# **PLAN AMBIENTAL DETALLADO (PAD)**

## **"CENTRAL HIDROELÉCTRICA INGENIO Y LÍNEAS ASOCIADAS"**

**Elaborado para:**

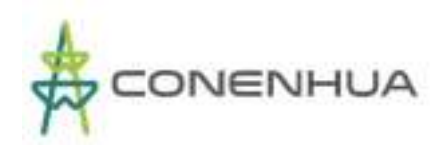

#### **Elaborado por:**

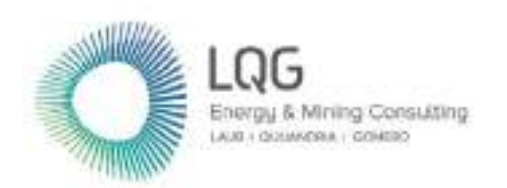

**LQA S.A.C "Consultoría y Proyectos Ambientales"** Av. Benavides No. 1555, Miraflores, Lima 18. Teléfonos: (511) 628-1502 / 628-1503 / 628-1504 - Fax: (511) 628-9032 **www.lq.com.pe**

**Diciembre, 2022**

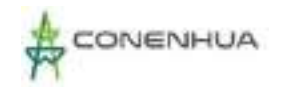

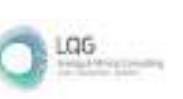

## **TABLA DE CONTENIDO**

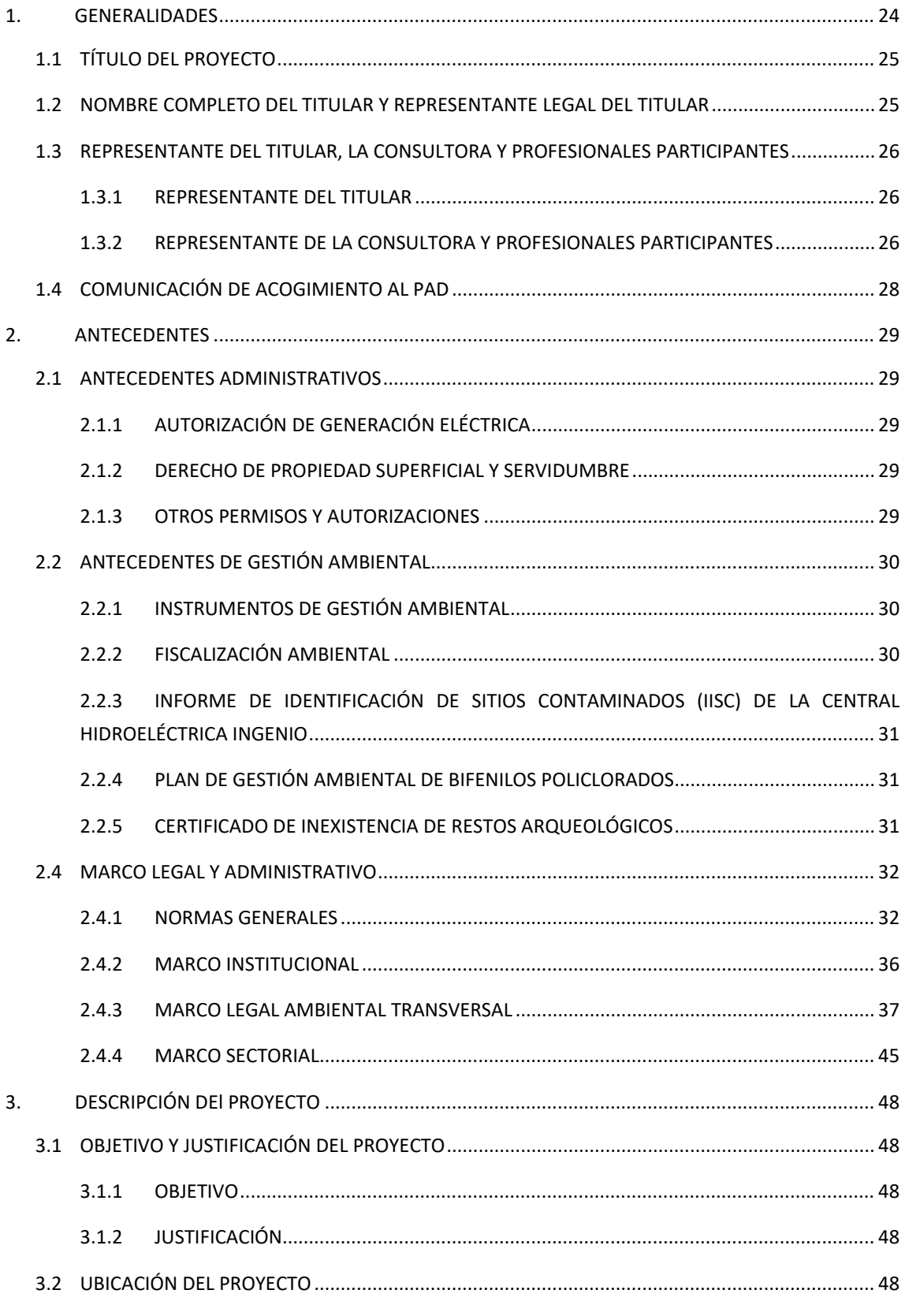

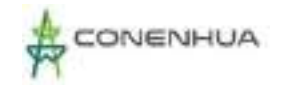

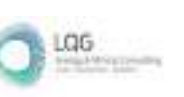

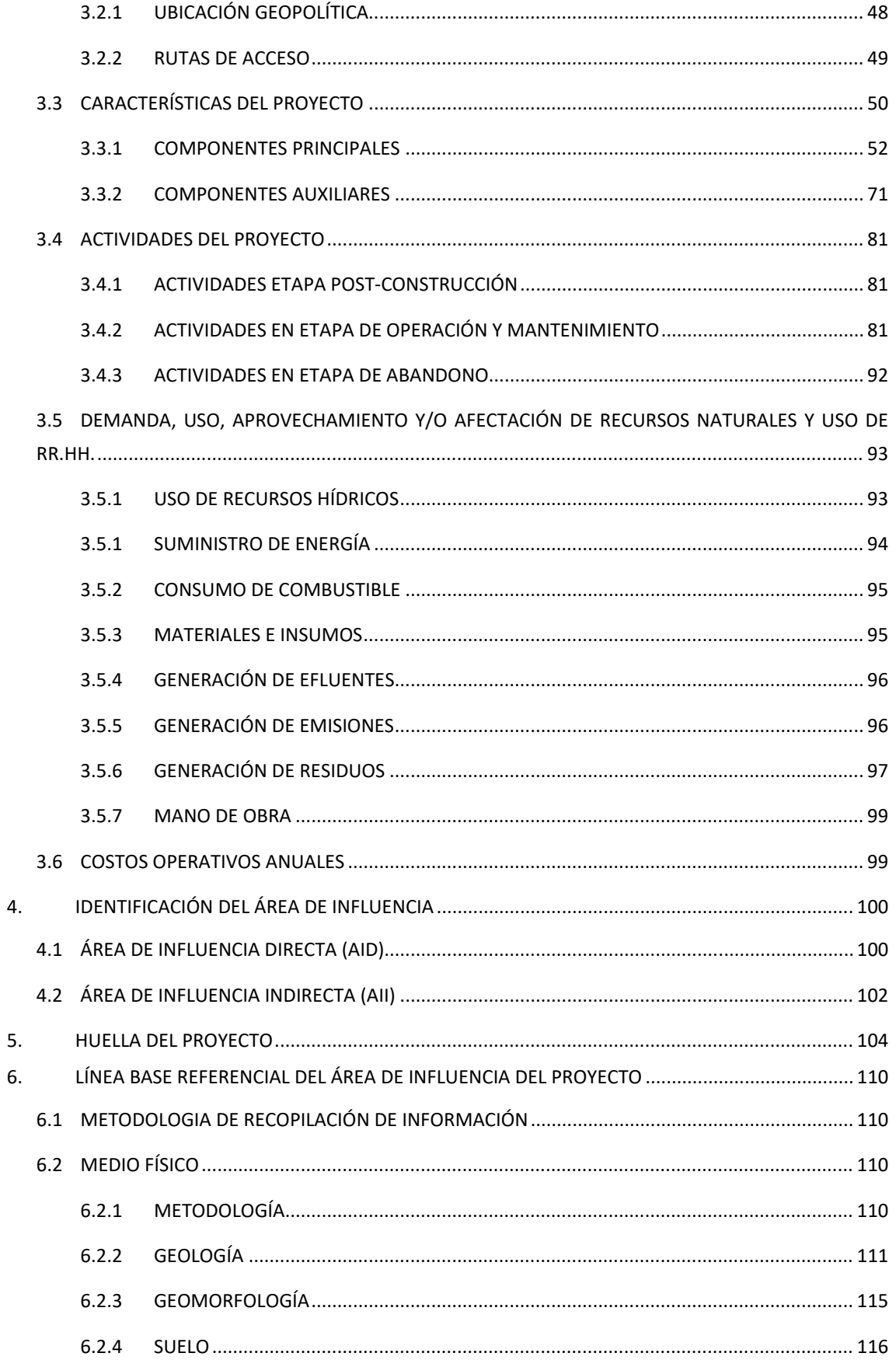

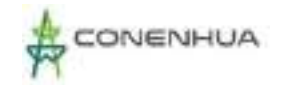

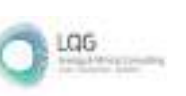

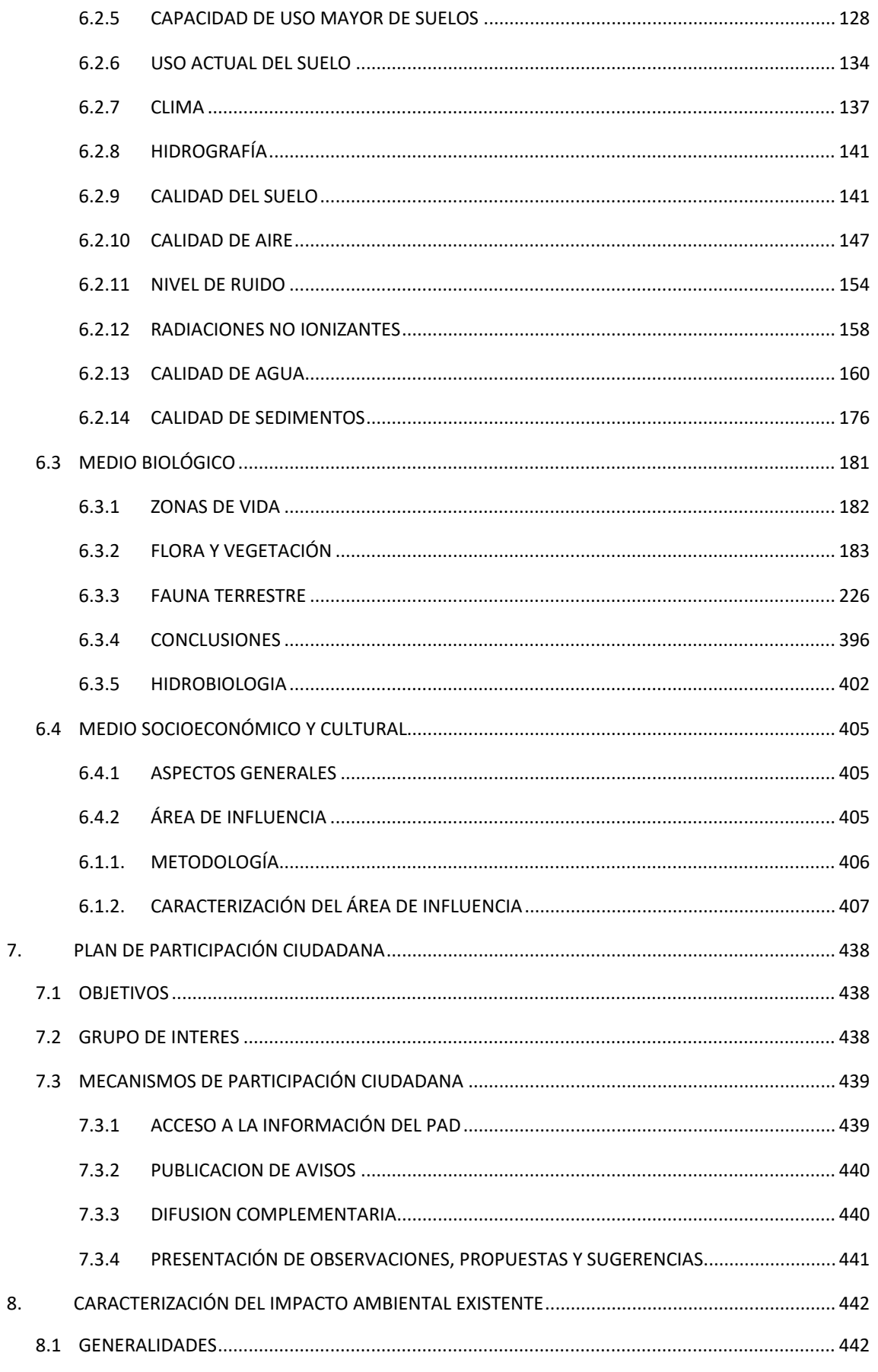

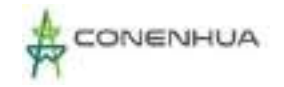

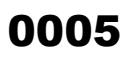

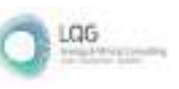

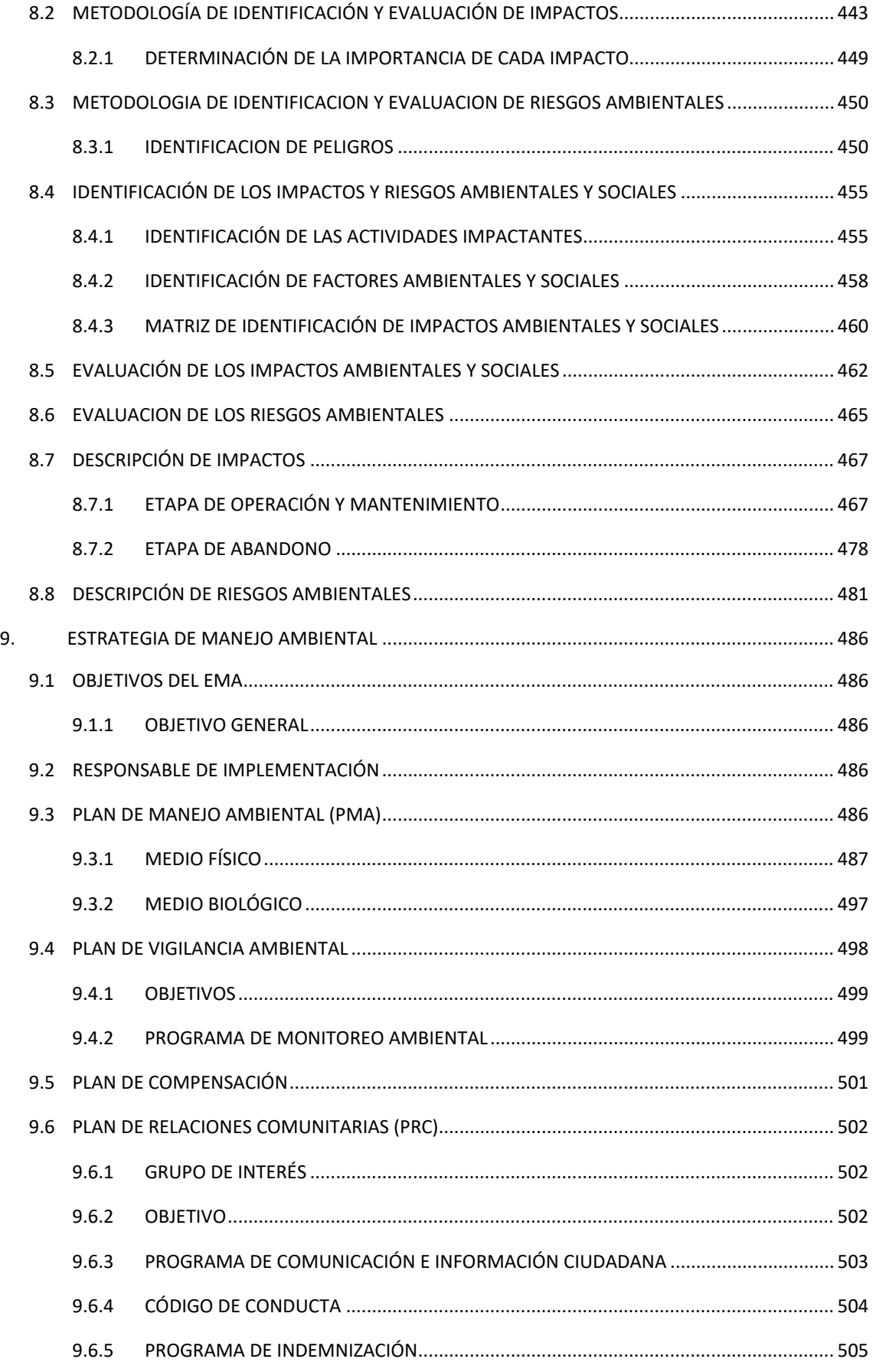

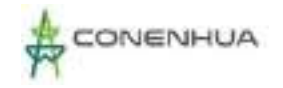

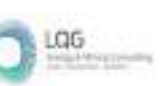

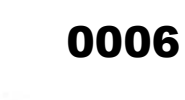

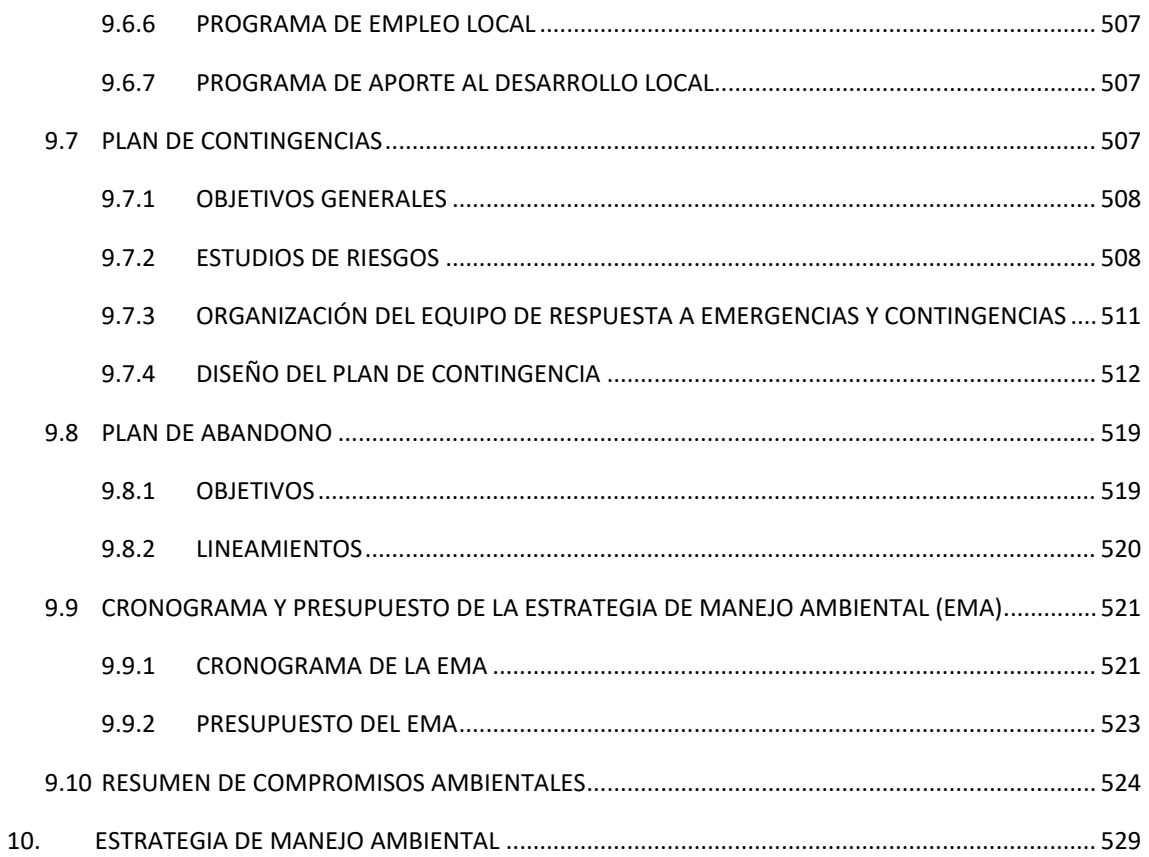

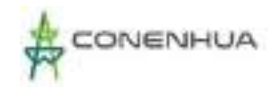

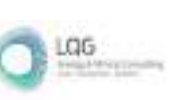

#### **INDICE DE CUADROS**

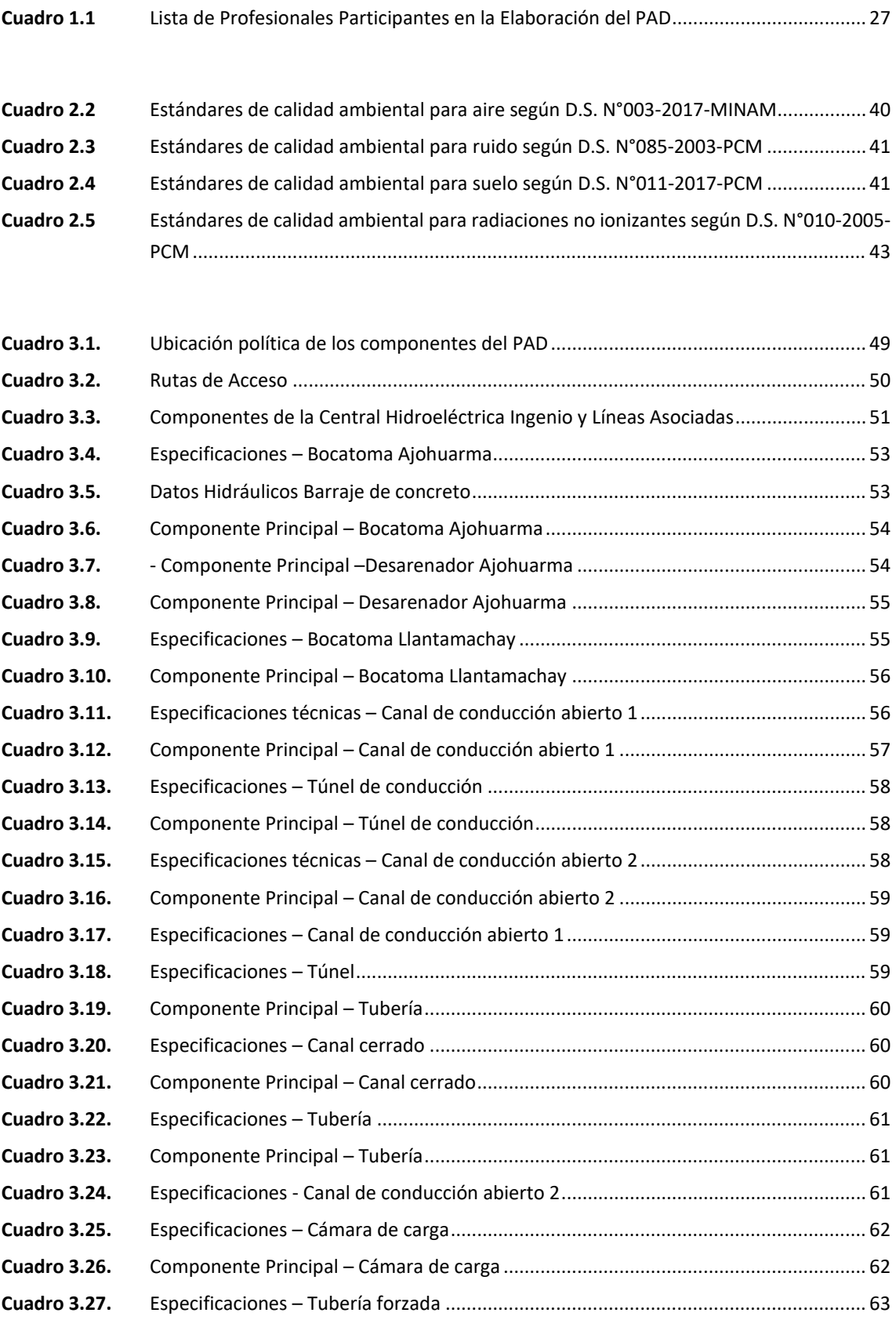

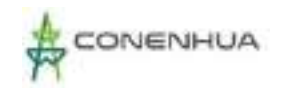

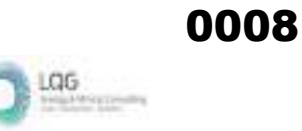

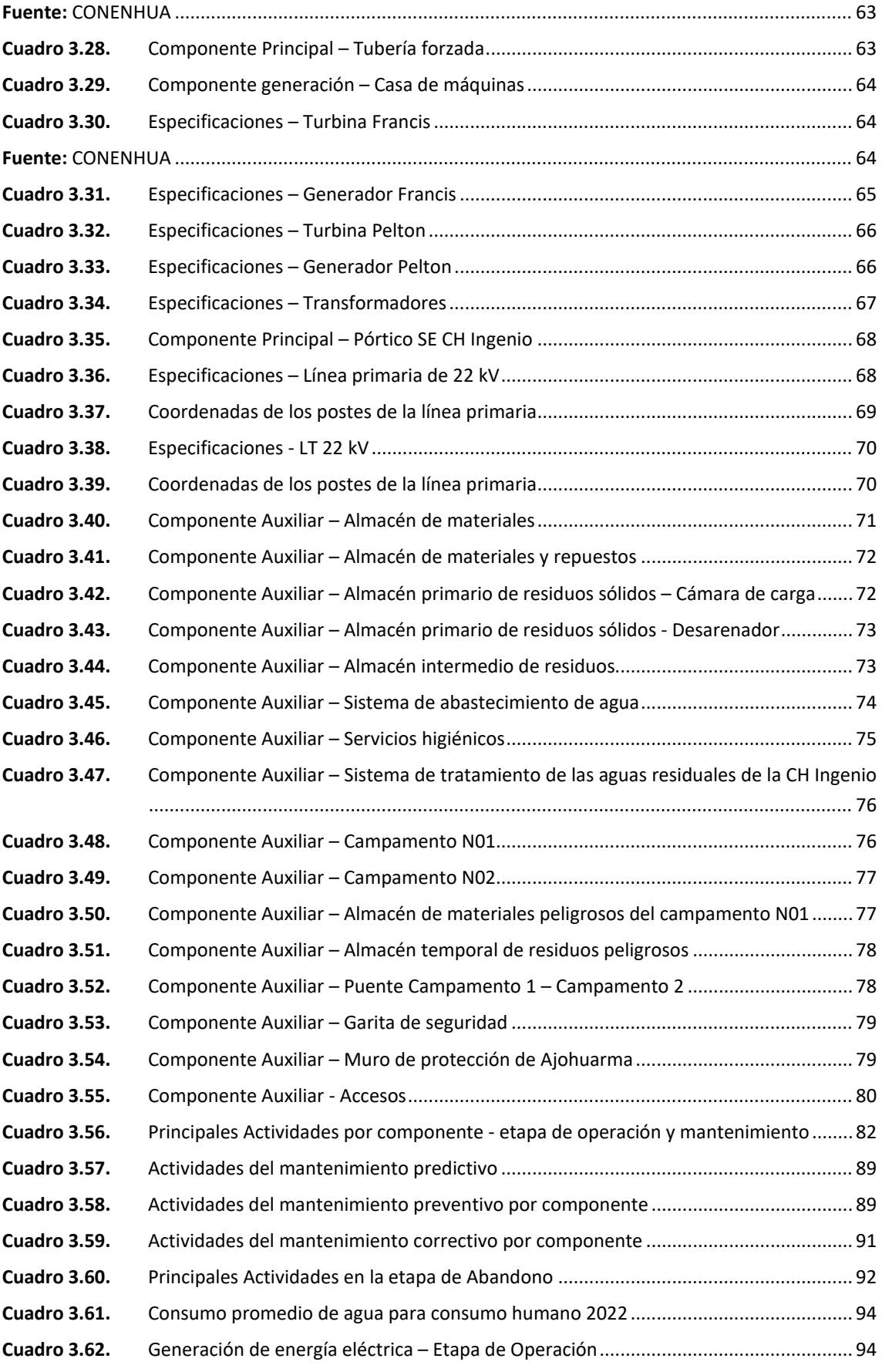

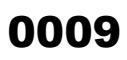

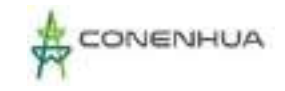

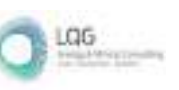

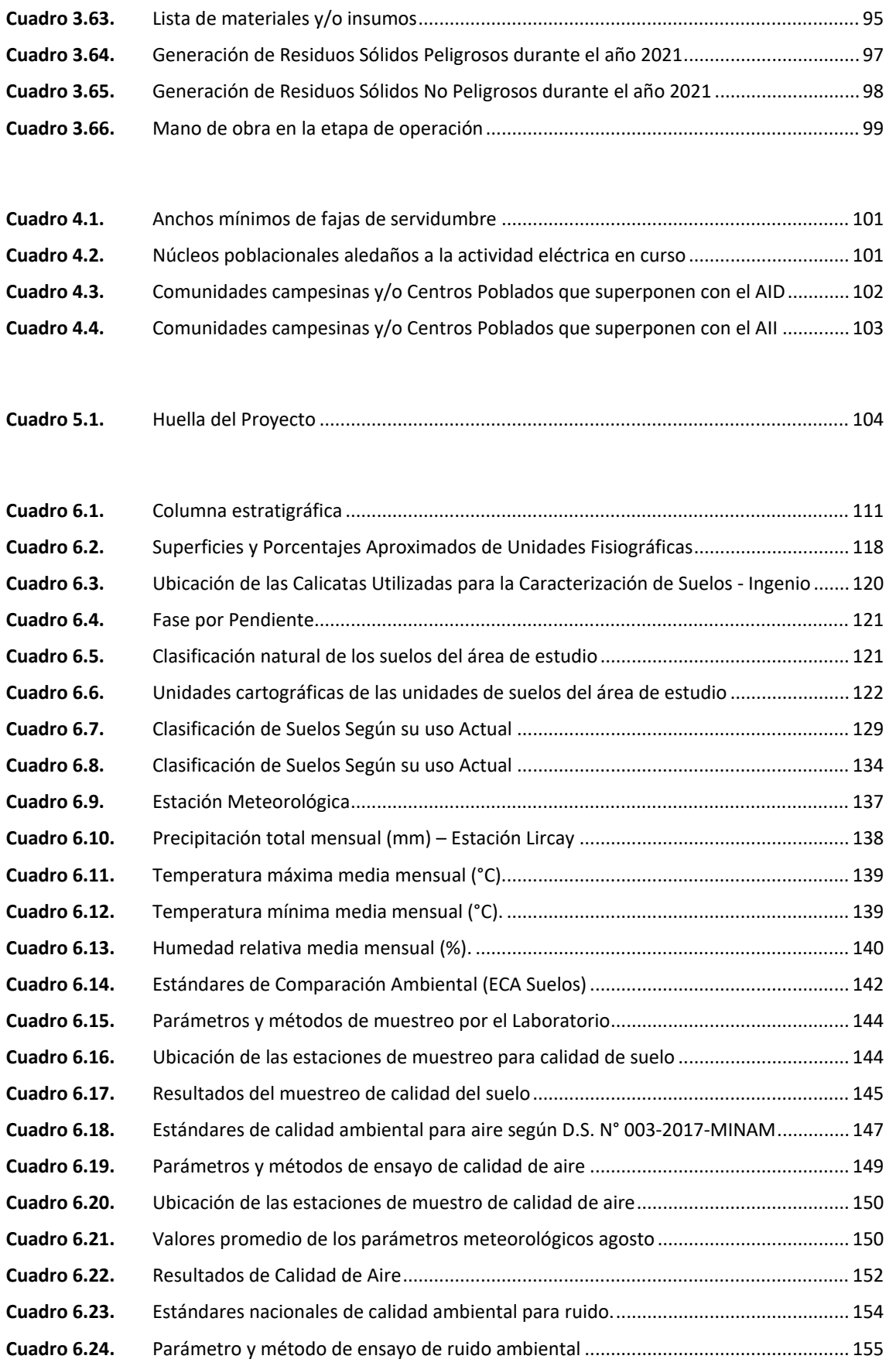

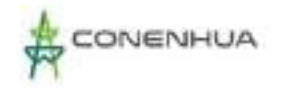

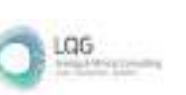

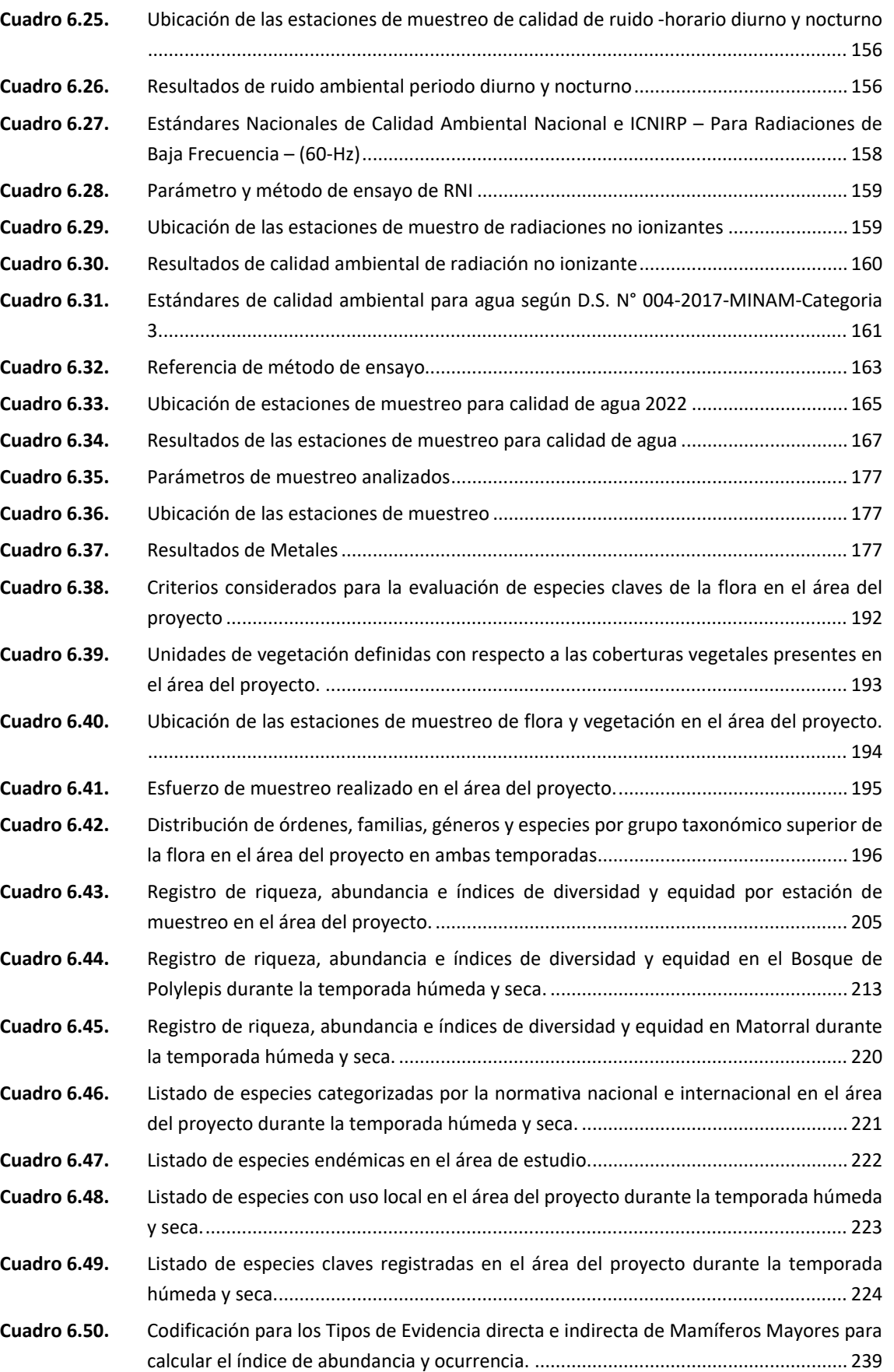

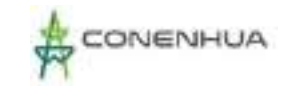

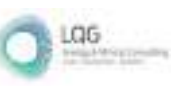

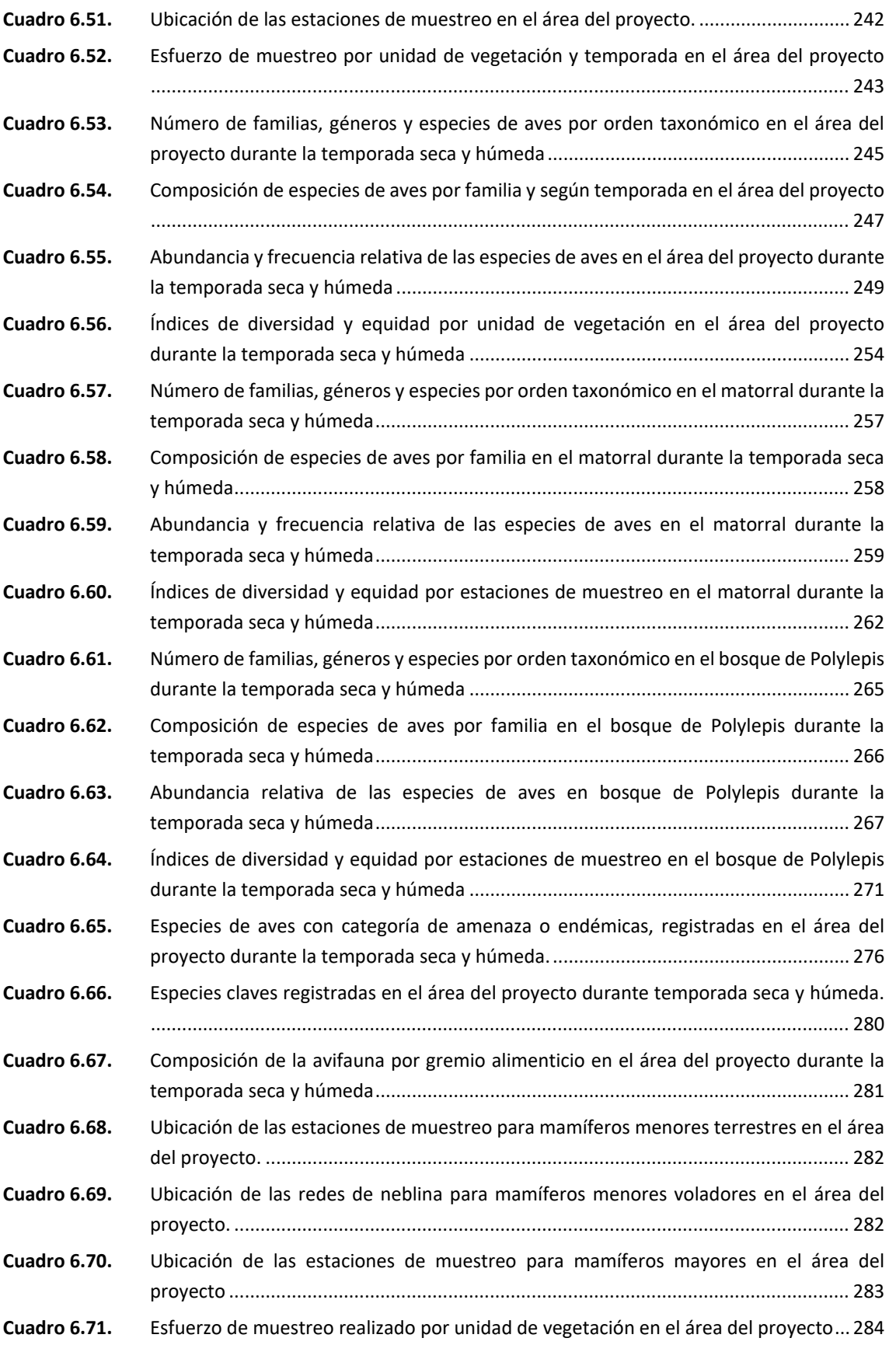

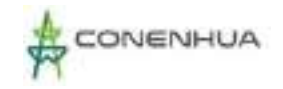

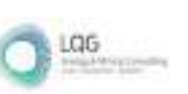

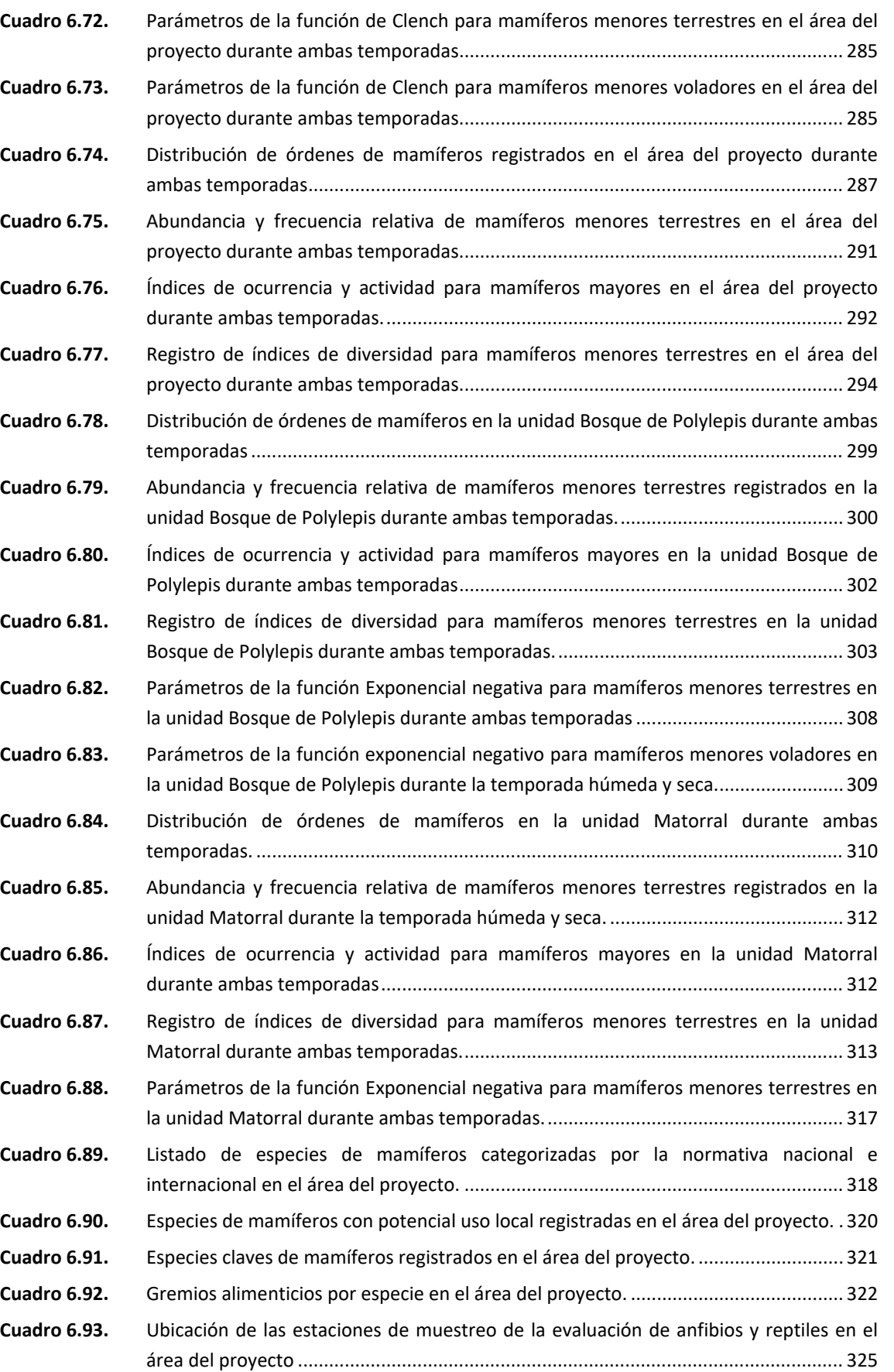

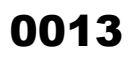

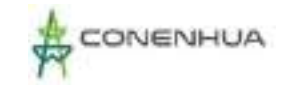

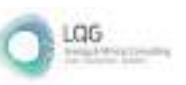

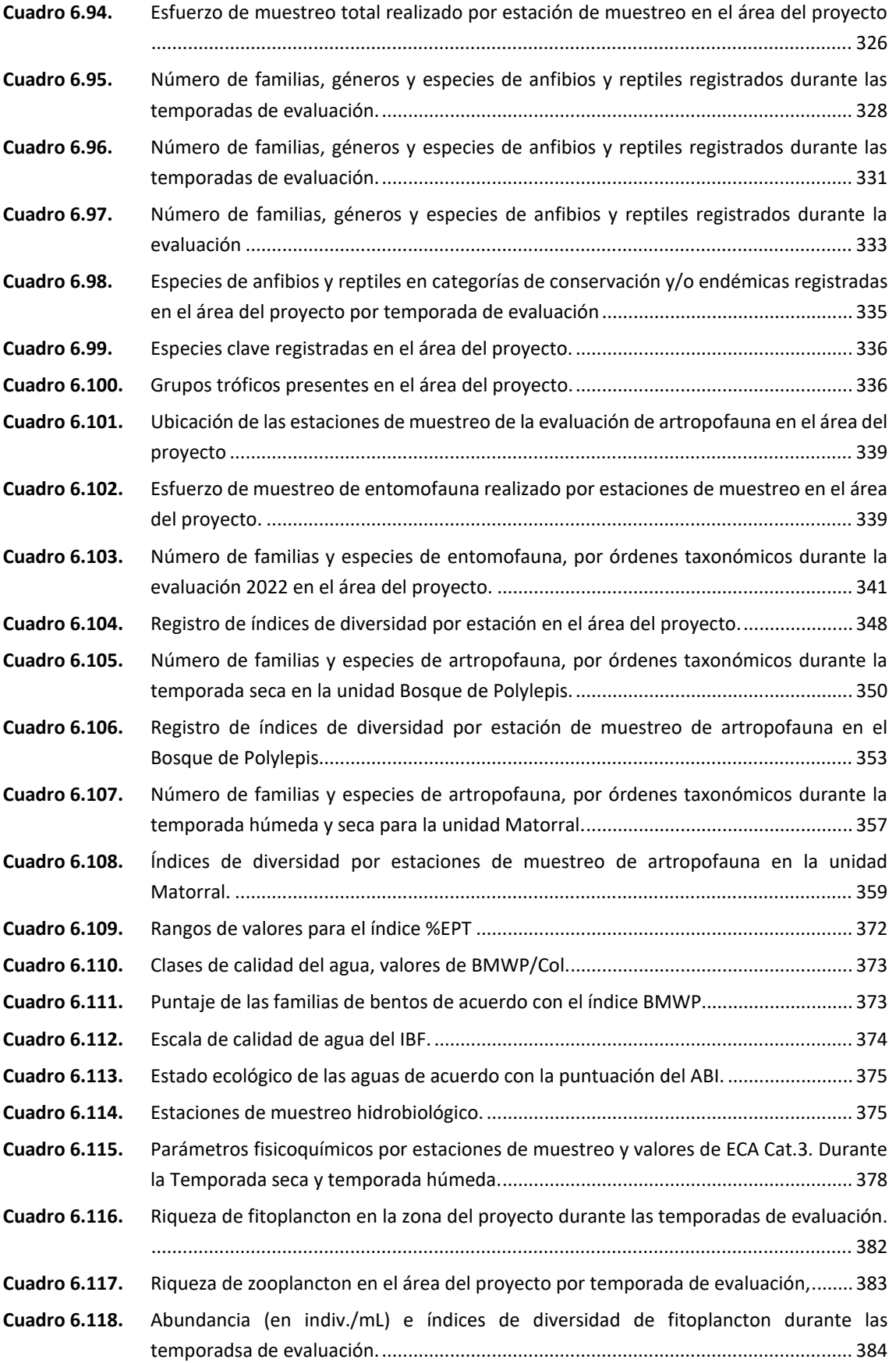

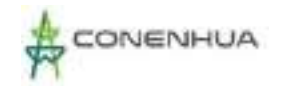

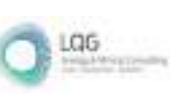

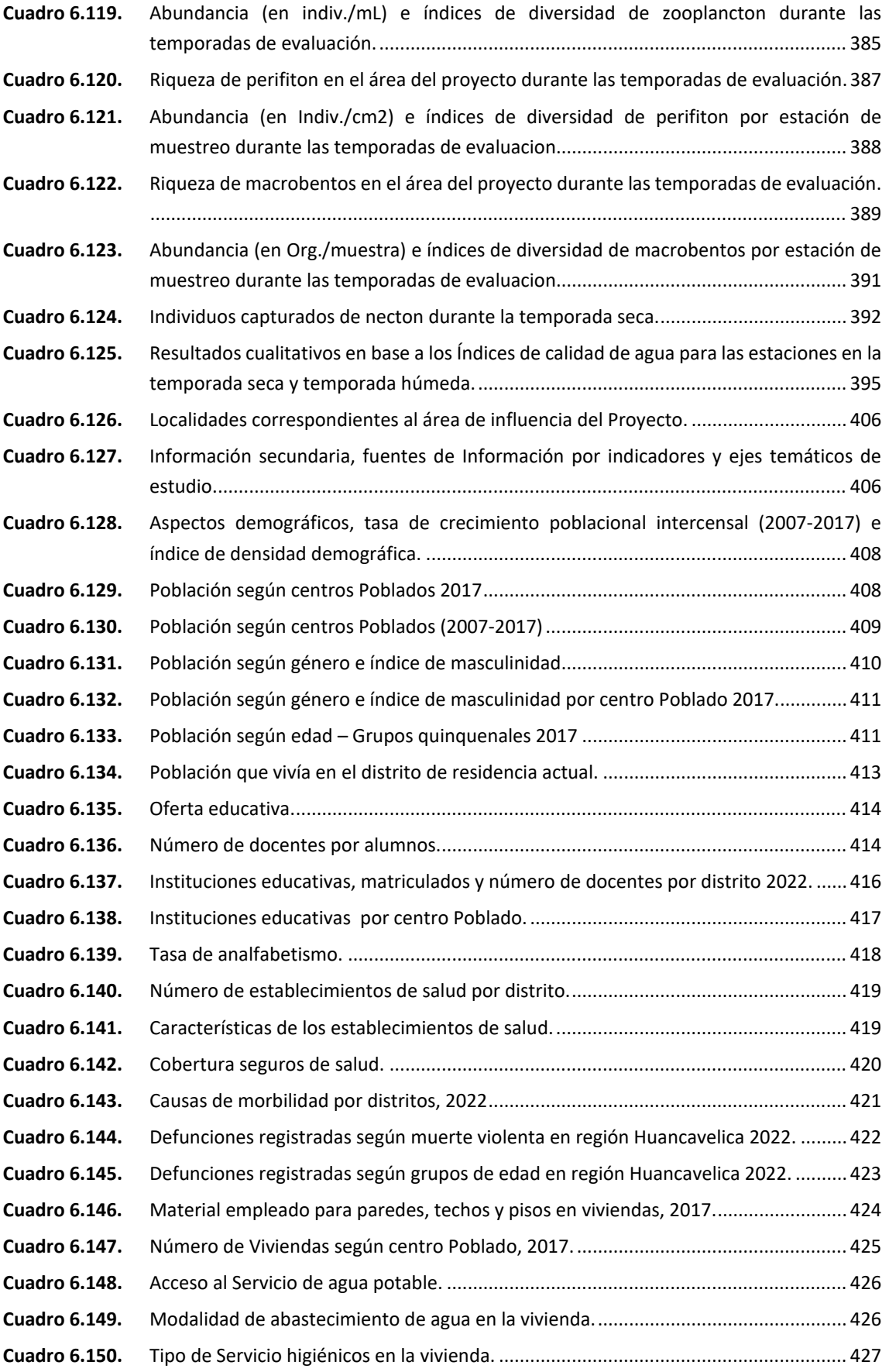

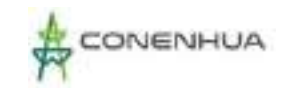

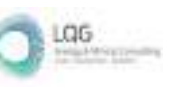

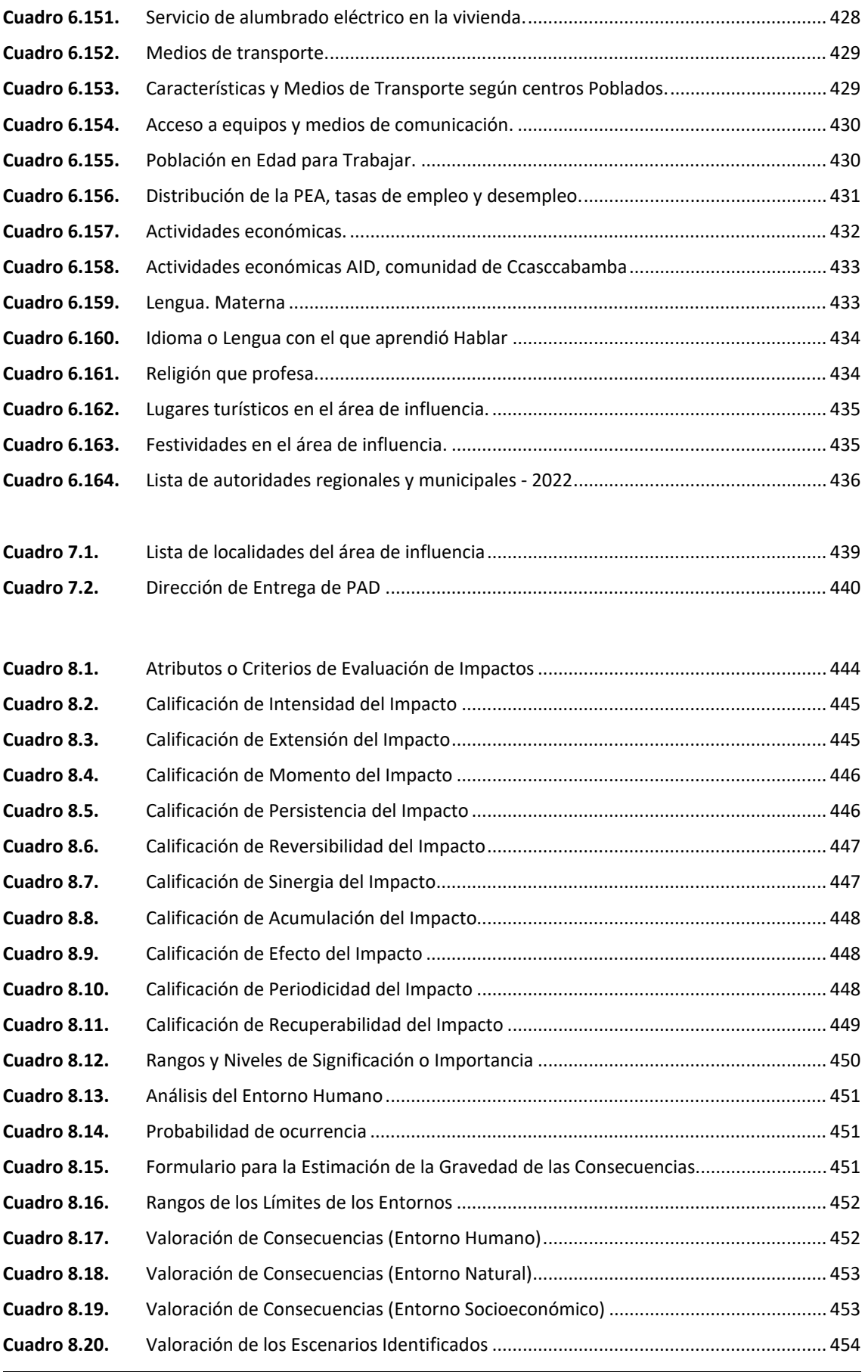

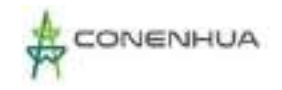

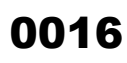

 $\frac{106}{2}$ 

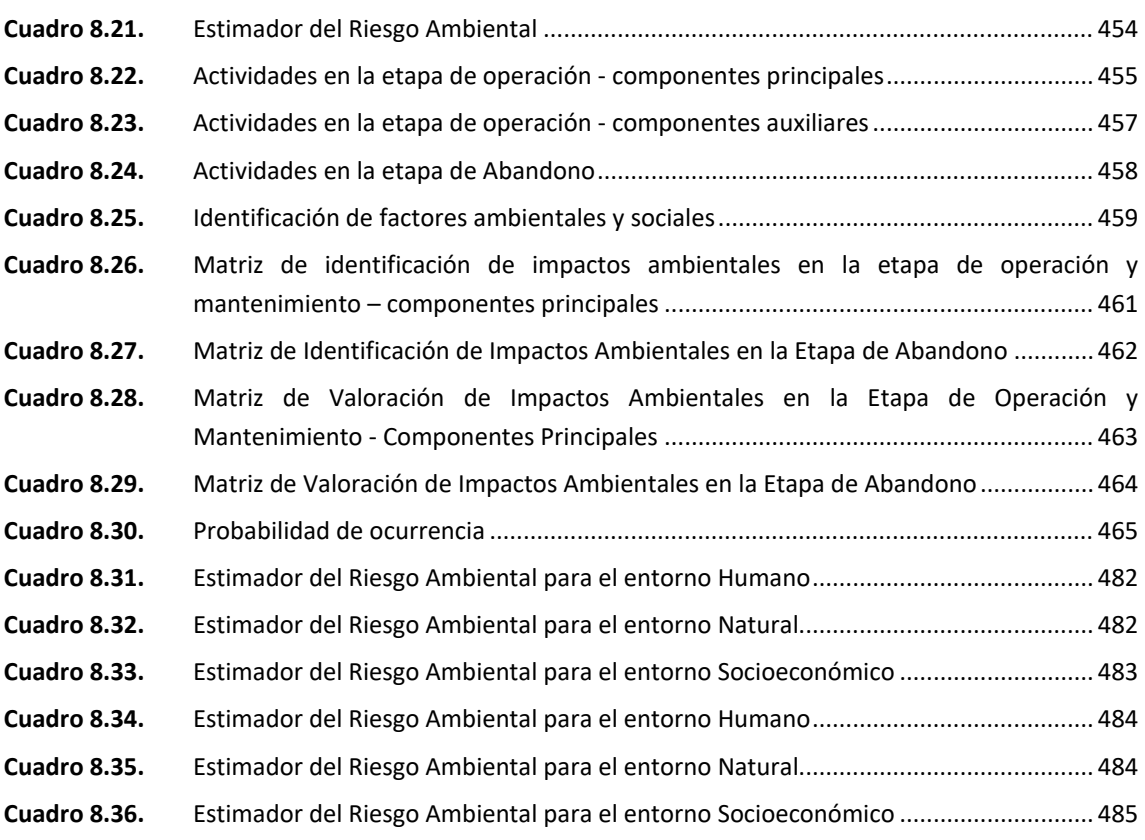

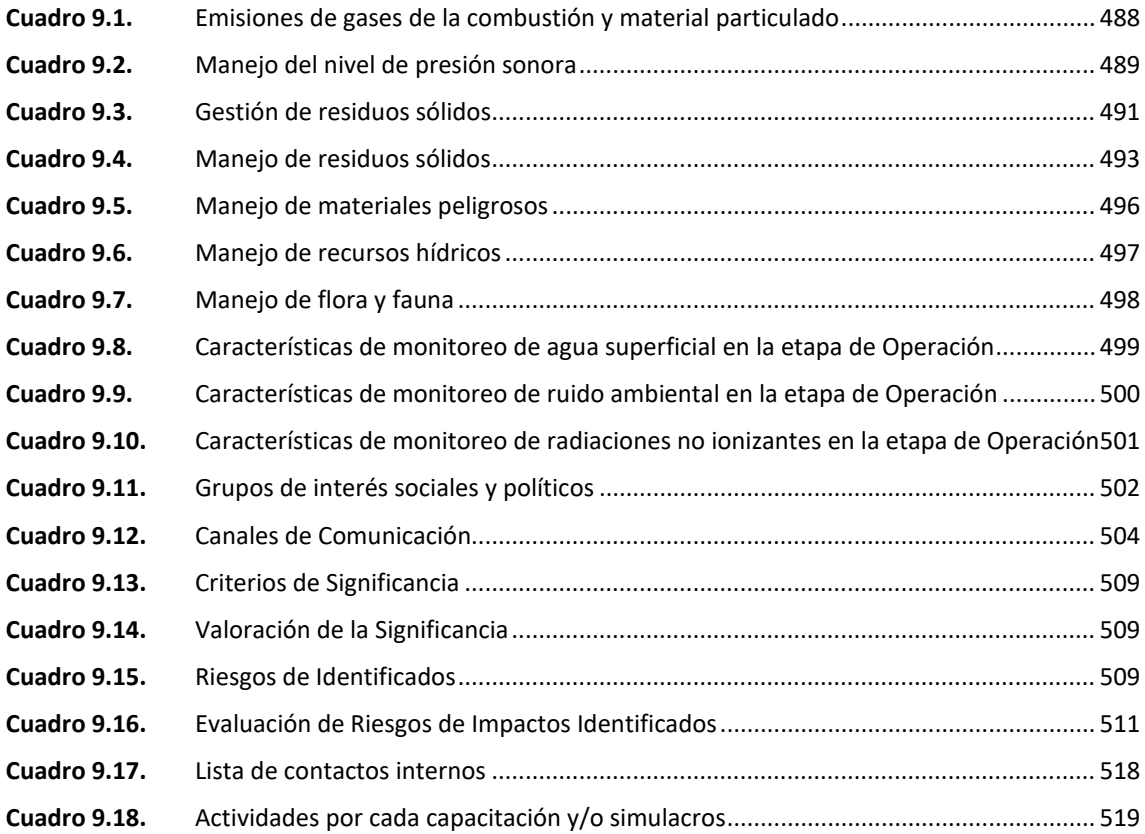

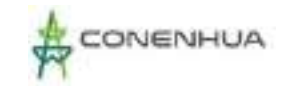

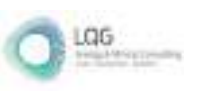

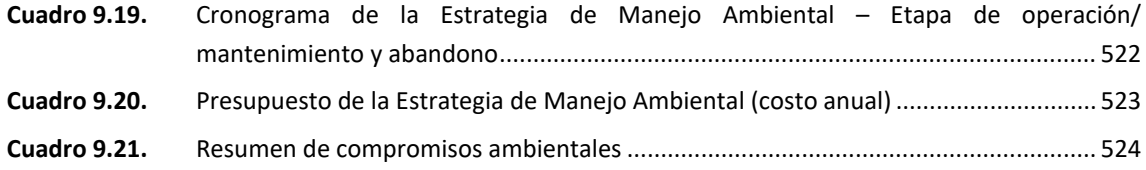

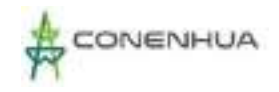

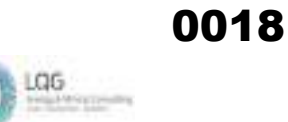

#### **INDICE DE FIGURAS**

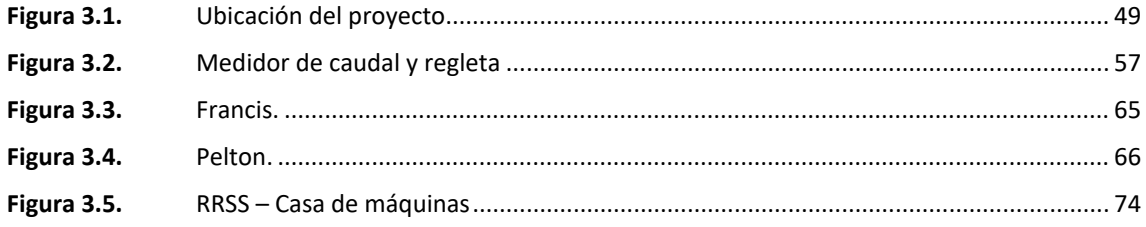

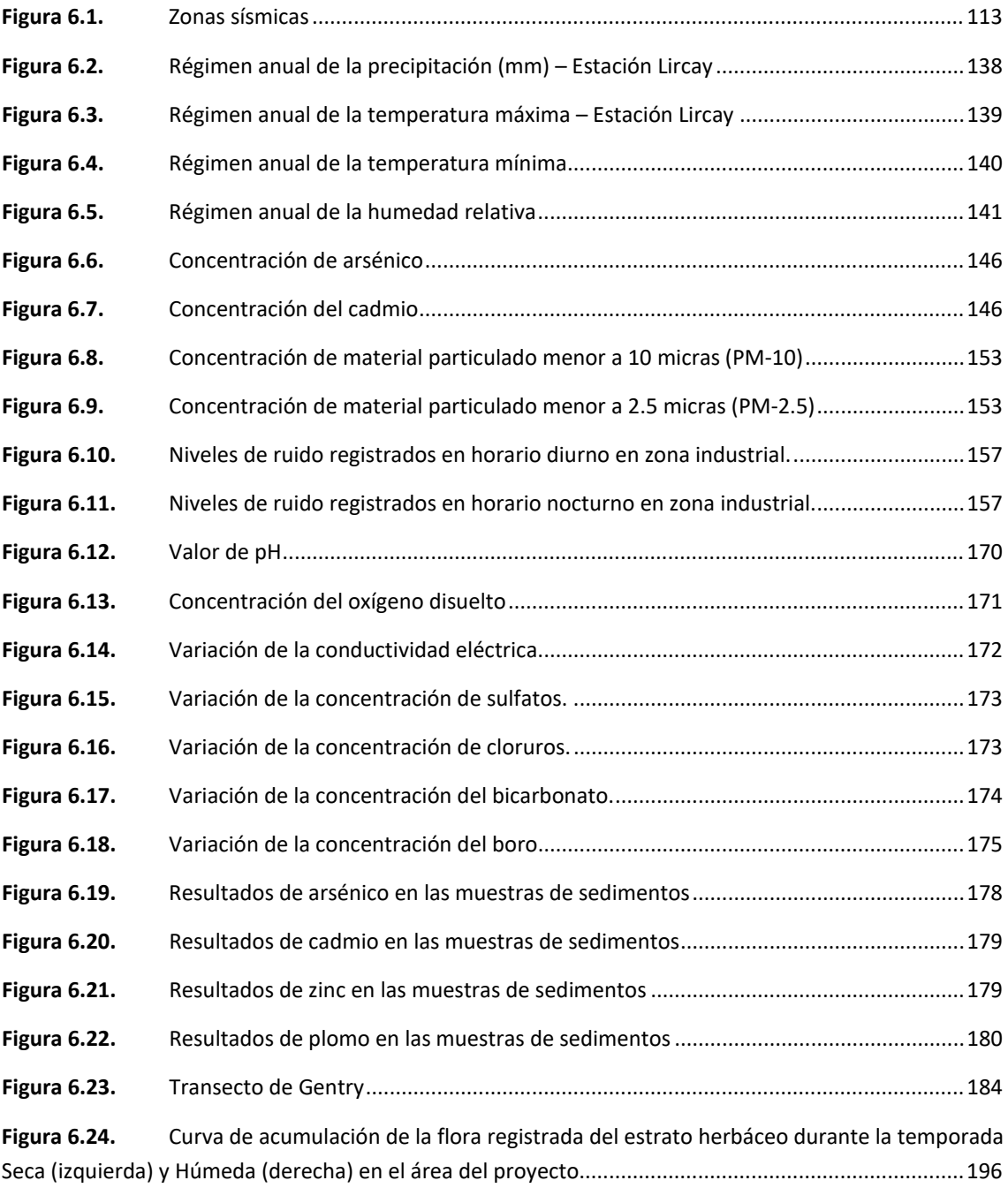

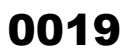

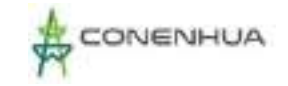

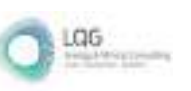

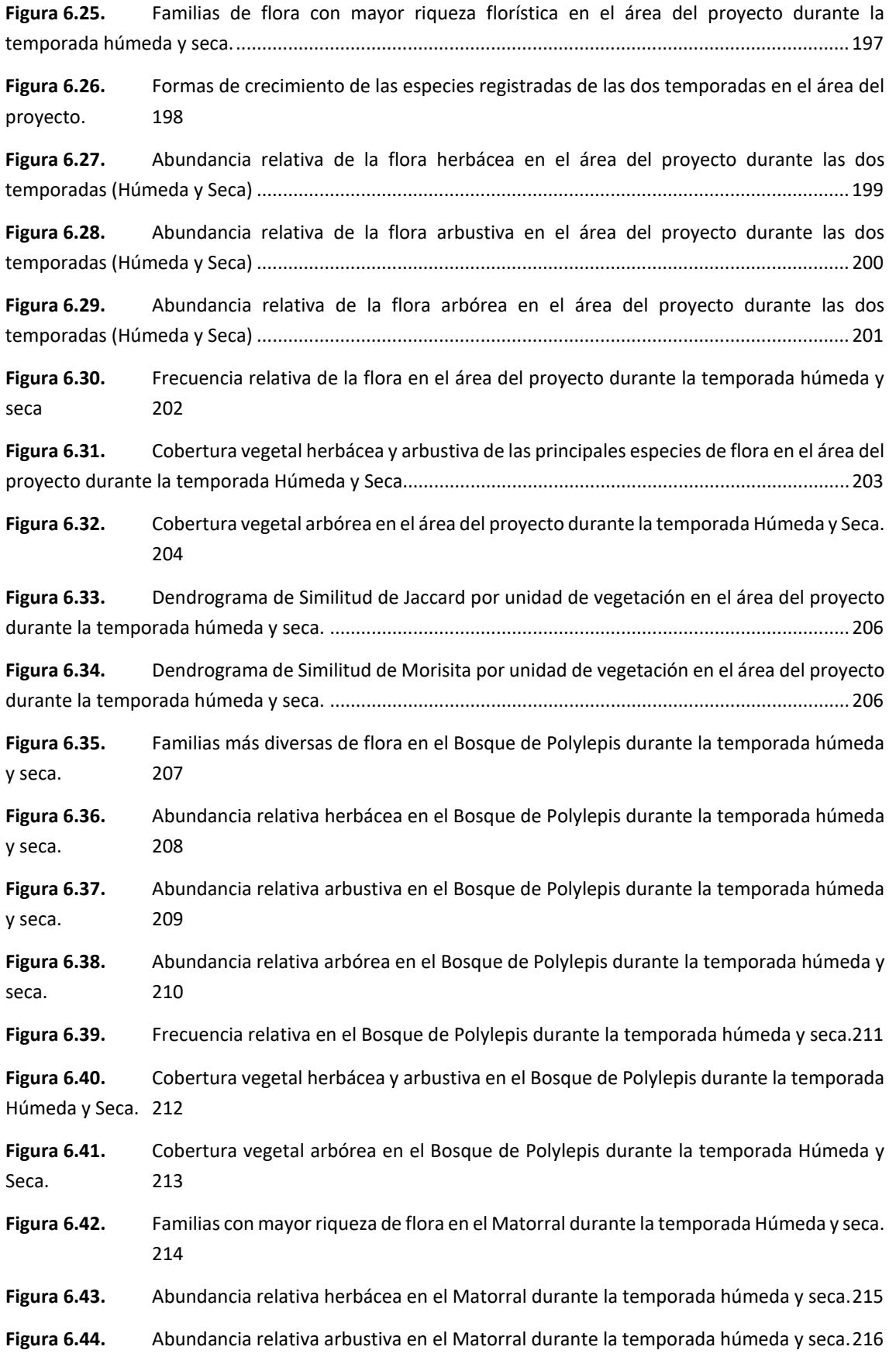

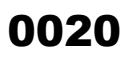

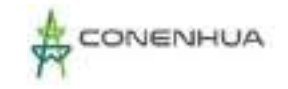

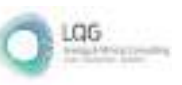

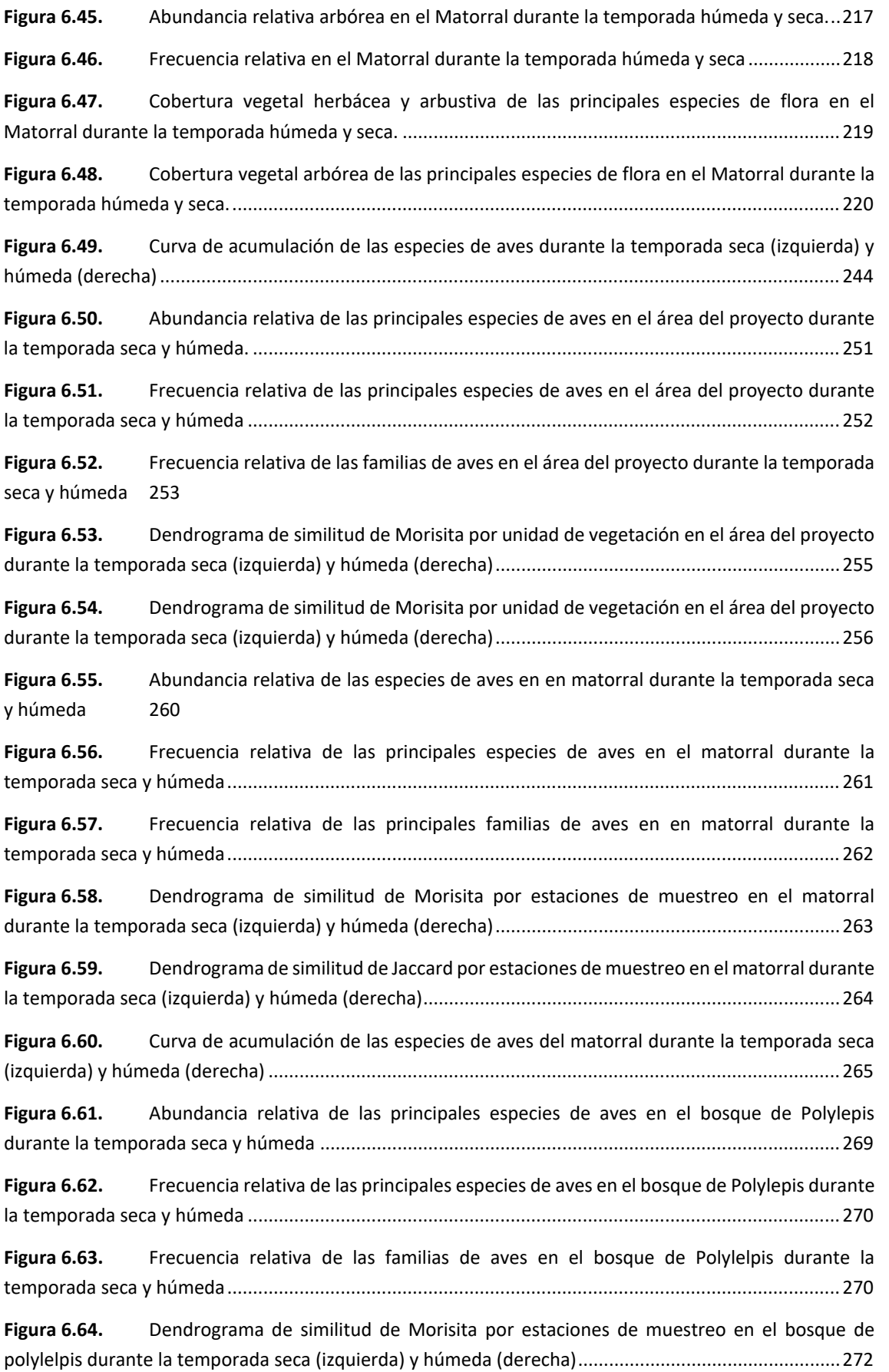

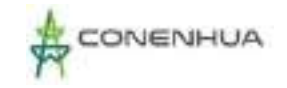

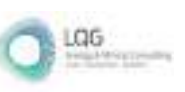

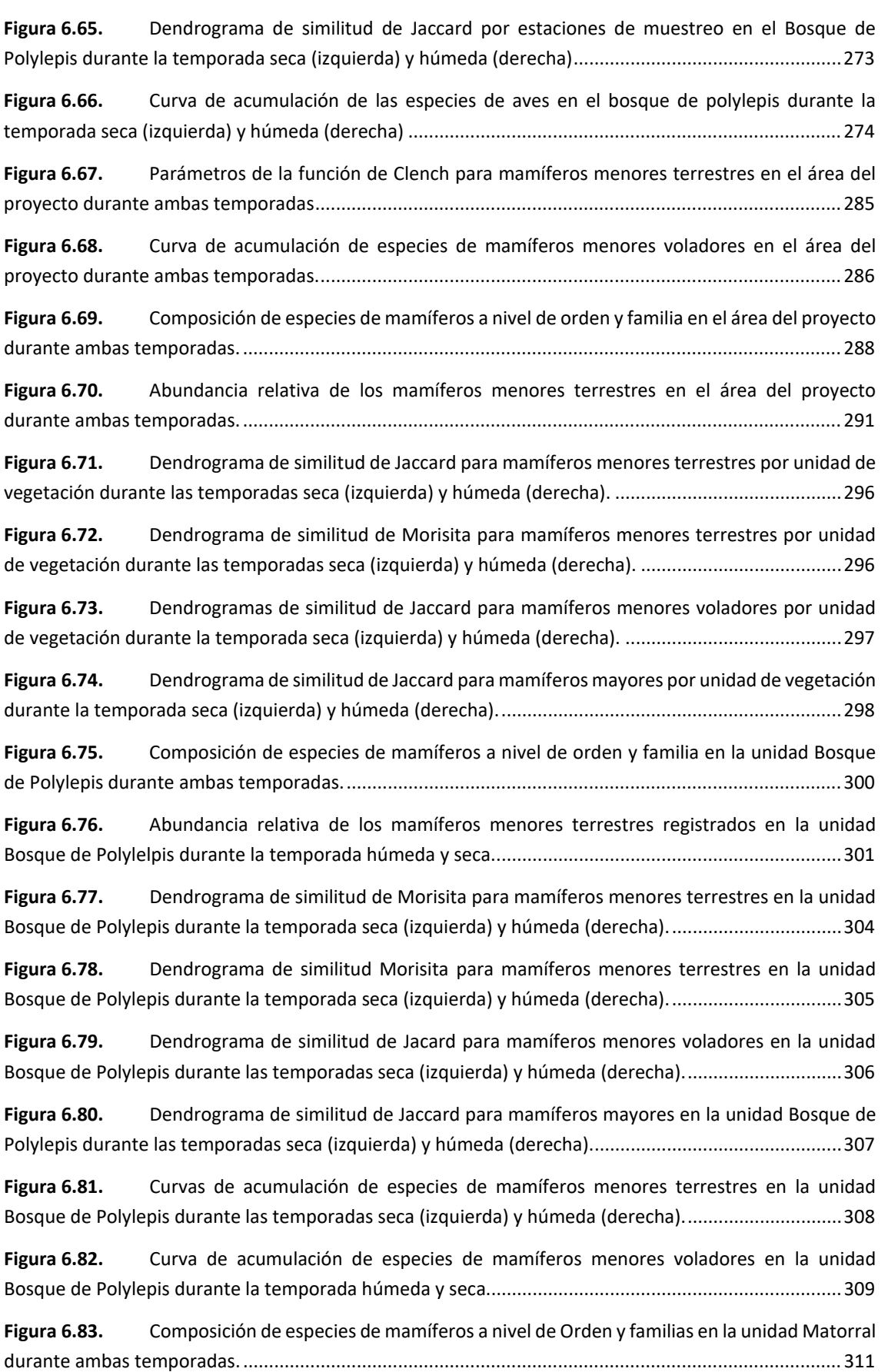

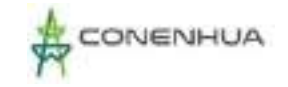

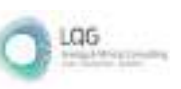

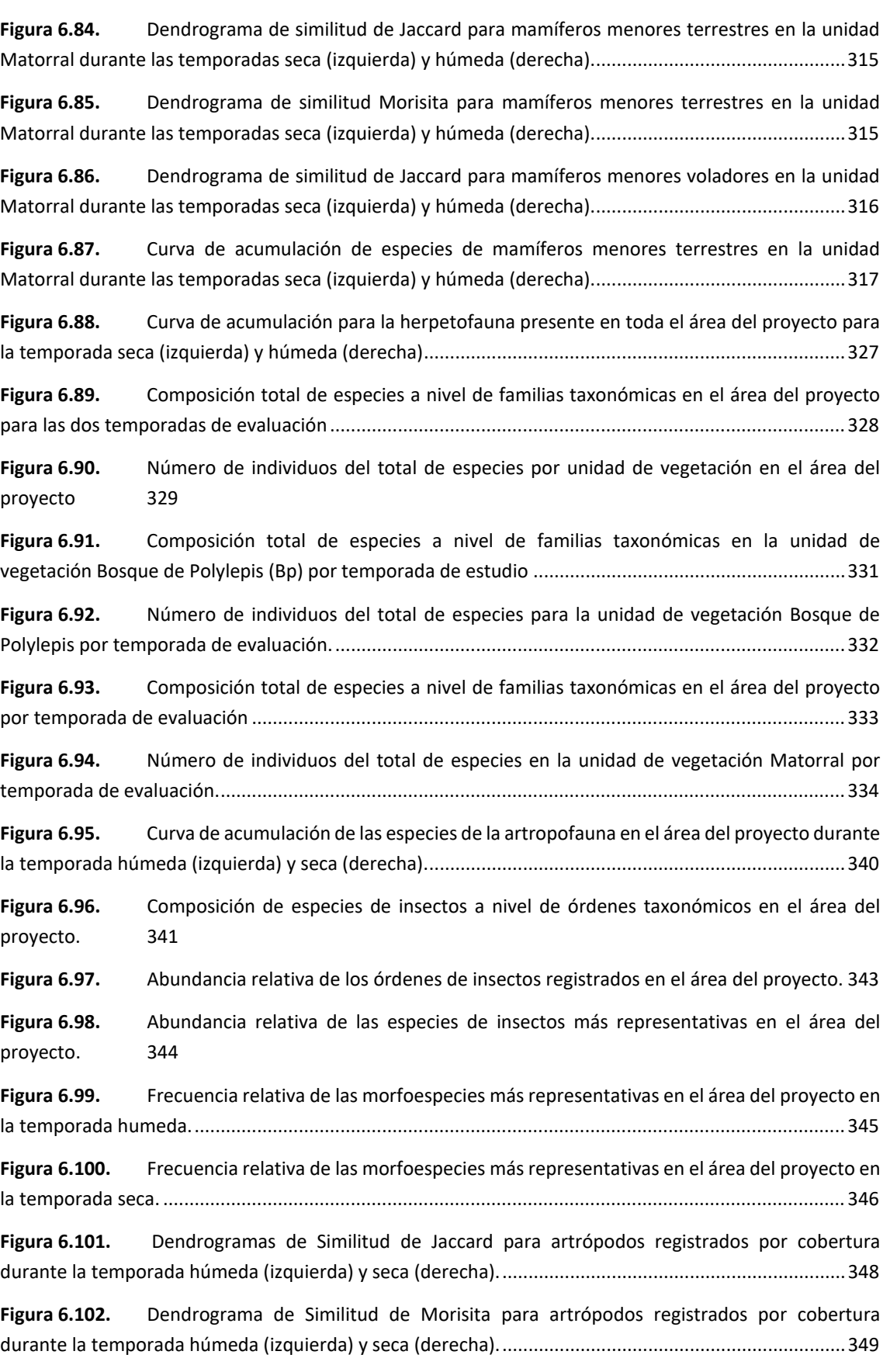

 $\frac{1}{2}$  LGG

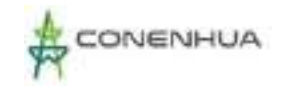

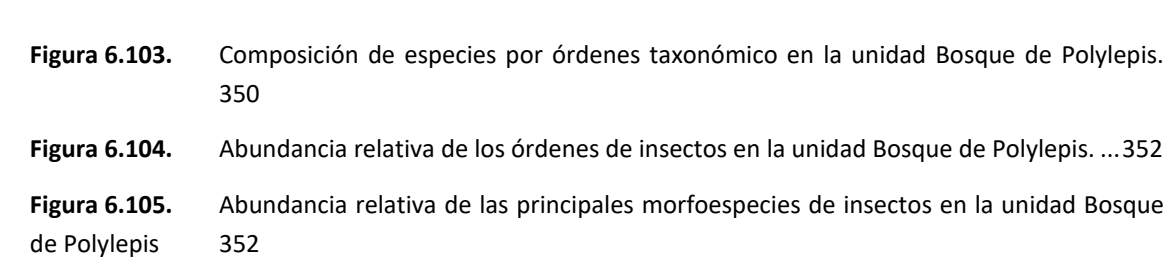

<span id="page-23-0"></span>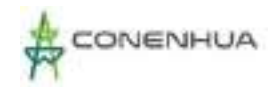

# **1. GENERALIDADES**

Mediante Decreto Supremo N°014-2019-EM, se aprobó el Reglamento de Protección Ambiental en las Actividades Eléctricas (en adelante RPAAE), el mismo que tiene como objetivo promover y regular la gestión ambiental de las actividades de generación, transmisión y distribución de energía eléctrica, con la finalidad de prevenir, minimizar, rehabilitar y/o compensar los impactos ambientales negativos derivados de tales actividades, en un marco de desarrollo sostenible.

El artículo 45 del RPAAE define el Plan Ambiental Detallado (en adelante, PAD) como un Instrumento de Gestión Ambiental Complementario, de carácter excepcional, que considera los impactos ambientales negativos reales y/o potenciales generados o identificados en el área de influencia de la actividad eléctrica en curso y destinado a facilitar la adecuación de dicha actividad a las obligaciones y normativa ambiental vigentes, debiendo asegurar su debido cumplimiento, a través de medidas correctivas y permanentes, presupuestos y un cronograma de implementación, en relación a las medidas de prevención, minimización, rehabilitación y eventual compensación ambiental que correspondan.

Del mismo modo, el numeral 47.1 del artículo 47 del RPAAE establece que, en todos los casos, el Titular que pretenda acogerse a esta adecuación ambiental, debe comunicar a la Dirección General de Asuntos Ambientales en Electricidad (DGAAE) del Ministerio de Energía y Minas (MINEM) dicha decisión, adjuntando información sobre los componentes construidos, dentro de un plazo de noventa (90) días hábiles contados a partir de la entrada en vigor del Reglamento.

Mediante Registro N°2995804 del 15 de noviembre del 2019, Consorcio Energético de Huancavelica S.A. (en adelante CONENHUA) presentó ante el MINEM, la Ficha Única de Acogimiento al Plan Ambiental Detallado (PAD) de la "Central Hidroeléctrica Ingenio y Líneas Asociadas".

En ese sentido, para la elaboración del PAD asociado a la Central Hidroeléctrica Ingenio y Líneas Asociadas, CONENHUA contrató los servicios de la consultora LQA Consultoría y Proyectos Ambientales S.A.C. consultora que se encuentra registrada ante el Servicio Nacional de Certificación para las Inversiones Sostenibles – SENACE, para la elaboración de instrumentos de gestión ambiental (IGAs) del subsector electricidad, cabe precisar que el supuesto de aplicación en el que se enmarca el presente PAD es el inciso "C" del artículo 46 del RPAAE, dado que cuenta con una Declaración Jurada.

El PAD incluye la identificación del titular y la entidad responsable de su elaboración, descripción de la actividad en curso, condiciones actuales del medio ambiente para los medios físico, biológico y socioeconómico, la identificación, evaluación y descripción de los impactos

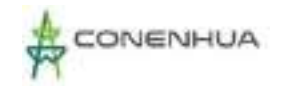

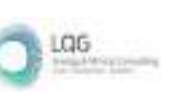

ambientales y sociales existentes y las estrategias de manejo ambiental destinadas a prevenir y/o mitigar el efecto de dichos impactos.

De acuerdo con el artículo 23 del RPAAE, el día 19 de enero del 2023 se realizó la exposición técnica ante la autoridad Dirección General de Asuntos Ambientales de Electricidad DGAAE-MINEM registrado en el Acta de Exposición Técnica N° 0041-2022-MINEM/DGAAE. En el **Anexo 06** se presenta el Acta de exposición.

## <span id="page-24-0"></span>**1.1 TÍTULO DEL PROYECTO**

<span id="page-24-1"></span>"Central Hidroeléctrica Ingenio y líneas Asociadas"

# **1.2 NOMBRE COMPLETO DEL TITULAR Y REPRESENTANTE LEGAL DEL TITULAR**

A continuación, se presenta los datos del titular:

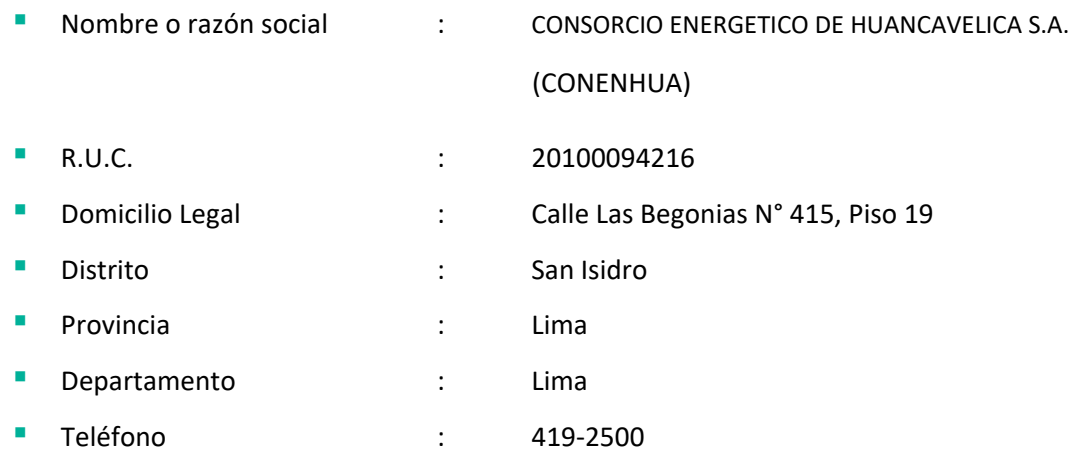

A continuación, se presenta los datos del representante legal del titular:

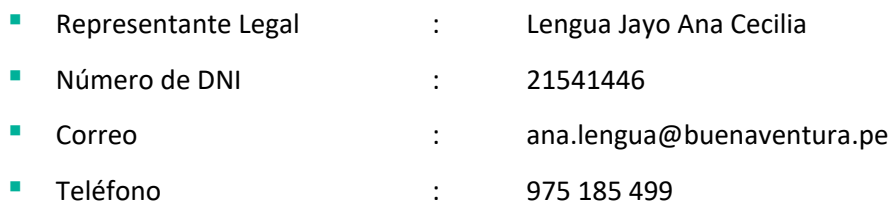

Ana Lengua Jayo Apoderado

▪ Firma :

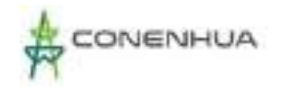

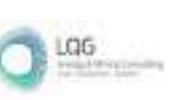

En el **Anexo 01** se presenta la vigencia de poder y copia de DNI del representante legal de CONENHUA.

# <span id="page-25-0"></span>**1.3 REPRESENTANTE DEL TITULAR, LA CONSULTORA Y PROFESIONALES PARTICIPANTES**

#### <span id="page-25-1"></span>**1.3.1 REPRESENTANTE DEL TITULAR**

Se presenta los datos de los profesionales de parte del titular encargados de la revisión del PAD:

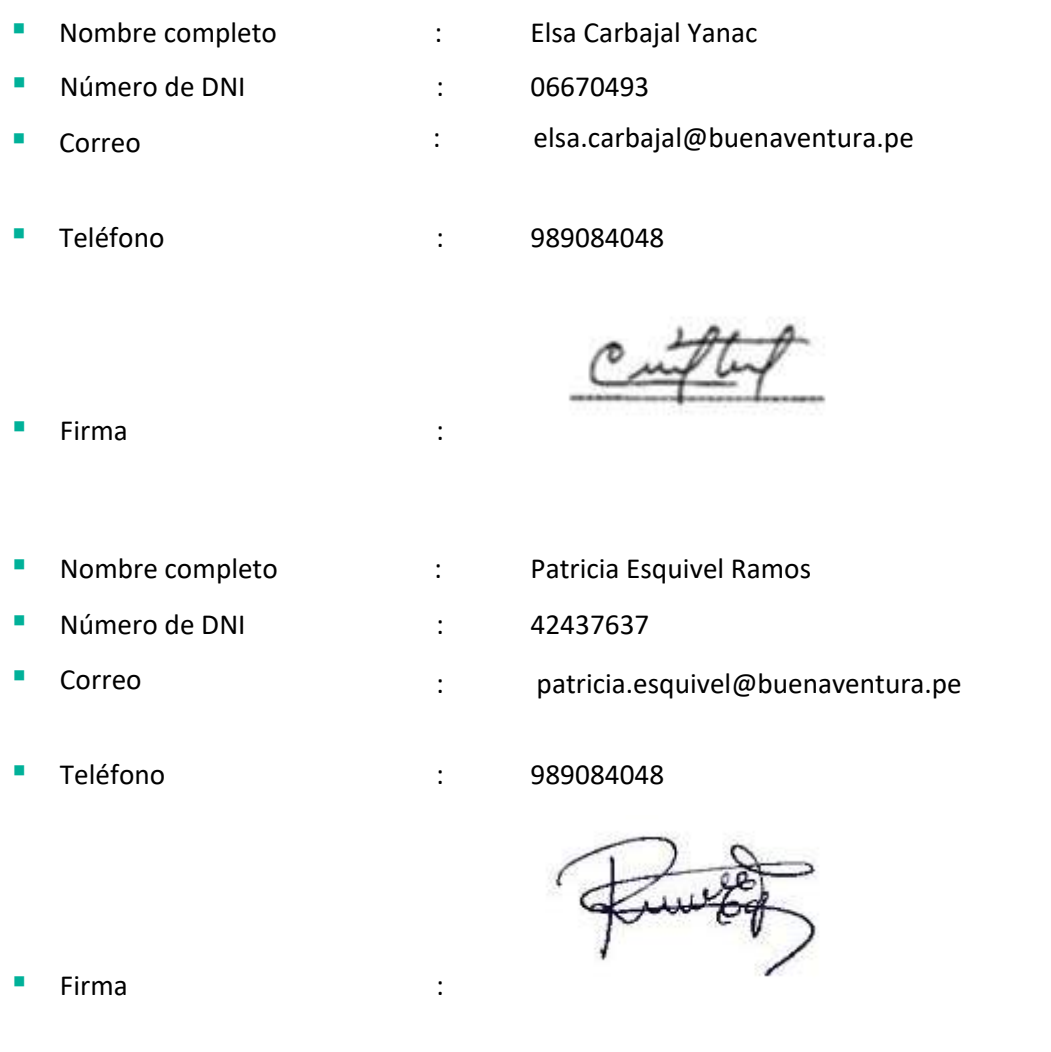

## <span id="page-25-2"></span>**1.3.2 REPRESENTANTE DE LA CONSULTORA Y PROFESIONALES PARTICIPANTES**

A continuación, se presenta los datos de la consultora ambiental que desarrollo el PAD y de los profesionales participantes.

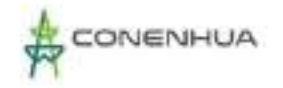

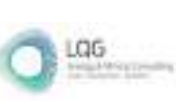

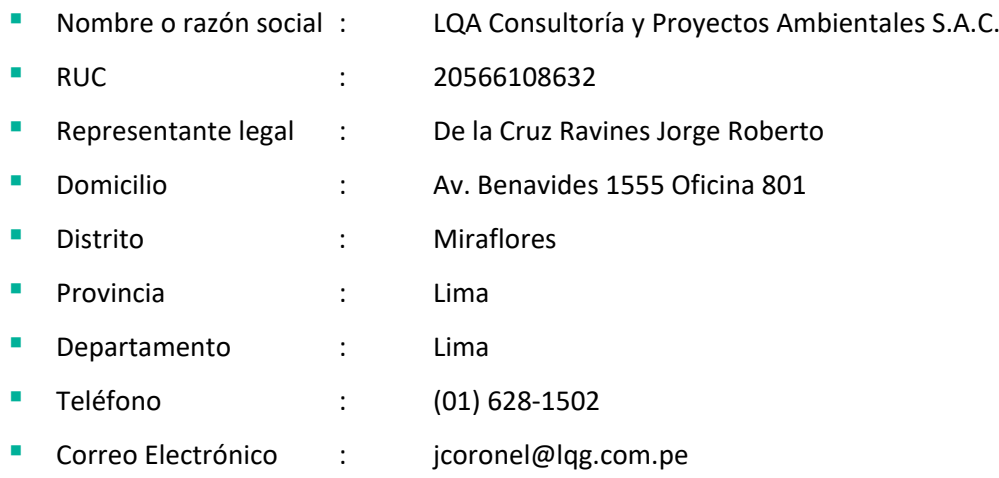

En el **Anexo 02** se presenta la vigencia de poder del representante legal de la consultora ambiental LQA Consultoría y Proyectos Ambientales S.A.C., en adelante LQA.

Es importante precisar que la consultora LQA se encuentra inscrita en el Registro de Consultoras Ambientales del Servicio Nacional de Certificación Ambiental para las Inversiones Sostenibles - SENACE, mediante Resolución Directoral N° 201-2017-SENACE/DRA, con fecha del 28 de marzo del 2017 y su última modificación según número de trámite RNC-00208-2021, donde se presenta la inscripción actualizada del equipo multidisciplinario para el subsector electricidad. En el **Anexo 03** se adjunta el certificado de inscripción.

En el siguiente cuadro se presenta al equipo multidisciplinario de profesionales que participaron en la elaboración del PAD.

Asimismo, en el siguiente cuadro se presenta la relación del equipo de profesionales multidisciplinario del subsector electricidad que participaron en la elaboración del PAD.

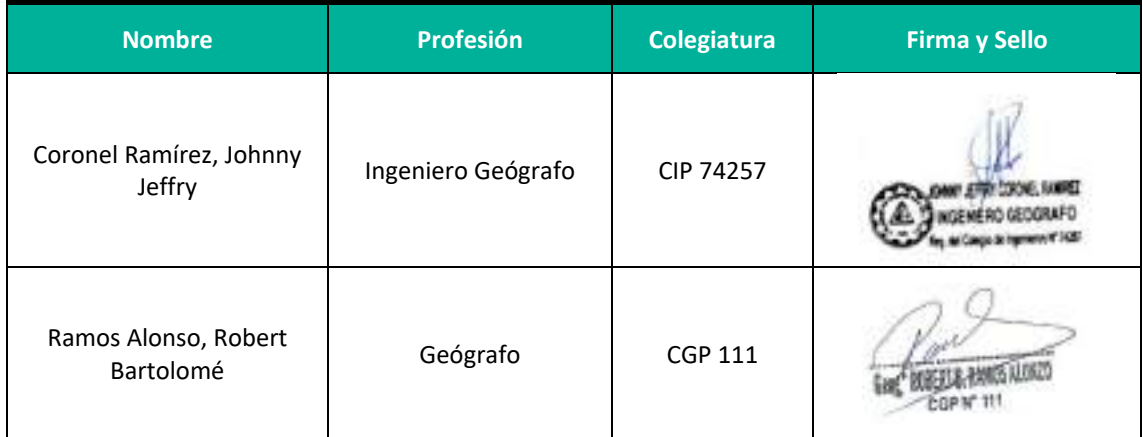

<span id="page-26-0"></span>**Cuadro 1.1** Lista de Profesionales Participantes en la Elaboración del PAD

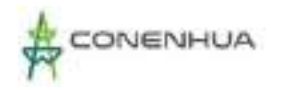

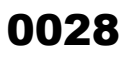

LGG

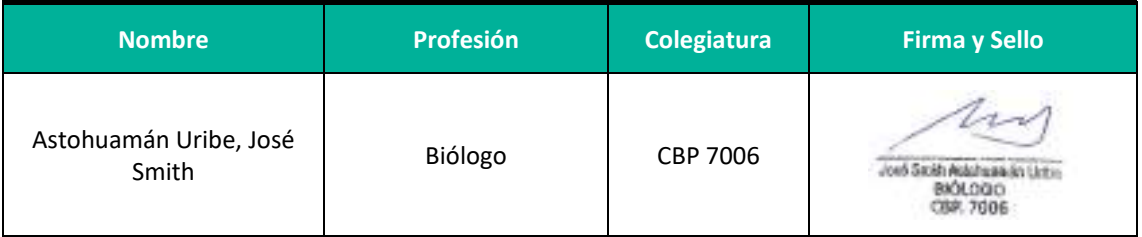

<span id="page-27-0"></span>Elaboración: LQA, 2021.

### **1.4 COMUNICACIÓN DE ACOGIMIENTO AL PAD**

En 2019, CONENHUA decidió acogerse al supuesto c) del artículo 46 del Reglamento para la Protección Ambiental en las Actividades Eléctricas aprobado mediante Decreto Supremo N°014- 2019-EM, el cual aplica en caso el Titular cuente con una Declaración Jurada para el desarrollo de sus actividades eléctricas, en el marco de la normativa vigente en su momento.

Así mediante registro N°2995804 del 15 de noviembre del 2019, CONENHUA, hizo entrega de la Ficha Única de Acogimiento (FUA) al Plan Ambiental Detallado (PAD) de la "Central Hidroeléctrica Ingenio y Líneas Asociadas" a la Dirección General de Asuntos Ambientales de Electricidad (DGAAE) del Ministerio de Energía y Minas (MINEM), como consta en el **Anexo 04**.

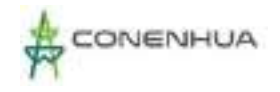

# **2. ANTECEDENTES**

### <span id="page-28-1"></span><span id="page-28-0"></span>**2.1 ANTECEDENTES ADMINISTRATIVOS**

#### <span id="page-28-2"></span>**2.1.1 AUTORIZACIÓN DE GENERACIÓN ELÉCTRICA**

Mediante Resolución Suprema N°026 del 16 de abril de 1957, se otorgó a la Compañía Minera Huanca S.A., la concesión del servicio privado de electricidad para explotar una planta hidráulica de con potencia de 700KW.

Posteriormente, mediante Testimonio celebrado el día 17 de setiembre del 2010 se realiza la compra y venta de la Central Hidroeléctrica de Ingenio, entre Consorcio Energético de Huancavelica S.A. (CONENHUA) y la Compañía Minera Huanca. Dicha compraventa incluye todos los derechos inherentes a la central.

#### <span id="page-28-3"></span>**2.1.2 DERECHO DE PROPIEDAD SUPERFICIAL Y SERVIDUMBRE**

Mediante Partida N°11000667, se aprueba el contrato de Faja de Servidumbre a favor de la Empresa Compañía de Minas Buenaventura S.A.A., para la conducción de la línea de transmisión de 22 kV desde la zona denominada Subestación Ingenio hasta la zona denominada fundición que ocupa 22 km, Otorgada por la Comunidad Campesina Ccasccabamba.

Mediante Partida N°40002531, se registra la Servidumbre a favor de la Empresa Compañía de Minas Buenaventura S.A.A., mediante el contrato de Faja de Servidumbre para la conducción de la línea de transmisión de 22 kV desde la Zona denominada Fundición hasta la zona denominada Casahuasi que ocupa 22 km, constituido por la Comunidad Campesina Palcas Cascabamba.

Con fecha 17 de setiembre del 2010 se celebra la compraventa de los terrenos donde se asienta la Central Hidroeléctrica Ingenio y toda infraestructura, equipos y otros que implica su operación; a favor de Consorcio Energético De Huancavelica S.A.

#### <span id="page-28-4"></span>**2.1.3 OTROS PERMISOS Y AUTORIZACIONES**

#### **2.1.3.1 LICENCIA DE USO DE AGUA CON FINES ENERGÉTICOS**

Mediante Resolución Administrativa N°274-2005-INRENA-IRH-ATDR-HVCA de fecha 05 de octubre de 2005, se otorga licencia de uso de agua con fines energéticos a la empresa Consorcio Energético de Huancavelica S.A. para la Central Hidroeléctrica Ingenio.

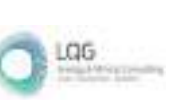

#### **2.1.3.3 LICENCIA DE USO DE AGUA CON FINES POBLACIONALES**

Mediante Resolución Administrativa N°793-2009-ALA-HVCA de fecha 30 de diciembre de 2009, la Autoridad Administrativa Local de Agua Huancavelica, otorgó la licencia de uso de agua con fines poblacionales a favor del Consorcio Energético Huancavelica – CONENHUA S.A., Central Hidroeléctrica Ingenio, proveniente del manantial "Pacora".

#### **2.1.3.4 AUTORIZACIÓN SANITARIA DEL SISTEMA SÉPTICO**

Mediante la Resolución Directoral N°0101-2010/DSB/DIGESA/SA de fecha 16 de junio de 2010, la Dirección de Saneamiento Básico de la Dirección General de Salud Ambiental del Ministerio de Salud, otorga a la Empresa Consorcio Energético Huancavelica – CONENHUA S.A. la Autorización Sanitaria de Tanque Séptico e Infiltración en el Terreno. La Central Hidroeléctrica Ingenio y su campamento cuenta con un (01) Tanque séptico, un (01) pozo percolador; y un (01) tanque séptico, dos (02) pozos percoladores, respectivamente.

### <span id="page-29-0"></span>**2.2 ANTECEDENTES DE GESTIÓN AMBIENTAL**

#### <span id="page-29-1"></span>**2.2.1 INSTRUMENTOS DE GESTIÓN AMBIENTAL**

En el marco de la normativa vigente al momento de la implementación de la central hidroeléctrica Ingenio, la central cuenta con declaración jurada derivada de la concesión del servicio privado de electricidad otorgada mediante Resolución Suprema N° 026 del 16 de abril de 1957, mediante la cual queda amparado por virtud de la autorización, a los derechos y sujeta a las obligaciones inherentes a la concesión de servicio privado de electricidad.

#### <span id="page-29-2"></span>**2.2.2 FISCALIZACIÓN AMBIENTAL**

#### **2.2.2.1 SUPERVISIÓN AMBIENTAL 2016**

Del 02 al 07 de marzo de 2016, el Organismo de Evaluación y Fiscalización Ambiental realizó la supervisión regular (C.U.C. 055-03-2016-11) a las actividades operativas de la Central Hidroeléctrica Ingenio del Consorcio Energético de Huancavelica S.A., procediendo a verificar in situ durante seis días, Toma Ajohuarma C.H. Ingenio, Canal Llantamachay, Cámara de carga C.H. Ingenio, Casa de máquinas, Patio de llave C.H. Ingenio, Almacén de Insumos, Pozo séptico C.H. Ingenio, Punto de almacenamiento intermedio de residuos sólidos C.H. Ingenio, no se reportaron hallazgos en las diferentes instalaciones de C.H. Ingenio.

#### **2.2.2.2 SUPERVISIÓN AMBIENTAL 2019**

Del 20 al 23 de junio de 2019, el Organismo de Evaluación y Fiscalización Ambiental (EXP. 0170- 2019-DS-ELE) realizó la supervisión regular in situ a la Central Hidroeléctrica Ingenio. Se revisó

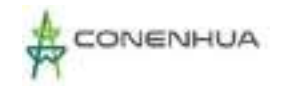

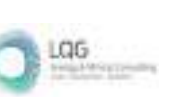

el reporte de los monitoreos de efluentes, ruido ambiental, radiaciones no ionizantes, agua superficial, el manejo de los residuos peligrosos y no peligrosos, y las medidas de minimización ejecutadas. El resultado de la supervisión concluyó satisfactoriamente de acuerdo con el Informe de Supervisión N° 334-2019-OEFA/DSEM-CELE.

## <span id="page-30-0"></span>**2.2.3 INFORME DE IDENTIFICACIÓN DE SITIOS CONTAMINADOS (IISC) DE LA CENTRAL HIDROELÉCTRICA INGENIO**

Mediante registro N°2487933, Consorcio Energético de Huancavelica S.A. (en adelante, el Titular), presentó ante la Dirección General de Asuntos Ambientales Energéticos, ahora Dirección General de Asuntos Ambientales de Electricidad del Ministerio de Energía y Minas, el "Informe de Identificación de Sitios Contaminados (en adelante, IISC)de la Central Hidroeléctrica Ingenio" para su respectiva evaluación, el cual fue remitido a la Dirección Regional de Energía y Minas del Gobierno Regional de Huancavelica para su evaluación, mediante Oficio N°082- 2018/MEM-DGAAE del 27 de noviembre del 2018, Así mismo el IISC fue derivado al GORE de Huancavelica, cabe precisar que en dicho IISC se menciona que no se evidencio fugas o derrames visibles de algún material peligroso que pueda ocasionar contaminación al suelo ya que el transformador de potencia cuenta con sistema de contención.

#### <span id="page-30-1"></span>**2.2.4 PLAN DE GESTIÓN AMBIENTAL DE BIFENILOS POLICLORADOS**

El 11 de abril de 2022 mediante registro N°3213498 presentó a la DGAAE el PGAPCB de la "Central Hidroeléctrica Ingenio y Líneas Asociadas", así mismo el 3 de diciembre la DGAAE otorgo diez (10) días hábiles para que cumpla con subsanar las observaciones realizadas a través del Informe N° 0635-2021-MINEM/DGAAE-DEAE.

Mediante registro N° 3237094 del 20 de diciembre de 2021, CONENHUA presentó a la DGAAE la subsanación de las observaciones señaladas.

El Plan de Gestión Ambiental de Bifenilos Policlorados de la "Central Hidroeléctrica Ingenio y Líneas Asociadas" fue aprobado el 11 de abril de 2022 mediante Resolución Directoral N°0041- 2022-MINEM/DGAAE.

### <span id="page-30-2"></span>**2.2.5 CERTIFICADO DE INEXISTENCIA DE RESTOS ARQUEOLÓGICOS**

Respecto al Certificado de Inexistencia de Restos Arqueológicos (CIRA), según el Instituto Nacional de Cultura (INC) proporciona que el sitio arqueológico más próximo a la CH Huapa y Líneas Asociadas se encuentra aproximadamente a 23.18 km de distancia.

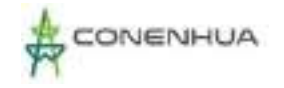

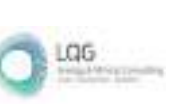

### <span id="page-31-0"></span>**2.4 MARCO LEGAL Y ADMINISTRATIVO**

La elaboración del presente PAD tiene como marco jurídico, las normas legales e institucionales de conservación y protección del medio ambiente vigentes en el Estado Peruano.

La presente sección tiene como finalidad, identificar y analizar el aspecto de la normativa ambiental relacionada a los derechos, obligaciones y responsabilidades que conciernan a los impactos ambientales y sociales producidos por la ejecución de las actividades en curso. Por lo que, el marco legal en el que se enmarca el presente PAD está conformado por los dispositivos legales que tienen relación directa con el medio ambiente y las actividades propias de las actividades en curso.

#### <span id="page-31-1"></span>**2.4.1 NORMAS GENERALES**

#### **Constitución Política del Perú, Título III, Capítulo II "Del Ambiente y Los Recursos Naturales"**

En su artículo 2, indica que uno de los derechos fundamentales de la persona es el de gozar de un ambiente equilibrado y adecuado para el desarrollo de su vida. Asimismo, el estado promueve el aprovechamiento sostenible de los recursos naturales, en su Título III del Capítulo II indica las acciones que debe tomar el estado con respecto al ambiente y los recursos naturales, las mismas que están descritas en los artículos del 66 al 69 del mismo cuerpo legal.

#### **Ley N°28611, Ley General del Ambiente**

Norma ordenadora del marco legal para la gestión ambiental en el Perú. Establece los principios y normas básicas para asegurar el efectivo ejercicio del derecho a un ambiente saludable, equilibrado y adecuado para el pleno desarrollo de la vida, así como el cumplimiento del deber de contribuir a una efectiva gestión ambiental y de proteger el ambiente y sus componentes. Tiene por objetivo mejorar la calidad de vida de la población y lograr el desarrollo sostenible del país.

#### **Política Nacional del Ambiente – D.S. 012-2009-MINAM**

Establece los principios, objetivos, estrategias, metas, programas, contenidos principales, estándares nacionales e instrumentos de carácter público, a fin de definir u orientar el accionar de las diferentes entidades públicas, sector privado y sociedad civil en materia medioambiental.

El objetivo primordial de la Política Nacional del Ambiente es el logro del Desarrollo Sostenible en el país mediante la prevención, protección y recuperación del ambiente; en tal sentido, este documento constituye el principal instrumento de gestión para la obtención de dicho objetivo. Dicha Política considera las políticas públicas establecidas en la Ley N°28611, Ley General del

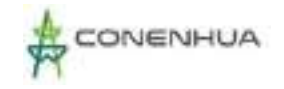

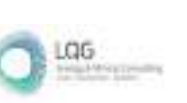

Ambiente y conforma la Política General del Gobierno en materia ambiental, la cual enmarca las políticas sectoriales, regionales y locales.

#### **Decreto Legislativo N°1055 – Modifica la Ley General del Ambiente (Ley N°28611)**

Mediante esta norma se modifican los artículos 32°, 42°, 43° y 51° de la Ley N°28611, relativos a los límites máximos permisibles, la obligación de informar, los criterios a seguir en los procedimientos de participación ciudadana y la información sobre denuncias presentadas. Asimismo, se dispone que el Ministerio del Ambiente supervisará el cumplimiento de lo dispuesto en el artículo 49° de la ley en mención, así como será el punto focal para las consultas, que en materia ambiental se deriven de compromisos asumidos en los acuerdos comerciales internacionales suscritos por el Perú.

#### **Ley N°28245, Ley Marco del Sistema Nacional de Gestión Ambiental y su Reglamento aprobado por D.S. 008-2005-PCM**

Esta norma tiene por objeto asegurar el más eficaz cumplimiento de los objetivos ambientales de las entidades públicas; fortaleciendo los mecanismos de transectorialidad en la gestión ambiental, el rol que le corresponde al ente rector (Ministerio del Ambiente) y a las entidades sectoriales, regionales y locales en el ejercicio de sus atribuciones ambientales.

#### **Ley N°27446, Ley del Sistema Nacional de Evaluación del Impacto Ambiental y su Reglamento aprobado por D.S. N°019-2009-MINAM**

La Ley N°27446 tiene por finalidad la creación del Sistema Nacional de Evaluación de Impacto Ambiental, como un organismos único y coordinado de identificación, prevención, supervisión, control y corrección anticipada de los impactos ambientales negativos derivados de las acciones humanas expresadas por medio de las actividades en curso de inversión.

La presente ley señala que el organismo coordinador del SEIA será el Ministerio del Ambiente – MINAM, mientras que la autoridad competente es el Ministerio del sector correspondiente a la actividad que desarrolla la empresa proponente.

El Reglamento establece las etapas de evaluación del impacto ambiental y los procedimientos a seguir ante las autoridades ambientales competentes. Establece criterios de protección y los contenidos mínimos para la elaboración de los estudios ambientales en sus tres categorías (DIA, EIA-sd y EIA-d).

En el Anexo II de dicho Reglamento, se establece el Listado de Proyectos de inversión susceptibles de causar impacto ambiental en cualquiera de sus fases de desarrollo, por lo que deben ser sometidos a una evaluación de impacto ambiental. Este listado se ha actualizado constantemente mediante Resoluciones Ministeriales, incrementando los Proyectos dentro de su alcance.

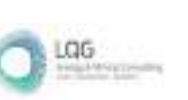

#### **Ley Marco para el Crecimiento de la Inversión Privada – Decreto Legislativo N°757 y sus modificatorias**

El presente Decreto Legislativo tiene como finalidad garantizar la libre iniciativa y la inversión privada efectuada o por efectuarse en todos los sectores económicos y bajo cualquier forma empresarial o contractual permitida por las normas peruanas y donde el Estado tiene que estimular el equilibrio racional entre el desarrollo socioeconómico, la conservación del ambiente y el uso sostenido de los recursos naturales. Además, establece que la autoridad sectorial competente determinará las actividades que por su riesgo ambiental pudieran exceder de los niveles o estándares tolerables de contaminación o deterioro del ambiente, de tal modo que necesariamente requieran la elaboración de estudios de impacto ambiental previos al desarrollo de dichas actividades.

#### **Ley N°30327 – Ley de Promoción de las Inversiones para el Crecimiento Económico y el Desarrollo Sostenible**

Esta ley tiene por objeto promocionar las inversiones para el crecimiento económico y el desarrollo sostenible especialmente de las zonas con mayor exclusión social. Contiene un amplio número de medidas que van desde la simplificación e integración de permisos y procedimientos, hasta la promoción de la inversión, mejora de la competitividad y eficiencia de las entidades públicas de fiscalización ambiental.

### **Ley del Sistema Nacional de Evaluación y fiscalización Ambiental – Ley N°29325 y su Reglamento aprobado mediante el D.S. 022-2009-MINAM**

El sistema tiene por finalidad asegurar el cumplimiento de la legislación ambiental por parte de todas las personas naturales o jurídicas, así como supervisar y garantizar que las funciones de evaluación, supervisión, fiscalización, control y potestad sancionadora en materia ambiental, a cargo de las diversas entidades del estado, se realicen de forma independiente, imparcial, ágil y eficiente, de acuerdo con lo dispuesto en la Ley N°28245, Ley marco del Sistema Nacional de Gestión Ambiental, en la Ley N°28611, Ley General del Ambiente, en la Política Nacional del Ambiente y demás normas, políticas, planes, estrategias, programas y acciones destinados a coadyuvar a la existencia de ecosistemas saludables, viables y funcionales, al desarrollo de las actividades productivas y el aprovechamiento sostenible de los recursos naturales.

#### **LEY N°30011, Ley que modifica la Ley 29325, Ley del Sistema Nacional de Evaluación y Fiscalización Ambiental**

Ley que modifica los artículos 10°, 11°, 13°, 15°, 17° y 19°; así como la sexta y séptima disposición complementarias finales de la Ley N°29325, Ley del Sistema Nacional de Evaluación y Fiscalización Ambiental.

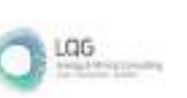

### **D.L N°1389, Decreto Legislativo Que Fortalece el Sistema Nacional de Evaluación y Fiscalización Ambiental**

La presente norma tiene como objetivo el fortalecimiento de las facultades del Organismo de Evaluación y Fiscalización Ambiental (OEFA) y de las Entidades de Fiscalización Ambiental (EFA) para el ejercicio de sus funciones en el marco del Sistema Nacional de Evaluación y Fiscalización Ambiental.

### **Decreto Legislativo N°1394, Decreto Legislativo que Fortalece el Funcionamiento de las Autoridades Competentes en el Marco de Sistema Nacional de Evaluación del Impacto Ambiental**

El decreto legislativo tiene por objetivo fortalecer y optimizar el funcionamiento de las autoridades competentes, en el marco del Sistema Nacional de Evaluación del Impacto Ambiental (SEIA), con la finalidad de modernizar, mejorar y asegurar una oportuna, efectiva y eficiente evaluación ambiental de los instrumentos de gestión ambiental, a través de precisiones de sus competencias, regulaciones y funciones.

### **Reglamento sobre transparencia, acceso a la información pública ambiental y participación y consulta ciudadana en asuntos ambientales (D.S. N°002-2009-MINAM)**

El reglamento tiene por finalidad establecer las disposiciones sobre acceso a la información pública con contenido ambiental, para facilitar el acceso ciudadano a la misma. Asimismo, tiene por finalidad regular los mecanismos y procesos de participación y consulta ciudadana en los temas de contenido ambiental.

#### **Ley N°26842, Ley General de Salud**

Esta norma reconoce en sus preceptos que la protección del ambiente es responsabilidad del Estado, y que por lo tanto es este quien se encuentra obligado a mantenerlo dentro de los estándares adecuados para la preservación y protección de la salud de las personas. En tal sentido, se señala que toda persona (natural o jurídica) se encuentra impedida de efectuar descargas y/o emisiones de desechos o sustancias contaminantes en el agua, aire o suelo, sin haber adoptado las previsiones de depuración establecidas en las normas de seguridad y protección del medio ambiente.

### **Ley N°29783, Ley de Seguridad y Salud en el Trabajo y su Reglamento aprobado mediante D.S. N°005-2012-TR y R.M. N°148-2012-TR**

La presente norma tiene por objetivo promover una cultura de prevención de riesgos laborales, disponiendo que se los empleadores tengan un rol de prevención mientras el rol de fiscalización, control y sanción correspondería al Ministerio de Trabajo y Promoción del Empleo. Cabe resaltar

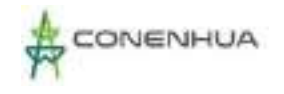

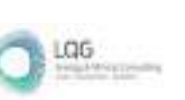

que las normas señaladas son aplicables a todos los sectores económicos y de servicios, comprendiendo, por ende, a todos los empleadores y trabajadores bajo régimen privado y público, alcanzando incluso a trabajadores independientes y Policía Nacional.

 **Decreto Supremo N°001-2021-TR, Decreto Supremos que Modifica Diversos Artículos del Reglamento de La Ley N°29783, Ley de Seguridad y Salud en el Trabajo, Aprobado por Decreto Supremo N°005-2012-TR y sus Modificatorias.**

El presente decreto supremo tiene por objeto modificar los artículos 42, 49, 56, 102 y 103 del Reglamento de la Ley N°29783, Ley de Seguridad y Salud en el Trabajo, aprobado mediante Decreto Supremo N°005-2012-TR y sus modificatorias.

#### <span id="page-35-0"></span>**2.4.2 MARCO INSTITUCIONAL**

#### **Decreto Legislativo N°1013, Aprueban la Ley de Creación, Organización y Funciones del Ministerio del Ambiente y su Modificatoria**

En el Artículo 2, hace referencia la creación del Ministerio del Ambiente como un organismo del poder ejecutivo, cuya función general es diseñar, establecer, ejecutar y supervisar la política nacional y sectorial ambiental, asumiendo la rectoría con respecto a ella. El Ministerio del Ambiente es una persona jurídica de derecho público y constituye un pliego presupuestal.

#### **Decreto Supremo N°031-2007-EM, Aprueban Reglamento de Organización y Funciones del Ministerio de Energía y Minas, y sus Modificatorias**

El presente Decreto Supremo tiene como objeto aprobar el Reglamento de Organización y Funciones del Ministerio de Energía y Minas, asimismo, faculta al Ministerio a adecuar su Cuadro de Asignación de Personal y Manual de Organización y Funciones.

### **Decreto Supremo N°003-2013-MINAM, Servicio Nacional de Certificación Ambiental para las Inversiones Sostenibles (SENACE) – Creado Mediante Ley N°29968, Cronograma y Plazos para el Proceso de Implementación del SENACE**

Este organismo público técnico especializado, cuenta con autonomía técnica y personería jurídica, y es un órgano adscrito al Ministerio del Ambiente. El SENACE es el ente encargado de determinar qué categoría le corresponde a un proyecto de inversión y en función a ello, de corresponder, la posterior evaluación y aprobación de los Estudios de Impacto Ambiental a nivel detallado, de los proyectos de inversión pública, privados o de capital mixto, y tendrá como excepción aquellos proyectos que sean excluidos por decreto supremo con el voto aprobatorio del consejo de ministros.
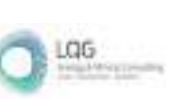

# **Ley N°26734, Ley del Organismo Supervisor de Inversión en Energía y su Reglamento Aprobado D.S. N°054-2001-PCM**

Esta norma crea el Organismo Supervisor de la Inversión en Energía y Minería (OSINERGMIN), como organismo regulador, supervisor y fiscalizador de las actividades que desarrollan las personas jurídicas de derecho público interno o privado y las personas naturales, en los subsectores de electricidad, hidrocarburos y minería, siendo integrante del Sistema Supervisor de la Inversión en Energía. Tiene personería jurídica de derecho público interno y goza de autonomía funcional, técnica, administrativa, económica y financiera.

# **Decreto Legislativo N°1013, Creación del Organismo de Evaluación y Fiscalización Ambiental (OEFA)**

El OEFA es un organismo público técnico especializado, adscrito al Ministerio del Ambienta, encargado de la fiscalización ambiental y de asegurar el adecuado equilibrio entre la inversión privada en actividades extractivas y la protección ambiental. El OEFA es, además, el ente Rector del Sistema Nacional de Evaluación y Fiscalización Ambiental (SINEFA). El OEFA se creó en el año 2008 mediante Decreto Legislativo N°1013 – Decreto Legislativo que aprueba la ley de Creación, Organización y Funciones del Ministerio del Ambiente, e inició sus actividades de fiscalización ambiental directa en el año 2010.

# **2.4.3 MARCO LEGAL AMBIENTAL TRANSVERSAL**

#### **D.L. N°1278, Ley de Gestión Integral de Residuos Sólidos**

Decreto Legislativo, publicado el 22 de diciembre de 2016, en el que se establecen derechos, obligaciones, atribuciones y responsabilidades de la sociedad en su conjunto, con la finalidad de propender hacia la maximización constante de la eficiencia en el uso de los materiales y asegurar una gestión y manejo de los residuos sólidos económica, sanitaria y ambientalmente adecuada, con sujeción a las obligaciones, principios y lineamientos de este Decreto Legislativo.

#### **D.S. N°014-2017-MINAM, Reglamento de la Ley de Gestión Integral de Residuos Sólidos**

Esta norma, publicada el 21 de diciembre de 2017, tiene como objeto reglamentar el Decreto Legislativo N°1278, Ley de Gestión Integral de Residuos Sólidos, a fin de asegurar a maximización constante de la eficiencia en el uso de materiales y regular la gestión y manejo de residuos sólidos, que comprende la minimización de la generación de residuos sólidos en la fuente, valorización material y energética de los residuos sólidos, adecuada disposición final de los mismos y la sostenibilidad de los servicios de limpieza pública.

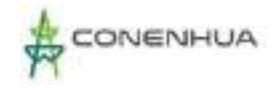

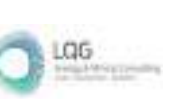

# **Ley N°28256, Ley que Regula el Transporte Terrestre de Materiales y Residuos Peligrosos y su Reglamento Aprobado por D.S. N°021-2008-MTC**

La presente norma señala como materiales y residuos peligrosos a aquellas sustancias, elementos, insumos, productos y subproductos, o sus mezclas, en estado sólido, líquido y gaseoso que, por sus características físicas, químicas, toxicológicas, de explosividad o que, por su carácter de ilícito, representan riesgos para la salud de las personas, el medio ambiente y la propiedad.

#### **Ley N°29338, Ley de Recursos Hídricos**

La presente Ley regula el uso y gestión de los recursos hídricos. Comprende el agua superficial, subterránea, continental y los bienes asociados a esta. Se extiende al agua marítima y atmosférica en lo que resulte aplicable. Asimismo, tiene por finalidad regular el uso y gestión integrada del agua, la actuación del Estado y los particulares en dicha gestión, así como en los bienes asociados a esta.

#### **D.S. N°001-2010-AG, Aprueban Reglamento de la Ley de Recursos Hídricos**

El Reglamento tiene por objeto regular el uso y gestión de los recursos hídricos que comprenden al agua continental: superficial y subterránea y los bienes asociados a ésta; asimismo, la actuación del Estado y los particulares en dicha gestión, todo ello con arreglo a las disposiciones contenidas en la Ley de Recursos Hídricos, Ley N°29338.

#### **Resolución Jefatural N° 267-2019-ANA, Método para determinar el Caudal Ecológico**

Según la RJ N° 267-2019-ANA, el método para determinar el caudal ecológico en un cauce natural de escorrentía superficial es el siguiente: "Establecimiento de porcentaje; sobre la base de los registros de caudales medios mensuales históricos y/o generados se adoptará un porcentaje en función de las características del régimen hídrico del cuerpo de agua y su importancia ecológica, tomando como referencia el valor de 15% del caudal medio mensual como caudal ecológico".

# **R.J. N°056-2018-ANA, Aprueba la Clasificación de Cuerpos de Agua Continentales Superficiales**

Con la presente resolución jefatural se aprueba la clasificación de cuerpos de agua continentales superficiales, teniendo como finalidad contribuir la conservación y protección de la calidad de los cuerpos de agua superficiales continentales considerando los usos presentes y potenciales, en concordancia con los Estándares Nacionales de Calidad Ambiental para Agua.

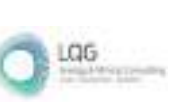

#### **R.J. N°332-2016-ANA, Delimitación y Mantenimiento de Fajas Marginales**

El presente reglamento tiene por objeto establecer las metodologías y criterios aplicables para la delimitación de las fajas marginales de los cauces de agua natural o artificial, todo ello con arreglo a las disposiciones establecidas en la Ley de Recursos Hídricos, Ley N°29338 y su Reglamento aprobado por Decreto Supremo N°001-2010-AG.

# **R.J. N°010-2016-ANA, Protocolo Nacional para el Monitoreo de los Recursos Hídricos Superficiales**

El presente protocolo estandariza los criterios y procedimientos técnicos para evaluar la calidad de los recursos hídricos, continentales y marino-costeros considerando el diseño de las redes de puntos de monitoreo, frecuencia, programa analítico, medición de parámetros en campo, recolección, preservación, almacenamiento, transporte de muestras de agua, aseguramiento de la calidad, seguridad del desarrollo del monitoreo.

# **D.S. N°010-2019-MINAM, Protocolo Nacional de Monitoreo de la Calidad Ambiental del Aire**

El presente protocolo es un instrumento que permite estandarizar los criterios técnicos para el monitoreo ambiental del aire, a fin de generar información de calidad, comparable, compatible, confiable y representativa.

#### **D.S. N°003-2017-MINAM, Estándares de Calidad Ambiental para Aire**

El presente decreto supremo establece los Estándares Nacionales de Calidad Ambiental para Aire, los cuales servirán de referencia obligatoria para el diseño y aplicación de los instrumentos de gestión ambiental a cargo de los titulares de actividades productivas, extractivas y de servicios.

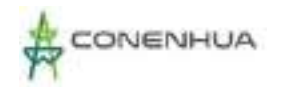

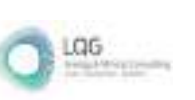

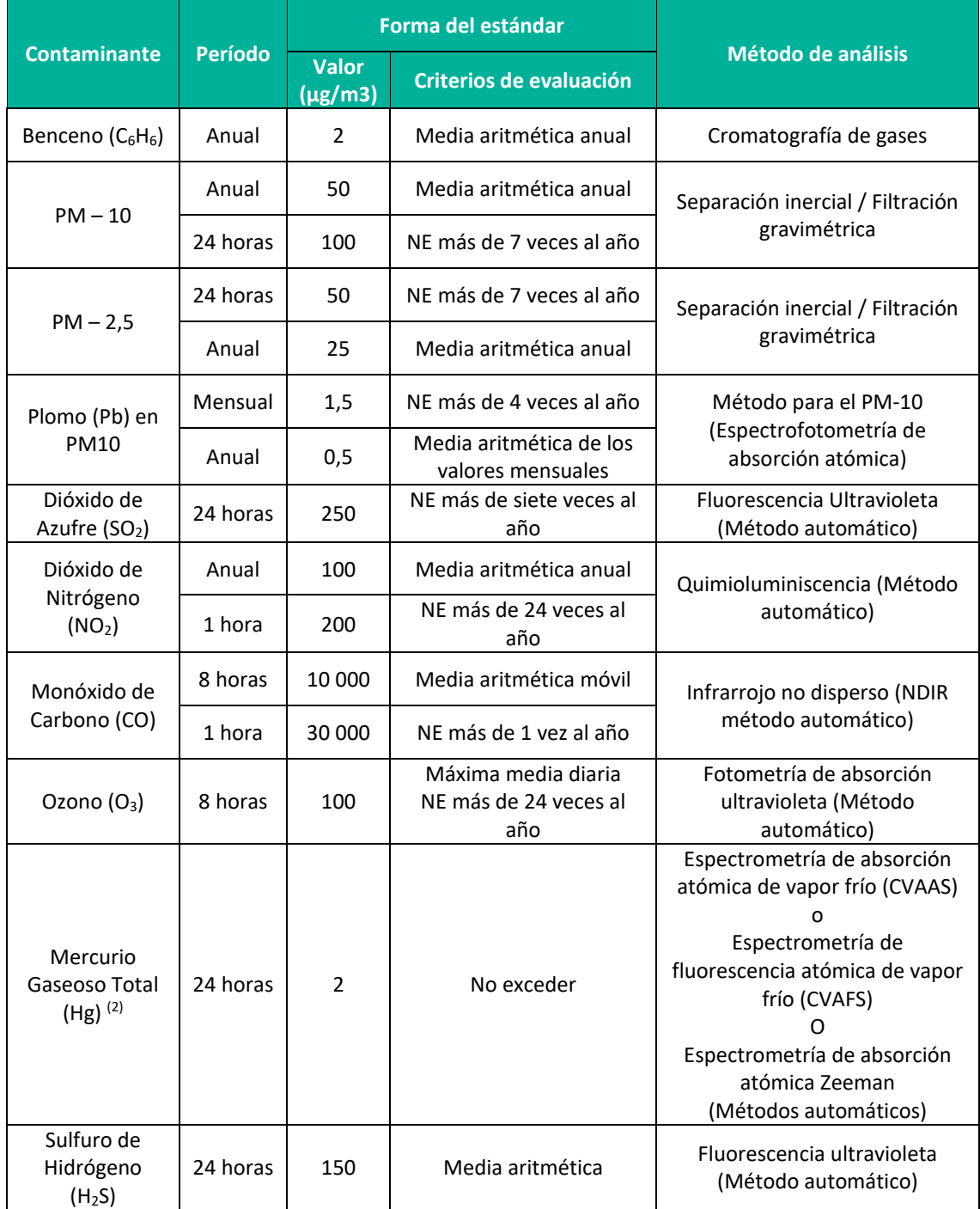

#### **Cuadro 2.2** Estándares de calidad ambiental para aire según D.S. N°003-2017-MINAM

**Fuente:** D.S. N°003-2017-MINAM.

#### **D.S. N°004-2017-MINAM, Estándares de Calidad Ambiental para Agua**

El presente decreto supremo tiene por objeto compilar las disposiciones aprobadas mediante el Decreto Supremo N°002-2008-MINAM, Decreto Supremo N°023-2009-MINAM y Decreto Supremo N°015-2015-MINAM, que aprueban los Estándares Nacionales de Calidad Ambiental

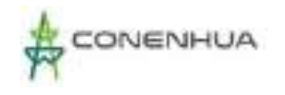

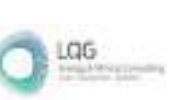

para Agua, quedando sujetos a lo establecido en el presente Decreto Supremo N°004-2017- MINAM y el Anexo que forma parte integrante del mismo. Esta compilación normativa modifica y elimina algunos valores, parámetros, categorías y subcategorías de los ECA y mantiene otros, que fueron aprobados por los referidos decretos supremos.

# **D.S. N°085-2003-PCM, Reglamento de Estándares Nacionales de Calidad Ambiental para Ruido**

Establece los estándares nacionales de calidad ambiental para ruido y los lineamientos para no excederlos, con el objetivo de proteger la salud, mejorar la calidad de vida de la población y promover el desarrollo sostenible.

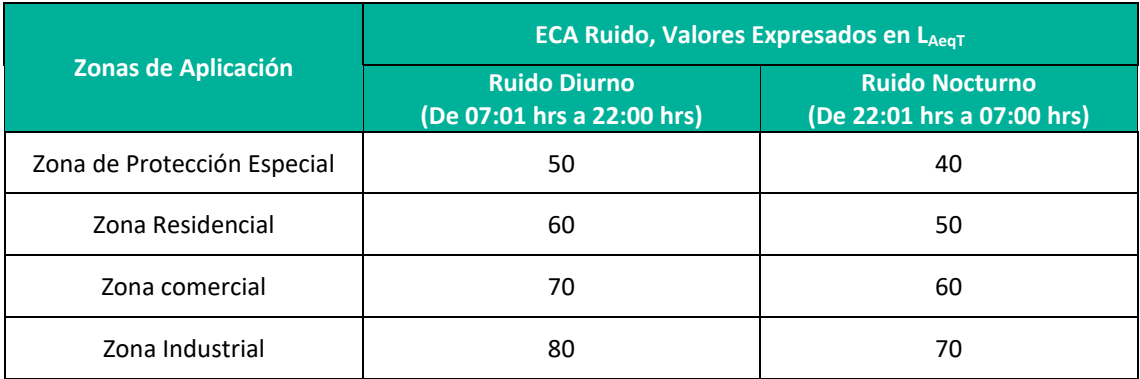

#### **Cuadro 2.3** Estándares de calidad ambiental para ruido según D.S. N°085-2003-PCM

**Fuente:** D.S. N°085-2003-PCM.

#### **D.S. N°011-2017-MINAM, Estándares de Calidad Ambiental para Suelo**

Con la presente publicación del D.S. N°011-2017-MINAM se aprueban los Estándares de Calidad Ambiental (ECA) para Suelo, donde estos constituyen un referente obligatorio para el diseño y aplicación de los instrumentos de gestión ambiental, y son aplicables para aquellos parámetros asociados a las actividades productivas, extractivas y de servicios.

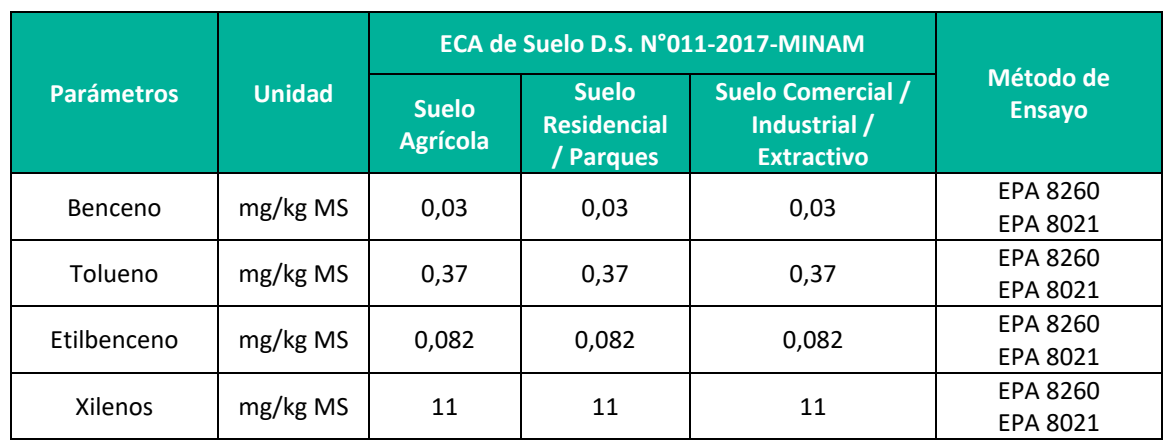

#### **Cuadro 2.4** Estándares de calidad ambiental para suelo según D.S. N°011-2017-PCM

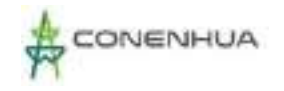

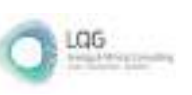

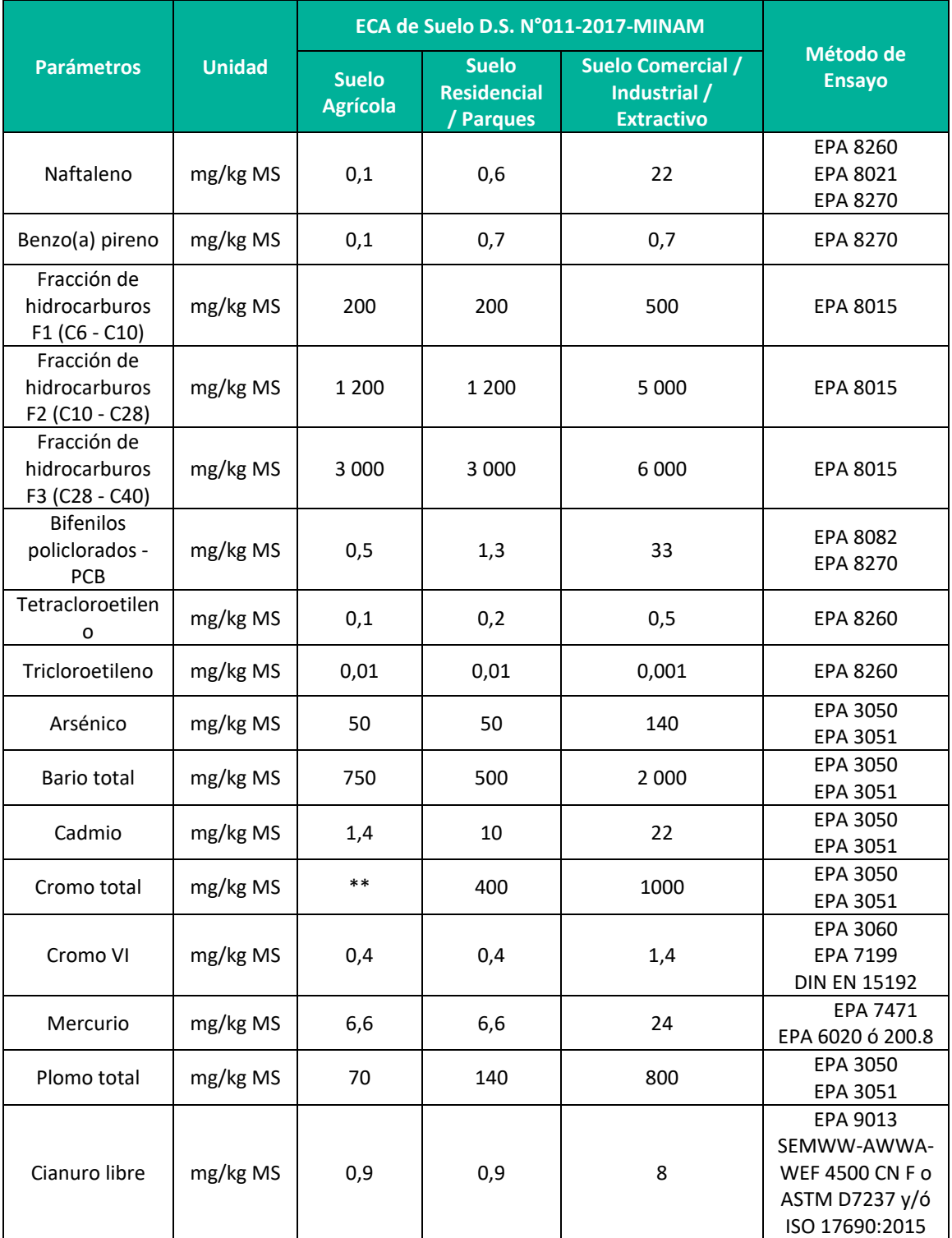

**Fuente**: D.S N°011-2017-MINAM.

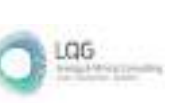

# **Decreto Supremo N°012-2017-MINAM, Aprueban Criterios para la Gestión de Sitios Contaminados**

La presente norma tiene por objeto establecer los criterios para la gestión de sitios contaminados generados por actividades antrópicas, los cuales comprenden aspectos de evaluación y remediación, a ser regulados por las autoridades sectoriales competentes, con la finalidad de proteger la salud de las personas y el ambiente.

#### **D.S. N°010-2005-PCM, Estándares de Calidad Ambiental para Radiaciones No Ionizantes**

La Presidencia del Consejo de Ministros aprobó los Estándares de Calidad Ambiental (ECAs) para Radiaciones No Ionizantes, donde establecen los niveles máximos de las intensidades de las radiaciones no ionizantes, cuya presencia en el ambiente en su calidad de cuerpo receptor es recomendable no exceder para evitar riesgo a la salud humana y el ambiente.

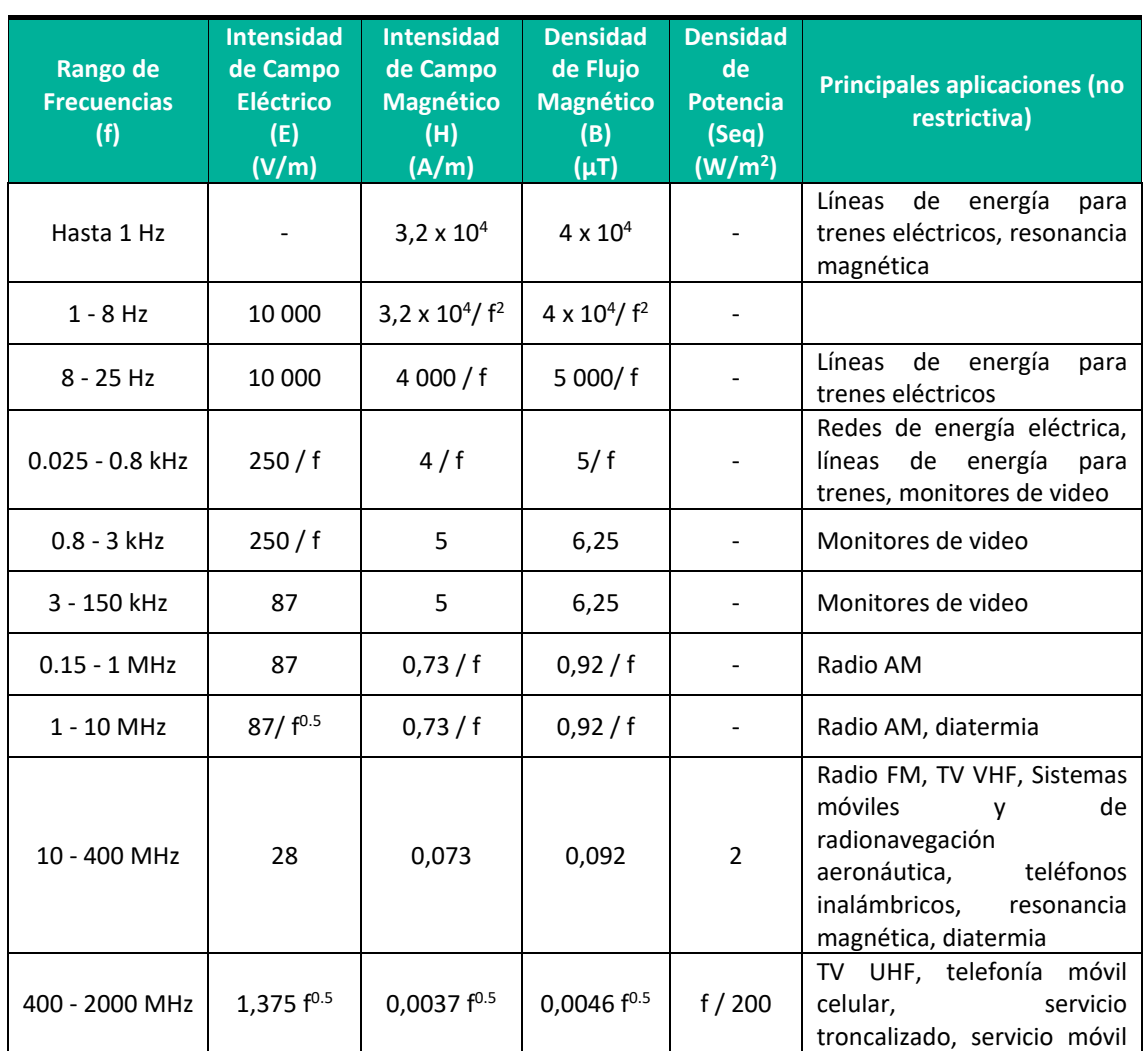

#### **Cuadro 2.5** Estándares de calidad ambiental para radiaciones no ionizantes según D.S. N°010-2005-PCM

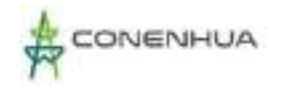

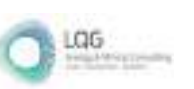

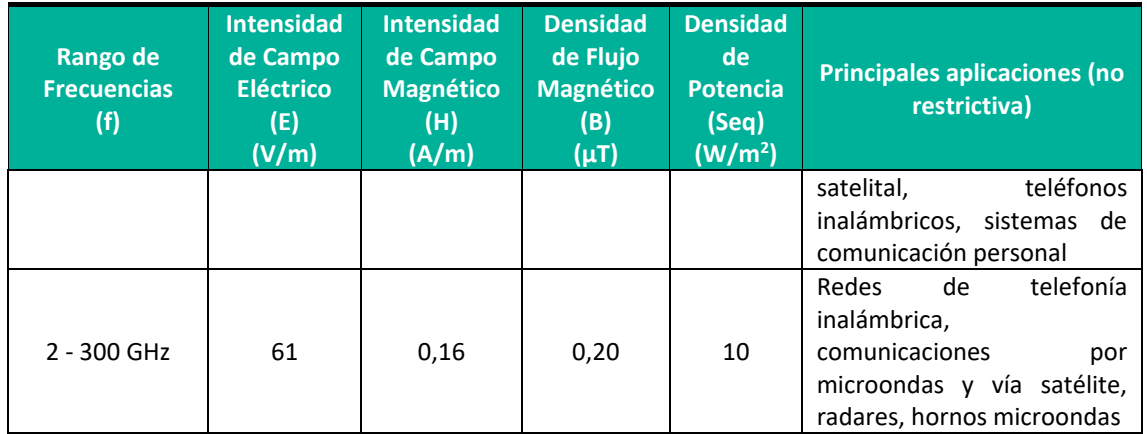

**Fuente:** D.S. N°010-2005-PCM.

#### **D.S. N°019-2015-MINAGRI, Reglamento para la Gestión de Fauna Silvestre**

El Reglamento tiene por objeto regular y promover la conservación, la protección, el incremento y el uso sostenibles de los recursos de Fauna Silvestre, la diversidad biológica de fauna silvestre, incluyendo los recursos genéticos asociados.

#### **D.S. N°018-2015-MINAGRI, Reglamento para la Gestión Forestal**

El Reglamento tiene por objeto promover la conservación, la protección, el incremento y el uso sostenible del patrimonio forestal, en lo referente a:

- Los ecosistemas forestales y otros ecosistemas de vegetación silvestre
- Los recursos forestales, independiente de su ubicación en el territorio nacional, a excepción de las plantaciones forestales que se rigen por su propia normatividad
- Los servicios de los ecosistemas forestales y otros ecosistemas de vegetación silvestre
- La diversidad biológica forestal, incluyendo sus recursos genéticos asociados
- Los paisajes de los ecosistemas forestales y otros ecosistemas de vegetación silvestre, en tanto sean objeto de aprovechamiento económico.
- **D.S. N°013-2020-PRODUCE, Lineamientos para la autorización de colecta de recursos hidrobiológicos para el levantamiento de línea de base de estudios ambientales e instrumentos de gestión ambiental complementarios o para monitoreos hidrobiológicos previstos en dichos documentos**

Los Lineamientos tienen por objeto regular las condiciones y requisitos de cumplimiento obligatorio para la autorización de actividades de colecta de recursos hidrobiológicos para el levantamiento de línea de base de estudios ambientales e instrumentos de gestión ambiental complementarios o para monitoreos hidrobiológicos previstos en dichos documentos.

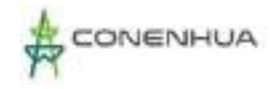

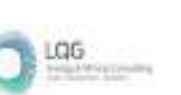

# **Decreto Legislativo N°1500, Establece Medidas Especiales para Reactivar, Mejorar Y Optimizar la Ejecución de los Proyectos de Inversión Pública, Privada y Público Privada ante el Impacto Del Covid-19**

El presente Decreto Legislativo, aprobado el 10 de mayo del 2020, tiene por objeto establecer medidas especiales para facilitar la tramitación, evaluación, aprobación o prórroga de la vigencia de títulos habilitantes en procedimientos administrativos concluidos o en trámite, así como de las certificaciones ambientales. Además, incluye medidas para mejorar y optimizar la ejecución de proyectos de inversión pública, privada y público privada, a fin de mitigar el impacto y consecuencias ocasionadas por la propagación del COVID-19.

# **Resolución Ministerial N°108-2020-MINAM, Aprueba las Disposiciones para Realizar el Trabajo de Campo en la Elaboración de la Línea Base de los Instrumentos de Gestión Ambiental**

Esta norma establece las medidas preventivas que deben cumplir los titulares de los proyectos de inversión que efectúen excepcionalmente labores de campo para la elaboración de la línea base de los instrumentos de gestión ambiental durante del Estado de Emergencia Nacional y la Emergencia Sanitaria por el COVID-19, a fin de prevenir el contagio, propagación e impacto sanitario por COVID-19.

# **2.4.4 MARCO SECTORIAL**

# **D.L. N°25844, Ley de Concesiones Eléctricas y su Reglamento Aprobado Mediante D.S. N°009-93-EM**

La Ley de Concesiones Eléctricas, aprobada por Decreto Ley N°25844, publicado el 19 de noviembre de 1992 y su Reglamento aprobado mediante el Decreto Supremo N°009-93-EM, publicado el 25 de febrero de 1993, son las principales normas del sub sector electricidad relacionadas con el proyecto, las cuales norman las actividades principales como la generación, transmisión y distribución de la energía eléctrica, a la vez, se indica que el Ministerio de Energía y Minas, el Organismo Supervisor de la Inversión en Energía y Minería (OSINERGMIN) y el Organismo de Evaluación y Fiscalización Ambiental (OEFA), en representación del Estado, son las instituciones encargada de velar por el cumplimiento de las normas técnico ambientales.

En cuanto a materia de conservación ambiental, la Ley señala en su Artículo 9° que el Estado previene la conservación del medio ambiente y del Patrimonio Cultural de la Nación, así como el uso racional de los recursos naturales en el desarrollo de las actividades relacionadas con la generación, transmisión y distribución de energía eléctrica, identificándose con el medio y su protección acorde a los lineamientos de la Política Ambiental aprobados por el Estado.

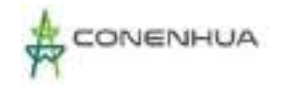

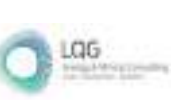

#### **Ley N°27345, Ley Promoción del Uso Eficiente de la Energía**

Declárase de interés nacional la promoción del Uso Eficiente de la Energía (UEE) para asegurar el suministro de energía, proteger al consumidor, fomentar la competitividad de la economía nacional y reducir el impacto ambiental negativo del uso y consumo de los energéticos.

#### **Ley N°27435, Ley Promoción de Concesiones de Centrales Hidroeléctricas**

Se derogo el literal j) del Artículo 25º y el tercer párrafo del Artículo 29º del Decreto Ley Nº 25844, y la Disposición Complementaria Única de la Ley Nº 27239, así como todas las disposiciones complementarias, reglamentarias y ampliatoria.

# **R.M. N°223-2010-MEM/DM, Lineamientos para la Participación Ciudadana en las Actividades Eléctricas**

Tiene como objeto establecer los lineamientos necesarios para el desarrollo de los procedimientos de consulta y mecanismos de Participación Ciudadana que son aplicables durante la tramitación de procedimientos relacionados al otorgamiento de derechos eléctricos, durante la elaboración y evaluación de los Estudios Ambientales; y, durante el seguimiento y control de los aspectos ambientales de los Proyectos y Actividades Eléctricas.

# **D.S. N°041-2011-EM, Derogan el D.S. N°048-2007-EM y establecen disposiciones relativas al cumplimiento de requisitos para solicitar concesiones de generación, otorgamiento de autorizaciones y licencias a titulares de derechos eléctricos**

Decreta disposiciones para establecer un marco legal que permita: a) determinar el mejor aprovechamiento del recurso hídrico mediante el procedimiento de concurrencia previsto en la Ley de Concesiones Eléctricas y su Reglamento, b) brindar seguridad jurídica a los futuros titulares de derechos eléctricos de contar con el derecho de uso de agua que les permita realizar la actividad de generación hidroeléctrica una vez concluidas las obras de las centrales hidroeléctricas; y c) se acredite la existencia de recursos hídricos de libre disponibilidad para el desarrollo de la actividad de generación de energía eléctrica.

#### **R.M. N°214-2011-MEM/DM, Código Nacional de Electricidad Suministro**

El objetivo del Código Nacional de Electricidad Suministro es establecer las reglas preventivas que permitan salvaguardar a las personas (de la concesionaria, o de las contratistas en general, o terceros o ambas) y las instalaciones, durante la construcción, operación y/o mantenimiento de las instalaciones tanto de suministro eléctrico como de comunicaciones, y sus equipos asociados, cuidando de no afectar a las propiedades públicas y privadas, ni el ambiente, ni el Patrimonio Cultural de la Nación.

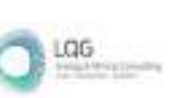

# **R.M. N°111-2013 MEM/DM, que aprueba el Reglamento de Seguridad y Salud en el Trabajo con Electricidad**

Este Reglamento se encuentra vigente desde el 28 de marzo de 2013, deja sin efecto el Reglamento de Seguridad y Salud en el Trabajo de las Actividades Eléctricas (aprobado mediante Resolución Ministerial Nº 161-2007-MEM-DM). El objetivo de esta norma es proteger y preservar la integridad psico-física de las personas que participan en el desarrollo de las actividades relacionadas con la electricidad, incluyendo a los usuarios y público en general contra los peligros de las instalaciones eléctricas y actividades conexas, siendo de aplicación obligatoria a todas las personas que participan en el desarrollo de las actividades referidas al uso de la electricidad como son la construcción, operación, mantenimiento, utilización, generación, transmisión, distribución, así como trabajos de emergencia respecto a las conexiones para el suministro y comercialización.

El Ministerio de Trabajo y Promoción del Empleo, Ministerio de Salud y el Organismo Supervisor de la Inversión en Energía y Minería (OSINERGMIN) son las entidades encargadas de verificar el cumplimiento de las disposiciones contenidas en el reglamento, mientras el MTPE y OSINERGMIN dentro de sus competencias, podrán imponer sanciones por las infracciones contempladas.

# **D.S. N°014-2019-EM, Reglamento para la Protección Ambiental en las Actividades Eléctricas**

Con el presente decreto supremo se aprueba el reglamento que tiene como objetivo promover y regular la gestión ambiental de las actividades de generación y transmisión de energía eléctrica, con la finalidad de prevenir, minimizar, rehabilitar y/o compensar los impactos ambientales negativos derivados de tales actividades, en un marco de desarrollo sostenible.

En el artículo 45 define el Plan Ambiental Detallado como un Instrumento de Gestión Ambiental Complementario, de carácter excepcional, que considera los impactos ambientales negativos reales y/o potenciales generados o identificados en el área de influencia de la actividad eléctrica en curso y destinado a facilitar la adecuación de dicha actividad a las obligaciones y normativa ambiental vigentes, debiendo asegurar su debido cumplimiento, a través de medidas correctivas y permanentes, presupuestos y un cronograma de implementación, en relación a las medidas de prevención, minimización, rehabilitación y eventual compensación ambiental que correspondan.

Asimismo, en el Artículo 87 se determina que el agua turbinada que proviene de la operación de una central hidroeléctrica no es considerada agua residual ni efluente. Sin embargo, debe ser monitoreada aguas arriba y aguas abajo del cuerpo receptor con una periodicidad semestral a efectos de controlar la calidad ambiental, de acuerdo con las condiciones establecidas en el instrumento ambiental.

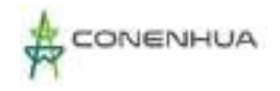

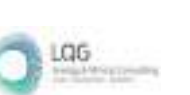

# **3. DESCRIPCIÓN DEL PROYECTO**

# **3.1 OBJETIVO Y JUSTIFICACIÓN DEL PROYECTO**

### **3.1.1 OBJETIVO**

El objetivo del presente Plan Ambiental Detallado - PAD es declarar los componentes principales y auxiliares presentes en la Central Hidroeléctrica Ingenio y Líneas Asociadas, para su adecuación a las obligaciones y normativa ambiental vigentes.

### **3.1.2 JUSTIFICACIÓN**

De acuerdo a el "Reglamento para la Protección Ambiental de Actividades Eléctricas" aprobado por el Decreto Supremo N° 014-2019-EM, establece de manera excepcional como instrumento de gestión ambiental complementario de naturaleza correctiva el PAD, el cual considera los impactos ambientales negativos reales y/o potenciales generados o identificados en el área de influencia de la actividad eléctrica en curso y destinado a facilitar la adecuación de dicha actividad a las obligaciones y normativa ambiental vigentes, debiendo asegurar su debido cumplimiento, a través de medidas correctivas y permanentes, presupuestos y un cronograma de implementación, en relación a las medidas de prevención, minimización, rehabilitación y eventual compensación ambiental que correspondan.

En ese escenario, CONENHUA presenta el PAD de la Central Hidroeléctrica Ingenio y Líneas Asociadas, considerando el supuesto c) aplicable en el caso que el Titular cuente con una Declaración Jurada para el desarrollo de sus actividades eléctricas, en el marco de la normativa vigente en su momento, en lugar de contar con un Estudio Ambiental.

Al no contar con un instrumento ambiental primigenio, mediante el presente PAD se adecuarán todos los componentes principales y auxiliares de la central.

# **3.2 UBICACIÓN DEL PROYECTO**

# **3.2.1 UBICACIÓN GEOPOLÍTICA**

La Central Hidroeléctrica Ingenio y Líneas Asociadas se ubica en los distritos de Huachocolpa, Ccochaccasa y Lircay, pertenecientes a las provincias de Huancavelica y Angaraes, departamento de Huancavelica, a una altitud que abarca los 3681 a 3750 msnm. En el **Anexo N° 20** se adjunta el Mapa GEN01. Ubicación.

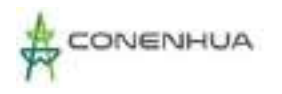

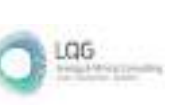

#### **Cuadro 3.1.** Ubicación política de los componentes del PAD

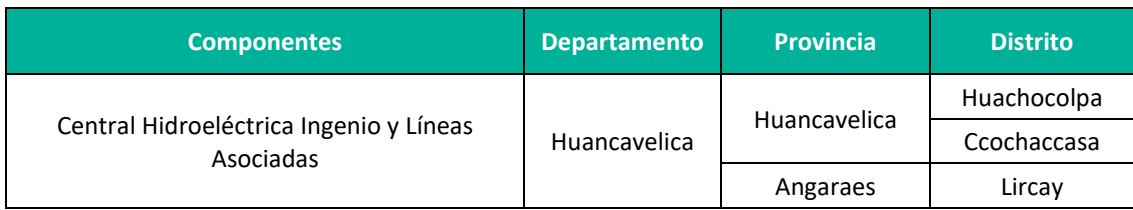

**Elaboración:** LQA, 2022.

#### **Figura 3.1.** Ubicación del proyecto

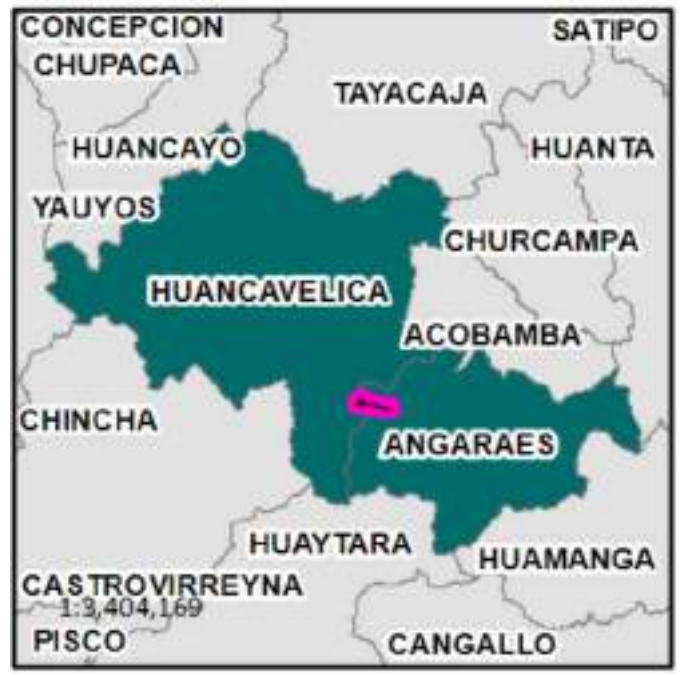

**Elaboración:** LQ A, 2022.

La actividad eléctrica en curso se encuentra ubicado hidrográficamente en la subcuenca del río Huachocolpa, es tributario a la subcuenca del río Ingenio, terminando en el río Huachocolpa (también conocido como rio Opamayo), afluente de la cuenca del Mantaro, forma parte de la Vertiente del Amazonas. En el **Anexo 20** se adjunta el Mapa de Hidrografía - Mapa LBF-03.

Las actividades de la Central Hidroeléctrica Ingenio y Líneas Asociadas no se superponen a ninguna Área Natural Protegida ni zona de amortiguamiento. Se puede ver **Anexo 20** Mapas.

# **3.2.2 RUTAS DE ACCESO**

El acceso hacia la Central Hidroeléctrica Ingenio y Líneas Asociadas puede realizarse por tres vías terrestres desde Lima: la primera es de Lima a Pisco hasta el km 234 de la Panamericana Sur y después hacia la variante Vía Libertadores (San Clemente) hasta el poblado de Licapa, y luego se sigue la ruta hacia Lircay. La segunda ruta es desde Lima hasta Chincha, se ahí se toma la ruta Chicha – Huancavelica y posterior a Lircay. La tercera uta es desde Lima hacia la ciudad de Huancayo, desde donde se parte a Huancavelica, posteriormente se toma la ruta hacia Lircay.

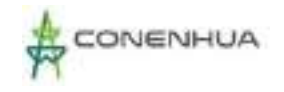

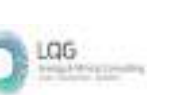

Finalmente, desde Lircay hacia el área de estudio el acceso es de trocha carrozable. En el siguiente cuadro se muestran las rutas de acceso y distancias hacia el área de estudio.

| <b>Tipo de Vía</b>           | <b>Rutas</b>               | <b>Distancia</b><br>(km) | Vías de Acceso                       | <b>Tipo</b>            |
|------------------------------|----------------------------|--------------------------|--------------------------------------|------------------------|
| Vía Terrestre<br>(1era ruta) | Lima - Pisco               | 234                      | Panamericana Sur                     | Carretera<br>Asfaltada |
|                              | Pisco – Licapa             | 218                      | Desvío Vía<br>Libertadores           | Carretera<br>Asfaltada |
|                              | Licapa - Lircay            | 69                       | Carretera Licapa - Lircay            | vía Afirmada           |
|                              | Lircay - CH Ingenio        | 25                       | Ruta Lircay -<br>Ccasccabamba        | Trocha<br>carrozable   |
| Vía Terrestre<br>(2da ruta)  | Lima - Chincha             | 190                      | Panamericana Sur<br>rumbo a Chincha  | Carretera<br>Asfaltada |
|                              | Chincha - Huancavelica     | 224                      | Carretera Chicha -<br>Huancavelica   | Carretera<br>Asfaltada |
|                              | Huancavelica - Lircav      | 73                       | Carretera Huancavelica<br>-Lircay    | Carretera<br>Asfaltada |
|                              | Lircay - CH Ingenio        | 25                       | Ruta Lircay -<br>Ccasccabamba        | Trocha<br>carrozable   |
| Vía Terrestre<br>(3era ruta) | Lima - Huancayo            | 305                      | Carretera Central                    | Carretera<br>Asfaltad  |
|                              | Huancayo -<br>Huancavelica | 143                      | Carretera Huancayo -<br>Huancavelica | Carretera<br>Asfaltada |
|                              | Huancavelica - Lircay      | 73                       | Carretera Huancavelica<br>-Lircay    | Carretera<br>Asfaltada |
|                              | Lircay - CH Ingenio        | 25                       | Ruta Lircay -<br>Ccasccabamba        | Trocha<br>carrozable   |

**Cuadro 3.2.** Rutas de Acceso

**Elaborado por:** LQA, 2022.

# **3.3 CARACTERÍSTICAS DEL PROYECTO**

La Central Hidroeléctrica Ingenio para el proceso de generación tiene dos bocatomas, la bocatoma y conducción de Llantamachay, desde este punto las aguas del río Ingenio son captadas, luego se conduce hasta la cámara de carga que consiste en canal abierto, túnel, canal cerrado con tapas de concreto, tubería de fierro, canal abierto que se une con el canal que viene de la bocatoma Accohuarma, esta infraestructura capta las aguas del río Huachocolpa con una estructura convencional luego conduce al desarenador, llega a la cámara de carga por una conducción, que consiste en canal abierto, túnel, canal abierto y de la cámara de carga conduce a través de una tubería forzada con una caída hasta la casa de máquinas donde se encuentran los grupos de generación N° 01, N° 02 y N°03, Los grupos N° 01 y 03 están compuestas en la llegada de la tubería de presión por: Válvula compuerta, caracol, tapas de regulación y

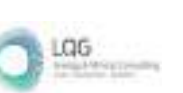

aspiración, anillo de regulación de los alabes directicas, bielas, alabes directrices, rodete Francis, codo de descarga, rodamiento, chumaceras, eje principal, volante de inercia, regulador de velocidad, generador eléctrico. En las turbinas Francis los alabes directrices son los que regulan el caudal de agua que entra al rodete, giran accionados mediante bielas y bieletas accionadas por un anillo exterior que sincroniza su movimiento todo este conjunto de mecanismos son accionados por el servomotor el cual es accionado a su vez por el gobernador de velocidad tipo UG8.

Mientras que el grupo N°02 de la está compuesta principalmente por: Una Junta de dilación, válvula mariposa, distribuidor de 04 inyectores, 04 agujas y 04 toberas, carcaza de la turbina, rodete Pelton, fuente de poder hidráulico, regulador de velocidad y generador eléctrico. En la turbina Pelton los inyectores son los que regulan el caudal de agua que entra al rodete, más importante es la cazoleta en forma de doble cuchara, que recibe el chorro exactamente en su arista media donde se divide en dos, circulando por su cavidad y recorriendo hasta la salida casi con un ángulo de 180º, contrarrestándose así los empujes axiales por cambio de dirección de los dos chorros.

La energía producida llega hasta la subestación, donde se encuentra los transformadores de 1 MVA de capacidad y 22/0,46 kV, desde este punto la energía se transmite hasta el pórtico de llegada de la subestación Ingenio en 22 kV, luego hasta la subestación Gandolini en 22 kV.

A fin de adecuar los componentes en operación de la Central Hidroeléctrica Ingenio y Líneas Asociadas, a las obligaciones y normativa ambiental vigentes, se ha realizado un análisis y evaluación de los componentes principales y auxiliares de la actividad en curso. A continuación, se presentan los componentes a ser adecuados en el presente PAD.

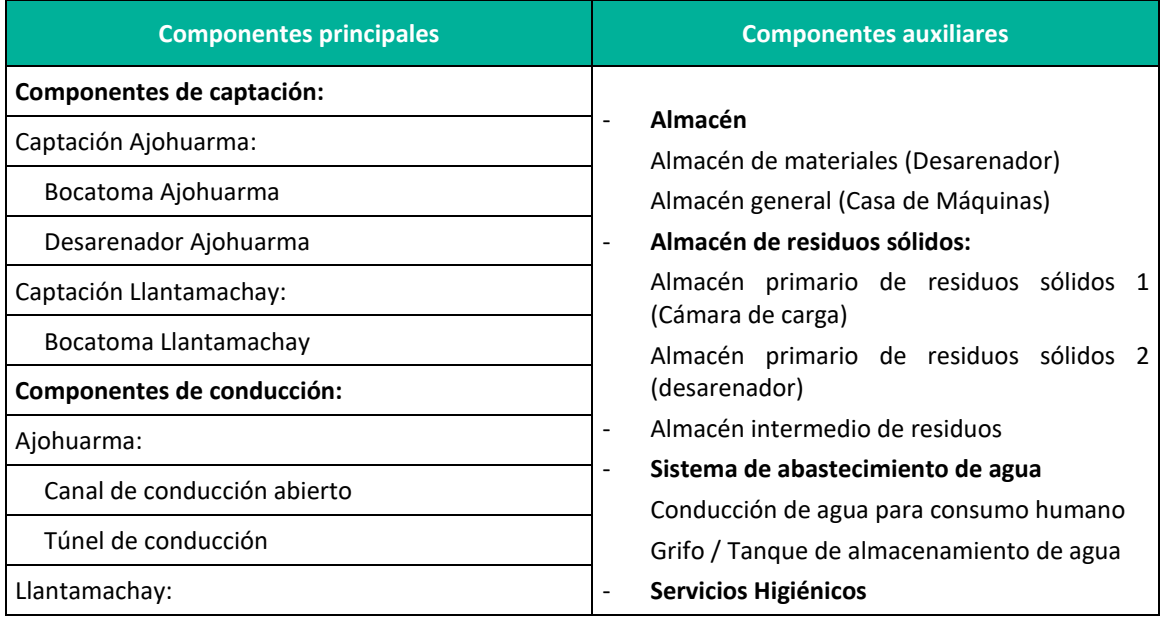

**Cuadro 3.3.** Componentes de la Central Hidroeléctrica Ingenio y Líneas Asociadas

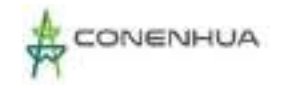

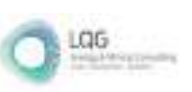

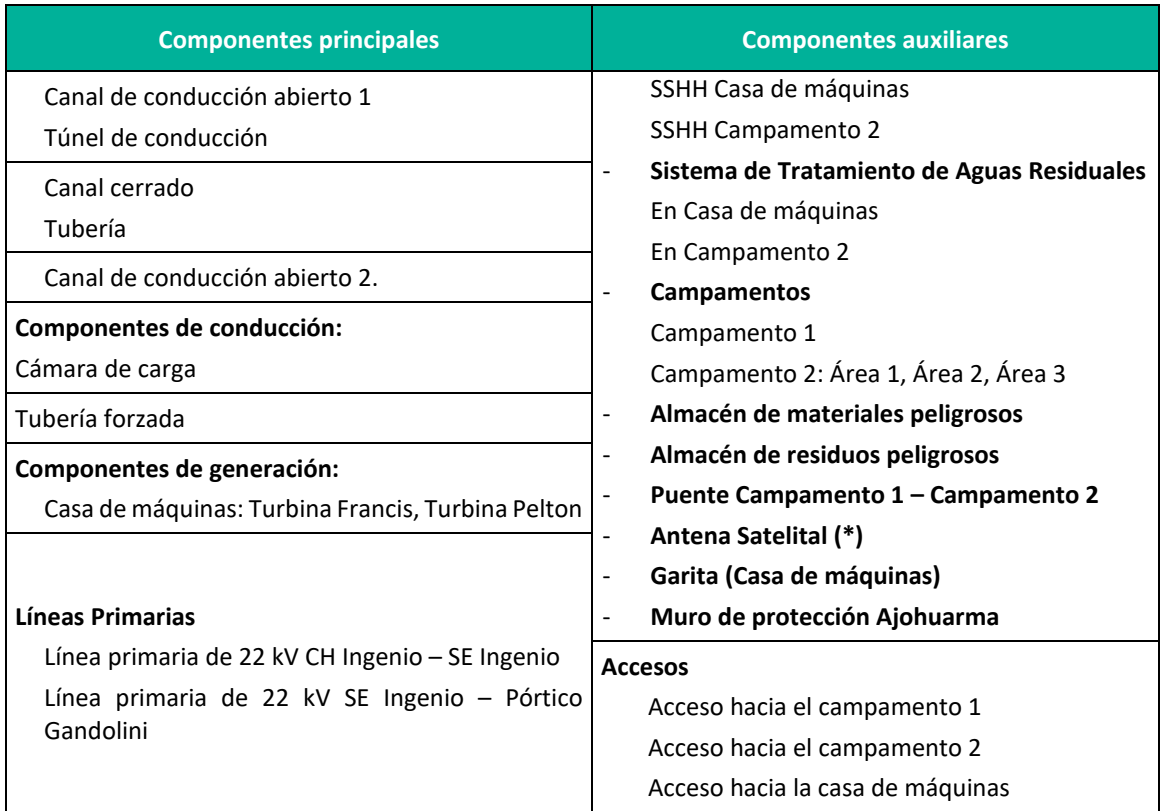

**Elaboración:** LQA, 2022.

(\*) De propiedad de tercero que brinda el servicio comunicación.

#### **3.3.1 COMPONENTES PRINCIPALES**

En el presente ítem se describe las características de diseño, descripción y estado de los componentes principales, objeto del presente PAD.

#### **3.3.1.1 Componentes de captación**

#### **A. Captación Ajohuarma**

#### *- Bocatoma Ajohuarma*

Es una obra civil cuya función es captar el volumen de agua necesario para el funcionamiento de la central hidroeléctrica. El punto de captación de la bocatoma Ajohuarma se encuentra a 3750 m.s.n.m. y se ubica al lado del río Huachocolpa (también conocido como río Opamayo). La estructura posee un barraje fijo y dos compuertas metálicas. En el siguiente cuadro se presenta sus características. (ver el plano en el **Anexo 07)**

0052

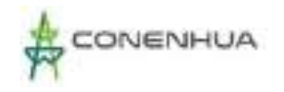

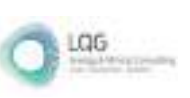

#### **Cuadro 3.4.** Especificaciones – Bocatoma Ajohuarma

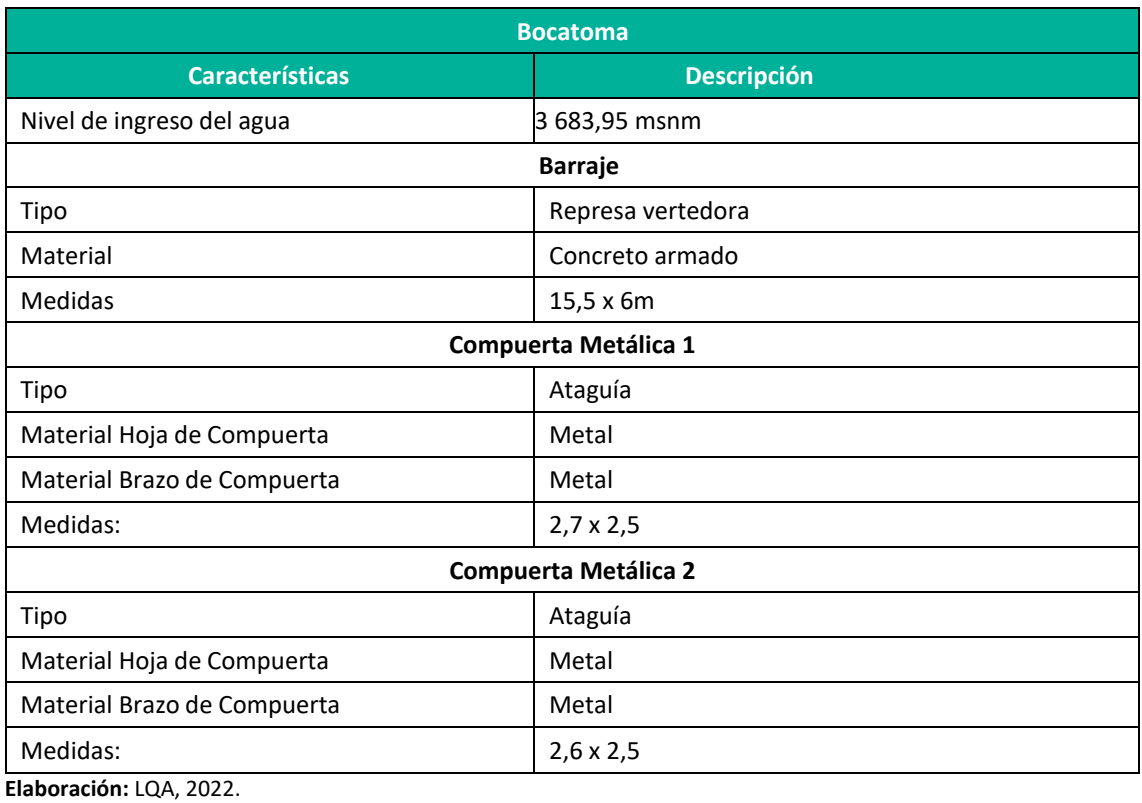

### **Cuadro 3.5.** Datos Hidráulicos Barraje de concreto

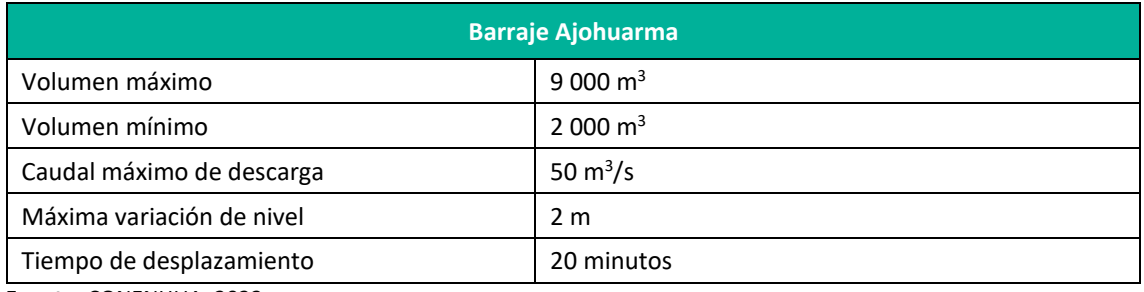

**Fuente:** CONENHUA, 2022

En el **Anexo 07** se puede ver el plano del componente.

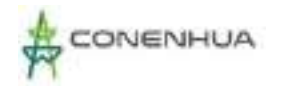

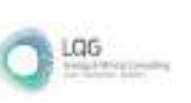

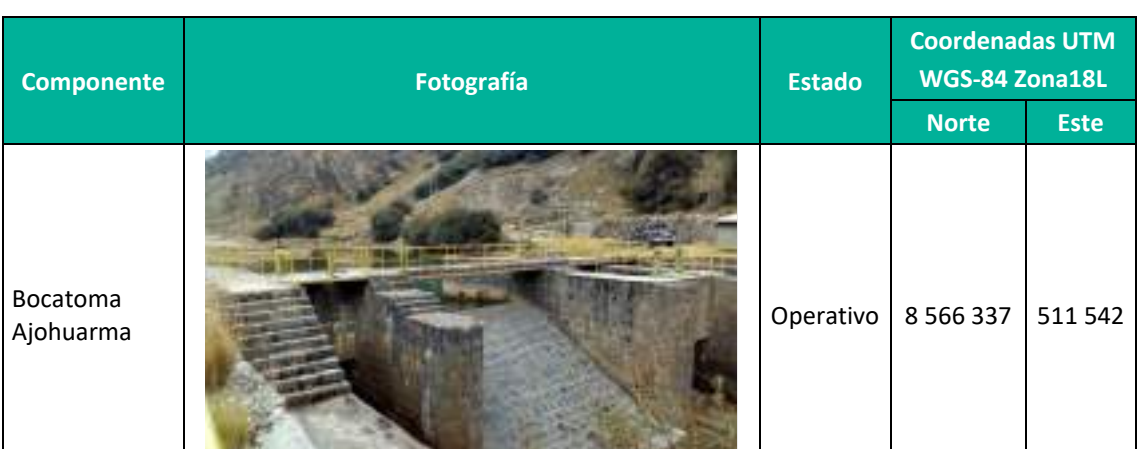

#### **Cuadro 3.6.** Componente Principal – Bocatoma Ajohuarma

**Elaboración:** LQA, 2022.

#### *- Desarenador Ajohuarma*

**W** 

El desarenador se ubica continuo a la bocatoma de Ajohuarma, cuenta con 2 ventanas de ingreso las cuales cuentan con unas rejillas que funcionan como una tapa para el canal, impidiendo el ingreso de materiales (ramas, arenas, rocas residuos), 2 compuertas y un aliviadero. el desarenador presenta las siguientes características (ver el plano en el **anexo 07)**

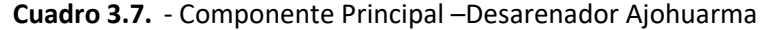

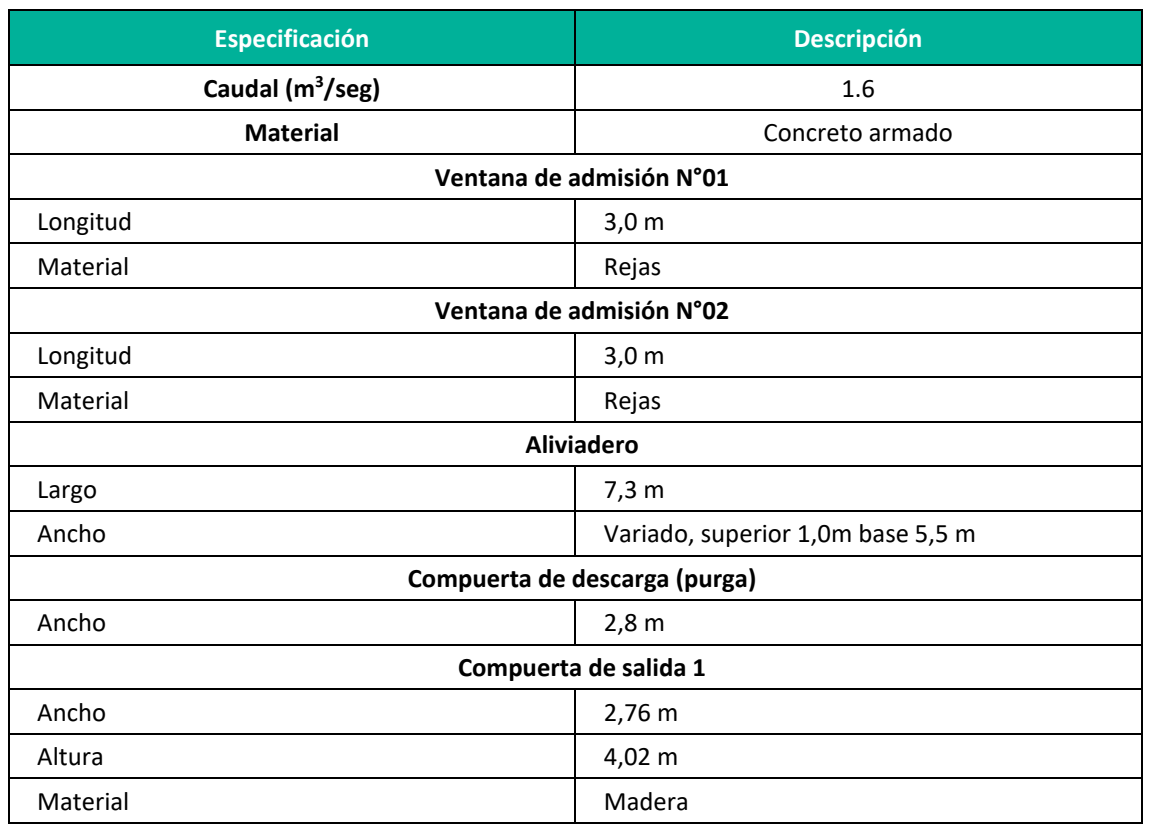

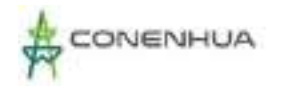

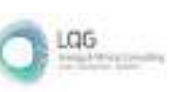

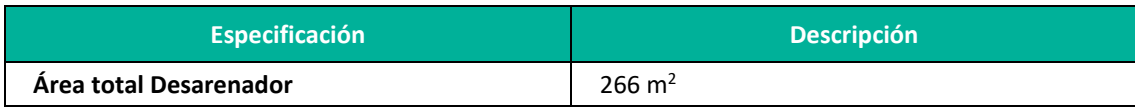

#### **Cuadro 3.8.** Componente Principal – Desarenador Ajohuarma

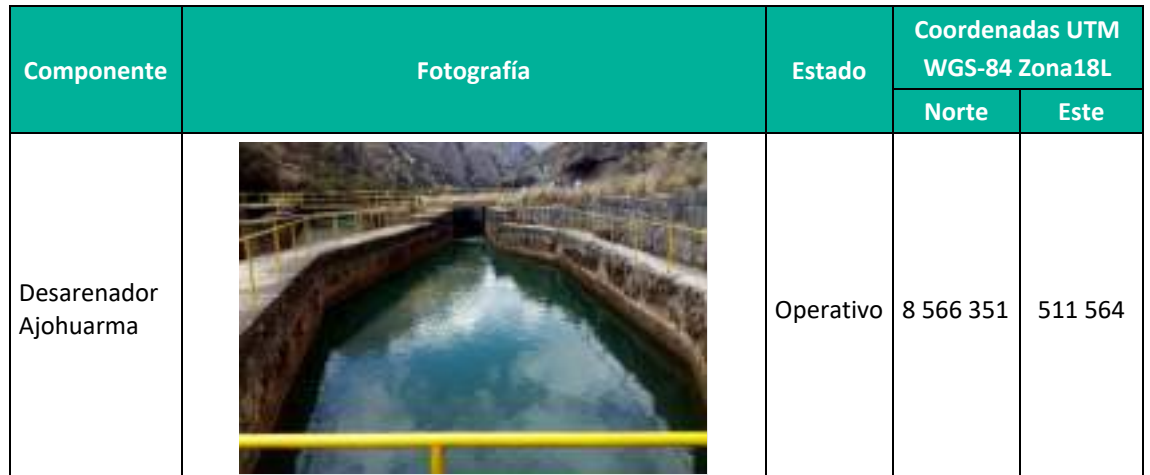

**Elaboración:** LQA, 2022.

#### **B. Captación Llantamachay**

#### *- Bocatoma Llantamachay*

Ubicada en el margen del río Ingenio a 3681 m.s.n.m., compuesta por muros de concreto, compuerta de descarga y ventana de admisión. Actualmente, la bocatoma de Llantamachay se encuentra inoperativa. A continuación, se muestran sus características: (ver el plano en el **anexo 07).**

#### **Cuadro 3.9.** Especificaciones – Bocatoma Llantamachay

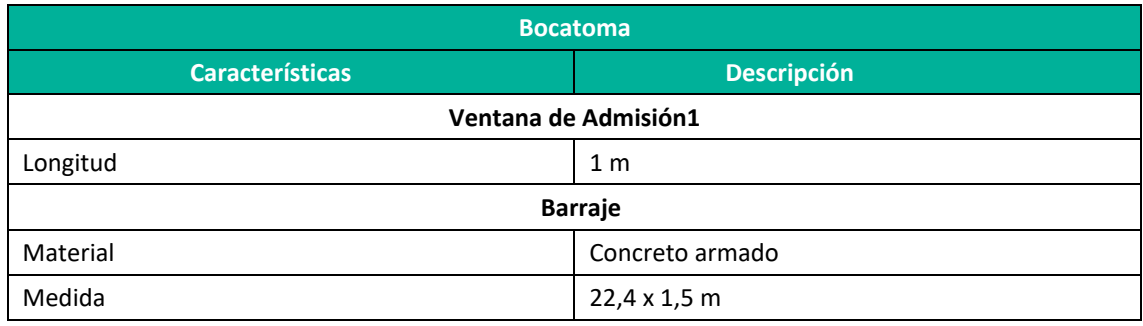

**Elaboración:** LQA, 2022.

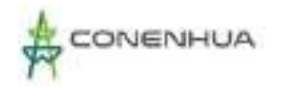

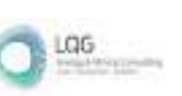

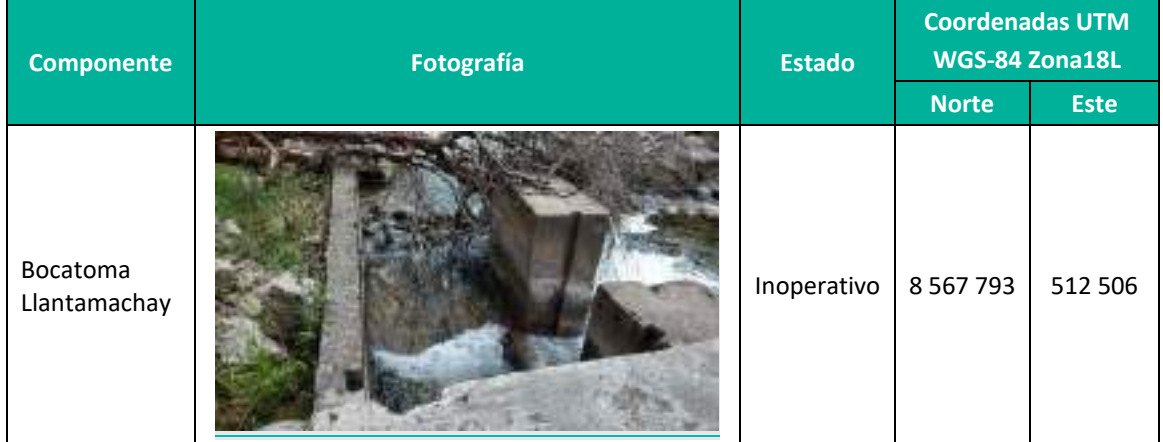

#### **Cuadro 3.10.** Componente Principal – Bocatoma Llantamachay

**Elaboración:** LQA, 2022.

#### **3.3.1.2 Componentes de conducción**

#### **A. Conducción Ajohuarma**

### *- Canal de conducción abierto 1*

Después del aliviadero del desarenador existe un pequeño tramo de canal abierto antes de ingresar al túnel y luego de ingresar al mismo, presenta las siguientes características: (Se adjunta el plano en el **Anexo 07).**

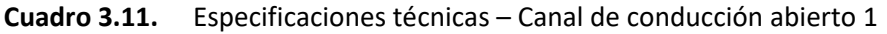

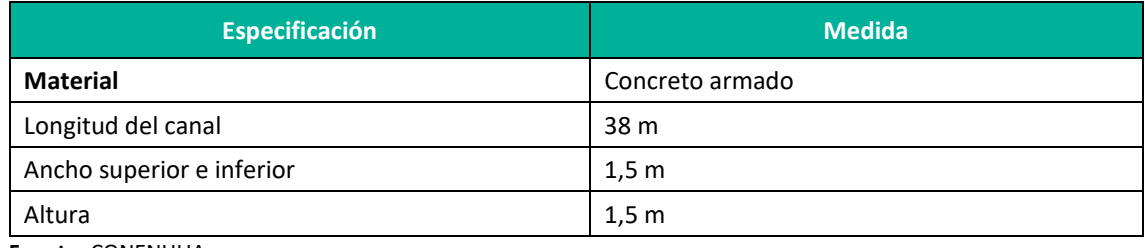

**Fuente:** CONENHUA.

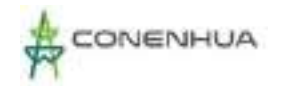

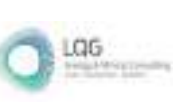

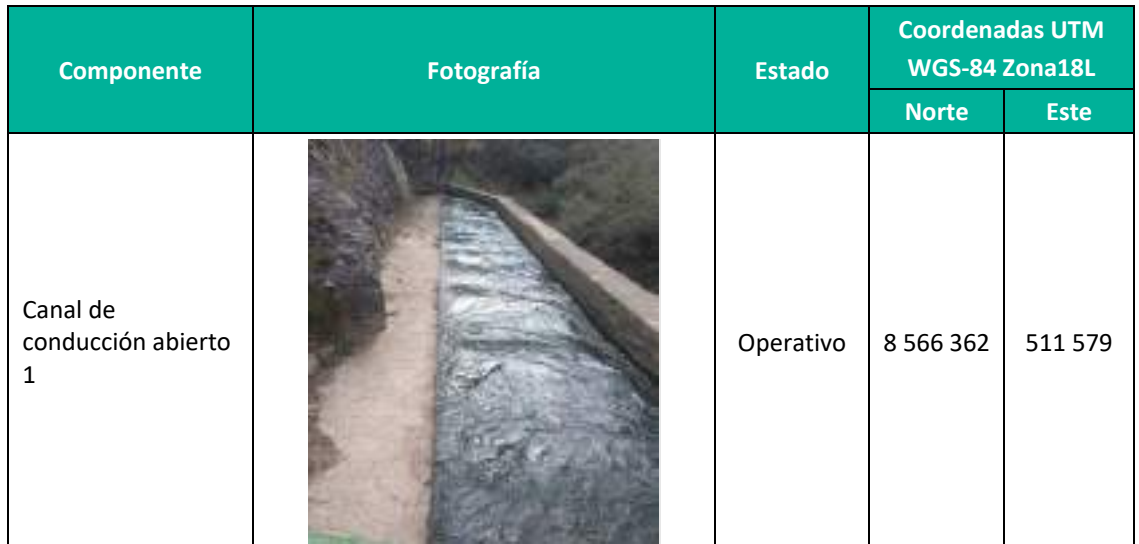

#### **Cuadro 3.12.** Componente Principal – Canal de conducción abierto 1

**Elaboración:** LQA, 2022.

Además, en el canal se cuenta con un medidor de caudal y una regleta.

Se cuenta con un medidor de caudales basado en registradores de nivel del agua. El registrador de nivel del agua se utiliza para el seguimiento de cambios en los niveles de agua en una amplia gama de aplicaciones, incluyendo arroyos, lagos, pantanos, zonas de marea y las aguas subterráneas. Este registrador cuenta con un sensor de presión de alojamiento en cerámica y un sensor de presión barométrica integrado para la compensación barométrica en el registrador, lo que permite una lectura directa del nivelde agua sin necesidad de hacer ningún procesamiento posterior.

**Registrador:** frecuencia de registro 1 segundo a 18 horas

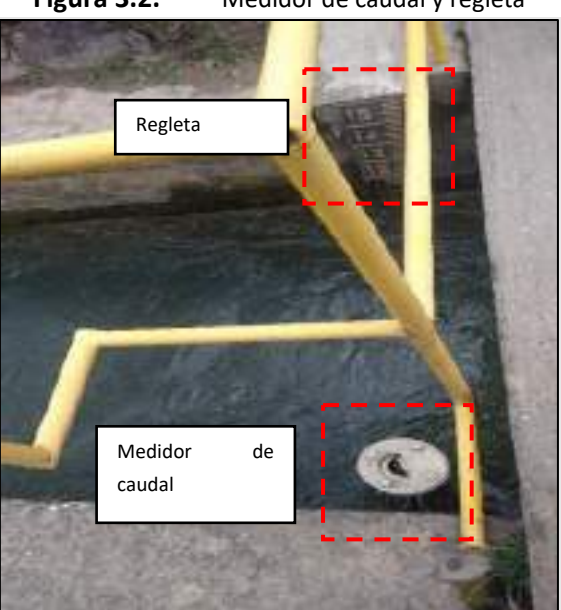

**Figura 3.2.** Medidor de caudal y regleta

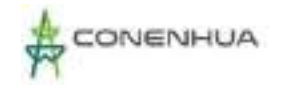

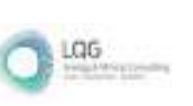

# *- Túnel de conducción*

Durante el recorrido del canal existe un tramo que se encuentra por debajo, denominado túnel de conducción y presenta las siguientes características: (ver el plano en el **anexo 07).**

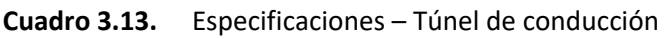

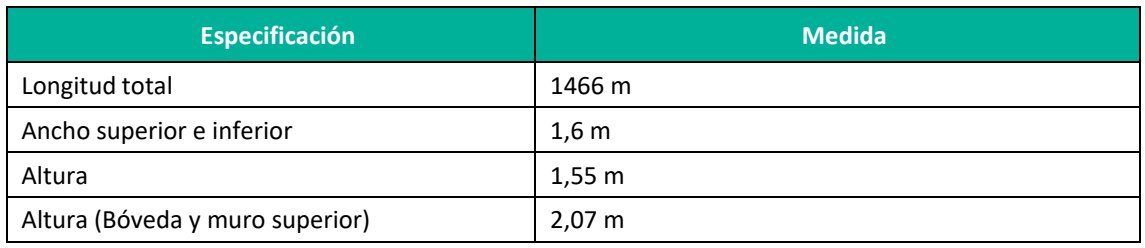

**Fuente:** CONENHUA, 2022.

# **Cuadro 3.14.** Componente Principal – Túnel de conducción

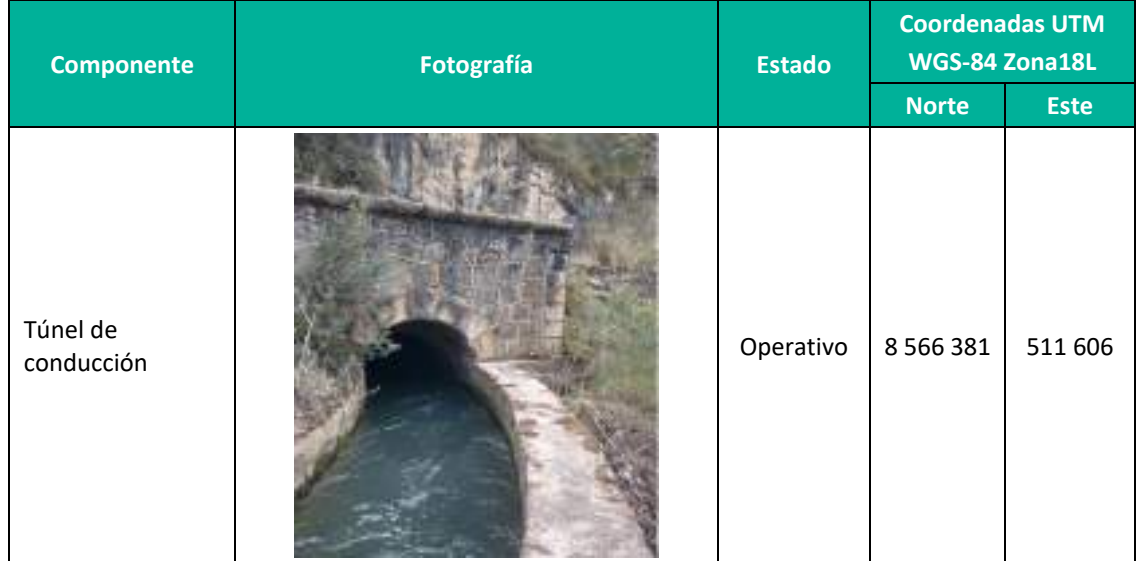

**Elaboración:** LQA, 2022.

# *- Canal de conducción abierto 2*

Al término del túnel de conducción se une el canal de conducción abierto 2, el cual tiene una longitud de 60 metros. (ver el plano en el **anexo 07)**

# **Cuadro 3.15.** Especificaciones técnicas – Canal de conducción abierto 2

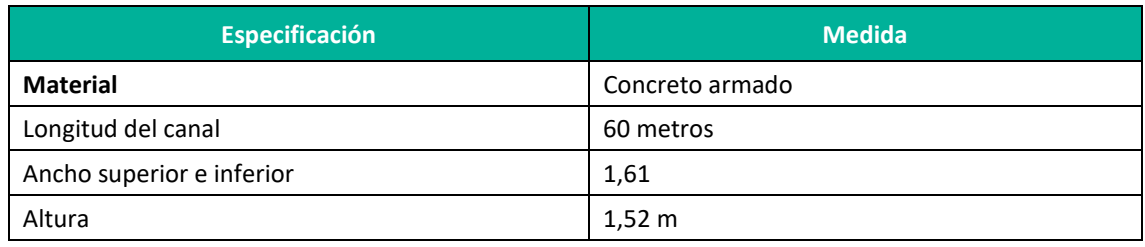

**Fuente:** CONENHUA, 2022.

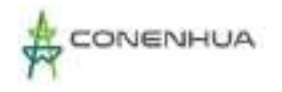

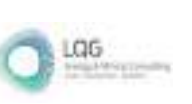

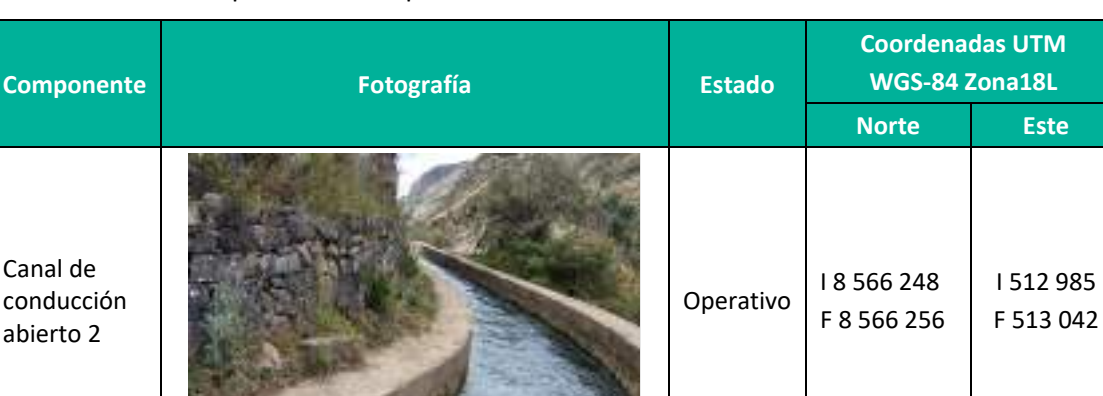

#### **Cuadro 3.16.** Componente Principal – Canal de conducción abierto 2

**Elaboración:** LQA, 2022.

**B. Captación Llantamachay** 

#### *- Canal de conducción abierto 1*

Posterior a la compuerta de admisión en la bocatoma se encuentra el canal abierto 1, que tiene una longitud de 955 m aproximadamente. Presenta las siguientes características: (ver el plano en el **anexo 07)**

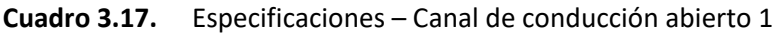

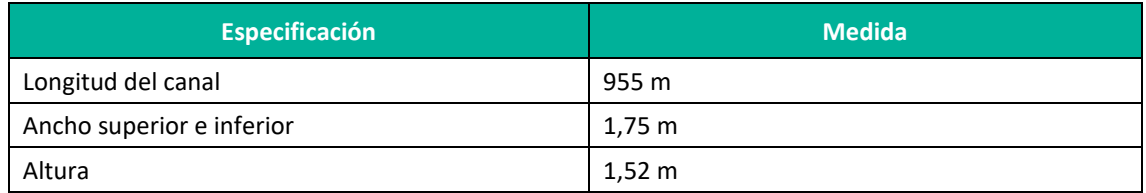

**Fuente:** CONENHUA.

#### *-Túnel*

Terminando el canal abierto inicia el túnel revestido de concreto, por una longitud de 321 m, que presenta las siguientes características: (ver el plano en el **anexo 07)**

#### **Cuadro 3.18.** Especificaciones – Túnel

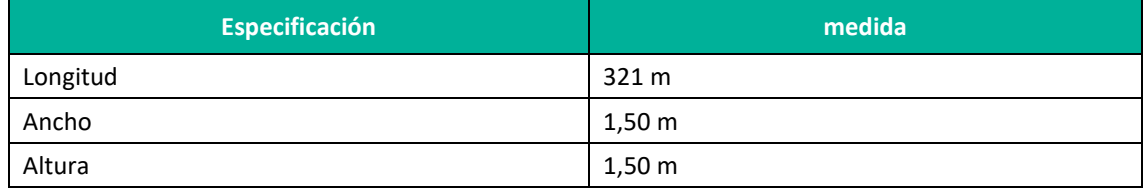

**Fuente:** CONENHUA

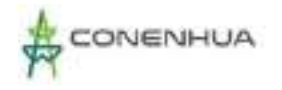

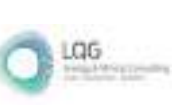

### **Cuadro 3.19.** Componente Principal – Tubería

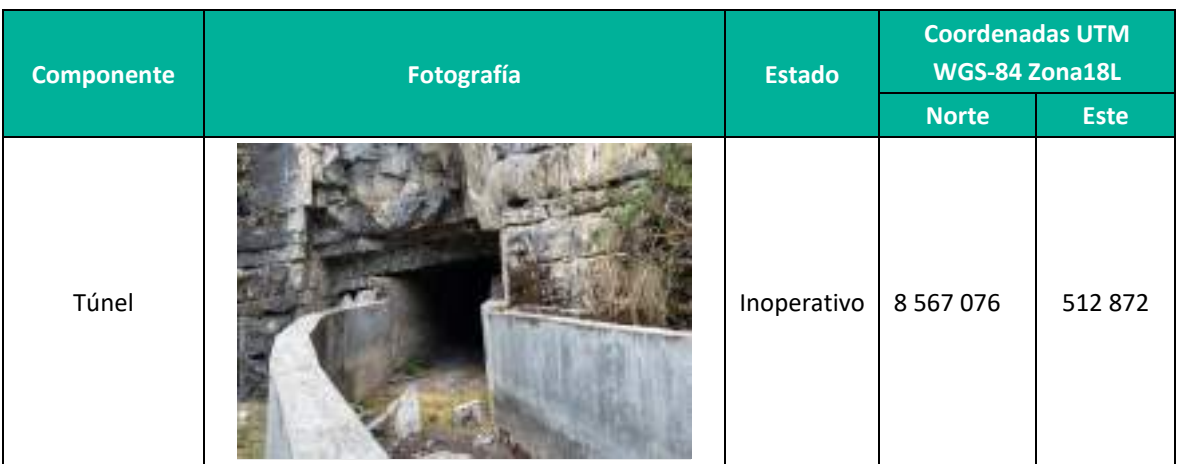

**Elaboración:** LQA, 2022.

#### *- Canal cerrado*

Terminando el tramo del túnel inicia el canal cerrado, presenta las siguientes características: (ver el plano en el **anexo 07)**

#### **Cuadro 3.20.** Especificaciones – Canal cerrado

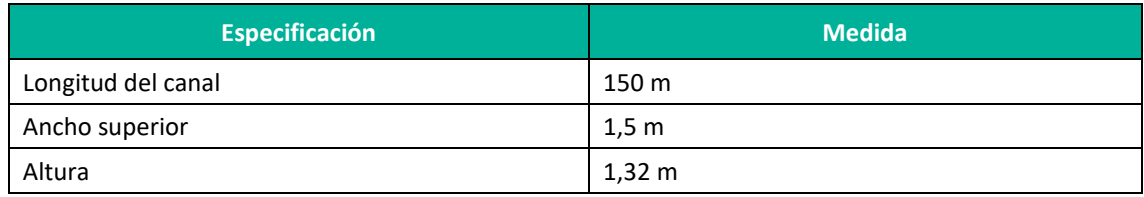

**Fuente:** CONENHUA

#### **Cuadro 3.21.** Componente Principal – Canal cerrado

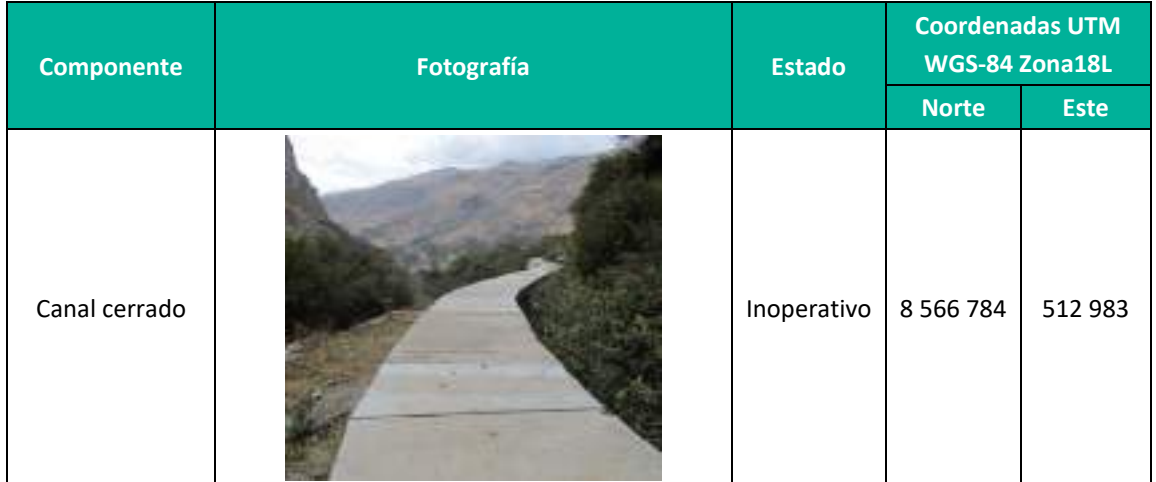

**Elaboración:** LQA, 2022.

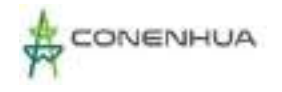

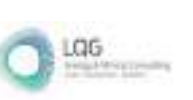

### *- Tubería*

Terminando el canal cerrado inicia el tramo de la tubería de acero, el cual tiene un diámetro de 0.93 m; el canal de conducción cerrado y posterior el canal de conducción abierto 2 hacia la cámara de carga. (ver el plano en el **anexo 07)**

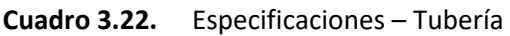

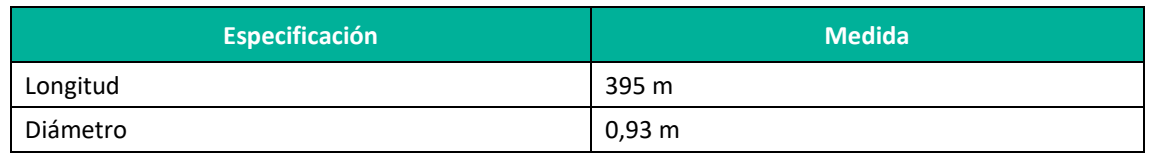

**Fuente:** CONENHUA

#### **Cuadro 3.23.** Componente Principal – Tubería

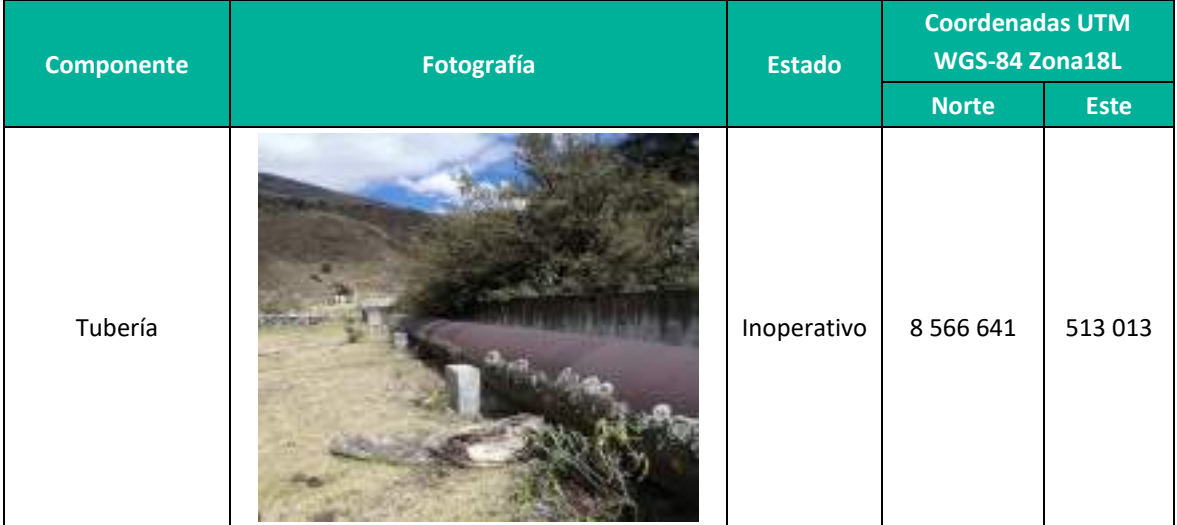

**Elaboración:** LQA, 2022.

# *- Canal de conducción abierto 2*

Luego de la tubería inicia el canal abierto 2, presenta las siguientes características:

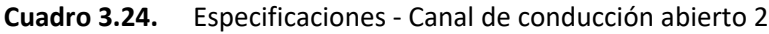

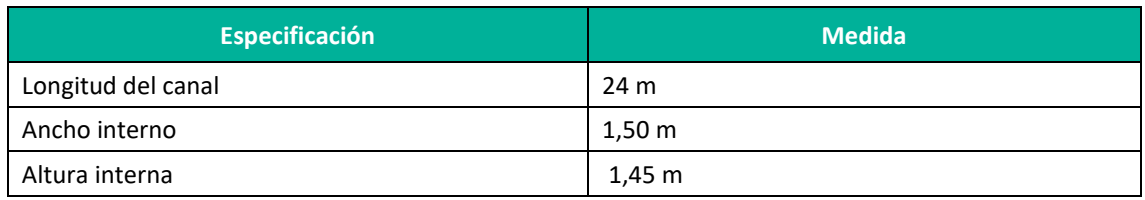

**Fuente:** CONENHUA

En el **Anexo 07** se puede ver el plano del componente.

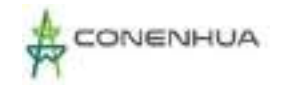

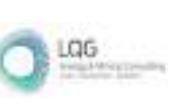

# **C. Cámara de carga**

Esta estructura tiene una doble función, por un lado, sirve para poner las aguas a presión para su conducción a la tubería forzada y por el otro cuenta con dos compuertas laterales para eliminar el agua excedente procedente de un rechazo de carga por un canal de rebose. Antes de la descarga a la tubería forzada, se cuenta con rejas finas para evitar el ingreso material externos (ramas, hojas, residuos). A continuación, se presenta las siguientes características: (ver el plano en el **anexo 07).** 

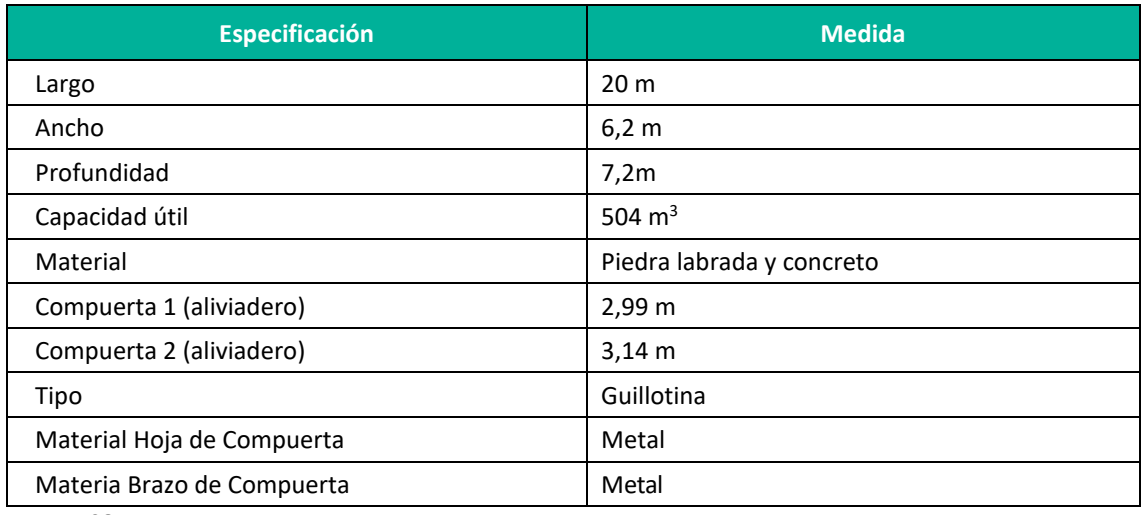

#### **Cuadro 3.25.** Especificaciones – Cámara de carga

**Fuente:** CONENHUA

La cámara de carga está cercada con una reja metálica y cuenta con candado.

#### **Cuadro 3.26.** Componente Principal – Cámara de carga

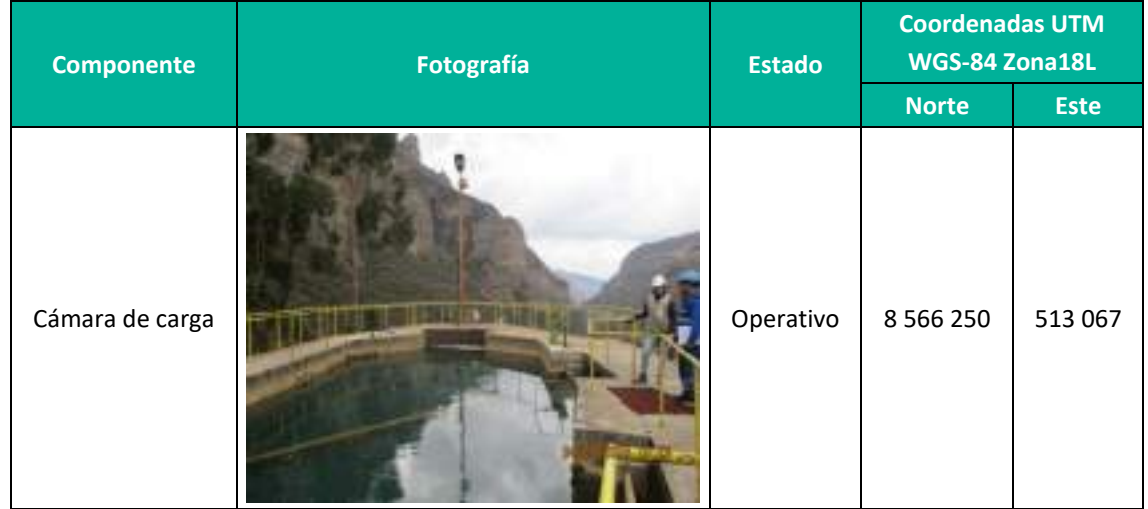

**Elaboración:** LQA, 2022.

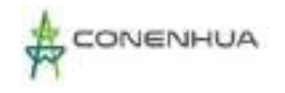

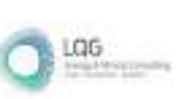

# **D. Tubería forzada**

También denominada tubería a presión, la tubería de presión conecta la cámara de carga con la casa de máquinas y va apoyada sobre anclajes que le ayudan a soportar la presión a la cual está sometida, tiene una longitud de 137 m y se divide para tener 3 llegadas a la casa de máquinas, presenta las siguientes características: (ver el plano en el **anexo 07)**

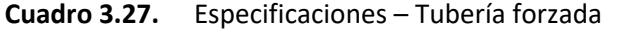

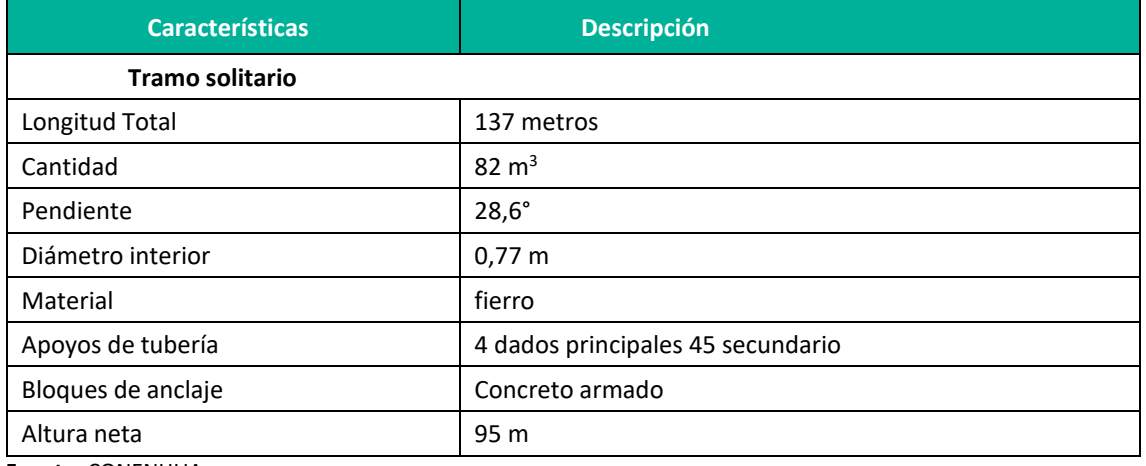

**Fuente:** CONENHUA

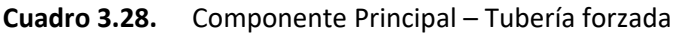

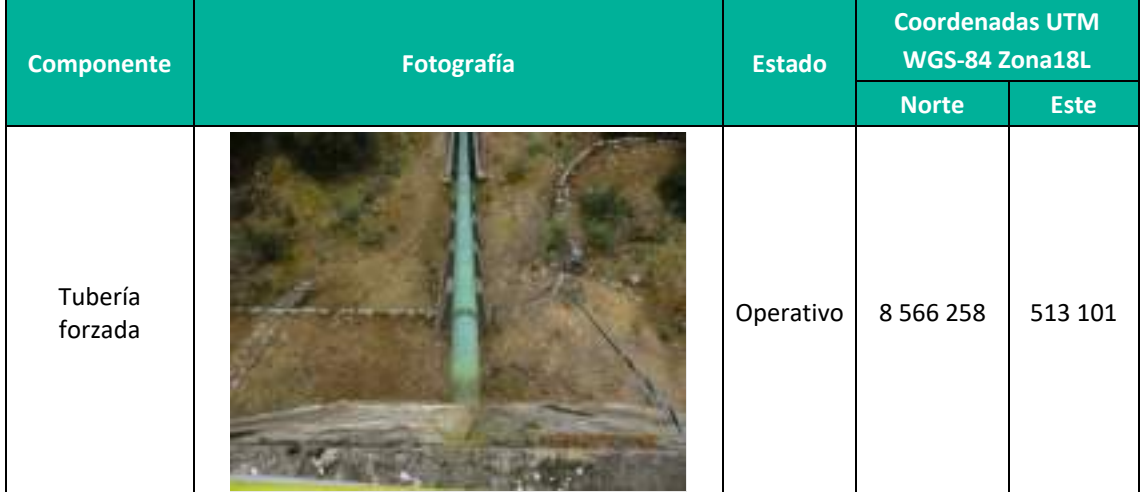

**Elaboración:** LQA, 2022.

# **3.3.1.3 Componentes de generación y transformación de energía eléctrica**

#### **A. Casa de máquinas**

La casa de máquinas tiene aproximadamente 11 m de ancho 24m de largo y 5m de alto. Cuenta con 2 turbinas: Francis que está diseñada para producir 380 kW y Turbina Pelton, diseñado para

0063

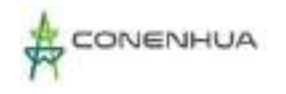

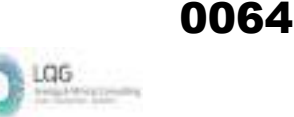

una potencia de 672 kW, las cuales llegan a funcionar a una eficiencia del 100% en épocas de avenida. En época de estiaje baja la producción en función del caudal de agua.

En casa de máquinas se distribuye el área de turbinas y generadores, la sala de control, zona de tableros, trasformadores, transformador de servicios auxiliares y la oficina del operador. (ver el plano en el **anexo 07).**

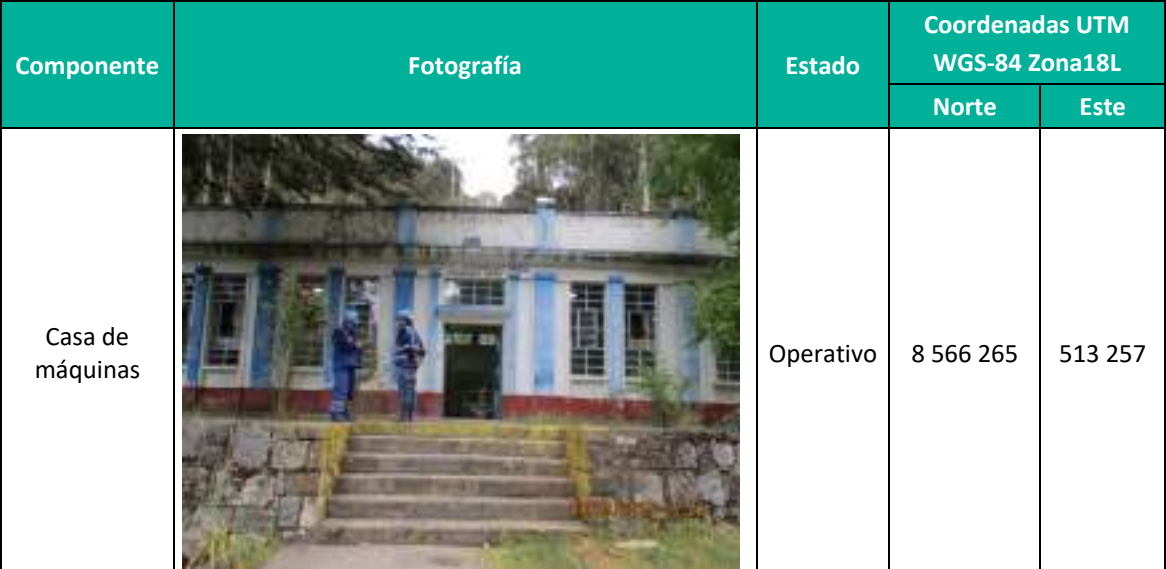

#### **Cuadro 3.29.** Componente generación – Casa de máquinas

Equipamiento electromecánico que conforma la Casa de máquinas:

#### - *TURBINA Francis (02)*

#### **Cuadro 3.30.** Especificaciones – Turbina Francis

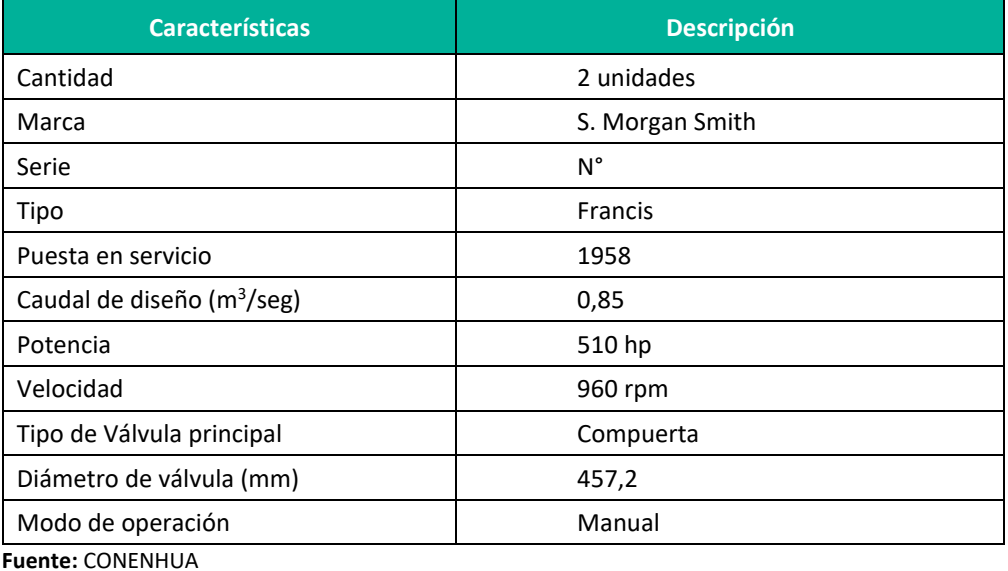

**Plan Ambiental Detallado "Central Hidroeléctrica Ingenio y Líneas Asociadas" 64**

**Elaboración:** LQA, 2022.

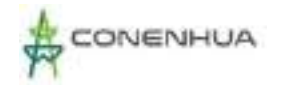

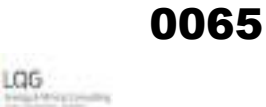

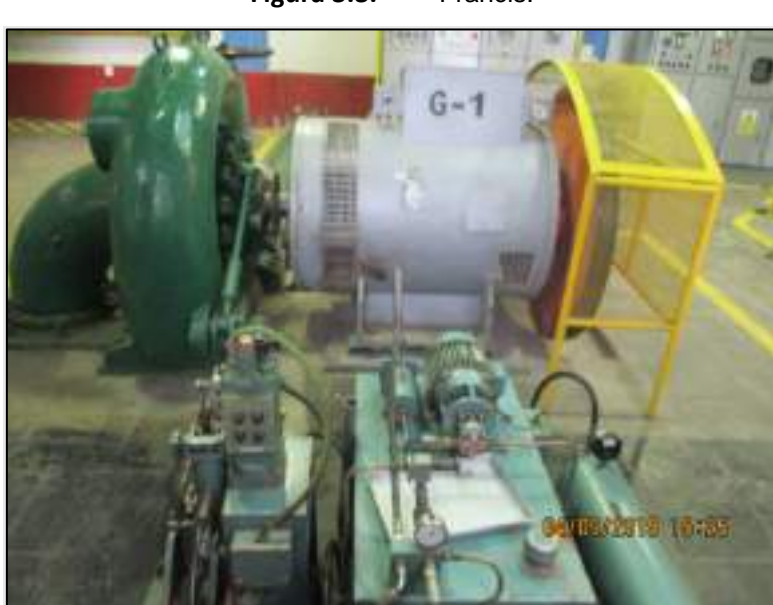

**Figura 3.3.** Francis.

**Elaboración:** LQA, 2022.

#### **Generador**

Se cuenta con dos generadores, que presentan las siguientes características:

**Cuadro 3.31.** Especificaciones – Generador Francis

| <b>Características</b>  | <b>Descripción</b> |  |  |
|-------------------------|--------------------|--|--|
| Marca                   | Algesa             |  |  |
| $\mathsf{N}^\circ$      | 80-471856          |  |  |
| Puesta en Servicio      | 1958               |  |  |
| Fases                   | 3                  |  |  |
| Potencia                | 437.5 kVA          |  |  |
| Tensión                 | 460 V              |  |  |
| Intensidad              | 550 A              |  |  |
| Frecuencia              | 60 Hz              |  |  |
| Velocidad               | 900 rpm            |  |  |
| Factor de potencia      | 0,8                |  |  |
| Elaboración: LQA, 2022. |                    |  |  |

# - *TURBINA PELTON*

Luego del paso de la tubería forzada llegan a las turbinas, en donde presenta las siguientes características:

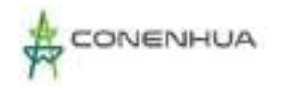

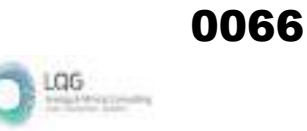

#### **Cuadro 3.32.** Especificaciones – Turbina Pelton

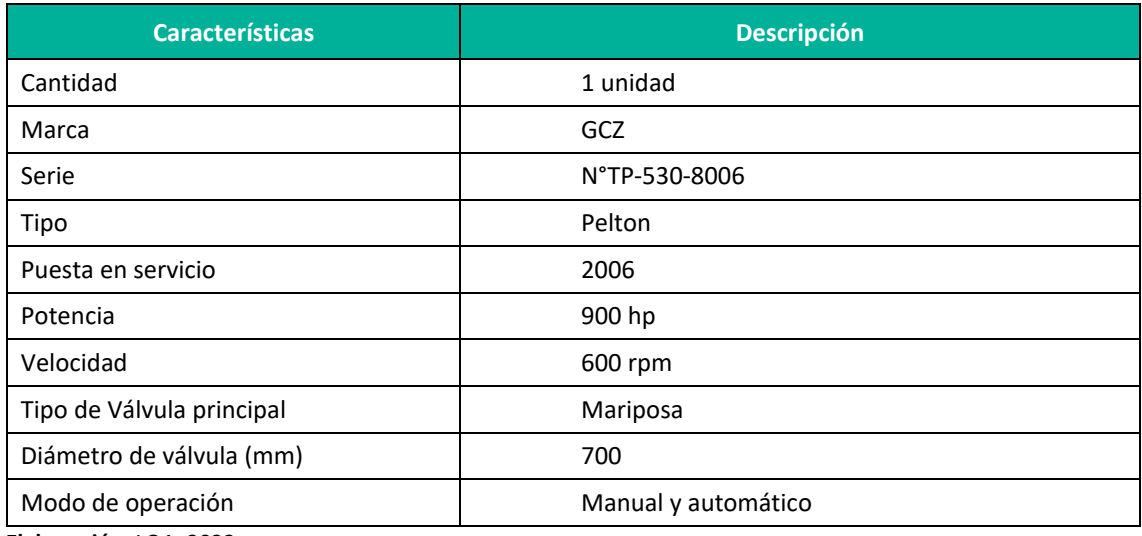

**Elaboración:** LQA, 2022.

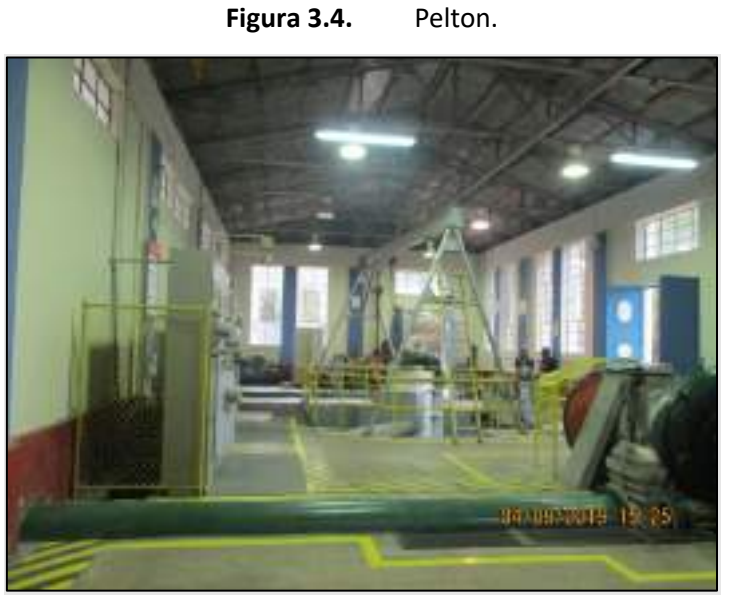

#### **Elaboración:** LQA, 2022.

#### **Generador**

Se cuenta con un generador, que presenta las siguientes características:

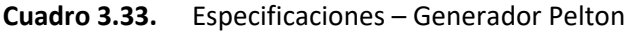

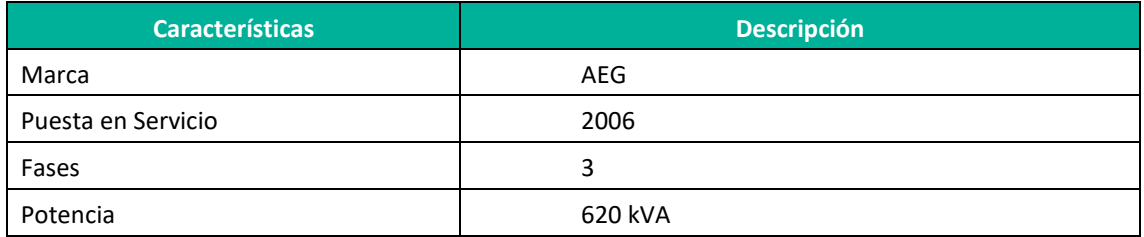

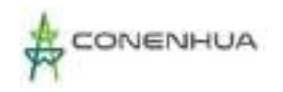

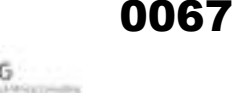

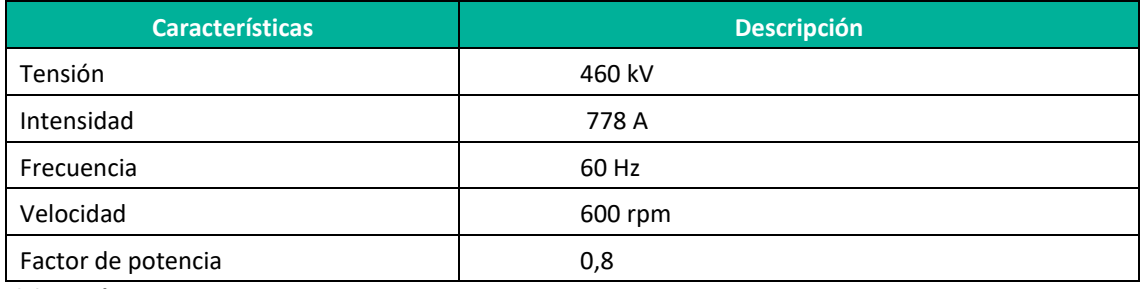

**Elaboración:** LQA, 2022.

Se cuenta con una cabina de operación, espacio en el que se desenvuelve el operador, adyacente a la casa de máquinas. Así también, se cuenta con una sala de tableros compuesta por los equipos y dispositivos eléctricos que permiten regular, proteger y controlar la distribución de energía de la central hidroeléctrica. Contiene los tableros de generador, tablero principal de salida, tablero de servicios auxiliares, tablero rectificador de baterías. El tablero comprende lo siguiente:

- Regulador de voltaje
- Regulador de frecuencia
- Sincronizador
- Señalización
- Alarma

Las aguas turbinadas de la Central Hidroeléctrica Ingenio son entregadas al canal de aducción que conduce el agua hasta su entrega a una caída inclinada en el río Ingenio.

#### **B. Subestación CH Ingenio**

Cerca de la Casa de Máquinas se encuentra el pórtico de la SE CH Ingenio, opera con dos transformadores de 1 MVA de capacidad y 22/0.46 kV de relación de transformación.

En el lado de 22 kV atiende una demanda de 1.08 MW compartido entre dos grupos de generación hidráulica de 0.38 MW de potencia efectiva cada uno y un grupo de 0.32 MW.

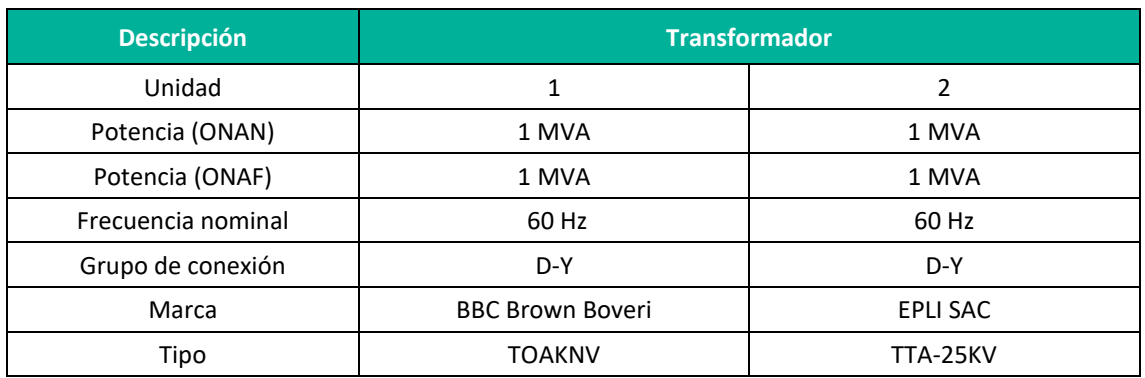

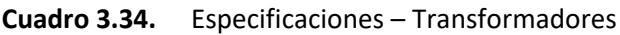

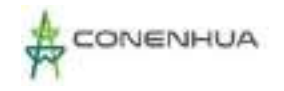

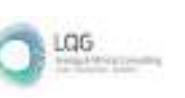

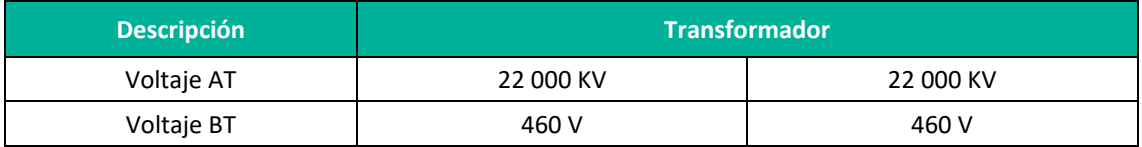

**Cuadro 3.35.** Componente Principal – Pórtico SE CH Ingenio

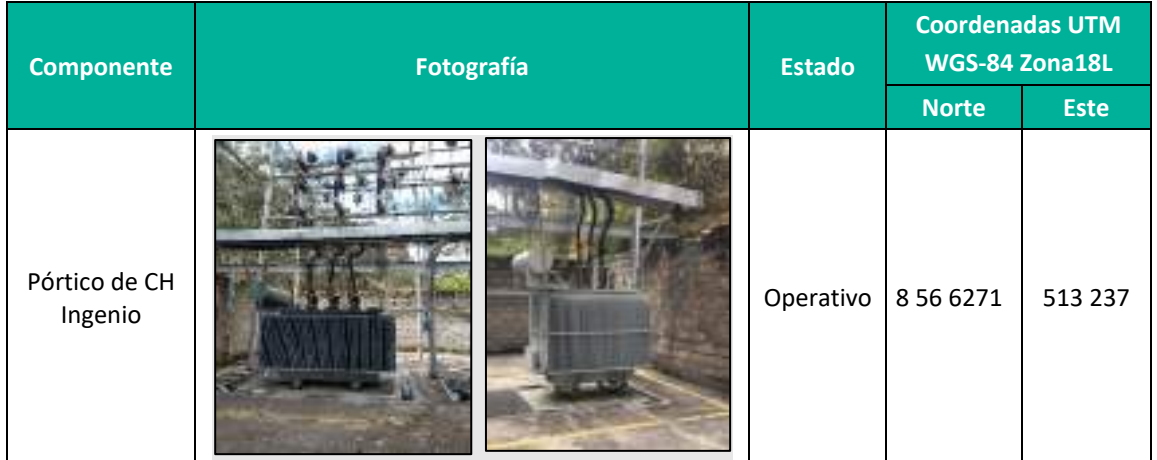

**Elaboración:** LQA, 2022.

#### **3.3.1.4 Líneas Primarias**

#### **A. Línea primaria de 22 kV CH Ingenio – SE Ingenio**

Inicia su recorrido en la Central Hidroeléctrica Ingenio, de trazo paralelo al río Ingenio hasta llegar al poblado de Ccasccabamba en donde llega al pórtico de la SE Ingenio, el tendido eléctrico es de una sola terna y de soporte tiene postes de madera.

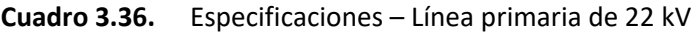

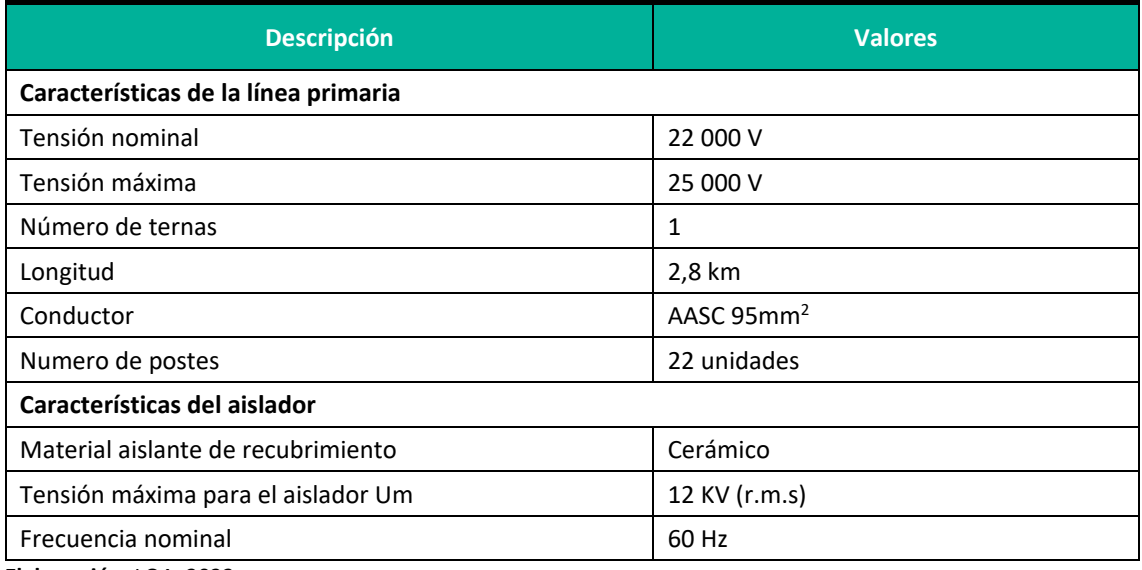

**Elaboración:** LQA, 2022.

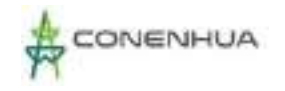

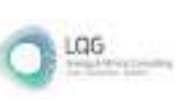

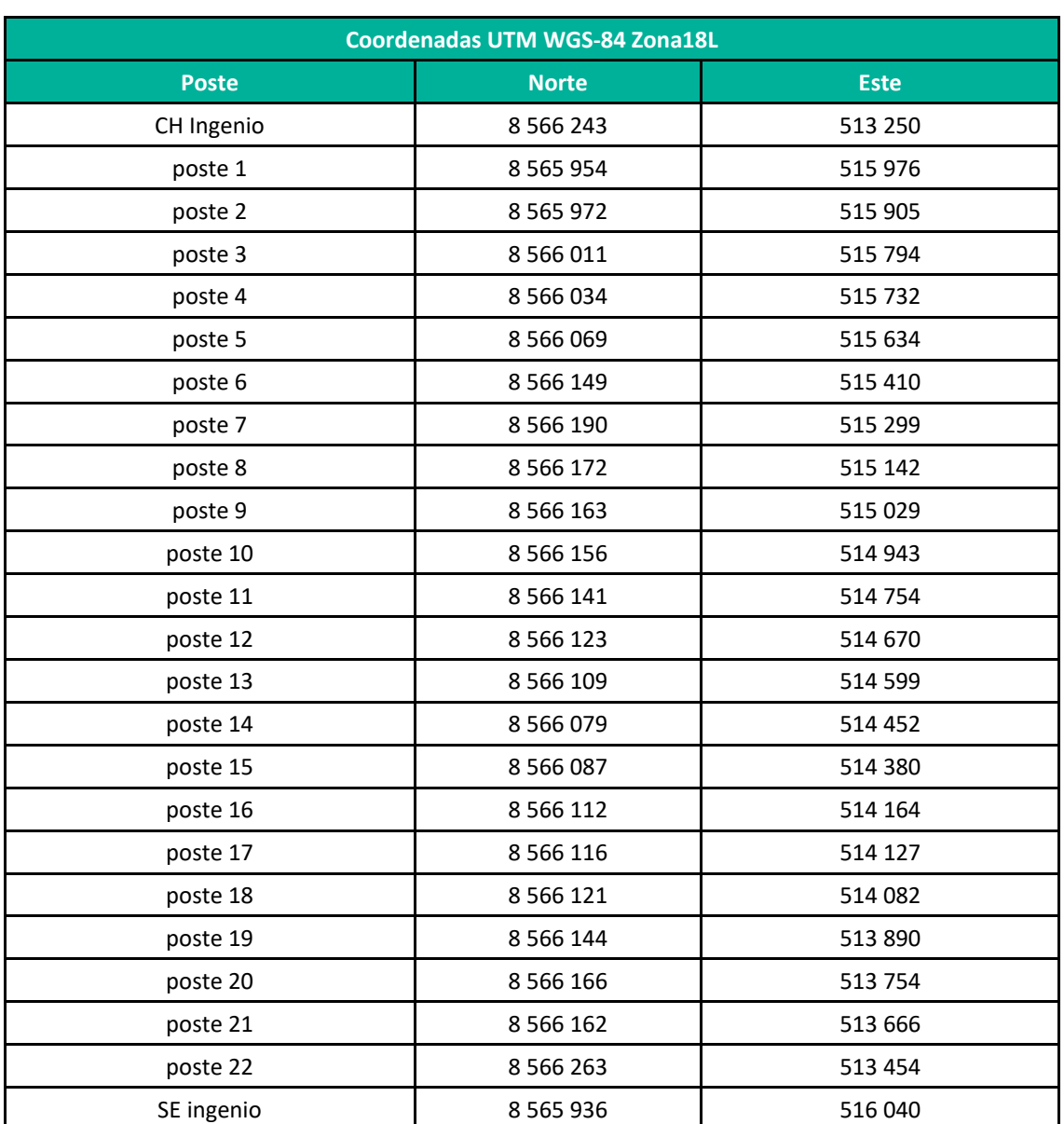

#### **Cuadro 3.37.** Coordenadas de los postes de la línea primaria

**Elaboración:** LQA, 2022.

#### **B. Línea primaria de 22 kV SE Ingenio – Portico Gandolini**

Desde el pórtico de salida de la S.E. Ingenio la línea de transmisión S.E. Ingenio – Pórtico Gandolini (22 kV) transmite energía eléctrica hasta la Pórtico Gandolini, en un recorrido de 3.9 km. Se cuenta con estructuras de madera del tipo hache pasante y hache anclaje.

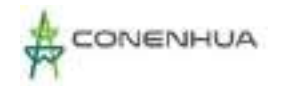

LOG

#### **Cuadro 3.38.** Especificaciones - LT 22 kV

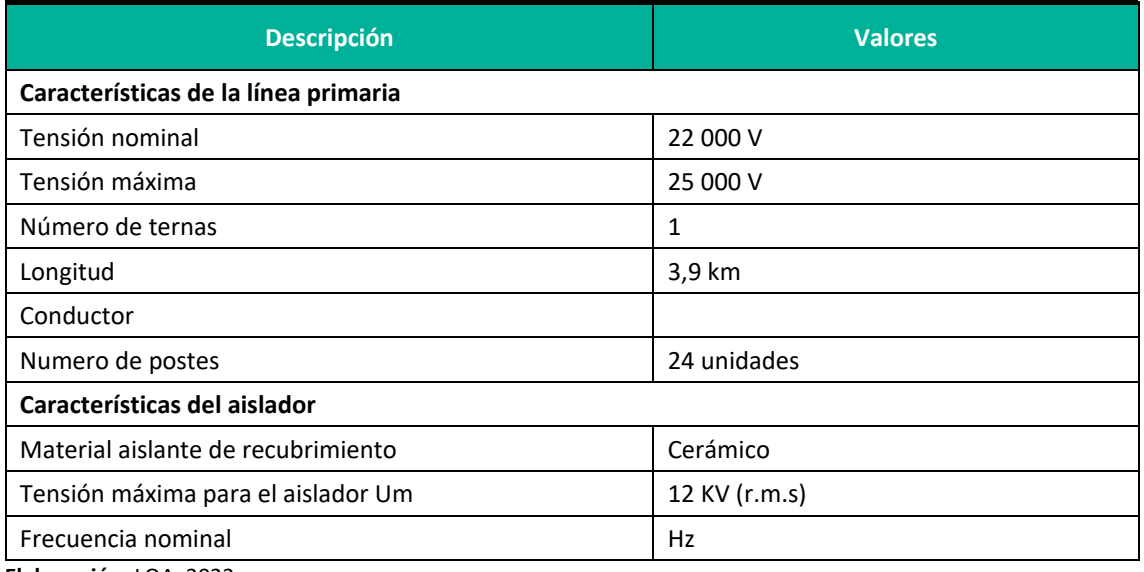

**Elaboración:** LQA, 2022.

#### **Cuadro 3.39.** Coordenadas de los postes de la línea primaria

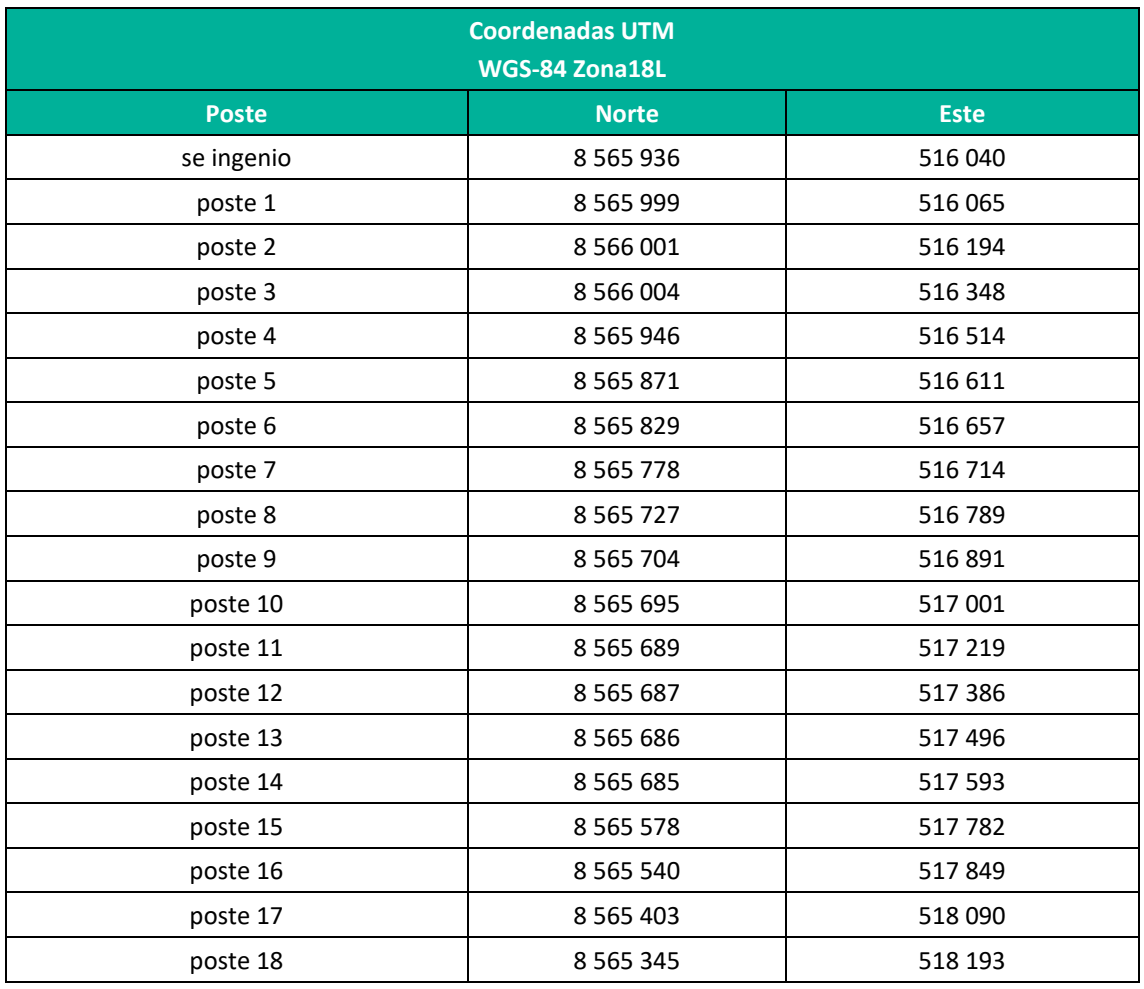

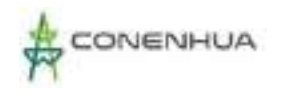

LGG

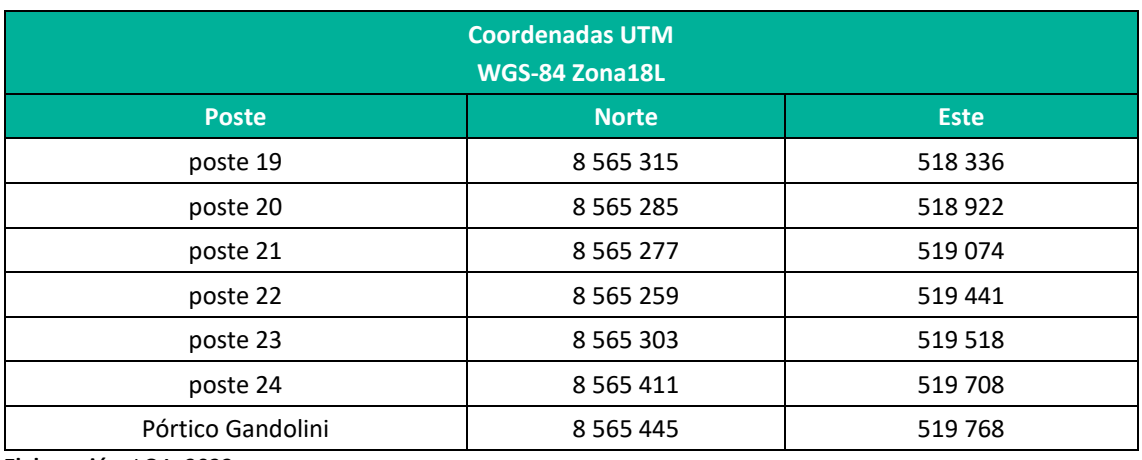

**Elaboración:** LQA, 2022.

### **3.3.2 COMPONENTES AUXILIARES**

#### **A. Almacén**

#### *Almacén de materiales (Desarenador)*

Se cuenta con un almacén próximo al desarenador. En esta área se almacena herramientas y material en desuso (madera).

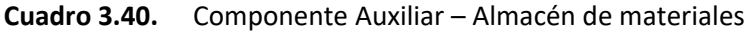

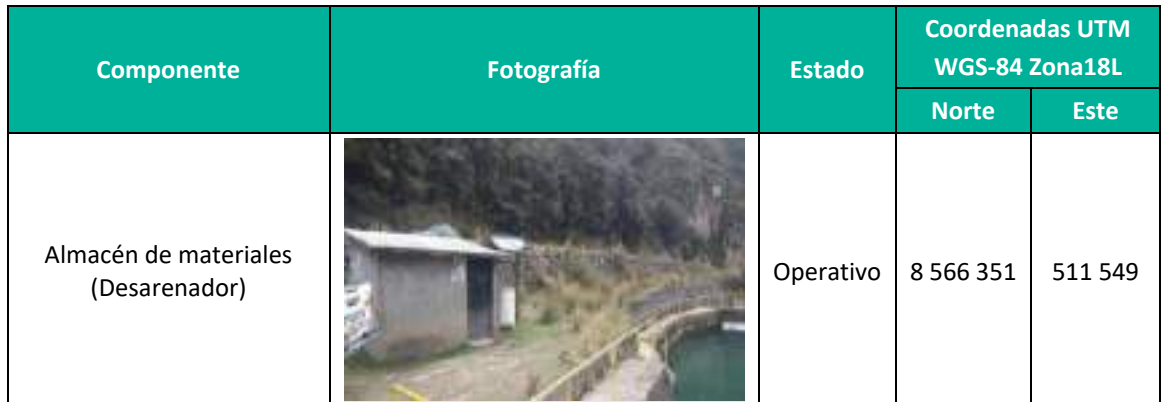

**Elaboración:** LQA, 2022.

# *Almacén de materiales y repuestos (Casa de Máquinas)*

Se encuentra colindante a la casa de máquinas, donde se almacenan materiales y repuestos.

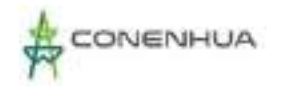

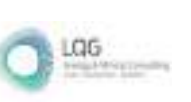

### **Cuadro 3.41.** Componente Auxiliar – Almacén de materiales y repuestos

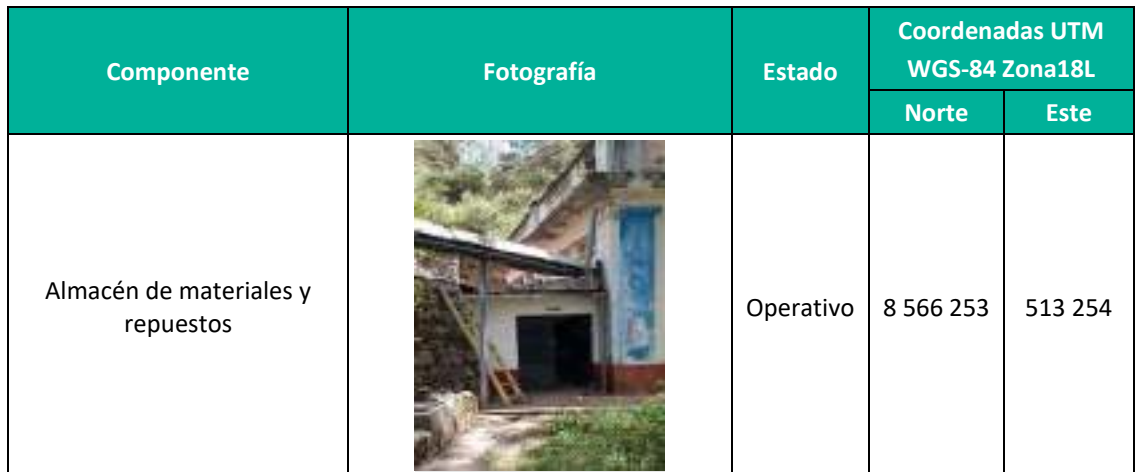

**Elaboración:** LQA, 2022.

# **B. Almacenamiento de residuos sólidos no peligrosos**

#### *Almacenamiento de residuos sólidos 1 (Cámara de carga)*

Ubicado próximo a la cámara de carga, conformado por un recipiente cilíndrico en buen estado, dispone de un área techada (cubierta por calamina), en donde se almacena residuos sólidos no peligrosos.

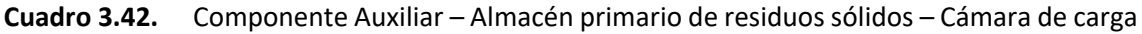

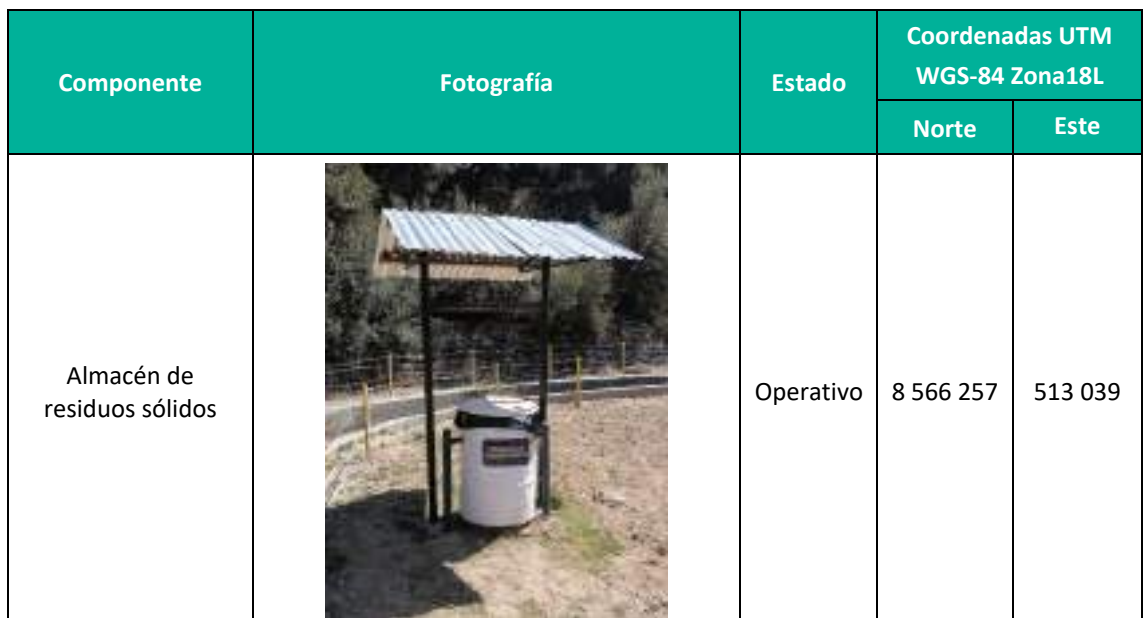

**Elaboración:** LQA, 2022.
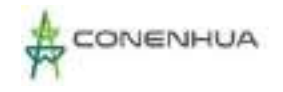

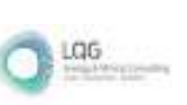

### *Almacenamiento de residuos sólidos 2 (Desarenador)*

Este se encuentra ubicado próximo al desarenador en ella se almacena residuos sólidos no peligrosos, está conformado por un recipiente cilíndrico en buen estado con tapa, dispone de un área techada (cubierta por calamina).

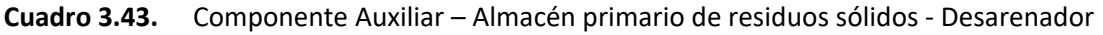

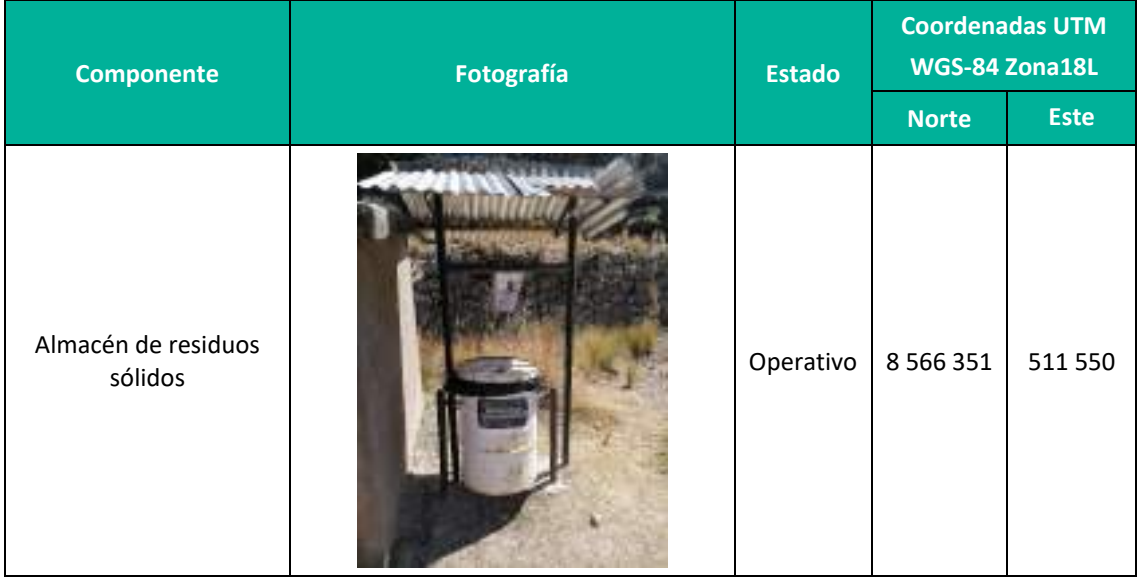

**Elaboración:** LQA, 2022.

#### *Almacén intermedio de residuos*

Se encuentra próximo a casa de máquinas, tiene base de cemento cuenta con una cubierta de calamina en buen estado, en ella se almacena los residuos según sus características.

| <b>Componente</b>                               | Fotografía | <b>Estado</b> | <b>Coordenadas UTM</b><br>WGS-84 Zona18L |             |
|-------------------------------------------------|------------|---------------|------------------------------------------|-------------|
|                                                 |            |               | <b>Norte</b>                             | <b>Este</b> |
| Almacén central de<br>residuos no<br>peligrosos |            | Operativo     | 8 5 6 2 8 5                              | 513 238     |

**Cuadro 3.44.** Componente Auxiliar – Almacén intermedio de residuos

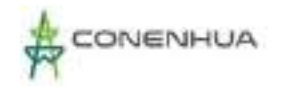

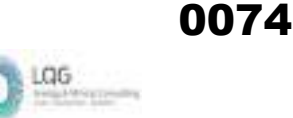

Al interior de casa de máquinas, también se realiza el almacenamiento de residuos sólidos, en ello se almacena los residuos según su característica, conformado por recipientes rotulados y con tapa.

#### **C. Sistema de abastecimiento de agua**

El agua captada del manantial Pacora hacia la red de agua de la casa de máquinas y del campamento 2 se conduce a través de una tubería de 2 pulgadas y 1pulgada respectivamente.

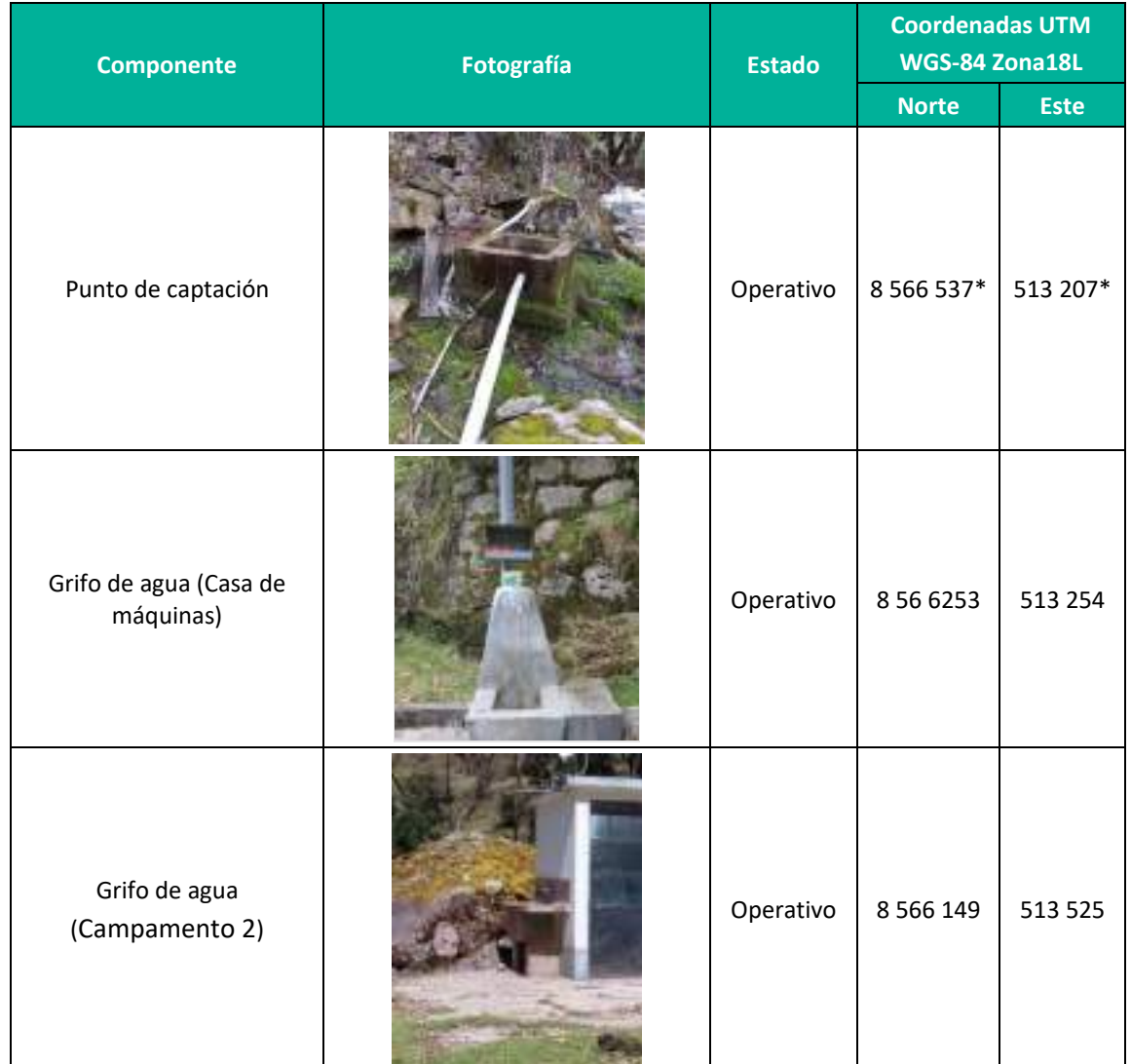

#### **Cuadro 3.45.** Componente Auxiliar – Sistema de abastecimiento de agua

(\*) De acuerdo con la Resolución Administrativa aprobada para el uso de agua con fines poblacionales las coordenadas se encuentran en PSAD-56.

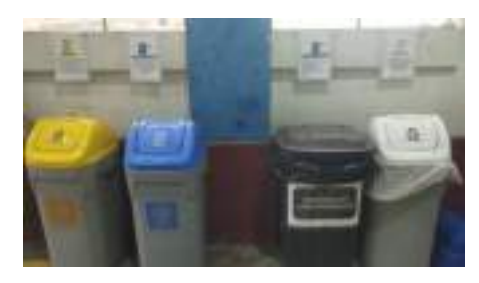

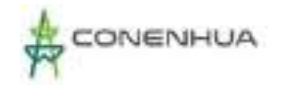

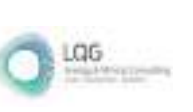

## **D. Servicios higiénicos**

Estructuras sanitarias ubicadas en campamento N°2 y próximo a casa de máquinas. Está conformado por urinario y lavamanos.

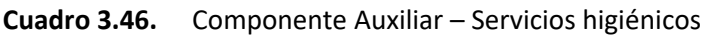

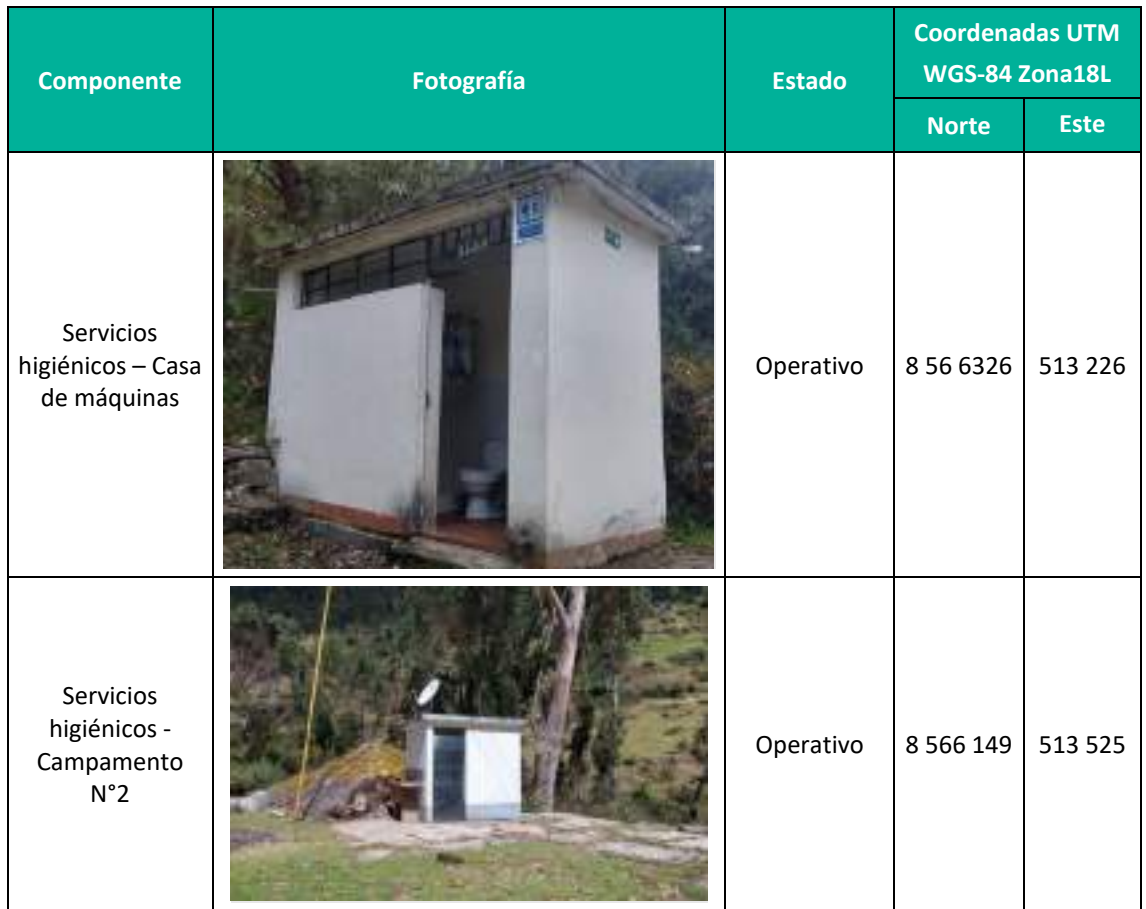

**Elaboración:** LQA, 2022.

## **E. Sistema de tratamiento de las aguas residuales de la CH Ingenio**

Próximo a los servicios higiénicos en el cercado de la casa de máquinas y campamento N°2 se tiene un pozo séptico y un pozo de percolación, los cuales cuentan con Autorización Sanitaria de DIGESA, la cual se adjunta en el **Anexo 05**.

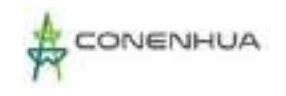

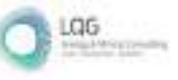

#### **Cuadro 3.47.** Componente Auxiliar – Sistema de tratamiento de las aguas residuales de la CH Ingenio

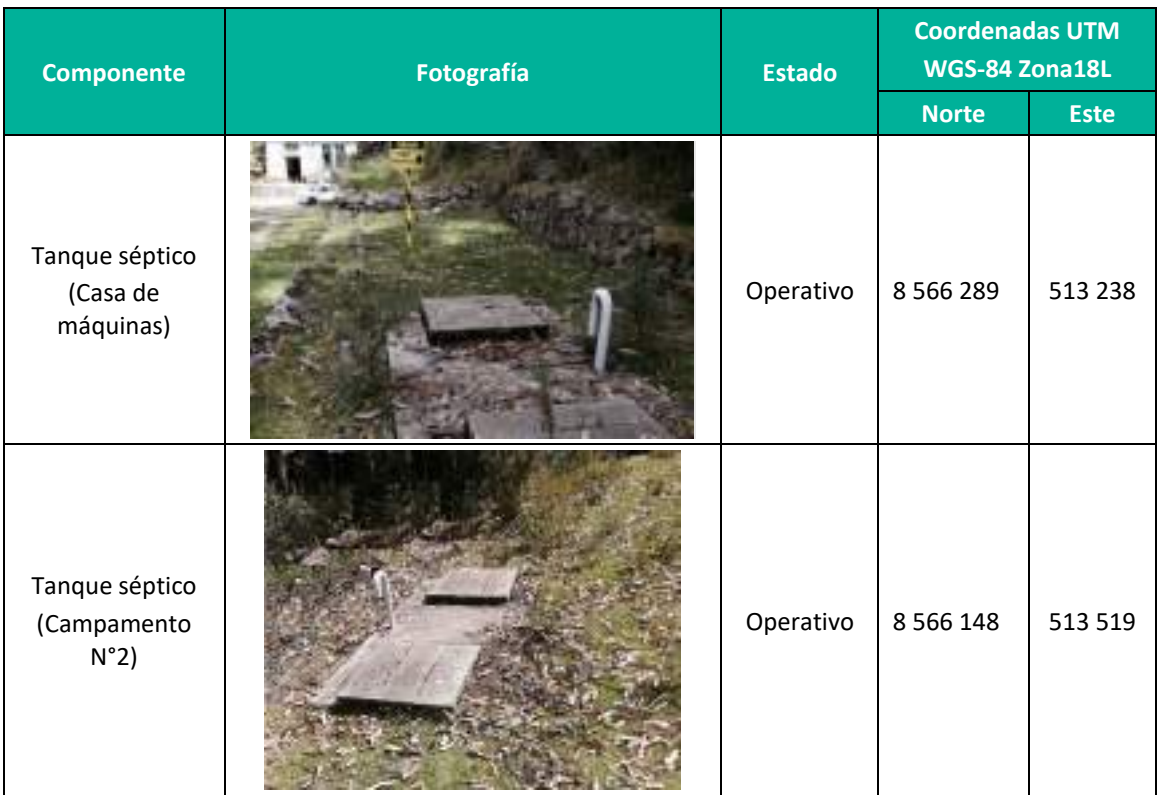

**Elaboración:** LQA, 2022.

#### **F. Campamentos**

#### *Campamento 01*

Se cuenta con un área de campamento (campamento 01) el cual comprende:

1 vivienda

#### **Cuadro 3.48.** Componente Auxiliar – Campamento N01

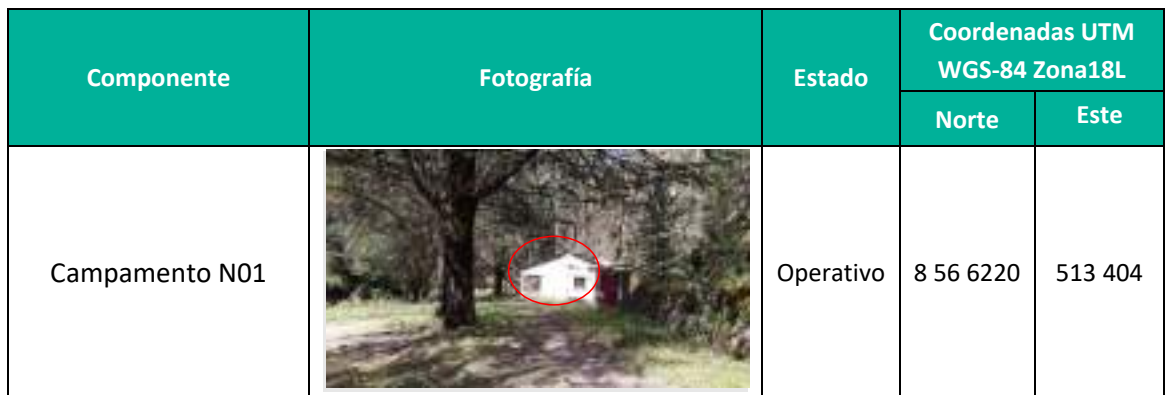

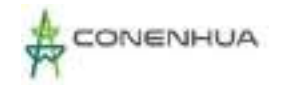

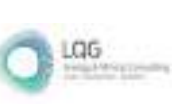

## *Campamento 02*

El campamento 02 cuenta con 3 áreas, una es usada como almacén de repuestos y materiales.

**Cuadro 3.49.** Componente Auxiliar – Campamento N02

| <b>Componente</b> | Fotografía | <b>Estado</b> | <b>Coordenadas UTM</b><br>WGS-84 Zona18L |             |
|-------------------|------------|---------------|------------------------------------------|-------------|
|                   |            |               | <b>Norte</b>                             | <b>Este</b> |
| Campamento<br>N02 |            | Operativo     | 8 5 6 1 6 9                              | 513 527     |

**Elaboración:** LQA, 2022.

#### **G. Almacén de materiales peligrosos**

Dicho almacén es usado para almacenar aceites que son usados en el mantenimiento, cabe precisar que dicho almacén cuenta con base cemento para evitar filtraciones al suelo, está techado y cuenta con ventilación natural.

| <b>Componente</b>                   | Fotografía | <b>Estado</b> | <b>Coordenadas UTM</b><br>WGS-84 Zona18L |             |
|-------------------------------------|------------|---------------|------------------------------------------|-------------|
|                                     |            |               | <b>Norte</b>                             | <b>Este</b> |
| Almacén de<br>materiales peligrosos |            | Operativo     | 8 5 6 2 3 0                              | 513 396     |

**Cuadro 3.50.** Componente Auxiliar – Almacén de materiales peligrosos

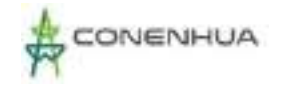

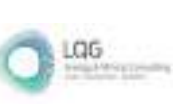

### **H. Almacén de residuos peligrosos**

Dicho almacén es usado para almacenar residuos generados en la operación y mantenimiento, cabe precisar que dicho almacén cuenta con base de cemento para evitar filtraciones, está techado y cuenta con ventilación natural.

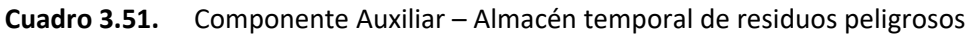

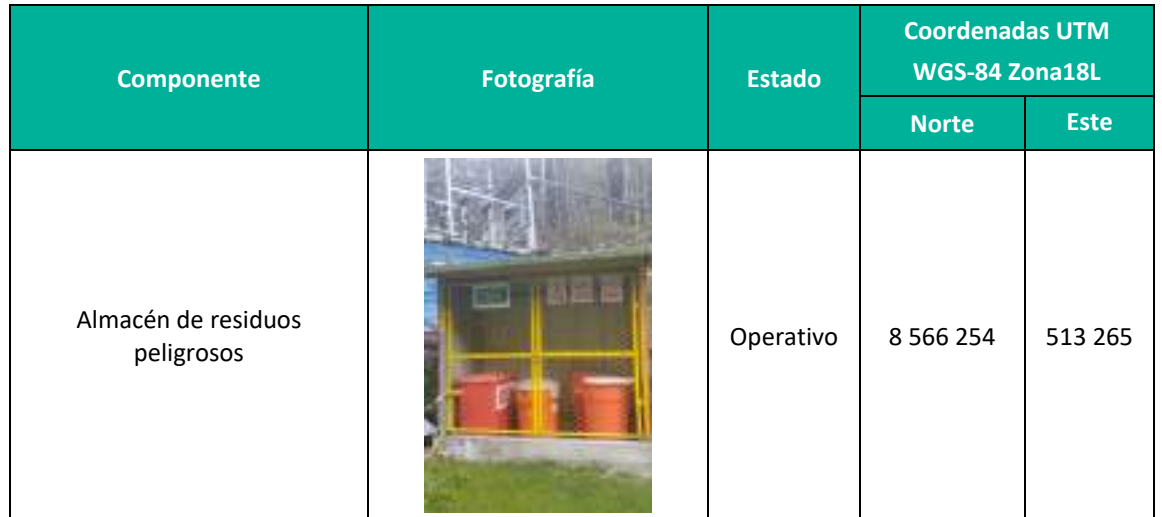

**Elaboración:** LQA, 2022.

#### **I. Puente Campamento 1 – Campamento 2**

Puente peatonal de madera que conecta el campamento 1 y campamento 2.

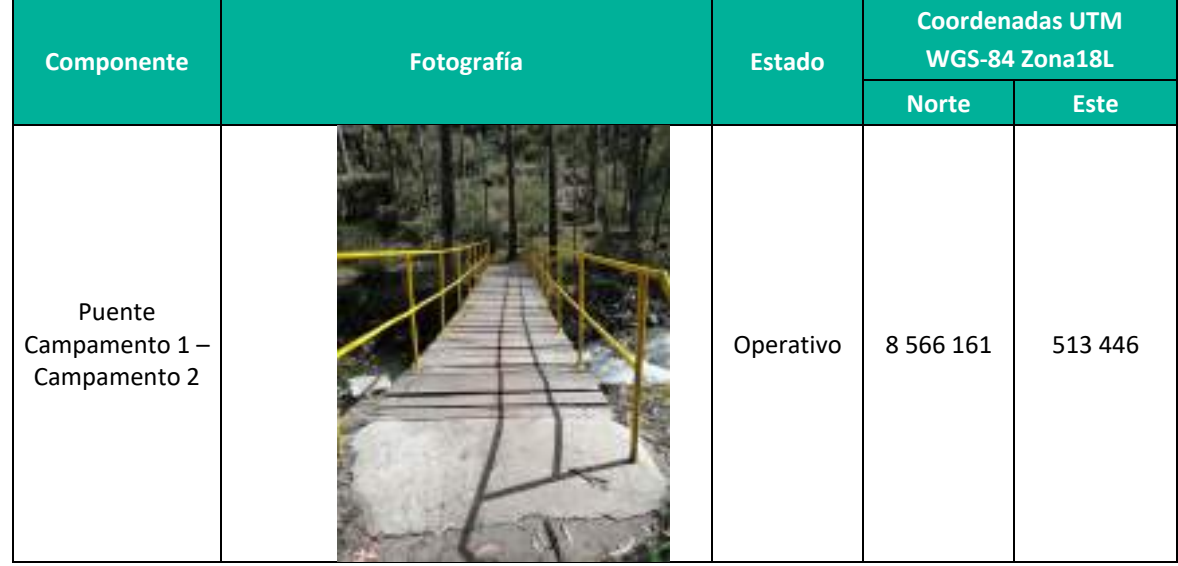

#### **Cuadro 3.52.** Componente Auxiliar – Puente Campamento 1 – Campamento 2

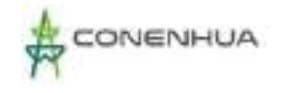

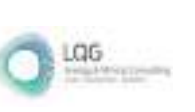

## **J. Garita de seguridad**

La Central Hidroeléctrica Ingenio cuenta con un área de garita de control, cabe mencionar que esta no es utilizada actualmente.

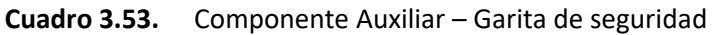

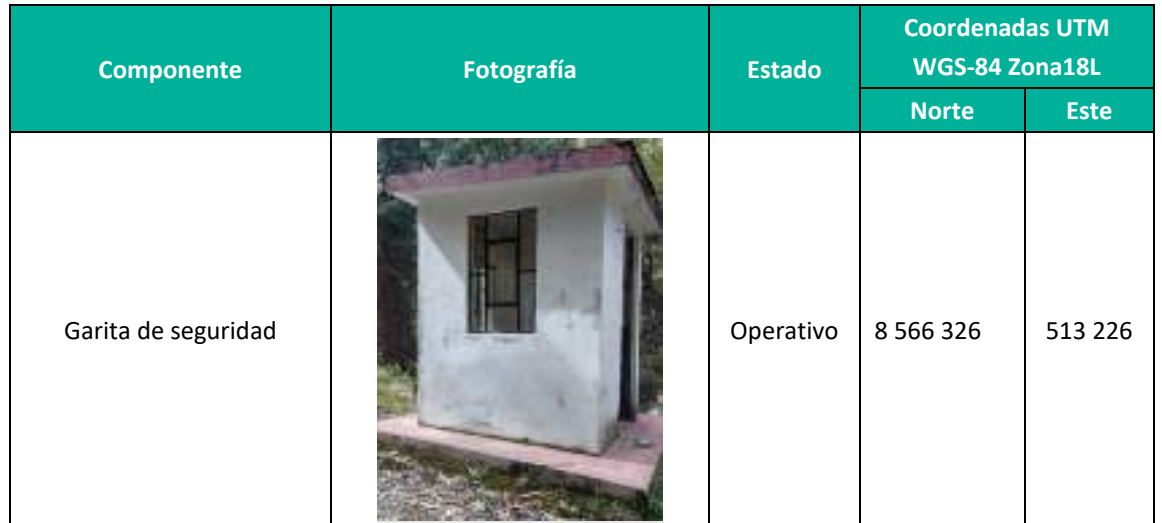

**Elaboración:** LQA, 2022.

#### **K. Muro de protección de Ajohuarma**

Se encuentra próximo a la Bocatoma de Ajohuarma, cuya función es evitar la socavación del terreno existente y la posible erosión de la vía principal. Tiene una longitud aproximada de 28m.

| Fotografía<br><b>Componente</b>       |  | <b>Estado</b> | <b>Coordenadas UTM</b><br>WGS-84 Zona18L |                    |
|---------------------------------------|--|---------------|------------------------------------------|--------------------|
|                                       |  |               | <b>Norte</b>                             | <b>Este</b>        |
| Muro de<br>protección de<br>Ajohuarma |  | Operativo     | 18566348<br>F 8 566 349                  | 511 528<br>511 500 |

**Cuadro 3.54.** Componente Auxiliar – Muro de protección de Ajohuarma

Nota: Coordenadas de inicio a fin **Elaboración:** LQA, 2022.

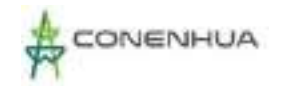

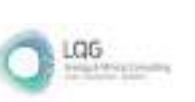

### **L. Accesos**

La Central Hidroeléctrica Ingenio cuenta con los siguientes accesos que son considerados como parte de componentes, cabe precisar que existen accesos particulares y uno es acceso comunal tal como se detalla a continuación:

#### **Accesos particulares**

Son de uso particular para actividades de operación

- Acceso hacia la casa de máquinas: Este acceso es carrozable.
- Acceso hacia el campamento 1: Este acceso es exclusivamente peatonal.
- Acceso hacia el campamento 2: Este acceso es carrozable.

#### **Acceso comunal**

El acceso hacia el canal de conducción Llantamachay es un acceso de uso comunal.

• Acceso hacia el canal de conducción Llantamachay

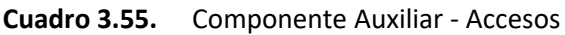

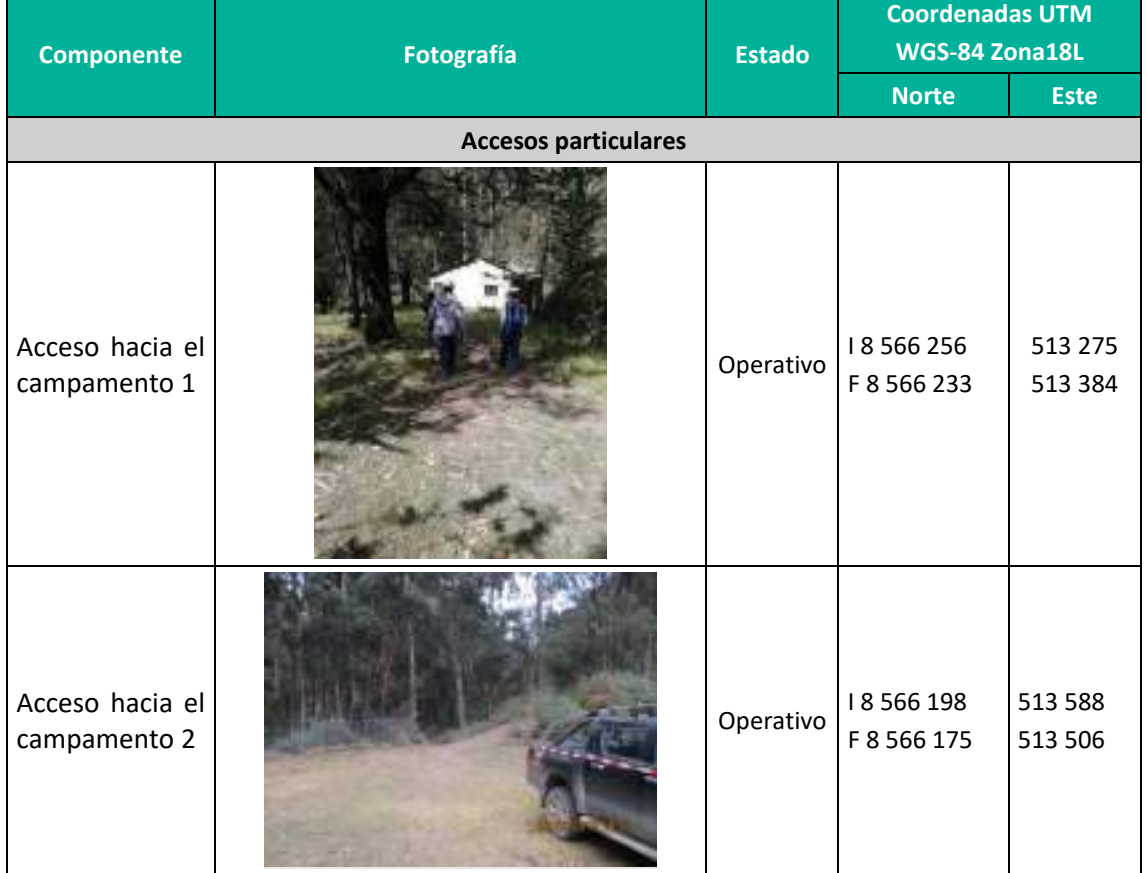

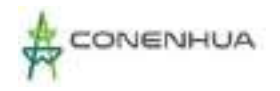

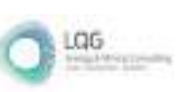

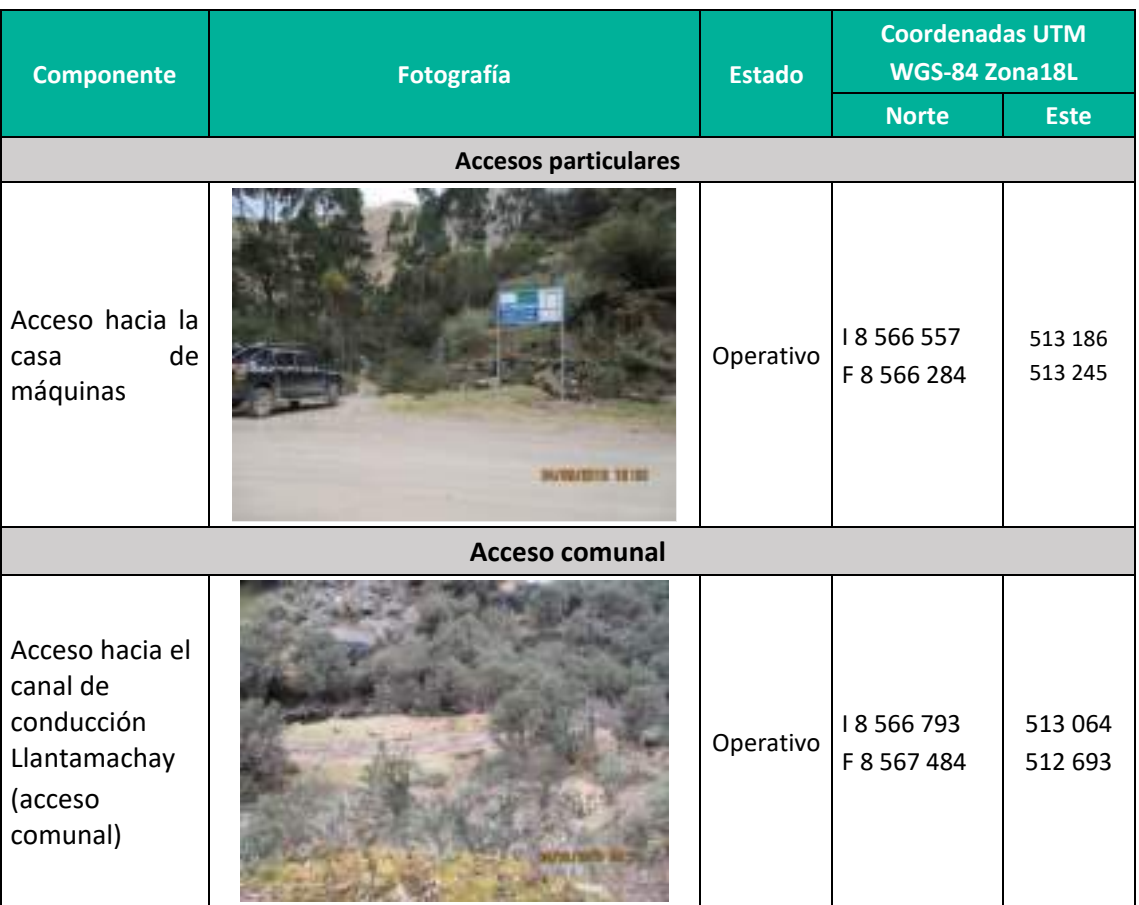

Nota: Coordenadas de inicio a fin **Elaboración:** LQA, 2022.

## **3.4 ACTIVIDADES DEL PROYECTO**

## **3.4.1 ACTIVIDADES ETAPA POST-CONSTRUCCIÓN**

La Central Hidroeléctrica Ingenio junto con toda su infraestructura y todo lo que implica su construcción y operación tiene antecedentes desde el año 1957, es decir tiene una antigüedad de más de 62 años, por lo que todas las actividades post construcción ya se dieron en años anteriores, de manera que éste ítem no es aplicable.

## **3.4.2 ACTIVIDADES EN ETAPA DE OPERACIÓN Y MANTENIMIENTO**

## **3.4.2.1 ACTIVIDAD DE OPERACIÓN**

El área de la Central Hidroeléctrica Ingenio abarca desde la bocatoma Ajohuarma que desvía las agua del rio Huachocolpa y la bocatoma Llantamachay que desvía las aguas del río Ingenio hacia su sistema de conducción atreves del cual se transporta el agua hasta la cámara de carga que actúa como una reserva de agua para mantener la presión de caída en la tubería forzada y

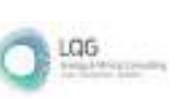

requiere una entrada continua de agua del canal para mantener su nivel máximo. Las aguas que salen de la tubería forzada impactan en los álabes de la turbina haciéndola girar. En el mismo eje donde está instalada la turbina se encuentra también instalada el generador eléctrico que es donde finalmente se genera la energía eléctrica y así pasan a las líneas primaria.

Las actividades de los componentes principales se presentan en el siguiente cuadro.

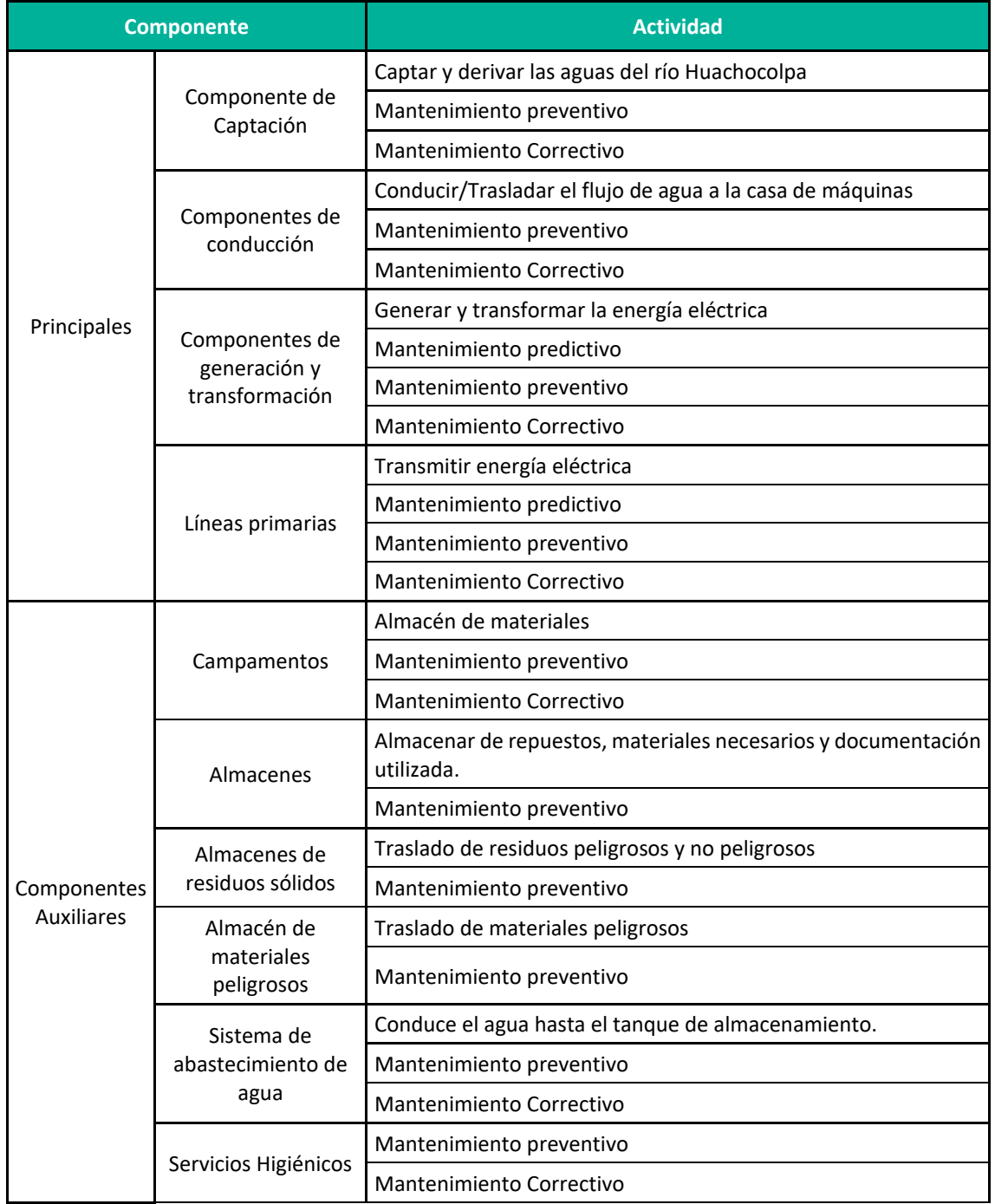

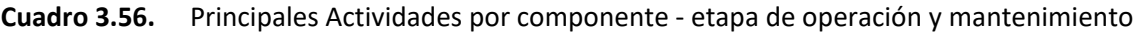

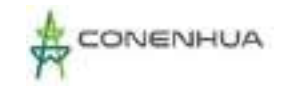

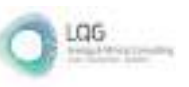

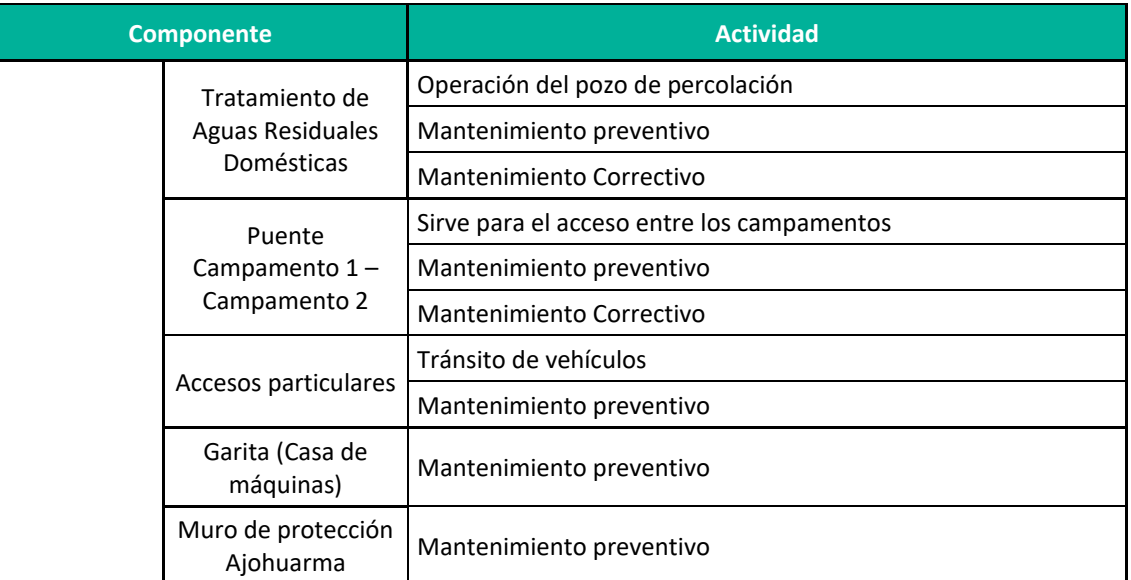

**Fuente:** CONENHUA, 2022. **Elaboración:** LQA, 2022.

#### **3.4.2.1.1 COMPONENTES PRINCIPALES**

#### **3.4.2.1.1.1 Componente de Captación**

#### **Bocatoma Ajohuarma**

Capta el agua del río Huachocolpa para derivarlo hacia el canal que tendrá ingreso al túnel Ajohuarma; en este proceso conjuntamente con el agua ingresan y quedan atrapados en las rejillas materiales sólidos, en donde se van acumulando los sedimentos y la grava, lo que obliga a efectuar trabajos de limpieza, que se realizan de forma manual por medio de compuertas y aliviadero instalados en las estructuras para tal fin.

#### **Bocatoma Llantamachay**

Capta el agua de la Quebrada Toro Huajano para derivarlo hacia el túnel Llantamachay; aquí el agua ingresa y queda atrapada en las rejillas materiales sólidos como los sedimentos y la grava, lo que genera trabajos de limpieza en esta zona, que se realizan de forma manual por medio de compuertas y aliviadero instalados en las estructuras. Cabe resaltar que esta estructura actualmente se encuentra inoperativa.

#### **Desarenador Ajohuarma**

Ubicadas a continuación de la captación de agua de Ajohuarma, permite remover partículas como arenas arcillas, gravas finas y material orgánico de cierto tamaño contenidas en el agua que ingresa. La arena que se va asentando en el fondo del desarenador se limpia abriendo la compuerta de desarenamiento, principalmente se abre durante la época de lluvias. Si un

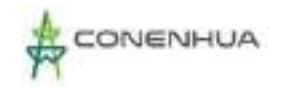

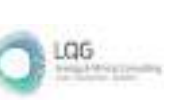

conducto de limpieza en el desarenador está obstruido, se deben quitar sus tapas para que se pueda limpiar. Durante el mantenimiento se verifica las condiciones de las estructuras de cemento, además de las válvulas de limpieza y las compuertas.

### **3.4.2.1.1.2 Componentes de conducción**

#### **Llantamachay**

Tiene como principal función el conducir y trasladar un flujo continuo de agua captado en la bocatoma Llantamachay provenientes del rio Ingenio, amortiguar las variaciones de presión (golpes de ariete) de la tubería de presión e ingreso de las aguas al sistema de conducción principal. Los canales de conducción son de concreto, tienen forma rectangular de 2 tramos cada uno, revestidos de concreto, en el último tramo se une con el canal que viene de la bocatoma Ajohuarma. La tubería forzada de acero tiene un diámetro de 0.92 m2 en superficie de 395 m de largo conectada el canal de conducción con el túnel de conducción hacia la cámara de carga. Los componentes de conducción Llantamachay son los siguientes:

- Canal abierto  $1 -$  Llantamachay
- Túnel Llantamachay
- Canal cerrado Llantamachay
- Tubería cerrada Llantamachay
- Canal abierto 2 Llantamachay

#### **Ajohuarma**

Tienen como principal función el conducir y trasladar un flujo de agua captado en la bocatoma Ajohuarma provenientes del rio Huachocolpa, su primer canal conduce el flujo de agua hacia el túnel Ajohuarma el mismo que continua el traslado del flujo contante hacia el segundo canal abierto para finalmente llegar hasta la cámara de carga. Los canales abiertos comprenden 2 tramos de 38 m y 60 m. Los componentes de conducción Ajohuarma son los siguientes:

- Canal abierto 1 Ajohuarma
- Túnel Ajohuarma
- Canal abierto 2 Ajohuarma

Posterior a los sistemas de conducción de Ajohuarma y Llantamachay, los flujos de agua se unen previo a su ingreso a la cámara de carga, seguidamente inicia su conducción de agua por gravedad, mediante la tubería forzada se conduce el agua por diferencia de cotas desde la cámara de carga hasta la casa de máquinas.

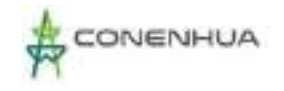

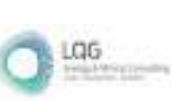

#### **Cámara de carga**

La cámara de carga es de piedra labrada y concreto, de capacidad útil de 504 m3. El acceso a la cámara de carga y a la cámara de compuertas se efectuará por un canal. Las demasías desde la Cámara de Carga, originadas por la operación de la Central Hidroeléctrica y los caudales derivados, son descargadas a través de un canal y ducto de descarga de 100 m.

#### **Tubería forzada**

La tubería de presión es una estructura cerrada que inicia en la cámara de carga y traslada el agua con presión hacia la casa de máquinas, va apoyada sobre anclajes que le ayudan a soportar la presión a la cual está sometida tiene una capacidad de 82 m3, longitud de 137 m y pendiente de 28.6° con una caída de 95 m para las turbinas Francis y para la turbina Pelton.

#### **3.4.2.1.1.3 Componentes de generación y transformación**

Su principal función es la Generación de energía eléctrica.

#### **Casa de máquinas**

Dentro de la casa de máquinas se encuentra las turbinas hidráulicas que se encarga de transformar la energía potencial y cinética del agua en energía mecánica que posteriormente es transformada en energía eléctrica en los generadores eléctricos que es montado en el mismo eje que el de las turbinas. Cuenta con 2 turbinas Francis que pueden llegar a funcionar a una eficiencia del 100% en épocas de avenida, asimismo se cuenta con una Turbina Pelton. La sala de control y oficinas están en una edificación separada adyacente a la casa de máquinas.

#### **A. LÍNEAS PRIMARIAS**

Su principal función es Transmitir energía eléctrica hacia la S.E. Gandolini, se cuenta con las siguientes líneas:

- Línea primaria de 22 kV CH Ingenio SE Ingenio
- Línea primaria de 22 kV SE Ingenio Pórtico Gandolini

#### **3.4.2.1.2 COMPONENTES AUXILIARES**

#### **A. Almacén**

Espacios destinados para el almacenaje de repuestos y materiales necesarios para la operación y mantenimientos de los equipos y demás componentes, así como el almacenamiento de documentación utilizada. Los almacenes que cuenta la CH Ingenio son los siguientes.

Almacén de materiales (Desarenador)

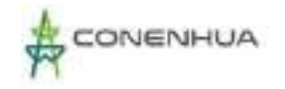

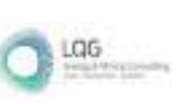

Almacén general (Casa de máquinas)

#### **B. Almacén de residuos sólidos**

Tiene como actividad el almacenamiento de residuos sólidos generados en la central hidroeléctrica, en las principales áreas donde se generen. Se cuenta con almacenes primarios e intermedios de residuos no peligrosos, este está clasificado con tachos distintos colores para la segregación. Los almacenes de RRSS que cuenta la CH Ingenio son los siguientes.

- Almacén primario de residuos sólidos 1 (Cámara de carga)
- Almacén primario de residuos sólidos 2 (Desarenador)
- **Almacén intermedio de residuos**

#### **C. Sistema de abastecimiento de agua**

Tiene por función brindar de agua para el uso cotidiano de los trabajadores, la actividad consiste en conducir el agua desde el punto de captación hasta un grifo. Los componentes principales son los siguientes.

- **Conducción de agua para consumo humano**
- **Grifo de agua**

#### **D. Servicios Higiénicos**

Brindar del servicio básico a los trabajadores de la central hidroeléctrica, los servicios higiénicos cuentan con un baño y lavadero personal, dentro de la central se cuentan con los siguientes servicios higiénicos.

- SSHH (Casa de máquinas)
- SSHH (Campamento 2)

#### **E. Sistema de Tratamiento de Aguas Residuales**

Tiene por función realizar el tratamiento de aguas residuales domésticas mediante un proceso de depuración, es un sistema utilizado para remover contaminantes del agua. Los tanques sépticos acondicionan las aguas residuales para su buena infiltración y estabilización en los sistemas de percolación, se cuenta con los siguientes sistemas en los componentes indicados.

- Tanque séptico
- Pozo percolador

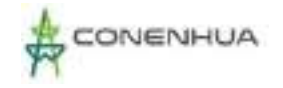

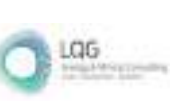

#### **F. Almacén de materiales peligrosos**

Tiene por función almacenar materiales peligrosos que se utilicen para las distintas actividades a fin de resguardarlos evitando que propicien algún accidente sobre los trabajadores o el ambiente

#### **G. Almacén de residuos peligrosos**

Tiene por función el almacenar residuos peligrosos, los cuales son almacenados de acuerdo a sus características de peligrosidad, cumplen con las condiciones establecidas en las disposiciones aplicables.

#### **H. Campamentos**

#### **Campamento 1**

Espacio que cuenta con una infraestructura para el acogimiento y estadía temporal de los trabajadores de la central hidroeléctrica, por lo que hay temporadas que se encuentra sin uso.

#### **Campamento 2**

Tiene tres ambientes destinados para el almacenamiento de materiales y repuestos, brindar de espacios para las tareas administrativas, y se distribuye de la siguiente manera.

- **F** Área 1: Almacén de materiales, repuestos
- **F** Área 2: Actividades administrativas.
- Área 3: Actividades administrativas.

#### **I. Puente Campamento 1 – Campamento 2**

Tiene por objeto el conectar ambos campamentos, utilizado para el paso del personal, equipos y materiales.

#### **J. Garita (Casa de máquinas)**

Es un área para el personal de vigilancia, la caseta de vigilancia en la entrada como puntos de control para asegurar, monitorear y mantener el control de acceso a la central hidroeléctrica.

#### **K. Muro de protección Ajohuarma**

Tiene por objetivo evitar la socavación del terreno y la posible erosión de la vía principal al inicio de la bocatoma y conducción de Ajohuarma.

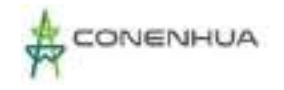

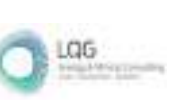

#### **L. Accesos**

Cumplen la función de conectar los espacios existentes en la central hidroeléctrica, se cuentan con 4 accesos, el primero por medio de una desviación de la vía principal puede acceder hacia la casa de máquinas, el siguiente continua hacia el campamento 1, el tercero desde la vía principal también un acceso hacia el campamento 2, y por último un acceso hacia el canal de conducción Llantamachay, los mismos que presentan a continuación.

#### **Accesos particulares**

- Acceso 1 (Hacia casa de máquinas)
- Acceso 2 (Hacia campamento 1)
- Acceso 3 (Hacia campamento 2)

#### **Acceso comunal**

Acceso 4 (Hacia Llantamachay)

#### **3.4.2.2 ACTIVIDAD DE MANTENIMIENTO**

Las actividades de mantenimiento de todos los componentes considerados en el PAD son diferenciadas de acuerdo a la magnitud y por ende a su locación.

#### **A. MANTENIMIENTO PREDICTIVO MECÁNICO ELÉCTRICOINSTRUMENTACIÓN Y CONTROL**

Es el mantenimiento programado y planificado con base en el análisis, muestreo y registro de variables que determinan el estado de la máquina y que se monitorean para predecir la falla; tales variables pueden ser: nivel de vibraciones, temperatura, presión, velocidad, etc.

El mantenimiento predictivo está referido a las inspecciones de los diferentes componentes. Este no implica una labor o trabajo, si no está inspección permite pronosticar el tiempo en que podría darse la falla en el componente; lo cual sirve para que el mantenimiento preventivo sea más eficiente y disminuir las intervenciones por mantenimiento correctivo.

A continuación, se presenta las actividades que se realizan como parte del mantenimiento predictivo a los componentes del PAD según corresponda.

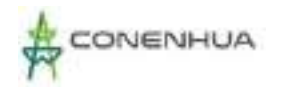

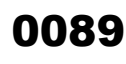

LGG

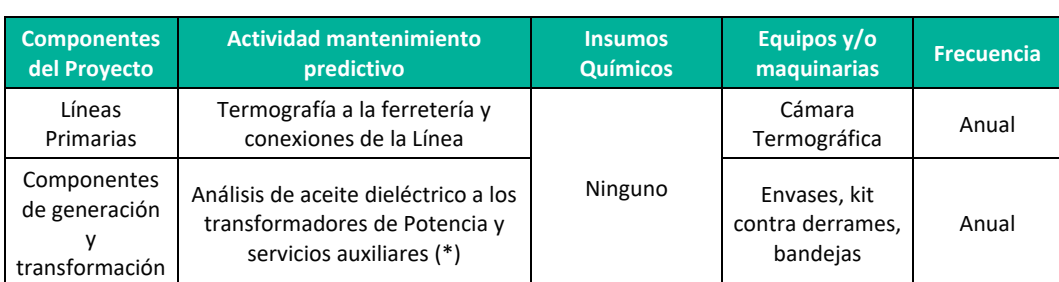

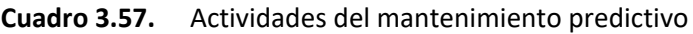

**Fuente:** CONENHUA, 2022.

**Elaboración:** LQA, 2022.

(\*) lo realiza una empresa especializada.

## **B. MANTENIMIENTO PREVENTIVO MECÁNICO ELÉCTRICO INSTRUMENTACIÓN, CONTROL Y CIVIL**

El mantenimiento preventivo está referido a trabajos programados con personal especializado, quienes ingresan a la C.H. Ingenio para este trabajo. Consiste en realizar actividades que son ejecutadas periódicamente, sobre la base de un plan de trabajo elaborado para cada uno de los equipos y por lo general involucran las tareas recomendadas por los fabricantes, cuyas actualizaciones de frecuencia y actividades incluyan la experiencia y datos históricos de mantenimientos anteriores, con el objeto de reducir la probabilidad de daños en el equipamiento y/o pérdidas de producción de la actividad eléctrica en curso.

A continuación, se presenta las actividades que se realizan como parte del mantenimiento preventivo a los componentes del PAD según corresponda.

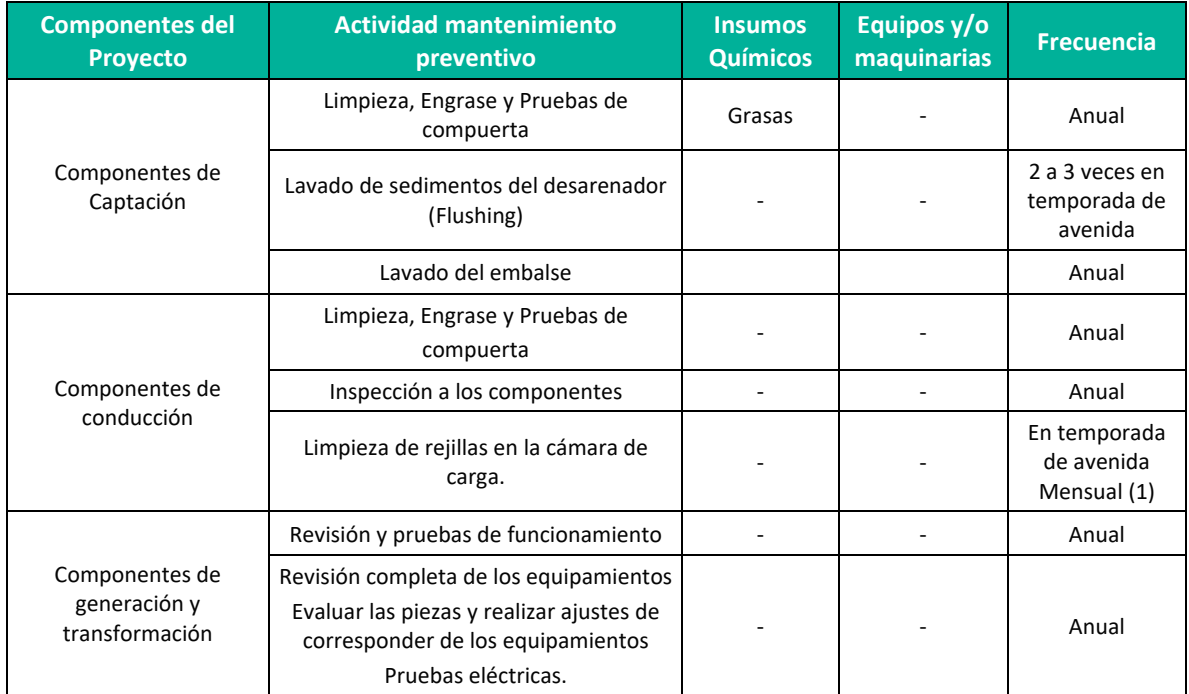

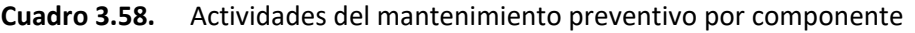

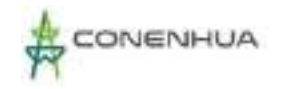

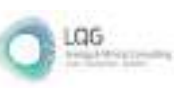

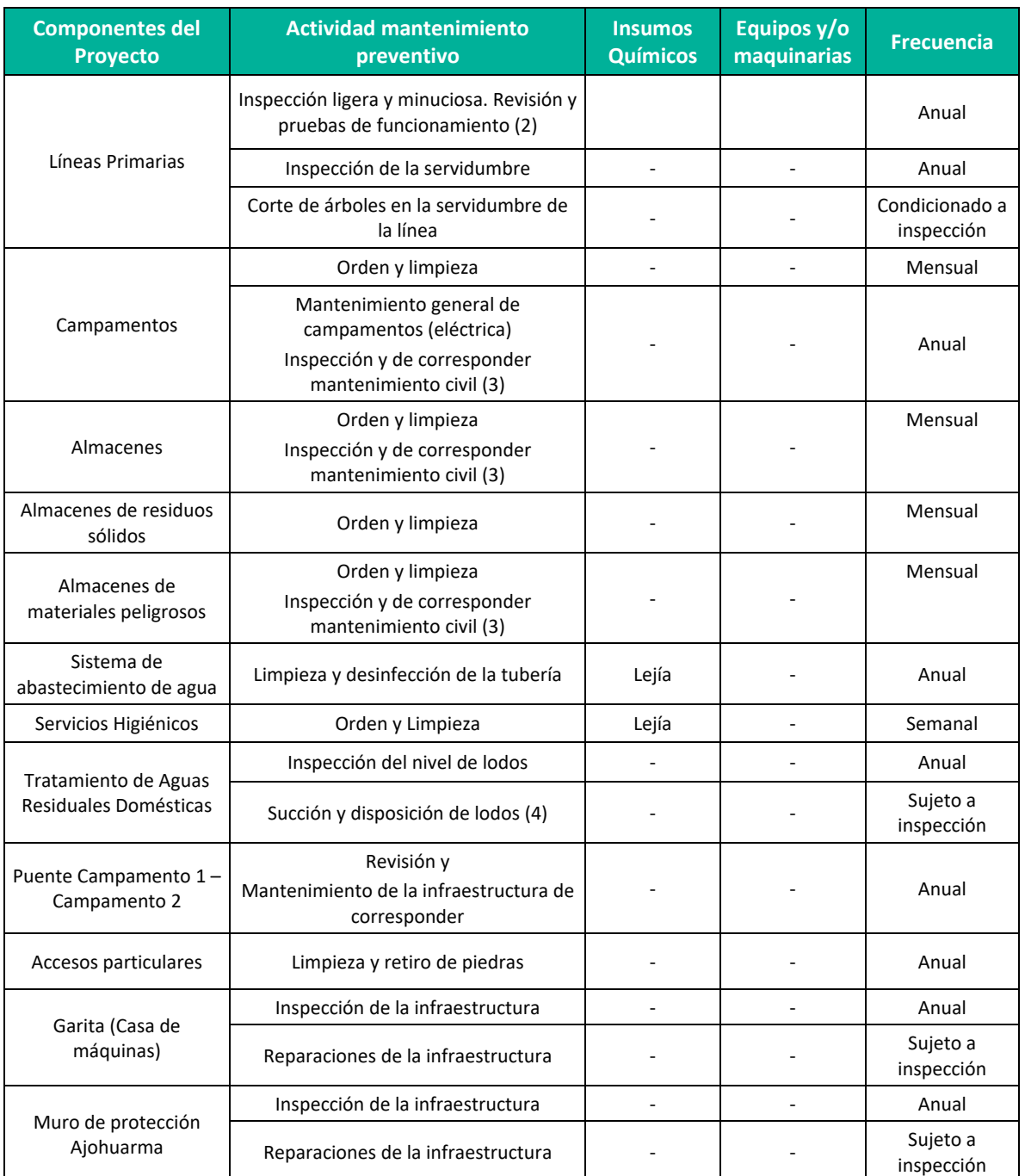

**(1)** Condicionada a la acumulación de residuos (hojas, ramas, etc.)

**(2)** Actividad lo realiza una empresa especializada **Fuente:** CONENHUA, 2022. **Elaboración:** LQA, 2022.

## **C. MANTENIMIENTO CORRECTIVO MECÁNICO ELÉCTRICO INSTRUMENTACIÓN Y CONTROL y CIVIL**

El mantenimiento correctivo es la actividad que se realiza con la finalidad de superar la presencia de una operación anormal o una avería en un equipo o en sus componentes y que

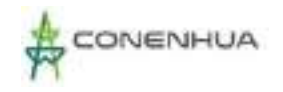

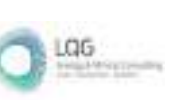

origina las limitaciones en el funcionamiento y podría ocasionar la indisponibilidad parcial o total del mismo.

Se pueden clasificar como Correctivo de Emergencia o Correctivo programable dependiendo de la gravedad de dicho problema.

#### **Mantenimiento Correctivo Programable:**

Mantenimiento que está indicado en el programa de mantenimiento anual y sus respectivas actualizaciones, planificados anticipadamente.

#### **Mantenimiento de Emergencia:**

Mantenimiento que no ha sido considerado en los programas de mantenimiento y que es necesaria su ejecución inmediata con el fin de restablecer la operatividad del sistema.

A continuación, se presenta las actividades que se realizan como parte del mantenimiento correctivo a los componente objeto del presente PAD según corresponda.

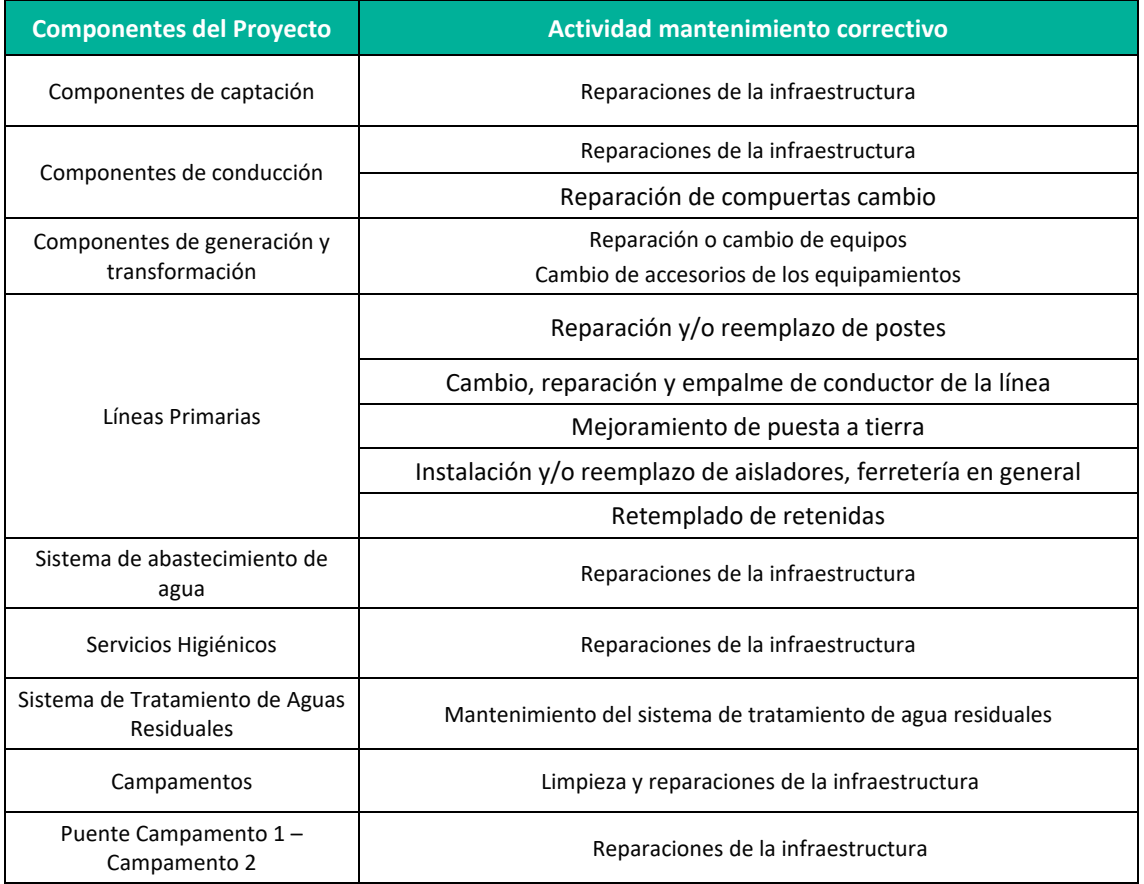

Cuadro 3.59. Actividades del mantenimiento correctivo por componente

**Fuente:** CONENHUA, 2022.

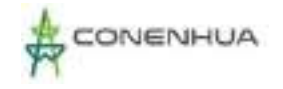

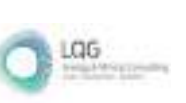

## **3.4.3 ACTIVIDADES EN ETAPA DE ABANDONO**

La etapa de abandono está referida al término de la vida útil o cuando se decida terminar las operaciones de la actividad eléctrica en curso.

El proceso de abandono se ajustará a lo indicado en la legislación del subsector electricidad vigente al momento de la decisión de realizar el abandono definitivo.

Así mismo el Plan de Abandono considera llegar a la adecuación de las áreas al uso futuro previsible, sin dejar de lado la posibilidad de donar los equipamientos y/o infraestructuras de llegar a un acuerdo con los pobladores o comunidades que lo pidieran.

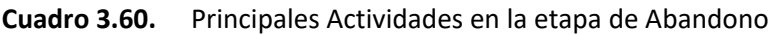

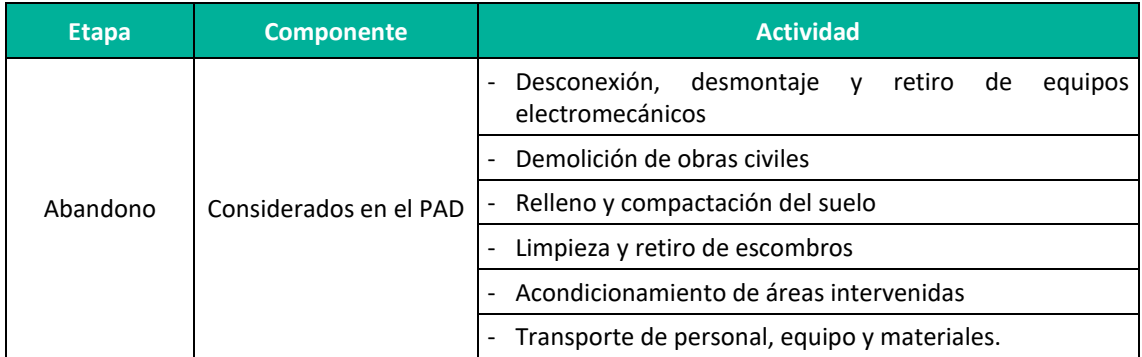

**Fuente:** CONENHUA, 2022.

Por lo que a continuación se describe las principales actividades de abandono.

#### **A. Desconexión, desmontaje y retiro de equipos electromecánicos**

El desmontaje consiste básicamente de las siguientes tres actividades

Desconexión de equipos y materiales

En primer término, se procede a la desconexión eléctrica y/o física de los componentes de la actividad eléctrica en curso, según corresponda, para ello se seguirán estrictamente los procedimientos de operación y seguridad.

#### Desmontaje y retiro de equipos, conductores, cables y estructuras de transición

Luego, secuencialmente se llevará a cabo el desmontaje de los conductores, aisladores y ferretería, así como el retiro de estos hacia zonas de almacenamiento central. Asimismo, se llevará a cabo el desmontaje de cables y terminales, con sus respectivos accesorios.

#### **B. Demolición de obras civiles**

El proceso de demolición de las obras civiles se regirá por los lineamientos del Reglamento Nacional de Construcciones, así como por otras disposiciones internas emitidas por el titular de

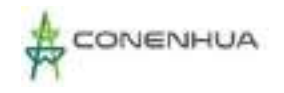

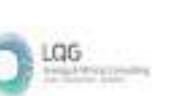

la actividad eléctrica en curso. La demolición se hará por partes de acuerdo con cada tipo de edificación existente. Para la parte estructural, concreto simple y armado será en forma manual y/o mecánica, empleando compresoras, martillos hidráulicos, etc. Se tomará la debida precaución y todas las medidas de seguridad para el personal que realiza esta actividad. En la eliminación del material desmontado se empleará cargador frontal y volquetes. En la nivelación y limpieza del terreno se empleará motoniveladora, rodillo y cisterna.

### **C. Relleno y compactación del suelo**

Una vez finalizadas las actividades específicas del abandono o cierre definitivo, se procederá a realizar el relleno y nivelación del terreno intervenido, hasta el nivel del suelo, si fuera necesario más volumen de material de relleno se obtendrá de zonas aledañas.

#### **D. Limpieza y retiro de escombros**

Se realizará la limpieza general de dichas áreas, que corresponde a la eliminación de los materiales y/o residuos de tal forma que en la superficie resultante no queden remanentes como materiales de desmonte, maquinarias y residuos sólidos.

#### **E. Acondicionamiento de áreas intervenidas**

Esta actividad consiste en la de rehabilitación de áreas, que consiste en devolver las propiedades del ecosistema a un nivel adecuado, esto puede incluir aspectos de descompactación, reconstrucción y devolución en la medida de lo posible el entorno natural, y protección contra la erosión, teniendo en cuenta las condiciones topográficas.

#### **F. Transporte de personal, equipo y materiales.**

Esta última actividad consiste en el traslado de personal, equipo y/o materiales a los distintos frentes de trabajo durante la etapa de abandono.

## **3.5 DEMANDA, USO, APROVECHAMIENTO Y/O AFECTACIÓN DE RECURSOS NATURALES Y USO DE RR.HH.**

## **3.5.1 USO DE RECURSOS HÍDRICOS**

Durante la etapa de operación se requiere de agua para las actividades de generación eléctrica, así como para el uso poblacional dentro de la CH Ingenio.

Para las actividades de generación eléctrica se cuenta con la Resolución Administrativa N°274- 2005-INRENA-IRH-ATDR-HVCA de fecha 05 de octubre de 2005, la cual otorga licencia de uso de agua con fines energéticos a la empresa Consorcio Energético de Huancavelica S.A. para la Central Hidroeléctrica Ingenio.

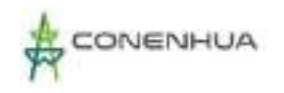

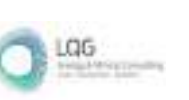

Así también para el consumo de agua la Central Hidroeléctrica Ingenio y Líneas Asociadas cuenta con una Resolución Administrativa N°793-2009-ALA-HVCA de fecha 30 de diciembre de 2009, la Autoridad Administrativa Local de Agua Huancavelica, otorgó la licencia de uso de agua con fines poblacionales a favor del Consorcio Energético Huancavelica – CONENHUA S.A., Central Hidroeléctrica Ingenio; asignándole un caudal de 0,10 L/s con un volumen de 3 153,60 m<sup>3</sup>.

Así también para el consumo de agua del personal se compra bidones de agua embotellada de empresas autorizadas por DIGESA, donde se tiene un consumo promedio de 3 m<sup>3</sup>/mensual.

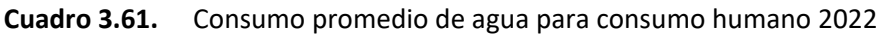

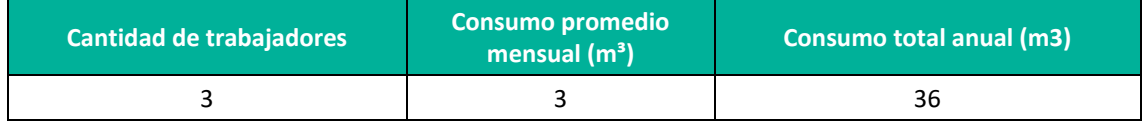

**Fuente:** CONENHUA, 2022. **Elaboración:** LQA, 2022.

## **3.5.1 SUMINISTRO DE ENERGÍA**

Debido a la naturaleza de la actividad la demanda de energía eléctrica es abastecida por la misma Central Hidroeléctrica Ingenio, para lo cual se utiliza el transformador para suministrar energía de baja tensión.

Así mismo cabe mencionar que no se cuenta grupo electrógeno para el suministro de energía eléctrica.

A continuación se presenta la energía eléctrica generada durante el año 2022.

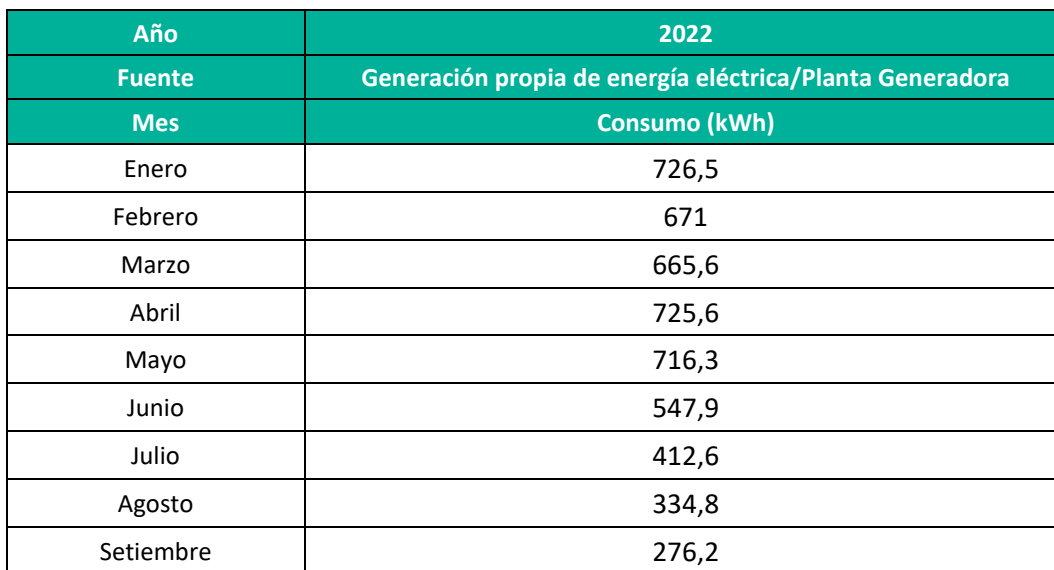

Cuadro 3.62. Generación de energía eléctrica – Etapa de Operación

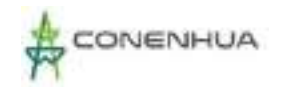

LGG

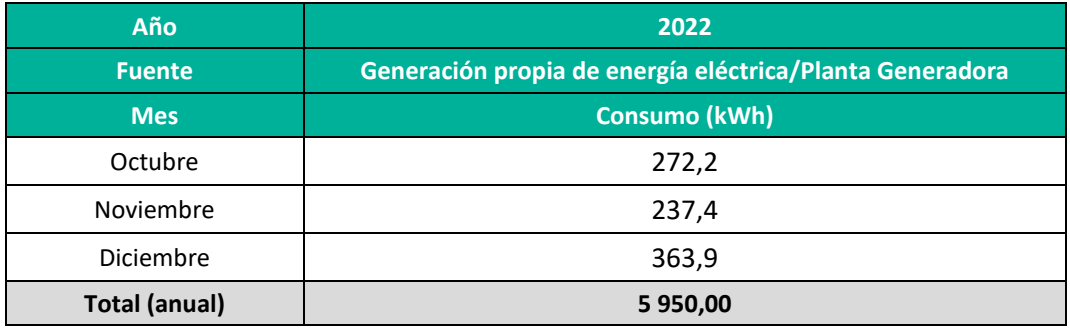

**Fuente:** CONEHUA, 2022.

Para la etapa de abandono el consumo de energía se usará grupos de generación eléctrica.

## **3.5.2 CONSUMO DE COMBUSTIBLE**

No se cuenta con equipos ni vehículos que requieran uso de combustible, para el caso de los vehículos externos que ingresen al área de estudio durante la etapa de mantenimiento, estos son abastecidos en centros de servicios autorizados.

Para el caso de las actividades de abandono, se requerirá el uso de vehículos, equipos y maquinarias, que demandarán el uso de combustible, el abastecimiento será externo en puntos de servicio autorizados.

#### **3.5.3 MATERIALES E INSUMOS**

Durante las actividades de operación y mantenimiento se hacen uso de insumos químicos que se detallan a continuación.

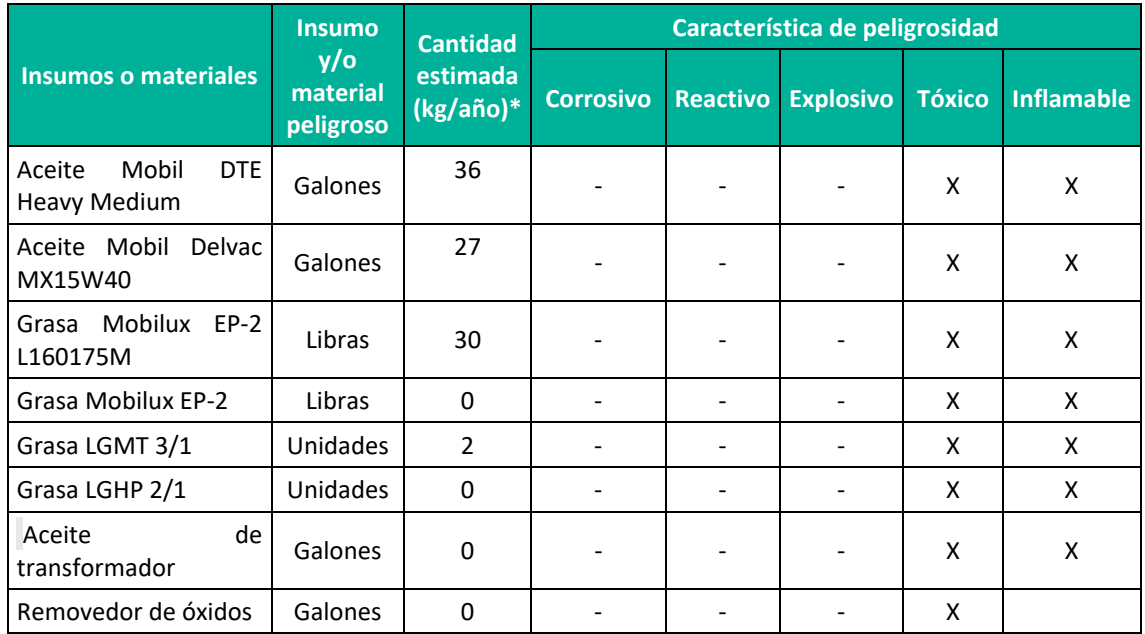

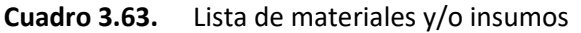

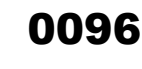

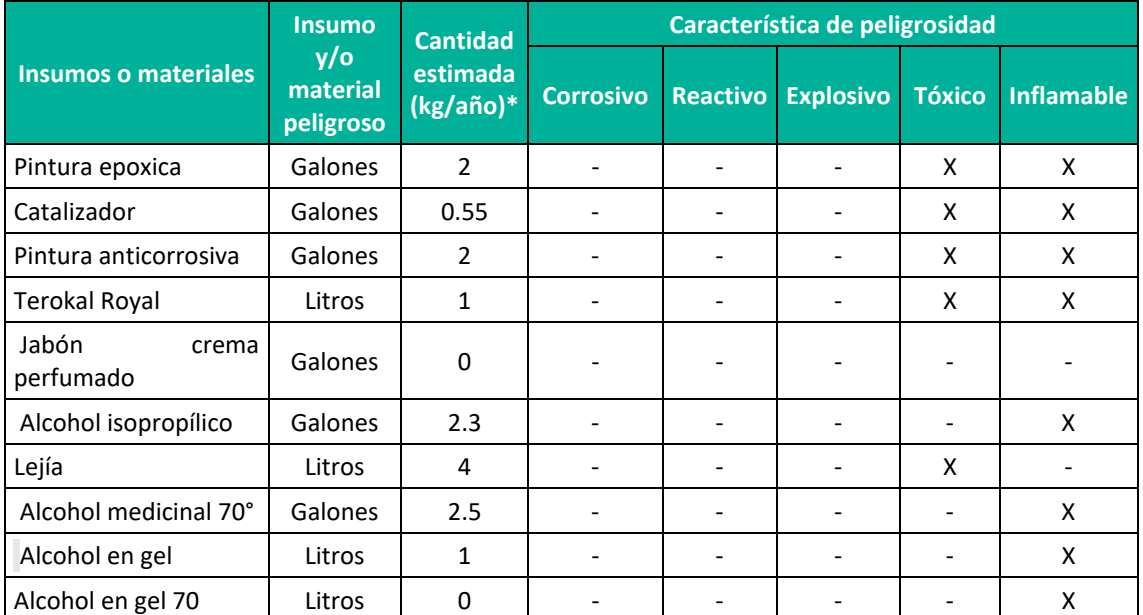

**\*Cantidad estimada 2022. Fuente:** CONENHUA, 2022. **Elaboración:** LQA, 2022.

## **3.5.4 GENERACIÓN DE EFLUENTES**

La Central Hidroeléctrica Ingenio cuenta con la Autorización Sanitaria de Tanque Séptico e Infiltración en el Terreno, mediante la Resolución Directoral N°0101-2010/DSB/DIGESA/SA de fecha 16 de junio de 2010, la Dirección de Saneamiento Básico de la Dirección General de Salud Ambiental del Ministerio de Salud, otorga a la Empresa Consorcio Energético Huancavelica – CONENHUA S.A. la Autorización Sanitaria de Tanque Séptico e Infiltración en el Terreno.

Para el mantenimiento del tanque séptico se realiza una inspección periódica frecuencia anual. En dicha inspección se mide y registra la profundidad de los lodos; cuando el nivel de lodos se encuentra entre la mitad y las dos terceras partes de la distancia total entre el nivel del líquido y el fondo; se realiza la limpieza de lodos, procedimiento recomendado en la NORMA TÉCNICA I.S. 020.

Los lodos son succionados y llevados a relleno sanitario mediante una Empresa Operadora de Residuos EO-RS autorizada por el MINAM.

## **3.5.5 GENERACIÓN DE EMISIONES**

Se genera emisiones de partículas y/o gases de combustión por vehículos, específicamente durante la etapa de mantenimiento y monitoreo de los componentes, cabe precisar que el acceso es abierto por lo que la dispersión de las partículas y/o gases de combustión se da de manera inmediata.

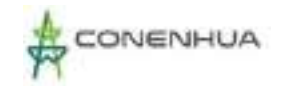

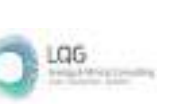

Durante la etapa se prevé la generación de material particulado en la zona de movimiento de tierras, transporte de materiales y/o desmonte, entre otras actividades.

## **3.5.6 GENERACIÓN DE RESIDUOS**

Durante la etapa de Operación y Mantenimiento, se genera residuos sólidos peligrosos y no peligrosos. El manejo de los residuos se realiza de acuerdo a la normativa ambiental vigente, CONENHUA realiza la segregación de los residuos de acuerdo a la NTP 900.058.2019, así también la frecuencia de traslado de residuos es de acuerdo a los volúmenes que se generen, y se realiza mediante una EO-RS. El detalle del manejo de residuos sólidos se indica en el Plan de Minimización y Manejo de Residuos Sólidos.

En los siguientes cuadros se detallan las cantidades generadas de residuos sólidos peligrosos y no peligrosos en la CH Ingenio y Líneas Asociadas, durante el año 2021.

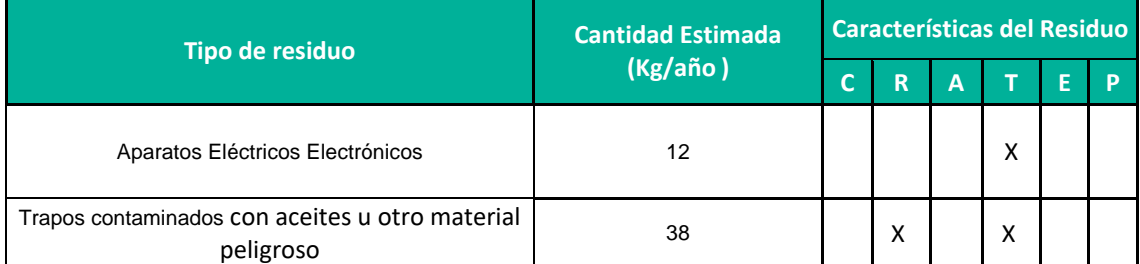

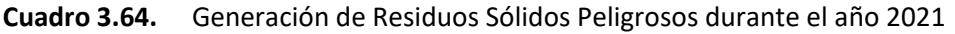

Nota: C: Corrosivo, R: Reactivo, E: Explosivo, T: Tóxico, I: Inflamable **Fuente:** CONENHUA, 2021.

Se puede observar que en el año 2021 solo se generaron Aparatos Eléctricos Electrónicos y trapos contaminados como residuos peligrosos, sin embargo, se aclara que de acuerdo a las actividades que se realice en la CH Ingenio y Líneas Asociadas, se podría generar otros tipos de residuos peligrosos (luminarias, aceites minerales, disolventes, envases de productos químicos, entre otros).

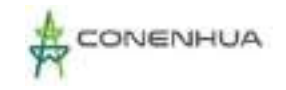

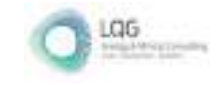

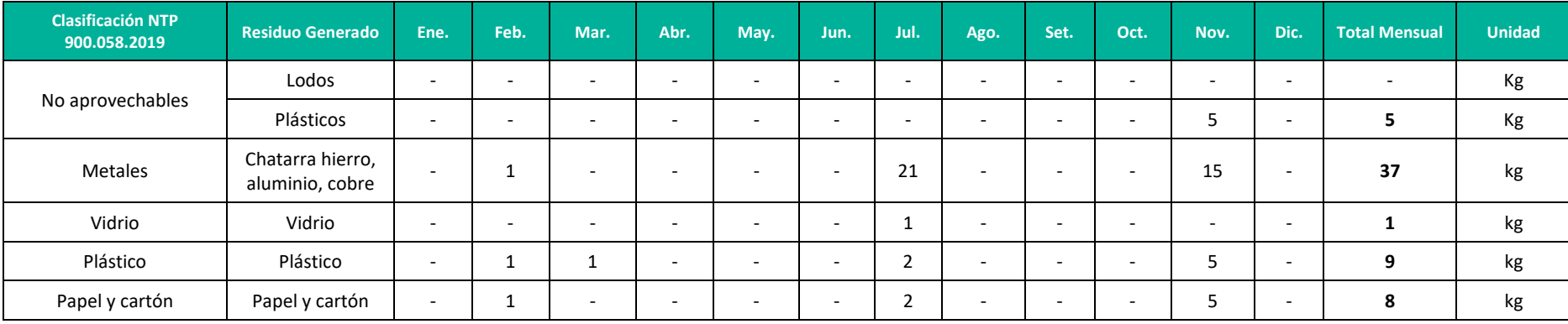

#### **Cuadro 3.65.** Generación de Residuos Sólidos No Peligrosos durante el año 2021

**Fuente:** CONENHUA, 2021

De igual forma que en el apartado anterior, se aclara que de acuerdo a la necesidad de las actividades también podrían generarse otros residuos no peligrosos como: Cerámica, ropa, textiles, trapos, chatarra de generación eléctrica, montajes eléctricos electrónicos, entre otros.

En el caso de la Etapa de Abandono, se generará residuos de construcción además de los residuos peligrosos y no peligrosos, producto del retiro de la infraestructura, el manejo de los residuos será realizado por una empresa contratista y será controlado por CONENHUA.

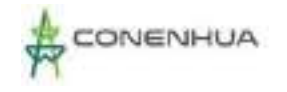

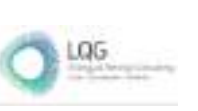

## **3.5.7 MANO DE OBRA**

Durante la etapa de operación, se emplea personal calificado, de acuerdo al siguiente cuadro.

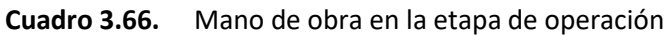

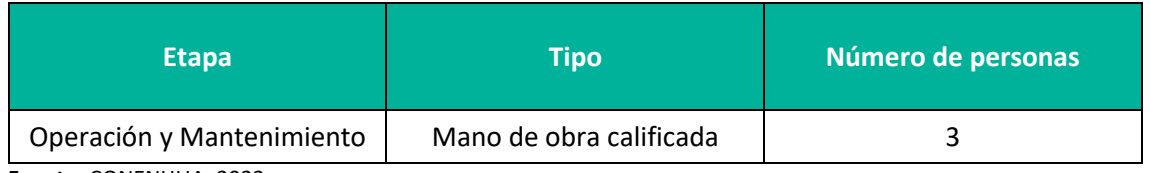

**Fuente:** CONENHUA, 2022. **Elaboración:** LQA, 2022.

La cantidad de mano de obra para la etapa de abandono será especificada en el Plan de Abandono.

## **3.6 COSTOS OPERATIVOS ANUALES**

El costo anual para la operación total de la Central Hidroeléctrica Ingenio y Líneas Asociadas asciende a US\$ 126 381, 00 dólares americanos (incluido IGV).

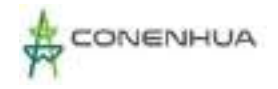

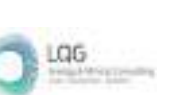

# **4. IDENTIFICACIÓN DEL ÁREA DE INFLUENCIA**

El área de influencia ambiental es el espacio geográfico sobre el que las actividades eléctricas ejercen algún tipo de impacto ambiental. El área de influencia, a efectos del desarrollo de las actividades eléctricas, está constituido por aquello que sea sustentado y determinado en el respectivo Estudio Ambiental o Instrumento de Gestión Ambiental complementario según lo establecido en el Reglamento para la Protección Ambiental en las Actividades Eléctricas RPAAE (2019)

Asimismo, el RPAAE, define al PAD como un Instrumento de Gestión Ambiental Complementario (IGAC) de carácter excepcional que considera los impactos ambientales negativos y/o potenciales generados o identificados en el área de influencia de la actividad eléctrica en curso.

Como ya se indicó en capítulos anteriores la C.H. Ingenio y líneas asociadas se acoge al PAD bajo el supuesto "C" que cuenta con una Declaración Jurada para el desarrollo de sus actividades eléctricas, en ese escenario al no contar con un área de influencia y a fin de adecuarse a la normativa vigente el presente PAD define el área de influencia para la actividad en curso.

## **4.1 ÁREA DE INFLUENCIA DIRECTA (AID)**

Se considera el Área de Influencia Directa (AID) al espacio físico donde la actividad de la Central Hidroeléctrica Ingenio y Líneas Asociadas pueda ocasionar impactos ambientales que incidirán directamente y con mayor intensidad. Para su determinación, se han considerado los siguientes criterios:

#### **En el Aspecto Físico**:

- **- Ubicación de los componentes**: Se considera el espacio ocupado por los componentes de captación, conducción, generación y las líneas primarias; así como los componentes auxiliares que conforman la actividad en curso, ya que cada infraestructura ocupa determinadas áreas de intervención permanente, así como su respectiva área para el desarrollo de sus actividades de operación y mantenimiento.
- **- Faja de servidumbre de las líneas primarias 22 kV**: Se considera la Norma sobre Imposición de Servidumbres para actividades eléctricas, el cual contempla para líneas de tensión 22 kV un ancho de 11 metros.

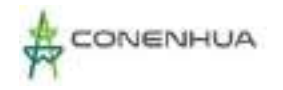

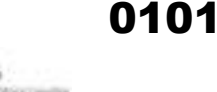

#### **Cuadro 4.1.** Anchos mínimos de fajas de servidumbre

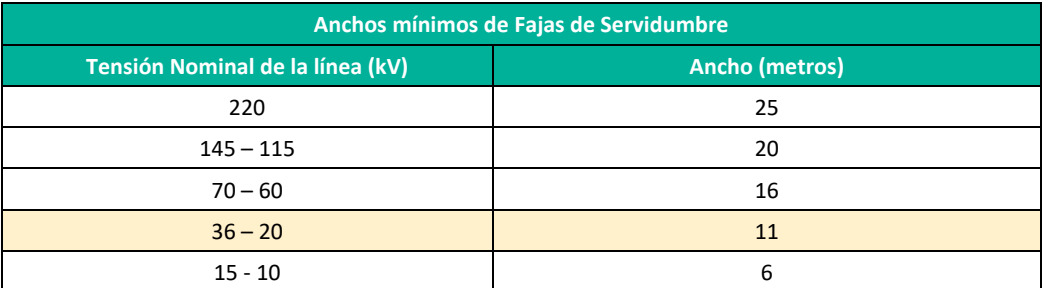

**Fuente:** Norma Sobre Imposición de Servidumbres

#### **En el aspecto Biológico:**

La actividad eléctrica se encuentra en curso, por lo que no se afectan nuevas unidades vegetales de las ocupadas por el componente, así como el área que usa para sus actividades de mantenimiento.

#### **Modificación de los caudales en los Cuerpos de agua:**

hace referencia a los impactos ambientales generados por las estructuras de captación de agua, las cuales modifican el régimen de caudal de los cuerpos de agua del río Huachocolpa y el río Ingenio, por lo que se ha incluido los tramos comprendidos entre las captaciones hasta su punto de retorno del caudal ubicado a la altura de la Casa de Máquinas.

#### **En el Aspecto Social:**

Las actividades de operación y mantenimiento de la Central Hidroeléctrica Ingenio y Líneas Asociadas no afectan directamente a las poblaciones aledañas, ya que únicamente se sobrepone las líneas primarias demarcado por su área de servidumbre, no ocasionando impactos directos a las personas.

En el siguiente cuadro se puede ver los núcleos poblacionales cercanas al área de la actividad en curso.

#### **Cuadro 4.2.** Núcleos poblacionales aledaños a la actividad eléctrica en curso

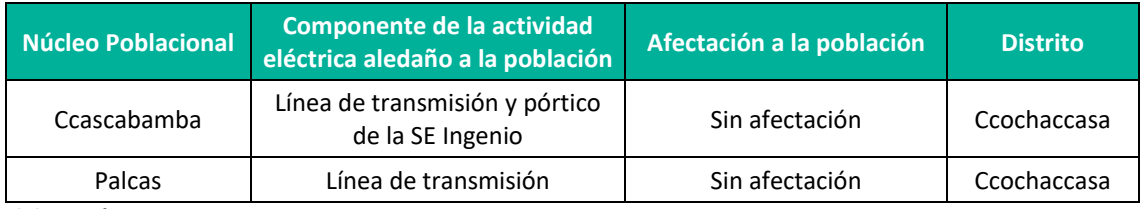

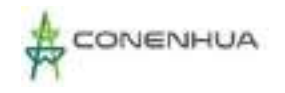

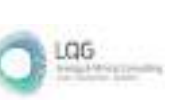

En la comunidad de Ccascabamba existe el pórtico de llegada a la SE Ingenio, sin embargo, de acuerdo al monitoreo de RNI los valores no superan la normativa ambiental, por lo que no hay impacto directo en la población.

De acuerdo a los criterios mencionados, se ha definido una extensión variable alrededor de cada componente de 5,5 y 10 m de acuerdo a los criterios indicados, la superficie total del Área de Influencia Directa de la C.H. Ingenio y Líneas Asociadas es de 14.45 Ha. El mapa de representación del AID se muestra en el **Mapa GEN-02** del **Anexo 20**.

El área de la influencia directa superpone con centros poblados y con terrenos de comunidades campesinas, la ubicación política se presenta a continuación:

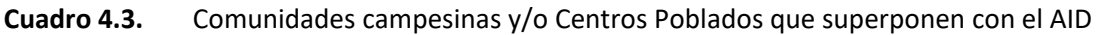

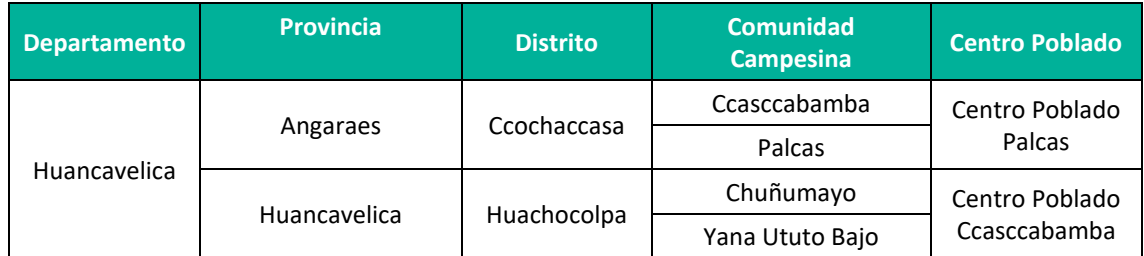

**Elaboración:** LQA, 2022.

## **4.2 ÁREA DE INFLUENCIA INDIRECTA (AII)**

El Área de Influencia Indirecta (AII), está definida como el espacio físico en el que un componente ambiental afectado directamente, afecta a su vez a otro u otros componentes ambientales fuera del AID. Para la delimitación del AII se consideraron los siguientes criterios:

#### **- En el aspecto físico**

Se considera los accesos existentes que son usados por pobladores, transeúntes y personal de la empresa para el mantenimiento de los componentes de la Central Hidroeléctrica Ingenio y Líneas Asociadas.

#### **- En el aspecto Social**

La presencia de vehículos y personal de la empresa es poco frecuente al exterior de los componentes de la Central Hidroeléctrica Ingenio, sin embargo, es posible que se perciban impactos indirectos cerca de las comunidades campesinas de Ccascabamba, Palcas, Yanatuho Bajo, que se encuentran aledañas a la actividad eléctrica en curso.

Considerando los criterios mencionados, la superficie total del Área de Influencia Indirecta de la C.H. Ingenio y Líneas asociadas ha sido definida como una extensión variable (de 100 m)

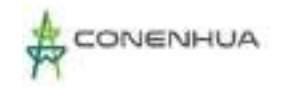

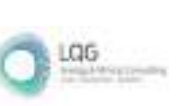

alrededor del AID, dando un total de 220.75 Ha adicionales al AID. El mapa de representación del AII se muestra en el **Mapa GEN-02** del **Anexo 20**.

El área de la influencia indirecta superpone con centros poblados y con terrenos de comunidades campesinas, la ubicación política se presenta a continuación:

**Cuadro 4.4.** Comunidades campesinas y/o Centros Poblados que superponen con el AII

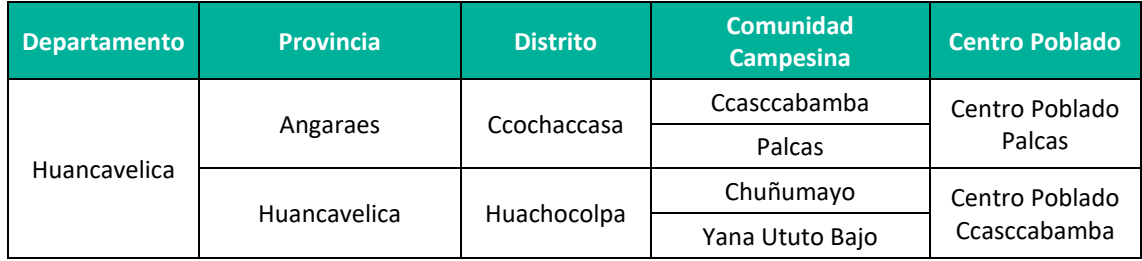

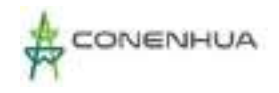

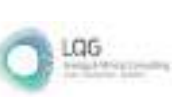

# **5.HUELLA DEL PROYECTO**

En el siguiente cuadro, se presenta una lista de los componentes a declarar en el presente PAD donde se indica su ubicación geopolítica, extensión ocupada, nombre del propietario del terreno superficial, uso y actividades económica afectadas.

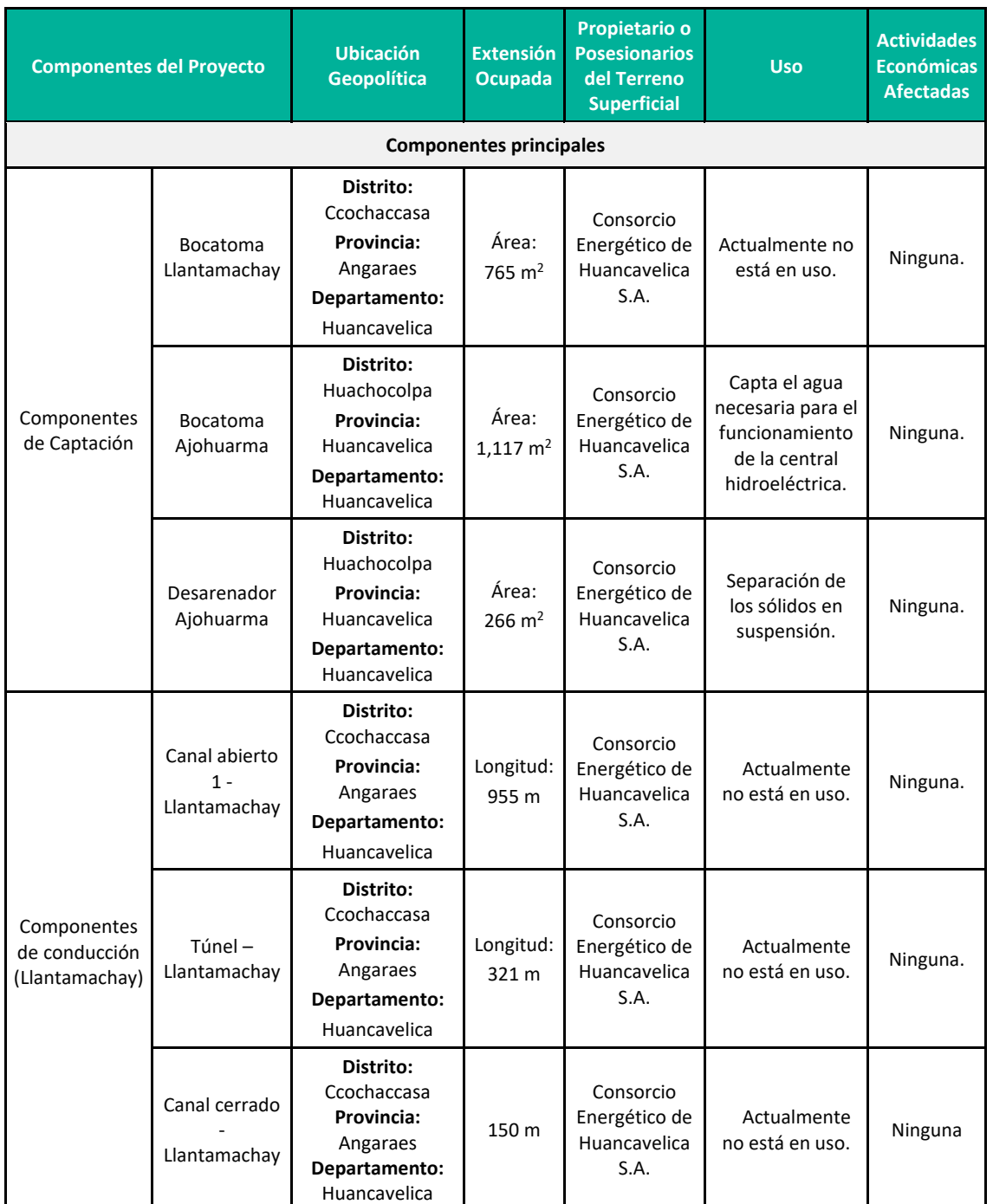

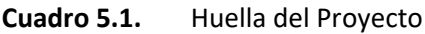

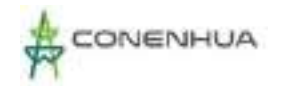

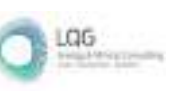

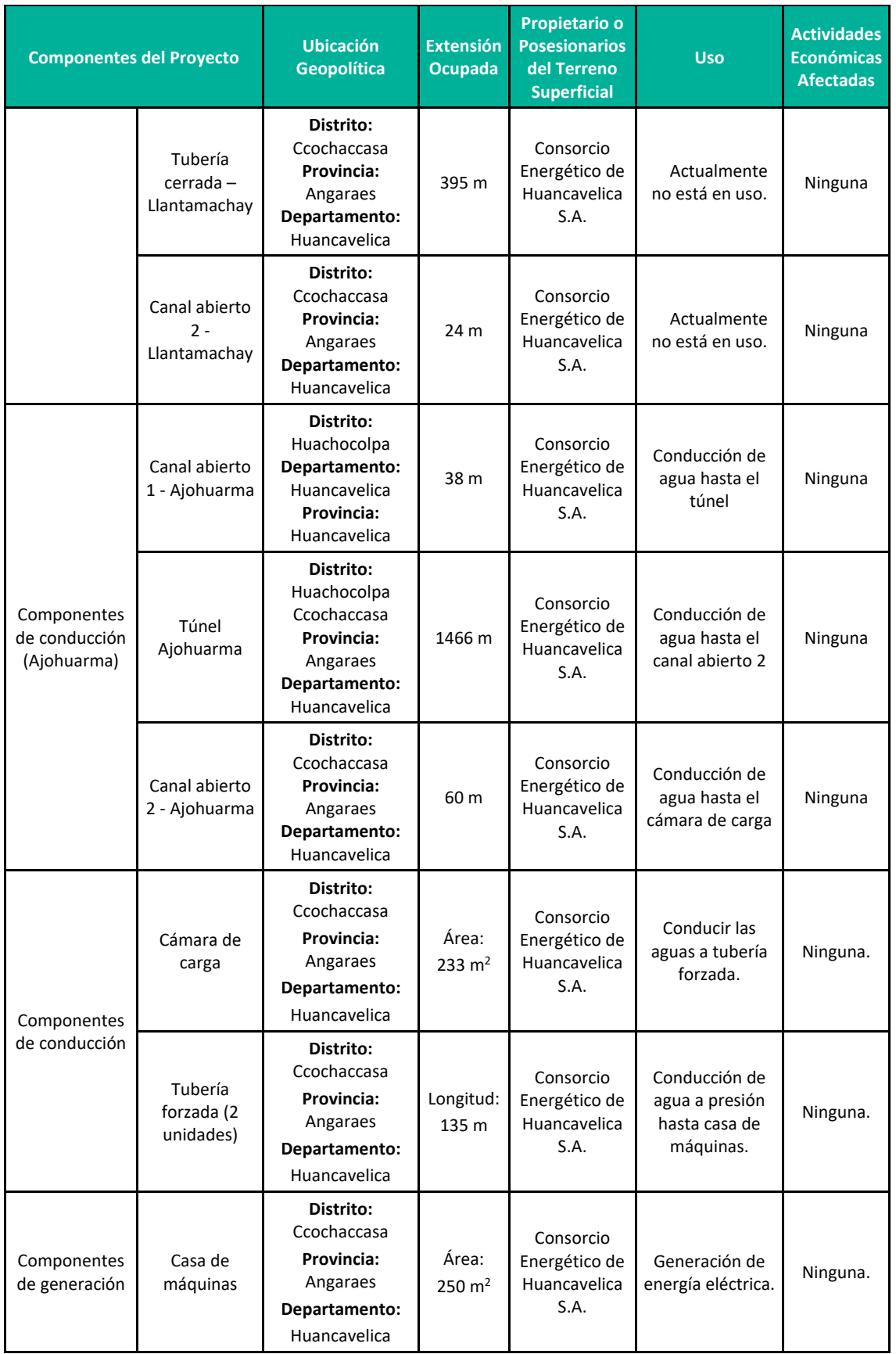

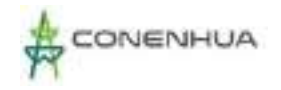

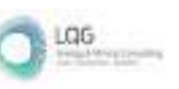

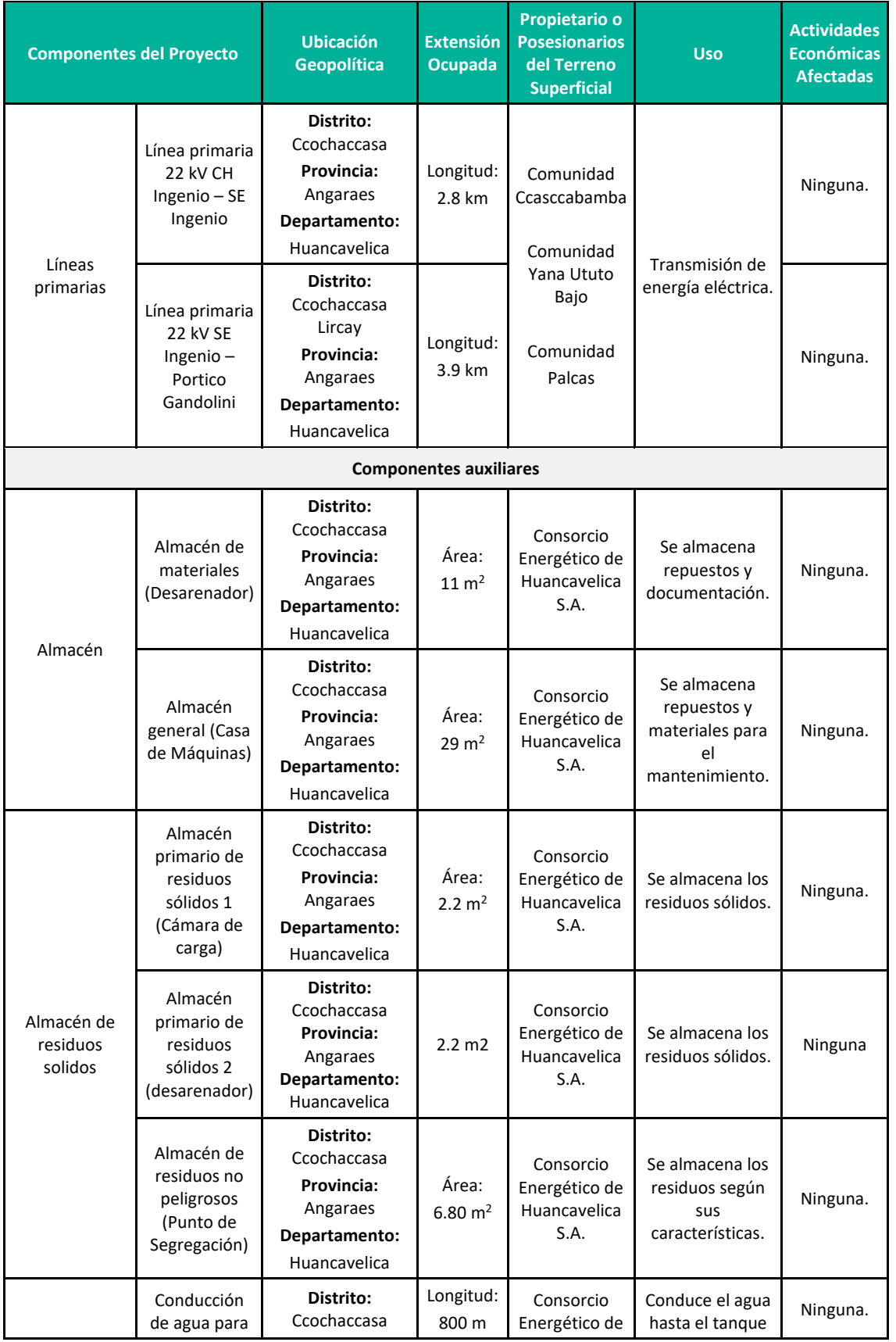

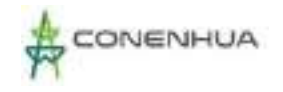

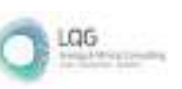

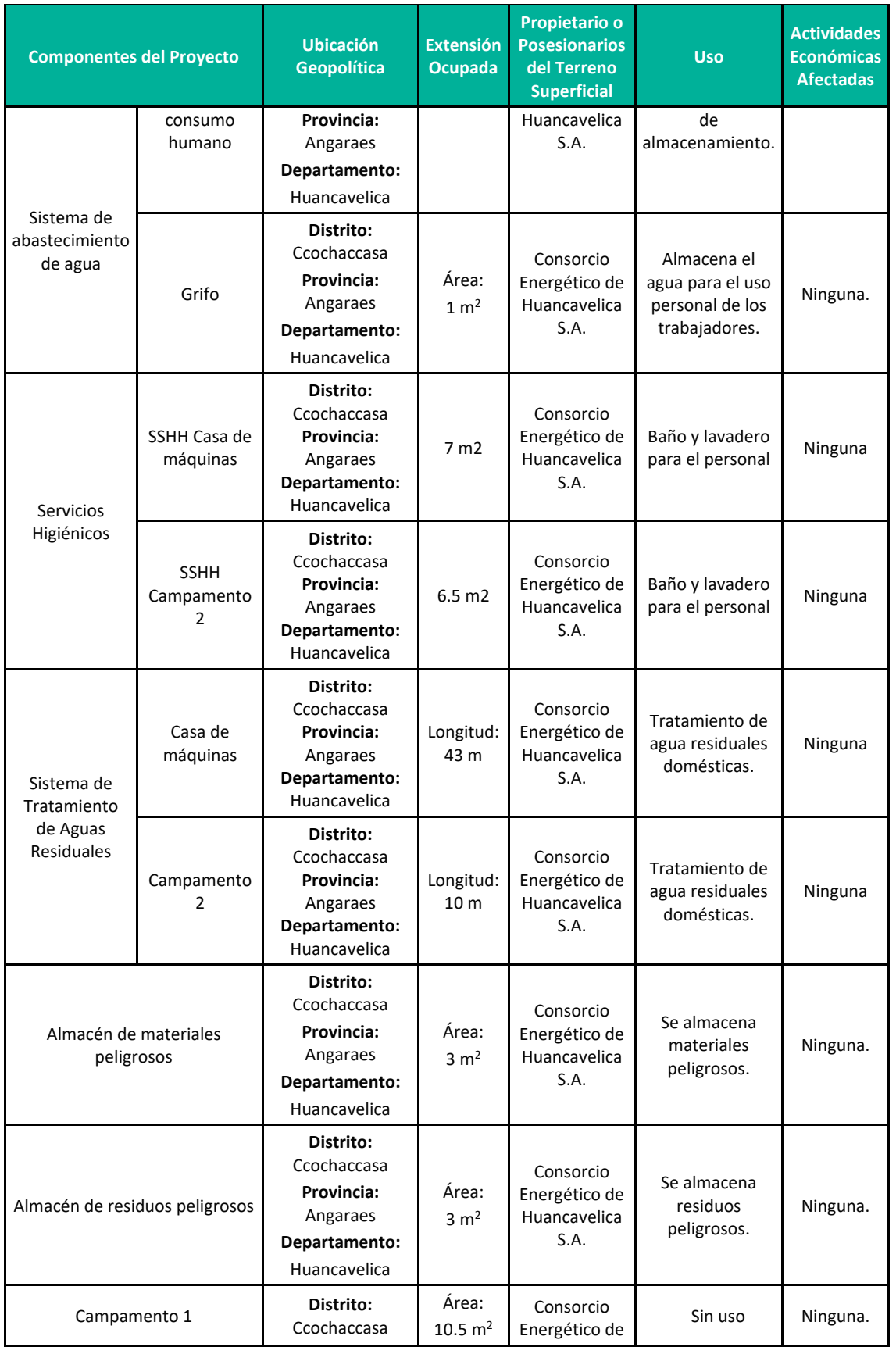

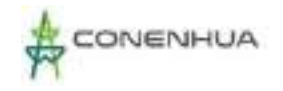

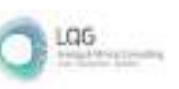

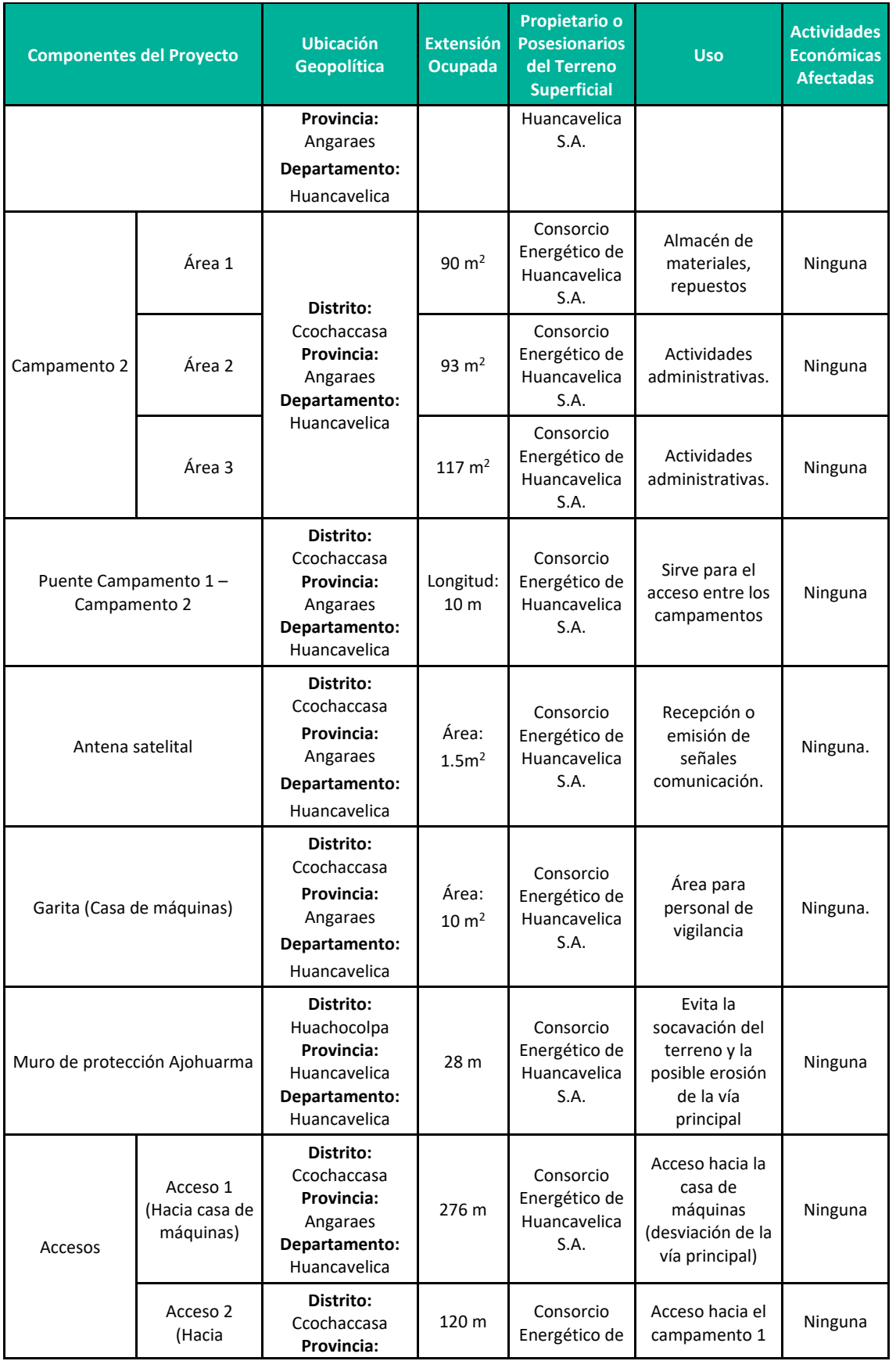
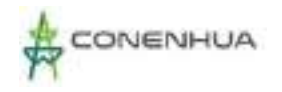

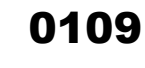

LGG

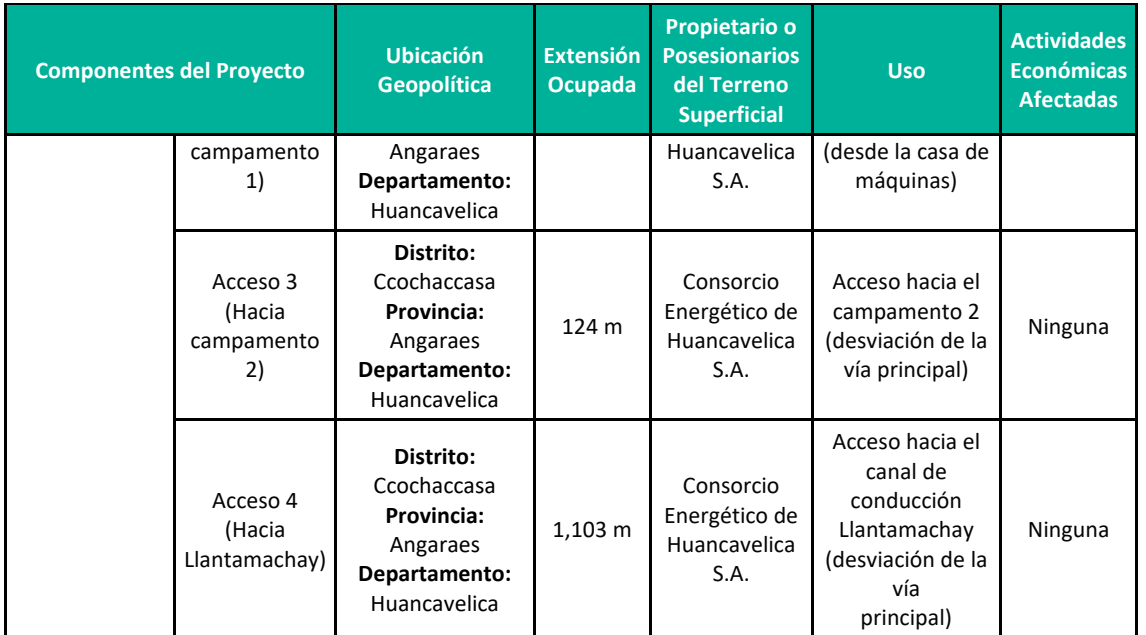

**Fuente:** LQA,2022.

### **Grupo poblacionales**

El área de influencia de la Central Hidroeléctrica Ingenio comprende las comunidades Yana Ututo Bajo la comunidad Ccasccabamba, la comunidad de Palcas, y la comunidad de Chuñumayo, sin embargo, en estas no habitan pueblos indígenas u originarios según la Base de Datos Oficial de Pueblos Indígenas u Originarios (BDPI) del Ministerio de Cultura.

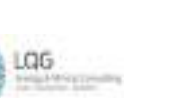

# **6. LÍNEA BASE REFERENCIAL DEL ÁREA DE INFLUENCIA DEL PROYECTO**

En el presente capítulo se desarrolla el estudio de línea base física, biológica y social, con la finalidad de caracterizar los componentes ambientales que se encuentran en el área de influencia de la actividad eléctrica en curso. Asimismo, se precisa que la elaboración de la línea base se ha realizado siguiendo las normas, guías y protocolos vigentes a nivel nacional.

# **6.1 METODOLOGIA DE RECOPILACIÓN DE INFORMACIÓN**

La información empleada para la realización del presente capítulo se basa en información primaria como los monitoreos ambientales y biológicos. Asimismo, se ha complementado la realización de este estudio con información secundaria de fuentes oficiales que provienen de diversas instituciones públicas y privadas. Cabe precisar, que cada apartado señala la metodología y las fuentes utilizadas para su elaboración.

Además, se ha tenido en cuenta las disposiciones para la realización de los trabajos de campo en la elaboración de la línea base de los instrumentos de gestión ambiental, en marco del estado de emergencia establecidas por el gobierno frente al COVID-19, aprobado con Resolución Ministerial N° 108-2020-MINAM y la Guía para la Elaboración de la Línea Base en el marco del Sistema Nacional de Evaluación de Impacto Ambiental – SEIA, aprobada con Resolución Ministerial N° 455-2018- MINAM.

# **6.2 MEDIO FÍSICO**

El estudio de la Línea de Base del Medio Físico (LBF) tiene por objeto caracterizar las condiciones actuales del medio físico existentes dentro del área de influencia de la actividad eléctrica en curso.

# **6.2.1 METODOLOGÍA**

El presente capítulo describe los componentes abióticos del medio donde se ubica el área de influencia a través de las diferentes disciplinas siendo estas: Geología, geomorfología, clima y meteorología e hidrología. Esta descripción se ha realizado en base a información secundaria existente de fuentes oficiales de instituciones públicas y/o privadas, así como también, de la recopilación de información primaria en el área de influencia de la actividad eléctrica en curso como el aspecto geomorfológico, uso actual del suelo, suelo y calidad ambiental que fue recolectada en dos temporadas de evaluación.

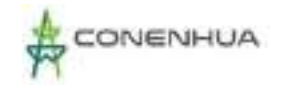

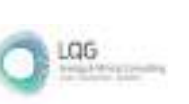

# **6.2.2 GEOLOGÍA**

El presente estudio se centra sobre todo en las características geológicas de las formaciones o grupos identificados que dieron lugar a la formación de grandes rasgos geo-estructurales, los que posteriormente fueron erosionados dando la configuración actual del territorio.

Para la caracterización respectiva se ha tomado como referencia el mapa geológico del INGEMMET, específicamente de la hoja 26N.

# **6.2.2.1 ESTRATIGRAFÍA**

La presente sección describe en síntesis la columna estratigráfica del área de influencia de la actividad eléctrica en curso. En el siguiente cuadro se presenta el perfil geológico.

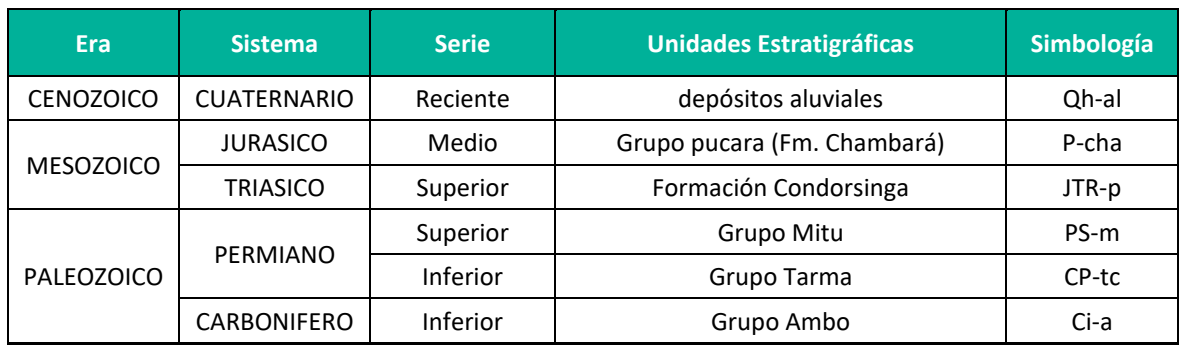

### **Cuadro 6.1.** Columna estratigráfica

**Fuente:** Boletín Geológico delo cuadrángulo de Huancavelica – INGEMMET.

# *A) CUATERNARIO*

Estas unidades corresponden a los materiales más recientes del área de influencia de la actividad eléctrica en curso, se ubican fundamentalmente hacia la zona norte, comprenden materiales claramente diferenciados según su edad y su conformación, estas son:

# **Depósitos Aluviales**

Estas acumulaciones están localizadas en los cauces y franjas estrechas, márgenes laterales de los ríos y quebradas principales, están constituidos por capas de gravas gruesas a finas, bien clasificada, redondeadas y asociadas a capas de arena, limo en proporciones variables. En ciertas zonas de esta unidad se han asentado la actividad agrícola y asentamientos humanos.

Los depósitos aluviales de las quebradas proceden de los tributarios de los ríos principales, sus cauces presentan bloques y gravas angulosas a sub-angulosas con matriz de arena, limo y arcillas de variado porcentaje, las intensas lluvias ocurridas en el pasado han ocasionado huaycos que han contribuido con este material, formándose diferentes niveles de terrazas.

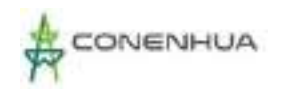

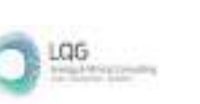

# *B) MESOZOICO*

### ▪ **Formación Condorsinga**

Se caracteriza por su estratificación delgada en su base, gruesa hacia la parte superior; y su mayor resistencia a la erosión en la unidad infrayacente.

Consiste en una secuencia de calizas micríticas de color gris a beige, generalmente dispuesta en estratos delgados entre 10 a 30 cm de grosos con superficies de estratificación algo onduladas, paralelas y discontinuas. En algunos casos tienen inercalaciones de limoarcillitas delgadas con grosores menores de 10 cm, de colores gris claro, verdoso a amarillentas. La mitad superior la integran calizas micríticas en estratos gruesos de aspecto macizo, similar a aquellas de la formación chambará, pero se diferencia porque en general carecen de nódulos de chert.

### ▪ **Grupo pucara**

En la sierra central MEGARD, F. (1968) la divide en tres formaciones: Chambará, Aramachay y Condorsinga; división litoestratigráfica empleada en el cartografiado del Grupo Pucará en la sierra central y el Nororiente peruano. Sus afloramientos se ubican en ambas márgenes del macizo estructural conformado por los bloques de Maraynioc y Paucartambo. Hacia la parte Occidental del área estudiada (Ulcumayo) el Grupo Pucará tiene una dirección NO-SE, prolongándose de manera contínua a la hoja de Cerro de Paseo. Entre la parte Sur de San Vicente y San Ramón, conforma una franja monoclinal con rumbo N-S buzando hacia el Oeste; encontrándose limitada por la falla inversa de la granodiorita de Tarma.

# *C) PALEOZOICO*

# ▪ **Grupo Mitu**

Forma la envoltura de todos los macizos neoproterozoicos o eohercínicos de la Cordillera Oriental y de las Altiplanicies. Está conformado por series detríticas y volcánicas de color rojo dominante, que pueden considerarse como molasas ligadas a la orogenesis Tardihercínica (Permíano medio a Triásico inferior), y que en muchas áreas pueden incluir secuencias rojas miméticas que de hecho pertenecen al Grupo Copacabana o a la base del Grupo Pucará. El Grupo Mitu cubre con discordancia angular a rocas de los grupos Huácar o Excélsior, y al Grupo Tarrna al oeste del pueblo de Tarma y casi siempre infrayase con ligera discordancia a las calizas del Grupo Pucará (Formación Chambará), en este caso se trata de discordancias heredadas de las tectogénesis baikaliana o eohercínica, que cubre a los grupos Tarma o Copacabana, en contacto paralelo o levemente angular y por Jo general sólo erosivo.

#### **Grupo Tarma**

Aflora en la Cordillera Oriental del cuadrángulo de Tarma y NE del cuadrángulo de la Oroya, es concordante con el Grupo Ambo en los lugares donde está presente; en caso contrario descansa

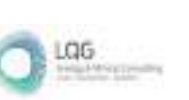

con discordancia angular encima del Paleozoico inferior y medio o del Neoproterozoíco. La litología del Grupo ha sido definida en Tarma por Dunbar y Newell (1946) y reestudiado en Tarma y Pomachaca, unos 3.5 km al norte de Tarma, por Newell, Chroníc y Roberts (1953). 2,5 km al oeste de Tarma se encuentra la sección-tipo del Grupo. Su base no está bien expuesta, pero los flyschs devonianos infrayacentes están invendidos debajo de la sección normal del Grupo Tarma, lo que evidencia una fuerte discordancia angular. El grosor de la sección es de 300 m, y está compuesta, en proporciones decrecientes.

# **Grupo Ambo**

La litología del Grupo Ambo lo conforman conglomerados de clastos de rocas metamórficas, cuarzo filoniano y rocas intrusivas, areniscas con intercalaciones de limolitas y principia con un conglomerado basal, son depósitos molásicos rítmicos, variando el grosor de los ritmos entre 0.10 y varios metros. Se nota la presencia de canales; las estratificaciones oblícuas son frecuentes. Las areniscas son ricas en feldespatos y micas, los estratos limosos son comúnmente carbonosos, siendo frecuente delgadoslentes de carbón. El color de las rocas varía entre gris y pardo oscuro. Se pueden interpretar como molasas mayormente continentales que resultan de la destrucción de los relieves de la cadena Eohercínica depositándose verosímilmente en surcos de orientación N 130° E, es decir paralelos a las estructuras de dicha cadena.

# **6.2.2.2 CARACTERÍSTICAS DE LA SISMICIDAD**

Por su ubicación geográfica en el área de influencia de la actividad eléctrica en curso se esperan sismos de gran intensidad los cuales se manifestarían dependiendo del tipo de suelo según sus propiedades mecánicas y dinámicas. En términos generales y de acuerdo con el Reglamento Nacional de Edificaciones (Norma E-030) el área de influencia de la actividad eléctrica en curso se ubica en la Zona 3, correspondiente a una sismicidad alta y de intensidad de VI a VII en la escala de Mercalli Modificada.

Los suelos tipo IV según el estudio del IGP, están conformados por depósitos de arena y depósitos fluviales. Los periodos predominantes encontrados en estos suelos son mayores que 0.7 S, por lo que su comportamiento dinámico ha sido tipificado como un suelo Tipo 4 de la norma sismo resistente peruana, asignándoles un factor de amplificación sísmica S=1.6 y un periodo natural de Ts=1.2 s (caso especial según la Norma).

# **Figura 6.1.** Zonas sísmicas

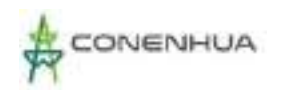

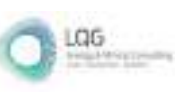

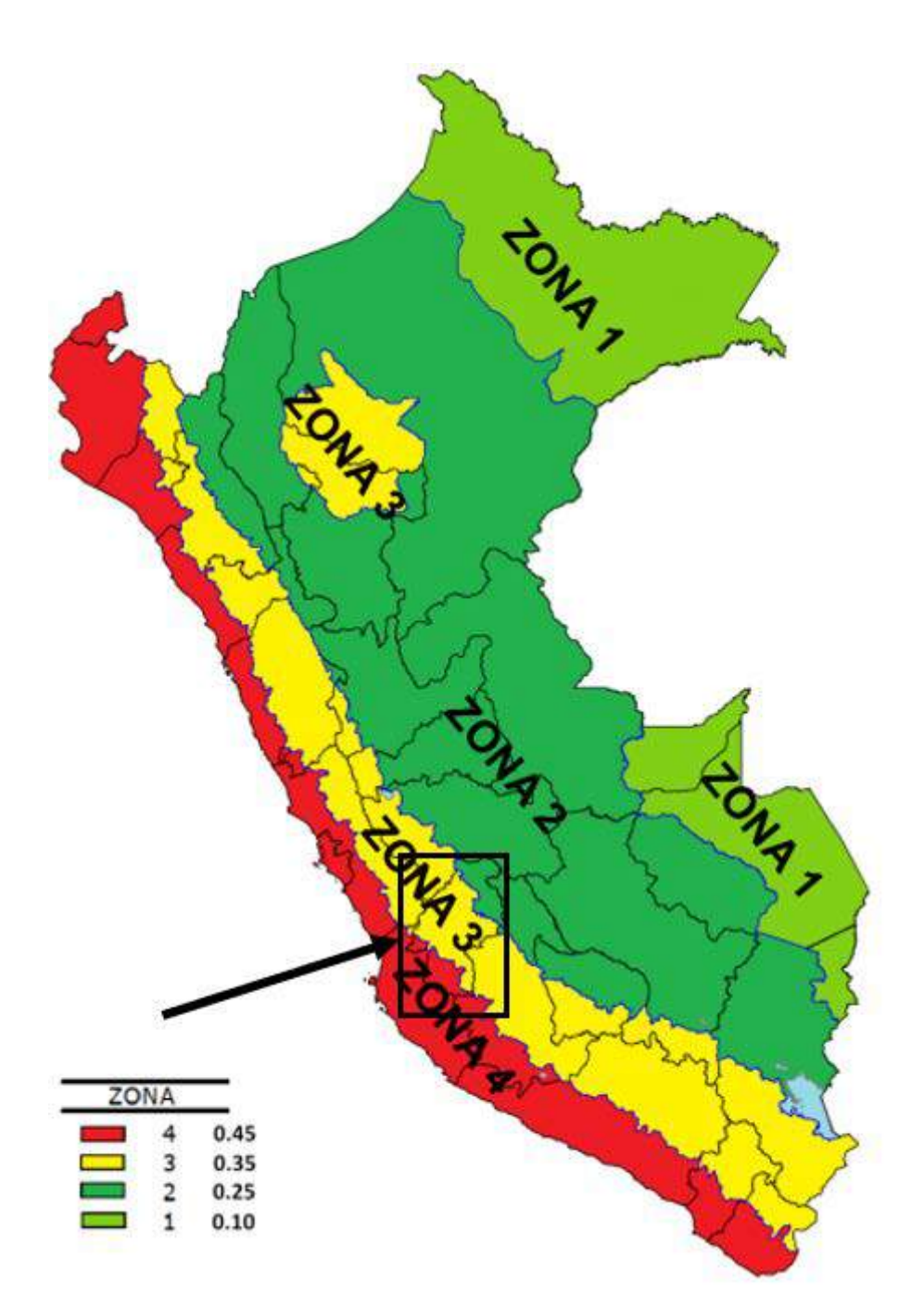

**Fuente**: Norma E.030 Diseño Sismorresistente.

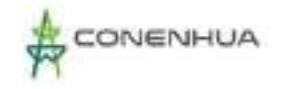

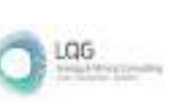

# **6.2.3 GEOMORFOLOGÍA**

En este apartado se describe los principales caracteres del relieve en el área de influencia de la actividad eléctrica en curso el cual se emplaza en la región central de los andes del Perú.

# **6.2.3.1 UNIDAD GEOMORFOLOGICA**

A partir del boletín N° 73, Cuadrangulo Huancavelica, se identificó que el área de estudió se ubica dentro de la unidad geomorfológica valles y quebradas.

# *Valles y quebradas*

Esta unidad geomorfológica corresponde a los valles interandinos constituidos por los ríos Mantaro, Ichu, Lircay y sus tributarios que se encuentran distribuidos entre la faja y las estribaciones de la Cordillera Occidental.

Los valles y quebradas se formaron como consecuencia de la acción erosiva de los cursos de agua que nacen en las partes altas de la región.

Se observan fondos de valle con desniveles de hasta 1,000 m aproximadamente, en ciertas partes del recorrido, mostrando flancos con pendientes fuertes que están cubiertos por material coluvial de poco transporte, y otros como producto de deslizamientos.

Las quebradas generalmente se encuentran como afluentes de los ríos principales que a veces presentan pequeñas zonas de cultivo.

Los valles relativamente profundos y en algunos tramos rectos posiblemente estén controlados por fallas regionales.

# **6.2.3.2 PROCESOS EROSIVOS**

# *A) EROSIÓN LATERAL*

Son procesos erosivos que ocurren en las riberas de las quebradas y ríos por acción de las corrientes fluviales. Se originan por desgaste de los taludes ribereños y el posterior desplome de los sectores inestabilizados. Estas acciones se ven facilitadas cuando las terrazas se encuentran conformadas por material suelto o poco consolidado. Este proceso se evidencia casi sin excepción en las quebradas desde mediano tamaño y los ríos. La imagen corresponde en las zonas próximas al río Huachocolpa.

# *B) EROSIÓN EN SURCOS Y EROSIÓN DIFUSA*

La concentración del agua que discurre sobre las laderas se inicia en procesos laminares y luego en surcos; estos representan la erosión concentrada máxima en laderas afectadas por disección y abarrancamiento en drenes de varios metros de profundidad. Estos se forman mayormente en terrenos de fuerte pendiente, que por lo general están cubiertos por rocas deleznables y escasa

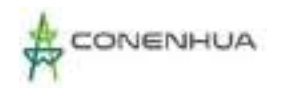

vegetación. Estos procesos son muy frecuentes en el área de influencia sobre toda en las laderas empinadas.

# **6.2.4 SUELO**

El recurso suelo se evaluó en términos de sus características físicas, químicas y biológicas. También se realizó la interpretación del contenido edáfico de la zona de estudio, lo que permitió conocer la aptitud natural de las tierras, su distribución, potencial y lineamientos de uso y manejo.

Los criterios y metodologías usados para determinar la naturaleza edáfica del área de estudio siguieron las normas y lineamientos establecidos en el Soil Survey Manual (2017) y el Soil Taxonomy (2014) del Departamento de Agricultura de los Estados Unidos de América (USDA); asimismo contempla las consideraciones del D.S. N° 013-2010-AG, Reglamento para la Ejecución del Levantamiento de Suelos, que se refiere a las normas y metodología a aplicarse, según los niveles de estudio, para la ejecución, revisión y aprobación de los levantamientos de suelos a las que obligatoriamente deben sujetarse las personas naturales o jurídicas, nacionales y extranjeras que realicen esta actividad.

# **6.2.4.1 CLASIFICACIÓN DE SUELOS SEGÚN SU ORIGEN**

Tomado en cuenta los diversos tipos de materiales parentales y posiciones fisiográficas de los suelos de la zona estudiada, se ha identificado un esquema general del patrón distributivo de los mismos según su origen.

#### • **Suelos derivados de Materiales Residuales**

Se refiere a los suelos formados a partir de rocas sedimentarias, de litología conformados por calizas grises en capas delgadas a medias, con nódulos de chert, estos suelos por ser formaron con materiales de su propia localidad también son conocidos como "suelos in situ" y predominan en las laderas y cimas de montañas, constituyendo áreas con geoformas montañosas de relieve empinado a muy empinado. Los suelos son mayormente muy superficiales intercalados con afloramientos rocosos consolidados, los cuales tienden a limitar la profundidad efectiva de los suelos especialmente en áreas de fuerte pendiente, estos suelos están dentro de un paisaje montañoso.

#### • **Suelos de origen coluvio - Aluviales**

Corresponden a suelos originados a partir de rocas volcánicas y sedimentarias de variada litología, entre los que cabe mencionar: calizas grises en capas delgadas a medias, con nódulos de chert ; y areniscas rojas intercaladas con conglomerados de matriz arenisca rojiza, así como cantos rodados, en matrices areno limosas de lentes irregulares esquistos, y gravas que caen por gravedad por las pendientes empinadas de las montañas, principalmente cuando se producen lluvias ocasionalmente intensas. Estos materiales caen por gravedad de las montañas y se depositan en las laderas y base de éstas, caracterizándose por no presentar desarrollo genético, ocasionalmente pueden estar limitados sub-superficialmente por gravas, gravillas y guijarros regulares sub

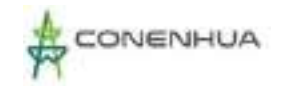

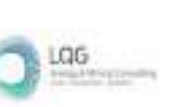

angulares, son suelos con profundidad variable entre superficiales a profundos. Estos suelos están en zonas de relieve inclinado, dentro de un paisaje montañoso

#### • **Suelos de origen Aluvial**

Son aquellos suelos desarrollados a partir de materiales aluviales del Cuaternario reciente y/o subreciente, que han sido transportados y depositados por acción fluvial, formando terrazas de relieve plano a ligeramente inclinado, que presentan generalmente un perfil estratificado, sin desarrollo genético, de profundidad variable; presencia en algunos casos de estratos arenosos, gravosos redondeados a subredondeados; de textura dominante media a moderadamente gruesa; son suelos con profundidad variable entre superficiales moderadamente profundos. Estos suelos están en zonas moderadamente planas, dentro de un paisaje de valle estrecho.

### **6.2.4.2 UNIDADES FISIOGRÁFICAS**

El Análisis fisiográfico consiste en un método de interpretación de imágenes de la superficie terrestre basada en la relación existente entre fisiografía y suelo, teniendo en cuenta que el suelo es un elemento de los paisajes fisiográficos, y que al mismo tiempo, el entorno geomorfológico definido por el relieve, el material parental, y el tiempo junto con el clima, son factores formadores de tales paisajes, y por consiguiente de los suelos que presentan.

Como parte del estudio interpretativo del análisis fisiográfico se ha empleado la base topográfica de la zona, Hoja del cuadrángulo 26n; así mismo se ha realizado trabajos de reconocimiento en campo para contrastar la información de gabinete y delimitar las unidades fisiográficas.

Desde el análisis fisiográfico, se pudo establecer un sistema de clasificación de tipo jerárquico del terreno y ubicar sus unidades fisiográficas en distintas categorías, directamente relacionadas con la escala de las imágenes disponibles y el nivel de detalle requerido para cada caso de estudio.

Para el desarrollo del presente trabajo se utilizó el sistema CIAF de Clasificación Fisiográfica del Terreno (Villota 1992).

En el siguiente cuadro, se presenta las diferentes categorías fisiográficas.

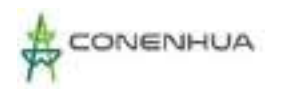

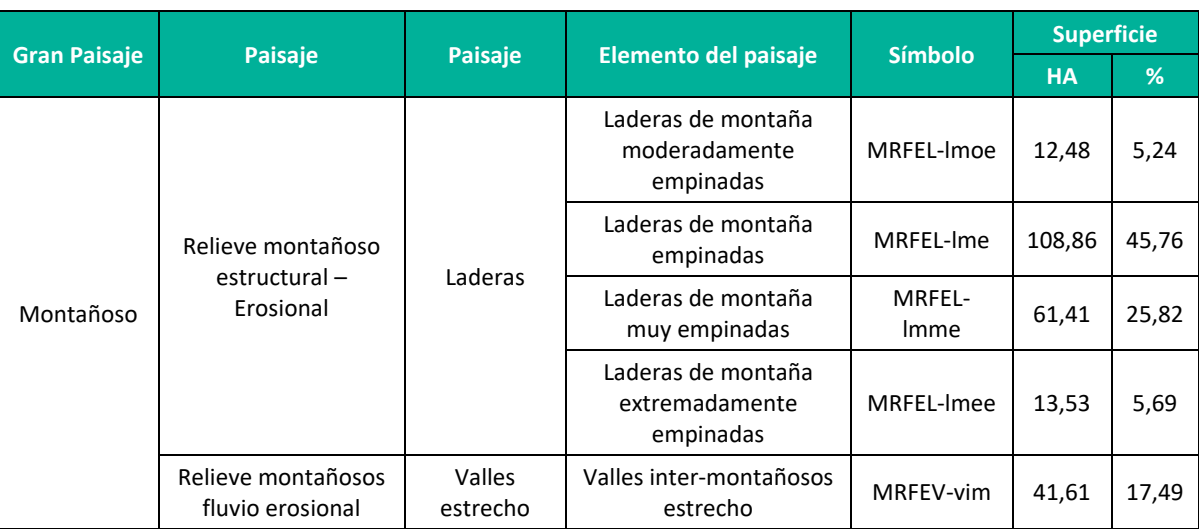

#### **Cuadro 6.2.** Superficies y Porcentajes Aproximados de Unidades Fisiográficas

**Elaboración:** LQA, 2022

Del análisis fisiográfico se ha identificado que los componentes de la Línea de Transmisión se asientan sobre el Gran Paisaje de Montañoso. En el **Anexo 20** Mapas se muestra el **Mapa Fisiografía.**

A continuación, se describen las unidades identificas:

# *A. GRAN PAISAJE MONTAÑOSO*

Esta unidad fisiográfica está dominada por aquellas tierras que en su conjunto están conformadas por elevaciones prominentes mayores a 600 m sobre el nivel de base local, caracterizada por presentar una topografía dominantemente abrupta, con relieves accidentados y pendientes extremadamente empinadas en las laderas erosiónales y muy empinadas en las cimas.

El evento morfogenético principal, generador de este Gran Paisaje ha sido los diversos procesos y movimientos orogénicos y epirogénicos a que ha estado sometida durante el Paleozoico y Mesozoico, que han actuado a través del tiempo sobre depósitos de rocas que posteriormente fueron sometidos a la acción morfodinámica de los agentes físicos de la zona, que han logrado configurar y modelar la fisiografía actual de estas tierras a través del tiempo.

Dentro de este Gran Paisaje se identificó dos paisajes

# *Relieve montañoso estructural – Erosional*

Comprende formas de tierra montañosas de rocas volcánicas y sedimentarias del Mesozoico y Paleozoico Inferior constituidas por un conjunto de ramales y cimas de topografía muy accidentada en pendientes empinadas a extremadamente empinadas, sus laderas son de tamaño variable, predominando las laderas largas mayores a 300 m sobre el nivel de base local. Litológicamente está conformada por calizas grises en capas delgadas a medias, con nódulos de chert ; y areniscas rojas

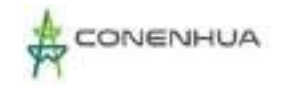

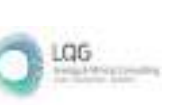

intercaladas con conglomerados de matriz arenisca rojiza, así como cantos rodados, en matrices areno limosas de lentes irregulares esquistos, y gravas.

Dentro de esta unidad fisiográfica se ha identificado un Sub-Paisaje:

### • **Sub Paisaje laderas**

Dentro de este sub-Paisaje se identificó cuatro elementos del paisaje

### **Laderas de montaña moderadamente empinadas**

Esta unidad está conformada por laderas de variada morfología, de perfil inclinado muy ondulado; presentado en algunas zonas disecciones leves, la pendiente que presentan es moderadamente empinada (15 - 25 %).

### **Laderas Empinadas**

Presentan laderas moderadamente accidentadas, en esta unidad los procesos coluvio-aluviales modeladores del paisaje son mayoritarios, originados debido a la acción de la gravedad y del agua de las precipitaciones, la pendiente que presentan es empinadas (25 - 50%)

### **Laderas Muy Empinadas**

Se presentan en vertientes muy accidentadas, en esta unidad los procesos coluvio-aluviales modeladores del paisaje son mayoritarios, originados debido a la acción de la gravedad y del agua de las precipitaciones, la pendiente que presentan es a muy empinadas (50 - 75%)

# **Laderas de montaña extremadamente empinadas**

Presentan laderas extremadamente accidentadas muy abruptas, en esta unidad los procesos coluvio modeladores del paisaje son mayoritarios, originados debido a la acción de la gravedad y del agua de las precipitaciones, la pendiente que presentan es extremadamente empinada (50 - 75%)

# *Relieves montañosos fluvio erosional*

Este paisaje es el espacio entre montañas, se trata de una depresión de la superficie terrestre entre dos vertientes, con forma inclinada y alargada. Por la vertiente de un valle pueden circular las aguas de un río (en el caso de los valles fluviales).

Este paisaje puede formarse por distintos motivos, como la [erosión](https://definicion.de/erosion/) que genera un curso de agua o los movimientos tectónicos. Del mismo modo, puede tener distintas formas de acuerdo a su origen y antigüedad. Litológicamente está conformada por gravas arenas, en matrices limosas con cantos rodados. Las formaciones más jóvenes tienen forma de V, ya que la[s vertientes](https://definicion.de/vertiente/) se encuentran poco modeladas por la erosión. Cuando la erosión avanza, se habla de valles aluviales, que tienen fondo amplio y plano. Los valles en U, que suelen ser de origen glaciar, exhiben un fondo cóncavo y paredes abruptas.

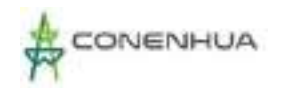

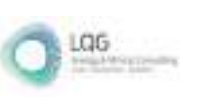

Dentro de esta unidad fisiográfica se ha identificado un Sub-Paisaje:

### • **Sub Paisaje valles estrechos**

Dentro de este sub-Paisaje se identificó un elemento del paisaje

### **Valles inter-montañosos estrechos**

Este elemento del paisaje está conformado por los valles interandinos estrechos, en depósitos aluviales el Cuaternario, que es la depresión de la superficie terrestre, entre dos vertientes en forma de U, de forma alarga e inclinada con pendientes planas a moderadamente inclinadas, por donde discurren las aguas de un río (valle fluvial). Este paisaje el agente modelador activo, es el agua del río, que ha ido modelando el paisaje, también presente zonas de acumulación de materiales, en algunas zonas planas. Litológicamente conformada por, extensos mantos de arenas, gravas, piedras y conglomerados.

# **6.2.4.3 CLASIFICACIÓN CARTOGRÁFICA DE LOS SUELOS EN EL ÁREA DE ESTUDIO**

Los criterios y metodologías usados para determinar la naturaleza edáfica del área de estudio siguieron las normas y lineamientos establecidos en el Soil Survey Manual (2017) y el Soil Taxonomy (2014) del Departamento de Agricultura de los Estados Unidos de América (USDA); asimismo contempla las consideraciones del D.S. N° 013-2010-AG, Reglamento para la Ejecución del Levantamiento de Suelos, que se refiere a las normas y metodología a aplicarse, según los niveles de estudio, para la ejecución, revisión y aprobación de los levantamientos de suelos a las que obligatoriamente deben sujetarse las personas naturales o jurídicas, nacionales y extranjeras que realicen esta actividad.

Las unidades taxonómicas son clasificadas y descritas a nivel de serie de suelos del Soil Taxonomy (USDA, 2014), a las que por razones de orden práctico que haga posible su fácil identificación se ha convenido en denominarla con un nombre local, detallando sus rasgos diferenciales, tanto físicomorfológicos como químicos.

Para el estudio de suelos se realizaron ocho (08) calicatas de muestreo de suelos a lo largo del área en estudio, con el objetivo de caracterizar los tipos de suelos. En el **Anexo 20** Mapas se muestra el **Mapa Suelos** donde se muestra la distribución de calicatas.

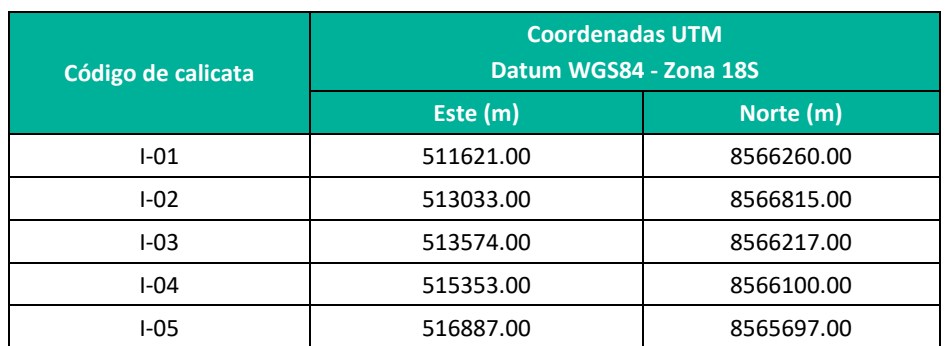

**Cuadro 6.3.** Ubicación de las Calicatas Utilizadas para la Caracterización de Suelos - Ingenio

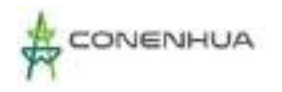

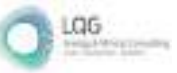

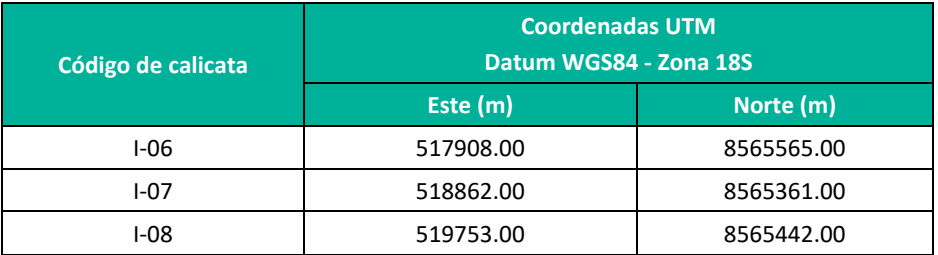

En el **Anexo N° 11**, se adjunta el Perfil Modal de los suelos identificados en relación con las calicatas muestreadas, En el **Anexo N° 12**, se adjunta los Reportes de laboratorio.

Desde el punto de vista de uso y manejo, se ha determinado el grado de inclinación del terreno en fases por pendiente; cuyos términos descriptivos, rangos de inclinación y símbolos, se presenta en el siguiente cuadro:

#### **Cuadro 6.4.** Fase por Pendiente

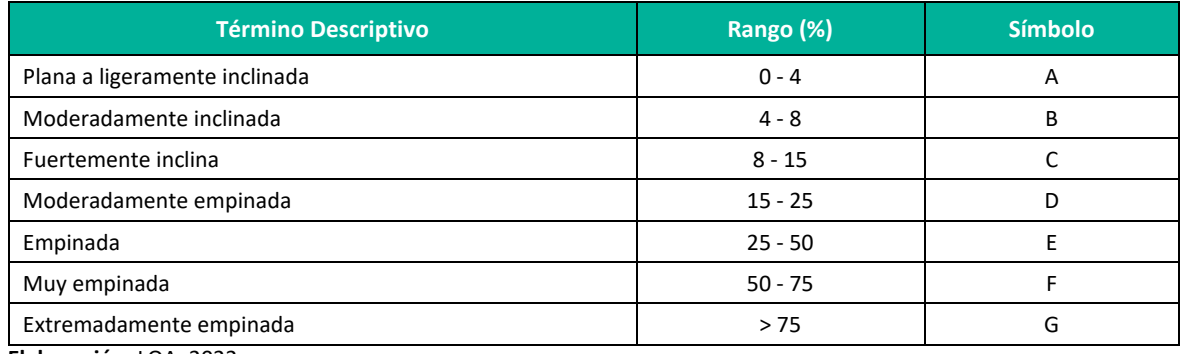

**Elaboración:** LQA, 2022

# *Descripción de los órdenes identificados en el área de estudio*

Dentro del área de influencia ambiental se presentan tres sub ordenes de suelos:

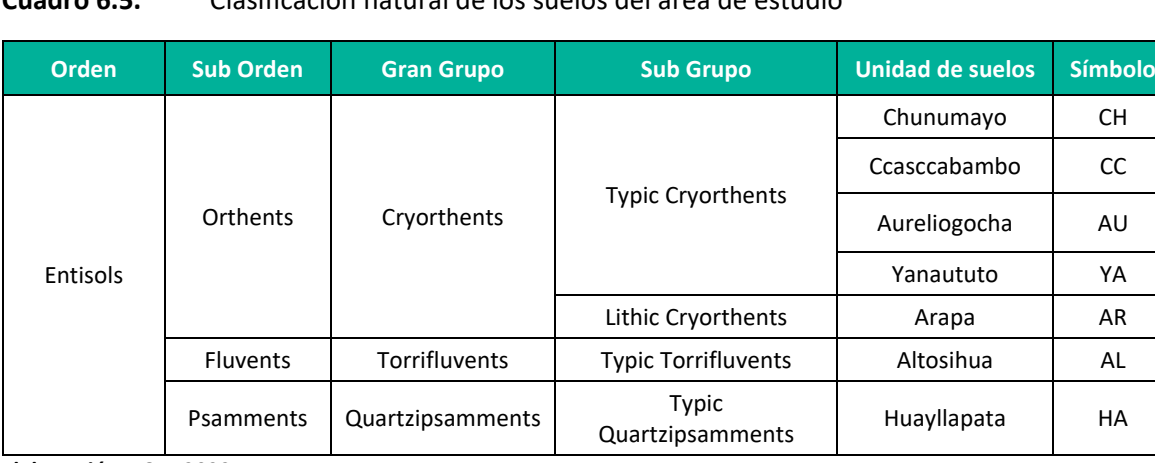

### **Cuadro 6.5.** Clasificación natural de los suelos del área de estudio

**Elaboración:** LQA, 2022

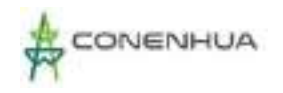

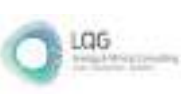

# *Clasificación Cartográfica de los Suelos en el área de estudio*

Se han delimitado (07) consocioaciones de suelos, (02) área miscelánea y (01) asociación. En el siguiente cuadro se muestran todas las unidades identificadas. Así mismo en el **Anexo 20** se presente el Mapa de Suelos.

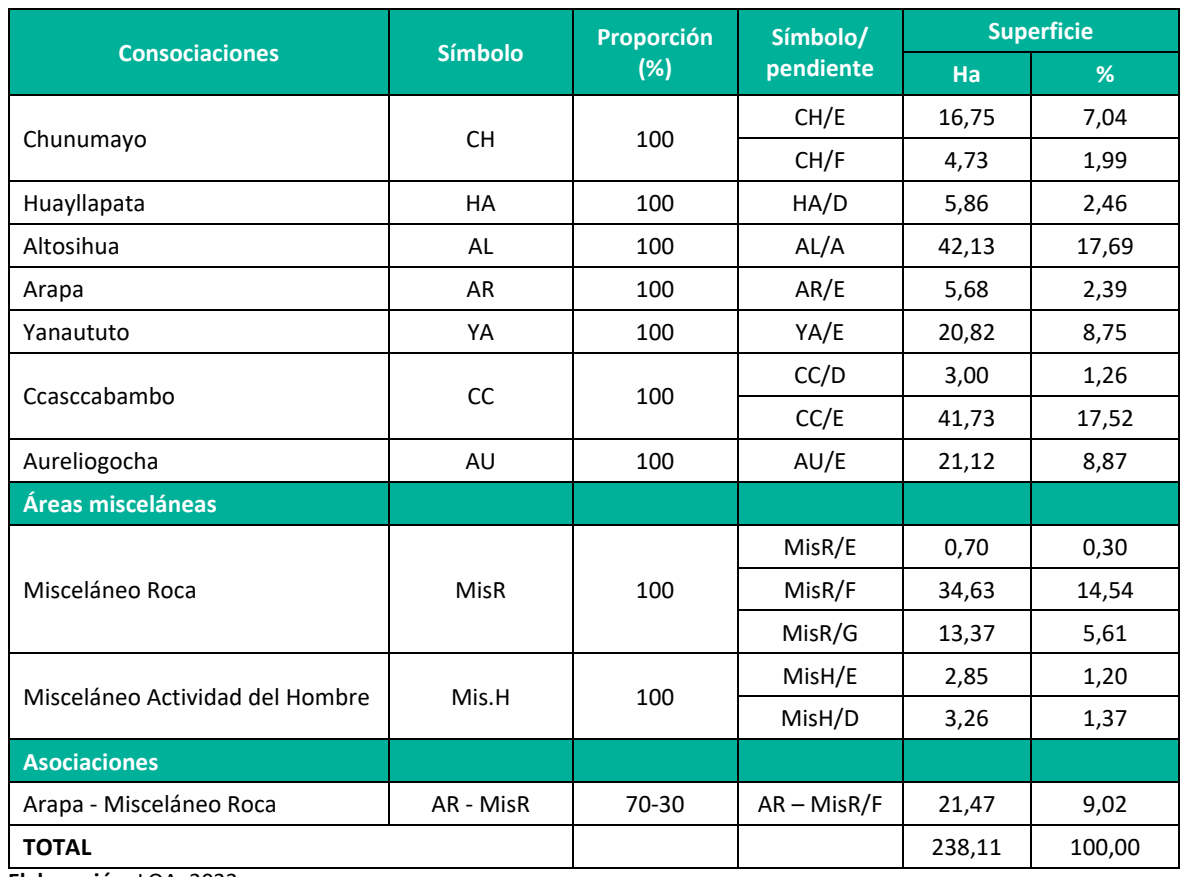

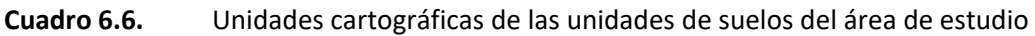

**Elaboración:** LQA, 2022

# **6.2.4.4 DESCRIPCIÓN DE LAS CATEGORÍAS TAXONÓMICAS DE LOS SUELOS IDENTIFICADOS**

# **A. CONSOCIACIONES**

# *A.1 .- Consociación Chunumayo (CH)*

Está conformado dominantemente por el suelo Chunumayo (Typic Cryorthents). Se distribuye en forma localizada en la zona de vida bosque húmedo Montano Sub-tropical (bh-MS), estos suelos se han originado a partir de materiales coluvio-aluviales, dentro de un paisaje de laderas de montañas. Estos suelos presentan en pendientes empinadas a muy empinadas.

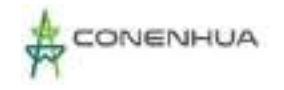

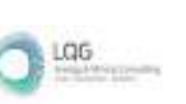

# **Suelo Chunumayo (Typic Cryorthents)**

Estos suelos presentan un régimen de temperatura Cryico (temperatura media anual mayor que 0 °C, pero menor que 8 °C): y un régimen de Humedad Ústico.

Presentan un perfil de tipo A-BC-CR, de color rojizo claro (5YR 6/3) a marrón muy pálido (10YR 8/3) en seco. Los suelos son superficiales de textura media, moderadamente permeable y drenaje imperfecto.

Las características químicas de suelos están dadas por una reacción ligeramente alcalino (pH 7.6), libre de sales (0.23 dS/m), alto contenido de carbonato de calcio (9,89% CaCO3), estos suelos presentan un contenido alto de materia orgánica (6.01%), contenido bajo de fósforo disponible (<7% ppm) y un contenido medio de potasio disponible (113 ppm), determinan que la fertilidad de la capa arable sea baja.

El suelo Chunumayo fue mapeado en la siguiente fase por pendiente:

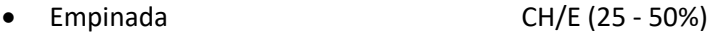

• Muy empinada CH/F (50 - 75%)

# *A.2 .-Consociación Huayllapata (HA)*

Está conformado dominantemente por el suelo Huayllapata (Typic Quartzipsamments). Se distribuye en forma localizada en la zona de vida bosque húmedo Montano Sub-tropical (bh-MS), estos suelos se han originado a partir de materiales coluvio - aluviales, dentro de un paisaje de ladeas de montañas. Estos suelos presentan una pendiente moderadamente empinada.

# **Suelo Huayllapata (Typic Quartzipsamments)**

Estos suelos presentan un régimen de temperatura Isomésico (temperatura media anual mayor que 8 °C, pero menor que 15 °C): y un régimen de Humedad Ústico.

Presentan un perfil de tipo A-B-C, de color marrón rojizo claro (2.5YR 7/4) a marrón rojizo claro (2.5YR 7/4) en seco. Los suelos son superficiales de textura media, permeable y drenaje bueno.

Las características químicas de suelos están dadas por una reacción es moderadamente ácida (pH 6.0), libre de sales (0.09 dS/m), sin contenidos de carbonato de calcio (0.0% CaCO3), estos suelos presentan un contenido medio de materia orgánica (3.24%), contenido medio de fósforo disponible (7-14 % ppm) y un contenido medio de potasio disponible (220 ppm), determinan que la fertilidad de la capa arable sea media.

El suelo Huayllapata Constancia fue mapeado en la siguiente fase por pendiente:

• Moderadamente empinada HA/D (15 - 25%)

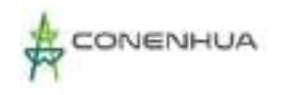

# *A.3 .- Consociación Altosihua (AL)*

Está conformado dominantemente por el suelo Altosihua (Typic Torrifluvents). Se distribuye en forma localizada en la zona de vida bosque húmedo Montano Sub-tropical (bh-MS), estos suelos se han originado a partir de materiales aluviales, dentro de un paisaje de valle estrecho. Estos suelos presentan una pendiente plana a ligeramente inclinada.

# **Suelo Altosihua (Typic Torrifluvents)**

Se caracteriza por presentar un epipedon ócrico, estos suelos presentan un régimen de temperatura Isomésico (temperatura media anual mayor que 8 °C, pero menor que 15 °C): y un régimen de Humedad Ústico.

Presentan un perfil de tipo A-C-CR, de color marrón claro (7.5YR 6/4) a rosado (7.5YR 7/4) en seco. Los suelos son superficiales de textura moderadamente gruesa, permeable y drenaje bueno.

Las características químicas del suelos están dadas por una reacción ligeramente alcalino (pH 7.72), libre de sales (0.21 dS/m), con contenidos altos de carbonato de calcio (14.50% CaCO3), estos suelos presentan un contenido alto de materia orgánica (7.90%), contenido alto de fósforo disponible (>14% ppm) y un contenido medio de potasio disponible (141 ppm), determinan que la fertilidad de la capa arable sea media.

El suelo Altosihua fue mapeado en la siguiente fase por pendiente:

• Plana a ligeramente inclinada AL/A (0 - 4%)

# *A.4 .- Consociación Arapa (AR)*

Está conformado dominantemente por el suelo Arapa (Lithic Cryorthents). Se distribuye en forma localizada en la zona de vida bosque húmedo Montano Sub-tropical (bh-MS), estos suelos se han originado a partir de materiales coluvio-aluviales, dentro de un paisaje de laderas de montañas. Estos suelos presentan en pendientes empinadas.

#### **Suelo Arapa (Lithic Cryorthents)**

Se caracterizan por presentar un contacto lítico dentro de los 50 cm de la superficie del suelo, estos suelos presentan un régimen de temperatura Cryico (temperatura media anual mayor que 0 °C, pero menor que 8 °C): y un régimen de Humedad Ústico.

Presentan un perfil de tipo A-C-R, de color gris parduzco claro (10YR 6/2) a rosado (7.5YR 7/4) en seco. Los suelos son superficiales de textura media, moderadamente permeable y drenaje imperfecto.

Las características químicas de suelos están dadas por una reacción moderadamente alcalino (pH 8.13), libre de sales (0.22 dS/m), con alto contenido de carbonato de calcio (8.05% CaCO3), estos suelos presentan un contenido medio de materia orgánica (2.77%), contenido medio de fósforo

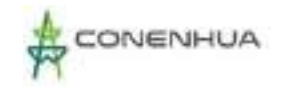

disponible (7-14% ppm) y un contenido medio de potasio disponible (113 ppm), determinan que la fertilidad de la capa arable sea media.

El suelo Arapa fue mapeado en la siguiente fase por pendiente:

• Empinada AR/E (25 - 50%)

# *A.5 .- Consociación Yanaututo (YA)*

Está conformado dominantemente por el suelo Yanaututo (Typic Cryorthents). Se distribuye en forma localizada en la zona de vida bosque húmedo Montano Sub-tropical (bh-MS), estos suelos se han originado a partir de materiales coluvio-aluviales, dentro de un paisaje de laderas de montañas. Estos suelos presentan en pendientes empinadas a muy empinadas.

# **Suelo Yanaututo (Typic Cryorthents)**

Estos suelos presentan un régimen de temperatura Cryico (temperatura media anual mayor que 0 °C, pero menor que 8 °C): y un régimen de Humedad Ústico.

Presentan un perfil de tipo A-C-CR, de color color gris claro (7.5YR 7/1) a color rosado (5YR 7/3) en seco. Los suelos son superficiales de textura media, permeable y drenaje bueno.

Las características químicas del suelos están dadas por una reacción que va moderadamente ácido (pH 6.0) a neutro (pH 6.6), libre de sales (0.14 – 0.16 dS/m), sin contenidos de carbonato de calcio (0,0% CaCO3), estos suelos presentan un contenido medio a alto de materia orgánica (2.97 – 4.93%), contenido bajo a medio de fósforo disponible (<14% ppm) y un contenido bajo a medio de potasio disponible (75 - 214ppm), determinan que la fertilidad de la capa arable sea baja.

El suelo Yanaututo fue mapeado en la siguiente fase por pendiente:

• Empinada YA/E (25 - 50%)

# *A.6 .- Consociación Ccasccabambo (CC)*

Está conformado dominantemente por el suelo Ccasccabambo (Typic Cryorthents). Se distribuye en forma localizada en la zona de vida bosque húmedo Montano Sub-tropical (bh-MS), estos suelos se han originado a partir de materiales coluvio-aluviales, dentro de un paisaje de laderas de montañas. Estos suelos presentan en pendientes moderadamente empinadas a muy empinadas.

# **Suelo Ccasccabambo (Typic Cryorthents)**

Estos suelos presentan un régimen de temperatura Cryico (temperatura media anual mayor que 0 °C, pero menor que 8 °C): y un régimen de Humedad Ústico.

Presentan un perfil de tipo A-C-CR, de color rosado (5YR 7/4) a rosado (7.5YR 7/4) en seco. Los suelos son superficiales de textura moderadamente grueso, moderadamente permeable y drenaje imperfecto.

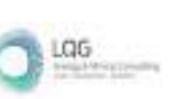

Las características químicas de suelos están dadas por una reacción ligeramente alcalino (pH 7.6), libre de sales (0.46 dS/m), bajo contenido de carbonato de calcio (0.80% CaCO3), estos suelos presentan un contenido alto de materia orgánica (9.52%), contenido medio de fósforo disponible (<14% ppm) y un contenido alto de potasio disponible (308 ppm), determinan que la fertilidad de la capa arable sea media.

El suelo Ccasccabambo fue mapeado en la siguiente fase por pendiente:

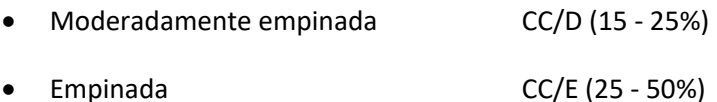

# *A.7 .- Consociación Aureliogocha (AU)*

Está conformado dominantemente por el suelo Aureliogocha (Typic Cryorthents). Se distribuye en forma localizada en la zona de vida bosque húmedo Montano Sub-tropical (bh-MS), estos suelos se han originado a partir de materiales coluvio-aluviales, dentro de un paisaje de laderas de montañas. Estos suelos presentan en pendientes empinadas.

# **Suelo Aureliogocha (Typic Cryorthents)**

Estos suelos presentan un régimen de temperatura Cryico (temperatura media anual mayor que 0 °C, pero menor que 8 °C): y un régimen de Humedad Ústico.

Presentan un perfil de tipo A-C-CR, de color amarrillo rojizo (5YR 7/8) a amarrillo rojizo (5YR 7/8) en seco. Los suelos son superficiales, de textura media, moderadamente permeable y drenaje imperfecto.

Las características químicas de suelos están dadas por una reacción ligeramente alcalino (pH 7.8), no salino con una concentración de sales (0.28 dS/m), contenido medio de carbonato de calcio (4.47% CaCO3), estos suelos presentan un contenido alto de materia orgánica (4.93%), contenido bajo de fósforo disponible (<7% ppm) y un contenido medio de potasio disponible (227 ppm), determinan que la fertilidad de la capa arable sea baja.

El suelo Aureliogocha fue mapeado en la siguiente fase por pendiente:

• Empinada AU/E (25 - 50%)

# **B. ÁREAS MISCELÁNEAS**

# *B.1 .- Misceláneo Roca (MisR)*

Está constituida por afloramientos de rocas volcánicas y rocas sedimentarias, esta unidad también la conforman áreas con abundante pedregosidad superficial y por suelos esqueléticos extremadamente superficiales, así como por suelos vulnerables a procesos de erosión hídrica y gravitatoria favorecidos por las pendientes muy accidentadas que presentan, lo que ha ocasionado

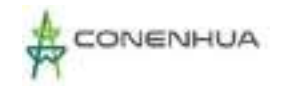

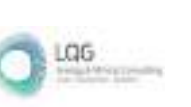

la formación de cárcavas y surcos de erosión hídrica profundos. Esta unidad se distribuye dentro de un paisaje laderas empinadas a extremadamente empinadas.

No tienen ninguna aptitud de uso para fines agrícolas, pecuarios o forestales, sino que están relegados para otros usos, como áreas de protección, por lo que entre otros constituyen las Tierras de Protección (X). Esta unidad no edáfica también fue cartografiada en forma asociada con las unidades de suelos.

El componente Misceláneo Roca se presenta en su fase por pendiente:

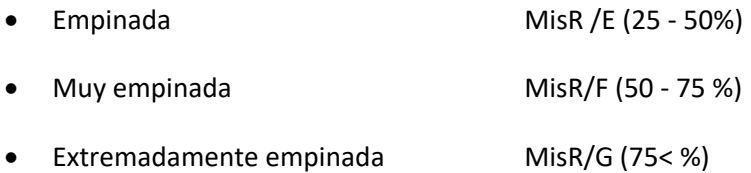

# *B.2 .- Misceláneo Actividad del Hombre (Mis. H)*

Está constituida por zonas urbanas, donde se asentado la población, y donde el hombre ha realizado actividades como construcciones de viviendas, infraestructuras públicas, caminos, etc.

Esta unidad se distribuye en varias zonas de vida a lo largo del área en estudio, dentro de un paisaje de laderas de montañas.

No tienen ninguna aptitud de uso para fines agrícolas, pecuarios o forestales sino están relegadas para otros usos, por lo que entre otros constituyen las Tierras de Protección (X).

Esta unidad fue mapeada en la siguiente fase por pendiente:

- Moderadamente empinada  $Mish/D (15 25 \%)$
- Empinada MisH /E (25 50%)

# **C. ASOCIACIONES**

# *C.1 .- Asociación Arapa - Misceláneo Roca (AR – MisR)*

Está conformada por las unidades edáficas Arapa (Lithic Cryorthents) y la unidad no edáfica Misceláneo Roca en una proporción de 70% y 30% respectivamente, originados a partir de materiales coluviales. Se distribuyen en forma localizada en la zona de vida bosque húmedo Montano Sub-tropical (bh-MS), dentro de un paisaje de ladera de montaña, con pendientes muy empinadas.

Esta unidad asociada se presenta en su fase por pendiente.

• Muy empinada (AR – HA) /F (50 - 75 %)

Las características de la unidad edáficas Arapa y Misceláneo Roca ya fueron descritas anteriormente.

# **6.2.5 CAPACIDAD DE USO MAYOR DE SUELOS**

La Capacidad de Uso Mayor constituye la parte interpretativa del estudio de suelos, en la que se determina el potencial o la oferta natural de las tierras para fines agrícolas, pecuarios, forestales o de protección y las limitaciones edáficas, climáticas y de relieve que presentan, así como las prácticas de manejo y conservación que eviten su deterioro.

El sistema de clasificación utilizado es el de Capacidad de Uso Mayor, establecido por el Reglamento de Clasificación de Tierras, según Decreto Supremo N° 005-2022-MIDAGRI, del 24 de abril del 2022. Este sistema de Capacidad de Uso Mayor comprende tres categorías de clasificación: grupo, clase y subclase.

El grupo es la categoría que representa la más alta abstracción agrupando los suelos de acuerdo a su máxima vocación de uso. Reúne suelos que presentan características y cualidades similares en cuanto a su aptitud natural para la producción, ya sea de cultivos en limpio o intensivos, cultivos permanentes, pastos y producción forestal, constituyendo el resto para fines de protección. En el segundo nivel categórico reúne a unidades de suelo según su calidad agrologica dentro de cada grupo, la calidad agrologica viene a ser la síntesis de las propiedades de fertilidad, condiciones físicas, relaciones suelo agua, las características de relieve y climáticas, dominantes. La sub clase de Capacidad de Uso Mayor constituye la tercera categoría establecida en función a factores limitantes, riesgo y condiciones especiales que restringen o define el uso de las tierras, lo importante en este nivel categórico es puntualizar la deficiencia o condiciones más relevantes como causal de la limitación de uso de las tierras.

Esta categoría representa la más alta abstracción del Sistema, agrupa a las tierras de acuerdo a su máxima vocación de uso, es decir, a tierras que presentan características y cualidades similares en cuanto a su aptitud natural para la producción sostenible, de cultivos en limpio, cultivos permanentes, pastos, producción forestal, las que no reúnen estas condiciones son consideradas tierras de protección. El grupo de capacidad de uso mayor es determinado mediante el uso de las claves de las zonas de vida. Los cinco (05) grupos de Capacidad de Uso Mayor establecido son.

- Tierras Aptas para Cultivo en Limpio (Símbolo A)
- Tierras Aptas para Cultivos Permanentes (Símbolo C)
- Tierras Aptas para Pastos (Símbolo P)
- Tierras Aptas para Producción Forestal (Símbolo F)
- Tierras de Protección (Símbolo X)

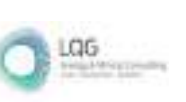

# **6.2.5.1 CAPACIDAD DE USO MAYOR DEL ÁREA EN ESTUDIO**

De las características edáficas descritas y analizadas se ha clasificado en tres grupos de uso mayor: Tierras aptas para pastos, Tierras aptas para forestales y tierras de protección; y dentro de estos se ha identificado 10 Sub Clases.

En el **Anexo 20** Mapas se muestra el **Mapa Capacidad de Uso Mayor de Suelos.**

| $\overline{2}$ | <b>Clase</b>   | <b>Sub Clase</b> | <b>Unidades de</b>        | <b>Superficies</b> |        |  |
|----------------|----------------|------------------|---------------------------|--------------------|--------|--|
|                |                |                  | Cartográficas/pendiente   | Ha                 | %      |  |
| F              | F <sub>3</sub> | F3c/A            | Altosihua/A               | 7,50               | 3,20   |  |
|                |                | F3sec/D          | Huayllapata/D             | 2,90               | 1,20   |  |
|                |                | Xs/E             | Misceláneo Act. Hombre/E  | 2,90               | 1,20   |  |
|                |                | Xs/D             | Misceláneo Act. Hombre/D  | 3,40               | 1,40   |  |
|                |                |                  | Chunumayo/E               |                    | 35,40  |  |
|                |                |                  | Arapa/E                   |                    |        |  |
|                |                | Xse/E            | Yanaututo/E               | 84,20              |        |  |
|                |                |                  | Aureliogocha/E            |                    |        |  |
| X              |                |                  | Misceláneo Roca/E         |                    |        |  |
|                |                |                  | Misceláneo Roca/F         | 9,30               |        |  |
|                |                | Xse/F            | Chunumayo/F               |                    | 3,90   |  |
|                |                | Xsec/D           | Ccasccabambo/D            | 6,20               | 2,60   |  |
|                |                | Xsec/E           | Ccasccabambo/E            | 42,10              | 17,70  |  |
|                |                |                  | Misceláneo Roca/F         | 51,60              |        |  |
|                |                | Xsec/F           | Arapa - Misceláneo Roca/F |                    | 21,70  |  |
|                |                | Xsec/G           | Misceláneo Roca/G         | 13,40              | 5,60   |  |
|                | <b>OTROS</b>   |                  |                           | Ha                 | %      |  |
|                | Rio<br>R       |                  |                           | 14,50              | 6,10   |  |
| <b>TOTAL</b>   |                |                  |                           | 237,90             | 100,00 |  |

**Cuadro 6.7.** Clasificación de Suelos Según su uso Actual

**Elaboración:** LQA, 2022.

A continuación, se describe las principales características de las sub clases identificadas:

# **6.2.5.2 DESCRIPCIÓN DE GRUPOS Y CLASES DE CAPACIDAD DE USO MAYOR – CONSOCIACIONES (UNIDADES PURAS)**

# **A. TIERRAS APTAS PARA PRODUCCIÓN FORESTAL (SÍMBOLO F)**

No reúnen las condiciones ecológicas requeridas para su cultivo o pastoreo, pero permiten su uso para la producción de maderas y otros productos forestales, siempre que sean manejadas en forma técnica para no causar deterioro en la capacidad productiva del recurso ni alterar el régimen

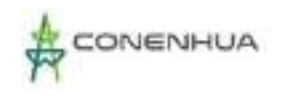

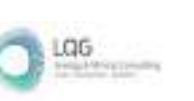

hidrológico de la cuenca. Estas tierras podrán dedicarse a protección cuando el interés social y económico del Estado lo requiera.

### *Clase F3*

Agrupa suelos no aptos para propósitos agropecuarios pero que son apropiados en forma limitadas para la producción del recurso forestal en base a las deficiencias de orden edáfico, topográfico, de drenaje o climático. Requieren de prácticas cuidadosas en la manipulación del bosque para prevenir el deterioro ambiental. Aquí se incluye los denominados bosques de protección-producción.

#### **Subclase F3c**

Constituido por la unidad edáfica Altosihua, que constituyen tierras aptas para forestales de calidad agrologica baja, que presentan limitaciones por clima (F3c), Esta unidad se emplaza en un paisaje de fondo de valle con pendientes planas a ligeramente inclinadas.

• Plana a ligeramente inclinada F3c /A (0 - 4%)

#### **Limitaciones**

Dentro de las limitaciones de uso más importantes de estas tierras destaca el factor climático debido a las temperaturas bajas en la zona, así como la presencia de heladas lo que restringe la gama de especies adaptadas al medio.

#### **Lineamientos de uso y manejo**

Por las limitaciones existentes en estas tierras, solo pueden ser utilizadas para forestación y/o reforestación con especies maderables comerciales, bien adaptadas, sean sobre todo nativas, manejadas con técnicas silviculturales apropiadas. La reforestación constituye una práctica fundamental que debe ser ejecutada en forma permanente para la conservación y uso racional de los suelos, además de crear una fuente de producción de madera para diversos usos, lo cual significaría un ingreso económico seguro para el productor local; aparte de contribuir a la conservación de suelos de ladera contra los agentes erosivos.

#### **Recomendación de especies**

Se recomienda utilizar especies adaptables a las condiciones del medio (eucalipto y pino), constituye una medida eficaz, aparte de proporcionar materia prima para la construcción y leña, ser un factor modificador microclimático y constituirse en la defensa física de suelos de las laderas de valles y cuencas hidrográficas. También, los queñoales, el quishuar, el aliso y otras especies nativas son utilizados con éxito en los programas de reforestación del ande sin requerir detenidos y prolongados estudios.

#### **Subclase F3sec**

Constituido por la unidad edáfica Huayllapata, que constituyen tierras aptas para forestales de calidad agrologica baja, que presentan limitaciones por suelos, erosión y clima (F3sec), Esta unidad se emplaza en un paisaje de laderas de montañas con pendientes moderadamente empinadas.

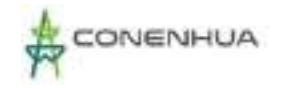

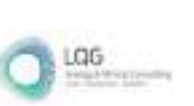

### **Limitaciones**

Dentro de las limitaciones de uso más importantes de estas tierras destaca el factor topográfico, constituye una limitación importante por la presencia de pendientes moderadamente empinadas que incrementan la susceptibilidad a la erosión por el incremento de la escorrentía superficial, especialmente en aquellas áreas, con una escasa cobertura vegetal. Así mismo, el clima constituye otra limitación, debido a las bajas temperaturas que restringe la gama de especies adaptadas al medio.

### **Lineamientos de uso y manejo**

Por las fuertes limitaciones existentes en estas tierras, solo pueden ser utilizadas para forestación y/o reforestación con especies maderables comerciales, bien adaptadas, sean sobre todo nativas, manejadas con técnicas silviculturales apropiadas. La reforestación constituye una práctica fundamental que debe ser ejecutada en forma permanente para la conservación y uso racional de los suelos, además de crear una fuente de producción de madera para diversos usos, lo cual significaría un ingreso económico seguro para el productor local; aparte de contribuir a la conservación de suelos de ladera contra los agentes erosivos.

### **Recomendación de especies**

Se recomienda utilizar especies forestal más adaptable al medio andino como el "eucalipto" Eucaliptus glóbulus, "pino" Pinus radiata, así como especies nativas como la "queñua" Polylepis sp y "aliso" Alnus acuminata, etc.

# **B. TIERRAS DE PROTECCIÓN (SÍMBOLO X)**

No reúnen las condiciones ecológicas requeridas para su cultivo o pastoreo, pero permiten su uso para la producción de maderas y otros productos forestales, siempre que sean manejadas en forma técnica para no causar deterioro en la capacidad productiva del recurso ni alterar el régimen hidrológico de la cuenca. Estas tierras podrán dedicarse a protección cuando el interés social y económico del Estado lo requiera.

# *Clase F3*

Agrupa suelos no aptos para propósitos agropecuarios pero que son apropiados en forma limitadas para la producción del recurso forestal en base a las deficiencias de orden edáfico, topográfico, de drenaje o climático. Requieren de prácticas cuidadosas en la manipulación del bosque para prevenir el deterioro ambiental. Aquí se incluye los denominados bosques de protección-producción.

#### **Subclase F3sec**

Constituido por la unidad edáfica Huayllapata, que constituyen tierras aptas para forestales de calidad agrologica baja, que presentan limitaciones por suelos, erosión y clima (F3sec), Esta unidad se emplaza en un paisaje de laderas de montañas con pendientes moderadamente empinadas.

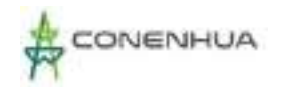

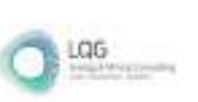

Moderadamente empinada F3sec /D (15 - 25%)

#### **Limitaciones**

Dentro de las limitaciones de uso más importantes de estas tierras destaca el factor topográfico, constituye una limitación importante por la presencia de pendientes moderadamente empinadas que incrementan la susceptibilidad a la erosión por el incremento de la escorrentía superficial, especialmente en aquellas áreas, con una escasa cobertura vegetal. Así mismo, el clima constituye otra limitación, debido a las bajas temperaturas que restringe la gama de especies adaptadas al medio.

### **Lineamientos de uso y manejo**

Por las fuertes limitaciones existentes en estas tierras, solo pueden ser utilizadas para forestación y/o reforestación con especies maderables comerciales, bien adaptadas, sean sobre todo nativas, manejadas con técnicas silviculturales apropiadas. La reforestación constituye una práctica fundamental que debe ser ejecutada en forma permanente para la conservación y uso racional de los suelos, además de crear una fuente de producción de madera para diversos usos, lo cual significaría un ingreso económico seguro para el productor local; aparte de contribuir a la conservación de suelos de ladera contra los agentes erosivos.

#### **Recomendación de especies**

Se recomienda utilizar especies forestal más adaptable al medio andino como el "eucalipto" Eucaliptus glóbulus, "pino" Pinus radiata, así como especies nativas como la "queñua" Polylepis sp y "aliso" Alnus acuminata, etc.

Agrupa a las tierras que no presentan las condiciones edáficas, topográficas y climáticas mínimas necesarias para la explotación agropecuaria y/o forestal; quedando relegadas para otros propósitos como áreas recreacionales, zonas de protección de vida silvestre, zonas de protección de cuencas, lugares de belleza escénica, etc. Dentro de este grupo de Capacidad de Uso Mayor no se reconocen clases ni subclases, sin embargo, se estima necesario indicar el tipo de limitación que restringe su uso, mediante letras minúsculas que acompañan al símbolo del grupo, que a continuación se indica.

# *Símbolo (Xs)*

Constituido por las unidades no edáficas Misceláneo Actividad del Hombre, que constituye tierras de protección con limitaciones por suelos (Xs).

Esta unidad comprende, parte de los terrenos ocupados por las poblaciones a lo largo de la zona en estudio, comprenden las viviendas calles infraestructuras públicas privadas; además de áreas de topografía modificada y ocupada por la actividad privada. Esta unidad se distribuye en un paisaje de laderas y fondo de valle.

Esta unidad se presenta en su fase por pendiente.

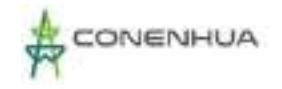

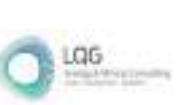

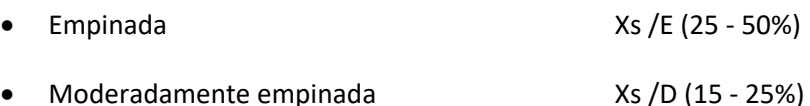

#### *Símbolo Xse*

Constituido por las unidades Chunumayo, Arapa, Yanaututo, Aureliogocha y Misceláneo Roca, las que constituyen tierras de protección, que presenta limitaciones por suelos y erosión (Xse).

Esta unidad está conformado por suelos que presentan pendientes empinadas a muy empinadas, que son muy propensos a sufrir erosión hídrica debido a su relieve, también lo conforman afloramientos líticos y suelos superficiales o esqueléticos, así como zonas con abundante pedregosidad superficial, además de presentar gravas, guijarros y piedras en el perfil edáfico haciendo que el suelo sea muy gravoso, también incluyen zonas con procesos de erosión hídrica y gravitatoria con presencia de surcos de erosión hídrica profundos. Esta unidad se distribuye en un paisaje de laderas de montañas.

Esta unidad se presenta en su fase por pendiente.

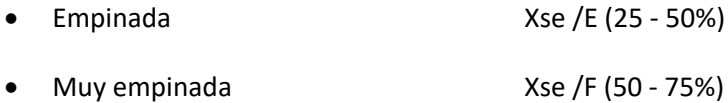

#### **Símbolo (Xsec)**

Constituido por las unidades Ccasccabambo, Misceláneo Roca, las unidades asociadas Arapa - Misceláneo Roca, los que constituyen tierras de protección, que presentan limitaciones por suelos erosión y clima (Xsec).

Esta unidad presenta limitaciones debido a la pendiente muy empinada que presentan, estos suelos son superficiales y de pedregosidad abundante. Además, presentan problemas de orden climático debido a las bajas temperaturas. Se distribuyen dentro de un paisaje montañoso de laderas, en pendientes muy empinadas a extremadamente empinadas.

Esta unidad se presenta en su fase por pendiente.

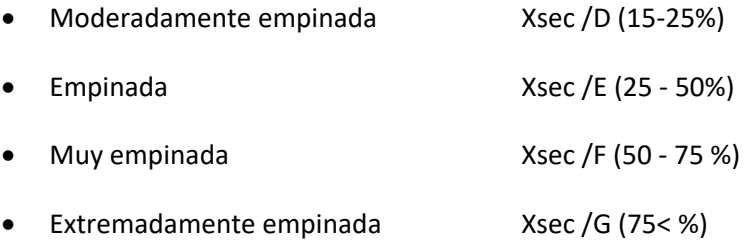

#### En el **Anexo 20** Mapas se muestra el **Mapa Capacidad de Uso Mayor de Suelos**.

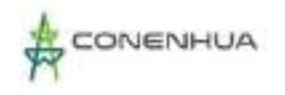

# **6.2.6 USO ACTUAL DEL SUELO**

Para la clasificación del uso actual del suelo, se realizó un estudio que permite determinar en términos generales las diferentes formas de uso de la tierra, dentro del área en estudio. Esta clasificación se ha basado en los lineamientos establecidos por el Sistema de Clasificación de Uso de la Tierra propuesto por la Unión Geográfica Internacional (UGI) y su representación cartográfica.

Para la realización de este estudio se consultó información bibliográfica, así como el uso de interpretación de imágenes satelitales, además de levantamiento de información de campo.

La información obtenida fue agrupada en unas categorías de uso de la tierra, dentro de las cuales se han determinado subclases de uso actual, en las cuales se puede diferenciar la interacción de categorías para generar áreas de mixtura de áreas improductivas de escasa vegetación o sin vegetación, de acuerdo a la predominancia de los componentes dentro de las unidades identificadas en el área de estudio.

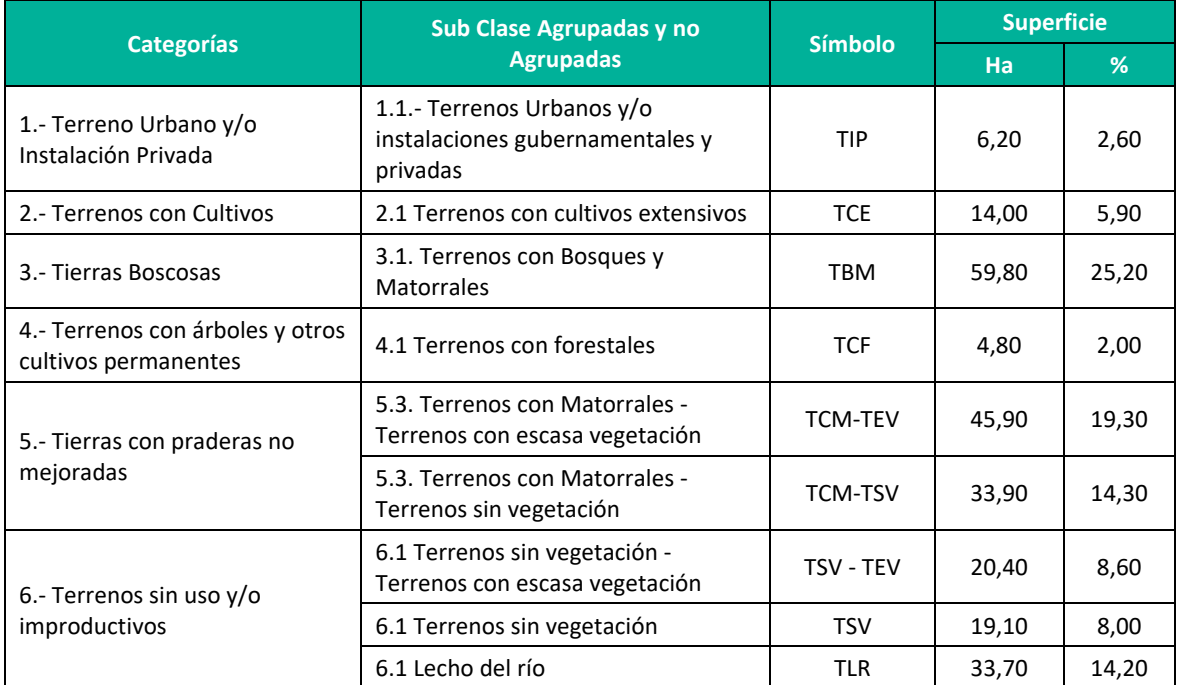

#### **Cuadro 6.8.** Clasificación de Suelos Según su uso Actual

**Elaboración:** LQA, 2022.

# **6.2.6.1 TERRENOS URBANOS Y/O INSTALACIONES PRIVADAS (TIP)**

Comprende los centros poblados propiamente dichos, instalaciones públicas y/o privadas, terrenos de expansión urbana y áreas semi-rusticas, que en algunos casos presentan cultivos diversificados.

El área de expansión urbana está constituida por aquellos terrenos colindantes a los centros poblados y que se encuentran en actual proceso de urbanización, también se incluyen las instalaciones privadas como oficinas almacenes, etc.

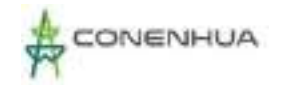

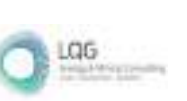

# **6.2.6.2 TERRENOS CON CULTIVOS**

Comprenden tierras que están siendo aprovechadas por el hombre, mediante el cultivo de especies alimenticias, también se incluyen terrenos que al momento del trabajo de campo no tenían cultivos o están en descanso por una campaña, pero donde habitualmente se cultiva.

### **Terrenos con cultivos Extensivos (TCE)**

Esta unidad comprende terrenos con cultivos extensivos, que agrupan cultivos anuales, de corto período vegetativo ubicados en fondo de valle y laderas de montañas, en pendientes que van de planas a empinadas; los principales cultivos identificados fueron cebada, avena haba y arvejas, etc. Otros cultivos también importantes son las tuberosas de la temporada, como la papa y otros cultivos de mediana importancia.

# **6.2.6.3 TIERRAS BOSCOSAS**

Estas tierras están referidas zonas con una vegetación exuberante, que debido a las condiciones climáticas optimas de precipitación y temperatura han prosperado mostrando una gran diversidad de flora y fauna.

#### **Terrenos con Bosques y Matorrales (TBM)**

Aplicada a tierras con presencia de árboles, arbustos y matorrales, que exhiben una vegetación exuberante, ubicadas en zonas que presentan suelos superficiales a moderadamente profundos, dentro de un paisaje de laderas de montañas.

Estas áreas se localizan en laderas con pendientes empinadas y muy empinadas, en algunas áreas se observan formaciones vegetales de baja cobertura. Este tipo de vegetación constituye una fuente de pasto natural para el ganado, conformado en su mayoría por especia nativas de la zona y algunas especies introducidas que constituyen una pequeña fuente energética (leña) para el poblador rural.

# **6.2.6.4 TERRENOS CON ÁRBOLES Y OTROS CULTIVOS PERMANENTES**

Estas tierras están referidas zonas donde el hombre ha instalado especies de árboles forestales y frutales, así como cultivos permanentes que tienen un prolongado periodo de producción que permite cosechas durante varios años, sin necesidad de ser sembrados después de cada cosecha.

#### **Terrenos con forestales (TCF)**

Comprende forestales de eucaliptos de aproximadamente entre 8 a 11 años de edad, que han sido instalados por los pobladores que viven en la zona, y que debido a las condiciones climáticas óptimas han podido prosperar, estas formaciones se ubican en laderas de montañas.

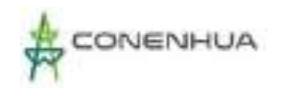

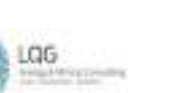

Estas áreas se localizan en las zonas con suelos moderadamente superficiales con pendientes empinadas. En algunas áreas se observan formaciones vegetales de baja cobertura, este tipo de vegetación constituye una pequeña fuente energética (leña) para el poblador rural.

# **6.2.6.5 TIERRAS CON PRADERAS NO MEJORADAS**

Corresponden a terrenos con praderas naturales sin la intervención del hombre, en zonas donde la vegetación autóctona ha logrado prosperar de forma natural continúa formando poblaciones algo dispersas que logran perpetuarse a lo largo del tiempo

#### **Terrenos con Matorrales - Terrenos con escasa Vegetación. (TCM-TEV)**

Comprenden terrenos ocupados por matorrales alternados con terrenos con escasa vegetación, que no es posible de mapearlos por separado, debido a lo intrincado de la asociación, encontrándoseles asociados en un 80% para la unidad matorrales y 20% para la unidad escasa vegetación. Esta asociación se ubica en laderas empinadas a muy empinadas en zonas moderadamente accidentadas, con presencia de surcos, afloramientos líticos, en suelos que van de superficiales a muy superficiales.

El matorral es una comunidad de plantas caracterizada por una [vegetación](http://es.wikipedia.org/wiki/Vegetaci%C3%B3n) dominada por plantas ramificadas y que usualmente tiene muchos tallos, que a menudo también incluyen [plantas de](http://es.wikipedia.org/wiki/Hierba)  [porte herbáceo](http://es.wikipedia.org/wiki/Hierba) y [plantas geófitas.](http://es.wikipedia.org/wiki/Ge%C3%B3fito) Pueden ser la vegetación madura en una región particular y seguir de un modo estable durante un periodo de tiempo.

#### **Terrenos con Matorrales - Terrenos sin Vegetación (TCM-TSV)**

Unidad cartográfica delimitada en áreas donde no ha sido posible separa ambas coberturas encontrándoseles asociadas en un 50% para la unidad Matorrales y 50% para la unidad sin vegetación. La comunidad vegetal Matorrales alterna con áreas denudadas de afloramientos rocosos consolidados donde no existe vegetación o esta es muy escasa.

# **6.2.6.6 TERRENOS SIN USO Y/O IMPRODUCTIVOS**

Estas tierras están referidas a paisajes de laderas de montañas que debido a la pendiente que presentan y a los suelos esqueléticos que en algunos casos se convierten en afloramientos rocosos, no permite una mayor diversidad de la flora.

#### **Terrenos sin Vegetación – Terrenos con escasa Vegetación (TSV - TEV)**

Comprenden terrenos sin vegetación alternados con terrenos ocupados por matorrales arbustos y árboles muy dispersos, que no es posible de mapearlos por separado, debido a lo intrincado de la asociación, encontrándoseles asociados en un 60% para la unidad sin vegetación y 40% para la unidad escasa Vegetación. Esta asociación se ubica en laderas empinadas a muy empinadas en zonas moderadamente accidentadas, en suelos que van de superficiales a muy superficiales.

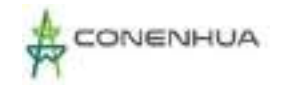

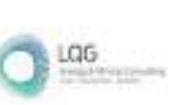

### **Terrenos sin vegetación (TSV)**

Incluye todas aquellas tierras sin uso o sin cultivo identificados durante la elaboración del estudio. Dentro de esta categoría se encuentran: los terrenos pedregosos, terrenos eriazos, terrenos con afloramientos líticos, terrenos con cárcavas, terrenos misceláneos y suelos muy superficiales con pendientes empinadas a extremadamente empinadas. Que sumados a factores edáficos climáticos limitantes como la fertilidad natural baja de los suelos, pendientes muy empinadas, suelos muy superficiales; no permiten que prosperen, una mayor diversidad de la flora.

Aún en estos terrenos desprovistos de vegetación conspicua. No se consideran como áreas desprovistas de vegetación, ya que aún estos hábitats mantienen comunidades de flora y fauna en pequeña escala. Durante el trabajo de campo se observó la aparición de especies características de la zona en estudio.

#### **Lecho del Río (TLR)**

Está conformada por el cauce del Río y zonas aledañas vulnerables a procesos de erosión hídrica y cárcavas, además de terrazas planas aledañas de origen aluvial de litología variada dominantemente de naturaleza volcánica y sedimentario, con intercalaciones de areniscas, arcillas y otros detritos. Estas terrazas fueron formadas en épocas de avenidas.

En el **Anexo 20**, se adjunta el plano de uso actual de suelos.

# **6.2.7 CLIMA**

# **6.2.7.1 PARÁMETROS METEOROLÓGICOS**

Para caracterizar el comportamiento de los parámetros meteorológicos para la zona donde se ubica la actividad eléctrica en curso, se procedió a caracterizar la misma en base a los datos de las estaciones Lircay; administradas por el Servicio Nacional de Meteorología e Hidrología (SENAMHI). Los datos han sido considerados a partir de la SENAMHI que corresponde a los periodos 2018 – 2022. En el **Mapa LBF-07** se presenta la ubicación de las estaciones consideradas respecto del área de estudio

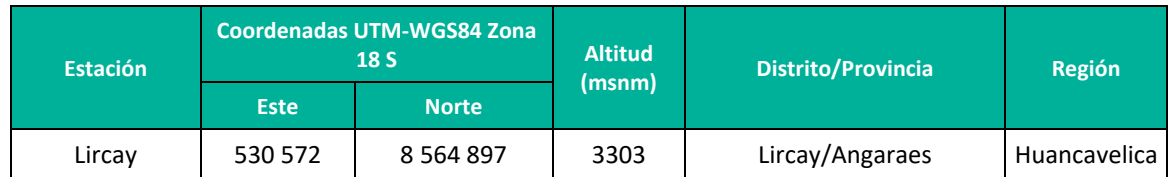

#### **Cuadro 6.9.** Estación Meteorológica

#### *A) Precipitación*

El área de estudio se ubica a unos 3500 msnm, por lo que la precipitación sigue el mismo régimen de las lluvias de la región andina, con valore máximos en los meses de verano y mínimos en los meses de invierno, entre abril y setiembre y diciembre es un mes de transición. El total anual en el

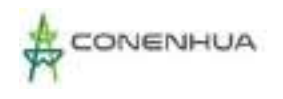

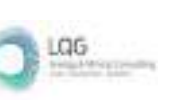

2022 supera los 626.9 mm, estas lluvias van a tener una repercusión directa sobre las actividades de la zona, así como respecto de las características de los cuerpos de agua.

| <b>Estación</b> |      | Ene          | Feb   |                              | Mar Abr May Jun |                      |               | Jul Ago |      | <b>Set</b> | Oct       | $\blacksquare$ Nov $\blacksquare$ | <b>Dic</b> |
|-----------------|------|--------------|-------|------------------------------|-----------------|----------------------|---------------|---------|------|------------|-----------|-----------------------------------|------------|
| Lircay          |      |              |       | 2018   115.9   127.3   154.2 | 30.3 l          | $\vert$ 18.2 $\vert$ | 20.6          | -24     | 51   | 11.6       | 83        | 33.5                              | 55.9       |
|                 |      |              |       | 2019   135.9   174.1   197.9 | 44.3            | 26.8                 | 8.3           | 18.9    | S/D  | 13.2       | 42.2 78.2 |                                   | 188.7      |
|                 | 2020 | 96.4         | 142.2 | 65.5                         | S/D             | S/D                  | S/D           | 2.3     | 3.1  | 40.6       | 18.6      | 3                                 | 116.5      |
|                 | 2021 | 139          | 80.1  | 171.8 l                      | 81.2            | 39.1                 | $18.2$   15.8 |         | 14   | 25.7       | 40.2      | 58.3                              | 61.4       |
|                 |      | 2022   159.5 |       | 144.8 119.7                  | 52.8            | 13.5                 | 6.8           | S/D     | 11.3 | 11.7       | 12.9      | 3.3                               | 90.6       |

**Cuadro 6.10.** Precipitación total mensual (mm) – Estación Lircay

**Fuente:** SENAMHI, 2021.

### **Figura 6.2.** Régimen anual de la precipitación (mm) – Estación Lircay

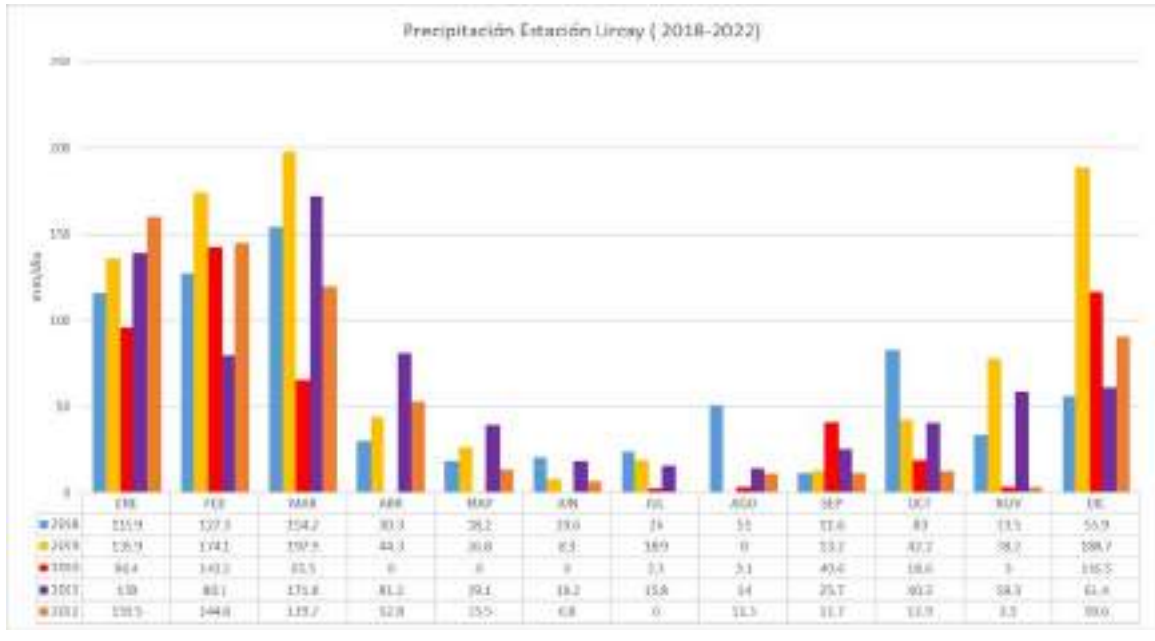

**Elaboración:** LQA, 2022.

# *B) Temperatura*

Para caracterizar la temperatura en el área de influencia de la actividad eléctrica en curso se ha tomado como referencia a la estación Lircay. El régimen de la temperatura es propio de las regiones andina.

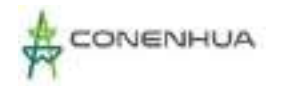

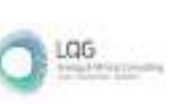

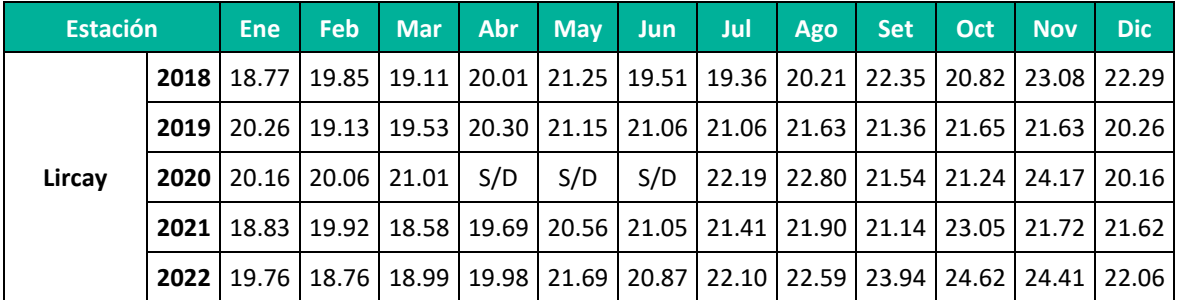

### **Cuadro 6.11.** Temperatura máxima media mensual (°C).

**Fuente:** SENAMHI.

#### **Figura 6.3.** Régimen anual de la temperatura máxima – Estación Lircay

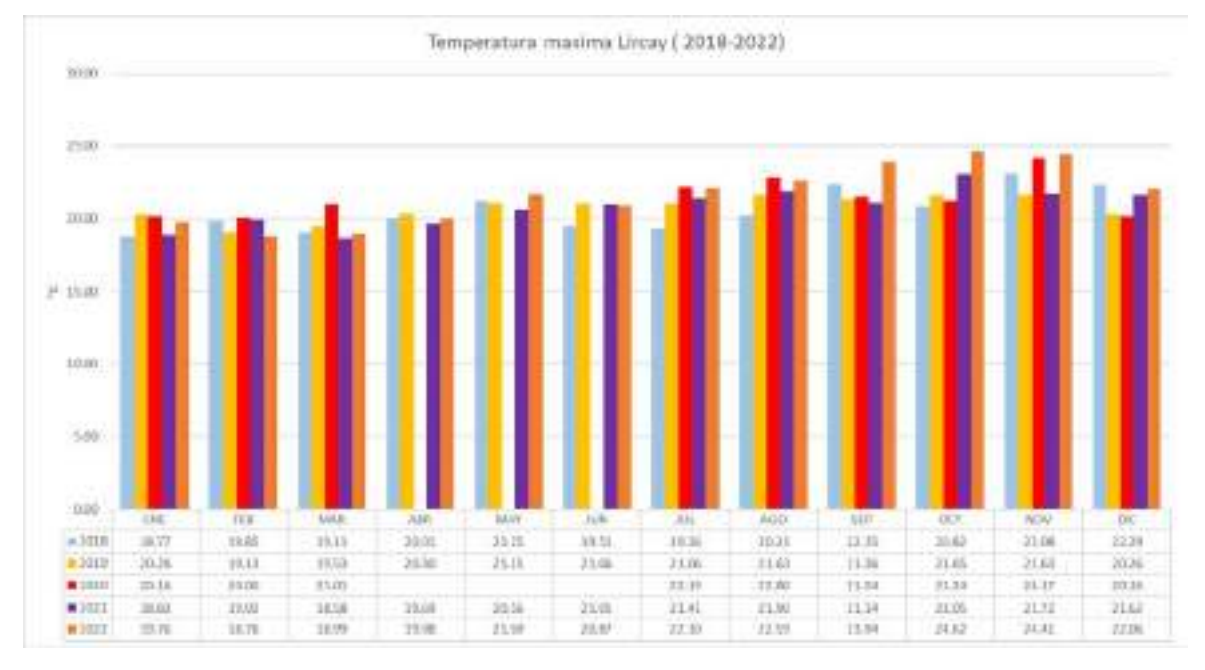

**Fuente:** SENAMHI.

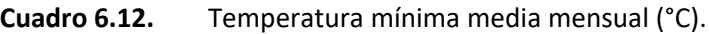

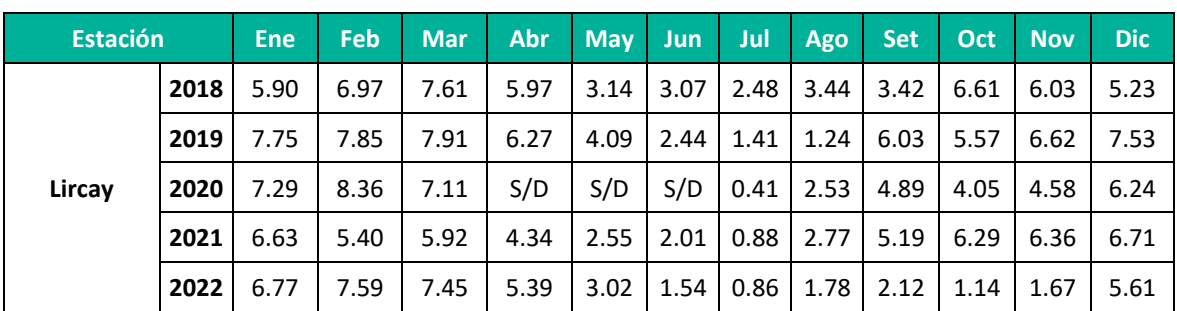

Fuente: SENAMHI.

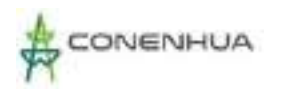

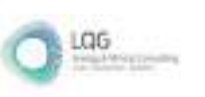

# **Figura 6.4.** Régimen anual de la temperatura mínima

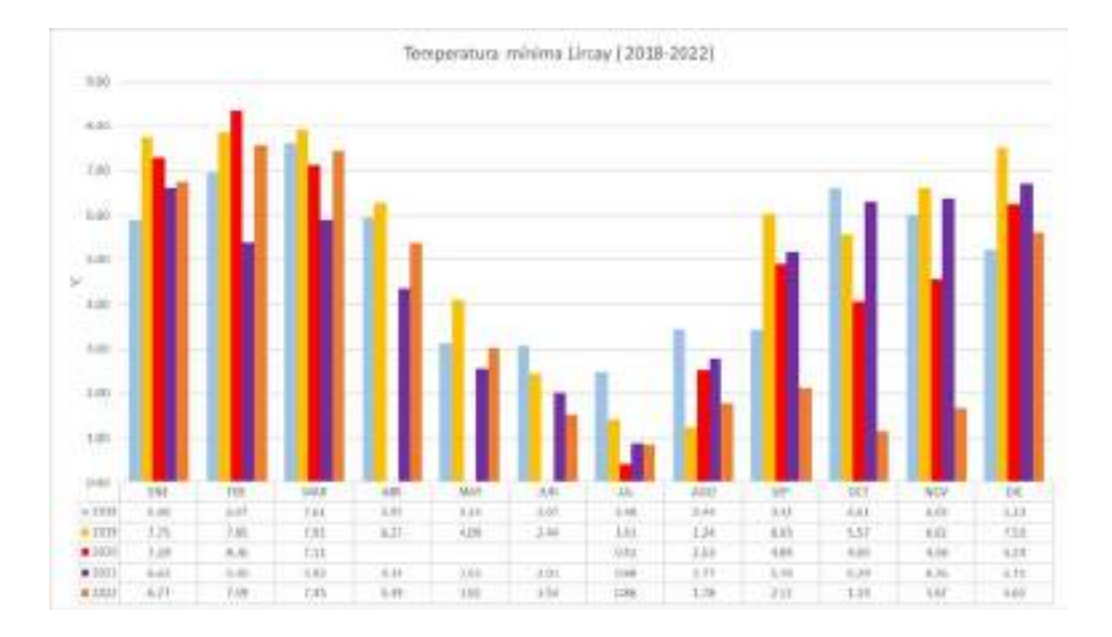

#### **Fuente:** SENAMHI.

#### *C) Humedad relativa*

La humedad relativa es la cantidad de vapor de agua que contiene una masa de aire, en relación con la máxima humedad absoluta que podría admitir sin producirse condensación, conservando las mismas condiciones de temperatura y presión atmosférica.

En el siguiente cuadro se presenta la humedad relativa promedio de la estación Lircay, en los cuales se puede observar que la humedad relativa tiene un carácter uniforme, no sufre variaciones significativas de acuerdo con lo observado en los registros.

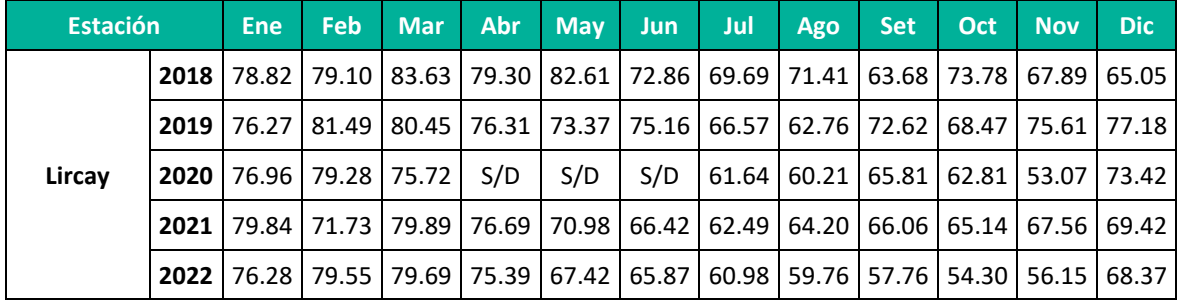

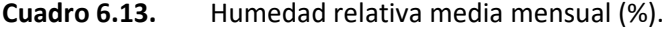

**Fuente:** SENAMHI.

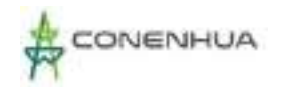

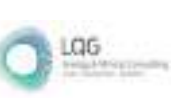

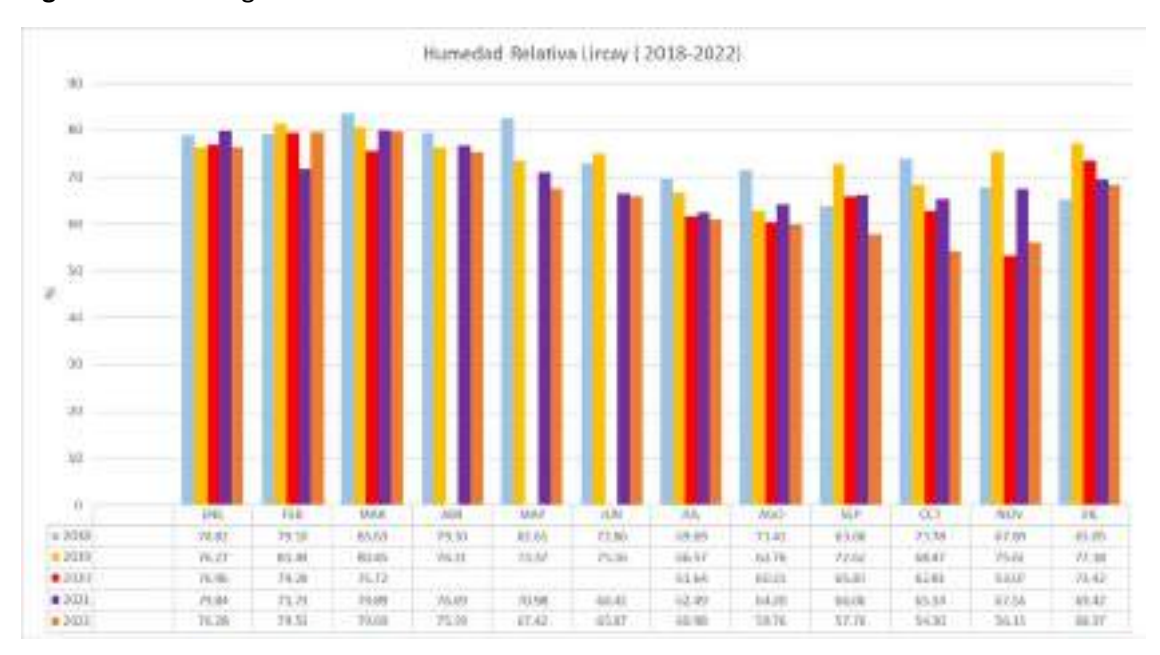

**Figura 6.5.** Régimen anual de la humedad relativa

**Fuente:** SENAHMI, 2019.

# **6.2.8 HIDROGRAFÍA**

El Río Huachocolpa, políticamente está ubicado en el departamento de Huancavelica, provincia de Huancavelica y distrito de Huachocolpa, aproximadamente a 5,100 msnm. Hidrográficamente la zona de estudio pertenece a la vertiente del Atlántico. La cuenca Huachocolpa, es tributario a la cuenca Lircay, y este sistema pertenece a la cuenca del río Mantaro. En el **Anexo 20** Mapas se muestra el **Mapa Hidrología.** 

En el **Anexo 09** se muestra el desarrollo de la Evaluación Hidrológica, así mismo se determina el Caudal Ecológico en Central Hidroeléctrica Ingenio.

# **6.2.9 CALIDAD DEL SUELO**

El suelo es el substrato base para el desarrollo de las plantas; adicionalmente, se comporta como un filtro ambiental, en base a su contenido de materia orgánica, contenido de arcilla, diversidad de organismos y productos microbianos relacionados; características que también están relacionadas con la fertilidad natural y productividad potencial biológica sostenible, calidad ambiental, autodepuración y resiliencia.

Esta sección muestra la evaluación de la calidad del suelo mediante el análisis de parámetros orgánicos e inorgánicos del área de influencia de la actividad eléctrica en curso; los cuales permiten conocer las condiciones actuales en que se encuentra los componentes.

La evaluación de la calidad de suelo se llevó a cabo el 25 de agosto del 2022. Las muestras obtenidas fueron analizadas por ALAB ANALYTICAL LABORATORY E.I.R.L., laboratorio acreditado por Instituto

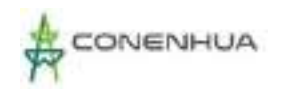

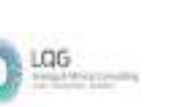

Nacional de Calidad (INACAL). En el **Anexo 12** se muestra el **Certificado de Acreditación del Laboratorio** y en el **Anexo 13** los **Certificados de Calibración.**

### **6.2.9.1 ESTÁNDARES DE CALIDAD AMBIENTAL PARA SUELO**

Mediante el D.S. N° 011-2017-MINAM se aprobó los Estándares de Calidad Ambiental (ECA) para Suelo, que contiene los valores de concentración o el grado de elementos, sustancias o parámetros físicos y químicos presentes en el suelo, en su condición de cuerpo receptor y componente básico de los ecosistemas edáficos que no representan riesgos significativos para la salud de las personas ni para el ambiente. Los estándares de calidad ambiental para suelo se han establecido de acuerdo con el uso asignado para las tierras en el país.

Para evaluar la calidad del suelo en el área de influencia de la actividad en curso se utilizó referencialmente la Categoría "Suelo comercial/industrial/extractivo" debido a que la actividad se emplaza sobre tierras sin uso apreciable, no bajos niveles de materia orgánica, con limitaciones de carácter edáfico y clima las características del área. En el siguiente cuadro se indican los parámetros evaluados y los valores de referencia de los Estándares de Calidad Ambiental para Suelo.

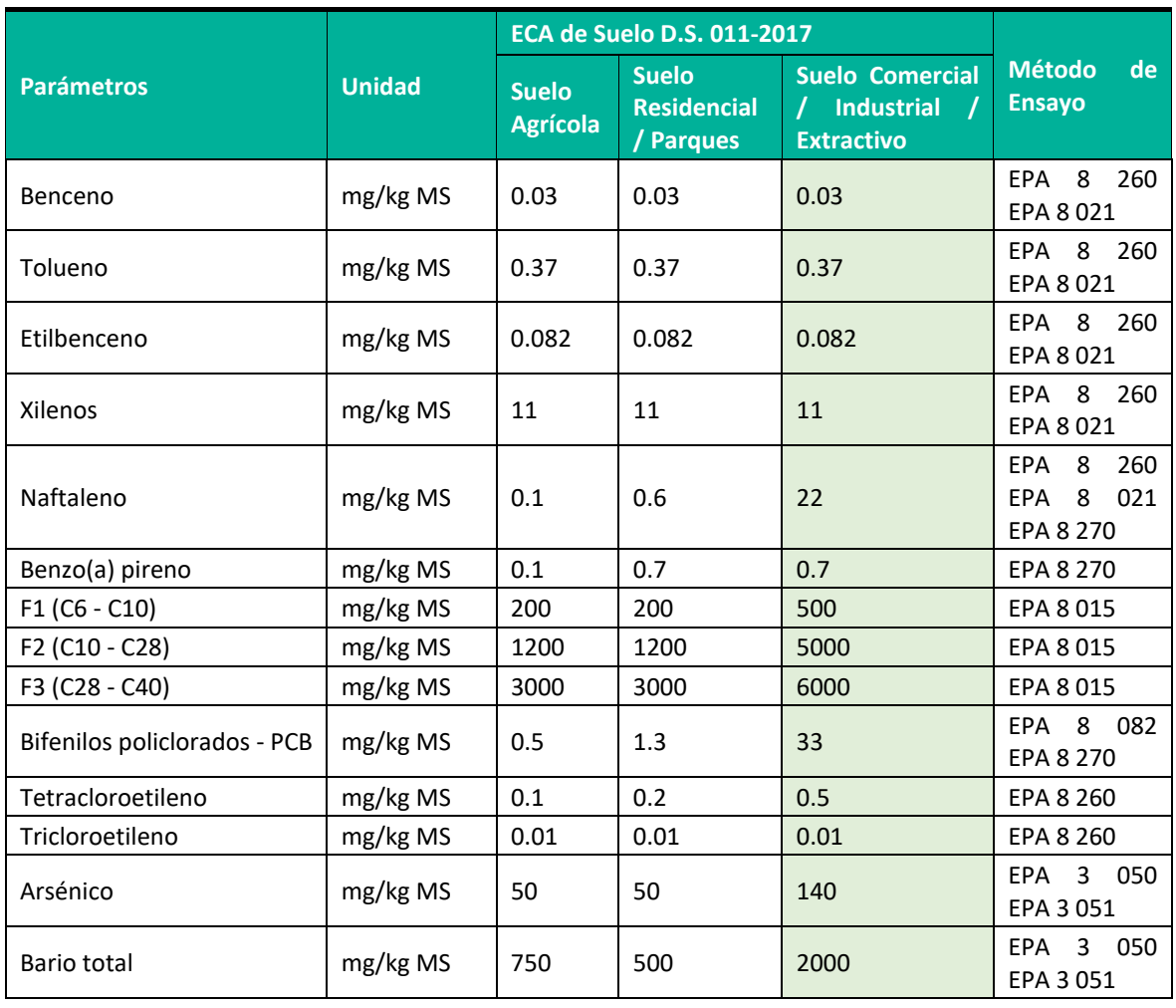

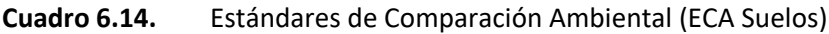

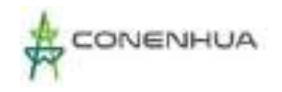

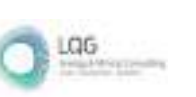

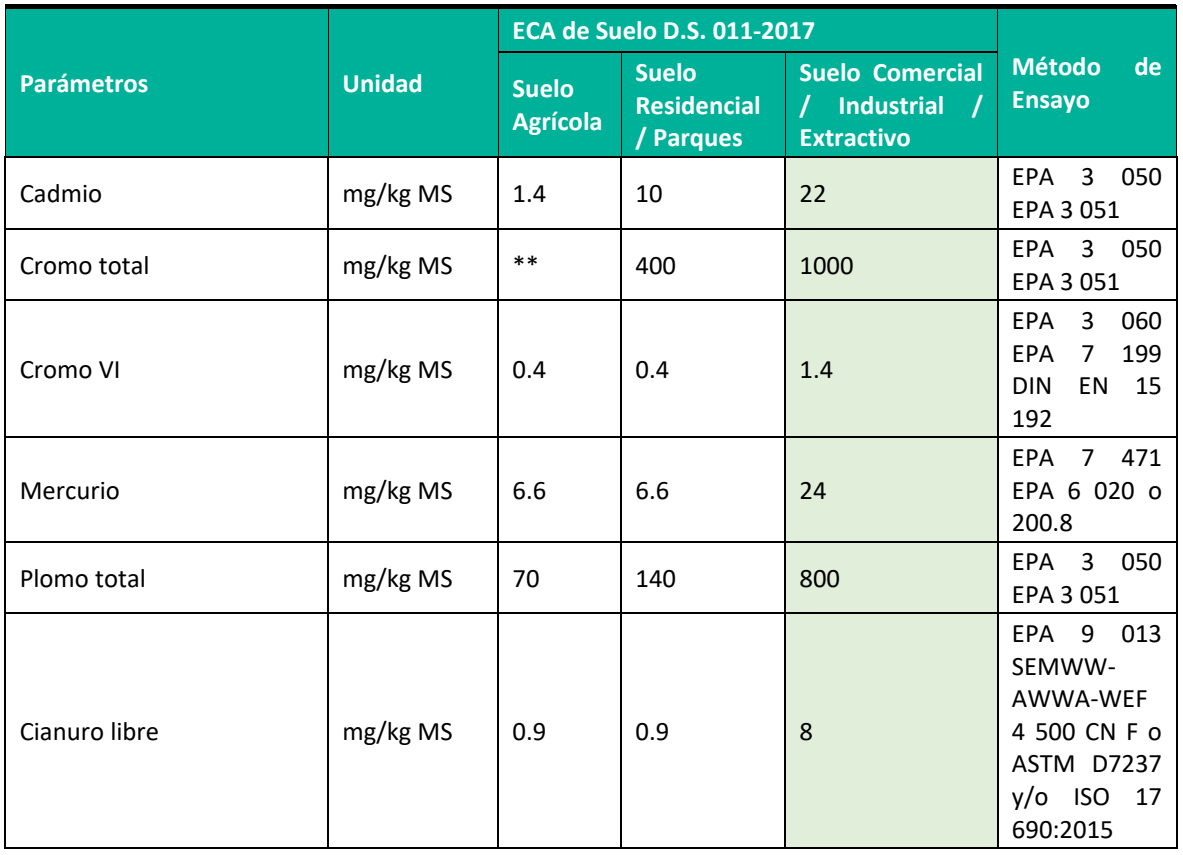

**Fuente**: D.S N° 011-2017-MINAM

EPA: Agencia de Protección Ambiental de los Estados Unidos (Environmental Protection Agency, por sus siglas en inglés).

# **6.2.9.2 METODOLOGÍA DE MUESTREO**

Para la evaluación de calidad de suelo se tomaron muestras de suelo superficial en cada uno de los puntos establecidos para fines del estudio, siguiendo para esto la Guía para el Muestreo de Suelos aprobado mediante R.M. N° 085-2014-MINAM.

En términos generales, la colecta de muestras se realizó mediante calicatas cuya profundidad se encuentra de 0 a 30 cm. Se procedió a realizar una muestra compuesta representativa que fue depositada en envases adecuados de acuerdo con su tamaño para su conservación y refrigeradas a 4°C para ser enviadas al laboratorio.

Los parámetros considerados para muestrear por el laboratorio en la evaluación de calidad de suelos son los que se indican en el cuadro a continuación, asimismo se menciona la norma de referencia y el método de evaluación utilizado por el laboratorio.

0143

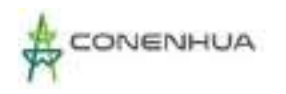

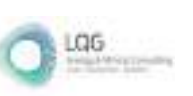

### **Cuadro 6.15.** Parámetros y métodos de muestreo por el Laboratorio

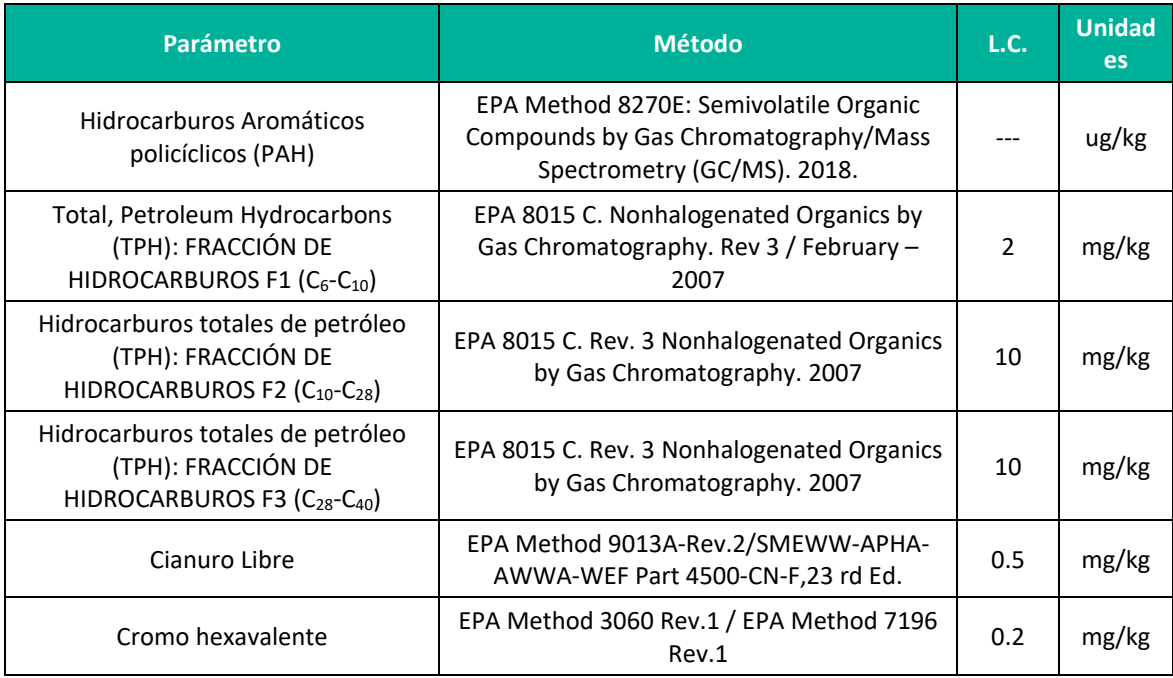

**Fuente:** Informe de Ensayo N°: IE-22-14793.

"EPA": U.S. Environmental Protection Agency. Methods for Chemical Analysis.

**Elaboración:** LQA, 2022.

# **6.2.9.3 UBICACIÓN DE LAS ESTACIONES DE MUESTREO**

Con la finalidad de evaluar la calidad de los suelos en el área de influencia de la actividad eléctrica en curso a adecuar en el presente PAD, se ha considerado la ubicación de dos (02) estaciones de muestreo. En el siguiente cuadro se presenta la ubicación de las estaciones de muestreo:

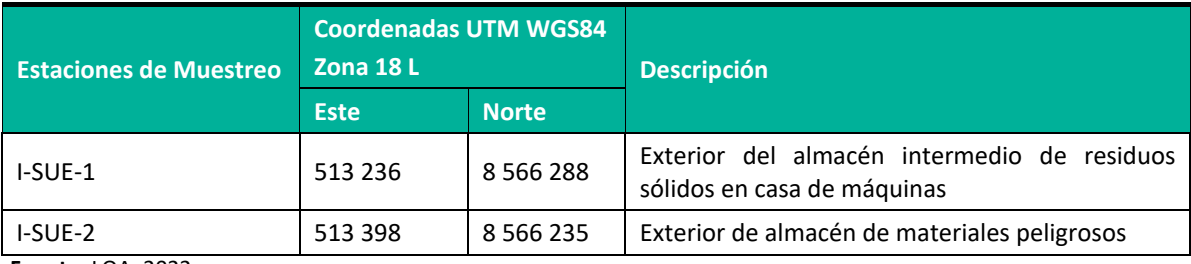

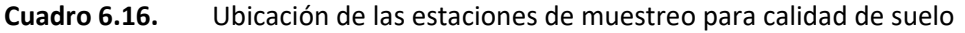

**Fuente:** LQA, 2022.

En el **Anexo 20** Mapas se muestra el **Mapa Calidad Ambiental**

# **6.2.9.4 RESULTADOS**

En el siguiente cuadro se muestran los resultados obtenidos de los análisis de laboratorio y las comparaciones realizadas con los Estándares de Calidad Ambiental para suelo D. S. N.º 011-2017- MINAM. Los resultados de análisis de los parámetros evaluados son comparados con los ECAs
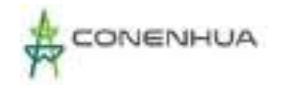

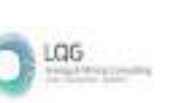

establecidos para suelos de uso comercial/industrial/extractivo. En el **Anexo 14**, se adjunta los **Informes de Ensayo** y en el **Anexo 15**, la **Cadena de Custodia.**

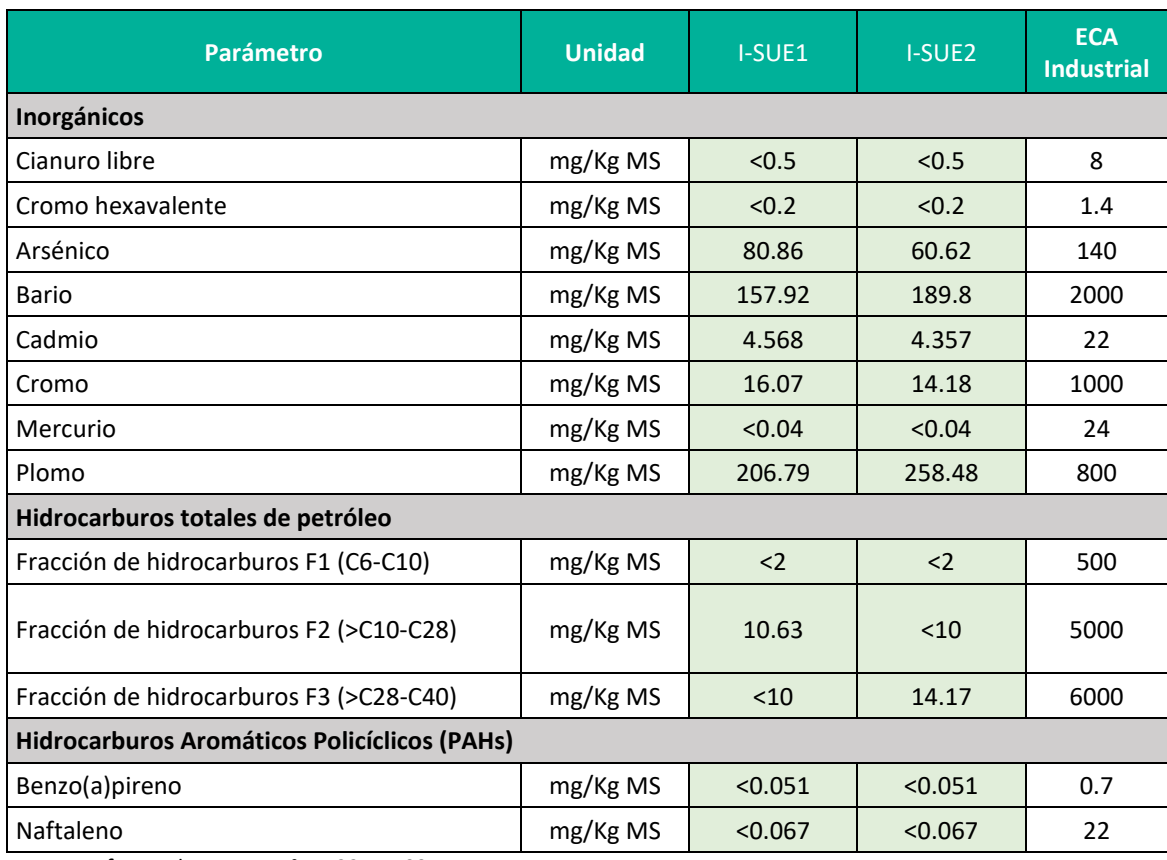

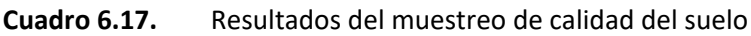

**Fuente:** Informe de Ensayo N°: IE-22-14793.

**Nota:** En los resultados "<" significa menor al límite de detección del laboratorio.

**Elaboración:** LQA, 2022.

De los resultados obtenidos se puede apreciar, que las concentraciones en las estaciones de muestreo no sobrepasaron el Estándar de Calidad para Suelo (D.S. N° 011 – 2017 – MINAM). Los parámetros como F1, cianuro libre, cromo hexavalente, naftaleno y venzo(a)pireno contemplados en el ECA de suelo presentan concentraciones que no fueron detectables por el laboratorio.

La concentración del arsénico varia de 60.6 mg/kg (I-SUE2) a 80.9 mg/kg (I-SUE1), estos valores se encuentran dentro de lo establecido por el ECA de suelo.

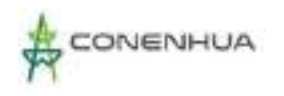

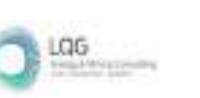

**Figura 6.6.** Concentración de arsénico

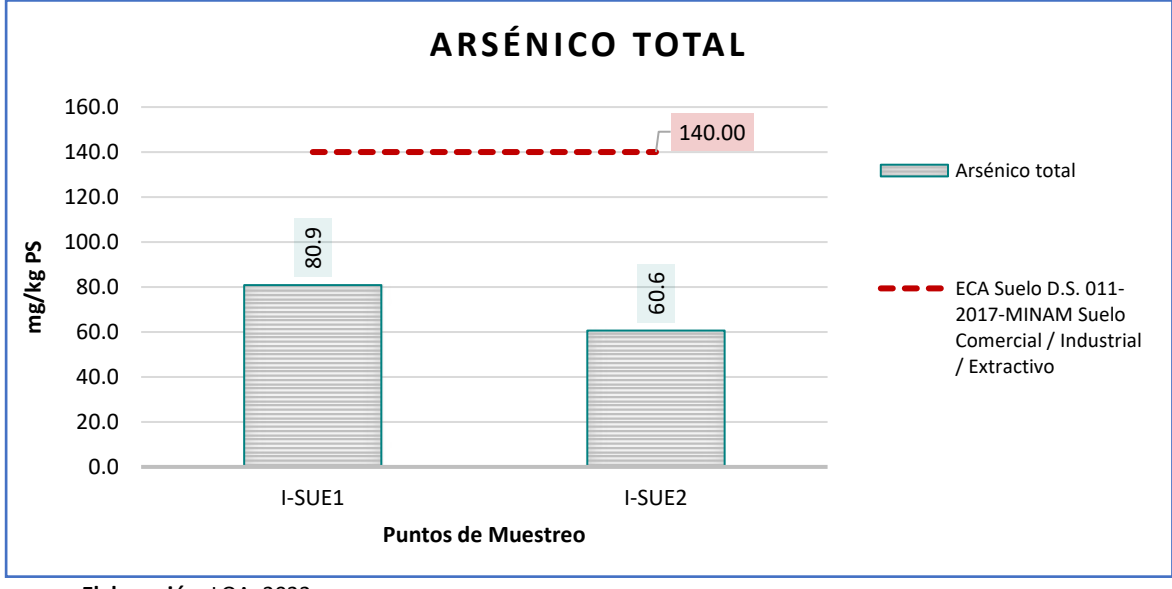

**Elaboración**: LQA, 2022.

La concentración del cadmio varia de 4.4 mg/kg (I-SUE2) a 4.6 mg/kg (I-SUE1), estsos valores se encuentran dentro de lo establecido por el ECA de suelo.

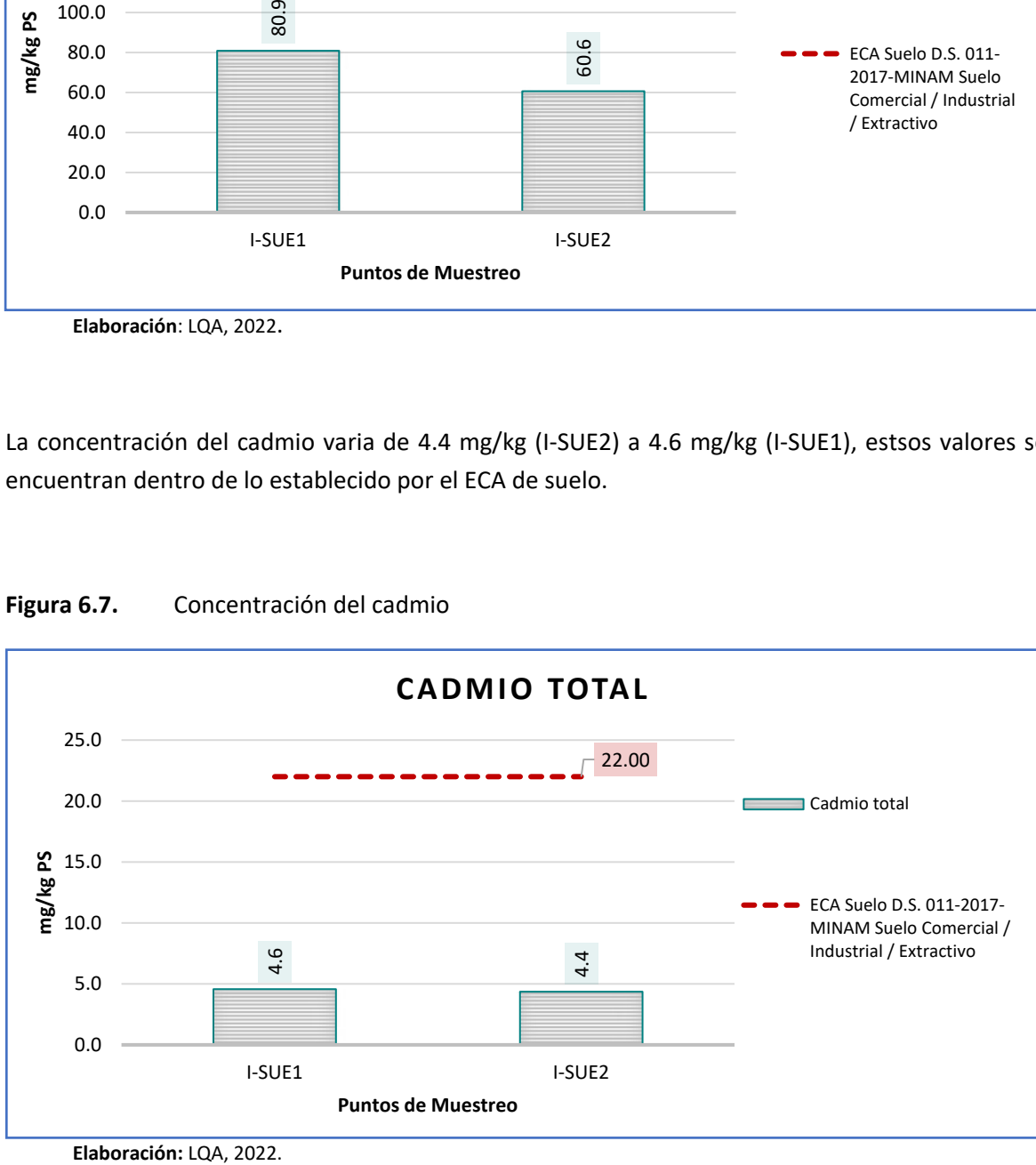

**Figura 6.7.** Concentración del cadmio

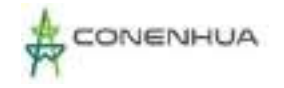

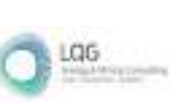

### **6.2.9.5 INTERPRETACION DE RESULTADOS**

De acuerdo al cuadro anteriores, ninguno de los parámetros analizados, registró niveles mayores a los establecidos en la normativa vigente para estándares de calidad ambiental para suelo, D.S. N° 011-2017-MINAM.

### **6.2.10 CALIDAD DE AIRE**

El objetivo de esta evaluación es establecer las condiciones actuales en el área de influencia de la actividad eléctrica en curso, con relación a la concentración de material particulado y gases presentes en el área de estudio (específicamente los sectores relacionados a los componentes principales). Los resultados permiten caracterizar la calidad ambiental del aire a la actualidad.

La evaluación de la calidad de aire para el presente PAD procede del monitoreo ambiental, el cual se llevó en agosto del año 2022. Las muestras obtenidas fueron analizadas por ALAB ANALYTICAL LABORATORY E.I.R.L., laboratorio acreditado ante INACAL. En el **Anexo 12** se muestra el **Certificado de Acreditación del Laboratorio** y en el **Anexo 13** los **Certificados de Calibración.**

#### **6.2.10.1 ESTÁNDARES DE CALIDAD DE AIRE**

Los Estándares de Calidad Ambiental para Aire han sido fijados por el Estado Peruano mediante el Reglamento de Estándares Nacionales de Calidad Ambiental del Aire del Perú, aprobado por el D.S. N°003-2017-MINAM. En el siguiente cuadro se muestra los Estándares aplicables al presente estudio.

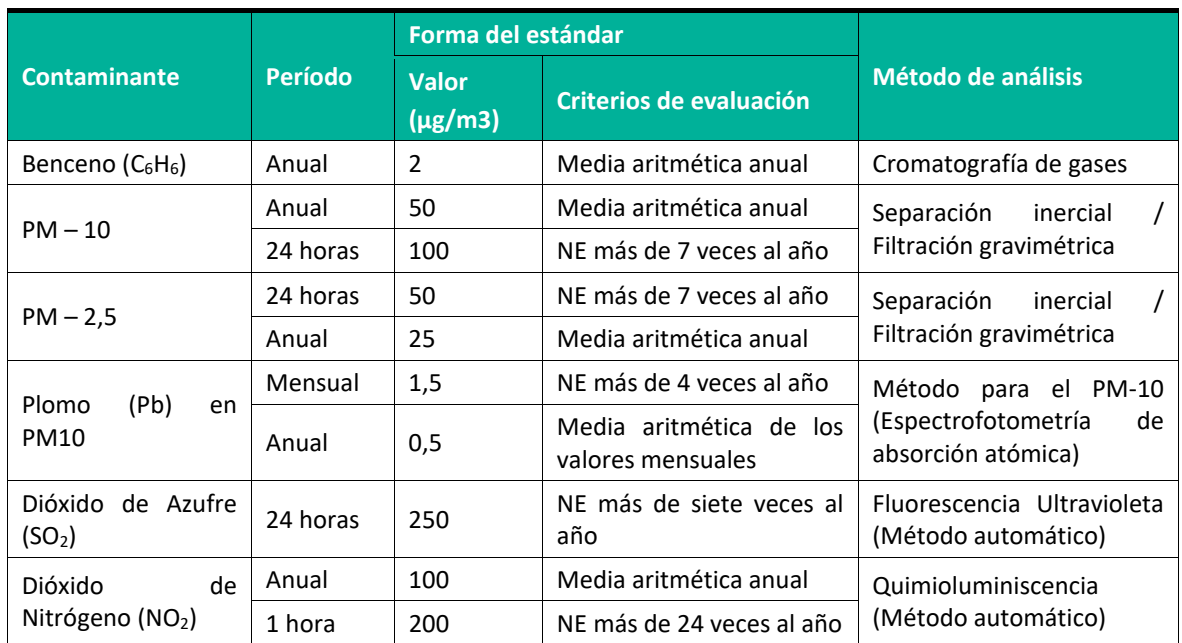

#### **Cuadro 6.18.** Estándares de calidad ambiental para aire según D.S. N° 003-2017-MINAM

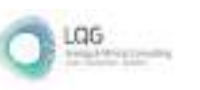

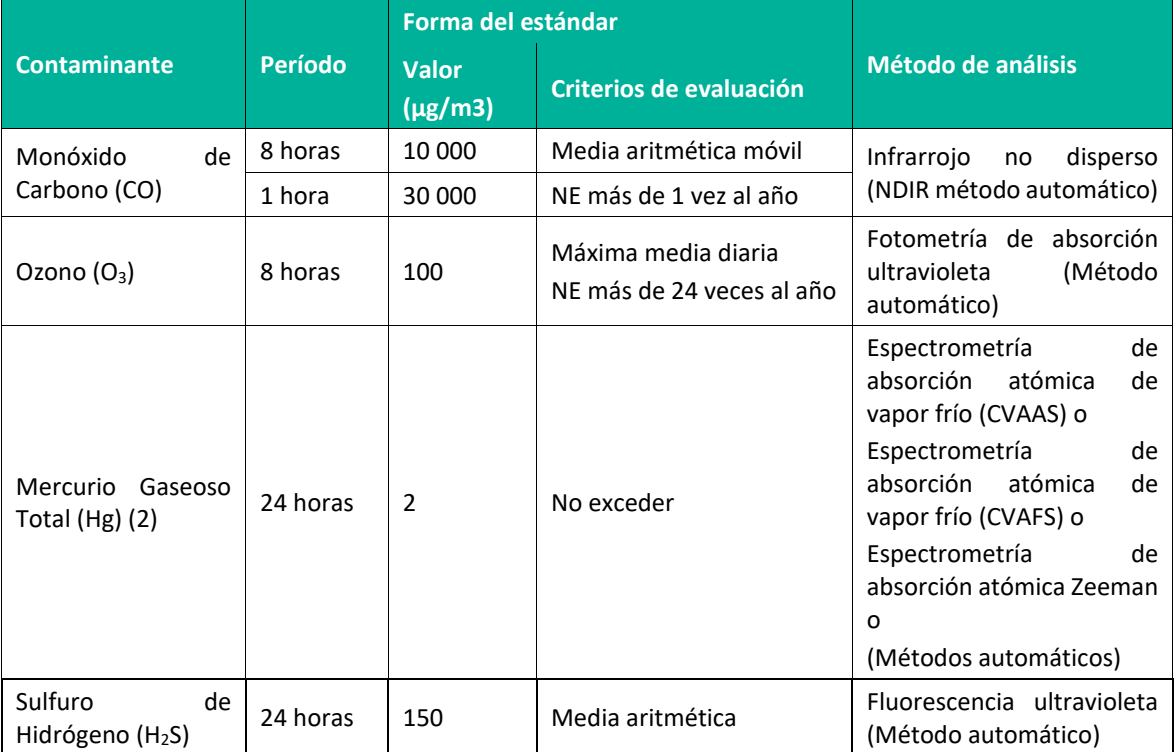

**Fuente:** D.S. N° 003-2017-MINAM.

## **6.2.10.2 METODOLOGÍA DE MUESTREO**

La metodología y criterios para la evaluación de la calidad del aire siguió lo señalado en el Reglamento de Estándares Nacionales de Calidad Ambiental del Aire, (D.S. N°003-2017-MINAM), al Protocolo Nacional de Monitoreo de la Calidad Ambiental del Aire (D.S. N°010-2019-MINAM).

El parámetro de PM<sub>10</sub> y PM<sub>2,5</sub> fueron medidos con muestreadores de alto volumen (high volumen) y bajo volumen (low volumen) respectivamente, lo que cumple con el método descrito en el D.S. N°003-2017-MINAM. En este sistema las partículas son recolectadas en el filtro durante 24 horas, en donde cada filtro es pesado antes y después del muestreo para determinar el peso neto obtenido en la muestra recolectada.

Para el muestreo de gases en el aire se empleó equipos automáticos, asimismo, se realizó de acuerdo con el Protocolo Nacional de Monitoreo de la Calidad Ambiental del Aire (D.S. N°010-2019- MINAM).

Asimismo, en el siguiente cuadro se menciona los parámetros considerados para monitorear en la evaluación de calidad de aire, asimismo el método de ensayo empleado por el laboratorio.

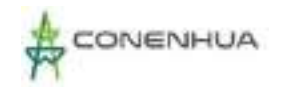

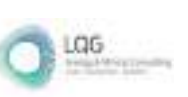

### **Cuadro 6.19.** Parámetros y métodos de ensayo de calidad de aire

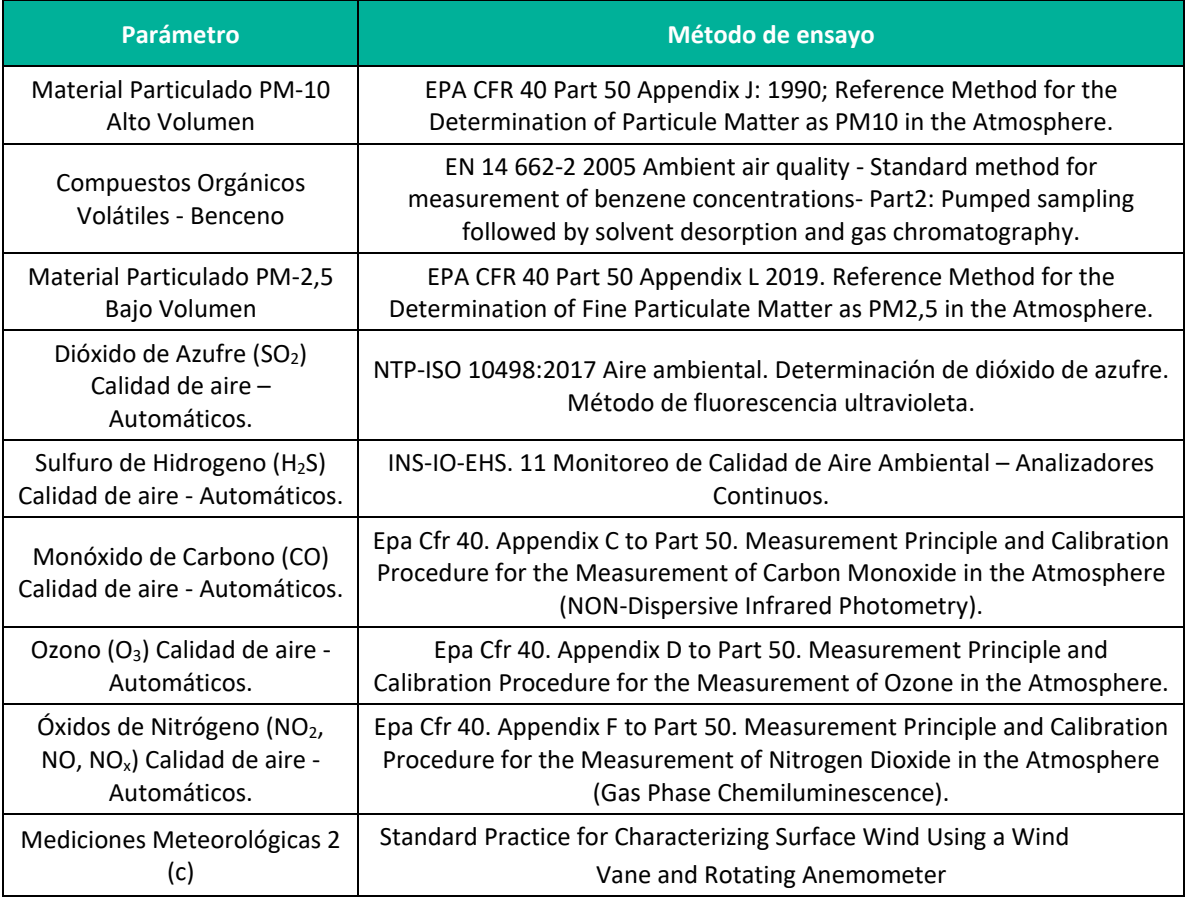

**Fuente:** ALAB ANALYTICAL LABORATORY E.R.L. 2022

"EPA": U.S. Environmental Protection Agency. Methods for Chemical Analysis.

<sup>c</sup> Ensayo realizado en campo (medida in situ)

## **6.2.10.3 UBICACIÓN DE LAS ESTACIONES DE MUESTREO**

Considerando que la finalidad del presente estudio es conocer el estado de la calidad del aire actual del área de estudio, se ha evaluado dos (02) estaciones de muestreo de calidad de aire.

Es importante mencionar que la estación de muestreo fue ubicada tomando en consideración los criterios como: dirección predominante del viento, velocidad promedio del viento, accesibilidad hacia el punto de muestreo y condiciones de seguridad de los equipos y personal. Asimismo, se tomó en consideración lo establecido en el Protocolo de Monitoreo de Calidad del Aire aprobado mediante D.S. N°010-2019-MINAM.

En el **Anexo 20** Mapas se muestra el **Mapa Calidad Ambiental**, así mismo en el siguiente cuadro se muestra la ubicación de las estaciones de muestreo.

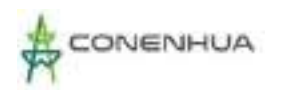

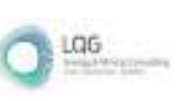

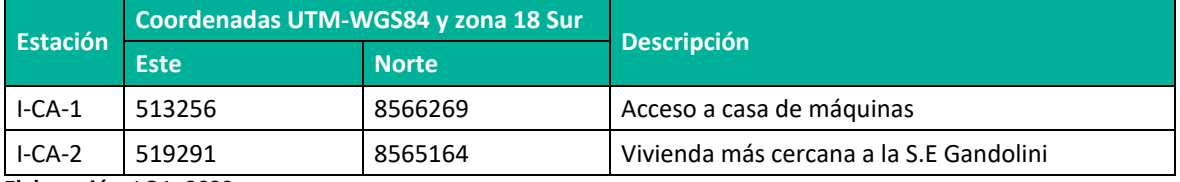

**Cuadro 6.20.** Ubicación de las estaciones de muestro de calidad de aire

**Elaboración:** LQA, 2022.

#### **6.2.10.4 RESULTADOS**

Los resultados del muestreo realizado se presentan a continuación por cada uno de los parámetros evaluados. Los valores obtenidos el punto de muestreo son comparados con los ECA (D.S. N° 003- 2017-MINAM), a fin de determinar si cumplen o no con dichas normativas.

Asimismo, en el **Anexo 14**, se adjunta los **Informes de Ensayo** y en el **Anexo 15**, la **Cadena de Custodia.**

### *Parámetros de campo/meteorológicos*

El resumen de los valores registrados durante el período de muestreo, se presenta en el siguiente cuadro. En el **Anexo14 - Informe de Ensayo** (calidad de aire) se presentan los registros de los parámetros meteorólogos, así como la rosa de vientos del área de influencia de la actividad eléctrica.

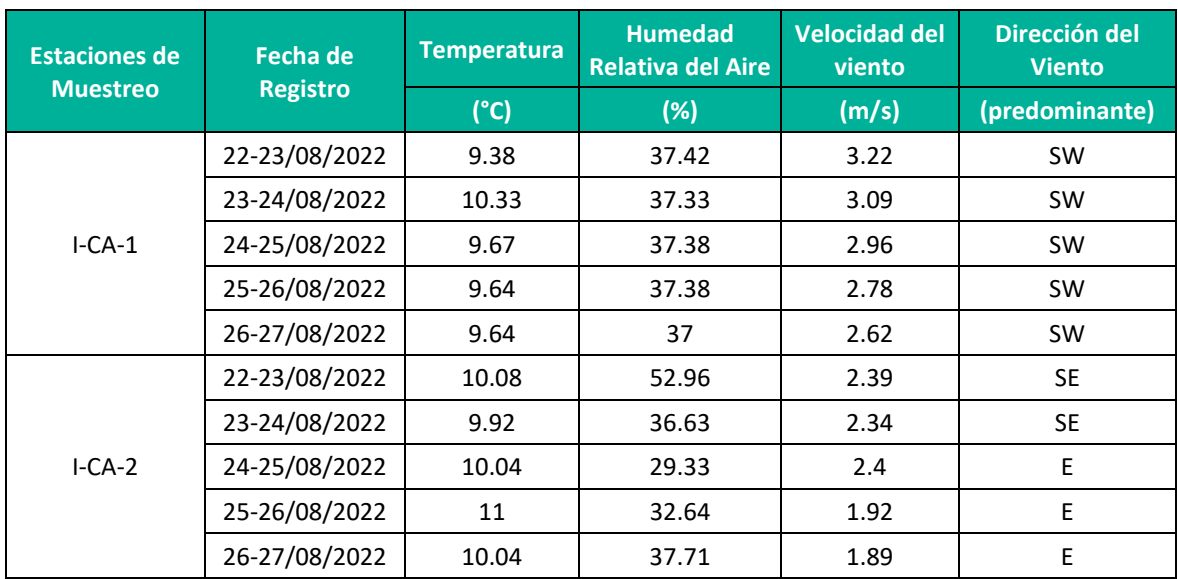

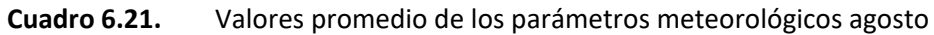

• **Fuente:** ALAB ANALYTICAL LABORATORY E.I.R.L. 2022.

• **Elaboración:** LQA, 2022.

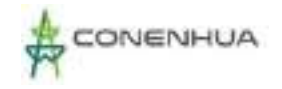

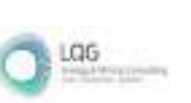

### **a. Temperatura**

Los valores promedio de temperatura registrados, durante el periodo de monitoreo fluctuaron de 9.64 °C la temperatura más baja a 10.33 °C como temperatura más alta, ambas temperaturas fueron registradas en la estación I-CA-1. Los valores de temperatura obtenidos en los días de evaluación, registran valores bajos de temperatura, debido a la altitud en la que se encuentran.

### **b. Humedad relativa**

Los registros promedio de humedad relativa en las estaciones de calidad de aire, durante el periodo de monitoreo, fluctuaron entre 29.33% el día (24-25/08/2022) a 52.96% ambas registradas en la estación I-CA-2, estos valores son típicos de esta zona.

### **c. Dirección y velocidad del viento**

El valor mínimo de velocidad de viento promedio, durante el periodo de monitoreo, se registró el día 26-27/08/2022 en la estación I-CA-2 con una velocidad de 1.89 m/s (E) y el valor máximo de velocidad se registró el día 22-23/08/2022 en la estación I-CA-1 con una velocidad de 3.22 m/s (SW).

## *Material particulado y gases*

Las concentraciones de los parámetros muestreados, se encuentran por debajo de lo establecido en el ECA para aire, cumpliendo así con las características de buena calidad del aire.

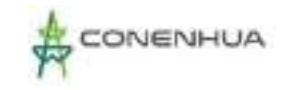

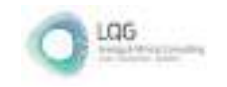

#### **Cuadro 6.22.** Resultados de Calidad de Aire

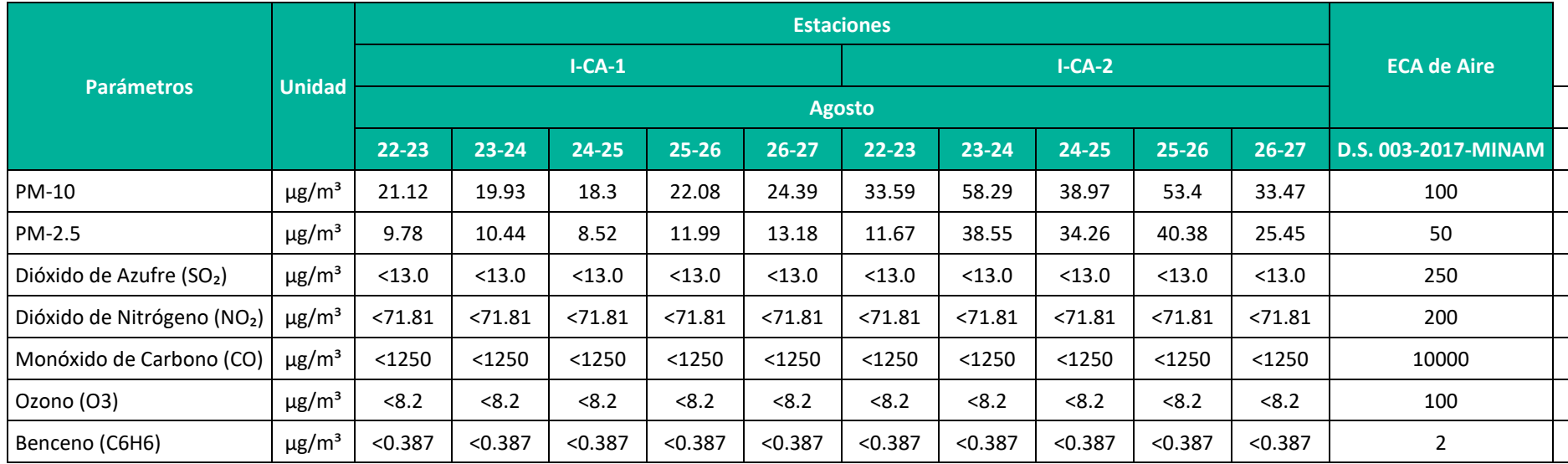

**Fuente**: Informe de Ensayo N° IE-22-14619, IE-22-14622, IE-22-14665, IE-22-14666, IE-22-14722, IE-22-14723, IE-22-14728, IE-22-14729, IE-22-14733 y IE-22-14734; ALAB ANALYTICAL LABORATORY E.I.R.L. 2022.

**Elaboración:** LQA, 2022.

**Nota**: En los resultados "<" significa menor al límite de detección del laboratorio.

0152

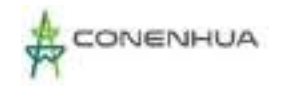

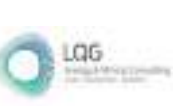

### • **PM10**

La concentración del PM10 en las estaciones evaluadas varían de 18.3  $\mu$ g/m<sup>3</sup> el día (24- $25/08/2022$ ) registrado en la estación I-CA-1 a 58.29  $\mu$ g/m<sup>3</sup> el día (23-24 /08/2022) registrado en la estación I-CA-2. En el siguiente gráfico, se puede observar que las concentraciones en los 5 días de evaluación cumplen con lo establecido por el ECA para calidad de aire (100  $\mu$ g/m<sup>3</sup>).

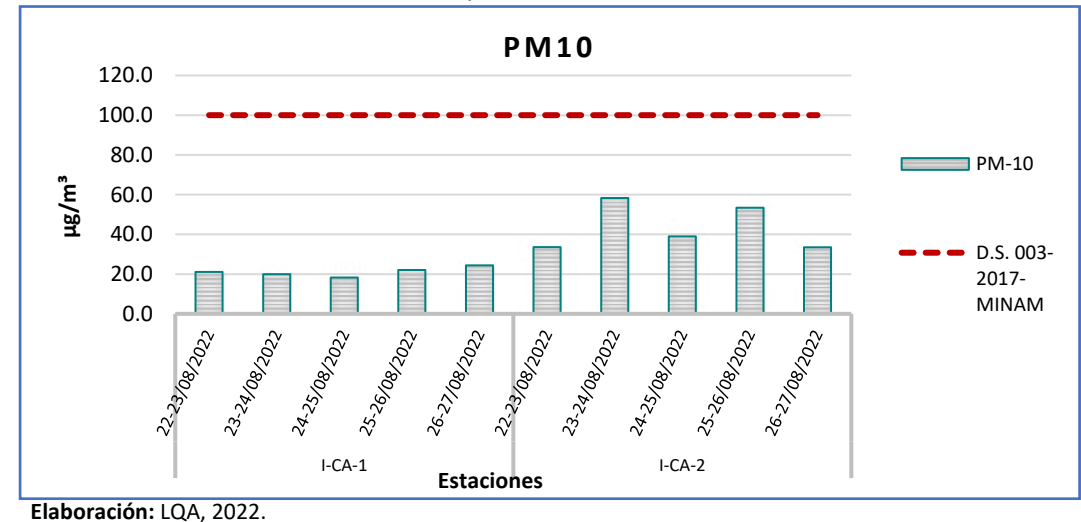

**Figura 6.8.** Concentración de material particulado menor a 10 micras (PM-10)

#### • **PM 2.5**

La concentración del PM2.5 en las estaciones evaluadas varían de 8.52  $\mu$ g/m<sup>3</sup> registrado el día (24-25/08/2022) en la estación I-CA-1 a 40.38  $\mu$ g/m<sup>3</sup> registrado el día (25-26/08/2022) en la estación I-CA-2. En la siguiente gráfica, se puede observar que las concentraciones en los 5 días de evaluación cumplen con lo establecido por el ECA para calidad de aire (50  $\mu$ g/m<sup>3</sup>).

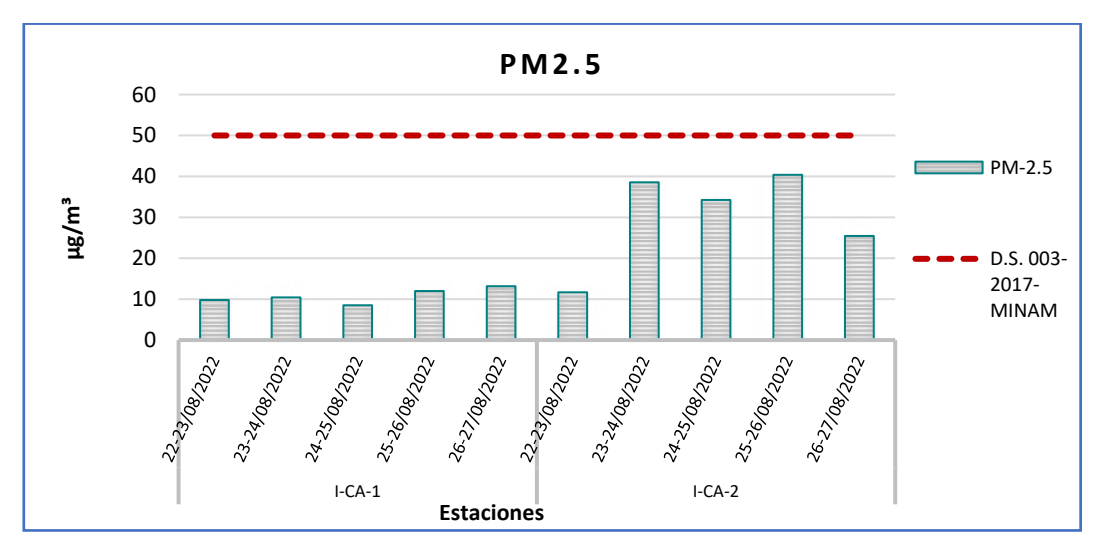

**Figura 6.9.** Concentración de material particulado menor a 2.5 micras (PM-2.5)

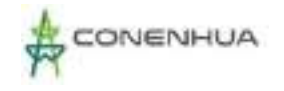

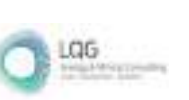

De acuerdo a los resultados obtenidos, todos los parámetros gaseosos se encuentran dentro de lo establecido por el ECA para calidad de aire; además todas las estaciones presentan concentraciones por debajo del límite de detección del método de análisis empleado por el laboratorio.

### **6.2.10.5 INTERPRETACION DE RESULTADOS**

Como se muestra en el ítem anterior, se observa que todos los parámetros evaluados se encuentran por debajo de lo establecidos en los Estándares Nacionales de Calidad Ambiental para Aire, aprobados mediante el Decreto Supremo N°003-2017-MINAM.

## **6.2.11 NIVEL DE RUIDO**

En esta sección se describen los niveles actuales de presión sonora (ruido ambiental) en el área de influencia ambiental de la actividad en curso. La medición de los niveles de ruido ambiental se realizó en agosto del 2022 y estuvo a cargo de los laboratorios ALAB ANALYTICAL LABORATORY E.I.R.L., institución acreditada por INACAL, según Norma Técnica Peruana (NTP) - ISO/IEC 17025:2006.

En el **Anexo 12** se muestra el **Certificado de Acreditación del Laboratorio** y en el **Anexo 13** los **Certificados de Calibración.**

#### **6.2.11.1 MARCO LEGAL**

Los niveles de ruido registrados en el ambiente son comparados con los Estándares nacionales de calidad ambiental para ruido (ECA ruido), establecidos por el D.S. N° 085-2003-PCM. Estos ECA ruido fueron determinados con el objetivo de proteger la salud, al ecosistema circundante, mejorar la calidad de vida de la población y promover el desarrollo sostenible.

Los ECA ruido consideran como parámetro el nivel de presión sonora continuo equivalente con ponderación A (LAeqT) tomando en cuenta las zonas de aplicación y horarios, lo cual se detalla en el siguiente cuadro.

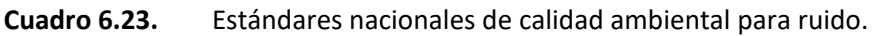

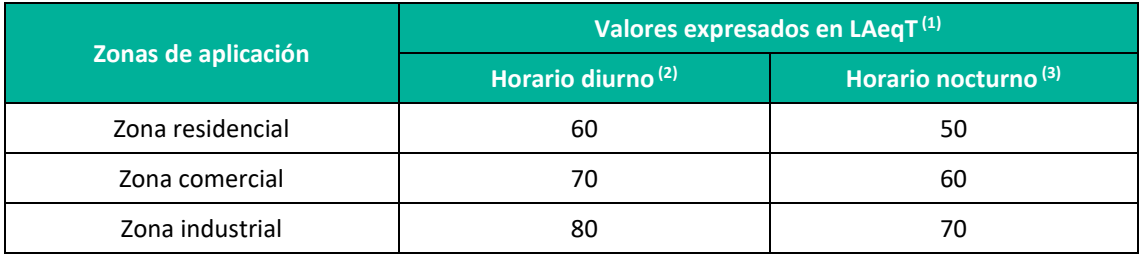

 $<sup>(1)</sup>L<sub>AeqT</sub>$ : Nivel de presión sonoro continúo equivalente con ponderación</sup>

<sup>(2)</sup> De 07:01 a 22:00 horas

<sup>(3)</sup> De 22:01 a 07:00 horas

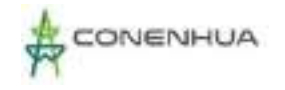

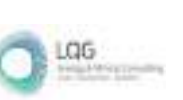

## **6.2.11.2 METODOLOGÍA DE MUESTREO**

La medición de niveles de presión sonora en el área de la actividad en curso ha seguido los métodos y procedimientos descritos en la Norma Técnica Peruana NTP-ISO 1996-1:2016 y NTP-ISO 1996-2:2017 aprobadas por el INACAL. Esta norma es aplicable a sonidos generados por distintos tipos de fuentes que, en forma individual o combinada, contribuyen al ruido total en un determinado lugar. La Norma Técnica Peruana también establece que el mejor parámetro para describir el ruido ambiental es el nivel de presión sonora continuo equivalente con ponderación "A".

Se midieron los niveles de ruido en cada punto de muestreo, tanto en horario diurno (de 07:01 a 22:00 horas) como en horario nocturno (de 22:01 a 07:00 horas). Los resultados son expresados en el nivel LAeqT (Nivel de Presión Sonora Continuo Equivalente con Ponderación "A"), tal como lo señala el D.S. N° 085-2003-PCM. Las muestras obtenidas fueron analizadas por ALAB ANALYTICAL LABORATORY E.I.R.L., laboratorio debidamente acreditado por el Instituto Nacional de Calidad (INACAL), en el **Anexo 12** se adjunta el certificado de acreditación del laboratorio.

El instrumento empleado para medir el nivel de ruido es el sonómetro digital, que indica el nivel acústico (promediado en el tiempo) de las ondas sonoras que inciden sobre el micrófono.

Asimismo, en el siguiente cuadro se menciona los parámetros considerados para monitorear la calidad de aire y el método de ensayo empleado por el laboratorio.

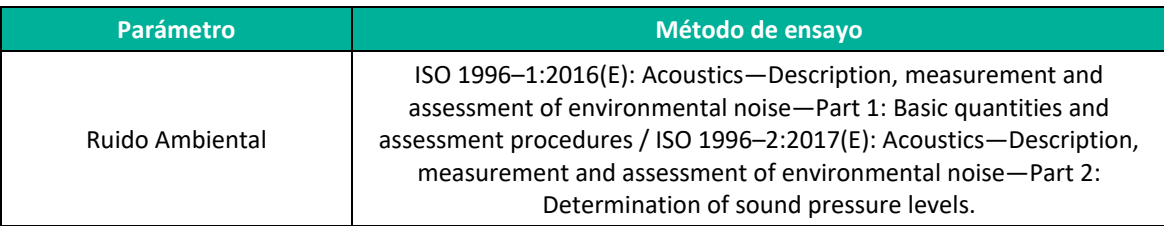

**Cuadro 6.24.** Parámetro y método de ensayo de ruido ambiental

**Elaboración:** LQA, 2022.

## **6.2.11.3 UBICACIÓN DE LAS ESTACIONES DE MUESTREO**

Considerando que la finalidad del presente estudio es conocer el estado de la calidad actual del área de estudio, se han evaluado tres (03) estaciones para horario diurno, y tres (03) estaciones para horario nocturno, todos representativos en diferentes sectores dentro del área de influencia de la actividad eléctrica en curso; durante el muestreo, el sonómetro se ubicó a una altura aproximada de 1,5 m sobre la superficie, el tiempo de medición para cada estación es de 15 minutos. La ubicación de estos puntos se presenta en el siguiente cuadro. En el **Anexo 20** Mapas se muestra el **Mapa Calidad Ambiental**, así mismo en el siguiente cuadro se muestra la ubicación de las estaciones de muestreo.

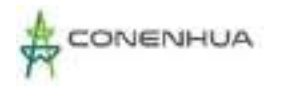

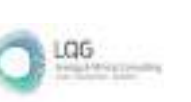

## **Cuadro 6.25.** Ubicación de las estaciones de muestreo de calidad de ruido -horario diurno y nocturno

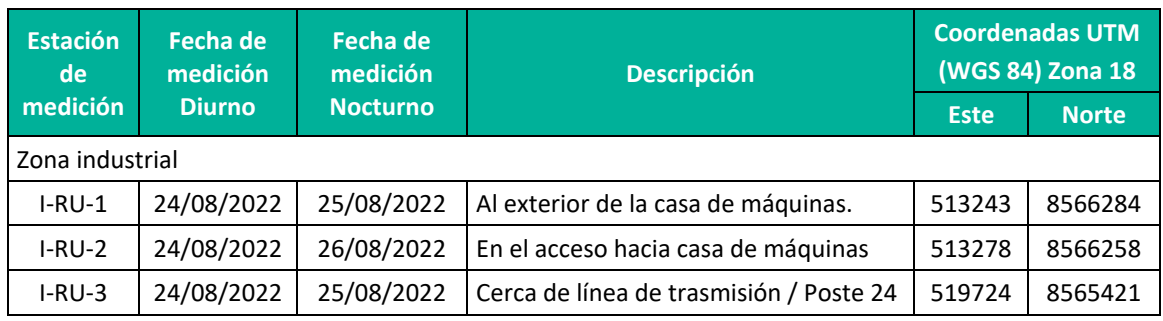

**Elaboración:** LQA, 2022.

## **6.2.11.4 RESULTADOS**

La evaluación del nivel de ruido ambiental, consistió en la comparación de los resultados, reportados por el laboratorio, con los valores establecidos en el ECA para Ruido, para zona industrial, de acuerdo al D.S. N° 085-2003-PCM. Se denomina zona industrial al área autorizada por el gobierno local correspondiente para la realización de actividades industriales. En el **Anexo 14**, se adjunta los **Informes de Ensayo** y en el **Anexo 15**, la **Cadena de Custodia**.

En el siguiente cuadro se muestran los niveles sonoros obtenidos en las estaciones de muestreo en los horarios diurno y nocturno.

#### **Cuadro 6.26.** Resultados de ruido ambiental periodo diurno y nocturno

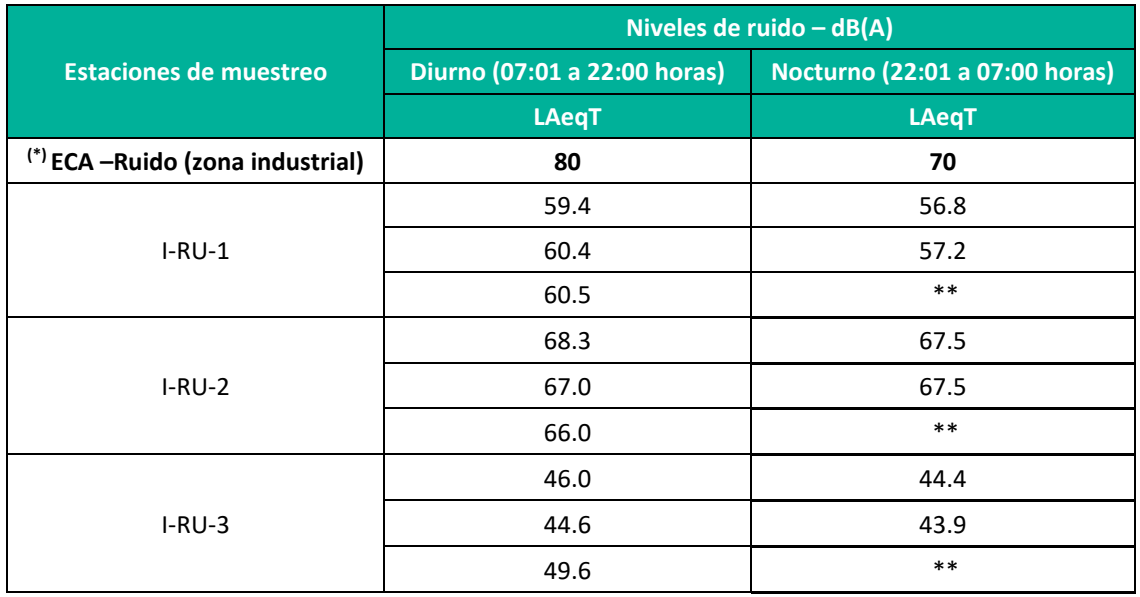

(\*): Estándares Nacionales de Calidad Ambiental para Ruido D.S. N° 085-2003-PCM

(\*\*) No se realizó la medición nocturna

Fuente: Informe de Ensayo Nº IE-22-14886, IE-22-14887 y IE-22-14888.

**Elaboración:** LQA, 2022.

Como se observa en el cuadro anterior, el nivel de ruido en las zonas de influencia del área de estudio, en horario diurno, varía de 44.6 dB (I-RU-3) a 68.3 dB (I-RU-2), en horario nocturno varía

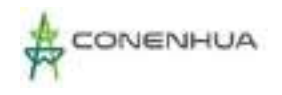

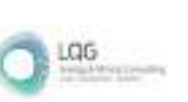

de 43.9 dB (I-RU-3) a 67.5 dB (I-RU-2); estos niveles de ruido ambiental se deben principalmente al ruido generado por las actividades de generación eléctrica y natural generado por los vientos propios de la zona de estudio.

Los niveles de ruido, en horario diurno y nocturno, en todas las estaciones de medición se encuentran por debajo de los niveles del ECA para Ruido - Zona industrial. En los Gráficos siguientes, se presenta las variaciones de los niveles de ruido en horario diurno y nocturno respectivamente.

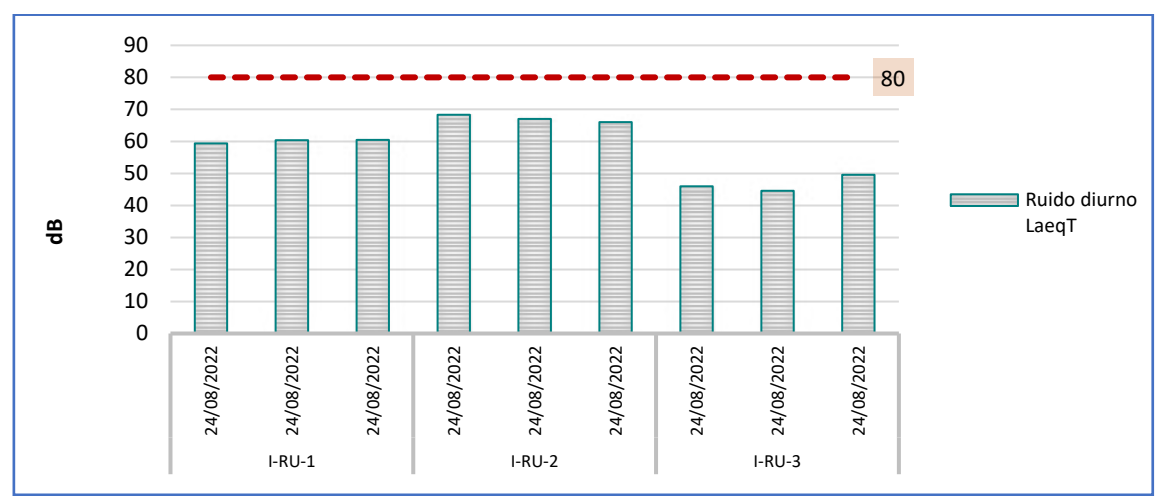

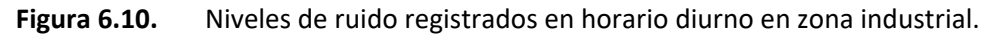

ECA-Ruido: Estándares Nacionales de Calidad Ambiental para Ruido D.S. Nº 085-2003-PCM. **Elaboración:** LQA, 2022.

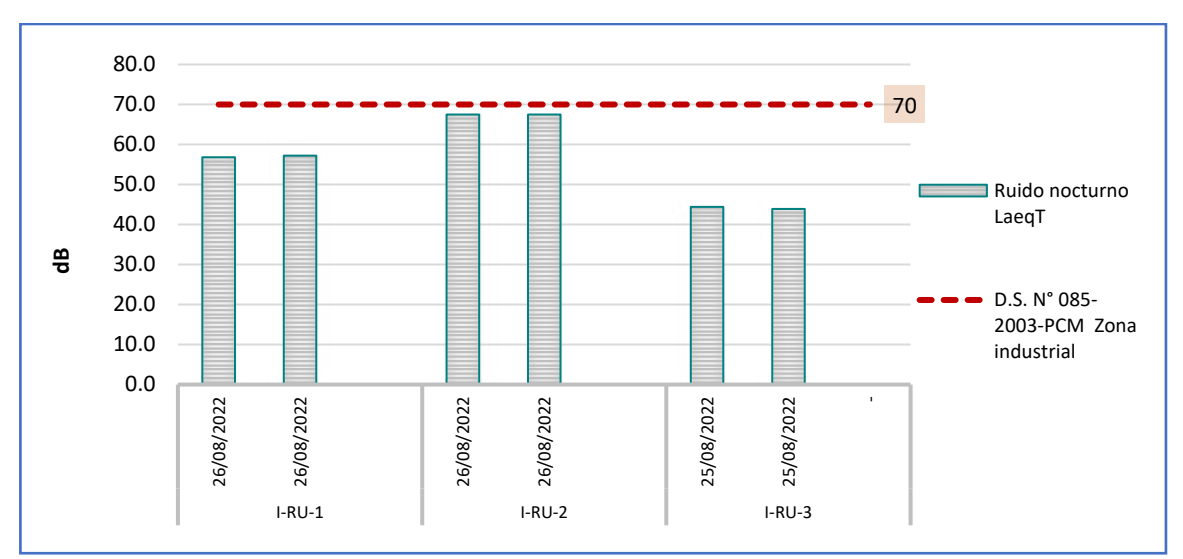

**Figura 6.11.** Niveles de ruido registrados en horario nocturno en zona industrial.

ECA-Ruido: Estándares Nacionales de Calidad Ambiental para Ruido D.S. Nº 085-2003-PCM. **Elaboración:** LQA, 2022.

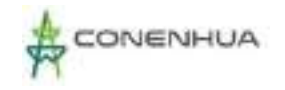

## **6.2.11.5 INTERPRETACION DE RESULTADOS**

- Los resultados obtenidos como parte del monitoreo ambiental entre el 23 al 26 de agosto del año 2022, de ruido en horario diurno y nocturno se encuentran por debajo del valor establecido en los Estándares Nacionales de Calidad Ambiental (ECA) para Ruido (D.S. N° 085-2003-PCM).
- Los niveles registrados de ruido ambiental se deben principalmente al ruido generado por las actividades de generación eléctrica (I-RU-1, I-RU-2) ubicados cerca a la casa maquina) y natural generado por los vientos propios de la zona de estudio (I-RU-3).

## **6.2.12 RADIACIONES NO IONIZANTES**

Esta sección presenta los niveles actuales de campos electromagnéticos registrados en el área de influencia de la actividad eléctrica, Los alcances de evaluación incluyen la comparación con los límites permisibles establecidos en la normativa nacional y las recomendaciones de la ICNIRP (Comisión Internacional para la Protección contra la Radiación No Ionizante).

En el **Anexo 12** se muestra el **Certificado de Acreditación del Laboratorio** y en el **Anexo 13** los **Certificados de Calibración**.

En ese sentido, en la presente sección se realiza el registro de campos electromagnéticos estableciendo la comparación correspondiente con los límites o estándares recomendados por los entes gubernamentales nacionales.

## **6.2.12.1 ESTÁNDARES NACIONALES DE RADIACIONES NO IONIZANTES**

El parámetro se compara con los Estándares de Calidad Ambiental para Radiaciones No Ionizantes, Decreto Supremo N° 010-2005-PCM cuya presencia en el ambiente en su calidad de cuerpo receptor es recomendable no exceder para evitar riesgo a la salud humana y el ambiente. Estos estándares se consideran destinados a la protección de la salud humana.

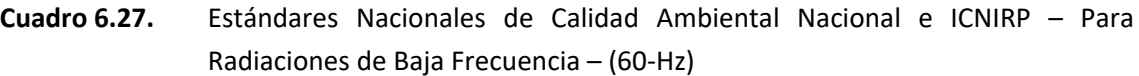

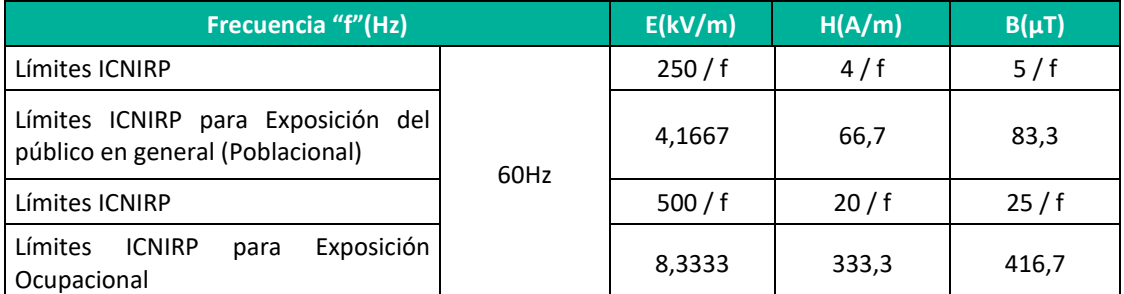

ICNIRP: Comisión Internacional para la protección contra Radiaciones no Ionizantes.

E: Intensidad de Campo Eléctrico, medida en Voltios/metro (kV/m)

H: Intensidad de Campo Magnético, medido en Amperio/metro (A/m)

B: Inducción Magnética (µT)

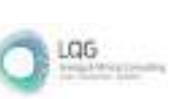

# **6.2.12.2 METODOLOGÍA DE MUESTREO**

El protocolo de medición fue desarrollado tomando como referencia el estándar ANSI-IEEE 644 Standard Procedures for Measurement of Power Frequency Electric and Magnetic Fields from AC Power Lines (1994) que, entre otros aspectos, establece que las mediciones deben ser realizadas a una altura de un metro sobre el piso, considerándose mediciones en otras alturas cuando sea necesario.

Ubicada la estación, se procede con la medición RMS de la inducción magnética B (µt) para 60 Hz y se toma nota de los valores máximos. Luego se toman lecturas del máximo porcentaje de exposición poblacional, de acuerdo a las recomendaciones del ICNIRP. Terminada la medición de campo magnético se calibra la sonda de campo eléctrico, repitiendo los pasos anteriores.

El siguiente procedimiento fue establecido para el personal de campo responsable de la ejecución de las mediciones.

- Las mediciones se realizaron tridimensionalmente, en los tres ejes (X, Y, Z).
- El medidor se mantuvo apartado de cualquier estructura metálica u otros obstáculos.
- En cada estación de medición seleccionada se movió el sensor del medidor con el objetivo de encontrar la región con los mayores valores de radiaciones.

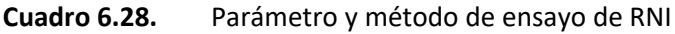

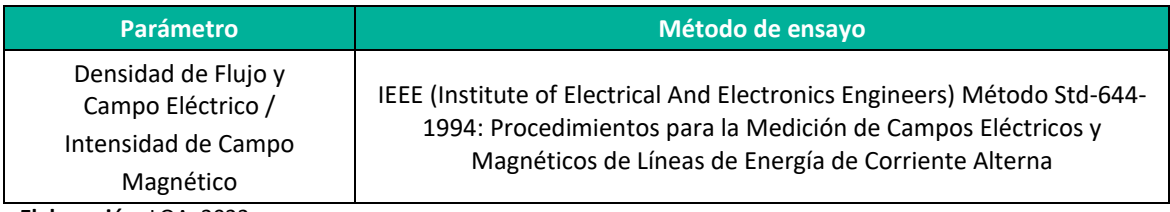

**Elaboración:** LQA, 2022.

## **6.2.12.3 UBICACIÓN DE LAS ESTACIONES DE MUESTREO**

La presente evaluación estableció tres (03) estaciones de medición, los cuales fueron evaluados por el laboratorio ALAB E.I.R.L. En los cuadros siguientes se muestra la ubicación de las estaciones de medición de radiaciones electromagnéticas. En el **Anexo 20** se presenta la ubicación de las estaciones de muestreo de radiaciones no ionizantes.

#### **Cuadro 6.29.** Ubicación de las estaciones de muestro de radiaciones no ionizantes

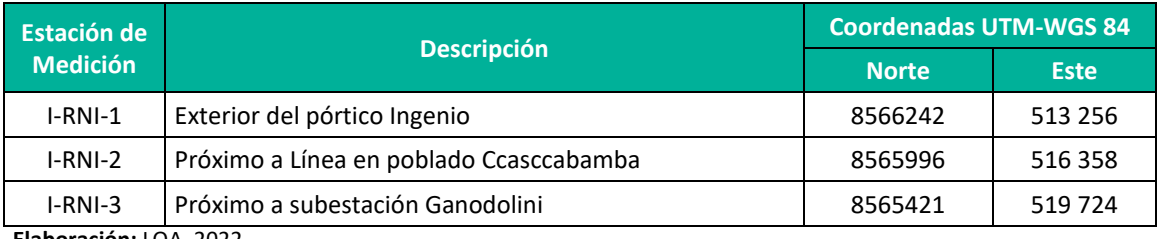

**Elaboración:** LQA, 2022.

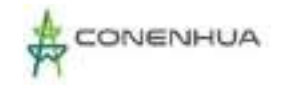

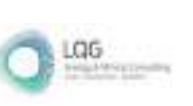

## **6.2.12.4 RESULTADOS**

Las mediciones que se llevaron a cabo fueron las siguientes:

Inducción magnética en 60 Hz. B (µT), Intensidad de campo magnético en 60 Hz. H (en A/m), Intensidad de campo eléctrico en 60 Hz. E (kV/m) en cumplimiento de las recomendaciones ECA de radiación no ionizante.

Asimismo, en el **Anexo 14**, se adjunta los **Informes de Ensayo** y en el **Anexo 15**, la **Cadena de Custodia.**

Los resultados obtenidos en la medición en campo se muestran en el siguiente cuadro.

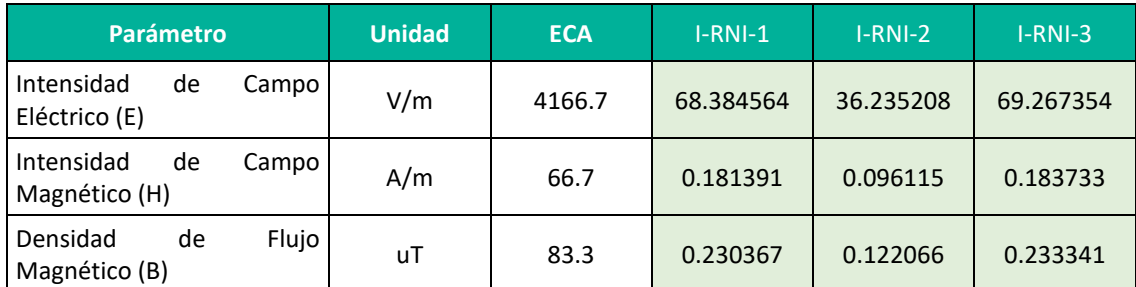

#### **Cuadro 6.30.** Resultados de calidad ambiental de radiación no ionizante

Fuente: Informe de Ensayo:IE-22-14865, IE-22-14866 y IE-22-14868 – ALAB ANALYTICAL LABORATORY E.I.R.L.

Brms (µT): 60 Hz Valor rms de la inducción magnética medida en 60 Hz (Valor máximo registrado)

Hrms(A/m): 60 Hz Valor de la intensidad de campo magnético medido en 60 Hz (Valor máximo registrado) Erms (V/m): 60 Hz Valor rms de la intensidad de campo eléctrico medida en 60 Hz (Valor máximo registrado)

**Elaboración:** LQA, 2022.

De acuerdo a los resultados mostrados, los niveles de radiaciones electromagnéticas medidos se encuentran por debajo de los niveles máximos permisibles para radiaciones no ionizantes indicados en el D.S. N° 010-2005-PCM.

## **6.2.12.5 INTERPRETACION DE RESULTADOS**

• Las intensidades de campo Magnético H (A/m), campo Eléctrico E (V/m) y la densidad de flujo magnético B ( $\mu$ T), en todas las estaciones no excede el valor establecido por el ECAs para radiaciones no Ionizantes.

## **6.2.13 CALIDAD DE AGUA**

Como parte de los estudios de calidad ambiental se caracterizó el recurso hídrico localizado en el área de influencia de la actividad en curso, mediante la medición de su calidad, la cual se ha basado en el Decreto Supremo N°004-2017-MINAM, que establece los estándares de calidad (ECAs). Para el presente estudio se realizó la evaluación de cuatro (04) estaciones de calidad de agua superficial; el cual se llevó a cabo en el mes de agosto del presente del año 2022.

Las muestras obtenidas fueron analizadas por ALAB ANALYTICAL LABORATORY E.I.R.L. 2022., es de precisar que el laboratorio se encuentra debidamente acreditado por Instituto Nacional de

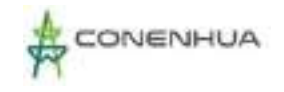

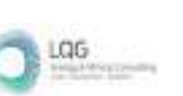

Calidad (INACAL). En el **Anexo 12** se muestra el **Certificado de Acreditación del Laboratorio** y en el **Anexo 13** los **Certificados de Calibración.** Los resultados de los muestreos se comparan con el ECA Categoría 3, D2: Bebida de animales y D1: Riego de vegetales.

## **6.2.13.1 ESTANDARES DE CALIDAD DE AGUA**

Los Estándares de Calidad Ambiental para Agua han sido fijados por el Estado Peruano mediante el Reglamento de Estándares Nacionales de Calidad Ambiental del Agua del Perú, aprobado por el D.S. N° 004-2017-MINAM, con el objetivo de establecer el nivel de concentración o el grado de elementos, sustancias o parámetros físicos, químicos y biológicos presentes en el agua, de manera que aquellos niveles de concentración, no deberán representar un riesgo significativo para la salud de las personas ni para el ambiente. Se presenta a continuación el Estándar aplicable al presente estudio.

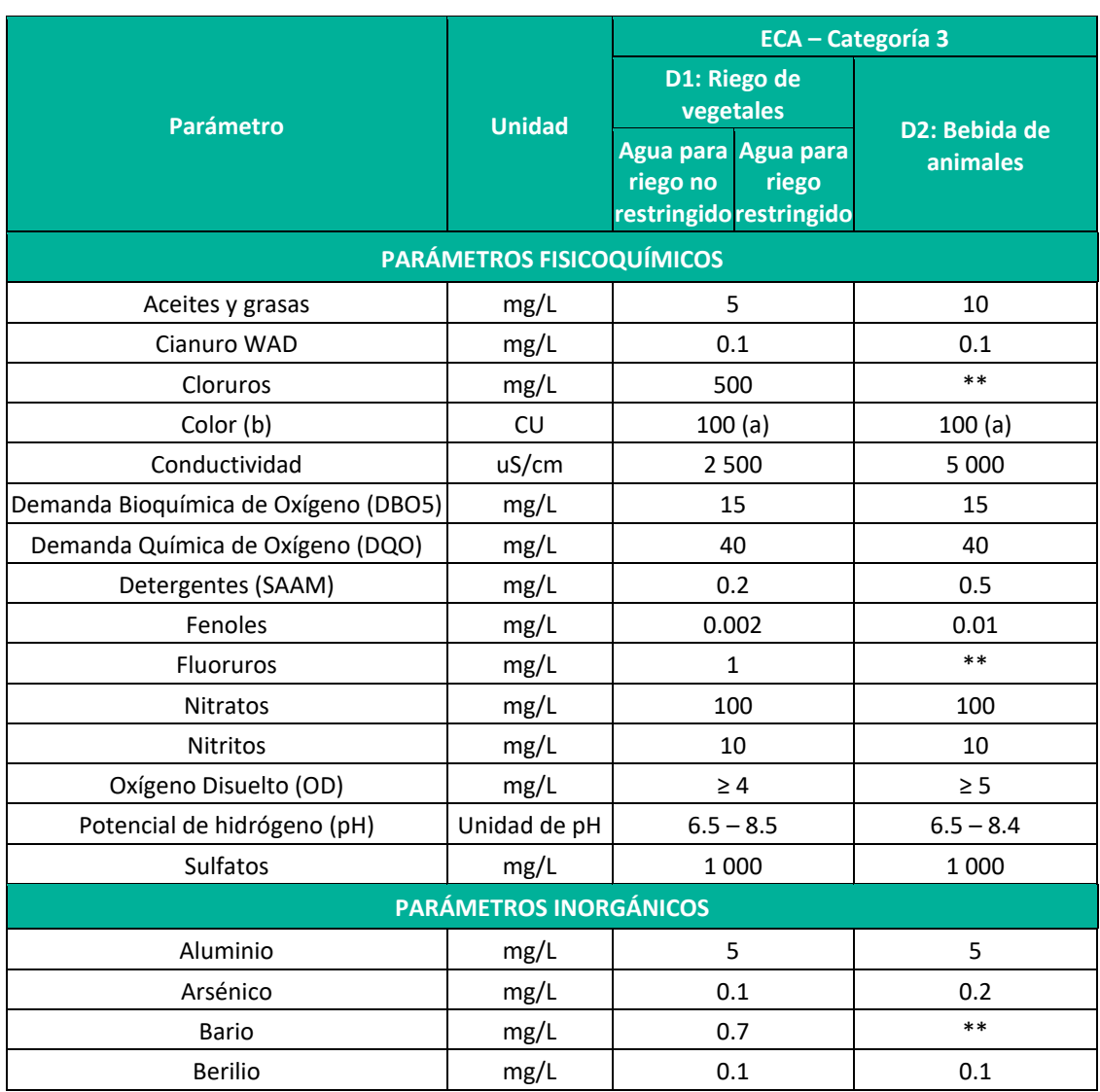

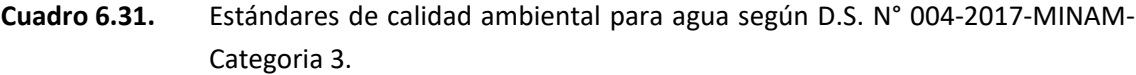

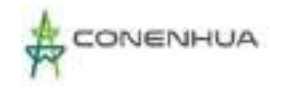

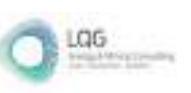

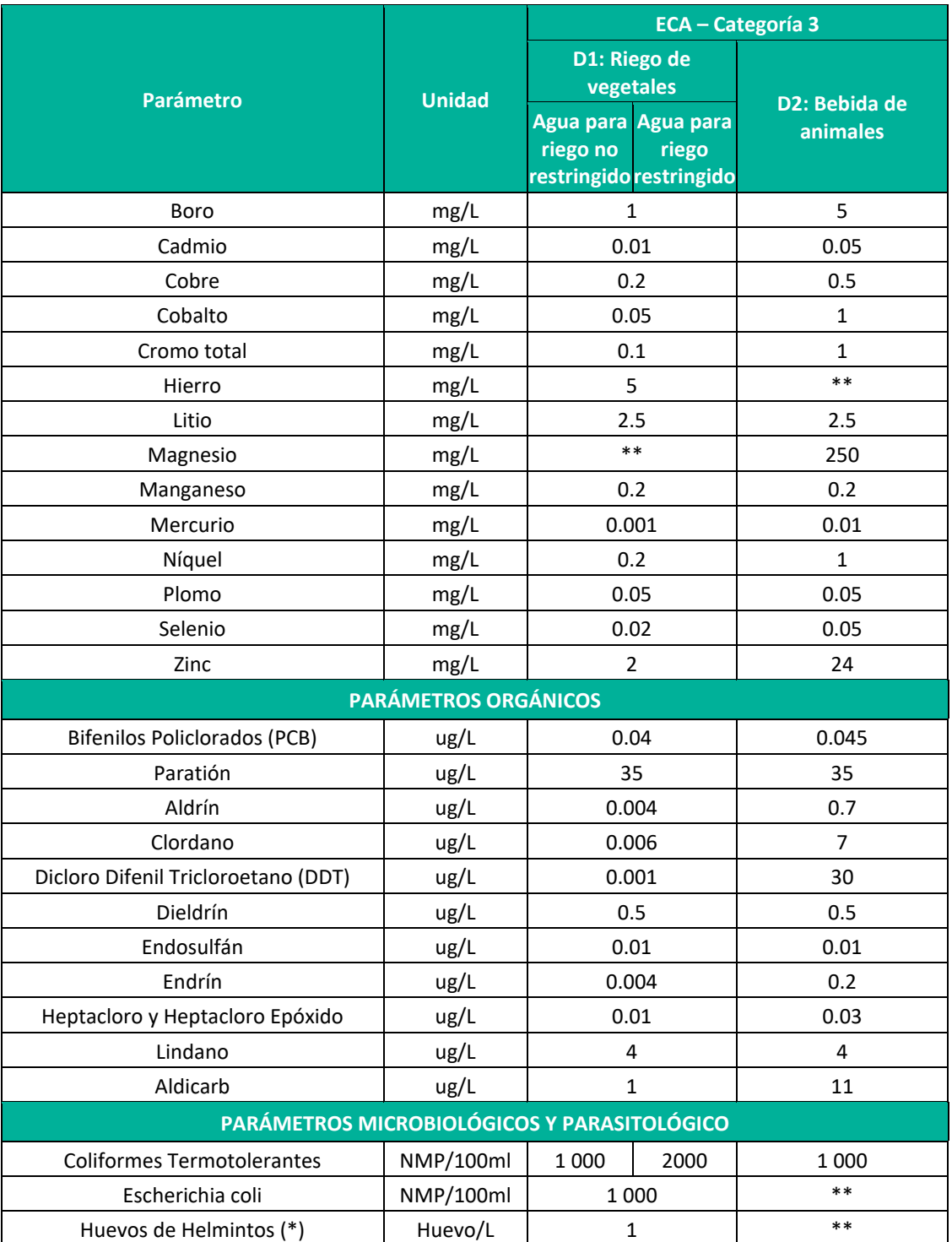

∆ 3: variación de 3 grados Celsius respecto al promedio mensual multianual del área evaluada. El símbolo \*\* dentro de la tabla significa que el parámetro no aplica para esta Subcategoría. **Elaboración:** LQA, 2022.

## **6.2.13.2 METODOLOGÍA DE MUESTREO**

La metodología y criterios para la toma de muestras y evaluación de la calidad del agua siguió lo señalado en el Reglamento de Estándares Nacionales de Calidad Ambiental de Agua, (D.S. N°004-2017-MINAM) y en el Protocolo de Monitoreo de la Calidad de los Recursos Hídricos

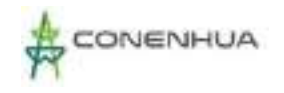

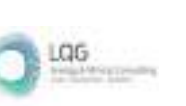

Superficiales (R.J. N°010-2016-ANA). A continuación, se presenta una lista de las principales actividades que se desarrollaron en campo para la toma de muestras:

- $\checkmark$  Identificación de las estaciones de muestreo en campo con el uso del GPS y vistas fotográficas.
- $\checkmark$  Medición de los parámetros de lectura directa (in-situ): pH, Conductividad, Temperatura y Oxígeno Disuelto.
- $\checkmark$  Preservación de muestras, para el análisis de los parámetros fisicoquímicos en el laboratorio.
- $\checkmark$  Elaboración de las planillas con los datos de campo (cadenas de custodia).
- $\checkmark$  Además de las mediciones realizadas, se realizaron observaciones de particularidades o eventos anómalos, como la presencia de objetos flotantes y/o películas oleosas que se anotaron en las cartillas de campo.

En los cuadros siguientes se mencionan los parámetros considerados para monitorear en la evaluación de calidad de agua, como el método de ensayo empleado por el laboratorio ALAB ANALYTICAL LABORATORY E.I.R.L. 2022.

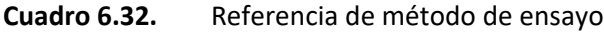

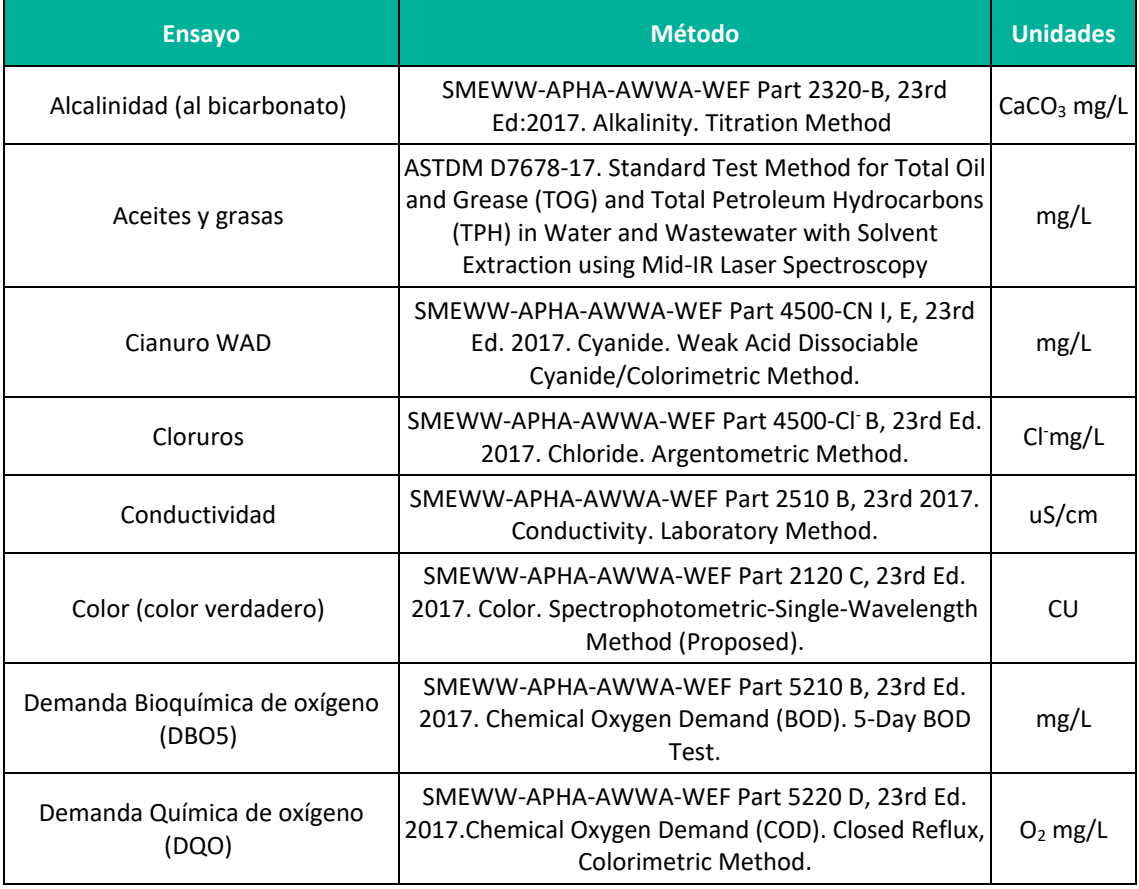

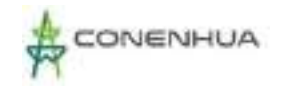

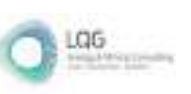

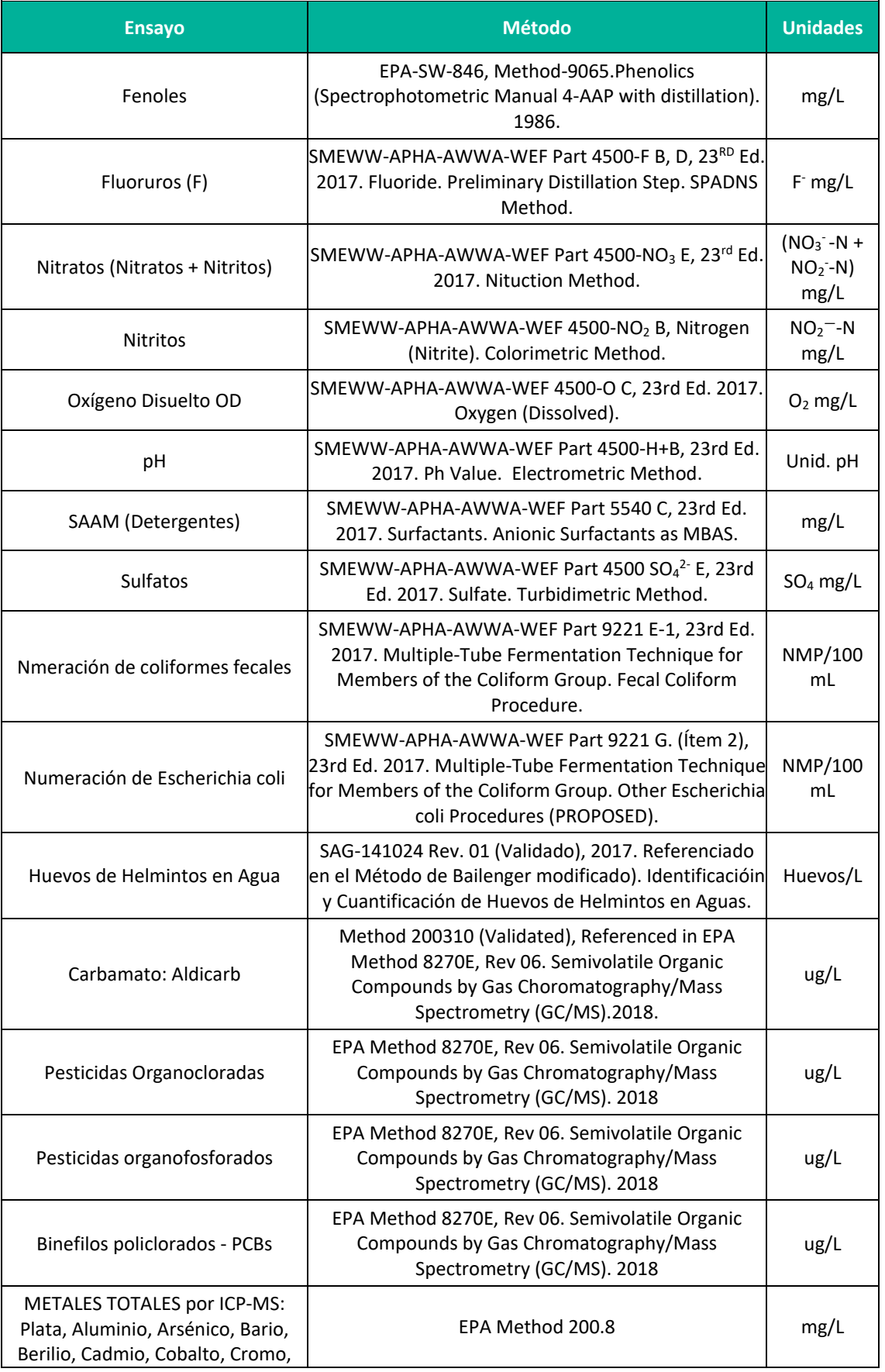

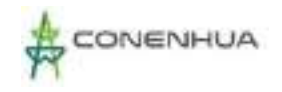

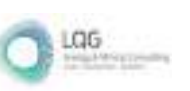

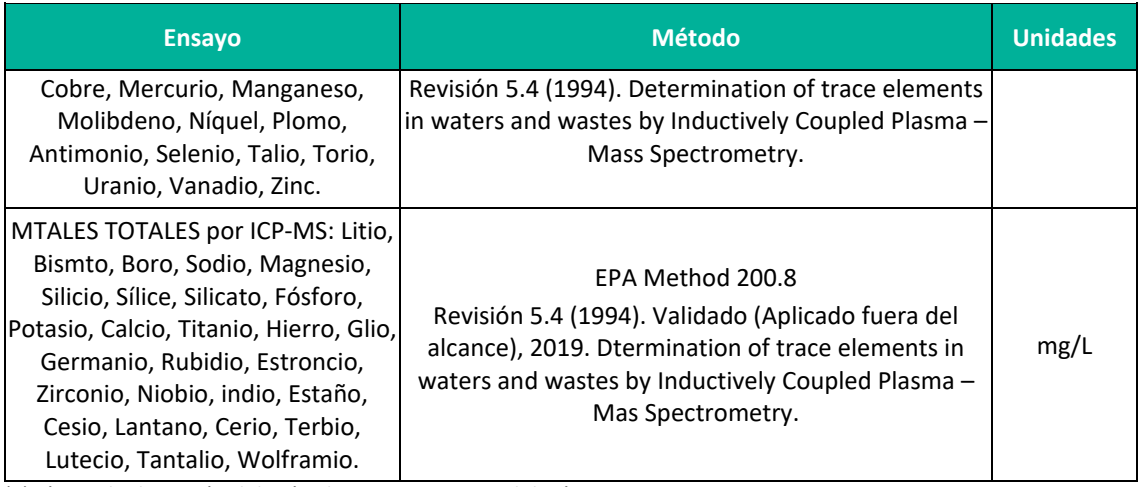

(a) Límite de detección del método para estas metodologías por ser semicuantitativas.

(b) Expresado como límite de detección del método.

**Fuente:** ALAB ANALYTICAL LABORATORY E.I.R.L. 2022.

## **6.2.13.3 UBICACIÓN DE LAS ESTACIONES DE MUESTREO**

Para la caracterización del área de influencia de la actividad eléctrica en curso se han tomado cuatro (04) estaciones y tres (03) estaciones del programa de monitoreo ambiental del año 2018 - 2021, los cuales se ubican dentro del área de influencia de la actividad en curso. En el **Anexo 20** se presenta gráficamente el punto de muestreo de calidad de agua superficial considerado.

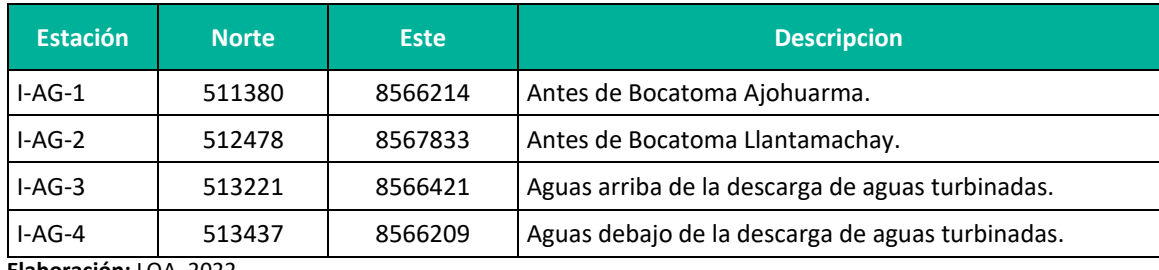

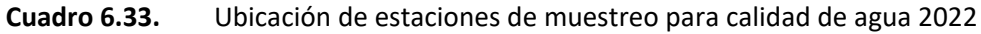

**Elaboración:** LQA, 2022.

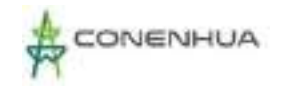

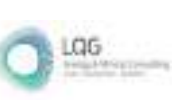

## **6.2.13.4 RESULTADOS**

Siguiendo el procedimiento metodológico ya indicado, en el presente ítem se presentan los resultados obtenidos de los análisis de laboratorio para las cuatro (04) estaciones de monitoreo y las comparaciones realizadas con valores establecidos en los Estándares de Calidad Ambiental para Agua D.S. N° 004-2017-MINAM.

Asimismo, en el **Anexo 14**, se adjunta los **Informes de Ensayo** y en el **Anexo 15**, la **Cadena de Custodia.**

En el siguiente cuadro se presenta los resultados del muestreo en las cuatro estaciones considerados, los resultados se comparan con el ECA Categoría 3.

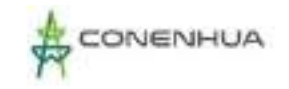

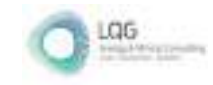

# **Cuadro 6.34.** Resultados de las estaciones de muestreo para calidad de agua

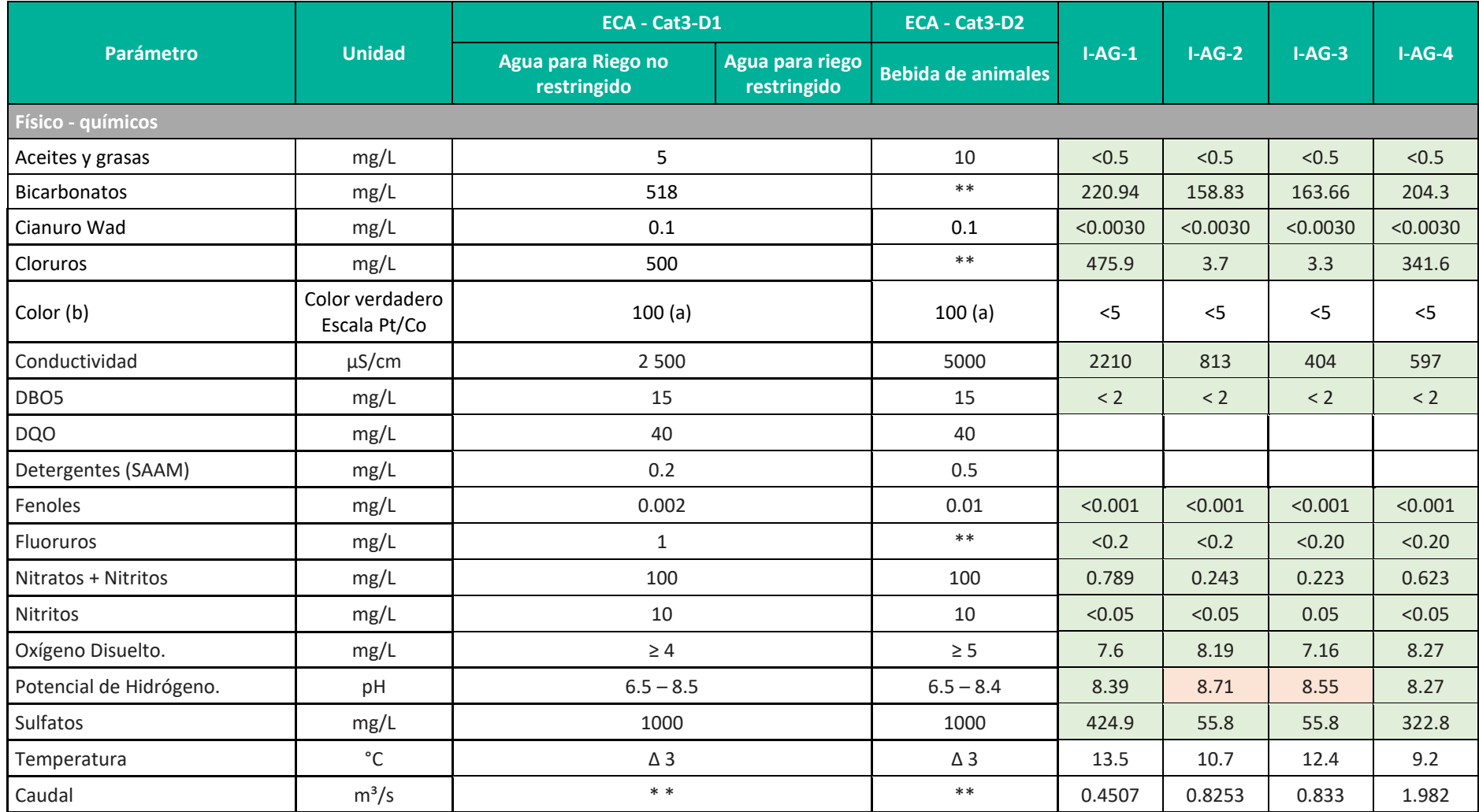

**Plan Ambiental Detallado "Central Hidroeléctrica Ingenio y Líneas Asociadas" 167**

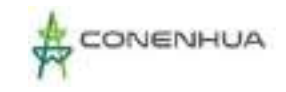

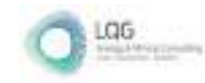

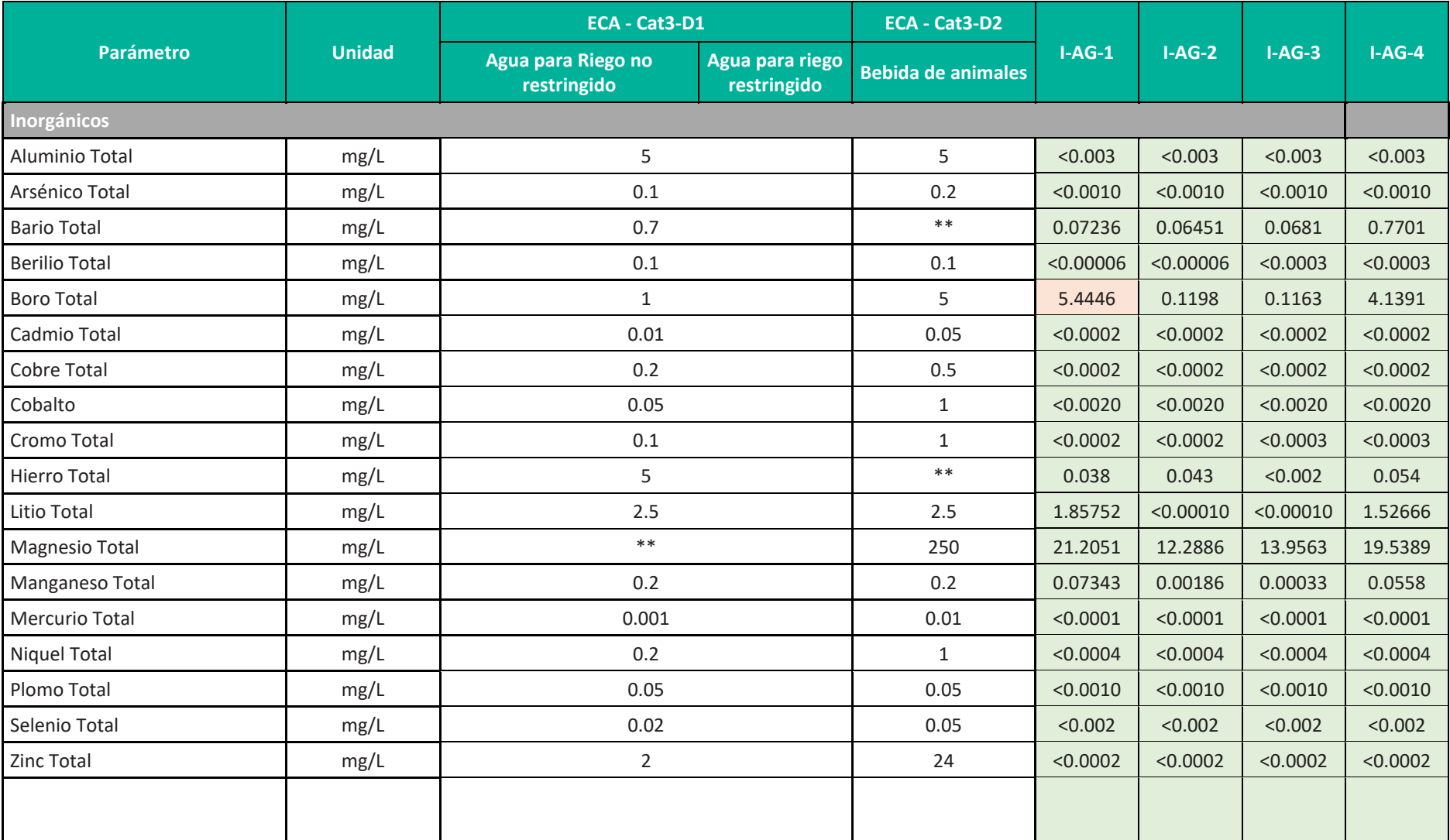

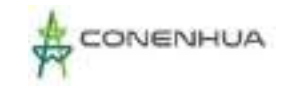

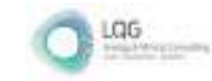

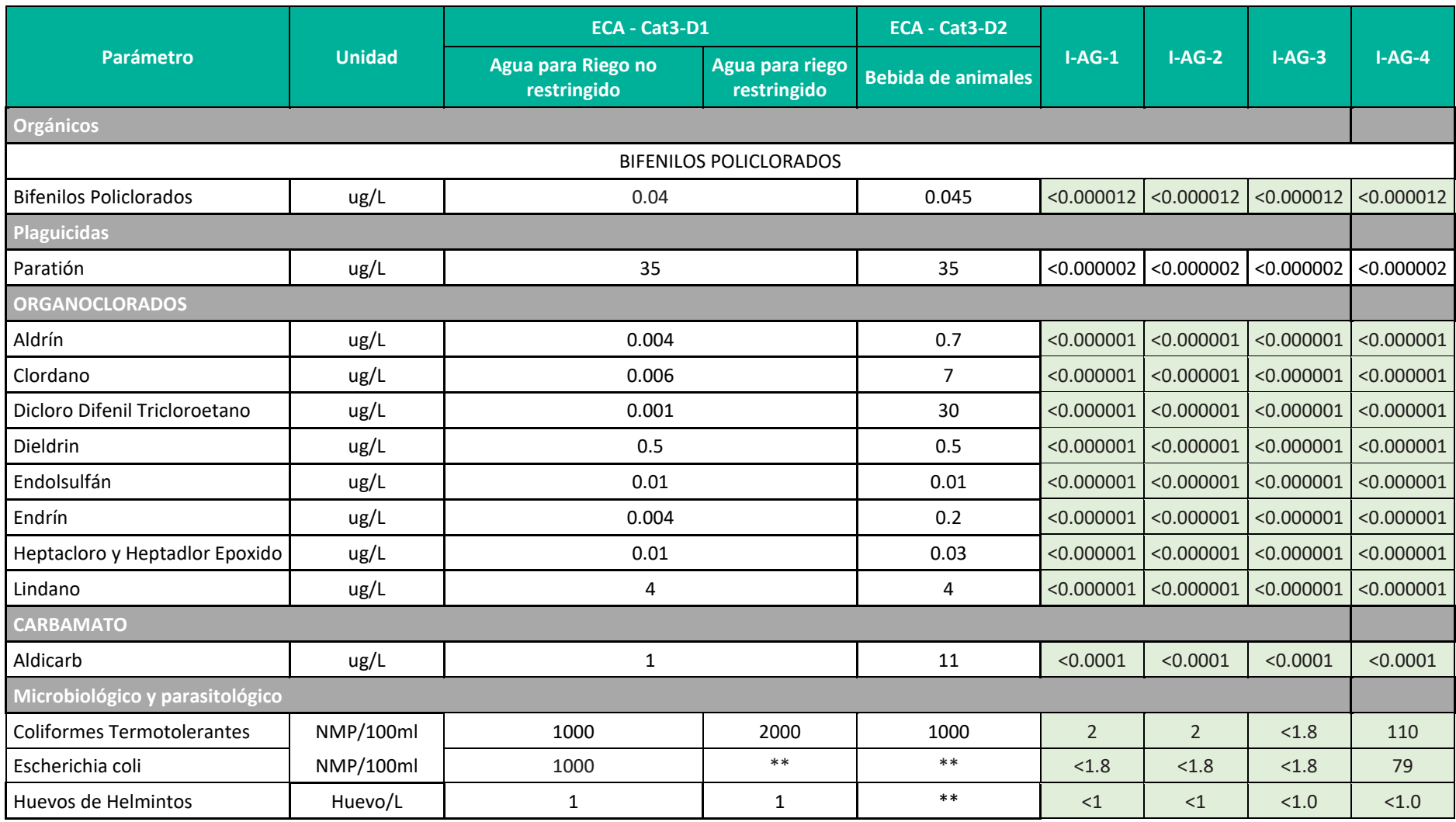

El símbolo \*\* dentro de la tabla significa que el parámetro no aplica para esta Subcategoría. (a) Para aguas claras.

Fuente: Informe de Ensayo N° IE-22-14713 y IE-22-14753, ALAB Analytical Laboratory E.I.R.L. **Elaboración:** LQA, 2022.

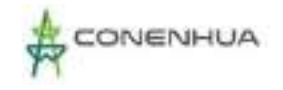

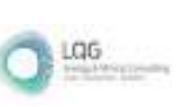

## *Parámetros de campo (análisis in situ)*

### • **pH**

El pH es una medida de la acidez o de la alcalinidad de una sustancia. Los valores de pH menores a 7 indican que una sustancia es ácida, los valores de pH mayores a 7 indican que la sustancia es básica y si el pH es 7 indica que la sustancia es neutra.

Un valor de pH elevado puede causar obstrucciones en los diferentes componentes de un sistema de fertirrigación (es la aplicación de fertilizantes con el agua de riego) debido a la formación de precipitados, un adecuado pH asegura una mejor asimilabilidad de los diferentes nutrientes, especialmente fósforo y micronutrientes<sup>[1](#page-169-0)</sup>.

Como se muestra en la Figura siguiente, los valores de pH varían de 8.27 (I-AG-4) a 8.71 (I-AG-2), la estación I-AG-2 y I-AG-3 supera ligeramente el valor establecido por el ECA de calidad de agua categoría 2 (D1: Riego de vegetales y D2: Bebida de animales).

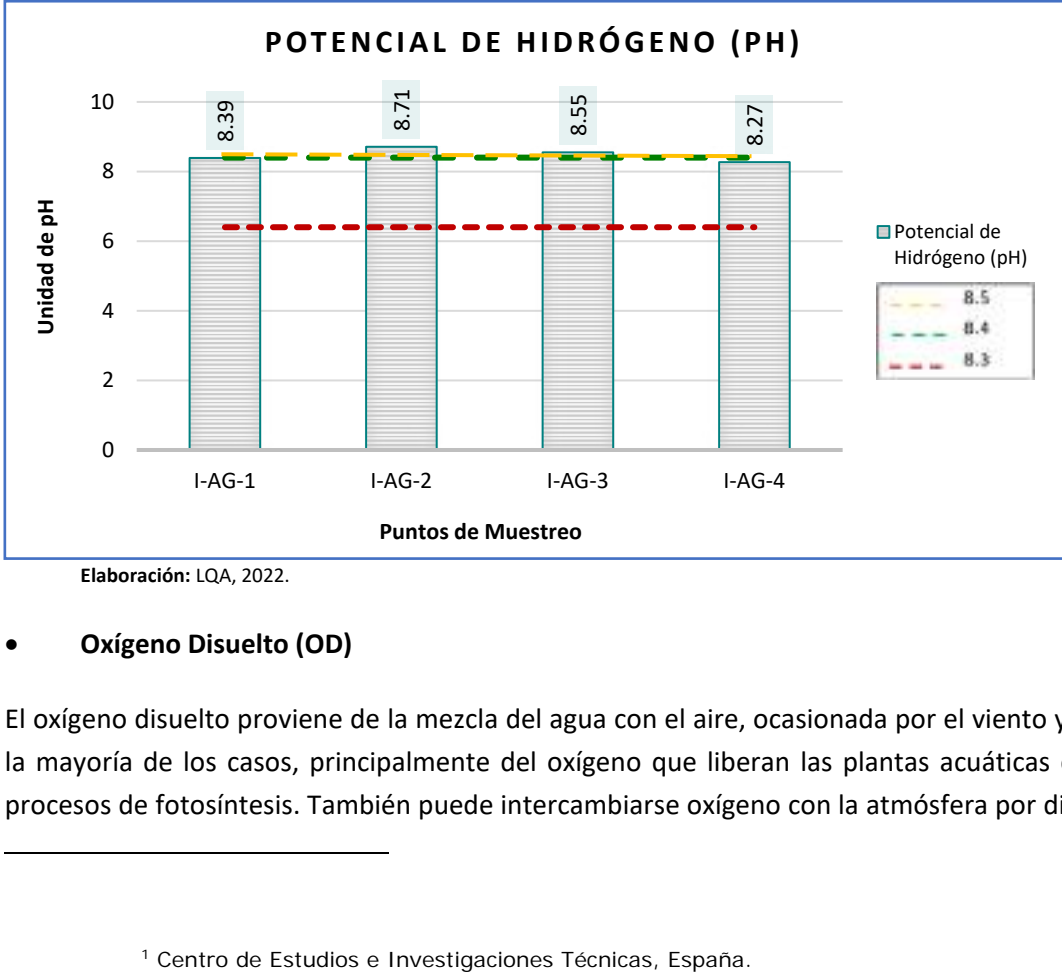

**Figura 6.12.** Valor de pH

**Elaboración:** LQA, 2022.

#### • **Oxígeno Disuelto (OD)**

<span id="page-169-0"></span>El oxígeno disuelto proviene de la mezcla del agua con el aire, ocasionada por el viento y/o, en la mayoría de los casos, principalmente del oxígeno que liberan las plantas acuáticas en sus procesos de fotosíntesis. También puede intercambiarse oxígeno con la atmósfera por difusión

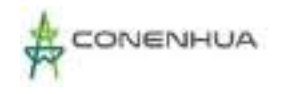

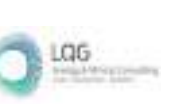

o mezcla turbulenta. La solubilidad del oxígeno como la de cualquier otro gas en el agua, depende de la presión atmosférica imperante en cada sitio, de la temperatura media del cuerpo de aguas y de su contenido en sales disueltas.

Como se muestra en la siguiente figura, para el análisis del oxígeno disuelto (OD) con el ECA categoría 3, la concentración del OD varia de 7.2 mg/L (I-AG-3) a 8.3 mg/L (I-AG-4), todas las estaciones se encuentran dentro del valor establecido por el ECA categoría 3.

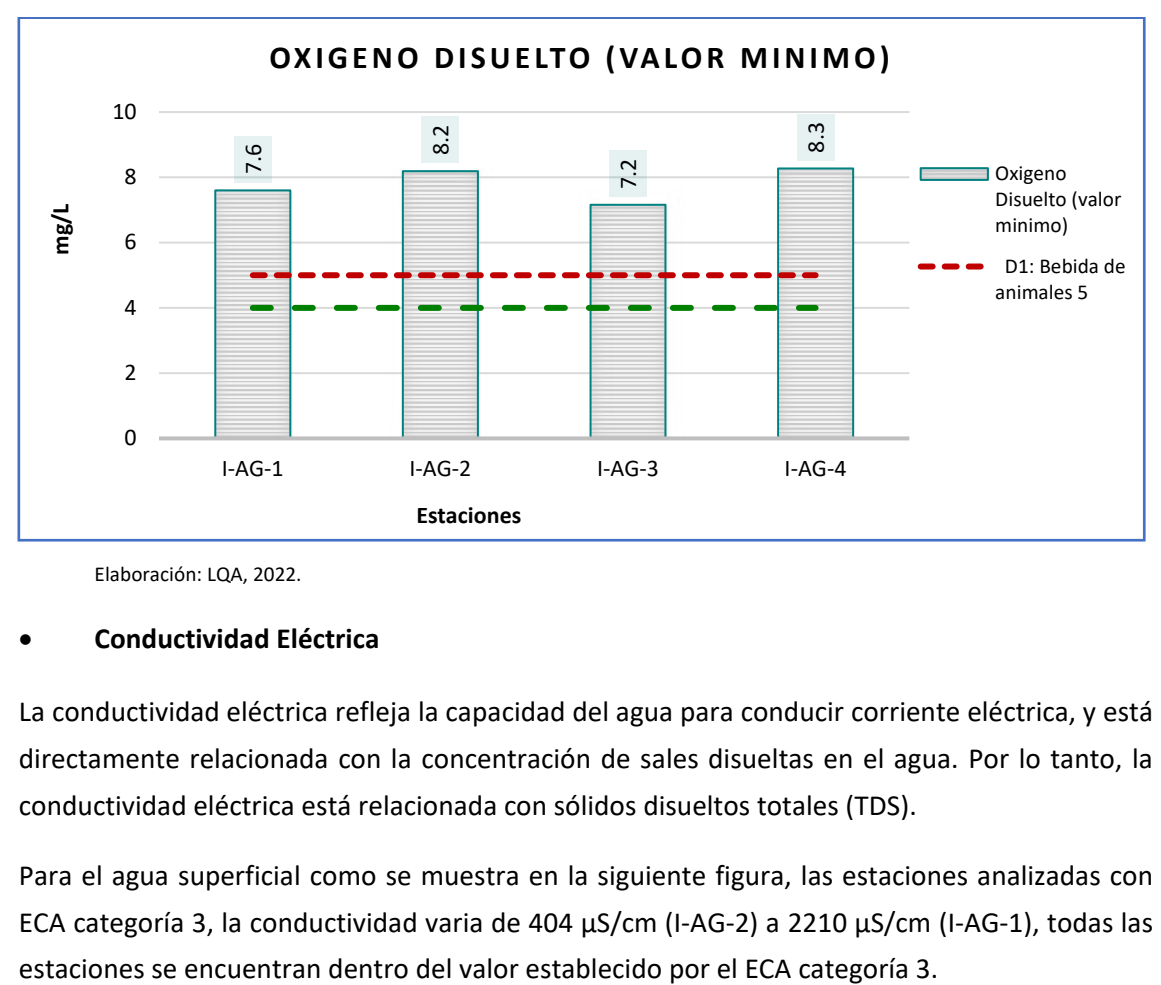

**Figura 6.13.** Concentración del oxígeno disuelto

Elaboración: LQA, 2022.

#### • **Conductividad Eléctrica**

La conductividad eléctrica refleja la capacidad del agua para conducir corriente eléctrica, y está directamente relacionada con la concentración de sales disueltas en el agua. Por lo tanto, la conductividad eléctrica está relacionada con sólidos disueltos totales (TDS).

Para el agua superficial como se muestra en la siguiente figura, las estaciones analizadas con ECA categoría 3, la conductividad varia de 404 µS/cm (I-AG-2) a 2210 µS/cm (I-AG-1), todas las

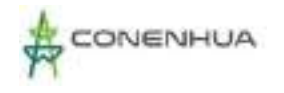

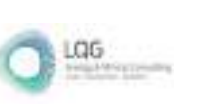

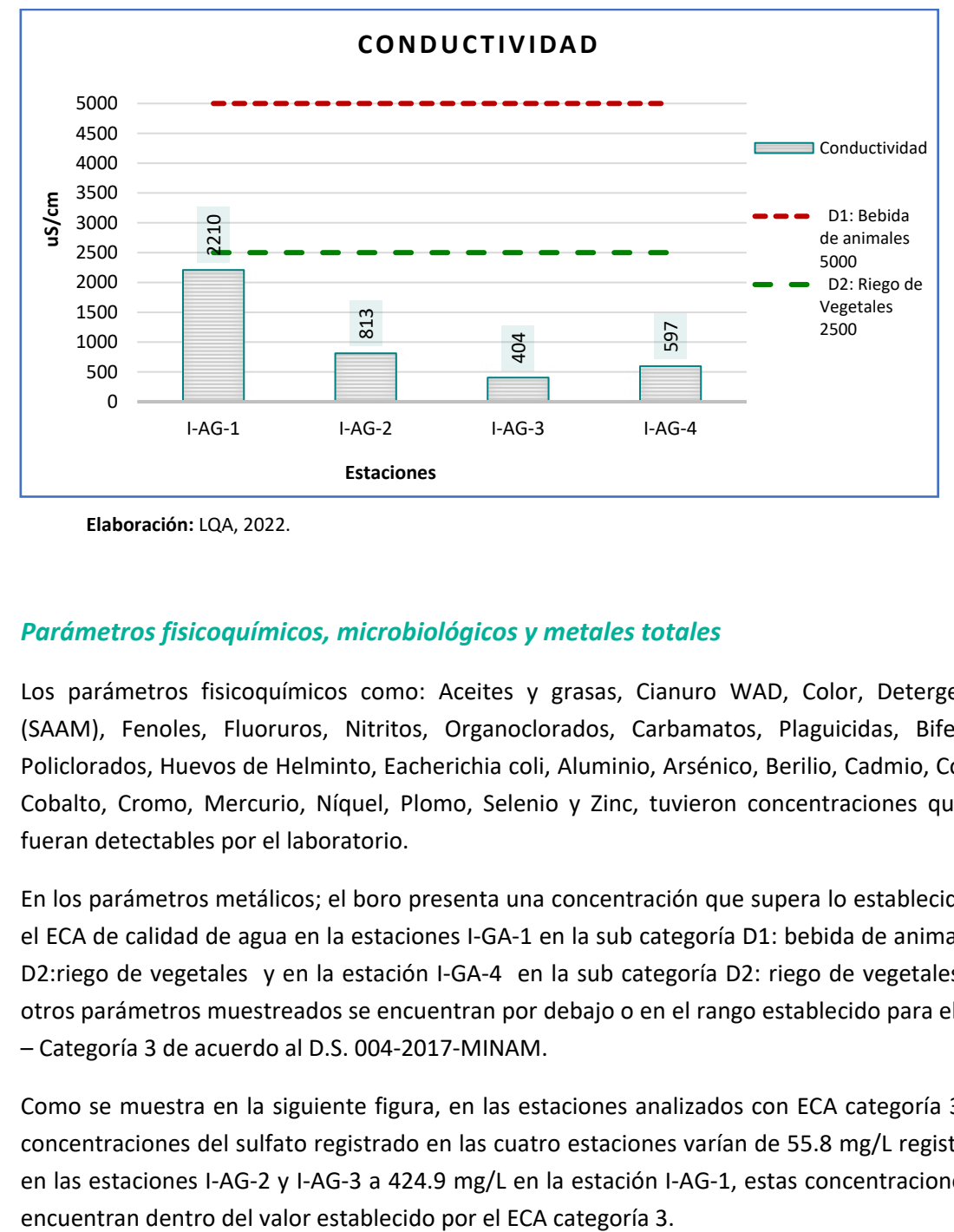

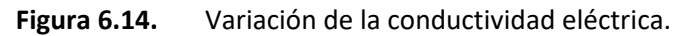

**Elaboración:** LQA, 2022.

## *Parámetros fisicoquímicos, microbiológicos y metales totales*

Los parámetros fisicoquímicos como: Aceites y grasas, Cianuro WAD, Color, Detergentes (SAAM), Fenoles, Fluoruros, Nitritos, Organoclorados, Carbamatos, Plaguicidas, Bifenilos Policlorados, Huevos de Helminto, Eacherichia coli, Aluminio, Arsénico, Berilio, Cadmio, Cobre, Cobalto, Cromo, Mercurio, Níquel, Plomo, Selenio y Zinc, tuvieron concentraciones que no fueran detectables por el laboratorio.

En los parámetros metálicos; el boro presenta una concentración que supera lo establecido en el ECA de calidad de agua en la estaciones I-GA-1 en la sub categoría D1: bebida de animales y D2:riego de vegetales y en la estación I-GA-4 en la sub categoría D2: riego de vegetales; los otros parámetros muestreados se encuentran por debajo o en el rango establecido para el ECA – Categoría 3 de acuerdo al D.S. 004-2017-MINAM.

Como se muestra en la siguiente figura, en las estaciones analizados con ECA categoría 3, las concentraciones del sulfato registrado en las cuatro estaciones varían de 55.8 mg/L registrado en las estaciones I-AG-2 y I-AG-3 a 424.9 mg/L en la estación I-AG-1, estas concentraciones se

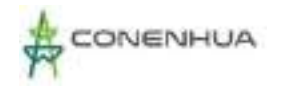

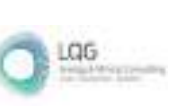

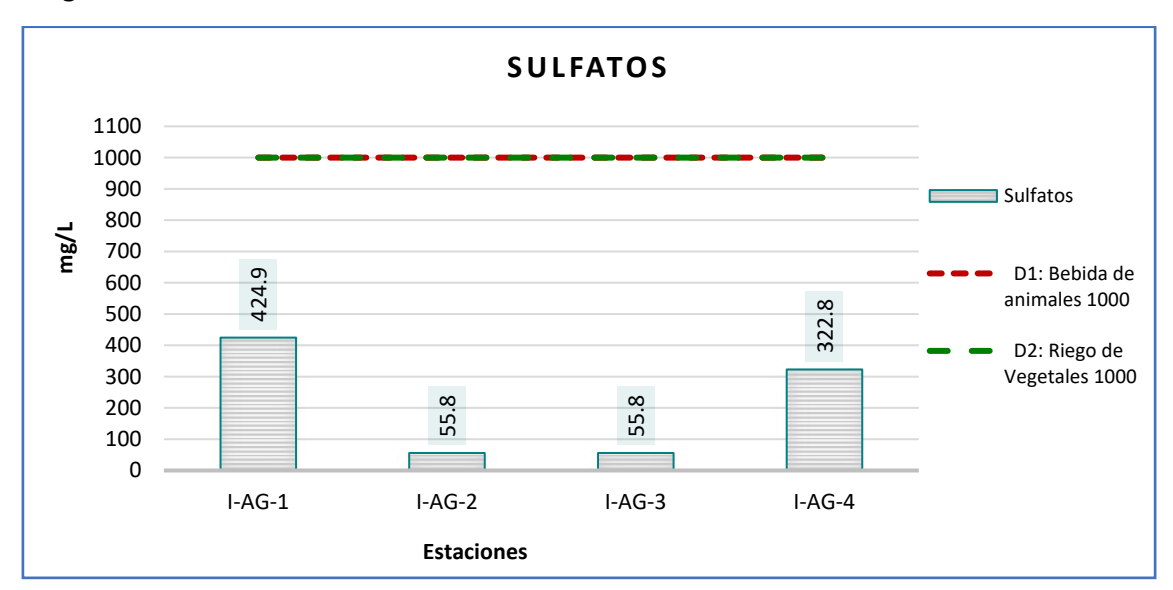

**Figura 6.15.** Variación de la concentración de sulfatos.

**Elaboración:** LQA, 2022.

Como se muestra en la siguiente figura, las estaciones analizadas con ECA categoría 3, las concentraciones del cloruro varían 3.3 mg/L en la estación I-GA-3 a 475.9 mg/L registrado en la estación I-GA-1, esta concentración se encuentra dentro del valor establecido por el ECA categoría 3.

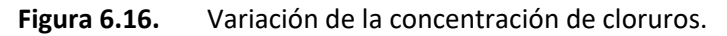

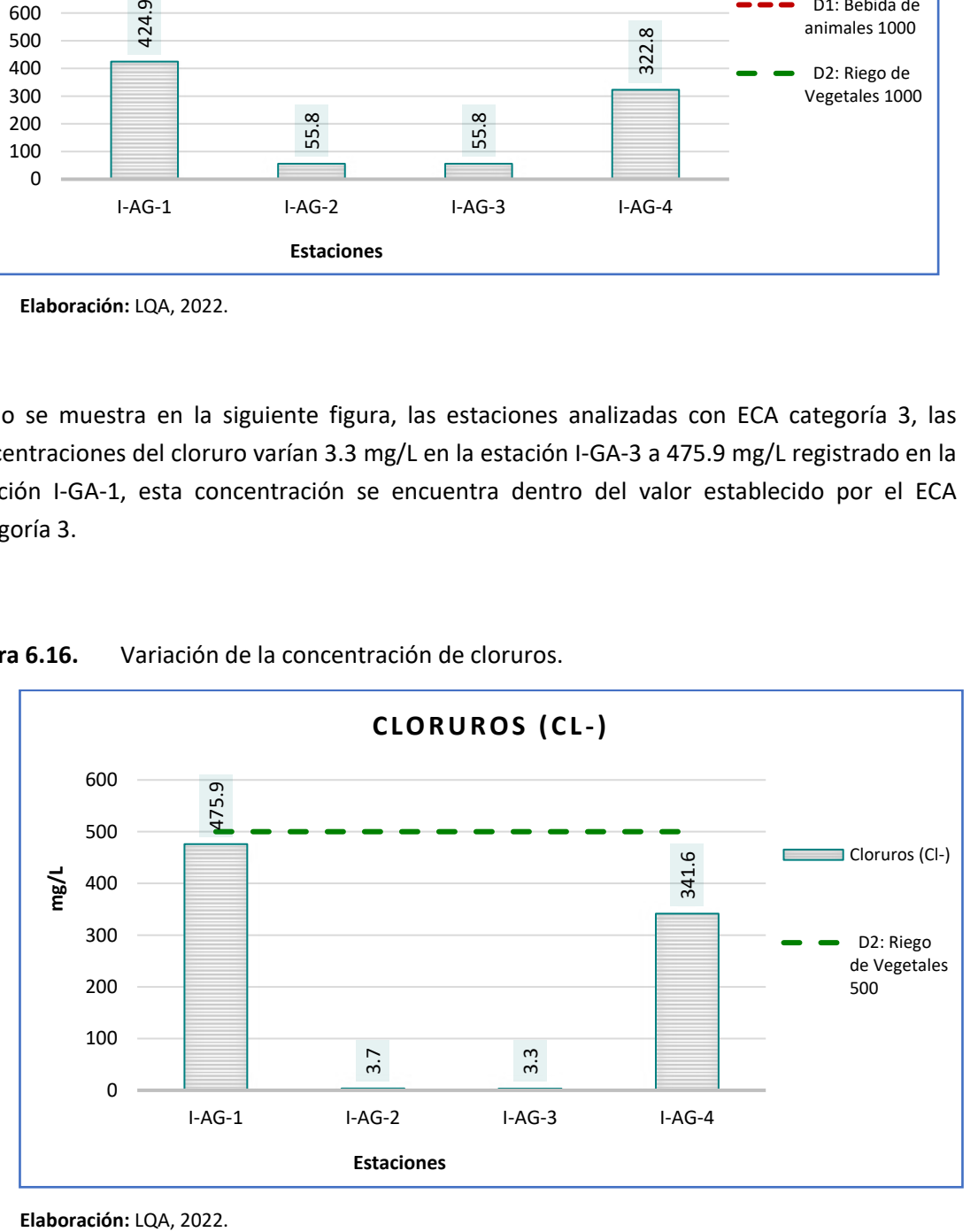

Elaboración: LQA, 2022.

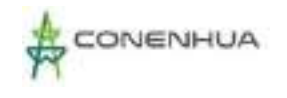

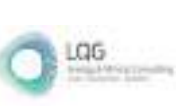

Como se muestra en la siguiente figura, las estaciones analizadas con ECA categoría 3, la concentración del bicarbonato registrado en las cuatro estaciones varia de 158.8 mg/L (I-AG-2) a 220.9 mg/L (I-AG-1), esta concentración se encuentra dentro del valor establecido por el ECA categoría 3.

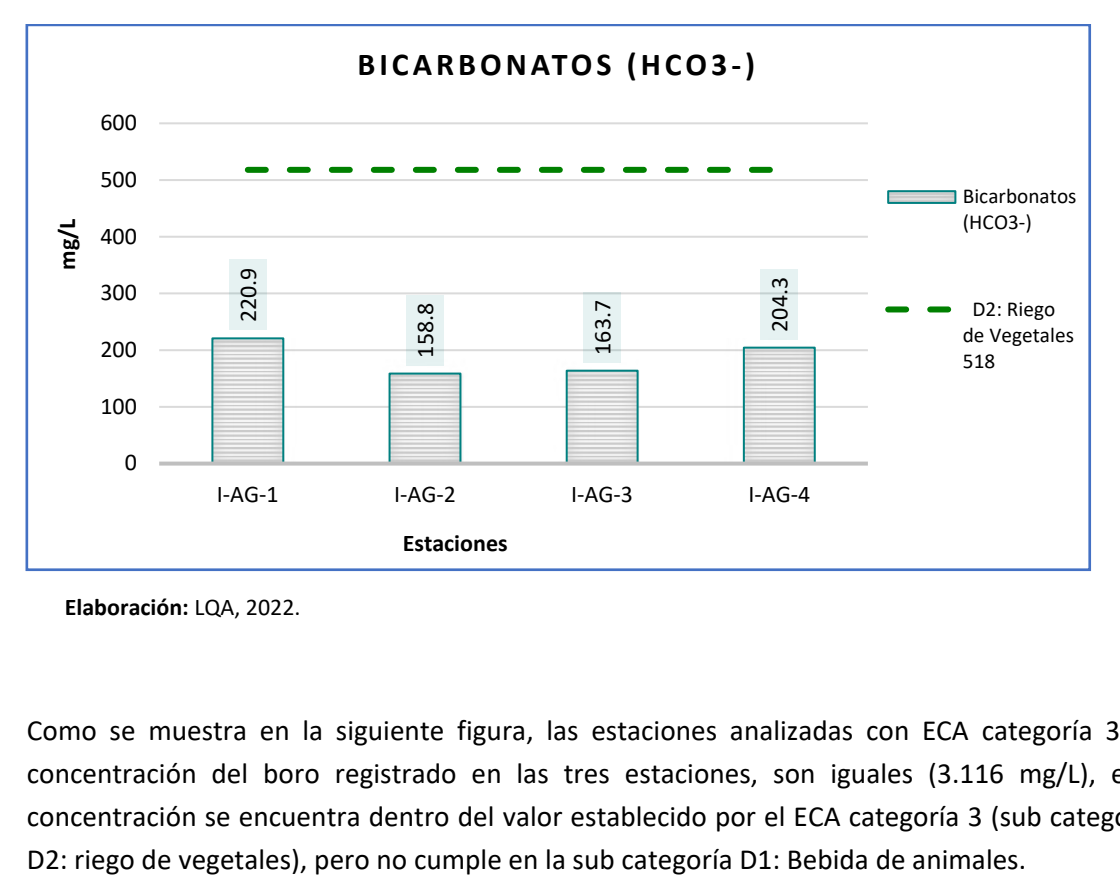

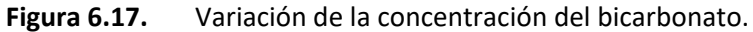

**Elaboración:** LQA, 2022.

Como se muestra en la siguiente figura, las estaciones analizadas con ECA categoría 3, la concentración del boro registrado en las tres estaciones, son iguales (3.116 mg/L), esta concentración se encuentra dentro del valor establecido por el ECA categoría 3 (sub categoría

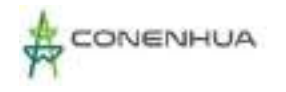

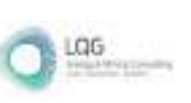

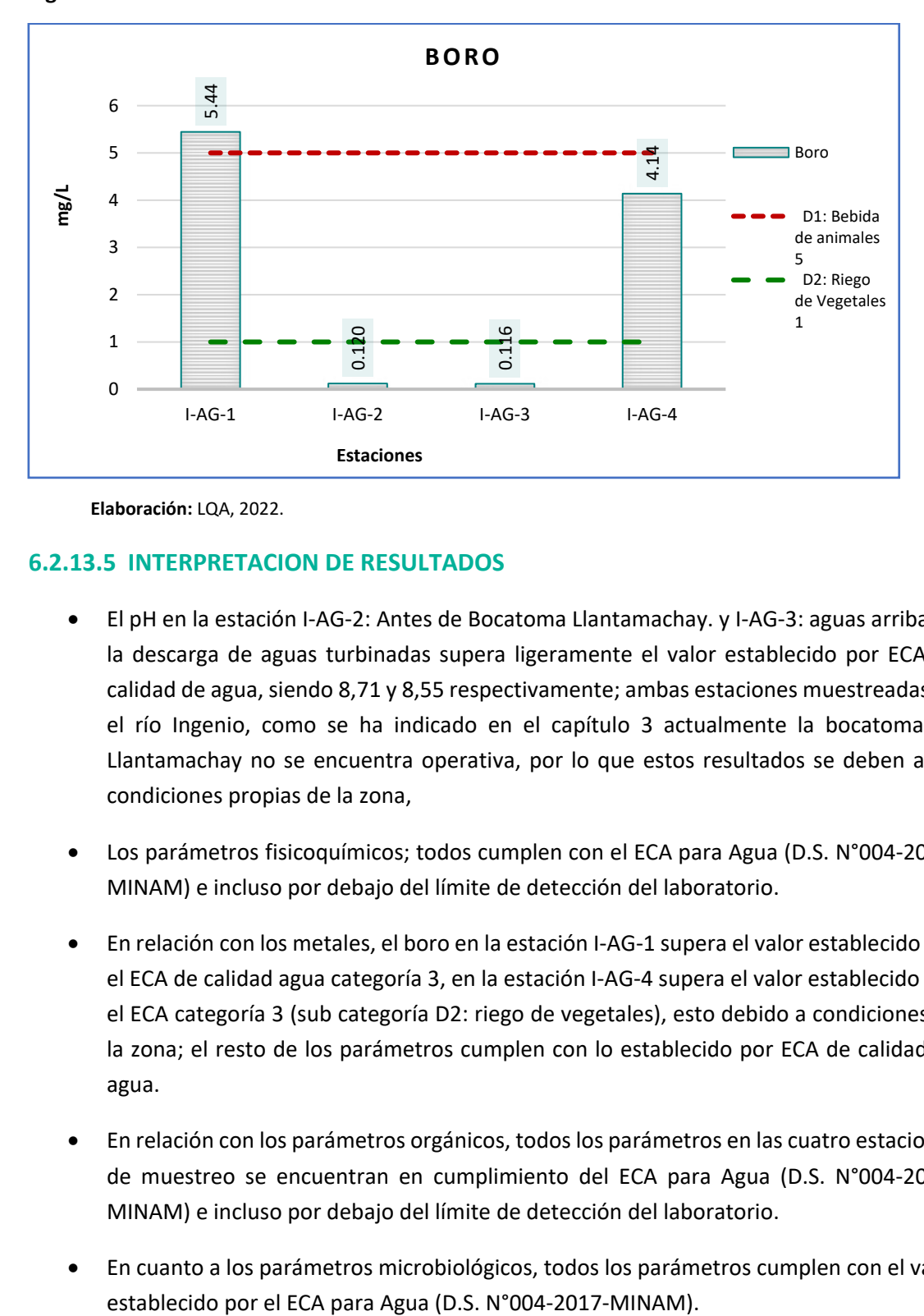

**Figura 6.18.** Variación de la concentración del boro.

**Elaboración:** LQA, 2022.

## **6.2.13.5 INTERPRETACION DE RESULTADOS**

- El pH en la estación I-AG-2: Antes de Bocatoma Llantamachay. y I-AG-3: aguas arriba de la descarga de aguas turbinadas supera ligeramente el valor establecido por ECA de calidad de agua, siendo 8,71 y 8,55 respectivamente; ambas estaciones muestreadas en el río Ingenio, como se ha indicado en el capítulo 3 actualmente la bocatoma de Llantamachay no se encuentra operativa, por lo que estos resultados se deben a las condiciones propias de la zona,
- Los parámetros fisicoquímicos; todos cumplen con el ECA para Agua (D.S. N°004-2017- MINAM) e incluso por debajo del límite de detección del laboratorio.
- En relación con los metales, el boro en la estación I-AG-1 supera el valor establecido por el ECA de calidad agua categoría 3, en la estación I-AG-4 supera el valor establecido por el ECA categoría 3 (sub categoría D2: riego de vegetales), esto debido a condiciones de la zona; el resto de los parámetros cumplen con lo establecido por ECA de calidad de agua.
- En relación con los parámetros orgánicos, todos los parámetros en las cuatro estaciones de muestreo se encuentran en cumplimiento del ECA para Agua (D.S. N°004-2017- MINAM) e incluso por debajo del límite de detección del laboratorio.
- En cuanto a los parámetros microbiológicos, todos los parámetros cumplen con el valor

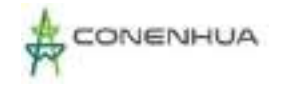

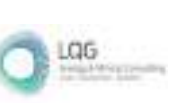

# **6.2.14 CALIDAD DE SEDIMENTOS**

La presente sección corresponde a la evaluación de la calidad de los sedimentos en el área de influencia de la actividad eléctrica. Dicha evaluación permite conocer las condiciones fisicoquímicas de los sedimentos en el área de estudio.

El muestreo de los parámetros de calidad de sedimentos se desarrolló en el mes de agosto del 2022. El análisis de las muestras obtenidas en campo estuvo a cargo del laboratorio ALAB ANALYTICAL LABORATORY E.I.R.L., acreditado por INACAL, según Norma Técnico Peruana (NTP) - ISO/IEC 17025:2006.

En el **Anexo 12** se muestra el **Certificado de Acreditación del Laboratorio** y en el **Anexo 13** los **Certificados de Calibración.**

### **6.2.14.1 MARCO LEGAL**

En el Perú no se cuenta con una legislación nacional que establezca límites de las concentraciones de parámetros fisicoquímicos en sedimentos, sin embargo, los valores de las concentraciones fueron comparados con los valores Interim Sediment Quality Guidelines (ISQG) y Probable Effect Level (PEL), establecidos los Canadian Environmental Quality Guidelines - CEQG, 2003 (Valores Guías de Calidad Ambiental Canadiense – sedimentos de cuerpos de agua continental). Los valores de ISQG corresponden a los límites de concentración por debajo de los cuales no se esperan efectos biológicos desfavorables, mientras que los valores de PEL corresponden a niveles de concentración por encima de los cuales se producen con frecuencia efectos biológicos desfavorables.

### **6.2.14.2 METODOLOGÍA**

La definición de los parámetros de muestreo se realizó con el objetivo de conocer las condiciones de calidad de los sedimentos en el área de influencia de la actividad eléctrica. Además, se ha considerado el recojo de muestras de sedimento en tres estaciones las cuales han sido muestreadas tanto en la temporada de estiaje como en la temporada de avenida.

Para la toma de las muestras se empleó una espátula de plástico y agua ultra pura o agua desionizada, con la cual se realizaba el lavado de la espátula. Los sedimentos recogidos del lecho del río fueron colocados en frascos estériles de color ámbar y bolsas de plástico herméticas de primer uso (de acuerdo al parámetro a analizar), para luego ser conservadas en coolers a 4 ºC. Las muestras conservadas fueron enviadas al laboratorio para su respectivo análisis, junto con su cadena de custodia.

En el siguiente cuadro se presentan los parámetros evaluados, el método de laboratorio utilizado y la unidad de medida.

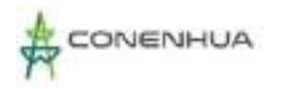

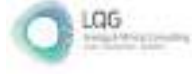

#### **Cuadro 6.35.** Parámetros de muestreo analizados

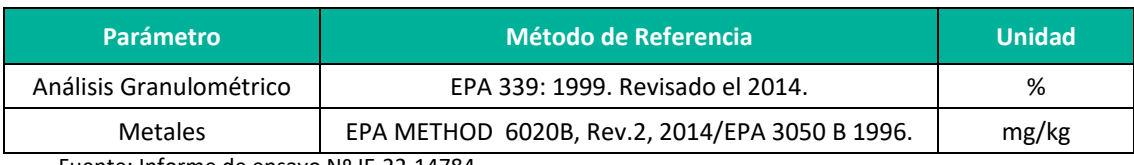

Fuente: Informe de ensayo Nº IE-22-14784.

#### **6.2.14.3 ESTACIONES DE MUESTREO**

Tal como se ha descrito anteriormente, cada estación de muestreo ha sido definida considerando la representatividad de los datos que se obtienen durante la evaluación en campo. En el **Anexo 20** Mapas se muestra el **Mapa Calidad Ambiental**, así mismo en el siguiente cuadro se muestra la ubicación de las estaciones de muestreo.

#### **Cuadro 6.36.** Ubicación de las estaciones de muestreo

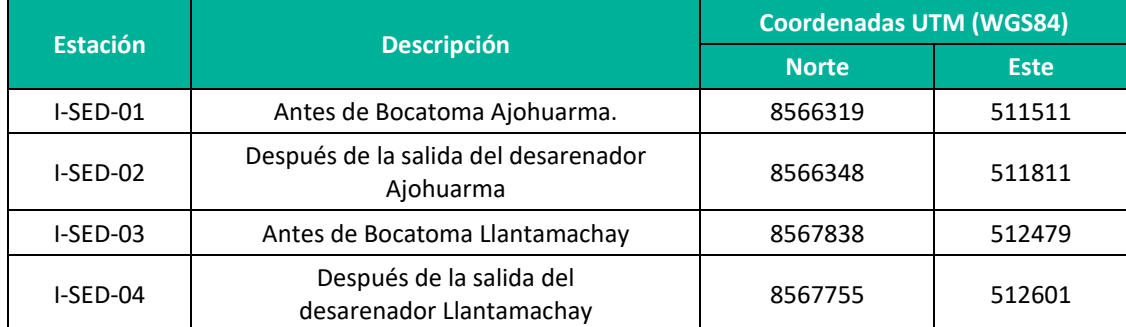

Fuente: Informe de ensayo Nº IE-22-14781.

#### **6.2.14.4 RESULTADOS**

En el siguiente cuadro se presentarán los resultados obtenidos para los parámetros fisicoquímicos y metales evaluados.

Asimismo, en el **Anexo 14**, se adjunta los **Informes de Ensayo** y en el **Anexo 15**, la **Cadena de Custodia.**

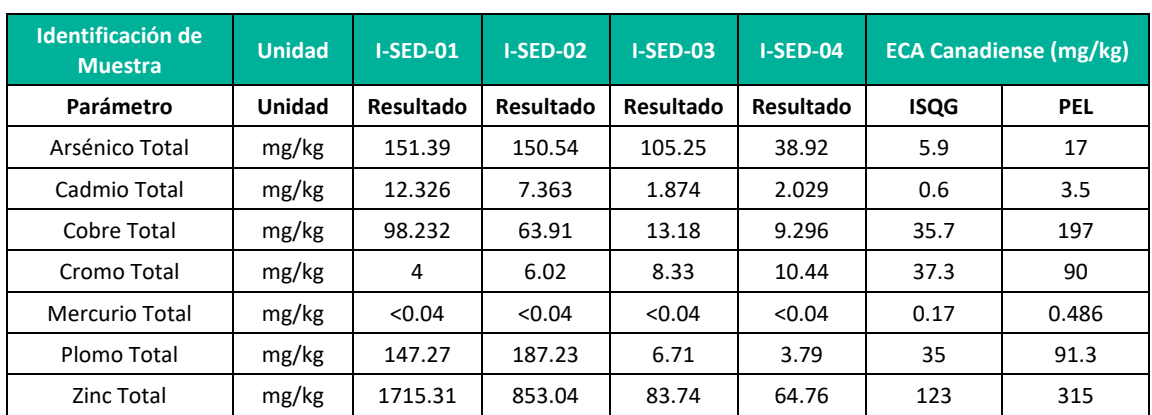

#### **Cuadro 6.37.** Resultados de Metales

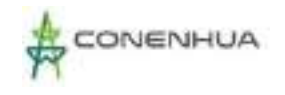

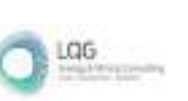

Tal como se describía líneas arriba, en el Perú no existe legislación nacional que establezca los valores de las concentraciones de los parámetros analizados, es por ello que se hizo el análisis comparativo de las concentraciones reportadas por el laboratorio con los estándares canadienses adoptados de manera referencial para esta evaluación. A continuación, se detallarán los parámetros más importantes.

#### • **Arsénico total**

Las concentraciones de arsénico en las estaciones de muestreo variaron de 38.92 mg/kg (I-SED-4) a 151.39 (I-SED-1), las estaciones evaluadas superan lo indicado en el ISQG (5.9 mg/kg) y PEL (17 mg/kg). En este sentido, en los sectores cercanos a las estaciones se podrían presentar efectos biológicos adversos con frecuencia, producto de las concentraciones de arsénico en los sedimentos.

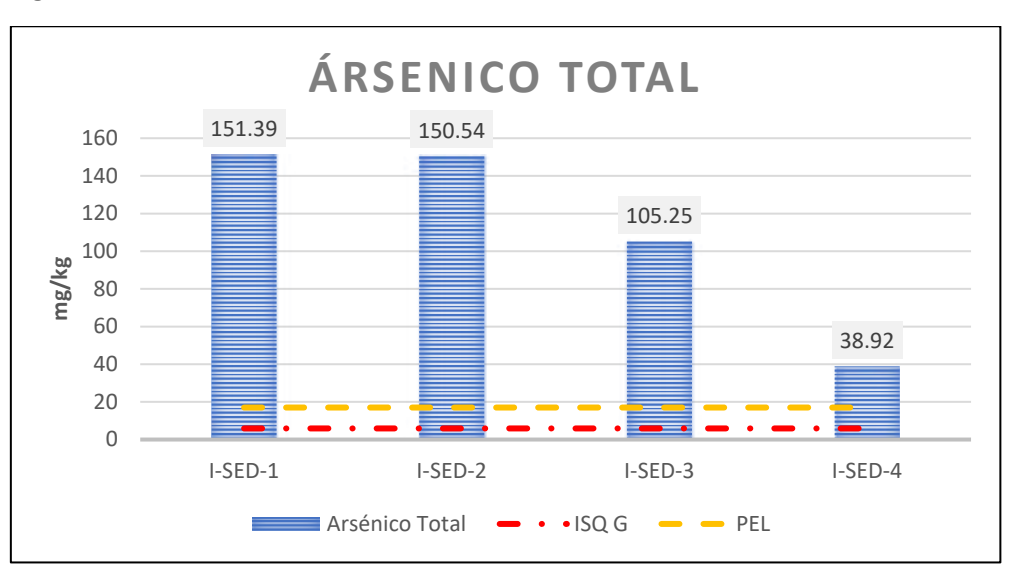

**Figura 6.19.** Resultados de arsénico en las muestras de sedimentos

#### • **Cadmio Total**

Las concentraciones de cadmio en las cuatro estaciones de muestreo superaron el ISQG (0.6 mg/kg) presentando los siguientes valores 12.32 mg/kg (I-SED-1), 7.36 (I-SED-2), 1.87 (I-SED-3) y 2.02 (I-SED-4), mientras que las estaciones I-SED-1y I-SED-2 superaron el PEL (3.5mg/kg), por lo que se podrían presentar efectos biológicos adversos, producto de las concentraciones de cadmio en los sedimentos.

**Elaboración:** LQA, 2022.

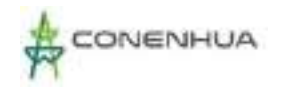

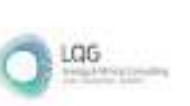

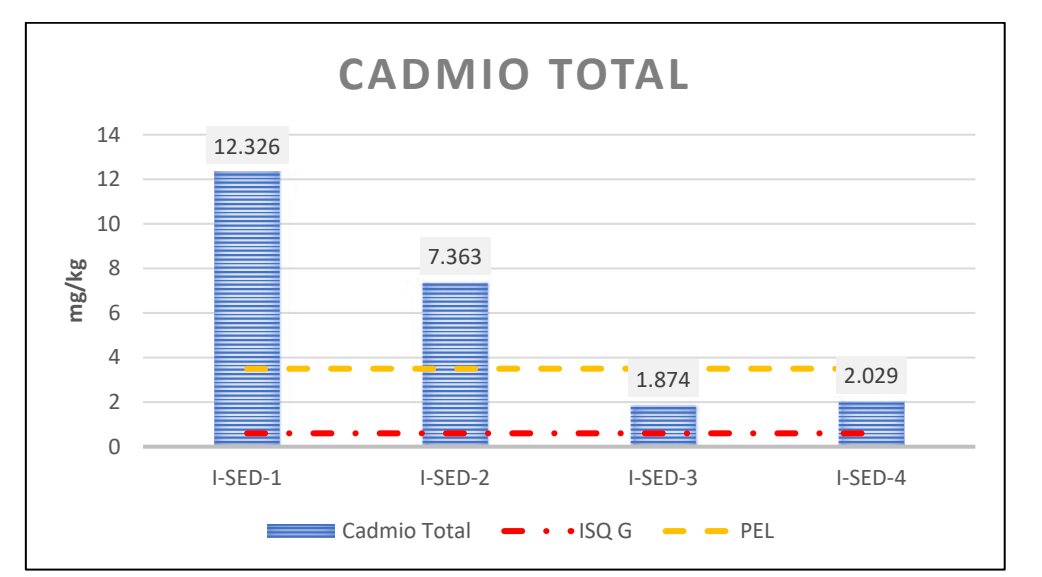

**Figura 6.20.** Resultados de cadmio en las muestras de sedimentos

**Elaboración:** LQA, 2022.

#### • **Zinc Total**

Las concentraciones de zinc en las estaciones de muestreo I-SED-1 y I-SED-2 variaron de 1715.31 mg/kg y 853.04 mg/kg, respectivamente, las estaciones evaluadas superan lo indicado en el ISQG (123 mg/kg) y PEL (315mg/kg), mientras que los resultados de las estaciones I-SED-3 y I-SED-4 no superan el ISQG.

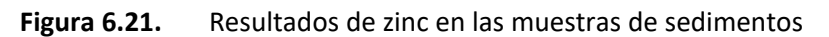

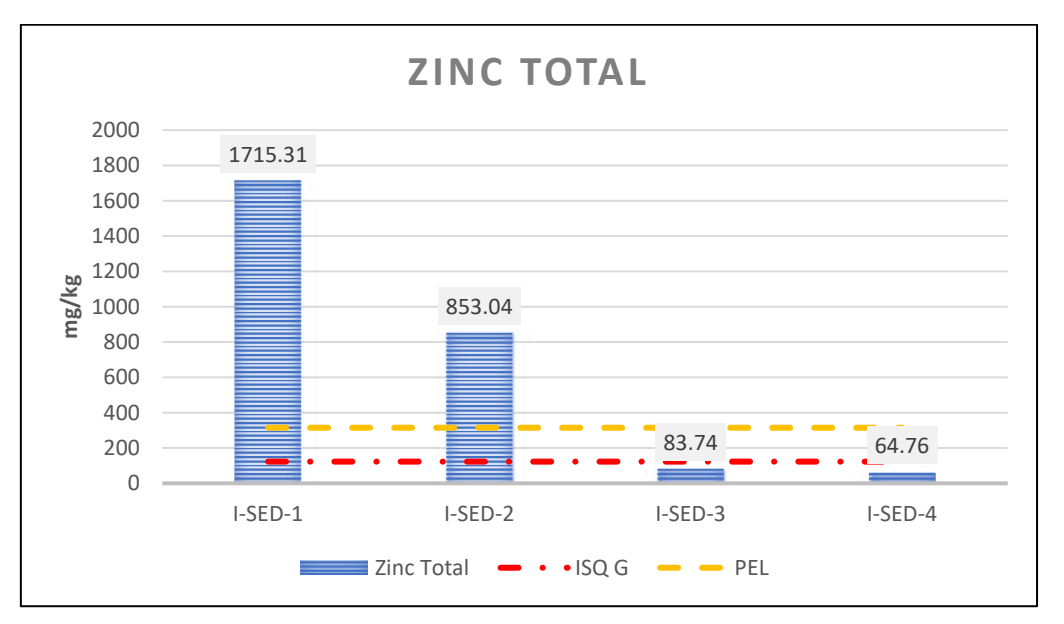

**Elaboración:** LQA, 2022.

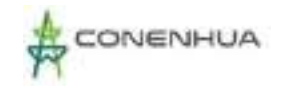

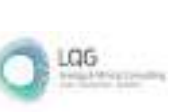

### • **Plomo total**

Las concentraciones de zinc en las estaciones de muestreo variaron de 147.27 mg/kg (I-SED-1) a 187.23 (I-SED-2), las estaciones evaluadas superan lo indicado en el ISQG (35 mg/kg) y PEL (91.3 mg/kg), a excepción de las estaciones I-SED-3 y I-SED-4.

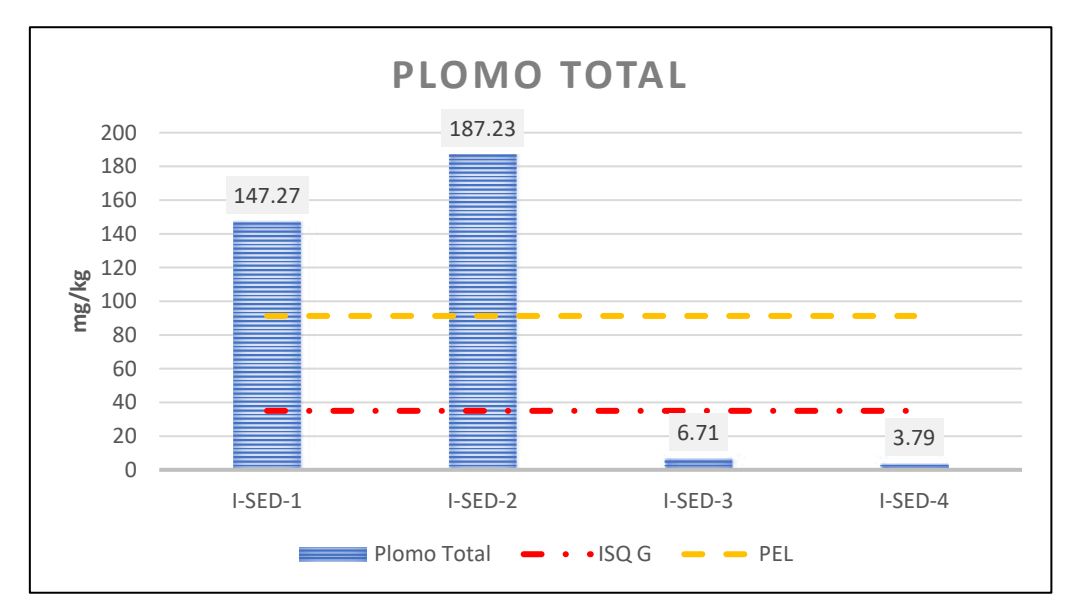

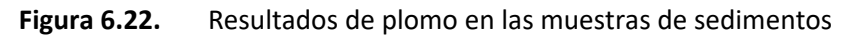

**Elaboración:** LQA, 2022.

#### • **Otros metales**

Para las concentraciones de los metales totales adicionales a los descritos anteriormente y que han sido analizados por el laboratorio presentan concentraciones por debajo de los valores establecidos en los estándares ISQG (mg/kg, concentración por debajo de la cual no se presentan efectos biológicos adversos) y PEL (mg/kg, concentración sobre la cual pueden encontrarse efectos biológicos adversos con frecuencia).

## **6.2.14.5 INTERPRETACION DE RESULTADOS**

• Los parámetros como el arsénico, cadmio, zinc y plomo presentan concentraciones que superan la norma Interim Sediment Quality Guidelines (ISQG) y Probable Effect Level (PEL), establecidos los Canadian Environmental Quality Guidelines - CEQG, 2003 (Valores Guías de Calidad Ambiental Canadiense – sedimentos de cuerpos de agua continental), en las estaciones I-SED-1 y I-SED-2 que se ubican en el río Huachocolpa. Los valores altos de metales en sedimentos del río Huachocolpa puede relacionarse al antecedente de emergencia ambiental por el derrame de relave minero aguas arriba de la central hidroeléctrica, en el año 2010.
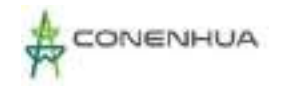

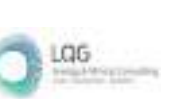

• Las estaciones I-SED-3 y I-SED-4 presentan concentraciones similares para cadmio, zinc y plomo, por debajo del Probable Effect Level (PEL), sin embargo, para el parámetro Arsénico las dos estaciones superan la norma Interim Sediment Quality Guidelines (ISQG) y Probable Effect Level (PEL).

# **6.3 MEDIO BIOLÓGICO**

El presente ítem contiene la caracterización del medio biológico terrestre del área de influencia del "Plan Ambiental Detallado (PAD) de la Central Hidroeléctrica Ingenio y Líneas Asociadas", liderado por EL CONSORCIO ENERGÉTICO DE HUANCAVELICA S.A., haciendo referencia a la composición de flora y fauna presente en el área de influencia de la actividad eléctrica en curso.

La descripción del medio biológico ha sido elaborada en base a información primaria de tipo cualitativo y cuantitativa de la temporada húmeda y seca del 2022, para lo cual se tramitó la Autorización para la realización de estudios del patrimonio en el marco del instrumento de gestión ambiental como parte del estudio de la Línea Base Biológica del "Plan Ambiental Detallado (PAD) de la Central Hidroeléctrica Ingenio y Líneas Asociadas" , aprobada mediante Resolución de Dirección General N° D000259 -2022-MINAGRI-SERFOR-DGGSPFFS.

Para la elaboración del PAD se emplearon las siguientes referencias:

#### *Estudios Técnicos e información gubernamental:*

- MINAM. (2018). Mapa Nacional de Ecosistemas del Perú. Dirección General de Diversidad Biológica. Lima. Perú.
- MINAM. (2018). Memoria Descriptiva del Mapa Nacional de Ecosistemas del Perú. Dirección General de Diversidad Biológica. Lima. Perú.
- MINAM. (2018). Definiciones Conceptuales de los Ecosistemas del Perú. Dirección General de Diversidad Biológica. Lima. Perú
- CITES (2023). Listado de especies CITES http://checklist.cites.org./#/en
- **E MINAM. (2019). Listado de especies de Fauna Silvestre CITES-Perú. Dirección General de** Diversidad Biológica. Lima. Perú.
- MINAM. (2019). Listado de especies de Flora Silvestre CITES-Perú. Dirección General de Diversidad Biológica. Lima. Perú.
- MINISTERIO DE AGRICULTURA (1994). Instituto Nacional de Recursos Naturales -INRENA. Guía Explicativa del Mapa Ecológico del Perú.

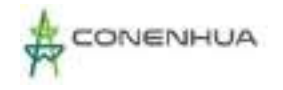

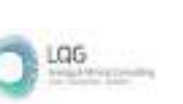

- UICN (2022-1). Lista Roja de especies amenazadas de la Unión Internacional para la Conservación de la Naturaleza (UICN) https://www.iucnredlist.org/.
- León, B. (Ed.). (2006). El Libro Rojo de las plantas endémicas del Perú. Lima, Perú.
- The International Plant Names Index (IPNI) (2020). Publicado en internet: http://www.ipni.org/
- The Plant List (2013). Version 1.1. Publicado en internet:<http://www.theplantlist.org/>
- SERFOR (2018). Libro Rojo de la Fauna Silvestre Amenazada del Perú.

### **6.3.1 ZONAS DE VIDA**

La identificación y descripción de las zonas de vida existentes en el área de influencia de la actividad eléctrica de distribución en curso, se ha basado en el modelo de determinación de zonas de vida de Holdridge (ZVH). El sistema de Holdridge (Holdridge, 1967) es estrictamente ecológico y de alcance mundial, su clasificación se distingue porque define en forma cuantitativa la relación que existe entre los factores principales del clima y la vegetación.

Una zona de vida es un grupo de asociaciones vegetales dentro de una división natural del clima, que se hacen teniendo en cuenta las condiciones edáficas y las etapas de sucesión y que tienen una fisonomía similar en cualquier parte del mundo.

En el área de estudio se identificó una zona de vida: Bosque húmedo Montano Subtropical (ver Mapa **Anexo 20**).

A continuación, se da una breve descripción de la zona de vida identificada:

# **6.3.1.1 BOSQUE HÚMEDO MONTANO SUBTROPICAL (bh-MS)**

Ecosistema de clima Húmedo y Semi Frío, con un promedio de precipitación total anual variable entre 600 mm. y 800 mm., y una biotemperatura media anual que oscila entre 10 °C y 6 °C, previéndose la ocurrencia casi frecuente de temperaturas críticas o de congelación (0 ºC), además que se intensifica las granizadas y nevadas.

Altitudinalmente se encuentra ubicado entre 3,300 m. y 4,000 m., El relieve de esta zona es dominantemente empinado ya que conforma el borde o parte superior de las laderas que enmarcan a los valles interandinos, en cambio en la vertiente oriental mejora algo el relieve y el clima, razón por la cual las áreas agrícolas alcanzan mayor extensión. En las laderas de relieve suave se puede hacer plantaciones forestales. La vegetación natural arbórea está constituida por bosques residuales de quinual, chachacomo, tasta, etc. y arbustos como tarhui, airampo, mutuy, etc., y grandes extensiones de pastos naturales: Festuca, Stipa, Calamagrostis y Poa, etc.

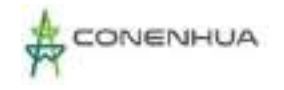

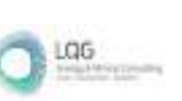

# **6.3.2 FLORA Y VEGETACIÓN**

Las evaluaciones de plantas sirven como indicador para la identificación y seguimiento de los cambios ambientales de un proyecto, comprenden el estudio de la flora y vegetación. En ese sentido se refiere a la flora como el conjunto de especies presentes en un lugar o área dada, mientras que la vegetación es el manto vegetal de un territorio definido por las comunidades de plantas (unidades de vegetación) que reflejan los factores ambientales como el clima, tipo de suelo, disponibilidad de agua y nutrientes, así como los factores antrópicos y bióticos (Matteuci y Colma, 1982).

El objetivo del presente documento es caracterizar la vegetación en base a su fisionomía y estructura determinando la composición florística, riqueza, abundancia, frecuencia, cobertura vegetal, diversidad y similitud; asimismo, identificando especies amenazadas, endémicas, claves, de importancia ecológica y los usos potenciales de las especies presentes en el área del proyecto.

# **6.3.2.1 METODOLOGÍA**

## **1. MÉTODOS ESTANDARIZADOS EN LA RECOPILACIÓN DE DATOS EN CAMPO**

Para el levantamiento de información se tomó como referencia a la "Guía de Inventario de la Flora y Vegetación" del Ministerio del Ambiente de Perú (2015b) con Resolución Ministerial N° 059-2015 MINAM, teniendo para la evaluación de la flora y vegetación la representatividad de tres metodologías de muestreo:

#### *A) LISTA DE ESPECIES (GONZALES ET AL., 2017)*

La lista de especies es la técnica más común para la evaluación de la riqueza de plantas y consiste en la adición de cada especie detectada a una lista. Las Listas de Especies se elaboró a partir de lo que se observe en el campo durante la prospección del área de estudio y registros puntuales al interior de las zonas de evaluación.

Las listas de especies brindan información útil acerca de los valores florísticos de un área, como son el porcentaje de endemismo, tipos biológicos predominantes, porcentaje de especies amenazadas y sus categorías específicas, así como porcentaje de especies invasoras y su identidad, ambas como indicadores de vulnerabilidad de la comunidad vegetal (González et al., 2017).

Se realizó un muestreo de listas a lo largo de cada una de las estaciones, realizando caminatas que abarcaron un ancho de aprox. 30 m y un largo de 100 m.

0183

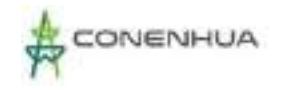

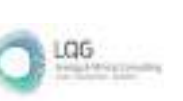

# *B) INTERSECCIÓN DE PUNTO MODIFICADO (MOSTACEDO & FREDERICKSEN, 2000; RAMÍREZ ET AL., 2010)*

Es una unidad muestral, la cual se basa en caracterizar la vegetación a partir de mediciones de cobertura, siendo adecuado para comunidades vegetales donde es difícil discriminar individuos (hierba, graminoide, subarbusto, arbusto, árbol, etc.). Cada transecto tuvo una longitud de 50 m. que consiste en registrar la cantidad de veces que cada especie es interceptada por una varilla delgada de 1,5 m., la cual fue colocada verticalmente cada 50 cm., haciendo un total de 100 puntos de intersección. Este tipo de cobertura se denomina cobertura repetida la cual estima los estratos de vegetación superpuestos en una misma área (Mostacedo & Fredericksen, 2000).

Se realizaron tres transectos de intercepción (unidad muestral) en las estaciones de muestreo correspondientes a la cobertura de matorral arbustivo.

### *C) TRANSECTO DE GENTRY MODOFICADO (GENTRY, 1982)*

Este método consiste en la instalación de subparcelas de diferente tamaño para la evaluación de diferentes tipos de estratos, en este caso estratos herbáceo y arbustivo. El estrato arbustivo fue evaluado en la parcela principal de 50 x 2 m que representa un área de la unidad muestral (100 m2) adecuada para la evaluación de matorrales según el MINAM (2015) y diez subparcelas de 2 x 0.5 m para las hierbas. Un esquema de lo anteriormente explicado se presenta a continuación:

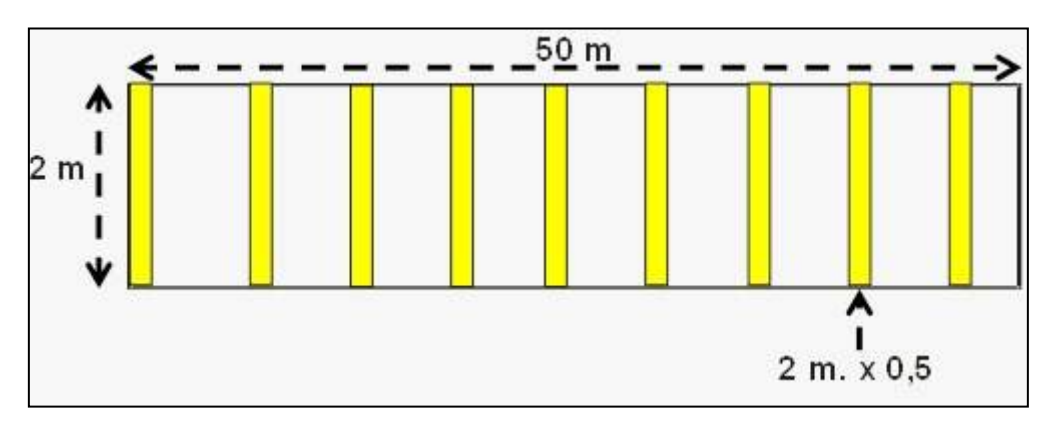

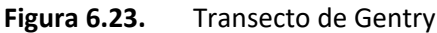

Se realizó tres Transectos de Gentry por estación de muestreo.

# *D) PARCELA 50 M X 20 M*

Parcelas de 50 X 20 m (equivalente a 1 000 m<sup>2</sup> o 0.1 ha) dentro de cada parcela se consideraron todos los árboles con un DAP (diámetro a la altura del pecho) ≥ 5 cm. Con el fin de evaluar arboles adultos y jóvenes.

**Fuente**: Gentry, 1982

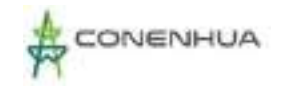

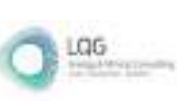

En esta parcela se tomaron en cuenta los siguientes parámetros:

- Riqueza y abundancia.
- Diámetro a la altura del pecho (DAP).
- Altura total de los individuos.
- Área Basal
- Diámetro de la copa.

Se evaluaron cuatro parcelas de 50x20m en cada estación de muestreo propuesta en el área del proyecto. Los datos de campo se complementaron con observaciones adicionales como forma de crecimiento y grado de influencia antrópica, así como con fotografías.

En cada estación de muestreo se obtuvo los siguientes datos:

- Ubicación geográfica utilizando el Sistema de Posicionamiento Global (GPS), que rinde coordenadas en unidades Universal Transversal de Mercator (UTM), Datum WGS 84, Zona;
- Altitud en metros sobre el nivel del mar (msnm); y
- Lista completa de las especies de plantas encontradas en cada unidad muestral.
- **Inventario de especies identificadas.**

Finalmente, se elaboró un panel fotográfico con vistas de las formaciones vegetales y de las especies de flora presentes en el área de estudio.

### **2. RECOLECCIÓN Y PROCESAMIENTO DE LOS ESPECÍMENES**

Los especímenes inicialmente fueron determinados in situ, en los casos de especímenes que no pudieron ser identificados en campo, se procedió a la toma fotográfica de las estructuras morfológicas diagnósticas (sobre todo flores) para luego ser revisadas e identificadas taxonómicamente durante la etapa de gabinete.

En tal contexto no se efectuó la colecta de especímenes de flora silvestre pertenecientes a alguna categoría de amenaza según el D.S. N° 043-2006-AG; así como las especies de flora o fauna pertenecientes a la Lista Roja de la Unión Internacional por la Conservación de la Naturaleza (UICN) o enlistadas en los apéndices de la Convención sobre el Comercio Internacional de Especies Amenazadas de Fauna y Flora Silvestres (CITES).

### **3. DETERMINACIÓN TAXONÓMICA**

La identificación de las especies se realizó in situ.

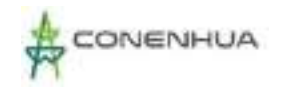

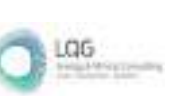

La determinación taxonómica de todas las especies identificadas se basó en los caracteres morfológicos de las plantas, mediante el uso de claves y descripciones disponibles en Macbride (1936 y siguientes), Tovar (1993), Gentry (1993), Sagastegui y Leiva (1993), Pennington et al., (2004), Smith et al., (2006); además, se consultó los registros online del Field Museum (2022), MOBOT (2022) y JSTOR Global Plants (2022).

Para el ordenamiento hasta el nivel de clase se siguió a Cronquist (1988); y las especies fueron ordenadas bajo el sistema de clasificación de Angiosperm Phylogeny Group IV - APG IV (2016) para el caso de la angiospermas se siguió la propuesta de Christenhusz et al., (2011) y para los helechos se siguió a Smith et al. (2006). En cuanto a la citación estándar del nombre de autor de cada especie, se empleó al The International Plant Names Index (2022), asimismo, se consultó los cambios nomenclaturales de los nombres científicos con las bases de datos online The Plant List (2013) y la base de datos TROPICOS del Missouri Botanical Garden (2022).

## **4. ANÁLISIS DE LOS DATOS REGISTRADOS**

### **A. Parámetros**

Riqueza (S): Es el número de especies encontradas en una determinada área de estudio o comunidad.

Abundancia (N): Es el número total de individuos registrados en el área de estudio, la cual se muestra a nivel de abundancia relativa, según el tipo de estrato (herbáceo y arbustivo). Por tanto, la Abundancia Relativa, es la cantidad de individuos de cada especie con relación a la cantidad total de todas las especies de una región, localidad o muestreo (Hastie et al. 2010).

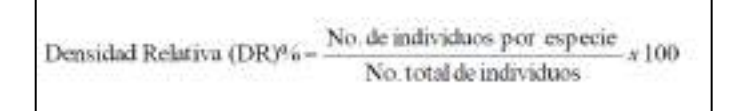

Frecuencia relativa (FR): se refiere a la frecuencia de registros de una determinada especie por unidad de muestreo con respecto al total de unidades muestrales evaluadas, según el tipo de estrato. En este caso para el análisis se calcula mediante la siguiente fórmula:

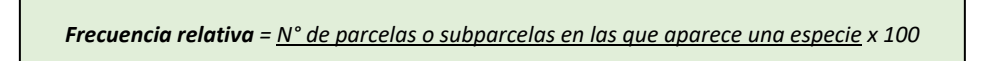

Cobertura vegetal total: entendida como la proporción de área ocupada por la vegetación. El parámetro evaluado será la cobertura relativa, que es la cobertura ocupada de cada especie respecto al total de la cobertura ocupada por la vegetación en los diferentes parcelas o cuadrantes evaluados del sotobosque. En los cuadrantes, la cobertura se obtiene en porcentaje (%) mediante estimación directa en campo. La cobertura vegetal de cada especie se calcula con la siguiente fórmula:

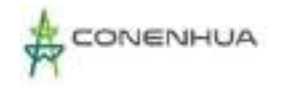

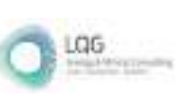

*Cobertura vegetal total = Ʃ de coberturas de cada*

*N° de cuadrantes totales*

Cobertura vegetal de cada especie: Entendida como la proporción de área ocupada por la vegetación, es decir, es el área generada sobre el suelo por la proyección horizontal de las plantas. Este parámetro se calculó en base a la metodología de intersección punto, tomando la sumatoria del número de toques de todas las especies, entre los 100 puntos por 100.

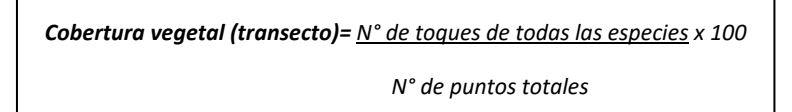

Cobertura vegetal según copa de los árboles: En la vegetación arbórea se puede hallar la cobertura según el diámetro de sus copas y la relación del área ocupada por estas, es decir la porción de superficie de las especies arbóreas avaluadas en las unidades de vegetación dispuestas en el área de estudio. En campo se mide la proyección de las copas al suelo. Se expresa como área (m²) y como porcentaje (%) del total del área muestral y que luego se extrapola para toda la superficie evaluada.

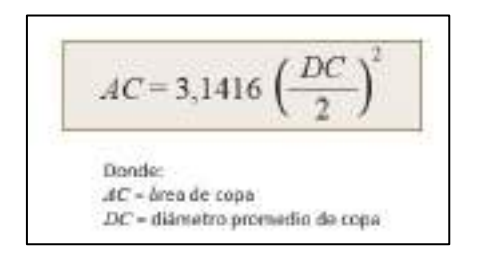

# **B. Diversidad**

En el análisis de los índices de diversidad se empleó el programa PAST versión 2.17c (Hammer et al., 2001), asimismo, se realizó las conversiones para el caso del índice de Shannon-Wiener (H´) con el fin de obtener los datos en las unidades correspondientes a lo establecido en los lineamientos de la "Guía de Inventario de la Flora y Vegetación" del Ministerio del Ambiente de Perú (2015) con Resolución Ministerial N° 059-2015 MINAM.

**Índice de Shannon Wiener (H´):** Mide el grado de incertidumbre en predecir a que especie pertenecerá un individuo escogido al azar de una colección dada. El Índice de diversidad de Shannon-Wiener puede ser interpretado como una medida de la heterogeneidad de la diversidad (diversidad alfa), pues depende del número de especies y de la abundancia de cada una de ellas, es decir, el índice aumentará si hay un mayor número de especies (riqueza) y si cada especie posee un número similar de individuos (equidad). Este índice varía entre 1 y 5.

0187

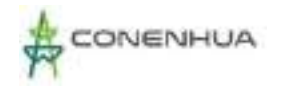

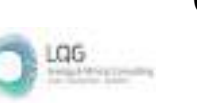

$$
H'=-\sum_{i=1}^Spi\text{Log}_2\ pi
$$

Donde:

 $pi =$  Probabilidad de encontrar a la  $\Box$ 

número de individuos de la especie i con respecto al total

log 2 = Logaritmo en base 2.

En cuanto a los valores de Shannon-Wiener (H') se tiene que la diversidad se agrupo en: baja (0 a 1 bits/ind.), media (1 - 2 bits/ind.) y alta (>2 bits/ind.).

**Índice de dominancia de Simpson (1-D):** mide la probabilidad de que dos individuos tomados al azar de una muestra sean de la misma especie; está fuertemente influido por la abundancia de las especies más dominantes. Este índice se expresa con la siguiente fórmula:

$$
D = \frac{\sum_{i=1}^{S}ni(ni-1)}{N(N-1)}
$$

Donde:

S = Es el número de especies

N = Es el total de organismos presentes (o unidades cuadradas)

n = Es el número de ejemplares por especie.

**Índice de uniformidad de Pielou (J'**): Los índices de equidad proponen que, si todas las especies en una muestra presentan la misma abundancia, el índice usado para medir la equidad debería ser máximo y, por lo tanto, debería decrecer a cero a medida que las abundancias relativas se hagan menos equitativas.

La fórmula del índice de Pielou (J´) es la siguiente:

$$
J'=H'/\log_2 S
$$

**Donde:**

J´= Índice de equidad de Pielou.

H'= Índice de Shannon-Wiener.

Log2 S = Es la diversidad máxima (H´max) que se obtendría si la distribución de las abundancias de las especies en la comunidad fuera perfectamente equitativa.

S= Número de especies.

El valor obtenido varía entre 0 y 1, adquiere el valor 1 en situaciones donde todas las especies son igualmente abundantes. El índice de Pielou (J') es uno de los más usados para determinar la equidad (Moreno, 2001).

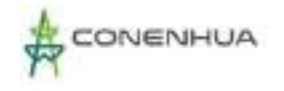

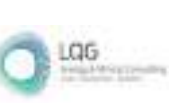

#### **Coeficiente de similitud de Jaccard (Ij):**

Mide la similitud de especies entre los diferentes ecosistemas. El intervalo de valores para este índice va de 0 cuando no hay especies compartidas entre ambos sitios, hasta 1 cuando los dos sitios tienen la misma composición de especies.

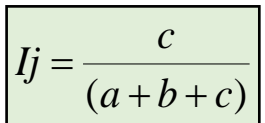

Donde:

a = número de especies presentes en el sitio A

b = número de especies presentes en el sitio B

c = número de especies presentes en ambos sitios A y B

### **Índice de Morisita-Horn:**

Este índice es ampliamente empleado y recomendado por la literatura, sin embargo, no es tan popular como los anteriores. El índice de Morisita es un índice basado en la abundancia (a diferencia de los anteriores que se basan en la incidencia de especies), no está influenciado por el tamaño de muestra o riqueza (Moreno, 2001; pero es muy sensible a la abundancia de las especies más abundantes, por lo que conviene emplear transformaciones logarítmicas en sus abundancias (Ramírez, 2005).

$$
I_{M-H} = \frac{2\sum (an_i \times bn_j)}{(da+db)aN \times bN}
$$

Dónde:

ani = número de individuos de la i-ésima especie en el sitio A.

bnj = número de individuos de la j-ésima especie en el sitio B.

Na = número de individuos en el sitio A.

da = Σ ani2 / Na2 para el sitio A.

db = Σ bnj2 / Nb2 para el sitio B.

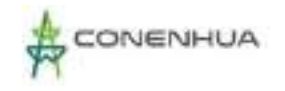

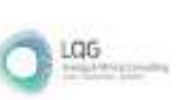

## **C. Esfuerzo de muestreo**

Las curvas de acumulación de especies representan el número de especies diferentes que se espera encontrar dentro de un área geográfica o comunidad, expresado como una función de la medida del esfuerzo de muestreo realizado (Díaz-Frances y Soberón, 2005). Las curvas de acumulación permiten según Jiménez-Valverde y Hortal (2003):

- Dar fiabilidad a los inventarios biológicos y hacer posible su comparación.
- Estimar el esfuerzo requerido para conseguir inventarios fiables.
- Extrapolar el número de especies observado en un inventario para estimar el total de especies que estarían presentes en la zona.

Para evaluar esfuerzo y estimar la riqueza, se utilizaron los Métodos No Paramétricos; estos son utilizados cuando no se asume una distribución estadística conocida o no se ajustan a ningún modelo determinado (Álvarez *et al.,* 2006). Los estimadores considerados son Jacknife 1, Jacknife 2, Chao 2 y Bootstrap.

Para ello se emplean los datos de presencia y abundancia del área total y por unidad de vegetación que son analizadas con los programas EstimateS v9.1.0 (Jiménez-Valverde y Hortal, 2003). Cabe indicar que según los lineamientos de la "Guía de Inventario de la Flora y Vegetación" del Ministerio del Ambiente de Perú – MINAM (2015b) el esfuerzo de muestreo representativo que debe registrarse debe ser mayor al 50% de la flora existente.

### **D. Formas de crecimiento**

Para la asignación de las formas de crecimiento se siguió lo descrito por Whittaker (1975):

- Árboles: plantas leñosas que tienen tamaños mayores a 3 m de alto.
- Arbustos: plantas leñosas que tienen menos de 3 m de alto, con algunas modificaciones durante su crecimiento (arbustos enanos, subarbustos, etc).
- Hierbas: plantas sin tallos leñosos.
- Epífitas: plantas que viven sobre otros árboles (generalmente árboles) sin parasitarlos.
- Bambú: especies de gramíneas con cañas desarrolladas.
- Liana: especies leñosas que trepan por los árboles.
- Parásita: especies que se nutren de los exudados o savia de otras especies de plantas, perjudicándolas en su desarrollo normal.

#### **E. Especies categorizadas en legislación nacional e internacional**

Para establecer la existencia o no de especies protegidas en el área del proyecto, se consultó el listado sobre las especies de flora amenazadas del Perú establecido en el Decreto Supremo N°

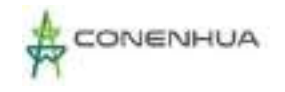

043-2006-AG; y a nivel internacional, se cotejó con dos criterios tales como: Apéndices de la Convención sobre el comercio internacional de especies amenazadas de Flora y Fauna Silvestre de los apéndices de la lista - CITES (2023) y la lista Roja de The International Union of Conservation of Nature - IUCN versión 1 (2022).

## **F. Especies endémicas**

Para establecer la existencia o no de especies protegidas en el área del proyecto, se consultó el Libro Rojo de las Plantas Endémicas de Perú editado por León et al. (2006) que considera los criterios establecidos por la IUCN.

## **G. Especies con potencial uso local**

Los usos asignados a las especies fueron consultados a los apoyos locales durante el trabajo de campo, asimismo, se revisó bibliografía especializada sobre ello, con la finalidad de elaborar un listado de las especies que tienen importancia económica y cultural en estas poblaciones. Con respecto a los usos se organizó según las categorías de uso propuestas por Albán (2013) que enlista nueve categorías, las cuales se detallan a continuación:

- Medicinal (MED): se incluyen a las plantas que son usadas en el tratamiento de las dolencias y percepciones patológicas sensibles al hombre, así como los síndromes (conjunto de síntomas que caracterizan una enfermedad);
- Alimenticio (ALM): se incluyen a todas aquellas plantas consumidas como alimento bajo forma directa o indirecta por el hombre;
- Combustible (COM): se refiere a las plantas utilizadas para la elaboración de carbón, como sustitutos del petróleo, e iniciadores de la combustión y plantas utilizadas como leña;
- Materiales (MAT): se refiere a aquellas especies usadas como fuente de materia prima en los diferentes aspectos de la subsistencia del hombre y su medio;
- Social (SOC): se incluyen las plantas utilizadas con propósitos culturales diversos como las vinculadas a los mitos y creencias de la comunidad, y que en su conjunto sustenta la cosmovisión del grupo humano que se estudia;
- Ambiental (AMB): se refiere a aquellas especies consideradas como ambientales, proporcionando bienes y servicios al hombre que desempeñan además varias funciones ecológicas como las plantas empleadas en la agroforestería, como ornamental, árboles para sombra y como cercos vivos;
- Alimento para animales (APA): se refiere a las especies usadas para el consumo como alimento tanto para los animales domésticos y silvestres, pudiendo ser estos vertebrados o invertebrados;

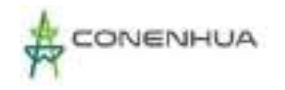

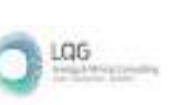

- Etnoveterinario (ETN): incluidas las especies usadas como medicinales para los animales;
- Tóxicas (TOX): se incluyen a las especies consideradas como venenosas para el hombre y/o animales de manera accidental o intencional como los herbicidas e insecticidas.

### **H. Especies claves**

La metodología propuesta para la identificación de especies clave, ha sido desarrollada por LQA, a partir de las publicaciones científicas de Paine (1966 y 1969) y posteriormente desarrolladas por numerosos investigadores e incluidas en instrumentos de gestión ambiental (por ejem. INSIDEO, 2017).

Las especies de flora registradas en el área de estudio serán evaluadas según su importancia considerando los siguientes criterios:

- Estado de conservación (criterio nacional e internacional)
- Especies endémicas
- Uso local
- Importancia biológica

Se elaboró un cuadro de valoraciones para cada uno de los criterios propuestos (Cuadro 6.1). Donde las especies de flora de mayor importancia serán seleccionadas según el valor obtenido de la suma de todos los criterios utilizados, los cuales son valores designados de acuerdo con el análisis de los datos obtenidos en las evaluaciones de campo y de acuerdo con la literatura revisada. Se consideraron como especies claves a aquellas que obtengan un puntaje total igual o mayor a cuatro.

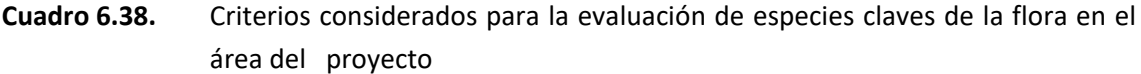

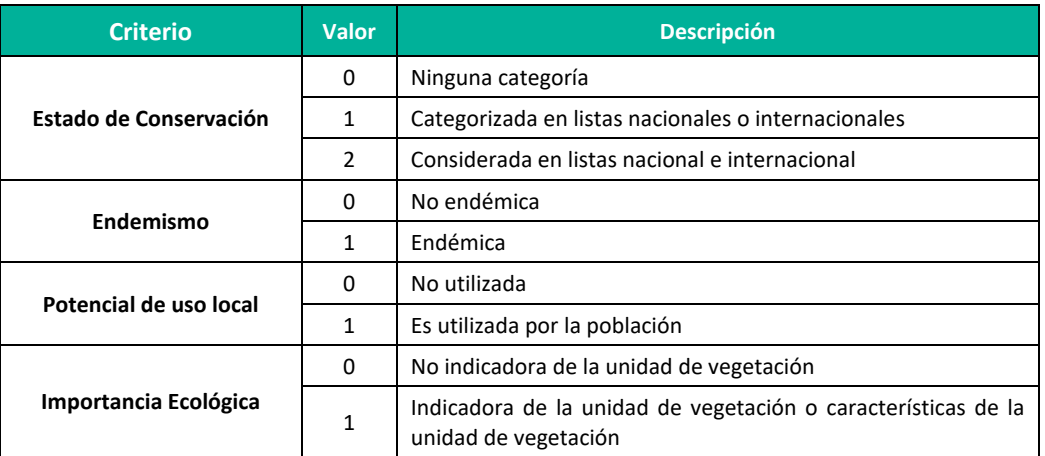

 **Adaptación:** LQA (2021) a partir de Paine 1966 y Paine 1969. **Elaboración:** LQA, 2023

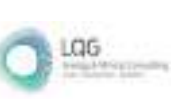

# **6.3.2.2 RESULTADOS DE FLORA Y VEGETACIÓN**

## **DESCRIPCIÓN DE LAS UNIDADES DE VEGETACIÓN**

Para la caracterización de los tipos de vegetación del área del proyecto, se realizó un análisis preliminar de acuerdo con la Memoria Descriptiva del Mapa de Cobertura Vegetal publicado por el MINAM (2015a), obteniendo dos tipos de cobertura vegetal: Bosque relicto mesoandino y Matorral arbustivo.

Durante la evaluación en campo, tomando como referencia los criterios fisionómicos de Weberbauer (1945), se corroboro las unidades de vegetación en la actualidad, las cuales corresponden a Bosque de Polylepis y matorral. En el siguiente cuadro se describe el detalle.

# **Cuadro 6.39.** Unidades de vegetación definidas con respecto a las coberturas vegetales presentes en el área del proyecto.

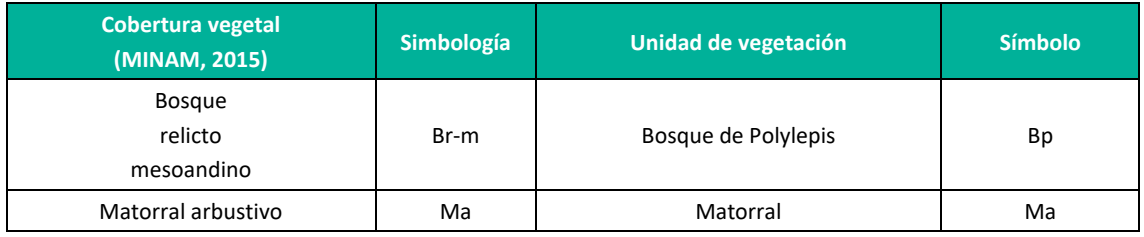

**Elaboración:** LQA, 2023

### *a. Bosque de Polylepis (Bp)*

En los Andes, la presencia de árboles es escaso y raro, siendo esta vegetación parte de los denominados bosques naturales andinos denominados "queñuales" que se encuentran por encima de los 3500 msnm y caracterizados por las especies del género Polylepis (Kessler, 2006). Estos bosques son considerados de gran interés a nivel ecológico, sistemático y biológico, dado que se encuentra restringida y se distribuye a manera de parches en las laderas rocosas y quebradas. Asimismo, se encontró asociado a otras especies como, Escallonia myrtilloides, Colletia spinosissima, Senna birostris, Dunalia spinosa, Berberis flexuosa, entre otras.

Este ecosistema es uno más amenazados del mundo y vulnerable de los altos Andes, pero al mismo tiempo cumplen un rol central en la ecología altoandina, como hábitat de muchas especies de plantas y animales, como importante fuente de recursos para los habitantes locales captador de CO2 atmosférico, formación de suelo, plantas medicinales asociadas y regulador del ciclo hídrico del agua (Kessler, 2006).

# *b. Matorral (Ma)*

Esta unidad de vegetación comprende el subtipo matorral del piso medio y alto, es comprendido en los rangos altitudinales de aproximadamente 2500-3800 m. s. n. m., dominado por las condiciones subhúmedas. La vegetación está conformada por comunidades arbustivas tanto de

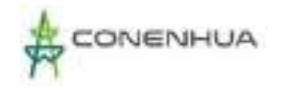

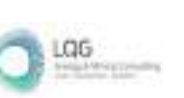

carácter caducifolio como de carácter perennifolio, mostrando una mayor diversidad florística que el subtipo descrito anteriormente. Entre las especies más frecuentes se mencionan a las siguientes: Dodonea viscosa ("chamana"), Kageneckia lanceolata ("lloque"), Mutisia acuminata ("chinchilcuma"), Barnadesia dombeyana ("yauli"), Agave americana ("maguey azul"), Tecoma sambucifolia ("huaranhuay"), Ophryosporus peruvianus ("arenilla"), Ambrosia arborescens ("marco"), Grindelia sp., Heliotropium sp., Spartium junceum ("retama"), Senecio sp., Bidens sp., Aristeguietia sp., etc; entre las cactáceas más frecuentes se encuentran Opuntia subulata "anjokishka", etc. Se incluyen en este piso algunas especies arbóreas de porte bajo y de manera dispersa, tales como: Acacia macracantha ("faique"), Schinus molle ("molle") y Caesalpinea

spinosa ("tara").

## **6.3.2.3 UBICACIÓN DE LAS ESTACIONES DE MUESTREO**

La recopilación de información primaria incluyó la evaluación de 05 estaciones de muestreo en dos unidades de vegetación: Bosque de Polylepis y Matorral, durante la temporada húmeda y seca 2022 (Cuadro 6.3).

Cada estación de muestreo fue georreferenciada bajo el datum WGS84, tomando datos de altitud y registro fotográfico. Se adjunta en **Anexo 20**, Mapa 04: Mapa de Estaciones de muestreo de Flora y Vegetación

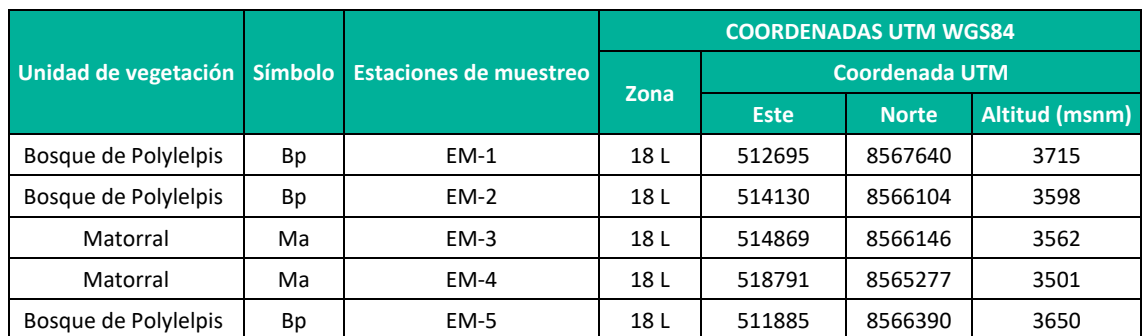

**Cuadro 6.40.** Ubicación de las estaciones de muestreo de flora y vegetación en el área del proyecto.

**Elaboración:** LQA, 2023.

#### **6.3.2.4 ESFUERZO DE MUESTREO**

Para la evaluación de la vegetación (cuantitativa) se empleó la siguiente metodología:

- Parcela de 50 x 20 metros.
- Transectos de Gentry de 50 m de largo y 2 m de ancho.
- Los transectos de Intersección de Punto Modificado (PI) abarcan una longitud lineal de 50 m, donde se evaluó principalmente la cobertura vegetal.

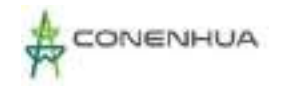

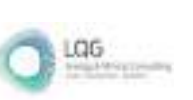

Lista de especies

Así mismo, tanto para la información primaria recopilada en campo se consideró una evaluación cualitativa mediante recorridos durante la prospección en campo.

En el Cuadro 6.4 se muestra el esfuerzo de muestreo utilizado en las evaluaciones cuantitativas y cualitativas en cada estación de muestreo.

| <b>Unidad de Vegetación</b> | <b>Símbolo</b> | <b>Estación</b><br>de<br>muestre<br>$\mathbf{o}$ | <b>Parcela</b>                             |           | <b>Transecto de Gentry</b><br>modificado |           |                       |           | <b>Intersecció</b>       |           | <b>Cualitativ</b><br>$\mathbf{o}$ |     |
|-----------------------------|----------------|--------------------------------------------------|--------------------------------------------|-----------|------------------------------------------|-----------|-----------------------|-----------|--------------------------|-----------|-----------------------------------|-----|
|                             |                |                                                  | <b>Parcela</b><br>principa                 |           | <b>Parcela</b><br>principa               |           | <b>Subparcel</b><br>a |           | n de punto<br>modificado |           | Lista de<br><b>especies</b>       |     |
|                             |                |                                                  | $(50 \, \text{m. x})$<br>$20 \, \text{m.}$ |           | (50 m. x<br>$2 \overline{m}$ .)          |           | (2 m. x 0.5)<br>m.    |           | 50 m.                    |           |                                   |     |
|                             |                |                                                  | <b>TS</b>                                  | <b>TH</b> | <b>TS</b>                                | <b>TH</b> | <b>TS</b>             | <b>TH</b> | <b>TS</b>                | <b>TH</b> | <b>TS</b>                         | TH. |
| Bosque de Polylepis         | Bp             | $EM-1$                                           | 4                                          | 4         | 3                                        | 3         | 10                    | 10        | 3                        | 3         | 1                                 | 1   |
| Bosque de Polylepis         | Bp             | $EM-2$                                           | 4                                          | 4         | 3                                        | 3         | 10                    | 10        | 3                        | 3         | 1                                 | 1   |
| Matorral                    | Ma             | $EM-3$                                           | 4                                          | 4         | 3                                        | 3         | 10                    | 10        | 3                        | 3         | 1                                 | 1   |
| Matorral                    | Ma             | $EM-4$                                           | 4                                          | 4         | 3                                        | 3         | 10                    | 10        | 3                        | 3         | 1                                 | 1   |
| Bosque de Polylepis         | Bp             | $EM-5$                                           | 4                                          | 4         | 3                                        | 3         | 10                    | 10        | 3                        | 3         | 1                                 | 1   |
| Total                       |                |                                                  | 20                                         | 20        | 15                                       | 15        | 50                    | 50        | 15                       | 15        | 5                                 | 5   |

**Cuadro 6.41.** Esfuerzo de muestreo realizado en el área del proyecto.

**Leyenda:** TH: Temporada húmeda, TS: Temporada seca. **Elaboración:** LQA, 2023.

# *A. CURVAS DE ACUMULACIÓN*

Para la temporada Seca se registró un total de 43 especies en 5 estaciones de muestreo. Las curvas de acumulación no paramétricas indican que el esfuerzo de muestreo fue del 65% (Chao2: 83%; Jacknife1: 81%; Jacknife2: 74%; Bootstrap: 90%) para la temporada seca. Esto indica que la calidad del inventario fue aceptable por ser mayor al 50% (Moreno y Halffter 2000; 2001), así como también es mayor a lo establecido por el MINAM (mayor al 50%). Mientras que, para la temporada Húmeda se registró un total de 71 especies en 5 estaciones de monitoreo. Las curvas de acumulación no paramétricas indican que el esfuerzo de muestreo fue del 74,8% (Chao2: 78%; Jacknife1: 71,8%; Jacknife2: 64,7%; Bootstrap: 84,3%) en la temporada Húmeda.

Estos resultados indican que la calidad del inventario es adecuada por estar en el rango establecido por el MINAM mayor al 50%. Cabe mencionar que, si se considera la riqueza específica total.

0195

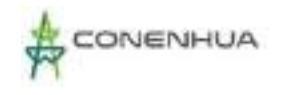

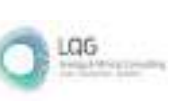

## **Figura 6.24.** Curva de acumulación de la flora registrada del estrato herbáceo durante la temporada Seca (izquierda) y Húmeda (derecha) en el área del proyecto

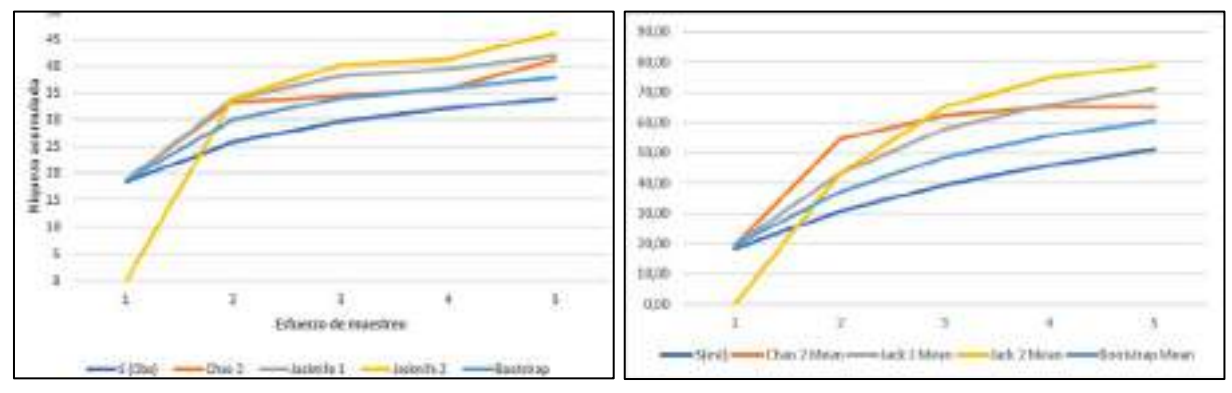

**Elaboración:** LQA, 2023.

# **6.3.2.5 ANÁLISIS DE ÁREA DEL PROYECTO**

#### **A. COMPOSICIÓN Y RIQUEZA**

Para el análisis de composición y riqueza, se tomó en cuenta la información primaria recopilada en campo (evaluaciones cuantitativas y cualitativas). Como resultado en la zona de estudio para la temporada seca, se obtuvo una riqueza de 43 especies agrupadas en 40 géneros, 22 familias, 13 órdenes, 3 clases y 2 divisiones. En cambio, en la temporada Húmeda se registró un total de 71 especies, distribuidos en 61 géneros, 33 familias, 20 órdenes, 3 clases y 2 divisiones. Para la temporada seca, la división Magnoliophyta comprendió dos (02) clases: Magnoliopsida con 35 especies, representando el 81.40% de la riqueza, Liliopsida con 7 especies, representado el 16.28%; la división Pteridophyta con una (01) especie, representando el 2.33%. La temporada Húmeda resultó con la siguiente información: clase Magnoliopsida con 53 especies (74,6% de las especies totales esta temporada), Liliopsida con 11 especies (15,5% del total de especies) y Pteridophyta con 07 especies (9,8%) (Cuadro 6.5).

La composición florística del área del proyecto es acorde a otros resultados y patrones florísticos de estudios realizados en la región meso y altoandina (Weberbauer 1945, Ferreyra 1986, Brako & Zarucchi 1993).

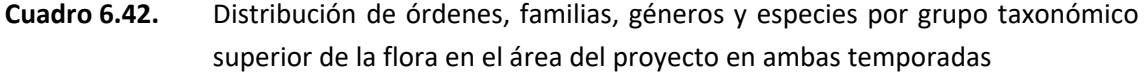

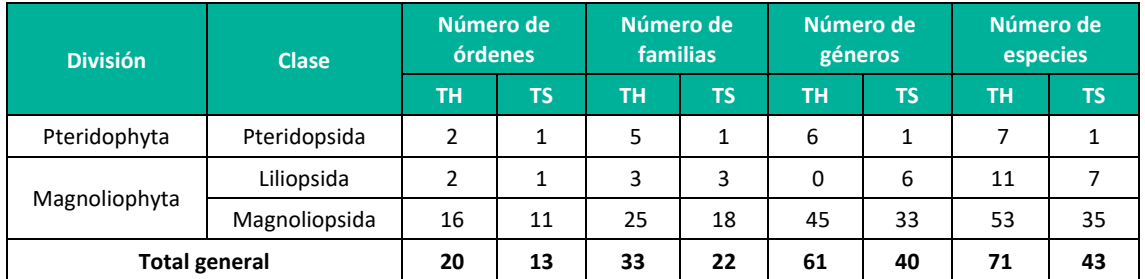

**Leyenda:** TH: Temporada húmeda, TS: Temporada seca.

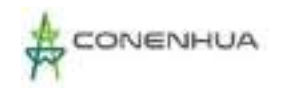

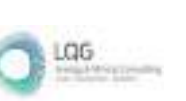

En ambas temporadas, las familias botánicas más representativas en el área del proyecto fueron Asteraceae con 16 especies (22.54%) para temporada húmeda y 09 especies para temporada Seca (20,93%), seguido por Poaceae (12,68%) y Rosaceae (7,04%) con 09 y 05 especies respectivamente para a temporada húmeda. Para la temporada seca se observó que Poaceae (11,63%) y Rosaceae (6,98%) registraron 05 y 03 especies respectivamente cada una. El resto de las familias registraron entre una a tres especies.

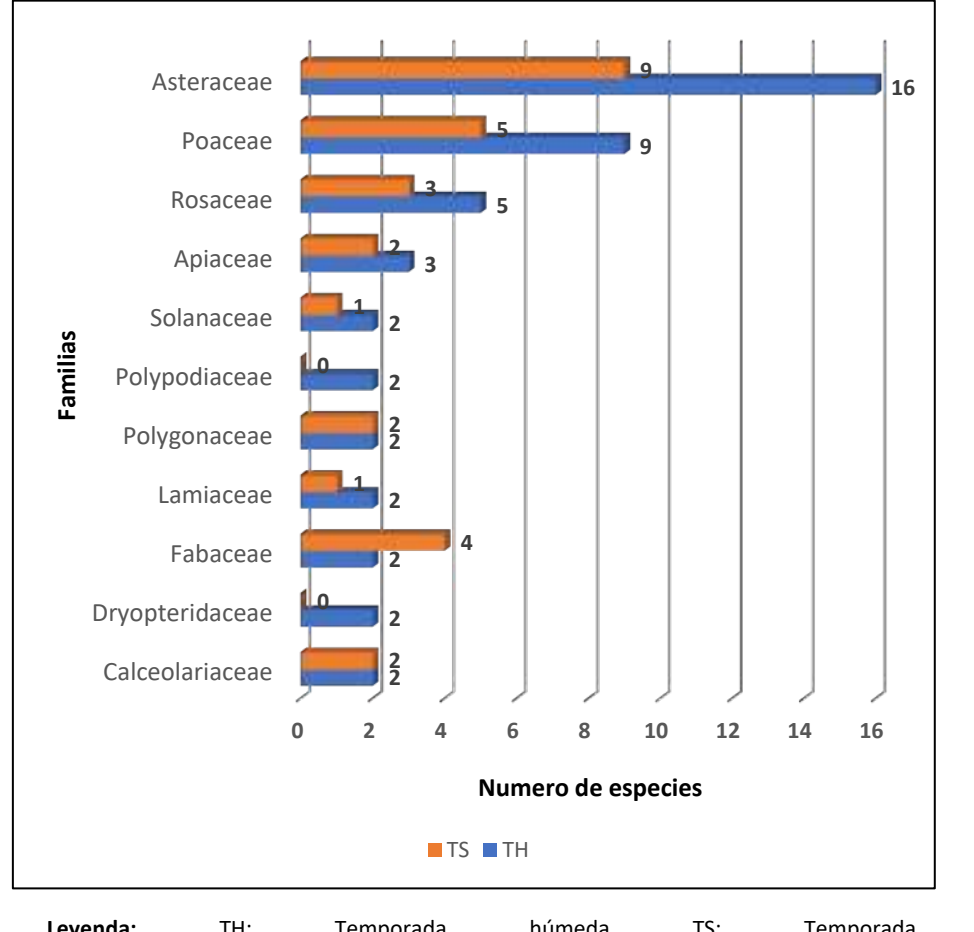

**Figura 6.25.** Familias de flora con mayor riqueza florística en el área del proyecto durante la temporada húmeda y seca.

 **Leyenda:** TH: Temporada húmeda TS: Temporada seca **Elaboración:** LQA, 2023.

#### **B. FORMA DE CRECIMIENTO**

Para este análisis se tomó en cuenta los registros cualitativos y cuantitativos. En ambas temporadas se registraron tres formas de crecimiento, siendo las hierbas las que dominaron con el 70,4% (50 especies) para la temporada húmeda y 69,7% (30 especies) para la temporada seca, seguido de los arbustos con el 21,13% (15 especies) para la temporada húmeda y 23.26% (10 especies) para la temporada Seca. Sin embargo, sólo para la Temporada húmeda se reportó a las trepadoras (03 especies y 4,23%). (Figura 6.4).

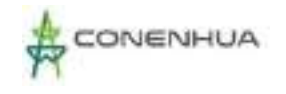

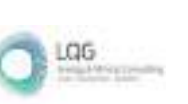

La composición de especies cuya mayor forma de crecimiento son las hierbas es característico de la mayor parte de los ecosistemas altoandinos (Weberbauer, 1945).

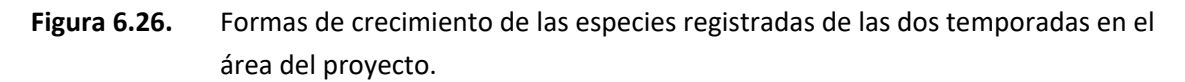

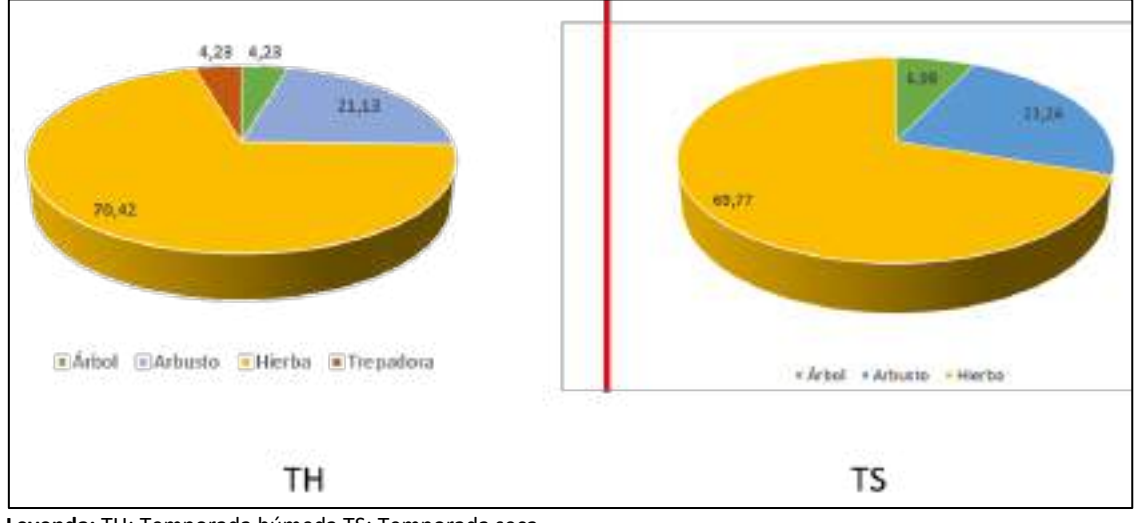

**Leyenda:** TH: Temporada húmeda TS: Temporada seca **Elaboración:** LQA, 2023.

### **C. ABUNDANCIA Y FRECUENCIA RELATIVA**

Para el análisis de abundancia relativa se tomó en cuenta el número de individuos (registros cuantitativos) obtenidos mediante la metodología de Transecto de Gentry y Parcelas.

En la temporada seca se reportó un total de 4 905 individuos, los cuales representan el 100%. En el estrato herbáceo se reportó un total de 4 358 individuos, siendo Alchemilla pinnata (Rosaceae) la especie más abundante con el 29.60%, seguido por Azorella multífida, con 26,62%. A diferencia de la temporada húmeda de los 2865 individuos reportados, 2486 son herbáceas, predominando Paspalum pygmaeum como la especie más abundante, con 16,21%, seguido por Stipa ichu con 14,96%. (Figura 6.5).

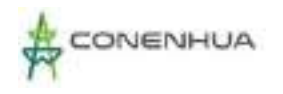

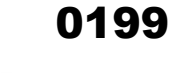

LGG

# **Figura 6.27.** Abundancia relativa de la flora herbácea en el área del proyecto durante las dos temporadas (Húmeda y Seca)

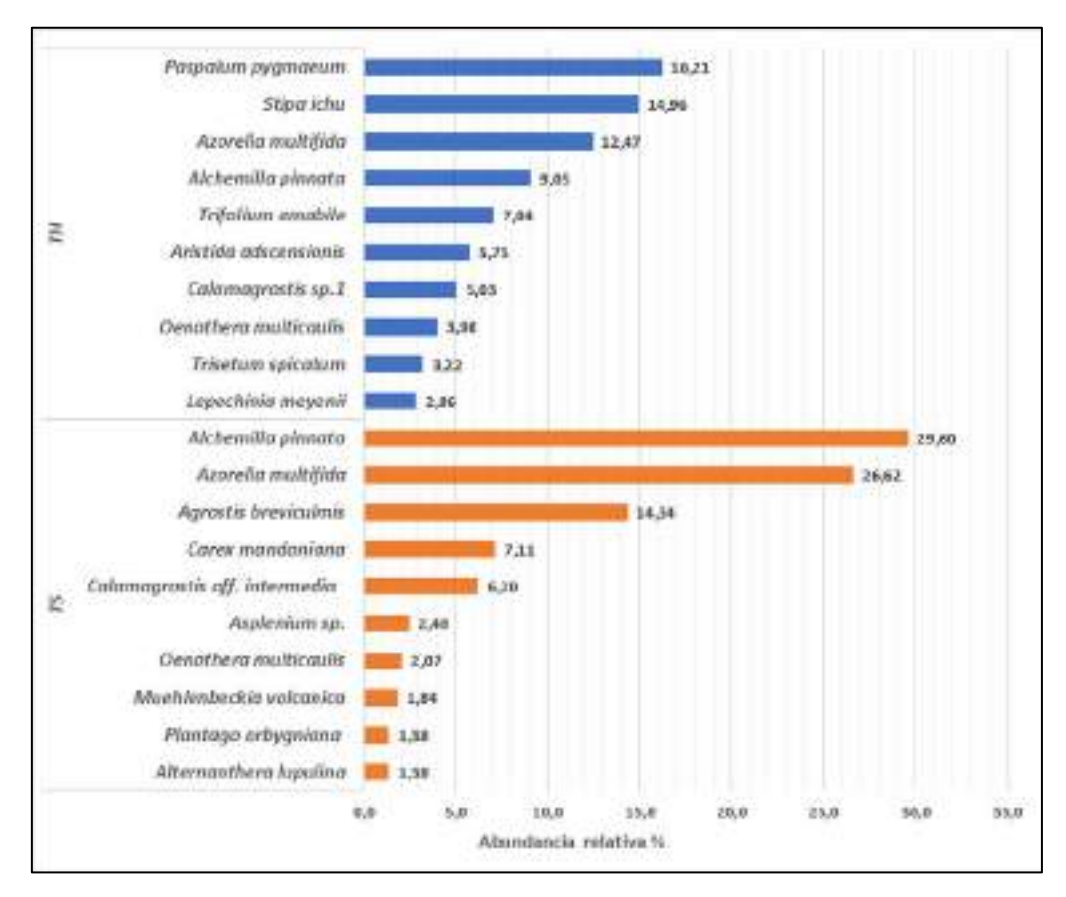

 **Elaboración:** LQA, 2023.

El análisis de abundancia y frecuencia se realizó tomando en consideración el número de individuos registrados mediante la metodología Parcela Modifica de Whittaker (PMW).

En la temporada seca se reportó un total de 353 individuos, siendo Lepechinia meyenii (Lamiaceae) la especie más abundante con el 24.93%. de la flora arbustiva. Para la temporada húmeda se reportó un total de 169 individuos, siendo Gynoxys longifolia la especie más abundante (42,60%), seguido por Baccharis tricuneata con (27,22%) (Figura 6.6).

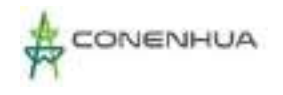

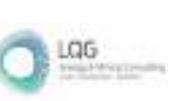

# **Figura 6.28.** Abundancia relativa de la flora arbustiva en el área del proyecto durante las dos temporadas (Húmeda y Seca)

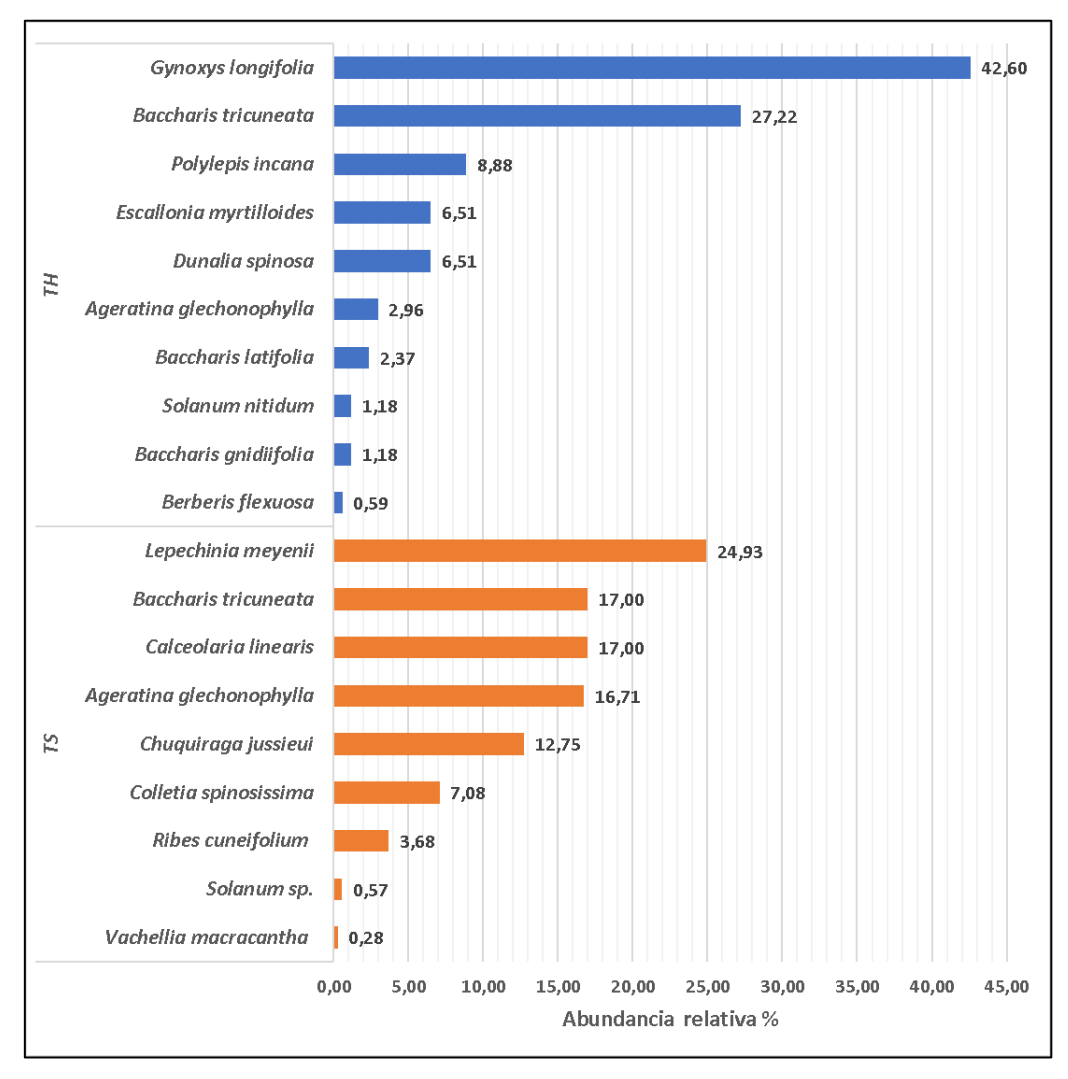

**Elaboración:** LQA, 2023.

En la temporada seca se reportó un total de 131 individuos de árboles, siendo Polylepis incana (Rosaceae) la única especie que la representa con el 100%. Sin embargo, para la temporada Húmeda se reportó un total de 197 individuos, distribuidas en tres especies. Siendo Polylepis incana la más abundante, con 95,35%) (Figura 6.7).

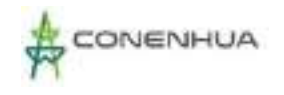

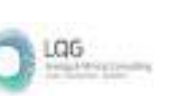

# **Figura 6.29.** Abundancia relativa de la flora arbórea en el área del proyecto durante las dos temporadas (Húmeda y Seca)

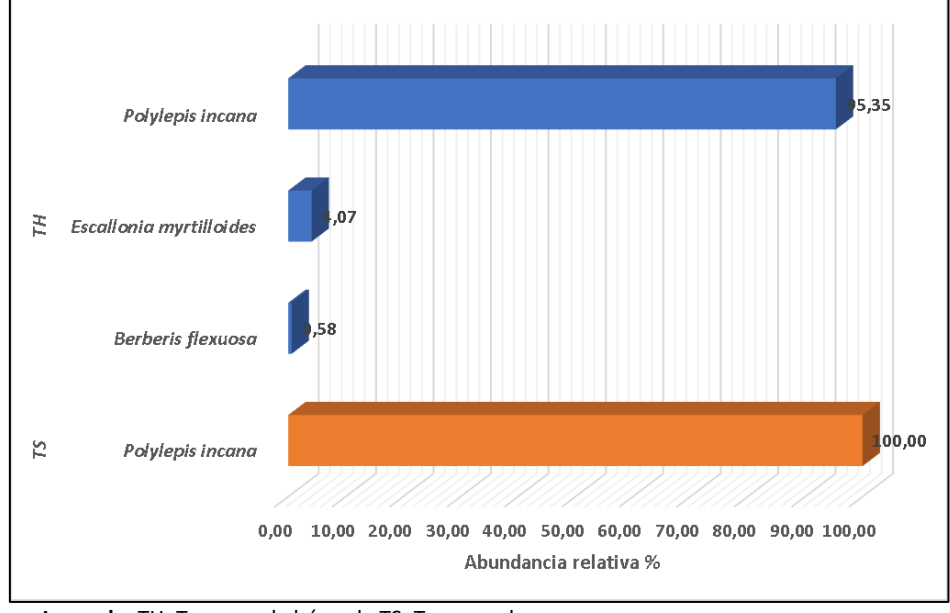

**Leyenda:** TH: Temporada húmeda TS: Temporada seca **Elaboración:** LQA, 2023.

En la temporada Seca se reportaron siete especies con mayor frecuencia relativa, las cuales fueron Gamochaeta americana, Plantago orbygniana, Muehlenbeckia volcánica, Oenothera multicaulis, Polylepis incana, Calamagrostis aff. Intermedia y Alchemilla pinnata, todas con el 3.91% de frecuencia relativa, mientras que las demás especies presentaron menos del 3.13% de frecuencia relativa. A diferencia de ello, se registró tres especies con mayor frecuencia relativa en la temporada Húmeda, siendo Polylepis incana, berberis flexuosa y Asplenium peruvianum con 3,03% (Figura 6.8).

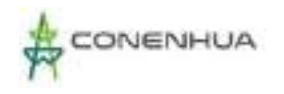

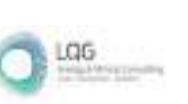

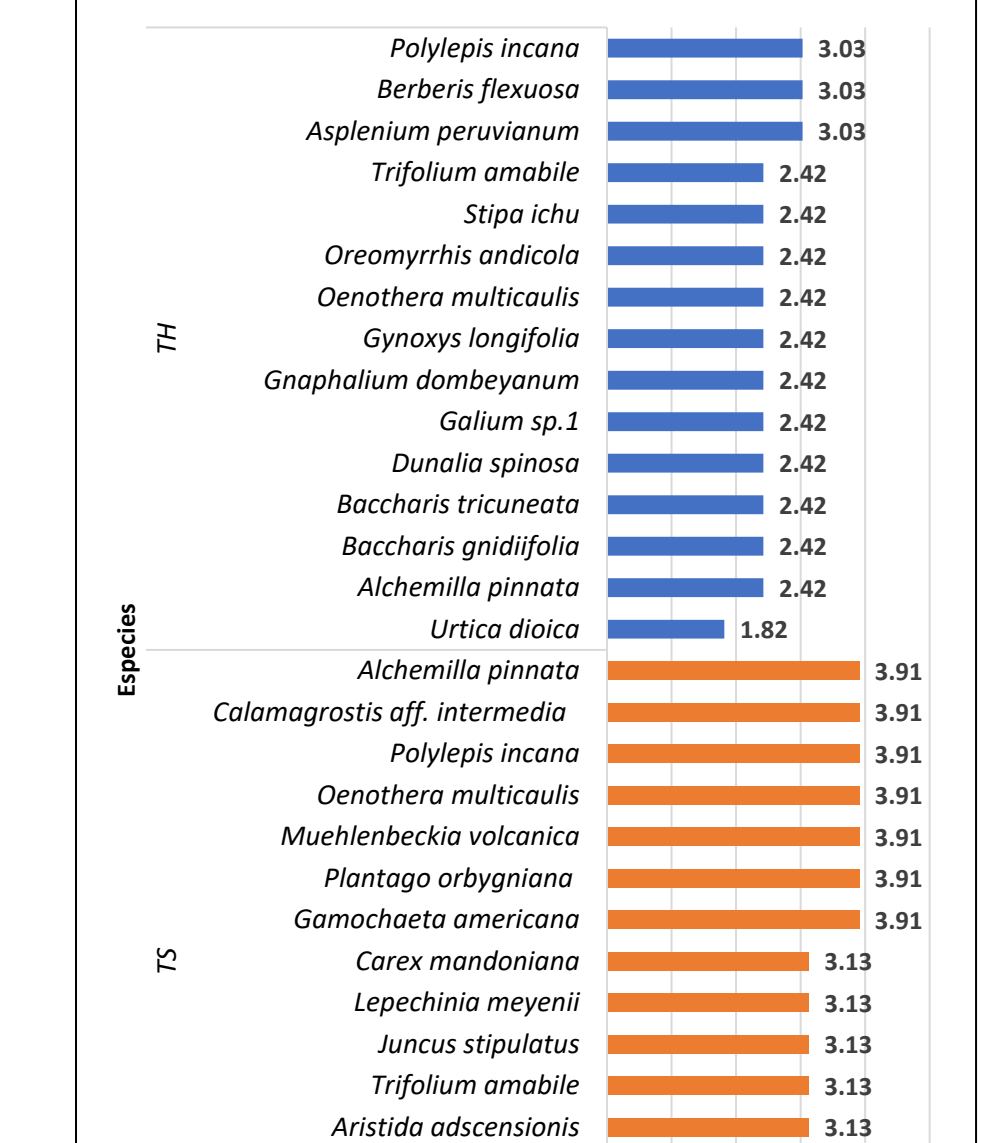

*Lucilia kunthiana Ribes cuneifolium*

*Hypochaeris taraxacoides*

# **Figura 6.30.** Frecuencia relativa de la flora en el área del proyecto durante la temporada húmeda y seca

**Leyenda:** TH: Temporada húmeda TS: Temporada seca **Elaboración:** LQA, 2023.

**3.13 3.13 3.13**

**0.0 1.0 2.0 3.0 4.0 5.0**

**Frecuencia relativa (%)**

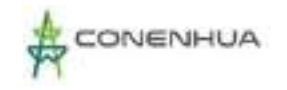

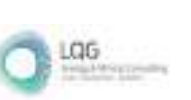

### **D. COBERTURA VEGETAL**

La cobertura vegetal nos permite aproximar la proyección de una especie vegetal dentro de la superficie del hábitat, la cual fue obtenida mediante la metodología de Intersección de punto modificado y Parcelas.

La cobertura vegetal herbácea y arbustiva del área del proyecto en la temporada seca fue de 61.83%. Entre las especies herbáceas y arbustivas con mayor cobertura vegetal fueron: Paspalum aff. pygmaeum (Poaceae) con 14.46%, mientras que las demás especies presentaron menos del 10% de cobertura. El área restante constituyó el 42.34% donde el sustrato sin vegetación ocupó el 32.28% y los musgos el 10.06%. La temporada Húmeda presentó a Stipa ichu como la especie con mayor cobertura (23,49%), seguido por Paspalum pygmaeum (13,44%) (Figura 6.9).

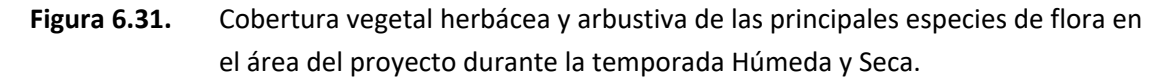

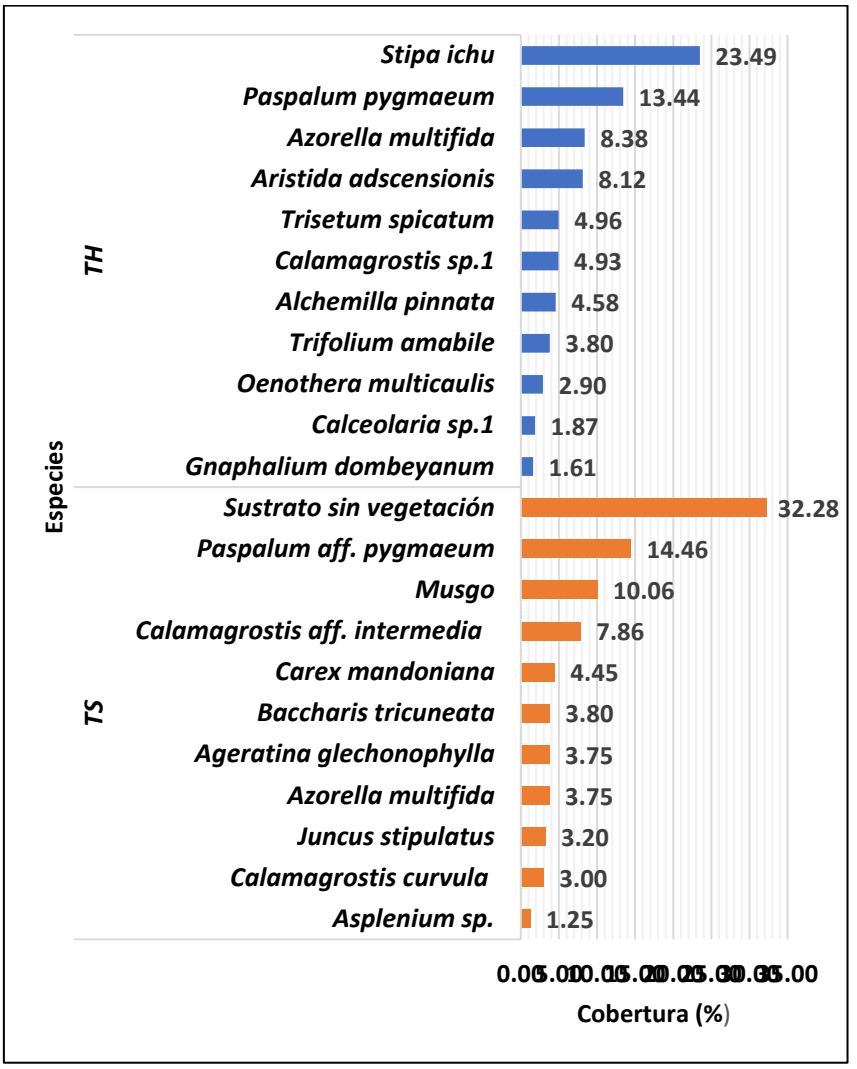

**Leyenda:** TH: Temporada húmeda TS: Temporada seca

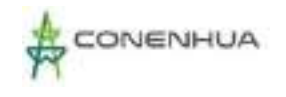

La cobertura vegetal arbórea del área del proyecto basada en la copa de los árboles da como resultados que Polylepis incana (Rosaceae) ocupa 2 404.31 m2 el cual representa el 12,02%% de 20000 m2 (parcelas de 50 x 20 m). Para el caso de la temporada Húmeda, se registró dos especies, de las cuales Polylepis incana representa el 17,5% (Figura 6.10).

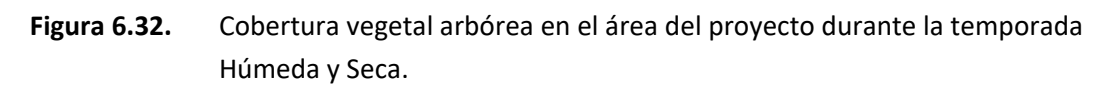

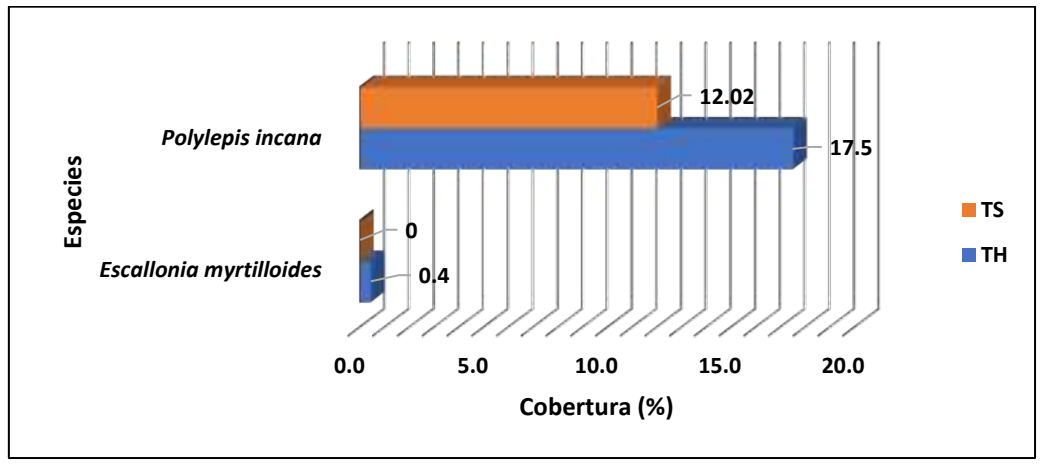

 **Leyenda:** TH: Temporada Húmeda TS: Temporada Seca **Elaboración:** LQA, 2023.

### **E. DIVERSIDAD**

El análisis de diversidad alfa tomó en cuenta los registros cuantitativos de cada estación de muestreo usando la metodología de transectos de Gentry.

Se registraron valores medios de diversidad alfa (H'), durante la temporada seca se registró un valor promedio de Shannon de H'= 1.87 bits/ind y 1.60 bits/ind para la temporada Húmeda. Estos valores de diversidad son corroborados con los promedios obtenidos con el índice de Simpson (1-D= 0.73 probits/ind.) para la temporada Seca y 0.63 probits/ind.) para la temporada Húmeda; y el valor de equidad (J'=0.64) para la temporada seca y J'=0.57 para la temporada húmeda, donde se muestra valores no tan próximos a 1. (Cuadro 6.6).

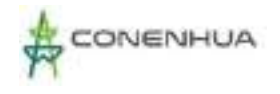

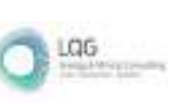

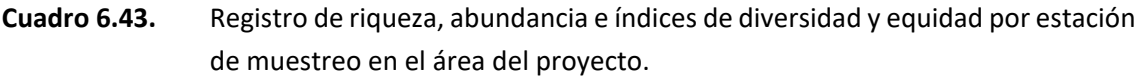

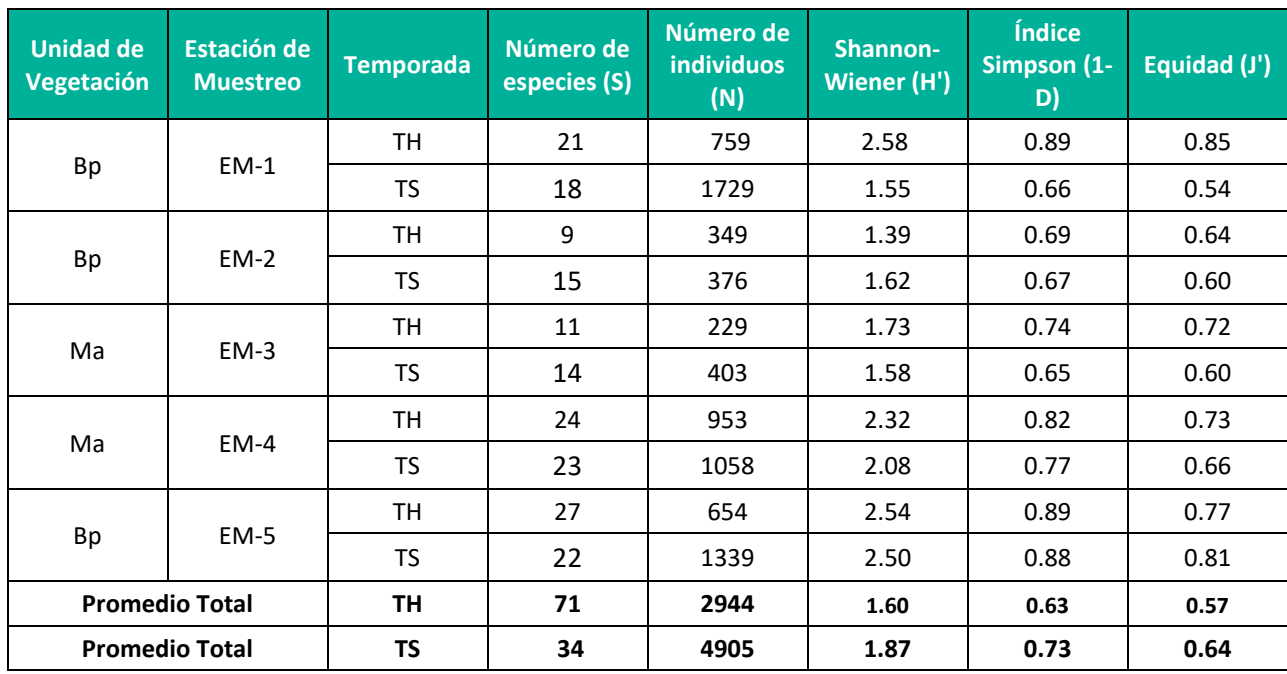

**Leyenda:** Ma: Matorral, Bp: Bosque de Polylepis; TH: temporada húmeda, TS: Temporada seca. **Elaboración:** LQA, 2023.

#### **F. SIMILITUD DE JACCARD Y MORISITA**

El análisis de diversidad beta caracteriza la similitud de las comunidades en base a su composición y abundancia por especie. Este proceso de datos nos da una idea de la particularidad de cada estación de muestreo respecto a la relación que guardan entre ellas.

El análisis de similitud se realizó con la información poblacional de las especies vegetales obtenida en campo utilizando los índices de Jaccard y Morisita. Sólo se consideró la información obtenida en la evaluación cuantitativa ya que fue necesario tener información de la población por cada especie dentro de las unidades de vegetación.

Según la similitud de Jaccard podemos observar que existe una relación entre las unidades de vegetación media para la temporada Seca (del 62%) y menor a 0,4 para la temporada Húmeda. (Figura 6.11).

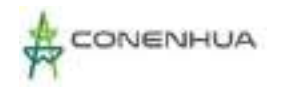

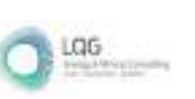

# **Figura 6.33.** Dendrograma de Similitud de Jaccard por unidad de vegetación en el área del proyecto durante la temporada húmeda y seca.

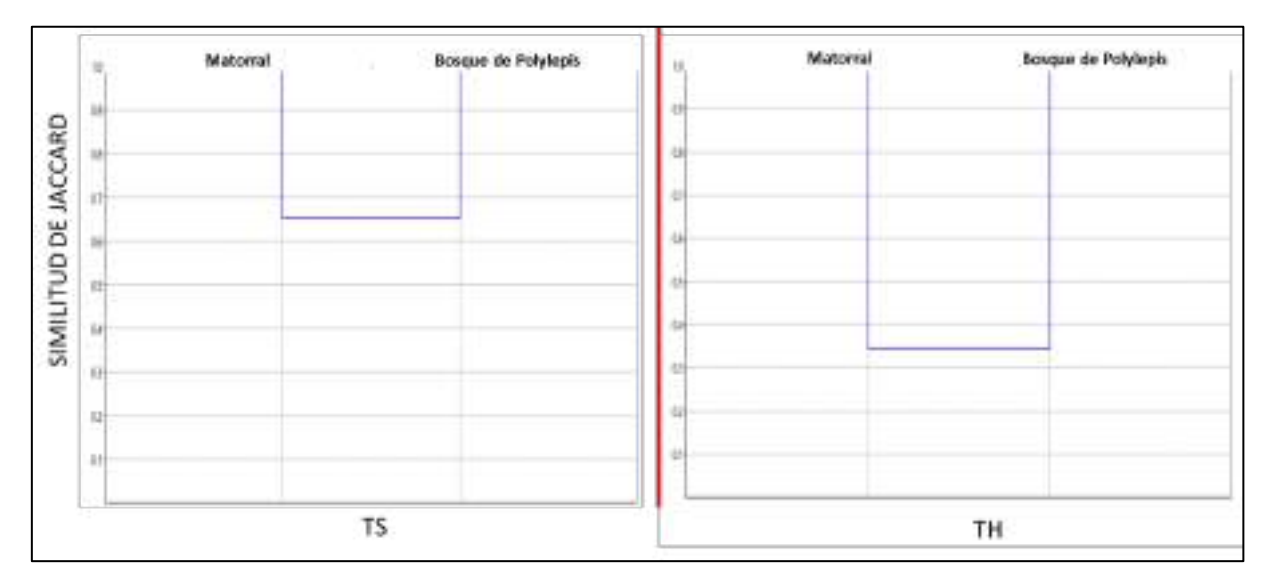

**Leyenda:** TS: Temporada seca TH: Temporada húmeda **Elaboración:** LQA, 2023.

Para el caso del índice de Morisita, podemos observar que ambas temporadas presentan valores similares en relación del Matorral con el Bosque de Polylepis en cuanto a su composición de especies, con el 48% (Figura 6.12.).

# **Figura 6.34.** Dendrograma de Similitud de Morisita por unidad de vegetación en el área del proyecto durante la temporada húmeda y seca.

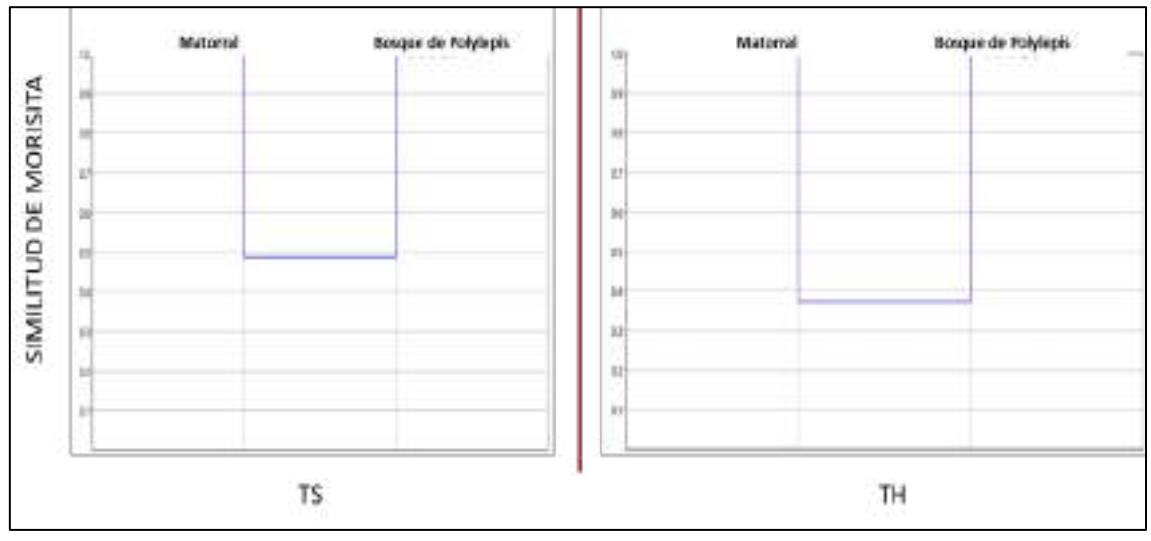

**Leyenda:** TS: Temporada seca TH: Temporada húmeda **Elaboración:** LQA, 2023

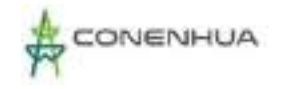

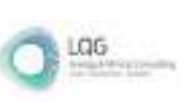

## **6.3.2.6 ANÁLISIS POR UNIDAD DE VEGETACIÓN**

### **A. BOSQUE DE POLYLEPIS**

#### Composición y Riqueza

Considerando la información de las evaluaciones cualitativa y cuantitativa, en esta unidad de vegetación se registró un total de 39 especies agrupadas en 22 familias para la temporada seca y 58 especies en 29 familias para la temporada Húmeda

En la temporada seca las familias con la mayor riqueza florística fueron: Asteraceae con 9 especies con el 23.08%, Poaceae con especies 5 especies con el 12.82% y Rosaceae con 3 especies con el 7.69%, mientras que la temporada Húmeda presentó a Asteraceae con 11 especies (18,9%), seguido por Poaceae con 06 especies (10,3%). (Figura 6.13).

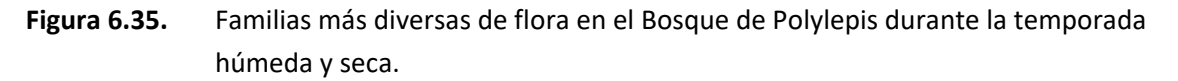

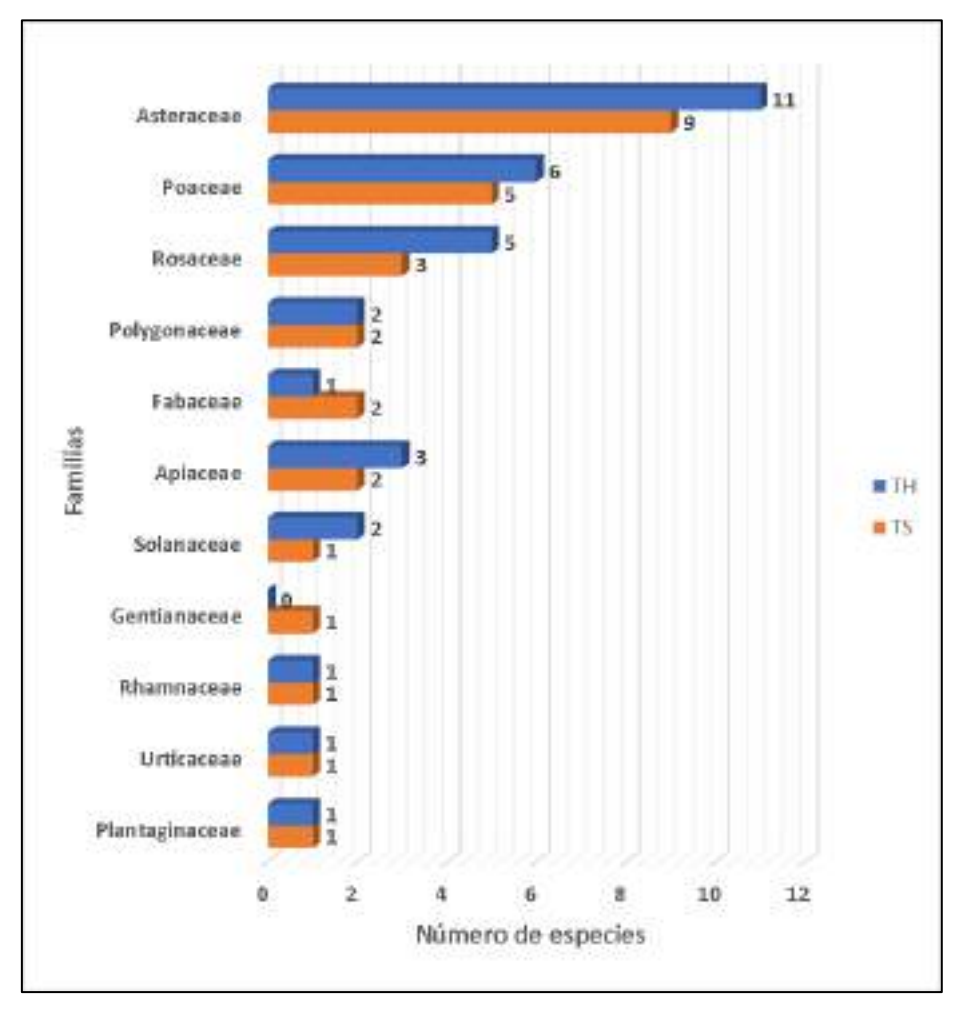

 **Leyenda:** TH: Temporada Húmeda TS: Temporada seca **Elaboración:** LQA, 2023.

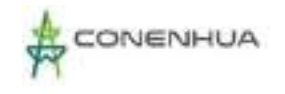

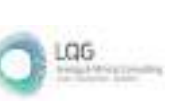

## Abundancia y Frecuencia Relativa

El análisis de abundancia y frecuencia se realizó tomando en consideración el número de individuos registrados mediante la metodología de Transecto de Gentry y Parcelas.

Se reportó un total de 3 444 individuos, el cual representa el 100%. En el estrato herbáceo se reportó un total de 2 982 individuos para temporada Seca y 1447 individuos en la temporada Húmeda (82,12%). Para la temporada Seca se reportó a Azorella multífida como la especie más abundante con el 38.90% para la temporada Seca y 21,42% para la temporada Húmeda. Sin embargo, para la temporada Húmeda se registra la presencia de Stipa ichu con 15,13% (Figura 6.14).

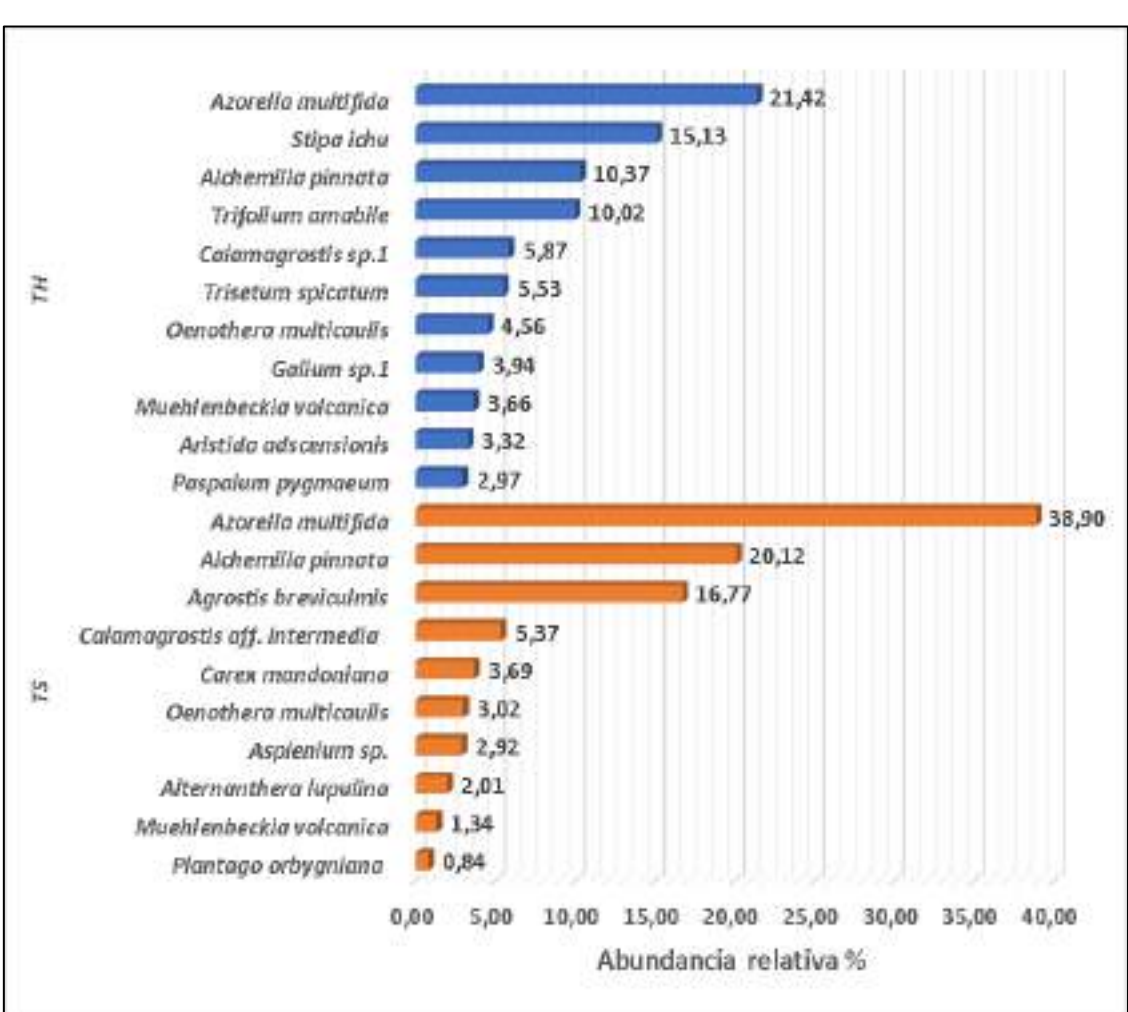

**Figura 6.36.** Abundancia relativa herbácea en el Bosque de Polylepis durante la temporada húmeda y seca.

 **Leyenda:** TH: Temporada húmeda TS: Temporada seca  **Elaboración:** LQA, 2023.

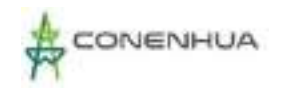

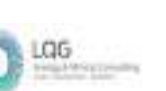

En la temporada Seca se registró que el estrato arbustivo se reportó un total de 273 individuos, siendo Lepechinia meyenii (Lamiaceae) la especie más abundante con el 31.14%. Mientras que para la temporada Húmeda se reportó un total de 111 individuos, siendo Gynoxys longifolia como la especie con mayor abundancia relativa 49,55% (Figura 6.15).

El análisis de abundancia y frecuencia se realizó tomando en consideración el número de individuos registrados mediante la metodología Parcela Modifica de Whittaker (PMW).

**Figura 6.37.** Abundancia relativa arbustiva en el Bosque de Polylepis durante la temporada húmeda y seca.

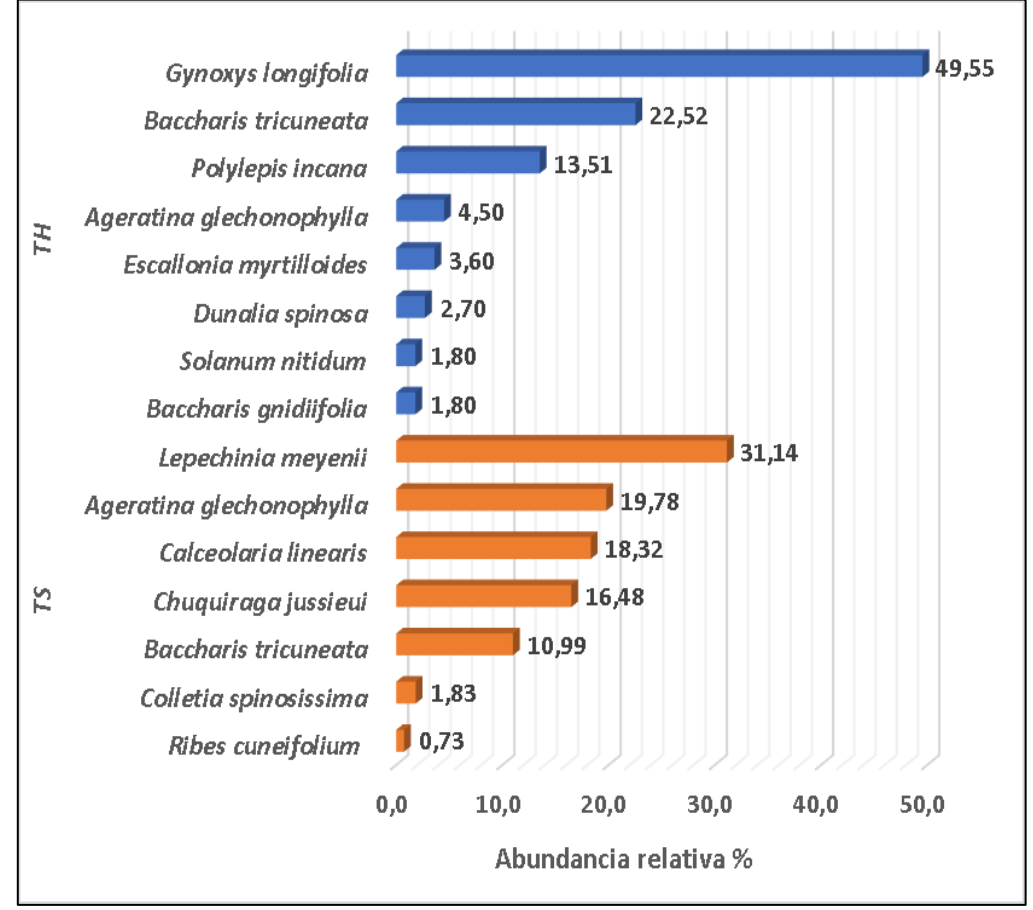

 **Leyenda:** TH: Temporada húmeda TS: Temporada seca **Elaboración:** LQA, 2023.

En la temporada seca se reportó un total de 131 individuos, siendo Polylepis incana (Rosaceae) la única especie que la representa con el 100%. Mientras que la temporada Húmeda reportó un total de 160 individuos, siendo Polylepis incana la más abundante (98,75%), seguido por Escallonia myrtilloides con 1,25%. (Figura 6.16).

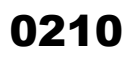

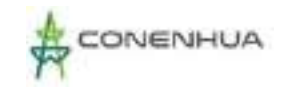

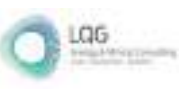

# **Figura 6.38.** Abundancia relativa arbórea en el Bosque de Polylepis durante la temporada húmeda y seca.

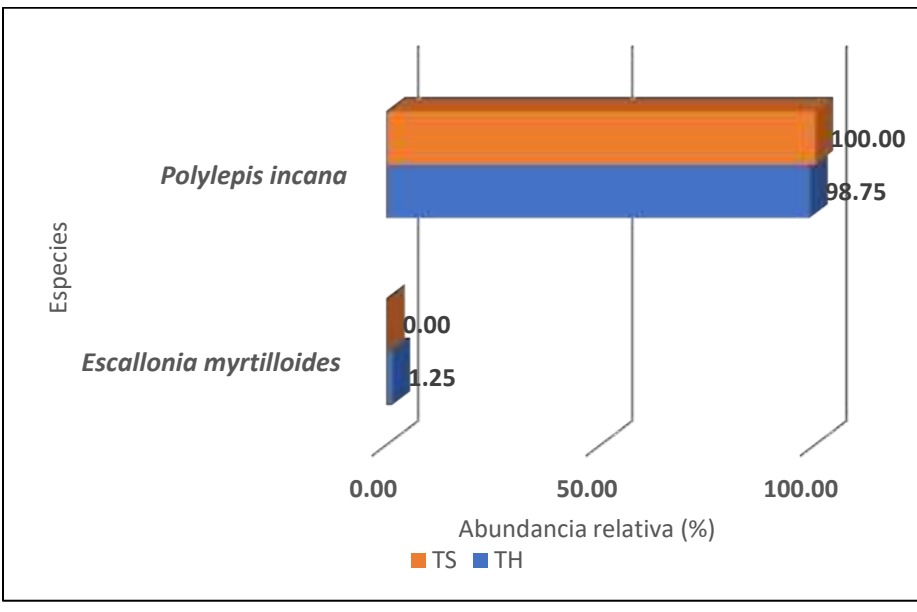

 **Leyenda:** TS: Temporada Seca TH: Temporada Húmeda  **Elaboración: LQA, 2023.**

El análisis de frecuencia se registra cinco especies con mayor frecuencia relativa: Plantago orbygniana, Lepechinia meyenii, Calamagrostis aff. intermedia, Polylepis incana y Alchemilla pinnata presentaron 5.45%, mientras que las especies restantes presentaron menos del 3.64% para la temporada Seca. Para la temporada Húmeda se registra 10 especies con 3,23% de frecuencia relativa (Figura 6.17).

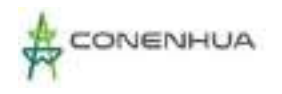

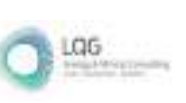

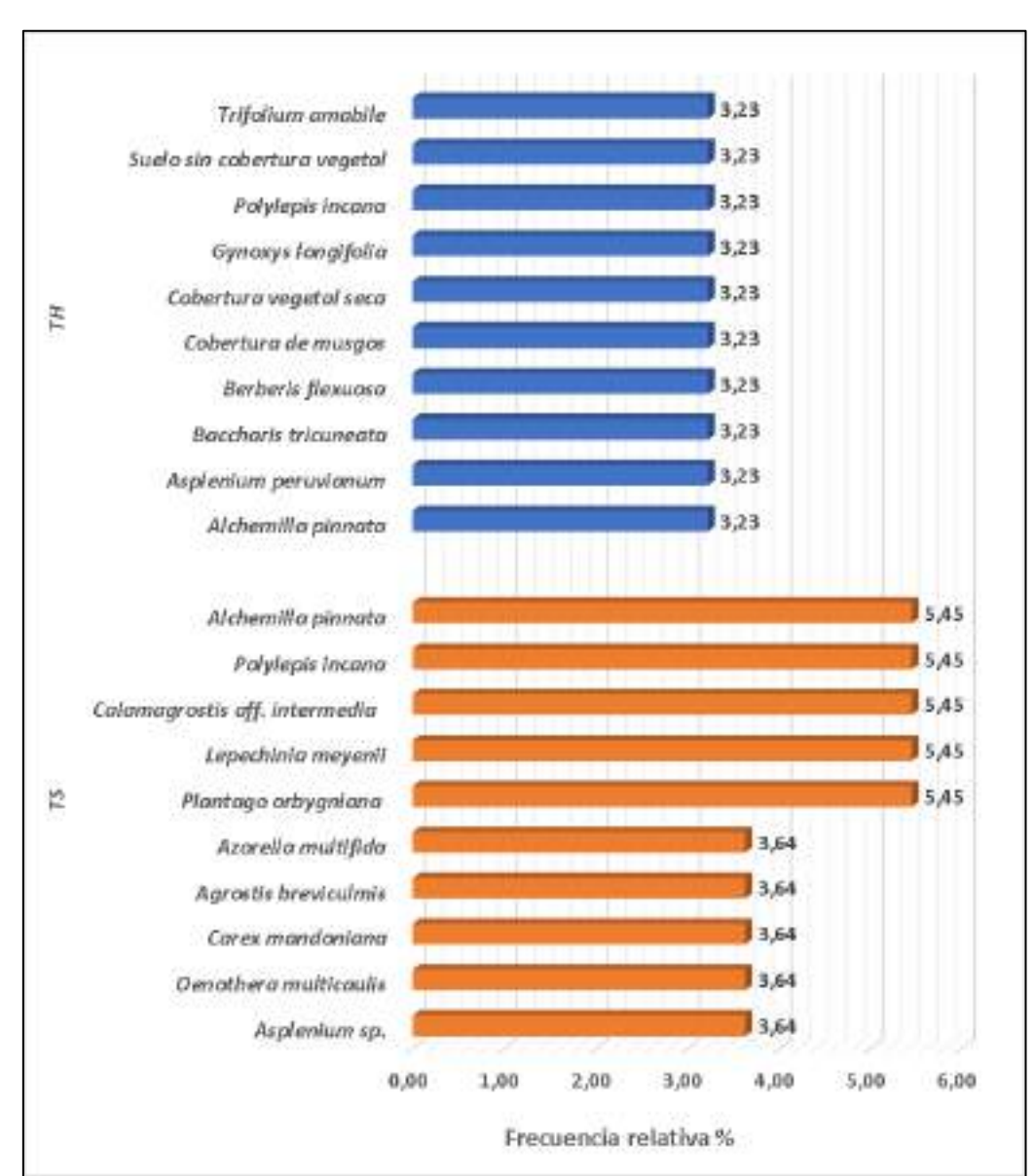

**Figura 6.39.** Frecuencia relativa en el Bosque de Polylepis durante la temporada húmeda y seca.

 **Leyenda:** TH: Temporada Húmeda TS: Temporada Seca **Elaboración:** LQA, 2023.

# Cobertura Vegetal

Este análisis se realizó en base a los registros tomados mediante la metodología de Intersección de punto modificado y Parcelas.

La cobertura vegetal herbácea y arbustiva de la unidad de Bosque de Polylepis en la temporada seca fue de 42.70%. Entre las especies herbáceas y arbustivas con mayor cobertura vegetal fueron: Azorella multifida (Apiaceae) con 8.49%. El área restante constituyó el 57.30% donde el sustrato sin vegetación ocupó el 40.77% y los musgos y briofitas el 16.53%. La temporada

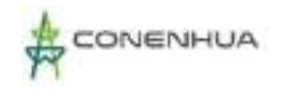

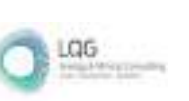

Húmeda presentó un cambio de especies con mayor cobertura, siendo Stipa ichu la especie con mayor cobertura (20,06%), seguido por Azorella multífida (15,76%) y Aristida adscensionis con 8,73% (Figura 6.18).

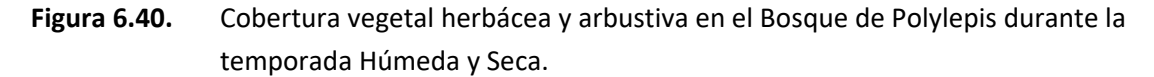

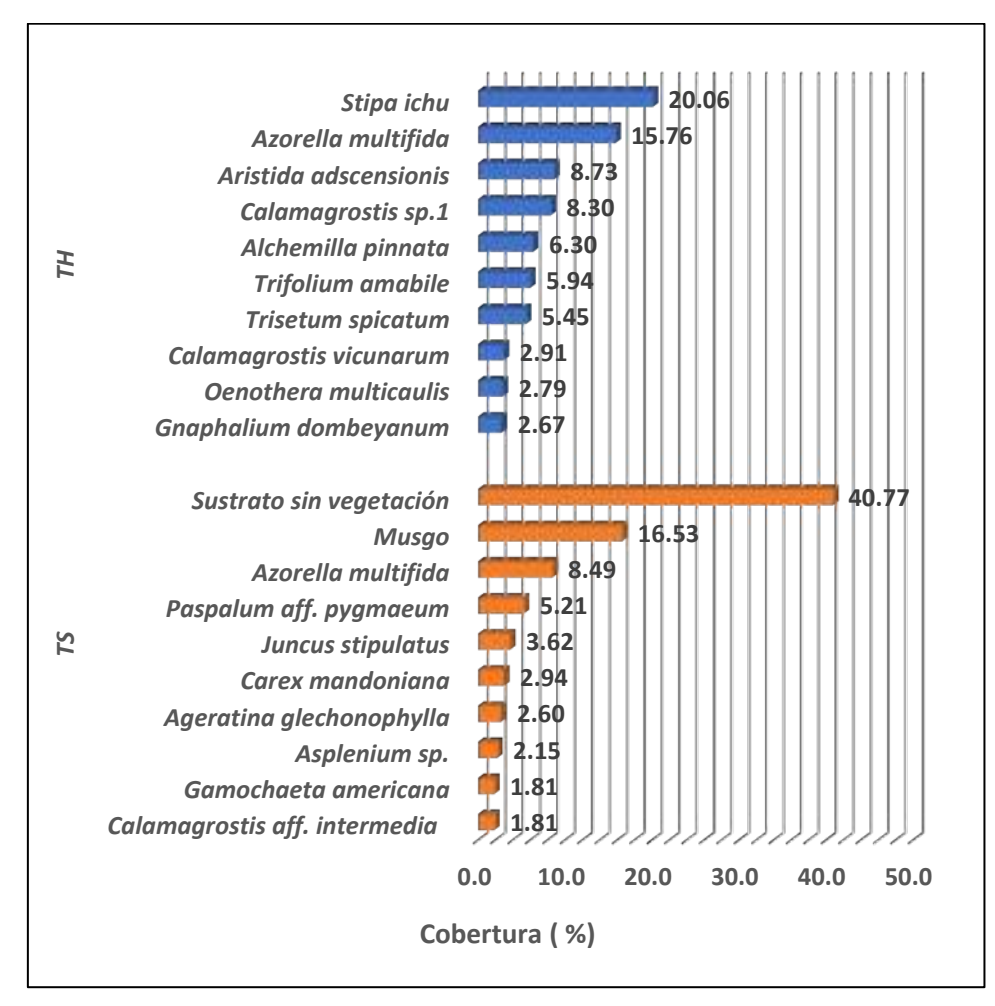

 **Leyenda: TH: Temporada Húmeda TS: Temporada Seca Elaboración: LQA, 2023.**

La cobertura vegetal Arborea del área del proyecto basada en la copa de los árboles, dan como resultados que Polylepis incana (Rosaceae) ocupo 189 m2 el cual representa el 19.52% de 12000 m2 (parcelas totales de 50 x 20men la unidad de vegetación). La temporada Húmeda registró un valor de 26,3% de cobertura para Polylepis incana (Figura 6.19).

0212

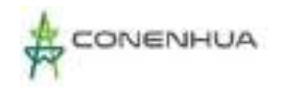

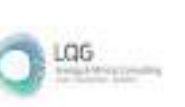

# **Figura 6.41.** Cobertura vegetal arbórea en el Bosque de Polylepis durante la temporada Húmeda y Seca.

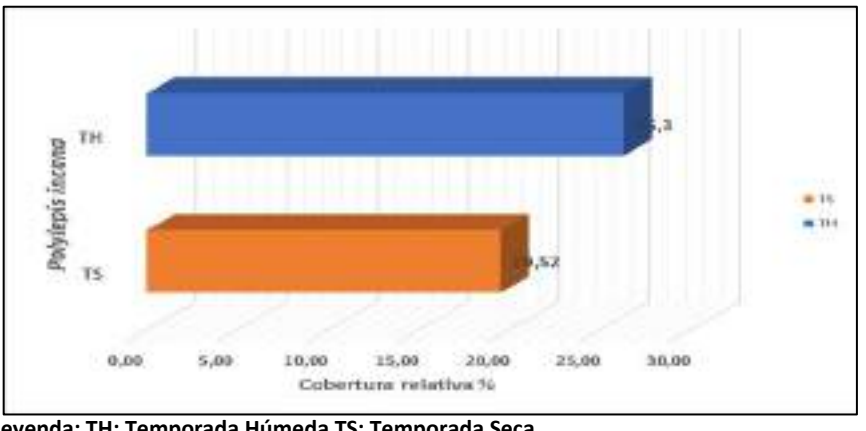

 **Leyenda: TH: Temporada Húmeda TS: Temporada Seca Elaboración: LQA, 2023.**

### Diversidad

Para el análisis de diversidad se tomó en cuenta los registros cuantitativos de cada estación de monitoreo mediante la metodología cuantitativa.

En la unidad de vegetación de Bosque de Polylepis, se registraron valores promedios con una escala media de diversidad alfa (H'). Durante la temporada seca se registró un valor promedio de H'= 1.89 bits/ind y 2,17 bits/ind para la temporada Húmeda. Estos valores de diversidad son corroborados con los promedios obtenidos con el índice de Simpson (0.74 probits/ind.) durante la temporada seca y 0,83 probits/ind para la Temporada Húmeda. La equidad (J'=0.66) para la temporada Seca y 0.75 para la temporada Húmeda. Mostrando que la mayoría de las especies del proyecto presentan abundancias equitativas, existiendo en mayor proporción aquellas que dominen sobre las otras (Cuadro 6.7).

**Cuadro 6.44.** Registro de riqueza, abundancia e índices de diversidad y equidad en el Bosque de Polylepis durante la temporada húmeda y seca.

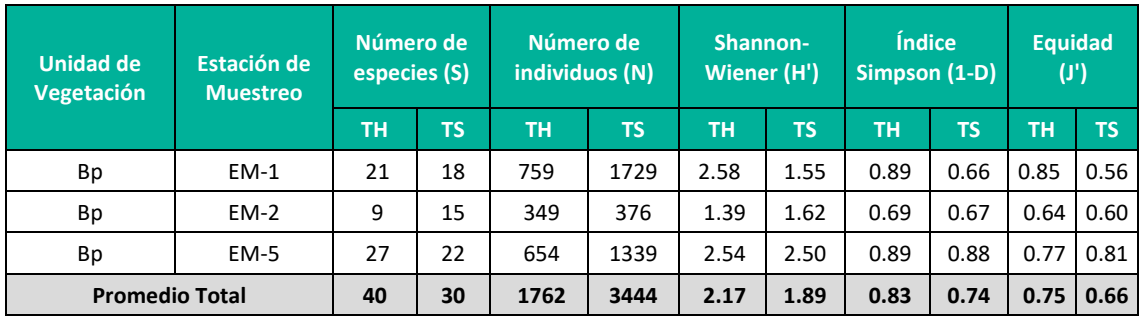

**Leyenda: Bp: Bosque de Polylepis, TH: Temporada húmeda, TS: Temporada seca.**

**Elaboración: LQA, 2023.**

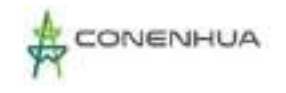

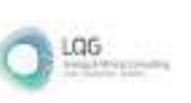

# **B. MATORRAL**

### Composición y Riqueza

Considerando la información de las evaluaciones cualitativa y cuantitativa, en esta unidad de vegetación se registró un total de 39 especies agrupadas en 22 familias para la temporada seca y 46 especies en 25 familias para la temporada Húmeda.

Las familias con la mayor riqueza florística durante la temporada seca fueron: Asteraceae con 7 especies (19.44%); seguido de Poaceae con 5 especies (13.89%), Fabaceae con 4 especies (11.11%), Rosaceae con 3 especies (8.33%), las demás especies presentaron 2 a menos especies. mientras que la temporada Húmeda presentó a Asteraceae con 11 especies (23,9%), seguido por Poaceae con 08 especies (13%). (Figura 6.20).

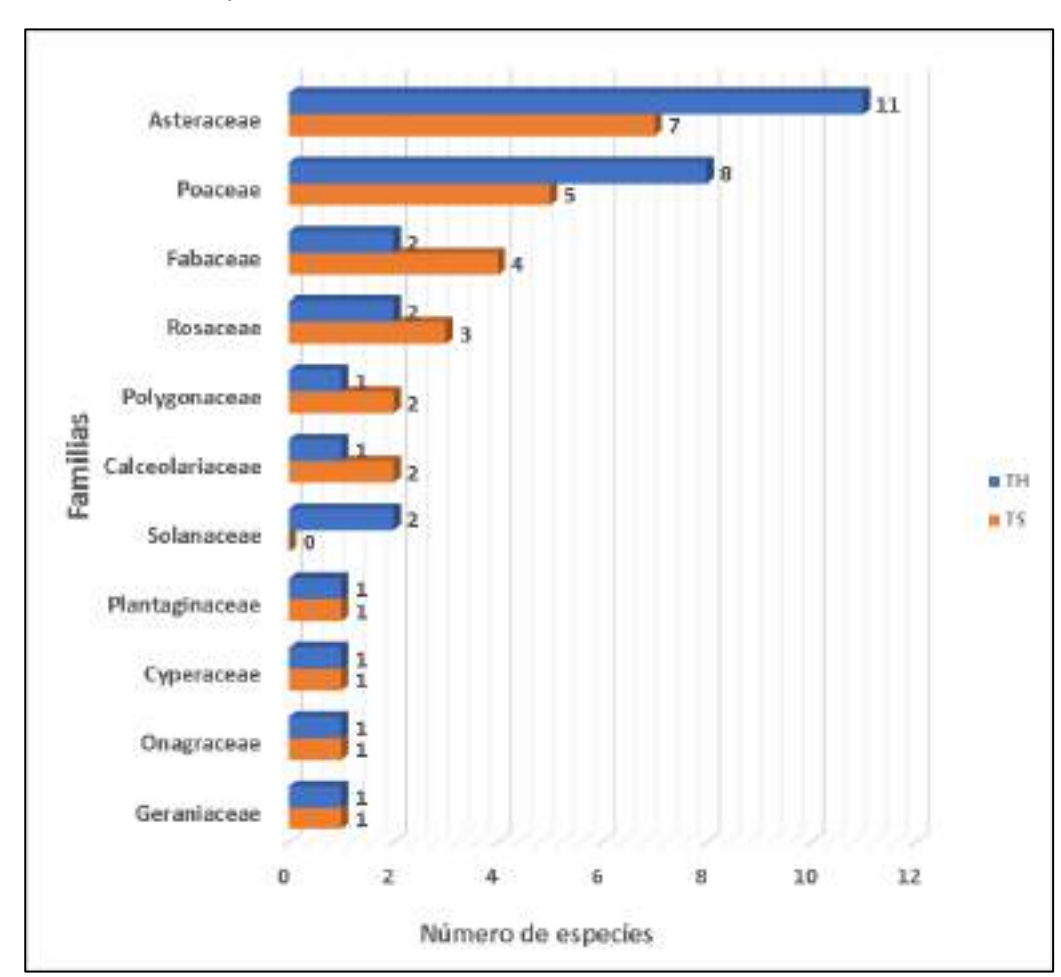

**Figura 6.42.** Familias con mayor riqueza de flora en el Matorral durante la temporada Húmeda y seca.

 **Leyenda: TH: Temporada húmeda TS: Temporada seca Elaboración: LQA, 2023.**

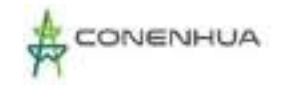

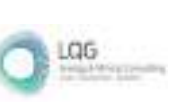

## Abundancia y Frecuencia Relativa

El análisis de abundancia y frecuencia se realizó tomando en consideración el número de individuos registrados mediante la metodología de Transectos de Gentry y parcelas.

Durante la temporada seca, se reportó un total de 1 461 individuos, el cual representa el 100%. En el estrato herbáceo se reportó un total de 1 376 individuos, siendo Alchemilla pinnata (Rosaceae) la especie más abundante con el 50.15%. La temporada Húmeda reportó un total de 1097 individuos (87,9%), siendo Paspalum pygmaeum la especie con mayor abundancia relativa, con 34,65%. (Figura 6.21).

El análisis de abundancia y frecuencia se realizó tomando en consideración el número de individuos registrados mediante la metodología de Transecto de Gentry y Parcelas.

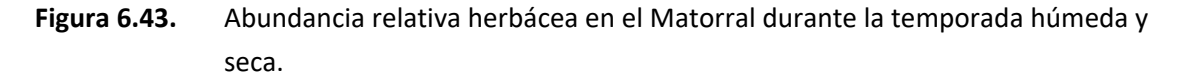

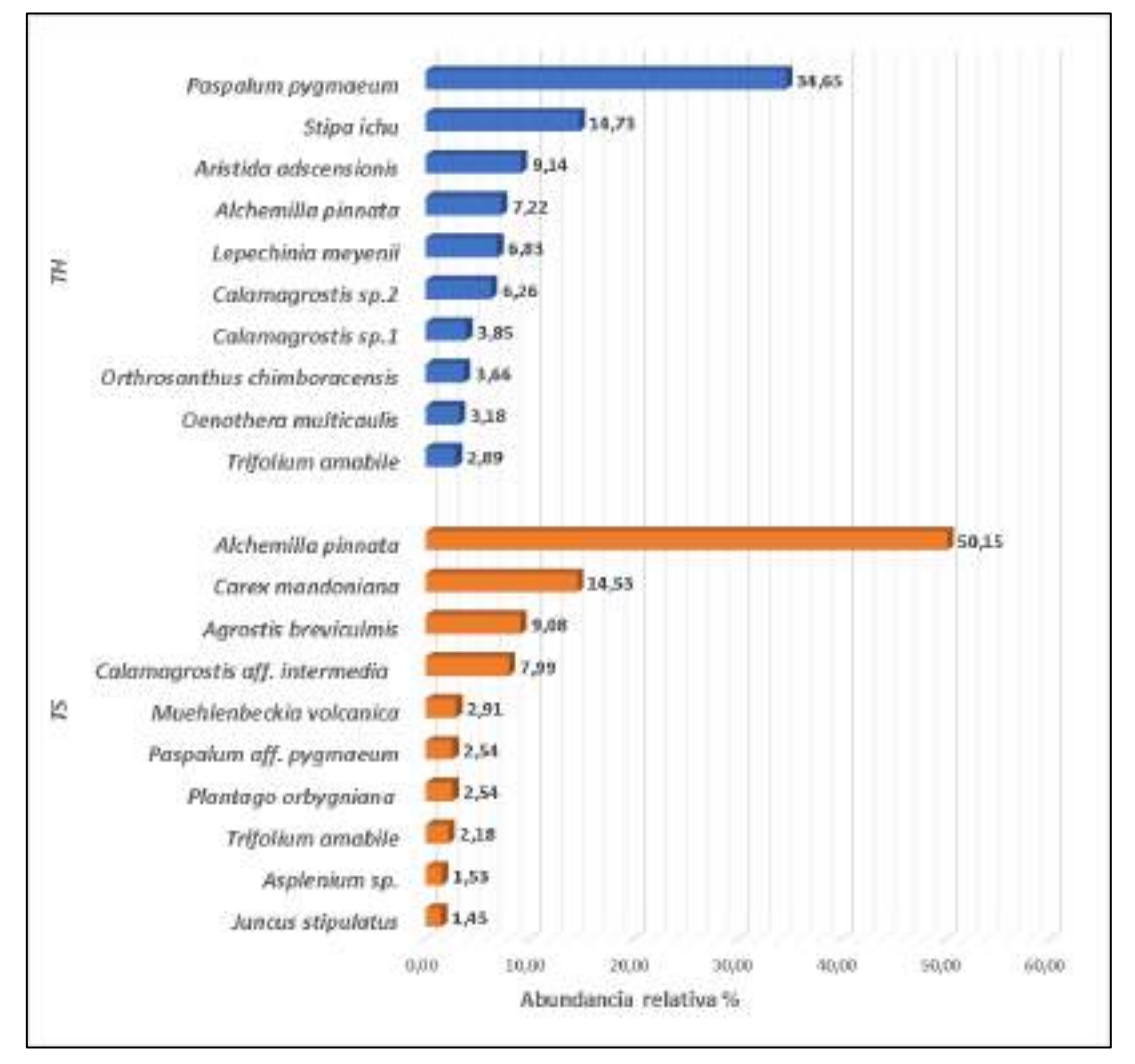

 **Leyenda: TH: Temporada húmeda TS: Temporada seca** 

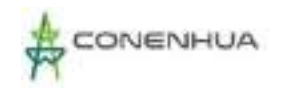

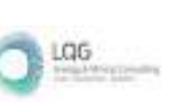

En el estrato arbustivo se reportó un total de 80 individuos, siendo Baccharis tricuneata (Asteraceae) la especie más abundante con el 37.50%. Mientras que para la temporada Húmeda

se reportó un total de 58 individuos teniendo el 4,9%, siendo Baccharis tricuneata como la especie con mayor abundancia relativa 36.21% (Figura 6.22).

El análisis de abundancia y frecuencia se realizó tomando en consideración el número de individuos registrados mediante la metodología Parcelas de 50x20.

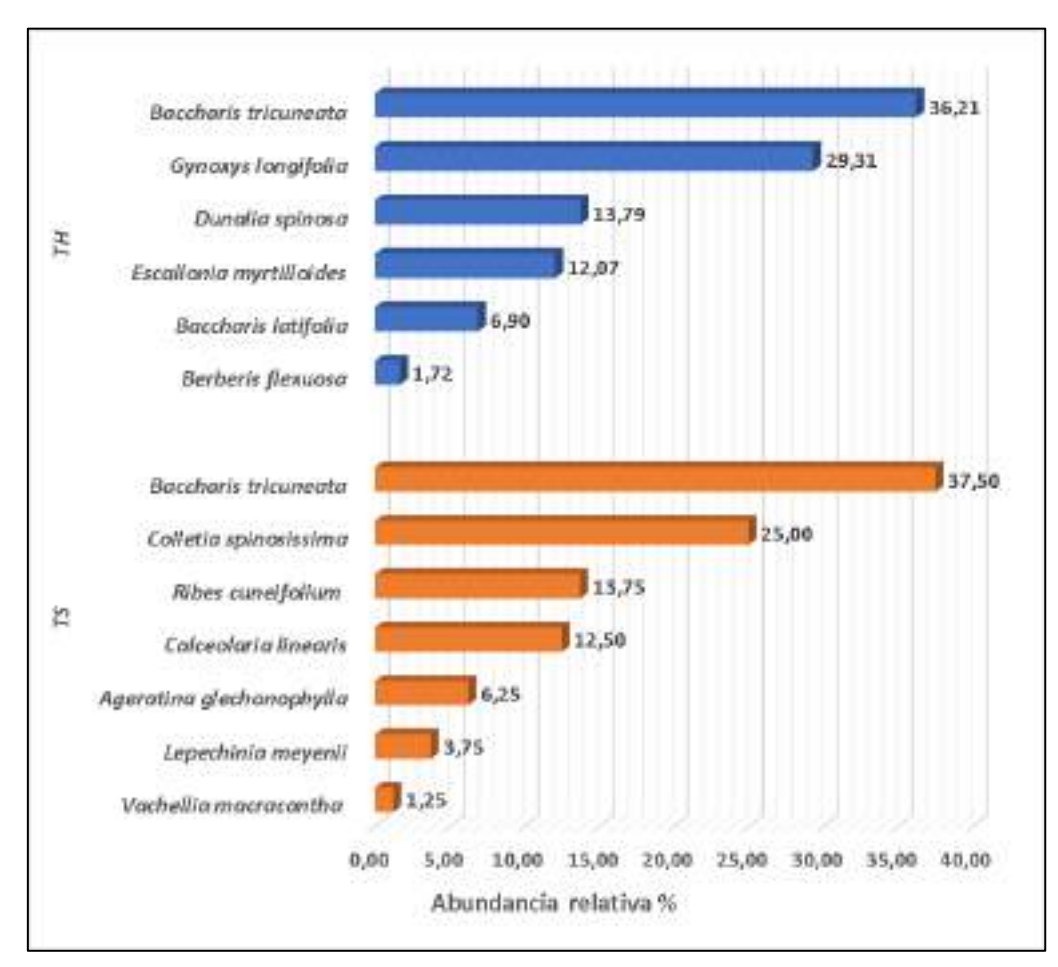

**Figura 6.44.** Abundancia relativa arbustiva en el Matorral durante la temporada húmeda y seca.

 **Leyenda: TH: Temporada húmeda TS: Temporada seca Elaboración: LQA, 2023.**

En la temporada seca se reportó un total de 5 individuos, siendo Polylepis incana (Rosaceae) la única especie que la representa con el 100%. Mientras que la temporada Húmeda reportó un total de 37 individuos, siendo Polylepis incana la más abundante (83,8%), seguido por Escallonia myrtilloides con 13,5%. (Figura 6.23).
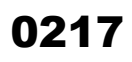

LGG

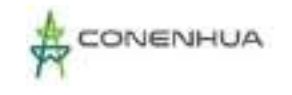

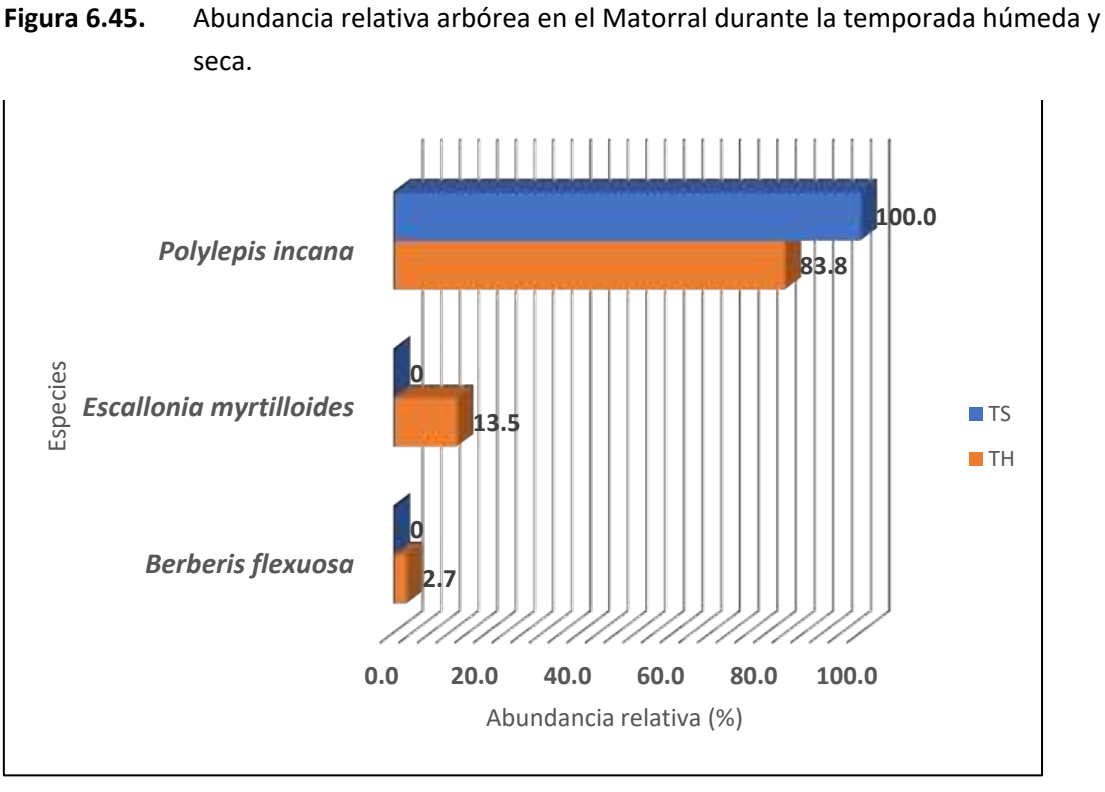

 **Leyenda: TH: Temporada húmeda TS: Temporada seca Elaboración: LQA, 2023.**

El siguiente gráfico nos indica los valores de la frecuencia relativa en ambas temporadas. Observamos que la temporada Seca registra a *Polylepis incana, Ribes cuneifolium, Aristida adscensionis, Gamochaeta americana, Juncus stipulatus, Rumex acetosella, Colletia spinosissima, Paspalum* aff*. pygmaeum, Plantago orbygniana, Muehlenbeckia volcánica, Calamagrostis* aff*. intermedia, Carex mandoniana* y *Alchemilla pinnata* como las especies con mayor frecuencia relativa 5.41% y las especies restantes presentaron 2.70% de frecuencia relativa. En la temporada Húmeda se registró un valor de 2,78% para las 10 especies con mayor frecuencia relativa (Figura 6.24).

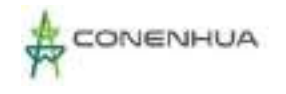

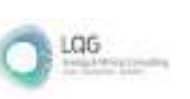

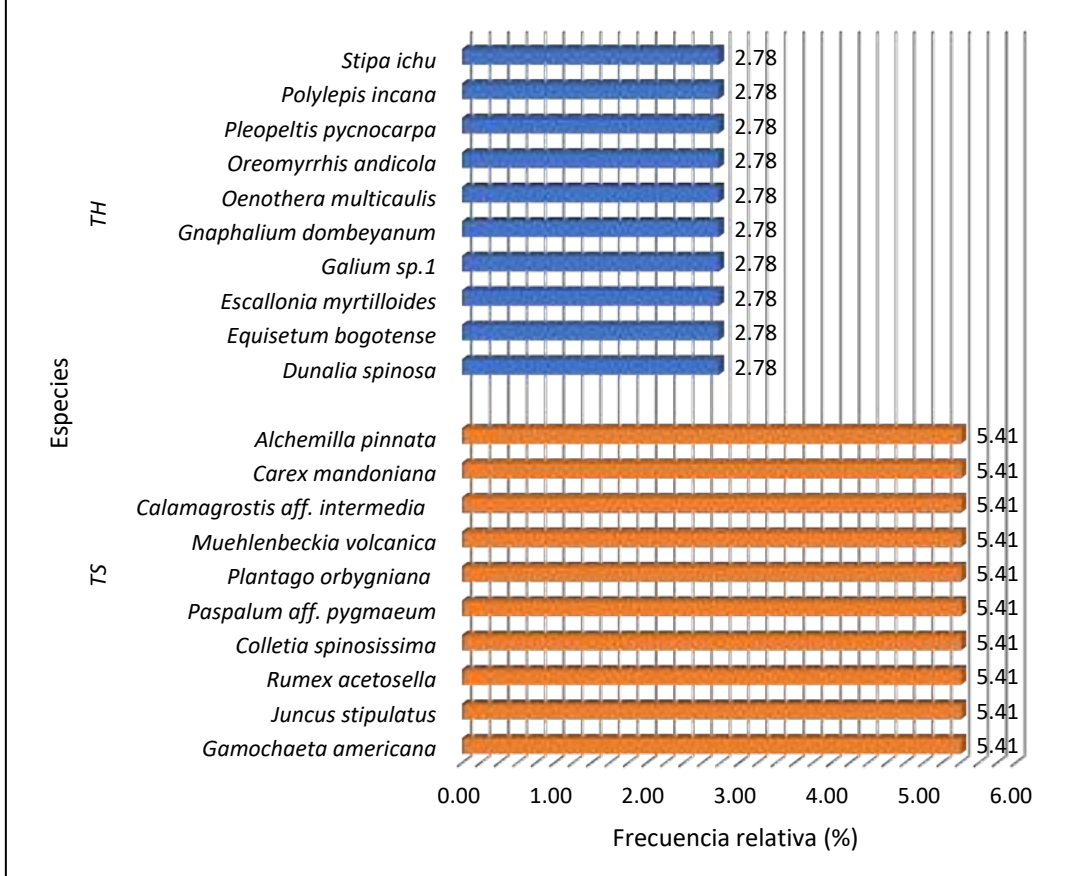

#### **Figura 6.46.** Frecuencia relativa en el Matorral durante la temporada húmeda y seca

**Leyenda: TH: Temporada húmeda TS: Temporada seca Elaboración: LQA, 2023.**

### Cobertura Vegetal

Este análisis se realizó en base a los registros tomados mediante la metodología de Intersección de punto modificado y Parcelas.

La cobertura vegetal de la unidad de Matorral durante la temporada seca fue de 51.65%. Entre las especies herbáceas y arbustivas con mayor cobertura vegetal fue Carex mandoniana (Cyperaceae) con 10.99%. El área restante constituyó el 48.35% donde el sustrato sin vegetación ocupó el 37.91% y los musgos el 10.44%. Mientras que para la temporada Húmeda se reportó a Stipa ichu y Paspalum pygmaeum como las especies con mayor cobertura de la flora herbácea y arbustiva del, con valores de 30,45% y 29,61% respectivamente (Figura 6.25).

Este análisis se realizó en base a los registros tomados mediante la metodología de Intersección de punto modificado y Parcelas.

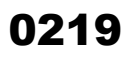

LGG

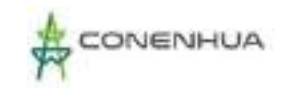

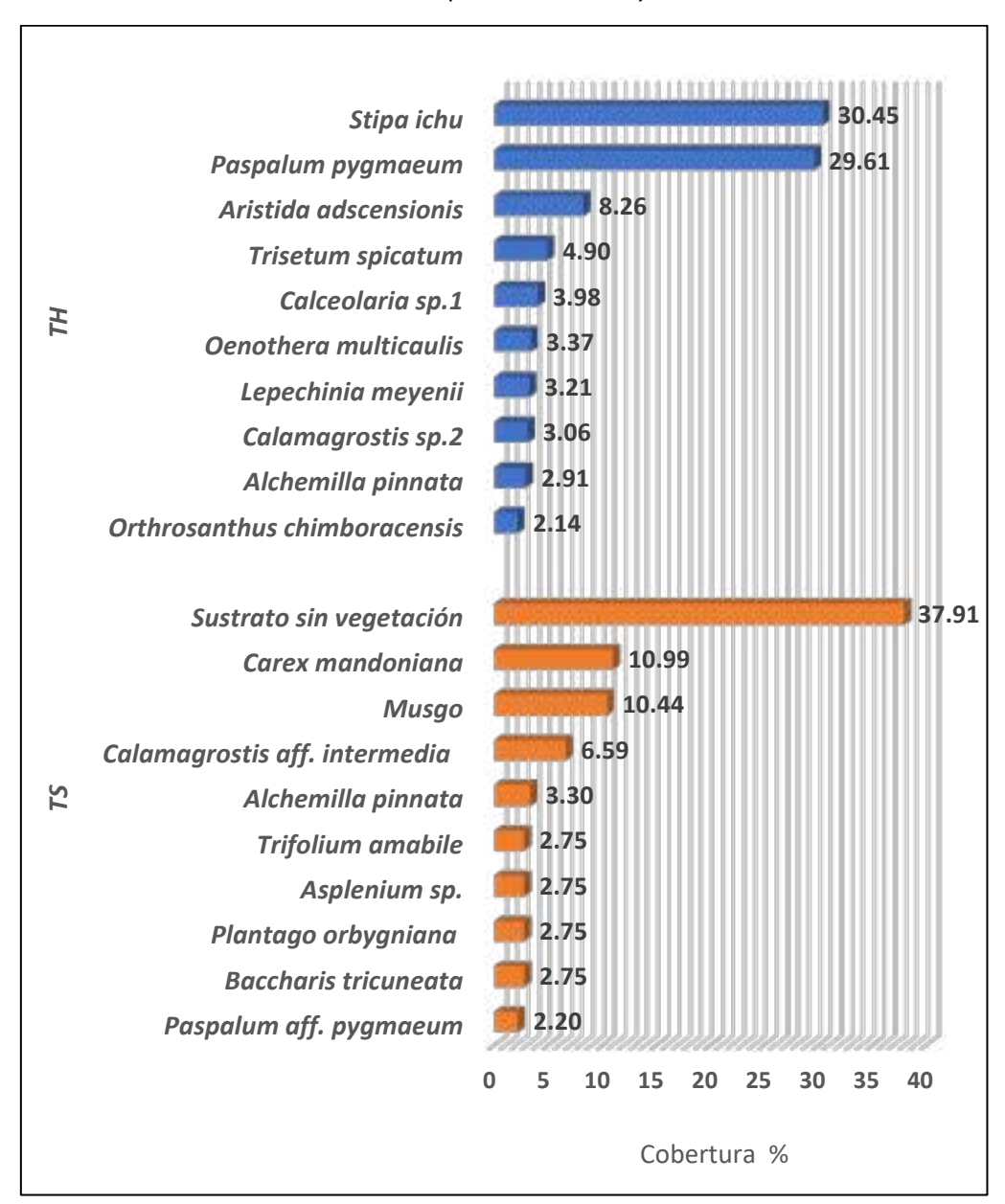

**Figura 6.47.** Cobertura vegetal herbácea y arbustiva de las principales especies de flora en el Matorral durante la temporada húmeda y seca.

 **Leyenda:** TH: Temporada húmeda TS: Temporada seca **Elaboración:** LQA, 2023.

La cobertura vegetal Arborea del área del proyecto basada en la copa de los árboles dan como resultados que Polylepis incana (Rosaceae) ocupo 62.24 m2 el cual representa el 3.11% de 8000 m2 (parcelas totales de 50 x 20m en la unidad de vegetación) y un valor de 0,55% de cobertura de Polylepis incana (Figura 6.26).

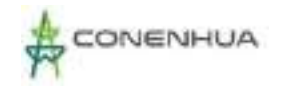

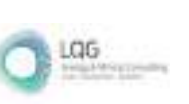

**Figura 6.48.** Cobertura vegetal arbórea de las principales especies de flora en el Matorral durante la temporada húmeda y seca.

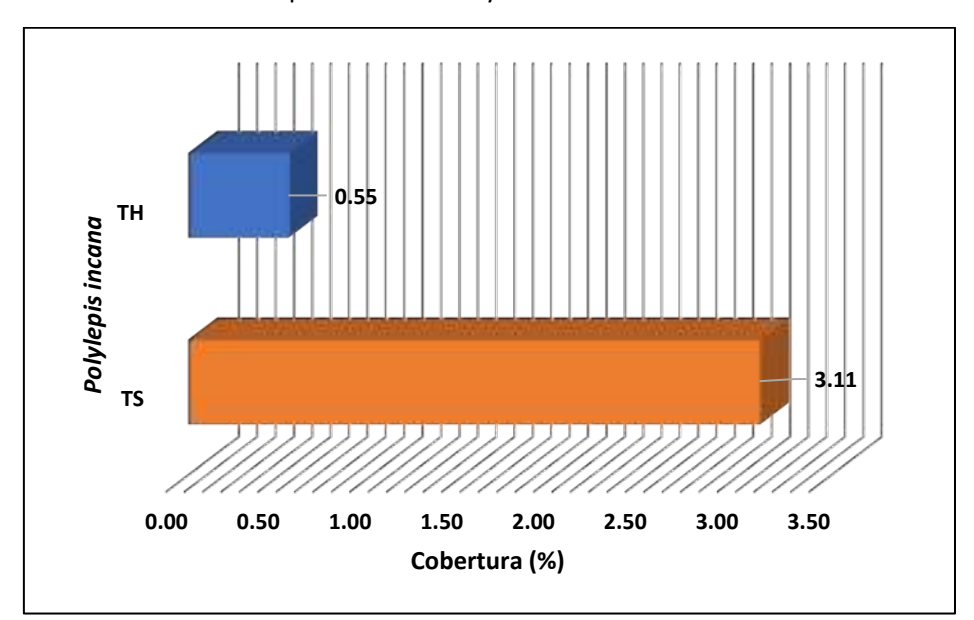

 **Leyenda:** TH: Temporada húmeda TS: Temporada seca **Elaboración:** LQA, 2023.

#### Diversidad

Para el análisis de diversidad se tomó en cuenta los registros cuantitativos de cada estación de monitoreo mediante la metodología cuantitativa.

En la unidad de vegetación de Bosque de Polylepis, se registraron valores promedios con una escala media de diversidad alfa (H'). Durante la temporada seca se registró un valor promedio de H'= 1.83 bits/ind y 2,02 bits/ind para la temporada Húmeda. Estos valores de diversidad son corroborados con los promedios obtenidos con el índice de Simpson durante la temporada seca (0.71 probits/ind.) y 0,78 probits/ind para la Temporada Húmeda. La equidad (J'=0.63) para la temporada Seca y 0.72 para la temporada Húmeda. Mostrando que la mayoría de las especies del proyecto presentan abundancias equitativas, existiendo en mayor proporción aquellas que dominen sobre las otras (Cuadro 6.8).

**Cuadro 6.45.** Registro de riqueza, abundancia e índices de diversidad y equidad en Matorral durante la temporada húmeda y seca.

| <b>Unidad de</b><br><b>Vegetación</b> | Estación de<br><b>Muestreo</b> | Número de<br>especies (S) |           | Número de<br>individuos (N) |      | Shannon-<br>Wiener (H') |           | <i><u><b>Índice</b></u></i><br>Simpson (1-D) |      | <b>Equidad</b><br>(1') |      |
|---------------------------------------|--------------------------------|---------------------------|-----------|-----------------------------|------|-------------------------|-----------|----------------------------------------------|------|------------------------|------|
|                                       |                                | ΤН                        | <b>TS</b> | TН                          | ΤS   | TН                      | <b>TS</b> | TН                                           | TS   | ΤН                     | ΤS   |
| Ma                                    | $EM-3$                         | 11                        | 14        | 229                         | 403  | 1.73                    | 1.58      | 0.74                                         | 0.65 | 0.72                   | 0.60 |
| Ma                                    | $EM-4$                         | 24                        | 23        | 953                         | 1058 | 2.32                    | 2.08      | 0.82                                         | 0.77 | 0.73                   | 0.66 |
| <b>Promedio Total</b>                 |                                | 32                        | 24        | 1182                        | 1461 | 2.02                    | 1.83      | 0.78                                         | 0.71 | 0.72                   | 0.63 |

**Leyenda: Ma: Matorral, TH: Temporada húmeda, TS: Temporada seca.** 

# **6.3.2.7 ESPECIES DE IMPORTANCIA BIOLÓGICA**

## **A. ESPECIES CATEGORIZADAS EN LA NORMATIVA NACIONAL E INTERNACIONAL**

Del total de especies vegetales registradas en el área de estudio (Temporada Húmeda y Seca), se encontró un total de dieciséis (16) especies que se encuentran dentro de alguna categoría de protección por la legislación nacional o acuerdos internacionales (Cuadro 6.9).

Según legislación nacional (D.S. N° 043-2006 – AG) el total de especies amenazadas dentro del área de estudio corresponde a cinco (05) especies. Entre ellas destacan, el árbol Polylepis incana (Rosaceae) por estar categorizada en Peligro Crítico (CR) y las especies arbustivas, Vachellia macracantha (Fabaceae) (NT), Chuquiraga jussieui (NT) (Asteraceae), Escallonia myrtilloides y Argyrochosma nivea (VU). Siendo NT por el impacto que afecta la población natural de estas especies y reducen su distribución.

De acuerdo con la categorización de especies en peligro de la Unión Internacional para la Conservación de la Naturaleza (IUCN, 2022-1), se tiene once (11) especies que se encuentra en este listado como Preocupación menor (LC), mientras que una (1) especie se encuentra en este listado como Vulnerable (VU).

Finalmente, según el listado de especies señaladas para su control en el tráfico según la Convención sobre el Comercio Internacional de Especies Amenazadas de Fauna y Flora Silvestre (CITES – 2023), se tiene dos (2) especies de cactus incluidas en el Apéndice II, el cual incluye las especies que no necesariamente están amenazadas con la extinción, pero en las que el comercio debe de ser controlado para evitar un uso incompatible con su supervivencia.

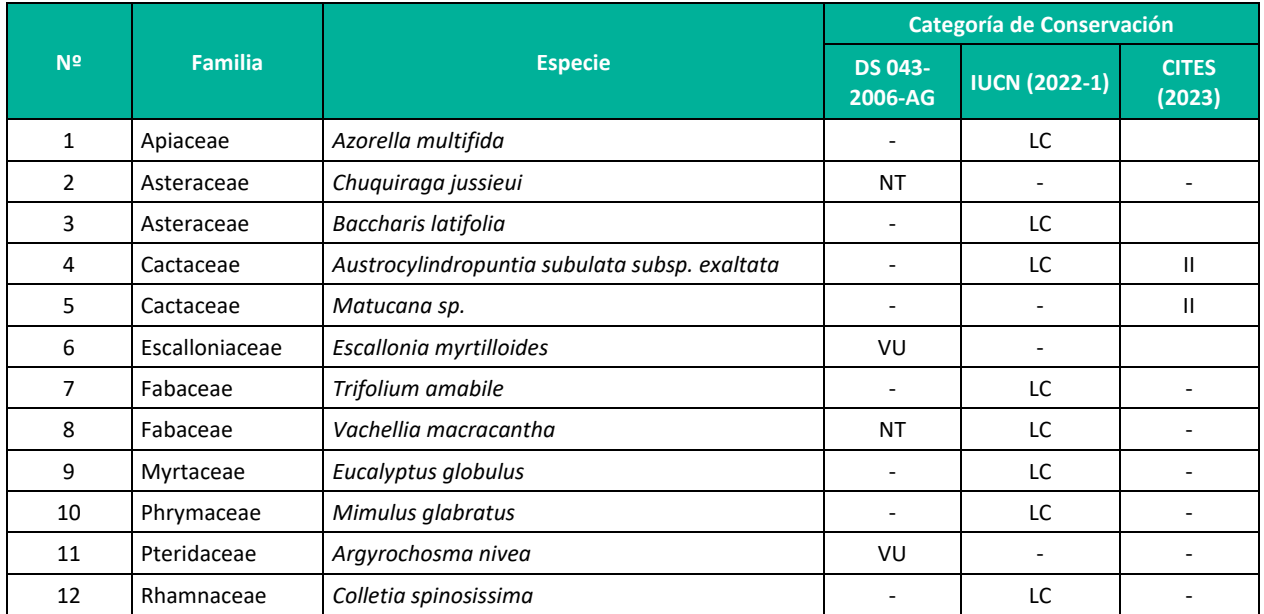

**Cuadro 6.46.** Listado de especies categorizadas por la normativa nacional e internacional en el área del proyecto durante la temporada húmeda y seca.

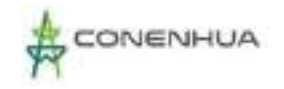

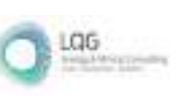

ハククク

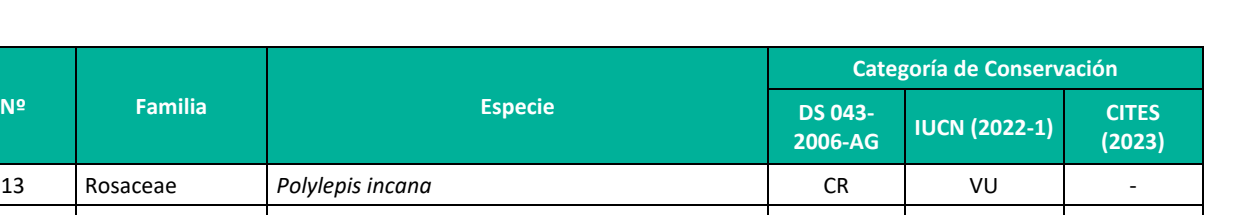

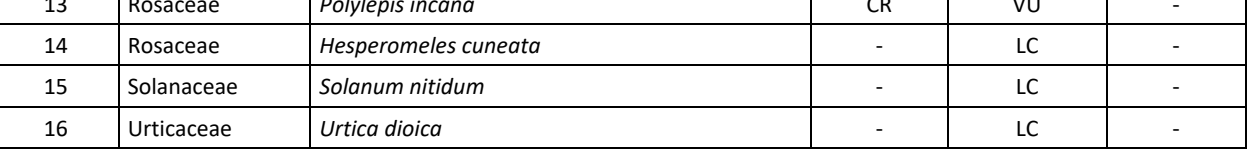

**Leyenda: Decreto Supremo N° 043-2006-AG. CR: en peligro crítico; VU: vulnerable, CR: en peligro crítico. Convención sobre el Comercio Internacional de Especies Amenazadas de Fauna y Flora Silvestre (CITES) en sus Apéndices I, II y III. Unión Internacional para la Conservación de la Naturaleza (IUCN). LC: Preocupación menor.**

**Elaboración: LQA, 2023.**

#### **B. ESPECIES ENDÉMICAS**

En el área de estudio, según la publicación del Libro Rojo de Especies Endémicas (León et al 2006), se registraron dos especies endémicas o de distribución restringida al ámbito del territorio peruano. (Cuadro 6.10).

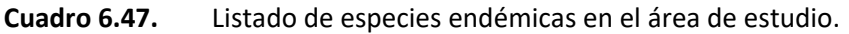

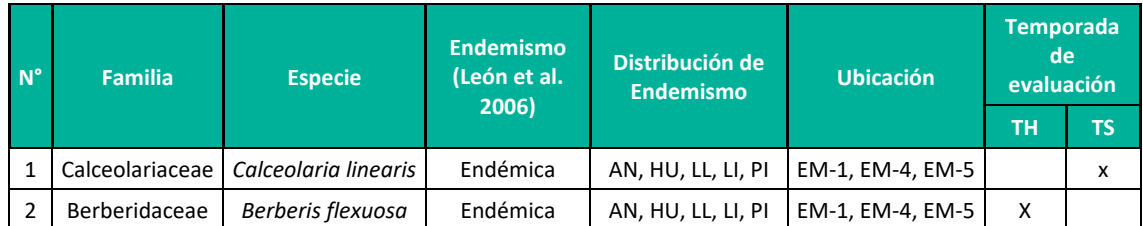

**Leyenda: AN: Ancash, HU: Huánuco, LI: Lima, LL: La Libertad, PI: Piura, TH: Temporada Húmeda, TS: Temporada Seca.** 

**Elaboración: LQA, 2023.** 

#### **C. BESPECIES POTENCIALES DE USO LOCAL**

En el área del proyecto se registró un total de 31 especies con uso local actual o potencial para las temporadas Húmeda y Seca (Cuadro 6.11).

EL uso más importante es el Medicinal (MED) con 16 especies reportadas tales como: Hypochaeris taraxacoides, Geranium sessiliflorum, Lepechinia meyenii, Eucalyptus globulus y Urtica sp., entre otras.

Seguido por el uso de Alimento para animales (APA) son 8 especies consideradas con este fin, principalmente son plantas herbáceas y arbustiva tales como: Trifolium amabile, Aristida adscensionis, Calamagrostis aff. intermedia, Calamagrostis curvula, Paspalum aff. pygmaeum, Alchemilla orbiculata y Alchemilla pinnata.

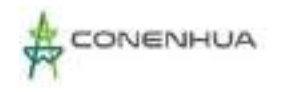

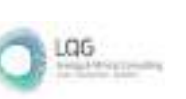

Como Material (MAT), tenemos reportadas 05 especies tales como: Austrocylindropuntia subulata, subsp. exaltata, Colletia spinosissima, Eucalyptus globulus, Dunalia spinosa y Polylepis incana.

Como Combustible (COM), tenemos reportadas 05 especies tales como: Baccharis tricuneata , Sonchus oleraceus, Vachellia macracantha, Berberis flexuosa y Hesperomeles cuneata.

La información directa del uso de las especies vegetales se obtuvo por consulta simple a los pobladores locales. La información de tipo secundario se obtuvo de fuentes bibliográficas referentes al tema (Brack 1999, Mostacero et al., 2011).

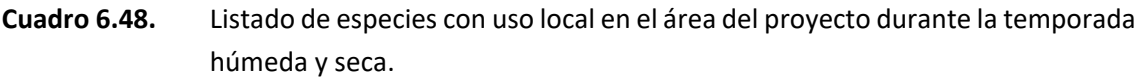

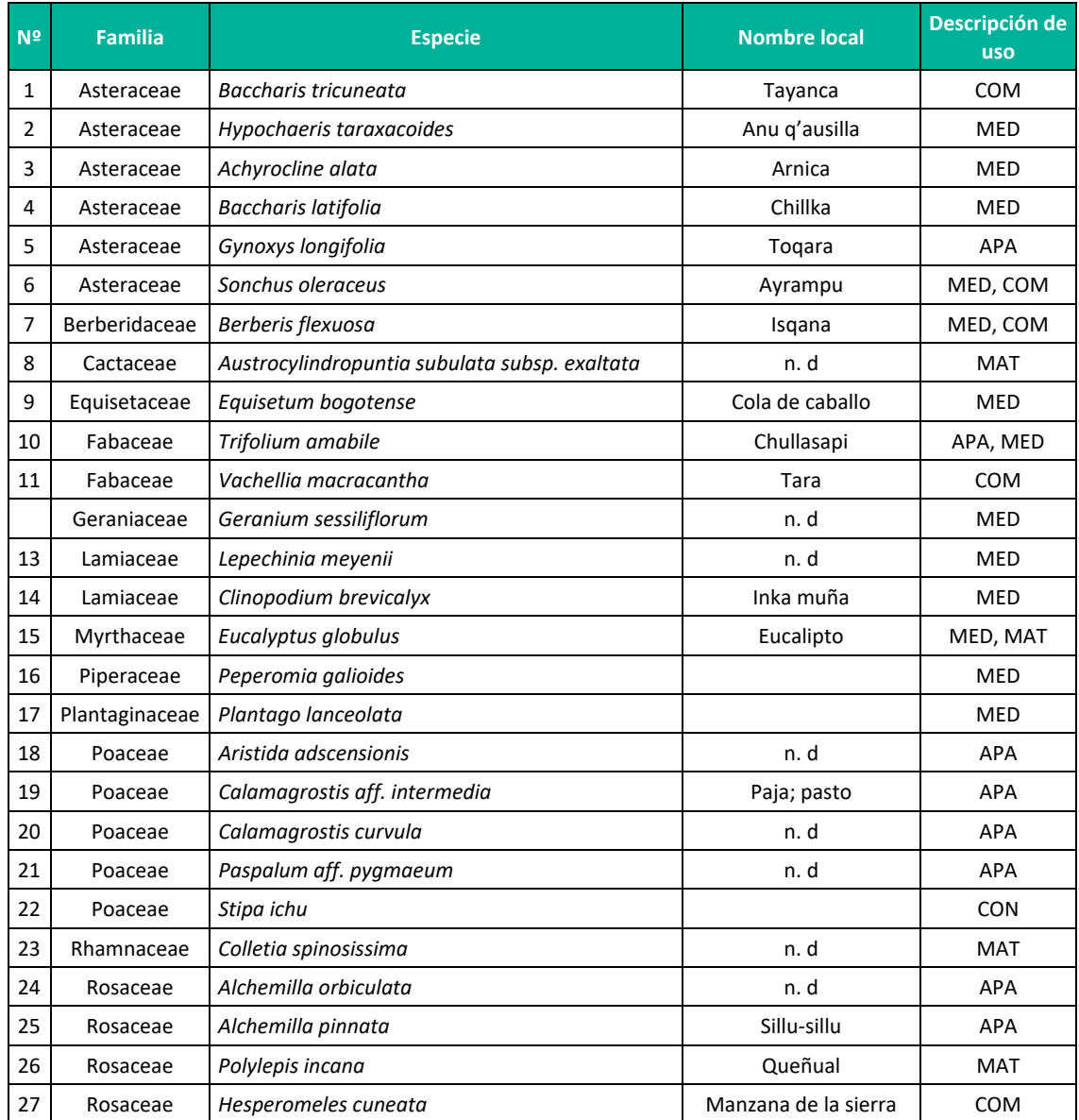

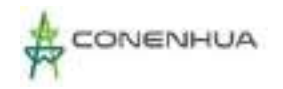

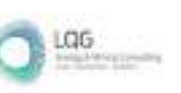

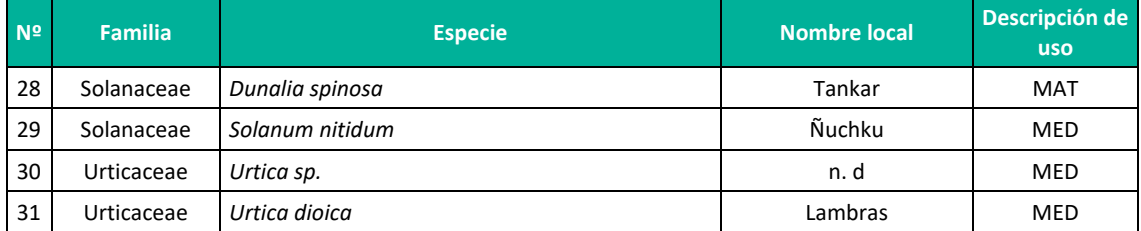

**Leyenda: APA: alimento para animales, COM: combustible, MAT: material, MED: medicinal. Elaboración: LQA, 2023.**

#### **D. ESPECIES CLAVES**

Las especies claves son aquellas consideradas como estructurales dentro de un ecosistema. No sólo aquellas cuya actividad genera un efecto sobre otras especies de la comunidad, sino también aquellas que influyan en la estructura y función del sistema natural (Isasi-Catalá, 2011). Estas especies son sensibles a las perturbaciones ambientales y suelen ser las más dominantes en el paisaje, proporcionando diversos servicios ecológicos o incluso cumpliendo una función clave o relevante en el funcionamiento del ecosistema. La pérdida o desaparición de las especies estructurales puede llevar a un cambio temporal o definitivo del uso del hábitat.

Debido a que la vegetación es la base de todos los ecosistemas, las especies vegetales permanentes, dominantes y con abundantes especies asociadas pasa a ser el componente estructural clave dentro de este ecosistema. Con estas características tenemos a tres especies las cuales han sido seleccionadas por su importancia ecológica dentro de su respectiva unidad de vegetación: Austrocylindropuntia subulata subsp. exaltata, Vachellia macracantha y Polylepis incana, especies con puntaje total más alto, que pueden ser consideradas como potenciales especies claves (Cuadro 6.12).

**Cuadro 6.49.** Listado de especies claves registradas en el área del proyecto durante la temporada húmeda y seca.

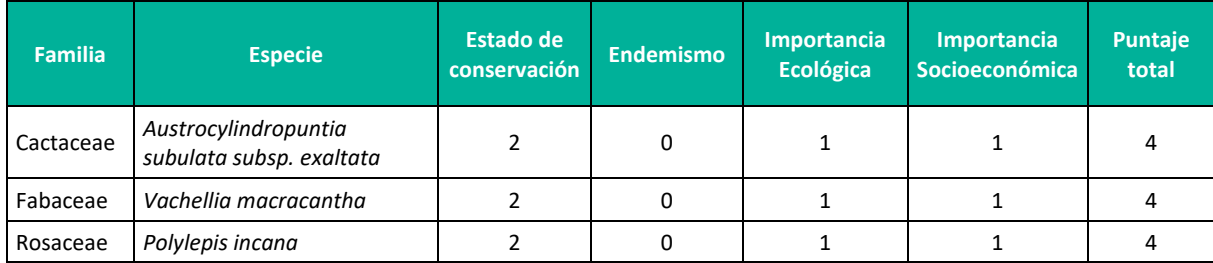

**Leyenda: (\*) Especies con potencial indicador en el área del proyecto de acuerdo con los resultados de la evaluación.** 

**Elaboración: LQA, 2023.**

### **6.3.2.8 DISCUSION Y ANALISIS DE RESULTADOS**

Los resultados de riqueza florística obtenidos en el presente informe biológico representan lo esperado con la presencia de lluvias, siendo mayor para la temporada Húmeda, con 71 especies

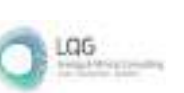

y 43 especies para la temporada seca. Sin embargo, estos valores son menores respecto a lo documentado en estudios previos en ambientes altoandinos - alrededores del abra Apacheta en Ayacucho y Huancavelica (Cano et al., 2011), en donde reportaron 134 especies con 23 familias. Estos resultados pueden estar asociados al esfuerzo de muestreo que son representaciones más extensas de evaluación, tamaño del área evaluada y a la diferencia latitudinal con los sectores mencionados, que influyen notoriamente en el panorama fisiográfico de la zona.

Respecto a la composición florística, las familias mejor representadas en el presente estudio fueron Asteraceae, Poaceae y Rosaceae, lo cual es consistente con otros estudios realizados en ecosistemas altoandinos (Cano, et al., 2010; Quipuscoa & Dillon 2004; Beltrán, 2001), siguiendo el mismo patrón reportado por Gentry (1993). Sin embargo, estos estudios muestran riquezas mayores de Fabaceae.

En cuanto a las familias más abundantes y diversas en zonas altoandinas. La familia Asteraceae posee una gran diversidad de especies en el Neotrópico, presentando adaptaciones a los más exigentes y diversos ambientes, además de presentar como centro de origen a Sudamérica (Bremer, 1994), lo cual también explicaría la gran diversidad que ostenta en el área de estudio. Por su parte, las Poaceae es otra de las familias mejor representadas en todo el Perú, siendo la segunda familia con mayor diversidad de especies. Estos resultados son un patrón típico en la composición florística de los ecosistemas altoandinos (Gentry, 1993; Flores et al., 2005).

En ambas temporadas se registraron tres formas de crecimiento, siendo las hierbas las que dominaron con el 70,4% (50 especies) para la temporada húmeda y 69,7% (30 especies) para la La presencia del estrato herbáceo como dominante en ambas temporadas, indica un patrón continuo con otros estudios como Cano et al., 2011.En muchos ecosistemas las especies herbáceas dominan sobre los demás estratos, estos resultados son característicos de zonas altoandinas como la puna (Weberbauer, 1945; Tovar, 1990), estas hierbas son organizadas en formas de vida como las graminiformes (poáceas), cespitosas, pulviniformes, arrosetadas y postradas.

La presencia de mayor frecuencia de espacios sin vegetación indica el efecto directo del factor ambiental sobre las especies. Por ello notamos que en la temporada Seca se registra mayor obertura de sustratos sin vegetación y en la temporada húmeda se presenta cubierto por nuevos individuos de especies de gramíneas como Stipa ichu.

Mostrando que la mayoría de las especies del proyecto no presentan abundancias equitativas, existiendo en menor proporción aquellas que dominen sobre las otras. Esto se observa en ambas temporadas, a pesar de que se registra un aumento en la temporada húmeda. Esto indica que muchas especies se dispersan y tienen un crecimiento rápido comparado con las otras presentes en las zonas. Esto es caso particular de las especies gramíneas y cespitosas. A diferencia de las especies perennes que tienen un desarrollo más prolongado y lento. Por ello en diversas circunstancias se observa una dominancia de algunas especies.

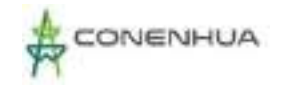

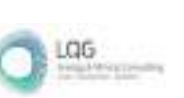

## **6.3.3 FAUNA TERRESTRE**

La evaluación de la fauna silvestre comprende el estudio de los vertebrados, (i) Avifauna, (ii) Mastofauna y (iii) Herpetofauna, dentro de una comunidad biológica. Para la evaluación de la fauna silvestre dentro del área del proyecto se emplearon tanto métodos cuantitativos como cualitativos, propuesto por el Ministerio del Ambiente en la "Guía de Inventario de Fauna Silvestre" (2015).

La evaluación de la fauna silvestre permite conocer el estado actual de las especies que habitan determinados ambientes, así como la interacción entre ellas, constituyendo elementos importantes dentro de los ecosistemas debido al rol que desempeñan dentro de la naturaleza. Por ejemplo, las especies de aves y mamíferos frugívoros cumplen el rol de dispersores de semillas, lo cual contribuye a los procesos de sucesión reproductivas de las plantas. Estas funciones permiten definir a estas especies como potenciales indicadores de alteraciones en los hábitats. Estas características hacen de la fauna silvestre una pieza clave dentro de la evaluación de un proyecto de inversión.

En cuanto a las aves, se han registrado en el Perú más de 1800 especies (Schulenberg et al., 2010), lo cual constituye cerca del 20 % del total en todo el planeta. Este grupo de vertebrados es muy conspicuo y ubicuo, pues no solo son fáciles de detectar (en comparación con otros organismos), sino que se encuentran en casi todos los ecosistemas. Las aves son excelentes indicadores biológicos debido a muchas razones, como su diversidad y sus adaptaciones; en el Neotrópico casi cada hábitat alberga una comunidad distintiva de aves, entre las que se pueden encontrar especies endémicas y especialistas (Stotz et al., 1996). Asimismo, la sensibilidad de las aves ante las perturbaciones o ante la fragmentación de sus hábitats varía considerablemente de acuerdo a las especies o familias taxonómicas; por ende, cuando un hábitat está degradado, las especies sensibles estarán ausentes, pero otras pueden reemplazarlas (Stotz et al., 1996). Estas características hacen de las aves un grupo clave en las evaluaciones o monitoreos de la biota. En cuanto al área de estudio del proyecto Cañón Florida, se han podido registrar más de 100 especies de aves, de las cuales al menos dos son endémicas del Perú: la espatulilla de Johnson (Poecilotriccus luluae) y el torito llano (Uromyias agraphia) (Schulenberg et al., 2010). Además, se han registrado otras especies llamativas, como el gallito de las rocas (Rupicola peruviana), el loro de pico rojo (Pionus sordidus) o el quetzal de cabeza dorada (Pharomachrus auriceps).

Los mamíferos son un grupo particularmente diverso en el neotrópico, con más de 560 especies (Emmons & Feer, 1997). En Perú se registran más de 508 especies distribuidas en 13 órdenes, 50 familias, 218 géneros y 508 especies (Pacheco et al., 2009); nuevos registros se han dado principalmente en el Orden Rodentia y Chiroptera. Las ecorregiones comprendidas en el área del proyecto, Puna y Serranía Esteparia albergan cerca de 100 especies de mamíferos, distribuidos en mamíferos menores y mamíferos mayores (Pacheco et al., 2009). Los mamíferos menores abarcan dos grupos: mamíferos menores terrestres y mamíferos menores voladores.

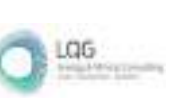

Se considera mamíferos menores a aquellas especies con un peso inferior a 1 Kg, y que pertenecen a uno de los siguientes órdenes: Didelphimorphia, Rodentia (familias Cricetidae y Echimyidae) y Chiroptera, mientras que los mamíferos mayores son los que presentan un peso mayor a 1 kg, tomando en cuenta los órdenes Carnívora, Lagomorpha, Cetartiodactyla, entre otros (Emmons & Feer, 1990; Richard-Hansen et al., 1999; Granjon et al., 2002).

Los mamíferos han sido documentados por diversos estudios como importantes elementos del ecosistema, contribuyendo en múltiples funciones naturales tales como la dispersión de semillas, polinización, dispersión de micorrizas, control de poblaciones de insectos que causan daño a los cultivos agrícolas, además de reguladores de poblaciones de animales que son presa, para el caso de mamíferos carnívoros (Bodmer, 1991; Solari et al., 1997; Wilson et al., 1997; Aguirre, 2007). Son componentes biológicos importantes que cumplen roles en los procesos de regeneración de los ecosistemas, por ello son considerados como indicadores de hábitat por lo que la evaluación de este grupo es utilizada continuamente en la mayoría de los estudios proyectos de inversión con ámbito ambiental. Debido a las múltiples relaciones que mantiene con su entorno, este grupo es considerado altamente sensible a las alteraciones en un ecosistema, producidos por la adición, remoción y/o manipulación de los factores ambientales (Findley, 1993; Mena, 2011; Escobedo, 2006; Aquino et al., 2012); de este modo, facilitan el diagnóstico del estado en que se encuentra un determinado hábitat.

A la fecha se conoce para Perú 636 especies de anfibios (Amphibiaweb, 2018) y 491 de reptiles (Uetz & Hallermann, 2018), siendo unos de los grupos con más descubrimientos de nuevas especies cada año. En adición, incluyen un importante número de especies con categorías de protección nacional (Decreto supremo 004-2014-MINAGRI), internacional (UICN) y con estatus de endemismo. Sin embargo, varios factores como la modificación, fragmentación y pérdida de ambientes naturales, además del acelerado cambio climático (Sinervo et al., 2010; Catenazzi et al., 2015), y la aparición de enfermedades como el hongo Quitridio y los ranavirus (Catenazzi et al. 2013; Warne et al. 2016), está conllevando a la declinación de sus poblaciones, e incluso a muchas especies a encontrarse en vías de extinción (Caldwell y Vitt 2009). Por ello es de suma importancia su estudio en los proyectos de inversión con ámbito ambiental (Rice et al. 2006, Caldwell y Vitt 2009).

El objetivo del presente documento fue caracterizar y cuantificar las comunidades biológicas o grupos taxonómicos que componen la fauna silvestre, para lo cual se ha determinado la composición, riqueza, abundancia, frecuencia, diversidad y similitud. Asimismo, se ha identificado especies amenazadas, endémicas y sus potenciales usos por los pobladores presentes en el área del proyecto.

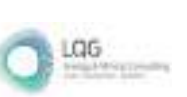

# **6.3.3.1 METODOLOGÍA**

## **A. MÉTODOS ESTANDARIZADOS EN LA RECOPILACIÓN DE DATOS EN CAMPO**

La evaluación se realizó en base a la "Guía de Inventario de Fauna Silvestre" aprobada mediante Resolución Ministerial N° 057-2015-MINAM, se identificó la fauna silvestre asociada a las coberturas vegetales identificadas correspondientes a Bosque de Polylepis y matorral, mediante métodos cualitativos y cuantitativos estandarizados para evaluaciones biológicas. Los grupos involucrados fueron: Mamíferos, aves, anfibios y reptiles, artropofauna y otros artrópodos. La clasificación taxonómica se hizo hasta el nivel sistemático más preciso y se consideró la toponimia vernacular de la región mediante revisión bibliográfica disponible.

Se identificó la presencia de especies de importancia ecológica, protegidas, endémicas, amenazadas o en peligro crítico, con valor comercial, científico y cultural, teniendo en cuenta las categorías establecidas por el MINAGRI (Decreto Supremo N° 004-2014-MINAGRI que considera a las especies de fauna amenazada) y versiones actualizadas de las listas de la Unión Internacional para la Conservación de la Naturaleza – UICN y la Convención Internacional de las especies amenazadas de fauna y flora – CITES, disponibles en sus portales institucionales.

#### AVES

#### **Puntos de conteo**

Considerando que el proyecto se ubica en ecosistemas con diferente estructura de vegetación, para las aves se empleó el método de Puntos de conteo (PC) no limitado por distancia para las estaciones de muestreo EM-3 y EM-4 (matorral) y limitados a la distancia (radio de 50m) para las estaciones EM 1, EM-2 y EM -5 que se ubican en zonas con cobertura arbórea del Bosque de Polylepis (Bibby et al., 1992).

El método consiste en la observación directa e indirecta de aves en puntos fijos de conteo (PC); los puntos no tienen un radio fijo, debido a que el censador registró todas las especies de aves como si fuera un centro de detección de actividad dentro de un área semiesférica.

Teniendo en cuenta las distancias entre unidades muestrales de 200m o 100m como mínimo aproximadamente (MINAM, 2015), se propone evaluar 10 PC por cada estación de muestreo, a excepción de las estaciones EM-1, EM-2 y EM-5 (Bosque de Polylelpis) donde se evaluaron 20 PC.

Los PC estuvieron distanciados por aproximadamente por 100 m entre sí.

El tiempo de observación empleado fue de 10 minutos aproximadamente, considerando unos tres minutos para fines de anotación, registro de condiciones ambientales en el momento de la evaluación y espera para disminuir la perturbación por el arribo del evaluador. Cada punto de conteo fue georreferenciado y caracterizado en cuanto al tipo de vegetación, suelo, pendiente, cantidad de hojarasca en el suelo, actividades antropogénicas, entre otras. En los puntos de

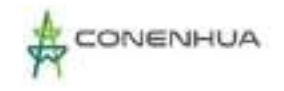

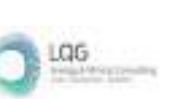

በጋጋ(

conteo se registraron las aves de forma directa (observación o cantos) con la ayuda de un binocular (8 x 50 mm). Los avistamientos se iniciaron de 6:00 – 10:00 am y de 04:00 – 06:00 pm, tiempo en el cual las aves registran una mayor actividad y pueden ser detectadas.

#### **Redes de neblina**

Las redes de neblina son consideradas una metodología complementaria. En las zonas con cobertura arbórea y arbustiva son de suma utilidad para registrar especies. Sin embargo, fueron colocadas en todas las estaciones de muestreo, con la finalidad de determinar características particulares de las especies y uniformizar la metodología, siendo así que, se usó ocho redes de niebla (12 metros de largo x 2.5 metros de alto y de 5 trámeles o divisiones de nylon o poliester). Las redes fueron colocadas en lugares representativos de acuerdo con la cobertura vegetal, la disposición de las redes fue en forma de "L". Las redes fueron empleadas en horario de 6:00 – 10:00 am y revisadas cada 30 minutos.

Además, se realizaron registros visuales, auditivo, así como se contempló los registros oportunistas registrados fuera de las unidades de muestreo.

#### **MAMÍFEROS**

Para los mamíferos menores terrestres se utilizaron métodos de captura estándar.

Por cada estación de muestreo se colocaron dos transectos separados 50 m entre sí, donde cada transecto contó con 30 estaciones simples de trampas de captura viva (Sherman) separadas entre ellas cada 10 m aproximadamente; resultando en total 60 estaciones de trampas de captura viva (Sherman) por estación de muestreo. Las trampas fueron cebadas durante la instalación de las estaciones y permanecerán activas durante una noche por localidad.

Las trampas Sherman utilizaron un cebo estándar compuesto de una mezcla de mantequilla de maní, avena, vainilla, pasas, miel y semillas (MINAM, 2015b, 2018).

Para los mamíferos menores voladores, se empleó el método de detección acústica, este método consiste en el registro de las llamadas de ecolocalización emitidas por los murciélagos, mediante el uso de un detector bioacústico portátil y sensible a una gama de frecuencias emitidas entre 10 y 80 kHz. La determinación de las vocalizaciones emitidas por los murciélagos registrados fue analizada a través del empleo de un software especializado (Kaleidoscope Pro Analysis Software o Avisoft SAS Lab Pro 5.2), el cual produce espectrogramas, analizándose en ellos parámetros acústicos típico: Frecuencia de máxima amplitud (Fmáx), Frecuencia inicial (FI), Frecuencia final (FF), Ancho de banda (BW) equivalente a la diferencia entre FI y FF, Duración de pulso (DP) e intervalo de pulsos consecutivos (IP) y características adicionales como número de armónicos y componentes estructurales de los pulsos que conforman las llamadas registradas. Se realizó una búsqueda con detector de bioacústica por un periodo de 1 hora, entre los horarios de 18:00 a 23:00 hrs., periodo de mayor actividad de forrajeo.

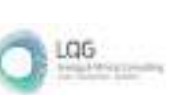

El uso de la metodología detección acústica para las coberturas vegetales abiertas presentes en el área de estudio, es la más viable para la detección de murciélagos, ya que se cuenta con bibliografía especializada y registros acústicos de la publicación: Clave de identificación por ecolocación de 20 especies de murciélagos del suroeste de Perú publicada por Joaquín Ugarte (2020) cuyo estudio fue realizado en las vertientes occidentales de los Andes del Sur del Perú (departamentos de Arequipa, Moquegua y Tacna). Registraron las siguientes especies: Amorphochilus schnablii, Myotis atacamenis, Lasiurus arequipae, Myotis oxyotus, Histiotus montanus, Platalina genovensium, Glossophaga soricina, Glossophaga soricina, Sturnira cf bogotensis, Artibeus fraterculus, Molossus molossus, Promops davisoni, Tomopeas ravus, Mormopterus kalinowskii, Nyctinomops macrotis, Eumops chiribaya, Eumops perotis, Tadarida brasiliensis, Nyctinomops aurispinosus y Nyctinomops laticaudatus.

Resaltando que, dentro del paper se menciona la altitud en las que se puede registrar estas especies, por lo tanto, al encontrarse el Proyecto por encima de los 3400 msnm la especie con mayor probabilidad de detección es Histiotus montanus, la cual es factible de reportar mediante registros acústicos, ya que, se le encuentra desde el nivel del mar hasta los 5000 msnm en departamentos del sur del Perú.

### **Redes de neblina**

En las zonas con cobertura arbórea son de suma utilidad para registrar especies de sotobosques con la finalidad de determinar características particulares de las especies. Se usó 5 redes de niebla (12 metros de largo x 2.5 metros de alto de nylon o poliester) en las estaciones de muestreo EM-1, EM-2 y EM-5 del bosque de polylepis. Las redes fueron colocadas en lugares representativos de acuerdo con la cobertura vegetal. La instalación de las redes fue entre las 17:30 a 18:00 horas y su revisión fue cada 30 minutos en un horario entre las 18:00 a 00:00 horas.

Para los mamíferos grandes se realizaron recorridos lineales a lo largo de un transecto de 1.5 km por estación de muestreo propuesto en la zona del proyecto. En el recorrido de cada transecto se consideraron los registros directos (avistamientos o vocalizaciones) e indirectos (huellas restos, heces, pelos, mordidas en frutos u hojas, madrigueras), en horarios de mayor actividad de las especies, teniendo en cuenta el horario diurno entre las 06:00 a 14:00 horas. Cada transecto fue georreferenciado en los puntos de inicio y fin del recorrido. En la cobertura vegetal de bosque de polylepis se hizo evaluación nocturna, considerando el mismo recorrido diurno.

## ANFIBIOS Y REPTILES

Para la evaluación de anfibios y reptiles del área de estudio, se utilizó el método de Búsqueda por Encuentro Visual o VES a partir de sus siglas en inglés, Visual Encounter Survey (Crump y Scott, 1994).

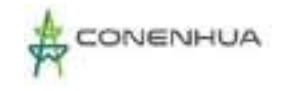

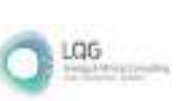

### *Visual Encounter Survey (VES)*

Esta metodología consiste en la búsqueda de individuos de especies de reptiles y anfibios con un límite de tiempo de 30 minutos, separadas mínimamente en 50 m. en los cuales se procederá a la búsqueda sistemática, mediante la remoción de piedras y búsqueda minuciosa en la vegetación evaluada, así como de posibles lugares de descanso y/o reproducción de anfibios y reptiles.

Considerando las características del proyecto se evaluaron 06 VES por cada estación de muestreo. En el caso de las estaciones EM-1, EM-2 y EM-5 (Bosque de polylepis) el esfuerzo se redujo a 02 VES, pues se implementó una metodología adicional. Se tendrá en cuenta el horario diurno entre las 6:00 y 12:00 horas cada VES fue georreferenciado.

No se plantio un muestreo nocturno, debido a que las bajas temperaturas nocturnas limitan la actividad de la herpetofauna, a que las especies presentes en ecosistemas altoandinos pueden ser reportadas fácilmente durante el día removiendo escombros, buscando entre la vegetación y removiendo piedras. Asimismo, realizar evaluaciones cuantitativas nocturnas conlleva a direccionar unidades de muestreo solo a la búsqueda de anfibios, siendo imposible la detección de reptiles (por ejemplo, las del género Liolaemus) durante la evaluación nocturna.

#### **Transectos de banda fija**

Solo para la cobertura vegetal de Bosque de Polylepis (EM-1, EM-2 y EM-5) se considero esta metodologia. Los transectos son cuadrantes de un largo y ancho fijo, cuyas dimensiones son previamente predeterminadas por el invetigador. Los transectos se realizaron mediante recorridos a lo largo de una línea recta de 50 metros de largo por 2 metros de ancho dentro de un mismo hábitat, efectuados a una velocidad constante de búsqueda donde se reportó la mayor cantidad de individuos por especies de anfibios y reptiles (Jeager,2001). El tiempo de muestreo oscila entre 30 a 45 minutos (horas/hombre). Los transectos deben ser dispuestos de forma perpendicular y alejados entre 5 a 10 m de cualquier tipo de acceso, camino o trocha de desplazamiento (Icochea et al. 2001). Con el fin de asegurar la independencia muestral se mantuvo una distancia no menor de 50 metros entre cada transecto (Rueda et al. 2006, VonMay et al. 2010). Las transectos se evaluaron durante el dia (6:00 - 12:00 horas) y la noche (19:00- 24:00 horas)

### ARTROPOFAUNA

La metodología planteada fue diseñada teniendo en cuenta las recomendaciones del Instituto de Investigación de Recursos Biológicos Alexander Von Humboldt (Villareal et al., 2006).

En cada estación de muestreo se establecio una batería de trampas de diez (10) "pitfall" y cinco (05) "pantraps" por un periodo de 24 horas. A continuación, se detalla cada una de las metodologías a aplicarse:

0231

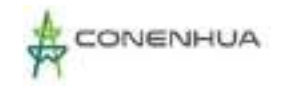

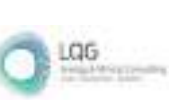

### *Trampas de caída o Pitfall traps (TP)*

Estas trampas están diseñadas para la captura de insectos epígeos, es decir, aquellos que se desplazan por la superficie del suelo. Son de fácil manejo y control en el campo. Como trampas de caída se emplearon envases plásticos de 1 litro de capacidad y con abertura ancha, enterrados al ras del suelo. Una vez enterrados, estos fueron llenados con aproximadamente 300 ml de agua con shampoo disuelto (Villarreal et al., 2006) con el objetivo de romper tensión superficial y así atrapar los insectos que pasan sobre ella y caen en su interior (principalmente hormigas, coleópteros y microhimenópteros ápteros).

Por cada batería de trampas, se instalaron 10 trampas pitfall, 09 cebadas (03 saprotrampas, 03 coprotrampas y 03 necrotrampas) y una sin cebo, organizadas en un transecto de 100 m aproximadamente e instaladas con una separación de 10 m entre sí.

Las trampas estaron activas por 24 horas, pasado este tiempo fueron recogidas, filtradas y almacenadas en bolsas de polipropileno fijándose con etanol al 70%, debidamente rotulado, posterior a la colecta las muestras fueron trasladadas al laboratorio de entomología del Museo de Historia Natural de la UNMSM para su identificación por especialistas del museo.

#### *Trampas Pan traps*

Este tipo de trampas son efectivas para la captura de insectos y pequeños artrópodos de actividad diurna (epigeos y voladores), debido a que éstos son atraídos por el color amarillo. La técnica consiste en colocar una bandeja de plástico poco profunda de color amarillo de 20 x 30 cm, a la que se adiciona una solución de agua y jabón líquido, hasta un centímetro de profundidad. El jabón permite romper la tensión superficial del agua, evitando que los insectos y pequeños artrópodos escapen.

Se instalaron 05 bandejas de color amarillo por cada batería de trampas, organizadas en un transecto de 100 m. aproximadamente, instaladas con una separación de 20 m entre sí. Después de 24 horas las bandejas fueron recogidas, filtradas e individualizadas en bolsas de polipropileno con etanol al 70% debidamente rotuladas. Posterior a la colecta, las muestras fueron trasladadas al laboratorio de entomología del Museo de Historia Natural de la UNMSM para su identificación por especialistas del museo.

### *Colecta manual (CM)*

Este método es complementario, consiste en la búsqueda activa de insectos mediante el uso de una red entomológica para el caso de insectos voladores, y búsqueda directa entre la vegetación y debajo de piedras para el caso de insectos epigeos, esta evaluación tendrá un esfuerzo de muestreo de 1 hora por estación de muestreo. En el caso de los insectos del orden Lepidóptera, se preservaron en seco dentro de sobres entomológicos, mientras que los grupos diferentes al Lepidóptera fueron colocados en bolsas de polipropileno con etanol al 70% debidamente

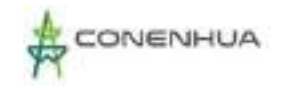

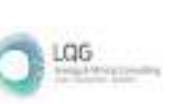

በጋ?'

rotuladas. Posterior a la colecta los individuos fueron trasladadas al laboratorio de entomología del Museo de Historia Natural de la UNMSM para su identificación.

Todos los especímenes del Filum Arthropoda (insectos y otros artrópodos) colectados en las distintas metodologías para Artropofauna fueron sujetos a una determinación taxonómica, llegando hasta el menor grupo posible mediante su análisis en gabinete y trasladados y depositados al laboratorio de entomología del Museo de Historia Natural de la UNMSM, previa identificación por especialistas (ver ítem 1.2.2).

#### **B. IDENTIFICACIÓN DE MUESTRAS**

Los especímenes de flora, aves, mamíferos, anfibios y reptiles fueron identificados in situ, en base a la experiencia de los especialistas

Para el caso de las aves, los individuos pueden ser identificados en campo con la ayuda de literatura especializada como la Lista de aves del Perú de Plenge, Libro de aves del Perú (Schulenberg, 2010).

Para los mamíferos se empleó la bibliografía disponible más reciente sobre mamíferos en la región (Kalko & Aguirre, 2007; Gardner, 2008; Diaz et al., 2011; Williams-Guillén & Perfecto, 2011; Orozco-Lugo, 2013; Patton et al., 2015; Diaz et al., 2016; Pacheco et al. (2020)(2021); Ugarte-Núñez, 2020)

Para los anfibios y reptiles, se contrastó la información de las especies reportadas con la información disponible de especies endémicas, así como sobre su distribución geográfica por regiones en Perú. Las fuentes de consulta fueron Uetz & Hošek (2014), el portal del museo americano de Historia Natural para anfibios [https://amphibiansoftheworld.amnh.org/,](https://amphibiansoftheworld.amnh.org/) Amphibiaweb <https://amphibiaweb.org/> y para reptiles [https://reptile](https://reptile-database.reptarium.cz/advanced_search)[database.reptarium.cz/advanced\\_search.](https://reptile-database.reptarium.cz/advanced_search)

Para el caso de los insectos y otros artrópodos, estos fueron identificados por el laboratorio de Entomología del MHN de la UNMSM, en base a colecciones nacionales e internacionales como la Colección de artrópodos del Museo de Historia Natural de la Pontificia Universidad Javeriana [https://www.gbif.org/es/dataset/88ef77c2-a7eb-4849-93e0-74dd409d7a15.](https://www.gbif.org/es/dataset/88ef77c2-a7eb-4849-93e0-74dd409d7a15)

### **C. ANÁLISIS DE LOS DATOS**

La información obtenida, fue procesada en una base de datos (hoja de cálculo Excel) y fua analizada de acuerdo con los métodos cualitativos y cuantitativos estándares para evaluaciones ecológicas, que se presentan a continuación.

#### **D. ACUMULACIÓN DE ESPECIES**

La curva de acumulación de especies fue graficada para todos los grupos de fauna evaluados.

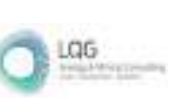

La curva de acumulación de especies es el gráfico del número de especies detectadas en función de la medida de esfuerzo de muestreo empleada para su registro. Esta curva, desde el punto de vista ecológico, es usada para realizar comparaciones cuantitativas entre grupos de especies y para estimar el número esperado de nuevas especies a ser detectadas dado un nivel adicional de esfuerzo de muestreo.

Para su determinación se eligio entre modelos paramétricos (como Clench) o no paramétricos (como Chao 1, Chao 2, Jackknife 1, Jackknife 2 y Bootstrap), en base a los resultados colectados de cada grupo taxonómico.

## **E. RIQUEZA**

La riqueza de especies (s) es el número total de especies presentes en la muestra o en el total de muestras. Es una medida significativa de la biodiversidad aplicada a nivel de hábitat. Este análisis se realizó para todos los grupos de fauna evaluados (artrópodos, mamíferos, aves, anfibios y reptiles).

## *A. Abundancia*

La abundancia hace referencia al número de individuos por especie que se encuentran en las Estaciones de Muestreo.

### Abundancia Relativa

La abundancia relativa (AR) es el número de individuos de cada especie dividido entre el número total de individuos registrados. La AR puede expresarse en forma decimal o como porcentaje. Este análisis se utilizó para las especies de roedores, murciélagos, aves, insectos y otros artrópodos, anfibios y reptiles.

La fórmula de la abundancia relativa es la siguiente:

$$
AR = \frac{n_i}{N}
$$

**Donde:**

AR= Abundancia Relativa.

Ni= Número de individuos de la especie i.

N= Número total de individuos.

Para los roedores, se emplearon los índices de captura (Jones et al. 1996), mediante el índice de capturabilidad de Pucek, el cual expresa el número de animales capturados en una noche utilizando 100 trampas, así se obtiene lo siguiente:

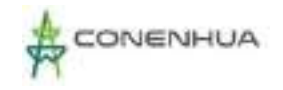

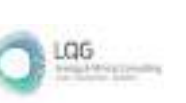

ハクス斥

AR roedores = Número de individuos de cada especie por cada 100 trampas noche (TN) de esfuerzo

Este índice fue aplicado a criterio del especialista, considerando el limitado esfuerzo de muestreo aplicado por las características del proyecto.

Para los murciélagos, se expresa el número de animales capturados en una noche utilizando 10 redes, así se obtiene lo siguiente:

AR murciélagos = Número de individuos de cada especie por cada 10 redes noche (RN) de esfuerzo

Este índice fue aplicado a criterio del especialista, considerando el limitado esfuerzo de muestreo aplicado por las características del proyecto.

Para los mamíferos mayores registrados principalmente a través de registros indirectos (avistamientos, rastros y madrigueras), la AR se calculó en base al número de registros de una especie hallados en 1.5 km de recorrido en cada transecto de evaluación. Para calcular la AR de este grupo, se consideraron las distancias y el tiempo de recorrido. Adicionalmente, se consideró la naturaleza de la especie (especie elusiva o rara), así como su patrón de actividad, los cuales son factores que influyen en la detección de las especies. Para este análisis no se consideraron los datos obtenidos fuera de los transectos de evaluación (cualitativos), ni aquellos obtenidos por entrevistas.

Este índice AR para mamíferos grandes, fue aplicado a criterio del especialista, considerando el limitado esfuerzo de muestreo aplicado por las características del proyecto.

Para anfibios y reptiles, el cálculo de la AR es un importante paso para evaluar el estado de conservación de las poblaciones. Así, la AR fue calculada en base a los individuos registrados por hora-investigador (individuos/horas-investigador). La AR se define como el número de individuos identificados en una determinada locación o espacio, dividido entre el número de horas-investigador de búsqueda en una zona.

Para aves, el AR fue calculada en base al número de individuos de cada especie dividido entre el número total de individuos registrados. La AR puede expresarse en forma decimal o como porcentaje.

Para los insectos y otros artrópodos, el AR fue calculada en base a los individuos registrados de cada especie con respecto al número total de individuos en la muestra colectada en el periodo de muestreo, siendo este de 24 horas, con excepción de los individuos capturados con la colecta manual, cuyo registro es cualitativo.

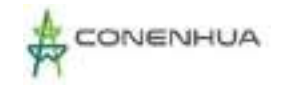

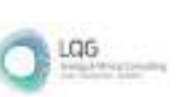

## *B. Diversidad*

Los índices de diversidad se resumen en muchos casos en un solo valor los datos de riqueza de especies y estructura (representatividad), permitiendo hacer comparaciones rápidas entre la diversidad de distintos lugares o dentro de un mismo lugar a través del tiempo (Moreno 2001). Sin embargo, para analizar su fluctuación es necesario recurrir a los datos de riqueza y estructura de cada especie incluyendo los datos cuantitativos de abundancia relativa. Los índices deben ser usados para los análisis comparativos entre unidades de vegetación o localidades más no así entre transectos dentro de una misma unidad. Los índices de diversidad empleados se detallan a continuación.

## B.1. Índice de Shannon – Wiener

El índice de Shannon-Wiener (H´) es uno de los índices más utilizados para estudios ecológicos porque es sensible a los cambios en las abundancias de las especies más raras o escasas (Krebs 1999). Cuantifica la diversidad de especies usando la Teoría de la Información. Combina dos componentes de diversidad: el número de especies diferentes y la igualdad o equilibrio de la distribución de individuos entre las especies presentes. El índice de diversidad adquiere valor cero en el caso que se presente una sola especie (Magurran 1988). Un valor alto de este índice indica un gran número de especies con abundancia similar, mientras que un número bajo indica dominancia de un grupo conformado por pocas especies. La fórmula del índice de Shannon-Wiener (H') es la siguiente:

$$
H' = -\sum_{i=1}^{S} p_i \log_e p_i
$$

**Donde:**

H´= Índice de Shannon Wiener.

Pi = Es la abundancia relativa de cada especie, calculada como la proporción de individuos de una especie dada sobre el total de individuos de la comunidad; ni/N.

ni = Número de individuos de la especie i.

N =Número total de individuos.

S = Riqueza de especies.

La base del logaritmo usada para calcular este índice puede ser indistintamente decimal (log10), natural (loge o ln) o binaria (log2). No hay ventajas en el uso de una u otra forma, de manera que se pueden utilizar cualquiera de las tres, pues todas son consistentes. Para la presente evaluación se empleó el logaritmo natural (loge).

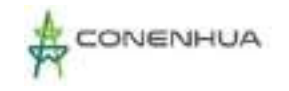

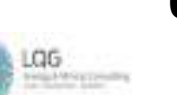

### B.2. Índice de SIMPSON

El índice de Simpson (1-D) también es utilizado para estimar la diversidad de las especies. En comparación al índice de Shannon-Wiener, este índice da mayor peso a especies más comunes y menor peso a especies no comunes. La D se define como la probabilidad de que dos individuos dentro de una comunidad sean de la misma especie al ser tomados al azar. A medida que D se incrementa, la diversidad decrece, por ello el índice de diversidad de Simpson es generalmente expresado como 1-D. La fórmula del índice de Diversidad de Simpson (1-D) es la siguiente:

$$
D = 1 - \sum_{i=1}^{s} (p_i)^2
$$

El rango de valores del índice de diversidad de Simpson va desde cero (baja diversidad) a un máximo de (1-1/s), donde "s" es el número total de especies (Krebs 1985).

## B.3. Índice de PIELOU

Los índices de equidad proponen que, si todas las especies en una muestra presentan la misma abundancia, el índice usado para medir la equidad debería ser máximo y, por lo tanto, debería decrecer a cero a medida que las abundancias relativas se hagan menos equitativas. La fórmula del índice de Pielou (J´) es la siguiente:

$$
J'=H'/\log_2 S
$$

**Donde:**

J´= Índice de equidad de Pielou.

H'= Índice de Shannon-Wiener.

Log2 S = Es la diversidad máxima (H´max) que se obtendría si la distribución de las abundancias de las especies en la comunidad fuera perfectamente equitativa.

S= Número de especies.

El valor obtenido varía entre 0 y 1, adquiere el valor 1 en situaciones donde todas las especies son igualmente abundantes. El índice de Pielou (J') es uno de los más usados para determinar la equidad.

### B.4. Índice de Similitud de Jaccard

Es una expresión matemática simple que expresa la semejanza entre comunidades. Este índice se basa en la relación de presencia – ausencia entre el número de especies comunes en dos áreas (o comunidades) y en el número total de especies, es decir, no involucra cantidad de individuos de cada especie (abundancia). La expresión matemática de este índice es:

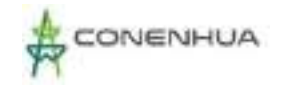

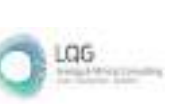

 $J = c / a + b - c$ 

Donde

a = número de especies presentes en el sitio A

b = número de especies presentes en el sitio B

c = número de especies presentes en ambos sitios A y B

### B.5. ÍNDICE DE SIMILITUD DE MORISITA

El índice se basa en la abundancia, el cual no está influido por el tamaño de muestra o riqueza (Moreno 2001); pero es muy sensible a la abundancia de las especies más abundantes. La expresión matemática de este índice es:

$$
I_{M-H} = \frac{2 \sum (an_i * bn_i)}{(da + db)aN * bN}
$$

Donde:

ani = número de individuos de la i-ésima especie en el sitio A.

bnj = número de individuos de la j-ésima especie en el sitio B.

Na = número de individuos en el sitio A.

da = Σ ani2 / Na2 para el sitio A.

db = Σ bnj2 / Nb2 para el sitio B.

## B.6. ÍNDICES DE OCURRENCIA Y DE ABUNDANCIA (Boddicker et al., 2002)

La ocurrencia de mamíferos mayores en un lugar determinado se basa en la composición y distribución de ellos y otro índice para determinar la abundancia. Para determinar la abundancia de especies, este índice se calcula al multiplicar todos los datos tomados en campo de las especies. La presencia de evidencias indirectas de las especies se establece con el valor de 10, a estas se les denomina evidencias no ambiguas. Cuando se asume la presencia de evidencias indirectas, la verificación de su presencia se basa en tener eventos de visualización de mamíferos de la misma especie (Evidencia de alta y baja calidad) en la que fueron encontrados. Para determinar la ocurrencia de especies, se tiene una matriz de datos, en los cuales la lista en mención contiene posibles evidencias de los mamíferos hallados en campo. Se le da una valoración numérica a la evidencia, cuyo reflejo nos evidencia la calidad de ellas. Se establece por sumatoria que la presencia de mamíferos va de un valor de 10 a más. En el siguiente cuadro, se presenta la codificación empleada para el registro de mamíferos mayores.

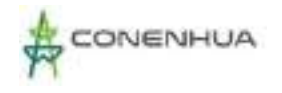

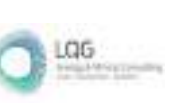

# **Cuadro 6.50.** Codificación para los Tipos de Evidencia directa e indirecta de Mamíferos Mayores para calcular el índice de abundancia y ocurrencia.

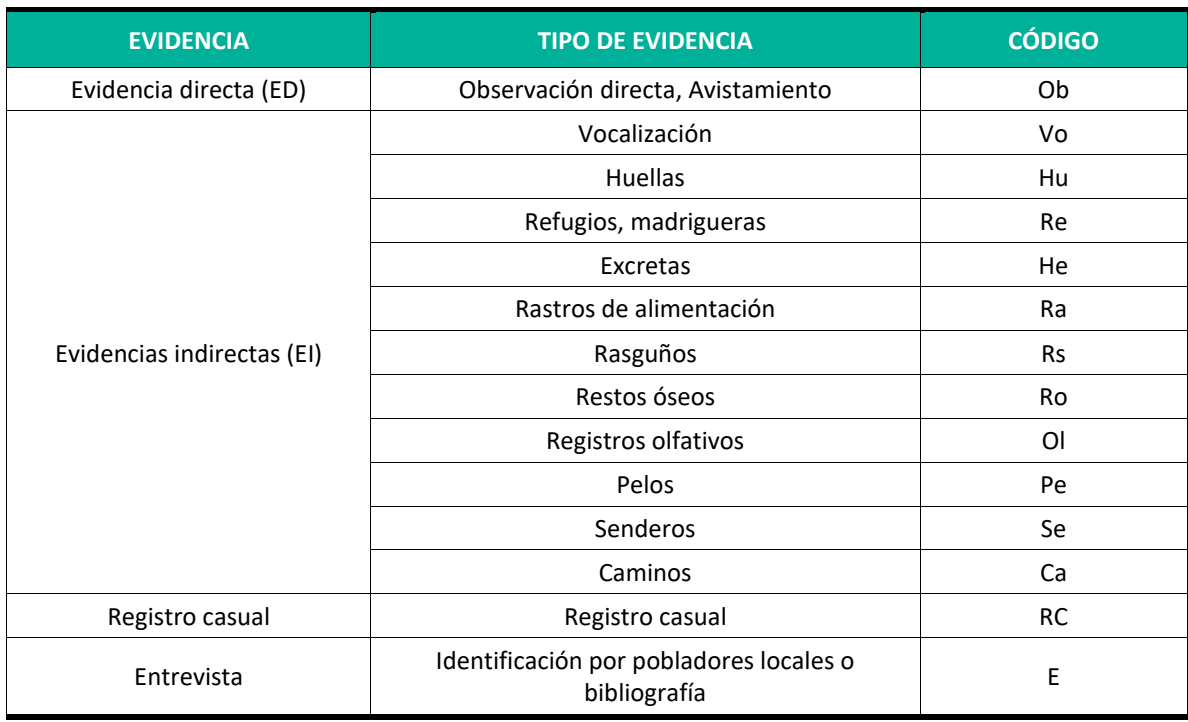

**Elaboración: LQA, 2023**

## **F. DETERMINACIÓN DE ESPECIES DE INTERÉS**

### *Especies Con Valor Socioeconómico*

Una especie de valor socioeconómico es aquella que es utilizada como fuente de alimento, empleada en el comercio local, medicina tradicional, rituales mágicos, culturales, y las que son cazadas por ser consideradas dañinas para el ganado o para los cultivos. La lista de especies de valor socioeconómico se recopiló en base a la revisión de información secundaria disponible para el área de estudio y tipo de ecosistemas.

### *Especies Endémicas*

Se contrastó la lista de especies endémicas registradas en las Estaciones de Muestreo con la información disponible sobre especies endémicas del territorio peruano. Las especies endémicas son aquellas especies que se encuentran restringidas a un área geográfica particular, es decir, aquellas que solo han sido registradas en el Perú.

Para los mamíferos se empleó la bibliografía disponible más reciente sobre mamíferos en la región (Pacheco et al. 2020). Para los anfibios y reptiles, se contrastó la información de las especies reportadas con la información disponible de especies endémicas, así como sobre su distribución geográfica por regiones en Perú. Las fuentes de consulta fueron Carrillo e Icochea (1995), Aguilar et al. (2010), Aguilar et al. (2012), Frost (2014) y Uetz & Hošek (2014).

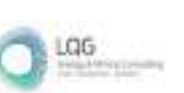

Para las aves, no existe una lista oficial de especies endémicas peruanas y la condición de endemismo del Perú está sujeta a cambios relativamente frecuentes al avanzar los conocimientos sobre la distribución de aves en el Perú y países vecinos. La fuente de consulta en este aspecto es Plenge, el cual se basa en la South American Checklist Committee (SACC), cuya fecha de consulta fue la vigente al momento de presentar el informe final, debido a que se actualizan frecuentemente.

Adicionalmente se tendrá en cuenta la presencia de Áreas de Endemismo de Aves – Endemic Bird Areas (EBAs, por sus siglas en inglés) y Áreas Importantes para aves "Important Bird Area" (IBA), propuestas por BirdLife International. Las EBAs son áreas donde se concentran las especies de distribución restringida (Statterfield et al. 1998). En países con territorios extensos, el concepto de especies de distribución restringida desarrollado por BirdLife International (2019), puede tener mayor importancia que el concepto de especies endémicas, pues las especies endémicas se presentan dentro de los límites políticos, pero pueden tener un área de distribución relativamente grande. Las especies de distribución restringida, que ocupan áreas reproductivas menores de 50 000 km<sup>2</sup>, son vulnerables debido a su pequeño rango de distribución. Para la determinación de las especies de distribución restringida (RR) y las que pertenecen a Áreas de endemismo (EBA) se consultaran a Statterfield et al. (1998) y a la página de BirdLife International.

Para Anfibios se usó la página de la IUCN (2021-3) y Amphibianweb https://amphibiaweb.org/, así como para reptiles también se revisó la IUCN (2021-3) y The Reptile Database https://reptiledatabase.reptarium.cz/advanced\_search.

### *Especies Protegidas*

Para determinar el estado de conservación de las especies registradas en las estaciones de muestreo se consideraron los listados de las especies de mamíferos, aves, anfibios y reptiles en alguna categoría de conservación según las listas nacionales e internacionales de conservación indicadas a continuación:

- Criterios nacionales:
	- o Decreto Supremo N° 004-2014-MINAGRI Actualización de la lista de Categorización de las Especies Amenazadas de Fauna Silvestre Legalmente Protegidas.
- Criterios internacionales:
	- o Versiones actualizadas de la Lista roja de las especies amenazadas de la UICN (Unión Internacional para la Conservación de la Naturaleza), disponibles en su portal institucional.

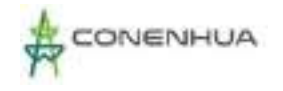

በ241

- o Versiones actualizadas de la Convention on International Trade in Endangered Species of Wild Fauna and Flora. El Apéndice I de la convención señala las especies en peligro y los Apéndices II y III señalan las especies más relacionadas con la extracción y comercio, disponibles en su portal institucional.
- o Convention on Migratory Species (CMS 2018). El Apéndice I de esta convención lista especies amenazadas y el Apéndice II contiene especies que deben ser materia de acuerdos internacionales que promueven su conservación. Ambos apéndices incluyen especies que migran al Perú.

Los criterios considerados para establecer las categorías de conservación del D.S. N° 004-2014- MINAGRI (legislación nacional) y la IUCN son los mismos; sin embargo, la escala de evaluación de las poblaciones para la legislación nacional es regional y local. Para la IUCN, la escala de evaluación es global.

La legislación nacional, al igual que la UICN, no considera categorías de amenaza a las especies listadas como: Casi Amenazado (NT) y Datos Insuficientes (DD). Sin embargo, la legislación nacional incluye a las especies de estas categorías considerándolas legalmente protegidas.

Adicionalmente se tendrá en cuenta la presencia de Áreas de Endemismo de Aves – Endemic Bird Areas (EBAs, por sus siglas en inglés) y Áreas Importantes para aves "Important Bird Area" (IBA), propuestas por BirdLife International. Las EBAs son áreas donde se concentran las especies de distribución restringida (Statterfield et al. 1998). En países con territorios extensos, el concepto de especies de distribución restringida desarrollado por BirdLife International (2019), puede tener mayor importancia que el concepto de especies endémicas, pues las especies endémicas se presentan dentro de los límites políticos, pero pueden tener un área de distribución relativamente grande. Las especies de distribución restringida, que ocupan áreas menores de 50 000 km², son vulnerables debido a su pequeño rango de distribución, así como se verificó las especies de aves de distribución restringida<http://datazone.birdlife.org/home.>

## *Importancia Ecológica*

La determinación de especies de importancia ecológica para la fauna se realizó mediante la consulta bibliográfica disponible de cada especie o familia, con respecto al rol de éstas en la estructura de la comunidad (productor, presa, predador) y su función en el ecosistema (polinizador, controlador).

## *Niveles Tróficos*

Siguiendo la bibliografía de la historia natural para cada taxón, se describirá los niveles tróficos de la fauna.

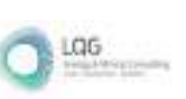

በ242

## **6.3.3.2 AVIFAUNA**

### **A. UBICACIÓN DE LAS ESTACIONES DE MUESTREO**

El estudio de aves realizado corresponde a la temporada seca y húmeda del 2022, donde se consideró el relevamiento de cinco (05) estaciones de muestreo ubicados en el área de influencia del proyecto "Línea Base Biológica del Plan Ambiental Detallado (PAD) de la Central Hidroeléctrica Ingenio y líneas asociadas".

Las unidades de vegetación evaluadas son: matorral con dos (02) estaciones de muestreo y el bosque de Polylepis con tres (03) estaciones de muestreo. Considerando que en las estaciones de muestreo EM-3 y EM-4 (matorral) se relevó mediante puntos de conteo no limitados por la distancia, mientras en las estaciones de muestreo EM-1, EM-2 y EM-5 (bosque de Polylepis) los puntos de conteo se limitaron a una distancia de un radio de 50 m.

En cada estación y unidad de muestreo (punto de conteo = PC) evaluado se consideró el relevamiento de las coordenadas proyectadas UTM, altitud en m.s.n.m., actividades antrópicas, pendiente, condiciones climáticas y otras características particulares; todos con su respectivo registro fotográfico. En el **Anexo II**, Mapa 05: Mapa de las estaciones de muestreo de Avifauna.

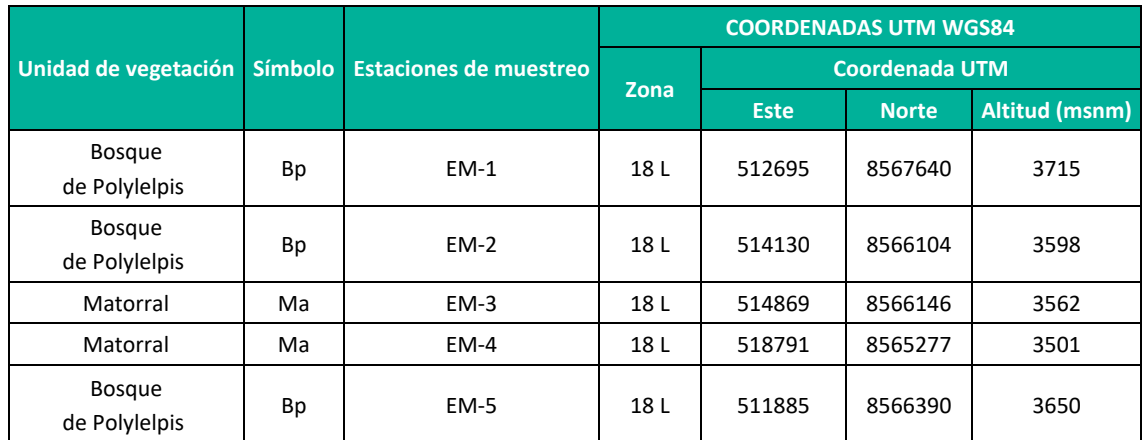

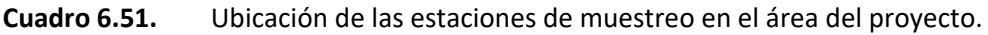

**Elaboración: LQA, 2023.**

### **B. ESFUERZO DE MUESTREO**

<span id="page-241-0"></span>El bosque de Polylepis está conformado por tres estaciones de muestreo (EM-1, EM-2, EM-5) y el matorral por dos estaciones de muestreo (EM-3, EM-4), ambos relevados durante ambas temporadas.

En la temporada seca el esfuerzo muestral por estación de muestreo fue de 10 PC (considerados como unidades muestrales) y en cinco estaciones de muestreo se tuvo un total de 50 PC relevados; el esfuerzo es considerado como el mínimo representativo por unidades de vegetación, distribuidos en 20 PC en el matorral y 30 PC en el bosque de Polylepis. Mientras, en la temporada húmeda se relevó 20 PC en las estaciones EM-1, EM-2, EM-5 y 10 PC en las estaciones EM-3, EM-4, sumando un total de 80 PC; igualmente el esfuerzo de muestreo fue el mínimo representativo por unidades de vegetación con 20 PC en el matorral y 60 PC en el bosque de Polylepis (**¡Error! No se encuentra el origen de la referencia.**).

La variación del esfuerzo de muestreo en el bosque de Polylepis entre las temporadas de evaluación está condicionada por los factores ambientales (temperatura, precipitación, otros) y topográficos (pendientes empinadas, acceso limitado por peñazcos, otros); así en la temporada seca fue bastante inaccesible por sus pendientes demasiado pronunciadas que no permitían el fácil desplazamiento al momento de la evaluación, debido a ello se optó por realizar puntos de conteo dobles y así cumplir con el esfuerzo de 20PC en esta unidad de vegetación; por su parte, en la temporada seca se logró ubicar senderos seguros para relevar 20 puntos de conteo por estación.

Los 50 PC en la temporada seca y 80 PC en la temporada húmeda brindaron información cuantitativa y cualitativa, los mismos que se utilizaron para el cálculo de las variables de diversidad biológica alfa y beta, asimismo, identificación del estado de conservación, especies clave y sus respectivos gremios alimenticios [\(0\)](#page-241-0).

Complementariamente, se instaló redes de neblina dobles con esfuerzo variado por estación de muestreo, debido a la topografía, condiciones meteorológicas y otros criterios del especialista, que acumulado se tiene un esfuerzo de muestreo de 33 horas red en la temporada seca y 36 horas red en la temporada húmeda [\(0\)](#page-241-0).

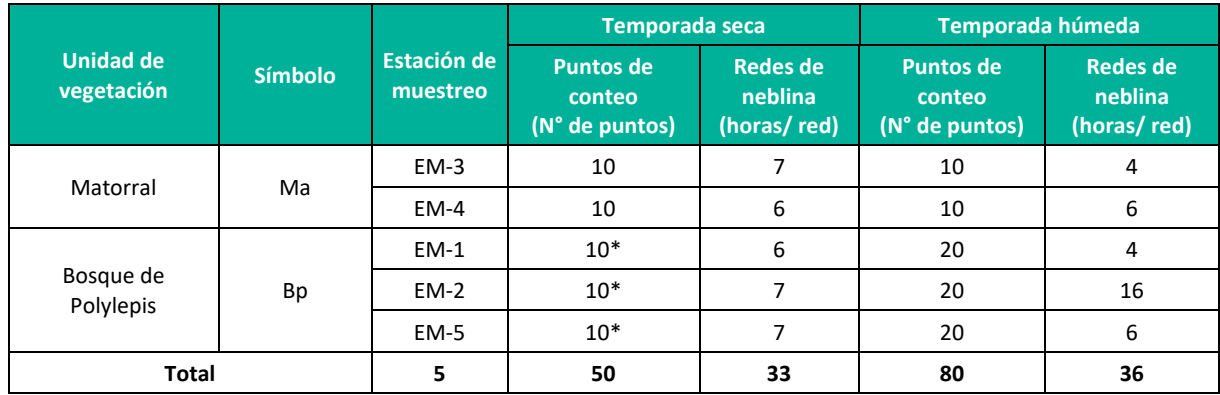

# **Cuadro 6.52.** Esfuerzo de muestreo por unidad de vegetación y temporada en el área del proyecto

\***Puntos de conteo dobles Elaboración: LQA, 2023.**

## *Curva de acumulación*

Para el análisis de las curvas de acumulación de especies de avifauna se emplearon los registros obtenidos con los métodos cuantitativos, excluyéndose los datos de los registros oportunos y

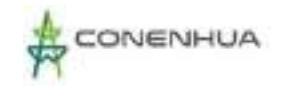

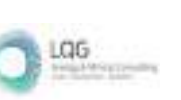

redes de neblina. Se empleó los datos cuantitativos de los 50 PC en la temporada seca y 80 PC en la temporada húmeda, con el uso del estimador paramétrico de la ecuación de Clench.

En la temporada seca, la curva de acumulación muestra una asíntota de 41.2 especies esperadas y se registró el 75.2 % de las especies que se encontrarían teóricamente; además, los parámetros de la ecuación de Clench son a = 2.4576, b = 0.0596 y R2 = 0.9996. Por su parte, en la temporada húmeda se alcanzó una asíntota de 54.6 especies esperadas y se registró el 82.4% de las especies que se registrarían teóricamente, asimismo, los parámetros de la ecuación de Clench son a = 2.9618, b = 0.0542 y R2 = 0.9992 (**¡Error! No se encuentra el origen de la referencia.**7).

En la Guía de inventario de fauna silvestre (MINAM, 2015), se menciona que las curvas de acumulación serán consideradas aceptables cuando alcancen como mínimo el 50 % de especies esperadas para un determinado lugar; por tanto, en teoría el esfuerzo de muestreo para la evaluación de aves del área de estudio durante la temporada seca y húmeda es significativo y representativo.

Según Jiménez-Valverde & Hortal (2003), una pendiente menor a 0.1 indica que se ha logrado un inventario bastante completo y altamente fiable; así, en el área de estudio se obtuvo las pendientes con valores de 0.1552 (temporada seca) y 0.1637 (temporada húmeda, valores cercanos al teórico y se considera que se logró un inventario completo y fiable.

## **Figura 6.49.** Curva de acumulación de las especies de aves durante la temporada seca (izquierda) y húmeda (derecha)

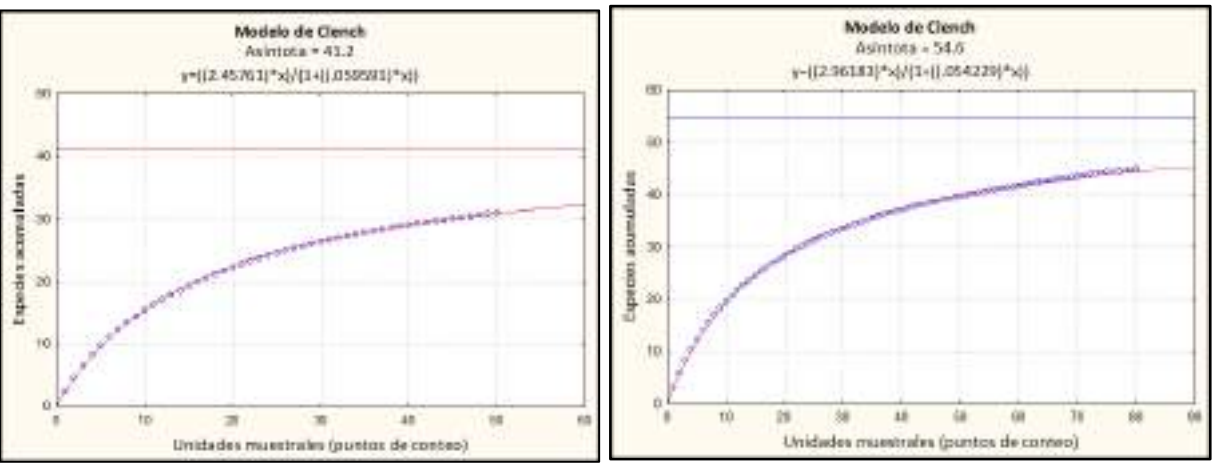

**Elaboración: LQA, 2023.**

# **C. ANÁLISIS DE ÁREA DEL PROYECTO**

### Composición Y Riqueza

<span id="page-243-0"></span>En el cálculo y análisis se utilizó la información cualitativa relevada mediante puntos de conteo, redes de neblina y registros oportunistas.

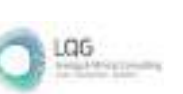

En ambas temporadas de evaluación se registró un total de 53 especies de aves silvestres, que se distribuyen taxonómicamente en 43 géneros, 22 familias y 11 órdenes. El orden más representativo fue Passeriformes (aves canoras) con 34 especies, mientras la familia con mayor riqueza fue Thraupidae (semilleros, pinchaflores, fringilos, saltator, otros) con 12 especies (Cuadro 6.17).

En la temporada seca se registró un total de 31 especies de aves silvestres distribuidas en 28 géneros, 17 familias y ocho órdenes taxonómicos; asimismo, todas las especies se listaron mediante los puntos de conteo y no se adicionaron nuevos registros mediante las redes de neblina y registros oportunistas. El orden mejor representado y con mayor riqueza es Passeriformes con 20 especies; seguido de Apodiformes (colibríes) con cinco especies y el resto de los órdenes taxonómicos registraron una sola especie; mientras las familias con mayor riqueza fue Thraupidae con siete especies (22.6%) y Trochilidae con cinco especies (16.1%) [\(0\)](#page-243-0).

En la temporada húmeda se registró un total de 46 especies de aves silvestres, que se distribuyen taxonómicamente en 38 géneros, 20 familias y nueve órdenes; asimismo, 46 especies se listaron mediante puntos de conteo y la especie de Merganetta armata mediante registro oportunista. El orden más representatio es Passeriformes con 30 especies, seguido de Apodiformes con cinco especies; mientras la familia con mayor riqueza es Thraupidae con 12 especies (26.1%), seguido de Furnariidae con seis especies (13.0%) [\(0\)](#page-243-0).

La estación de muestreo con mayor riqueza fue EM-1 y EM-4 con el registro de 31 especies de aves cada uno, seguido de EM-2 y EM-5 con 29 especies cada uno y finalmente EM-3 con 24 especies.

El orden Anseriformes (patos), Pelecaniformes (yanavicos, garzas) y Charadriiformes (gaviotas) se encuentran asociados a cuerpos de agua, sin embargo, en periodos de estiaje suelen concurrir zonas húmedas (pastizales, áreas agrícolas, vegetación ribereña y otros) por la disponibilidad alimenticia, sin embargo, su mayor ocurrencia se observa en la temporada húmeda. El orden Anseriformes está representado por la especie de Merganetta armata "pato de torrentes" que se asocia a cuerpos de agua lóticos y con caudales moderados a altos y es considerado como un indicador del estado de conservación de los ecosistemas acuáticos (Cardona & Kattan, 2010; Ramírez et al., 2014).

El orden Catartiformes (cóndor) se registró solo en la temporada húmeda, considerándose una especie divagante, de amplia distribución y que constantemente está de paso por diferentes ecosistemas en búsqueda de carroña (BirdLife International, 2022; Piana, 2014; Schulenberg et al., 2010), por lo cual, no se considera como una especie residente del área de estudio. Asimismo, mencionar que esta especie por su hábito carroñero cumple roles ecológicos importantes en la "limpieza de cadáveres" del ecosistema (Piana, 2014; SERFOR, 2015, 2018).

**Cuadro 6.53.** Número de familias, géneros y especies de aves por orden taxonómico en el área del proyecto durante la temporada seca y húmeda

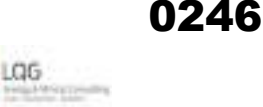

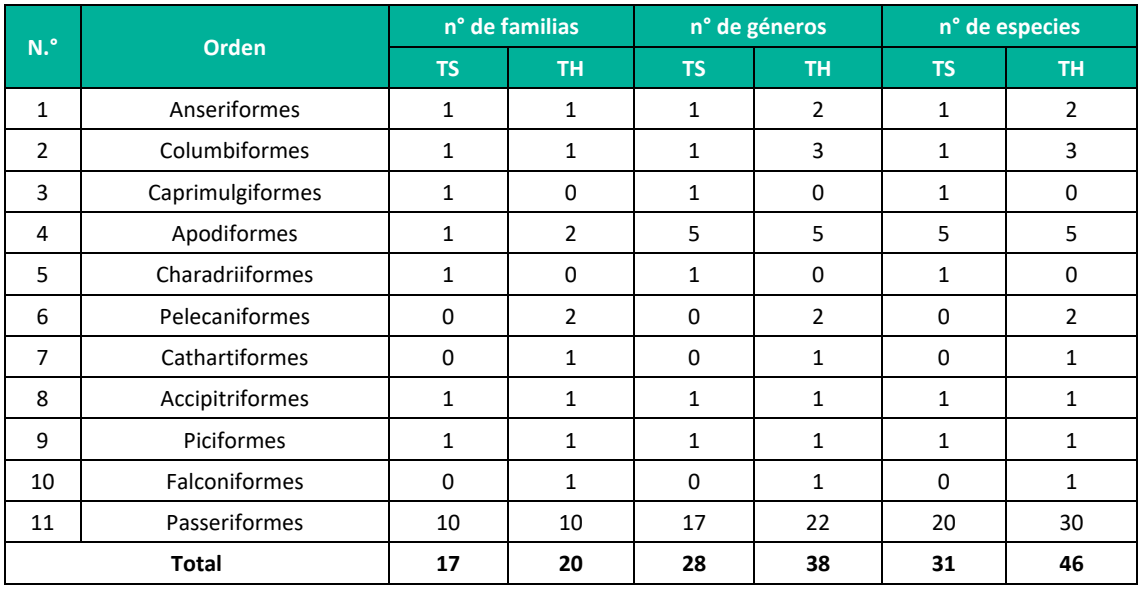

**Leyenda: TH: Temporada humeda, TS: Temporada seca. Elaboración: LQA, 2023.**

<span id="page-245-0"></span>En el acumulado de ambas temporadas, la familia taxonómica más representativa y diversa es Thraupidae (fríngilos, semilleros, pinchaflores, otros) con 12 especies (22.2%); seguido de Furnariidae (churretes, canasteros, otros) con ocho especies (14.8%), Trochilidae (colibríes) con seis especies (11.1%), Tyrannidae (pitajos, toritos, otros) con cinco especies (9.3%), y las demás familias registran menores o iguales a tres especies cada uno [\(0\)](#page-245-0). Las familias más representativas son consideradas comunes y de amplia distribución en los ecosistemas altoandinos, muchos de ellos están asociados a la presencia antrópica (Apolinario Congacha, 2018; Begazo, 2022; Portal et al., 2022; Schulenberg et al., 2010).

Las familias de Ardeidae (garzas), Threskiornithidae (yanavicos), Cathartidae (cóndor) y Falconidae (cernícalos, aguiluchos) solo se registraron en la temporada húmeda, probablemente asociado a la presencia de humedales estacionales y disponibilidad alimenticia (carroña, pequeños vertebrados, invertebrados del fango, otros); mientras, las familias de Laridae (gaviotas) y Caprimulgidae (chotacabras) se limitó su registro a la temporada seca, que son registros casuales [\(0\)](#page-245-0).

La familia Trochilidae (colibríes) está asociado a la disponibilidad del recurso floral (Velasquez Taramona, 2018), registrados principalmente en el bosque de polylepis y la mayor riqueza asociado a los meses (temporada seca) donde las plantas están en el estadio fenológico de floración. Resaltar que los colibríes cumplen roles ecológicos importantes como la polinización para contribuir a la regeneración natural del bosque (Gonzalez et al., 2019).

La familia Columbidae (palomas) frecuentemente está asociada a campos de cultivo, el mismo que le provee de recursos alimenticios (granos o semillas), por otro lado son consideradas especies sociales y en ocasiones especies como Patagioenas maculosa y Zenaida auriculata pueden producir daños económicos en la producción agrícola (Dardanelli et al., 2011); en el área

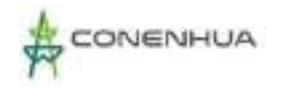

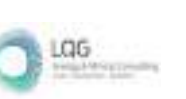

de estudio, existen áreas de cultivo de secano, aledaños al matorral y bosque bosque de polylepis. El mayor registro de palomas ocurre en la temporada húmeda, posiblemente asociado a los cultivos y aparición de herbáceas que proveen de granos (semillas).

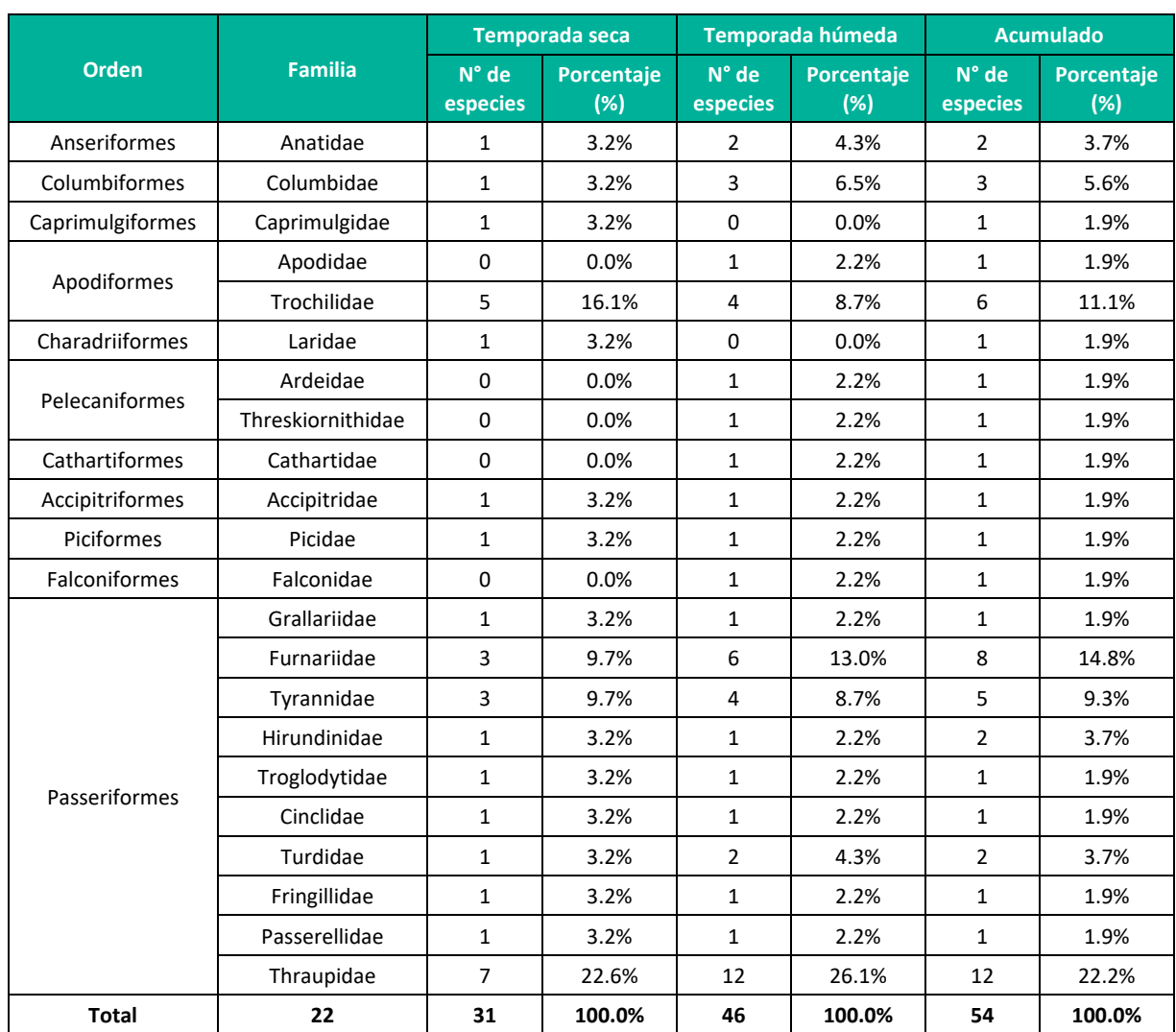

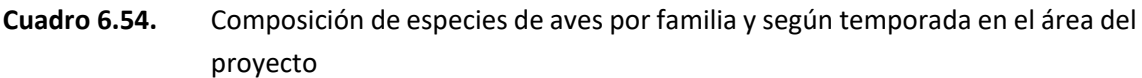

**Leyenda:** TH: Temporada húmeda, TS: Temporada seca **Elaboración:** LQA, 2023.

Los órdenes, familias, géneros e incluso especies presentes en el área de estudio se caracterizan por pertenecer a uno o más gremios alimenticios, y por tener preferencias de hábitats específicas o generales; esto explicaría la coexistencia de la diversidad de aves en el área de estudio. Se han registrado especies insectívoras, granívoras, nectarívoras, carnívoras, herbívora, carroñeras y omnívoras; con una alta variación de preferencia alimenticia en hábitat terrestres y acuáticos (Cuadro 6.17).

## Abundancia y frecuencia relativa

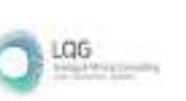

<span id="page-247-0"></span>Se utilizó la información cuantitativa obtenida mediante el establecimiento de los puntos de conteo en el área de estudio y en ambas temporadas.

En ambas temporadas se contabilizó un total de 673 individuos que pertenecen a 54 especies de aves, siendo el orden más predominante los Passeriformes con 583 individuos, mientras la especie más abundante es Zonotrichia capensis con (AR=0.13 y FR=10.8%). En la temporada seca se contabilizó 196 individuos que pertenecen a 31 especies y en la temporada húmeda 477 individuos que pertenecen a 45 especies [\(0\)](#page-247-0).

En la temporada seca, la especie más abundante es Zonotrichia capensis con 38 individuos (AR=0.19 y FR=11.7%), seguido de Cinclodes albiventris con 20 individuos (AR=0.10 y FR=12.5%), Geospizopsis plebejus con 16 individuos (AR=0.08 y FR=7.0%), Troglodytes aedon con 15 individuos (AR=0.08 y FR=10.2%), Catamenia analis con 13 individuos (AR=0.07 y FR=4.7%), y las demás especies registran una abundancia muestral menores a 10 individuos registradas en el área de influencia del proyecto [\(0,](#page-247-0) [08](#page-249-0)[, Figura 6.519](#page-251-0)).

En la temporada húmeda, la especie más abundante es Zonotrichia capensis con 52 individuos (AR=0.11 y FR=10.4%), seguido de Xenodacnis parina con 44 individuos (AR=0.09 y FR=6.8%), Anairetes parulus con 40 individuos (AR=0.08 y FR=6.4%), Spinus magellanicus con 26 individuos (AR=0.05 y FR=2.4%), Troglodytes aedon con 25 individuos (AR=0.05 y FR=8.4%) y el resto de las especies registran abundancias muestrales menores o iguales a 21 individuos [\(0,](#page-247-0) [08](#page-249-0), [Figura](#page-251-0)  [6.519](#page-251-0)).

Las especies más abundantes son comunes en ecosistemas altoandinos y sociables a la presencia humana (Schulenberg et al., 2010), además, otras especies como Zonotrichia capensis son indicadoras de la actividad antrópica (Ugarte & Lavalle Valdivia, 2018), porsu parte Geospizopsis plebejus y Catamenia analis son especies granívoras que generalmente están asociados al estrato herbáceo y arbustivo (Portal et al., 2022); Cinclodes albiventris está asociado comúnmente a cuerpos de agua o lugares húmedos, por la presencia de su alimento (Cabanillas-Trujillo et al., 2021; Portal et al., 2022; Salvador Rodríguez, 2019; Schulenberg et al., 2010), Xenodacnis parina asociado a bosques relictos y especies de flora del género Gynoxys y bordes de bosque de Polylepis(Aguilar Ullauri & Iñiguez Vela, 2011; Ullauri, 2020), Anairetes parulus asociado a matorrales y bosques relictos, Spinus magellanicus es una especie granívora que se encuentra comúnmente en cultivos y herbazales (Portal et al., 2022).

Se registró a Zonotrichia capensis como la especie con mayor abundancia relativa durante ambas temporadas de estudio, que estaría asociado principalmente a la ganadería, registradas en todas las unidades de vegetación evaluadas, ello concordando como un indicador de la presencia de actividades humanas (Ugarte & Lavalle Valdivia, 2018).

La especie de *Troglodytes aedon* presenta una amplia distribución abarcado diferentes ecosistemas a diferentes altitudes (Begazo, 2022; Schulenberg et al., 2010) y estaría relacionado con las actividades antrópicas (agricultura, ganadería y urbanización) lo que habría permitido

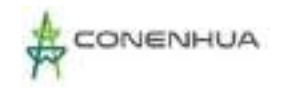

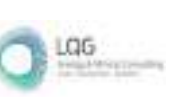

incrementar su población y distribución (Fuentes-Moreno et al., 2014); asimismo, en el área de estudio presenta una de las mayores frecuencias relativas en ambas temporadas, considerándose como una especie común de registrar y un comportamiento de territorialidad (Fuentes-Moreno et al., 2014; Schulenberg et al., 2010).

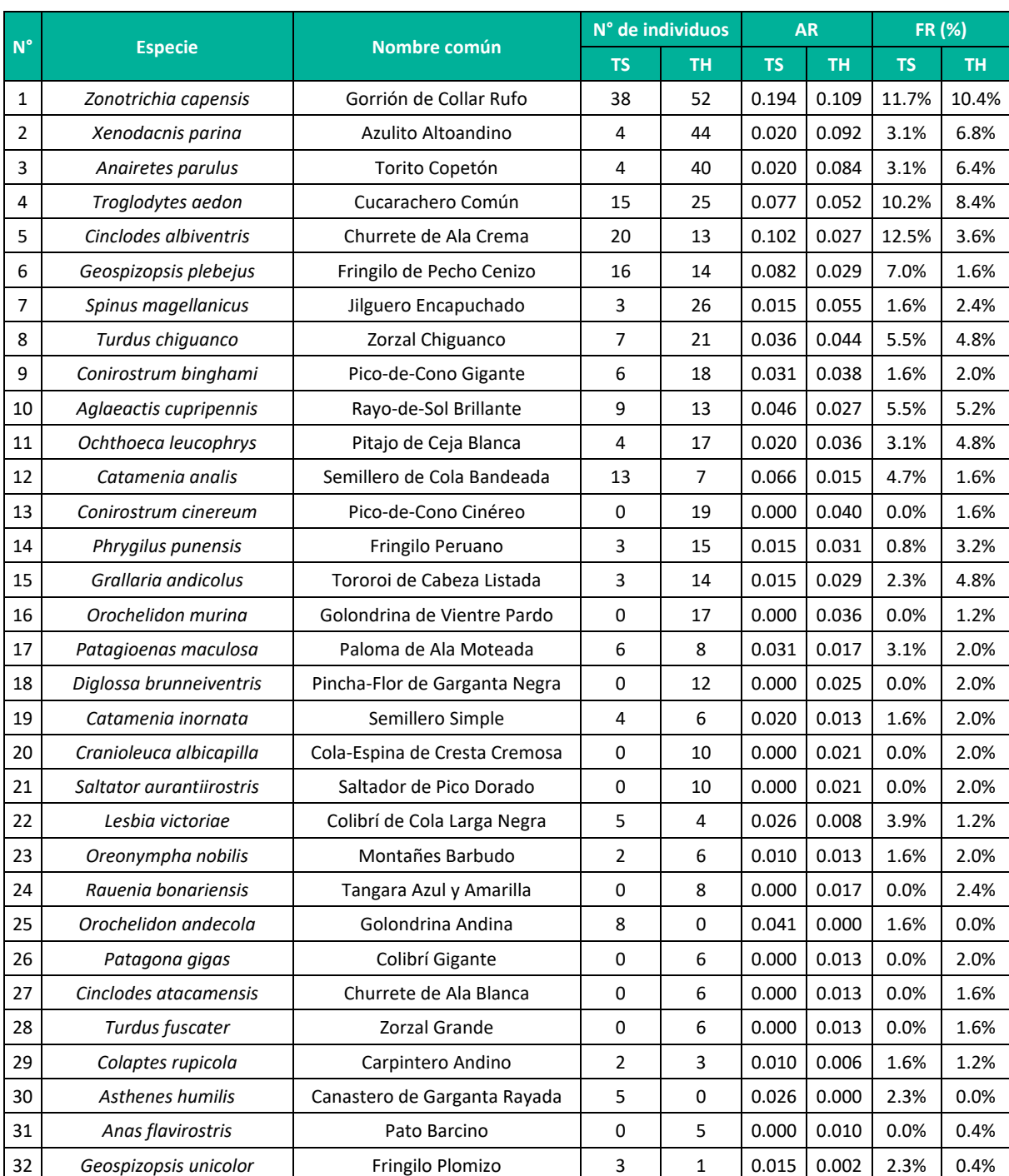

# **Cuadro 6.55.** Abundancia y frecuencia relativa de las especies de aves en el área del proyecto durante la temporada seca y húmeda

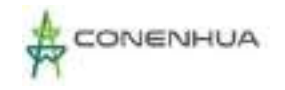

LGG

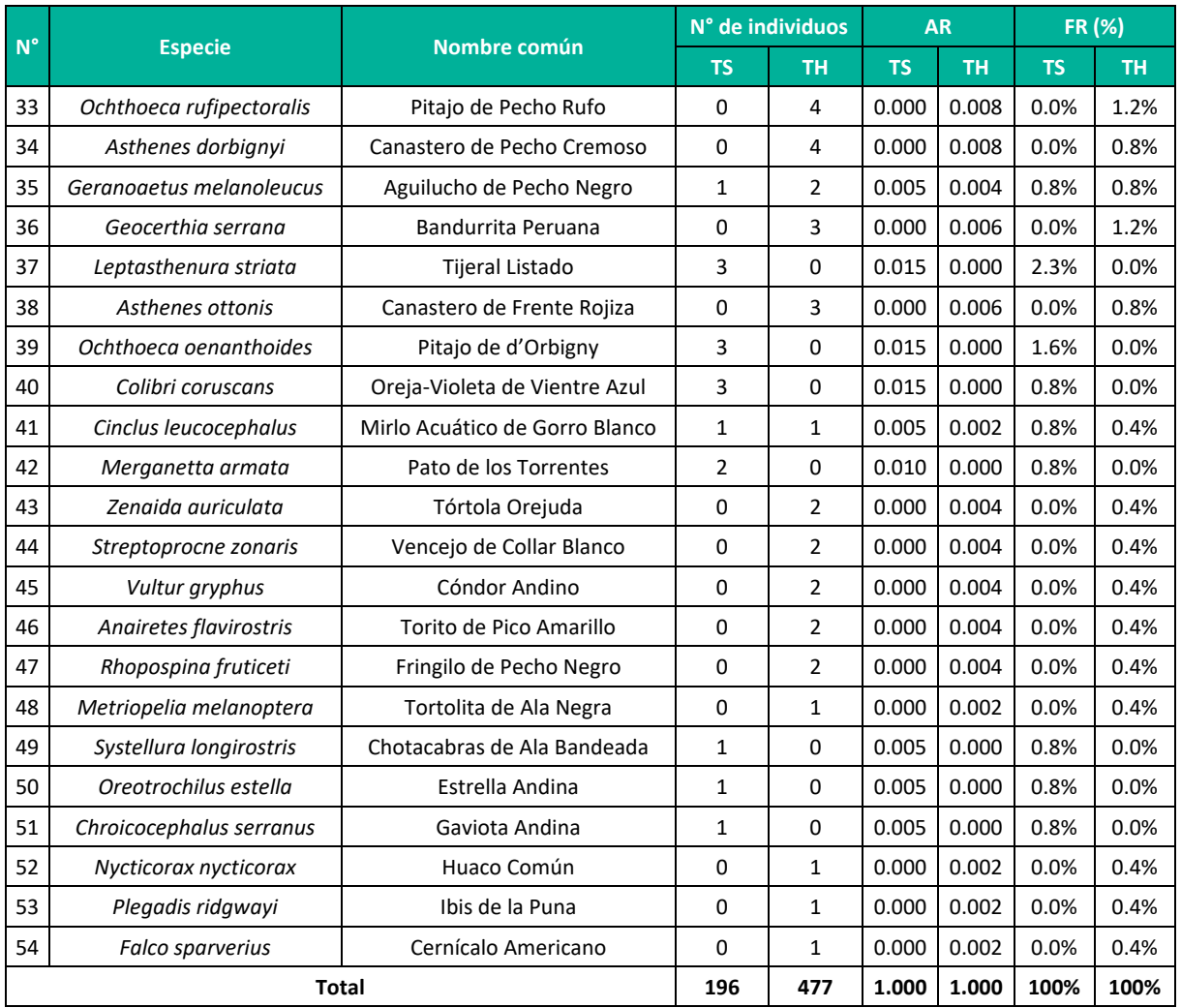

**Leyenda**: AR = abundancia relativa, FR (%) = frecuencia relativa porcentual, TH: Temporada húmeda, TS: Temporada seca.

**Elaboración:** LQA, 2023.

<span id="page-249-0"></span>Las especies con mayor frecuencia relativa Zonotrichia capensis, Troglodytes aedon, Cinclodes albiventris y Xenodacnis parina, que a la vez son las especies más abundantes [\(Figura 6.51\)](#page-251-0).

Zenodacnis parina y Anairetes parulus presentan la mayor abundancia relativa en la temporada húmeda, considerando que son especies insectívoras y que forrajean en ramas y hojas de especies arbustivas del matorral y bosque de Polylepis, donde tienen una mayor oferta alimenticia en periodos de lluvia o precipitación frecuente.

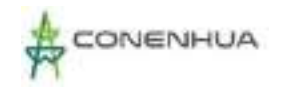

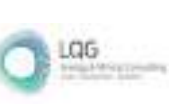

**Figura 6.50.** Abundancia relativa de las principales especies de aves en el área del proyecto durante la temporada seca y húmeda.

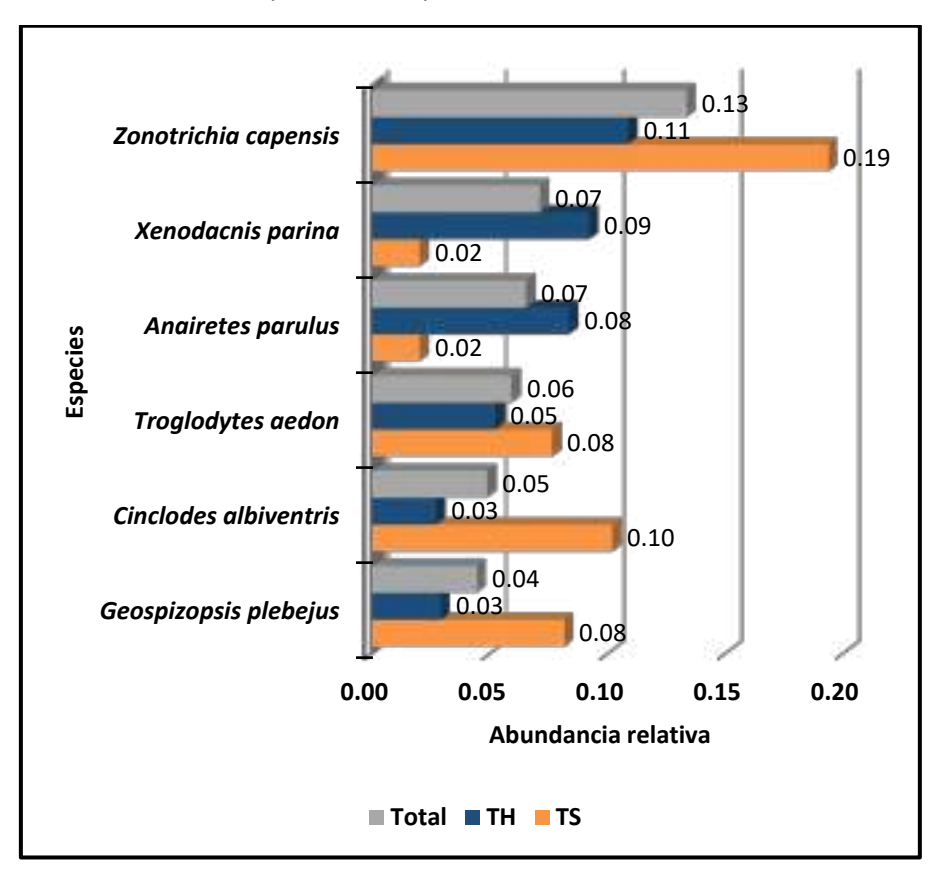

 **Leyenda:** TH: Temporada húmeda TS: Temporada seca **Elaboración:** LQA, 2023.

Las especies más abundantes y comunes son Zonotrichia capensis y Troglodytes aedon se registraron en todas las estaciones de muestreo, unidades de vegetación y temporadas de evaluación, por lo que se consideran como las más comunes y frecuentes en el área de estudio. Estas especies son muy comunes en los andes y frecuentemente asociado a las actividades humanas de la agricultura, ganaderia (pastoreo) y urbanismo (Begazo, 2023; Fuentes-Moreno et al., 2014; Schulenberg et al., 2010; Ugarte & Lavalle Valdivia, 2018).

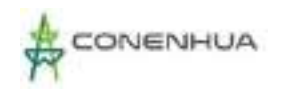

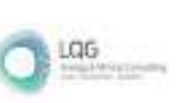

**Figura 6.51.** Frecuencia relativa de las principales especies de aves en el área del proyecto durante la temporada seca y húmeda

<span id="page-251-0"></span>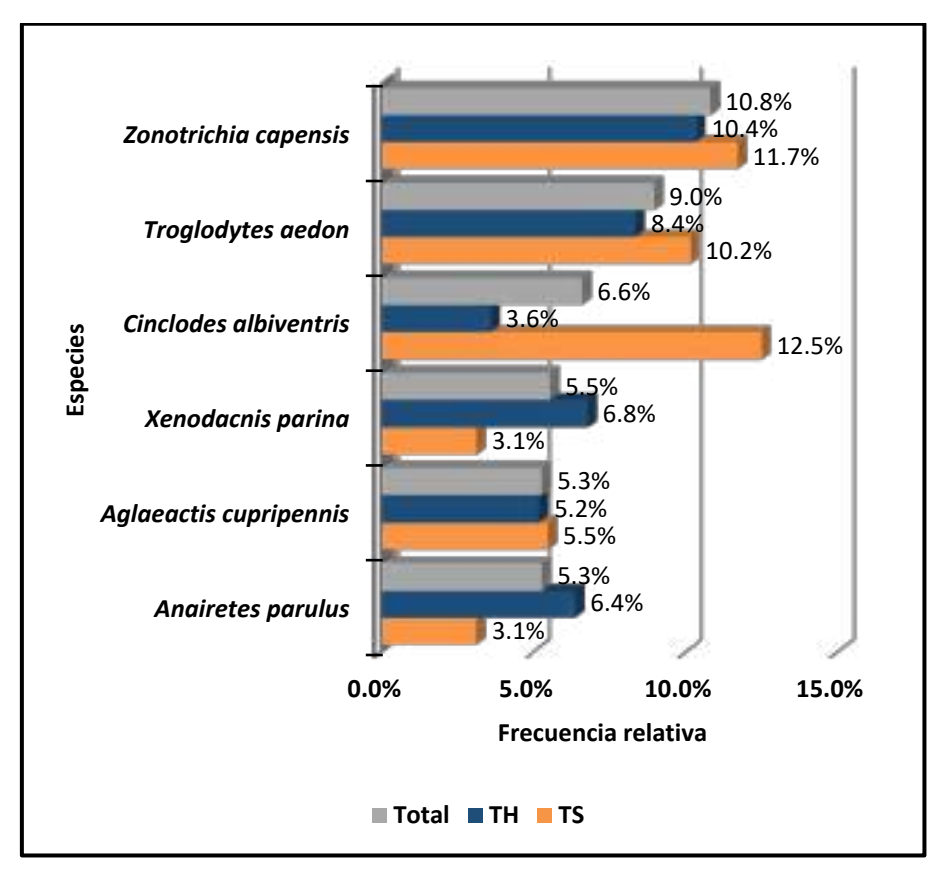

 **Leyenda:** TH: Temporada húmeda TS: Temporada seca  **Elaboración:** LQA, 2023.

<span id="page-251-1"></span>La familia con mayor frecuencia relativa es Thraupidae (fríngilos, chirigüe, semilleros) con 24.3%, considerándose una familia común y siempre predominante en ecosistemas altoandinos (Apolinario Congacha, 2018; Gonzales Huamán, 2017; Salvador Rodríguez, 2019; Servat et al., 2018); seguidamente se tiene la familia Furnariidae (churretes, canasteros) con 12.4%, Tyrannidae (pitajos, toritos, otros) y Trochilidae (colibríes) con 11.1%, Passerellidae (gorriones) con 10.8% y Troglodytidae (cucaracheros) con 9.0% [\(03](#page-251-1)0).

La familia Trochilidae (colibríes) presenta uno de los más altos valores de frecuencia relativa, considerándose común a muy común en los ecosistemas altoandinos (Begazo, 2022; Schulenberg et al., 2010) y en el área de estudio; la misma, que estaría asociado a la ocurrencia de los recursos florales (néctar) que proporciona las especies botánicas que florecen en la temporada seca y húmeda. Asimismo, considerar que la dieta de néctar es complementada con pequeños insectos (Gonzalez et al., 2019; Velasquez Taramona, 2018).

Las familias con mayor frecuencia pertenecen a los gremios alimenticios de insectívoros, granívoros y nectarívoros; probablemente enmarcado en la variada oferta alimenticia que provee el matorral y bosque de Polylepis.

0252
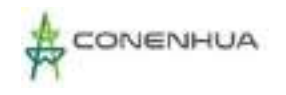

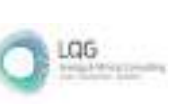

**Figura 6.52.** Frecuencia relativa de las familias de aves en el área del proyecto durante la temporada seca y húmeda

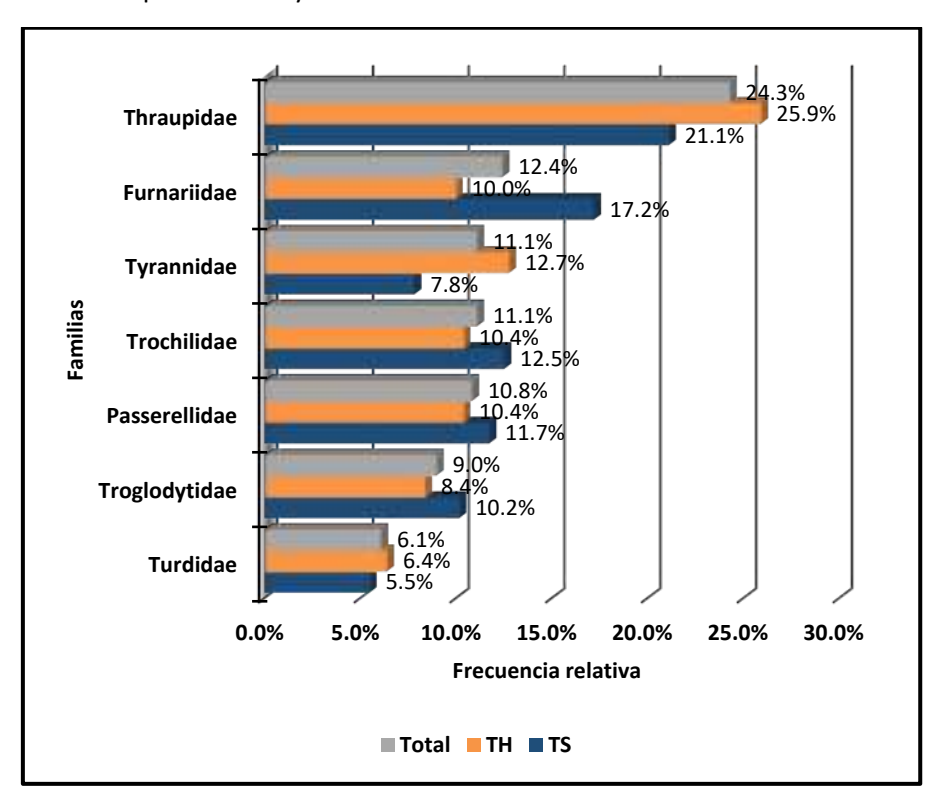

 **Leyenda:** TH: Temporada húmeda TS: Temporada seca  **Elaboración:** LQA, 2023.

### Diversidad

<span id="page-252-0"></span>Se calculó con la información cuantitativa obtenida mediante los puntos de conteo en cada temporada.

En la temporada seca, los mayores valores de diversidad y equidad se tienen en el matorral con H $^{\prime}$ =4.11 bits/ind., 1-D = 0.93 probits/ind. y J $^{\prime}$ =0.94; valores similares registra el bosque de Polylepis, lo cual es interpretado como una alta diversidad de especies, baja dominancia y una distribución con afinidad a la homogeneidad. Ambas unidades de vegetación tienen alta presencia de Cinclodes albiventris, Zonotrichia capensis, Geospizopsis plebejus y Troglodytes aedon; especies de amplia distribución y algunas asociadas a actividades humanas [\(0\)](#page-252-0).

En la temporada húmeda, los más altos valores de diversidad y equidad se registraron en la unidad de vegetación de bosque de Polylepis, con H'=4.66 bits/ind., 1-D=0.95 probits/ind. y J´=0.89, valores similares registra el matorral, por lo cual se interpreta como unidades de vegetación con alta diversidad de aves, baja dominancia y distribución de las especies con afinidad a homogeneidad [\(0\)](#page-252-0).

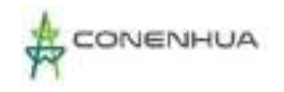

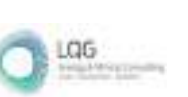

Los valores más altos del índice de Shannon se registraron en la temporada húmeda, que estaría asociado a la mayor oferta alimenticia (frutos, semillas, artrópodos, carroña, peces, pequeños vertebrados y otros) y condiciones favorables para el refugio y reproducción. El índice de Simpson con mayor dominancia se registró en la temporada seca, considerando que ocurre una abundancia alta de algunas especies predominantes, principalmente de naturaleza granívora y comportamiento sociable. En tanto, la equidad de Pielou tiene su mayor valor en el bosque de Polylepis considerando que al presentar una alta diversidad de microhábitats (roquedales, herbazales, humedales, copas de arbustos y árboles, bordes y otros) tienen a tener una distribución más agrupada de acuerdo a sus requerimientos ecológicos.

**Cuadro 6.56.** Índices de diversidad y equidad por unidad de vegetación en el área del proyecto durante la temporada seca y húmeda

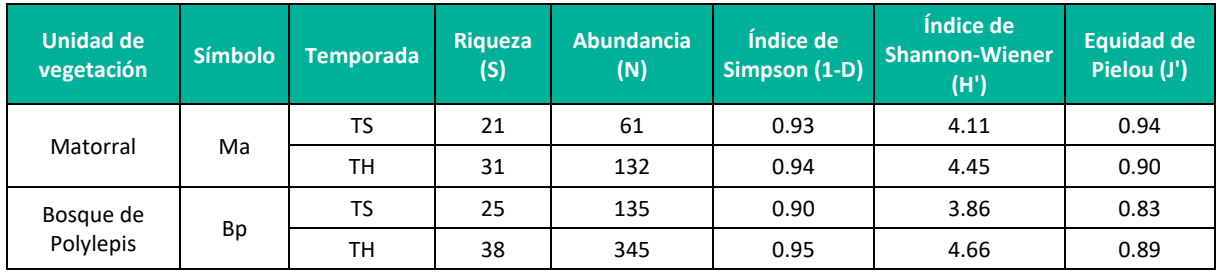

**Leyenda:** TH: Temporada húmeda, TS: Temporada seca.

**Elaboración:** LQA, 2023.

### Similitud de Jaccard y Morisita

<span id="page-253-0"></span>Los dendrogramas de similitud se determinaron con base en la composición de especies (similitud de Jaccard) y la abundancia de especies (similitud de Morisita). Para ello, se utilizaron los datos obtenidos mediante el método cuantitativo de los puntos de conteo.

El dendrograma de Morisita [\(01](#page-253-0)) indica que entre las unidades de vegetación de bosque de polylepis y matorral hay una similitud con un valor de 0.64 o 64% (moderada) en la temporada seca y 0.81 o 81% (alta) en la temporada húmeda. La moderada similaridad en la temporada seca está dado por las especies comunes y abundantes de Zonotrichia capensis, Cinclodes albiventris, Geospizopsis plebejus y troglodytes aedon; mientras en la temporada húmeda por influenciada por las especies de Anairetes parulus, Troglodytes aedon, Spinus magellanicus, Zonotrichia capensis y Xenodacnis parina; siendo especies insectívoras y granívoras en su mayoría y de amplia distribución (Begazo, 2022).

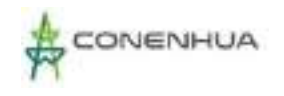

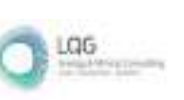

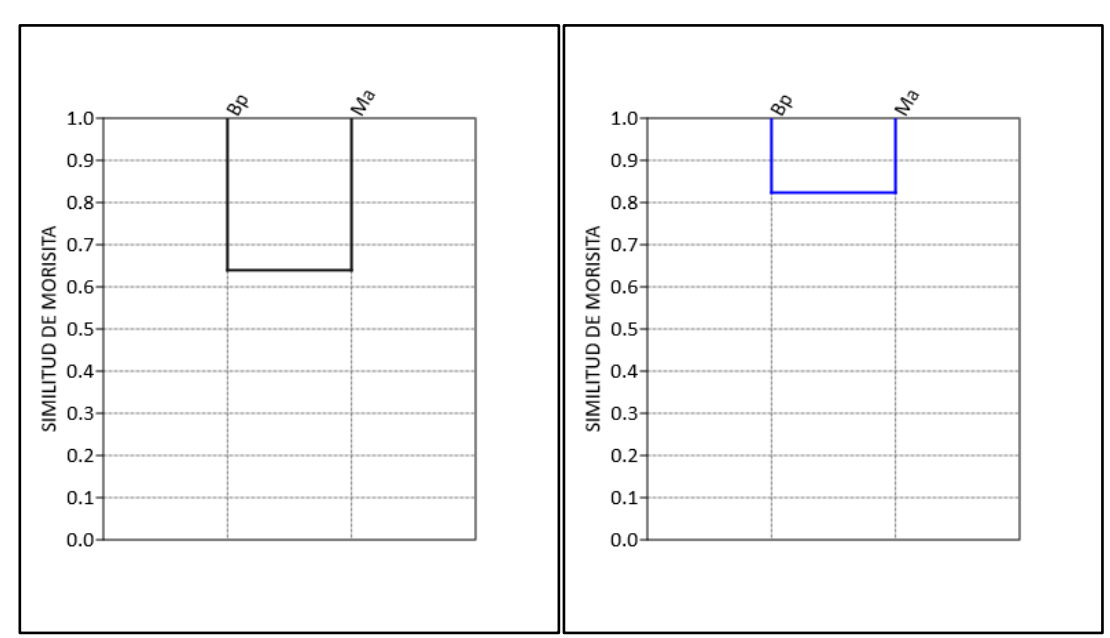

**Figura 6.53.** Dendrograma de similitud de Morisita por unidad de vegetación en el área del proyecto durante la temporada seca (izquierda) y húmeda (derecha)

El dendrograma de Jaccard [\(Figura 6.542](#page-255-0)), indica que entre las unidades de vegetación de bosque de Polylepis y matorral hay una similitud con un valor de 0.50 o 50% (moderada y 15 especies en común) en la temporada seca y 0.41 o 41% (moderada y 23 especies en común) en la temporada húmeda.

Las especies en común de la temporada seca son Patagioenas maculosa, Lesbia victoriae, Oreonympha nobilis, Aglaeactis cupripennis, Colaptes rupícola, Cinclodes albiventris, Asthenes humilis, Anairetes parulus, Ochthoeca oenanthoides, Ochthoeca leucophrys, Troglodytes aedon, Turdus chiguanco, Zonotrichia capensis, Catamenia analis y Xenodacnis parina; asimismo, las especies comunes de la temporada húmeda son Patagioenas maculosa, Oreonympha nobilis, Aglaeactis cupripennis, Patagona gigas, Colaptes rupícola, Grallaria andicolus, Cinclodes albiventris, Cranioleuca albicapilla, Anairetes parulus, Ochthoeca rufipectoralis, Ochthoeca leucophrys, Orochelidon murina, Troglodytes aedon, Turdus fuscater, Turdus chiguanco, Spinus magellanicus, Zonotrichia capensis, Conirostrum cinereum, Phrygilus punensis, Geospizopsis plebejus, Catamenia inornata, Xenodacnis parina, Saltator aurantiirostris y Rauenia bonariensis; todos siendo de amplia distribución en ecosistemas altoandinos (Begazo, 2022; Schulenberg et al., 2010); en el caso de Zonotrichia capensis se encuentra asociado a áreas con presencia antrópica (Ugarte & Lavalle Valdivia, 2018), localmente el pastoreo abarca todas las unidades de vegetación; por su parte, Xenodacnis parina está asociado a la flora del género Gynoxys (propio de bosques relictos altoandinos) (Apolinario Congacha, 2018).

**Leyenda:** Bp = bosque de Polylepis, Ma = matorral **Elaboración:** LQA, 2023.

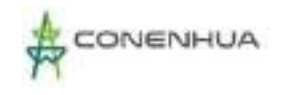

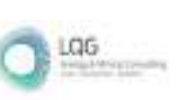

# <span id="page-255-0"></span>**Figura 6.54.** Dendrograma de similitud de Morisita por unidad de vegetación en el área del proyecto durante la temporada seca (izquierda) y húmeda (derecha)

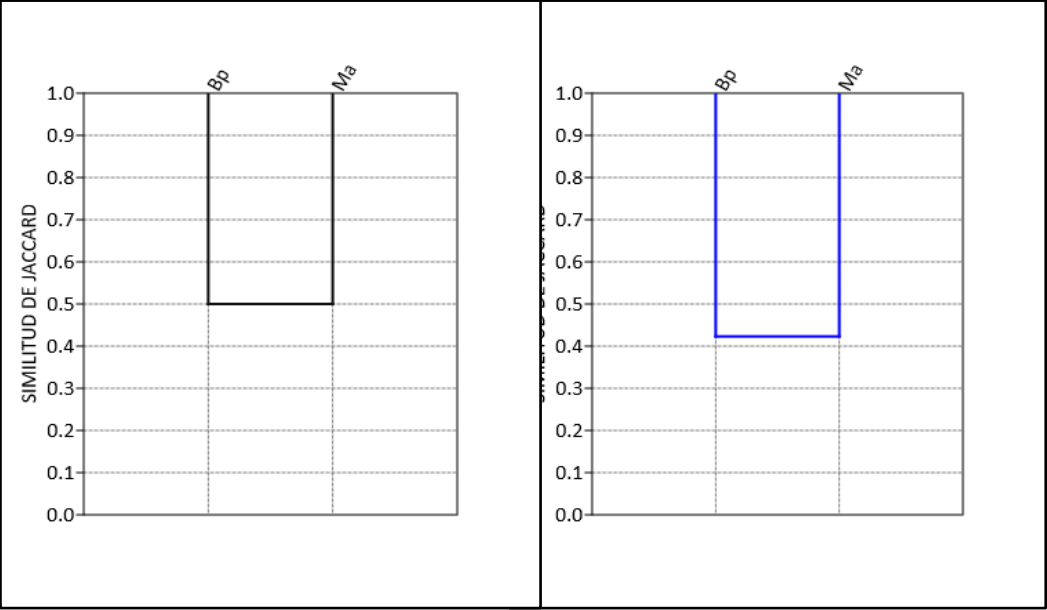

 **Leyenda:** Bp = bosque de Polylepis, Ma = matorral

 **Elaboración:** LQA, 2023

La moderada similitud de Jaccard, estaría relacionado a la asociación de especies al bosque de polylepis, tal es el caso de Conirostrum binghami, Metriopelia melanoptera, Oreotrochilus estella, Leptasthenura striata y Asthenes ottonis que son poco comunes en ecosistemas altoandinos, pero poco sociables a la presencia humana, por lo cual se repliegan a ecosistemas poco o nada perturbados.

# **D. ANÁLISIS POR UNIDAD DE VEGETACIÓN**

# *D.1 MATORRAL*

# Composición y Riqueza

<span id="page-255-1"></span>En análisis y cálculo de la composición y riqueza se realizó con la información cualitativa de las estaciones de muestreo EM-3 y EM-4 que pertenecen al matorral arbustivo, que tienen un total de 20 puntos de conteo relevados, adicionalmente se consideró los registros de las redes de neblina y registros oportunistas.

En la temporada seca se registró un total de 21 especies de aves silvestres que se distribuyen en 20 géneros, 13 familias y siete órdenes taxonómicos; siendo el orden más representativo los Passeriformes (aves canoras) con 13 especies, seguido del orden Apodiformes con tres especies y el resto de los órdenes listaron solo una especie cada uno [\(0\)](#page-255-1).

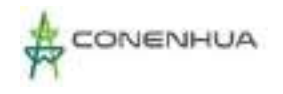

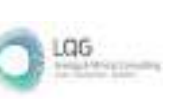

Según Clements & Noam (2001) y Remsen et al. (2022), los Passerifomes (aves canoras) son el orden que presenta mayor diversificación; además, presentan diferentes adaptaciones alimenticias, lo que permite que no exista competencia por el hábitat.

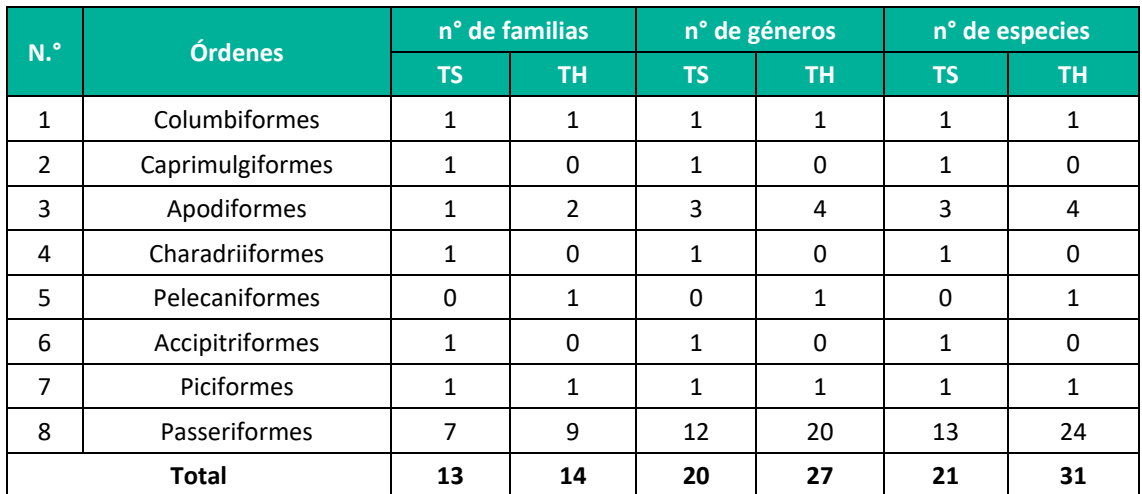

## **Cuadro 6.57.** Número de familias, géneros y especies por orden taxonómico en el matorral durante la temporada seca y húmeda

**Leyenda:** TH: Temporada húmeda, TS: Temporada seca. **Elaboración:** LQA, 2023.

<span id="page-256-0"></span>La familia taxonómica con mayor riqueza de aves silvestres es Thraupidae (fríngilos, chirigües, semilleros) con cuatro especies (19.0%), seguido de la familia Trochilidae (colibríes) y Tyrannidae (pitajos, toritos) con tres especies (14.3%) cada uno, Furnariidae (churrete, canastero y otros) con dos especies (9.5%); por su parte, las demás familias registraron una única especie [\(0\)](#page-256-0).

Las familias de Caprimulgidae (chotacabras) y Fringillidae (jilgueros) solo se registraron en la estación de muestreo EM-3, por su parte la familia Laridae (gaviotas) y Accipitridae (aguiluchos) tienen registro limitado a la estación de muestreo EM-4, ambos en el matorral arbustivo.

En ecosistemas altoandinos es común la predominancia de las familias Thraupidae, Tyrannidae, Trochilidae y Furnariidae (Apolinario Congacha, 2018; Gonzales Huamán, 2017; Salvador Rodríguez, 2019; Velásquez Taramona, 2018), además, en su mayoría las especies registradas son comunes y de amplia distribución en los andes (Begazo, 2022; Schulenberg et al., 2010).

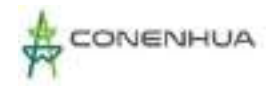

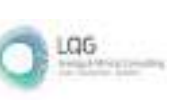

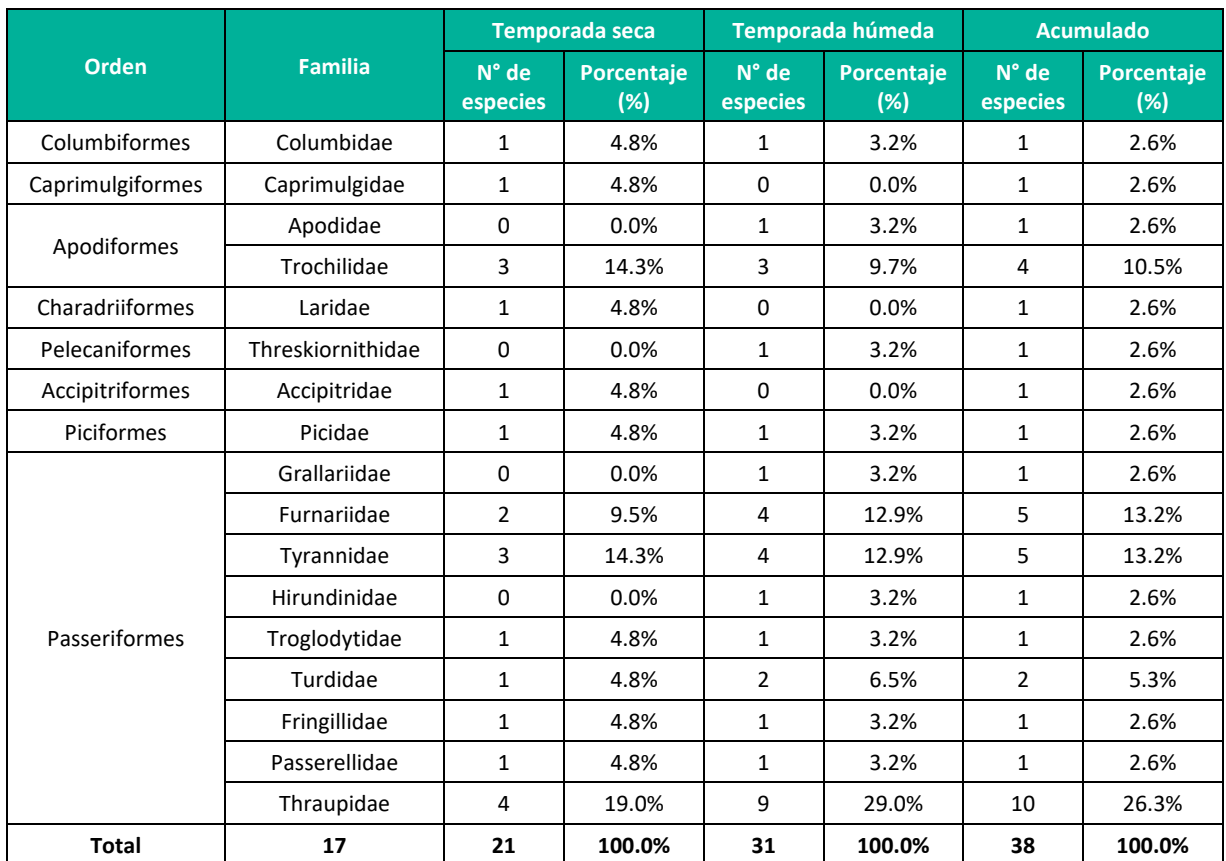

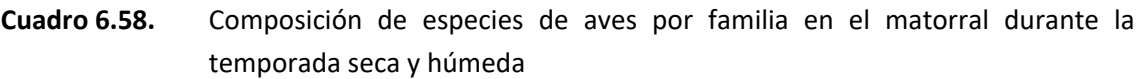

**Leyenda:** TH: Temporada húmeda, TS: Temporada seca.

**Elaboración:** LQA, 2023.

### Abundancia y Frecuencia Relativa

<span id="page-257-0"></span>En el análisis y cálculo de la abundancia y frecuencia relativa se utilizó la información cuantitativa de los 20 puntos de conteo relevados en el matorral arbustivo.

En la temporada seca se contabilizó un total de 61 individuos que pertenecen a 21 especies de aves silvestres, donde la especie con mayor abundancia muestral es Cinclodes albiventris con siete individuos (AR=0.11 y FR=12.8%), seguido de Troglodytes aedon con seis individuos (AR=0.10 y FR=8.5%), Zonotrichia capensis con seis individuos (AR=0.10 y FR=8.5%), Patagioenas maculosa con cinco individuos (AR=0.08 y FR=6.4%) y Turdus chiguanco con cinco individuos (AR=0.08 y FR=10.6%); asimismo, el resto de las especies registraron abundancias muestrales iguales o menores a cuatro individuos [\(0,](#page-257-0) [Figura 6.553](#page-259-0), [04](#page-259-1)).

Las especies más abundantes registradas en el matorral arbustivo, son consideradas comunes y muy comunes con una amplia distribución en hábitats abiertos (Begazo, 2021; Portal et al., 2022; Schulenberg et al., 2010); asimismo, especies como Zonotrichia capensis y Troglodytes aedon se encuentran asociados a las actividades antrópicas (Fuentes-Moreno et al., 2014; Ugarte &

0258

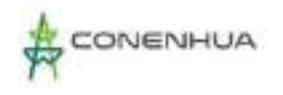

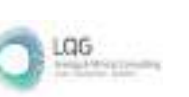

Lavalle Valdivia, 2018), Cinclodes albiventris a zonas húmedas (Portal et al., 2022) y Patagioenas maculosa se congrega comúnmente en los campos de cultivo, zonas de pastoreo o aledaños (Dardanelli et al., 2011).

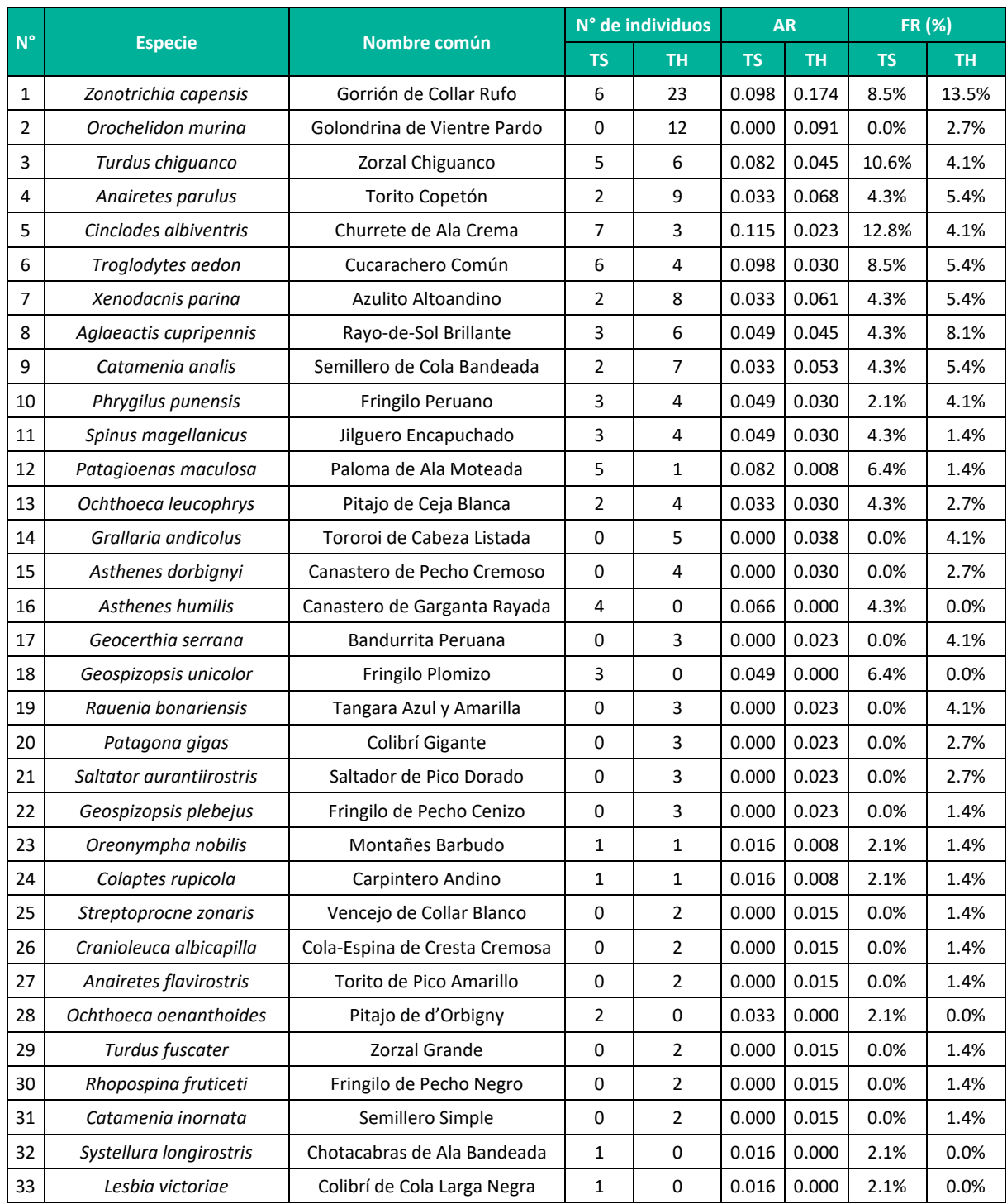

### **Cuadro 6.59.** Abundancia y frecuencia relativa de las especies de aves en el matorral durante la temporada seca y húmeda

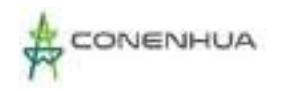

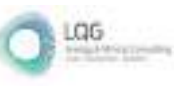

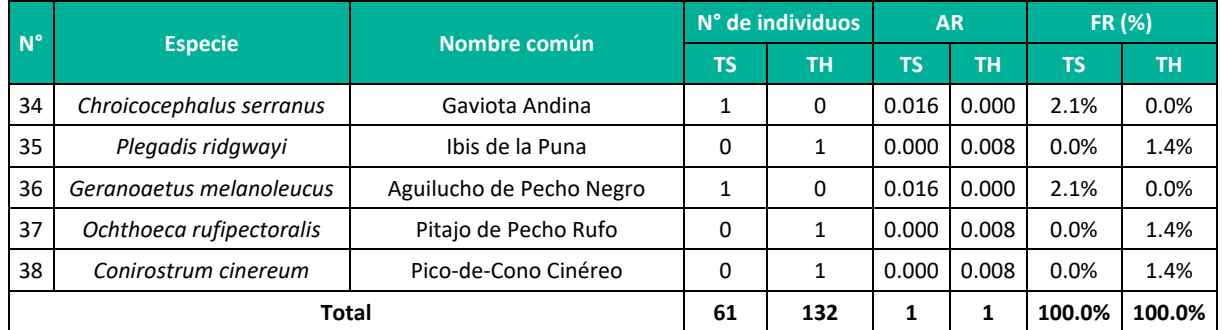

**Leyenda:** AR = abundancia relativa, FR (%) = frecuencia relativa porcentual, TH: Temporada humeda, TS: Temporada seca.

**Elaboración:** LQA, 2023.

<span id="page-259-0"></span>**Figura 6.55.** Abundancia relativa de las especies de aves en en matorral durante la temporada seca y húmeda

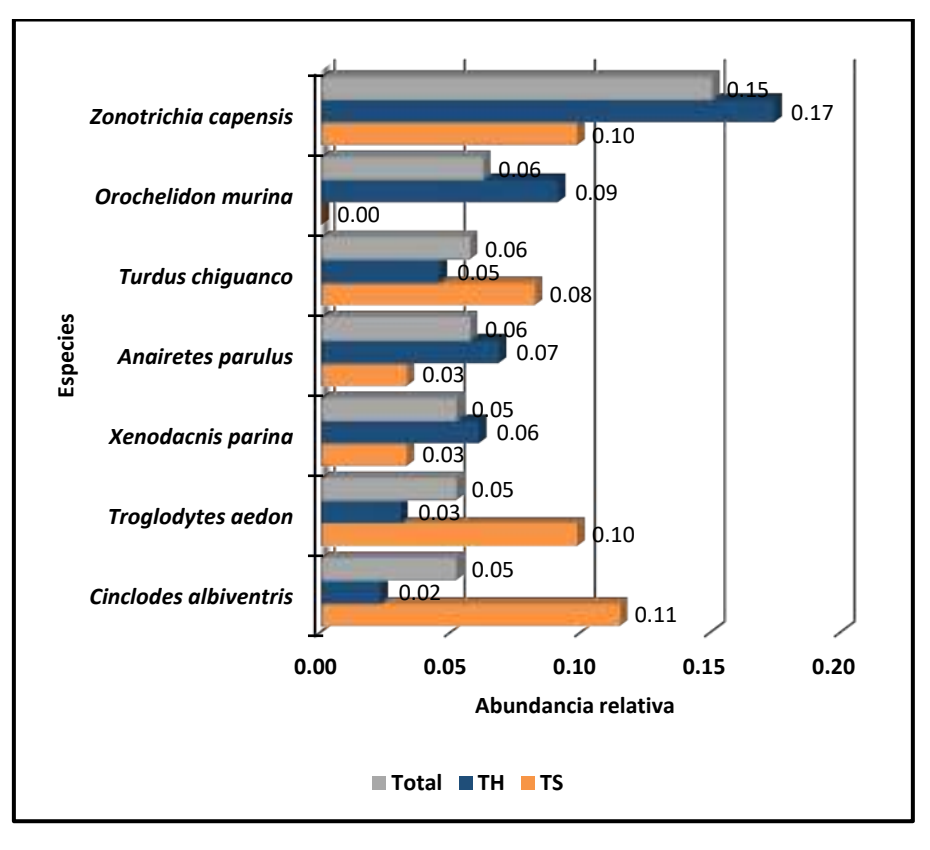

 **Leyenda:** TH: Temporada húmeda TS: Temporada seca **Elaboración:** LQA, 2023.

<span id="page-259-1"></span>La especie de Cinclodes albiventris presenta la mayor abundancia y frecuencia relativa, considerando que se registró en todas las estaciones de muestreo del matorral arbustivo. Su ocurrencia está asociado a zonas húmedas (Portal et al., 2022) y en el área de estudio, la presente unidad de vegetación se ubica adyacente a ríos, zonas húmedas de pastoreo y agricultura.

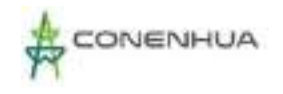

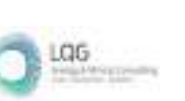

La especie de Turdus chiguanco, Zonotrichia capensis y Troglodytes aedon son muy comunes y de amplia distribución en los andes peruanos, además, generalmente ocurren en áreas con actividad humana (Fuentes-Moreno et al., 2014; Schulenberg et al., 2010; Ugarte & Lavalle Valdivia, 2018). En el matorral arbustivo es común registrarlos.

La familia con mayor frecuencia relativa o común de registrar es Thraupidae (semilleros, fríngilos, otros) y Furnariidae (churretes, canasteros) con 17.0% cada uno, seguido de Tyrannidae (pitajos, toritos) y Turdidae (zorzales) con 10.6% cada uno; las demás familias registran una frecuencia relativa menor al 10% o consideradas poco comunes [\(05](#page-260-0)). Las familias registradas como más frecuentes, a su vez son las más representativas de los ecosistemas altoandinos (Apolinario Congacha, 2018; Gonzales Huamán, 2017). La familia Thraupidae en los ecosistemas altoandinos tiene una preferencia alimenticia granívora (Huaman Parra, 2018) y cumplen roles ecológicos importantes en la dispersión de las semillas (Zuluaga & Espinosa, 2006).

**Figura 6.56.** Frecuencia relativa de las principales especies de aves en el matorral durante la temporada seca y húmeda

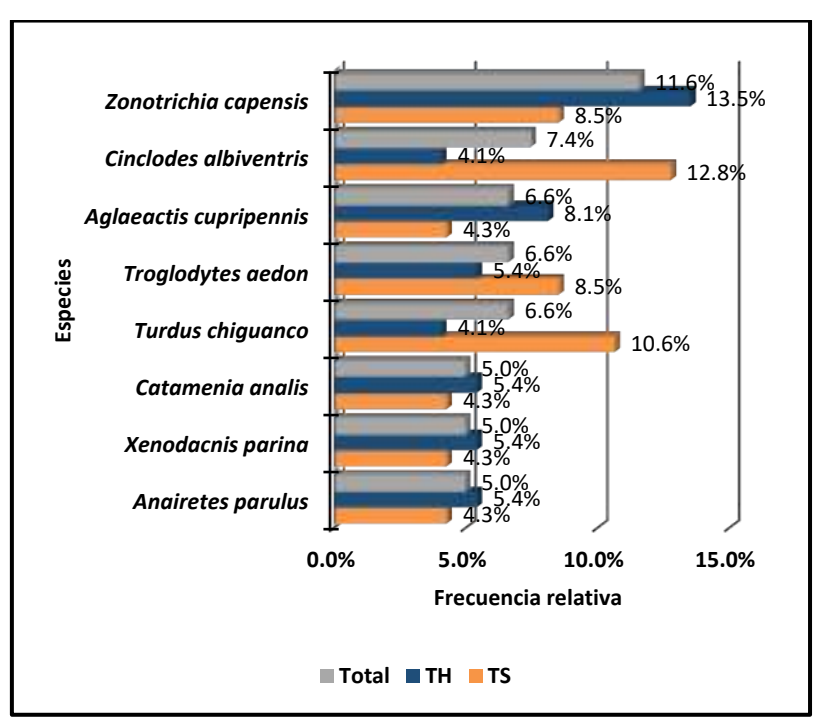

<span id="page-260-0"></span> **Leyenda:** TH: Temporada húmeda TS: Temporada seca **Elaboración:** LQA, 2023.

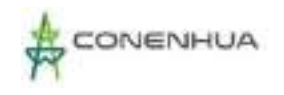

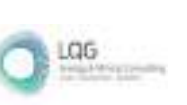

**Figura 6.57.** Frecuencia relativa de las principales familias de aves en en matorral durante la temporada seca y húmeda

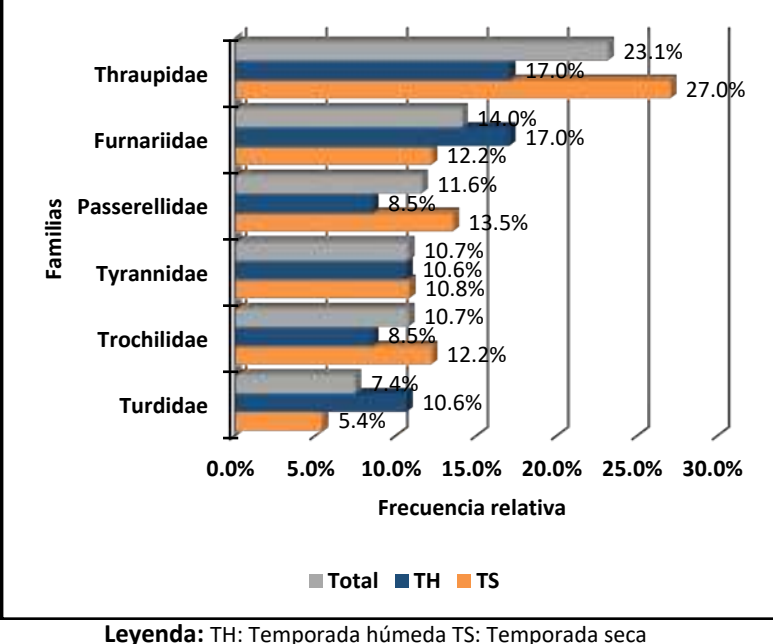

 **Elaboración:** LQA, 2023

# Diversidad

<span id="page-261-0"></span>Los resultados de esta sección se calcularon exclusivamente con los datos obtenidos mediante el método cuantitativo de los 20 puntos de conteo relevados en la estación EM-3 y EM-4 del matorral arbustivo.

Los valores más altos de diversidad lo registran la estación EM-3 con H´=3.78 bits/ind., 1-D=0.92 probits/ind. y J´=0.94; y los valores más bajos tiene la estación EM-4 con H´=3.62 bits/ind., 1- D=0.91 probits/ind. y J´=0.95; interpretándose en general como estaciones de muestreo con una alta diversidad, baja dominancia y distribución de las especies cercanos a la homogeneidad [\(0\)](#page-261-0).

**Cuadro 6.60.** Índices de diversidad y equidad por estaciones de muestreo en el matorral durante la temporada seca y húmeda

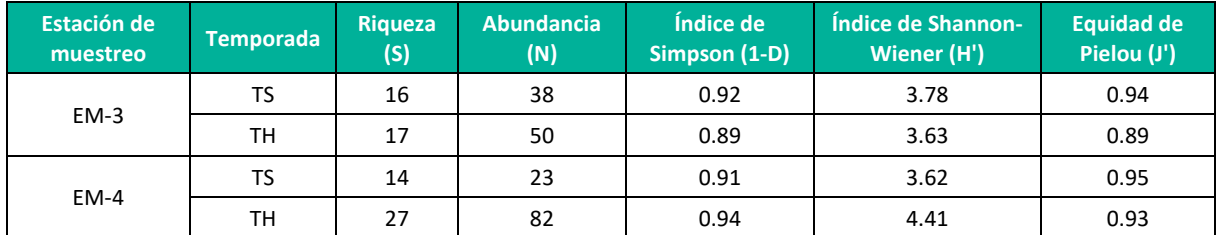

**Leyenda:** TH: Temporada húmeda, TS: Temporada seca. **Elaboración:** LQA, 2023.

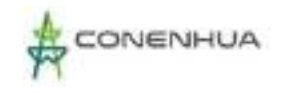

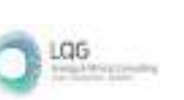

Los valores altos del índice de Shannon-Wiener, probablemente es el reflejo de la alta oferta alimenticia que brinda el matorral arbustivo, entre ellos frutos, insectos, néctar, vertebrados menores, semillas y demás.

### Similitud de Jaccard y Morisita

<span id="page-262-0"></span>Los dendrogramas de similitud se determinaron en base a la composición de especies (similitud de Jaccard) y la abundancia de especies (similitud de Morisita).

El dendrograma de Morisita, indica que entre las estaciones de muestreo EM-4 y EM-3 existe una similitud moderada de 0.53 o 53%; por su parte, el dendrograma de Jaccard, indica que entre ambas estaciones antes mencionadas, existe una similitud baja de 0.42 o 42%, compartiendo las siguientes especies en común: Patagioenas maculosa, Aglaeactis cupripennis, Cinclodes albiventris, Anairetes parulus, Troglodytes aedon, Turdus chiguanco, Zonotrichia capensis, Geospizopsis unicolor y Catamenia analis [\(06](#page-262-0)).

La moderada similitud, probablemente esté relacionado a la variabilidad y asociación del hábitat a cuerpos de agua, presencia de ganado, fenología de las plantas, topografía y otros; sin embargo, en ambas estaciones de muestreo se registraron especies comunes y de amplia distribución (Schulenberg et al., 2010).

## **Figura 6.58.** Dendrograma de similitud de Morisita por estaciones de muestreo en el matorral durante la temporada seca (izquierda) y húmeda (derecha)

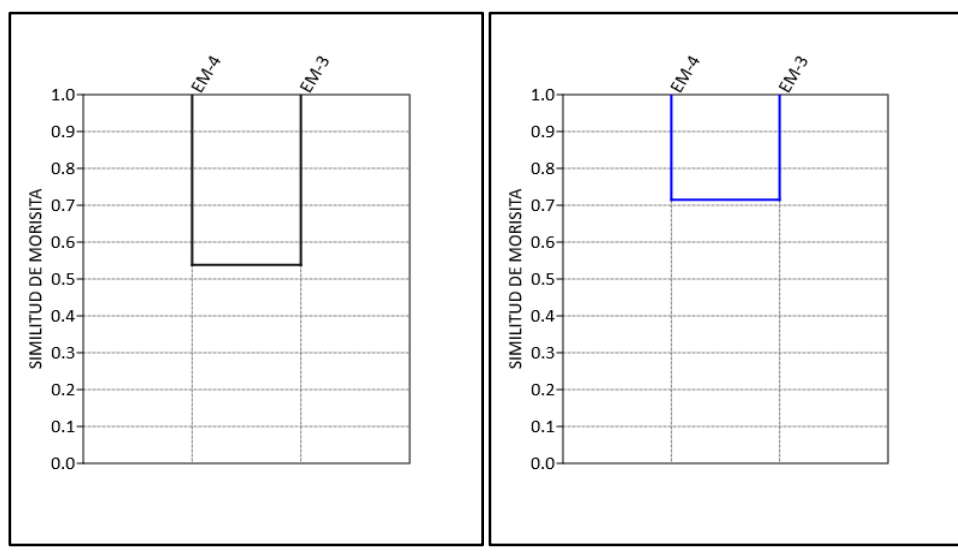

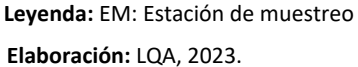

**Plan Ambiental Detallado "Central Hidroeléctrica Ingenio y Líneas Asociadas" 263**

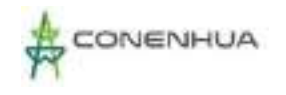

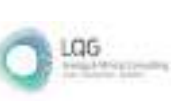

**Figura 6.59.** Dendrograma de similitud de Jaccard por estaciones de muestreo en el matorral durante la temporada seca (izquierda) y húmeda (derecha)

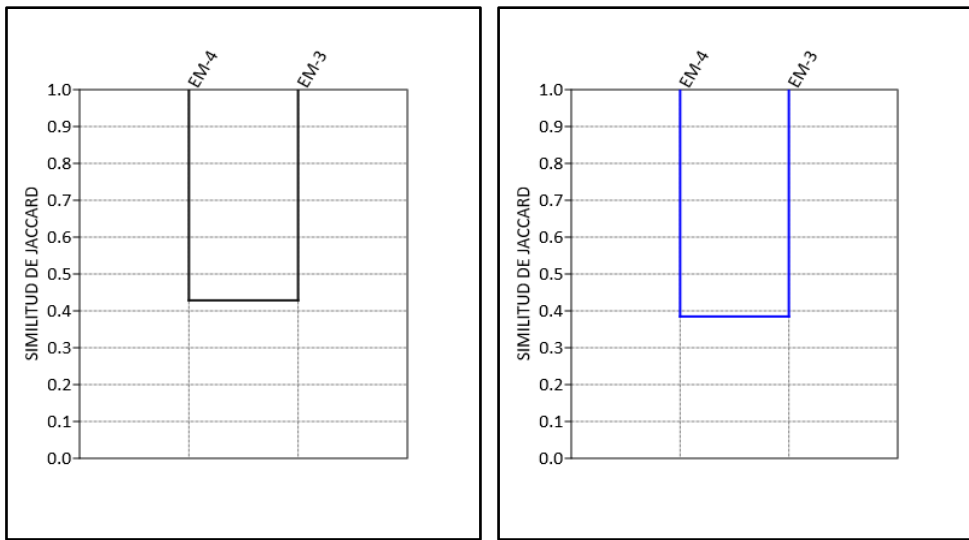

 **Leyenda:** EM: Estación de muestreo **Elaboración:** LQA, 2023.

### Curvas de Acumulación

<span id="page-263-0"></span>Para el análisis de las curvas de acumulación de especies de avifauna del matorral arbustivo se emplearon los registros obtenidos con los métodos cuantitativos por los 20 punto de conteo, excluyéndose los datos de los registros oportunos y redes de neblina. Se utilizó el estimador paramétrico de la ecuación de Clench.

Durante la temporada seca [\(08](#page-263-0)), la curva de acumulación muestra una asíntota de 35.6 especies esperadas, y se registró el 59 % de las especies que se encontrarían teóricamente; además, los parámetros de la ecuación de Clench son a = 2.5893, b = 0.0727 y R2 = 0.9999. En la Guía de inventario de fauna silvestre (MINAM, 2015), se menciona que las curvas de acumulación serán consideradas aceptables cuando alcancen como mínimo el 50 % de especies esperadas para un determinado lugar; por tanto, en teoría el esfuerzo de muestreo para el matorral arbustivo es significativo y representativo.

Según Jiménez-Valverde & Hortal (2003), una pendiente menor a 0.1 indica que se ha logrado un inventario bastante completo y altamente fiable; durante la temporada seca en el matorral arbustivo se obtuvo una pendiente de 0.4299, considerando que requiere mayor muestreo para obtener datos altamente fiables.

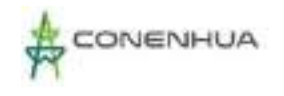

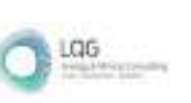

# **Figura 6.60.** Curva de acumulación de las especies de aves del matorral durante la temporada seca (izquierda) y húmeda (derecha)

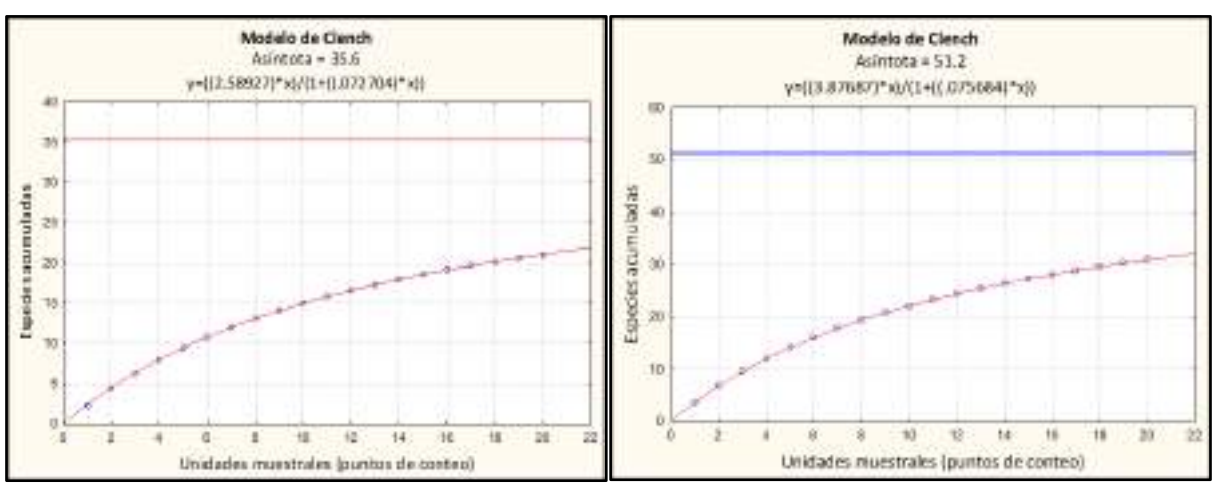

**Elaboración:** LQA, 2023.

### *D1. BOSQUE DE POLYLEPIS*

#### Composición y Riqueza

<span id="page-264-0"></span>Los cálculos de composición y riqueza se realizaron a partir de la información cualitativa obtenida mediante 30 puntos de conteo, redes de neblina y registros oportunistas.

En la temporada seca se registró un total de 25 especies de aves silvestres distribuidas en 23 géneros, 13 familias y cinco órdenes taxonómicos; siendo el orden Passeriformes (aves canoras) el más representativo con 17 especies, seguido de Apodiformes (colibríes) con cinco especies y el resto de los órdenes están representados por una sola especie [\(0\)](#page-264-0).

El registro del orden Anseriformes (patos) se limitó a la estación EM-1 del bosque de Polylepis, considerando que, esta se encuentra asociado a un cuerpo de agua (río). El orden en mención está representado por Merganetta armata "pato de torrentes" que tiene su hábitat restringido a ríos y quebradas con caudal permanente, además, son considerados como buenos indicadores de la calidad de hábitat (Ramírez et al., 2014).

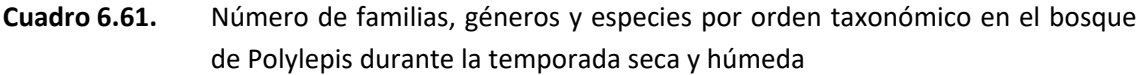

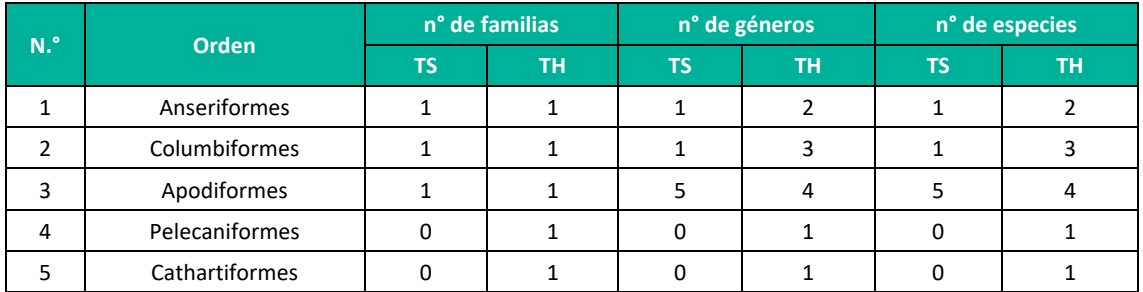

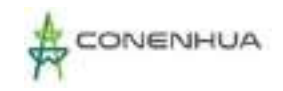

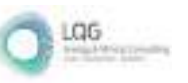

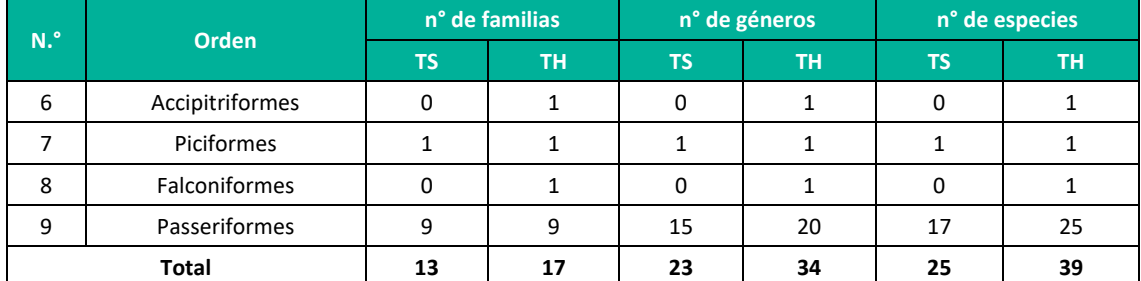

**Leyenda:** TH: Temporada húmeda, TS: Temporada seca. **Elaboración:** LQA, 2023.

<span id="page-265-0"></span>La familia taxonómica con mayor riqueza de aves silvestres es Thraupidae (fríngilos, semilleros, chirigües) y Trochilidae (colibríes) con cinco especies (20%) cada uno, seguido de Tyrannidae (pitajos, toritos) y Furnariidae (churretes, canasteros) con tres especies (12%) cada uno; las demás familias registraron una sola especie cada uno [\(0\)](#page-265-0).

La predominancia de los colibríes en el bosque de Polylepis estaría relacionada con la disponibilidad del recurso floral proveniente de especies botánicas que florecen en la temporada seca, entre los cuales se tienen la familia Cactaceae, Passifloraceae, Asteraceae y Bromeliaceae. Por su parte, las familias de Furnariidae, Thraupidae y Tyrannidae son los más representativos de ecosistemas altoandinos (Apolinario Congacha, 2018; Gonzales Huamán, 2017).

La familia Hirundinidae (golondrinas) representado por la especie de Orochelidon andecola, se registró sobrevolando o de paso únicamente en la estación de muestreo EM-5, considerando que es una especie poco común sobre los pastizales de puna en elevaciones que oscilan entre 3500 y 4600 m.s.n.m. (Begazo, 2021).

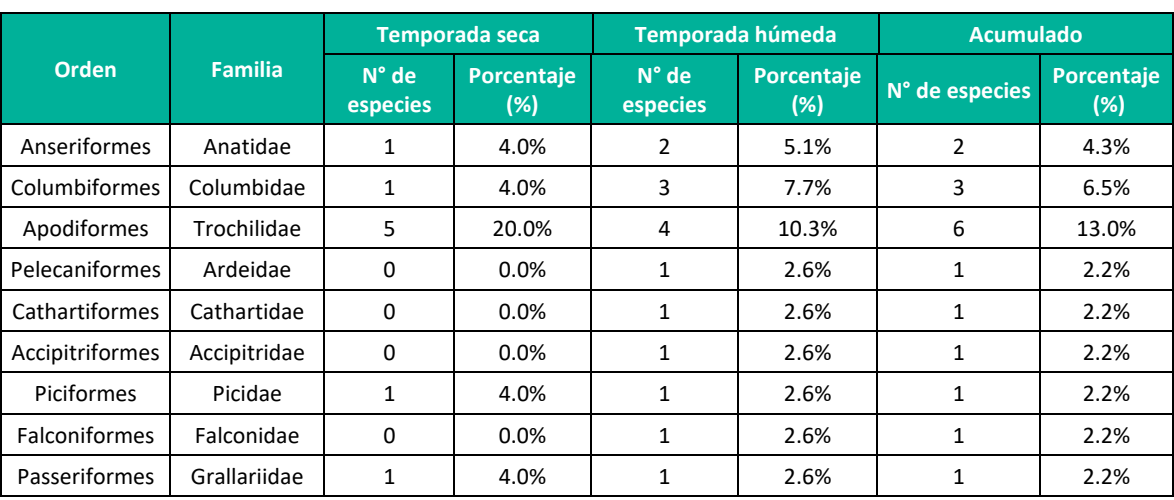

**Cuadro 6.62.** Composición de especies de aves por familia en el bosque de Polylepis durante la temporada seca y húmeda

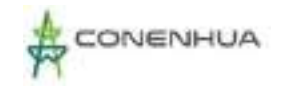

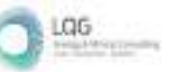

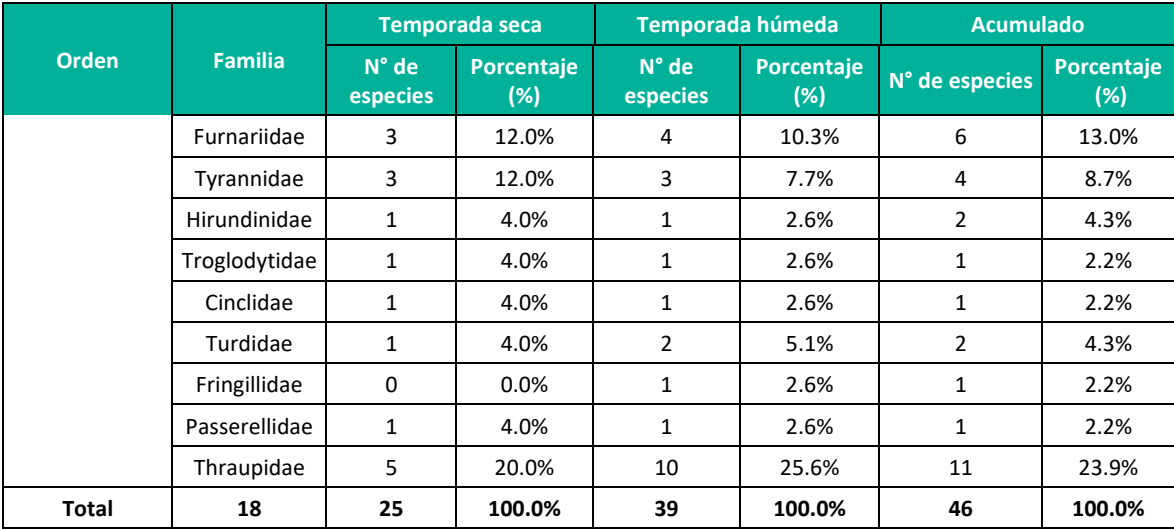

**Leyenda:** TH: Temporada húmeda, TS: Temporada seca. **Elaboración:** LQA, 2023.

# Abundancia y Frecuencia Relativa

<span id="page-266-0"></span>En el análisis y cálculo de la abundancia y frecuencia relativa se utilizó la información cuantitativa de los 30 puntos de conteo relevados en bosque de Polylepis.

En la temporada seca se registró un total de 135 individuos distribuidos en 25 especies de aves silvestres, donde la especie predominante es Zonotrichia capensis con 32 individuos (AR=0.24 y FR=13.6%), seguido de Geospizopsis plebejus con 16 individuos (AR=0.12 y F=11.1%), Cinclodes albiventris con 13 individuos (AR=0.10 y FR=12.3%) y Catamenia analis con 11 individuos (AR=0.08 y FR=4.9%) y las demás especies registraron menores a 10 individuos cada uno [\(0,](#page-266-0) [09](#page-268-0), [04](#page-268-1)0).

**Cuadro 6.63.** Abundancia relativa de las especies de aves en bosque de Polylepis durante la temporada seca y húmeda

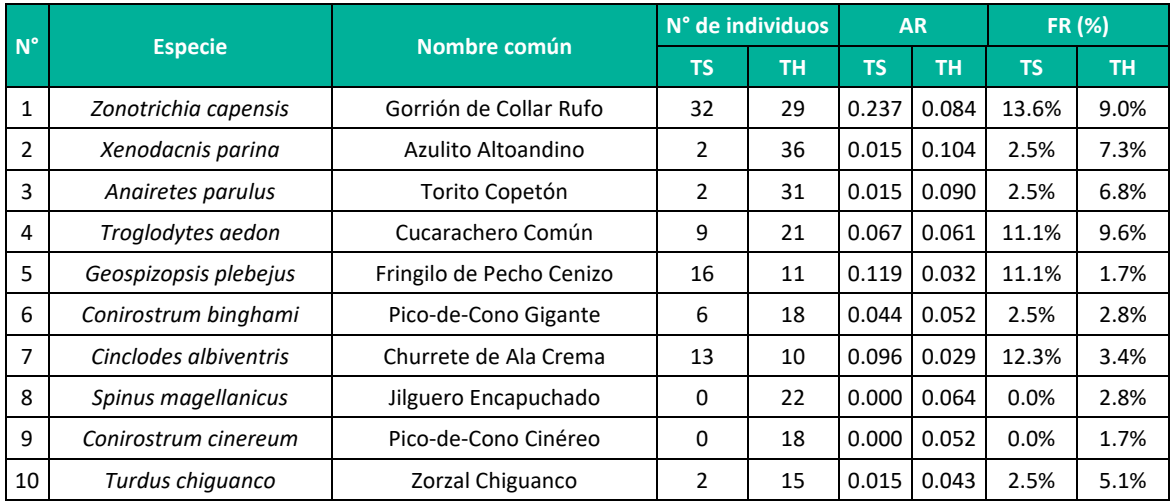

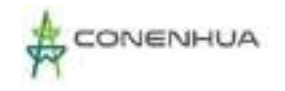

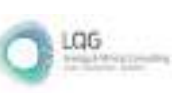

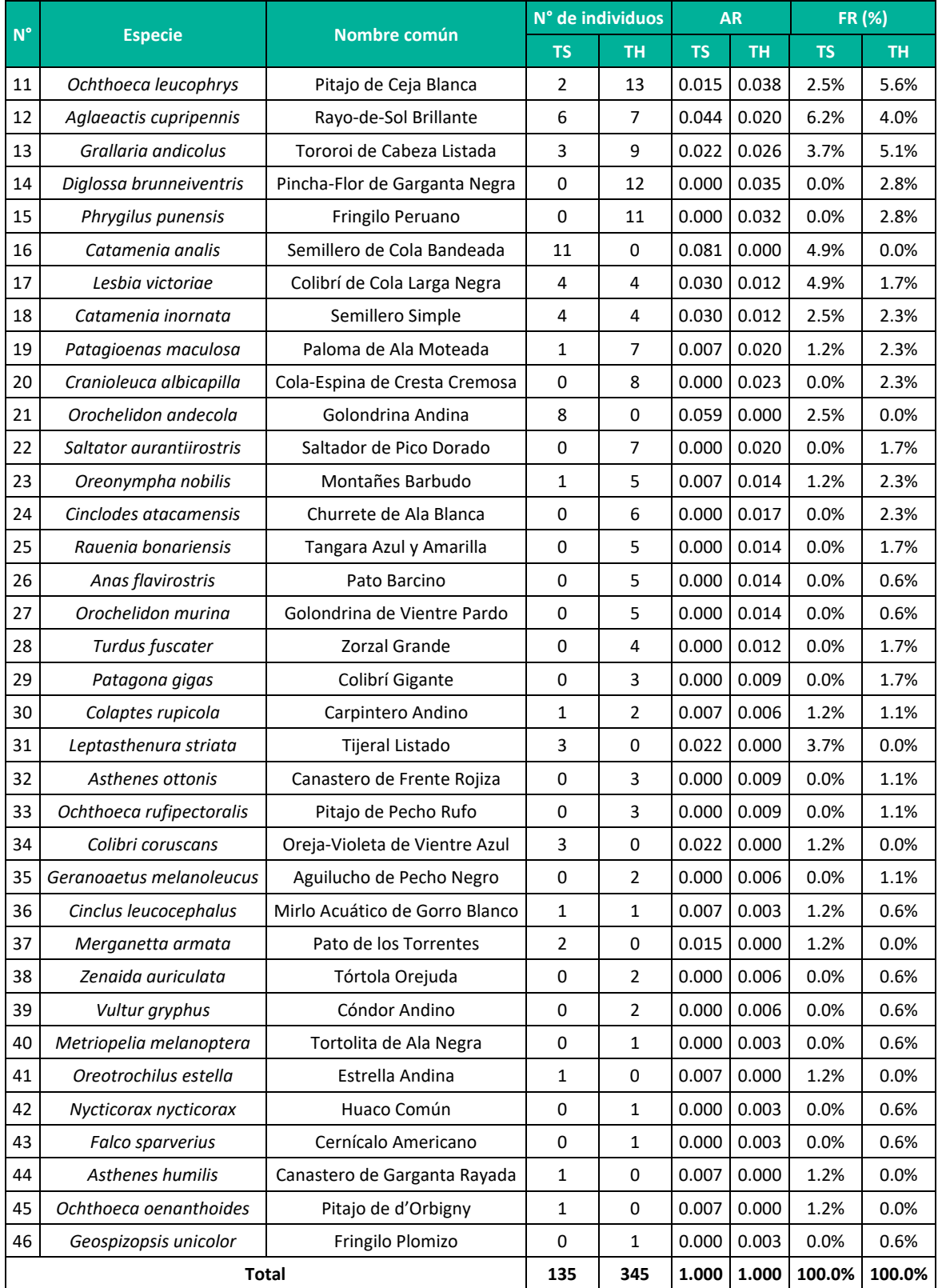

**Leyenda:** TH: Temporada húmeda, TS: Temporada seca.

**Elaboración:** LQA, 2023.

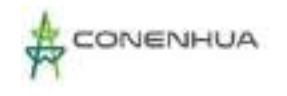

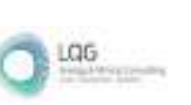

<span id="page-268-0"></span>Las especies Cinclodes albiventris y Geospiopsis plebejus son considerados comunes en ecosistemas altoandinos (Salvador Rodríguez, 2019; Velasquez Mamani, 2016), además, son de amplia distribución en hábitats abiertos y asociados a pastizales y humedales (Begazo, 2022; Portal et al., 2022; Schulenberg et al., 2010).

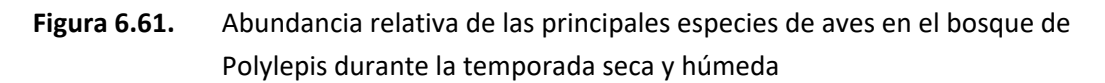

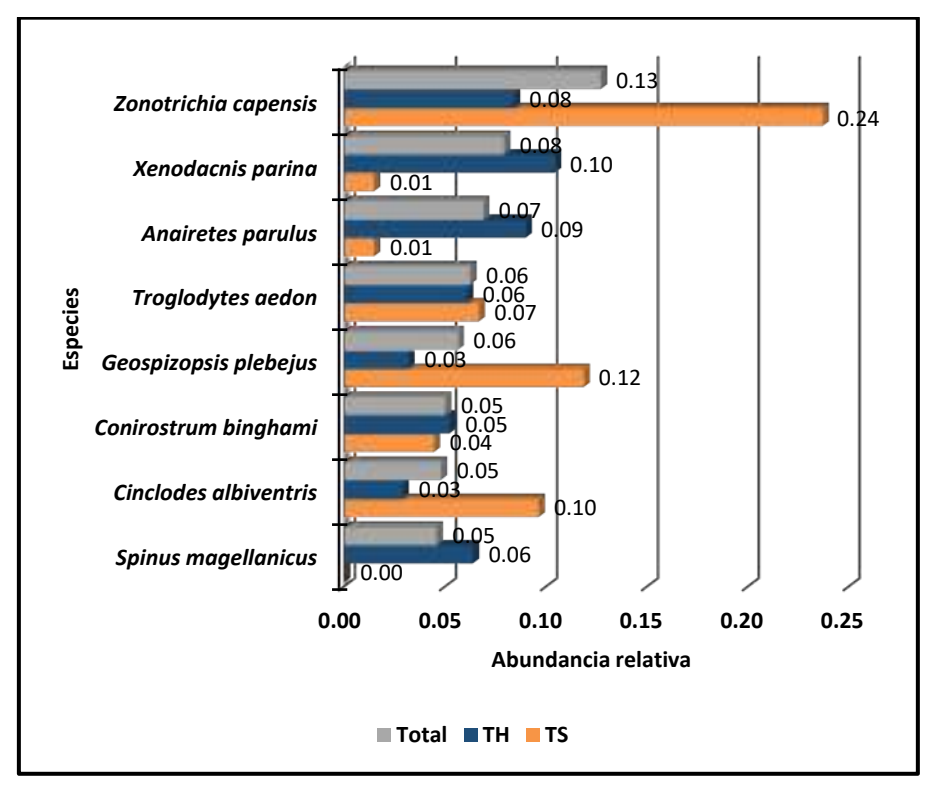

 **Leyenda:** TH: Temporada húmeda TS: Temporada seca **Elaboración:** LQA, 2023.

<span id="page-268-1"></span>La especie de Zonotrichia capensis presenta la mayor abundancia y frecuencia relativa, considerándose una especie muy común; asimismo, esta especie está asociado a la presencia de actividades humanas como la agricultura y ganadería (Ugarte & Lavalle Valdivia, 2018). Por otro lado, Catamenia analis se limita su registro en la estación EM-5, además, tiene un hábito alimenticio granívoro y estaría relacionado a la presencia de herbazales que proveen de semillas.

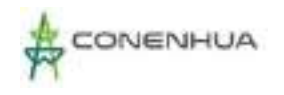

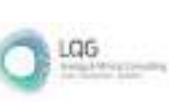

**Figura 6.62.** Frecuencia relativa de las principales especies de aves en el bosque de Polylepis durante la temporada seca y húmeda

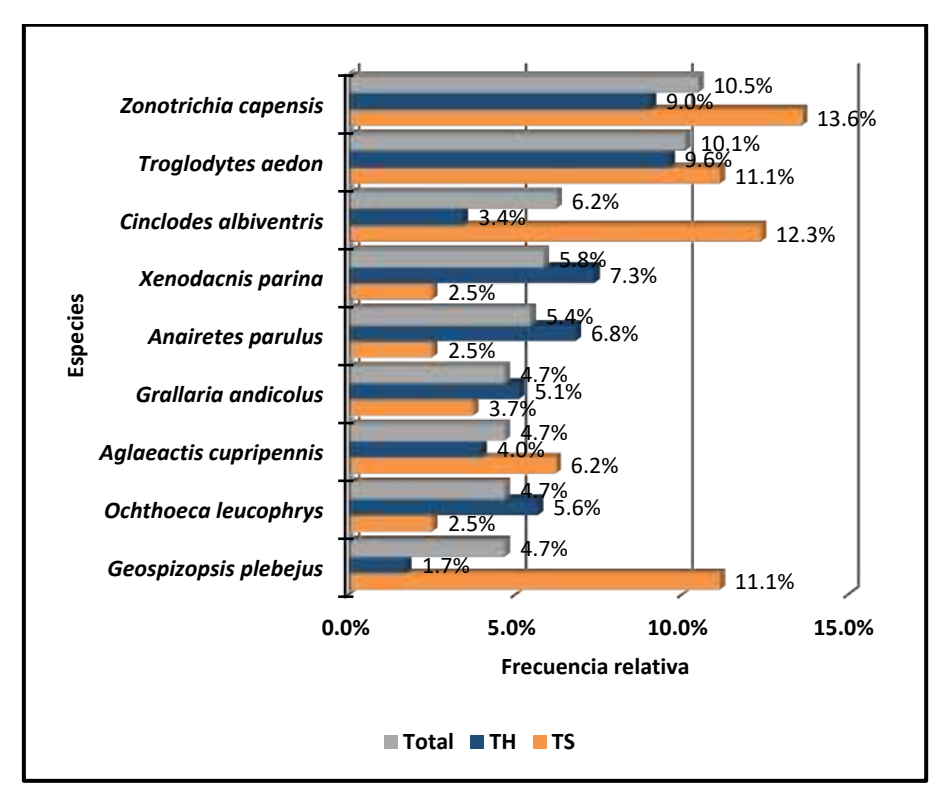

 **Leyenda:** TH: Temporada húmeda TS: Temporada seca **Elaboración:** LQA, 2023.

<span id="page-269-0"></span>**Figura 6.63.** Frecuencia relativa de las familias de aves en el bosque de Polylelpis durante la temporada seca y húmeda

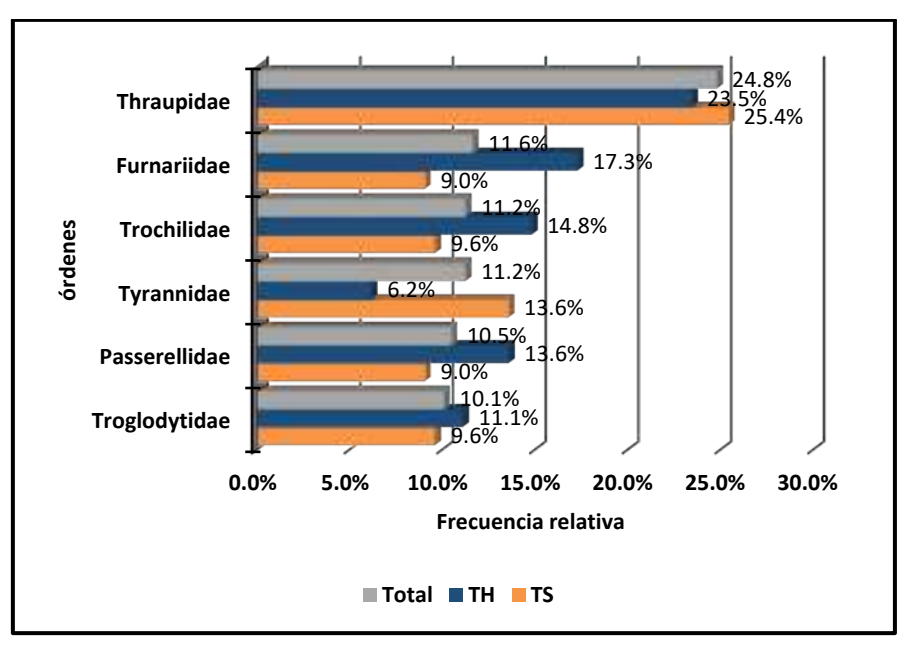

 **Leyenda:** TH: Temporada húmeda TS: Temporada seca

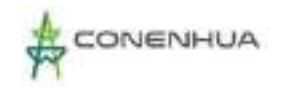

La familia con mayor frecuencia relativa es Thraupidae (semilleros, fríngilos) con 23.5%, seguido de Furnariidae (churretes, canasteros) con 17.3%, Trochilidae (colibríes) con 14.8%, Passerellidae (gorriones) con 13.6% y Troglodytidae (cucaracheros) con 11.1 %, considerándose como familias comunes en la presente unidad de vegetación. Asimismo, las demás familias presentan valores inferiores a 10% [\(Figura 6.634](#page-269-0)1).

#### Diversidad

<span id="page-270-0"></span>Los resultados de esta sección se calcularon exclusivamente con los datos obtenidos mediante el método cuantitativo de los 30 puntos de conteo relevados en las estaciones EM-1, EM-2 y EM-5 del bosque de Polylepis.

En la temporada seca, los valores más altos de diversidad y equidad se encuentran en la estación de muestreo EM-1 con valores de H´=3.62 bits/ind, 1-D= 0.91 probits/ind y J´=0.95; por su parte las demás estaciones adquieren valores similares, interpretándose en general como una alta diversidad, moderada dominancia y distribución de las especies cercana a la homogeneidad [\(0\)](#page-270-0).

Los bosques son un sistema complejo que provee de bienes y servicios ecosistémicos (MINAM, 2016), asimismo, tiene una variada oferta alimenticia (néctar, semillas, insectos, vertebrados pequeños, frutos, otros) que permitiría la alta ocurrencia y diversidad de aves, la misma que está representado en el alto valor del índice de Shannon-Wiener. Por otro lado, no existe dominancia de una o pocas especies y la distribución es casi homogénea, sin el registro de grupos gregarios o bandadas.

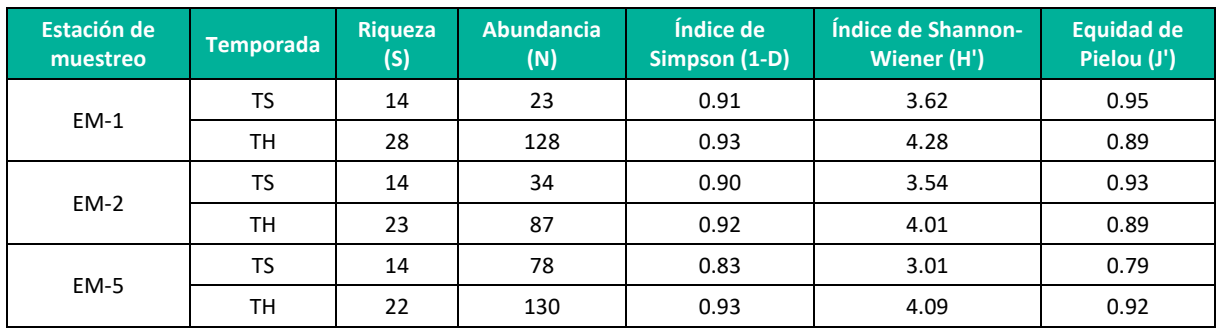

# **Cuadro 6.64.** Índices de diversidad y equidad por estaciones de muestreo en el bosque de Polylepis durante la temporada seca y húmeda

**Leyenda:** TH: Temporada húmeda, TS: Temporada seca. **Elaboración:** LQA, 2023.

### Similitud de Jaccard y Morisita

<span id="page-270-1"></span>Los dendrogramas de similitud se determinaron en base a la composición de especies (similitud de Jaccard) y la abundancia de especies (similitud de Morisita).

El dendrograma de Morisita, indica que la mayor similitud ocurre entre las estaciones de muestreo EM-1 y EM-5 con un valor de 0.59 0 59%, estas a su vez con la estación EM-2 con un

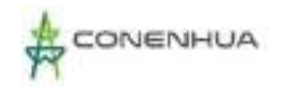

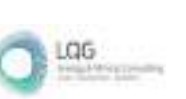

valor de 0.44 o 44%; por su parte, el dendrograma de Jaccard, indica valores similares donde entre la estación EM-1 y EM-5 alcanzan su mayor similitud con un valor de 0.47 o nueve especies en común, además, entre todas las estaciones de muestreo tienen una similitud de 0.30 o cinco especies en común: Lesbia victoriae, Cinclodes albiventris, Troglodytes aedon, Zonotrichia capensis y Geospizopsis plebejus [\(04](#page-270-1)2).

La moderada similitud, probablemente esté relacionado a la variabilidad y asociación de la estación de muestreo a cuerpos de agua, presencia de ganado, fenología de las plantas, topografía y otros; sin embargo, comparten especies comunes y de amplia distribución (Schulenberg et al., 2010). La presencia de especies como Zonotrichia capensis y Troglodytes aedon indica y contrasta que todas las estaciones poseen actividad humana, predominando la ganadería o pastoreo.

# **Figura 6.64.** Dendrograma de similitud de Morisita por estaciones de muestreo en el bosque de polylelpis durante la temporada seca (izquierda) y húmeda (derecha)

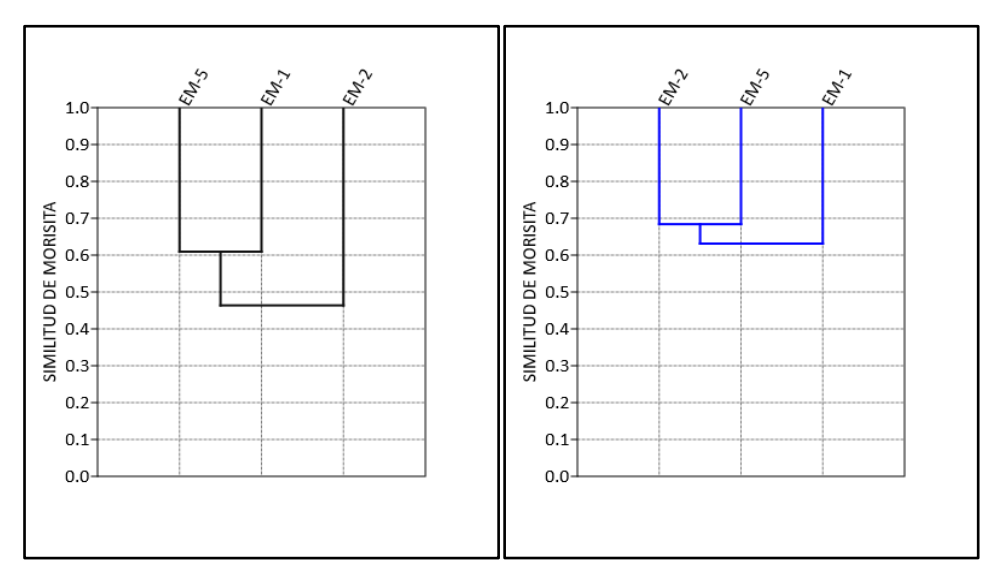

 **Leyenda:** EM: Estación de muestreo **Elaboración:** LQA, 2023.

0272

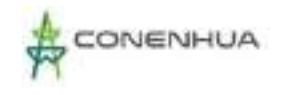

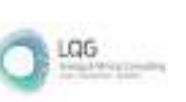

**Figura 6.65.** Dendrograma de similitud de Jaccard por estaciones de muestreo en el Bosque de Polylepis durante la temporada seca (izquierda) y húmeda (derecha)

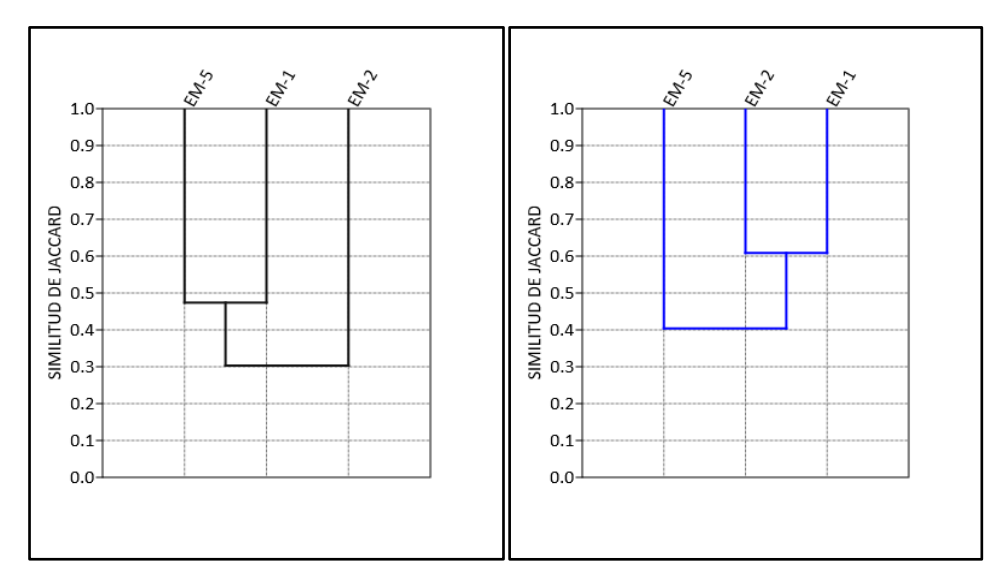

 **Leyenda:** EM: Estación de muestreo **Elaboración:** LQA, 2023

### Curvas de Acumulación

<span id="page-272-0"></span>Para el análisis de las curvas de acumulación de especies de avifauna del bosque de Polylepis se emplearon los registros obtenidos con los métodos cuantitativos por los 10 punto de conteo, excluyéndose los datos de los registros oportunos y redes de neblina. Se utilizó el estimador paramétrico de la ecuación de Clench.

Durante la temporada seca [\(04](#page-272-0)), la curva de acumulación muestra una asíntota de 36.6 especies esperadas, y se registró el 68.4 % de las especies que se encontrarían teóricamente; además, los parámetros de la ecuación de Clench son a = 2.5523, b = 0.0698y R2 = 0.9988. En la Guía de inventario de fauna silvestre (MINAM, 2015), se menciona que las curvas de acumulación serán consideradas aceptables cuando alcancen como mínimo el 50 % de especies esperadas para un determinado lugar; por tanto, en teoría el muestreo en el bosque de Polylepis fue significativo y representativo.

Según Jiménez-Valverde & Hortal (2003), una pendiente menor a 0.1 indica que se ha logrado un inventario bastante completo y altamente fiable; durante la temporada seca en el bosque de Polylepis se obtuvo una pendiente de 0.2666, por lo tanto se requeriría mayor esfuerzo de muestreo para lograr un inventario completo y fiable.

0273

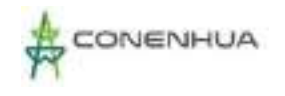

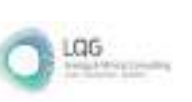

# **Figura 6.66.** Curva de acumulación de las especies de aves en el bosque de polylepis durante la temporada seca (izquierda) y húmeda (derecha)

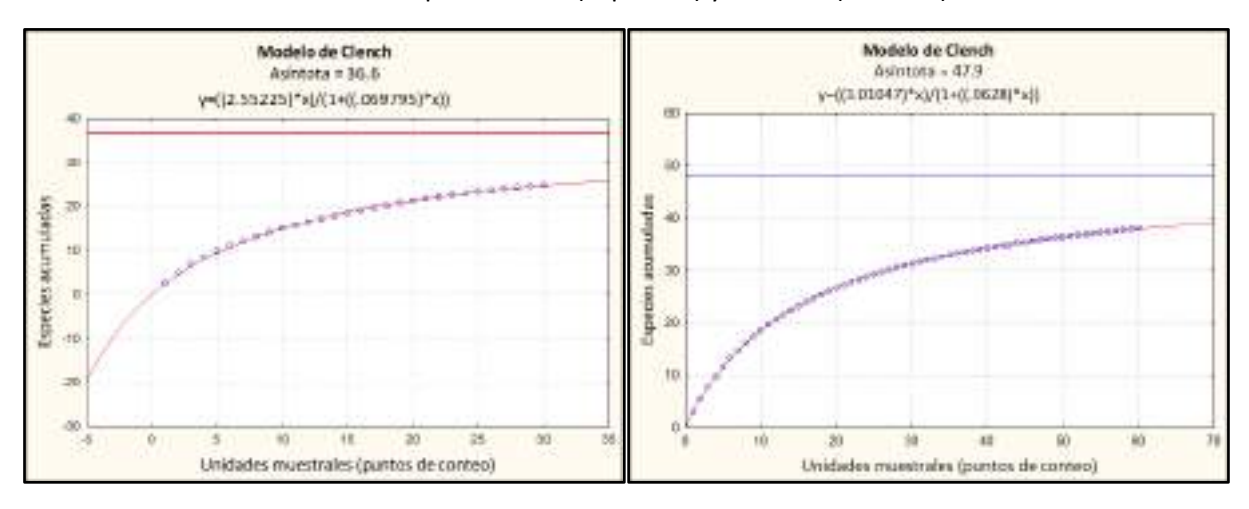

**Elaboración:** LQA, 2023.

# **E. ESPECIES DE IMPORTANCIA BIOLÓGICA**

### Especies categorizadas en la normativa nacional e internacional

De acuerdo con el Decreto Supremo N° 004-2014-MIMAGRI, se registró a Conirostrum bighami "Pico de cono gigante" en la categoría de Casi Amenazado (NT) y Vultur gryphus "cóndor andino" en la categoría de En Peligro (EN) [\(Cuadro 6.68\)](#page-275-0).

Con respecto a la Lista roja de especies amenazadas de la IUCN (2022-2), se tiene a Conirostrum bighami "Pico de cono gigante" en la categoría de Casi Amenazado (NT), Vultur gryphus "cóndor andino" en la categoría de Vulnerable (VU) y las demás 52 especies de aves registradas en el área de estudio, se encuentran en la categoría de Preocupación menor (LC) [\(Cuadro 6.68\)](#page-275-0).

Según la Convención sobre el Comercio Internacional de Especies Amenazadas de Flora y Fauna Silvestres (CITES, 2023), se registró ocho especies incluidas en el Apéndice II, las cuales pertenecen a la familia Trochilidae (Colibri coruscans, Oreotrochilus estella, Lesbia victoriae, Oreonympha nobilis, Aglaeactis cupripennis, Patagona gigas), Falconidae (Falco sparverius) y Accipitridae (Geranoaetus melanoleucus); y una especie incluida en el Apéndice I: Vultur gryphus [\(Cuadro 6.68\)](#page-275-0).

### Especies endémicas

De acuerdo con la Lista de aves de Perú (Plenge, 2022), en el área de estudio se registró cuatro especies endémicas: Oreonympha nobilis "montañes barbudo" como endémico para el centro del Perú, siendo poco común en el hábitat de matorrales secos en los valles interandinos, donde se encuentra en elevaciones entre 2700 y 3900 m.s.n.m. (Begazo, 2021), Geocerthia serrana "bandurrita peruana" es bastante común en la vertiente occidental de los Andes desde Ayacucho hasta Cajamarca en elevaciones que oscilan entre los 2300 y los 4600 m.s.n.m.

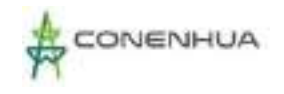

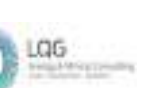

(Begazo, 2021), Asthenes ottonis "canastero de frente roja" es bastante común en el matorral andino de los altos Andes centrales en elevaciones que oscilan entre 2900-4000 m.s.n.m. (Begazo, 2021), y Cranioleuca albicapilla "cola-espina de cresta cremosa" es poco común en los Andes centro-sur en elevaciones que oscilan entre 2500 y 3800 m.s.n.m. (Begazo, 2021).

Asimismo, las especies endémicas registradas pertenecen al EBA 051 – Altos andes peruanos.

### Especies migratorias según CMS

Según los criterios de la Convención sobre la Conservación de las Especies Migratorias de Animales Silvestres (CMS, 2020), se registró siete (07) especies incluidas en el Apéndice II, las cuales son: Merganetta armata, Anas flavirostris, Vultur gryphus, Geranoaetus melanoleucus, Falco sparverius, Turdus fuscater y Turdus chiguanco [\(Cuadro 6.68\)](#page-275-0). En el Apéndice II, se ubican las especies migratorias que tienen un estado de conservación desfavorable y que requieren de acuerdos internacionales para su conservación y manejo, así como aquellas que tienen un estado de conservación que se beneficiaría significativamente de la cooperación internacional que podría lograrse mediante un acuerdo internacional (CMS, 2012). Sin embargo, las especies registradas son residentes locales.

### Especies migratorias según Plenge (2022)

No se registraron especies migratorias (boreales y australes).

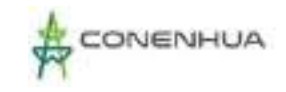

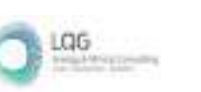

# **Cuadro 6.65.** Especies de aves con categoría de amenaza o endémicas, registradas en el área del proyecto durante la temporada seca y húmeda.

<span id="page-275-0"></span>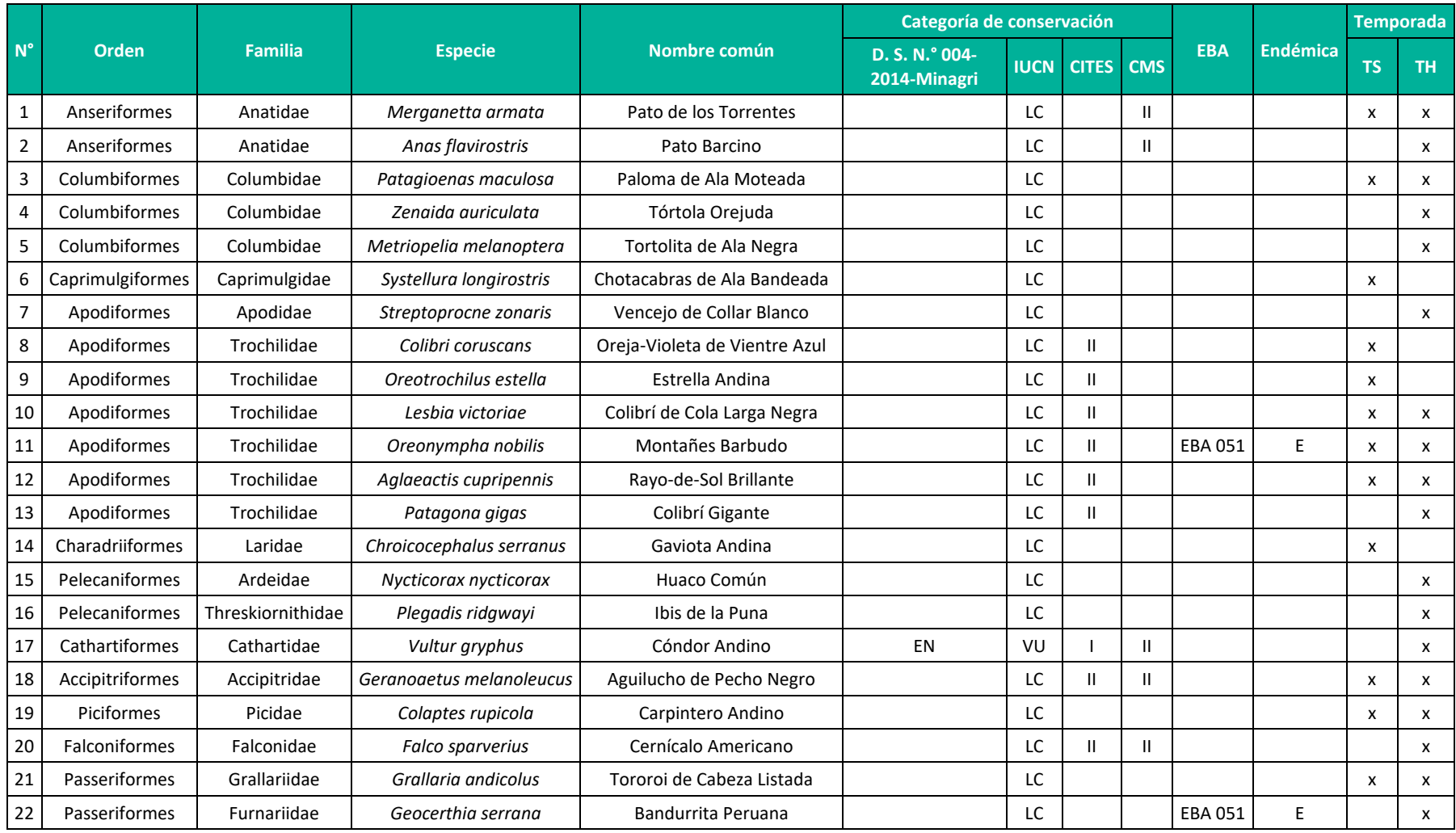

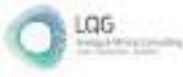

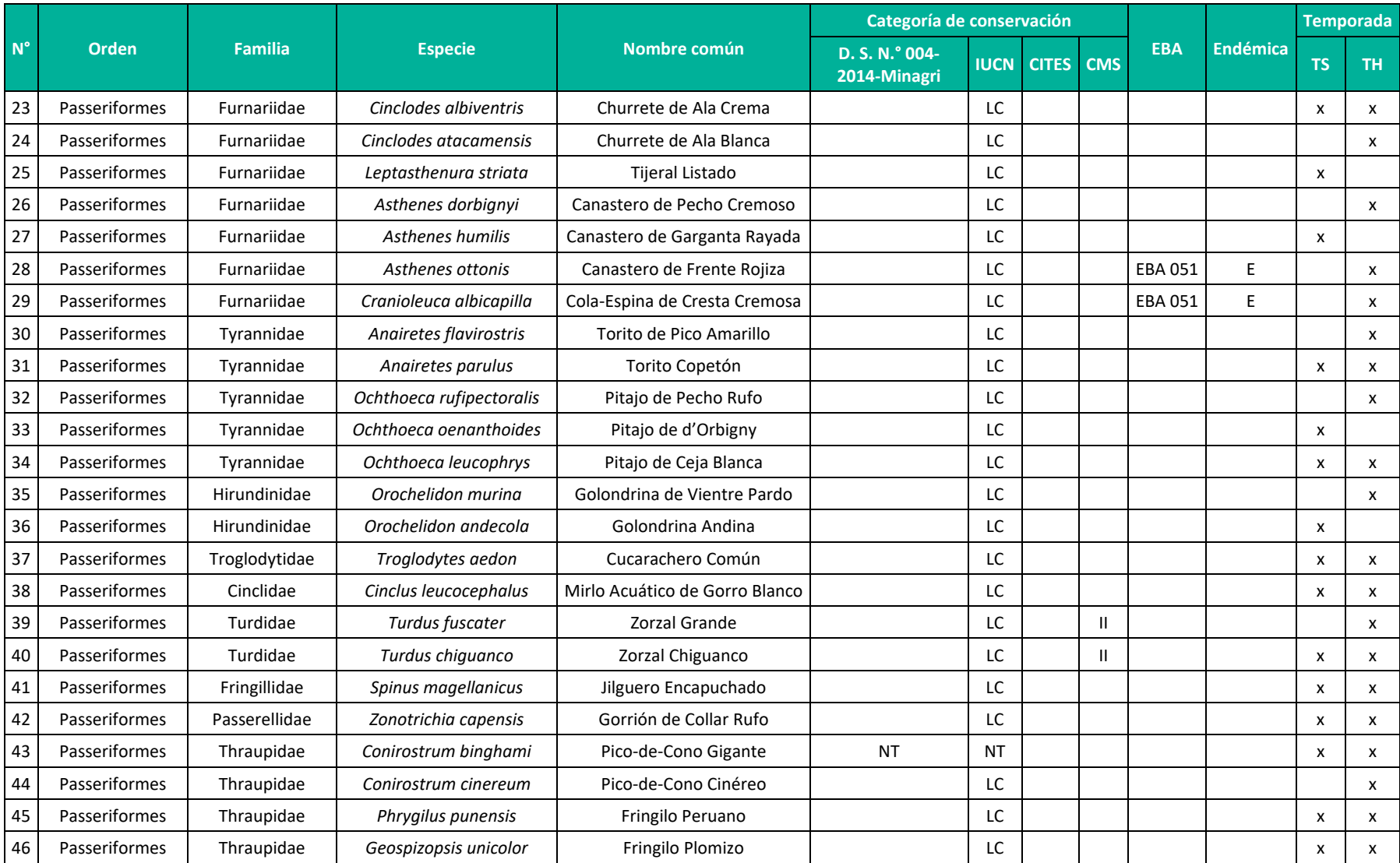

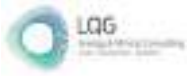

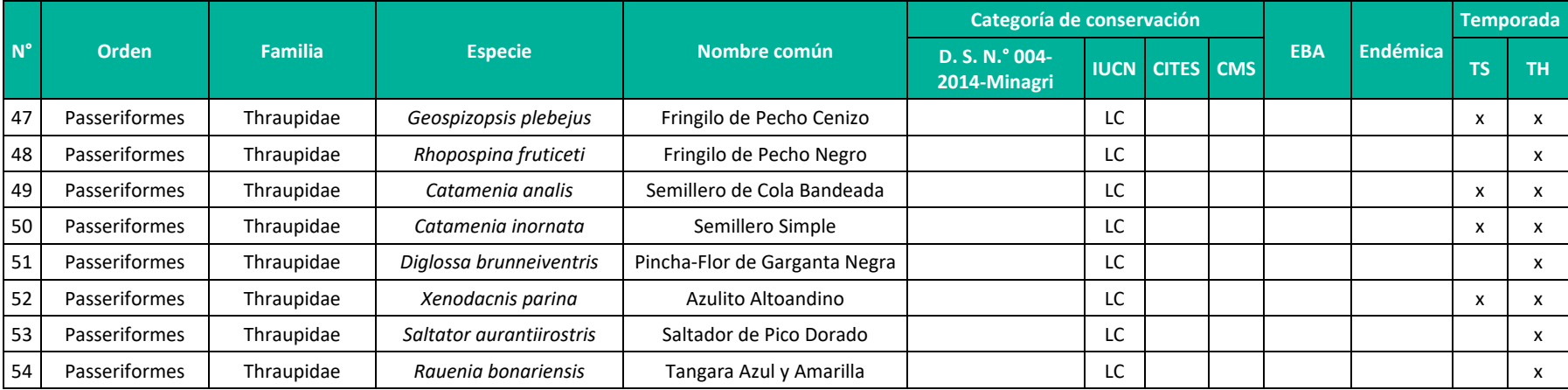

**Leyenda: CITES (2023):** I = Apéndice I, II = Apéndice II; **MINAGRI (2014):** NT = Casi amenazado; **IUCN (2022-1):** NT = Casi amenazado, LC = Preocupación menor; **CMS (2020):** II = Apéndice II; **Endémica (Plenge, 2022):** X = endémico para el Perú. EBA: 051 = altos andes peruanos

**Elaboración:** LQA, 2023.

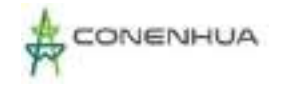

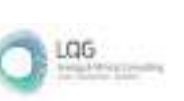

## **F. ESPECIES POTENCIALES DE USO LOCAL**

Para complementar la información cualitativa se buscó bibliografía acerca de los usos que pueden asignarse a las especies registradas en el área de estudio.

En los andes peruanos, algunas aves silvestres forman parte de la fuente de proteína (carne), así, localmente en el área de estudio se tiene a Patagioenas maculosa, que es una paloma de tamaño grande y comúnmente consumido; sin embargo, en algunos lugares son reportados como una especie perjudicial para la producción agrícola (Dardanelli et al., 2011).

En muchos lugares la población local utiliza a la especie de Spinus magellanicus como parte del ornamento o "mascota" por sus colores llamativos y cantos peculiares.

Se cuenta con especies potenciales para el turismo de aves como las endémicas: Cranioleuca albicapilla, Asthenes ottonis, Geocerthia serrana y Oreonympha nobilis; asimismo, especies especialistas y emblemáticas de los bosques de polylepis y gynoxys como Conirostrum binghami y Xenodacnis parina.

#### **G. ESPECIES CLAVE**

<span id="page-278-0"></span>Para la identificación de especies claves en el área del proyecto, se consideraron los criterios basados en el estado de conservación, endemismo, potencial de uso local o importancia socioeconómica, e importancia ecológica (si es una especie indicadora), debido a que esas especies estructurales se encuentran influenciadas de manera particular por los cambios en sus hábitats, lo cual podría, en el peor de los casos, contribuir a su desaparición o a un cambio en el uso del hábitat, temporal o definitivo. Los valores asignados a los criterios fueron los siguientes:

- 1) Estado de conservación (EC): 0 (no considerada), 1 (categorizada en listas nacionales o internacionales), 2 (considerada en listas nacionales e internacionales).
- 2) Endemismo (EN): 0 (no endémica), 1 (endémica).
- 3) Importancia socioeconómica: 0 (no utilizada), 1 (utilizada por la población local).
- 4) Importancia ecológica (IE): 0 (no indicadora), 1 (indicadora de la unidad de vegetación).

La suma total de los criterios debe ser **mayor a 3** para ser consideradas especies claves.

Para el área del proyecto no se registraron especies claves de acuerdo con los criterios mencionados, debido, que la suma total es menor o igual a 3. Sin embargo, se identificaron 10 especies de importancia ecológica e indicadoras de la unidad de vegetación en la que fueron observadas, entre las más importantes se tiene a Conirostrum binghami y Xenodacnis parina que son especialista y asociados a bosques de Polylepis y Gynoxys, respectivamente; considerando su alimentación insectívora especializada, sin embargo también ocurren en bosques relictos (Apolinario Congacha, 2018; Sevillano-Ríos et al., 2018; Ullauri, 2020). Otras

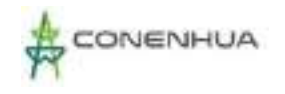

los cuerpos de agua [\(0\)](#page-278-0).

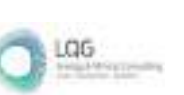

0280

especies de importancia ecológica son Oreonympha nobilis, Merganetta armata, Colibri coruscans, Oreotrochilus estella, Lesbia victoriae, Aglaeactis cupripennis, Geranoaetus melanoleucus y Turdus chiguanco que por su dieta alimenticia cumplen roles importantes en el ecosistema como la dispersión de semillas, polinización, controladores biológicos e indicador de la buena calidad de hábitat en los bosques relictos mesoandinos y sus hábitats asociados como

Entre las especies de importancia socioeconómica se registró a Patagioenas maculosa "paloma de ala moteada", que es fuente de carne (proteínas) para la población local, asimismo, se tiene a Spinus magellanicus "jilguero encapuchado" como parte del ornamento (mascotas) en algunos lugares, incluso se comercializan en otros países.

Las especies que obtuvieron el mayor puntaje son Oreonympha nobilis y Conirostrum binghami, la primera es endémica, categorizada y cumple el rol ecológico de polinización; por su parte, el segundo está categorizado por la normativa nacional y listas internacionales, además especializada a bosques de Polylepis.

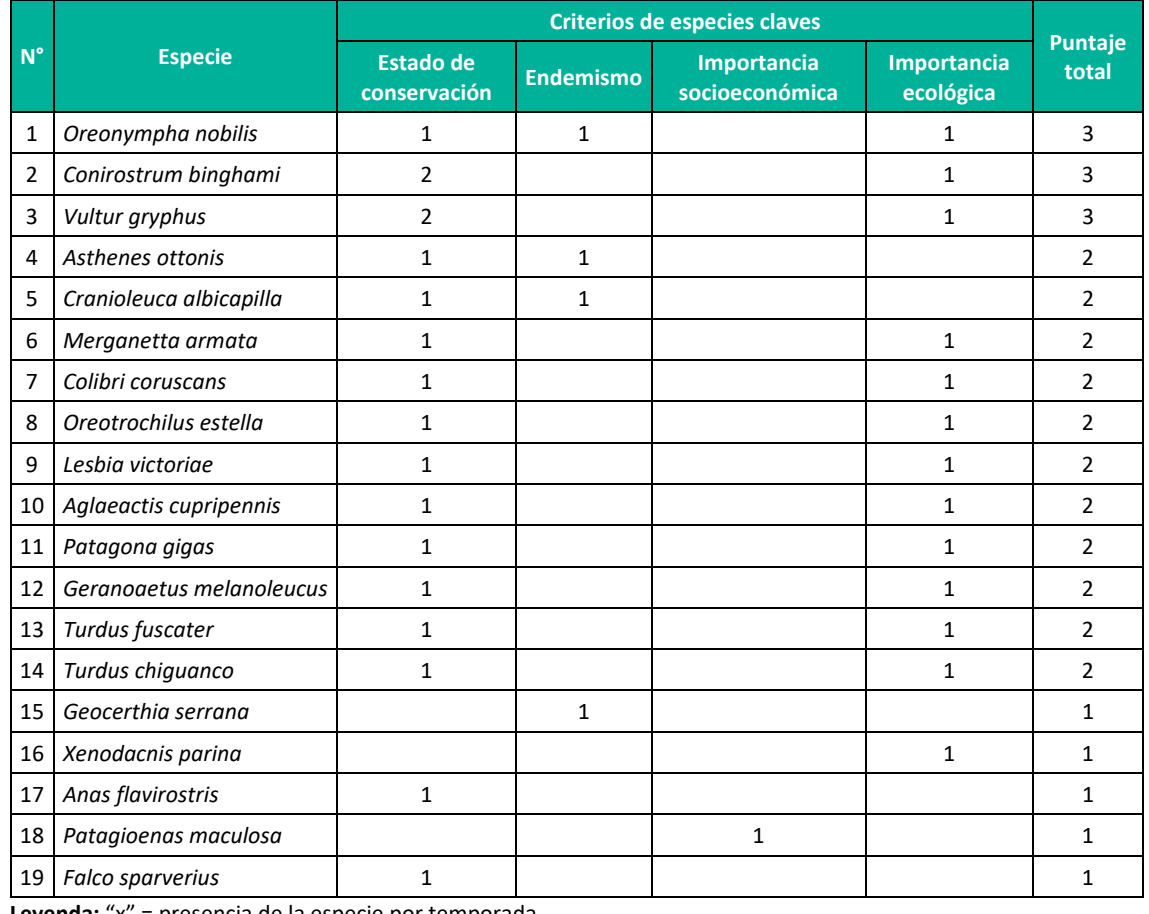

**Cuadro 6.66.** Especies claves registradas en el área del proyecto durante temporada seca y húmeda.

**Leyenda:** "x" = presencia de la especie por temporada **Elaboración:** LQA, 2023

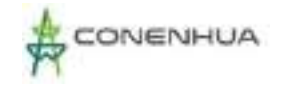

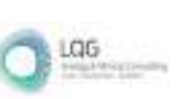

## **H. INTERACCIONES ECOLÓGICAS**

<span id="page-280-0"></span>Se registraron nueve gremios alimenticios, con predominancia de los insectívoros con 25 especies (46.3%), seguido de los granívoros con 10 especies (18.52%), nectarívoros con siete especies (12.96%), frugívoro – insectívoro con cuatro especies (7.41%) y los demás gremios tróficos con menores o iguales a tres especies [\(0\)](#page-280-0).

En la temporada seca no se registraron a los carroñeros, probablemente por la escasa oferta alimenticia (carroña).

La predominancia de las especies insectívoras es propia de ecosistemas altoandinos, además, la presencia de cuerpos de agua (manantes, quebrada, otro) permite la ocurrencia de géneros particulares como Ochthoeca (pitajos) y Cinclodes (churretes). Por su parte, las especies granívoras ocurren comúnmente en áreas abiertas y herbazales, que tienen una oferta alimenticia de semillas de flora silvestre y cultivada.

La presencia de especies nectarívoras está relacionada con la oferta del recurso floral de especies botánicas que coinciden su fenología de floración con la temporada seca y húmeda, principalmente en el bosque de Polylepis.

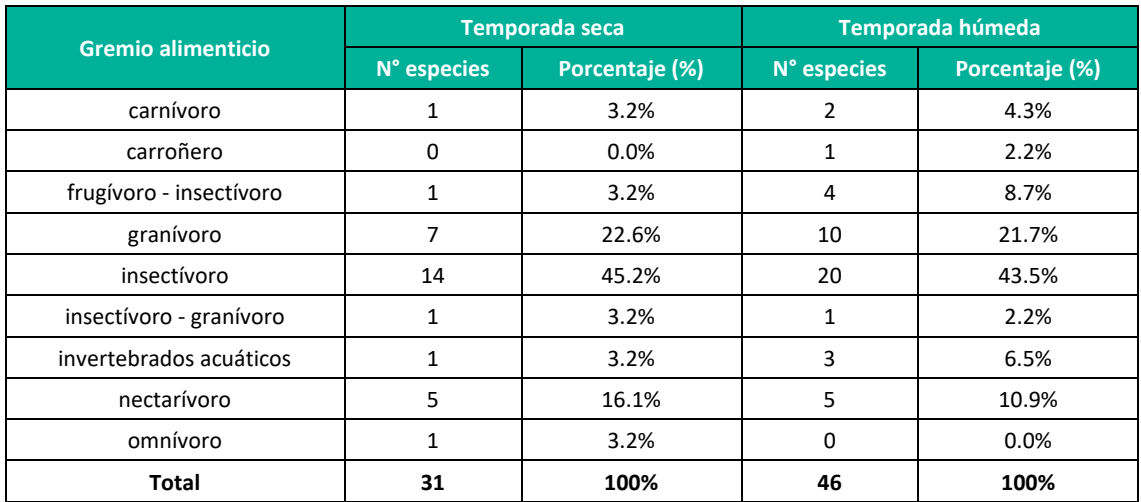

**Cuadro 6.67.** Composición de la avifauna por gremio alimenticio en el área del proyecto durante la temporada seca y húmeda

**Elaboración:** LQA, 2023.

#### **6.3.3.3 MASTOFAUNA**

#### **A. UBICACIÓN DE LAS ESTACIONES DE MUESTREO**

La evaluación de mastofauna, correspondiente a la temporada seca, para la "Línea Base Biológica del Plan Ambiental Detallado de la Central Hidroeléctrica Ingenio y Líneas Asociadas" se realizó en cinco estaciones de muestreo, dichas estaciones estuvieron ubicadas en dos

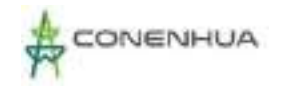

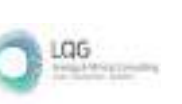

unidades de vegetación, Bosque de Polylepis (Bp) y Matorral (Ma), que fueron identificadas dentro del área de influencia del proyecto (Cuadros 6.31, 6.32 y 6.33).

**Cuadro 6.68.** Ubicación de las estaciones de muestreo para mamíferos menores terrestres en el área del proyecto.

| <b>Estaciones</b><br>de<br>muestreo | <b>Unidad</b><br>muestral | Coordenadas UTM-WGS84 18 L |              |                          |              |              |                          |                        |
|-------------------------------------|---------------------------|----------------------------|--------------|--------------------------|--------------|--------------|--------------------------|------------------------|
|                                     |                           | <b>Inicio</b>              |              |                          | <b>Final</b> |              |                          | <b>Unidad de</b>       |
|                                     |                           | <b>Este</b>                | <b>Norte</b> | <b>Altitud</b><br>(msnm) | <b>Este</b>  | <b>Norte</b> | <b>Altitud</b><br>(msnm) | vegetación             |
| <b>EM-1</b>                         | $Mm-1-1$                  | 512696                     | 8567749      | 3715                     | 512641       | 8567677      | 3707                     | Bosque de<br>Polylepis |
| EM <sub>1</sub>                     | $Mm-1-2$                  | 512741                     | 8567653      | 3721                     | 512826       | 8567600      | 3781                     | Bosque de<br>Polylepis |
| <b>EM-2</b>                         | $Mm-2-1$                  | 513899                     | 8566152      | 3617                     | 513766       | 8566199      | 3618                     | Bosque de<br>Polylepis |
| <b>EM-2</b>                         | $Mm-2-2$                  | 514236                     | 8566063      | 3596                     | 514378       | 8566054      | 3588                     | Bosque de<br>Polylepis |
| <b>EM-3</b>                         | $Mm-3-1$                  | 514904                     | 8566210      | 3591                     | 514871       | 8566231      | 3613                     | Matorral               |
| <b>EM-3</b>                         | $Mm-3-2$                  | 514998                     | 8566223      | 3586                     | 515145       | 8566237      | 3591                     | Matorral               |
| <b>EM-4</b>                         | $Mm-4-1$                  | 518873                     | 8565321      | 3498                     | 518934       | 8565263      | 3489                     | Matorral               |
| <b>EM-4</b>                         | $Mm-4-2$                  | 518856                     | 8565346      | 3501                     | 518874       | 8565449      | 3527                     | Matorral               |
| <b>EM-5</b>                         | $Mm-5-1$                  | 511885                     | 8566390      | 3707                     | 511866       | 8566412      | 3721                     | Bosque de<br>Polylepis |
| <b>EM-5</b>                         | $Mm-5-1$                  | 511907                     | 8566412      | 3722                     | 511870       | 8566439      | 3745                     | Bosque de<br>Polylepis |

**Elaboración:** LQA, 2023.

**Cuadro 6.69.** Ubicación de las redes de neblina para mamíferos menores voladores en el área del proyecto.

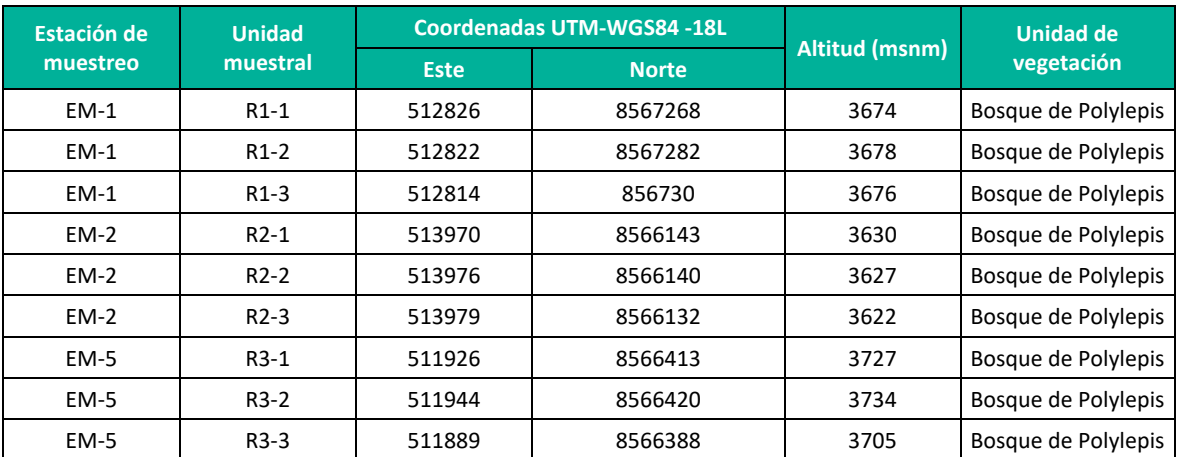

**Elaboración:** LQA, 2023

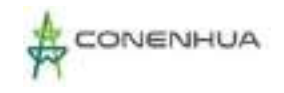

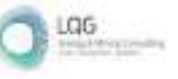

# **Cuadro 6.70.** Ubicación de las estaciones de muestreo para mamíferos mayores en el área del proyecto

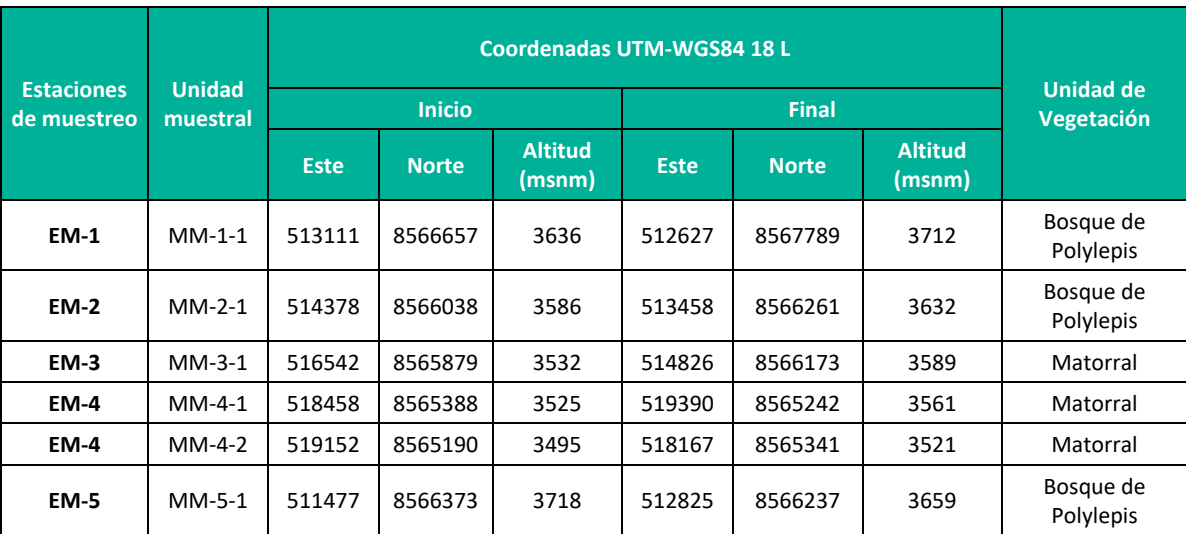

**Elaboración:** LQA, 2023.

### **B. ESFUERZO DE MUESTREO**

Para la evaluación de la mastofauna, en ambas temporadas, se utilizaron métodos directos (captura y observación) e indirectos (registro de evidencias), que permiten obtener información relevante para este grupo de fauna en un corto período de tiempo, los cuales dependieron del subgrupo a evaluar. En el caso de mamíferos menores terrestres, se instalaron dos (02) transectos de 30 estaciones simples en cada una de las estaciones de muestreo, dando un total de diez (10) transectos con 300 trampas/noche (Cuadro 6.34).

Para la evaluación de mamíferos menores voladores, se empleó el método de detección acústica y redes de neblina. El primero de estos métodos consiste en el registro de llamadas de ecolocalización emitidas por los murciélagos, mediante el uso de un detector bioacústico portátil y sensible a una gama de frecuencias emitidas entre 10 y 80 kHz. Se realizó una búsqueda con el detector de ultrasonido por un periodo de 60 minutos en cada una de las estaciones de muestreo, entre los horarios de 18:00 a 23:00 horas., periodo de mayor actividad de forrajeo. También se emplearon solo tres redes de neblina en las estaciones EM-1, EM-2 y EM-5, todas ubicadas en la unidad de vegetación Bosque de Polylepis, debido a la topografía, condiciones meteorológicas y otros criterios del especialista. Estas redes fueron desplegadas en lugares de posible tránsito de murciélagos, como quebradas, zonas de probable forrajeo o refugios durante 6 horas. (Cuadro 6.34).

En cuanto a mamíferos mayores se realizaron recorridos diurnos de 1.5 km por estación de muestreo, adicionalmente se realizaron recorridos nocturnos en las estaciones de muestreo EM-1, EM-2 y EM-5, sumando un total de 7.5 kilómetros diurnos y 4.5 kilómetros nocturnos. En el recorrido de cada transecto se consideraron los registros directos (avistamientos o vocalizaciones) e indirectos (huellas restos, heces, pelos, mordidas en frutos u hojas,

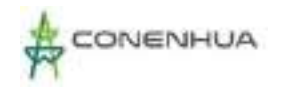

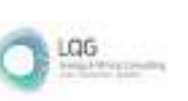

madrigueras), en horarios de mayor actividad de las especies, teniendo en cuenta el horario diurno entre las 06:00 a 14:00 horas y el horario nocturno entre las 18:00 y 00:00 horas (Cuadro 6.34).

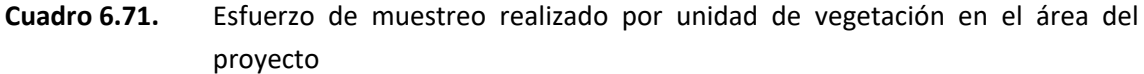

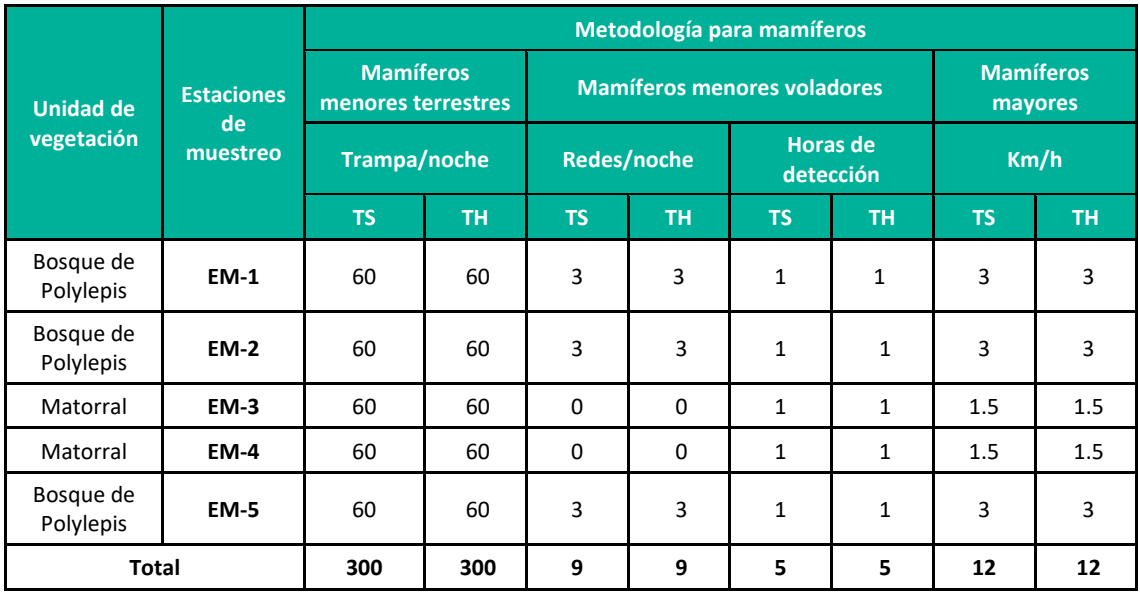

**Leyenda:** TH = Temporada húmeda, TS = Temporada seca **Elaboración**: LQA, 2023

### Curva de Acumulación

#### **MAMÍFEROS MENORES TERRESTRES**

Para la evaluación de mamíferos menores terrestres se empleó el método cuantitativo de captura de especímenes mediante el uso de trampas Sherman, las cuales fueron dispuestas en dos transectos por estación de muestreo, dando un total de 10 transectos, los cuales fueron tomados como unidades de esfuerzo para la construcción de las curvas de acumulación; estas últimas siguieron el modelo de Clench en ambas temporadas. De acuerdo con la "Guía de inventario de fauna silvestre" (MINAM, 2015), las curvas de acumulación serán consideradas aceptables cuando alcance como mínimo el 50% de especies esperadas para un determinado lugar; por tanto, el esfuerzo de muestreo aplicado en el área de estudio durante ambas temporadas fue el adecuado. En la temporada seca se registró el 86.88% de la fauna esperada (Sesp= 3.45); mientras que en la temporada húmeda se registró el 88.4% (Sesp= 5.65), tal como se muestra en el Cuadro 6.35 y Figura 6.45.

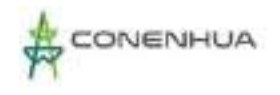

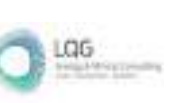

# **Cuadro 6.72.** Parámetros de la función de Clench para mamíferos menores terrestres en el área del proyecto durante ambas temporadas

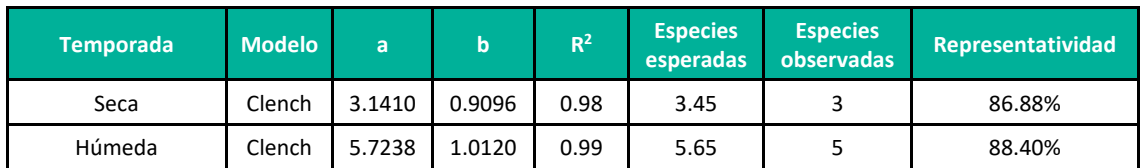

Leyenda: a y b: Parámetros de la ecuación de Clench, R<sup>2</sup>: Coeficiente de determinanción **Elaboración**: LQA, 2023.

## **Figura 6.67.** Parámetros de la función de Clench para mamíferos menores terrestres en el área del proyecto durante ambas temporadas

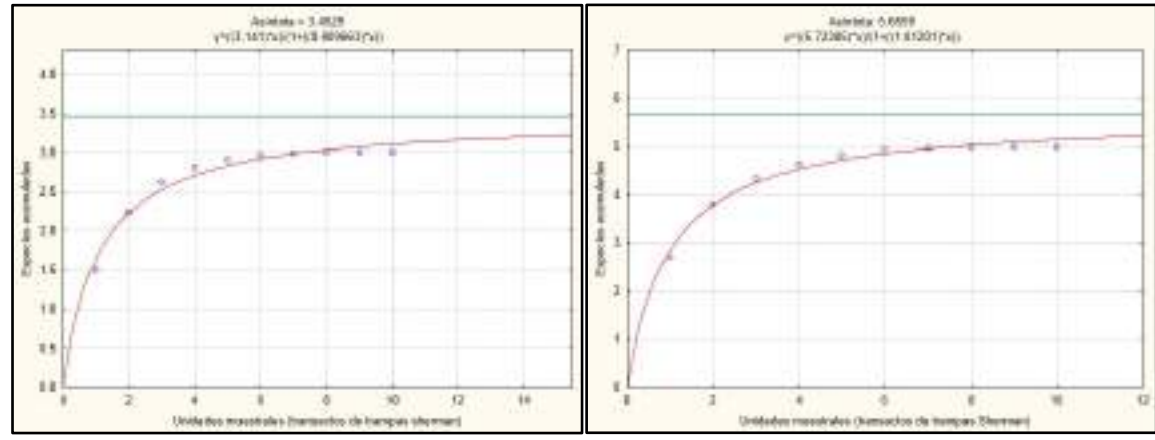

**Elaboración**: LQA, 2023

### **MAMÍFEROS MENORES VOLADORES**

Para la elaboración de curva de acumulación de mamíferos menores voladores se emplearon únicamente los registros obtenidos mediante el detector acústico, ya que no se obtuvieron capturas mediante el método de redes de neblina. De este modo, las cinco horas de grabación fueron empleadas como unidad de esfuerzo en ambas temporadas. Las curvas se construyeron empleando la función de Clench dado el buen ajuste de este modelo a los datos obtenidos en campo (Cuadro 6.36). De acuerdo a estas, el esfuero desplegado durante ambas temporadas fue adecuado, lográndose registrar el 88% de la fauna esperada en la temporada seca (Sesp= 3.39), y el 50% durante la temporada húmeda (Sesp= 10.2) (Cuadro 6.36 y Figura 6.46).

**Cuadro 6.73.** Parámetros de la función de Clench para mamíferos menores voladores en el área del proyecto durante ambas temporadas.

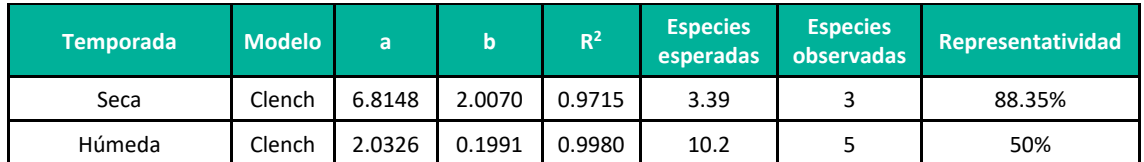

Leyenda: a y b: Parámetros de la ecuación de Clench, R<sup>2</sup>: Coeficiente de determinanción **Elaboración**: LQA, 2023.

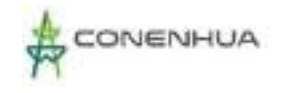

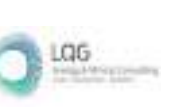

Al igual que lo que ocurre con los mamíferos menores voladores, aún podría registrarse más especies de mamíferos menores volares dentro del área del proyecto.

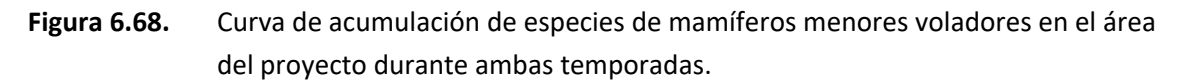

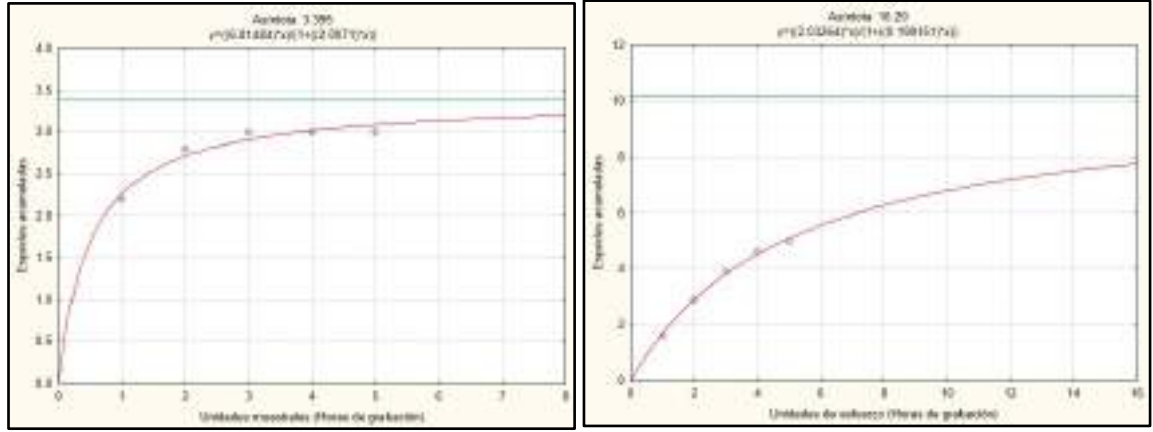

**Elaboración**: LQA, 2023.

#### **MAMÍFEROS MAYORES**

Si bien el grupo de los mamíferos mayores es evaluado mediante transectos, la metodología consiste en la recolección de evidencia indirecta u observaciones a lo largo de un transecto. Por ello, no es posible estimar curvas de acumulación de especies con los datos recolectados para este grupo, al tratarse de datos indirectos de ocurrencia de las especies.

# **C. ANÁLISIS DE ÁREA DEL PROYECTO**

# Composición y Riqueza

En el área del proyecto se reportaron 17 especies, cinco mamíferos menores terrestres, seis mamíferos menores voladores y seis mamíferos mayores; que en su totalidad se distribuyen en cinco órdenes y nueve familias taxonómicas (Ver **Anexo 18:** Especies de Mamíferos registrados por unidad de vegetación). Durante la temporada seca se reportaron 12 especies que se distribuyen en cinco órdenes taxonómicos y ocho familias, siendo el orden Rodentia y las familias Cricetidae y Molossidae los más representativos. Por su parte, en la temporada húmeda se registraron también 12 especies, pero estas corresponden a solo tres órdenes y cinco familias siendo en este caso el orden Rodentia y la familia Cricetidae los más representativos (Cuadro 6.37 y Figura 6.47).

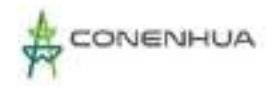

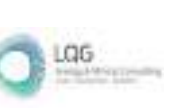

# **Cuadro 6.74.** Distribución de órdenes de mamíferos registrados en el área del proyecto durante ambas temporadas

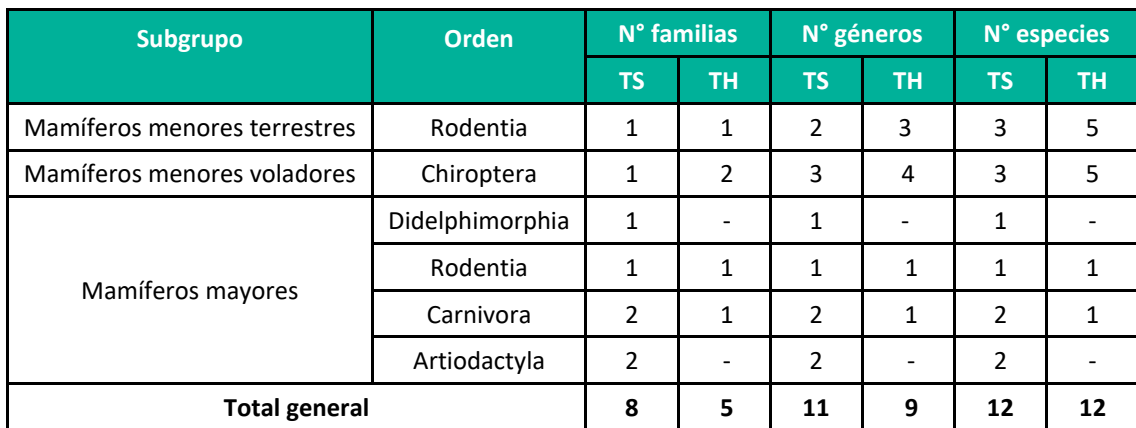

**Leyenda:** TH: Temporada húmeda. TS: Temporada seca. **Elaboración**: LQA, 2023.

Como se ha mencionado, el orden Rodentia fue el más representativo en ambas temporadas, con cuatro especies en la temporada seca y seis en la húmeda. También es de resaltar que el orden Chiroptera fue el segundo más representativo en ambas temporadas, con tres especies durante la temporada seca y cinco para la húmeda. Estos resultados están acordes a lo mencionado por Pacheco et al. (2021), quienes reportan a los órdenes Rodentia y Chiroptera como los más diversos en el Perú, con 194 y 189 especies respectivamente.

A continuación, se detallan algunos aspectos importantes sobre la historia natural de las especies registradas. El marsupial Didelphis marsupialis habita en gran parte de la cuenca amazónica, incluidos los bosques húmedos al este de los andes de Venezuela, Colombia, Ecuador, Perú y Bolivia; desde el nivel del mar hasta por encima de los 2000 metros. La distribución de esta especie a lo largo de la vertiente del pacífico de los andes en el Perú está limitada a los valles de los ríos más húmedos y a bosques subtropicales nubosos.

El roedor Calomys lepidus muestra una amplia distribución, habita desde el centro del Perú hacia el sur hasta el norte de Chile, Bolivia y el noroeste de Argentina, en pastizales rocosos de gran altura por encima de los 2900 m.s.n.m. (Salazar-Bravo, 2015), siendo una especie comúnmente frecuente los bofedales altoandinos.

Calomys sorellus es un roedor endémico que hasta hace algunos años conformaba un complejo de especies que fueron descritas por Zeballos et al. (2014). A raíz de haber sido redescrita recientemente se tiene muy poca información acerca de su historia natural; sin embargo, se la ha restringido a los Andes peruanos, desde el departamento de La Libertad hasta el norte de los departamentos de Lima y Pasco (Zeballos et al., 2014). El registro en el presente estudio representa una ampliación de su distribución. De igual forma, Calomys miurus fue descrita recientemente desde el complejo de especies señalado anteriormente. Es una especie endémica cuya distribución abarca únicamente los andes centrales peruanos, desde Lima y Junin por

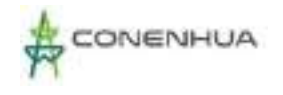

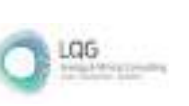

encima de los 2500 msnm, hasta el norte del departamento de Arequipa en el río Maran-Ocoña por encima de los 3300 msnm.

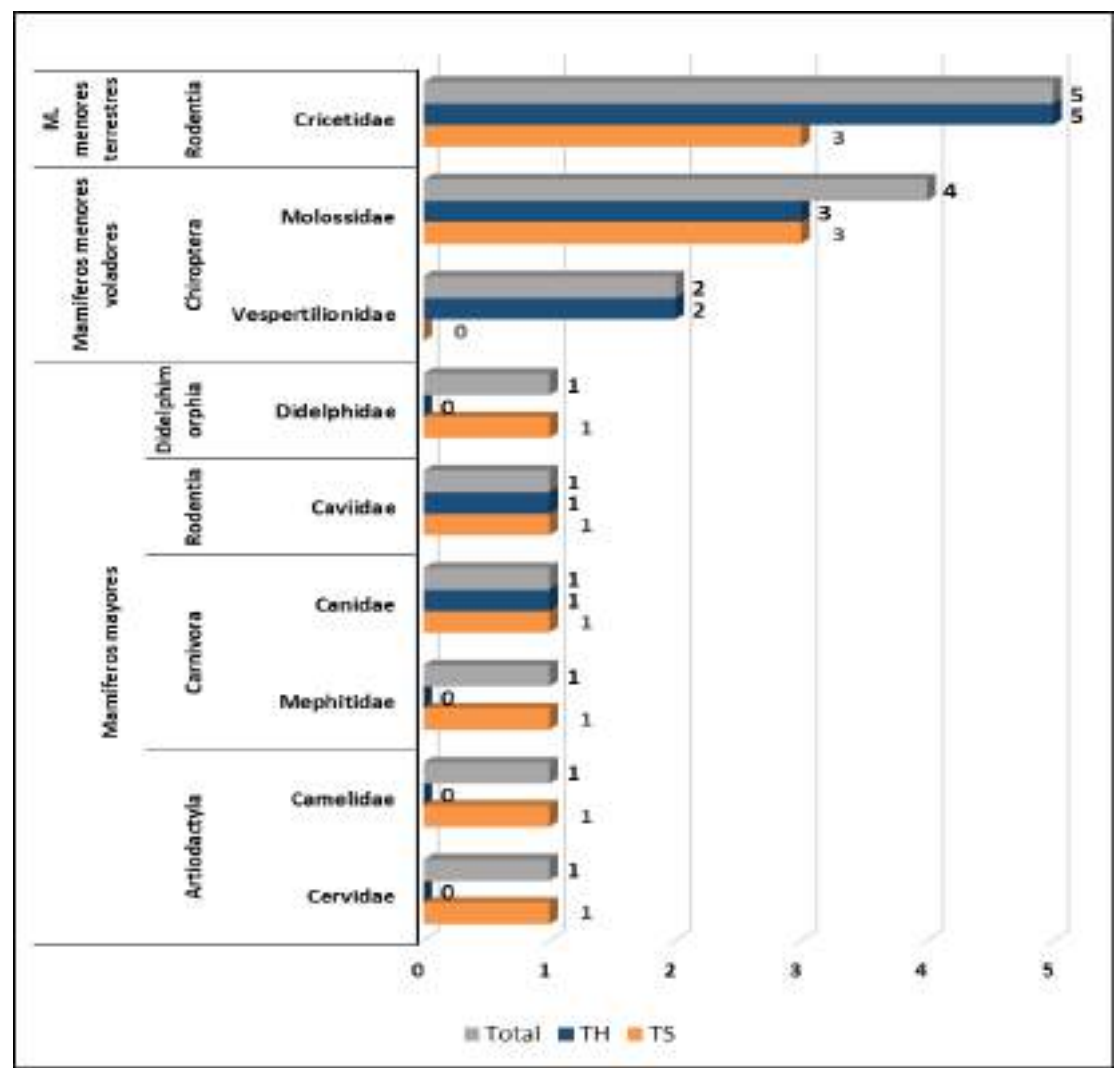

**Figura 6.69.** Composición de especies de mamíferos a nivel de orden y familia en el área del proyecto durante ambas temporadas.

 **Leyenda:** TH: Temporada húmeda TS: Temporada seca

Oligoryzomys andinus es una especie que habita en las laderas occidentales de los andes peruanos y los márgenes orientales del altiplano de Perú y Bolivia, entre los 1700 y 4000 msnm (Weksler y Bonvicino, 2015). Existe poca información alrededor de esta especie.

Microryzomys minutus, es un pequeño roedor que se distribuye desde el norte de Venezuela hasta centro de Bolivia a través de los andes centrales, en donde puede ser registrado desde los 800 hasta los 4250 msnm. Esta especie habita en varios ambientes de bosque húmedo andino, desde bosques lluviosos montanos y hábitats arbustivos hasta la franja inferior del páramo (Carleton, 2015).
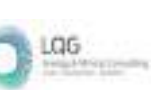

Cavia tschudii es una especie de roedor que habita en las tierras altas y la costa del Pacífico del Perú, y hacia el sur, a través del altiplano de Bolivia y norte de Chile hasta Argentina, en un rango altitudinal que va desde el nivel del mar hasta los 4500 msnm (Pacheco, 2020).

En cuanto a los mamíferos menores voladores, Eumops perotis es una especie de amplia distribución, habita desde Estados Unidos y Sur de México hasta la Argentina y Paraguay (Eger, 2007). Ha sido registrado cerca de la línea costera y en las estribaciones de los andes por encima de los 2500 metros. Es una especie común en zonas urbanas y suburbanas, se refugia en huecos de árboles, techos de casas y cavidades entre rocas (Eger, 2007). Esta especie fue registrada mediante detección acústica.

Molossus molossus "murciélago casero", presenta una amplia distribución geográfica, desde Estados Unidos hasta Argentina y Uruguay (Simmons, 2005), a lo largo de la línea costera, la Amazonía y las estribaciones de los andes. Se refugian en los huecos de árboles, en paredes de roca, en edificaciones abandonadas, techos y hojas de palmas. Forman colonias numerosas, de hasta cientos de individuos (Barquez et al., 2015). Esta especie fue registrada mediante detección acústica.

Nyctinomops laticaudatus "murciélago de cola" es una especie de amplia distribución geográfica, se tiene registros de esta especie desde México hasta Brasil y Argentina. (Barquez et al., 2015). Habita en bosques tropicales, subtropicales, deciduos, semideciduos; en bosque primarios, secundarios, disturbados y zonas urbanas (Ávila-Flores, et al. 2002). Esta especie fue registrada mediante detección acústica.

Nynctinomops macrotis es una especie de amplia distribución en el continente, habita desde México y el sur de Estados Unidos hasta el norte de Argentina y Uruguay. Habita en cuevas, en huecos de troncos y fisuras entre rocas y puede ser encontrado hasta los 2100 msnm (Eger, 2009).

Myotis nigricans se distribuye en Sudamérica y Centroamérica, entre los 50 a 950 msnm, aunque Pacheco et al. (2009) lista la especie para los hábitats de yungas; hábita bosques tropicales, de sabana y matorrales (Wilson y LaVal, 1974), inclusive se adapta perfectamente a áreas agrícolas, donde se alimenta de insectos.

Myotis oxyotus es un murciélago de regular tamaño que habita en los andes de Venezuela, Colombia, Ecuador, Perú y Bolivia; aunque también ha sido registrado en zonas elevadas de Panamá y Costa Rica. Esta especie es típica de zonas altas, habita entre los 800 y 2400 msnm y prefiere zonas boscosas (Eger, 2009).

El "zorro colorado" Lycalopex culpaeus, es un cánido que presenta amplia distribución en el Perú, desde el norte al sur, a lo largo de la cordillera de los andes. Puede ocupar ecosistemas altoandinos como La Serranía esteparia y Puna hasta ecosistemas costeros como desiertos y hábitats de lomas (Pacheco et al., 2020).

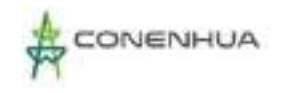

El "zorrino" Conepatus chinga de la familia Mephitidae presenta también una distribución amplia en el Perú; puede cohabitar con L. culpaeus en los hábitats ya mencionados, con excepción de lomas. Además, también se ha registrado a la especie en ambientes de bosques tropicales (Pacheco et al., 2009).

La "alpaca" Vicugna pacos es una especie domesticada proveniente de una especie de Vicugna. Excavaciones arqueológicas han evidenciado que su domesticación se dio hace 5500 a 6500 años en los andes peruanos. Habita en la puna por encima de los 3500 msnm y se distribuye en Sudamérica desde el Ecuador hasta el norte de Argentina, noroeste de Chile y oeste de Bolivia (Vallejos, 2022). Esta especie fue registrada mediante una observación directa.

La "taruca" Hippocamelus antisensis es un cérvido altoandino de distribución restringida a los altos andes en Sudamérica, desde el sur de la depresión de Huancabamba, en Perú, hasta el norte de Chile y Argentina (Barrio et a., 2017). En Perú presenta un rango altitudinal que varía entre los 3450 y 5000 metros (Pacheco et al., 2020). Fue registrada mediante entrevistas.

### Abundancia y Frecuencia Relativa

### **MAMÍFEROS MENORES TERRESTRES**

Para la estimación de abundancia y frecuencia relativa para mamíferos menores (terrestres) se tuvieron en cuenta los reportes dentro de las unidades de muestreo (cuantitativos), en este contexto no se consideró registros oportunos (cualitativos).

Respecto a la abundancia, durante ambas temporadas se registraron 72 individuos de mamíferos menores terrestres, siendo la especie más abundante el "ratón vespertino rojizo" Calomys sorellus con 28 individuos capturados, en tanto que Microryzomys minutus fue la especie menos abundante con tan solo cuatro registros (Figura 6.44). Durante la temporada seca, se capturaron 26 individuos pertenecientes al orden Rodentia, distribuidos en tres especies, todas pertenecientes a la familia Cricetidae. La especie más abundante fue Calomys sorellus con una abundancia relativa de 4.33 ind/TN y una frecuencia del 50% del total de capturas. Por otro lado, la especie menos abundante fue Oligoryzomys andinus con solo 1.67 ind/TN y una frecuencia relativa de 19.23%. Por otro lado, en la temporada húmeda la especie más abundante fue Calomys miurus (AR= 5.33 ind/TN; FR= 34.78%) seguido muy de cerca por Calomys sorellus (AR= 5.0 ind/TN; FR= 32.60), mientras que las especies menos abundantes fueron Microryzomys minutus y Oligoryzomys andinus, mostrando ambos una abundancia relativa de solo 1.33 ind/TN (Cuadro 6.38 y Figura 6.48).

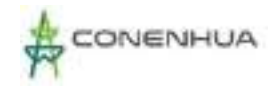

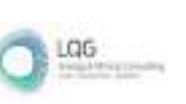

# **Cuadro 6.75.** Abundancia y frecuencia relativa de mamíferos menores terrestres en el área del proyecto durante ambas temporadas.

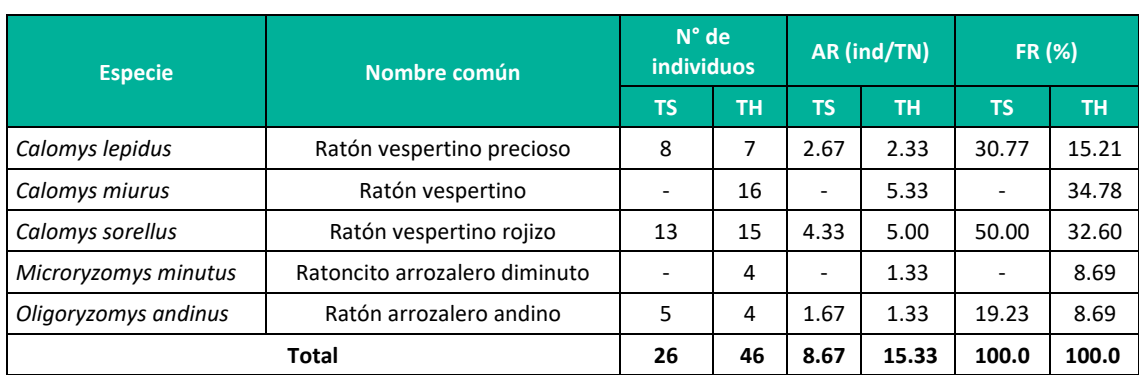

**Leyenda:** TH = Temporada húmeda, TS = Temporada seca, AR= Abundancia relativa, FR= Frecuencia relativa. **Elaboración**: LQA, 2023.

# **Figura 6.70.** Abundancia relativa de los mamíferos menores terrestres en el área del proyecto durante ambas temporadas.

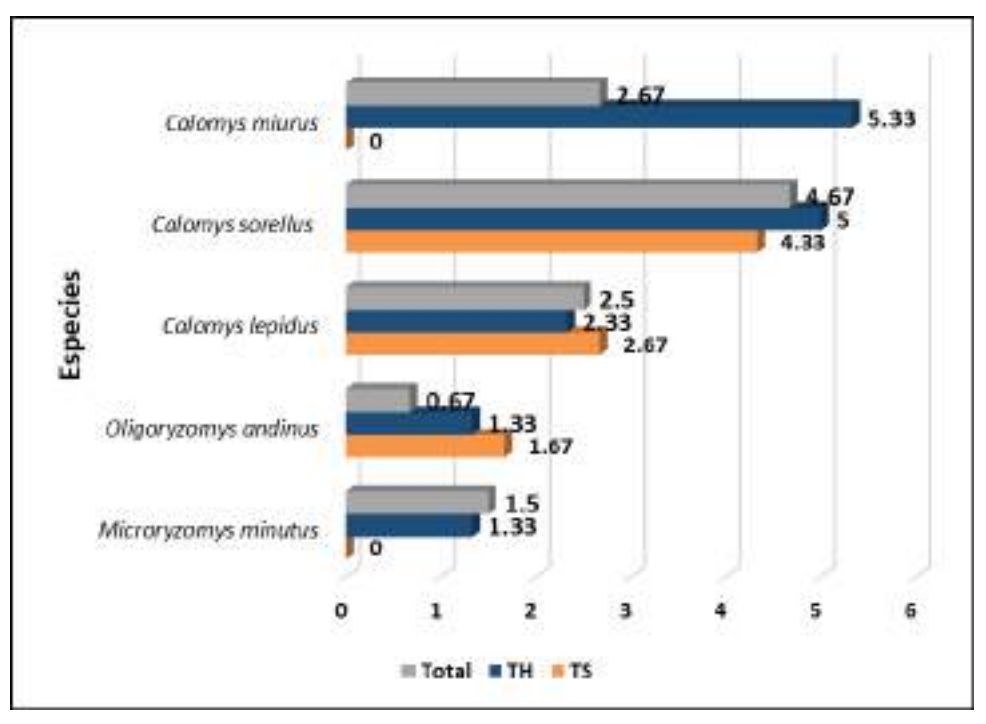

**Leyenda:** TH = Temporada húmeda, TS = Temporada seca **Elaboración**: LQA, 2023

Es resaltante que dentro del área del proyecto los roedores más abundantes sean las especies endémicas Calomys sorellus y Calomys miurus, siendo estos hábitats zonas importantes para el desarrollo de su ciclo biológico. De igual forma, las especies que fueron registradas tanto en la temporada seca como en la húmeda muestran una abundancia relativa similar en ambos casos, por lo que podría tratarse de comunidad estable dentro de la zona de estudio (Cuadro 6.38).

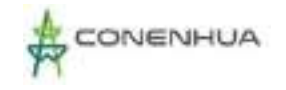

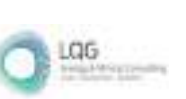

#### **MAMÍFEROS MENORES VOLADORES**

No se presentan análisis de abundancia para mamíferos menores voladores debido a que no se obtuvieron registros mediante el método de capturas con redes de neblina. Por otro lado, los registros de quirópteros obtenidos mediante detección acústica no permiten analizar la abundancia dado que no es posible garantizar que todas las grabaciones procedan de individuos diferentes.

#### **MAMÍFEROS MAYORES (ÍNDICE DE OCURRENCIA Y ACTIVIDAD)**

Para el cálculo del Índice de Ocurrencia (IO) se tomaron en cuenta todos los registros (cualitativos) realizados en el área de estudio, incluso los registros asistemáticos: entrevistas; sin embargo, estos últimos no fueron considerados para determinar el Índice Actividad. Por otra parte, en estos análisis no se consideró a Vicugna paco por tratarse de una especie domesticada.

De acuerdo al índice de ocurrencia propuesto por Boddicker et al. (2002), para la temporada seca se confirma la presencia del "zorro colorado" Lycalopex culpaeus (IO= 14), esto a pesar de mostrar un nivel de actividad bastante bajo (IA= 18). Para la temporada húmeda no se confirma la presencia de ninguna especie de mamífero según el índice de Boddicker et al. (2002), sin embargo, el "zorro colorado" mostró un alto nivel de actividad en la zona de estudio; por tanto esta área podría representar un hábitat importante para Lycalopex culpaeus (Cuadro 6.39).

## **Cuadro 6.76.** Índices de ocurrencia y actividad para mamíferos mayores en el área del proyecto durante ambas temporadas.

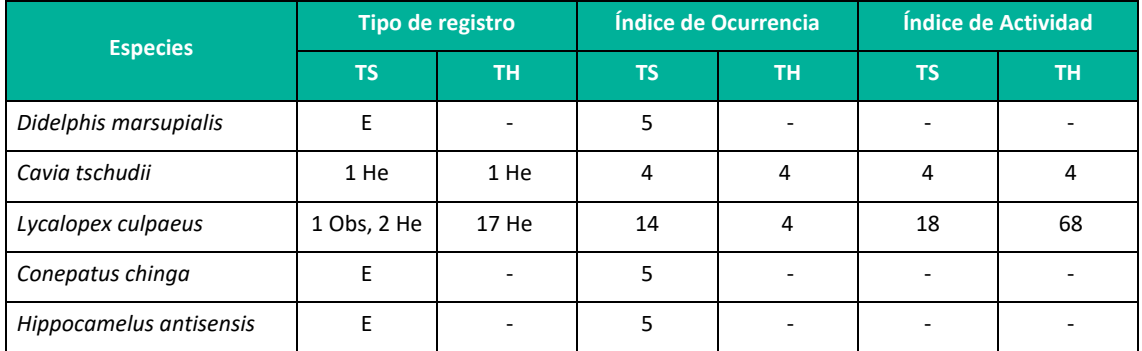

**Leyenda**: Obs: Observación directa, He: Heces, E: Entrevista, TH = Temporada húmeda, TS = Temporada seca. **Elaboración:** LQA, 2023

Didelphis marsupialis fue registrado mediante entrevistas por lo que no es posible confirmar su presencia en el área del proyecto. Es una especie omnívora oportunista, nocturna y solitaria. Suele desplazarse a nivel del suelo, pero en ocasiones puede trepar a las copas de los árboles para alimentarse o descansar. En algunas áreas su población puede crecer explosivamente hasta niveles muy altos, seguida por una caída numérica y virtual ausencia de esta especie al año siguiente (Emmons, 1999).

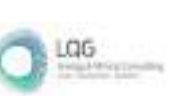

El "cuy silvestre" Cavia tschudii fue registrado mediante un grupo de heces típicas de esta especie. Habita en matorrales y pastizales altoandinos, usa caminos bien definidos y es de hábitos crepusculares (Pearson, 1957). Recientemente se han obtenido registros de esta especie en humedales costeros de Lima e Ica (Pacheco, 2020). Suele ser abundante en los lugares donde habita, aunque no siempre es posible capturarlos mediante métodos tradicionales (com. pers.).

El "zorro colorado" Lycalopex culpaeus fue registrado mediante indicios de alta y baja calidad (observación directa y heces), de modo que el área de estudio parece reunir las condiciones necesarias para que esta especie se establezca de manera permanente. Se han estudiado diversos aspectos sobre su historia natural y ecología, pero es poco lo que se conoce sobre esta especie (Guntiñas et al., 2021), en especial sus patrones de abundancia a lo largo de su rango de distribución.

El "zorrino" Conepatus chinga es una especie que presenta una amplia distribución para el Perú (Pacheco et al., 2020). Es una especie que puede ser común en varios hábitats, debido a factores como su dieta omnívora y el aprovechamiento de fuentes de alimento como animales domesticados (Medina et al., 2009). La densidad poblacional de esta especie es muy variable y se ha estimado entre 0.68 y 1.66 ind/km2 en Argentina (Castillo et al., 2011) y 5 ind/km2 en Chile (Cofré y Marquet, 1999).

La "taruca" Hippocamelus antisensis es una especie gregaria, pero los individuos solitarios no son infrecuentes. La densidad de esta especie en lo que fue la Zona Reservada Aymara Lupaca se estimó en 0.15 ind/km2 en un área con una población sana considerando todos los hábitats disponibles, y alrededor de 1 ind/km2 cuando se incluye sólo el área utilizada por la especie (Barrio, 1999). Estas densidades pueden ser mucho más bajas en áreas modificadas por humanos (Barrio, 2010).

### Diversidad

Para estimar los índices de diversidad, dominancia y equidad se emplean los valores obtenidos de los métodos cuantitativos. Se presenta un análisis únicamente sobre mamíferos menores terrestres.

### **MAMÍFEROS MENORES TERRESTRES**

De manera general, notamos que en la temporada húmeda la comunidad de mamíferos menores terrestres fue más diversa (H'= 2.08) que en la temporada seca (H'= 1.48), esto debido a que existió una menor dominancia (1-D= 0.73) y una distribución ligeramente homogénea de las abundancias entre especies ( $J' = 0.90$ ). Al comparar la diversidad entre unidades de vegetación se observa que en la temporada húmeda el Matorral fue ligeramente más diverso (H'= 2.06) que el Bosque de Polylepis (H'= 1.89), siendo esta similar durante la temporada seca (H'= 1.46). Esto se debe a que en el Matorral durante la temporada húmeda existió una una mejor dominancia (1-D= 0.72) y una mejor distribución de las abundancias (J'= 0.89).

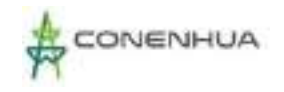

Durante la temporada seca, la comunidad de mamíferos menores terrestres fue ligeramente diversa en el área del proyecto (H'= 1.48), con una ligera dominancia (1-D= 0.62) y una distribución sutilmente heterogénea (J'= 0.93) influenciada por la especie más frecuente, Calomys sorellus. Por otro lado, también en la temporada seca, ambas unidades de vegetación muestran el mismo valor para el índice de diversidad de Shannon-Wiener (H'= 1.46), esto debido al peso que este índice le otorga a la riqueza de especies (S= 3). En cambio, con el índice de dominancia de Simpson se diferencian ligeramente, denotando que existe una pequeña dominancia de Calomys sorellus sobre las otras dos especies dentro de la unidad Bosque de Polylepis (1-D= 0.60). Finalmente, la equidad en ambas unidades de vegetación también fue la misma (J'= 0.92), tal como se observa en el Cuadro 6.40.

Durante la temporada húmeda, la comunidad de mamíferos menores terrestres fuer ligeramente diversa (H'= 2.08), con una ligera dominancia marcada por las especies Calomys miurus y Calomys sorellus y una buena distribución de abundancias entre especies (J'= 0.90). Al observar las unidades de vegetación, se observa una mayor diversidad en el Matorral (H'= 2.06) frente al Bosque de Polylepis (H'= 1.89), debido a una mejor distribución de abundancias (J'= 0.89) y una ligera dominancia (1-D= 0.72) ejercida por Calomys sorellus.

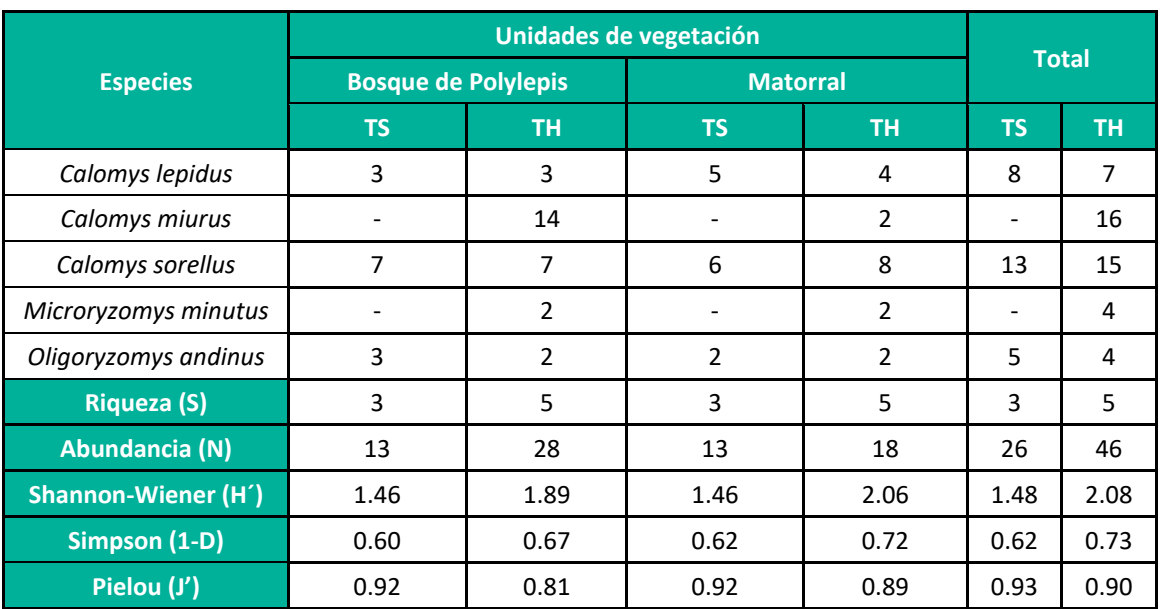

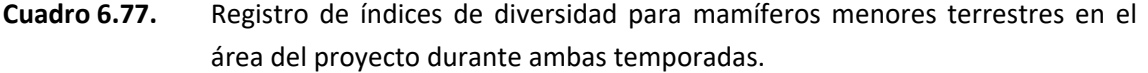

**Leyenda:** TH = Temporada húmeda, TS = Temporada seca **Elaboración:** LQA, 2023

### **MAMÍFEROS MENORES VOLADORES**

Para estimar los índices de diversidad, dominancia y equidad se emplean los valores obtenidos de los métodos cuantitativos, es decir, registros provenientes de las capturas; y dado que no se

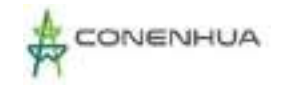

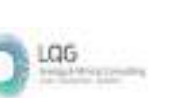

obtuvieron capturas de murciélagos durante las evaluaciones en campo no se presentan índices de diversidad para este grupo de mamíferos.

#### **MAMÍFEROS MAYORES**

No se presenta índices de diversidad para mamíferos mayores debido a la naturaleza de los datos que se recogen para este grupo y a que estos índices requieren datos de riqueza y estructura de especies, además de datos cuantitativos de abundancia.

#### Similitud

#### **MAMÍFEROS MENORES TERRESTRES**

Según el índice de similitud cualitativo de Jaccard, tanto para la temporada seca como para la húmeda la similitud entre comunidades de mamíferos menores terrestres de las dos unidades de vegetación estudiadas fueron totalmente similares (100%). Siendo registrados en la temporada seca Calomys lepidus, Calomys sorellus y Oligoryzomys andinus en ambas unidades de vegetación, y en la temporada húmeda C. lepidus, C. miurus, C. sorellus, Microryzomys minutus y Oligoryzomys andinus también en ambas unidades de vegetación (Figura 6.49).

De acuerdo con el índice cuantitativo de Morisita, durante la temporada seca, la similitud entre ambas unidades de vegetación estudiadas es ligeramente menor a la similitud encontrada mediante los índices cualitativos, esto se explica por el peso que este índice le otorga a la abundancia de la especie más abundante, en este caso, Calomys sorellus. Por su parte, durante la temporada húmeda la similitud entre unidades de vegetación fue de menos del 70% debido a la diferencia entre abundancias registradas en ambas unidades de vegetación (Figura 6.50).

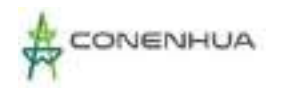

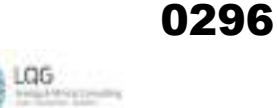

**Figura 6.71.** Dendrograma de similitud de Jaccard para mamíferos menores terrestres por unidad de vegetación durante las temporadas seca (izquierda) y húmeda (derecha).

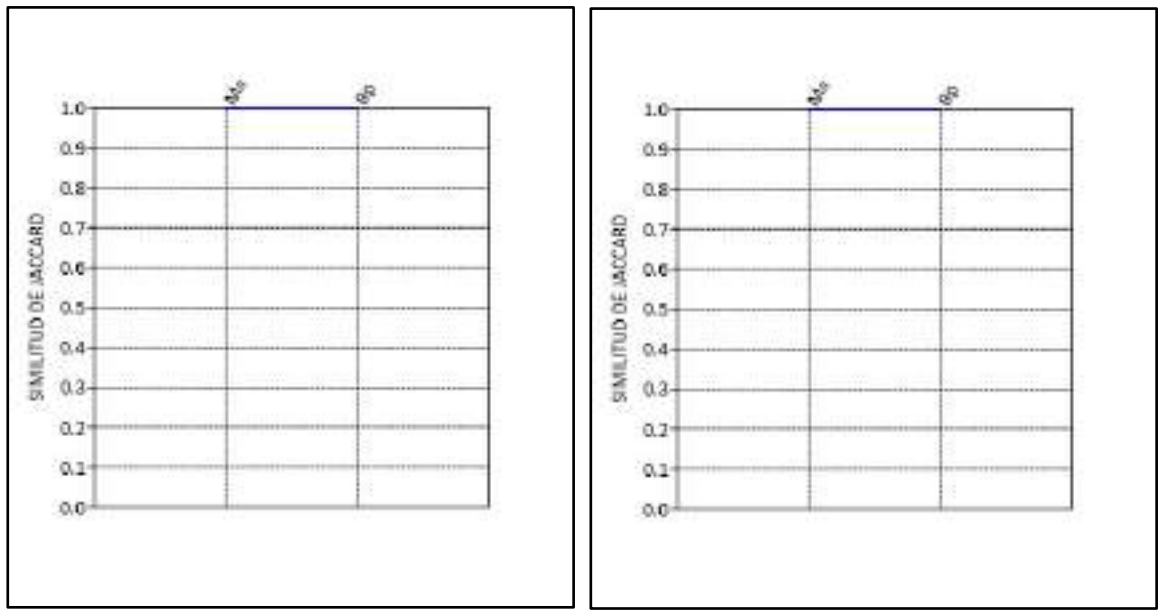

 **Leyenda:** TH = Temporada húmeda, TS = Temporada seca Ma: Matorral Bp: Bosque de Polylepis  **Elaboración:** LQA, 2023

**Figura 6.72.** Dendrograma de similitud de Morisita para mamíferos menores terrestres por unidad de vegetación durante las temporadas seca (izquierda) y húmeda (derecha).

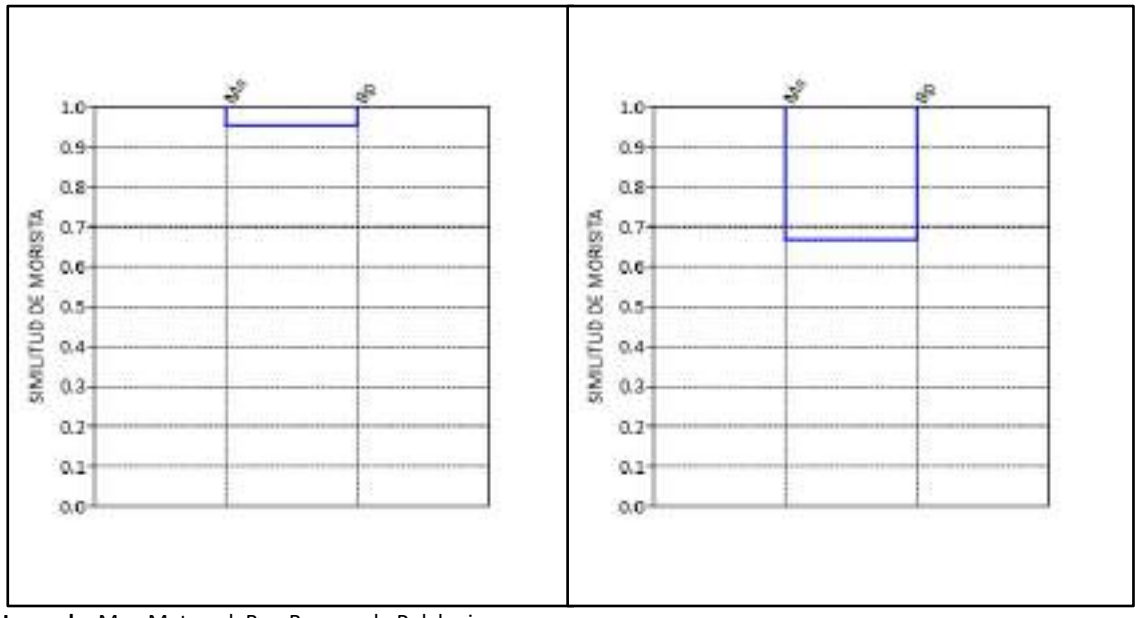

**Leyenda:** Ma= Matorral, Bp= Bosque de Polylepis

**Elaboración:** LQA, 2023.

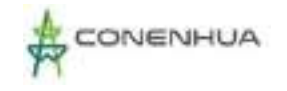

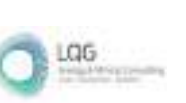

#### **MAMÍFEROS MENORES VOLADORES**

Debido a que los registros de quirópteros fueron obtenidos mediante detección acústica no es posible garantizar que todas las grabaciones procedan de individuos diferentes, de modo que este método solo genera datos cualitativos de presencia y ausencia; a raíz de esto se presentan los resultados del índice de Jaccard (cualitativos) mas no el de Morisita (cuantitativo).

Según el índice de Jaccard las comunidades de mamíferos menores voladores de las unidades de vegetación estudiadas muestran una similitud de 66.7% durante la temporada seca, en tanto que durante la temporada húmeda se observa una similitud de solo 40%, evidenciado la importancia que este le da a las especies compartidas (Figura 6.51).

**Figura 6.73.** Dendrogramas de similitud de Jaccard para mamíferos menores voladores por unidad de vegetación durante la temporada seca (izquierda) y húmeda (derecha).

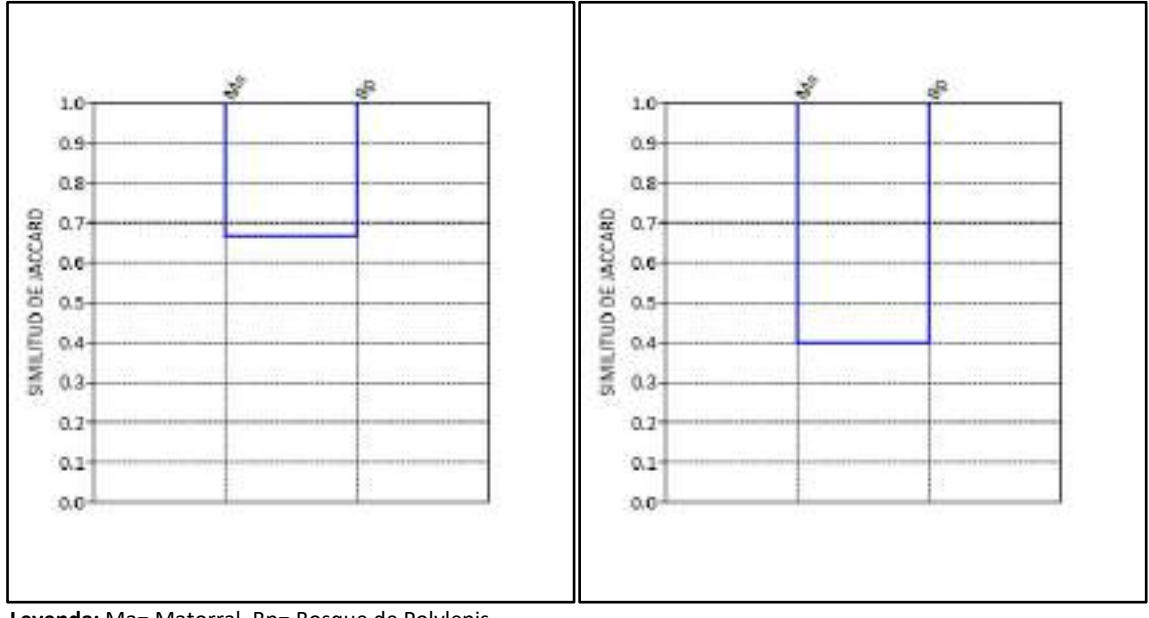

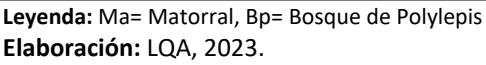

#### **MAMÍFEROS MAYORES**

Para estimar la similitud entre unidades de vegetación respecto a mamíferos mayores durante la temporada seca no se tomaron en cuenta los registros obtenidos a través de entrevistas, de igual forma no se contempló la presencia de Vicugna paco, que al ser una especie domesticada puede presentarse en grandes números y en distintos hábitats. Por otro lado, los datos recogidos para este grupo de mamíferos son de naturaleza cualitativa, es así que solo se presenta el índice de Jaccard.

En base al dendrograma obtenido, según el índice Jacard, durante la temporada seca no existe similitud entre la composición de especies de ambas unidades de vegetación estudiadas,

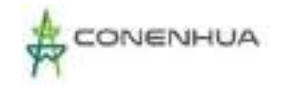

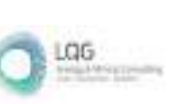

mientras que durante la temporada húmeda la similitud entre unidades de vegetación respecto a su composición de especies fue de 50% (Figura 6.52).

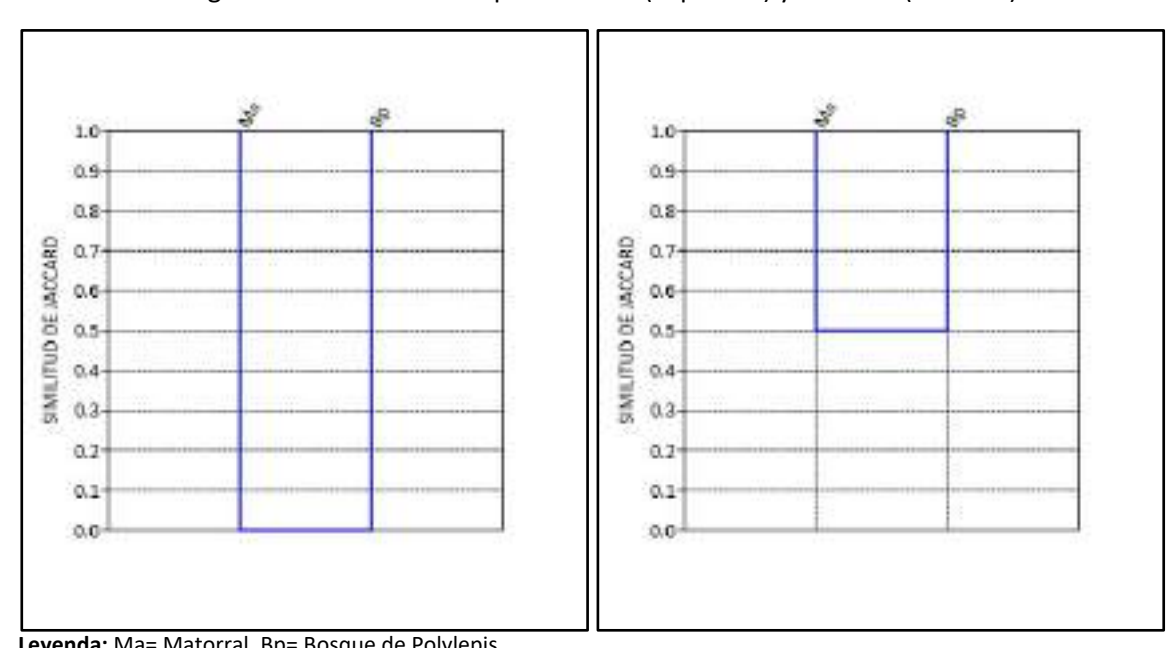

**Figura 6.74.** Dendrograma de similitud de Jaccard para mamíferos mayores por unidad de vegetación durante la temporada seca (izquierda) y húmeda (derecha).

 **Leyenda:** Ma= Matorral, Bp= Bosque de Polylepis.  **Elaboración:** LQA, 2023.

# **D. ANÁLISIS POR UNIDAD DE VEGETACIÓN**

# *D.1. BOSQUE DE POLYLEPIS (Bp)*

La unidad de vegetación estuvo caracterizada por las estaciones de muestreo EM-1, EM-2 y EM-5. En cada estación se evaluó un transecto de muestreo para mamíferos mayores, dos transectos de muestreo para mamíferos menores terrestres y una hora de grabación junto a cinco redes de neblina para mamíferos menores voladores.

# Composición y Riqueza

Se emplearon datos cuantitativos y cualitativos para abordar la composición y riqueza de especies presentes en esta unidad de vegetación durante las temporadas seca.

Durante los estudios en ambas temporadas se registró un total de 16 especies de mamíferos en la unidad de vegetación Bosque de Polylepis, las cuales se distribuyen en cinco órdenes y ocho familias taxonómicas, siendo los órdenes Rodentia y Chiroptera los más representativos con seis especies cada uno, en tanto que la familia más representativa fue Cricetidae con cinco.

Por un lado, en la temporada seca dentro de la unidad de vegetación Bosque de Polylepis se registró 11 especies de mamíferos pertenecientes a cinco órdenes y siete familias taxonómicas,

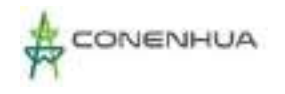

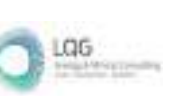

entre los órdenes reportados Rodentia fue el más representativo con cuatro especies y de las familias lo fueron Cricetidae y Molossidae con tres especies cada una. Por su parte, en la temporada húmeda, se registró doce especies de mamíferos distribuidos en tres órdenes y cinco familias taxonómicas, siendo el orden Rodentia y la familia Cricetidae los más representativos

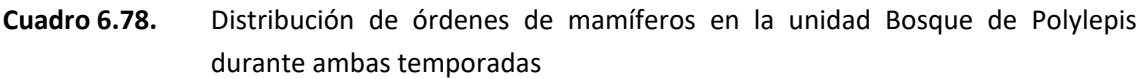

con seis y cinco especies respenctivamente (Cuadro 6.41 y Figura 6.53).

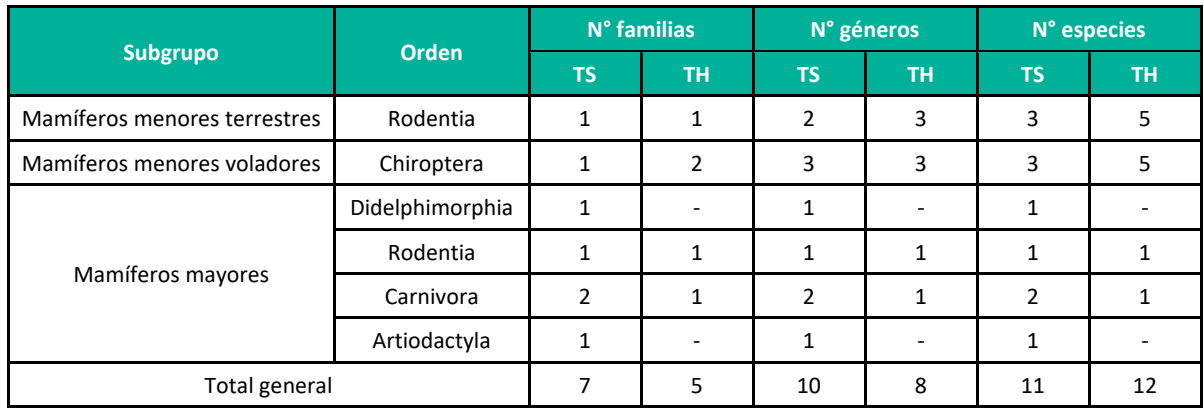

**Leyenda:** TH = Temporada húmeda, TS = Temporada seca **Elaboración:** LQA, 2023

### Abundancia y Frecuencia Relativa

#### *Mamíferos menores terrestres*

Para la estimación de abundancia y frecuencia relativa para mamíferos menores terrestres se tuvieron en cuenta los reportes dentro de las unidades de muestreo (datos cuantitativos).

Durante la temporada seca se registró un total de 13 individuos de mamíferos menores terrestres, todos correspondientes a la familia Cricetidae del orden Rodentia. La especie más abundante fue Calomys aff. sorellus con una abundancia relativa de 3.89 ind/TN y representó el 53.84% del total de capturas. Por su parte, Calomys lepidus y Oligoryzomys andinus fueron registrados mediante tres individuos cada una, mostrando así una abundancia relativa de 1.67 ind/TN cada especie (Cuadro 6.42 y Figura 6.53).

Respecto a la temporada húmeda, se capturó un total de 28 individuos de mamíferos menores terrestres, todos correspondientes a la familia Cricetidae; entre estos la especie más abundante fue el "ratón vespertino" *Calomys miurus* que mostró una abundancia relativa de 7.78 ind/TN, lo que representó el 50% del total de capturas de esta temporada. Por otro lado, dos especies spresentaron la menor abundancia durante esta temporada, *Oligoryzomys andinus* y *Microryzomys minutus*, ambas con solo dos registros y una abundancia relativa de 1.11 ind/TN (Cuadro 6.42 y Figura 6.54).

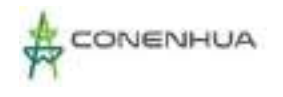

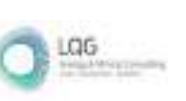

**Figura 6.75.** Composición de especies de mamíferos a nivel de orden y familia en la unidad Bosque de Polylepis durante ambas temporadas.

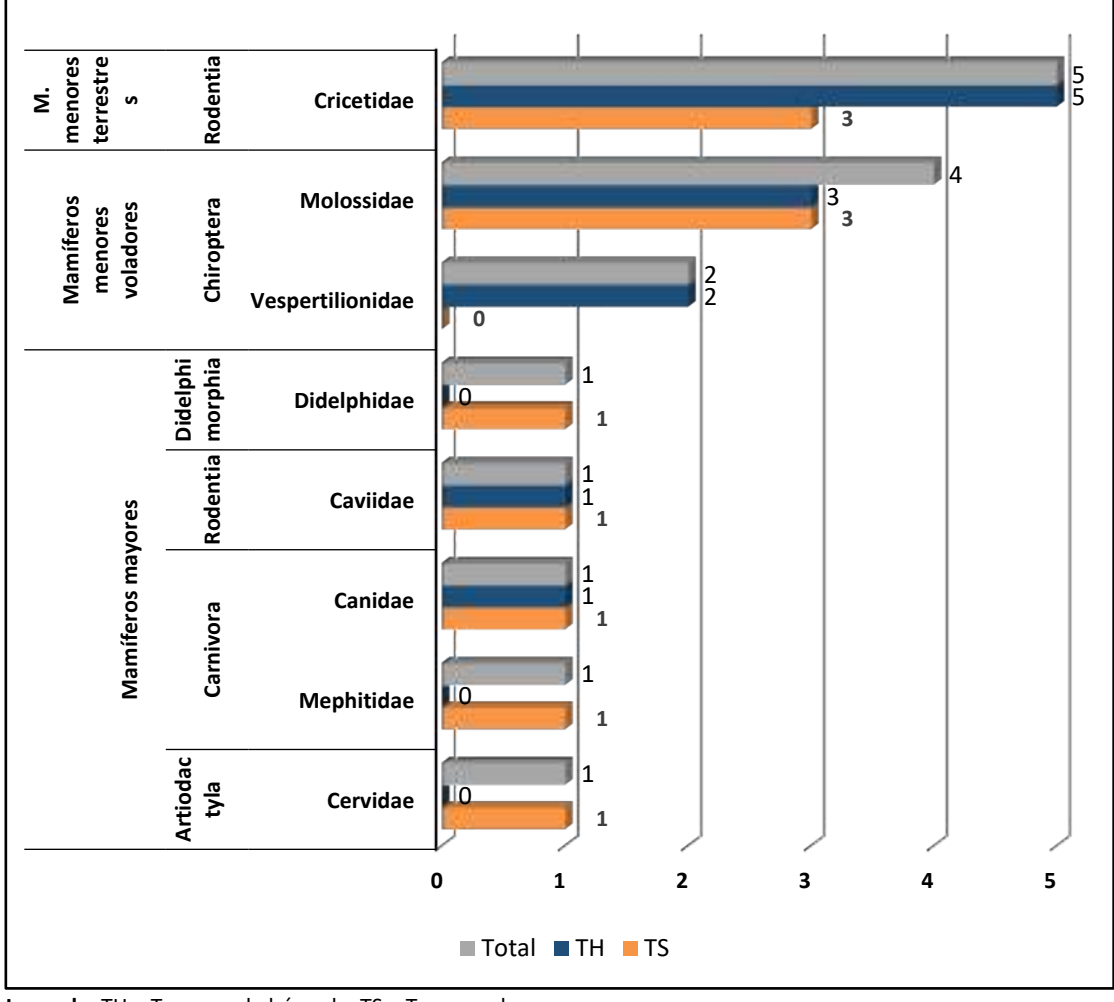

**Leyenda:** TH = Temporada húmeda, TS = Temporada seca **Elaboración**: LQA, 2023

# **Cuadro 6.79.** Abundancia y frecuencia relativa de mamíferos menores terrestres registrados en la unidad Bosque de Polylepis durante ambas temporadas.

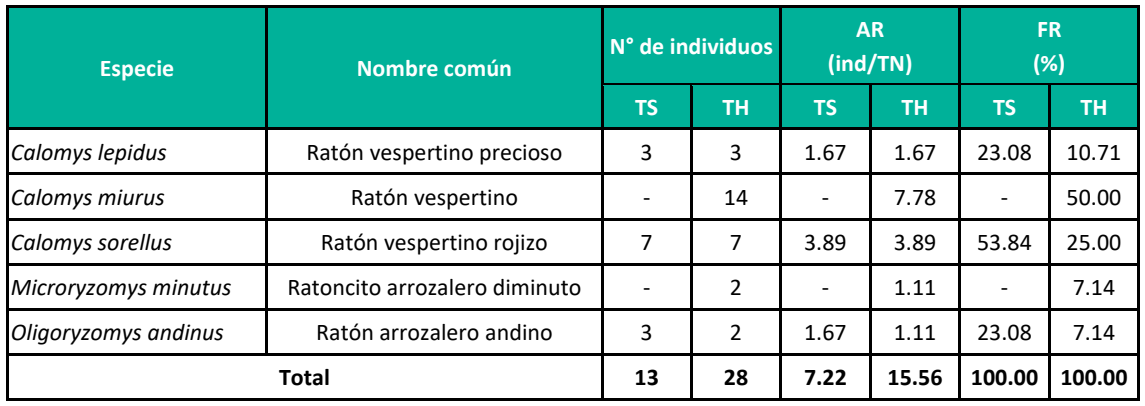

**Leyenda:** TH = Temporada húmeda, TS = Temporada seca, AR= Abundancia relativa, FR= Frecuencia relativa. **Elaboración**: LQA, 2023

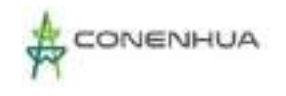

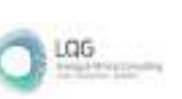

**Figura 6.76.** Abundancia relativa de los mamíferos menores terrestres registrados en la unidad Bosque de Polylelpis durante la temporada húmeda y seca.

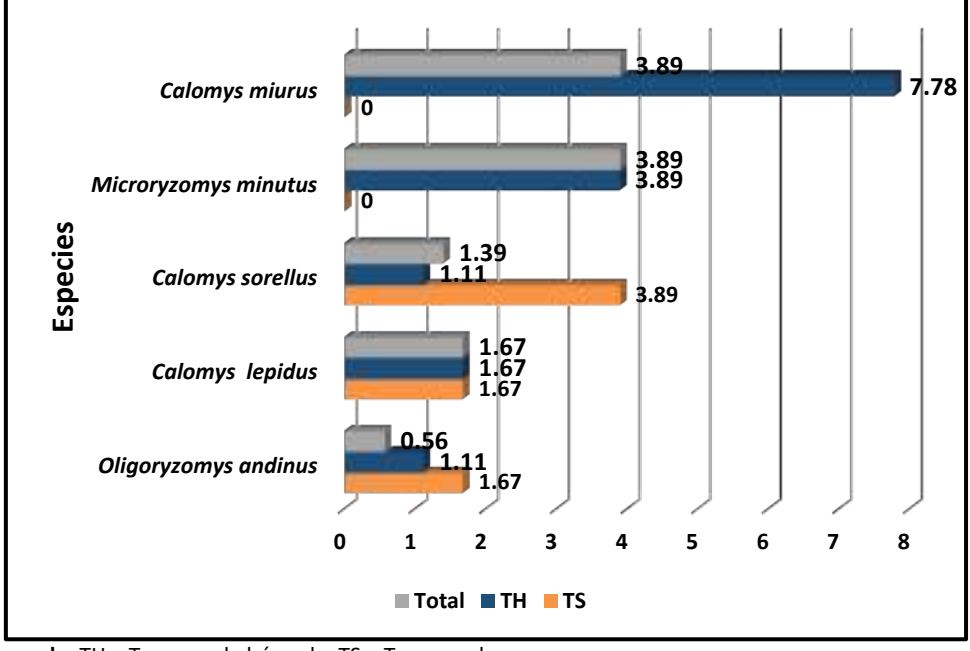

 **Leyenda:** TH = Temporada húmeda, TS = Temporada seca.  **Elaboración**: LQA, 2023

### *Mamíferos menores voladores*

No se presentan análisis de abundancia para mamíferos menores voladores debido a que no se obtuvieron registros mediante el método de capturas con redes de neblina. Por otro lado, los registros de quirópteros obtenidos mediante detección acústica no permiten analizar la abundancia dado que no es posible garantizar que todas las grabaciones procedan de individuos diferentes.

### *Mamíferos mayores (índice de ocurrencia y actividad)*

Para el cálculo del Índice de Ocurrencia (IO) se tomaron en cuenta todos los registros (cualitativos) realizados en el área de estudio, incluso los registros asistemáticos: entrevistas; sin embargo, estos últimos no fueron considerados para determinar el Índice Actividad.

En función al índice de ocurrencia propuesto por Boddicker et al. (2002), para la temporada seca dentro de la unidad Bosque de Polylepis, se confirma la presencia de Lycalopex culpaeus (IO= 14); sin embargo, esta muestra un nivel de actividad bastante bajo (IA= 18). En cuanto a la temporada húmeda, no se puede confirmar la presencia de ninguna de las dos especies registradas, no obstante, el "zorro colorado" Lycalopex culpaeus muestra un nivel de actividad alto en esta unidad de vegetación, siendo posible que las lluvias y el mal clima no hayan permitido detectar de mejor manera a esta especie (Cuadro 6.43).

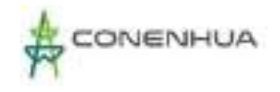

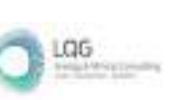

# **Cuadro 6.80.** Índices de ocurrencia y actividad para mamíferos mayores en la unidad Bosque de Polylepis durante ambas temporadas

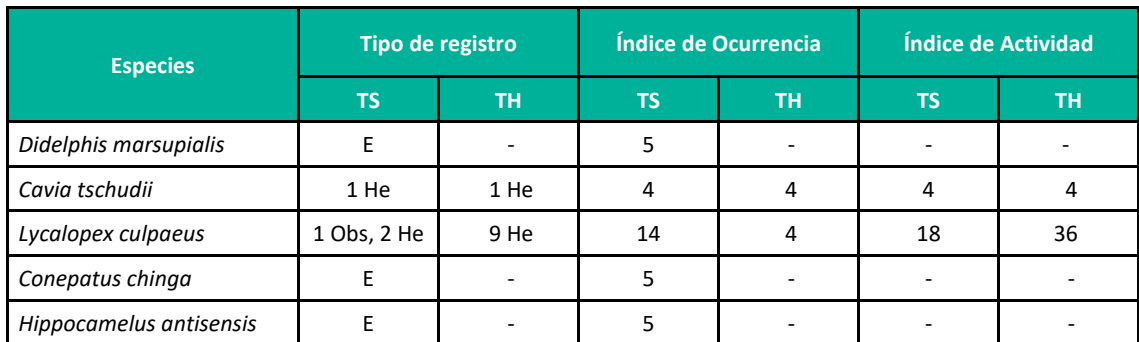

**Leyenda**: TS: Temporada seca, TH: Temporada húmeda, Obs: Observación directa, He: Heces, E: Entrevista **Elaboración:** LQA, 2023

### Diversidad

### *Mamíferos menores terrestres*

De forma general, la comunidad de mamíferos menores terrestres en esta unidad de vegetación fue poco diversa durante la temporada seca (H'= 1.46 bits/ind), debido a la baja riqueza de especies y a la dominancia ejercida por Calomys sorellus (1-D= 0.60), y muestra además un alto índice de equidad (J'= 0.92) (Cuadro 6.44). Respecto a las estaciones, la diversidad más alta la encontramos en la estación de muestreo EM-2 (H'= 1.41 bits/ind), debido a la mayor riqueza de especies (S= 3), la menor dominancia (1-D= 0.59) y una mayor equidad observada (J'= 0.89) respecto a la estación EM-1, donde solo se registraron dos especies con igual cantidad de individuos (H'= 1.00, 1-D= 0.50), tal como se muestra en el Cuadro 6.44.

Acerca de la temporada húmeda, la diversidad fue ligeramente superior a la observada en la temporada seca (H'= 1.89 bits/ind), esto debido una mayor riqueza (S= 5), pero también a la dominancia ejercida por el "ratón vespertino" Calomys miurus (1-D= 0.67). Sobre las estaciones de muestreo, la estación EM-2 mostró la más alta diversidad durante esta temporada (H'= 2.19) debido a una mejor riqueza de especies (S= 5), una baja dominancia (1-D= 0.76) y una muy buena distribución de abundancias entre especies (J'= 0.94). del otro lado, la menor diversidad en esta temporada fue observada en la estación de muestreo EM-5, por la baja riqueza de especies (S= 2) y una alta dominancia (1-D=  $0.44$ ).

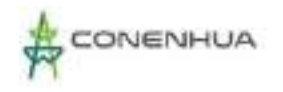

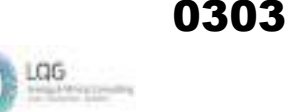

| <b>Especies</b>            | <b>Estaciones de muestreo</b> |                          |                          |                |                          |                          |              |                |
|----------------------------|-------------------------------|--------------------------|--------------------------|----------------|--------------------------|--------------------------|--------------|----------------|
|                            | <b>EM-1</b>                   |                          | $EM-2$                   |                | <b>EM-5</b>              |                          | <b>Total</b> |                |
|                            | <b>TS</b>                     | <b>TH</b>                | <b>TS</b>                | TH.            | <b>TS</b>                | TH <sub>1</sub>          | <b>TS</b>    | TH.            |
| Calomys lepidus            | $\overline{2}$                | $\mathbf{1}$             | $\mathbf{1}$             | $\overline{2}$ | $\overline{\phantom{a}}$ | $\overline{\phantom{a}}$ | 3            | 3              |
| Calomys miurus             |                               | 6                        |                          | 4              |                          | $\overline{4}$           |              | 14             |
| Calomys sorellus           | $\overline{2}$                | $\overline{2}$           | 4                        | 3              | 1                        | $\overline{2}$           | 7            | 7              |
| Microryzomys minutus       | ٠                             | $\mathbf{1}$             | $\overline{\phantom{a}}$ | $\mathbf{1}$   | $\overline{\phantom{a}}$ | $\overline{\phantom{a}}$ |              | $\overline{2}$ |
| Oligoryzomys andinus       | ٠                             | $\overline{\phantom{a}}$ | 3                        | $\overline{2}$ | $\overline{\phantom{a}}$ | -                        | 3            | $\overline{2}$ |
| <b>Riqueza (S)</b>         | $\overline{2}$                | 4                        | 3                        | 5              | 1                        | 2                        | 3            | 5              |
| <b>Abundancia (N)</b>      | 4                             | 10                       | 8                        | 12             | 1                        | 6                        | 13           | 28             |
| <b>Shannon-Wiener (H')</b> | 1.00                          | 1.57                     | 1.41                     | 2.19           | 0                        | 0.92                     | 1.46         | 1.89           |
| Simpson (1-D)              | 0.50                          | 0.58                     | 0.59                     | 0.76           | 0                        | 0.44                     | 0.60         | 0.67           |
| Pielou (J')                | 1.00                          | 0.79                     | 0.89                     | 0.94           | $\overline{\phantom{a}}$ | 0.92                     | 0.92         | 0.81           |

**Cuadro 6.81.** Registro de índices de diversidad para mamíferos menores terrestres en la unidad Bosque de Polylepis durante ambas temporadas.

**Leyenda:** TH = Temporada húmeda, TS = Temporada seca **Elaboración:** LQA, 2023

#### *Mamíferos menores voladores*

No se presentan índices de diversidad para este grupo de mamíferos debido a que no se obtuvieron capturas durante las evaluaciones en campo. Todos los registros obtenidos provienen de grabaciones realizadas con detectores acústicos por lo que son tratados como datos cualitativos.

#### *Mamíferos mayores*

No se presenta índices de diversidad para mamíferos mayores debido a la naturaleza de los datos que se recogen para este grupo y a que estos índices requieren datos de riqueza y estructura de especies, además de datos cuantitativos de abundancia.

#### Similitud

#### *Mamíferos menores terrestres*

De acuerdo con el índice de similitud cualitativo de Jaccard, en la temporada seca, las comunidades de mamíferos de las estaciones de muestreo EM-1 y EM-2 son similares, respecto a su composición, en un 66.7% puesto que ambas estaciones comparten dos especies. Por otro lado, la estación EM-5 comparte solo una especie con el resto, de modo que presenta un porcentaje de similitud menor (Figura 6.55).

Para la temporada húmeda se observa el mismo patrón de asociación, aunque con un mayor porcentaje de similitud (80%) entre las estaciones de muestreo EM-1 y EM-2, ya que comparten

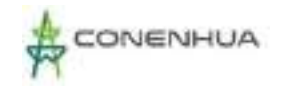

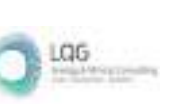

cuatro especies de cinco posibles. Este agrupamiento guarda una similitud de menos del 50% con la estación EM-5, con la cual comparten solo dos especies (Figura 6.55).

**Figura 6.77.** Dendrograma de similitud de Morisita para mamíferos menores terrestres en la unidad Bosque de Polylepis durante la temporada seca (izquierda) y húmeda (derecha).

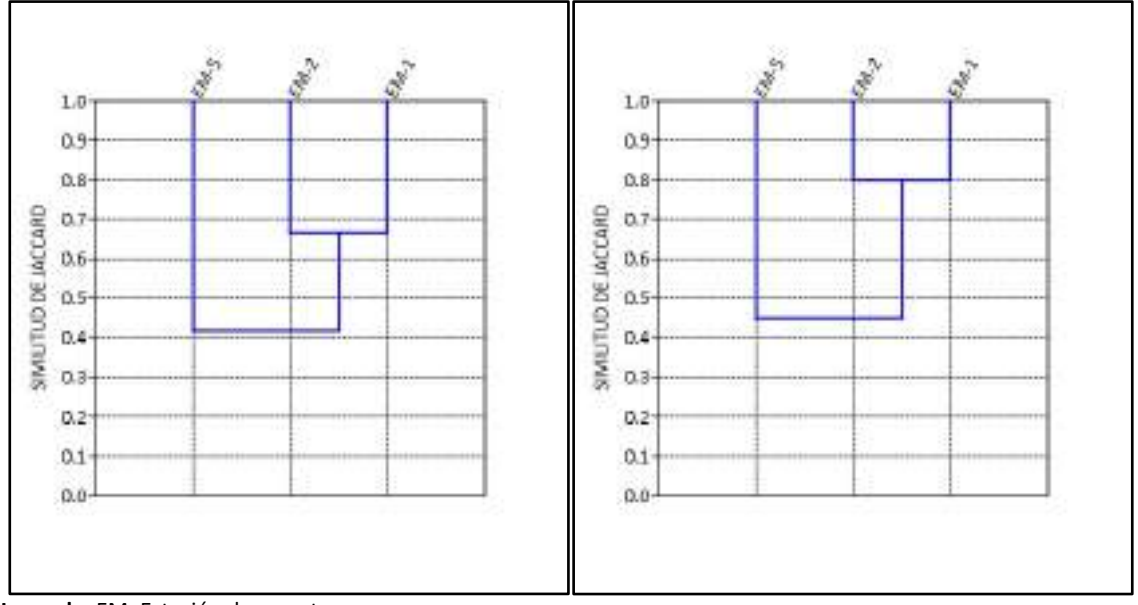

**Leyenda:** EM: Estación de muestreo **Elaboración:** LQA, 2023

Empleando el índice de similitud cuantitativo de Morisita, en la temporada seca se observa que la asociación entre estaciones varia completamente es así que las estaciones EM-2 y EM-5 muestran una similitud en cuanto a composición de especies superior al 70%, mientras que la estación EM-1 es similar a estas en un porcentaje similar. Ya para la temporada húmeda, se observa que existe un cambio en las asociaciones, mostrando en este caso las estaciones EM-1 y EM-5 una similitud superior al 90% y esta asociación muestra una similitud del 80% con la estación de muestreo EM-02. Esta variación se debe a la sensibilidad que muestra el índice de Morisita por la abundancia de la especie más abundante (Marrugan, 1988).

LGG

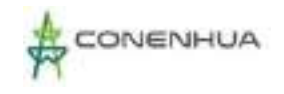

**Figura 6.78.** Dendrograma de similitud Morisita para mamíferos menores terrestres en la unidad Bosque de Polylepis durante la temporada seca (izquierda) y húmeda (derecha).

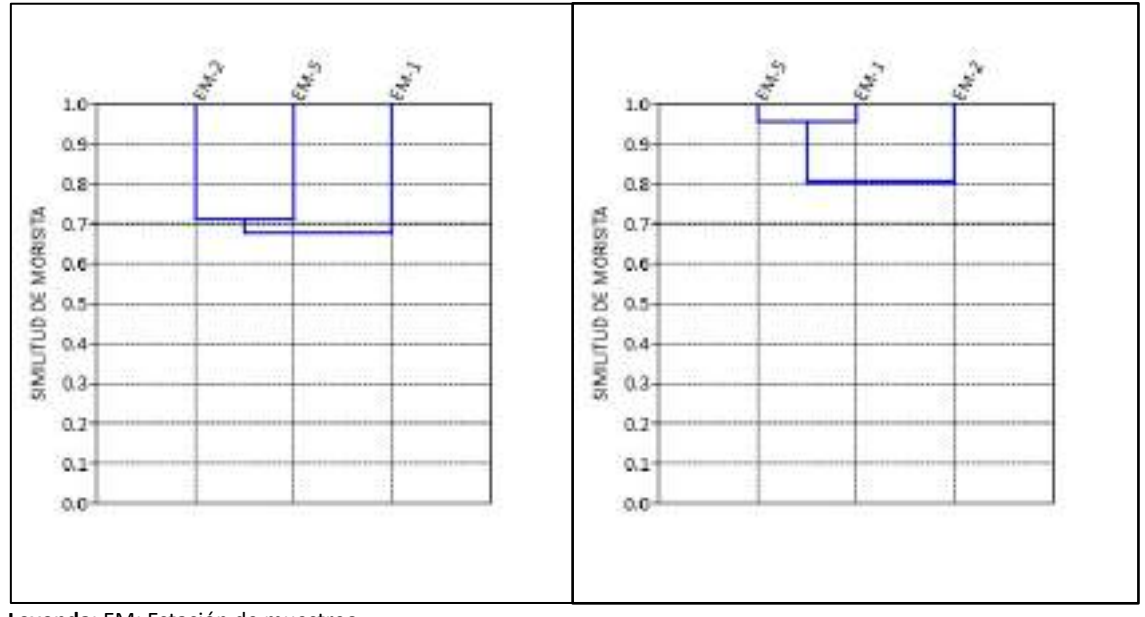

**Leyenda:** EM: Estación de muestreo **Elaboración:** LQA, 2023

#### *Mamíferos menores voladores*

Debido a que los registros de quirópteros fueron obtenidos mediante detección acústica no es posible garantizar que todas las grabaciones procedan de individuos diferentes, de modo que este método solo genera datos cualitativos de presencia y ausencia; por tanto, se presentan los resultados del índice de Jaccard (cualitativo) mas no el de Morisita (cuantitativo).

El análisis de agrupamiento para la temporada seca muestra que existe una similitud del 100% entre las unidades EM-2 y EM-5, ya que presentan la misma composición de especies. Por su parte, la estación de muestreo EM-1 es similar con aquel grupo en un 66.7%. En el caso de la temporada húmeda, se observa que las estaciones EM-5 y EM-1 poseen una similitud de menos del 30%, y a su vez este grupo no muestra similitud alguna con la estación EM-2, por lo que en este caso cada estación de muestreo tendría una composición de especies propia (Figura 6.57).

LGG

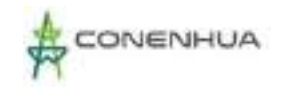

**Figura 6.79.** Dendrograma de similitud de Jacard para mamíferos menores voladores en la unidad Bosque de Polylepis durante las temporadas seca (izquierda) y húmeda (derecha).

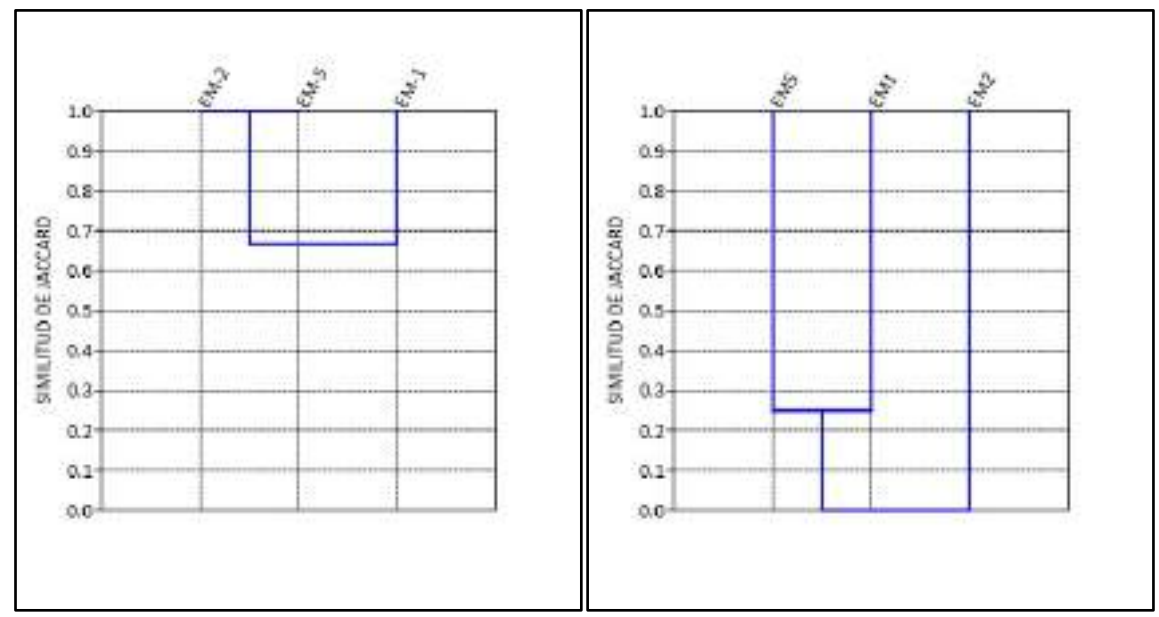

**Leyenda:** EM: Estación de muestreo **Elaboración:** LQA, 2023

#### *Mamíferos Mayores*

Para estimar la similitud entre unidades de vegetación respecto a mamíferos mayores no se tomaron en cuenta los registros obtenidos a través de entrevistas. Por otro lado, los datos recogidos para este grupo de mamíferos son de naturaleza cualitativa, es así que solo se presenta el índice de Jaccard.

En base a lo detallado, la composición de mamíferos mayores para la temporada seca en esta unidad de vegetación se reduce a dos especies, Cavia tschudii y Lycalopex culpaeus. En base a esto, la similitud entre las estaciones de muestreo EM-1 y EM-5 es del 50%. En la estación EM-2 no se obtuvieron registros de mamíferos mayores por lo que no muestra similitud alguna con las demás. En el caso de la temporada húmeda, se registraron las mismas dos especies; y en base al índice de Jaccard se observa una similitud del 100% respecto a la composición de especies entre las estaciones EM-2 y EM-5, las mismas que muestran una similitud del 50% con la estación EM-1 (Figura 6.58).

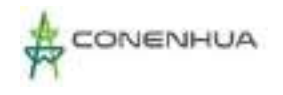

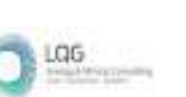

**Figura 6.80.** Dendrograma de similitud de Jaccard para mamíferos mayores en la unidad Bosque de Polylepis durante las temporadas seca (izquierda) y húmeda (derecha).

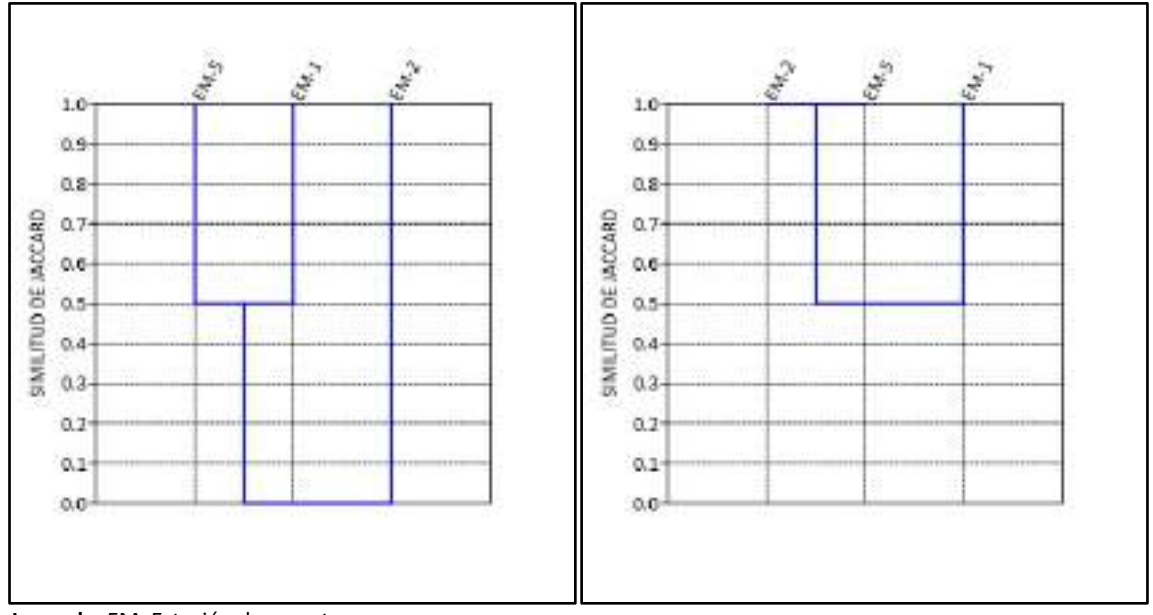

**Leyenda:** EM: Estación de muestreo **Elaboración:** LQA, 2023

### Curva de Acumulación

### *Mamíferos menores terrestres*

Para la evaluación de mamíferos menores terrestres se empleó el método cuantitativo de captura de especímenes mediante el uso de trampas Sherman, las cuales fueron dispuestas en dos transectos por estación de muestreo, dando un total de 6 transectos, los mismos que fueron tomados como unidades de esfuerzo, además se empleó la función exponencial negativa para la construcción de las curvas de acumulación por su buen ajuste a los datos recogidos en campo (Cuadro 6.45).

Para la temporada seca, de acuerdo a los resultados, se realizó un muestreo adecuado en la unidad de vegetación Bosque de Polylepis al registrarse el 93% de la fauna esperada (Sesp= 3.197), De igual forma, en la temporada húmeda, el esfuerzo de muestreo fue el adecuado para mamíferos menores terrestres ya que se registró el 100% de las especies esperadas (Sesp= 5.02), tal como se muestra en el cuadro 6.45 y Figura 6.59.

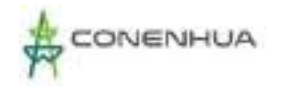

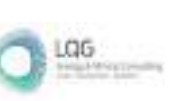

# **Cuadro 6.82.** Parámetros de la función Exponencial negativa para mamíferos menores terrestres en la unidad Bosque de Polylepis durante ambas temporadas

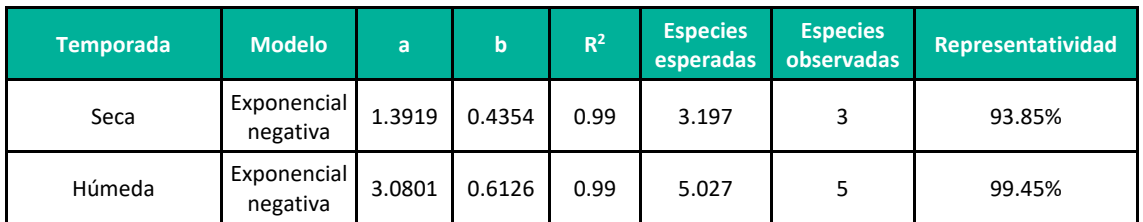

Leyenda: a y b: Parámetros de la función exponecial negativa, R<sup>2</sup>: Coeficiente de determinanción **Elaboración**: LQA, 2023.

# **Figura 6.81.** Curvas de acumulación de especies de mamíferos menores terrestres en la unidad Bosque de Polylepis durante las temporadas seca (izquierda) y húmeda (derecha).

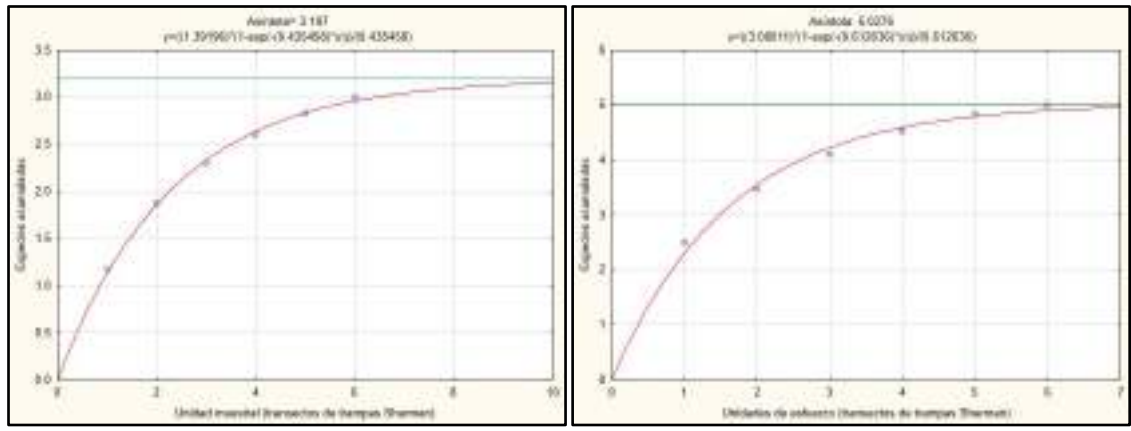

**Elaboración**: LQA, 2023.

### *Mamíferos Menores Voladores*

Para la elaboración de curva de acumulación de mamíferos menores voladores se emplearon únicamente los registros obtenidos mediante el detector acústico, ya que no se obtuvieron capturas con el método de redes de neblina. Se usó las horas de grabación como unidad de esfuerzo, en este caso 3 horas. Las curvas se construyeron empleando el modelo exponencial negativo (Cuadro 6.46).

Para la temporada seca se estimó que las especies observadas (Sobs= 3) significaron aproximadamente el 100% de las especies esperadas (Sesp= 3.02); lo cual sugiere un esfuerzo de muestreo bastante completo respecto al método empleado. Por otro lado, para la temporada húmeda, se estimó que las cinco especies registradas (Sobs= 5) solo representan el 45% de la fauna esperada (Sesp= 11), esto debido a la naturaleza de los datos recogidos en campo para este grupo de mamíferos. En base a los resultados obtenidos para la temporada húmeda, para alcanzar el 60% de la fauna esperada se necesitaría de 7.5 horas de grabación, lo que implicaría practicamente triplicar el esfuerzo de muestreo empleado durante la fase de campo. Sin embargo, a pesar que el muestreo en esta unidad de vegetación parece no estar completo, al

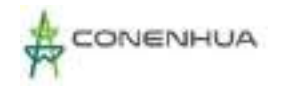

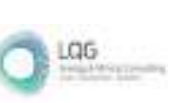

considerar toda el área de estudio se observa que el esfuerzo de muestreo sí fue el adecuado (Cuadro 6.46 y Figura 6.60).

**Cuadro 6.83.** Parámetros de la función exponencial negativo para mamíferos menores voladores en la unidad Bosque de Polylepis durante la temporada húmeda y seca.

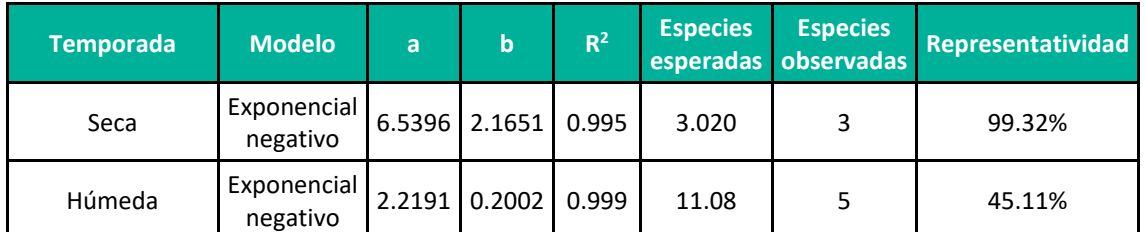

Leyenda: a y b: Parámetros de la función exponencial negativa, R<sup>2</sup>: Coeficiente de determinanción **Elaboración**: LQA, 2023.

# **Figura 6.82.** Curva de acumulación de especies de mamíferos menores voladores en la unidad Bosque de Polylepis durante la temporada húmeda y seca.

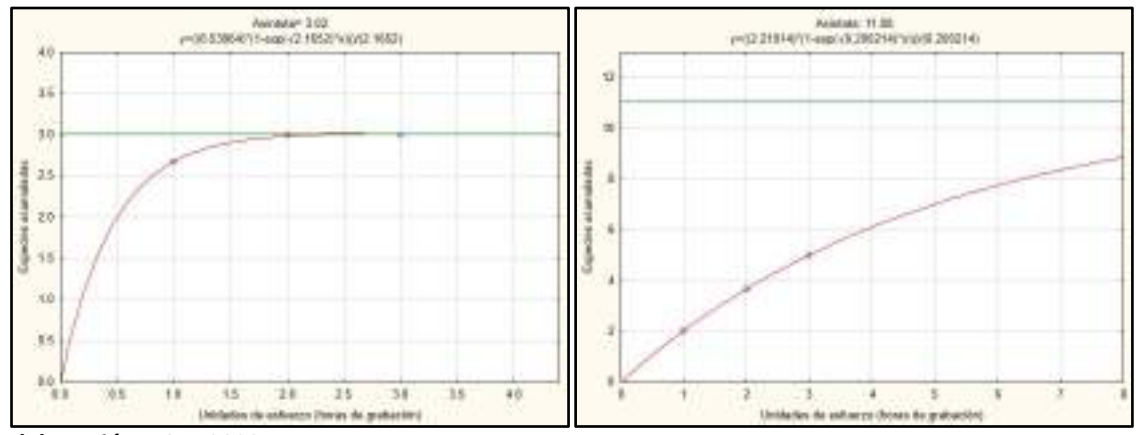

**Elaboración**: LQA, 2023.

#### *Mamíferos Mayores*

Si bien el grupo de los mamíferos mayores es evaluado mediante transectos, la metodología consiste en la recolección de evidencia indirecta u observaciones a lo largo de un transecto. Por ello, no es posible estimar curvas de acumulación de especies con los datos recolectados para este grupo, al tratarse de datos indirectos de ocurrencia.

### *D.2. MATORRAL*

La unidad de vegetación Matorral estuvo caracterizada por las estaciones de muestreo EM-3 y EM-4. En cada estación se evaluó un transecto de muestreo para mamíferos mayores, dos transectos de muestreo para mamíferos menores terrestres y una hora de grabación junto a cinco redes de neblina para mamíferos menores voladores.

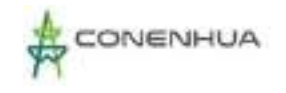

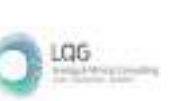

### Composición y Riqueza

Se emplearon datos cuantitativos y cualitativos para abordar la composición y riqueza de especies presentes en esta unidad de vegetación durante la temporada seca.

A través de los estudios realizaos en ambas temporadas se registraron en la unidad de vegetación Matorral un total de once especies de mamíferos, los cuales pertenecen a cuatro órdenes y cinco familias taxonómicas, dentro de los cuales el orden Rodentia y la familia Cricetidae fueron las más representativos con cinco especies cada una.

Respecto a la temporada seca, en esta unidad de vegetación se reportaron seis especies de mamíferos correspondientes a un total de tres órdenes y tres familias taxonómicas, siendo la familia Cricetidae del orden Rodentia la más representativa con tres especies. Del otro lado, durante la temporada húmeda se registraron ocho especies de mamíferos que corresponden a tres órdenes y tres familias, siendo también el orden Rodentia el más representativo con cinco especies, todas pertenecientes a la familia Cricetidae (Cuadro 6.47 y Figura 6.61).

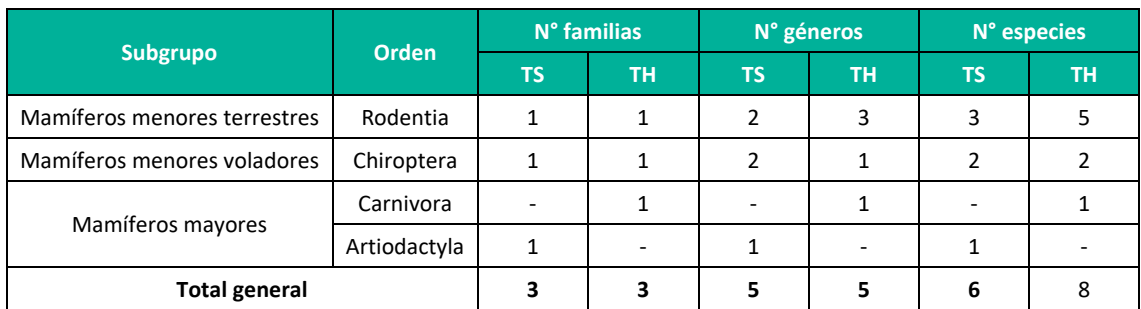

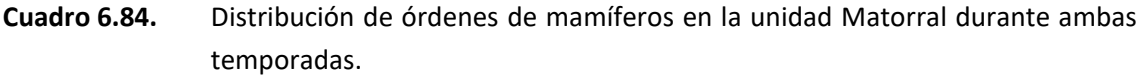

**Leyenda:** TH = Temporada húmeda, TS = Temporada seca **Elaboración:** LQA, 2023

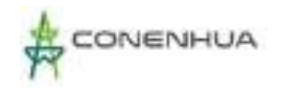

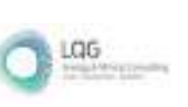

**Figura 6.83.** Composición de especies de mamíferos a nivel de Orden y familias en la unidad Matorral durante ambas temporadas.

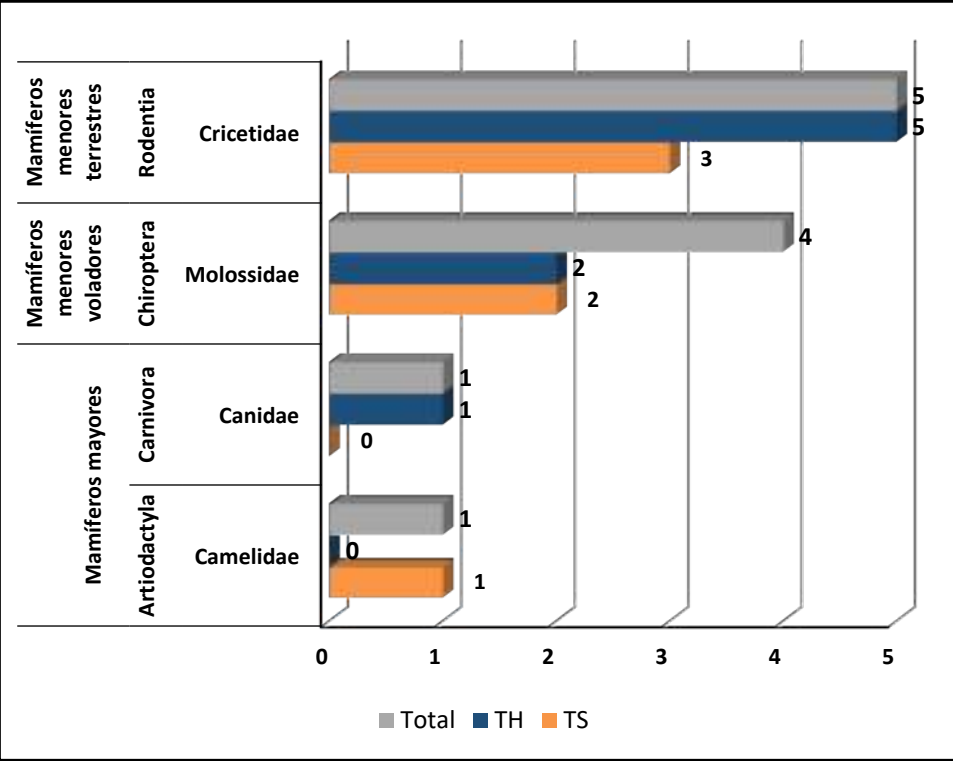

**Leyenda:** TH: Temporada húmeda TS: Temporada seca **Elaboración:** LQA, 2023

# Abundancia y Frecuencia Relativa

### *Mamíferos menores terrestres*

Para la estimación de abundancia y frecuencia relativa para mamíferos menores terrestres se tuvieron en cuenta los reportes dentro de las unidades de muestreo (datos cuantitativos).

En la temporada seca se registró un total de 13 individuos de mamíferos menores terrestres, todos correspondientes a la familia Cricetidae del orden Rodentia, siendo la especie más abundante Calomys sorellus con una abundancia de 5.00 ind/TN, lo que representó más del 46% del total de capturas en esta unidad de vegetación. Calomys lepidus presentó una abundancia relativa similar (AR= 4.17 ind/TN), en tanto que Oligoryzomys andinus fue la especie menos abundante con solo 1.66 ind/TN y una frecuencia relativa de 15.38% (Cuadro 6.48).

Para la temporada húmeda, se tiene el registro de 18 individuos de mamíferos menores terrestres, siendo nuevamente la especie más abundante el roedor endémico Calomys sorellus, el cual mostró una abundancia relativa de 5 ind/TN, lo que representó el 44.44% de las capturas durante esta temporada. Por otro lado, tres especies presentaron la abundancia más baja, Calomys miurus, Microryzomys minutus y Oligoryzomys andinus, con solo 1.67ind/TN.

0311

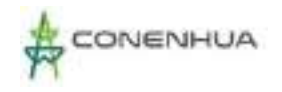

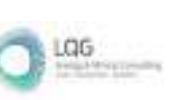

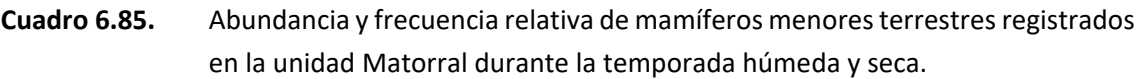

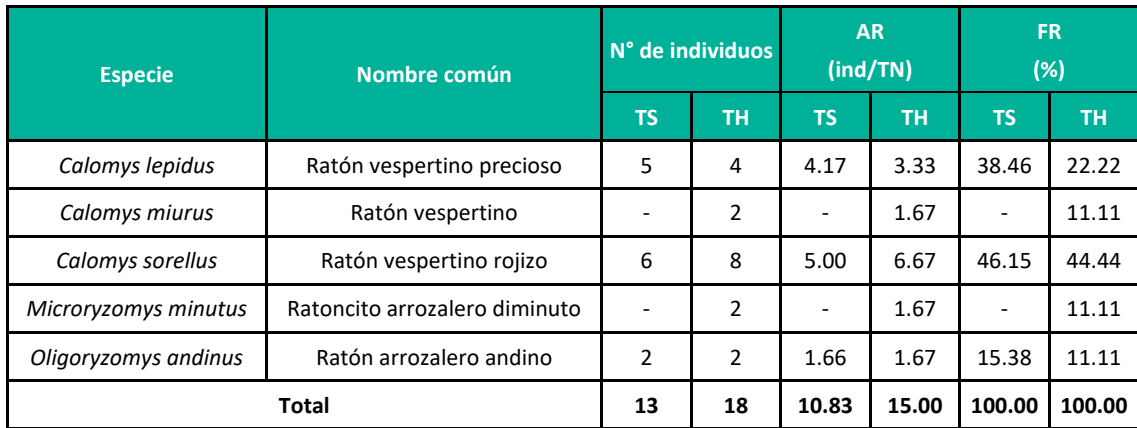

**Leyenda:** TH = Temporada húmeda, TS = Temporada seca, AR= Abundancia relativa, FR= Frecuencia relativa. **Elaboración**: LQA, 2023

#### *Mamíferos menores voladores*

No se presentan análisis de abundancia para mamíferos menores voladores debido a que no se obtuvieron registros mediante el método de capturas con redes de neblina. Por otro lado, los registros de quirópteros obtenidos mediante detección acústica no permiten analizar la abundancia dado que no es posible garantizar que todas las grabaciones procedan de individuos diferentes.

#### *Mamíferos mayores (índice de ocurrencia y actividad)*

No se presentan datos para el registro de Vicugna paco durante la temporada seca debido a que es una especie domesticada. Por otro lado, durante la temporada húmeda se registró al "zorro colorado" Lycalopex culpaeus mas no se confirmó se presencia en esta unidad de vegetación (Boddicker, 2002) al presentar un bajo índice de ocurrencia (IO= 4), sin embargo, presentó un nivel de actividad bastante alto por lo que la falta de mayores registros podría deberse a las condiciones climáticas durante el estudio (Cuadro 6.49).

# **Cuadro 6.86.** Índices de ocurrencia y actividad para mamíferos mayores en la unidad Matorral durante ambas temporadas

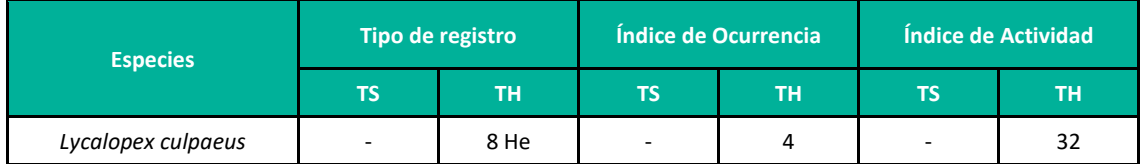

**Leyenda**: TS: Temporada seca, TH: Temporada húmeda, He: Heces. **Elaboración:** LQA, 2023.

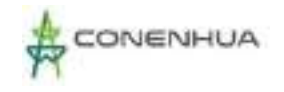

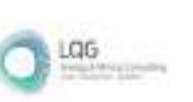

### Diversidad

#### *Mamíferos menores terrestres*

La comunidad de mamíferos menores terrestres en esta unidad de vegetación, durante la temporada seca, fue poco diversa, con un índice de Shannon-Wiener de 1.46 bits/ind. Se observó también que existió una ligera dominancia ejercida por ambas especies del género Calomys sobre el roedor Oligoryzomys andinus (1-D= 0.62), de modo que la distribución de abundancias no fue del todo homogénea (J'= 0.92). Respecto a las estaciones de muestro, se observa que la diversidad fue escasamente más alta en la estación EM-4 (H'= 1.41 bits/ind) a pesar de mostrar la misma riqueza de especies que la estación EM-3 (S= 3). Esto es causado por la menor dominancia (1-D= 0.59) y mejor equidad ( $J'$ = 0.89) que muestra la estación EM-4 (Cuadro 6.50).

Por su parte, durante la temporada húmeda, la diversidad fue ligeramente más alta (H'= 2.06), debido al registro de más especies (S= 5) y a una menor dominancia (1-D= 0.72), frente a la temporada seca. Al observar el comportamiento de la diversidad en las estaciones de muestreo, notamos que la diversidad en la estación EM-3 fue más alta (H'= 1.86) que en la estación EM-2 (H'= 1.56), debido también a la mayor riqueza (S= 4) y menor dominancia (1-D= 0.69) en este punto.

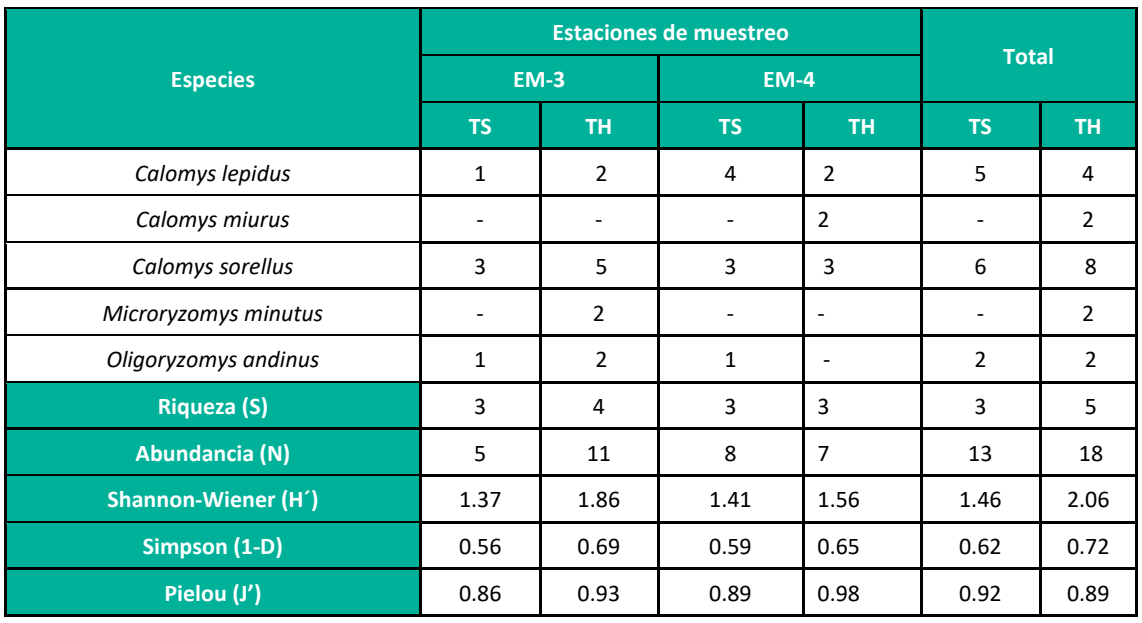

**Cuadro 6.87.** Registro de índices de diversidad para mamíferos menores terrestres en la unidad Matorral durante ambas temporadas.

**Leyenda:** TH = Temporada húmeda, TS = Temporada seca **Elaboración:** LQA, 2023

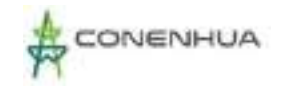

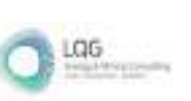

### *Mamíferos menores voladores*

No se presentan índices de diversidad para este grupo de mamíferos debido a que no se obtuvieron capturas durante las evaluaciones en campo. Todos los registros obtenidos provienen de grabaciones realizadas con detectores acústicos.

#### *Mamíferos mayores*

No se presenta índices de diversidad para mamíferos mayores debido a la naturaleza de los datos que se recogen para este grupo y a que estos índices requieren datos de riqueza y estructura de especies, además de datos cuantitativos de abundancia.

### Índices de Similitud

#### *Mamíferos menores terrestres*

En la temporada seca la composición de especies de mamíferos menores terrestres fue la misma en las dos estaciones de muestreo evaluadas en esta unidad de vegetación, en tal sentido el índice cualitativo de Jaccard muestra una similitud del 100% entre ambas. Para la temporada húmeda, este índice, nos muestra que la composición de especies entre las estaciones EM-3 y EM-4 fue similar en solo un 40%, por lo que en la temporada húmeda cada estación tuvo una composición propia de especies. (Figura 6.58).

Por otro lado, el índice cuantitativo de Morisita muestra que la similitud entre las estaciones EM-3 y EM-4 fue ligeramente superior al 80% durante la temporada seca, mientras que para la temporada húmeda la similitud entre estaciones fue de más del 70%. De modo que la composición de especies entre estaciones de muestreo fue muy similar durante ambas temporadas (Figura 6.62).

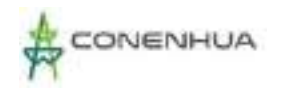

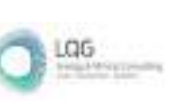

# **Figura 6.84.** Dendrograma de similitud de Jaccard para mamíferos menores terrestres en la unidad Matorral durante las temporadas seca (izquierda) y húmeda (derecha).

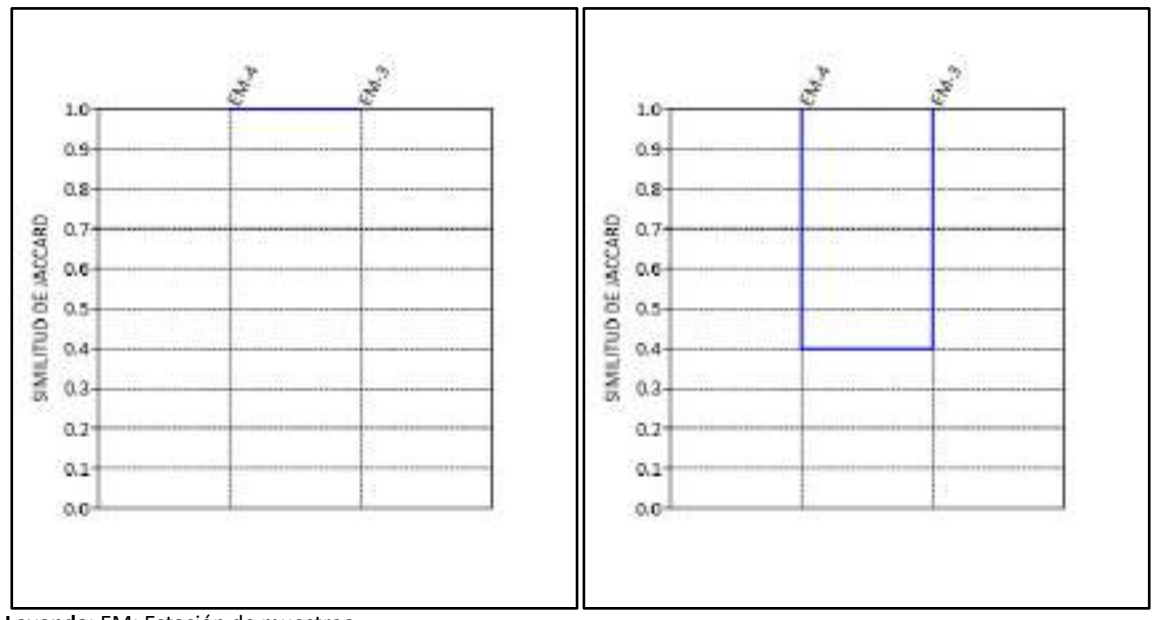

**Leyenda:** EM: Estación de muestreo **Elaboración:** LQA, 2023

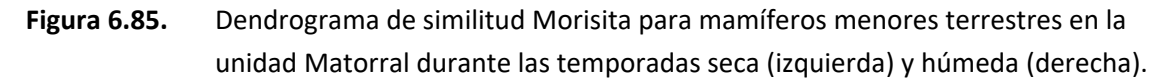

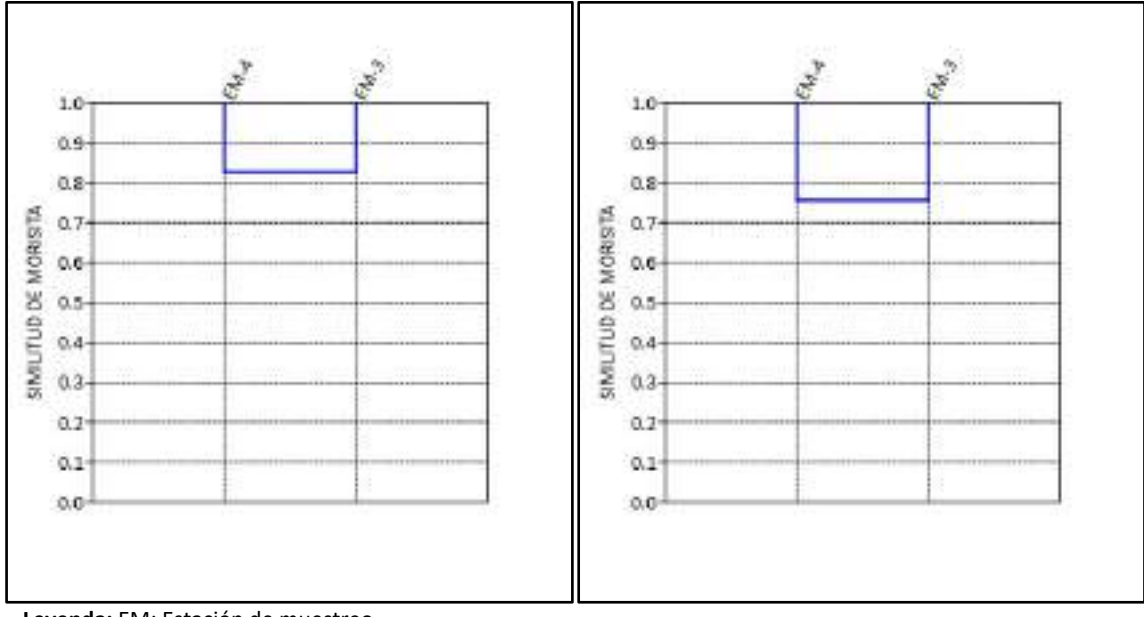

**Leyenda:** EM: Estación de muestreo **Elaboración:** LQA, 2023

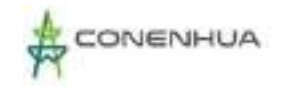

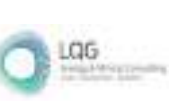

### *Mamíferos menores voladores*

Debido a que los registros de quirópteros fueron obtenidos mediante detección acústica no es posible garantizar que todas las grabaciones procedan de individuos diferentes, de modo que este método solo genera datos cualitativos de presencia y ausencia; por tanto, se presentan los resultados del índice de Jaccard y no el de Morisita (cuantitativo).

La similitud de la composición de especies entre las estaciones EM-3 y EM-4, en la temporada seca, fue de 50% al compartir la presencia de una especie. Para la temporada húmeda se observa que no existe similitud entre las estaciones de muestreo; en este sentido, ambas EM-3 y EM-4, tendrían una composición propia de especies (Figura 6.64).

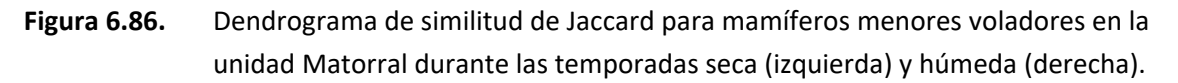

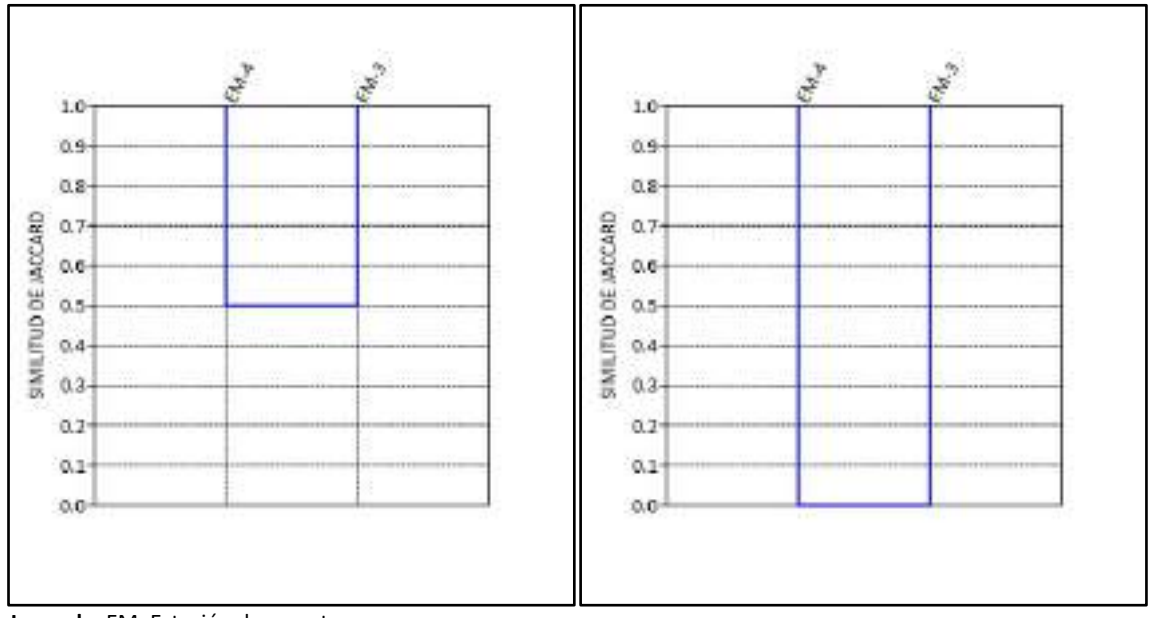

**Leyenda:** EM: Estación de muestreo **Elaboración:** LQA, 2023

#### *Mamíferos Mayores*

En la temporada seca solo se registró a la "alpaca" Vicugna paco, la cual no es considerada para este análisis por ser una especie domesticada que puede aparecer en distintos hábitats por factores antropogénicos.

Por otro lado, para la temporada húmeda solo se registró una especie, el "zorro colorado" Lycalopex culpaeus en ambas estaciones evaluadas; en este sentido, a pesar de que la similitud entre estaciones es del 100% no se puede mostrar un dendrograma debido a que el software Past requiere de al menos dos registros válidos en alguna de las localidades a comparar.

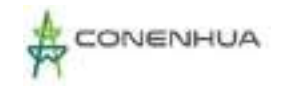

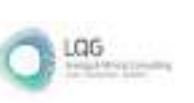

### Curva de Acumulación

#### *Mamíferos menores terrestres*

Para la evaluación de mamíferos menores terrestres se empleó el método cuantitativo de captura de especímenes mediante el uso de trampas Sherman, las cuales fueron dispuestas en dos transectos por estación de muestreo, dando un total de 4 transectos en esta unidad de vegetación, los mismos que fueron tomados como unidades de esfuerzo. La curva de acumulación se construyó empleando la función exponencial negativa para ambas temporadas (Cuadro 6.51), y en base a los parámetros de la misma, se observa que para la temporada seca el esfuerzo de muestreo en esta unidad fue adecuado, al lograrse el registro de casi el 100% de las especies esperadas (Sesp= 3.09, Sobs= 3). De igual forma, para la temporada húmeda el esfuerzo de muestreo fue también adecuado al registrar aproximadamente el 100% de las especies esperadas (Sesp= 5.14, Sobs= 5), tal como se muestra en el Cuadro 6.51 y Figura 6.65.

**Cuadro 6.88.** Parámetros de la función Exponencial negativa para mamíferos menores terrestres en la unidad Matorral durante ambas temporadas.

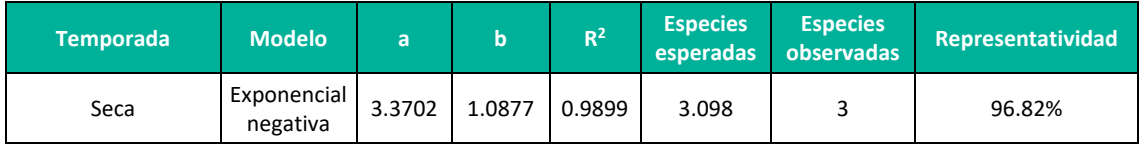

Leyenda: a y b: Parámetros de la función exponecial negativa, R<sup>2</sup>: Coeficiente de determinanción **Elaboración**: LQA, 2023.

## **Figura 6.87.** Curva de acumulación de especies de mamíferos menores terrestres en la unidad Matorral durante las temporadas seca (izquierda) y húmeda (derecha).

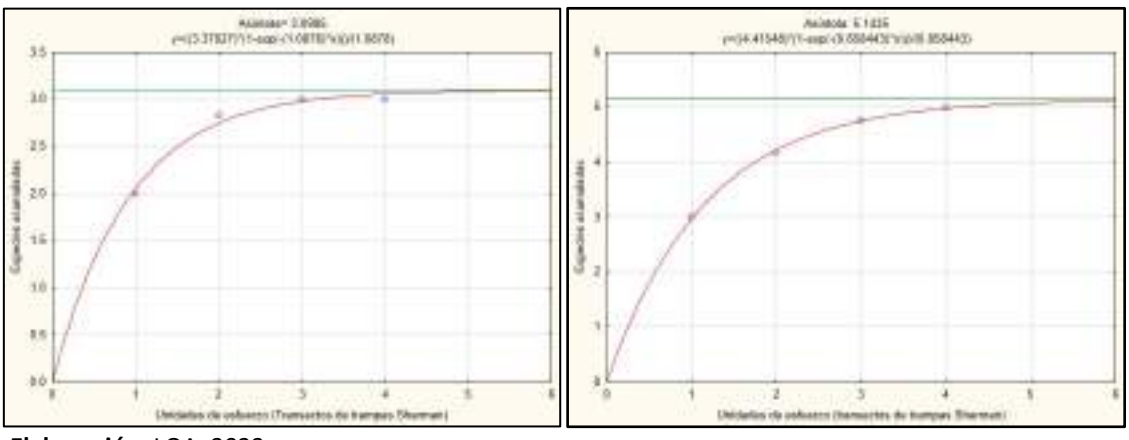

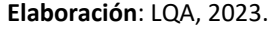

#### *Mamíferos menores voladores*

Para mamíferos menores voladores se emplearon únicamente los registros obtenidos a través del método de detección acústica, ya que no se obtuvieron capturas con el método de redes de neblina. No se muestra una curva de acumulación de especies ya que para la construcción de la

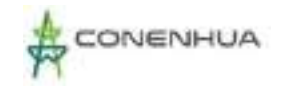

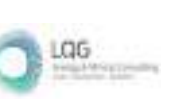

misma se requiere de al menos tres unidades de esfuerzo muestral con registros válidos de especies (Jiménez-Hortal y Valverde 2003) y solo se cuenta con dos horas de grabación.

#### *Mamíferos Mayores*

Si bien el grupo de los mamíferos mayores es evaluado mediante transectos, la metodología consiste en la recolección de evidencia indirecta u observaciones a lo largo de un transecto. Por ello, no es posible estimar curvas de acumulación de especies con los datos recolectados para este grupo, al tratarse de datos indirectos de ocurrencia.

## **E. ESPECIES DE IMPORTANCIA BIOLÓGICA**

### Especies categorizadas en la normativa nacional e internacional

Entre los mamíferos registrados en el área de estudio, Hippocamelus antisensis es considerada como en estado Vulnerable por el Decreto Supremo N°004-2014-MINAGRI y en la Lista roja de especies amenazadas de la Unión Internacional para la Conservación de la Naturaleza (UICN-2022), mientras que en los apéndices de la Convención sobre el comercio internacional de especies amenazadas de fauna y flora silvestres (CITES, 2022) está incluida en el apéndice I, ya que su comercio internacional está prohibido.

Por otro lado, el "zorro colorado" Lycalopex culpaeus se encuentra incluido en el apéndice II de la Convención sobre el comercio internacional de especies amenazadas de fauna y flora silvestres (CITES, 2022), ya que su uso comercial requiere un control estricto puesto que, aunque esta especie no está necesariamente amenazada de extinción, podrían llegar a estarlo.

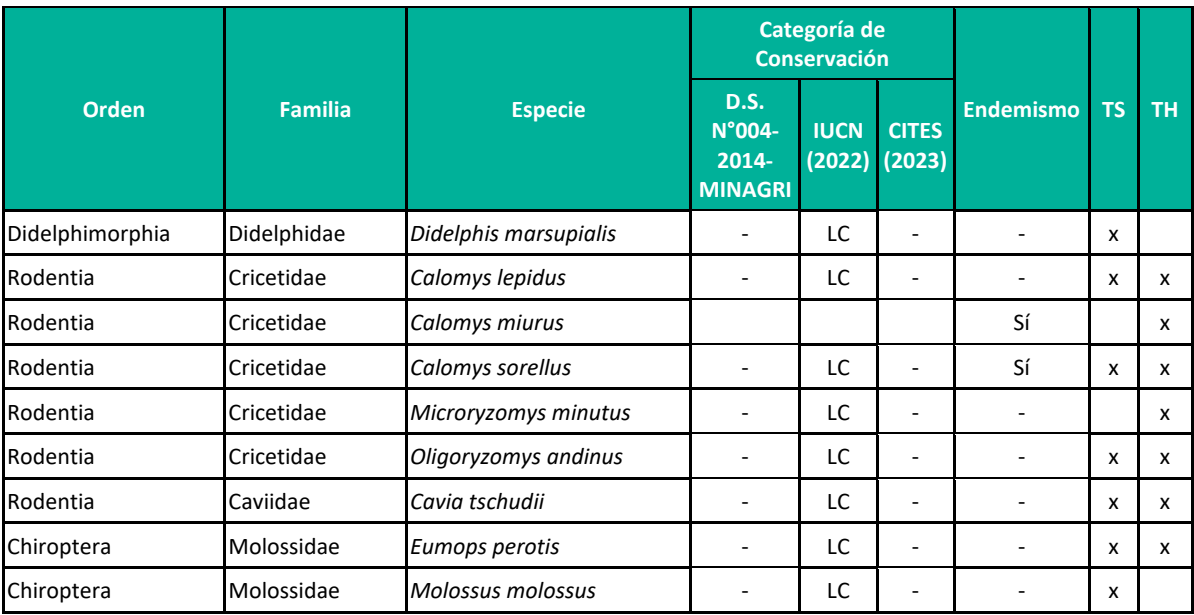

**Cuadro 6.89.** Listado de especies de mamíferos categorizadas por la normativa nacional e internacional en el área del proyecto.

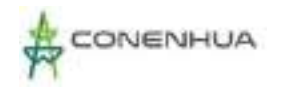

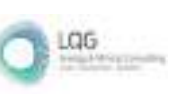

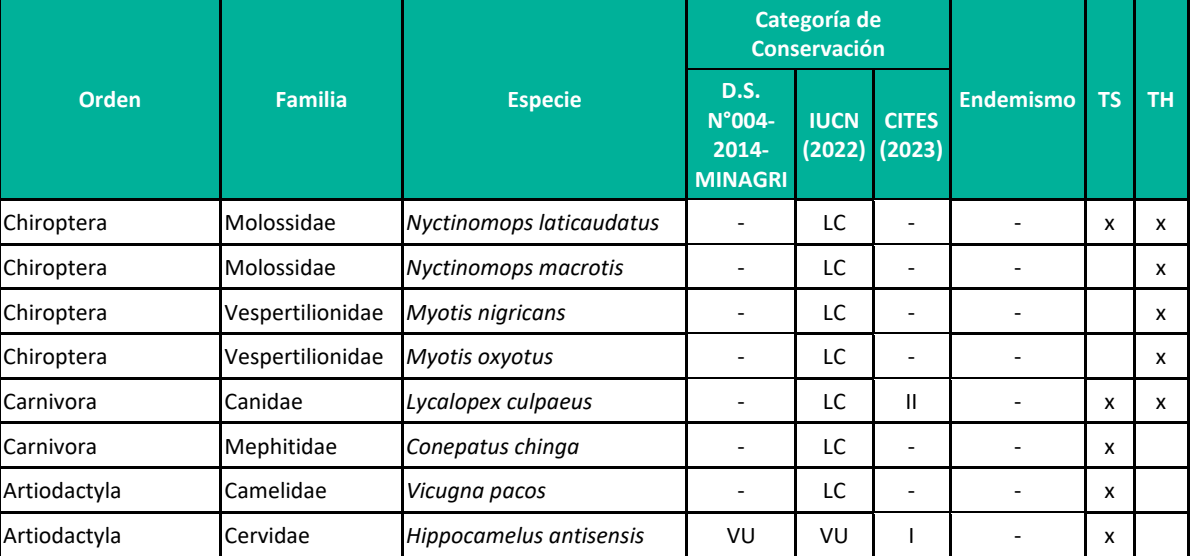

**Leyenda:** CITES (2023): I = Apéndice I, II = Apéndice II; IUCN (2022): LC = Preocupación menor, VU= Vulnerable; D.S. N°004-2014-MINAGRI: VU= Vulnerable.

**Elaboración:** LQA, 2023

Lycalopex culpaeus es comúnmente conocido con el nombre de "zorro colorado", es una especie de extensa distribución, encontrándose desde Colombia hasta la Tierra del Fuego ocupando ambas vertientes de los Andes, desde el nivel del mar hasta los 4800 m de altitud (Iriarte & Jaksic, 2012). Se ha registrado en diferentes hábitats como lomas, zonas desérticas costeras, matorral desértico, pajonal de puna, páramo, así como bosques de Polylepis (Pacheco et al., 2011). Las principales amenazas para esta especie han sido la caza, la captura de pieles y la persecución para reducir la depredación del ganado y las aves de corral (Travaini et al., 2000, Lucherini y Merino 2008).

La "taruca" Hippocamelus antisensis presenta distribución fragmentada (Barrio 1999), donde comparte su hábitat con el ganado doméstico, con el cual compite por pastizales, además, por el cuidado que le brindan los pobladores a su ganado, comúnmente pierden territorio (Barrio 1999, 2004). Dentro de las amenazas sobre las poblaciones de la taruca se encuentran el cambio de uso de suelo, la contaminación y el cambio climático (Barrio et al. 2017).

#### Especies endémicas

En el área de estudio se reporta la presencia de dos especies endémicas, el "ratón vespertino rojizo" *Calomys sorellus* y el "ratón vespertino" *Calomys miurus.* Ambas especies se encuentran restringido a los Andes peruanos por encima de los 2000 metros sobre el nivel de mar; la distribución del primero de estos abarca desde el norte del departamento de Lima hasta La Libertad, y en las regiones andinas del departamento de Huánuco (Zeballos et al. 2014). La segunda, *C. miurus*, habita únicamente desde las regiones de Lima y Junín hasta el río Marán-Ocoña en el norte de Arequipa. Debido a que hasta hace poco *C. sorellus* representaba un complejo de especies que fueron descritas aún se conoce poco sobre su distribución e historia natural.

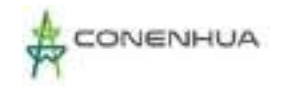

### Especies potenciales de uso local

Se reportan cuatro especies de importancia socio económica y de uso local en el área de estudio durante la temporada seca, el "zorro colorado" Lycalopex culpaeus, el "zorrino" Conepatus chinga, la "alpaca" Vicugna paco y la "taruca" Hippocamelus antisensis. La información que se detalla a continuación está complementada con referencias bibliográficas.

El "zorro colorado" Lycalopex culpaeus es usado frecuentemente en medicina tradicional folklórica y ceremonias mágico religiosas (Deustua et al. 2008, Cossios et al. 2018, Mendoza, 2019), y aunque es fácilmente reconocida como perjudicial debido al número de animales que depreda son valoradas por algunos de sus restos a los que se les otorga propiedades místicas y mágicas, como protección contra "fuerzas negativas" o para la "atracción del amor y la buena suerte" (Deustua et al. 2008). Por esta razón sus restos y partes pueden ser comercializados y ser usados como ornamentación.

En algunas localidades se caza al "zorrino" Conepatus chinga con fines medicinales, específicamente para el tratamiento de enfermedades respiratorias. Esto concuerda con los resultados obtenidos por Cossios et al. (2018) quienes registran que el uso de esta especie en medicina tradicional parece ser una actividad ancestral. Adicionalmente, este mamífero es cazado por el daño que causa a los campos de cultivo donde realiza excavaciones en busca de alimento (insectos).

La "alpaca" Vicugna pacos es una especie domesticada, este proceso se habría dado hace 5500 a 6500 años en los andes peruanos. Es usada como animal de carga y también para alimentación.

La "taruca" Hippocamelus antisensis es empleada para alimentación por parte de pobladores locales y cazada ilegalmente por cazadores deportivos urbanos (Barrio, 2013). Adicionalmente se emplean sus cuernos para confeccionar instrumentos de labranza (Venero, 1998).

**Cuadro 6.90.** Especies de mamíferos con potencial uso local registradas en el área del proyecto.

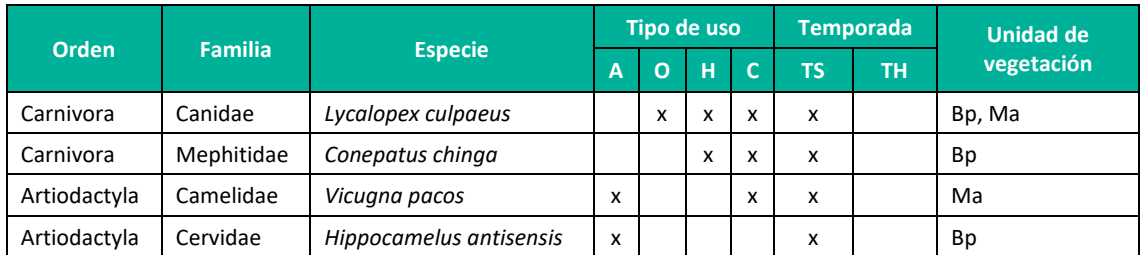

**Leyenda**: A: Alimentación; H: Hechicería-uso mágico religioso; O: Ornamentación; C: Comercio; Bp= Bosque de Polylepis; Ma= Matorral.

**Elaboración**: LQA, 2023.

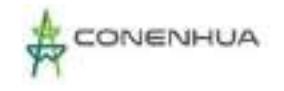

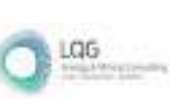

### Especies claves

En el área de estudio se registró una especie clave, la "taruca" Hippocamelus antisensis, al estar categorizada en la lista nacional e internacional, presentar importancia ecológica en el ecosistema y tener una posible importancia socioeconómica para las poblaciones locales. Dado esto, y de confirmarse su presencia en el área del proyecto (detectada mediante entrevistas), la especie en mención podría ser considerada para realizar monitoreos biológicos sobre la misma.

Por otro lado, es importante remarcar que todas las especies reportadas tienen una importancia ecológica considerable para los ecosistemas, como en el caso de los roedores Sigmodontinos que son dispersores de semillas, los murciélagos que en muchos casos son controladores biológicos de insectos considerados plagas, y los carnívoros quienes controlan las poblaciones de vertebrados medianos y pequeños (Cuadro 6.54).

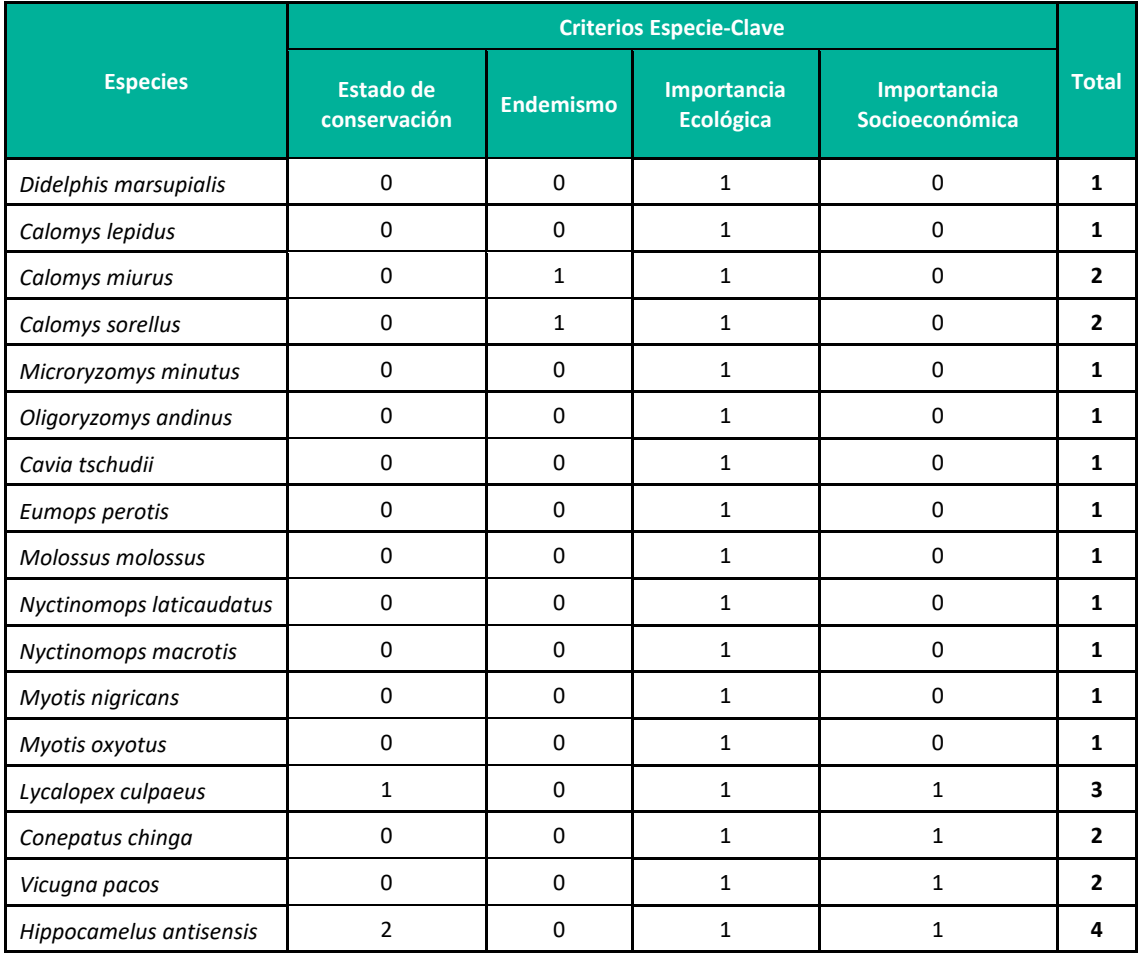

#### **Cuadro 6.91.** Especies claves de mamíferos registrados en el área del proyecto.

**Elaboración:** LQA, 2023

#### Especies exóticas

En el área de estudio no se registraron especies exóticas.

0321

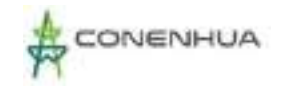

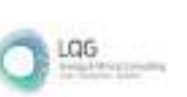

### Interacciones ecológicas

En total se reportaron cinco gremios alimenticios. Dentro del gremio herbívoro se encuentra la "taruca" Hippocamelus antisensis (Barrio, 1999); en este también se considera al "cuy silvestre" Cavia tschudii y la "alpaca" Vicugna paco asumiendo que su alimentación básica está regida por plantas ya que no se cuenta con información clara sobre sus hábitos alimenticios. Respecto a los mamíferos menores terrestres, Microryzomys minutus es una especie omnívora (Noblecilla y Pacheco, 2012), Calomys sorellus y Calomys miurus son especies Insectívoras –granívoras (Pizzimenti y DeSalle, 1980), mientras que Calomys lepidus y Oligoryzomys andinus son considerados especies granívoras dado que tampoco se cuenta con información clara sobre su alimentación. Entre los murciélagos, Molossus molossus está considerado en el gremio de Insectívoros (Aguirre, 1994), y las dos especies restantes, Eumops perotis, Nyctinomops laticaudatus y Nyctinomops macrotis, también son consideradas en este gremio debido a la similitud que muestran en cuanto a su morfología. Los murciélagos vespertilonidos Myotis nigricans y Myotis oxyotus son especies insectívoras (Whitaker y Findley, 1990; Wilson y Laval, 1974). El "zorrino" Conepatus chinga muestra un comportamiento omnívoro (Medina 2009) y el "zorro colorado" Lycalopex culpaeus es considerada aquí una especie omnívora ya que muestra una dieta generalista basada en vertebrados medianos y pequeños (Segura y Prevosti 2012), artrópodos de gran tamaño (Guzmán-Sandoval et al. 2007) y variedad de frutos disponibles (Maldonado et al. 2014, Beltrán-Ortíz et al. 2017). Finamente, la "alpaca" Vicugna paco es catalogada como una especie herbívora.

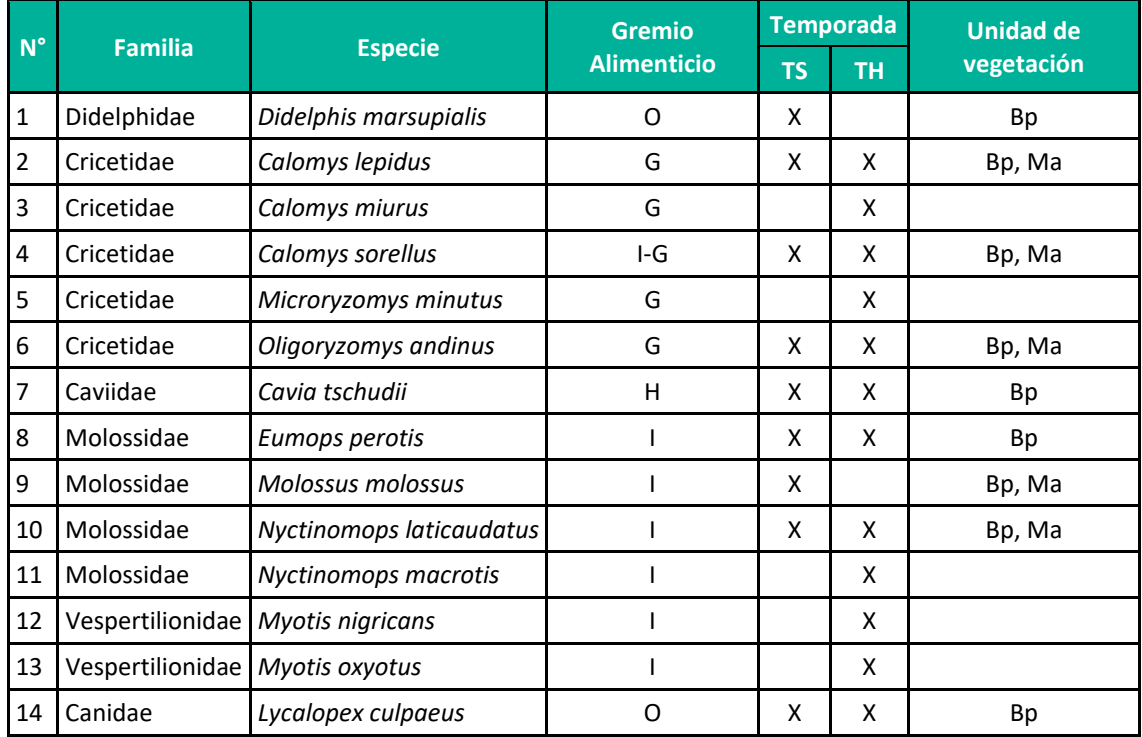

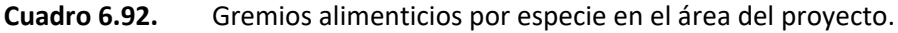

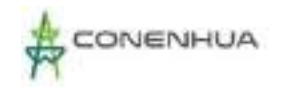

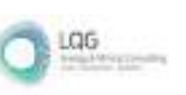

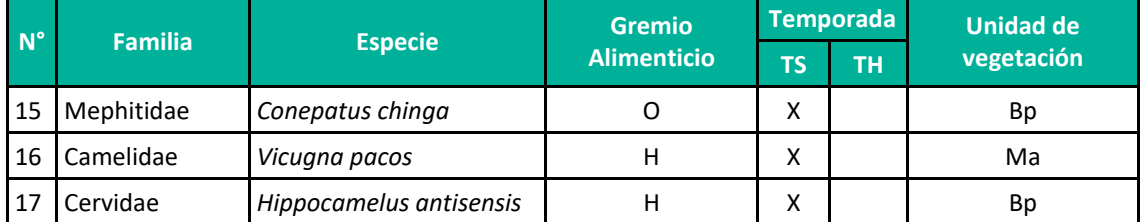

**Leyenda**: H=Herbívoro; O=Omnívoro; I=Insectívoro; I-G= Insectívoro-Granívoro; G= Granívoro; TH = Temporada húmeda, TS = Temporada seca; Bp= Bosque de Polylepis; Ma= Matorral

#### Áreas sensibles

No se reportarom áreas que pudieran considerarse sensibles.

### **F. ANALISIS Y DISCUSIÓN**

Recientemente Pacheco et al. (2020) reportan solo 11 especies de mamíferos en el departamento de Huancavelica, sin contar roedores y murciélagos, siendo este el departamento con la menor diversidad de especies en el Perú. Esto podría deberse a la reducida bibliografía científica que aborda la diversidad de mamíferos en este departamento (Barrio, 2010; Cossios et al., 2007; Cossios et al., 2013; Grimwood, 1969; Hershkovitz, 1962; Marin et al., 2007; Myers et al. 1990; Pearson, 1972; Sanborn, 1947; Solari, 2002). De igual forma, Hurtado et at. (2016) encontraron un gran vacio de información sobre especies del orden Carnivora en este mismo departamento, atribuyendo esto a la presencia de conflictos sociales y narcotráfico que hacen inaccesible y peligroso la investigación en este sector del pais.

Por otro lado, como era de esperarse, durante ambos estudios se encontró que los órdenes Rodentia y Chiroptera presentan la mayor riqueza de especies, con 6 y 5 respectivamente. Esto concuerda, aunque de manera sutil, con la diversidad presentada por Pacheco et al. (2021) para el Perú, en donde los mismos órdenes resultan los más diversos con 194 roedores y 189 murciélagos. Si bien la riqueza de especies para estos órdenes es reducida, el área de estudio también lo es. Este mismo patrón se repite en ambas temporadas, siendo nuevamente los ordenes mencionados los más representivos.

Los resultados indican que la especie más abundante durante el estudio fue el roedor Calomys sorellus, siendo este resaltante pues se evidencia una población numerosa para esta especie endémica. Pacheco et al. (2013) reportan a esta especie para los bosques montanos de Ayacucho como una de las especies con mayor abundancia y con cierta preferencia por hábitats perturbados, por lo que podría ser un indicador de un mal estado de conservación del área del proyecto. Esta misma especie fue también la más abundante durante la temporada seca, mas no así durante la temporada húmeda, en la cual lo fue el "ratón vespertino" Calomys miurus, especie endémica de los altos andes peruanos.

Respecto a mamíferos menores voladores, durante la temporada seca se registró únicamente a la familia Molossidae mediante tres especies. Estos registros fueron complementados durante la temporada húmeda con el registro de otras tres especies, siendo dos de ellas pertenecientes

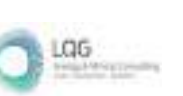

a la familia Vespertilionidae. Si bien este número de especies es bastante bajo para lo esperado en este tipo de cobertura vegetal, este podría deberse a la altitud, la lluvia constante que se presentó y la presencia de luna llena durante los días de evaluación en campo.

En cuanto a mamíferos mayores, la lista de especies es amplia gracias a los aportes que los apoyos locales brindaron, mediante encuestas, sobre la presencia de algunas especies de difícil detección, tales como *Hippocamelus antisensis, Conepatus chinga* o *Didelphis marsupialis*. Al comparar entre temporadas se observa que la única diferencia es el registro de estas especies, lo cual resalta aún más el aporte de los locales.

Entre las unidades de vegetación, la diversidad fue similar entre estas durante la temporada seca, debido a que estas mostraron riqueza y abundancia similares. Es en la temporada húmeda en donde se observa que el Matorral fue ligeramente más diverso que el Bosque de Polylepis, debido únicamente a una menor dominancia y una mejor distribución de abundancias entre especies.

Por otro lado, de manera general, la composición de especies de mamíferos menores terrestres fue bastante similar entre unidades de vegetación en ambas temporadas. Este no es el caso de los mamíferos menores volares, los cuales mostraron una obvia diferencia en la temporada húmeda. Acerca de los mamíferos mayores, no se encontró similitud durante la temporada seca y existió una ligera diferencia en la temporada húmeda.

### **6.3.3.4 HERPETOFAUNA**

Los anfibios y reptiles son elementos sensibles del ecosistema ya que son vulnerables a la fragmentación y la pérdida de hábitat incluso a pequeñas escalas (Urbina-Cardona et al. 2006). Además, cumplen funciones esenciales en el ecosistema al participar en la cadena trófica como herbívoros, predadores y presas a la vez; también conectan los ecosistemas acuáticos y terrestres por su forma de desarrollo (Schneider et al. 2001).

### **A. UBICACIÓN DE LOS PUNTOS DE MUESTREO**

La Línea Base Biológica del Plan Ambiental Detallado (PAD) de la "Central Hidroeléctrica Ingenio y Líneas Asociadas" recopila información de la evaluación de los anfibios y reptiles silvestres durante la temporada seca y húmeda del año 2022, donde las estaciones de muestreo se encuentran distribuidas en dos unidades de vegetación, las cuales constituyen las más representativas del área de estudio, siendo estas: Matorral (Ma) y Bosque de Polylepis (Bp). (Cuadro 6.56).

Las estaciones de muestreo fueron georreferenciados (datum WGS84), obteniéndose datos de coordenadas y altitud geográfica (m.s.n.m.). Se adjunta en el **Anexo 20**: Mapa de Las estaciones de muestreo de Herpetofauna.
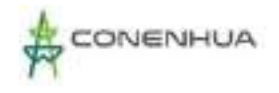

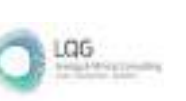

# **Cuadro 6.93.** Ubicación de las estaciones de muestreo de la evaluación de anfibios y reptiles en el área del proyecto

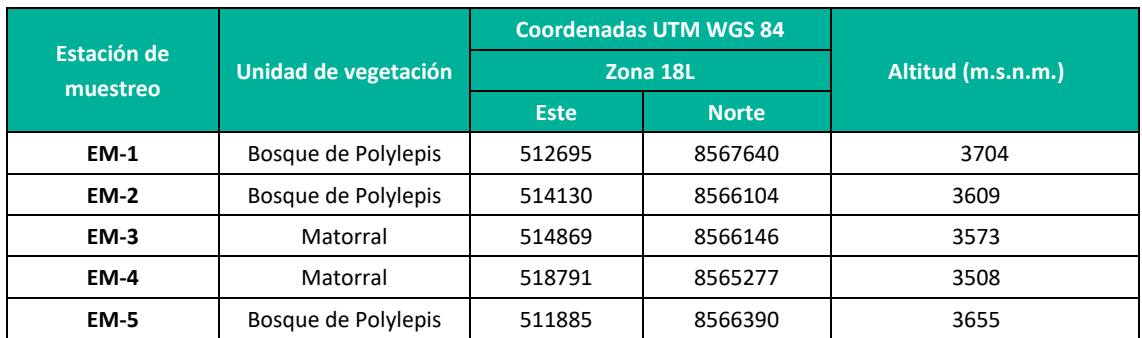

**Elaboración:** LQA, 2023

#### **B. ESFUERZO DE MUESTREO**

Se evaluó la comunidad de anfibios y reptiles silvestres durante dos temporadas (seca y húmeda), según métodos cuantitativos, a través de la metodología de Búsquedas por encuentros visuales- VES (Crump y Scott 2001), la cual es recomendada por la Guía de Inventario de Fauna Silvestre (Resolución ministerial N° 057-2015-MINAM). Asimismo, para las estaciones de muestreo EM-1, EM-2 y EM-5 se aplicó la metodología de Transectos de Banda Fija – TBF (Jaeger e Inger 2001), por la presencia de la cobertura vegetal Bosque de Polylepis, con evaluación diurna y nocturna. Las metodologías principales fueron complementadas con registros oportunistas (RO´s); los cuales consistieron en reportes no sistematizados (Rodríguez y Knell 2003) realizados en todo momento durante la permanencia en el área de estudio.

El esfuerzo de muestreo total consistió en 18 VES de 0.5 horas cada uno y 15 TBF de 100m2 cada uno con repetición nocturna, lo cual hizo un total de 09 horas/hombre y 1 500m2 con repetición nocturna para toda el área de estudio y por temporada de estudio (Cuadro 6.57).

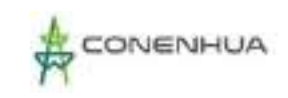

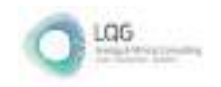

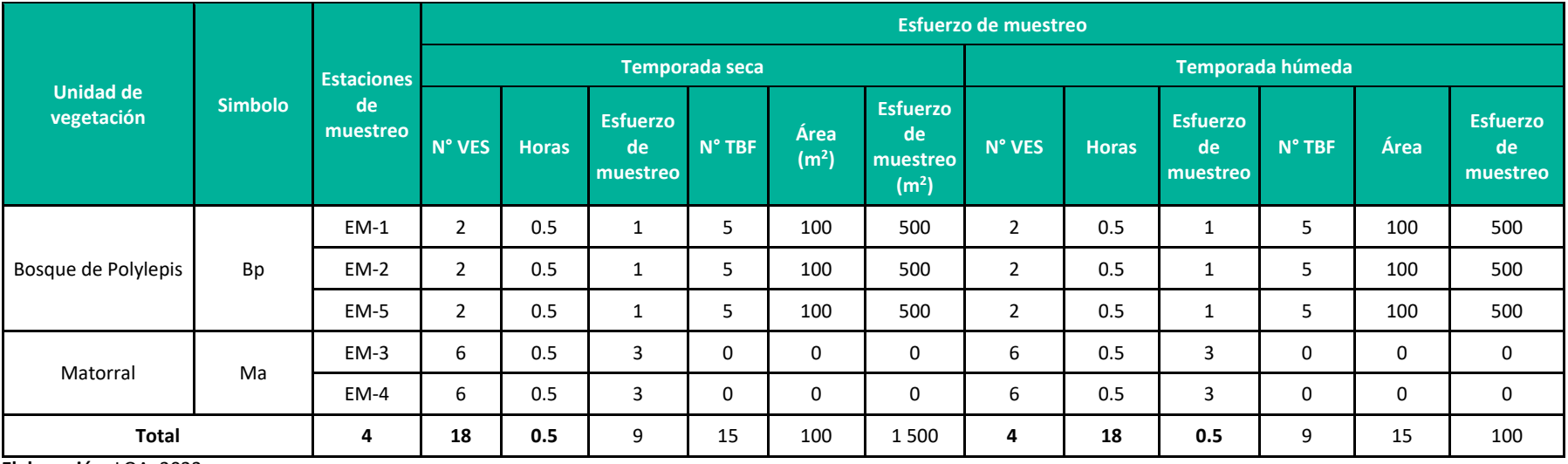

**Elaboración:** LQA, 2023

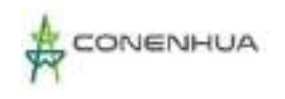

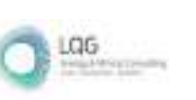

# Curva de acumulación

Para la estimación de la riqueza, en base al tamaño muestral (unidades de muestreo), se empleó solo la información cuantitativa, es decir, no se consideraron los registros asistemáticos.

En el análisis de curva de acumulación de especies del modelo Exponencial negativo para anfibios y reptiles durante las dos temporada evaluadas (seca y húmeda) y, en base a las unidades muestrales, se reportaron dos especies observadas para cada temporada de evaluación (S obs=02 para TS y S obs=02 para TH), así como, 3.55 esperadas (S esp (a/b)=3.55) para la TS y (S esp (a/b)=2.43) para la TH, de las cuales se obtuvieron los parámetros de cada función (a= 0.0894 y b= 0.0252 para TS y a= 0.13 y b= 0.05 para TH). La riqueza máxima esperada de 3.55 especies para la TS y 2.43 para la TH se observa en el valor de la asíntota de cada curva de acumulación de especies. La proporción de especies registradas a comparación de las especies esperadas en la zona de muestreo fue del 56.33% para la TS y del 82.26 para la TH, según el análisis de curva de acumulación (Jiménez-Valverde y Hortal 2003) (Figura 6.66).

### **Figura 6.88.** Curva de acumulación para la herpetofauna presente en toda el área del proyecto para la temporada seca (izquierda) y húmeda (derecha)

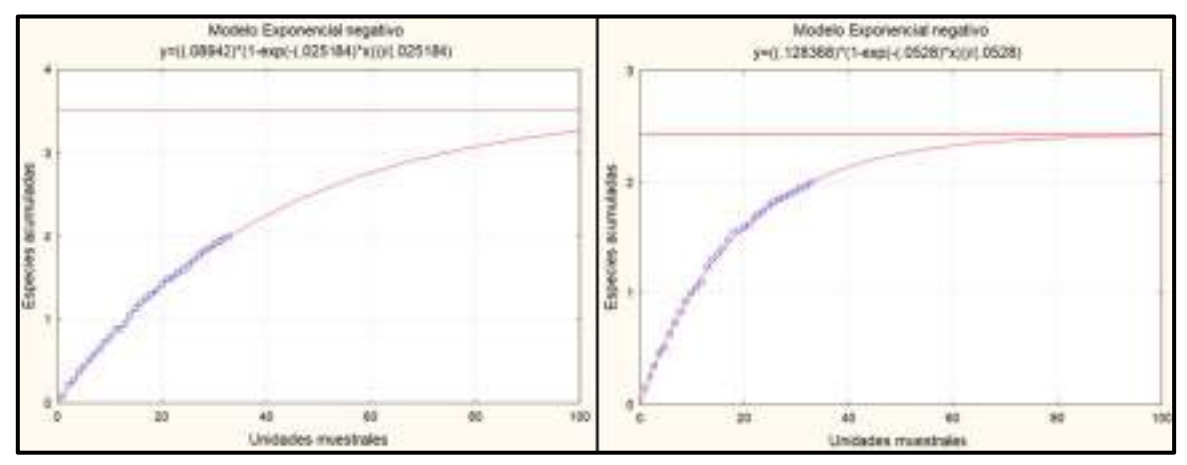

**Elaboración:** LQA, 2023

# **C. ANÁLISIS DE ÁREA DEL PROYECTO**

### Composición y Riqueza

La composición de anfibios y reptiles se realizó con información recopilada por métodos cuantitativos (VES y TBF) y asistemáticos (registros oportunistas).

Tanto en la temporada seca como húmeda se reportó a la "rana marsupial" Gastrotheca marsupiata de la familia Hemiphractidae y orden Anura. En el caso de los reptiles, para la temporada seca se reportó a la "culebra de cola corta del norte" Tachymenis peruviana de la familia Colubridae y orden Squamara, en tanto, para la temporada húmeda se registró a Liolaemus aff. walkeri de la familia Liolaemidae y orden Squamata.

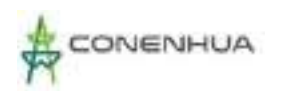

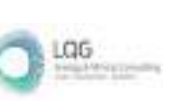

La "rana marsupial" G. marsupiata durante la temporada seca fue observada en las estaciones de muestreo EM-1 y EM-3, en tanto, en la temporada húmeda fue registrada en las estaciones de muestreo EM-1, EM-2 y EM-5. Para el caso de los reptiles, la "culebra de cola corta del norte" T. peruviana solo fue observada en la estacion de muestreo EM-4 (una muda registrada en una piedra) durante la temporada seca y la "lagartija" L. aff. walkeri fue reportada en la estación de muestreo EM-01 durante la temporada húmeda.

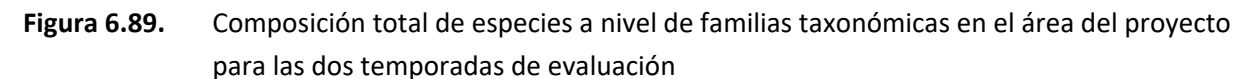

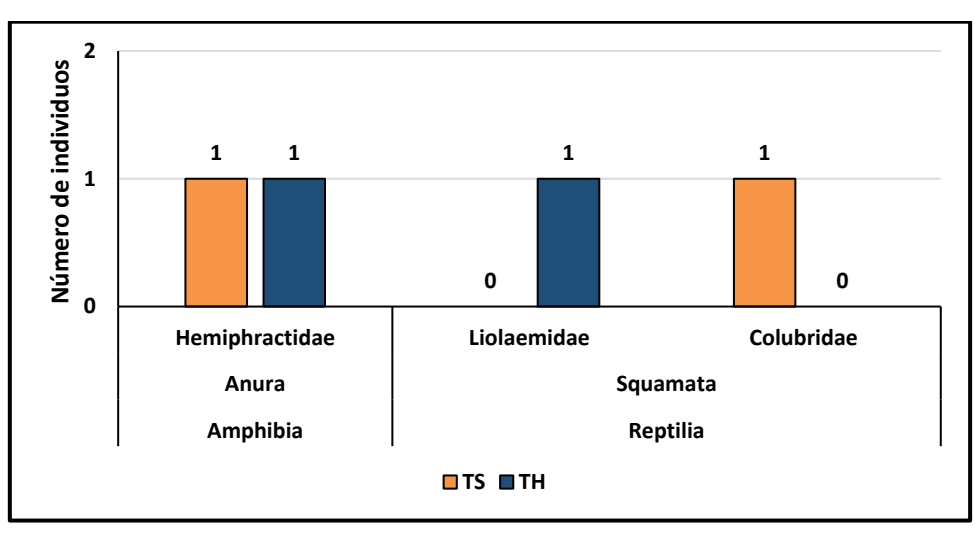

**Leyenda:** TH: Temporada humeda TS: Temporada seca **Elaboración:** LQA, 2023.

# **Cuadro 6.95.** Número de familias, géneros y especies de anfibios y reptiles registrados durante las temporadas de evaluación.

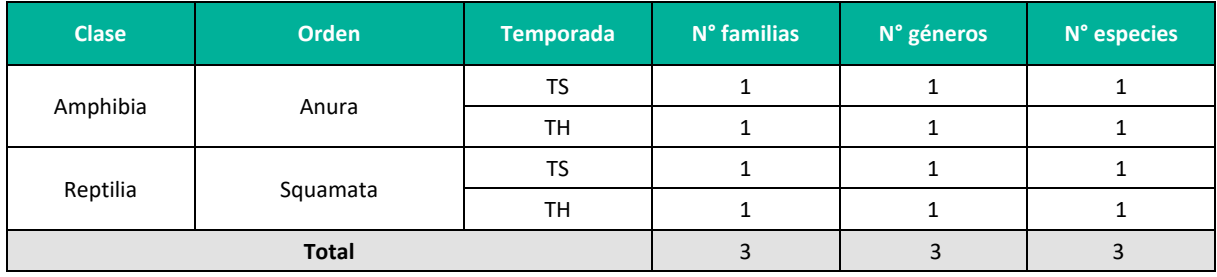

**Leyenda:**TH = Temporada húmeda, TS = Temporada seca **Elaboración:** LQA, 2023

La "rana marsupial" G. marsupiata es un anfibio nocturno que se distribuye desde el Nudo de Pasco en el centro de los Andes peruanos hasta el sur de Bolivia, en un rango altitudinal entre los 2 500 a 4 360 msnm (UICN 2020, Duellman 2015). En su hábitat aprovecha vegetación tipo matorral y pastizal, donde suele refugiarse bajo piedras y hierba acumulada, asimismo, ha sido reportada en zonas agrícolas donde se refugia en los bordes de los canales de riego y zanjas (UICN 2020, Duellman 2015). Los renacuajos de la especie se desarrollan en cualquier tipo de cuerpo de agua, incluyendo aguas

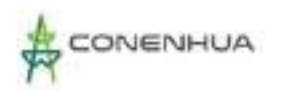

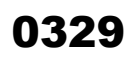

LGG

estancadas (Duellman 2015). La dieta de la especie se encuentra constituida principalmente de pequeños invertebrados (Péfaur y Duellman 1980).

La "culebra de cola corta del norte" T. peruviana es una serpiente diurna (Jaksié et al 1981) distribuida desde los Andes del departamento de La Libertad en Perú, atravesándo los Andes bolivianos, norte de Chile, hasta Tucumán en Argentina (Valenzuela-Dellarosa et al. 2010), en un rango altitudinal entre 900 a 4 580 msnm (Aguayo et al. 2022). La serpiente aprovecha hábitats de puna como pastizales, matorrales, laderas de montaña y en las zonas bajas de su distribución valles de bosque seco interandino (Aparicio 1994). La especie es vivíapara y se alimenta principalmente de anfibios del género Rhinella y Telmatobius (Demangel 2016), por lo que es considerada carnívora.

La "lagartija" L. aff. walkeri se distribuye en los Andes centrales de las regiones Ayacucho, Junín, Lima y Pasco (Uetz 2023), en un rango altitudinal entre los 3 963 a 4 211 msnm (Aguilar 2017), sin embargo, se desconoce su distribución exacta, por lo cual se propone a la especie reportada como L. aff. walkeri al presentar características taxonómicas de L. walkeri. En sus hábitats la especie aprovecha pajonales y roquedales como zonas de refugio. La especie se alimenta de pequeños artrópodos.

#### Abundancia y Frecuencia Relativa

En los análisis de abundancia y frecuencia relativa solo se tuvieron en cuenta los reportes dentro de las unidades de muestreo (cuantitativos) sin considerarse los registros oportunistas (asistemáticos).

Durante la temporada seca se registraron dos individuos de la "rana marsupial" G. marsupiata, en tanto, para los reptiles se registró una muda (piel) de la "culebra de cola corta del norte" T. peruviana. En cuanto a la temporada húmeda, se registraron cuatro individuos de la "rana marsupial" G. marsupiata y uno de la "lagartija" L. aff. walkeri.

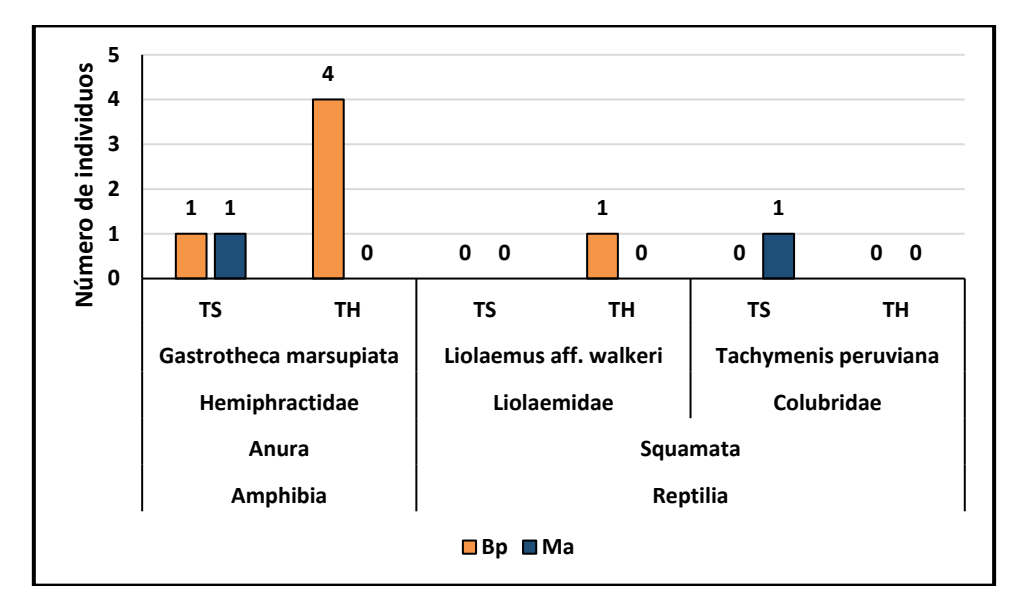

**Figura 6.90.** Número de individuos del total de especies por unidad de vegetación en el área del proyecto

**Leyenda:** Bp: Bosque de Polylepis Ma: Matorral TH: Temporada humeda TS: Temporada seca.

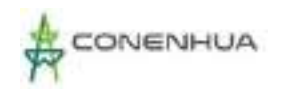

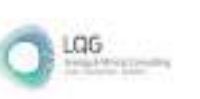

### Diversidad

En los análisis de diversidad solo se tuvieron en cuenta los reportes dentro de las unidades de muestreo (cuantitativos) sin considerarse los registros oportunos (asistemáticos

#### **Anfibios**

No se calcularon los índices de diversidad debido al registro de una especie de anfibio para toda el área del proyecto y en ambas temporadas de evaluación (húmeda y seca).

#### **Reptiles**

No se calcularon los índices de diversidad debido al registro de una especie de reptil para la temporada seca (Tachymenis peruviana) y una para la temporada húmeda (Liolaemus aff. walkeri)

### Similitud de Jaccard y Morisita

Este análisis de diversidad beta comprende la caracterización a nivel de composición de especies por unidad de vegetación. Se utilizó el índice de similitud de Jaccard tomando como registros la presencia y/o ausencia; y a nivel de abundancia se utilizó el índice de Morisita.

#### **Anfibios**

Para la temporada seca solo se obtuvieron reportes de una especie de anfibio para las estaciones de muestreo EM-1 y EM-3, por tanto, el programa "Past" no cuenta con puntos que comparar, traduciéndose en la inviabilidad de realizar los análisis de similitud de Jaccard y Morisita. En la temporada húmeda ocurrió algo similar y, a pesar de obtenerse reporte en tres estaciones de muestreo (EM-1, EM-2 y EM-5), el registro de una especie no permite realizar comparaciones, por lo cual, no se ejecutaron los análisis de similitud.

#### **Reptiles**

Durante la temporada seca solo se obtuvieron reportes para la estación de muestreo EM-4, y para una especie, por tanto, el programa "Past" no interpreta puntos que comparar, traduciéndose en la inviabilidad de realizar los análisis de similitud de Jaccard y Morisita. En cuanto a la temporada húmeda, también se registró una especie, pero en la estación de muestreo EM-1, siendo inviable realizar los análisis de similitud.

# **D. ANÁLISIS POR UNIDAD DE VEGETACIÓN**

# *D.1 BOSQUE DE POLYLEPIS (Bp)*

### Composición y Riqueza

La composición de anfibios y reptiles se realizó con información recopilada por métodos cuantitativos (VES) y cualitativos (registros oportunistas) considerando incluso las especies registradas en cualquier momento durante la permanencia en la zona de estudio.

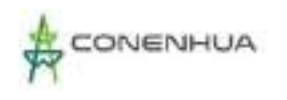

La unidad de vegetación Bosque de Polylepis comprendió tres estaciones de muestreo (EM-1, EM-2 y EM-5) con 21 unidades muestrales (06 VES y 15 TBF). En la unidad de vegetación se reportó a la "rana marsupial" G. marsupiata de la familia Hemiphractidae y orden Anura, tanto en la temporada seca como húmeda, mientras que, para el caso de los reptiles, solo se registró a la "lagartija" L. aff. walkeri de la familia Liolaemidae y orden Squamata para la temporada húmeda.

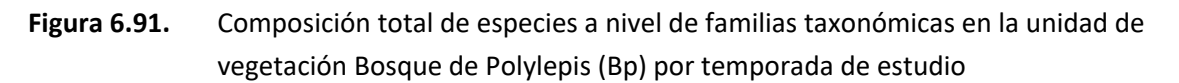

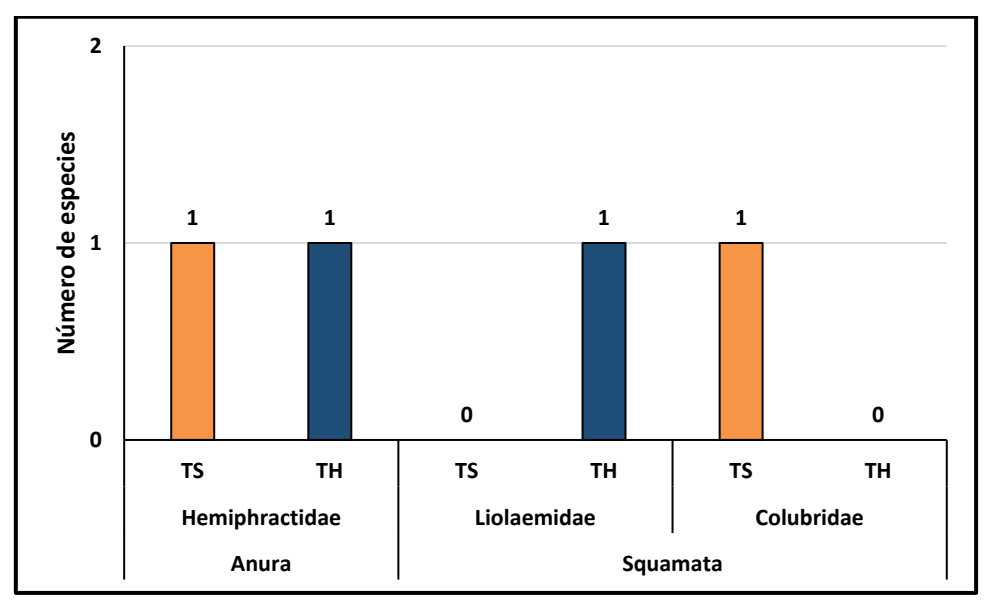

 **Leyenda:** TH: Temporada humeda TS: Temporada seca  **Elaboración:** LQA, 2023.

# **Cuadro 6.96.** Número de familias, géneros y especies de anfibios y reptiles registrados durante las temporadas de evaluación.

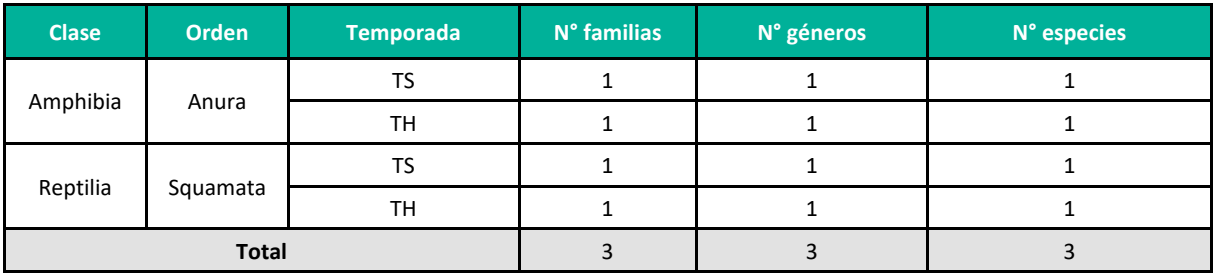

**Leyenda:**TH = Temporada húmeda, TS = Temporada seca

**Elaboración:** LQA, 2023

# Abundancia y Frecuencia Relativa

En los análisis de abundancia y frecuencia relativa solo se tuvieron en cuenta los reportes dentro de las unidades de muestreo (cuantitativos) sin considerarse los registros oportunistas (asistemáticos).

Durante la temporada seca se registró un individuo de la "rana marsupial" G. marsupiata y ninguna especie de reptil. Mientras que, en la temporada húmeda se registraron cuatro individuos de la "rana marsupial" G. marsupiata y uno de la "lagartija" L. aff. walkeri.

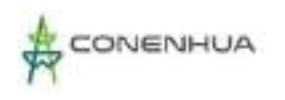

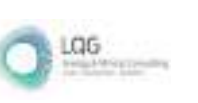

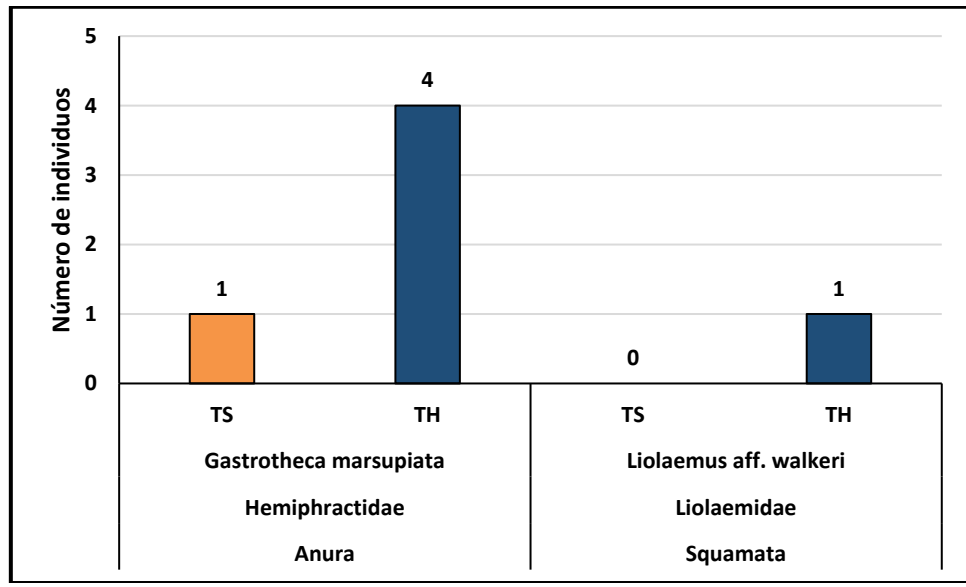

**Leyenda:** TH: Temporada húmeda TS: Temporada seca **Elaboración:** LQA, 2023

### Diversidad

En los análisis de diversidad solo se tuvieron en cuenta los reportes dentro de las unidades de muestreo (cuantitativos) sin considerarse los registros oportunos (asistemáticos).

### **Anfibios**

No se calcularon los índices de diversidad debido al registro de una especie de anfibio para toda el área del proyecto y durante las temporadas evaluadas.

### **Reptiles**

No se calcularon los índices de diversidad debido al no reporte de especies de reptiles en el área del proyecto para la temporada seca y de uno para la temporada húmeda.

# Similitud de Jaccard y Morisita

Este análisis de diversidad beta comprende la caracterización a nivel de composición de especies por unidad de vegetación. Se utilizó el índice de similitud de Jaccard tomando como registros la presencia y/o ausencia; y a nivel de abundancia se utilizó el índice de Morisita.

No se realizaron los análisis de similitud, ni para anfibios ni reptiles, ni al nivel cualitativo ni cuantitativo para ninguna de las temporadas evaluadas, debido al registro de una especie de cada grupo.

# Curva de Acumulación de Especies

Para la estimación de la riqueza, en base al tamaño muestral (unidades de muestreo), se empleó solo la información cuantitativa, es decir, no se consideraron los registros asistemáticos.

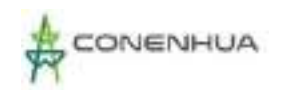

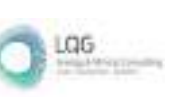

No se realizaron los análisis de estimación de la riqueza, en base al esfuerzo de muestreo, para la temporada seca debido al registro de una especie y un individuo para toda la unidad de vegetación. En cuanto a la temporada húmeda no se realizó la curva de acumulación debido al número de especies registradas y al número de estaciones evaluadas.

### *D.2. MATORRAL*

# Composición y Riqueza

La composición de anfibios y reptiles se realizó con información recopilada por métodos cuantitativos (VES) y cualitativos (registros oportunistas) considerando incluso las especies registradas en cualquier momento durante la permanencia en la zona de estudio.

La unidad de vegetación Matorral comprendió las estaciones de muestreo EM-3 y EM-4 con doce unidades muestrales (12 VES). En la unidad de vegetación se reportó para la temporada seca a la "rana marsupial" Gatrotheca marsupiata de la familia Hemiphractidae y orden Anura, en tanto, para el caso de los reptiles, se reportó una muda (piel) de la "culebra de cola corta del norte" Tachymenis peruviana. Durante la temporada húmeda no se obtuvieron registros de anfibios ni reptiles.

**Figura 6.93.** Composición total de especies a nivel de familias taxonómicas en el área del proyecto por temporada de evaluación

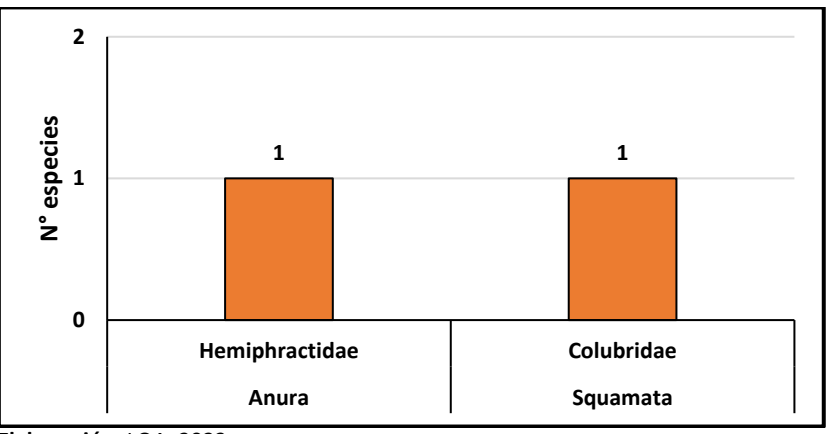

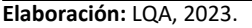

**Cuadro 6.97.** Número de familias, géneros y especies de anfibios y reptiles registrados durante la evaluación

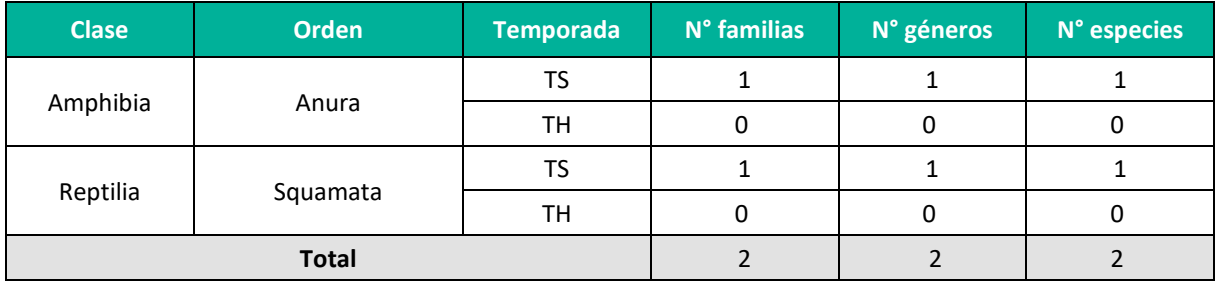

**Leyenda:** TH = Temporada húmeda, TS = Temporada seca **Elaboración:** LQA, 2023

0333

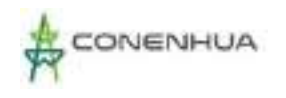

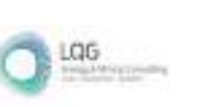

# Abundancia y Frecuencia Relativa

En los análisis de abundancia y frecuencia relativa solo se tuvieron en cuenta los reportes dentro de las unidades de muestreo (cuantitativos) sin considerarse los registros oportunos (asistemáticos).

Durante la temporada seca se registró un individuo de la "rana marsupial" G. marsupiata, en tanto, para el caso de los reptiles se registró una muda (piel) de la "culebra de cola corta del norte" T. peruviana. Para la temporada húmeda no se obtuvieron registros de anfibios ni reptiles.

**Figura 6.94.** Número de individuos del total de especies en la unidad de vegetación Matorral por temporada de evaluación.

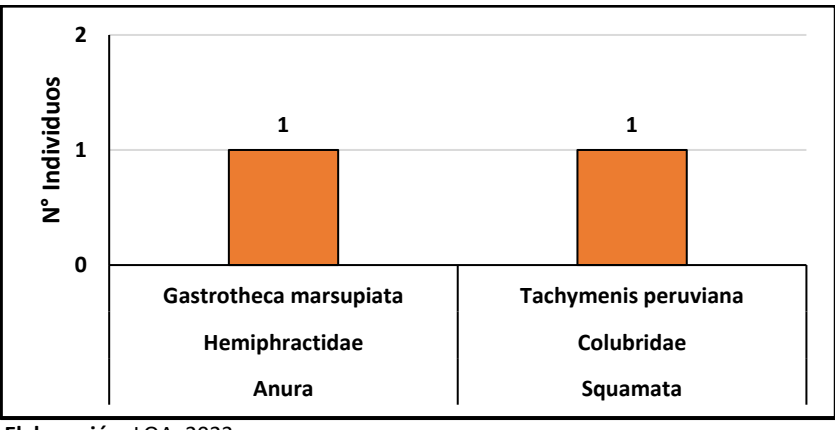

 **Elaboración:** LQA, 2023.

### Diversidad

En los análisis de diversidad solo se tuvieron en cuenta los reportes dentro de las unidades de muestreo (cuantitativos) sin considerarse los registros oportunos (asistemáticos).

No se realizaron las estimaciones de los índices de diversidad debido al reporte de una especie de anfibio y una reptil para toda el área del proyecto.

### Similitud de Jaccard y Morisita

Los dendrogramas de similitud se determinaron en base a la composición de especies (índice de similitud de Jaccard) y abundancia de especies (índice de similitud de Morisita).

No se realizaron los análisis de similitud, ni para anfibios ni reptiles, ni al nivel cualitativo ni cuantitativo, debido al registro de una especie de anfibio y una de reptil para toda el área del proyecto.

#### Curva de Acumulación de Especies

Para la estimación de la riqueza, en base al tamaño muestral (unidades de muestreo), se empleó solo la información cuantitativa, es decir, no se consideraron los registros asistemáticos.

No se realizaron los análisis de estimación de la riqueza, en base al esfuerzo de muestreo, debido al registro de una especie de anfibio y una de reptil, con un individuo cada una, para toda la unidad de

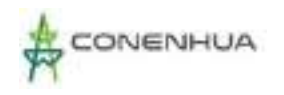

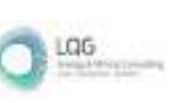

vegetación. En cuento a la temporada húmeda, no se registraron individuos ni de anfibios ni de reptiles.

# **E. ESPECIES DE IMPORTANCIA BIOLÓGICA**

#### Especies categorizadas en la normativa nacional e internacional

De acuerdo con el DS N° 004-2014-MINAGRI, las dos especies reportadas (Gatrotheca marsupiata y Tachymenis peruviana) no se encuentran en categoría de protección. Asimismo, para la UICN, ambas especies son consideradas como de Preocupación menor (LC). Aunado a ello, no se registraron especies enlistadas en los apéndices del Comercio internacional de Especies Amenazadas de Fauna y Flora Silvestre (CITES).

No se coloca categoría de protección o grado de endemismo a Liolaemus aff. walkeri, debido a que la especie no ha sido identificada plenamente, por tanto, existe incertidumbre taxonómica sobre el registro.

**Cuadro 6.98.** Especies de anfibios y reptiles en categorías de conservación y/o endémicas registradas en el área del proyecto por temporada de evaluación

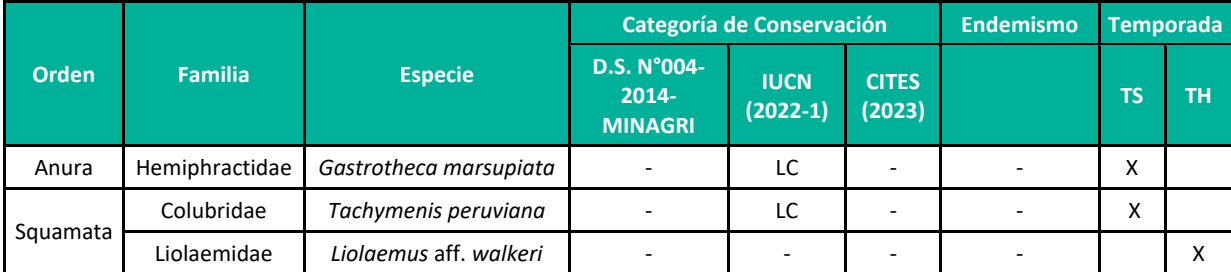

**Leyenda:** Convención sobre el Comercio Internacional de Especies Amenazadas de Fauna y Flora Silvestre (CITES), Unión Internacional para la Conservación de la Naturaleza (UICN): VU: vulnerable; NT: Casi Amenazado, LC: Preocupacion menor; TH = Temporada húmeda, TS = Temporada seca. **Elaboración:** LQA, 2023

Especies endémicas

De acuerdo con la lista roja de la UICN 2022-1, la página oficial del "ReptileDatabase" y el portal de Museo Americano de Historia Natural, las especies de herpetozoos registradas no son endémicas del territorio peruano. En el caso de la "lagartija" *L*. aff. *walkeri*, no se conoce plenamente su distribución, sin embargo, por analogía con otras especies del mismo género, potencialmente se trataría de una especie endémica.

### Especies potenciales de uso local

Durante la visita a campo, los apoyos locales manifestaron que no emplean las especies reportadas para algún fin, sin embargo, por información bibliográfica se conoce que la "rana marsupial" G. marsupiata ha venido siendo comercialializada (a baja escala) como mascota en el mercado internacional (UICN 2020), asimismo, la "culebra de cola corta del norte" T. peruviana es empleada en medicina tradicional (Aguayo et al. 2022).

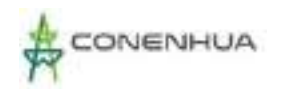

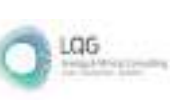

### Especies claves

Para la identificación de especies claves en el área del proyecto, se consideró los criterios basados en el estado de conservación, endemismo, potencial de uso local, e importancia ecológica (especies indicadoras), debido a que dichas especies estructurales se encuentran influenciadas por los cambios en sus hábitats, pudiendo significar su desaparición un cambio en el uso del hábitat temporal o definitivo. Los valores asignados a los criterios fueron: (i) Estado de conservación (EC): 0 (no considerada), 1 (Categorizada en listas nacionales o internacionales), 2 (Considerada en listas nacional e internacional, (ii) Endemismo (EN): 0 (no endémica), 1 (endémica), (iii) potencial de uso local: 0 (no es utilizada) 1 (es utilizada por la población local). y (iv) importancia ecológica (IE): 0 (no indicadora), 1 (indicadora) de la unidad de vegetación. Las sumas totales de los criterios deben ser mayores a tres para ser consideradas especies claves (Cuadro 6.62).

Según el enfoque empleado no se identificaron especies clave para el proyecto, sin embargo, los criterios considerados se encuentran sesgados a la lista de protección nacional, la cual no ha considerado aún la evaluación de las especies registradas, por tanto, en corto plazo, potencialmente puedan ser consideradas clave.

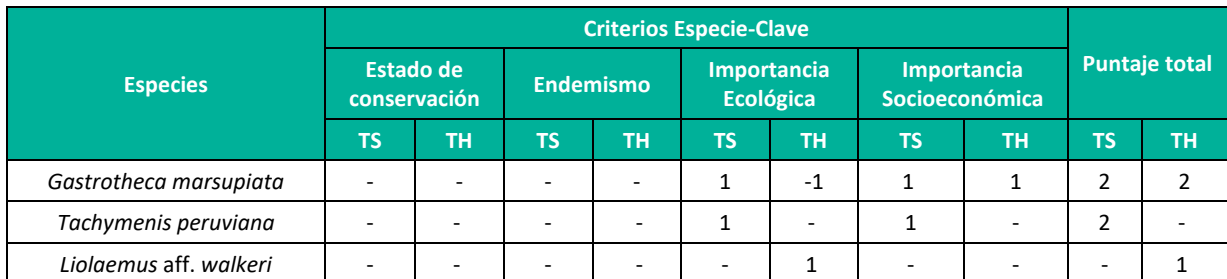

#### **Cuadro 6.99.** Especies clave registradas en el área del proyecto.

**Leyenda:**TH = Temporada húmeda, TS = Temporada seca **Elaboración:** LQA, 2023.

#### Interacciones ecológicas

En cuanto a los grupos tróficos se identificó dos especies artropófagas, correspondientes a la "rana marsupial" G. marsupiata y a la "lagartija" L. aff. walkeri, asimismo, una especie carnívora, correspondiente a la "culebra de cola corta del norte" T. peruviana. En base a los resultados, las especies de herpetozoos en el hábitat evaluado estarían cumpliendo la función de reguladores de pequeños invertebrados y vertebrados. Asimismo, las tres especies sirven de alimento a fauna mayor, como aves y mamíferos grandes, permitiendo la continuidad de la cadena trófica.

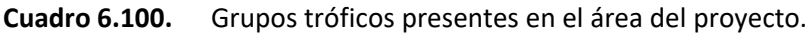

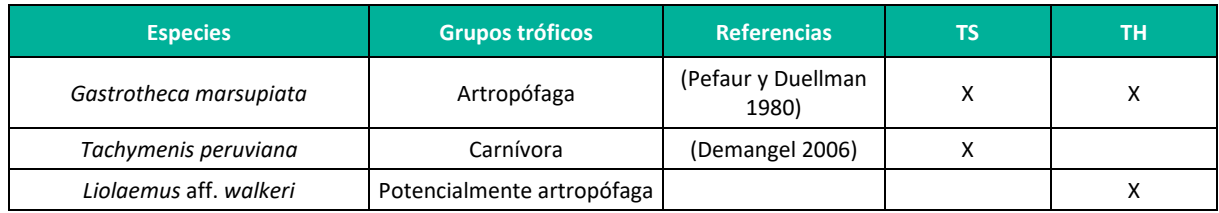

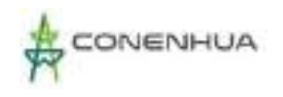

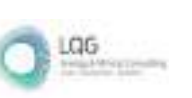

# Áreas sensibles

Se considera a las áreas ubicadas en la unidad de vegetación Bosque de Polylepis como sensibles, debido a que se encuentran fuertemente fragmentados y reducidos por diferentes causas (naturales y/o antrópicas), como el calentamiento global, extracción de recursos, la tala, quema, sobrepastoreo, cambio de uso de suelo, entre otro factores (Gálmez y Kómetter 2010). Asimismo, estos bosques son refugios de flora y fauna silvestre, muchas de ellas consideradas endémicas. Cabe precisar, que en la unidad de vegetación Bosque de Polylepis se registraron especies de herpetozoos, lo cual es un indicativo de la importancia de estos hábitats para la herpetofauna local.

# **F. DISCUSIÓN DE RESULTADOS**

El esfuerzo de muestreo aplicado para el área de evaluación y las unidades de vegetación que la caracterizan fue el adecuado, sin embargo, no se descarta el reporte de otras especies de anfibios y reptiles en futuras evaluaciones, aunque la posibilidad es baja.

Las tres especies de herpetozoos reportadas se encuentran en su rango de distribución natural (Frost 2023, Uetz 2023); en el caso de los anfibios, estos aprovechan tanto los matorrales como el bosque de Polylepis presente, aunque por los reportes obtenidos su actividad es baja; en el caso de los reptiles, de acuerdo con la información disponible, la vegetación presente no los limita al uso de otros tipos de hábitats (Aparicio 1994, UICN 2020, Duellman 2015), sin embargo, por las condiciones de alta humedad, fragmentación de hábitat y actividad antrópica, potencialmente sus poblaciones sean reducidas. Bajo esa premisa, la ausencia de registros de reptiles para el Bosque de Polylepis durante la temporada seca se deba al azar del cual rige el muestreo biológico, aunado, a la condición de predador de la "culebra de cola corta del norte" T. peruviana, lo cual le confiere un comportamiento discreto. Si bien en la unidad de vegetación Bosque de Polylepis se realizó una metodología distinta a la del Matorral, además de incluir muestreo nocturno, la no diferencia en el reporte de individuos y/o especies se relaciona al alto grado de perturbación cerca de la unidad de vegetación.

Durante la temporada seca los cuerpos de agua en las regiones altoandinas disminuyen, tanto en tamaño como caudal, debido a ello, se restringe la distribución de los anfibios y presentes condicionando la ocurrencia de sus predadores. Bajo esa premisa, las unidades de vegetación evaluadas presentan cuerpos de agua permanentes a lo largo del año, además de zonas con un grado de humedad adecuado para la ocurrencia de anfibios durante la temporada de menor precipitaciones. Asimismo, la presencia de batracios en las unidades de vegetación atrae a sus predadores, como, por ejemplo, la "culebra de cola corta del norte" T. peruviana, serpiente que consume anfibios como parte de su dieta (Demangel 2016). En ese escenario, la temporada de evaluación influye en los registros obtenidos, así como las metodologías empleadas, lo cual ha sido corroborada en la temporada húmeda.

En cuanto al número de individuos reportados, al observarse cuerpos de agua en ambos hábitats, además de zonas con alto grado de humedad, permitió registrar a las especies en escondites accesibles para el evaluador, traduciéndose en su reporte. En el caso del muestreo nocturno, el no reporte de especies se relaciona al alto grado de impacto presente en el Bosque de Polylepis, sin embargo, ello

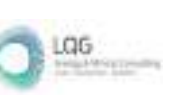

deberá ser corroborado a futuro durante los programas de monitoreo. Sin embargo, al margen de ello, bajo los resultados obtenidos se entendería que las poblaciones de la "rana marsupial" G. marsupiata, así como de la "lagartija" L. aff. walkeri en el área del proyecto no son grandes. En el caso de la "culebra de cola corta del norte" T. peruviana, al no reportarse individuos vivos, no podría hacerse una relación sobre su tamaño poblacional, sin embargo, solo su presencia nos brinda información sobre el estado de conservación del bosque, al contarse con especies consumidoras primarias y secundarias.

Los índices de diversidad no fueron calculados debido al reporte de una especie de anfibio y una de reptil en cada temporada, sin embargo, la información recopilada suele ser normal de hábitats de puna, donde las restricciones ambientales limitan la presencia de especies.

Los análisis de similitud tampoco fueron realizados debido a los mismos alegatos brindados para la diversidad alfa.

Las especies registradas no se encuentran amenazadas, por ende, no han sido consideradas en la lista nacional (D.S. N° 004-2014-MINAGRI) ni internacionales (UICN y CITES), sin embargo, estudios futuros, tal vez, cambien el escerario actual.

Finalmente, las especies reportadas contribuyen al control de pequeños invertebrados y vertebrados, cumpliendo la función de facilitar la tranferencia de energía entre los consumidores primarios y los carnívoros, por tanto, permiten la continuidad natural de la cadena trófica.

# **6.3.3.5 ARTROPOFAUNA**

# **A. UBICACIÓN DE LAS ESTACIONES DE MUESTREO**

En el año 2022 se realizó dos evaluaciones de la artropofauna, correspondiente a la temporada húmeda en el mes de diciembre y a la temporada seca en el mes de agosto. En ambas temporadas se evaluaron cinco estaciónes de muestreo, estableciéndose dos unidades de vegetación: Matorral y Bosque de Polylepis (Cuadro 6.64).

Cada estación de muestreo fue georreferenciado (bajo el datum WGS84), medida su altitud geográfica (msnm) y además se tomó registros fotográficos. Se adjunta en **Anexo 20**: Mapa de las estaciónes de muestreo de Entomofauna.

0338

LGG

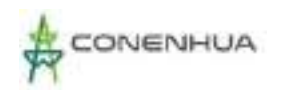

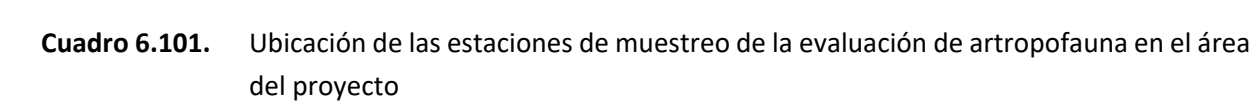

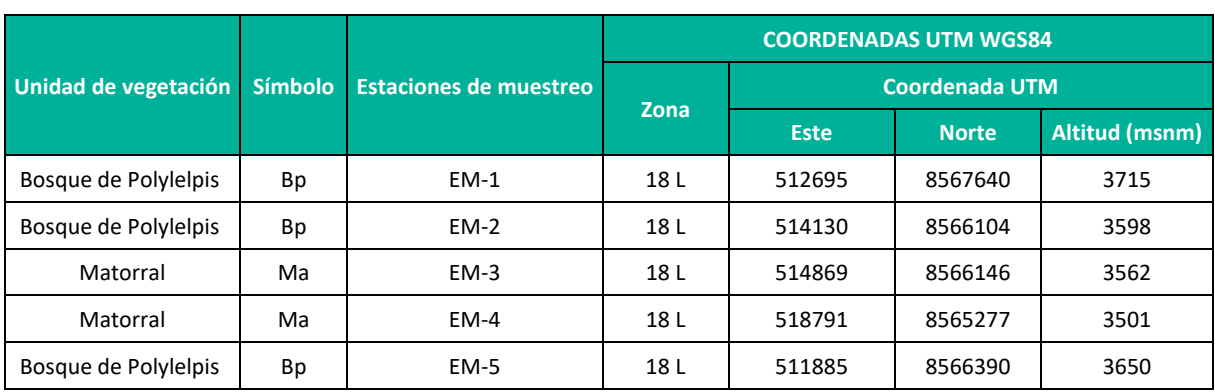

**Elaboración:** LQA, 2023.

#### **B. ESFUERZO DE MUESTREO**

Para la caracterización de la artropofauna para ambas temporadas se emplearon métodos cuantitativos, de acuerdo a la metodología descrita anteriormente, siendo los siguientes: 1 trampa de caída simple, 9 trampas de caída cebada (03 saprotrampas, 03 coprotrampas y 03 necrotrampas), 5 trampas amarillas, y colecta manual (60 min). Para el proyecto las trampas de caída cebadas estuvieron activas un total de 1080 horas, mientras que las simples estuvieron 120, las trampas amarillas permanecieron por 600, mientras que la colecta manual de especímenes se efectuó durante un total de 5 horas (Cuadro 6.65).

# **Cuadro 6.102.** Esfuerzo de muestreo de entomofauna realizado por estaciones de muestreo en el área del proyecto.

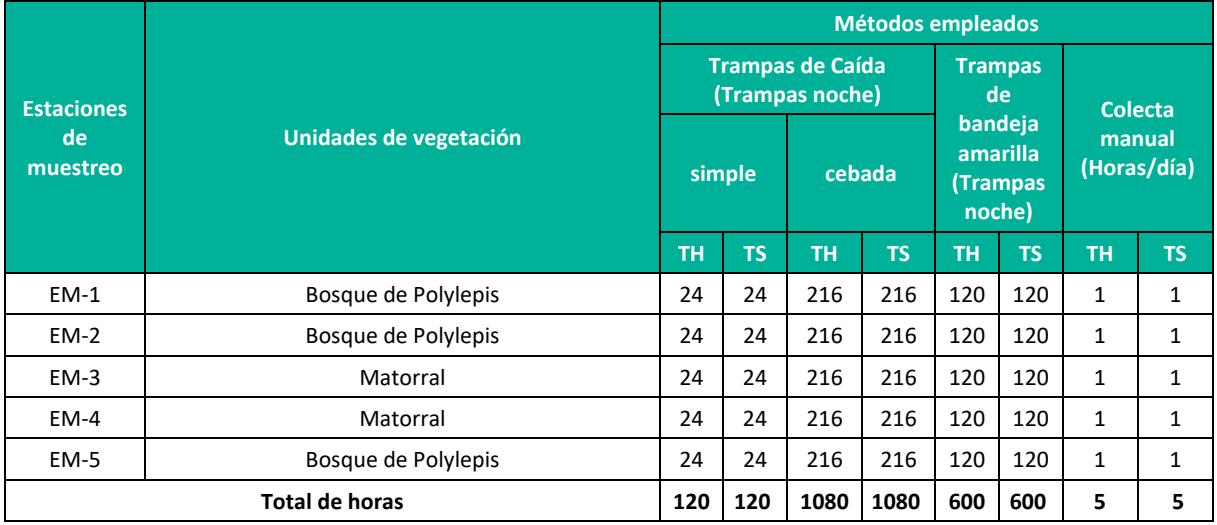

 **Leyenda:** TH = Temporada húmeda, TS = Temporada seca  **Elaboración:** LQA, 2023

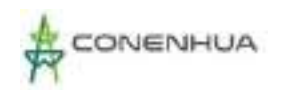

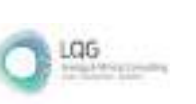

# Curvas de Acumulación

En las curvas de acumulación de especies mediante la ecuación de Clench, en la figura 6.73 se observa que las curvas en ambas temporadas se encuentran por debajo de los valores de sus respectivas asíntotas (Sest), las cuales representan los valores de especies estimadas. Para la temporada húmeda, el valor de la asíntota fue de 137.4 y para la temporada seca fue de 131.8, mientras que el total de especies colectada fueron 98 para la temporada húmeda y 81 para la seca.

Para la temporada húmeda se registrado el 71.32 % del número de especies esperadas, mientras que para la temporada seca fue de 61.5 %, siendo los valores obtenido-representativos de acuerdo con lo recomendado por el MINAM (2015) que considera que el muestreo es aceptable si al menos se alcanza el 50 % del total de especies estimadas.

# **Figura 6.95.** Curva de acumulación de las especies de la artropofauna en el área del proyecto durante la temporada húmeda (izquierda) y seca (derecha).

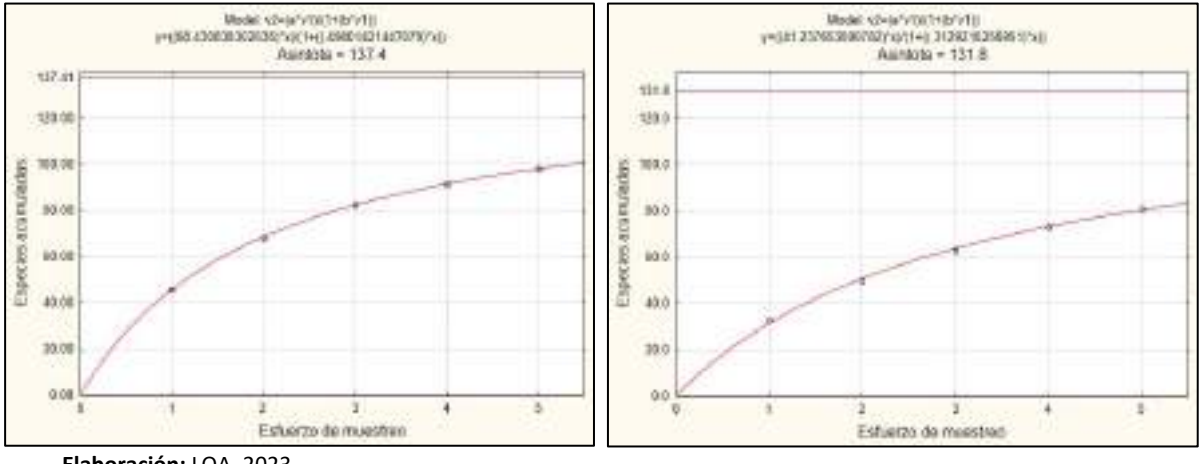

 **Elaboración:** LQA, 2023.

### **C. ANÁLISIS DEL ÁREA DEL PROYECTO**

#### Composición y Riqueza

Para el área del proyecto se reportaron en total 120 especies de insectos, distribuidas en 71 familias y 9 órdenes taxonómicos (Figura 6.74 y Cuadro 6.66). En la temporada húmeda se registraron 98 especies, distribuidas en 58 familias y 7 órdenes taxonómicos, mientras que en la temporada seca se registraron 81 especies distribuidas en 50 familias y 9 órdenes.

El orden Díptera que agrupa a insectos conocidos como "moscas" y "mosquitos", fue el grupo que presentó la mayor riqueza de especies (S=40), seguido por los órdenes Coleóptera (escarabajos), Hymenoptera (abejas, avispas y hormigas), Hemíptera (Chinches) y Lepidoptera (mariposas y polillas), con 31, 28, 13 y 4 especies respectivamente, mientras que los órdenes menos diversos fueron Dermáptera (tijeretas), Blattodea (cucarachas) y Thysanura (pescadito plateado) y Ephemeroptera (Mosca de mayo) presentando una (01) especies.

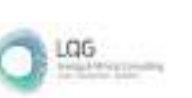

En la temporada húmeda el orden más diverso fue Díptera con 36 especies distribuidos en 22 familias, seguido por Coleóptera e Hymenoptera con 22 cada una especies en 8 y 14 familias respectivamente, Hemiptera con 13 especies en 9 familias y Lepidoptera con 3 especies en 3 familias; mientras que en la temporada seca, Díptera fue el orden más diverso con 27 especies en 19 familias, seguido por Coleóptera con 24 especies en 10 familias, Hymenoptera con 15 especies en 8 familias y Hemíptera con 9 especies en 7 familias.

En la temporada húmeda, los órdenes menos diversos fueron Blattodea y Thysanura con 1 especie cada una; mientras que los órdenes Dermaptera y Ephemeroptera no se registraron, en la temporada seca, los órdenes menos diversos fueron Blattodea, Thysanura, Ephemeroptera y Dermaptera presentando toda 1 sola especie.

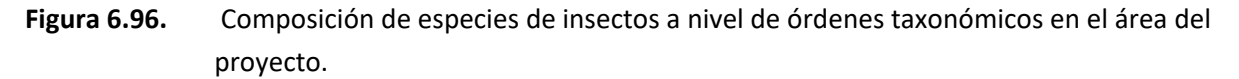

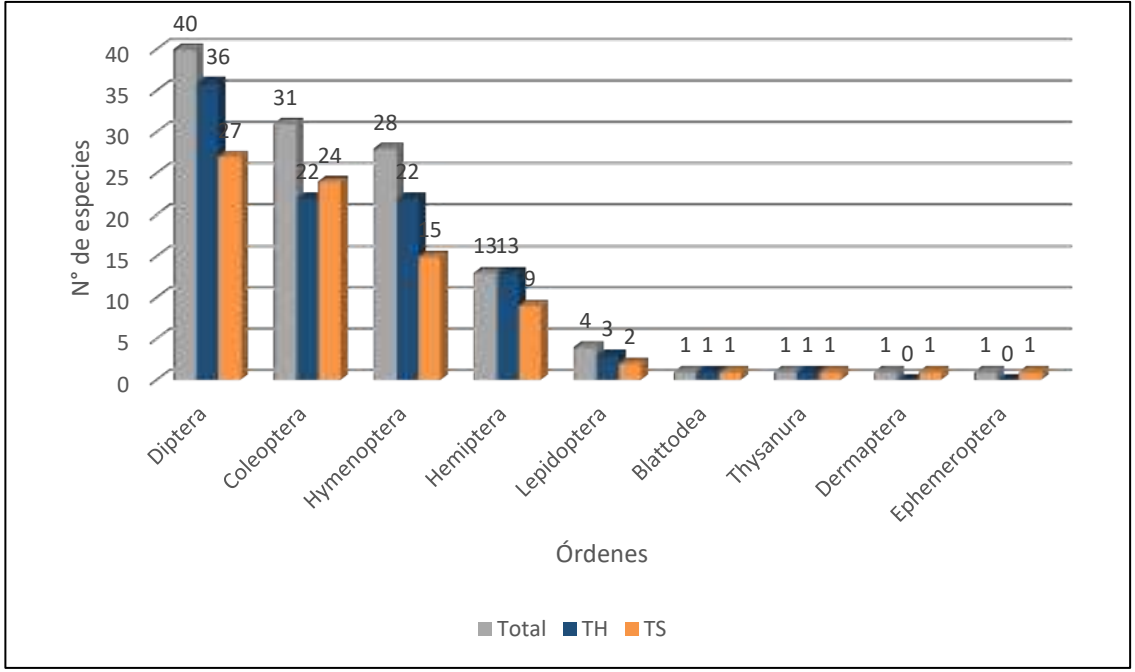

**Leyenda:** TH = Temporada húmeda, TS = Temporada seca **Elaboración:** LQA, 2023

# **Cuadro 6.103.** Número de familias y especies de entomofauna, por órdenes taxonómicos durante la evaluación 2022 en el área del proyecto.

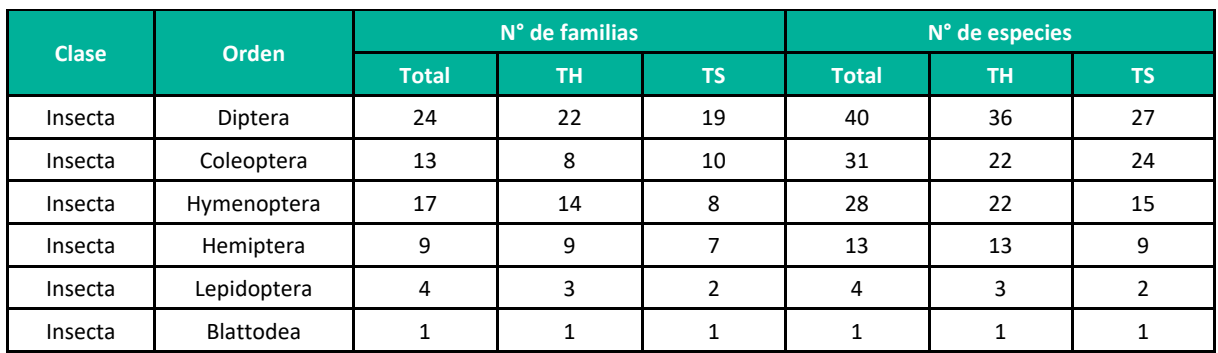

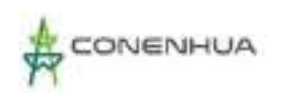

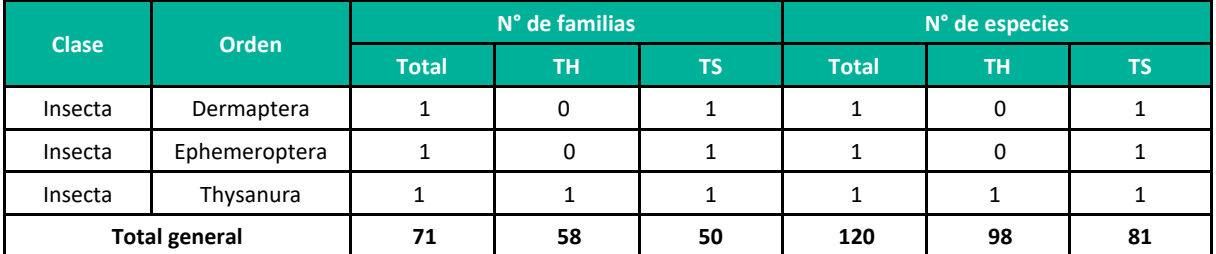

**Leyenda:** TH = Temporada húmeda, TS = Temporada seca **Elaboración:** LQA, 2023.

Las familias que presentaron mayor riqueza específica fueron Staphylinidae del orden Coleóptera e Ichneumonidae del orden Hymenoptera con 8 especies cada una, seguido por Curculionidae del orden Coleoptera, Muscidae del orden Díptera, Carabidae del orden Coleóptera, Syrphidae del orden Díptera, Cicadellidae del orden Hemiptera y Formicidae del orden Hymenoptera con 7, 6, 5, 5, 4 y 3 especies respectivamente. 9 familias presentaron 2 especies, mientras que las demás familias presentaron una sola especie.

# Abundancia y Frecuencia Relativa

Un total de 1395 individuos fueron recolectados en el área del proyecto, 828 fueron recolectados en la temporada húmeda, mientras que 567 fueron recolectados en la temporada seca.

En la temporada húmeda(Figura 6.72), el orden más abundante fue Díptera con 476 especímenes representando el 57.49% de la abundancia registrada, el segundo orden fue Hemiptera con 136 especímenes representando el 16.43%, seguido por Coleóptera e Hymenoptera con 118 y 82 individuos respectivamente representando 14.25%, y 9.90%; mientras que los órdenes menos abundantes fueron Lepidoptera, Thysanura y Blattodea con 8, 7 y 1 especies respectivamente representando el 0.97%, 0.85% y 0.12% de la abundancia.

En la temporada seca (Figura 6.72), el orden más abundante fue Díptera con 247 especímenes representando el 43.56% de la abundancia registrada, el segundo orden fue Hemiptera con 175 especímenes representando el 30.86%, seguido por Coleóptera e Hymenoptera con 66 y 59 individuos respectivamente representando el 11.64% y 10.41%; mientras que los órdenes menos abundantes fueron Lepidoptera, Dermaptera, Ephemeroptera y Blattodea, con 4, 3, 2 y 2 especies respectivamente representando el 0.71%, 0.53%, 0.35% y 0.35% de la abundancia.

En la temporada húmeda (Figura 6.73), Phoridae 1 del orden Diptera fue la más abundante con 95 especímenes recolectados representando el 11.47% de la abundancia total; seguido por sphaeroceridae 1 del orden Díptera con 66 especímenes, representando el 7.97%. La tercera especie más abundante fue Cicadellidae 1 del orden Hemiptera con 60 especímenes, representando el 7.25%; seguido por Muscidae 2, Muscidae 1, Empididae 2 y Pipunculidae 1 del orden Díptera con 28,24,23 y 21 especímenes recolectados representando el 3.38%, 2.90%, 2.78% y 2.54% de la abundancia, mientras que 71 especies presentaron una abundancia menor al 1 %.

En la temporada seca (Figura 6.73), Cicadellidae 1 del orden Hemiptera fue la más abundante con 76 especímenes recolectados representando el 13.40% de la abundancia total; seguido por Cicadellidae

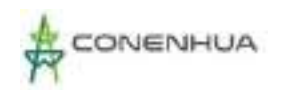

LGG

2 con 50 especímenes, representando el 8.82. La tercera especie más abundante fue Phoridae 1 del orden Díptera con 44 especímenes, representando el 7.76; seguido por Lauxaniidae 1 y sphaeroceridae 1 del orden Díptera con 32 y 29 especímenes recolectados representando el 5.11% y 4.94% de la abundancia, mientras que 59 especies presentaron una abundancia menor al 1 %.

En la temporada húmeda (Figura 6.74), las especies Cicadellidae 1, Cicadellidae 2 del orden Hemiptera; Chironomidae 1, Muscidae 1, Muscidae 2, Phoridae 1, Sphaeroceridae 1 del orden Diptera; y Curculionidae 2 del orden Coleoptera fueron las especies más frecuentes con un valor de 1, encontrándose en todas las estaciónes de monitoreo, seguidos por Muscidae 3, Sarcophagidae 2, Empididae 2, Pipunculidae 1 del orden Diptera; Staphylinidae 1, Anotylus sp. (Staphulinidae), Pterostichus sp (Carabidae), Curculionidae 3 del orden Coleoptera; Eulophidae 1, Diapriidae 2, Ichneumonidae 1 del orden Hymenoptera y Lygaeidae 1 del orden Hemiptera con un valor de 0.8, encontrándose en 4 estaciónes de las 5, mientras que 17 especies se encontraron en 3 estaciónes (FR=0.6); 29 especies se registró en 2 estaciónes (FR=0.4) y 32 especies solo se registró en una sola estación (FR=0.2).

En la temporada seca (Figura 6.75), las especies Cicadellidae 1, Cicadellidae 2 del orden Hemiptera; Sarcophagidae 1, Sciaridae 1, Muscidae 1, Phoridae 1, Sphaeroceridae 1 del orden Diptera; Diapriidae 2 del orden Hymenoptera y Thysanura 1 fueron las especies más frecuentes con un valor de 1, encontrándose en todas las estaciones de monitoreo, seguidos por Muscidae 2, Muscidae 3 y Lauxenidae 1 del orden Díptera con un valor de 0.8, encontrándose en 4 estaciones de las 5, mientras que 7 especies se encontraron en 3 estaciones (FR=0.6) ; 23 especies se registraron en 2 estaciones (FR=0.4) y 39 especies solo se registraron en una sola estación (FR=0.2).

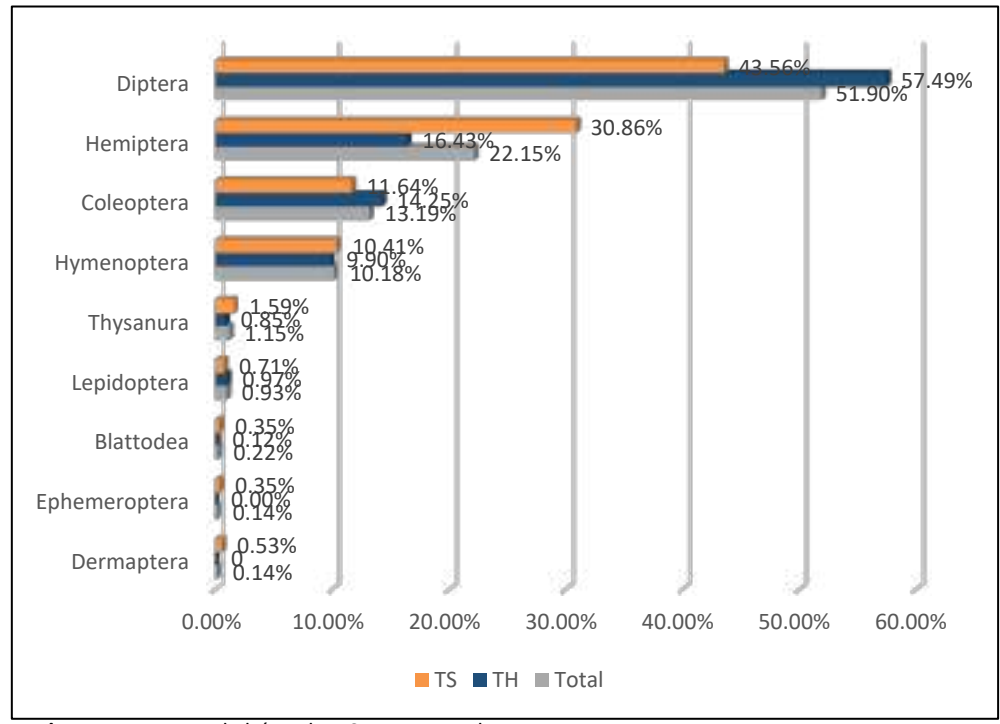

**Figura 6.97.** Abundancia relativa de los órdenes de insectos registrados en el área del proyecto.

 **Leyenda:** TH = Temporada húmeda, TS = Temporada seca

 $LQG$ 

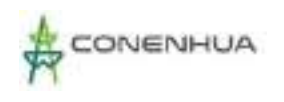

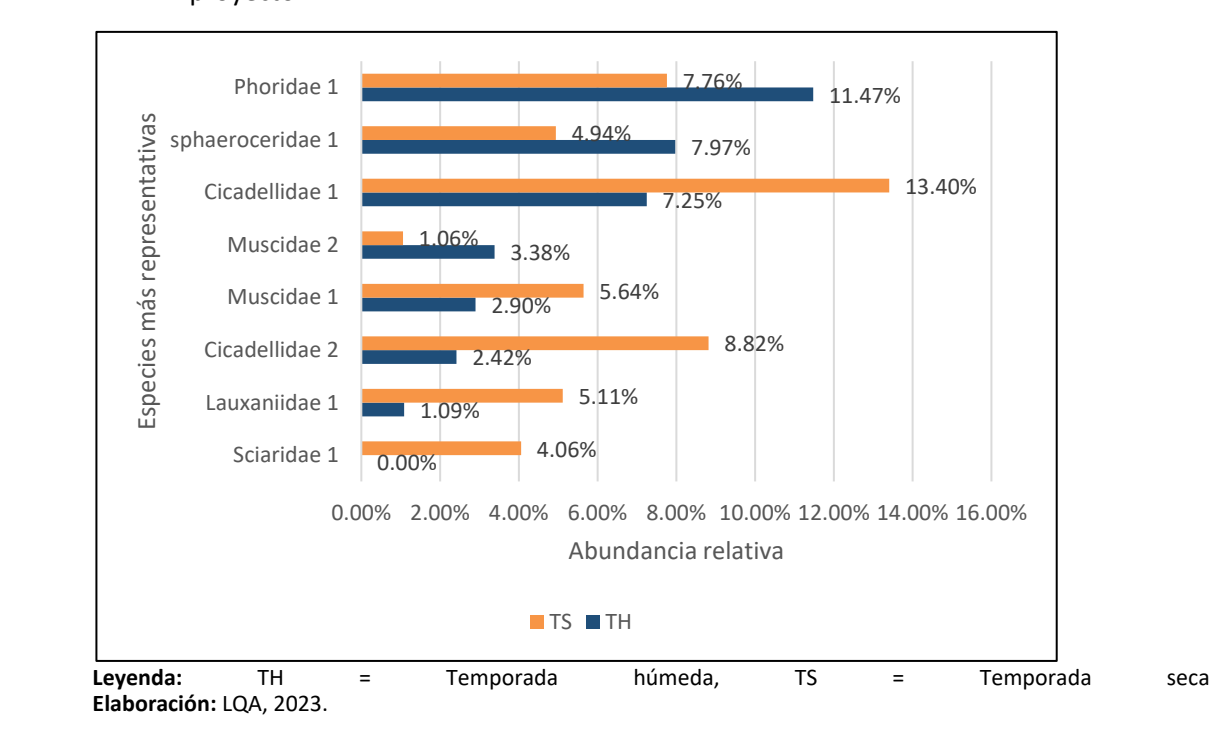

# **Figura 6.98.** Abundancia relativa de las especies de insectos más representativas en el área del proyecto.

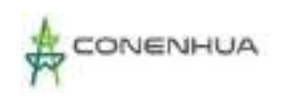

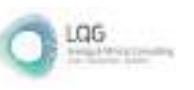

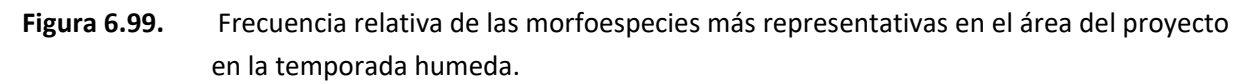

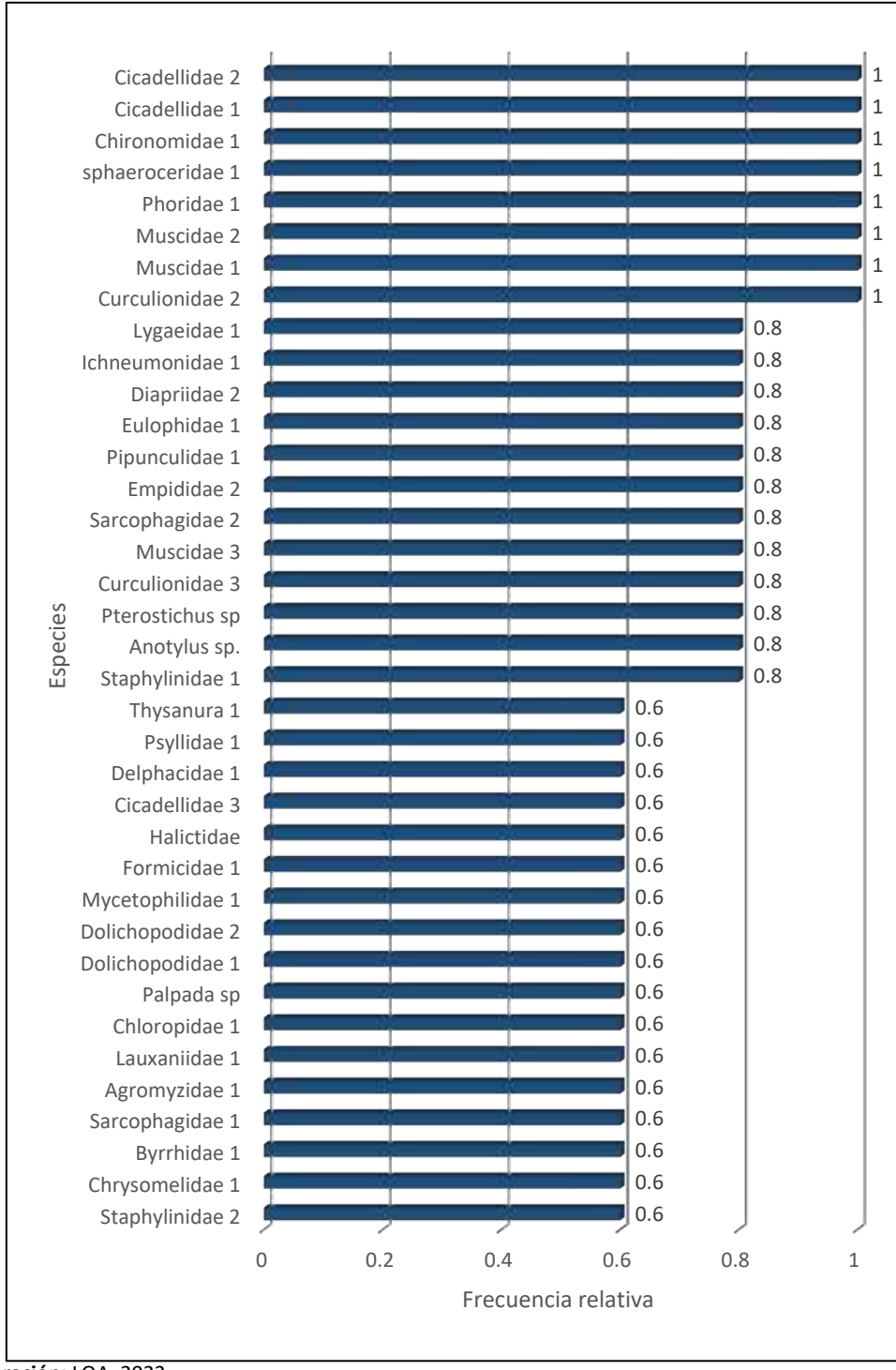

**Elaboración:** LQA, 2023.

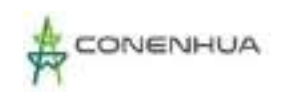

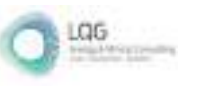

# **Figura 6.100.** Frecuencia relativa de las morfoespecies más representativas en el área del proyecto en la temporada seca.

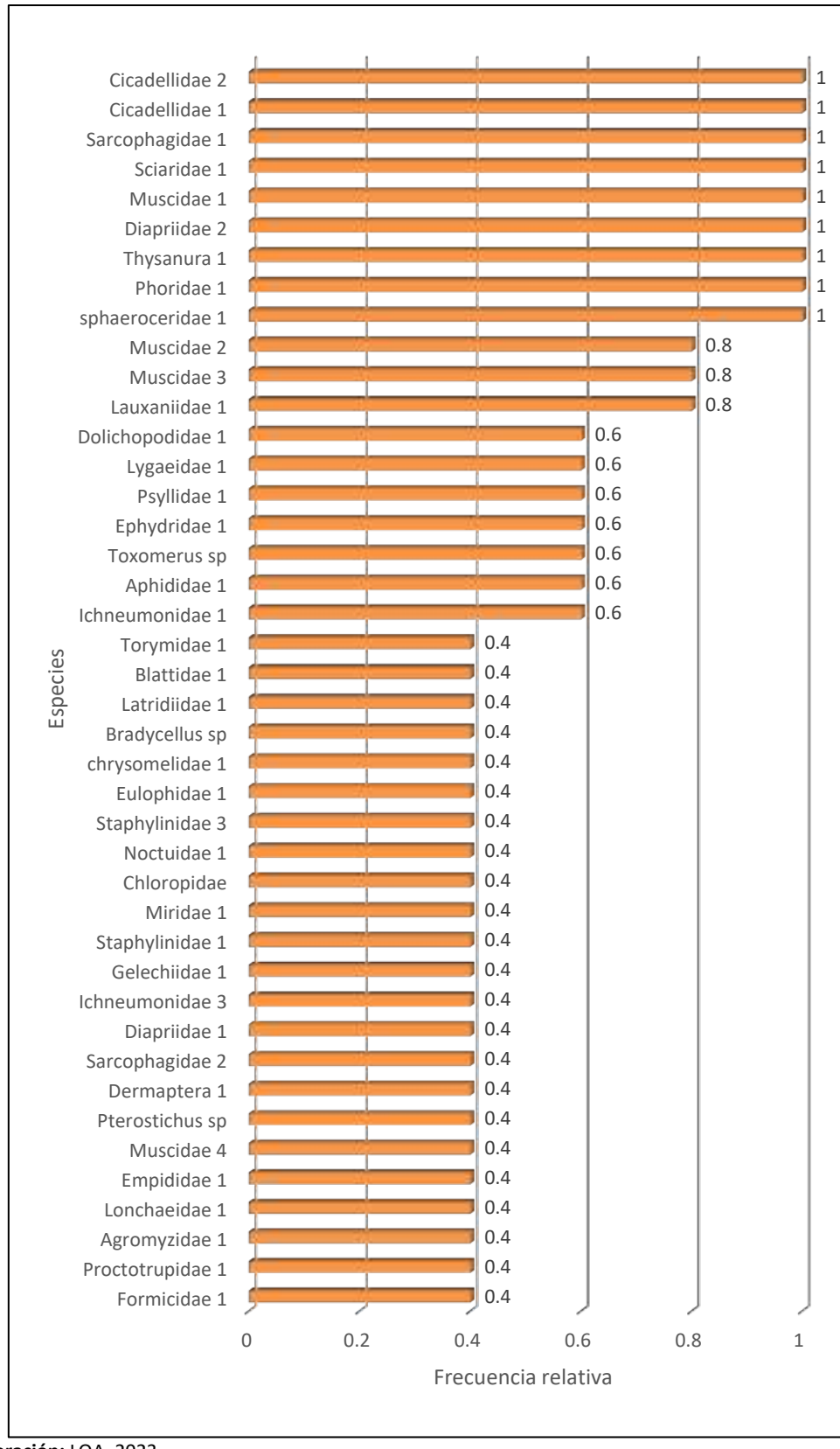

**Elaboración:** LQA, 2023

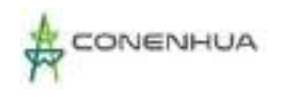

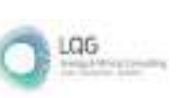

# Diversidad

Los índices de diversidad (Cuadro 6.66), sugiere una comunidad de insectos muy diversa, con valores altos de diversidad de 5.66 bits/individuos para la temporada húmeda y 5.12 bits/individuos para la temporada seca, y por encima de 3.9 bits /ind. para las diferentes unidades de vegetación evaluadas en ambas temporadas.

La temporada húmeda presentó una menor dominancia de grupos que la temporada seca con un valor del índice de Simpson de 0.96, además presentó un mayor valor en el índice de Pielou (J'= 0.86) que la temporada seca (J'= 0.81), esto nos indica que en la temporada húmeda la composición de la Artropofauna es más homogénea en comparación con la temporada seca.

En la temporada húmeda, la estación EM-05 asociada a la cobertura Bosque de Polylepis presentó el mayor valor de índice de diversidad valor (H'= 5.38), seguido por la estación EM-04 asociada a la cobertura de Matorral (H'= 5.11). Mientras que la estación EM-2 asociado con la cobertura Bosque de Polylepis, presentó el menor valor (H'= 4.41); todas las estaciones presentaron un índice de Shannon-Wienner mayor de 4.4.

Respecto a la dominancia, las estaciones EM-03, EM-04 y EM-05 presentaron la menor dominancia (1- D= 0.96), mientras que EM-01 y EM-02 asociadas Bosque de Polylepis fueron las que presentaron mayor dominancia (1-D= 0.94). Respecto al índice de Pielou, la estación EM-03 (J'= 0.95) fue las que presentó el mayor índice, esto significa que es la estación con mayor homogeneidad en la estructura de sus especies, mientras que la estación EM-01 asociada a la cobertura Bosque de Polylepis presentó el menor valor (J'= 0.85) siendo su estructura la más heterogénea.

En la temporada seca la estación EM-03 asociada a la cobertura Matorral presentó el mayor valor de índice de diversidad (H'= 4.71), seguido por la estación EM-02 asociada a la cobertura de Bosque de Polylepis (H'= 4.47). Mientras que la estación EM-05 asociado con la cobertura Bosque de Polylepis, presentó el menor valor (H'= 3.93); todas las estaciones presentaron un índice de Shannon-Wienner mayor de3.9.

Respecto a la dominancia, las estaciones EM-03 y la estaciones EM-02 presentaron la menor dominancia (1-D= 0.94), mientras que EM-01 asociada Bosque de Polylepis fue la que presento mayor dominancia (1-D= 0.88). Respecto al índice de Pielou, las estaciones EM-5 (J'= 0.93) fue la que presentó el mayor índice, esto significa que es la estación con mayor homogeneidad en la estructura de sus especies, mientras que la estación EM-1 presentó el menor valor (J'= 0.78) siendo su estructura la más heterogénea.

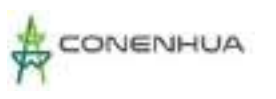

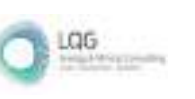

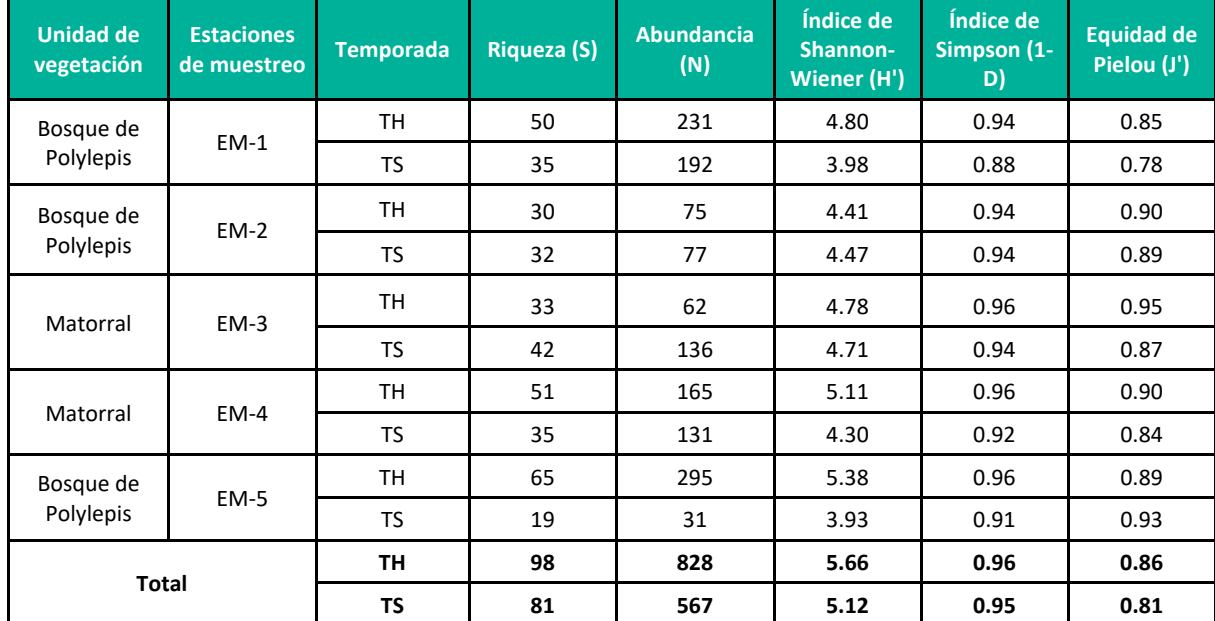

#### **Cuadro 6.104.** Registro de índices de diversidad por estación en el área del proyecto.

**Leyenda:** TH = Temporada húmeda, TS = Temporada seca **Elaboración:** LQA, 2023.

#### Similitud de Jaccard y Morisita

#### *Similitud de Jaccard*

El dendograma de similitud de Jaccard nos indican similitud media entre las dos unidades de vegetación evaluadas (Figura 6.79). En la temporada húmeda, las unidades de vegetación presentan mayor similitud que en la temporada seca con un valor de 0.45, lo que indica que en la temporada húmeda las unidades de vegetación han compartido el 45% de las especies, mientras que en la temporada seca las unidades de vegetación han compartido el 42% de las especies.

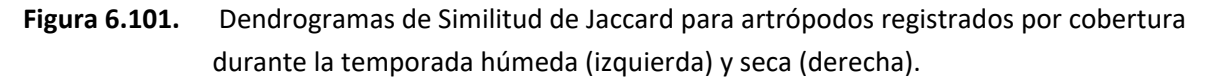

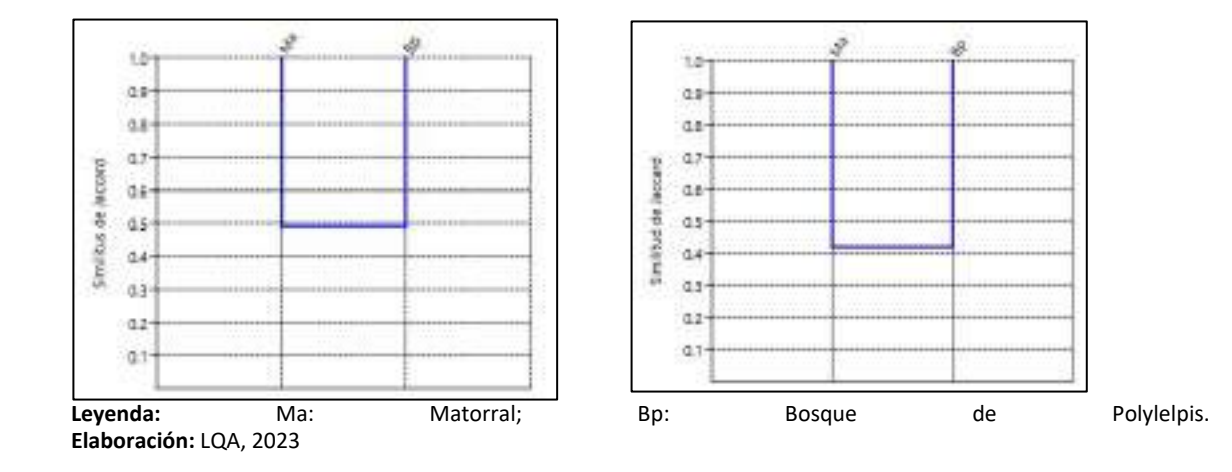

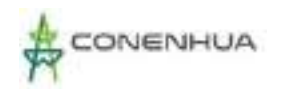

#### *Similitud de Morisita*

En el dendrograma de similitud de Morisita, las coberturas de vegetación presentaron mayor similitud en ambas temporadas respecto a la similitud de Jaccard.

En la temporada húmeda, las unidades de vegetación presentan mayor similitud que la temporada seca con un valor de 0.67, lo que indica que en la temporada húmeda el 67% de las especies compartidas presentaron abundancias similares respecto a la composición de la comunidad, mientras que, en la temporada seca, el 45 % de las especies presentaron abundancias similares respecto a la composición de la comunidad.

**Figura 6.102.** Dendrograma de Similitud de Morisita para artrópodos registrados por cobertura durante la temporada húmeda (izquierda) y seca (derecha).

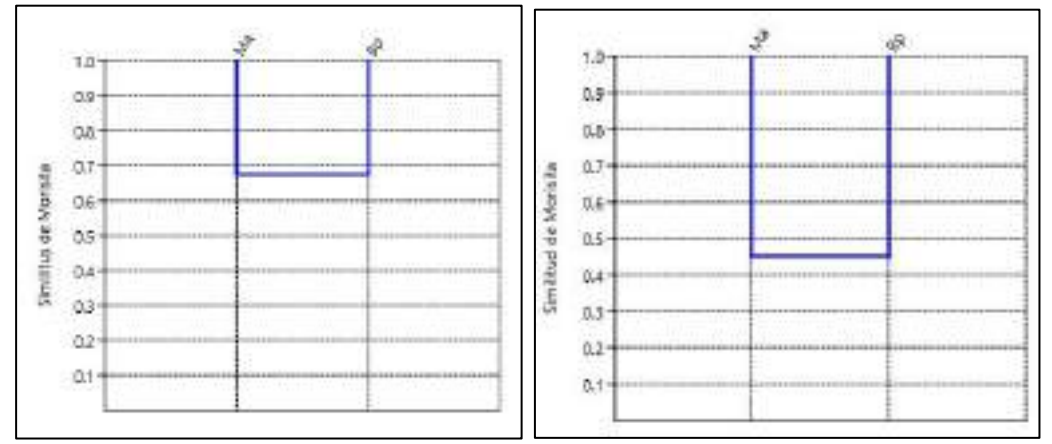

 **Elaboración:** LQA, 2023  **Leyenda:** Ma: Matorral; Bp: Bosque de Polylepis.

### **D. ANÁLISIS POR UNIDAD DE VEGETACIÓN**

### *D.1. BOSQUE DE POLYLEPIS*

Conformado por las estaciones EM-1, EM-2 y EM-5.

### Composición y Riqueza

Para esta unidad de vegetación, Bosque de Polylepis, se registraron un total de 99 especies de artrópodos, distribuidas en 60 familias y 8 órdenes taxonómicos (Figura 6.81 y Cuadro 6.68). En la temporada húmeda se registraron 84 especies, distribuidas en 50 familias y 7 órdenes taxonómicos, mientras que en la temporada seca se registraron 55 especies distribuidas en 40 familias y 8 órdenes.

El orden Díptera fue el grupo que presentó la mayor riqueza de especies con 38 especies en 23 familias, seguido por los órdenes Coleóptera, Himenóptera y Hemíptera con 22, 21 y 12 especies en 9, 14 y 8 familias respectivamente.

En la temporada húmeda, el orden más diverso fue Díptera con 35 especies en 21 familias, seguido por Himenóptera, Coleóptera y Hemíptera con 18, 17 y 11 especies en 12, 7 y 7 familias respectivamente,

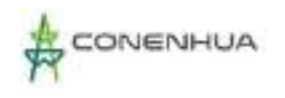

LOG

mientras que el orden menos diverso fue Lepidóptera, Thysanura y Blattodea todas con 1 especie, el orden Dermáptera no se registró.

En la temporada seca, el orden más diverso fue Díptera con 22 especies en 16 familias, seguido por Coleóptera, Hymenoptera y Hemíptera con 13, 9 y 6 especies en 7, 7 y 5 familias respectivamente, mientras que el orden menos diverso fueron Blattodea, Dermaptera, y Thysanura todas con 1 especie.

Las familias más diversas fueron Muscidae del orden Díptera y Staphylinidae del orden Coleóptera, ambos con 6 especies, seguido por Ichneumonidae del orden Hymenoptera, Curculionidae del orden Coleoptera y Syrphidae del orden Díptera con 5 especies cada una. Carabidae del orden Coleóptera y Cicadellidae del orden Hemiptera presentaron 4 especies cada una, mientras que Empididae presentó 3 especies. 9 familias presentaron 2 especies y el resto de las familias presentaron solo una (01) especie.

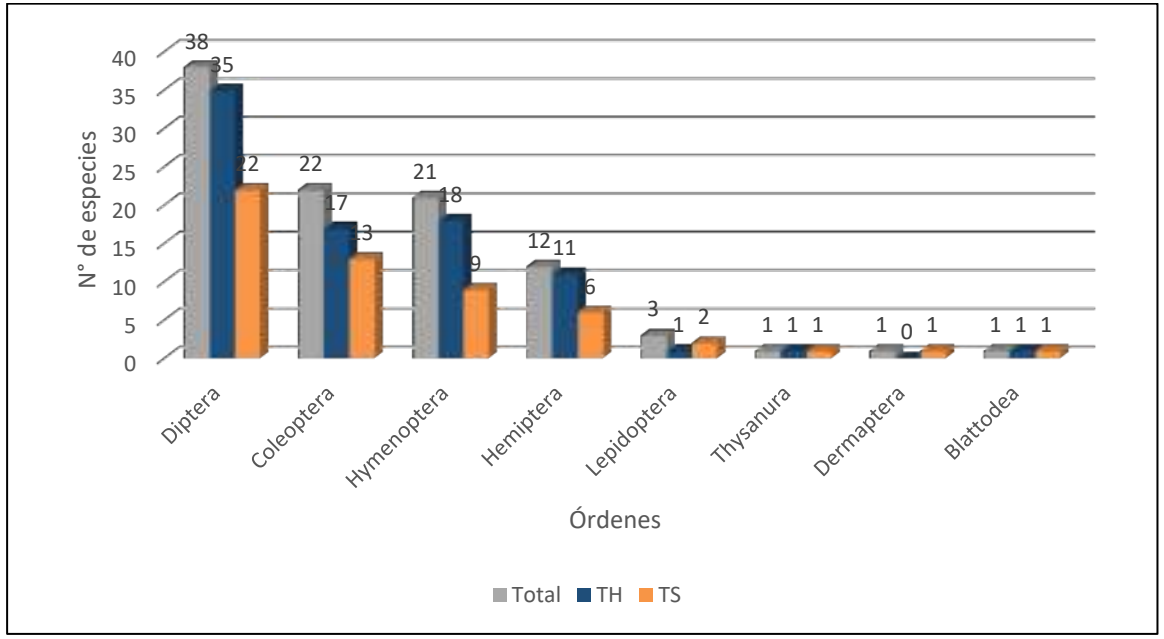

**Figura 6.103.** Composición de especies por órdenes taxonómico en la unidad Bosque de Polylepis.

**Leyenda:** TH = Temporada húmeda, TS = Temporada seca **Elaboración**: LQA, 2023.

# **Cuadro 6.105.** Número de familias y especies de artropofauna, por órdenes taxonómicos durante la temporada seca en la unidad Bosque de Polylepis.

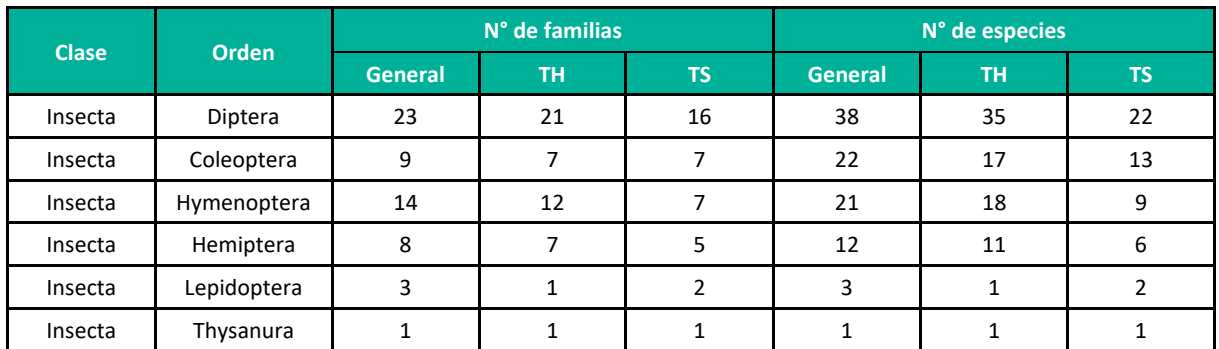

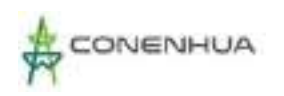

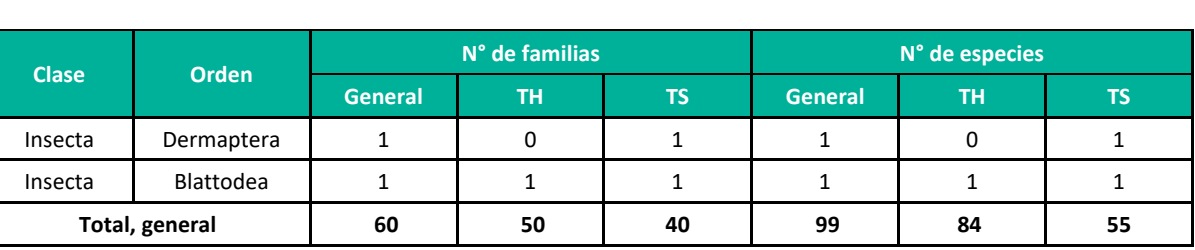

**Leyenda:** TH = Temporada húmeda, TS = Temporada seca **Elaboración:** LQA, 2023.

#### Abundancia Relativa

Un total de 901 individuos fueron recolectados en el área del proyecto, 601 fueron recolectados en la temporada húmeda, mientras que 300 fueron recolectados en la temporada seca.

En la temporada húmeda, el orden más abundante fue Díptera con 365 especímenes recolectados representando el 60.73% de la abundancia registrada, seguido por el orden Hemiptera con 91 especímenes representando el 15.14%, el tercer orden más abundante fueron Coleoptera con 84 especímenes representando el 13.98%, seguido por Hymenoptera con 53 especímenes representando el 8.82% de la abundancia. Los órdenes menos abundantes fueron Lepidoptera y Blattodea ambos con 1 especímen recolectado, representando el 0.17% de la abundancia.

En la temporada seca, el orden Diptera fue el más abundante con 148 especímenes recolectados representando el 49.33 % de la abundancia registrada, seguido por el orden Hemiptera con 104 especímenes representando el 34.67%, el tercer orden más abundante fueron Coleoptera e Hymenoptera con 18 especímenes cada uno representando el 6%. Los órdenes menos abundantes fueron Dermaptera, Lepidoptera y Blattodea con 3,3 y 2 especímenes recolectados representando el 1%, 1% y 0.67% de la abundancia.

En la temporada húmeda (Figura 6.82), Phoridae 1 del orden Diptera fue la más abundante con 74 especímenes recolectados representando el 12.31% de la abundancia total, seguido por Sphaeroceridae 1 (Diptera), Cicadellidae 1 (Hemiptera), Muscidae 2 (Diptera), Empididae 2 (Diptera) con 55, 44, 23 y 21 especímenes, representando el 9.15%, 7.32%, 3.83% y 3.49% de la abundancia respectivamente, mientras que 51 especies presentaron una abundancia menor al 1 %.

En la temporada seca (Figura 6.83), Cicadellidae 1 del orden Hemiptera fue la más abundante con 69 especímenes recolectados representando el 23% de la abundancia total, seguido por Lauxaniidae 1, Muscidae 1 y Phoridae 1 del orden Diptera con 26, 23 y 20 especímenes, representando el 8.67%, 7.67% y 6.67% de la abundancia respectivamente. La quinta especie más abundante fue Cicadellidae 2 con 18 especímenes representando el 6%, mientras que 34 especies presentaron una abundancia menor al 1 %.

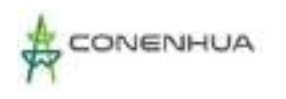

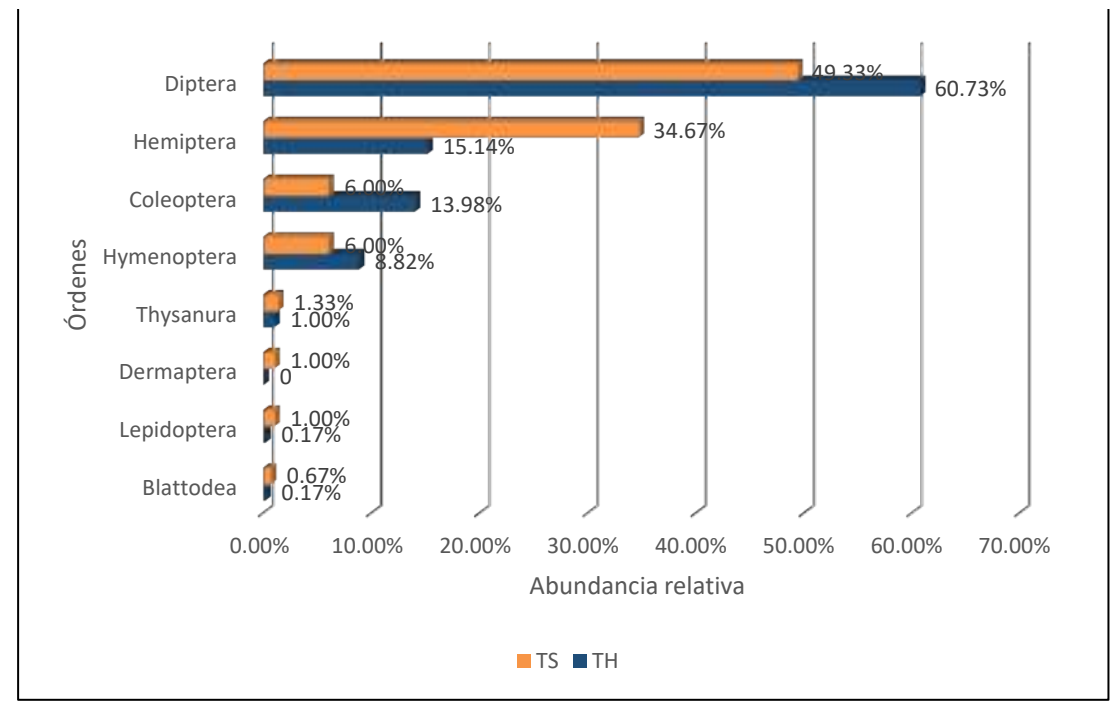

**Figura 6.104.** Abundancia relativa de los órdenes de insectos en la unidad Bosque de Polylepis.

**Leyenda:** TH = Temporada húmeda, TS = Temporada seca **Elaboración:** LQA, 2023

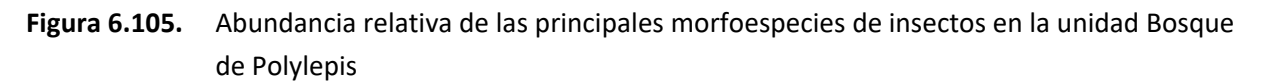

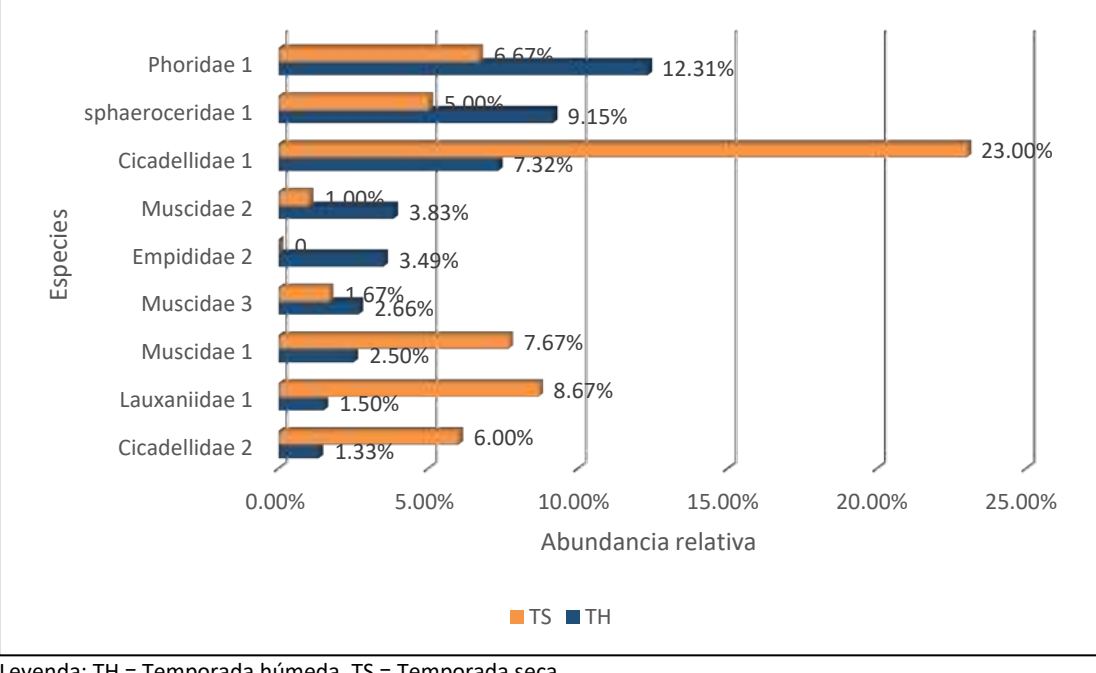

Leyenda: TH = Temporada húmeda, TS = Temporada seca Elaboración: LQA, 2023

LGG

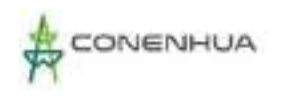

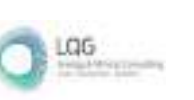

# Diversidad

Los índices de diversidad para la unidad de vegetación, sugieren una comunidad de artrópodos muy diversa para ambas temporadas, siendo la temporada húmeda la que presentó el mayor índice de Shannon-Wienner con 5.48 bits/individuos, ademas presentó una menor dominancia (1-D=0.96) que la temporada seca, siendo ademas una comunidad más homogénea respecto en la composición de la artropofauna ( J'=0.86) que la temporada seca (Cuadro 6.69).

En la temporada húmeda, la estación EM-05 presentó el mayor índice de Shannon (H'=5.38), esto se debería principalmente a su mayor riqueza específica (R= 65), mientras que la estación EM-02 presentó la menor diversidad (H'=4.41) así como la menor riqueza especifica (S= 30).

En la temporada seca, la estación EM-02 presentó el mayor índice de Shannon (H'=4.47), sin embargo, no presentó la mayor riqueza específica (R= 32), esto se debería a su menor dominancia (1-D= 0.94), mientras que la estación EM-5 presentó la menor diversidad (H'=3.93) así como la menor riqueza especifica (S= 19).

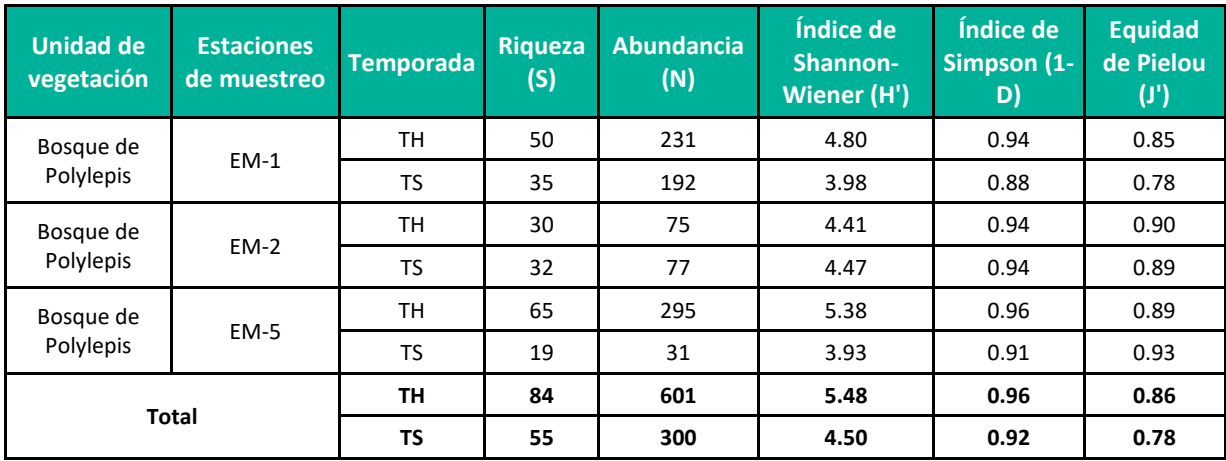

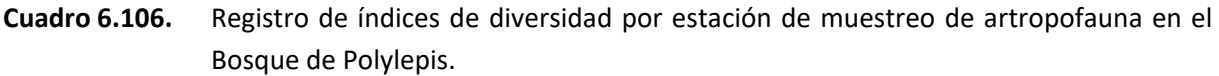

**Leyenda:** TH = Temporada húmeda, TS = Temporada seca **Elaboración:** LQA, 2023.

### Similitud de Jaccard y Morisita

#### *Similitud de Jaccard*

El dendograma de similitud de Jaccard nos indican baja similitud entre las 3 estaciones que conforman el Bosque de Polylepis, los dendrogramas muestra una distinta topología respecto a las agrupaciones entre la temporada húmeda y la temporada seca (Figura 6.76). En la temporada húmeda, las estaciones que presentan mayor similitud fueron EM-05 con EM-01 con un índice de 0.42, lo que indica que en la temporada húmeda las estaciones mencionadas han compartido el 42% de las especies, mientras que en la temporada seca las estaciones que tienen mayor similitud fueron EM-01 y EM-02 con un índice

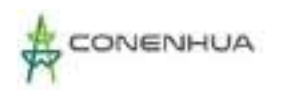

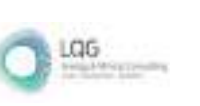

de 0.32, lo que indica que, en la temporada seca, dichas estaciones han compartido el 32% de las especies (Figura 6.84).

**Figura 6.1.** Dendrograma de similitud de Jaccard para artrópodos registrados en Bosque de Polylepis por estación de monitoreo durante la temporada húmeda (izquierda) y seca (derecha).

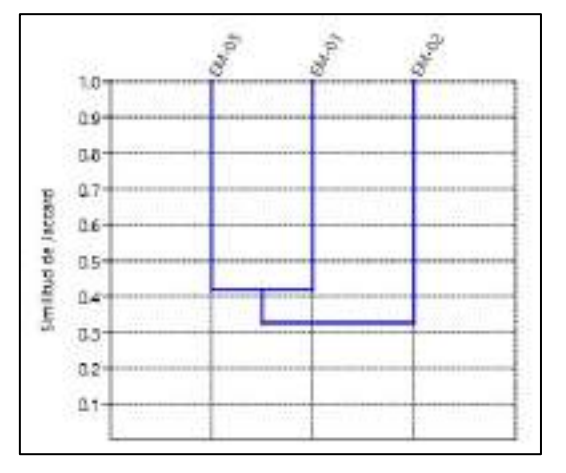

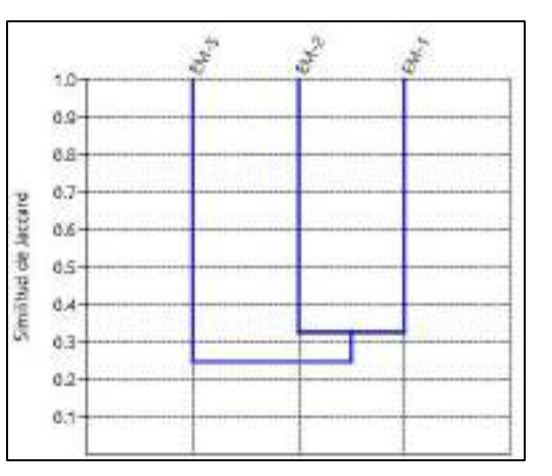

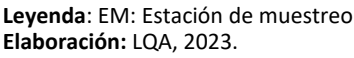

#### *Similitud de Morisita*

El dendrograma de similitud de Morisita nos muestra estaciones con mayor similitud en ambas temporadas respecto a la similitud de Jaccard, sin embargo, los dendrogramas muestran una distinta topología respecto a las agrupaciones entre la temporada húmeda y la temporada seca (Figura 6.85).

En la temporada húmeda, las estaciones que presentan mayor similitud fueron EM-01 con EM-05 con un valor de 0.75, lo que indica que en la temporada húmeda el 75% de las especies compartidas presentaron abundancias similares respecto a la composición de la comunidad, mientras que, en la temporada seca, las estaciones EM-01 y EM-02 presentaron el mayor valor de similitud con 0.75, lo que indica que el 75% de las especies compartidas presentaron abundancias similares.

LGG

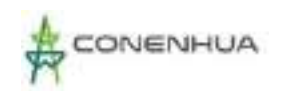

**Figura 6.2.** Dendrograma de similitud de Morisita para artrópodos registrados en Bosque de Polylepis por estación de monitoreo durante la temporada húmeda (izquierda) y seca (derecha).

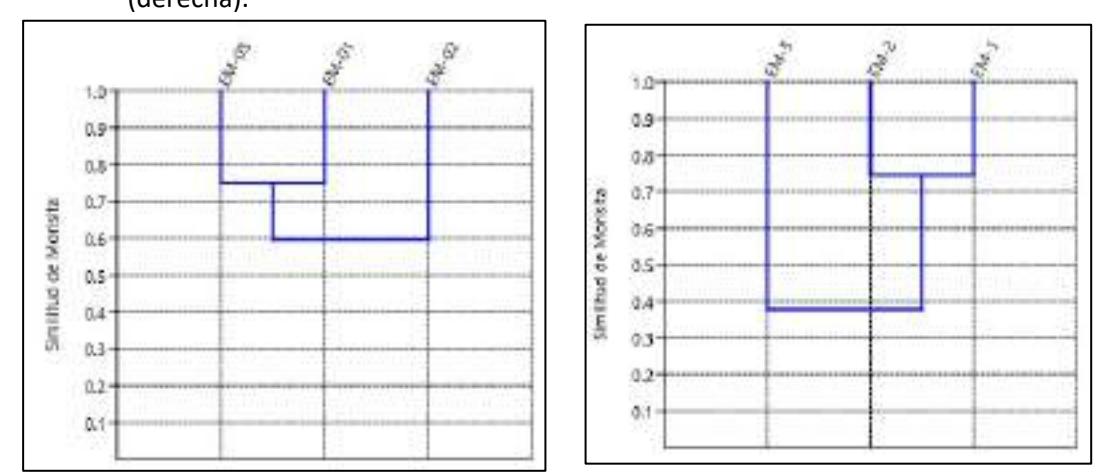

**Leyenda:** EM: Estación de muestreo **Elaboración:** LQA, 2023.

#### Curva de Acumulación

En las curvas de acumulación de especies mediante la ecuación de Clench (Figura 6.86), se observa que las curvas en ambas temporadas se encuentran por debajo de los valores de sus respectivas asíntotas (Sest), las cuales representan los valores de especies estimadas. Para la temporada húmeda, el valor de la asíntota fue de 133.1 y para la temporada seca fue de 102.9, mientras que el total de especies colectada fueron 84 para la temporada húmeda y 55 para la seca.

Para la temporada húmeda se registró el 63.11 % del número de especies esperadas, mientras que para la temporada seca se registró el 53.4%, siendo los valores obtenido representativos de acuerdo con lo recomendado por el MINAM (2015) que considera que el muestreo es aceptable si al menos se alcanza el 50 % del total de especies estimadas.

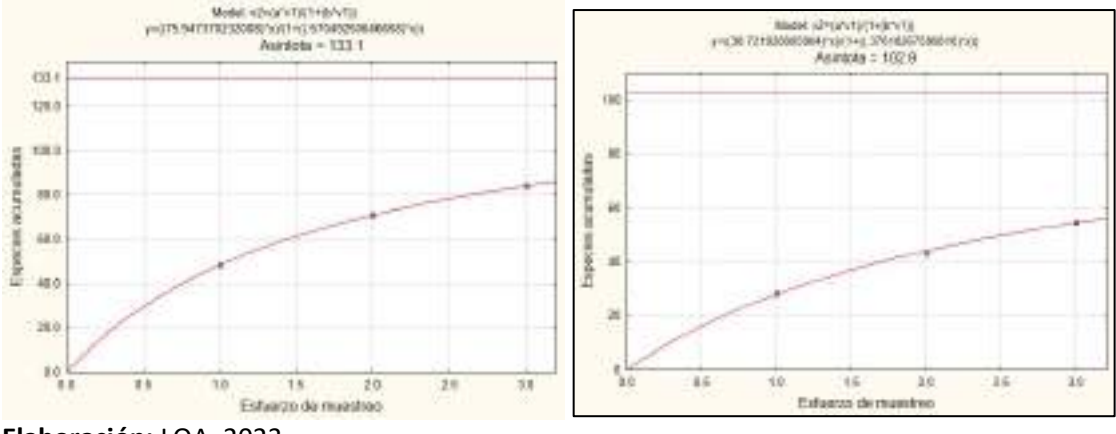

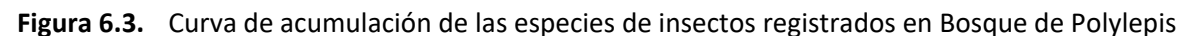

**Elaboración:** LQA, 2023

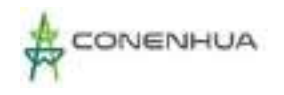

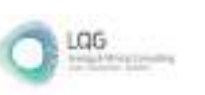

# *D.2. MATORRAL*

Conformado por las estaciones EM-3 y EM-4.

### Composición y Riqueza

Para esta unidad de vegetación se registraron un total de 86 especies de artrópodos, distribuidas en 55 familias y 7 órdenes taxonómicos (Figura 6.87 y Cuadro 6.70). En la temporada húmeda se registraron 62 especies, distribuidas en 40 familias y 6 órdenes taxonómicos, mientras que en la temporada seca se registraron 60 especies distribuidas en 39 familias y 7 órdenes.

El orden Diptera fue el grupo que presentó la mayor riqueza de especies con 28 especies en 20 familias, seguido por los órdenes Coleoptera, Hymenoptera y Hemiptera con 24, 19 y 11 especies en 10, 12 y 9 familias respectivamente.

En la temporada húmeda, el orden más diverso fue Diptera con 21 especies en 15 familias, seguido por Coleoptera, Hymenoptera y Hemiptera con 17, 12 y 9 especies en 6, 9 y 7 familias respectivamente, mientras que el orden menos diverso fueron Lepidoptera y Thysanura con 2 y 1 especies en 2 y 1 familias respectivamente, el orden Ephemeroptera no se registró.

En la temporada seca, el orden más diverso fue Diptera con 20 especies en 15 familias, seguido por Coleoptera, Hymenoptera y Hemiptera con 16, 13 y 8 especies en 8, 7 y 6 familias respectivamente, mientras que los órdenes menos diversos fueron Ephemeroptera, Lepidoptera y Thysanura presentando una especie cada uno.

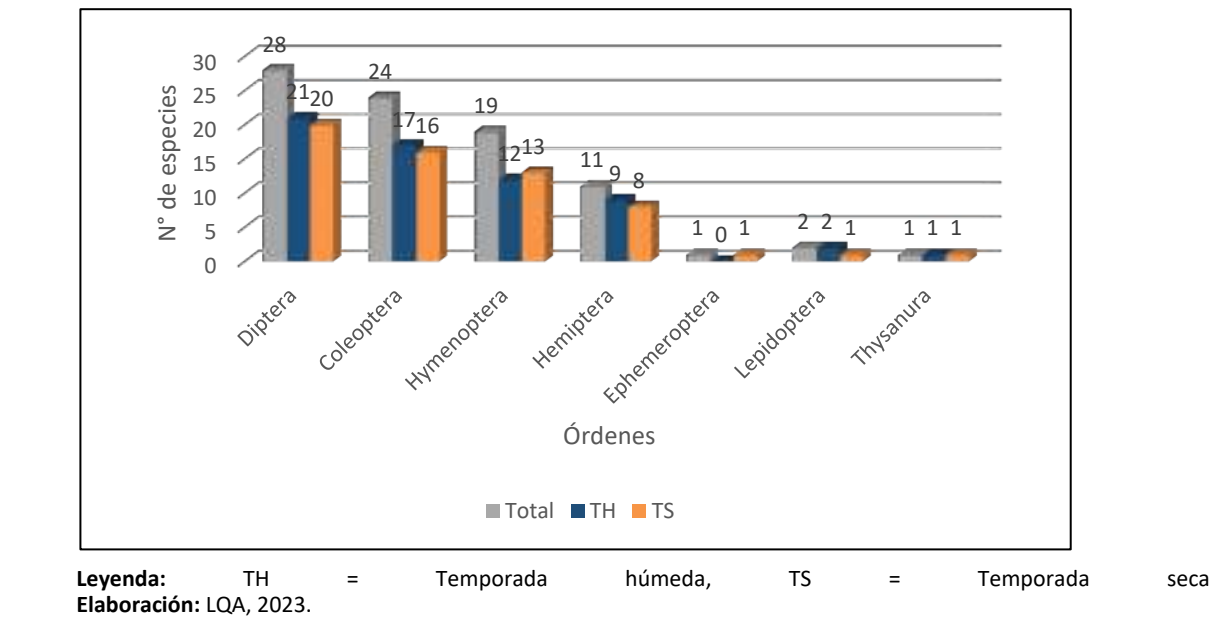

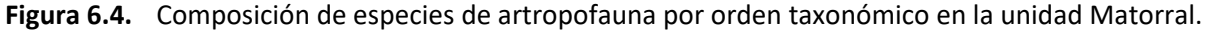

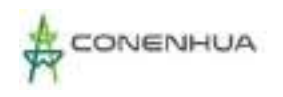

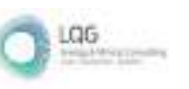

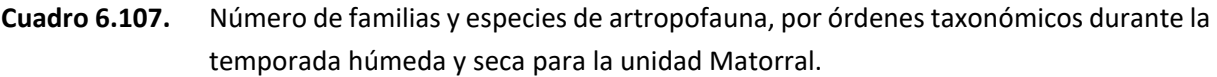

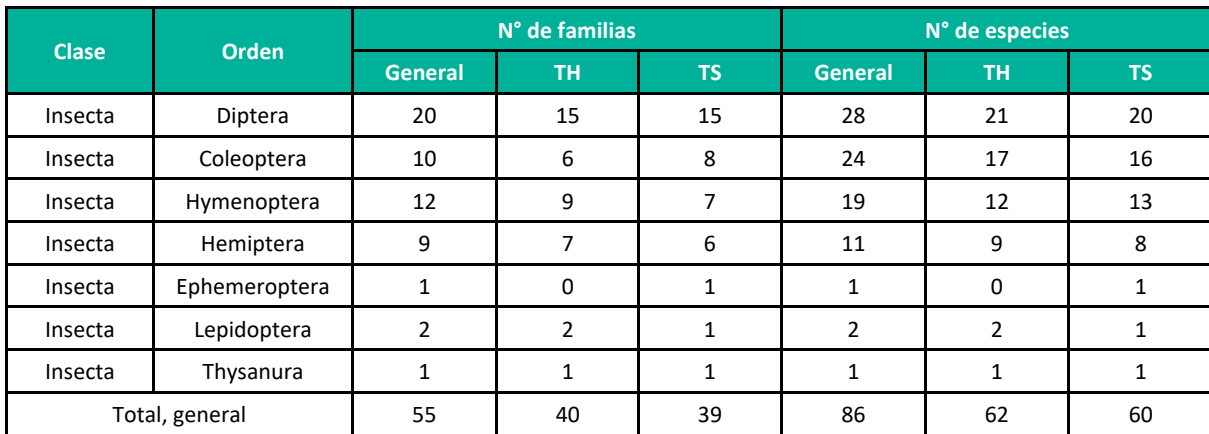

**Leyenda:** TH = Temporada húmeda, TS = Temporada seca **Elaboración:** LQA, 2023.

### Abundancia Relativa

Un total de 494 individuos fueron recolectados en el área del proyecto, 227 fueron recolectados en la temporada húmeda, mientras que 267 fueron recolectados en la temporada seca.

En la temporada húmeda, el orden más abundante fue Diptera con 111 especímenes recolectados representando el 48.09% de la abundancia registrada, seguido por el orden Hemiptera con 45 especímenes representando el 19.82%, el tercer orden más abundante fueron Coleoptera con 34 especímenes representando el 14.98% seguido por Hymenoptera con 29 especímenes representando el 12.78% de la abundancia. Los órdenes menos abundantes fueron Lepidoptera y Thysanura con 7 y 1 especímenes recolectados representando el 3.08% y 0.44% de la abundancia (Figura 6.88).

En la temporada seca, el orden Diptera fue el más abundante con 99 especímenes recolectados representando el 37.08 % de la abundancia registrada, seguido por el orden Hemiptera con 71 especímenes representando el 26.59%, el tercer orden más abundante fueron Coleoptera con 48 especímenes representando el 17.98% mientras que Hymenoptera fue el cuarto con 41 especímenes representando el 15.36%, los órdenes menos abundante fueron Thysanura, Ephemeroptera y Lepidoptera con 5,2 y 1 especímenes representando el 1.87%, 0.75% y 0.37% (Figura 6.88).

En la temporada húmeda (Figura 6.89), Phoridae 1 del orden Diptera fue la más abundante con 21 especímenes recolectados representando el 9.25% de la abundancia total, seguido por Cicadellidae 1 y Cicadellidae 2 del orden Hemiptera con 16 y 12 especímenes, representando el 7.05% y 5.29%; en cuarto lugar, se encuentra Sphaeroceridae 1 (Diptera) y Formicidae 2 (Hymenoptera). Ambos con 11 especímenes, representando el 4.85% de la abundancia respectivamente, mientras que 35 especies presentaron una abundancia menor al 1 %.

En la temporada seca, Cicadellidae 2 del orden Hemiptera fue la más abundante con 32 especímenes recolectados representando el 11.99% de la abundancia registrada, seguido por Phoridae 1 del orden Diptera con 24 especímenes representando el 8.99%, mientras que Formicidae 2 del orden

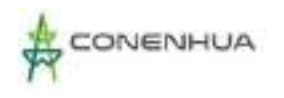

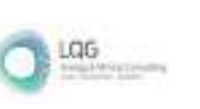

Hymenoptera fue el tercero con 22 especies representando el 8.24%, 36 especies presentaron una abundancia menor al 1% (Figura 6.89).

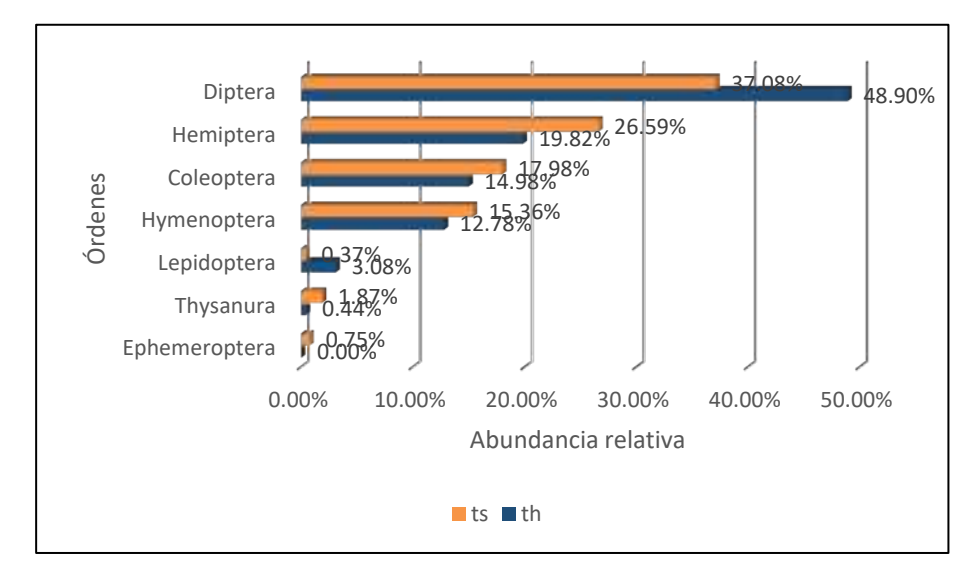

**Figura 6.5.** Abundancia relativa por órdenes taxonómicos de insectos en la unidad Matorral.

 **Leyenda:** TH = Temporada húmeda, TS = Temporada seca  **Elaboración:** LQA, 2023.

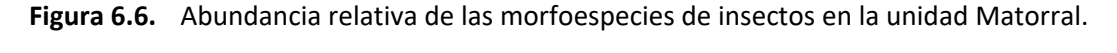

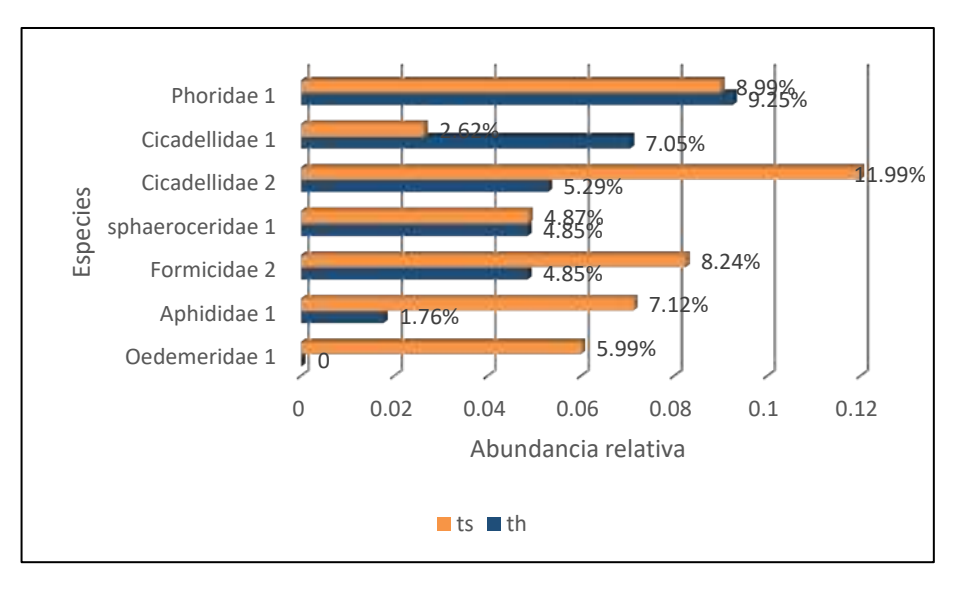

**Leyenda:** TH = Temporada húmeda, TS = Temporada seca  **Elaboración:** LQA, 2023.

0358

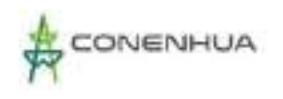

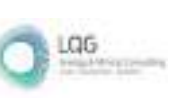

# Diversidad

Los índices de diversidad para la unidad de vegetación, sugieren una comunidad de artrópodos muy diversa para ambas temporadas, siendo la temporada húmeda la que presentó el mayor índice de Shannon-Wienner con 5.36 bits/individuos, ademas presentó menor dominancia (1-D=0.97) que la temporada seca, siendo una comunidad más homogénea respecto a la composición de la artropofauna ( J'=0.90) que la temporada seca (Cuadro 6.71).

En la temporada húmeda, la estación EM-04 presentó el mayor índice de Shannon (H'=5.11), esto se debería principalmente a su mayor riqueza específica (R= 51), también presentó una estructura poblacional más heterogénea (J'=0.90) que EM-03.

En la temporada seca, la estación EM-03 presentó la mayor diversidad (H'=4.71), así como también la mayor riqueza específica (R= 42), también la menor dominancia (1-D= 0.94) y presentó una estructura poblacional más homogénea ( J'=0.87) que EM-04.

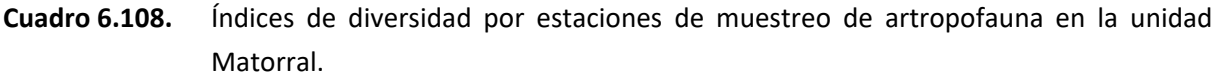

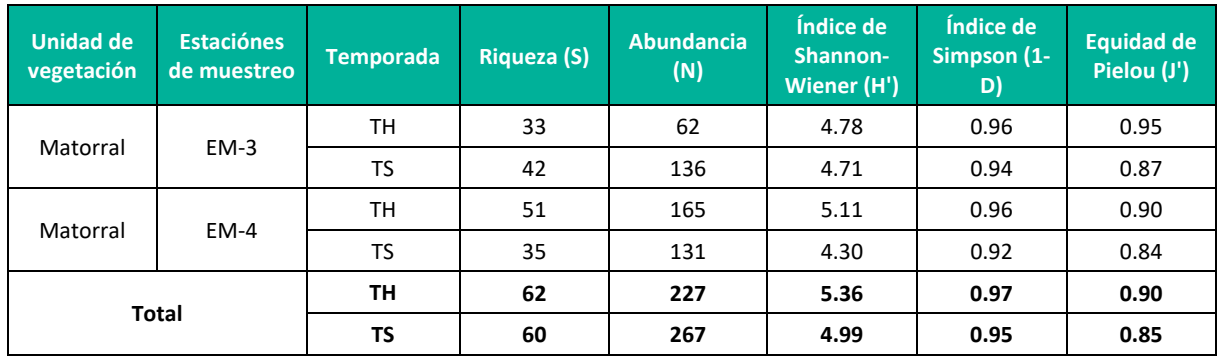

**Leyenda:** TH = Temporada húmeda, TS = Temporada seca **Elaboración:** LQA, 2023.

### Similitud de Jaccard y Morisita

#### *Similitud de Jaccard*

El dendograma de similitud de Jaccard nos indican similitud baja entre las dos estaciones que conforman el Matorral (Figura 6.90). En la temporada húmeda las unidades de vegetación presentan mayor similitud que la temporada seca con un valor de 0.35, lo que indica que en la temporada húmeda las unidades de vegetación han compartido el 35% de las especies, mientras que en la temporada seca las unidades de vegetación han compartido el 28% de las especies.

0359

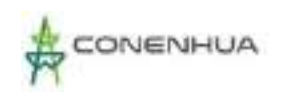

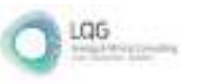

**Figura 6.7.** Dendrograma de similitud de Jaccard para artrópodos registrados por estación de monitoreo durante la temporada húmeda (izquierda) y seca (derecha).

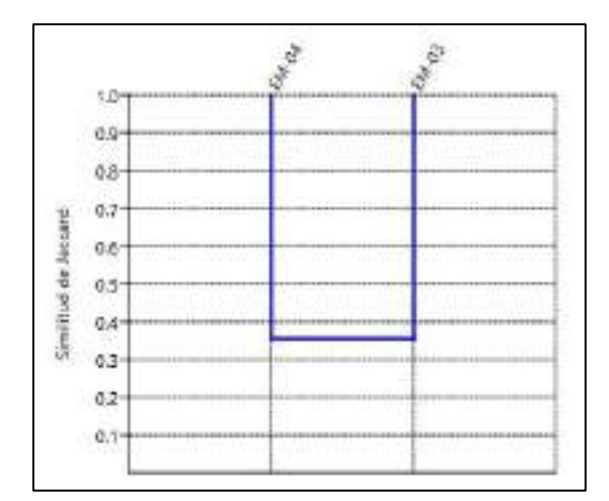

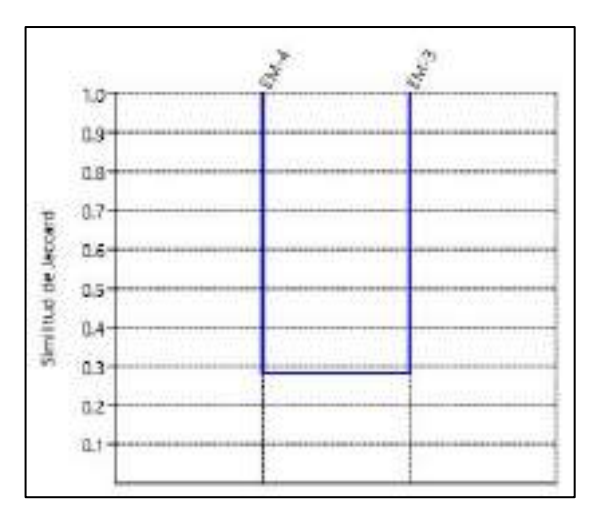

**Leyenda:** TH: Temporada húmeda TS: Temporada seca **Elaboración:** LQA, 2023

#### *Similitud de Morisita*

En el dendrograma de similitud de Morisita, las coberturas de vegetación presentaron mayor similitud en ambas temporadas respecto a la similitud de Jaccard.

En la temporada húmeda, las unidades de vegetación presentan mayor similitud que la temporada seca con un valor de 0.55, lo que indica que en la temporada húmeda el 55% de las especies compartidas presentaron abundancias similares respecto a la composición de la comunidad, mientras que, en la temporada seca, el 48 % de las especies presentaron abundancias similares respecto a la composición de la comunidad.

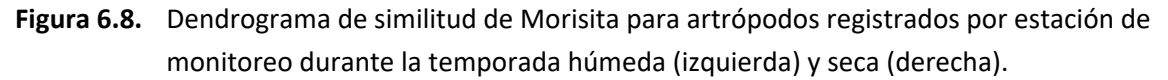

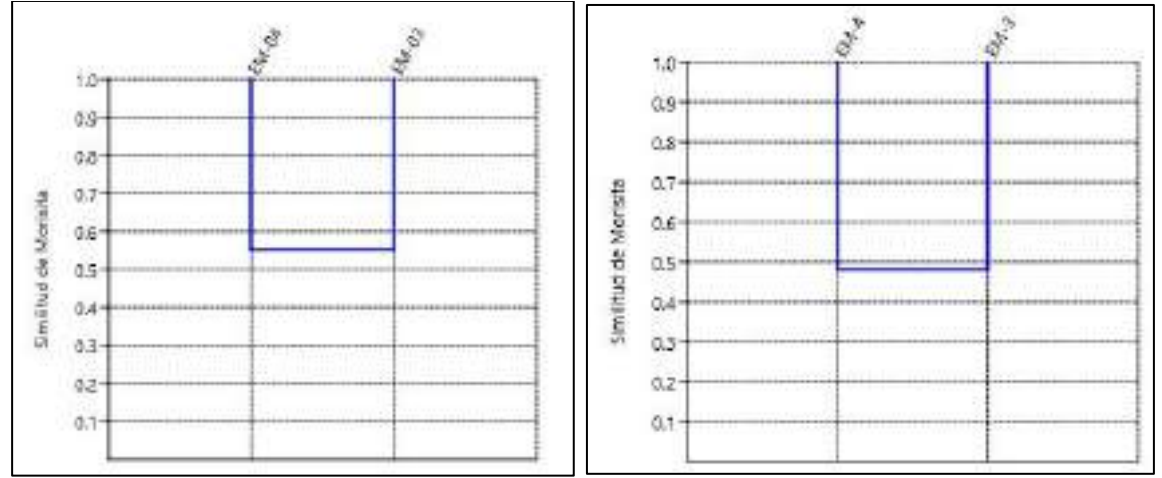

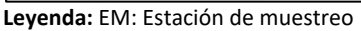
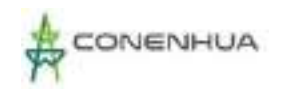

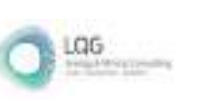

# Curva de Acumulación

No se realizó análisis por curva de acumulación de especies por presentar solo dos estaciones de muestreo, en tal sentido representaría datos insuficientes.

# **E. ESPECIES DE IMPORTANCIA BIOLÓGICA**

## Especies categorizadas en la normativa nacional e internacional

Para el área del proyecto durante esta temporada de evaluación no se han registrado especies de artrópodos dentro de listas nacionales, como el decreto Supremo N° 004-2014-MINAGRI, la lista roja de IUCN (IUCN 2022 Versión 1 – The IUCN Red List of Threatened Species), o los apéndices de la Convención sobre el Comercio Internacional de Especies Amenazadas de Flora y Fauna Silvestres (CITES, 2022), o los apéndices la convención de especies migratorias.

Sin embargo, es importante resaltar que, la mayoría de artrópodos no han sido evaluados bajo los criterios de estas listas, pues este grupo muchas veces es dejado de lado en las políticas de conservación y además los datos sobre la biología y distribución de estos genera grandes vacíos de información que dificulta su inclusión. Así pues, para la actual lista UICN (2022- versión 1), de las 85 534 especies animales evaluadas, solo 16 067 fueron artrópodos, es decir alrededor del 19 %. Un porcentaje bajo teniendo en cuenta que este grupo comprende el 70 % de las especies animales conocidas, y que se estima que solo se conoce apenas entre el 10 y el 20 % de las especies de artrópodos que existen en el planeta (Grimaldi & Engel, 2005; Larsen et al., 2012). Para el presente monitoreo solo 11 especies fueron identificadas a nivel de género, y de estas en solo dos especies se alcanzó una identificación a nivel de especie.

# Especies endémicas

Debido a los vacíos de información existentes para este grupo de invertebrados que dificulta la determinación a nivel específico, no se ha podido determinar las especie a nivel específico, por lo que no hay suficiente información para determinar el grado de endemismo de las especies presentes en el área del proyecto. A nivel de especies identificadas hasta nivel especifico, Cycloneda andresi de la familia Coccinelidae (Coleoptera), solo se conocen para Perú, con distribución en ecosistemas altoandinos entre los 2500 y 5200 msnm, en los departamentos de Ancash, Cuzco, Ayacucho, Puno, y otros (Bustamante y Cosio 2009). Las especies identificadas a nivel de género ninguna de presenta potencial endemismo.

#### Especies potenciales de uso local

Entre las especies que se llegaron a determinar a nivel de género se puede tener en cuenta como potenciales controladores de plagas a los depredadores como los adultos y larvas del género Cycloneda andresi perteneciente a la familia Cocinellidae que se alimentan de insectos fitófagos como los afidos (Oróz et al., 2009). Pterostichus sp., Bradycellus sp., Bembidion sp. y Pelmatellus sp. de la familia Carabidae son voraces depredadores de invertebrados. La familia Carabidae es considerada como importantes controladores biológicos (Loza y Bravo, 2003) y han sido utilizado para el control de larvas

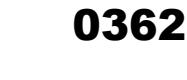

y adultos de gorgojos de los andes (Curculionidae), larvas de la polilla de la papa y quinua (Gelechiidae), gusano de tierra (Noctuidae) entre otros (Loza y Apaza, 2001).

Entre las especies que desempeñan roles en la polinización se cuenta con los adultos de los géneros Toxomerus, Palpada, Copestylum, Platycheirus, Pseudodorus de la familia Syrphidae que cumplen importantes roles, además, las larvas de los géneros Toxomerus, Platycheirus son depredadores de pequeños insectos fitófagos siendo también potenciales controladores (Diaz et al., 2020; Perez, 2020).

A pesar de no haberse alcanzado la identificación a nivel específico, se puede destacar a las especies pertenecientes a familias como Ichneumonidae, Eulophidae y Eurytomidae (Hymenoptera), los cuales cumplen funciones como controladores de insectos fitófagos siendo parasitoides de estos (Fernández & Sharkey, 2006; Coronado-Blanco & Zaldívar-Riverón, 2014, García-Gutiérrez et al. 2013).

# Especies claves

No se ha reporta ningunas especies claves, esto es debido a la falta de información disponible que permita determinar el endemismo de las especies presentes en el área de muestreo.

### Interacciones ecológicas

En la temporada húmeda, se registró un total de siete gremios alimenticios (Figura 6.92), donde el mayor número de especies se registró para los gremio fitófago, seguido por el dentritívoro con 27 y 26 especies respectivamente, seguido por el gremio depredador y parasitoide con 17 y 15 especies respectivamente, mientras que el gremio que presentó menor número de especies fue el coprófago con 1 especie registrada. Los gremios que presentaron la mayor abundancia fueron los dentritívoros seguido por los fitófagos, mientras el que presentó menor abundancia fue el coprófago.

En la temporada seca, se registró un total de ocho gremios alimenticios (Figura 6.93), donde el mayor número de especies se registró para el gremio dentritívoro seguido el fitófago con 25 y 22 especies respectivamente, seguido por el gremio depredador y parasitoide con 12 especies cada uno, mientras el gremio que presentó menor número de especies fueron Xilófago y micófago con 1 especie registrada. Los gremio que presentaron la mayor abundancia fueron los dentritívoros seguido por los fitófagos, mientras los que presentaron menor abundancia fue xilófago y micófago.

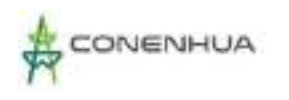

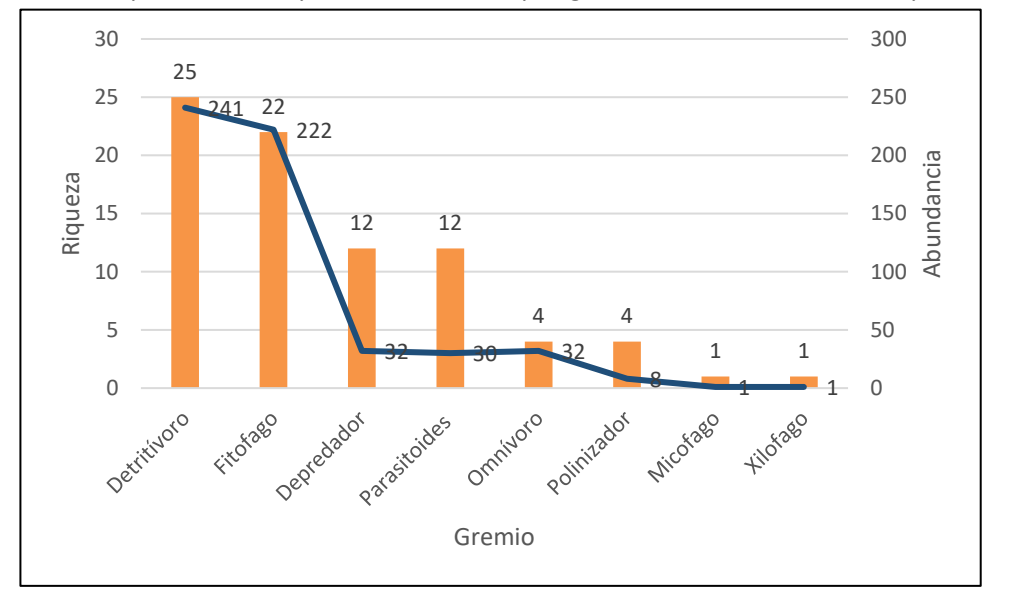

**Figura 6.9.** Composición de especies de insectos por gremio alimenticio en la temporada húmeda

**Figura 6.10.** Composición de especies de insectos por gremio alimenticio en la temporada seca

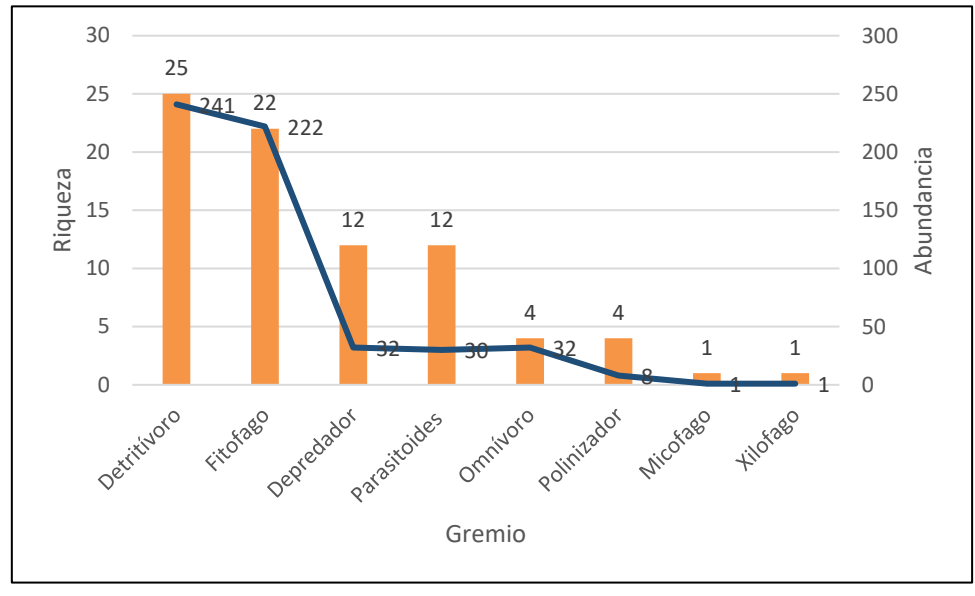

**Elaboración:** LQA, 2023.

# **F. DISCUSIÓN Y ANÁLISIS DE RESULTADOS**

La presente evaluación para la temporada húmeda se registrado el 71.32 % del número de especies esperadas, mientras que para la temporada seca fue de 61.5%, siendo los valores obtenidos representativos de acuerdo con lo recomendado por el MINAM (2015) que considera que el muestreo es aceptable si al menos se alcanza el 50 % del total de especies estimadas. Este aumento en el registro de especies en la temporada húmeda se debería a la presencia de las lluvias, además hay que considerar que, en la temporada seca, la recolección de insectos de la estación EM-05 fue influenciada directamente por factores antropogénicos debido a que se perdieron algunas trampas, por lo que su

LGG

**Elaboración:** LQA, 2023.

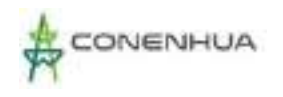

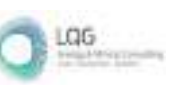

riqueza específica fue subestimada en esa temporada. Cabe mencionar que, al aumentar el esfuerzo de muestreo, así como el número de estaciones cabe la posibilidad de agregar un porcentaje significativo de especies al registro dando valores representativos más altos.

En la curva de acumulación de especies para el Bosque de Polylepis en temporada húmeda se registró el 63.11 % del número de especies esperadas, mientras que para la temporada seca fue de 53.4%, siendo los valores obtenidos representativos, cabe tener en consideración que a esta unidad pertenece la estación EM-5.

En el área de estudio se registró 9 órdenes, siendo los de mayor riqueza Diptera, Coleoptera, Hymenoptera y Hemiptera con mayor 40, 31, 28 y 13 especies respectivamente, seguido por el orden Lepidoptera con 4 especies. Estos 5 órdenes de insectos mencionados son considerados como los grupos más diversos de Insecta (Grimaldi & Engel, 2005; Gullan & Cranston, 2014; Triplehorn & Johnson, 2005); mientras que los órdenes menos diversos en el proyecto fueron Blattodea, Dermaptera, Ephemeroptera y Thysanura.

A pesar que Coleoptera es considerado como el orden más diverso de Insecta (Grimaldi &Engel, 2005 Gullan & Cranston, 2014), este grupo presentó la segunda mayor riqueza, esto se debería a un conjunto de factores climáticos como las precipitaciones, la altitud, la disminución de recursos disponibles entre otros, que influyen en la composición de la artropofauna (Castro & Espinosa, 2016). Cabe mencionar que en ecosistemas altoandinos la riqueza específica de Coleoptera tienden a disminuir en comparación a ecosistemas de menor altitud (Coleoptera: Huanachin y Huamantinco, 2018).

Lepidoptera que es considerado como el segundo orden más diverso de Insecta, sin embargo, presentó una notable baja riqueza, esto se debería la ausencia de hábitats favorables, debido a las condiciones climáticas adversas, dominadas por la altura y la sequedad, lo que le confiere un clima árido, otro factor responsable de la baja diversidad de lepidópteros se debería a su ubicación geográfica, ya que estaría limitando por el lado occidental con la serranía esteparia (Cerdeña, 2014; Cépeda et al, 2006; Lamas et al. 2021; e.g. Olarte-Quiñonez et al., 2021); mientras que Diptera adquiere mayor representatividad respecto de otros grupos, así, por ejemplo, comprenden el grupo polinizador predominante, incluso por encima del orden Hymenoptera (Cépeda et al., 2006). El orden Diptera presenta una enorme plasticidad ecológica que favorece su adaptación a casi cualquier rincón del planeta, al ser capaces de aprovechar casi cualquier fuente de alimento, la variedad de tipos de alimentación de estos insectos comprende casi todas las definidas para el grupo: con especies hematófagas, endo- y ectoparásitos de vertebrados, fitófagos, depredadores, parasitoides, polinizadores y saprófagos (Grimaldi & Engel, 2005).

En la temporada húmeda, la especie que presentó la mayor abundancia fue Phoridae 1 seguido por Sphaeroceridae 1, mientras que Cicadellidae 1 fue la tercera. Los miembros de la familia Phoridae presentan hábitos detritívoros alimentándose de material orgánica en descomposición, cumplen roles importantes en el proceso de reciclaje de materia orgánica en descomposición, sus larvas prefieren ambientes húmedos para su desarrollo, siendo factores importantes la temperatura, la húmedad y la pluviosidad, son considerados como los dípteros más abundantes de la fauna del suelo (García, 2013),

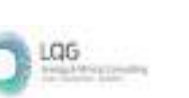

presentando altas densidades en abundancia si el ambiente les favorece (Remedios et al., 2012; García, 2014). La Familia Spharoceridae es considerado como una de las familias más abundantes, brindan el servicio ecosistémico del reciclaje del material orgánico, sus larvas prefieren ambientes húmedos (Medina et al. 20017).

En la temporada seca, la especie que presentó la mayor abundancia fue Cicadellidae 1 seguido por Cicadellidae 2 del orden Hemiptera, concordando con el trabajo de Salvatierra (2019) en donde estudió la diversidad de artrópodos en pastos naturales bajo estrés hídrico en el departamento de Puno, en la cual indica que una de las familias más abundantes fue Cicadellidae, y con el trabajo de Adilson (2017) en donde registró abundancias excesivas durante la temporada seca, pudiéndose relacionar con sus especies hospedadoras. La tercera especie más abundantes fue Phoridae 1 del orden Diptera, seguido por Lauxaniidae 1, Spharoceridae 1, Muscidae 1, Sciaridae 1 y Sarcophagidae 1 del orden Diptera, todo estas pertenecientes al gremio detritívoro alimentándose de materia en descomposición (Triplehorn y Johnson, 2005).

Las familias que presentaron mayor riqueza específica fueron Staphylinidae del orden Coleoptera e Ichneumonidae del orden Hymenoptera con 8 especies cada una, seguido por Curculionidae del orden Coleoptera, Muscidae del orden Diptera, Carabidae del orden Coleoptera, Syrphidae del orden Diptera, Cicadellidae del orden Hemiptera y finalmente Formicidae del orden Hymenoptera con 7, 6, 5, 5, 4 y 3 especies respectivamente.

La familia Staphylinidae es considerado como la más diversa de Insecta (Grebennikov y Newton 2009, Slipinski et al., 2011), las especies de esta familia vive en lugares húmedos cerca a sustratos asociados a cuerpos de agua (Navarrete-Heredia et al., 2002), frecuentemente se les encuentra entre hojarasca y constituyen uno de los grupos más comunes e importantes en términos ecológicos en la fauna del suelo (Bohac, 1999); se les puede encontrar frecuentemente bajo excrementos de animales y en carroña. Presentan gran diversidad de hábitats y son de biología variada. La mayoría de las especies son saprófagas, utilizando la materia orgánica animal y vegetal en descomposición; varias especies son depredadoras (Bohac, 1999; Navarrete et al., 2002; Newton et al., 2000), otras se alimentan de algas, diatomeas u hongos (Navarrete et al., 2002).

La Familia Ichneumonidae es considera como uno de los grupos megadiversos en el Neotrópico siendo ectoparasitoides o endoparasitoides de larvas y pupas de insectos holometábolos. Su presencia en la mayoría de los hábitats y sus hábitos parasitoides los convierte en elementos importantes en los ecosistemas al mantener su balance natural y también son importantes en el control biológico de plagas, asimismo, pueden ser considerados como potenciales bioindicadores ya que representan la diversidad de los hospederos que parasitan (Sharkey, 2007)

La familia Curculionidae conocido comúnmente como "gorgojos" es considerada como una de las familias más diversas (Leschen y Beutel 2014), el éxito evolutivo de este grupo se atribuye principalmente a los hábitos fitófagos de sus miembros debido a que presentan adaptación el rostrum (pico), que usan para perforar cavidades en los tejidos de las plantas, que les permiten ovipositar y

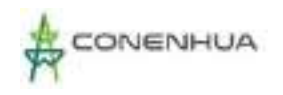

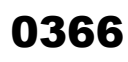

aprovechar recursos alimenticios que otros grupos no alcanzan (Anderson, 1995; Oberprieler et al., 2007).

La familia Muscidae es considerada como una de las familias más diversas de Diptera, exhiben amplia diversidad tanto morfológica como ecológica, en altas altitudes desempeñan distintos roles, incluso roles como importantes polinizadores, presentan una mayor proporción de fauna tanto en especies como en individuos, a gran altitud forman una proporción muy alta de la fauna, en especies e individuos (De Carvalho et al., 2005).

La Familia Carabidae del orden Coleoptera es considerado como una de las familias más diversas (Roig-Juñent & Domínguez 2001) siendo voraces depredadores de invertebrados, son considerados como importantes controladores biológicos (Loza y Bravo, 2003) y han sido utilizados para el control de plagas (Loza y Apaza, 2001), además son buenos indicadores de ambientes terrestres (Elias 2007), ya que son altamente móviles y, por lo tanto, capaces de responder rápidamente a los cambios ambientales cambiando rápidamente sus patrones de distribución (Escobar et al., 2015). Mientras que la familia Syrphidae del orden Diptera se encuentran entre las más diversas (Castillo, 2016) siendo considerados como insectos benéficos debido a sus roles en la polinización, así como en la depredación de pequeños insectos fitófagos.

La familia Cicadellidae comprende insectos exclusivamente fitófagos con una alta riqueza y su dinámica se puede ver afectada por el estado fenológico de la planta hospedera o cultivos (Paradell et al., 2014).

La familia Formicidae es considera como una familia hiperdiversa, con una gran cantidad de especies en altitudes bajas y que a medida que ascienda la altitud, su riqueza disminuye (Brown 1973; Olson 1994; Longino y Hanson 1995; Fisher 1997; Fagua 1999); a pesar de esta disminución aún se puede encontrar una alta diversidad, entre los 3000 a 4000 metros en los andes.

La temporada húmeda presentó mayor índice de diversidad (H'= 5.66) que la temporada seca, esto se debe principalemente a su mayor riqueza especifica (S=98) y a su mayor equidad (J'= 0.86).

En la temporada seca, la estación EM-5 presentó la menor riqueza especifica (S=19), siendo notablemente baja en comparación a las demás riquezas especificas obtenidas, esto se debe a los factores atropogénicos las cuales han influenciado negativamente al esfuerzo de muestreo, cabe mencionar que en la temporada húmeda su riqueza especifica aumentó considerablemente (S= 65)

Los índices de similitud de Morisita presentaron mayores valores que los índices de Jaccard, esto se debe a que Jaccard solo considera ausencia y presencia, mientras que Morisita tiene en cuenta también la abundancia, dando por lo general agrupaciones más claras.

En la cobertura vegetal tipo Bosque de Polylepis, los dendrogramas obtenidos mediante la similitud de Jaccard y Morisita presentaron la misma tendencia en la topología en la misma temporada, sin embargo, la topología de las similitudes presentó distinta tendencia entre las temporada húmeda y seca, esto se debería principalmente al recambio de las especies de la entomofauna.

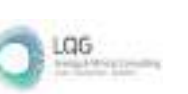

Cabe mencionar que la asignación del gremio alimenticio para cada especie se basa en la información disponible sobre la biología de la familia a la cual pertenece, esto debido a que se desconoce la biología específica de la mayoría del material recolectado debido a los grandes vacíos de información que existen dentro de la artropofauna, así como por la dificultad de alcanzar la identificación a nivel de especies. Por lo que sin una identificación a nivel específico solo se puede generalizar el criterio de gremio alimenticio en función a lo que predomina en la familia en la cual se ubica taxonómicamente.

Es importante mencionar que la clasificación de los insectos en gremios alimenticios es complejo, puesto que una misma especie puede cumplir más de una función trófica en el ecosistema, también influye significativamente el estadio de desarrollo en el que se encuentre, así por ejemplo, en el caso de especies holometábolas como la Familia Ichneumonidae, los estadios inmaduros pueden presentar nichos ecológicos completamente distintos a la de los adultos ya que sus larvas son parásitos de otros insectos y el adulto se alimenta de néctar, mientras que en la Familia Coccinellidae, los adultos son depredadores de áfidos y complementan su dieta alimentándose también de polen y néctar de las flores presentando así diversidad trófica.

En ambas temporadas los gremios más abundantes fueron los detritívoros y los fitófagos, siendo los primeros los responsables en el reciclaje de nutrientes, haciendo que estos se encuentren disponibles para otros organismos, mientras que los fitófagos son los productores primarios siendo principalmente los que sostienen el ecosistema, siendo alimento para los controladores como los depredadores, en su mayoría generalistas, y los parasitoides casi siempre más específicos en cuanto a la elección de su presa. Tanto depredadores como parasitoides actuarían controlando la población de los insectos fitófagos, los cuales pueden convertirse en plagas de cultivos cuando su abundancia se eleva notablemente en cortos periodos de tiempo.

Los polinizadores cumplen un importante rol en la reproducción de las especies vegetales que a su vez favorecen la presencia de otras formas de vida.

# **6.3.3.6 FAUNA ACUÁTICA**

# **6.3.3.7 METODOLOGÍA**

# **6.3.3.8 MÉTODOS DE LEVANTAMIENTO DE INFORMACIÓN**

La recopilación de información en campo para cada uno de los componentes hidrobiológicos sigue una metodología estandarizada: cualitativa y cuantitativa, que permitirá compilar la mayor cantidad de data posible a fin de ser comparable a través del tiempo, la metodología está descrita en el documento Métodos de colecta, identificación y análisis de comunidades biológicas: plancton, perifiton, bentos (macro invertebrados) y necton (peces) en aguas continentales del Perú elaborado por el Museo de Historia Natural de la Universidad Nacional de San Marcos publicado por la Dirección General de Conservación de la Biodiversidad MINAM (2014), y protocolos recomendados por la Environmental Protection Agency (EPA) y otras referencias bibliográficas especializadas como "Métodos en Hidrobiología" (Ausden, 1996; Barbour et al., 1999; Ciro, 1970).

## **6.3.3.9 RECOLECCIÓN Y PROCESAMIENTO DE LAS MUESTRAS HIDROBIOLÓGICAS**

La evaluación en campo se realizó con la Autorización para colecta hidrobiológica emitida por el Ministerio de la Producción, aprobado bajo Resolución Directoral Nº 00565-2022- PRODUCE/DGPCHDI, según la normatividad vigente.

Durante la evaluación de comunidades acuáticas, se procedió a la colecta de plancton (fitoplancton y zooplancton), perifiton, macroinvertebrados bentónicos y peces, según la normatividad vigente. Se procedió a analizar los siguientes grupos:

- 2. *Plancton.* Las muestras de Plancton (Fitoplancton y Zooplancton) fueron colectadas filtrando 40 litros de agua superficia tomada de la orilla a través de una red de plancton de 20 micras de diámetro de poro para el fitoplancton y 50 micras de diámetro de poro para zooplancton. Luego se preservaron con solución de formol al 5% en frascos de 500 mL previamente rotulados para su posterior análisis. Se tomaron tres réplicas por punto.
- 3. *Perifiton.* La colecta del perifiton se realizó mediante el raspado con una espátula de una superficie 5 x 5 cm sobre rocas, piedras, maderos, cantos rodados o superficies de tamaños adecuados (sustrato que se encuentra en la estación a evaluar) Se realizaron tres réplicas por cada punto de evaluación. Cada muestra fue trasvasada a un frasco de plástico de 250 mL, previamente rotulado con los datos de campo, y fueron fijadas con formol al 5%. El muestreo de perifiton será tomado en horario diurno, realizando la evaluación en un tiempo de 30 minutos.
- 4. *Macroinvertebrados.* Las muestras de macroinvertebrados bentónicos fueron muestreados desde la orilla, mediante la remoción del sustrato (lavado y raspado) por un tiempo no menor de 1 minuto en el área de 900 cm2 (30 cm. x 30 cm.) delimitada por la red Suber con abertura de malla de 0,5 mm. (500 µ). Este muestreo de macroinvertebrados es por área. La red se colocará en posición contraria a la corriente de los ambientes acuáticos en la zona de orilla y se removerá manualmente el área demarcada (Roldán, 1992) fueron tomadas tres repeticiones por estación, las que conformarán una sola muestra colectada que fueron trasvasadas a frascos con capacidad de 250 ml. Cada muestra por estación de muestreo será fijada directamente en alcohol al 70% para luego ser separado en el laboratorio. La remoción del sustrato solo es superficial dentro del marco de 30 x 30 cm. que se realizará manualmente. Este muestreo de macroinvertebrados bentónicos será tomado en horario diurno, realizando la evaluación en un tiempo de 30 minutos.
- 5. *Peces.* Para evaluar a los peces se utilizaron redes de arrastre de 5 m x 2 m con aberturas de malla 5 mm, se empleo un número promedio de cinco arrastres por estación de muestreo en horario diurno. En cada estación el tiempo promedio de muestreo es de 30 minutos y se complemento con muestreos específicos (cal-cal). Los peces capturados en las mallas fueron colocados en un recipiente plástico con agua para su evaluación previa (identificación in situ, medición, determinación del sexo, fotografiado y conteo), los cuales fueron devueltos a su ambiente en caso

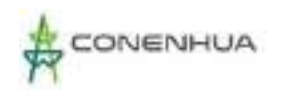

sean identificados (por ejemplo, truchas). En caso no sea posible su identificación se procedió a colectar hasta 02 especímenes de cada tipo para su identificación. Las muestras de peces menudos (de menos de 7 cm) fueron fijadas en alcohol al 70% y los mayores de 7 cm, empleando una solución de formol (al 10%) para ser catalogados y depositados en la Colección Ictiológica del Museo de Historia Natural de la UNMSM.

# **6.3.3.10 ANÁLISIS DE LAS MUESTRAS BIOLÓGICAS**

La determinación taxonómica de las muestras de perifiton, plancton (fitoplancton y zooplancton) y bentos se realizó en el Laboratorio de Limnología del Museo de Historia Natural de la Universidad Nacional Mayor de San Marcos siguiendo los siguientes métodos:

- Fitoplancton: SMEWW-APHA-AWWA-WEF Part 10200 F, ítems: F.2a, F.2b y F.2.c1, 23<sup>rd</sup> Ed. 2017. Plancton. Phytoplankton Counting Techniques. Y los resultados son presentados en unidades de Células/ mL.
- Zooplancton: SMEWW-APHA-AWWA-WEF Part 10200 G. 23<sup>rd</sup> Ed. 2017. Plankton, Zooplankton. Counting Techniques. Y los resultados son presentados en unidades de organismos/L.
- Perifiton: SMEWW-APHA-AWWA-WEF Part 10300 C. Items 1 y 2, 23<sup>rd</sup> Ed. 2017. Periphyton. Sample Analysis. Sedgwick – Rafter Counts. Inverted Microscope Method Counts. Los resultados son presentados en unidades de organismos/mm2 .
- *Bentos:* SMEWW-APHA-AWWA-WEF Part 10500 C, 23 rd Ed. 2017. Benthic Macroinvertebrates. Sample Processing and Analysis. Y los resultados son presentados en unidades de organismos/muestra.

# **6.3.3.11 ANÁLISIS DE LOS DATOS REGISTRADOS**

# **A. DESCRIPCIÓN DEL HÁBITAT**

Durante las evaluaciones hidrobiológicas de campo se realizó una descripción del hábitat de cada uno de las estaciones evaluadas, considerando su ubicación, tipo de ambiente acuático, tipo de hábitat, amplitud del cauce, profundidad, estado de conservación, entre otros análisis respaldados y complementados con fotografías de las distintas zonas de estudio.

### **B. COMUNIDADES BIOLÓGICAS**

Se determinó la riqueza de especies (S) o taxa por cada comunidad hidrobiológica evaluada; así mismo la abundancia (N) de los individuos de cada taxa por estacion de muestreo. Estos parámetros ecológicos son los principales utilizados para caracterizar las comunidades biológicas (Krebs, 1999).

Se determinará la riqueza de especies (S) o taxa por cada comunidad hidrobiológica evaluada; así mismo se determinó la abundancia (N) de los individuos de cada taxa por puntos de muestreo. Estos parámetros ecológicos son los principales utilizados para caracterizar las comunidades biológicas (Krebs 1999).

#### **Abundancia de individuos (N) y/o Densidad**

La densidad está expresada como el número total de individuos colectados en las estaciones de muestreo. Los valores de densidad por cada estación se calcularán en base a la sumatoria del número de individuos identificados en cada una de las muestras (Moreno 2001:41).

#### **Riqueza de Especies (d)**

La riqueza de especies representa el número de especies en una unidad muestreal, un número específico de individuos, área o biomasa. Si es expresada por unidad de área, es conocida como la densidad de la especie. La relación entre la riqueza de especies y el tamaño de la unidad muestreal es no lineal (McCune & Grace, 2002). Puede calcularse de la siguiente manera (Margalef, 1982):

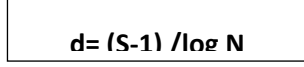

Dónde:

S = número de especies presentes.

N = número total de individuos presentes.

Este parámetro, como medida de diversidad, es simple, fácil de calcular y apreciar. Por otro lado, es altamente sensible a la unidad muestreal por área y a la habilidad del observador. El mayor problema

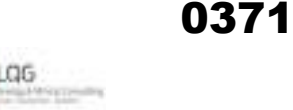

con la riqueza de especies es que su valor depende del tamaño de la muestra, por lo que se debe tomar precaución cuando no son iguales en las entidades a comparar (McCune y Grace, 2002).

La riqueza, o número de especies, aunque es un concepto práctico y sencillo de evaluar, sigue siendo una medida incompleta de la diversidad y presenta limitaciones cuando se trata de comparar la diversidad entre lugares, áreas o países. La biodiversidad no depende sólo de la riqueza de especies, sino también de la dominancia relativa de cada una de ellas (McCune y Grace, 2002).

### **Índices de diversidad**

Los estudios enfocan su atención en los cambios de los patrones de riqueza y abundancia de especies como una manera de evaluar el impacto de los diferentes tipos de perturbaciones ambientales sobre las comunidades lóticas (Segnini 2003). La premisa ecológica que soporta el uso de la diversidad para cuantificar el grado de deterioro de los ríos establece que la estabilidad de una comunidad incrementa con su complejidad (Lampert y Sommer 1997). Los más utilizados son:

### **Índice Shannon – Wiener (H´)**

Este Índice es el más usado en estudios ambientales por ajustarse bien en la mayoría de los casos a la distribución de los organismos en la naturaleza (Krebs, 1999), y porque es independiente del tamaño de muestra (Roldán, 1992). Una serie de datos de este índice se acomoda a la distribución normal de las numerosas asociaciones de especies, por lo cual permite la aplicación de métodos estadísticos diversos (Clarke, 2001). Este índice se calcula mediante la siguiente fórmula:

# $H' = \Sigma$ pi x log2 (pi)

Donde pi es la proporción de la especie i en el total de individuos de la muestra. Por esta razón, este índice se ve más influenciado por el número de especies que por la abundancia relativa de las mismas en la comunidad evaluada.

Los valores que se obtienen van de 0,0 a 5,0 bits/individuo. Valores de 0,0 a 1,5 bits/individuo indican aguas de baja diversidad o muy contaminadas; de 1,5 a 3,0 bits/individuo, indican aguas con moderada diversidad, y de 3,5 a 5,0 bits/individuo, aguas de alta diversidad.

#### **Índice de Simpson (1-D)**

Manifiesta la probabilidad de que dos individuos tomados al azar de una muestra sean de la misma especie. Está fuertemente influido por la importancia de las especies más dominantes (Magurran 1988). Como su valor es inverso a la equidad, la diversidad puede calcularse como 1 – D (Krebs 1999). Este índice discrimina relativamente las especies poco abundantes y brinda mayor significación a las dominantes. Su rango de valores también varía entre 0 (menor dominancia o diversidad alta) y 1 (mayor dominancia). Se calcula mediante la siguiente fórmula:

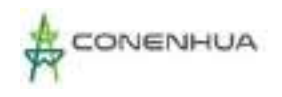

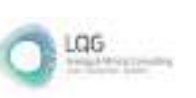

# **1-D** =  $\Sigma$  ni (ni-**1**) / n (ni – **1**)

# **Índice de Pielou (J')**

Mide el grado de uniformidad o repartición (distribución) igualitaria de los individuos entra las especies presentes en la comunidad. Los valores que se obtiene fluctúan entre 0 y 1.0; donde 1.0 representa una situación en la que todas las especies son igualmente abundantes o presentan una distribución equitativa (Moreno, 2001). Se calcula mediante la siguiente fórmula:

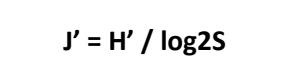

Dónde: H' es el índice de Shannon –Wiener y log2 es la diversidad máxima (H' max) que se obtendría sí la distribución de las abundancias de las especies en la comunidad fuesen perfectamente equitativas.

### **Índices de calidad de aguas**

Los índices de calidad o ambientales o bióticos sustituyen progresivamente a las medidas de diversidad, estos índices integran los conceptos de saprobiedad y el de diversidad, pero con la ventaja añadida de tomar en cuenta la composición y adaptabilidad de los taxa al determinar la tolerancia de los diferentes grupos de organismos a los factores de perturbación (Segnini, 2003).

Los índices ecológicos tales como BMWP o %EPT y otros índices en su mayoría incluyen a los insectos de los órdenes Ephemeroptera, Plecoptera y Trichoptera como bioindicadores de buena calidad de agua. Adicionalmente a estos órdenes se encuentran también aquellos que se consideran como indicadores de aguas perturbadas como Diptera (Chironomidae) u Oligochaeta. Cabe resaltar que a falta de información de los sistemas acuáticos para la zona de estudio; no se cuentan con índices establecidos para determinar la evaluación de la calidad del agua de los ríos y quebradas.

#### **Porcentaje ETP**

El Índice %EPT está basado en la presencia de tres grupos indicadores (Ephemeroptera, Plecoptera, Trichoptera) considerados como sensibles a aguas perturbadas o contaminadas por materia orgánica, entonces su presencia en los cuerpos de agua es un indicador de aguas limpias y de buena calidad. El índice %EPT está basado en la abundancia relativa (%) de estos grupos en una muestra determinada, la escala de comparación para el presente estudio se tomó del índice %EPT desarrollado por EcoCiencia para Ecuador (Carrera y Fierro, 2001).

El Cuadro a continuación, describe y proporciona rangos establecidos para la evaluación de los resultados obtenidos (%EPT), calificando los resultados en categorías Malo, Regular, Buena, y Muy Buena para calidad de agua.

**Cuadro 6.109.** Rangos de valores para el índice %EPT

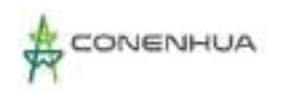

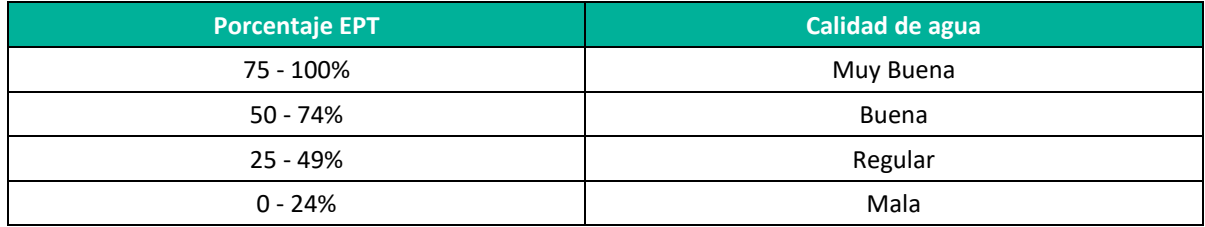

**Fuente:** Carrera y Fierro, 2001

### **Índice BMWP/ Col (Biological Monitoring Working Party)**

Aplicado a los macroinvertebrados (bentos), proviene de la nomenclatura en inglés "Biological Monitoring Working Party" (Alba-Tercedor y Sánchez-Ortega, 1988) y para Sudamérica Roldán (2003) propone utilizar el método BMWP/Col como una aproximación para evaluar los ecosistemas acuáticos. Este índice es muy sencillo, otorga valores de 1 a 10 a las diferentes familias de macroinvertebrados. Los más tolerantes a la contaminación reciben valores menores y los más sensibles valores mayores. La suma total de valores será el puntaje del BMWP/Col con lo cual se podrá interpretar según el rango obtenido, la calidad del agua y su significado para cada hábitat evaluado, detallado en el siguiente cuadro.

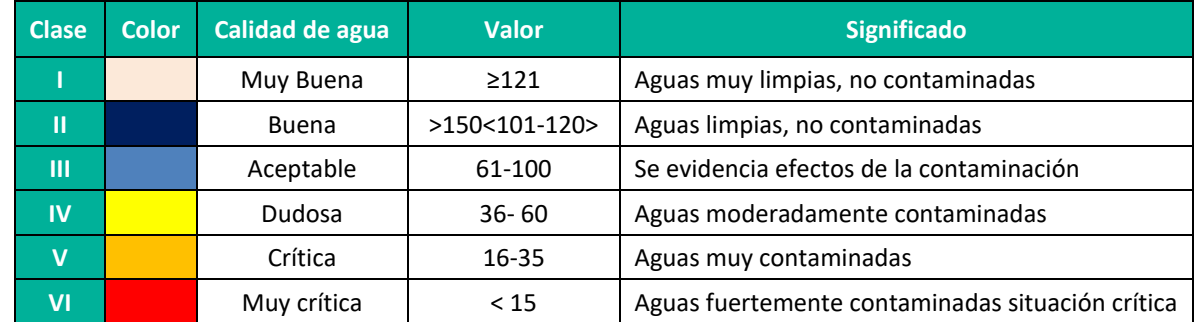

#### **Cuadro 6.110.** Clases de calidad del agua, valores de BMWP/Col.

**Fuente:** Roldán, 2003

#### **Cuadro 6.111.** Puntaje de las familias de bentos de acuerdo con el índice BMWP

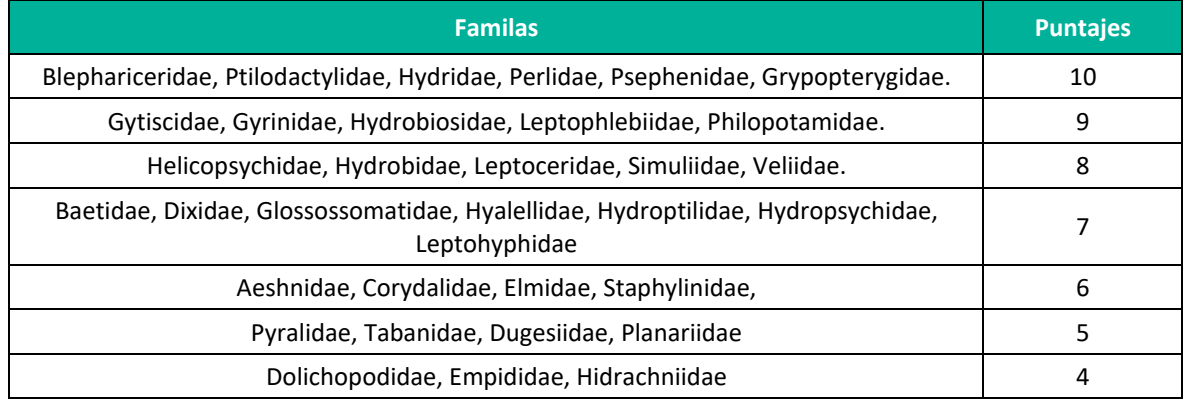

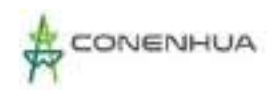

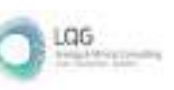

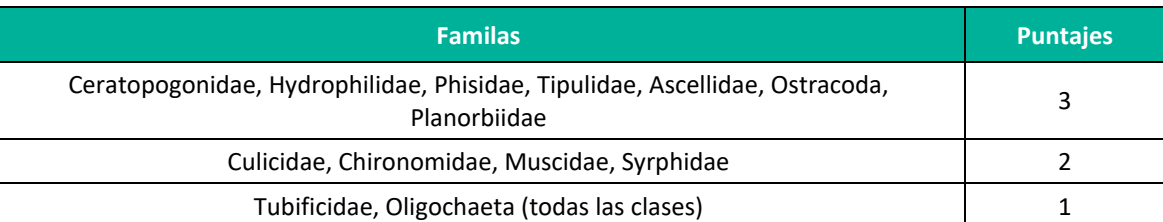

**Fuente:** Roldán, 2003

#### **Índice HBI o IBF (Hilsenhoff Biotic index o Índice Biótico de Familias)**

A diferencia del BMWP, el índice Biótico de Familias considera una medida de ponderación representada por la sumatoria de los productos de los valores correspondientes al nivel de tolerancia de una familia de macroinvertebrados bentónicos en particular por la abundancia de esta; este valor es posteriormente divido entre la abundancia total de organismos, tal como se presenta en la fórmula a continuación:

*IBF (ó HBI) = ∑(VTi x ni)/N*

Dónde:

VTi: valor de tolerancia de la i-ésima familia presente en la muestra. ni: abundancia de la i-ésima familia presente en la muestra. N: valor de tolerancia de macroinvertebrados bentónicos en la muestra.

Los valores de tolerancia por familia para el IBF, utilizados en el presente análisis provienen del trabajo de Figueroa et al. (2003), para los ríos del sur de Chile y de valores desarrollados para Norteamérica (Hilsenhoff 1988, Barbour et al. 1999; Carter et al. 2007). Es importante señalar que, a pesar de que este índice sería -aparentemente- más apropiado para medir la condición de un cuerpo acuático (al no depender de la riqueza del medio exclusivamente), no estaría sesgado por patrones de deriva o por el esfuerzo muestral. Asimismo, aún no se han desarrollado grandes avances para su adaptación al medo Sudamericano, tal como sucede en el caso del Índice BMWP.

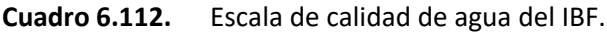

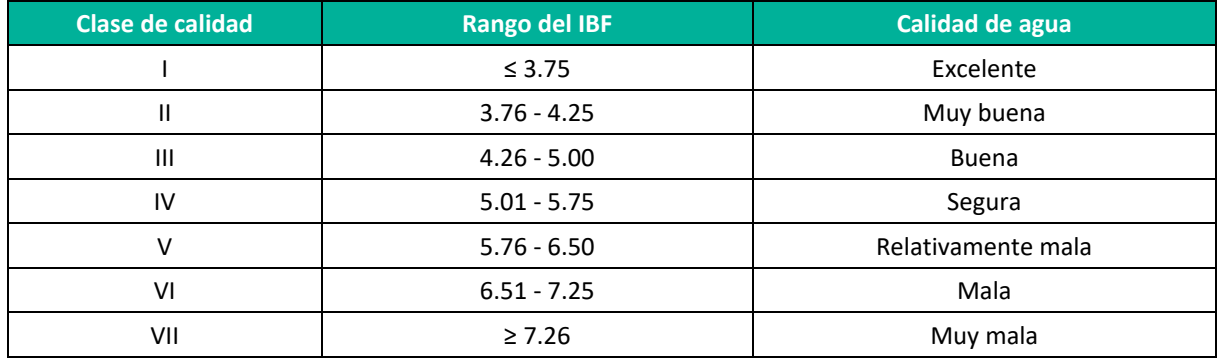

**Fuente:** Hilsenhoff, 1988

0374

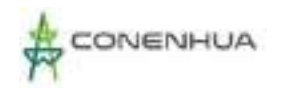

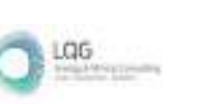

#### **Índice ABI (Andean Biotic Index; Acosta et al. 2009)**

Forma parte del protocolo de evaluación de la calidad ecológica de los ríos andinos (CERA). Este índice se desarrolló en la cuenca alta y media del río Cañete (Lima, Perú el cual cuenta también con ecosistemas de puna. Toma en cuenta la presencia de macroinvertebrados bentónicos a nivel de familia. La clasificación adaptada para el Perú de acuerdo con la puntuación obtenida de la sumatoria de los valores de cada familia es:

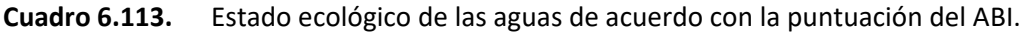

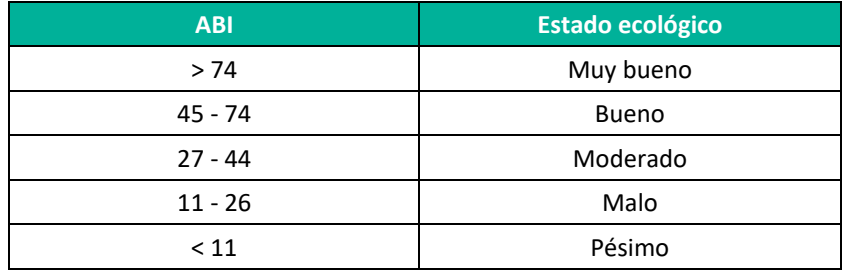

 **Fuente:** Acosta et al., 2009

# **6.3.3.12 RESULTADOS Y DISCUSIÓN**

# **6.3.3.13 UBICACIÓN DE LAS ESTACIONES DE MUESTREO**

Se evaluaron cinco (05) estaciones de muestreo ubicadas estratégicamente en el centro de las quebradas (ambientes lóticos de poca profundidad) en el área de estudio.

Cabe mencionar que estas estaciones fueron seleccionadas por ser representativas de los tipos de cuerpos de agua y los sustratos que los cuerpos de agua presentaron (blandos, duros).

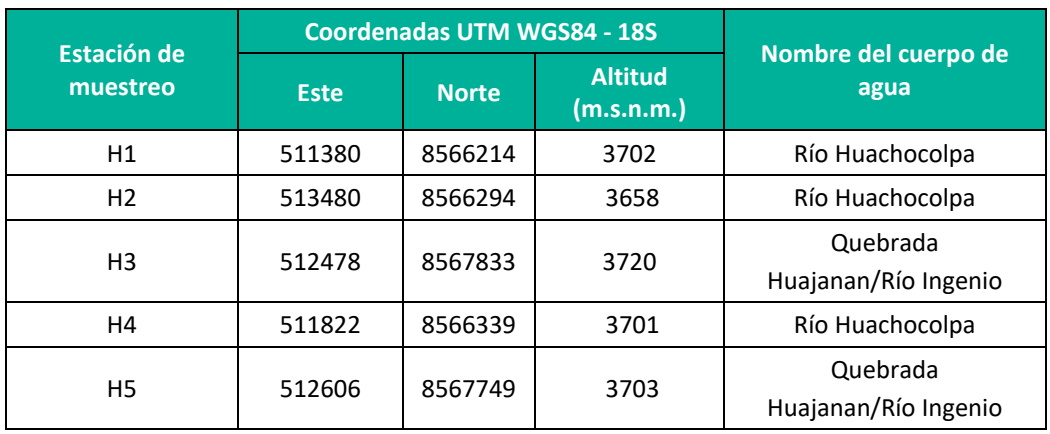

**Cuadro 6.114.** Estaciones de muestreo hidrobiológico.

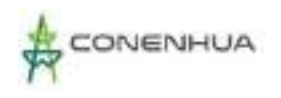

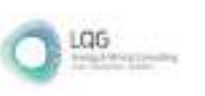

 **Elaboración:** LQA

# **6.3.3.14 PARÁMETROS FISICOQUÍMICOS**

Los parámetros fisicoquímicos registrados durante la evaluación de la temporada seca en las estaciones de muestreo son comparados con el ECA D.S. N° 004-2017-MINAM Categoría 3: Riego de vegetales y bebida de animales, subcategoría D1 (Riego de vegetales) y D2 (Bebida de animales). A continuación, se comparan los valores de pH, Conductividad y Oxígeno disuelto.

### **A.** Temperatura

Durante la temporada seca, los valores de temperatura se encontraron dentro de lo esperado para sistemas altoandinos (Figura 6.83). Las ligeras variaciones observadas a nivel de estaciones de muestreo estarían relacionadas a los horarios de toma de parámetros, ya que a tempranas horas de la mañana las temperaturas suelen ser bajas y van aumentando gradualmente, alcanzando su temperatura más alta en la tarde y luego se enfría hasta alcanzar su temperatujra más baja en la noche (Lampert & Sommer, 2007).

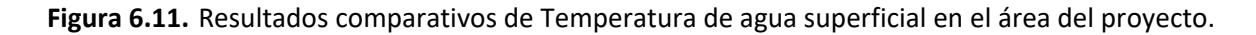

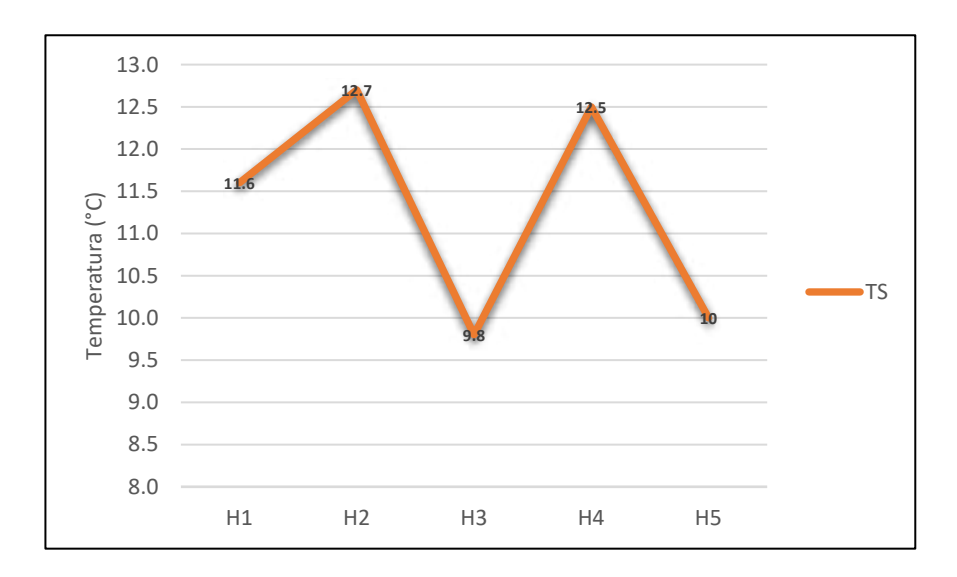

 **Elaboración:** LQA.

Las temperaturas registradas presentaron poca variación entre las estaciones de muestreo, registrándose valores de 9.8 a 12.7°C. Por lo general, los menores valores corresponden a tempranas horas de la mañana o en las noches, y los mayores a las horas de la tarde.

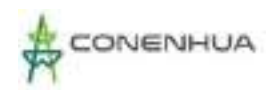

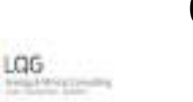

#### **B.** pH

El pH o potencial de hidrógeno es la medida del grado de acidez o alcalinidad de un medio. Los valores registrados en la evaluación de la temporada seca fueron ligeramente alcalinos, con un mínimo de 8.0 y un máximo de 8.9 (Cuadro 6.77, Fig. 6.84). Estos valores fueron mayores a los rangos establecidos para el ECA-Agua cat. 3 D1 (6,5 – 8,5) y D2 (6,5 – 8,4) en las estaciones H2, H3 y H5. Los niveles de pH de un cuerpo de agua están relacionados a la naturaleza del terreno, las fuentes de aguas que los alimentan y la estacionalidad (Choy & Anaya 2018, Lecome et al. 2014).

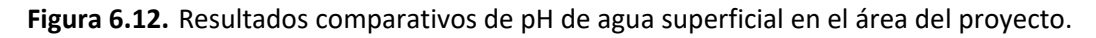

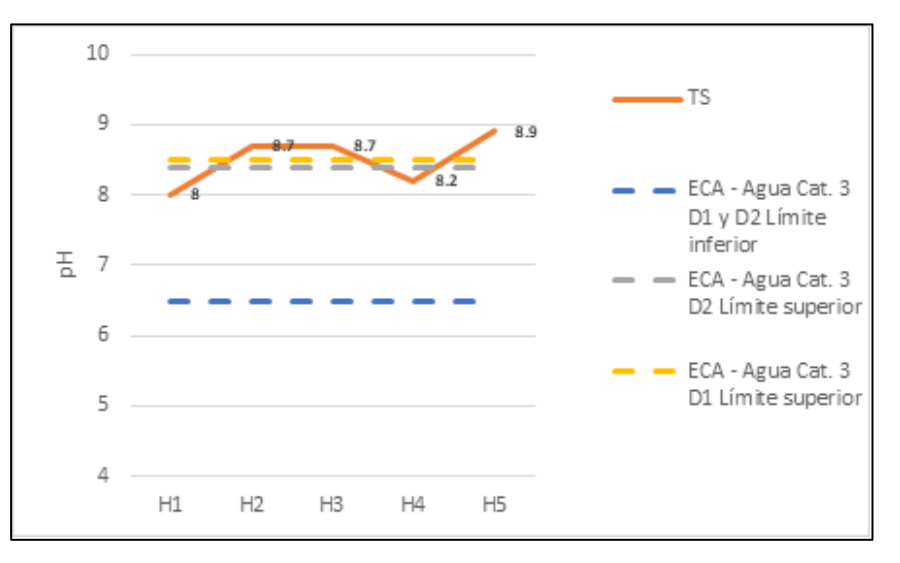

 **Elaboración:** LQA.

**C.** Conductividad

La conductividad eléctrica mide la cantidad de iones presentes en el agua. Estos iones forman parte de elementos químicos que se disuelven en el agua y se relacionan con la naturaleza del terreno del área de drenaje y también con actividades antropogénicas como la agricultura. Para la temporada seca los valores de conductividad resultaron de 360 µS/cm a 2210 µS/cm (Cuadro 6.77, Fig. 6.85). Durante la temporada seca, las estaciones de monitoreo presentaron valores de conductividad eléctrica de acuerdo a lo establecido por el ECA - Agua Cat. 3 D1 (2500 µS/cm). y D2 (5000 µS/cm).

Durante la temporada seca los valores de conductividad tienden a aumentar, a excepción de H1 estos valores concuerdan con lo descrito para ríos de montaña (Roldán-Perez, 2009).

**Figura 6.13.** Resultados de conductividad eléctrica de agua superficial en el área del proyecto.

0377

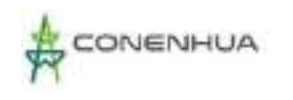

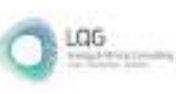

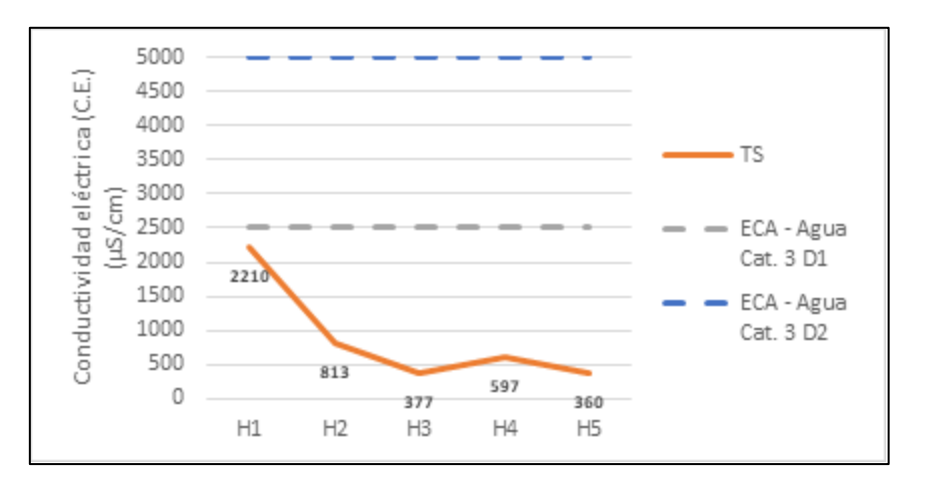

 **Elaboración:** LQA,20202.

### **D.** Oxígeno disuelto

El oxígeno disuelto es importante por ser utilizado por los organismos aeróbicos para realizar la respiración, fuentes importantes son los procesos de turbulencia de las masas de agua y la fotosíntesis realizada por los organismos fitoplanctónicos. Durante la temporada seca, el oxígeno disuelto registró valores desde 7.6 a 8.8 mg/L (Cuadro 6.77, Fig.6.86). Los valores de oxígeno disuelto en la temporada seca presentaron poca variación, encontrándose todos dentro del rango adecuado para el ECA – Agua Cat. 3 D1 (≥ 5.0 mg/L) y D2 (≥ 5.0 mg/L).

**Figura 6.14.** Resultados de oxígeno disuelto de agua superficial en el área del proyecto.

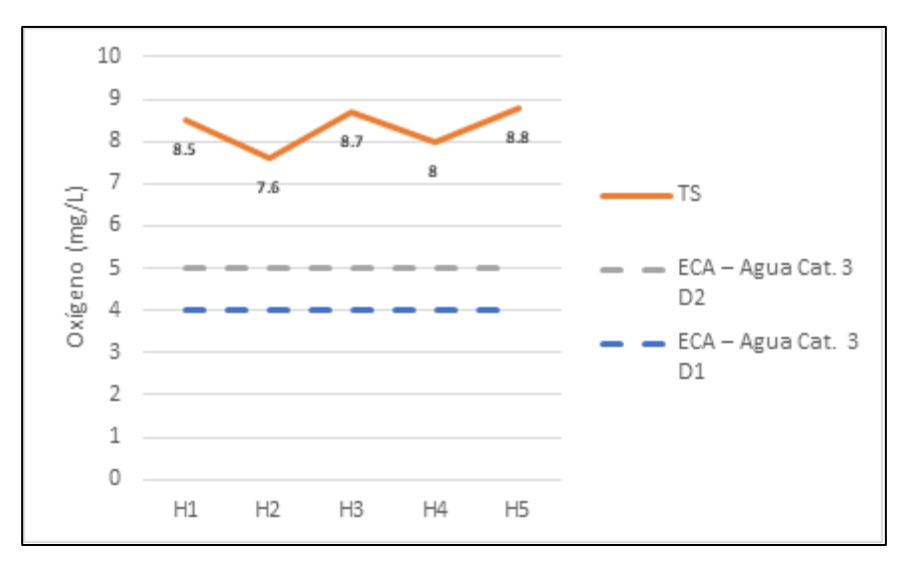

**Elaboración:** LQA.

**Cuadro 6.115.** Parámetros fisicoquímicos por estaciones de muestreo y valores de ECA Cat.3. Durante la Temporada seca y temporada húmeda.

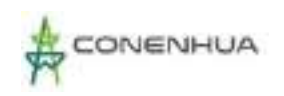

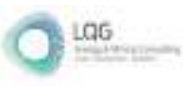

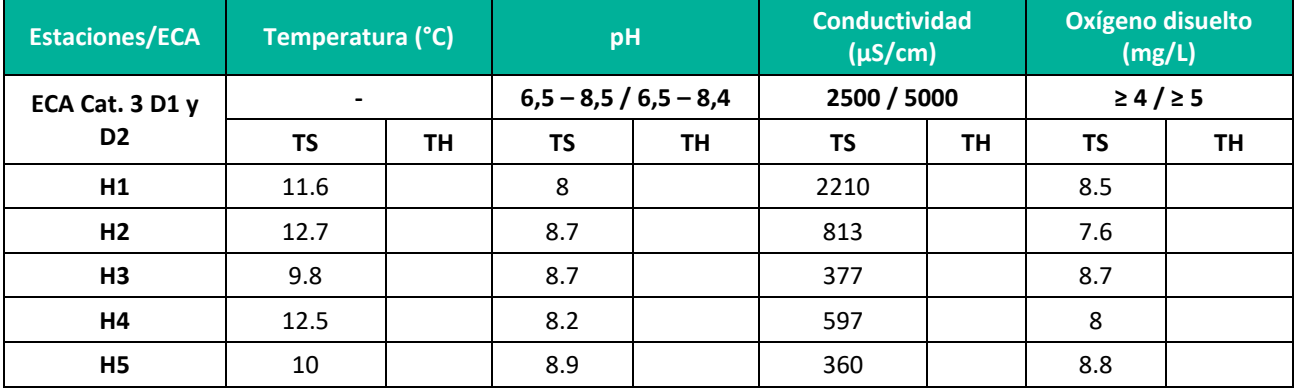

**Elaboración:** LQA.

# **6.3.3.15 ANÁLISIS DE LAS COMUNIDADES HIDROBIOLÓGICAS EN EL ÁREA DEL PROYECTO**

A continuación, se analizan los resultados obtenidos de las colectas de las comunidades acuáticas en la temporada seca.

En el **Anexo 18** se presentan los listados de identificación realizados por el departamento de Limnología del Museo de Historia Natural de la Universidad Nacional de San Marcos (MHN – UNMSM).

#### **A. Plancton**

#### **Curva de acumulación**

#### Fitoplancton

Las curvas de acumulación de especies de fitoplancton para la temporada seca se realizó en base a los resultados cuantitativos entregados por laboratorio. Se aplicaron los estimadores no paramétricos mediante el software Primer-E y se hizo uso de la riqueza acumulada del número de taxones presentes en cada temporada para contrastarlo con el incremento de unidades muestrales en cada caso. El cálculo de la estimación se ha basado en la realización de curvas de acumulación, las cuales muestran la aparición de especies nuevas a medida que el muestreo avanza, de tal modo que la estabilización de la curva en una asíntota indica que el total de especies ha sido capturado (Gaston y Gauld, 1993; Moreno, 2001). Como se puede evidenciar en el gráfico de la temporada seca no hay una tendencia hacia la formación de la asíntota por lo que nuestros resultados indican que no se registraron la mayoría de especies posibles para la zona de estudio (Figura 6.87).

**Figura 6.15.** Curvas de acumulación de taxones de fitoplancton observados para la temporada seca y temporada húmeda.

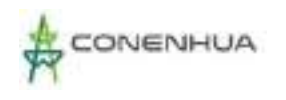

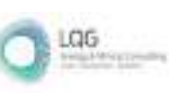

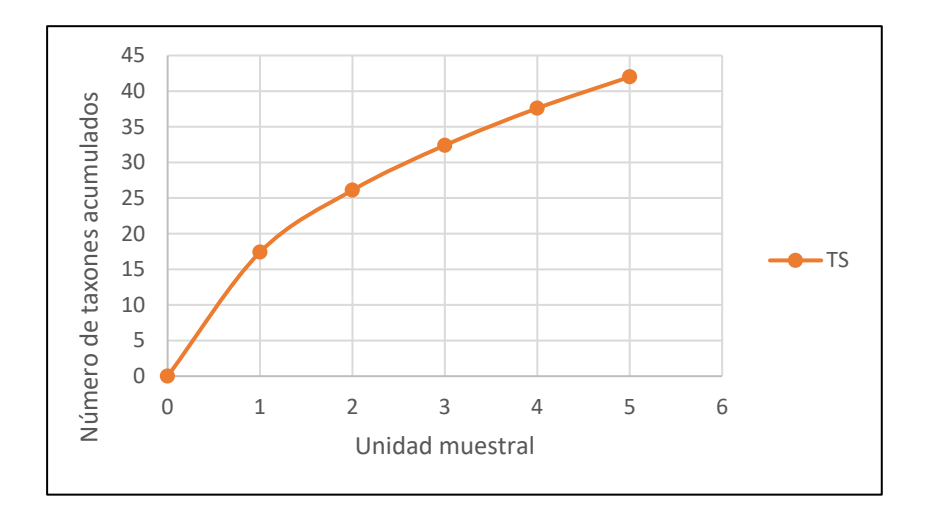

 **Elaboración:** LQA.

## Zooplancton

Las curvas de acumulación de especies de zooplancton para la temporada seca se realizó en base a los resultados cuantitativos entregados por laboratorio. Se aplicaron los estimadores no paramétricos mediante el software Primer-E y se hizo uso de la riqueza acumulada del número de taxones observados presentes en cada temporada para contrastarlo con el incremento de unidades muestrales en cada caso.

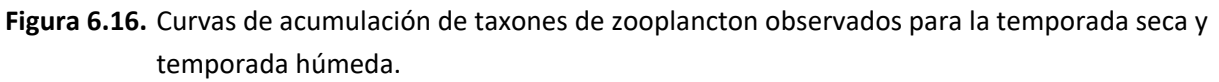

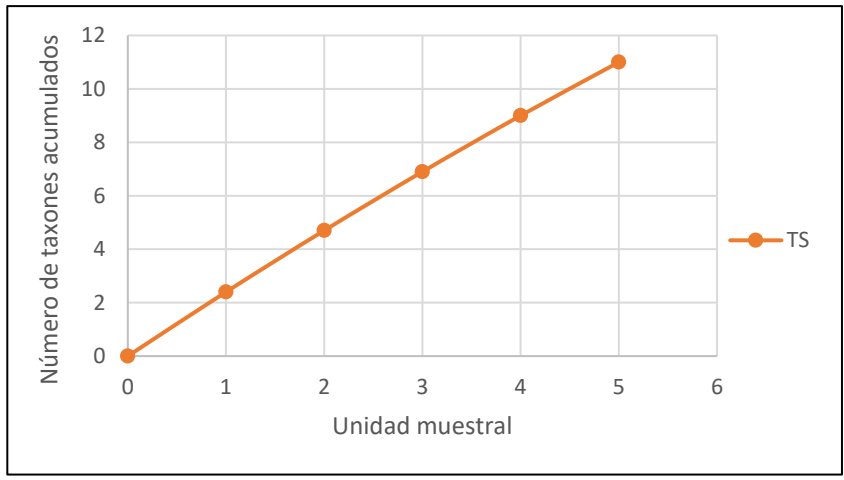

0380

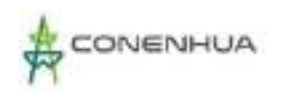

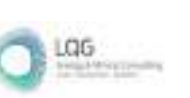

El cálculo de la estimación se ha basado en la realización de la curva de acumulación, la cual muestra la aparición de especies nuevas a medida que el muestreo avanza, de tal modo que la estabilización de la curva en una asíntota indica que el total de especies ha sido capturado (Gaston y Gauld, 1993; Moreno, 2001). Como se muestra en el gráfico (Figura 6.88) la temporada seca 2022 no hay una tendencia hacia la formación de la asíntota por lo que nuestros resultados indican no se registraron la mayoría de especies posibles para la zona de estudio.

#### **Composición y riqueza**

La composición y riqueza de especies de plancton se realizó en base a los resultados cualitativos entregados por laboratorio. El plancton estuvo representado por 53 taxa para el período de temporada seca 2022. La predominancia del fitoplancton sobre el zooplancton es un patrón esperado, ya que el fitoplancton constituye el elemento inicial en la estructura de la comunidad acuática, su naturaleza autotrófica y la alta tasa de conversión de energía en biomasa convierten a este componente en fundamental de la cadena trófica (Reynolds, 2006).

**Figura 6.17.** Taxones de plancton en relación con lo evaluado para la temporada seca y temporada húmeda.

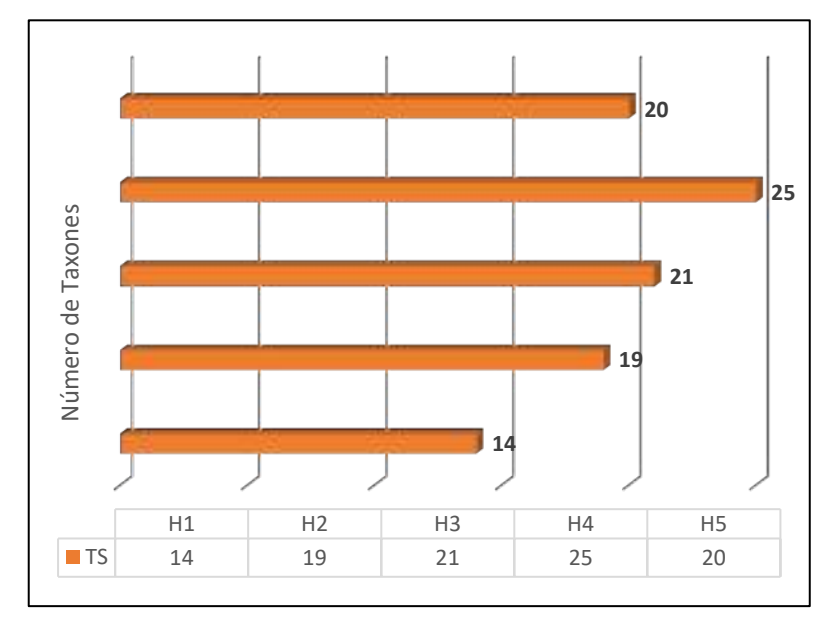

 **Leyenda:** TH: Temporada húmeda, TS: Temporada seca.

 **Elaboración:** LQA.

#### Fitoplancton

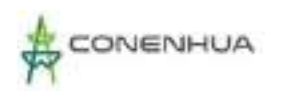

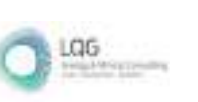

La riqueza durante la temporada seca fue de 42 taxa (Cuadro 6.78). La estación que presentó menor cantidad de especies fue en la estacion H1 con 13 especies y la que presentó mayor riqueza fue la estacion H4 con 21 especies (**Anexo 18**).

**Cuadro 6.116.** Riqueza de fitoplancton en la zona del proyecto durante las temporadas de evaluación.

|                        | <b>Riqueza (S)</b> |           |  |  |  |
|------------------------|--------------------|-----------|--|--|--|
| Phylum                 | <b>TS</b>          | <b>TH</b> |  |  |  |
| <b>BACILLARIOPHYTA</b> | 28                 |           |  |  |  |
| <b>CHAROPHYTA</b>      | 8                  |           |  |  |  |
| <b>CYANOBACTERIA</b>   | $\mathfrak z$      |           |  |  |  |
| <b>EUGLENOPHYTA</b>    | $\mathcal{P}$      |           |  |  |  |
| <b>CHLOROPHYTA</b>     | 1                  |           |  |  |  |
| <b>MIOZOA</b>          | 1                  |           |  |  |  |
| <b>TOTAL</b>           | 42                 |           |  |  |  |

 **Leyenda:** TH: Temporada humeda, TS: Temporada seca. **Elaboración:** LQA.

**Figura 6.18.** Riqueza de fitoplancton en el área de proyecto durante las temporadas de evaluacion

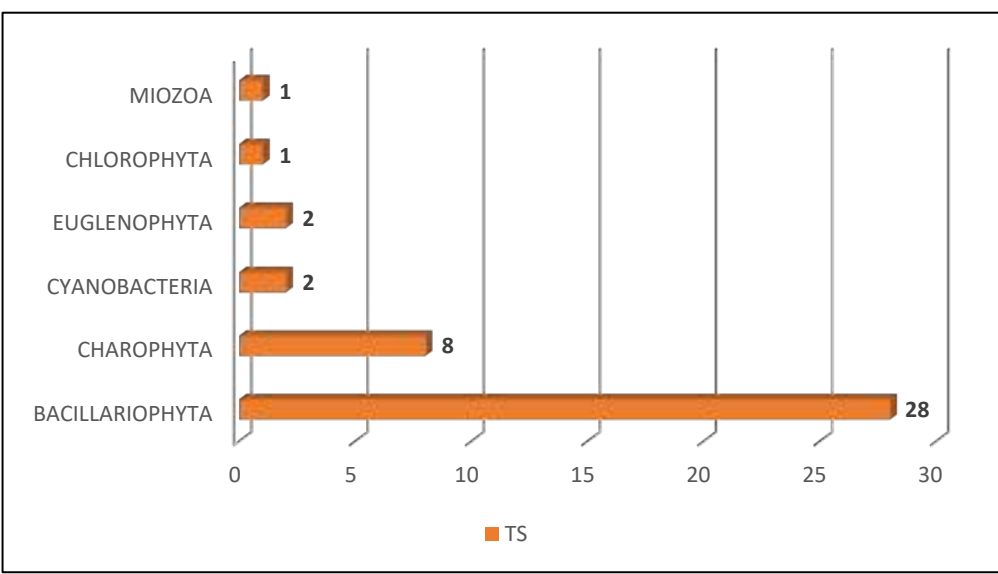

 **Leyenda:** TH: Temporada húmeda, TS: Temporada seca.

**Elaboración:** LQA.

Se registraron 06 (seis) phyla en todo el periodo de análisis. Durante la temporada seca el phylum Bacillariophyta (diatomeas) fue el más representativo.

El phylum Bacillariophyta (diatomeas) presenta una alta diversidad de especies debido a su capacidad de colonizar y dominar una amplia gama de hábitats acuáticos; es el grupo más dominante, con una gran preferencia en aguas continentales y corrientes turbulentas (Bellinger

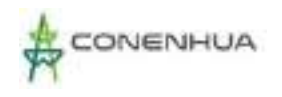

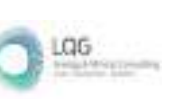

& Sigee 2010) y su predominancia se ve reflejada en nuestros resultados en general y en todas las estaciones de muestreo. Las diatomeas Ulnaria ulna y Cymbella affinis son consideradas cosmopolitas y mundialmente distribuidas en diferentes hábitats (John, 2011)

# Zooplancton

La riqueza de zooplancton de la temporada seca 2022 fue de 11 taxa, distribuidos en 5 phyla (Cuadro 6.79). Las estaciones que presentaron mayor cantidad de especies fueron en las estaciones H2 y H4 con 4 taxa cada una.

**Cuadro 6.117.** Riqueza de zooplancton en el área del proyecto por temporada de evaluación,

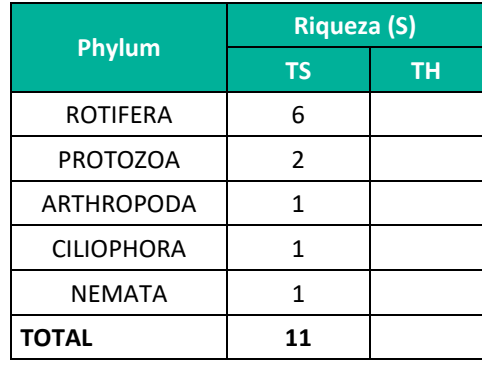

**Leyenda:** TH: Temporada humeda, TS: Temporada seca. **Elaboración:** LQA.

**Figura 6.19.** Riqueza de zooplancton en el área de proyecto dutante las temporadas de evaluacion

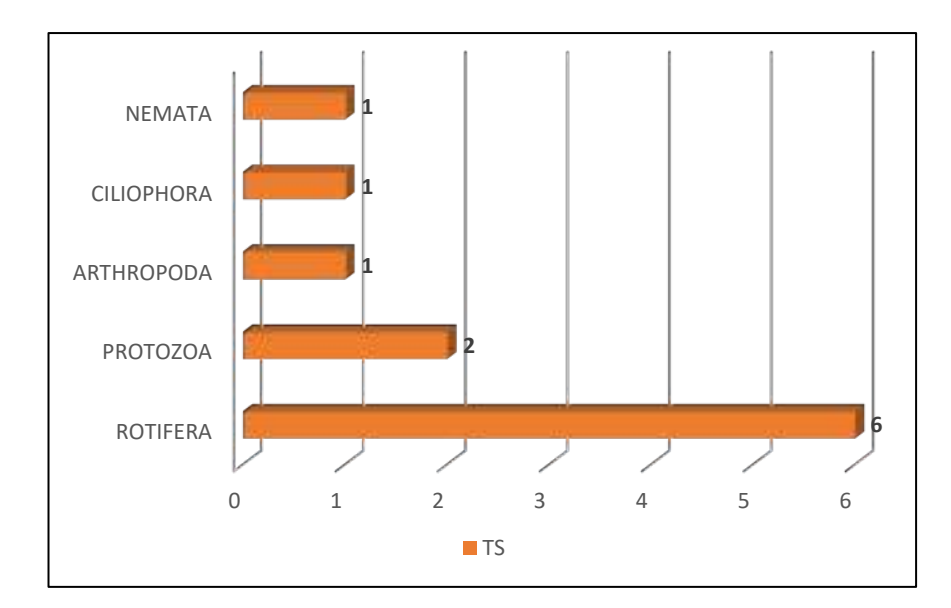

**Leyenda:** TH: Temporada húmeda, TS: Temporada seca.  **Elaboración:** LQA.

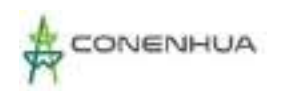

Se registraron cinco (05) phyla durante la temporada seca, siendo el phylum Rotifera el más diverso.

La mayor representatividad del phylum Rotifera estaría asociada a los distintos ambientes que se encuentran en las quebradas y por las condiciones de la corriente y flujo que permiten su permanencia. Los taxa con mayor incidencia en las estaciones evaluadas fueron Colurella anodonta, Nematoda, Lepadella ovalis y Euglypha acanthophora.

### **Abundancia y diversidad**

### Fitoplancton

Se registraron cinco (05) phyla para la temporada seca (Cuadro 6.80). En general, la abundancia de fitoplancton fue más baja en la estacion H1 con 4700 indiv./mL y mayor en la estacion H3 con 12700 indiv./mL. El plyllum Bacillariophyta fue el más abundante en todas las estaciones evaluadas, seguido por el phylum Charophyta. Los taxones más abundantes fueron Ulnaria ulna seguido de Mougeotia sp..

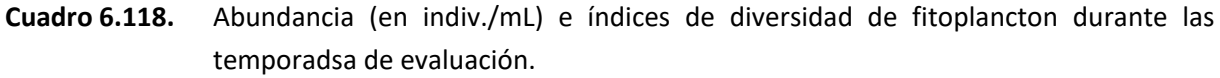

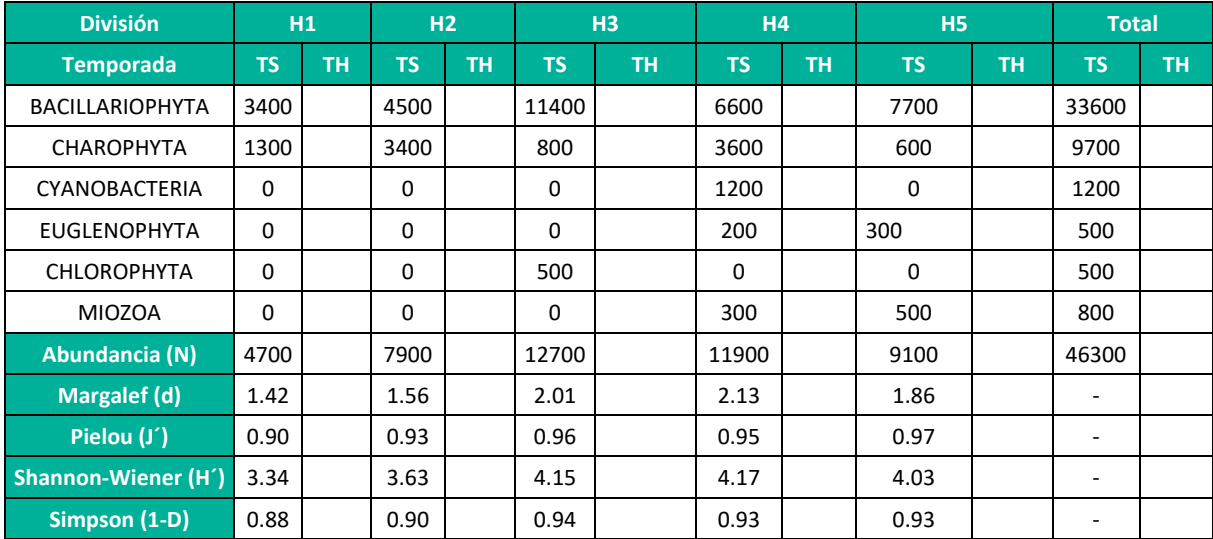

**Leyenda:** TH: Temporada humeda, TS: Temporada seca. **Elaboración:** LQA.

El índice de diversidad de Shannon-Wiener (H´) varió entre 3.34 y 4.17 bits/ind para la temporada seca. De acuerdo con Margalef, (1998), los valores de diversidad reportados para este estudio pueden ser considerados altos. Por otro lado, La diversidad de Margalef (d) fue baja presentando valores de 1.42 a 2.13. El índice de Pielou (J´) se registró entre 0.93 a 0.97, mientras que el índice de Simpson (1-D) varió entre 0.88 y 0.94. Estos valores muestran una relativa equitatividad en la

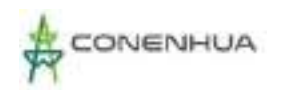

diversidad para la temporada seca que estaría relacionada a la poca diferencia en abundancia entre los taxa registrados.

### Zooplancton

Se evidencia a Rotífera como el grupo más abundante respecto de los demás taxones que presentaron menores cantidades. Para la temperada seca la abundancia de zooplancton fue mayor en la estación H2 con 71 indiv./mL., mientras que la estación H1 presentó la abundancia más baja con 2 indiv./mL. Los taxa más abundantes fueron el rotífero Colurella anodonta y Nematoda (ver Anexo 18).

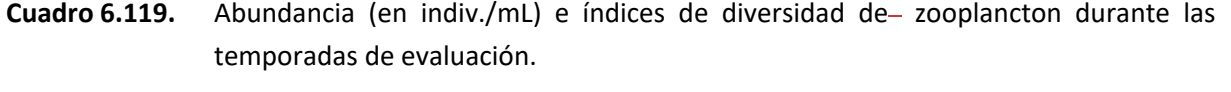

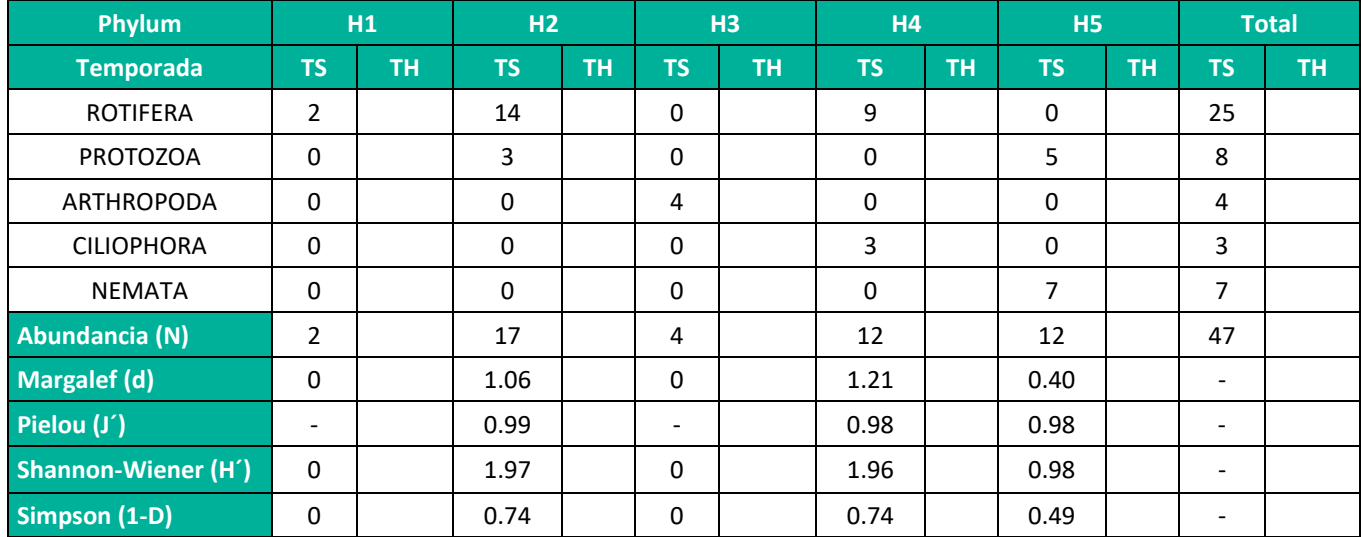

**Leyenda:** TH: Temporada humeda, TS: Temporada seca. **Elaboración:** LQA,2022.

> El índice de diversidad de Shannon-Wiener (H´) varió entre 0 y 1.97 bits/ind para la temporada seca. De acuerdo con Margalef, (1998), los valores de diversidad reportados para este estudio pueden ser considerados bajos. De igual manera, los valores de la diversidad de Margalef (d) fueron bajos presentando valores de 0 a 1.21. El índice de Pielou (J´) se registró entre 0.98 a 0.99, mientras que el índice de Simpson (1-D) varió entre 0.49 y 0.74, estos rangos de valores de una locación a otra muestran baja equitatividad entre las estaciones evaluadas.

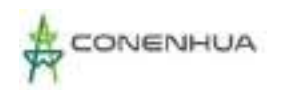

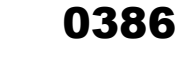

LGG

#### **B. Perifiton**

#### **Curva de acumulación**

Las curvas de acumulación de especies de perifiton para la temporada seca se realizó en base a los resultados cuantitativos entregados por laboratorio. Se aplicaron los estimadores no paramétricos mediante el software Primer-E y se hizo uso de la riqueza acumulada del número de taxones observados presentes en cada temporada para contrastarlo con el incremento de unidades muestrales en cada caso. El cálculo de la estimación se ha basado en la realización de curvas de acumulación, las cuales muestran la aparición de especies nuevas a medida que el muestreo avanza, de tal modo que la estabilización de la curva en una asíntota indica que el total de especies ha sido capturado (Gaston y Gauld, 1993; Moreno, 2001). Como se puede evidenciar en el gráfico de la temporada seca no hay una tendencia hacia la formación de la asíntota por lo que nuestros resultados indican no se registraron la mayoría de especies posibles para la zona de estudio (Figura 6.92).

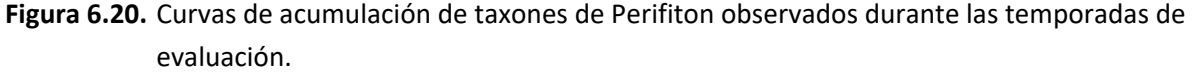

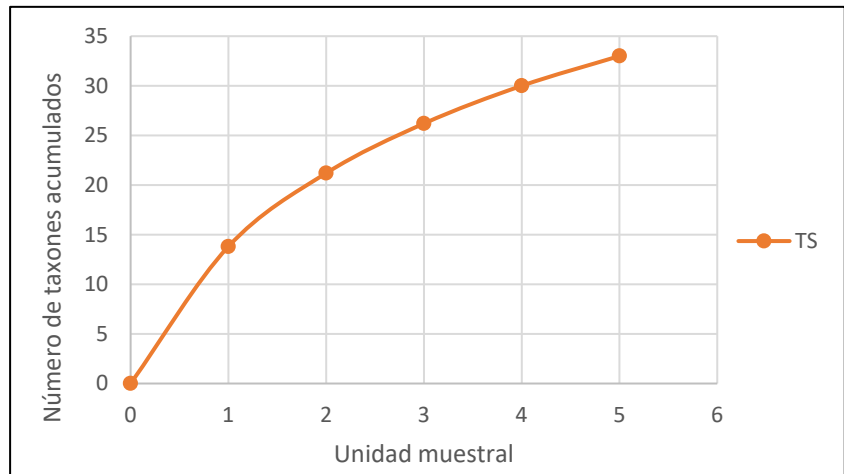

 **Elaboración:** LQA.

#### **Composición y riqueza**

La riqueza de taxa para la temporada seca registró 33 taxa (Cuadro 6.82). Durante el periodo de análisis se registraron 04 phyla: Bacillariophyta, Charophyta, Chlorophyta y Cyanobacteria. El phylum Bacillariophyta fue el más representativo en todas las estaciones de muestreo.

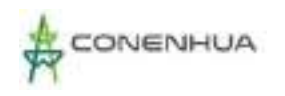

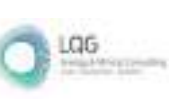

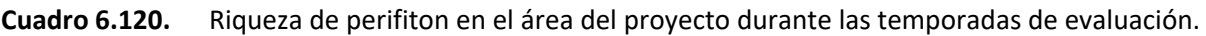

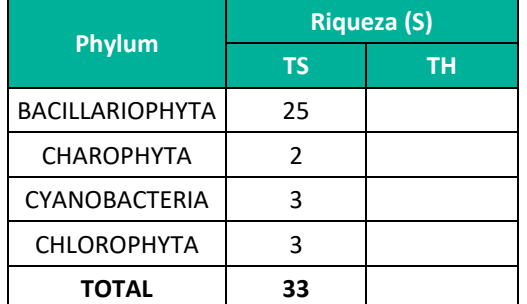

 **Leyenda:** TH: Temporada humeda, TS: Temporada seca.  **Elaboración:** LQA. 2022.

Las microalgas presentan un éxito en colonización de sustratos debido a que gran parte de sus representantes presentan estructuras especializadas para la fijación al sustrato a colonizar, como pedúnculos mucilaginosos largos y cortos, producción de matrices mucilaginosas y colonias en forma de estrella o ramo fijadas por la base (Round 1991, Montoya & Aguirre 2013).

**Figura 6.21.** Riqueza de perifiton por división/phyllum durante las temporadas de evaluación.

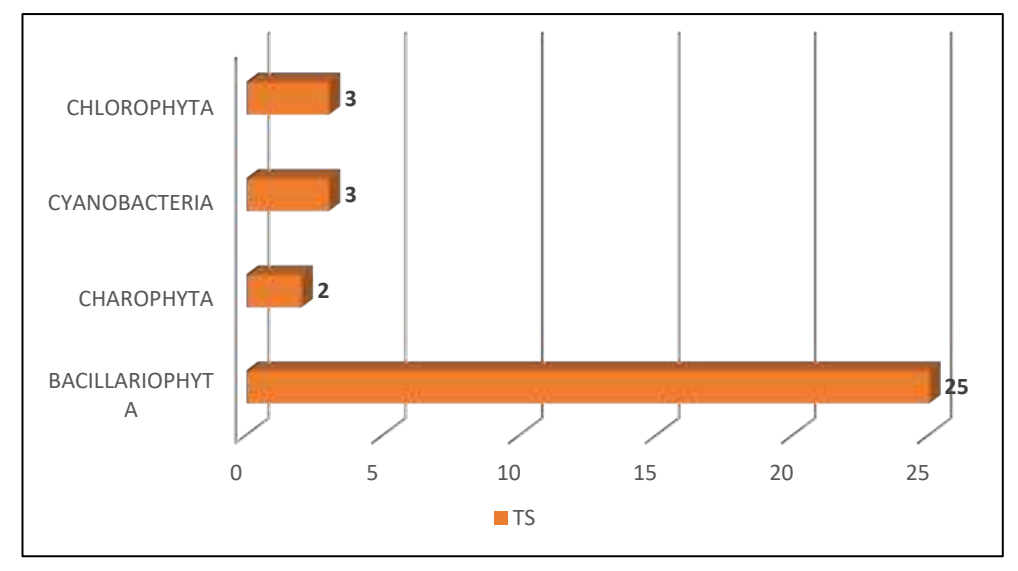

 **Leyenda:** TH: Temporada humeda, TS: Temporada seca.

 **Elaboración:** LQA.

El phylum Bacillariophyta fue el más representativo con 25 especies registradas (Figura 6.31). Las diatomeas Encyonema minutissima y Ulnaria ulna fueron las más frecuentes en las estaciones de muestreo (Anexo 18).

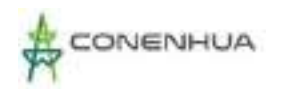

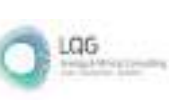

### **Abundancia y diversidad**

La mayor abundancia de perifiton estuvo representada por el phylum Bacillariophyta, seguido por el phylum Chlorophyta (Cuadro 6.83) para la temporada seca. La alta proliferación de las diatomeas y su dominancia estaría ligado a las estructuras especializadas que este grupo presenta para la fijación al sustrato (Montoya & Aguirre, 2013).

**Cuadro 6.121.** Abundancia (en Indiv./cm2) e índices de diversidad de perifiton por estación de muestreo durante las temporadas de evaluacion.

| Phylum                        | H1        |           | H2        |           | <b>H3</b>   |           | <b>H4</b>   |           | <b>H5</b> |           | <b>Total</b>             |           |
|-------------------------------|-----------|-----------|-----------|-----------|-------------|-----------|-------------|-----------|-----------|-----------|--------------------------|-----------|
| <b>Temporada</b>              | <b>TS</b> | <b>TH</b> | <b>TS</b> | <b>TH</b> | <b>TS</b>   | <b>TH</b> | <b>TS</b>   | <b>TH</b> | <b>TS</b> | <b>TH</b> | <b>TS</b>                | <b>TH</b> |
| <b>BACILLARIOPHYTA</b>        | 130       |           | 770       |           | 1000        |           | 800         |           | 1330      |           | 4030                     |           |
| <b>CHAROPHYTA</b>             | 100       |           | 50        |           | $\Omega$    |           | 0           |           | 50        |           | 200                      |           |
| <b>CYANOBACTERIA</b>          | 0         |           | 115       |           | $\mathbf 0$ |           | 80          |           | 140       |           | 335                      |           |
| <b>CHLOROPHYTA</b>            | 0         |           | 60        |           | 300         |           | $\mathbf 0$ |           | 70        |           | 430                      |           |
| <b>Abundancia (N)</b>         | 230       |           | 995       |           | 1300        |           | 880         |           | 1590      |           | 4995                     |           |
| Margalef (d)                  | 0.55      |           | 2.03      |           | 2.23        |           | 1.18        |           | 3.12      |           | $\overline{\phantom{0}}$ |           |
| Pielou (J')                   | 0.87      |           | 0.94      |           | 0.98        |           | 0.97        |           | 0.98      |           | ۰                        |           |
| <b>Shannon-Wiener</b><br>(H') | 1.74      |           | 3.66      |           | 3.99        |           | 3.07        |           | 4.50      |           | ۰                        |           |
| Simpson (1-D)                 | 0.67      |           | 0.91      |           | 0.93        |           | 0.87        |           | 0.95      |           | ۰                        |           |

**Leyenda:** TH: Temporada húmeda, TS: Temporada seca.

**Elaboración:** LQA.

El índice de diversidad de Shannon-Wiener (H´) varió entre 1.74 y 4.50 bits/ind para la temporada seca. De acuerdo con Margalef, (1998), los valores de diversidad reportados para este estudio pueden ser considerados de bajos a altos. Por otro lado, La diversidad de Margalef (d) fueron menores los valores de 0.55 a 3.12. El índice de Pielou (J´) se registró entre 0.87 y 0.98, mientras que el índice de Simpson (1-D) varió entre 0.67 y 0.95. De las estaciones evaluadas la estación H1 presentó los valores más bajos de riqueza y abundancia, mientras que la estación H5 presentó los valores más altos.

#### **C. Macrobentos**

#### **Curva de acumulación**

Las curvas de acumulación de especies de macroinvertebrados bentónicos para ambas temporadas se realizaron en base a los resultados cuantitativos entregados por laboratorio. Se

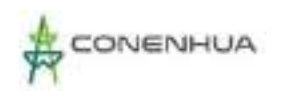

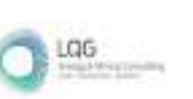

aplicaron los estimadores no paramétricos mediante el software Estimates y se hizo uso de la riqueza acumulada del número de taxones observados presentes en cada temporada para contrastarlo con el incremento de unidades muestrales en cada caso. El cálculo de la estimación se ha basado en la realización de curvas de acumulación, las cuales muestran la aparición de

especies nuevas a medida que el muestreo avanza, de tal modo que la estabilización de la curva en una asíntota indica que el total de especies ha sido capturado (Gaston y Gauld, 1993; Moreno, 2001). Como se muestra en el gráfico (Figura 6.94) la curva no se aproxima a la formación de una asíntota por lo que nuestros resultados indican que no se registraron la mayoría de especies posibles para la zona de estudio.

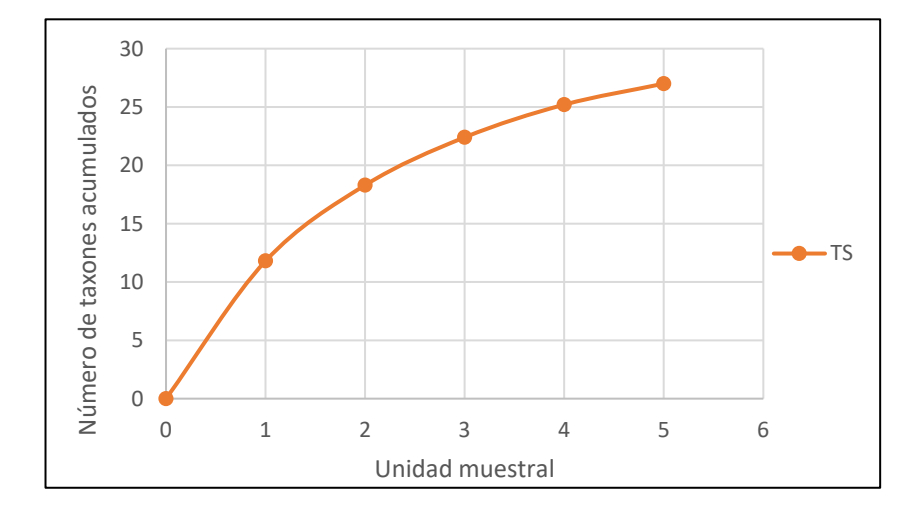

#### **Figura 6.22.** Curvas de acumulación de taxones de macrobentos

#### **Elaboración:** LQA.

#### **Composición y riqueza**

La riqueza de macrobentos registró 27 taxa (Cuadro 6.84), todos del phylum Arthropoda. Este resultado es esperado ya que en ambientes de agua dulce la mayor parte del macrobentos está conformada por estados inmaduros de insectos (Merrit & Cummins 1996).

**Cuadro 6.122.** Riqueza de macrobentos en el área del proyecto durante las temporadas de evaluación.

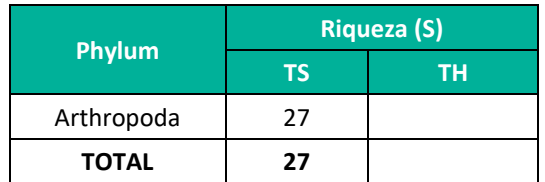

 **Leyenda:** TH: Temporada humeda, TS: Temporada seca.

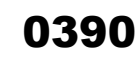

**Elaboración:** LQA.

Las tasas más frecuentes en todas las estaciones de muestreo fueron las familias Chironomidae, Elmidae y Baetidae, respectivamente.

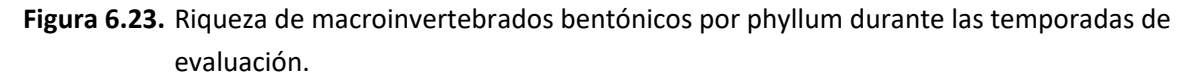

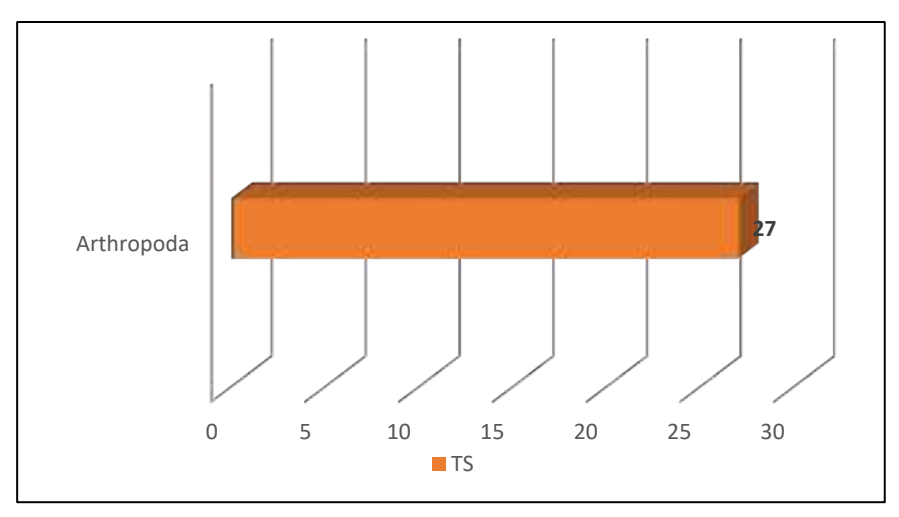

 **Leyenda:** TH: Temporada humeda, TS: Temporada seca.  **Elaboración:** LQA.

# **Abundancia y diversidad**

En cuanto a la abundancia del macrobentos, la mayor abundancia de organismos la presentó la estación H3 con 120 org./muestra, mientras que la estación H4 presentó menor abundancia con 8 org./muestra (Cuadro 6.85). La taxa más abundante fue *Andesiops* sp. del orden Ephemeroptera, seguido por Chironomidae n.d. del orden Diptera (ver Anexo 18).

De la misma forma, cabe resaltar la presencia extendida de la familia Baetidae. Los individuos de esta familia se caracterizan por soportar amplias condiciones de calidad de agua y son frecuentes en aguas contaminadas, por lo que son empleados como bioindicadores de la contaminación orgánica (Roldán & Ramírez 2008). De igual forma la familia Chironomidae está asociada a la presencia de aguas contaminadas (Ríos-Touma et al., 2014).

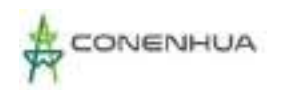

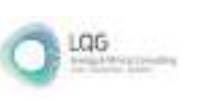

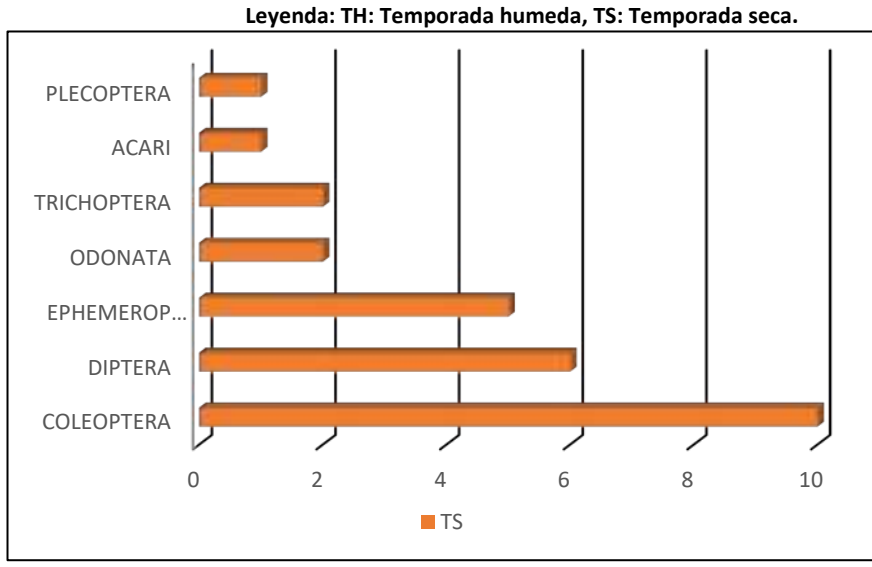

# **Figura 6.24.** Riqueza de macrobentos por orden para la TS y TH.

 **Elaboración: LQA, 2022.**

**Cuadro 6.123.** Abundancia (en Org./muestra) e índices de diversidad de macrobentos por estación de muestreo durante las temporadas de evaluacion.

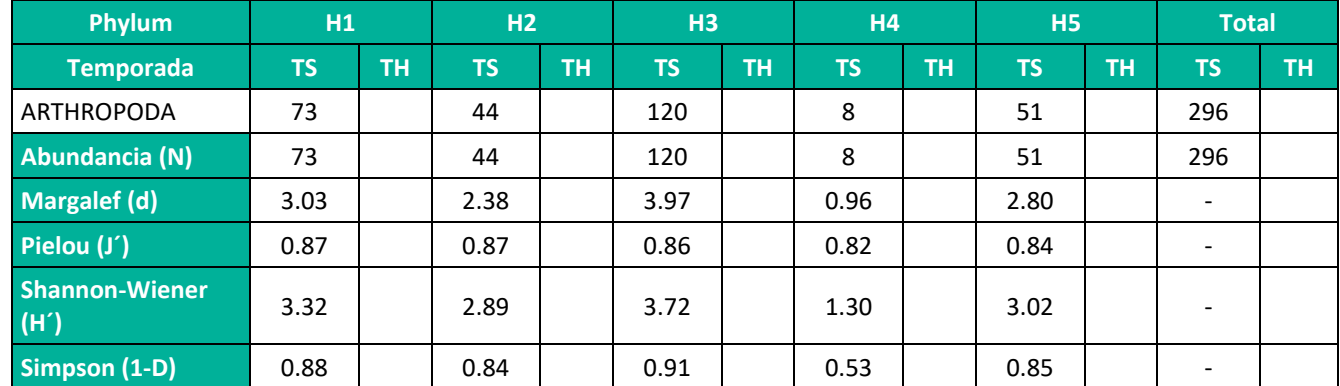

**Leyenda:** TH: Temporada humeda, TS: Temporada seca.

**Elaboración:** LQA, 2022.

El índice de diversidad de Shannon-Wiener (H´) varió entre 1.30 y 3.32 bits/ind para la temporada seca. De acuerdo con Wilham & Dorris (1968), valores de 1 a 3 bits/ind indican contaminación de agua moderada. La diversidad de Margalef (d) tuvo valores de 0.96 a 3.97, lo que no indicaría un impacto moderado en las comunidades de bentos. El índice de Pielou (J´) se registró entre 0.82 a 0.87, mientras que el índice de Simpson (1-D) varió entre 0.53 y 0.91, estos valores reflejan baja equitatividad entre los taxones durante la evaluación.

#### **D. Necton**

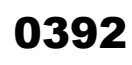

Se registraron 7 ejemplares de Oncorhynchus mykiss "trucha" para temporada seca en una estación de monitoreo, las tallas fluctúaron entre los 1.9 y los 2.8 cm y los pesos entre 0.2 y 0.6g.

La especie Oncorhynchus mykiss pertenece al orden Salmoniformes y a la familia Salmonidae, es nativa de Norteamérica y fue introducida en el Perú desde 1927(Welcomme,1988). El hábitat natural de la especie está constituido tanto por ambientes lóticos como lenticos que presentan temperaturas alrededor de los 12°C, en cuerpos de agua lóticos la especie requiere de zonas de flujo moderado con aguas bien oxigenadas. Es una especie carnívora, los individuos adultos se alimentan preferentemente de macroinvertebrados bentónicos, huevos de organismos acuáticos o peces pequeños, incluyendo individuos más pequeños de su misma especie (Cadwallaer & Backhouse,1983), presentan gran tamaño, tasa de reproducción muy alta y una gran capacidad de adaptación.

De acuerdo con la clasificación de la estructura de tallas y estadios de maduración desarrollada por Gall & Crandell (1992), las tallas de los individuos de trucha arcoíris capturadas corresponden a los estados juveniles. Se presume que los individuos de trucha arcoíris adultos se encuentran concentrados en cuerpos de agua de mayor tamaño o en ambientes empozados, por lo que los ríos y quebradas con flujo moderado y bien oxigenados sería principalmente áreas de reclutamiento de la especie.

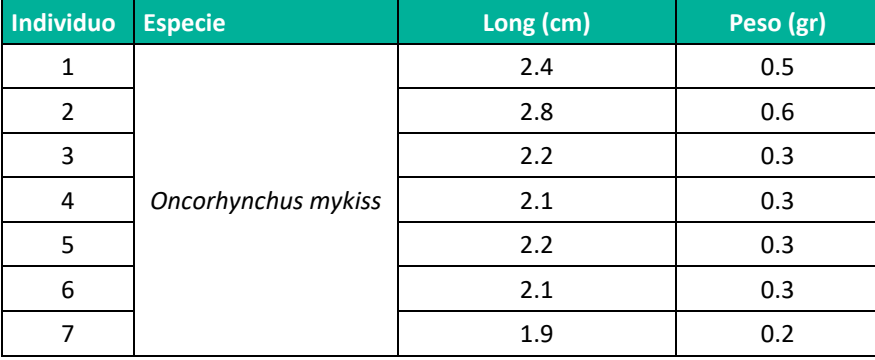

**Cuadro 6.124.** Individuos capturados de necton durante la temporada seca.

**Elaboración:** LQA, 2022, 2022.

#### **6.1.1.1 ANÁLISIS DE CALIDAD AMBIENTAL**

La evaluación de la calidad ambiental del agua es un concepto ampliamente utilizado y tradicionalmente basado en el análisis fisicoquímico. Actualmente el monitoreo biológico o biomonitoreo es muy promovido, y está orientado a la utilización de la entidad biológica como indicador de contaminantes y su respuesta como una herramienta que nos permite detectar condiciones ambientales específicas (Karr & Chu 1997); asimismo nos proporciona información

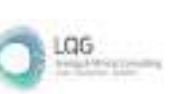

acerca de la composición biológica y estado trófico del sistema acuático, revelándonos aquellos cambios ocurridos en un periodo determinado. Entre los indicadores biológicos más empleados para determinar la calidad ambiental en ecosistemas acuáticos tenemos a los macroinvertebrados bentónicos debido a su amplia distribución y alta sensibilidad a las variaciones ambientales en poco tiempo (Roldán 2003).

En los casos en los que no se encontró valoración de la sensibilidad de alguna familia con los índices empleados y sus respectivas adaptaciones, se completó la puntuación con los valores propuestos por Ríos-Touma et al. (2014) por tratarse de uno de los trabajos más recientes y por haber sido validado para los ambientes altoandinos peruanos. De acuerdo con el %EPT las estaciones de monitoreo presentaron calidad de agua mala a buena, siendo la estación H2 la que registró el puntaje más alto con el calificativo de calidad de agua buena.

**Figura 6.25.** Comparación de valores para del índice %EPT durante las temporadas de evaluación.

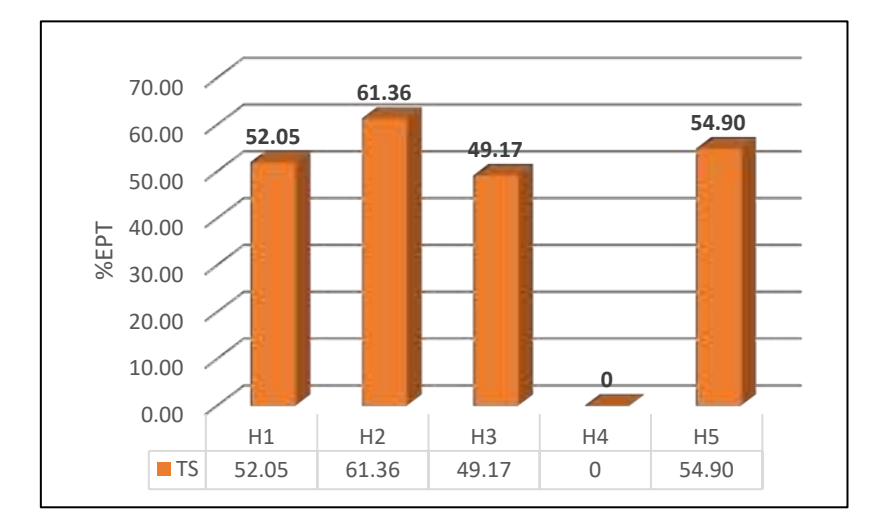

**Leyenda:** TH: Temporada humeda, TS: Temporada seca. **Elaboración:** LQA, 2022.

**Figura 6.26.** Comparación de valores del índice BMWP/Col durante las temporadas de evaluación.

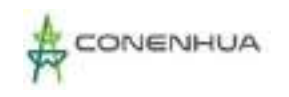

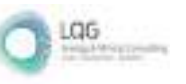

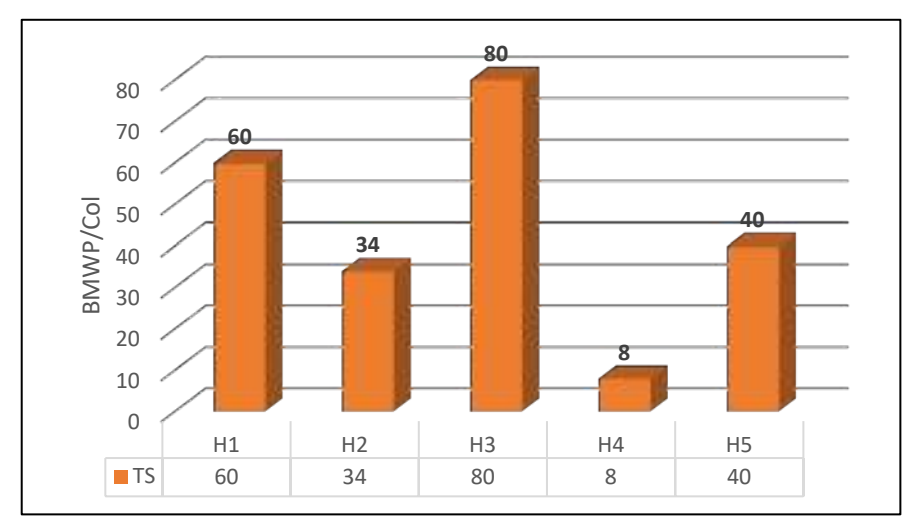

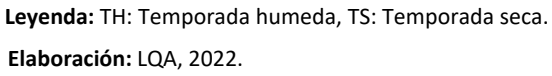

De acuerdo con el índice BMWP/Col la calidad de agua fue de muy crítica a aceptable, siendo la estación H3 la que obtuvo el puntaje más alto con el calificativo de calidad de agua aceptable.

**Figura 6.27.** Comparación de valores del índice IBF durante las temporadas de evaluación.

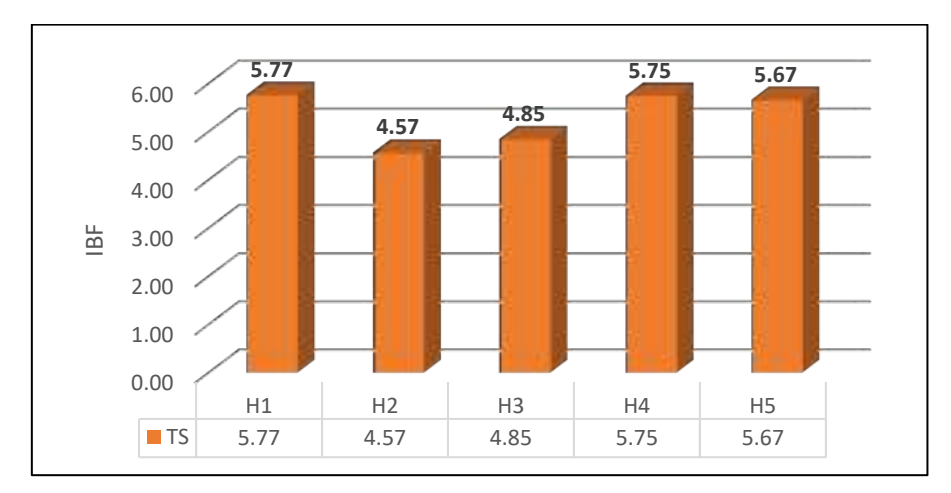

**Leyenda:** TH: Temporada húmeda, TS: Temporada seca. **Elaboración:** LQA, 2022.

Con el IBF se determinó calidad de agua de malsana a buena, siendo la estación H2 la que registró el calificativo de calidad de agua buena.

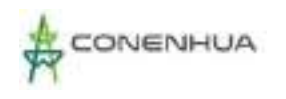

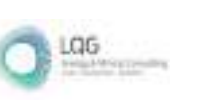

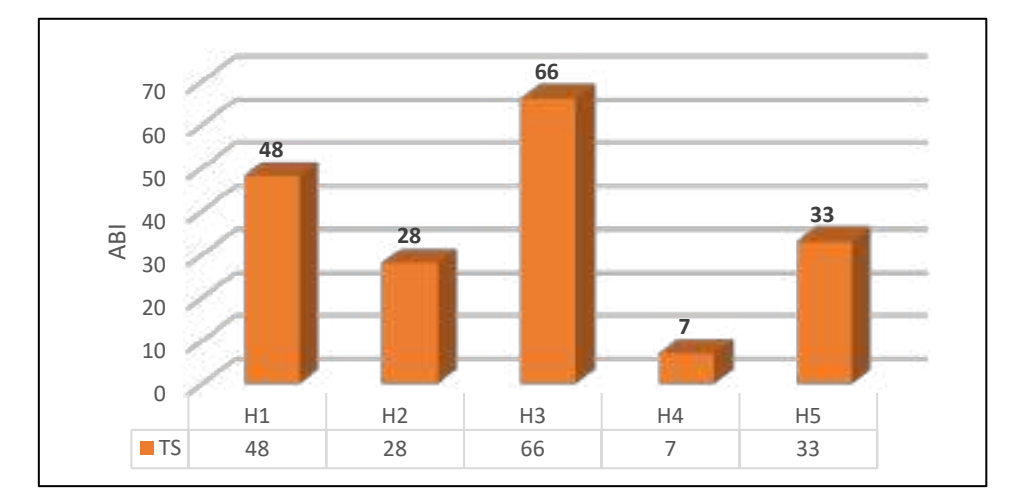

## **Figura 6.28.** Comparación de valores del índice ABI durante las temporadas de evaluación.

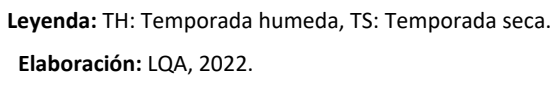

Con el ABI se determinó calidad de agua de pésima a buena, con la estación H3 con la puntuación más alta y un calificativo de calidad de agua buena.

**Cuadro 6.125.** Resultados cualitativos en base a los Índices de calidad de agua para las estaciones en la temporada seca y temporada húmeda.

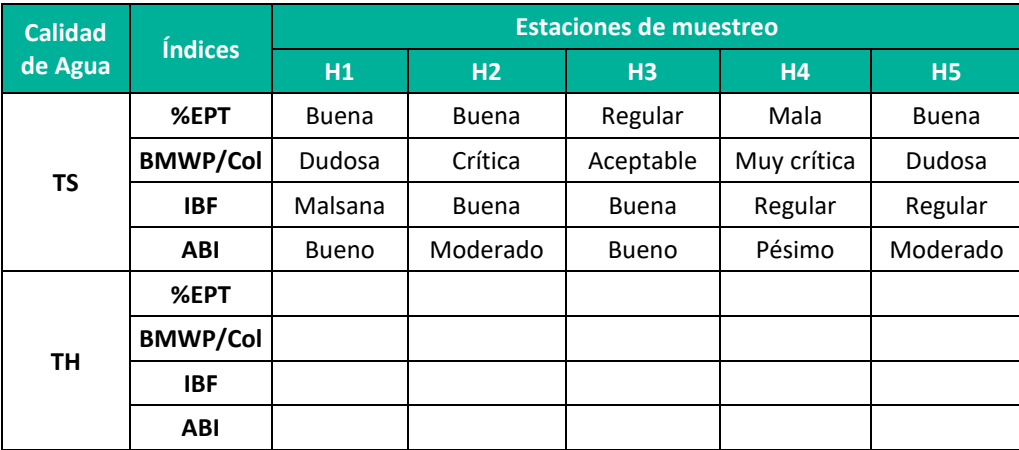

 **Elaboración:** LQA, 2022.

Los índices bióticos dan variadas calificaciones de calidad a las estaciones evaluadas. La estación H4 recibió las calificaciones más bajas de calidad de agua siendo clasificada como Pésima por el ABI y Muy crítica por el BMWP, lo que estaría relacionado a la baja abundancia y riqueza de organismos y a la presencia de las familias Chironomidae y Elmidae, ambas conocidas por prevalecer en condiciones de contaminación orgánica. Las estaciones H2 y H3 presentaron

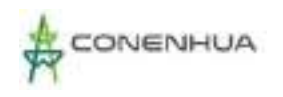

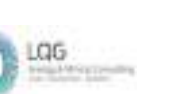

mejores condiciones de calidad respecto del resto de estaciones, ya que el ABI las calificó como Moderada y Buena, lo que se debería a las altas puntuaciones otorgadas a las familias Oligoneuridae y Gomphidae, consideradas como sensibles a la contaminación e indicadoras de buena calidad (Acosta et al. 2009).

# **6.1.1.2 Especies protegidas por la legislación ambiental**

Las comunidades de plancton, perifiton y bentos no son consideradas para protección por la legislación nacional. Respecto a las especies de peces encontradas en el área de estudio, no se colectaron especies registradas en el Decreto Supremo Nº023-2008-PRODUCE.

### **6.1.1.3 1.2.5 Especies incluidas en categorías de conservación internacional**

No se registraron especies incluidas en categorías conservación internacional de la IUCN (UICN, 2022).

### **6.1.1.4 1.2.6 Especies empleadas por las poblaciones locales**

Se registró la especie Oncorhynchus mykiss "trucha arocíris" durante la temporada seca 2022. Esta especie es apreciada y empleada para consumo humano directo.

# **6.3.4 CONCLUSIONES**

#### **6.3.4.1 FLORA Y VEGETACIÓN**

- El área del proyecto presenta especies características de vegetación altoandina, en la cual se determinó dos unidades de vegetación, las cuales son: Bosque de Polylepis y Matorral.
- **El esfuerzo de muestreo realizado en el área del proyecto es aceptable (65% Temporada Seca** y 74% para la Temporada Húmeda) según la curva de esfuerzo de muestreo ajustado bajo datos no paramétricos y mediante los diferentes estimadores.
- Para la temporada seca, se obtuvo una riqueza de 43 especies agrupadas en 40 géneros, 22 familias, 13 órdenes, 3 clases y 2 divisiones. La temporada Húmeda con 71 especies, distribuidos en 61 géneros, 33 familias, 20 órdenes, 3 clases y 2 divisiones.
- Las familias botánicas más representativas en el área del proyecto fueron Asteraceae, Poaceae y Rosaceae. El resto de las familias registraron menos de tres especies en la temporada Seca y menos de 04 especies en la temporada Húmeda.
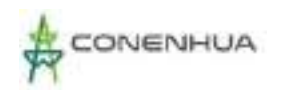

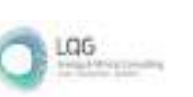

- Las especies de familias Asteraceae, Rosaceae y Poaceae se mantienen como las más abundantes y con mayores coberturas en el área de estudio. Siendo *Stipa ichu* (Temporada Húmeda*)* y *Alchemilla pinnata* y *Carex mandoniana* (Temporada Seca) como unas de las más importantes y frecuentes.
- Se registraron tres formas de crecimiento para las especies vegetales en la zona de estudio: herbáceo, arbustivo y arbóreo para ambas temporadas. Sin embargo, para la temporada Húmeda se registró el hábito de trepadoras.
- La abundancia se analizó por estratos: La especie herbácea más abundante fue *Alchemilla pinnata* (Rosaceae) con 29.60% en la temporada Seca y *Paspalum pygmae*um (16,21%) para la temporada Húmeda, seguida de la especie arbustiva *Lepechinia meyenii* con 30.90% en la temporada Seca y *Gynoxys longifolia* (42,6%) para la temporada Húmeda. La especie con mayor dominancia en el estrato arbóreo para ambas temporadas es *Polylepis incana* con 100.00% en la temporada seca.
- La cobertura vegetal del área del proyecto fue de 57.66%. La especie con mayor cobertura vegetal en la temporada Seca fue: *Paspalum* aff*. Pygmaeum y Stipa ichu (23,49%)* para la temporada Húmeda*.*
- Se registraron valores medios de diversidad alfa (H'), para ambas temporadas. Estos valores de diversidad son corroborados con los promedios obtenidos con el índice de Simpson y el valor de equidad.
- Para ambas temporadas se registró dieciséis (16) especies que se encuentran dentro de alguna categoría de protección por la legislación nacional o acuerdos internacionales y se identificó 1 especie endémicas o de distribución restringida. Según legislación nacional (D.S. N° 043-2006 – AG) el total de especies amenazadas dentro del área de estudio corresponde a cinco (05) especies y once (11) especies que se encuentra en este listado como Preocupación menor (LC), mientras que una (1) especie se encuentra en este listado como Vulnerable (VU).
- Se registraron 31 especies con uso local actual o potencial para las temporadas Húmeda y Seca. EL uso más importante es el Medicinal (MED), con 16 especies reportadas

## **6.3.4.2 ORNITOFAUNA**

▪ La avifauna registrada en la temporada seca del 2022 estuvo compuesta por 31 especies distribuidas en 28 géneros, 17 familias y 08 órdenes taxonómicos. Asimismo, el orden predominante es Passeriformes (aves canoras) con20 especies.

1207

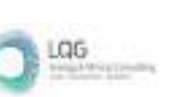

- Se contabilizó 196 individuos distribuidas en 31 especies de aves, predominando *Zonotrichia capensis* con 38 individuos (AR=0.19 y FR=11.7%), seguido de *Cinclodes albiventris* con 20 individuos (AR=0.10 y FR=12.5%), *Geospizopsis plebejus* con 16 individuos (AR=0.08 y FR=7.0%), *Troglodytes aedon* con 15 individuos (AR=0.08 y FR=10.2%) y *Catamenia analis* con 13 individuos (AR=0.07 y FR=4.7%).
- El matorral arbustivo presentó los índices más altos con valores de 4.11 bits/ind. (índice de Shannon-Wiener), 0.93 probits/ind. (índice de Simpson) y 0.94 (Equidad de Pielou).
- En consideración al D.S. N° 004-2014-MINAGRI, en la temporada seca se registró a *Conirostrum bighami* "Pico de cono gigante" en la categoría de Casi Amenazado (NT).
- Según la *Lista roja de especies amenazadas de la IUCN* (2022-1), en la temporada seca se tiene a *Conirostrum bighami* "Pico de cono gigante" en la categoría de Casi Amenazado (NT) y las demás especies se encuentran en la categoría de Preocupación Menor (LC).
- Según la Convención sobre el Comercio Internacional de Especies Amenazadas de Flora y Fauna Silvestre (CITES, 2022), en la temporada seca se registraron seis especies en el Apéndice II, que pertenecen a la familia familia Trochilidae (*Colibri coruscans*, *Oreotrochilus estella, Lesbia victoriae, Oreonympha nobilis, Aglaeactis cupripennis*) y Accipitridae (*Geranoaetus melanoleucus*).
- Según el registro de especies de aves endémicas del Perú (Plenge, 2022), en la temporada seca, se registró a *Oreonympha nobilis* que se distribuye en el centro del Perú.
- Según las especies que se encuentran en Áreas de Aves Endémicas (EBA), en la temporada seca, se registró a *Oreonympha nobilis* que pertenece al EBA 051 – Altos andes peruanos.
- Según los criterios de la Convención sobre la Conservación de las Especies Migratorias de Animales Silvestres (CMS, 2020), en la temporada seca se registró tres especies incluidas en el Apéndice II, siendo *Geranoaetus melanoleucus (*familia Accipitridae*), Turdus chiguanco (*familia Turdidae*) y Merganetta armata (*familia Anatidae*)*.
- Según su importancia socioeconómica, en la temporada seca se registró a las especies de *Patagienas maculosa* como fuente de proteína y *Spinus magellanicus* como potencial para el ornamento.
- Para las especies clave, en la temporada seca no se registraron especies.

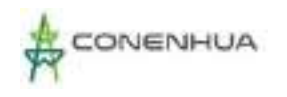

Los gremios alimenticios predominantes en cuanto a su riqueza, en la temporada seca se registró cinco (05) gremios alimenticios, con predominancia de insectívoros con 14 especies (45.2%), seguido de granívoros con ocho especies (25.8%), nectarívoro con cinco especies (16.1%), omnívoro con tres especies (9.7%) y carnívoro con una especie (3.2%).

## **6.3.4.3 MASTOFAUNA**

- **E** En el área del proyecto se reportaron 17 especies, cinco mamíferos menores terrestres, seis mamíferos menores voladores y seis mamíferos mayores; que en su totalidad se distribuyen en cinco órdenes y nueve familias taxonómicas
- **E** Durante la temporada seca se reportaron 12 especies que se distribuyen en cinco órdenes taxonómicos y ocho familias.
- En la temporada húmeda se registraron también 12 especies, pero estas corresponden a solo tres órdenes y cinco familias
- La curva de acumulación mostró que el esfuerzo de muestreo fue adecuado para los grupos estudiados, de manera general en el área de estudio y en cada unidad de vegetación.
- **E** En el área del proyecto se observó una población abundante de Calomys sorellus, especie endémica y restringida a los andes del centro del país.
- **E** La composición de especies de mamíferos menores en las dos unidades de vegetación fue similar, mientras que cada unidad mostró una composición propia en cuanto a mamíferos mayores.
- **E** En la unidad de vegetación Bosque de Polylelpis se registró una mayor riqueza con 11 especies para la temporada seca y 12 especies para la temporada humeda.
- La "taruca" Hippocamelus antisensis se encuentra listada en los tres documentos de categorización de fauna amenazada, siendo considerada como en estado Vulnerable por el DS. N°004-2014-MINAGRI y por la IUCN (2022), estando listada también en el apéndice I de CITES (2023). El "zorro colorado" Lycalopex culpaeus" se encuentra incluido en el apéndice II de CITES (2023).
- Se reportaron cinco gremios alimenticios en los que interactúan las 17 especies registradas, siendo los más representativos los gremios omnívoro, insectívoro y herbívoro con tres especies cada uno.

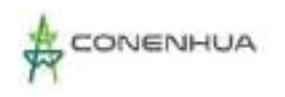

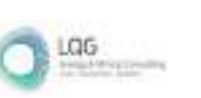

- Se reporta la presencia de una especie clave, la "taruca" Hippocamelus antisensis, registrada mediante entrevistas.
- No se reportaron especies exóticas.

### **6.3.4.4 HERPETOFAUNA**

- El esfuerzo de muestreo para el presente estudio fue de un total de 9.0 horas/hombre y 1 500m2 (con repetición nocturna) para toda el área del proyecto y por temporada de evaluación.
- La herpetofauna para el área del proyecto estuvo compuesta por la "rana marsupial" G. marsupiata, la "culebra de cola corta del norte" T. peruviana y la "lagartija" L. aff. walkeri.
- La abundancia en la zona estuvo representada principalmente por la "rana marsupial" G. marsupiata con dos individuos para la temporada seca y cuatro para la húmeda, asimismo, se registró una muda de la "culebra de cola corta del norte" T. peruviana para la temporada seca y un individuo de L. aff. walkeri para la temporada húmeda.
- No se estimaron los índices de diversidad alfa ni beta para la zona de estudio ni para las unidades de vegetación, debido registro de una especie de anfibio y una de reptil en cada temporada evaluada.
- No se reportaron especies en categoría de protección de acuerdo con el D.S. N° 004-2014-MINAGRI.
- La "rana marsupial" G. marsupiata y la "culebra de cola corta del norte" T. peruviana son consideradas de Preocupación menor (LC) por la UICN y no se encuentran enlistadas en los apéndices de CITES. En el caso de L. aff. walkeri, al no contarse con certeza sobre su ubicación taxonómica, no se consideraron estatus de protección nacional ni internacional.
- No se registraron especies endémicas de anfibios ni reptiles.
- **E** La herpetofauna presente se encuentra acorde a los valores de riqueza, abundancia y diversidad para las áreas altoandinas.
- **El Bosque de Polylepis es considerado un área sensible debido a las amenazas que está** expuesto y las especies que alberga.

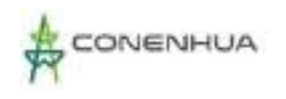

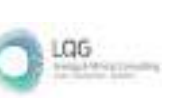

<u>ነ4በ</u>·

La "rana marsupial" G. marsupiata y la "lagartija" L. aff. walkeri son consideradas controladores de pequeños invertebrados, en tanto, la "culebra de cola corta del norte" T. peruviana de pequeños vertebrados, especialmente anfibios.

## **6.3.4.5 ENTOMOFAUNA**

- Para el área del proyecto, se reportaron en total 120 especies de insectos, distribuidas en 71 familias y 9 órdenes taxonómicos. En la temporada húmeda se registraron 98 especies, distribuidas en 58 familias y 7 órdenes taxonómicos, mientras que en la temporada seca se registraron 81 especies distribuidas en 50 familias y 9 órdenes taxonómicos.
- **E** Los órdenes con mayor riqueza fueron Diptera con 40 especies seguido por, Coleoptera Hymenoptera y Hemiptera con 31, 28 y 13 especies, mientras que los órdenes menos diversos fueron Blattodea, Dermaptera, Ephemeroptera y Thysanura todas con 1 sola especie.
- En la temporada húmeda, el orden más abundante fue Diptera representando el 57.49% de la abundancia registrada seguido por Hemiptera, Coleoptera e Hymenoptera representando el 16.43%, 14.25%, y 9.90% respectivamente; mientras que los órdenes menos abundantes fueron Lepidoptera, Thysanura y Blattodea una abundancia menor al 1 % de la abundancia total.
- En la temporada seca, los órdenes que presentaron una mayor abundancia fueron Diptera y Hemiptera representando el 43.56% y 30.86% respectivamente, mientras que los órdenes menos abundantes fueron Lepidoptera, Dermaptera, Ephemeroptera y Blattodea, presentando una abundancia menor al 1 % de la abundancia total.
- Las familias que presentaron mayor riqueza específica fueron Staphylinidae del orden Coleoptera e Ichneumonidae del orden Hymenoptera con 8 especies cada una, seguido por Curculionidae (Coleoptera), Muscidae (Diptera), Carabidae (Coleoptera), Syrphidae (Diptera), Cicadellidae (Hemiptera) y Formicidae (Hymenoptera) con 7, 6, 5, 5, 4 y 3 especies respectivamente.
- En la temporada húmeda, la especie más abundante fue Phoridae 1 del orden Diptera representando el 11.47% de la abundancia total; seguido por sphaeroceridae 1 del representando el 7.97%.
- En la temporada seca, las especies más abundante fueron Cicadellidae 1 del orden Hemiptera representando el 13.4% de la abundancia total, seguido por Cicadellidae 2 representando el 8.82% de la abundancia.

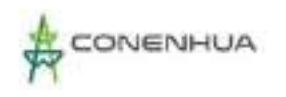

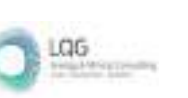

- Los índices de diversidad sugieren una comunidad de insectos muy diversa, con valores altos de diversidad de 5.66 bits/individuos para la temporada húmeda y 5.12 bits/individuos para la temporada seca.
- La temporada húmeda presentó menor dominancia (1-D= 0.96) que la temporada seca, además presento una mayor homogeneidad en la composición de especies (J'=0.86).
- Las variaciones observadas en las diferentes unidades de vegetación, se asocia a las diferentes estrategias que presentan los insectos como respuestas a las condiciones adversas de ecosistemas altoandinos y a los requerimientos de los diferentes grupos.
- Para la temporada húmeda, se registró el 71.32 % del número de especies esperadas, mientras que para la temporada seca se registró el 61.5 %, siendo los valores obtenidos representativos de acuerdo con lo recomendado por el MINAM, sin embargo, es probable agregar nuevos registros de especies en posteriores muestreos.
- No se reportan especies de insectos categorizadas dentro de listas nacionales o internacionales de conservación, esto en gran parte debido a que el porcentaje de especies evaluadas e incluidas en estas listas es bajo, esto por los grandes vacíos de información que limitan el conocimiento de este grupo.
- Se identificaron ocho gremios alimenticios para el grupo de insectos dentro del área del proyecto, siendo los detritívoros y fitófagos y los de mayor abundancia asi como los de mayor riqueza especifica con 25 y 22 especies respectivamente.
- **EXTERCH EXECTS SON FUNDAMENTALES EN EL ECOSISTEMA, EL ANÁLISIS por gremios alimenticios muestra** no solo su importancia si no la gran diversidad de roles que pueden cumplir y su impacto sobre el área del proyecto, pudiendo ser polinizadores, reguladores de poblaciones como depredadores y parasitoides o fuente de alimentos para otros organismos.

## **6.3.5 HIDROBIOLOGIA**

## **Parámetros fisicoquímicos**

- Los parámetros fisicoquímicos registrados en el presente estudio se encuentran dentro de los valores esperados para ambientes altoandinos.
- Los parámetros fisicoquímicos tomados in situ se encontraron dentro de los valores adecuados para el Estándar de Calidad Ambiental de Agua Categoría 3: Riego de vegetales y bebida de

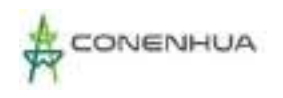

animales, subcategoría D1 (Riego de vegetales) y D2 (Bebida de animales) de acuerdo con el D.S. Nº 004-2017-MINAN.

Los valores de pH de las estaciones H2, H3 y H5 fueron mayores a lo que indica el Estándar de Calidad Ambiental, cabe precisar que los valores guía y límite que generalmente se presentan en este tipo de estudios, sólo indican condiciones de seguridad para algún tipo de uso (por ejemplo, consumo humano o para vida acuática) aunque el cuerpo de agua presente naturalmente valores que, de por sí, superan los valores límite indicados por algunas regulaciones. En este tipo de situaciones, en donde los valores naturales superan los valores reglamentados o guía, es preciso considerar los valores de base y a partir de allí, realizar los monitoreos con el fin de evaluar posibles incrementos de los parámetros fisicoquímicos a través del tiempo de ejecución de las tareas del proyecto.

#### **Comunidades acuáticas**

#### **Plancton**

- Se registraron 53 taxa de plancton siendo el componente vegetal (fitoplancton) más representativo que el componente animal (zooplancton).
- **E** La división Bacillariophyta (diatomeas) fue la más representativa tanto en riqueza como en abundancia gracias a la variabilidad y gran capacidad de adaptación que presenta este grupo.
- En el fitoplancton predominaron especies cosmopolitas y resistentes a la contaminación como Ulnaria ulna y Cymbella affinis, respectivamente.
- **E** En el Zooplancton, el phyllum Rotifera fue el más representativo tanto en riqueza como en abundancia.

### **Perifiton**

- La división Bacillariophyta fue la más representativa tanto en riqueza como en abundancia.
- La estación H1 presentó la abundancia más baja con 230 Org./cm<sup>2</sup>, mientras que H5 presentó la abundancia más alta con 1590 Org./cm².

#### **Macrobentos**

- El phyllum Arthropoda fue el único registrado cualitativa y cuantitativamente debido a la predominancia de insectos inmaduros en las muestras de ambas evaluaciones a lo largo de las estaciones.
- **E** Predominaron las familias Chironomidae y Baetidae, ambas asociadas a la presencia de aguas contaminadas.

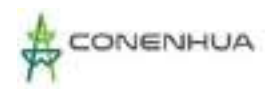

LGG

### **Necton**

■ Sólo se llegó a capturar 7 individuos de Oncorhynchus mykiss en la temproada seca. Se pesó y obtuvo la talla de los especímenes, por lo que se trata de juveniles.

#### **Análisis de calidad ambiental**

- La aplicación de los índices de calidad ambiental señaló que en el área de estudio predominaron aguas de calidad variable con cierto grado de contaminación.
- La estación H4 presentó las calificaciones de calidad de agua más bajas debido a la baja abundancia y riqueza de organismos y a la presencia de la familia indicadora de contaminación Chironomidae y Elmidae.

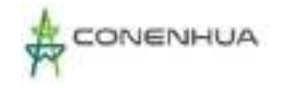

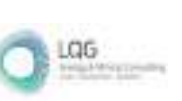

# **6.4 MEDIO SOCIOECONÓMICO Y CULTURAL**

La presente Línea de Base Social (LBS) corresponde a la caracterización del medio socioeconómico y cultural de la población del área de Influencia del proyecto "C H Ingenio y Línea de Transmisión".

## **6.4.1 ASPECTOS GENERALES**

Describir los aspectos socioeconómicos y culturales de la población del área de influencia, con el propósito de identificar las posibles afectaciones o impactos sociales y ambientales que pudiera generar la actividad eléctrica en curso.

## **6.4.1.1 OBJETIVOS**

El objetivo general de la línea base o caracterización social es describir los aspectos sociales, económicos y culturales de la población del área de influencia, con el objetivo de identificar las posibles afectaciones o impactos sociales y ambientales que pudiera generar el proyecto.

Son objetivos específicos:

- Caracterizar de manera general a las poblaciones del área de influencia del Proyecto respecto a las condiciones demográficas, socioeconómicas, organizativas y culturales.
- Identificar los principales grupos de interés relacionados con el área de influencia del Proyecto.

## **6.4.2 ÁREA DE INFLUENCIA**

Para el presente proyecto, el área de influencia recae en los distritos de Huachocolpa y Ccochaccasa (ambos ubicados en el departamento de Huancavelica, provincias de Huancavelica y Angaraes respectivamente), asimismo, se encuentran las comunidades del Área de influencia directa que son las comunidades de Yanahututo Bajo (distrito de Huachocolpa) y las comunidades de Ccascabamba y Palcas (distrito de Ccochaccasa). La comunidad de Chuñumayo es considerada como Área de influencia Indirecta y está ubicada en el distrito de Huachocolpa.

Es importante precisar que se desarrollarán los indicadores demográficos, sociales, económicos y culturales de los distritos en mención. Para el caso de las comunidades campesinas se han considerado los resultados del Censo Nacional del 2017, XII de Población, VII de Vivienda y III de Comunidades Indígenas – INEI, enfocados en las características de los Centro Poblados del

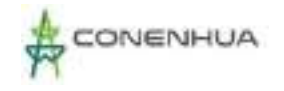

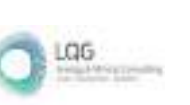

mismo nombre. A continuación, se realizara la descripción social de las 04 comunidades y los distritos mencionados. Ver cuadro a continuación.

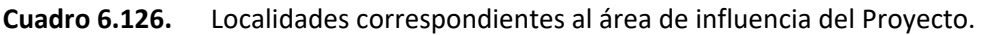

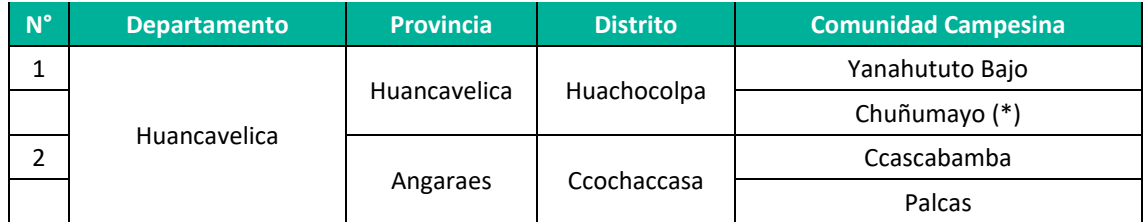

(\*) La localidad de Chuñumayo es considerada como Área de influencia Indirecta **Elaboración:** LQG, 2022.

# **6.1.1. METODOLOGÍA**

La metodología del presente estudio se basó en la sistematización de información de fuentes secundarias (documentos de trabajo, investigaciones preliminares, publicaciones especializadas, entre otros), provenientes de instituciones gubernamentales y especializadas en los temas de interés social, económico y cultural.

## **6.1.1.1. INFORMACIÓN SECUNDARIA**

Las fuentes secundarias fueron recopiladas y analizadas según temas, indicadores y variables. La información fue recopilada en gabinete y se basó en información de fuentes estatales y otras, tales como se detallan a continuación:

**Cuadro 6.127.** Información secundaria, fuentes de Información por indicadores y ejes temáticos de estudio.

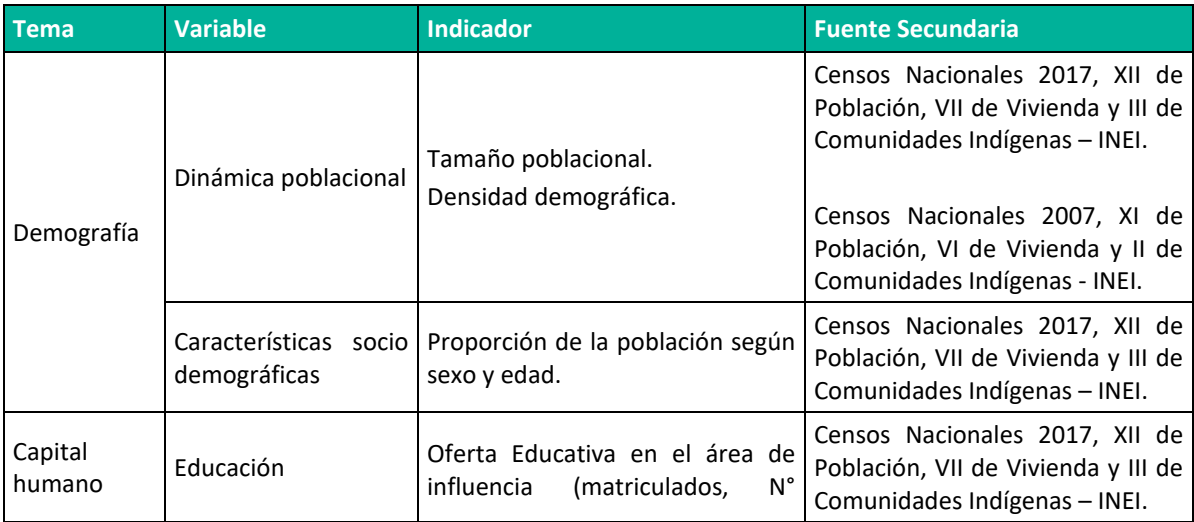

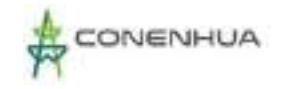

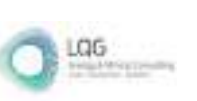

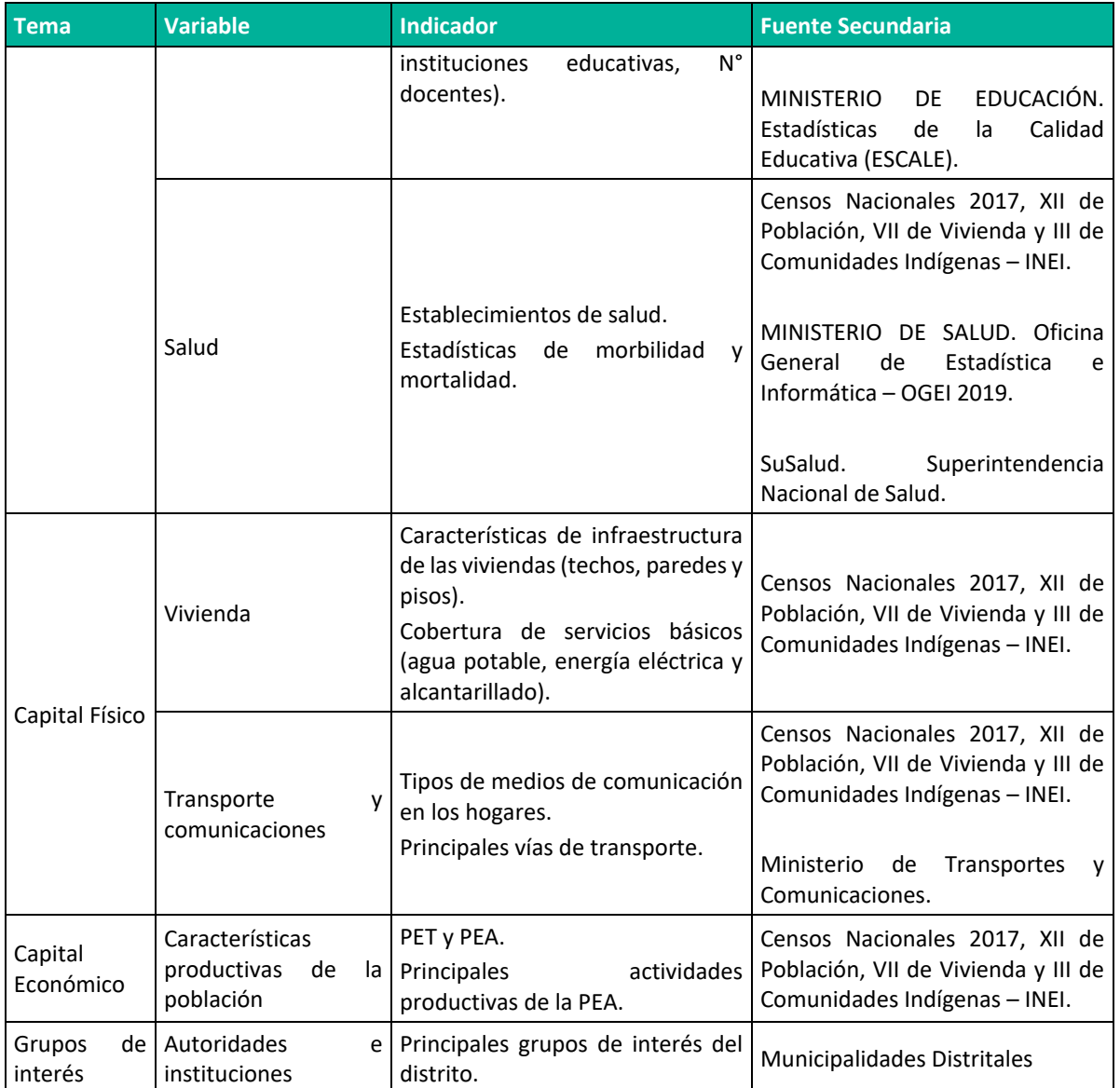

**Elaboración:** LQG, 2022.

# **6.1.2. CARACTERIZACIÓN DEL ÁREA DE INFLUENCIA**

## **6.1.2.1. DEMOGRAFÍA**

## **6.1.2.1.1. POBLACIÓN, DENSIDAD DEMOGRÁFICA Y CRECIMIENTO POBLACIONAL**

El tamaño poblacional es el número de personas que habita en una determinada área geográfica. Estas se agrupan en hogares, es decir grupo de personas que habitan una vivienda y que comparten una cocina común. El presente ítem nos permite caracterizar a la población y su comportamiento tomando en consideración la densidad poblacional, estructura según grupos de edad y sexo, así como la migración.

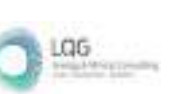

De acuerdo con los últimos resultados del Censo Nacional 2017 XII de Población, VII de Vivienda y III de Comunidades Indígenas realizado por el Instituto Nacional de Estadísticas e Informática (INEI), el distrito más poblado del área de influencia del presente proyecto es Ccochaccasa: (2956 habitantes), mientras que Huachocolpa presenta menor volumen poblacional con 1875 habitantes.

También puede observarse que Huachocolpa tiene mayor dimensión superficial con 336.28 km² y una densidad poblacional de 5,58 hab/km² mientras que el distrito de Ccochaccasa presenta una superficie de 116.6 [km²](https://es.wikipedia.org/wiki/Kil%C3%B3metro_cuadrado) y densidad poblacional de 25,35 hab/km².

Respecto a la tasa de crecimiento intercensal entre el periodo comprendido entre el 2007 y 2017, ambos distritos involucrados en el presente proyecto presentan una tasas de crecimiento poblacional negativa; así, Huachocolpa presentó un -4.01% y Ccochaccasa -1.38%

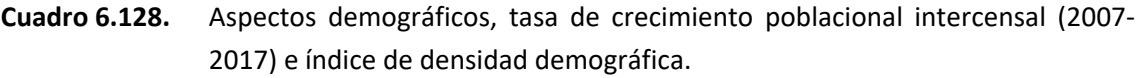

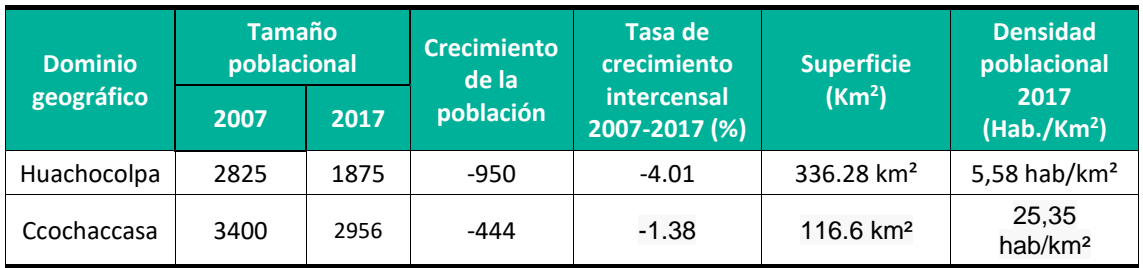

**Fuente:** Censos Nacionales 2007: XI de Población, VI de Viviendas. INEI.

**Fuente:** Censos Nacionales 2017: XII de Población, VII de Vivienda y III de Comunidades Indígenas. **Elaboración:** LQG, 2022.

Respecto a lo que refiere a los centros poblados, es importante precisar que en total las 04 comunidades tienen una población de 397 habitantes, teniendo a la comunidad de Ccascabamba como la más numerosa con 160 habitantes y que representa de 40.30% de la toda la población y la menos numerosa a Chuñumayo representando el 9.57%, según información proporcionada en el censo del INEI al año 2017. Ver cuadro a continuación.

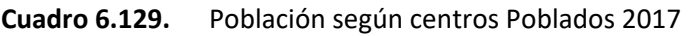

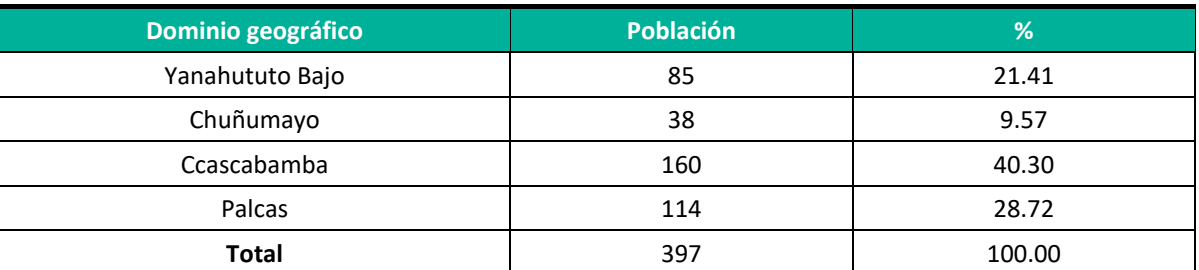

**Fuente:** Censos Nacionales 2017: XII de Población, VII de Vivienda y III de Comunidades Indígenas.

**Elaboración:** LQG, 2022.

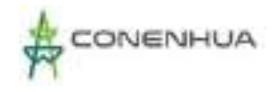

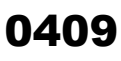

LGG

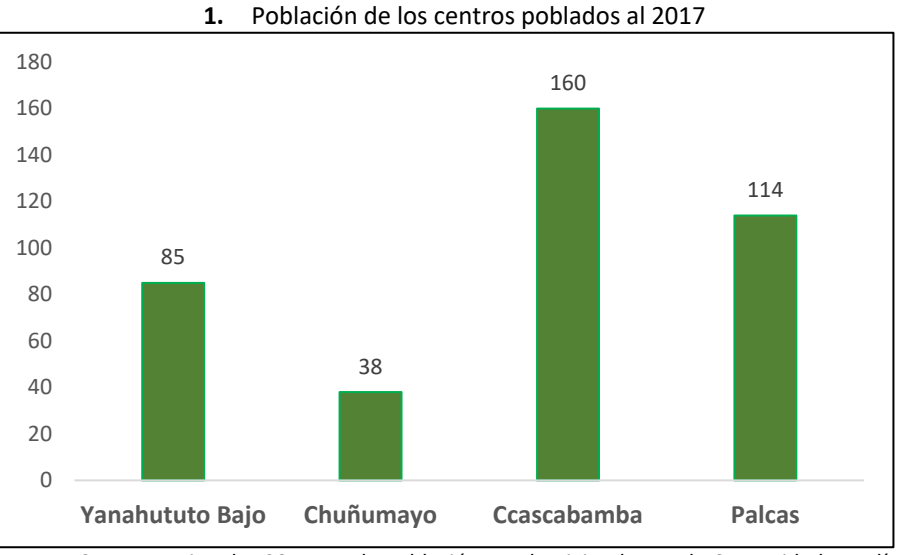

**Fuente:** Censos Nacionales 2017: XII de Población, VII de Vivienda y III de Comunidades Indígenas. **Elaboración:** LQG, 2022.

En el periodo intercensal 2007 -2017, los centros poblados presentaron un incremento en su población de manera general, pasando de 376 a 397 pobladores, es decir aumentaron en 21 habitantes. Las comunidades que disminuyeron su población son Yanahututo bajo (-4 pobladores) y Chuñumayo (-5 pobladores). Ver cuadro a continuación.

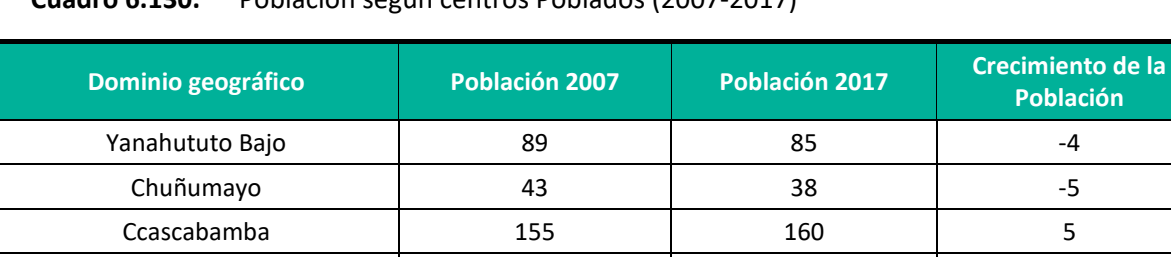

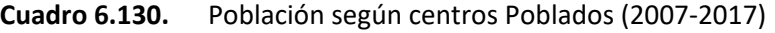

**Fuente:** Censos Nacionales 2007: XI de Población, VI de Viviendas. INEI.

**Fuente:** Censos Nacionales 2017: XII de Población, VII de Vivienda y III de Comunidades Indígenas.

**Elaboración:** LQG, 2022.

En el siguiente grafico puede observarse la población de los centros poblados de acuerdo a los dos últimos censos realizados por el INEI donde se puede notar el crecimiento y decrecimiento de las poblaciones del AID

Palcas 89 114 25 **Total** 376 397 21

ón

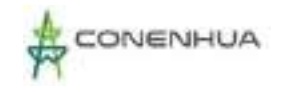

LGG

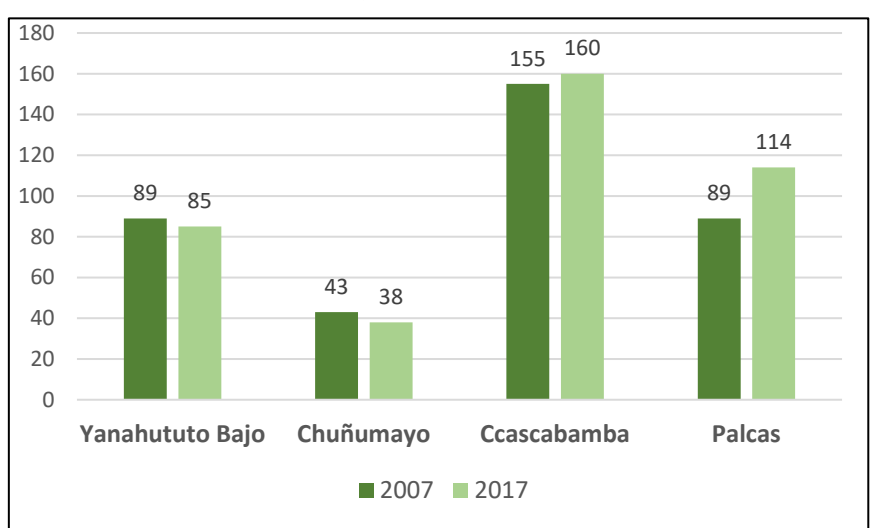

#### **2.** Población según centros poblados 2007-2017

**Fuente:** Censos Nacionales 2017: XII de Población, VII de Vivienda y III de Comunidades Indígenas. **Elaboración:** LQG, 2022.

## **6.1.2.1.2. POBLACIÓN SEGÚN GÉNERO**

Los resultados del Censo Nacional 2017 revelan que existe un predominio del género masculino en los distritos del área de influencia, alcanzando mayor porcentaje el distrito de Huachocolpa con una presencia del 54.56% de hombres, es decir unos 1023 casos; mientras el 45.44% de mujeres representa a unos 852 casos. La misma tendencia se presenta en el distrito de Ccochaccasa con 50.78% en población varón (1501 casos) y 49.22% (1455 casos) en las mujeres.

Se observa además que el distrito con mayor índice de masculinidad (número de hombres por cada 100 mujeres) es Huachocolpa, el cual registra un índice de 120.00, es decir, el número de hombres es mayor al número de mujeres, seguidamente se encuentra Ccochaccasa con un índice de masculinidad de 103.1.

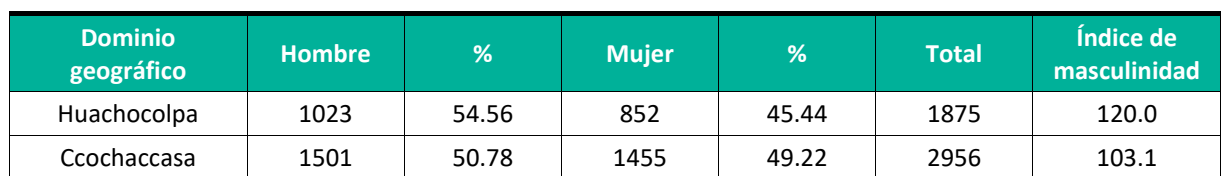

#### **Cuadro 6.131.** Población según género e índice de masculinidad.

**Fuente:** Censos Nacionales 2017: XII de Población, VII de Vivienda y III de Comunidades Indígenas. **Elaboración:** LQG, 2022.

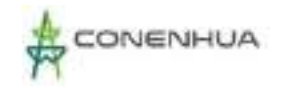

En cuanto a las localidades del AID, según resultados del Censo Nacional 2017, revelan que existe un predominio del género masculino en la mayoría de las comunidades del área de influencia, alcanzando mayor porcentaje en la localidad de Chuñumayo con una presencia del 60.53% de hombres, mientras el 39.47% de mujeres representa a unos 38 casos. Los índices de masculinidad oscilan entre 96.55 en Palcas y 153.33 en Chuñumayo. Ver cuadro a continuación.

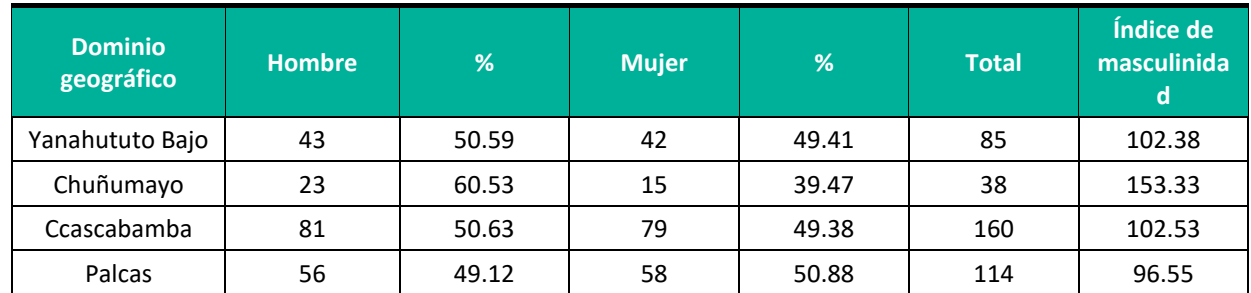

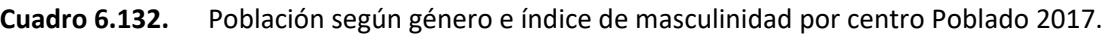

**Fuente:** Censos Nacionales 2017: XII de Población, VII de Vivienda y III de Comunidades Indígenas. **Elaboración:** LQG, 2022.

## **6.1.2.1.3. POBLACIÓN SEGÚN EDAD**

El presente acápite está referido al análisis de la población por estructura de edad o grupos quinquenales desde de los "0 a 5 años" hasta los "95 a más años de edad".

Según los resultados del Censo Nacional 2017, el grupo quinquenal comprendido entre los "0 a 04 años" es el que presenta mayor número de población en el total de los distritos que conforman el área de influencia, es decir unos 553 habitantes; este grupo etario es predominante en Ccochaccasa. En segundo lugar se encuentran los grupos conformados por personas entre "10 a 14 años" (548) y en tercer lugar "15 a 19 años" (509).

Asimismo, en el distrito de Huachocolpa el grupo quinquenal más numeroso es el compuesto por la población infantil de "10 a 14 años" (203), seguido por el grupo conformado entre los "15 a 19 años" (193); en el distrito de La Ccochaccasa el mayor número de población es de "0 a 4 años" (388), seguido por aquellos entre "10 a 14 años" (345).

El grupo etario con menor presencia en el área de influencia es el ubicado entre los "90 a 94 años de edad", registrándose un total de 04 habitantes en Ccochaccasa.

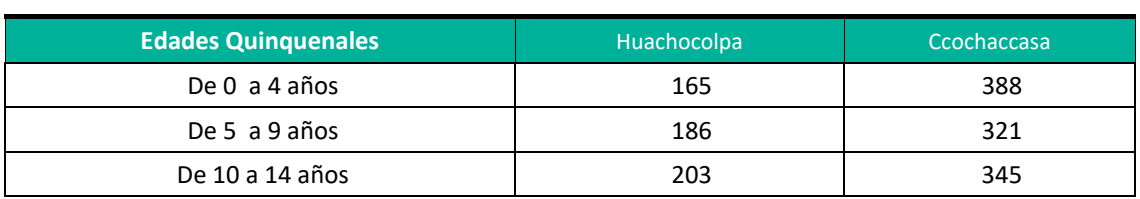

#### **Cuadro 6.133.** Población según edad – Grupos quinquenales 2017

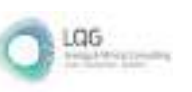

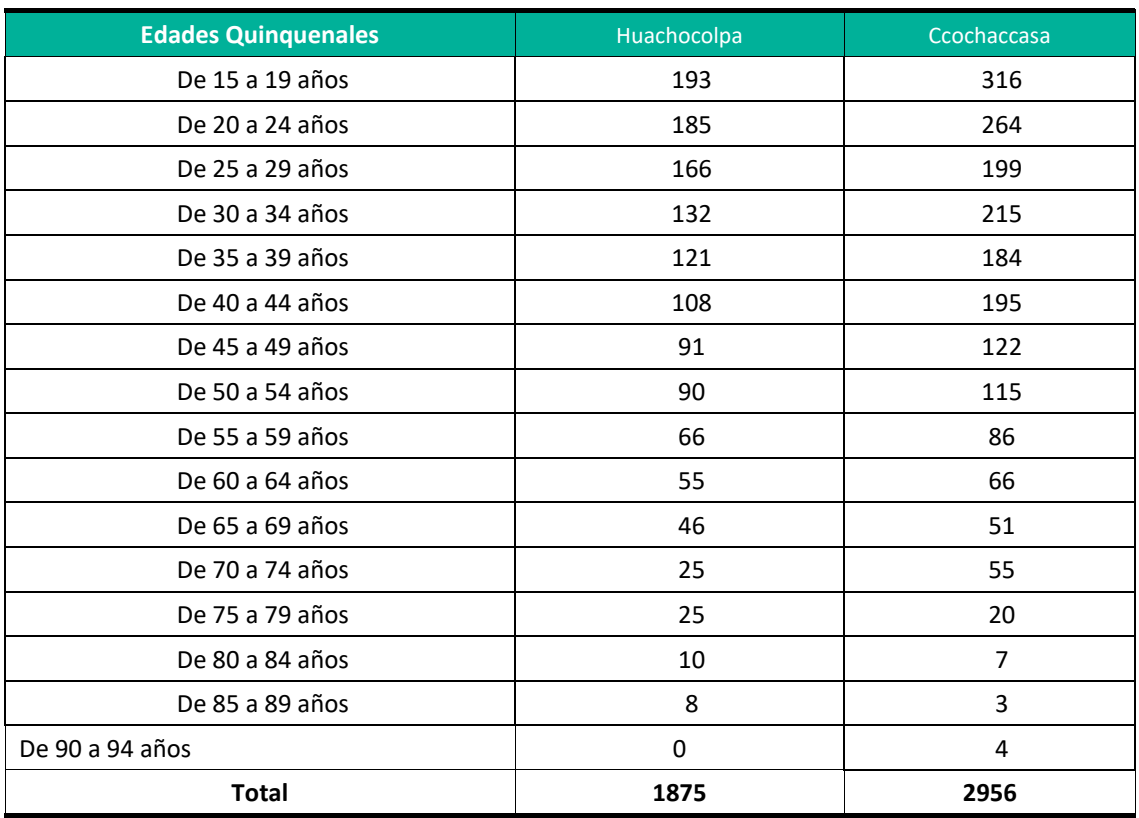

**Fuente:** Censos Nacionales 2017: XII de Población, VII de Vivienda y III de Comunidades Indígenas. **Elaboración:** LQG, 2022.

En cuanto a las localidades del AID y según el censo del año 2017, en la localidad de Ccascabamba la distribución por grandes grupos de edad indica que la población en el rango de edad de 0-14 años representa el 32.5%, seguido de la población de 15 a 64 años que representa el 64.37 % siendo esta la edad más numerosa al encontrarse la PET y finalmente la población de entre 65 años a mas, que representa el 3.18%. Estos porcentajes guardan relación con la distribución distrital de Ccochaccasa y se podría inferir y de manera referencial, que el resto de localidades guardarían las mismas características de distribución poblacional en relación a los distritos al cual pertenecen. Por grandes grupos de edad el rango de edad más numeroso es entre los 15 a 64 años ya que contiene a la población en edad de trabajar y donde se realizan las actividades productivas, seguido de la población joven del grupo de 0 a 14 años y finalmente la población de 65 años a más, que es la menos numerosa.

## **6.1.2.1.4. PROCESO MIGRATORIO**

La migración es un fenómeno que se define como los movimientos poblacionales que se realizan en intervalos de tiempo y áreas geográficas determinadas. Para el análisis del nivel distrital se revisaron los datos del Censo 2017, que tomó en cuenta el lugar de residencia en los últimos 5 años, lo que permitirá presentar la dinámica en relación con la migración temporal.

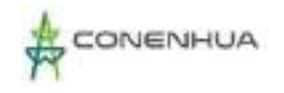

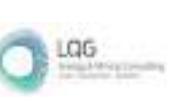

Las cifras del Censo Nacional del INEI indican que en el área de influencia, del 92% al 96% de la población viven de manera permanente en ambos distritos, Ccochaccasa (96.92%), Huachocolpa (92.64%) Asimismo, el porcentaje más alto de pobladores que no viven de manera permanente en el distrito se registró en Huachocolpa con 7.36%. Como se puede apreciar existe poco desplazamiento hacia otros ámbitos de residencia en los distritos del área de influencia.

Respecto a la pregunta: ¿hace 05 años vivía en este distrito?, entre el 81% al 82% de los censados del área de influencia respondió de manera afirmativa, dando en Ccochaccasa (81.53%), seguido de Huachocolpa (82.61%).

De acuerdo a las cifras estadísticas del mismo Censo, se registró que el 8.80% de la población del distrito de Huachocolpa aún no había nacido. El mayor número de pobladores que aún no habían nacido se presentó en Ccochaccasa con 13.13%.

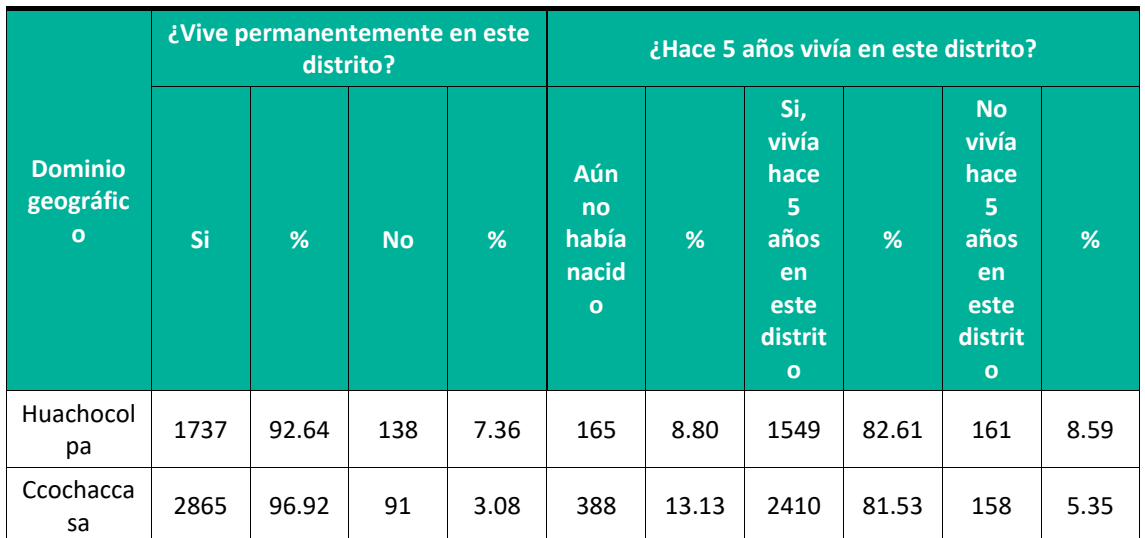

**Cuadro 6.134.** Población que vivía en el distrito de residencia actual.

**Fuente:** Censos Nacionales 2017: XII de Población, VII de Vivienda y III de Comunidades Indígenas. Elaboración: LGQ, 2022.

En cuanto a la información de las localidades, según el censo del año 2017, el poblado de Ccascabamba respondió que el 99.3% de la población vive permanentemente en este distrito y a la pregunta si hace 5 años Vivian en este distrito el 11.87% respondió que aún no habían nacido, el 86.87% respondió afirmativamente y un 1.26% respondió que no vivía en el distrito.

## **6.1.2.2. EDUCACIÓN**

# **6.1.2.2.1. OFERTA EDUCATIVA EN EL ÁREA DE INFLUENCIA.**

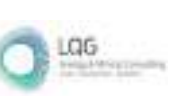

El acceso de la población a la educación y las condiciones que genera en su vida es uno de los indicadores de la calidad de vida y de desarrollo más importantes. El Perú en las últimas décadas realiza esfuerzos para que condicionantes como las brechas de género y la pobreza no impidan el acceso a la educación.

Entre las principales variables a analizar en el tema educativo se tiene características de la oferta educativa (número de instituciones educativas, número de docentes y número de alumnos matriculados), tasa de analfabetismo y tasa de docentes por alumno.

Según Estadística de la calidad Educativa del Ministerio de Educación (ESCALE), el mayor número de instituciones educativas y programas se encuentra en el distrito de Ccochaccasa con 27 Instituciones seguido de Huachocolpa con 19 instituciones.

El distrito de Ccochaccasa registra el mayor número de alumnos matriculados con 1158 seguido de Huachocolpa con 617. El mayor número de docentes también se presentó en el distrito de Ccochaccasa con 105 docentes y Huachocolpa con 61 docentes.

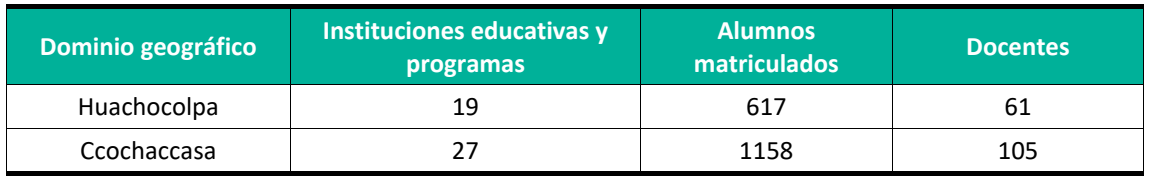

**Cuadro 6.135.** Oferta educativa.

**Fuente:** ESCALE. Estadística de la calidad Educativa – Magnitudes 2021 **Elaboración:** LQG, 2022.

Se calcula que por cada 10 alumnos hay la disponibilidad de un docente en el distrito de Huachocolpa y por cada 11 alumnos hay la disponibilidad de un docente en el distrito de Ccochaccasa.

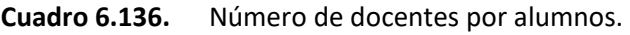

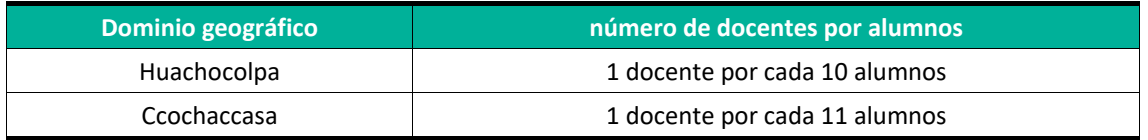

**Fuente:** ESCALE. Estadística de la calidad Educativa – Magnitudes 2021 **Elaboración:** LQG, 2022.

En la siguiente tabla se puede observar que el distrito de Huachocolpa cuenta con 9 instituciones educativas de nivel inicial, 8 de nivel primario y 2 de nivel secundario principalmente. El número de alumnos matriculados en esos mismos niveles son de 159, 265 y 193 respectivamente y el número de docentes son de 11, 22 y 28 respectivamente.

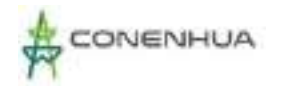

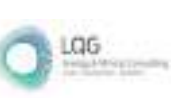

En el distrito de Ccochaccasa, cuenta con un total de 14 instituciones educativas de nivel inicial, 10 de primaria y 3 de secundaria; siendo la cantidad de alumnos en estos niveles educativos de 267, 501 y 390, respectivamente; en tanto la cantidad de docentes son de 20, 42 y 43 respectivamente.

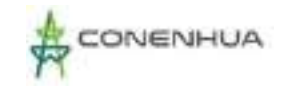

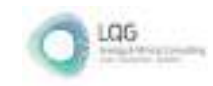

### **Cuadro 6.137.** Instituciones educativas, matriculados y número de docentes por distrito 2022.

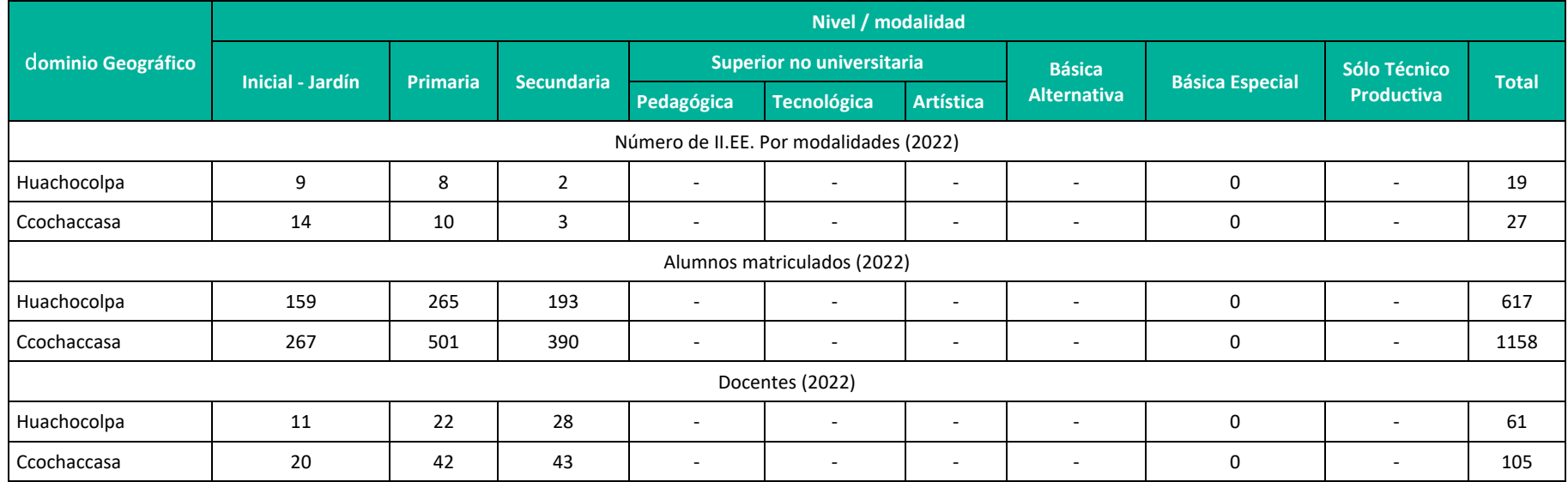

Fuente: ESCALE. Estadística de la Calidad Educativa -

Magnitudes 2021.

**Elaboración:** LQG, 2022.

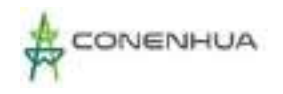

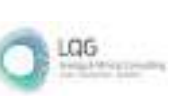

En relación a los centros poblados del AID, En la siguiente tabla se puede observar que las 04 localidades cuentan con un total de 09 instituciones educativas entre los niveles de inicial primaria y secundaria, no existen instituciones de nivel técnico. El número total de alumnos matriculados al año 2022 es de 235, el número de docentes es de 27 y el número total de secciones es de 42. Se calcula que por cada 8 alumnos hay la disponibilidad de un docente.

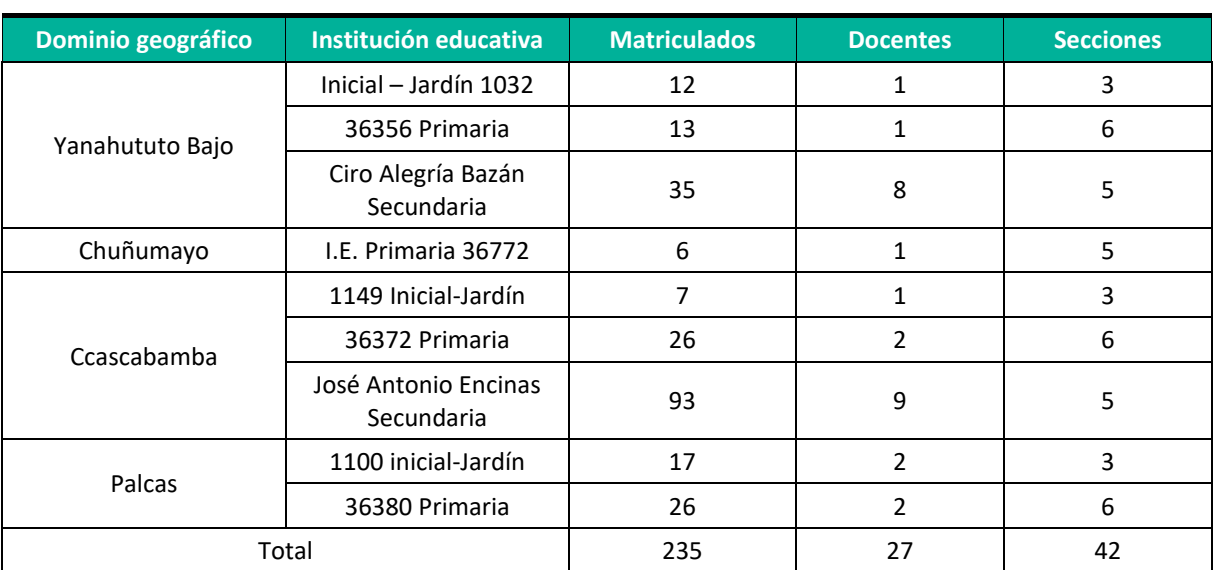

#### **Cuadro 6.138.** Instituciones educativas por centro Poblado.

**Fuente:** Censos Nacionales 2017: XII de Población, VII de Vivienda y III de Comunidades Indígenas.

**Elaboración:** LQG, 2022.

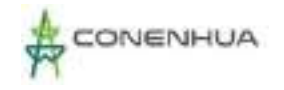

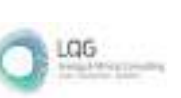

## **6.1.2.2.2. TASA DE ANALFABETISMO**

La tasa de analfabetismo permite conocer la magnitud de la población de 15 años a más que no sabe leer ni escribir, y es una de las herramientas para detectar las desigualdades en la expansión del sistema educativo. El Instituto Nacional de Estadística e Informática (INEI), la define como "un indicador estadístico que busca determinar la proporción de personas que no saben leer y escribir. Refiere al porcentaje de la población de 15 y más años que no sabe leer ni escribir respecto al total de la población del mismo grupo de edad".

Los resultados del Censo Nacional 2017 muestran que en cada uno de los distritos del área de influencia se presentan casos de población en condición de analfabetismo siendo el distrito de la Ccochaccasa presenta un 15.08%, seguido de Huachocolpa con un 8.61%.

Según sexo, la tasa de analfabetismo registrados en el censo 2017 indica que existe un mayor porcentaje de mujeres respecto de los hombres que no sabe leer y ni escribir, los cuales oscilan entre 75.96% y 77.39%, mientras que los hombres oscilan entre 22.61% y 24.04%.

Por área de residencia, los distritos de Huachocolpa y Ccochaccasa presentan población en esta condición únicamente en el sector rural, alcanzando porcentajes del 100.00%. (Ver siguiente cuadro).

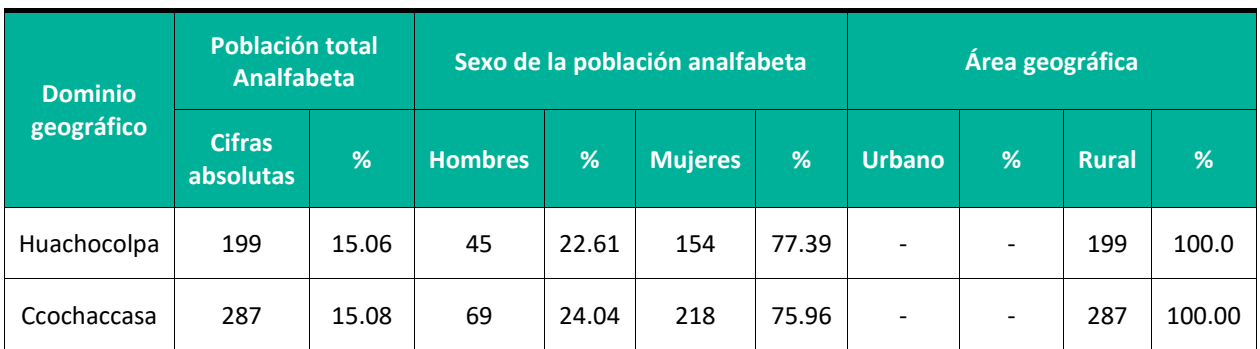

#### **Cuadro 6.139.** Tasa de analfabetismo.

**Fuente:** Censos Nacionales 2007: XI de Población, VI de Viviendas. INEI.

**Elaboración:** LQG, 2022.

\*Población de 15 años a más

## **6.1.2.3. SALUD**

## **6.1.2.3.1. COBERTURA DEL SERVICIO DE SALUD EN EL ÁREA DE INFLUENCIA.**

La atención de la salud pública está a cargo del Ministerio de Salud, quien brinda dicha atención a través de establecimientos de salud manejados por el sector público y es la encargada de supervisar a los establecimientos de salud del sector privado, los cuales están organizados en

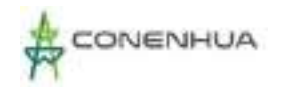

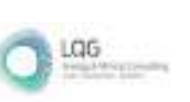

diferentes niveles y categorías, de acuerdo con la complejidad del servicio que brindan. Los establecimientos de salud se pueden definir como Puestos o Postas de Salud, Consultorios, Centros, Hospitales, Clínicas, etc.

En el área de influencia existe un total de 09 establecimientos de salud; Huachocolpa con 03 y Ccochaccasa con 06 centros de salud.

**Cuadro 6.140.** Número de establecimientos de salud por distrito.

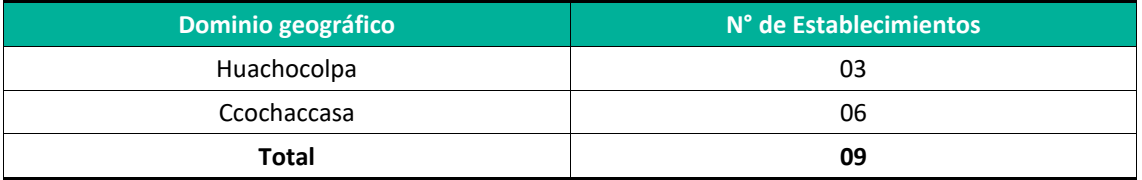

**Fuente:** Registro Nacional de Instituciones Prestadoras de Servicios de Salud-RENIPRESS. **Elaboración:** LQG, 2022.

En el área de influencia, es importante precisar que 05 de los establecimientos de salud son pertenecientes a entidades públicas y 04 a entidades privadas. Además, ninguno de los establecimientos cuenta con internamiento. La categoría de establecimiento va desde el I-1 al I-3

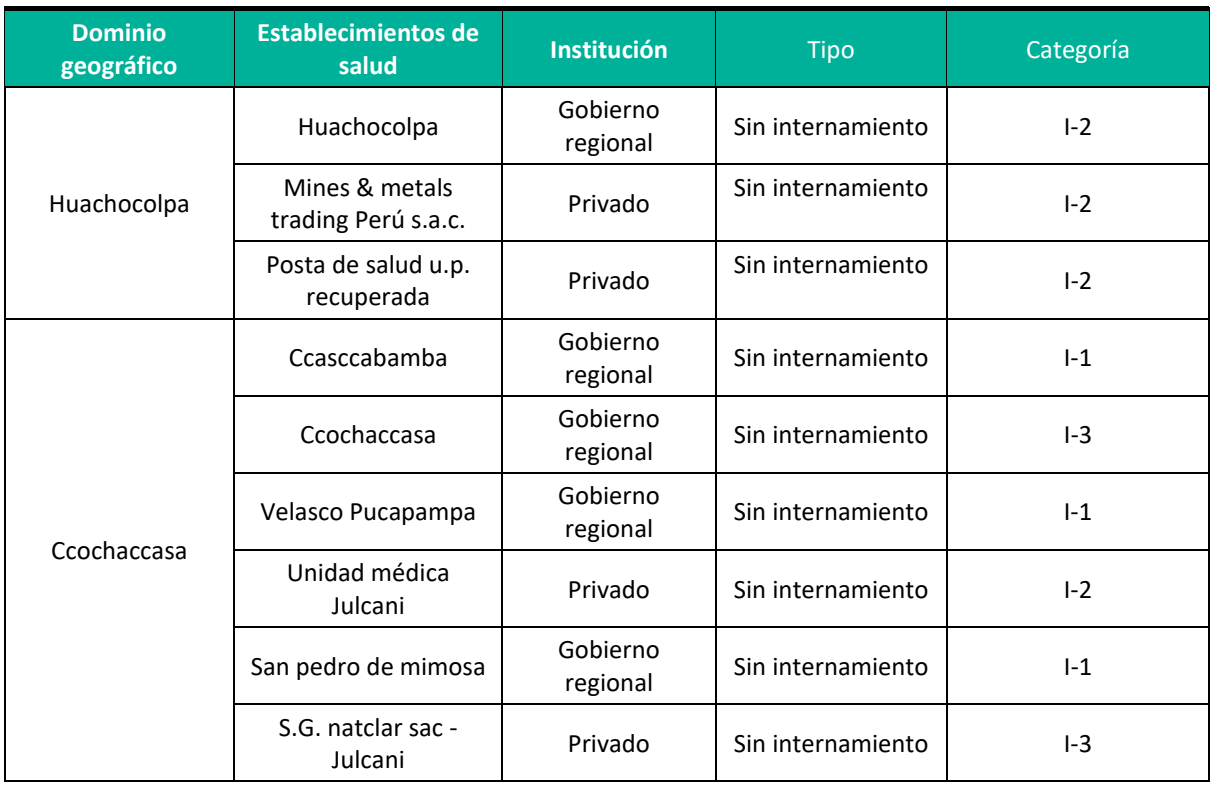

**Cuadro 6.141.** Características de los establecimientos de salud.

Registro Nacional de Instituciones Prestadoras de Servicios de Salud-RENIPRESS.

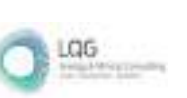

**Elaboración:** LQG, 2022.

A nivel de centros poblados, solo en la localidad de Ccasccabamba existe un puesto de salud de categoría I-1 sin internamiento, perteneciente a la Red Angaraes de la DISA Huancavelica y está ubicado en la plaza principal s/n. El resto de localidades acuden a los centros de salud distribuidos a nivel distrital tanto de Huachocolpa y Ccochaccasa y en caso de emergencia acuden a los centros de salud provinciales tanto de Huancavelica y Angaraes. Ver cuadro 16.

Respecto al acceso a los seguros de salud de parte de la población estos son particulares o aquellos brindados por el Estado, entre ellos se encuentran Seguro Integral de Salud (SIS), EsSalud, seguros privados de salud, de las Fuerzas Armadas (FFAA), entre otros.

De lo mencionado el que goza de mayor cobertura es el Seguro Integral de Salud con un total de 2326 usuarios, seguido de EsSalud con 2111, las fuerzas armadas con 14, entre otros. Una cifra importante de personas no accede a ningún tipo de seguro (331).

Respecto del SIS, el distrito de Ccochaccasa registra mayor población que cuenta con este tipo de seguro (1237); y también en cuanto a EsSalud con 1514 usuarios. Huachocolpa tiene 1 089 usuarios en el SIS y 597 en Essalud; en cuanto a seguros privados de salud, este presenta casos en todos los distritos, siendo los distritos que cuentan con mayor cantidad de personas con este tipo de cobertura Ccochaccasa.

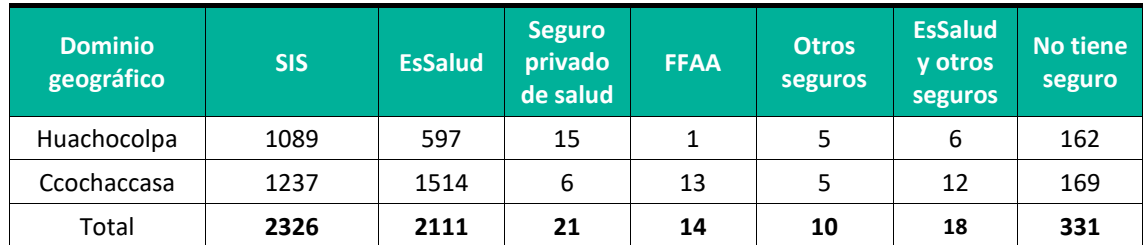

## **Cuadro 6.142.** Cobertura seguros de salud.

**Fuente:** Fuente: Censos Nacionales 2007: XI de Población, VI de Viviendas. INEI. **Elaboración:** LQG, 2022.

A nivel de centros poblados, se tiene información que en la localidad de Ccasccabamba existe un total de 101 personas afiliadas al SIS y 57 personas se encuentran afiliadas a Essalud, según la información brindada en los censos Nacionales de INEI al 2017. El resto de localidades en su mayoría cuentan con seguro SIS, al ser un medio de atención en las postas y centros médicos de la zona.

## **6.1.2.3.2. MORBILIDAD**

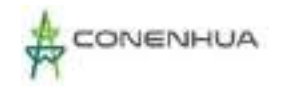

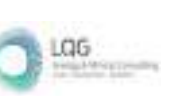

Se entiende como morbilidad a la frecuencia con la que se presentan las enfermedades en una población en determinado espacio geográfico y tiempo. La enfermedad que se presenta con mayor recurrencia en el área de influencia son las infecciones agudas a las vías respiratorias y enfermedades de la cavidad bucal, de las glándulas salivales y de los maxilares.

Las infecciones agudas a las vías respiratorias se presentan en los dos distritos del área de estudio con porcentajes que oscilan entre 28.38% y 30.73%, respectivamente.

En tanto las enfermedades de la cavidad bucal, de las glándulas salivales y de los maxilares presenta en el distrito de Huachocolpa el 53.51% de casos de atención y en el distrito de Cchocaccasa el 16.35%. ver el cuadro siguiente donde se aprecian más categorías de morbilidad.

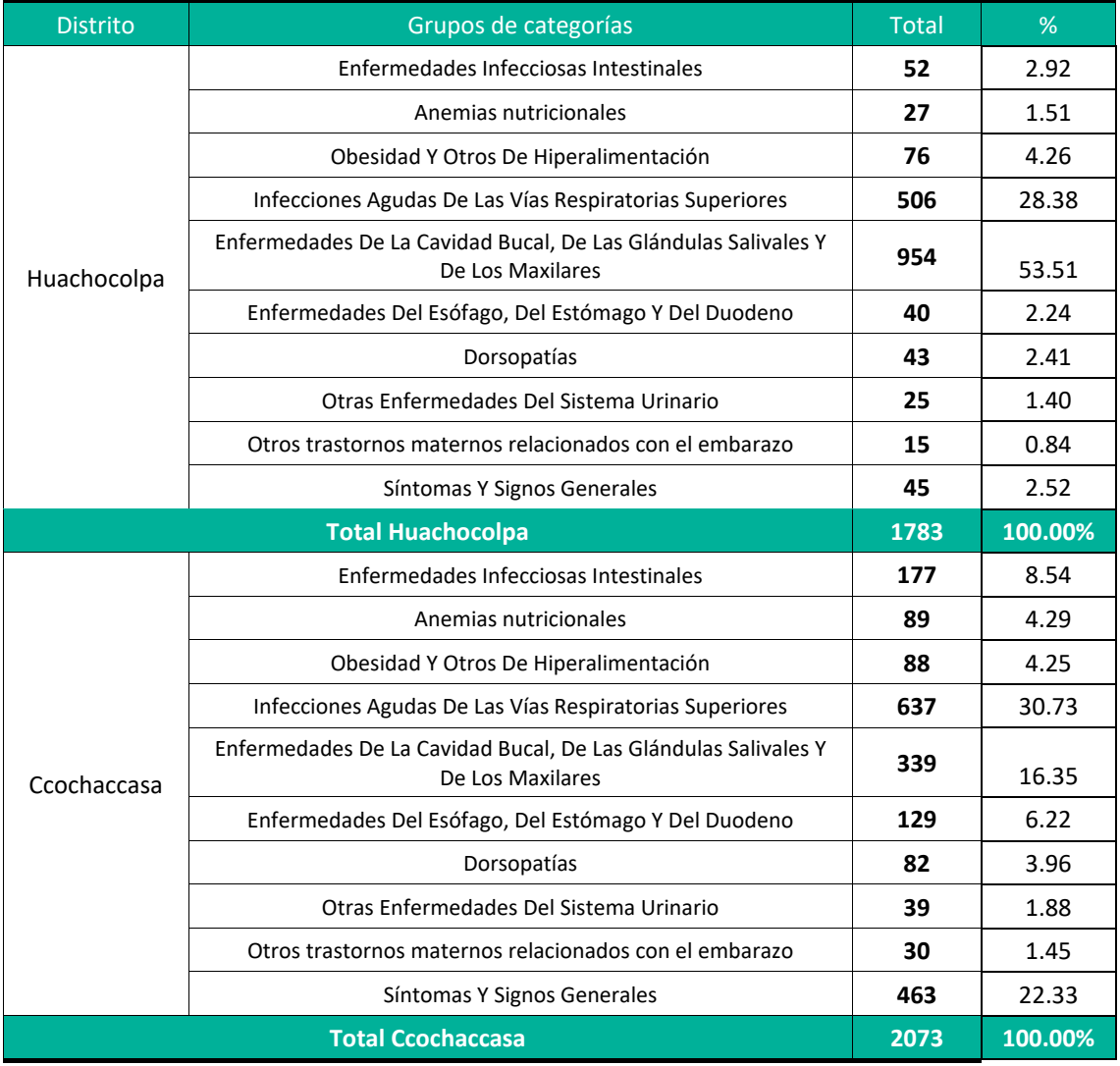

#### **Cuadro 6.143.** Causas de morbilidad por distritos, 2022

**Fuente:** Ministerio de Salud – MINSA, 2022.

**Elaboración:** LQG, 2021.

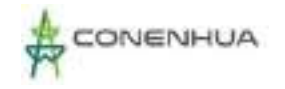

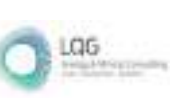

042'

## **6.1.2.3.3. MORTALIDAD**

La importancia del estudio de la mortalidad se basa en que no solo permite conocer los cambios en la composición y estructura de la población y es uno de los insumos para efectuar las estimaciones y proyecciones de población, si no que constituye un indicador de las condiciones de vida.

De acuerdo con el MINSA en el año 2022 las causas más comunes de muerte en el área de la región Huancavelica fueron:

- **Accidente de trabajo**
- Accidente de transito
- Homicidio
- **Ignorado**
- **Otros accidentes**
- **Sin registro**
- **Suicidio**

En la región Huancavelica la principal causa de muerte violenta se debió a accidentes diversos que representan el 1.17% del total de causas de fallecimiento, seguido de accidentes de tránsito con el 1.02% accidentes de trabajo con el 0.25% y finalmente los homicidios con 0.20% dando un total de 1968 fallecimientos en la región Huancavelica al año 2022.

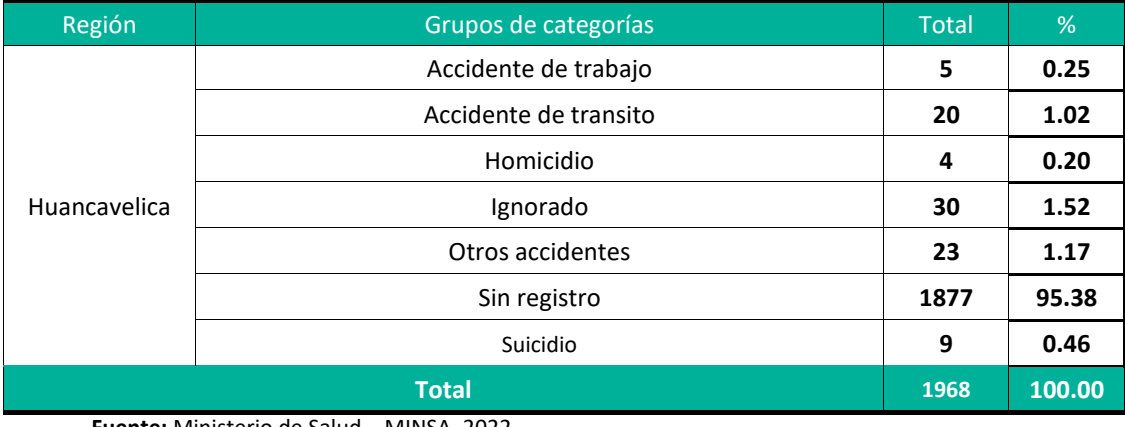

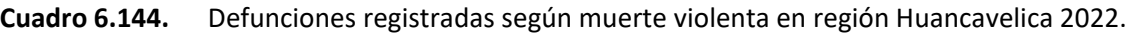

**Fuente:** Ministerio de Salud – MINSA, 2022.

**Elaboración:** LQG, 2022.

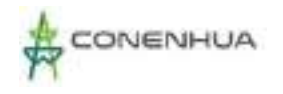

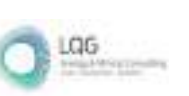

En el siguiente cuadro, se puede observar el grupo de categorías por edades poblacionales y los casos de fallecimiento en la región Huancavelica del cual el rango de edad de 60 años a mas contiene el mayor porcentaje de casos del total de fallecidos con 69.36%, seguido del grupo de 30 a 59 años con el 4.01%.

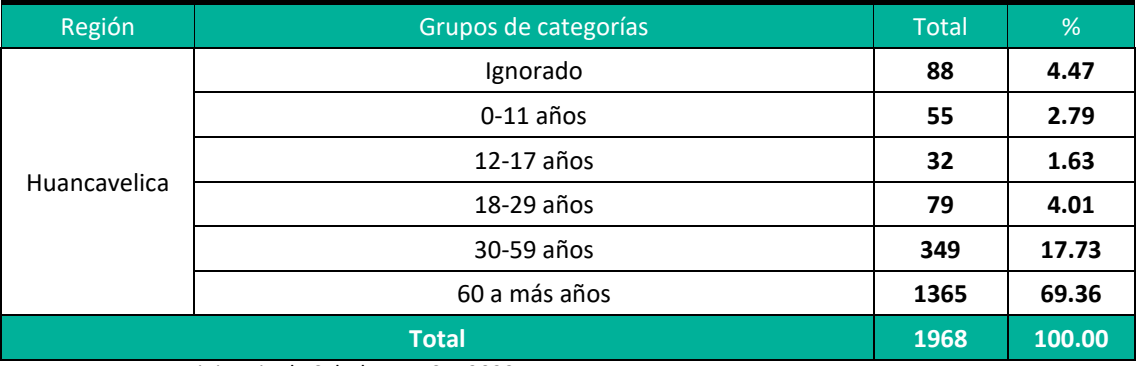

**Cuadro 6.145.** Defunciones registradas según grupos de edad en región Huancavelica 2022.

**Fuente:** Ministerio de Salud – MINSA, 2022.

**Elaboración:** LQG, 2022.

## **6.1.2.4. VIVIENDA Y SERVICIOS BÁSICOS**

Existe un conjunto de indicadores complementarios para obtener una visión global de las condiciones de vida de la población, tales como la materialidad de la vivienda y el acceso a los servicios básicos. La disposición y acceso a los servicios básicos como agua, electricidad y servicio de alcantarillado para eliminación de excretas, se encuentra asociada con mejores condiciones de vida. Que las viviendas tengan agua potable y desagüe por red pública permite mejorar los niveles de la salud familiar. A continuación, una lectura de estos indicadores.

## **6.1.2.4.1. MATERIALIDAD DE CONSTRUCCIÓN DE LA VIVIENDA**

En el área de influencia el material más empleado para la confección de paredes de las viviendas es la tapia, con cifras que oscilan entre 406 viviendas en Huachocolpa y 502 viviendas en Ccochaccasa, en tanto en el distrito de Huachocolpa, el segundo material más utilizado en la construcción de paredes es la piedra con barro con 61 viviendas y en Ccochaccasa es el adobe con 121 viviendas.

En cuanto al material de construcción predominante en los techos de las viviendas, se observa que las planchas de calamina constituyen el elemento principal en cada uno de los distritos del presente proyecto; alcanzado los 398 casos en Huachocolpa y 629 en Ccochaccasa.

Respecto al material que consta los pisos de las viviendas estos son preferentemente de tierra, registrándose las mayores cifras en Ccochaccasa con 505 casos y Huachocolpa con 373 casos.

0423

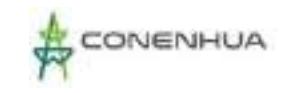

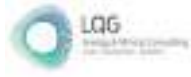

### **Cuadro 6.146.** Material empleado para paredes, techos y pisos en viviendas, 2017.

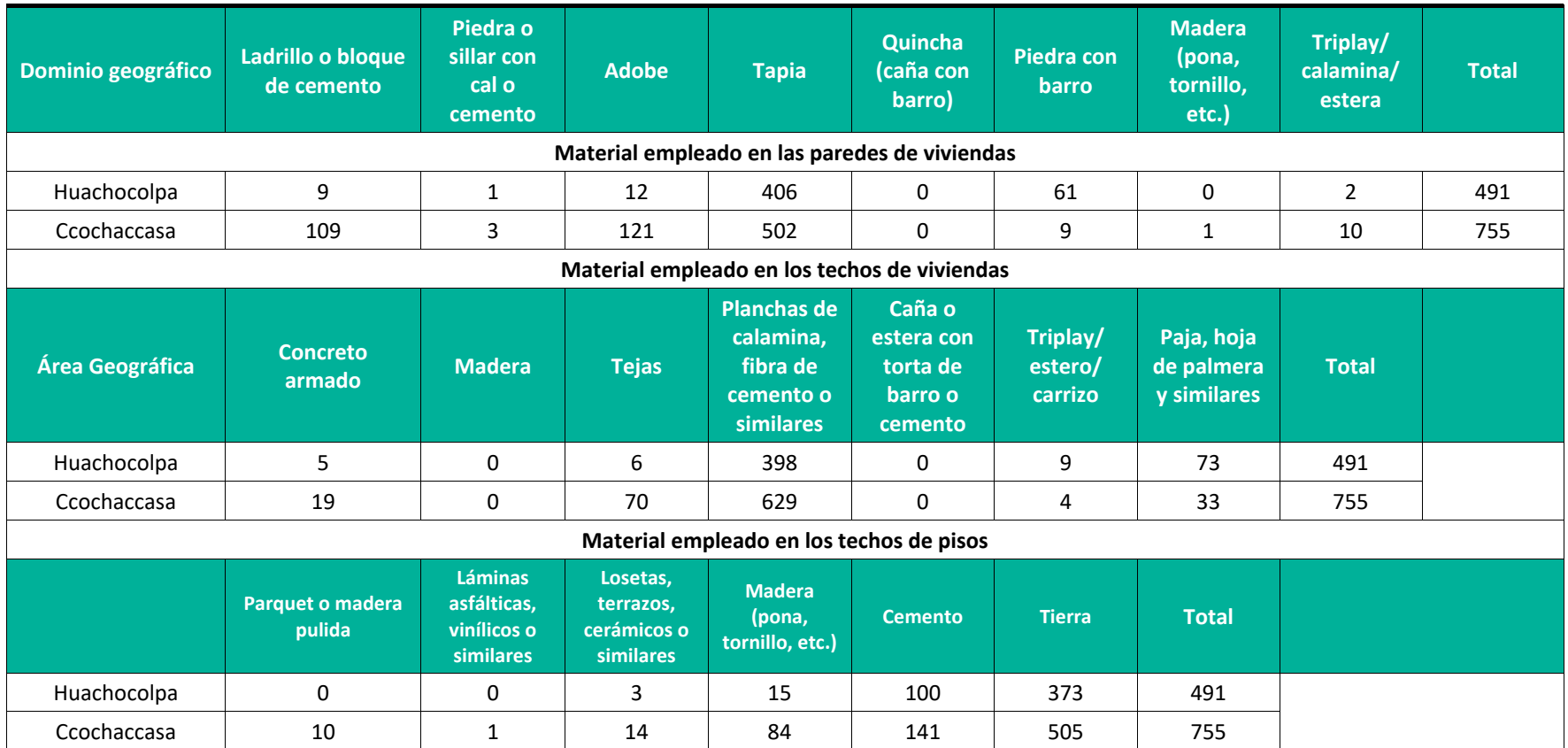

**Fuente:** Censos Nacionales 2017: XII de Población, VII de Vivienda y III de Comunidades Indígenas.

**Elaboración:** LQG, 2022.

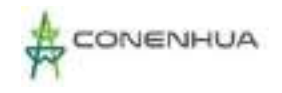

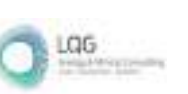

A nivel de centro poblado según el censo INEI 2017, el número de viviendas alcanzada en total en las 04 comunidades da un total de 176, el cual 166 se encuentran ocupadas y 10 desocupadas. El mayor número de viviendas se da en la comunidad de Ccascabamba y en menor cantidad en Yanahututo.

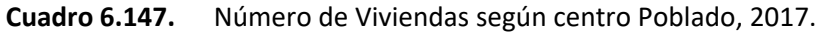

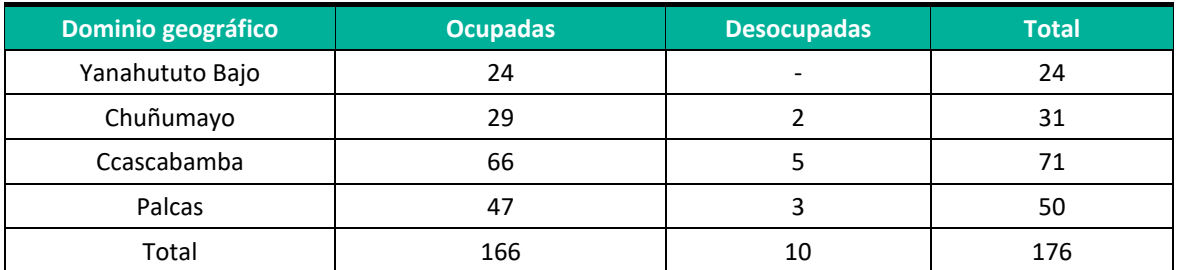

**Fuente:** Censos Nacionales 2017: XII de Población, VII de Vivienda y III de Comunidades Indígenas.

**Elaboración:** LQG, 2022.

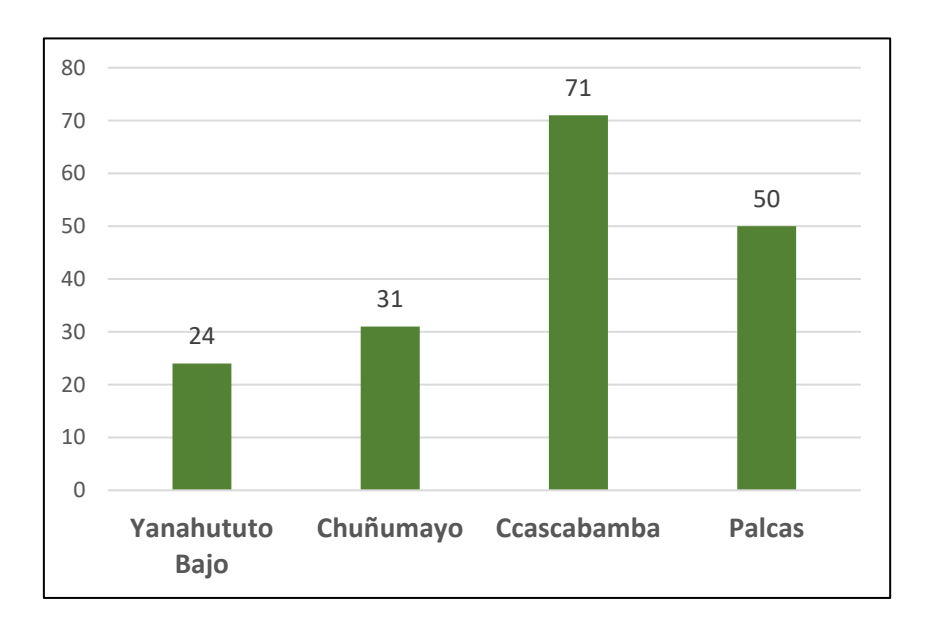

#### **3.** Número de Viviendas Por centro poblado

**Fuente:** Censos Nacionales 2017: XII de Población, VII de Vivienda y III de Comunidades Indígenas. **Elaboración:** LQG, 2022.

En lo que respecta a la localidad de Ccascabamba según el censo INEI 2017, es importante precisar que el material de construcción más empleado en las paredes de las viviendas lo constituye el adobe con un 57.5%, seguido tapia con un 40.0% y finalmente de ladrillo o bloque de cemento con un 2.5 %; en lo que refiere a techos, la plancha de calamina es el mayormente

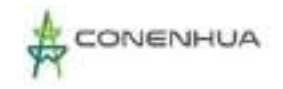

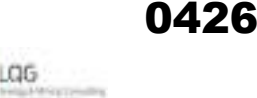

empleado alcanzando un porcentaje de 72.5%, seguido de las tejas con un 27.5%; y en cuanto a los pisos un 67.5% de las viviendas se caracterizan por el uso de tierras, seguido de un 32.5% de cemento.

## **6.1.2.4.2. AGUA**

Como se ha señalado, el estado de los servicios básicos es uno de los aspectos más importantes de todos los descritos por las altas expectativas de la población por acceder a contar con servicios básicos adecuados como el agua mejorando la calidad de vida de los pobladores. El acceso al agua esta directamente relacionado con las mejoras de las condiciones de vida de las personas ya que contar con los servicios de agua permite disponer de condiciones de higiene adecuadas, teniendo en cuenta por ejemplo que la falta de agua (potable) puede traer consigo enfermedades.

En el área de influencia, el acceso al servicio de agua potable en las viviendas se encuentra entre un 70.26% y 86.09%. Así, el distrito que registra mayor porcentaje es Ccochaccasa con un 86.09%, seguido de Huachocolpa con un 70.26%.

#### **Cuadro 6.148.** Acceso al Servicio de agua potable.

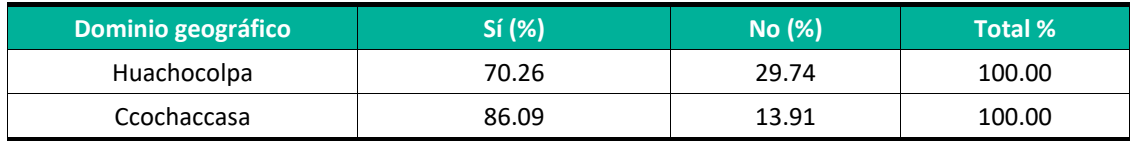

**Fuente:** Censos Nacionales 2017: XII de Población, VII de Vivienda y III de Comunidades Indígenas. **Elaboración:** LQG, 2022.

## **6.1.2.4.3. MODALIDAD DE ACCESO AL SERVICIO DE AGUA**

La población del área de influencia accede al servicio de agua potable principalmente por la red pública dentro de la vivienda. El distrito que cuenta con mayor porcentaje de viviendas con red pública dentro de estas es Ccochaccasa con 61.46%, seguido de Huachocolpa con un 55.80%.

La segunda modalidad de acceso a este elemento varía en cada uno de los distritos, en Huachocolpa un 20.00% de viviendas presenta acceso al agua mediante red fuera de la vivienda y en el caso de Ccochaccasa el 17.48% de la población lo hace por medio de abastecimiento de camión.

También existe otras modalidades para abastecerse del líquido elemento como el uso de pozo que en Huachocolpa representa el 14.87% y en Ccochaccasa el 10.46%. Ver cuadro a continuación.

**Cuadro 6.149.** Modalidad de abastecimiento de agua en la vivienda.

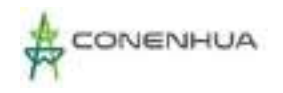

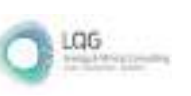

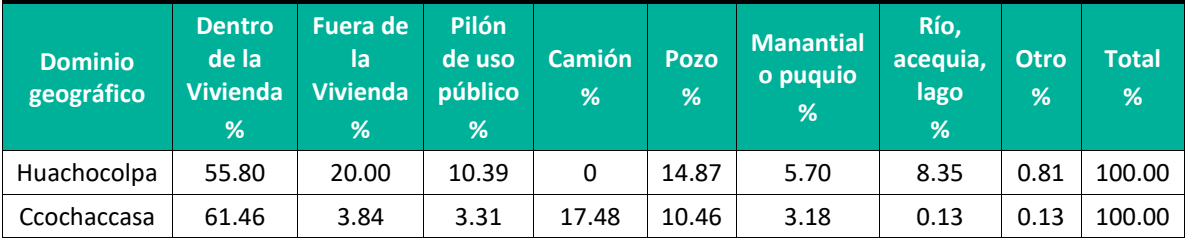

**Fuente:** Censos Nacionales 2017: XII de Población, VII de Vivienda y III de Comunidades Indígenas.

**Elaboración:** LQG, 2022.

Según la información disponible en lo que respecta a la localidad de Ccascabamba según el censo INEI 2017, un 55.00% de viviendas accede al agua mediante red pública dentro de su vivienda, seguido de un 17.5% que accede a mediante red pública pero fuera de la vivienda, el acceso mediante el uso de pozo es un 2.5%, un 20.00% accede mediante un pilón de uso público y finalmente un 5% lo hace por medio de un manantial o puquio. La comunidad de Chuñumayo cuenta con abastecimiento de agua por red pública a diferencia de las comunidades de Yanahututo y Palcas que no cuentan con abastecimiento de agua con red pública dentro de sus viviendas.

## **6.1.2.4.4. SERVICIO HIGIÉNICO**

Según el Censo 2017, la cobertura del servicio higiénico en las viviendas por medio de red pública dentro de la vivienda es la modalidad que presenta mayor porcentaje en cada una de los distritos del área de estudio el cual se presenta un 40.00% en Ccochaccasa y 44.60% en Huachocolpa.

La segunda modalidad más utilizada en las viviendas es la letrina con tratamiento, que en ambos distritos Ccochaccasa y Huachocolpa presentan un 30.73% y 25.46% respectivamente. Ver cuadro a continuación.

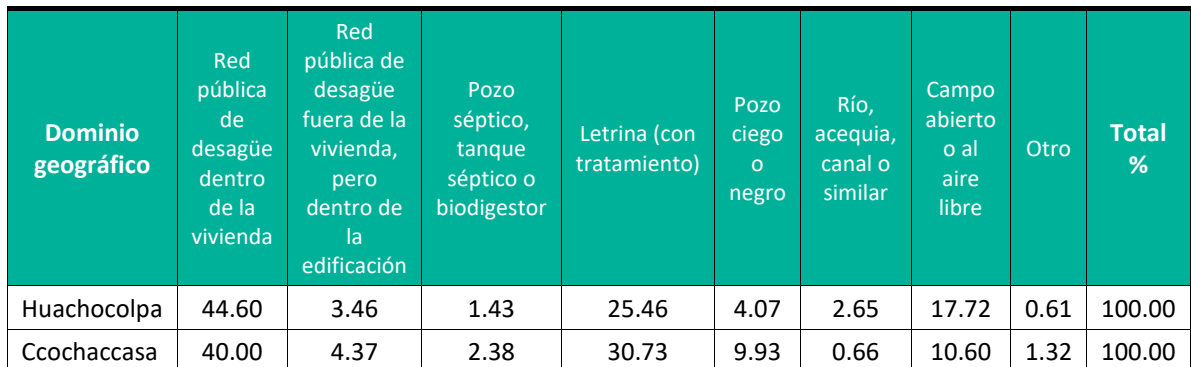

**Cuadro 6.150.** Tipo de Servicio higiénicos en la vivienda.

**Fuente:** Censos Nacionales 2017: XII de Población, VII de Vivienda y III de Comunidades Indígenas.

**Elaboración:** LQG, 2022.

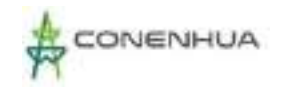

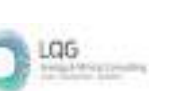

Según la información disponible en lo que respecta a la localidad de Ccascabamba según el censo INEI 2017, la cobertura del servicio higiénico en las viviendas por medio de pozo ciego o negro es la modalidad que presenta mayor porcentaje con un 37.5% seguido del uso de letrinas con el 15.00%, el uso del campo abierto o al aire libre representa el 25.00% y finalmente la conexión a red pública de desagüe dentro de la vivienda presenta un menor porcentaje con un 10.00%. Las comunidades de Yanahututo bajo y Palcas no cuentan con desagüe con red pública dentro de sus viviendas al igual que la comunidad de Chuñumayo.

## **6.1.2.4.5. ENERGÍA ELÉCTRICA**

La mayoría de viviendas pertenecientes a los distritos del área de influencia acceden al servicio de energía eléctrica, las cuales están presentes entre un 55.80% y 77.48%. El distrito que presenta mayor porcentaje de viviendas con acceso a este servicio es Ccochaccasa con un 77.48% (585 viviendas); mientras que en el distrito de Huachocolpa presenta una situación contraria, es decir que un 44.20% de viviendas no accede al servicio de energía eléctrica en sus viviendas (217 viviendas).

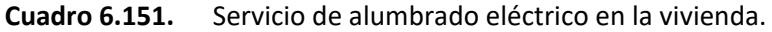

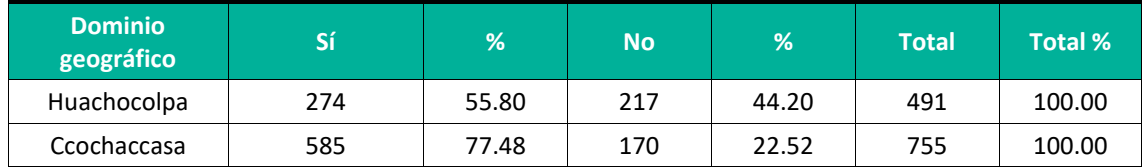

**Fuente:** Censos Nacionales 2017: XII de Población, VII de Vivienda y III de Comunidades Indígenas. **Elaboración:** LQG, 2022.

En las localidades del AID, según información del censo del INEI al 2017, las comunidades de Yanahututo bajo, Chuñumayo, Ccascabamba y Palcas cuentan con energía eléctrica dentro de las viviendas.

## **6.1.2.5. COMUNICACIÓN Y TRANSPORTE**

## **6.1.2.5.1. MEDIOS DE TRANSPORTE**

Los distritos que conforman el área de influencia se conectan mediante vía terrestre, por ello los medios de transporte que poseen y utilizan las familias de los hogares son la motocicleta principalmente y el automóvil.

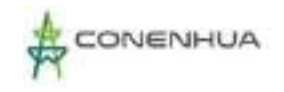

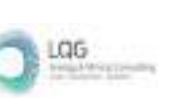

El empleo de la motocicleta se realiza en cada uno de los distritos del área de influencia oscilando entre un 7.47% y 21.78%; entre ambos distritos de Huachocolpa y Ccochaccasa.

En tanto el empleo del automóvil también se presenta en cada uno de los distritos, aunque con porcentajes que no superan del 6.06% en el distrito de Huachocolpa y 5.92 en Ccochaccasa.

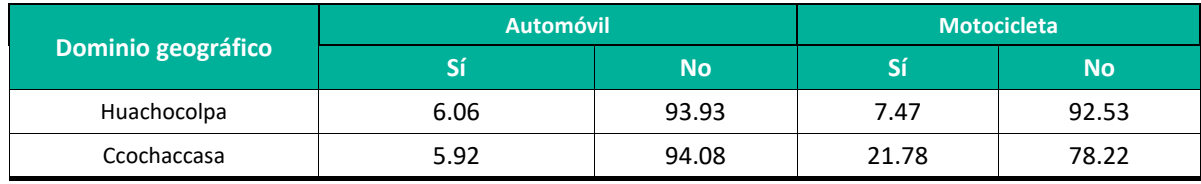

## **Cuadro 6.152.** Medios de transporte.

**Fuente:** Censos Nacionales 2017: XII de Población, VII de Vivienda y III de Comunidades Indígenas. **Elaboración:** LQG, 2022.

Como lo señala el siguiente cuadro, las comunidades del AID, hacen uso de los automóviles como principal recurso de transporte, siendo en el caso de Palcas con frecuencia interdiario y en Yanahututo bajo no cuentan con transporte por lo que tienen que desplazarse a pie. La vida de mayor uso es las carreteas afirmadas.

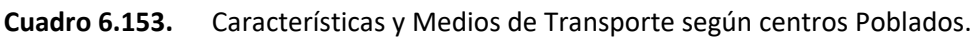

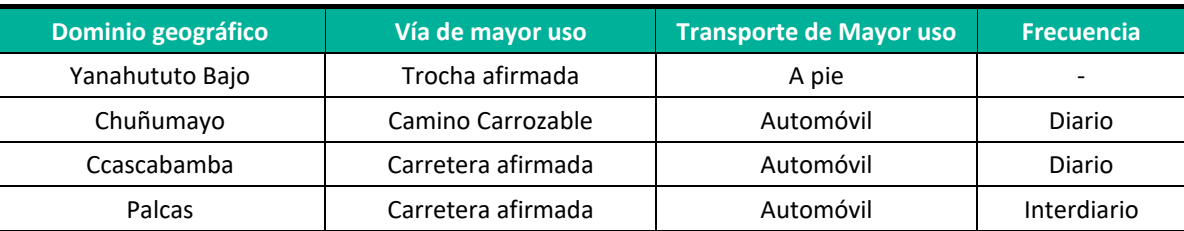

**Fuente:** Censos Nacionales 2017: XII de Población, VII de Vivienda y III de Comunidades Indígenas. **Elaboración:** LQG, 2022.

## **6.1.2.5.2. MEDIOS DE COMUNICACIÓN**

El medio de comunicación al que la población tiene mayor acceso es el teléfono celular con porcentajes que ubican entre 56.77% y 72.80%. En referencia a este medio el porcentaje más alto se evidenció en el distrito de Ccochaccasa.

La conexión a TV cable satelital es otro medio de comunicación importante al que recurre la población del área de influencia con porcentajes que se ubican entre 33.84% y 9.57%; alcanzado el mayor porcentaje el distrito de Ccochaccasa.

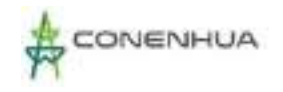

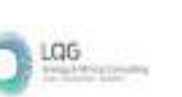

La conexión a internet es otro servicio de comunicación presenta en cada uno de los hogares pertenecientes a los distritos del área de influencia, alcanzado el mayor porcentaje el distrito de Ccochaccasa con 3.40%; y con menor porcentaje esta Huachocolpa con 1.82%

El teléfono fijo es otro de los medios de comunicación existentes aunque con menores porcentajes siendo este desplazado por los equipos móviles, se observa que en Huachocolpa solo el 0.81% cuenta con este servicio y en Ccochoccasa el 1.39 tiene teléfono fijo.

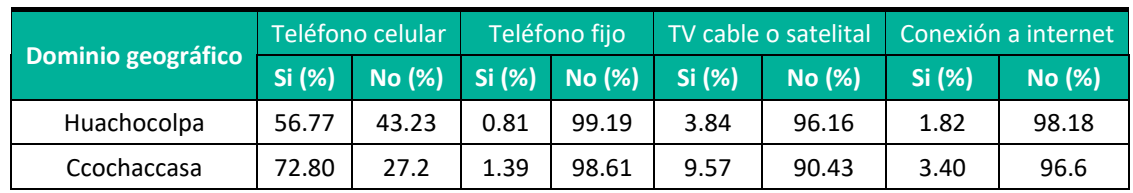

**Cuadro 6.154.** Acceso a equipos y medios de comunicación.

**Fuente:** Censos Nacionales 2017: XII de Población, VII de Vivienda y III de Comunidades Indígenas. **Elaboración:** LQG, 2022.

## **6.1.2.6. ECONOMÍA**

Se considera Población en Edad de Trabajar (PET), a aquella de 14 años a más. Esta población se subdivide en Población Económicamente Activa (PEA) y Población Económicamente Inactiva (PEI). La PEA es la población que trabaja o se encuentra búsqueda activa de trabajo, es decir, la población empleada más la desempleada. La PEI, es aquella conformada por los estudiantes, jubilados o pensionistas, rentistas, personas dedicadas a los quehaceres del hogar, Población Adulta Mayor (PAM). A continuación, una breve lectura de estos indicadores para los distritos del área de influencia.

## **6.1.2.6.1. PET**

En el área de influencia, más del 74% de los censados forma parte de la Población en Edad para Trabajar (PET), el porcentaje más alto de acuerdo a su población total se ubica en Huachocolpa con un 70.45%, mientras que el distrito de Ccochaccasa presenta un porcentaje de 64.34% de acuerdo a su población.

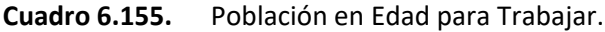

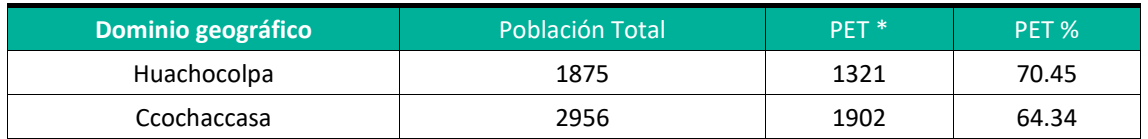

**\***Población en Edad de Trabajar (PET), es el conjunto de personas de 14 años a más que están aptas en cuanto a edad para el ejercicio de funciones productivas

**Fuente:** Censos Nacionales 2017: XII de Población, VII de Vivienda y III de Comunidades Indígenas.

**Elaboración:** LQG, 2022.

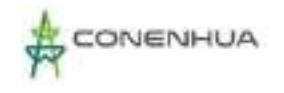

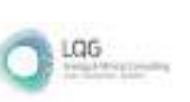

## **6.1.2.6.2. PEA**

La Población Económicamente Activa (PEA) respecto a la población en edad de trabajar presente en los distritos del área de influencia oscila entre un 32.07% y 46.78%, registrando el mayor porcentaje de la PEA el distrito de Huachocolpa con un 46.78%.

## **6.1.2.6.3. EMPLEO Y DESEMPLEO**

En referencia al nivel de empleo (PEA Ocupada) respecto a la población en edad de trabar (PET), esta oscila entre 31.02% y 44.51%, mostrado porcentaje alto el distrito de Huachocolpa con un 44.51%, y con menor porcentaje Ccochaccasa con un 31.02%.

Por su parte, Huachocolpa muestra la tasa de desempleo más alta con 2.27%, y con menor porcentaje el distrito de Ccochaccasa con 1.05%.

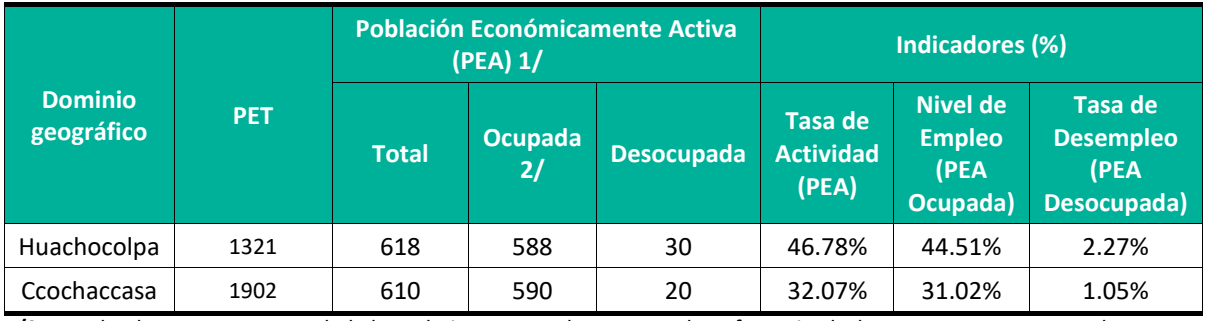

**Cuadro 6.156.** Distribución de la PEA, tasas de empleo y desempleo.

**1/**Son todas las personas en edad de trabajar que en la semana de referencia de la encuesta se encontraban trabajando (ocupados) o buscando trabajo activamente (desocupados).

**2/**Conjunto de la PEA que trabaja en una actividad económica, sea o no remunerada, en el periodo de referencia de la encuesta.

**Fuente:** Censos Nacionales 2017: XII de Población, VII de Vivienda y III de Comunidades Indígenas.

**Elaboración:** LQG, 2022.

## **6.1.2.6.4. ACTIVIDADES ECONÓMICAS**

La principal actividad económica en el área de influencia está relacionada con la explotación de minas y canteras" con porcentajes que fluctúan entre 30.63% y 55.65%, identificándose el porcentaje más alto en Ccochaccasa con 55.65%, y con menor porcentaje en Huachocolpa con 30.63%.

La segunda actividad económica en orden de importancia realizada por la población de los distritos del área de influencia son aquellasrelacionadas a la "agricultura, ganadería, silvicultura y pesca" que representa en el distrito de Huachocolpa el 39.84% y en Ccochaccasa un 18.32%

La tercera actividad en orden de importancia es la vinculada con el "comercio al por mayor y al por menor; reparación de vehículos automotores y motocicletas" el cual se presenta con un 4.12% en Huachocolpa y un 6.75% en Ccochaccasa.

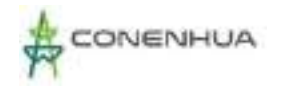

LGG

#### **Cuadro 6.157.** Actividades económicas.

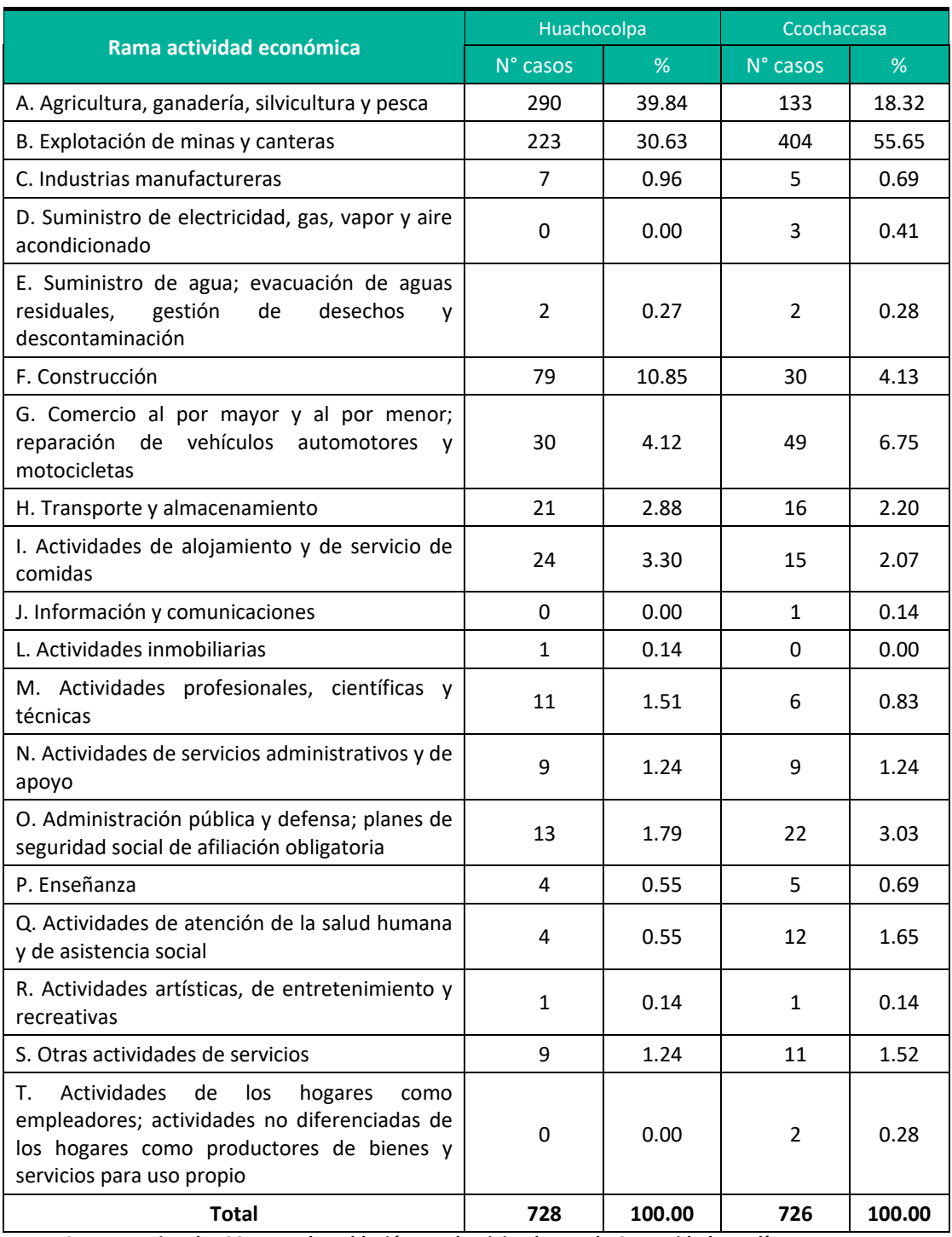

**Fuente: Censos Nacionales 2017: XII de Población, VII de Vivienda y III de Comunidades Indígenas. Elaboración:** LQG, 2022.

Respecto a la actividad económica en los centros poblados, se cuenta con la información de la comunidad de Ccasccabamba según el censo del INEI 2017. La principal actividad económica en el área de influencia está relacionada con la "explotación de minas y canteras" con porcentaje de 37.5%.
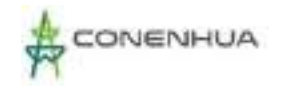

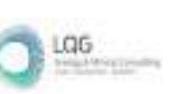

La segunda actividad económica en orden de importancia realizada por la población de la comunidad de Ccasccabamba son aquellas actividades vinculadas con la "construcción" el cual se presenta con un 20.83%

La tercera actividad económica en orden de importancia realizada por la población de la comunidad de Ccasccabamba, son aquellas actividades vinculadas con la "Agricultura, Ganadería y silvicultura", el cual se presenta con un 16.67%.

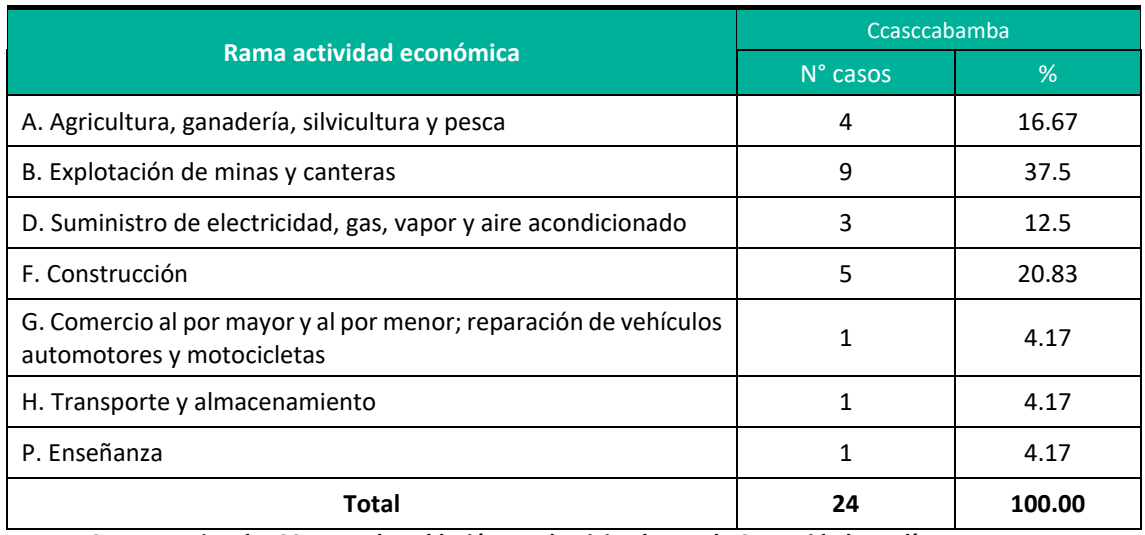

### **Cuadro 6.158.** Actividades económicas AID, comunidad de Ccasccabamba

**Fuente: Censos Nacionales 2017: XII de Población, VII de Vivienda y III de Comunidades Indígenas. Elaboración:** LQG, 2022.

### **6.1.2.7. ASPECTOS CULTURALES**

### **6.1.2.7.1. LENGUA MATERNA**

En los distritos del área de influencia la principal lengua es el quechua, siendo el castellano la segunda alternativa según los resultados de Censo INEI 2017.

### **Cuadro 6.159.** Lengua. Materna

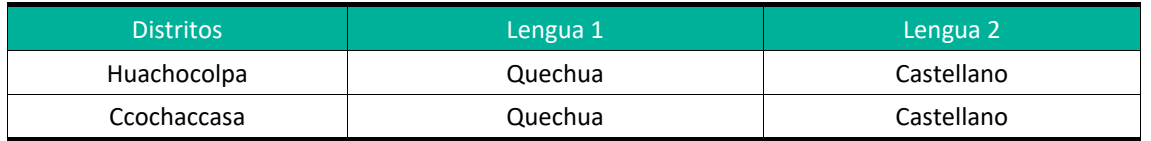

**Fuente:** Documento Nacional de Lenguas Originarias del Perú **Elaboración:** LQG, 2022.

La principal lengua con mayor presencia en el área de influencia es el quechua, la cual presenta porcentajes de 59.41% en Huachocolpa y 67.37% en Cochaccasa.

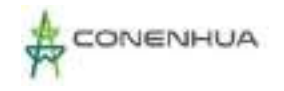

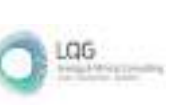

El castellano ocupa el segundo lugar en cada uno de estos distritos, teniendo en el distrito de Huachocolpa un 39.74% y en Cochaccasa 31.93%.

Asimismo, el Censo Nacional 2017 indica que 6 personas de ambos distritos no escuchan ni hablan y 3 pobladores conocen el lenguaje de señas peruano.

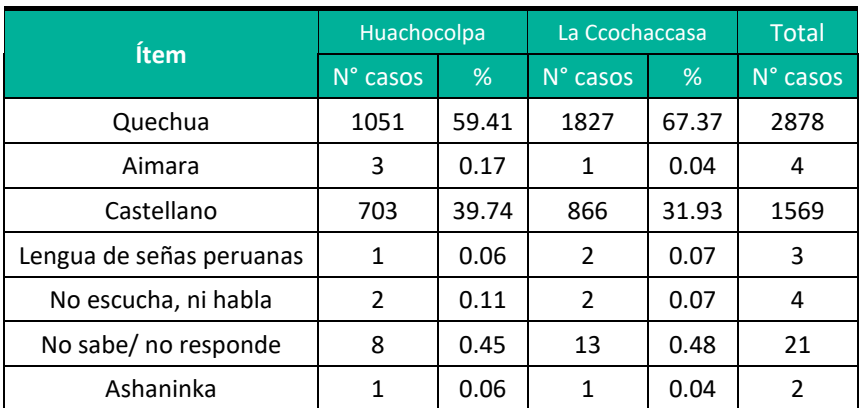

### **Cuadro 6.160.** Idioma o Lengua con el que aprendió Hablar

**Fuente:** Censos Nacionales 2017: XII de Población, VII de Vivienda y III de Comunidades Indígenas. **Elaboración:** LQG, 2022.

Respecto a las localidades del AID del proyecto según el Censo Nacional 2017, en las comunidades de Yanahututo bajo y Palcas, el idioma o lengua que se habla con mayor frecuencia es el quechua, a diferencia de las comunidades de Ccascabamba y Chuñumayo donde el idioma o lengua que se habla con mayor frecuencia es el castellano.

## **6.1.2.7.2. RELIGIÓN**

La religión con mayor feligresía es la católica, la cual presenta en el distrito de Huachocolpa un 68.99% seguida de Ccochoccasa con el 57.82%.

La segunda religión con mayor presencia es la evangélica, la cual es practicada entre un 28.04% y 39.62% de la población; así, en Huachocolpa esta religión representa a un 28.04%, y en Ccochaccasa un 39.62%.

Otras religiones presentes en el área de influencia son la adventista, cristiana y mormón aunque con menores porcentajes como se puede ver en la siguiente tabla. Finalmente, es importante precisar que existen personas que no profesan ninguna religión, alcanzando en Huachocolpa un 2.56% y en Ccochaccasa, llega al 2.23%

**Cuadro 6.161.** Religión que profesa.

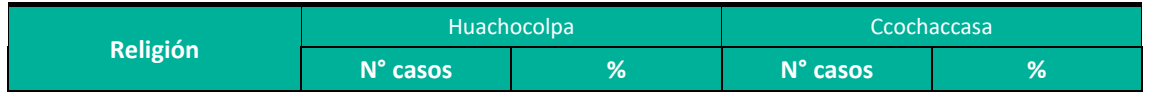

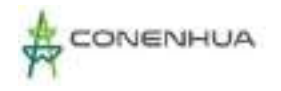

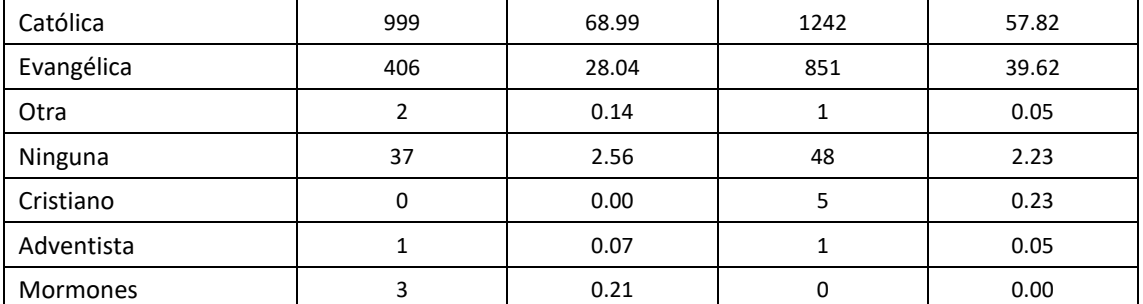

**Fuente:** Censos Nacionales 2017: XII de Población, VII de Vivienda y III de Comunidades Indígenas. **Elaboración:** LQG, 2022.

### **6.1.2.7.3. LUGARES TURÍSTICOS**

El distrito de Huachocolpa, se encuentra a 3996 msnm y está ubicado en la parte sur de la provincia y departamento de Huancavelica. Inicialmente se creó con el nombre de WACHU QULLPA, Hoy conocido como Huachocolpa.

El distrito de Ccochaccasa se encuentra a 4150 msnm y está ubicado al norte del Distrito de Lircay. Con una traducción literaria, de la palabra quechua "CCOCHA CCASA" es "Laguna en llanura" la connotación real de la toponimia es de "Laguna Desbordada" (posiblemente de Ccochaccasan), pareciera que el terreno fuera el techo de una antigua laguna desbordada por alguna falla.

A continuación, se presentan los recursos turísticos presentes en el área de influencia, entre ellos se pueden distinguir aquellos reconocidos por su importan arquitectónica, histórica, así como su valor religioso y su importancia en el aspecto culinario, considerando la reputación que actualmente goza el Perú.

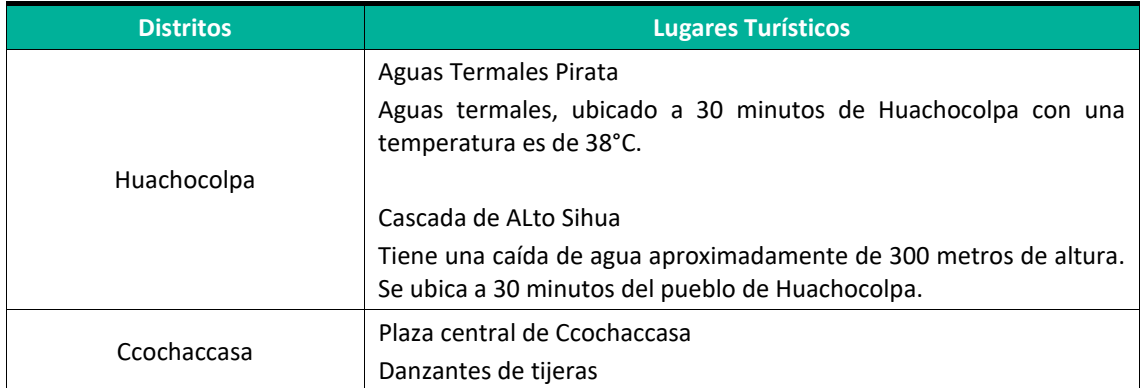

**Cuadro 6.162.** Lugares turísticos en el área de influencia.

**Fuente:** Documento Nacional de Lenguas Originarias del Perú **Elaboración:** LQG, 2022.

**Cuadro 6.163.** Festividades en el área de influencia.

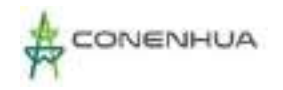

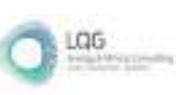

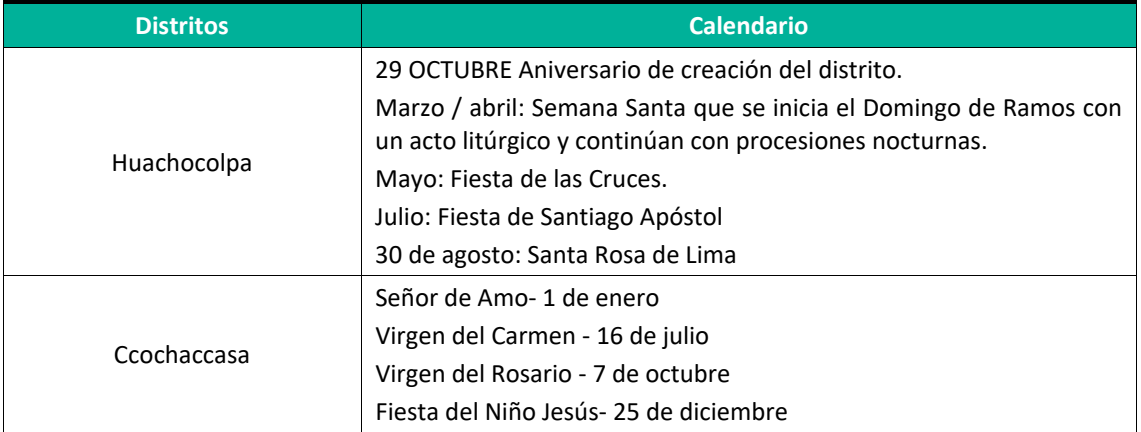

**Fuente:** Documento Nacional de Lenguas Originarias del Perú **Elaboración:** LQG, 2022.

### **6.1.2.8. GRUPOS DE INTERÉS**

Los principales grupos de interés relacionados con las actividades del presente proyecto en curso están conformados por las instituciones del Estado, las organizaciones civiles y de base y las empresas privadas que brindan servicios a la población y/o desarrollan sus actividades en el área de influencia de las actividades del presente proyecto.

Entre las principales instituciones identificadas dentro del área de influencia de la actividad eléctrica de distribución en curso se encuentran las municipalidades distritales que son las principales instituciones más representativas de gestión y administración del distrito.

### **6.1.2.8.1. AUTORIDADES MUNICIPALES Y REGIONALES**

La importancia de las municipalidades y gobiernos regionales se establece dado que estas instituciones públicas ejercen el gobierno de la ciudad en sus jurisdicciones. Los planes de desarrollo distritales son abordados por las municipalidades en coordinación el Gobierno Central, además de la población organizada. Dentro de las Municipalidades, se considera como representantes de este grupo de interés a los Alcaldes Distritales; así como también consideramos a los representantes del Estado Peruano a nivel distrital.

A continuación, se presenta la lista de autoridades del distrito del área de influencia del proyecto.

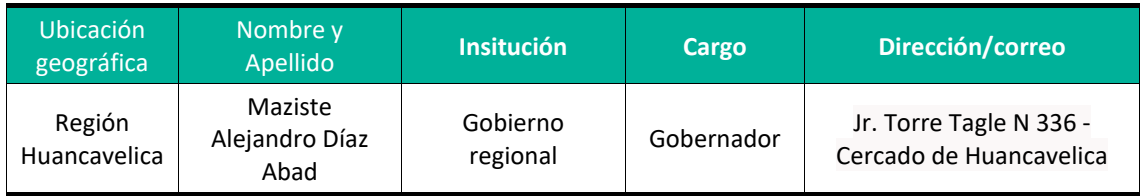

### **Cuadro 6.164.** Lista de autoridades regionales y municipales - 2022

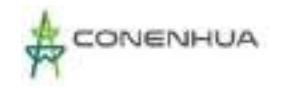

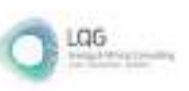

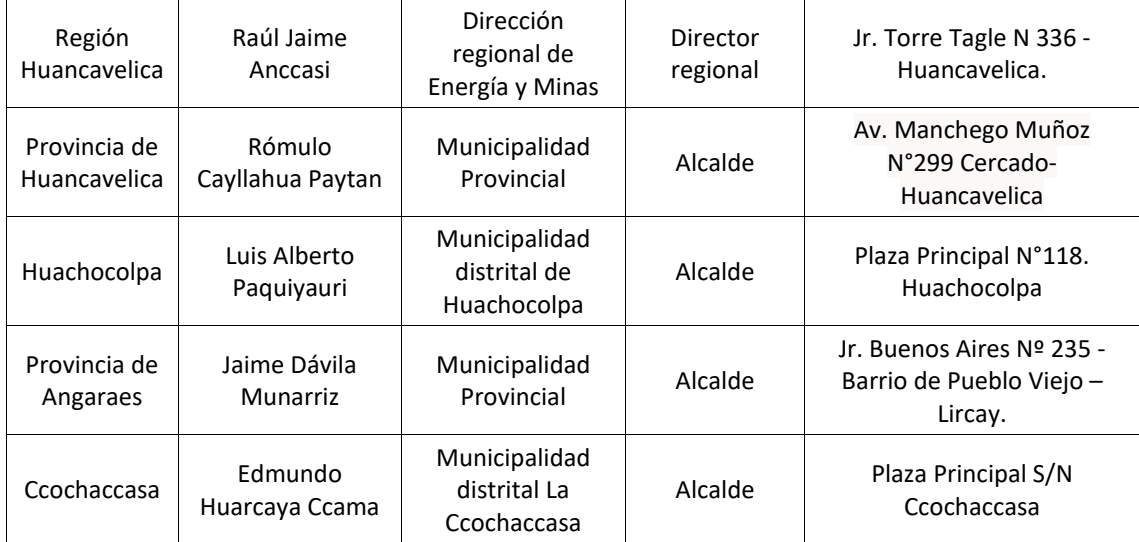

**Elaboración:** LQG, 2022.

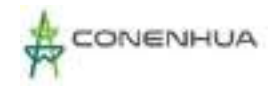

# **7. PLAN DE PARTICIPACIÓN CIUDADANA**

Conforme a lo establecido en la R.M. N°223-2010-MEM/DM "Lineamientos para la Participación Ciudadana en las Actividades Eléctricas" y a lo dispuesto en el D.L. N°1500 en el contexto de la emergencia sanitaria ocasionada por el COVID-19, se ha considerado la ejecución de mecanismos de participación ciudadana a implementarse en la etapa de evaluación del Plan Ambiental Detallado - PAD de la C.H. Ingenio y Líneas Asociadas por parte de la autoridad competente.

# **7.1 OBJETIVOS**

- Cumplir con la normativa de participación y consulta ciudadana, específicamente con lo establecido por la normativa sectorial R.M. N°223-2010-MEM/DM, Lineamientos para la Participación Ciudadana en las Actividades Eléctricas.
- Cumplir con la adecuación de los mecanismos de participación ciudadana establecido por el D.L. N°1500, en el marco de la emergencia sanitaria producida por el COVID-19.
- Informar adecuada y oportunamente a las autoridades, grupos de interés y población en general, sobre los alcances del PAD de la C.H. Ingenio y Líneas Asociadas.
- Generar espacios para la formulación de observaciones, percepciones y sugerencias de los grupos de interés y población en general en relación con el PAD de la C.H. Ingenio y Líneas Asociadas.

# **7.2 GRUPO DE INTERES**

El área de influencia de la actividad eléctrica en curso C.H. Ingenio y Líneas Asociadas ha sido determinada en el capítulo 4 del presente PAD, la cual abarca a 04 comunidades campesinas que se ubican geopolíticamente en los distritos de Ccochaccasa y Huachocolpa pertenecientes a la provincia de Huancavelica y el distrito de Lircay perteneciente a la provincia de Angaraes estos pertenecen al departamento de Huancavelica.

En el siguiente cuadro, se presentan las localidades que conforma el área de influencia de la actividad eléctrica en curso:

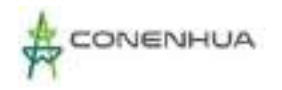

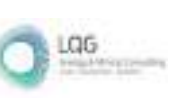

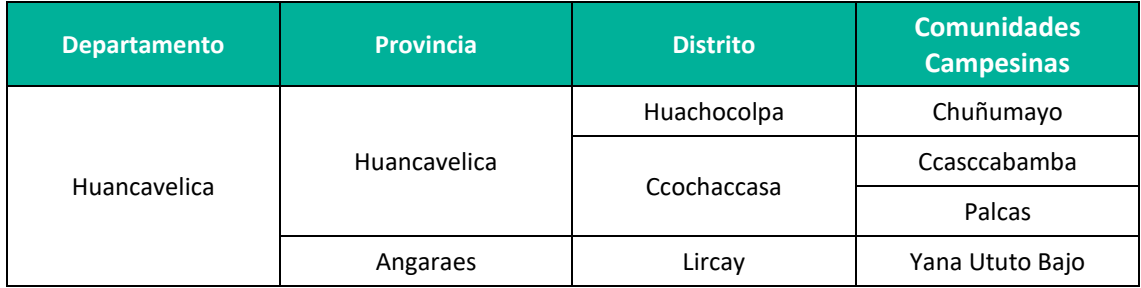

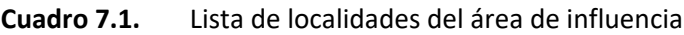

**Elaboración:** LQA, 2022.

# **7.3 MECANISMOS DE PARTICIPACIÓN CIUDADANA**

De acuerdo con el RPAAE D.S. N°014-2019-EM en el artículo 45°, El Plan Ambiental Detallado PAD es un Instrumento de Gestión Ambiental Complementario de carácter excepcional que considera los impactos ambientales negativos reales y/o potenciales generados o identificados en el área de influencia de la actividad eléctrica en curso y destinado a facilitar la adecuación de dicha actividad a las obligaciones y normativa ambiental vigentes, cabe indicar que el área de influencia está enmarcada dentro de zonas ya intervenidas por actividad en curso.

A continuación, se describen los mecanismos de participación ciudadana a implementarse durante la etapa de evaluación del PAD de C. H. Ingenio y Líneas Asociadas.

### **7.3.1 ACCESO A LA INFORMACIÓN DEL PAD**

De conformidad con el artículo 46 de la R.M. N°223-2010-MEM/DM, que establece el procedimiento de Participación Ciudadana para Estudios Ambientales que no requieren audiencias públicas, se implementará los siguientes mecanismos:

- Se pondrá a disposición del público interesado el contenido del PAD en el portal electrónico de la autoridad competente por un plazo de siete (07) días calendario".
- Se realizará la entrega de copias del PAD a la Dirección Regional de Energía y Minas del Gobierno Regional, Municipales Provinciales y Distritales, y a las Comunidades Campesinas del AI. La entrega del PAD se realiza dentro de los 5 días hábiles posteriores a la notificación de admisibilidad, además de adjuntar el PAD se indicará que el referido está en proceso de evaluación por parte de la autoridad competente y que tiene un plazo de diez (10) días calendario para remitir sus comentarios, aportes u observaciones al presente PAD. Las copias del PAD se entregarán según lo indicado en el cuadro siguiente:

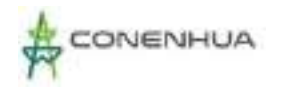

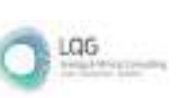

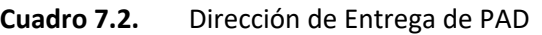

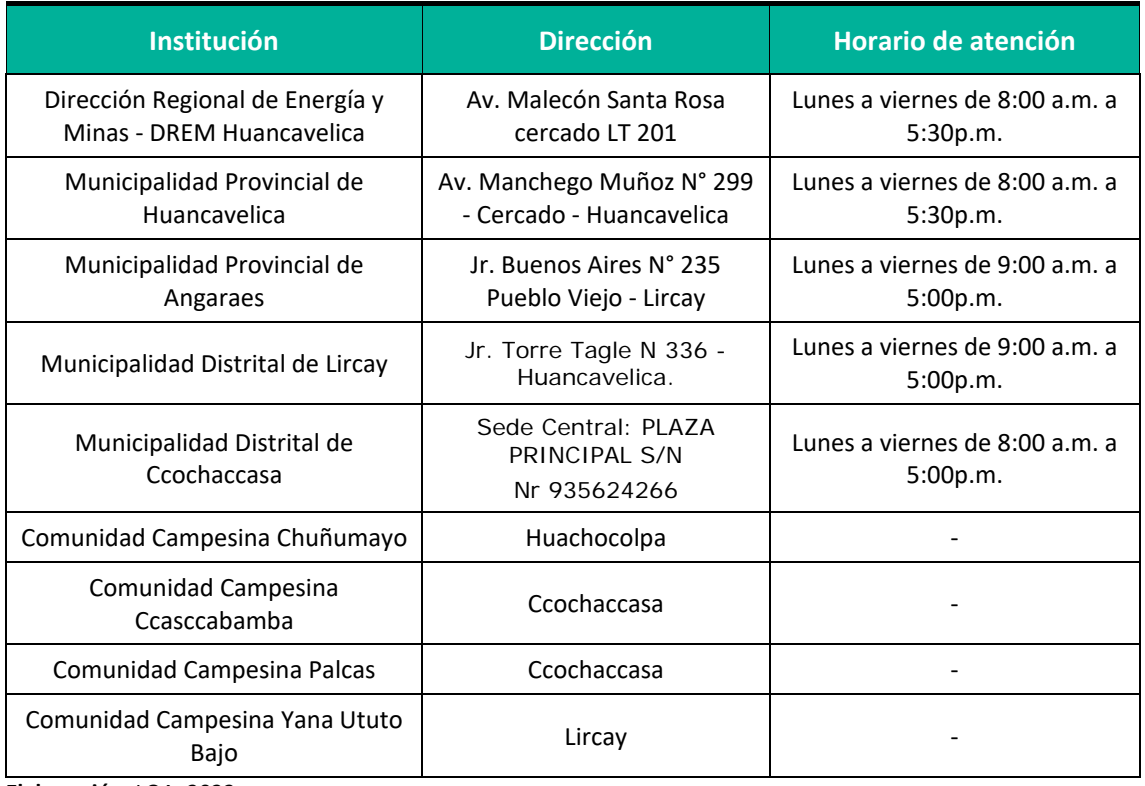

**Elaboración:** LQA, 2022.

### **Medio de Verificación:**

 $\cdot$  Cargos de la entrega de ejemplares PAD a las entidades públicas y/o captura de ingreso por mesa de partes virtual

### **7.3.2 PUBLICACION DE AVISOS**

De acuerdo con lo establecido en el artículo 43 de la R.M. N°223-2010-MEM/DM, dentro de los 07 días calendario de presentado el PAD la autoridad competente entregará el formato de aviso con el cual se difundirá la puesta a disposición del PAD para conocimiento y opinión de la población interesada. Luego de la entrega del formato de aviso del PAD por parte de la autoridad competente, dentro de los siguientes 07 días calendario se realizará una publicación en un diario de alcance local.

### **Medio de Verificación:**

Copia del aviso publicado en el diario de alcance local.

### **7.3.3 DIFUSION COMPLEMENTARIA**

Adicionalmente, durante el proceso de evaluación ambiental por parte de la autoridad, en la página web de la consultora ambiental LQA Consultoría y Proyectos Ambientales

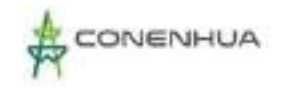

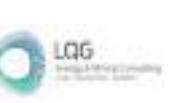

[\(http://www.lqg.com.pe\)](http://www.lqg.com.pe/) se difundirá el formato de aviso de difusión del PAD proporcionado por la autoridad competente para conocimiento del público en general.

Esta difusión se realizará por el periodo de los 10 días calendario siguientes a la fecha de publicación del aviso en un diario de alcance local.

### **7.3.4 PRESENTACIÓN DE OBSERVACIONES, PROPUESTAS Y SUGERENCIAS**

De acuerdo con lo establecido en el artículo 44 de la R.M. N°223-2010-MEM/DM, la población interesada podrá presentar sus observaciones, propuestas y sugerencias ante la autoridad competente a través del correo electrónico de la DGAAE-MINEM, consultas\_dgaae@minem.gob.pe, para lo cual deberá descargar el formato del servidor del MINEM. El plazo de presentación es dentro de los 10 días calendario siguientes a la fecha de publicación del aviso en un diario de alcance local.

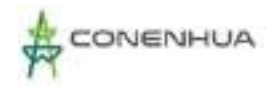

# **8. CARACTERIZACIÓN DEL IMPACTO AMBIENTAL EXISTENTE**

# **8.1 GENERALIDADES**

En este capítulo se caracteriza los impactos ambientales existentes, por lo cual, se llevó a cabo la identificación y evaluación de los impactos que se vienen manifestando o que podrían manifestarse durante la etapa de operación, mantenimiento y abandono de los componentes en adecuación de la C.H. Ingenio y Líneas Asociadas. Para dicho fin, se ha considerado como metodología de identificación y evaluación de los impactos la propuesta por Vicente Conesa-Fernández, en su obra titulada "*Guía Metodológica para la Evaluación del Impacto Ambiental*" (2010), permitiendo identificar y calificar los impactos por la ejecución de las actividades en curso en su medio circundante.

Para evaluar los riesgos ambientales se utilizará la metodología propuesta en la "Guía de Evaluación de Riesgos Ambientales" (2011) del Ministerio del Ambiente.

Los impactos ambientales fueron evaluados de acuerdo con su condición de directo o indirecto, de corto, mediano o largo plazo, si estos presentan condiciones de acumulación o no y si presentan sinergia o no entre ellos, así como otros atributos de evaluación. Asimismo, en la selección de actividades o acciones, se optó por aquellas que tienen incidencia significativa sobre los diversos componentes o factores ambientales. Del mismo modo, en lo concerniente a elementos ambientales se consideró la información obtenida de la línea base ambiental y de sus monitoreos ambientales periódicos.

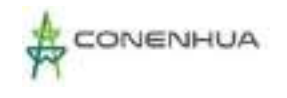

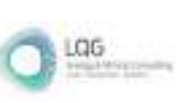

### Figura 8.1. Proceso de Identificación y Evaluación de Impactos

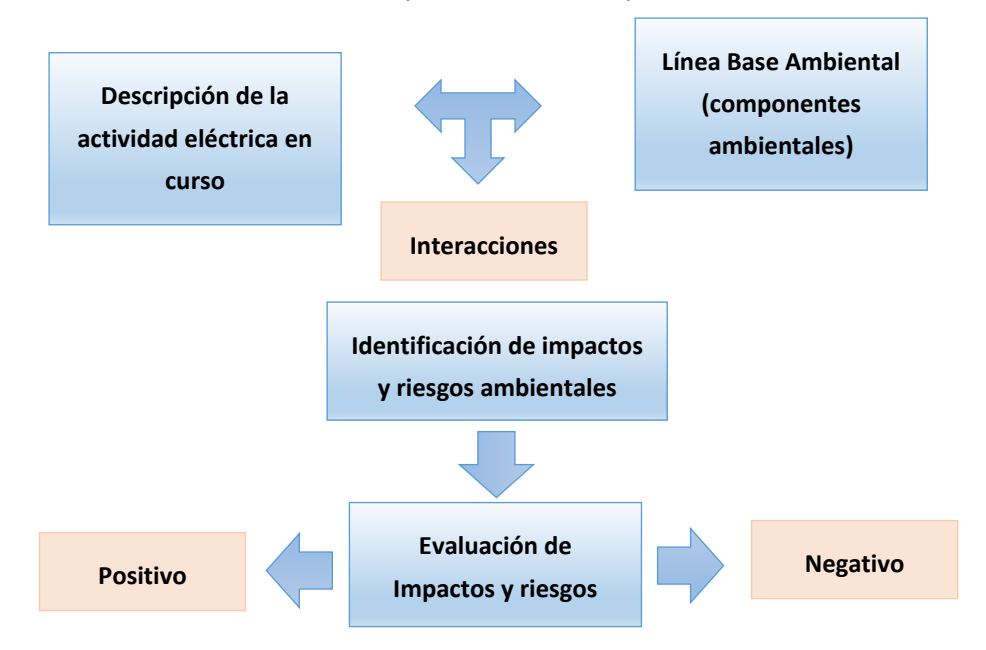

**Elaboración**: LQA, 2022.

# **8.2 METODOLOGÍA DE IDENTIFICACIÓN Y EVALUACIÓN DE IMPACTOS**

Para la identificación y evaluación de los impactos ambientales y sociales de las actividades en curso en sus distintas etapas (Operación, Mantenimiento y Abandono), se empleó la metodología de evaluación de impactos propuesta por Vicente Conesa-Fernández en su obra "*Guía Metodológica para la Evaluación del Impacto Ambiental*" (2010), la cual es una variación de la matriz de Leopold. Asimismo, la valorización del impacto se realizó de manera cualitativa y se efectuará a partir de una matriz de identificación de impactos que tiene la estructura de columnas (acciones o actividades impactantes que proviene de las etapas) y filas (factores a ser impactados).

Cada casilla de cruce en la matriz o elemento tipo, dio una idea del efecto de cada acción impactante sobre el factor ambiental impactado. Al ir determinando la importancia del impacto, de cada elemento tipo se construyó la Matriz de Evaluación.

Los elementos de la matriz de evaluación o contenido de una celda identifican el impacto ambiental generado por una acción simple de una actividad sobre un factor ambiental considerado. De acuerdo con Vicente Conesa-Fernández, se propone que los elementos tipo o casillas de cruce de la matriz, están ocupados por la valoración correspondiente a once características del efecto producido por la acción sobre el factor considerado.

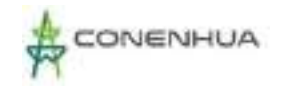

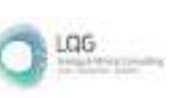

Dentro de la identificación y evaluación de impactos propuesta en la metodología de Vicente Conesa-Fernández establece once atributos o criterios, los cuales se detallan en el siguiente cuadro.

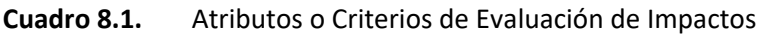

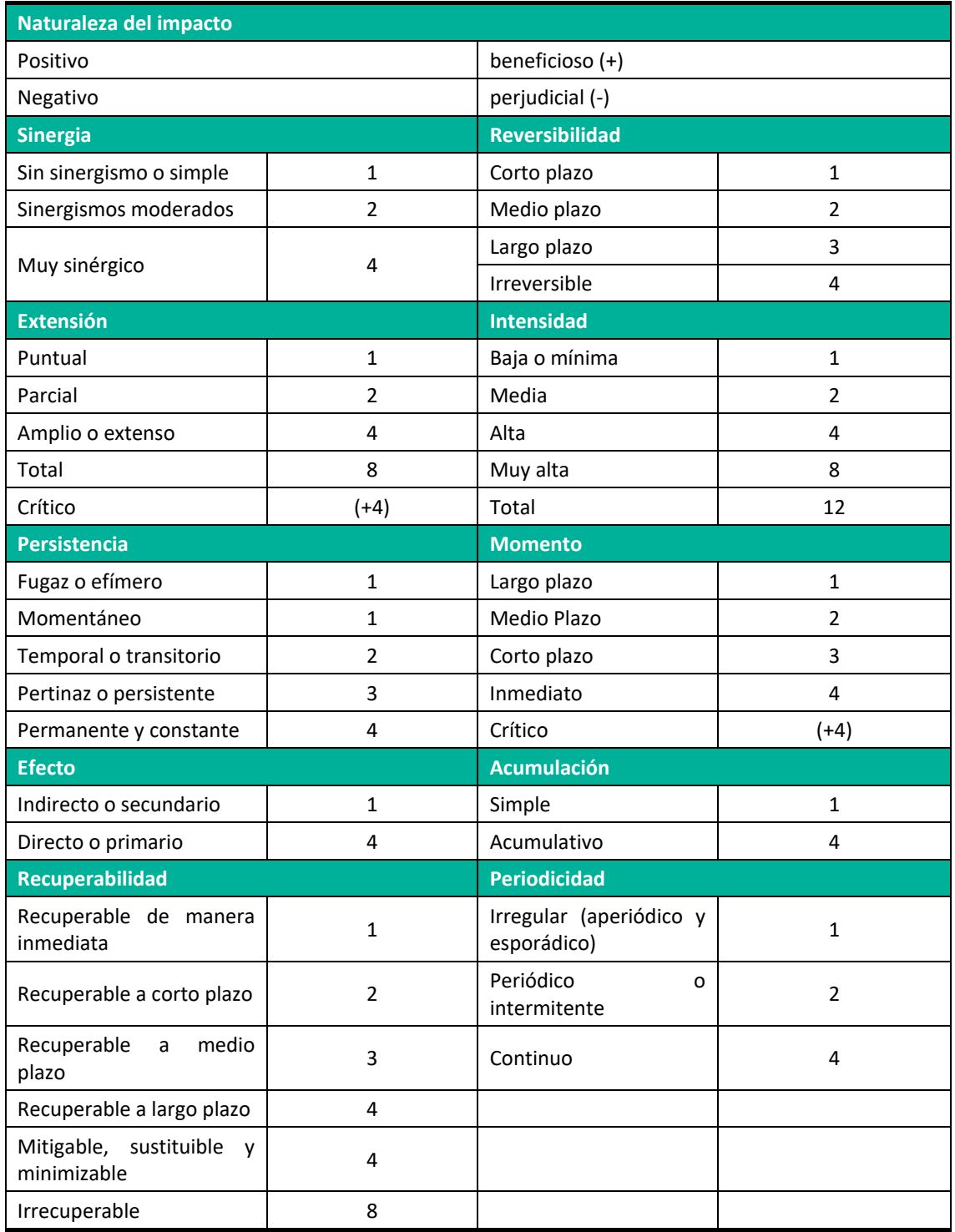

**Fuente**: (Conesa Fdez.-Vitora, 2010).

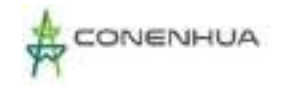

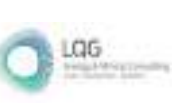

A continuación, se describen los atributos:

# **NATURALEZA (+/-)**

El signo del impacto hace alusión al carácter beneficioso (+) o perjudicial (-) de las distintas acciones que van a actuar sobre los distintos factores ambientales considerados. El impacto se considera positivo cuando el resultado de la acción sobre el factor ambiental considerado produce una mejora de la calidad ambiental.

El impacto se considera negativo cuando el resultado de la acción produce una disminución de la calidad ambiental de factor ambiental considerado.

### **INTENSIDAD (IN)**

Dicho atributo se refiere al grado de incidencia de la acción sobre el factor. Expresa el grado de destrucción del factor considerado por la acción, independientemente de la extensión afectada.

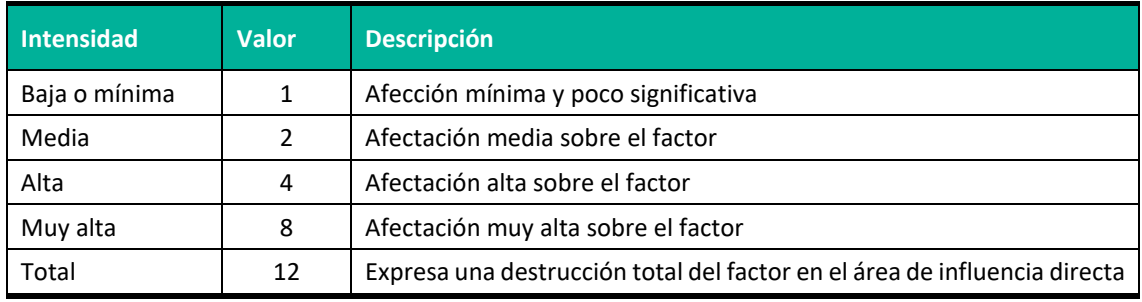

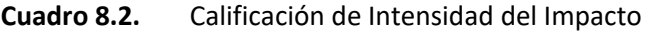

**Fuente**: (Conesa Fdez.-Vitora, 2010).

### **EXTENSIÓN (EX)**

La extensión es el atributo que refleja la fracción del medio afectado por la acción o actividad impactante. Hace referencia al área de influencia teórica del impacto en relación con el entorno en que se sitúa la acción.

La calificación de Extensión está referida al área geográfica donde ocurre el impacto; es decir, donde el componente ambiental es afectado por una acción determinada. Si bien el área donde está presente el componente ambiental puede ser medida cuantitativamente (en metros cuadrados, hectáreas, kilómetros cuadrados), se opta por utilizar términos aplicables a todos los componentes.

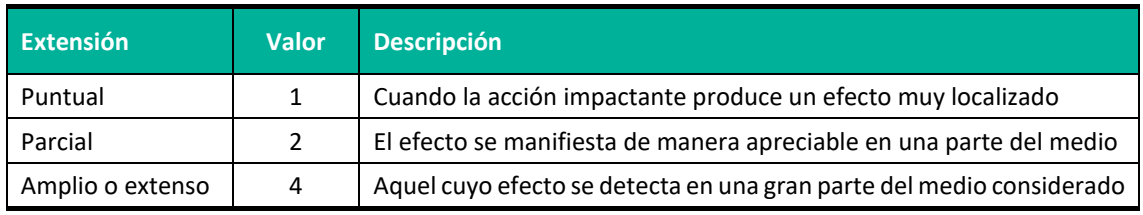

### **Cuadro 8.3.** Calificación de Extensión del Impacto

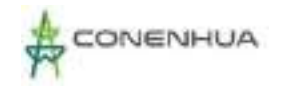

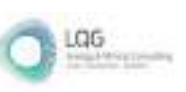

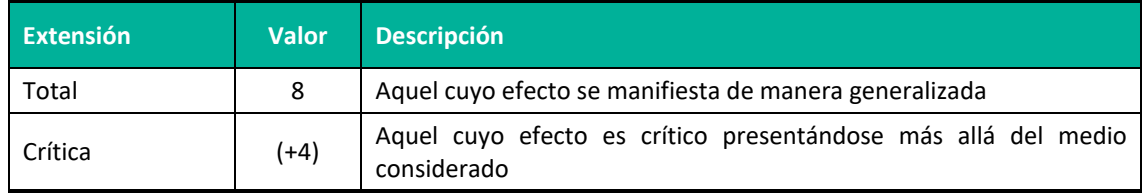

**Fuente**: (Conesa Fdez.-Vitora, 2010).

### **MOMENTO (MO)**

El atributo Momento hace referencia al plazo de manifestación del impacto por la ejecución de la acción. Alude al tiempo que transcurre entre la aparición de la acción y el comienzo del efecto sobre el factor del medio considerado.

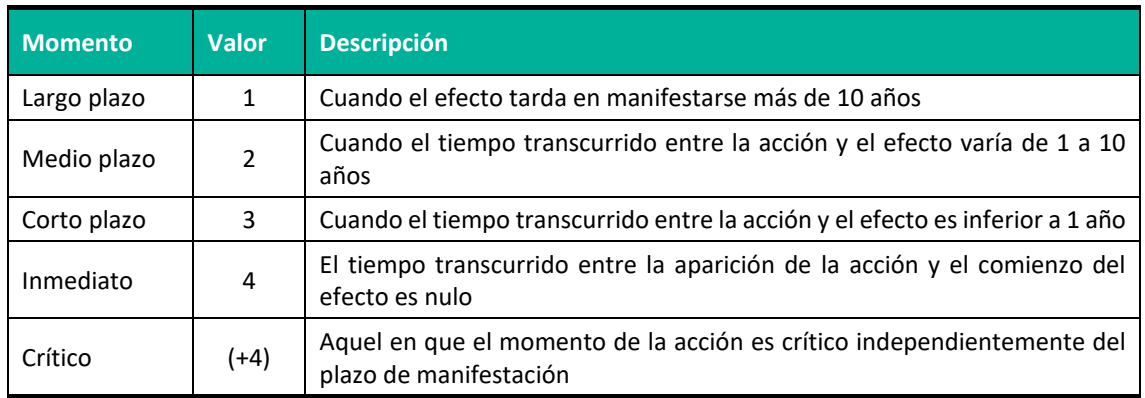

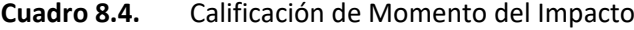

**Fuente**: (Conesa Fdez.-Vitora, 2010).

### **PERSISTENCIA (PE)**

Está referido al tiempo que supuestamente permanecería el efecto desde su aparición y a partir del cual el factor afectado retornaría a las condiciones iniciales previas a la acción.

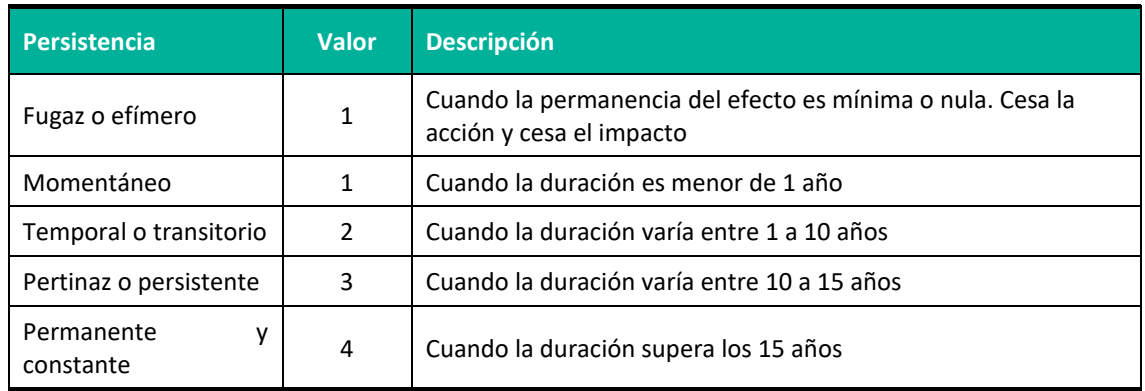

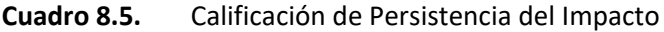

**Fuente**: (Conesa Fdez.-Vitora, 2010).

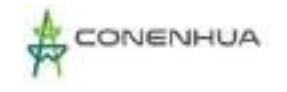

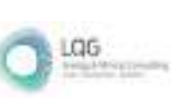

### **REVERSIBILIDAD (RV)**

Está referido a la posibilidad de reconstrucción del factor afectado por la actividad, es decir, la posibilidad de retornar a las condiciones iniciales previas a la acción, por medios naturales, una vez que ésta deja de actuar sobre el medio. El efecto reversible puede ser asimilado por los procesos naturales del medio, mientras que el irreversible puede o no ser asimilado, pero al cabo de un largo periodo de tiempo.

El impacto, será reversible cuando el factor ambiental alterado puede retornar, sin la intervención humana, a sus condiciones originales en un periodo inferior a 15 años. El impacto irreversible supone la imposibilidad o dificultad extrema de retornar, por medios naturales a la situación anterior o a la acción que lo produce.

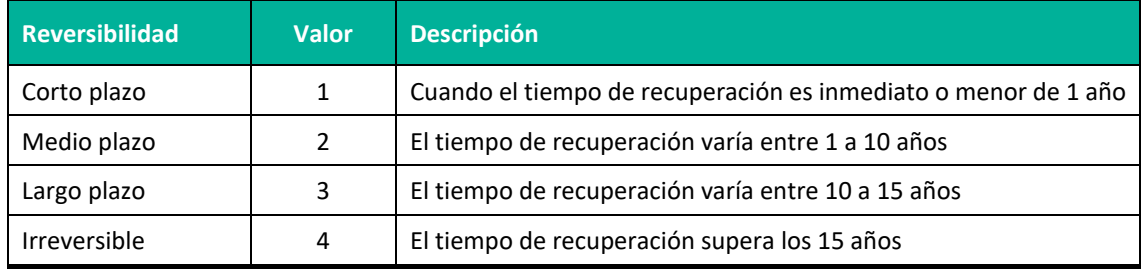

### **Cuadro 8.6.** Calificación de Reversibilidad del Impacto

**Fuente**: (Conesa Fdez.-Vitora, 2010).

### **SINERGIA (SI)**

La sinergia se refiere a la acción de dos o más causas cuyo efecto es superior a la suma de los efectos individuales. Este atributo contempla el reforzamiento de dos o más efectos simples. El componente total de la manifestación de los efectos simples, provocados por acciones que actúan simultáneamente, es superior a la que se puede esperar de la manifestación de los efectos cuando las acciones que las provocan actúan de manera independiente, no simultánea.

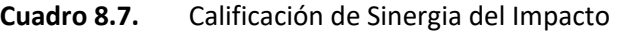

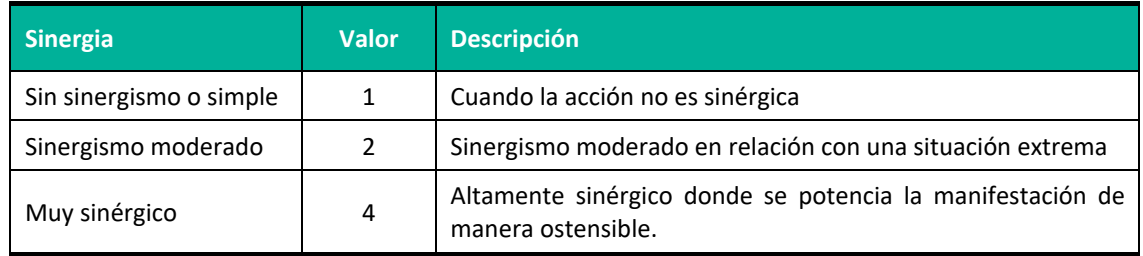

Fuente: (Conesa Fdez.-Vitora, 2010).

### **ACUMULACIÓN (AC)**

Este atributo da idea del incremento progresivo de la manifestación del efecto, cuando persiste de forma continuada o reiterada la acción que lo genera. El valor de acumulación considerado

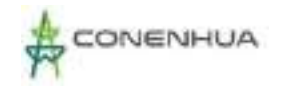

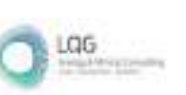

permite identificar los impactos acumulativos importantes, los mismos que serán desarrollados más adelante a un nivel más detallado (en la matriz de impactos acumulativos), relacionando estos impactos con otras actividades y definiendo si el impacto acumulativo resultante es significativo.

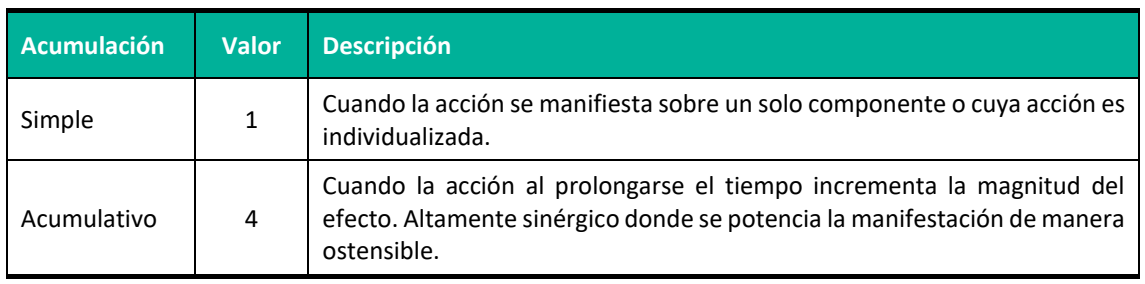

**Cuadro 8.8.** Calificación de Acumulación del Impacto

**Fuente**: (Conesa Fdez.-Vitora, 2010).

### **EFECTO (EF)**

Este atributo se refiere a la relación Causa - Efecto, o sea, a la forma de manifestación del efecto sobre un factor, como una consecuencia de una acción. Los impactos son directos cuando la relación causa - efecto es directa, sin intermediaciones anteriores. Los impactos son indirectos cuando son producidos por un impacto anterior, que actúa como agente causal.

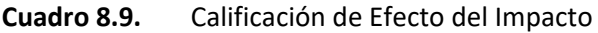

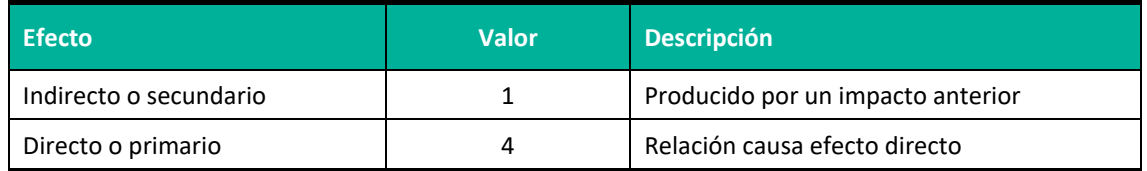

**Fuente**: (Conesa Fdez.-Vitora, 2010).

### **PERIODICIDAD (PR)**

La periodicidad se refiere a la regularidad de manifestación del efecto, bien sea de manera continua (las acciones que producen permanecen constantes en el tiempo), o de manera discontinua (las acciones que lo produce actúan de manera regular o intermitente, o irregular o esporádica en el tiempo).

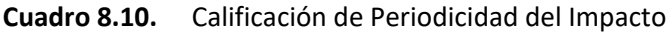

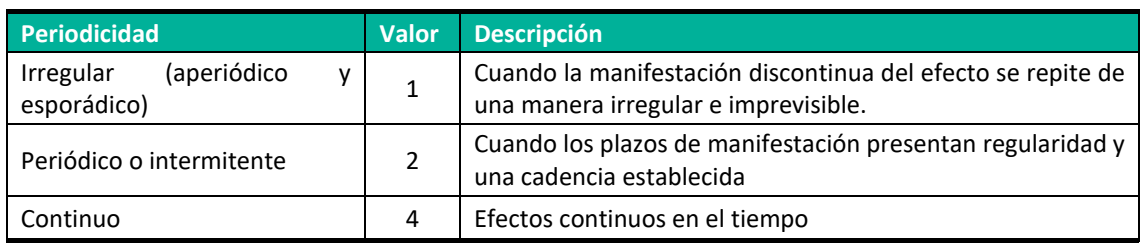

**Fuente**: (Conesa Fdez.-Vitora, 2010).

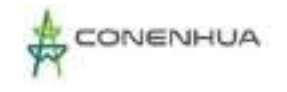

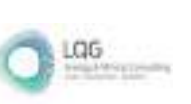

### **RECUPERABILIDAD (MC)**

Se refiere a la posibilidad de reconstrucción, total o parcial del factor afectado, es decir, la posibilidad de retornar a las condiciones iniciales previas a la actuación, por medio de la intervención humana (medidas correctoras o restauradoras).

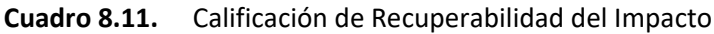

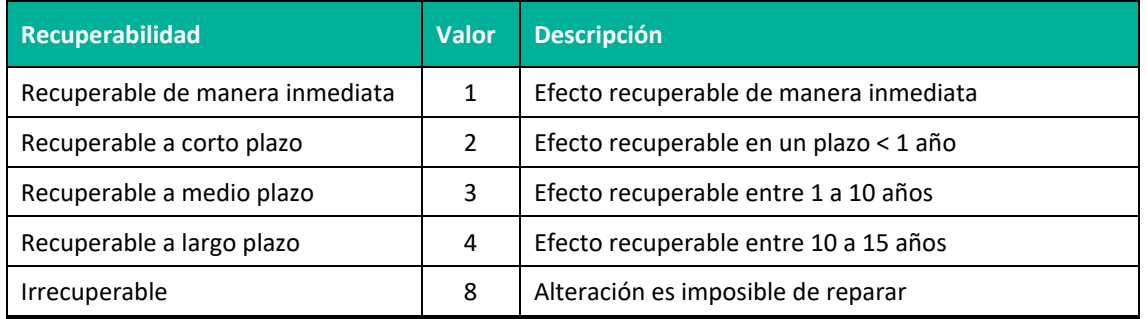

**Fuente**: (Conesa Fdez.-Vitora, 2010).

# **8.2.1 DETERMINACIÓN DE LA IMPORTANCIA DE CADA IMPACTO**

El índice de importancia o incidencia del impacto es un valor que resulta de la calificación de un determinado impacto. La calificación engloba muchos aspectos del impacto que están relacionados directamente con la acción que lo produce y las características del componente socioambiental sobre el que ejerce cambio o alteración.

Para la calificación de la importancia de los efectos, se empleará un valor numérico obtenido en función del modelo propuesto por Conesa (2010), quien propone la fórmula de Importancia del Impacto o Índice de Incidencia, en función de los once atributos:

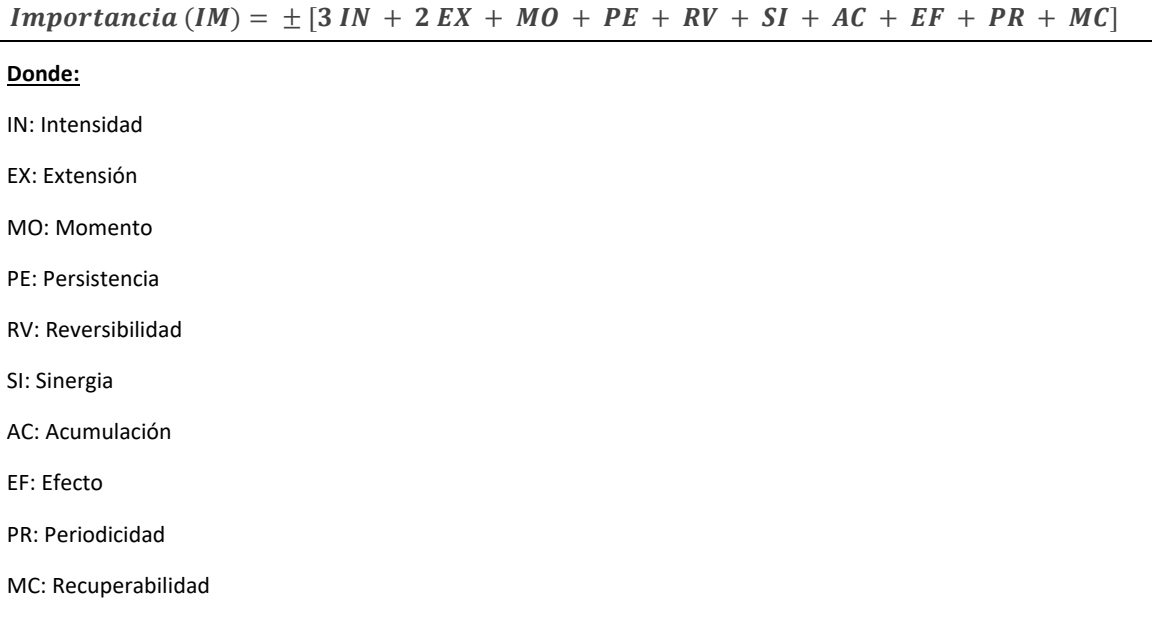

0449

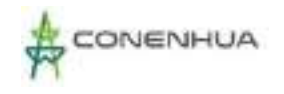

De acuerdo a la metodología de CONESA, la importancia del impacto calculado con la anterior ecuación puede tomar valores entre 13 y 100. Los impactos con valores de importancia inferiores a 25 (IM<25) son considerados *bajos o leves*. Los impactos considerados *moderados* presentan una importancia entre 25 e inferior a 50 (25 ≤ IM < 50). Los impactos se consideran *altos* cuando presentan una importancia entre 50 e inferior a 75 (50 ≤ IM < 75), y son considerados *muy altos* cuando son iguales o mayores que 75 (IM ≥ 75).

Para poder comparar estos resultados con los de la Guía para la identificación y caracterización de impactos ambientales del MINAM, se considerará que los resultados con un IM<25 son bajos, con un 25 ≤ IM < 50 son medios y con un IM ≥ 50 son altos, tal como se puede apreciar en el siguiente cuadro.

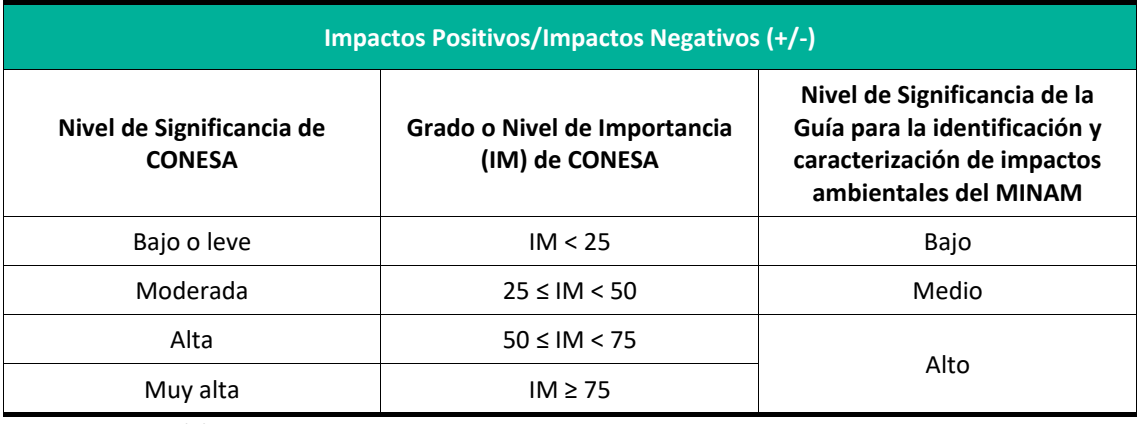

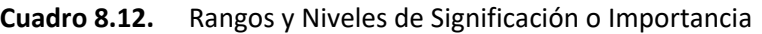

**IM =** Importancia del Impacto.

**Fuente**: (Conesa Fdez.-Vitora, 2010).

# **8.3 METODOLOGIA DE IDENTIFICACION Y EVALUACION DE RIESGOS AMBIENTALES**

Para evaluar este tipo de riesgos se utilizará la metodología de Evaluación de Riesgos Ambientales del Ministerio del Ambiente, 2011, en el cual están contemplados estos riesgos. Los pasos a seguir se detallan a continuación:

### **8.3.1 IDENTIFICACION DE PELIGROS**

Para la identificación de peligros, se tendrá en cuenta las características del ámbito de estudio. Con este marco se podrá discernir el problema central, posteriormente se desarrollará la identificación de las fuentes de peligro.

### **a) Suceso Iniciador**

Los sucesos iniciadores se desarrollan para el entorno humano y biológico.

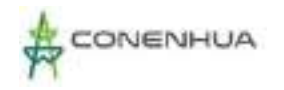

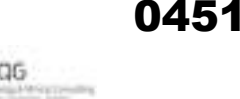

### **Cuadro 8.13.** Análisis del Entorno Humano

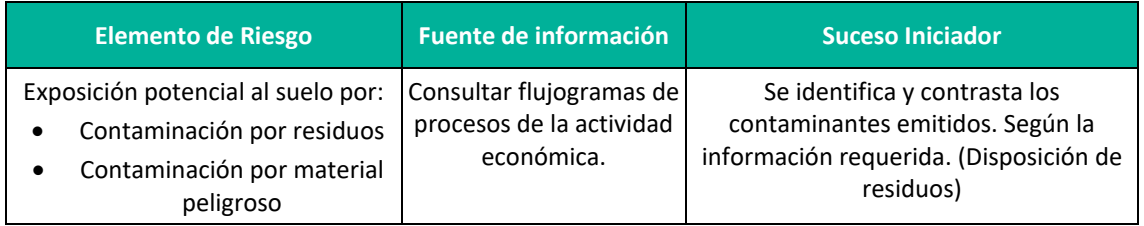

**Fuente**: Guía de riesgos ambientales del MINAM,2011.

### **b) Formulación de Escenarios**

Consiste en cuestionar las modificaciones que sucederían si aparecen sucesos indeseados o si se incurre en el incumplimiento o desarrollo de los instrumentos de gestión. Finalmente se identifican los peligros que se derivan de la situación planteada.

Una vez identificados todos los peligros potenciales se formulan una serie escenarios de riesgo para cada uno, en los cuales se estimará la probabilidad de que se materialice y la gravedad de las consecuencias. El objetivo de esta fase es recopilar información suficiente para determinar los elementos que pueden constituir un peligro y definir los escenarios.

### **c) Estimación de la Probabilidad**

Durante la evaluación se debe asignar a cada uno de los escenarios una probabilidad de ocurrencia en función a los valores de la escala, según el siguiente cuadro:

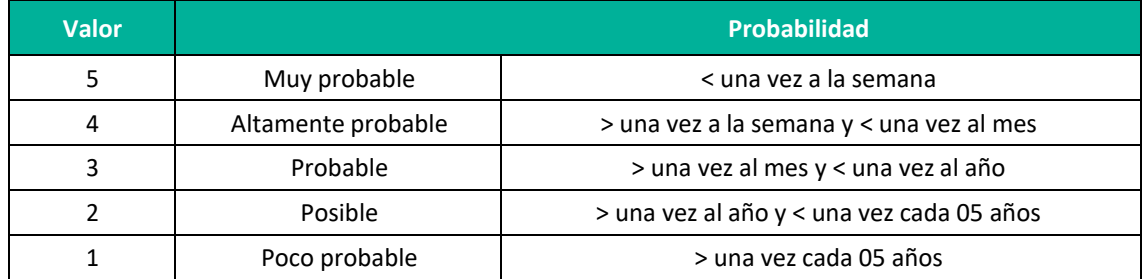

### **Cuadro 8.14.** Probabilidad de ocurrencia

**Fuente**: Guia de riesgos ambientales del MINAM,2011.

### **d) Estimación de la gravedad de las consecuencias**

La estimación de la gravedad de las consecuencias se realiza de forma diferenciada para el entorno natural, humano y socioeconómico. Para el cálculo del valor de las consecuencias en cada uno de los entornos, se utiliza la tabla siguiente.

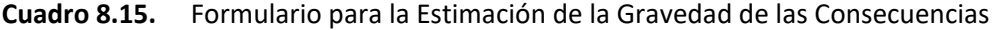

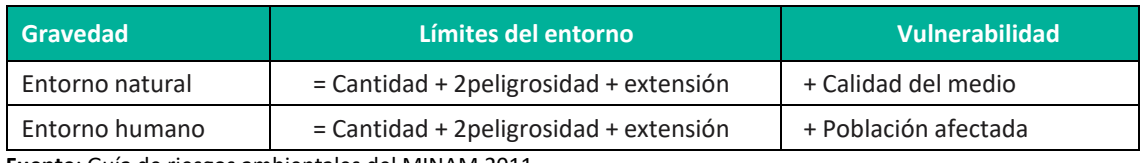

**Fuente**: Guía de riesgos ambientales del MINAM,2011.

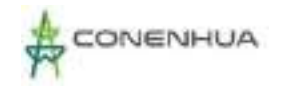

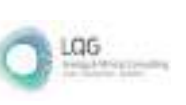

De la tabla anterior se tiene:

**Cantidad:** Es el probable volumen de sustancia emitida al entorno.

**Peligrosidad:** Es la propiedad o aptitud intrínseca de la sustancia para causar daño (toxicidad, posibilidad de acumulación, bioacumulación, etc.)

**Extensión:** Es el espacio de influencia del impacto en el entorno.

**Calidad del medio:** Se considera el impacto y su posible reversibilidad.

**Población afectada:** Número estimado de personas afectadas.

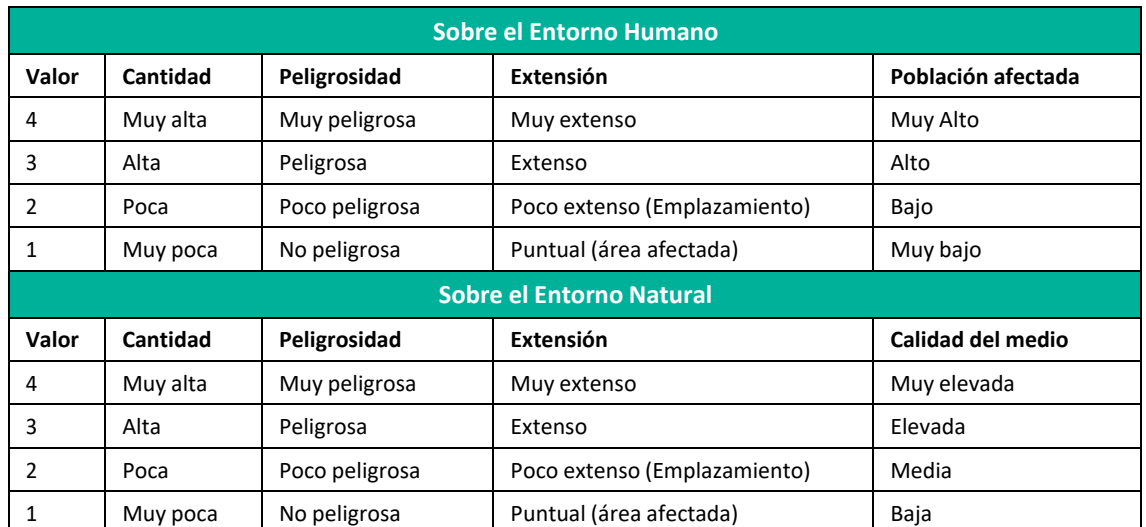

### **Cuadro 8.16.** Rangos de los Límites de los Entornos

**Fuente**: Guía de riesgos ambientales del MINAM,2011.

### **Cuadro 8.17.** Valoración de Consecuencias (Entorno Humano)

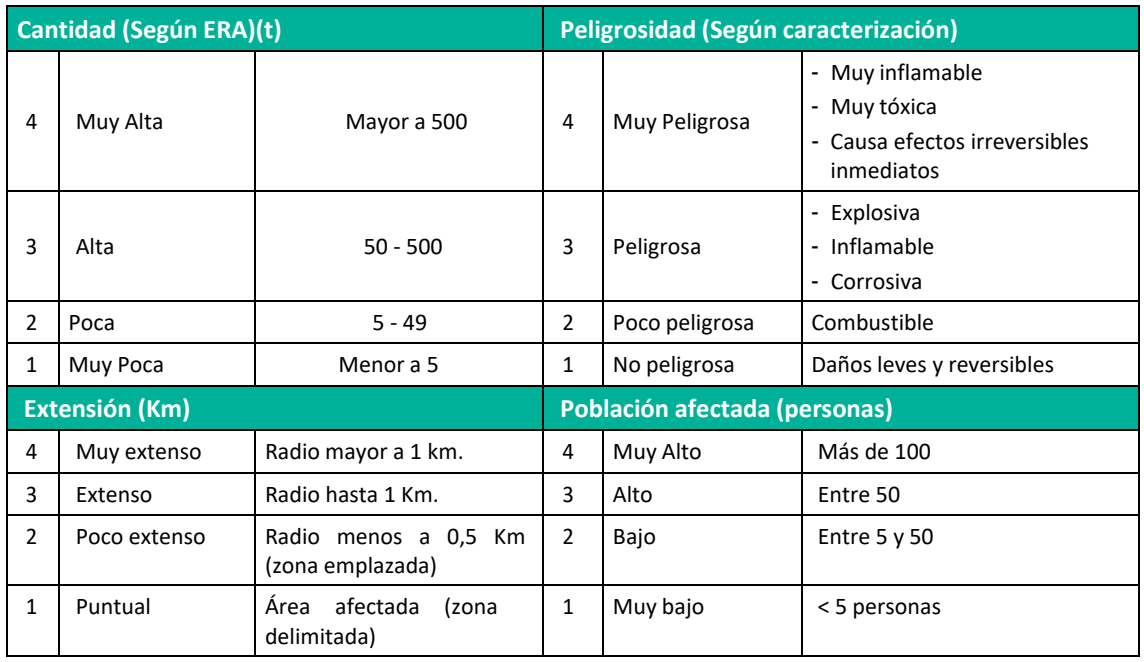

**Fuente**: Guía de riesgos ambientales del MINAM,2011.

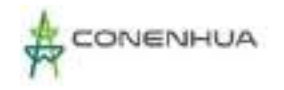

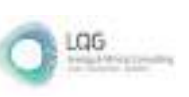

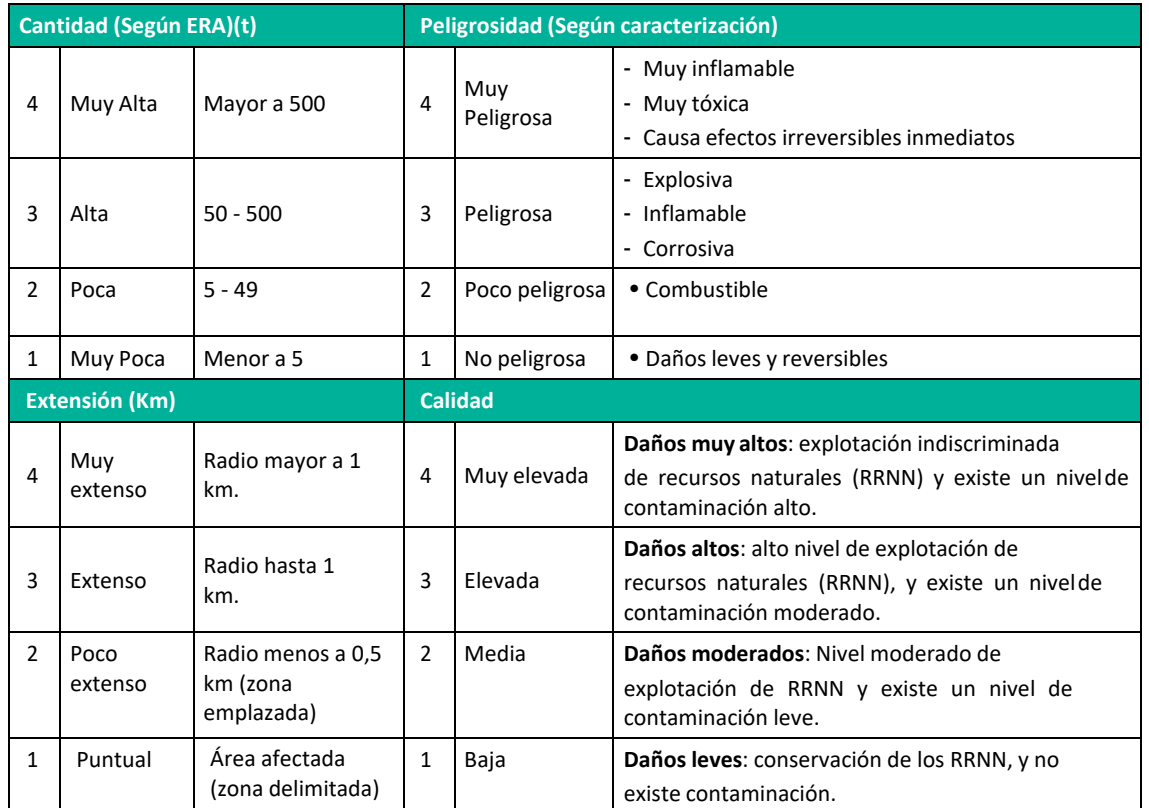

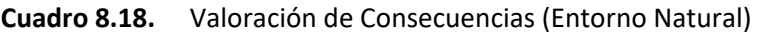

**Fuente**: Guía de riesgos ambientales del MINAM,2011.

### **Cuadro 8.19.** Valoración de Consecuencias (Entorno Socioeconómico)

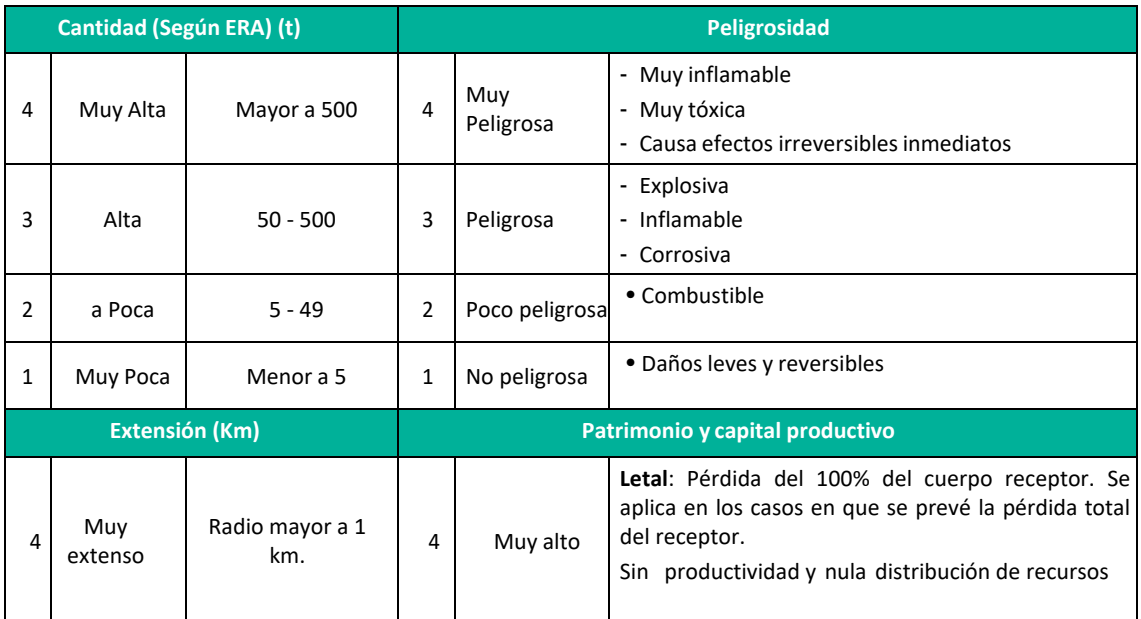

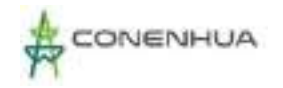

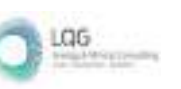

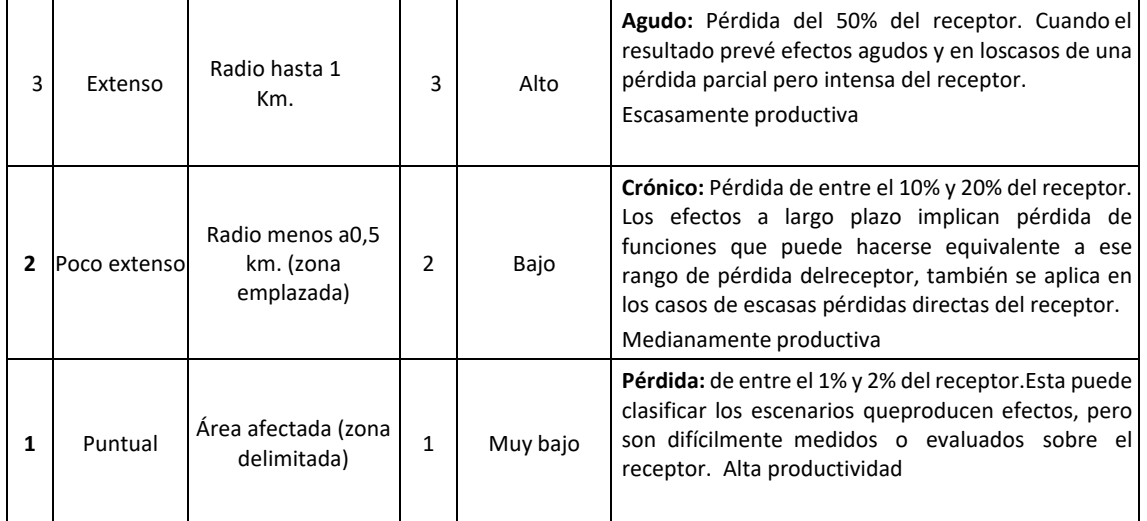

**Fuente**: Guía de riesgos ambientales del MINAM,2011.

### **Cuadro 8.20.** Valoración de los Escenarios Identificados

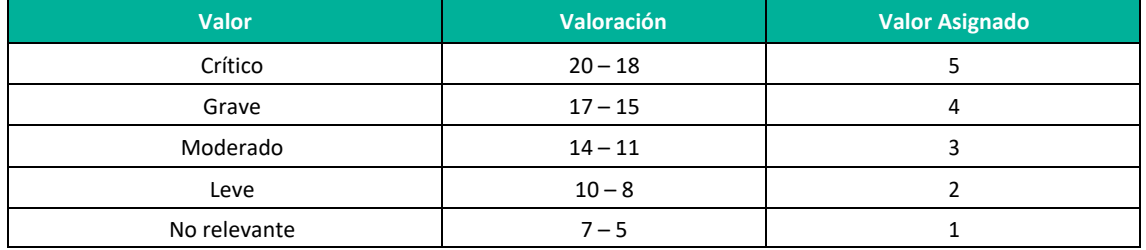

**Fuente**: Guía de riesgos ambientales del MINAM,2011.

### **e) Estimación del Riesgo**

El producto de la probabilidad y la gravedad de las consecuencias anteriormente estimadas, permite la estimación del riesgo ambiental, dicha estimación se realizará por cada entorno (Humano, Natural y Socioeconómico).

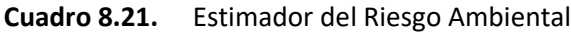

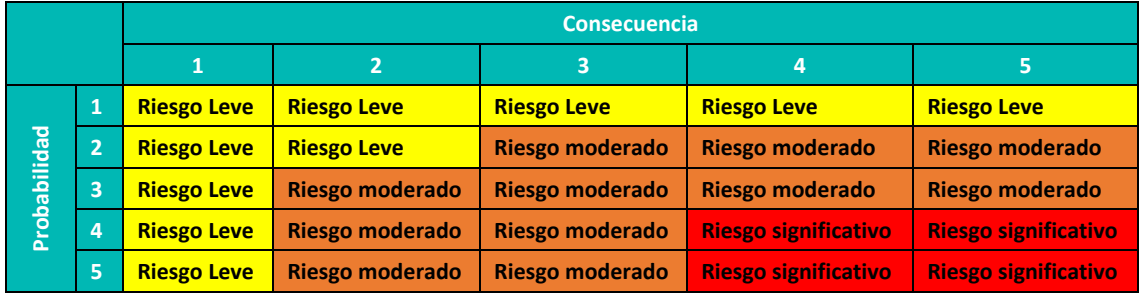

**Fuente**: Guía de riesgos ambientales del MINAM,2011.

### **f) Evaluación de Riesgos**

Los riesgos se catalogan en función del color de la casilla en la que se ubican en la tabla mostrada anteriormente.

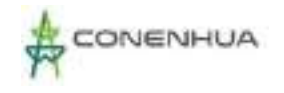

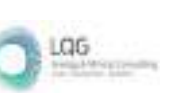

Esta metodología permite, una vez que se han ubicado los riesgos en la tabla antes mostrada y se han catalogado (ya sea como riesgos leve, moderado o significativo), identificar aquellos riesgos que deben eliminarse o reducirse. Los riesgos críticos sobre los que es necesario actuar son los riesgos significativos.

# **8.4 IDENTIFICACIÓN DE LOS IMPACTOS Y RIESGOS AMBIENTALES Y SOCIALES**

Para la identificación de impactos ambientales se analizó la interacción entre lo que se denominan los aspectos ambientales de las actividades que desarrolla la actividad en adecuación en sus distintas etapas y los factores que forman el ambiente. La secuencia para la identificación de los impactos ambientales consiste en:

Primero, identificar las actividades (aspectos ambientales de este) que podrían generar impactos sobre uno o varios de los componentes ambientales (medios físico, biológico y social), es decir, identificar las causas del impacto.

Segundo, identificar los componentes ambientales de ser impactados por las diferentes actividades, a partir de la información de la línea base (física, biológica y social) y de sus monitoreos ambientales periódicos.

Cuando no es posible determinar un aspecto ambiental en relación con una actividad es porque esta no tiene relación con el medio ambiente en el que se desarrolla (físico, biológico o social) y, por lo tanto, se debe descartar para el análisis de identificación, pues no generaría impactos ambientales (Arboleda, Manual para la evaluación de impacto ambiental de proyectos, obras o actividades.2005).

### **8.4.1 IDENTIFICACIÓN DE LAS ACTIVIDADES IMPACTANTES**

En el capítulo 3 se detalló las actividades que realiza cada componente de la actividad en operación en las distintas etapas (Operación, Mantenimiento y Abandono), de estas se identifica los aspectos ambientales que se desprende, las actividades que se relacionen con un aspecto ambiental son llamadas actividades impactantes.

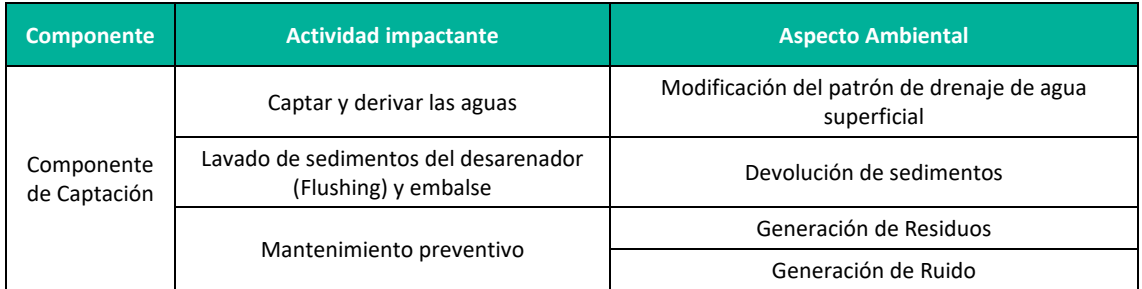

### **Cuadro 8.22.** Actividades en la etapa de operación - componentes principales

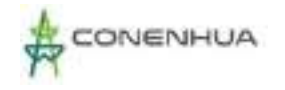

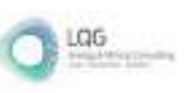

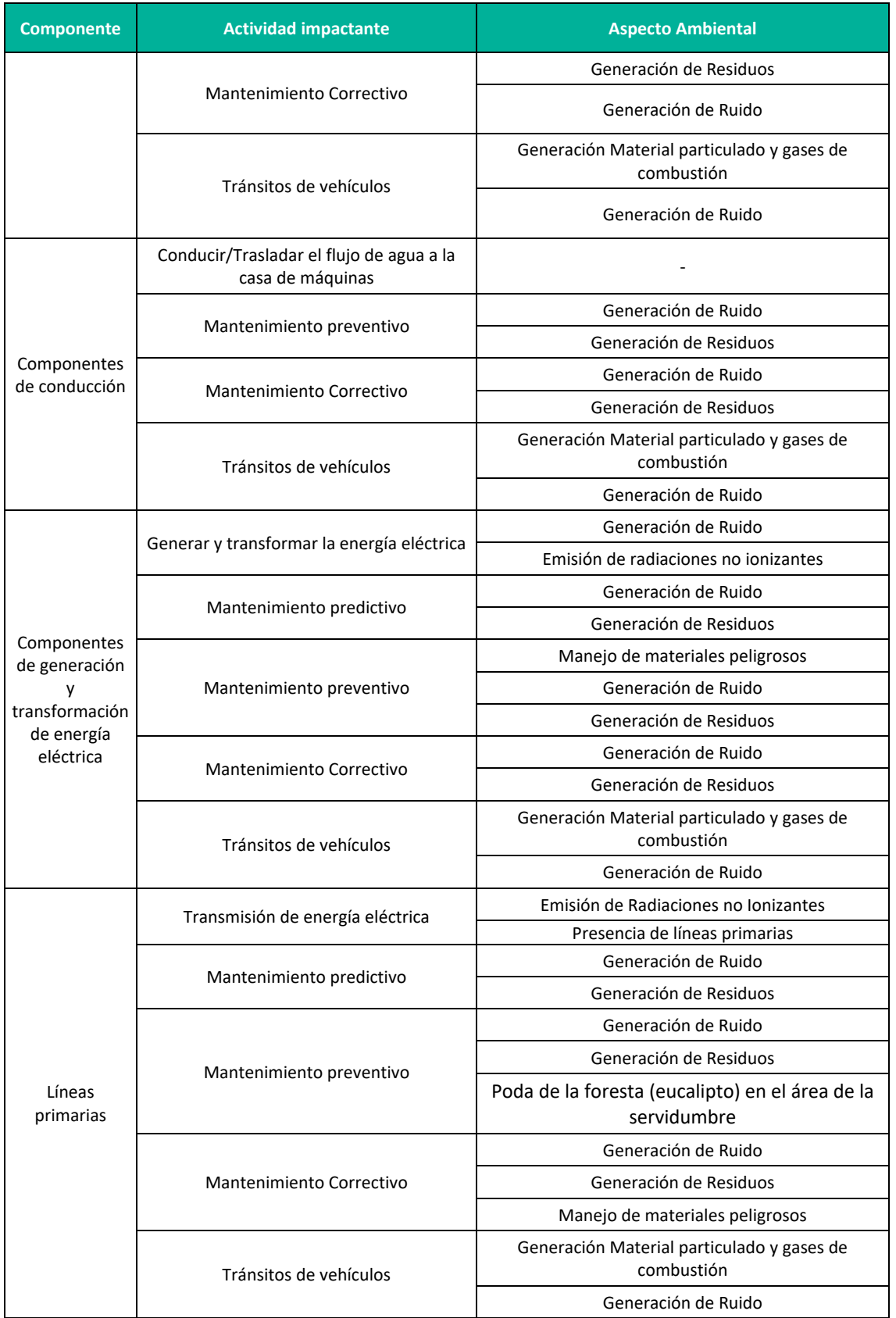

**Elaboración:** LQA, 2022.

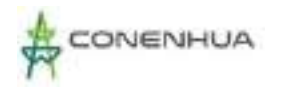

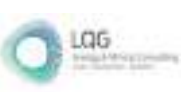

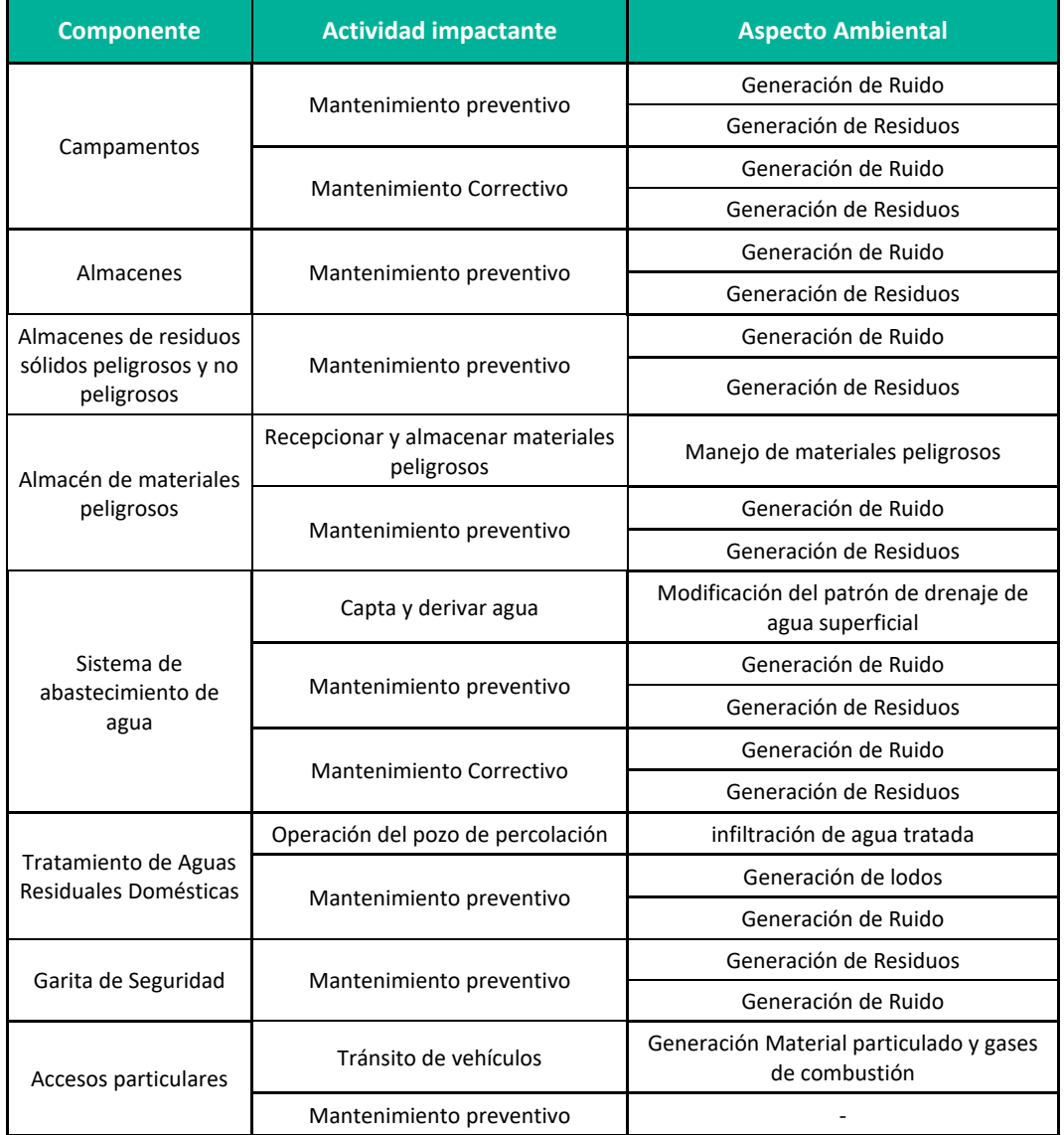

### **Cuadro 8.23.** Actividades en la etapa de operación - componentes auxiliares

 **Elaboración:** LQA, 2022.

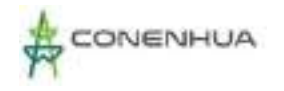

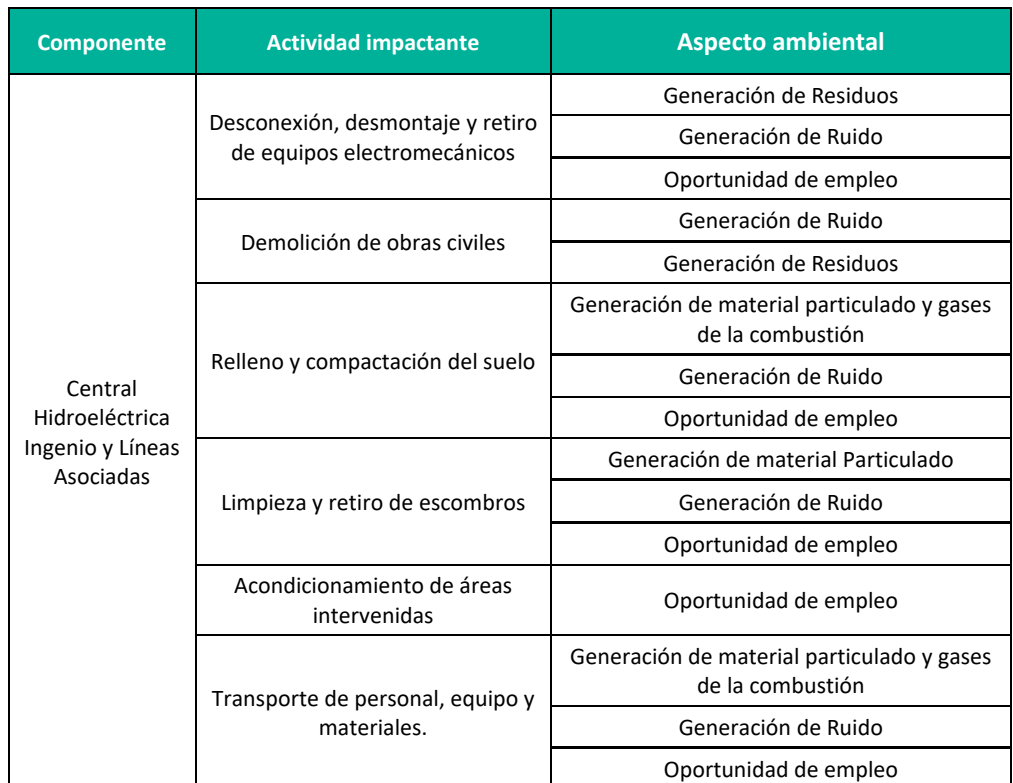

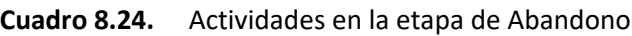

**Elaboración:** LQA, 2022.

*Las actividades de abandono previstas preliminarmente en el presente PAD son conceptuales, estas serán establecidas en detalle en la oportunidad de la presentación del Plan de Abandono Total, en concordancia con el artículo 36 del D.S. N° 014- 2019-EM.*

# **8.4.2 IDENTIFICACIÓN DE FACTORES AMBIENTALES Y SOCIALES**

Los factores ambientales y sociales son el conjunto de componentes del medio físico (aire, suelo, recursos hídricos, entre otros), biológico (flora y fauna) y socioeconómico cultural (aspectos sociales, económicos, culturales, entre otros) susceptibles de sufrir cambios positivos o negativos a partir de una acción o conjunto de acciones. A continuación, se presentan los factores ambientales y sociales identificados en la actividad eléctrica en curso.

LGG

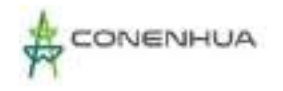

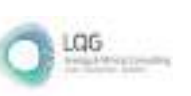

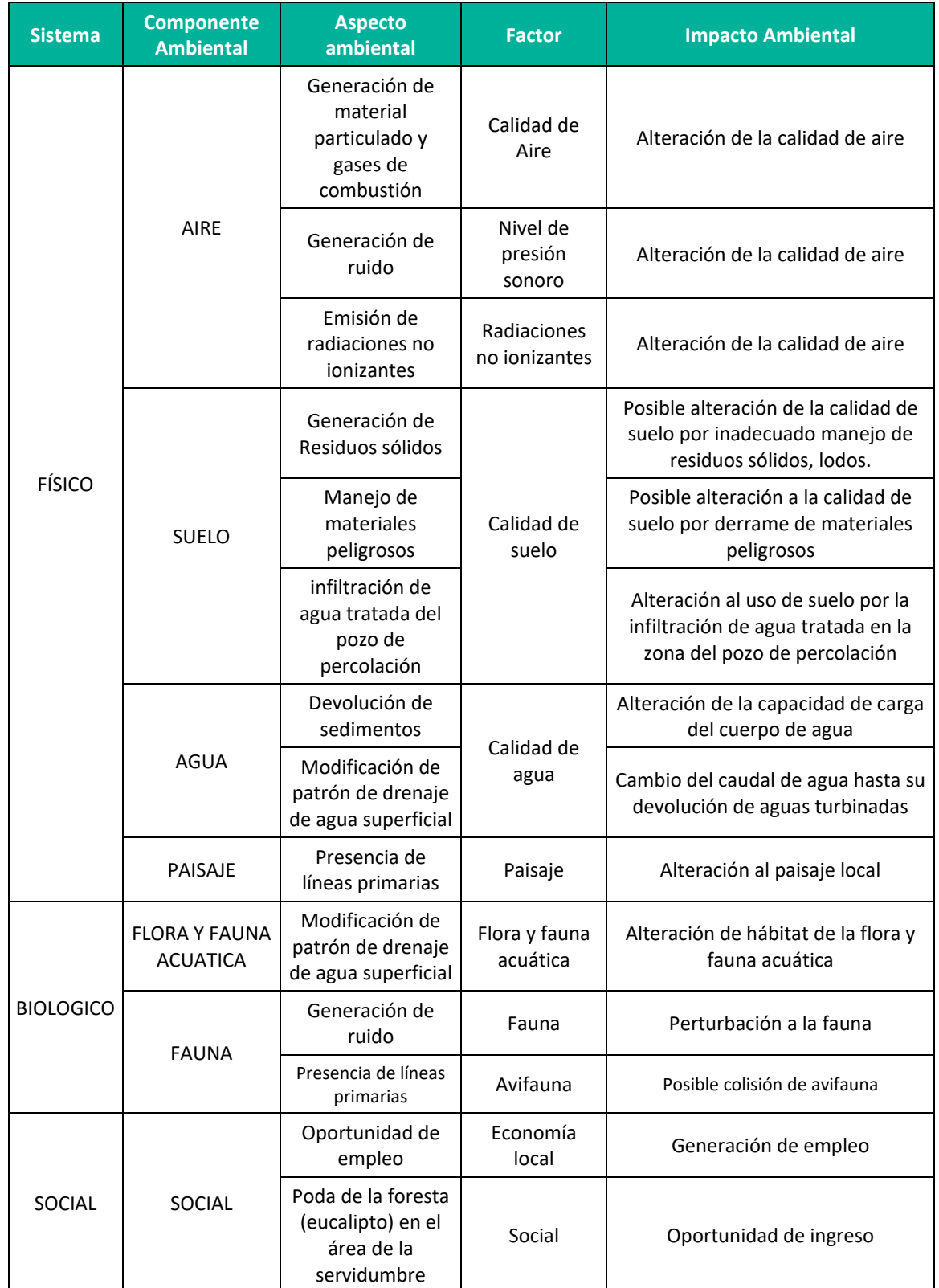

### **Cuadro 8.25.** Identificación de factores ambientales y sociales

**Elaboración:** LQA, 2022.

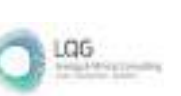

# **8.4.3 MATRIZ DE IDENTIFICACIÓN DE IMPACTOS AMBIENTALES Y SOCIALES**

Una vez identificadas cada una de las actividades en curso y los componentes ambientales en una matriz de doble entrada, identificamos las interacciones posibles que resultarán del accionar de dichas actividades sobre los componentes ambientales. En el siguiente cuadro se presenta la matriz de interacción entre las actividades de la actividad eléctrica en curso y los componentes ambientales.

# **Cuadro 8.26.** Matriz de identificación de impactos ambientales en la etapa de operación y mantenimiento – componentes principales

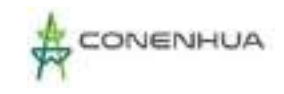

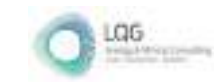

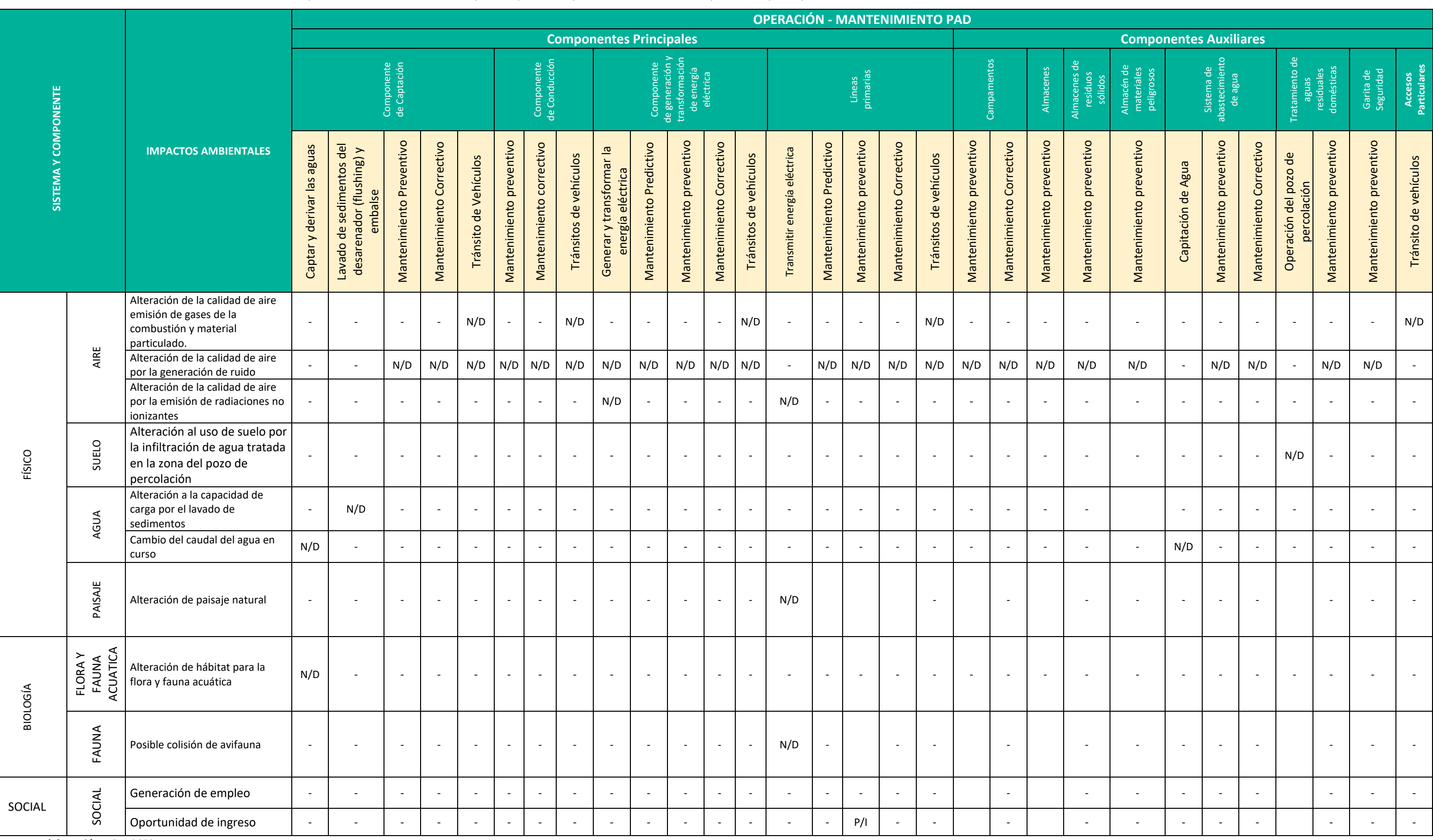

**Elaboración:** LQA, 2022.

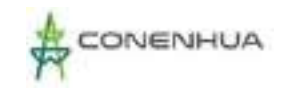

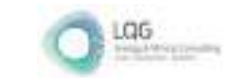

### **Cuadro 8.27.** Matriz de Identificación de Impactos Ambientales en la Etapa de Abandono

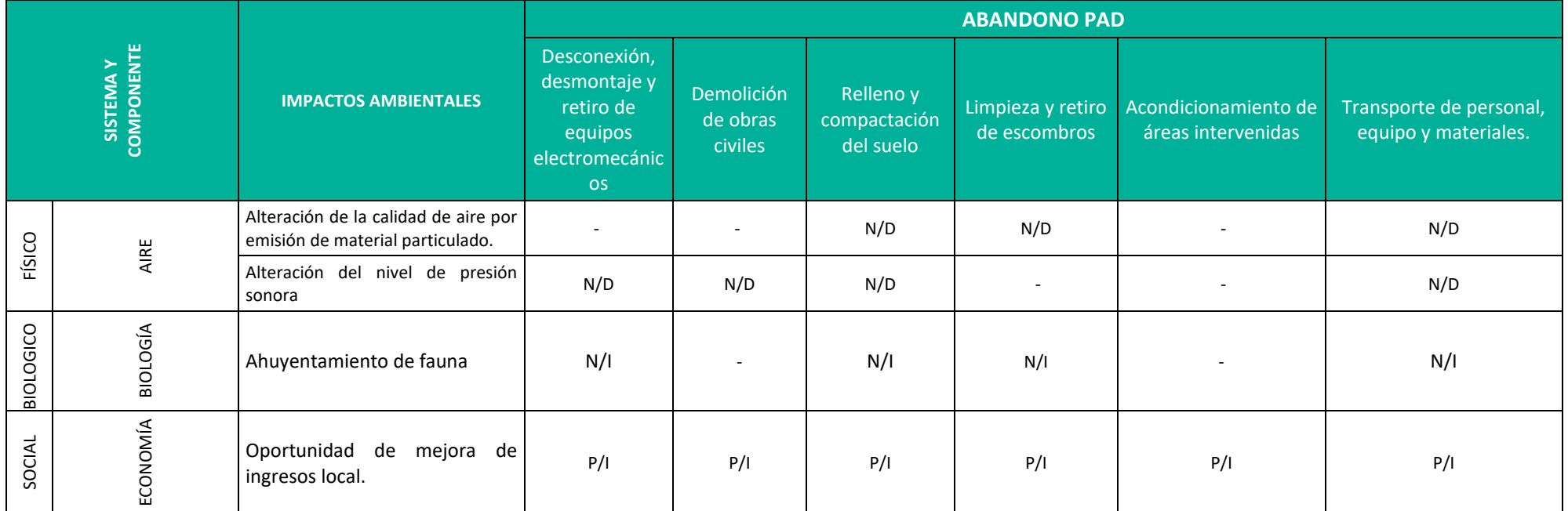

Cada uno de los impactos identificados en la matriz de causa efecto, fueron calificados en base a la matriz de calificación CONESA 2010. En los siguientes cuadros se presenta un resumen de esta calificación tanto en la eta Mantenimiento y Abandono, mientras que en el **Anexo 19 Matriz de Impacto Ambiental** se muestra la matriz de evaluación de impactos completa.

**Elaboración:** LQA, 2022

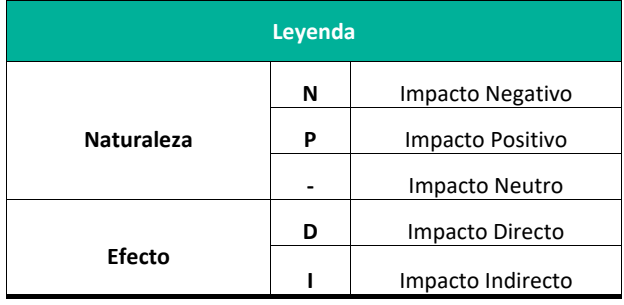

**Elaboración:** LQA, 2022.

# **8.5 EVALUACIÓN DE LOS IMPACTOS AMBIENTALES Y SOCIALES**

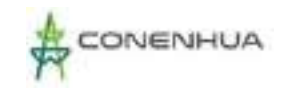

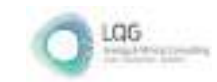

# **Cuadro 8.28.** Matriz de Valoración de Impactos Ambientales en la Etapa de Operación y Mantenimiento - Componentes Principales

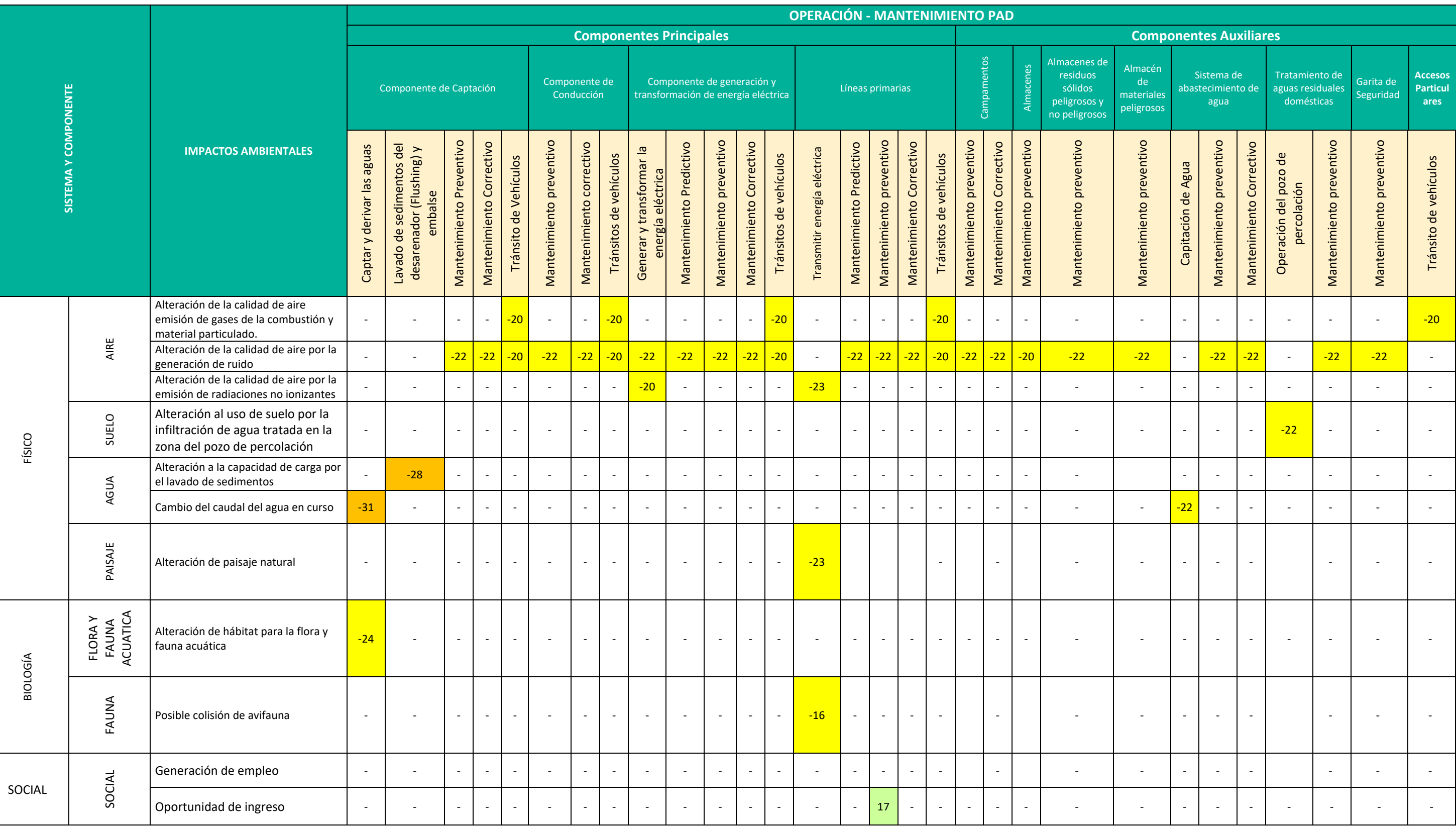

 **Elaboración:** LQA, 2021.

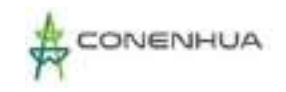

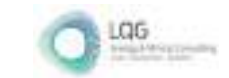

# **Cuadro 8.29.** Matriz de Valoración de Impactos Ambientales en la Etapa de Abandono

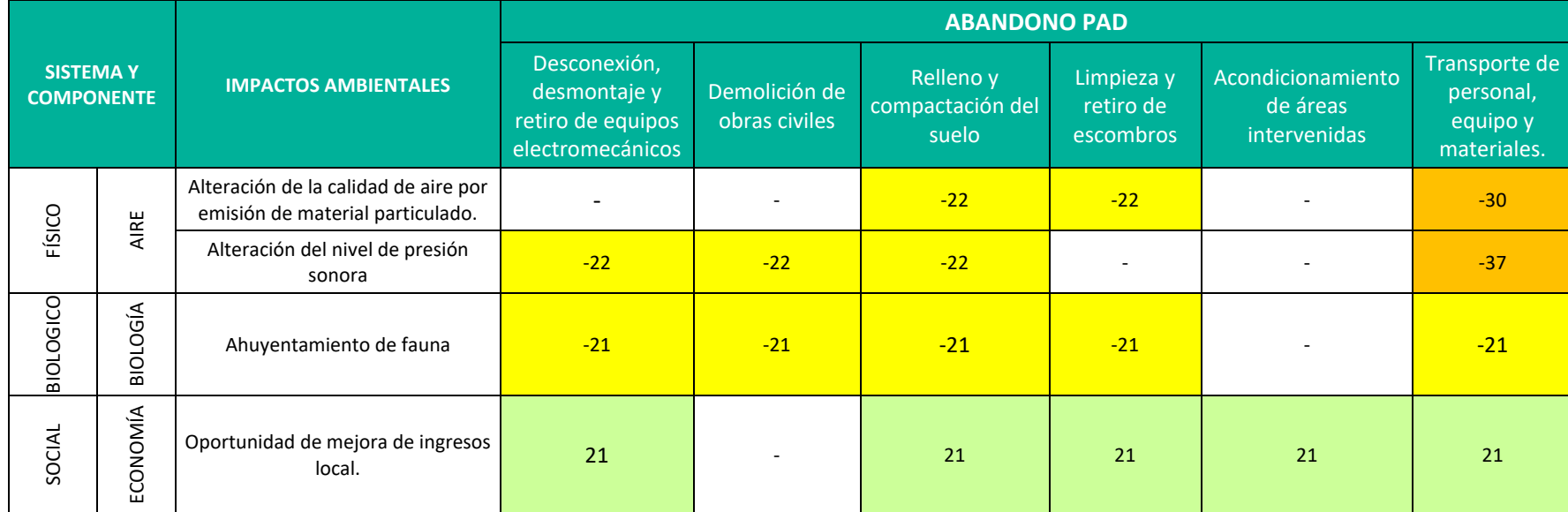

**Elaboración:** LQA, 2021.

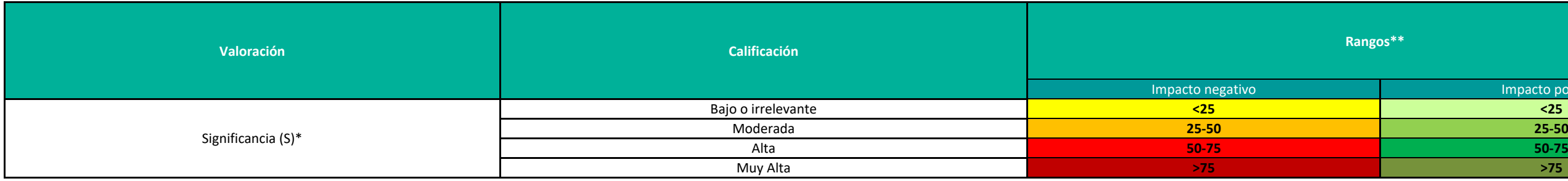

**Elaboración:** LQA, 2022.

# Impacto positivo

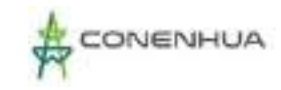

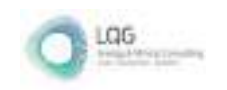

### **8.6 EVALUACION DE LOS RIESGOS AMBIENTALES**

Los riesgos no han sido considerados como impactos debido a que no se espera que ocurran bajo condiciones normales de operación, es decir, considerando todas las medidas de manejo que se presentan en el Capítulo 8 del presente documento. La ocurrencia de eventos desencadenados por estos riesgos está asociada a una mayor incertidumbre con respecto a los impactos esperados. A continuación, se detallan los riesgos considerados y evaluados.

### **a) Riesgos ambientales identificados**

- Posible alteración a la calidad de suelo por inadecuado manejo de residuos sólidos
- $\triangleright$  Posible afectación a la calidad de suelo por derrame de material peligroso.

### **b) Probabilidad de ocurrencia**

### **Cuadro 8.30.** Probabilidad de ocurrencia

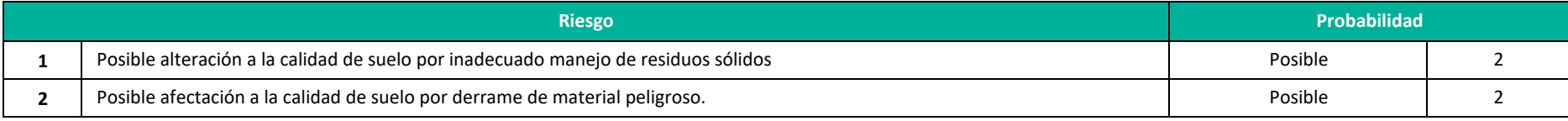

**Fuente**: Guía de riesgos ambientales del MINAM,2011.

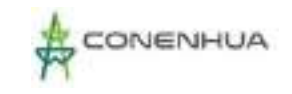

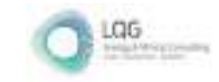

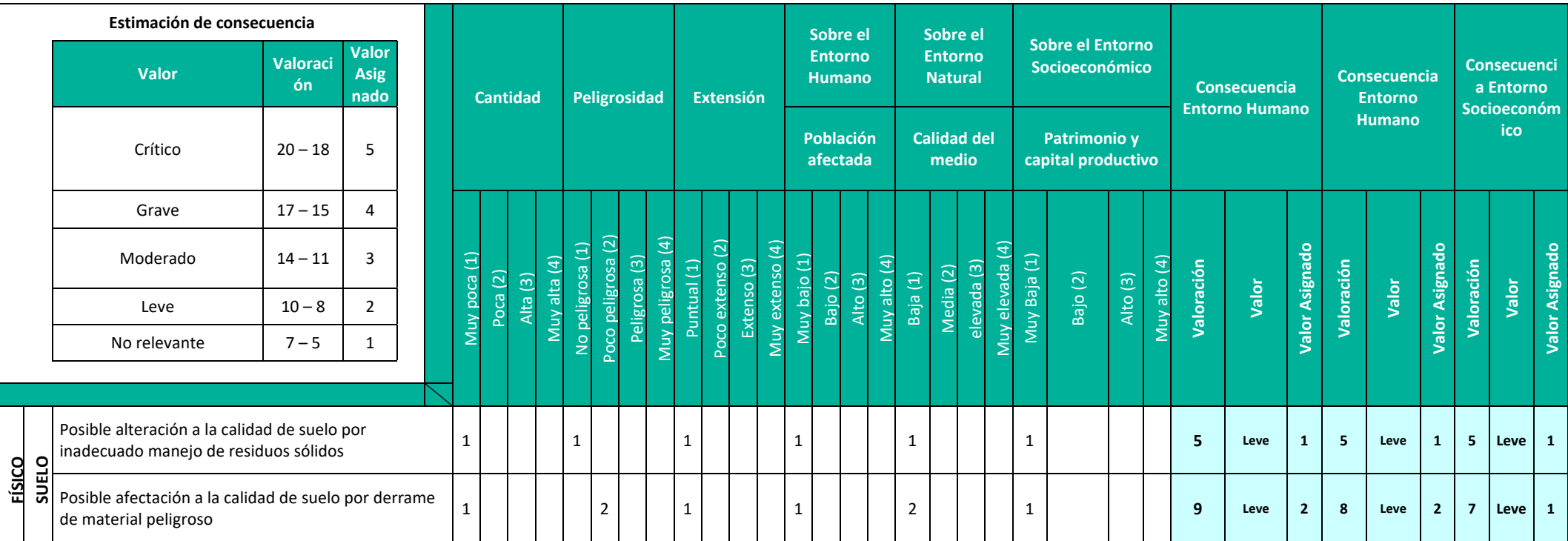

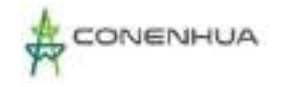

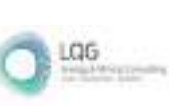

# **8.7 DESCRIPCIÓN DE IMPACTOS**

En el presente ítem se describe los impactos ambientales evaluados en cada etapa (operación mantenimiento y abandono). Esta descripción incluye la valoración promedio obtenida y detalles de la evaluación sobre los atributos relevantes.

# **8.7.1 ETAPA DE OPERACIÓN Y MANTENIMIENTO**

### **8.7.1.1 MEDIO FÍSICO**

### **A. AIRE**

### **A.1 Alteración de la calidad de aire – Material particulado y gases**

Este impacto está relacionado a la alteración de la calidad de aire por la emisión de gases de la combustión y/ o material particulado, este impacto se presenta debido a la actividad de Tránsito de vehículos por las actividades de operación y mantenimiento predictivo, preventivo o correctivo de acuerdo con requerimiento.

Durante la etapa de operación se presenta con menor frecuencia el tránsito de vehículos, así mismo en el caso de los mantenimientos programados se realizan con frecuencia mensual y anual, los mantenimientos se realizan de manera progresiva en cada área, cabe mencionar que los mantenimientos predictivos ocurren en la zona de casa de máquinas, los mantenimientos preventivos se realizan en todas las zonas donde se ubican los componentes, esta actividad se realiza de manera mensual y anual.

El impacto es focalizado en el entorno inmediato a la zona donde se trasladan los vehículos.

De los resultados de la línea base se cuenta con valores de PM10, PM 2,5, monóxido de carbono, dióxido de azufre y dióxido de nitrógeno se encuentran por debajo de lo establecidos en los Estándares Nacionales de Calidad Ambiental para Aire.

A continuación, se realiza la valoración cualitativa de las variables de impacto

### **Tránsito vehículos – Componentes de Captación**

De naturaleza negativa, de intensidad baja, de extensión puntual, momento de manifestación inmediata, de persistencia momentánea, de reversibilidad a corto plazo, sin sinergismo, acumulación simple, de efecto directo, de periodicidad del tipo periódica y de recuperabilidad inmediata Por lo expuesto, la calificación y valoración que se ha atribuido al impacto en esta etapa obtiene un nivel de significancia **BAJO** (**IM= -20**).

### **Tránsito vehículos – Componentes de conducción**

De naturaleza negativa, de intensidad baja, de extensión puntual, momento de manifestación inmediata, de persistencia momentánea, de reversibilidad a corto plazo, sin sinergismo,

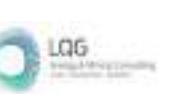

acumulación simple, de efecto directo, de periodicidad del tipo periódica y de recuperabilidad inmediata Por lo expuesto, la calificación y valoración que se ha atribuido al impacto en esta etapa obtiene un nivel de significancia **BAJO** (**IM= -20**).

### **Tránsito vehículos – Componentes de generación y transformación de energía eléctrica**

De naturaleza negativa, de intensidad baja, de extensión puntual, momento de manifestación inmediata, de persistencia momentánea, de reversibilidad a corto plazo, sin sinergismo, acumulación simple, de efecto directo, de periodicidad del tipo periódica y de recuperabilidad inmediata Por lo expuesto, la calificación y valoración que se ha atribuido al impacto en esta etapa obtiene un nivel de significancia **BAJO** (**IM= -20**).

### **Tránsito vehículos – Líneas primarias**

De naturaleza negativa, de intensidad baja, de extensión puntual, momento de manifestación inmediata, de persistencia momentánea, de reversibilidad a corto plazo, sin sinergismo, acumulación simple, de efecto directo, de periodicidad del tipo periódica y de recuperabilidad inmediata Por lo expuesto, la calificación y valoración que se ha atribuido al impacto en esta etapa obtiene un nivel de significancia **BAJO** (**IM= -20**).

### **Tránsito vehículos – Accesos Particulares**

De naturaleza negativa, de intensidad baja, de extensión puntual, momento de manifestación inmediata, de persistencia momentánea, de reversibilidad a corto plazo, sin sinergismo, acumulación simple, de efecto directo, de periodicidad del tipo periódica y de recuperabilidad inmediata Por lo expuesto, la calificación y valoración que se ha atribuido al impacto en esta etapa obtiene un nivel de significancia **BAJO** (**IM= -20**).

### **A.2 Alteración de la calidad de aire - Ruido**

Este impacto está relacionado a la alteración de la calidad de aire por el incremento de los niveles de presión sonora durante las actividades de mantenimiento predictivo, preventivo y correctivo, que implican el uso de equipos, vehículos o maquinaria y por la operación de los componentes de generación y transformación de casa de máquinas.

El incremento de la intensidad del nivel de presión sonoro depende de la sensibilidad del medio receptor (cercanía a núcleos poblacionales). El componente cercano a núcleo poblacional es la línea primaria de 22 kV Pórtico Ingenio - Gandolini.

Cabe precisar que los componentes de generación de energía eléctrica se encuentran dentro de casa de máquinas, esta es una infraestructura construida de material noble con puertas y ventanas, es cerrado por lo que el ruido percibido es poco significativo.

De acuerdo al tipo de mantenimiento de los componentes de la central se usa equipos y/o maquinaria que generan ruido, sin embargo, este impacto se limita al tiempo que dura la actividad y a las áreas donde se está realizando el mantenimiento.
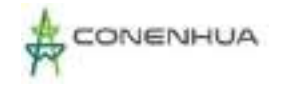

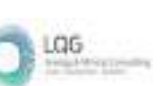

De los resultados de monitoreo de ruido en horario diurno y nocturno de la línea base estos se encuentran por debajo de lo establecidos en los Estándares Nacionales de Calidad Ambiental para Ruido.

A continuación, se realiza la valoración cualitativa de las variables de impacto

#### **Mantenimiento preventivo – Componentes de captación**

De naturaleza negativa, de intensidad baja, de extensión parcial, momento de manifestación inmediata, de persistencia fugaz, de reversibilidad a corto plazo, sin sinergismo, acumulación simple, de efecto directo, de periodicidad periódico y de recuperabilidad inmediata. Por lo expuesto, la calificación y valoración que se ha atribuido al impacto en esta etapa obtiene un nivel de significancia **BAJO** (**IM= -22**).

#### **Mantenimiento correctivo – Componentes de captación**

De naturaleza negativa, de intensidad baja, de extensión parcial, momento de manifestación inmediata, de persistencia fugaz, de reversibilidad a corto plazo, sin sinergismo, acumulación simple, de efecto directo, de periodicidad periódico y de recuperabilidad inmediata. Por lo expuesto, la calificación y valoración que se ha atribuido al impacto en esta etapa obtiene un nivel de significancia **BAJO** (**IM= -22**).

#### **Tránsito vehículos – Componentes de captación**

De naturaleza negativa, de intensidad baja, de extensión puntual, momento de manifestación inmediata, de persistencia momentánea, de reversibilidad a corto plazo, sin sinergismo, acumulación simple, de efecto directo, de periodicidad del tipo periódica y de recuperabilidad inmediata Por lo expuesto, la calificación y valoración que se ha atribuido al impacto en esta etapa obtiene un nivel de significancia **BAJO** (**IM= -20**).

#### **Mantenimiento preventivo – Componentes de conducción**

De naturaleza negativa, de intensidad baja, de extensión parcial, momento de manifestación inmediata, de persistencia fugaz, de reversibilidad a corto plazo, sin sinergismo, acumulación simple, de efecto directo, de periodicidad periódico y de recuperabilidad inmediata. Por lo expuesto, la calificación y valoración que se ha atribuido al impacto en esta etapa obtiene un nivel de significancia **BAJO** (**IM= -22**).

#### **Mantenimiento correctivo – Componentes de conducción**

De naturaleza negativa, de intensidad baja, de extensión parcial, momento de manifestación inmediata, de persistencia fugaz, de reversibilidad a corto plazo, sin sinergismo, acumulación simple, de efecto directo, de periodicidad periódico y de recuperabilidad inmediata. Por lo expuesto, la calificación y valoración que se ha atribuido al impacto en esta etapa obtiene un nivel de significancia **BAJO** (**IM= -22**).

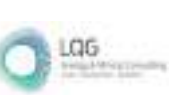

#### **Tránsito vehículos – Componentes de conducción**

De naturaleza negativa, de intensidad baja, de extensión puntual, momento de manifestación inmediata, de persistencia momentánea, de reversibilidad a corto plazo, sin sinergismo, acumulación simple, de efecto directo, de periodicidad del tipo periódica y de recuperabilidad inmediata Por lo expuesto, la calificación y valoración que se ha atribuido al impacto en esta etapa obtiene un nivel de significancia **BAJO** (**IM= -20**).

#### **Operación de los Componentes de generación y transformación**

De naturaleza negativa, de intensidad baja, de extensión parcial, momento de manifestación inmediata, de persistencia fugaz, de reversibilidad a corto plazo, sin sinergismo, acumulación simple, de efecto directo, de periodicidad periódico y de recuperabilidad inmediata. Por lo expuesto, la calificación y valoración que se ha atribuido al impacto en esta etapa obtiene un nivel de significancia **BAJO** (**IM= -22**).

#### **Mantenimiento predictivo – Componentes de generación y transformación**

De naturaleza negativa, de intensidad baja, de extensión parcial, momento de manifestación inmediata, de persistencia fugaz, de reversibilidad a corto plazo, sin sinergismo, acumulación simple, de efecto directo, de periodicidad periódico y de recuperabilidad inmediata. Por lo expuesto, la calificación y valoración que se ha atribuido al impacto en esta etapa obtiene un nivel de significancia **BAJO** (**IM= -22**).

#### **Mantenimiento preventivo – Componentes de generación y transformación**

De naturaleza negativa, de intensidad baja, de extensión parcial, momento de manifestación inmediata, de persistencia fugaz, de reversibilidad a corto plazo, sin sinergismo, acumulación simple, de efecto directo, de periodicidad periódico y de recuperabilidad inmediata. Por lo expuesto, la calificación y valoración que se ha atribuido al impacto en esta etapa obtiene un nivel de significancia **BAJO** (**IM= -22**).

#### **Mantenimiento correctivo – Componentes de generación y transformación**

De naturaleza negativa, de intensidad baja, de extensión parcial, momento de manifestación inmediata, de persistencia fugaz, de reversibilidad a corto plazo, sin sinergismo, acumulación simple, de efecto directo, de periodicidad periódico y de recuperabilidad inmediata. Por lo expuesto, la calificación y valoración que se ha atribuido al impacto en esta etapa obtiene un nivel de significancia **BAJO** (**IM= -22**).

#### **Tránsito vehículos – Componentes de generación y transformación**

De naturaleza negativa, de intensidad baja, de extensión puntual, momento de manifestación inmediata, de persistencia momentánea, de reversibilidad a corto plazo, sin sinergismo, acumulación simple, de efecto directo, de periodicidad del tipo periódica y de recuperabilidad

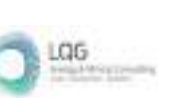

inmediata Por lo expuesto, la calificación y valoración que se ha atribuido al impacto en esta etapa obtiene un nivel de significancia **BAJO** (**IM= -20**).

#### **Mantenimiento predictivo – Líneas primarias**

De naturaleza negativa, de intensidad baja, de extensión parcial, momento de manifestación inmediata, de persistencia fugaz, de reversibilidad a corto plazo, sin sinergismo, acumulación simple, de efecto directo, de periodicidad periódico y de recuperabilidad inmediata. Por lo expuesto, la calificación y valoración que se ha atribuido al impacto en esta etapa obtiene un nivel de significancia **BAJO** (**IM= -22**).

#### **Mantenimiento preventivo – Líneas primarias**

De naturaleza negativa, de intensidad baja, de extensión parcial, momento de manifestación inmediata, de persistencia fugaz, de reversibilidad a corto plazo, sin sinergismo, acumulación simple, de efecto directo, de periodicidad periódico y de recuperabilidad inmediata. Por lo expuesto, la calificación y valoración que se ha atribuido al impacto en esta etapa obtiene un nivel de significancia **BAJO** (**IM= -22**).

#### **Mantenimiento correctivo – Líneas primarias**

De naturaleza negativa, de intensidad baja, de extensión parcial, momento de manifestación inmediata, de persistencia fugaz, de reversibilidad a corto plazo, sin sinergismo, acumulación simple, de efecto directo, de periodicidad periódico y de recuperabilidad inmediata. Por lo expuesto, la calificación y valoración que se ha atribuido al impacto en esta etapa obtiene un nivel de significancia **BAJO** (**IM= -22**).

#### **Tránsito vehículos – Líneas primarias**

De naturaleza negativa, de intensidad baja, de extensión puntual, momento de manifestación inmediata, de persistencia momentánea, de reversibilidad a corto plazo, sin sinergismo, acumulación simple, de efecto directo, de periodicidad del tipo periódica y de recuperabilidad inmediata Por lo expuesto, la calificación y valoración que se ha atribuido al impacto en esta etapa obtiene un nivel de significancia **BAJO** (**IM= -20**).

#### **Mantenimiento preventivo – Campamentos**

De naturaleza negativa, de intensidad baja, de extensión parcial, momento de manifestación inmediata, de persistencia fugaz, de reversibilidad a corto plazo, sin sinergismo, acumulación simple, de efecto directo, de periodicidad periódico y de recuperabilidad inmediata. Por lo expuesto, la calificación y valoración que se ha atribuido al impacto en esta etapa obtiene un nivel de significancia **BAJO** (**IM= -22**).

#### **Mantenimiento correctivo – Campamentos**

De naturaleza negativa, de intensidad baja, de extensión parcial, momento de manifestación inmediata, de persistencia fugaz, de reversibilidad a corto plazo, sin sinergismo, acumulación

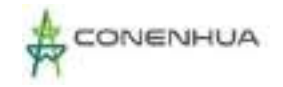

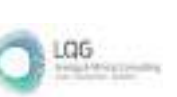

simple, de efecto directo, de periodicidad periódico y de recuperabilidad inmediata. Por lo expuesto, la calificación y valoración que se ha atribuido al impacto en esta etapa obtiene un nivel de significancia **BAJO** (**IM= -22**).

#### **Mantenimiento preventivo – Almacenes**

De naturaleza negativa, de intensidad baja, de extensión parcial, momento de manifestación inmediata, de persistencia fugaz, de reversibilidad a corto plazo, sin sinergismo, acumulación simple, de efecto directo, de periodicidad periódico y de recuperabilidad inmediata. Por lo expuesto, la calificación y valoración que se ha atribuido al impacto en esta etapa obtiene un nivel de significancia **BAJO** (**IM= -22**).

#### **Mantenimiento preventivo – Almacenes de residuos sólidos peligrosos y no peligrosos**

De naturaleza negativa, de intensidad baja, de extensión parcial, momento de manifestación inmediata, de persistencia fugaz, de reversibilidad a corto plazo, sin sinergismo, acumulación simple, de efecto directo, de periodicidad periódico y de recuperabilidad inmediata. Por lo expuesto, la calificación y valoración que se ha atribuido al impacto en esta etapa obtiene un nivel de significancia **BAJO** (**IM= -22**).

#### **Mantenimiento correctivo – Almacenes de residuos sólidos peligrosos y no peligrosos**

De naturaleza negativa, de intensidad baja, de extensión parcial, momento de manifestación inmediata, de persistencia fugaz, de reversibilidad a corto plazo, sin sinergismo, acumulación simple, de efecto directo, de periodicidad periódico y de recuperabilidad inmediata. Por lo expuesto, la calificación y valoración que se ha atribuido al impacto en esta etapa obtiene un nivel de significancia **BAJO** (**IM= -22**).

#### **Mantenimiento preventivo – Almacén de materiales peligrosos**

De naturaleza negativa, de intensidad baja, de extensión parcial, momento de manifestación inmediata, de persistencia fugaz, de reversibilidad a corto plazo, sin sinergismo, acumulación simple, de efecto directo, de periodicidad periódico y de recuperabilidad inmediata. Por lo expuesto, la calificación y valoración que se ha atribuido al impacto en esta etapa obtiene un nivel de significancia **BAJO** (**IM= -22**).

#### **Mantenimiento preventivo – Sistema de abastecimiento de agua**

De naturaleza negativa, de intensidad baja, de extensión parcial, momento de manifestación inmediata, de persistencia fugaz, de reversibilidad a corto plazo, sin sinergismo, acumulación simple, de efecto directo, de periodicidad periódico y de recuperabilidad inmediata. Por lo expuesto, la calificación y valoración que se ha atribuido al impacto en esta etapa obtiene un nivel de significancia **BAJO** (**IM= -22**).

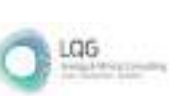

#### **Mantenimiento correctivo – Sistema de abastecimiento de agua**

De naturaleza negativa, de intensidad baja, de extensión parcial, momento de manifestación inmediata, de persistencia fugaz, de reversibilidad a corto plazo, sin sinergismo, acumulación simple, de efecto directo, de periodicidad periódico y de recuperabilidad inmediata. Por lo expuesto, la calificación y valoración que se ha atribuido al impacto en esta etapa obtiene un nivel de significancia **BAJO** (**IM= -22**).

#### **Mantenimiento preventivo – Sistema de tratamiento de aguas residuales**

De naturaleza negativa, de intensidad baja, de extensión parcial, momento de manifestación inmediata, de persistencia fugaz, de reversibilidad a corto plazo, sin sinergismo, acumulación simple, de efecto directo, de periodicidad periódico y de recuperabilidad inmediata. Por lo expuesto, la calificación y valoración que se ha atribuido al impacto en esta etapa obtiene un nivel de significancia **BAJO** (**IM= -22**).

#### **Mantenimiento preventivo – Garita de seguridad**

De naturaleza negativa, de intensidad baja, de extensión parcial, momento de manifestación inmediata, de persistencia fugaz, de reversibilidad a corto plazo, sin sinergismo, acumulación simple, de efecto directo, de periodicidad periódico y de recuperabilidad inmediata. Por lo expuesto, la calificación y valoración que se ha atribuido al impacto en esta etapa obtiene un nivel de significancia **BAJO** (**IM= -22**).

#### **A.3 Alteración de la calidad de aire - RNI**

Este impacto está relacionado a la emisión de radiaciones no ionizantes durante la etapa de operación por el funcionamiento de los componentes de generación y las líneas primarias en 22 kV, que va desde central hidroeléctrica hasta Gandolini.

Así mismo de los resultados de monitoreo de RNI de la línea base los valores se encuentran por debajo de lo establecidos en los Estándares Nacionales de Calidad Ambiental de RNI.

A continuación, se realiza la valoración cualitativa de las variables de impacto

#### **Operación – Componentes de generación y transformación**

De naturaleza negativa, de intensidad baja, de extensión puntual, momento de manifestación inmediata, de persistencia fugaz, de reversibilidad a corto plazo, sin sinergismo, acumulación simple, de efecto directo, de periodicidad periódico y de recuperabilidad inmediata. Por lo expuesto, la calificación y valoración que se ha atribuido al impacto en esta etapa obtiene un nivel de significancia **BAJO** (**IM= -20**).

#### **Operación – Líneas primarias**

De naturaleza negativa, de intensidad baja, de extensión parcial, momento de manifestación inmediata, de persistencia temporal, de reversibilidad a corto plazo, sin sinergismo, acumulación

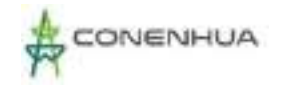

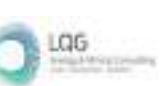

simple, de efecto directo, de periodicidad periódico y de recuperabilidad inmediata. Por lo expuesto, la calificación y valoración que se ha atribuido al impacto en esta etapa obtiene un nivel de significancia **BAJO** (**IM= -23**).

#### **B. SUELO**

### **B.1 Alteración al uso de suelo por la infiltración de agua tratada en la zona del pozo de percolación**

Este impacto tiene relación con la operación del pozo de percolación, las aguas residuales domésticas ingresan al tanque séptico que viene operando en óptimas condiciones, no se percibe olores, cabe precisar que de acuerdo a la autorización el terreno donde se encuentra los pozos percoladores cuenta con test de percolación con suelo apto para infiltración de acuerdo al caudal de diseño, Dicha autorización se adjunta en el **anexo 05**.

#### **Operación del pozo de percolación – Tratamiento de aguas residuales domésticas**

De naturaleza negativa, de intensidad baja, de extensión puntual, momento de manifestación mediano plazo, de persistencia temporal, de reversibilidad a medio plazo, sin sinergismo, acumulación simple, de efecto directo, de periodicidad periódico y de recuperabilidad a medio plazo. Por lo expuesto, la calificación y valoración que se ha atribuido al impacto en esta etapa obtiene un nivel de significancia **BAJO** (**IM= -22**).

#### **C. AGUA**

#### **C.1 Alteración de la capacidad de carga del cuerpo hídrico por devolución de sedimentos**

Este impacto tiene relación con los componentes de captación debido a que sus actividades implican retener los sedimentos naturales proveniente del río Huachocolpa; durante la actividad de lavado de sedimentos del desarenador y embalse se devuelven los sedimentos al río alterando la capacidad de carga del río.

De los componentes de captación, se cuenta con compuertas en el desarenador se realiza el lavado de sedimentos (flushing) desde la compuerta de fondo hacia el canal que descarga en el río, esta actividad se realiza de 2 a 3 veces en época de avenida, facilitando así la dilución del sedimento en el río.

También en el embalse se cuenta con compuertas para el lavado de sedimentos, esta actividad se realiza con frecuencia anual en época de avenida, facilitando así la dilución del sedimento en el río.

#### **Mantenimiento preventivo – Componentes de captación**

De naturaleza negativa, de intensidad media, de extensión parcial, momento de manifestación inmediata, de persistencia pertinaz, de reversibilidad a medio plazo, sin sinergismo, acumulación simple, de efecto directo, de periodicidad periódico y de recuperabilidad a corto plazo. Por lo

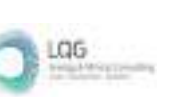

expuesto, la calificación y valoración que se ha atribuido al impacto en esta etapa obtiene un nivel de significancia **MODERADO** (**IM= -28**).

#### **C.2 Cambio del caudal del agua en curso**

Durante la etapa de operación, los componentes de captación derivan parte de las aguas del río Huachocolpa y del río Ingenio, para ser aprovechadas en la generación de energía eléctrica, estas aguas son devueltas al mismo río a la altura de casa de máquinas, disminuyendo su caudal en ese tramo del cuerpo de agua.

De la línea base, evaluación histórica la oferta hídrica en el punto de captación del río Huachocolpa tiene un caudal medio mensual de 2,407  $m^3/s$ , por otro lado, no se cuenta con otros usuarios en el tramo en evaluación, tomando en cuenta el caudal ecológico medio mensual de 0,528 m<sup>3</sup>/s y siendo la licencia otorgada a la central caudal medio mensual de 1,42 m<sup>3</sup>/s se cuenta con los recursos hídricos para la operación de la CH Ingenio.

#### **Captar y derivar las aguas del río Huachocolpa- Componentes de captación**

De naturaleza negativa, de intensidad media, de extensión parcial, momento de manifestación inmediata, de persistencia pertinaz, de reversibilidad a medio plazo, sin sinergismo, acumulación simple, de efecto directo, de periodicidad continuo y de recuperabilidad a corto plazo. Por lo expuesto, la calificación y valoración que se ha atribuido al impacto en esta etapa obtiene un nivel de significancia **MODERADO** (**IM= -31**).

#### **D. Paisaje**

#### **D.1 Alteración de paisaje natural**

Este impacto está relacionado con la presencia de las líneas primarias que recorren desde subestación CH Ingenio hasta el pórtico Gandolini con una distancia de 6,7 km aproximadamente, su permanencia en la etapa de operación impacta sobre el paisaje local.

De naturaleza negativa, de intensidad baja, de extensión parcial, momento de manifestación inmediata, de permanencia temporal, de reversibilidad a corto plazo, sin sinergismo, acumulación simple, de efecto directo, de periodicidad periódico y de recuperabilidad inmediata. Por lo expuesto, la calificación y valoración que se ha atribuido al impacto en esta etapa obtiene un nivel de significancia **BAJO** (**IM= -23**).

#### **8.7.1.2 MEDIO BIOLOGICO**

#### **A. BIOLOGIA**

#### **A.1 Alteración de hábitat para la flora ya fauna acuática**

La alteración del hábitat flora y fauna acuático está relacionada por la operatividad de los componentes de captación, debido a la disminución del caudal desde la captación hasta su devolución a la altura de casa de máquinas.

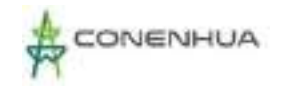

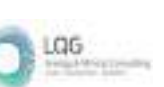

De la línea base, evaluación histórica la oferta hídrica en el punto de captación del río Huachocolpa tiene un caudal medio mensual de 2,40 m<sup>3</sup>/s, por otro lado, no se cuenta con otros usuarios en el tramo en evaluación, tomando en cuenta el caudal ecológico medio mensual de 0,52 m<sup>3</sup>/s y siendo la licencia otorgada a la central caudal medio mensual de 1,42 m<sup>3</sup>/s se cuenta con los recursos hídricos para la operación de la CH Ingenio.

Siendo el caudal ecológico un indicador para garantizar el normal proceso de las actividades hidrobiológicas y del mantenimiento de las condiciones ecológicas en dicho tramo, el impacto presenta la siguiente valoración:

De naturaleza negativa, de intensidad baja, de extensión parcial, momento de manifestación largo plazo, de permanencia temporal, de reversibilidad a medio plazo, sin sinergismo, acumulación simple, de efecto directo, de periodicidad continuo y de recuperabilidad a corto plazo. Por lo expuesto, la calificación y valoración que se ha atribuido al impacto en esta etapa obtiene un nivel de significancia **BAJO** (**IM= -24**).

#### **A.2 Posible colisión de avifauna**

Este impacto está relacionado a la presencia de las líneas primarias, de la evaluación en la línea base biológica, se identificaron 16 especies de aves susceptibles a sufrir potencialmente al riesgo de colisión las cuales representan el 20.37 % del total de especies registradas por la Línea Base Biológica (54 especies) y de estas el 11.11 % corresponden a especies de los órdenes Accipitriformes, Cathartiformes, Columbiformes y Falconiformes. Estos resultados muestran que el mayor número de especies y de individuos de aves está representada por pájaros de pequeño porte y de gran maniobrabilidad durante el vuelo.

Las especies consideradas susceptibles, presentan una performance particular durante el vuelo, por ejemplo, el vuelo alto es característico de las aves rapaces, los órdenes falconiformes (1 especie registrada) y Accipitriformes (1 especies registradas) se caracterizan por su vuelo alto y tienden a ser vulnerables a colisión, así como electrocución<sup>[2](#page-475-0)</sup>; aves con comportamiento de vuelo gregario o en bandadas (Aves acuáticas, invernantes y/o con tendencia a formar agrupaciones temporales en lugares de alimentación)<sup>[3](#page-475-1)</sup> como algunas especies pertenecientes a los órdenes Cathartiformes (1 especies registradas), Columbiformes (3 especies registradas), Cuculiformes (0 especie registrada) y Psittaciformes<sup>[4](#page-475-2)</sup> (0 especie registrada). Respecto a los Paseriformes (34 especies registradas), existe muy poco conocimiento, debido a una combinación de menores tasas de detección y rápida remoción de cadáveres por carroñeros.

<span id="page-475-0"></span><sup>&</sup>lt;sup>2</sup> Ferrer, M., de la Riva, M., & Castroviejo, J. (1991). Electrocution of raptors on power lines in southwestern Spain (Electrocución de rapaces en tendidos eléctricos del suroeste de España). *Journal of Field ornithology*, 181-190.

<span id="page-475-1"></span><sup>3</sup> González, Gonzalo. (2014). Medidas De Mitigación De Impactos En Aves Silvestres Y Murciélagos

<span id="page-475-2"></span><sup>4</sup> De La Zerda, S., & Rosselli, L. (2003). Mitigación de colisión de aves contra líneas de transmisión eléctrica con marcaje del cable de guarda. *Ornitología Colombiana*, (1), 46-62.

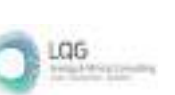

Existen en el área de estudio especies de hábitos terrestres como Merganetta armata y Anas flavirostris, que no suelen volar en la altura en donde encuentren los cables.

Se considera poco probable la materialización de este impacto, debido a que el área de influencia de la actividad eléctrica en curso no se superpone con humedales ni con Áreas Importantes para la Conservación de Aves (IBAs). De las inspecciones mensuales que se han venido realizando en la línea como parte de su mantenimiento, no se han registrado casos de colisión de aves.

De acuerdo con bibliografía especializada (Haas, 2005), el riesgo de colisión entre aves y cables de tensión existe en zonas con altas poblaciones de aves, altos porcentajes de aves migratorias y en lugares donde las líneas de alta tensión cruzan rutas importantes para aves migratorias. Asimismo, cuando las líneas se encuentran cerca de humedales, áreas costeras que comprenden importantes zonas de alimentación.

Por otro lado, considerando las especies de aves según bibliografía reportadas en colisiones, generalmente presentan cuerpos y alas grandes y pobre maniobrabilidad (especies de los órdenes Anseriformes y Charadriformes, no registradas en el área de estudio) ; y que la mayoría de las aves pequeñas y medianas durante su vuelo reaccionan típicamente a la presencia de líneas de transmisión alterando la dirección del vuelo o su altitud para evitar colisionar con estas estructuras (Lee 1978, Meyer y Lee 1981, Beaulaurier et al., 1984). Las especies que presentan un mayor riesgo de colisión son los zambullidores, cigüeñas, aves acuáticas y algunas especies de aguiluchos y águilas (Avian Power Line Interaction Committee, APLIC 2012 y Guía sobre Medio Ambiente, Salud y Seguridad para la transmisión y distribución de electricidad del Banco Mundial, 2007). Otros autores incluyen especies gregarias que se desplazan en grandes grupos como los chorlos y playeros (Haas, 2005).

Es así ́que, debido a la lejanía de las líneas primarias con los focos de concentración de aves susceptibles y a la mayor proporción de aves pequeñas poco susceptibles a la colisión, se califica intensidad baja, extensión parcial, momento a medio plazo, persistencia fugaz, reversibilidad a corto plazo, sin sinergia, acumulación simple, efecto indirecto, periodicidad irregular, y recuperabilidad inmediata. Por consiguiente, la calificación y valoración que se le ha atribuido al impacto en esta etapa tiene un nivel de importancia **BAJO (IM=-16).** 

#### **8.7.1.3 MEDIO SOCIAL**

#### **A. SOCIAL**

#### **A.1 Oportunidad de ingreso**

Está relacionado a la poda de la foresta de eucalipto en el área de servidumbre de las líneas primarias, la foresta que crece en la faja de servidumbre representan un peligro, por lo que es necesario mantenerlos a una distancia segura de la línea, es por ello que se realiza la actividad de poda cabe precisar que cuando se realiza esta actividad previamente se coordina con el

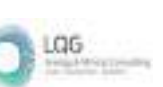

propietario para acordar el costo por la poda, así como la ejecución de la poda; adicionalmente el mismo propietario aprovecha la leña obtenida durante la poda.

Por lo descrito anteriormente, este impacto es de carácter positivo y de intensidad baja, puntual en su extensión; se manifiesta de manera fugaz, reversible a corto plazo, sin sinergismo, acumulación simple, de efecto indirecto, de periodicidad irregular y de recuperabilidad inmediata. Por lo expuesto, la calificación y valoración que se ha atribuido al impacto en esta etapa obtiene un nivel de significancia **BAJO (IM=+17)**

# **8.7.2 ETAPA DE ABANDONO**

### **8.7.2.1 MEDIO FÍSICO**

### **A. AIRE**

### **A.1 Alteración de la calidad de aire por la emisión de gases de la combustión y material particulado**

Durante la etapa de abandono, se considera un incremento del material particulado y gases de combustión (dióxido de carbono y monóxido de carbono) por la desinstalación o desmontaje de equipamiento e infraestructura metal mecánica y Demolición de infraestructuras a retirar cabe mencionar que todos los vehículos contemplados en la etapa de abandono pasarán por revisiones técnicas para evidenciar su correcto funcionamiento, se respetará las velocidades máximas de tránsito vehicular, y en áreas cercanas a centros poblados disminuirá la velocidad.

Se realizará humedecimiento de las áreas donde se realicen actividades de abandono generadoras de material particulado (demoliciones, movimiento de tierras, etc.), , con el fin de evitar la generación de polvo, principalmente en época de sequía. Asimismo, todo vehículo de transporte de residuos de la demolición cubrirá su tolva con una malla húmeda.

#### **Relleno y compactación del suelo y Limpieza y retiro de escombros**

este impacto es de carácter negativo, intensidad baja y extensión parcial; se manifiesta de manera inmediata, reversible en el corto plazo, sin sinergismo, de acumulación simple, de periodicidad periódica, de efecto directo y de recuperabilidad inmediata. Por lo expuesto, la calificación y valoración que se ha atribuido al impacto en esta etapa obtiene un nivel de importancia **LEVE (IM= -22).** 

#### **Transporte de personal, equipo y materiales**

La evaluación realizada a todas las actividades a desarrollarse en la etapa de abandono, este impacto es de carácter negativo, intensidad media y extensión amplia; se manifiesta de manera inmediata, momentáneo, reversible en el medio plazo, sin sinergismo, de acumulación simple, de periodicidad periódica, de efecto directo y de recuperabilidad inmediata. debido a que los

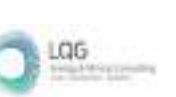

trabajos serán puntuales, de duración mínima y periodicidad irregular, por lo que se obtiene un nivel de importancia **MODERADA (IM= -30).**

#### **A.2 Alteración del nivel de presión sonoro**

Durante la etapa de Abandono, se considera un incremento del nivel de presión sonora debido a las actividades de desconexión, Desmontaje y retiro de equipos electromecánicos, Demolición de obras civiles, Relleno y compactación del suelo y el Transporte de personal, equipo y materiales.

Los vehículos y maquinarias cumplirán un programa de mantenimiento preventivo y se evita usar sirenas de los vehículos u otro tipo de fuentes de ruido innecesarios y respetan la velocidad máxima. El personal de obra contará con equipos de protección personal y se realizará monitoreo de ruido ambiental.

**Desconexión, desmontaje y retiro de equipos electromecánicos, Demolición de obras civiles, y Relleno y compactación del suelo y el Transporte de personal.** 

La evaluación realizada a todas las actividades a desarrollarse en la etapa de abandono, este impacto es de carácter negativo, intensidad baja y extensión parcial; se manifiesta de manera inmediata, reversible en el corto plazo, sin sinergismo, de acumulación simple, de periodicidad periódica, de efecto directo y de recuperabilidad inmediata. Por lo expuesto, la calificación y valoración que se ha atribuido al impacto en esta etapa obtiene un nivel de importancia **LEVE (IM= -22).**

#### **Transporte de personal, equipo y materiales**

La evaluación realizada a todas las actividades a desarrollarse en la etapa de abandono, este impacto es de carácter negativo, intensidad media y extensión amplia; se manifiesta de manera fugaz, reversible en el medio plazo, sin sinergismo, de acumulación simple, de periodicidad periódica, de efecto directo y de recuperabilidad inmediata. Por lo expuesto, la calificación y valoración que se ha atribuido al impacto en esta etapa obtiene un nivel de importancia **LEVE (IM= -).**

### **8.7.2.2 MEDIO BIOLÓGICO**

#### **A. Ahuyentamiento a la fauna**

Este impacto está relacionado a las actividades de abandono Desinstalación o desmontaje de equipamiento e infraestructura metal mecánica, Desmantelamiento y/o demolición de estructuras e instalaciones y Retiro de escombros; actividades que implican el uso de equipos, vehículos y/o maquinaria.

A continuación, se realiza la valoración cualitativa de las variables de impacto

#### **Desconexión, desmontaje y retiro de equipos electromecánicos**

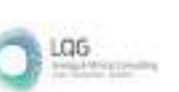

De naturaleza negativa, de intensidad baja, de extensión puntual, momento de manifestación inmediata, de persistente, de reversibilidad a corto plazo, sin sinergismo, acumulación simple, de efecto indirecto, de periodicidad periódico y recuperable medio plazo. Por lo expuesto, la calificación y valoración que se ha atribuido al impacto en esta etapa obtiene un nivel de significancia **LEVE** (**IM= -21**).

#### **Demolición de obras civiles**

De naturaleza negativa, de intensidad baja, de extensión puntual, momento de manifestación inmediata, de persistente, de reversibilidad a corto plazo, sin sinergismo, acumulación simple, de efecto indirecto, de periodicidad periódico y recuperable medio plazo. Por lo expuesto, la calificación y valoración que se ha atribuido al impacto en esta etapa obtiene un nivel de significancia **LEVE** (**IM= -21**).

#### **Relleno y compactación del suelo**

De naturaleza negativa, de intensidad baja, de extensión puntual, momento de manifestación inmediata, de persistente, de reversibilidad a corto plazo, sin sinergismo, acumulación simple, de efecto indirecto, de periodicidad periódico y recuperable medio plazo. Por lo expuesto, la calificación y valoración que se ha atribuido al impacto en esta etapa obtiene un nivel de significancia **LEVE** (**IM= -21**).

#### **Limpieza y retiro de escombros**

De naturaleza negativa, de intensidad baja, de extensión puntual, momento de manifestación inmediata, de persistente, de reversibilidad a corto plazo, sin sinergismo, acumulación simple, de efecto indirecto, de periodicidad periódico y recuperable medio plazo. Por lo expuesto, la calificación y valoración que se ha atribuido al impacto en esta etapa obtiene un nivel de significancia **LEVE** (**IM= -21**).

#### **Transporte de personal, equipo y materiales**

De naturaleza negativa, de intensidad baja, de extensión puntual, momento de manifestación inmediata, de persistente, de reversibilidad a corto plazo, sin sinergismo, acumulación simple, de efecto indirecto, de periodicidad periódico y recuperable medio plazo. Por lo expuesto, la calificación y valoración que se ha atribuido al impacto en esta etapa obtiene un nivel de significancia **LEVE** (**IM= -21**).

#### **8.7.2.3 MEDIO SOCIAL**

#### **A. economia**

Este impacto está relacionado al incremento de mejora de ingresos locales esto se debe que de manera indirecta durante las distintas actividades de abandono habría un mayor movimiento económico en los rubros de alimentación, hospedaje, etc.

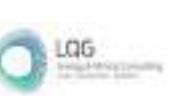

A continuación, se realiza la valoración cualitativa de las variables de impacto

#### **Desconexión, desmontaje y retiro de equipos electromecánicos**

De naturaleza negativa, de intensidad positivo, de extensión parcial, momento de manifestación inmediata, de persistencia momentánea, de reversibilidad a medio plazo, sin sinergismo, acumulación simple, de efecto indirecto, de periodicidad no periódico y recuperable corto plazo. Por lo expuesto, la calificación y valoración que se ha atribuido al impacto en esta etapa obtiene un nivel de significancia **LEVE** (**IM= -21**).

# **8.8 DESCRIPCIÓN DE RIESGOS AMBIENTALES**

#### **A.1 Posible Alteración a la calidad de suelo por inadecuado manejo de residuos sólidos**

Durante la etapa de operación, mantenimiento se podría afectar la calidad de suelo por un mal manejo de residuos sólidos generados por la actividad de mantenimiento predictivo, preventivo y correctivo de los componentes de la central, también se incluye los residuos semilíquidos provenientes del tanque séptico.

Durante la etapa de abandono, existe la posibilidad de afectar a la calidad de suelo por el inadecuado manejo de residuos, Para esto se debe implementar un programa de manejo de residuos peligroso y no peligrosos de acuerdo con la normativa vigente, en donde se detalle los procedimientos minimización, recojo, almacenamiento, transporte y disposición final de los residuos generados. Las áreas establecidas para el almacenamiento temporal de residuos deben contar piso que proteja al suelo natural

La probabilidad de ocurrencia de este riesgo sobre el factor suelo es baja, es decir, "poco probable (1)", debido a que la central cuenta con un Plan de Minimización y Manejo de Residuos Sólidos peligrosos y no peligrosos implementado, asimismo con sus respectivas instalaciones para un manejo adecuado, los residuos se almacén en óptimas condiciones.

#### **Sobre el Entorno Humano**

Así mismo la magnitud de la consecuencia sobre el factor «suelo» ha sido calificada como «Leve e (2)» debido a que durante las actividades de mantenimiento este receptor ambiental podría verse afectado localmente.

Por lo expuesto, con una probabilidad (1) y una consecuencia (2) la valoración final del riesgo ha sido calificada como «Riesgo Leve» para el factor «suelo» con respecto al Entorno humano.

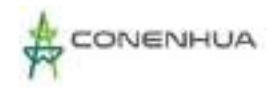

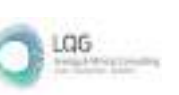

#### **Cuadro 8.31.** Estimador del Riesgo Ambiental para el entorno Humano

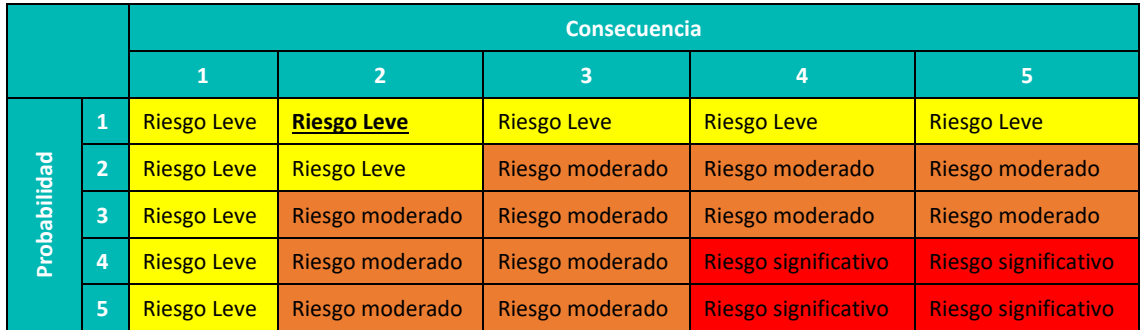

**Fuente**: Guía de riesgos ambientales del MINAM,2011.

#### **Sobre el Entorno Natural**

Así mismo la magnitud de la consecuencia sobre el factor «suelo» ha sido calificada como «Leve (2)» debido a que durante las actividades de mantenimiento este receptor ambiental podría verse afectado localmente.

Por lo expuesto, con una probabilidad (1) y una consecuencia (2) la valoración final del riesgo ha sido calificada como «Riesgo Leve» para el factor «suelo» con respecto al Entorno Natural.

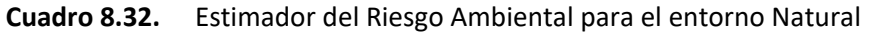

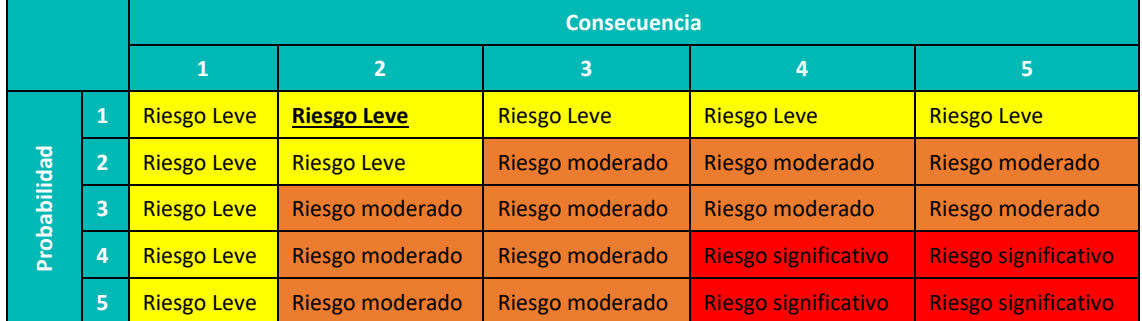

**Fuente**: Guía de riesgos ambientales del MINAM,2011.

#### **Sobre el Entorno Socioeconómico**

Así mismo la magnitud de la consecuencia sobre el factor «suelo» ha sido calificada como «Leve (2)» debido a que durante las actividades de mantenimiento este receptor ambiental podría verse afectado localmente.

Por lo expuesto, con una probabilidad (1) y una consecuencia (2) la valoración final del riesgo ha sido calificada como «Riesgo Leve» para el factor «suelo» con respecto al Entorno Socioeconómico.

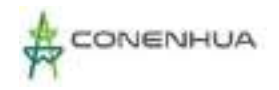

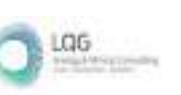

#### **Cuadro 8.33.** Estimador del Riesgo Ambiental para el entorno Socioeconómico

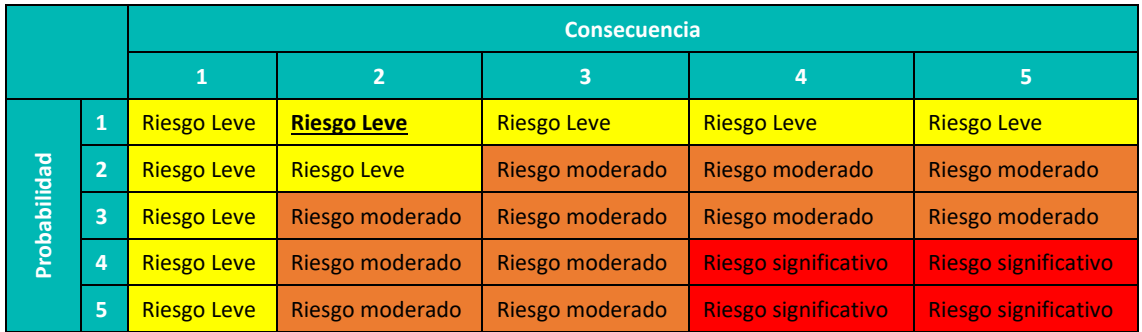

**Fuente**: Guía de riesgos ambientales del MINAM,2011.

#### **A.2 Posible afectación a la calidad de suelo por derrame de material peligroso**

Durante la etapa de operación, mantenimiento existe la posibilidad de afectar la calidad de suelo debido al manejo de aceites, grasas u otro material peligroso.

Durante la etapa de abandono existe la posibilidad de afectar la calidad de suelo debido a la actividad desinstalación o desmontaje de equipamiento e infraestructura metal mecánica. Se prevé que los vehículos se abastecerán de combustible en centro autorizados, para esta etapa se tendrá un plan de contingencias por el uso de combustible y otros materiales peligrosos. También se contará con el Plan de manejo de materiales peligrosos además este incluirá las hojas de seguridad de cada material peligroso que se utilice. Además, el área donde se almacene estos materiales peligros debe ser adecuado y con las medidas de seguridad de acuerdo al peligro identificado.

La probabilidad de ocurrencia de este riesgo sobre el factor suelo es baja, es decir, "posible", debido se tiene implementado un Plan de Manejo de materiales peligrosos de aplicación permanente y un Plan de Contingencia el cual será activado en caso de derrames detalladas en el Capítulo 9 del presente documento.

#### **Sobre el Entorno Humano**

Así mismo la magnitud de la consecuencia sobre el factor «suelo» ha sido calificada como «Leve (2)» debido a que durante las actividades de mantenimiento este receptor ambiental podría verse afectado localmente.

Por lo expuesto, con una probabilidad (2) y una consecuencia (2) la valoración final del riesgo ha sido calificada como «Riesgo Leve» para el factor «suelo» con respecto al Entorno humano.

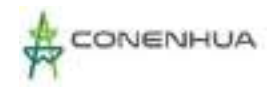

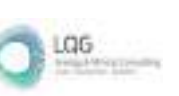

#### **Cuadro 8.34.** Estimador del Riesgo Ambiental para el entorno Humano

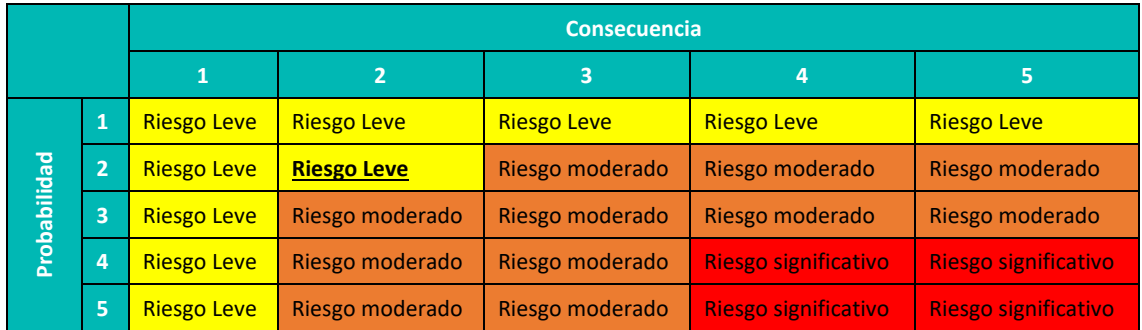

**Fuente**: Guía de riesgos ambientales del MINAM,2011.

#### **Sobre el Entorno Natural**

Así mismo la magnitud de la consecuencia sobre el factor «suelo» ha sido calificada como «Leve (2)» debido a que durante las actividades de mantenimiento este receptor ambiental podría verse afectado localmente.

Por lo expuesto, con una probabilidad (2) y una consecuencia (2) la valoración final del riesgo ha sido calificada como «Riesgo Leve» para el factor «suelo» con respecto al Entorno Natural.

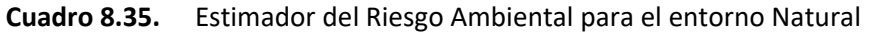

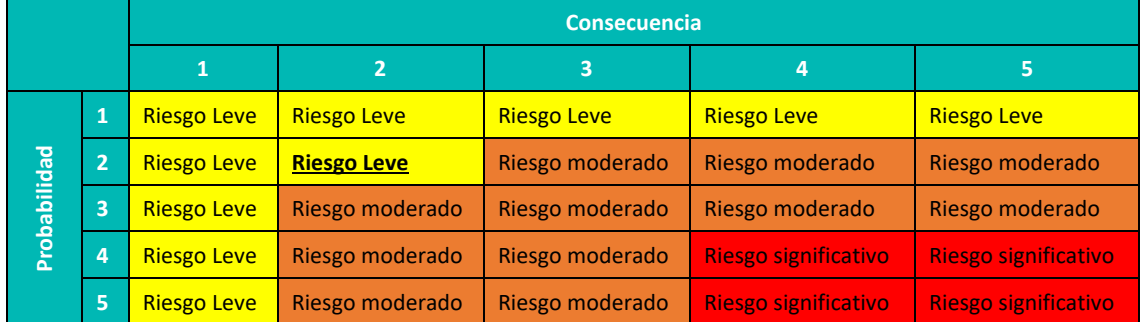

**Fuente**: Guía de riesgos ambientales del MINAM,2011.

#### **Sobre el Entorno Socioeconómico**

Así mismo la magnitud de la consecuencia sobre el factor «suelo» ha sido calificada como «No relevante (1)» debido a que durante las actividades de mantenimiento este receptor ambiental podría verse afectado localmente.

Por lo expuesto, con una probabilidad (2) y una consecuencia (1) la valoración final del riesgo ha sido calificada como «Riesgo Leve» para el factor «suelo» con respecto al Entorno Socioeconómico.

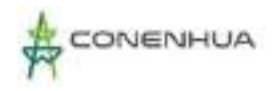

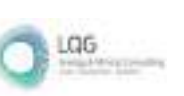

#### **Cuadro 8.36.** Estimador del Riesgo Ambiental para el entorno Socioeconómico

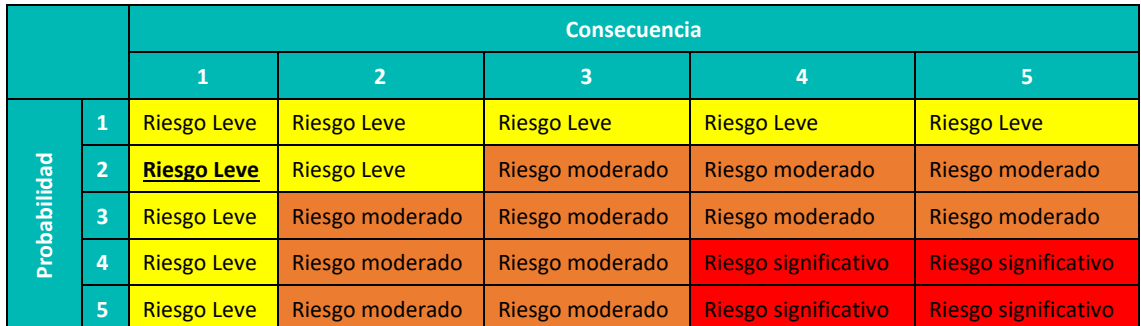

**Fuente**: Guía de riesgos ambientales del MINAM,2011.

0485

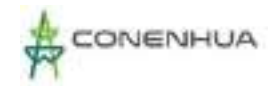

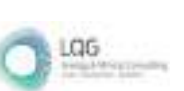

# **9. ESTRATEGIA DE MANEJO AMBIENTAL**

La Estrategia de Manejo Ambiental (en adelante EMA) está compuesta por un conjunto de medidas plasmadas en planes y programas con el fin de prevenir, minimizar y/o rehabilitar (de ser el caso) los impactos ambientales identificados y evaluados en el Capítulo 8 Caracterización del impacto ambiental en la etapa de operación, mantenimiento y abandono.

# **9.1OBJETIVOS DEL EMA**

### **9.1.1 OBJETIVO GENERAL**

Establecer los programas y actividades necesarios para prevenir, mitigar y/o rehabilitar (de ser el caso) los impactos ambientales generados por la actividad eléctrica en curso sobre los componentes ambientales del área de influencia durante la etapa de operación, mantenimiento y abandono.

# **9.2RESPONSABLE DE IMPLEMENTACIÓN**

El responsable de la implementación y ejecución de la EMA es el titular, el mismo que exigirá a sus contratistas y subcontratistas el cumplimiento de las medidas adoptadas en el presente documento.

A continuación, se detalla el contenido de cada uno de los planes que forman parte de la EMA.

### **9.3 PLAN DE MANEJO AMBIENTAL (PMA)**

El Plan de Manejo Ambiental (PMA) está constituido por un conjunto de programas que establecen medidas de manejo ambiental (prevención, minimización y/o rehabilitación) en respuesta a los impactos ambientales identificados y evaluados para las etapas de operación, mantenimiento y abandono de la C.H. Ingenio y Líneas Asociadas.

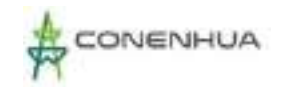

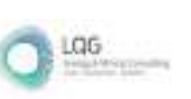

### **9.3.1 MEDIO FÍSICO**

#### **9.3.1.1 CALIDAD DE AIRE**

# **9.3.1.1.1 PROGRAMA DE MANEJO PARA LA EMISIÓN DE MATERIAL PARTICULADO Y GASES DE LA COMBUSTION**

#### *A. Objetivo:*

 Implementar las medidas del Programa de Manejo para la emisión de material particulado y gases de la combustión.

#### *B. META*

- $\triangleright$  Prevenir y/o minimizar la emisión de material particulado y gases de combustión que pudieran generarse por la ejecución de las actividades en las etapas de operación, mantenimiento y abandono.
- *C. Etapas de aplicación*
- Operación y mantenimiento
- $\triangleright$  Abandono
- *D. Impactos a controlar*
- Etapa de Operación / Mantenimiento:

Alteración de la calidad de aire por emisión de material particulado y gases de Combustión

 $\triangleright$  Etapa de Abandono

Alteración de la calidad de aire por la emisión de material particulado.

- *E. Lugar de Aplicación:*
- El presente programa se aplica en toda el área de la C.H. Ingenio y Líneas Asociadas.
- *F. Medidas y/o acciones a desarrollar*

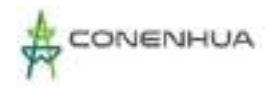

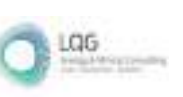

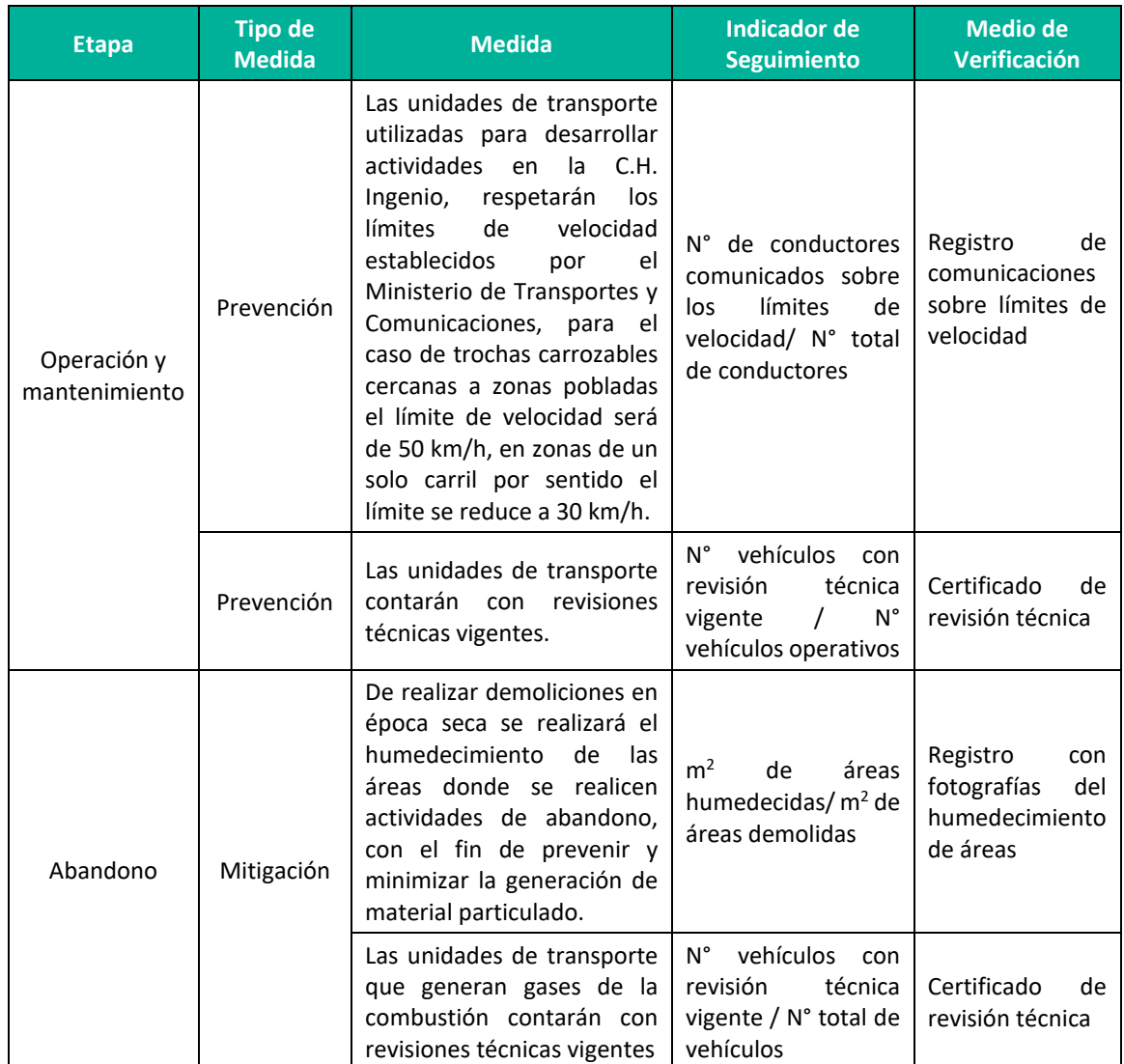

#### **Cuadro 9.1.**Emisiones de gases de la combustión y material particulado

**Elaboración:** LQA, 2022

#### **9.3.1.1.2 PROGRAMA DE MANEJO del nivel de presión sonora**

#### *A. Objetivo:*

- Implementar las medidas del Programa de Manejo del nivel de presión sonora
- **B. META**
- $\triangleright$  Prevenir y/o minimizar los ruidos molestos que pudieran alterar los niveles de presión sonora por la ejecución de las etapas de operación, mantenimiento y abandono.
- *C. Etapas de aplicación:*
- Operación y mantenimiento
- $\triangleright$  Abandono

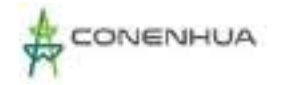

LGG

#### *D. Impactos a controlar:*

Etapa de Operación / Mantenimiento

Alteración del nivel de presión sonora

 $\triangleright$  Etapa de Abandono

Alteración del nivel de presión sonora

- *E. Lugar de Aplicación:*
- El presente programa se aplica en toda el área de la C.H. Ingenio y Líneas Asociadas.

#### *F. Medidas y/o acciones a desarrollar:*

#### **Cuadro 9.2.**Manejo del nivel de presión sonora

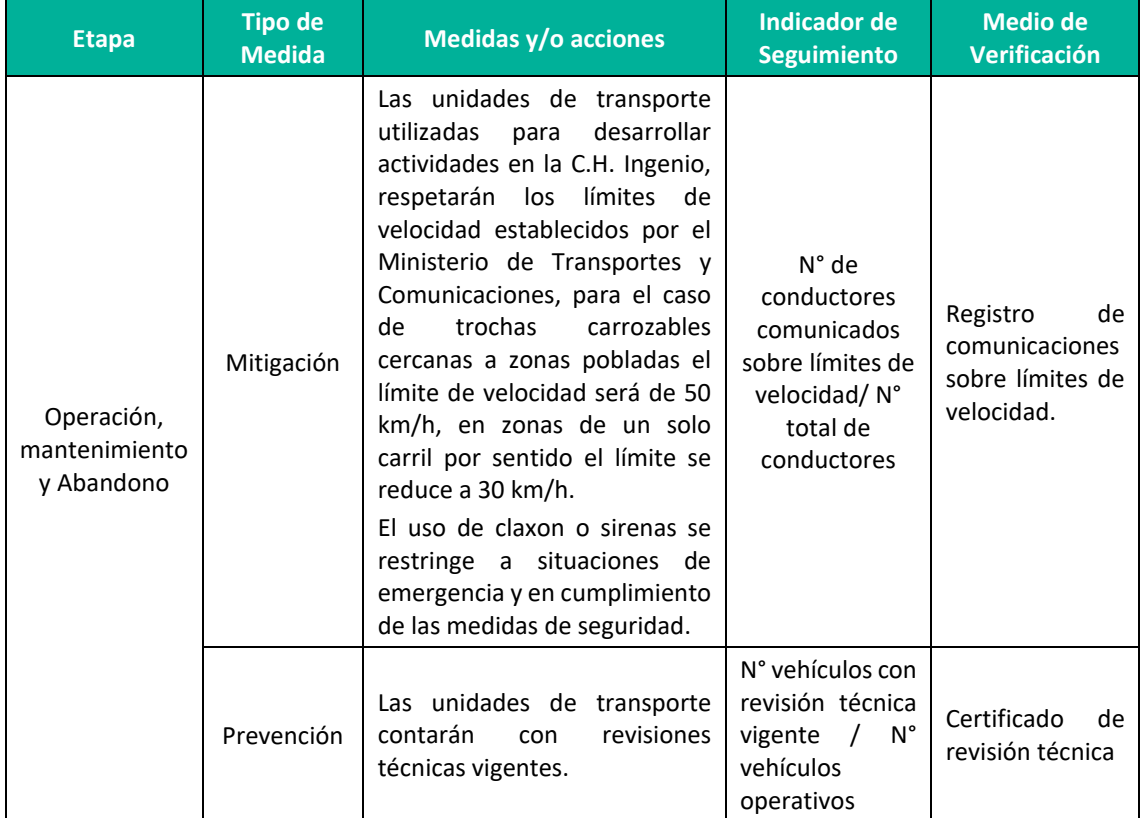

**Elaboración:** LQA, 2022

#### **9.3.1.2 CALIDAD DE SUELO**

Dentro de los riesgos identificados se encuentra la posible alteración a la calidad de suelo por inadecuado manejo de residuos y posible derrame de material peligroso, para esto también se cuenta con el Plan de contingencias descrito en el ítem 9.7 del presente capítulo.

### **9.3.1.2.1 Programa de minimización y manejo de residuos sólidos**

El Programa de Minimización y Manejo de Residuos Sólidos será aplicado para las etapas de operación de la C.H. Ingenio y Líneas Asociadas, y se basa en el cumplimiento de la Ley de Gestión Integral de Residuos Sólidos, Decreto Legislativo N° 1278, su Reglamento aprobado mediante D.S. N° 014-2017-MINAM y modificaciones.

Considerando las características de las actividades en la C.H. Ingenio y Líneas Asociadas, este Programa describe los procedimientos para segregar, almacenar, transportar y disponer los residuos peligrosos y No peligrosos generados durante las actividades de operación, mantenimiento y abandono.

#### *A. Objetivo:*

 Implementar las medidas establecidas en el Programa de Minimización y Manejo de Residuos Sólidos

#### *B. meta*

 Los residuos generados en la CH Ingenio y Líneas Asociadas reciben una gestión sanitaria y ambientalmente adecuada con el fin de no causar daños al ambiente, trabajadores y pobladores del entorno.

### *C. Etapas de aplicación:*

- Operación y mantenimiento
	- *D. RIESGO a controlar*
- $\triangleright$  Posible alteración de la calidad de suelo por el inadecuado manejo de residuos

#### *E. Lugar de aplicación*

 $\triangleright$  El presente programa aplica en todas las áreas de la C.H. Ingenio y Líneas Asociadas

#### *F. PROCEDIMIENTO PARA EL MANEJO DE LOS RESIDUOS SÓLIDOS*

El manejo de los residuos sólidos será de acuerdo a su origen, grado de flamabilidad, peligrosidad y toxicidad. Para ello, se describe el procedimiento a seguir durante la gestión y manejo de los residuos sólidos generados en las distintas etapas del proyecto (operación). Asimismo, el transporte y disposición de los residuos sólidos será encargada a una Empresa Operadora de Residuos Sólidos (EO-RS) debidamente autorizada ante MINAM.

En el siguiente cuadro se detallan los residuos sólidos generados en las actividades de operación y mantenimiento, y su gestión:

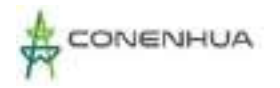

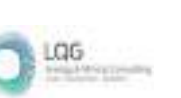

### **Cuadro 9.3.** Gestión de residuos sólidos

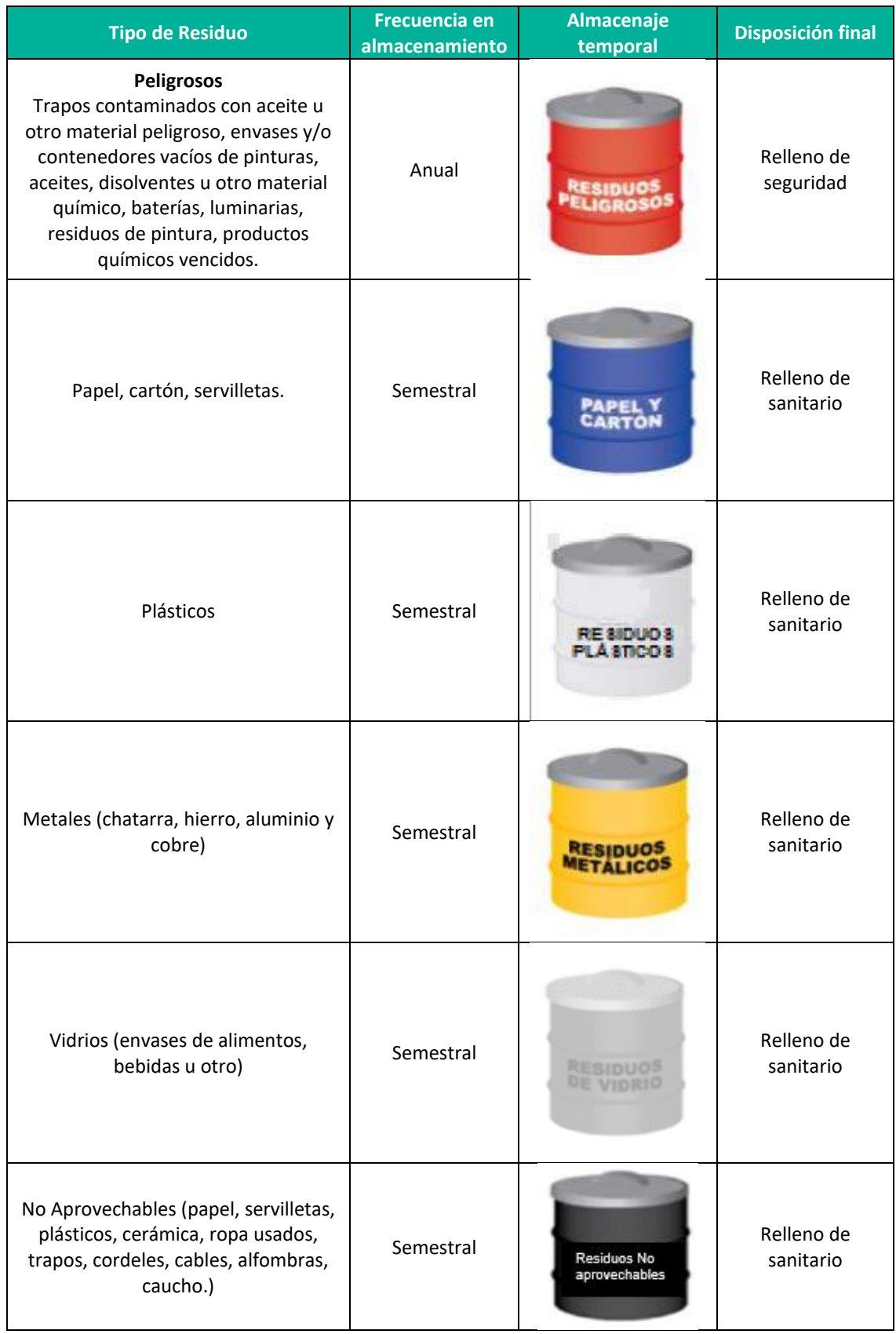

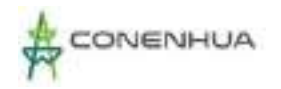

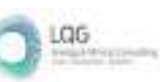

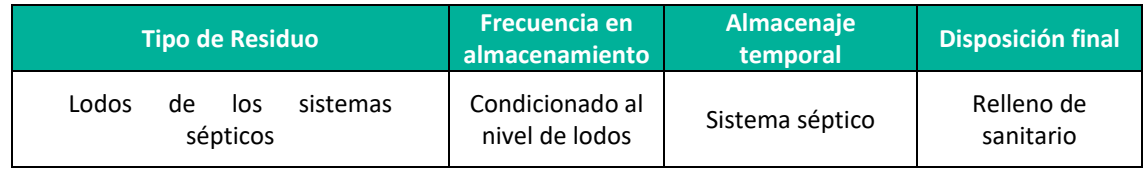

**Elaboración:** LQA, 2022

#### **Minimización:**

- Reducir el uso de papel, emplear archivos electrónicos y reúso de papel.
- Minimizar la generación de residuos de bienes de plástico en el origen (hacer uso de bienes de plástico retornables o reutilizables).

#### **Segregación**

C.H. Ingenio ha definido la segregación de los residuos sólidos acorde a su procedencia y a su grado de peligrosidad a la salud de los trabajadores y del ambiente, utilizando para ello el código de colores establecido en la NTP 900.058. del año 2019.

Se cuenta con contenedores en condiciones adecuadas (sin posibilidad de fugas y con tapas respectivas), de acuerdo con lo establecido en el Decreto Legislativo N° 1278, Ley de Gestión Integral de Residuos Sólidos y su Reglamento, aprobado mediante Decreto Supremo N° 014- 2017-MINAM.

#### **Almacenamiento**

En la C.H. Ingenio y Líneas Asociadas el almacenamiento de residuos se puede dar en almacenes primarios o intermedio.

Almacenamiento primario: Es el lugar para almacenar inicialmente los residuos de cada área generadora, estos son transportados hacia el almacenamiento intermedio, los envases de almacenamiento primario, cuentan con tapa, están debidamente rotulados, sin grietas ni rajaduras.

Almacenamiento intermedio: Los envases con tapa están acorde al código de colores y según el tipo de residuos, en condiciones óptimas para su almacenamiento (sin rajaduras y con su rótulo). El piso del almacén permite aislar del suelo natural. Cuenta con techo que evita el ingreso de agua de lluvia a los envases que contienen al residuo.

#### **Transporte y Disposición Final:**

El transporte y disposición de residuos sólidos generados es realizada por un EO-RS autorizada en el MINAM de acuerdo a la normativa vigente. En el caso de residuos peligrosos se generan Manifiestos de Manejo de Residuos Sólidos Peligrosos.

Los lodos de los tanques sépticos son transportados y dispuestos en un relleno sanitario mediante una EO-RS debidamente autorizada.

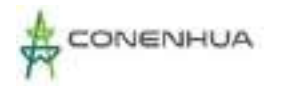

### *G. Medidas y/o acciones a desarrollar*

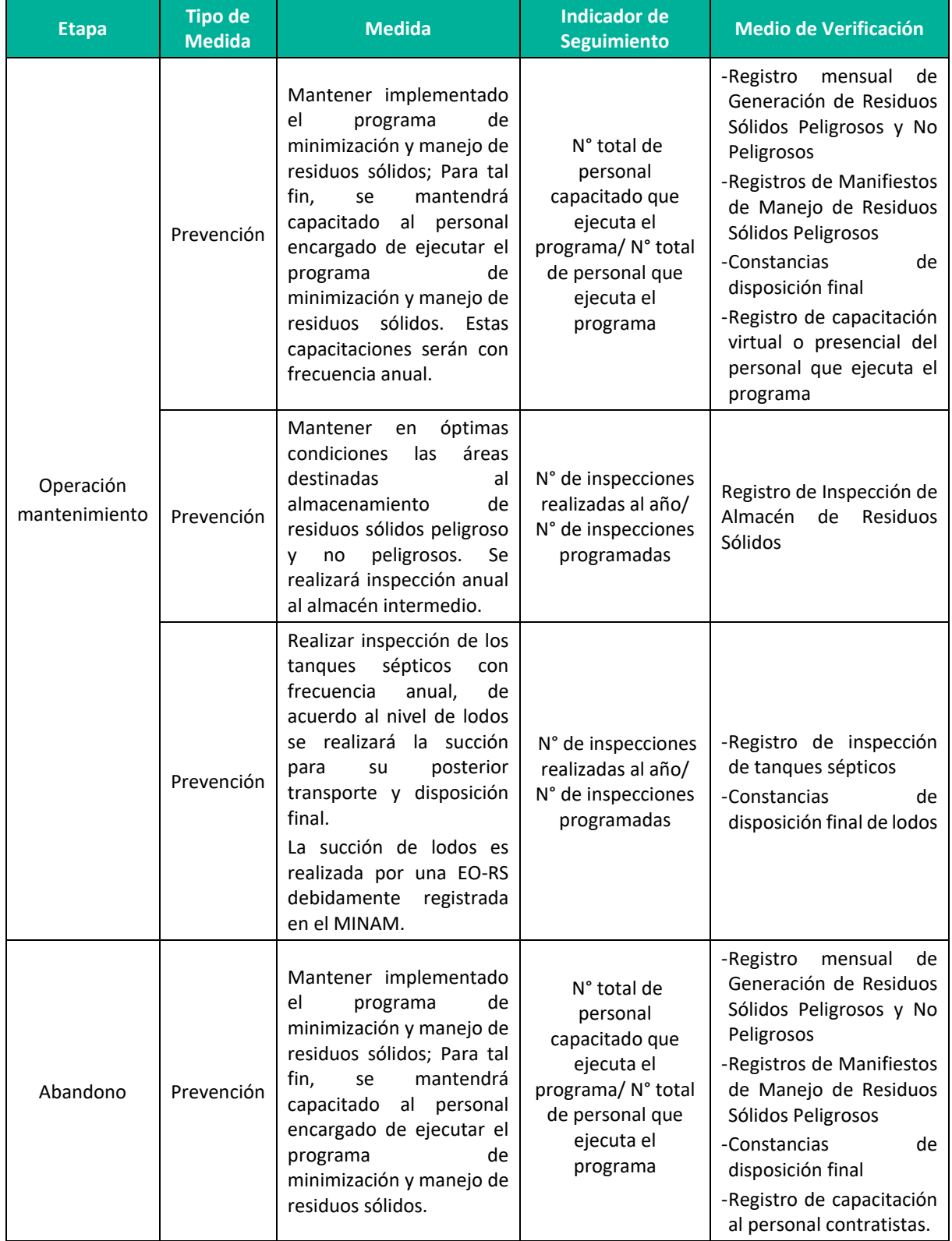

### **Cuadro 9.4.** Manejo de residuos sólidos

**Elaboración:** LQA, 2022

 $\frac{106}{2}$ 

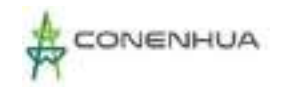

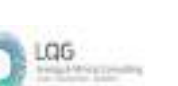

# **9.3.1.2.2 PROGRAMA DE MANEJO Y ALMACENAMIENTO DE MATERIALES PELIGROSOS**

Durante la operación y mantenimiento de la C.H. Ingenio y Líneas Asociadas se manipula y almacena materiales que por sus características son catalogados como peligrosos, el presente programa contempla los procedimientos para la manipulación, acondicionamiento, almacenamiento y transporte de materiales peligrosos.

#### *A. Objetivos:*

 $\triangleright$  Establecer procedimientos para la manipulación, almacenamiento y transporte seguro de materiales peligrosos.

### *B. meta*

- Los materiales peligrosos de la C.H. Ingenio y Líneas Asociadas son manipulados, almacenados y transportados de manera segura con el fin de no causar daño a los trabajadores, pobladores del entorno ni al ambiente.
- *C. Etapas de aplicación.*
- Operación / mantenimiento
- *D. RIESGO a controlar:*
- Posible alteración de la calidad de suelo por derrame de materiales peligrosos.
- *E. Lugar de aplicación:*
- El presente programa se implementa en la CH Ingenio y Líneas Asociadas.

#### *F. PROCEDIMIENTO DE MANEJO DE MATERIALES PELIGROSOS*

#### **Manipulación:**

La manipulación de materiales peligrosos se realiza considerando lo indicado en la Hoja de Datos de Seguridad de Materiales HDSM, además se tiene en cuenta lo siguiente:

- $\triangleright$  El personal que realiza actividades que involucre materiales peligrosos, debe estar capacitado respecto del Procedimiento de Manejo de Materiales Peligrosos con frecuencia anual.
- $\triangleright$  El personal debe usar el EPP establecido en la Hoja de Datos de Seguridad de Materiales (HDSM)
- $\triangleright$  Cualquier trasvase de materiales peligrosos líquidos se debe hacer sobre bandejas.

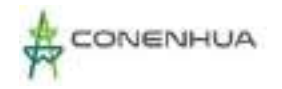

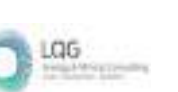

- Los envases de MAPTEL deben de estar debidamente rotulados haciendo uso de la Etiqueta de identificación.
- $\triangleright$  En las actividades de engrase o lubricación se deberán colocar bandejas en el área de trabajo para evitar que estas caigan accidentalmente al suelo.
- Todo residuo o recipientes desechados de material peligroso deberán ser dispuestos como residuo peligroso de acuerdo al Programa de Minimización y Manejo de Residuos Sólidos.

#### **Almacenamiento:**

Los materiales peligrosos son almacenados de tal manera que se protege adecuadamente el ambiente específicamente el componente suelo. Las áreas de almacenamiento tienen las siguientes características:

- $\triangleright$  Estructura con paredes y techo de uso exclusivo para material peligroso.
- $\triangleright$  Ventilación natural apropiada para evitar la concentración de gases.
- $\triangleright$  Con piso impermeabilizado, sin grietas ni rajaduras.
- $\triangleright$  Cuenta con contención en su base.
- $\triangleright$  Cuenta con HDSM de cada material peligroso en un lugar disponible.

Cabe mencionar que en la central se cuenta con kit y extintores que están disponibles para las áreas de la central.

#### **Transporte:**

El transporte interno de materiales peligrosos hace referencia al transporte de materiales dentro de las instalaciones de la C.H. Ingenio y Líneas Asociadas, los cuales consideran lo siguiente:

- $\triangleright$  De preferencia se usa el envase original del material peligroso, si se transfieren a envases distintos, el nombre del material peligroso debe estar claramente rotulado y debe de contar con la Etiqueta de identificación.
- $\triangleright$  Contar con HDSM.

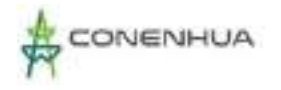

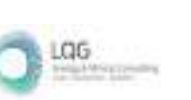

### *G. Medidas y/o acciones a desarrollar*

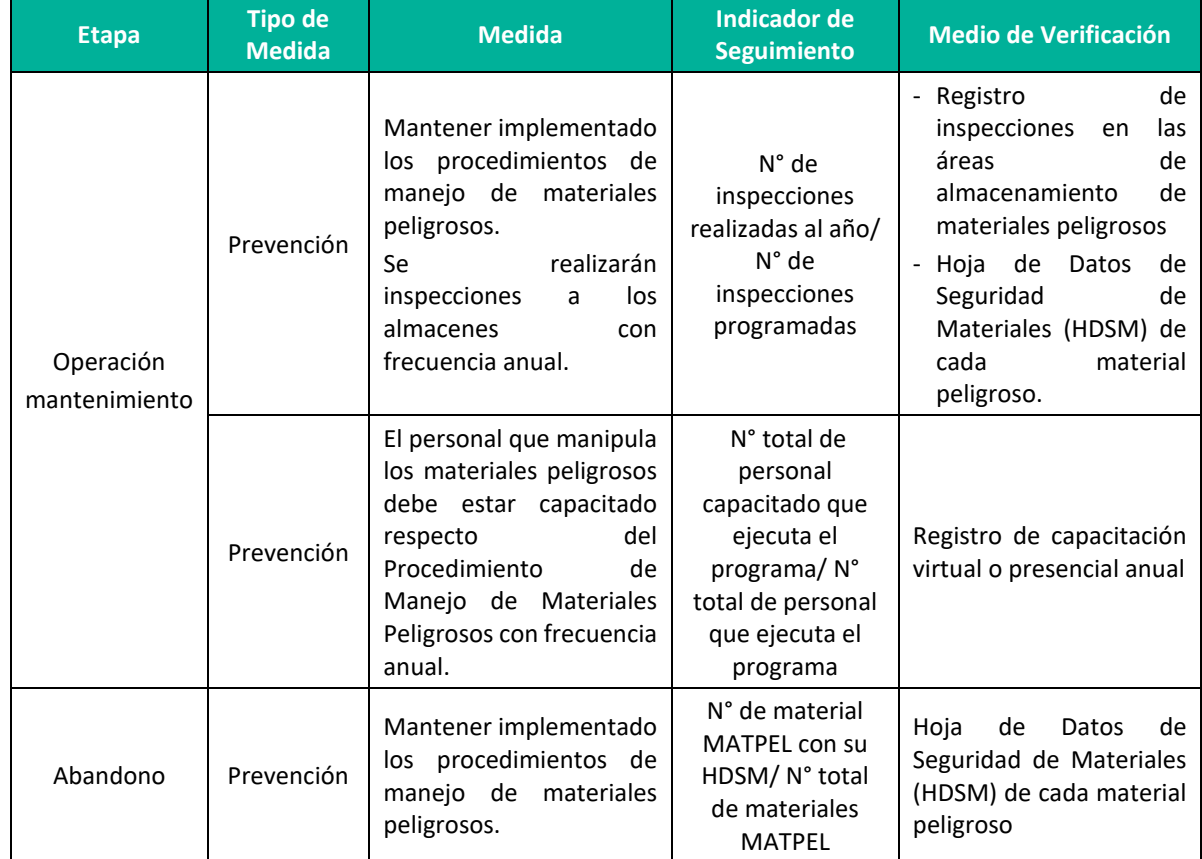

#### **Cuadro 9.5.** Manejo de materiales peligrosos

**Elaboración:** LQA, 2022

### **9.3.1.3 CALIDAD DE AGUA**

#### **9.3.1.3.1 Programa de Manejo del Recurso Hídrico**

Con la finalidad de no alterar el componente ambiental agua, se desarrolla el presente Programa de Manejo del Recurso Hídrico, en el que se establecen medidas que permitirán proteger al componente ambiental agua dentro de los estándares establecidos en la normativa nacional vigente y respetar el caudal ecológico.

#### *A. Objetivo:*

Implementar las medidas del Programa de manejo de recurso hídrico

#### *B. meta*

- Prevenir y/o minimizar los impactos en los recursos hídricos que pudieran generarse por la ejecución de las actividades en las etapas de operación y mantenimiento.
- *C. Etapa de aplicación*

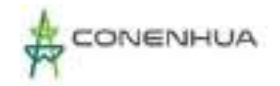

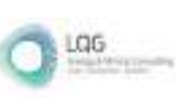

- Operación y mantenimiento
- $\triangleright$  Abandono
- *D. Impactos a controlar*
- Etapa de Operación / Mantenimiento:

Alteración de la capacidad de carga del cuerpo hídrico por devolución de sedimentos

Cambio en el caudal del agua en curso

- *E. Lugar de Aplicación:*
	- Los recursos hídricos del área de influencia de la C.H. Ingenio y Líneas Asociadas

#### *F. Medidas y/o acciones a desarrollar*

#### **Cuadro 9.6.** Manejo de recursos hídricos

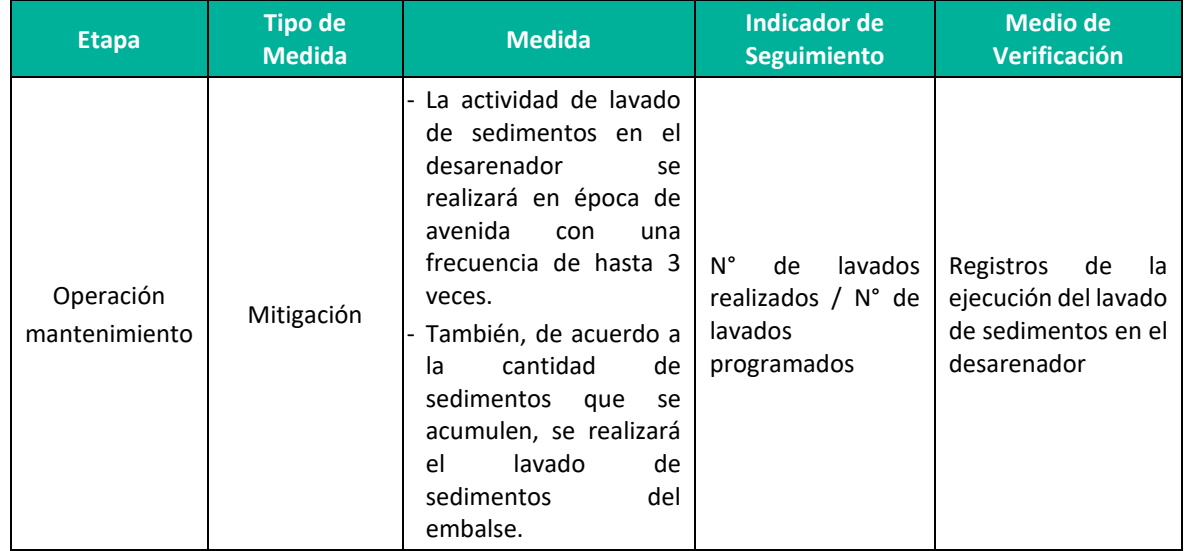

**Elaboración:** LQA, 2022

# **9.3.2 MEDIO BIOLÓGICO**

#### **9.3.2.1 HIDROBIOLOGÍA**

### **9.3.2.1.1 PROGRAMA DE MANEJO DE HIDROBIOLOGÍA**

Las medidas para prevenir la alteración a la flora y fauna acuática, están relacionadas con la protección del recurso hídrico.

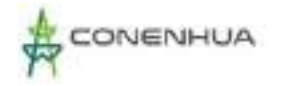

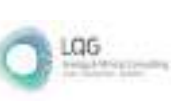

#### *A. Objetivo:*

 $\triangleright$  Implementar las medidas del Programa de manejo de recurso hídrico

#### *B. meta*

- $\triangleright$  Prevenir y/o minimizar los impactos en los recursos hídricos que pudieran generarse por la ejecución de las actividades en las etapas de operación, mantenimiento y abandono.
- *C. Etapa de aplicación:*
- Operación / mantenimiento
- *D. Impactos a controlar:*
- Etapa Operación / mantenimiento:

Alteración de hábitat de flora y fauna acuática

- *E. Lugar de Aplicación:*
- $\triangleright$  Recursos hídricos que se encuentren dentro de la AID de C.H. Ingenio y Líneas Asociadas

#### *F. Medidas y/o acciones a desarrollar*

#### **Cuadro 9.7.** Manejo de flora y fauna

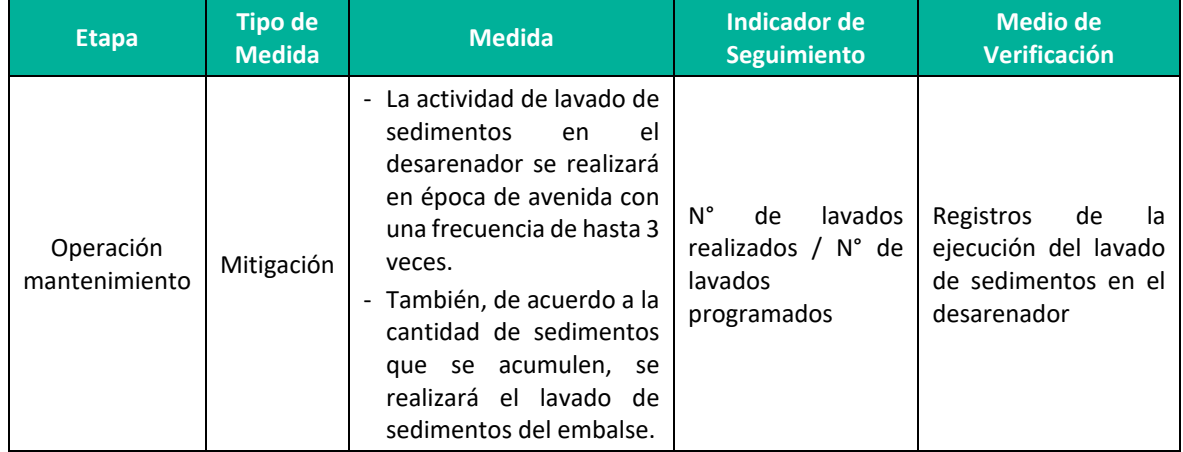

**Elaboración:** LQA, 2022

# **9.4PLAN DE VIGILANCIA AMBIENTAL**

El plan de vigilancia ambiental constituye un documento técnico, conformado por un conjunto de acciones orientadas al seguimiento y control de los parámetros ambientales. Este plan permitirá garantizar el cumplimiento de las indicaciones y medidas preventivas contenidas en el Estrategia de Manejo Ambiental, durante el desarrollo de las etapas de operación, mantenimiento y abandono de la CH Ingenio y Líneas Asociadas.

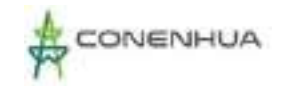

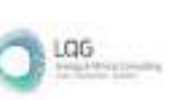

### **9.4.1 OBJETIVOS**

- **E** Verificar el cumplimiento de las medidas de prevención y/o mitigación; propuestas en el Estrategia de Manejo Ambiental.
- Realizar un seguimiento periódico de los componentes ambientales.
- Facilitar a las autoridades competentes información respecto de la evaluación del grado de cumplimiento del Estrategia de Manejo Ambiental.
- **Establecer en forma clara los aspectos sobre los cuales se aplicará el presente Plan de** Vigilancia, los parámetros, los puntos y frecuencias de muestreo.

### **9.4.2 PROGRAMA DE MONITOREO AMBIENTAL**

### **9.4.2.1 MEDIO FÍSICO**

#### *a. CALIDAD DE AGUA*

#### *A.1 MONITOREO DE AGUA SUPERFICIAL*

El monitoreo de calidad agua comprende 3 estaciones, en el siguiente cuadro se presenta las características de las estaciones de monitoreo.

#### **Cuadro 9.8.** Características de monitoreo de agua superficial en la etapa de Operación

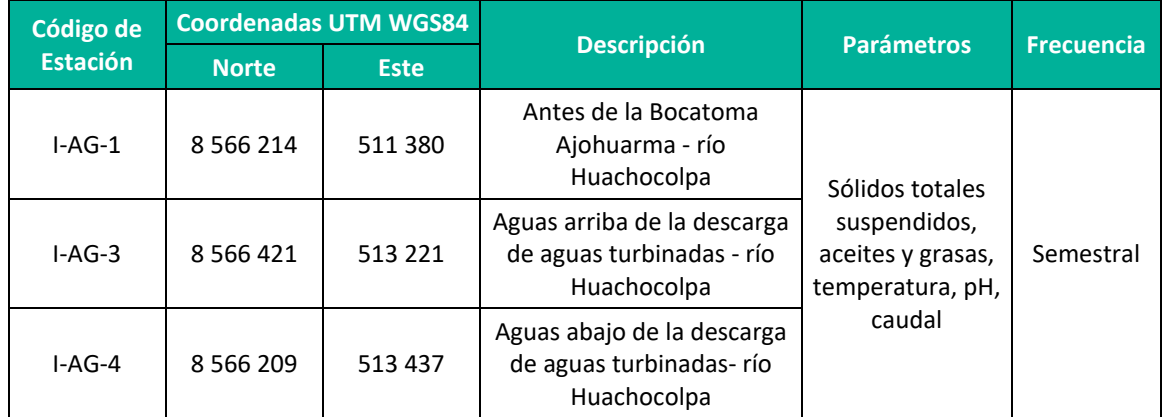

**Elaboración:** LQA, 2022

Los resultados serán comparados con los estándares de calidad ambiental para agua que establece el D.S. N° 004-2017-MINAM - Categoría 3: Riego de vegetales y bebida de animales, los mismos que deben ser reportadas a la autoridad competente.

En el **Anexo 20** Mapas, se adjunta el mapa de Estaciones de Monitoreo Ambiental, donde se muestran los puntos de monitoreo de agua superficial.

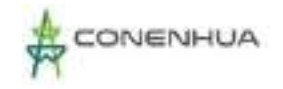

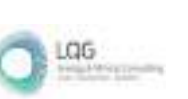

Con respecto a la etapa de abandono se continuará con el monitoreo de calidad de agua superficial (la frecuencia de monitoreo será establecida en el Plan de Abandono, en concordancia con el artículo 36 del D.S. N° 014- 2019-EM.)

#### *B CALIDAD DE AIRE*

#### **B.1 MONITOREO DE RUIDO AMBIENTAL**

El monitoreo de ruido ambiental comprende 3 estaciones, en el siguiente cuadro se presenta las características de las estaciones de monitoreo.

Las actividades de mantenimiento programadas se realizan en horario diurno por lo que el monitoreo es conveniente realizarlo en ese horario.

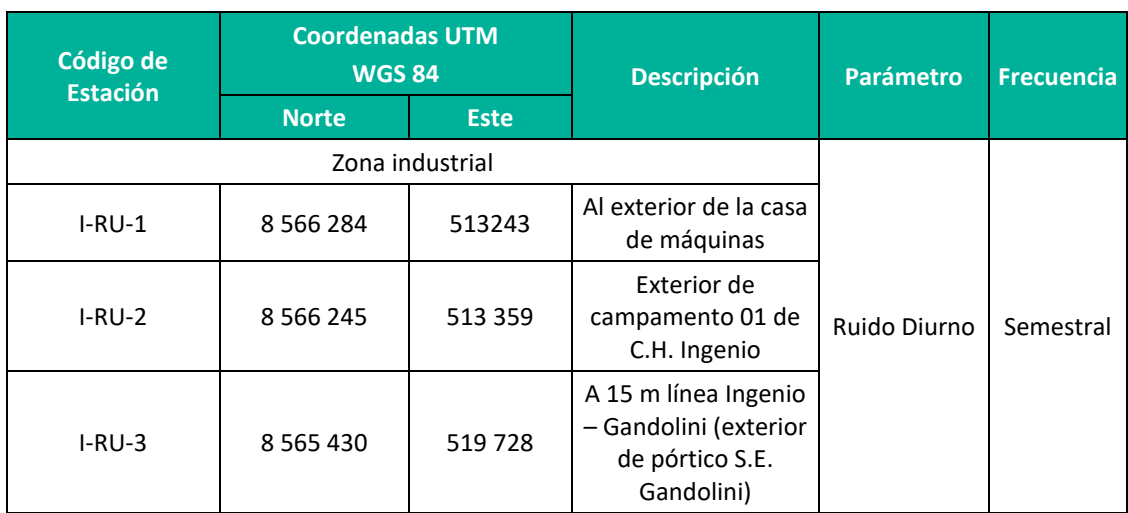

#### **Cuadro 9.9.** Características de monitoreo de ruido ambiental en la etapa de Operación

**Elaboración:** LQA, 2022

Los resultados son comparados con los Estándar de Calidad Ambiental para Ruido establecido por el D.S. N° 085- 2003 – PCM, los mismo que son reportados a la autoridad competente.

En el **Anexo 20** mapas, se muestra el mapa de Estaciones de Monitoreo Ambiental, donde se muestra los puntos de ruido ambiental.

Con respecto a la etapa de abandono se continuará con el monitoreo de ruido ambiental, la frecuencia y los puntos de monitoreo será establecida en el Plan de Abandono, en concordancia con el artículo 36 del D.S. N° 014- 2019-EM.

#### **B.2 MONITOREO DE RADIACIONES NO IONIZANTES**

El monitoreo de radiaciones no ionizantes comprende 3 estaciones, en el siguiente cuadro se presenta las características de las estaciones de monitoreo.

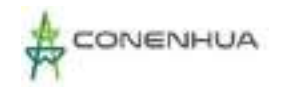

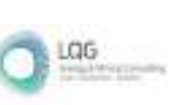

**Cuadro 9.10.** Características de monitoreo de radiaciones no ionizantes en la etapa de Operación

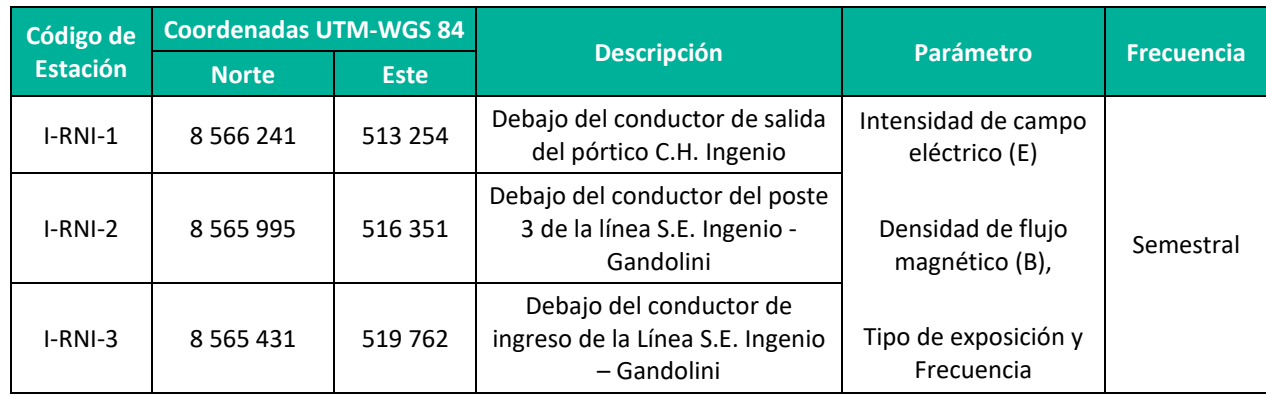

**Elaboración:** LQA, 2022

Los resultados son comparados con el Estándar de Calidad Ambiental para Radiaciones No Ionizantes establecido por el D.S. N° 010-2005-PCM, los mismos que son reportados a la autoridad competente.

En el **Anexo 20** mapas, se muestra el mapa de Estaciones de Monitoreo Ambiental, donde se muestra los puntos de monitoreo de radiaciones no ionizantes.

# **9.5PLAN DE COMPENSACIÓN**

Según los Lineamientos para la Compensación Ambiental en el marco del Sistema Nacional de Evaluación de Impacto Ambiental (SEIA) R. M. N° 398-2014-MINAM, la compensación ambiental se define como las medidas y acciones generadoras de beneficios ambientales proporcionales a los daños o perjuicios ambientales causados por el desarrollo de proyectos, siempre que no se puedan adoptar medidas de prevención, corrección, mitigación, recuperación y restauración eficaces.

En los lineamientos se establece que el impacto a compensar es el impacto no evitable o residual, definido como: Impacto ambiental negativo que no ha podido ser prevenido, minimizado ni rehabilitado, conforme a la debida aplicación del principio de jerarquía de mitigación.

De acuerdo con la evaluación de impactos presentado en el capítulo 8, no corresponde el desarrollo de un plan de compensación debido a que los impactos negativos registrados son bajos y no se han identificado impactos residuales.

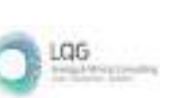

# **9.6PLAN DE RELACIONES COMUNITARIAS (PRC)**

Las estrategias propuestas dentro del PRC han sido diseñadas para servir tanto como base para el relacionamiento de la C.H. Ingenio con el entorno social como también para servir de eje en el manejo de los impactos identificados. El enfoque del PRC está orientado a prevenir y reducir los impactos negativos y potenciar o maximizar los impactos positivos identificados en la actividad eléctrica en curso.

Mediante los programas planteados se busca informar sobre la actividad eléctrica en curso, manejar percepciones, y generar condiciones para el desarrollo normal de las operaciones.

### **9.6.1 GRUPO DE INTERÉS**

Los grupos de interés lo integran las autoridades y representantes políticos de instituciones del Estado en sus distintos niveles, como la Dirección Regional de Energía y Minas – DREM de Huancavelica, municipalidad provincial de Angaraes y municipalidad distrital de Ccochaccasa y Lircay, y comunidades campesinas; que se vinculan a los diferentes grupos poblacionales, son los siguientes:

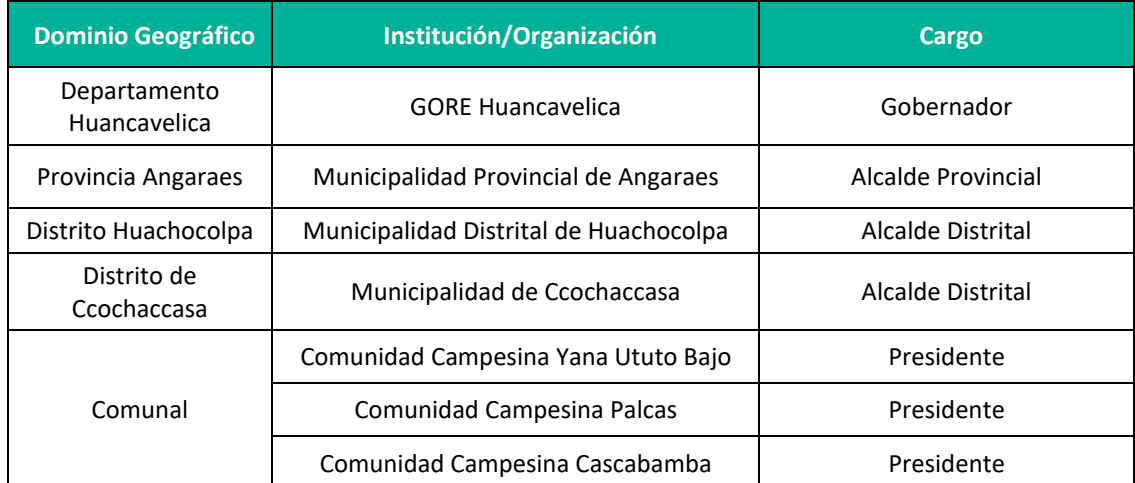

#### **Cuadro 9.11.** Grupos de interés sociales y políticos

**Elaboración:** LQA, 2022.

### **9.6.2 OBJETIVO**

El objetivo general del PRC es asegurar que todas las acciones de manejo social propuestas sean identificadas, comprendidas e implementadas por el personal involucrado en la actividad eléctrica en curso.

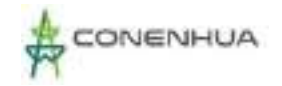

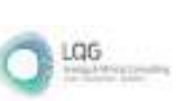

### **9.6.3 PROGRAMA DE COMUNICACIÓN E INFORMACIÓN CIUDADANA**

#### **9.6.3.1 OBJETIVO**

Mantener una comunicación adecuada y respetuosa con la población ubicada en el área de influencia directa.

#### **9.6.3.2 Etapas de aplicación**

- Operación / mantenimiento
- $\triangleright$  Abandono

#### **9.6.3.3 ACCIONES**

#### **Comunicación e información**

Informar a los grupos de interés, en caso se requiera, sobre las características de la actividad eléctrica en curso.

#### **Atención de Quejas y Reclamos**

Las quejas o reclamos recibidos deberán estar asociados a las actividades de la actividad eléctrica en curso, en sus etapas de operación, mantenimiento y abandono.

Se precisa que la Queja o Reclamo es la manifestación, por la cual una persona solicita atención referida a una insatisfacción con algo o alguien derivado de las actividades de la actividad eléctrica en curso, de actos de sus colaboradores, sus contratistas o subcontratistas. Estas quejas o reclamos serán registradas en una base de datos.

El Titular canalizará cualquier reclamo, queja o sugerencia de los pobladores, representantes y de sus autoridades a través del Coordinador o Gestor Social y el buzón de sugerencias.

#### **Lineamientos:**

- El alcance y público objetivo será tanto los grupos de interés que se ubiquen en el área de influencia directa de la actividad eléctrica en curso.
- El coordinador o gestor social, estará a cargo de la atención y registro de las quejas y reclamos en la base de datos a implementarse.

#### **Indicadores de Seguimiento**

- Número de informes de solicitudes respondidas / Número de solicitudes presentadas.
- Número de informes de buzón de sugerencia presentado / Número de informes de buzón de sugerencia programados.

#### **Medios de Verificación**

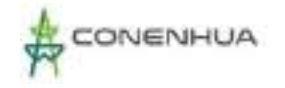

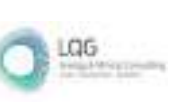

Registro de base de datos de quejas y reclamos.

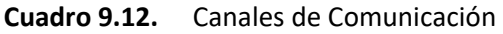

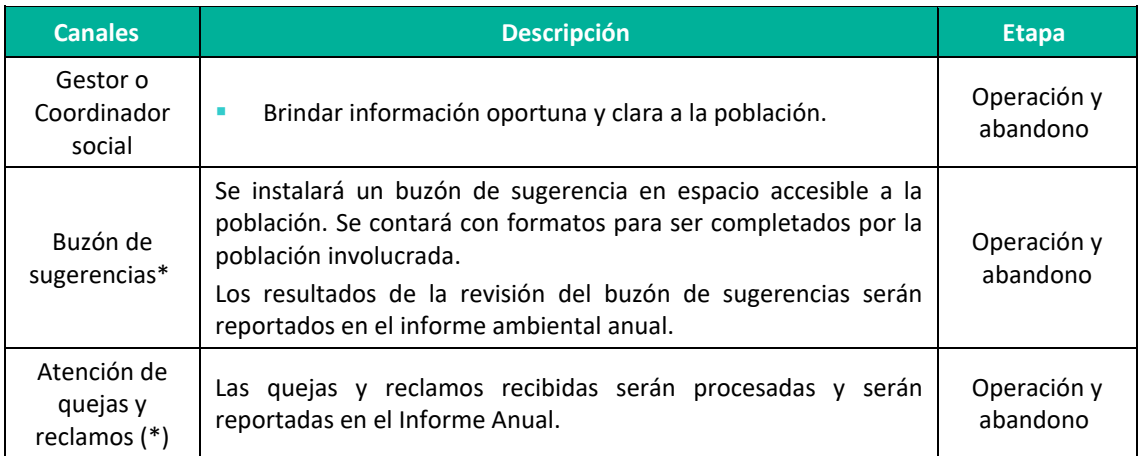

\*Se instalará luego de ser aprobado el PAD.

# **9.6.4 CÓDIGO DE CONDUCTA**

El Código de Ética y Buena Conducta (en adelante el "Código") describe la manera cómo se debe trabajar y contiene los principios y pautas de conducta a ser respetados por todos aquellos bajo su alcance.

#### **9.1.1.1 Etapas de aplicación.**

- Operación / mantenimiento
- $\triangleright$  Abandono

#### **9.6.4.1 Acciones**

El Código de Ética y Buena Conducta se entregará para lectura y cumplimiento a cada trabajador o contratista que ingrese a C.H. Ingenio y Líneas Asociadas.

- **a. Compromiso con los colaboradores**
	- **Relación laboral con colaboradores:** Tratar a las personas con respeto y justicia, cuidando su seguridad e invirtiendo en su desarrollo. De la misma forma, se espera que se actúe con integridad, realicen sus labores de manera honrada y transparente sin buscar ventajas personales indebidas.
	- **Respeto a los demás (prevención del hostigamiento y acoso):** Mantener un ambiente de trabajo libre de hostigamiento, intimidación y acoso, siendo el respeto mutuo la base de las relaciones entre colaboradores.
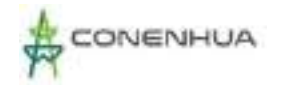

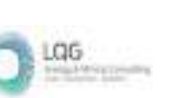

• **Ambiente libre de violencia:** Tratar a visitantes, clientes, colaboradores, contratistas y personas en general con respeto, dignidad, justicia y cortesía, esperando que estas rechacen y reporten los actos de violencia que observen.

#### b. **Compromisos con la comunidad y el medio ambiente**

- Mantener relaciones de respeto con las comunidades y población local perteneciente a la zona en donde se encuentra la actividad eléctrica en curso, así como de aquellas que se encuentran en su entorno.
- Nos comprometemos a la reducción y prevención de los impactos ambientales de nuestras actividades.
- c. **Cumplimiento de las Leyes y regulaciones.**
	- La Empresa asume el compromiso de cumplir con todas las leyes y regulaciones aplicables. Para dicho efecto, las personas sujetas a este Código, nos comprometemos a reportar cualquier sospecha de actos ilegales o incumplimientos por parte de los colaboradores o terceros.

### **9.6.4.2 INCUMPLIMIENTO AL CÓDIGO DE CONDUCTA**

Frente a cualquier fricción o incidente que pueda presentarse entre alguna persona sujeta a este Código de Ética - Buena Conducta y la comunidad, se deberá reportar el incidente al funcionario responsable de hacer cumplir el Código en la empresa, de manera inmediata para que se tomen las medidas correctivas del caso.

En caso se determine algún tipo de violación al presente Código por parte de un Colaborador éste será sancionado dependiendo de la gravedad del caso.

#### **9.6.4.3 SEGUIMIENTO**

- **Indicador:** Número de trabajadores que recibieron el Código Ética y Buena Conducta / Número total de trabajadores
- **Medio de verificación:** Registro de recepción del Código y Reportes de incumplimientos del Código.

### **9.6.5 PROGRAMA DE INDEMNIZACIÓN**

La Central Hidroeléctrica Ingenio se encuentra en etapa de operación por lo que no corresponde realizar compensación. Para el presente programa solo se desarrolla el programa de indemnización.

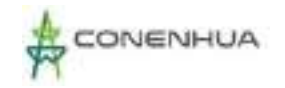

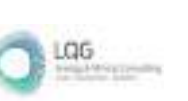

#### **9.1.1.2 DEFICIONES**

 Indemnización: Pago o resarcimiento por los daños originados a causa de la actividad eléctrica.

#### **9.6.5.1 OBJETIVO**

Otorgar un resarcimiento económico o material por los daños originados a causa de la actividad eléctrica en curso.

#### **9.6.5.2 ACCIONES**

#### **Recepción de solicitud de indemnización**

- Las comunicaciones recibidas por los canales establecidos en el programa de comunicación e información serán derivadas al gestor y/o coordinador social.
- En caso se reciba comunicación verbal, el personal deberá tratar al reclamante y su solicitud de indemnización con respeto y consideración, obtendrá y anotará los nombres completos y datos de contacto.
- El gestor y/o coordinador social centralizará las solicitudes de indemnización y se encargará de dar seguimiento a la solicitud en cuestión y tomar las medidas necesarias para resolver, responder y cerrar la solicitud.
- Las personas responsables de analizar, investigar y resolver la solicitud de indemnización podrán solicitar aclaraciones o la emisión de informes a otras áreas operativas y de soporte de la empresa.

#### **Investigación y respuesta**

El gestor y/o coordinador social deberá realizar las siguientes acciones para resolver y cerrar las solicitudes de indemnización:

- Contactar al reclamante para explicar que la solicitud está siendo analizada y contrastada con la información que posee la empresa.
- Contrastar la información provista en la solicitud con la información disponible. El gestor social podrá realizar este ejercicio por sí mismo o requerir que alguien especializado del equipo realice esta revisión de información.
- En caso corresponda y se compruebe la afectación, se hará efectiva la indemnización, de acuerdo con la valorización del daño según precios de mercado.
- Informar al reclamante la resolución de su solicitud de indemnización.

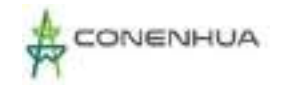

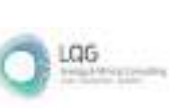

#### **Indicadores de Seguimiento**

 Número de solicitudes de indemnización respondidos / Número de solicitudes de indemnización presentados

#### **Medios de Verificación**

Registro de solicitudes de indemnización.

#### **9.6.6 PROGRAMA DE EMPLEO LOCAL**

Debido a que las actividades de operación y mantenimiento son realizadas por personal especializado y reducido, este programa solo se implementará en la etapa de abandono.

#### **9.6.6.1 OBJETIVO**

A través de este programa se busca otorgar la preferencia de empleo local de acuerdo a la necesidad.

#### **9.6.6.2 Etapas de aplicación**

 $\triangleright$  Abandono

#### **9.6.6.3 ACCIONES:**

• Se analizará los canales más efectivos para la convocatoria de personal local para las actividades del Plan de abandono. Además, comunicará las condiciones y la demanda de personal local para los puestos de trabajo disponibles, con la finalidad de manejar adecuadamente las expectativas de contratación de mano de obra local, en caso no se cumplan los requisitos o en caso no exista interés por la vacante, se procede a contratar personal de otros lugares.

#### **9.6.7 PROGRAMA DE APORTE AL DESARROLLO LOCAL**

Dado que la C.H. Ingenio es una minicentral que actualmente se encuentra operando y que para las actividades de operación y mantenimiento el personal requerido es mínimo, no se contempla implementar el programa de desarrollo local.

#### **9.7 PLAN DE CONTINGENCIAS**

El presente Plan que ha sido desarrollado para la CH Ingenio y Líneas Asociadas, proporciona la organización, estructura, clasificación de tipo de emergencia, instrucciones, ordenamiento e información necesaria para propiciar una respuesta oportuna y eficiente para los trabajadores,

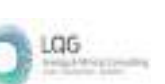

contratistas y entidades de apoyo externo, ante los diversos tipos de emergencias que pudieran presentarse durante sus operaciones.

El Plan de Contingencias, establece las acciones que se deben ejecutar frente a la ocurrencia de eventos no deseados, con el fin de proteger la vida humana, los recursos naturales y los bienes de la CH Ingenio y líneas asociadas.

# **9.7.1 OBJETIVOS GENERALES**

- $\triangleright$  Establecer las acciones y asegurar la respuesta oportuna ante eventos no deseados salvaguardando la salud de los trabajadores, los bienes materiales y al ambiente.
- $\triangleright$  Evitar o minimizar los efectos potenciales de los eventos nos deseados sobre la salud de los trabajadores, los bienes materiales y al ambiente.

# **9.7.2 ESTUDIOS DE RIESGOS**

En esta sección se detalla el estudio de riesgos para la C.H. Ingenio y Líneas Asociadas, estos riesgos ambientales no han sido considerados como "impactos" debido a que no se espera que ocurran bajo condiciones normales de operación.

El Plan de Contingencias de la C.H. Ingenio y Líneas Asociadas define contingencia como la posibilidad que un evento suceda o no, es sinónimo de riesgo. Los riesgos no se pueden eliminar del todo debido a la naturaleza de las operaciones; sin embargo, su probabilidad y sus consecuencias se pueden reducir mediante la planificación y la implementación de medidas de control de riesgos presentes dentro del plan de contingencias de la C.H. Ingenio y Líneas Asociadas.

# **9.7.2.1 METODOLOGÍA**

Para el presente estudio de riesgos se utilizó una metodología que se sustenta en los Análisis de Riesgos de William T. Fine (1971)[5](#page-507-0).

Se empleó un análisis cualitativo de riesgos que permite establecer prioridades en cuanto a los posibles riesgos de la C.H. Ingenio y Líneas Asociadasen función a la probabilidad (P) de que ocurran, a la severidad consecuencia (S) y a la magnitud del impacto (M):

<span id="page-507-0"></span><sup>5</sup> Fine, W. 1971 Mathematical evaluations for controlling hazards. NOLTR 71-31

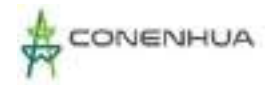

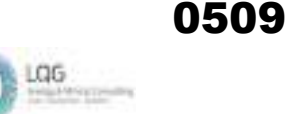

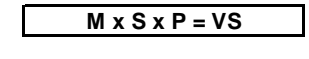

- **VS = VALORACION DE LA SIGNIFICANCIA**
	- **M = MAGNITUD DEL IMPACTO S = SEVERIDAD O CONSECUENCIA**
	-
	- **P = PROBABILIDAD DEL IMPACTO**

#### **Cuadro 9.13.** Criterios de Significancia

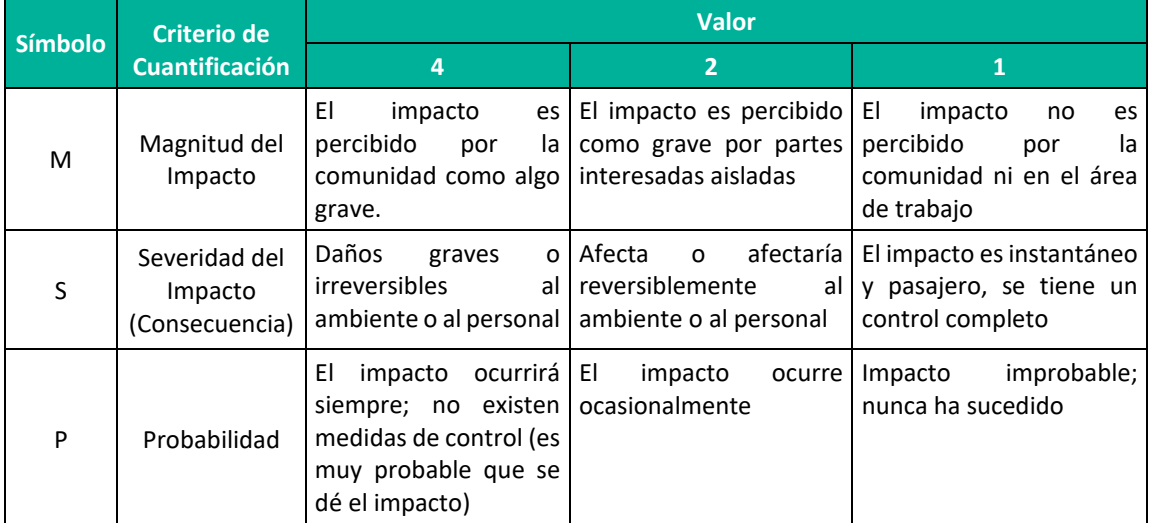

**Fuente:** Norma Internacional ISO 14001. Tercera edición. 2015-09-15.

#### **Cuadro 9.14.** Valoración de la Significancia

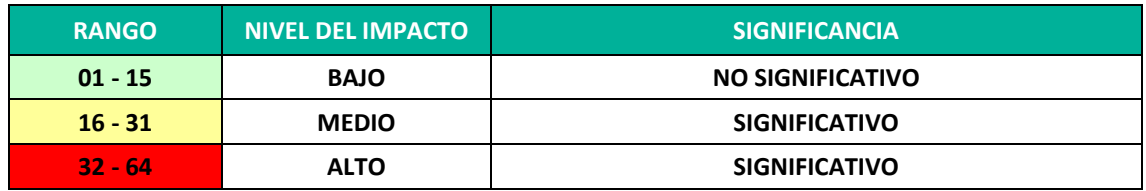

**Fuente:** Norma Internacional ISO 14001. Tercera edición. 2015-09-15.

### **9.7.2.2 IDENTIFICACIÓN DE RIESGOS**

Se identificaron los principales riesgos y se clasificó de acuerdo al origen del riesgo. En el siguiente cuadro se observa los riesgos identificados para la CH Ingenio y Líneas Asociadas.

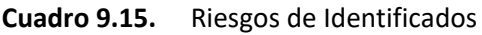

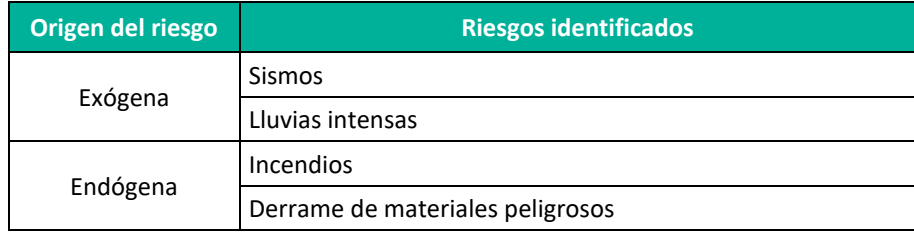

**Elaboración:** LQA, 2022.

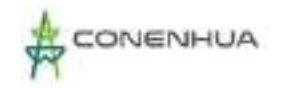

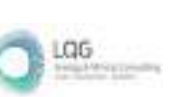

#### **9.7.2.3 EVALUACIÓN DE LOS RIESGOS**

A continuación, se presenta la evaluación realizada de los riesgos identificados por el desarrollo de la actividad eléctrica en curso.

Sismos

Este tipo de eventos causaría un impacto en el área de influencia de la actividad eléctrica en curso que afectaría reversiblemente al ambiente y podría causar daños al personal, además el impacto es percibido como grave por partes interesadas, por lo cual se valora como severidad 2 y magnitud 1; se valora como probabilidad 2.

Lluvias intensas

Este tipo de eventos causaría un impacto en el área de influencia de la actividad eléctrica en curso que afectaría reversiblemente al ambiente y podría causar daños al personal, además el impacto es percibido como grave por partes interesadas aisladas, por lo cual se valora como severidad 2 y magnitud 2; sin embargo, es un impacto que no tiene antecedente en el área de influencia, por lo tanto, se valora como probabilidad 2.

Incendios

De presentarse este tipo de evento causaría daños graves a los equipos o maquinarias y daños graves al personal, pero de manera reversible al ambiente, asimismo el impacto es percibido como grave por partes interesadas aisladas por lo cual se valora como severidad 4 y magnitud 2; sin embargo, es un impacto que no tiene antecedente además de contar altos estándares de seguridad que se manejan durante todas las etapas de la CH Ingenio y Líneas Asociadas, por lo tanto, se valora como probabilidad 1.

Derrame de materiales peligrosos

El derrame de hidrocarburos en el área de influencia originado por el combustible almacenado, también los que emplean los vehículos y maquinarias para su funcionamiento, representa un impacto que es percibido como grave por partes interesadas aisladas y afectaría reversiblemente al ambiente, por lo cual se valora como severidad 2 y magnitud 2; sin embargo es un impacto improbable de ocurrencia ya que el almacén de combustible cumple con las medidas de seguridad, la baja cantidad de vehículos y maquinarias que se utilizan, por lo tanto se valora como probabilidad 1.

A continuación, en el siguiente cuadro se presenta la evaluación realizada de los riesgos de los impactos identificados por el desarrollo de la CH Ingenio y Líneas Asociadas.

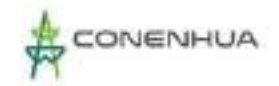

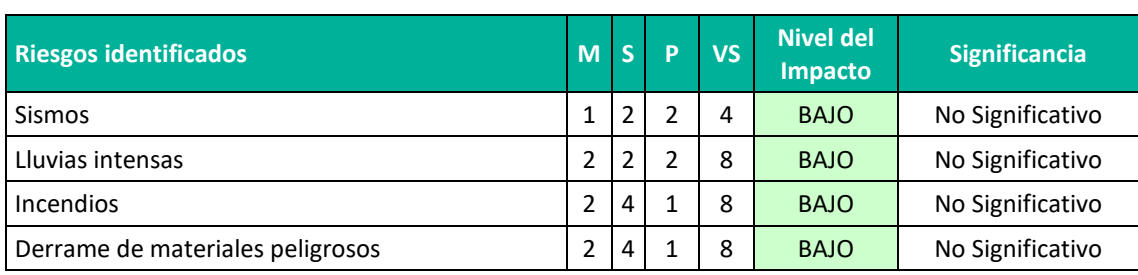

#### **Cuadro 9.16.** Evaluación de Riesgos de Impactos Identificados

**Elaboración:** LQA, 2022.

# **9.7.3 ORGANIZACIÓN DEL EQUIPO DE RESPUESTA A EMERGENCIAS Y CONTINGENCIAS**

El Equipo de Respuesta a Emergencias y Contingencias estará encargado de coordinar con las diferentes brigadas o equipos las acciones que se llevarán a cabo antes, durante y después de una emergencia o contingencia. Para cumplir tal fin, el equipo estará provisto de todos los sistemas de comunicación y facilidades para el control de la emergencia o contingencia. A continuación, se presenta a los miembros del Equipo de Respuesta, elegidos en concordancia con la normativa vigente.

#### **a) Comité de Emergencia (CE)**

El Comité de Emergencia, está integrado por la Gerencia General, Superintendencia de Operaciones, Jefatura de Operaciones, Jefatura de Mantenimiento y Supervisores.

- Analizar las contingencias, emitir y difundir las acciones correctivas.
- Supervisar el procedimiento para dar respuesta ante contingencias aprobado por el jefe del Comité de Emergencia.

#### **b) Jefe del Comité de Emergencia**

Función asumida por el Superintendente de Operaciones y en su ausencia por el Jefe de Operaciones/Mantenimiento. Ante una emergencia dirige y ordena que se cumplan todas las normas y disposiciones de protección y seguridad para los casos de emergencia.

- Debe poseer una clara concepción de las prioridades, riesgos, limitaciones y dificultades típicas para atención de emergencias.
- Asume la autoridad máxima del Comité en situaciones de emergencia.
- Recibe la notificación del inicio de alguna emergencia.
- Lidera y verifica que su personal cumpla con las operaciones de control del siniestro en forma correcta, segura e inmediata.

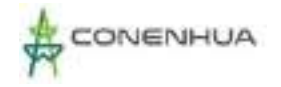

- En los casos que sea necesario, suspende las operaciones en las áreas contiguas a la escena de la emergencia.
- De acuerdo con la naturaleza de la contingencia, hace las notificaciones a las entidades reguladoras y fiscalizadoras.

#### **c) Jefe de Brigadas**

Función asumida por el jefe de Operaciones y en su ausencia por el jefe de Mantenimiento.

- Participa de la elaboración del Plan de Contingencias.
- Dirige las operaciones directamente ligadas a la emergencia (cuidado de heridos, rescate y evacuación, contención y recuperación de derrames, etc.).
- Coordina la intervención y/o acciones que deberán realizar las brigadas y personal de apoyo.

#### **d) Las Brigadas**

• Ejecutan directamente las acciones de atención de las emergencias como son de: Evacuación y rescate, atención de primeros auxilios, manteniendo el control, bajo responsabilidad del jefe de la brigada.

## **9.7.4 DISEÑO DEL PLAN DE CONTINGENCIA**

Del estudio de riesgo se identifica la probabilidad de ocurrir eventos tales como: sismos, fenómeno el niño, incendios, derrame de hidrocarburos, accidentes graves o fatales. El Plan de Contingencias a desarrollar, tendrá tres planes básicos (Plan estratégico, Plan operativo y Plan informativo) a fin de que las actividades que se realicen sean de manera eficaz.

Estos planes básicos son aplicados en etapa de operación y mantenimiento, y abandono de la CH Ingenio y Líneas Asociadas; sin embargo, está sujeto a cambios y ajustes posteriores.

### **9.7.4.1 Plan estrategico**

El Plan Estratégico debe identificar las amenazas, evaluar los factores de riesgo y la vulnerabilidad para cada uno de los eventos previsibles. Debe contener el alcance, la cobertura geográfica, análisis de riesgo, la organización y asignación de responsabilidades, el papel de las autoridades y los mecanismos de coordinación y de control. Este Plan debe ser revisado y divulgado periódicamente por el personal responsable.

### **9.7.4.1.1 Objetivo**

Establecer las directrices para atender de manera oportuna las contingencias.

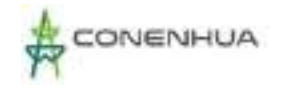

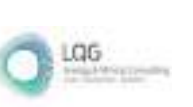

### **9.7.4.1.2 Alcance**

El alcance del presente plan es para todo el personal que labore en la CH Ingenio y Líneas Asociadas en las distintas etapas del proyecto.

#### **9.7.4.1.3 Cobertura Geográfica**

La cobertura geográfica abarca el área influencia de la CH Ingenio y Líneas Asociadas.

#### **9.7.4.1.4 Infraestructura y características físicas de la zona**

La infraestructura de la CH Ingenio y Líneas Asociadas lo conforman áreas construidas como las Bocatomas, desarenador, el sistema de conducción, casa de máquinas, líneas primarias y componentes auxiliares para la operación de la CH Ingenio y Líneas Asociadas; de las características del medio físico está conformado por un relieve montañosos estructural erosional, fluvio erosional; para más detalles se puede revisar el capítulo 6 Línea Base Física.

#### **9.7.4.1.5 Análisis del riesgo identificados**

En el ítem 8.7.2 se valoró la significancia de cada riesgo identifico en base a su magnitud, severidad y probabilidad.

#### **9.7.4.1.6 Organización y Asignación de responsabilidades**

La organización y asignación de responsabilidades se presenta en el ítem 9.7.3.

#### **9.7.4.2 plan operativo**

El plan operativo, establece los procedimientos básicos de la atención o plan de respuesta a una emergencia, identificado en el ítem 9.7.2 Estudio de riesgos. En el Plan Operativo se definen los mecanismos de notificación, organización, equipamiento, personal y funcionamiento para la eventual activación del plan de contingencia.

A continuación, se presenta los procedimientos para cada riesgo identificado.

#### **9.7.4.2.1 Medidas de contingencia ante un movimiento sísmico**

#### **A. ANTES DE LA EMERGENCIA**

- Participar activamente en las capacitaciones y simulacros que se programen.
- Identificar las zonas seguras, rutas de evacuación y puntos de reunión dentro del área la CH Ingenio y Líneas Asociadas, estas zonas seguras deben ser de fácil acceso.
- Reconocer e identificar las zonas de seguridad externas al área de la CH Ingenio y Líneas Asociadas.

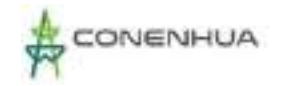

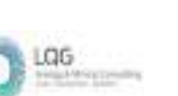

#### **B. DURANTE LA EMERGENCIA**

- Al recibir la señal de emergencia, el jefe del Comité de Emergencias será el encargado de activar el Plan de Emergencias conjuntamente con el jefe de Brigadas.
- Mantener la calma, controlando posibles casos de pánico, no tratar de salvar objetos arriesgando su vida, controle sus emociones, no corra ni grite, pues estas actitudes son contagiosas y producen pánico. Ubíquese en áreas de seguridad internas y externas. Aléjese de los estantes, vitrinas.
- Trasladar a los afectados hacia zonas seguras, para este caso tendremos la zona segura en caso de sismos ubicada en la parte interior y exterior de la Casa de Máquinas, Bocatoma y Campamentos, por ser terrenos firmes y de superficie plana, haciéndolo seguros.
- Si alguien cae durante la evacuación levántelo sin pérdida de tiempo, sin gritos y sin desesperarse para no provocar el pánico o desorden. Si el movimiento sísmico es demasiado fuerte y los trabajadores no pueden mantenerse en pie, indicarles que se sienten en el suelo y esperar a que deje de temblar el piso para poder evacuarlos.

#### **C. DESPUES LA EMERGENCIA**

- El jefe de brigadas deberá preparar sus informes respectivos y presentarlos al presidente del Comité de Emergencias.
- Los residuos producto del incendio serán almacenados temporalmente, para posteriormente ser transportados y dispuestos mediante una EO-RS.

#### **9.7.4.2.2 Medidas de contingencia ante LLUVIAS INTENSAS**

#### **A. ANTES DE LA EMERGENCIA**

- Asistir y participar en las charlas y simulacros que programe CH Ingenio y Líneas Asociadas.
- Todos los trabajadores en general deben conocer las zonas y áreas seguras, además de las rutas de evacuación.

#### **B. DURANTE LA EMERGENCIA**

- El jefe de Comité de Emergencias deberá revisar, analizar y tomar acciones considerando la información proporcionada por el Centro de Operaciones de Emergencia Nacional – COEN, sobre las condiciones climáticas del momento, situación de las vías de acceso, pronóstico de precipitaciones y recomendaciones de las autoridades.
- Las acciones de repuesta específica se realizarán de acuerdo a la emergencia, considerando lo indicado.

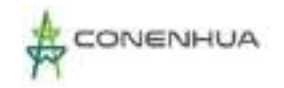

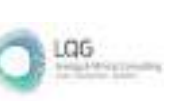

#### **9.7.4.2.3 Medidas de contingencia ante incendios**

#### **A. ANTES DE LA EMERGENCIA**

- Asegurar una planificación y organización, para la utilización óptima de los medios técnicos previstos, con la finalidad de reducir al máximo las posibles pérdidas económicas y humanas en un incendio.
- Participar activamente en los simulacros contraincendios.
- Identificarla ubicación de extintores, zonas de seguridad, salidas de emergencias, botiquín y punto de reunión en caso de evacuación y evitar que vías de evacuación y/o señales de seguridad, sean obstaculizadas o alteradas.
- Conocer la ubicación de extintores y botiquines.

#### **B. DURANTE LA EMERGENCIA**

- Al recibir la señal de emergencia, el jefe del Comité de Emergencia será el encargado de activar el Plan de Contingencias.
- El trabajador en caso de detectar humo o llama, se dará aviso de alerta al centro de control por el medio de comunicación más cercano (teléfono, radio, etc.), quien a su vez accionará la alarma respectiva.
- La brigada hará uso de los extintores siguiendo los procedimientos.

#### **C. DESPUES LA EMERGENCIA**

- Se verificará que todos los trabajadores hayan abandonado la zona de peligro.
- El jefe de la Brigada preparará los informes respectivos y los presentará al presidente del Comité de Emergencia.
- Los trabajadores tienen que tener extremo cuidado con cables eléctricos que por efectos del incendio hayan caído desde la torre de alta tensión, pórticos, tableros, celdas o transformadores, los objetos que se encuentran en contacto con ellos, u otros que puedan provocar un posible puente eléctrico y/o exista un contacto directo del personal con dichos cables.
- Los residuos producto del incendio serán almacenados temporalmente, para posteriormente ser transportados y dispuestos mediante una EO-RS.
- La brigada se encarga de verificar que el personal se encuentra en su totalidad y en buen estado, ayudando a aquellos que lo necesitan.

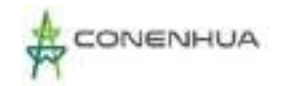

LGG

#### **9.7.4.2.4 MEDIDAS DE CONTINGENCIA DE DERRAMES DE MATERIAL PELIGROSO**

#### **A. ANTES DE LA EMERGENCIA**

- Inspeccionar periódicamente las zonas de almacenamiento de material peligroso, almacén de residuos peligrosos, con el fin de poder prevenir alguna falla en el almacenamiento o fuga.
- Las zonas de almacenamiento de productos y residuos deben mantenerse siempre ordenadas, limpias y rotuladas.
- Revisar las hojas de seguridad (MSDS) de todos los productos peligrosos y cumplir con los programas de entrenamiento y capacitación en el manejo de emergencias relacionadas con productos y residuos peligrosos. Las hojas de seguridad (MSDS) deberán de estar cerca del lugar de almacenamiento y al alcance de cualquier trabajador.
- Como medida de prevención y para evitar la afectación al medio ambiente en caso de derrames, las sustancias peligrosas deben almacenarse considerando una contención.

#### **B. DURANTE LA EMERGENCIA**

- El personal debe hacer uso de equipos de protección personal, ropa y respiradores especiales de acuerdo al producto o sustancia derramada, para lo cual se debe revisar la información de la Hoja MSDS.
- El personal de la Brigada que acude a atender la emergencia debe identificar la sustancia de acuerdo a la etiqueta de identificación y/o verificar la información proporcionada por la persona que detecto la emergencia.
- Aislar el área afectada, determinar el área de actuación (zona caliente, zona tibia y fría).
- Detener la fuga, en caso de poder hacerlo sin riesgo. Soluciónelo a nivel del origen (cerrando válvulas) y detenga el derrame de líquidos con materiales adsorbentes.
- No tocar ni caminar sobre el material derramado.

#### **C. DEPUES DE LA EMERGENCIA**

- Se recomienda limpiar únicamente si:
	- − Está disponible el equipo apropiado y material para el control del derrame.
	- − El personal está familiarizado con el equipo y los procedimientos de limpieza.
	- − No hay presente ninguna fuente de ignición.

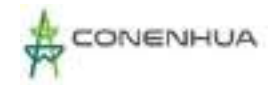

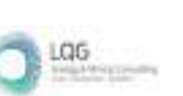

− Revise los manuales, evalúe los peligros conexos con el derrame y determine el procedimiento apropiado de limpieza.

• Se verifica la zona afectada y evalúa el impacto ambiental que se produjo, de manera preventiva se realizará monitoreo de suelo en la zona impactada, posteriormente se toma las medidas correspondientes.

#### **9.7.4.3 plan informativo**

El plan informativo se realiza con el objeto de que el Plan de Contingencia en general, cumpla los objetivos previstos de manera oportuna y eficiente. Incluye la preparación, distribución y revisión de un directorio telefónico para emergencias. Este debe ser presentado a todo el personal que labore en la CH Ingenio y Líneas Asociadas.

Periódicamente, el plan de contingencia será revisado y actualizado, adicionalmente será verificado cada vez que ocurran emergencia medias o mayores, o se presenten cambios administrativos.

CONENHUA cuenta con centro de control- Lima que monitorea las actividades en la central.

La atención de las emergencias se dará según el nivel de la emergencia, según se muestra en el siguiente flujograma:

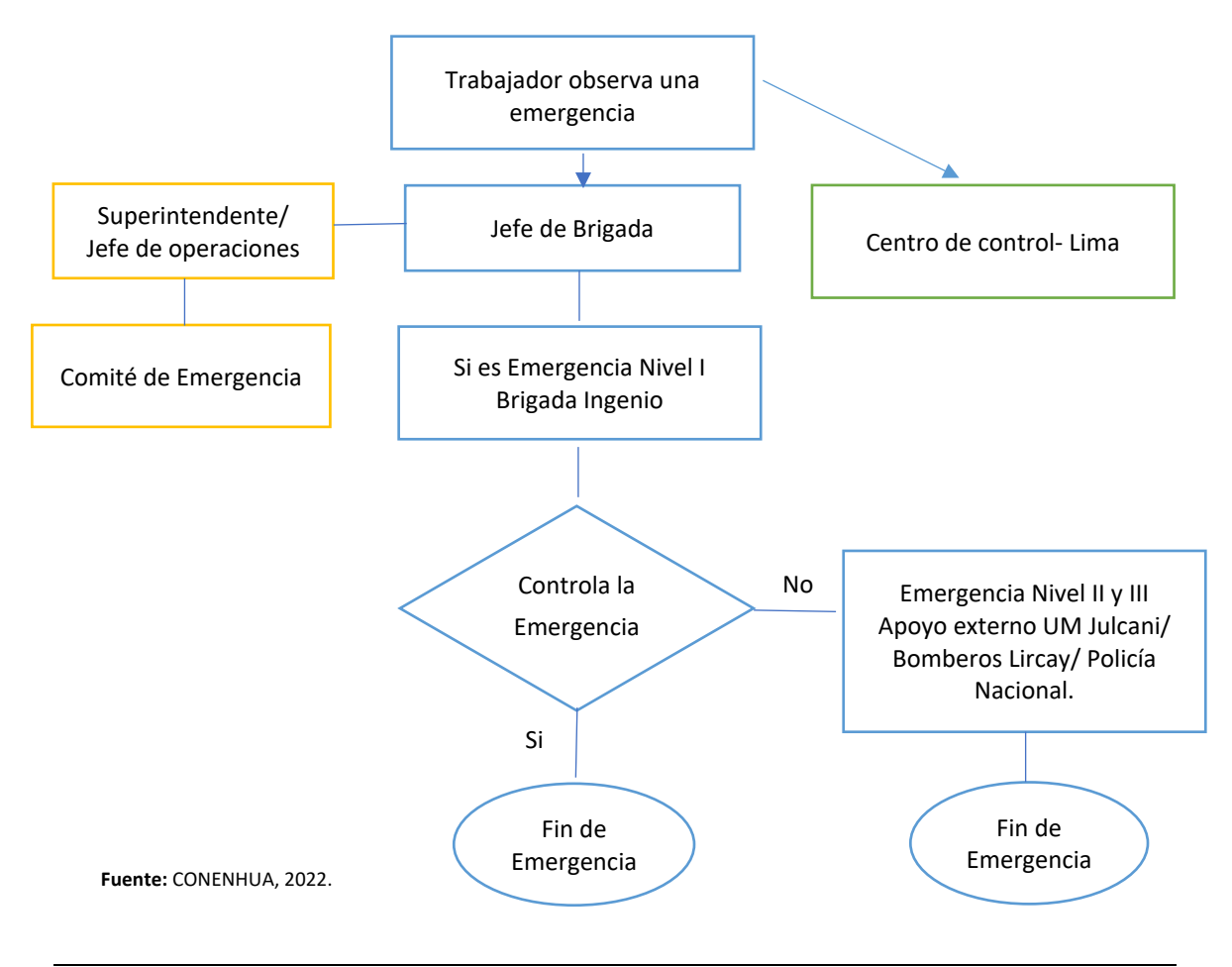

0517

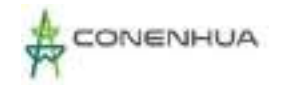

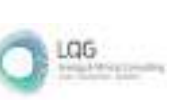

#### **9.7.4.3.1 Plan de Llamadas**

Toda persona ante una emergencia en general y/o de alto riesgo deberá mantener la calma.

- A. Para las emergencias, la comunicación debe ser clara, precisa y oportuna, esta se hará al número exclusivo de emergencias: 8860, 2001 (Sala de Control) y radio banda VHF canal 1. Posteriormente dependiendo de la emergencia brindará la siguiente información:
	- Nombre de la persona que está reportando la emergencia.
	- Numero de accidentados y/o afectados.
	- Lugar exacto de la emergencia.
	- Circunstancias y descripción breve de la emergencia.
	- Si existiera alguna sustancia peligrosa involucrada en la emergencia, deberá informar de qué sustancia(s) se trata(n) y la cantidad involucrada.
	- La persona que recepcione la llamada telefónica/comunicación radial, deberá tomar nota de la información y comunicará al jefe de Brigadas
- B. En caso que la emergencia de nivel I, II o III en la Central Hidroeléctrica Ingenio y Líneas Asociadas, este podrá ser notificada directamente a los números telefónicos que se dan a continuación:

Centro de control: Anexo 8860 / 948589402

LIMA: Teléfono 716-9090 Central de Emergencias corporativo 419-2500 Anexo 2507

En el siguiente Cuadro, se presenta una lista corta de contactos internos:

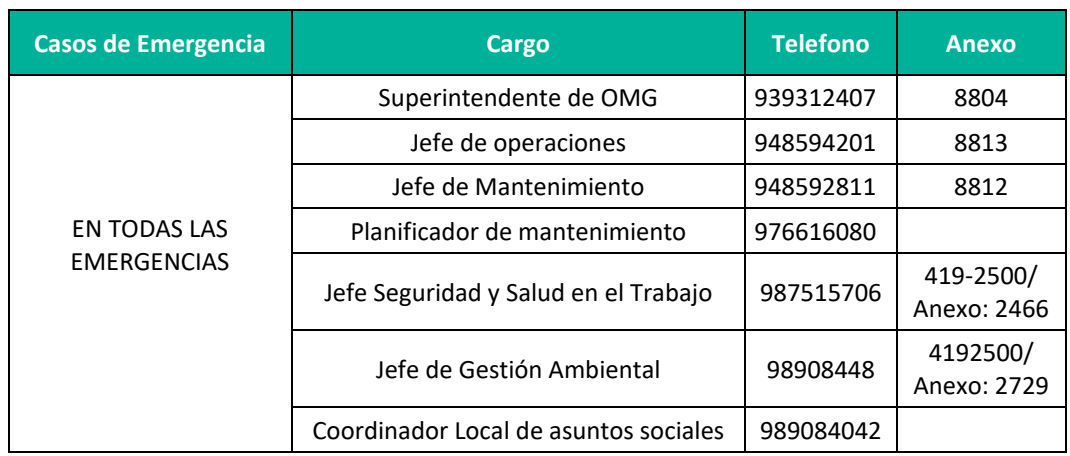

**Cuadro 9.17.** Lista de contactos internos

**Fuente:** CONENHUA, 2022.

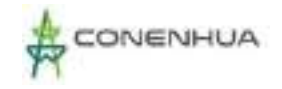

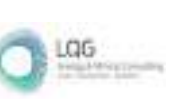

## **9.7.4.3.2 Comunicación Externa (Instituciones de Apoyo)**

Las instituciones de apoyo están constituidas por la UM Julcani, Policía Nacional, Hospitales MINSA, EsSalud, Cuerpo de Bomberos Voluntarios, Municipalidades, Defensa Civil; los cuales serán comunicados según el nivel de la emergencia evaluado por el Comité de Emergencia (con conocimiento y aprobación de la Gerencia General a excepción de las emergencias médicas cuya evaluación y prioridad la dará el personal médico de la C.H. Ingenio y Líneas asociadas).

#### **9.7.4.3.3 Comunicación a Autoridades**

En caso de presentarse una emergencia ambiental, se debe reportar al Organismo de Evaluación y Fiscalización Ambiental - OEFA, de acuerdo a la normativa vigente.

#### **9.7.4.3.4 Capacitaciones y simulacros**

Las capacitaciones y simulacros se realizarán de acuerdo con lo siguiente:

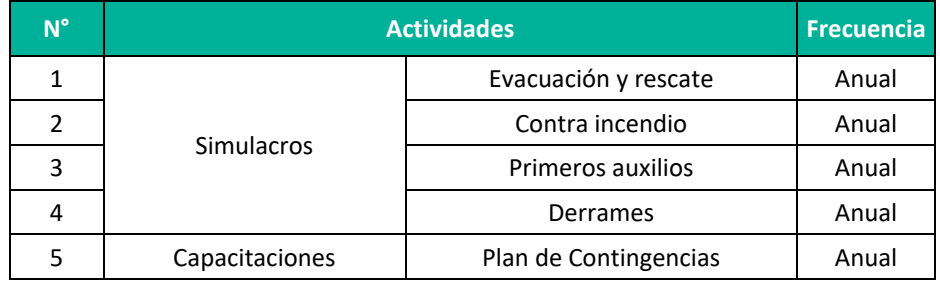

**Cuadro 9.18.** Actividades por cada capacitación y/o simulacros

**Fuente:** CONENHUA, 2022.

# **9.8PLAN DE ABANDONO**

El Plan de Abandono de la actividad eléctrica en curso expone las acciones que se deben realizar una vez finalizada el período de su vida útil. El presente Plan de abandono conceptual ha considerado establecer medidas post cierre, orientadas al control y vigilancia de la eficacia de las actividades de cierre y rehabilitación de manera conceptual, las medidas de abandono específicas, serán establecidas en la oportunidad de la presentación del Plan de Abandono Total, en concordancia con el artículo 36 del RPAAE D. S. N° 014-2019-EM.

### **9.8.1 OBJETIVOS**

El Plan de abandono de la actividad eléctrica en curso tiene por objetivo presentar las medidas para el abandono de las áreas ocupadas por los componentes de la central hidroeléctrica Ingenio y Líneas Asociadas, lo cual involucra desinstalación o desmontaje de equipamiento e infraestructura, entrega de infraestructura requeridas por la población, demolición e infraestructura a retirar, retiro de escombros y rehabilitación.

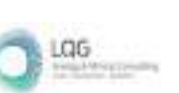

Las medidas presentadas en el presente Plan serán específicas para cada uno de los componentes de la actividad eléctrica en curso y su implementación corresponde a la empresa contratista seleccionada por el titular de la actividad eléctrica en curso, siendo esta ultima la encargada de su supervisión. Asimismo, los objetivos principales del cierre y rehabilitación del área de la actividad eléctrica en curso son los siguientes:

- Establecer los lineamientos bajo los cuales C.H. Ingenio y Líneas Asociadas, preparará un plan de abandono específico una vez determinado el término de operaciones, cumpliendo con lo establecido en el Decreto Supremo Nº 014-2019-EM y estándares corporativos de C.H. Ingenio y Líneas Asociadas.
- $\triangleright$  Minimizar los impactos ambientales generados por las actividades de abandono de la actividad eléctrica en curso.
- $\triangleright$  Satisfacer los compromisos sociales adquiridos con las comunidades y población dentro de las áreas de influencia de la actividad eléctrica en curso.
- $\triangleright$  Volver a generar espacios que permitan el establecimiento de especies de flora nativa y la presencia de especies de fauna silvestre.
- Monitorear el éxito de la rehabilitación de las áreas que se utilizaron en la etapa de operación de la actividad eléctrica en curso, con la finalidad de integrarlas progresivamente al entorno circundante y realizar el mantenimiento a largo plazo cuando éste sea requerido.

### **9.8.2 LINEAMIENTOS**

Los lineamientos del Plan de Abandono están contenidos en el Reglamento para la Protección Ambiental en las Actividades Eléctricas y Ley de Concesiones Eléctricas, los cuales regulan las actividades relacionadas con la generación, transmisión, distribución y comercialización de la energía eléctrica.

En los artículos 115, 116, 117 y 118 del Decreto Supremo N°014-2019-EM (Reglamento para la Protección Ambiental en las Actividades Eléctricas), se contempla el Plan de Abandono del área de un proyecto.

El presente Plan de Abandono se aplicará al término de las actividades es decir al cierre o cese de las operaciones de las instalaciones constituyendo un instrumento de planificación que incorpora medidas orientadas al reacondicionamiento del área a ser intervenida.

#### **9.8.2.1 ABANDONO DEFINITVO**

De acuerdo a la normativa, previo a la ejecución de cualquier medida que tenga por objeto abandonar instalaciones y/o áreas de forma parcial o total o cuando decida dar por terminada su actividad (final de la vida útil), se presentará para evaluación y aprobación de la autoridad competente el Plan de Abandono Total o Plan de Abandono Parcial, según corresponda,

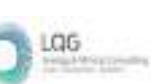

De ser el caso, se podrá solicitar que no se abandone determinada infraestructura o instalación, en atención al uso futuro que se tenga previsto, para lo cual se cumplirá lo establecido por la normativa vigente.

El Plan de Abandono iniciará con la comunicación a la autoridad correspondiente de acuerdo a la normativa vigente. A continuación, se detallan las actividades a realizar durante el proceso de abandono de la CH Ingenio y Líneas Asociadas:

- El Plan de Abandono se iniciará con la inspección de toda el área comprometida y la evaluación de las obras a ser abandonadas, a fin de preparar un programa de trabajo.
- Por medio de la recolección y análisis de información, se determinarán las tareas necesarias para retirar de servicio las instalaciones, protegiendo el ambiente, la salud y la seguridad humana durante los trabajos.
- Una vez terminados todos los trabajos de desmantelamiento y retiro de equipos, se verificará que todos los materiales de desecho hayan sido dispuestos en un relleno sanitario autorizado y que la limpieza de la zona sea absoluta, evitando la acumulación de desechos.
- Se realizará la adecuación al uso futuro previsible del área, rehabilitación de áreas o las acciones que fueran necesarias para que el área impactada por las operaciones de la C.H. Ingenio y Líneas Asociadas alcance condiciones ambientales similares al ecosistema de referencia.
- Una vez finalizados los trabajos se confirmará que estos se hayan realizado convenientemente, de forma que proporcione una protección ambiental al área a largo plazo, de acuerdo con los requisitos o acuerdos adoptados con la autoridad competente. Durante el desarrollo de los trabajos se verificará que los residuos producidos sean trasladados al relleno sanitario autorizado, y que la limpieza de la zona sea absoluta, procurando evitar la creación de pasivos ambientales, como áreas contaminadas por derrames de hidrocarburos, acumulación de residuos, etc.

# **9.9CRONOGRAMA Y PRESUPUESTO DE LA ESTRATEGIA DE MANEJO AMBIENTAL (EMA)**

# **9.9.1 CRONOGRAMA DE LA EMA**

A continuación, se presenta el cronograma de implementación de los programas ambientales consideradas en el presente estudio.

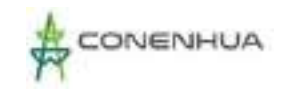

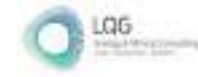

#### **Cuadro 9.19.** Cronograma de la Estrategia de Manejo Ambiental – Etapa de operación/ mantenimiento y abandono

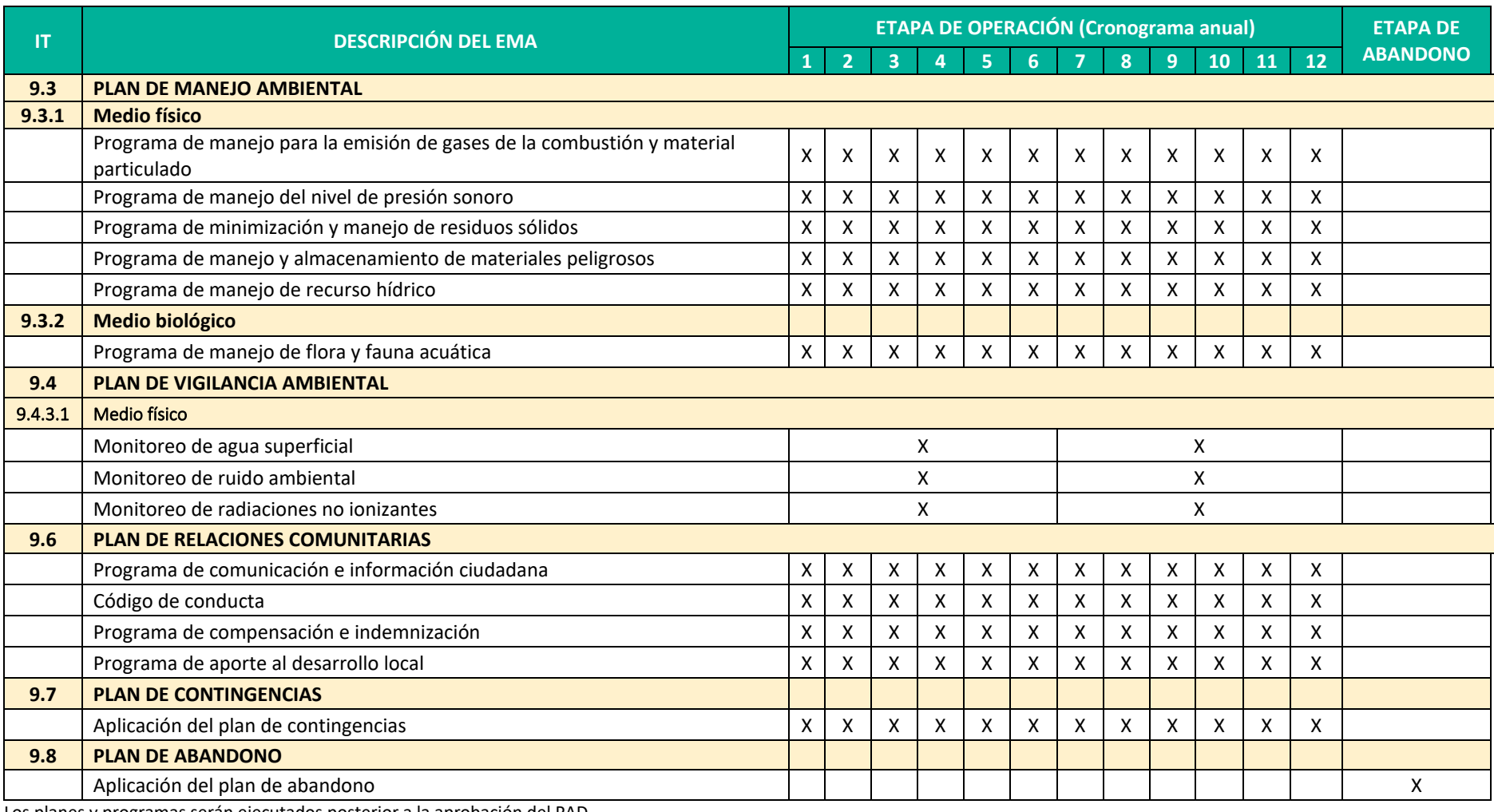

Los planes y programas serán ejecutados posterior a la aprobación del PAD.

**Elaboración:** LQA, 2022.

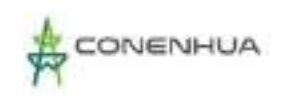

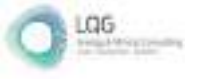

## **9.9.2 PRESUPUESTO DEL EMA**

A continuación, se presentan los costos estimados para la implementación del EMA.

**Cuadro 9.20.** Presupuesto de la Estrategia de Manejo Ambiental (costo anual)

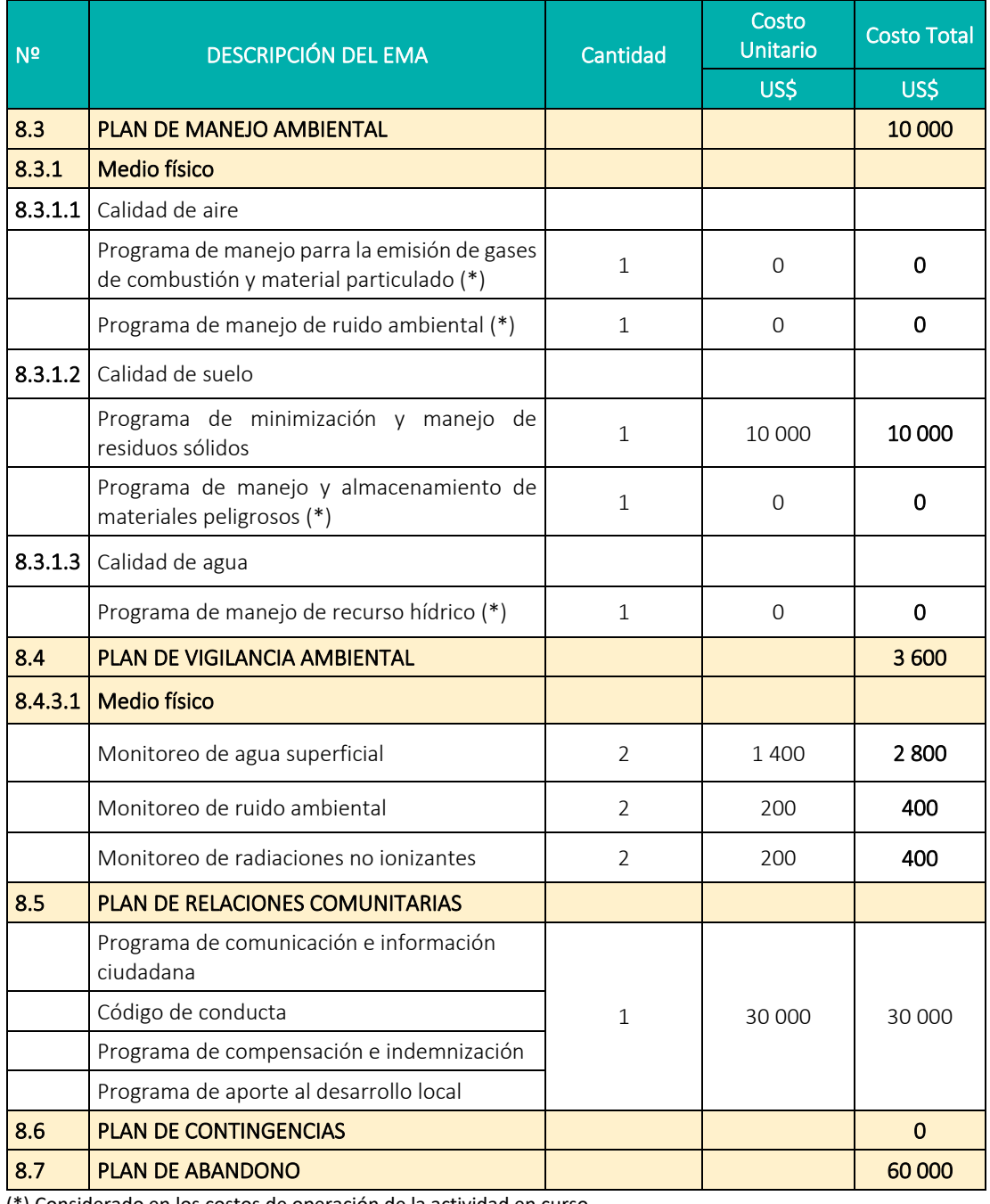

(\*) Considerado en los costos de operación de la actividad en curso. **Elaboración:** LQA, 2022

**Fuente:** CONENHUA, 2022

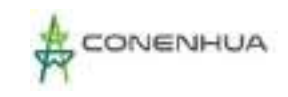

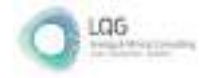

# **9.10 RESUMEN DE COMPROMISOS AMBIENTALES**

**Cuadro 9.21.** Resumen de compromisos ambientales

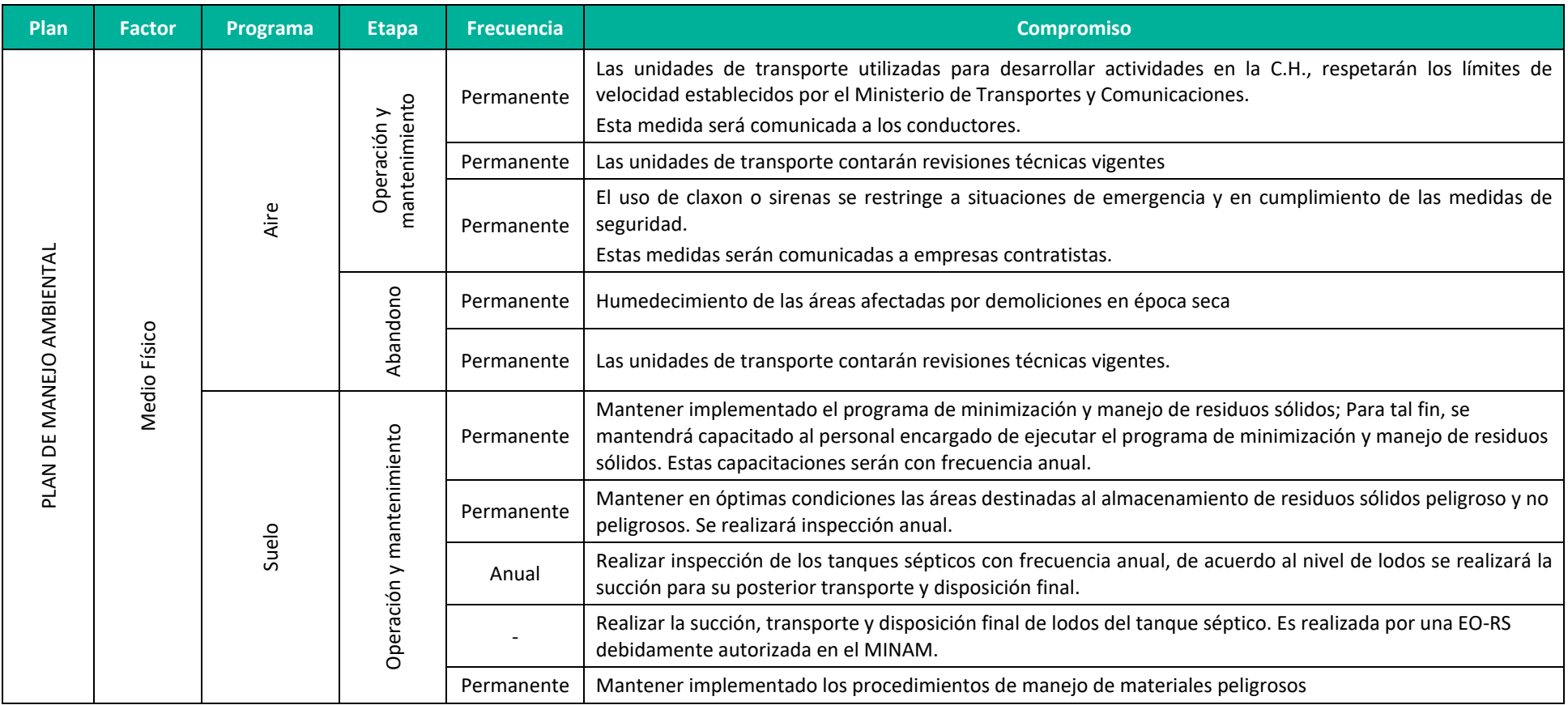

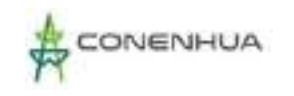

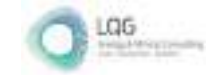

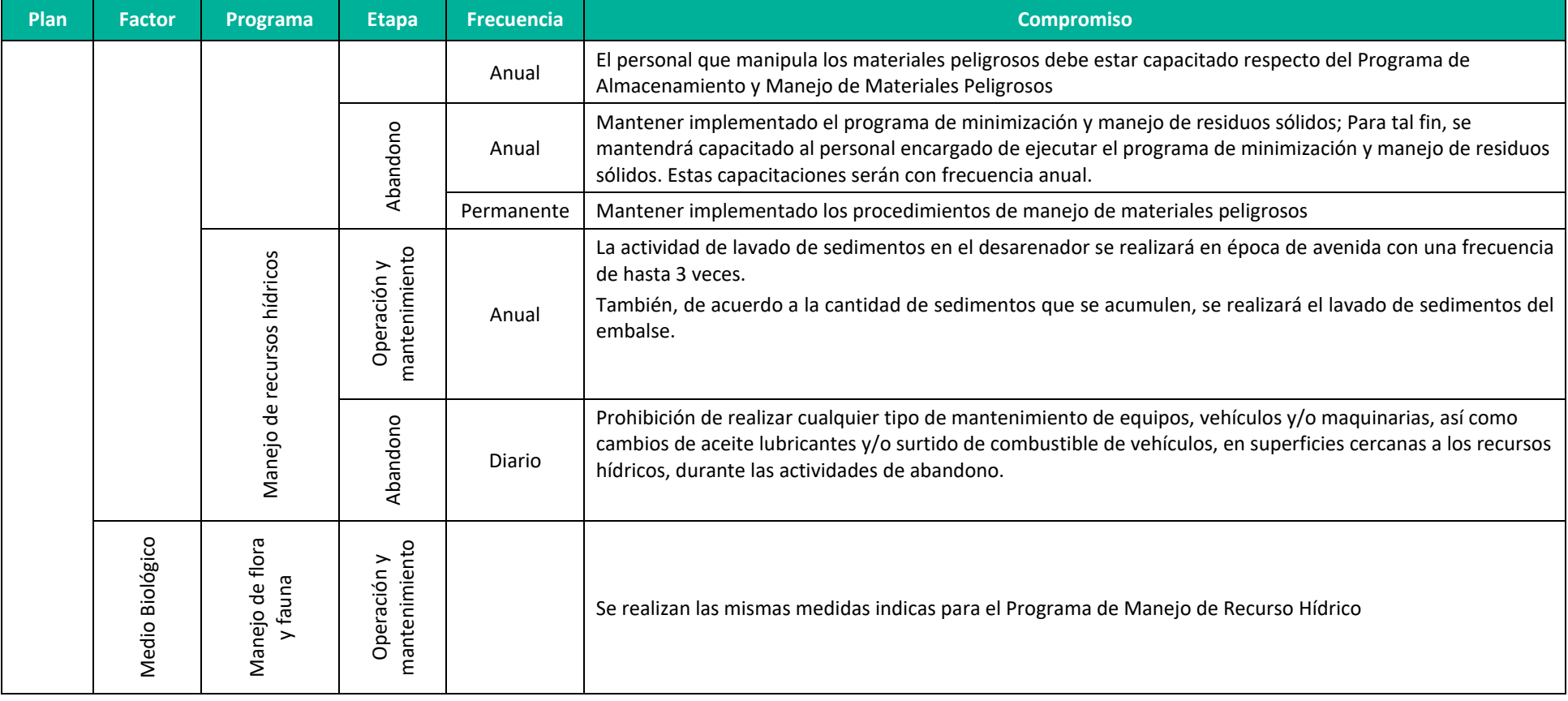

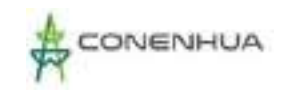

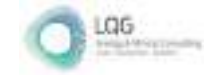

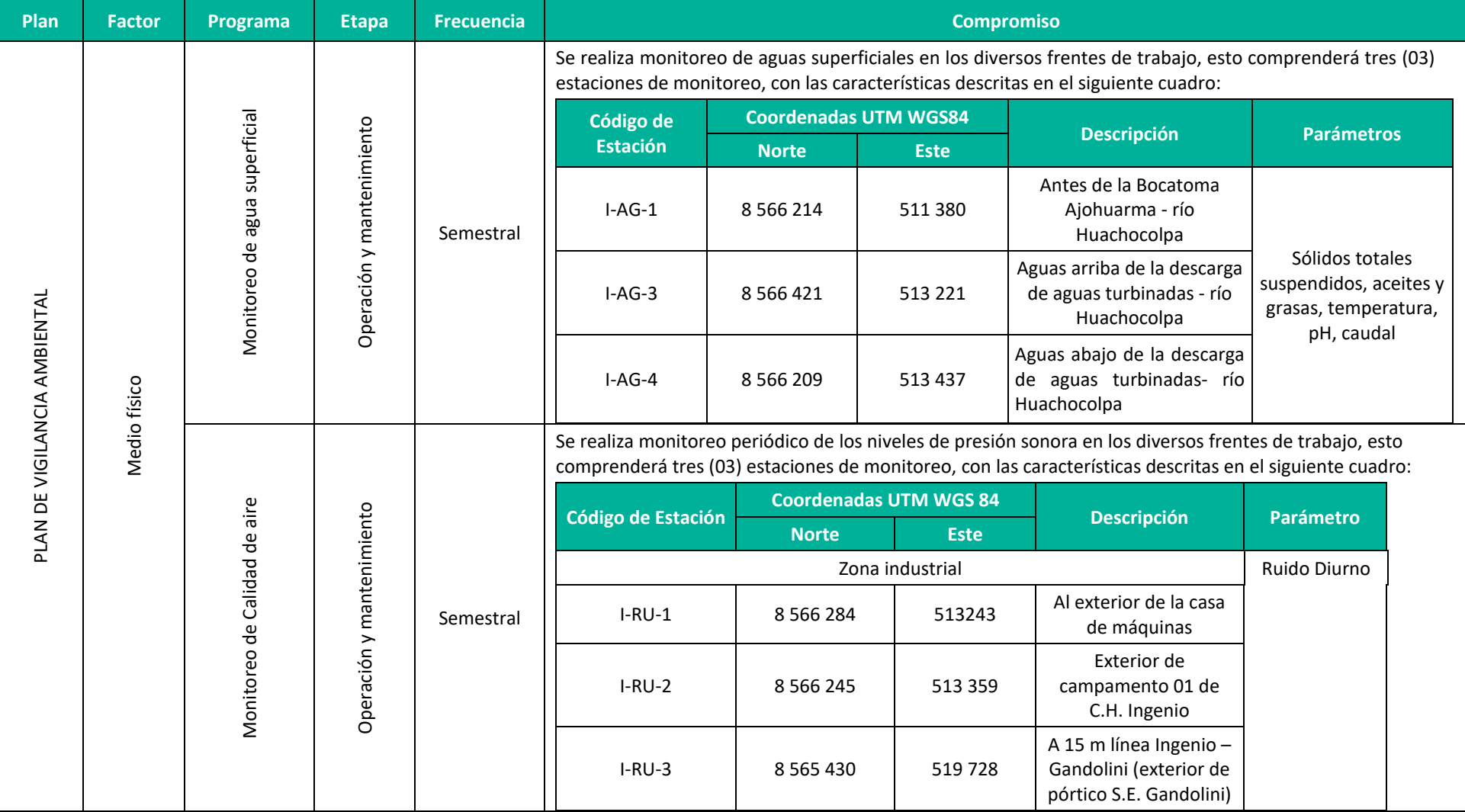

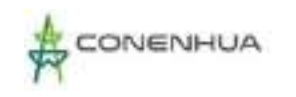

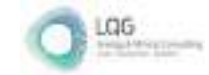

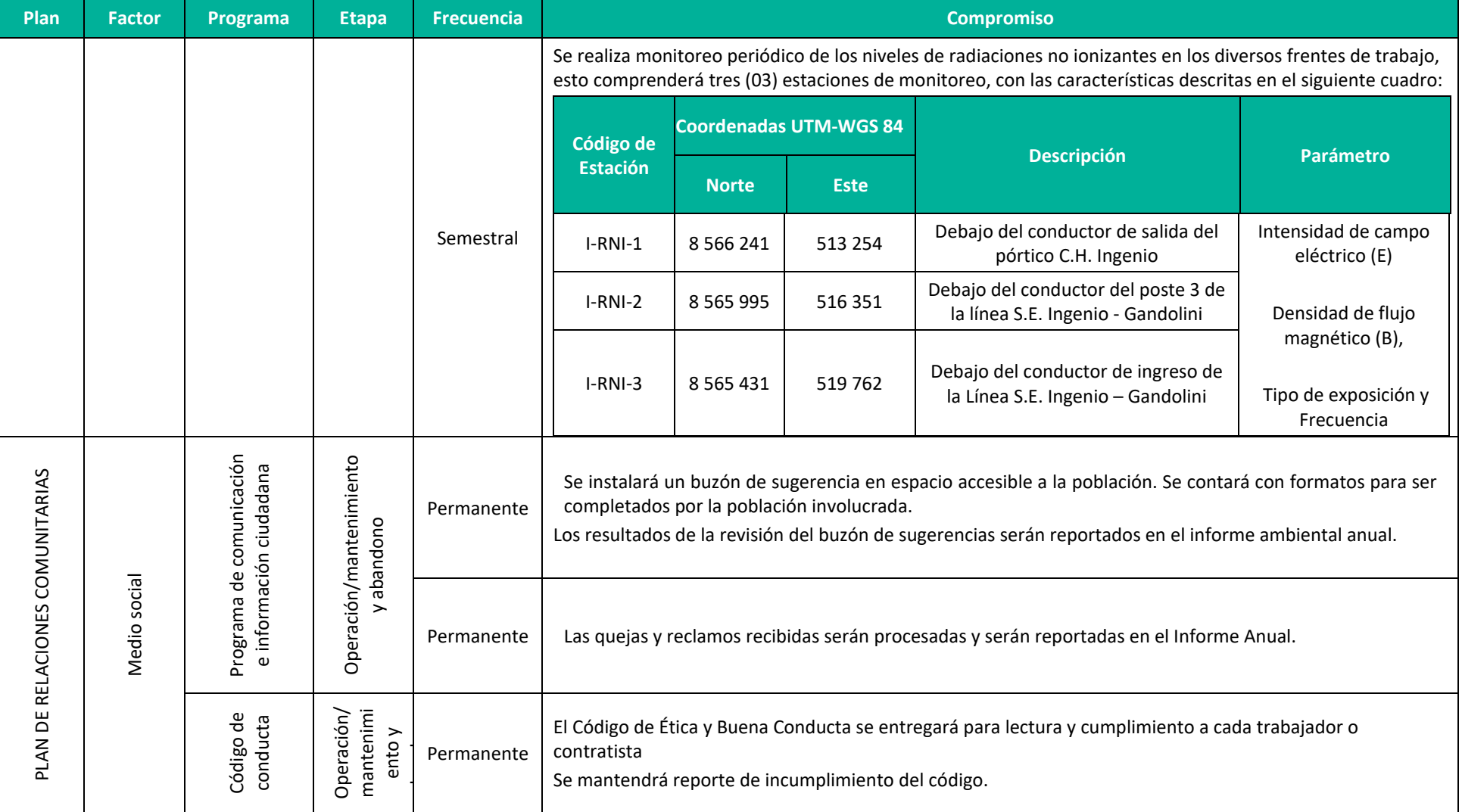

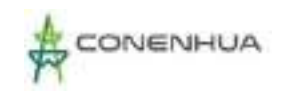

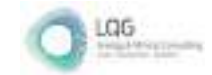

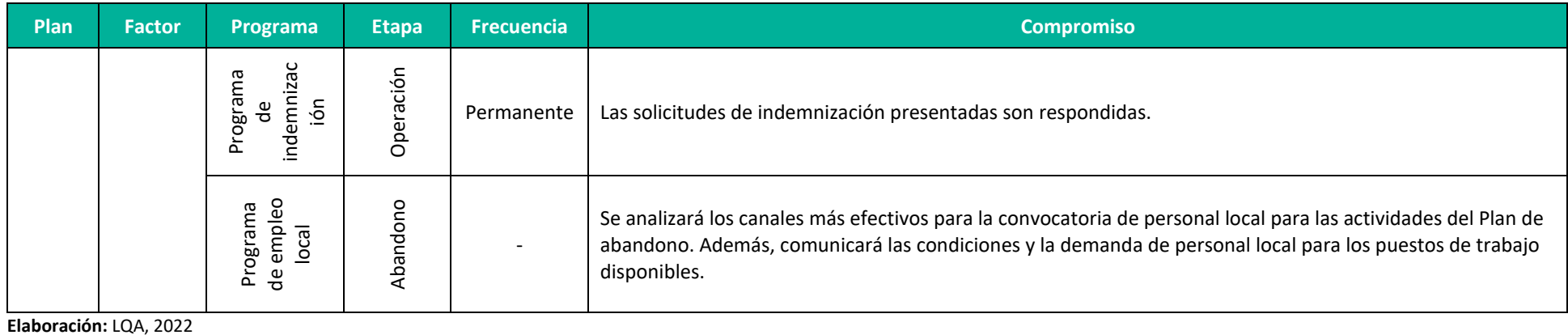

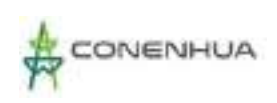

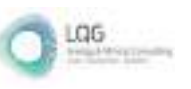

# **10. ESTRATEGIA DE MANEJO AMBIENTAL**

- Anexo 01 : Vigencia Poder y DNI del Representa Legal
- Anexo 02 : Vigencia de Poder de la Consultora Ambiental
- Anexo 03 : Certificado de Inscripción de la Consultora Ambiental
- Anexo 04 : Ficha Única de Acogimiento
- Anexo 05 : Autorizaciones de la Unidad Ambiental
- Anexo 06 : Acta de Exposición Técnica
- Anexo 07 : Planos de componentes
- Anexo 08 : Análisis de Suelo y Reporte Fotográfico
- Anexo 09 : Evaluación Hidrológica
- Anexo 10 : Hojas MSDS
- Anexo 11 : Descripción de Perfiles Modales Suelo
- Anexo 12 : Certificado de Acreditación del Laboratorio
- Anexo 13 : Certificado de Calibración
- Anexo 14 : Informes de Ensayo de Calidad Ambiental
- Anexo 15 : Cadenas de Custodia
- Anexo 16 : Fichas de Campo de Calidad Ambiental
- Anexo 17 : Autorizaciones de la Línea Base Biológica
- Anexo 18 : Anexos de la Línea Base Biológica
- Anexo 19 : Matriz Impacto Ambiental
- Anexo 20 : Mapas Temáticos

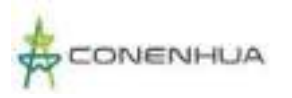

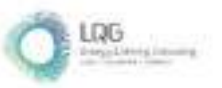

# **Anexo 01 Vigencia Poder y DNI del Representa Legal**

**Plan Ambiental Detallado (PAD) "Central Hidroeléctrica Ingenio y Líneas Asociadas"**

0531**OFICINA REGISTRAL LIMA** Nº Partida: 11462714

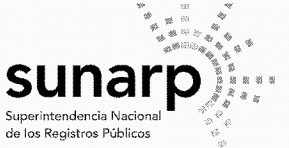

#### **INSCRIPCION DE SOCIEDADES ANONIMAS CONSORCIO ENERGETICO DE HUANCAVELICA S.A.**

**REGISTRO DE PERSONAS JURIDICAS RUBRO: NOMBRAMIENTO DE MANDATARIOS** C00098

#### **OTORGAMIENTO DE PODER**

ERIC DE LA CRUZ DE LA CRUZ

**781 JU 867** 

DEGREE

ROBERTO ESTE SALDARA TRUILLO

EDIZ .N d52 ononpros POR ACTA DE SESION DE DIRECTORIO DEL 16.08.2022. SE ACORDÓ

6. OTORGAR PODERES A FAVOR ANA CECILIA LENGUA JAYO, IDENTIFICADA CON DNI NO. 21541446, PARA QUE DE MANERA INDIVIDUAL Y A SOLA FIRMA, PUEDA REPRESENTAR A LA SOCIEDAD CON LAS SIGUIENTES ATRIBUCIONES:

A. REPRESENTAR A LA SOCIEDAD ANTE TODA CLASE DE AUTORIDADES JUDICIALES, LAS FACULTADES POLÍTICAS. **ADMINISTRATIVAS**  $\circ$ **CON GENERALES** DF REPRESENTACIÓN JUDICIAL Y CON LAS FACULTADES ESPECIALES ESTABLECIDAS POR LOS ARTÍCULOS 74° Y 75° DEL CÓDIGO PROCESAL CIVIL, ASÍ COMO LOS QUE RESULTEN APLICABLES EN MATERIA PENAL, AUTORIZÁNDOLO PARA INTERPONER DEMANDAS Y PRESENTAR SOLICITUDES Y RECURSOS, SOLICITAR **DENUNCIAS** Y **MEDIDAS** CAUTELARES, CONTESTAR, RECONVENIR, RECONOCER DOCUMENTOS, CONCILIAR, DISPONER DEL DERECHO MATERIA DE CONCILIACIÓN Y TRANSIGIR JUDICIAL O EXTRAJUDICIALMENTE, DAR CONTRACAUTELA, INCLUIDA LA CAUCIÓN JURATORIA A QUE SE REFIERE EL ARTÍCULO 613º DEL CÓDIGO PROCESAL CIVIL. EFECTUAR PAGOS DIRECTAMENTE O MEDIANTE CONSIGNACIÓN, INTERPONER RECURSOS IMPUGNATIVOS, DESISTIRSE DE LOS RECURSOS IMPUGNATIVOS INTERPUESTOS Y, EN GENERAL, PRACTICAR TODOS LOS ACTOS QUE SEAN NECESARIOS EN LOS PROCESOS, PROCEDIMIENTOS. O INVESTIGACIONES QUE INICIE LA SOCIEDAD O QUE SE INICIE EN CONTRA DE ELLA Y, SI FUERA EL CASO, EN LOS RESPECTIVOS COMPARENDOS EN DEFENSA DE SUS INTERESES.

B. SOMETER LOS ASUNTOS LITIGIOSOS DE LA SOCIEDAD. YA SEAN JUDICIALES O EXTRAJUDICIALES, A ARBITRAJE DE DERECHO O DE CONCIENCIA, DESIGNAR ÁRBITROS Y ELEGIR LAS REGLAS CONFORME A LAS CUALES SE LLEVARÁ A CABO EL ARBITRAJE, LA LEY APLICABLE. EL LUGAR Y EL CENTRO DE ARBITRAJE EN EL QUE SE DESARROLLARÁ EL MISMO. ASIMISMO, PODRÁ ACTUAR EN NOMBRE DE LA SOCIEDAD EN EL DESARROLLO DEL PROCESO ARBITRAL CON LAS MÁS AMPLIAS FACULTADES DE REPRESENTACIÓN, ESTANDO AUTORIZADO DE MODO ENUNCIATIVO MÁS NO LIMITATIVO PARA DEMANDAR, CONTESTAR. OFRECER PRUEBAS, SOLICITAR MEDIDAS CAUTELARES, RECUSAR ÁRBITROS, PARTICIPAR EN AUDIENCIAS, PRESENTAR ALEGATOS, INTERPONER LOS RECURSOS IMPUGNATIVOS PREVISTOS POR LA LEY GENERAL DE ARBITRAJE. DESISTIRSE DE LOS RECURSOS IMPUGNATIVOS INTERPUESTOS, DESISTIRSE DEL ARBITRAJE O SUSPENDER EL MISMO, CONCILIAR, CELEBRAR, TRANSACCIONES QUE RESUELVAN LA CONTROVERSIA Y EN GENERAL PRACTICAR TODOS LOS ACTOS QUE SEA NECESARIOS PARA DEFENDER LOS INTERESES DE LA SOCIEDAD.

C. REPRESENTAR A LA SOCIEDAD ANTE TERCEROS PRIVADOS O AUTORIDADES ADMINISTRATIVAS O POLÍTICAS, CON LAS FACULTADES SUFICIENTES PARA, DE MANERA ENUNCIATIVA MAS NO LIMITATIVA. SUSCRIBIR O DAR RESPUESTA A CARTAS, OFICIOS. REQUERIMIENTOS Y/O LEVANTAMIENTO DE OBSERVACIONES.

D. REPRESENTAR A LA SOCIEDAD, ANTE LAS OFICINAS Y AUTORIDADES NACIONALES Y EXTRANJERAS QUE CORRESPONDA, EN LA SOLICITUD, GESTIÓN Y OBTENCIÓN DE PATENTES DE INVENCIÓN, PATENTES PRECAUTELATORIAS, MODELOS DE UTILIDAD Y SIGNOS DISTINTIVOS. DERECHOS DE AUTOR Y CUALQUIER OTRO ELEMENTO DE

# **0532**<br>ZONA REGISTRAL Nº IX - SEDE LIMA **OFICINA REGISTRAL LIMA** Nº Partida: 11462714

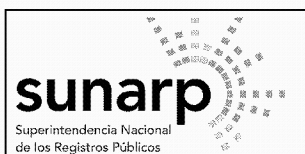

ERIC DE LA CRUZ DE LA CRUZ

ROBERTO ESTIE SALDARA TRUILLO

ED102 ... N d52 onongroos

**1981 JUNE** 

#### **INSCRIPCION DE SOCIEDADES ANONIMAS CONSORCIO ENERGETICO DE HUANCAVELICA S.A.**

PROPIEDAD INTELECTUAL RECONOCIDO POR LA LEGISLACIÓN VIGENTE. ESTANDO FACULTADO DE MANERA EXPRESA PARA REALIZAR TODO TIPO DE ACTOS NECESARIOS PARA DECLARAR, PAGAR TASAS, CONTRIBUCIONES E IMPUESTOS, RECABAR LOS TÍTULOS O CERTIFICADOS, FORMULAR OPOSICIONES, DESISTIRSE DEL PROCESO Y DE LA PRETENSIÓN. CONTESTAR OPOSICIONES U OBSERVACIONES ACUMULADAS POR TERCEROS Y CELEBRAR CON ÉSTOS CONVENIOS TRANSACCIONALES. ASIMISMO, TRAMITAR Y OBTENER RENOVACIONES DE REGISTROS, SOLICITAR LA INSCRIPCIÓN DE LICENCIAS DE TRANSFERENCIAS, CAMBIOS DE NOMBRE, FUSIONES Y, EN GENERAL, DE TODO ACTO MODIFICATORIO DE REGISTRO RESPECTO DE PATENTES DE INVENCIÓN, PATENTES PRECAUTELATORIAS, DERECHOS DE AUTOR, MODELOS DE UTILIDAD Y SIGNOS DISTINTIVOS COMO ELEMENTOS DE LA PROPIEDAD INTELECTUAL.

E. REPRESENTAR A LA SOCIEDAD ANTE LAS AUTORIDADES ADMINISTRATIVAS Y JUDICIALES DE TRABAJO, CON OCASIÓN DE LOS PROCEDIMIENTOS PREVIOS EN LA LEY PROCESAL DE TRABAJO. EN LAS RECLAMACIONES QUE PUDIERA FORMULAR LA SOCIEDAD O QUE CONTRA ELLA FORMULEN LOS TRABAJADORES, ASÍ COMO REPRESENTAR A LA SOCIEDAD ANTE LOS TRABAJADORES PARA EFECTOS DE LAS NEGOCIACIONES INDIVIDUALES O COLECTIVAS DE TRABAJO, GOZANDO PARA DICHOS FINES DE LAS FACULTADES DE ENTABLAR Y CONTESTAR DEMANDAS, DENUNCIAS, ALLANARSE A ELLAS, CELEBRAR CONCILIACIONES SOBRE UNO O MÁS DE LOS EXTREMOS EN DISCUSIÓN, PRESTAR CONFESIÓN, RECONOCER DOCUMENTOS, EFECTUAR PAGOS Y CANCELACIONES DIRECTAMENTE O MEDIANTE CONSIGNACIÓN Y PRACTICAR TODOS LOS DEMÁS ACTOS PROPIOS DE CADA PROCESO O DE LOS RESPECTIVOS COMPARENDOS. GOZANDO PARA ELLO DE LAS FACULTADES GENERALES Y ESPECIALES DE LA REPRESENTACIÓN JUDICIAL, SIN RESERVA NI LIMITACIÓN ALGUNA, PUDIENDO PRACTICAR LOS DEMÁS ACTOS DEL PROCEDIMIENTO Y JUNTAS DE CONCILIACIÓN A QUE SE REFIEREN LA LEY NO. 26636, ASÍ COMO EL DECRETO LEY NO. 25593, SUS AMPLIATORIAS, MODIFICATORIAS Y SUSTITUTORIAS, EN TODOS SUS ALCANCES, SIN RESERVA NI LIMITACIÓN ALGUNA Y. EN PARTICULAR. TAMBIÉN EN LAS DILIGENCIAS INVESTIGATORIAS; ASÍ COMO EN TODAS LAS DILIGENCIAS DE PROCEDIMIENTOS INSPECTIVOS Y DE CONCILIACIÓN PREVISTOS EN EL DECRETO LEGISLATIVO NO. 910 Y SU REGLAMENTO APROBADO POR DECRETO SUPREMO 020-2001-TR. SUS AMPLIATORIAS. MODIFICATORIAS Y SUSTITUTORIAS, EN TODOS SUS ALCANCES, SIN RESERVA NI LIMITACIÓN ALGUNA. ESTAS FACULTADES SERÁN EXTENSIVAS Y COMPLETADAS CON LAS QUE SE PUDIERAN SEÑALAR EN OTROS DISPOSITIVOS LEGALES ESPECIALES QUE SE EXPIDA EN MATERIA LABORAL EN EL FUTURO.

F. REPRESENTAR A LA SOCIEDAD ANTE CUALQUIER AUTORIDAD JUDICIAL, ADMINISTRATIVA O BANCARIA, EN LA SOLICITUD DEL ENDOSO, RECOJO Y COBRO A FAVOR DE LA SOCIEDAD DE CERTIFICADOS DE DEPÓSITOS JUDICIALES.

G. REPRESENTAR DE MANERA AMPLIA A LA SOCIEDAD ANTE EL COMITÉ DE OPERACIÓN ECONÓMICA DEL SISTEMA INTERCONECTADO NACIONAL (COES), CONTANDO TAMBIÉN CON TODAS LAS FACULTADES GENERALES DE REPRESENTACIÓN CONTENIDAS EN EL ARTÍCULO 74° DEL CÓDIGO PROCESAL CIVIL Y ESPECIALES DE REPRESENTACIÓN CONTEMPLADAS EN EL ARTÍCULO 75° DEL CÓDIGO PROCESAL CIVIL, INCLUYENDO, SIN LIMITARSE A ELLO. LA FACULTAD REALIZAR DECLARACIONES. PRESENTAR TODA CLASE ESCRITOS. DE INTERPONER RECURSOS IMPUGNATORIOS. SOLICITAR **DE SU** INCORPORACIÓN, DESISTIRSE Y /O SOMETER A ARBITRAJE RESPECTO A LAS DECISIONES QUE EMITA EL COES. TAMBIÉN, PODRÁ REPRESENTAR A LA SOCIEDAD, CON VOZ Y VOTO, EN LAS ASAMBLEAS DEL COES Y EN CUALQUIER ACTO DEL SUBCOMITÉ DEL COES AL CUAL PERTENEZCA. ASIMISMO. TENDRÁ LAS MÁS AMPLIAS FACULTADES PARA

Página Número 2

# **O533**<br>ZONA REGISTRAL Nº IX - SEDE LIMA **OFICINA REGISTRAL LIMA** Nº Partida: 11462714

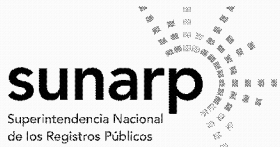

#### **INSCRIPCION DE SOCIEDADES ANONIMAS CONSORCIO ENERGETICO DE HUANCAVELICA S.A.**

REPRESENTAR A LA SOCIEDAD EN EL MERCADO MAYORISTA DE ELECTRICIDAD. REGULADO POR EL DECRETO SUPREMO NRO. 026-2016-EM O EL QUE LO SUSTITUYA, PUDIENDO CONSTITUIR, PRESENTAR, MODIFICAR, RENOVAR, INCREMENTAR, REDUCIR Y/O EJECUTAR GARANTÍAS, ASÍ COMO CUALQUIER OTRO ACTO RELACIONADO SIN LIMITACIÓN, INCLUYENDO LA PARTICIPACIÓN DE LA SOCIEDAD EN FIDEICOMISOS. H. DELEGAR, EN TODO O EN PARTE, LAS FACULTADES DE REPRESENTACIÓN QUE SE LE

CONCEDEN EN LOS LITERALES ANTERIORES PUDIENDO OTORGAR LOS PODERES CORRESPONDIENTES A FAVOR DE TERCERAS PERSONAS, FUNCIONARIOS O NO DE LA SOCIEDAD, ASÍ COMO REVOCARLOS.

ASÍ CONSTA DE LA COPIA CERTIFICADA DEL 12.10.2022, ANTE NOTARIO DE LIMA VÍCTOR TINAGEROS LOZA. LAS ACTAS CORREN DE FOJAS 13 A 22 DEL LIBRO DENOMINADO ACTAS DE SESIÓN DE DIRECTORIO Nº 05, REGISTRADO BAJO EL Nº 319-2021 Y LEGALIZADO EL 10.06.2021, ANTE EL MISMO NOTARIO.

El título fue presentado el 19/10/2022 a las 11:34:40 AM horas, bajo el  $N^{\circ}$  2022-03134569 del Tomo Diario 0492. Derechos cobrados S/ 28.00 soles con Recibo(s) Número(s) 01141088-01.-LIMA, 11 de Noviembre de 2022. Presentación electrónica.

> ............ **HIDELBRANDO JIMENEZ SAAVEDRA** Registrador Público Zona Registral Nº IX - Sede Lima

UUS O

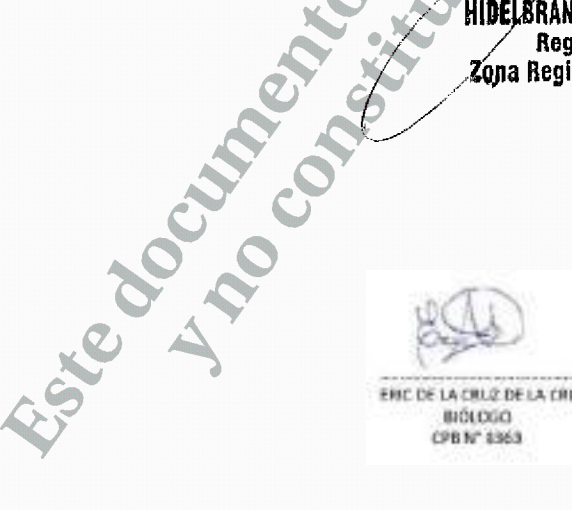

801000

CPB Nº 8363

ERIC DE LA CRUZ DE LA CRUZ

ROBERTO ESTIF SALDAÑA TRUIILLO socióLogo CSP N° 2043

**NA MAGE Buffly** F.B. INGENIERO A **ANTIGERATION IS No. 460MM** 

÷,

÷.

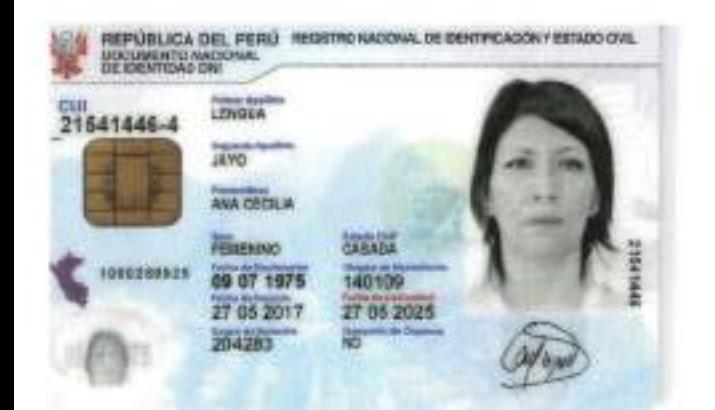

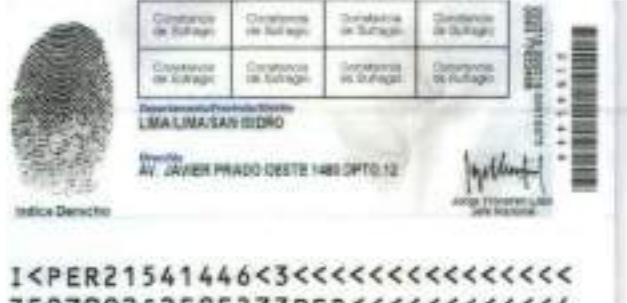

# 7507092F2505277PER<<<<<<<<<< LENGUA<<ANA<CECILIA<<<<<<<<<<

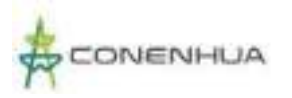

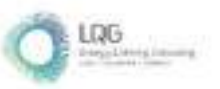

# **Anexo 02 Vigencia de Poder de la Consultora Ambiental**

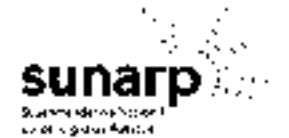

# **ANOTACION DE INSCRIPCION**

ZONA REGISTRAL Nº IX - SEDE LIMA OFICINA REGISTRAL LIMA

> **TITULO Nº** Fecha de Presentación

2021-01568378 16/06/2021

Se deja constancia que se ha registrado lo siguiente:

ACTO<br>NOMERAMENTO DE GERENTES DE SOCIEDADES ANONTMAS

PARTIDA Nº<br>13319140

**ASIENTO** C0004

Se informa que han sido incorporados al Indice de Mandatarios la(s) siguiente(s) personal(s):

 $\ddot{\phantom{0}}$ 

 $\cdot$ 

Partida Nº 13319140 DE LA CRUZ RAVINES JORGE ROBERTO (GERENTE GENERAL)

Derechos pagados . S/ 71 00 soles, derechos cobrados . S/ 71.00 soles y Derechos por devolver : S/ 0.00 soles.

Recibors) Número(s) 00596739-01 LIMA, 24 de Junio de 2021.

HEYD ROEID CARDENAS PANKELO Registrator Publica-Zane Registrat of UK - Rente Lane

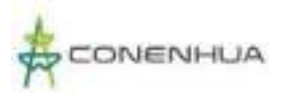

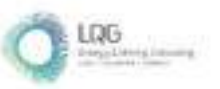

**Anexo 03 Certificado de Inscripción de la Consultora Ambiental**

**SENACE** Servicio Nacional de Certificación Ambiental para las Inversiones Sostenibles El Fedatario que suscribe certifica que el presente documento que ha tenido a la rista es Laso sea necesario, lo que doy be. uma,

<u> Tiddel</u>ebulenni 2-8 MAR 2017<br>Tarcisio Elias Andaluz Westreicher Tarcisio FEOATARIO

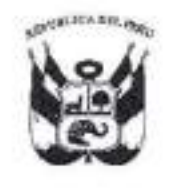

# N° *2*O I - 2017-SENACE/DRA Resolución Directoral

Lima, 28 de marzo de 2017.

VISTOS: Los escritos de Número de Trámite 00596-2017, del 10 de febrero de 2O17 y el Número de Trámite 00596-2017-1, del 24 de mazo de 2017; presentados.por la empresa LQ A CONSULTORIA Y PROYECTOS AMBIENTALES SOCIEDAD ANÓNIMA CERRADA (RUC N' 20566108632), por med¡o de su gerente general Pavel lván Silva Quiroz, identificado con D.N.I. Nº 25808849, y el Informe Técnico-Legal Nº 0079-2017-SENACE-DRA/URNC de la Unidad de Registro Nacional de Consultoras Ambientales de la Dirección de Registros Am bientales; y,

#### CONSIDERANDO:

Que, por Decreio Supremo N' 011-2013-M|NAM, modificado por el Decreto Supremo Nº 005-2015-MINAM y el Decreto Supremo Nº 015-2016-MINAM, se aprobó el Reglamento del Registro de Entidades Autorizadas para la elaboración de estudios ambientales en el marco del SEIA, en cuyo artículo17 se establece el procedimiento de renovación de inscripción en el Registro;

Que, mediante Resolución Directoral Nº 101-2015-MEM/DGAAE, del 23 de febrero de 2015, la Dirección General de Asuntos Ambientales Energéticos aprobó la inscripciÓn en el Registro de Entidades Autorizadas a realizar Estudios de lmpacto Ambiental en el subsector Energía (actividades Electricidad e Hidrocarburos) a LQ A CONSULTORIA Y PROYECTOS AMBIENTALES SOCIEDAD ANÓNIMA CERRADA, quedando conformado el equipo técnico por quince (15) profesionales. La vigencia de la inscripción fue de dos años contados a partir de la emisión de la Resolución, tal como lo dispuso el artículo 4 de la misma, es decir hasta el 23  $\frac{1}{\sqrt{2}}$  . The febrero de 2017 , ...

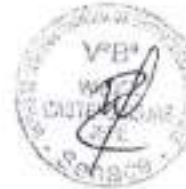

Que. med¡ante Resolución Directoral N" 167-2015-MEMiDGAAM, del 15 de abril de 2015, la Dirección General de Asuntos Ambientales Mineros aprobó la inscripciÓn en el Registro de Entidades Autorizadas a realizat Estudios de lmpacto Ambiental en el subsector Mineria a LQ A CONSULTORIA Y PROYECTOS AMBIENTALES SOCIEDAD ANÓNIMA CERRADA, quedando conformado el equipo técnico por se¡s (6) profesionales. La vigenc¡a de la inscripción es de dos años contados a partir de la emisión de la Resolución, tal como lo dispone  $\widetilde{\mathbf{C}}^{G151A}_{\mathcal{O}_3}$  el artículo 5, es decir hasta el 15 de abril de 2017,

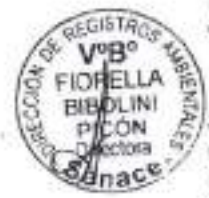

EIDRELLA E Que, mediante Número de Trámite 00596-2017, del 10 de febrero de 2017, la  $\hat{E}$  administrada LQ A CONSULTORIA Y PROYECTOS AMBIENTALES SOCIEDAD ANÓNIMA etora <sup>67</sup> CERRADA (RUC N° 20566108632), por medio de su gerente general Pavel Iván Sílva Quiroz, \{<br>189<sup>9</sup> identificado con D.N.I. N° 25808849, presentó a la Dirección de Registros Ambientales del identificado con D.N.I. Nº 25808849, presentó a la Dirección de Registros Ambientales del Servicio Nacional de Certificación Ambiental para las Inversiones Sostenibles - Senace, la solicitud de renovación de inscripción en el Registro Nacional de Consultoras Ambientales para los subsectores Energía (actividades Electricidad e Hidrocarburos) y Minería;

> Av. Ernesto Diez Canseco Nº 351 Miraflores, Lima 18, Perú Tel. (511) s000710

Que, mediante Auto Directoral N' 073-20'17-SENACE/DRA, sustentado en el Informe Técnico-Legal N' 0026-2017-SENACE-DRA/URNC, la Dirección de Registros Ambientales del Senace remitió a LQ A CONSULTORIA Y PROYECTOS AMBIENTALES SOCIEDAD ANÓNIMA CERRADA las observaciones a su solicitud de renovación de inscripción en los subsectores Energía (actividades Electricidad e Hidrocarburos) y Minería;

Que, mediante Número de Trámite 00596-2017-1 , del 24.de marzo de 2017, LQ A CONSULTORIA Y PROYECTOS AMBIENTALES SOCIEDAD ANONIMA CERRADA por medio de su gerente general, remitió a la Dirección de Registros Ambientales del Senace, la subsanación a las observaciones advertidas a través del Auto Directoral N' 073-2017- SENACE/DRA;

. Que, mediante proveído de fecha 28 de mazo del presente, sustentado en el Informe Técnico-Legal Nº 0079-2017-SENACE-DRA/URNC -- el cual forma parte integrante de la presente Resolución Directoral, en aplicación del numeral 6.2 del artículo 6 de la Ley N'27444, Ley del Procedimiento Administrativo General-, la Unidad de Registro Nacional de Consultoras Ambientales recomendó aprobar la renovación de inscripción en los subsectores Energia (actividades Electricidad e Hidrocarburos) y Mineria en el Registro Nacional de Consultoras Ambientales a LQ A CONSULTORIA Y PRÓYECTOS AMBIENTALES SOCIEDAD ANÓNIMA CERRADA; considerando que cumple con los requisitos establecidos en el artículo 17 del Decreto Supremo Nº 011-2013-MINAM, modificado por el Decreto Supremo Nº 005-2015-MINAM y el Decreto Supremo N'015-2016-MlNAM, así como en la Resolución Jefatural N" 090- 2015-SENACE/J,

Con el visado de la Unidad de Registro Nacional de Consultoras Ambientales; y,

De conformidad con lo dispuesto en los articulos 15 y 17 del Decreto Supremo N° 011-2013-MINAM, modificado por el Decreto Supremo N° 005-2015-MINAM y el Decreto Supremo Nº 015-2016-MINAM ; el artículo 1 del Decreto Supremo Nº 006-2015-MINAM; y, en el marco de la Resolución Ministerial Nº 328-2015-MINAM; de las atribuciones establecidas en el Literal g) del Artículo 63 del Reglamento de Organización y Funciones del Senace, aprobado por Decreto Supremo Nº 003-2015-MINAM;

#### SE RESUELVE:

Artículo 1.- Aprobar la renovación de inscripción en los subsectores Energia (actividades Electricidad e Hidrocarburos) y Minería en el Registro Nacional de Consultoras Ambientales a la emoresa LQ A CONSULTORIA Y PROYECTOS AMBIENTALES SOGIEDAD ANÓNIMA CERRADA (RUC N' 20566108632); a la que le corresponden los Registros N' 139- 2017-ENE y N" 139-2017-MlN.

Artículo 2.- El equipo profesional multidisciplinario de LQ A CONSULTORIA Y PROYECTOS AMBIENTALES SOCIEDAD ANONIMA CERRADA queda conformado por siete (7) profesionales en los subsectores Energía (actividades Electricidad e Hidrocarburos) <sup>y</sup> Minería, tal como está detallado a continuación:

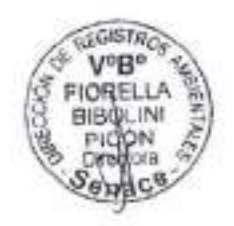

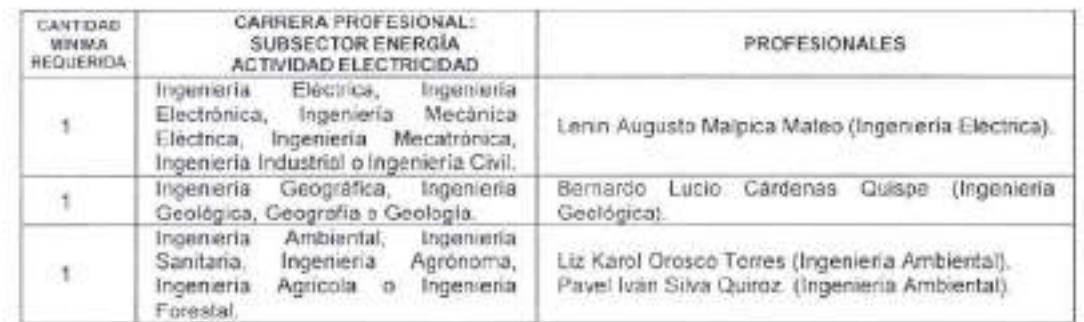

#### SENACE

Servicio Nacional de Certificación Ambiental para las knversiones Sostenibles

El fedatario que suscribe certifica que el Av. Ernesto Diez Canseco Nº 351<br>
prosente documento que ta tenido a la vista es Alexandrones Lima 18 Perú COPIA FIEL DEL ORIGINAL y al que me remito an  $\frac{1}{2}$  and  $\frac{1}{2}$  and  $\frac{1}{2}$  and  $\frac{1}{2}$ 

Miraflores, Lima 18, Perú Tet. (511) 5000710

Tarcisio Elias Andaluz Westreicher FEDATARIO

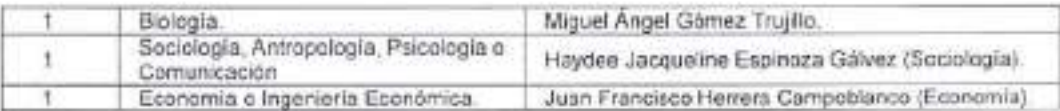

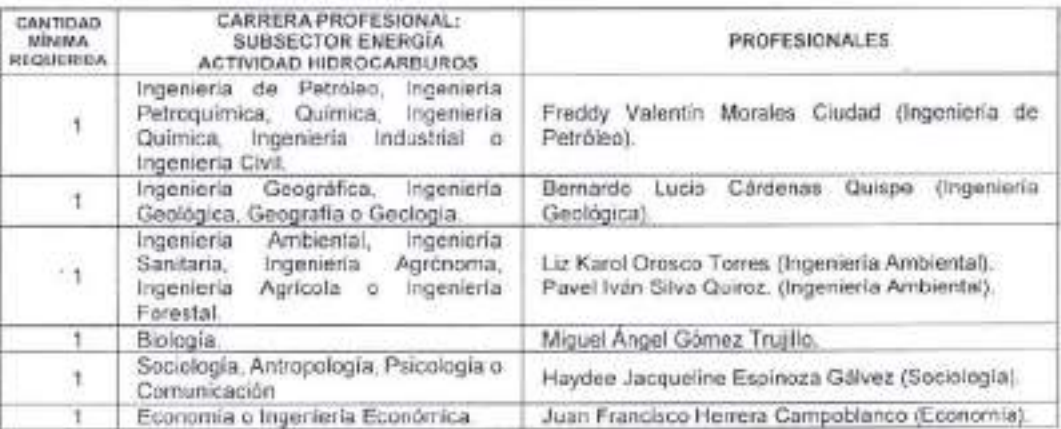

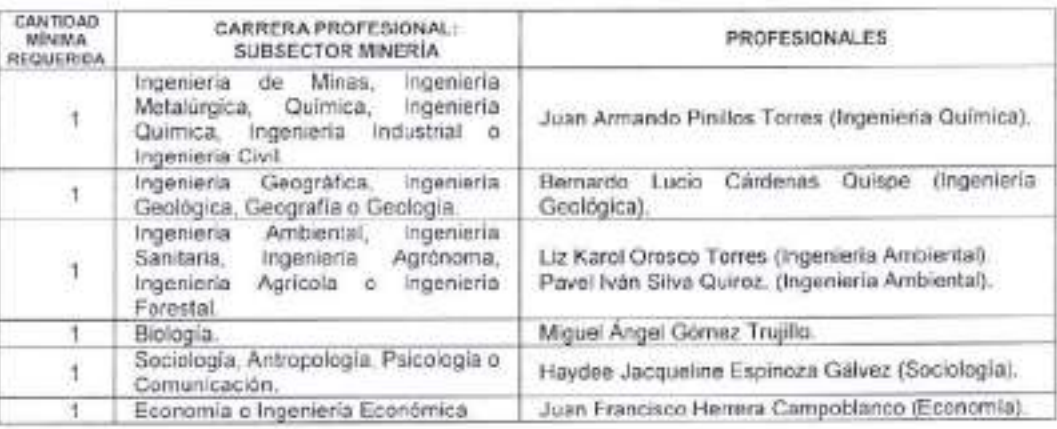

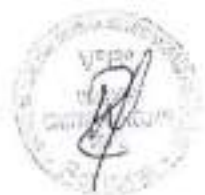

Artículo 3.- La vigencia de la renovación de inscripción en el subsector Energía (actividades Electricidad e Hidrocarburos) será de tres (03) años, contados a partir del día siguiente de la emisión de la Resolución Directoral que apruebe la respectiva solicitud, conforme lo dispone el artículo 16 del Reglamento. A su vez, la vigencia de la renovación de inscripción en el subsector Mineria será de tres (03) años, contados a partir del '16 de abril de 20'17, considerando que la Resolución Directoral N" 167-2015-MEM/DGAAM, está vigente hasta el 15 de abril del presente.

Artículo 4.- LQ A CONSULTORIA Y PROYECTOS AMBIENTALES SOCIEDAD ANÓNIMA CERRADA deberá realizar el procedimiento administrativo de modificación en el Registro Nacional de Consultoras Ambientales, cuando se produzca cualquiera de los supuestos señalados en el artículo 17-A (modificación de algunos de los especialistas del equipo profesional multidisciplinario y/o el objeto social) del Decreto Supremo Nº 011-2013-MINAM, modificado por el Decreto Supremo Nº 005-2015-MINAM y el Decreto Supremo Nº 015-2016-MINAM, y en el plazo establecido.

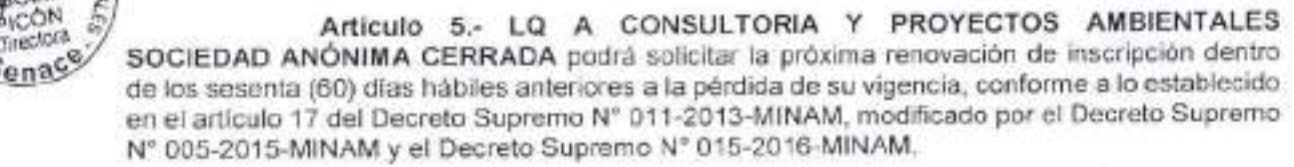

#### SENACE

.,rvic¡o Naclontl d? Certfficación Ambiental para las inversiones Sostenibles r fedatario que suscribe certifica que el -resente documento que ha tenido a la vista es cPla ¡lEt Det ORtGlfa¡l.Y ¡l qqe m€ rlmito en . so sea necesario, lo que doy fir.

 $=$  28 MAR 2017 7/1/1/1/1 farcisio Elías Afdalu¿ Westreicher FEDATARIO

Av. Ernesto Diez Canseco Nº 351 Miraflores, Lima 18, Perú Tel. (s11) 5000710

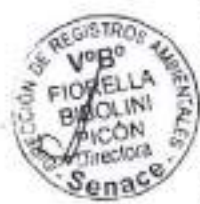
Artículo 6,- Encargar a la Unidad de Registro Nacional de Consultoras Ambientales la notificación de la presente Resolución, así como el informe técnico-legal que la sustenta.

Artículo 7.- Disponer la publicación de la presente Resolución en el Portal Institucional del Servicio Nacional de Certificación Ambiental para las Inversiones Sostenibles -Senace (www.senace.gob.pe).

Registrese y comuniquese.

 $i$ c nn Florella Bibolini Directora de Registros Ambientales Senace

### SENACE

prvicio Nacional de Certificación Ambiental para las Inversiones Sostenibles i tedatario que suscribe certifica que el presente documento que ha tenido a la vista es "OPIA FIEL DEL ORIGINALY al que me remito en : aso sea necesario, lo que doy te. Jms. 28 MAX. 2017

Laboratory by delivering Tarcisio Ellas Andaluz Westreicher FEDATARIO

ú.

Av. Emesto Diez Canseco Nº 351 Miraflores, Lima 18, Perú Tel. (511) 5000710

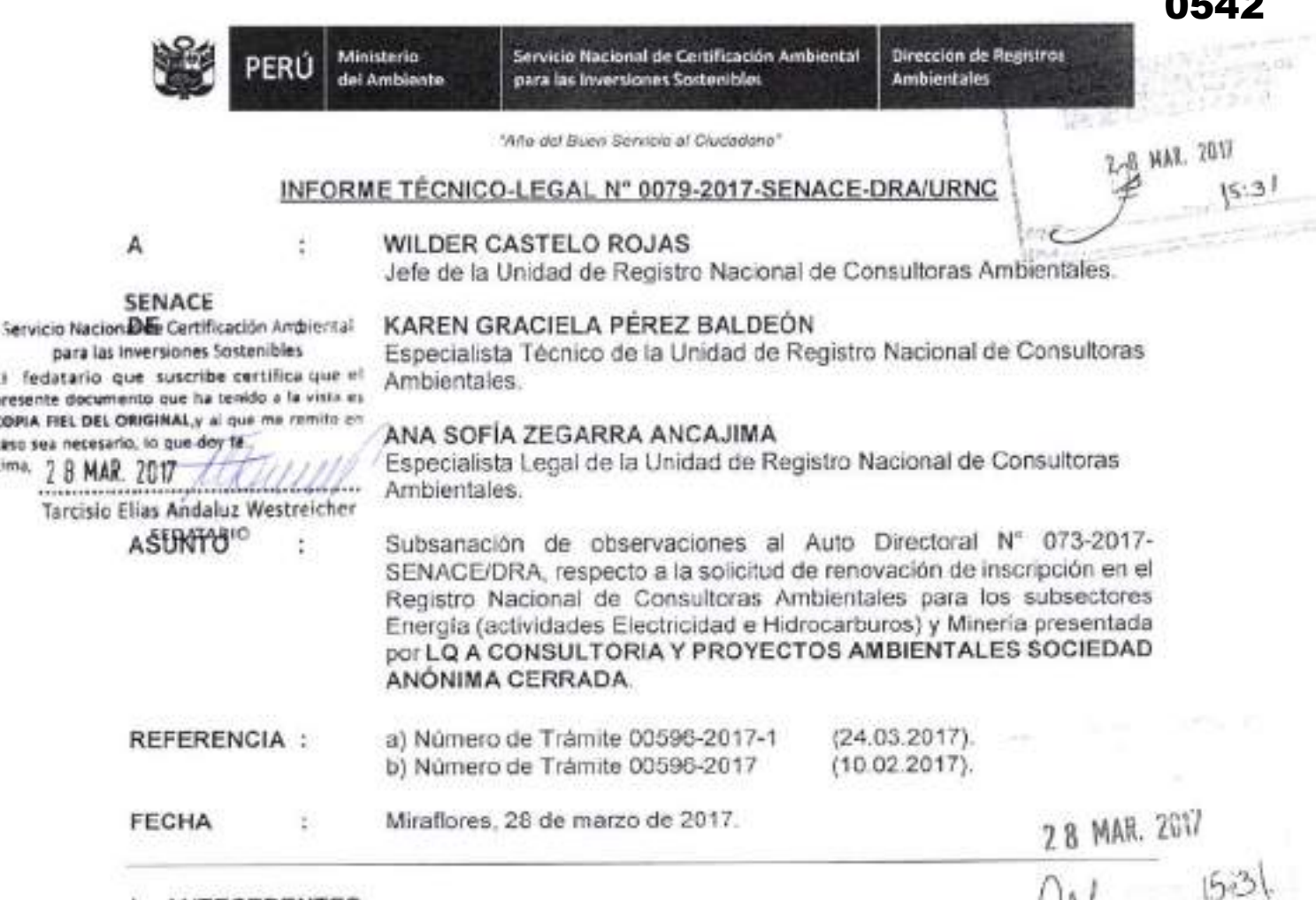

## **L ANTECEDENTES**

1.1 Mediante Resolución Directoral Nº 101-2015-MEM/DGAAE, del 23 de febrero de 2015 la Dirección General de Asuntos Ambientales Energéticos aprobó la inscripción en el Registro de Entidades Autorizadas a realizar Estudios de Impacto Ambiental en el subsector Energía (actividades Electricidad e Hidrocarburos) a LQ A CONSULTORIA Y PROYECTOS AMBIENTALES SOCIEDAD ANÓNIMA CERRADA, quedando conformado el equipo técnico por quince (15) profesionales. La vigencia de la inscripción fue de dos años contados a partir de la emisión de la Resolución, tal como lo dispuso el artículo 4 de la misma, es decir hasta el 23 de febrero de 2017.

- 1.2 Mediante Resolución Directoral Nº 167-2015-MEM/DGAAM, del 15 de abril de 2015, la Dirección General de Asuntos Ambientales Mineros aprobó la inscripción en el Registro de Entidades Autorizadas a realizar Estudios de Impacto Ambiental en el subsector Minería a LQ A CONSULTORIA Y PROYECTOS AMBIENTALES SOCIEDAD ANÓNIMA CERRADA, quedando conformado el equipo técnico por seis (6) profesionales. La vigencia de la inscripción es de dos años contados a partir de la emisión de la Resolución, tal como lo dispone el artículo 5, es decir hasta el 15 de abril de 2017.
- 1.3 Mediante Número de Trámite 00596-2017, del 10 de febrero de 2017, la administrada LQ A CONSULTORIA Y PROYECTOS AMBIENTALES SOCIEDAD ANÓNIMA CERRADA (RUC N° 20566108632), por medio de su gerente general Pavel Iván Silva Quiroz, identificado con D.N.I. Nº 25808849, presentó a la Dirección de Registros Ambientales del Servicio Nacional de Certificación Ambiental para las Inversiones Sostenibles - Senace, la solicitud de renovación de inscripción en el Registro Nacional de Consultoras Ambientales para los subsectores Energía (actividades Electricidad e Hidrocarburos) y Minería, con 501 folios.
- 1.4 Mediante Auto Directoral Nº 073-2017-SENACE/DRA, sustentado en el Informe Técnico-Legal Nº 0026-2017-SENACE-DRA/URNC, la Dirección de Registros Ambientales del

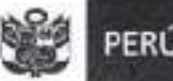

Servicio Nacional de Certificación Ambiental para las Inversiones Soutenibles

Dirección de Registros Ambientales

"Año del Buen Servicio al Ciudadano"

Senace remitió a LQ A CONSULTORIA Y PROYECTOS AMBIENTALES SOCIEDAD ANÓNIMA CERRADA las observaciones a su solicitud de renovación de inscrioción en los subsectores Energía (actividades Electricidad e Hidrocarburos) y Mineria.

1.5 Mediante Número de Trámite 00596-2017-1, del 24 de marzo de 2017, LQ A CONSULTORIA Y PROYECTOS AMBIENTALES SOCIEDAD ANÓNIMA CERRADA por medio de su gerente general, remitió a la Dirección de Registros Ambientales del Senace. la subsanación a las observaciones advertidas a través del Auto Directoral N' 073-2017-SENACE/DRA.

### II. MARCO LEGAL VIGENTE

2.1 Decreto Supremo Nº 011-2013-MINAM "Aprueban Reglamento del Registro de Entidades Autorizadas para la elaboración de estudios ambíentales, en el marco del SEIA", modificado por el Decreto Supremo Nº 005-2015-MINAM y el Decreto Supremo N" 015-2016-MlNAM.

Artículo 5.- Administrador del Registro

El Servicio Nacional de Certificación Ambiental para las Inversiones Sostenibles (Senace) tiene a su cargo el establecimiento, administración y conducción del Registro, en concordancia con lo establecido en el presente Reglamento y en las normas que regulan el Sistema Nacional de Evaluación de lmpacto Ambiental (SEIA). (...)

Artículo 11. - Veracidad de la información

La documentación presentada por las entidades solicitantes de inscripción en el registro, tiene carácter de declaración jurada para todos sus efectos legales, por lo que sus representantes legales y demás profesionales que la suscriben son responsables de la veracidad de su contenido, sin perjuicio de la verificación posterior que estará a cargo del Administrador del Registro.

Artículo 17.- Renovación de la inscrioción

La entidad autorizada debe solicitar la renovación de su inscripción en el Registro dentro de los sesenta (60) días hábiles anteriores a la pérdida de su vigencia. Para el procedimiento de renovación se aplican las disposiciones establecidas en el presente TÍtulo, en lo que resulta aplicable.

El procedimiento de renovación se inicia con la presentación de la solicitud ante el Administrador del Registro, de acuerdo al formulario contenido en el Texto Único de Procedimientos Administrativos, acompañado de los documentos señalados en los literales a), b), d) y f) del artículo 9 del presente reglamento.

Si en la solicitud de renovación se incluyen especialistas en el equipo profesional multidisciplinario, la entidad autorizada debe presentar los documentos señalados en el literal e) del artículo 9 del presente reglamento.

Si en la solicitud de renovación se modifica la información de los especialistas inscritos<br>en el Registro, la entidad autorizada debe presentar la información pertinente del literal e) del articulo 9 del presente reglamento que sustente dicha modificación de información.

### SENACE

. 4rvicio Nacional de Certificación Ambiental. para las Inversiones Sostenibles  $i$ : fedatario que suscribe certifica que el grescnte documento que ha tenido a la vista es coria fitti DEL ORIGINAL, y al que me remito en .ass sea necesario, la que dey fe:<br>tima,  $2.8$  MAK,  $2007 \frac{1}{\sqrt{1.27}}$ 

Tarcisio Elías Andaluz Westreicher **FEDATARIO** 

Av. Ernesto Diez Canseco Nº 351 Miraflores, Lima 18, Perú.

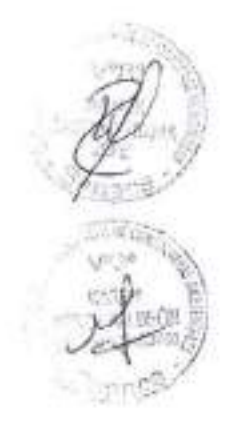

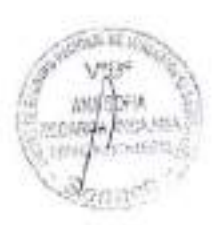

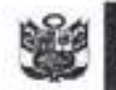

18 Paus 2007<br>Tarcisio Elias Andreu Westreicher<br>Tarcisio Elias Andreux

in a

**CRITICION** 

Servicio Nacional de Cortificación Ambiental para las Inversiones Sostenibles

"Año del Buen Servicio al Ciudadano"

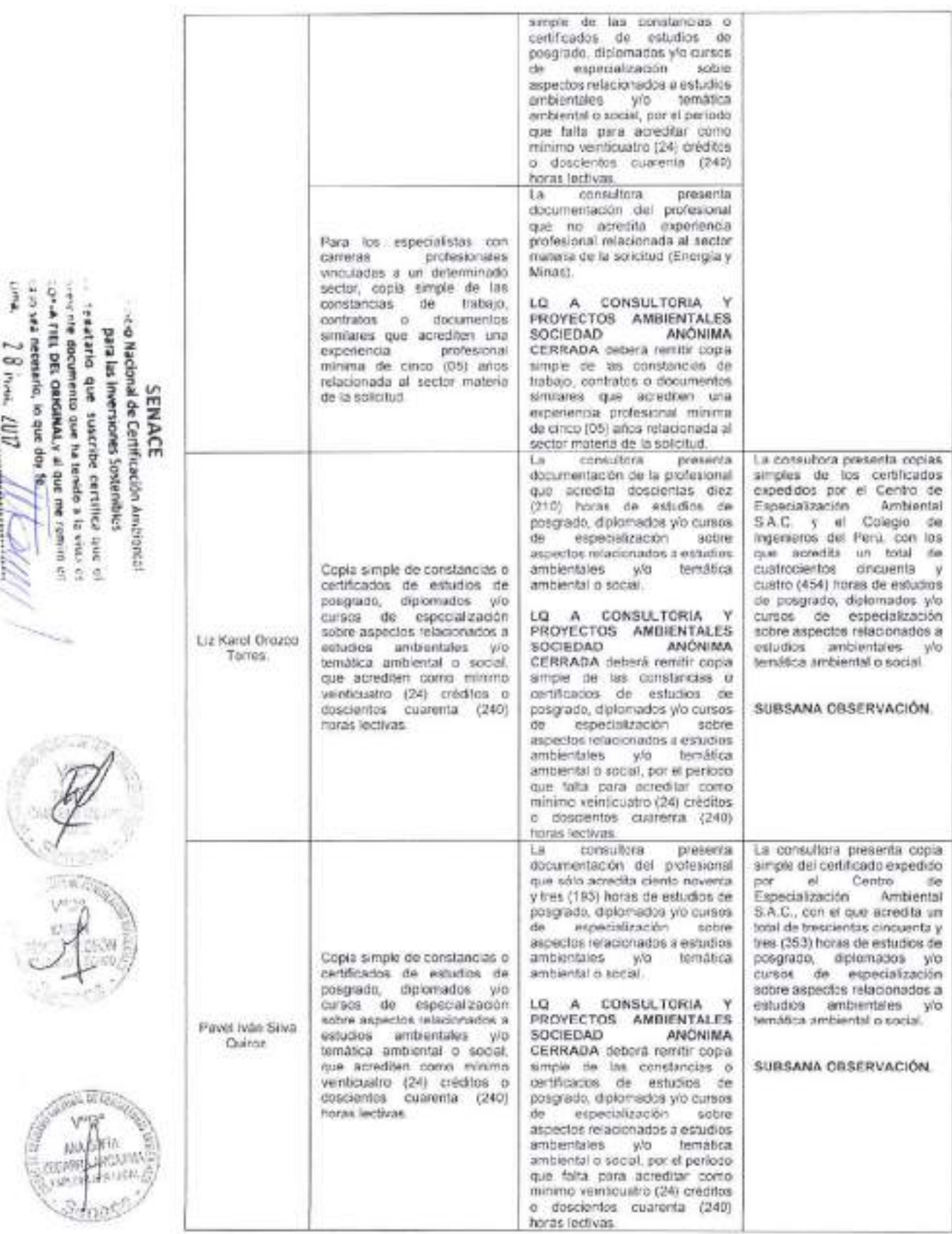

Av. Ernesto Diez Canseco Nº 351 Miraflores, Lima 18, Perú<br>Tel. (511) 5000710

0544

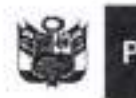

"Año del Buen Servicio al Ciudadano"

# III. CALIFICACIÓN TÉCNICO LEGAL DEL EXPEDIENTE

- 3.1 Mediante documento de la referencia a), LQ A CONSULTORIA Y PROYECTOS AMBIENTALES SOCIEDAD ANÓNIMA CERRADA presenta, dentro del plazo otorgado, la subsanación a las observaciones formuladas a través del Auto Directoral Nº 073-2017-SENACE/DRA
- 3.2. De los documentos presentados por la administrada se verifica que:

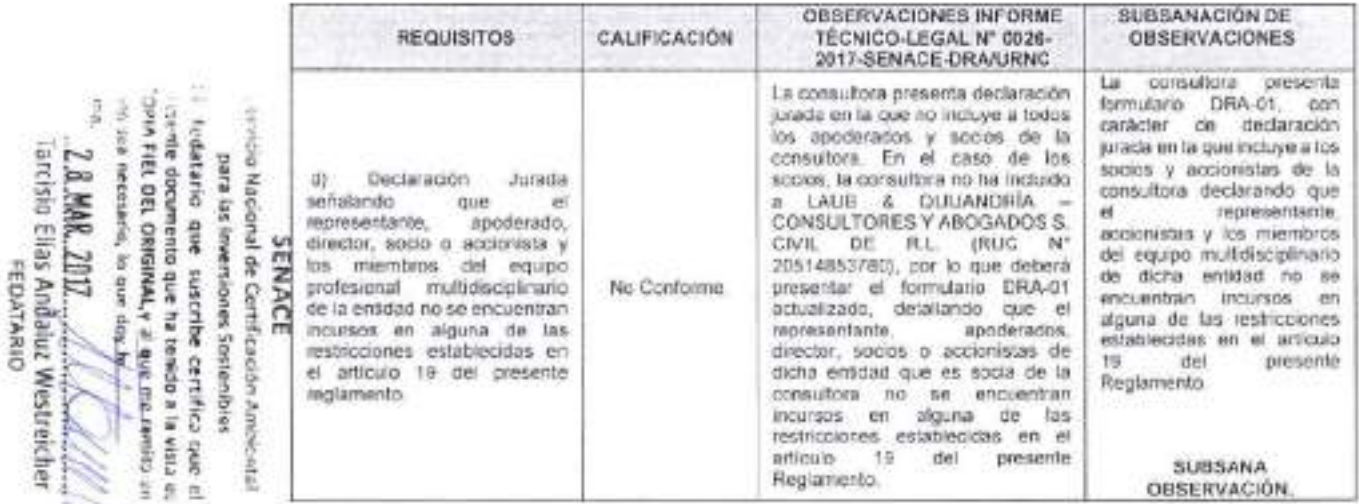

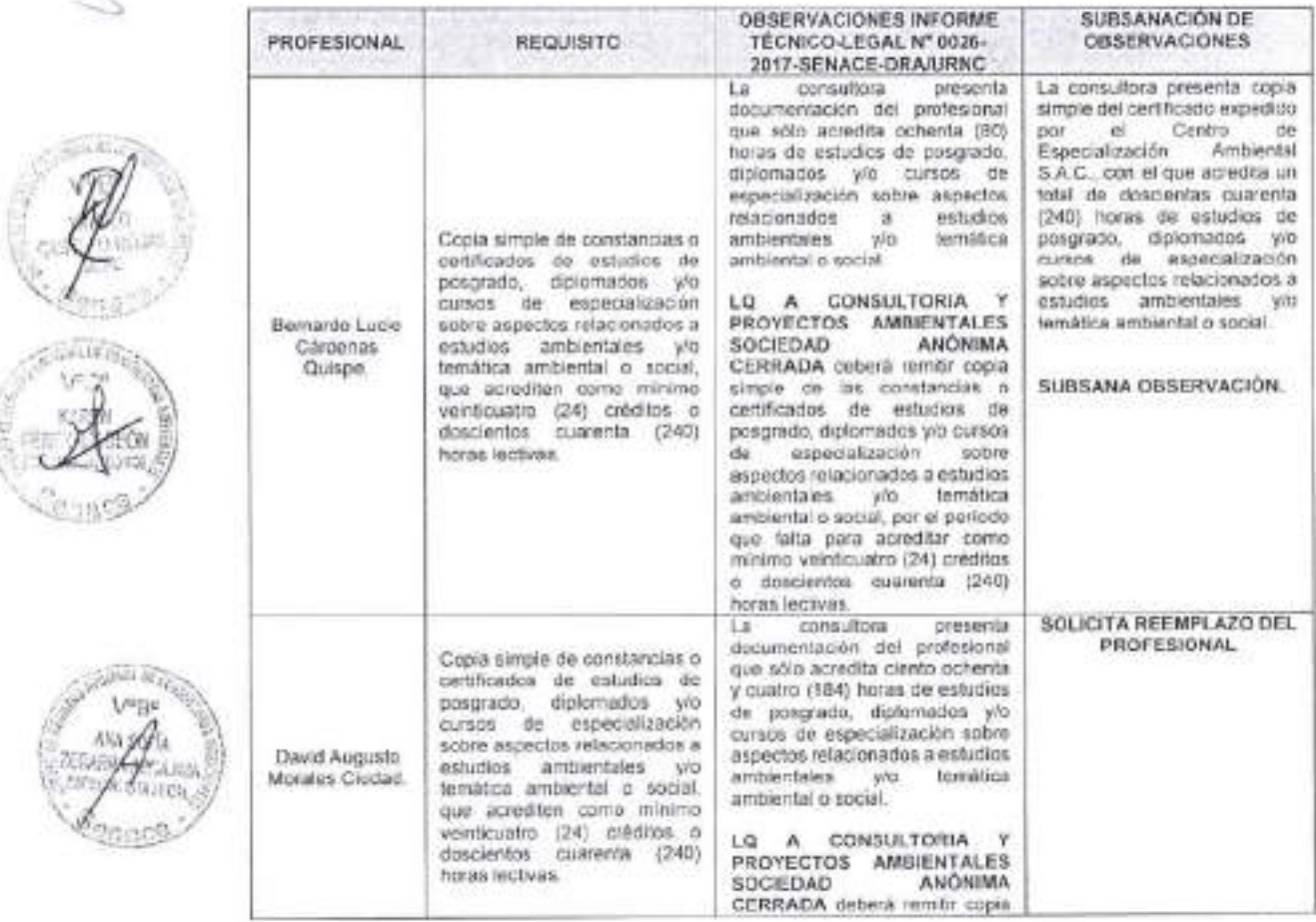

Av. Ernesto Dez Cansero Nº 351 Miraflores, Lima 18, Perú<br>Tel. (511) 5000710

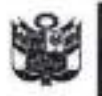

i¿a light<br>decurrent<br>decurrent

Filippi<br>Fi: Anti<br>F: Anti F; ¡

o Nacional de Certificaciófiqualental<br>para las inversiones Sossieñbias

statenbe certifica que qi<br>rigue ha tendo a la vista ce<br>rifficia d'un 3od. n¡¡= ¡ ot

Servicio Nacional de Certificación Ambiental para las Inversiones Sostenibles

Dirección de Registros **Ambientales** 

'Año del Buen Servicio al Ciumadano"

 $\frac{3}{5}$  LQ A CONSULTORIA Y PROYECTOS AMBIENTALES SOCIEDAD ANÓNIMA<br>  $\frac{3}{5}$  CERRADA presenta los formularios referidos al currículum vitae de sus profesionales<br>  $\frac{3}{5}$  debidamente firmados por cada uno con declaraci debidamente firmados por cada uno con declaración bajo juramento que la información  $\frac{3}{8}$  E- gonsignada es veraz<sup>1</sup>. Asimismo, respecto al profesional Juan Armando Pinillos Torres, ? E a consultora actualizó el formulario DRA-02, consignando información sobre su título f; \$ \$rofesional como Ingeniero Químico. Del mismo moáo, se pudo verificar en el portal de I # 4a SUNEDU que el profesional cuenta con el grado de Bachiller en Ingeniería Química. ciú

En reemplazo de David Augusto Morales Ciudad, la administrada presenta a Lenin Augusto Malpica Mateo (Ingeniería Eléctrica), como nuevo profesional; quien evaluado al amparo de los requisitos del literal "e" del artículo 9 del Reglamento cumple con acreditar cada uno de ellos.

El artlculo 10 del Reglamento estableció que la conformación de los equipos 3.4 profesionales de las entidades que requieran calificar como autorizadas para la elaboración de estudios ambientales será determinada mediante Resolución Jefatural del Senace. En virtud de lo cual, el 03 de diciembre de 2015, el Senace publicó la Resolución Jefatural N" 090-2015-SENACE/J, que aprueba la conformación mínima de equipos profesionales multidisciplinarios de las entidades que requieran inscribirse o renovar su inscripción en el Registro Nacional de Consultoras Ambientales para los subsectores Energía y Minería. En ese marco, LQ A CONSULTORIA Y PROYECTOS AMBIENTALES SOCIEDAD ANÓNtMA CERRADA cumple con acreditar profesionales de las seis (06) carreras establecidas en la Resolución Jefatural N' 090-2015- SENACE/J, para los equipos profesionales mínimos para los subsectores Energía (actividades Electricidad e Hidrocarburos) y Minería, de acuerdo al siguiente detalle:

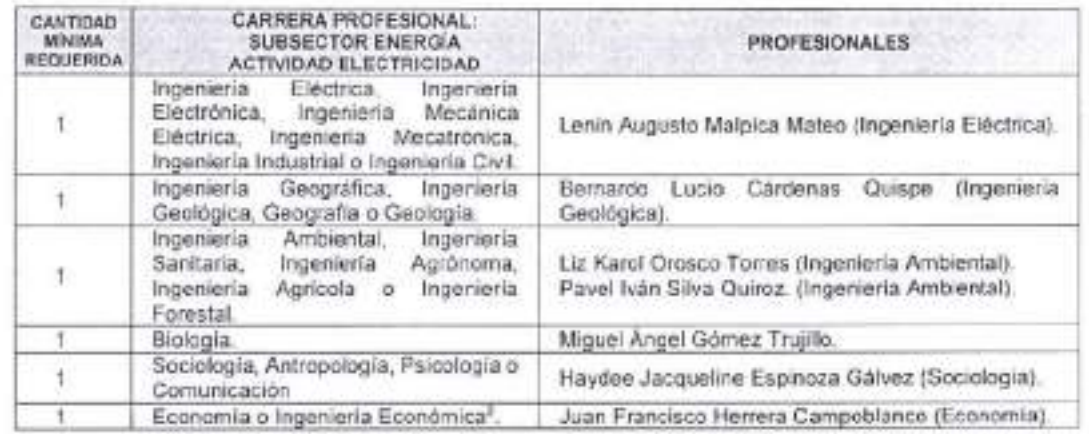

Aprobado mediante Resolución Ministerial Nº 08-2017-MINAM, del 13 de enero de 2017, y disponible en https://www.senace.oob.pe/certificacion/consultoras-ambientales/registro-nacional-de-consultoras-ambientales/.

i literatura.<br>I literatura.<br>I literatura. rñ l> a i :,6 : at¡ rl :l -{ ia

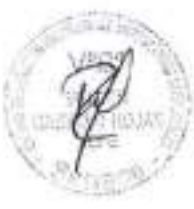

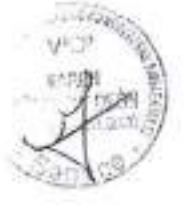

<sup>&</sup>lt;sup>2</sup> En el presente procedimiento, el profesional acredita experiencia en valoración económica del impacto ambiental. El 09 de febrero del presente, en el Informe N' 073-20'17-SENACE-DRA,/URNC/EBENAVIDES, que sustenta la Resolución Directoral N° 094-2017-SENACE/DRA, la Unidad de Registro Nacional de Consultoras Ambientales que indica que debido al principio de legalidad, al que está sujeto la Administración, "no se concluye que el profesional en Economía o Ingeniería Económica deba contar con experiencia en valoración económica del impacto ambiental, bastando para ser considerado en este item y como cumplimiento del requisito, que la carrera profesional del especialista corresponda a una de las dos carreras señaladas". El mencionado informe hace referencia a la Resolución Jefatural Nº 076-2016-SENACE/J; no obstante también resulta de aplicación para los procedimientos de inscripción y renovación de inscripción de los subsectores Energía y Minería, considerando la literalidad del numeral 2.2 de la Resolución Jefatural Nº 090-2015-SENACE/J.

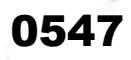

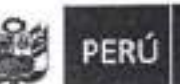

Servicio Nacional de Certificación Ambiental para las Inversiones Sostenibles

Dirección de Registros **Ambientales** 

"Año del Buen Servicio al Ciudadano"

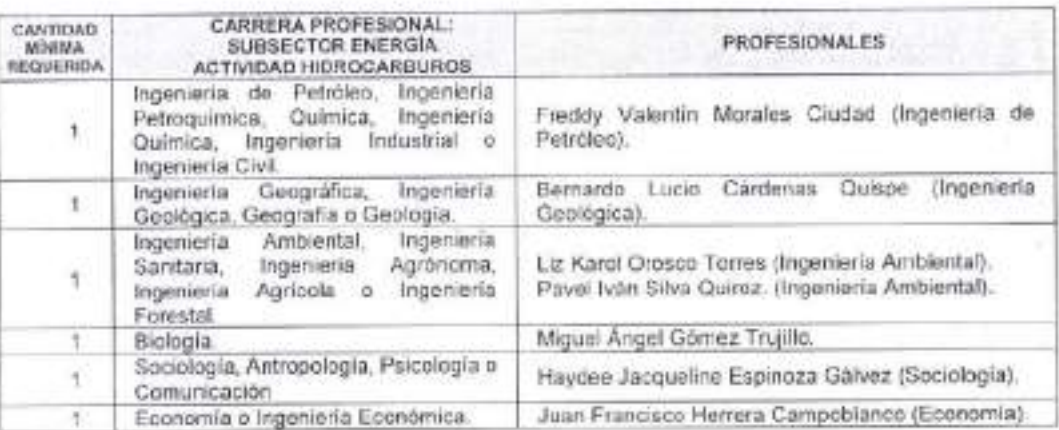

### epay 13<br>d I COPIA FIEL DEL ORIGINAL V al presente documento que ha tenido a la vista que asso sea necessario, lo que doy fe  $\overline{a}$ Tarcisio Ellas Andaluz Westreiche ip<br>Para las in<br>Para las in<br>Exercices 3 MAR. mu ;<br>internet<br>de Contili<br>E RIACE<br>E rescrib  $^{\circ}$   $^{\circ}$ Timela and arts ida Anto<br>Ienibles<br>artifica (

ă

:.a

 $42$ 

c, I D o

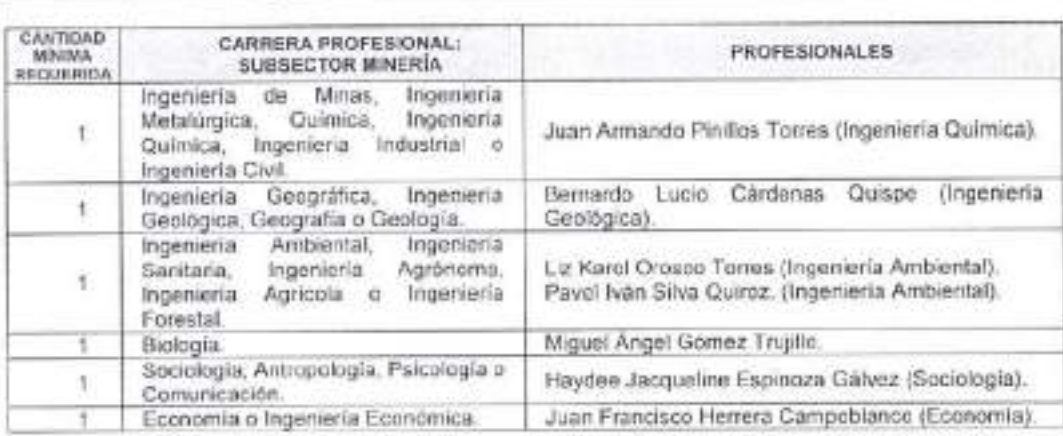

## IV. CONCLUSIONES

'{',,r 4.1 i/ii.:

Expedir la Resolución Directoral que apruebe la renovación de inscripción en los subsectores Energía (actividades Electricidad e Hidrocarburos) y Minería a LQ A CONSULTORIA Y PROYECTOS AMBIENTALES SOCIEDAD ANONIMA CERRADA, con RUC N' 20566108632; a la que le corresponden los Registros N" 1 39-2017-ENE y N" 139-2017-MlN.

Los equipos profesionales multidisciplinarios de LQ A CONSULTORIA Y PROYECTOS AMBIENTALES SOCIEDAD ANONIMA CERRADA para los subsectores Energía (actividades Electricidad e Hidrocarburos) y Minería queda conformado por siete (07) profesionales, respectivamente, tal como está especificado en el numeral 3.4 del presente ¡nforme.

La vigencia de la renovación de inscripción en el subsector Energía (actividades 4.3 electricidad e hidrocarburos) de LQ A CONSULTORIA Y PROYECTOS AMBIENTALES SoCIEDAD ANÓNIMA CERRADA será de tres (03) años, contados a partir del dÍa siguiente de la emisión de la Resolución Directoral que apruebe la respectiva solicitud, conforme lo dispone el artículo 16 del Reglamento.

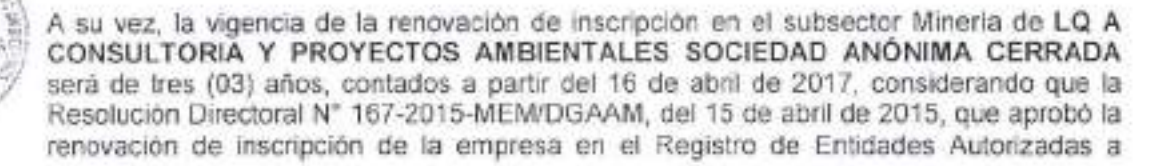

Av. Ernesto Diez Canseco No 351 Miraflores. Lima 18, Perú Tel. (s11) s000710

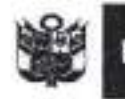

Dirección de Registros **Ambientales** 

"Año del Buen Servicio al Ciudadano"

Realizar Estudios de lmpacto Ambiental, en el subsector Minería está vigente hasta el 15 de abril del presente.

Si bien el artlculo 16 del Decreto Supremo N' 011-2013-MlNAM, modificado por el Decreto Supremo N' 005-201s-MINAM y el Decreto Supremo N' 015-2016-MlNAM, ha señalado que la vigencia de la inscripción en el Registro es a partir del dia siguiente de emitida la Resolución correspondiente; la Tercera Disposición Complementaria Final y Transitoria de dicho dispositivo ha contemplado también que "las entidades que cuentan con inscripción en los registros de las autoridades competentes en el marco del SEIA, mantendrán su vigencia por el plazo concedido"; por lo que en el presente caso corresponde mantener la vigencia de la Resolución Directoral N' 167-20'15-MEMiDGAAM, del 15 de abril de 2015, y suspender la vigencia de la resolución a emitir; haciéndola efectiva a partir del 16 de abril del presente.

- 4.4 LQ A CONSULTORIA Y PROYECTOS AMBIENTALES SOCIEDAD ANÓNIMA CERRADA deberá realizar el procedimiento administrativo de modificación cuando se produzca cualquiera de los supuestos señalados en el artículo 17-A (modificación de algunos de los especialistas del equipo profesional multidisciplinario y/o el objeto social) del Decreto Supremo N" 011-2013-MlNAM, modificado por el Decreto Supremo N'005- 2015-MINAM y el Decreto Supremo N' 015-2016-MINAM, y en el plazo establecido.
- 4.5 La consultora LQ A CONSULTORIA Y PROYECTOS AMBIENTALES SOCIEDAD ANÓNIMA CERRADA podrá solicitar la próxima renovación de su inscripción dentro de los sesenta (60) dias hábiles anteriores a la pérdida de su vigencia, conforme a lo establecido en el artículo 17 del Decreto Supremo Nº 011-2013-MINAM y sus modificatorias.
- 4.6 El artfculo 23 del Decreto Supremo N' 011-2013-MlNAM, modificado por el Decreto Supremo N'005-201S-MINAM y el Decreto Supremo N" 015-2016-M|NAM, ha contemplado que las entidades incorporarán sistemas de gestión de la calidad de sus procesos. En ese marco, el Senace emitió la Resolución Jefatural Nº 030-2016-SENACE/J, publicada el 15 de marzo de 2016, que estableció que las consultoras ambientales que forman parte del Registro Nacional de Consultoras Ambientales del Senace implementan progresivamente sistemas de gestión de la calidad de los procesos relacionados a la elaboración de estudios am bientales.

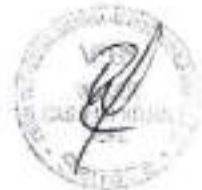

El artfculo 2 de la referida Resolución Jefatural señala que la implementación de los sistemas de gestión de la calidad es reconocida en la Resolución Directoral emitida para los procedimientos de inscripción o renovación de inscripción. A la fecha, LQ A CONSULTORIA Y PROYECTOS AMBIENTALES SOCIEDAD ANÓNIMA CERRADA no ha reportado la implementación de tales sistemas.

## V. RECOMENDACIÓN

5.1 Notiflcar a la administrada LQ A CONSULTORIA Y PROYECTOS AMBIENTALES SOCIEDAD ANÓNIMA cERRADA el correspondiente Auto Directoral.

Atentamente,

ANA-GOFIA ZEGARRA ANCAJIMA Especialista Legal de la Unidad de Registro Nacional de Consultoras Ambientales

KAREN GRACIELA PÉREZ BALDEÓN Especialista Técnico de la Unidad de Registro Nacional<br>de Consultoras Ambientales

SENACE . *ricio* Nacional de Certificación Ambiental para las inversiones Sostenibles ... tedatario que suscribe certifica que el i-resente documento que ha tenido a la vista es<br>COPIA FIEL DEL ORIGINAL y al que me remito en 1350 sea necesario, lo que dos fe∟ Lima, 2.8 MAK. 2017

F€DATARIO

Tarcisio Elias Andaluz Westreicher

<u>handisininin</u>

Av. Ernesto Diez Canseco No 351 M¡raflores, L¡ma 18, Perú rel. (511) s000710

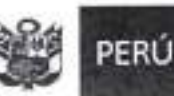

Ministerio del Ambiento Servicio Nacional de Cartificación Ambiental para las Inversiones Sostenibles

Dirección de Registros **Ambientales** 

"Afto del Buen Scrivio'o al Ciudadano"

Miraflores, 28 de marzo de 2017.

Visto el Informe Técnico-Legal Nº 0079-2017-SENACE-DRA/URNC, que antecede y estando de acuerdo con lo expresado, ELÉVESE el proyecto de Resolución Directoral que aprueba la solicitud de renovación de inscripción en el Registro Nacional de Consultoras Ambientales para los subsectores Energía (actividades Electricidad e Hidrocarburos) y Minería presentada por la administrada LQ A CONSULTORIA Y PROYECTOS AMBIENTALES SOCIEDAD ANÓNIMA CERRADA.

**ALABAM PROPERTY** WILDER CASTELO ROJAS Jafe de la Unidad de Registro Nacional de Consultoras Ambientales

# SENACE

ricio Nacional de Certificación Ambiental para las inversiones Sostenibles tedatario que suscribe certifica que el resente documento que ha tenido a la vista ac "DOIA FIEL DEL ORIGINAL, y al que me remito en (15) Ska metesario, lo que doy fe $m_{\tilde{L}_1}$ 

28 MAN. 2017 Salskandelsbekend Tarcisio Elías Andaluz Westreicher CIRATORY

Av. Emesto Diez Canseco Nº 351 Miraflores, Lima 18, Perú Tel. (511) 5000710

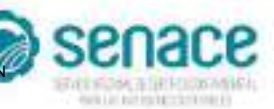

# **REGISTRO NACIONAL DE CONSULTORAS AMBIENTALES**

**Nro Trámite: RNC-00208-2021**

**Fecha: 25/06/2021**

0550

FIRMADO POR:

*De acuerdo con el artículo 12 del Reglamento del Sistema Nacional de Evaluación de Impacto Ambiental - SEIA, aprobado por Decreto Supremo N° 019-2009-MINAM, el Registro Nacional de Consultoras Ambientales es un instrumento administrativo del SEIA.*

*En ese sentido, los procedimientos de inscripción y modificación en el citado Registro son procedimientos administrativos de aprobación automática, conforme lo establece el numeral 33.4 del artículo 33 del Texto Único Ordenado de la Ley N° 27444, Ley del Procedimiento Administrativo General, aprobado por Decreto Supremo N° 004-2019-JUS.*

**LQ A - CONSULTORIA Y PROYECTOS AMBIENTALES SOCIEDAD ANONIMA CERRADA 20566108632** RAZÓN SOCIAL: NRO DE RUC: 20566108632

*Trámite, según se detalla a continuación:*

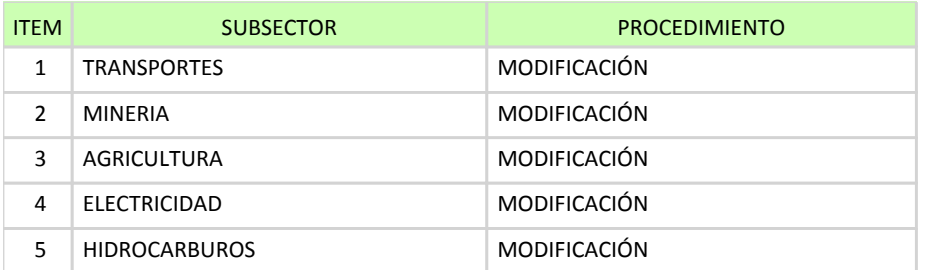

# **EQUIPO PROFESIONAL MULTIDISCIPLINARIO**

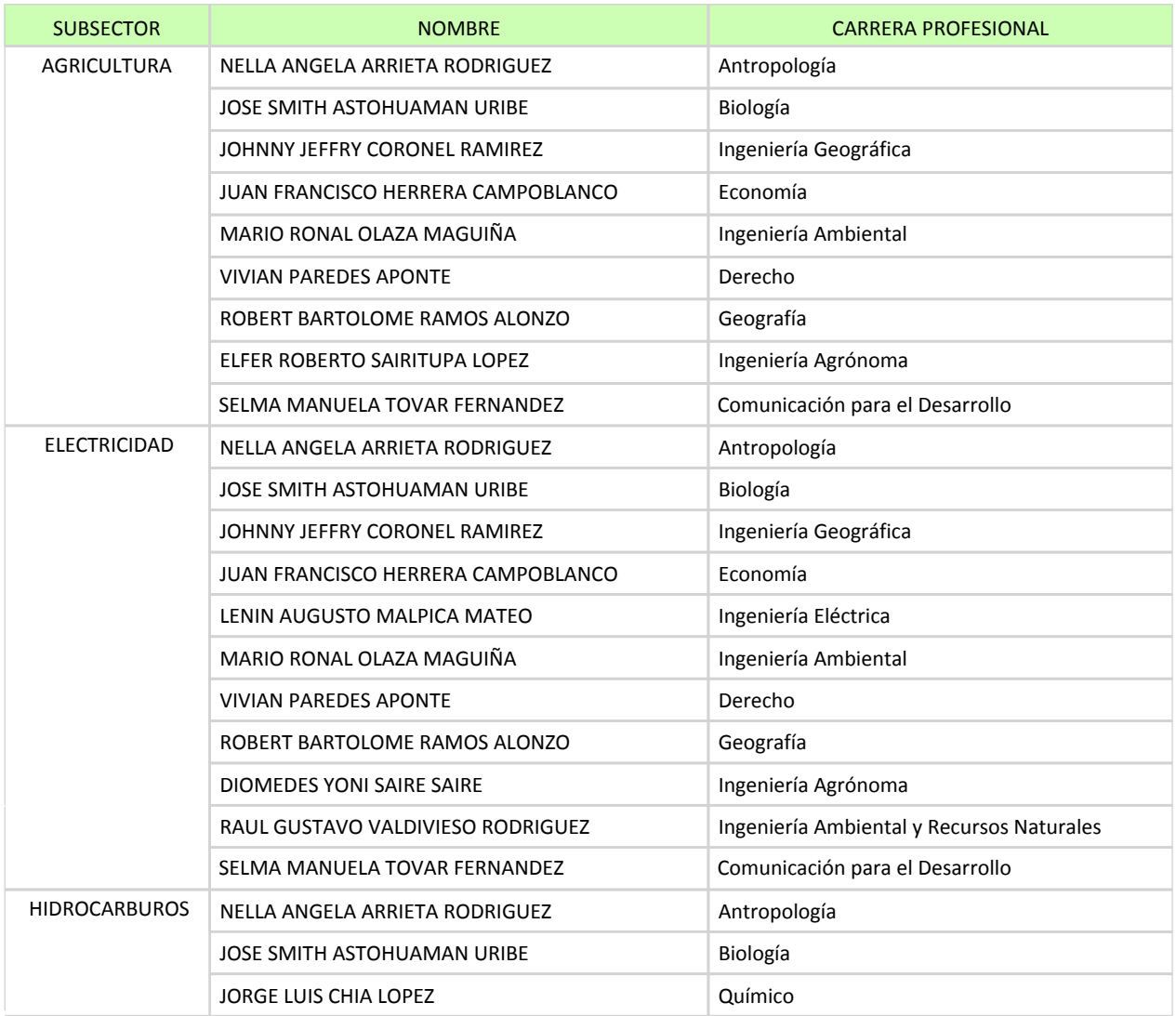

*"Esta es una copia auténtica imprimible de un documento electrónico archivado en el Senace, aplicando lo dispuesto por el Art. 25 de D.S. 070-2013-PCM y la Tercera Disposición Complementaria Final del D.S. 026-2016-PCM. Su autenticidad e integridad pueden ser contrastadas a través de la siguiente dirección web: "https://www.senace.gob.pe/verificación" ingresando el código de verificación que aparece en la parte superior izquierda de este documento".*

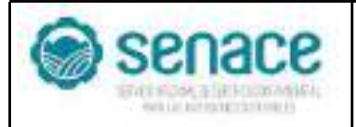

# **REGISTRO NACIONAL DE CONSULTORAS AMBIENTALES**

**Nro Trámite: RNC-00208-2021** 0551

**Fecha: 25/06/2021**

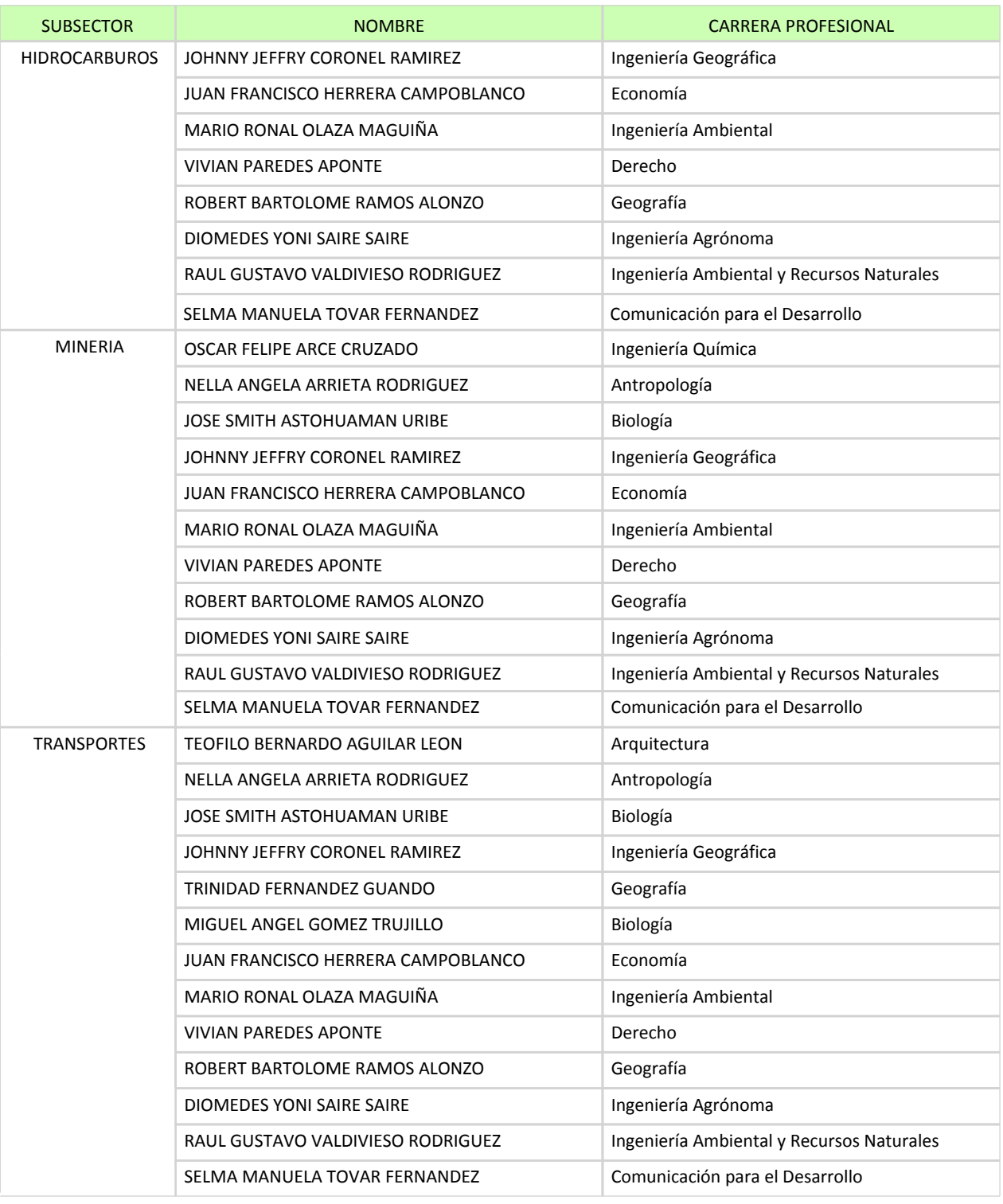

*Al ser la inscripción y modificación en el Registro Nacional de Consultoras Ambientales procedimientos administrativos de aprobación automática, están sujetos a la presunción de veracidad sin perjuicio de la fiscalización posterior conforme lo establece el articulo 34 del Texto Único Ordenado de la Ley N° 27444, Ley del Procedimiento Administrativo General, aprobado por Decreto Supremo N° 004-2019-JUS.*

*El Senace verifica de oficio la autenticidad de las declaraciones, documentos, informaciones y traducciones proporcionadas por el administrado. En caso de comprobar fraude o falsedad en la declaración, información o en la documentación presentada por el administrado, el Senace considerará no satisfecha la exigencia respectiva para todos sus efectos, procediendo a declarar la nulidad del acto administrativo sustentado en dicha declaración, información o documento, sin perjuicio de las acciones civiles o penales a que hubiere lugar, y el registro en la Central de Riesgo Administrativo a cargo de la Presidencia del Consejo de Ministros.*

*"Esta es una copia auténtica imprimible de un documento electrónico archivado en el Senace, aplicando lo dispuesto por el Art. 25 de D.S. 070-2013-PCM y la Tercera Disposición Complementaria Final del D.S. 026-2016-PCM. Su autenticidad e integridad pueden ser contrastadas a través de la siguiente dirección web: "https://www.senace.gob.pe/verificación" ingresando el código de verificación que aparece en la parte superior izquierda de este documento".*

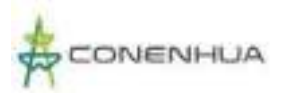

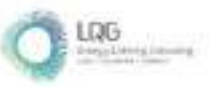

**Anexo 04 Ficha Única de Acogimiento**

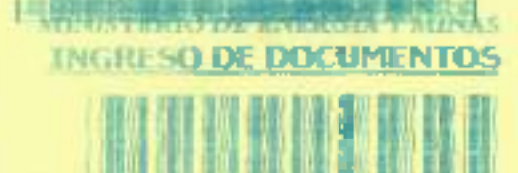

×.

2995804 NO Contrasmão para consultas: 9732 FECHA 13/11/2019 Hora 17:06:05

**HISTON** 

×.

 $\sim$ 

 $\sim$ 

1745 **CLIENTE** CONSORCIO ENCREFTICO DE **HUANCAVELICA S A** 

TUPA:

SUC 20100004215

CONCEPTO

HITO DE DOCUMENTO CONFINILIA-SGA-035/2019 **DISCRIPCION DEL BOCUMENTO** PRESENTACION DE FICHA UNICA DE ACOGUNIENTO AL PLAN AMBIENTAL DETALLADO-PAD, C.H. INGENIO

OPTCINA NECESE DGAAE DIRECCION GRAL. DE ASUNTOS AMBIENTALES DE SLECTRIC

**TERO DOCUMENTO** NFOLDSTE

V \*\* OLIVE DECLARADOR POPULAOM 31 MONTO 0.00 **SIN COSTO** JOSERVACIÓN DEL DOCUMENTO ADI DICO

**IBSERVACIÓN AL DOCUMENTO** 

**HEODITIS** 

٠

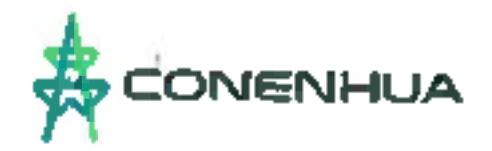

CONENHUA-5GA-055/2019

Lima, 15 noviembre de 2039.

Señor: Ing. Juan Orlando Cossio Williams Director General Asuntos Ambientales Energéticos MINISTERIO DE ENERGÍA Y MINAS Presente. -

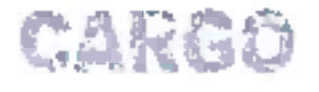

MINISTERIO DE ENERGÍA Y MINAS NANCAME RIS ANGEMENTATION ANG ALANG ARAW AT APICHOLOGICAL COMPRESS. **REGIRIDO** 15/11/2019 2995804 51° Registra i Critics IMRODRIAN 日本社の方法 há Počaždování documentosti en solar de obstantine

#### Presentación de Ficha Unica de Acogimiento al Plan Ambiental Asunto: Detallado - PAD de la Central Hidroeléctrica Ingenio

De nuestra consideración:

CONSORCIO ENERGÉTICO DE HUANCAVELICA S.A. ~ CONENHUA identificada con RUC Nº 20100094216, con domicilio en Calle Las Begonias Nº 415 int. P-19, San Isidro - Lima, representada por Leandro Luis Martín García Raggio e identificado con DNI Nº 09378658

y poder inscrito en la Partida Electrónica Nº 11462714 del registro de Personas Jurídicas de la Oficina Registral de Lima; de acuerdo al Artículo 47º del Reglamento para la Protección Ambiental en las Actividades Eléctricas (RPAAE) aprobado mediante Decreto Supremo N° 014-2019-MINEM, se acoge a la presentación del Plan Ambiental Detallado (PAD) para su unidad ambiental Central Hidroeléctrica Ingenio, para lo cual adjuntamos al presente escrito la Ficha Única de Acogimiento al PAD.

Sin otro particular, quedamos de usted.

**Atentamente** 

CONSUM FLICAR A

Las Begonias 415, Piso 19 o San Isidro, Lima, Perú 1.610419-2500

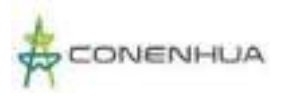

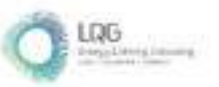

# **Anexo 05 Autorizaciones de la Unidad Ambiental**

NLA0101-2010/DSB/DICESA/SA

# MINISTERIO DE SALUD

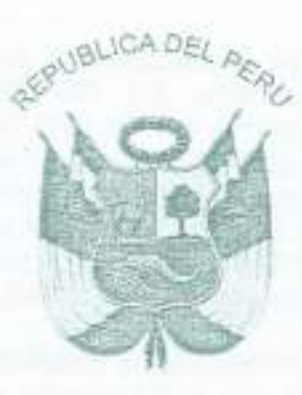

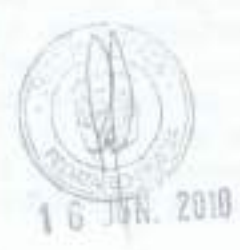

Directora Resolución

 $Lima, 16, do, 10n10$  $de/2010$ 

Visto, el Expediente Nº24129-2009-PD, que contiene la solicitud presentada por la empresa CONSORCIO ENERGÉTICO DE HUANCAVELICA S.A., con R.U.C. Nº 20100094216 y domicilio en Calle Carlos Villarán Nº 790, Urb. Santa Catalina, distrito La Victoria, provincia y departamento de Lima; para que se le otorque la Autorización Sanitaria de Tanque Séptico e Infiltración en el Terreno y el Informe Nº 00979-2010/DSB/DIGESA;

### CONSIDERANDO:

Que, con fecha 01 de setiembre de 2009, la empresa CONSORCIO ENERGÉTICO DE HUANCAVELICA S.A. solicita la Autorización Sanitaria de Tanque Séptico e infiltración en el Terreno, para tratar las aguas residuales domésticas que se generan en LA CENTRAL HIDROELECTRICA DE INGENIO Y SU CAMPAMENTO, ubicada en la localidad de Coascoabamba, distrito Coochaccasa, provincia Angará, departamento de Huancavelica;

Que, mediante Informe Nº 993-2010/DSB/DIGESA, de fecha 27 de mayo de 2010, el Área de Vigilancia y Control de Agua y Saneamiento, concluye que el expediente cumple con los requisitos técnicos y administrativos exigidos en las normas técnicas pertinentes y el Texto Único de Procedimientos Administrativos del Ministerio de Salud, aprobado mediante Decreto Supremo Nº 013-2009-SA, por lo que resulta procedente otorgar administrativamente la Autorización Sanitaria solicitada;

Con el visado de la Asesora Legal de la Dirección de Saneamiento Básico; y,

De conformidad con lo establecido en el artículo 25<sup>ª</sup> de la Ley Nº 27657, Ley del Ministerio de Salud: artículos 105° y 107° de la Ley Nº26842, Ley General de Salud; artículos 66°, 121° y 122° de la Ley Nº 28611, Ley General del Ambiente y al Regiamento Nacional de Edificaciones, Norma de Saneamiento OS. 090, Plantas de Tratamiento de Aguas Residuales;

## SE RESUELVE:

Artículo 1º .- Otorgar a favor de la empresa CONSORCIO ENERGETICO DE HUANCAVELICA S.A. la Autorización Sanitaria de Tangue Séptico e Infiltración en el

Terreno, ubicada en la localidad de Coasccabamba, distrito Coochaccasa, provincia Angará, departamento de Huancavelica, LA CENTRAL HIDROELECTRICA DE INGENIO Y SU CAMPAMENTO cuenta con un (01) Tanque Séptico cuyo volumen total será 3.30 m<sup>3</sup>, un (01) pozo percolador de 1.80 mt de diámetro y 1.18 mt de profundidad, el caudal total de aguas residuales domésticas a tratar será de 0.48 m<sup>3</sup>/día; y un (01) Tanque Séptico cuyo volumen total será 3.30 m<sup>3</sup>, dos (02) pozos percoladores de 1.60 mt de diámetro y 1.70 mt de profundidad, el caudal total de aguas residuales domésticas a tratar será de 1.60 m<sup>3</sup>/día, respectivamente.

Artículo 2° .- La empresa CONSORCIO ENERGÉTICO DE HUANCAVELICA S.A., deberá cumplir estrictamente con lo establecido en el manual de operación y mantenimiento del sistema de tratamiento y disposición sanitaria de aguas residuales domésticas en el terreno; asimismo, deberá garantizar el cumplimiento de las medidas de mitigación consideradas en el Estudio de Impacto Ambiental.

Artículo 3",- La remoción de los lodos que se generen en el tanque séptico será realizada cada dos (2) años por una Empresa Prestadora de Servicios de Residuos Sólidos-EPS-R, debidamente registrada en DIGESA para ser dispuestos adecuadamente en un relleno sanitario.

Artículo 4° .- La autorización que se concede, se encuentra sujeta a las acciones de control que la Dirección General de Salud Ambiental disponga, la cual podrá incluso delar sin efecto, conforme a Ley.

Artículo 5<sup>-</sup> .- Remitase una copia de la presente Resolución Directoral a la Dirección Regional de Huancavelica, para su conocimiento y fines pertinentes.

Registrese y comuniquese

MINISTERIO D **SALLIO** Ing Magaty Guevara Huarhuach

**DIRECTORA EJECUT** 

MENGS SALUD Esco orfoinal **R.V.M. N** 2-2010-SA-DVM

6 JUN. 2010

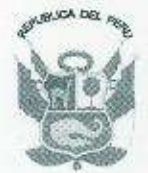

#### MINISTERIO DE AGRICULTURA INSTITUTO NACIONAL DE RECURSOS NATURALES INTENDENCIA DE RECURSOS HIDRICOS<br>ADMINISTRACIÓN TECNICA DEL DISTRITO DE RIEGO HUANCAVELICA

# RESOLUCIÓN ADMINISTRATIVA Nº 274-2005-INRENA-IRH-ATDR-HVCA.

Huancavelica, 05 de Octubre del 2.005.

0558

#### VISTO:

La solicitud de fecha 25 de Mayo del 2005, con registro Nº 342-ATDR-HVCA, presentado por la Empresa CONSORCIO ENERGETICO DE HUANCAVELICA S.A., viene solicitando Licencia de Uso de Agua con Fines Energéticos y cambio de razón social de Compañía Minera Huanca S. A. a Empresa CONSORCIO ENERGETICO DE HUANCAVELICA S. A., por el uso de las aguas proveniente del río Huachocolpa, para la central Hidroeléctrica de Ingenio; y

### **CONSIDERANDO:**

Que la Empresa CONSORCIO ENERGETICO DE HUANCAVELICA S. A., con R. U. C. N° 20100094216, domiciliada en Carlos Villarán Nº 790, Santa Catalina, La Victoria debidamente representada por el Sr. Reynel Aspilcueta, identificado con D. N. L. Nº 06165767, ha arrendado a la Compañía Minera Huanca S. A., la Central Hidroeléctrica de Ingenio por el período de 01 de Enero del 2002 al 31 de Diciembre del 2008.

Que, de acuerdo al Artículo 8º del Título I, Disposiciones Generales de la Ley General de Aguas, Decreto Ley Nº 17752 y sus Reglamentos, para el uso de Aguas es necesario contar con Permiso. Autorización, o Licencia según proceda, para el uso de las aguas, concordante con el Artículo 28° de la precitada Ley;

Que, en el Informe Técnico Nº 047-2005-IRH/ATDR-HVCA-TC/WGB., presentado por el Ing. Wilber Giráldez Bendezú, Técnico de Campo de la Administración Técnica del Distrito de Riego Huancavelica, en concordancia con la Inspección Ocular llevado a cabo el día 24 de Junio del 2005, concluye en forma favorable sobre el Otorgamiento de la Licencia de Uso de Agua con Fines Energéticos y el cambio de razón social de Compañía Minera Huanca S. A. a la Empresa CONSORCIO ENERGETICO DE HUANCAVELICA S. A.;

En uso de las facultades conferidas a la Autoridad de Aguas, mediante el Artículo 133°, del Decreto Ley Nº 17752 "Ley General de Aguas" y en concordancia con lo dispuesto en el Artículo 54º, del Decreto Legislativo Nº 653, y de los Artículos 113º al 120º del Decreto Supremo Nº 048-91-AG/OGA.OAD-UT, que reglamenta el Decreto Legislativo Nº 653 "Ley de Promoción de las Inversiones en el Sector Agrario".

### **SE RESUELVE:**

Artículo 1º .- OTORGAR LICENCIA DE USO DE AGUA CON FINES ENERGETICOS Y EL CAMBIO DE RAZON SOCIAL, a la Empresa CONSORCIO ENERGETICO DE HUANCAVELICA S. A., la misma que viene captando las aguas del río Huachocolpa, hasta un caudal de 1.42 m3/seg.; para generar energía a la Central Hidroeléctrica de Ingenio, a través de la represa Accoarma, que se encuentra ubicado en la jurisdicción del distrito de Huachocolpa, provincia y departamento de Huancavelica; teniendo como fuente de captación y características siguientes:

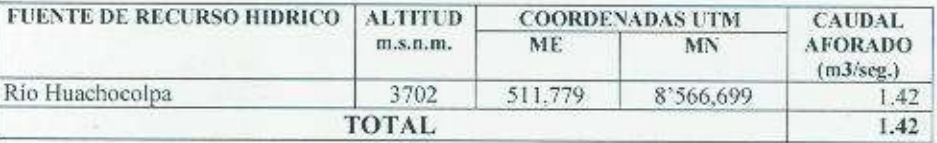

Artículo 2º .- La Presente será inscrita y registrada en el libro de Licencias de la Administración Técnica del Distrito de Riego Huancavelica de conformidad con el Art. 37º del Decreto Ley Nº 17752.

Artículo 3º,- En caso de que los trabajos de captación sean obstaculizados por terceros que no tienen ningún derecho administrativo, en virtud al Articulo 131º de la Ley General de Aguas, Decreto Ley Nº 17752, la autoridad Política, esta obligada a prestar el auxilio de la fuerza publica para el cumplimiento de la presente.

Artículo 4º .- La presente Licencia de Uso de Agua descritas en el acápite primero de la presente Resolución Administrativa, queda afecta al PAGO DE LA TARIFA correspondiente, de conformidad con el Art. 12° del D. L. Nº 17752 "Ley General de Aguas" y el D. S. Nº 003-90-AG,, "Reglamento de Tarifas y Cuotas", y su no pago de la tarifa indicada por el termino de dos años consecutivos dará lugar a la revocatoria y caducidad de la presente Resolución Administrativa de conformidad con el Articulo 116° de la precitada Lev.

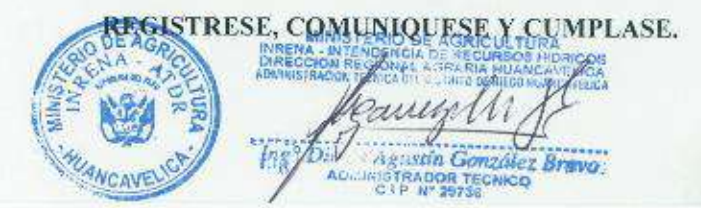

PERÚ

Ministerio de Agricultura

**Autoridad Nacional** del Agua

Administración Local de Agua Huancavelica

"Decenio de las Personas con Discapacidad en el Perú" "Año de la Unión Nacional Frente a la Crisis Externa"

Huancavelica, 30 de Diciembre del 2,009

### NOTIFICACIÓN Nº 834-2009-ANA-ALA-HVCA.

Señor: **Reynel Asplicueta** Sub Gerente del Consorcio Energético de Huancavelica

#### Ciudad

Asunto:

### Remito Resolución Administrativa Nº 793-2009-ALA-HVCA

Por intermedio de la presente la Administración Local de Agua Huancavelica, REMITE a usted la Resolución Administrativa Nº 793-2009-ALA-HVCA, de fecha 30 de Diciembre del 2009, mediante la cual<br>se Otorga en via de regularización Licencia de Uso de Agua con Fines Poblacionales a favor del<br>Consorcio Energético de Hua Ccochaccasa, provincia de Angaraes y departamento de Huancavelica.

Lo que notifico a usted de acuerdo a ley.

Atentamente

Ing. Dimas Agustin Gonzales Bravo Administrador/Local de Agua Huancavelica

Adi Res. Adm. Nº 793-2009

C.c.<br>Archivo DABG/rivc

Av. Augusto B. Leguia Nº 171

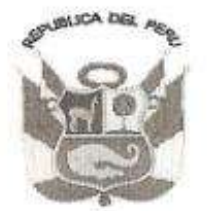

# Resolución Administrativa Nº 793-2009-ALA-HVCA

Huancavelica, 30 de Diciembre del 2009

#### VISTO:

El expediente administrativo Nº 1286-2009 en folios veinte (20), tramitado ante la Administración Local de Agua Huancavelica e ingresado por Tramite Documentario por el Sr. Reynel Asplicueta, en su calidad de Sub Gerente del Consorcio Energético de Huancavelica - CONEHUA S.A., quien solicita otorgamiento de licencia de uso de agua con fines poblacionales; y

#### CONSIDERANDO:

Que, conforme establecen el artículo 39° de la Ley Nº 29338, "Ley de Recursos Hídricos" el uso poblacional consiste en la captación del agua de una fuente o red pública debidamente tratada, con el fin de satisfacer las necesidades humanas básicas. Se ejerce mediante derecho de uso de agua otorgado por la Autoridad Nacional;

Que, de acuerdo a lo estipulado en el artículo 44º de la acotada ley, para usar el recurso agua se requiere contar con un derecho de uso otorgado por la Autoridad Administrativa del Agua. Los derechos de uso de agua se otorgan, suspenden, modifican o extinguen por resolución administrativa, conforme a Ley:

Que, el recurrente ha solicitado otorgamiento de regularización de licencia de uso de aqua con fines poblacionales, para los trabajadores de la Central Hidroeléctrica Ingenio del Consorcio Energético Huancavelica CONEHUA S.A., ubicado en el distrito de Cccochaccasa, provincia de Angaraes y departamento de Huancavelica; adjuntando entre otros el expediente técnico del proyecto "Instalación del Sistema de Agua potable Central Hidroeléctrica Ingenio" en veinte (20) folios;

Que, el expediente fue evaluado por el área técnica de esta Administración Local de Agua Huancavelica, la que con Informe Técnico Nº 533-2009-ANA/ALA-HVCA/IA-JAMA a fojas (28 y 29), concluye que las aguas que transporta el Manantial Pacora con un caudal total de 0.10 lt/s., equivalente a un volumen anual de 3.153.60 m3, dicha fuente es potencialmente aprovechable para uso poblacional por los trabajadores de la Central Hidroelèctrica Ingenio, recomendando otorgar licencia de uso de agua con fines poblacionales, en vía de regularización a favor del recurrente, cuyos puntos de captación se ubican entre las coordenadas UTM PSAD 56; 513,424 metros Este - 8 566,894 metros Norte, altitud 3,600 msnm;

Que, asimismo el citado informe recomienda que la licencia de uso de agua este condicionada a que el Consorcio Energetico Huancavelica, realice el análisis y tratamiento de las aguas periódicamente, a fin de garantizar la calidad de las aguas para uso poblacional, así como el mantenimiento de las obras del sistema de agua potable a efectos de evitar pérdidas en la conducción y distribución del agua para los trabajadores de dicha empresa;

En uso de las facultades conferidas al Administrador Local de Agua, mediante la Ley Nº 29338 "Ley de Recursos Hidricos" según las disposiciones complementarias transitorias y estando al amparo de la Resolución Jefatural Nº 015-2009-ANA.

#### SE RESUELVE.-

ARTICULO 1º .- Aprobar, en vía de regularización, las obras de aprovechamiento hidrico elecutadas conforme al expediente técnico del proyecto "Instalación del Sistema de Agua Potable Central Hidroeléctrica Ingenio", presentado por el Sub Gerente del Consorcio Energético de Huancavelica - CONEHUA S.A., el mismo que obra en el expediente administrativo de fojas cinco (05) al veinte (20).

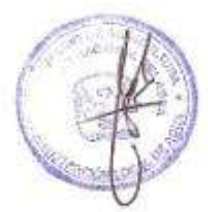

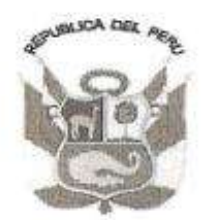

ARTICULO 2º .- Otorgar, en via de regularización, licencia de uso de agua con fines poblacionales a favor del Consorcio Energético de Huancavelica - CONEHUA S.A., Central Hidroeléctrica Ingenio, proveniente del manantial "Pacora", con un caudal total de 0.10 lt/s., equivalente a un volumen anual 3,153.60 m3, cuyos puntos de captación se ubican entre las coordenadas UTM PSAD 56: ubicada en la Comunidad Campesina de Ccasccabamba del distrito de Ccochaccasa, provincia de Angaraes, departamento de Huancavelica.

0561

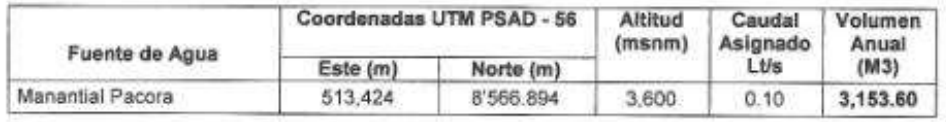

ARTICULO 3° .- Inscribir la licencia otorgada mediante la presente resolución en el Registro Administrativo de Derechos de Uso de Agua.

ARTICULO 4\*.- Precisar que el ejercicio del derecho de uso de agua otorgado está condicionado al cumplimiento de las disposiciones establecidas en el Texto Único Ordenado de la Ley General de Servicios de Saneamiento, aprobado por Decreto Supremo Nº 023-2005-VIVIENDA, así como al cumplimiento de las recomendaciones señaladas en el quinto considerando de esta resolución, referidas al análisis y tratamiento de las aguas periódicamente y mantenimiento de las obras del sistema de agua potable.

ARTICULO 5° .- Hacer de conocimiento la presente Resolución Administrativa a la Autoridad Nacional del Agua, y notifiquese la presente al Consorcio Energético Huancavelica - CONEHUA S.A..

#### Registrese y comuniquese,

Ing: Dimas Agustin Gonzáles Bravo<br>Administrador Local de Agua Huancavelica

C.C. ANA Arch DAGB/rive

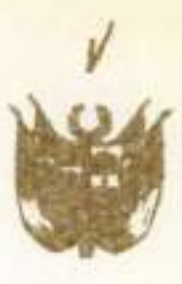

Rog a Fig. 26

Resolución Suprema

lima, Ale de abril

Visto el expediente C-182-DIE-422, iniciada<br>por la Compañía Minera Huanca S.A., solicitando otorga-<br>miento de concesión para continuar la explotación de ser vicio privado de electricidad en el Distrito de Huachocolpa, Provincia y Departamento de Huancavelica;

Estando al mérito de los informes de la Sec-<br>ción Estudios Generales y de la Pección Administrativa<br>del Dépertamento de Concesiones y Permisos Eléctricos de la División de Industria Eléotrica; teniendo en cuenta que es pertinente autorizar a la recurrente para que continúa funcionando su Planta Hidraúlica, cuyas obras e ing<br>telaciones han sido objeto de la "esolución Ministerial N°'189 de 18 de Octubre de 1956, que otorga e inscribe en<br>el Padrón de Puerza Motríz Hidraúlica el aprovecha de aguas denunciado;

.Oida la opinión del Director de Industrias y Electricidad;

**SE RESUELVE!** 

1º.- Otorgar a la Compañía Minera Huanca S.A.<br>sutidad macional, domiciliada en Lima, Av. Nicolás de piérola Nº 611-Of.22 Concesión de Servicio Privado de Electricidad para continuar explotando, conforme a la Ley Nº 12378 y su Reglamento, el servicio privado de electri-<br>cidad en el Distrito de Huachocolpa, Provincia y Departa-<br>mento de Huancavelica y por plazo indefinido;

2°.- La Concesión que se otorga bajo la denominación de "Ingenio" tendrá por objeto la explotación de una Planta hidradlica, con una potencia de 700 Kws., la cual será empleada en el suministro de fuerza eléctrica a la Planta de comprescras, Mina Euble, Mina Paseta y otras de la Compañía;

3º.- De acuerdo con el artículo 12, inciso II)<br>y 32, inciso VI) de la Ley Nº 12378, la Compañía Minera<br>Huanca S.A. queda amparada por virtud de esta autorización, a los derechos y sujeta a las obligaciones inherentes a la concesión de servicio privado de electricidad, que la Ley Nº 12378 y su Reglamento, determinan como condiciones generales;

 $\mathbb{Z}^{\mathbb{Z}}$ 

 $\prime\prime$ 

of ores H.

### $-2 - 1$

4º.- le Plante para cuya explotación se otorga esta concenton esta criterias per des turbinas encretas par Smith de 510 HP.900 r.p.m. c/u. acopiades a dos gene-<br>radotsico auxiliar y emplea aprovechamiento hidraúlico de léctrico auxiliar y emplea aprovechamiento hidr

5°. Sendlase como causales de caducidad de la<br>Concertion las que puntualiza el Art. 64 de la Ley Nº12372<br>así punto tombién el le las inspecciones respectivas resultars que la Concesión que se otorga no se ajusta a las consu Ke lamon o.

6°. Peclérase que la tasa senalada por el Art.<br>341 del Heglemento de la 1-ey N° 12376, aprobado por Decre-<br>to Supremo N° 3, de 5 de Enero de 1956, es inalterable dusientricidad que se otorga.

7º.- La Compañía hinera Husnoa S.A. queda some-Nº 12378 y a su Reglamento, así como a la Jurisdicción de del articulo 9º del oitado Reglamento.

Registrese y comuniquese, e inscribase la pre-<br>sente Resolución en el Registro de Concesiones y Permisos de Electricidad.

JPB/vla.

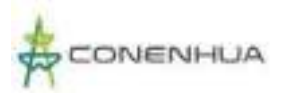

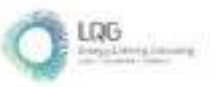

**Anexo 06 Acta de Exposición Técnica**

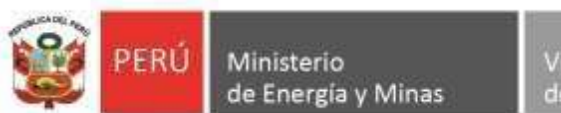

Viceministerio de Electricidad

Dirección General de **Asuntos Ambientales** de Electricidad

*"Decenio de la Igualdad de oportunidades para mujeres y hombres" "Año de la unidad, la paz y el desarrollo"*

# **Acta de Exposición Técnica N° 0041-2023-MINEM/DGAAE**

# **Reunión en cumplimiento del artículo 23 del RPAAE**

El día 19 de enero de 2023, se llevó a cabo la exposición técnica del Plan Ambiental Detallado (PAD) de la "Central Hidroeléctrica Ingenio y Líneas asociadas", de titularidad de Consorcio Energético de Huancavelica S.A., realizada de manera virtual, en cumplimientoa lo señalado en el artículo 23 del Reglamento para la Protección Ambiental en las Actividades Eléctricas (RPAAE) aprobado mediante Decreto Supremo N° 014-2019-EM, el cual señala que *"en forma previa a la presentación de la solicitud de evaluación de los Estudios Ambientales e Instrumentos de Gestión Ambiental complementarios regulados en el presente Capítulo o su modificación, el Titular debe solicitar una reunión con la Autoridad Ambiental Competente, con el fin de realizar una exposición de dichos instrumentos. De ser el caso, la Autoridad Ambiental Competente puede invitar a las entidades que intervendrán en el procedimiento de evaluación"*.

A dicha exposición asistieron por parte del Titular:

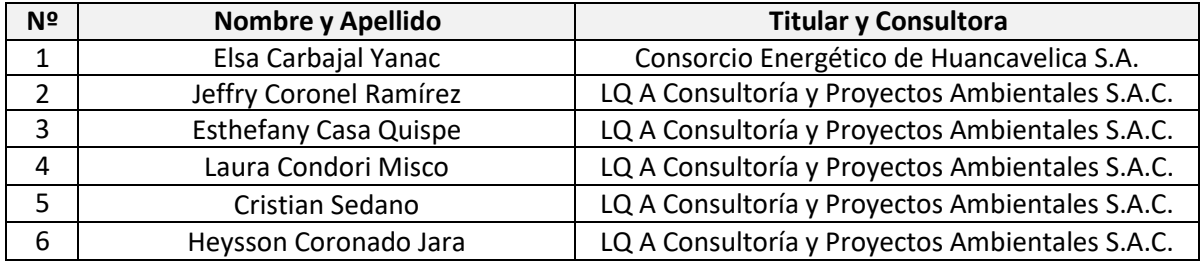

Y por parte de la Dirección General de Asuntos Ambientales de Electricidad:

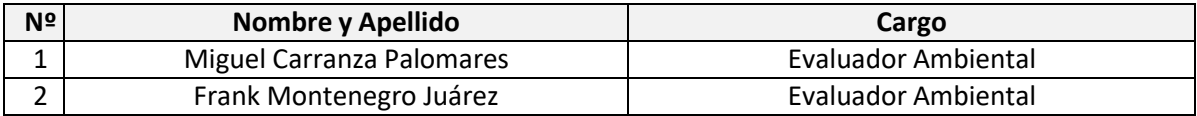

Por lo que, de la exposición técnica del Plan Ambiental Detallado (PAD) de la "Central Hidroeléctrica Ingenio y Líneas asociadas", de titularidad de Consorcio Energético de Huancavelica S.A., ha cumplido con lo indicado en el artículo 23 del RPAAE.

# **Observación:**

El Titular debe describir a detalle en el PAD, cada uno de los componentes que son materia de adecuación. Asimismo, detallar los criterios ambientales para la delimitación del AID y AII.

# Atentamente, **Dirección General de Asuntos Ambientales de Electricidad**

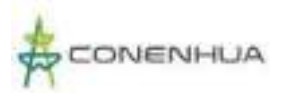

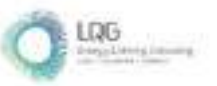

**Anexo 07 Planos de componentes**

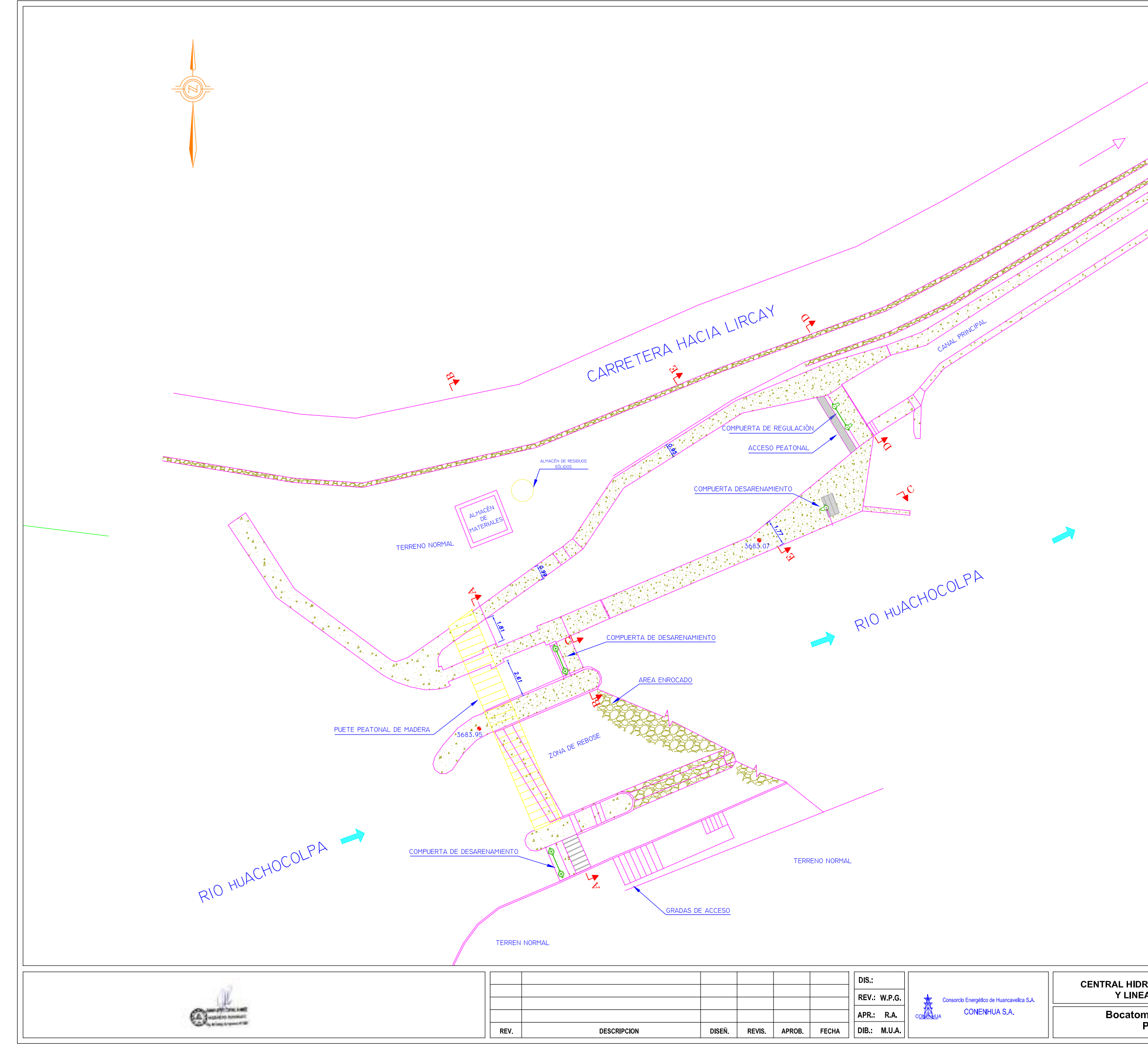

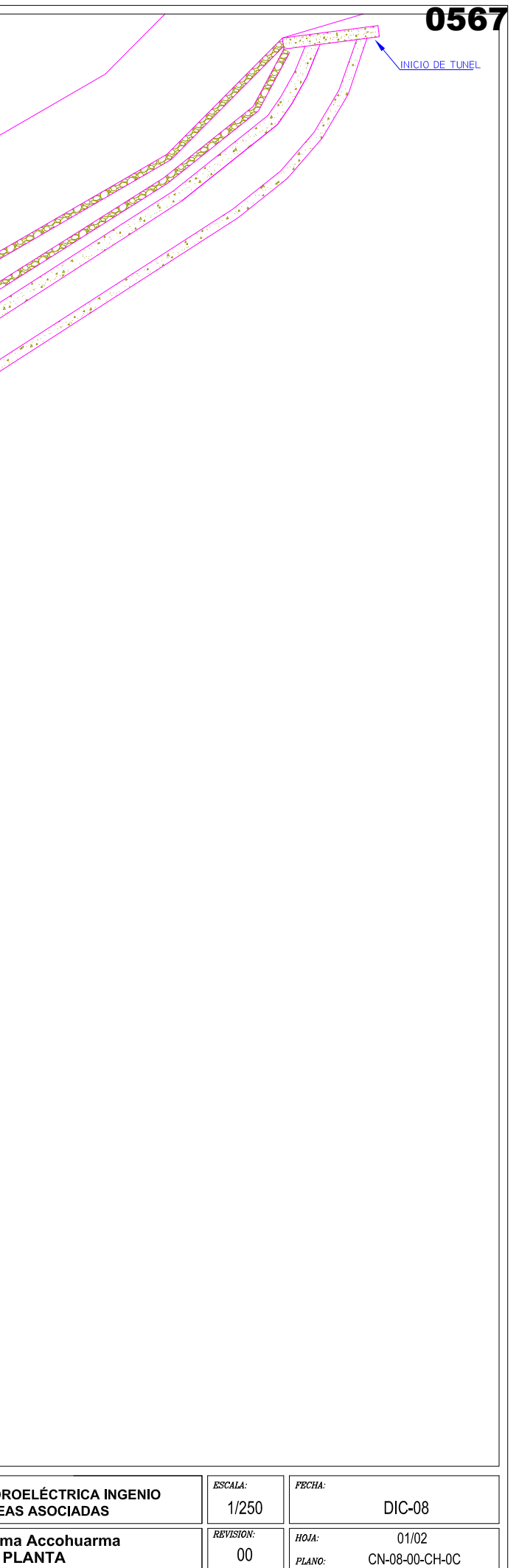

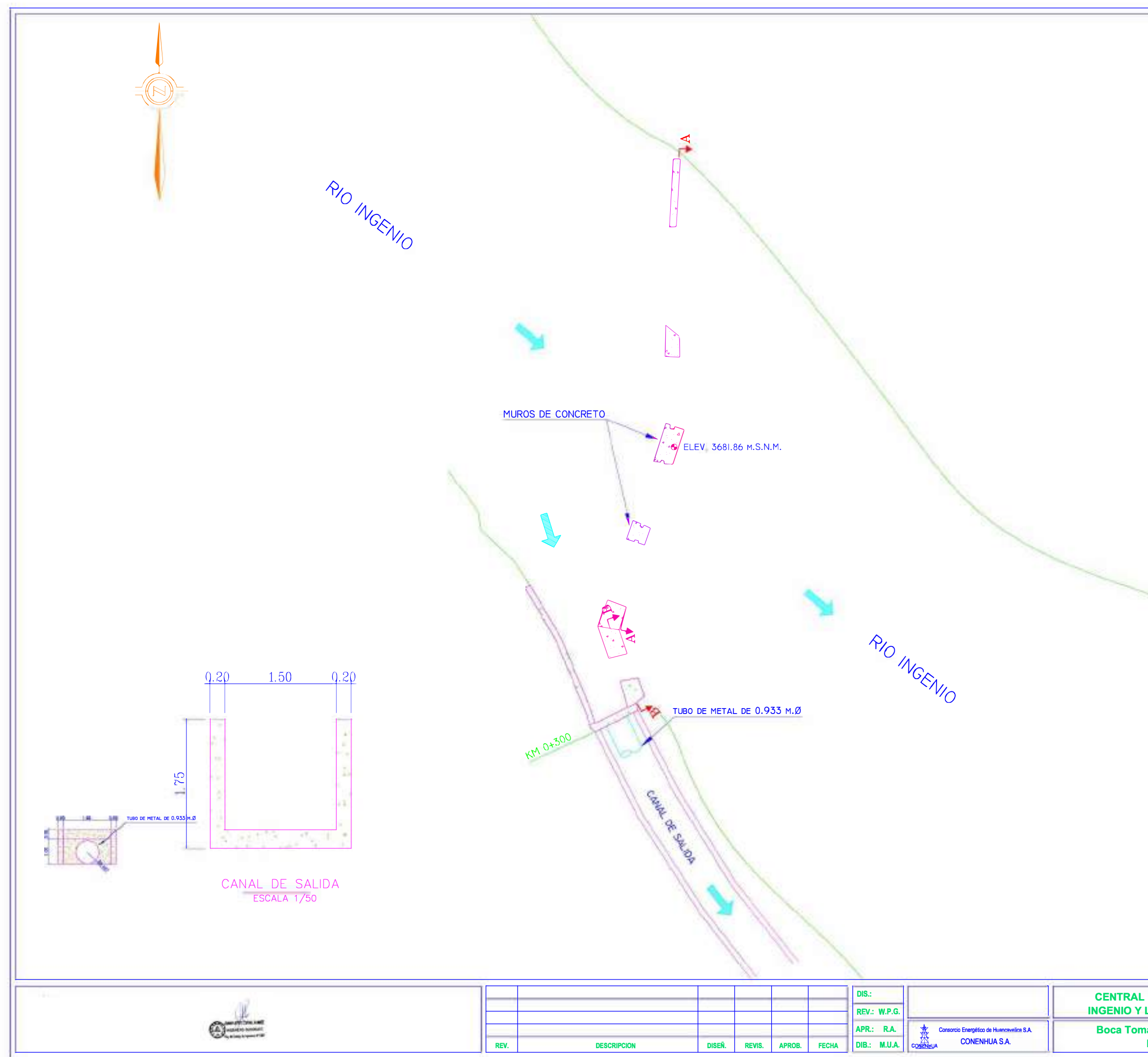

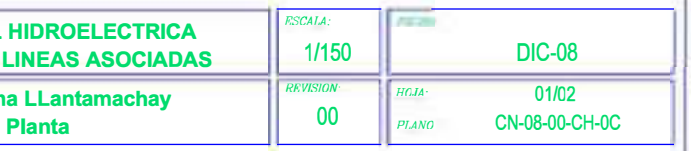

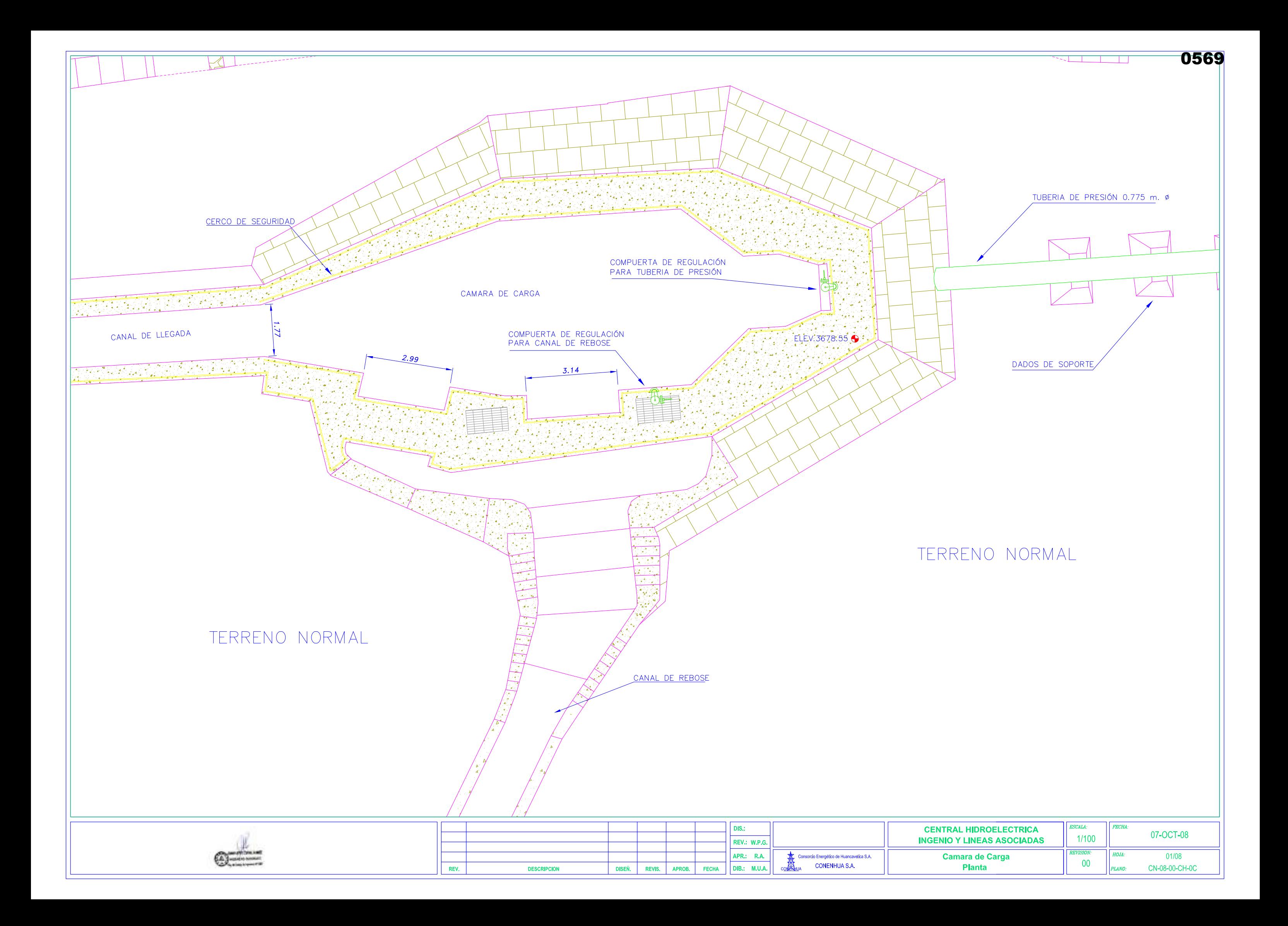

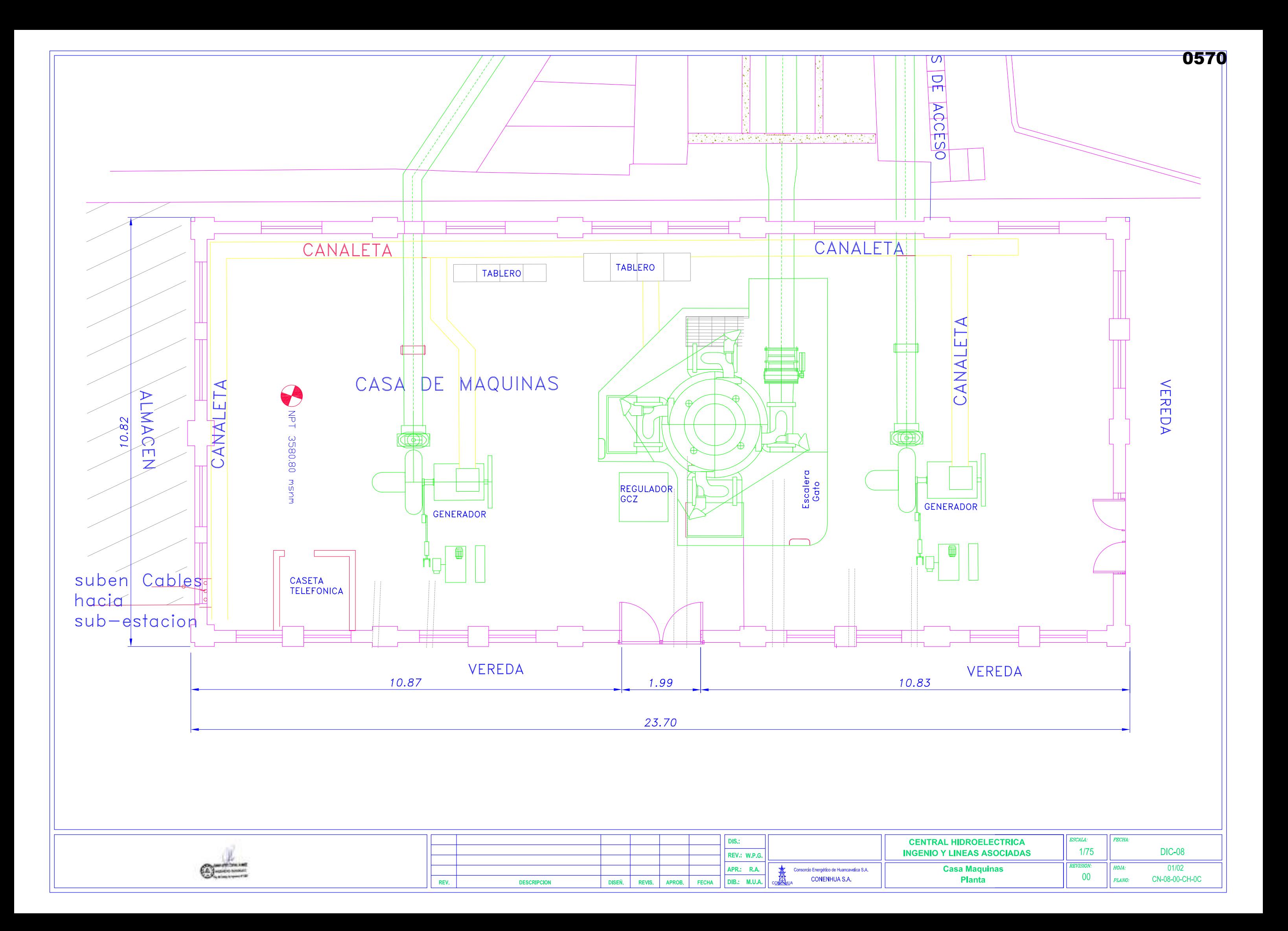

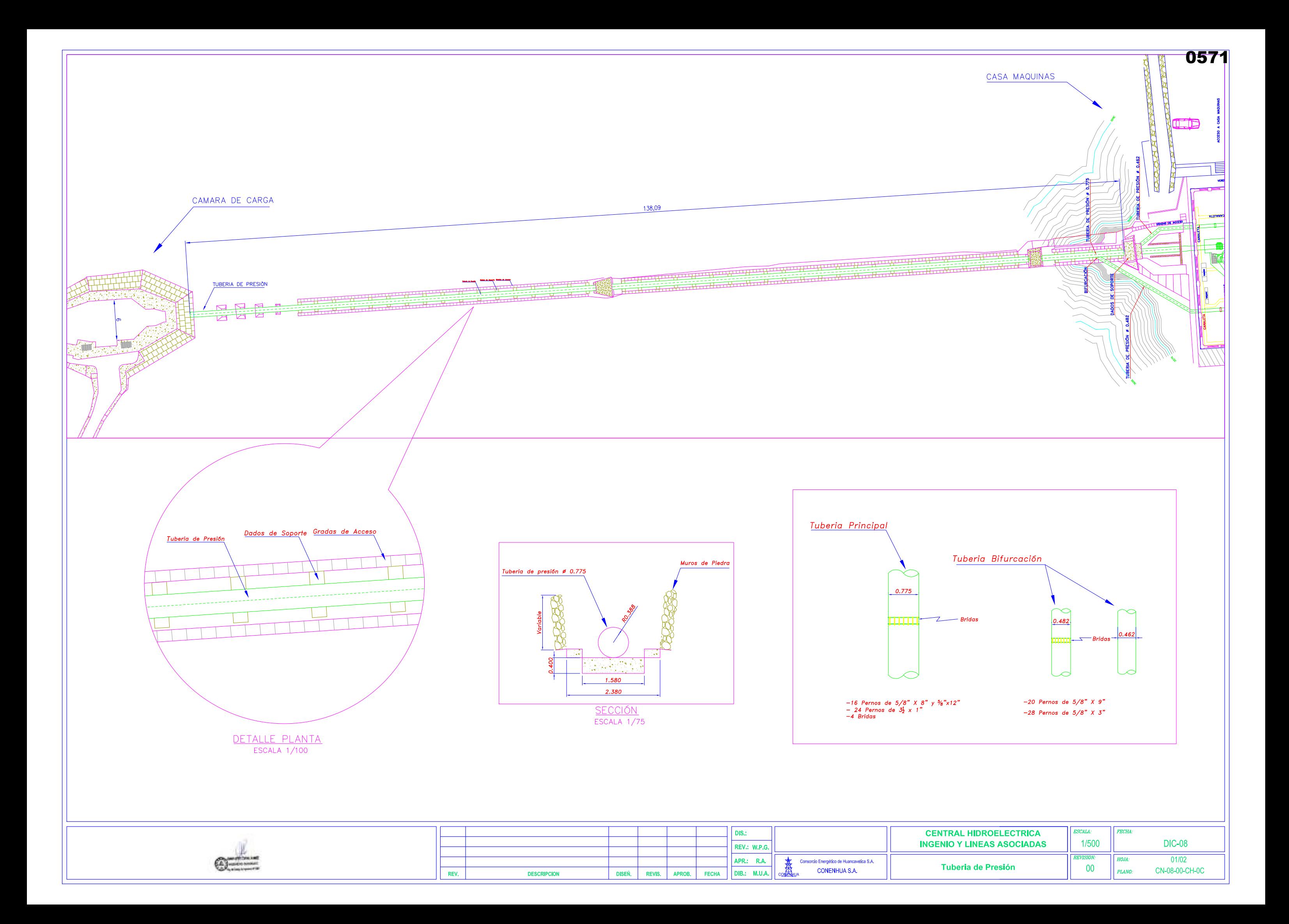

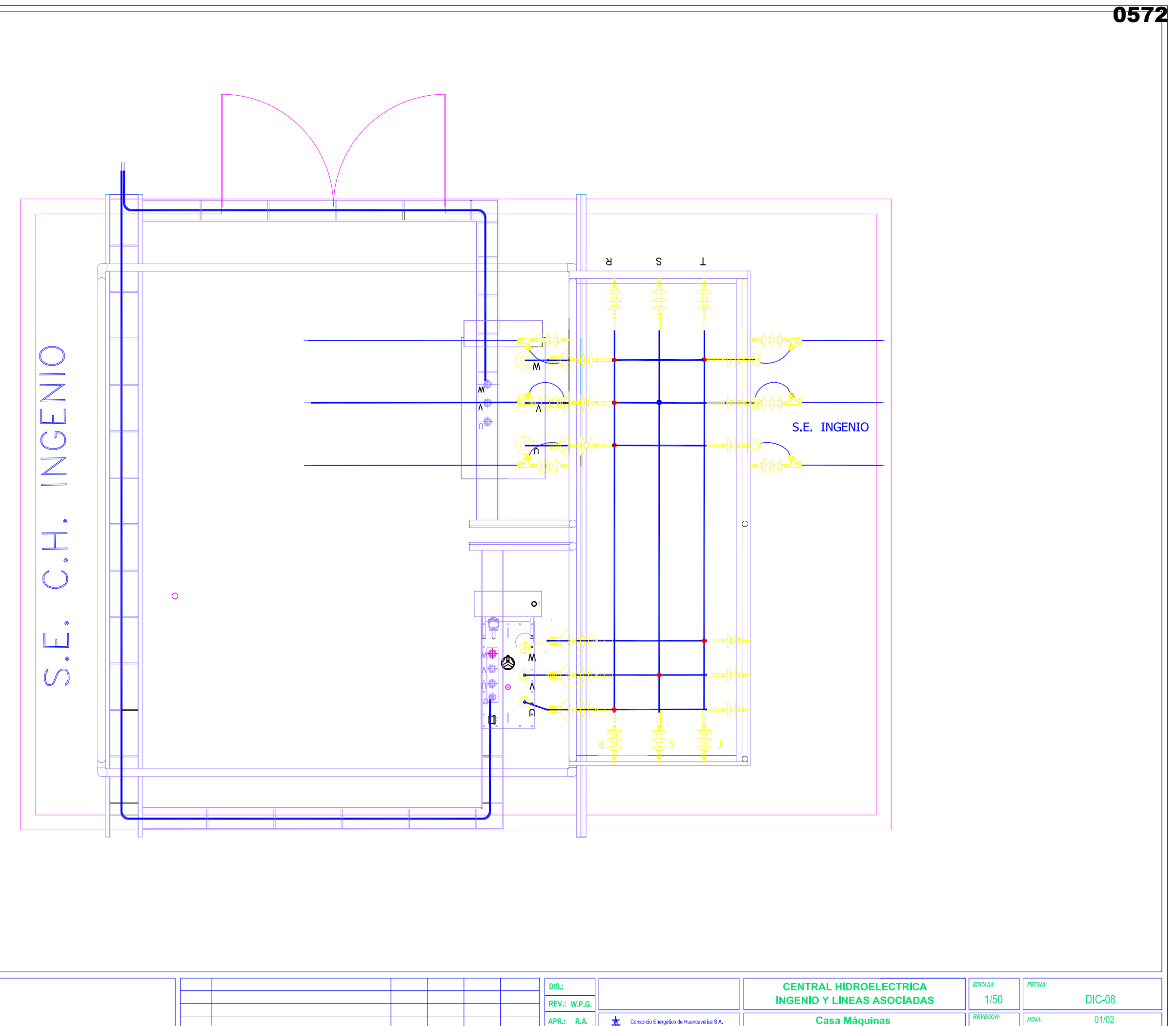

HOJA:

PLANO:

CN-08-00-CH-0C

 $00\,$ 

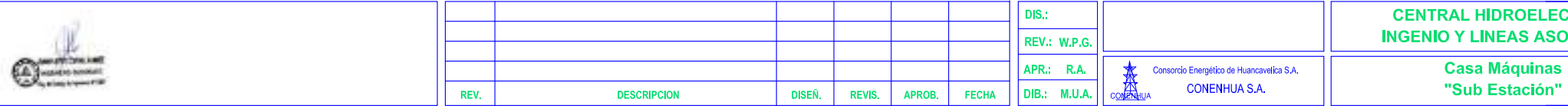

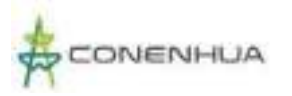

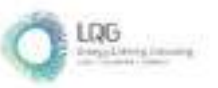

**Anexo 08 Análisis de Suelo y Reporte Fotográfico**

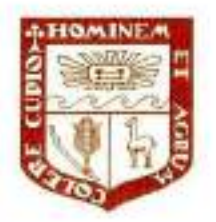

UNIVERSIDAD NACIONAL AGRARIA LA MOLINA

FACULTAD DE AGRONOMIA - DEPARTAMENTO DE SUELOS

LABORATORIO DE ANALISIS DE SUELOS, PLANTAS, AGUAS Y FERTILIZANTES

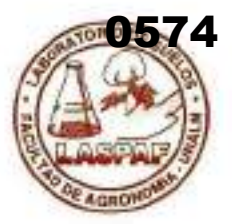

# ANALISIS DE SUELOS : CARACTERIZACION

LGA - CONSULTORÍA Y PROYECTOS AMBIENTALES S.A.C. Solicitante

Departamento **HUANCAVELICA** 

Distrito **HUANCAVELICA** 

**HUANCAVELICA** Provincia : CENTRAL HIDROELÉCTRICA Predio - 82 INGENIO Y LÍNEAS ASOCIADAS 25/10/2022 Fecha  $\sim$ 

Referencia H.R. 77803-161C-22 Fact: 9145

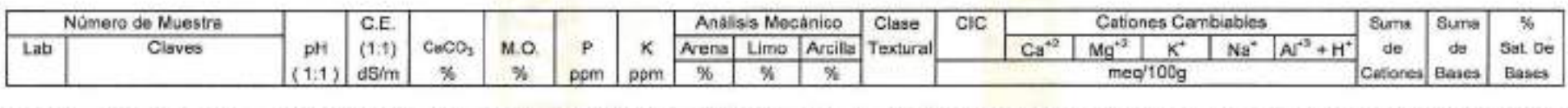

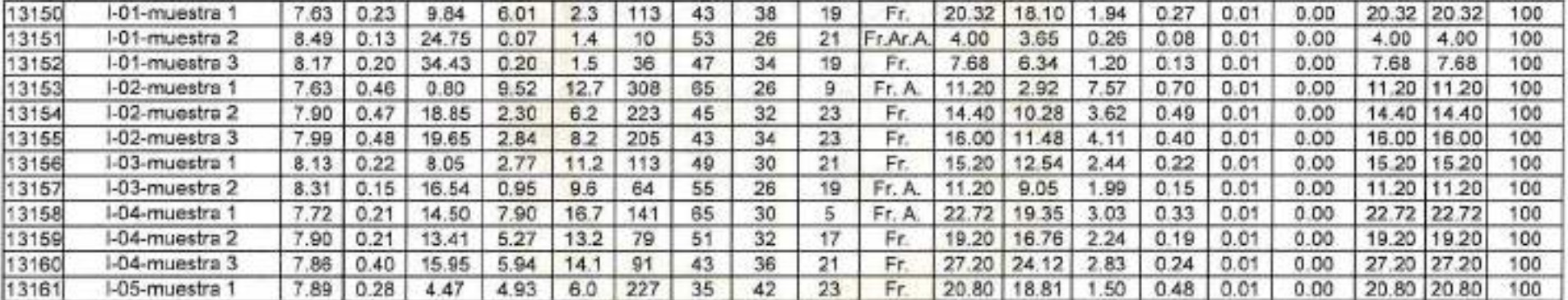

A = Arena ; A Fr. = Arena Franca ; Fr.A. = Franco Arenoso ; Fr. = Franco ; Fr.L. = Franco Limoso ; L = Limoso ; Fr.Ar. A = Franco Arollo Arenoso ; Fr.Ar. = Franco Arcilloso; Fr Ar L. = Franco Arcillo Limoso : Ar A. = Arcillo Arenoso : Ar L. = Arcillo Limoso : Ar. = Arcilloso

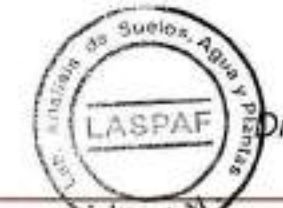

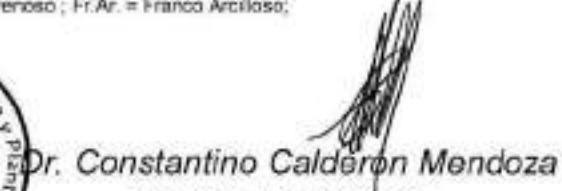

Jefe del Laboratorio

Av. La Molina s/n Campus UNALM - Telf.: 614-7800 Anexo 222 Telsions-Directo: 349-5622 Celular: 946-505-254 e-mail: labsuelo@lamolina.edu.pe

# METODOS SEGUIDOS EN EL ANALISIS DE SUELOS

- 1. Textura de suelo: % de arena, limo y arcilla; método del hidrómetro,
- 2. Salinidad: medida de la conductividad eléctrica (CE) del extracto acuoso. en la relación suelo: agua 1:1 o en el extracto de la pasta de saturación(es).
- 3. PH: medida en el potenciómetro de la suspensión suelo: aqua relación 1:1 ó en suspensión suelo: KCI N, relación 1:2.5.
- 4. Calcareo total (CaC03): método gaso-volumétrico utilizando un calcimetro.
- 5. Materia orgánica: método de Walkley y Black, oxidación del carbono Organico con dicromato de potasio. %M.O.=%Cx1.724.
- 6. Nitrógeno total: método del micro-Kjeldahl.
- 7. Fósforo disponible: método del Olsen modificado, extracción con NaHCO3=05M, pH 8.5
- 8. Potasio disponible: extracción con acetato de amonio (CH, COONH,)N, pH 7.0
- 9. Capacidad de intercambio catiónico (CIC): saturación con acetato de amonio (CH2-COOCH.)N; pH 7.0
- 10. Ca<sup>+2</sup>, Mg<sup>-2</sup>, Na<sup>+</sup>, K<sup>+</sup> cambiables: reemplazamiento con acetato de amonio

A

 $\overline{0}$ 

s

 $\overline{B}$  $\overline{4}$  $\ddot{5}$  A Fr

Fr.A

Fr.

Fr.L.

(CH, -COONH,)N; pH 7.0 cuantificación por fotometria de llama y/o absorción atómica.

- 11. Al-3+ H·: mátodo de Yuan. Extracción con KCI, N.
- 12. lones solubles:
	- a) Ca<sup>-2</sup>, Mg<sup>-2</sup>, K<sup>+</sup>, Na<sup>+</sup> solubles: fotometria de llama y/o absorción atómica.
	- b) CI, Co,=, HCO,=, NO, solubles: volumetría y colorimetría, SO, turbidimetria con cloruro de Bario.
	- c) Boro soluble: extracción con agua, cuantificación con curcumina.
	- d) Yeso soluble: solubilización con agua y precipitación con acetona.

Distribución de

#### Equivalencias:

- 1 ppm=1 mg/kilogramo
- 1 milimho (mmha/cm) = 1 deciSiemens/metro
- 1 miliequivalente / 100 g = 1 cmol $\langle + \rangle$ /kg
- Sales solubles totales (TDS) en ppm 6 mo/kg = 640 x CEes
- $CE$  (1 : 1) mmholcm  $x$  2 =  $CE$  (es) mmholcm

# **TABLA DE INTERPRETACION**

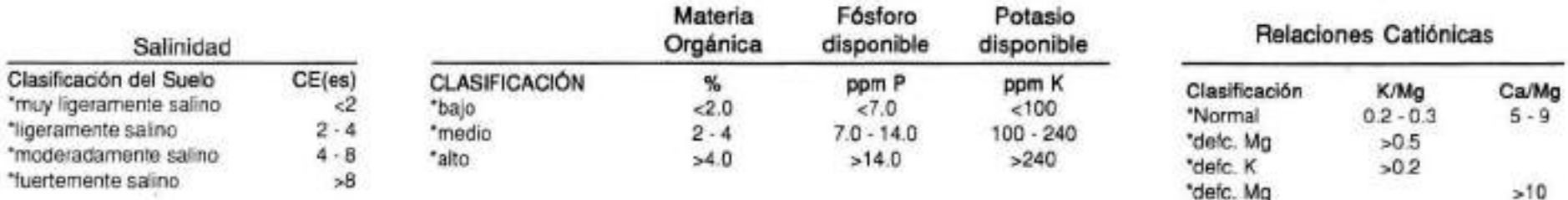

### Reacción o pH

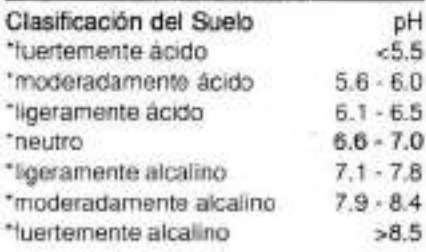

### **CLASES TEXTURALES**

93.CC 3

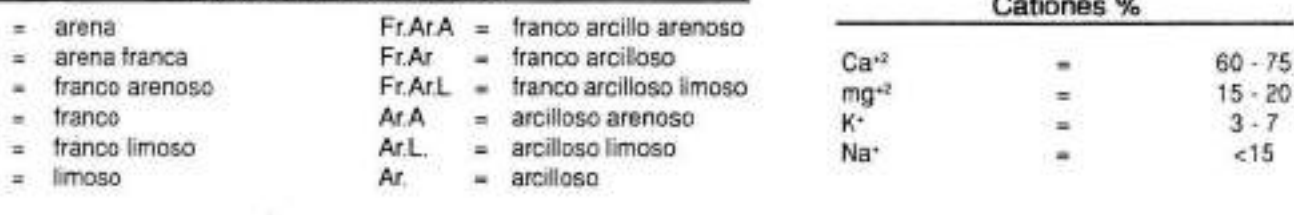

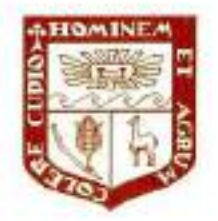

UNIVERSIDAD NACIONAL AGRARIA LA MOLINA

FACULTAD DE AGRONOMIA - DEPARTAMENTO DE SUELOS

LABORATORIO DE ANALISIS DE SUELOS, PLANTAS, AGUAS Y FERTILIZANTES

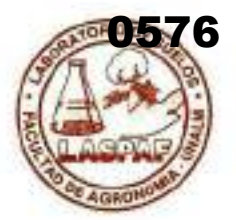

# ANALISIS DE SUELOS : CARACTERIZACION

LOA - CONSULTORÍA Y PROYECTOS AMBIENTALES S.A.C. Solicitante

- Departamento : **HUANCAVELICA**
- Distrito **HUANCAVELICA**

Referencia H.R. 77803-161C-22 Fact: 9145

Provincia : **HUANCAVELICA** Predio CENTRAL HIDROELÉCTRICA  $\rightarrow$ **INGENIO Y LÍNEAS ASOCIADAS** 25/10/2022 Fecha

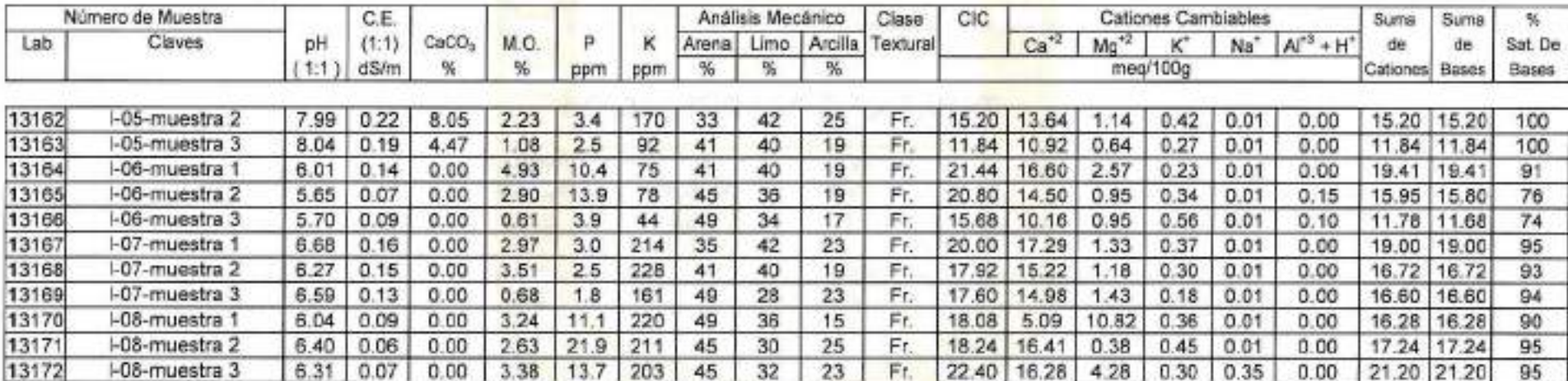

A = Arena; A.Fr. = Arena Franca; Fr.A. = Franco Arenaso; Fr. = Franco; Fr.L. = Franco Limoso; L = Limoso; Fr.Ar.A. = Franco Arollo Arenoso; Fr.Ar. = Franco Arcilloso; Ft Ar, L. = Franco Arcillo Limeso ; Ar, A. = Arcillo Arenoso ; Ar, L. = Arcillo Limeso ; Ar, = Arcilloso

ASPAF

Dr. Constantino Calderón Mendoza Jefe del Laboratorio

Av. La Molina s/n Campus UNALM - Telf.: 614-7800 Anexo 222 Teléfono Directo: 349-5622 Celular: 946-505-254 e-mail: labsuelo@lamolina.edu.pe
## METODOS SEGUIDOS EN EL ANALISIS DE SUELOS

- 1. Textura de suelo: % de arena, limo y arcilla; método del hidrómetro.
- 2. Salinidad: medida de la conductividad eléctrica (CE) del extracto acuoso en la relación suelo: agua 1:1 o en el extracto de la pasta de saturación(es).
- 3. PH: medida en el potenciómetro de la suspensión suelo: aqua relación 1:1 ó en suspensión suelo: KCI N, relación 1:2.5.
- 4. Calcareo total (CaC03): método gaso-volumétrico utilizando un calcimetro.
- 5. Materia orgánica: método de Walkley y Black, oxidación del carbono Orgánico con dicromato de potasio. %M.O.=%Cx1.724.
- 6. Nitrógeno total: método del micro-Kieldahi.
- 7. Fósforo disponible: método del Olsen modificado, extracción con NaHCO3-05M, pH 8.5
- 8. Potasio disponible: extracción con acetato de amonio (CH, COONH,)N, pH 7.0
- 9. Capacidad de intercambio catiónico (CIC): saturación con acetato de amonio (CH<sub>3</sub>- COOCH,)N; pH 7.0
- 10. Ca<sup>+2</sup>, Mg<sup>-2</sup>, Na<sup>+</sup>, K<sup>+</sup> cambiables: reemplazamiento con acetato de amonio

(CH, -COONH, )N; pH 7.0 cuantificación por fotometria de llama y/o absorción atómica.

- 11. Al<sup>-1</sup>+ H<sup>+</sup>: método de Yuan. Extraoción con KCI, N
- 12. iones solubles:
	- a) Ca-2, Mg-2, K+, Na+ solubles: fotometria de llama y/o absorción atómica.
	- b) Cl, Co<sub>3</sub>-, HCO<sub>3</sub>-, NO<sub>3</sub> solubles: volumetría y colorimetría. SO<sub>3</sub> turbidimetría con cloruro de Bario.
	- c) Boro soluble: extracción con agua, cuantificación con curcumina.
	- d) Yeso soluble: solubilización con agua y precipitación con acetona.

#### Equivalencias:

- ppm=1 mg/kilogramo
- 1 millimho (mmho/cm) = 1 deciSiemens/metro
- 1 miliequivalente / 100 g = 1 cmol(+)/kg
- Sales solubles totales (TDS) en ppm ó mo/kg = 640 x CEes

 $Ca^{12}$ 

 $mg^{-1}$ 

ĸ.

Na+

 $CE$  (1 : 1) mmho/cm x 2 =  $CE(es)$  mmho/cm

## **TABLA DE INTERPRETACION**

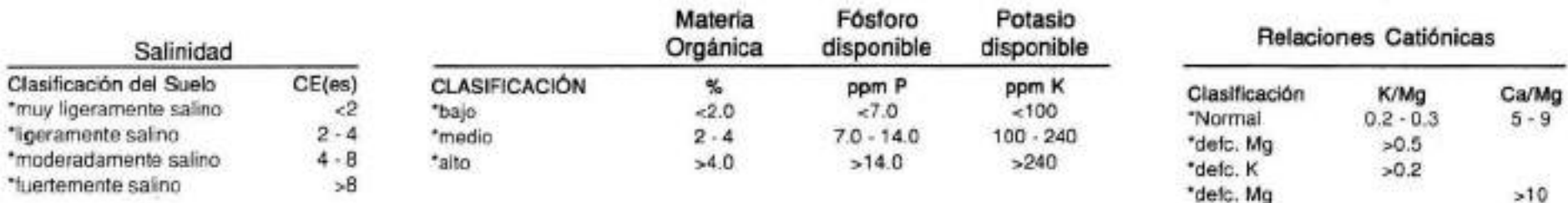

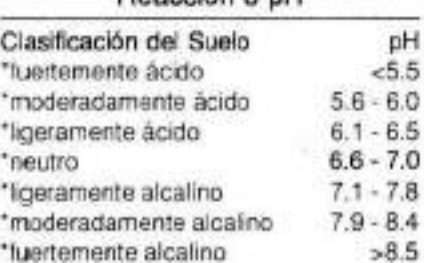

Regesión o pH

#### **CLASES TEXTURALES**

Ar.

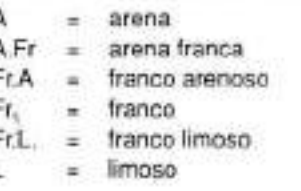

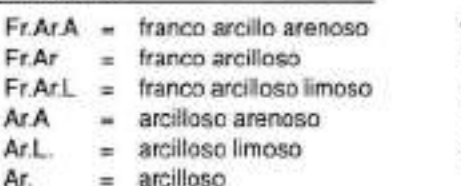

#### Distribución de Cationes %  $60 - 75$  $15 - 20$  $3 - 7$

**REPORTE FOTOGRAFICO** 

**CALICATAS- SUELOS**

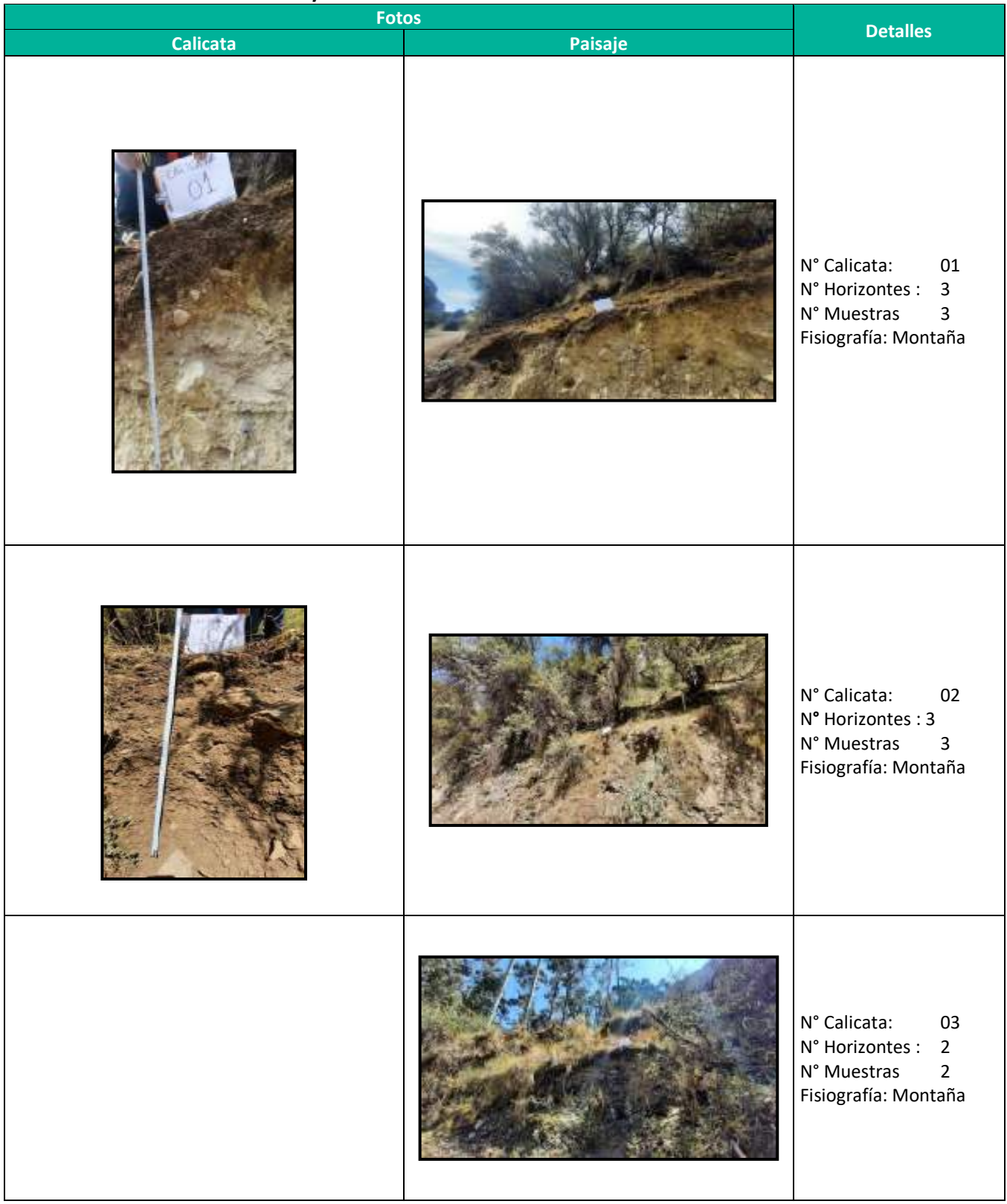

#### **Fotos y detalles técnicos – LINEAS PRIMARIAS INGENIO**

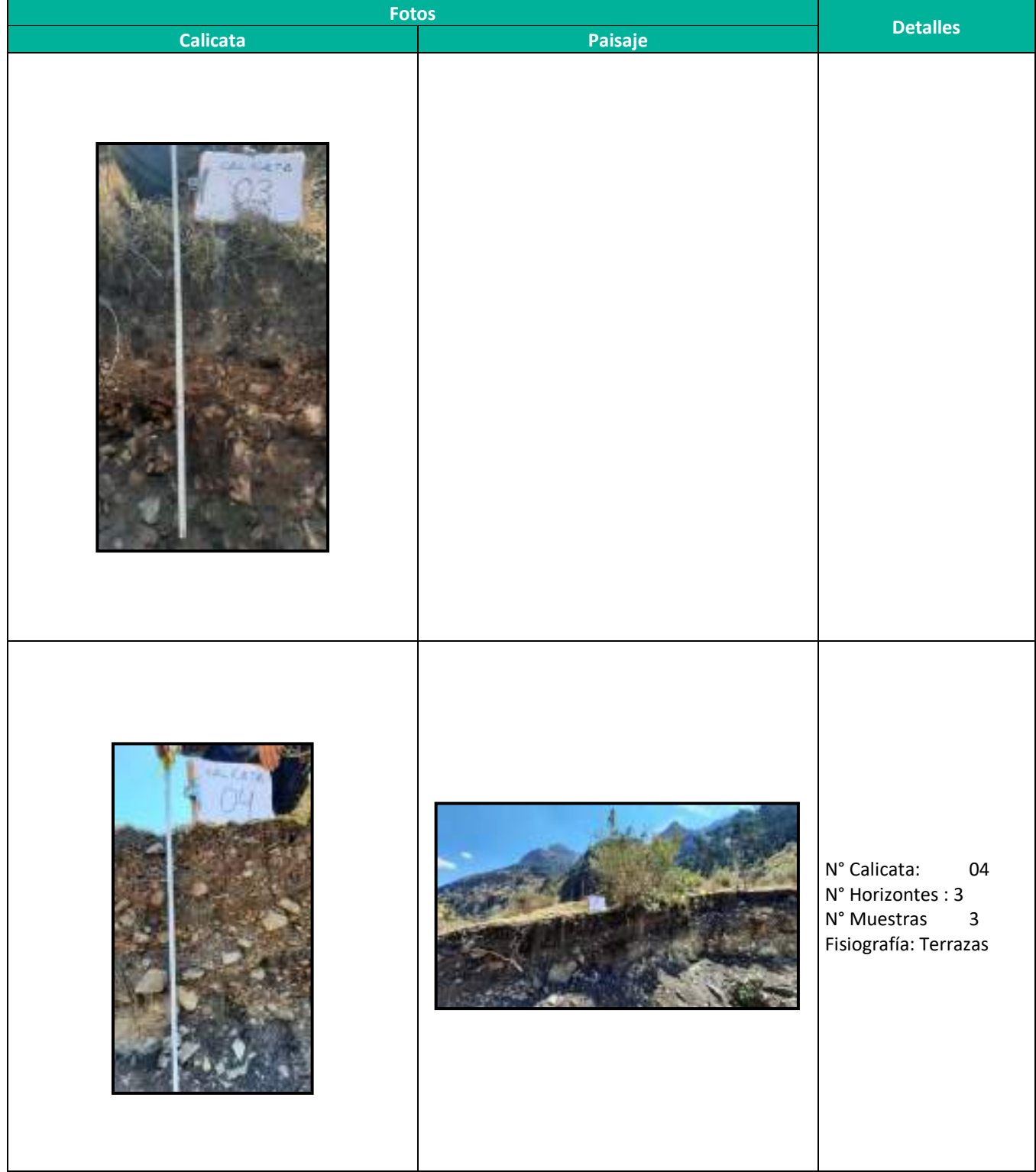

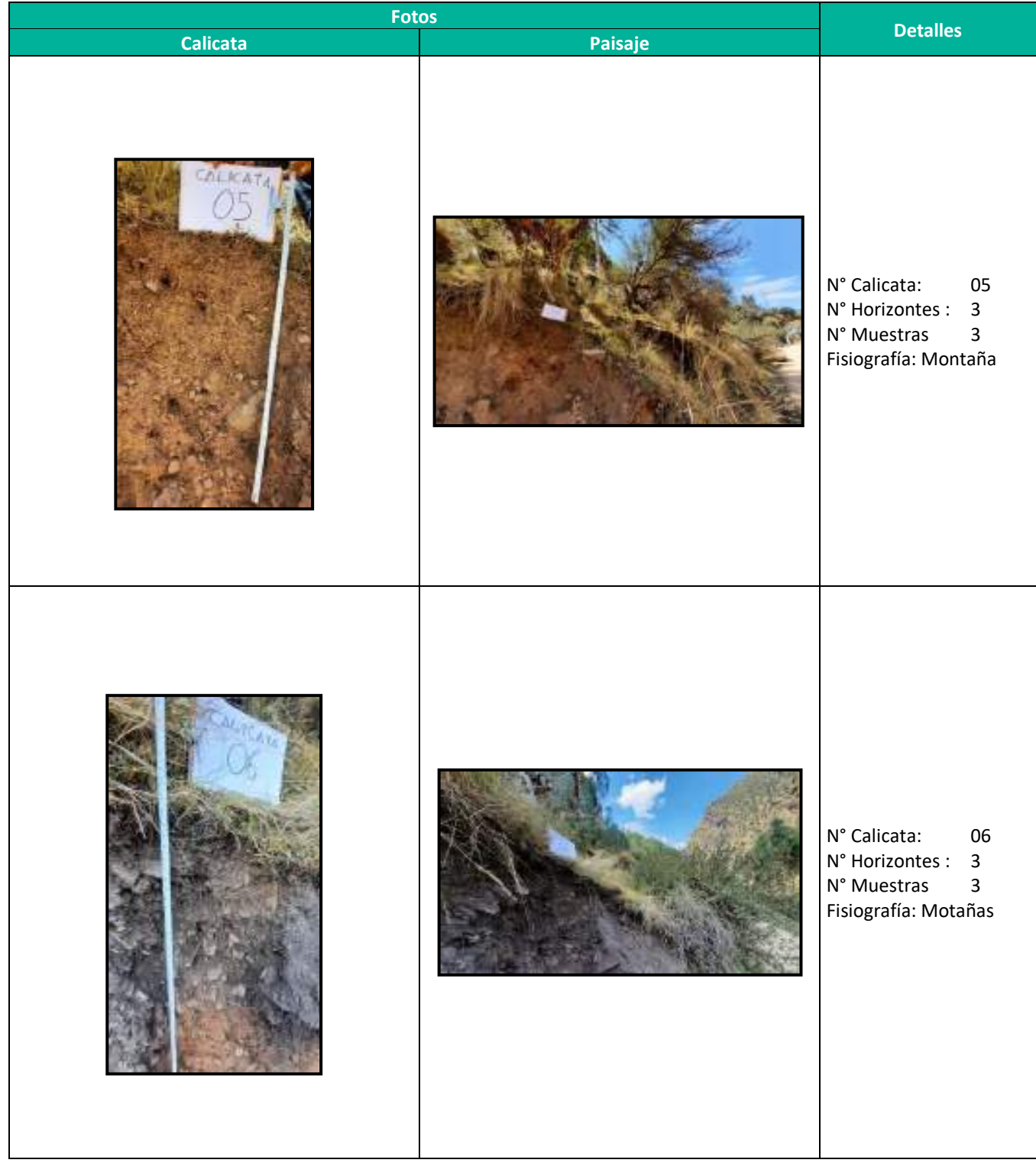

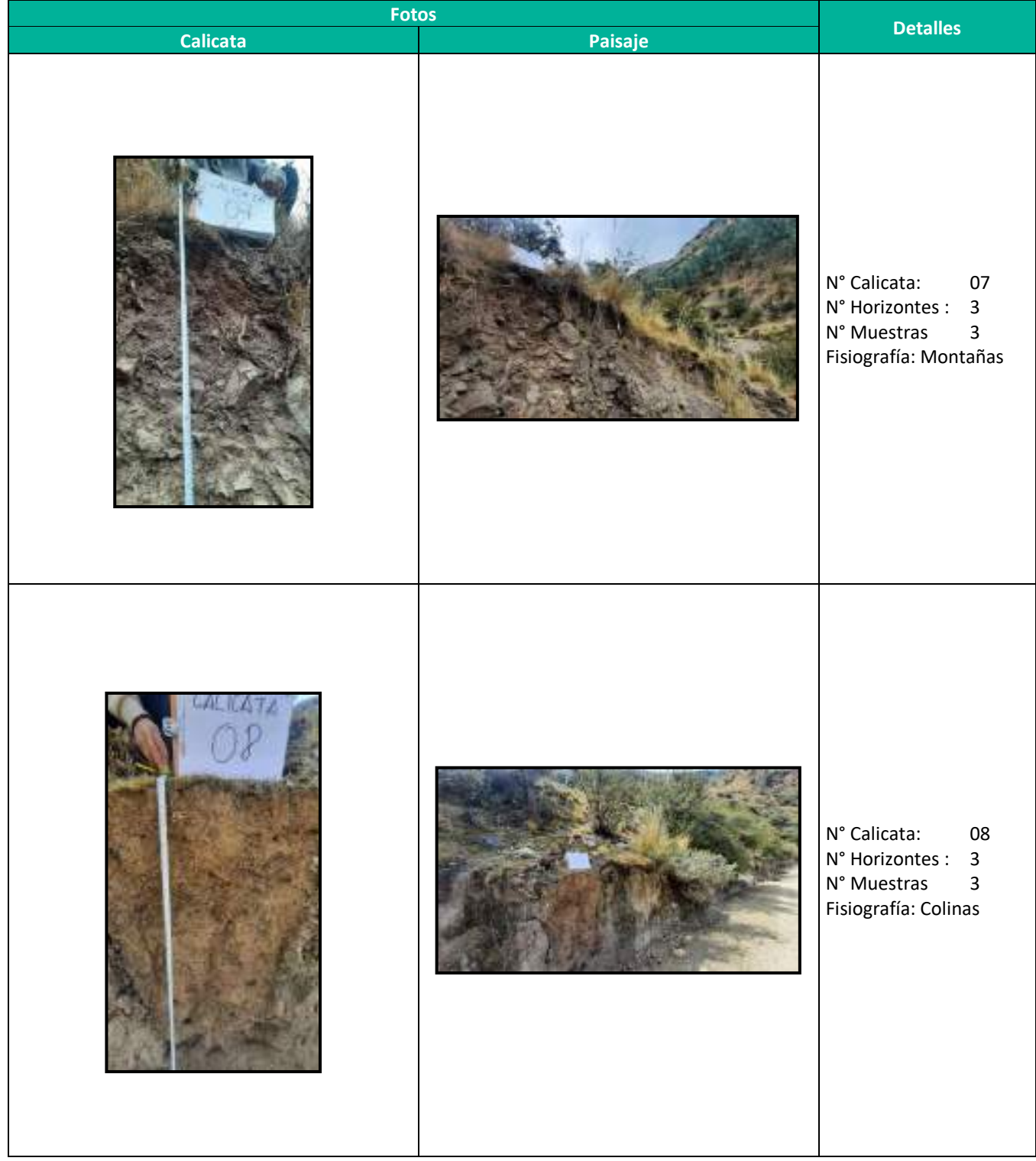

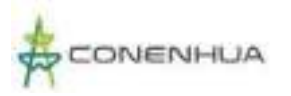

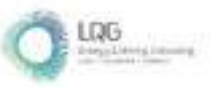

**Anexo 09 Evaluación Hidrológica**

# **EVALUACION HIDROLOGICA DE CAUDAL ECOLOGICO EN CENTRAL HIDROELECTRICA INGENIO**

**Elaborado para:**

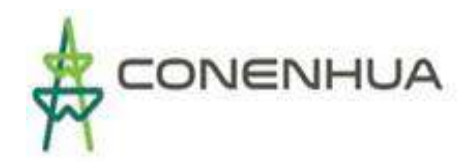

#### **Elaborado por:**

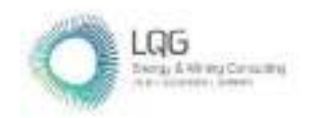

**LQA S.A.C "Consultoría y Proyectos Ambientales"** Av. Benavides No. 1555, Miraflores, Lima 18. Teléfonos: (511) 628-1502 / 628-1503 / 628-1504 - Fax: (511) 628-9032 **www.lqg.com.pe**

**Diciembre, 2022**

## **TABLA DE CONTENIDO**

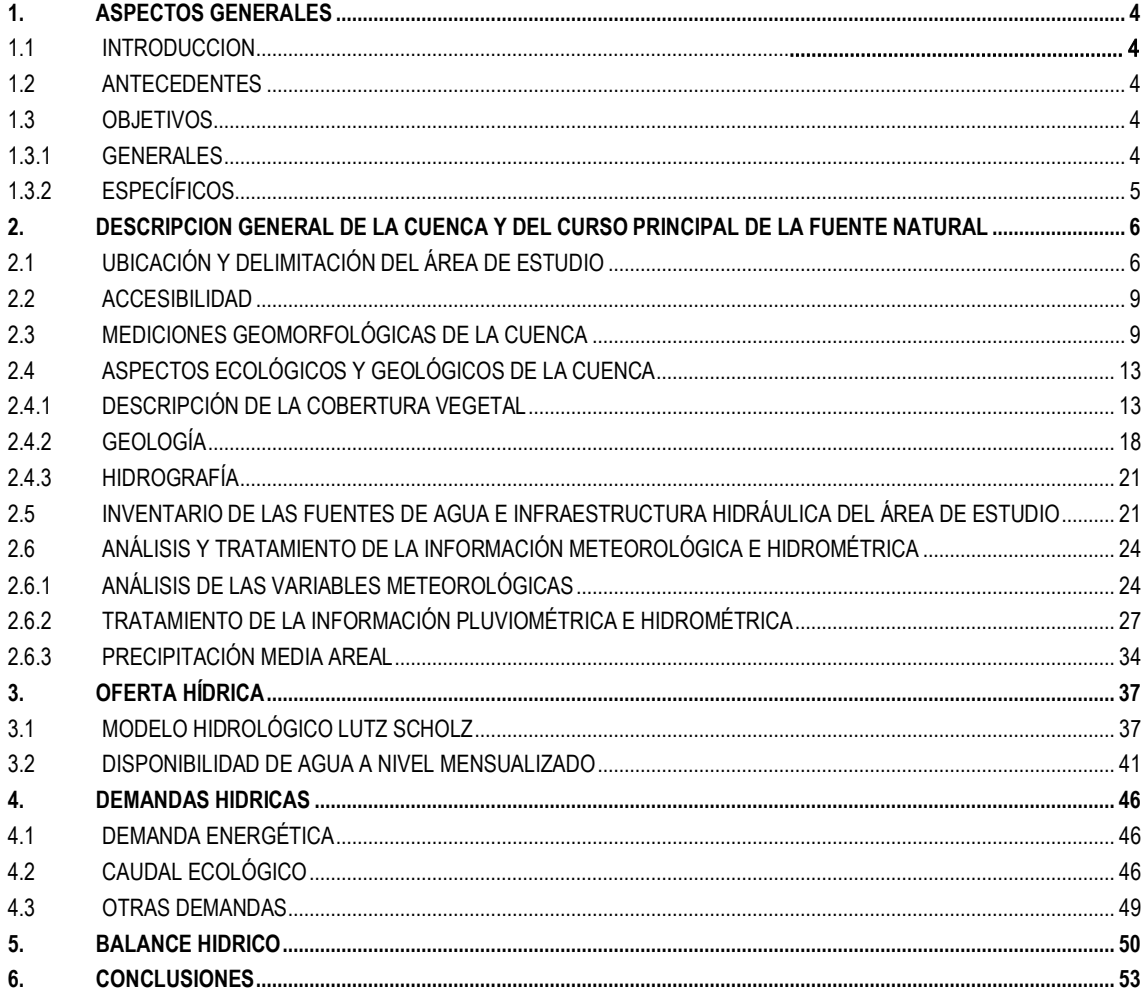

#### **INDICE DE CUADROS**

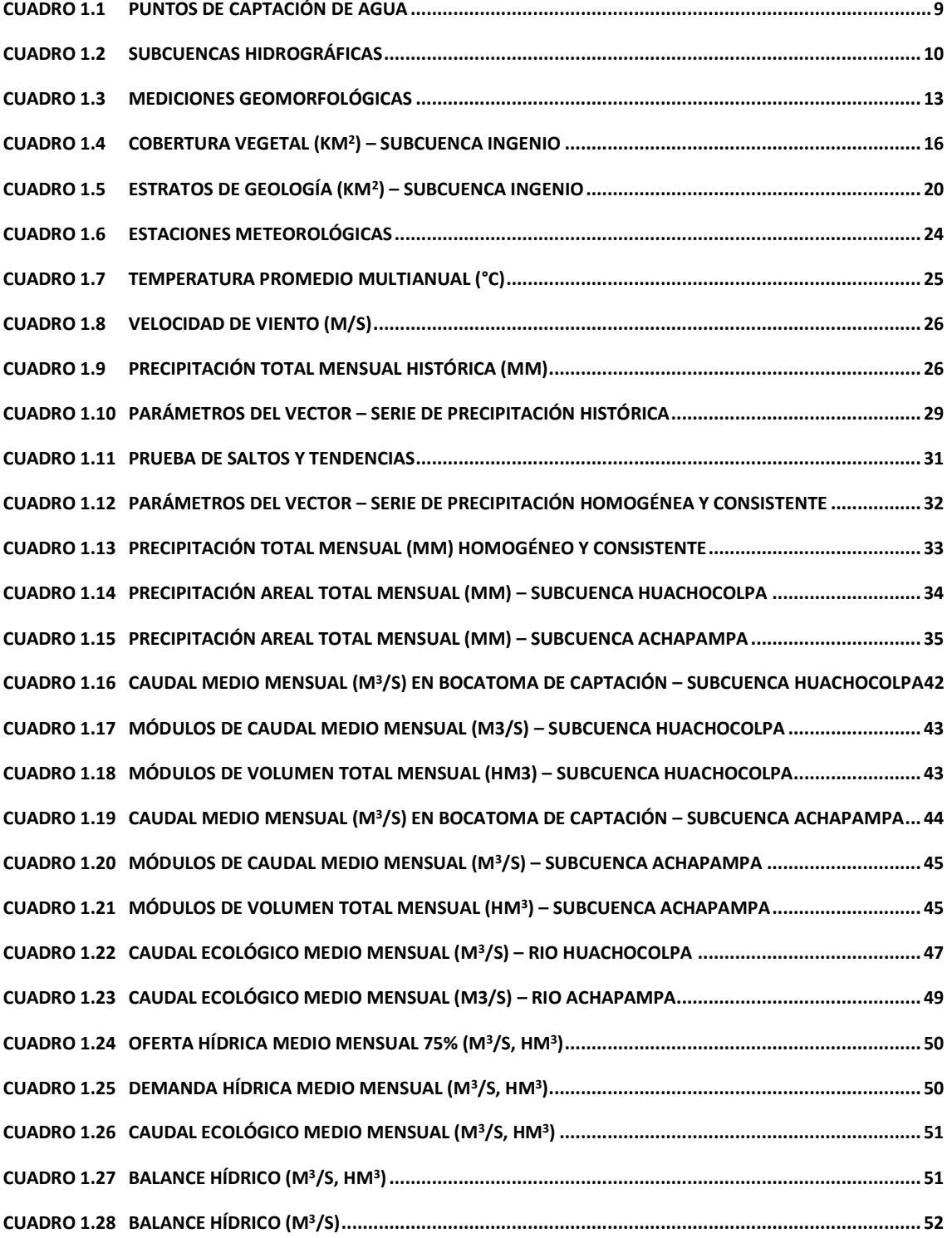

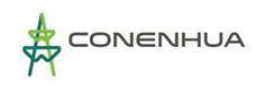

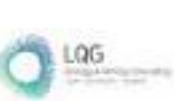

## **1. ASPECTOS GENERALES**

## <span id="page-586-0"></span>**1.1 Introducción**

Todo proyecto de aprovechamiento hídrico requiere definir rigurosamente los puntos de aprovechamiento hídrico y su cuantificación, así como los requerimientos hídricos del sistema, esto es, la disponibilidad de los recursos totales que pueden ser utilizados por el sistema hidráulico planteado y/o desarrollado.

La actividad eléctrica en curso "Central Hidroeléctrica Ingenio", aprovecha el caudal que proviene del río Huachocolpa y el rio Ingenio. Las fuentes de agua están ubicadas en el departamento de Huancavelica, provincias de Huancavelica y Angaraes.

Asimismo, como parte del presente estudio se evalúan las principales características hidrológicas de la cuenca aportante, incluyendo su variación estacional y plurianual, análisis de la precipitación por ser ésta la principal variable que da lugar a la escorrentía superficial de la cuenca. Finalmente se determina el caudal ecológico en los cauces de escorrentía que utiliza el sistema hidráulico de la Central Hidroeléctrica Ingenio.

## <span id="page-586-1"></span>**1.2** *Antecedentes*

La central hidroeléctrica Ingenio actualmente se encuentra en operación desde el año 1940. A partir del 1 de enero de 2002, Compañía de Minas Buenaventura S.A.A. transfirió a CONENHUA las actividades de generación eléctrica que tenía disponibles en el departamento de Huancavelica: CONENHUA adquirió la central hidroeléctrica de Huapa y tomó en alquiler las centrales hidroeléctricas de Tucsipampa e Ingenio. El año 2010, CONENHUA compró a Compañía Minera Huanca la Central Hidroeléctrica Ingenio (Buenaventura, Memoria 2010: 25).

En el área de la actividad eléctrica en curso existen estudios de evaluación de recursos hídricos realizados por la Autoridad Nacional del Agua a nivel de subcuencas de la cuenca del rio Mantaro. Debido a la antigüedad de la central hidroeléctrica Ingenio, CONENHUA está realizando la evaluación de los recursos hídricos con fines de actualizar el caudal medio de la escorrentía en los cauces de captación de agua, para determinar el caudal ecológico.

## <span id="page-586-2"></span>**1.3 Objetivos**

#### <span id="page-586-3"></span>**1.3.1** *Generales*

Realizar el Estudio Hidrológico de la cuenca de la oferta hídrica la actividad eléctrica en curso, con fines de análisis del caudal ecológico en los cauces de escorrentía del área la actividad eléctrica en curso.

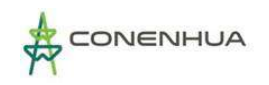

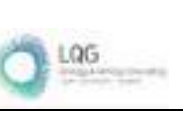

## <span id="page-587-0"></span>**1.3.2** *Específicos*

- Realizar la caracterización geomorfológica de las cuencas de aporte.
- Realizar el análisis pluviométrico de las cuencas de aporte.
- Determinar la disponibilidad hídrica del área de drenaje correspondiente a las captaciones de agua existente la actividad eléctrica en curso.
- Determinar el caudal ecológico en los cauces de escorrentía de los puntos de captación de agua.

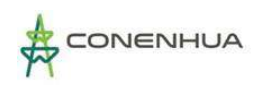

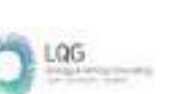

# <span id="page-588-0"></span>**2. DESCRIPCION GENERAL DE LA CUENCA Y DEL CURSO PRINCIPAL DE LA FUENTE NATURAL**

## <span id="page-588-1"></span>**2.1 Ubicación y delimitación del área de estudio**

#### ❖ **Ubicación Política**

Ubicación del área de la oferta hídrica:

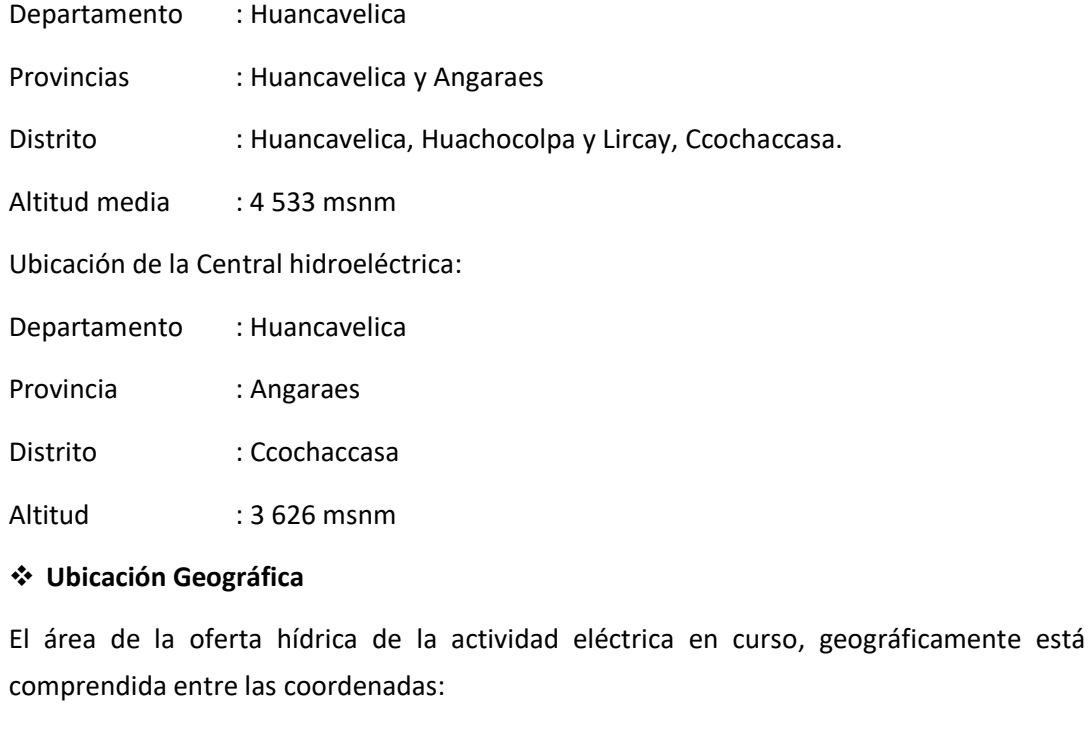

Este : 492 685.18 - 514 271.32

Norte : 8 580 638.51 – 8 542 284,56

Altitud media : 4 533 msnm

#### ❖ **Ubicación Hidrográfica**

El ámbito de la oferta hídrica de la central hidroeléctrica Ingenio, pertenece a la subcuenca del rio Huachocolpa y ésta pertenece a la subcuenca del rio Lircay y esta es afluente del rio Mantaro, el cual forma parte de la Vertiente del Amazonas.

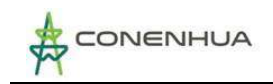

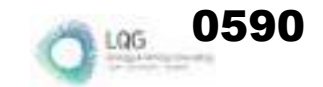

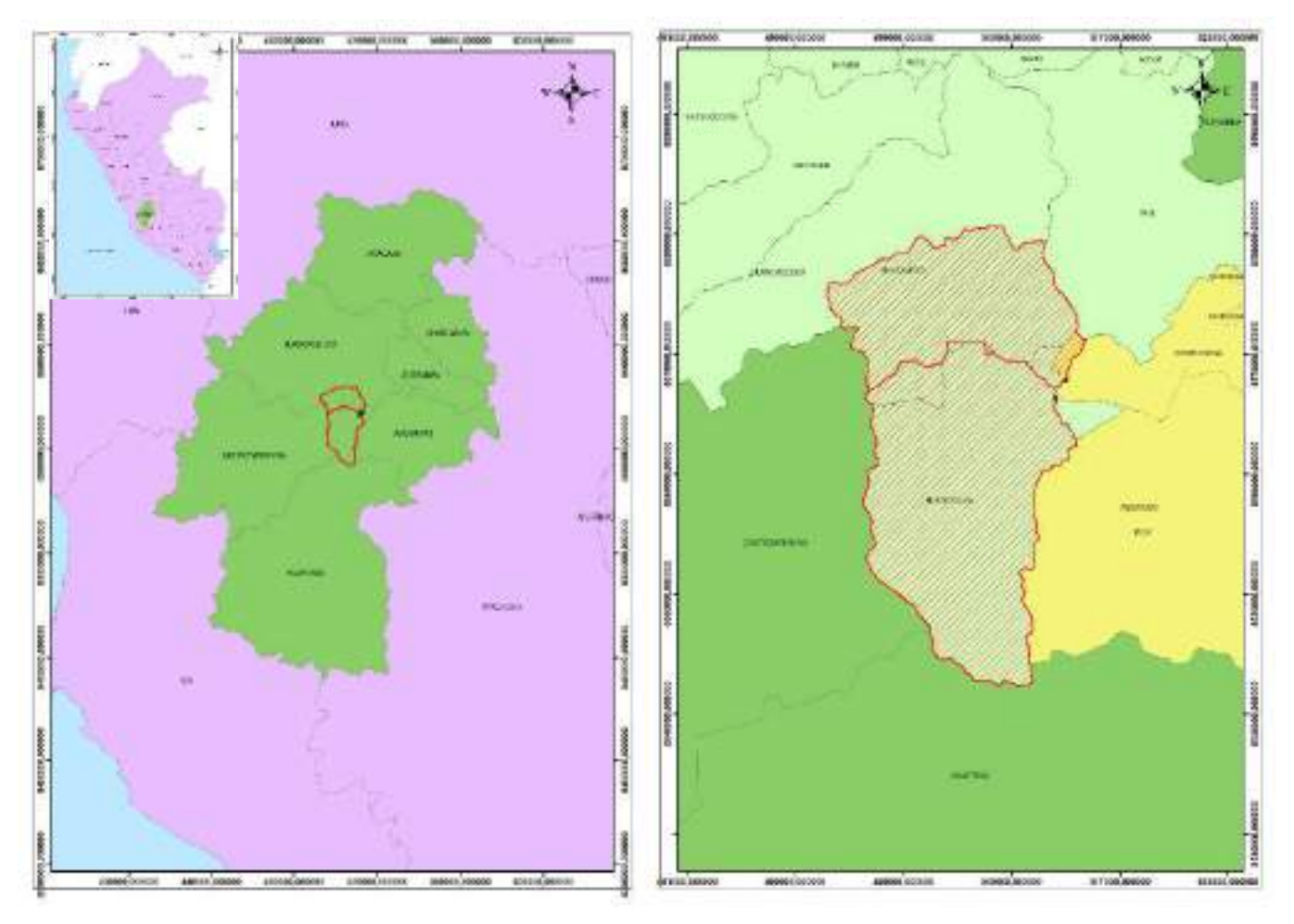

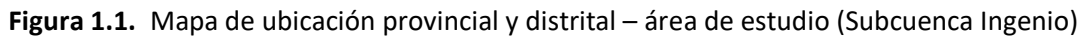

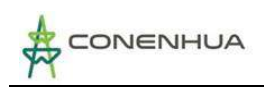

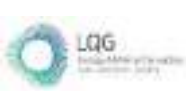

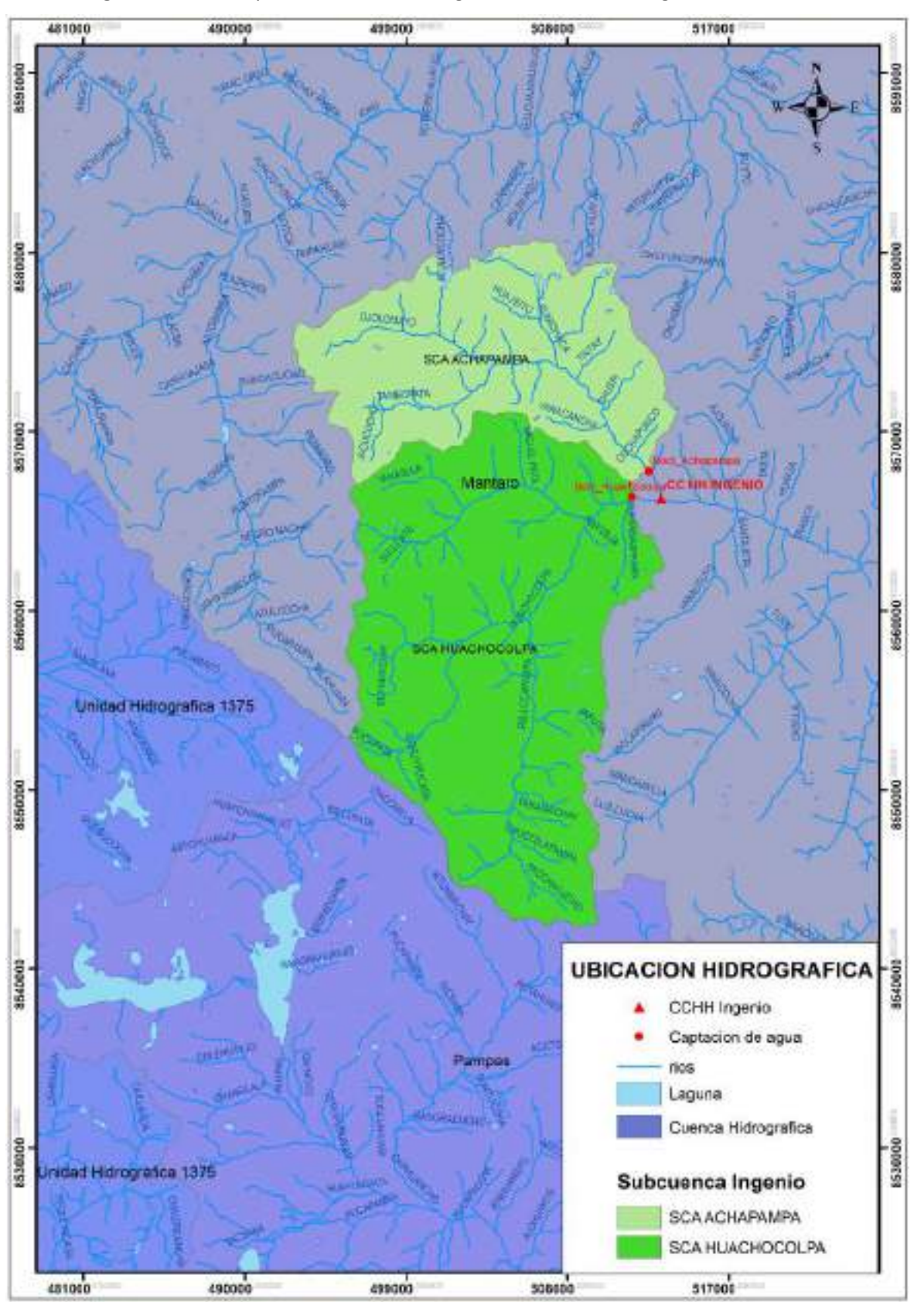

#### **Figura 1.2.** Mapa de ubicación hidrográfica – Subcuenca Ingenio

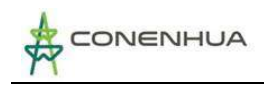

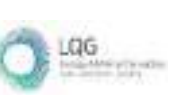

#### ❖ **Ubicación Administrativa**

El área de la actividad eléctrica en curso se encuentra ubicado en el ámbito de la Autoridad Administrativa de Agua Mantaro y en la Administración Local del Agua Huancavelica.

#### ❖ **Ubicación de la fuente de agua**

El sistema hidráulico de la hidroeléctrica Ingenio tiene dos fuentes de agua, en el Cuadro 1.1 se muestra las coordenadas de ubicación geográfica.

#### **Cuadro 1.1** Puntos de captación de agua

<span id="page-591-2"></span>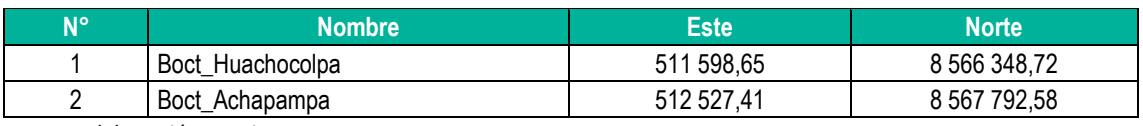

**Fuente**: Elaboración propia

## <span id="page-591-0"></span>**2.2 Accesibilidad**

Al área de la actividad eléctrica en curso se accede por dos rutas, una es mediante la Carretera Central que une Lima-Huancayo-Lircay y la otra es por la carretera Panamericana sur hasta Pisco, de ahí continua por la carretera Los Libertadores hasta el pueblo de Licapa y continua por carretera afirmada hasta Lircay, esta carretera recorre longitudinalmente la subcuenca de la oferta hídrica de la actividad eléctrica en curso, por lo que en el trayecto se encuentra el sistema hidráulico de la Central hidroeléctrica.

## <span id="page-591-1"></span>**2.3 Mediciones geomorfológicas de la Cuenca**

La morfología de una cuenca queda definida por su forma, relieve y drenaje, para lo cual se han establecido una serie de parámetros, que, a través de ecuaciones matemáticas, sirven de referencia para la clasificación y comparación de cuencas. Para un mejor estudio de las cuencas se han establecido los siguientes parámetros:

- ❖ Parámetros de forma
- ❖ Parámetros de relieve
- ❖ Parámetros de red hidrográfica.

Las características fisiográficas desempeñan un papel esencial en la respuesta hidrológica de una cuenca hidrográfica. Recíprocamente, el carácter hidrológico de la misma contribuye considerablemente a formar sus características físicas. Entonces, esta interrelación debería suministrar la base para predecir cuantitativamente la respuesta hidrológica, a partir de aquellos parámetros físicos que son fáciles de medir.

#### ❖ **Parámetros de Forma**

El contorno de la cuenca define la forma y superficie de ésta, lo cual posee incidencia en la respuesta en el tiempo que poseerá dicha unidad, en lo que respecta al caudal evacuado. Así,

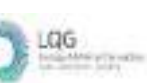

una cuenca alargada tendrá un diferente tiempo de concentración que una circular, al igual que el escurrimiento manifestará condiciones disímiles.

## **a) Área de la Cuenca (A)**

El área (A) de la cuenca se estima a través de la sumatoria de las áreas comprendidas entre las curvas de nivel y los límites de la cuenca. Esta suma será igual al área de la cuenca en proyección horizontal.

El área de la oferta hídrica de la central hidroeléctrica Ingenio, se compone de dos subcuencas, que corresponde al área de drenaje de los puntos de captación de agua. En el Cuadro 1.2 se muestra la magnitud de la superficie de cada subcuenca.

#### **Cuadro 1.2** SubCuencas Hidrográficas

<span id="page-592-0"></span>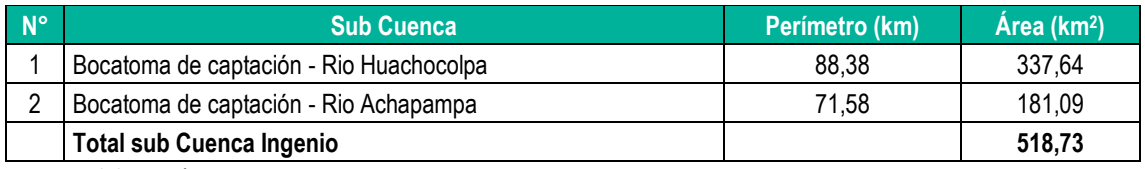

**Fuente**: Elaboración propia

La sub cuenca Ingenio, superficie que corresponde al área de drenaje desde el punto donde se ubica la hidroeléctrica Ingenio, tiene dos subcuencas, que corresponde a cada punto de captación de agua ubicados en el cauce de los ríos Huachocolpa y Achapampa.

El área de drenaje total de la subcuenca Ingenio es de 518,73  $km^2$ , el área de drenaje que corresponde a la bocatoma Huachocolpa es el 65% y el área de la bocatoma Achapampa es 35% del área total de la subcuenca Ingenio.

### **b) Coeficiente de Compacidad o de Gravelius (Kc)**

Permite evaluar la uniformidad o irregularidad del contorno de la cuenca con respecto a un círculo, y se define como el cociente entre el perímetro de la cuenca y el perímetro de un círculo de igual área.

$$
Kc=\frac{0.28P}{\sqrt{A}}
$$

Dónde: P = Perímetro de la cuenca (km), A = Área de la cuenca (km2).

De la expresión se desprende que Kc siempre es mayor o igual a 1, y se incrementa con la irregularidad de la forma de la cuenca.

## **c) Factor de Forma (Ff)**

Definido como el cociente entre la superficie de la cuenca y el cuadrado de su longitud máxima, medida desde la salida hasta el límite de la cuenca, cerca de la cabecera del cauce principal, a lo largo de una línea recta.

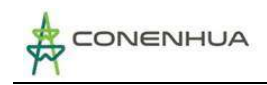

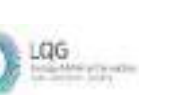

Dónde: A = Área de la cuenca (km<sup>2</sup>), Lm = Longitud de cauce principal de la cuenca (km).

Para un círculo, Ff = 0,79; para un cuadrado con la salida en el punto medio de uno de los lados, Ff = 1, y con la salida en una esquina, Ff = 0,5 (Mintegui et al, 1993).

 $Ff = \frac{A}{Lm^2}$ 

#### ❖ **Parámetros de Relieve**

El relieve posee una incidencia más fuerte sobre la escorrentía que la forma, dado que a una mayor pendiente corresponderá un menor tiempo de concentración de las aguas en la red de drenaje y afluentes al curso principal. Es así como a una mayor pendiente corresponderá una menor duración de concentración de las aguas de escorrentía en la red de drenaje y afluentes al curso principal.

#### **a) Curva Hipsométrica y polígono de frecuencias**

La representación gráfica entre los porcentajes de área acumulada de las elevaciones altitudinales para las unidades hidrográficas se muestra en la Figura 1.3 y 1.4.

Las características de las curvas hipsométricas, las pendientes son crecientes, lo que es un indicador de que el mayor porcentaje de superficie se concentra en altitudes mayores.

**Figura 1.3.** Curva hipsométrica y polígono de frecuencias – Subcuenca Huachocolpa

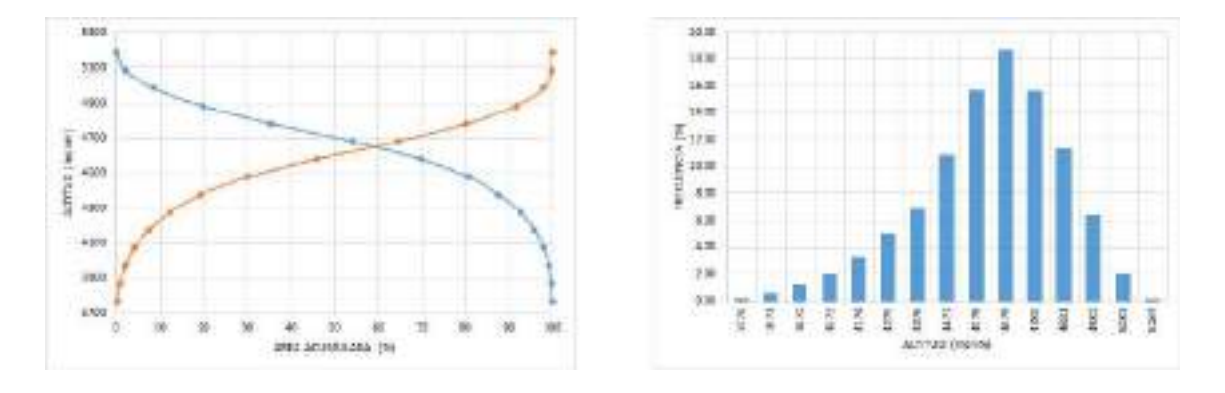

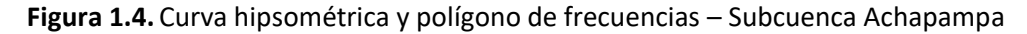

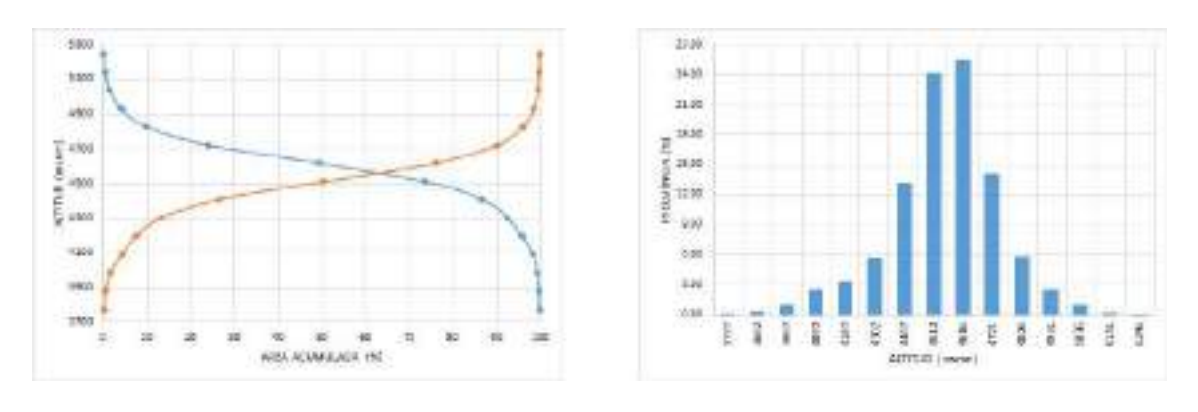

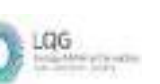

El polígono de frecuencias es la representación gráfica de la relación existente entre altitud y la relación porcentual del área a esa altitud con respecto al área total.

#### **b) Altitud Media de la Cuenca**

Corresponde a la ordenada media de la curva hipsométrica, y su cálculo obedece a un promedio ponderado: elevación – área de la cuenca.

La altitud media de la subcuenca Huachocolpa y subcuenca Achapampa, son de 4 622,10 y 4 548,54 msnm, respectivamente.

#### **c) Pendiente Media de la Cuenca**

Este parámetro de relieve es importante debido a su relación con el comportamiento hidráulico de drenaje de la cuenca. Para la estimación se ha utilizado la subrutina slope en Python, en la plataforma de arcgis. La subcuenca Huachocolpa y subcuenca Achapampa presentan pendientes medias de 41,42% y 38,33%, respectivamente.

#### ❖ **Parámetros de Red Hidrográfica**

#### **a) Número de Orden de los Ríos**

Es el grado de ramificación de las corrientes de agua, para su determinación se considera el número de bifurcaciones que tienen los tributarios, asignándoles un orden a cada uno de ellos en forma creciente desde su naciente hasta su desembocadura.

Se ha clasificado los ríos según el grado de ramificación, encontrándose que el cauce principal de la subcuenca Huachocolpa y subcuenca Achapampa es de orden 4 y 3, respectivamente.

### **b) Densidad de Drenaje**

Que corresponde al cociente entre la longitud total de los cursos de agua, de una unidad hidrográfica, y la superficie de la misma. Representa la cantidad de kilómetros de curso que existe por cada unidad de superficie.

La subcuenca Huachocolpa y subcuenca Achapampa presentan una densidad de drenaje de 0,55 y 0,52, respectivamente.

### **c) Pendiente Media del Río Principal**

El valor de la pendiente longitudinal se ha efectuado con el método de áreas compensadas para el cauce principal de cada subcuenca.

El cauce de escorrentía principal de la subcuenca Huachocolpa y subcuenca Achapampa presentan una pendiente media de 3,58% y 3,59%, respectivamente.

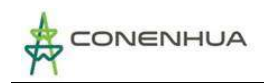

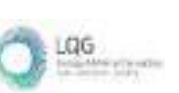

#### **d) Tiempo de Concentración (Tc)**

Definido como el tiempo necesario para que una gota de lluvia caída, se movilice desde el punto más alejado de la cuenca hasta su lugar de salida. Para el cálculo del tiempo de concentración, se ha utilizado la fórmula de Kirpich, cuya ecuación es la siguiente:

Kirpich (en Wanichsta, 1997, modificada aquí a unidades métricas):

$$
t_e = 3.98 \cdot \left(\frac{L}{S^{0.5}}\right)^{0.77}
$$
 (2) donde

- $t_c$  = tiempo de concentración (minutos)  $L =$ Iongitud del cauce (km.)
- $S =$  pendiente media (m/m)

<span id="page-595-2"></span>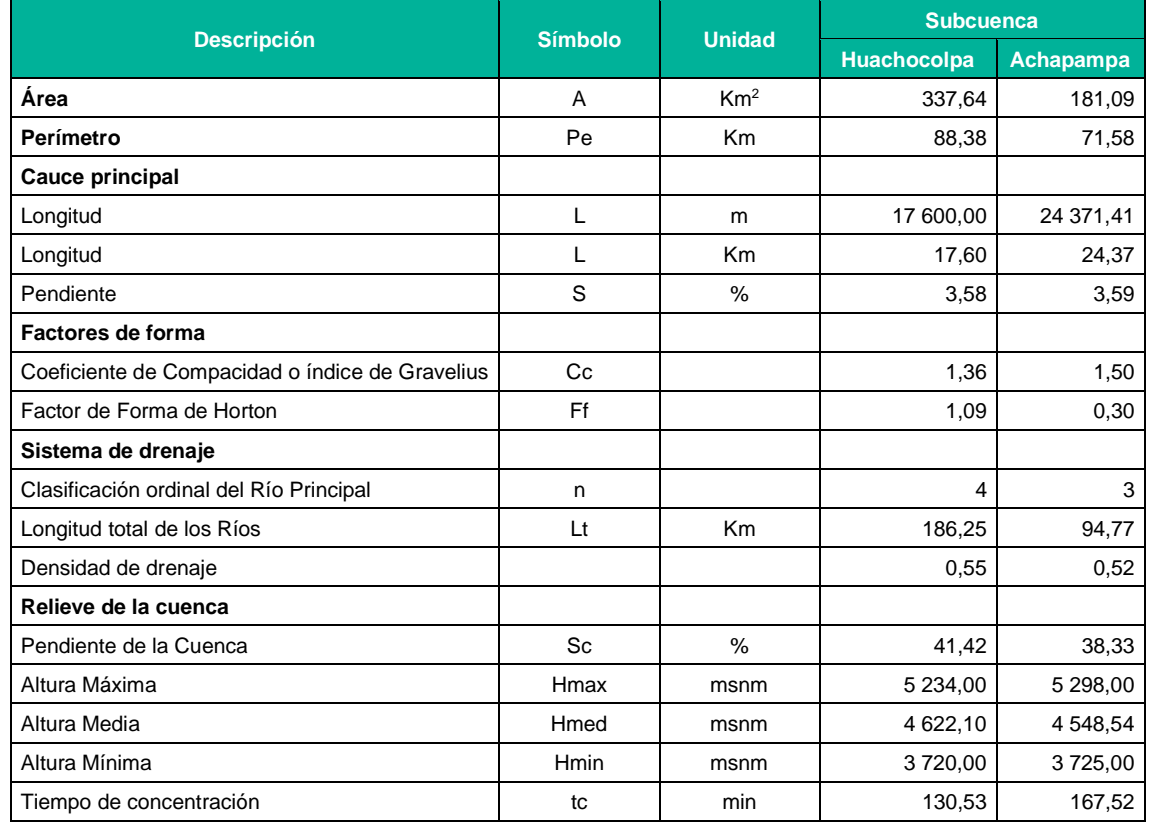

#### **Cuadro 1.3** Mediciones geomorfológicas

**Fuente**: Elaboración propia

## <span id="page-595-0"></span>**2.4 Aspectos Ecológicos y Geológicos De La Cuenca**

### <span id="page-595-1"></span>**2.4.1 Descripción de la Cobertura Vegetal**

Para el desarrollo de este capítulo se tuvo en consideración información técnica pertinente, el Mapa Nacional de cobertura vegetal del Perú (MINAM, 2015).

La cuenca del Mantaro se sitúa fitogeográficamente entre la región Andina y Amazónica; presentando a lo largo de su territorio una variedad de características fisiográficas, climáticas y edáficas, las cuales favorecen el desarrollo de una diversidad de formaciones vegetales; desde una vegetación de puna compuesta por pastizales, seguida de una vegetación de matorrales y bosques que se desarrollan sobre los valles interandinos.

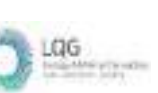

La clasificación y caracterización de la vegetación son necesarias y sirven como marco para la planificación de innumerables actividades de investigación y de desarrollo; las razones por las que se emplea a la vegetación como herramienta para estas actividades son: por su importancia como subsistema fundamental del sistema ecológico, refugio de fauna silvestre, regulador del clima, mantenimiento del ciclo hidrológico, contra la erosión de los suelos y porque su comportamiento está vinculado directamente con la productividad de la tierra, lo cual nos ayuda a tener una idea más clara sobre la utilidad de estas ya sean con fines agropecuarios, forestales, urbanísticos y de conservación.

Las unidades más representativas para la subcuenca Ingenio son: el Pajonal andino que ocupa el 67,22 % del total de la superficie, seguido en importancia por Área altoandina con escasa vegetación representa el 16,61 %, el área ocupada por bofedales ocupa un área de 14,13%.

#### − **Área urbana (U, Mi)**

Estas áreas son el producto de la intervención de la mano del hombre, que ha destruido, alterado y modificado la vegetación natural, causando la disminución de la cubierta vegetal y por ende la perdida de muchas especies de flora poco o nada conocidas; todo ello con fines de aperturar áreas para la actividad agrícola, pecuaria, forestal, minera y de expansión urbana.

#### − **Área altoandina con escasa y sin vegetación (Esv)**

Se caracterizan por ubicarse en lugares donde la nieve se ha retirado y sobre suelos rocosos o suelos muy superficiales; las especies que colonizan estos lugares son los Líquenes con los géneros Cladonia, Hypotrachynea, Stereocaulum; Bryophytos (musgos), Pterydophytos (helechos) con los géneros Polypodium, Elaphoglosum, Adiantum, Polystichum, también es posible encontrar especies arbustivas y herbáceas como: Astragalus garbancillo, Adesmia spinosa, Margyricarpus pinnatus, Opuntia flocosa, Senecio spinosus, Muehlembeckia volcánica, Stipa ichu, Festuca rigidifolia, Festuca spp, Calamagrostis, etc. también es posible encontrar áreas con escasa vegetación en lugares donde ha existido una fuerte presión antrópica (sobre pastoreo, incendios, quemas, etc.).

#### − **Bofedal (Bo)**

El bofedal llamados también "oconal" o "turbera" (del quechua oqo que significa mojado), constituye un ecosistema hidromórfico distribuido en la región altoandina, a partir de los 3 800 m.s.n.m.

Este humedal altoandino se encuentra ubicado en los fondos de valle fluvio-glacial, conos volcánicos, planicies lacustres, piedemonte y terrazas fluviales. Se alimentan del agua proveniente del deshielo de los glaciares, del afloramiento de agua subterránea (puquial) y de la precipitación pluvial. Los suelos permanecen inundados permanentemente con ligeras oscilaciones durante el periodo seco y se han formado a partir de materiales parentales de origen fluvio-glacial, glacial, aluvial y coluvio - aluvial localizados en las depresiones de las

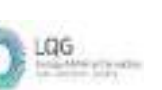

superficies planas y ligeramente inclinadas. La poca disponibilidad de oxígeno debido al drenaje pobre favorece la acumulación de un grueso colchón orgánico proveniente de raíces muertas de las plantas y la materia orgánica en el sueño, provoca un escaso drenaje del mismo ayudando así al mantenimiento de humedad.

#### − **Bosque relicto mesoandino (Br-me)**

Este bosque se encuentra distribuido de manera fraccionada en algunas zonas puntuales y distantes de la región mesoandina, es decir, en las laderas montañosas casi inaccesibles comprendidas entre 3 000 y 3 800 m. s. n. m., a manera de pequeños parches.

#### − **Glaciar**

Los glaciares son sistemas muy sensibles a las variaciones climáticas, a través de los años han venido registrando dentro de su morfología las consecuencias de las crecientes elevaciones de temperatura; los recursos hídricos ubicados en las cabeceras de cuencas están condenados a desaparecer, siendo el principal indicador, la acelerada reducción de masa glaciar, que hace muy difícil a las poblaciones, poder adaptarse a estos cambios y por lo tanto tener complicaciones en la gestión de los recursos hídricos.

#### − **Lagunas, lagos y cochas**

Alrededor de las pequeñas y grandes lagunas se desarrolla una vegetación acuática muy típica, la cual está constituida por una vegetación sumergida, con especies numerosas, seguida de una vegetación flotante y una vegetación emergente.

En la actualidad estos cuerpos de almacenamiento de agua sustentan un libre pastoreo extensivo de ganado vacuno, ovino y de camélidos domesticados dicha actividad se realiza sin un plan de manejo de adecuado; en las grandes y pequeñas lagunas se vienen implementados proyectos de producción piscícola.

#### − **Matorral arbustivo (Ma)**

Este tipo de cobertura vegetal se encuentra distribuido ampliamente en la región andina, desde aproximadamente 1 500 hasta 3 800 m. s. n. m. en la zona sur y centro del país, y desde 1 000 hasta los 3 000 m. s. n. m. en la zona norte del país, es decir, en ambos casos, hasta el límite de los pajonales naturales. Ocupa una superficie de 7 496 882 ha, que representa el 5,83 % del total nacional.

En el matorral arbustivo se distinguen tres subtipos de matorral, influenciado principalmente por las condiciones climáticas. En el nivel superior, comprendido en los rangos altitudinales de 2 000-3 500 en la zona central y valles interandinos, de 3 500-3 800 en la zona central occidental y de 3 600 y 3 800 en la zona sur, existen mejores condiciones de humedad y menores valores de temperatura las condiciones humedad propicia el desarrollo de una mayor diversidad de especies arbustivas.

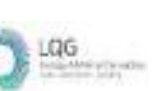

Este tipo de cobertura constituye un recurso importante para la población rural, tanto como provisión de leña como el uso como plantas medicinales. Asimismo, se ubica en tierras con aptitud forestal y en tierras de protección, presentando las primeras un buen potencial para el desarrollo de proyectos de reforestación con fines comerciales y de conservación y protección de cuencas.

#### − **Pajonal andino (Pj)**

Este tipo de cobertura vegetal está conformado mayormente por herbazales ubicado en la porción superior de la cordillera de los andes, aproximadamente entre 3 800 y 4 800 m.s.n.m. Se desarrolla sobre terrenos que van desde casi planos como en las altiplanicies hasta empinados o escarpado, en las depresiones y fondo de valles glaciares.

En el nivel altitudinal superior (arriba de los 4 500 m.s.n.m.) del "pajonal andino", las herbáceas pierden cobertura debido a las condiciones extremas del clima, dejando áreas con suelos desnudos o afloramientos rocosos. De manera general se afirma que el pajonal andino, constituye una fuente de forraje importante para la actividad ganadera, principalmente a base de camélidos sudamericanos y ganado ovino. Sin embargo, muchas áreas se encuentran en proceso de degradación debido al sobrepastoreo y la quema periódica; asimismo, la ampliación de la frontera agrícola está restando áreas de pastizales.

<span id="page-598-0"></span>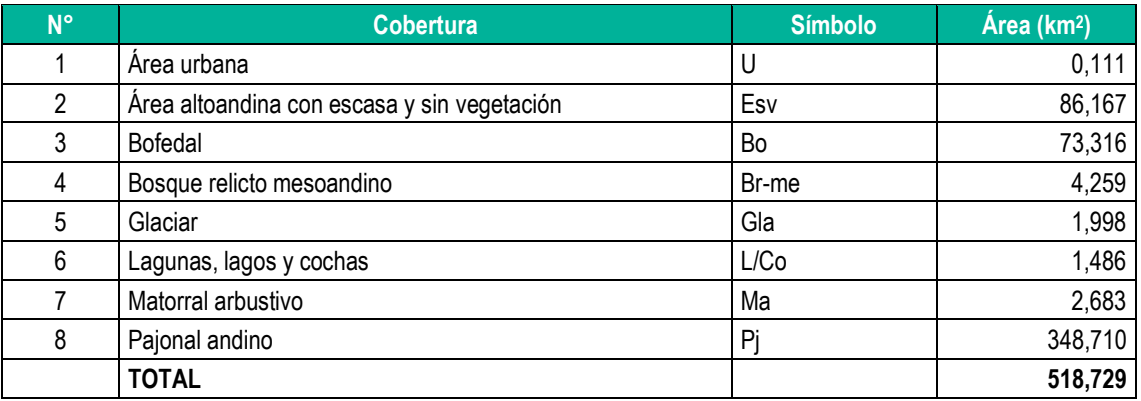

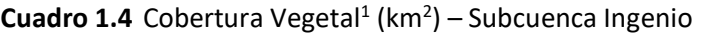

**Fuente**: Elaboración propia

<sup>1</sup> *Mapa nacional de cobertura vegetal: memoria descriptiva / Ministerio del Ambiente, Dirección General de Evaluación, Valoración y Financiamiento del Patrimonio Natural. – Lima. MINAM, 2015. 100: il. col., maps., tbls.*

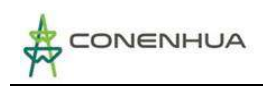

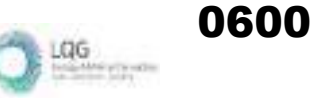

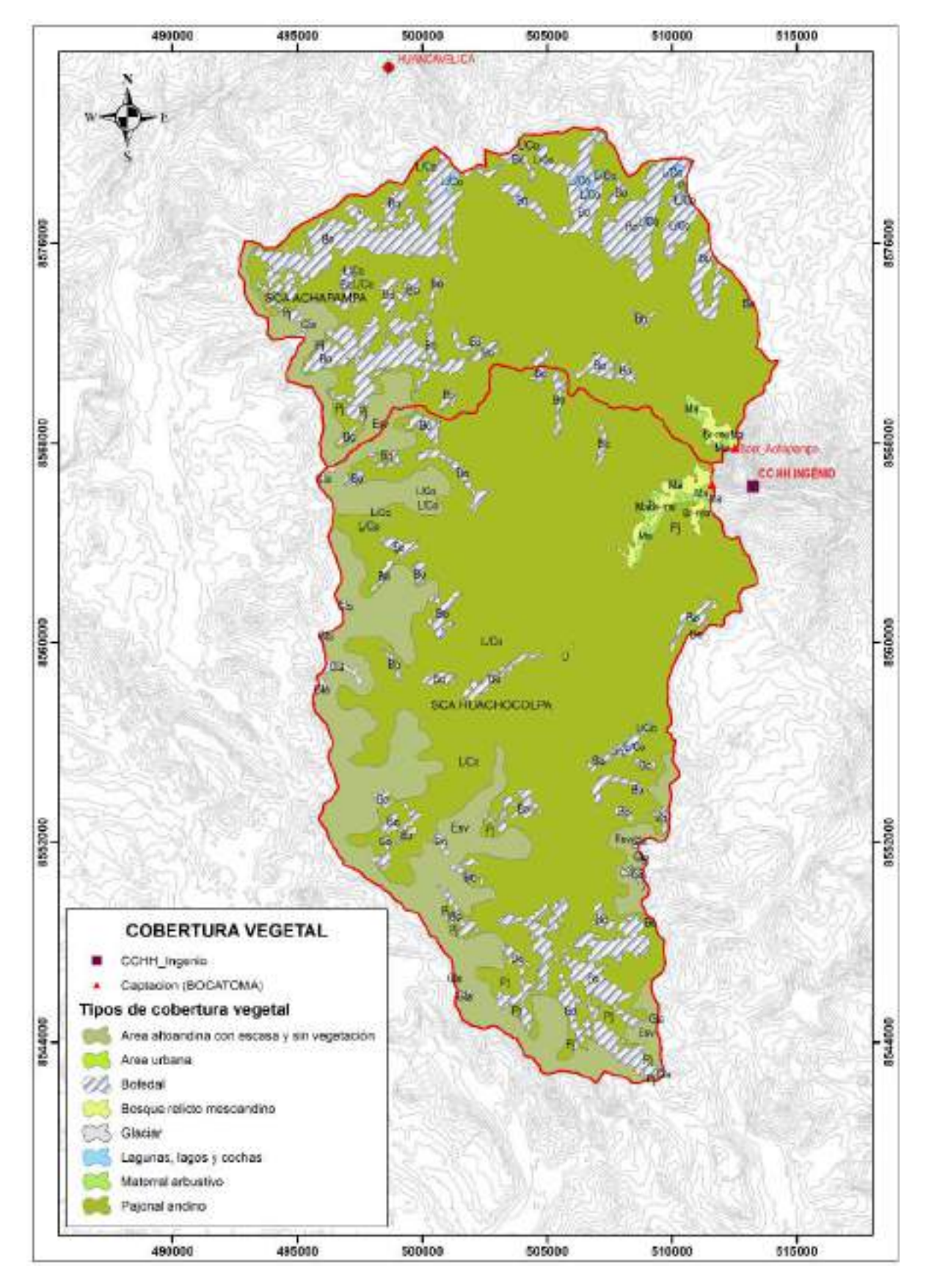

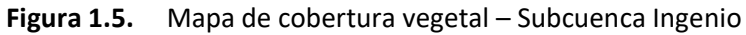

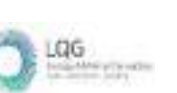

## <span id="page-600-0"></span>**2.4.2** *Geología<sup>2</sup>*

Regionalmente la Cadena de los Andes peruanos comprende un conjunto de cadenas cordilleranas emplazadas entre la fosa peruano-chilena y el llano amazónico. La subducción de la placa de nazca trae como consecuencia diversas acciones tanto positivas como mineralizaciones, magmatismo y negativas como sismicidad, vulcanismo, etc.

El área de la actividad eléctrica en curso se enmarca dentro del cuadrángulo de Huachocolpa, el cual abarca parte de los departamentos de Huancavelica y Ayacucho, cubriendo un área de 3 000 km<sup>2</sup>, ubicada en la parte oriental de la Cordillera Occidental, en altitudes entre 4 000 y 5 200 m.s.n.m.

La columna estratigráfica comprende una secuencia de rocas sedimentarias y volcánicas que en edad van desde el Paleozoico hasta el Cuaternario reciente. Las rocas más antiguas son los metasedimentos del Grupo Excélsior del Devoniano los cuales han experimentado varias fases de tectonismo, resultando un metamorfismo regional leve. Inmediatamente encima en discordancia angular se presenta el Grupo Ambo y una gruesa secuencia de lutitas, areniscas y calizas del Carbonífero-Permiano inferior, la cual no se ha diferenciado, y que corresponde a los Grupos Tanna y Copacabana. Suprayace en discordancia angular una gruesa serie de Capas Rojas molásicas pertenecientes al Grupo Mitu del Permiano superior-Triásico. En sus fases finales hay vestigios de un volcanismo de naturaleza alcalina, posiblemente reflejando un ambiente tectónico de distensión tipo "rifting" o "backarc".

La secuencia mesozoica comienza con las calizas del Grupo Pucará de edad Triásico superior - Jurásico inferior, que suprayacen al Grupo Mitu en discordancia angular e infrayacen a las calizas Chunumayo del Jurásico medio. Discordantemente encima de la secuencia jurásica se halla la secuencia del Grupo Goyllarisquizga perteneciente al Cretáceo inferior y sobre él tenemos facies pelíticas carbonatadas, correspondientes a las formaciones Chúlec y Pariatambo. La secuencia mesozoica experimentó plegamiento y levantamiento por varias fases tectónicas, levantando toda la región a un ambiente erosional.

Discordantemente encima se tiene a las capas rojas molásicas de la Formación Casapalca del Cretáceo superior-Paleógeno.

Hacia el Oeste a manera de franjas alargadas afloran las formaciones volcánicas Tantará y Sacsaquero del Eoceno constituídas por lavas, brechas y piroclásticos y subyaciendo en discordancia a las secuencias volcánico-sedimentarias de la Formacion Castrovirreyna del Mioceno inferior y hacia el Noreste se tiene equivalente en tiempo a la Formación volcanosedimentaria Rumichaca.

<sup>2</sup> *Adaptado de Geología del cuadrángulo de Huachocolpa. INGEMMET. Lima 1996.*

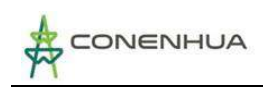

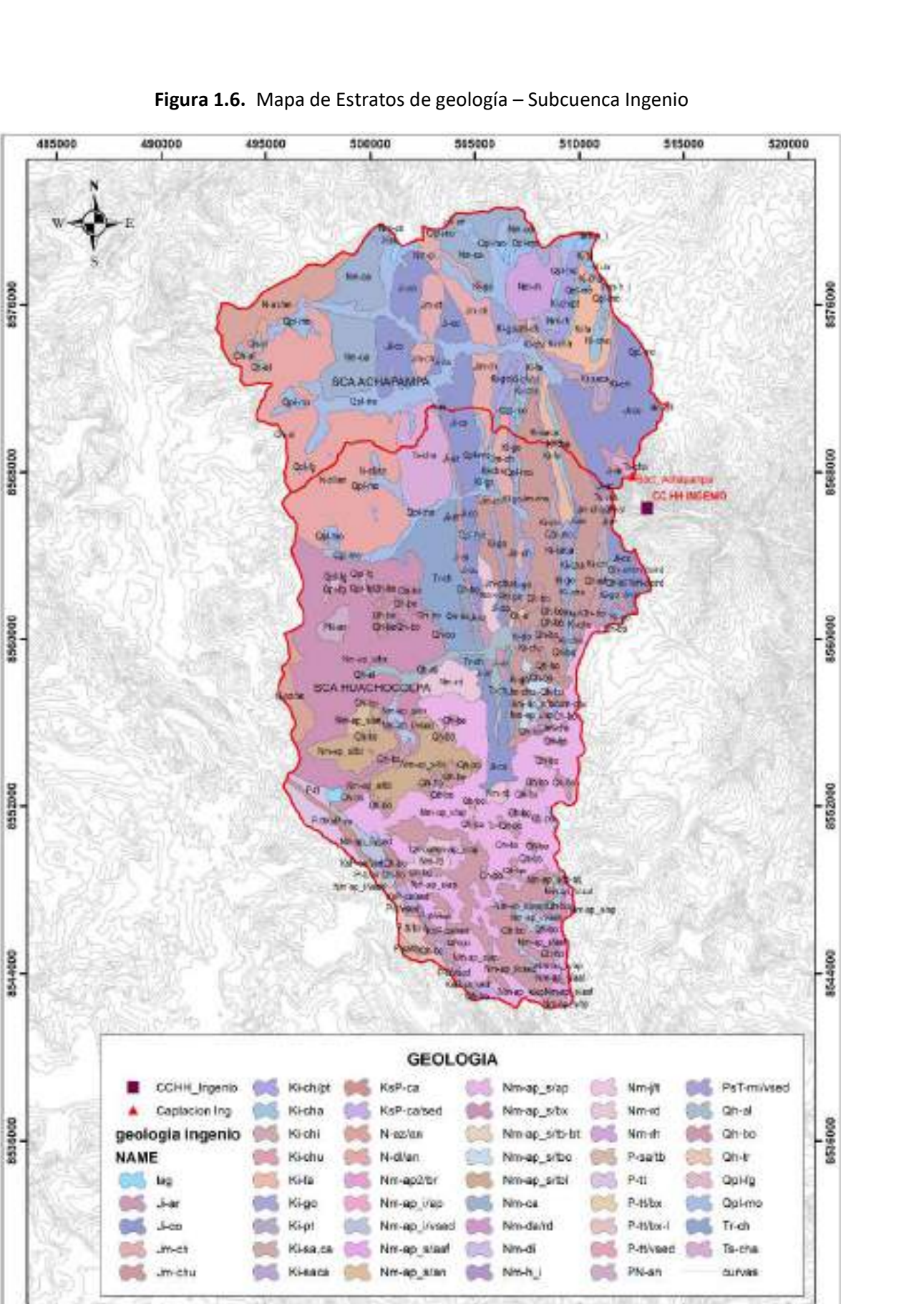

LGG.

éppo

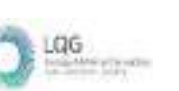

Las secuencias volcánicas y volcano-sedimentarias del Paleógeno-Neógeno se encuentran plegadas y falladas en la parte occidental del cuadrángulo, limitado hacia el Este por un sistema de fallas regionales (Chonta) y con un bloque del Paleozoico-Mesozoico levantado.

Con la fase tectónica Quechua I del MioPlioceno se tiene el último plegamiento fuerte, afectando a todas las Formaciones del Paleógeno y vinculado a la fase Quechua II empieza finalmente el volcanismo explosivo del Grupo Huachocolpa en varias etapas (Fonnaciones Caudalosa, Apacheta, Chahuanna y Portugueza), Jos cuales se hallan en posición subhorizontal y cubriendo la mayor parte del cuadrángulo.

Paralelamente en la parte occidental (cuenca de Castrovirreyna) se manifiesta el volcanismo mio-pliocénico de las formaciones Auquivilca y Astobamba.

Las ignimbritas pliocénicas de la Formación Rumihuasi presentan afloramientos hacia la esquina noreste de la hoja, teniendo mayor desarrollo en los cuadrángulos de Huanta y Ayacucho.

Los depósitos elásticos cuaternarios se han acumulado desde el Pleistoceno al reciente y se debe a distintos orígenes; siendo los más antiguos las morrenas debido a la glaciación cuaternaria y seguida por depósitos aluviales y fluviales más recientes.

Las mineralizaciones están estrechamente relacionados a la actividad magmática miopliocénica, o sea por contacto de intrusivos con la roca caja o por sistemas htdrotermales generados por el emplazamiento de los grandes estratovolcanes.

<span id="page-602-0"></span>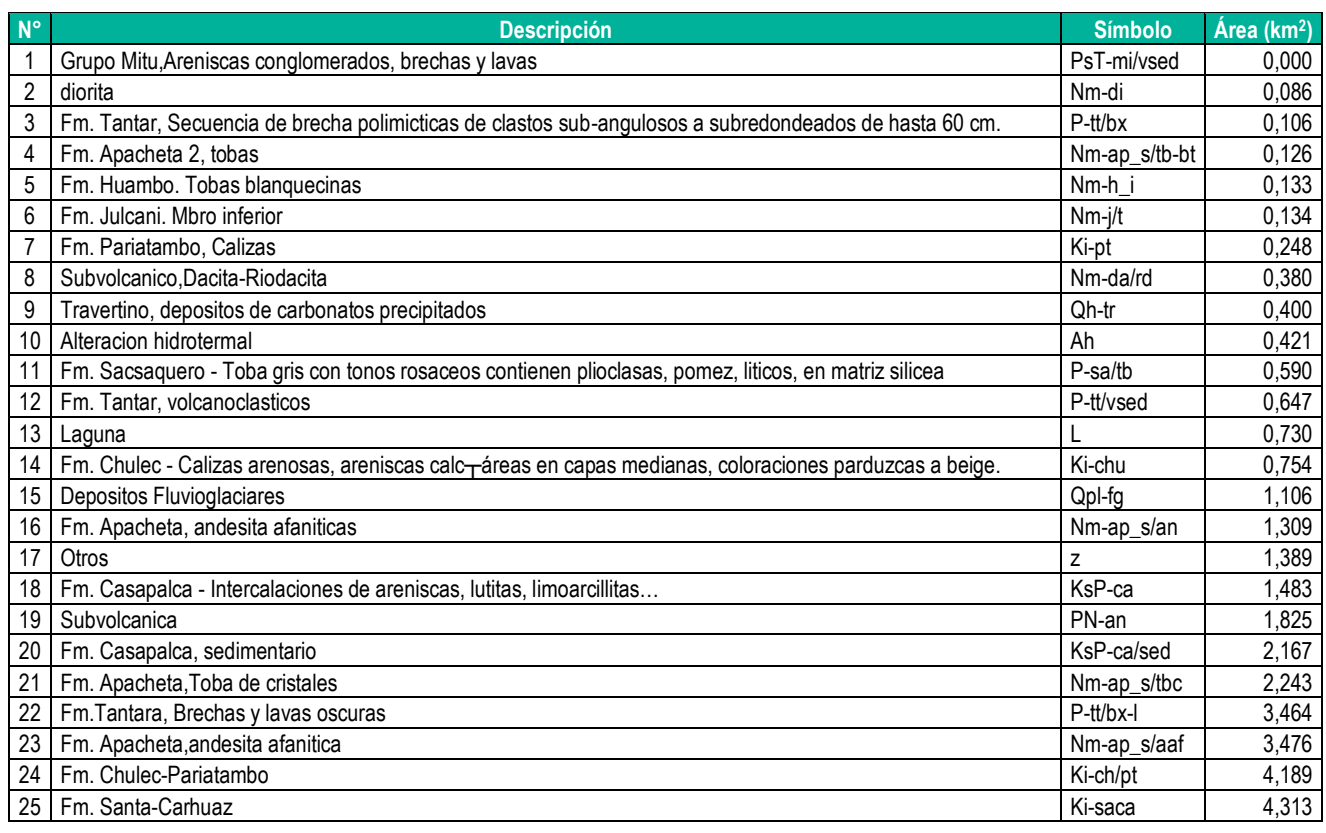

### **Cuadro 1.5** Estratos de Geología (km<sup>2</sup>) – Subcuenca Ingenio

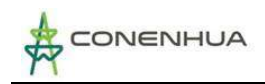

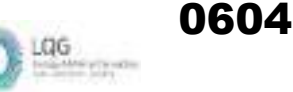

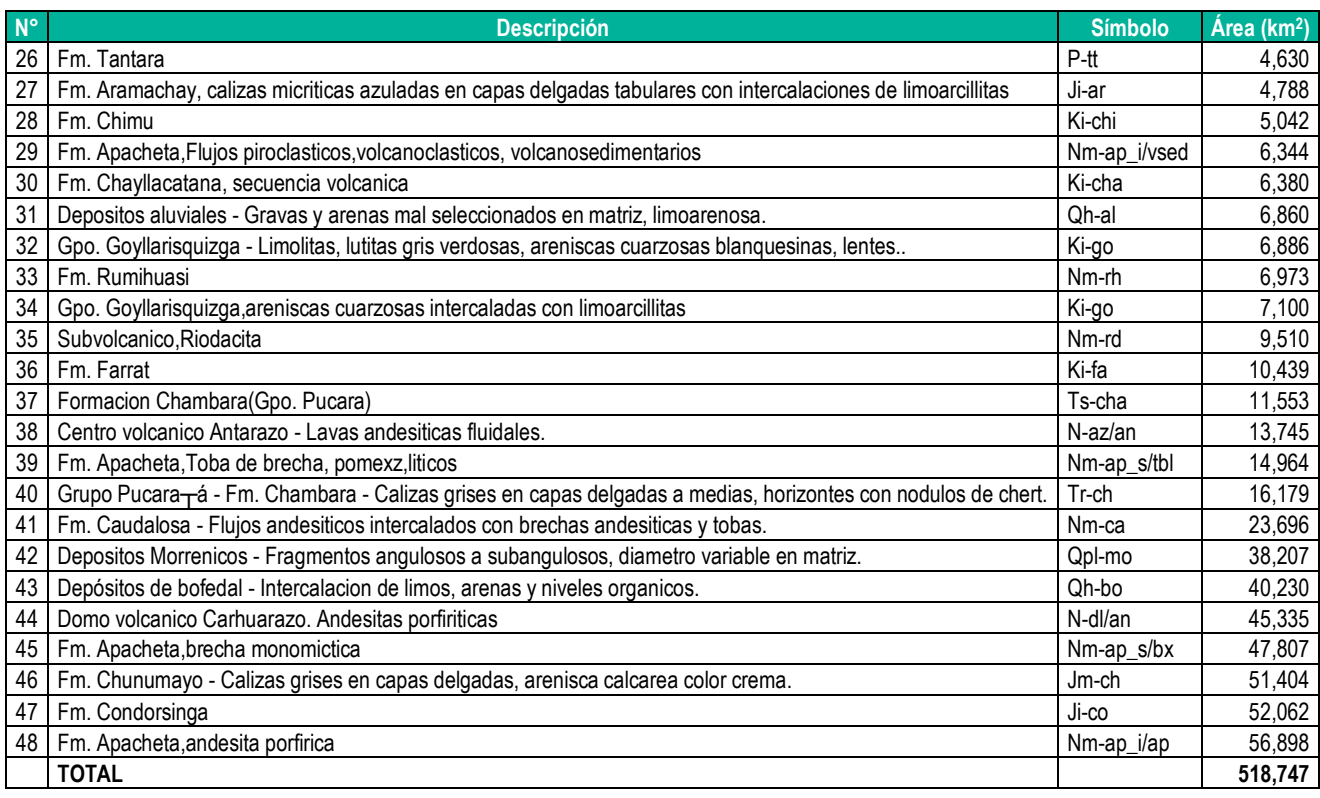

### <span id="page-603-0"></span>**2.4.3 Hidrografía**

La subcuenca Ingenio está ubicada en la cabecera de la cuenca del rio Lircay o también conocido como Opamayo, el mismo que es afluente del rio Mantaro, pero hasta el punto de confluencia tiene varios nombres.

La subcuenca Ingenio, tiene dos principales cauces de drenaje: el rio Huachocolpa y el rio Achapampa, los mismos que se originan desde pequeñas lagunas y quebradas ubicadas en el entorno del área de drenaje.

La topografía del terreno en promedio tiene una pendiente mayor a 38%, la pendiente media del cauce principal es de 3,58%.

La superficie del área de drenaje con referencia al punto de ubicación de los puntos de captación de agua de la central hidroeléctrica Ingenio es de 518,73 km2 y un perímetro de 116,34 km.

## <span id="page-603-1"></span>**2.5 Inventario de las fuentes de agua e infraestructura hidráulica del área de estudio**

La principal fuente de agua para el presente de la actividad eléctrica en curso, es la escorrentía superficial del sistema de drenaje dentro de la unidad hidrográfica que corresponde a la ubicación de la central hidroeléctrica Ingenio. El área hidrográfica se compone de dos subcuencas, definida por los dos cauces principales de drenaje.

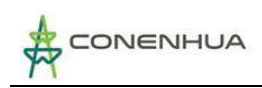

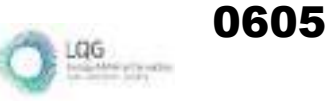

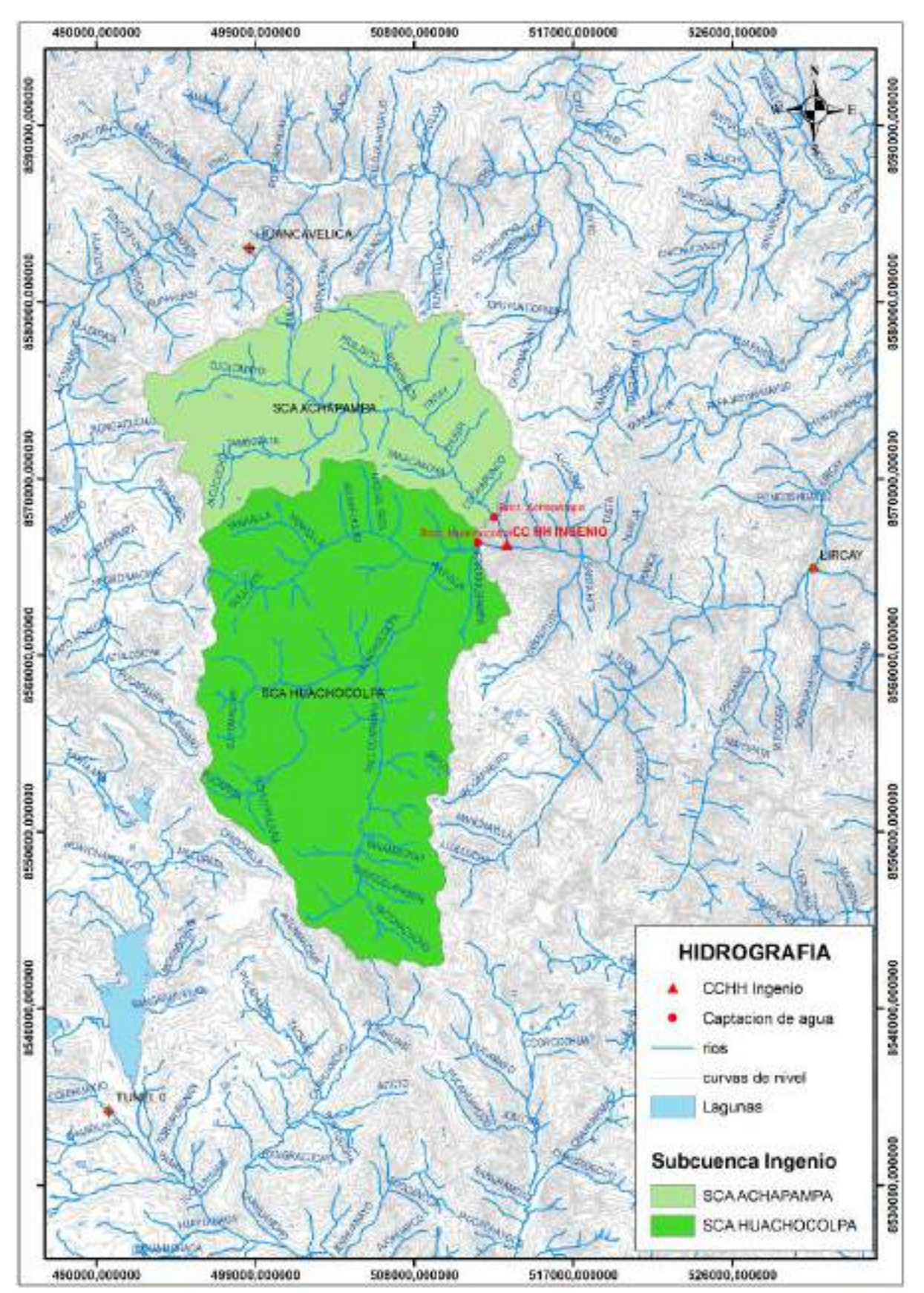

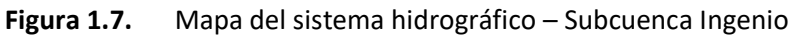

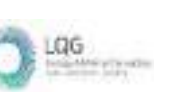

Con fines de evaluar la disponibilidad hídrica en el área de la actividad eléctrica en curso, con fecha 26 de agosto del 2022, en puntos cercanos y aguas arriba a los puntos de captación (bocatoma) con mejores condiciones hidráulicas se ha realizado el aforo de escorrentía de los ríos Huachocolpa y Achapampa, de acuerdo a los caudales instantáneos medidos se ha determinado 0,825 m3/s y 0,451 m3/s, respectivamente.

En las siguientes fotografias se muestra el cauce del rio donde se ha realizado el aforo de caudal instantáneo de los ríos Achapampa y Huachocolpa. Dicha actividad se realizó el día 26/08/2022.

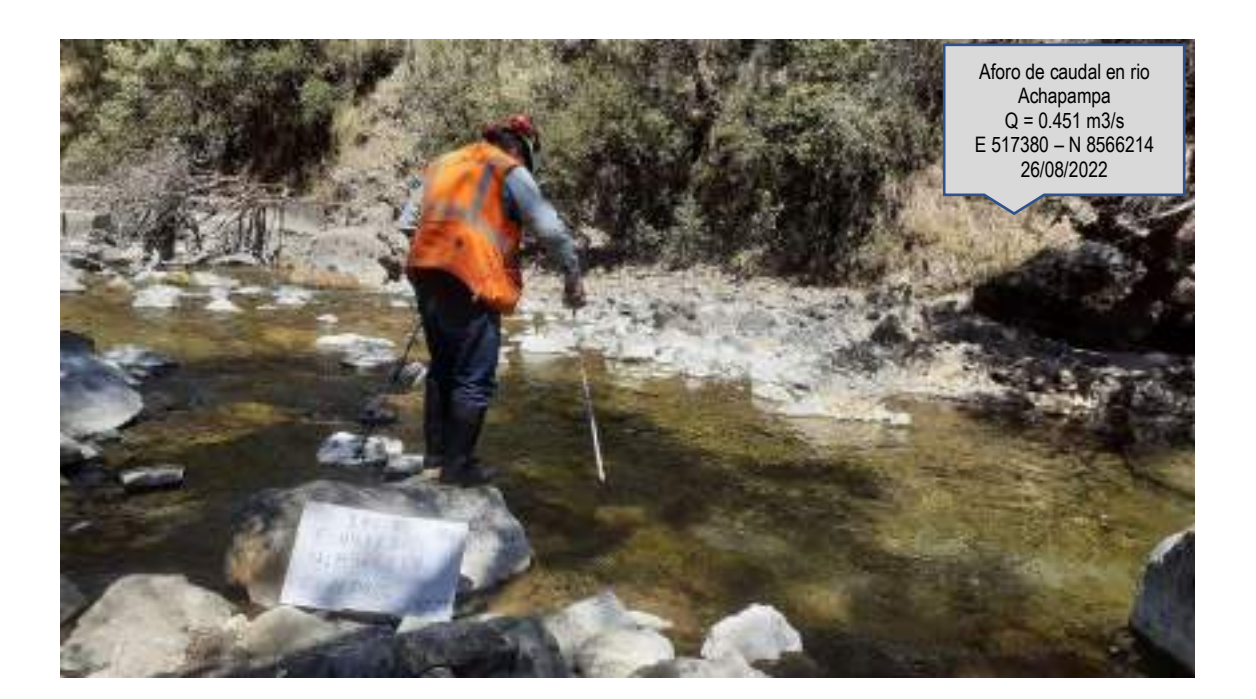

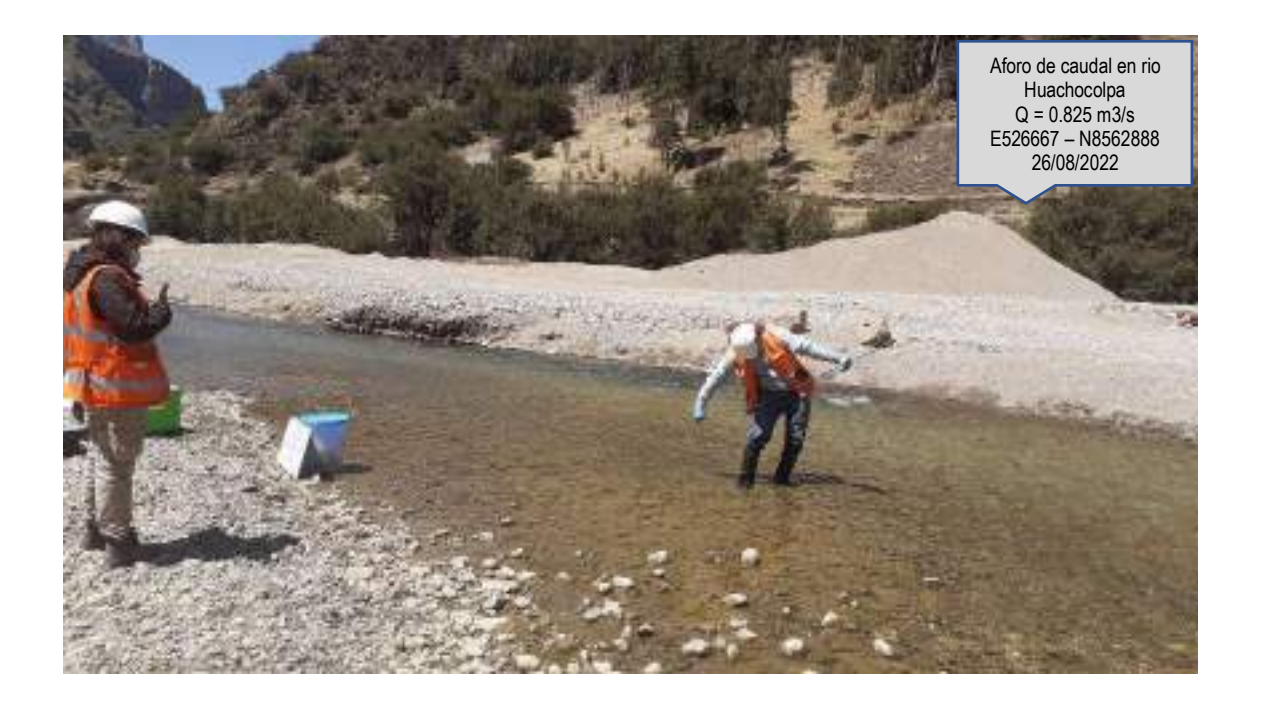

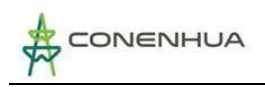

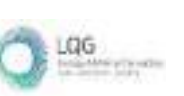

## <span id="page-606-0"></span>**2.6 Análisis y tratamiento de la información meteorológica e hidrométrica**

## <span id="page-606-1"></span>**2.6.1 Análisis de las variables meteorológicas**

En el área de la subcuenca Ingenio no existe ninguna estación meteorológica e hidrométrica. Sin embargo, se ha utilizado la información meteorológica del SENAMHI de estaciones cercanas ubicadas en el entorno del área de la actividad eléctrica en curso.

#### ❖ **Precipitación**

En el entorno del área de estudio existen las estaciones meteorológicas de Acobamba, Choclococha, Huancavelica, Lircay, San Juan De Castrovirreyna, Tunel 0 y Paras. Se ha realizado un análisis preliminar cuantitativo y cualitativo del registro pluviométrico de cada estación; para el análisis pluviométrico del presente estudio se ha seleccionado las estaciones de Huancavelica, Lircay, y Tunel 0.

<span id="page-606-2"></span>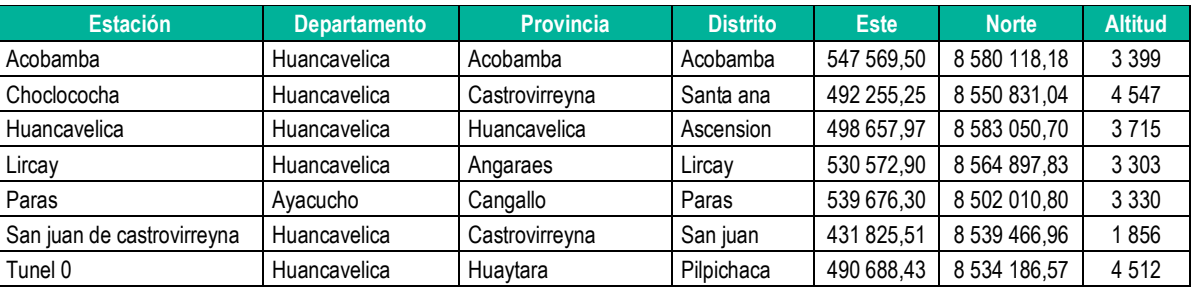

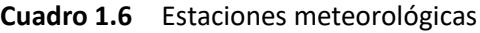

**Fuente**: SENAMHI

#### ❖ **Temperatura<sup>3</sup>**

La temperatura de aire en superficie es la temperatura comprendida entre 1,25 y 2 metros, sobre el nivel del suelo y es diferente a la temperatura del suelo. Generalmente se admite que esta temperatura es representativa de las condiciones a que están sometidos los seres vivos en la superficie de la tierra.

Para describir esta variable, en el entorno del área de estudio existen 4 estaciones climatológicas que cuentan con registros dispersos de temperatura promedio mensual.

En el cuadro N° 1.7 y Figura N° 1.8, se muestra los valores promedio mensuales obtenidos para cada estación.

<sup>&</sup>lt;sup>3</sup> Evaluación de Recursos Hídricos en la Cuenca de Mantaro. Autoridad Nacional del Agua. Noviembre 2015.

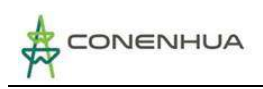

<span id="page-607-0"></span>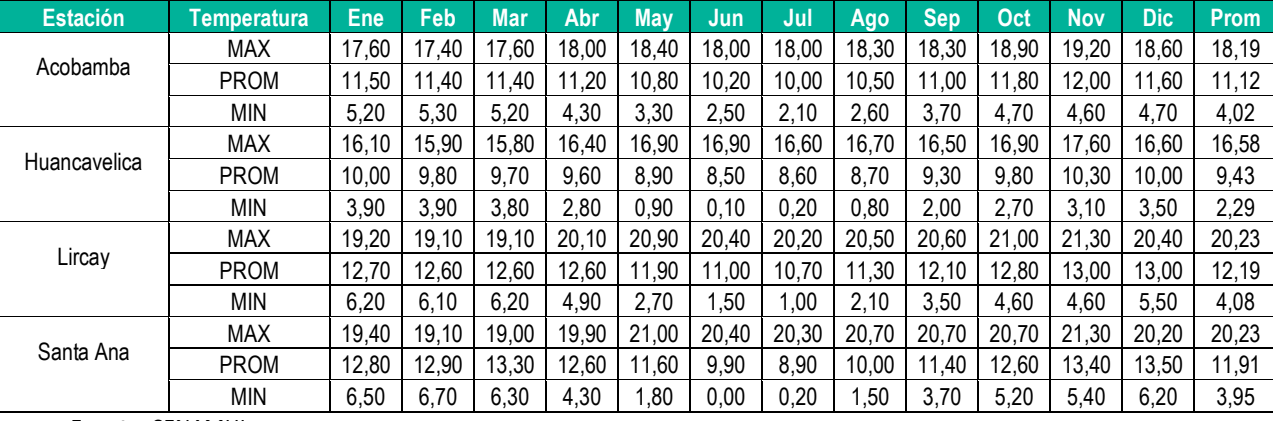

#### **Cuadro 1.7** Temperatura promedio multianual (°C)

**Fuente**: SENAMHI

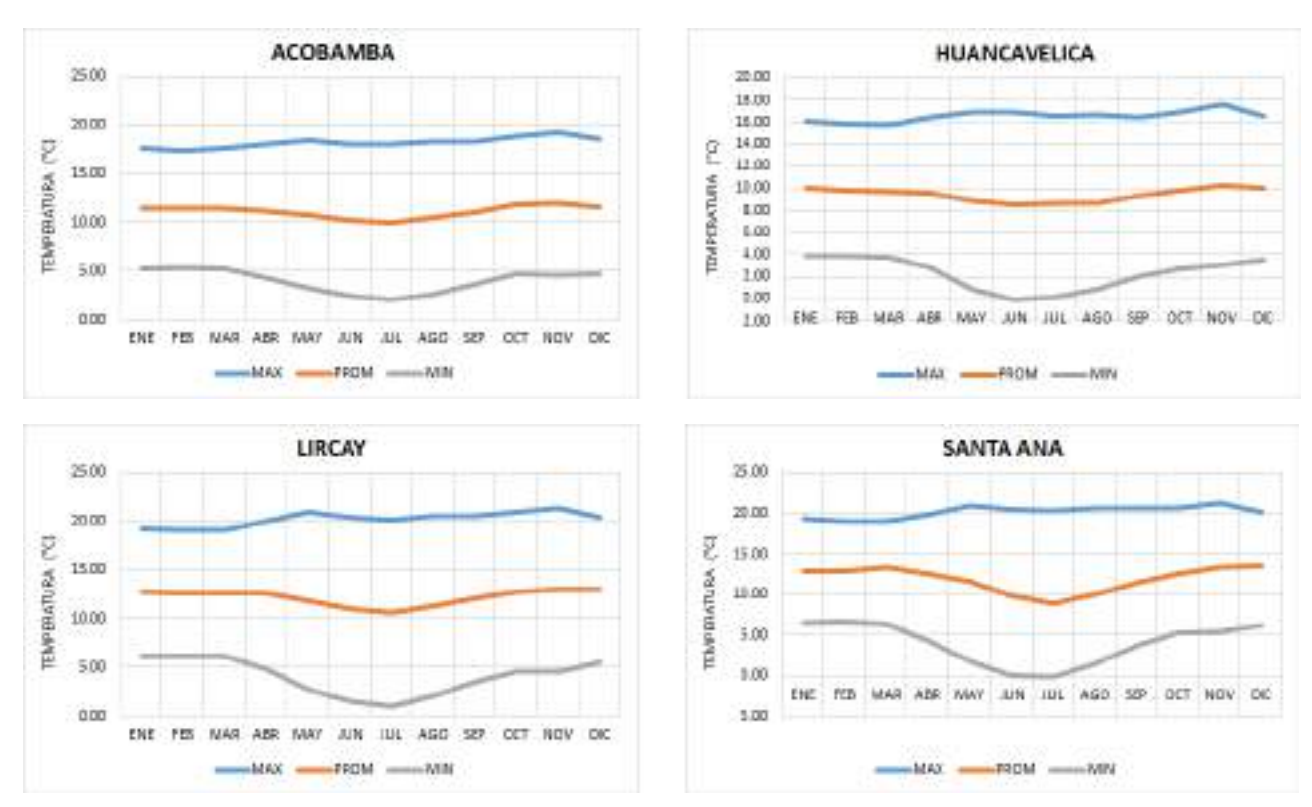

#### **Figura 1.8.** Temperatura promedio multianual (°C)

❖ **Velocidad de viento<sup>4</sup>**

En el entorno de la subcuenca Ingenio existen cuatro estaciones meteorológicas con registro de velocidad de viento. La información disponible corresponde al periodo de los últimos años. En el Cuadro Nº 1.8 y Figura N° 1.9 se presenta la variación estacional de dicha variable.

**Caudal ecológico en Central Hidroeléctrica Ingenio <sup>25</sup>**

0608

LGG

**PERM** 

<sup>&</sup>lt;sup>4</sup> Evaluación de Recursos Hídricos en la Cuenca de Mantaro. Autoridad Nacional del Agua. Noviembre 2015.

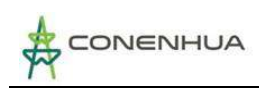

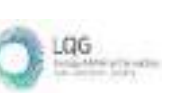

<span id="page-608-0"></span>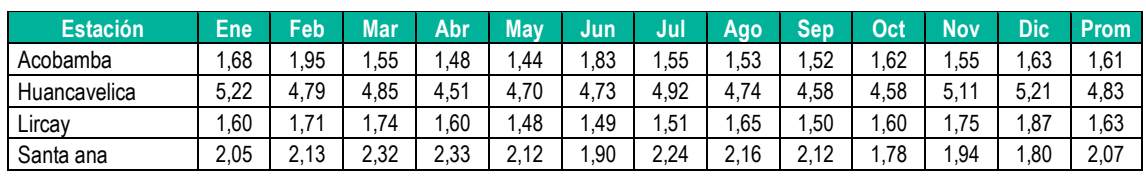

#### **Cuadro 1.8** Velocidad de viento (m/s)

**Fuente**: SENAMHI

**Figura 1.9.** Velocidad de viento (m/s)

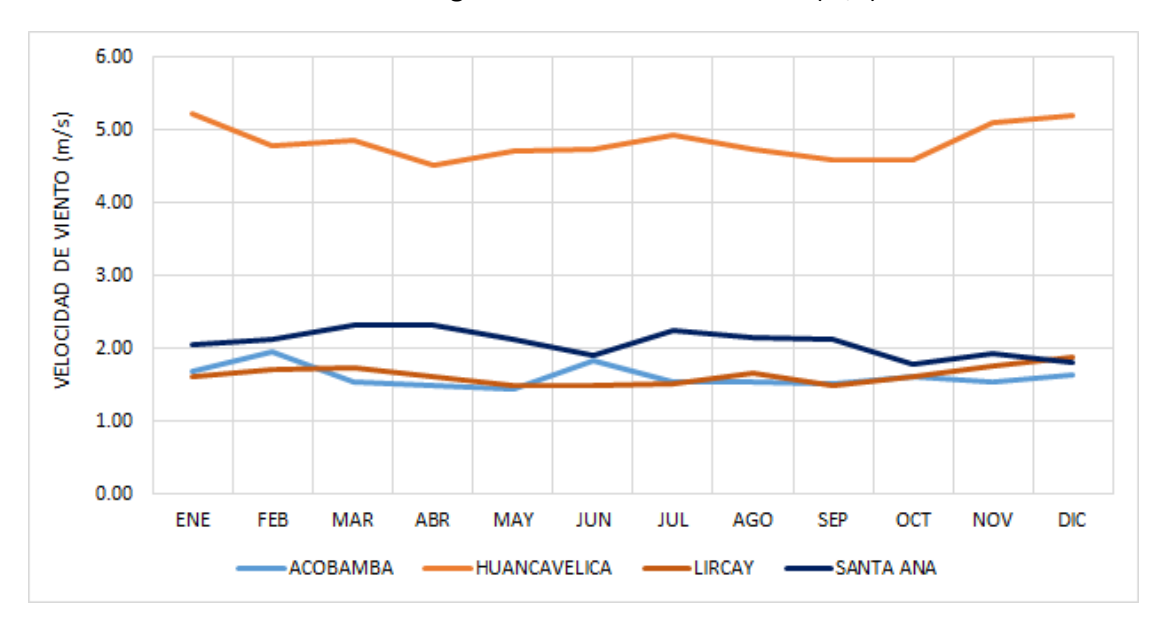

#### ❖ **Precipitación**

Desde el punto de vista de la ingeniería hidrológica, la precipitación es la fuente primaria del agua que cae de la atmósfera a la superficie terrestre, tanto en su forma líquida o sólida (lluvia, granizo, nieve, etc.), sus mediciones y análisis, forman el punto de partida de los estudios concernientes al uso y control del agua.

Para el presente estudio se ha seleccionado tres estaciones meteorológicas con registro pluviométrico ubicadas alrededor del área de estudio (Mapa de la Figura N° 1.11), las que se detallan en Cuadro 1.9. Los valores mostrados corresponden al promedio multianual de las series de tiempo histórico registrado en cada estación meteorológica.

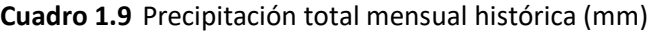

<span id="page-608-1"></span>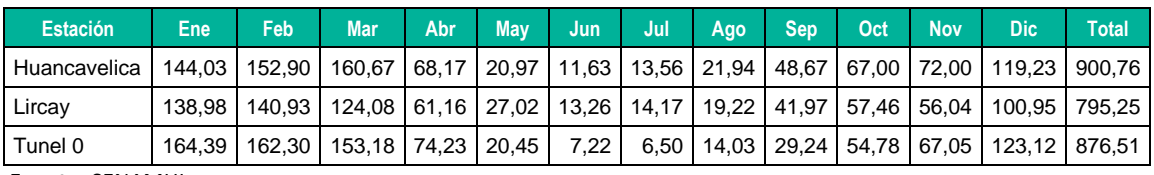

**Fuente**: SENAMHI

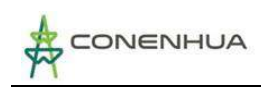

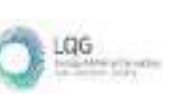

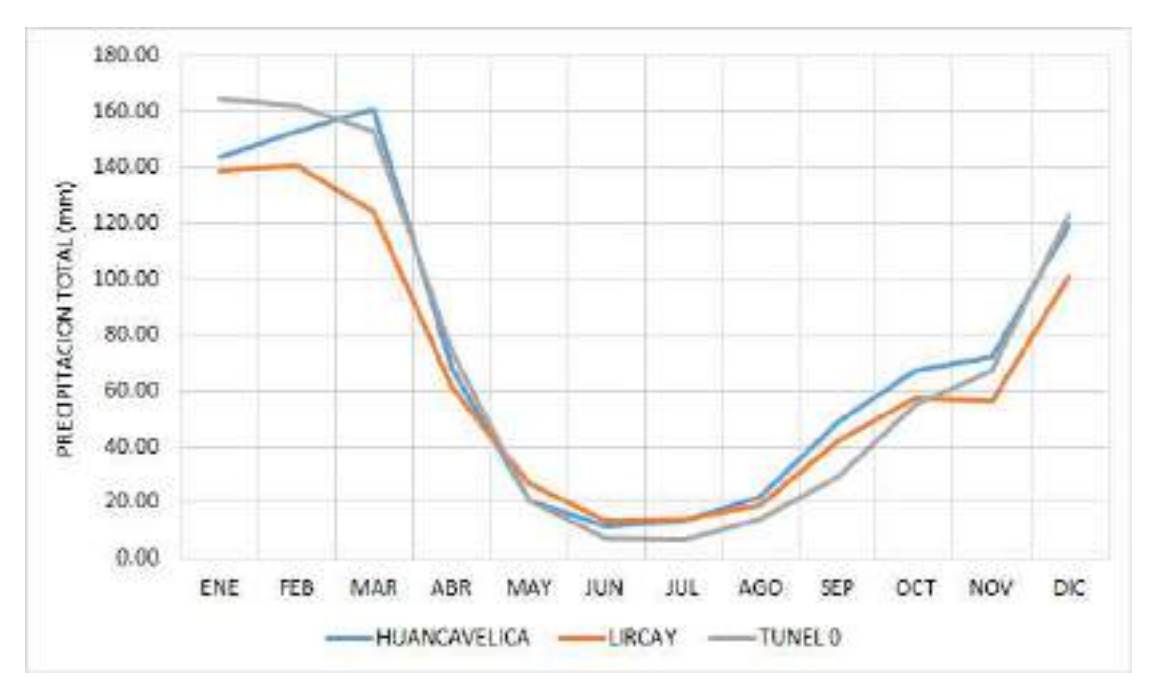

**Figura 1.10.** Precipitación total mensual histórica (mm)

## <span id="page-609-0"></span>**2.6.2 Tratamiento de la Información pluviométrica e hidrométrica**

Dentro del área de la oferta hídrica no existe ninguna estación meteorológica e hidrométrica. Por consiguiente, el análisis hidrológico de la oferta hídrica se ha realizado en base a la información pluviométrica disponible en estaciones cercanas al área de estudio.

Para el análisis pluviométrico se ha utilizado la precipitación histórica de las estaciones de Huancavelica, Lircay y Tunel 0, ver Cuadro N° 1.9. En el Mapa de la Figura 1.11, se muestra la ubicación espacial de las estaciones pluviométricas respecto al área de análisis hidrológico del presente estudio.

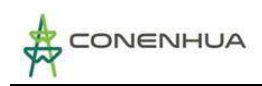

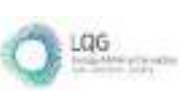

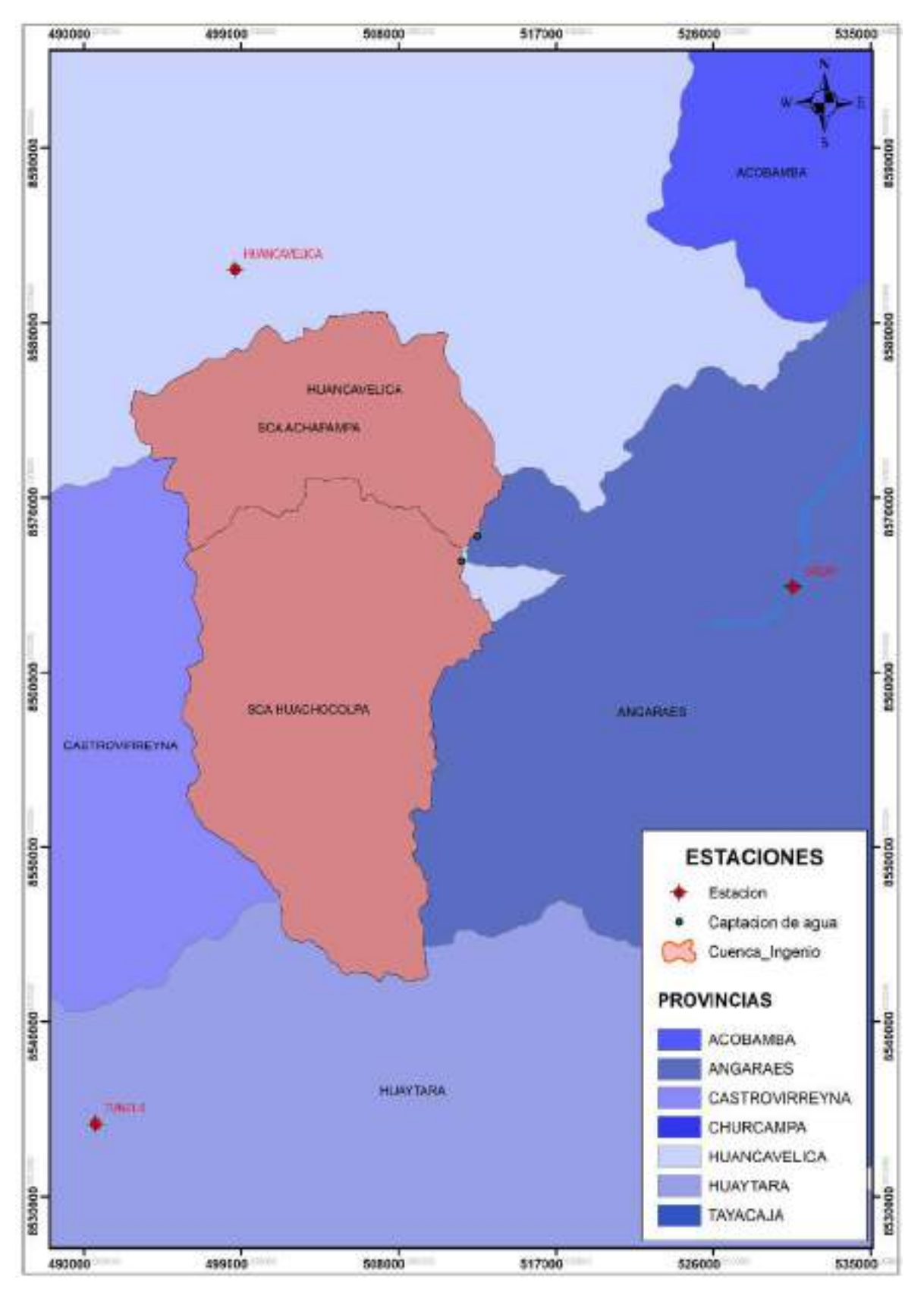

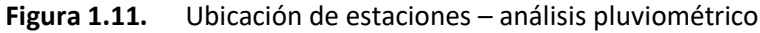

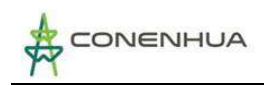

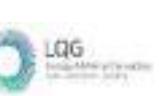

#### ❖ **Análisis de los datos de precipitaciones**

La información pluviométrica considerada para el presente estudio corresponde a una longitud mensual de 40 años (periodo 1982 – 2021).

En el presente estudio se ha utilizado una metodología no tradicional, llamada Método del Vector Regional (MVR) que consiste en elaborar, a partir de la información disponible, una especie de estación ficticia que sea representativa de toda la zona de estudio, donde luego para cada estación se calcula un promedio extendido sobre todo el período de estudio, y para cada año, se calcula un índice. A esta serie de índices anuales se le llama Vector Regional, ya que toma en cuenta la información de una región que es climáticamente homogénea.

La calidad del vector regional depende de la calidad de los datos de entrada. El vector calculado al comienzo puede estar contaminado por los errores que existen en los datos de las estaciones, si es así, sólo de manera iterativa, eliminando los datos visiblemente imaginarios y corrigiendo poco a poco los errores más evidentes sobre los datos de entrada, se llegará a un vector regional de buena calidad. Para el presente análisis pluviométrico se ha utilizado el cálculo del vector regional por el método de Y. Brunet Moret.

Se ha considerado una zona como homogénea si los coeficientes de correlación anual entre el vector y la estación están alrededor a 0,65; debido a la escasez y poca densidad de la red de estaciones, no permite ser más estricto y reducir la zona. Una vez obtenido el vector de buena calidad, se ha determinado los valores extendidos de las precipitaciones medias anuales calculadas.

La representación gráfica de los índices del vector correspondiente a la serie de precipitaciones histórica de las estaciones podemos observarla en la Figura N° 1.12, asimismo la curva de dobles acumulados para todas las estaciones podemos observar en la Figura N° 1.13 y en el Cuadro N° 1.10, encontramos las precipitaciones medias calculadas y los principales parámetros estadísticos tomados en cuenta para construir el vector correspondiente.

<span id="page-611-0"></span>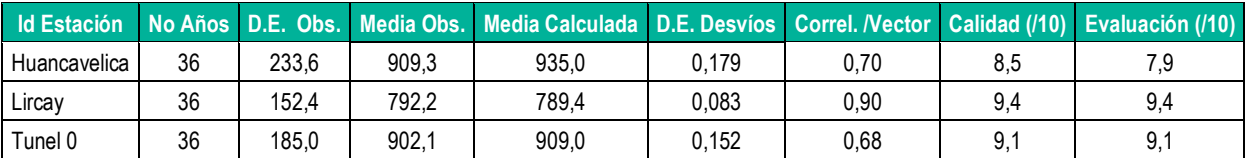

**Cuadro 1.10** Parámetros del vector – serie de precipitación histórica

En el análisis realizado, se ha verificado que la información pluviométrica es consistente en las tres estaciones, según la calificación del vector con las estaciones, el cual es mayor a 0,65. Aunque se ha realizado la completación de valores ausentes, en algunos meses de cada serie de tiempo. No se ha realizado correcciones a la serie histórica, en virtud a que los índices estadísticos de evaluación, determinan que las series son homogéneas y consistentes.
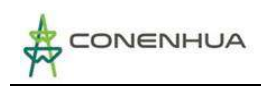

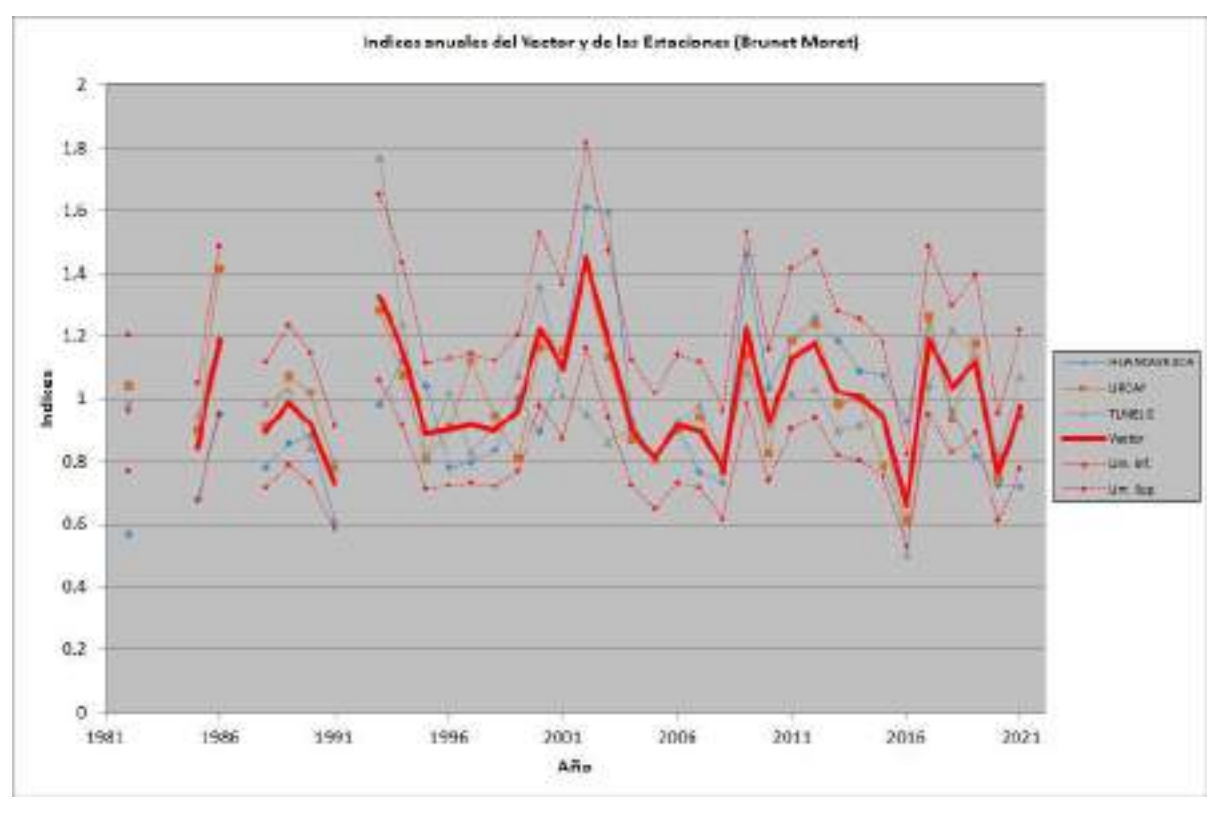

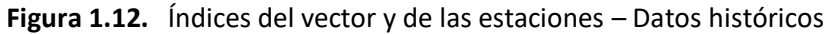

**Figura 1.13.** Las curvas de dobles acumulados – Datos históricos

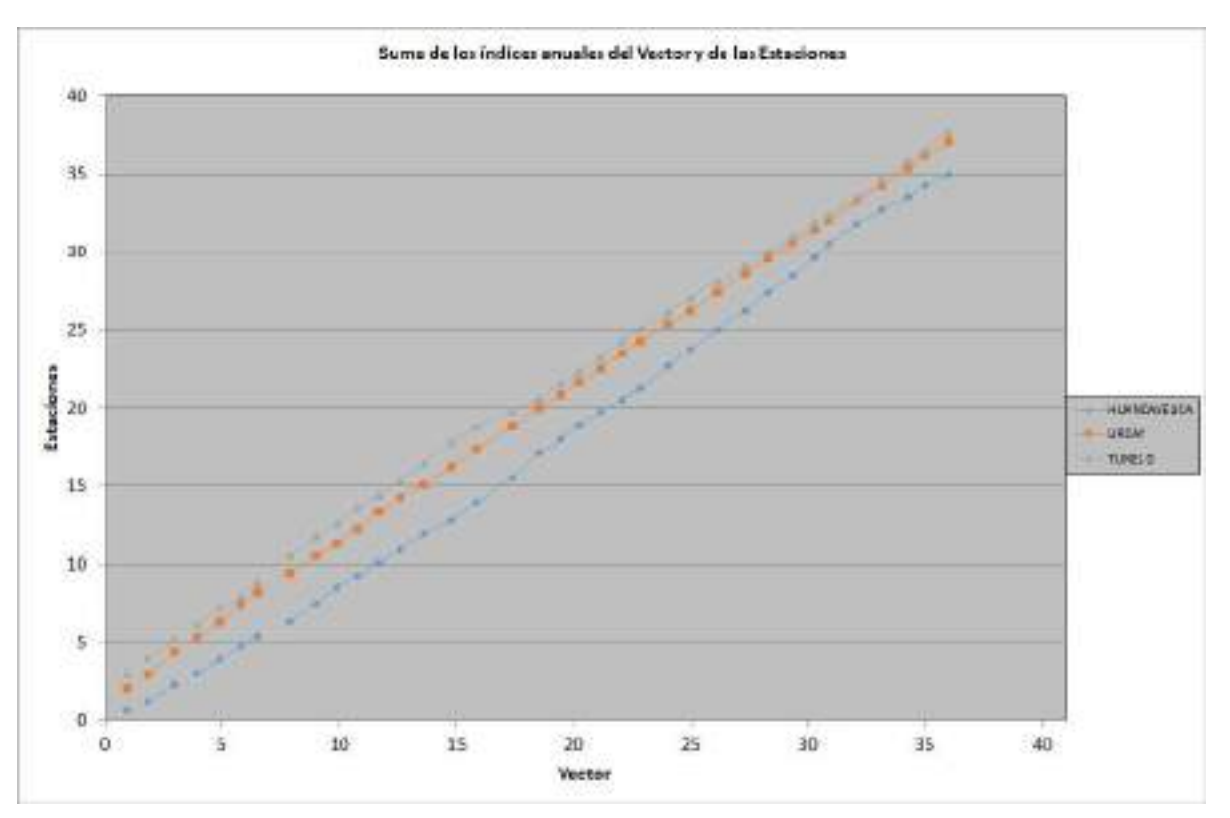

LQG

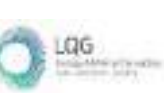

#### ❖ **Completado de datos de precipitaciones**

Las estaciones de Huancavelica y Tunel 0 presentan períodos incompletos, por lo que se realizó el proceso de uniformización al período base (1982 – 2021). Para realizar la completación y extensión de datos faltantes, se utilizó los modelos de regresión lineal múltiple mediante una correlación espacial y para ello se hizo uso del software HEC-4.

Se ha considerado la serie de precipitación con registros continuos (Lircay), lo que ha permitido elaborar la extensión y completación de los valores ausentes de las series de tiempo.

#### ❖ **Análisis de Saltos y Tendencias**

El Cambio en una serie de tiempo puede ocurrir regularmente (una tendencia), abruptamente (un cambio en la media) o en una forma más compleja. Eso puede afectar la media, la mediana, la variancia u otros aspectos de los datos.

El análisis de saltos y tendencias se ha elaborado utilizando los estadísticos para detección de saltos y tendencias en las series anuales.

Se ha considerado los siguientes Test estadístico:

- Test para tendencias
	- o Mann-Kendall (non-paramétrico)
	- Test para cambio en media/mediana
		- o Distribución CUSUM (non-paramétrico)
- Test para diferencia en media/mediana en dos diferentes periodos de la serie
	- o Student's t-test (paramétrico)

A las series de tiempo de precipitación total mensual completadas y extendidas se ha verificado que los posibles saltos o tendencias no son significativos, utilizando tres pruebas estadísticas: Mann-Kendall, Cusum y Student's t.

Se verifica que en la estación de Huancavelica existe diferencia en la media con un 5%, lo cual es admisible. Los resultados se muestran en el siguiente Cuadro.

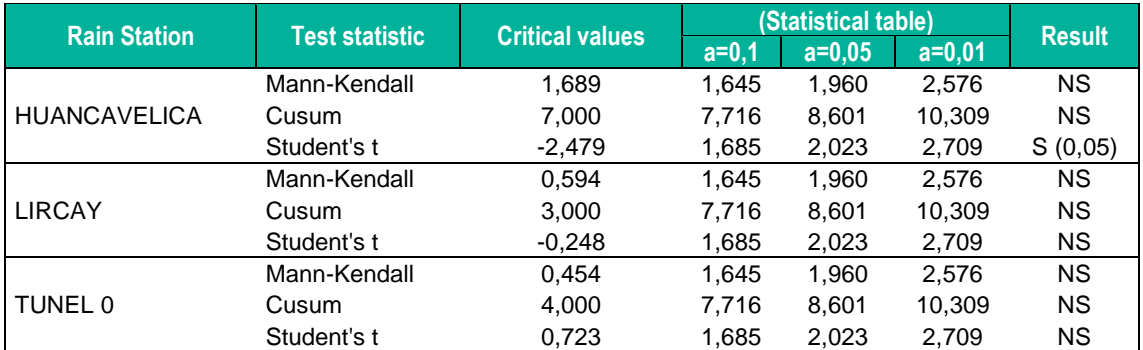

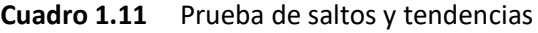

**Fuente**: Elaboración propia

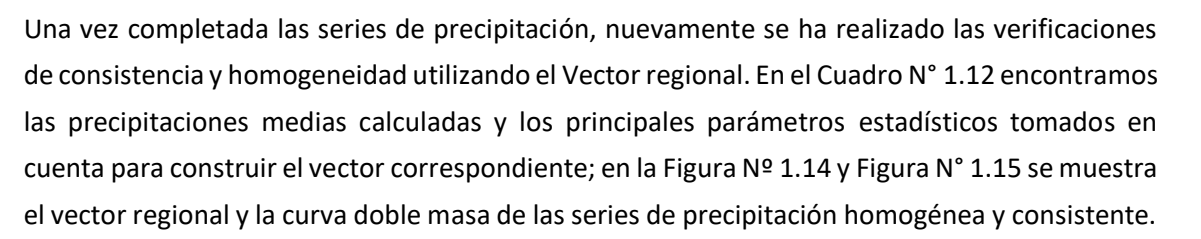

**Cuadro 1.12** Parámetros del vector – serie de precipitación homogénea y consistente

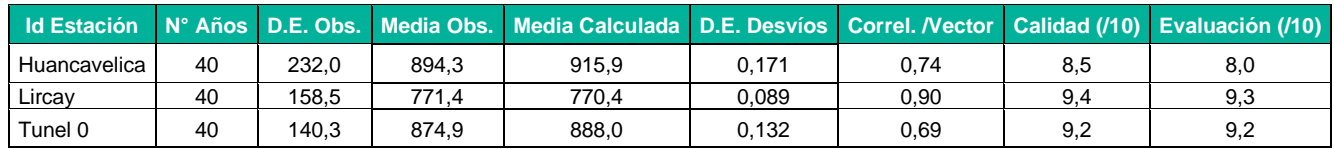

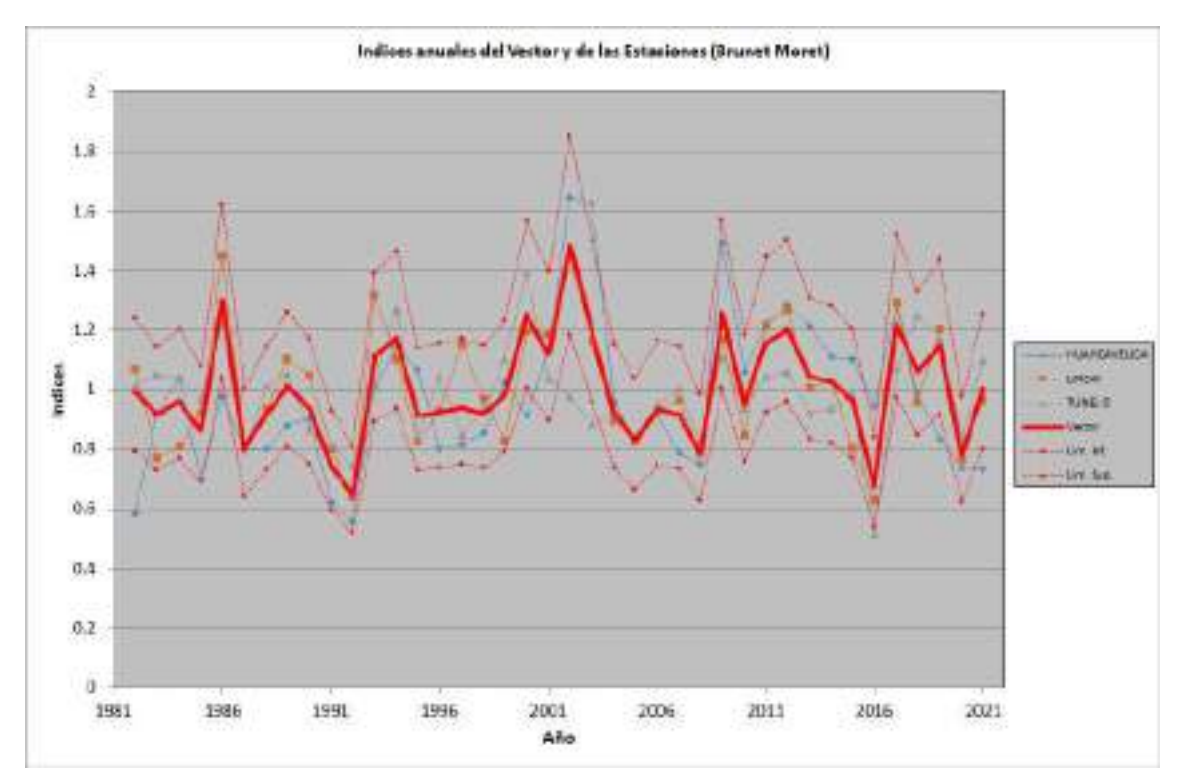

**Figura 1.14.** Índices del vector y de las estaciones – Datos homogénea y consistente

LGG

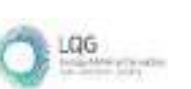

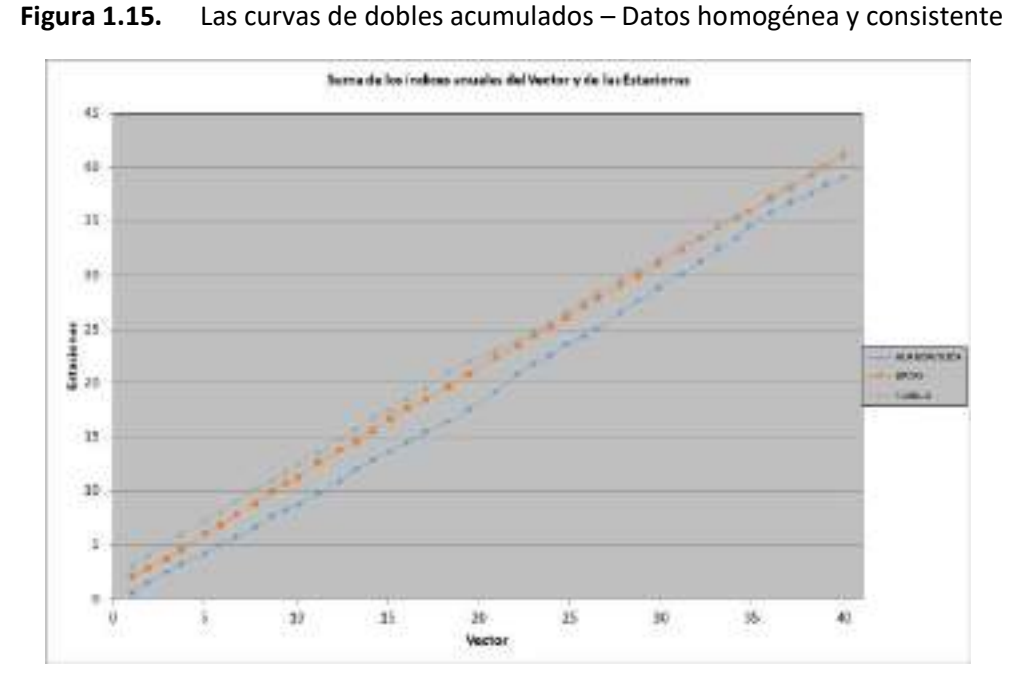

### ❖ **Precipitación total mensual completada, homogénea y consistente**

Finalmente, en el Cuadro N° 2.13, se recoge la serie completa de precipitaciones mensuales completadas, homogéneas y consistentes, adoptada para los cálculos de aportaciones. Se verifica que la traza de todas las series tiene similar tendencia.

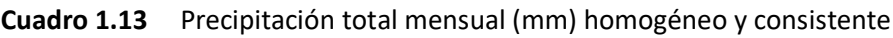

| <b>Estacion</b> | <b>Ene</b> | Feb | <b>Mar</b>                                                                                                 | Abr | <b>May</b> | Jun  | <b>Jul</b> | Ago | <b>Sep</b> | Oct <sup>1</sup> | <b>Nov</b> | <b>Dic</b>                                             | <b>Total</b> |
|-----------------|------------|-----|----------------------------------------------------------------------------------------------------|-----|------------|------|------------|-----|------------|------------------|------------|--------------------------------------------------------|--------------|
| Huancavelica    |            |     | 153,55   156,14   156,95   66,89   20,41   12,93   13,83   22,07   48,73   63,90   64,39   114,52   894,30 |     |            |      |            |     |            |                  |            |                                                        |              |
| Lircay          |            |     | 139,62   138,75   117,87   63,50   26,64   14,46   14,14   17,30   32,42   52,63   52,33   101,73   771,39 |     |            |      |            |     |            |                  |            |                                                        |              |
| Tunel 0         | 165.65     |     | 159.73   151.47   74.07                                                                                    |     | 21,51      | 8,29 |            |     |            |                  |            | 7,24   12,73   26,48   52,70   68,01   123,28   871,17 |              |

**Figura 1.16.** Precipitación total mensual (mm) homogéneo y consistente

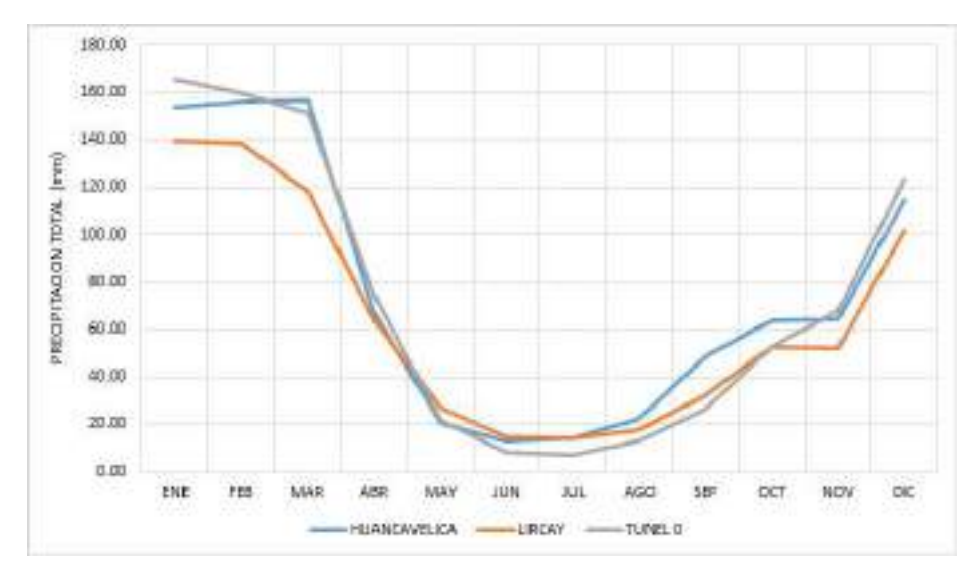

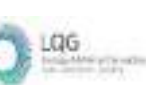

# **2.6.3 Precipitación Media Areal**

La distribución areal de una variable climatológica, es aquella magnitud promedio que cae sobre una determinada región. Considerando que espacialmente la densidad de los puntos de registro de cada variable es escasa, es necesaria realizar una interpolación espacial para determinar el valor promedio espacial de una variable correspondiente a toda el área de la región estudiada.

Para el presente estudio, es muy relevante determinar la magnitud areal de la precipitacion, ya que de esta selección y procesamiento adecuado dependerá la calidad y precisión de los resultados obtenidos en el análisis hidrológico de la cuenca.

Entonces, se considera tres métodos de interpolación de referencia (dos determinísticos y uno estocástico). La magnitud areal de cada variable climatológica se ha determinado solamente con uno de los tres, el que precise mejor ajuste de resultados.

Los métodos de interpolación determinísticos que permiten calcular valores de una variable a partir de datos conocidos son: método de polígonos de Thiessen y Método de ponderación inverso a la distancia (IDW). El método de interpolación es la determinación a través de las técnicas conocidas como kriging y cokriging.

Para el presente estudio se ha utilizado la metodología Kriging, IDW y polígonos de Thiessen, para estimar los valores regionales de las variables climatológicas.

#### ❖ **Distribución areal de la precipitación**

Se ha determinado la precipitación total areal para las subcuencas de Huachocolpa y Achapampa, utilizando el método de Kriging para las unidades hidrográficas de interés. Los cálculos se han elaborado con la serie de precipitación total mensual determinada para las tres estaciones.

En el Cuadro N° 1.14 y N° 1.15 se muestra la serie de precipitación areal correspondiente a cada subcuenca.

| Año  | Ene    | Feb    | <b>Mar</b> | Abr   | May   | Jun   | Jul   | Ago   | <b>Sep</b> | Oct   | <b>Nov</b> | <b>Dic</b> | <b>Total</b> |
|------|--------|--------|------------|-------|-------|-------|-------|-------|------------|-------|------------|------------|--------------|
| 1982 | 135.40 | 155.40 | 78,20      | 57.50 | 5,50  | 1.70  | 1.80  | 24.50 | 70,40      | 60.00 | 109.80     | 54,30      | 754.50       |
| 1983 | 145.10 | 123.80 | 136.30     | 73,40 | 33,10 | 13,10 | 6,90  | 13,10 | 73,70      | 56.30 | 40,30      | 93,10      | 808,20       |
| 1984 | 153.10 | 206.50 | 102.50     | 49.50 | 25,10 | 32,80 | 1,40  | 26,10 | 26,20      | 59.70 | 71,80      | 93,20      | 847,90       |
| 1985 | 92,90  | 120.70 | 141,00     | 94.80 | 31,20 | 21,50 | 15,70 | 6,90  | 57,80      | 20.80 | 44,70      | 95,30      | 743,30       |
| 1986 | 184.80 | 214.40 | 184.10     | 82.00 | 30,70 | 1.90  | 23.50 | 31.00 | 65,50      | 44.20 | 50.60      | 117.40     | 1030.10      |
| 1987 | 162,20 | 83,90  | 81.30      | 63.10 | 41,10 | 12,30 | 23,80 | 26,20 | 14,40      | 42.80 | 69.80      | 70,30      | 691.20       |
| 1988 | 171,10 | 137,10 | 133.60     | 81,60 | 14,20 | 3,90  | 0.00  | 0,20  | 19,00      | 60.40 | 46,90      | 124,30     | 792,30       |
| 1989 | 208.70 | 109.20 | 210.60     | 98.20 | 13.30 | 25.50 | 5,30  | 30.10 | 25,10      | 60.90 | 46.10      | 33.90      | 866.90       |
| 1990 | 161,80 | 27,60  | 89,60      | 33,20 | 34,00 | 62,90 | 11,00 | 26,00 | 44,40      | 74,70 | 96,20      | 137.50     | 798,90       |
| 1991 | 87.40  | 115.20 | 117.40     | 66.30 | 26.10 | 16,20 | 4,20  | 4.60  | 24,80      | 51,10 | 50.70      | 77.10      | 641,10       |
| 1992 | 58,90  | 88,70  | 91.90      | 48.40 | 4,80  | 21,90 | 21,10 | 24,20 | 20,10      | 73.40 | 39,30      | 71,60      | 564,30       |
| 1993 | 183.70 | 145.70 | 143.10     | 81,20 | 24,10 | 12,80 | 15,50 | 18,10 | 34,40      | 63,10 | 89,30      | 129.70     | 940.70       |
| 1994 | 195,20 | 232.40 | 181,20     | 94,20 | 28,20 | 5,30  | 9,40  | 4,90  | 47,70      | 55,00 | 64,80      | 105,90     | 1024,20      |
| 1995 | 179.70 | 140.20 | 150.30     | 62,70 | 14.10 | 0,80  | 4,70  | 5,20  | 37.90      | 54,10 | 86.40      | 57.60      | 793.70       |

**Cuadro 1.14** Precipitación areal total mensual (mm) – Subcuenca Huachocolpa

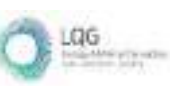

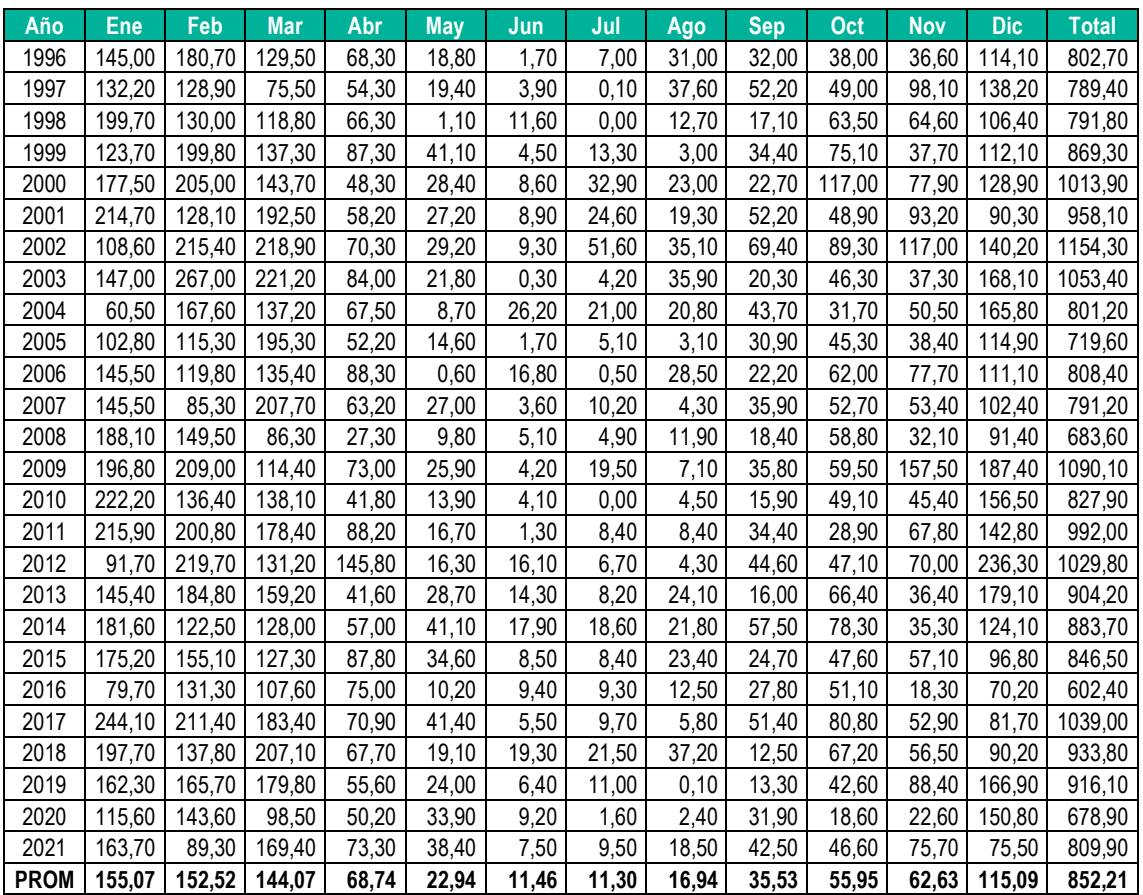

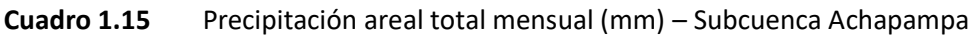

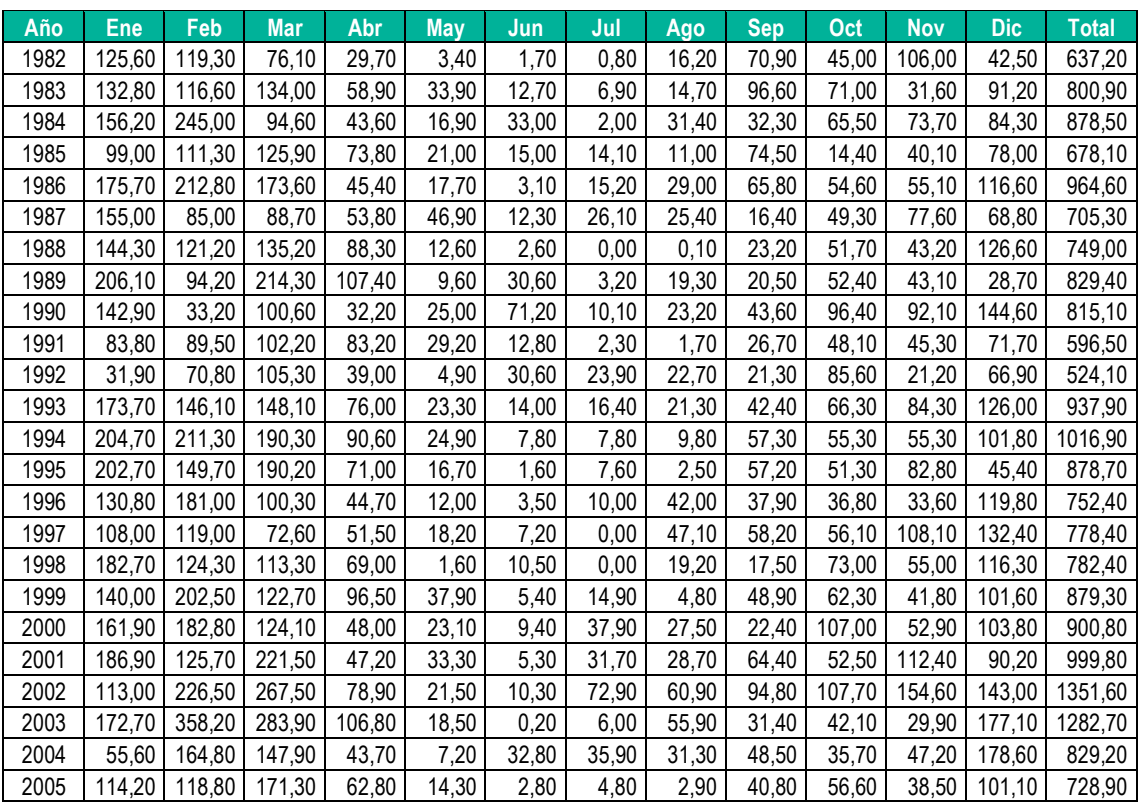

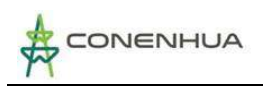

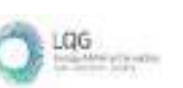

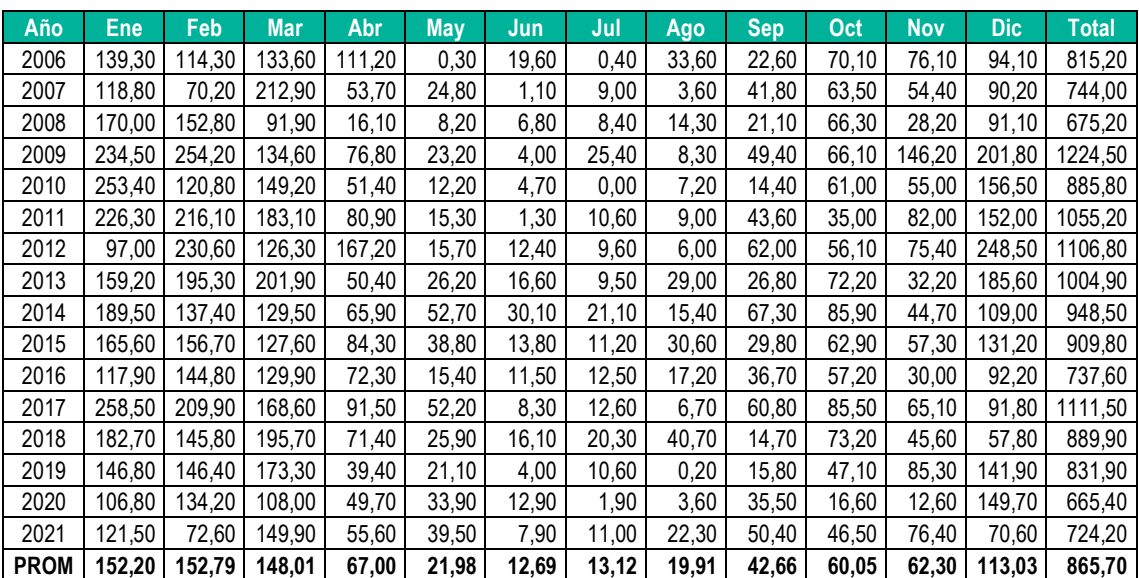

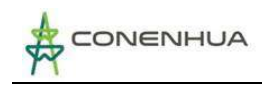

# **3. OFERTA HÍDRICA**

Con la información de la evaluación fisiográfica de las subcuencas y el análisis pluviométrico y climatológico se generado series de caudal medio mensual mediante la aplicación del modelo hidrológico de transformación lluvia - escorrentía Lutz Scholz, correspondiente al periodo 1982 - 2021.

# **3.1 MODELO HIDROLÓGICO LUTZ SCHOLZ**

Conocer la disponibilidad hídrica en un punto de interés donde no existen caudales aforados, toma gran importancia en el planeamiento de un sistema hidráulico, específicamente en: estructuras de regulación, estructuras de captación, trasvases, abastecimiento de agua, etc. en las cuales es necesario una serie de descargas, para realizar el dimensionamiento de las estructuras, y también para determinar la satisfacción de la demanda en el sistema.

El modelo hidrológico Lutz Scholz, ha sido estudiado y calibrado en 19 cuencas de la sierra del Perú, y es aplicable para pequeñas y medianas cuencas con escasos datos hidrométricos.

### ❖ **Calibración del Modelo Lutz Scholz**

El escurrimiento de las aguas en las cuencas durante el período de avenidas tiene su origen principalmente en la precipitación estacional, y durante la época de estiaje de las descargas provienen de los deshielos de los nevados, las lagunas y aportes subterráneos de la cuenca.

Para la calibración del modelo, ha sido necesario determinar el valor de los siguientes parámetros, como son: el valor del coeficiente de retención R, el coeficiente de escorrentía C, el gasto de retención (bi) que está en función del coeficiente de almacenamiento ai para el periodo seco.

Para esto ha sido necesario iterar con distintitos valores en una hoja de cálculo, preparada para este fin, hasta obtener series de caudales promedios mensuales generados, que comparados visualmente con las series mensuales de caudales aforados sea lo más semejante posible.

Sin embargo, esto no ha sido suficiente, por que nuevamente se realiza una segunda comparación del caudal promedio mensual que se generaban estocásticamente con el caudal promedio mensual aforado, ya que en el proceso de iteración se observa una diferencia entre su parte determinística y estocástica del modelo. Concluidas todas las comparaciones de los caudales el modelo queda calibrado y validado.

#### ❖ **Generación Determinística del Modelo Lutz Scholz**

**Coeficiente de escurrimiento:** Para el cálculo del coeficiente de escurrimiento "c" se tiene el método que ha sido presentado por Turc (Aguirre, 1999).

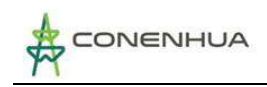

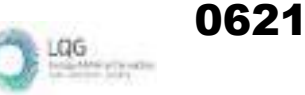

$$
D = (P * \left(0.9 + \frac{P^2}{L^2}\right))^{1/2}
$$

Donde:

D: déficit de escurrimiento (mm/año)

P: precipitación total anual (mm/año)

L: coeficiente de temperatura

L: 300+25\*T° +0.05\*T°^3

T: temperatura media anual (°C)

$$
Ce = (P - D)/P
$$

Donde:

Ce: coeficiente de escurrimiento

P: precipitación media anual (mm/año)

D: déficit de escurrimiento (mm/año)

**Precipitación Efectiva:** En cuanto a la precipitación efectiva desde el punto de vista hidrológico se tiene un polinomio de quinto grado elaborado por el Programa Nacional de Pequeñas y Medianas Irrigaciones – PLAN MERIS II.

PE = 
$$
a_0 + a_1^*
$$
pp+a<sub>2</sub><sup>\*</sup>pp<sup>2</sup>+a3<sup>\*</sup>pp3+a4<sup>\*</sup>pp4+a5<sup>\*</sup>pp5

Donde:

PE: precipitación efectiva (mm/mes)

Pp: precipitación media mensual (mm/mes)

ai: coeficiente del polinomio

Límite superior para la precipitación efectiva:

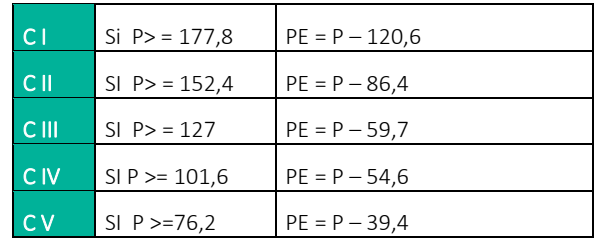

#### Coeficientes para el cálculo de la precipitación efectiva

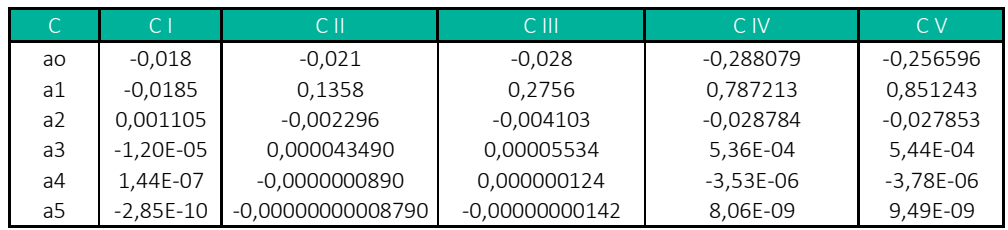

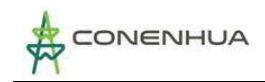

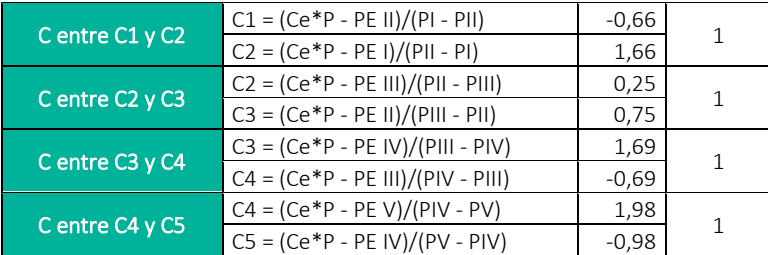

Condiciones que deben de cumplir los coeficientes multiplicativos:

#### **Determinación de la Retención de la cuenca**

Suponiendo que existe un equilibrio entre el gasto y el abastecimiento de la reserva de la cuenca y además que el caudal total sea igual a la precipitación efectiva anual, la contribución de la reserva hídrica al caudal se puede calcular según la fórmula: (Aguirre M, 1999)

$$
Ri = CMi + Pi
$$

$$
CMi = PEi + Gi - Ai
$$

Donde:

CMi: caudal del mes i (mm/mes)

PEi: precipitación efectiva del mes i (mm/mes)

Gi: gasto de la retención del mes i (mm/mes)

Ai: abastecimiento de la retención (mm/mes)

Ri: retención de la cuenca (mm/mes)

Ri: Gi para valores mayores que cero (mm/mes)

Ri: Ai para valores menores que cero (mm/mes)

Ambas ecuaciones son contribuciones hídricas al caudal, por tanto, sumando los valores de G o A respectivamente, se halla la retención total R de la cuenca para el año promedio, en la dimensión de (mm/año).

- a) **Almacenamiento Hídrico o Retención (R):** Se tiene tres tipos de almacenes hídricos naturales que inciden en la retención de la cuenca son considerados:
	- o Acuíferos
	- o Lagunas y pantanos

o Nevados

El almacenamiento se expresa en milímetros sobre toda la cuenca. Se considera como referencia los reportes del modelo elaborado por PLAN MERIS II (Misión Técnica Alemana).

Calculo para acuíferos:

$$
R = PP * (-I) * 315
$$

Donde:

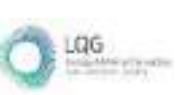

PP: precipitación media anual I: pendiente de la cuenca LA: lamina acumulada (mm/año) LA nevados: 500 (dato establecido PLAN MERIS) LA lagunas y pantanos: PP

b) **Coeficiente de Agotamiento (a):** El coeficiente de agotamiento de la cuenca tiene una dependencia logarítmica del área de la cuenca. El análisis de las observaciones disponibles muestra además cierta influencia del clima, la geología y la cobertura vegetal. Se ha desarrollado la ecuación empírica para la sierra peruana.

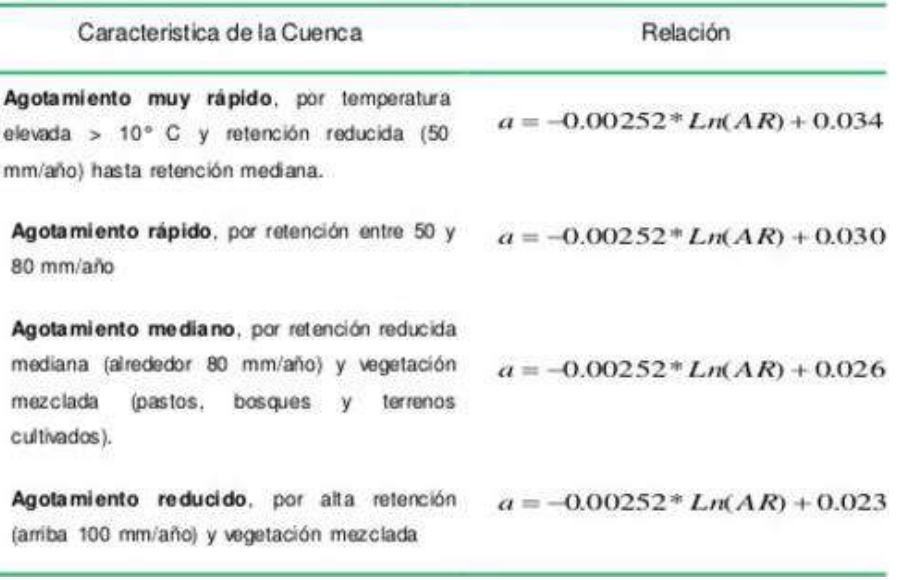

Dónde: "a" es el coeficiente de agotamiento por día, AR es el área de la cuenca (km2)

- c) **Coeficiente de Retención (bi):** Durante la estación seca, el gasto de la retención alimenta los ríos, constituyendo el caudal o descarga básica. La reserva o retención de la cuenca se agota al final de la estación seca; durante esta estación la descarga se puede calcular en base a la ecuación:
- d) **Gasto de Retención (Gi):** La contribución mensual de la retención durante la estación seca se puede determinar experimentalmente en base a datos históricos de la cuenca en estudio por la siguiente expresión:

$$
Gi = (bi * \sum_{i=1}^{m} bi)R
$$

Donde:

bi: es la relación entre el caudal del mes actual y anterior (coeficiente del gasto de la retención).

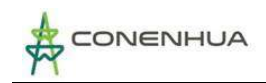

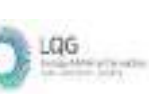

∑\_(i=1)^m▒〖bi:〗 Sumatoria de la relación entre el caudal del mes i y el caudal inicial (coeficiente del gasto de la retención) R: retención de la cuenca (mm/mes)

e) **Abastecimiento de la Retención:** Comparando cuencas vecinas respecto a la lámina de agua que entra en la retención de la cuenca se puede demostrar que el abastecimiento durante la estación lluviosa es casi uniforme para cuencas ubicadas en la misma región climática.

La lámina de agua que entra en la reserva de la cuenca se muestra en forma de un déficit mensual de la precipitación efectiva mensual y se calcula mediante la siguiente expresión:

$$
Ai = (ai * R/100)
$$

Donde:

CMi: caudal del mes i (mm/mes) PEi: precipitación efectiva del mes i (mm/mes) Gi: gasto de la retención del mes i (mm/mes)

En todas las calibraciones y generaciones de caudales realizados, se observa que el modelo matemático adoptado reproduce mucho mejor los caudales de estiaje (mínimos), por lo que es aceptable para este tipo de estudios.

#### ❖ **Generación Estocástica**

Una vez calibrado el modelo, para la generación de la serie se hace uso de la parte estocástica del modelo, que utiliza la siguiente ecuación:

$$
CM_{t} = B_{1} + B_{2}CM_{t-1} + B_{3}PE_{t} + z.S.(1 - r^{2})^{1/2}
$$

Donde:

CMt, es el caudal del mes t;

CMt-1, es el caudal del mes anterior (t-1);

PEt, es la precipitación efectiva del mes t;

B1, B2, B3, son coeficientes que resultan de la regresión múltiple.

La constante B1 representa el caudal base en la sección de interés; z, es la variable aleatoria estandarizada, con media cero y desviación estándar igual a uno; S, r, son la desviación estándar y coeficiente de correlación, respectivamente.

# **3.2 Disponibilidad de agua a nivel mensualizado**

Utilizando un modelo hidrológico de transformación precipitación - escorrentía se ha determinado la disponibilidad hídrica en las fuentes de agua del presente de la actividad eléctrica en curso. La generación de caudal medio mensual de las subcuencas Huachocolpa y

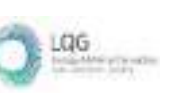

Achapampa, correspondiente al área de drenaje de los puntos de captación de agua de la central hidroeléctrica Ingenio.

#### ❖ **Caudal medio mensual - subcuenca Huachocolpa**

A partir de la metodología descrita en apartados anteriores se ha obtenido la serie de caudal medio mensual que representa la disponibilidad hídrica en el punto de ubicación de la bocatoma de captación de agua sobre el cauce del rio Huachocolpa que se recoge en el siguiente cuadro:

Cuadro 1.16 Caudal medio mensual (m<sup>3</sup>/s) en bocatoma de captación – Subcuenca Huachocolpa

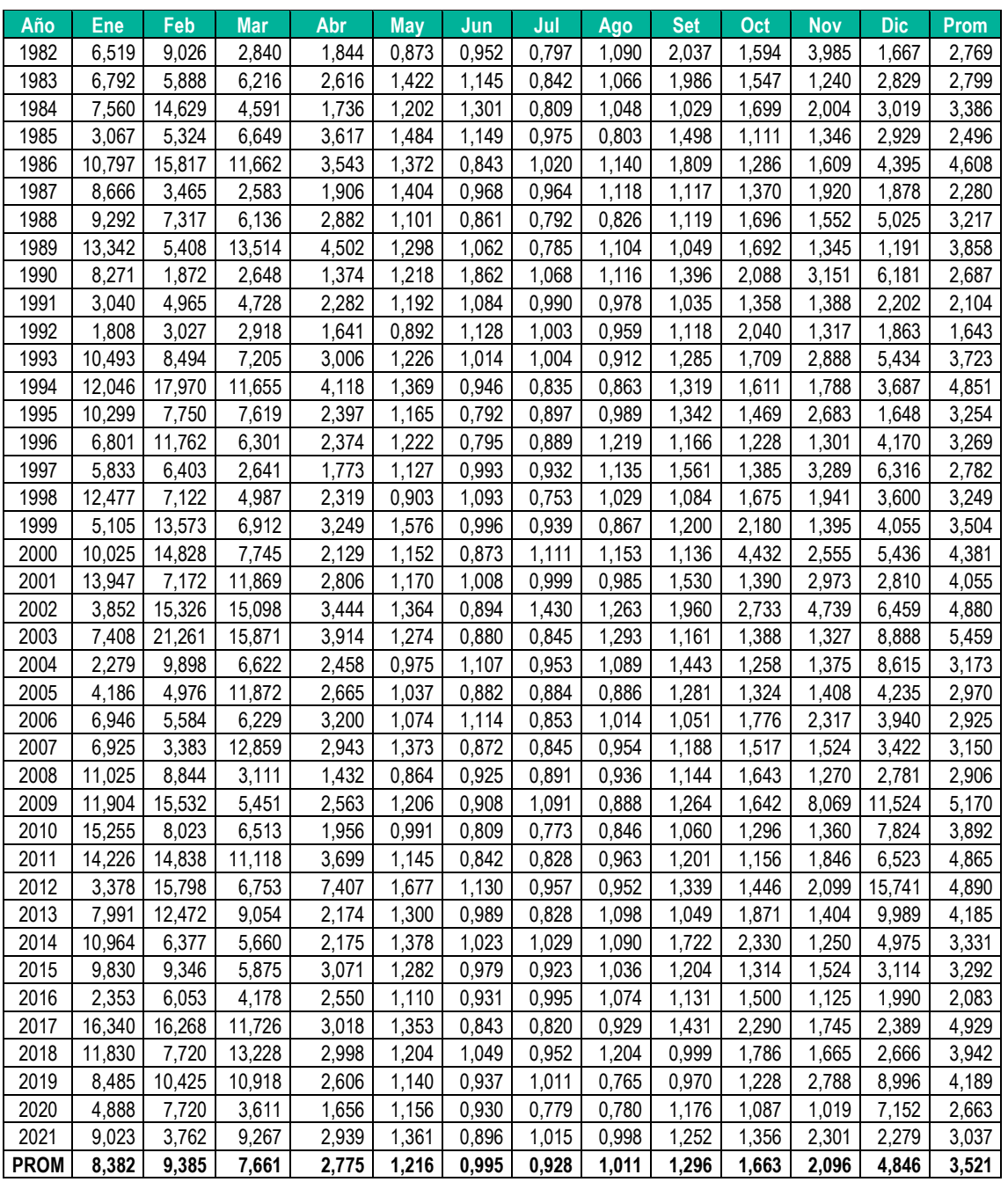

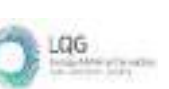

En el Cuadro N° 1.17 y 1.18 se muestra los módulos de caudal y volumen mensual, correspondiente a la oferta hídrica del área de drenaje de la bocatoma de captación sobre el cauce del rio Huachocolpa, en donde se verifica que el rendimiento hídrico promedio anual es de 110,118 hm3 y la disponibilidad para una duración del 90% es de 52,984 hm<sup>3</sup>.

| <b>Caudal</b> | Ene   | Feb   | <b>Mar</b> | Abr   | Mav   | Jun   | Jul   | Ago   | <b>Sep</b> | Oct  | Nov   | <b>Dic</b> | Prom  |
|---------------|-------|-------|------------|-------|-------|-------|-------|-------|------------|------|-------|------------|-------|
| Qprom         | 8.382 | 9.385 | .661       | 2,775 | 1.216 | 0.995 | 0,928 | .011  | .296       | .663 | 2.096 | 4.846      | 3,521 |
| Q50%          | 8.378 | .887  | 6,636      | 2,611 | 1,205 | 0.960 | 0,928 | .006  | ,201       | .532 | ,637  | 3,998      | 3,165 |
| Q75%          | 5.651 | 5.812 | 4,922      | 2,163 | l.123 | 0.882 | 0,833 | 0.925 | .118       | .348 | .357  | 2,752      | 2,407 |
| Q90%          | 3.064 | 3.732 | 2.910      | 1,728 | 0.968 | 0.843 | 0.791 | 0.844 | .048       | .228 | ,268  | ,877       | 1,692 |
| Q95%          | 2,349 | 3,365 | 2,648      | .631  | 0,89' | 0,808 | 0,779 | 0,802 | .028       | .154 | .234  | ,666       | 1,530 |

**Cuadro 1.17** Módulos de caudal medio mensual (m3/s) – Subcuenca Huachocolpa

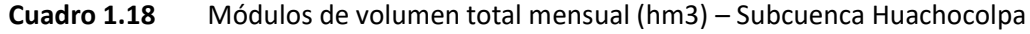

| <b>Volumen</b> | Ene    | Feb    | Mar    | <b>Abr</b> | May   | Jun   | Jul   | <b>Ago</b> | <b>Sep</b> | <b>Oct</b> | <b>Nov</b> | Dic    | Total   |
|----------------|--------|--------|--------|------------|-------|-------|-------|------------|------------|------------|------------|--------|---------|
| Vprom          | 22,450 | 22.705 | 20.519 | 192        | 3,256 | 2.579 | 2,485 | 2.709      | 3,359      | 4.453      | 5,432      | 12.979 | 110.118 |
| V50%           | 22,440 | 19.079 | 17.773 | 6.768      | 3.227 | 2.488 | 2.484 | 2.694      | 3.112      | 4.103      | 4.243      | 10.707 | 99.118  |
| V75%           | 15,136 | 14,060 | 13.184 | 5.606      | 3.007 | 2.285 | 2,232 | 2.477      | 2.897      | 3.610      | 3.516      | 7.372  | 75,382  |
| V90%           | 8,207  | 9.029  | 795.'  | 4.479      | 2,592 | 2.185 | 2,119 | 2.261      | 2,715      | 3.289      | 3.287      | 5.026  | 52,984  |
| V95%           | 6,292  | 8.141  | .091   | 4,226      | 2,387 | 2,095 | 2,086 | 2.148      | 2.663      | 3.090      | 3,199      | 4.462  | 47,881  |

**Figura 1.17.** Caudal medio mensual (m3/s) – subcuenca Huachocolpa

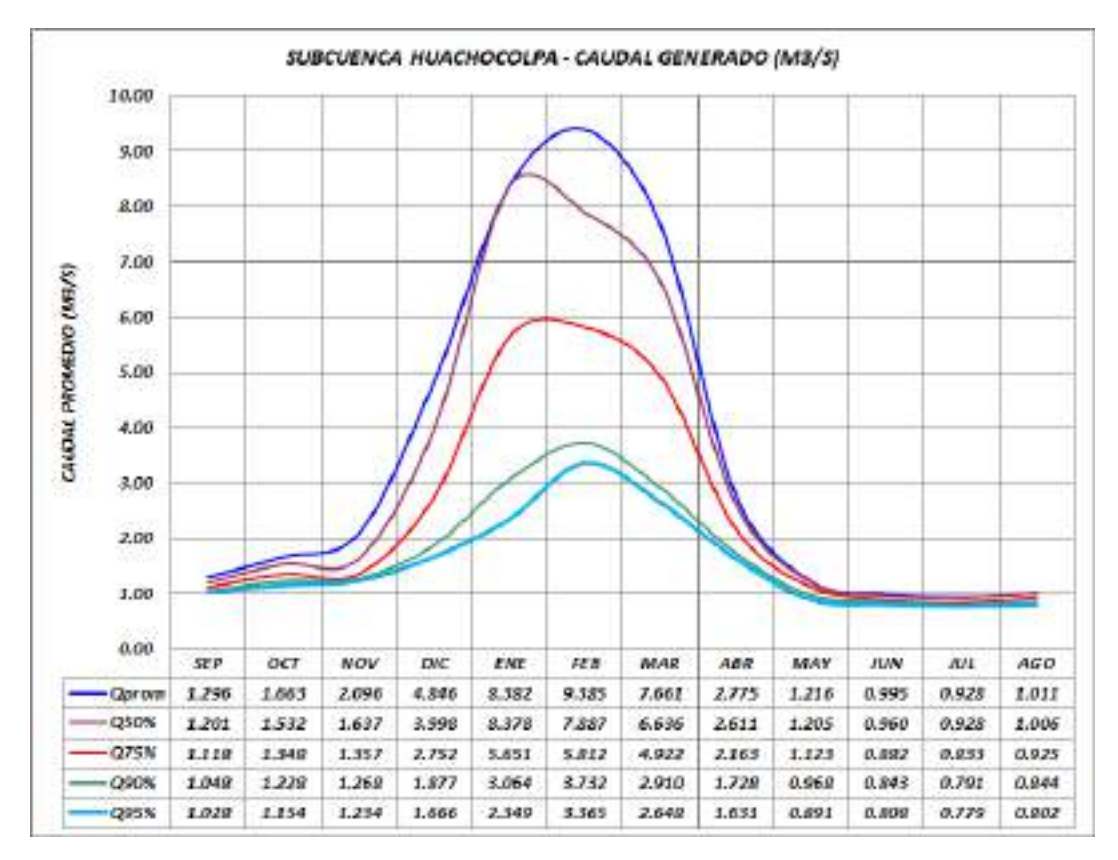

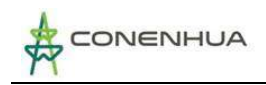

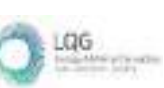

#### ❖ **Caudal medio mensual - subcuenca Achapampa**

La bocatoma de captación para derivar el caudal del rio Achapampa hacia la central hidroeléctrica, se ubica en el cauce del rio Achapampa, aguas arriba de la ubicación de la central hidroeléctrica Ingenio que se recoge en el siguiente cuadro:

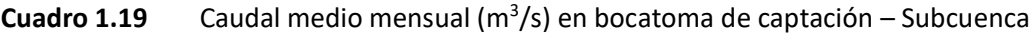

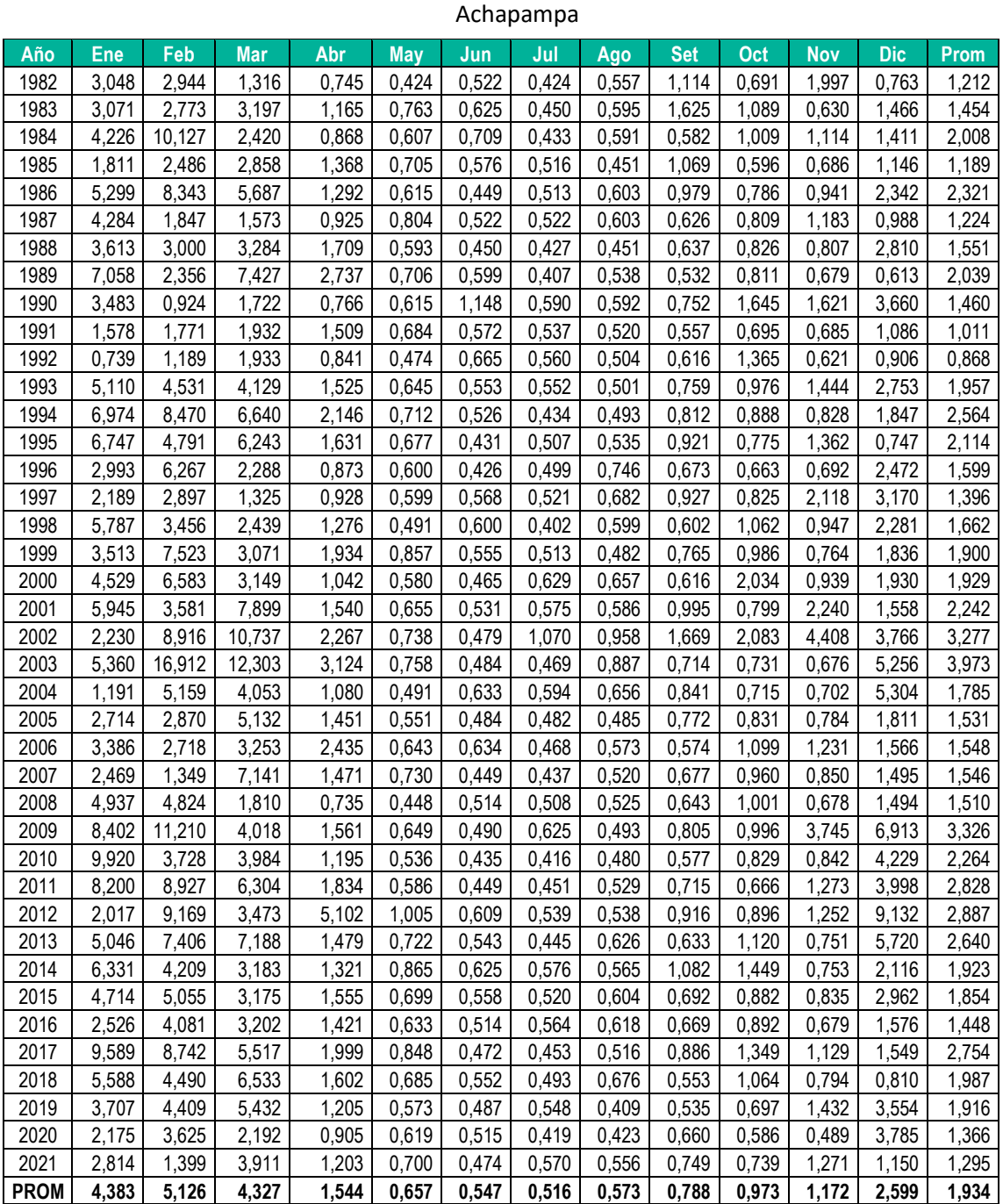

En el Cuadro N° 1.20 y 1.21 se muestra los módulos de caudal y volumen mensual, correspondiente a la oferta hídrica del área de drenaje de la subcuenca Achapampa, en donde

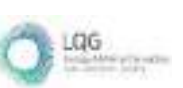

se verifica que el rendimiento hídrico promedio anual es de 60,476 hm<sup>3</sup> y la disponibilidad para una duración del 90% es de 28,985 hm<sup>3</sup>.

| <b>Caudal</b> | Ene   | Feb   | <b>Mar</b> | Abr   | Mav   | Jun   | Jul   | 'Ago  | Sep   | Oct   | <b>Nov</b> | Dic   | Prom  |
|---------------|-------|-------|------------|-------|-------|-------|-------|-------|-------|-------|------------|-------|-------|
| Qprom         | 4.383 | 5,126 | 4,327      | 1.544 | 0.657 | 0.547 | 0,516 | 0.573 | 0,788 | 0,973 | ,172       | 2,599 | 1,934 |
| Q50%          | 3.967 | 4,309 | 3,379      | 1,436 | 0.647 | 0,524 | 0,511 | 0,557 | 0,715 | 0,885 | 0,846      | 1,889 | 1,639 |
| Q75%          | 2.667 | 2.846 | 2,434      | 1.071 | 0.591 | 0.478 | 0.449 | 0.503 | 0,624 | 0.766 | 0,700      | 1,452 | 1,215 |
| Q90%          | .996  | .734  | .801       | 0,865 | 0.491 | 0.449 | 0.424 | 0.477 | 0,572 | 0.689 | 0,678      | 0.896 | 0,923 |
| Q95%          | ,559  | .341  | .561       | 0,765 | 0,473 | 0,435 | 0,416 | 0.450 | 0,552 | 0,660 | 0,630      | 0,762 | 0,800 |

**Cuadro 1.20** Módulos de caudal medio mensual (m<sup>3</sup> /s) – Subcuenca Achapampa

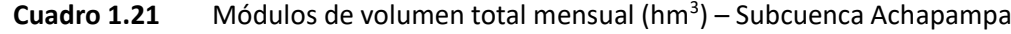

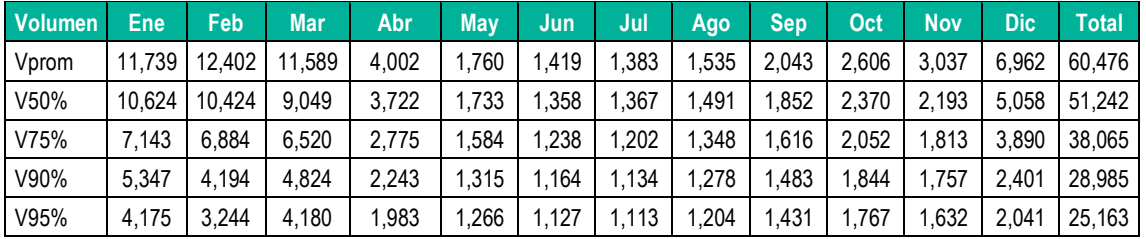

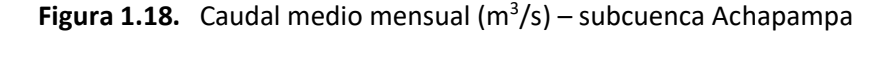

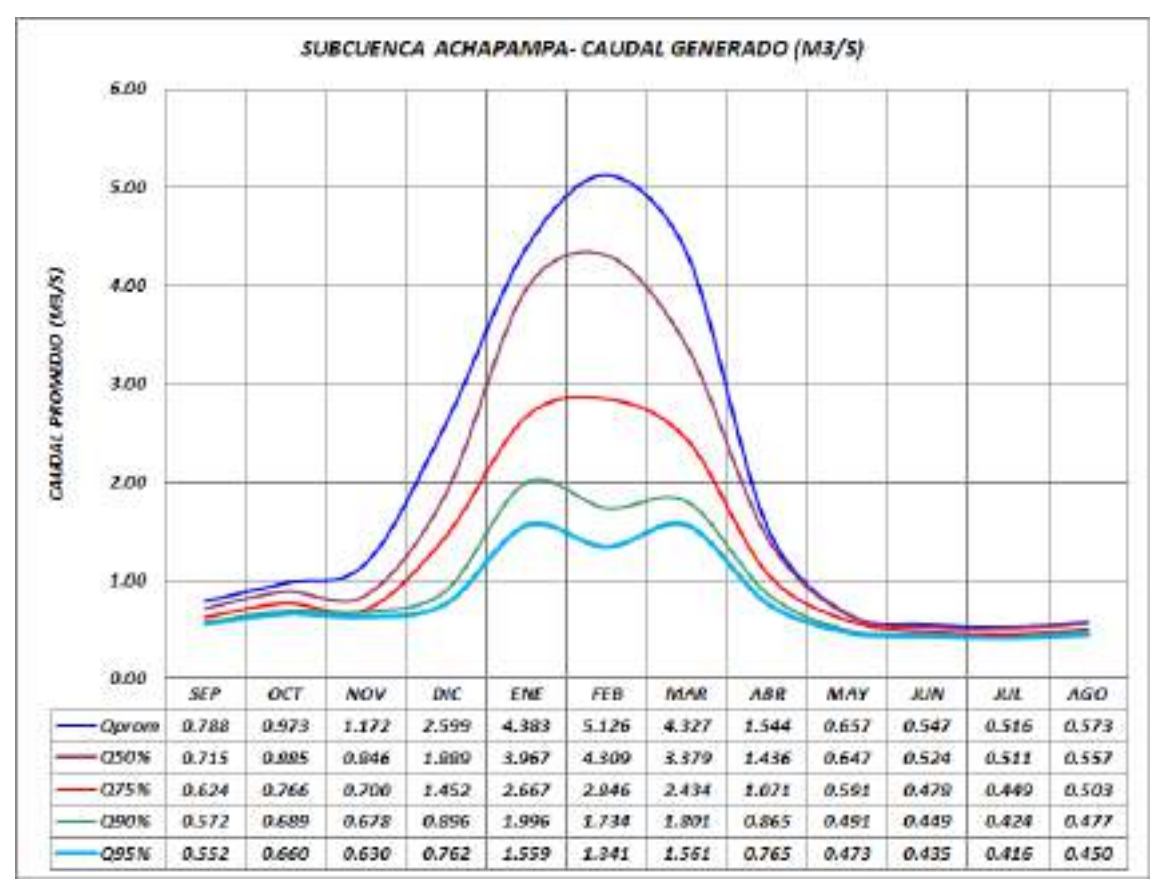

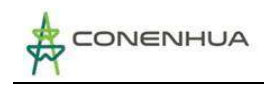

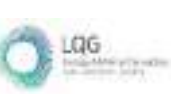

# **4. DEMANDAS HIDRICAS**

## **4.1 Demanda Energética**

La demanda hídrica para uso energético está determinada mediante Resolución Administrativa N° 274-2005-INRENA-IRH-ATDR-HVCA, de fecha 05.10.2005. Dicha Licencia de Uso de Agua otorga un caudal medio hasta 1,42 m3/s.

Articulo 1% OTORGAR LICENCIA DE ESO DE AGUA CON FINES ENERGETICOS Y EL CAMBIO DE RAZON SOCIAL, a la Empresa CONSORCIO ENERGETICO DE HUANCAVELICA S. A., la misma que viene captando las aguas del rio Huachocolpa, hasta un caudal de 1.42 m3/seg.; para generar energía a la Central Hidroeléctrica de Ingenio, a través de la represa Accoarma, que se encuentra ubicado en la jurisdicción del distrito de Huachocolpa, provincia y departamento de Huancavelica; teniendo como fuente de captación y características siguientes:

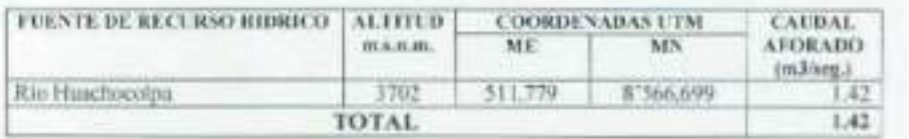

# **4.2 Caudal Ecológico**

El marco teórico referencial del tema de caudal ecológico que nos ocupa conduce a considerar primero que el término "caudal" pertenece propiamente al campo de la hidrología, siendo una magnitud medible o cuantificable. Luego el adjetivo "ecológico" se refiere al mundo viviente y de la gestión de la naturaleza, que implica la existencia de "vida" en el agua aún en niveles mínimos.

En ese orden de ideas surgió la necesidad de contar con un medio ambiente más limpio que garantice la vida normal de la flora y fauna, lo que a su vez generó planteamientos para que en los cursos de agua regulados circulen "caudales ecológicos".

No existe un método óptimo o ideal, para determinar el caudal ecológico apropiado en forma general. Pero si existen una serie de métodos para determinar el caudal ecológico de acuerdo a criterios, objetivos y los servicios ambientales que ofrece la fuente hídrica a lo largo de su recorrido.

En nuestro país, la Autoridad Nacional del Agua elabora los reglamentos para la consideración de caudal ecológico que se debe implementar en todo proyecto que involucre el uso de los recursos hídricos naturales.

Actualmente está vigente el método para determinar el caudal ecológico en un cauce natural de escorrentía superficial mediante la RESOLUCIÓN JEFATURAL N° 267-2019-ANA, de fecha 05 de diciembre 2019; donde se menciona el método propuesto y se indica:

"Establecimiento de porcentaje; sobre la base de los registros de caudales medios mensuales históricos y/o generados se adoptará un porcentaje en función de las características del régimen

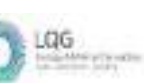

hídrico del cuerpo de agua y su importancia ecológica, tomando como referencia el valor de 15% del caudal medio mensual como caudal ecológico".

Se ha determinado el caudal ecológico en los dos cauces de escorrentía, cuyo recurso hídrico es captada y derivada hacia la central hidroeléctrica Ingenio, por consiguiente en el Cuadro N° 1.22 y N° 1.23 se muestra el caudal ecológico medio mensual un unidades de m3/s y en volumen total mensual hm3.

En el mapa de la Figura N° 1.19 se muestra los puntos de captación de agua ubicado en los ríos Achapampa y Huachocolpa para la derivación de agua hacia la central hidroeléctrica Ingenio. En estos puntos se ha determinado el caudal ecológico medio mensual que debe escurrir aguas debajo de los puntos de captación. En las Figuras N° 1.120 y N° 1.21 se muestra el hidrograma de caudal medio mensual y caudal ecológico mensual, correspondiente a cada rio.

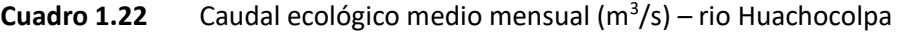

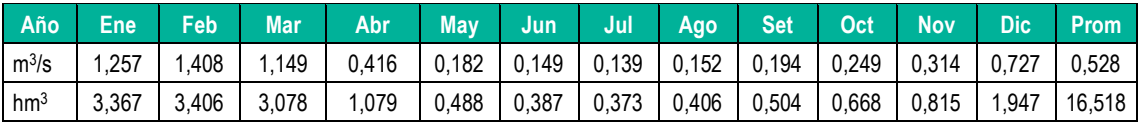

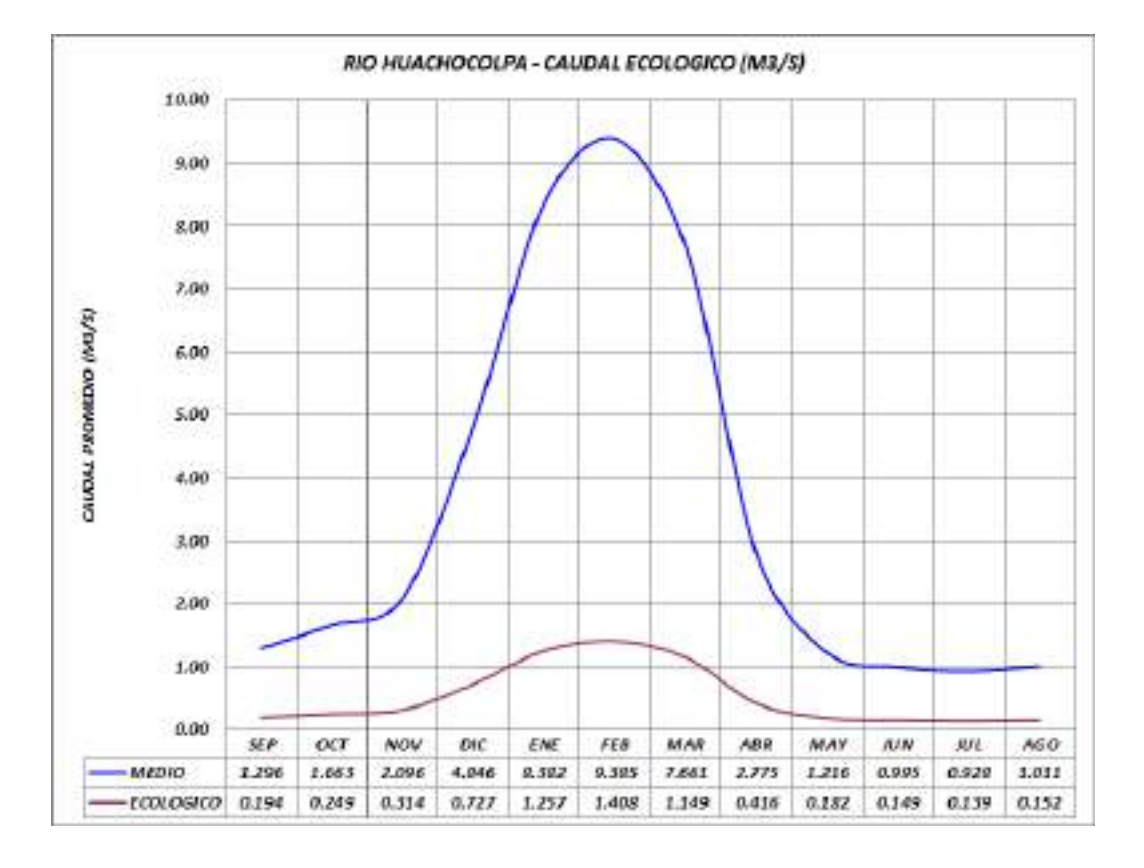

**Figura 1.19.** Caudal ecológico medio mensual (m3/s) – rio Huachocolpa

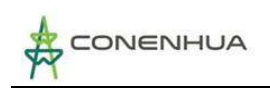

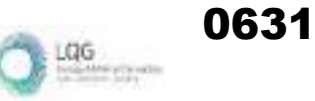

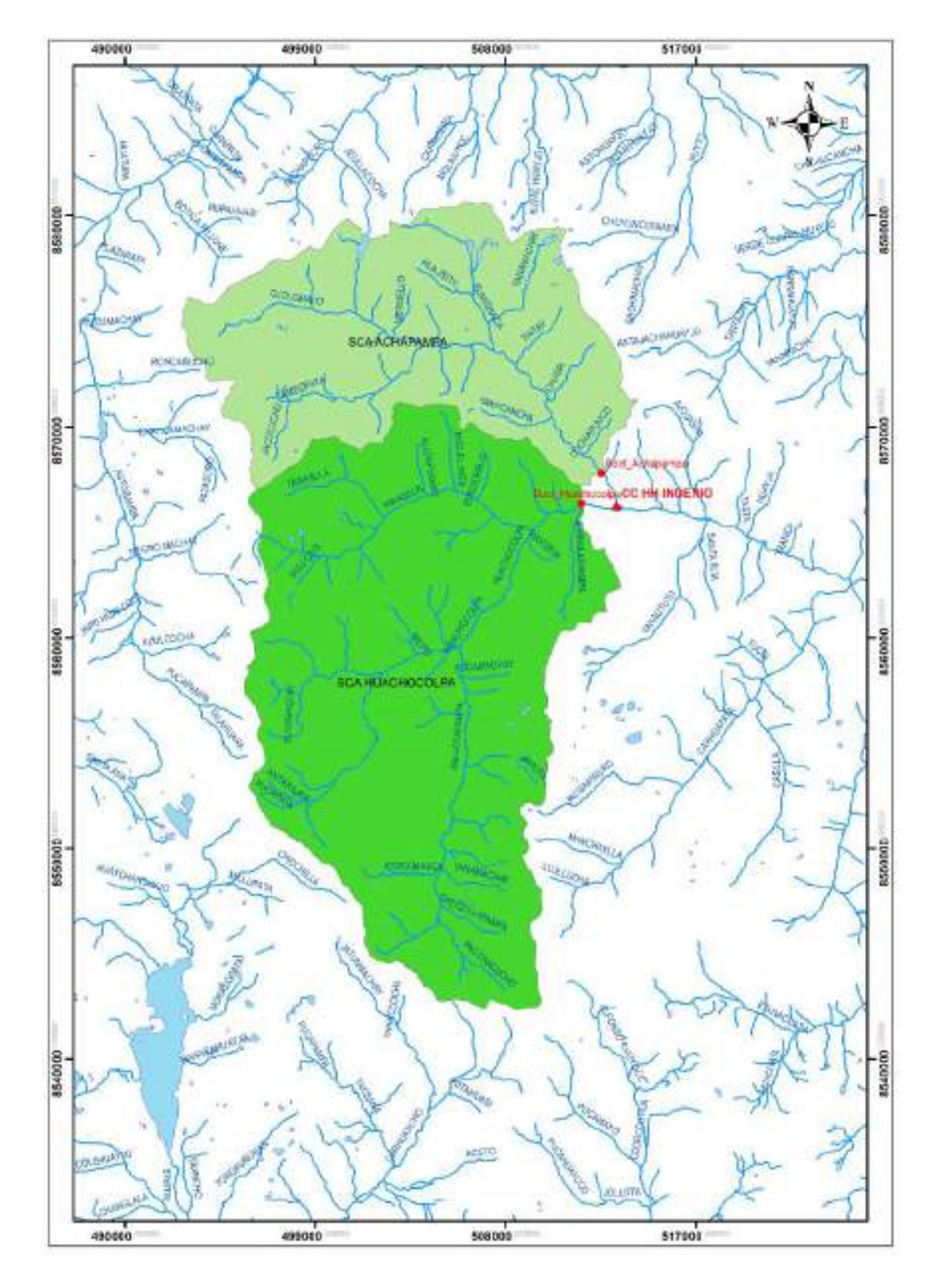

## **Figura 1.20.** Ubicación de puntos de captación de agua – Subcuenca Ingenio

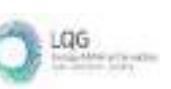

|  |  | Año Ene Feb Mar Abr May Jun Jul Ago Set Oct Nov Dic Prom                                                     |  |  |  |  |  |
|--|--|----------------------------------------------------------------------------------------------------|--|--|--|--|--|
|  |  | m3/s   0,657   0,769   0,649   0,232   0,099   0,082   0,077   0,086   0,118   0,146   0,176   0,390   0,290 |  |  |  |  |  |
|  |  | hm3   1,761   1,860   1,738   0,600   0,264   0,213   0,207   0,230   0,306   0,391   0,456   1,044   9,071  |  |  |  |  |  |

**Cuadro 1.23** Caudal ecológico medio mensual (m3/s) – rio Achapampa

**Figura 1.21.** Caudal medio mensual (m3/s) – rio Achapampa

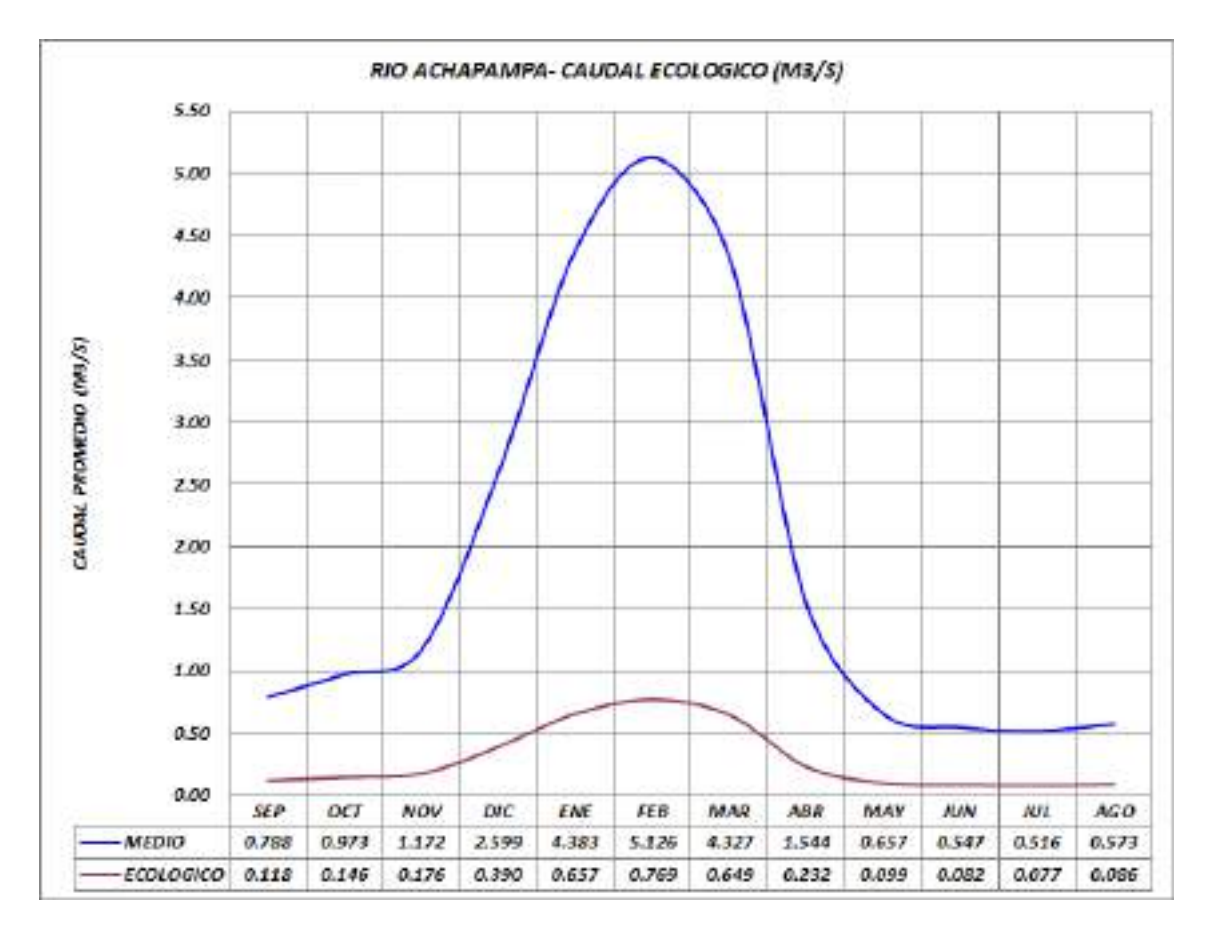

# **4.3** *OTRAS DEMANDAS*

En el tramo comprendido entre los puntos de captación de agua y el punto de devolución de agua hacia el cauce del rio del sistema hidráulico de la central hidroeléctrica Ingenio, no existen otros usos de agua.

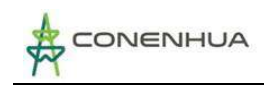

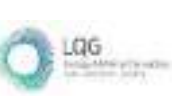

# **5. BALANCE HIDRICO**

El balance hídrico del sistema hidráulico correspondiente a la Central hidroeléctrica Ingenio, se ha elaborado con respecto a los puntos de captación de agua.

Asimismo, el balance hídrico se realiza a nivel mensual con valores de caudal medio promedio multianual de la oferta hídrica y la demanda hídrica.

#### ❖ **Oferta hídrica**

La oferta hídrica corresponde al módulo de caudal medio mensual del 75% de persistencia de la escorrentía de los ríos Huachocolpa y Achapampa. En el siguiente Cuadro se muestra los valores en unidades de caudal medio mensual (m<sup>3</sup>/s) y volumen total mensual (hm<sup>3</sup>).

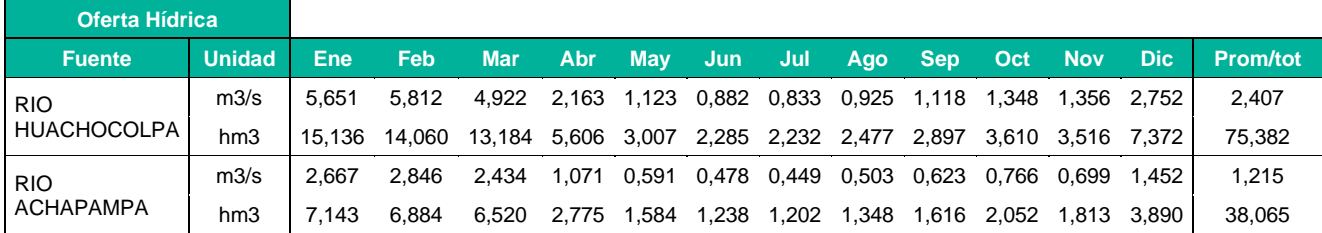

Cuadro 1.24 Oferta hídrica medio mensual 75% (m<sup>3</sup>/s, hm<sup>3</sup>)

#### ❖ **Demanda hídrica**

La demanda hídrica del sistema hidráulico, corresponde a la demanda energética de la central hidroeléctrica Ingenio y la demanda de caudal ecológico determinado para los ríos Huachocolpa y Achapampa.

La demanda hídrica corresponde a lo establecido en la Licencia de Uso de Agua, otorgada por la ANA. En el siguiente Cuadro se muestra los valores en unidades de caudal medio mensual (m $^3$ /s) y volumen total mensual (hm<sup>3</sup>).

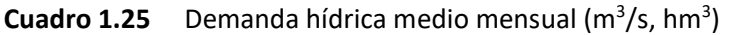

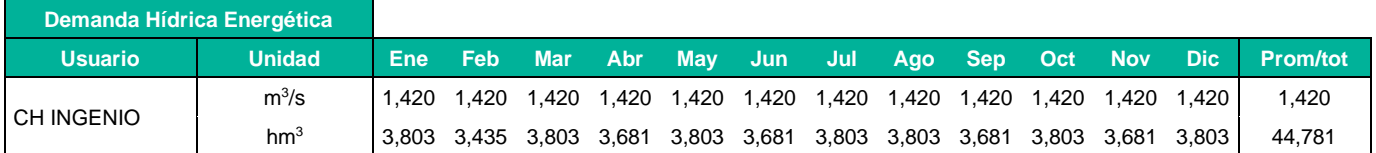

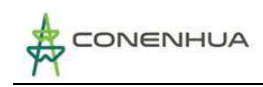

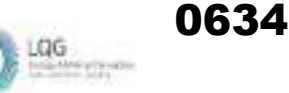

El caudal ecológico se ha determinado con la norma vigente determinada por la ANA. En el siguiente Cuadro se muestra los valores en unidades de caudal medio mensual (m $^3$ /s) y volumen total mensual (hm<sup>3</sup>).

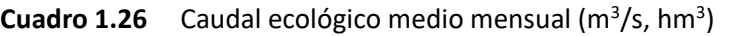

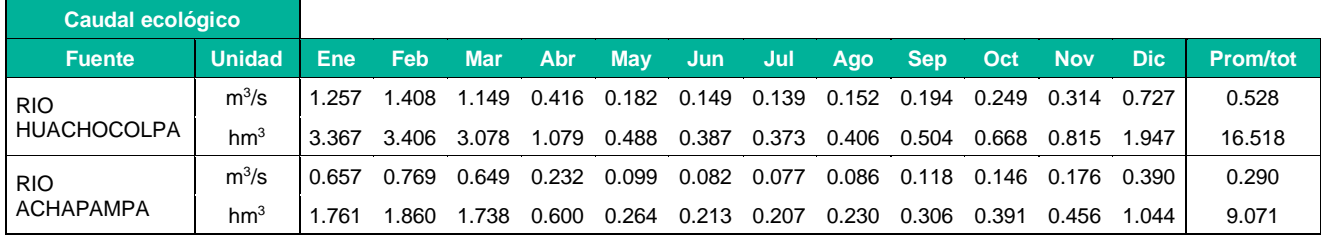

#### ❖ **Balance hídrico**

Con los valores de la oferta y demanda hídrica, se ha determinado el balance hídrico del sistema hidráulico de la central hidroeléctrica Ingenio. Se verifica que existe déficit hídrico durante los meses de junio, julio y agosto.

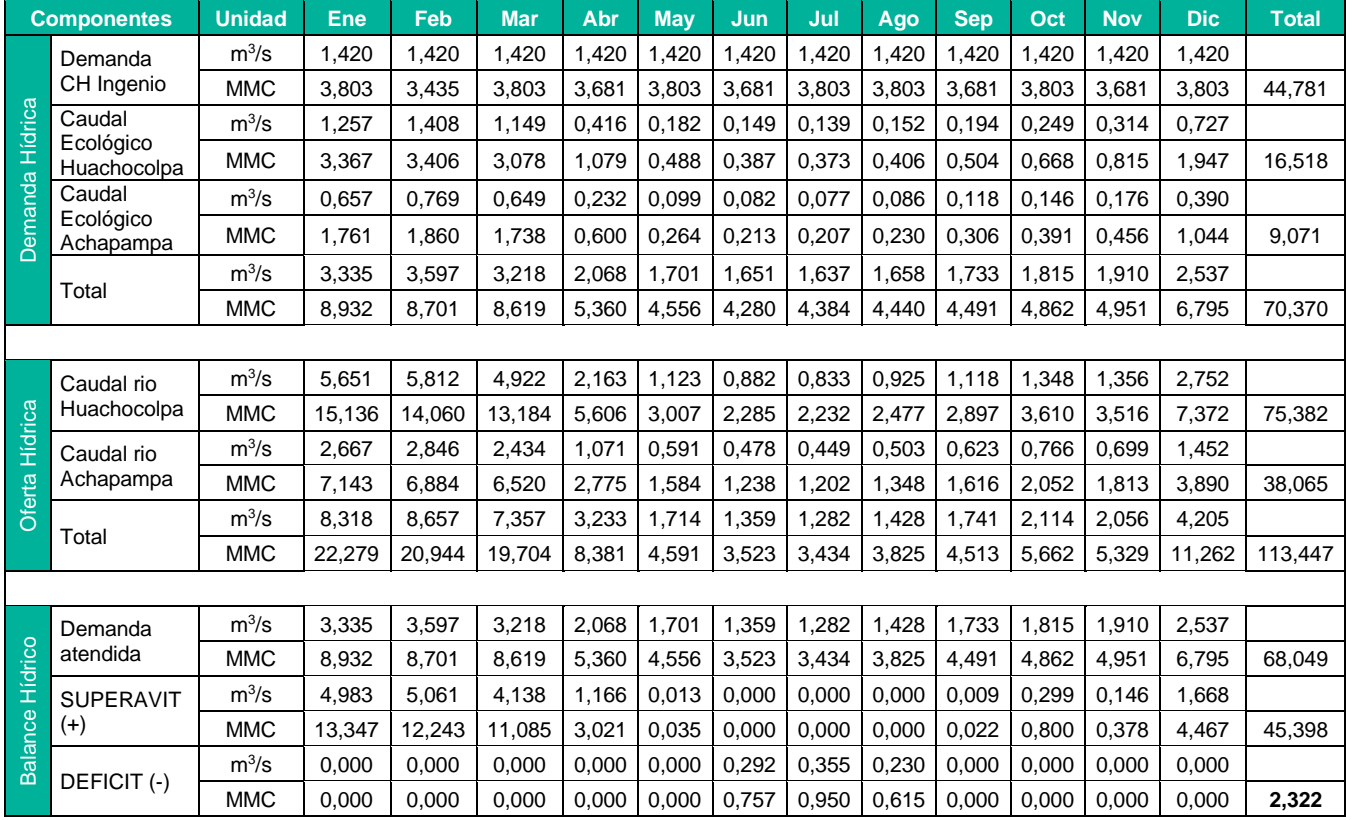

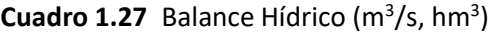

En el siguiente Cuadro se muestra el resumen del balance hídrico, en donde la demanda total requerida, corresponde a la demanda hídrica energética más la demanda del caudal ecológico.

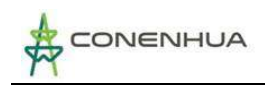

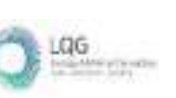

También se muestra la demanda atendida en cada mes con respecto a la demanda total requerida. En el diagrama de la Figura N° 1.22 se muestra en forma gráfica el estado del balance hídrico.

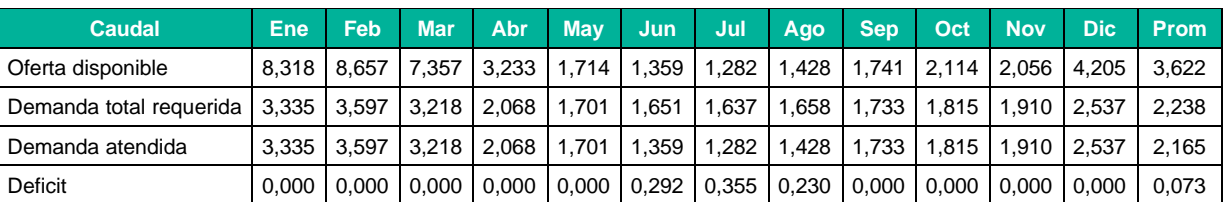

### Cuadro 1.28 Balance Hídrico (m<sup>3</sup>/s)

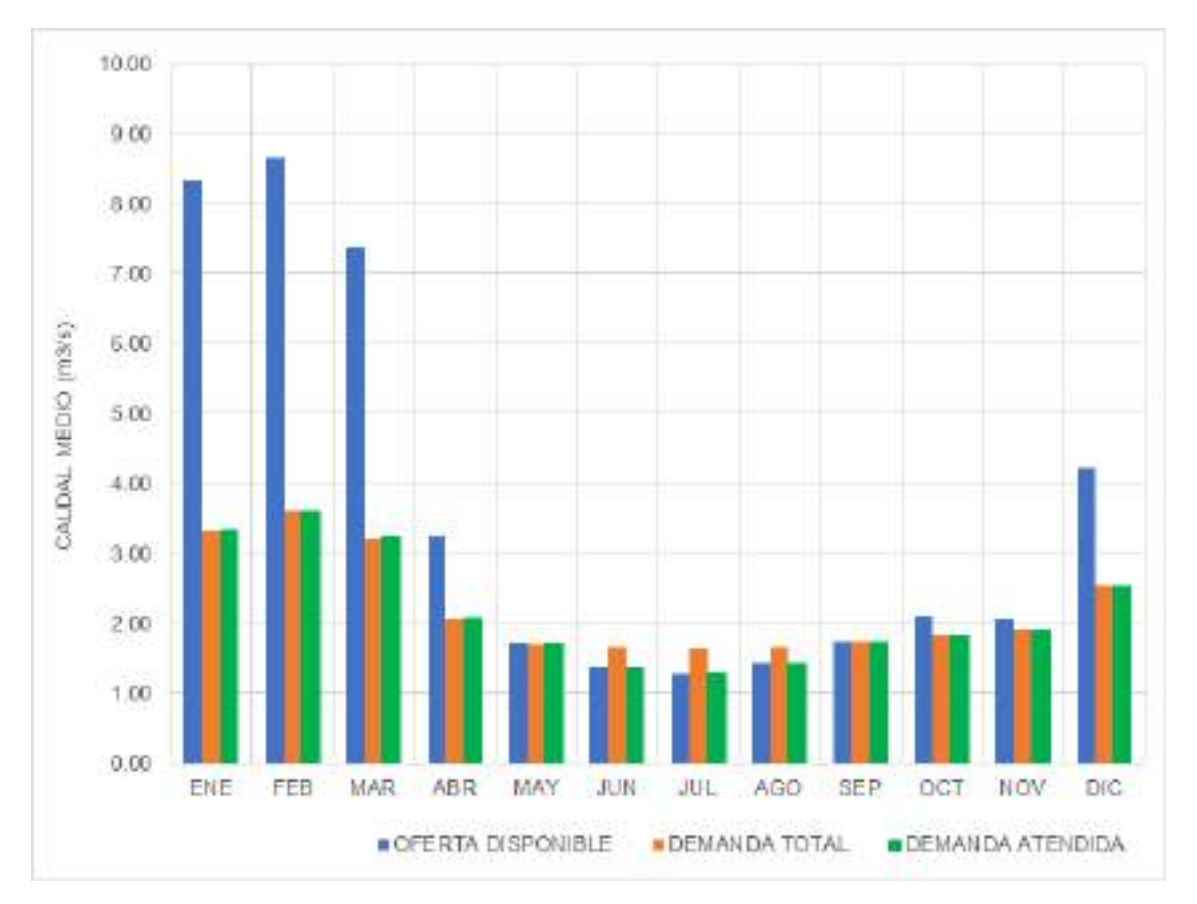

### **Figura 1.22.** Balance hídrico (m3/s)

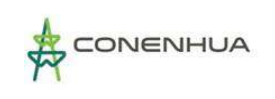

# **6. CONCLUSIONES**

- Las fuentes de agua para el sistema hidráulico de la central hidroeléctrica El Ingenio está representada por los ríos Huachocolpa y Achapampa, en dichos cauces naturales se localiza las bocatomas de captación de agua.
- El área hidrográfica del análisis hidrológico de la subcuenca Ingenio, está representada por el área de drenaje de los dos puntos de captación de agua. El área de drenaje de la subcuenca Huachocolpa es de 337,64 km<sup>2</sup> y de la subcuenca Achapampa es de 181,09 km<sup>2</sup>.
- Para el análisis pluviométrico se ha utilizado el registro pluviométrico de tres estaciones meteorológicas ubicadas al contorno del área de estudio. La precipitación areal total anual de la subcuenca Huachocolpa es de 852,21 mm y de la subcuenca Achapampa es de 865,70 mm.
- Se ha determinado la serie del caudal medio mensual en el periodo 1982 2021 en cada punto de captación. El resultado obtenido es mediante la aplicación de un modelo hidrológico de transformación precipitación – escorrentía.
- El rendimiento hídrico promedio anual de la subcuenca Huachocolpa es de 110,118 hm<sup>3</sup> y de la subcuenca Achapampa es de 60,476 hm<sup>3</sup>.
- En el área de la actividad eléctrica en curso solo existe la demanda de uso de agua que corresponde a la demanda energética de la central hidroeléctrica El Ingenio, el cual está establecida hasta un caudal de 1,42 m<sup>3</sup>/s, de acuerdo con la licencia de uso de agua otorgada por la Autoridad Nacional del Agua.
- Se ha determinado el caudal ecológico en cada cauce de escorrentía, de acuerdo con la norma vigente establecida por la Autoridad Nacional del Agua.
- El caudal ecológico promedio mensual que debe escurrir en el cauce del rio Huachocolpa aguas debajo de la bocatoma de captación y derivación hacia la central hidroeléctrica Ingenio es como se muestra en el siguiente cuadro.

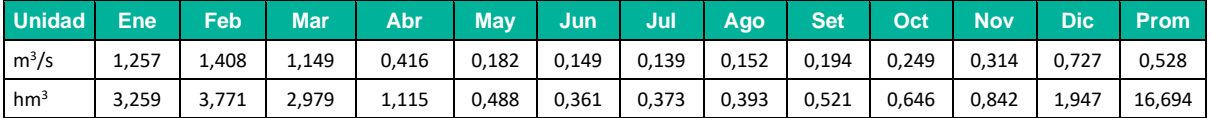

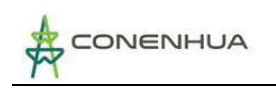

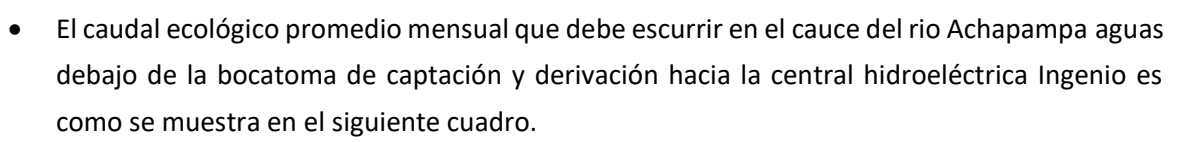

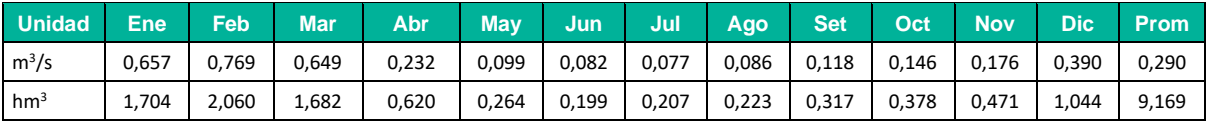

- El balance hídrico demuestra que existe 3 meses con déficit hídrico.
- La oferta hídrica actual es de carácter de escorrentía natural. Es posible regular la escorrentía mediante la implementación de estructuras para almacenamiento de agua en la época de excedentes, con lo que se incrementaría y optimizaría el suministro de la demanda hídrica en la época de estiaje.

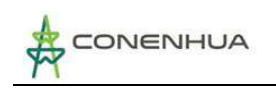

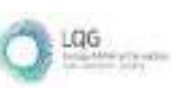

# Anexos

**Caudal ecológico en Central Hidroeléctrica Ingenio <sup>55</sup>**

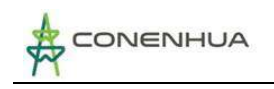

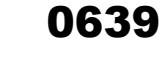

LQG

#### **PRECIPITACION TOTAL MENSUAL COMPLETADA Y HOMOGENEA – ESTACION HUANCAVELICA**

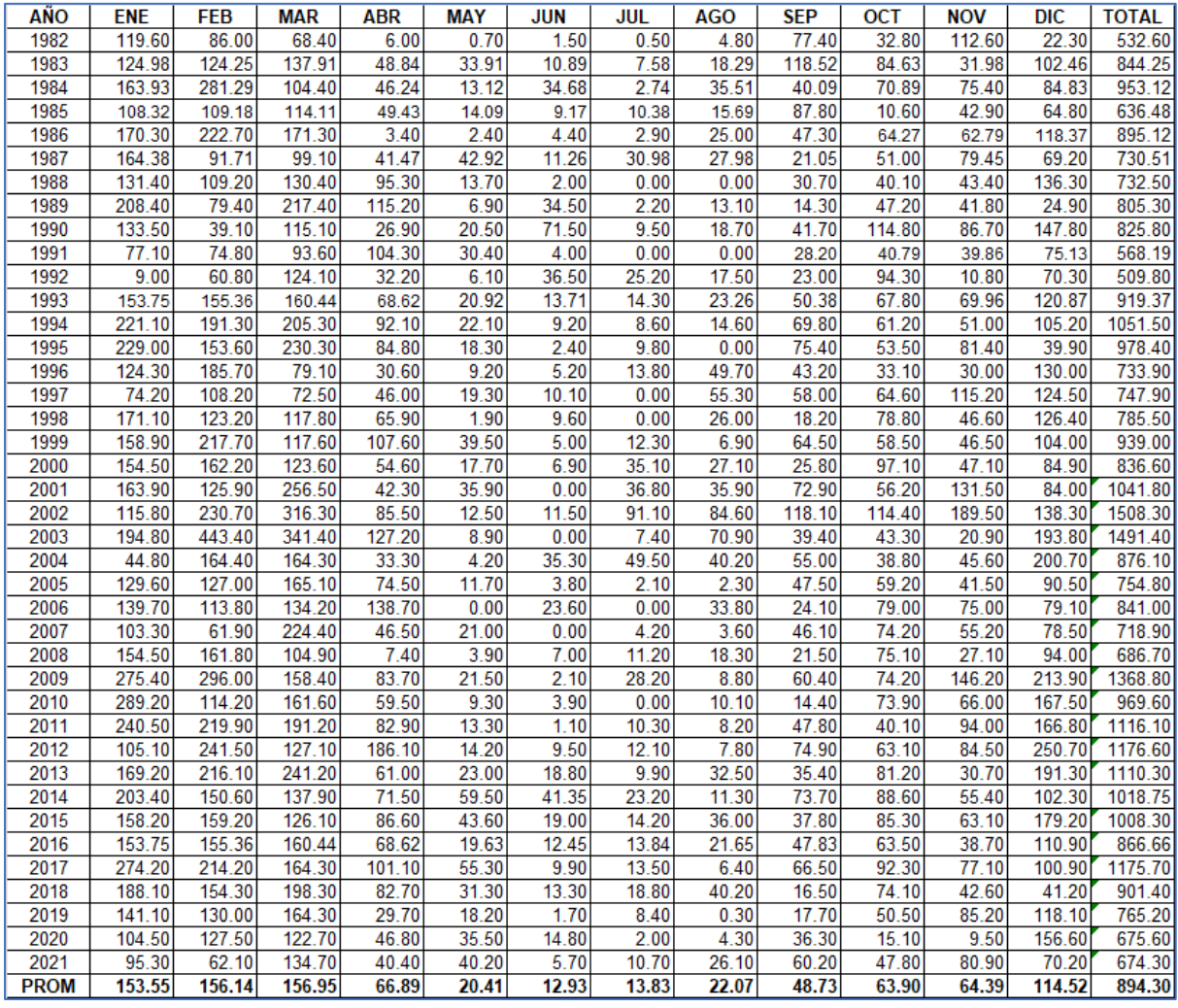

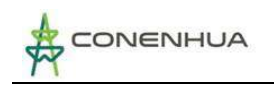

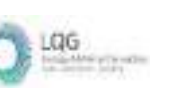

### **PRECIPITACION TOTAL MENSUAL COMPLETADA Y HOMOGENEA – ESTACION LIRCAY**

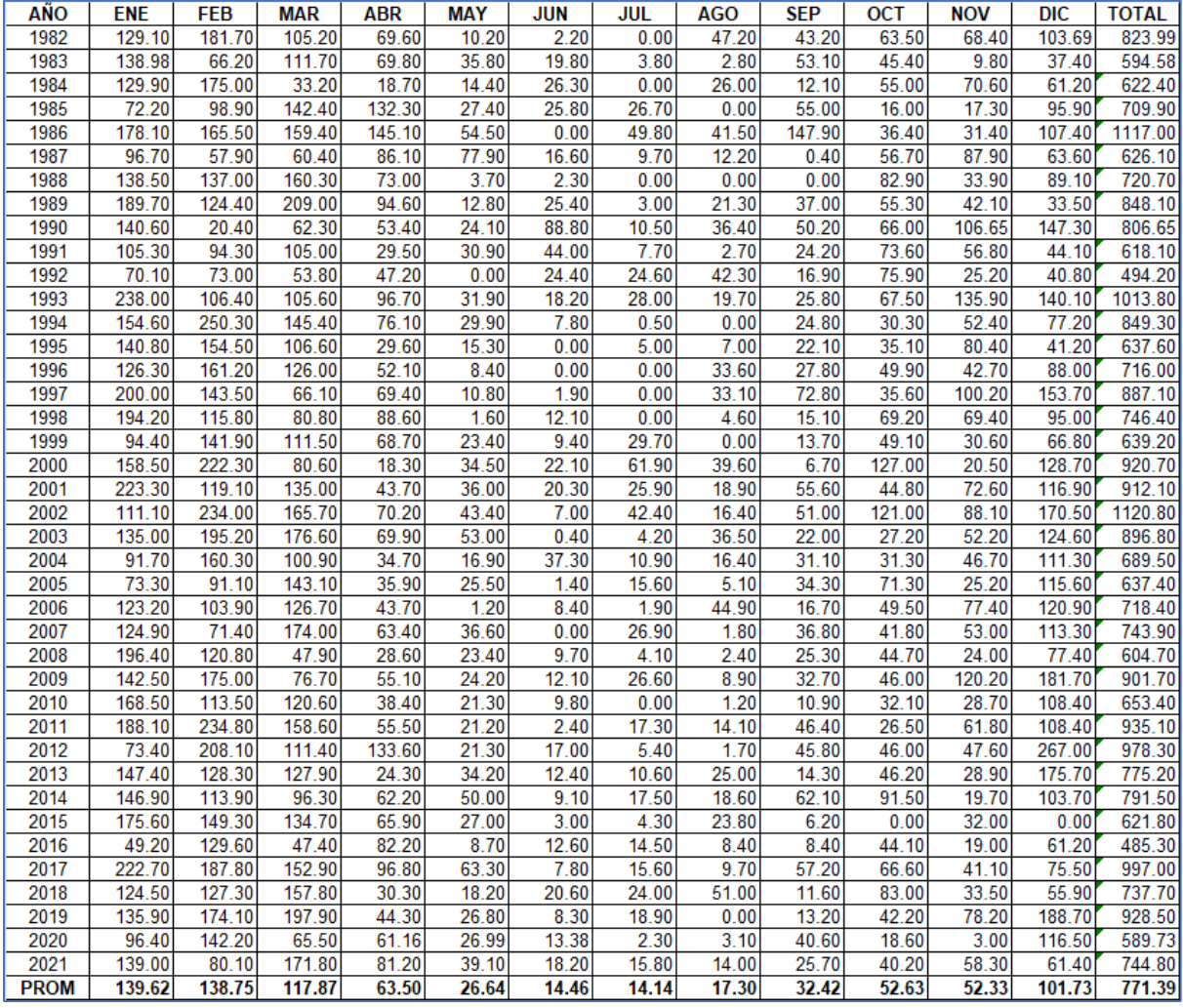

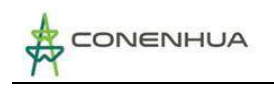

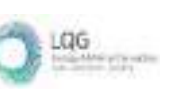

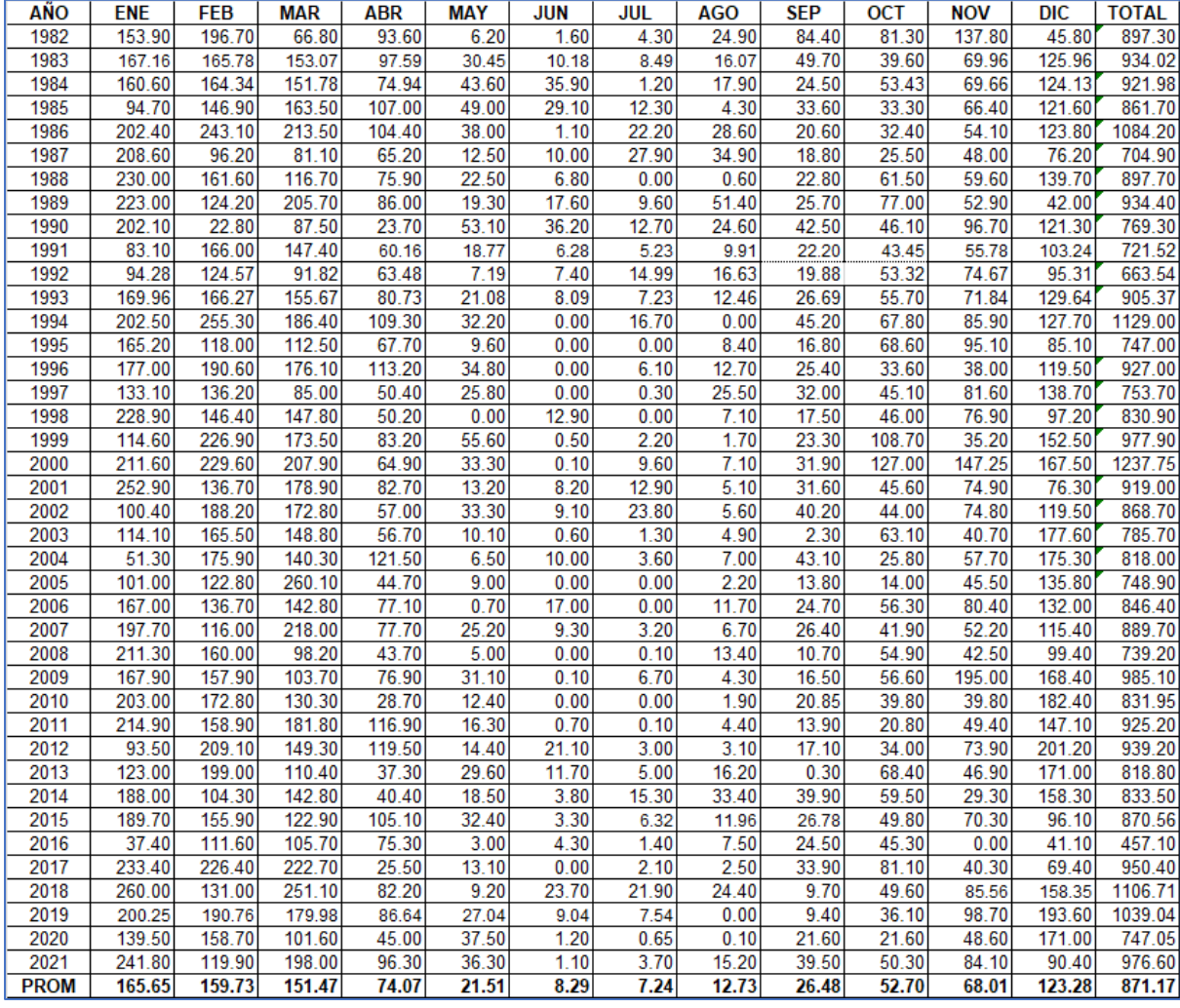

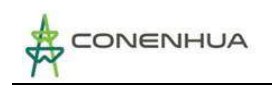

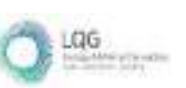

## **VOLUMEN TOTAL MENSUAL GENERADO (hm3) – RIO HUACHOCOLPA**

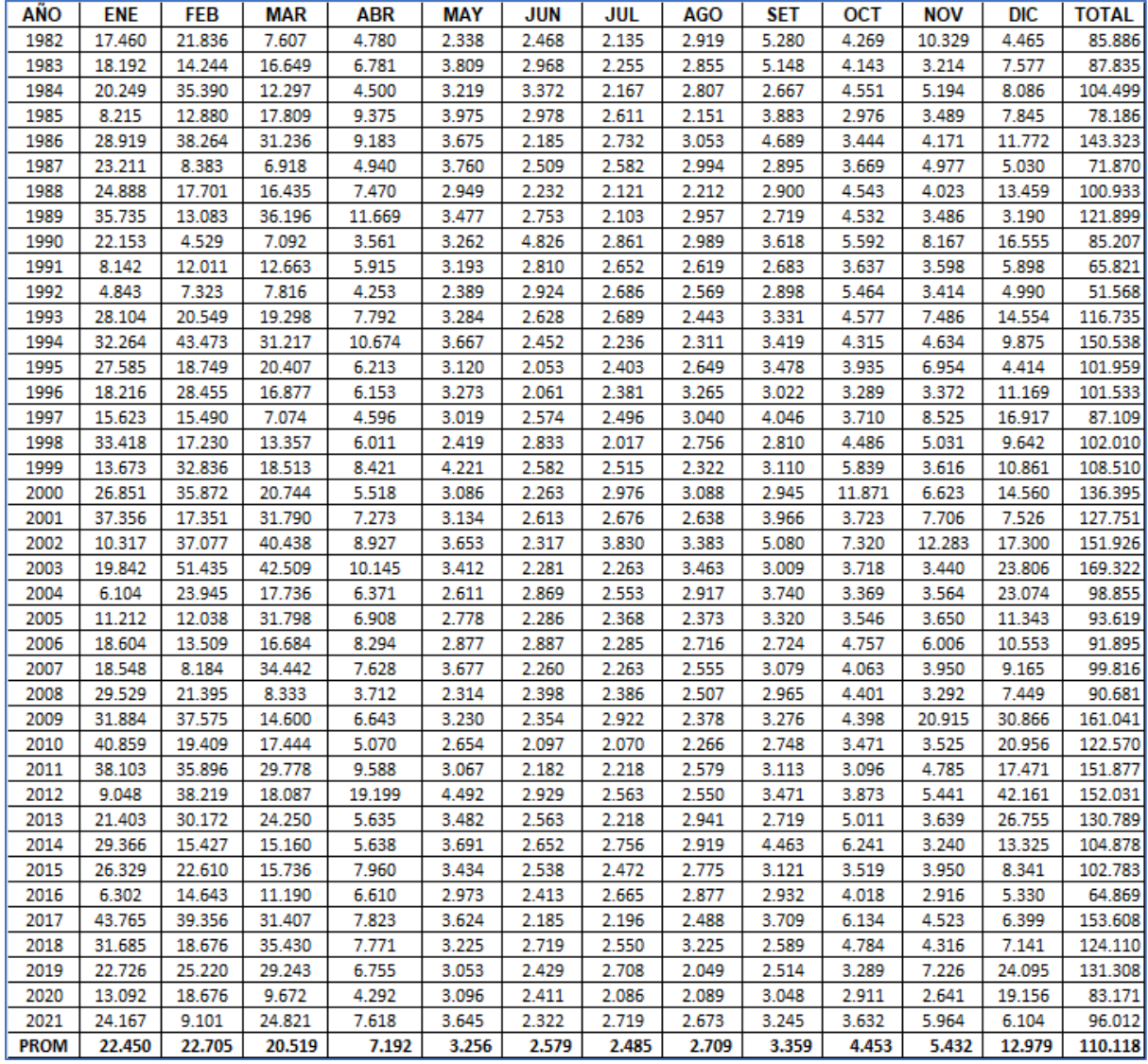

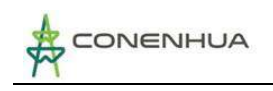

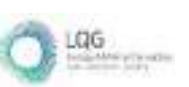

# **VOLUMEN TOTAL MENSUAL GENERADO (hm3) – RIO ACHAPAMPA**

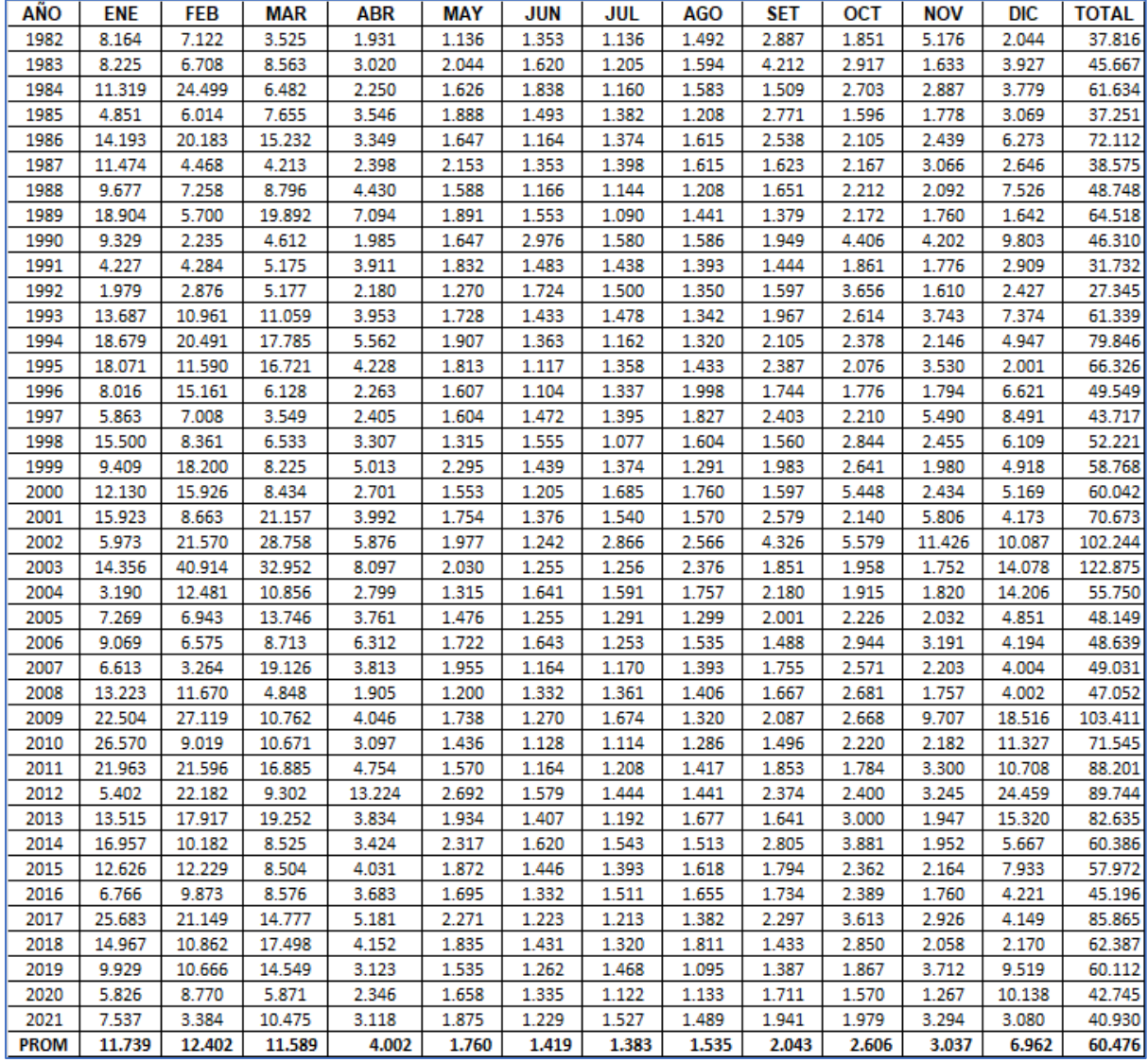

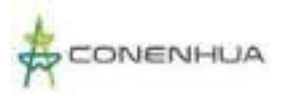

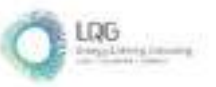

**Anexo 10 Hojas MSDS**

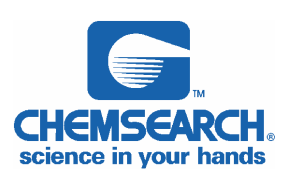

0645

# SOLVENTE DIELECTRICO LIMPIADOR Y DESENGRASANTE

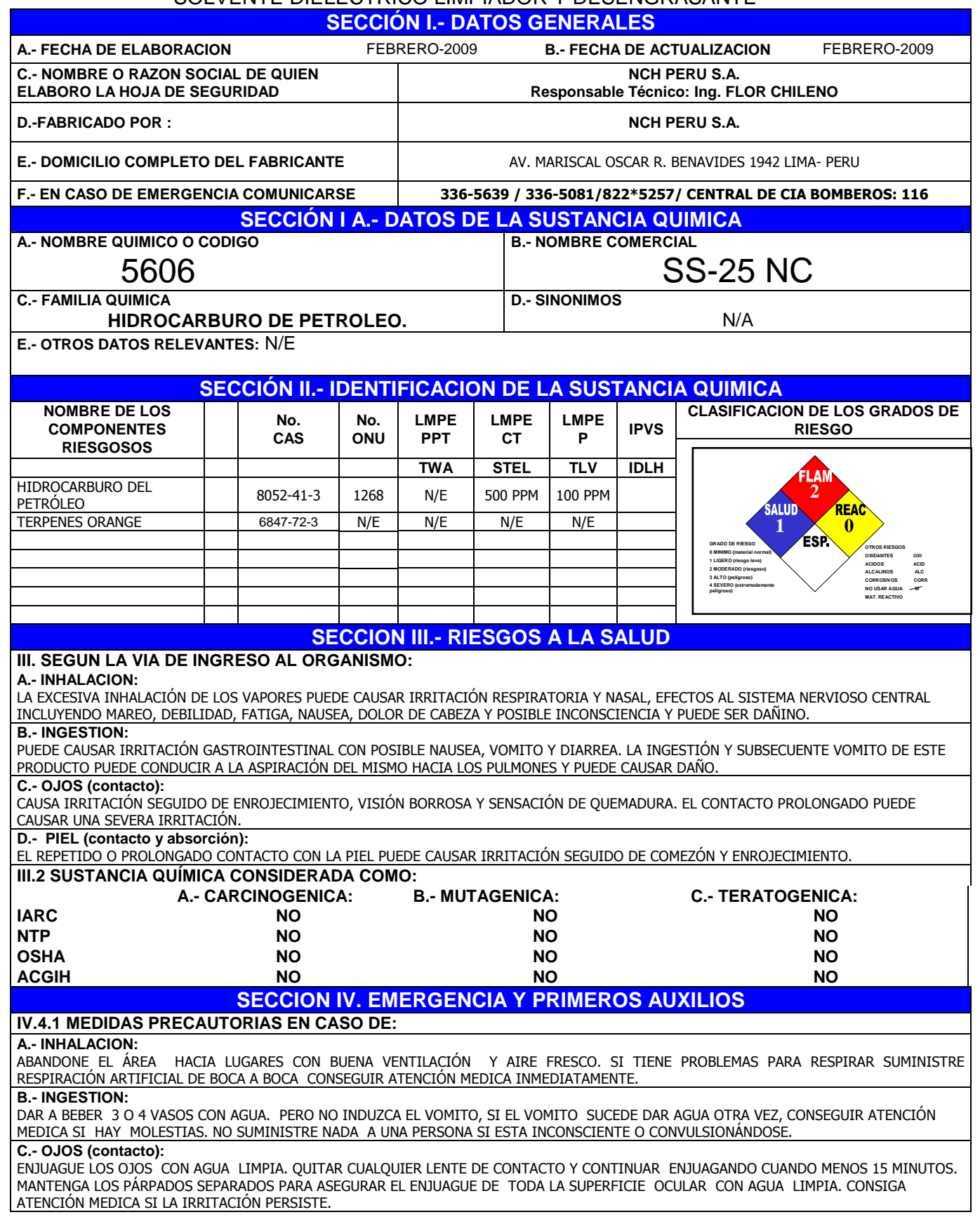

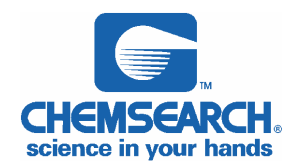

#### SOLVENTE DIELECTRICO LIMPIADOR Y DESENGRASANTE

**D.- PIEL (contacto y absorción):** 

LAVE EL ÁREA AFECTADA CON ABUNDANTE AGUA LIMPIA Y JABÓN DURANTE 15 MINUTOS. QUITE ROPA Y ZAPATOS CONTAMINADOS. CONSIGA ASISTENCIA MEDICA SI LA IRRITACIÓN PERSISTE. LAVAR LA ROPA Y ZAPATOS CONTAMINADOS EN FORMA EXHAUSTIVA ANTES DE VOLVERLOS A USAR.

#### **IV.4.2 OTROS RIESGOS O EFECTOS A LA SALUD**

EL PROLONGADO O REPETIDO CONTACTO PUEDE CAUSAR ENROJECIMIENTO Y QUEMADURA DE OJOS Y PIEL. LA SOBRE EXPOSICIÓN A LOS VAPORES DE SOLVENTES PUEDE IRRITAR EL TRACTO RESPIRATORIO Y CAUSA DOLOR DE CABEZA, MAREO, SOMNOLENCIA Y OTROS EFECTOS AL SISTEMA NERVIOSO CENTRAL.

CONDICIONES MÉDICAS AGRAVADAS A LA SOBRE EXPOSICIÓN: SI PRE-EXISTEN ENFERMEDADES EN LA PIEL TAL COMO DERMATITIS. OTROS ÓRGANOS AFECTADOS: SISTEMA NERVIOSO CENTRAL.

#### **IV.4.3 ANTIDOTOS**

**NO HAY ANTIDOTO ESPECIFICO**

#### **IV.4.4 OTRA INFORMACION IMPORTANTE PARA LA ATENCION MEDICA PRIMARIA**

LA INGESTIÓN Y SUBSECUENTE VOMITO DE ESTE PRODUCTO PUEDE CAUSAR LA ASPIRACION DEL MISMO HACIA LOS PULMONES Y PUEDE CAUSAR DAÑO.

#### **SECCION V. A- RIESGOS DE FUEGO O EXPLOSION**

**V.1.- MEDIO DE EXTINCION.** 

**NIEBLA DE AGUA X ESPUMA X CO2 X QUIMICO SECO X OTROS** 

**V.2.- EQUIPO DE PROTECCION PERSONAL ESPECIFICO PARA COMBATE DE INCENDIOS** 

LOS BOMBEROS DEBERAN USAR ROPA Y ZAPATOS ADECUADOS PARA EL COMBATE, Y DEBERAN USAR UN APARATO PARA RESPIRAR.

**V.3.- PROCEDIMIENTO Y PRECAUCIONES ESPECIALES DURANTE EL COMBATE DE INCENDIOS** 

LOS BOMBEROS DEBERAN USAR UN APARATO PARA RESPIRAR Y ROPA DE PROTECCIÓN. USE ROCIÓ DE AGUA PARA ENFRIAR LOS CONTENDORES EXPUESTOS AL FUEGO. NO APLIQUE AGUA DIRECTAMENTE AL PRODUCTO YA QUE PUEDE OCASIONAR ESPUMA Y PUEDE SER RESBALOSO.

#### **V.4.- CONDICIONES QUE CONDUCEN A OTRO RIESGO ESPECIAL**

LOS VAPORES SON MÁS PESADOS QUE EL AIRE Y PUEDEN VIAJAR A DISTANCIA HACIA POSIBLES FUENTES DE IGNICIÓN E INFLAMARSE. EL PRODUCTO PUEDE CAUSAR FUEGO FLOTANTE YA QUE EL LIQUIDO FLOTA EN EL AGUA.

#### **V.5.- PRODUCTOS DE LA COMBUSTION QUE SEAN NOCIVOS A LA SALUD**

MONÓXIDO DE CARBÓN Y/O DIÓXIDO DE CARBÓN

**SECCION VI.- INDICACIONES EN CASO DE FUGA O DERRAME** 

#### **VI.1 PROCEDIMIENTO Y PRECAUCIONES INMEDIATAS**

USE ROPA DE SEGURIDAD APROPIADA. ELIMINE CUALQUIER POSIBLE FUENTE DE IGNICION. CONTENGA EL DERRAME CON DIQUES, USE SOLAMENTE EQUIPO ANTI-CHISPAS. ABSORBA EL MATERIAL CON UN MATERIAL INERTE Y TRANSFIERALO A UN CONTENEDOR DEBIDAMENTE ETIQUETADO PARA SU DISPOSICION. PREVENGA QUE EL PRODUCTO CONTAMINE LA TIERRA O QUE ENTRE AL ALCANTARILLADO, SISTEMAS DE DRENAJE Y CUERPOS DE AGUA.

#### **VI.2 METODO DE MITIGACION**

NINGUNO CONOCIDO.

#### **SECCION VII.- MANIPULACIÓN Y ALMACENAMIENTO**

#### **VII.1.- PRECAUCIONES QUE DEBEN SER TOMADAS PARA EL MANEJO, TRANSPORTE Y ALMACENAMIENTO.**

TEMPERATURA DE ALMACÉN: 37.7ºC MAX ; 1.66°C MIN. SE DEBE ALMACENAR EN INTERIORES

PRECAUCIONES QUE SE DEBEN TENER AL MANEJAR Y ALMACENAR ESTE PRODUCTO: ALMACENE EL PRODUCTO SIEMPRE EN SU CONTENEDOR ORIGINAL.

MANTENER EL CONTENEDOR HERMÉTICAMENTE CERRADO CUANDO NO SE USE.

EVITE ALMACENARLO A TEMPERATURAS CONGELANTES.

EVITE EL CALOR, SUPERFICIES CALIENTES, CHISPAS Y FLAMA ABIERTA, EVITE QUE LE DE LA LUZ SOLAR.

#### **VII.2.- OTRAS PRECAUCIONES.**

MANTÉNGASE FUERA DEL ALCANCE DE LOS NIÑOS.

LEA TODA LA ETIQUETA ANTES DE USAR ESTE PRODUCTO

# **SECCION VIII.- CONTROLES A LA EXPOSICION Y EQUIPO DE PROTECCION.**

**VIII.1.- EQUIPO DE PROTECCION PERSONAL ESPECIFICO** 

VENTILACIÓN REQUERIDA: UNA VENTILACIÓN LOCAL ES RECOMENDADA PARA MANTENER BAJOS LOS NIVELES DE EXPOSICIÓN PERMITIDOS, SI SE GENERAN VAPORES

PROTECCIÓN PARA RESPIRACIÓN: USAR UN RESPIRADOR APROBADO POR NIOSH EN ÁREAS POBREMENTE VENTILADAS Y/O PARA EXPOSICIONES POR ENCIMA DE LOS NIVELES ESTABLECIDOS POR ACGIH TLV U OSHA PEL O DONDE EXISTA ROCIÓ DEL PRODUCTO.

GUANTES PROTECTORES: GUANTES DE NEOPRENO O DE NITRILO SI EL CONTACTO ES REPETIDO O PROLONGADO CON LA PIEL. PROTECCIÓN PARA OJOS: LENTES PARA PRODUCTOS QUIMICOS CON PROTECCION LATERAL SE DEBEN DE USAR.

OTRA PROTECCIÓN: USAR ROPA DE TRABAJO GENERAL Y ZAPATOS.

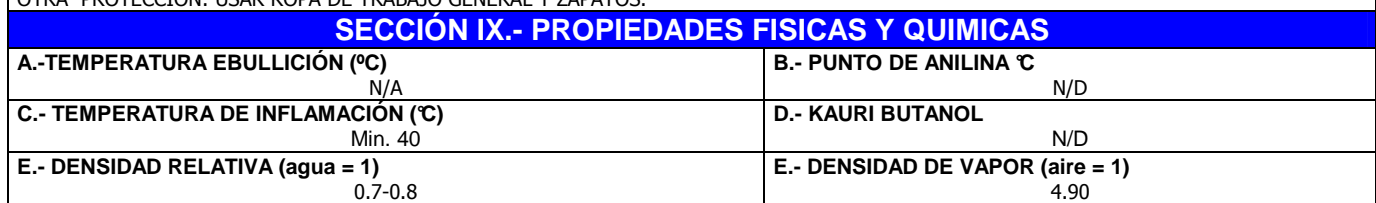

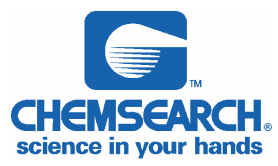

#### SOLVENTE DIELECTRICO LIMPIADOR Y DESENGRASANTE

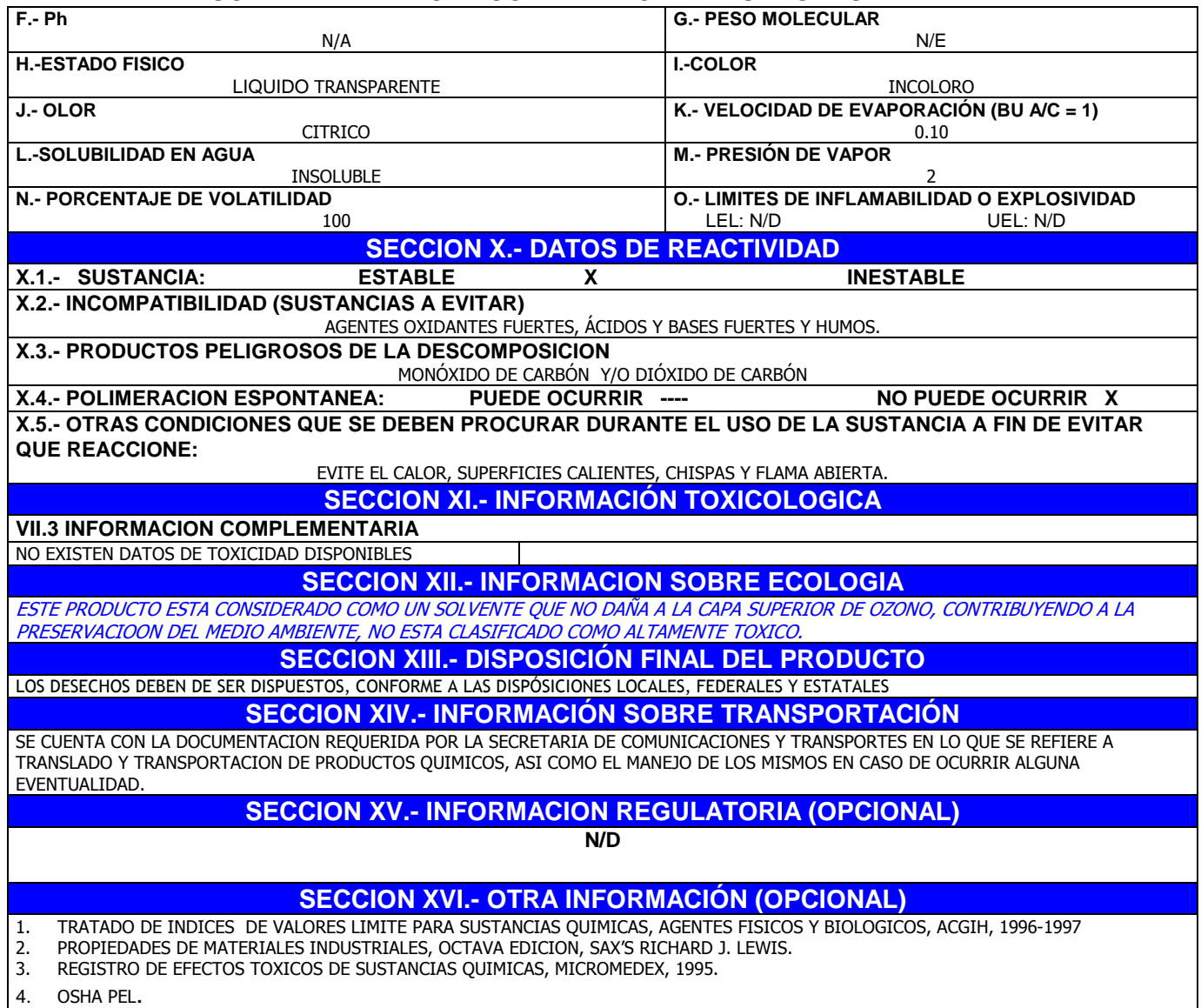

NCH PERU S.A NO ASUME NINGUNA RESPONSABILIDAD POR LESIONES PERSONALES O DAÑOS A PROPIEDADES CAUSADOS POR EL USO, ALMACENAMIENTO O DISPOSICIÓN DE EL PRODUCTO EN UNA FORMA NO RECOMENDADA EN LA ETIQUETA. LOS USUARIOS ASUMEN TODOS LOS RIESGOS ASOCIADOS CON TALES USOS, ALMACENADO O DISPOSICIÓN DEL PRODUCTO NO RECOMENDADOS.

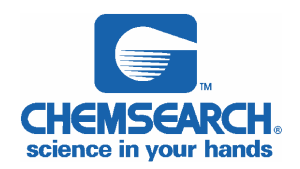

SOLVENTE DIELECTRICO LIMPIADOR Y DESENGRASANTE

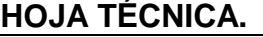

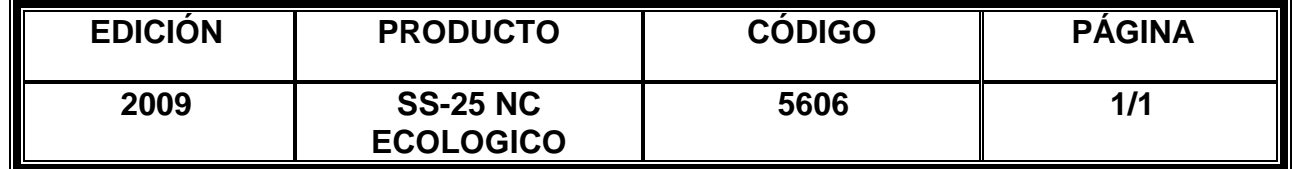

**DESCRIPCIÓN GENERAL:** Es un producto fabricado a base de solventes alifáticos y terpenos de naranja que no dañan a la capa superior de ozono, no contiene compuestos clorados.

USOS: USOS: Se emplea como un desengrasante dielectrico para quitar el aceite y la grasa de las superficies metálicas, motores eléctrico y para remover la cera del equipo empacador de pan.. Se puede usar para la limpieza de maquinaria, piezas y equipo en lugares como refinerías, talleres automotrices, armadoras, industria metalmecánica, manufactureras, talleres mecánicos y toda la industria en general. **Limpiador que cumple con un amplio rango de usos en situaciones donde la toxicidad, flamabilidad, velocidad de evaporación, propiedades eléctricas y residual de producto son criticas**

### **ESPECIFICACIONES:**

Aspecto **Líquido** transparente Color incoloro Olor Citrico Gravedad especifica 6.7-0.80 % volátiles por volumen 100 Presión de vapor (mmHg)  $@$  20°C 2 Densidad de vapor 4.90 Flash Point <sup>°</sup>C 40°C min. T.C.C RIGIDEZ DIELECTRICA 54 KV

**ESTABILIDAD:** El producto es estable por lo menos durante un año siempre y cuando se conserve en su contenedor original y debidamente cerrado cuando no se use.
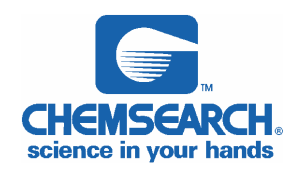

# **HOJA DE DATOS DE SEGURIDAD DE SUSTANCIAS QUIMICAS**

SOLVENTE DIELECTRICO LIMPIADOR Y DESENGRASANTE

## SS-25 NC ECOLOGICO

Es un producto fabricado a base de solventes alifáticos Y terpenos de naranja útil para usarse como limpiador y desengrasnte dielectrico para quitar el aceite y la grasa de las superficies metálicas.

Es un producto ecológico el cual no genera ningún impacto ecológico y no daña a la capa superior de ozono.

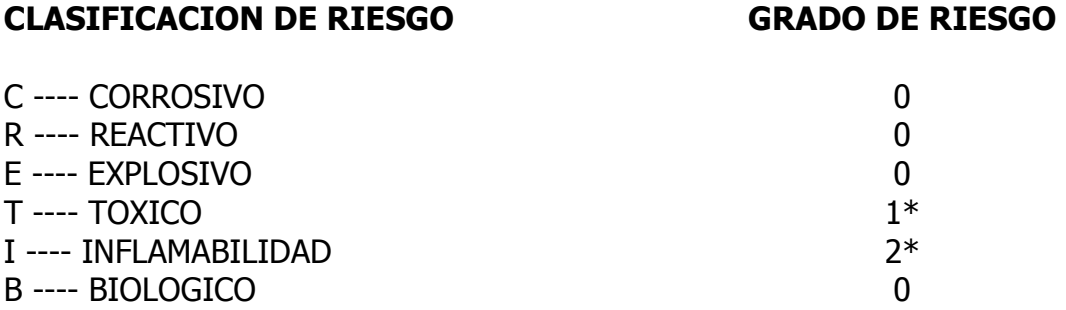

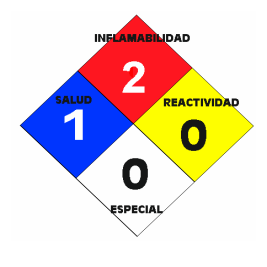

## CLASIFICACION DE RIESGO

- 0 ---- AUSENCIA DE RIESGO
- 1 ---- RIESGO ORDINARIO
- 2 ---- RIESGOSO
- 3 ---- PELIGROSO
- 4 ---- EXTREMADAMENTE PELIGROSO

\*El aspecto de riesgo ordinario en toxicidad y el aspecto de riesgoso en inflamabilidad se eliminan si el producto es usado de acuerdo a las instrucciones de la Etiqueta del producto y precauciones de la Hoja de Seguridad.

Atentamente

Del de

**Ing. Delia Flor Chileno G. Jefe de Dpto. de Producción y Calidad. CIP: 87517 NCH PERU**

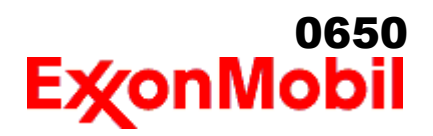

# **HOJA DE DATOS DE SEGURIDAD DEL MATERIAL**

\_\_\_\_\_\_\_\_\_\_\_\_\_\_\_\_\_\_\_\_\_\_\_\_\_\_\_\_\_\_\_\_\_\_\_\_\_\_\_\_\_\_\_\_\_\_\_\_\_\_\_\_\_\_\_\_\_\_\_\_\_\_\_\_\_\_\_\_\_\_\_\_\_\_\_\_\_\_\_\_\_\_\_\_\_\_\_\_\_\_\_\_\_\_\_\_\_\_\_\_\_\_\_\_\_\_\_\_\_\_\_\_\_\_\_\_\_

#### **SECCIÓN 1 IDENTIFICACIÓN DE PRODUCTO Y COMPAÑÍA**

De acuerdo a la fecha de revisión arriba indicada, esta (M)SDS cumple con las regulaciones en Perú

#### **PRODUCTO**

**Nombre del producto: MOBIL DELVAC MX 15W-40 Descripción del producto:** Base lubricante y Aditivos **Código del producto:** 201520402010, 441048-48 **Uso previsto:** Aceite para motor

#### **IDENTIFICACION DE LA COMPAÑIA**

**Proveedor: ExxonMobil del Perú S.R.L.** Av. Camino Real 456, Torre Real Piso 14 San Isidro Lima Perú  **24 Horas emergencia en salud** LUBES (511)-221-2520  **Información técnica del producto** LUBES 0800-5-2170

#### **SECCIÓN 2 COMPOSICIÓN / INFORMACIÓN SOBRE INGREDIENTES**

#### **Sustancia(s) peligrosas reportables ó sustancia(s) compleja(s).**

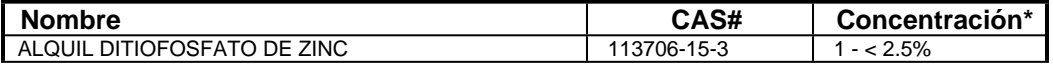

\* Todas las concentraciones están en porcentaje en peso a menos que el ingrediente sea un gas. Las concentraciones de gases están en porcentaje por volumen.

#### **SECCIÓN 3 IDENTIFICACIÓN DE PELIGROS**

Este material no es considerado como peligroso de acuerdo con las guías reguladoras (ver la Sección 15 del (M)SDS).

#### **EFECTOS POTENCIALES EN LA SALUD**

La inyección a alta presión bajo la piel puede causar daños graves.

**NFPA ID de Peligro:** Salud: 0 Inflamabilidad: 1 Reactividad: 0

**NOTA:** Este material no se debería usar para ningún otro propósito que el uso previsto en la Sección 1 sin la asesoría de un experto. Los estudios sobre salud han mostrado que la exposición a productos químicos puede causar riesgos potenciales para la salud de los humanos los cuales pueden variar de persona a persona.

#### **SECCIÓN 4 MEDIDAS DE PRIMEROS AUXILIOS**

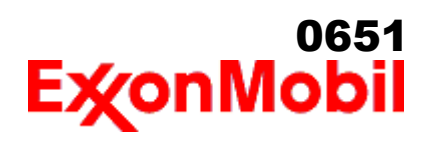

 Nombre del producto: MOBIL DELVAC MX 15W-40 Fecha de Revisión: 26 Oct 2016 Página 2 de 10

#### **INHALACIÓN**

Retírese de alguna exposición posterior. Para quienes proporcionan asistencia, eviten la exposición de ustedes mismos o de otros. Use protección respiratoria adecuada. Si se presenta irritación respiratoria, mareo, náusea o inconsciencia, busque asistencia médica inmediata. Si se ha detenido la respiración, asista la ventilación con un elemento mecánico ó use resucitación boca a boca.

\_\_\_\_\_\_\_\_\_\_\_\_\_\_\_\_\_\_\_\_\_\_\_\_\_\_\_\_\_\_\_\_\_\_\_\_\_\_\_\_\_\_\_\_\_\_\_\_\_\_\_\_\_\_\_\_\_\_\_\_\_\_\_\_\_\_\_\_\_\_\_\_\_\_\_\_\_\_\_\_\_\_\_\_\_\_\_\_\_\_\_\_\_\_\_\_\_\_\_\_\_\_\_\_\_\_\_\_\_\_\_\_\_\_\_\_\_

#### **CONTACTO CON LA PIEL**

Lave las áreas de contacto con agua y jabón. Si el producto se inyecta dentro ó debajo de la piel, o en cualquier parte del cuerpo, independientemente de la apariencia del área lastimada o su tamaño, el individuo debe ser evaluado inmediatamente por un médico como una emergencia quirúrgica. Aún cuando los síntomas iniciales de la inyección a alta presión sean mínimos ó ausentes, el tratamiento quirúrgico dentro de las primeras horas puede reducir en últimas el grado de lesión en forma significativa.

#### **CONTACTO CON EL OJO**

Enjuague completamente con agua. Si se presenta irritación, obtenga asistencia médica.

#### **INGESTIÓN**

Normalmente no se requieren primeros auxilios. Si ocurre algún malestar busque atención médica.

#### **SECCIÓN 5 MEDIDAS CONTRA INCENDIOS**

#### **MEDIO DE EXTINCION**

**Medio de extinción adecuado:** Use niebla de agua, espuma, químico seco ó dioxido de carbón (CO2) para extinguir las llamas.

**Medio de extinción inadecuado:** Corrientes directas de agua

#### **CONTRA INCENDIOS**

**Instrucciones contra incendios:** Evacue el área. Prevenga que el producto fluya fuera del área controlada por incendio o la dilución hacia fuentes de entrada, alcantarillados o suministro de agua potable. Los bomberos deben utilizar equipo de protección estándar y en espacios cerrados, equipo de respiración autónomo (SCBA). Utilice agua en rocío para enfriar las superficies expuestas al fuego y para proteger al personal.

**Productos de combustión peligrosos:** Aldehídos, Productos de combustión incompleta, Óxidos de carbón, Humo, Óxidos de azufre

#### **PROPIEDADES INFLAMABLES**

**Punto de inflamación [Método]:** >200°C (392°F) [ASTM D-92] **Límites de inflamabilidad (% aproximado de volumen en el aire):** LIE: 0.9 LSE: 7.0 **Temperatura de auto inflamación:** N/D

#### **SECCIÓN 6 MEDIDAS DE LIBERACION ACCIDENTAL**

#### **PROCEDIMIENTOS DE NOTIFICACIÓN**

En el caso de un derrame o emisión accidental, notifique a las autoridades pertinentes de acuerdo con todos

# 0652

 Nombre del producto: MOBIL DELVAC MX 15W-40 Fecha de Revisión: 26 Oct 2016 Página 3 de 10

los reglamentos aplicables.

#### **MEDIDAS DE PROTECCIÓN**

Evite el contacto con el material derramado. Consulte la Sección 5 sobre información contra incendios. Consulte la Sección sobre Identificación de Peligros para peligros significativos. Consulte la Sección 4 para recomendaciones sobre primeros auxilios. Consulte la Sección 8 sobre los mínimos requisitos para el equipo de Protección Personal. Medidas de protección adicional pueden ser necesarias dependiendo de las circunstancias específicas y/o del análisis experto del personal que atiende la emergencia.

\_\_\_\_\_\_\_\_\_\_\_\_\_\_\_\_\_\_\_\_\_\_\_\_\_\_\_\_\_\_\_\_\_\_\_\_\_\_\_\_\_\_\_\_\_\_\_\_\_\_\_\_\_\_\_\_\_\_\_\_\_\_\_\_\_\_\_\_\_\_\_\_\_\_\_\_\_\_\_\_\_\_\_\_\_\_\_\_\_\_\_\_\_\_\_\_\_\_\_\_\_\_\_\_\_\_\_\_\_\_\_\_\_\_\_\_\_

Para quien atienden la emergencia: Protección respiratoria: Protección respiratoria será necesaria sólo en casos especiales, por ejemplo, la formación de nieblas. Respirador de media cara o de cara completa con filtro(s) de partículas/vapores orgánicos o un aparato de respiración autónomo (SCBA) se puede utilizar dependiendo del tamaño del derrame y el nivel potencial de exposición. Si la exposición no puede ser caracterizada o si se anticipa o es posible una atmósfera deficiente en oxígeno, se recomienda usar SCBA. Se recomienda guantes de trabajo que sean resistentes a los hidrocarburos. Guantes de acetato de polivinilo (PVA) no son resistentes al agua y no son adecuados para uso en emergencias. Se recomiendan la gafas de protección para químicos si es posible una salpicadura ó cualquier contacto con los ojos. Derrames pequeños: Normalmente es suficiente usar ropa normal de trabajo antiestática. Derrames grandes: traje completo resistente a productos químicos, se recomienda que sea antiestático.

#### **MANEJO DE DERRAMES**

**Derrame en tierra:** Si puede hacerlo sin riesgo detenga la fuga. Recupérelo por bombeo o con un absorbente adecuado.

**Derrame en agua:** Si puede hacerlo sin riesgo detenga la fuga. Confine el derrame inmediatamente usando barreras flotantes. Advierta a otras embarcaciones

 Remuévalo de la superficie por desnatado o usando absorbentes adecuados. Busque la asistencia de un especialista antes de usar dispersantes.

Las recomendaciones para derrames en agua y en tierra se basan en el escenario más factible para este material; sin embargo, las condiciones geográficas, el viento, la temperatura, (y en caso de derrames en agua) la dirección y velocidad de olas, pueden influenciar en forma importante la acción apropiada que deba tomarse. Por esta razón, se deben consultar los expertos locales. Nota: Las regulaciones locales pueden prescribir ó limitar la acción a tomarse.

#### **PRECAUCIONES MEDIO AMBIENTALES**

Derrames grandes: Contenga mediante un dique localizado adelante y a gran distancia del derrame para su recuperación y posterior eliminación. Derrames grandes: Evite la entrada en corrientes de agua, alcantarillados, sótanos o áreas confinadas.

#### **SECCIÓN 7 MANEJO Y ALMACENAMIENTO**

#### **MANEJO**

Evite el contacto con producto ya usado. Evite pequeños derrames y fugas para evitar riesgos de resbalamiento. El material puede acumular cargas estáticas que pueden causar una chispa eléctrica (fuente de ignición). Cuando el material se maneja a granel, una chispa eléctrica puede encender los vapores de líquidos inflamables ó residuos que puedan estar presentes (por ejemplo, durante las operaciones de cambio de carga). Use procedimientos adecuados para amarre y conexión a tierra. Sin embargo, los amarres y las conexiones a tierra pueden no eliminar el peligro de la acumulación de estática. Consulte las normas locales aplicables para orientación. Referencias adicionales incluyen El Instituto Americano del Petróleo 2003 (Protección contra

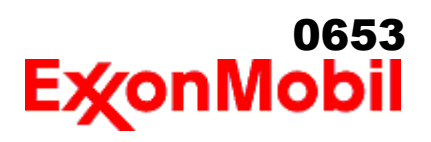

 Nombre del producto: MOBIL DELVAC MX 15W-40 Fecha de Revisión: 26 Oct 2016 Página 4 de 10

> igniciones provenientes de Estática, Rayos y Corrientes Parásitas) ó National Fire Protection Agency 77 (práctica recomendada en la electricidad estática) ó CENELEC CLC / TR 50404 (Electrostática - Código de conducta para evitar los riesgos debidos a la electricidad estática).

\_\_\_\_\_\_\_\_\_\_\_\_\_\_\_\_\_\_\_\_\_\_\_\_\_\_\_\_\_\_\_\_\_\_\_\_\_\_\_\_\_\_\_\_\_\_\_\_\_\_\_\_\_\_\_\_\_\_\_\_\_\_\_\_\_\_\_\_\_\_\_\_\_\_\_\_\_\_\_\_\_\_\_\_\_\_\_\_\_\_\_\_\_\_\_\_\_\_\_\_\_\_\_\_\_\_\_\_\_\_\_\_\_\_\_\_\_

**Acumulador estático:** Este material es un acumulador estático.

#### **ALMACENAMIENTO**

El tipo de contenedor usado para almacenar el material puede afectar la acumulación y disipación de estática. No almacene en recipientes abiertos o sin identificar.

#### **SECCIÓN 8 CONTROLES DE EXPOSICIÓN / PROTECCIÓN PERSONAL**

#### **VALORES DE EXPOSICIÓN LÍMITE**

**Límites de exposición/estándares (Nota: Los límites de exposición no son aditivos)**

**Límites y estándares de exposición para los materiales que pueden formarse durante el manejo de este producto:** Cuando pueda presentarse niebla/aerosoles, se recomienda lo siguiente: 5 mg/m<sup>3</sup> - ACGIH TLV, 5 mg/m<sup>3</sup> - OSHA PEL.

NOTA: Los límites y estándares se muestran únicamente como guía. Siga las regulaciones aplicables.

#### **CONTROLES DE INGENIERIA**

El nivel de protección y los tipos de controles necesarios variarán dependiendo del potencial de las condiciones de exposición. Medidas de control a considerar:

Ningún requisito especial bajo condiciones normales de uso y con ventilación adecuada.

#### **PROTECCIÓN PERSONAL**

Las selecciones del equipo de protección personal varían dependiendo de las condiciones potenciales de exposición tales como aplicaciones, prácticas de manejo, concentración y ventilación. La información sobre la selección del equipo de protección a usarse con este material, como se indica mas abajo, se basa en el uso normal previsto.

**Protección respiratoria:** Si los controles de ingeniería no mantienen las concentraciones de contaminantes en el aire a niveles que sean adecuados para proteger la salud del trabajador, puede ser adecuado el uso de un respirador aprobado. Si aplica, la selección, el uso y el mantenimiento del respirador debe cumplir con los requerimientos regulatorios. Los tipos de respiradores a ser considerados para este tipo de material incluyen: Ningún requisito especial bajo condiciones normales de uso y con ventilación adecuada.

Para altas concentraciones en el aire, utilice un respirador con suministro de aire aprobado, operado en el modo de presión positiva. Los respiradores con suministro de aire con botella de escape pueden ser apropiados cuando los niveles de oxígeno son inadecuados, las propiedades de alerta de vapor / gas son deficientes ó si puede haberse excedido la capacidad o el índice del filtro purificador de aire.

**Protección para las manos:** Cualquier información específica proporcionada sobre los guantes está basada en literatura publicada y datos del fabricante. Las condiciones de trabajo pueden afectar considerablemente el estado y la durabilidad del guante. Contacte al fabricante del guante para información específica en selección y durabilidad para sus condiciones de uso. Inspeccione y reemplace los guantes

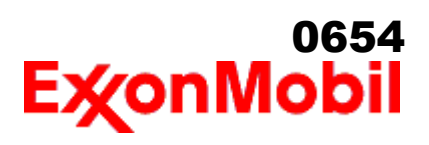

gastados ó dañados. Los tipos de guantes considerados para este material incluyen: Generalmente no se requiere protección bajo condiciones normales de uso.

**Protección para los ojos:** Si el contacto es probable, se recomiendan anteojos de seguridad con protecciones laterales.

\_\_\_\_\_\_\_\_\_\_\_\_\_\_\_\_\_\_\_\_\_\_\_\_\_\_\_\_\_\_\_\_\_\_\_\_\_\_\_\_\_\_\_\_\_\_\_\_\_\_\_\_\_\_\_\_\_\_\_\_\_\_\_\_\_\_\_\_\_\_\_\_\_\_\_\_\_\_\_\_\_\_\_\_\_\_\_\_\_\_\_\_\_\_\_\_\_\_\_\_\_\_\_\_\_\_\_\_\_\_\_\_\_\_\_\_\_

**Protección de la piel y el cuerpo:** Cualquier información proporcionada sobre prendas específicas se basa en la literatura publicada o datos del fabricante. Los tipos de prendas a considerar para este material incluyen:

 Bajo condiciones normales de uso no se requiere generalmente protección para la piel . De acuerdo con las buenas prácticas de higiene industrial, se deben tomar precauciones para evitar el contacto con la piel.

**Medidas de higiene específicas:** Observe siempre las buenas prácticas de higiene personal, como lavarse después de manejar el material y antes de comer, beber y/o fumar. Rutinariamente lave la ropa de trabajo y el equipo de protección para remover los contaminantes. Deseche la ropa y el calzado contaminados que no se puedan limpiar. Mantenga unas buenas prácticas de aseo.

#### **CONTROLES MEDIO AMBIENTALES**

 Cumplir con las reglamentaciones medioambientales limitando la eliminación al aire, agua y suelo. Proteger el medio ambiente aplicando medidas de control apropiadas para prevenir o limitar las emisiones.

**SECCIÓN 9 PROPIEDADES FÍSICAS Y QUÍMICAS**

**Las propiedades físicas y químicas se proporcionan por razones de seguridad, salud y medio ambiente y pueden no representar plenamente las especificaciones del producto. Consulte al proveedor para obtener información adicional.**

#### **INFORMACIÓN GENERAL**

**Estado físico:** Líquido **Color:** Marrón **Olor:** Característico **Umbral de olor:** N/D

#### **INFORMACIÓN IMPORTANTE PARA LA SALUD, SEGURIDAD Y MEDIO AMBIENTE**

**Densidad relativa (a 60 °F):** 0.885 **Punto de inflamación [Método]:** >200°C (392°F) [ASTM D-92] **Límites de inflamabilidad (% aproximado de volumen en el aire):** LIE: 0.9 LSE: 7.0 **Temperatura de auto inflamación:** N/D **Punto de ebullición / Rango:** > 316°C (600°F) **Densidad del vapor (Aire = 1):** > 2 a 101 kPa **Presión de vapor:** < 0.013 kPa (0.1 mm Hg) a 20°C **Velocidad de evaporación (Acetato de n-butilo = 1):** N/D **pH:** N/A **Log Pow (Logaritmo del coeficiente de partición de n-octanol/agua).:** > 3.5 **Solubilidad en agua:** Insignificante **Viscosidad:** [N/D a 40 °C] | 14.5 cSt (14.5 mm2/seg) a 100°C **Propiedades Oxidantes:** Consulte la Sección de Identificación de Peligros.

#### **OTRA INFORMACIÓN**

**Punto de congelamiento:** N/D

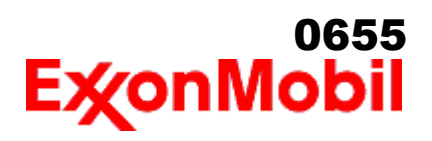

 Nombre del producto: MOBIL DELVAC MX 15W-40 Fecha de Revisión: 26 Oct 2016 Página 6 de 10

> **Punto de fusión:** N/A **Punto de Fluidez:** -27°C (-17°F) **Extracto DMSO (solamente aceite mineral), IP-346:** < 3 %wt **Temperatura de descomposición:** N/D

#### **SECCIÓN 10 ESTABILIDAD Y REACTIVIDAD**

\_\_\_\_\_\_\_\_\_\_\_\_\_\_\_\_\_\_\_\_\_\_\_\_\_\_\_\_\_\_\_\_\_\_\_\_\_\_\_\_\_\_\_\_\_\_\_\_\_\_\_\_\_\_\_\_\_\_\_\_\_\_\_\_\_\_\_\_\_\_\_\_\_\_\_\_\_\_\_\_\_\_\_\_\_\_\_\_\_\_\_\_\_\_\_\_\_\_\_\_\_\_\_\_\_\_\_\_\_\_\_\_\_\_\_\_\_

**ESTABILIDAD:** Bajo condiciones normales, el material es estable.

**CONDICIONES A EVITAR:** Calor excesivo. Fuentes de ignición de alta energía.

**MATERIALES A EVITAR:** Oxidantes fuertes

**PRODUCTOS DE DESCOMPOSICIÓN PELIGROSOS:** El material no se descompone a temperaturas ambiente.

**Polimerización peligrosa:** No ocurrirá

#### **SECCIÓN 11 INFORMACIÓN TOXICOLÓGICA**

#### **TOXICIDAD AGUDA**

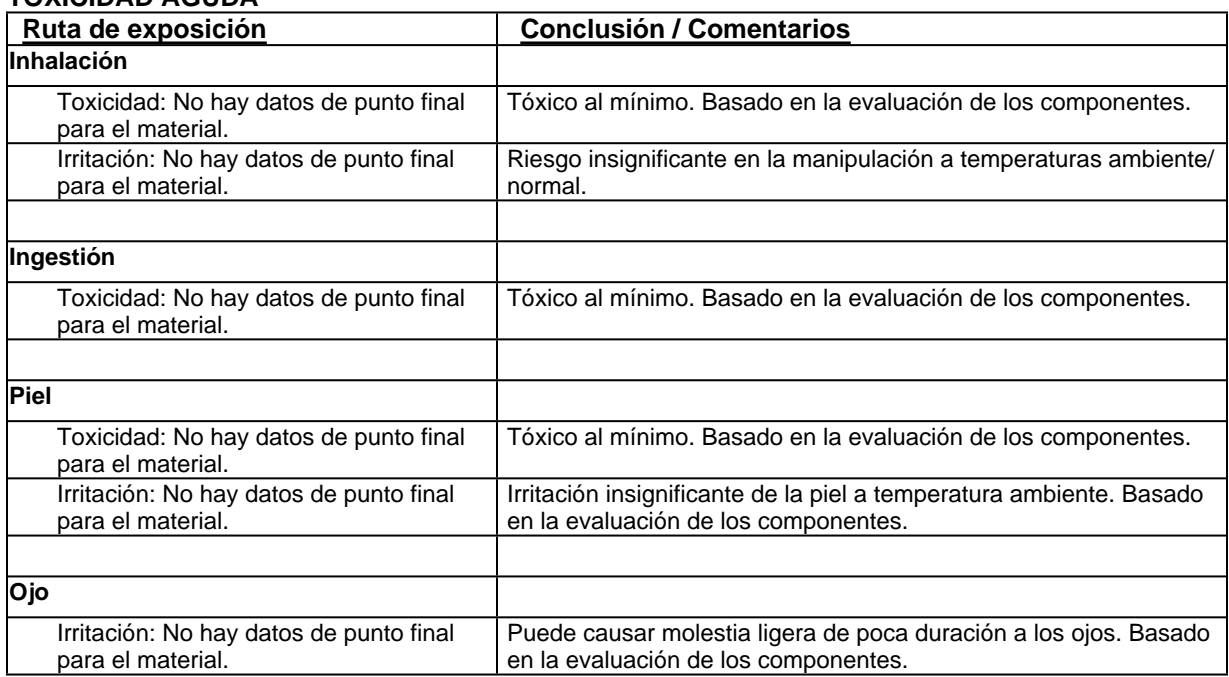

## **EFECTOS CRONICOS / OTROS**

#### **Para el producto mismo:**

 Aceites para motores Diesel: No es cancerígeno en pruebas de animales. En estudios dermatológicos crónicos de ratones, los aceites usados y nuevos para motores diesel no produjeron algún efecto cancerígeno. Los aceites que se utilizan en los motores a gasolina, pueden llegar a ser peligrosos y exhiben las siguientes características: Cancerígeno en pruebas en animales. Causó mutaciones in Vitro, posible alergeno y fotoalergénico. Contiene compuestos policíclicos aromáticos (PAC) provenientes de los productos de la

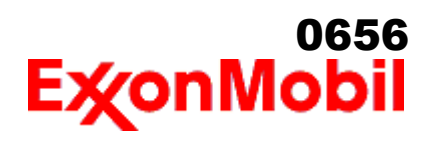

 Nombre del producto: MOBIL DELVAC MX 15W-40 Fecha de Revisión: 26 Oct 2016 Página 7 de 10

> combustión de la gasolina y/o de la degradación térmica. **Contiene:**

Base lubricante severamente refinada: No es cancerígena en estudios de animales. El material representativo pasa la prueba Ames Modificada, IP-346 y/o otras pruebas de revisión. Estudios dermatológicos y de inhalación mostraron efectos mínimos; infiltración no específica en los pulmones de células inmunes, deposición de aceite y formación mínima de granuloma. No es sensible en pruebas en animales.

\_\_\_\_\_\_\_\_\_\_\_\_\_\_\_\_\_\_\_\_\_\_\_\_\_\_\_\_\_\_\_\_\_\_\_\_\_\_\_\_\_\_\_\_\_\_\_\_\_\_\_\_\_\_\_\_\_\_\_\_\_\_\_\_\_\_\_\_\_\_\_\_\_\_\_\_\_\_\_\_\_\_\_\_\_\_\_\_\_\_\_\_\_\_\_\_\_\_\_\_\_\_\_\_\_\_\_\_\_\_\_\_\_\_\_\_\_

#### **Los siguientes ingredientes son citados en las listas a continuación:** Ninguno.

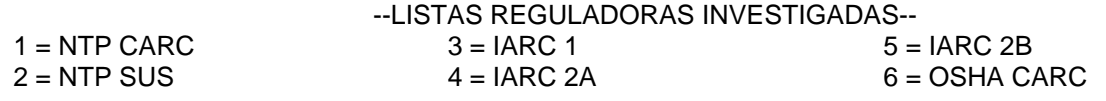

**SECCIÓN 12 INFORMACIÓN ECOLÓGICA**

La información suministrada se basa en datos disponibles para el material mismo, los componentes del material y materiales similares.

#### **ECOTOXICIDAD**

Material -- No se espera que sea nocivo para los organismos acuáticos.

#### **MOVILIDAD**

 Componente de base lubricante -- Baja solubilidad, flota y se espera que migre del agua a la tierra. Se espera que se reparta a sedimento y a sólidos del agua residual.

#### **PERSISTENCIA Y DEGRADABILIDAD**

**Biodegradación:**

Componente de base lubricante -- Se espera que sea inherentemente biodegradable

#### **BIOACUMULACIÓN POTENCIAL**

 Componente de base lubricante -- Tiene el potencial de bioacumularse, sin embargo el metabolismo sobre las propiedades físicas pueden reducir la bioconcentración o limitar la biodisponibilidad.

#### **SECCIÓN 13 CONSIDERACIONES PARA DISPOSICION**

Las recomendaciones sobre disposición se basan en el material tal como fue suministrado. La disposición debe estar de acuerdo con las leyes y regulaciones vigentes y las características del material al momento de la disposición.

#### **RECOMENDACIONES PARA DISPOSICIÓN**

El producto es adecuado para ser quemado en un quemador cerrado y controlado por su valor combustible o

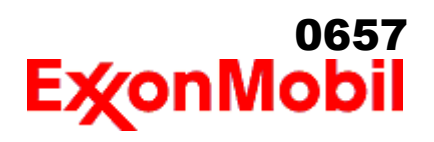

 Nombre del producto: MOBIL DELVAC MX 15W-40 Fecha de Revisión: 26 Oct 2016 Página 8 de 10

> disponerse por incineración supervisada a muy altas temperaturas para evitar la formación de productos indeseables de la combustión.

\_\_\_\_\_\_\_\_\_\_\_\_\_\_\_\_\_\_\_\_\_\_\_\_\_\_\_\_\_\_\_\_\_\_\_\_\_\_\_\_\_\_\_\_\_\_\_\_\_\_\_\_\_\_\_\_\_\_\_\_\_\_\_\_\_\_\_\_\_\_\_\_\_\_\_\_\_\_\_\_\_\_\_\_\_\_\_\_\_\_\_\_\_\_\_\_\_\_\_\_\_\_\_\_\_\_\_\_\_\_\_\_\_\_\_\_\_

**Advertencia de recipiente vacío** Aviso de contenedor vacío (donde sea aplicable): Los contenedores vacíos pueden contener residuos y ser por tanto peligrosos. No intente rellenar o limpiar contenedores sin poseer las instrucciones apropiadas. Los tambores vacíos deben drenarse completamente y almacenarse en lugar seguro hasta que se reacondicionen o se dispongan adecuadamente. Los contenedores vacíos deben reciclarse, recuperarse o eliminarse a través de contratistas debidamente calificados o autorizados y en concordancia con las regulaciones oficiales. NO PRESURICE, CORTE, SUELDE CON METALES DUROS NI BLANDOS, TALADRE, TRITURE O EXPONGA ESOS CONTENEDORES A CALOR, LLAMA, CHISPAS, ELECTRICIDAD ESTÁTICA O A OTRAS FUENTES DE IGNICIÓN. PUEDEN EXPLOTAR Y CAUSAR LESIONES O LA MUERTE.

#### **SECCIÓN 14 INFORMACIÓN DE TRANSPORTE**

**TERRESTRE (DOT):** No está regulado para transporte terrestre

**MARINO (IMDG):** No está regulado para transporte marítimo de acuerdo al código IMDG

**AIRE (IATA):** No está regulado para transporte aéreo

#### **SECCIÓN 15 INFORMACION REGULADORA**

**ESTANDAR DE COMUNICACION DE PELIGRO OSHA:** Cuando se usa para el propósito previsto, este material no se clasifica como peligroso de acuerdo con OSHA 29 CFR 1910.1200.

**El material no es peligroso según lo definido por los criterios físico / químicos y de salud de las Directivas de la UE para sustancias / preparaciones peligrosas.**

**Etiquetado UE : No está regulado de acuerdo al criterio físico / químico y de salud humana de las Directivas de la CE.**

**Listados o exentos de listado/notificación en los siguientes inventarios de productos químicos:** DSL, KECI, **TSCA** 

#### **Casos especiales:**

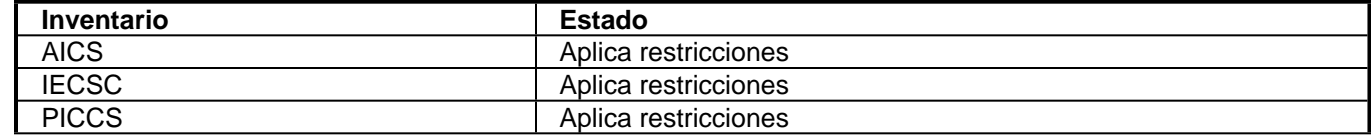

**SARA (311/312) CATEGORÍAS DE PELIGROS REPORTABLES SARA:** Ninguno.

**SARA (313) INVENTARIO DE DESCARGAS TÓXICAS:**

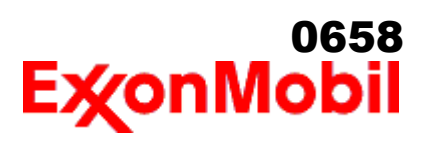

 Nombre del producto: MOBIL DELVAC MX 15W-40 Fecha de Revisión: 26 Oct 2016 Página 9 de 10

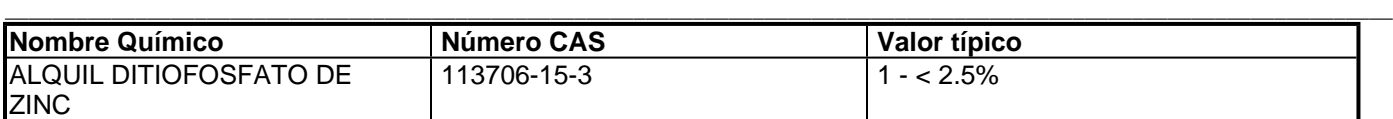

#### **Los siguientes ingredientes se mencionan en las listas de abajo:**

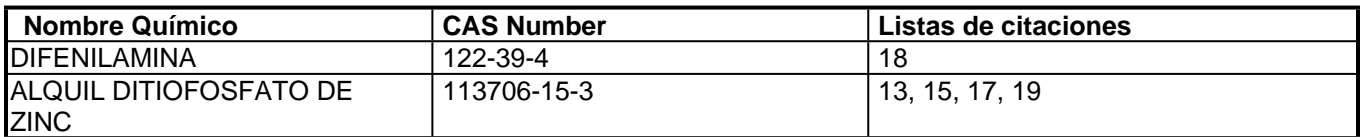

#### --LISTAS REGULADORAS INVESTIGADAS--

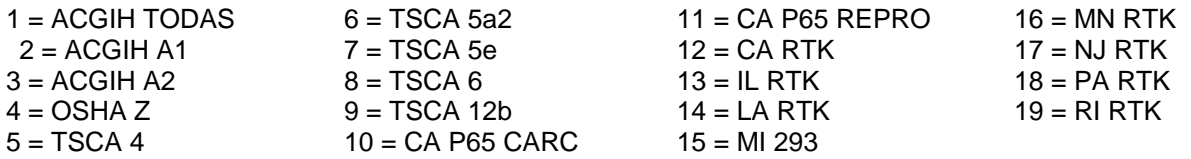

Clave de código: CARC=Cancerígeno; REPRO=Reproductivo

**SECCIÓN 16 OTRA INFORMACIÓN**

 $N/D = No$  determinado,  $N/A = No$  aplicable

#### **ESTA HOJA DE SEGURIDAD CONTIENE LAS SIGUIENTES REVISIONES:**

Identificación de los Peligros: NFPA Identificación de Peligros - Encabezado la información fue cambiada. Sección 15: SARA (311/312) CATEGORÍAS DE PELIGRO REPORTABLE - Encabezado la información fue cambiada. ---------------------------------------------------------------------------------------------------- ----------------------------------------------------------------------------------------------------

La información y recomendaciones contenidas en el presente documento son, en el mejor entender y conocimiento de ExxonMobil, exactas y fidedignas en la fecha de emisión. Usted puede contactar a ExxonMobil para asegurarse que este es el documento más actualizado disponible de ExxonMobil. La información y recomendaciones son proporcionadas para la consideración y examen de los usuarios. Es responsabilidad del usuario para su propia satisfacción decidir si el producto es adecuado para su uso particular. Si el comprador reempaca este producto, es responsabilidad del usuario que la información relativa a salud, seguridad y otra información necesaria, este incluida con y/o en el recipiente. Advertencias adecuadas y procedimientos de manejo seguro deberán ser suministrados a los manipuladores y usuarios. Está estrictamente prohibida la alteración de este documento. Exceptuando por exigencias de la ley, no se permite la reproducción o retransmisión parcial ó total de este documento. El término "ExxonMobil" es usado por conveniencia, y puede incluir cualquiera, una ó más Afiliadas de ExxonMobil Chemical Company, Exxon Mobil Corporation, ó algunas afiliadas en las cuales tenga algún interés en forma directa ó indirecta.

-----------------------------------------------------------------------------------------------------------------------------------------------------

Solo para uso interno MHC: 0B, 0B, 0, 0, 0, 0 PPEC: A

 DGN: 2003499XPE (1023833) (Latin America Core)

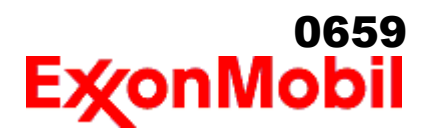

 Nombre del producto: MOBIL DELVAC MX 15W-40 Fecha de Revisión: 26 Oct 2016 Página 10 de 10

Copyright 2002 ExxonMobil Corporation, Reservados todos los derechos

\_\_\_\_\_\_\_\_\_\_\_\_\_\_\_\_\_\_\_\_\_\_\_\_\_\_\_\_\_\_\_\_\_\_\_\_\_\_\_\_\_\_\_\_\_\_\_\_\_\_\_\_\_\_\_\_\_\_\_\_\_\_\_\_\_\_\_\_\_\_\_\_\_\_\_\_\_\_\_\_\_\_\_\_\_\_\_\_\_\_\_\_\_\_\_\_\_\_\_\_\_\_\_\_\_\_\_\_\_\_\_\_\_\_\_\_\_ ----------------------------------------------------------------------------------------------------

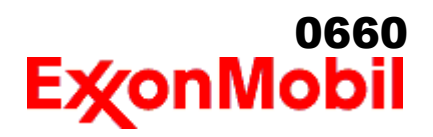

 Nombre del producto: MOBIL DTE OIL HEAVY MEDIUM Fecha de Elaboración: 16 Ene 2020 Número de revisión: 1.05 Página 1 de 11

# **HOJA DE DATOS DE SEGURIDAD**

\_\_\_\_\_\_\_\_\_\_\_\_\_\_\_\_\_\_\_\_\_\_\_\_\_\_\_\_\_\_\_\_\_\_\_\_\_\_\_\_\_\_\_\_\_\_\_\_\_\_\_\_\_\_\_\_\_\_\_\_\_\_\_\_\_\_\_\_\_\_\_\_\_\_\_\_\_\_\_\_\_\_\_\_\_\_\_\_\_\_\_\_\_\_\_\_\_\_\_\_\_\_\_\_\_\_\_\_\_\_\_\_\_\_\_\_\_

**SECCIÓN 1 IDENTIFICACIÓN DE PRODUCTO Y COMPAÑÍA**

#### **PRODUCTO**

**Nombre del producto: MOBIL DTE OIL HEAVY MEDIUM Descripción del producto:** Base lubricante y Aditivos **Código del producto:** 201560501590, 600163-47 **Uso recomendado:** Aceite para turbina

#### **IDENTIFICACION DE LA COMPAÑIA**

**Proveedor: ExxonMobil de Mexico S.A de C.V.** Poniente 146 No. 760 Col. Industrial Vallejo CDMX CP 02300 México

 **Solicitudes de HDSs** 001 800 966 2910  **Información técnica del producto** 001 800 966 2910

 **24 Horas emergencia en salud** SETIQ AREA METROPOLITANA 5559 1588 INTERIOR DEL PAIS 01 800 002 1400  **Teléfono de emergencia para transporte** CENACOM AREA METROPOLITANA 5550 1496 / INTERIOR DEL PAIS 01 800 004 1300

#### **SECCIÓN 2 IDENTIFICACIÓN DE PELIGROS**

Este material no es peligroso de acuerdo con las guías regulatorias (ver sección 15 de ésta HDS).

**Otra información relativa a los peligros:**

#### **PELIGROS FÍSICOS / QUÍMICOS**

Ningún peligro significativo.

#### **PELIGROS PARA LA SALUD**

 La inyección a alta presión bajo la piel puede causar daños graves. Exposición excesiva puede ocasionar irritación a los ojos, a la piel o irritación respiratoria.

#### **PELIGROS AL MEDIO AMBIENTE**

Ningún peligro significativo.

**NFPA ID de Peligro:** Salud: 0 Inflamabilidad: 1 Reactividad: 0

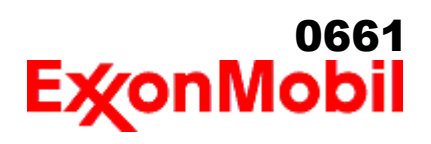

 Nombre del producto: MOBIL DTE OIL HEAVY MEDIUM Fecha de Elaboración: 16 Ene 2020 Número de revisión: 1.05 Página 2 de 11

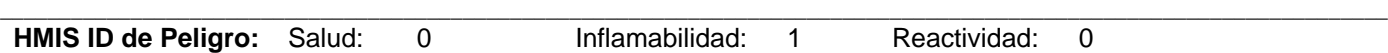

**NOTA:** Este material no se debería usar para ningún otro propósito que el uso previsto en la Sección 1 sin la asesoría de un experto. Los estudios sobre salud han mostrado que la exposición a productos químicos puede causar riesgos potenciales para la salud de los humanos los cuales pueden variar de persona a persona.

**SECCIÓN 3 COMPOSICIÓN / INFORMACIÓN SOBRE LOS COMPONENTES**

Este material está definido como una mezcla.

#### **Sustancia(s) Peligrosa(s) o Sustancia(s) Compleja(s) que requiere divulgación**

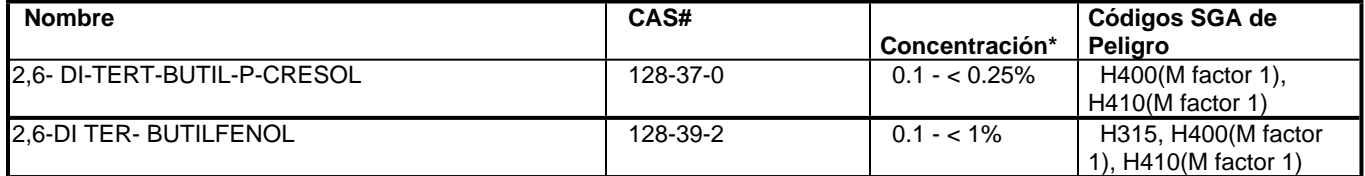

\* Todas las concentraciones están en porcentaje en peso a menos que el ingrediente sea un gas. Las concentraciones de gases están en porcentaje por volumen.

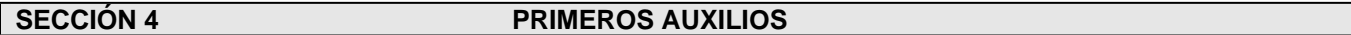

#### **INHALACIÓN**

Retírese de alguna exposición posterior. Para quienes proporcionan asistencia, eviten la exposición de ustedes mismos o de otros. Use protección respiratoria adecuada. Si se presenta irritación respiratoria, mareo, náusea o inconsciencia, busque asistencia médica inmediata. Si se ha detenido la respiración, asista la ventilación con un elemento mecánico o use resucitación boca a boca.

#### **CONTACTO CON LA PIEL**

Lave las áreas de contacto con agua y jabón. Si el producto se inyecta dentro o debajo de la piel, o en cualquier parte del cuerpo, independientemente de la apariencia del área lastimada o su tamaño, el individuo debe ser evaluado inmediatamente por un médico como una emergencia quirúrgica. Aún cuando los síntomas iniciales de la inyección a alta presión sean mínimos o ausentes, el tratamiento quirúrgico dentro de las primeras horas puede reducir en últimas el grado de lesión en forma significativa.

#### **CONTACTO CON EL OJO**

Enjuague completamente con agua. Si se presenta irritación, obtenga asistencia médica.

#### **INGESTIÓN**

Normalmente no se requieren primeros auxilios. Si ocurre algún malestar busque atención médica.

#### **SECCIÓN 5 MEDIDAS CONTRA INCENDIOS**

#### **MEDIOS DE EXTINCIÓN APROPIADOS**

**Medio de extinción adecuado:** Use niebla de agua, espuma, químico seco o dioxido de carbón (CO2) para

# 0662

 Nombre del producto: MOBIL DTE OIL HEAVY MEDIUM Fecha de Elaboración: 16 Ene 2020 Número de revisión: 1.05 Página 3 de 11

extinguir las llamas.

**Medio de extinción inadecuado:** Corrientes directas de agua

#### **MEDIDAS ESPECIALES CONTRA INCENDIOS**

**Instrucciones contra incendios:** Evacue el área. Prevenga que el producto fluya fuera del área controlada por incendio o la dilución hacia fuentes de entrada, alcantarillados o suministro de agua potable. Los bomberos deben utilizar equipo de protección estándar y en espacios cerrados, equipo de respiración autónomo (SCBA). Utilice agua en rocío para enfriar las superficies expuestas al fuego y para proteger al personal.

**Peligros de incendio poco usuales:** Las neblinas a presión pueden formar una mezcla inflamable.

\_\_\_\_\_\_\_\_\_\_\_\_\_\_\_\_\_\_\_\_\_\_\_\_\_\_\_\_\_\_\_\_\_\_\_\_\_\_\_\_\_\_\_\_\_\_\_\_\_\_\_\_\_\_\_\_\_\_\_\_\_\_\_\_\_\_\_\_\_\_\_\_\_\_\_\_\_\_\_\_\_\_\_\_\_\_\_\_\_\_\_\_\_\_\_\_\_\_\_\_\_\_\_\_\_\_\_\_\_\_\_\_\_\_\_\_\_

**Productos de combustión peligrosos:** Aldehídos, Productos de combustión incompleta, Óxidos de carbón, Humo, Óxidos de azufre

#### **PROPIEDADES INFLAMABLES**

**Punto de inflamación [Método]:** >207°C (405°F) [ASTM D-92] **Límites de inflamabilidad (% aproximado de volumen en el aire):** LIE: 0.9 LSE: 7.0 **Temperatura de auto inflamación:** ND

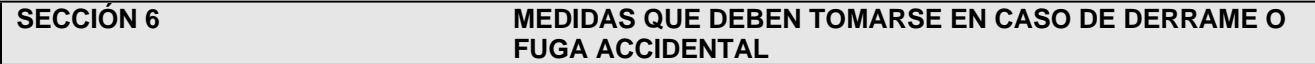

#### **PROCEDIMIENTOS DE NOTIFICACIÓN**

En el caso de un derrame o emisión accidental, notifique a las autoridades pertinentes de acuerdo con todos los reglamentos aplicables.

#### **MEDIDAS DE PROTECCIÓN**

Evite el contacto con el material derramado. Consulte la Sección 5 sobre información contra incendios. Ver la Sección de Identificación de Riesgos para conocer los peligros significativos. Consulte la Sección 4 para recomendaciones sobre primeros auxilios. Consulte la Sección 8 sobre los mínimos requisitos para el equipo de Protección Personal. Medidas de protección adicional pueden ser necesarias dependiendo de las circunstancias específicas y/o del análisis experto del personal que atiende la emergencia.

Para quien atienden la emergencia: Protección respiratoria: Protección respiratoria será necesaria sólo en casos especiales, por ejemplo, la formación de nieblas. Respirador de media cara o de cara completa con filtro(s) de partículas/vapores orgánicos o un aparato de respiración autónomo (SCBA) se puede utilizar dependiendo del tamaño del derrame y el nivel potencial de exposición. Si la exposición no puede ser caracterizada o si se anticipa o es posible una atmósfera deficiente en oxígeno, se recomienda usar SCBA. Se recomienda guantes de trabajo que sean resistentes a los hidrocarburos. Guantes de acetato de polivinilo (PVA) no son resistentes al agua y no son adecuados para uso en emergencias. Se recomiendan la gafas de protección para químicos si es posible una salpicadura o cualquier contacto con los ojos. Derrames pequeños: Normalmente es suficiente usar ropa normal de trabajo antiestática. Derrames grandes: traje completo resistente a productos químicos, se recomienda que sea antiestático.

#### **MANEJO DE DERRAMES**

**Derrame en tierra:** Si puede hacerlo sin riesgo detenga la fuga. Recupérelo por bombeo o con un absorbente adecuado.

**Derrame en agua:** Si puede hacerlo sin riesgo detenga la fuga. Confine el derrame inmediatamente usando

# 0663Ex⁄onMobi

 Nombre del producto: MOBIL DTE OIL HEAVY MEDIUM Fecha de Elaboración: 16 Ene 2020 Número de revisión: 1.05 Página 4 de 11

> barreras flotantes. Advierta a otras embarcaciones Remuévalo de la superficie por desnatado o usando absorbentes adecuados. Busque la asistencia de un especialista antes de usar dispersantes.

\_\_\_\_\_\_\_\_\_\_\_\_\_\_\_\_\_\_\_\_\_\_\_\_\_\_\_\_\_\_\_\_\_\_\_\_\_\_\_\_\_\_\_\_\_\_\_\_\_\_\_\_\_\_\_\_\_\_\_\_\_\_\_\_\_\_\_\_\_\_\_\_\_\_\_\_\_\_\_\_\_\_\_\_\_\_\_\_\_\_\_\_\_\_\_\_\_\_\_\_\_\_\_\_\_\_\_\_\_\_\_\_\_\_\_\_\_

Las recomendaciones para derrames en agua y en tierra se basan en el escenario más factible para este material; sin embargo, las condiciones geográficas, el viento, la temperatura, (y en caso de derrames en agua) la dirección y velocidad de olas, pueden influenciar en forma importante la acción apropiada que deba tomarse. Por esta razón, se deben consultar los expertos locales. Nota: Las regulaciones locales pueden prescribir o limitar la acción a tomarse.

## **PRECAUCIONES MEDIO AMBIENTALES**

Derrames grandes: Contenga mediante un dique localizado adelante y a gran distancia del derrame para su recuperación y posterior eliminación. Derrames grandes: Evite la entrada en corrientes de agua, alcantarillados, sótanos o áreas confinadas.

#### **SECCIÓN 7 MANEJO Y ALMACENAMIENTO**

#### **MANEJO**

 Evite pequeños derrames y fugas para evitar riesgos de resbalamiento. El material puede acumular cargas estáticas que pueden causar una chispa eléctrica (fuente de ignición). Cuando el material se maneja a granel, una chispa eléctrica puede encender los vapores de líquidos inflamables o residuos que puedan estar presentes (por ejemplo, durante las operaciones de cambio de carga). Use procedimientos adecuados para amarre y conexión a tierra. Sin embargo, los amarres y las conexiones a tierra pueden no eliminar el peligro de la acumulación de estática. Consulte las normas locales aplicables para orientación. Referencias adicionales incluyen El Instituto Americano del Petróleo 2003 (Protección contra igniciones provenientes de Estática, Rayos y Corrientes Parásitas) o National Fire Protection Agency 77 (práctica recomendada en la electricidad estática) o CENELEC CLC / TR 50404 (Electrostática - Código de conducta para evitar los riesgos debidos a la electricidad estática).

**Acumulador estático:** Este material es un acumulador estático.

#### **ALMACENAMIENTO**

El tipo de contenedor usado para almacenar el material puede afectar la acumulación y disipación de estática. No almacene en recipientes abiertos o sin identificar. Mantengase alejado de materiales incompatibles.

### **SECCIÓN 8 CONTROLES DE EXPOSICIÓN / PROTECCIÓN PERSONAL**

#### **VALORES DE EXPOSICIÓN LÍMITE**

#### **Límites de exposición/estándares (Nota: Los límites de exposición no son aditivos)**

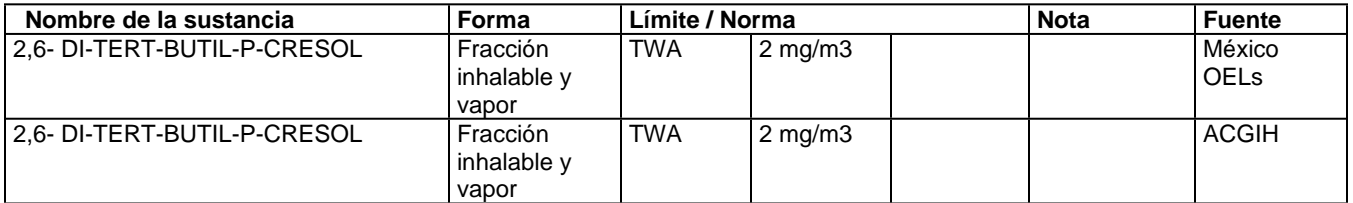

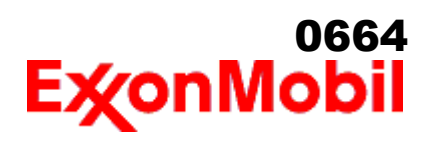

**Límites y estándares de exposición para los materiales que pueden formarse durante el manejo de este producto:** Cuando pueda ocurrir neblina/aerosol, se recomienda lo siguiente: 5 mg/m<sup>3</sup> - ACGIH TLV (fracción inhalable).

\_\_\_\_\_\_\_\_\_\_\_\_\_\_\_\_\_\_\_\_\_\_\_\_\_\_\_\_\_\_\_\_\_\_\_\_\_\_\_\_\_\_\_\_\_\_\_\_\_\_\_\_\_\_\_\_\_\_\_\_\_\_\_\_\_\_\_\_\_\_\_\_\_\_\_\_\_\_\_\_\_\_\_\_\_\_\_\_\_\_\_\_\_\_\_\_\_\_\_\_\_\_\_\_\_\_\_\_\_\_\_\_\_\_\_\_\_

NOTA: Los límites y estándares se muestran únicamente como guía. Siga las regulaciones aplicables.

#### **CONTROLES DE INGENIERIA**

El nivel de protección y los tipos de controles necesarios variarán dependiendo del potencial de las condiciones de exposición. Medidas de control a considerar:

Ningún requisito especial bajo condiciones normales de uso y con ventilación adecuada.

#### **PROTECCIÓN PERSONAL**

Las selecciones del equipo de protección personal varían dependiendo de las condiciones potenciales de exposición tales como aplicaciones, prácticas de manejo, concentración y ventilación. La información sobre la selección del equipo de protección a usarse con este material, como se indica mas abajo, se basa en el uso normal previsto.

**Protección respiratoria:** Si los controles de ingeniería no mantienen las concentraciones de contaminantes en el aire a niveles que sean adecuados para proteger la salud del trabajador, puede ser adecuado el uso de un respirador aprobado. Si aplica, la selección, el uso y el mantenimiento del respirador debe cumplir con los requerimientos regulatorios. Los tipos de respiradores a ser considerados para este tipo de material incluyen: Ningún requisito especial bajo condiciones normales de uso y con ventilación adecuada.

Para altas concentraciones en el aire, utilice un respirador con suministro de aire aprobado, operado en el modo de presión positiva. Los respiradores con suministro de aire con botella de escape pueden ser apropiados cuando los niveles de oxígeno son inadecuados, las propiedades de alerta de vapor / gas son deficientes o si puede haberse excedido la capacidad o el índice del filtro purificador de aire.

**Protección para las manos:** Cualquier información específica proporcionada sobre los guantes está basada en literatura publicada y datos del fabricante. Las condiciones de trabajo pueden afectar considerablemente el estado y la durabilidad del guante. Contacte al fabricante del guante para información específica en selección y durabilidad para sus condiciones de uso. Inspeccione y reemplace los guantes gastados o dañados. Los tipos de guantes considerados para este material incluyen:

Generalmente no se requiere protección bajo condiciones normales de uso.

**Protección para los ojos:** Si el contacto es probable, se recomiendan anteojos de seguridad con protecciones laterales.

**Protección de la piel y el cuerpo:** Cualquier información proporcionada sobre prendas específicas se basa en la literatura publicada o datos del fabricante. Los tipos de prendas a considerar para este material incluyen:

 Bajo condiciones normales de uso no se requiere generalmente protección para la piel . De acuerdo con las buenas prácticas de higiene industrial, se deben tomar precauciones para evitar el contacto con la piel.

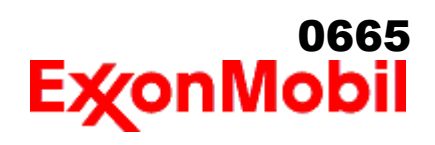

 Nombre del producto: MOBIL DTE OIL HEAVY MEDIUM Fecha de Elaboración: 16 Ene 2020 Número de revisión: 1.05 Página 6 de 11

> **Medidas de higiene específicas:** Observe siempre las buenas prácticas de higiene personal, como lavarse después de manejar el material y antes de comer, beber y/o fumar. Rutinariamente lave la ropa de trabajo y el equipo de protección para remover los contaminantes. Deseche la ropa y el calzado contaminados que no se puedan limpiar. Mantenga unas buenas prácticas de aseo.

\_\_\_\_\_\_\_\_\_\_\_\_\_\_\_\_\_\_\_\_\_\_\_\_\_\_\_\_\_\_\_\_\_\_\_\_\_\_\_\_\_\_\_\_\_\_\_\_\_\_\_\_\_\_\_\_\_\_\_\_\_\_\_\_\_\_\_\_\_\_\_\_\_\_\_\_\_\_\_\_\_\_\_\_\_\_\_\_\_\_\_\_\_\_\_\_\_\_\_\_\_\_\_\_\_\_\_\_\_\_\_\_\_\_\_\_\_

#### **CONTROLES MEDIO AMBIENTALES**

 Cumplir con las reglamentaciones medioambientales limitando la eliminación al aire, agua y suelo. Proteger el medio ambiente aplicando medidas de control apropiadas para prevenir o limitar las emisiones.

#### **SECCIÓN 9 PROPIEDADES FÍSICAS Y QUÍMICAS**

**Las propiedades físicas y químicas se proporcionan por razones de seguridad, salud y medio ambiente y pueden no representar plenamente las especificaciones del producto. Consulte al proveedor para obtener información adicional.**

**INFORMACIÓN GENERAL**

**Estado físico:** Líquido **Color:** Ambar **Olor:** Característico **Umbral de olor:** ND

#### **INFORMACIÓN IMPORTANTE PARA LA SALUD, SEGURIDAD Y MEDIO AMBIENTE**

**Densidad relativa (a 15 °C):** 0.87 **Inflamabilidad (Sólido, Gas):** NA **Punto de inflamación [Método]:** >207°C (405°F) [ASTM D-92] **Límites de inflamabilidad (% aproximado de volumen en el aire):** LIE: 0.9 LSE: 7.0 **Temperatura de auto inflamación:** ND **Punto de ebullición / Rango:** > 316°C (600°F) [Estimado] **Temperatura de descomposición:** ND **Densidad del vapor (Aire = 1):** > 2 a 101 kPa [Estimado] **Presión de vapor:** < 0.013 kPa (0.1 mm Hg) a 20 °C [Estimado] **Velocidad de evaporación (Acetato de n-butilo = 1):** ND **pH:** NA **Log Pow (Logaritmo del coeficiente de partición de n-octanol/agua).:** > 3.5 **Solubilidad en agua:** Insignificante **Viscosidad:** 67 cSt (67 mm2/seg) a 40°C | 7.8 cSt (7.8 mm2/seg) a 100°C [ASTM D 445] **Peso molecular:** ND **Propiedades Oxidantes:** Ver la Sección de Identificación de Riesgos.

#### **OTRAS INFORMACIONES**

**Punto de congelamiento:** ND **Punto de fusión:** NA **Punto de Fluidez:** -15°C (5°F) **Extracto DMSO (solamente aceite mineral), IP-346:** < 3 %wt

#### **SECCIÓN 10 ESTABILIDAD Y REACTIVIDAD**

**REACTIVIDAD:** Ver abajo sub-secciones.

# <sup>0666</sup><br>ExgonMobil

 Nombre del producto: MOBIL DTE OIL HEAVY MEDIUM Fecha de Elaboración: 16 Ene 2020 Número de revisión: 1.05 Página 7 de 11

#### **ESTABILIDAD:** Bajo condiciones normales, el material es estable.

**CONDICIONES A EVITAR:** Calor excesivo. Fuentes de ignición de alta energía.

**MATERIALES A EVITAR:** Oxidantes fuertes

**PRODUCTOS DE DESCOMPOSICIÓN PELIGROSOS:** El material no se descompone a temperaturas ambiente.

\_\_\_\_\_\_\_\_\_\_\_\_\_\_\_\_\_\_\_\_\_\_\_\_\_\_\_\_\_\_\_\_\_\_\_\_\_\_\_\_\_\_\_\_\_\_\_\_\_\_\_\_\_\_\_\_\_\_\_\_\_\_\_\_\_\_\_\_\_\_\_\_\_\_\_\_\_\_\_\_\_\_\_\_\_\_\_\_\_\_\_\_\_\_\_\_\_\_\_\_\_\_\_\_\_\_\_\_\_\_\_\_\_\_\_\_\_

**POSIBILIDAD DE REACCIONES PELIGROSAS:** No se producirá polimerización peligrosa.

#### **SECCIÓN 11 INFORMACIÓN TOXICOLÓGICA**

#### **INFORMACIÓN SOBRE EFECTOS TOXICOLÓGICOS**

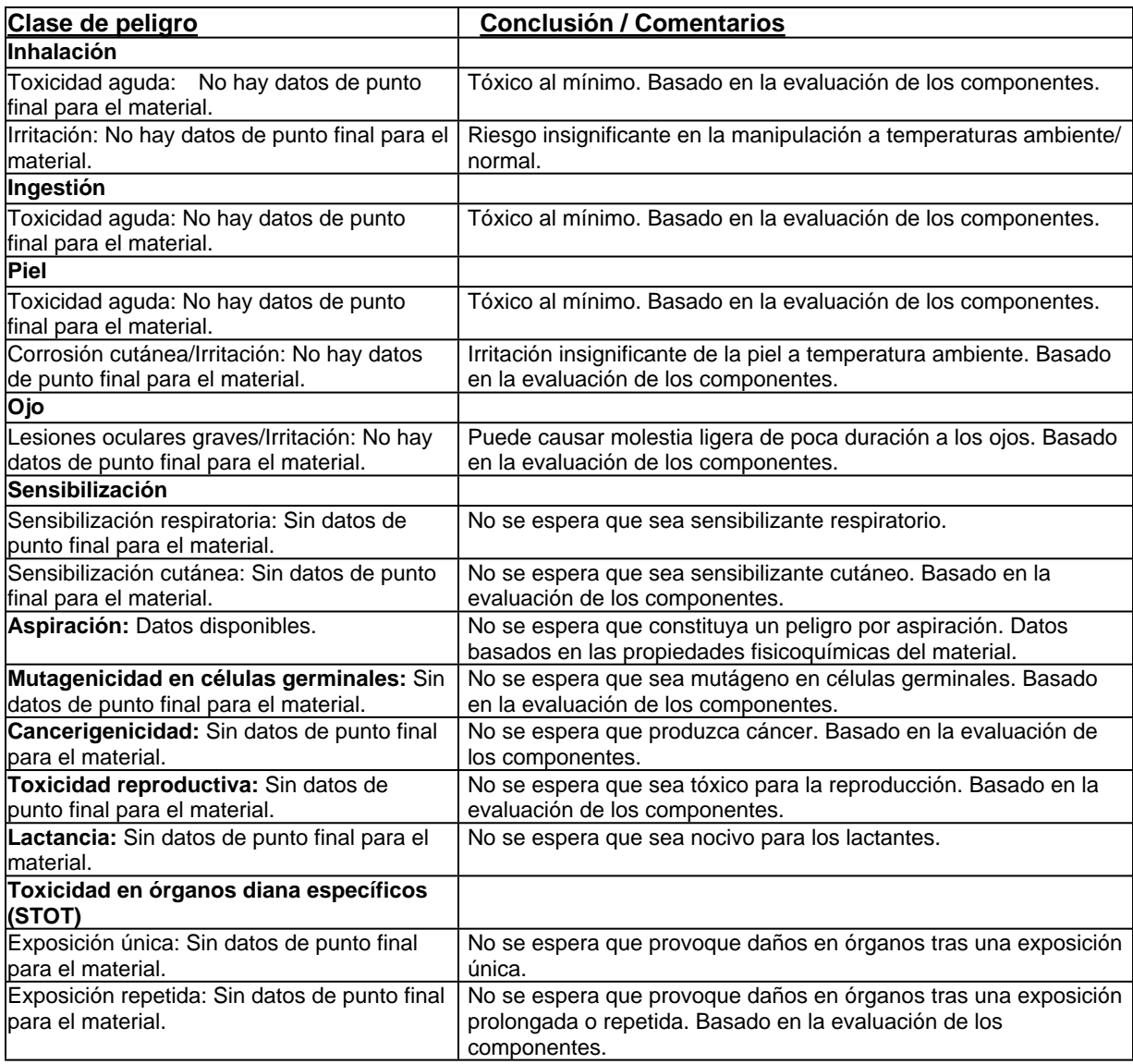

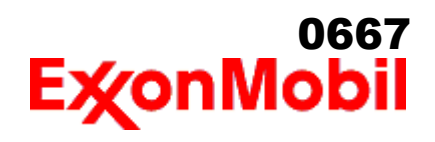

 Nombre del producto: MOBIL DTE OIL HEAVY MEDIUM Fecha de Elaboración: 16 Ene 2020 Número de revisión: 1.05 Página 8 de 11

#### **OTRAS INFORMACIONES**

#### **Contiene:**

Base lubricante severamente refinada: No es cancerígena en estudios de animales. El material representativo pasa la prueba Ames Modificada, IP-346 y/o otras pruebas de revisión. Estudios dermatológicos y de inhalación mostraron efectos mínimos; infiltración no específica en los pulmones de células inmunes, deposición de aceite y formación mínima de granuloma. No es sensible en pruebas en animales.

\_\_\_\_\_\_\_\_\_\_\_\_\_\_\_\_\_\_\_\_\_\_\_\_\_\_\_\_\_\_\_\_\_\_\_\_\_\_\_\_\_\_\_\_\_\_\_\_\_\_\_\_\_\_\_\_\_\_\_\_\_\_\_\_\_\_\_\_\_\_\_\_\_\_\_\_\_\_\_\_\_\_\_\_\_\_\_\_\_\_\_\_\_\_\_\_\_\_\_\_\_\_\_\_\_\_\_\_\_\_\_\_\_\_\_\_\_

#### **Los siguientes ingredientes son citados en las listas a continuación:** Ninguno.

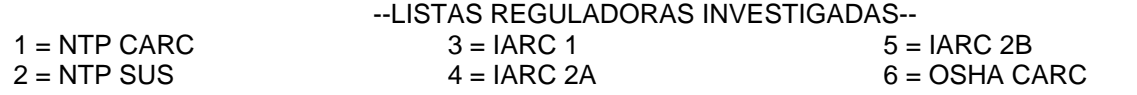

## **SECCIÓN 12 INFORMACIÓN ECOTOXICOLÓGICA**

La información suministrada se basa en datos disponibles para el material mismo, los componentes del material y materiales similares mediante la aplicación del principio de enlaces.

#### **ECOTOXICIDAD**

Material -- No se espera que sea nocivo para los organismos acuáticos.

#### **MOVILIDAD**

 Componente de base lubricante -- Baja solubilidad, flota y se espera que migre del agua a la tierra. Se espera que se reparta a sedimento y a sólidos del agua residual.

#### **PERSISTENCIA Y DEGRADABILIDAD**

#### **Biodegradación:**

Componente de base lubricante -- Se espera que sea inherentemente biodegradable

#### **POTENCIAL DE BIOACUMULACIÓN**

 Componente de base lubricante -- Tiene el potencial de bioacumularse, sin embargo el metabolismo sobre las propiedades físicas pueden reducir la bioconcentración o limitar la biodisponibilidad.

#### **DATOS ECOLÓGICOS**

Si este material o un material similar ha sido objeto de pruebas ecológicas los resultados de las pruebas serán mostrados en una tabla a continuación. De otra forma, la información no está disponible.

#### **SECCIÓN 13 INFORMACIÓN RELATIVA A LA ELIMINACIÓN DE LOS PRODUCTOS**

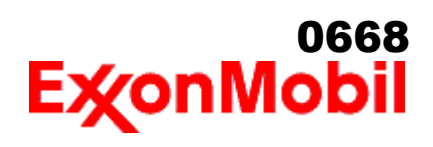

 Nombre del producto: MOBIL DTE OIL HEAVY MEDIUM Fecha de Elaboración: 16 Ene 2020 Número de revisión: 1.05 Página 9 de 11

\_\_\_\_\_\_\_\_\_\_\_\_\_\_\_\_\_\_\_\_\_\_\_\_\_\_\_\_\_\_\_\_\_\_\_\_\_\_\_\_\_\_\_\_\_\_\_\_\_\_\_\_\_\_\_\_\_\_\_\_\_\_\_\_\_\_\_\_\_\_\_\_\_\_\_\_\_\_\_\_\_\_\_\_\_\_\_\_\_\_\_\_\_\_\_\_\_\_\_\_\_\_\_\_\_\_\_\_\_\_\_\_\_\_\_\_\_ Las recomendaciones sobre disposición se basan en el material tal como fue suministrado. La disposición debe estar de acuerdo con las leyes y regulaciones vigentes y las características del material al momento de la disposición.

#### **RECOMENDACIONES PARA DISPOSICIÓN**

 El producto es adecuado para ser quemado en un quemador cerrado y controlado por su valor combustible o disponerse por incineración supervisada a muy altas temperaturas para evitar la formación de productos indeseables de la combustión. Proteja el medio ambiente. Deseche el aceite usado en los sitios designados. Minimice el contacto con la piel. No mezcle los aceites usados con solventes, con líquidos de frenos o con refrigerantes.

#### **INFORMACION REGULADORA SOBRE DISPOSICION**

 Información de RCRA: En nuestra opinión, el producto sin usar no está incluido específicamente por la Agencia de Protección Ambiental EPA (por sus siglas en inglés) como un desperdicio peligroso (40 CFR, Part 261D), ni su fórmula contiene materiales que estén listados como residuos peligrosos. No muestra las características peligrosas de inflamabilidad, corrosividad o reactividad y no está formulado con contaminantes como lo define la TCLP- Toxicity Characteristic Leaching Procedure. Sin embargo, este producto puede ser regulado.

**Advertencia de recipiente vacío** Aviso de contenedor vacío (donde sea aplicable): Los contenedores vacíos pueden contener residuos y ser por tanto peligrosos. No intente rellenar o limpiar contenedores sin poseer las instrucciones apropiadas. Los tambores vacíos deben drenarse completamente y almacenarse en lugar seguro hasta que se reacondicionen o se dispongan adecuadamente. Los contenedores vacíos deben reciclarse, recuperarse o eliminarse a través de contratistas debidamente calificados o autorizados y en concordancia con las regulaciones oficiales. NO PRESURICE, CORTE, SUELDE CON METALES DUROS NI BLANDOS, TALADRE, TRITURE O EXPONGA ESOS CONTENEDORES A CALOR, LLAMA, CHISPAS, ELECTRICIDAD ESTÁTICA O A OTRAS FUENTES DE IGNICIÓN. PUEDEN EXPLOTAR Y CAUSAR LESIONES O LA MUERTE.

#### **SECCIÓN 14 INFORMACIÓN RELATIVA AL TRANSPORTE**

- **TERRESTRE (DOT):** No está regulado para transporte terrestre
- **TERRESTRE (TDG):** No está regulado para transporte terrestre

**MARINO (IMDG):** No está regulado para transporte marítimo de acuerdo al código IMDG

- **SEA (MARPOL 73/78 Convention Annex II)** No clasificado de acuerdo con el Anexo II
- **AIRE (IATA):** No está regulado para transporte aéreo

#### **SECCIÓN 15 INFORMACION REGLAMENTARIA**

**Este material no es considerado como peligroso de acuerdo con la NORMA Oficial Mexicana NOM-018-STPS-2015.**

**Listados o exentos de listado/notificación en los siguientes inventarios de productos químicos (Puede contener una(s) sustancia(s) sujetas a notificación ante el Active TSCA Inventory de la EPA antes de ser** 

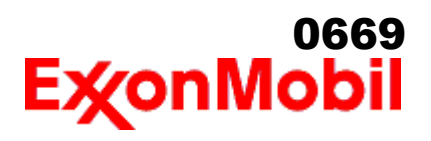

**importado en los Estados Unidos de América):** AICS, DSL, IECSC, PICCS, TCSI, TSCA

#### **Los siguientes ingredientes se mencionan en las listas de abajo:**

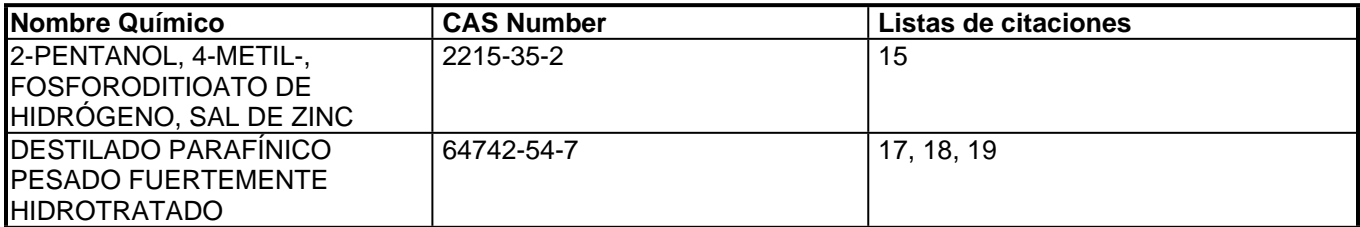

\_\_\_\_\_\_\_\_\_\_\_\_\_\_\_\_\_\_\_\_\_\_\_\_\_\_\_\_\_\_\_\_\_\_\_\_\_\_\_\_\_\_\_\_\_\_\_\_\_\_\_\_\_\_\_\_\_\_\_\_\_\_\_\_\_\_\_\_\_\_\_\_\_\_\_\_\_\_\_\_\_\_\_\_\_\_\_\_\_\_\_\_\_\_\_\_\_\_\_\_\_\_\_\_\_\_\_\_\_\_\_\_\_\_\_\_\_

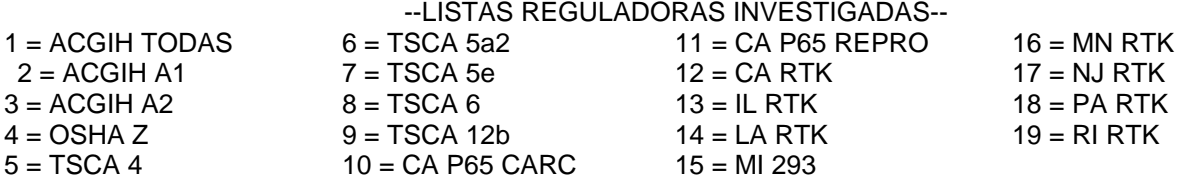

Clave de código: CARC=Cancerígeno; REPRO=Reproductivo

#### **SECCIÓN 16 OTRAS INFORMACIONES**

**La información se considera correcta, pero no es exhaustiva y se utilizará como orientación, la cual está basada en el conocimiento actual de la sustancia química o mezcla y es aplicable a las precauciones de seguridad apropiadas para el producto.**

ND = No Disponible, NA = No es Aplicable

#### **CLAVE LOS CÓDIGOS-H RECOGIDOS EN LAS SECCIÓN 3 DE ESTE DOCUMENTO (a título informativo únicamente):**

H315: Provoca irritación cutánea; Corrosión/Irritación cutánea, Cat 2

H400: Muy tóxico para los organismos acuáticos; Toxicidad aguda medio ambiente, Cat 1

H410: Muy tóxico para los organismos acuáticos, con efectos nocivos duraderos; Toxicidad crónica medio ambiente, Cat 1

#### **ESTA HOJA DE SEGURIDAD CONTIENE LAS SIGUIENTES REVISIONES:**

Actualizaciones realizadas de conformidad con la implementación de los requisitos del SGA.

-----------------------------------------------------------------------------------------------------------------------------------------------------

La información y recomendaciones contenidas en el presente documento son, en el mejor entender y conocimiento de ExxonMobil, exactas y fidedignas en la fecha de emisión. Usted puede contactar a ExxonMobil para asegurarse que este es el documento más actualizado disponible de ExxonMobil. La información y recomendaciones son proporcionadas para la consideración y examen de los usuarios. Es responsabilidad del usuario para su propia satisfacción decidir si el producto es adecuado para su uso particular. Si el comprador reempaca este producto, es responsabilidad del usuario que la información relativa a salud, seguridad y otra información necesaria, este incluida con y/o en el recipiente. Advertencias adecuadas y procedimientos de manejo seguro deberán ser suministrados a los manipuladores y usuarios. Está estrictamente prohibida la alteración de este documento. Exceptuando por exigencias

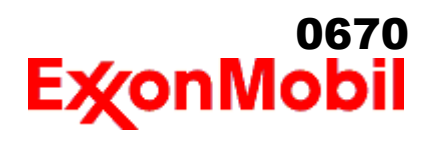

 Nombre del producto: MOBIL DTE OIL HEAVY MEDIUM Fecha de Elaboración: 16 Ene 2020 Número de revisión: 1.05 Página 11 de 11

de la ley, no se permite la reproducción o retransmisión parcial o total de este documento. El término "ExxonMobil" es usado por conveniencia, y puede incluir cualquiera, una o más Afiliadas de ExxonMobil Chemical Company, Exxon Mobil Corporation, o algunas afiliadas en las cuales tenga algún interés en forma directa o indirecta. ----------------------------------------------------------------------------------------------------

\_\_\_\_\_\_\_\_\_\_\_\_\_\_\_\_\_\_\_\_\_\_\_\_\_\_\_\_\_\_\_\_\_\_\_\_\_\_\_\_\_\_\_\_\_\_\_\_\_\_\_\_\_\_\_\_\_\_\_\_\_\_\_\_\_\_\_\_\_\_\_\_\_\_\_\_\_\_\_\_\_\_\_\_\_\_\_\_\_\_\_\_\_\_\_\_\_\_\_\_\_\_\_\_\_\_\_\_\_\_\_\_\_\_\_\_\_

Solo para uso interno MHC: 0B, 0B, 0, 0, 0, 0 PPEC: A

 DGN: 2026684XMX (1013293) (NA Core) ----------------------------------------------------------------------------------------------------

Copyright 2002 ExxonMobil Corporation, Reservados todos los derechos

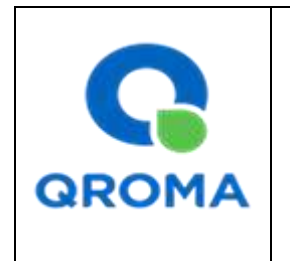

**Código : HS # 882 Revisión : 01 Aprobado : LAB Fecha : 24/10/2013 Página : 1 de 6**

0671

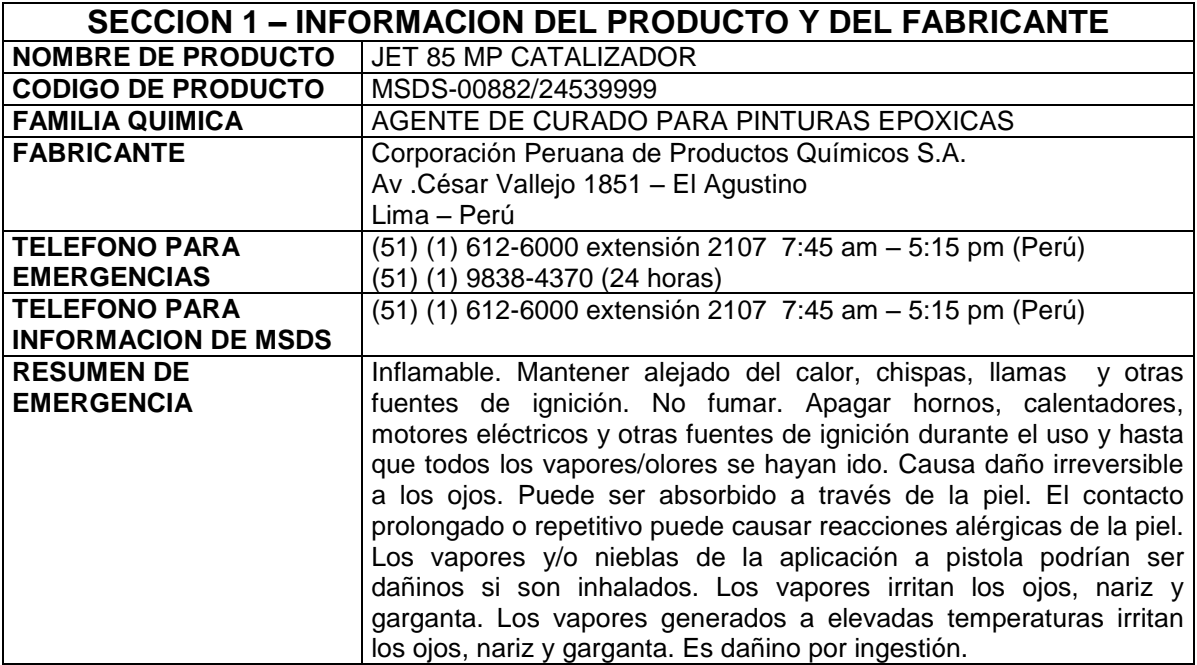

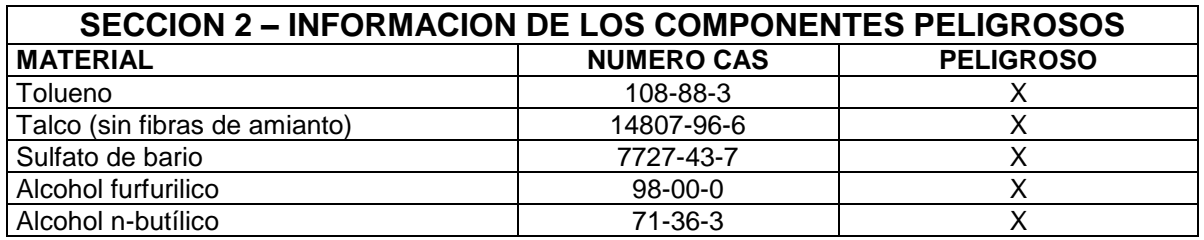

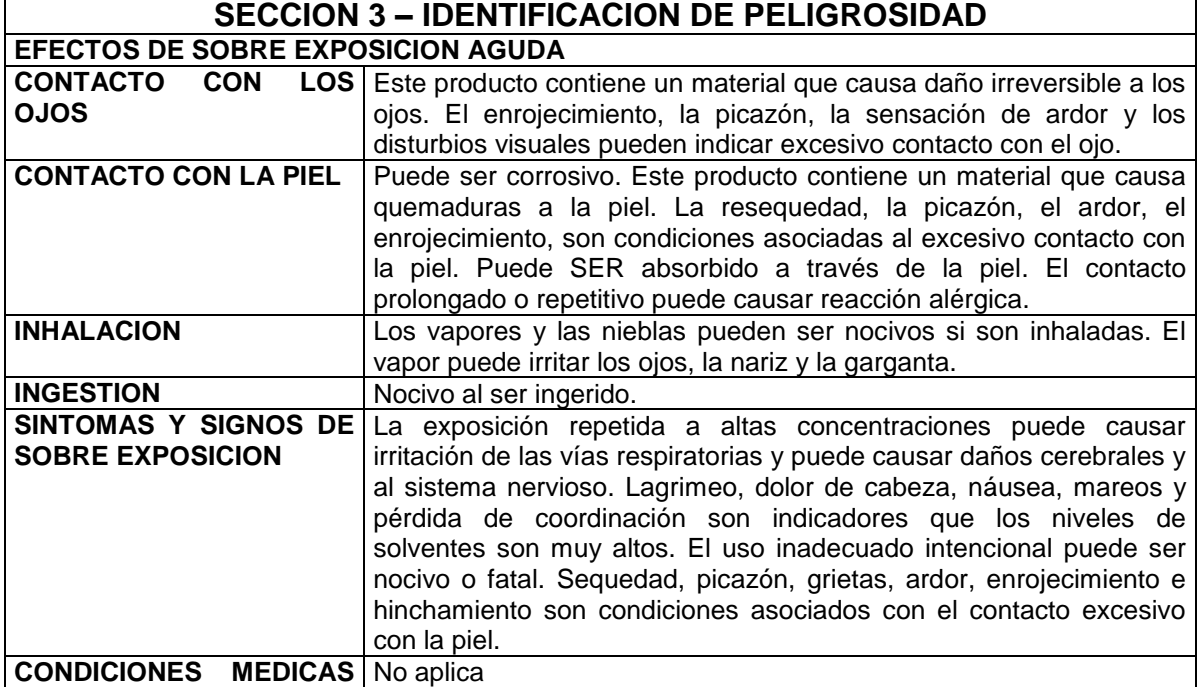

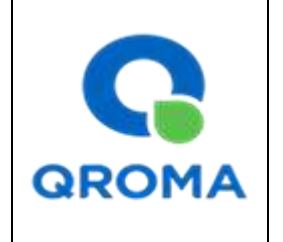

**Código : HS # 882 Revisión : 01 Aprobado : LAB Fecha : 24/10/2013 Página : 2 de 6**

0672

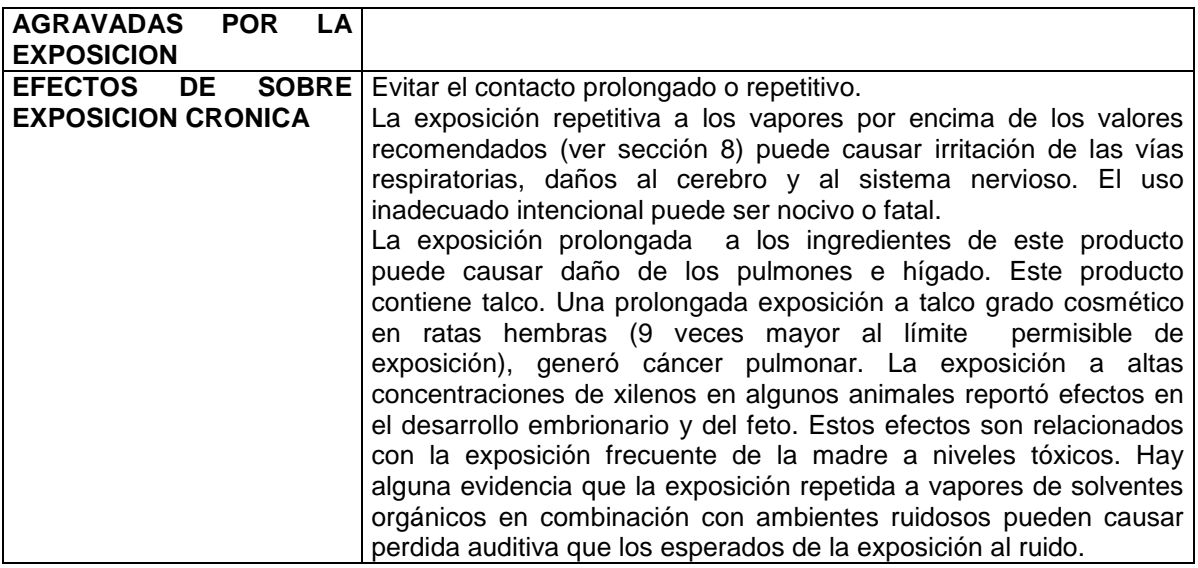

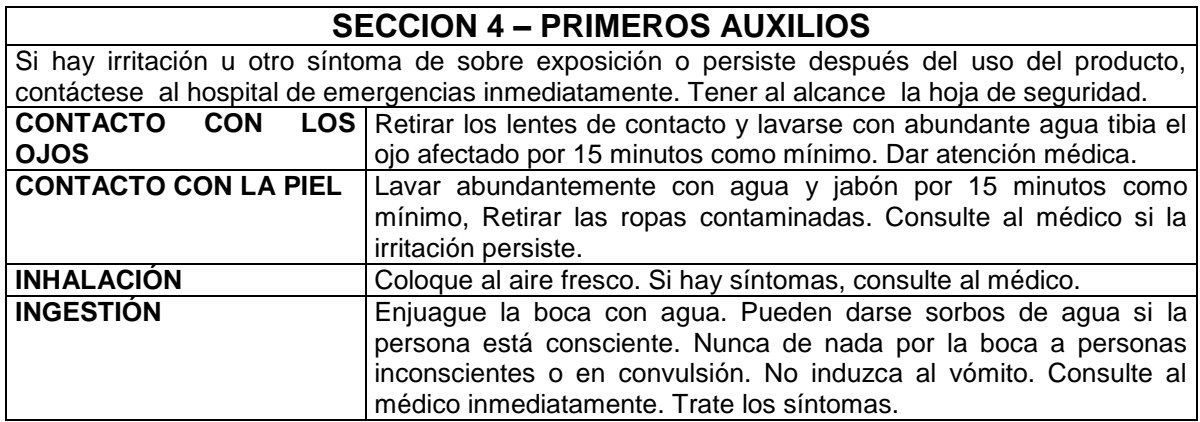

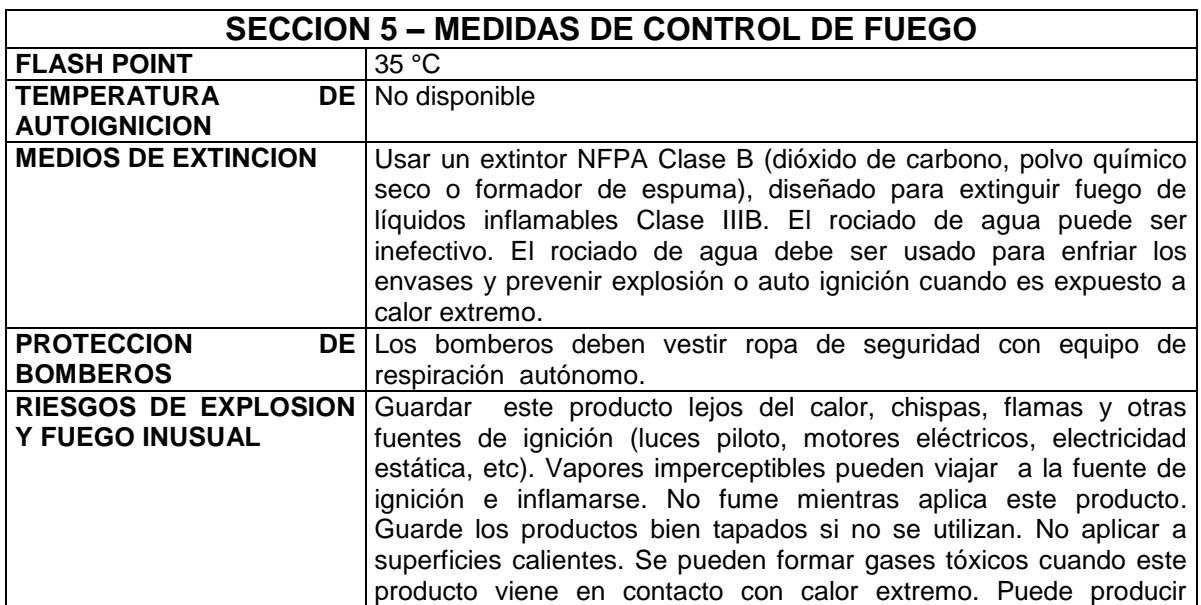

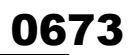

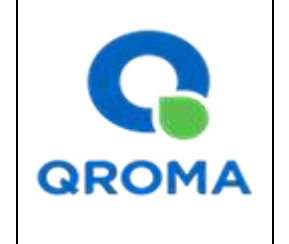

**Código : HS # 882 Revisión : 01 Aprobado : LAB Fecha : 24/10/2013 Página : 3 de 6**

productos de descomposición peligrosa cuando se somete a calor extremo. El calor extremo incluye pero no se limita a llama cortante y soldaduras.

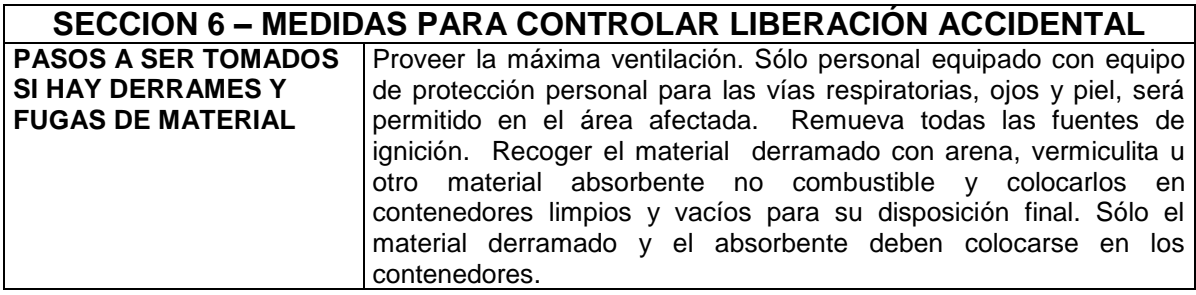

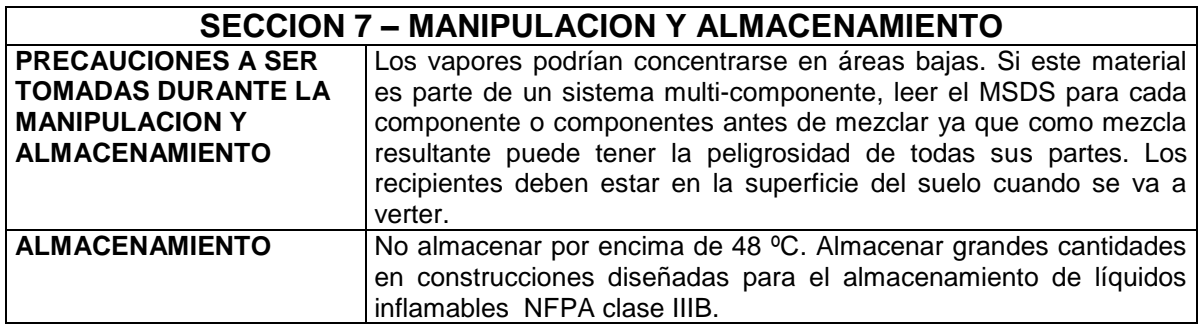

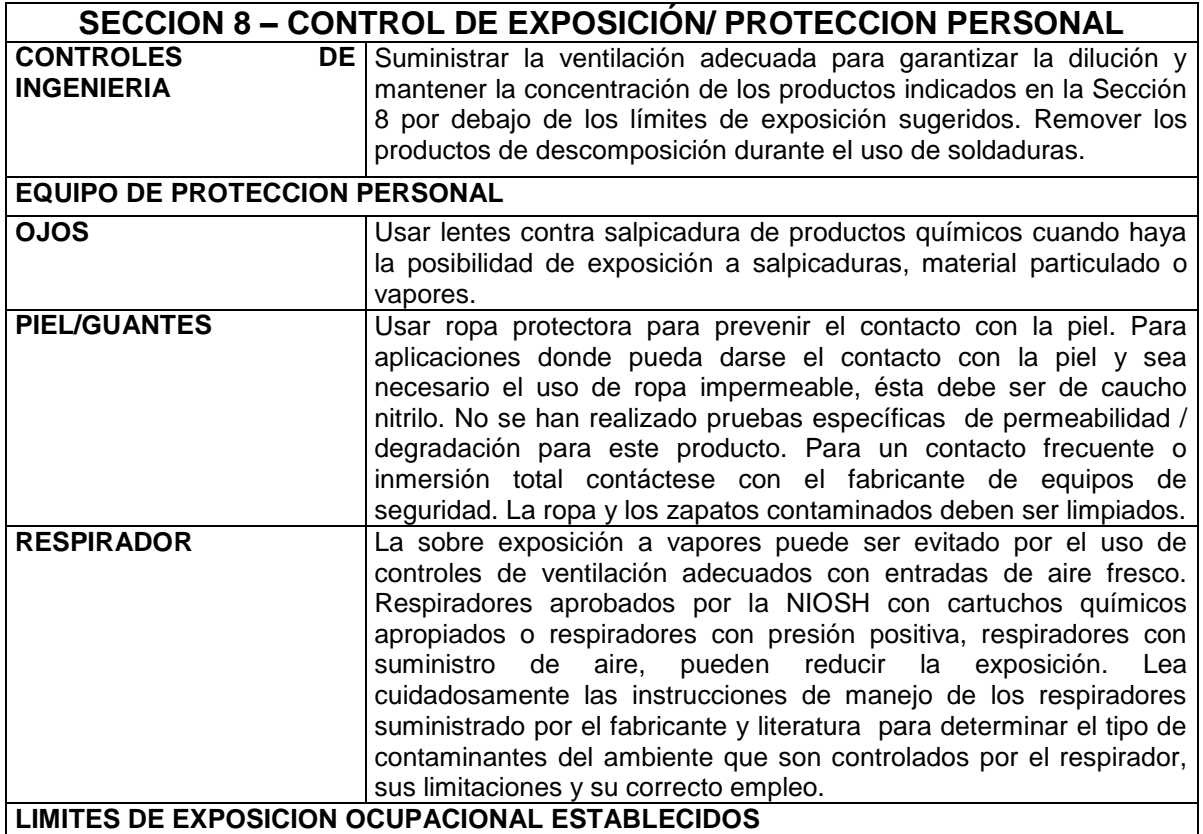

# 0674

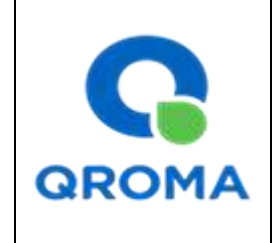

## **HOJA DE SEGURIDAD (MATERIAL SAFETY DATA SHEET)**

**Código : HS # 882 Revisión : 01 Aprobado : LAB Fecha : 24/10/2013 Página** 

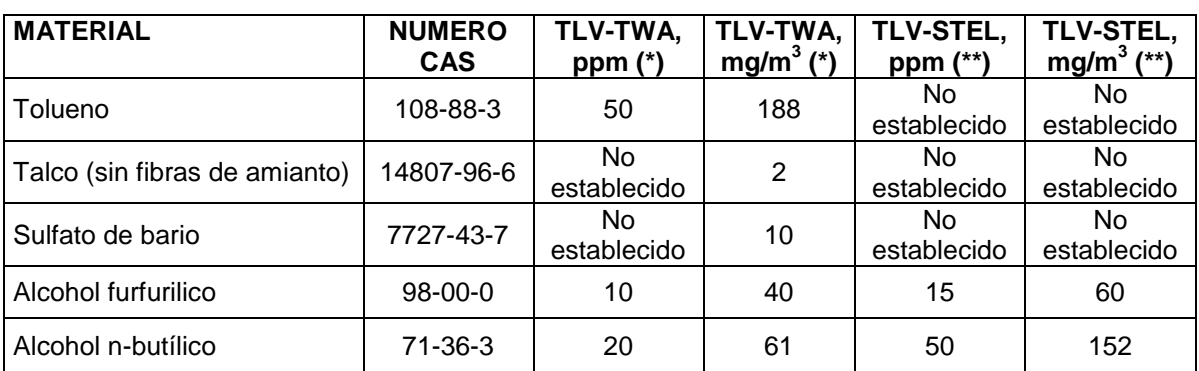

**(\*) TLV-TWA:** Valor Límite Permisible-Media Ponderada en el Tiempo. Según DS 015-2005-SA representa las condiciones en las cuales la mayoría de los trabajadores pueden estar expuestos 8 horas diarias y 40 horas semanales durante toda su vida laboral, sin sufrir efectos adversos en su salud.

**(\*\*) TLV-STEL:** Valor Límite Permisible-Exposición de Corta Duración. Según DS 015-2005-SA el TLV-STEL no debe ser superado por ninguna STEL a lo largo de la jornada laboral. Para aquellos agentes químicos que tienen efectos agudos reconocidos pero cuyos principales efectos tóxicos son de naturaleza crónica, el TLV-STEL constituye un complemento del TLV-TWA y, por tanto, la exposición a estos agentes se valorará vinculando ambos límites. Las exposiciones por encima del TLV-TW hasta el valor STEL no deben tener una duración superior a 15 minutos ni repetirse más de cuatro veces al día. Debe haber por lo menos un período de 60 minutos entre exposiciones sucesivas de este rango.

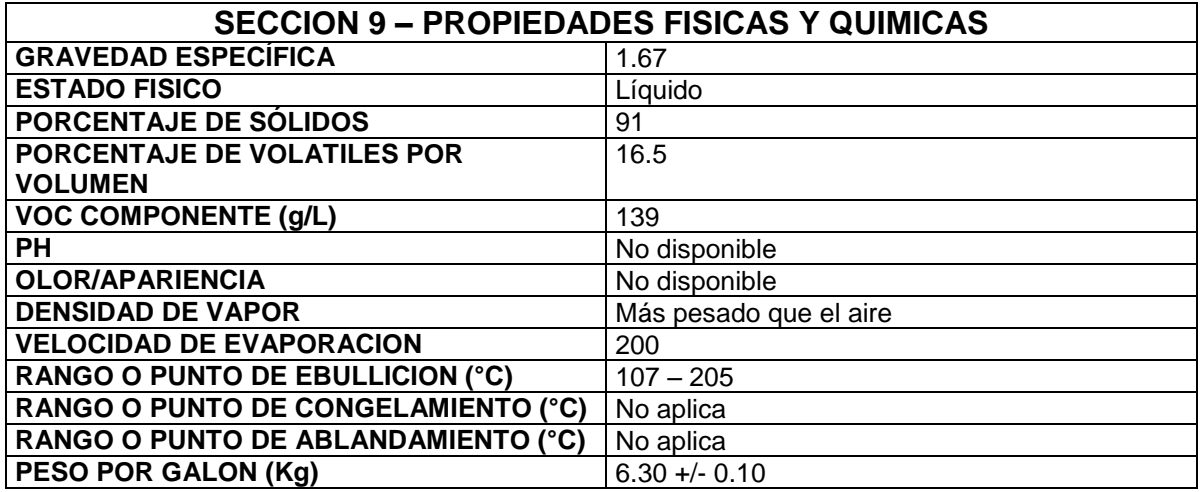

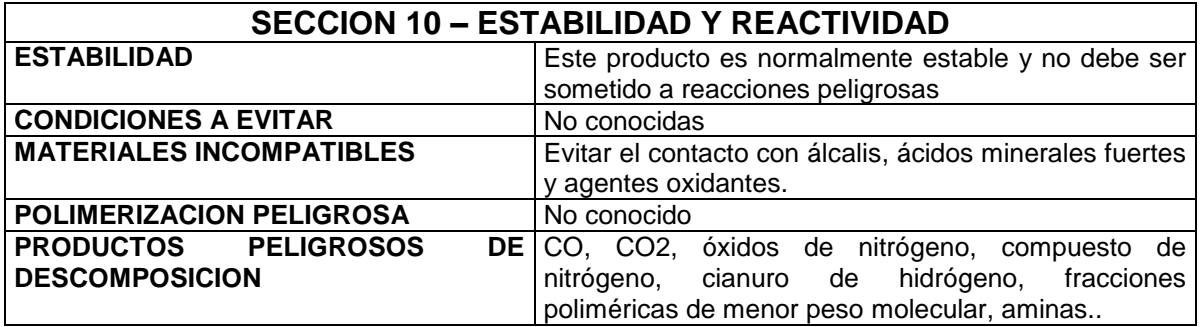

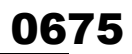

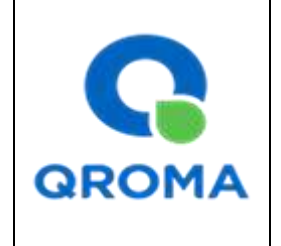

**Código : HS # 882 Revisión : 01 Aprobado : LAB Fecha : 24/10/2013 Página : 5 de 6**

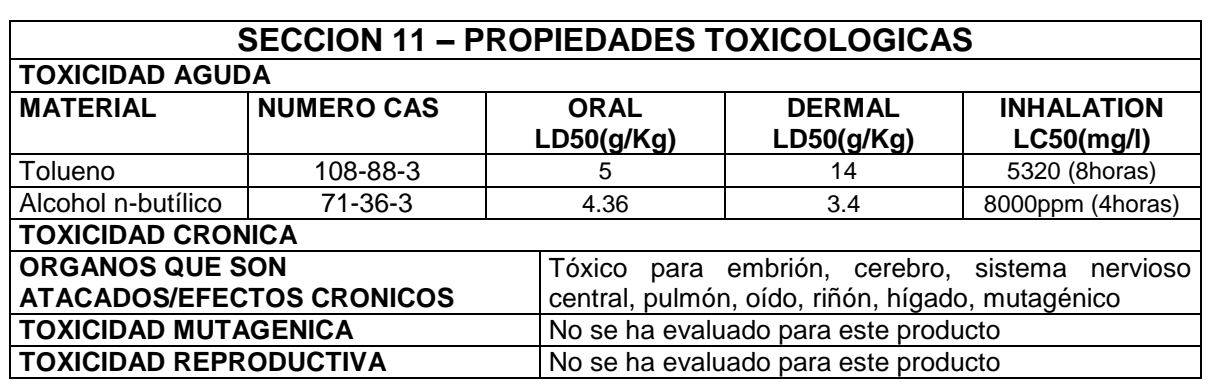

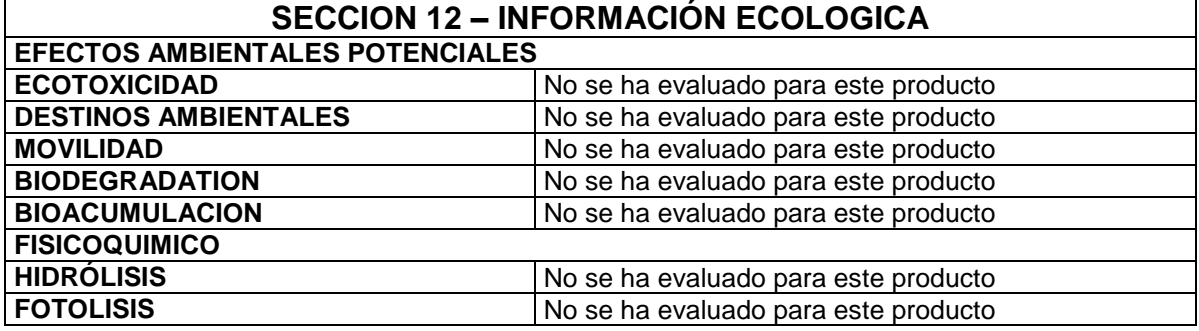

## **SECCION 13 – CONSIDERACIONES DE DISPOSICION**

Almacenar en lugar apropiado y en envase cerrado, de acuerdo a las regulaciones, locales, estatales o federales.

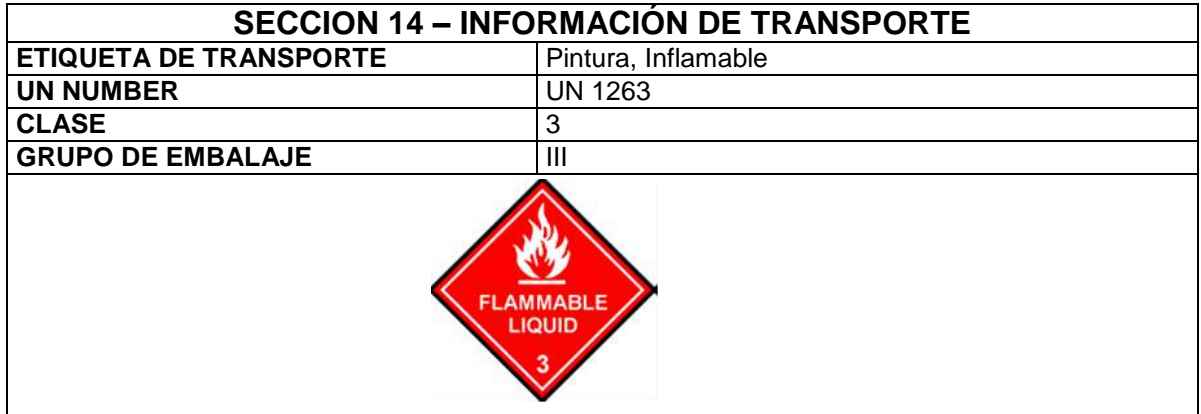

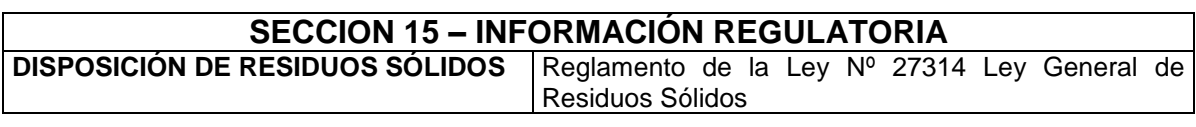

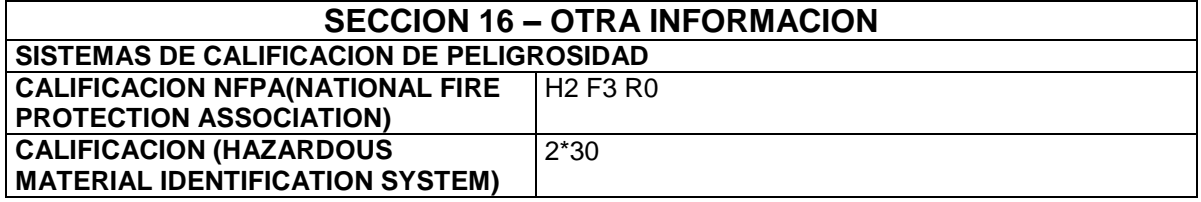

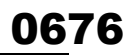

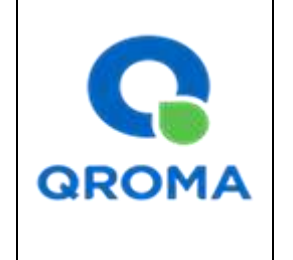

**Código : HS # 882 Revisión : 01 Aprobado : LAB Fecha : 24/10/2013 Página : 6 de 6**

Sistema de evaluación: 0 = mínimo, 1= ligero, 2= moderado, 3= serio, 4= severo, \* = crónico HMIS= Hazardous Material Identification System; NFPA= National Fire Protection Association. El manejo adecuado de este producto requiere que toda la información de las MSDS sea evaluada para ambientes de trabajo específicos y condiciones de uso.

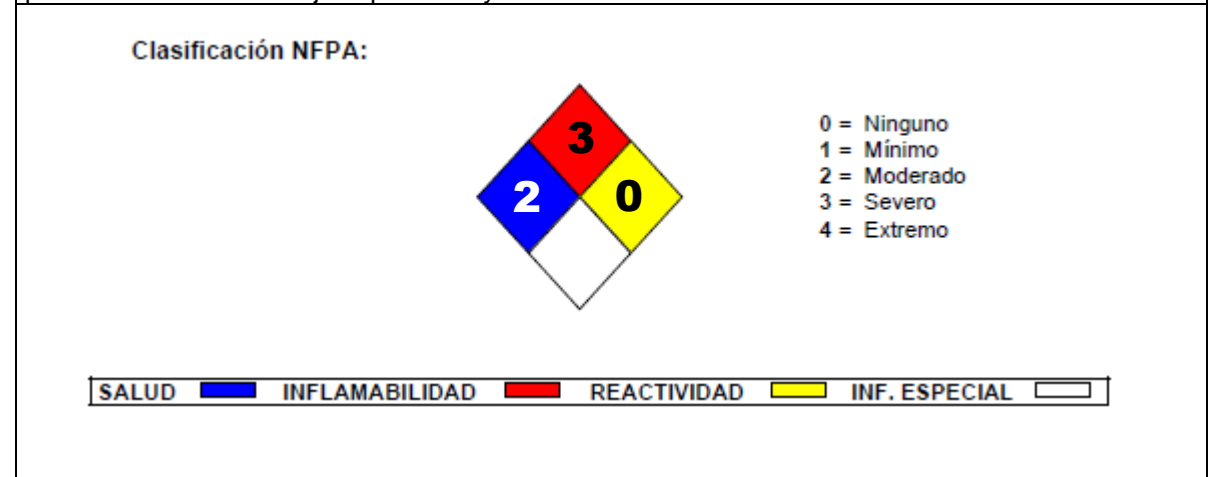

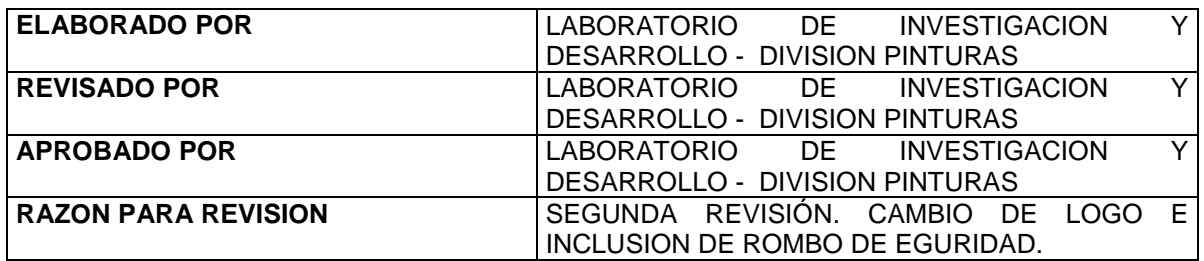

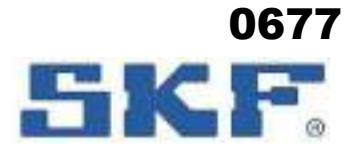

## **SECCIÓN 1. Identificación de la sustancia o la mezcla y de la sociedad o la empresa 1.1. Identificador de producto Nombre comercial:** LGHP 2 **1.2. Usos pertinentes identificados de la sustancia o de la mezcla y usos desaconsejados Usos recomendados:** Lubricante. **1.3. Datos del proveedor de la ficha de datos de seguridad Proveedor** Empresa: SKF MPT Dirección: Meidoornkade 14 Código postal: 3992 AE Ciudad: AE Houten Sustituye la fecha: 22/03/2021 Fecha de revisión: 27/06/2022 Versión : 1.4.0 **LGHP 2 Ficha de datos de seguridad**

País: REINO DE LOS PAÍSES BAJOS E-mail: support.mpt@skf.com Teléfono: +31 30 6307200 Página principal : www.skf.com

#### **1.4. Teléfono de emergencia**

91 562 04 20 (Instituto Nacional de Toxicología)

#### **SECCIÓN 2. Identificación de los peligros**

#### **2.1. Clasificación de la sustancia o de la mezcla**

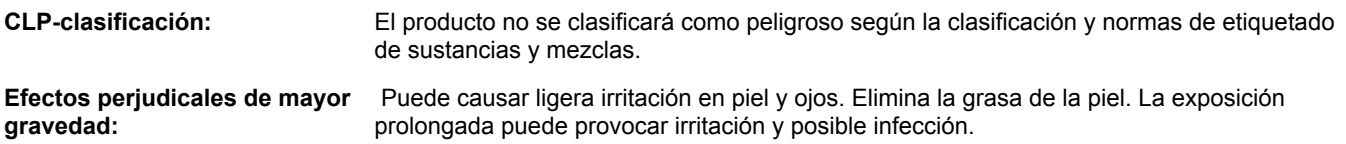

#### **2.2. Elementos de la etiqueta**

#### **Información suplementaria**

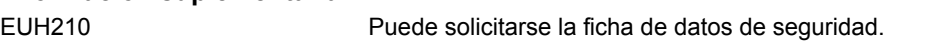

## **2.3. Otros peligros**

El producto no contiene sustancias PBT ni vPvB.

## **SECCIÓN 3. Composición/información sobre los componentes**

#### **3.2. Mezclas**

Sustancia  $N^{\circ}$  CAS/  $N^{\circ}$  CE/  $N^{\circ}$  de reg. REACH Concentración | Notas | CLP-clasificación

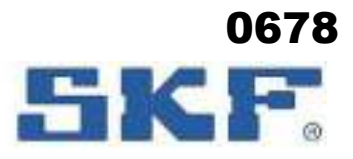

**LGHP 2**

 Sustituye la fecha: 22/03/2021 Fecha de revisión: 27/06/2022 versión <del>:</del> 1.4.0.0.0

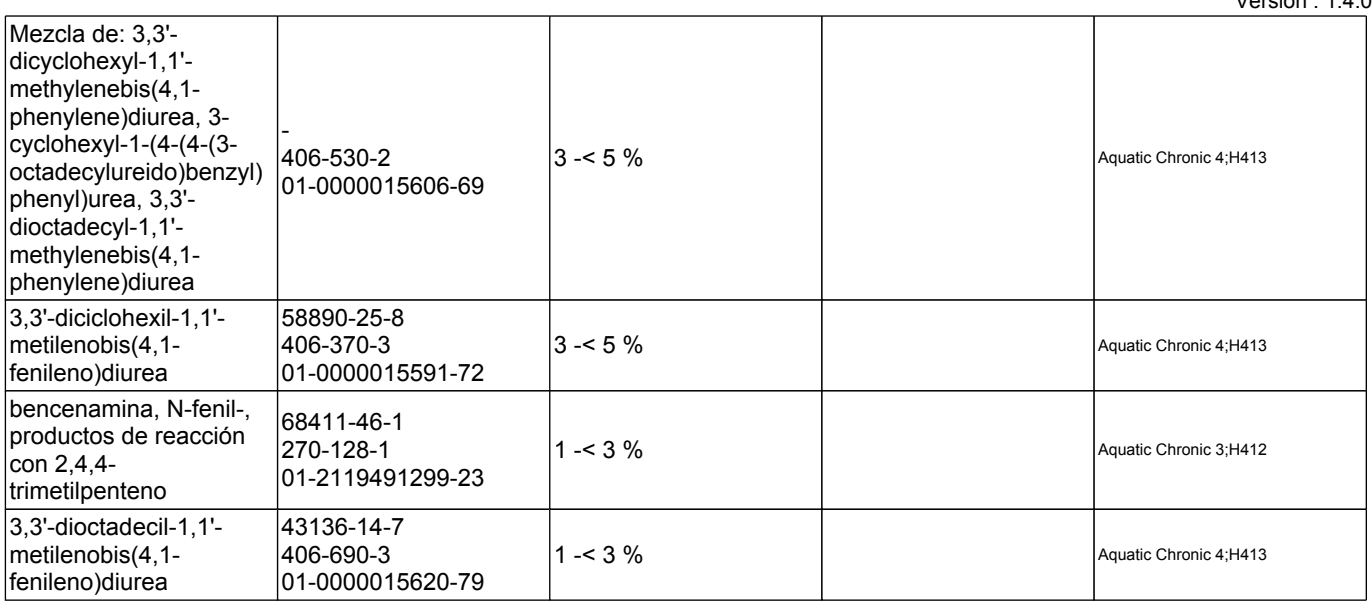

Consultar sección 16 para ver el texto completo de la frases H / EUH.

**Comentarios del ingrediente:** Los aceites minerales en el producto contiene <3% de extracto DMSO (IP 346).

## **SECCIÓN 4. Primeros auxilios**

#### **4.1. Descripción de los primeros auxilios**

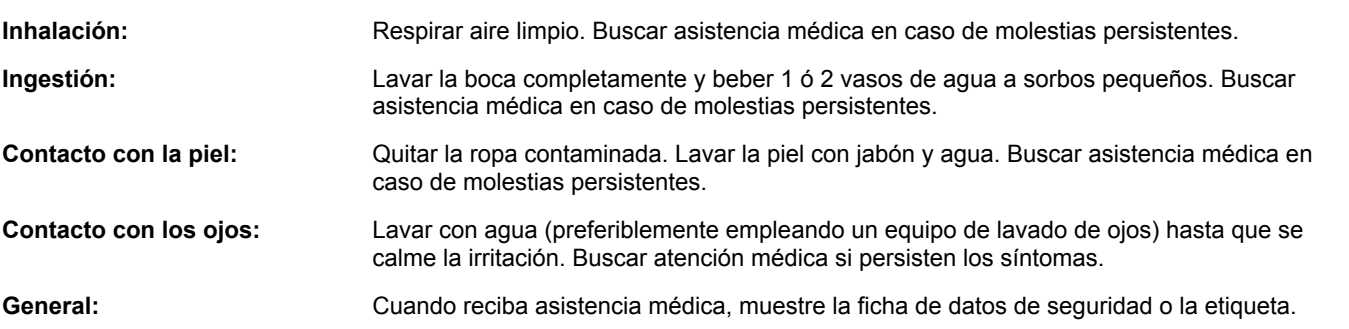

#### **4.2. Principales síntomas y efectos, agudos y retardados**

Puede causar ligera irritación en piel y ojos. Elimina la grasa de la piel. La exposición prolongada puede provocar irritación y posible infección.

#### **4.3. Indicación de toda atención médica y de los tratamientos especiales que deban dispensarse inmediatamente**

Tratar los síntomas. No se requiere ningún tratamiento especial inmediato.

#### **SECCIÓN 5. Medidas de lucha contra incendios**

#### **5.1. Medios de extinción**

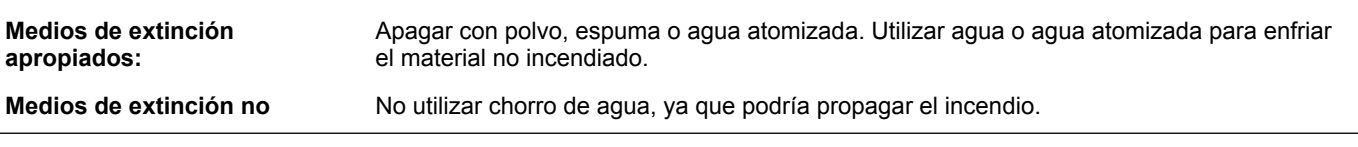

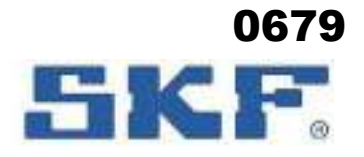

**LGHP 2**

No utilizar chorro de agua, ya que podría propagar el incendio.

 Sustituye la fecha: 22/03/2021 Fecha de revisión: 27/06/2022 Versión : 1.4.0

#### **apropiados:**

#### **5.2. Peligros específicos derivados de la sustancia o la mezcla**

No inflamable, pero combustible. El producto se descompone en condiciones de incendio o al calentarse a altas temperaturas, pudiendo liberarse gases tóxicos e inflamables.

#### **5.3. Recomendaciones para el personal de lucha contra incendios**

Mover los contenedores de la zona de peligro si puede realizarse sin riesgos. Evitar la inhalación de vapores y gases de combustión: respirar aire limpio. Llevar un aparato respiratorio autónomo con guantes resistentes a la acción de productos químicos.

#### **SECCIÓN 6. Medidas en caso de vertido accidental**

#### **6.1. Precauciones personales, equipo de protección y procedimientos de emergencia**

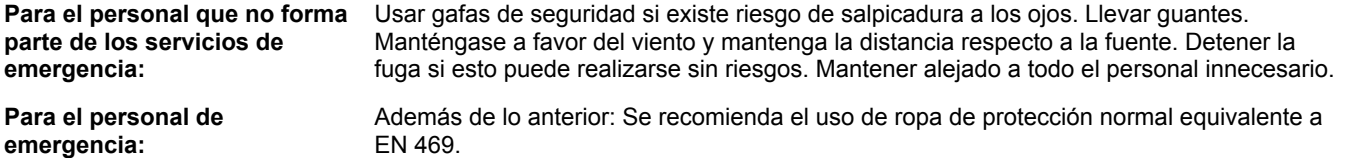

#### **6.2. Precauciones relativas al medio ambiente**

Impedir que el derrame penetre en el alcantarillado y/o aguas superficiales.

#### **6.3. Métodos y material de contención y de limpieza**

Contener el derrame y recoger con arena u otro material absorbente para ser vertido en contenedores apropiados para desechos. Limpiar los vertidos pequeños con un paño.

#### **6.4. Referencia a otras secciones**

Ver sección 8 para tipo de equipo de protección. Consultar la sección 13 para conocer las instrucciones sobre desecho.

#### **SECCIÓN 7. Manipulación y almacenamiento**

#### **7.1. Precauciones para una manipulación segura**

Utilice el producto con una buena ventilación. Debería disponerse de agua corriente y equipos de lavado para los ojos. Lavar las manos antes del descanso, antes de usar el lavabo y al finalizar el turno.

#### **7.2. Condiciones de almacenamiento seguro, incluidas posibles incompatibilidades**

El producto debería almacenarse de forma segura, fuera del alcance de los niños y alejado de comida, elementos de alimentación animal, medicamentos, etc. Mantener en envase original perfectamente cerrado. No almacenar con lo siguiente: Oxidantes. No exponer al calor (p. ej. a la luz solar).

#### **7.3. Usos específicos finales**

No existen usos específicos aparte de aquellos identificados en 1.2.

#### **SECCIÓN 8. Controles de exposición/protección individual**

#### **8.1. Parámetros de control**

#### **Límite de exposición profesional**

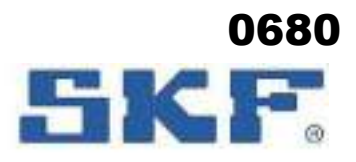

**LGHP 2**

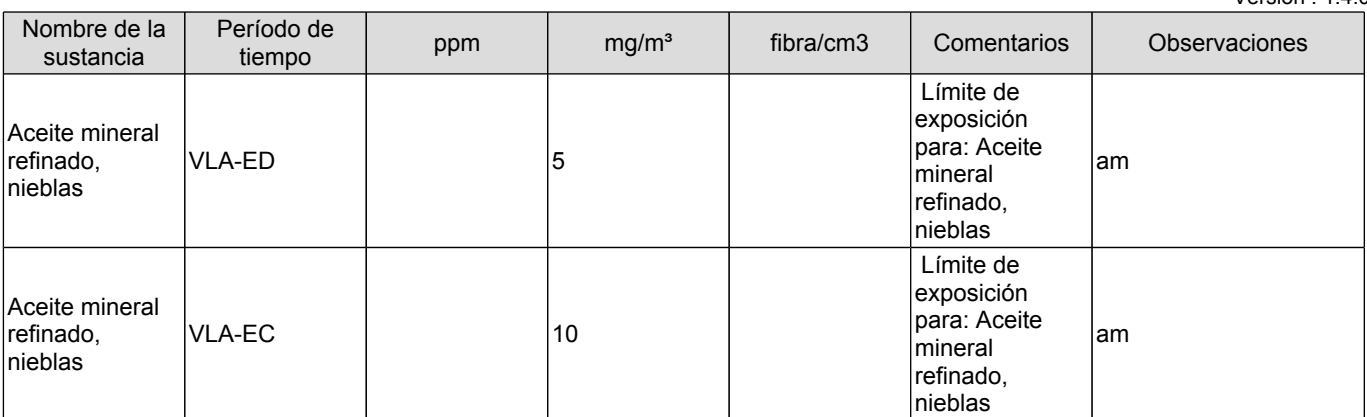

am = El valor se aplica al aceite mineral refinado y no a los aditivos que pudiera llevar en su formulación

VLA-EC = Valores de Exposición de Corta duración

VLA-ED = Valores de Exposición Diaria

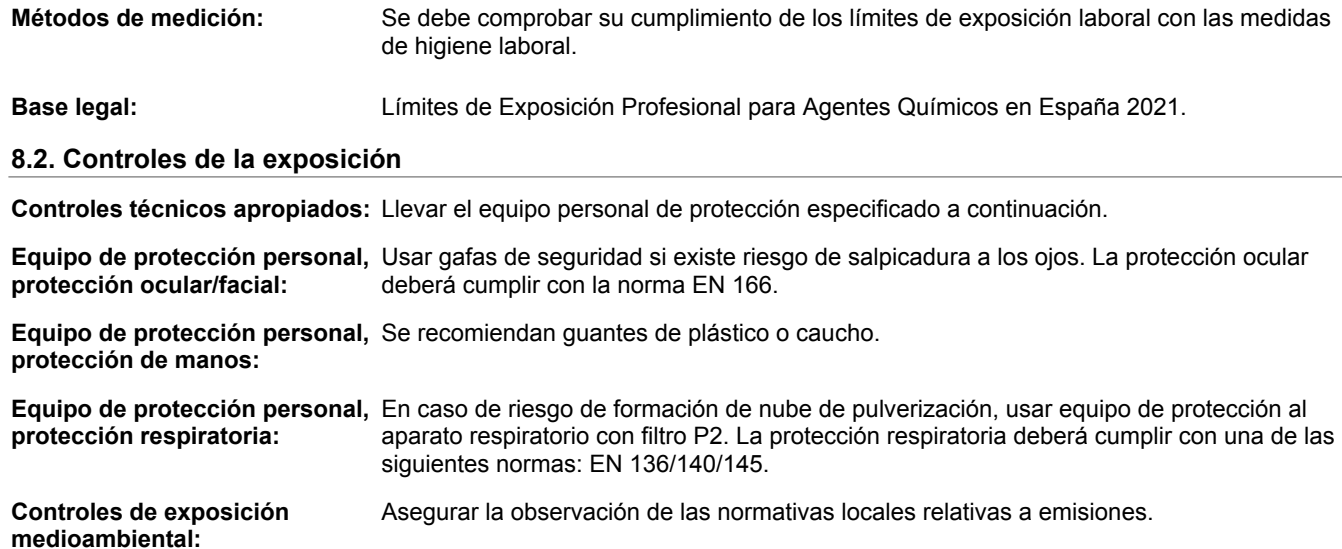

## **SECCIÓN 9. Propiedades físicas y químicas**

### **9.1. Información sobre propiedades físicas y químicas básicas**

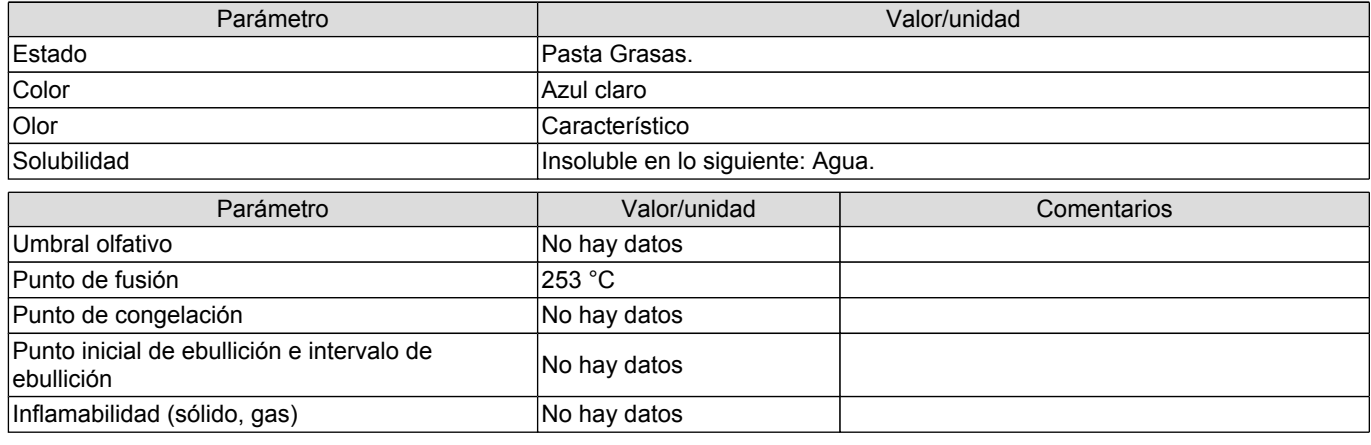

 Sustituye la fecha: 22/03/2021 Fecha de revisión: 27/06/2022 Versión : 1.4.0

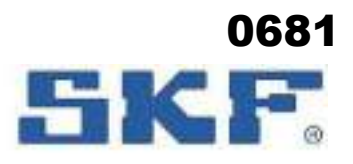

**LGHP 2**

Sustituye la fecha: 22/03/2021 Fecha de revisión: 27/06/2022

 $V$ oreión : 1.4.0

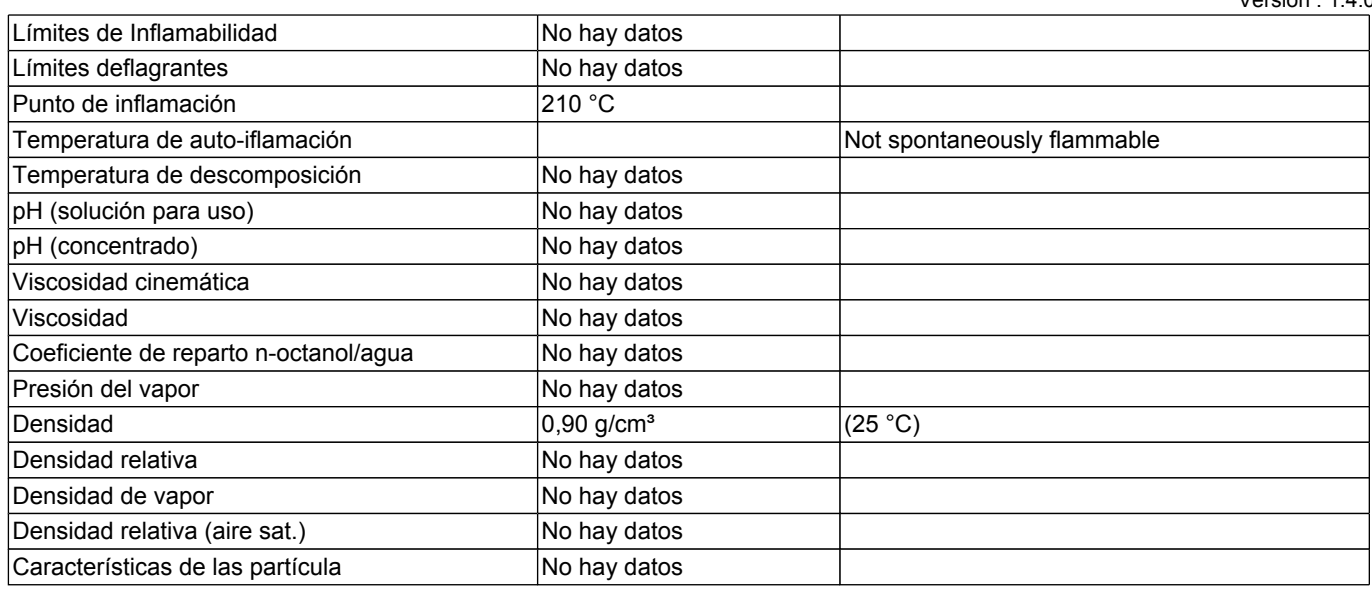

#### **9.2. Otros datos**

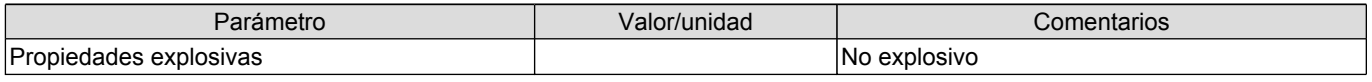

#### **SECCIÓN 10. Estabilidad y reactividad**

#### **10.1. Reactividad**

Reacciona con lo siguiente: Oxidantes.

#### **10.2. Estabilidad química**

El producto es estable si se utiliza de acuerdo con las indicaciones del proveedor.

#### **10.3. Posibilidad de reacciones peligrosas**

Ninguno conocido.

#### **10.4. Condiciones que deben evitarse**

Evitar calentamiento y el contacto con fuentes de ignición.

#### **10.5. Materiales incompatibles**

Oxidantes.

#### **10.6. Productos de descomposición peligrosos**

El producto se descompone en condiciones de incendio o al calentarse a altas temperaturas, pudiendo liberarse gases tóxicos e inflamables.

### **SECCIÓN 11. Información toxicológica**

#### **11.1. Información sobre las clases de peligro definidas en el Reglamento (CE) n.o 1272/2008**

**Toxicidad aguda - oral:** El producto no tiene que ser clasificado. Los datos de ensayo no están disponibles. La ingestión de grandes cantidades puede provocar molestias.

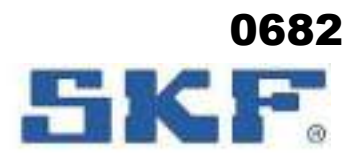

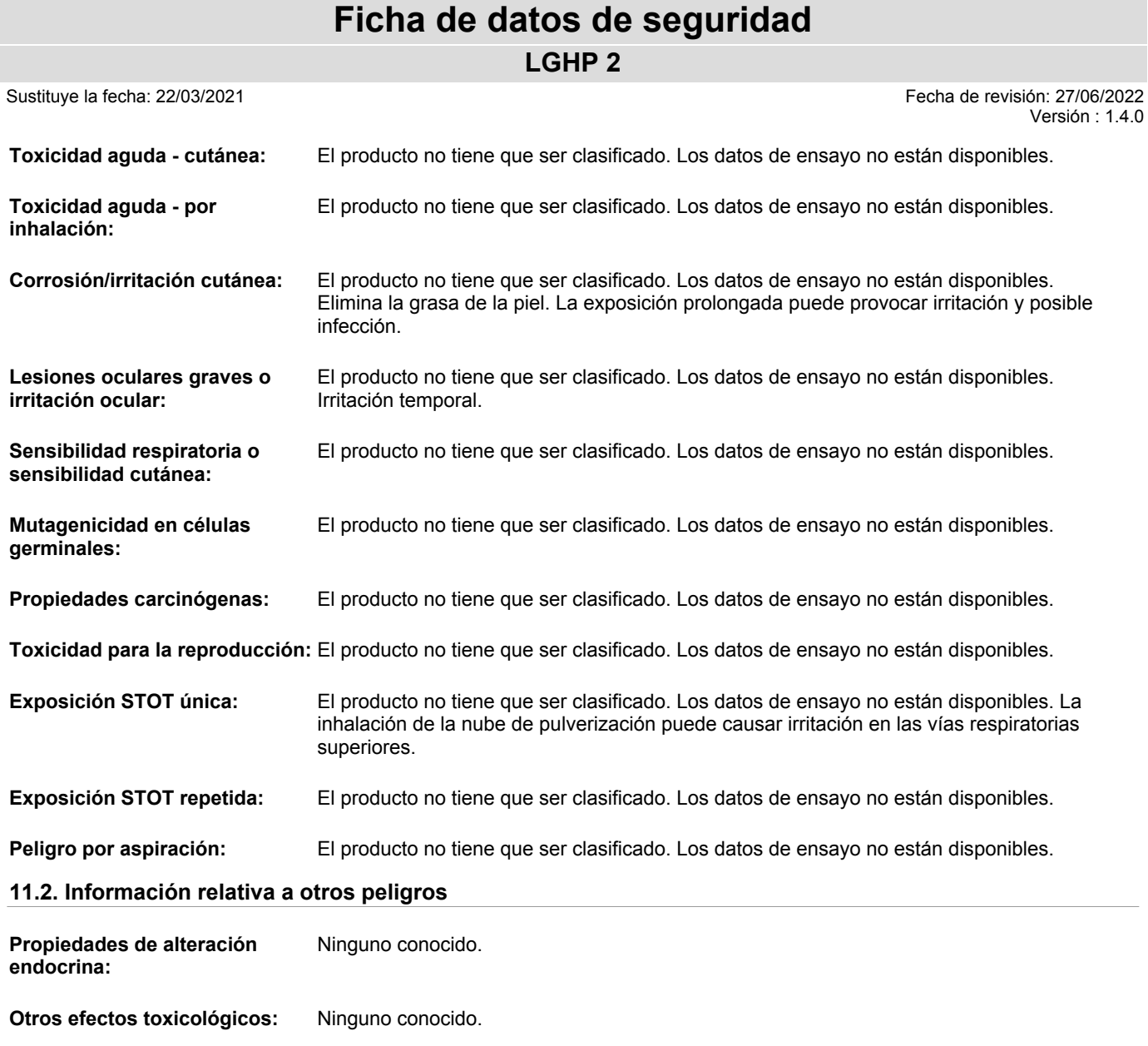

## **SECCIÓN 12. Información ecológica**

#### **12.1. Toxicidad**

El producto no tiene que ser clasificado. Los datos de ensayo no están disponibles. El producto contiene pequeñas cantidades de sustancias medioambientalmente peligrosas.

## **12.2. Persistencia y degradabilidad**

Los datos de ensayo no están disponibles. No se espera que sea biodegradable.

#### **12.3. Potencial de bioacumulación**

Los datos de ensayo no están disponibles.

#### **12.4. Movilidad en el suelo**

Los datos de ensayo no están disponibles.

#### **12.5. Resultados de la valoración PBT y mPmB**

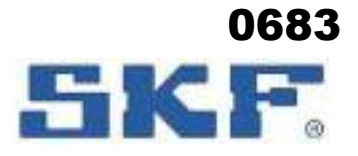

**LGHP 2**

El producto no contiene sustancias PBT ni mPmB.

#### **12.6. Propiedades de alteración endocrina**

Ninguno conocido.

#### **12.7. Otros efectos adversos**

Los productos derivados del petróleo pueden provocar contaminación del suelo y del agua.

Claificación alemana de contaminación del agua (WGK): 1

#### **SECCIÓN 13. Consideraciones relativas a la eliminación**

#### **13.1. Métodos para el tratamiento de residuos**

Evitar descargas al alcantarillado o aguas superficiales. Si el producto, tal y como se suministra, se convierte en residuo, no reúne los criterios de clasificación como residuo peligroso (Dir. 2008/98/UE). La eliminación debe efectuarse de acuerdo con las leyes y reglamentos regionales, nacionales y locales. Es posible que los reglamentos locales sean más estrictos que los requisitos regionales o nacionales. Los envases vacíos y limpios deberán desecharse para su reciclaje. Los envases no lavados deberán desecharse según lo dispuesto en el plan local de eliminación de desechos.

**Categoría de residuos:** Código CER: Depende de la línea de negocio y uso, por ejemplo 13 02 08\* Otros aceites de motor, de transmisión mecánica y lubricantes

> Absorbente/ropa contaminada con el producto: Código CER: 15 02 03 Absorbentes, materiales de filtración, trapos de limpieza y ropas protectoras distintos de los especificados en el código 15 02 02.

#### **SECCIÓN 14. Información relativa al transporte**

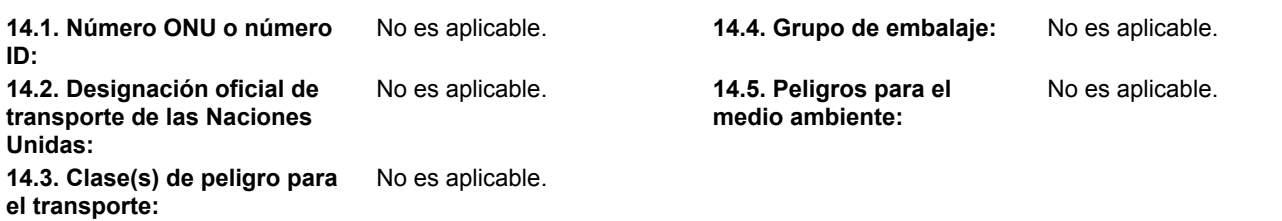

#### **14.6. Precauciones particulares para los usuarios**

Ninguno.

#### **14.7. Transporte marítimo a granel con arreglo a los instrumentos de la OMI**

No es aplicable.

**Otra Información:** El producto no queda englobado en las normativas de transporte de mercancías peligrosas.

#### **SECCIÓN 15. Información reglamentaria**

#### **15.1. Reglamentación y legislación en materia de seguridad, salud y medio ambiente específicas para la sustancia o la mezcla**

**Disposiciones Especiales:** Ninguno.

#### **15.2. Evaluación de la seguridad química**

 Sustituye la fecha: 22/03/2021 Fecha de revisión: 27/06/2022 Versión : 1.4.0

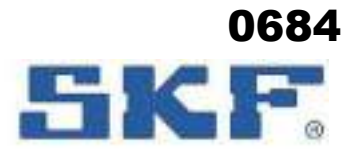

**LGHP 2**

 Sustituye la fecha: 22/03/2021 Fecha de revisión: 27/06/2022 Versión : 1.4.0

**Otra Información:** No se ha llevado a cabo la valoración de la seguridad química.

## **SECCIÓN 16. Otra información**

#### **Historial de la versión e indicación de modificaciones**

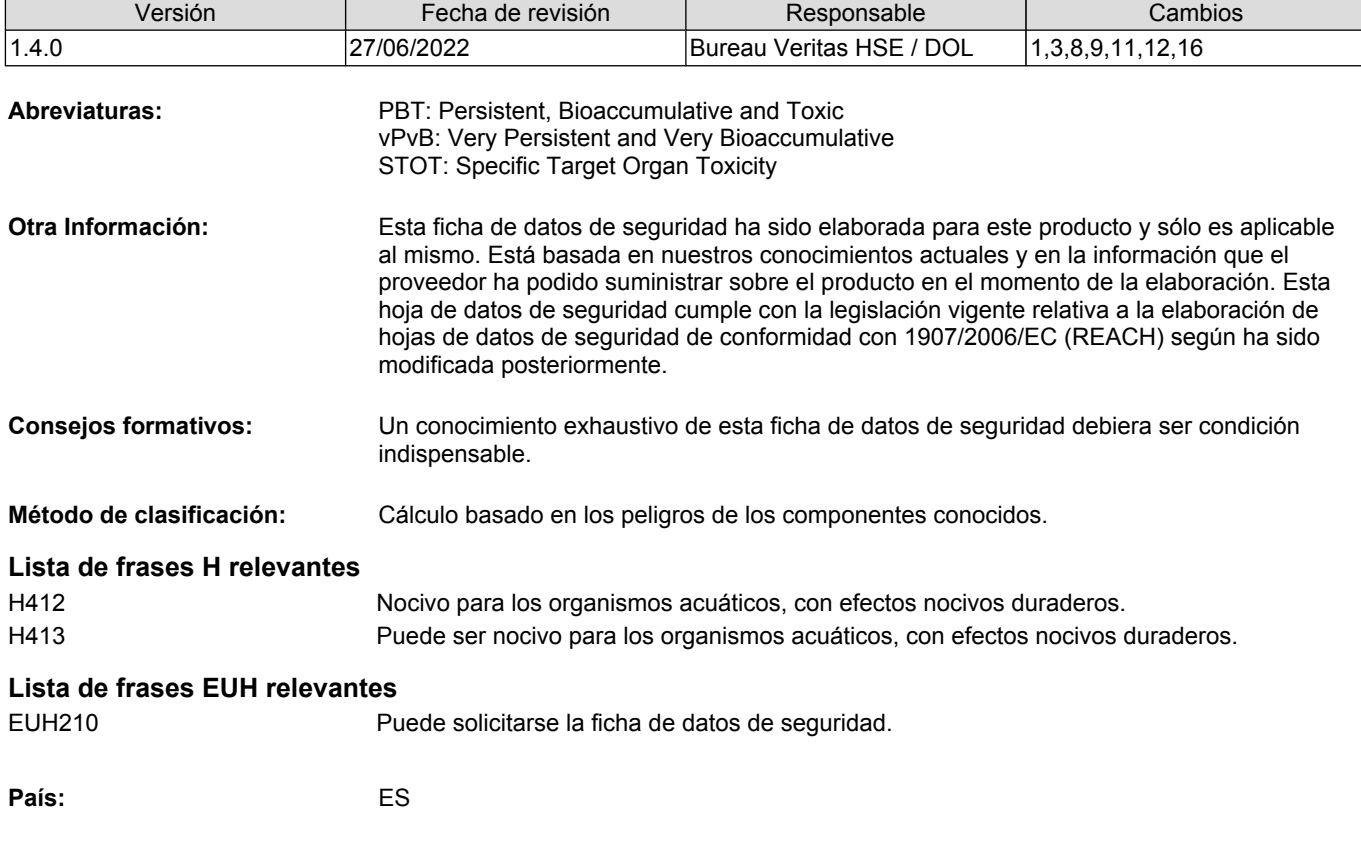
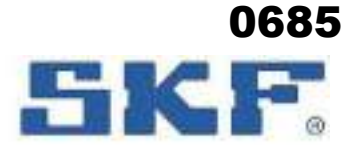

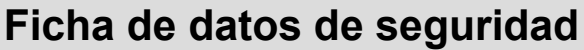

**LGMT 3**

 Sustituye la fecha: 16/02/2021 Fecha de revisión: 16/06/2022 Versión : 3.3.0

### **SECCIÓN 1. Identificación de la sustancia o la mezcla y de la sociedad o la empresa**

**1.1. Identificador de producto**

**Nombre comercial:** LGMT 3

**Identificadores de fórmulas únicas (UFI):** CFV1-00QU-E00U-JP3U

### **1.2. Usos pertinentes identificados de la sustancia o de la mezcla y usos desaconsejados**

**Usos recomendados:** Lubricante.

### **1.3. Datos del proveedor de la ficha de datos de seguridad**

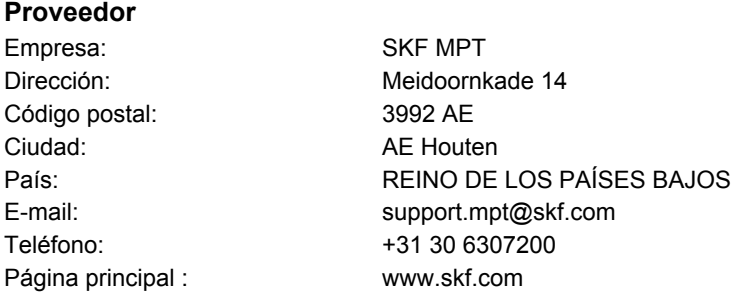

### **1.4. Teléfono de emergencia**

91 562 04 20 (Instituto Nacional de Toxicología)

### **SECCIÓN 2. Identificación de los peligros**

### **2.1. Clasificación de la sustancia o de la mezcla**

**CLP-clasificación:** Skin Sens. 1;H317

**Efectos perjudicales de mayor** Puede provocar una reacción alérgica en la piel. **gravedad:**

### **2.2. Elementos de la etiqueta**

**Pictogramas**

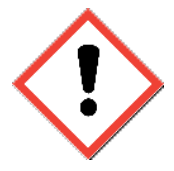

**Palabras de advertencia:** Atención **Contiene**

**Frases-H**

Sustancia: **Acidos nafténicos**, sales de cinc;

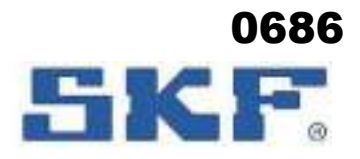

Versión : 3.3.0

### **Ficha de datos de seguridad**

**LGMT 3**

Sustituye la fecha: 16/02/2021 Fecha de revisión: 16/06/2022

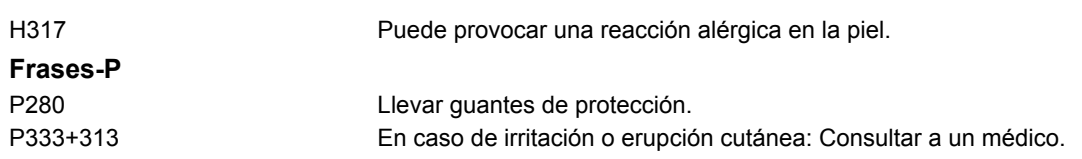

### **2.3. Otros peligros**

El producto no contiene sustancias PBT ni vPvB.

### **SECCIÓN 3. Composición/información sobre los componentes**

### **3.2. Mezclas**

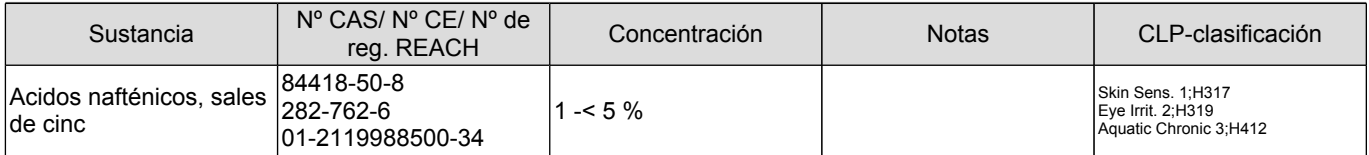

Consultar sección 16 para ver el texto completo de la frases H / EUH.

**Comentarios del ingrediente:** Los aceites minerales en el producto contiene <3% de extracto DMSO (IP 346).

### **SECCIÓN 4. Primeros auxilios**

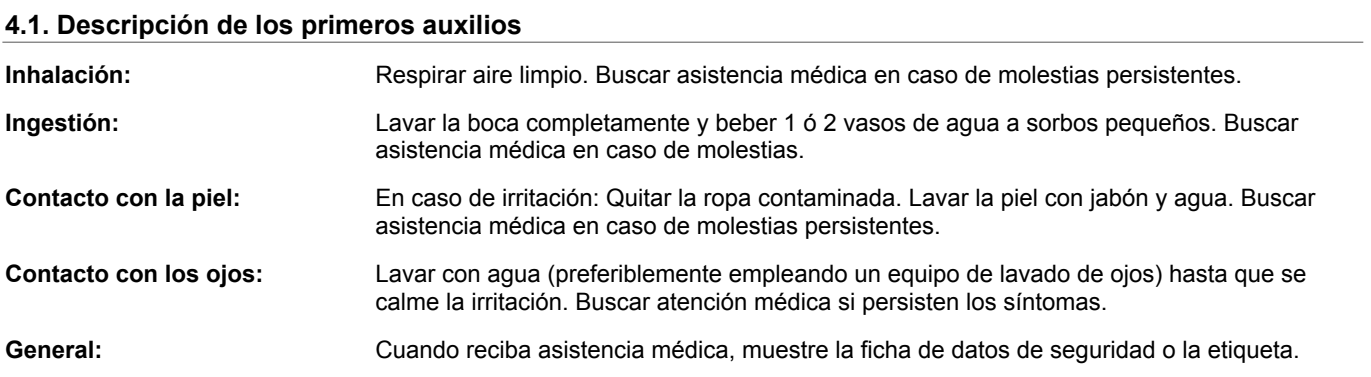

#### **4.2. Principales síntomas y efectos, agudos y retardados**

Puede causar sensibilización por contacto con la piel. Entre los síntomas se incluyen: enrojecimiento, hinchazón, ampollas y ulceración; a menudo con desarrollo lento.

### **4.3. Indicación de toda atención médica y de los tratamientos especiales que deban dispensarse inmediatamente**

Tratar los síntomas. No se requiere ningún tratamiento especial inmediato.

### **SECCIÓN 5. Medidas de lucha contra incendios**

### **5.1. Medios de extinción**

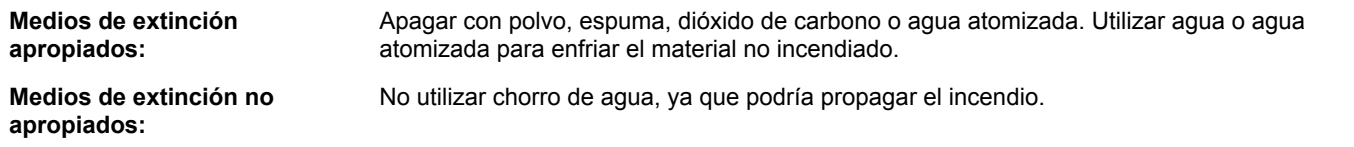

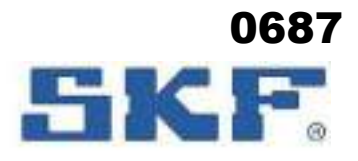

**LGMT 3**

 Sustituye la fecha: 16/02/2021 Fecha de revisión: 16/06/2022 Versión : 3.3.0

### **5.2. Peligros específicos derivados de la sustancia o la mezcla**

No inflamable, pero combustible. En caso de incendio puede producir gases de combustión nocivos conteniendo monóxido de carbono.

### **5.3. Recomendaciones para el personal de lucha contra incendios**

Mover los contenedores de la zona de peligro si puede realizarse sin riesgos. Evitar la inhalación de vapores y gases de combustión: respirar aire limpio. Llevar un aparato respiratorio autónomo con un traje de protección química sólo ante la probabilidad de un contacto personal cercano.

### **SECCIÓN 6. Medidas en caso de vertido accidental**

### **6.1. Precauciones personales, equipo de protección y procedimientos de emergencia**

**Para el personal que no forma** Usar gafas de seguridad si existe riesgo de salpicadura a los ojos. Llevar guantes. **parte de los servicios de emergencia:**

**Para el personal de emergencia:** Además de lo anterior: Se recomienda el uso de traje de protección equivalente a EN 368, tipo 3.

### **6.2. Precauciones relativas al medio ambiente**

Impedir que el derrame penetre en el alcantarillado y/o aguas superficiales.

#### **6.3. Métodos y material de contención y de limpieza**

Contener el derrame y recoger con arena u otro material absorbente para ser vertido en contenedores apropiados para desechos. Limpiar los vertidos pequeños con un paño.

#### **6.4. Referencia a otras secciones**

Ver sección 8 para tipo de equipo de protección. Consultar la sección 13 para conocer las instrucciones sobre desecho.

### **SECCIÓN 7. Manipulación y almacenamiento**

#### **7.1. Precauciones para una manipulación segura**

Utilice el producto con una buena ventilación. Debería disponerse de agua corriente y equipos de lavado para los ojos. Lavar las manos antes del descanso, antes de usar el lavabo y al finalizar el turno.

#### **7.2. Condiciones de almacenamiento seguro, incluidas posibles incompatibilidades**

Almacenar de forma segura, fuera del alcance de los niños y alejado de comida, elementos de alimentación animal, medicamentos, etc. No almacenar con lo siguiente: Oxidantes fuertes/ Ácidos fuertes/ Álcalis fuertes. Mantener en envase original perfectamente cerrado.

#### **7.3. Usos específicos finales**

Ninguno.

### **SECCIÓN 8. Controles de exposición/protección individual**

### **8.1. Parámetros de control**

#### **Límite de exposición profesional** Nombre de la sustancia Período de tiempo | ppm | mg/m<sup>3</sup> | fibra/cm3 | Comentarios | Observaciones

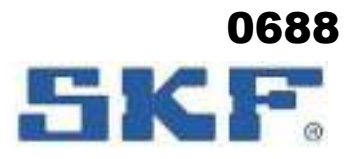

**LGMT 3**

Sustituye la fecha: 16/02/2021 Fecha de revisión: 16/06/2022

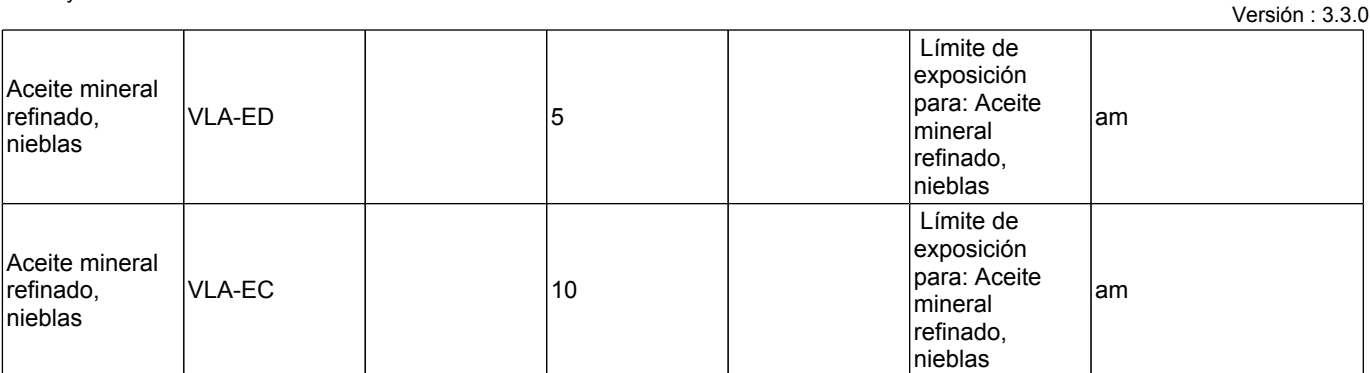

am = El valor se aplica al aceite mineral refinado y no a los aditivos que pudiera llevar en su formulación

VLA-EC = Valores de Exposición de Corta duración VLA-ED = Valores de Exposición Diaria

### **Métodos de medición:** El cumplimiento con los límites de exposición ocupacional mencionados puede comprobarse mediante mediciones de higiene en el trabajo.

### **Base legal:** Límites de Exposición Profesional para Agentes Químicos en España 2021.

### **8.2. Controles de la exposición**

**Controles técnicos apropiados:** Llevar el equipo personal de protección especificado a continuación.

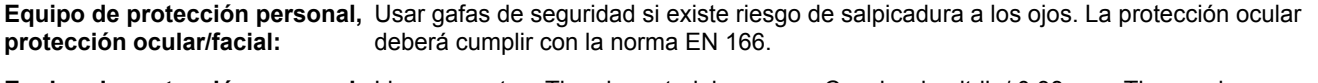

**Equipo de protección personal,** Llevar guantes. Tipo de material y grosor: Caucho de nitrilo/ 0,38 mm. Tiempo de **protección de manos:** penetración: >8 horas. Los guantes deberán cumplir con la norma EN 374. La idoneidad y durabilidad de un guante depende del uso, p.ej. frecuencia y duranción del contacto, espesor del material del guante, funcionalidad y resistencia química. Procúrese siempre asesoramiento del proveedor del guante.

**Equipo de protección personal,** No necesario.

**protección respiratoria:** En caso de riesgo de formación de nube de pulverización, usar equipo de protección al aparato respiratorio con filtro P2. La protección respiratoria deberá cumplir con una de las siguientes normas: EN 136/140/145. **Controles de exposición** Asegurar la observación de las normativas locales relativas a emisiones.

**medioambiental:**

### **SECCIÓN 9. Propiedades físicas y químicas**

### **9.1. Información sobre propiedades físicas y químicas básicas**

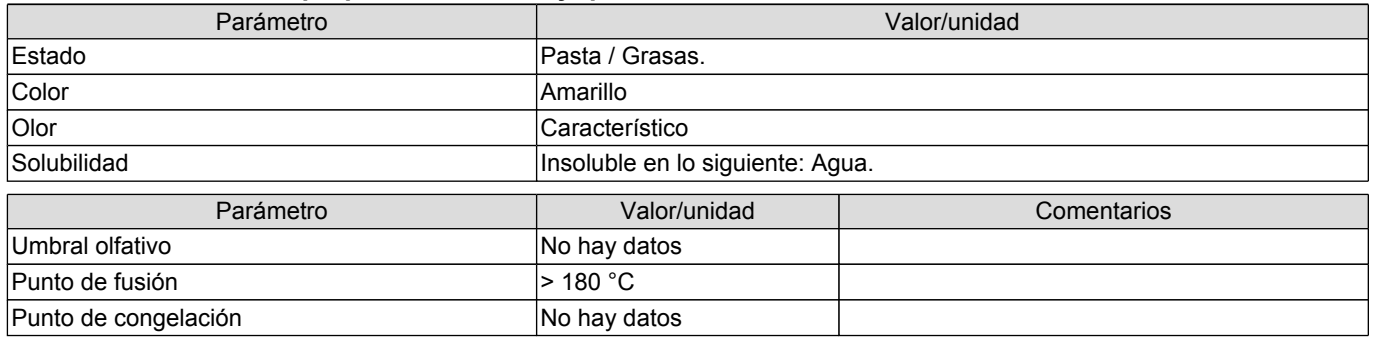

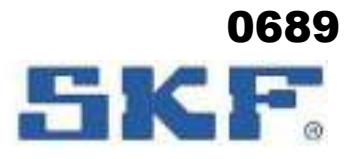

**LGMT 3**

 Sustituye la fecha: 16/02/2021 Fecha de revisión: 16/06/2022 Versión : 3.3.0

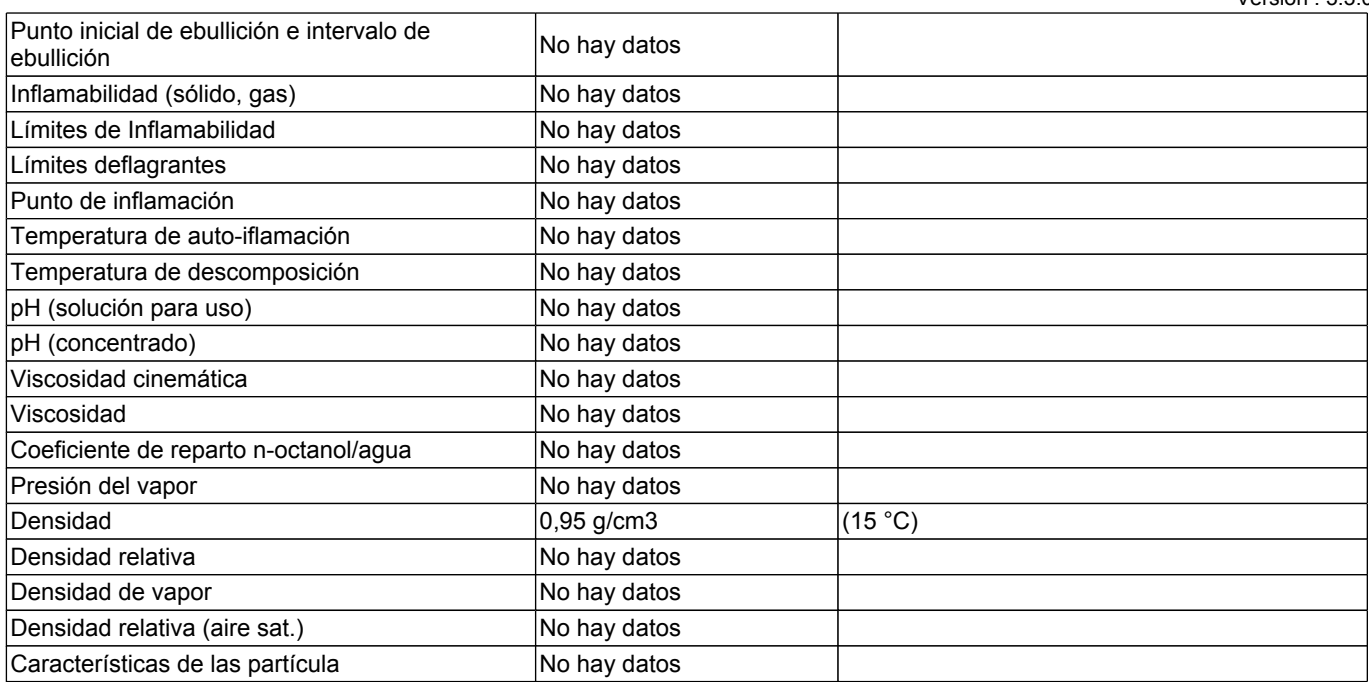

### **9.2. Otros datos**

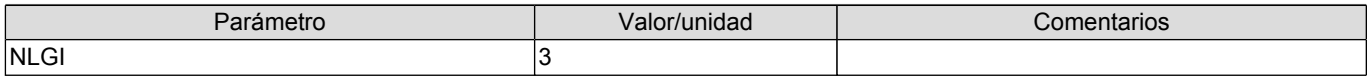

### **SECCIÓN 10. Estabilidad y reactividad**

### **10.1. Reactividad**

Reacciona con lo siguiente: Oxidantes fuertes/ Ácidos fuertes/ Álcalis fuertes.

### **10.2. Estabilidad química**

El producto es estable si se utiliza de acuerdo con las indicaciones del proveedor.

### **10.3. Posibilidad de reacciones peligrosas**

Ninguno conocido.

### **10.4. Condiciones que deben evitarse**

Ninguno conocido.

### **10.5. Materiales incompatibles**

Oxidantes fuertes/ Ácidos fuertes/ Álcalis fuertes.

### **10.6. Productos de descomposición peligrosos**

En caso de incendio puede producir gases de combustión nocivos conteniendo monóxido de carbono.

### **SECCIÓN 11. Información toxicológica**

### **11.1. Información sobre las clases de peligro definidas en el Reglamento (CE) n.o 1272/2008**

**Toxicidad aguda - oral:** El producto no tiene que ser clasificado. Los datos de ensayo no están disponibles. La

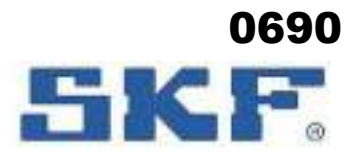

Versión : 3.3.0

### **Ficha de datos de seguridad**

### **LGMT 3**

Sustituye la fecha: 16/02/2021 Fecha de revisión: 16/06/2022

**Toxicidad aguda - oral:** El producto no tiene que ser clasificado. Los datos de ensayo no están disponibles. La ingestión puede provocar molestias.

**Toxicidad aguda - cutánea:** El producto no tiene que ser clasificado. Los datos de ensayo no están disponibles.

### **Toxicidad aguda - por inhalación:**

### **Acidos nafténicos, sales de cinc, cas-no 84418-50-8**

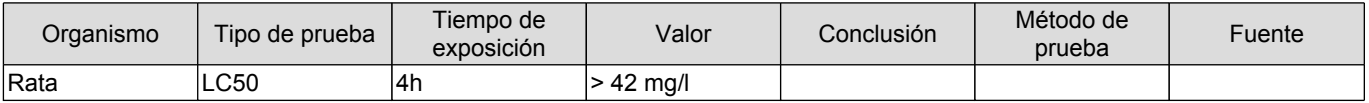

El producto no tiene que ser clasificado. Sobre la base de los datos existentes, se estima que los criterios de clasificación no se cumplen.

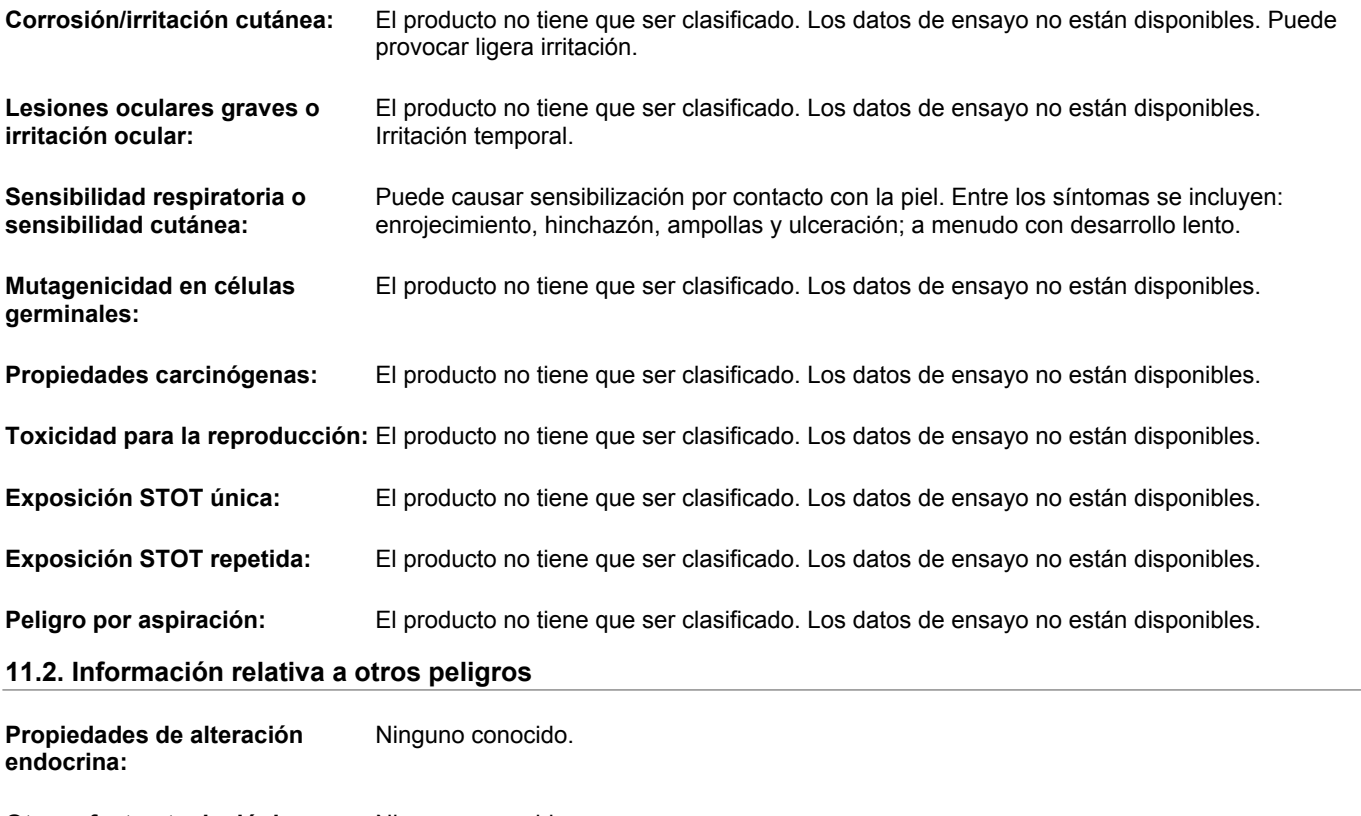

**Otros efectos toxicológicos:** Ninguno conocido.

### **SECCIÓN 12. Información ecológica**

### **12.1. Toxicidad**

### **Acidos nafténicos, sales de cinc, cas-no 84418-50-8**

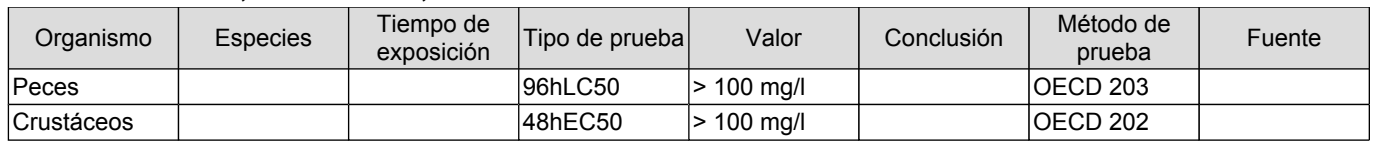

El producto no tiene que ser clasificado. Sobre la base de los datos existentes, se estima que los criterios de clasificación no se cumplen. El producto contiene pequeñas cantidades de sustancias medioambientalmente peligrosas.

### **12.2. Persistencia y degradabilidad**

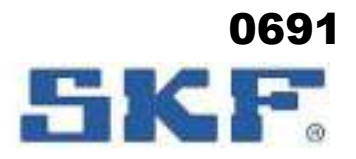

**LGMT 3**

 Sustituye la fecha: 16/02/2021 Fecha de revisión: 16/06/2022 Versión : 3.3.0

### **Acidos nafténicos, sales de cinc, cas-no 84418-50-8**

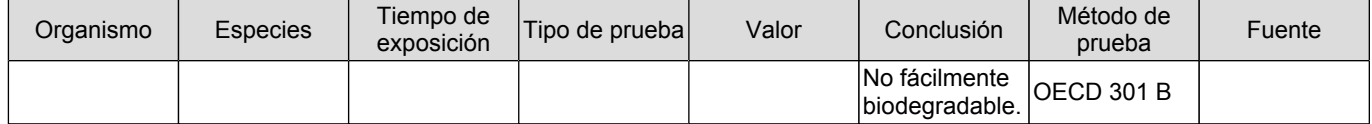

No se espera que sea biodegradable.

### **12.3. Potencial de bioacumulación**

Los datos de ensayo no están disponibles.

### **12.4. Movilidad en el suelo**

Los datos de ensayo no están disponibles.

### **12.5. Resultados de la valoración PBT y mPmB**

El producto no contiene sustancias PBT ni mPmB.

### **12.6. Propiedades de alteración endocrina**

Ninguno conocido.

#### **12.7. Otros efectos adversos**

Los productos derivados del petróleo pueden provocar contaminación del suelo y del agua.

Claificación alemana de contaminación del agua (WGK): 1

### **SECCIÓN 13. Consideraciones relativas a la eliminación**

#### **13.1. Métodos para el tratamiento de residuos**

Evitar descargas al alcantarillado o aguas superficiales. Si el producto, tal y como se suministra, se convierte en residuo, no reúne los criterios de clasificación como residuo peligroso (Dir. 2008/98/UE). La eliminación debe efectuarse de acuerdo con las leyes y reglamentos regionales, nacionales y locales. Es posible que los reglamentos locales sean más estrictos que los requisitos regionales o nacionales. Los envases vacíos y limpios deberán desecharse para su reciclaje. Los envases no lavados deberán desecharse según lo dispuesto en el plan local de eliminación de desechos.

**Categoría de residuos:** Código CER: Depende de la línea de negocio y uso, por ejemplo 12 01 12\* Ceras y grasas usadas

> Absorbente/ropa contaminada con el producto: Código CER: 15 02 02 Absorbentes, materiales de filtración (incluidos los filtros de aceite no especificados en otra categoría), trapos de limpieza y ropas protectoras contaminados por sustancias peligrosas.

### **SECCIÓN 14. Información relativa al transporte**

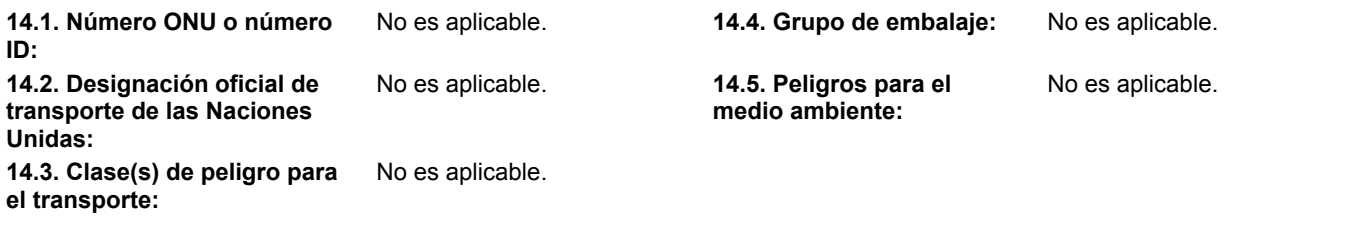

**14.6. Precauciones particulares para los usuarios**

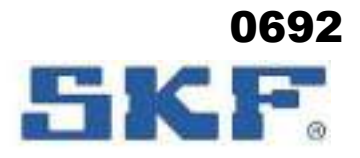

**LGMT 3**

 Sustituye la fecha: 16/02/2021 Fecha de revisión: 16/06/2022 Versión : 3.3.0

Ninguno.

### **14.7. Transporte marítimo a granel con arreglo a los instrumentos de la OMI**

No es aplicable.

**Otra Información:** El producto no queda englobado en las normativas de transporte de mercancías peligrosas.

### **SECCIÓN 15. Información reglamentaria**

### **15.1. Reglamentación y legislación en materia de seguridad, salud y medio ambiente específicas para la sustancia o la mezcla**

**Disposiciones Especiales:** Deberá prestarse una atención especial a los trabajadores menores de 18 años. Los jóvenes menores de 18 años no podrán realizar trabajos que supongan una exposición perjudicial a este producto.

> Sujeto a: Directiva del Consejo (CE) relativa a la protección de los jóvenes en el trabajo.

### **15.2. Evaluación de la seguridad química**

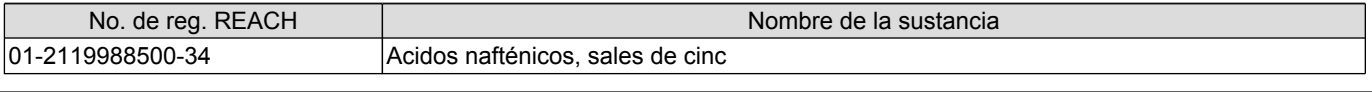

### **SECCIÓN 16. Otra información**

### **Historial de la versión e indicación de modificaciones**

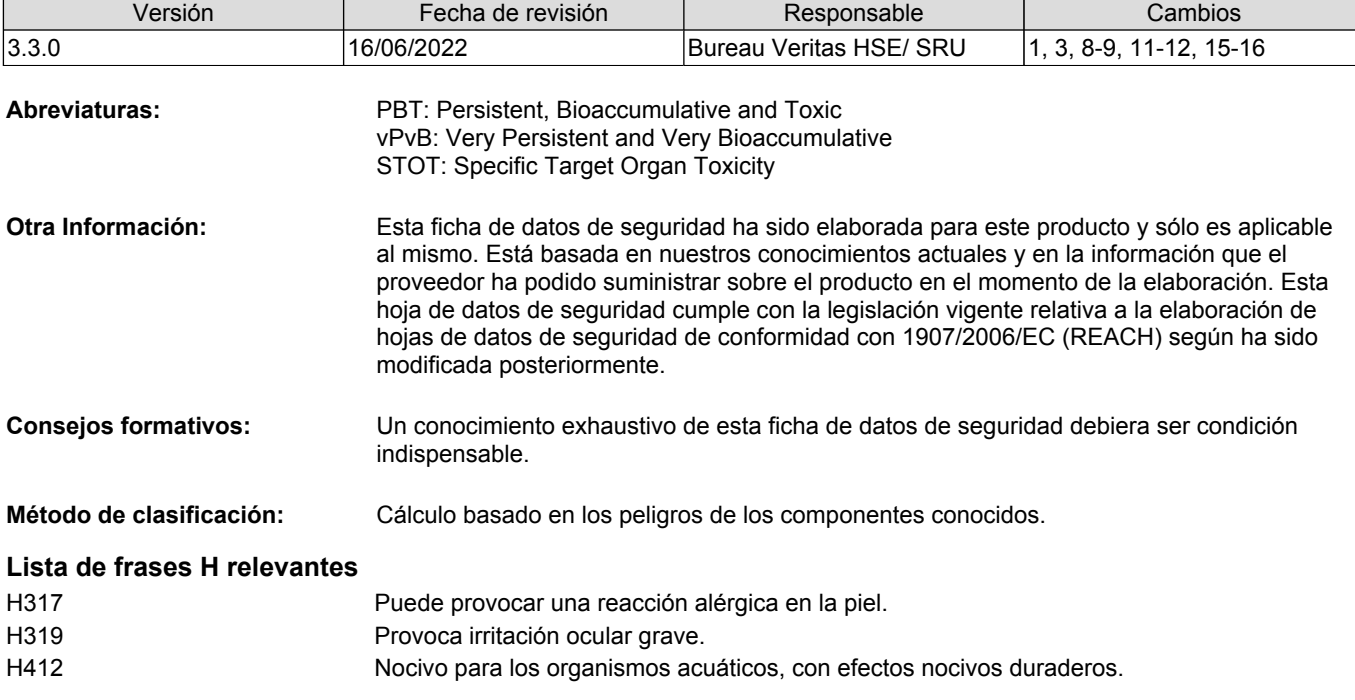

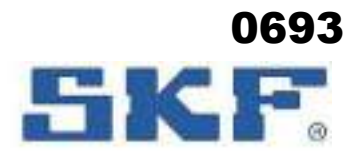

### Sustituye la fecha: 16/02/2021 Fecha de revisión: 16/06/2022 Versión : 3.3.0 **LGMT 3 Ficha de datos de seguridad País:** ES

### HDSM\_0070

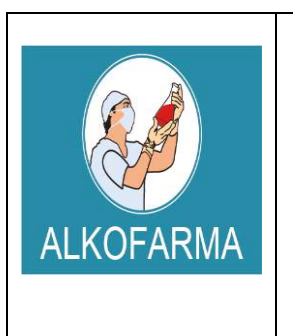

# **ALCOHOL ETILICO 70º GL**

### **SOLUCION – USO EXTERNO**

**HOJA DE DATOS DE SEGURIDAD DEL PRODUCTO**

0694

**Revisión:** 03

**Fecha Revisión:** Abril 2019

**Vigencia:** 02 años

### **ALCOHOL ETILICO 70ºGL**

### **SOLUCION - USO EXTERNO**

### **1. IDENTIFICACION QUIMICA DE LA SUSTANCIA Y FABRICANTE:**

- **Formula química:** CH<sub>3</sub>-CH<sub>2</sub>-OH
- **Nombre comercial:** ALCOHOL MEDICINAL
- **Nombre químico:** Etanol 70º
- **Ingrediente que contribuye al riesgo:** Alcohol etílico
- **Número CAS:** 64-17-5
- **Número UN:** 1170
- **Sinónimos:** Etanol, Alcohol anhidro, Alcohol Desnaturalizado.
- **Clases UN:** 3.2
- **Usos:** Disolvente para resinas, grasa, aceites, ácidos grasos, hidrocarburos, hidróxidos alcalinos. Como medio de extracción por solventes, fabricación de intermedios, derivados orgánicos, colorantes, drogas sintéticas, elastómeros, detergentes, soluciones para limpieza, revestimientos, cosméticos, anticongelante, antisépticos, medicina.
- **LIQUIDO INFLAMABLE**

### **INFORMACION SOBRE EL FABRICANTE**

Fabricante: Laboratorio ALKOFARMA E.I.R.L. Dirección del Fabricante: Jr. Víctor Li Carrillo Nº 521 – Urb. Condevilla SMP – LIMA RUC Nº: 20501543277 Rubro: Laboratorio de Productos Galénicos

### **2. IDENTIFICACION DE LOS PELIGROS**

Límites de exposición ocupacional:

TWA: 1000 ppm

STEL: N.R.

 **Inhalación:** Altas concentraciones del vapor pueden causar somnolencia, tos, irritación de los ojos y el tracto respiratorio, dolor de cabeza y síntomas similares a la ingestión.

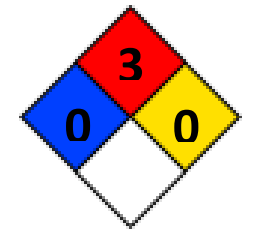

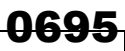

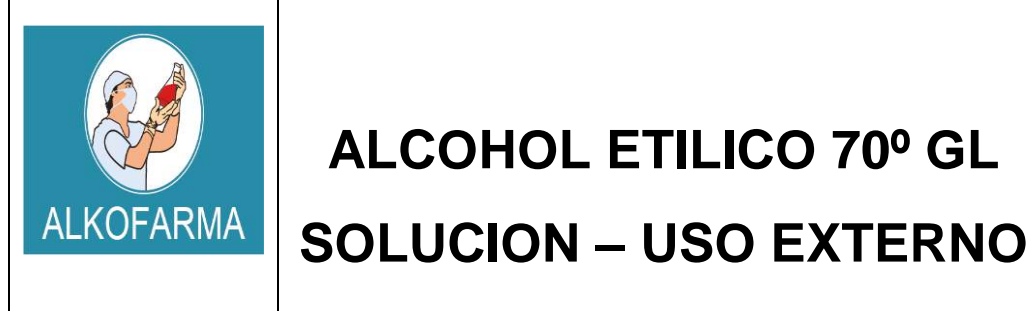

**DE SEGURIDAD DEL PRODUCTO**

**HOJA DE DATOS** 

**Revisión:** 03

**Fecha Revisión:** Abril 2019

**Vigencia:** 02 años

Sensación de quemadura. Actúa al principio como estimulante seguido de depresión, dolor de cabeza, visión borrosa, somnolencia e inconsciencia.

- **Ingestión:** Grandes cantidades afectan el aparato gastrointestinal. Si es desnaturalizado con metanol, puede causar ceguera.
- **Piel:** Resequedad.
- **Ojos:** Irritación, enrojecimiento, dolor, sensación de quemadura.
- **Efectos Crónicos:** A largo plazo produce efectos narcotizantes. Afecta el sistema nervioso central, irrita la piel (dermatitis) y el tracto respiratorio superior. La ingestión crónica causa cirrosis en el hígado.

### **3. COMPOSICION QUIMICA / INFORMACION SOBRE LOS COMPONENTES**

- **Componente:** ALCOHOL ETILICO
- **N° CAS:** 64-17-5
- **STCC:** 4909146
- $\triangleright$  **UN:** 1170
- **RTECS:** KQ 6300000
- **NIOSH:** KQ 6300000
- **NFPA:** Salud: 0 Reactividad: 0 Fuego: 3

**MARCAJE:** LIQUIDO INFLAMABLE

### **4. PRIMEROS AUXILIOS EN CASO DE EXPOSICION AL PRODUCTO**

### **Primeros auxilios:**

**Inhalación:** Traslade a la víctima a un lugar ventilado. Aplicar respiración artificial si ésta es dificultosa, irregular o no hay. Proporcionar oxígeno.

**Ojos:** Lavar inmediatamente con agua o disolución salina de manera abundante.

**Piel:** Eliminar la ropa contaminada y lavar la piel con agua y jabón.

**Ingestión:** No inducir el vómito.

### **EN TODOS LOS CASOS DE EXPOSICION, EL PACIENTE DEBE RECIBIR AYUDA MÉDICA TAN PRONTO COMO SEA POSIBLE.**

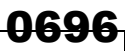

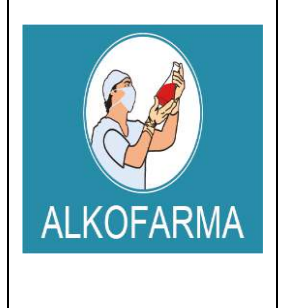

### **SOLUCION – USO EXTERNO**

**Revisión:** 03 **Fecha Revisión:** Abril 2019

**HOJA DE DATOS DE SEGURIDAD DEL PRODUCTO**

**Vigencia:** 02 años

### **Control de fuego:**

Utilizar el equipo de seguridad necesario, dependiendo de la magnitud del incendio. Usar agua en forma de neblina lo más lejos posible del incendio, los chorros pueden resultar inefectivos. Enfriar los contenedores que se vean afectados con agua. En el caso de fuegos pequeños, pueden utilizarse extinguidores de espuma, polvo químico seco o dióxido de carbono.

### **Fugas y derrames:**

Evitar respirar los vapores y permanecer en contra del viento. Usar guantes, bata, lentes de seguridad, botas y cualquier otro equipo de seguridad necesario, dependiendo de la magnitud del siniestro.

Mantener alejadas del área, flamas o cualquier otra fuente de ignición. Evitar que el derrame llegue a fuentes de agua o drenajes. Para lo cual, deben construirse diques para contenerlo, si es necesario. Absorber el líquido con arena o vermiculita y trasladar a una zona segura para su incineración posterior. Usar rocío de agua para dispersar el vapor y almacenar esta agua contaminada en recipientes adecuados, para ser tratada de manera adecuada, posteriormente.

En el caso de derrames pequeños, el etanol puede absorberse con papel, trasladarlo a un lugar seguro y dejarlo evaporar. Lavar el área contaminada con agua.

Prestar atención médica DE INMEDIATO si existe malestar en el paciente.

### **5. MEDIDAS DE LUCHA CONTRA INCENDIOS**

Por ser un producto inflamable, los vapores pueden llegar a un punto de ignición, prenderse y transportar el fuego hacia el material que los originó. Los vapores pueden explotar si se prenden en un área cerrada y pueden generar mezclas explosivas e inflamables con el aire a temperatura ambiente.

Los productos de descomposición son monóxido y dióxido de carbono**.** 

### **6. MEDIDAS EN CASO DE LIBERACION ACCIDENTAL**

### **PROCEDIMIENTO**

Contener el derrame o fuga. Ventilar y aislar el área crítica.

### 0697

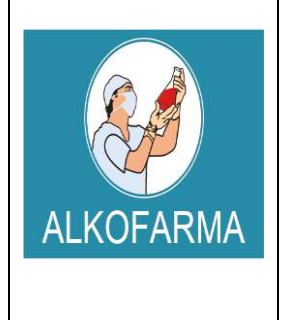

# **ALCOHOL ETILICO 70º GL**

### **SOLUCION – USO EXTERNO**

**Fecha Revisión:** Abril 2019 **Vigencia:** 02 años

**Revisión:** 03

**HOJA DE DATOS DE SEGURIDAD DEL PRODUCTO**

Alejar y/o apagar cualquier fuente de ignición.

Utilizar elementos de protección personal - Nivel de protección B o C.

Contar con algún medio de extinción de incendios.

Absorber el derrame utilizando un material o producto inerte.

Recoger el producto a través de una alternativa segura y disponerlo como residuo químico.

Lavar la zona contaminada con Agua

### **7. MANIPULACION Y ALMACENAMIENTO DEL PRODUCTO**

### **7.1. Manipulación:**

- Manipular el producto Alcohol etílico 70º GL SOLUCION USO EXTERNO en lugares ventilados.
- Manipular el producto con los Elementos de Protección Personal
- $\checkmark$  Manipular el producto con cuidado y evitar su contaminación.
- $\checkmark$  No retornar el producto a sus envases o tangues originales (incluido las muestras) debido al riesgo de descomposición (proceso de oxidación).
- $\checkmark$  Debe cumplirse la Reglamentación aplicable sobre Protección contra riesgos de agentes químicos en el puesto de trabajo.

### **7.2. Almacenamiento:**

- $\checkmark$  Almacenar el producto en un lugar fresco y seco, generalmente almacenarlo a temperaturas no mayores de 30 ºC
- $\checkmark$  Almacenar el producto en lugares ventilados lejos de fuentes de calor y fuentes de ignición.
- $\checkmark$  Almacenar el producto sobre parihuelas, nunca dejar el producto en el piso.
- $\checkmark$  Los lugares de almacenamiento deben contar con superficies lisas y de fácil limpieza en caso de derrame.
- $\checkmark$  Los almacenes deben estar construidos de tal forma que en caso de derrame accidental el producto fluya a una zona segura y quede retenido en ella.
- $\checkmark$  Los envases y depósitos deben ser utilizados únicamente para alcohol 70<sup>o</sup>.
- Los depósitos, contenedores o envases deben estar dotados de un sistema de venteo adecuado, no almacenar producto en recipientes herméticamente cerrados. Los recipientes deben ser inspeccionados visualmente de forma regular para detectar anomalías (hinchamiento, deformaciones, entre otros.)

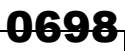

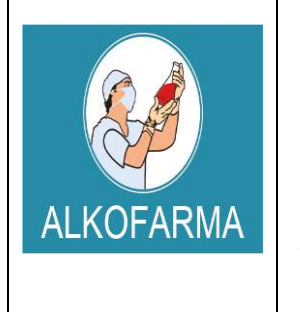

### **SOLUCION – USO EXTERNO**

**HOJA DE DATOS DE SEGURIDAD DEL PRODUCTO**

**Revisión:** 03

**Fecha Revisión:** Abril 2019

**Vigencia:** 02 años

 $\checkmark$  Cantidades grandes de este producto deben ser almacenadas en tanques metálicos especiales para líquidos inflamables y conectados a tierra. En pequeñas cantidades pueden ser almacenados en recipientes de vidrio. En el lugar de almacenamiento debe haber buena ventilación para evitar la acumulación de concentraciones tóxicas de vapores de este producto y los recipientes deben estar protegidos de la luz directa del sol y alejados de fuentes de ignición.

### **8. CONTROLES DE EXPOSICION Y PROTECCION PERSONAL**

### **Riesgos de fuego y explosión:**

Por ser un producto inflamable, los vapores pueden llegar a un punto de ignición, prenderse y transportar el fuego hacia el material que los originó. Los vapores pueden explotar si se prenden en un área cerrada y pueden generar mezclas explosivas e inflamables con el aire a temperatura ambiente.

Los productos de descomposición son monóxido y dióxido de carbono.

### **Riesgos a la salud:**

El etanol es oxidado rápidamente en el cuerpo a acetaldehido, después a acetato y finalmente a dióxido de carbono y agua, el que no se oxida se excreta por la orina y sudor.

**Inhalación:** Los efectos no son serios siempre que se use de manera razonable. Una inhalación prolongada de concentraciones altas (mayores de 5000 ppm) produce irritación de ojos y tracto respiratorio superior, náuseas, vómito, dolor de cabeza, excitación o depresión, adormecimiento y otros efectos narcóticos, coma o incluso, la muerte.

### **Un resumen de los efectos de este compuesto en humanos se dan a continuación:**

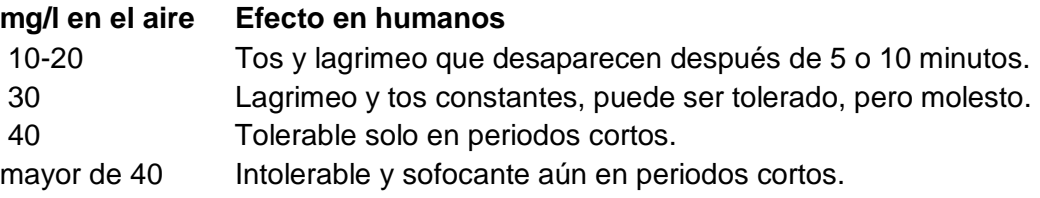

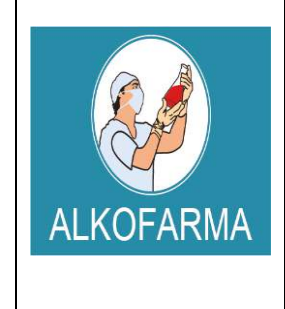

### **SOLUCION – USO EXTERNO**

**HOJA DE DATOS DE SEGURIDAD DEL PRODUCTO**

0699

**Revisión:** 03

**Fecha Revisión:** Abril 2019

**Vigencia:** 02 años

**Contacto con ojos:** Se presenta irritación solo en concentraciones mayores a 5000 a 10000 ppm.

**Contacto con la piel:** El líquido puede afectar la piel, produciendo dermatitis caracterizada por resequedad y agrietamiento.

**Ingestión:** Dosis grandes provocan envenenamiento alcohólico, mientras que su ingestión constante, alcoholismo. También se sospecha que la ingestión de etanol aumenta la toxicidad de otros productos químicos presentes en las industrias y laboratorios, por inhibición de su excreción o de su metabolismo, por ejemplo: 1,1,1 tricloroetano, xileno, tricloroetileno, dimetilformamida, benceno y plomo.

La ingestión constante de grandes cantidades de etanol provoca daños en el cerebro, hígado y riñones, que conducen a la muerte.

La ingestión de alcohol desnaturalizado aumenta los efectos tóxicos, debido a la presencia de metanol, piridinas y benceno, utilizados como agentes desnaturalizantes, produciendo ceguera o, incluso, la muerte a corto plazo.

**Carcinogenicidad:** No hay evidencia de que el etanol tenga este efecto por el mismo, sin embargo, algunos estudios han mostrado una gran incidencia de cáncer en laringe después de exposiciones a alcohol sintético, con sulfato de dietilo como agente responsable.

**Mutagenicidad:** No se ha encontrado este efecto en estudios con Salmonella, pero se han encontrado algunos cambios mutagénicos transitorios en ratas macho tratados con grandes dosis de este producto.

**Riesgos reproductivos:** Existen evidencias de toxicidad al feto y teratogenicidad en experimentos con animales de laboratorio tratados con dosis grandes durante la gestación. El etanol induce el aborto

**Ropa de Trabajo:** En general, uso de indumentaria de trabajo resistente a químicos.

**Guantes de Protección:** Utilización de guantes de Butilo, Viton y/o Neopreno**.** 

**Lentes Protectores:** Uso de lentes de seguridad resistentes contra salpicaduras y proyecciones de la sustancia química**.** 

### <u>በ7በበ</u>

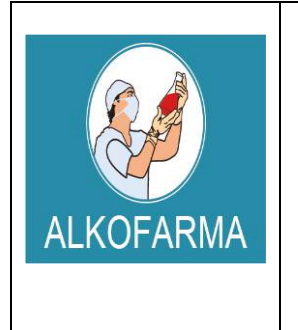

### **ALCOHOL ETILICO 70º GL**

### **SOLUCION – USO EXTERNO**

**Fecha Revisión:** Abril 2019 **Vigencia:** 02 años

**Revisión:** 03

**HOJA DE DATOS DE SEGURIDAD DEL PRODUCTO**

**Calzado de seguridad:** En general, utilizar calzado cerrado, no absorbente, con resistencia química y de planta baja.

### **9. PROPIEDADES FISICO-QUIMICAS**

**Punto de ebullición:** 78.3 ºC**. Punto de fusión:** -130 ºC. **Indice de refracción (a 20 ºC):**1.361 **Densidad:** 0.7893 a 20 ºC**. Presión de vapor:** 59 mm de Hg a 20 ºC. **Densidad de vapor:** 1.59 g /ml **Temperatura de ignición:** 363 ºC **Punto de inflamación (Flash Point):** 12 ºC ( al 100 %), 17 ºC (al 96 %), 20 ºC (al 80%), 21 ºC (al 70 %), 22 ºC (al 60 %), 24 ºC (al 50 %), 26 ºC (al 40 %), 29 ºC (al 30 %), 36 ºC (al 20 %), 49 ºC (al 10 %) y 62 ºC (al 5 %). **Límites de explosividad:** 3.3- 19 % **Temperatura de autoignición:** 793 ºC **Punto de congelación:** -114.1 ºC **Calor específico:(J/g ºC):** 2.42 (a 20 ºC) **Conductividad térmica (W/m K):** 0.17 (a 20 ºC) **Momento dipolar:** 1.699 debyes **Constante dielétrica:** 25.7 (a 20 ºC) **Solubilidad:** Miscible con agua en todas proporciones, éter, metanol, cloroformo y acetona. **Temperatura crítica:** 243.1 ºC **Presión crítica:** 63.116 atm. **Volumen crítico:** 0.167 l/mol **Tensión superficial (din/cm):** 231 (a 25 ºC) **Viscosidad (cP):** 1.17 (a 20ºC) **Calor de vaporización en el punto normal de ebullición (J/g):** 839.31 **Calor de combustión (J/g):** 29677.69 (a 25 ºC) **Calor de fusión (J/g):** 104.6

El etanol es un líquido inflamable cuyos vapores pueden generar mezclas explosivas e inflamables con el aire a temperatura ambiente.

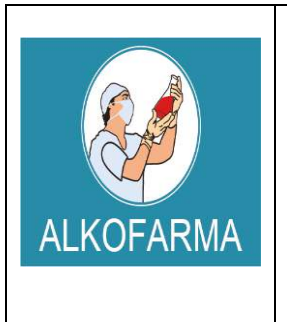

### **SOLUCION – USO EXTERNO**

**HOJA DE DATOS DE SEGURIDAD DEL PRODUCTO**

0701

**Revisión:** 03

**Fecha Revisión:** Abril 2019

**Vigencia:** 02 años

### **10. ESTABILIDAD Y REACTIVIDAD**

**Estabilidad Química:** Normalmente estable**.** 

**Incompatibilidades:** Agentes Oxidantes**.**  Cáusticos, Ácido Sulfúrico y Ácido Nítrico. Aminas Alifáticas e Isocianatos.

**Peligro de Polimerización:** No ocurre.

**Productos Peligrosos en Descomposición:** Monóxido de Carbono y Dióxido de Carbono.

**Condiciones a Evitar:** Calor y fuentes de ignición**.** 

### **11. INFORMACION TOXICOLOGICA**

**NIVELES DE TOXICIDAD: LD50 (oral en ratas):** 13 ml/Kg

**México: CPT:** 1900 mg/m3 (1000 ppm)

**Estados Unidos: TLV (TWA):** 1900 mg/m3 (1000 ppm)

**Reino Unido: VLE:** 9500 mg/m3 (5000 ppm)

**Francia: VME:** 1900 mg/m3 ( 1000 ppm)

**Alemania: MAK:** 1900 mg/m3 (1000 ppm) **Periodos largos:** 1900 mg/m3 (1000 ppm)

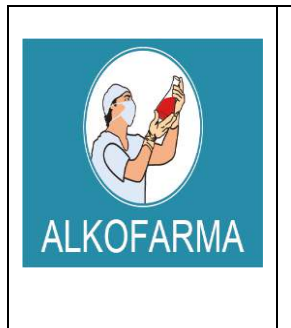

### **SOLUCION – USO EXTERNO**

**HOJA DE DATOS DE SEGURIDAD DEL PRODUCTO**

0702

**Revisión:** 03

**Fecha Revisión:** Abril 2019

**Vigencia:** 02 años

**Suecia: Periodos largos:** 1900 mg/m3 (1000 ppm)

**Alcohol desnaturalizado: LDLo (oral en humanos):** 1400 mg/Kg. **LD50 (oral en ratas):** 7060 mg/Kg. **LC 50 (inhalado en ratas):** 20000 ppm /10 h Niveles de irritación a piel de conejos: 500 mg/ 24h, severa. **Niveles de irritación a ojos de conejos:** 79 mg, 100 mg/24h, moderada

### **12. INFORMACION ECOLOGICA**

Es biodegradable. Nocivo para peces y placton a concentraciones mayores de 9000 mg/l en 24h.

Toxicidad para peces: LC50 mayor de 10 g/l.

### **13. CONSIDERACIONES RELATIVAS A LA ELIMINACION**

Se puede realizar una incineración controlada del material una vez ha sido absorbido o se puede dejar evaporar. Considere la posibilidad de utilizar el líquido como agente de limpieza.

### **14. INFORMACION RELATIVA AL TRANSPORTE**

Debe transportarse de acuerdo con la normativa nacional e internacional. Evitar cualquier contaminación y utilizar únicamente envases adecuados. Transportar separado de otros productos para evitar contaminaciones y/o posibles accidentes en caso de derrames.

Etiqueta roja de líquido inflamable. No transporte con sustancias explosivas, gases venenosos, sustancias que pueden experimentar combustión espontánea, sustancias comburentes, peróxidos orgánicos, radiactivas, ni sustancias con riesgo de incendio.

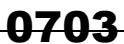

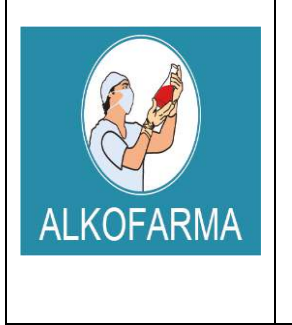

### **SOLUCION – USO EXTERNO**

**HOJA DE DATOS DE SEGURIDAD DEL PRODUCTO**

**Revisión:** 03

**Fecha Revisión:** Abril 2019

**Vigencia:** 02 años

### **15. INFORMACION REGLAMENTARIA**

Código Nacional de Tránsito Terrestre. Decreto 1344/70, modificado por la Ley 33/86. Artículo 48: Transportar carga sin las medidas de protección, higiene y seguridad. Artículo 49: Transportar materiales inflamables, explosivos o tóxicos al mismo tiempo que pasajeros o alimentos.

Artículo 50: Transportar combustible o explosivos en forma insegura. Suspensión de la Licencia de Conducción.

Los residuos de esta sustancia están considerados en: Ministerio de Salud. Resolución 2309 de 1986, por la cual se hace necesario dictar normas especiales complementarias para la cumplida ejecución de las leyes que regulan los residuos sólidos y concretamente lo referente a residuos.

### **16. OTRA INFORMACION**

La información facilitada se da de buena fe y corresponde al estado actual de nuestros conocimientos. El cumplimiento de las indicaciones contenidas en esta ficha de seguridad no exime al utilizador del producto del cumplimiento de textos legislativos, reglamentarios y administrativos relativos al producto, la seguridad e higiene y el medio ambiente, que es de su exclusiva responsabilidad. En caso de mezclas con otras sustancias se debería considerar la aparición de nuevos riesgos.

*"***La información anteriormente detallada no es una especificación y es suministrada únicamente como una guía para el manejo de la sustancia por personal debidamente entrenado. El Receptor de esta información debe ejercer su juicio para determinar su**  *aplicación a cada caso en particular".*

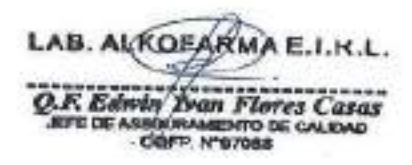

### **HDSM\_0391-F**

### **HOJA DE SEGURIDAD ALCOHOL GEL PARA MANOS**

Fecha de vigencia: 29 - 12 – 14 Fecha última modificación: 16-01-2015

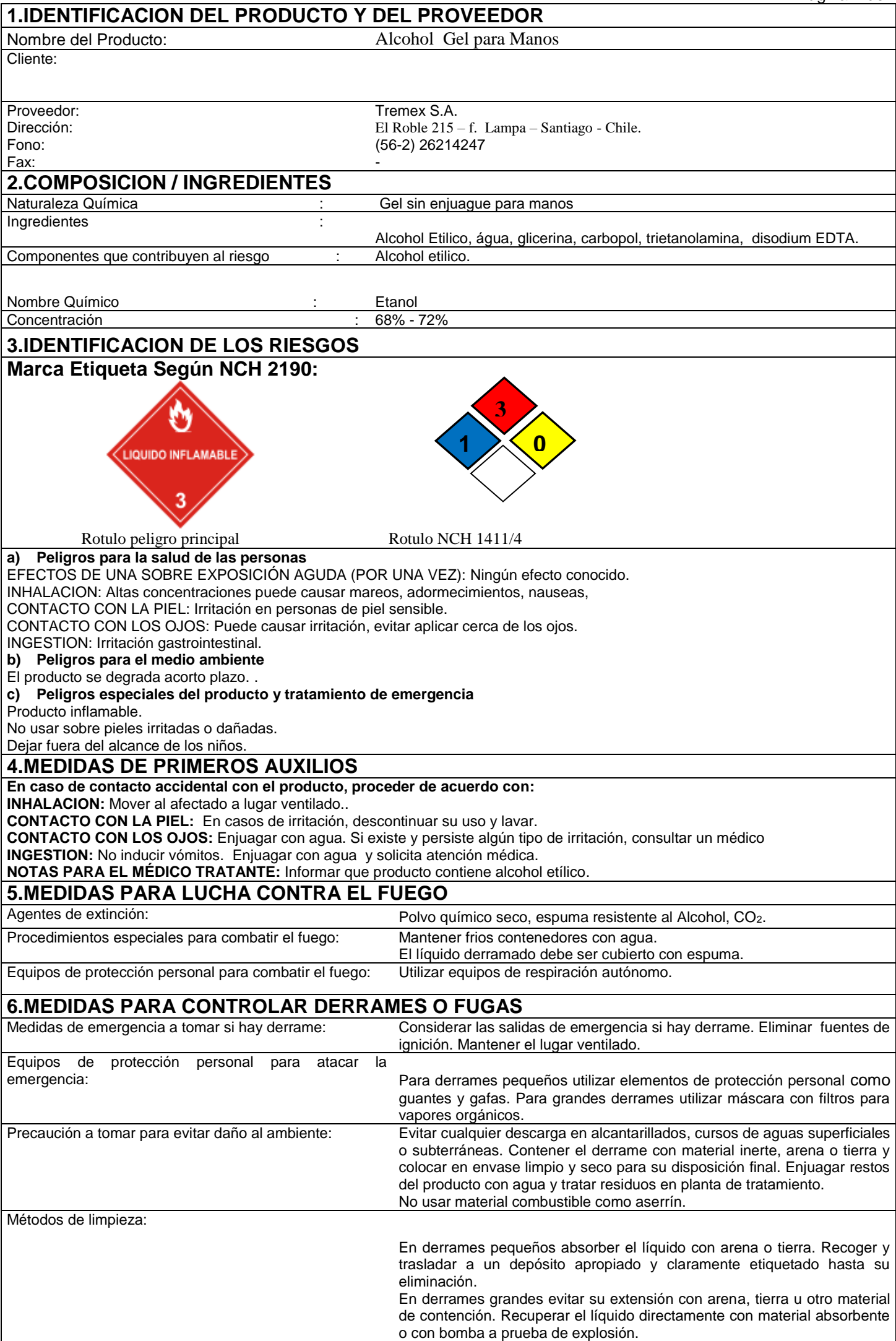

### **HOJA DE SEGURIDAD ALCOHOL GEL PARA MANOS**

Fecha de vigencia: 29 - 12 – 14 Fecha última

modificación: 16-01-2015 Página 2 de 2

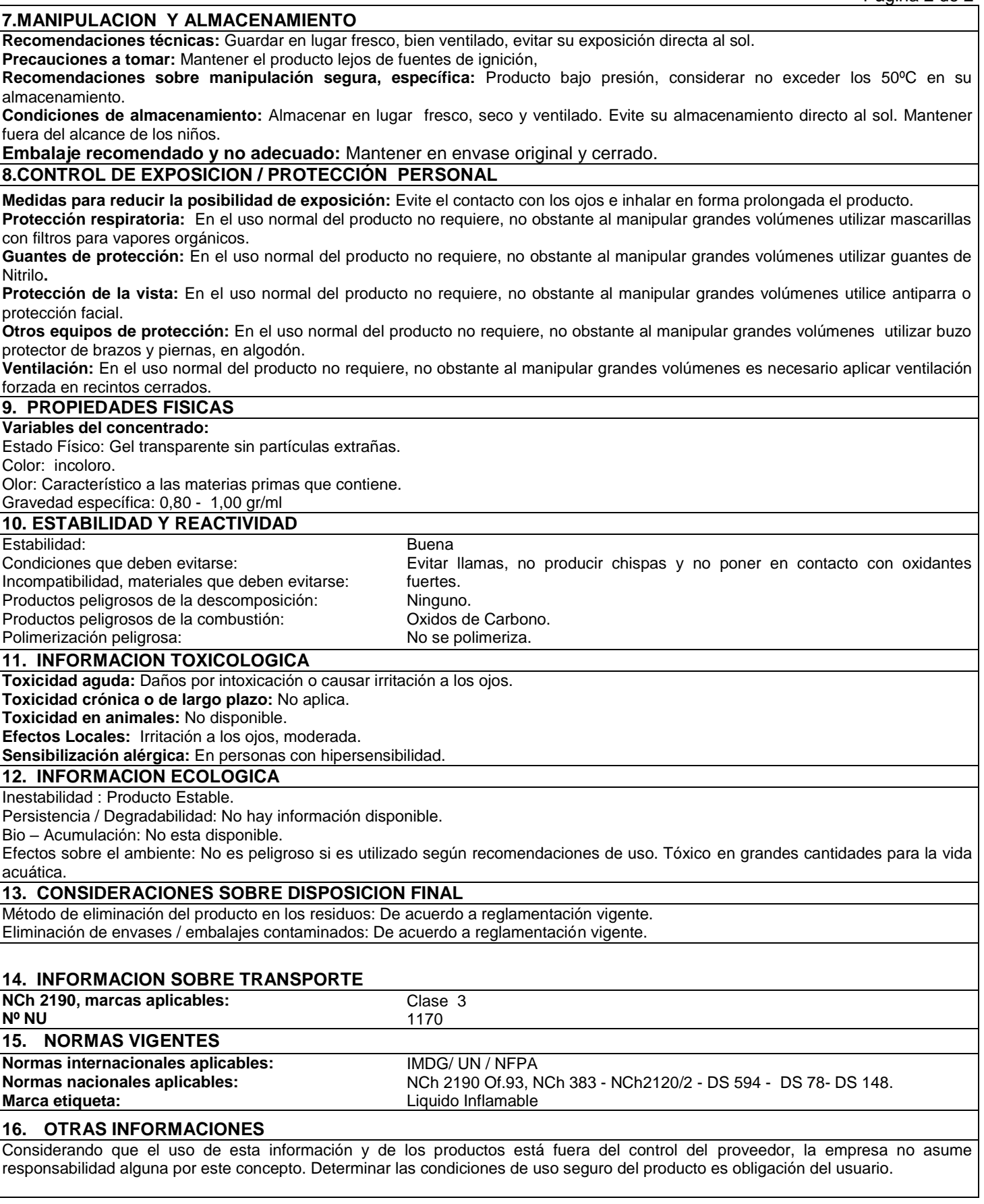

HDSM\_0186\_

# 0706 E**x⁄onMobi**l

 Nombre del producto: MOBILUX EP 2 Fecha de Revisión: 27 Ago 2018 Página 1 de 9

## **HOJA DE DATOS DE SEGURIDAD DEL MATERIAL**

\_\_\_\_\_\_\_\_\_\_\_\_\_\_\_\_\_\_\_\_\_\_\_\_\_\_\_\_\_\_\_\_\_\_\_\_\_\_\_\_\_\_\_\_\_\_\_\_\_\_\_\_\_\_\_\_\_\_\_\_\_\_\_\_\_\_\_\_\_\_\_\_\_\_\_\_\_\_\_\_\_\_\_\_\_\_\_\_\_\_\_\_\_\_\_\_\_\_\_\_\_\_\_\_\_\_\_\_\_\_\_\_\_\_\_\_\_

### **SECCIÓN 1 IDENTIFICACIÓN DE PRODUCTO Y COMPAÑÍA**

De acuerdo a la fecha de revisión arriba indicada, esta (M)SDS cumple con las regulaciones en Perú

### **PRODUCTO**

**Nombre del producto: MOBILUX EP 2 Descripción del producto:** Base lubricante y Aditivos **Código del producto:** 2015A0208050, 641274-48 **Uso previsto:** Grasa

### **IDENTIFICACION DE LA COMPAÑIA**

**Proveedor: Terpel Comercial del Perú S.R.L.** Av. Camino Real 456, Torre Real Piso 14 San Isidro Lima Perú  **24 Horas Emergencia en Salud** 511- 222 0284  **Información técnica del producto** 0800-10710

**SECCIÓN 2 COMPOSICIÓN / INFORMACIÓN SOBRE INGREDIENTES**

### **Sustancia(s) peligrosas reportables ó sustancia(s) compleja(s).**

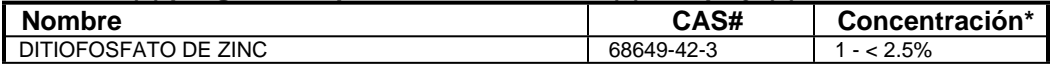

\* Todas las concentraciones están en porcentaje en peso a menos que el ingrediente sea un gas. Las concentraciones de gases están en porcentaje por volumen.

### **SECCIÓN 3 IDENTIFICACIÓN DE PELIGROS**

Este material no es considerado como peligroso de acuerdo con las guías reguladoras (ver la Sección 15 del (M)SDS).

### **EFECTOS POTENCIALES EN LA SALUD**

 Exposición excesiva puede ocasionar irritación a los ojos, a la piel o irritación respiratoria. La inyección a alta presión bajo la piel puede causar daños graves.

**NFPA ID de Peligro:** Salud: 0 Inflamabilidad: 1 Reactividad: 0

**NOTA:** Este material no se debería usar para ningún otro propósito que el uso previsto en la Sección 1 sin la asesoría de un experto. Los estudios sobre salud han mostrado que la exposición a productos químicos puede causar riesgos potenciales para la salud de los humanos los cuales pueden variar de persona a persona.

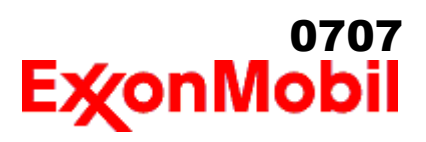

 Nombre del producto: MOBILUX EP 2 Fecha de Revisión: 27 Ago 2018 Página 2 de 9

#### **SECCIÓN 4 MEDIDAS DE PRIMEROS AUXILIOS**

#### **INHALACIÓN**

Bajo condiciones normales del uso previsto, no se espera que este material sea un riesgo de inhalación.

\_\_\_\_\_\_\_\_\_\_\_\_\_\_\_\_\_\_\_\_\_\_\_\_\_\_\_\_\_\_\_\_\_\_\_\_\_\_\_\_\_\_\_\_\_\_\_\_\_\_\_\_\_\_\_\_\_\_\_\_\_\_\_\_\_\_\_\_\_\_\_\_\_\_\_\_\_\_\_\_\_\_\_\_\_\_\_\_\_\_\_\_\_\_\_\_\_\_\_\_\_\_\_\_\_\_\_\_\_\_\_\_\_\_\_\_\_

#### **CONTACTO CON LA PIEL**

Lave las áreas de contacto con agua y jabón. Si el producto se inyecta dentro o debajo de la piel, o en cualquier parte del cuerpo, independientemente de la apariencia del área lastimada o su tamaño, el individuo debe ser evaluado inmediatamente por un médico como una emergencia quirúrgica. Aún cuando los síntomas iniciales de la inyección a alta presión sean mínimos o ausentes, el tratamiento quirúrgico dentro de las primeras horas puede reducir en últimas el grado de lesión en forma significativa.

### **CONTACTO CON EL OJO**

Enjuague completamente con agua. Si se presenta irritación, obtenga asistencia médica.

### **INGESTIÓN**

Normalmente no se requieren primeros auxilios. Si ocurre algún malestar busque atención médica.

### **SECCIÓN 5 MEDIDAS CONTRA INCENDIOS**

#### **MEDIO DE EXTINCION**

**Medio de extinción adecuado:** Use niebla de agua, espuma, químico seco o dioxido de carbón (CO2) para extinguir las llamas.

**Medio de extinción inadecuado:** Corrientes directas de agua

### **CONTRA INCENDIOS**

**Instrucciones contra incendios:** Evacue el área. Prevenga que el producto fluya fuera del área controlada por incendio o la dilución hacia fuentes de entrada, alcantarillados o suministro de agua potable. Los bomberos deben utilizar equipo de protección estándar y en espacios cerrados, equipo de respiración autónomo (SCBA). Utilice agua en rocío para enfriar las superficies expuestas al fuego y para proteger al personal.

**Productos de combustión peligrosos:** Aldehídos, Productos de combustión incompleta, Óxidos de carbón, Humo, Óxidos de azufre

### **PROPIEDADES INFLAMABLES**

**Punto de inflamación [Método]:** >204°C (400°F) [EST. PARA ACEITE, ASTM D-92 (COC)] **Límites de inflamabilidad (% aproximado de volumen en el aire):** LIE: N/D LSE: N/D **Temperatura de auto inflamación:** N/D

### **SECCIÓN 6 MEDIDAS DE LIBERACION ACCIDENTAL**

#### **PROCEDIMIENTOS DE NOTIFICACIÓN**

En el caso de un derrame o emisión accidental, notifique a las autoridades pertinentes de acuerdo con todos los reglamentos aplicables.

# 0708

 Nombre del producto: MOBILUX EP 2 Fecha de Revisión: 27 Ago 2018 Página 3 de 9

### **MEDIDAS DE PROTECCIÓN**

Evite el contacto con el material derramado. Consulte la Sección 5 sobre información contra incendios. Consulte la Sección sobre Identificación de Peligros para peligros significativos. Consulte la Sección 4 para recomendaciones sobre primeros auxilios. Consulte la Sección 8 sobre los mínimos requisitos para el equipo de Protección Personal. Medidas de protección adicional pueden ser necesarias dependiendo de las circunstancias específicas y/o del análisis experto del personal que atiende la emergencia.

\_\_\_\_\_\_\_\_\_\_\_\_\_\_\_\_\_\_\_\_\_\_\_\_\_\_\_\_\_\_\_\_\_\_\_\_\_\_\_\_\_\_\_\_\_\_\_\_\_\_\_\_\_\_\_\_\_\_\_\_\_\_\_\_\_\_\_\_\_\_\_\_\_\_\_\_\_\_\_\_\_\_\_\_\_\_\_\_\_\_\_\_\_\_\_\_\_\_\_\_\_\_\_\_\_\_\_\_\_\_\_\_\_\_\_\_\_

Para quien atienden la emergencia: Protección respiratoria: Protección respiratoria será necesaria sólo en casos especiales, por ejemplo, la formación de nieblas. Respirador de media cara o de cara completa con filtro(s) de partículas/vapores orgánicos o un aparato de respiración autónomo (SCBA) se puede utilizar dependiendo del tamaño del derrame y el nivel potencial de exposición. Si la exposición no puede ser caracterizada o si se anticipa o es posible una atmósfera deficiente en oxígeno, se recomienda usar SCBA. Se recomienda guantes de trabajo que sean resistentes a los hidrocarburos. Guantes de acetato de polivinilo (PVA) no son resistentes al agua y no son adecuados para uso en emergencias. Se recomiendan la gafas de protección para químicos si es posible una salpicadura o cualquier contacto con los ojos. Derrames pequeños: Normalmente es suficiente usar ropa normal de trabajo antiestática. Derrames grandes: traje completo resistente a productos químicos, se recomienda que sea antiestático.

### **MANEJO DE DERRAMES**

**Derrame en tierra:** Permita que el material derramado se solidifique y arrástrelo con palas adentro de un recipiente adecuado para reciclarlo o disponerlo. Retire el material derramado usando palas y colóquelo en un recipiente para reciclo o desecho apropiado.

**Derrame en agua:** Si puede hacerlo sin riesgo detenga la fuga. Confine el derrame inmediatamente usando barreras flotantes. Advierta a otras embarcaciones Desnatar de la superficie.

Las recomendaciones para derrames en agua y en tierra se basan en el escenario más factible para este material; sin embargo, las condiciones geográficas, el viento, la temperatura, (y en caso de derrames en agua) la dirección y velocidad de olas, pueden influenciar en forma importante la acción apropiada que deba tomarse. Por esta razón, se deben consultar los expertos locales. Nota: Las regulaciones locales pueden prescribir o limitar la acción a tomarse.

### **PRECAUCIONES MEDIO AMBIENTALES**

Derrames grandes: Evite la entrada en corrientes de agua, alcantarillados, sótanos o áreas confinadas.

### **SECCIÓN 7 MANEJO Y ALMACENAMIENTO**

### **MANEJO**

Evite pequeños derrames y fugas para evitar riesgos de resbalamiento.

**Acumulador estático:** Este material no es un acumulador estático.

### **ALMACENAMIENTO**

No almacene en recipientes abiertos o sin identificar.

#### **SECCIÓN 8 CONTROLES DE EXPOSICIÓN / PROTECCIÓN PERSONAL**

### **VALORES DE EXPOSICIÓN LÍMITE**

**Límites de exposición/estándares (Nota: Los límites de exposición no son aditivos)**

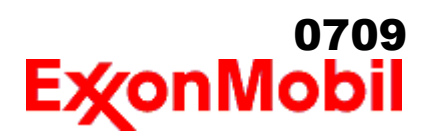

 Nombre del producto: MOBILUX EP 2 Fecha de Revisión: 27 Ago 2018 Página 4 de 9

NOTA: Los límites y estándares se muestran únicamente como guía. Siga las regulaciones aplicables.

### **CONTROLES DE INGENIERIA**

El nivel de protección y los tipos de controles necesarios variarán dependiendo del potencial de las condiciones de exposición. Medidas de control a considerar:

Ningún requisito especial bajo condiciones normales de uso y con ventilación adecuada.

\_\_\_\_\_\_\_\_\_\_\_\_\_\_\_\_\_\_\_\_\_\_\_\_\_\_\_\_\_\_\_\_\_\_\_\_\_\_\_\_\_\_\_\_\_\_\_\_\_\_\_\_\_\_\_\_\_\_\_\_\_\_\_\_\_\_\_\_\_\_\_\_\_\_\_\_\_\_\_\_\_\_\_\_\_\_\_\_\_\_\_\_\_\_\_\_\_\_\_\_\_\_\_\_\_\_\_\_\_\_\_\_\_\_\_\_\_

### **PROTECCIÓN PERSONAL**

Las selecciones del equipo de protección personal varían dependiendo de las condiciones potenciales de exposición tales como aplicaciones, prácticas de manejo, concentración y ventilación. La información sobre la selección del equipo de protección a usarse con este material, como se indica mas abajo, se basa en el uso normal previsto.

**Protección respiratoria:** Si los controles de ingeniería no mantienen las concentraciones de contaminantes en el aire a niveles que sean adecuados para proteger la salud del trabajador, puede ser adecuado el uso de un respirador aprobado. Si aplica, la selección, el uso y el mantenimiento del respirador debe cumplir con los requerimientos regulatorios. Los tipos de respiradores a ser considerados para este tipo de material incluyen:

 Generalmente no se requiere protección bajo condiciones normales de uso y con ventilación adecuada.

Para altas concentraciones en el aire, utilice un respirador con suministro de aire aprobado, operado en el modo de presión positiva. Los respiradores con suministro de aire con botella de escape pueden ser apropiados cuando los niveles de oxígeno son inadecuados, las propiedades de alerta de vapor / gas son deficientes o si puede haberse excedido la capacidad o el índice del filtro purificador de aire.

**Protección para las manos:** Cualquier información específica proporcionada sobre los guantes está basada en literatura publicada y datos del fabricante. Las condiciones de trabajo pueden afectar considerablemente el estado y la durabilidad del guante. Contacte al fabricante del guante para información específica en selección y durabilidad para sus condiciones de uso. Inspeccione y reemplace los guantes gastados o dañados. Los tipos de guantes considerados para este material incluyen: Generalmente no se requiere protección bajo condiciones normales de uso.

**Protección para los ojos:** Si el contacto es probable, se recomiendan anteojos de seguridad con protecciones laterales.

**Protección de la piel y el cuerpo:** Cualquier información proporcionada sobre prendas específicas se basa en la literatura publicada o datos del fabricante. Los tipos de prendas a considerar para este material incluyen:

 Bajo condiciones normales de uso no se requiere generalmente protección para la piel . De acuerdo con las buenas prácticas de higiene industrial, se deben tomar precauciones para evitar el contacto con la piel.

**Medidas de higiene específicas:** Observe siempre las buenas prácticas de higiene personal, como lavarse después de manejar el material y antes de comer, beber y/o fumar. Rutinariamente lave la ropa de trabajo y el equipo de protección para remover los contaminantes. Deseche la ropa y el calzado contaminados que no se puedan limpiar. Mantenga unas buenas prácticas de aseo.

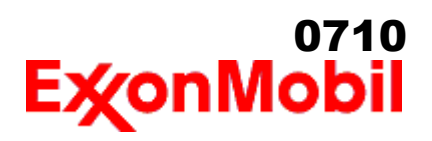

### **CONTROLES MEDIO AMBIENTALES**

 Cumplir con las reglamentaciones medioambientales limitando la eliminación al aire, agua y suelo. Proteger el medio ambiente aplicando medidas de control apropiadas para prevenir o limitar las emisiones.

#### **SECCIÓN 9 PROPIEDADES FÍSICAS Y QUÍMICAS**

**Las propiedades físicas y químicas se proporcionan por razones de seguridad, salud y medio ambiente y pueden no representar plenamente las especificaciones del producto. Consulte al proveedor para obtener información adicional.**

\_\_\_\_\_\_\_\_\_\_\_\_\_\_\_\_\_\_\_\_\_\_\_\_\_\_\_\_\_\_\_\_\_\_\_\_\_\_\_\_\_\_\_\_\_\_\_\_\_\_\_\_\_\_\_\_\_\_\_\_\_\_\_\_\_\_\_\_\_\_\_\_\_\_\_\_\_\_\_\_\_\_\_\_\_\_\_\_\_\_\_\_\_\_\_\_\_\_\_\_\_\_\_\_\_\_\_\_\_\_\_\_\_\_\_\_\_

### **INFORMACIÓN GENERAL**

**Estado físico:** Sólido **Forma:** Semi-líquido **Color:** Marrón **Olor:** Característico **Umbral de olor:** N/D

### **INFORMACIÓN IMPORTANTE PARA LA SALUD, SEGURIDAD Y MEDIO AMBIENTE**

**Densidad relativa (a 15 °C):** 0.92 **Punto de inflamación [Método]:** >204°C (400°F) [EST. PARA ACEITE, ASTM D-92 (COC)] **Límites de inflamabilidad (% aproximado de volumen en el aire):** LIE: N/D LSE: N/D **Temperatura de auto inflamación:** N/D **Punto de ebullición / Rango: Densidad del vapor (Aire = 1):** N/D **Presión de vapor:** < 0.013 kPa (0.1 mm Hg) a 20°C **Velocidad de evaporación (Acetato de n-butilo = 1):** N/D **pH:** N/A **Log Pow (Logaritmo del coeficiente de partición de n-octanol/agua).:** > 3.5 **Solubilidad en agua:** Insignificante **Viscosidad:** 150 cSt (150 mm2/seg) a 40°C **Propiedades Oxidantes:** Consulte la Sección de Identificación de Peligros.

### **OTRA INFORMACIÓN**

**Punto de congelamiento:** N/D **Punto de fusión:** N/D **Extracto DMSO (solamente aceite mineral), IP-346:** < 3 %wt **Temperatura de descomposición:** N/D

NOTA: La mayoría de las propiedades físicas arriba indicadas son para el componente del aceite en el material.

### **SECCIÓN 10 ESTABILIDAD Y REACTIVIDAD**

**ESTABILIDAD:** Bajo condiciones normales, el material es estable.

**CONDICIONES A EVITAR:** Calor excesivo. Fuentes de ignición de alta energía.

**MATERIALES A EVITAR:** Oxidantes fuertes

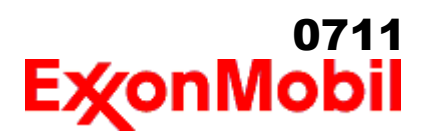

### **PRODUCTOS DE DESCOMPOSICIÓN PELIGROSOS:** El material no se descompone a temperaturas ambiente.

\_\_\_\_\_\_\_\_\_\_\_\_\_\_\_\_\_\_\_\_\_\_\_\_\_\_\_\_\_\_\_\_\_\_\_\_\_\_\_\_\_\_\_\_\_\_\_\_\_\_\_\_\_\_\_\_\_\_\_\_\_\_\_\_\_\_\_\_\_\_\_\_\_\_\_\_\_\_\_\_\_\_\_\_\_\_\_\_\_\_\_\_\_\_\_\_\_\_\_\_\_\_\_\_\_\_\_\_\_\_\_\_\_\_\_\_\_

**Polimerización peligrosa:** No ocurrirá

### **SECCIÓN 11 INFORMACIÓN TOXICOLÓGICA**

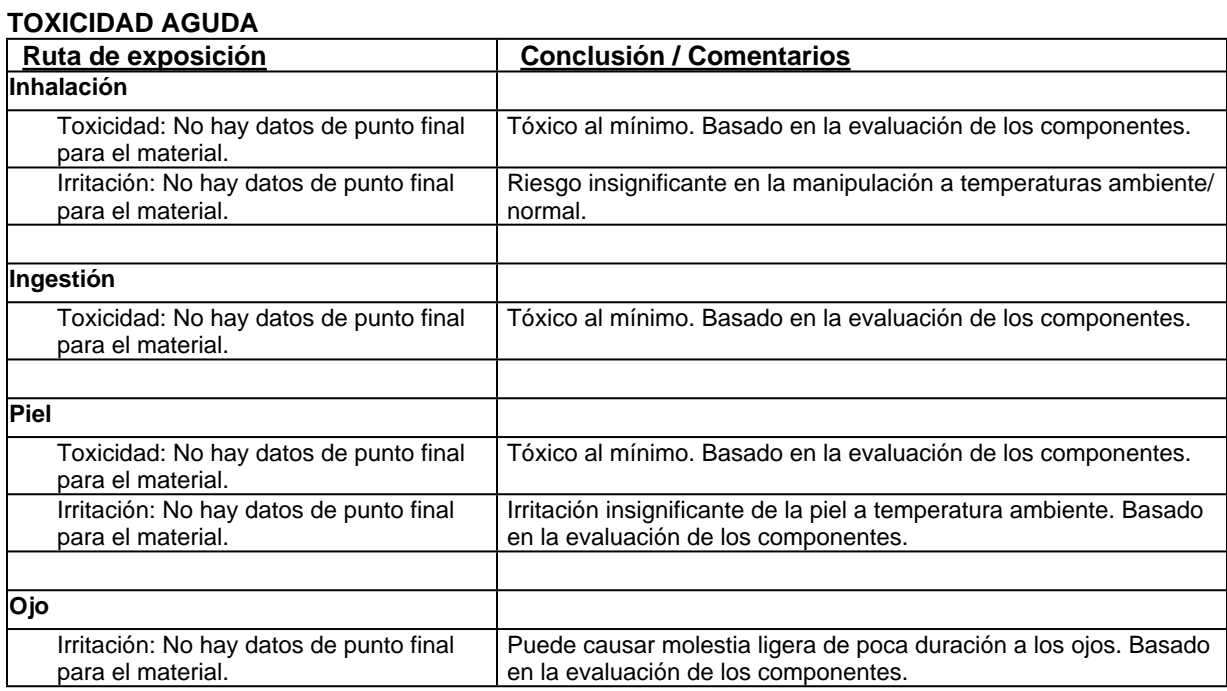

### **EFECTOS CRONICOS / OTROS**

### **Contiene:**

Base lubricante severamente refinada: No es cancerígena en estudios de animales. El material representativo pasa la prueba Ames Modificada, IP-346 y/o otras pruebas de revisión. Estudios dermatológicos y de inhalación mostraron efectos mínimos; infiltración no específica en los pulmones de células inmunes, deposición de aceite y formación mínima de granuloma. No es sensible en pruebas en animales.

**Los siguientes ingredientes son citados en las listas a continuación:** Ninguno.

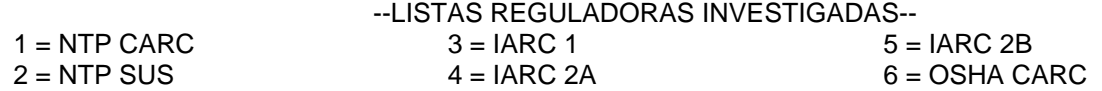

**SECCIÓN 12 INFORMACIÓN ECOLÓGICA**

La información suministrada se basa en datos disponibles para el material mismo, los componentes del material y

# 0712

 Nombre del producto: MOBILUX EP 2 Fecha de Revisión: 27 Ago 2018 Página 7 de 9

materiales similares mediante la aplicación del principio de enlaces.

### **ECOTOXICIDAD**

Material -- No se espera que sea nocivo para los organismos acuáticos.

#### **MOVILIDAD**

 Componente de base lubricante -- Baja solubilidad, flota y se espera que migre del agua a la tierra. Se espera que se reparta a sedimento y a sólidos del agua residual.

### **PERSISTENCIA Y DEGRADABILIDAD**

### **Biodegradación:**

Componente de base lubricante -- Se espera que sea inherentemente biodegradable

\_\_\_\_\_\_\_\_\_\_\_\_\_\_\_\_\_\_\_\_\_\_\_\_\_\_\_\_\_\_\_\_\_\_\_\_\_\_\_\_\_\_\_\_\_\_\_\_\_\_\_\_\_\_\_\_\_\_\_\_\_\_\_\_\_\_\_\_\_\_\_\_\_\_\_\_\_\_\_\_\_\_\_\_\_\_\_\_\_\_\_\_\_\_\_\_\_\_\_\_\_\_\_\_\_\_\_\_\_\_\_\_\_\_\_\_\_

### **BIOACUMULACIÓN POTENCIAL**

 Componente de base lubricante -- Tiene el potencial de bioacumularse, sin embargo el metabolismo sobre las propiedades físicas pueden reducir la bioconcentración o limitar la biodisponibilidad.

### **SECCIÓN 13 CONSIDERACIONES PARA DISPOSICION**

Las recomendaciones sobre disposición se basan en el material tal como fue suministrado. La disposición debe estar de acuerdo con las leyes y regulaciones vigentes y las características del material al momento de la disposición.

### **RECOMENDACIONES PARA DISPOSICIÓN**

 El producto es adecuado para ser quemado en un quemador cerrado y controlado por su valor combustible o disponerse por incineración supervisada a muy altas temperaturas para evitar la formación de productos indeseables de la combustión.

**Advertencia de recipiente vacío** Aviso de contenedor vacío (donde sea aplicable): Los contenedores vacíos pueden contener residuos y ser por tanto peligrosos. No intente rellenar o limpiar contenedores sin poseer las instrucciones apropiadas. Los tambores vacíos deben drenarse completamente y almacenarse en lugar seguro hasta que se reacondicionen o se dispongan adecuadamente. Los contenedores vacíos deben reciclarse, recuperarse o eliminarse a través de contratistas debidamente calificados o autorizados y en concordancia con las regulaciones oficiales. NO PRESURICE, CORTE, SUELDE CON METALES DUROS NI BLANDOS, TALADRE, TRITURE O EXPONGA ESOS CONTENEDORES A CALOR, LLAMA, CHISPAS, ELECTRICIDAD ESTÁTICA O A OTRAS FUENTES DE IGNICIÓN. PUEDEN EXPLOTAR Y CAUSAR LESIONES O LA MUERTE.

### **SECCIÓN 14 INFORMACIÓN DE TRANSPORTE**

**TERRESTRE (DOT):** No está regulado para transporte terrestre

**MARINO (IMDG):** No está regulado para transporte marítimo de acuerdo al código IMDG

**AIRE (IATA):** No está regulado para transporte aéreo

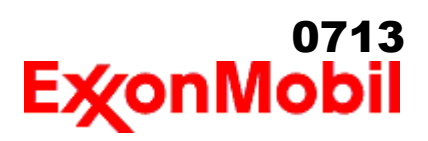

 Nombre del producto: MOBILUX EP 2 Fecha de Revisión: 27 Ago 2018 Página 8 de 9

#### **SECCIÓN 15 INFORMACION REGULADORA**

\_\_\_\_\_\_\_\_\_\_\_\_\_\_\_\_\_\_\_\_\_\_\_\_\_\_\_\_\_\_\_\_\_\_\_\_\_\_\_\_\_\_\_\_\_\_\_\_\_\_\_\_\_\_\_\_\_\_\_\_\_\_\_\_\_\_\_\_\_\_\_\_\_\_\_\_\_\_\_\_\_\_\_\_\_\_\_\_\_\_\_\_\_\_\_\_\_\_\_\_\_\_\_\_\_\_\_\_\_\_\_\_\_\_\_\_\_

**ESTANDAR DE COMUNICACION DE PELIGRO OSHA:** Cuando se usa para el propósito previsto, este material no se clasifica como peligroso de acuerdo con OSHA 29 CFR 1910.1200.

**Listados o exentos de listado/notificación en los siguientes inventarios de productos químicos (Puede contener una(s) sustancia(s) sujetas a notificación ante el Active TSCA Inventory de la EPA antes de ser importado en los Estados Unidos de América):** AICS, DSL, IECSC, KECI, PICCS, TSCA

### **SARA (313) INVENTARIO DE DESCARGAS TÓXICAS:**

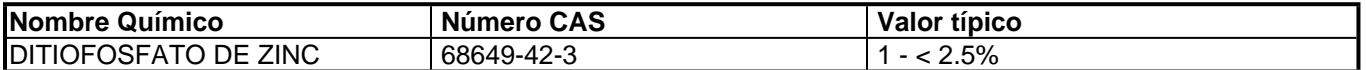

### **Los siguientes ingredientes se mencionan en las listas de abajo:**

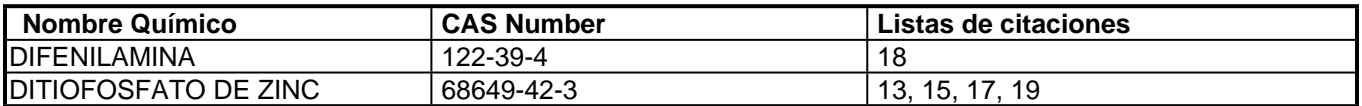

### --LISTAS REGULADORAS INVESTIGADAS--

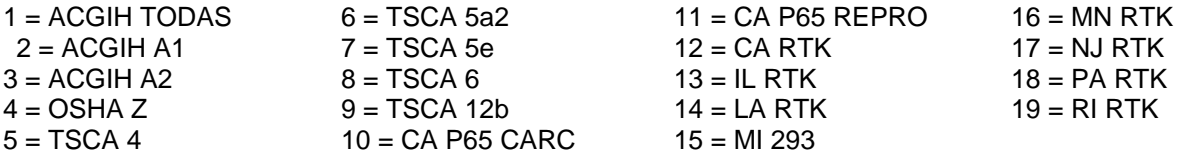

Clave de código: CARC=Cancerígeno; REPRO=Reproductivo

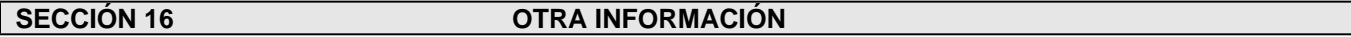

 $N/D = No$  determinado,  $N/A = No$  aplicable

### **ESTA HOJA DE SEGURIDAD CONTIENE LAS SIGUIENTES REVISIONES:**

Identificación de los Peligros: Peligros para la Salud la información fue cambiada.

Sección 01: Métodos de contacto de la Compañía Ordenados por Prioridad la información fue cambiada.

Sección 01: Dirección de correspondencia de la compañía la información fue cambiada.

Sección 04: Primeros Auxilios en Piel la información fue cambiada.

Sección 05: Medidas de Combate contra Incendio - Médios Apropiados de Extinción la información fue cambiada.

Sección 05: Productos de Combustión Peligrosos la información fue cambiada.

Sección 06: Derrame Accidental - Manejo del Derrame - Tierra la información fue cambiada.

Sección 06: Derrame Accidental - Manejo del Derrame - Agua la información fue cambiada.

Sección 06: Medidas para Derrame Accidental: Precauciones Ambientales la información fue cambiada.

Sección 06: Medidas de Protección la información fue cambiada.

Sección 06: Recomendaciones para el Manejo del Derrame - Predeterminadas la información fue cambiada.

# <sub>0714</sub><br>E**x**onMobil

 Nombre del producto: MOBILUX EP 2 Fecha de Revisión: 27 Ago 2018 Página 9 de 9

Sección 08: Protección para manos la información fue cambiada. Sección 08: Protección Respiratoria la información fue cambiada. Sección 09: Nota sobre Propiedades Fisico-Químicas la información fue cambiada. Sección 12: la información fue cambiada. Sección 15: Clasificación EC la información fue borrada. Sección 15: EU Peligrosos/No Peligrosos la información fue borrada. Section 15: SARA (311/312) CATEGORÍAS DE PELIGRO REPORTABLE la información fue borrada.  $-1\leq i\leq n-1$ ---------------------------------------------------------------------------------------------------- La información y recomendaciones contenidas en el presente documento son, en el mejor entender y conocimiento de ExxonMobil, exactas y fidedignas en la fecha de emisión. Usted puede contactar a ExxonMobil para asegurarse que este es el documento más actualizado disponible de ExxonMobil. La información y recomendaciones son proporcionadas para la consideración y examen de los usuarios. Es responsabilidad del usuario para su propia satisfacción decidir si el producto es adecuado para su uso particular. Si el comprador reempaca este producto, es responsabilidad del usuario que la información relativa a salud, seguridad y otra información necesaria, este incluida con y/o en el recipiente. Advertencias adecuadas y procedimientos de manejo seguro deberán ser suministrados a los manipuladores y usuarios. Está estrictamente prohibida la alteración de este documento. Exceptuando por exigencias de la ley, no se permite la reproducción o retransmisión parcial o total de este documento. El término "ExxonMobil" es usado por conveniencia, y puede incluir cualquiera, una o más Afiliadas de ExxonMobil Chemical Company, Exxon Mobil Corporation, o algunas afiliadas en las cuales tenga algún interés en forma directa o indirecta. ----------------------------------------------------------------------------------------------------

\_\_\_\_\_\_\_\_\_\_\_\_\_\_\_\_\_\_\_\_\_\_\_\_\_\_\_\_\_\_\_\_\_\_\_\_\_\_\_\_\_\_\_\_\_\_\_\_\_\_\_\_\_\_\_\_\_\_\_\_\_\_\_\_\_\_\_\_\_\_\_\_\_\_\_\_\_\_\_\_\_\_\_\_\_\_\_\_\_\_\_\_\_\_\_\_\_\_\_\_\_\_\_\_\_\_\_\_\_\_\_\_\_\_\_\_\_

Solo para uso interno MHC: 0B, 0B, 0, 0, 0, 0 PPEC: A

 DGN: 2009883XPE (539035) (Latin America Core) ----------------------------------------------------------------------------------------------------

Copyright 2002 ExxonMobil Corporation, Reservados todos los derechos

# HDSM\_1387-B

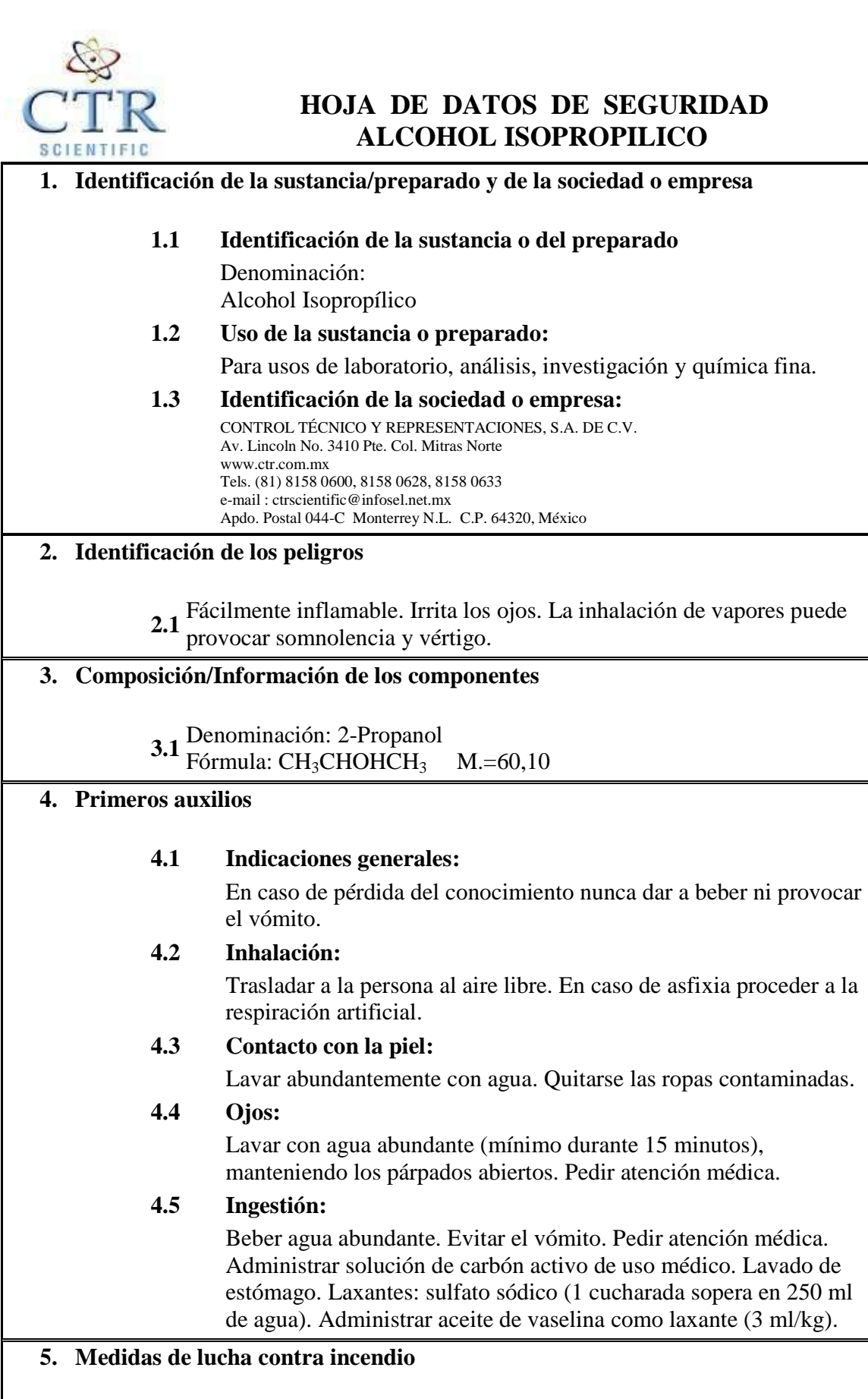

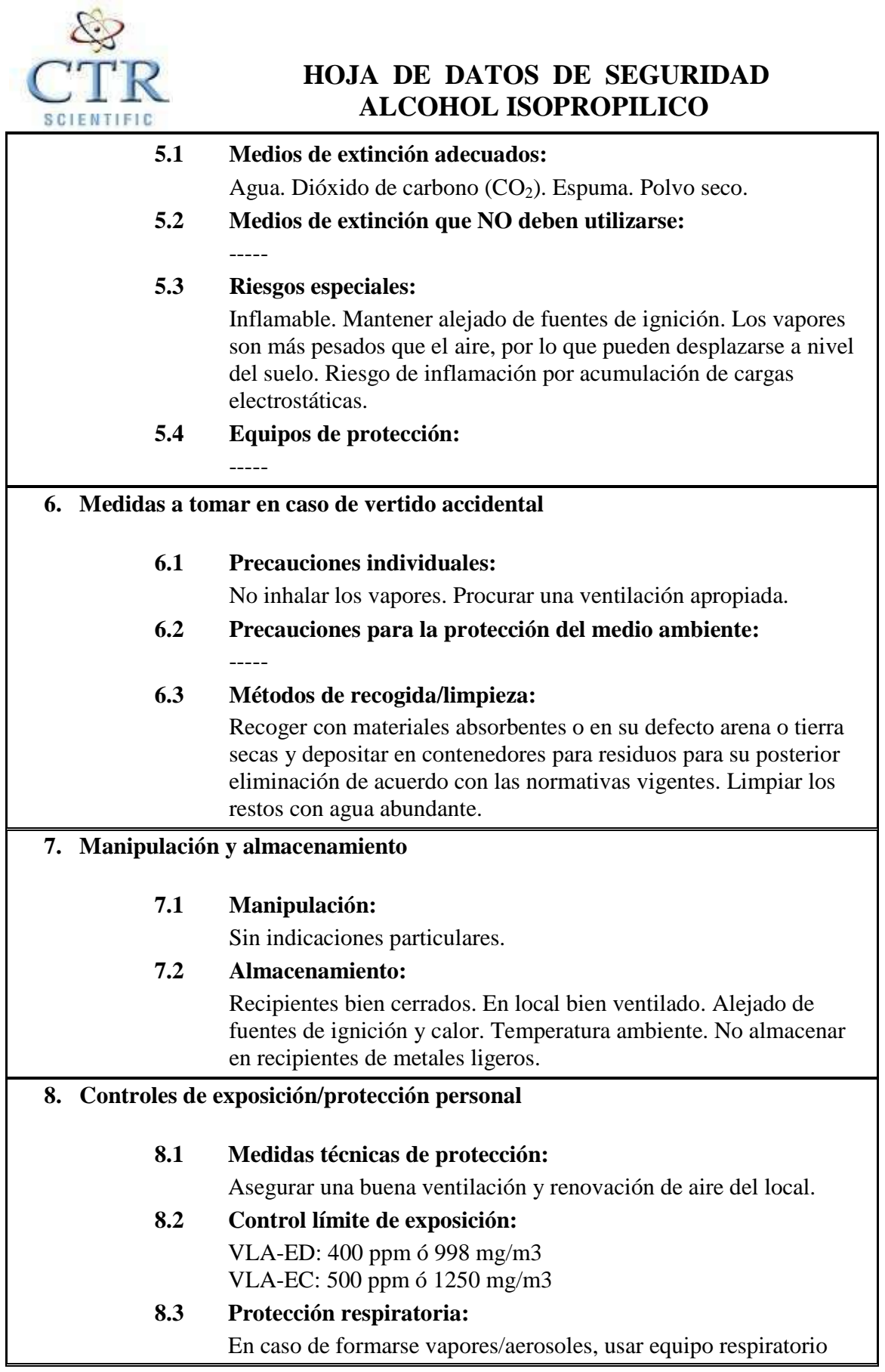

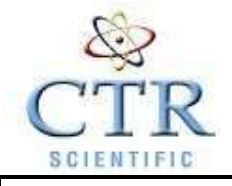

### **HOJA DE DATOS DE SEGURIDAD ALCOHOL ISOPROPILICO**

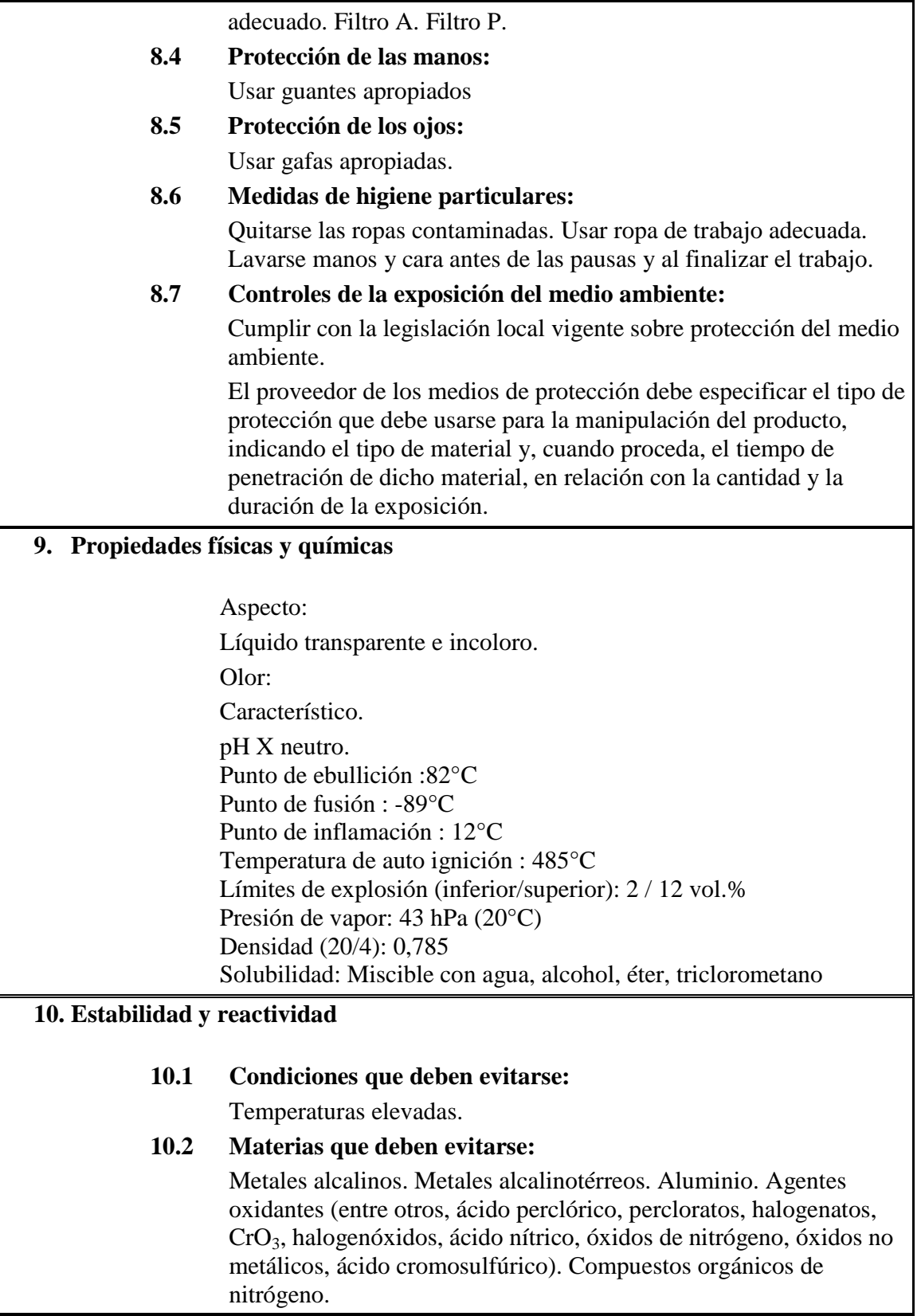

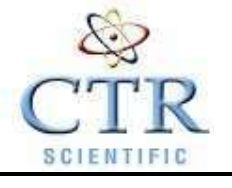

### **HOJA DE DATOS DE SEGURIDAD ALCOHOL ISOPROPILICO**

### **10.3 Productos de descomposición peligrosos:** Peróxidos.

### **10.4 Información complementaria:**

Higroscópico. Los gases / vapores pueden formar mezclas explosivas con el aire.

### **11. Información toxicológica**

### **11.1 Toxicidad aguda:**

 $DL_{50}$  oral rata: 5045 mg/kg DL50 dermal conejo:12800 mg/kg

### **11.2 Efectos peligrosos para la salud:**

Se carece de conclusiones sobre la valoración de un efecto perjudicial para el feto.

Por inhalación de vapores: Irritaciones en vias respiratorias.

Por contacto ocular: Irritaciones en mucosas.

Por ingestión: Puede provocar náuseas, dolores de cabeza, vértigo, embriaguez, pérdida del conocimiento, narcosis.

Por absorción de grandes cantidades: parálisis respiratoria, coma

### **12. Información Ecológica**

### **12.1 Movilidad :**

### **12.2 Ecotoxicidad :**

 $12.2.1$  - Test  $EC_{50}$  (mg/l) :

Bacterias (Photobacterium phosphoreum) = 42000 mg/l ; Clasificación : Tóx.

Bacterias (Ps. putida) =  $EC_0$  1050; Clasificación : Muy tóxico. Algas (Sc. cuadricauda) =  $EC_0$  1800 ; Clasificación : Muy tóxico. Crustáceos (Daphnia Magna) = 9710 mg/l ; Clasificación : Muy tóxico.

Peces (Leuciscus Idus) = 8970 mg/l ; Clasificación : Muy tóxico. 12.2.2 - Medio receptor :

Riesgo para el medio acuático = Medio

Riesgo para el medio terrestre = Bajo

12.2.3 - Observaciones :

Ecotoxicidad aguda en función de la concentración del vertido.

### **12.3 Degradabilidad :**

12.3.1 - Test :------

12.3.2 - Clasificación sobre degradación biótica :

 $DBO<sub>5</sub>/DOO Biodegradabilidad = ---$ 

12.3.3 - Degradación abiótica según pH : -------

12.3.4 - Observaciones :

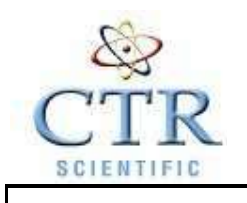

### **HOJA DE DATOS DE SEGURIDAD ALCOHOL ISOPROPILICO**

Producto biodegradable.

### **12.4 Acumulación :**

 $12.4.1 - Test$ 

------- 12.4.2 - Bioacumulación :

 $Riesgo = ---$ 

12.4.3 - Observaciones :

Producto no bioacumulable.

### **12.5 Otros posibles efectos sobre el medio natural :**

Producto poco contaminante. Manteniendo las condiciones adecuadas de manejo no cabe esperar problemas ecológicos.

### **13. Consideraciones sobre la eliminación**

### **13.1 Sustancia o preparado:**

En América no están establecidas pautas homogéneas para la eliminación de residuos químicos, los cuales tienen carácter de residuos especiales, quedando sujetos su tratamiento y eliminación a los reglamentos internos de cada país. Por tanto, en cada caso, procede contactar con la autoridad competente, o bien con los gestores legalmente autorizados para la eliminación de residuos.

### **13.2 Envases contaminados:**

Los envases y embalajes contaminados de sustancias o preparados peligrosos, tendrán el mismo tratamiento que los propios productos contenidos.

### **14. Información relativa al transporte**

**14.1** Denominación técnica: ISOPROPANOL (ALCOHOL Terrestre (ADR): Denominación técnica: ISOPROPANOL (ALCOHOL ISOPROPILICO) ONU 1219 Clase: 3 Grupo de embalaje: II (D/E) Marítimo (IMDG): ISOPROPILICO) ONU 1219 Clase: 3 Grupo de embalaje: II Aéreo (ICAO-IATA): Denominación técnica: Isopropanol ONU 1219 Clase: 3 Grupo de embalaje: II Instrucciones de embalaje: CAO 307 PAX 305

### **15. Información reglamentaria**

**15.1 Etiquetado** 

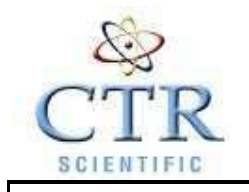

### **HOJA DE DATOS DE SEGURIDAD ALCOHOL ISOPROPILICO**

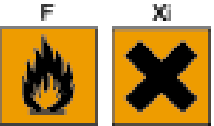

Símbolos:

Indicaciones de peligro: Fácilmente inflamable Irritante Fácilmente inflamable. Irrita los ojos. La inhalación de vapores puede provocar somnolencia y vértigo. Manténgase el recipiente bien cerrado. Conservar alejado de toda llama o fuente de chispas - No fumar. Evítese el contacto con los ojos y la piel. En caso de contacto con los ojos, lávense inmediata y abundantemente con agua y acúdase a un médico.

**16. Otra información** 

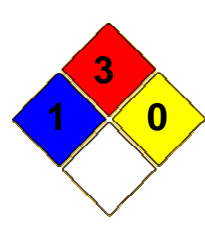

 **Grados de NFPA: Salud: 1 Inflamabilidad: 3 Reactividad: 0** 

### **Renuncia:**

### \*\*\*\*\*\*\*\*\*\*\*\*\*\*\*\*\*\*\*\*\*\*\*\*\*\*\*\*\*\*\*\*\*\*\*\*\*\*\*\*\*\*\*\*\*\*\*\*\*\*\*\*\*\*\*\*\*\*\*\*\* \*\*\*\*\*\*\*\*\*\*\*\*\*\*\*\*\*\*\*\*\*\*\*\*\*\*\*\*\*\*\*\*\*\*\*\*\*\*\*\*\*\*\*\*\*\*\*\*\*\*\*\*

CTR Scientific proporciona la información contenida aquí de buena fe, sin embargo, no hace ninguna representación en cuanto a su integridad o exactitud. Es intención que se utilice este documento sólo como una guía para el manejo del material con la precaución apropiada, por una persona adecuadamente capacitada en el uso de este producto. Los individuos que reciban la información deben ejercer su juicio independiente al determinar la conveniencia del producto para un uso particular. CTR SCIENTIFIC, NO GESTIONA O DA GARANTÍA ALGUNA, EXPRESA O IMPLÍCITA, INCLUYENDO SIN LIMITACIÓN CUALQUIER GARANTÍA DE COMERCIABILIDAD, O CONVENIENCIA PARA UN PROPÓSITO PARTICULAR, CON RESPECTO A LA INFORMACIÓN EXPUESTA EN EL PRESENTE DOCUMENTO O DEL PRODUCTO AL QUE SE REFIERE LA INFORMACIÓN. POR CONSIGUIENTE, CTR SCIENTIFIC, NO SERÁ RESPONSABLE DE DAÑOS QUE RESULTEN DEL USO O CONFIANZA QUE SE TENGA EN ESTA INFORMACIÓN. \*\*\*\*\*\*\*\*\*\*\*\*\*\*\*\*\*\*\*\*\*\*\*\*\*\*\*\*\*\*\*\*\*\*\*\*\*\*\*\*\*\*\*\*\*\*\*\*\*\*\*\*\*\*\*\*\*\*\*\*\* \*\*\*\*\*\*\*\*\*\*\*\*\*\*\*\*\*\*\*\*\*\*\*\*\*\*\*\*\*\*\*\*\*\*\*\*\*\*\*\*\*\*\*\*\*\*\*\*\*\*\*\*
# **HOJA DE SEGURIDAD**

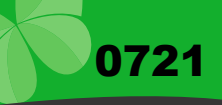

#### SECCIÓN 1. PRODUCTO/ IDENTIFICACIÓN DEL FABRICANTE

#### NOMBRE DEL PRODUCTO

JABON CREMA PERFUMADO DARYZA

USOS DEL PRODUCTO COMPAÑÍA DIRECCIÓN LAB. MAQUILADOR CORREO ELECTRÓNICO TELÉFONO DE EMERGENCIA RPIN **NSO** 

LIMPIEZA DE SUS MANOS EVITANDO EL RESECAMIENTO DE LA PIEL DARYZA S.A.C. Jr. MORONA 341 BREÑA. WIN PERU LAB webmaster@daryza.com 315 3600 150107340177C NSOC17403-14PE

HDSM\_1430

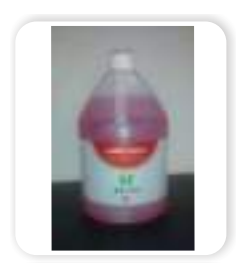

#### SECCIÓN 2. COMPOSICIÓN

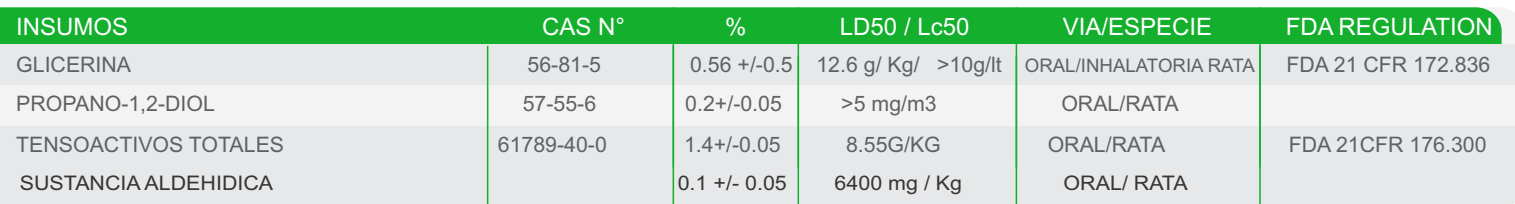

#### SECCIÓN 3. IDENTIFICACIÓN DE NIVELES DE PELIGRO

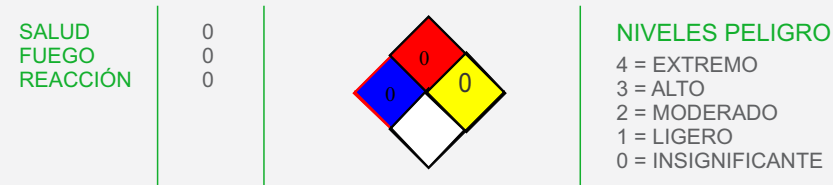

#### SECCIÓN 4. PROPIEDADES FÍSICOS

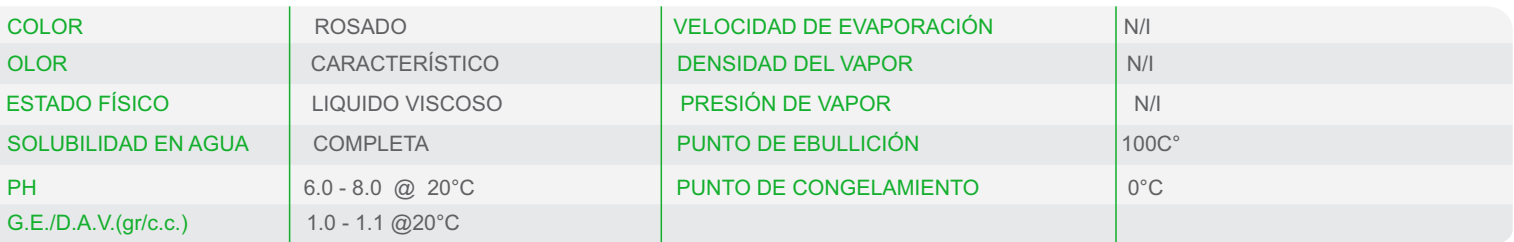

#### SECCIÓN 5. PROCEDIMIENTOS DE EMERGENCIA Y PRIMEROS AUXILIOS

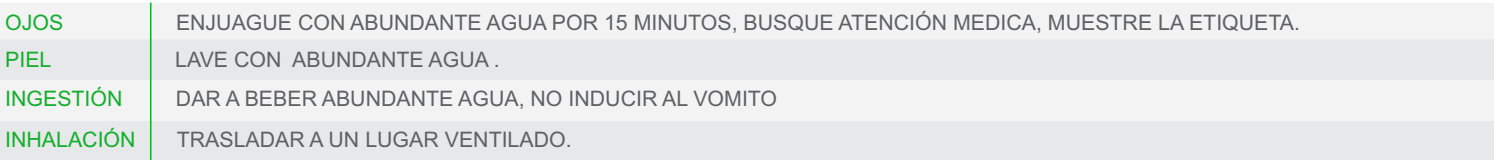

#### SECCIÓN 6. DATOS PELIGROS DE INCENDIO Y EXPLOSIÓN

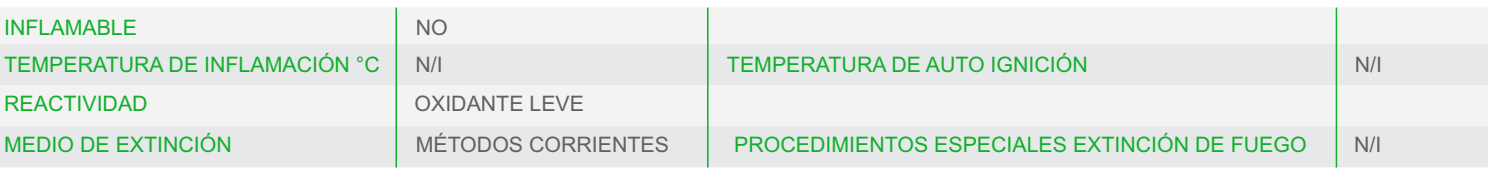

#### SECCIÓN 7. PROCEDIMIENTOS EN CASO DE DERRAME O FUGA

MEDIDAS DE EMERGENCIA A TOMA: ,SI HAY DERRAME DE LA SUSTANCIA: LAVAR CON ABUNDANTE AGUA . EQUIPO DE PROTECCIÓN PERSONAL PARA ATACAR LA EMERGENCIA : NINGUNO EN ESPECIAL. PRECAUCIONES PARA TOMAR, PARA EVITAR DAÑOS AL AMBIENTE. NINGUNO EN ESPECIAL. MÉTODOS DE LIMPIEZA: LAVADO CON AGUA

#### MÉTODOS DE ELIMINACIÓN DE DESECHOS: PUEDE ELIMINARSE DILUIDO CON AGUA .

RECOMENDACIONES TÉCNICAS. NINGUNA EN ESPECIAL. PRECAUCIONES QUE TOMAR: NINGUNA EN ESPECIAL RECOMENDACIÓN SOBRE MANIPULACIÓN SEGURA: TRASLADAR EN ENVASES CERRADOS. CONDICIONES DE ALMACENAMIENTO: CONDICIONES AMBIENTALES NORMALES. EMBALAJES RECOMENDADOS Y NO ADECUADOS: NO REQUIERE EMBALAJE ESPECIAL. NO SE DEBE DEJAR CERCA DEL ALCANCE DE LOS NIÑOS

#### SECCIÓN 9. MEDIDAS DE CONTROL Y PREVENTIVAS

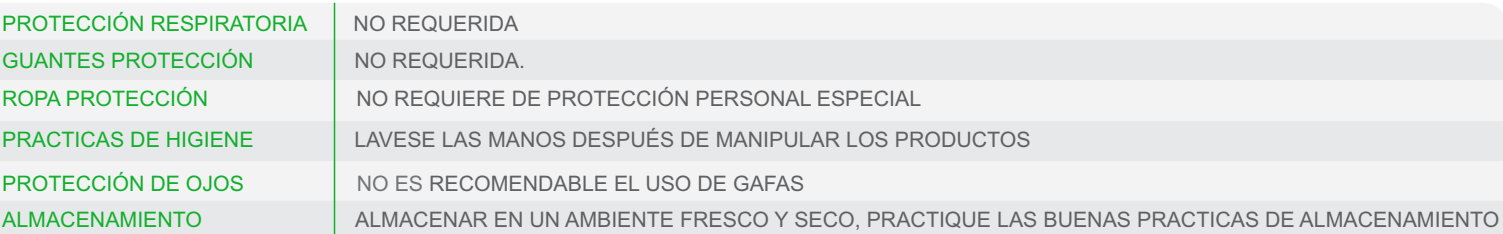

0722

#### SECCIÓN 10. ESTABILIDAD Y REACTIVIDAD

PRODUCTO ESTABLE CONDICIONES QUE DEBEN EVITARSE: NINGUNA EN ESPECIAL INCOMPATIBILIDAD (MATERIALES QUE DEBEN EVITARSE): EVITAR CONTACTO CON OXIDANTES FUERTES. PRODUCTOS PELIGROSOS EN SU DESCOMPOSICIÓN: NINGUNO PRODUCTOS PELIGROSOS DE LA COMBUSTIÓN: NINGUNO.

#### SECCIÓN 11. PROPIEDADES TOXICOLÓGICAS

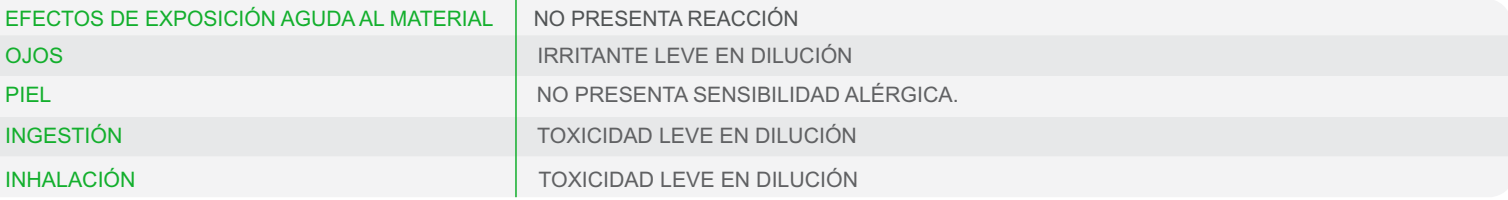

#### SECCIÓN 12. INFORMACIÓN ECOLÓGICA

PRODUCTO ESTABLE PRODUCTO BIODEGRADABLE SIN EFECTOS PELIGROSOS SOBRE EL AMBIENTE.

#### SECCIÓN 13. CONSIDERACIONES PARA LA ELIMINACIÓN

ELIMINAR EL PRODUCTO DILUIDO CON BASTANTE AGUA LOS ENVASES DEBEN ELIMINARSE LAVANDOSE PREVIAMENTE CON AGUA

#### SECCIÓN 14. INFORMACIÓN SOBRE EL TRANSPORTE

TRANSPORTAR CON EL CUIDADO NECESARIO COMO CON CUALQUIER PRODUCTO QUÍMICO

#### SECCIÓN 15. NORMAS VIGENTES

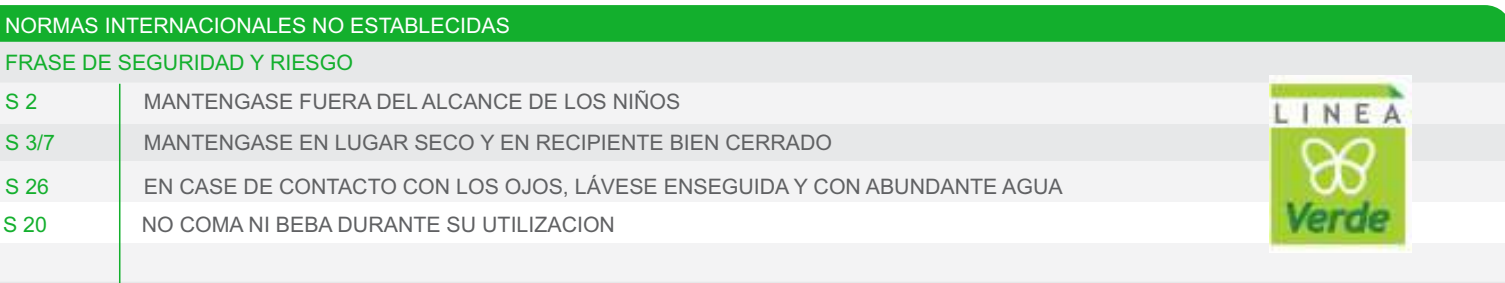

#### SECCIÓN 16. INFORMACIÓN ADICIONAL

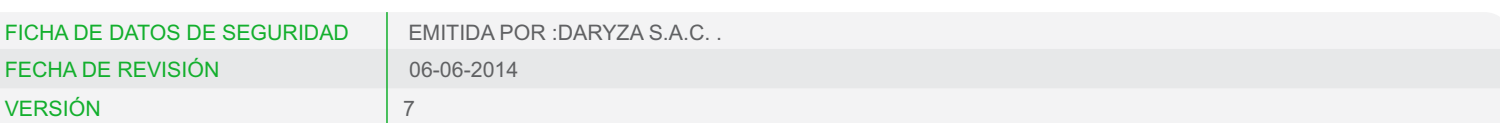

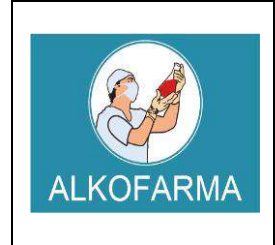

# **ALCOHOL ETILICO 70º GL GEL – USO EXTERNO**

**HOJA DE DATOS DE SEGURIDAD DEL PRODUCTO**

# **ALCOHOL ETILICO 70ºGL**

**Fecha de vigencia: Enero 2017**

# **GEL - USO EXTERNO**

# **1. IDENTIFICACION QUIMICA DE LA SUSTANCIA Y FABRICANTE:**

- **Formula química:**  $C_2H_6O_2$
- **Nombre comercial:** ALCOHOL MEDICINAL
- **Nombre químico:** Etanol 70º
- **Ingrediente que contribuye al riesgo:** Alcohol etílico
- **Número CAS:** 64-17-5
- **Número UN:** 1170
- **Sinónimos:** Etanol, Alcohol anhidro, Alcohol Desnaturalizado.
- **Clases UN:** 3.2

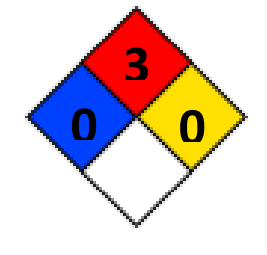

- **Usos:** Disolvente para resinas, grasa, aceites, ácidos grasos, hidrocarburos, hidróxidos alcalinos. Como medio de extracción por solventes, fabricación de intermedios, derivados orgánicos, colorantes, drogas sintéticas, elastómeros, detergentes, soluciones para limpieza, revestimientos, cosméticos, anticongelante. En medicina como desinfectante y antiséptico.
- **LIQUIDO INFLAMABLE**

## **INFORMACION SOBRE EL FABRICANTE**

**Fabricante:** Laboratorio ALKOFARMA E.I.R.L. **Dirección del Fabricante:** Jr. Víctor Li Carrillo Nº 521 – Urb. Condevilla SMP – LIMA **RUC Nº:** 20501543277 **Rubro:** Laboratorio de Productos Galénicos

# **2. IDENTIFICACION DE LOS PELIGROS**

Límites de exposición ocupacional: TWA: 1000 ppm STEL: N.R.

> **Inhalación:** Altas concentraciones del vapor pueden causar somnolencia, tos, irritación de los ojos y el tracto respiratorio, dolor de cabeza y síntomas similares a la ingestión.

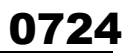

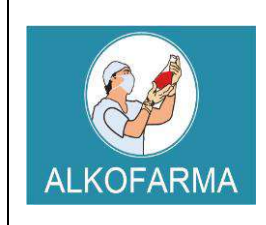

# **ALCOHOL ETILICO 70º GL**

# **GEL – USO EXTERNO**

# **HOJA DE DATOS DE SEGURIDAD DEL PRODUCTO**

Sensación de quemadura. Actúa al principio como estimulante seguido de depresión, dolor de cabeza, visión borrosa, somnolencia e inconsciencia.

- **Ingestión:** Grandes cantidades afectan el aparato gastrointestinal. Si es desnaturalizado con metanol, puede causar ceguera.
- **Piel:** Resequedad.
- **Ojos:** Irritación, enrojecimiento, dolor, sensación de quemadura.
- **Efectos Crónicos:** A largo plazo produce efectos narcotizantes. Afecta el sistema nervioso central, irrita la piel (dermatitis) y el tracto respiratorio superior. La ingestión crónica causa cirrosis en el hígado.

# **3. COMPOSICION QUIMICA / INFORMACION SOBRE LOS COMPONENTES**

- **Componente:** ALCOHOL ETILICO
- **N° CAS:** 64-17-5
- **STCC:** 4909146
- $\triangleright$  **UN:** 1170
- **RTECS:** KQ 6300000
- **NIOSH:** KQ 6300000
- **NFPA:** Salud: 0 Reactividad: 0 Fuego: 3

**MARCAJE:** PRODUCTO LIGERAMENTE INFLAMABLE

## **4. PRIMEROS AUXILIOS EN CASO DE EXPOSICION AL PRODUCTO**

## **Primeros auxilios:**

**Inhalación:** Traslade a la víctima a un lugar ventilado. Aplicar respiración artificial si ésta es dificultosa, irregular o no hay. Proporcionar oxígeno.

**Ojos:** Lavar inmediatamente con agua o disolución salina de manera abundante.

**Piel:** Eliminar la ropa contaminada y lavar la piel con agua y jabón.

**Ingestión:** No inducir el vómito.

## **EN TODOS LOS CASOS DE EXPOSICION, EL PACIENTE DEBE RECIBIR AYUDA MÉDICA TAN PRONTO COMO SEA POSIBLE.**

## **Control de fuego:**

Utilizar el equipo de seguridad necesario, dependiendo de la magnitud del incendio. Usar agua en forma de neblina lo más lejos posible del incendio, los chorros pueden resultar

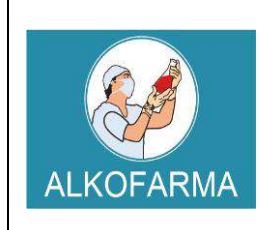

# **ALCOHOL ETILICO 70º GL**

# **GEL – USO EXTERNO**

**HOJA DE DATOS DE SEGURIDAD DEL PRODUCTO**

inefectivos. Enfriar los contenedores que se vean afectados con agua. En el caso de fuegos pequeños, pueden utilizarse extinguidores de espuma, polvo químico seco o dióxido de carbono.

## **Fugas y derrames:**

Evitar respirar los vapores y permanecer en contra del viento. Usar guantes, bata, lentes de seguridad, botas y cualquier otro equipo de seguridad necesario, dependiendo de la magnitud del siniestro.

Mantener alejadas del área, flamas o cualquier otra fuente de ignición. Evitar que el derrame llegue a fuentes de agua o drenajes. Para lo cual, deben construirse diques para contenerlo, si es necesario. Absorber el líquido con arena o vermiculita y trasladar a una zona segura para su incineración posterior. Usar rocío de agua para dispersar el vapor y almacenar esta agua contaminada en recipientes adecuados, para ser tratada de manera adecuada, posteriormente.

En el caso de derrames pequeños, el etanol puede absorberse con papel, trasladarlo a un lugar seguro y dejarlo evaporar. Lavar el área contaminada con agua.

Prestar atención médica DE INMEDIATO si existe malestar en el paciente.

# **5. MEDIDAS DE LUCHA CONTRA INCENDIOS**

Por ser un producto inflamable, los vapores pueden llegar a un punto de ignición, prenderse y transportar el fuego hacia el material que los originó. Los vapores pueden explotar si se prenden en un área cerrada y pueden generar mezclas explosivas e inflamables con el aire a temperatura ambiente.

Los productos de descomposición son monóxido y dióxido de carbono**.** 

# **6. MEDIDAS EN CASO DE LIBERACION ACCIDENTAL**

## **PROCEDIMIENTO**

Contener el derrame o fuga. Ventilar y aislar el área crítica. Alejar y/o apagar cualquier fuente de ignición. Utilizar elementos de protección personal - Nivel de protección B o C. Contar con algún medio de extinción de incendios. Absorber el derrame utilizando un material o producto inerte. Recoger el producto a través de una alternativa segura y disponerlo como residuo químico.

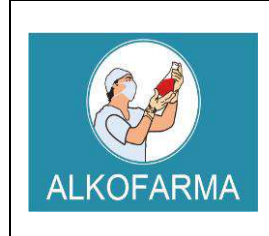

# **ALCOHOL ETILICO 70º GL GEL – USO EXTERNO**

**HOJA DE DATOS DE SEGURIDAD DEL PRODUCTO**

Lavar la zona contaminada con Agua

# **7. MANIPULACION Y ALMACENAMIENTO DEL PRODUCTO**

# **7.1. Manipulación:**

- $\checkmark$  Manipular el producto Alcohol etílico 70° GL GEL USO EXTERNO en lugares ventilados.
- $\checkmark$  Manipular el producto con los Elementos de Protección Personal
- $\checkmark$  Manipular el producto con cuidado y evitar su contaminación.
- $\checkmark$  No retornar el producto a sus envases o tanques originales (incluido las muestras) debido al riesgo de descomposición (proceso de oxidación).
- Debe cumplirse la Reglamentación aplicable sobre Protección contra riesgos de agentes químicos en el puesto de trabajo.

# **7.2. Almacenamiento:**

- Almacenar el producto en un lugar fresco y seco, generalmente almacenarlo a temperaturas no mayores de 30 ºC
- $\checkmark$  Almacenar el producto en lugares ventilados lejos de fuentes de calor y fuentes de ignición.
- $\checkmark$  Almacenar el producto sobre parihuelas, nunca dejar el producto en el piso.
- $\checkmark$  Los lugares de almacenamiento deben contar con superficies lisas y de fácil limpieza en caso de derrame.
- $\checkmark$  Los almacenes deben estar construidos de tal forma que en caso de derrame accidental el producto fluya a una zona segura y quede retenido en ella.
- $\checkmark$  Los envases y depósitos deben ser utilizados únicamente para alcohol 70<sup>o</sup>
- $\checkmark$  Los depósitos, contenedores o envases deben estar dotados de un sistema de venteo adecuado, no almacenar producto en recipientes herméticamente cerrados. Los recipientes deben ser inspeccionados visualmente de forma regular para detectar anomalías (hinchamiento, deformaciones, entre otros.)
- $\checkmark$  Cantidades grandes de este producto deben ser almacenadas en tangues metálicos especiales para líquidos inflamables y conectados a tierra. En pequeñas cantidades pueden ser almacenados en recipientes de vidrio. En el lugar de almacenamiento debe haber buena ventilación para evitar la acumulación de concentraciones tóxicas de vapores de este producto y los recipientes deben estar protegidos de la luz directa del sol y alejados de fuentes de ignición.

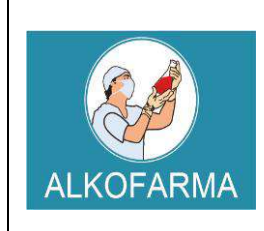

# **ALCOHOL ETILICO 70º GL GEL – USO EXTERNO**

**HOJA DE DATOS DE SEGURIDAD DEL PRODUCTO**

# **8. CONTROLES DE EXPOSICION Y PROTECCION PERSONAL**

## **Riesgos de fuego y explosión:**

Por ser un producto inflamable, los vapores pueden llegar a un punto de ignición, prenderse y transportar el fuego hacia el material que los originó. Los vapores pueden explotar si se prenden en un área cerrada y pueden generar mezclas explosivas e inflamables con el aire a temperatura ambiente.

Los productos de descomposición son monóxido y dióxido de carbono.

### **Riesgos a la salud:**

El etanol es oxidado rápidamente en el cuerpo a acetaldehido, después a acetato y finalmente a dióxido de carbono y agua, el que no se oxida se excreta por la orina y sudor.

**Inhalación:** Los efectos no son serios siempre que se use de manera razonable. Una inhalación prolongada de concentraciones altas (mayores de 5000 ppm) produce irritación de ojos y tracto respiratorio superior, náuseas, vómito, dolor de cabeza, excitación o depresión, adormecimiento y otros efectos narcóticos, coma o incluso, la muerte.

## **Un resumen de los efectos de este compuesto en humanos se dan a continuación:**

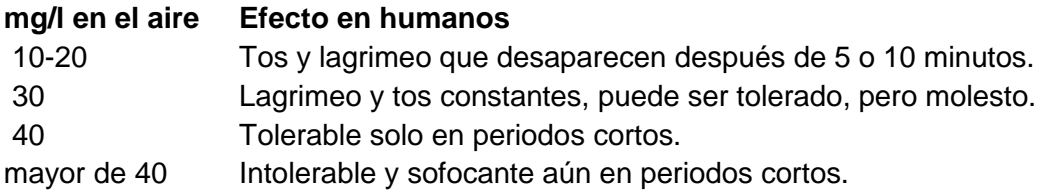

**Contacto con ojos:** Se presenta irritación solo en concentraciones mayores a 5000 a 10000 ppm.

**Contacto con la piel:** El líquido puede afectar la piel, produciendo dermatitis caracterizada por resequedad y agrietamiento.

**Ingestión:** Dosis grandes provocan envenenamiento alcohólico, mientras que su ingestión constante, alcoholismo. También se sospecha que la ingestión de etanol aumenta la toxicidad de otros productos químicos presentes en las industrias y laboratorios, por inhibición de su excreción o de su metabolismo, por ejemplo: 1,1,1-tricloroetano, xileno, tricloroetileno, dimetilformamida, benceno y plomo.

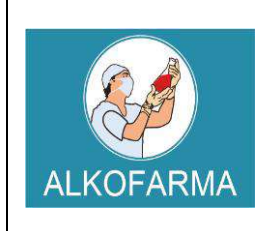

# **ALCOHOL ETILICO 70º GL**

# **GEL – USO EXTERNO**

**HOJA DE DATOS DE SEGURIDAD DEL PRODUCTO**

La ingestión constante de grandes cantidades de etanol provoca daños en el cerebro, hígado y riñones, que conducen a la muerte.

La ingestión de alcohol desnaturalizado aumenta los efectos tóxicos, debido a la presencia de metanol, piridinas y benceno, utilizados como agentes desnaturalizantes, produciendo ceguera o, incluso, la muerte a corto plazo.

**Carcinogenicidad:** No hay evidencia de que el etanol tenga este efecto por el mismo, sin embargo, algunos estudios han mostrado una gran incidencia de cáncer en laringe después de exposiciones a alcohol sintético, con sulfato de dietilo como agente responsable.

**Mutagenicidad:** No se ha encontrado este efecto en estudios con Salmonella, pero se han encontrado algunos cambios mutagénicos transitorios en ratas macho tratados con grandes dosis de este producto.

**Riesgos reproductivos:** Existen evidencias de toxicidad al feto y teratogenicidad en experimentos con animales de laboratorio tratados con dosis grandes durante la gestación. El etanol induce el aborto

**Ropa de Trabajo:** En general, uso de indumentaria de trabajo resistente a químicos.

**Guantes de Protección:** Utilización de guantes de Butilo, Viton y/o Neopreno**.** 

**Lentes Protectores:** Uso de lentes de seguridad resistentes contra salpicaduras y proyecciones de la sustancia química**.** 

**Calzado de seguridad:** En general, utilizar calzado cerrado, no absorbente, con resistencia química y de planta baja.

## **9. PROPIEDADES FISICO-QUIMICAS**

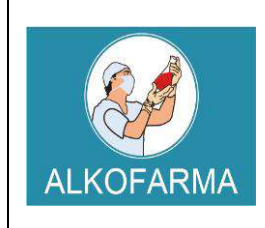

# **ALCOHOL ETILICO 70º GL**

# **HOJA DE DATOS DE SEGURIDAD DEL PRODUCTO**

# **GEL – USO EXTERNO**

**Punto de ebullición:** 78.3 ºC**. Punto de fusión:** -130 ºC. **Indice de refracción (a 20 ºC):**1.361 **Densidad:** 0.7893 a 20 ºC**. Presión de vapor:** 59 mm de Hg a 20 ºC. **Densidad de vapor:** 1.59 g /ml **Temperatura de ignición:** 363 ºC **Punto de inflamación (Flash Point):** 12 ºC ( al 100 %), 17 ºC (al 96 %), 20 ºC (al 80%), 21 ºC (al 70 %), 22 ºC (al 60 %), 24 ºC (al 50 %), 26 ºC (al 40 %), 29 ºC (al 30 %), 36 ºC (al 20 %), 49 ºC (al 10 %) y 62 ºC (al 5 %). **Límites de explosividad:** 3.3- 19 % **Temperatura de autoignición:** 793 ºC **Punto de congelación:** -114.1 ºC **Calor específico:(J/g ºC):** 2.42 (a 20 ºC) **Conductividad térmica (W/m K):** 0.17 (a 20 ºC) **Momento dipolar:** 1.699 debyes **Constante dielétrica:** 25.7 (a 20 ºC) **Solubilidad:** Miscible con agua en todas proporciones, éter, metanol, cloroformo y acetona. **Temperatura crítica:** 243.1 ºC **Presión crítica:** 63.116 atm. **Volumen crítico:** 0.167 l/mol **Tensión superficial (din/cm):** 231 (a 25 ºC) **Viscosidad (cP):** 1.17 (a 20ºC) **Calor de vaporización en el punto normal de ebullición (J/g):** 839.31 **Calor de combustión (J/g):** 29677.69 (a 25 ºC) **Calor de fusión (J/g):** 104.6

El etanol es un líquido inflamable cuyos vapores pueden generar mezclas explosivas e inflamables con el aire a temperatura ambiente.

## **10. ESTABILIDAD Y REACTIVIDAD**

**Estabilidad Química:** Normalmente estable**.** 

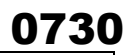

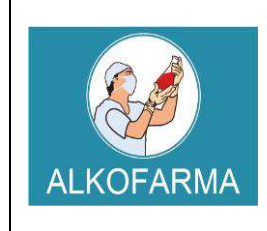

# **ALCOHOL ETILICO 70º GL**

# **GEL – USO EXTERNO**

# **HOJA DE DATOS DE SEGURIDAD DEL PRODUCTO**

**Incompatibilidades:** Agentes Oxidantes**.**  Cáusticos, Ácido Sulfúrico y Ácido Nítrico. Aminas Alifáticas e Isocianatos.

**Peligro de Polimerización:** No ocurre.

**Productos Peligrosos en Descomposición:** Monóxido de Carbono y Dióxido de Carbono.

**Condiciones a Evitar:** Calor y fuentes de ignición**.** 

# **11. INFORMACION TOXICOLOGICA**

**NIVELES DE TOXICIDAD: LD50 (oral en ratas):** 13 ml/Kg

**México: CPT:** 1900 mg/m3 (1000 ppm)

**Estados Unidos: TLV (TWA):** 1900 mg/m3 (1000 ppm)

**Reino Unido: VLE:** 9500 mg/m3 (5000 ppm)

**Francia: VME:** 1900 mg/m3 ( 1000 ppm)

**Alemania: MAK:** 1900 mg/m3 (1000 ppm) **Periodos largos:** 1900 mg/m3 (1000 ppm)

**Suecia: Periodos largos:** 1900 mg/m3 (1000 ppm)

**Alcohol desnaturalizado: LDLo (oral en humanos):** 1400 mg/Kg. **LD50 (oral en ratas):** 7060 mg/Kg.

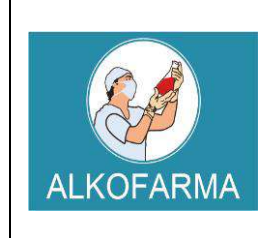

# **ALCOHOL ETILICO 70º GL**

# **GEL – USO EXTERNO**

# **HOJA DE DATOS DE SEGURIDAD DEL PRODUCTO**

**LC 50 (inhalado en ratas):** 20000 ppm /10 h Niveles de irritación a piel de conejos: 500 mg/ 24h, severa.

**Niveles de irritación a ojos de conejos:** 79 mg, 100 mg/24h, moderada

# **12. INFORMACION ECOLOGICA**

Es biodegradable. Nocivo para peces y placton a concentraciones mayores de 9000 mg/l en 24h.

Toxicidad para peces: LC50 mayor de 10 g/l.

# **13. CONSIDERACIONES RELATIVAS A LA ELIMINACION**

Se puede realizar una incineración controlada del material una vez ha sido absorbido o se puede dejar evaporar. Considere la posibilidad de utilizar el líquido como agente de limpieza.

## **14. INFORMACION RELATIVA AL TRANSPORTE**

Debe transportarse de acuerdo con la normativa nacional e internacional. Evitar cualquier contaminación y utilizar únicamente envases adecuados. Transportar separado de otros productos para evitar contaminaciones y/o posibles accidentes en caso de derrames. Etiqueta roja de líquido inflamable. No transporte con sustancias explosivas, gases venenosos, sustancias que pueden experimentar combustión espontánea, sustancias comburentes, peróxidos orgánicos, radiactivas, ni sustancias con riesgo de incendio.

## **15. INFORMACION REGLAMENTARIA**

Código Nacional de Tránsito Terrestre. Decreto 1344/70, modificado por la Ley 33/86. Artículo 48: Transportar carga sin las medidas de protección, higiene y seguridad. Artículo 49: Transportar materiales inflamables, explosivos o tóxicos al mismo tiempo que pasajeros o alimentos.

Artículo 50: Transportar combustible o explosivos en forma insegura. Suspensión de la Licencia de Conducción.

Los residuos de esta sustancia están considerados en: Ministerio de Salud. Resolución 2309 de 1986, por la cual se hace necesario dictar normas especiales complementarias para la cumplida ejecución de las leyes que regulan los residuos sólidos y concretamente lo referente a residuos.

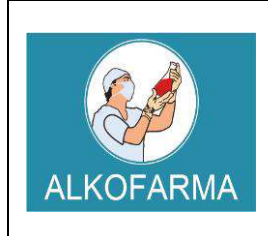

# **ALCOHOL ETILICO 70º GL GEL – USO EXTERNO**

**HOJA DE DATOS DE SEGURIDAD DEL PRODUCTO**

## **16. OTRA INFORMACION**

La información facilitada se da de buena fe y corresponde al estado actual de nuestros conocimientos. El cumplimiento de las indicaciones contenidas en esta ficha de seguridad no exime al utilizador del producto del cumplimiento de textos legislativos, reglamentarios y administrativos relativos al producto, la seguridad e higiene y el medio ambiente, que es de su exclusiva responsabilidad. En caso de mezclas con otras sustancias se debería considerar la aparición de nuevos riesgos.

*"L***a información anteriormente detallada no es una especificación y es suministrada únicamente como una guía para el manejo de la sustancia por personal debidamente entrenado. El Receptor de esta información debe ejercer su juicio para determinar su**  *aplicación a cada caso en particular".*

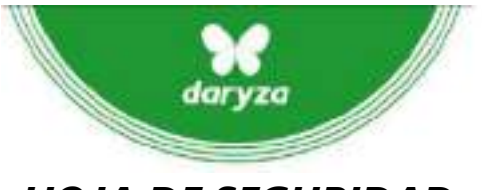

# HDSM\_0370\_

Expertos en productos para limpieza profesional.

# *HOJA DE SEGURIDAD*

# SECCIÓN 1. PRODUCTO/ IDENTIFICACIÓN DEL FABRICANTE

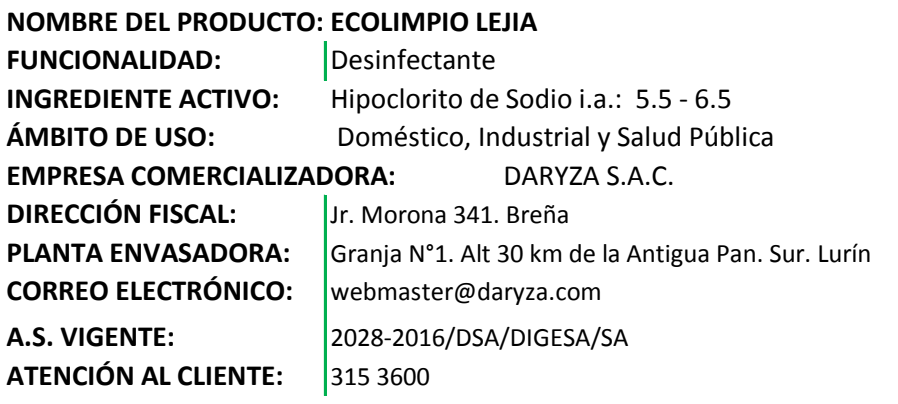

# SECCIÓN 2. COMPOSICIÓN

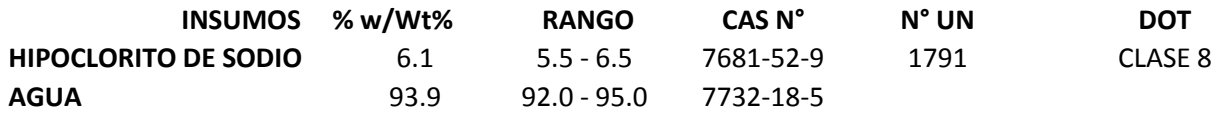

# SECCIÓN 3. IDENTIFICACIÓN DE NIVELES DE PELIGRO

Razón de la exposición **Contacto con los ojos:** Puede causar irritación **Contacto con la piel :** Puede causar irritación **Ingestión:** Podría cusar desordenes digestivos **Inhalación:** Podría causar irritación. **Frase de advertencia:** Atención

# SECCIÓN 4. PRIMEROS AUXILIOS

**Contácto con la piel:** Quite la ropa y los zapatos contaminados inmeditamente, lave con grandes cantidades de agua, hasta que no haya evidencias de restos de quimicos (durante 15 a 20 minutos). **Contacto con los ojos:** Lave los ojos inmeditamente con grandes cantidades de agua, durante 15 - 20 minutos.

**Ingestión:** Si hay vómito mantenga la cabeza mas baja que las caderas para evitar aspiraciones en caso contrario, no inducir al vómito, conducir al paciente al medico.

**En caso de inhalación:** Retirar al afectado a una zona ventilada. Retirar la ropa que haya sido contaminada por el producto.

## SECCIÓN 5. MEDIDAS PARA CONTROLAR EL INCENDIO:

#### **Producto:** No es inflamable

**Medios de extinción adecuados:** Polvo quimico (ABC) o cualquiera adecuado.

#### **Riesgos Especiales:**

La sustancia libera oxigeno cuando es calentada, lo cual incrementa la severidad de un fuego existente. Se debe utilizar equipos de respiración autonomo artificial é independientemente del ambiente. La permanencia en el area de riesgo solo con ropa protectora.

#### **Equipo de protección especial para el personal de lucha contra incendios:**

Permanencia en el area de riesgo sólo con ropa protectora adecuada y con sistemas de respiración

artificiales e independientes del ambiente.

## SECCIÓN 6. MEDIDAS A TOMAR EN CASO DE DERRAME ACCIDENTAL:

Apague toda fuente de fuego dentro del área de peligro. Detenga el derrame, si puede hacerlo sin riesgo. Procedimiento de recogida /limpieza: Dependiendo de la cantidad: Grandes cantidades: Echar arena, aserrín u otro material absorbente, recoger y después lavar con agua. Pequeñas cantidades: Lavar con agua Medidas de precaucion relativa a las personas: usar guantes, lentes y pechera, tener cuidado de no resb[alar](https://www.google.com.pe/imgres?imgurl=http://www.seguretatarsol.com/3524-13524100-home/senal-pvc-norm-a3-cast-r-327---usar-mandil.jpg&imgrefurl=http://www.seguretatarsol.com/ca/38-senalizacion-industrial?p=73&docid=G8aISyT5bN3aqM&tbnid=I45aQybdjBjSCM:&w=141&h=213&bih=829&biw=1821&ved=0ahUKEwiNrIn8mLvOAhWI2yYKHSAaDVcQMwgvKAowCg&iact=mrc&uact=8) Se recomienda el empleo de arena como material de contención (barrera) y medida de protección para evitar el producto en plantas y animales

# SECCIÓN 7. MANEJO Y ALMACENAMIENTO[:](https://www.google.com.pe/imgres?imgurl=http://www.seguretatarsol.com/3524-13524100-home/senal-pvc-norm-a3-cast-r-327---usar-mandil.jpg&imgrefurl=http://www.seguretatarsol.com/ca/38-senalizacion-industrial?p=73&docid=G8aISyT5bN3aqM&tbnid=I45aQybdjBjSCM:&w=141&h=213&bih=829&biw=1821&ved=0ahUKEwiNrIn8mLvOAhWI2yYKHSAaDVcQMwgvKAowCg&iact=mrc&uact=8)

Almacenar lejos de sustancias incompatibles (ejm: acidos fuertes) en envases cerrados.

bajo techo con buena ventilación, no fumar, lugar seco. Manipulación: Mantener los recipientes herméticamente cerrados

# SECCIÓN 8. CONTROLES DE EXPOSICIÓN/PROTECCION PERSONAL:

Protección personal: Pechera Protección de las manos : Guantes de PVC o neopreno Protección de Ojos: lentes Protección respiratoria: No necesaria Medidas de higiene particular: Evitar el contacto con los ojos. Sustituir inmediatamente la ropa contaminada. Protección preventiva de la piel. Lavar manos y cara al finalizar el trabajo. No comer ni beber en el lugar de trabajo bajo ninguna circunstancia.

## SECCIÓN 9. PROPIEDADES CUALI-CUANTITATIVA:

Aspecto: Líquidos sin impurezas. Color/Olor: Amarillo claro y olor característico a cloro. pH: 11.0 - 13.0 Viscosidad: Similar al agua Densidad: 1.08 - 1.1 a 20ºC Solubilidad: Positiva en agua fría Punto de fusión: -6ºC Punto de inflamación: No aplicable

## SECCIÓN 10. ESTABILIDAD Y REACTIVIDAD:

Estable a temperatura y presión normales. Condiciones que evitar. Evitar el contacto con calor y otras fuentes de ignición. Evitar el contacto con metales. No permita personal innecesario en el área. Materias a evitar: ácidos fuertes

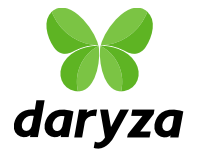

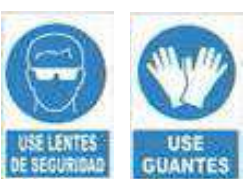

# SECCIÓN 11. PROPIEDADES TOXICOLÓGICAS

**DL50 Oral en rata:** La dosis Letal Media (DL50) de la muestra administrada

por via oral es mayor a 2000 a 5000 mg/Kg peso corporal

**CL50 Inhalatoria en rata:** CL 50 Inhalatoria obtenida es >5.0mg/L, en tiempo de exposición de 4 horas (exposición continua) **DL50 dermal en rata:** La dosis Letal Media (DL50) es >4000 mg/Kg de peso. Categoría Toxicológica:III Ligeramente Peligroso (Fuente OMS)

# SECCIÓN 12. INFORMACIÓN ECOLÓGICA

El Hipoclorito es tóxico para organismos acuáticos y afecta el crecimiento de plantas.

SECCIÓN 13. CONSIDERACIONES PARA LA ELIMINACIÓN Producto miscible en agua en cualquier concentración. Elimine de acuerdo a su reglamentación

# SECCIÓN 14. INFORMACIÓN RELATIVA AL TRANSPORTE

Nombre apropiado del punto de envío. Cuidado como con cualquier producto. Etiqueta blanca y negra de sustancia corrosiva. Clase de Peligro: 8 UN 1791

## SECCIÓN 15. INFORMACIÓN REGLAMENTARIA:

Fuente de Información UNITED NATIONS, Globally Harmonized System of Classification of Chemicals (GHS) 2015 Lejia Concentrada por su baja concentración no es considerado un producto fiscalizado de

acuerdo al DL. 1126-2012. E.F., D.S. 044-201[3E.F., D](https://www.google.com.pe/imgres?imgurl=http://www.seguretatarsol.com/3524-13524100-home/senal-pvc-norm-a3-cast-r-327---usar-mandil.jpg&imgrefurl=http://www.seguretatarsol.com/ca/38-senalizacion-industrial?p=73&docid=G8aISyT5bN3aqM&tbnid=I45aQybdjBjSCM:&w=141&h=213&bih=829&biw=1821&ved=0ahUKEwiNrIn8mLvOAhWI2yYKHSAaDVcQMwgvKAowCg&iact=mrc&uact=8).S.348-2015-EF y D.S. 006-2016-IN

## SECCIÓN 16. INFORMACIÓN ADICIONAL

La Disposición final debe hacerse siguiendo las regulaciones ambientales locales. **GRADO DE RIESGO**

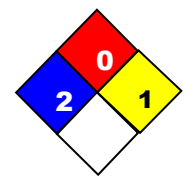

Salud: 2 (Mediano) Inflamabilidad: 0 (Muy Bajo) Reactividad: 1 (Bajo)

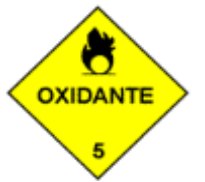

Los datos entregados en este documento fueron obtenidos en forma confiable, sin embargo se entregan sin garantía expresa o implícita respecto de su exactitud o actualidad.

Este documento debe usarse solo como guía para la manipulación de este producto específico con las precauciones apropiadas.

**DARYZA S.A.C.** no asume responsabilidad alguna por este concepto, es responsabilidad del usuario la interpretación de esta información para su uso partícular.

**FECHA DE REVISIÓN: OCT /2016 VERSIÓN: 8 PRÓXIMA REVISIÓN: OCT /2018**

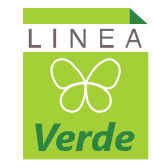

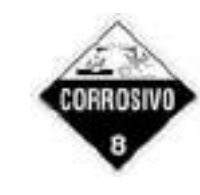

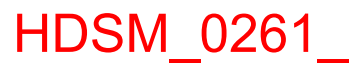

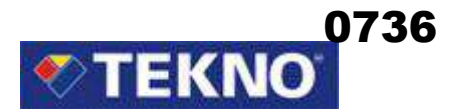

# **HOJA DE SEGURIDAD**

# **1. IDENTIFICACIÓN DEL PRODUCTO**

**Nombre del producto Compañía** 

# **ESMALTE ANTICORROSIVO** El Agustino, Lima 10 – Perú

**Código del producto: 013 – 0000** 

# **2. INFORMACIÓN SOBRE LOS COMPONENTES**

**Nombre Químico Nº CAS TLV(ppm) %Peso (Máx.)**  Resina Alquídica **Mezcla** No disponible 30 Pigmento **Mezcla** No disponible 25 Octoato de Plomo  $15696-43-2$  0.15 mg/m<sup>3</sup> 0.8 Solvente Alifático 6052-41-3 100 100 40

Teknoquimica S.A. Av. César Vallejo 1877

Tel.: (511) 612 – 6000 Fax: 612 – 6001

# **3. IDENTIFICACIÓN DE LOS PELIGROS**

#### **Efectos de exposición:**

Nocivo si se inhala, se ingiere ó al contacto con la piel. Irrita la piel, los ojos y el sistema respiratorio.

Es inflamable.

#### **Síntomas por sobre exposición:**

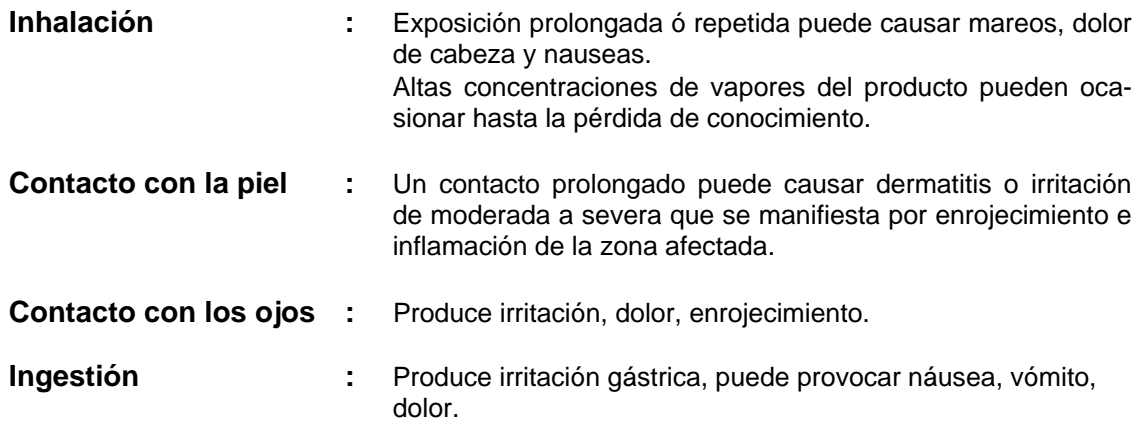

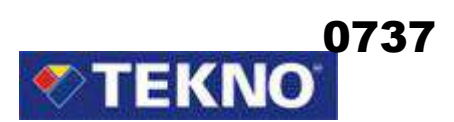

### **4. MEDIDAS DE PRIMEROS AUXILIOS**

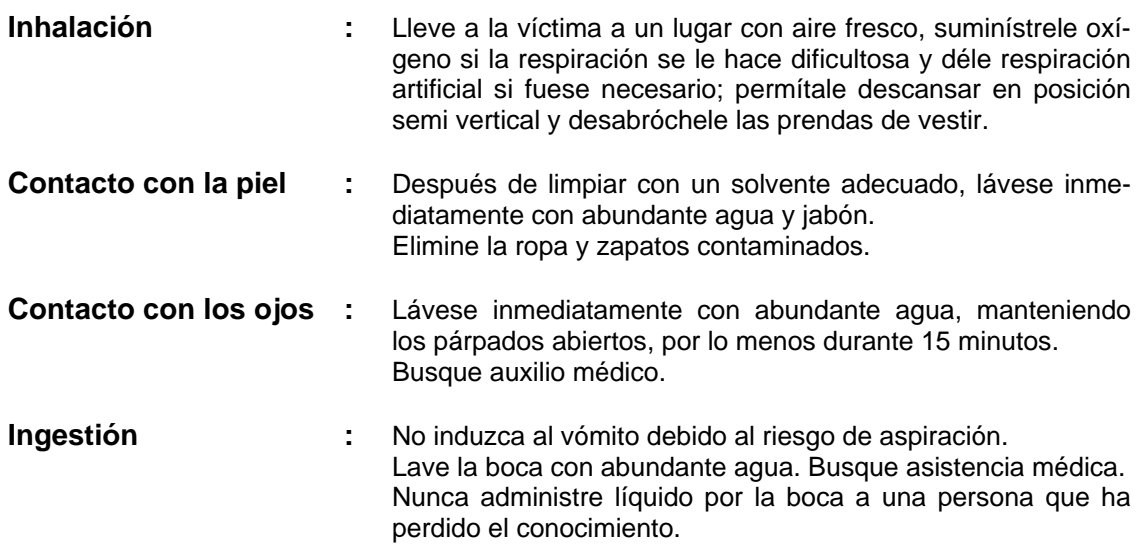

# **5. MEDIDAS CONTRA INCENDIO**

#### **Medios de extinción:**

Use polvo químico seco, CO<sub>2</sub>, espuma de alcohol.

#### **Productos de combustión ó descomposición térmica peligrosos:**  Dióxido de carbono, monóxido de carbono.

#### **Procedimientos para combatir el fuego:**

Use un equipo de respiración autónoma y ropa protectora apropiada. Use un aspersor de agua para enfriar los recipientes cerrados expuestos al fuego y evitar el incremento de presión ó el riesgo de explosión.

## **6. MEDIDAS CONTRA DERRAME ACCIDENTAL**

Elimine toda fuente de ignición. Evite respirar los vapores que se generen. Absorba el material derramado con arena, vermiculita ú otro material inerte, colóquelo en recipientes adecuados y elimínelo a través de un contratista autorizado. Impida que el derrame del producto, llegue al sistema de alcantarillado ó al sistema de aguas superficiales.

## **7. MANIPULACIÓN Y ALMACENAMIENTO**

Mantenga el recipiente completamente cerrado. Almacene en lugares frescos, secos y con adecuada ventilación. Manténgase alejado del calor y el fuego.

Evite el contacto con los ojos, la piel y la ropa. Evite inhalar los vapores que se generen.

Tome las medidas de precaución necesarias, para evitar la acumulación de cargas electrostáticas.

Después de usar, lávese completamente con abundante agua y jabón.

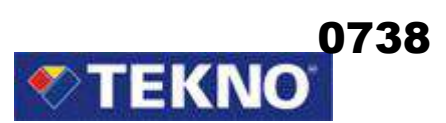

# **8. CONTROL DE EXPOSICIÓN / PROTECCIÓN INDIVIDUAL**

#### **Protección respiratoria:**

Si los equipos de ventilación por extracción de aire, no mantienen la concentración por debajo de los límites de exposición recomendados, se debe usar un respirador tipo nube atomizada para vapor orgánico.

En áreas cerradas, como el interior de un tanque; use una máscara con línea de aire al exterior.

En superficies que van a ser repintadas, use una máscara para evitar aspirar el polvo del lijado.

#### **Protección de ojos:**

Use gafas de seguridad con protectores laterales ó una máscara que cubra el rostro de probables salpicaduras.

#### **Protección de piel y cuerpo:**

Use guantes de neopreno, botas y ropa protectora resistente a productos químicos.

# **9. PROPIEDADES FÍSICAS Y QUÍMICAS**

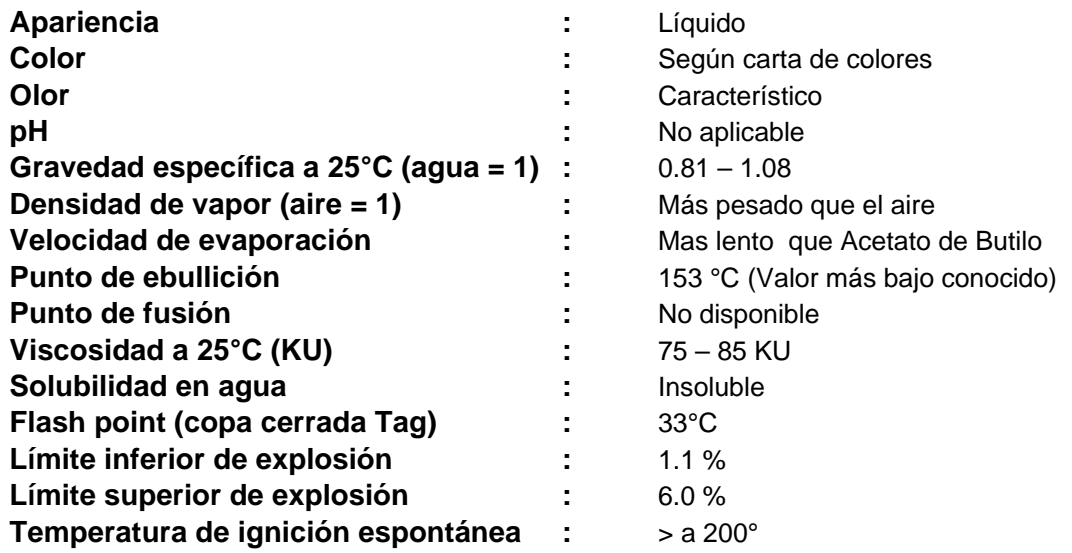

# **10. ESTABILIDAD Y REACTIVIDAD**

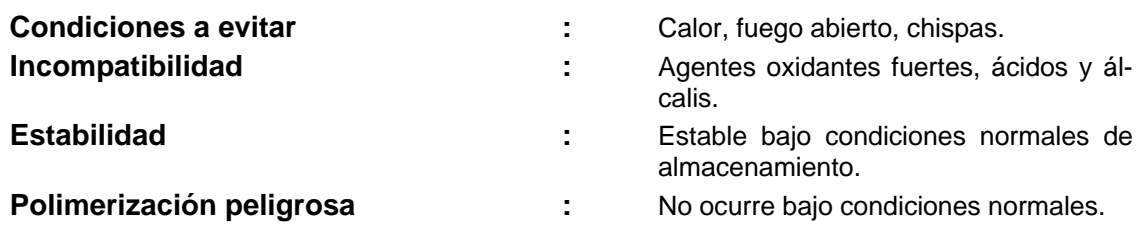

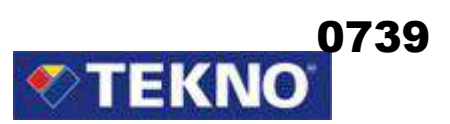

## **11. INFORMACIONES TOXICOLOGICAS**

#### **Nº CAS:**

- **8052-41-3 Solvente Alifático**  ORL-RAT LD50 > 5000 mg/kg SKN-RBT LD50 > 3000 mg/kg IHL-RAT LC50 > 5500 mg/m $^{3}$ /4h
- **15696-43-2 Octoato de Plomo**  IPR-RAT LD50 630 mg/kg

# **12. INFORMACION ECOLÓGICA**

No se dispone de datos específicos para éste producto. Se recomienda, evitar el contacto del producto con tierra fértil y fuentes de agua.

## **13. CONSIDERACIONES PARA SU ELIMINACIÓN**

Se puede eliminar, mediante incineración controlada.

La descarga, eliminación ó tratamiento, debe realizarse de acuerdo con las normas locales ó nacionales.

Debido que los recipientes vacíos, todavía contienen residuo del producto; éstos presentan peligro de incendio, explosión y nocividad.

La eliminación ó recuperación de éstos, se debe realizar sólo por personal autorizado.

# **14. INFORMACIÓN PARA TRANSPORTE**

**Símbolo de peligrosidad:** 

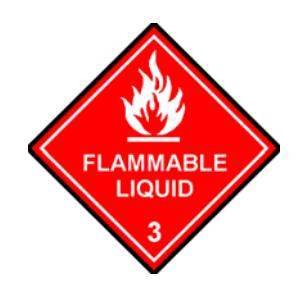

#### **TERRESTRE**

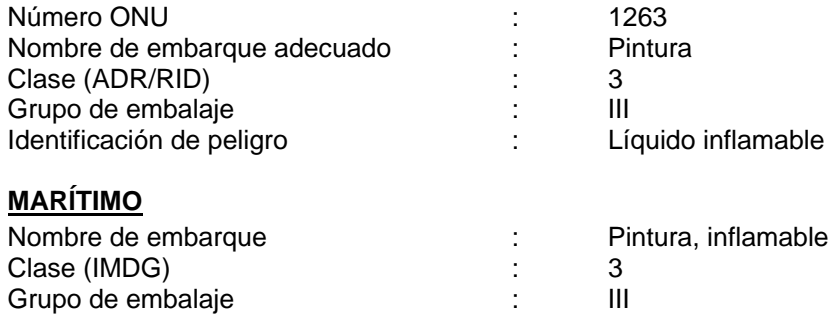

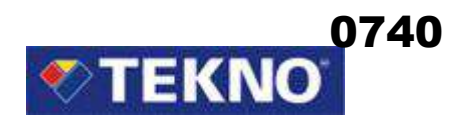

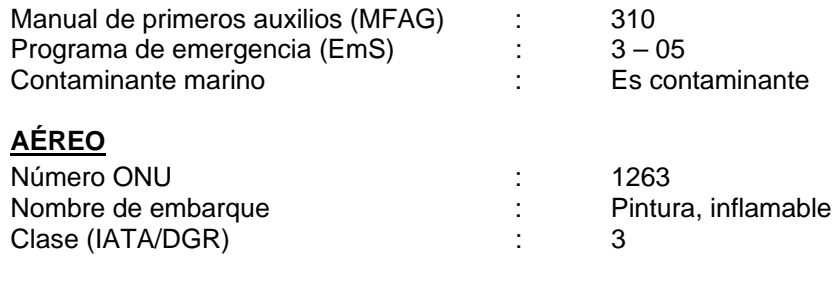

# **15. INFORMACIÓN REGULADORA**

# **Símbolo peligroso:**

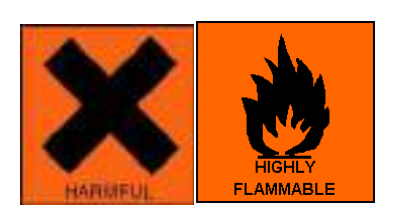

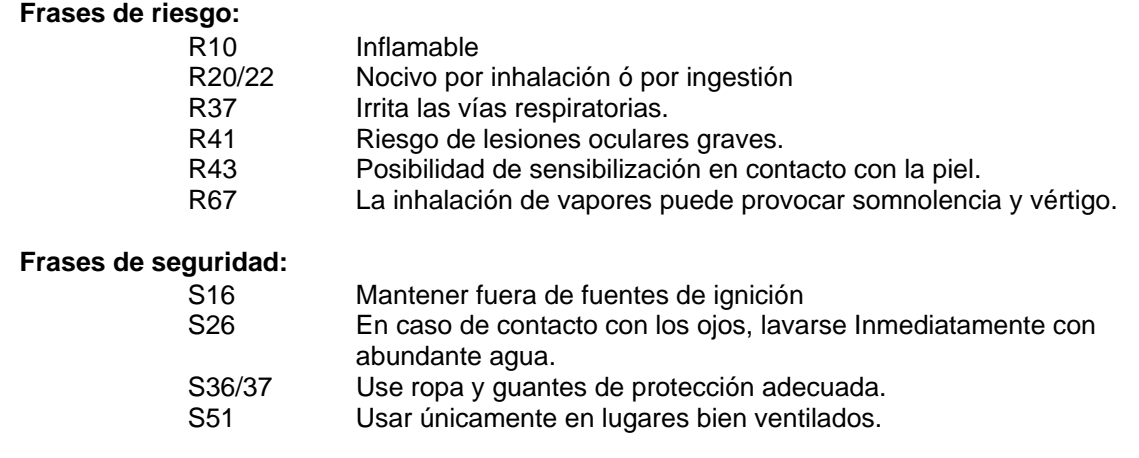

# **16. OTRA INFORMACIÓN**

# **Clasificación NFPA:**

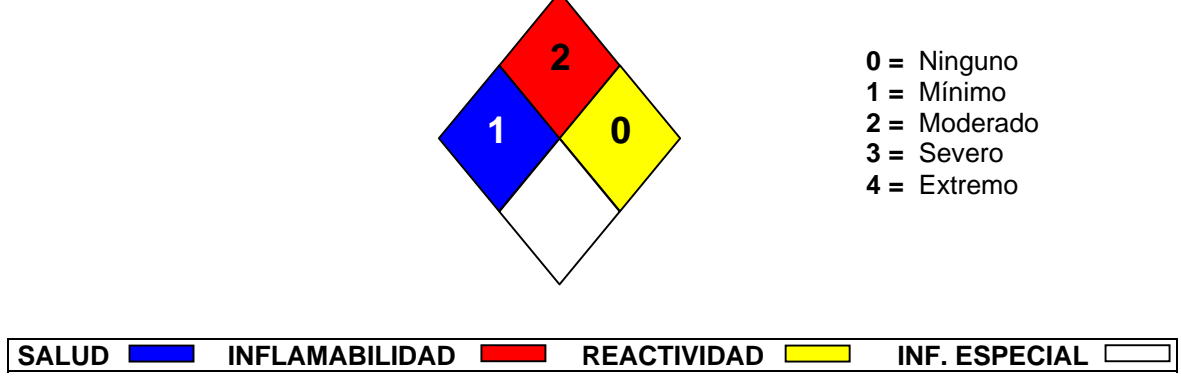

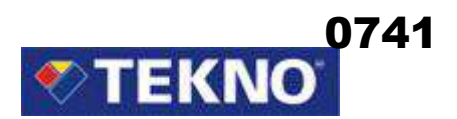

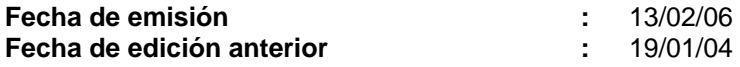

La información proporcionada en la Hoja de Seguridad está basada en información actual y representa nuestros datos acerca del uso correcto en la manipulación del producto bajo condiciones normales previsibles. Todos los materiales pueden presentar peligros desconocidos y deben ser utilizados con precaución. Es responsabilidad del usuario controlar la seguridad, calidad y propiedades de este producto antes de su uso. La información está sujeta a actualización. Consulte la edición más reciente.

# HDSM\_0888

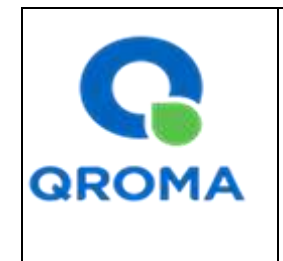

# **HOJA DE SEGURIDAD (MATERIAL SAFETY DATA SHEET)**

**Código : HS # 1131 Revisión : 01 Aprobado : LAB Fecha : 01/08/2013 Página : 1 de 6**

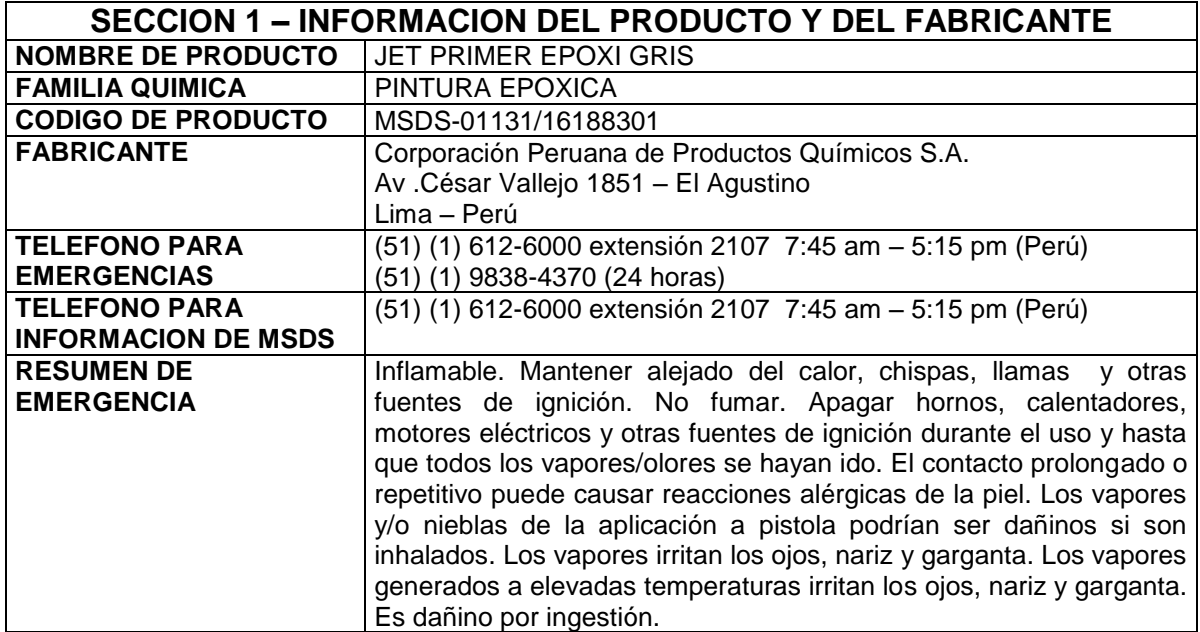

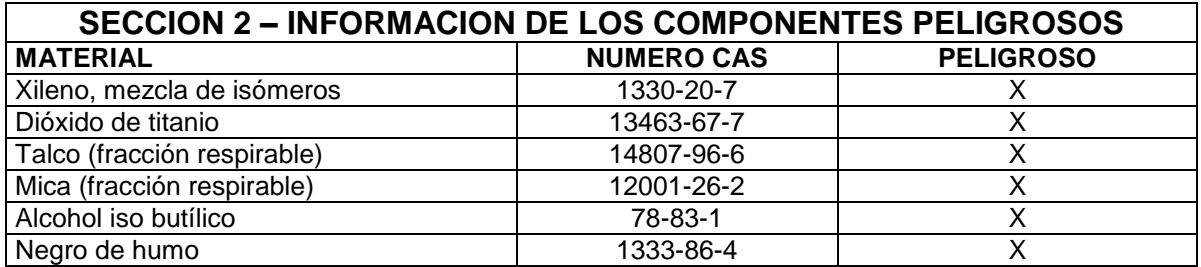

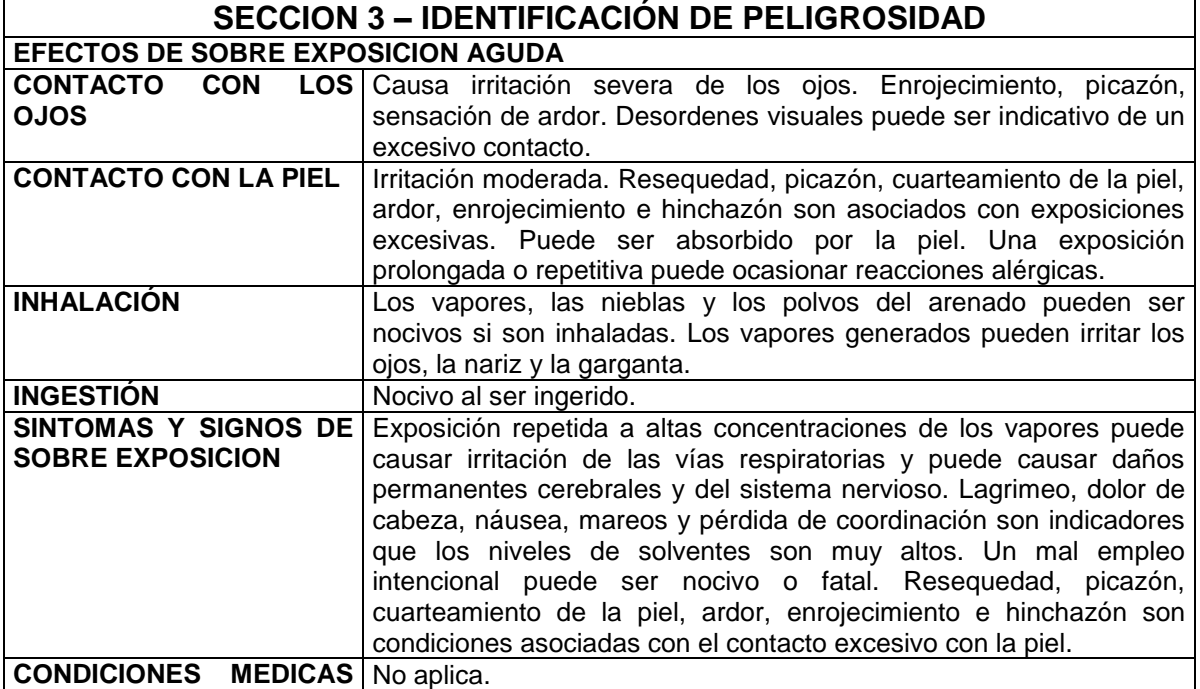

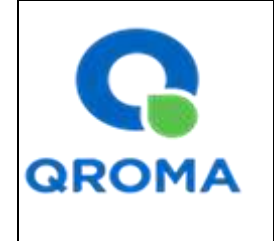

# **HOJA DE SEGURIDAD (MATERIAL SAFETY DATA SHEET)**

**Código : HS # 1131 Revisión : 01 Aprobado : LAB Fecha : 01/08/2013 Página : 2 de 6**

0743

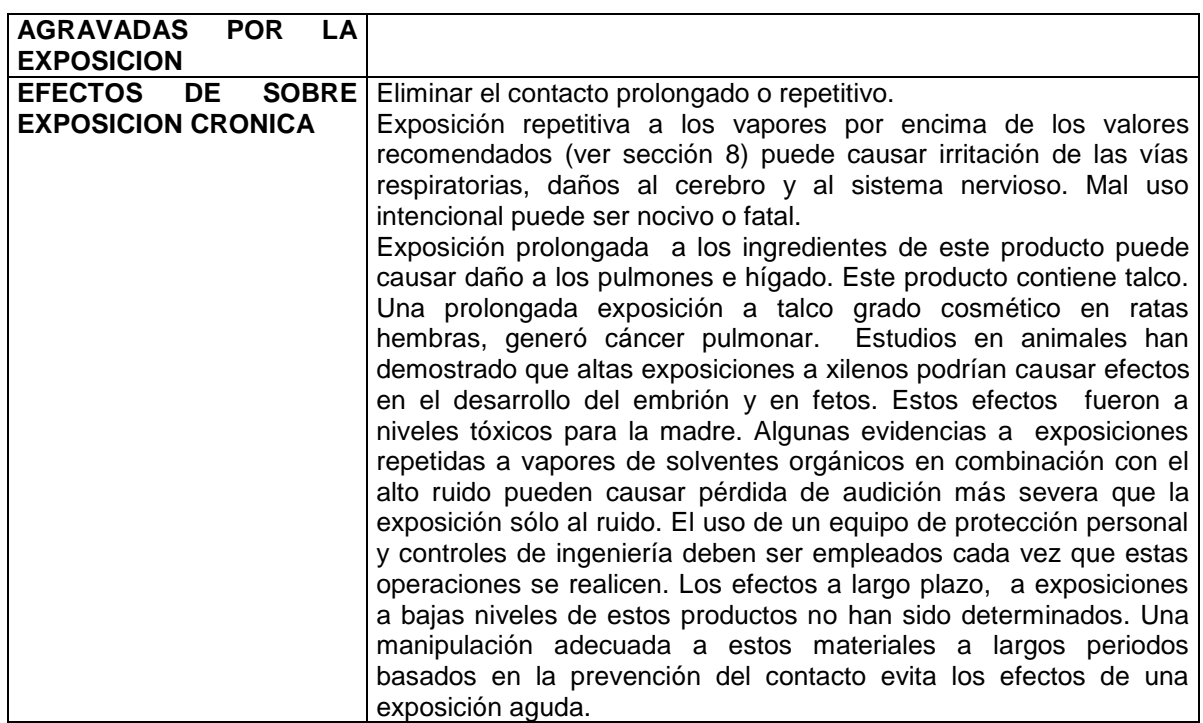

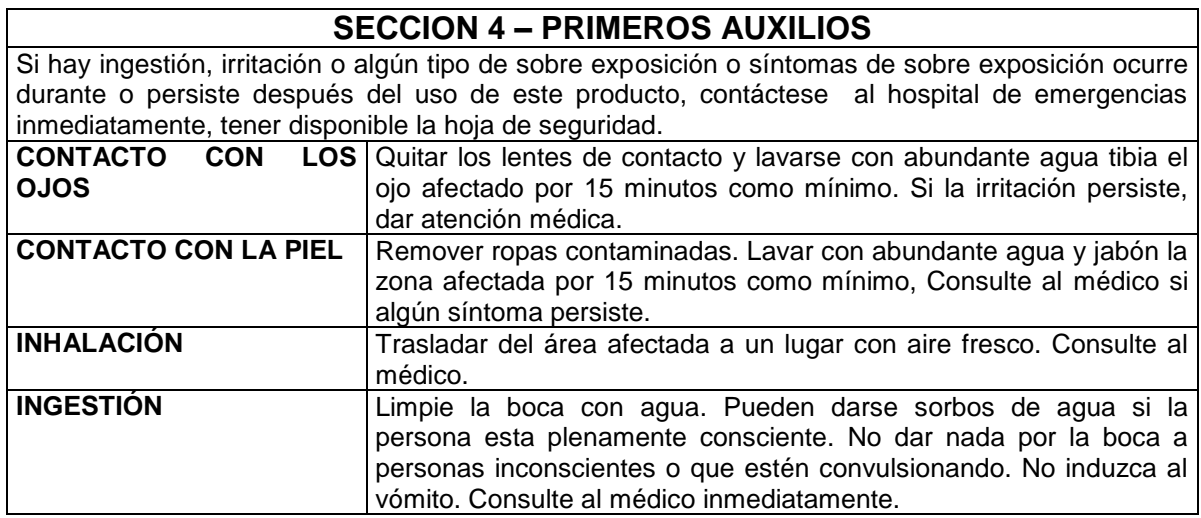

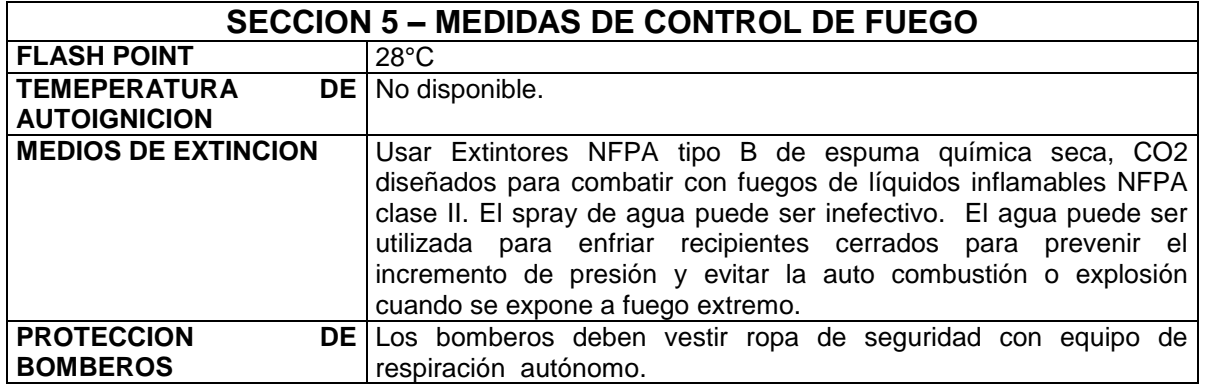

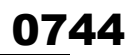

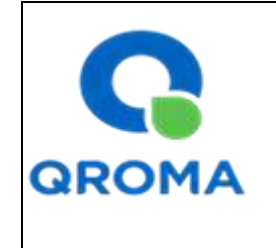

# **HOJA DE SEGURIDAD (MATERIAL SAFETY DATA SHEET)**

**Código : HS # 1131 Revisión : 01 Aprobado : LAB Fecha : 01/08/2013 Página : 3 de 6**

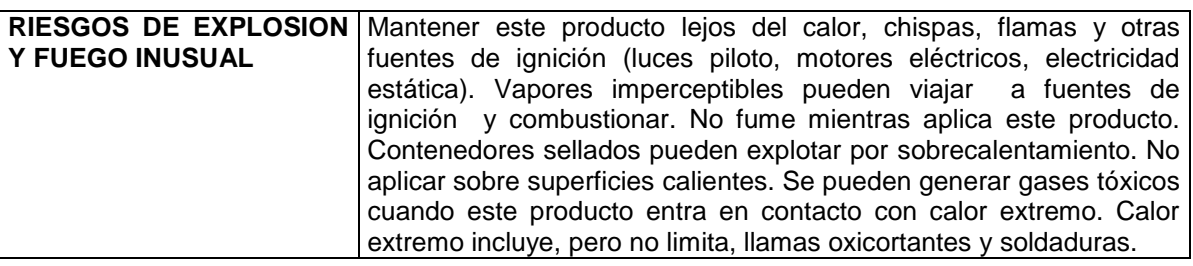

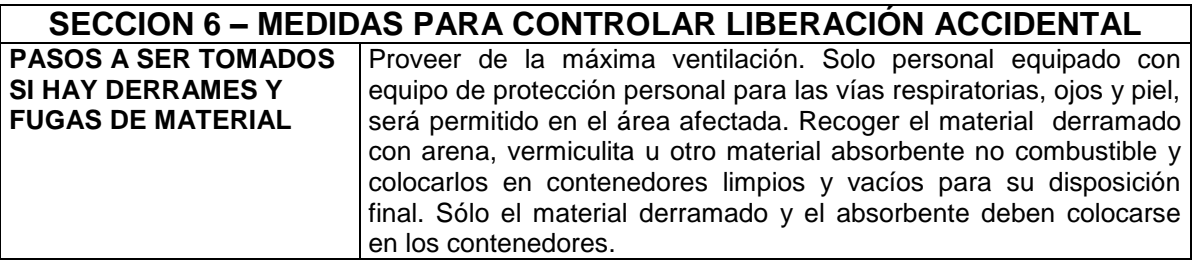

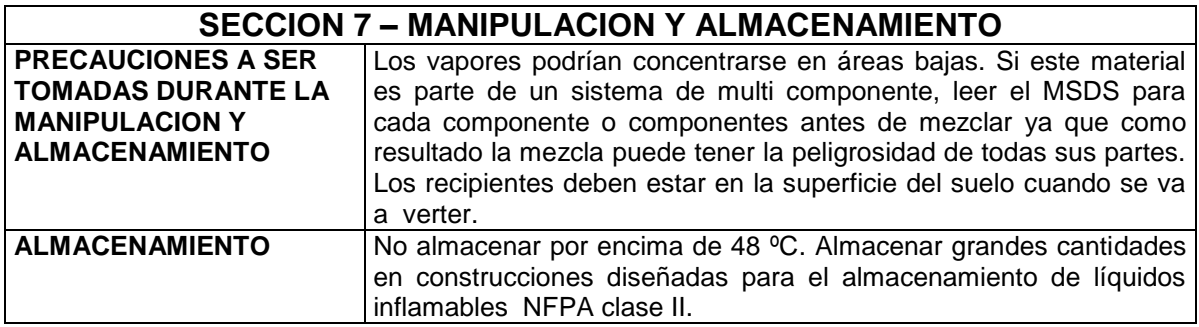

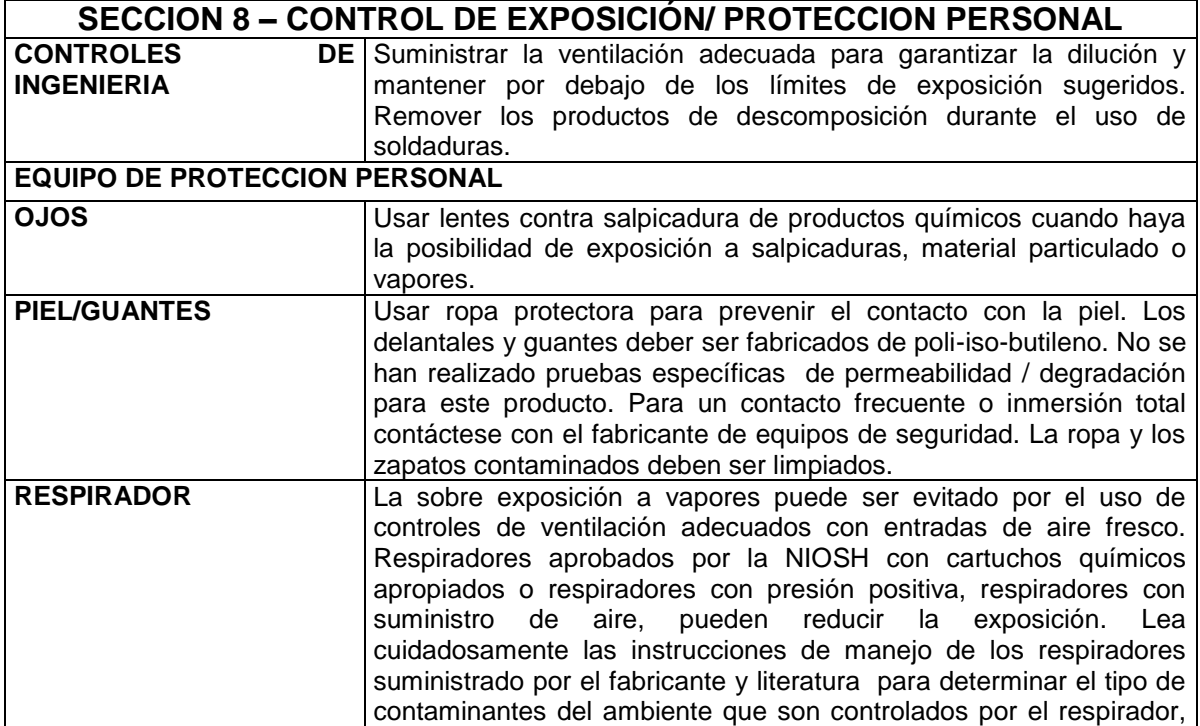

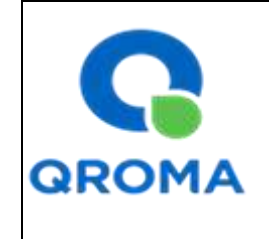

# **HOJA DE SEGURIDAD (MATERIAL SAFETY DATA SHEET)**

**Código : HS # 1131 Revisión : 01 Aprobado : LAB Fecha : 01/08/2013 Página** 

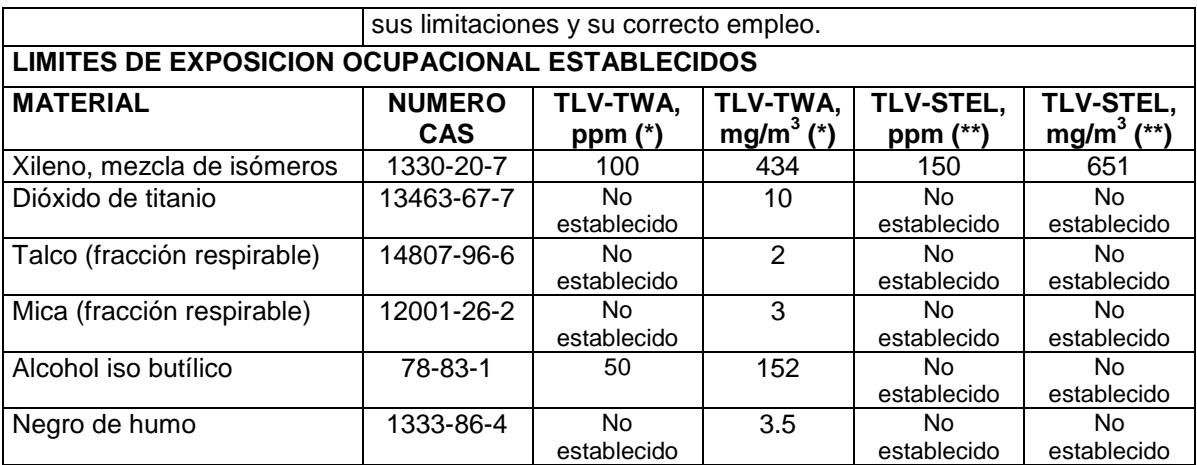

**(\*) TLV-TWA:** Valor Límite Permisible-Media Ponderada en el Tiempo. Según DS 015-2005-SA representa las condiciones en las cuales la mayoría de los trabajadores pueden estar expuestos 8 horas diarias y 40 horas semanales durante toda su vida laboral, sin sufrir efectos adversos su salud.

**(\*\*) TLV-STEL:** Valor Límite Permisible-Exposición de Corta Duración. Según DS 015-2005-SA el TLV-STEL no debe ser superado por ninguna STEL a lo largo de la jornada laboral. Para aquellos agentes químicos que tienen efectos agudos reconocidos pero cuyos principales efectos tóxicos son de naturaleza crónica, el TLV-STEL constituye un complemento del TLV-TWA y, por tanto, la exposición a estos agentes se valorará vinculando ambos límites. Las exposiciones por encima del TLV-TW hasta el valor STEL no deben tener una duración superior a 15 minutos ni repetirse más de cuatro veces al día. Debe haber por lo menos un período de 60 minutos entre exposiciones sucesivas de este rango.

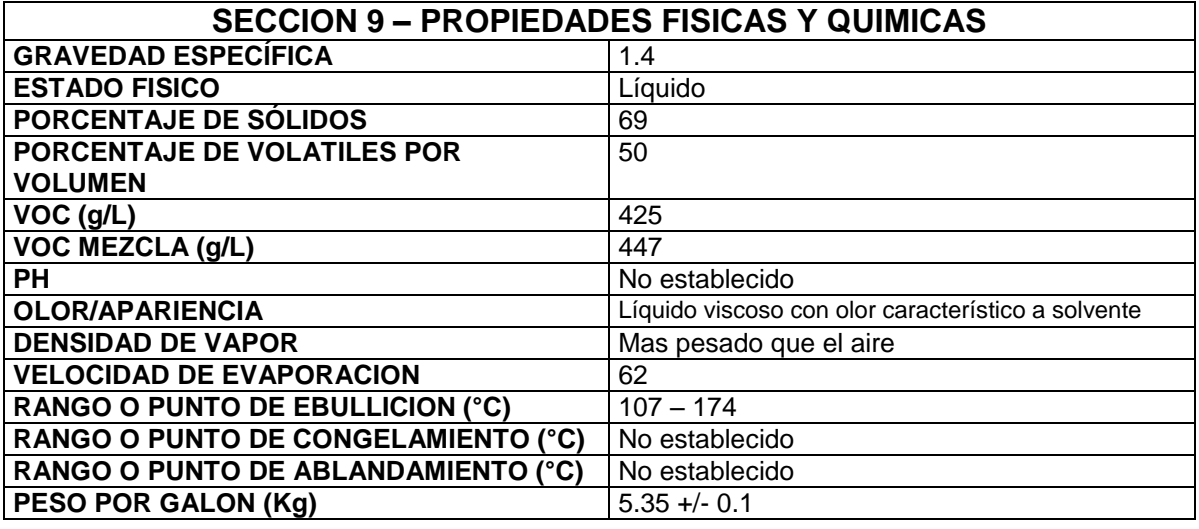

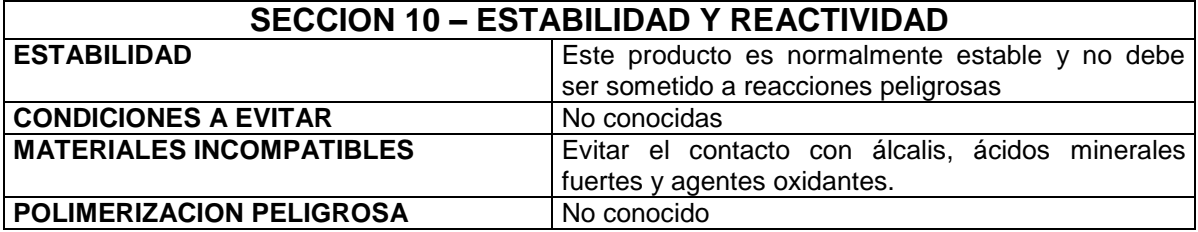

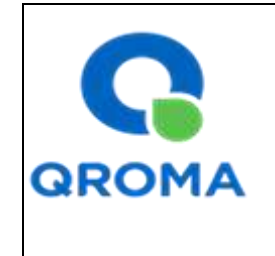

# **HOJA DE SEGURIDAD (MATERIAL SAFETY DATA SHEET)**

**Código : HS # 1131 Revisión : 01 Aprobado : LAB Fecha : 01/08/2013 Página : 5 de 6**

**PRODUCTOS PELIGROSOS DESCOMPOSICION** DE CO, CO2, polímeros de bajo peso molecular.

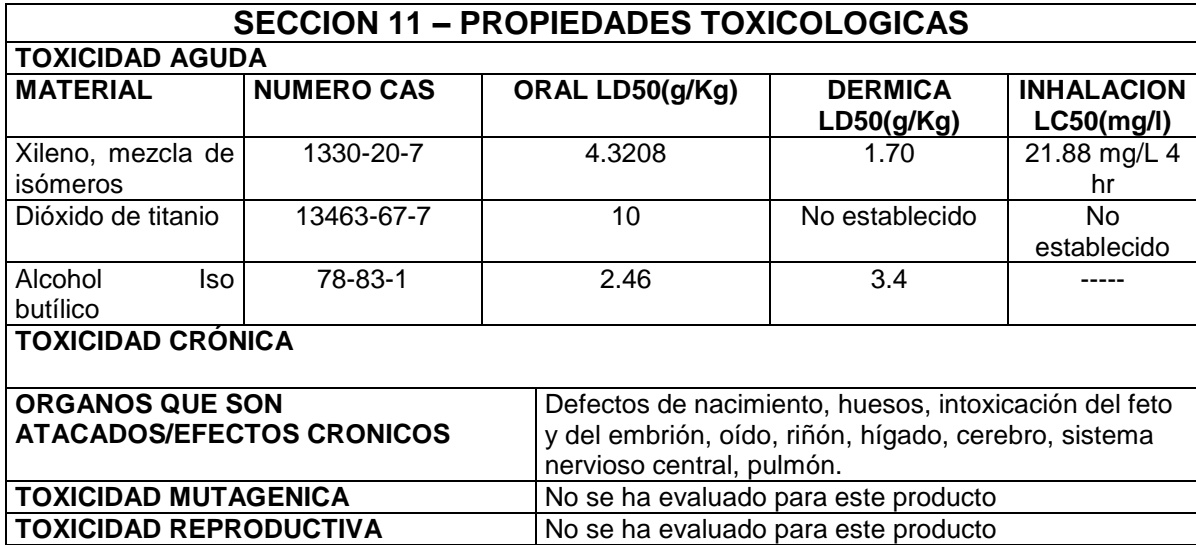

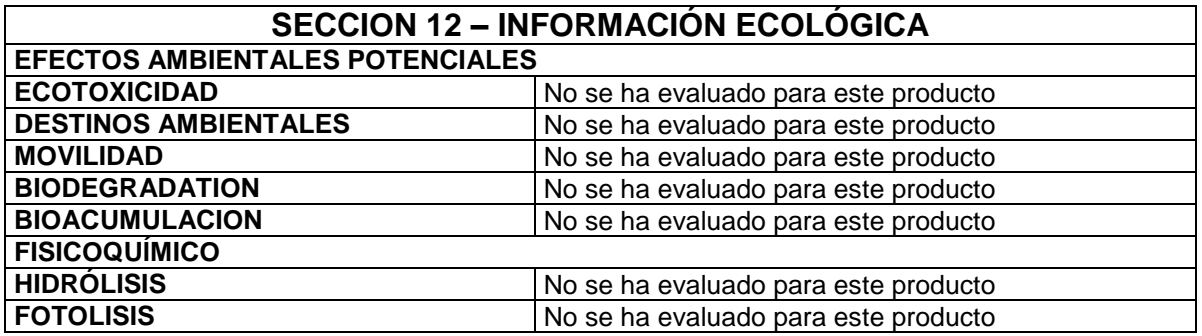

# **SECCION 13 – CONSIDERACIONES DE DISPOSICION**

Almacenar en lugar apropiado y en envase cerrado, de acuerdo a las regulaciones, locales, estatales o federales.

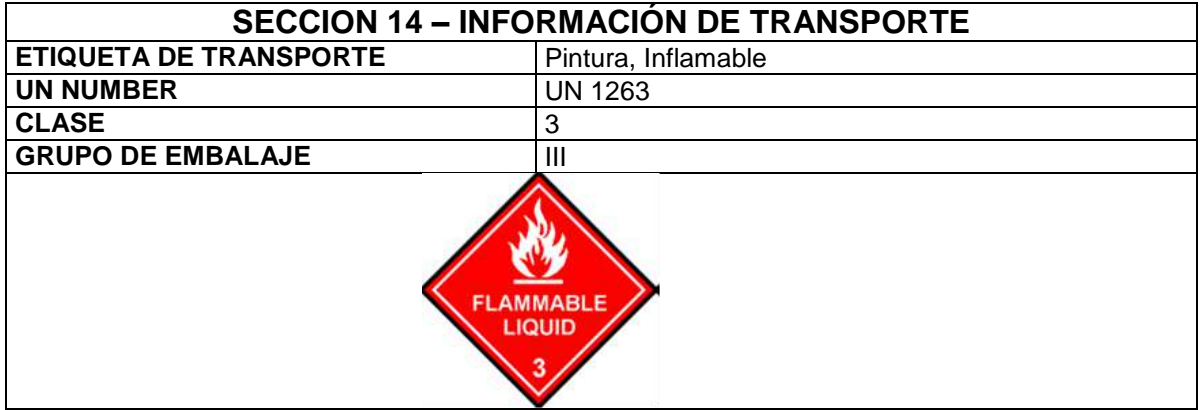

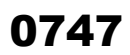

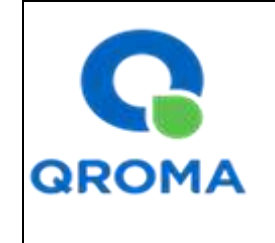

# **HOJA DE SEGURIDAD (MATERIAL SAFETY DATA SHEET)**

**Código : HS # 1131 Revisión : 01 Aprobado : LAB Fecha : 01/08/2013 Página : 6 de 6**

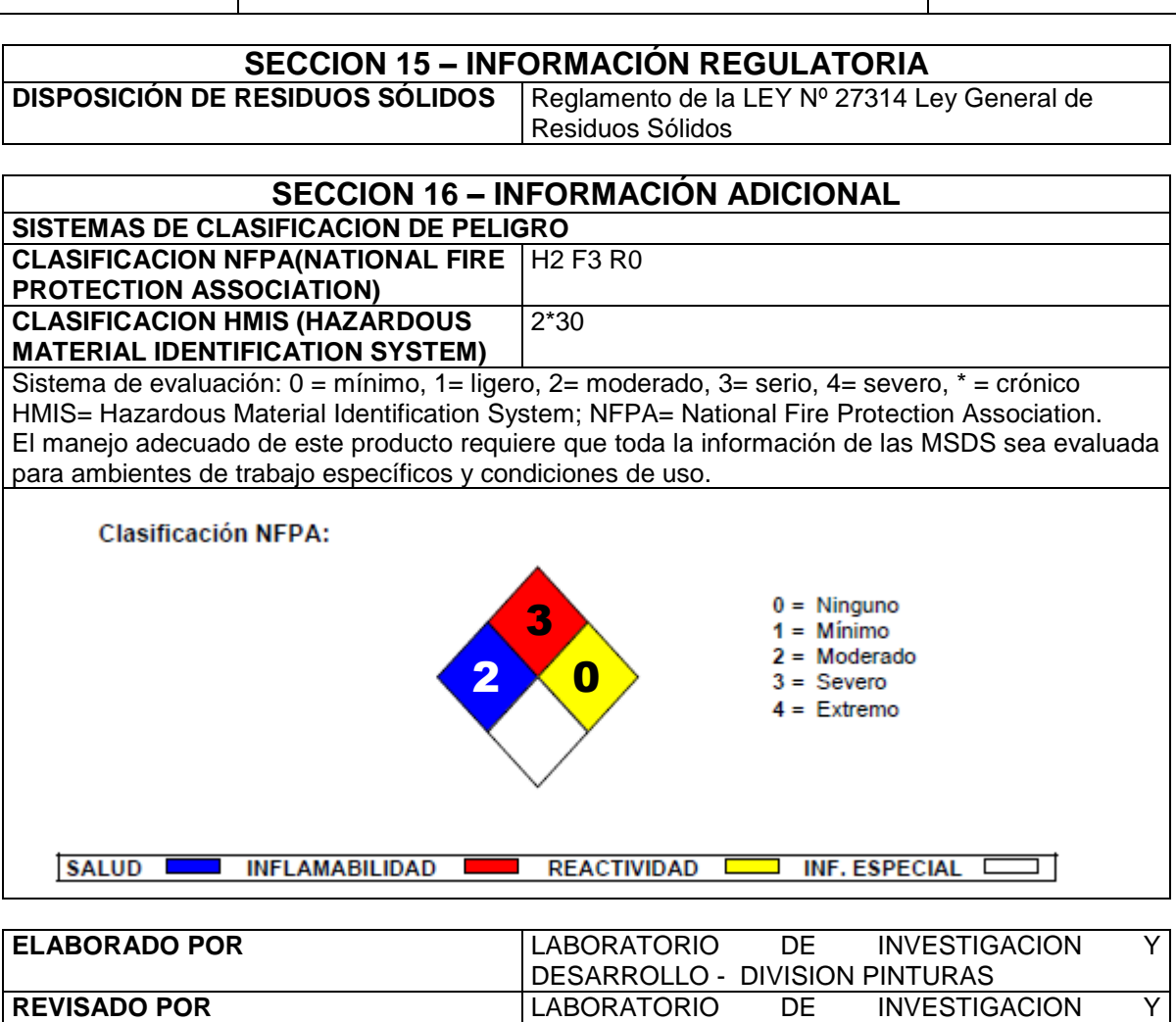

**APROBADO POR** LABORATORIO DE INVESTIGACION Y

RAZON PARA REVISION SEGUNDA REVISION. CAMIBO DE LOGO.

DESARROLLO - DIVISION PINTURAS

DESARROLLO - DIVISION PINTURAS

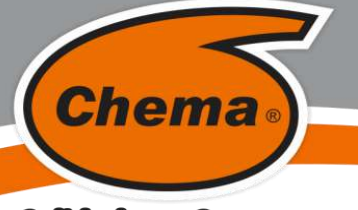

# **M.S.D.S. Hoja de Seguridad**

# **REMOVEDOR DE OXIDO**

**VERSION: 01 FECHA: 07/11/2016**

## **Calidad que Construye**

# HDSM\_861-A\_

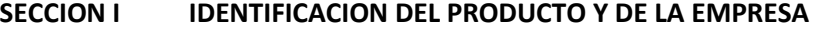

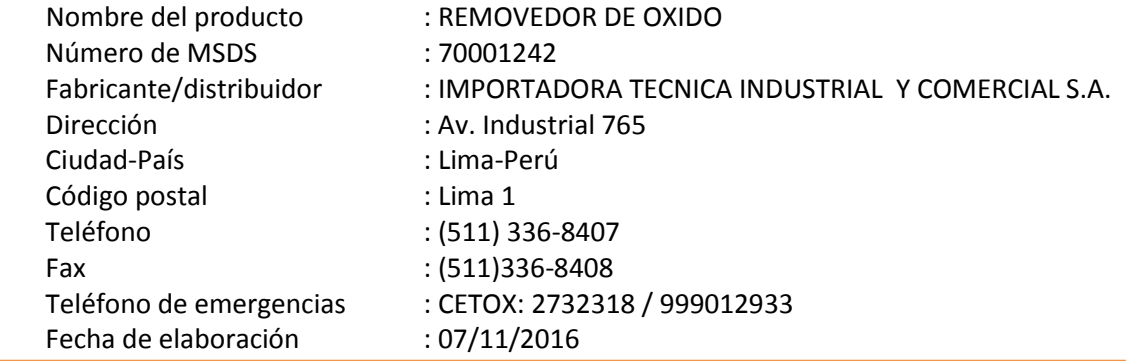

#### **SECCION II COMPOSICIÓN / INFORMACIÓN DE LOS COMPONENTES**

Producto liquido incoloro a base de ácidos y tenso activos.

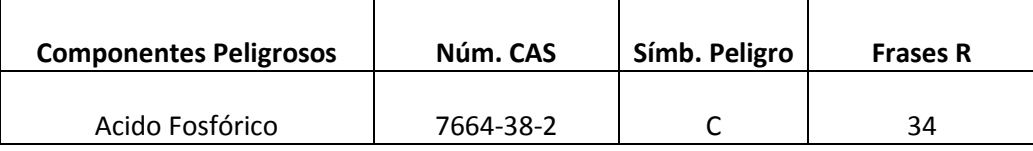

## **SECCION III IDENTIFICACIÓN DE PELIGROS**

Identificación de peligros

C Corrosivo

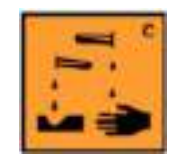

Calificación de peligros especiales 34 Provoca quemaduras

#### **SECCION IV PRIMEROS AUXILIOS**

Indicaciones generales: En caso de duda, o cuando persistan los síntomas, pedir atención medica. Nunca dar a beber a una persona inconsciente. No provocar el vómito.

Inhalación: Trasladar a la persona a un lugar fresco y bien ventilado. Si la respiración es difícil, suministrar oxígeno. Si la respiración se ha detenido, dar respiración artificial. Evitar el método boca a boca.

Contacto con la piel: Lavar inmediatamente con abundante agua y jabón, despojarse de la ropa contaminada. Pedir atención medica.

Contacto con los ojos: Lavar abundantemente con agua corriente durante 15 minutos manteniendo los párpados abiertos. Pedir atención médica.

Ingestión: Lavar la boca con agua. Si la victima está consciente suministrar abundante agua. No inducir al vomito por que ocasiona nuevas quemaduras. Si esta inconsciente no dar nada de beber. Buscar atención médica inmediata.

#### **SECCION V MEDIDAS CONTRA LOS INCENDIOS**

Medios de Extinción: Espuma

Polvo Químico Seco

ATENCIÓN AL CLIENTE:  $(511)$  336-8407

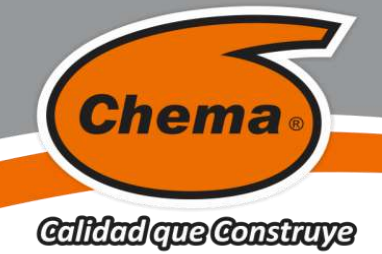

# **M.S.D.S. Hoja de Seguridad**

# **REMOVEDOR DE OXIDO**

**VERSION: 01 FECHA: 07/11/2016**

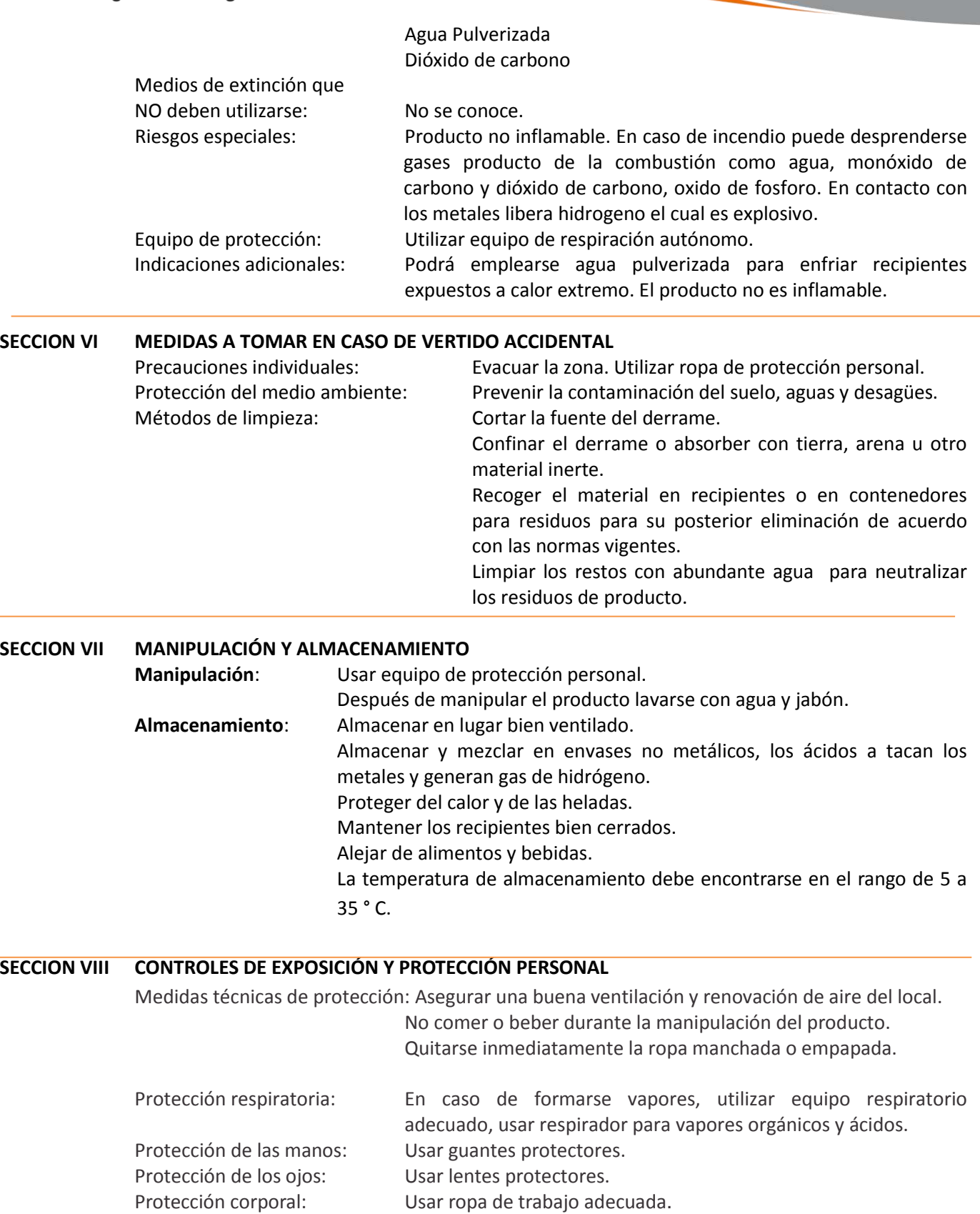

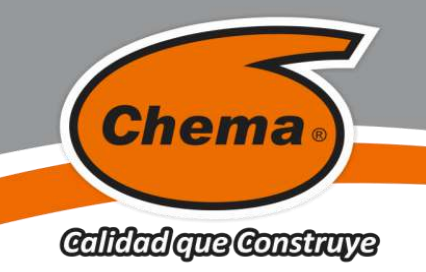

# **M.S.D.S. Hoja de Seguridad**

# **REMOVEDOR DE OXIDO**

**VERSION: 01 FECHA: 07/11/2016**

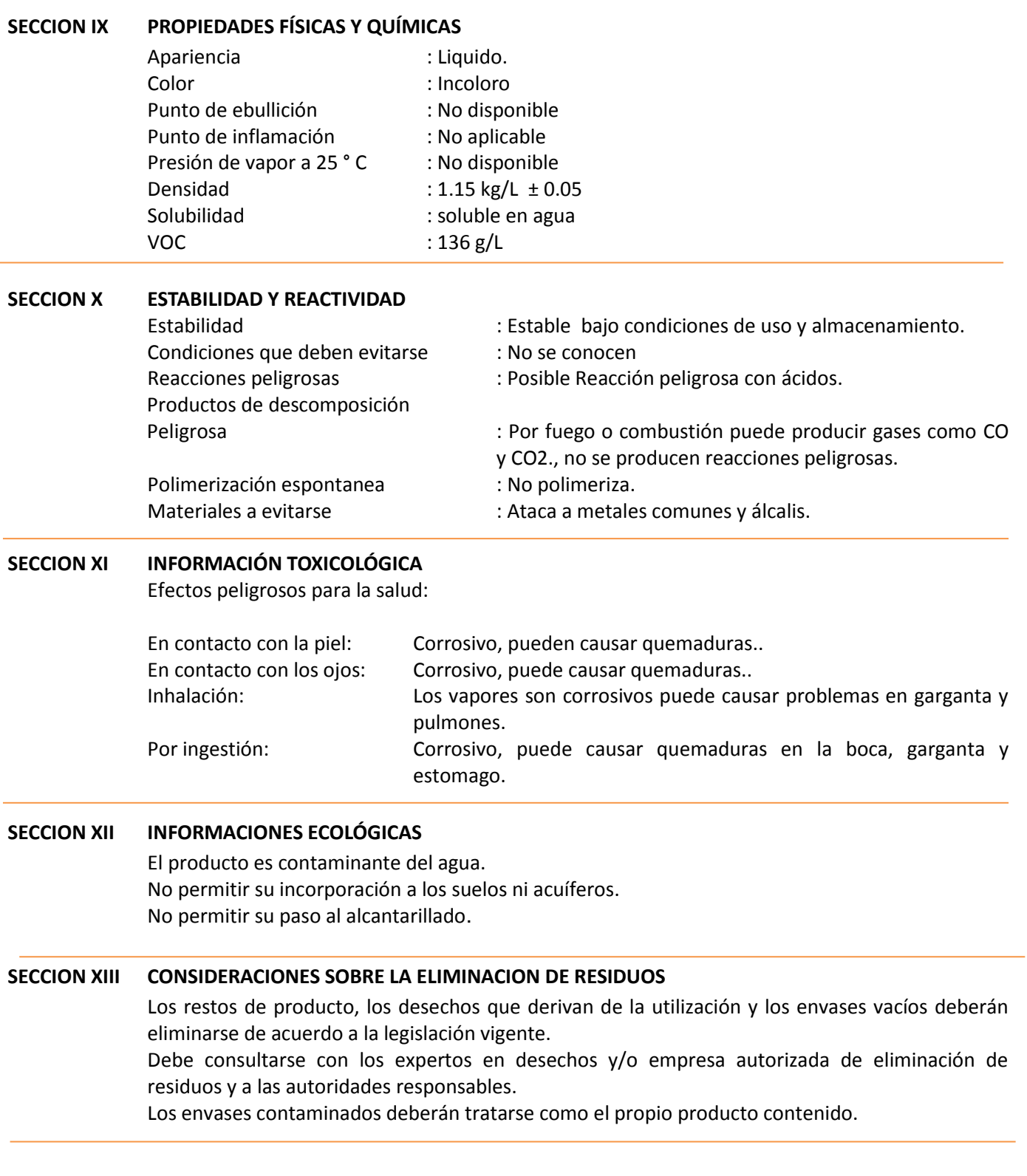

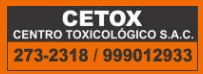

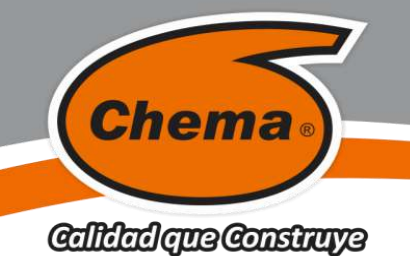

# **M.S.D.S. Hoja de Seguridad**

**REMOVEDOR DE OXIDO**

**VERSION: 01 FECHA: 07/11/2016**

## **SECCION XIV INFORMACIÓN RELATIVA AL TRANSPORTE**

TDG: Phosphoric acid solution, 8, UN 1805, II IMDG: Phosphoric acid, liquid solution, class 8, UN 1805, III, ERG No. 154, Ems No. 8-08 IATA/ICAO: Phosphoric acid, liquid solution, class 8, UN 1805, III ADR/RID: 1805 Phosphoric acid solution, 8, III, ADR U.S. DOT : Shipping name: Phosphoric acid solution Hazard class : 8 UN/NA #: UN 1805 Packaging group #: III Emergency response guide book No. 154.

#### **SECCION XV INFORMACIÓN REGLAMENTARIA**

Calificación de peligros especiales:

34 Provoca quemaduras

#### **SECCION XVI OTRAS INFORMACIONES**

Sistema de Identificación de Materiales Peligrosos (SIMP/NFPA)

- 4 = Riesgo Extremo
- 3= Riesgo Alto
- 2 = Riesgo Moderado
- 1 = Riesgo Mínimo
- 0 = Riesgo Insignificante

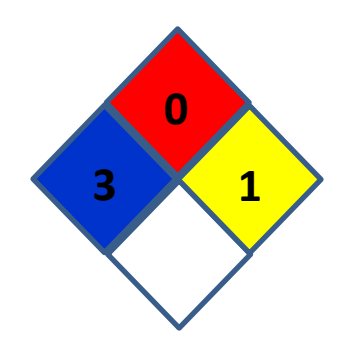

Esta información está basada única y exclusivamente en los datos proporcionados por los proveedores de los materiales usados, y no de la propia mezcla. No se extiende ninguna garantía, ni explícita ni implícita, concerniente a la exactitud de los datos o la adecuación del producto para el fin particular del usuario. El usuario debe aplicar su propio criterio para determinar si el producto es adecuado o no para sus fines.

**"La presente Edición anula y reemplaza la Versión Nº 0 para todos los fines"**

ATENCIÓN AL CLIENTE: (511) 336-8407

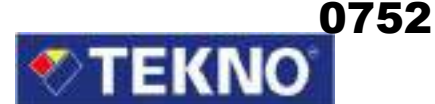

# **HOJA DE SEGURIDAD**

# **1. IDENTIFICACIÓN DEL PRODUCTO**

**Nombre del producto** Compañía

# **TEROKAL ROYAL** El Agustino, Lima 10 – Perú

**Código del producto: 101-0100**

# **2. INFORMACIÓN SOBRE LOS COMPONENTES**

**Nombre Químico N° CAS TLV (ppm) % Peso (Máx.)**  Solvente Aromático 108-88-3 50 (como 108-88-3 50 (como Testeres 400

Policloropreno 9010-98-4 No disponible 12-18 Resina Sintética No disponible No disponible 6 – 12 Solvente Alifático 110-54-3 50 (como TWA) 20 – 30<br>Solvente Aromático 108-88-3 50 (como TWA) 25 – 35 Esteres 141-78-6 400 5 – 10 Otros No disponible No disponible 3 – 5

 TEKNOQUIMICA S.A. Av. César Vallejo 1877

Tel: (511) 612-6000 Fax: 612-6001

# **3. IDENTIFICACIÓN DE LOS PELIGROS**

## **Efectos de exposición**

Nocivo si se inhala o se ingiere. Irrita la piel, los ojos y el sistema respiratorio. Excesiva o prolongada inhalación puede causar dolor de cabeza, nauseas o vértigo. Es inflamable.

## **Síntomas de sobre exposición**

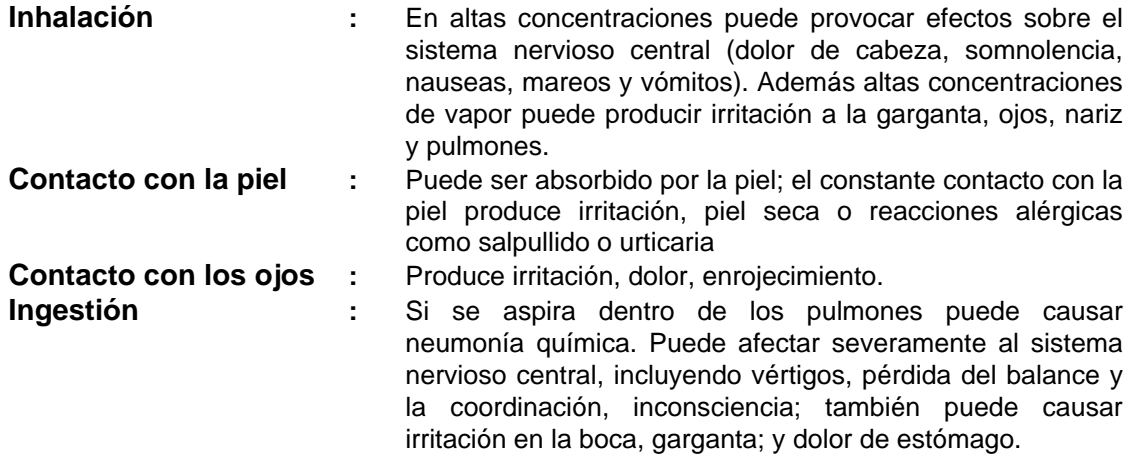

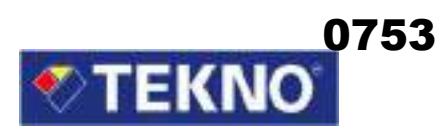

## **4. MEDIDAS DE PRIMEROS AUXILIOS**

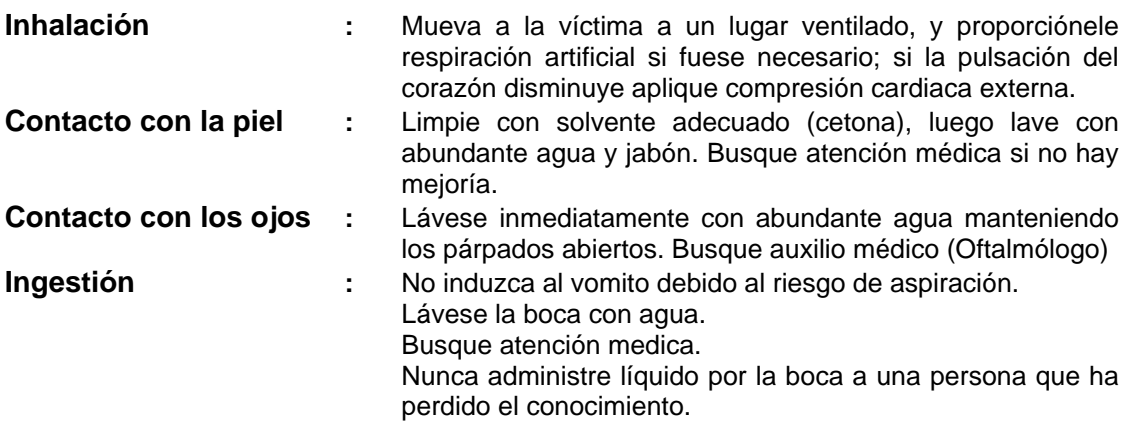

# **5. MEDIDAS CONTRA INCENDIO**

#### **Medios de extinción:**

Polvo Químico, espuma o Dióxido de Carbono, no use chorro de agua.

#### **Productos de combustión o descomposición térmica peligrosos:**

Dióxido de Carbono, monóxido de carbono, óxidos de nitrógeno.

#### **Procedimientos para combatir el fuego:**

Use aparatos de respiración autónoma y ropas protectoras apropiadas. Use un aspersor de agua para enfriar los recipientes cerrados expuestos al fuego y evitar incremento de presión o explosión.

## **6. MEDIDAS CONTRA DERRAME ACCIDENTAL**

Elimine toda fuente de ignición.

Evite respirar los vapores.

Absorba el material derramado con arena u otro material inerte, colóquelo en recipientes adecuados y elimínelo a través de un contratista autorizado.

Impida que el derrame llegue al sistema de alcantarillado, aguas superficiales.

# **7. MANIPULACIÓN Y ALMACENAMIENTO**

Mantenga el recipiente completamente cerrado. Almacénese en lugares frescos secos y con adecuada ventilación. Manténgase alejado del calor y el fuego. Evite el contacto con los ojos, piel y ropa. Evite inhalar vapores. Tome medidas de precaución para evitar la acumulación de cargas electrostáticas. Después de usar, lávese completamente con abundante agua y jabón.

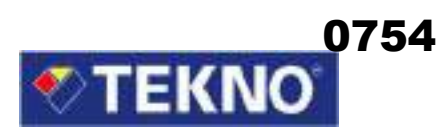

# **8. CONTROL DE EXPOSICIÓN / PROTECCIÓN INDIVIDUAL**

#### **Protección respiratoria:**

Si los equipos de ventilación por extracción no mantienen la concentración por debajo de los límites de exposición recomendados, se debe usar un respirador tipo nube atomizada para vapor orgánico.

#### **Protección de ojos:**

Use gafas de seguridad con protectores laterales o una máscara que cubra la cara de probables salpicaduras.

### **Protección de piel y cuerpo:**

Use guantes de neopreno, botas y ropa protectora resistente a productos químicos.

# **9. PROPIEDADES FÍSICAS Y QUÍMICAS**

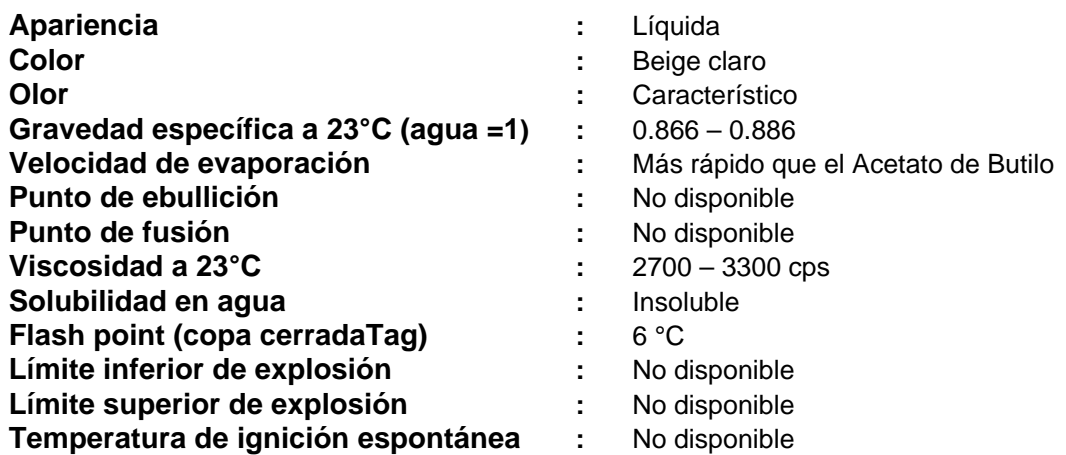

## **10. ESTABILIDAD Y REACTIVIDAD**

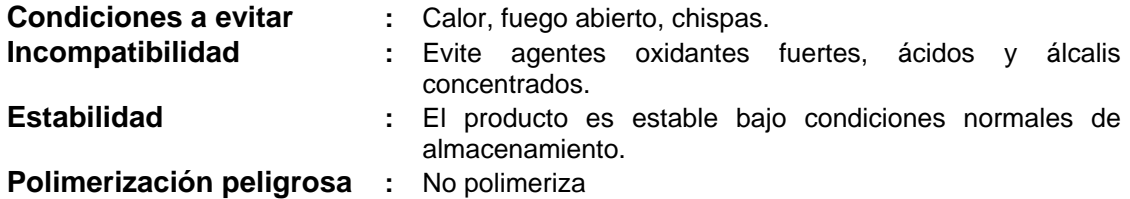

# **11. INFORMACIONES TOXICOLOGICAS**

**N° CAS** 

**110 54-3 Solvente Alifático**  ORAL RAT LD50 28700 mg/kg IHL-RAT LC50 48000 ppm/4 h

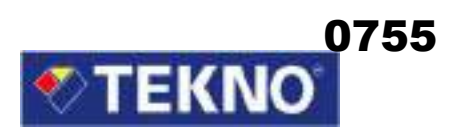

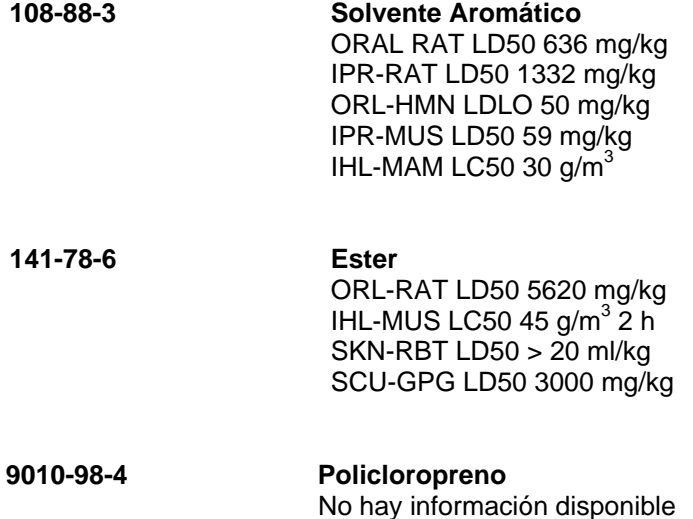

# **12. INFORMACION ECOLÓGICA**

No se dispone de datos específicos para este producto.

Se recomienda evitar el contacto con aguas subterráneas o sistemas de aguas residuales. También se recomienda evitar el contacto con el agua potable incluso el contacto de cantidades pequeñas con la tierra.

# **13. CONSIDERACIONES PARA SU ELIMINACIÓN**

No puede ser dispuesto como basura normal.

No permitir que el producto alcance sistemas de aguas residuales.

La descarga, eliminación o tratamiento debe realizarse de acuerdo con las leyes nacionales o locales.

Puesto que los recipientes vacíos todavía contienen residuo del producto, estos presentan peligro de incendio, explosión y nocividad.

La eliminación o recuperación se debe realizar solo por personas autorizadas. Se puede eliminar mediante incineración controlada.

# **14. INFORMACIÓN PARA TRANSPORTE**

**Símbolo de peligrosidad:** 

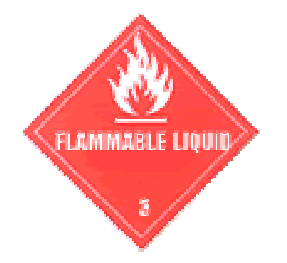

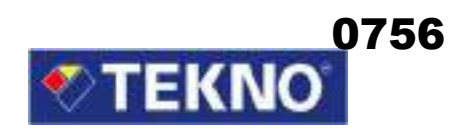

## **TERRESTRE**

Número ONU<br>Nombre de embarque adecuado de contacto de contacto Nombre de embarque adecuado Clase (ADR / RID) : 3 Número de ítem (ADR / RDI) : No disponible<br>Grupo de embalaje : III Grupo de embalaje Identificación de peligro : Líquido inflamable

#### **MARÍTIMO**

Nombre de embarque  $\overline{\phantom{0}}$  : Adhesivo, inflamable Clase (IMDG) : 3.2 Grupo de embalaje<br>
Manual de primeros auxilios (MFAG) : No disponible Manual de primeros auxilios (MFAG) : Programa de emergencia (EmS) : No disponible Contaminante marino : Puede ser contaminante

#### **AEREO**

Número ONU : 1133 Nombre de embarque  $\blacksquare$ : Adhesivo con líquido inflamable Clase (IATA / DGR) : 3

- 
- 

# **15. INFORMACIÓN REGULADORA**

#### **Símbolo peligroso:**

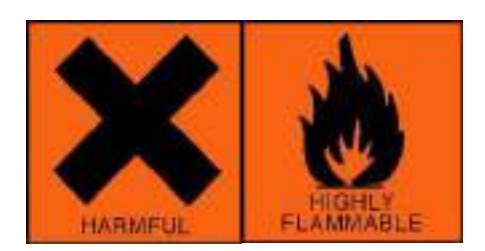

#### **Frases de riesgo:**

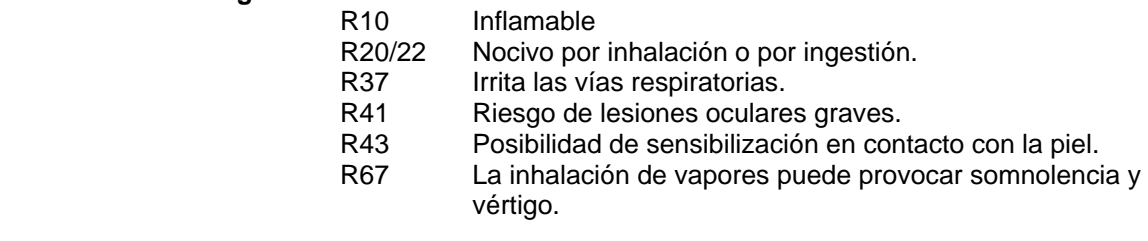

#### **Frases de seguridad:**

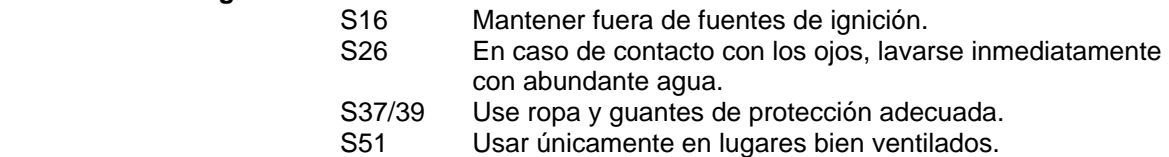
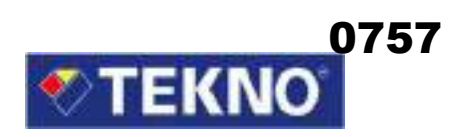

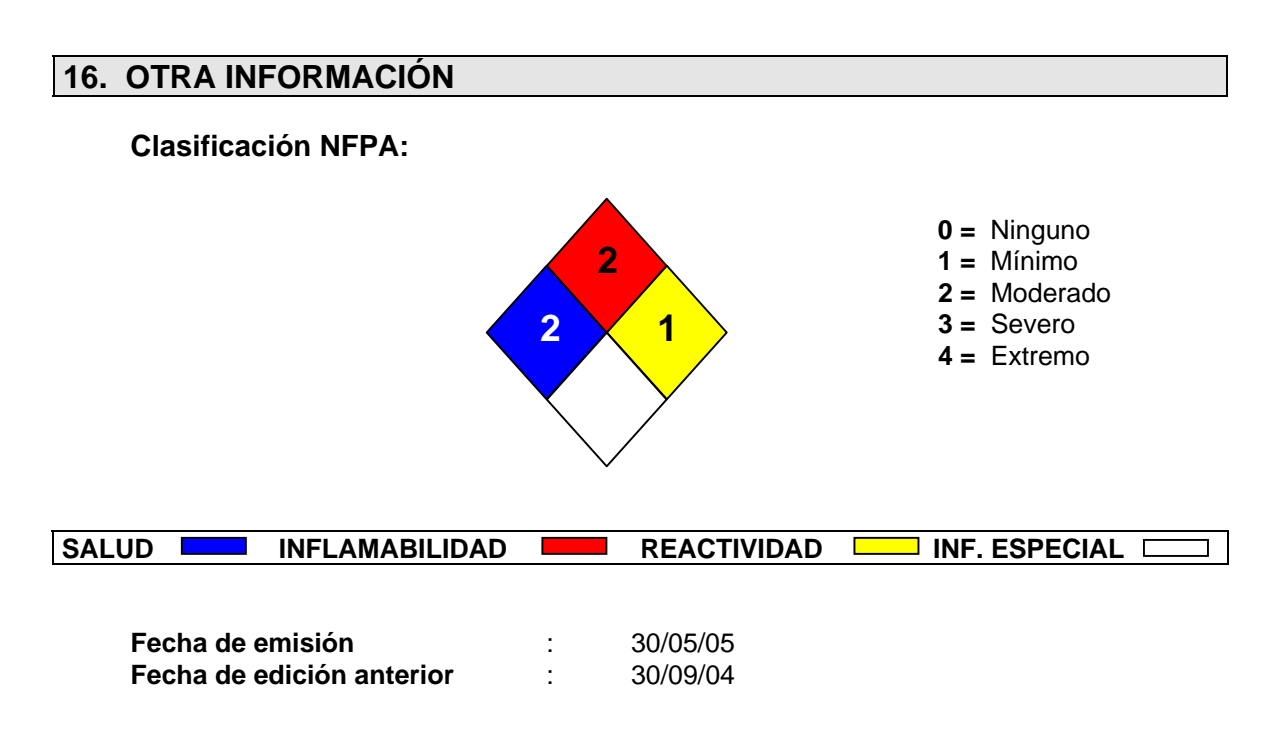

La información proporcionada en la Hoja de Seguridad está basada en información actual y representa nuestros datos acerca del uso correcto en la manipulación del producto bajo condiciones normales previsibles. Todos los materiales pueden presentar peligros desconocidos y deben ser utilizados con precaución. Es responsabilidad del usuario controlar la seguridad, calidad y propiedades de este producto antes de su uso. La información está sujeta a actualización. Consulte la edición más reciente.

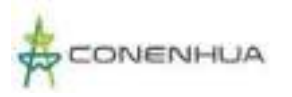

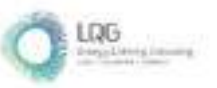

**Anexo 11 Descripción de Perfiles Modales - Suelo**

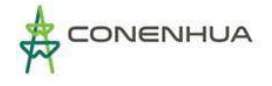

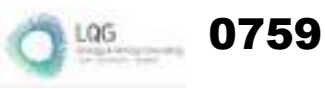

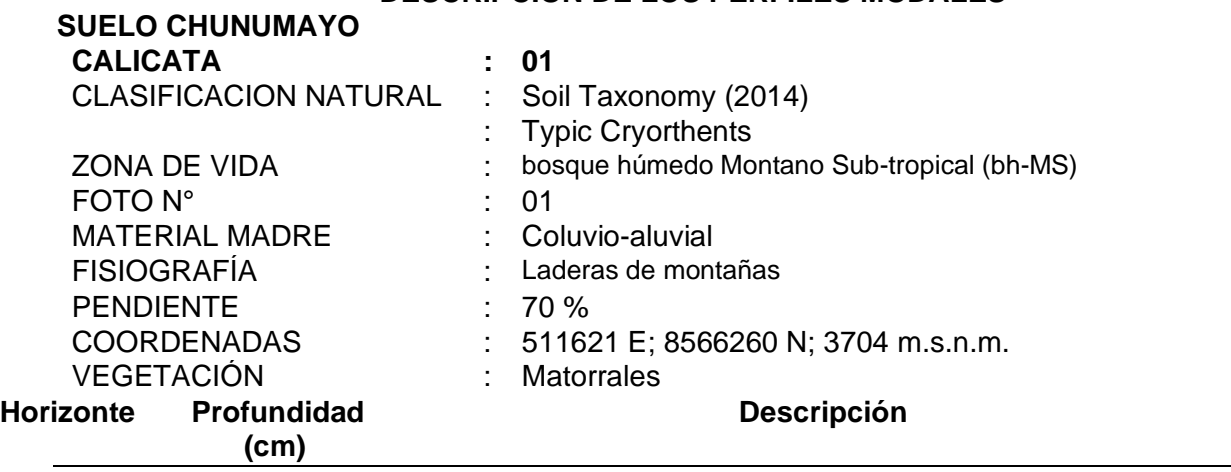

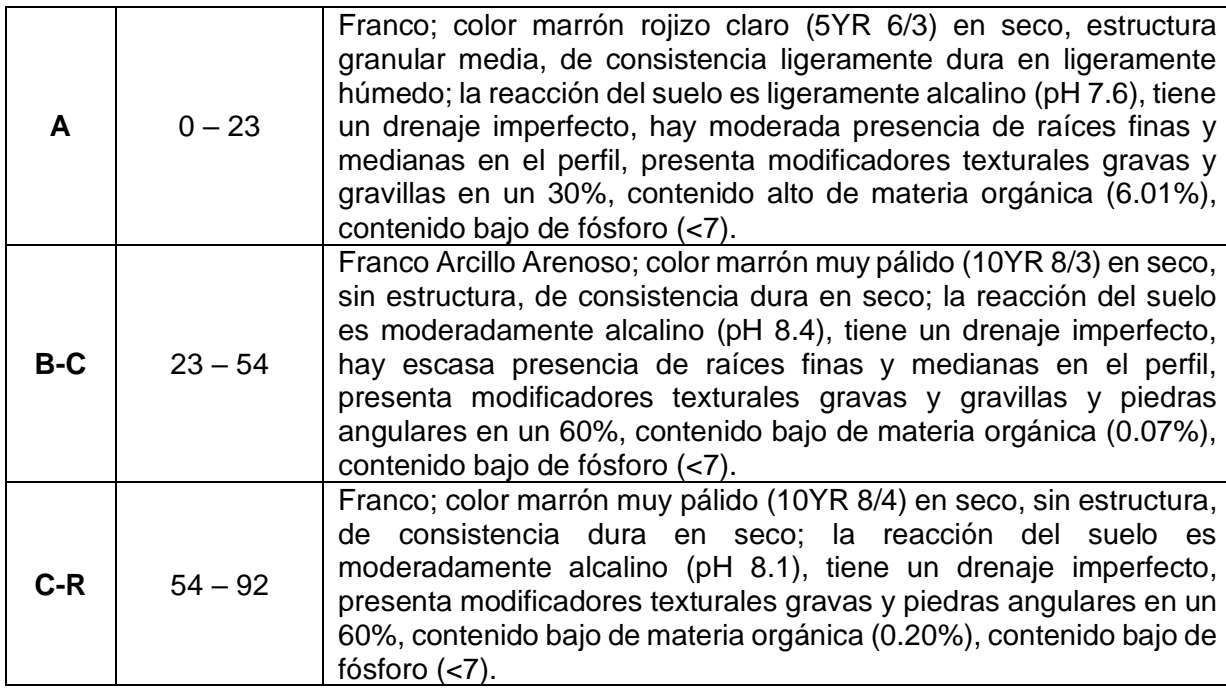

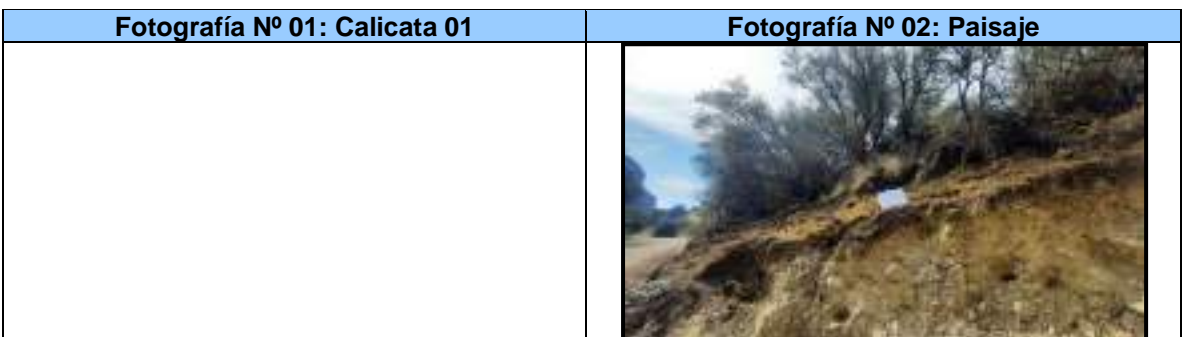

#### **DESCRIPCIÓN DE LOS PERFILES MODALES**

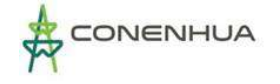

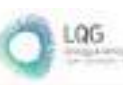

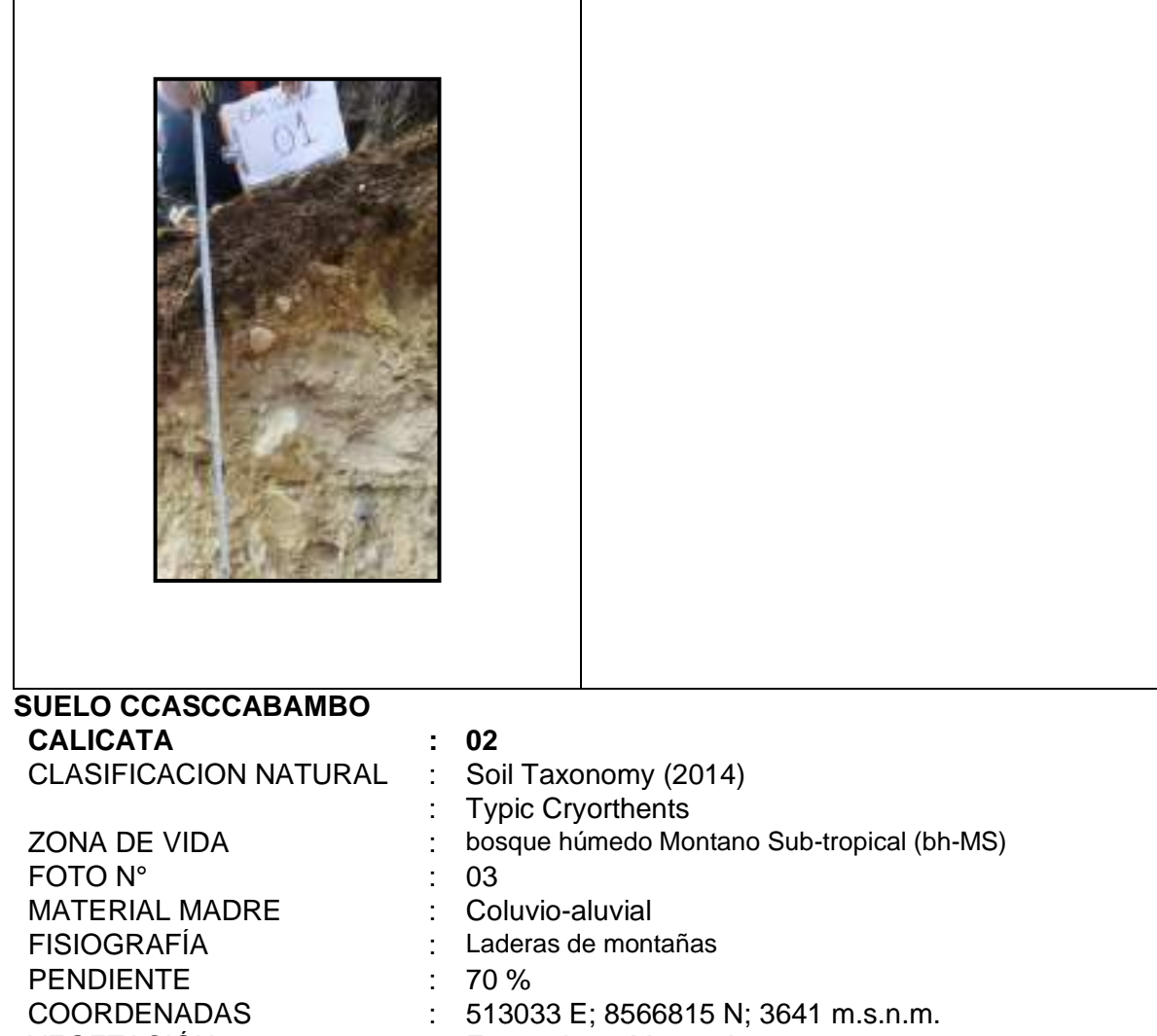

VEGETACIÓN : Forestales y Matorrales<br> **Horizonte Profundidad Descripción** 

#### **Profundidad (cm)**

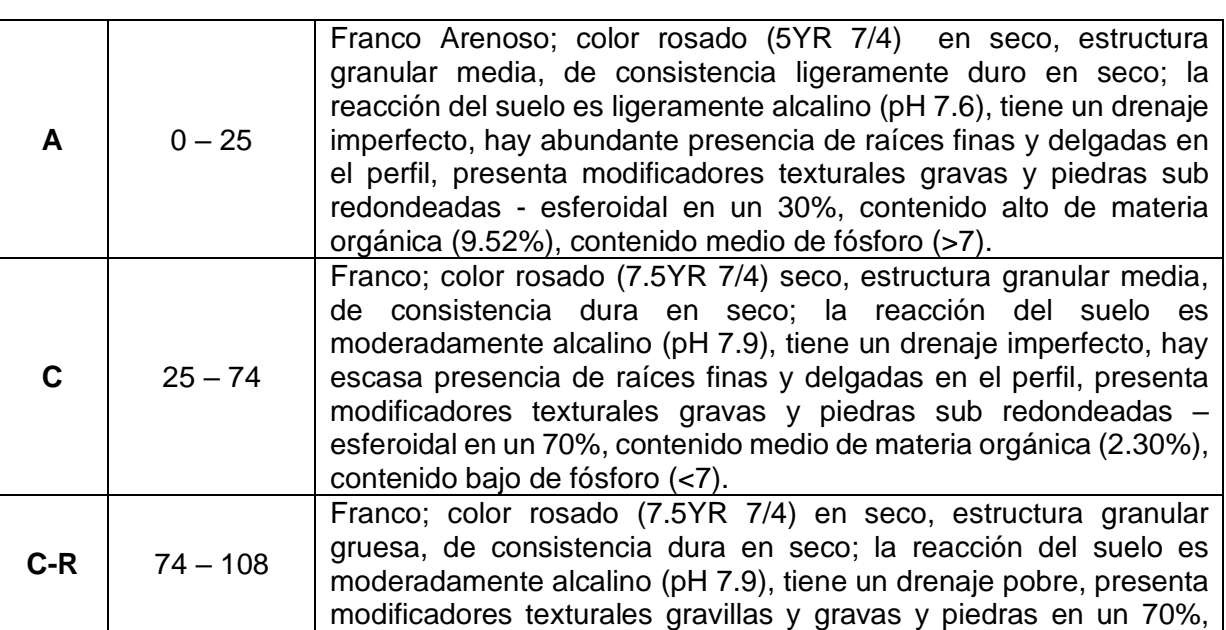

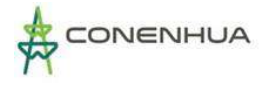

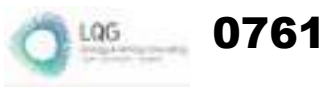

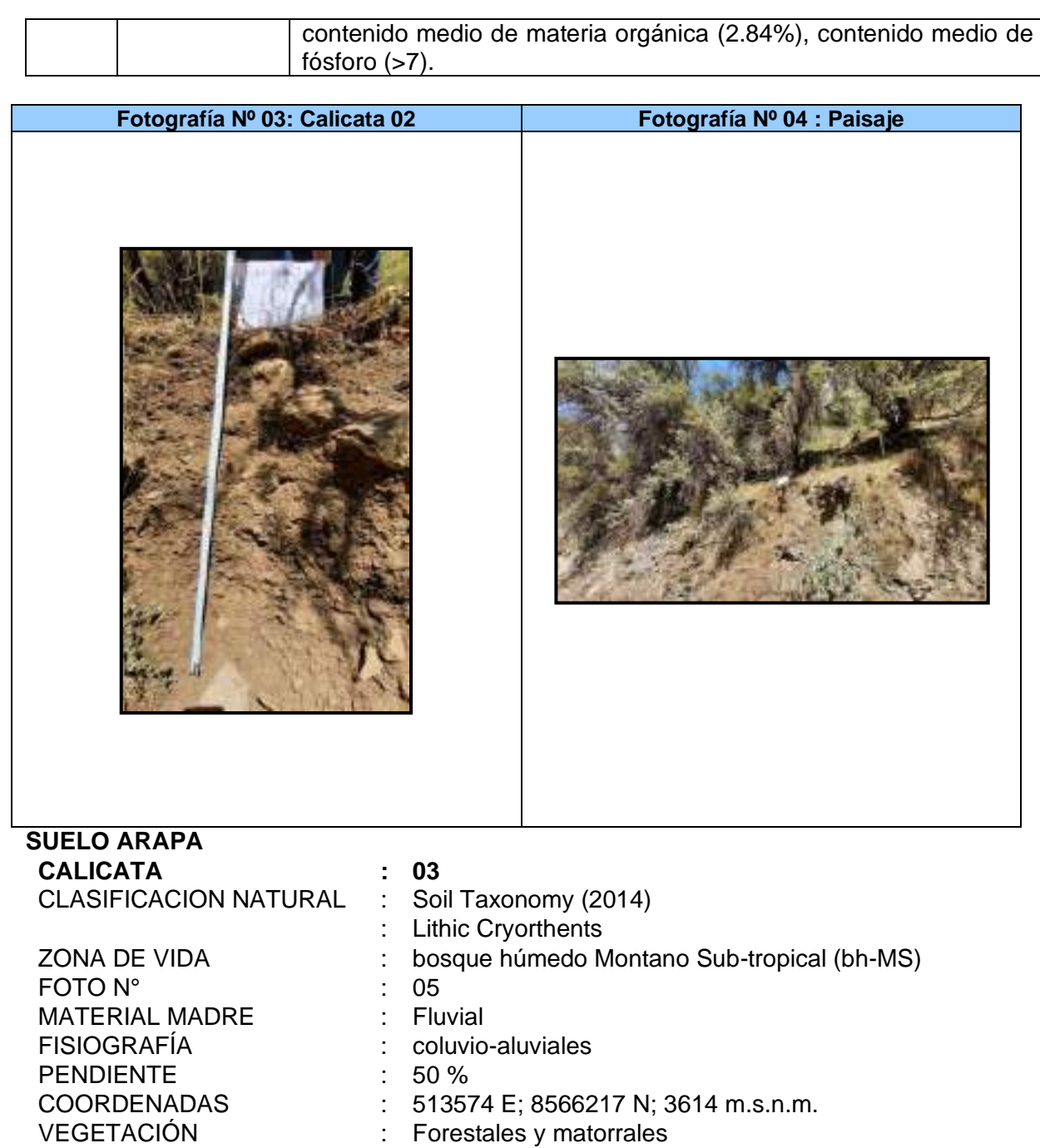

#### **Horizonte Profundidad Descripción (cm)**

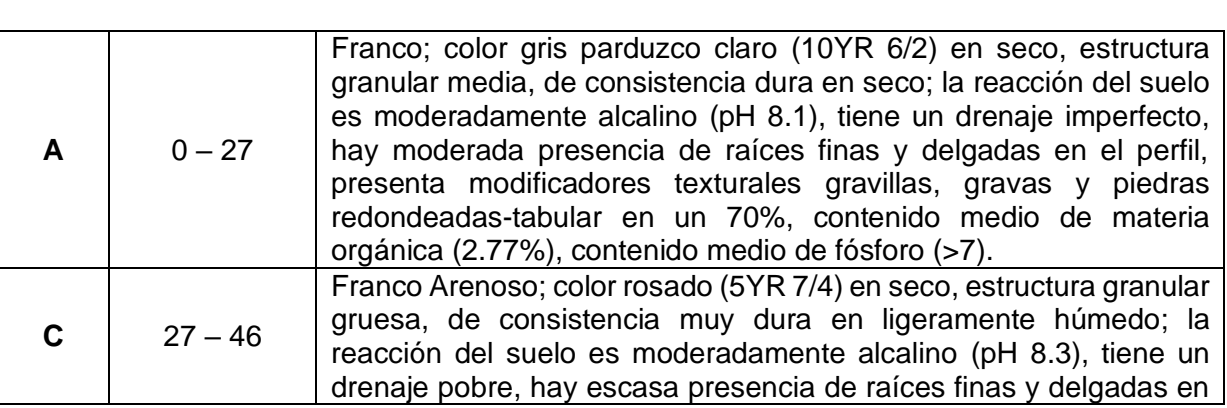

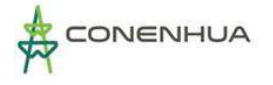

Г

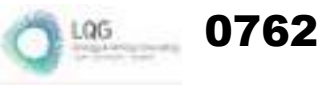

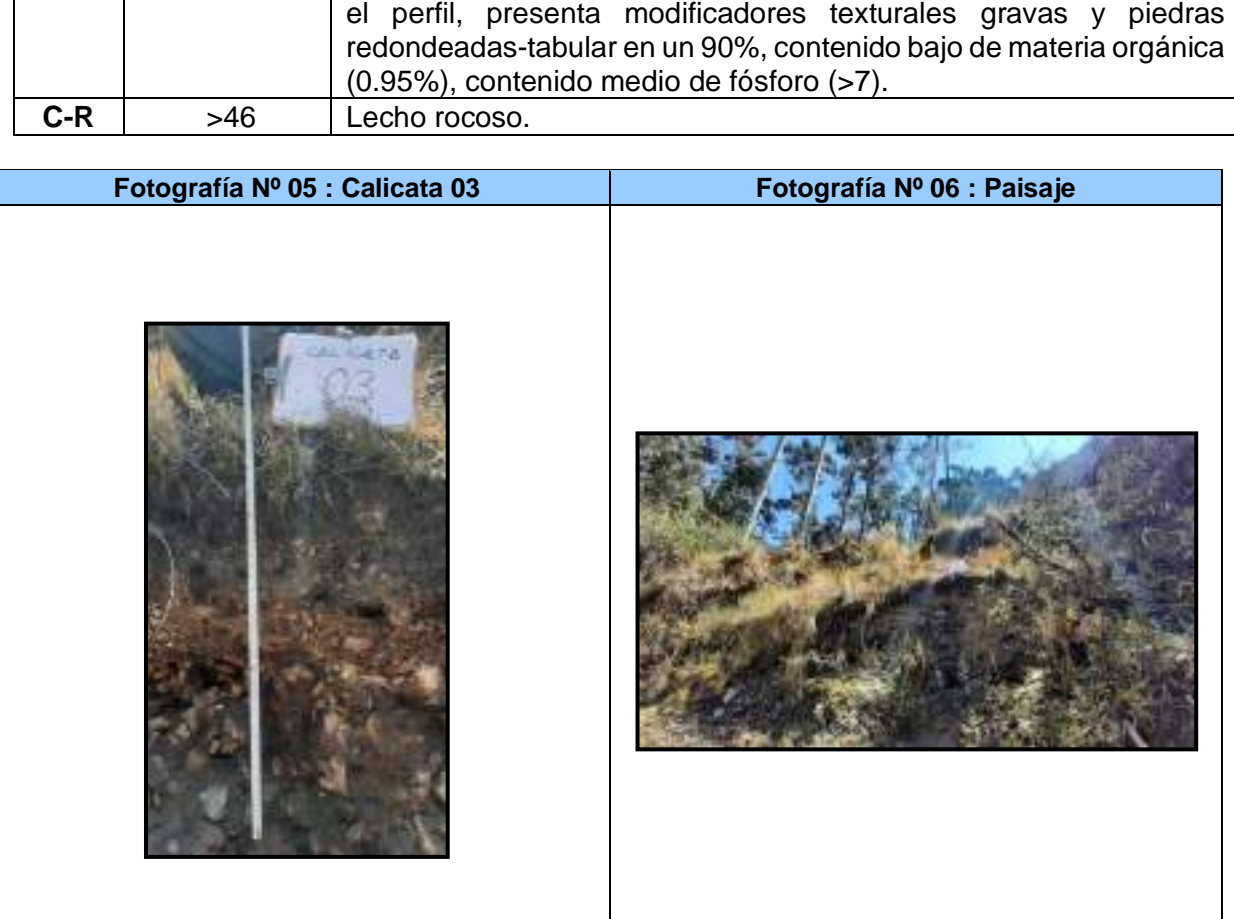

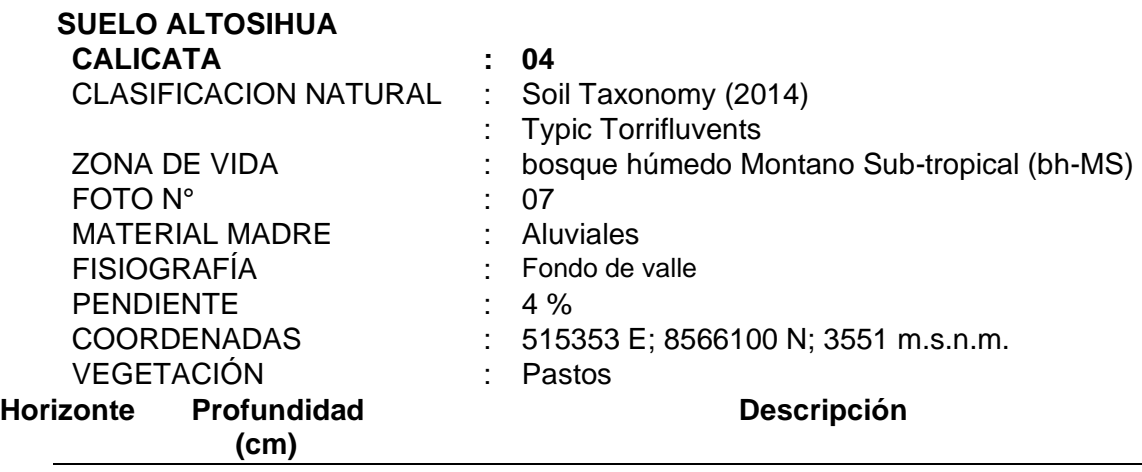

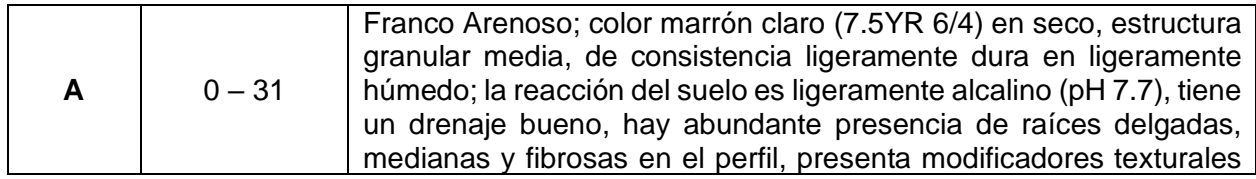

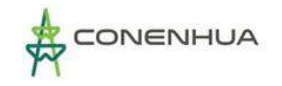

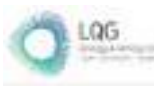

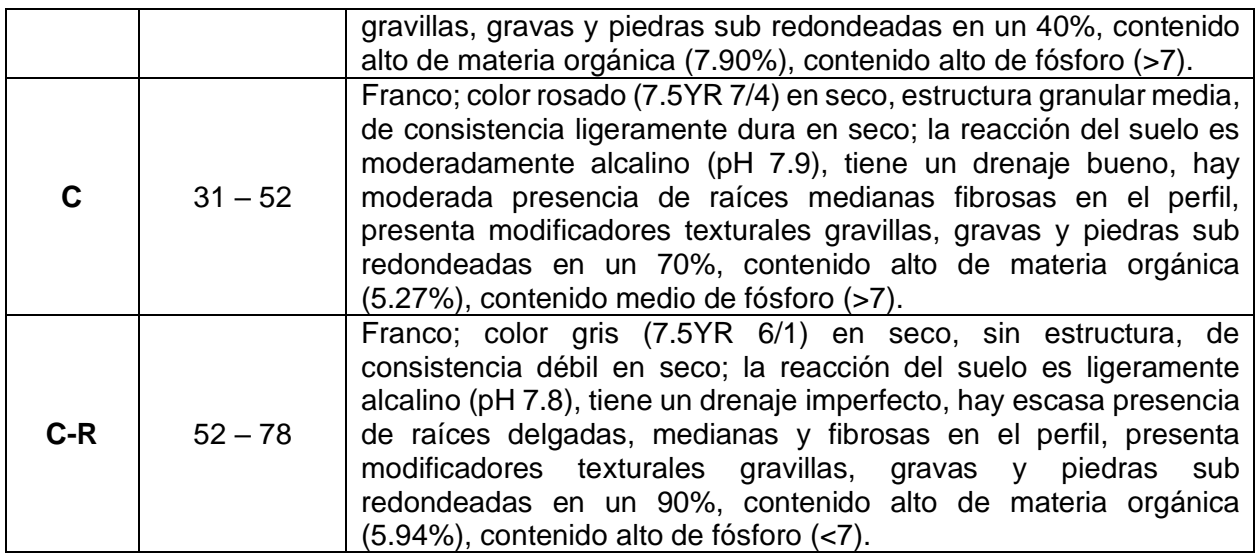

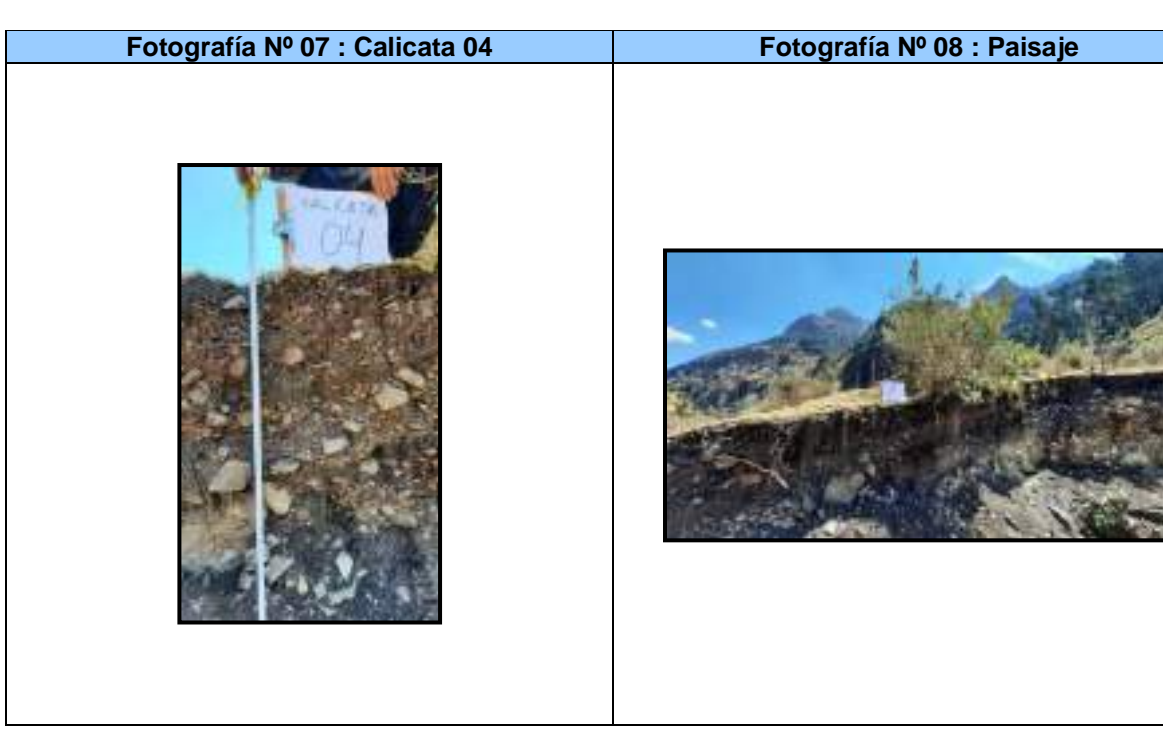

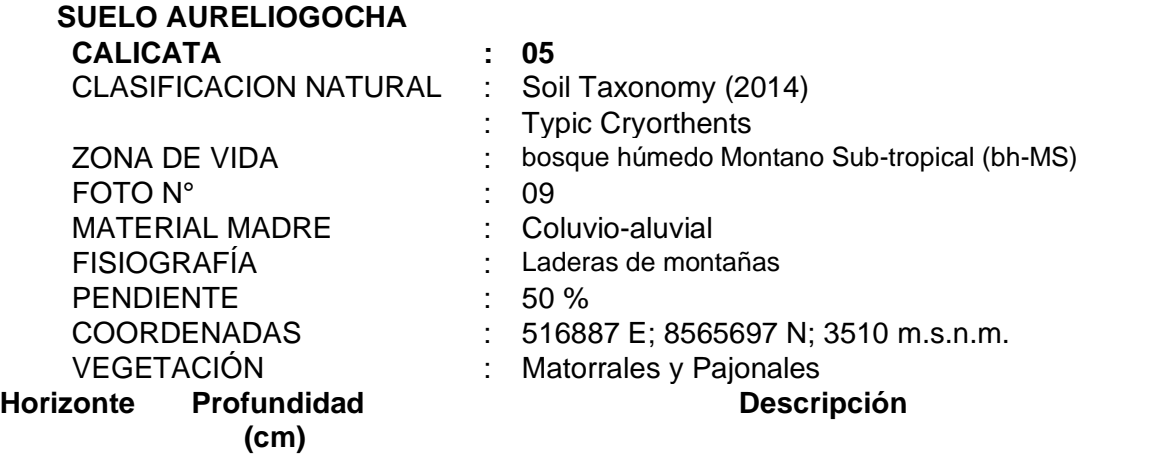

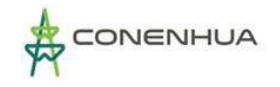

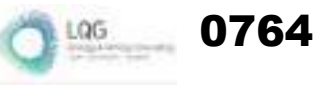

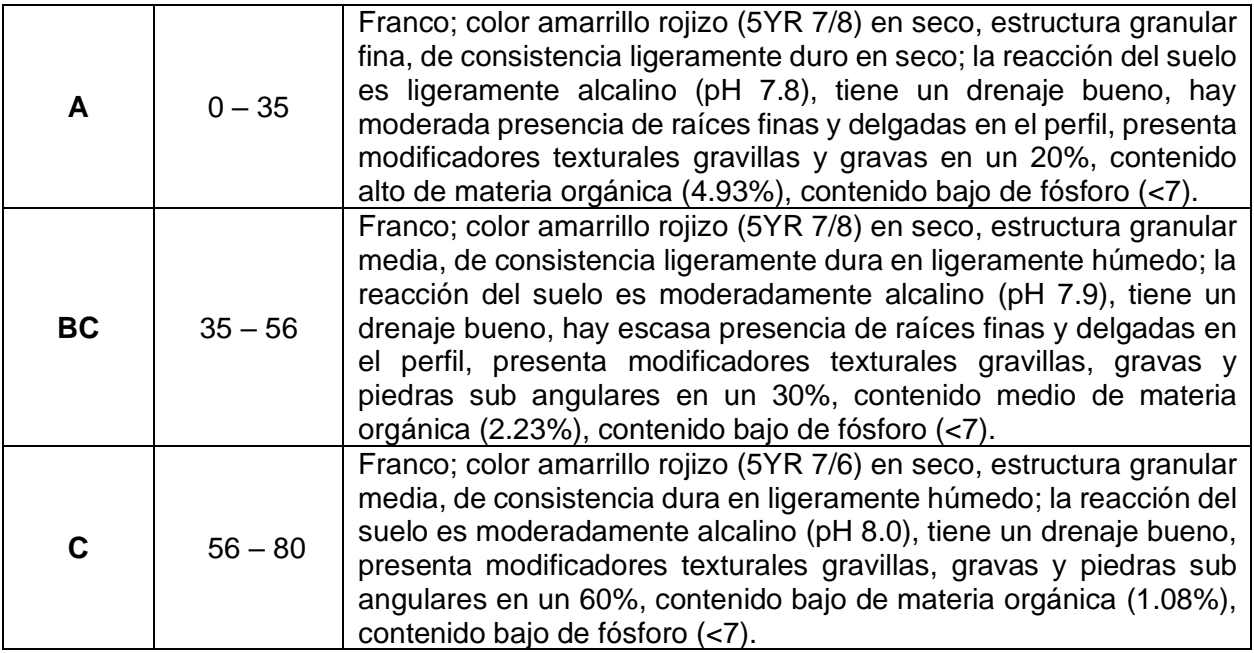

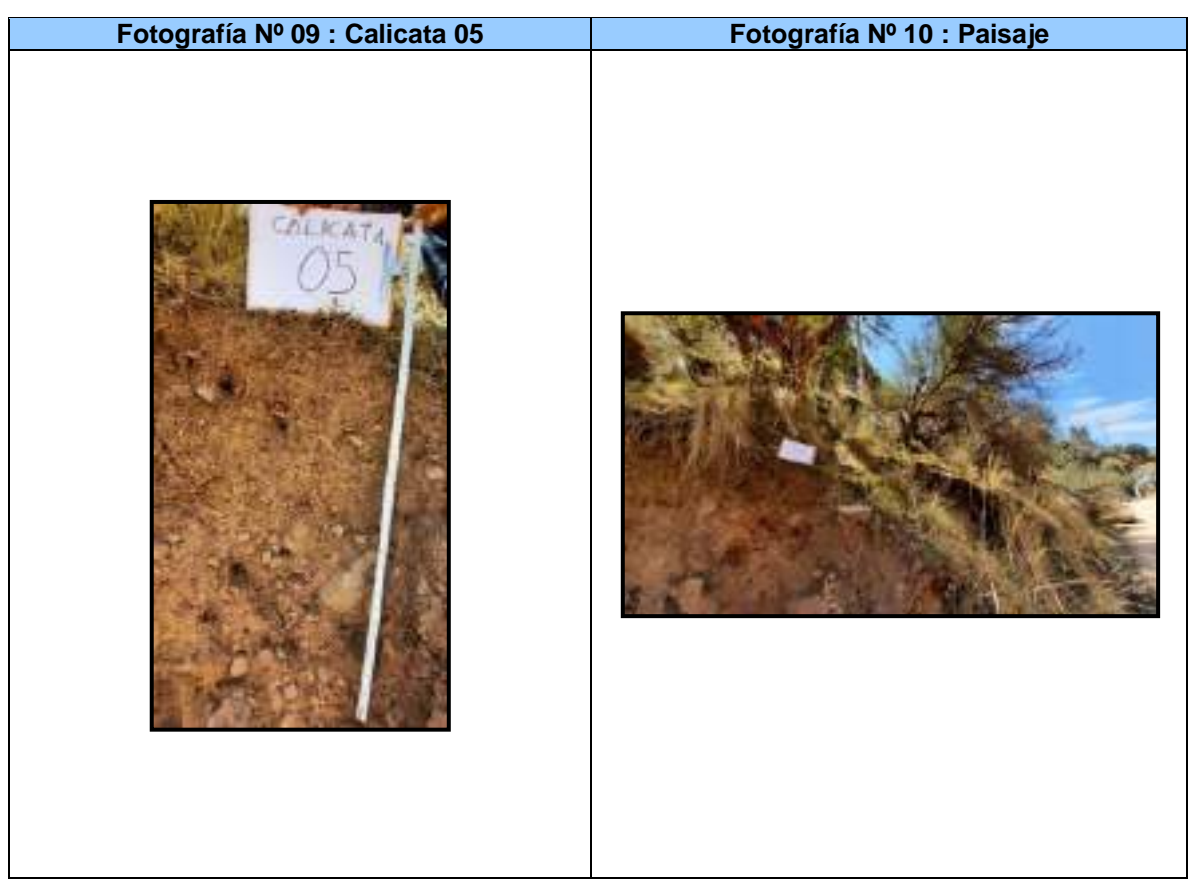

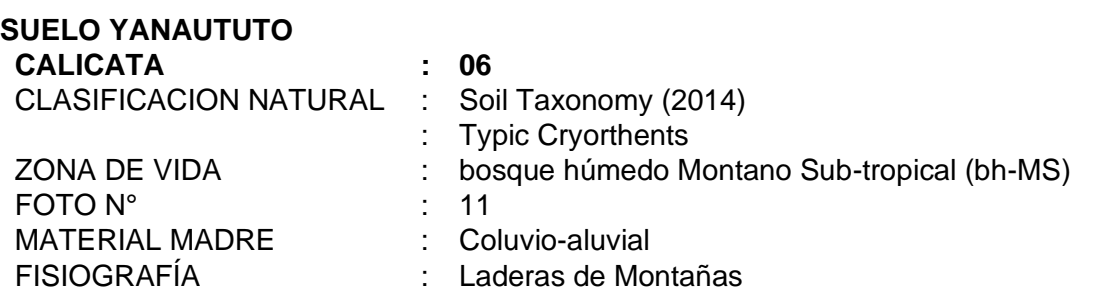

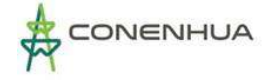

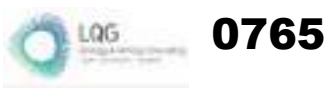

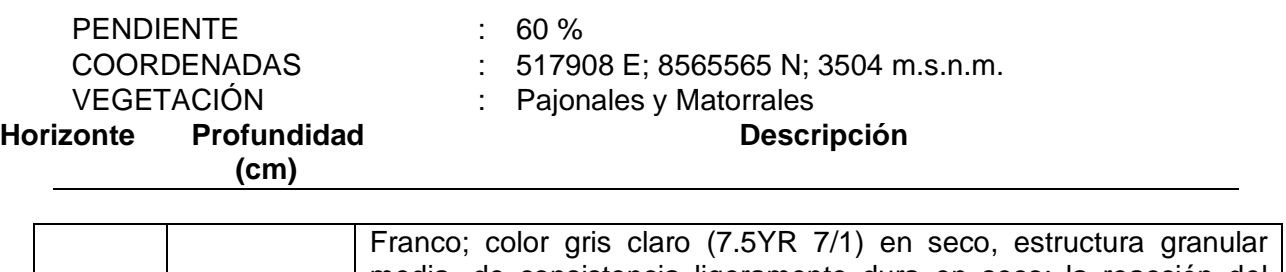

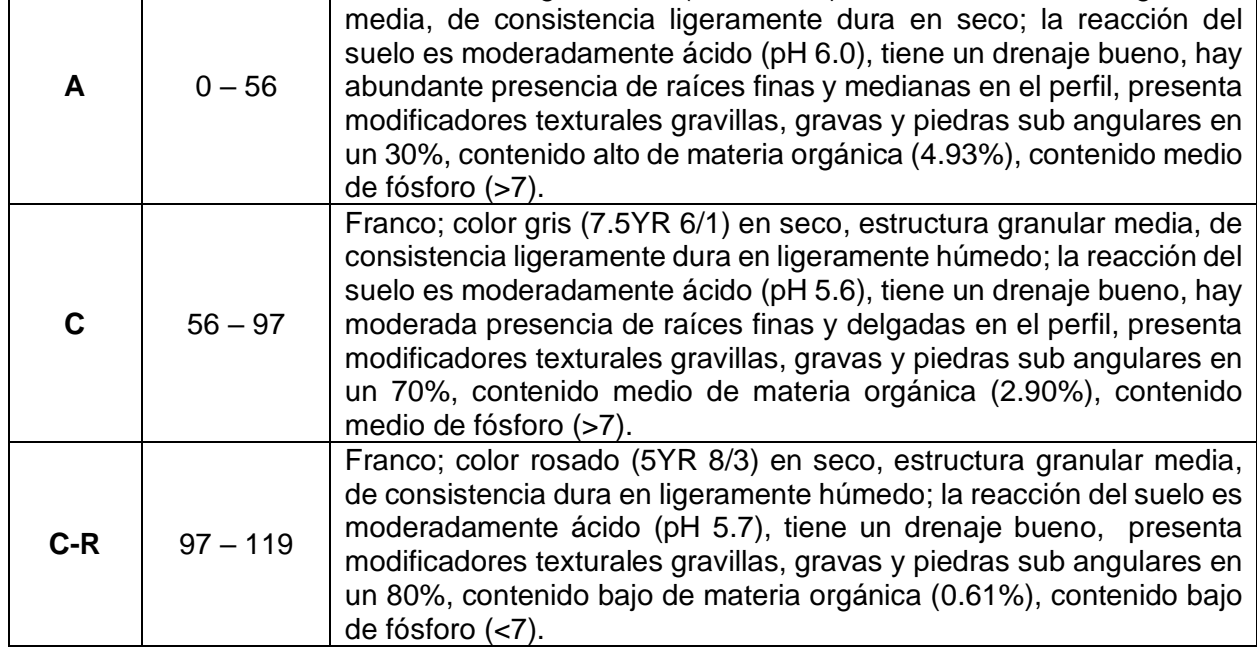

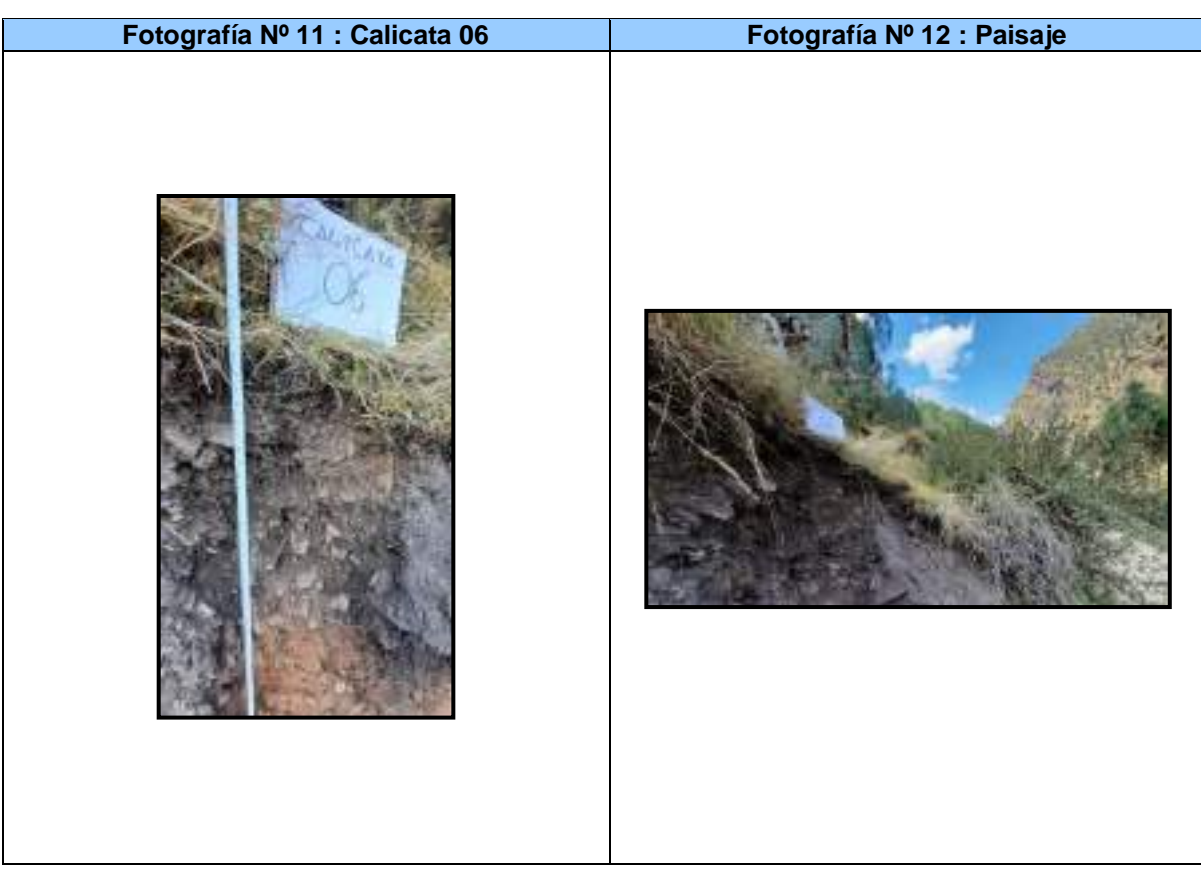

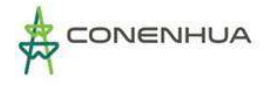

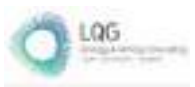

0766

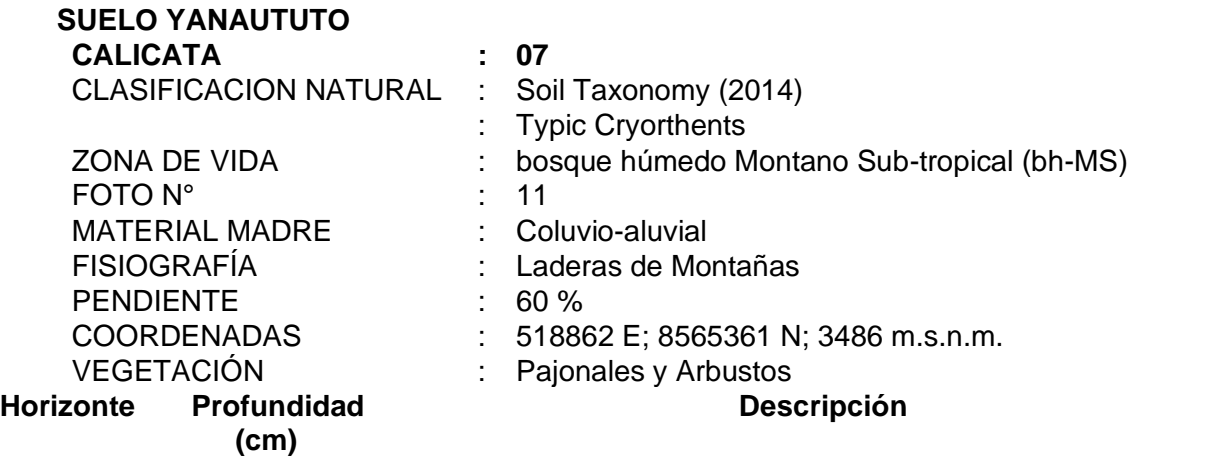

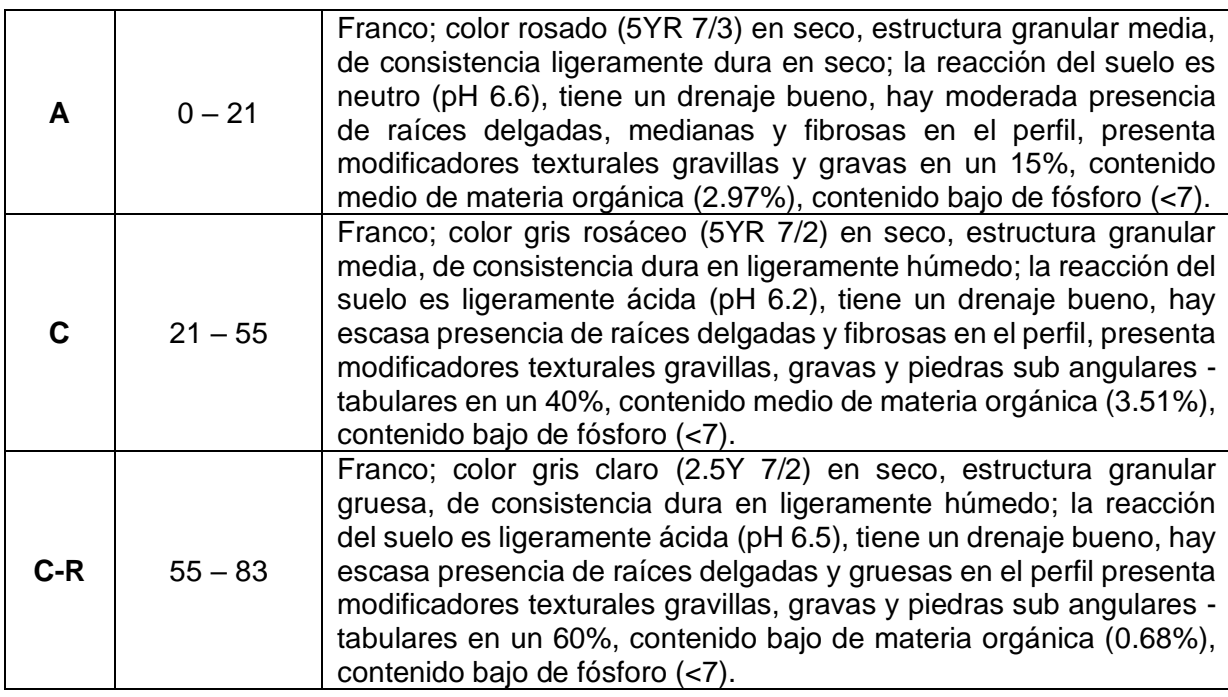

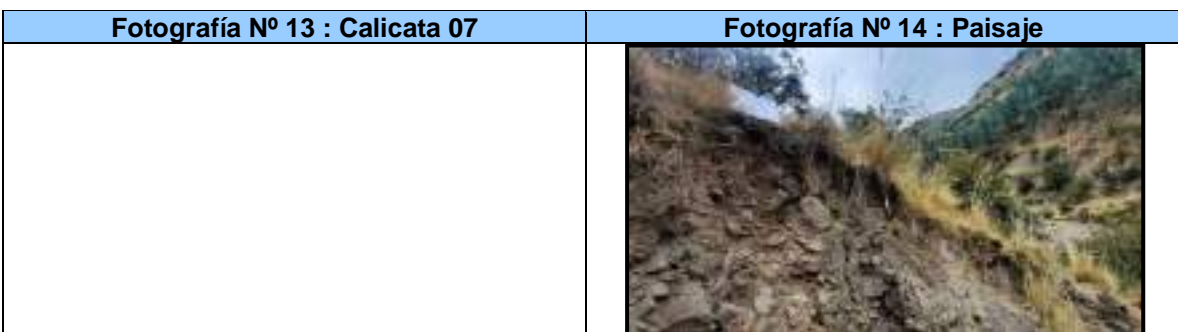

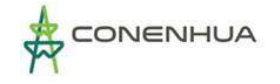

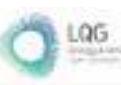

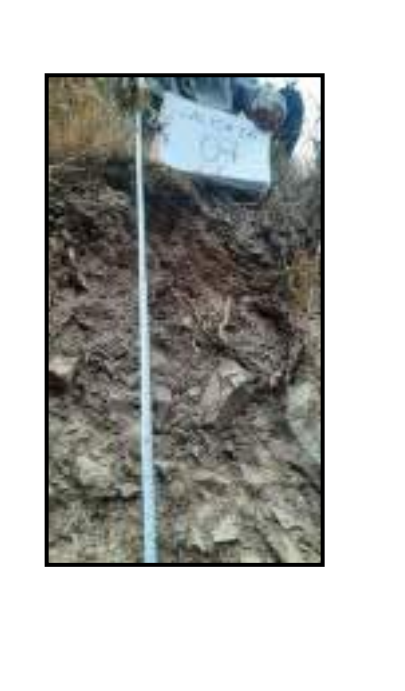

#### **SUELO HUAYLLAPATA**

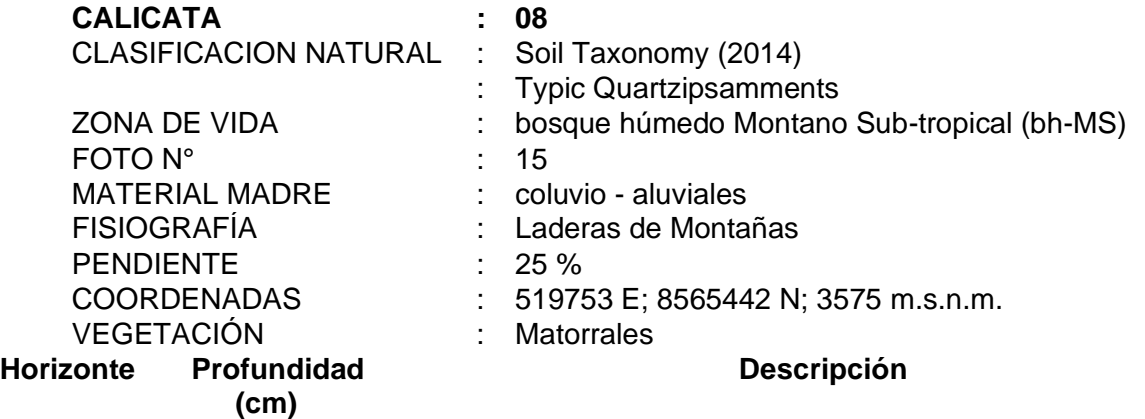

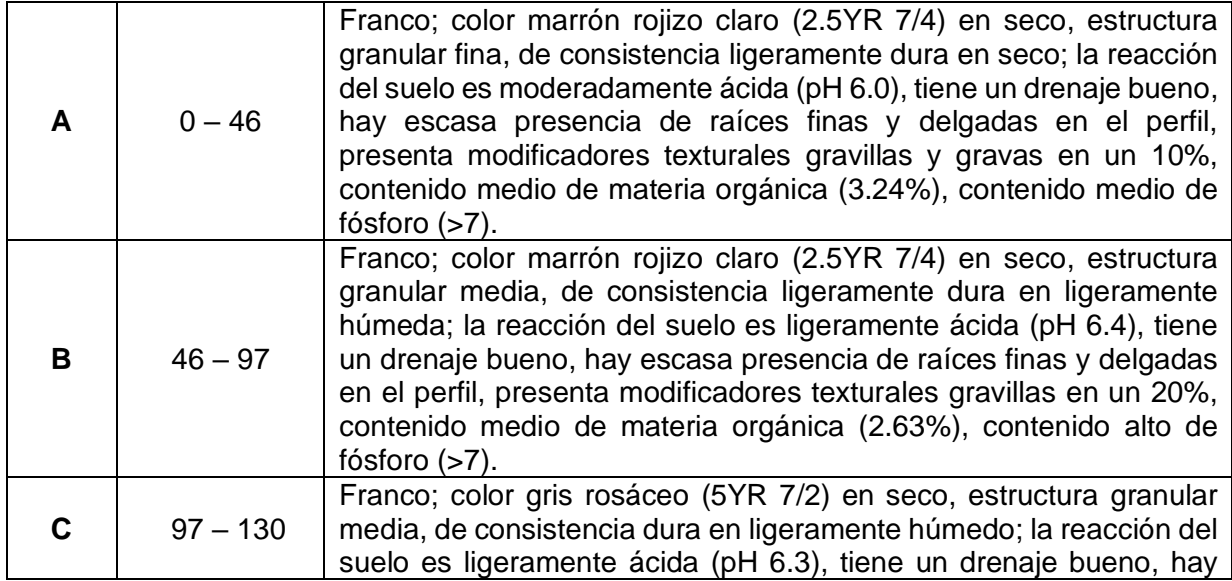

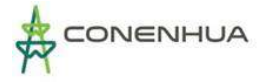

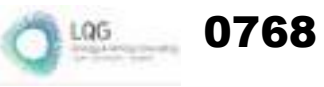

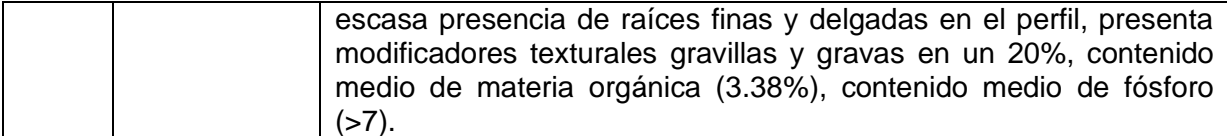

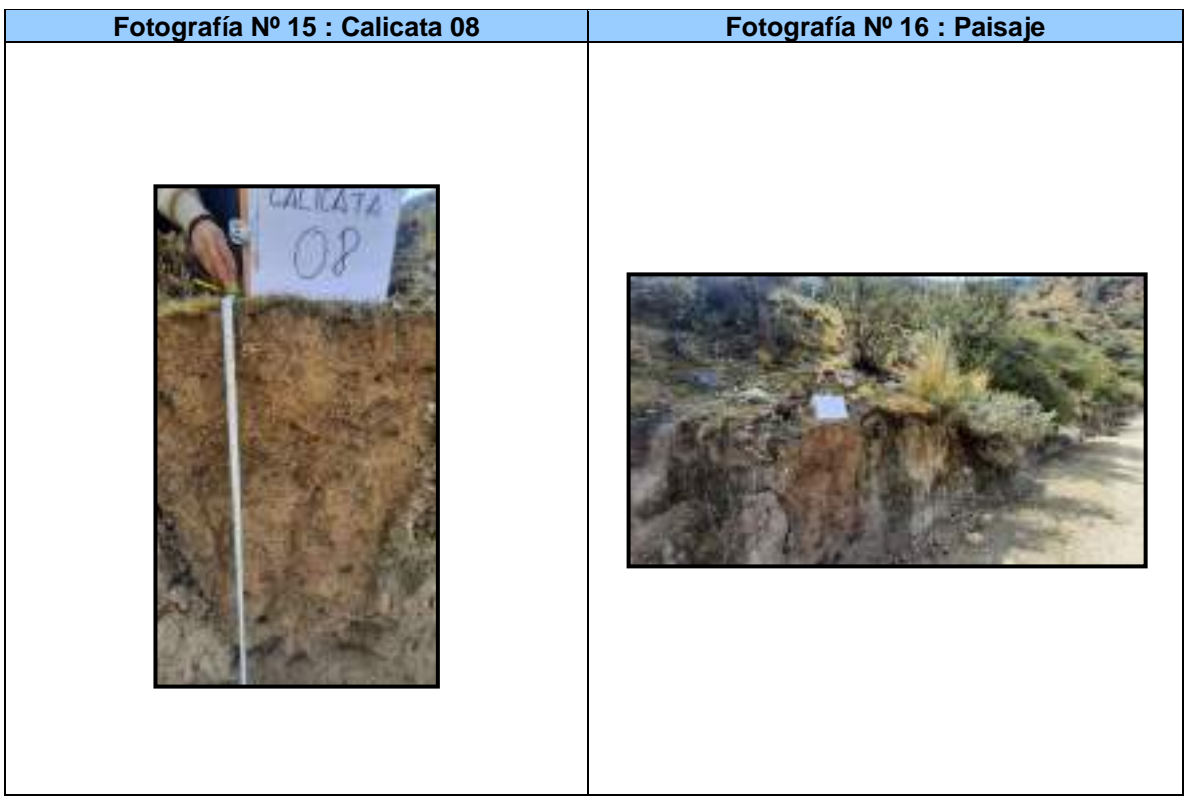

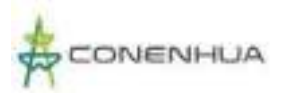

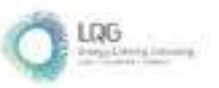

#### **Anexo 12 Certificado de Acreditación del Laboratorio**

# Certificado

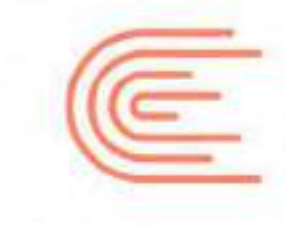

**INACAL** 

0770

Acreditación

La Dirección de Acreditación del Instituto Nacional de Calidad - INACAL, en el marco de la Ley N<sup>.</sup> 30224, OTORGA el presente certificado de Renovación de la Acreditación al:

## **ANALYTICAL LABORATORY E.I.R.L.**

#### Laboratorio de Ensayo

Prolongación Zarumilla. Mz D2 Lt 3, Asociación Daniel Alcides Carrión, distrito de Bellavista, provincia constitucional del Callao, departamento de Lima

Con base en la norma

NTP-ISO/IEC 17025:2017 Requisitos Generales para la Competencia de los Laboratorios de Ensayo y Calibración

Facultándolo a emitir Informes de Ensayo con Simbolo de Acreditación. En el alcance de la acreditación otorgada que se detalla en el DA-acr-06P-21F que forma parte integral del presente certificado llevando el mismo número del registro indicado líneas abajo.

> Fecha de Renovación. 26 de julio de 2019 Fecha de Vencimiento: 25 de julio de 2023

**ESTELA CONTRERAS JUGO** Directora. Dirección de Acreditación - INACAL

Cedula Nº : 0547-2019/NACAL-DA Contrato Nº : Adenda al Contrato de Acreditación N'025-16/INACAL-DA Registro Nº : LE-096

Fecha de emisión: 24 de julio de 2019

Il proteste certificado tame validar con au correspondente Alcanos de Acreditación y cédala de notificación dado que el alcanos puede estar supro a ampliaciones reducciones actualizaçãons y suspensions trespondes. El abance y vigenco dele confirmarie en la página web www.inicatgob.perscreditadox/categoriz/acreditados al momento de fueer uso del wesene rentificado

La Davection de Acoustinesis del INACAL se firmante del Acuerdo de Reconoctenterto Multilateral (MLA) del later American Accreditation Cooperation (IAAC) e International Accreditation Forum (IAF) y del Acuento de Reconocentento Matuo con la International Laboratory Arcreditation Cooperation (ILAC).

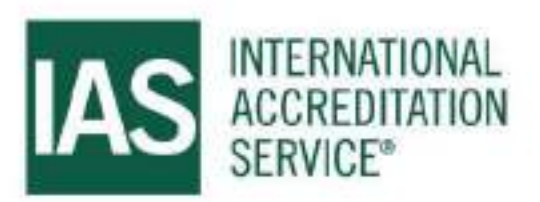

# **CERTIFICATE OF ACCREDITATION**

This is to attest that

#### **ANALYTICAL LABORATORY E.I.R.L**

AV. GUARDIA CHALACA NO 1877 BELLAVISTA - PROV. CONSTITUCIONAL DEL CALLAO LIMA, 07001, REPUBLIC OF PERU

#### **Testing Laboratory TL-833**

has met the requirements of AC89, IAS Accreditation Criteria for Testing Laboratories, and has demonstrated compliance with ISO/IEC Standard 17025:2017, General requirements for the competence of testing and calibration laboratories. This organization is accredited to provide the services specified in the scope of accreditation.

Effective Date November 4, 2022

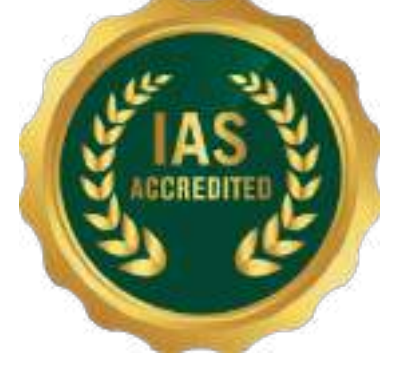

IAS is an ILAC MRA Signatory

0771

**President** 

Visit www.iasonline.org for current accreditation information.

International Accreditation Service, Inc.

3060 Saturn Street, Suite 100, Brea, California 92821, U.S.A. 1 www.iasonline.org

#### **ANALYTICAL LABORATORY E.I.R.L**

www.alab.com.pe

**Contact Name** Lucio Capcha **Contact Phone + +51-949998382** 

Accredited to ISO/IEC 17025:2017 Effective Date November 4, 2022

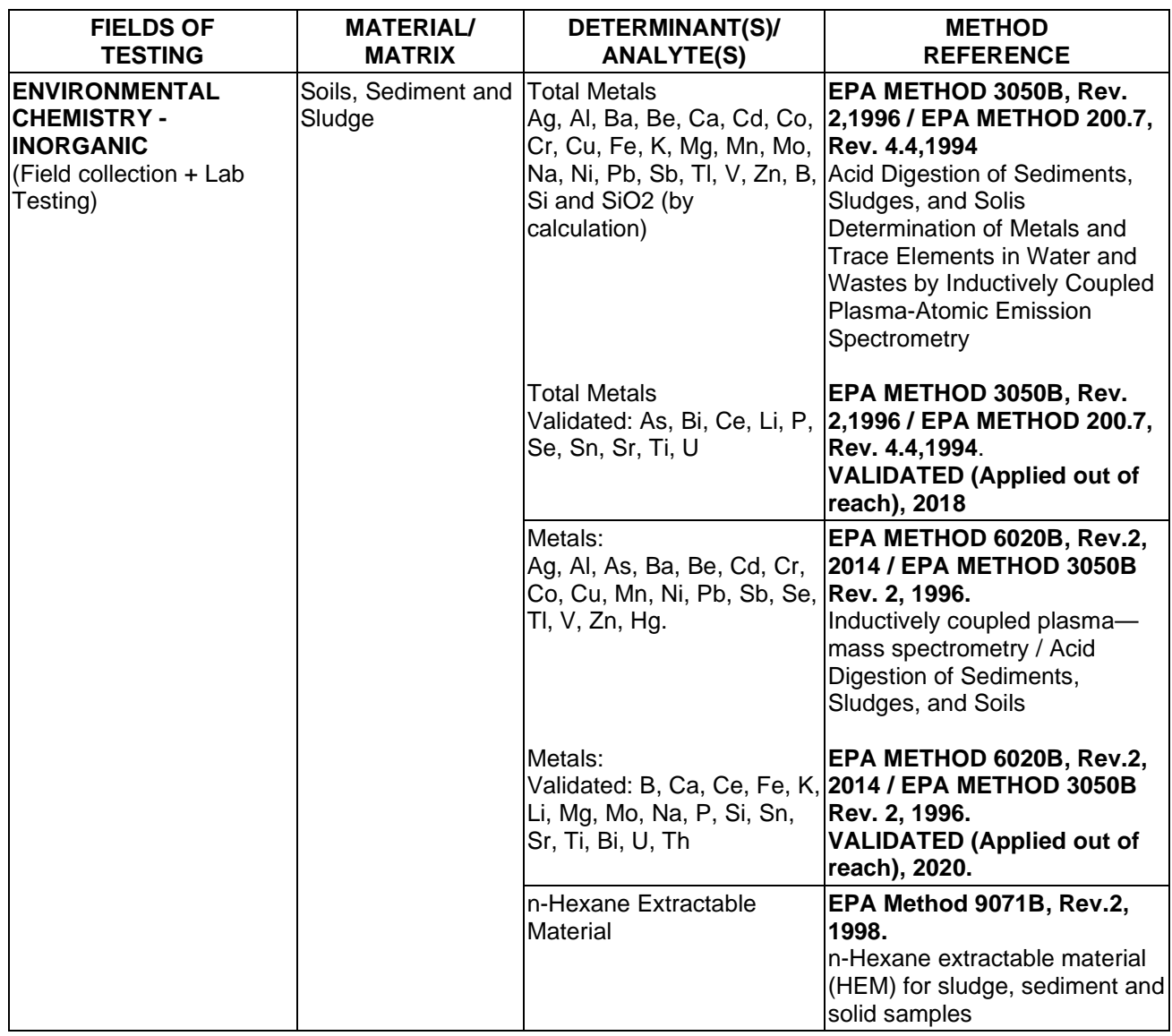

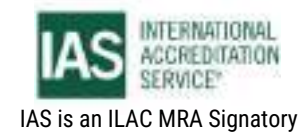

International Accreditation Service, Inc.

3060 Saturn Street, Suite 100, Brea, California 92821, U.S.A. 1 www.iasonline.org

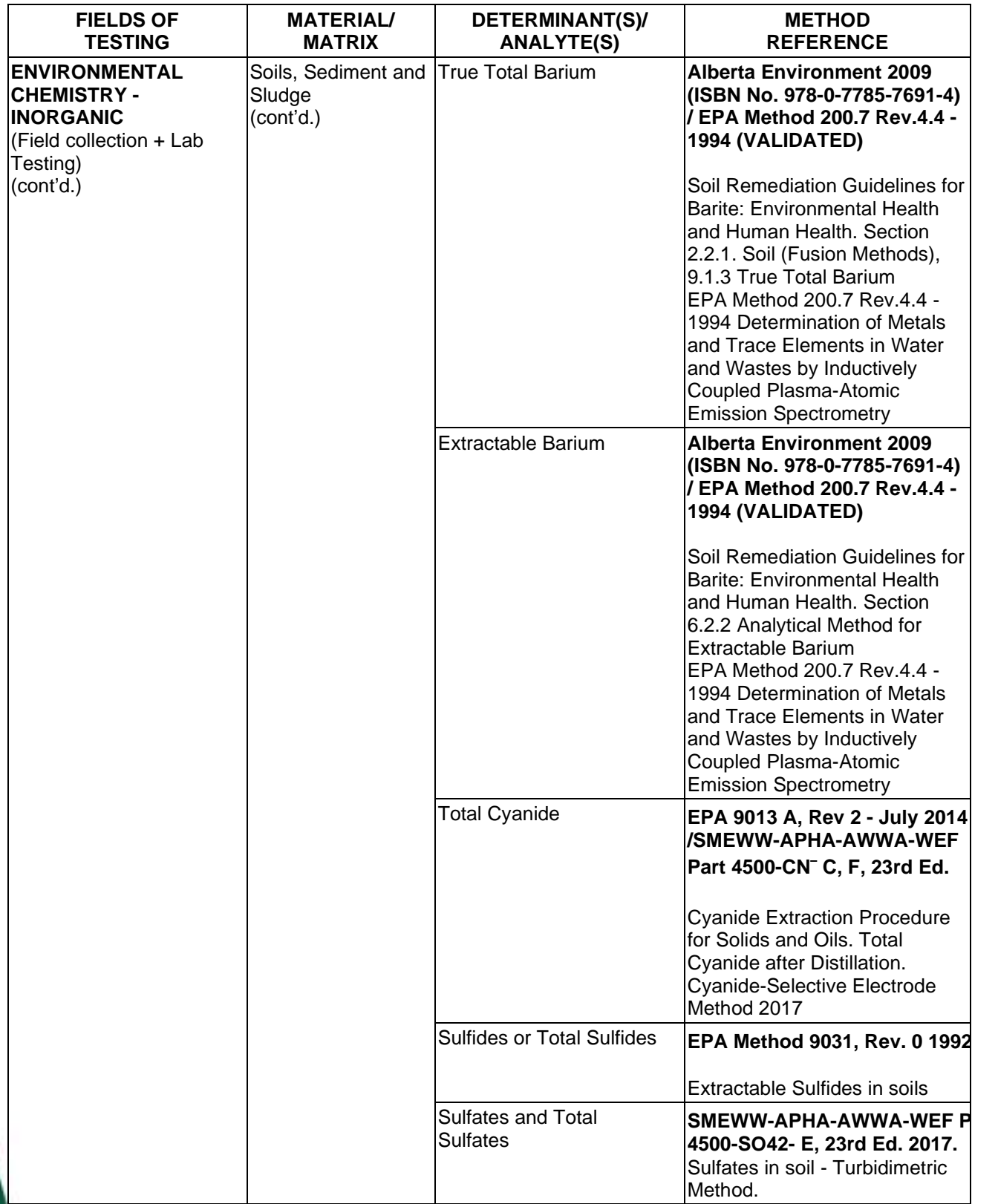

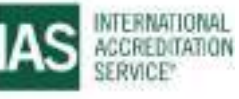

International Accreditation Service, Inc.

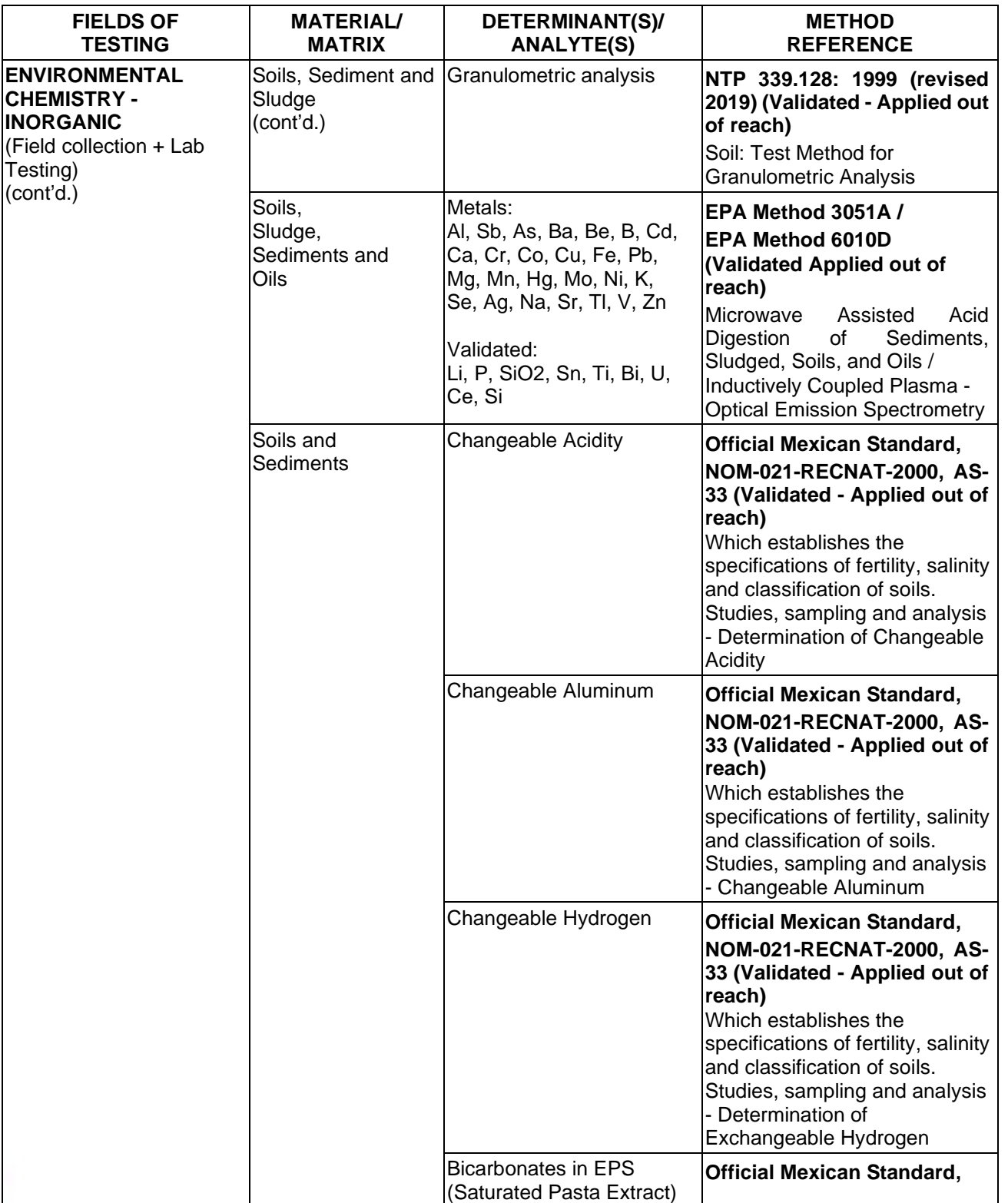

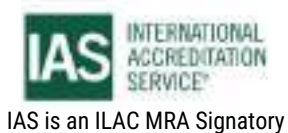

International Accreditation Service, Inc.

3060 Saturn Street, Suite 100, Brea, California 92821, U.S.A. 1 www.iasonline.org

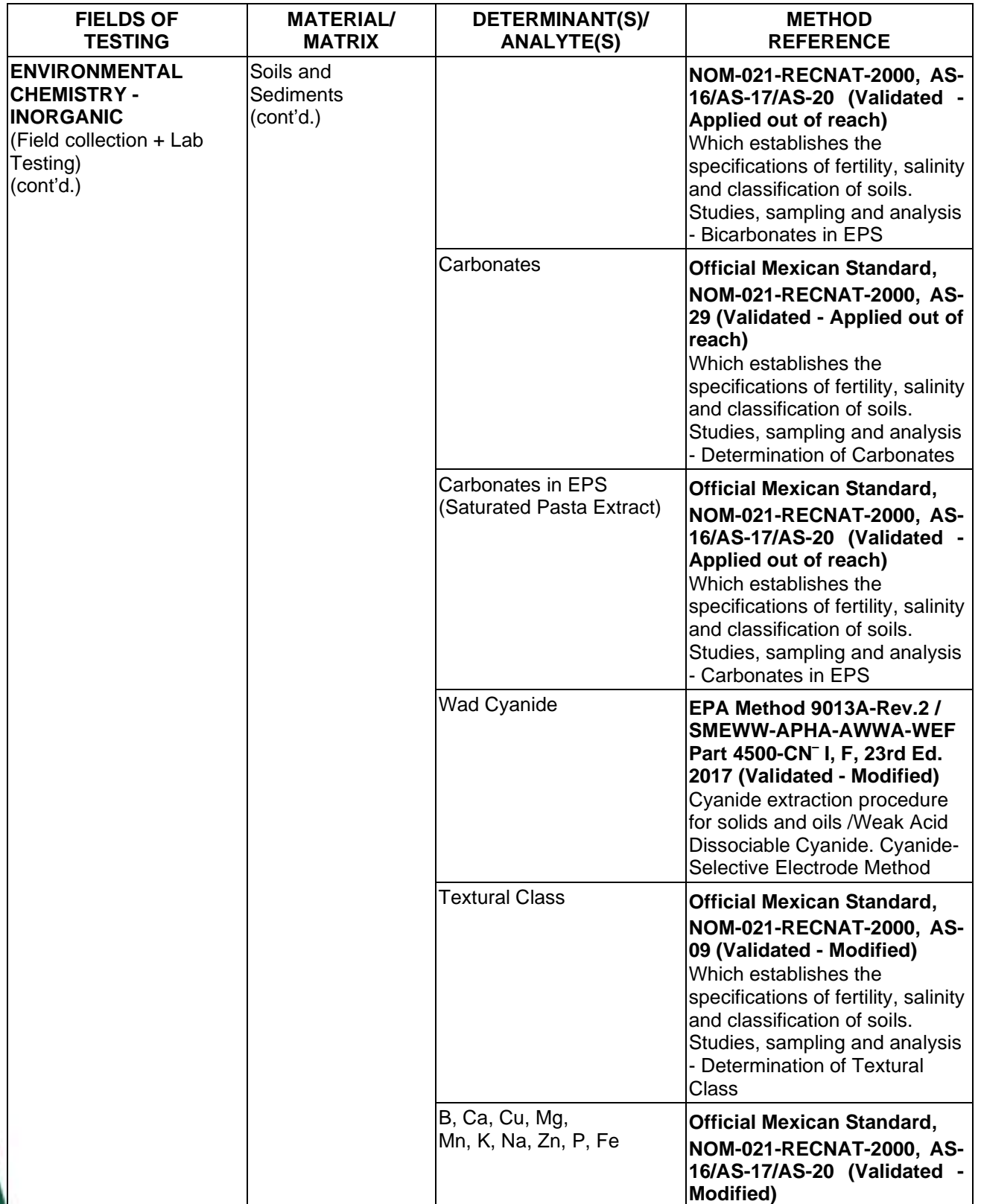

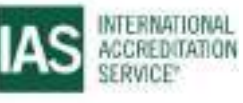

International Accreditation Service, Inc.

3060 Saturn Street, Suite 100, Brea, California 92821, U.S.A. 1 www.iasonline.org

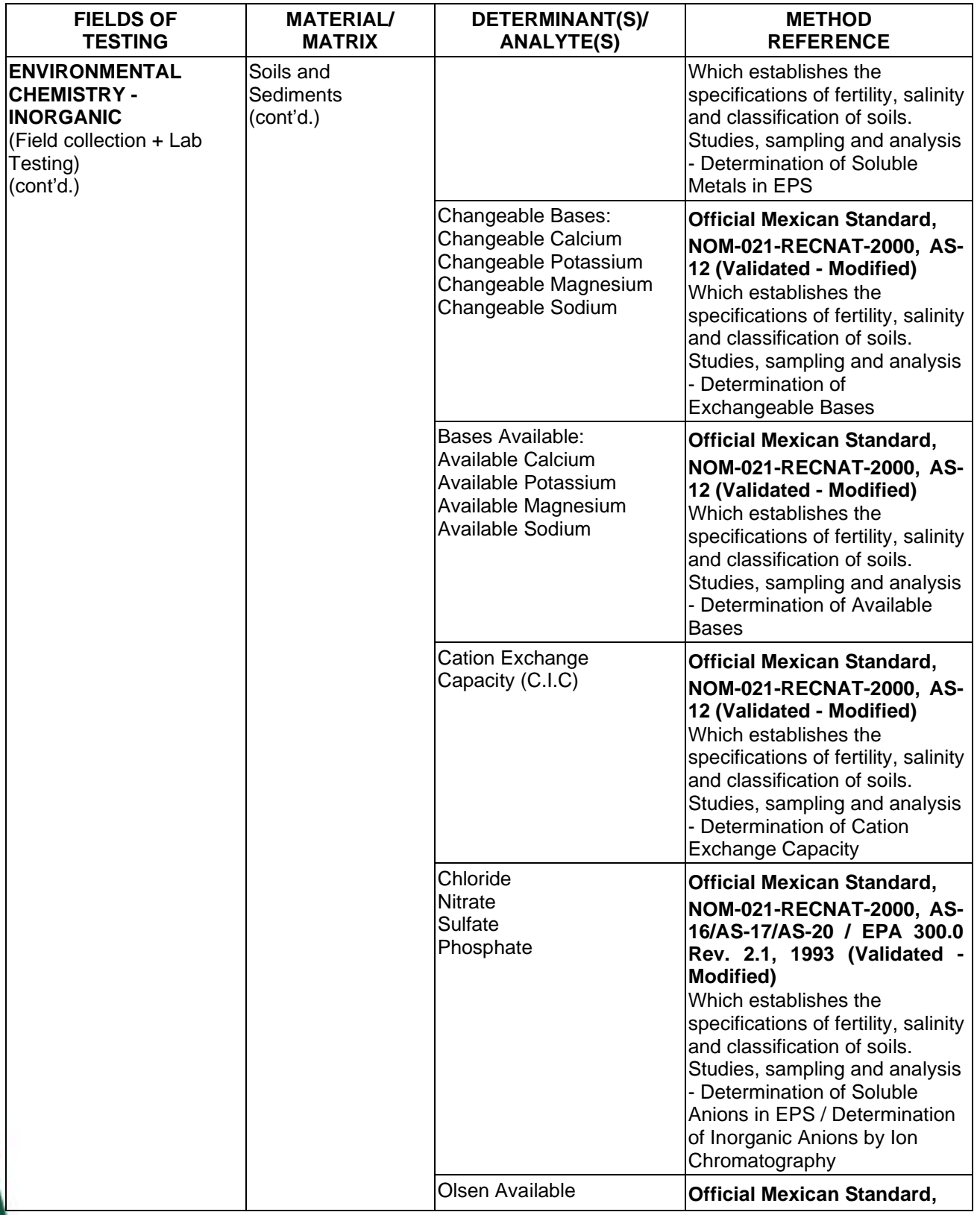

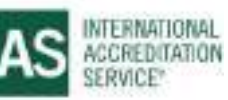

International Accreditation Service, Inc.

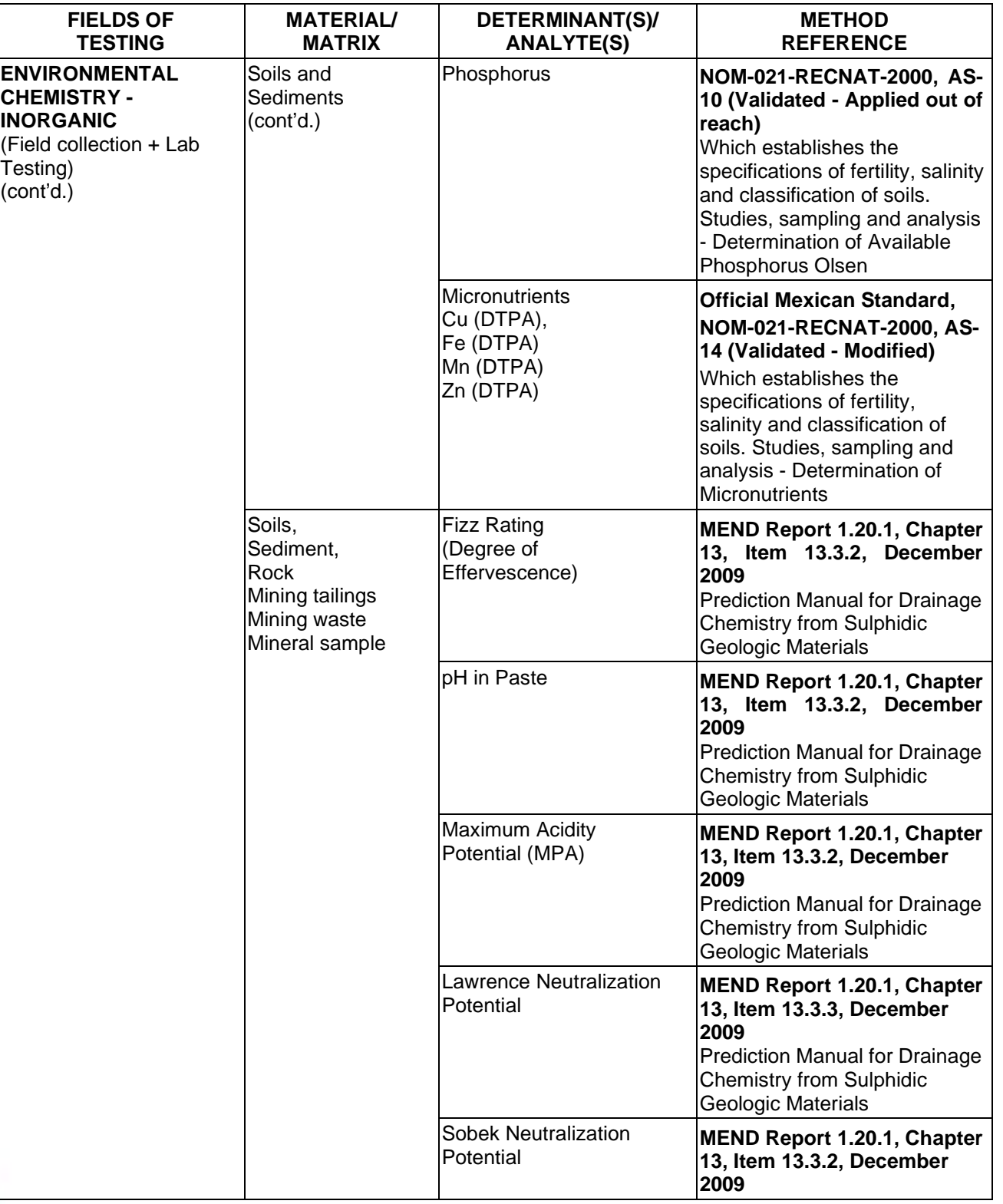

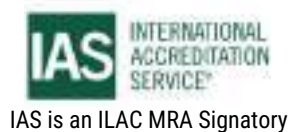

International Accreditation Service, Inc.

3060 Saturn Street, Suite 100, Brea, California 92821, U.S.A. 1 www.iasonline.org

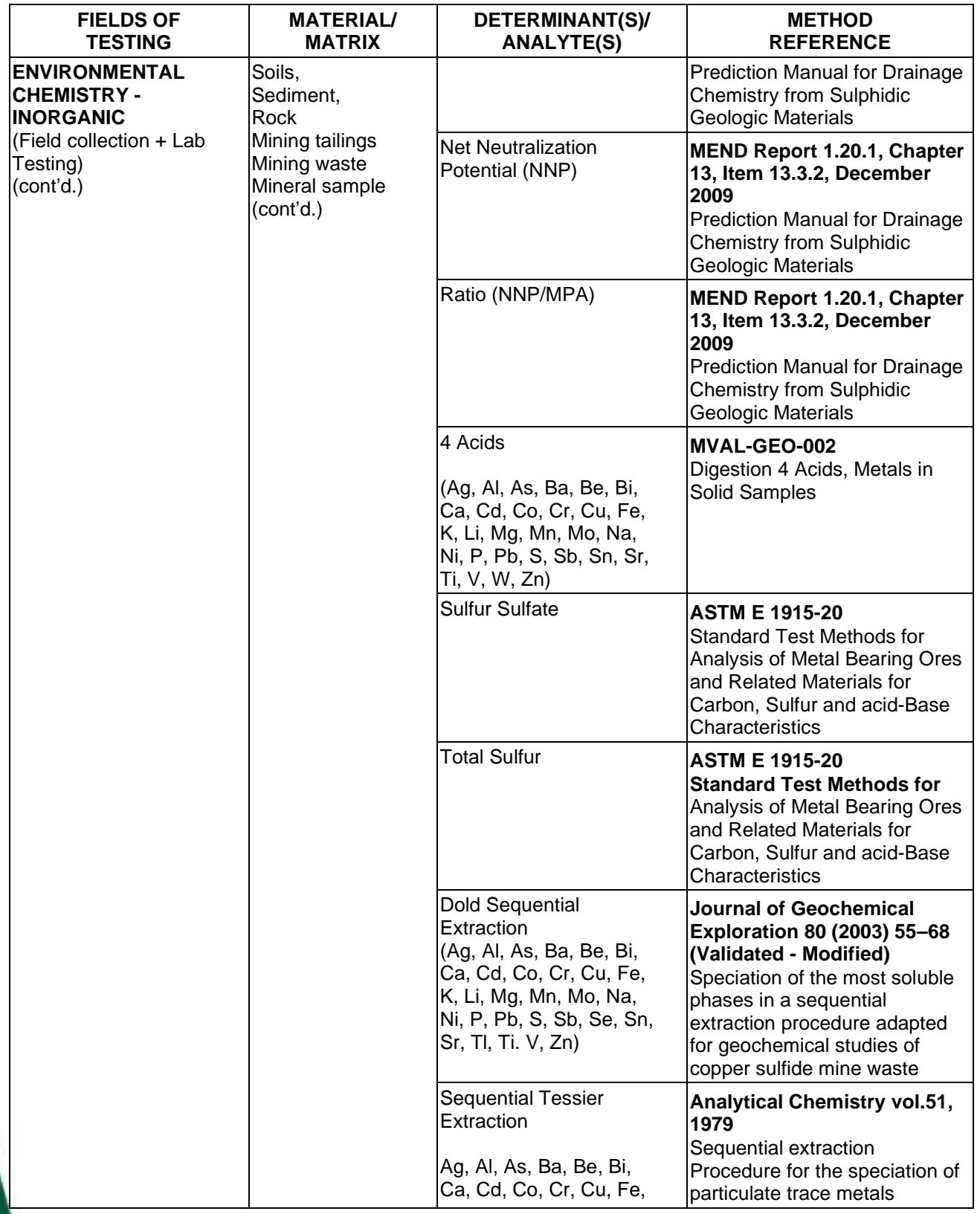

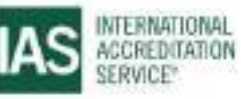

International Accreditation Service, Inc.

3060 Saturn Street, Suite 100, Brea, California 92821, U.S.A. 1 www.iasonline.org

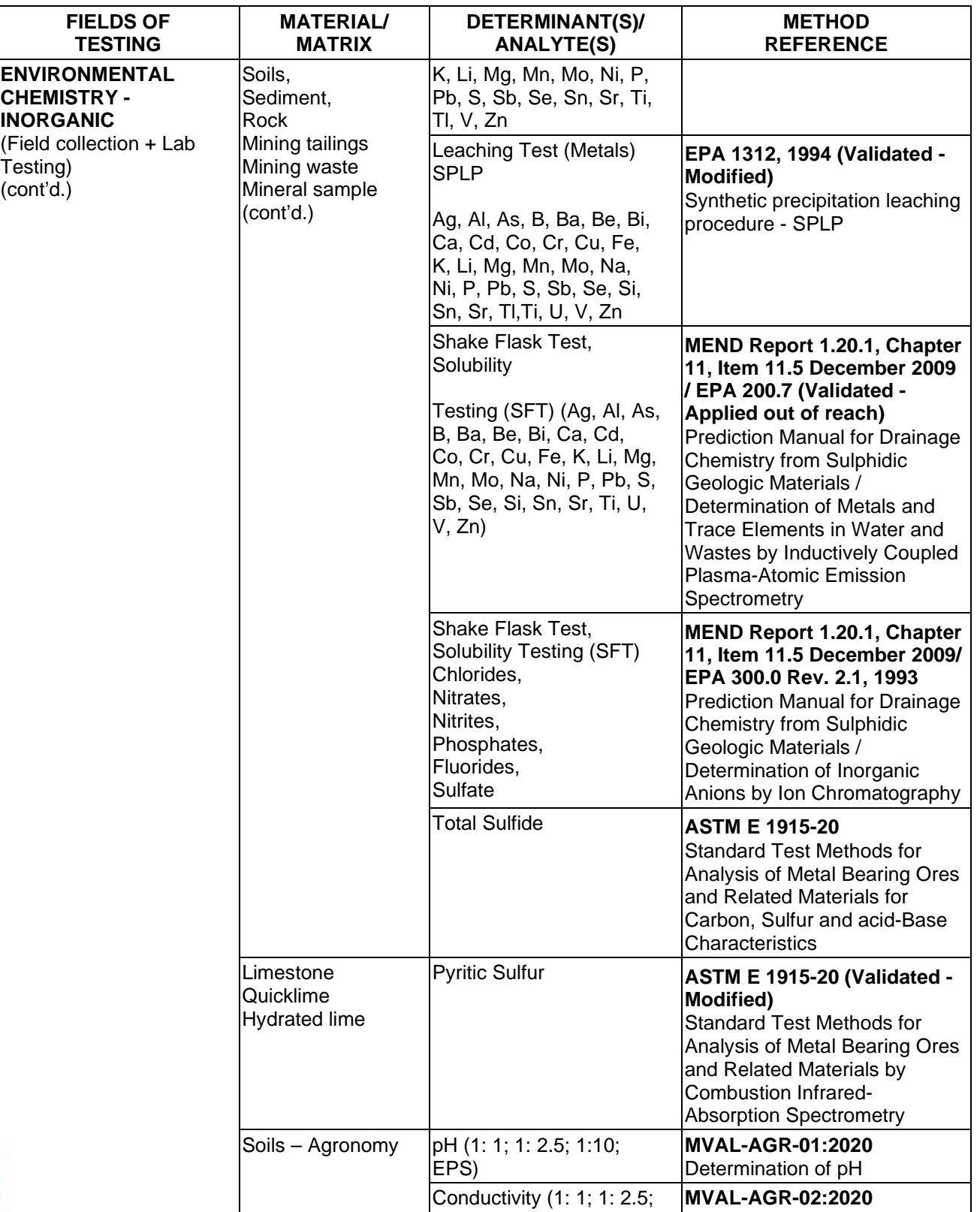

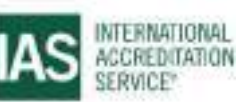

**Effective Date November 4, 2022 Page 9 of 63** IAS/TL/101-1

International Accreditation Service, Inc.

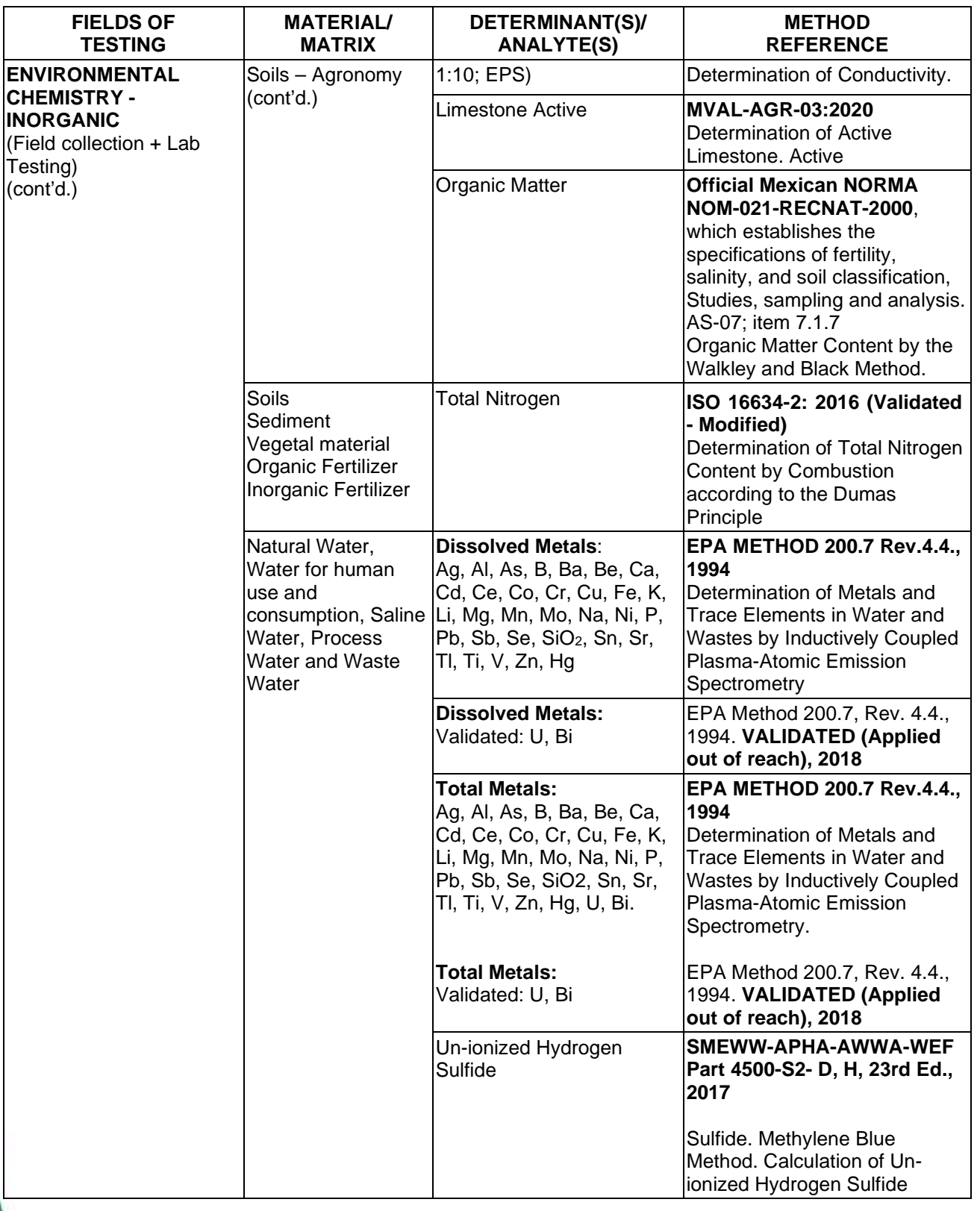

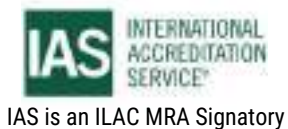

International Accreditation Service, Inc.

3060 Saturn Street, Suite 100, Brea, California 92821, U.S.A. 1 www.iasonline.org

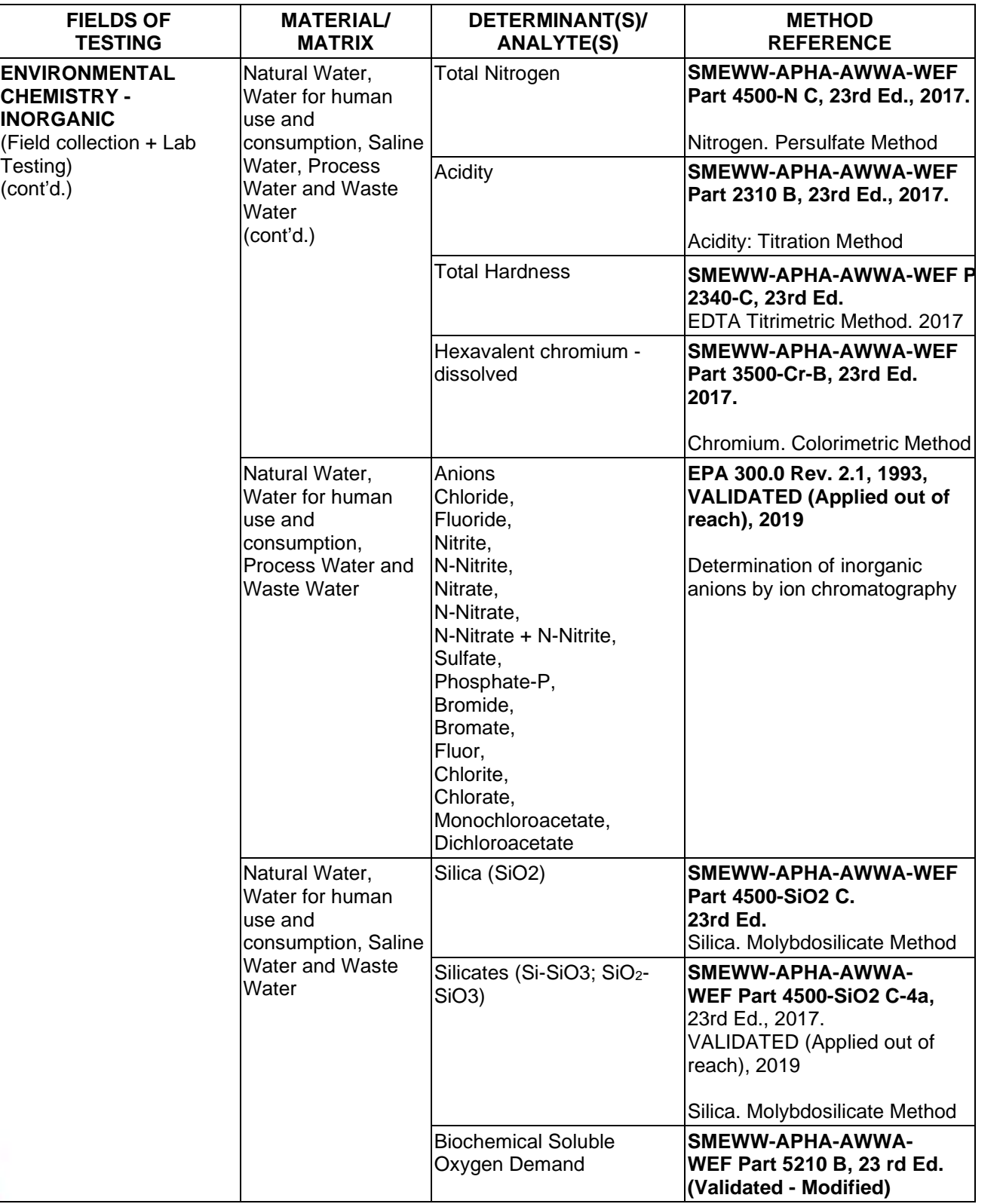

**TL-833 ANALYTICAL LABORATORY E.I.R.L**

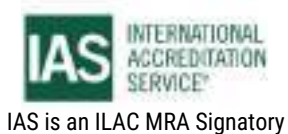

**Effective Date November 4, 2022 Page 11 of 63** IAS/TL/101-1

International Accreditation Service, Inc.

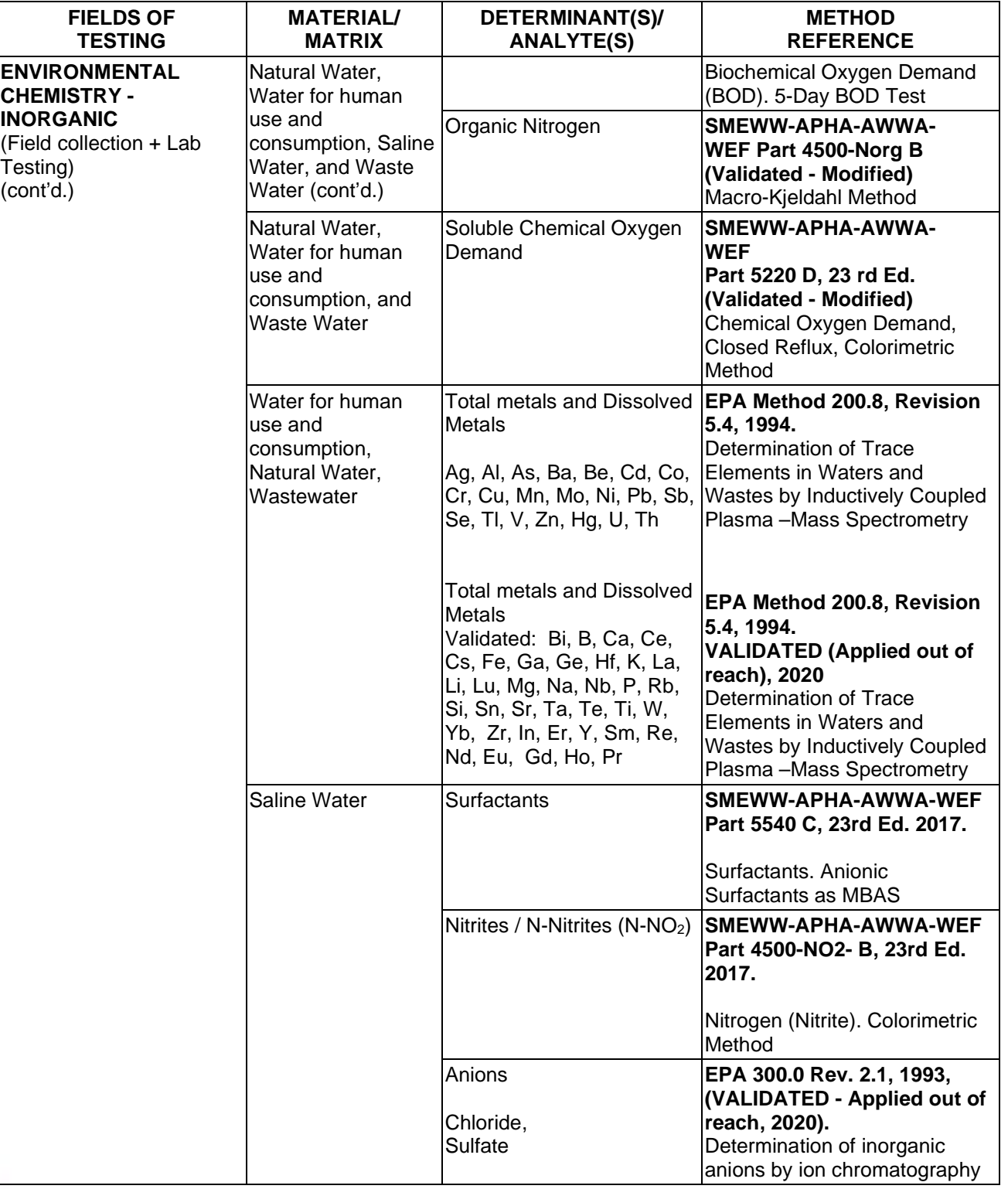

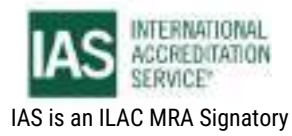

International Accreditation Service, Inc.

3060 Saturn Street, Suite 100, Brea, California 92821, U.S.A. 1 www.iasonline.org

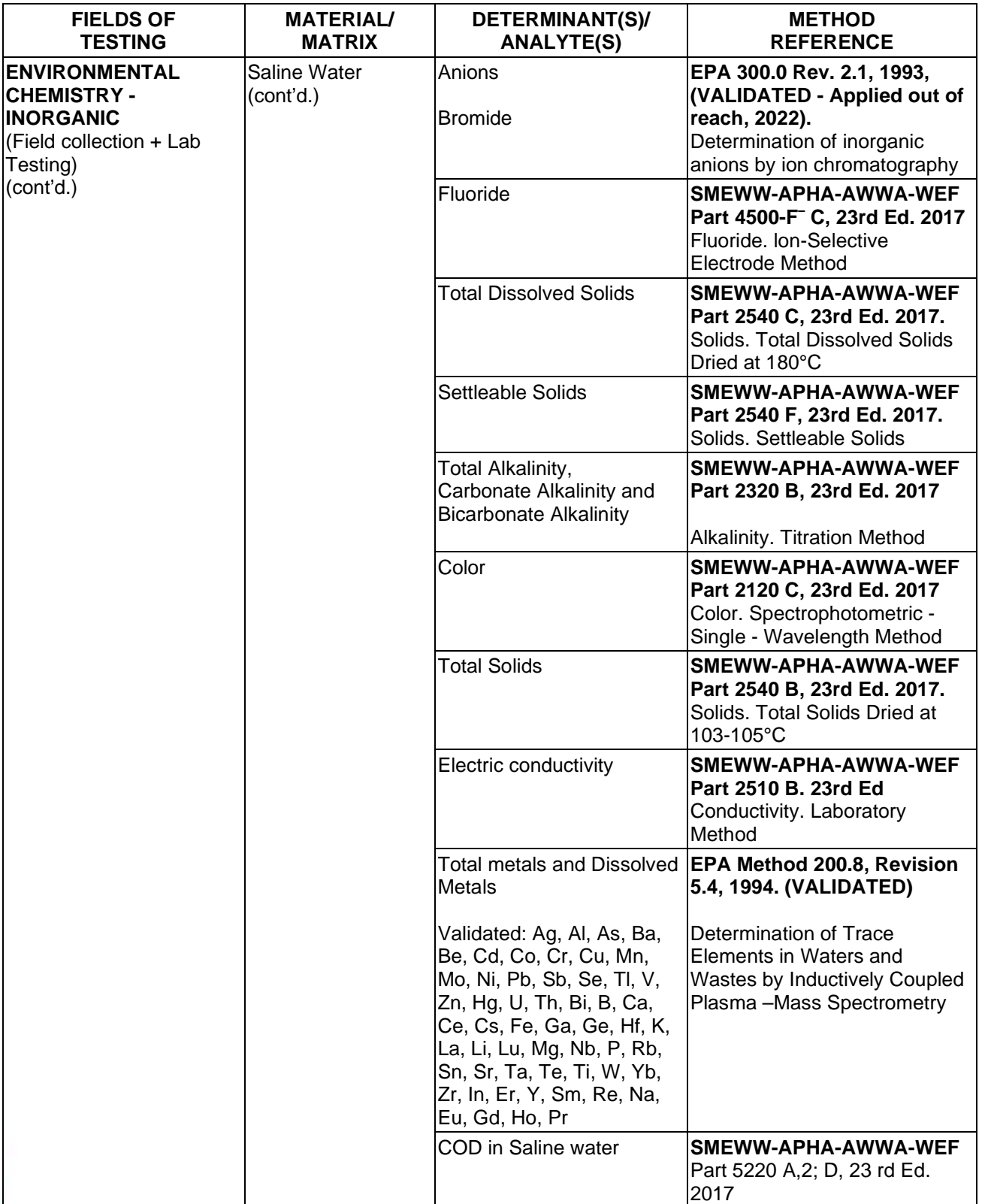

**TL-833 ANALYTICAL LABORATORY E.I.R.L**

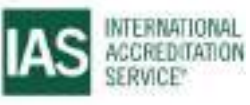

**Effective Date November 4, 2022 Page 13 of 63** IAS/TL/101-1

International Accreditation Service, Inc.

3060 Saturn Street, Suite 100, Brea, California 92821, U.S.A. 1 www.iasonline.org

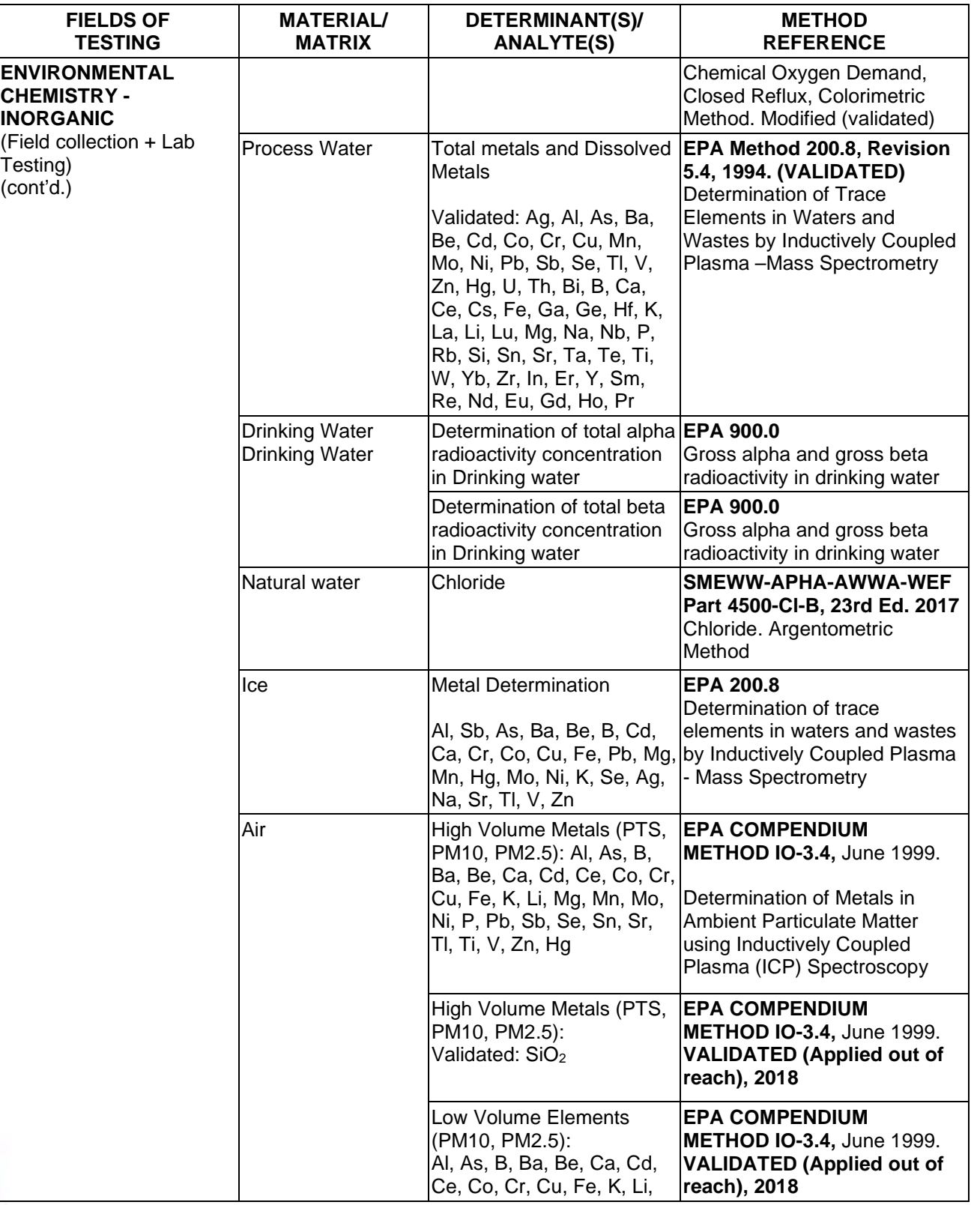

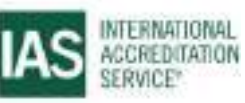

International Accreditation Service, Inc.

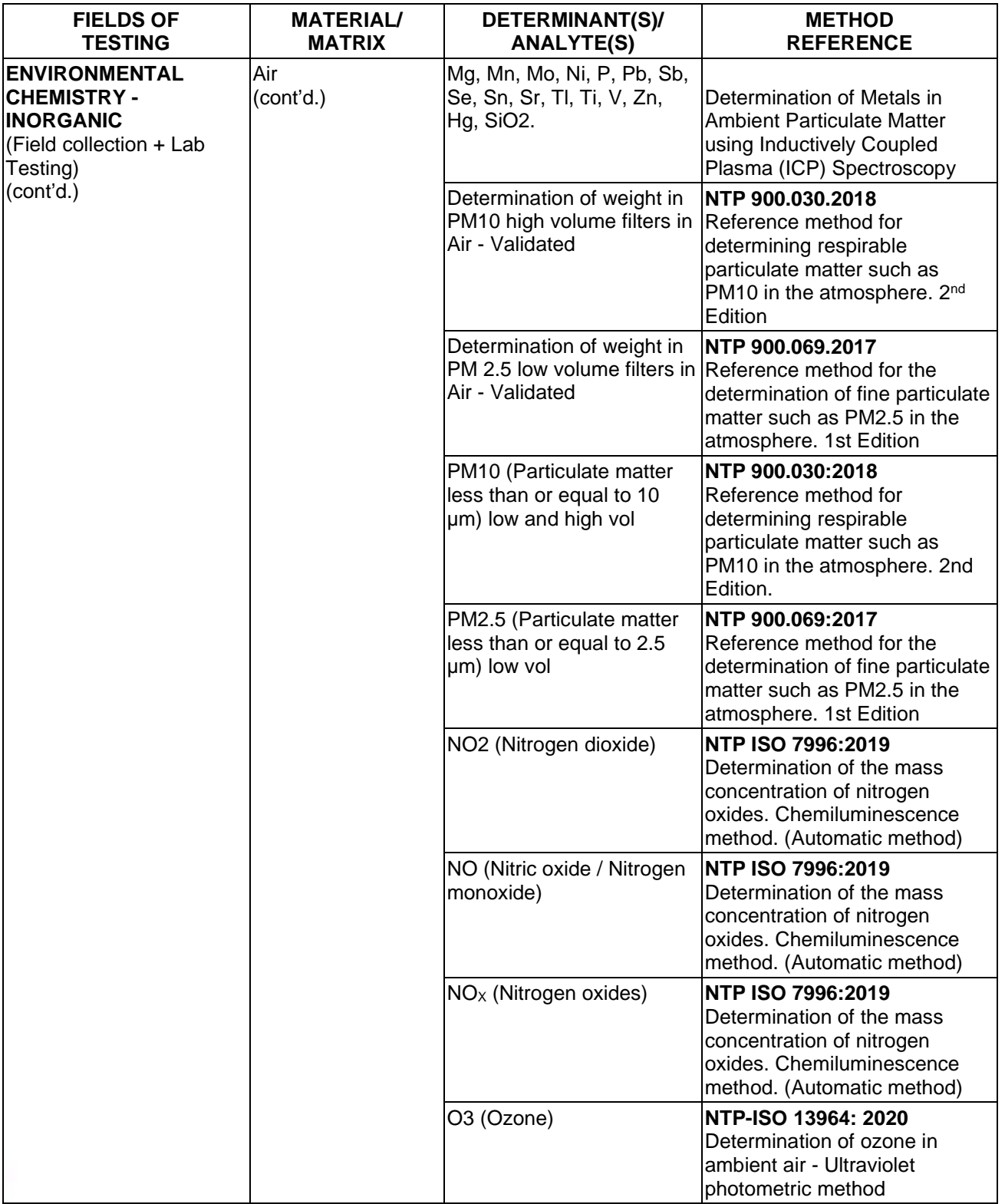

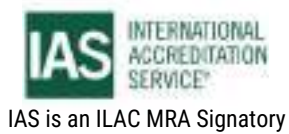

International Accreditation Service, Inc.

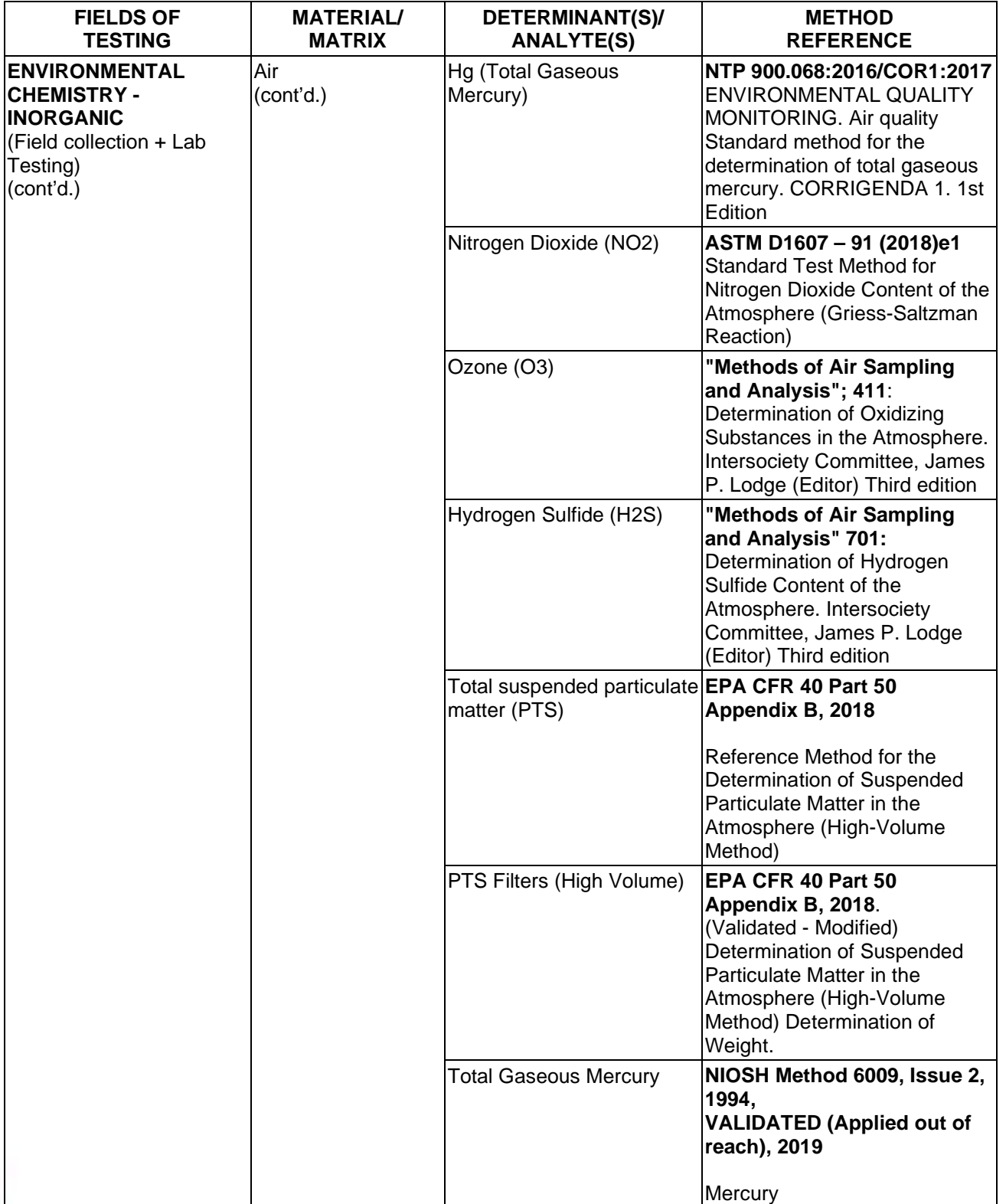

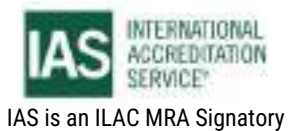

International Accreditation Service, Inc.

3060 Saturn Street, Suite 100, Brea, California 92821, U.S.A. 1 www.iasonline.org

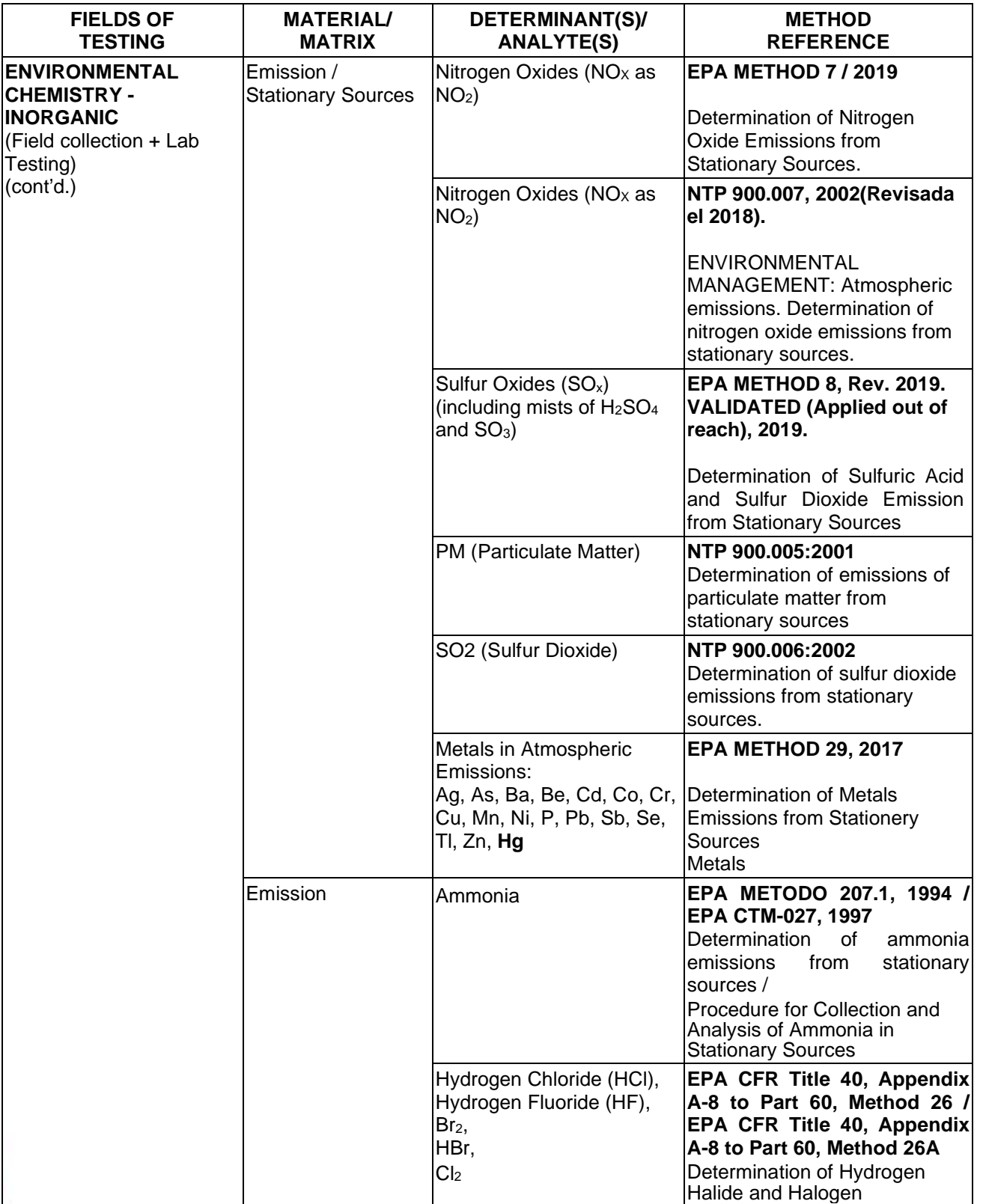

**TL-833 ANALYTICAL LABORATORY E.I.R.L**

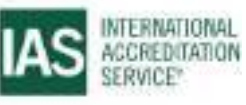

**Effective Date November 4, 2022 Page 17 of 63** IAS/TL/101-1

International Accreditation Service, Inc.

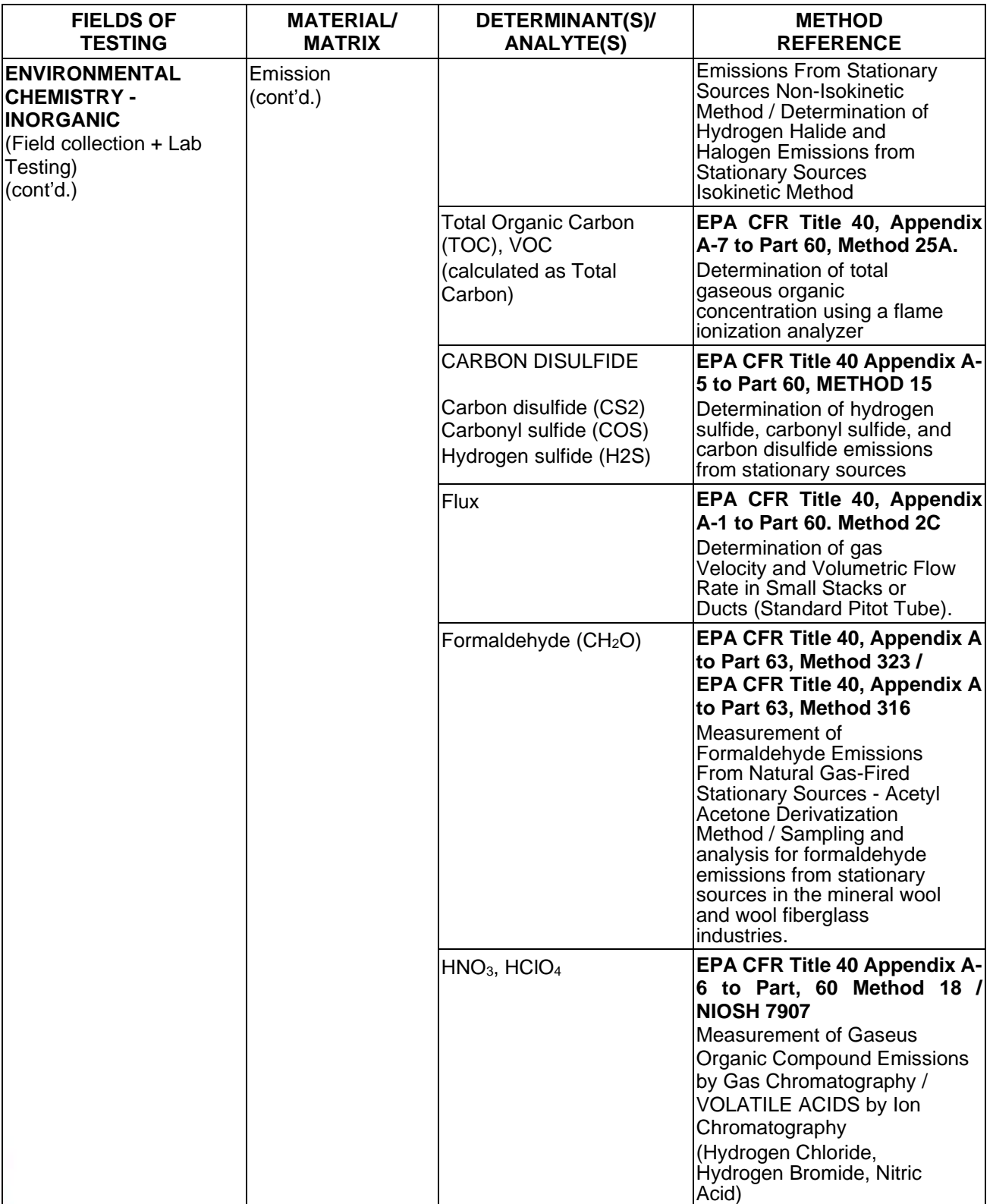

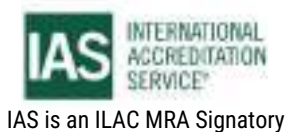

International Accreditation Service, Inc.

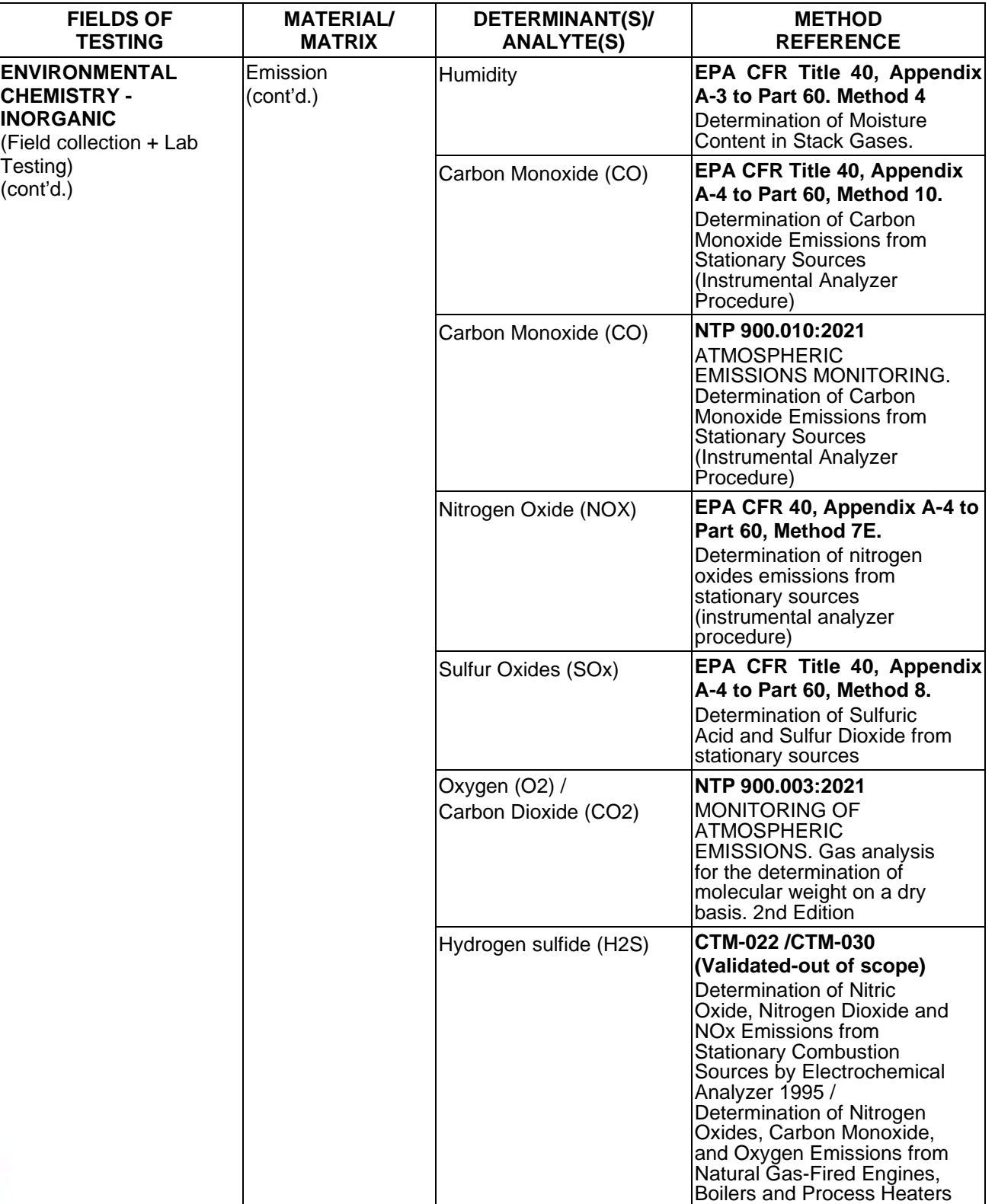

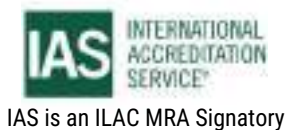

International Accreditation Service, Inc.

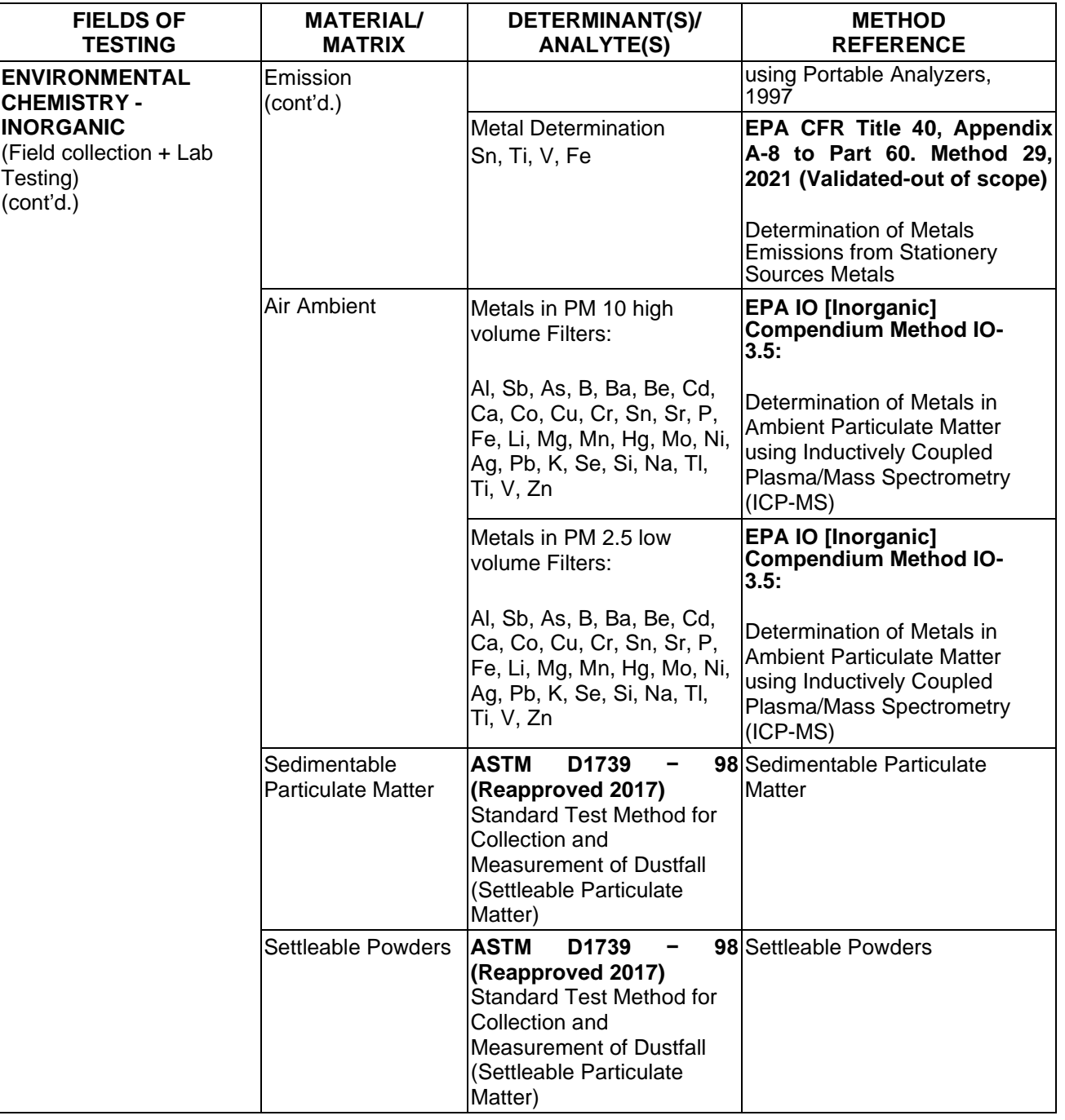

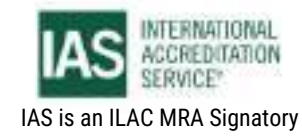

International Accreditation Service, Inc.

3060 Saturn Street, Suite 100, Brea, California 92821, U.S.A. 1 www.iasonline.org

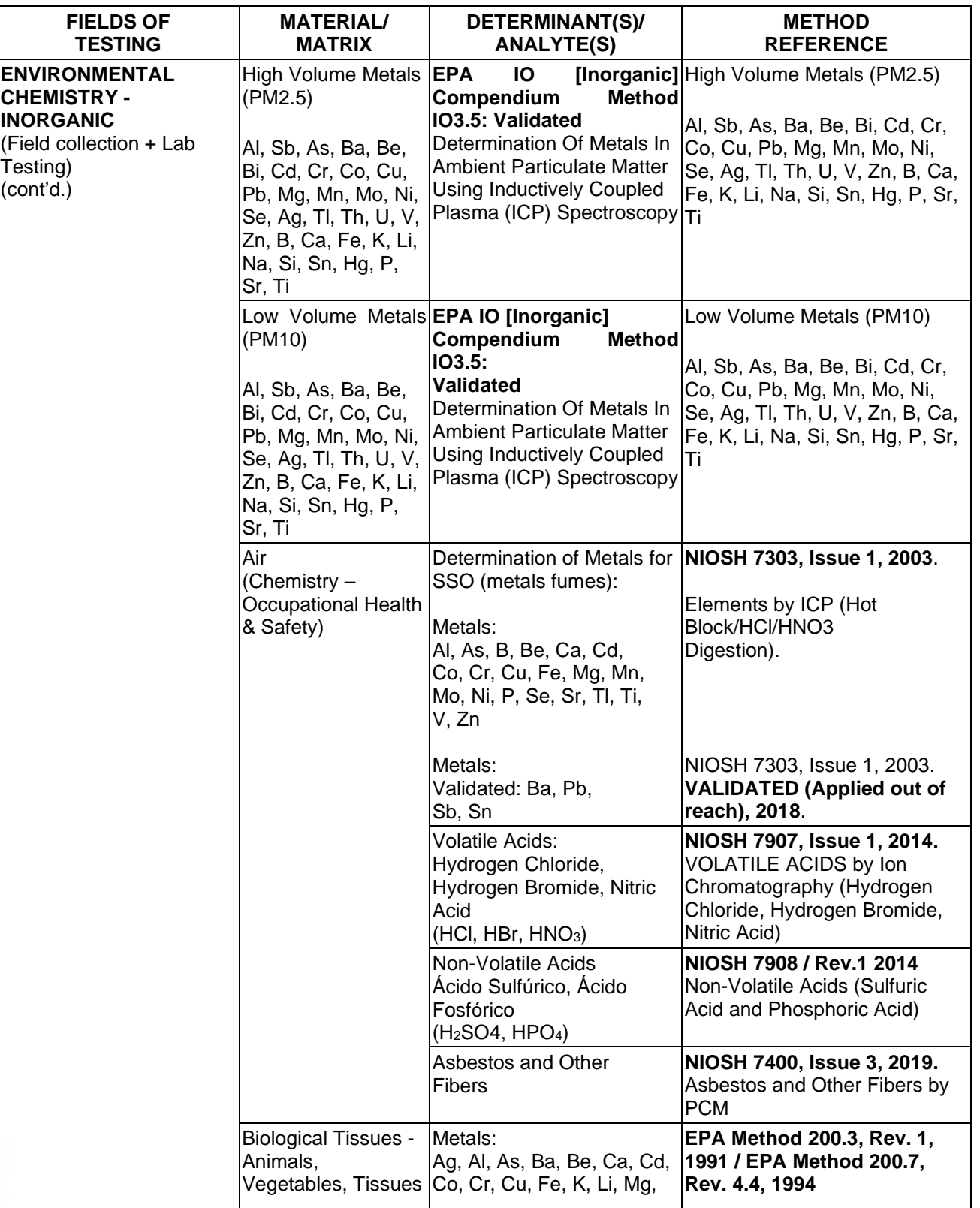

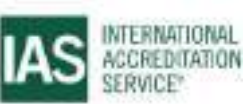

International Accreditation Service, Inc.

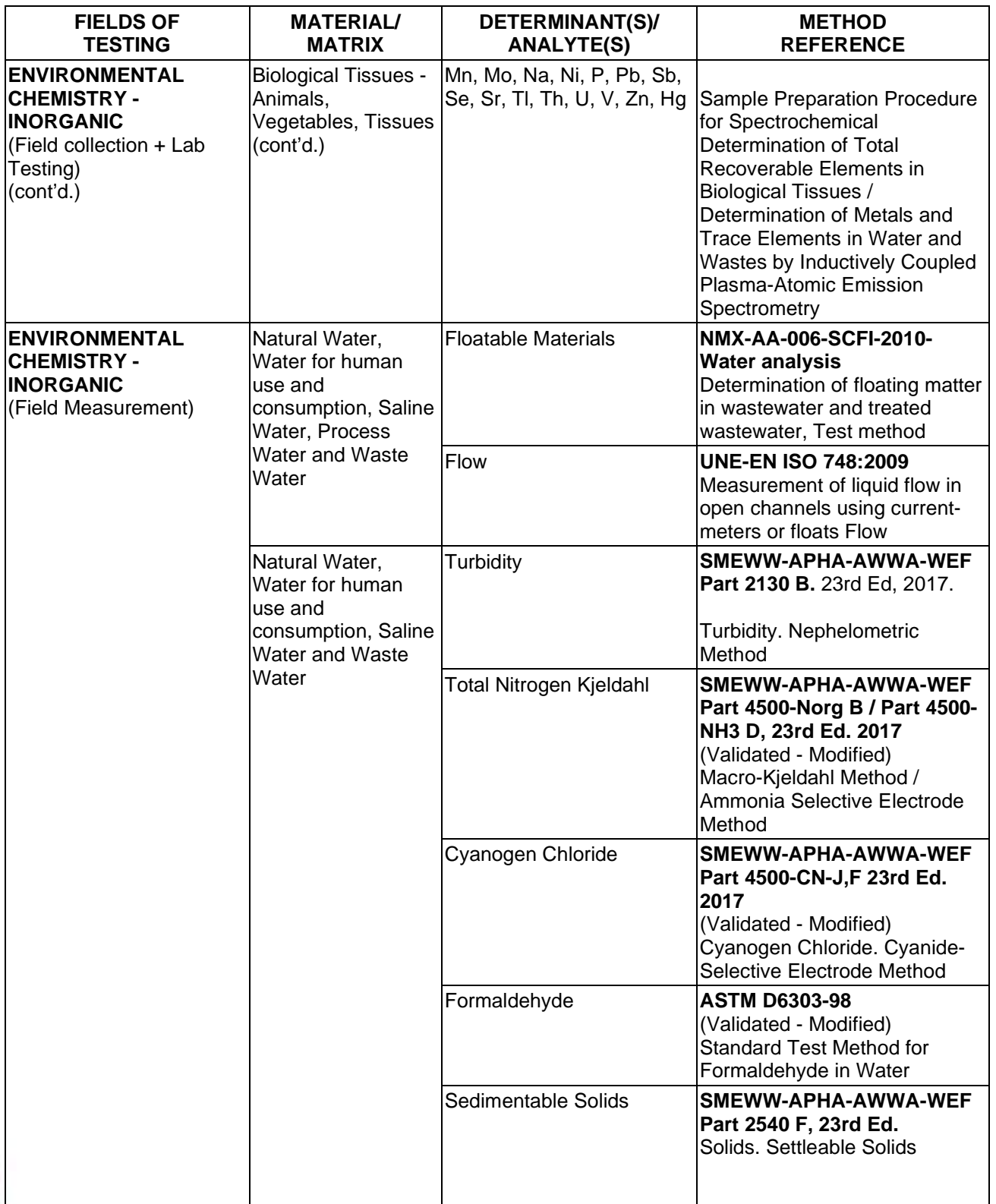

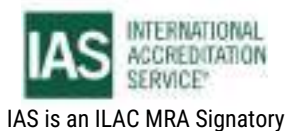
International Accreditation Service, Inc.

3060 Saturn Street, Suite 100, Brea, California 92821, U.S.A. 1 www.iasonline.org

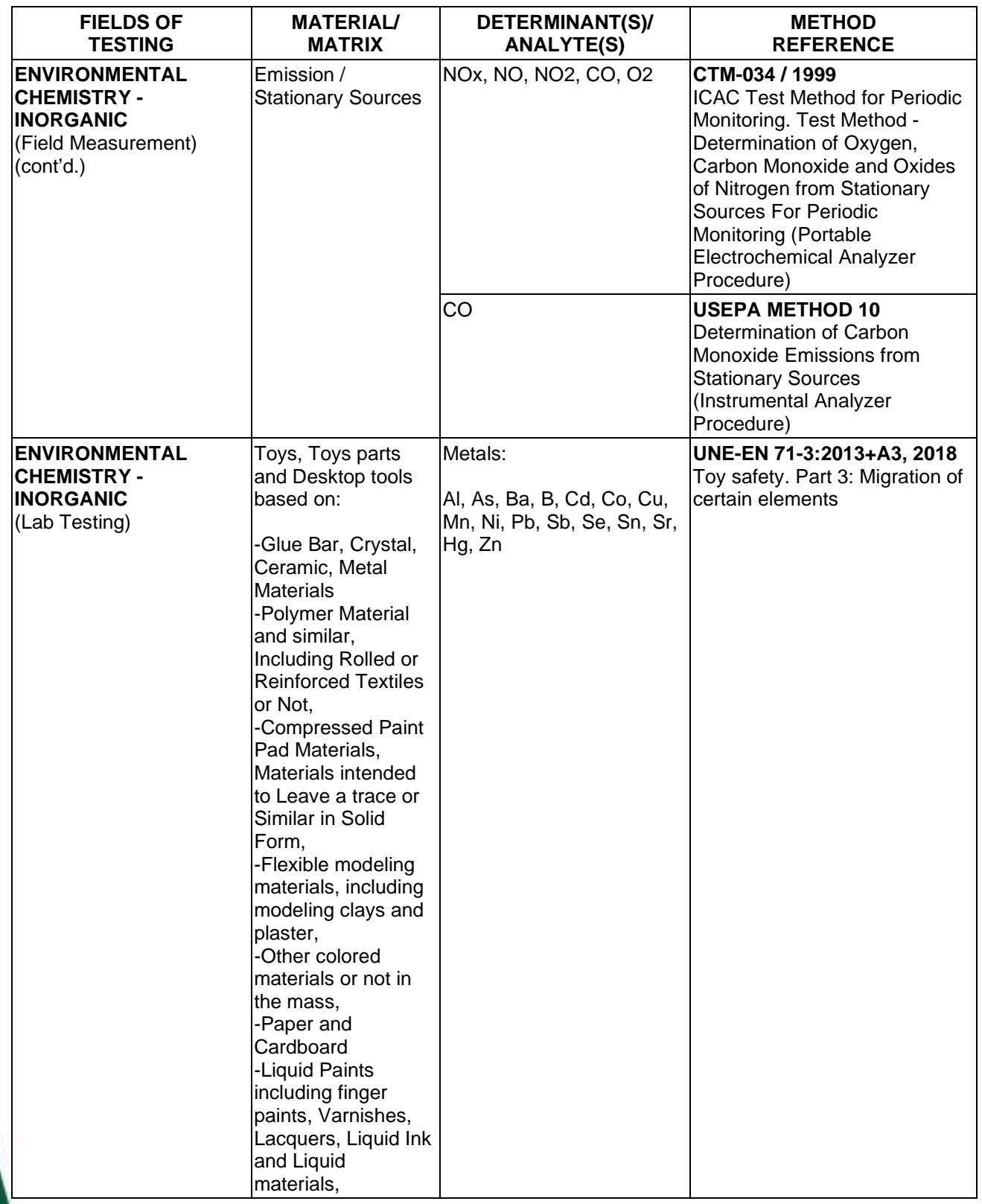

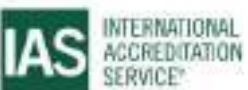

International Accreditation Service, Inc.

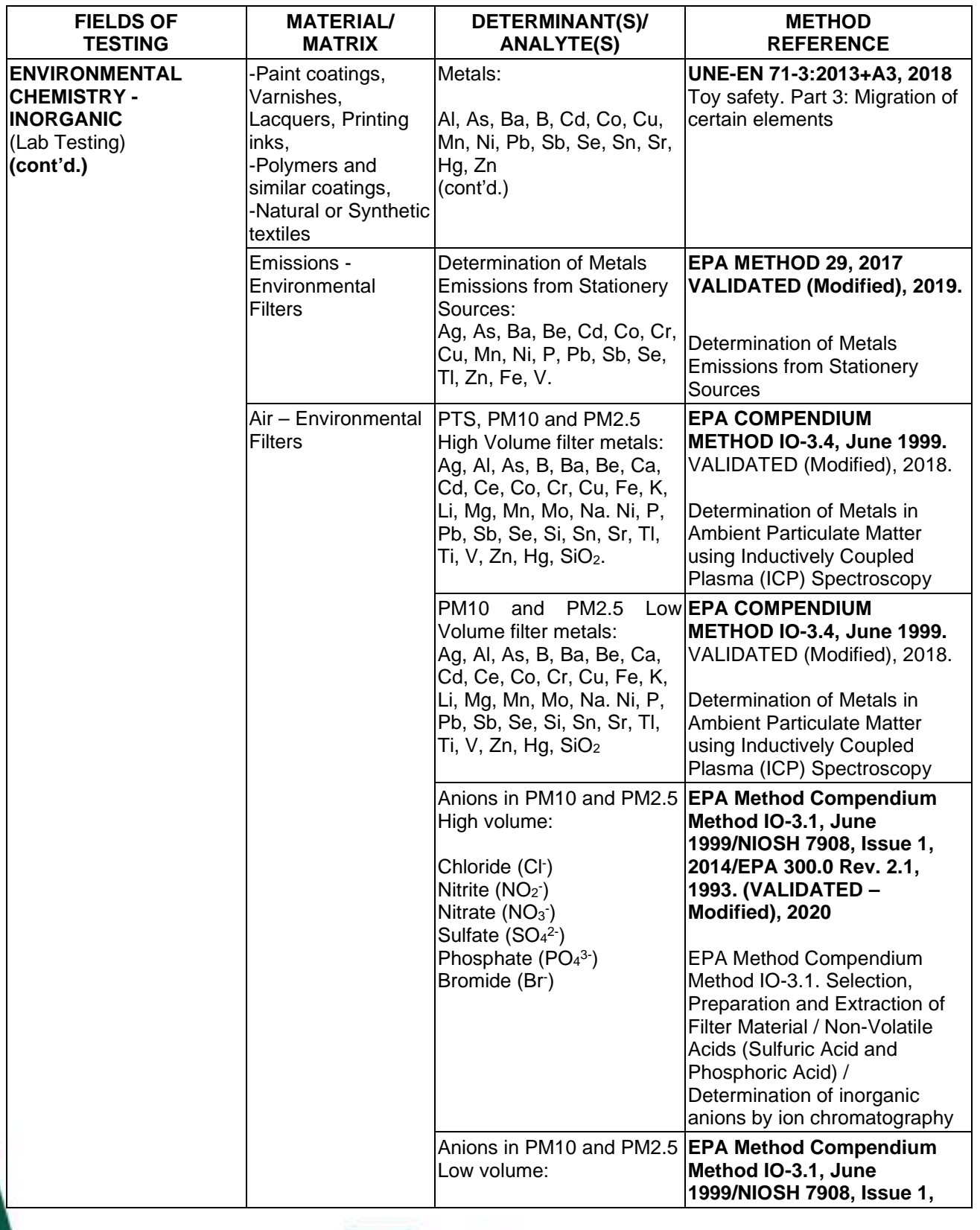

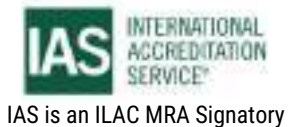

International Accreditation Service, Inc.

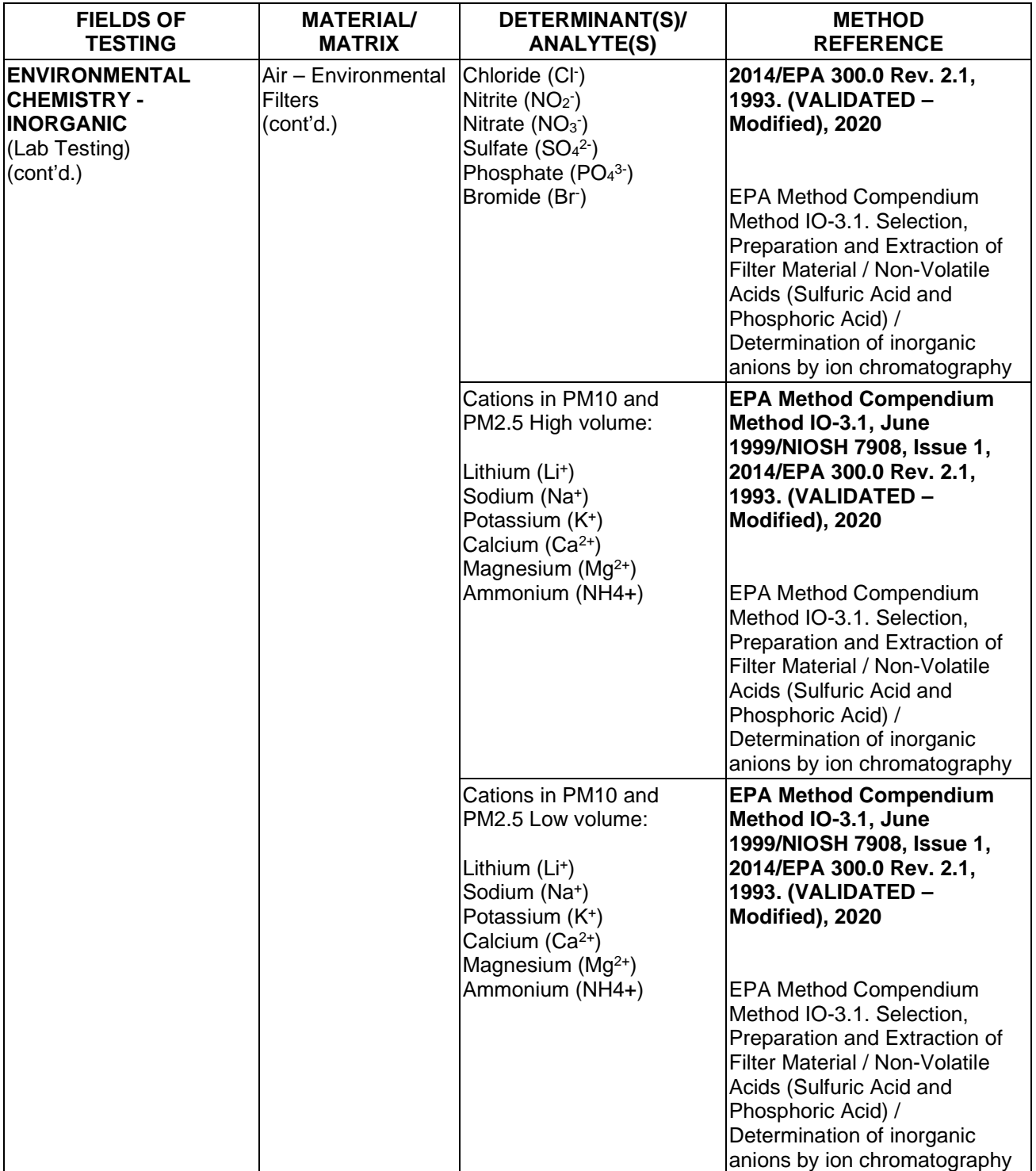

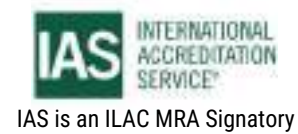

International Accreditation Service, Inc.

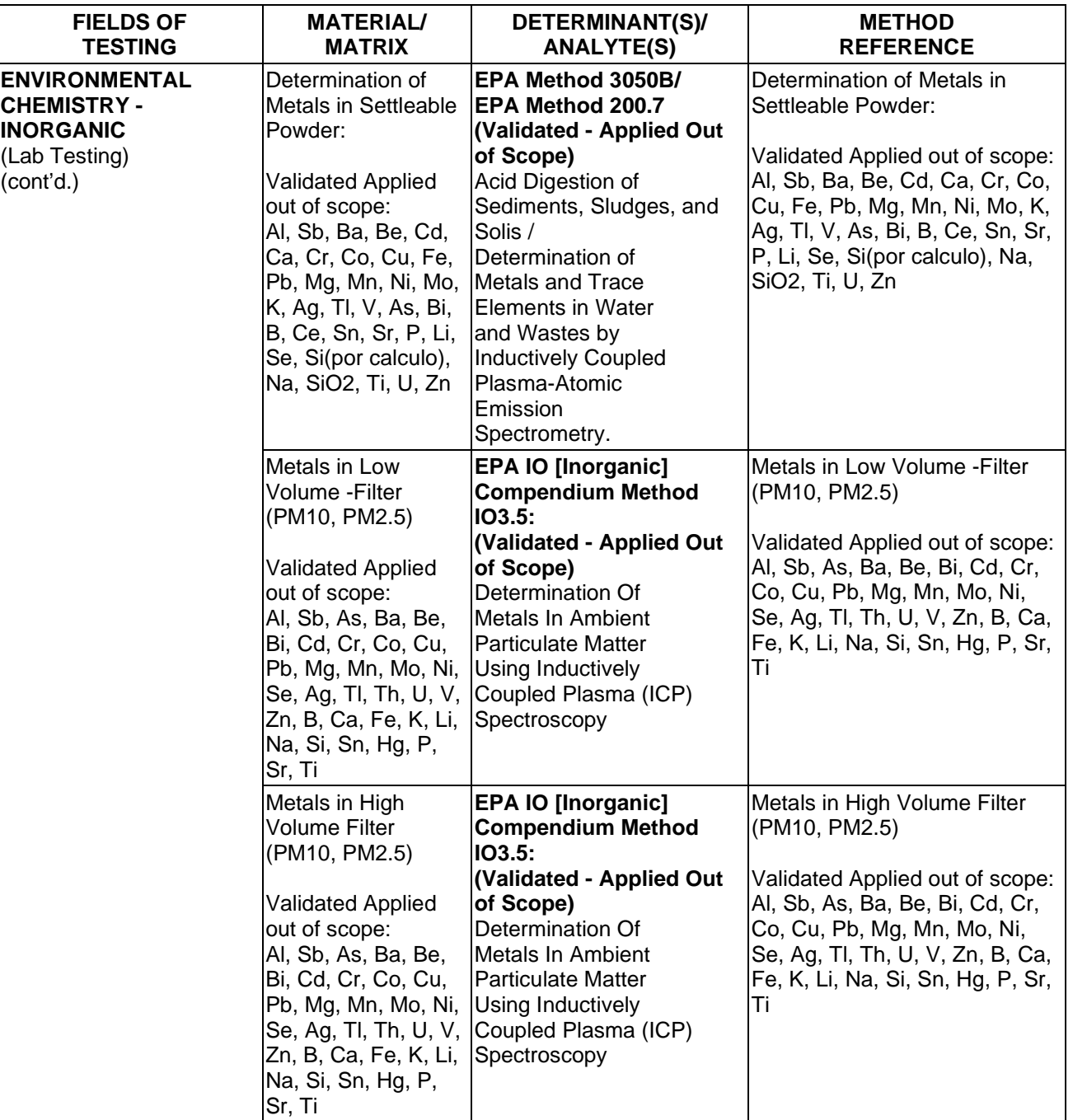

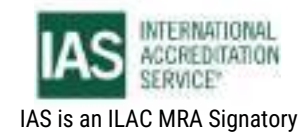

International Accreditation Service, Inc.

3060 Saturn Street, Suite 100, Brea, California 92821, U.S.A. 1 www.iasonline.org

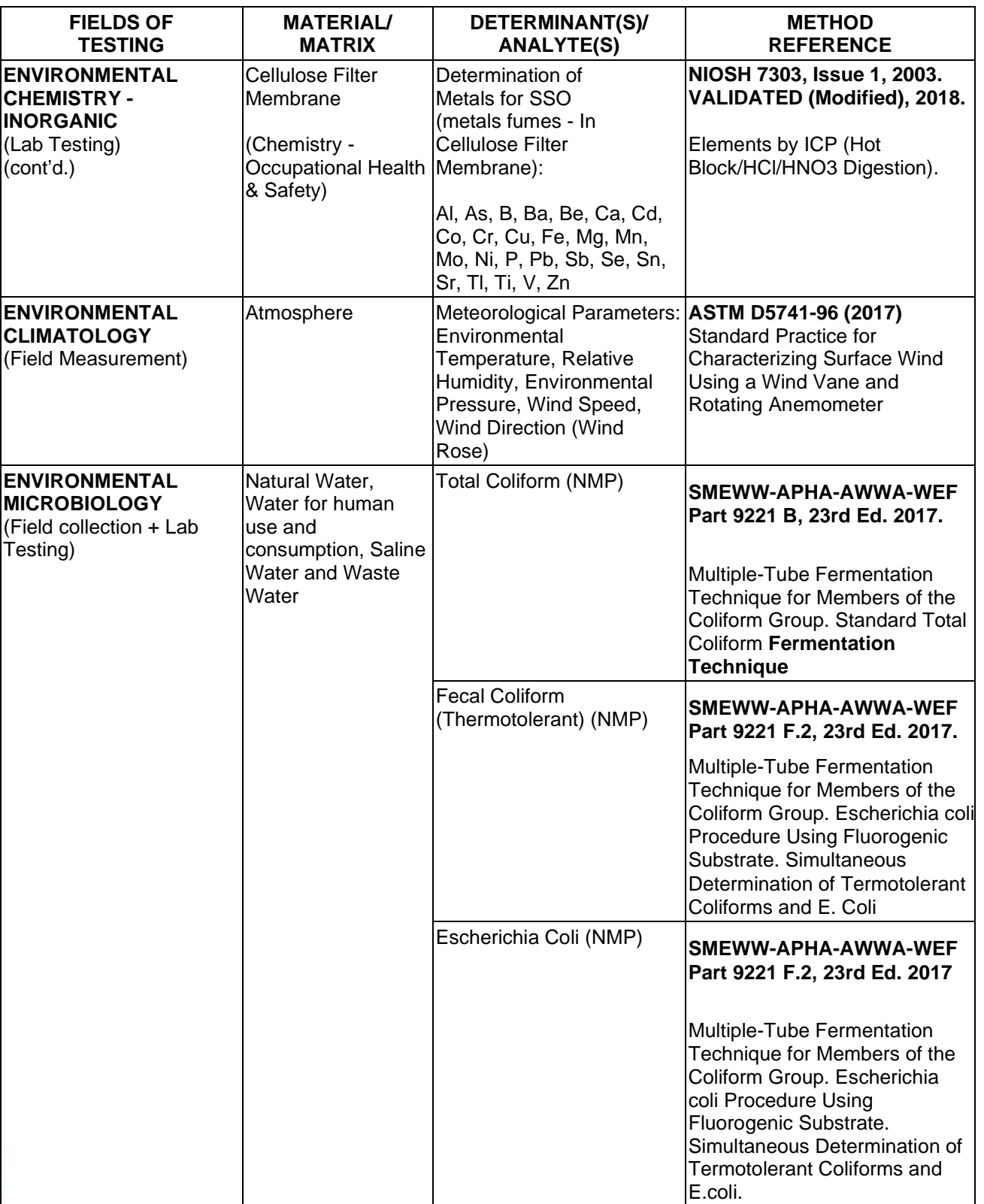

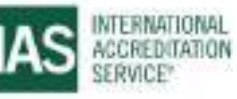

International Accreditation Service, Inc.

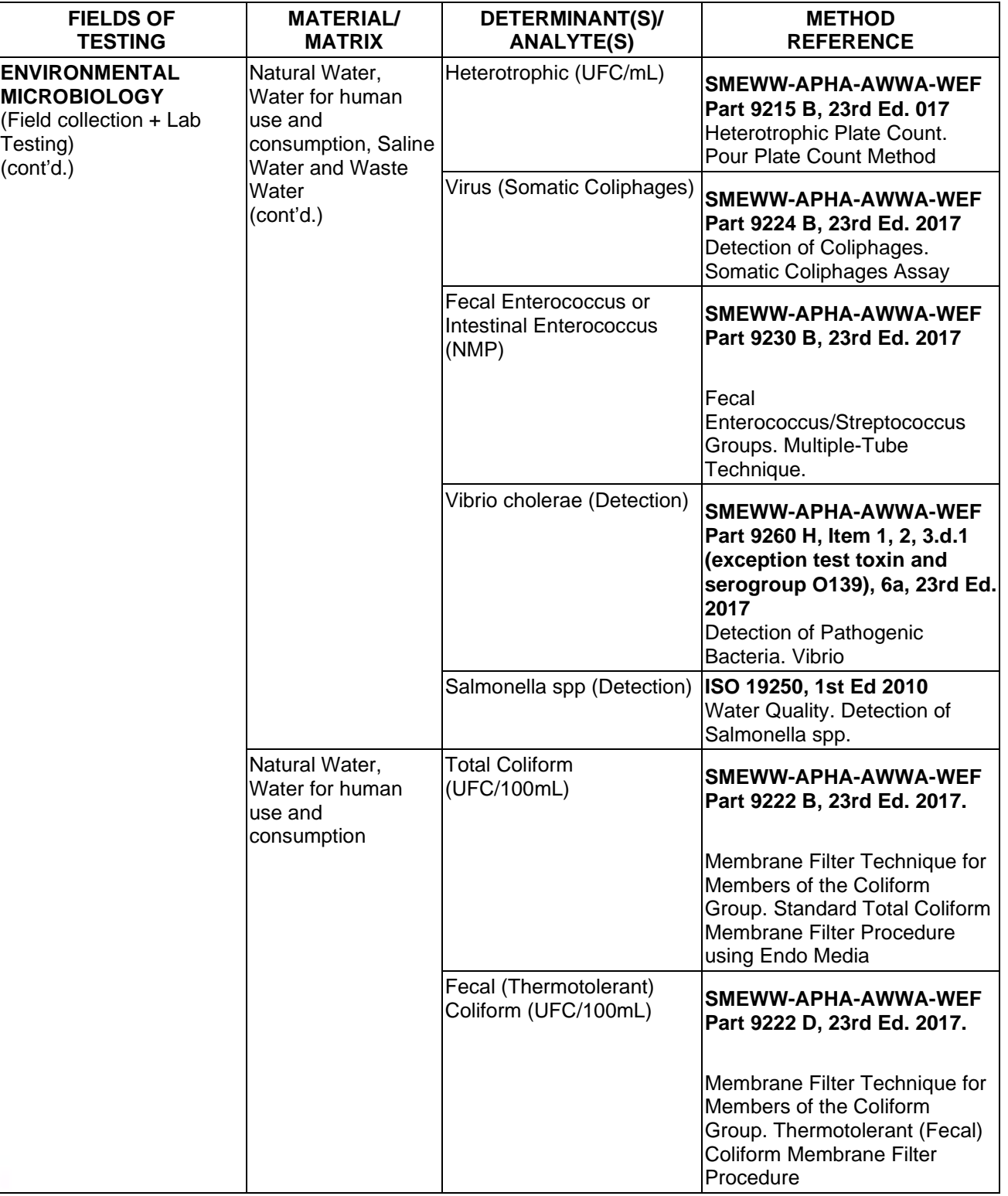

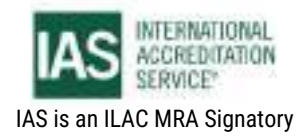

International Accreditation Service, Inc.

3060 Saturn Street, Suite 100, Brea, California 92821, U.S.A. 1 www.iasonline.org

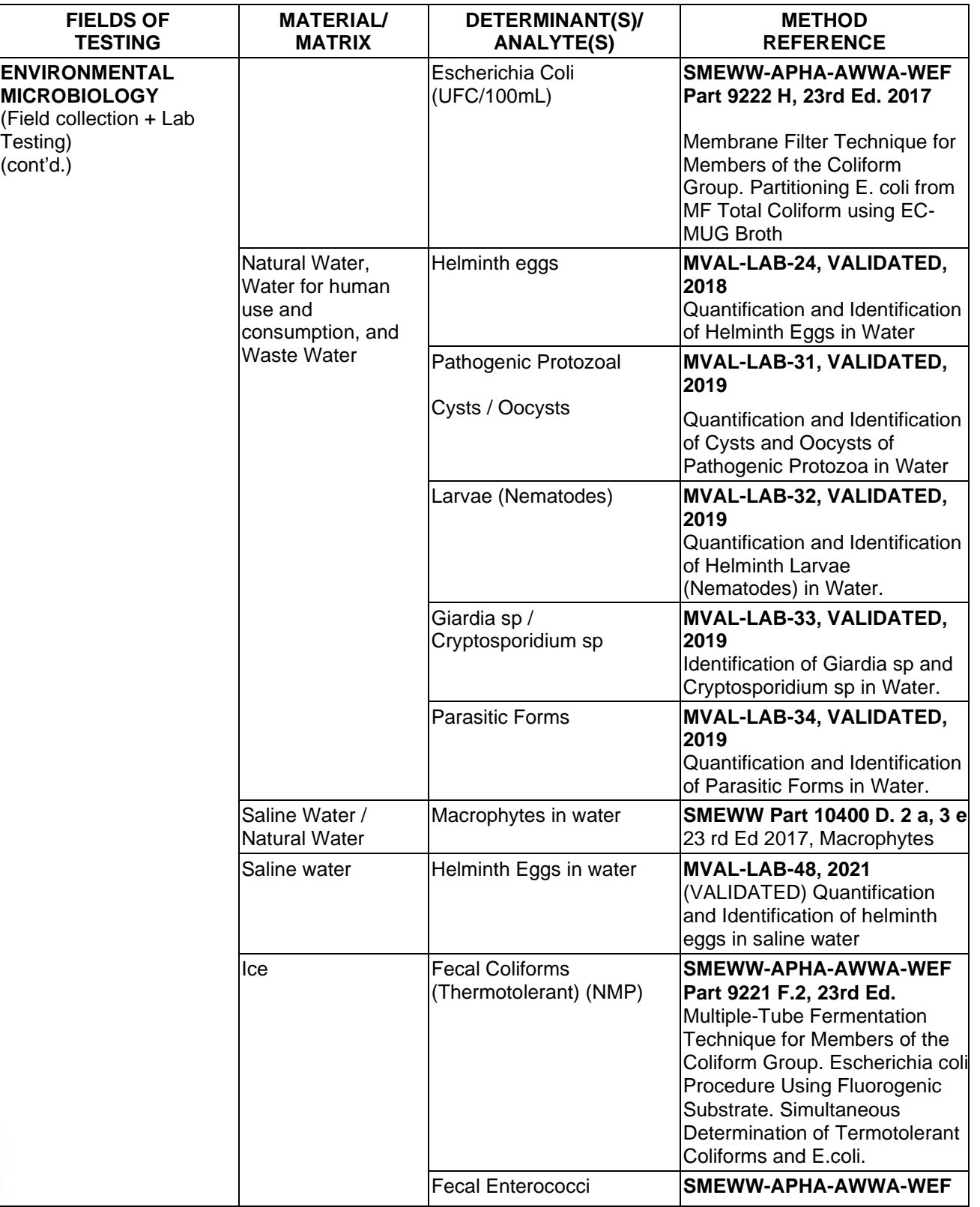

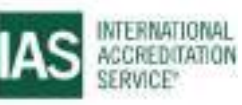

#### 0800

#### **SCOPE OF ACCREDITATION**

International Accreditation Service, Inc.

3060 Saturn Street, Suite 100, Brea, California 92821, U.S.A. 1 www.iasonline.org

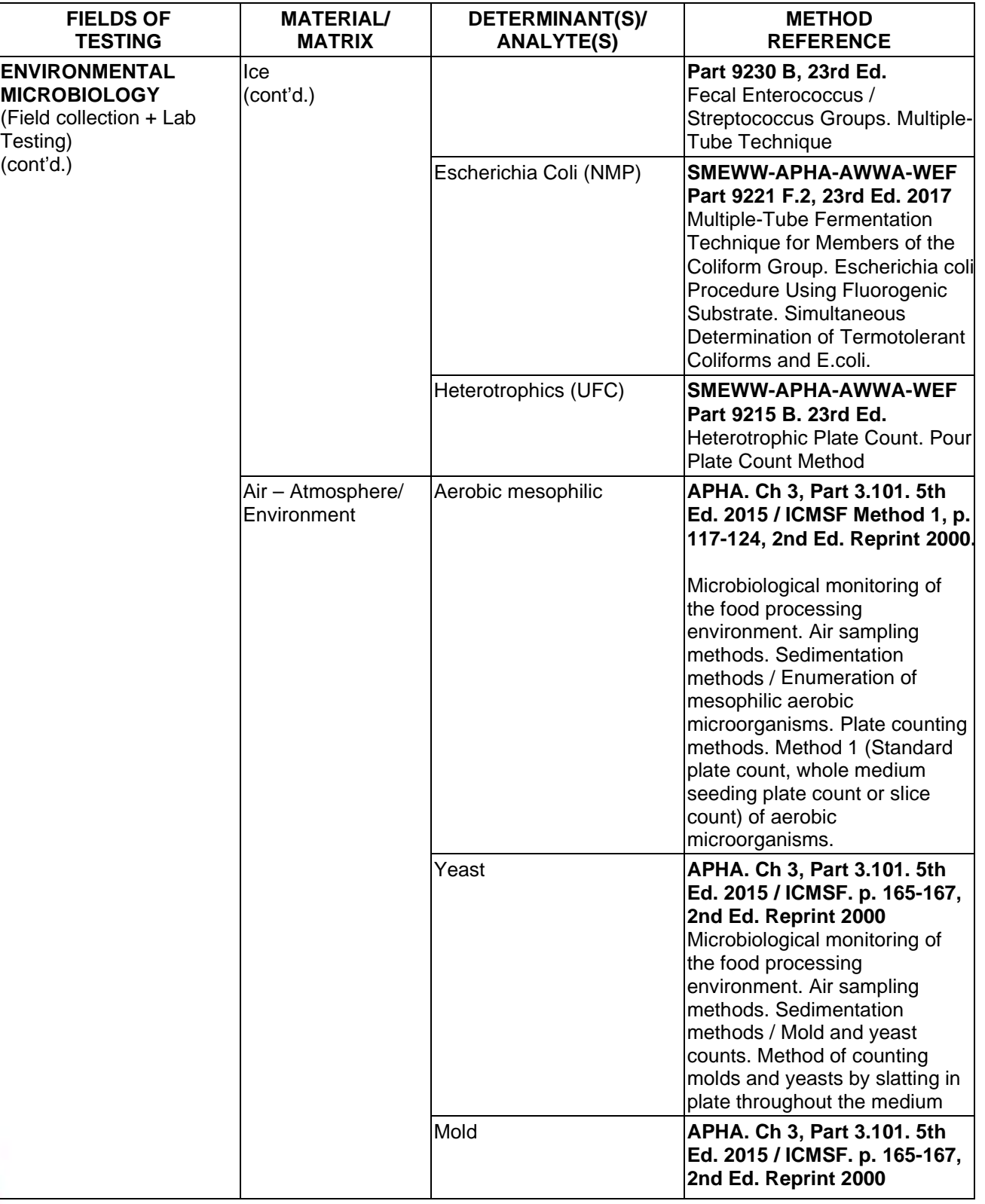

**TL-833 ANALYTICAL LABORATORY E.I.R.L**

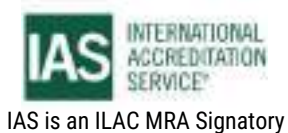

**Effective Date November 4, 2022 Page 30 of 63** IAS/TL/101-1

#### 0801

#### **SCOPE OF ACCREDITATION**

International Accreditation Service, Inc.

3060 Saturn Street, Suite 100, Brea, California 92821, U.S.A. 1 www.iasonline.org

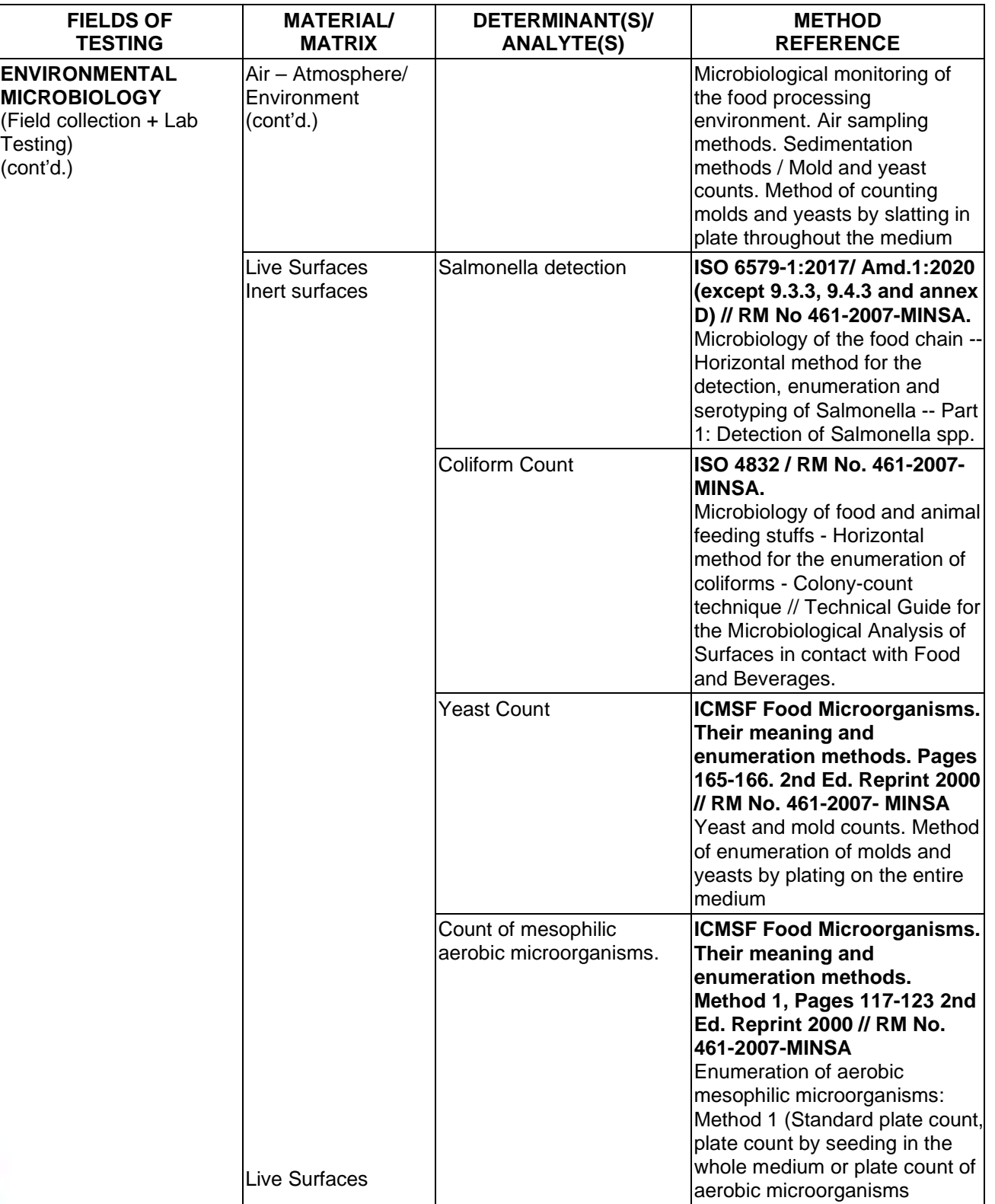

**TL-833 ANALYTICAL LABORATORY E.I.R.L**

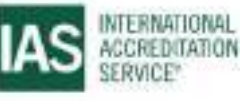

International Accreditation Service, Inc.

3060 Saturn Street, Suite 100, Brea, California 92821, U.S.A. 1 www.iasonline.org

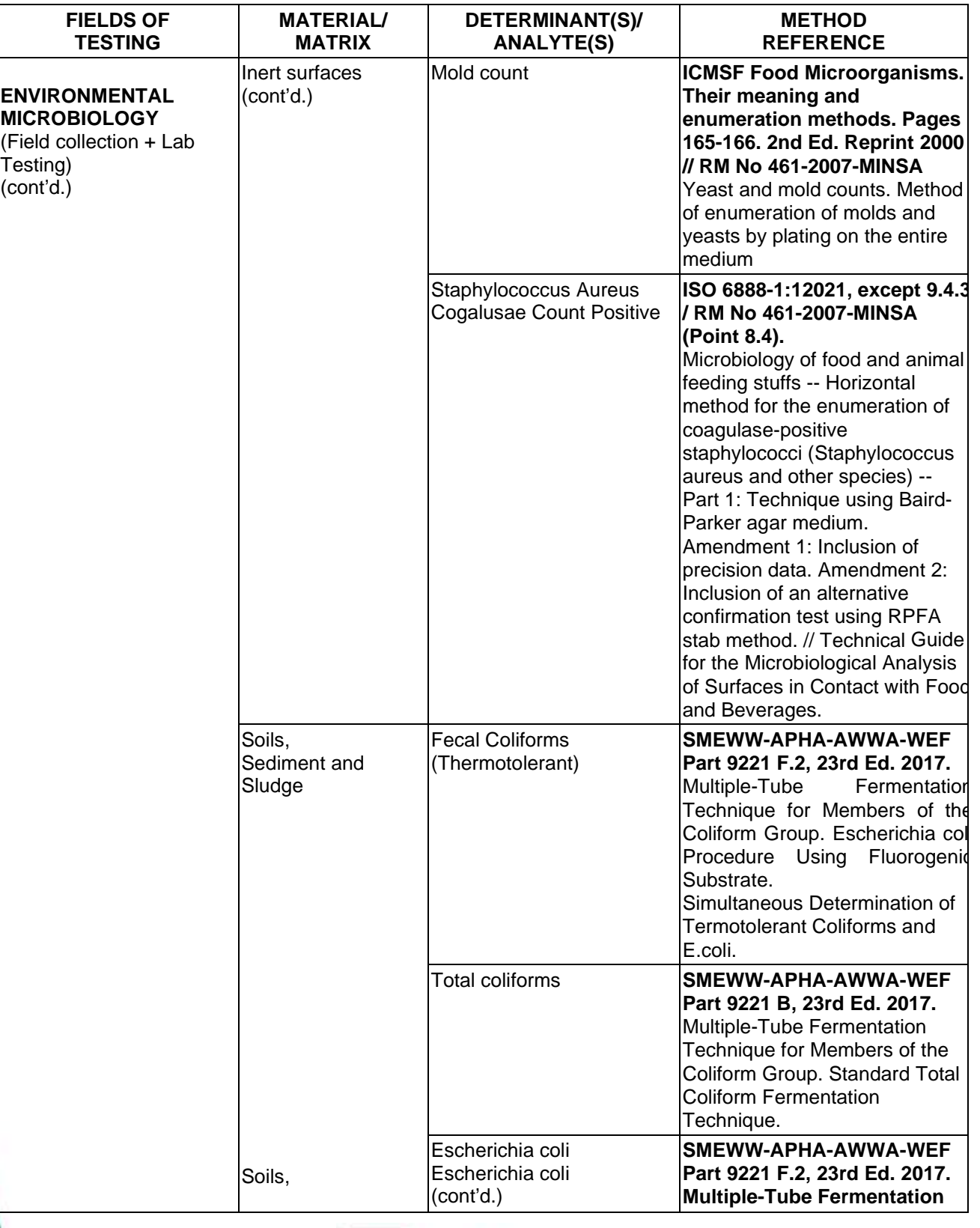

**TL-833 ANALYTICAL LABORATORY E.I.R.L**

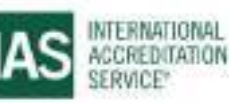

**Effective Date November 4, 2022 Page 32 of 63** IAS/TL/101-1

International Accreditation Service, Inc.

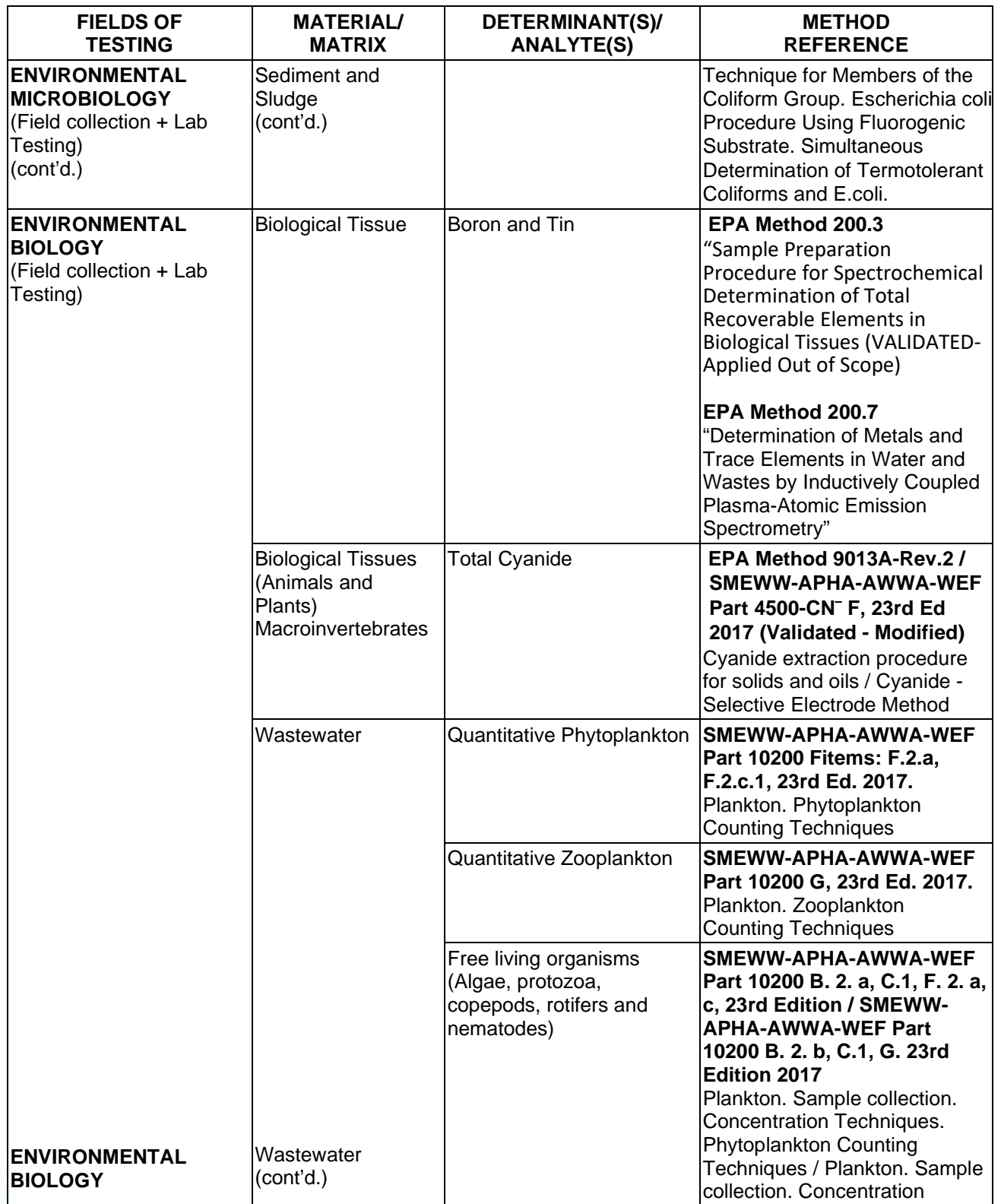

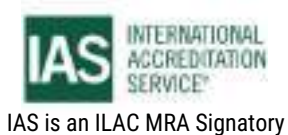

International Accreditation Service, Inc.

3060 Saturn Street, Suite 100, Brea, California 92821, U.S.A. 1 www.iasonline.org

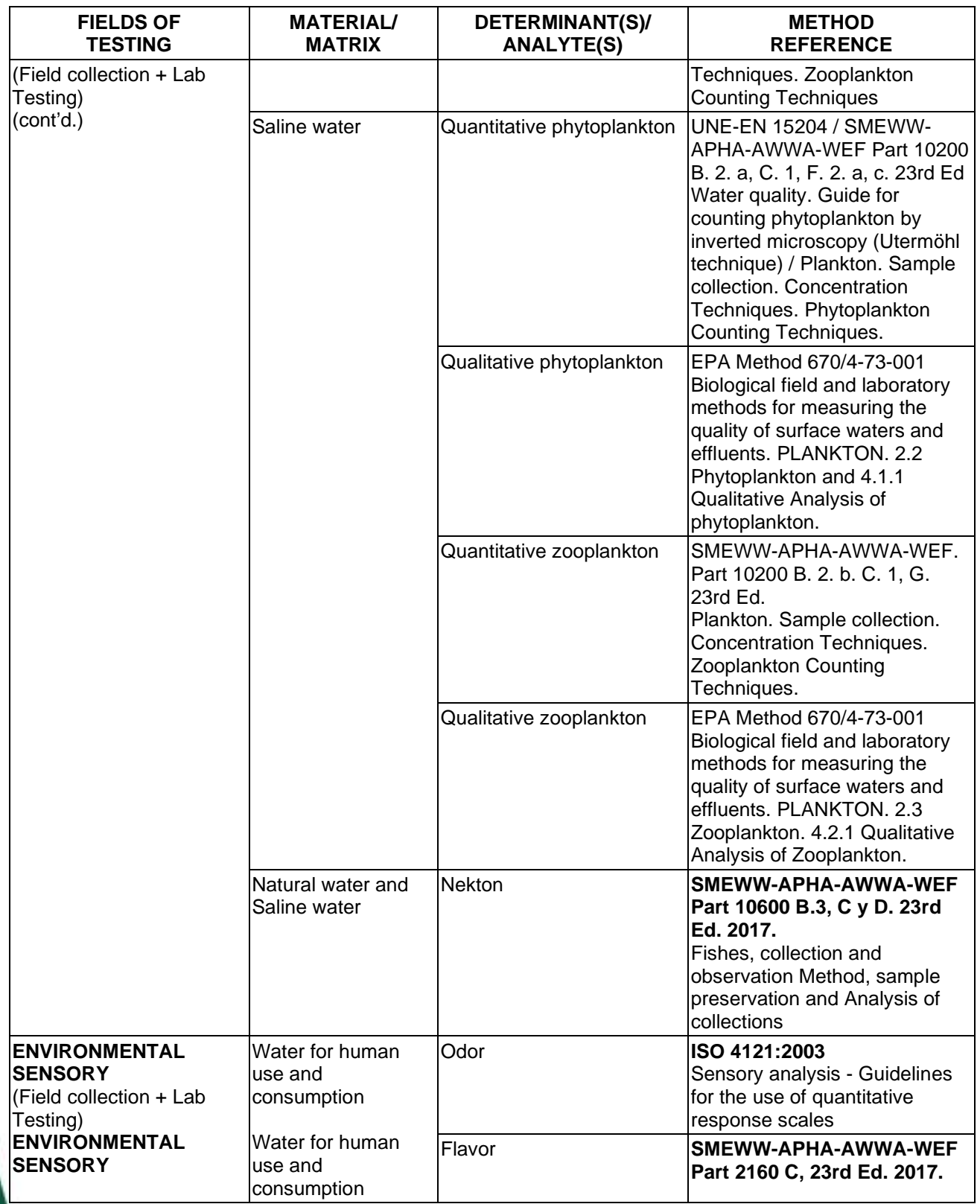

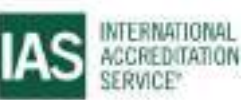

International Accreditation Service, Inc.

3060 Saturn Street, Suite 100, Brea, California 92821, U.S.A. 1 www.iasonline.org

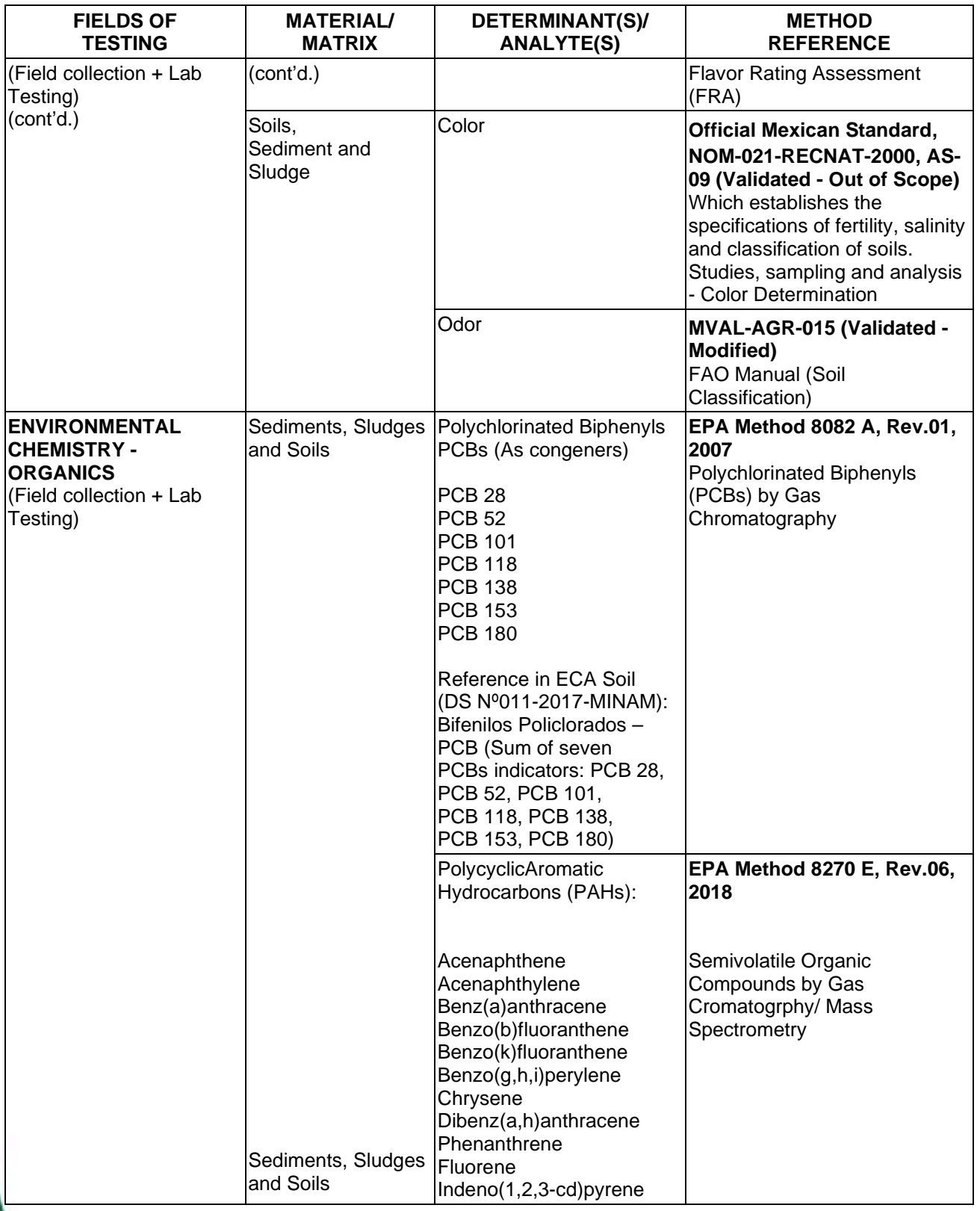

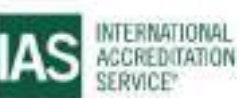

International Accreditation Service, Inc.

3060 Saturn Street, Suite 100, Brea, California 92821, U.S.A. 1 www.iasonline.org

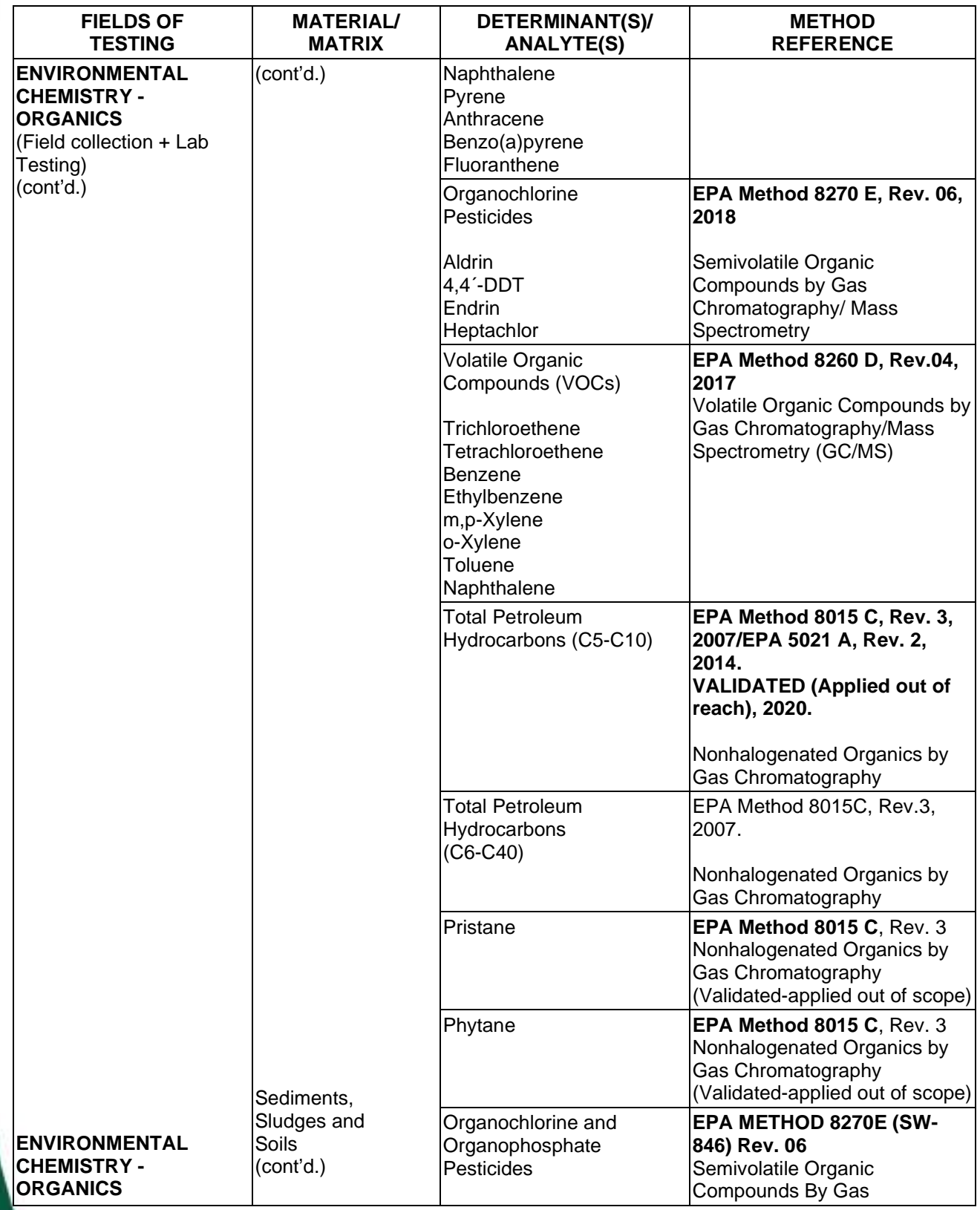

**TL-833 ANALYTICAL LABORATORY E.I.R.L**

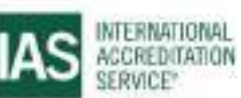

**Effective Date November 4, 2022 Page 36 of 63** IAS/TL/101-1

International Accreditation Service, Inc.

3060 Saturn Street, Suite 100, Brea, California 92821, U.S.A. 1 www.iasonline.org

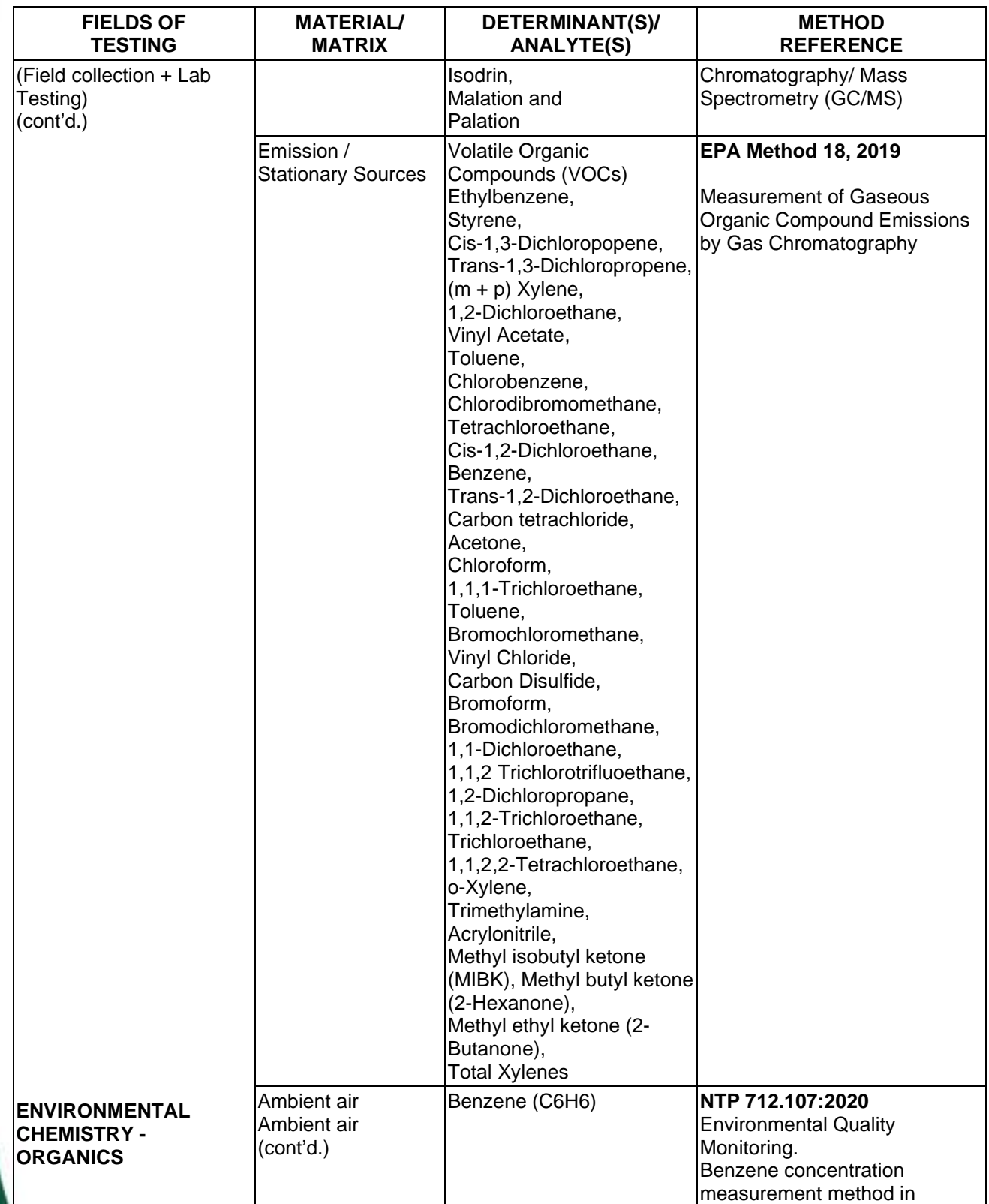

**TL-833 ANALYTICAL LABORATORY E.I.R.L**

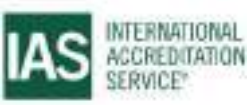

**Effective Date November 4, 2022 Page 37 of 63** IAS/TL/101-1

International Accreditation Service, Inc.

3060 Saturn Street, Suite 100, Brea, California 92821, U.S.A. 1 www.iasonline.org

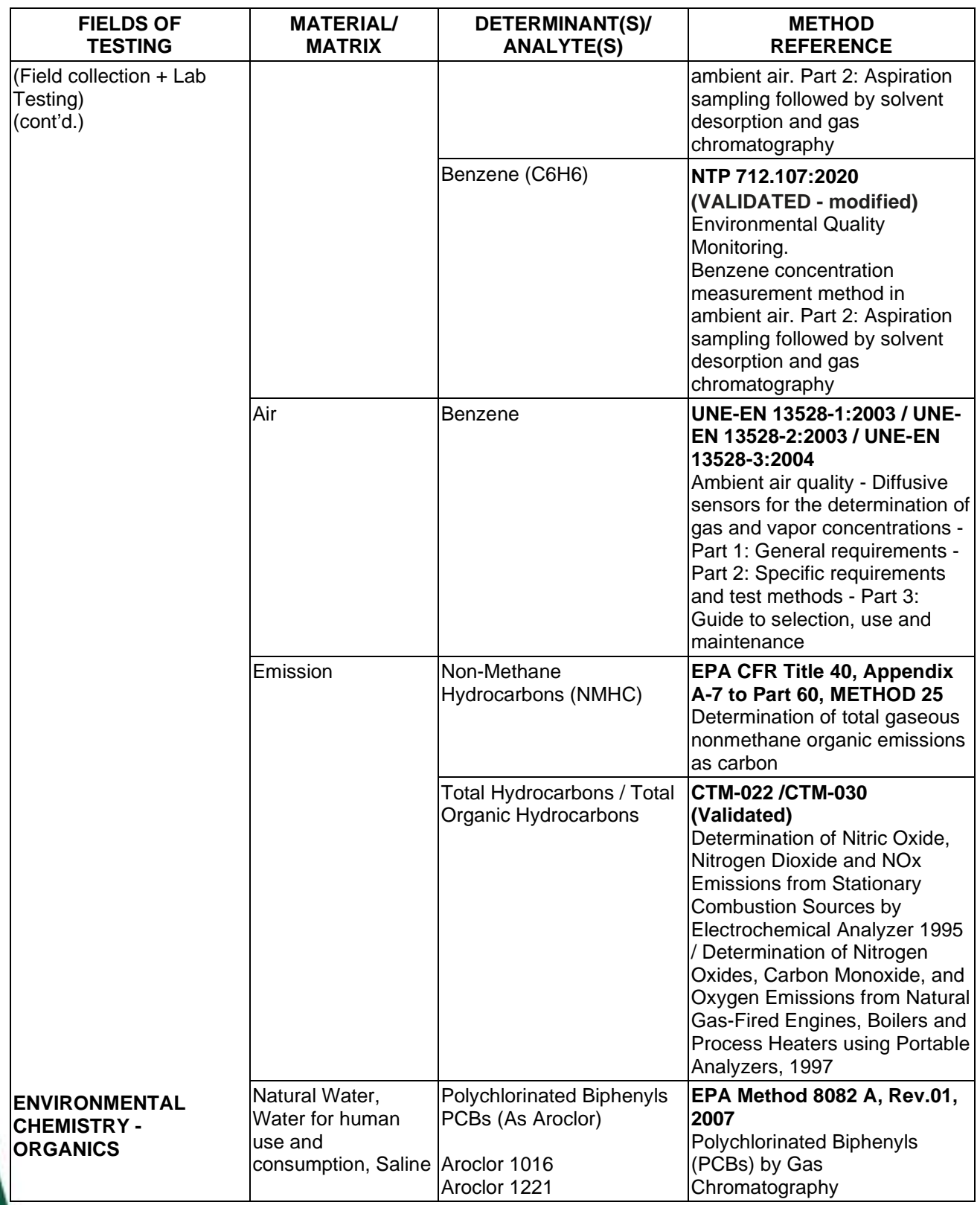

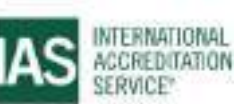

International Accreditation Service, Inc.

3060 Saturn Street, Suite 100, Brea, California 92821, U.S.A. 1 www.iasonline.org

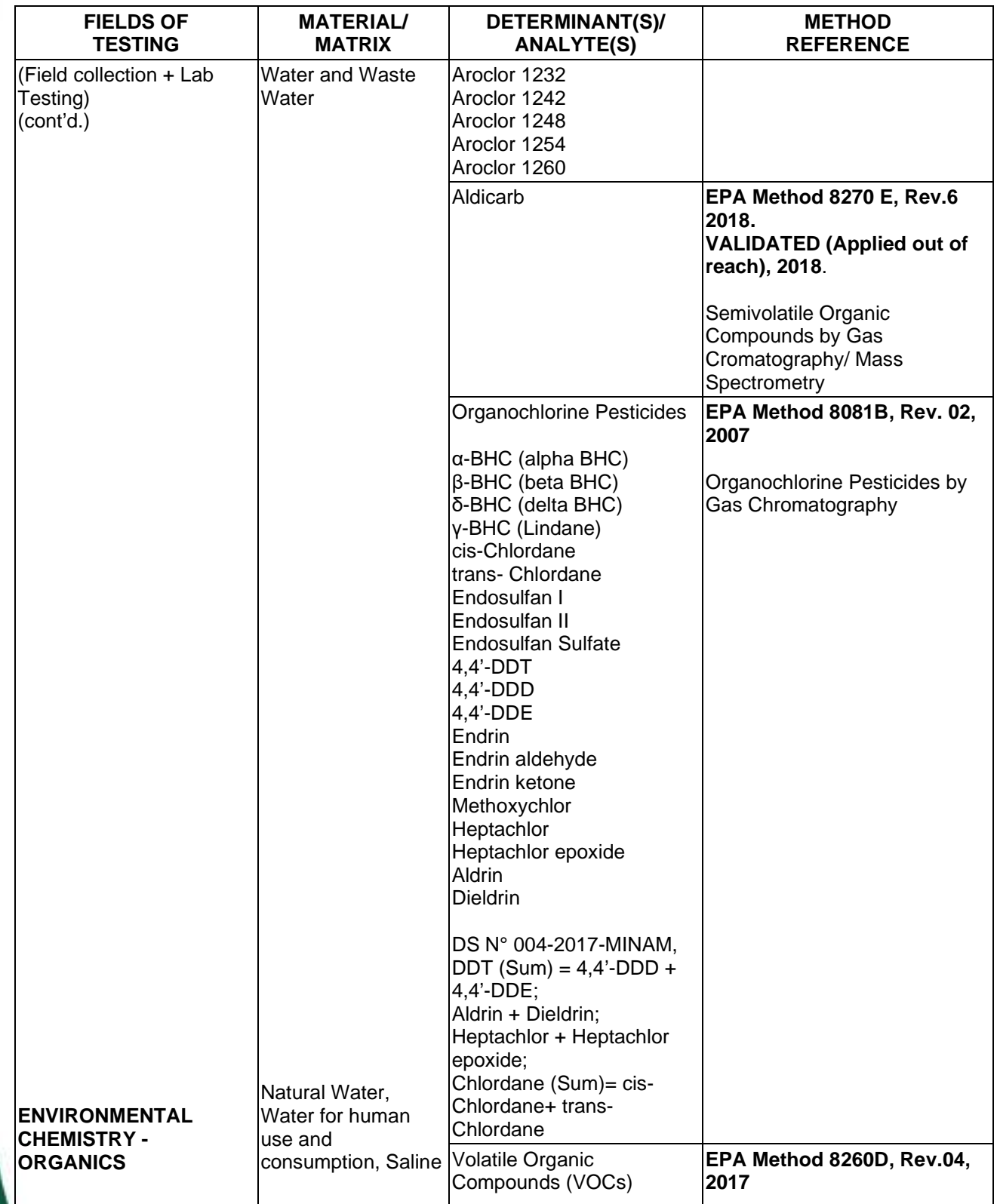

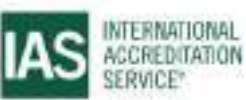

International Accreditation Service, Inc.

3060 Saturn Street, Suite 100, Brea, California 92821, U.S.A. 1 www.iasonline.org

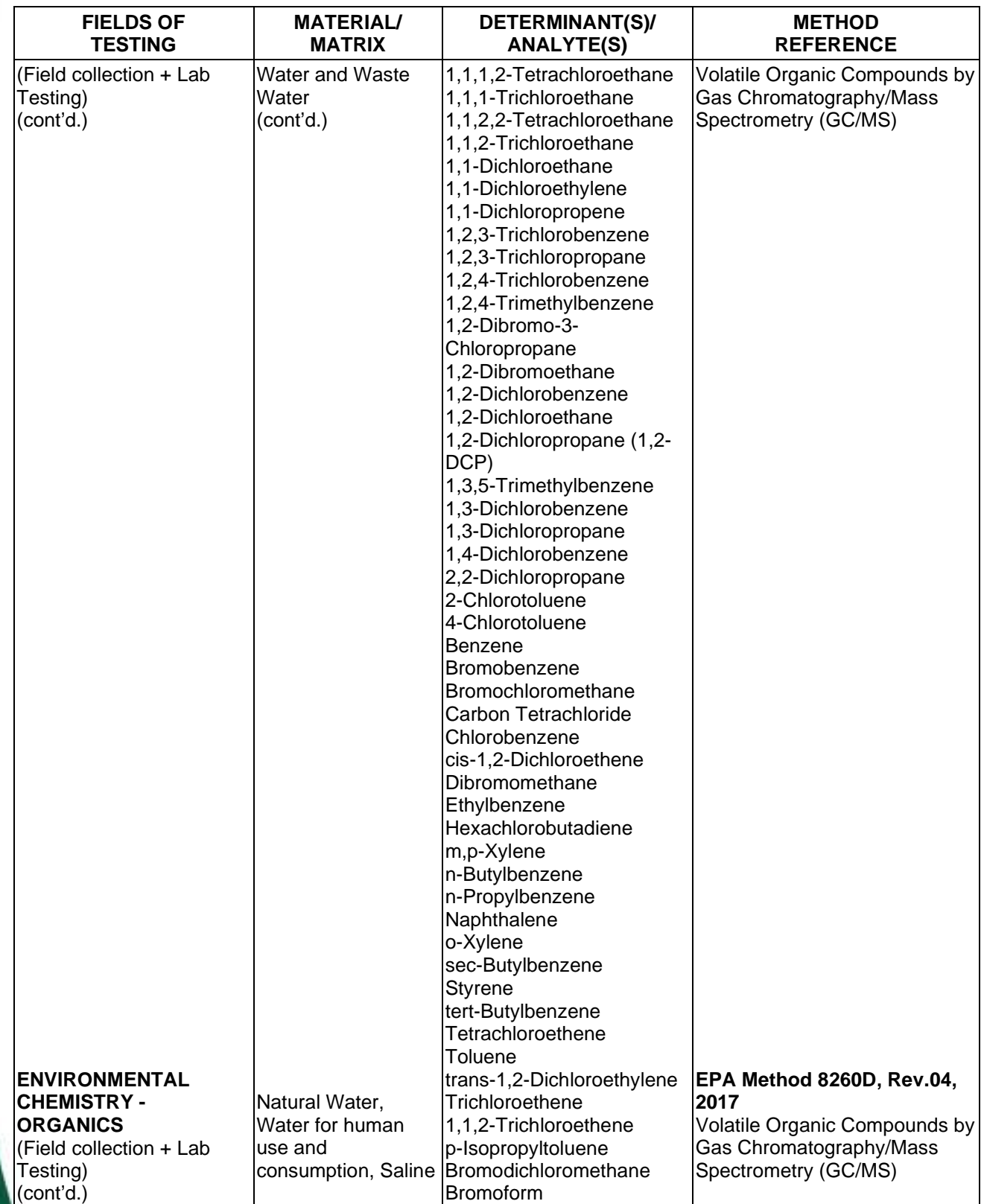

**TL-833 ANALYTICAL LABORATORY E.I.R.L**

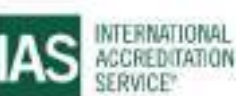

**Effective Date November 4, 2022 Page 40 of 63** IAS/TL/101-1

International Accreditation Service, Inc.

3060 Saturn Street, Suite 100, Brea, California 92821, U.S.A. 1 www.iasonline.org

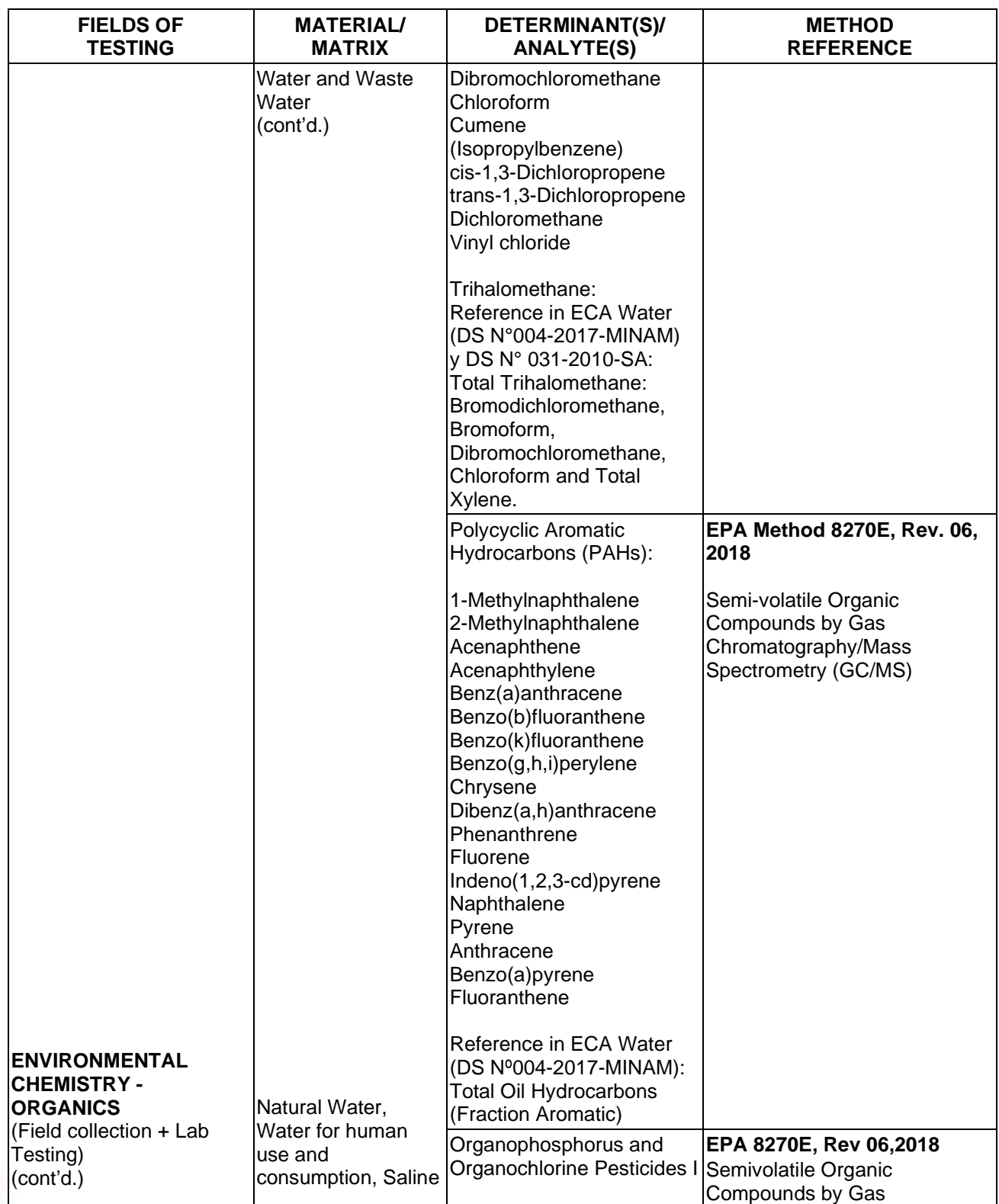

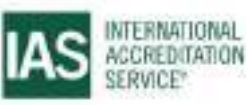

International Accreditation Service, Inc.

3060 Saturn Street, Suite 100, Brea, California 92821, U.S.A. 1 www.iasonline.org

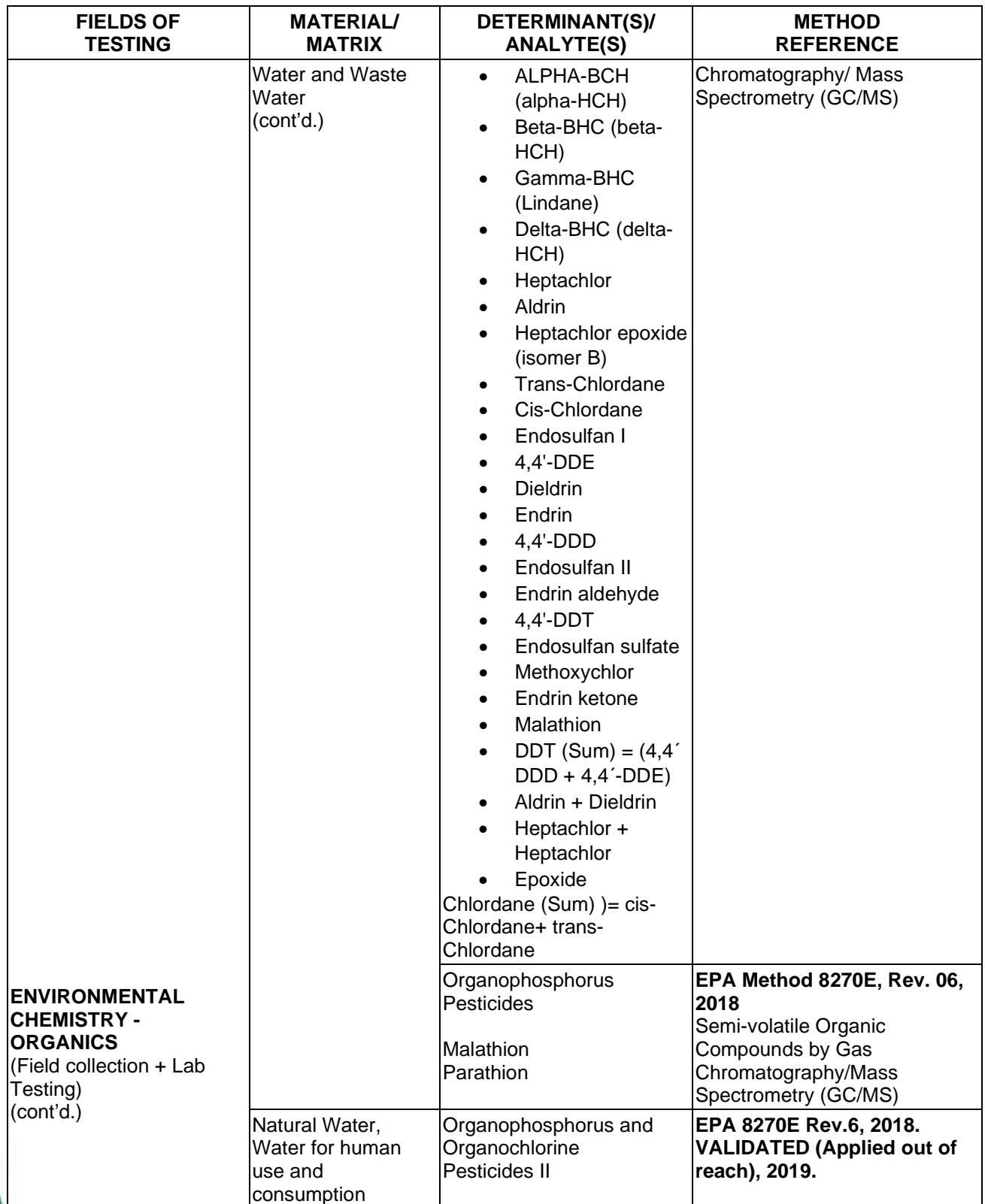

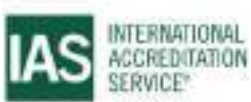

International Accreditation Service, Inc.

3060 Saturn Street, Suite 100, Brea, California 92821, U.S.A. 1 www.iasonline.org

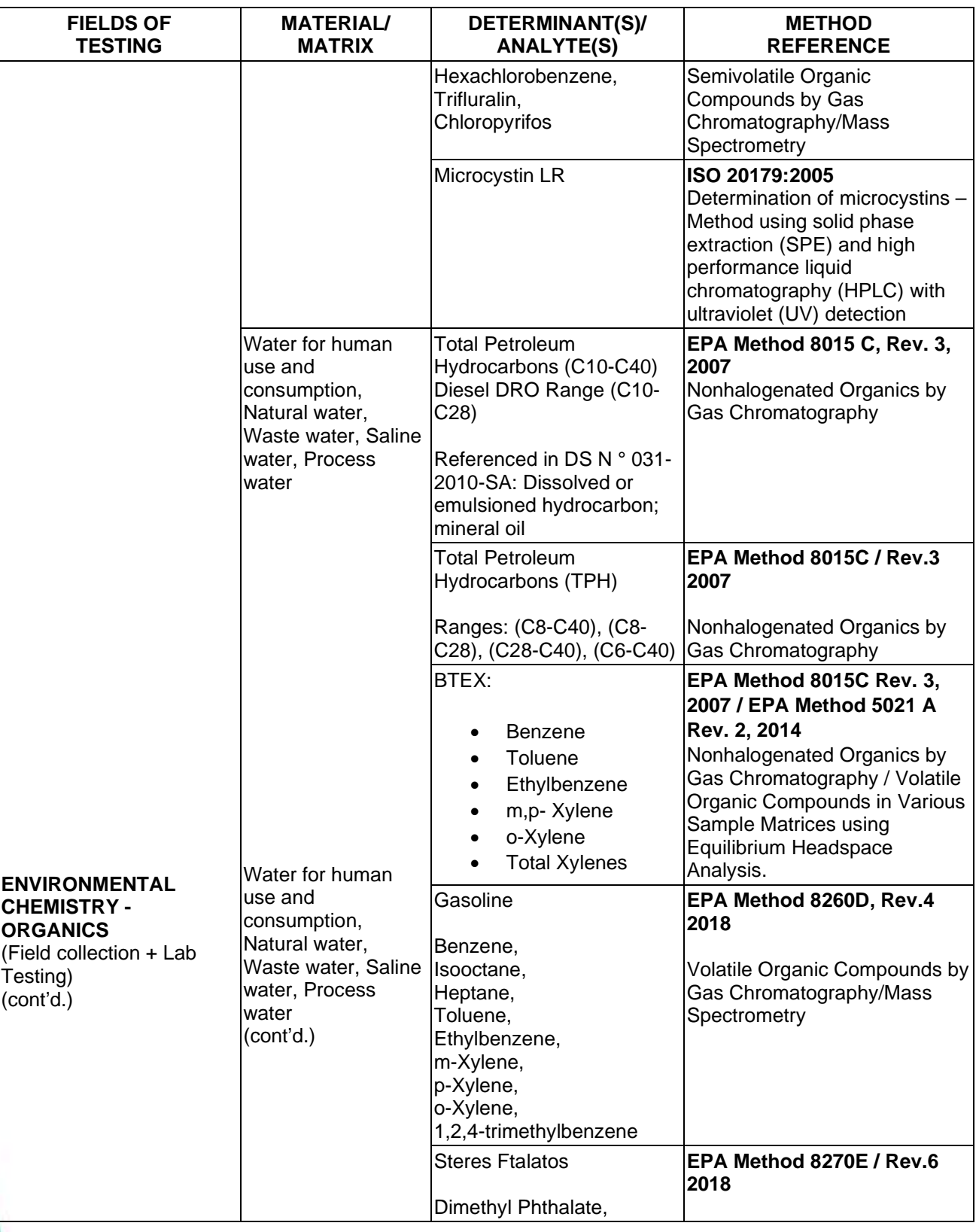

#### **TL-833 ANALYTICAL LABORATORY E.I.R.L**

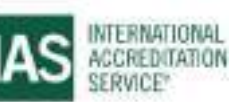

International Accreditation Service, Inc.

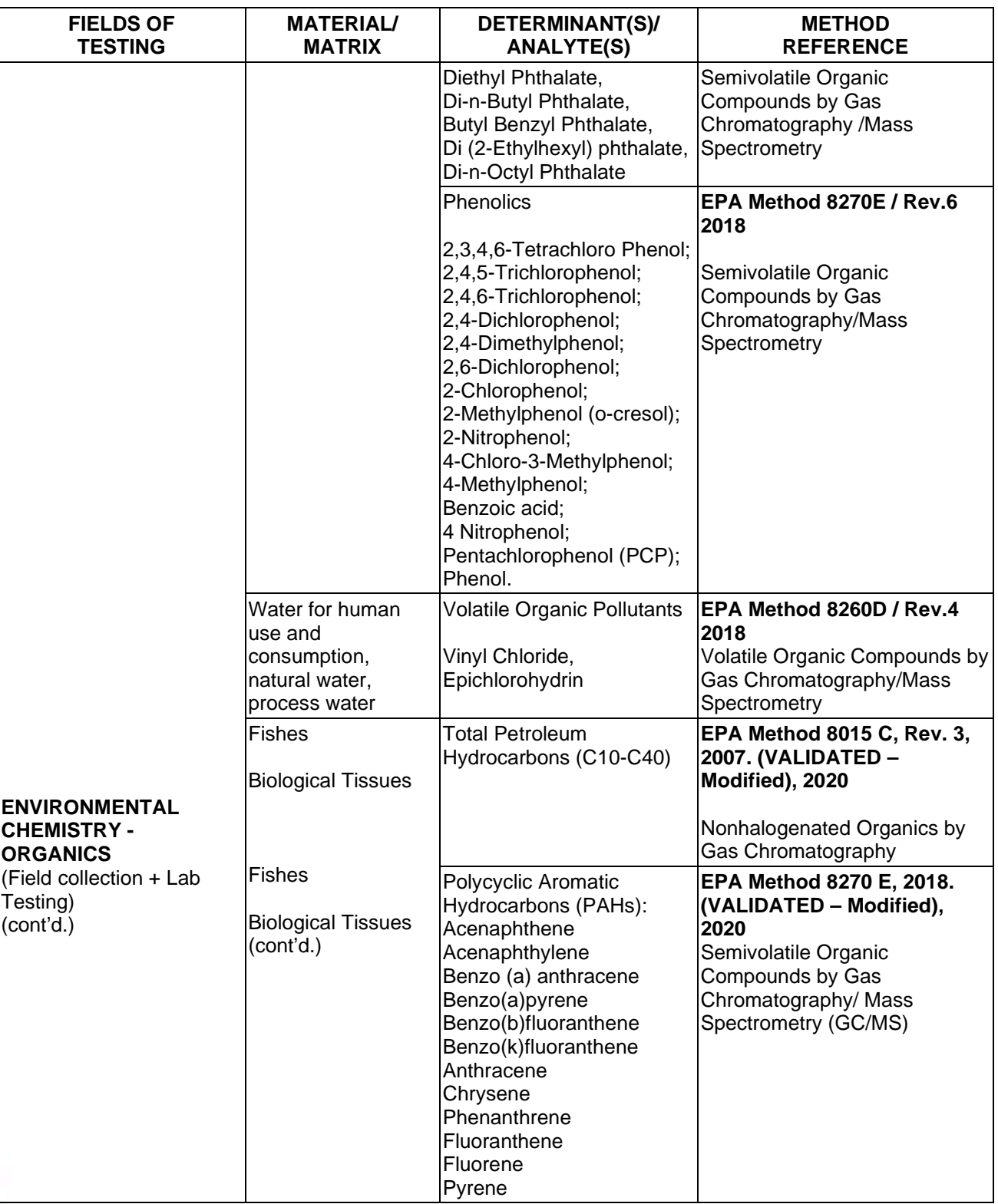

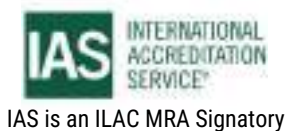

International Accreditation Service, Inc.

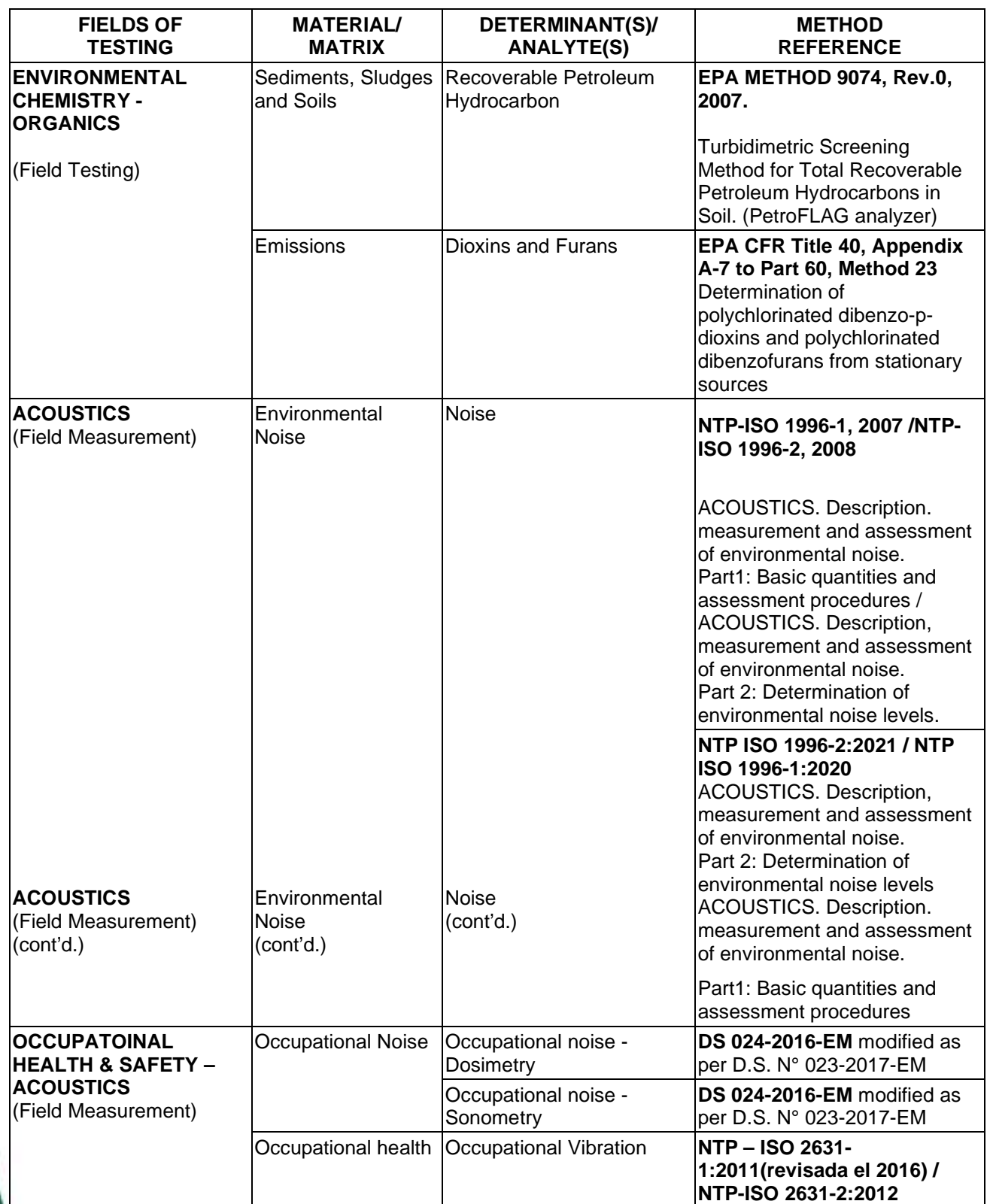

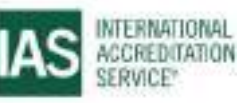

International Accreditation Service, Inc.

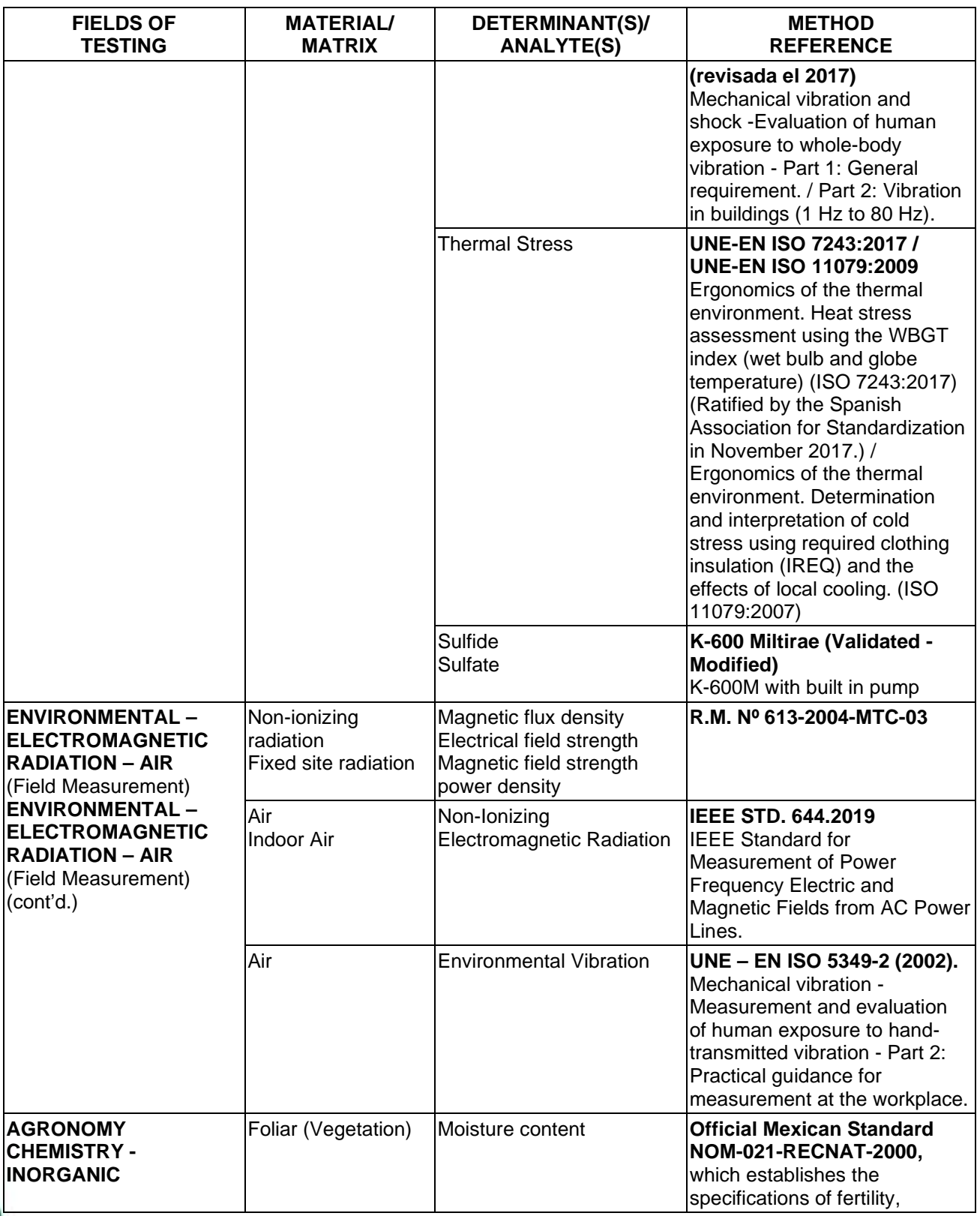

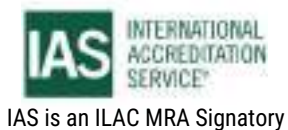

International Accreditation Service, Inc.

3060 Saturn Street, Suite 100, Brea, California 92821, U.S.A. 1 www.iasonline.org

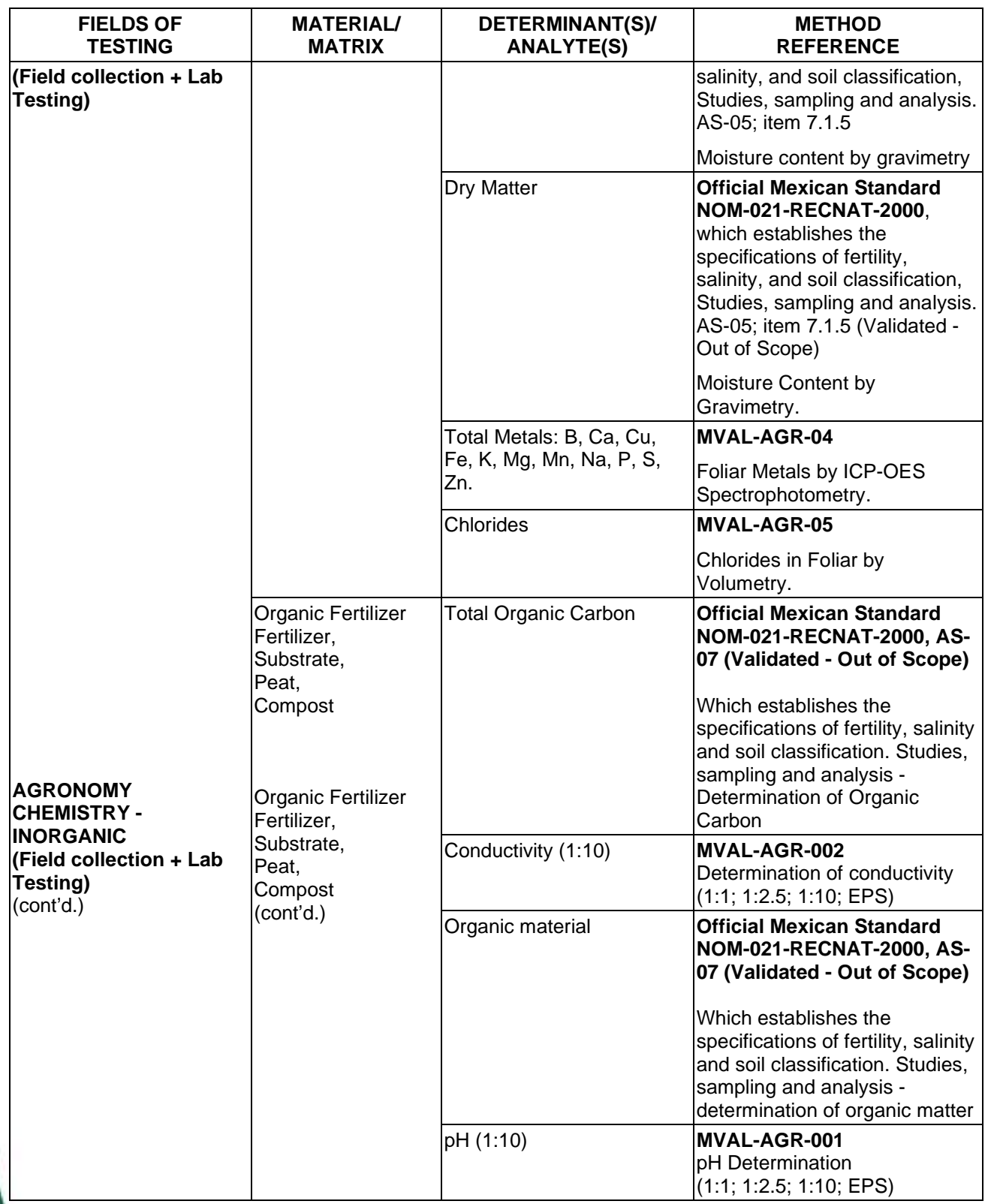

**TL-833 ANALYTICAL LABORATORY E.I.R.L**

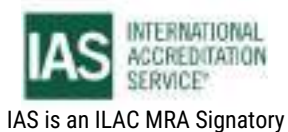

**Effective Date November 4, 2022 Page 47 of 63** IAS/TL/101-1

International Accreditation Service, Inc.

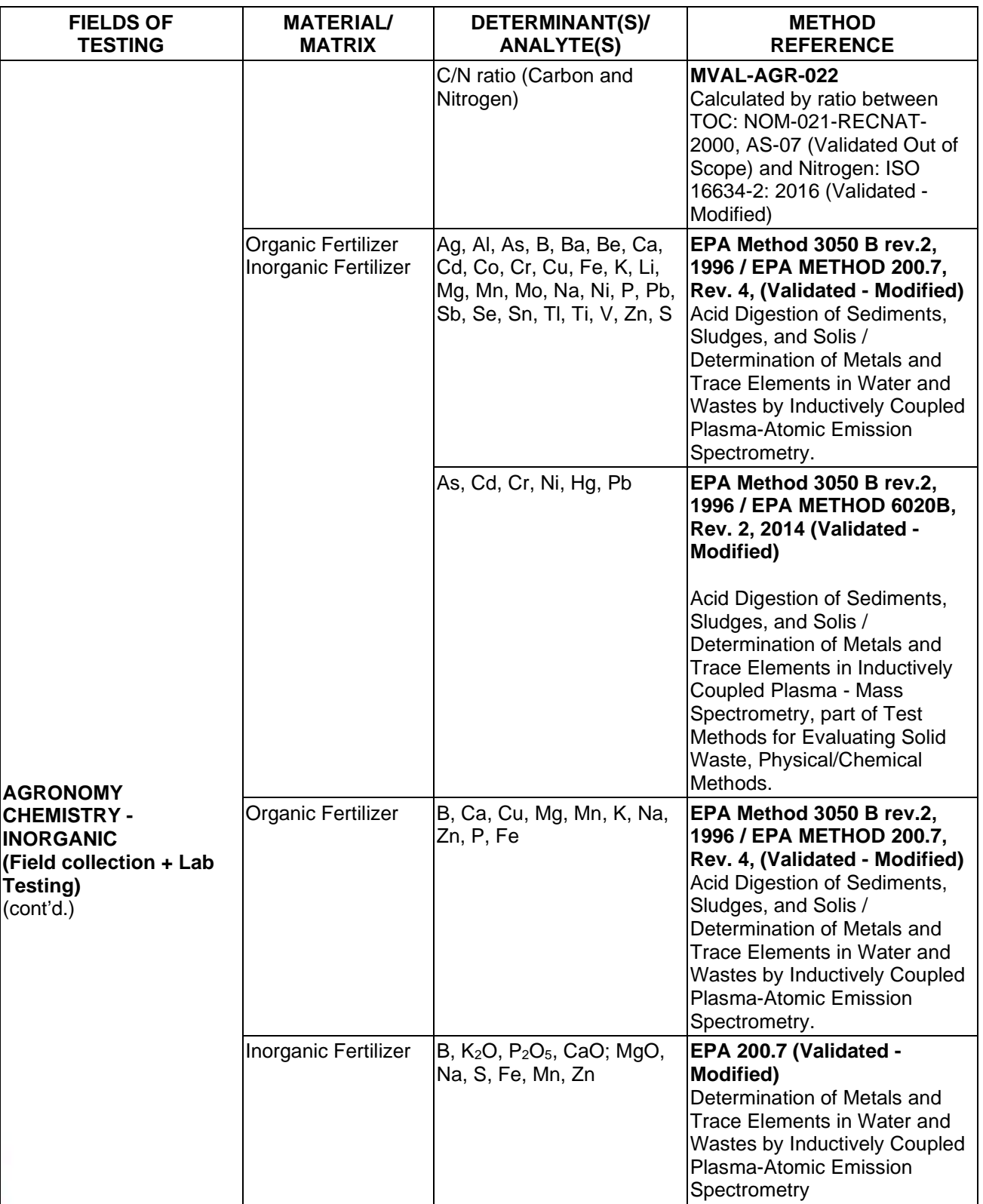

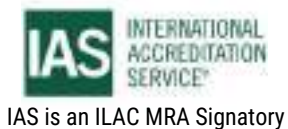

International Accreditation Service, Inc.

3060 Saturn Street, Suite 100, Brea, California 92821, U.S.A. 1 www.iasonline.org

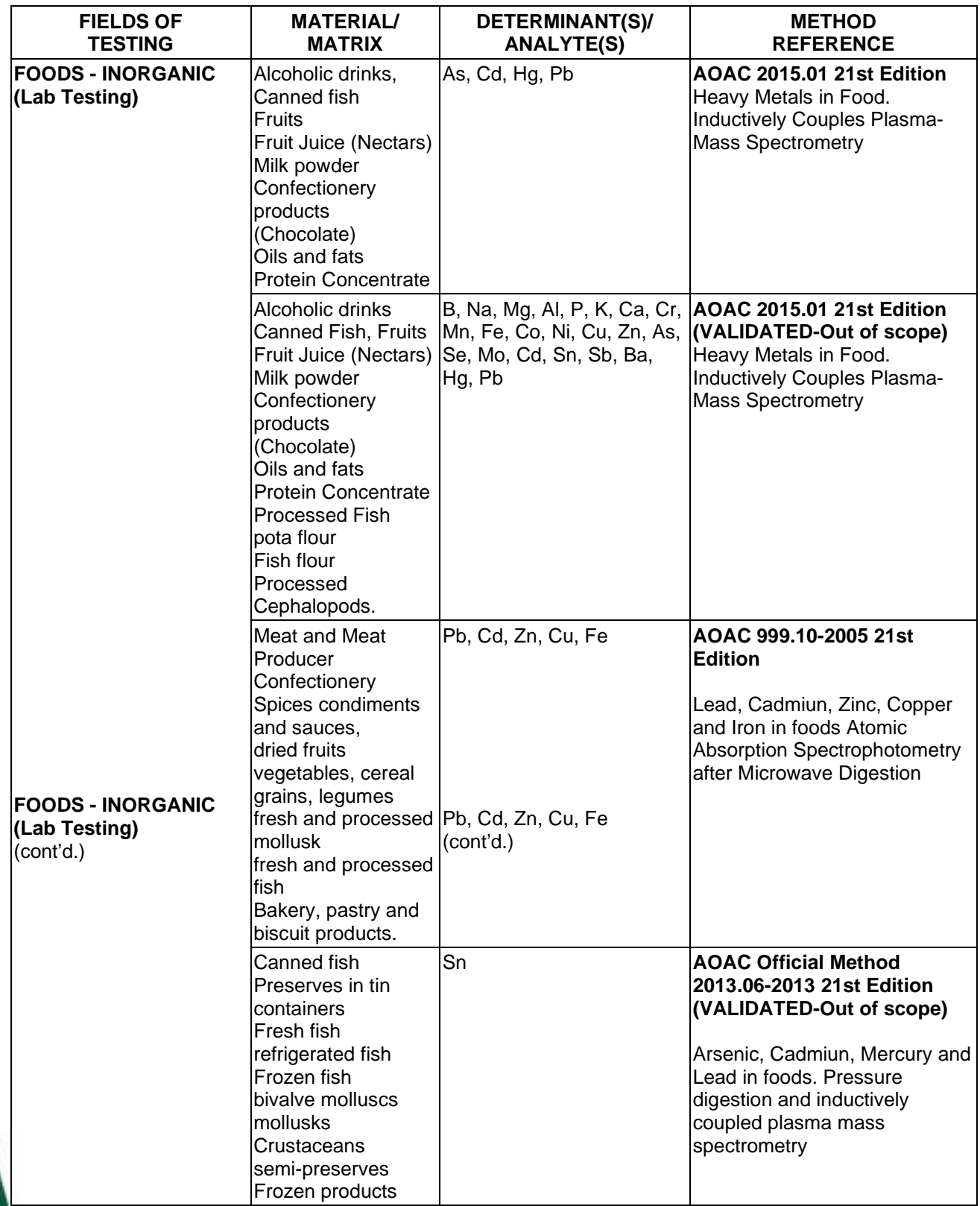

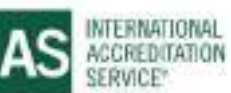

International Accreditation Service, Inc.

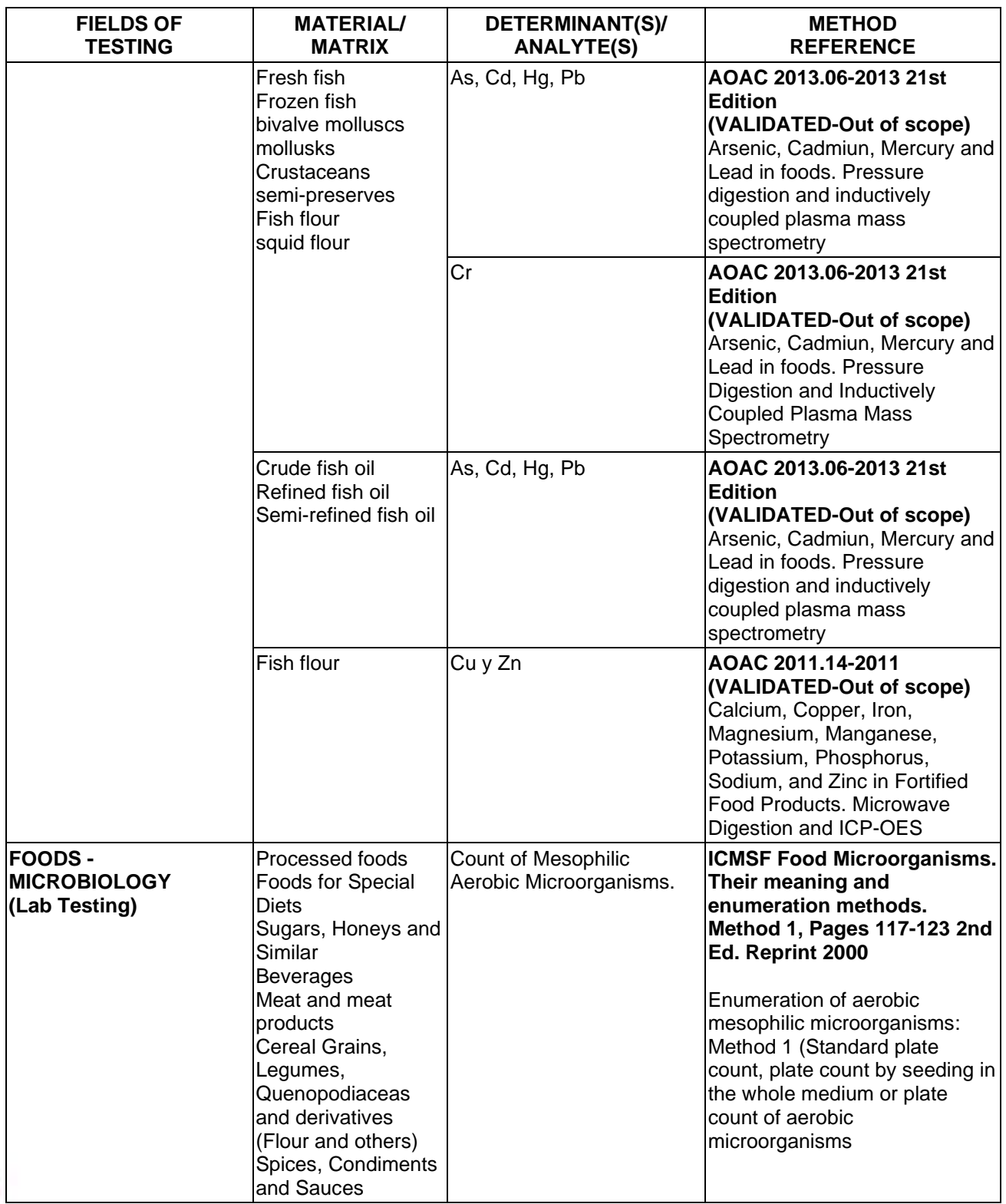

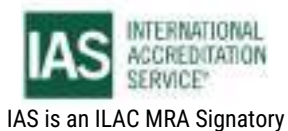

International Accreditation Service, Inc.

3060 Saturn Street, Suite 100, Brea, California 92821, U.S.A. 1 www.iasonline.org

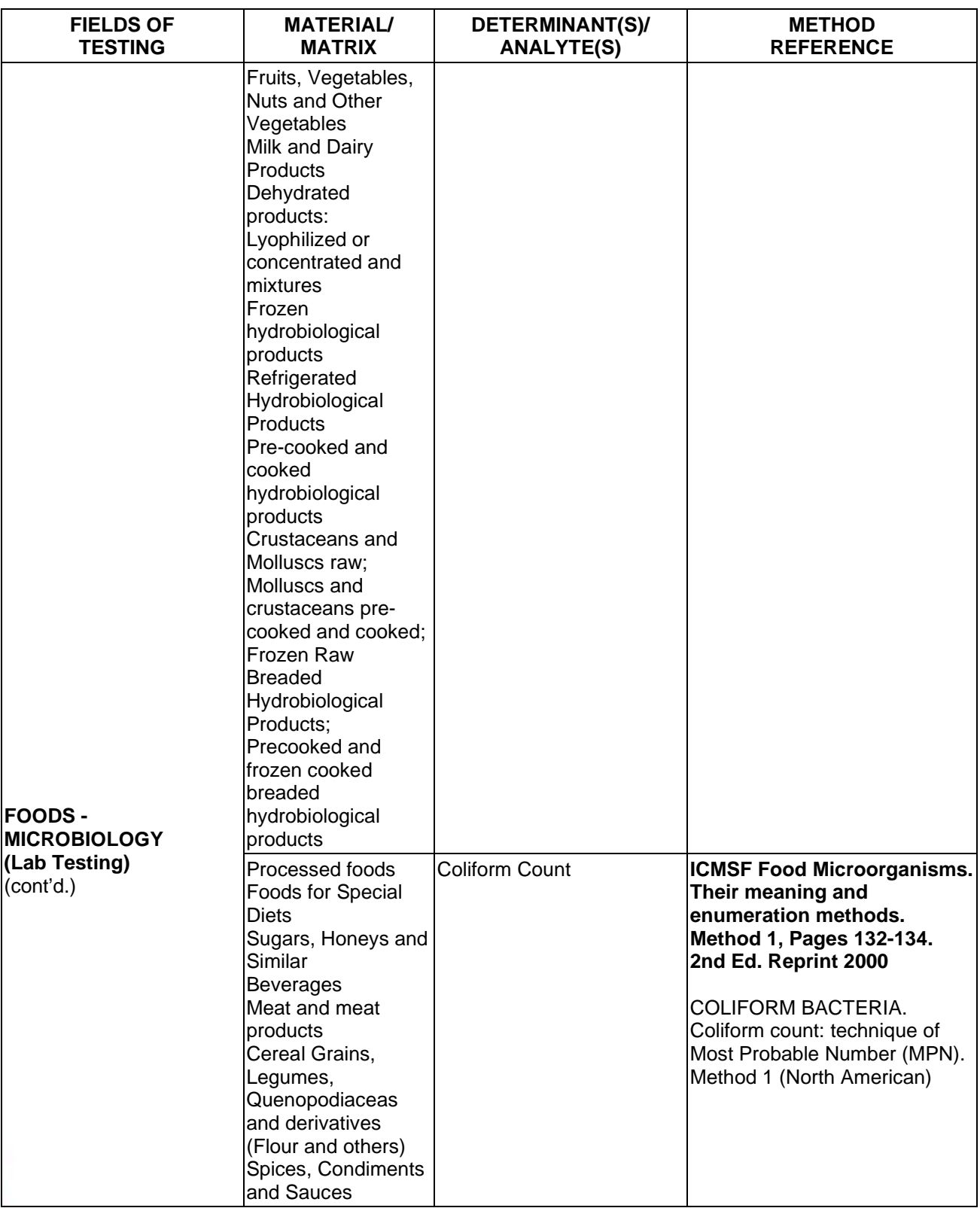

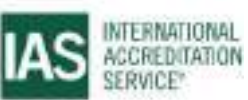

International Accreditation Service, Inc.

3060 Saturn Street, Suite 100, Brea, California 92821, U.S.A. 1 www.iasonline.org

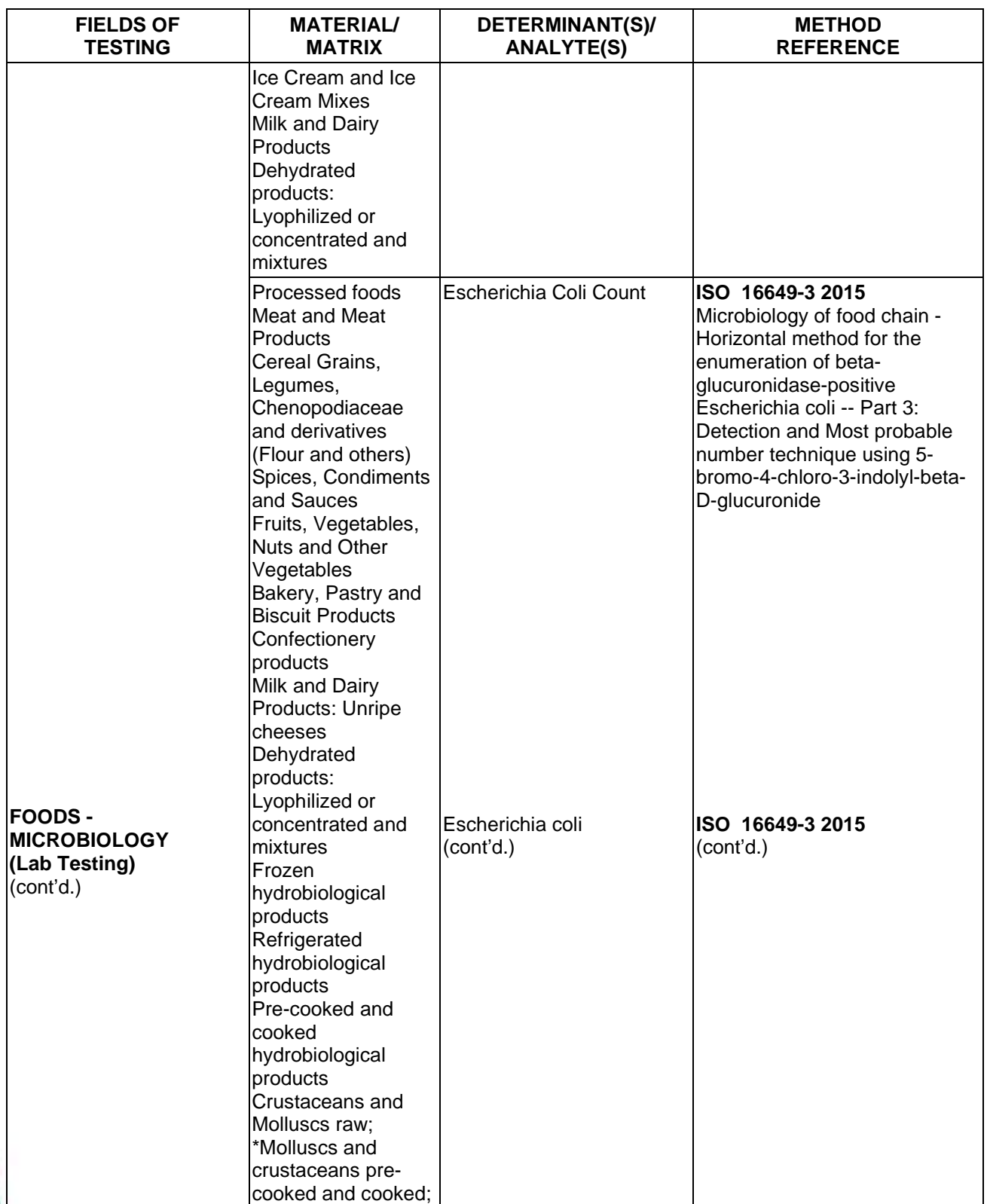

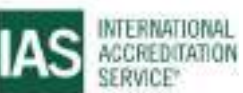

International Accreditation Service, Inc.

3060 Saturn Street, Suite 100, Brea, California 92821, U.S.A. 1 www.iasonline.org

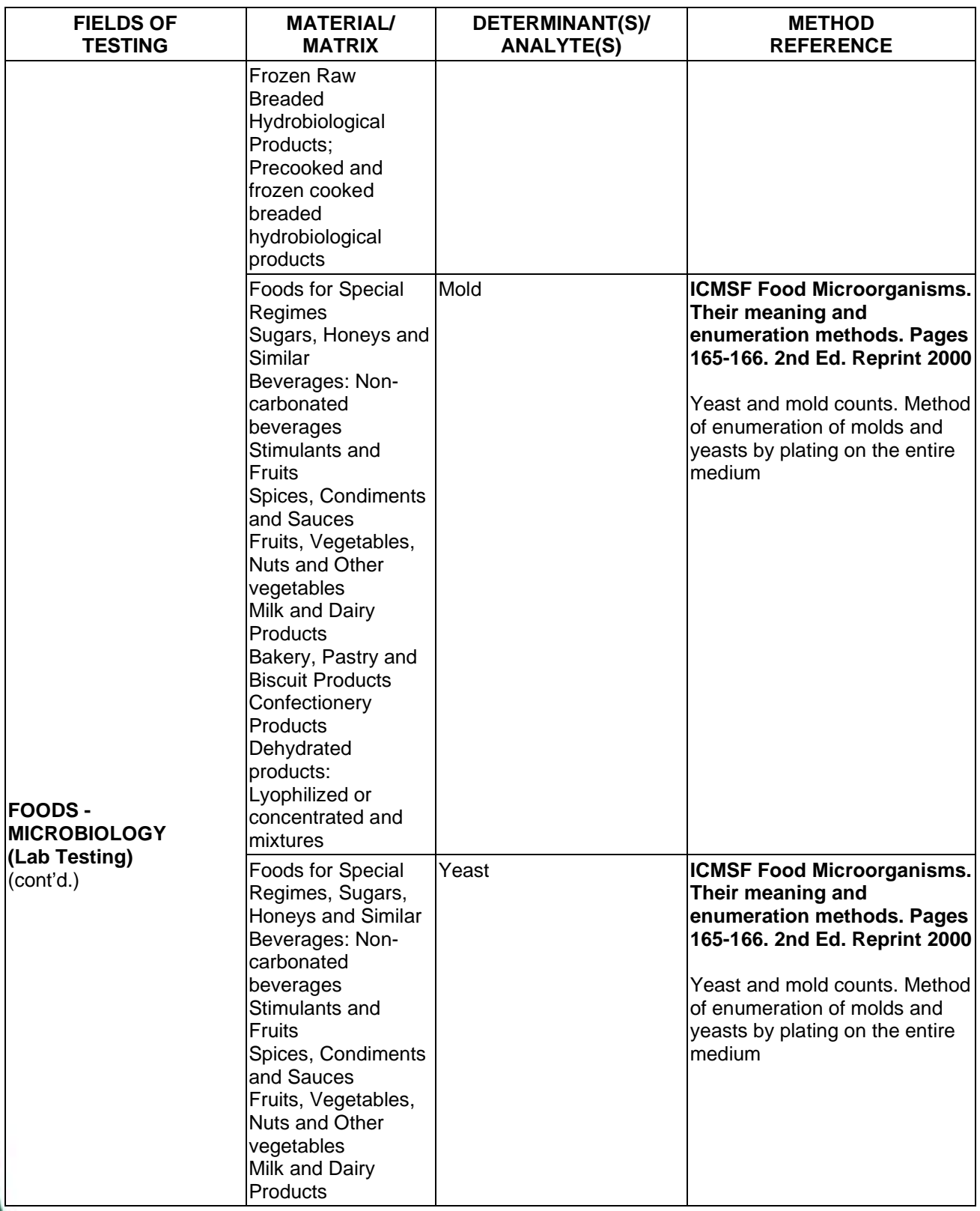

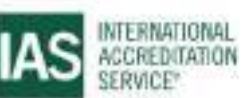

International Accreditation Service, Inc.

3060 Saturn Street, Suite 100, Brea, California 92821, U.S.A. 1 www.iasonline.org

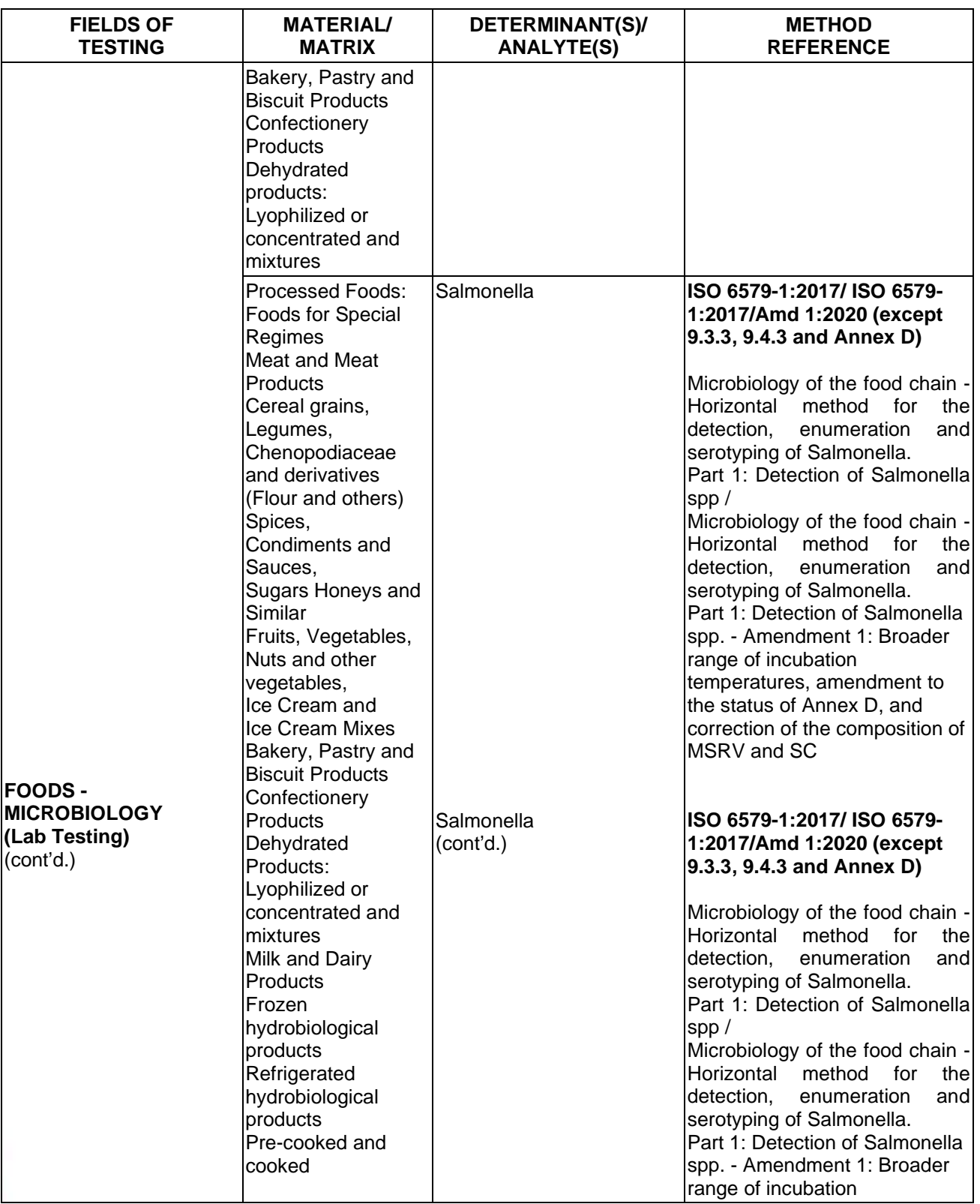

**TL-833 ANALYTICAL LABORATORY E.I.R.L**

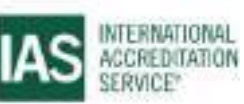

**Effective Date November 4, 2022 Page 54 of 63** IAS/TL/101-1

International Accreditation Service, Inc.

3060 Saturn Street, Suite 100, Brea, California 92821, U.S.A. 1 www.iasonline.org

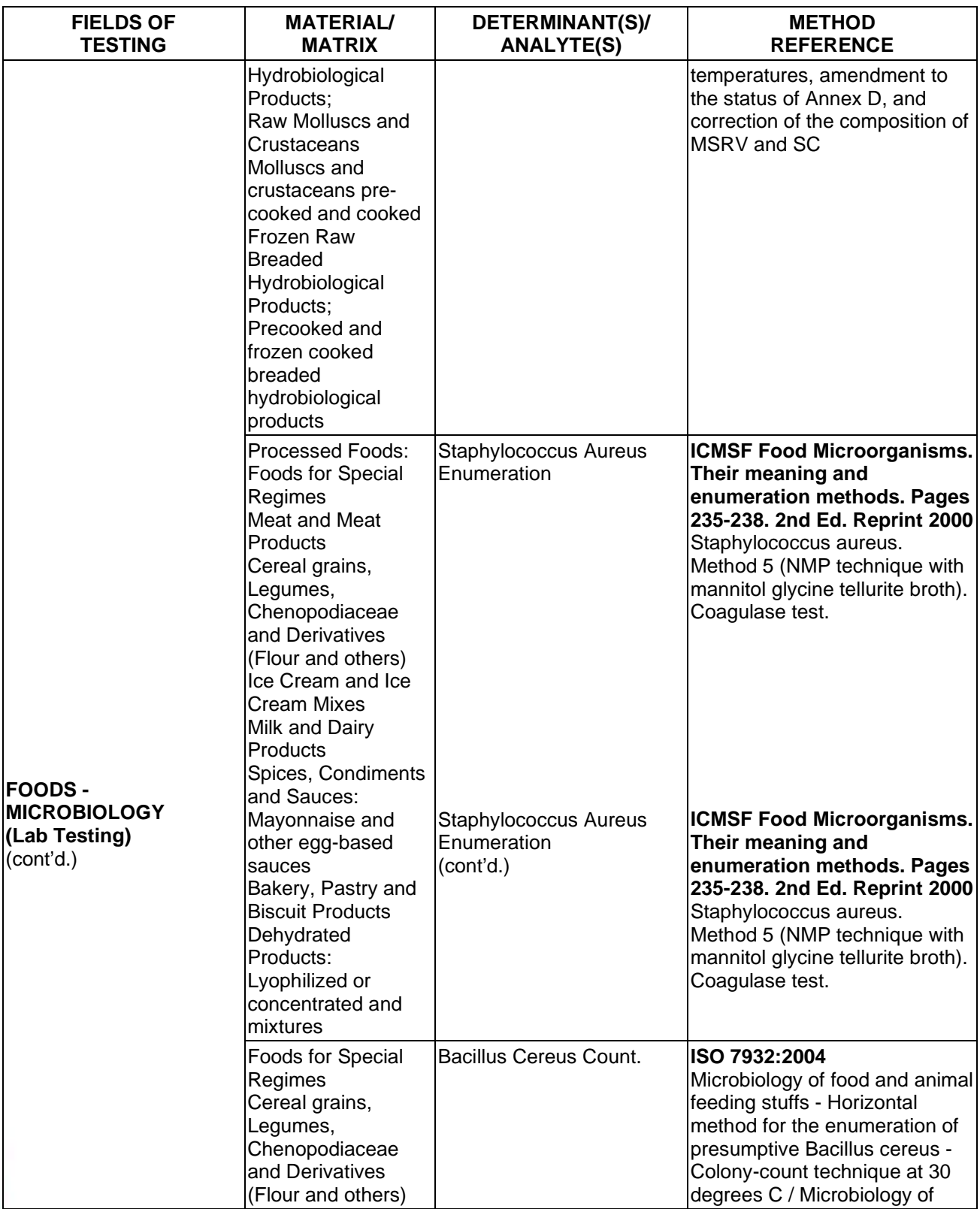

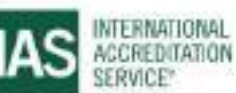

International Accreditation Service, Inc.

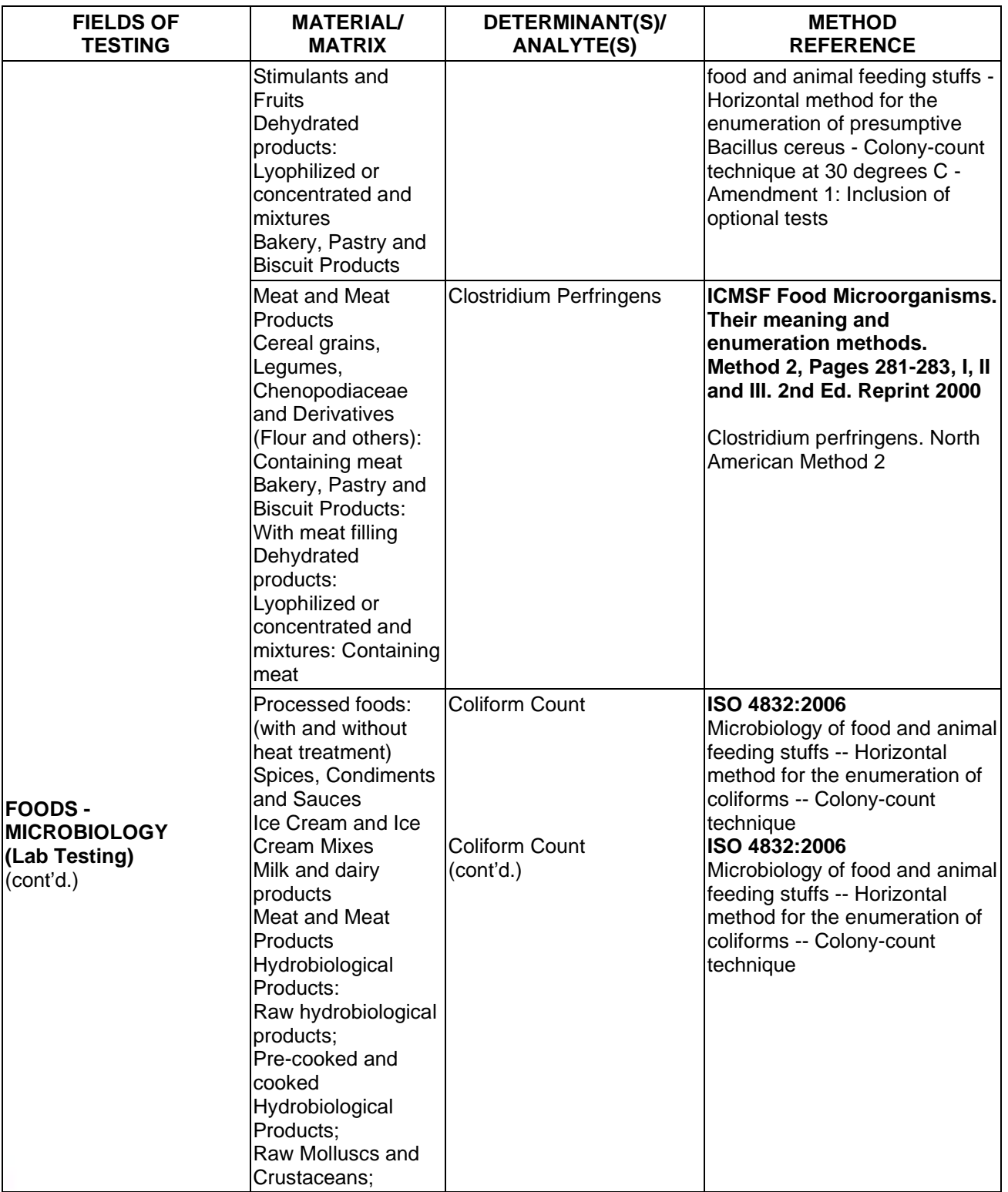

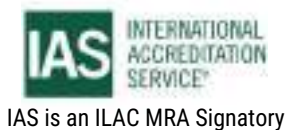

International Accreditation Service, Inc.

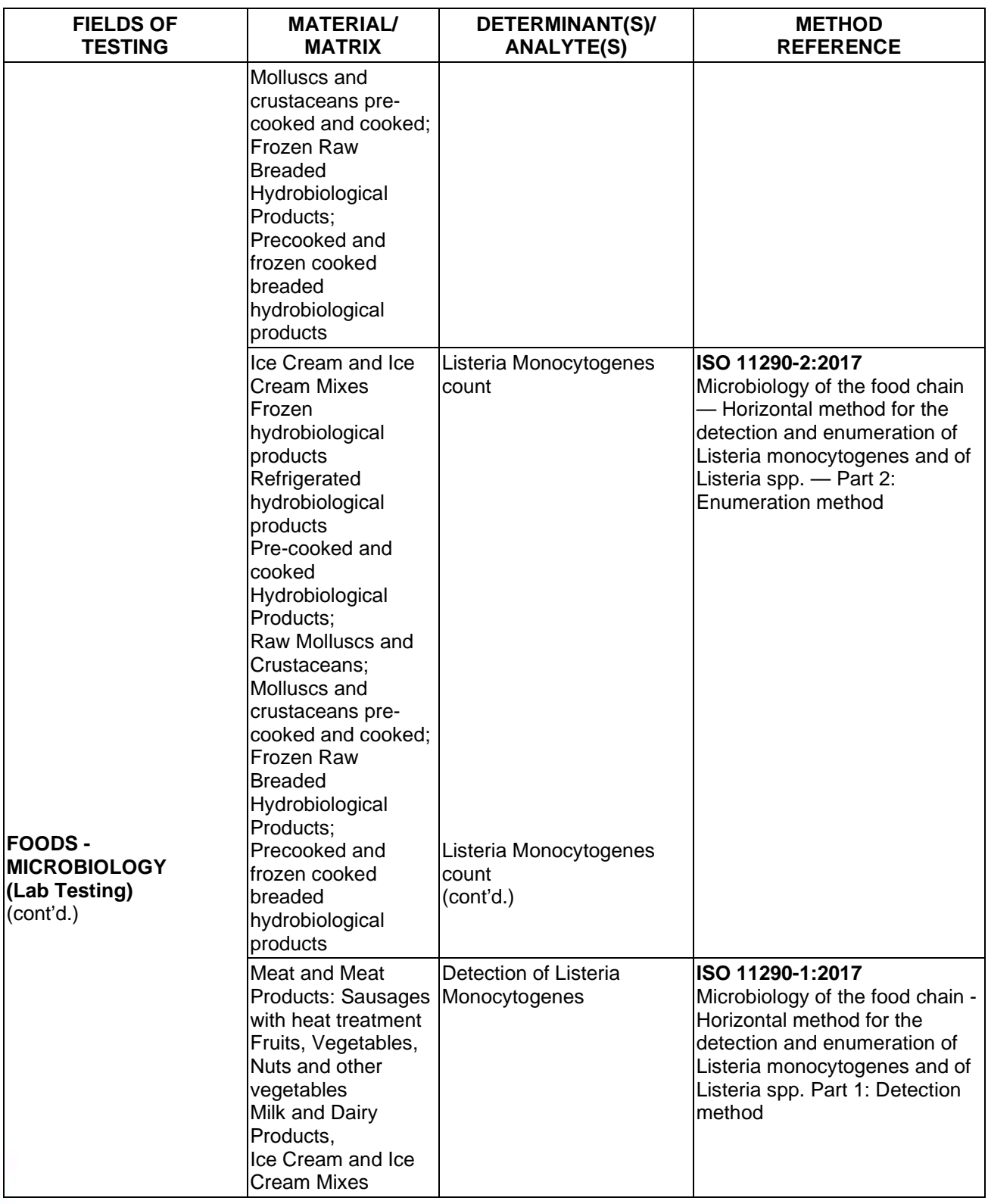

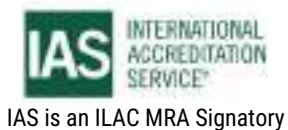

International Accreditation Service, Inc.

3060 Saturn Street, Suite 100, Brea, California 92821, U.S.A. 1 www.iasonline.org

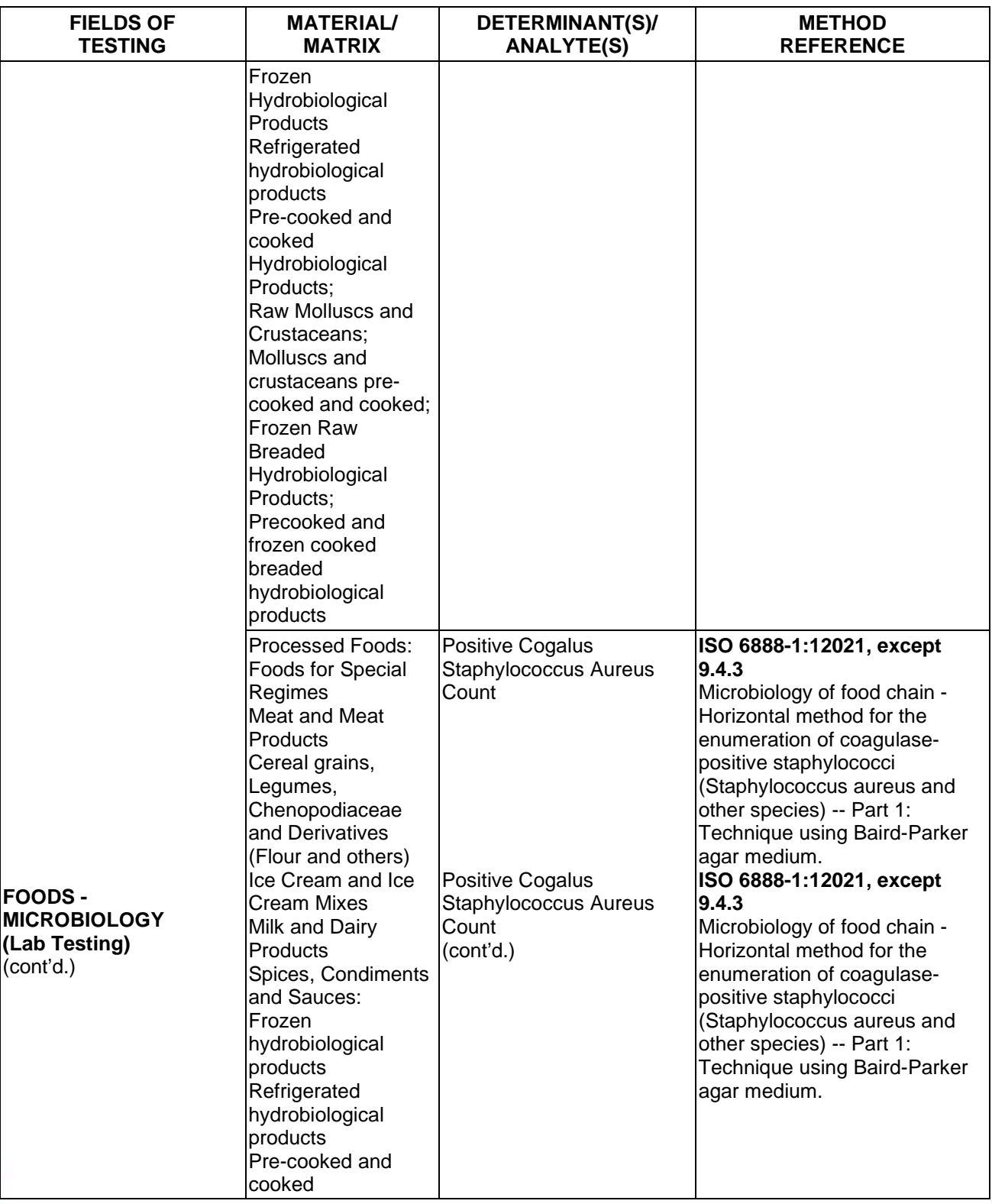

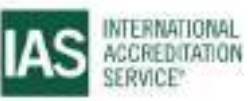
International Accreditation Service, Inc.

3060 Saturn Street, Suite 100, Brea, California 92821, U.S.A. 1 www.iasonline.org

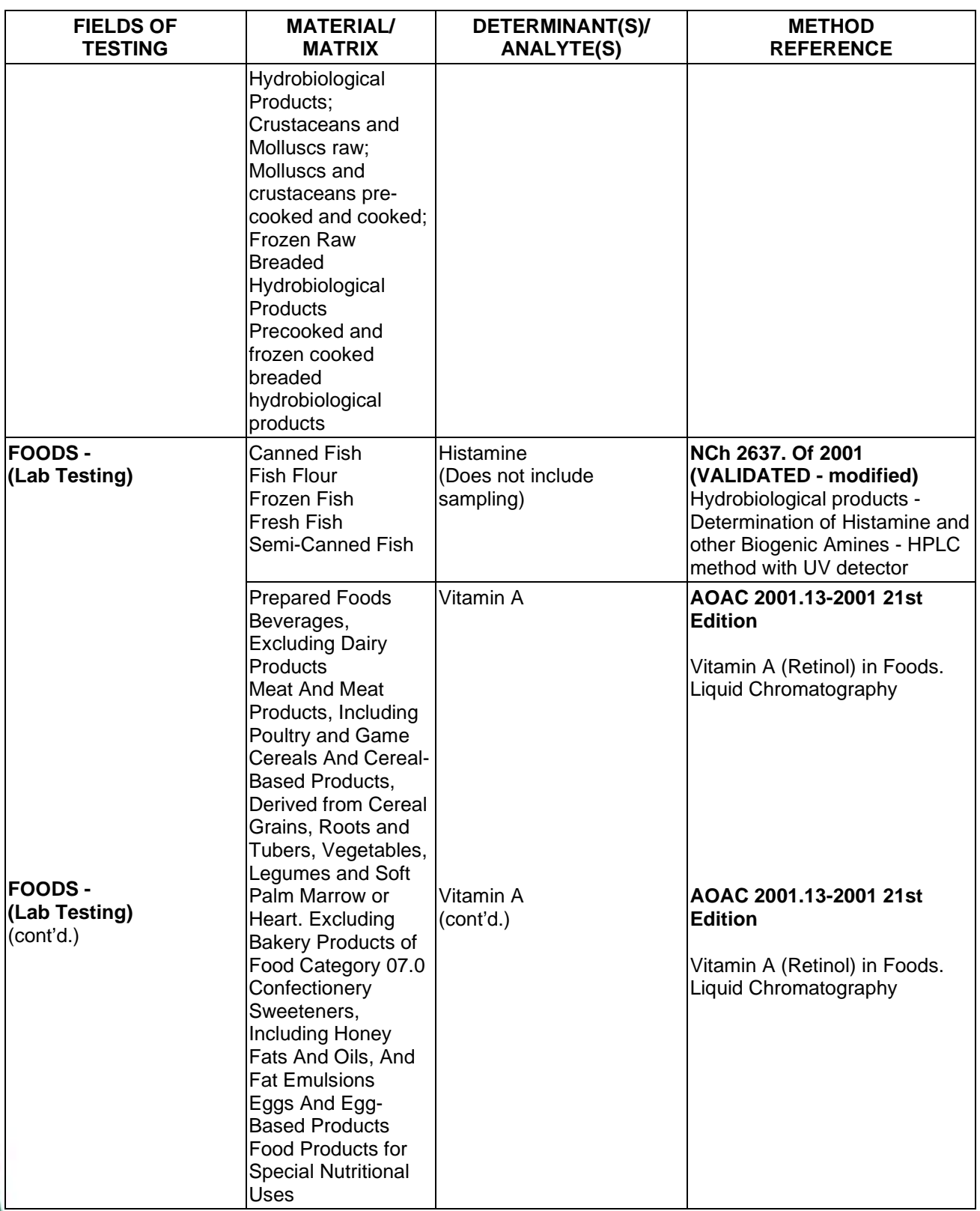

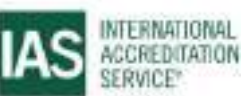

IAS is an ILAC MRA Signatory

International Accreditation Service, Inc.

3060 Saturn Street, Suite 100, Brea, California 92821, U.S.A. 1 www.iasonline.org

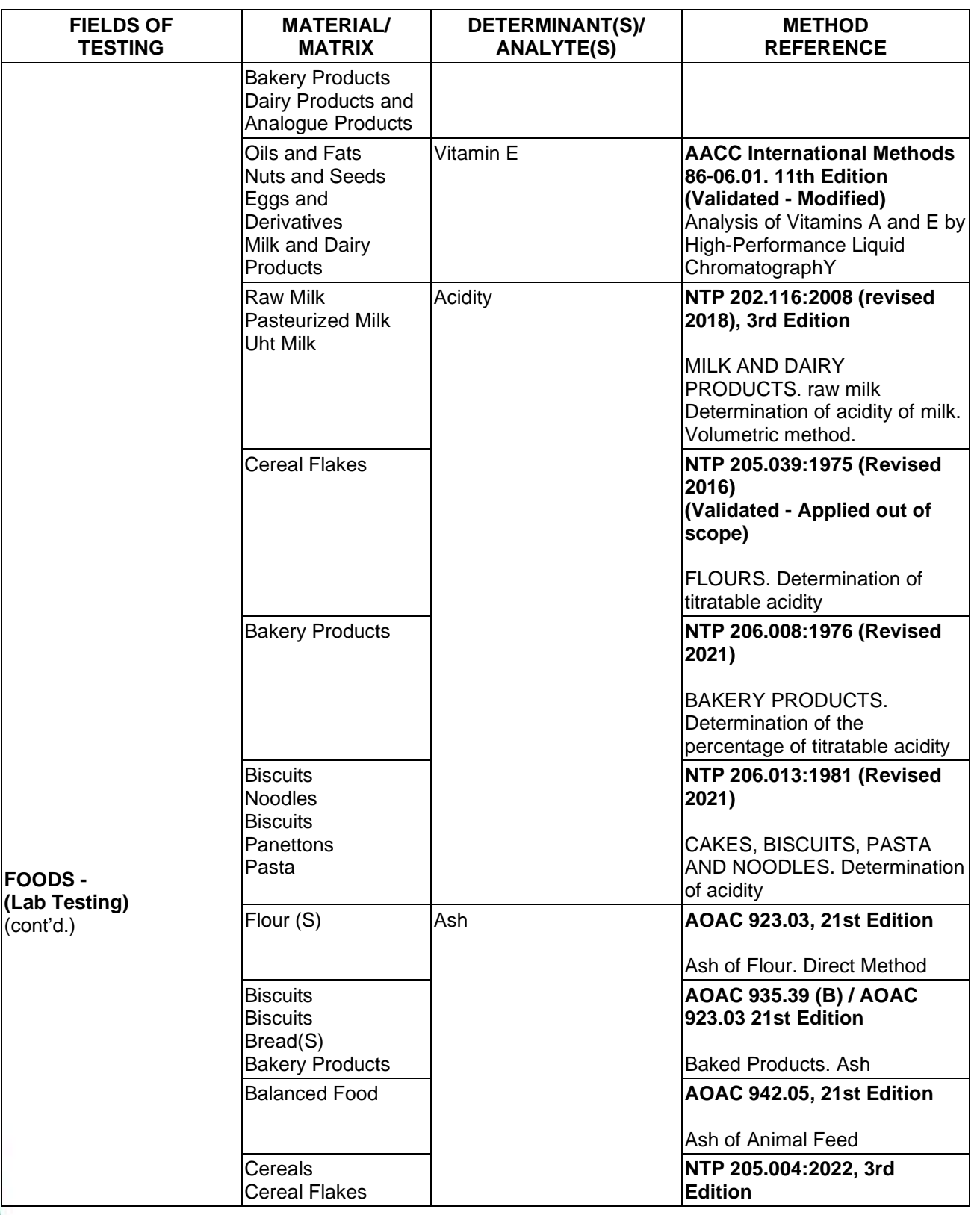

**TL-833 ANALYTICAL LABORATORY E.I.R.L**

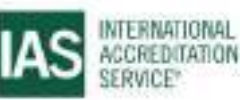

**Effective Date November 4, 2022 Page 60 of 63** IAS/TL/101-1

IAS is an ILAC MRA Signatory

International Accreditation Service, Inc.

3060 Saturn Street, Suite 100, Brea, California 92821, U.S.A. 1 www.iasonline.org

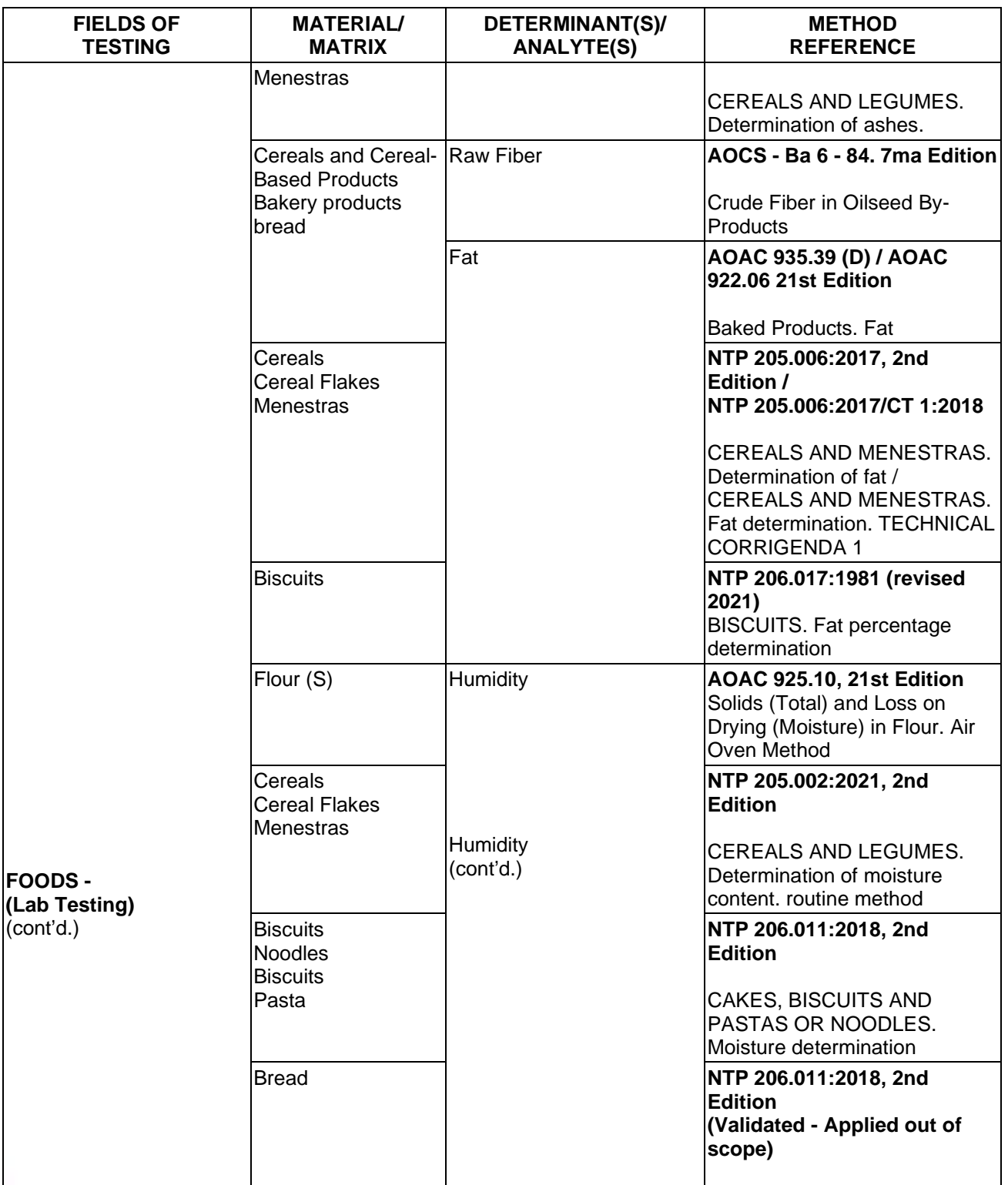

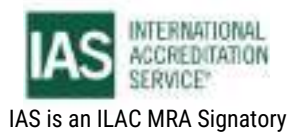

International Accreditation Service, Inc.

3060 Saturn Street, Suite 100, Brea, California 92821, U.S.A. 1 www.iasonline.org

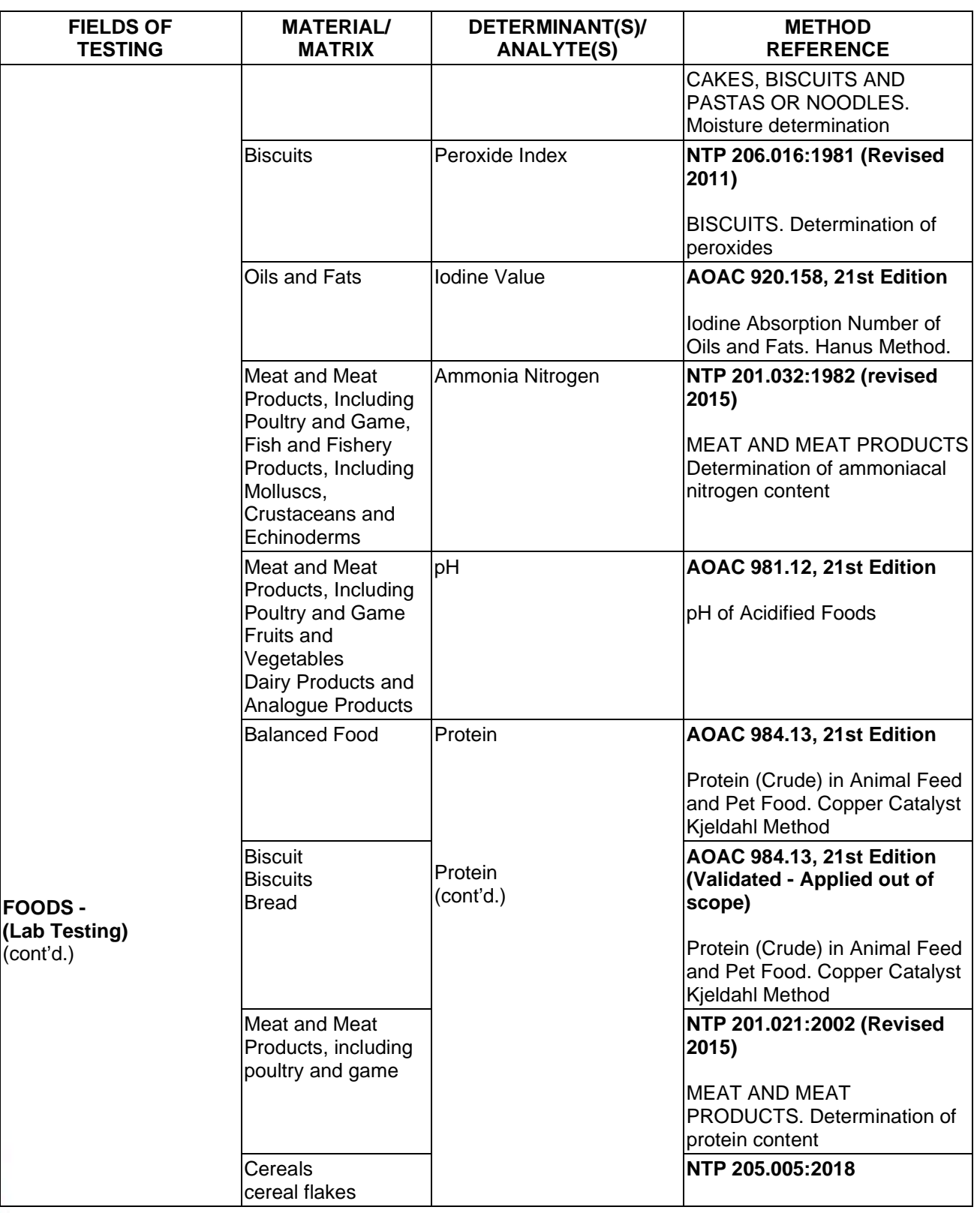

**TL-833 ANALYTICAL LABORATORY E.I.R.L**

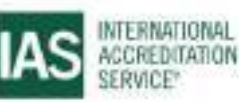

**Effective Date November 4, 2022 Page 62 of 63** IAS/TL/101-1

IAS is an ILAC MRA Signatory

International Accreditation Service, Inc.

3060 Saturn Street, Suite 100, Brea, California 92821, U.S.A. 1 www.iasonline.org

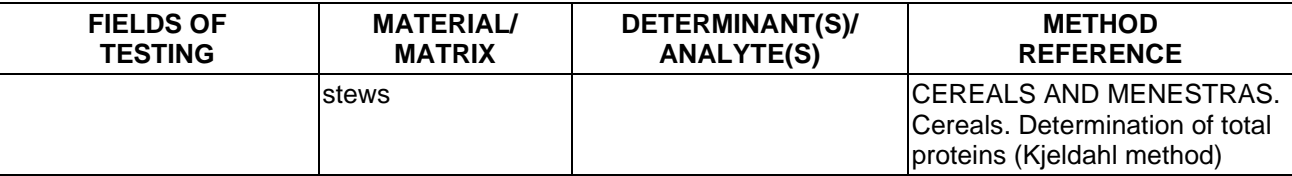

**TL-833 ANALYTICAL LABORATORY E.I.R.L**

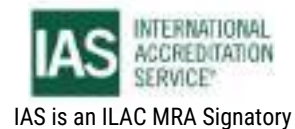

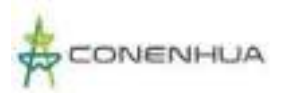

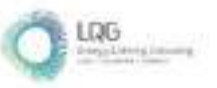

**Anexo 13 Certificado de Calibración**

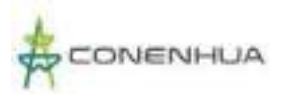

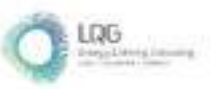

# **Anexo 13.1 Certificado de Calibración de Calidad de Agua**

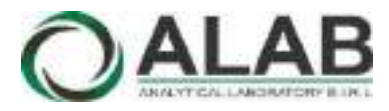

 **LABORATORIO DE CALIBRACIÓN ACREDITADO POR EL ORGANISMO DE ACREDITACIÓN INACAL - DA CON REGISTRO N° LC - 052**

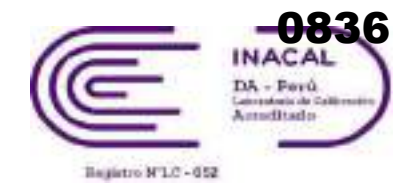

# CERTIFICADO DE CALIBRACIÓN N° LCA-0113-2022

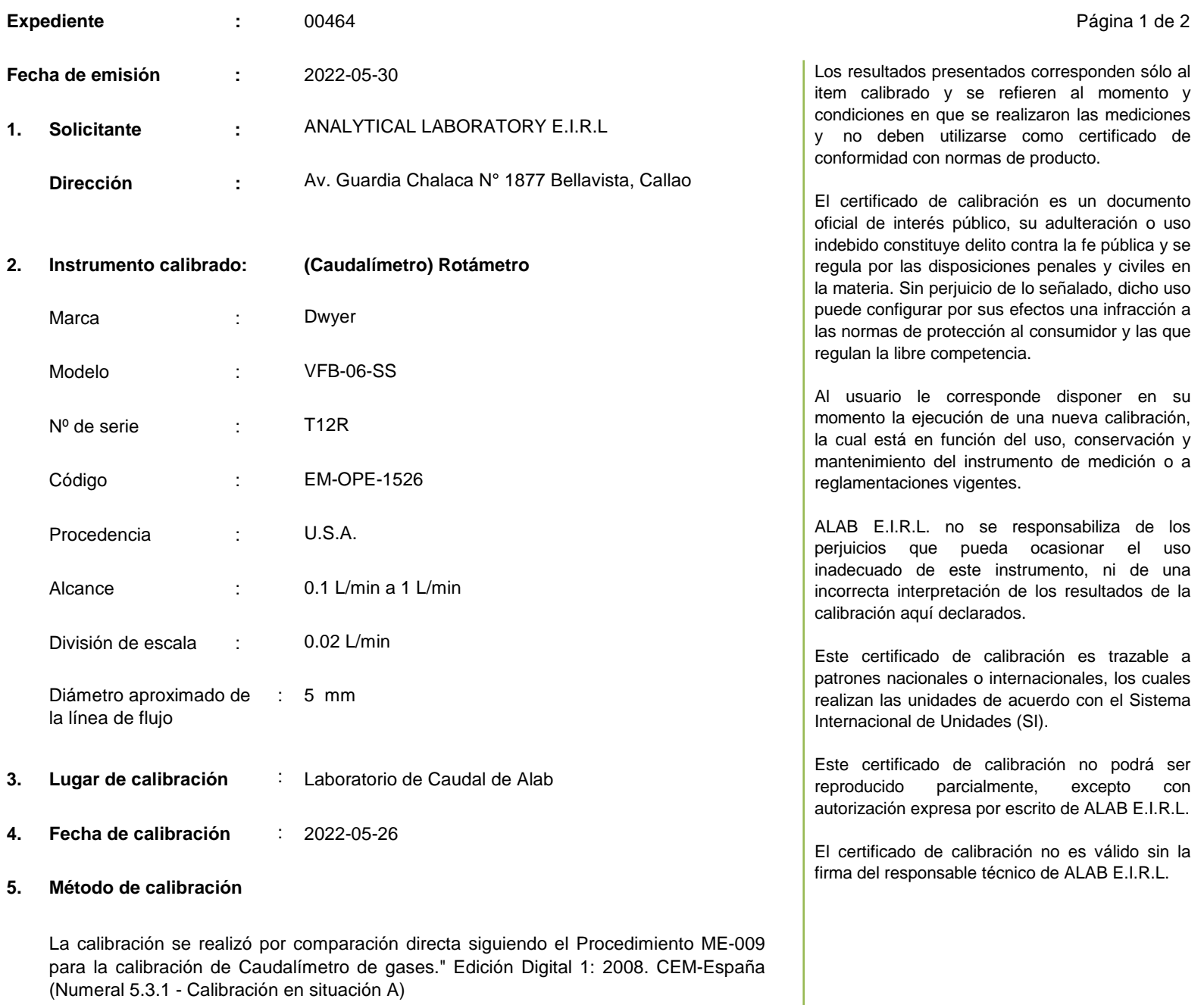

### **6. Trazabilidad**

Los resultados de la calibración realizada tienen trazabilidad a los patrones nacionales del INACAL - DM, en concordancia con el Sistema Internacional de Unidades de Medida (SI) y el Sistema Legal de Unidades de Medida del Perú (SLUMP)

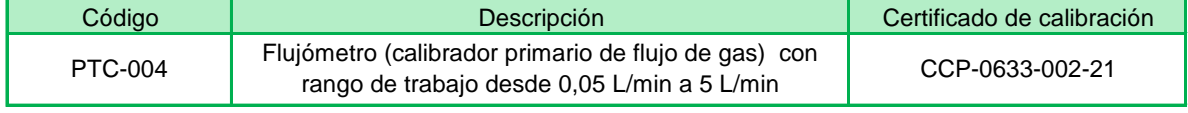

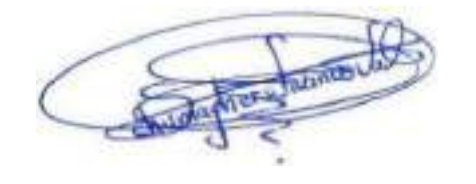

**Oscar Vivanco Jefe de Laboratorio de Metrología**

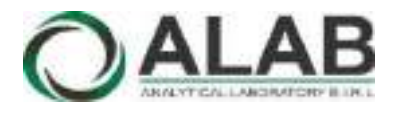

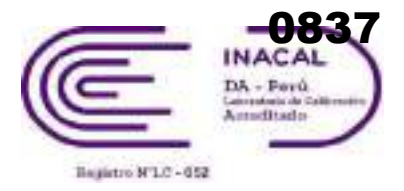

# **CERTIFICADO DE CALIBRACIÓN N° LCA-0113-2022**

Página 2 de 2

### **7. Condiciones de calibración**

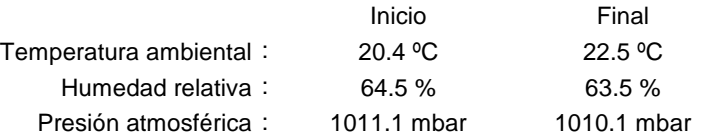

# **8. Resultados de la calibración**

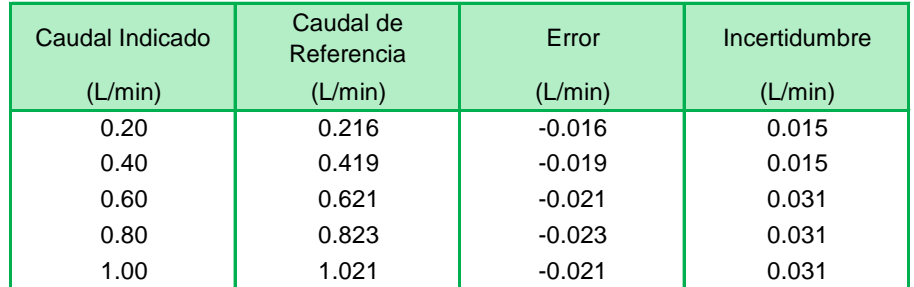

El caudal convencionalmente verdadero (CCV) resulta de la relación: CCV = Indicación del instrumento - error

### **9. Observaciones**

- Se colocó una etiqueta autoadhesiva con la indicación CALIBRADO y N° 002388.
- Antes de la calibración no se realizó ningún tipo de ajuste.
- La incertidumbre expandida de la medición se ha obtenido multiplicando la incertidumbre estándar de la medición por el factor de cobertura k = 2 que, para una distribución normal corresponde a una probabilidad de cobertura de aproximadamente 95 %.
- Para una mejor lectura se subdividió la división de escala en 2 partes.

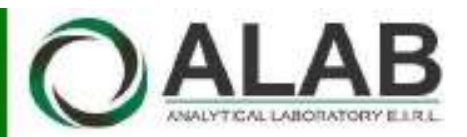

# CERTIFICADO DE CALIBRACIÓN N° LFQ-0056-2021

Expediente : 00203

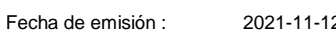

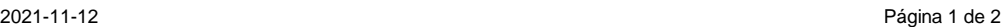

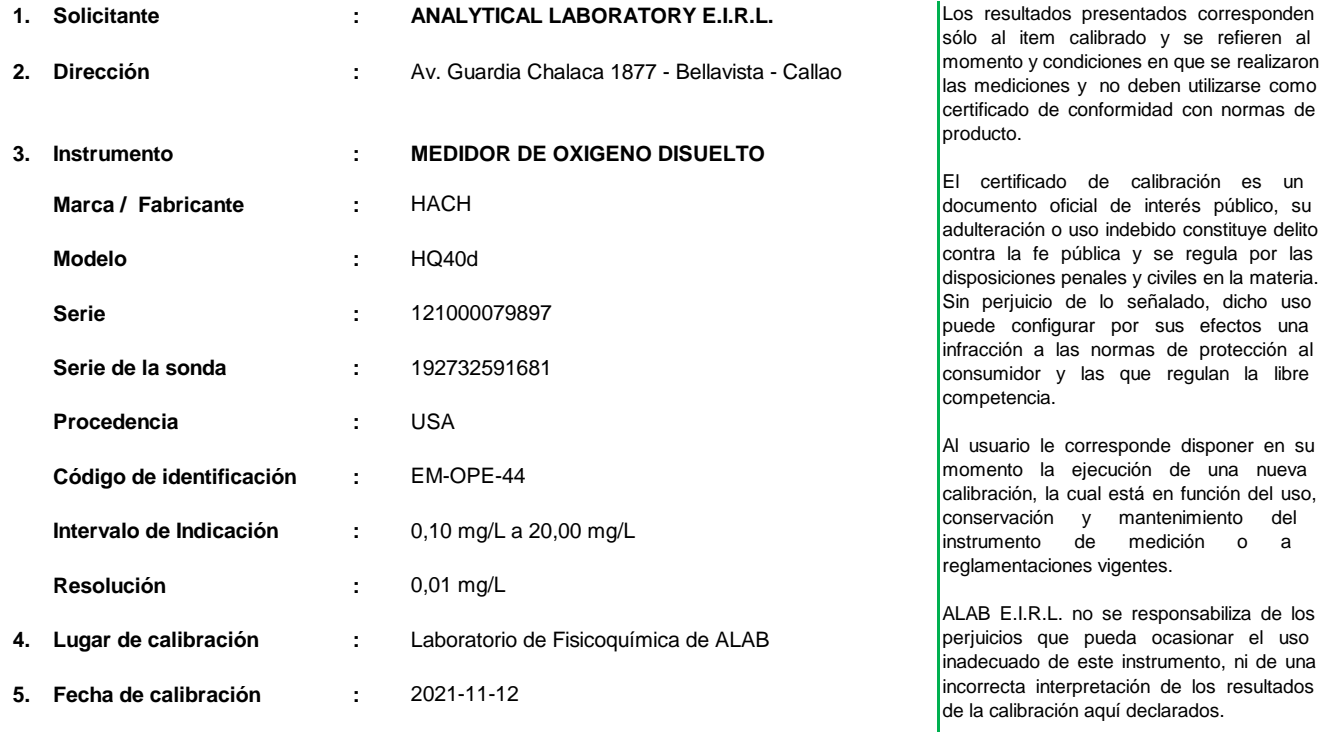

**6. Método de calibración :**

La Calibración se realizó por comparación de la indicación del equipo contra Material Estandar de valor nominal conocido.

### **7. Trazabilidad :**

Se utilizó una solución cero oxígeno (2 componentes), código de producto HI7040L.

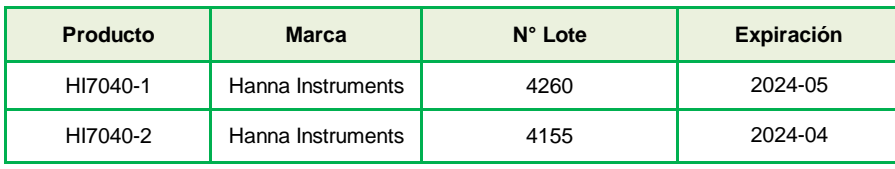

Este certificado de calibración es trazable a patrones nacionales o internacionales, los cuales realizan las unidades de acuerdo con el Sistema Internacional de Unidades (SI).

Este certificado de calibración no podrá ser reproducido parcialmente, excepto con autorización expresa por escrito de ALAB E.I.R.L.

El certificado de calibración no es válido sin la firma del responsable técnico de ALAB E.I.R.L.

#### **8. Condiciones de calibración :**

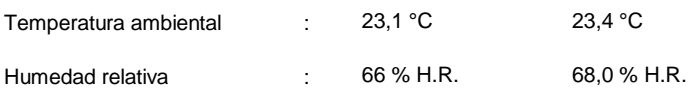

**\_\_\_\_\_\_\_\_\_\_\_\_\_\_\_\_\_\_\_\_\_\_\_\_\_\_\_\_\_\_** Meyler Villalobos Bravo

**Responsable del laboratorio de Fisicoquímica**

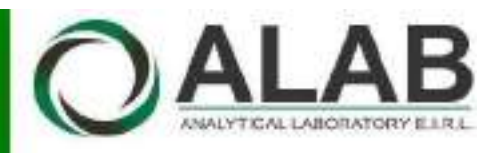

### **Certificado de calibración N° LFQ-0056-2021**

Página 2 de 2

#### **9. Resultados :**

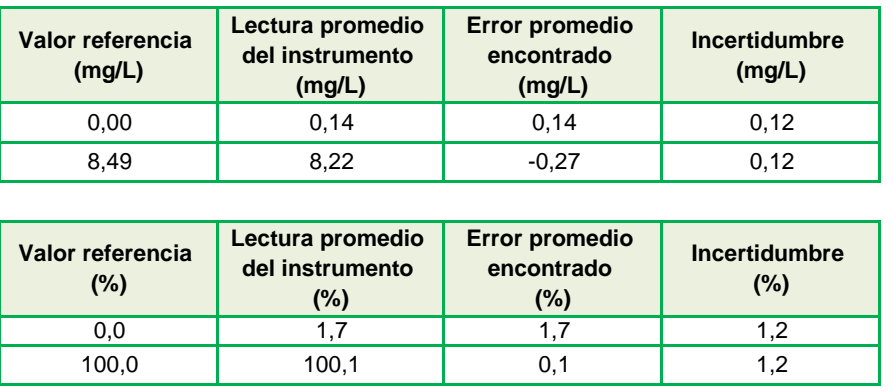

Valor de referencia = Lectura del Instrumento - Error

- Se colocó en el instrumento una etiqueta autoadhesiva con la indicación "CALIBRADO" y N° 000827
- Los resultados son emitidos para la temperatura de referencia de 25 °C .
- La incertidumbre de medición expandida reportada es la incertidumbre de medición estándar multiplicada por el factor de cobertura k=2 de modo que la probabilidad de cobertura corresponde aproximadamente a un nível de confianza del 95 %.

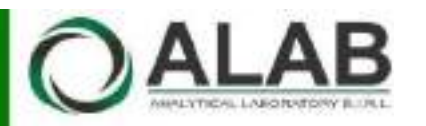

**AR** LABORATORIO DE CALIBRACIÓN ACREDITADO  **POR EL ORGANISMO A2LA CON CERTIFICADO #6032.01 SEGÚN NTP-ISO/IEC 17025:2017**

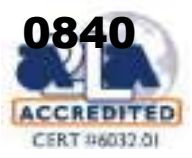

# CERTIFICADO DE CALIBRACIÓN N° LFQA-0120-2021

**Expediente :**

00072 Página 1 de 2

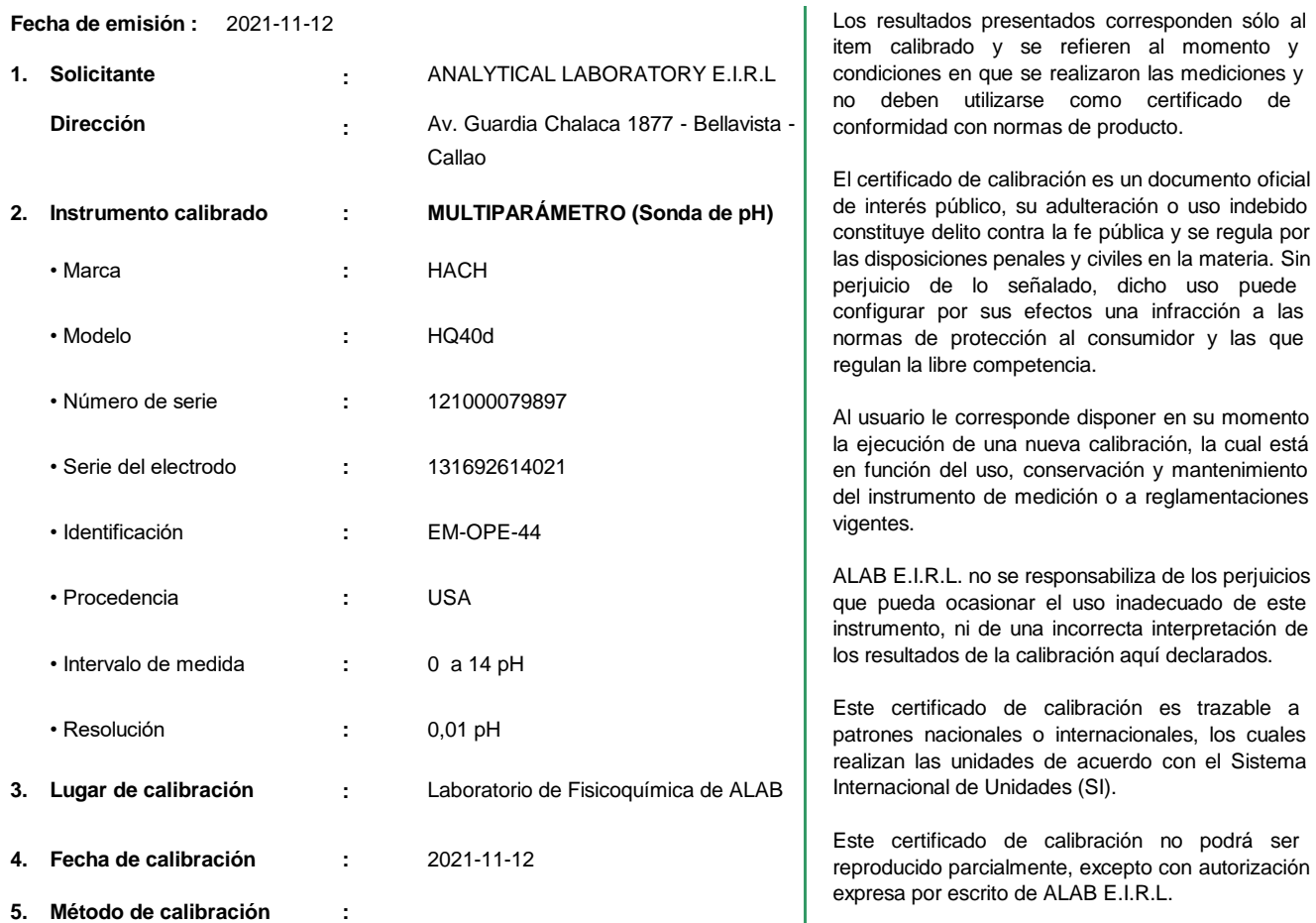

La calibración se realizó por comparación con material de referencia certificado según el procedimiento PC-020 "Procedimiento para la calibración de medidores de pH". Segunda Edición. 2017. INACAL.

El certificado de calibración no es válido sin la firma del responsable técnico de ALAB E.I.R.L.

#### **6. Trazabilidad :**

Se utilizó las soluciones tampones patrones de pH:

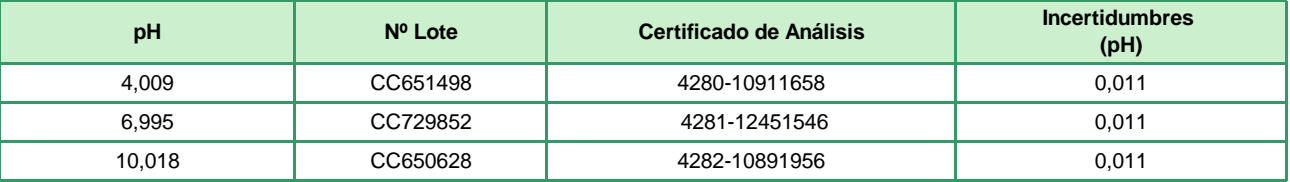

y un termómetro patrón de código PTT-001, con Certificado de Calibración Nº LT-010-2021

**\_\_\_\_\_\_\_\_\_\_\_\_\_\_\_\_\_\_\_\_\_\_\_\_\_\_\_\_\_\_**

Meyler Villalobos Bravo **Responsable del laboratorio de Fisicoquímica**

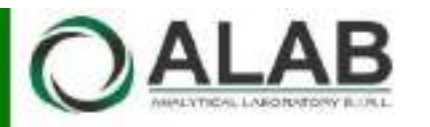

# **ALAB** POR EL ORGANISMO AZLA CON CERTIFICADO #603  **POR EL ORGANISMO A2LA CON CERTIFICADO #6032.01 SEGÚN NTP-ISO/IEC 17025:2017**

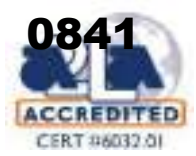

# **Certificado de Calibración Nº LFQA-0120-2021**

Página 2 de 2

#### **7. Condiciones de calibración :**

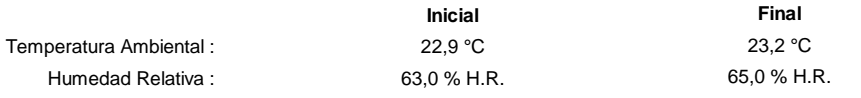

### **8. Resultados :**

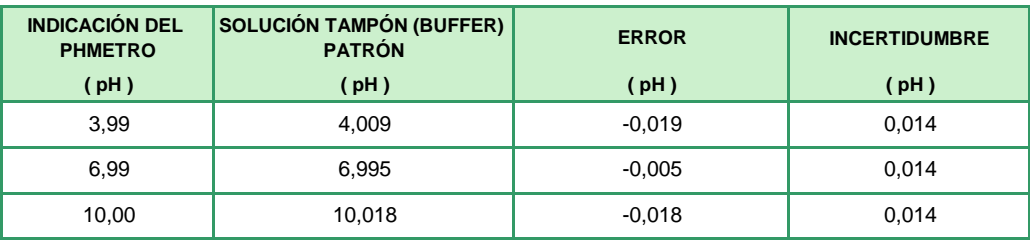

Valor de la solución tampón patrón = Indicación del pHmetro - Error

Los resultados son emitidos para la temperatura de referencia de 25 °C

La incertidumbre de la medición se da con un nivel de confianza aproximado del 95 % con un factor de cobertura k  $= 2$ .

#### **9. Observaciones :**

Antes del ajuste las lecturas del equipo para los patrones 4,009 pH ; 6,995 pH y 10,018 pH fueron 3,88 pH ; 7,02 pH y 10,15 pH respectivamente .

Después del ajuste las lecturas del equipo para los patrones 4,009 pH ; 6,995 pH y 10,018 pH fueron 4,00 pH ; 7,00 pH y 10,00 pH respectivamente .

Se colocó una etiqueta autoadhesiva en el instrumento con la indicación "CALIBRADO" y N° 000827 .

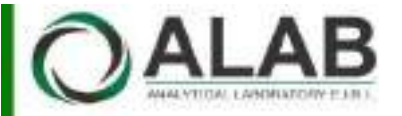

### **LABORATORIO DE CALIBRACIÓN ACREDITADO CADONATURIO DE GALIBRACION ACREDITADO**<br>POR EL ORGANISMO A2LA CON CERTIFICADO #6032.01  **SEGÚN NTP-ISO/IEC 17025:2017**

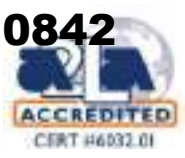

# CERTIFICADO DE CALIBRACIÓN N° LFQA-0121-2021

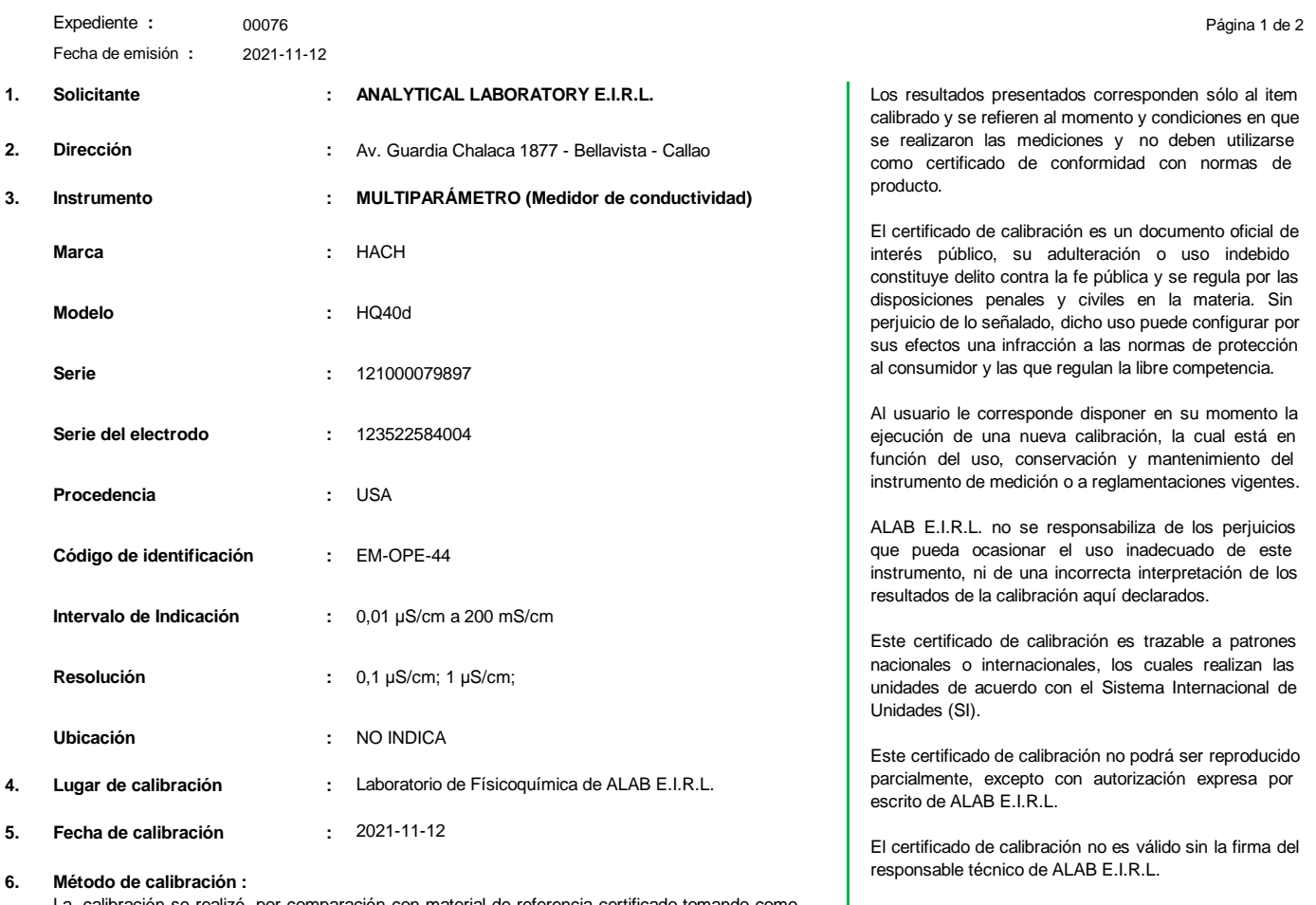

La calibración se realizó por comparación con material de referencia certificado tomando como referencia el procedimiento PC-022 "Procedimiento para la calibración de Conductímetros"

Primera Edición. 2014. INDECOPI.

#### **7. Trazabilidad :**

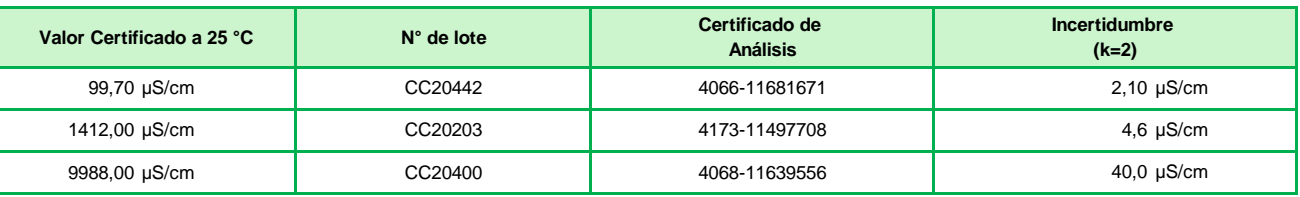

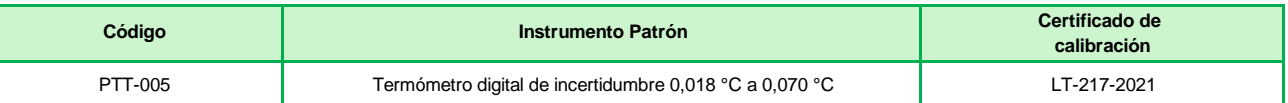

#### **8. Condiciones de calibración :**

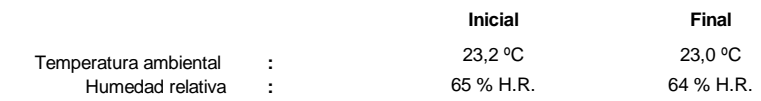

Meyler Villalobos Bravo **\_\_\_\_\_\_\_\_\_\_\_\_\_\_\_\_\_\_\_\_\_\_\_\_\_\_\_\_\_\_**

**Responsable del laboratorio de Fisicoquímica**

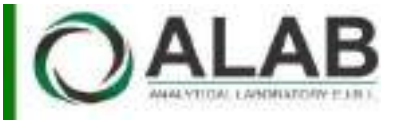

# **EXAMPLE DE CALIBRACIÓN ACREDITADO DE CALIBRACIÓN ACREDITADO POR EL ORGANISMO A2LA CON CERTIFICADO #6032 POR EL ORGANISMO A2LA CON CERTIFICADO #6032.01 SEGÚN NTP-ISO/IEC 17025:2017**

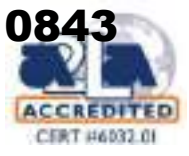

#### **9. Resultados :**

#### **Certificado de calibración N° LFQA-0121-2021** Página 2 de 2

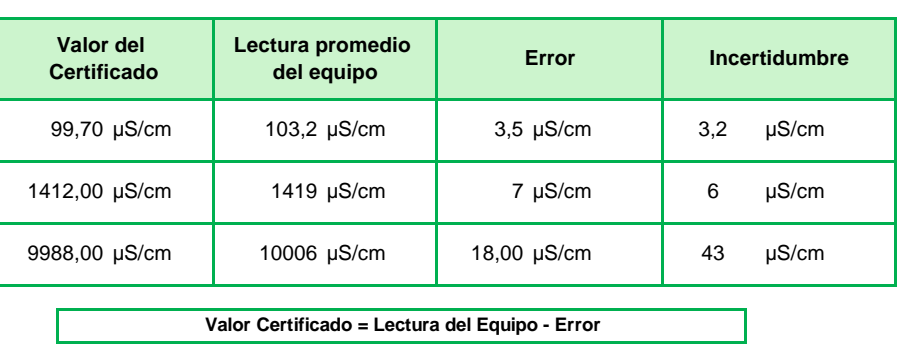

#### **10. Observaciones :**

- Se colocó en el instrumento una etiqueta autoadhesiva con la indicación "CALIBRADO" y N° 000827
- Los resultados son emitidos para la temperatura de referencia de 25 °C .
- Las incertidumbres de medición expandidas reportadas son las incertidumbres de medición estándares multiplicadas por el factor de cobertura k=2 de modo que la probabilidad de cobertura corresponde aproximadamente a un nível de confianza del 95 %.
- (\*) Esta medición no se encuentra dentro del alcance de acreditación.

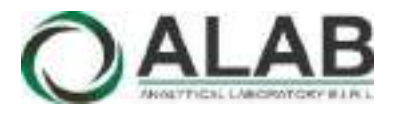

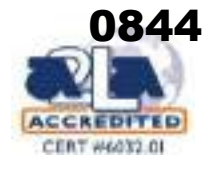

Página 1 de 2

item calibrado y se refieren al momento y condiciones en que se realizaron las mediciones y no deben utilizarse como certificado de conformidad con

El certificado de calibración es un documento oficial de interés público, su adulteración o uso indebido constituye delito contra la fe pública y se regula por las disposiciones penales y civiles en la materia. Sin perjuicio de lo señalado, dicho uso puede configurar por sus efectos una infracción a las normas de protección al consumidor y las que regulan la libre

normas de producto.

competencia.

# CERTIFICADO DE CALIBRACIÓN Nº LTA-0114-2021

00076 **Expediente :**

- **Fecha de emisión :** 2021-11-13 **Fecha de emisión :** 2021-11-13
- **1. Solicitante :** ANALYTICAL LABORATORY E.I.R.L

**Dirección :** Av. Guardia chalaca N° 1877, Bellavista, Callo

**2. Instrumento calibrado : TERMÓMETRO CON INDICACIÓN DIGITAL**

#### **INDICADOR**

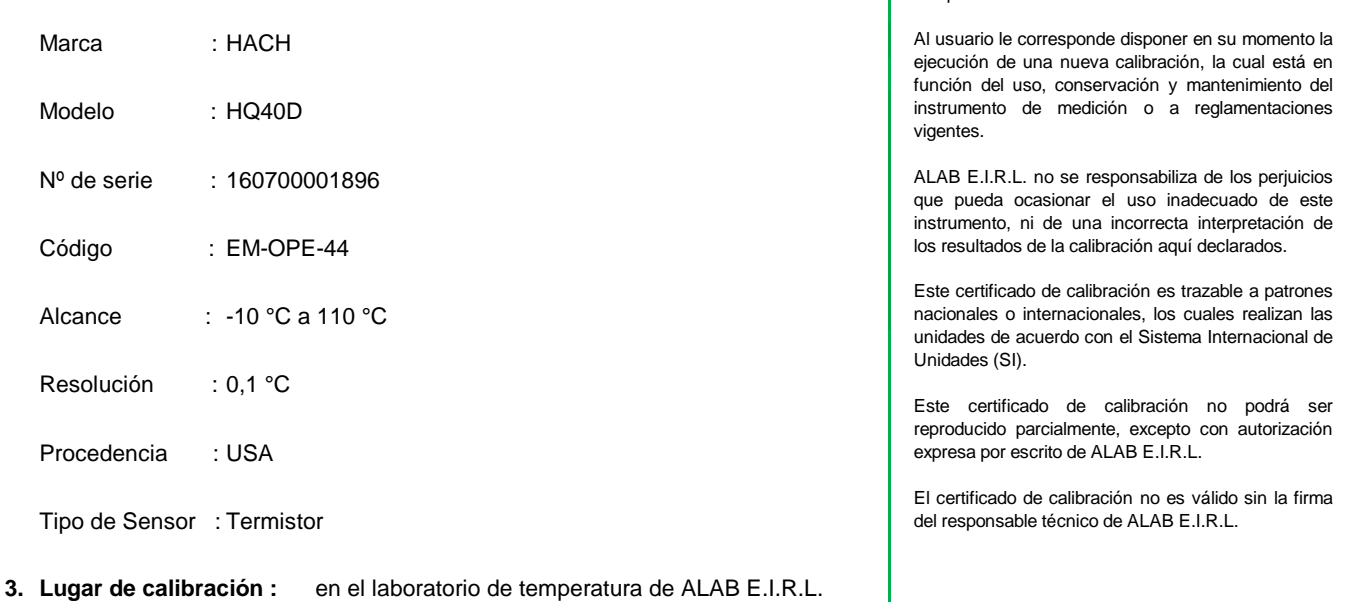

**4. Fecha de calibración :** 2021-11-12

#### **5. Método de calibración :**

La calibración se realizó por comparación directa siguiendo el PC-017 "Procedimiento para la Calibración de Termómetros Digitales". Segunda Edición. 2012. INDECOPI

#### **6. Trazabilidad :**

Los resultados de la calibración realizada tienen trazabilidad a los patrones nacionales del INACAL - DM, en concordancia con el Sistema Internacional de Unidades de Medida (SI) y el Sistema Legal de Unidades de Medida del Perú (SLUMP)

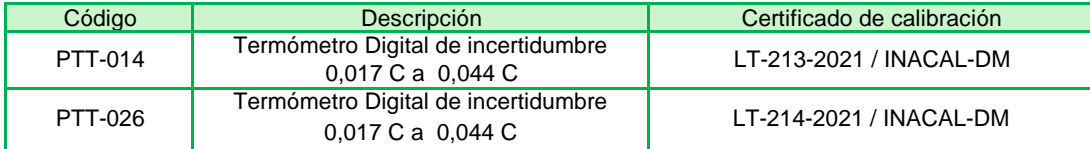

Randy C. Santiago Jurado **Responsable de Laboratorio de Temperatura y Humedad**

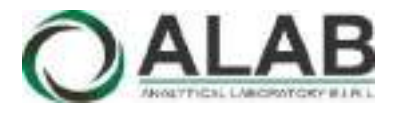

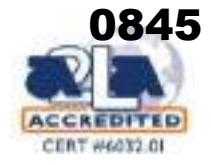

## **Certificado de calibración Nº LTA-0114-2021**

Página 2 de 2

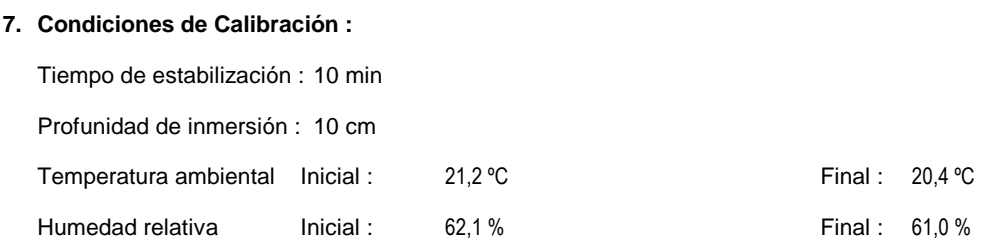

### **8. Resultados de la Calibración :**

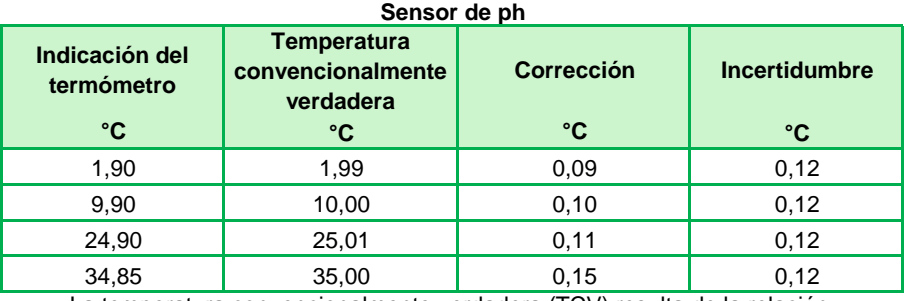

La temperatura convencionalmente verdadera (TCV) resulta de la relación: TCV = Indicación del termómetro + corrección

#### **Sensor de conductividad**

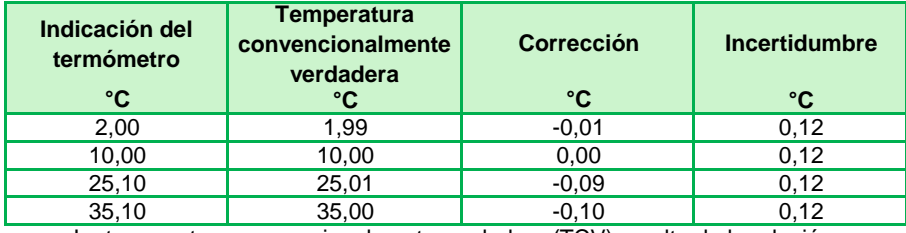

La temperatura convencionalmente verdadera (TCV) resulta de la relación: TCV = Indicación del termómetro + corrección

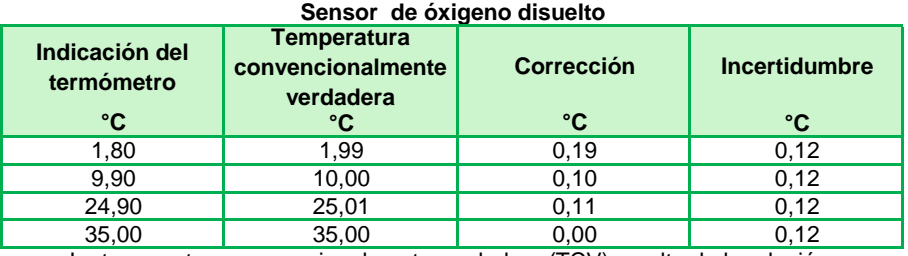

La temperatura convencionalmente verdadera (TCV) resulta de la relación: TCV = Indicación del termómetro + corrección

#### **9. Observaciones :**

- Se colocó una etiqueta autoadhesiva con la indicación "CALIBRADO"con el N° 000827.
- Antes de la calibración no se realizó ningún tipo de ajuste.
- La incertidumbre expandida de la medición se ha obtenido multiplicando la incertidumbre estándar de la medición por el factor de cobertura k = 2 que, para una distribución normal corresponde a una probabilidad de cobertura de aproximadamente 95 %.
- Los sensores de ph, conductividad y óxigeno disuelto forman parte del multiparámetro.

reproducido parcialmente, excepto con autorización expresa por escrito de ALAB

El certificado de calibración no es válido sin la firma del responsable técnico de ALAB E.I.R.L.

E.I.R.L.

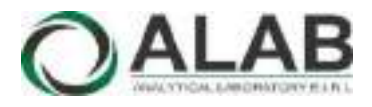

# CERTIFICADO DE CALIBRACIÓN N° LVV-0002-2022

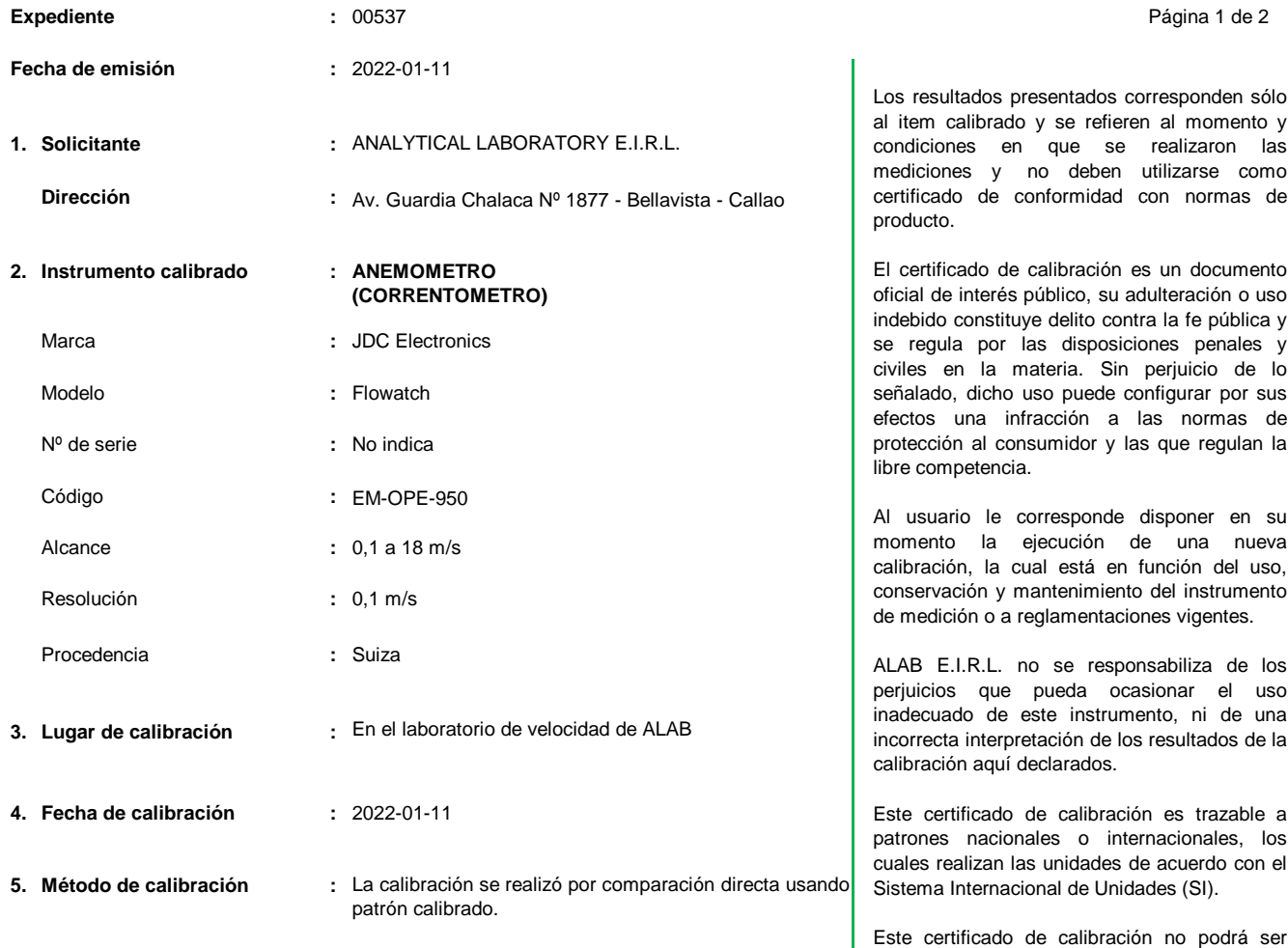

#### **6. Trazabilidad :**

Los resultados de la calibración realizada tienen trazabilidad en concordancia con el Sistema Internacional de Unidades de Medida (SI) y el Sistema Legal de Unidades de Medida del Perú (SLUMP)

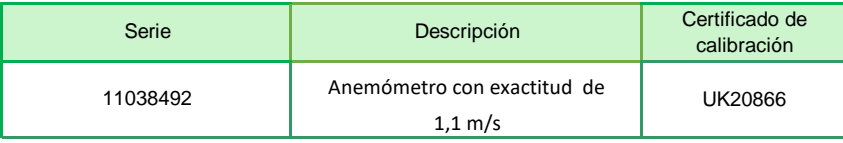

**Randy C. Santiago Jurado Responsable del Laboratorio de Velocidad y Dimensional**

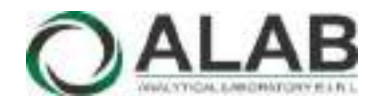

# **Certificado de calibración Nº LVV-0002-2022**

Página 2 de 2

#### **7. Condiciones de Calibración :**

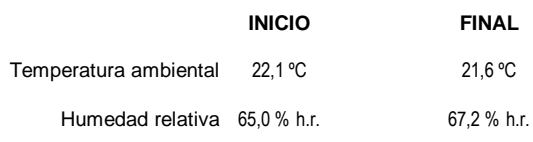

#### **8. Resultados de la Calibración :**

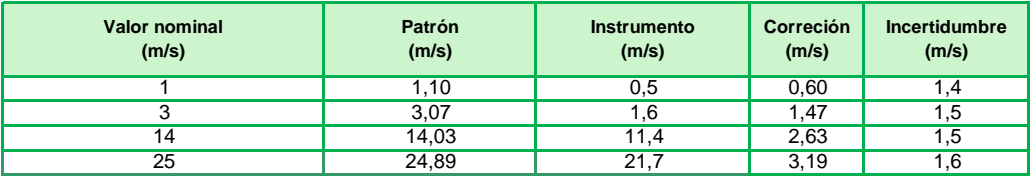

El valor del patrón, el cual es el valor convencionalmente verdadero (VCV), resulta de la relación:

VCV = Indicación del instrumento + correción

#### **9. Observaciones :**

- Se colocó una etiqueta autoadhesiva con la indicación "CALIBRADO", con el N° 001351.

- Antes de la calibración no se realizó ningún tipo de ajuste.

- La incertidumbre expandida de la medición se ha obtenido multiplicando la incertidumbre estándar de la medición por el factor de cobertura k = 2 que, para una distribución normal corresponde a una probabilidad de cobertura de aproximadamente 95 %.

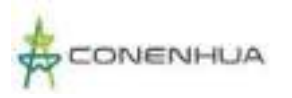

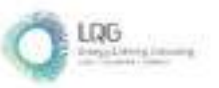

# **Anexo 13.2 Certificado de Calibración de Calidad de Aire**

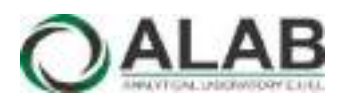

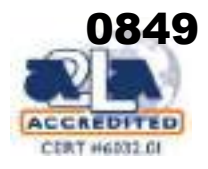

# CERTIFICADO DE CALIBRACIÓN N° LHA-0232-2022

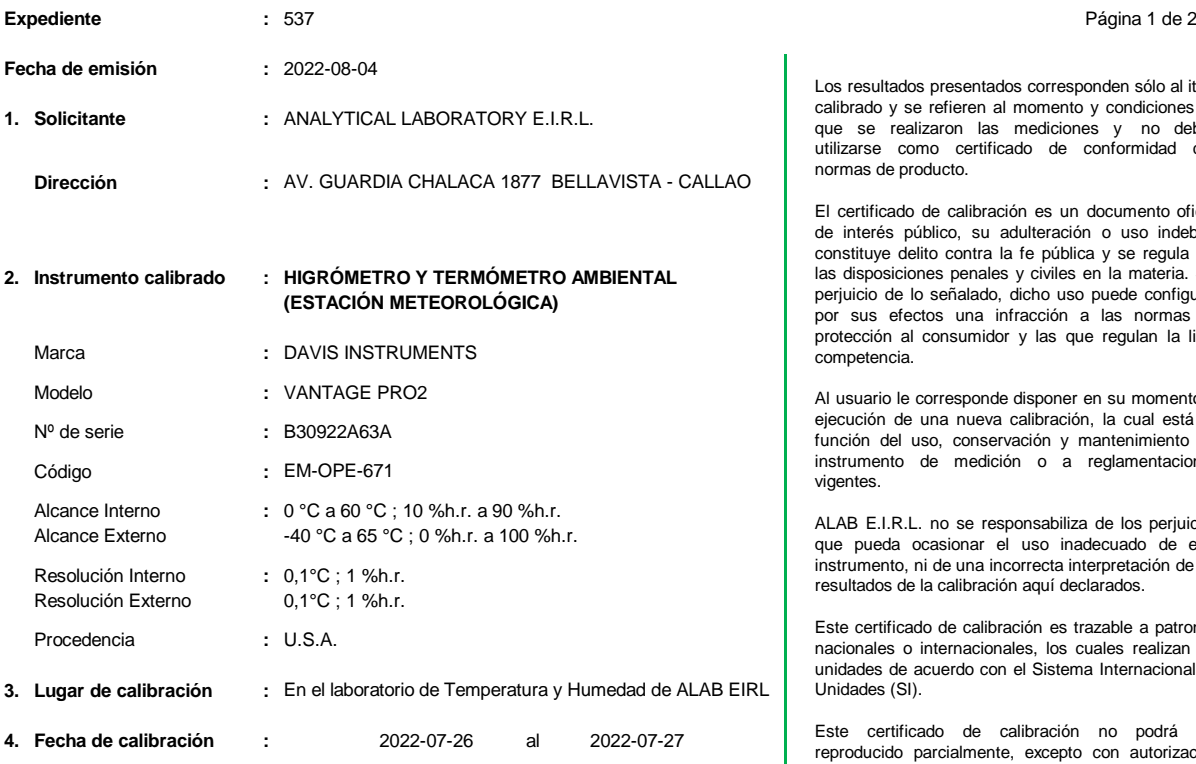

#### **5. Método de calibración :**

La calibración se realizó por comparación directa siguiendo el procedimiento:

PC-026 "Procedimiento para la calibración de higrómetros y termómetros ambientales". Primera Edición. 2019. INACAL

#### **6. Trazabilidad :**

-

Los resultados de la calibración realizada tienen trazabilidad a los patrones nacionales del INACAL - DM, en concordancia con el Sistema Internacional de Unidades de Medida (SI) y el Sistema Legal de Unidades de Medida del Perú (SLUMP)

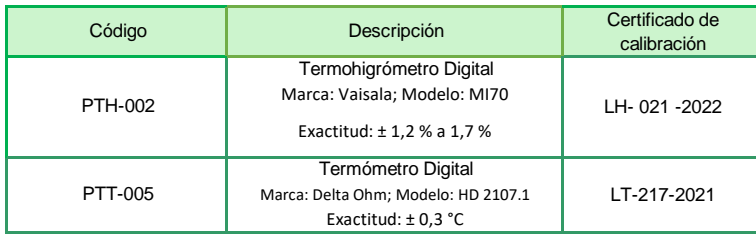

Randy César Santiago Jurado **Jefe de Laboratorio de Metrología**

Los resultados presentados corresponden sólo al item calibrado y se refieren al momento y condiciones en que se realizaron las mediciones y no deben utilizarse como certificado de conformidad con normas de producto.

El certificado de calibración es un documento oficial de interés público, su adulteración o uso indebido constituye delito contra la fe pública y se regula por las disposiciones penales y civiles en la materia. Sin perjuicio de lo señalado, dicho uso puede configurar por sus efectos una infracción a las normas de protección al consumidor y las que regulan la libre competencia.

Al usuario le corresponde disponer en su momento la ejecución de una nueva calibración, la cual está en función del uso, conservación y mantenimiento del instrumento de medición o a reglamentaciones vigentes.

ALAB E.I.R.L. no se responsabiliza de los perjuicios que pueda ocasionar el uso inadecuado de este instrumento, ni de una incorrecta interpretación de los resultados de la calibración aquí declarados.

Este certificado de calibración es trazable a patrones nacionales o internacionales, los cuales realizan las unidades de acuerdo con el Sistema Internacional de Unidades (SI).

Este certificado de calibración no podrá ser reproducido parcialmente, excepto con autorización expresa por escrito de ALAB E.I.R.L.

El certificado de calibración no es válido sin la firma del responsable técnico de ALAB E.I.R.L.

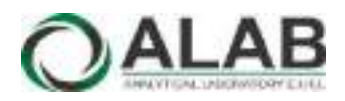

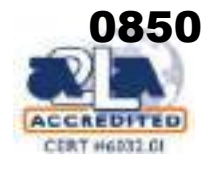

# **Certificado de calibración Nº LHA-0232-2022**

Página 2 de 2

#### **7. Condiciones de Calibración :**

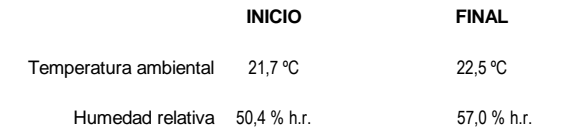

#### **8. Resultados de la Calibración :**

#### **Para el Termómetro interno**

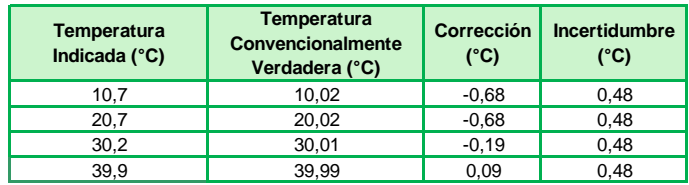

La temperatura convencionalmente verdadera (TCV) resulta de la relación: TCV = Indicación del termómetro + corrección

#### **Para el Higrómetro**

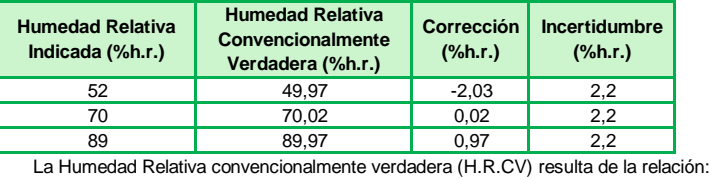

H.R.CV = Indicación del Higrómetro + corrección

#### **9. Observaciones :**

- Se colocó una etiqueta autoadhesiva con la indicación "CALIBRADO"; N° **022954**.
- Antes de la calibración no se realizó ningún tipo de ajuste.
- La incertidumbre expandida de la medición se ha obtenido multiplicando la incertidumbre estándar de la medición por el factor de cobertura k = 2 que, para una distribución normal corresponde a una probabilidad de cobertura de aproximadamente 95 %.
- La temperatura promedio dentro de la cámara climática, durante la calibración del higrómetro fue: 21,81° C

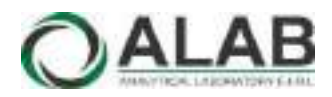

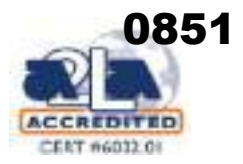

# CERTIFICADO DE CALIBRACIÓN Nº LPA-0078-2022

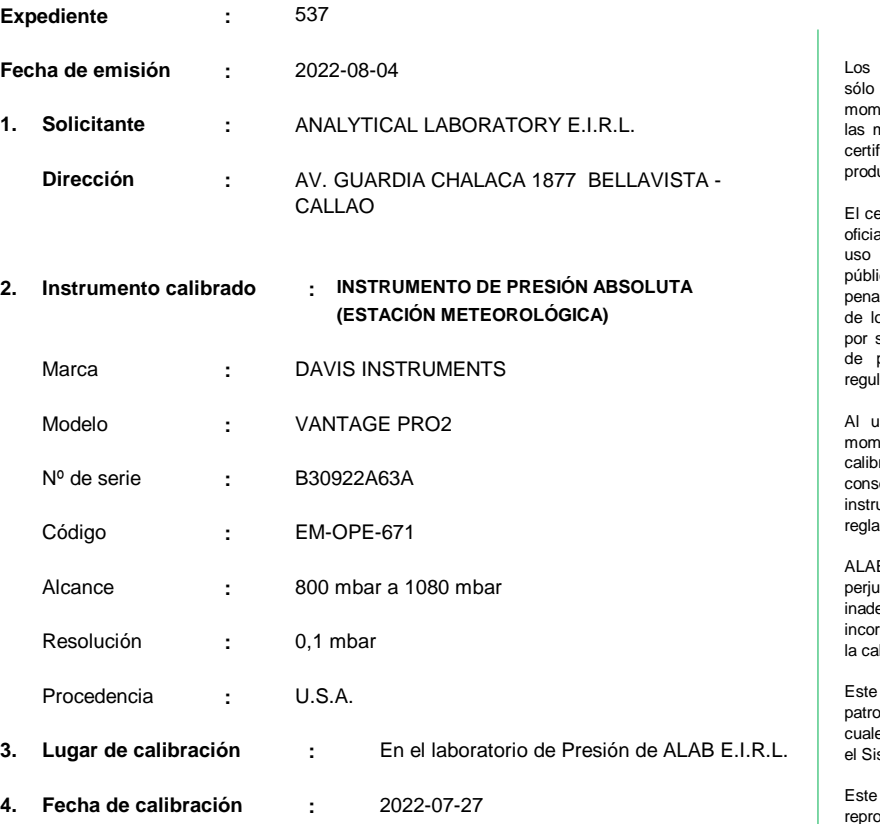

**5. Método de calibración :**

La calibración se realizó por comparación directa siguiendo el procedimiento PC-024 "Procedimiento para la calibración de instrumentos de presión absoluta (barómetros)". Primera Edición. 2018. INACAL

#### **6. Trazabilidad :**

Los resultados de la calibración realizada tienen trazabilidad a los patrones nacionales del INACAL - DM, en concordancia con el Sistema Internacional de Unidades de Medida (SI) y el Sistema Legal de Unidades de Medida del Perú (SLUMP)

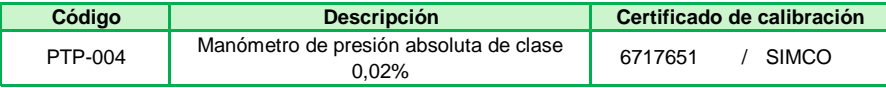

Zuc Randy César Santiago Jurado

**Jefe de Laboratorio de Metrología**

resultados presentados corresponden al item calibrado y se refieren al momento y condiciones en que se realizaron las mediciones y no deben utilizarse como ficado de conformidad con normas de producto.

Página 1 de 2

ertificado de calibración es un documento al de interés público, su adulteración o indebido constituye delito contra la fe ica y se regula por las disposiciones ales y civiles en la materia. Sin periuicio o señalado, dicho uso puede configurar sus efectos una infracción a las normas protección al consumidor y las que lan la libre competencia.

suario le corresponde disponer en su nento la ejecución de una nueva ración, la cual está en función del uso, conservación y mantenimiento del instrumento de medición o a amentaciones vigentes.

B E.I.R.L. no se responsabiliza de los perjuicios que pueda ocasionar el uso ecuado de este instrumento, ni de una rrecta interpretación de los resultados de alibración aquí declarados.

certificado de calibración es trazable a ones nacionales o internacionales, los es realizan las unidades de acuerdo con stema Internacional de Unidades (SI).

certificado de calibración no podrá ser oducido parcialmente, excepto con autorización expresa por escrito de ALAB E.I.R.L.

El certificado de calibración no es válido sin la firma del responsable técnico de ALAB E.I.R.L.

Av. Guardia Chalaca N° 1877 Bellavista - Callao Telf. 01-717 5802 / 01-717 5803 / Cel. 961768828 www.alab.com.pe

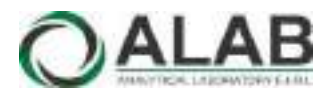

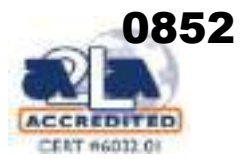

# **Certificado de calibración Nº LPA-0078-2022**

Página 2 de 2

#### **7. Condiciones de Calibración :**

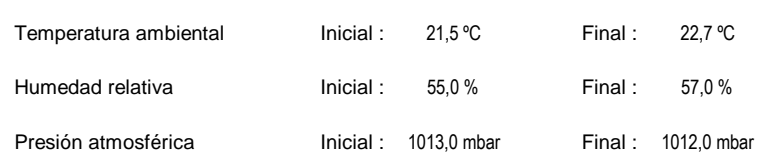

#### **8. Resultados de la Calibración :**

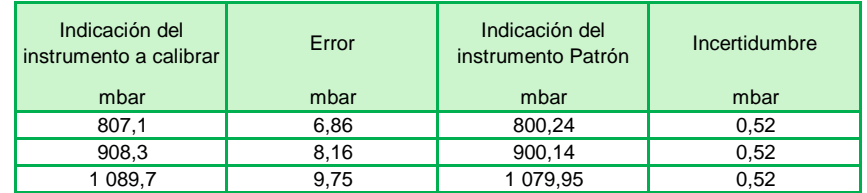

#### **9. Observaciones :**

- Se colocó una etiqueta autoadhesiva con la indicación "CALIBRADO" con el N° **022954**.
- Antes de la calibración no se realizó ningún tipo de ajuste.
- La información del error máximo permitido fue tomada del manual del fabricante.
- La incertidumbre expandida de la medición se ha obtenido multiplicando la incertidumbre estándar de la medición por el factor de cobertura k = 2 que, para una distribución normal corresponde a una probabilidad de cobertura de aproximadamente 95 %.

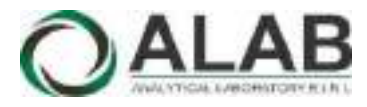

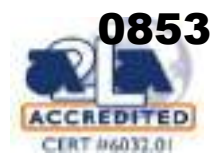

# CERTIFICADO DE CALIBRACIÓN Nº LVVA-0027-2022

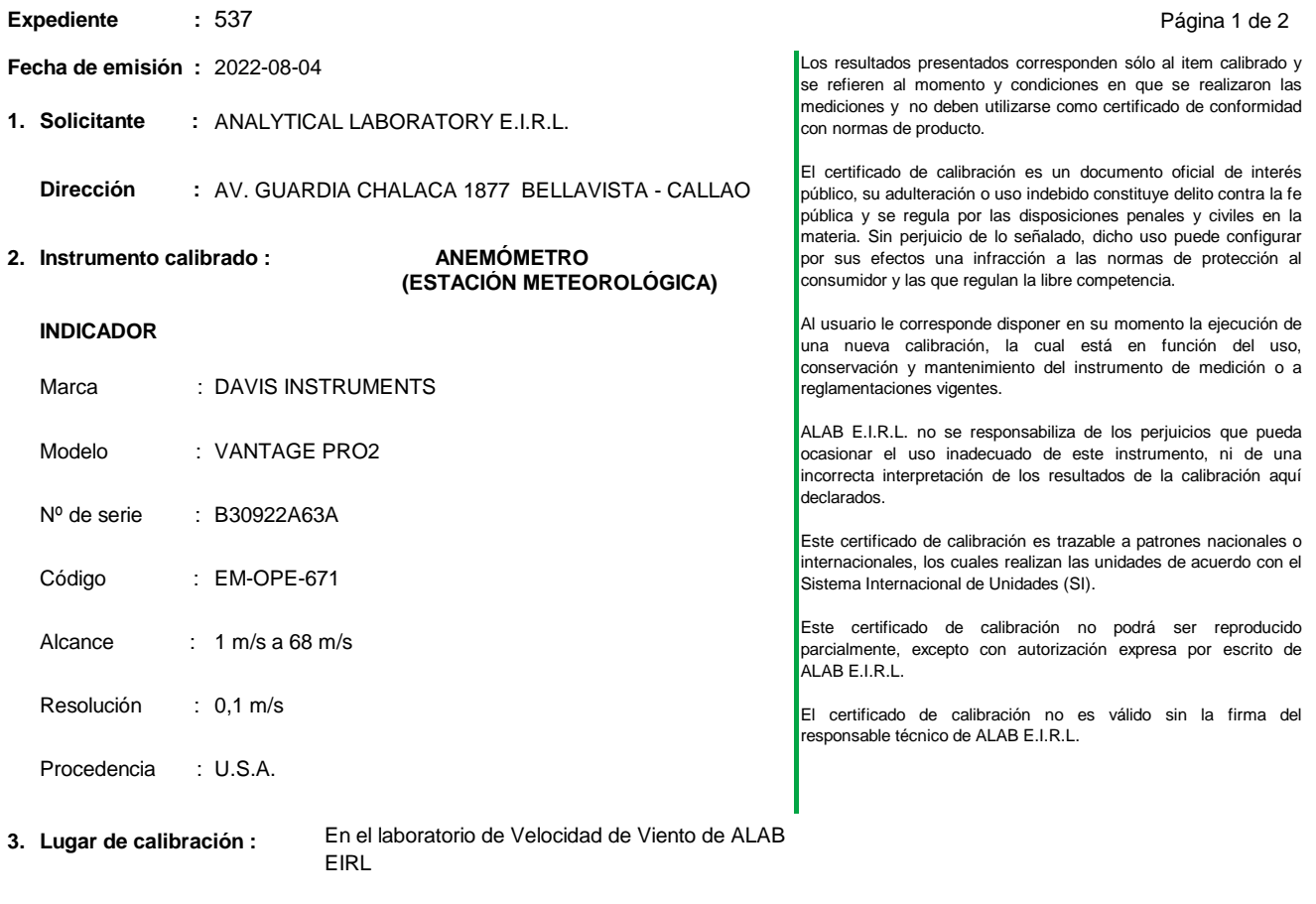

**4. Fecha de calibración :** 2022-07-30

#### **5. Método de calibración :**

La calibración se realizó por comparación directa siguiendo el MVAL-LAB-6 "Procedimiento para la Calibración de anemómetros" de ALAB EIRL

### **6. Trazabilidad :**

Los resultados de la calibración realizada tienen trazabilidad al Sistema Internacional de Unidades de Medida (SI)

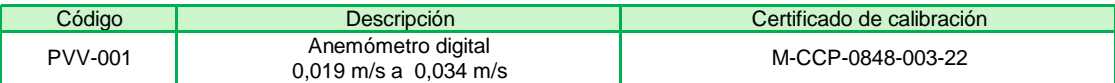

2 ec

Randy César Santiago Jurado **Jefe de Laboratorio de Metrología**

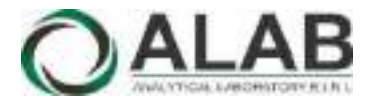

## **LABORATORIO DE CALIBRACIÓN ACREDITADO POR EL ORGANISMO A2LA CON CERTIFICADO #6032.01 SEGÚN ISO/IEC 17025:2017**

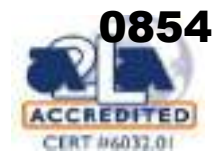

de 2

# **Certificado de calibración Nº LVVA-0027-2022**

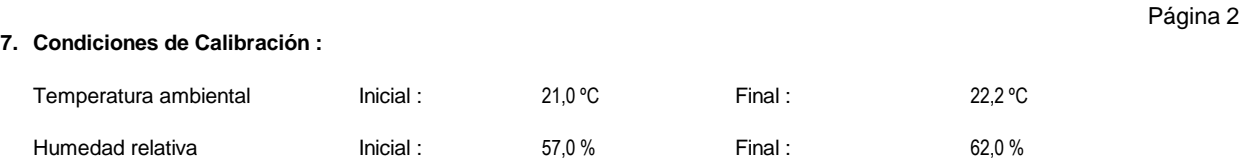

#### **8. Resultados de la Calibración :**

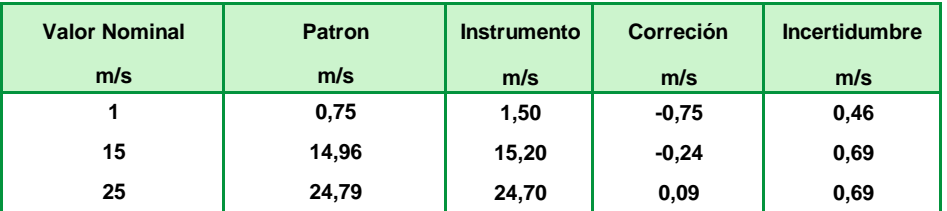

Valor convecionalmente verdadera (VCV) Resulta de la indicación : Indicación del anemómetro + correción

#### **9. Observaciones :**

- Se colocó una etiqueta autoadhesiva con la indicación "CALIBRADO"con el N° **022954**.
- Antes de la calibración no se realizó ningún tipo de ajuste.
- La incertidumbre expandida de la medición se ha obtenido multiplicando la incertidumbre estándar de la medición por el factor de cobertura k = 2 que, para una distribución normal corresponde a una probabilidad de cobertura de aproximadamente 95 %.

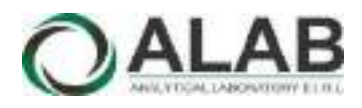

# INFORME DE VERIFICACIÓN N° IVC-0010-2022

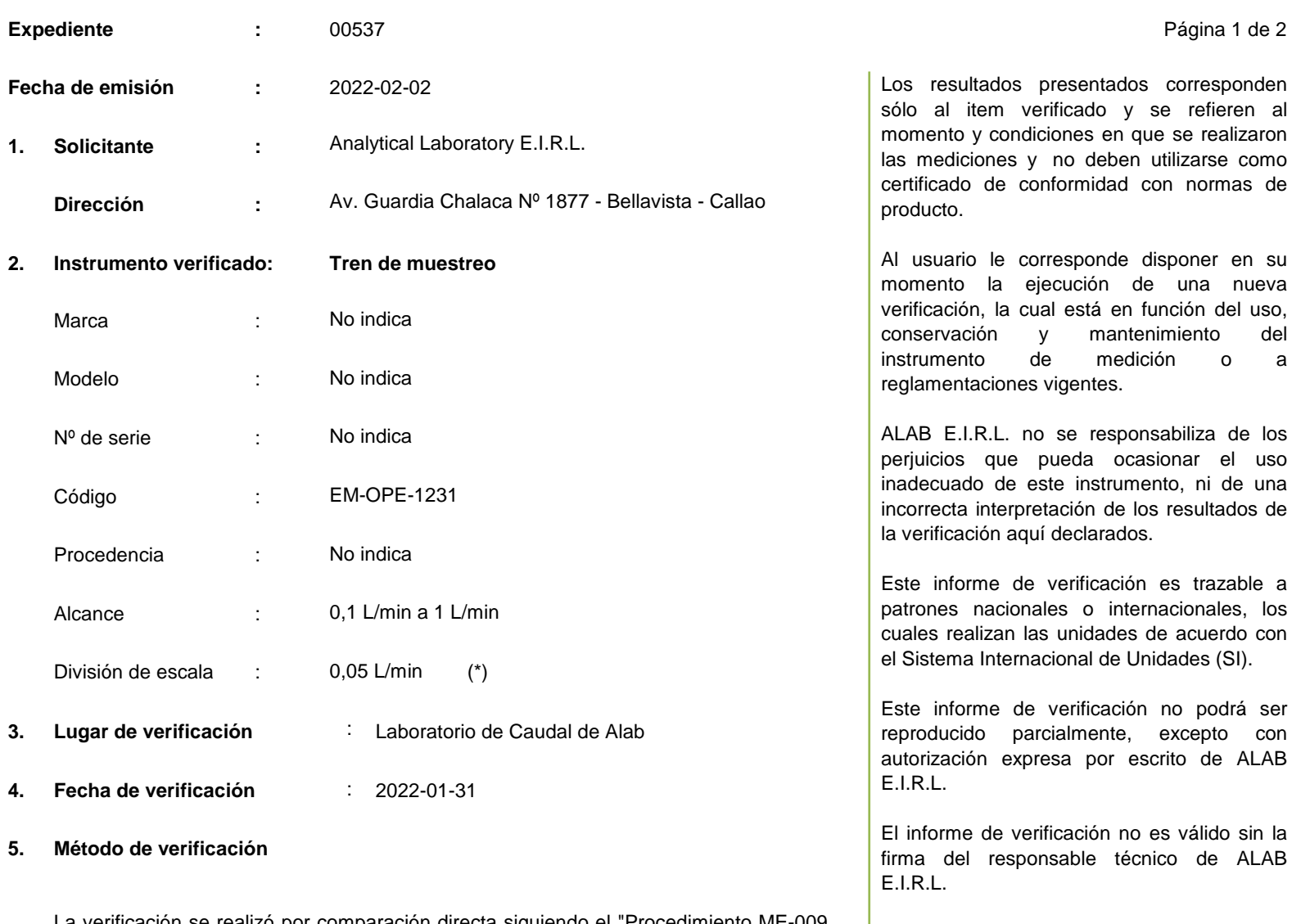

La verificación se realizó por comparación directa siguiendo el "Procedimiento ME-009 para la calibración de caudalímetros de gases." del CEM de España. Edición Digital 1

### **6. Trazabilidad**

Los resultados de la verificación realizada tienen trazabilidad a los patrones nacionales del INACAL - DM, en concordancia con el Sistema Internacional de Unidades de Medida (SI) y el Sistema Legal de Unidades de Medida del Perú (SLUMP)

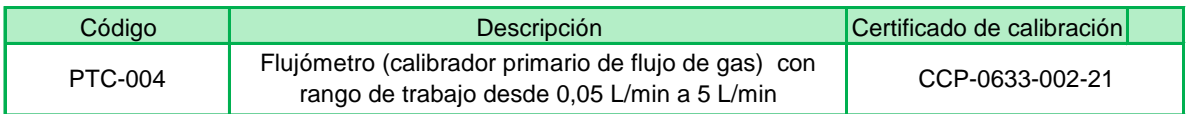

**Juan Carlos Bartolo Chuquibala Responsable de Laboratorio**

# **INFORME DE VERIFICACIÓN N° IVC-0010-2022**

Página 2 de 2

## **7. Condiciones de verificación**

ALA

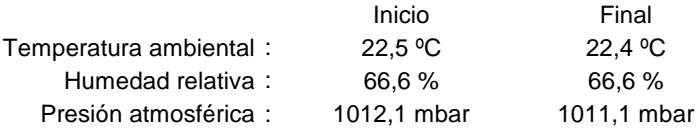

## **8. Resultados de la verificación**

- Se evaluó el funcionamiento de los cuatro canales del tren de muestreo en los caudales que se muestran en el cuadro de resultados.
- Se determinó el promedio de lecturas de caudal del rotámetro del tren de muestreo en los cuatro canales .
- Se determinó el promedio de lecturas de caudal patrón para los tres canales del tren de muestreo.
- Durante la evaluación de los canales del tren de muestreo no se encontró obstrucción para la salida del flujo del gas.
- Durante la evaluación del tren de muestreo las bombas internas y los reguladores de flujo no presentaron inconvenientes en su caudal de trabajo.

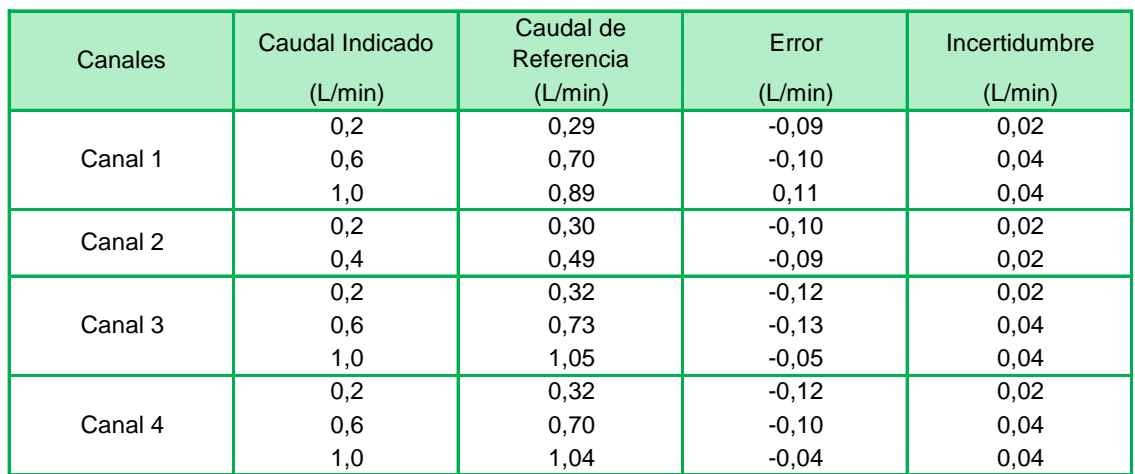

El caudal convencionalmente verdadero (CCV), que es el caudal de referencia, resulta de la relación: CCV = Indicación del instrumento - error

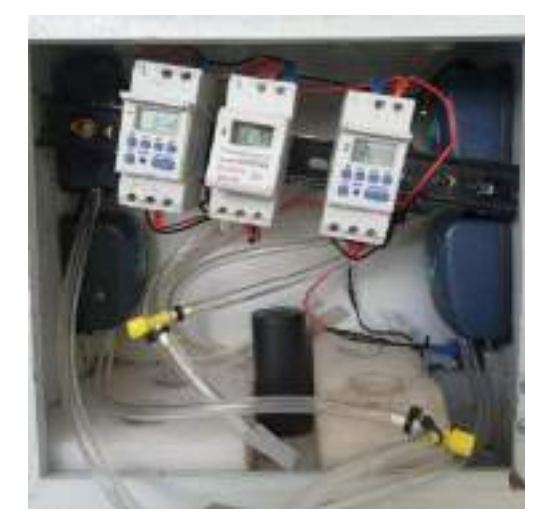

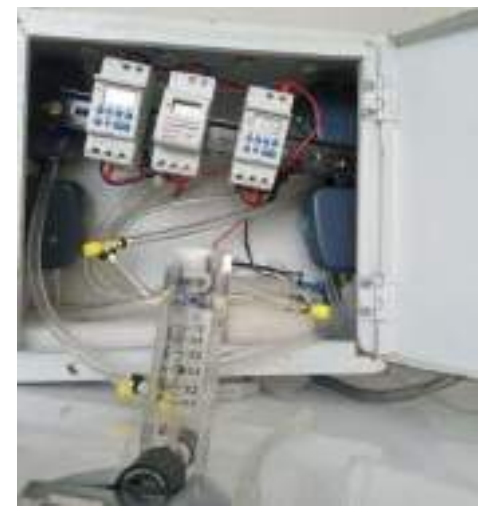

**Foto del rotámetro y tren de muestreo**

### **9. Observaciones**

- Se colocó una etiqueta autoadhesiva con la indicación "VERIFICADO" con el código IVC-0010-2022.
- Antes de la verificación no se realizó ningún tipo de ajuste.
- La incertidumbre expandida de la medición se ha obtenido multiplicando la incertidumbre estándar de la medición por el factor de cober = 2 que, para una distribución normal corresponde a una probabilidad de cobertura de aproximadamente 95 %.
- Para la verificación de los canales del tren de muestreo se utilizó el rotámetro con código EM-OPE-1179
- (\*) Para una mejor lectura se subdividió en 5 partes la resolución del rotámetro.

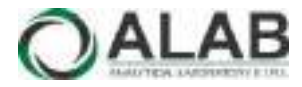

# INFORME DE VERIFICACIÓN N° IVC-00021-2022

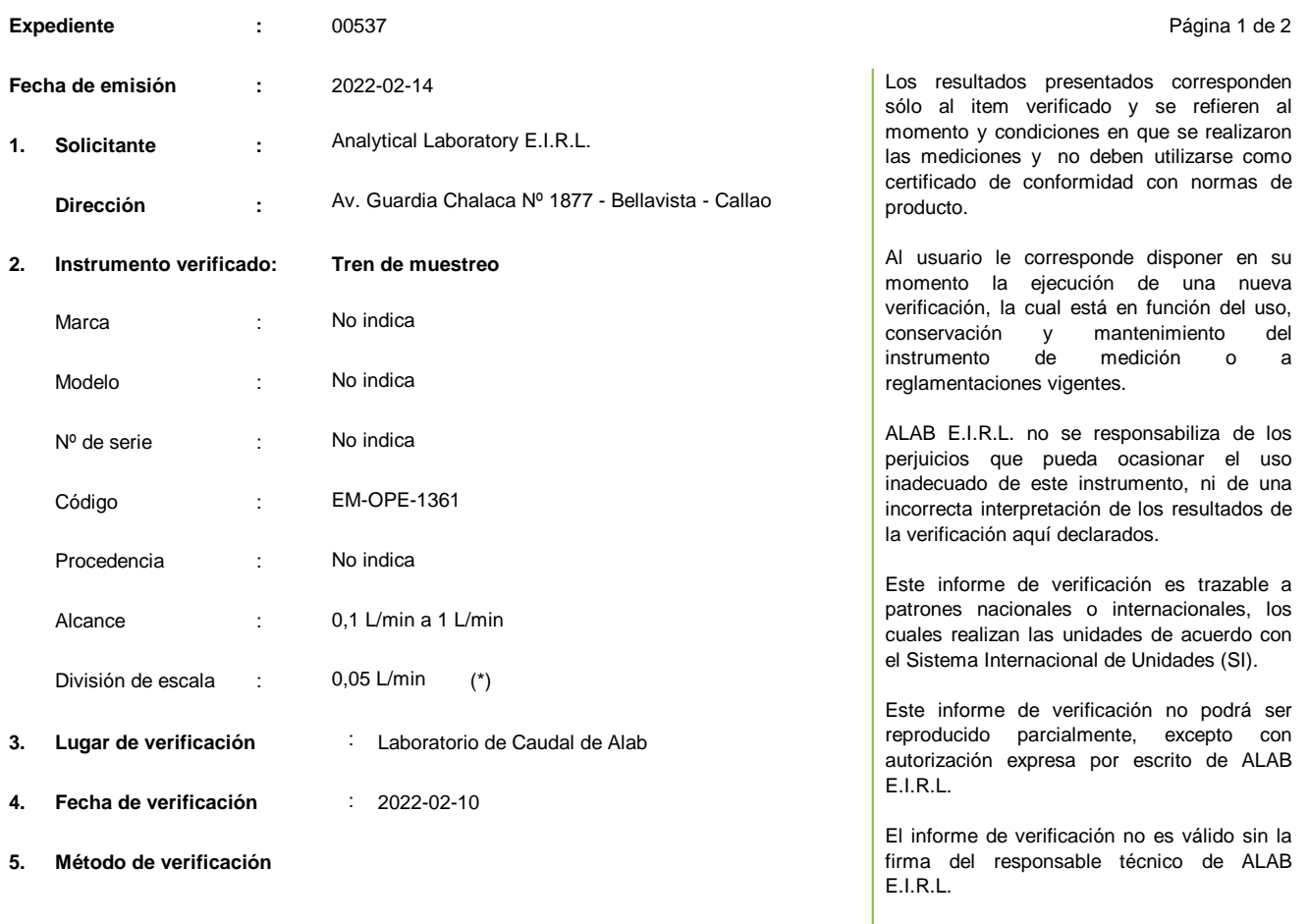

La verificación se realizó por comparación directa siguiendo el "Procedimiento ME-009 para la calibración de caudalímetros de gases." del CEM de España. Edición Digital 1

#### **6. Trazabilidad**

Los resultados de la verificación realizada tienen trazabilidad a los patrones nacionales del INACAL - DM, en concordancia con el Sistema Internacional de Unidades de Medida (SI) y el Sistema Legal de Unidades de Medida del Perú (SLUMP)

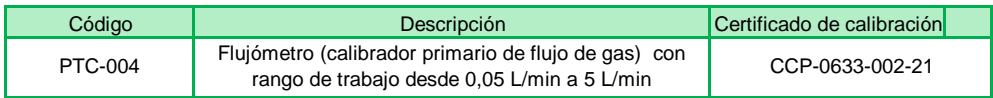

luq

**Juan Carlos Bartolo Chuquibala Responsable de Laboratorio**

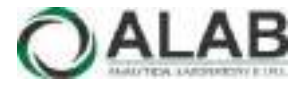

# **INFORME DE VERIFICACIÓN N° IVC-00021-2022**

Página 2 de 2

#### **7. Condiciones de verificación**

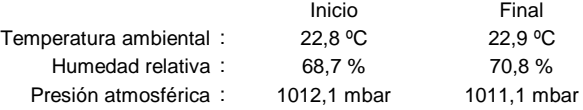

#### **8. Resultados de la verificación**

- Se evaluó el funcionamiento de los cuatro canales del tren de muestreo en los caudales que se muestran en el cuadro de resultados.
- Se determinó el promedio de lecturas de caudal del rotámetro del tren de muestreo en los cuatro canales .
- Se determinó el promedio de lecturas de caudal patrón para los cuatro canales del tren de muestreo.
- Durante la evaluación de los canales del tren de muestreo no se encontró obstrucción para la salida del flujo del gas.

- Durante la evaluación del tren de muestreo, las bombas internas y los reguladores de flujo no presentaron inconvenientes en su caudal de trabajo.

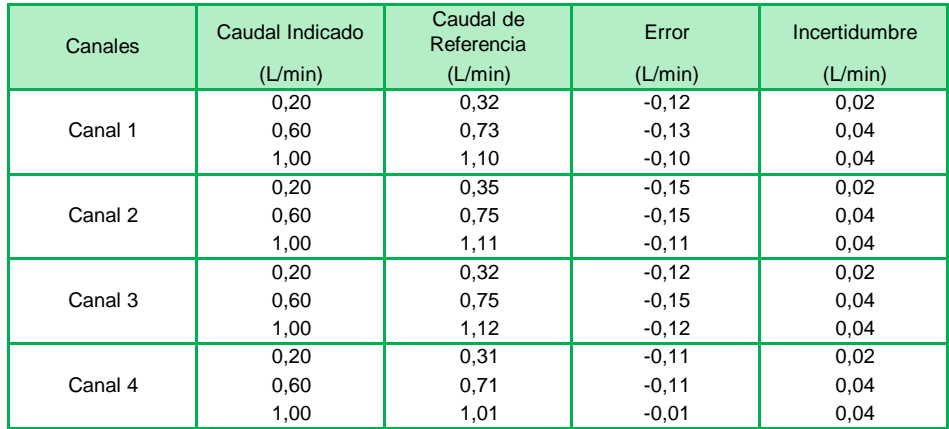

El caudal convencionalmente verdadero (CCV), que es el caudal de referencia, resulta de la relación: CCV = Indicación del instrumento - error

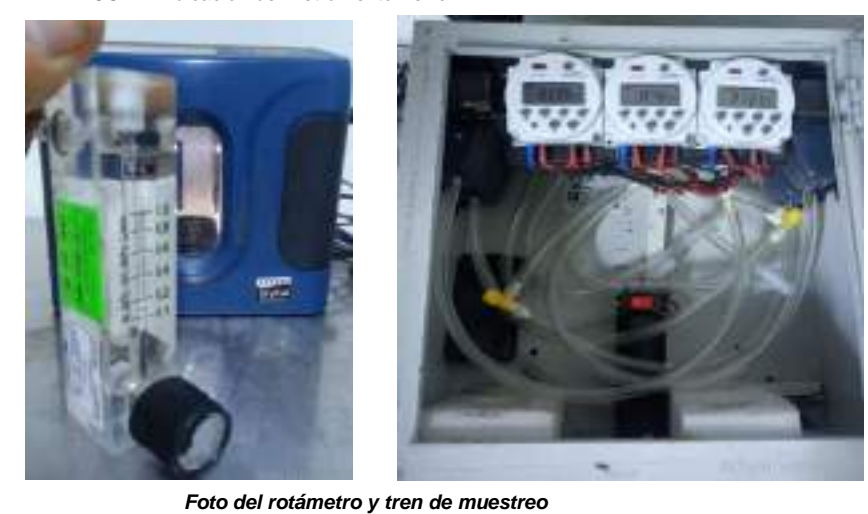

#### **9. Observaciones**

- Se colocó una etiqueta autoadhesiva con la indicación "VERIFICADO" con el código IVC-00021-2022.
- Antes de la verificación no se realizó ningún tipo de ajuste.
- La incertidumbre expandida de la medición se ha obtenido multiplicando la incertidumbre estándar de la medición por el factor de cobertura
- k = 2 que, para una distribución normal corresponde a una probabilidad de cobertura de aproximadamente 95 %.
- (\*) Para una mejor lectura se subdividió en 5 partes la resolución del rotámetro.

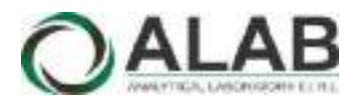

# INFORME DE VERIFICACIÓN N° IVC-0030-2022

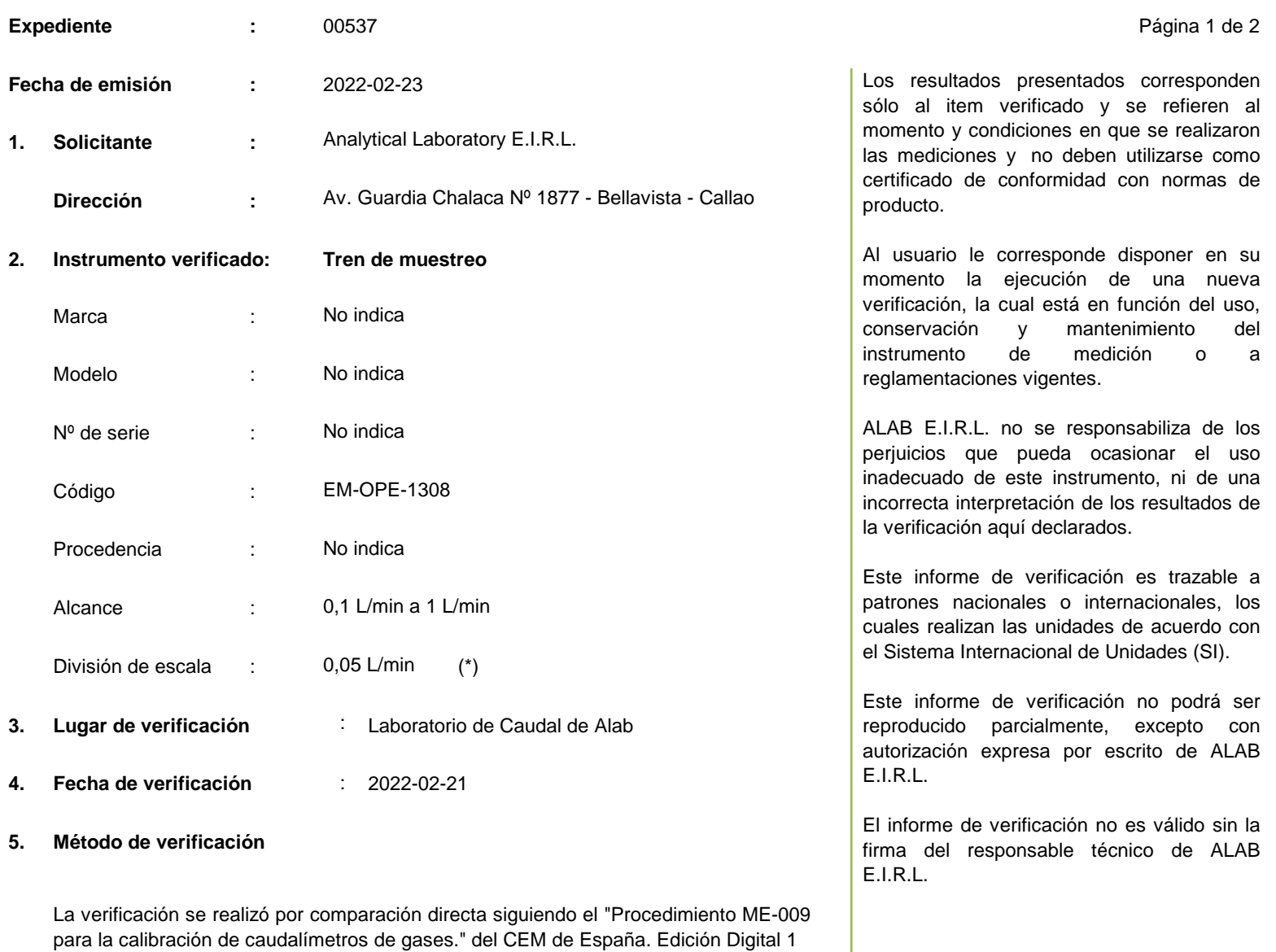

**6. Trazabilidad**

Los resultados de la verificación realizada tienen trazabilidad a los patrones nacionales del INACAL - DM, en concordancia con el Sistema Internacional de Unidades de Medida (SI) y el Sistema Legal de Unidades de Medida del Perú (SLUMP)

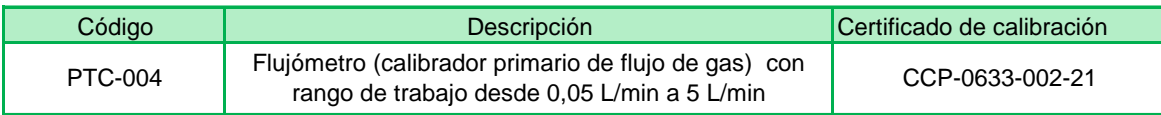

**Juan Carlos Bartolo Chuquibala Responsable de Laboratorio**

# **INFORME DE VERIFICACIÓN N° IVC-0030-2022**

Página 2 de 2

### **7. Condiciones de verificación**

ALAB

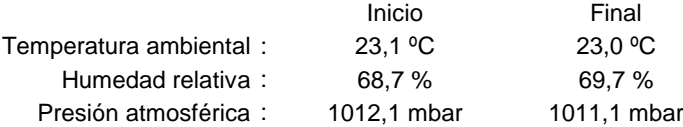

#### **8. Resultados de la verificación**

- Se evaluó el funcionamiento de los canales del tren de muestreo en los caudales que se muestran en el cuadro de resultados.
- Se determinó el promedio de lecturas de caudal del rotámetro del tren de muestreo en los cuatro canales.
- Se determinó el promedio de lecturas de caudal patrón para los cuatro canales del tren de muestreo.
- Durante la evaluación de los canales del tren de muestreo no se encontró obstrucción para la salida del flujo del gas.
- Durante la evaluación del tren de muestreo, las bombas internas y los reguladores de flujo no presentaron inconvenientes en su caudal de trabajo.

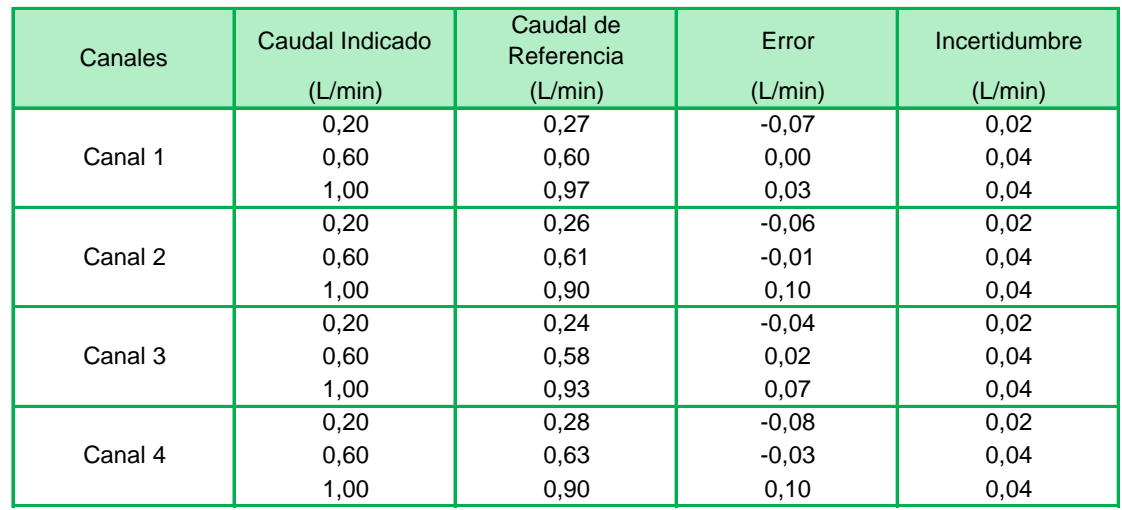

### El caudal convencionalmente verdadero (CCV), que es el caudal de referencia, resulta de la relación: CCV = Indicación del instrumento - error

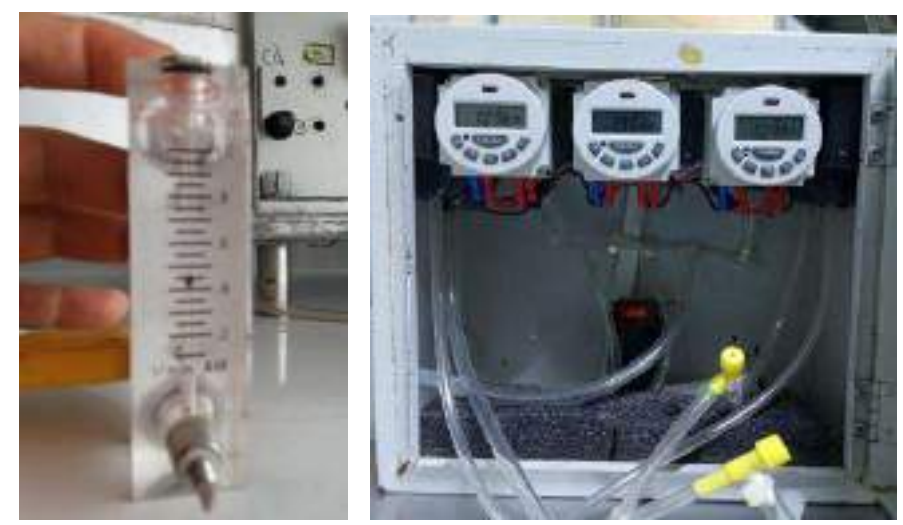

**Foto del rotámetro y tren de muestreo**

### **9. Observaciones**

- Se colocó una etiqueta autoadhesiva con la indicación "VERIFICADO" con el código IVC-00030-2022.
- Antes de la verificación no se realizó ningún tipo de ajuste.
- La incertidumbre expandida de la medición se ha obtenido multiplicando la incertidumbre estándar de la medición por el factor de cobertura k = 2 que, para una distribución normal corresponde a una probabilidad de cobertura de aproximadamente 95 %.
- (\*) Para una mejor lectura se subdividió en 5 partes la división de escala del rotámetro.

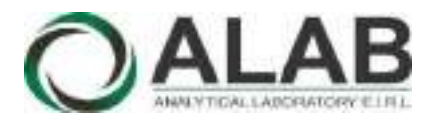

# CERTIFICADO DE CALIBRACIÓN N° LC-0048-2022

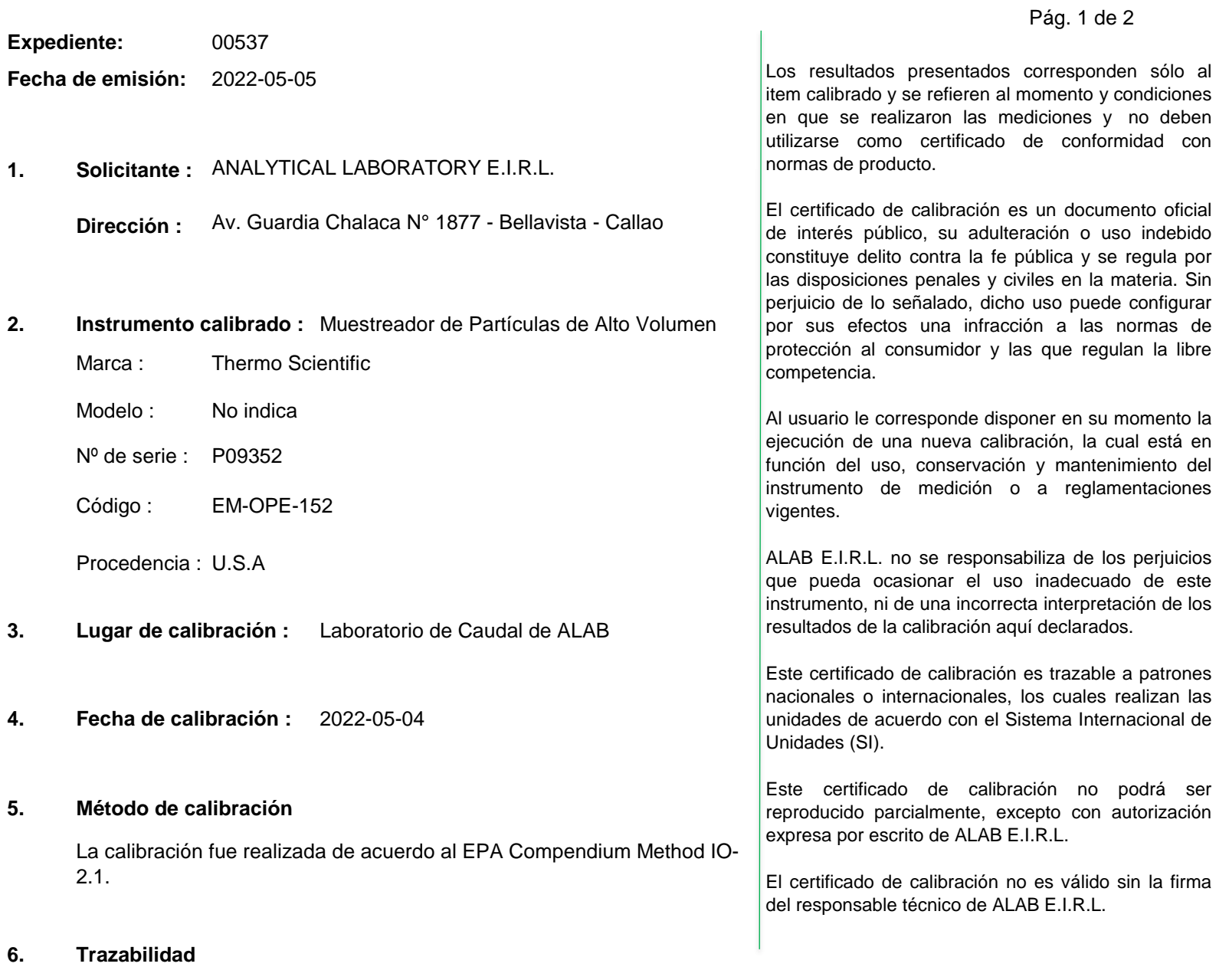

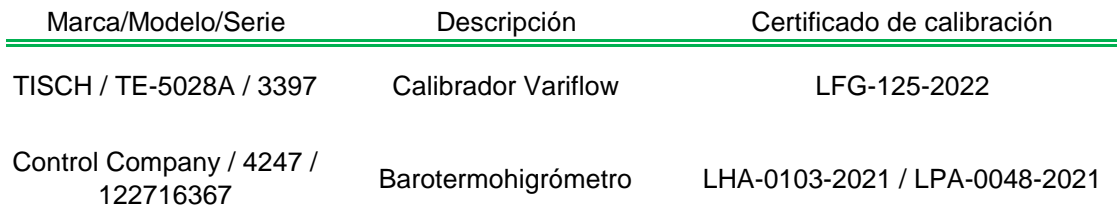

**Abince** 

**Oscar F. Vivanco Valerio Jefe de Laboratorio de Metrología**

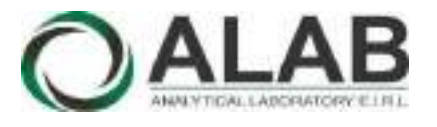

# **Certificado de calibración Nº LC-0048-2022**

Pág. 2 de 2

## **7. Condiciones de calibración**

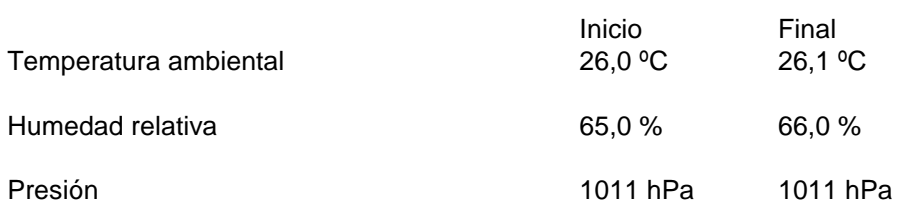

## **8. Resultados de la calibración**

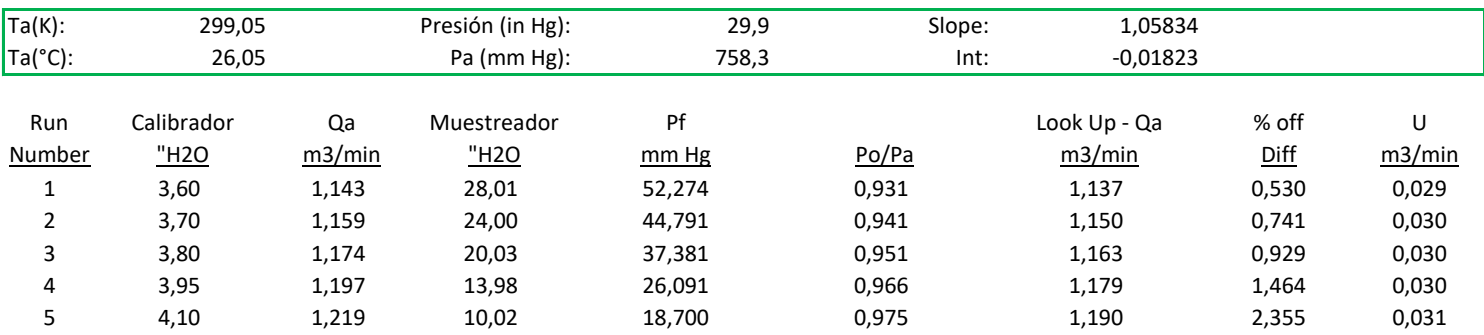

## **9. Observaciones**

- Se colocó una etiqueta autoadhesiva con la indicación CALIBRADO con el número 002356.
- La incertidumbre expandida de la medición se ha obtenido multiplicando la incertidumbre estándar de la medición por el factor de cobertura  $k = 2$  que, para una distribución normal corresponde a una probabilidad de cobertura de aproximadamente 95 %.

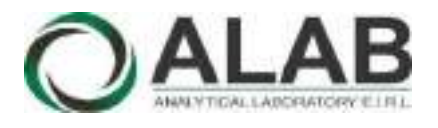

# CERTIFICADO DE CALIBRACIÓN N° LC-0059-2022

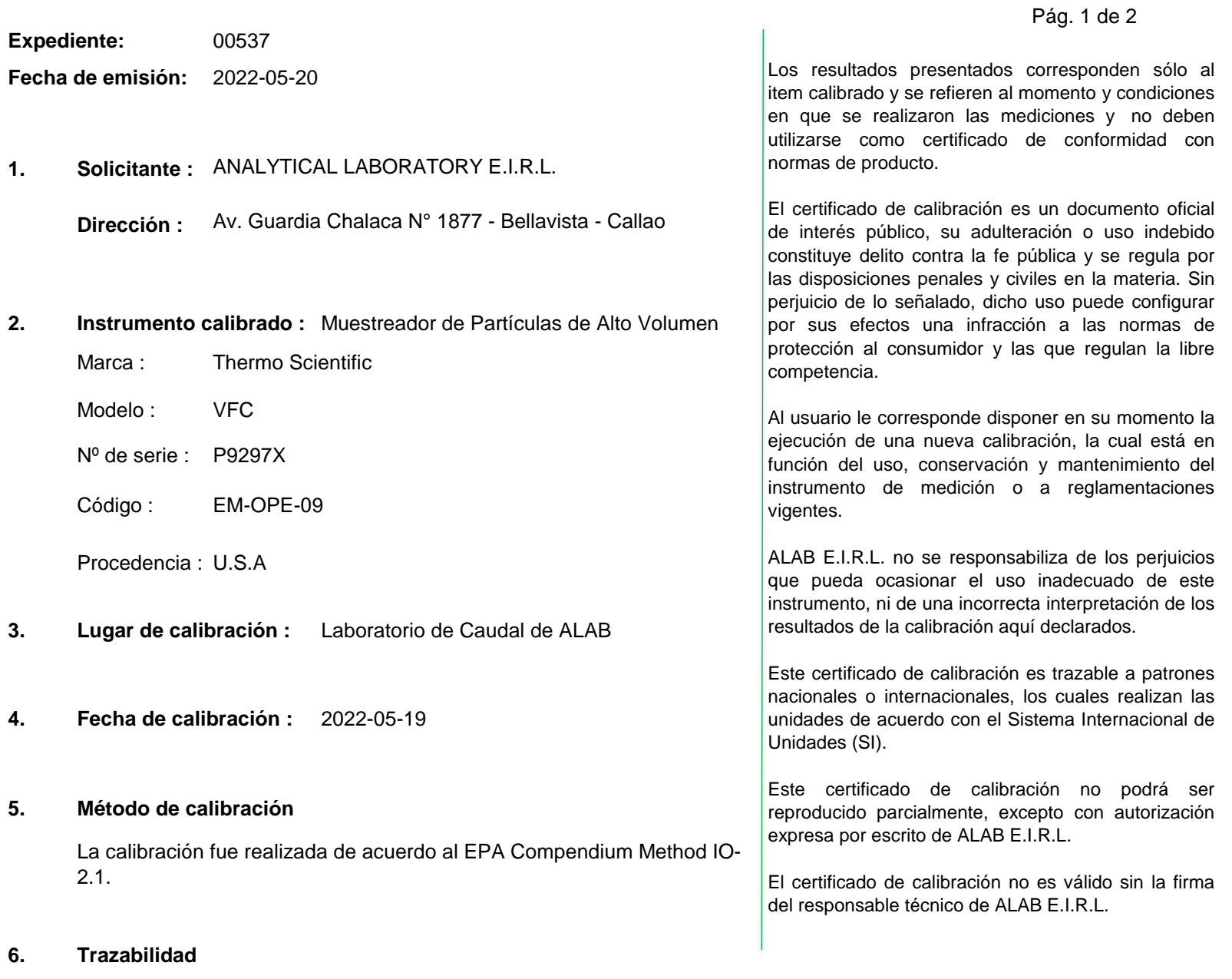

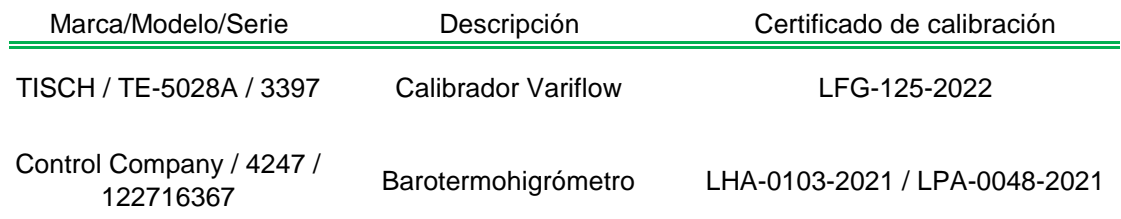

**Abince** 

**Oscar F. Vivanco Valerio Jefe de Laboratorio de Metrología**

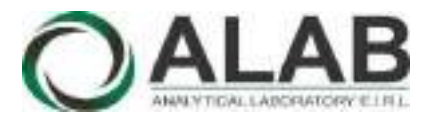

# **Certificado de calibración Nº LC-0059-2022**

Pág. 2 de 2

# **7. Condiciones de calibración**

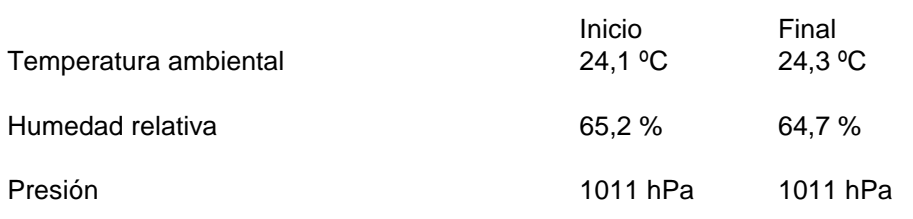

# **8. Resultados de la calibración**

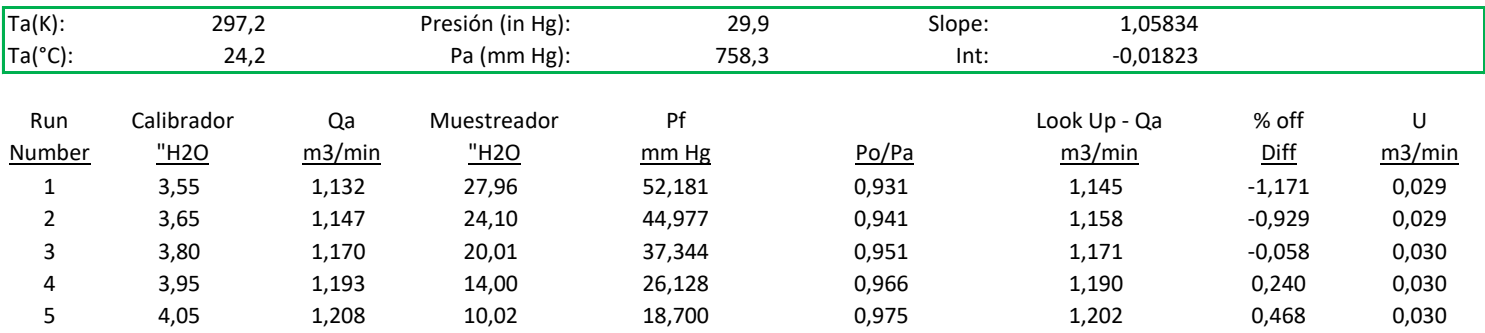

# **9. Observaciones**

- Se colocó una etiqueta autoadhesiva con la indicación CALIBRADO con el número 002371.
- La incertidumbre expandida de la medición se ha obtenido multiplicando la incertidumbre estándar de la medición por el factor de cobertura  $k = 2$  que, para una distribución normal corresponde a una probabilidad de cobertura de aproximadamente 95 %.
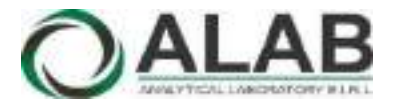

## CERTIFICADO DE CALIBRACIÓN N° LC-0090-2022

Página 1 de 2

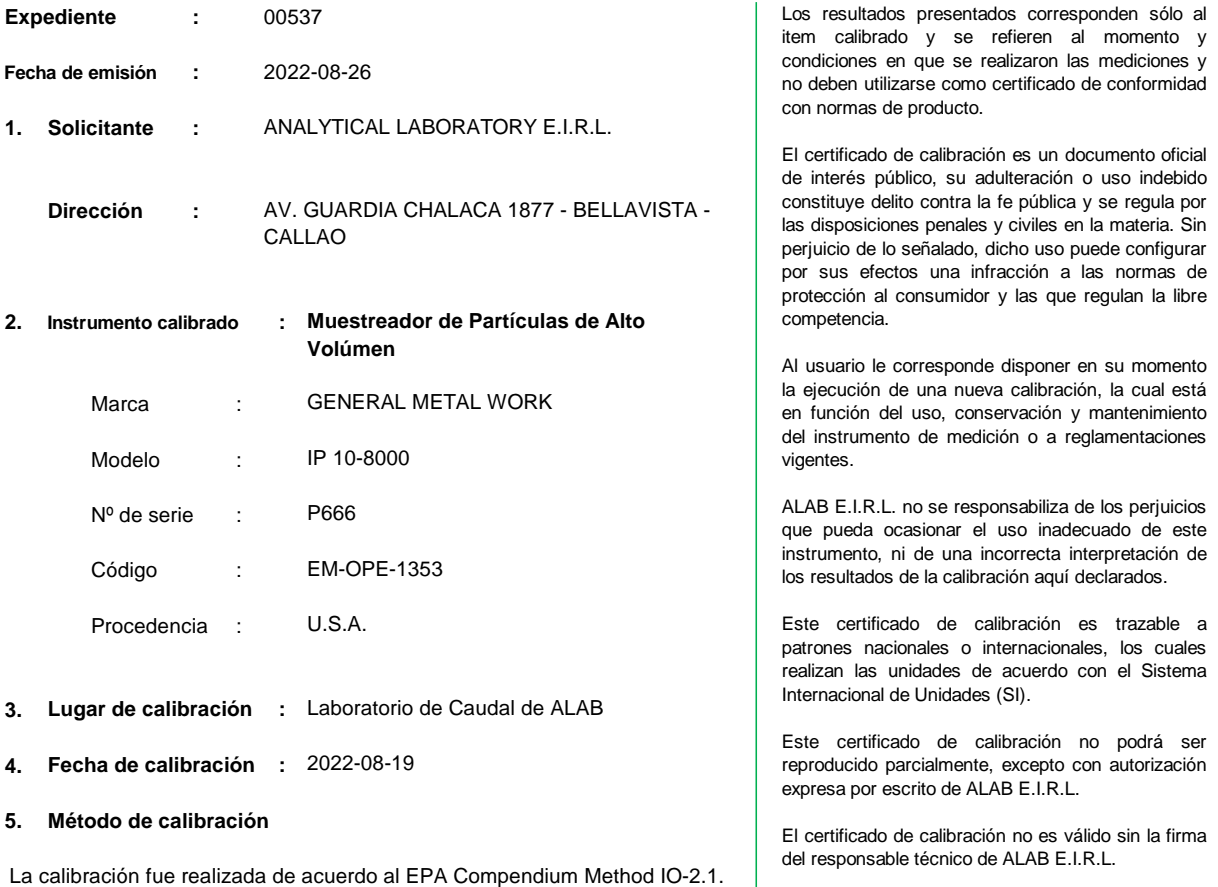

### **6. Trazabilidad**

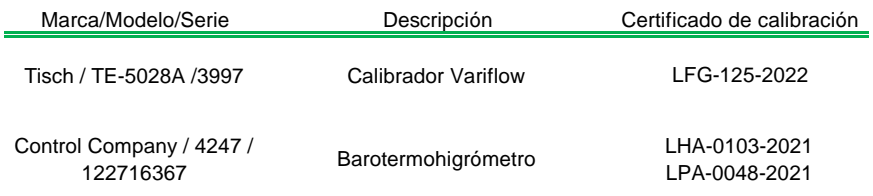

રાવ **Randy Santiago Jurado**

**Jefe de Laboratorio de Metrología**

Av. Guardia Chalaca N° 1877 Bellavista-Callao Telf. 01-717 5802 / 01-7175803 / Cel. 961768828 www.alab.com.pe

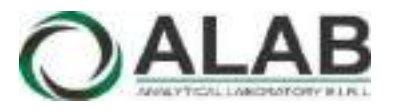

### **CERTIFICADO DE CALIBRACIÓN N° LC-0090-2022**

Página 2 de 2

#### **7. Condiciones de calibración**

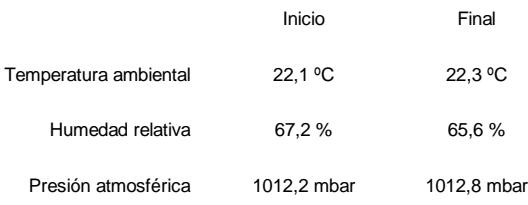

### **8. Resultados de la calibración**

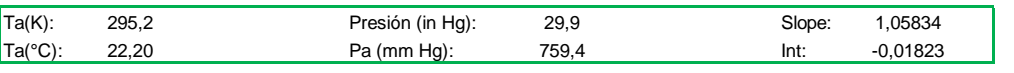

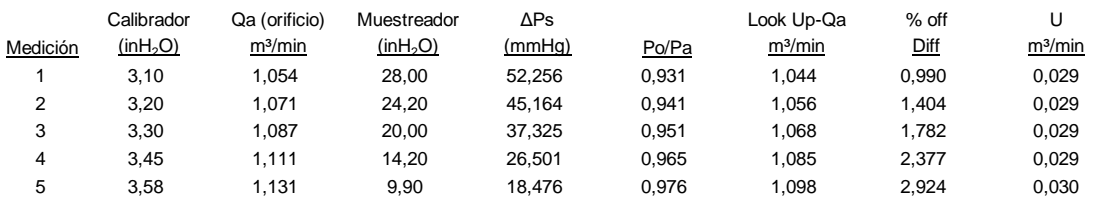

### **9. Observaciones**

- Se colocó una etiqueta autoadhesiva con la indicación CALIBRADO con el N° 022916.

- Antes de la calibración no se realizó ningún tipo de ajuste.

- La incertidumbre expandida de la medición se ha obtenido multiplicando la incertidumbre estándar de la medición por el factor de cobertura k = 2 que, para una distribución normal corresponde a una probabilidad de cobertura de aproximadamente 95 %.

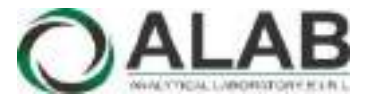

 **LABORATORIO DE CALIBRACIÓN ACREDITADO POR EL ORGANISMO DE ACREDITACIÓN INACAL - DA CON REGISTRO N° LC - 052**

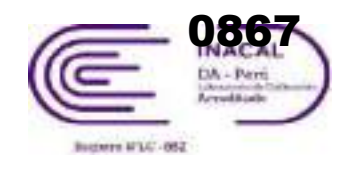

## CERTIFICADO DE CALIBRACIÓN N° LCA-0020-2022

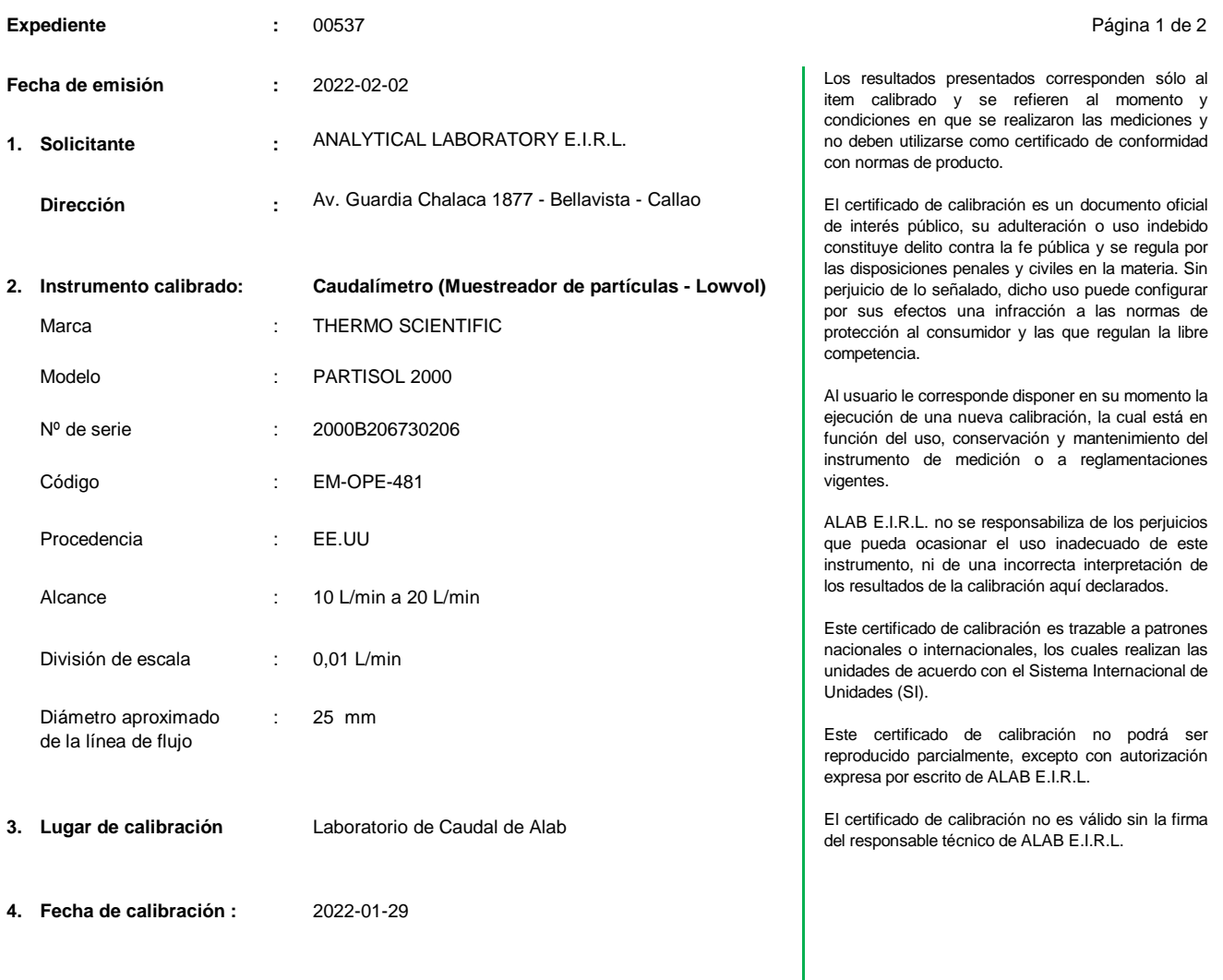

### **5. Método de calibración**

La calibración se realizó por comparación directa siguiendo el Procedimiento ME-009 para la calibración de Caudalímetro de gases." Edición Digital 1: 2008. CEM-España (Numeral 5.3.1 - Calibración en situación A)

### **6. Trazabilidad**

Los resultados de la calibración realizada tienen trazabilidad a los patrones nacionales del INACAL - DM, en concordancia con el Sistema Internacional de Unidades de Medida (SI) y el Sistema Legal de Unidades de Medida del Perú (SLUMP)

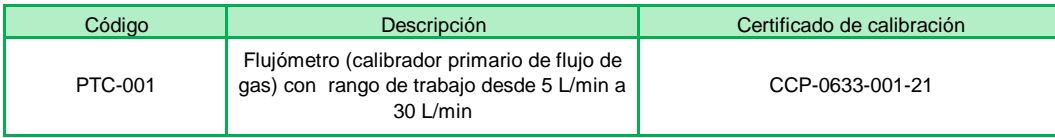

**Juan Carlos Bartolo Chuquibala Responsable de Laboratorio**

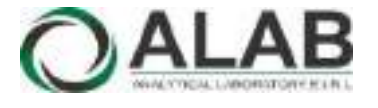

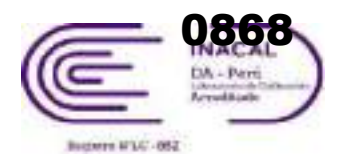

## **Certificado de calibración Nº LCA-0020-2022**

Página 2 de 2

### **7. Condiciones de calibración**

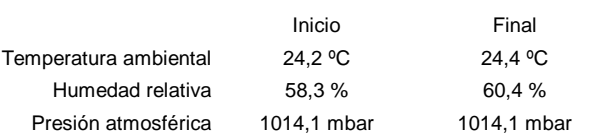

### **8. Resultados de la calibración**

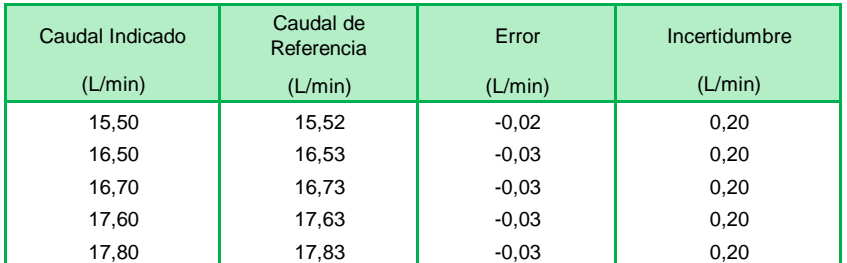

CCV = Indicación del instrumento - error El caudal convencionalmente verdadero (CCV) resulta de la relación:

### **9. Observaciones**

- Se colocó una etiqueta autoadhesiva con la indicación CALIBRADO y N° 001547.
- Antes de la calibración no se realizó ningún tipo de ajuste.
- La incertidumbre expandida de la medición se ha obtenido multiplicando la incertidumbre estándar de la medición por el factor de cobertura k = 2 que, para una distribución normal corresponde a una probabilidad de cobertura de aproximadamente 95 %.

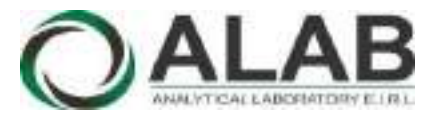

 **LABORATORIO DE CALIBRACIÓN ACREDITADO POR EL ORGANISMO DE ACREDITACIÓN INACAL - DA CON REGISTRO N° LC - 052**

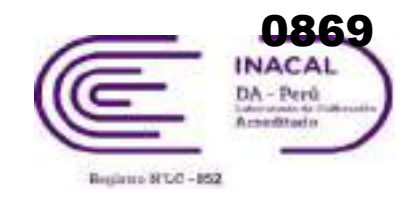

## CERTIFICADO DE CALIBRACIÓN N° LCA-0120-2022

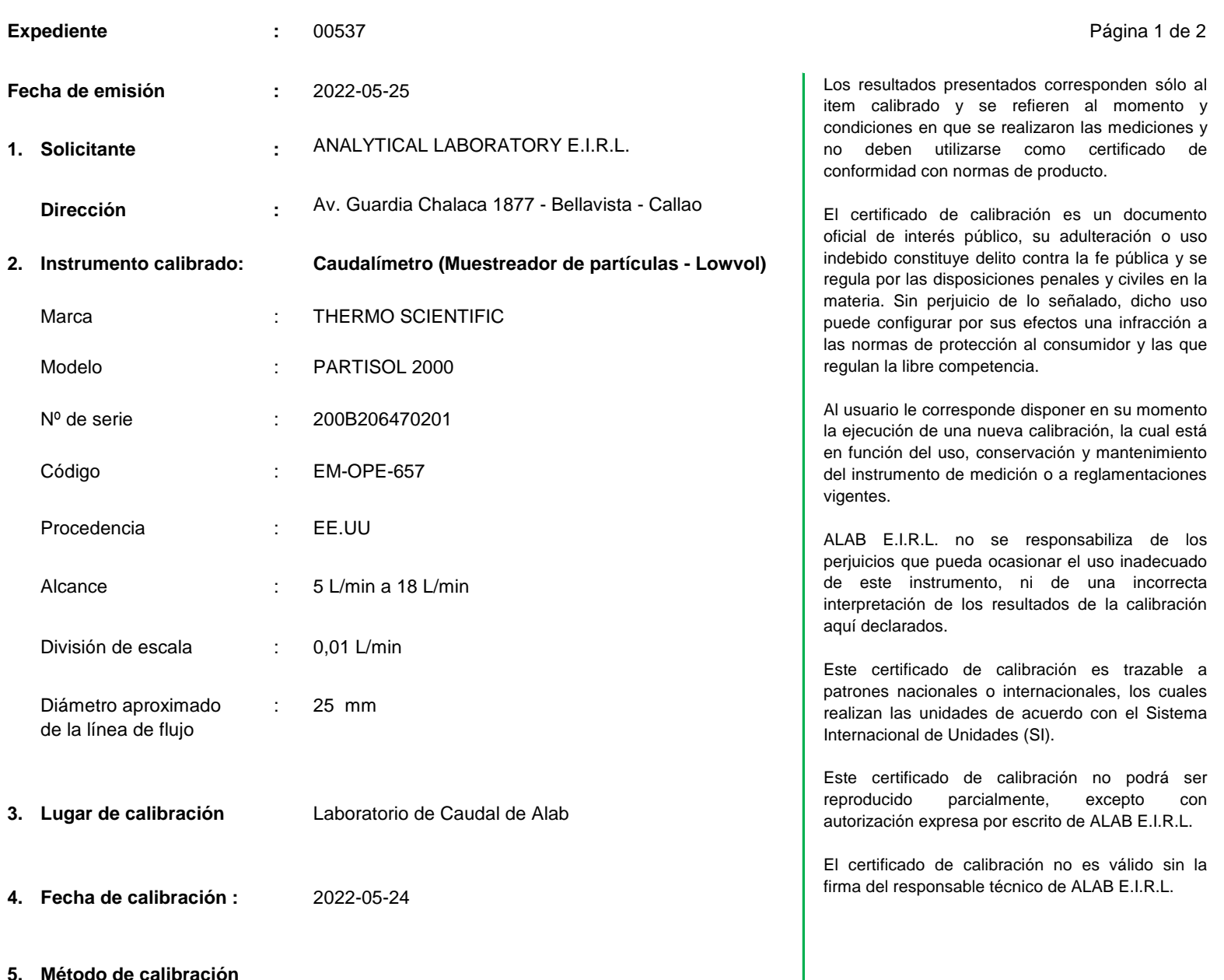

**5. Método de calibración**

La calibración se realizó por comparación directa siguiendo el Procedimiento ME-009 para la calibración de Caudalímetro de gases." Edición Digital 1: 2008. CEM-España (Numeral 5.3.1 - Calibración en situación A)

### **6. Trazabilidad**

Los resultados de la calibración realizada tienen trazabilidad a los patrones nacionales del INACAL - DM, en concordancia con el Sistema Internacional de Unidades de Medida (SI) y el Sistema Legal de Unidades de Medida del Perú (SLUMP)

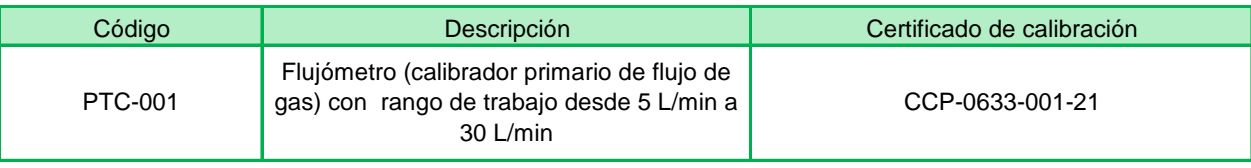

**Oscar F. Vivanco Valerio Jefe de Laboratorio de Metrología**

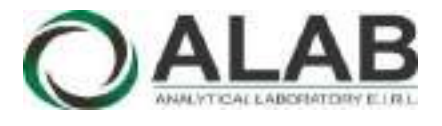

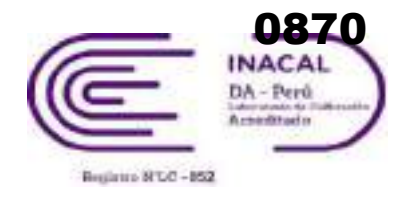

## **Certificado de calibración Nº LCA-0120-2022**

Página 2 de 2

## **7. Condiciones de calibración**

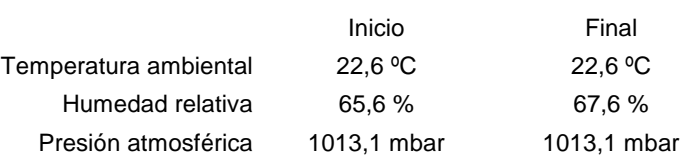

## **8. Resultados de la calibración**

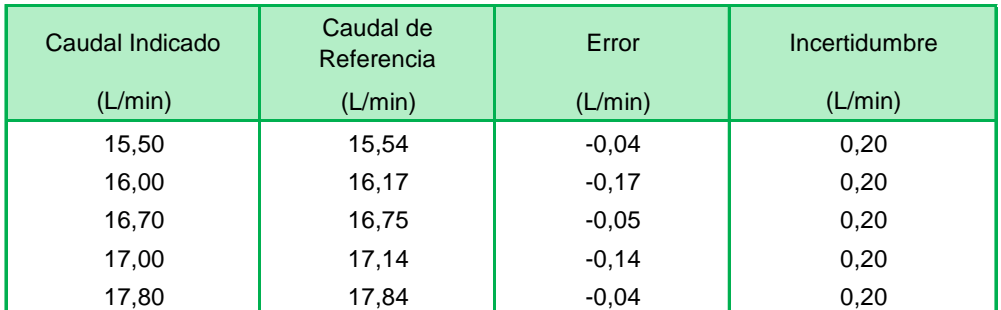

CCV = Indicación del instrumento - error El caudal convencionalmente verdadero (CCV) resulta de la relación:

### **9. Observaciones**

- Se colocó una etiqueta autoadhesiva con la indicación CALIBRADO y N° 002395.
- Antes de la calibración no se realizó ningún tipo de ajuste.
- La incertidumbre expandida de la medición se ha obtenido multiplicando la incertidumbre estándar de la medición por el factor de cobertura k = 2 que, para una distribución normal corresponde a una probabilidad de cobertura de aproximadamente 95 %.

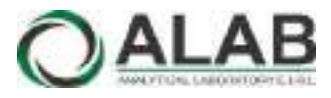

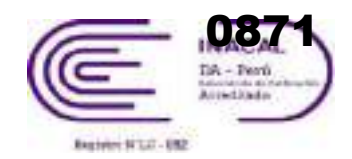

## CERTIFICADO DE CALIBRACIÓN N° LCA-0176-2022

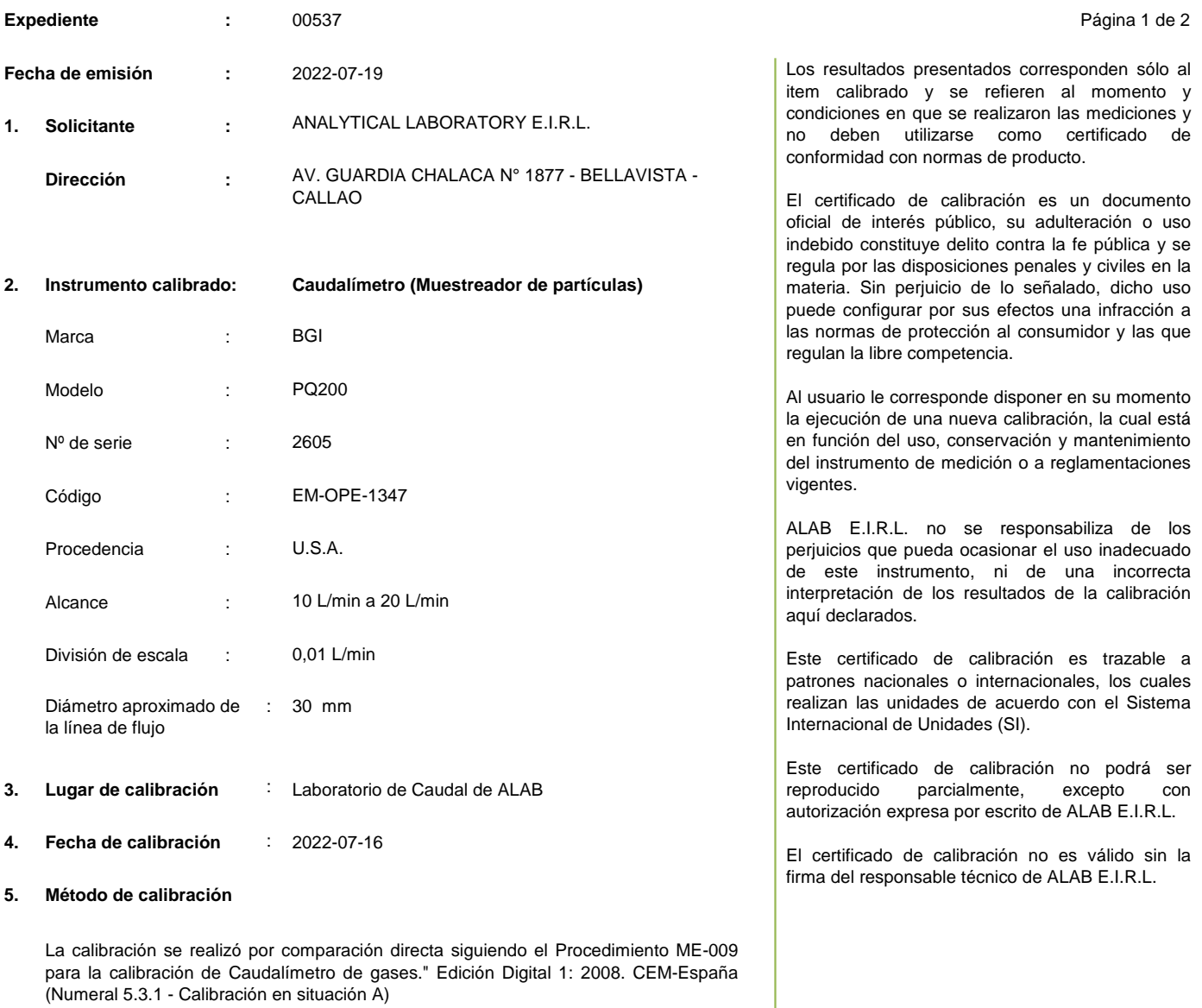

### **6. Trazabilidad**

Los resultados de la calibración realizada tienen trazabilidad a los patrones nacionales del INACAL - DM, en concordancia con el Sistema Internacional de Unidades de Medida (SI) y el Sistema Legal de Unidades de Medida del Perú (SLUMP)

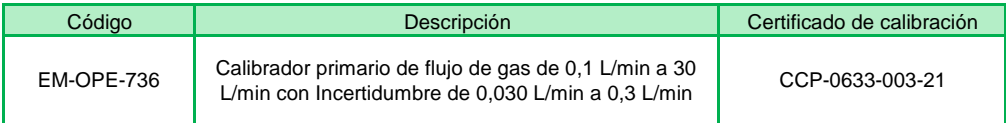

**Randy Santiago Jurado Jefe de Laboratorio de Metrología**

Av. Guardia Chalaca N° 1877 Bellavista-Callao Telf. 01-717 5802 / 01-7175803 / Cel. 961768828 www.alab.com.pe

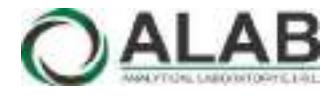

 **LABORATORIO DE CALIBRACIÓN ACREDITADO POR EL ORGANISMO DE ACREDITACIÓN INACAL - DA CON REGISTRO N° LC - 052**

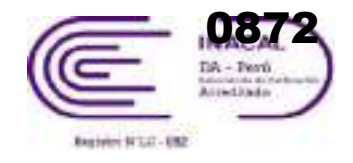

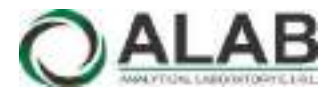

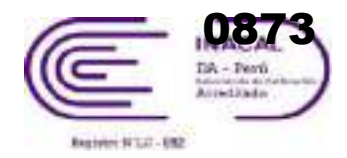

## **CERTIFICADO DE CALIBRACIÓN N° LCA-0176-2022**

Página 2 de 2

### **7. Condiciones de calibración**

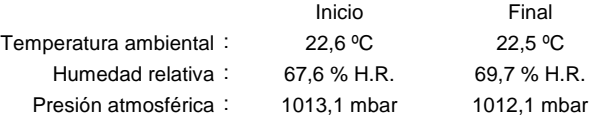

### **8. Resultados de la calibración**

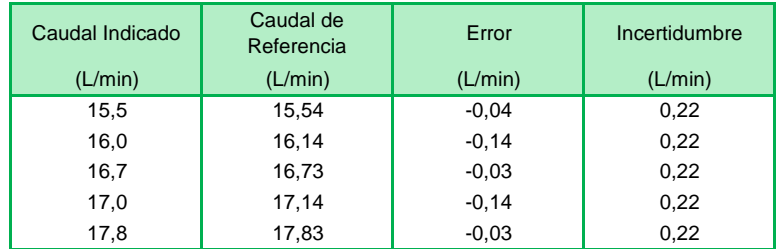

El caudal convencionalmente verdadero (CCV) resulta de la relación: CCV = Indicación del instrumento - error

### **9. Observaciones**

- Se colocó una etiqueta autoadhesiva con la indicación CALIBRADO y N° 022650.
- Antes de la calibración no se realizó ningún tipo de ajuste.
- La incertidumbre expandida de la medición se ha obtenido multiplicando la incertidumbre estándar de la medición por el factor de cobertura k = 2 que, para una distribución normal corresponde a una probabilidad de cobertura de aproximadamente 95 %.

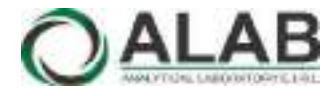

 **LABORATORIO DE CALIBRACIÓN ACREDITADO POR EL ORGANISMO DE ACREDITACIÓN INACAL - DA CON REGISTRO N° LC - 052**

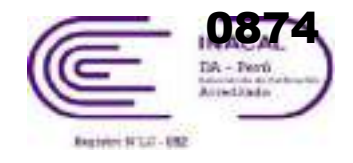

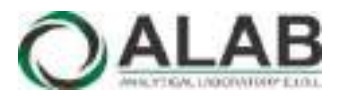

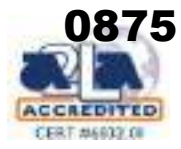

## CERTIFICADO DE CALIBRACIÓN N° LHA-0162-2021

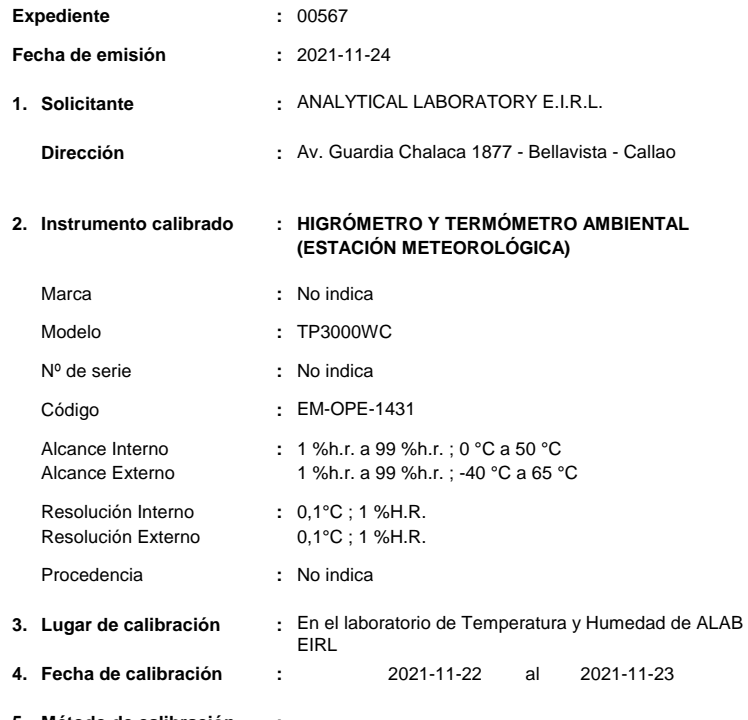

#### **5. Método de calibración :**

La calibración se realizó por comparación directa siguiendo los siguientes procedimientos:

- PC-026 "Procedimiento para la calibración de higrómetros y termómetros ambientales". Primera Edición. 2019. INACAL

#### **6. Trazabilidad :**

Los resultados de la calibración realizada tienen trazabilidad a los patrones nacionales del INACAL - DM, en concordancia con el Sistema Internacional de Unidades de Medida (SI) y el Sistema Legal de Unidades de Medida del Perú (SLUMP)

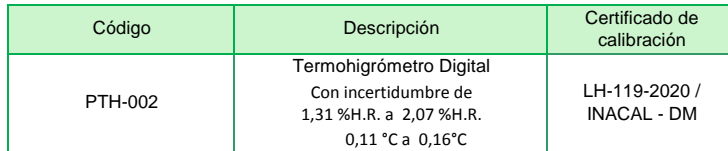

Randy C. Santiago Jurado

**Responsable de Laboratorio de Temperatura y Humedad**

Página 1 de 2

Los resultados presentados corresponden sólo al item calibrado y se refieren al momento y condiciones en que se realizaron las mediciones y no deben utilizarse como certificado de conformidad con normas de producto.

El certificado de calibración es un documento oficial de interés público, su adulteración o uso indebido constituye delito contra la fe pública y se regula por las disposiciones penales y civiles en la materia. Sin perjuicio de lo señalado, dicho uso puede configurar por sus efectos una infracción a las normas de protección al consumidor y las que regulan la libre competencia.

Al usuario le corresponde disponer en su momento la ejecución de una nueva calibración, la cual está en función del uso, conservación y mantenimiento del instrumento de medición o a reglamentaciones vigentes.

ALAB E.I.R.L. no se responsabiliza de los perjuicios que pueda ocasionar el uso inadecuado de este instrumento, ni de una incorrecta interpretación de los resultados de la calibración aquí declarados.

Este certificado de calibración es trazable a patrones nacionales o internacionales, los cuales realizan las unidades de acuerdo con el Sistema Internacional de Unidades (SI).

Este certificado de calibración no podrá ser reproducido parcialmente, excepto con autorización expresa por escrito de ALAB E.I.R.L.

El certificado de calibración no es válido sin la firma del responsable técnico de ALAB E.I.R.L.

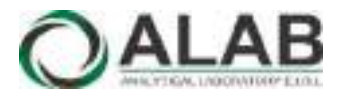

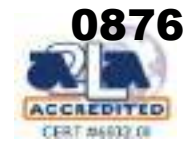

#### **Certificado de calibración Nº LHA-0162-2021**

Página 2 de 2

#### **7. Condiciones de Calibración :**

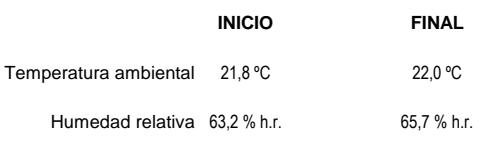

**8. Resultados de la Calibración :**

#### **Para el Sensor Inalámbrico de temperatura**

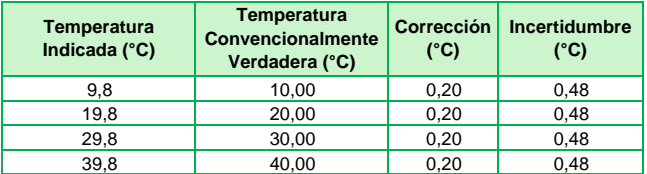

La temperatura convencionalmente verdadera (TCV) resulta de la relación: TCV = Indicación del termómetro + corrección

#### **Para el Sensor Inalámbrico de humedad**

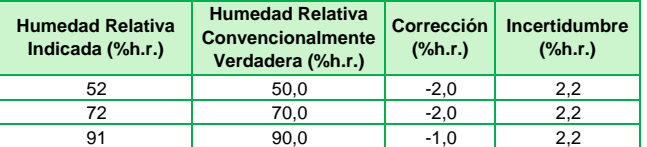

La Humedad Relativa convencionalmente verdadera (H.R.CV) resulta de la relación: H.R.CV = Indicación del Higrómetro + corrección

### **9. Observaciones :**

- Se colocó una etiqueta autoadhesiva con la indicación "CALIBRADO"con el N° 000886.
- La incertidumbre expandida de la medición se ha obtenido multiplicando la incertidumbre estándar de la medición por el factor de cobertura k = 2 que, para una distribución normal corresponde a una probabilidad de cobertura de aproximadamente 95 %.
- La temperatura promedio dentro de la cámara climática, durante la calibración del higrómetro fue: 22,39° C

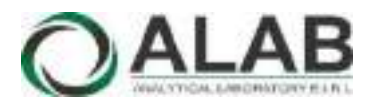

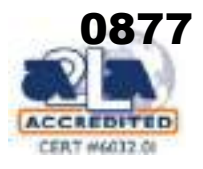

## CERTIFICADO DE CALIBRACIÓN N° LHA-0205-2021

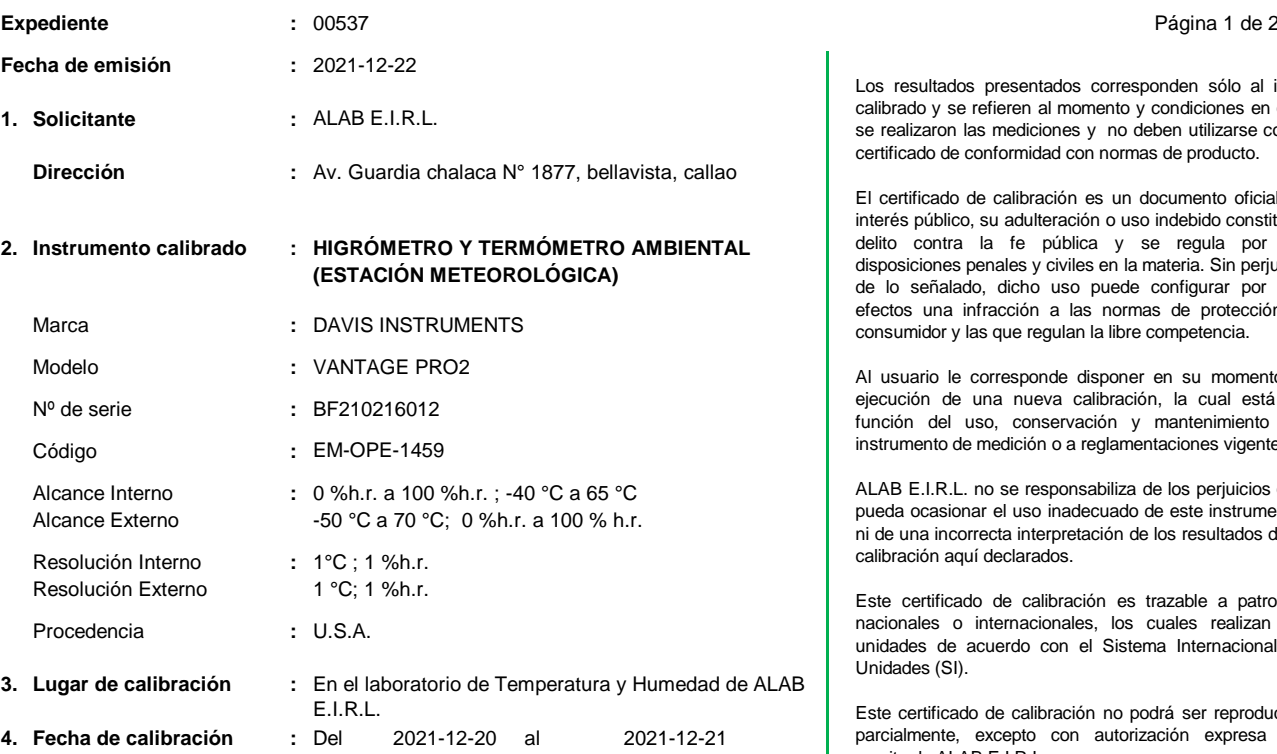

### **5. Método de calibración :**

La calibración se realizó por comparación directa siguiendo el procedimiento:

- PC-026 "Procedimiento para la calibración de higrómetros y termómetros ambientales". Primera Edición. 2019. INACAL

### **6. Trazabilidad :**

Los resultados de la calibración realizada tienen trazabilidad a los patrones nacionales del INACAL - DM, en concordancia con el Sistema Internacional de Unidades de Medida (SI) y el Sistema Legal de Unidades de Medida del Perú (SLUMP)

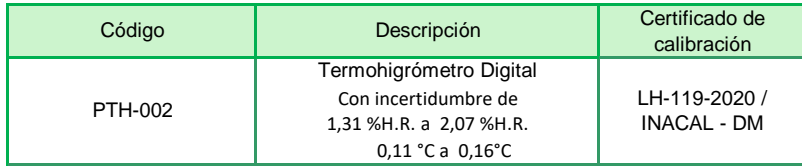

Randy C. Santiago Jurado

**Responsable de Laboratorio de Temperatura y Humedad**

Los resultados presentados corresponden sólo al item calibrado y se refieren al momento y condiciones en que se realizaron las mediciones y no deben utilizarse como certificado de conformidad con normas de producto.

El certificado de calibración es un documento oficial de interés público, su adulteración o uso indebido constituye delito contra la fe pública y se regula por las disposiciones penales y civiles en la materia. Sin perjuicio de lo señalado, dicho uso puede configurar por sus efectos una infracción a las normas de protección al consumidor y las que regulan la libre competencia.

Al usuario le corresponde disponer en su momento la ejecución de una nueva calibración, la cual está en función del uso, conservación y mantenimiento del instrumento de medición o a reglamentaciones vigentes.

ALAB E.I.R.L. no se responsabiliza de los perjuicios que pueda ocasionar el uso inadecuado de este instrumento, ni de una incorrecta interpretación de los resultados de la calibración aquí declarados.

Este certificado de calibración es trazable a patrones nacionales o internacionales, los cuales realizan las unidades de acuerdo con el Sistema Internacional de Unidades (SI).

Este certificado de calibración no podrá ser reproducido parcialmente, excepto con autorización expresa por escrito de ALAB E.I.R.L.

El certificado de calibración no es válido sin la firma del responsable técnico de ALAB E.I.R.L.

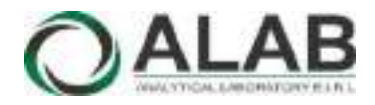

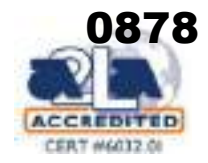

### **Certificado de calibración Nº LHA-0205-2021**

Página 2 de 2

**7. Condiciones de Calibración :**

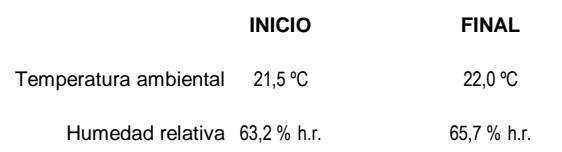

#### **8. Resultados de la Calibración :**

#### **Para el Termómetro Externo**

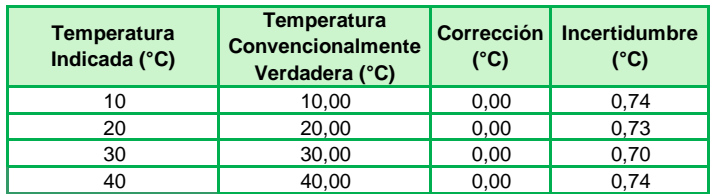

La temperatura convencionalmente verdadera (TCV) resulta de la relación: TCV = Indicación del termómetro + corrección

### **Para el Higrómetro Externo**

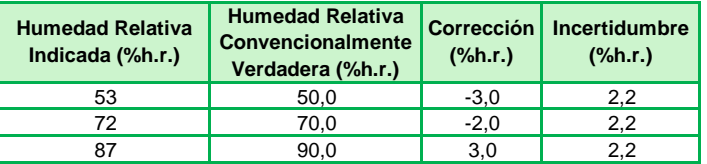

La Humedad Relativa convencionalmente verdadera (H.R.CV) resulta de la relación: H.R.CV = Indicación del Higrómetro + corrección

### **9. Observaciones :**

- Se colocó una etiqueta autoadhesiva con la indicación "CALIBRADO"con el Nº 001052
- Antes de la calibración no se realizó ningún tipo de ajuste.
- La incertidumbre expandida de la medición se ha obtenido multiplicando la incertidumbre estándar de la medición por el factor de cobertura k = 2 que, para una distribución normal corresponde a una probabilidad de cobertura de aproximadamente 95 %.
- La temperatura promedio dentro de la cámara climática, durante la calibración del higrómetro fue: 22,38° C

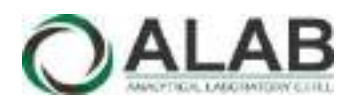

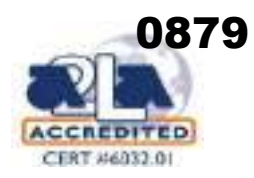

## CERTIFICADO DE CALIBRACIÓN Nº LPA-0057-2021

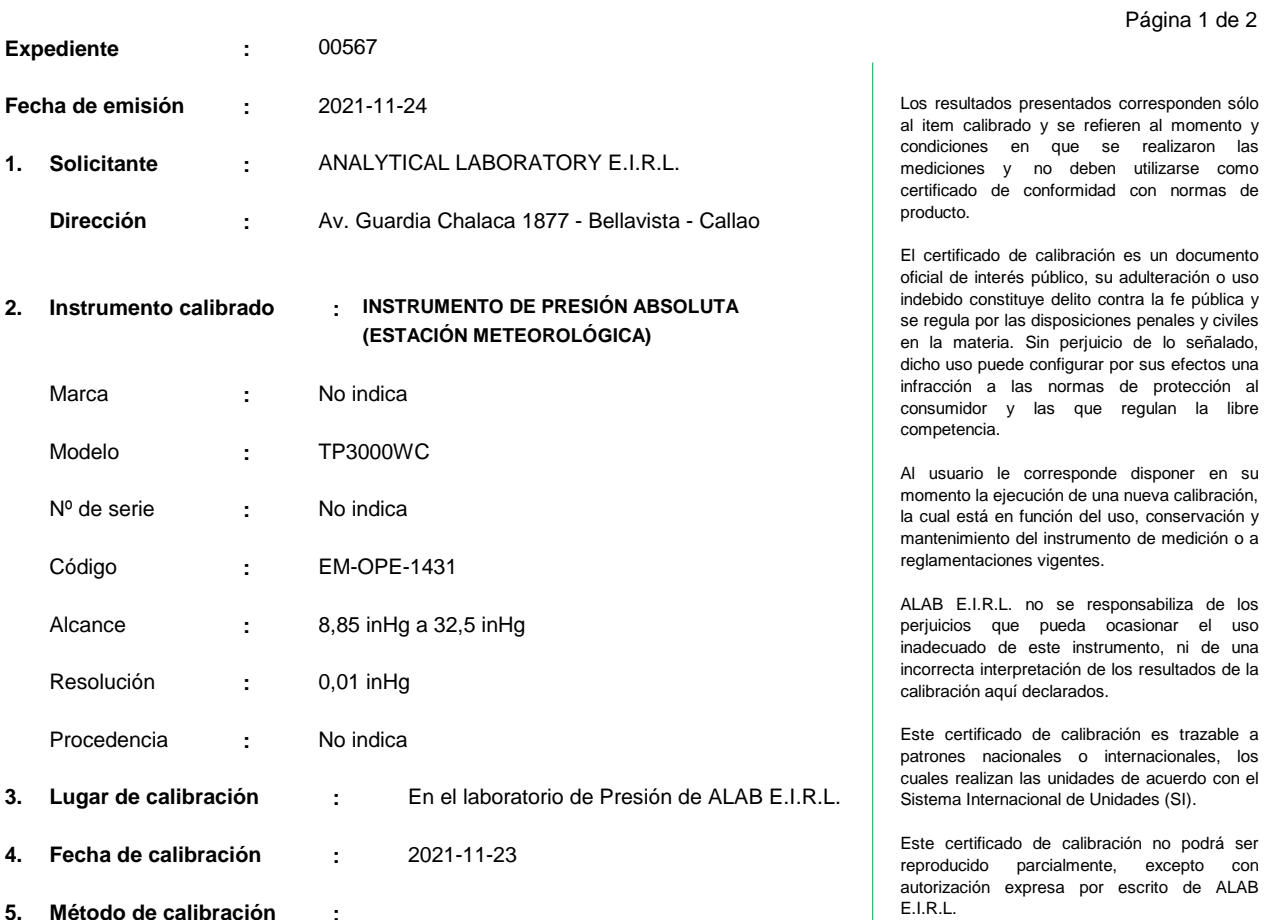

El certificado de calibración no es válido sin la firma del responsable técnico de ALAB E.I.R.L.

**6. Trazabilidad :** 024 "Procedimiento para la calibración de instrumentos de presión absoluta (barómetros)". Primera Edición. 2018. INACAL

La calibración se realizó por comparación directa siguiendo el procedimiento PC-

Los resultados de la calibración realizada tienen trazabilidad a los patrones nacionales del INACAL - DM, en concordancia con el Sistema Internacional de Unidades de Medida (SI) y el Sistema Legal de Unidades de Medida del Perú (SLUMP)

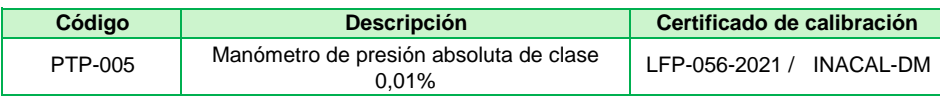

z ru

Randy C. Santiago Jurado **Responsable de Laboratorio de Presión, Fuerza y Par Torsional**

Av. Guardia Chalaca N° 1877 Bellavista - Callao Telf. 01-717 5802 / 01-717 5803 / Cel. 961768828 www.alab.com.pe

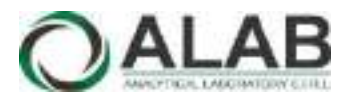

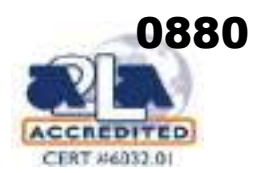

## **Certificado de calibración Nº LPA-0057-2021**

Página 2 de 2

### **7. Condiciones de Calibración :**

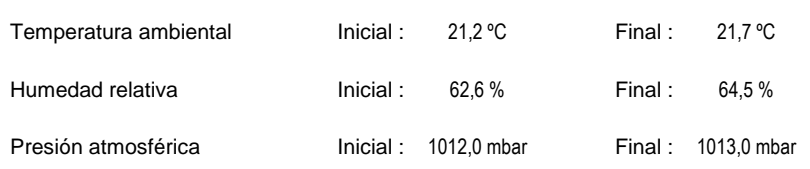

### **8. Resultados de la Calibración :**

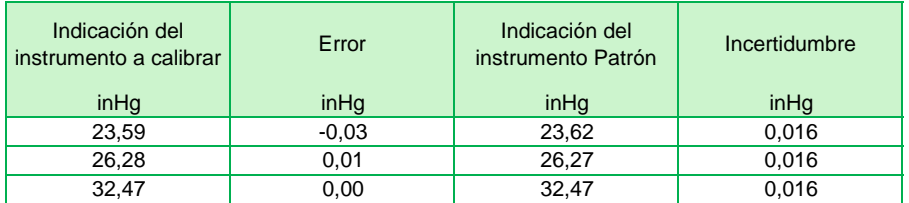

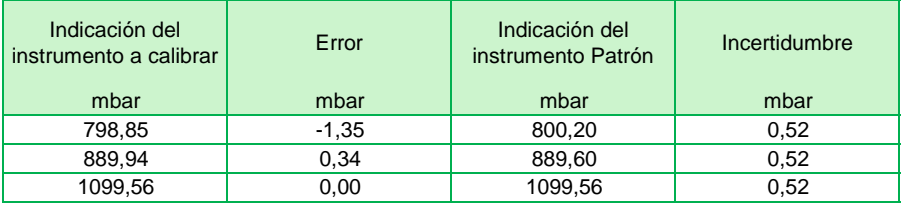

### **9. Observaciones :**

- Se colocó una etiqueta autoadhesiva con la indicación "CALIBRADO" con el N° 000886.
- Antes de la calibración no se realizó ningún tipo de ajuste.
- La información del error máximo permitido fue tomada del manual del fabricante.
- La incertidumbre expandida de la medición se ha obtenido multiplicando la incertidumbre estándar de la medición por el factor de cobertura k = 2 que, para una distribución normal corresponde a una probabilidad de cobertura de aproximadamente 95 %.

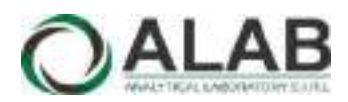

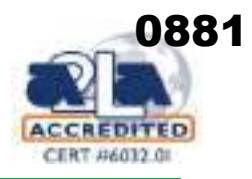

## CERTIFICADO DE CALIBRACIÓN Nº LPA-0061-2021

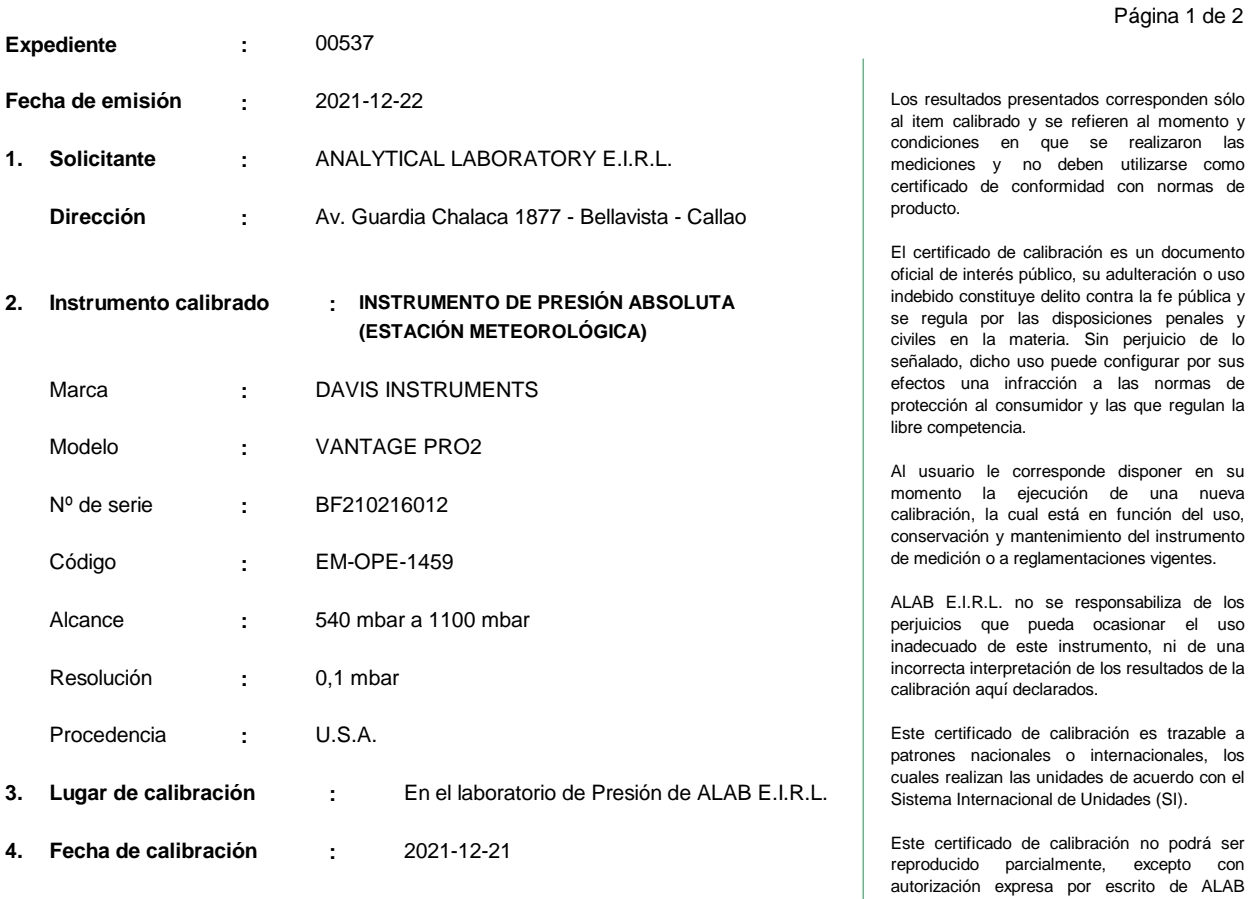

E.I.R.L.

El certificado de calibración no es válido sin la firma del responsable técnico de ALAB E.I.R.L.

**5. Método de calibración :**

La calibración se realizó por comparación directa siguiendo el procedimiento PC-024 "Procedimiento para la calibración de instrumentos de presión absoluta (barómetros)". Primera Edición. 2018. INACAL

### **6. Trazabilidad :**

Los resultados de la calibración realizada tienen trazabilidad a los patrones nacionales del INACAL - DM, en concordancia con el Sistema Internacional de Unidades de Medida (SI) y el Sistema Legal de Unidades de Medida del Perú (SLUMP)

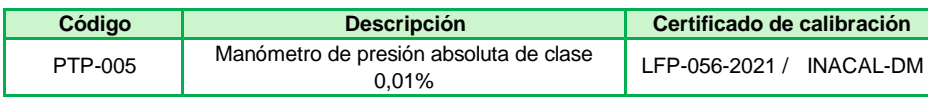

zru

Randy C. Santiago Jurado **Responsable de Laboratorio de Presión, Fuerza y Par Torsional**

Av. Guardia Chalaca N° 1877 Bellavista - Callao Telf. 01-717 5802 / 01-717 5803 / Cel. 961768828 www.alab.com.pe

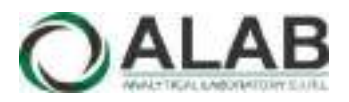

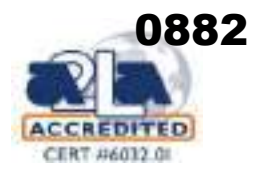

## **Certificado de calibración Nº LPA-0061-2021**

Página 2 de 2

### **7. Condiciones de Calibración :**

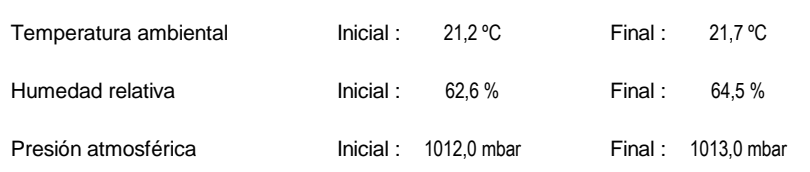

### **8. Resultados de la Calibración :**

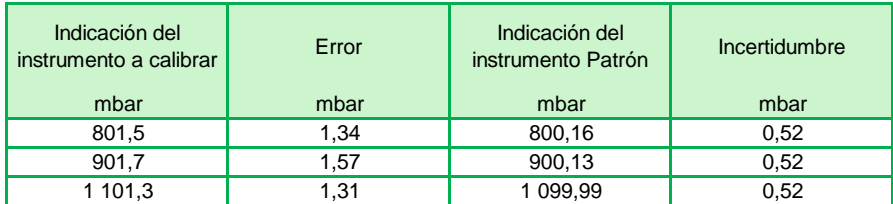

### **9. Observaciones :**

- Se colocó una etiqueta autoadhesiva con la indicación "CALIBRADO" con el Nº 001052.
- Antes de la calibración no se realizó ningún tipo de ajuste.
- La información del error máximo permitido fue tomada del manual del fabricante.
- La incertidumbre expandida de la medición se ha obtenido multiplicando la incertidumbre estándar de la medición por el factor de cobertura k = 2 que, para una distribución normal corresponde a una probabilidad de cobertura de aproximadamente 95 %.

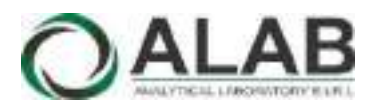

## CERTIFICADO DE CALIBRACIÓN N° LVV-0035-2021

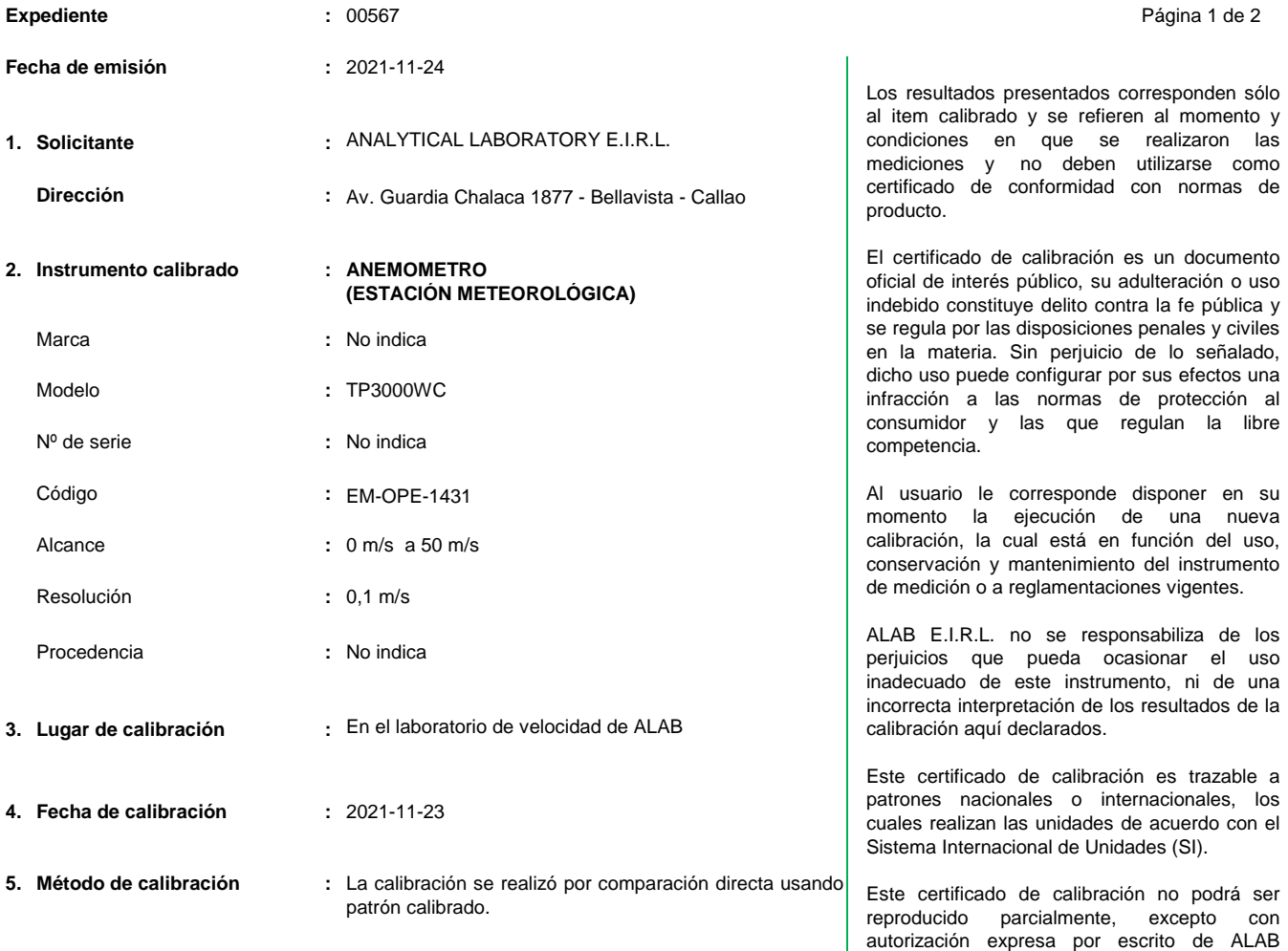

E.I.R.L.

El certificado de calibración no es válido sin la firma del responsable técnico de ALAB E.I.R.L.

### **6. Trazabilidad :**

Los resultados de la calibración realizada tienen trazabilidad en concordancia con el Sistema Internacional de Unidades de Medida (SI) y el Sistema Legal de Unidades de Medida del Perú (SLUMP)

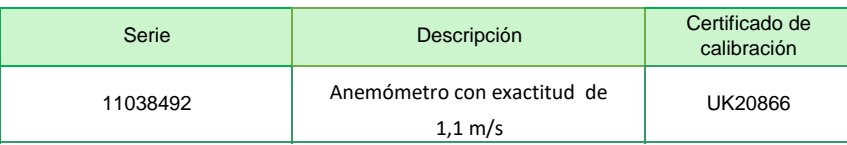

**Randy C. Santiago Jurado Responsable del Laboratorio de Velocidad y Dimensional**

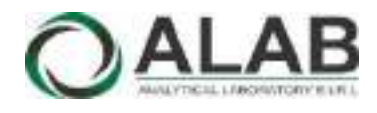

## **Certificado de calibración Nº LVV-0035-2021**

Página 2 de 2

### **7. Condiciones de Calibración :**

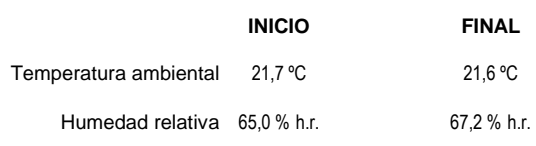

### **8. Resultados de la Calibración :**

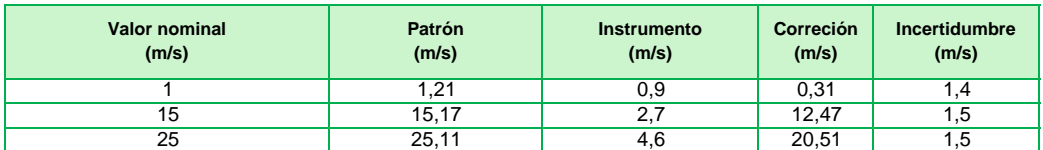

El valor del patrón, el cual es el valor convencionalmente verdadero (VCV), resulta de la relación:

VCV = Indicación del instrumento + correción

### **9. Observaciones :**

Se colocó una etiqueta autoadhesiva con la indicación "CALIBRADO", con el N° 000886.

- Antes de la calibración no se realizó ningún tipo de ajuste.

- La incertidumbre expandida de la medición se ha obtenido multiplicando la incertidumbre estándar de la medición por el factor de cobertura k = 2 que, para una distribución normal corresponde a una probabilidad de cobertura de aproximadamente 95 %.

reproducido parcialmente, excepto con autorización expresa por escrito de ALAB

El certificado de calibración no es válido sin la firma del responsable técnico de ALAB E.I.R.L.

E.I.R.L.

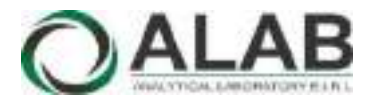

## CERTIFICADO DE CALIBRACIÓN N° LVV-0040-2021

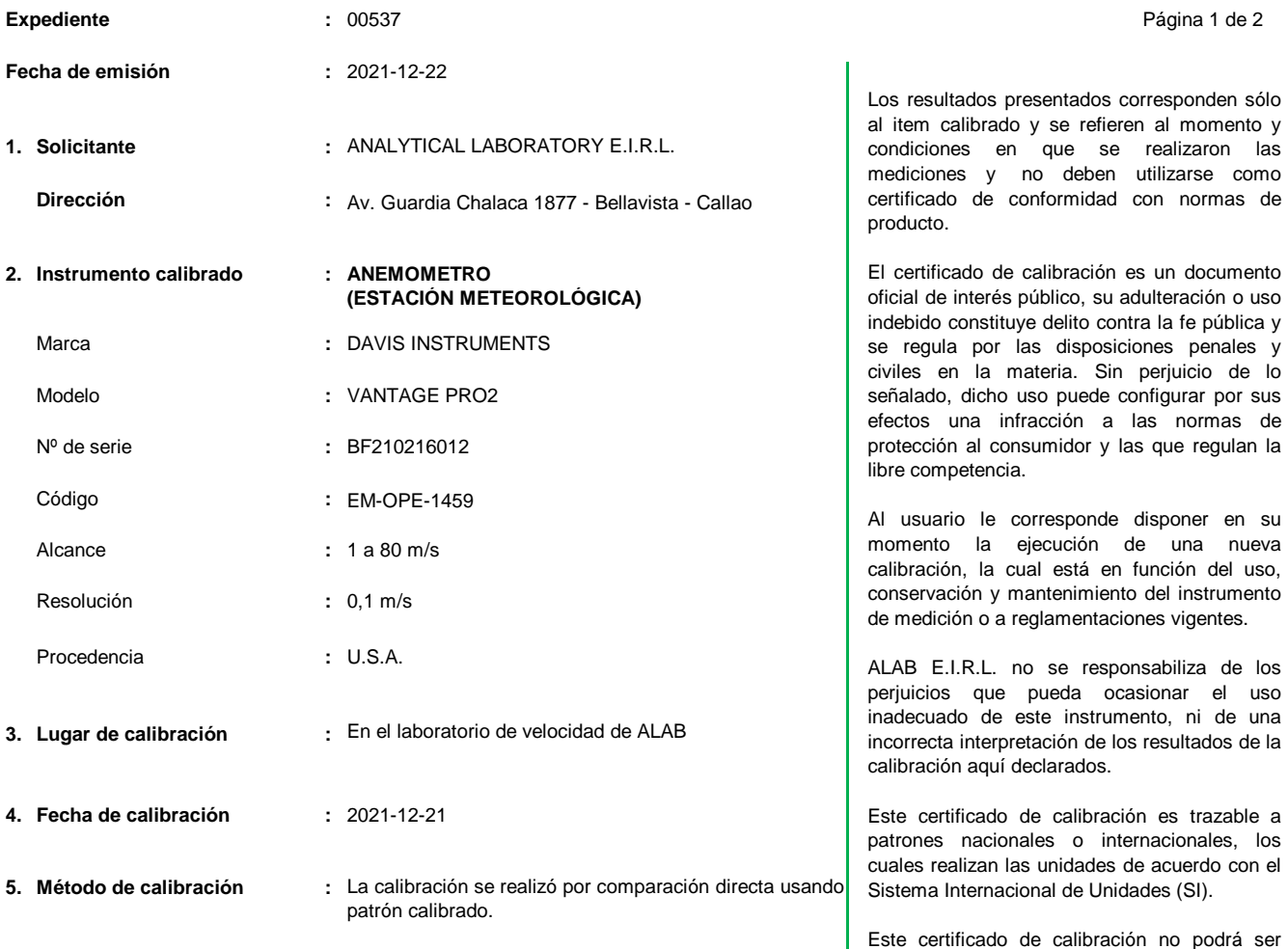

### **6. Trazabilidad :**

Los resultados de la calibración realizada tienen trazabilidad en concordancia con el Sistema Internacional de Unidades de Medida (SI) y el Sistema Legal de Unidades de Medida del Perú (SLUMP)

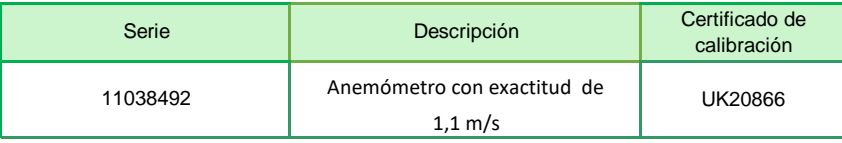

**Randy C. Santiago Jurado Responsable del Laboratorio de Velocidad y Dimensional**

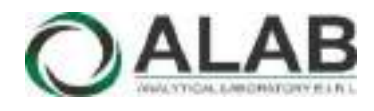

## **Certificado de calibración Nº LVV-0040-2021**

Página 2 de 2

### **7. Condiciones de Calibración :**

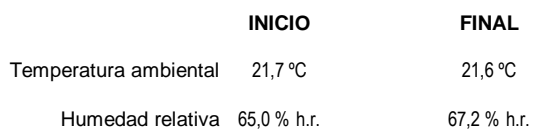

### **8. Resultados de la Calibración :**

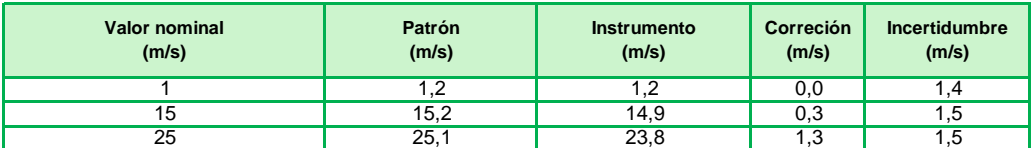

El valor del patrón, el cual es el valor convencionalmente verdadero (VCV), resulta de la relación:

VCV = Indicación del instrumento + correción

### **9. Observaciones :**

- Se colocó una etiqueta autoadhesiva con la indicación "CALIBRADO", con el Nº 001052.
- Antes de la calibración no se realizó ningún tipo de ajuste.
- La incertidumbre expandida de la medición se ha obtenido multiplicando la incertidumbre estándar de la medición por el factor de cobertura k = 2 que, para una distribución normal corresponde a una probabilidad de cobertura de aproximadamente 95 %.

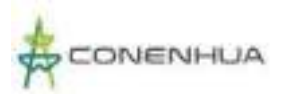

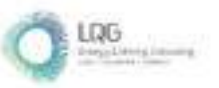

# **Anexo 13.3 Certificado de Calibración de Nivel de Ruido**

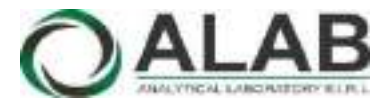

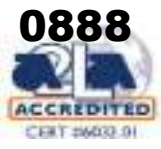

# **CERTIFICADO DE CALIBRACIÓN Nº LAA-0005-2022**

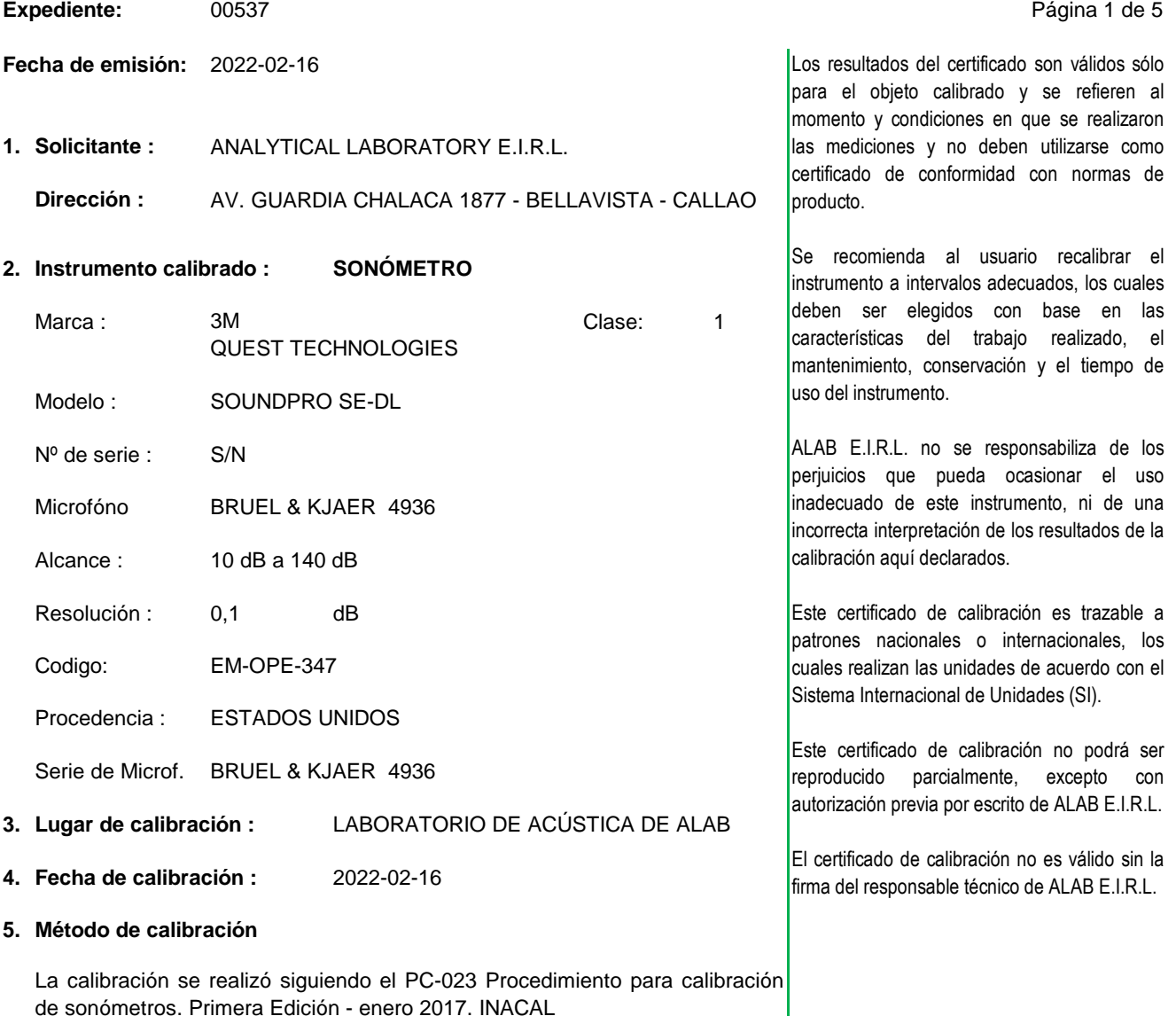

### **6. Trazabilidad**

Los resultados de la calibración realizada tienen trazabilidad a los patrones nacionales del INACAL - DM, en concordancia con el Sistema Internacional de Unidades de Medida (SI) y el Sistema Legal de Unidades de Medida del Perú (SLUMP)

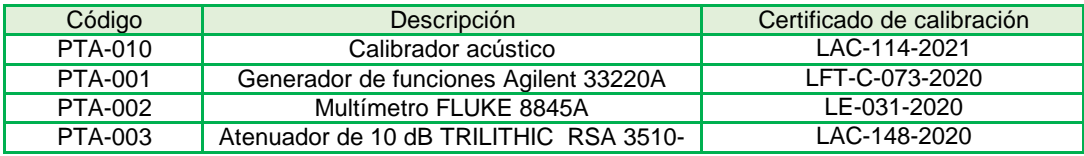

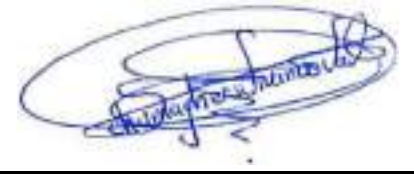

**Oscar F. Vivanco Valerio Jefe de Laboratorio de Metrología**

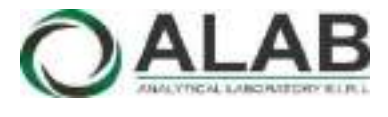

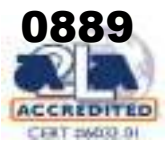

## **Certificado de calibracón Nº LAA-0005-2022**

Página 2 de 5

## **7. CONDICIONES DE CALIBRACIÓN**

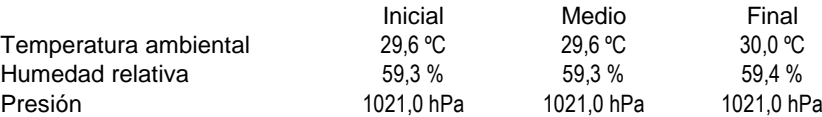

**RUIDO INTRÍNSECO**

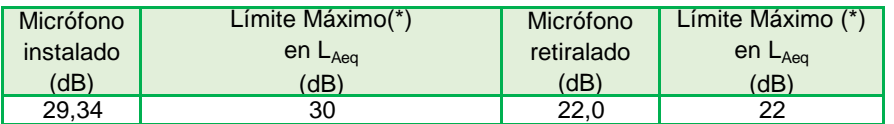

**(\*) Dato tomado de su manual.**

### **ENSAYO CON SEÑAL ACÚSTICA - Ponderación frecuencial C con ponderación temporal F**

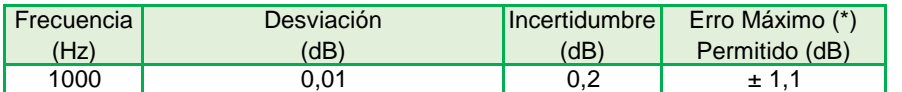

### **ENSAYOS CON SEÑAL ELÉCTRICA - Ponderaciones frecuenciales con señal de referencia 1 kHz a 45 dB**

### **Ponderación A**

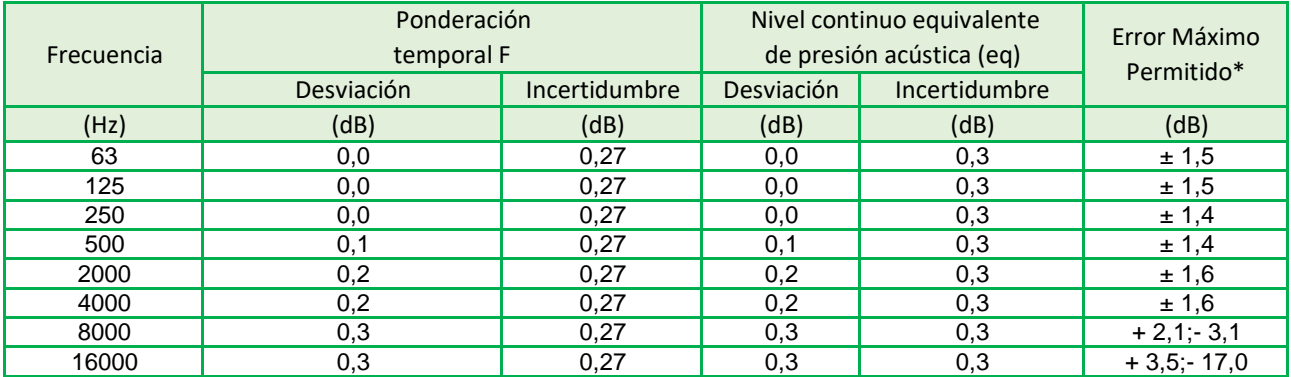

### **Ponderación C**

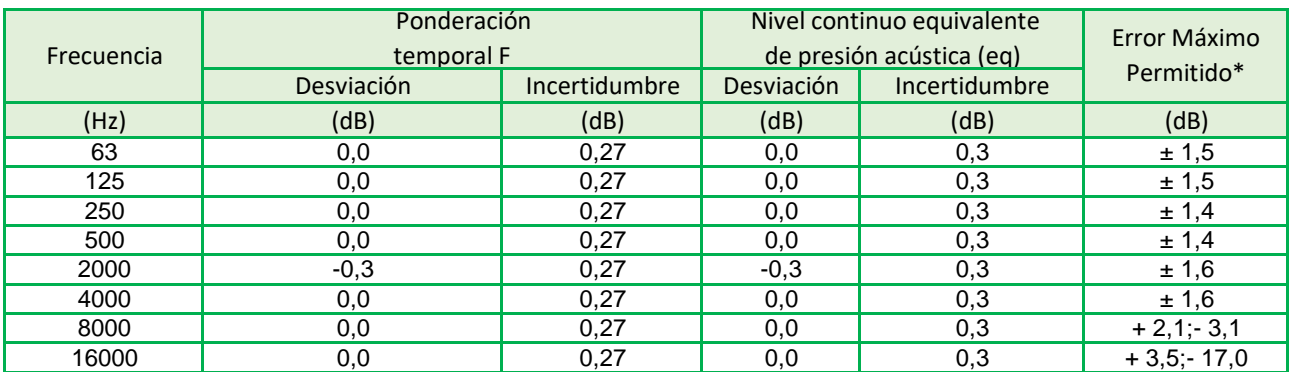

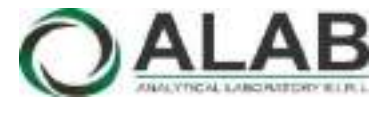

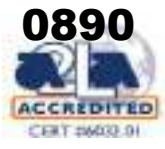

## **Certificado de calibracón Nº LAA-0005-2022**

Página 3 de 5

## **Ponderación Z**

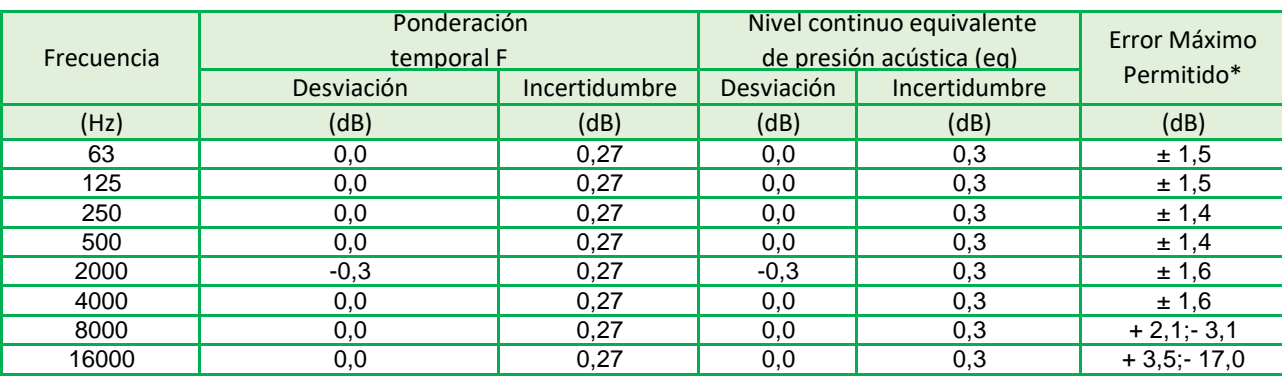

## **Ponderaciones de frecuencia y tiempo a 1 kHz - Señal Sinusoidal**

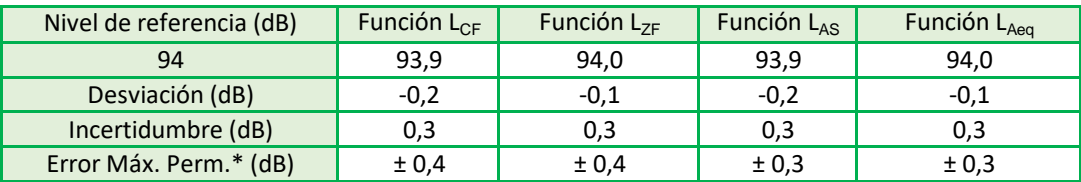

\* Según norma

## **Linealidad de nivel en el rango de nivel de referencia**

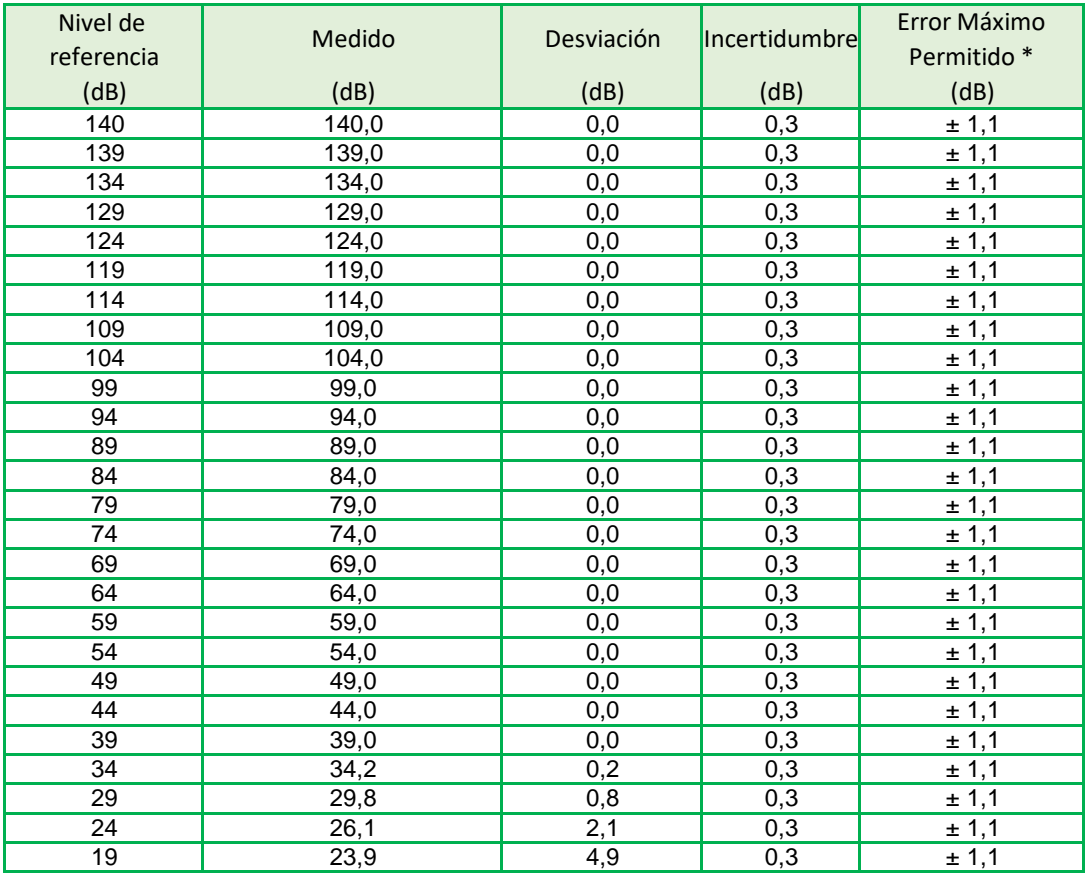

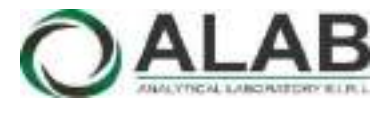

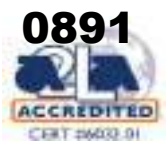

## **Certificado de calibracón Nº LAA-0005-2022**

Página 4 de 5

### **Respuesta de Tren de Onda**

Señal de referencia 4 kHz Nivel de referencia 3 dB por debajo del nivel superior

**Función: LAFmax** (para la indicación del nivel correspondiente al tren de ondas)

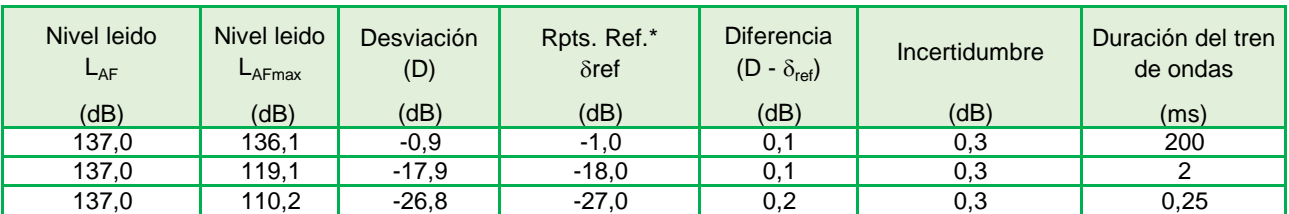

**Función: L<sub>ASmax</sub>** (para la indicación del nivel correspondiente al tren de ondas)

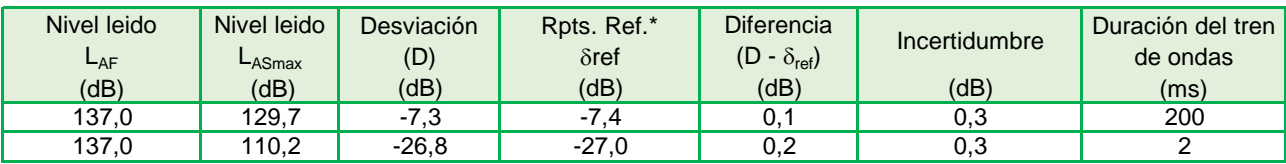

Función: L<sub>AE</sub> (para la indicación del nivel correspondiente al tren de ondas)

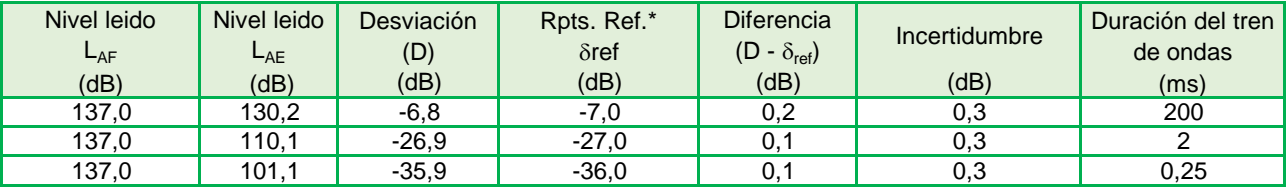

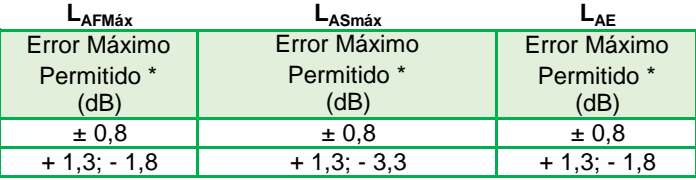

**Nivel de presión acústica de pico con ponderación C**

**Función: LCpeak,** para la indicación del nivel correspondiente a 1 ciclo de la señal de 8 kHz;

Señales de referencia: 8 kHz y 500 Hz, señal sinusoidal permanente.

Nivel de referencia: 8 dB por debajo del límite superior en el rango de nivel menos sensible (30,0 dB a 140,0 dB); función:  $L_{CF}$ 

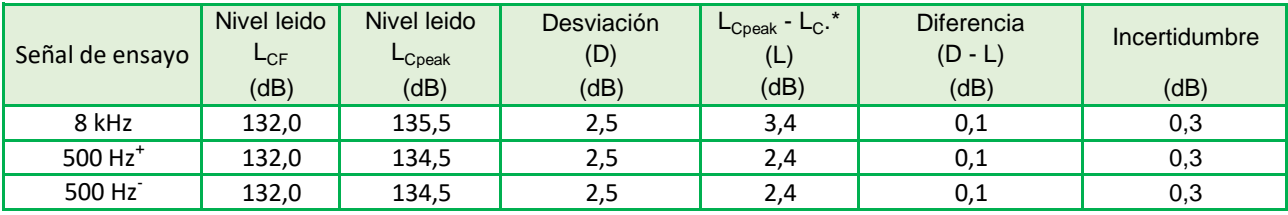

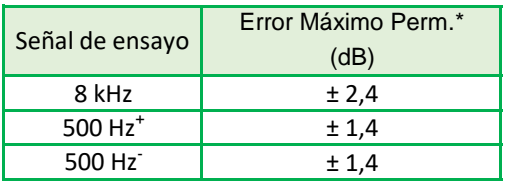

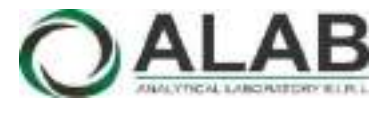

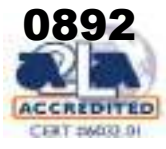

## **Certificado de calibracón Nº LAA-0005-2022**

Página 5 de 5

### **Indicación de sobrecarga**

Señal de referencia: 4 kHz, señal sinusoidal permanente.

Nivel de referencia: 1 dB por debajo del límite superior en el rango de nivel menos sensible (30,0 dB a 140,0 dB); función: L<sub>Aeq</sub>

## **Función: LAeq**

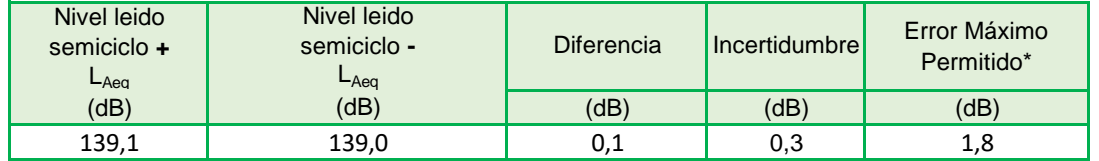

## **9. OBSERVACIONES**

- Se colocó una etiqueta autoadhesiva con la indicación "CALIBRADO"etiqueta n.-0001397
- La incertidumbre expandida de la medición se ha obtenido multiplicando la incertidumbre estándar de la medición por el factor de cobertura k = 2 que, para una distribución normal corresponde a una probabilidad de cobertura de aproximadamente 95 %.

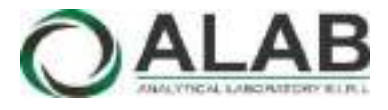

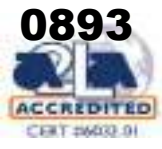

# **CERTIFICADO DE CALIBRACIÓN Nº LAA-0022-2022**

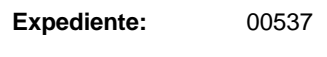

**Fecha de emisión:** 2022-05-11

- **1. Solicitante :** ANALYTICAL LABORATORY E.I.R.L.
- **2. Instrumento calibrado : SONÓMETRO**

Página 1 de 5

Los resultados del certificado son válidos sólo

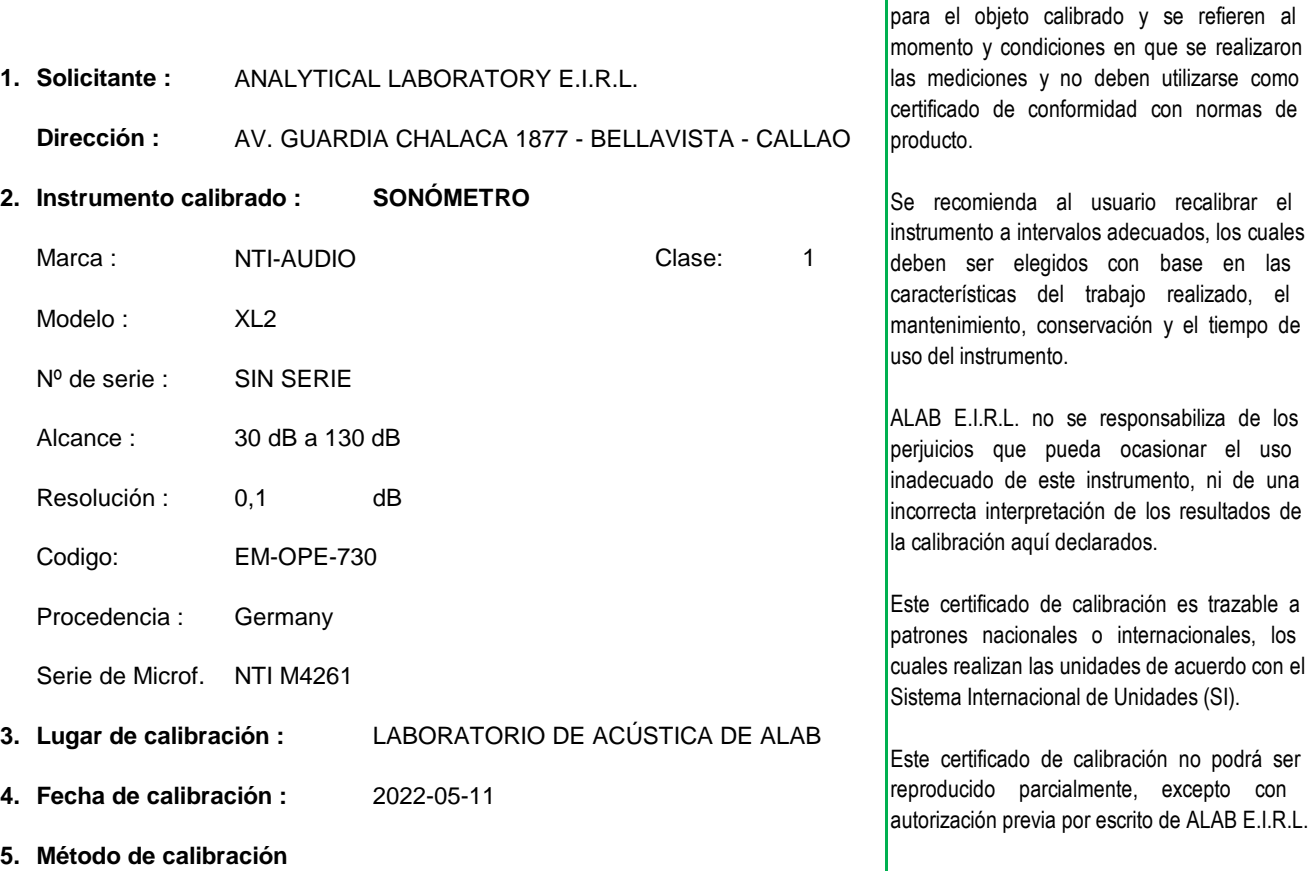

La calibración se realizó siguiendo el PC-023 Procedimiento para calibración |firma del responsable técnico de ALAB E.I.R.L. de sonómetros. Primera Edición - enero 2017. INACAL El certificado de calibración no es válido sin la

### **6. Trazabilidad**

Los resultados de la calibración realizada tienen trazabilidad a los patrones nacionales del INACAL - DM, en concordancia con el Sistema Internacional de Unidades de Medida (SI) y el Sistema Legal de Unidades de Medida del Perú (SLUMP)

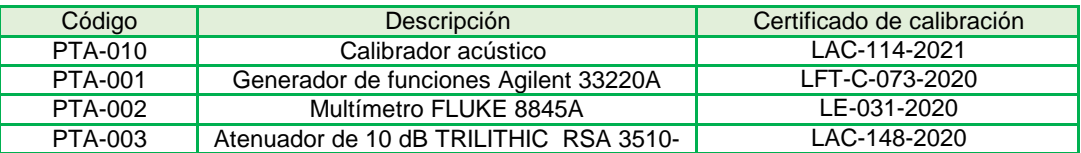

**Oscar F. Vivanco Valerio Jefe de Laboratorio de Metrología**

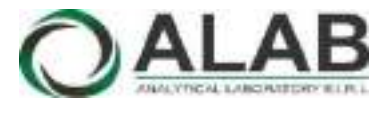

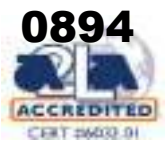

## **Certificado de calibracón Nº LAA-0022-2022**

Página 2 de 5

## **7. CONDICIONES DE CALIBRACIÓN**

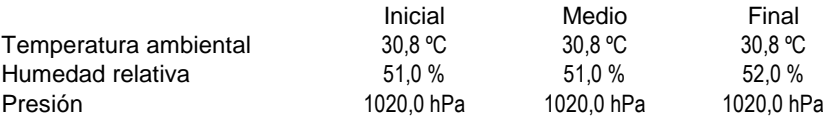

**RUIDO INTRÍNSECO**

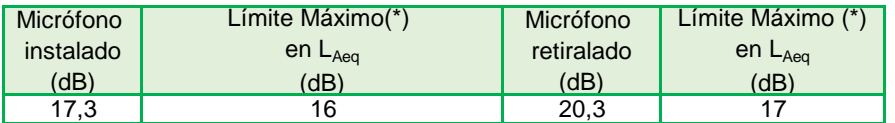

**(\*) Dato tomado de su manual.**

### **ENSAYO CON SEÑAL ACÚSTICA - Ponderación frecuencial C con ponderación temporal F**

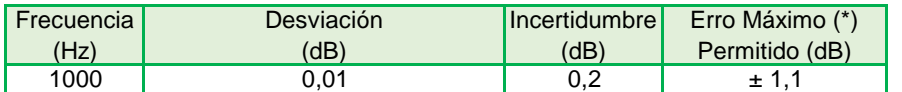

### **ENSAYOS CON SEÑAL ELÉCTRICA - Ponderaciones frecuenciales con señal de referencia 1 kHz a 45 dB**

### **Ponderación A**

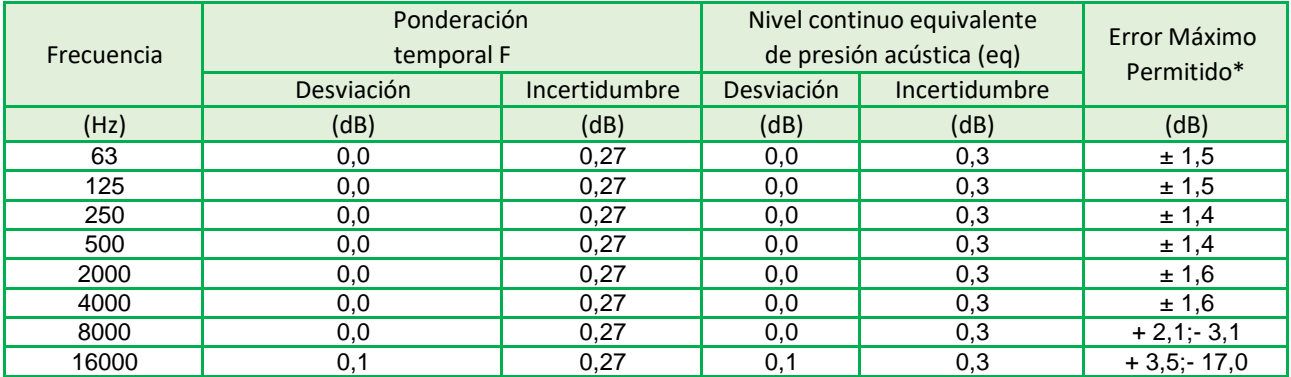

### **Ponderación C**

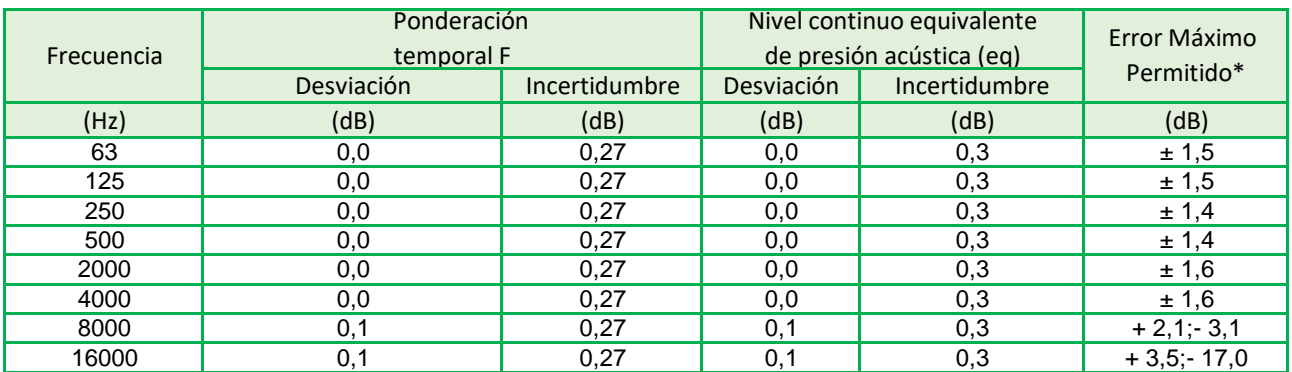

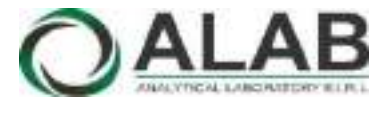

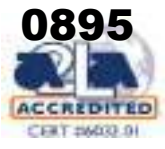

## **Certificado de calibracón Nº LAA-0022-2022**

Página 3 de 5

## **Ponderación Z**

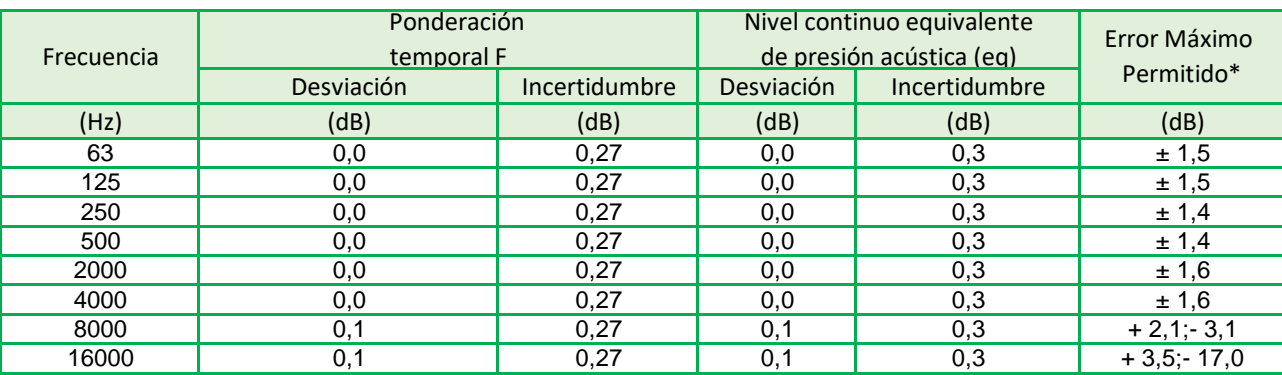

## **Ponderaciones de frecuencia y tiempo a 1 kHz - Señal Sinusoidal**

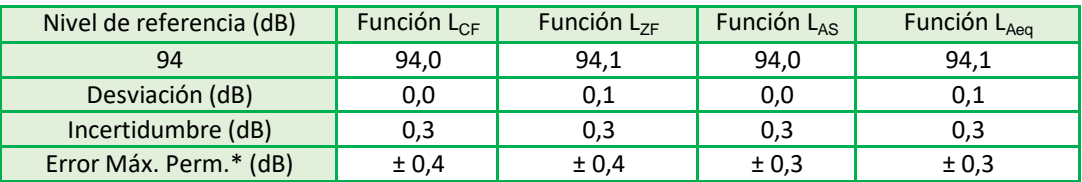

\* Según norma

## **Linealidad de nivel en el rango de nivel de referencia**

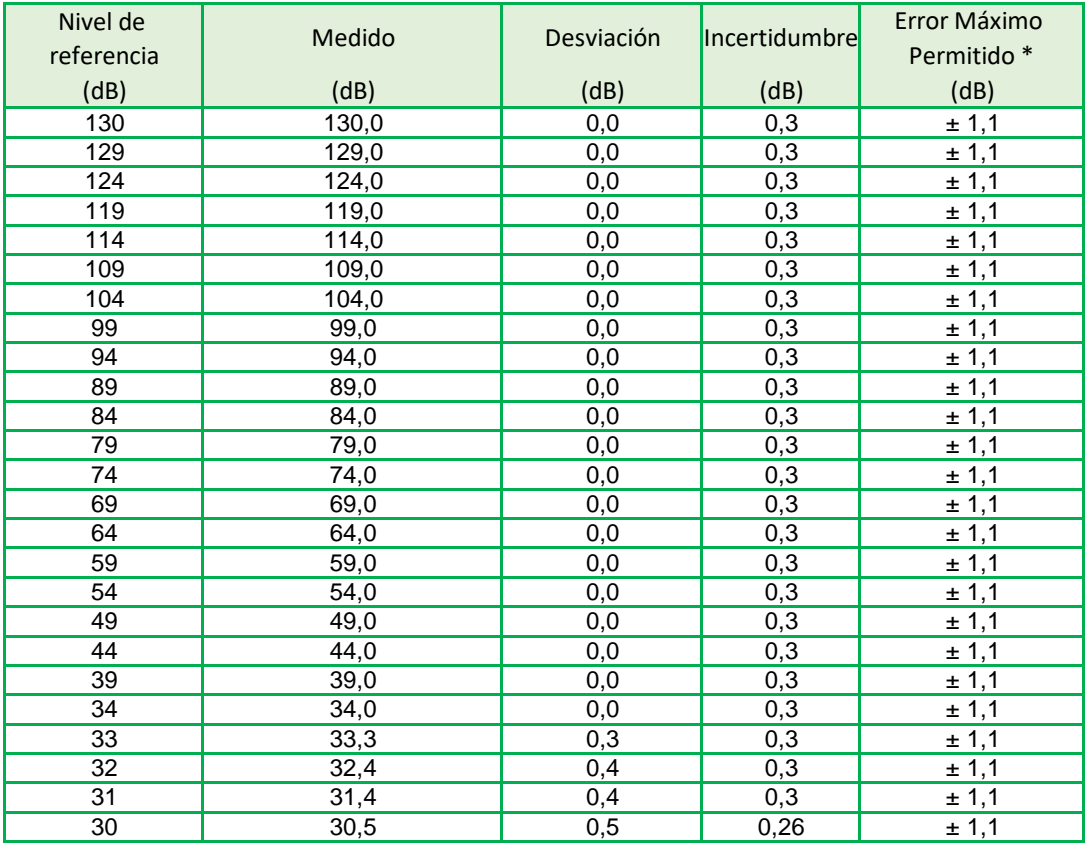

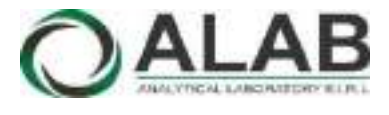

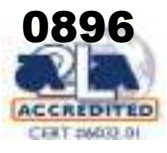

## **Certificado de calibracón Nº LAA-0022-2022**

Página 4 de 5

### **Respuesta de Tren de Onda**

Señal de referencia 4 kHz Nivel de referencia 3 dB por debajo del nivel superior

**Función: LAFmax** (para la indicación del nivel correspondiente al tren de ondas)

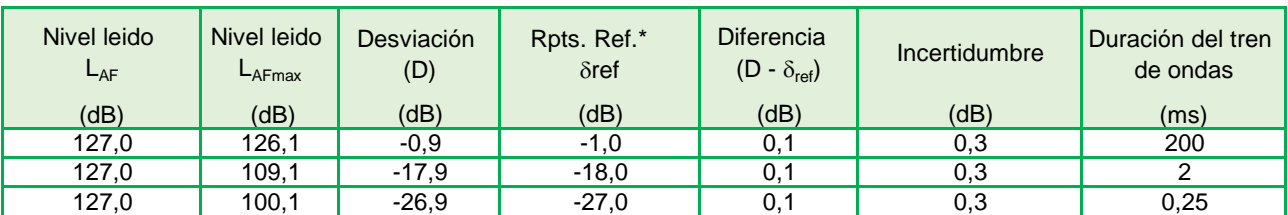

**Función: L<sub>ASmax</sub>** (para la indicación del nivel correspondiente al tren de ondas)

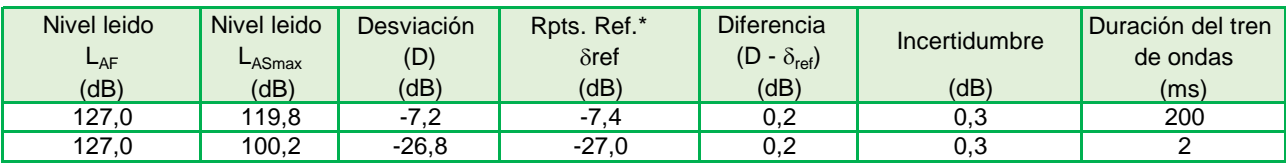

Función: L<sub>AE</sub> (para la indicación del nivel correspondiente al tren de ondas)

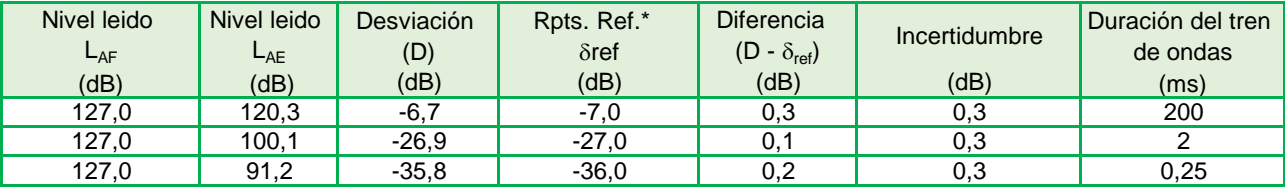

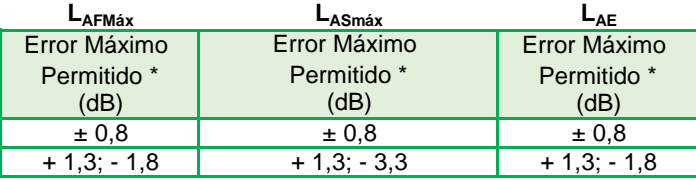

### **Nivel de presión acústica de pico con ponderación C**

**Función: LCpeak,** para la indicación del nivel correspondiente a 1 ciclo de la señal de 8 kHz;

Señales de referencia: 8 kHz y 500 Hz, señal sinusoidal permanente.

Nivel de referencia: 8 dB por debajo del límite superior en el rango de nivel menos sensible (30,0 dB a 140,0 dB); función:  $L_{CF}$ 

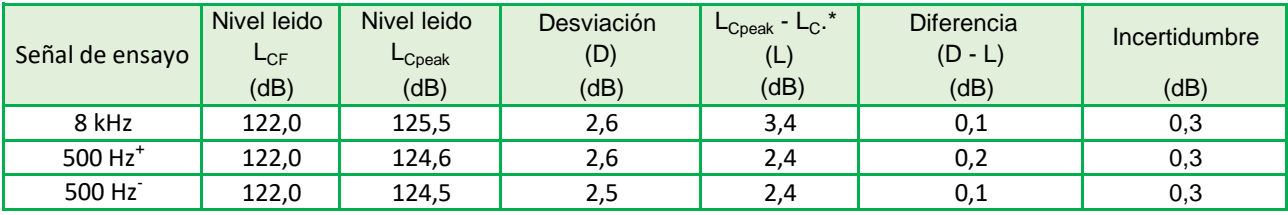

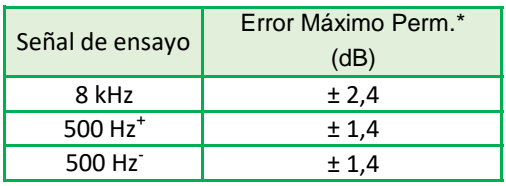

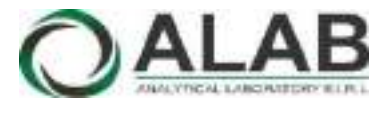

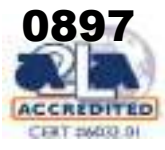

## **Certificado de calibracón Nº LAA-0022-2022**

Página 5 de 5

### **Indicación de sobrecarga**

Señal de referencia: 4 kHz, señal sinusoidal permanente.

Nivel de referencia: 1 dB por debajo del límite superior en el rango de nivel menos sensible (30,0 dB a 140,0 dB); función: L<sub>Aeq</sub>

## **Función: LAeq**

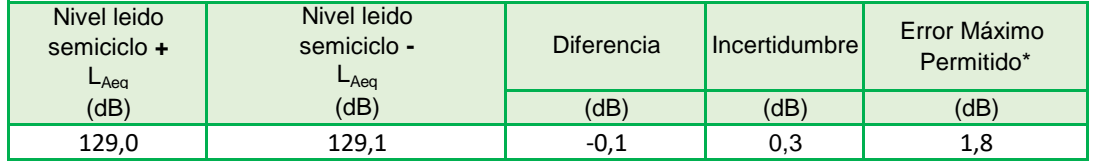

## **9. OBSERVACIONES**

- Se colocó una etiqueta autoadhesiva con la indicación "CALIBRADO"etiqueta Nº 0002201.
- La incertidumbre expandida de la medición se ha obtenido multiplicando la incertidumbre estándar de la medición por el factor de cobertura k = 2 que, para una distribución normal corresponde a una probabilidad de cobertura de aproximadamente 95 %.

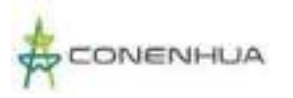

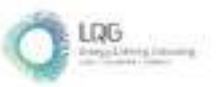

# **Anexo 13.4 Certificado de Calibración de Radiación No Ionizantes**

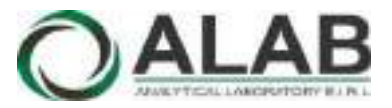

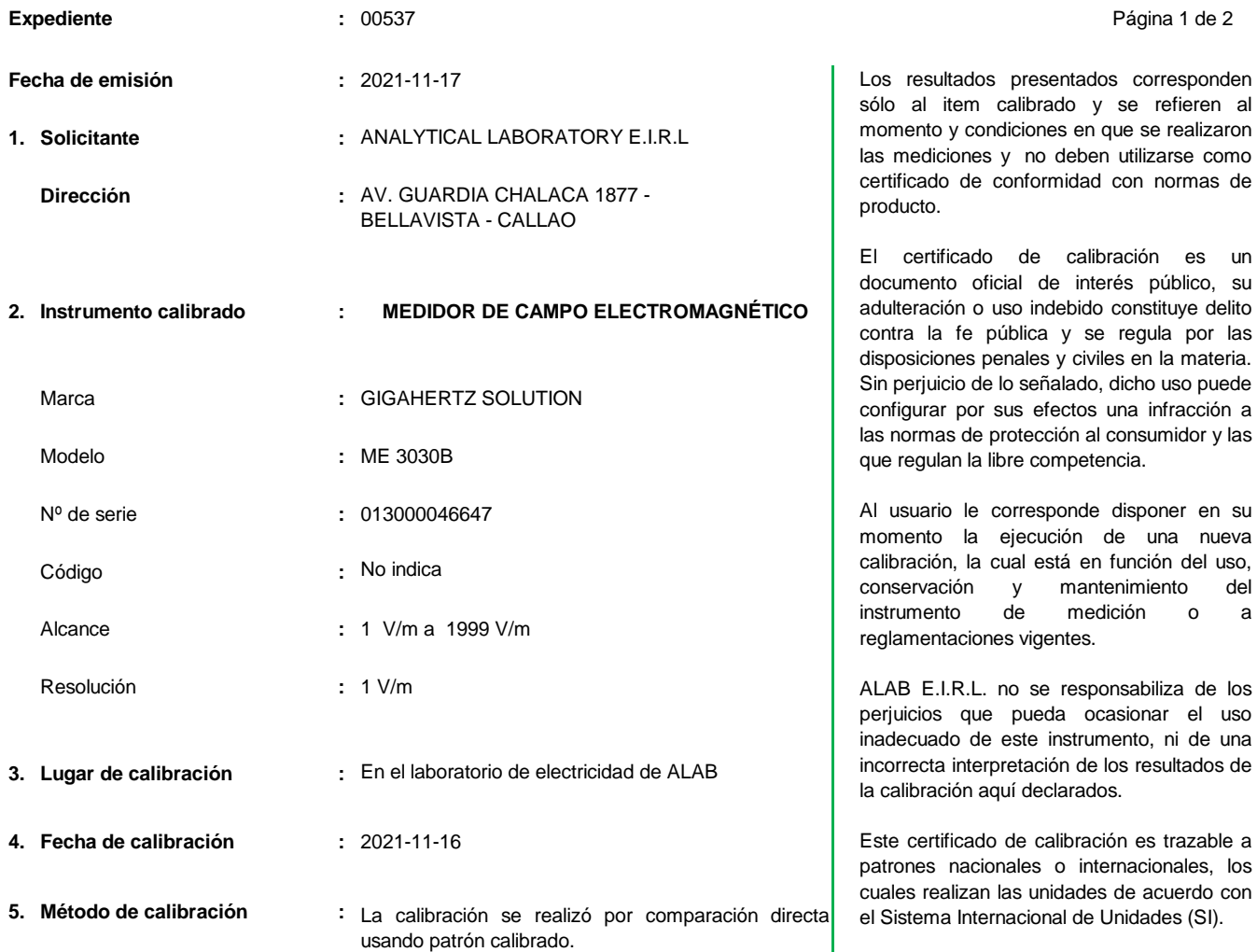

### **6. Trazabilidad :**

Los resultados de la calibración realizada tienen trazabilidad en concordancia con el Sistema Internacional de Unidades de Medida (SI) y el Sistema Legal de Unidades de Medida del Perú (SLUMP)

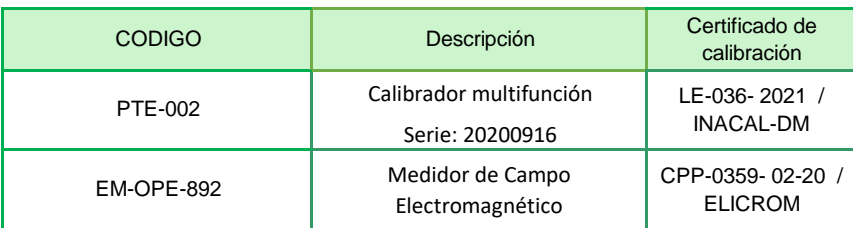

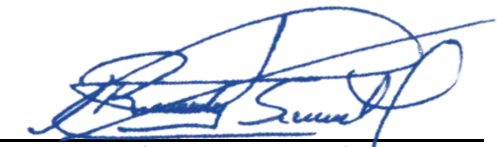

**Randy C. Santiago Jurado Responsable del Laboratorio de Electricidad** se realizaron izarse como normas de

<sup>in</sup> es un público, su stituye delito ula por las n la materia. o uso puede infracción a umidor y las

oner en su una nueva ión del uso, iento del instrumento de medición o a

 $h$ iliza de los nar el uso <sub>i</sub>, ni de una esultados de

s trazable a ionales, los acuerdo con des (SI).

Este certificado de calibración no podrá ser reproducido parcialmente, excepto con autorización expresa por escrito de ALAB E.I.R.L.

El certificado de calibración no es válido sin la firma del responsable técnico de ALAB E.I.R.L.

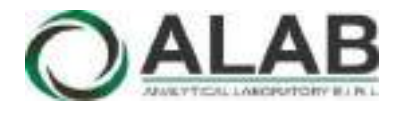

## **Certificado de calibración Nº LE-0002-2021**

Página 2 de 2

### **7. Condiciones de Calibración :**

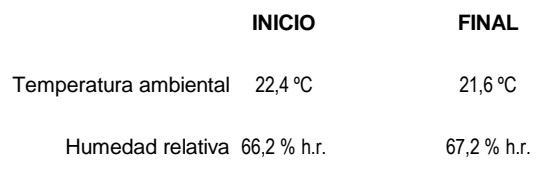

### **8. Resultados de la Calibración :**

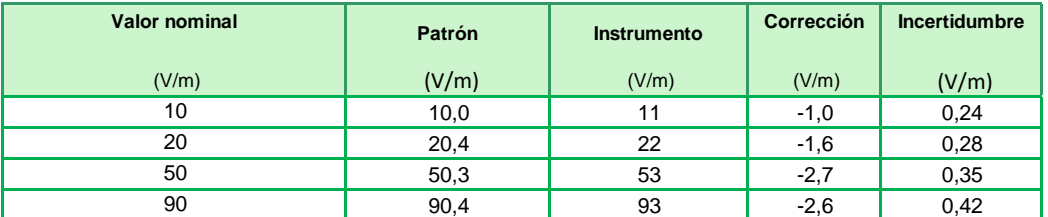

El valor del patrón, el cual es el valor convencionalmente verdadero (VCV), resulta de la relación: VCV = Indicación del instrumento + correción

### **9. Observaciones :**

- Se colocó una etiqueta autoadhesiva con la indicación "CALIBRADO".
- Antes de la calibración no se realizó ningún tipo de ajuste.
- La incertidumbre expandida de la medición se ha obtenido multiplicando la incertidumbre estándar de la medición por el factor de cobertura k = 2 que, para una distribución normal corresponde a una probabilidad de cobertura de aproximadamente 95 %.
- Antes de la calibración no se realizó ningún tipo de ajuste.
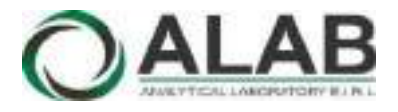

## CERTIFICADO DE CALIBRACIÓN N° LE-0012-2022

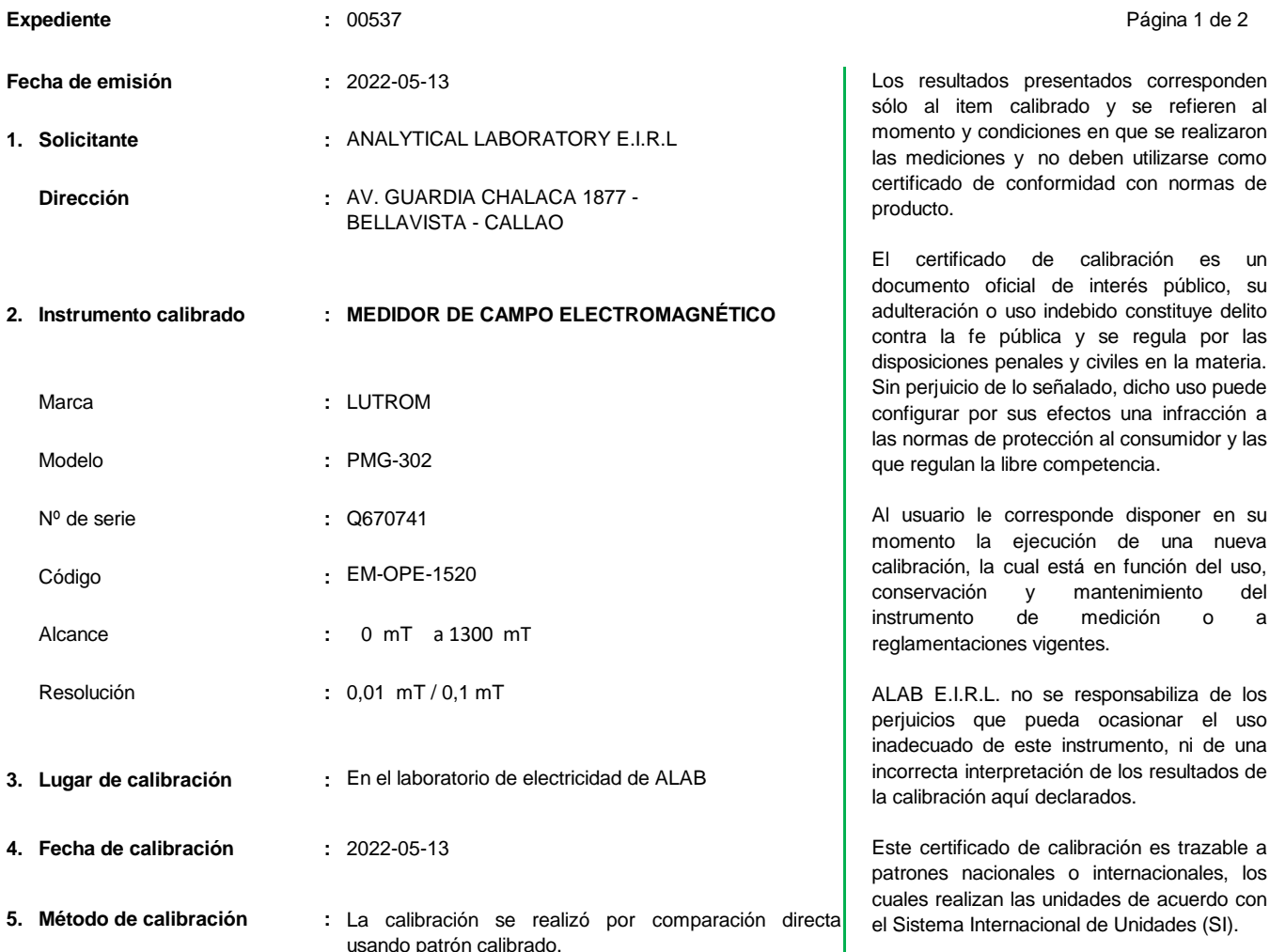

#### **6. Trazabilidad :**

Los resultados de la calibración realizada tienen trazabilidad en concordancia con el Sistema Internacional de Unidades de Medida (SI) y el Sistema Legal de Unidades de Medida del Perú (SLUMP)

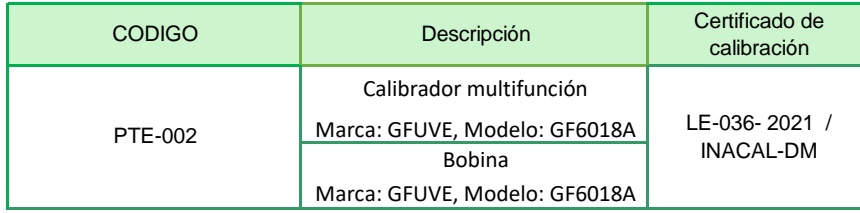

2 ئە

**Randy C. Santiago Jurado Responsable del Laboratorio de Electricidad**

Página 1 de 2

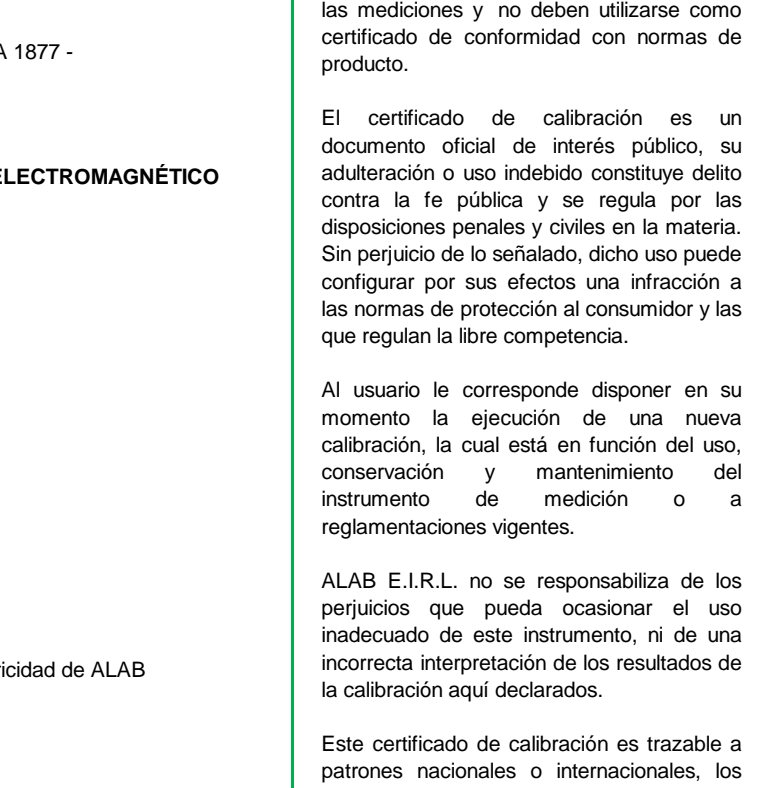

s unidades de acuerdo con acional de Unidades (SI).

Este certificado de calibración no podrá ser reproducido parcialmente, excepto con autorización expresa por escrito de ALAB E.I.R.L.

El certificado de calibración no es válido sin la firma del responsable técnico de ALAB E.I.R.L.

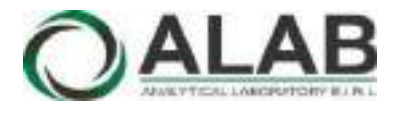

## **Certificado de calibración Nº LE-0012-2022**

Página 2 de 2

#### **7. Condiciones de Calibración :**

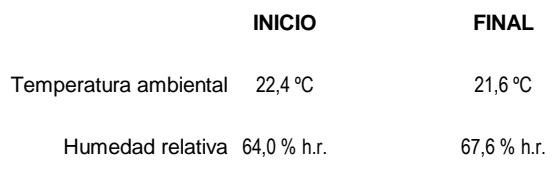

#### **8. Resultados de la Calibración :**

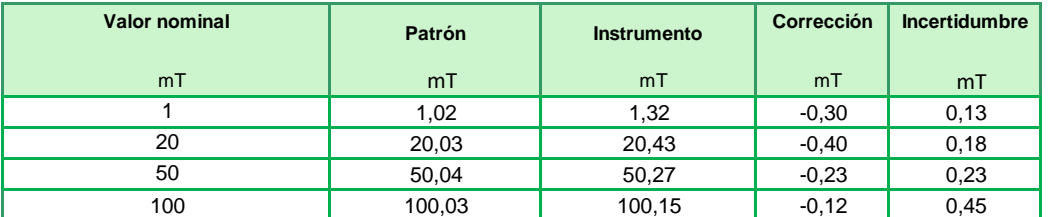

El valor del patrón, el cual es el valor convencionalmente verdadero (VCV), resulta de la relación: VCV = Indicación del instrumento + correción

#### **9. Observaciones :**

- Se colocó una etiqueta autoadhesiva con la indicación "CALIBRADO". De N° 002307.
- Antes de la calibración no se realizó ningún tipo de ajuste.
- La incertidumbre expandida de la medición se ha obtenido multiplicando la incertidumbre estándar de la medición por el factor de cobertura k = 2 que, para una distribución normal corresponde a una probabilidad de cobertura de aproximadamente 95 %.

FIN DEL DOCUMENTO

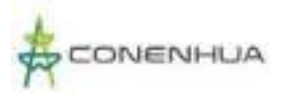

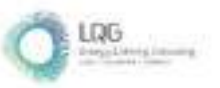

# **Anexo 14 Informes de Ensayo de Calidad Ambiental**

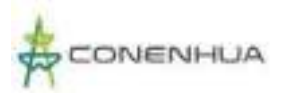

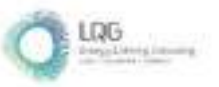

# **Anexo 14.1 Informes de Ensayo de Calidad de Aire**

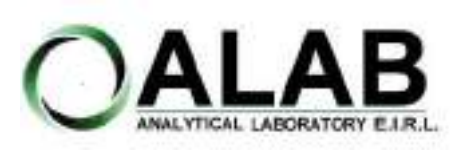

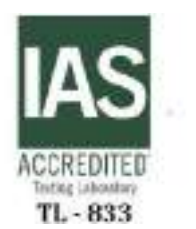

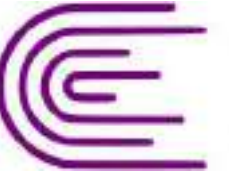

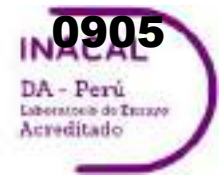

Registro N° LE - 096

# **INFORME DE ENSAYO N°: IE-22-14619**

#### **I. DATOS DEL SERVICIO**

Nº Id.: 0000058296

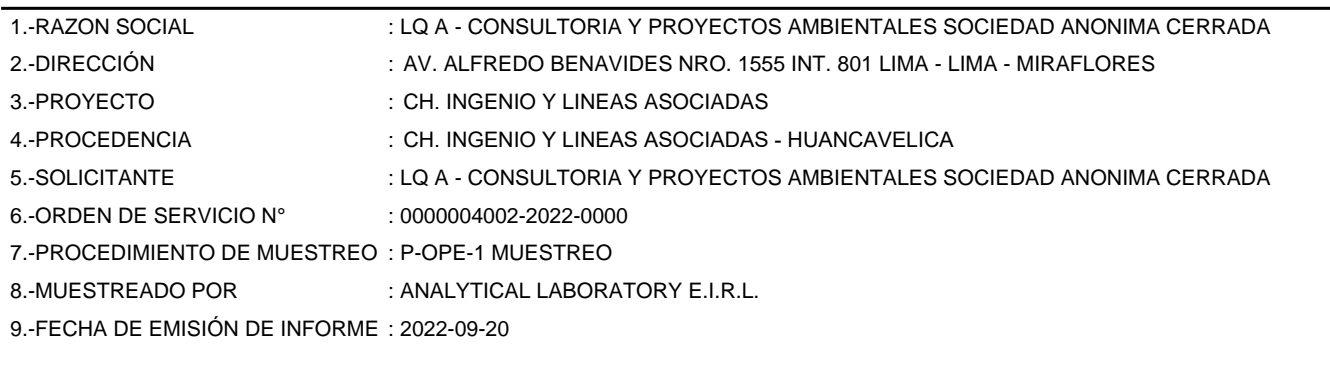

#### **II. DATOS DE ÍTEMS DE ENSAYO**

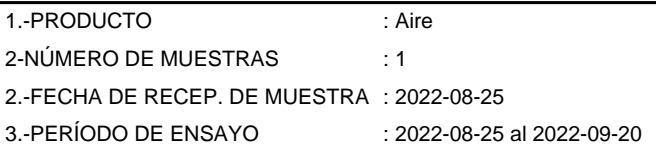

Liz Y. **Zuispe Quispe** Jefe de Laboratorio CIP Nº 211662

Los resultados contenidos en el presente documento sólo estan relacionados con los items ensayados. No se debe reproducir el informe de ensayo, excepto en su totalidad, sin la aprobación escrita de Analytical Laboratory E.I.R. L Los resultados de los ensayos, no deben ser utilizados como una certificación de conformidad con normas de producto o como certificado del sistema de calidad de la entidad que lo produce.

**SEDE PRINCIPAL** 

Av. Guardia Chalaca 3877. Bellavista, Callao P (+511) 7175810 / Anexo 112 Cel: 040 508 572 www.Alab.com.pe

**SEDE AREQUIPA:** Mz. E Lt.9 COOP SIDSUR

P (+075) 616845 Cel.: 932645642 www.Alab.com.pe

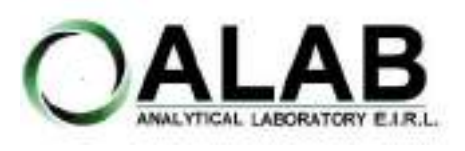

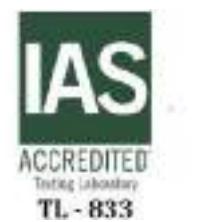

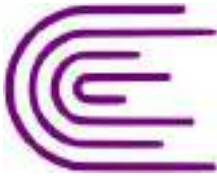

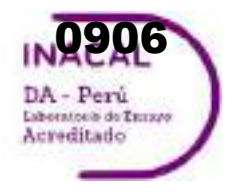

Registro N° LE - 096

## **INFORME DE ENSAYO N°: IE-22-14619**

Nº Id.: 0000058296

#### **III. MÉTODOS Y REFERENCIAS**

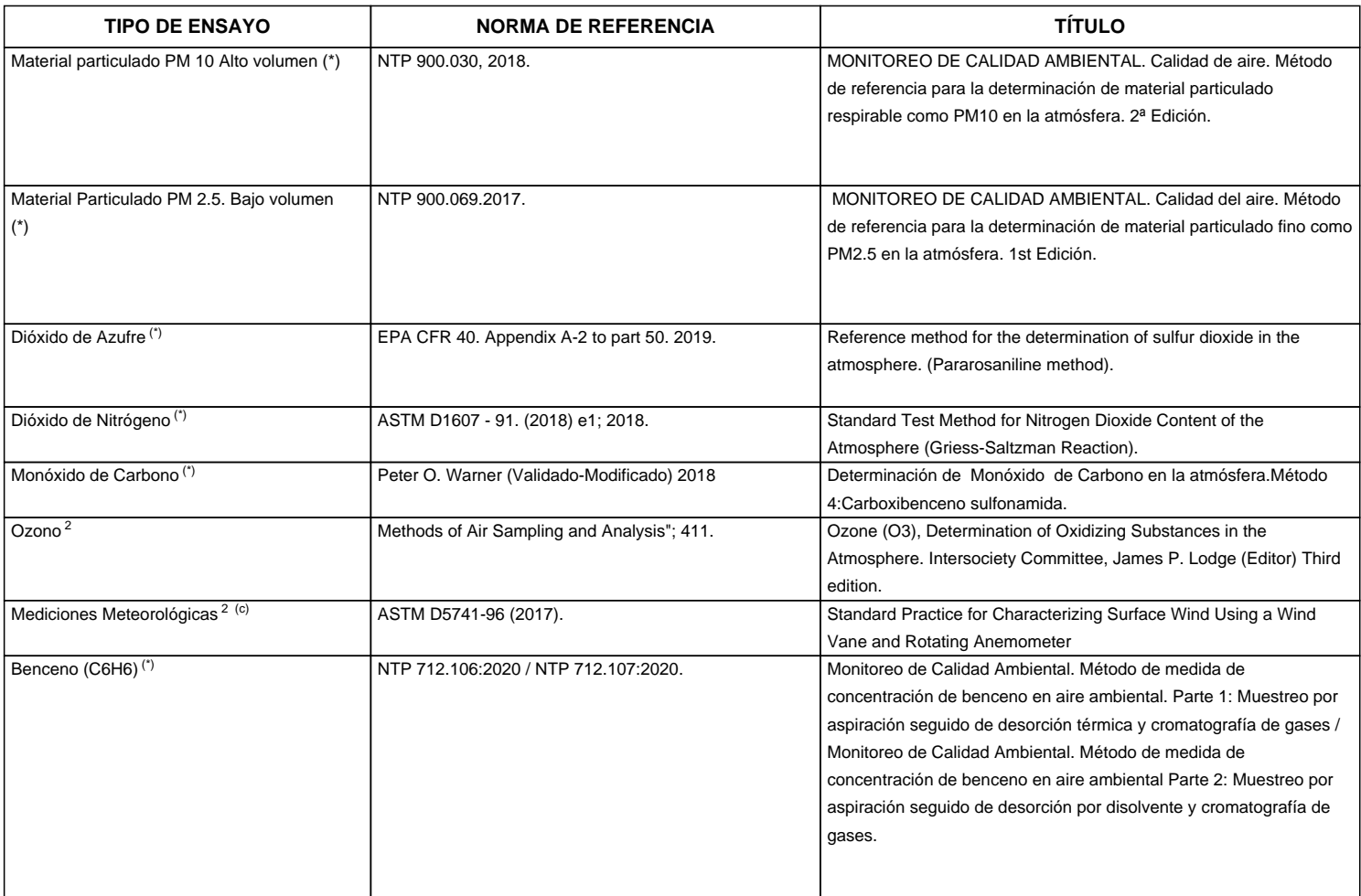

"ASTM": American Society for Testing Materials

"EPA" : U. S. Environmental Protection Agency. Methods for Chemicals Analysis

"NTP" : Norma Técnica Peruana

<sup>2</sup> Ensayo acreditado por el IAS (\*\*) El Ensayo indicado no ha sido acreditado

<sup>c</sup> Ensayo realizado en campo (medido in situ)

**SEDE PRINCIPAL** 

Av. Guardia Chalaca 3877. Bellavista, Callao P (+511) 7175810 / Anexo 112 Cel : 040 508 572 www.Alab.com.pe

**SEDE AREQUIPA:** Mz. E Lt.9 COOP SIDSUR

P (+075) 616845 Cel.: 932645642 www.Alab.com.pe

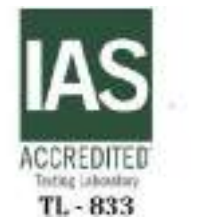

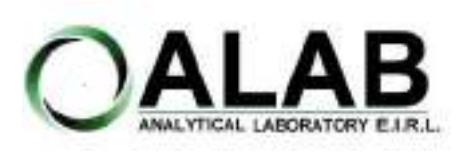

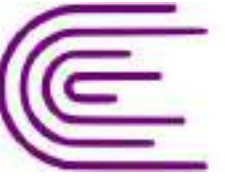

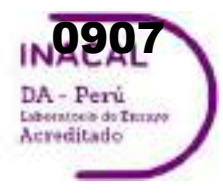

Registro N° LE - 096

## **INFORME DE ENSAYO N°: IE-22-14619**

Nº Id.: 0000058296

#### **IV. RESULTADOS**

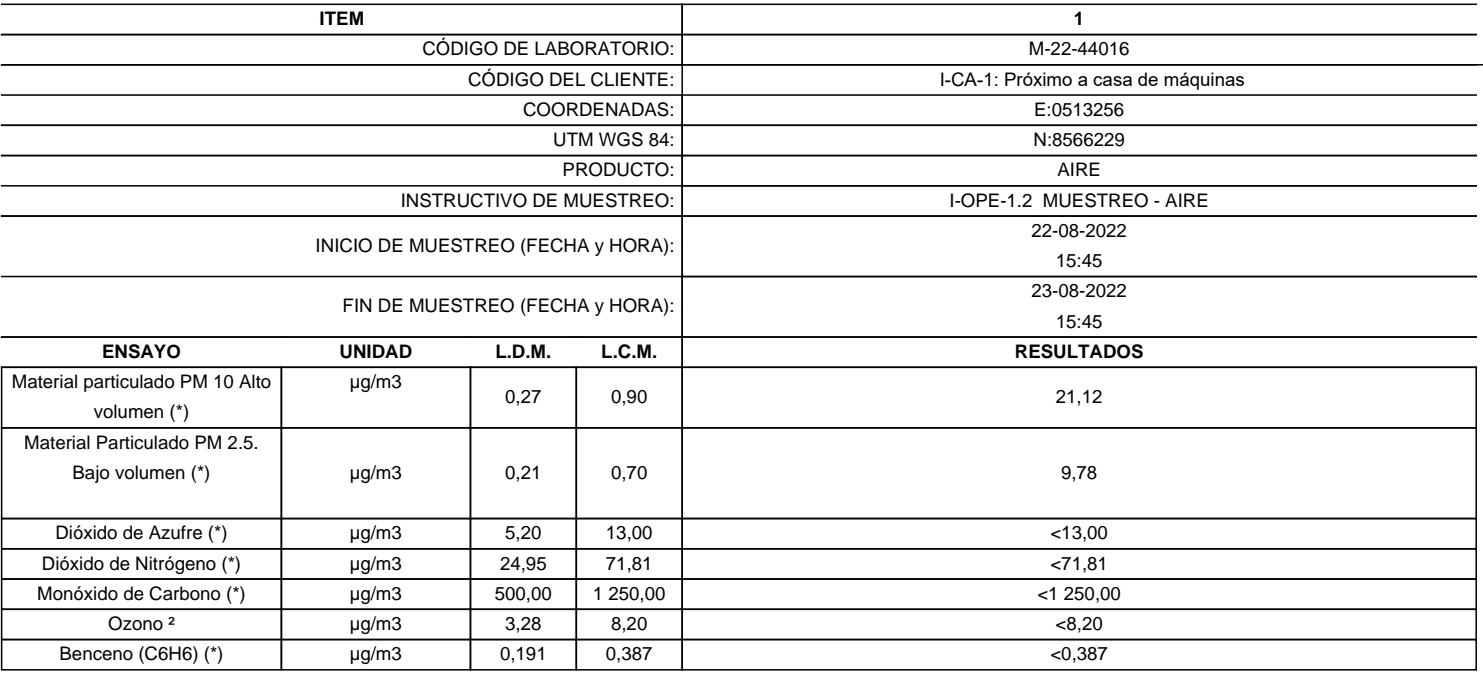

(\*) Los resultados obtenidos corresponde a métodos que han sido acreditados por el INACAL - DA

(\*\*) El Ensayo indicado no ha sido acreditado  $2$  Ensayo acreditado por el IAS

L.C.M.: Límite de cuantificación del método, "<"= Menor que el L.C.M.

L.D.M.: Límite de detección del método, "<"= Menor que el L.D.M.

**SEDE PRINCIPAL** Av. Guardia Chalaca 1877.

Bellavista, Callao P (+511) 7175810 / Anexo 112 Cel : 040 508 572 www.Alab.com.pe

SEDE AREQUIPA: Mz. E Lt.9 COOP SIDSUR

P (+075) 616845 Cel.: 932645642 www.Alab.com.pe

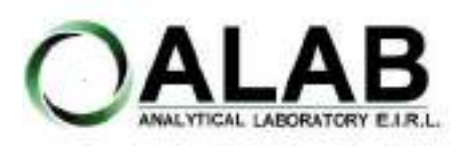

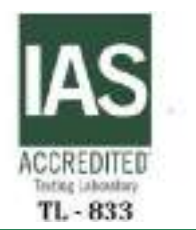

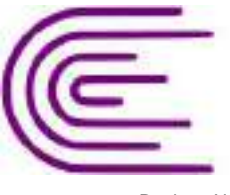

0908DA - Perú Laboratorio de Tanzes

Registro N° LE - 096

## **INFORME DE ENSAYO N°: IE-22-14619**

Nº Id.: 0000058296 **METEOROLÓGICOS**

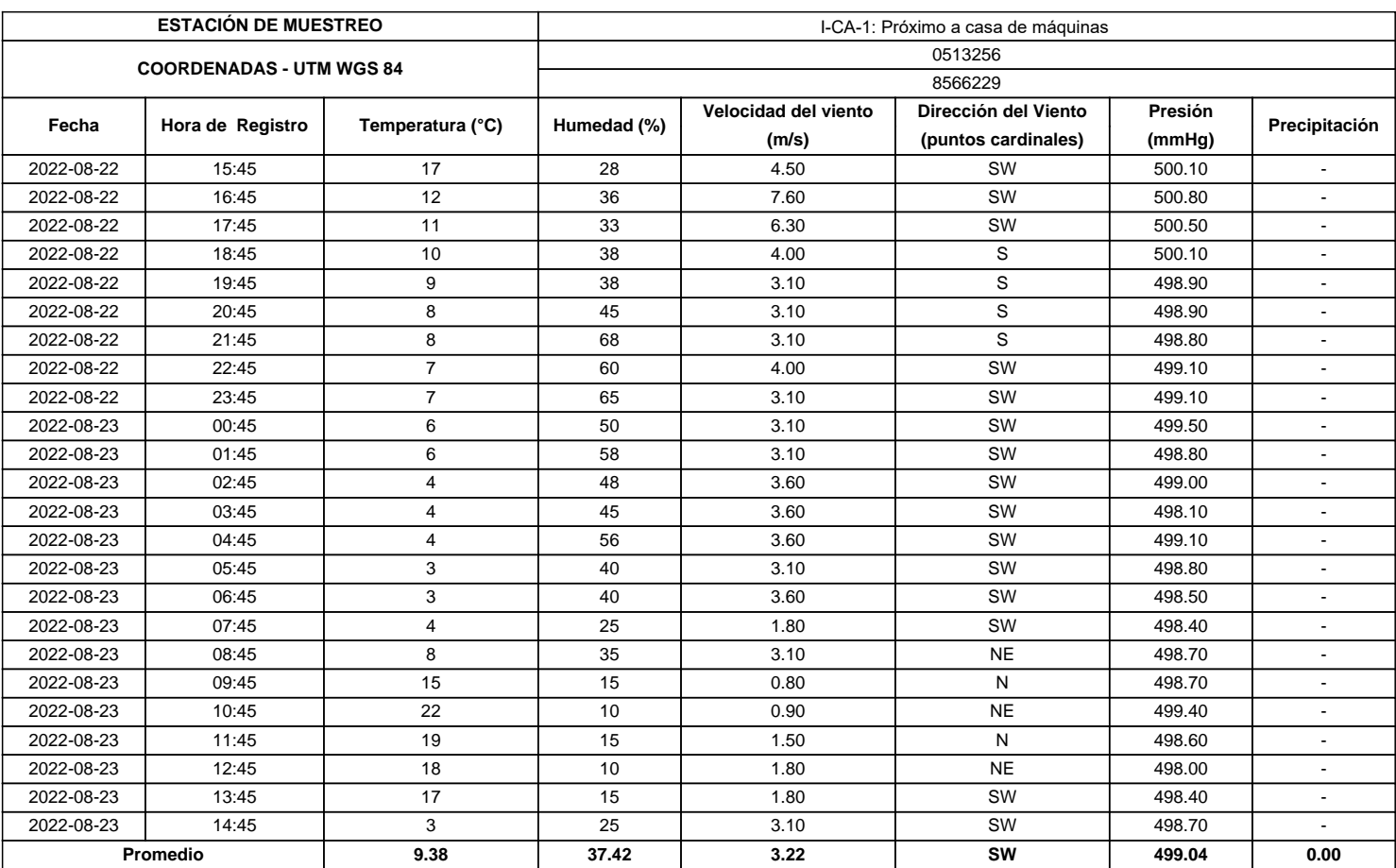

#### **SEDE PRINCIPAL**

Av. Guardia Chalaca 3877. Bellavista, Caliao P (+511) 7175810 / Anexo 112 Cel : 040 508 572 www.Alab.com.pe

SEDE AREQUIPA: Mz. E LLS COOP SIDSUR

P (+075) 616845 Cel.: 932645542 www.Alab.com.pe **SEDE PIURA:** Cale Los Ébanos M2 G LT 17 Urb. Miraflores II Etapa - Ref. Costado del colegio Sen Ignacio de Loyola. P (+075) 542935 Cel.: 919 475 133 www.Alab.com.pe

Pág.4 de 5

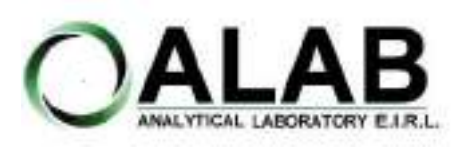

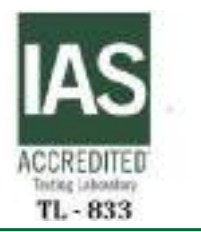

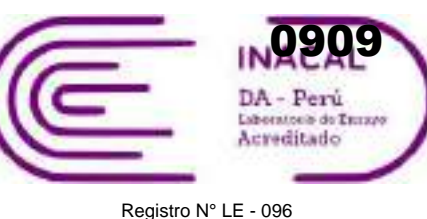

## **INFORME DE ENSAYO N°: IE-22-14619**

### **GRAFICA DE ROSA DE VIENTOS**

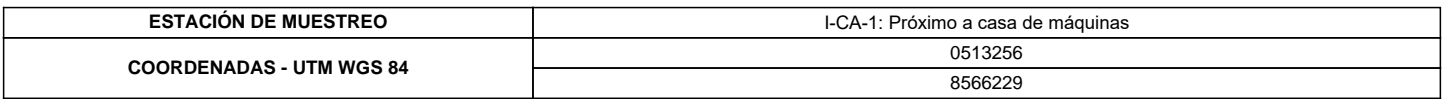

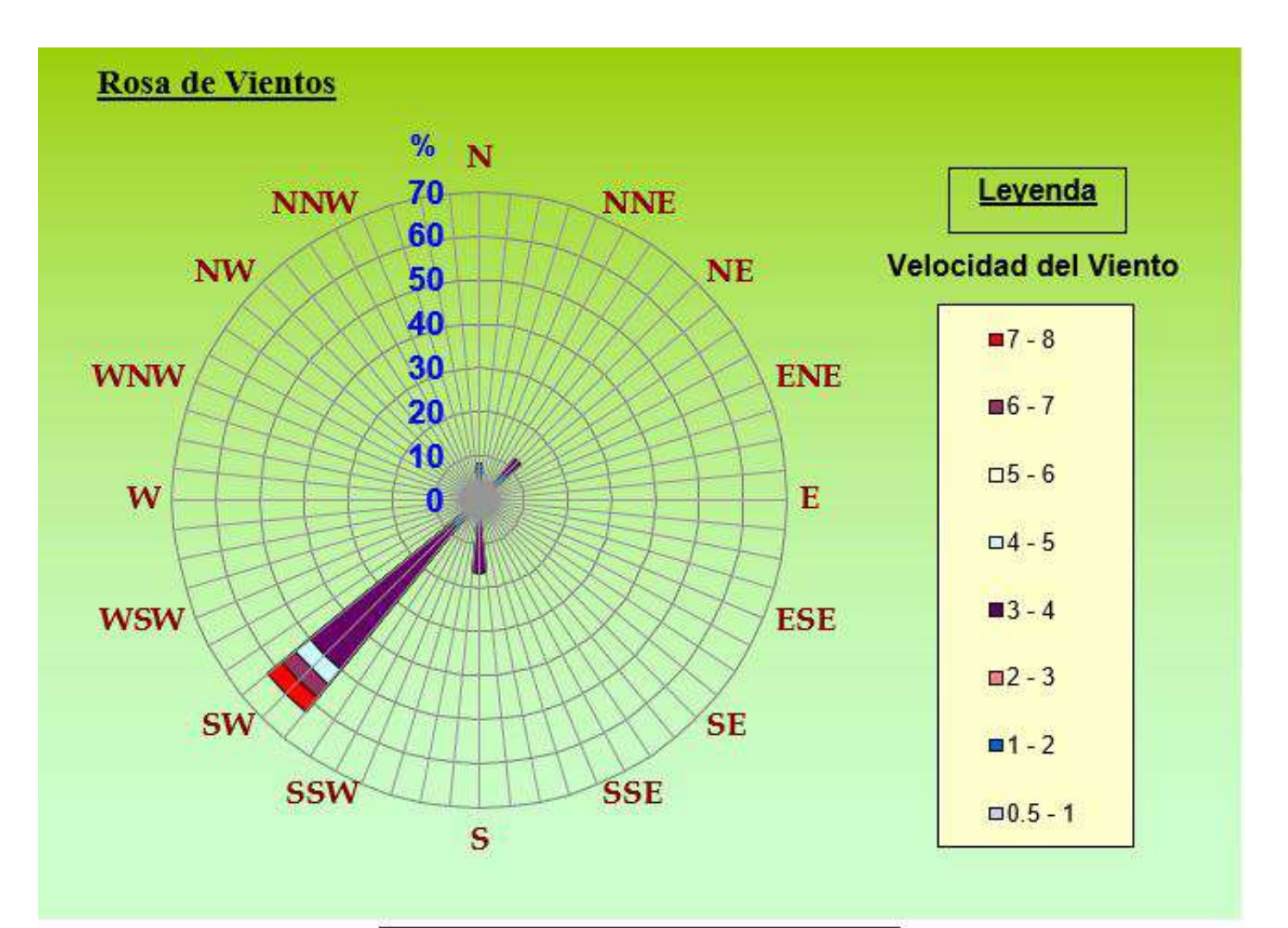

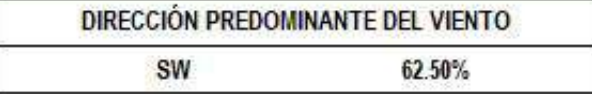

### **"FIN DE DOCUMENTO"**

**SEDE PRINCIPAL** Av. Guardia Chalaca 3877. Bellavista, Callao P (+511) 7175810 / Anexo 112 Cel : 040 508 572 www.Alab.com.pe

SEDE AREQUIPA: Mz. E Lt.9 COOP SIDSUR

P (+075) 616845 Cel.: 932645642 www.Alab.com.pe

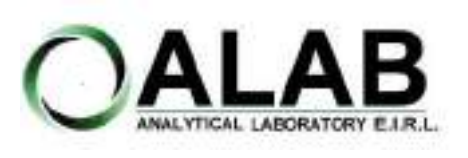

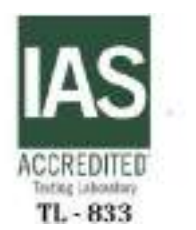

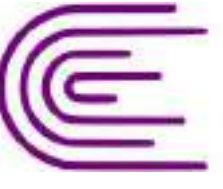

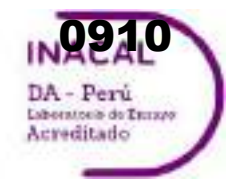

Registro N° LE - 096

# **INFORME DE ENSAYO N°: IE-22-14622**

#### **I. DATOS DEL SERVICIO**

Nº Id.: 0000058299

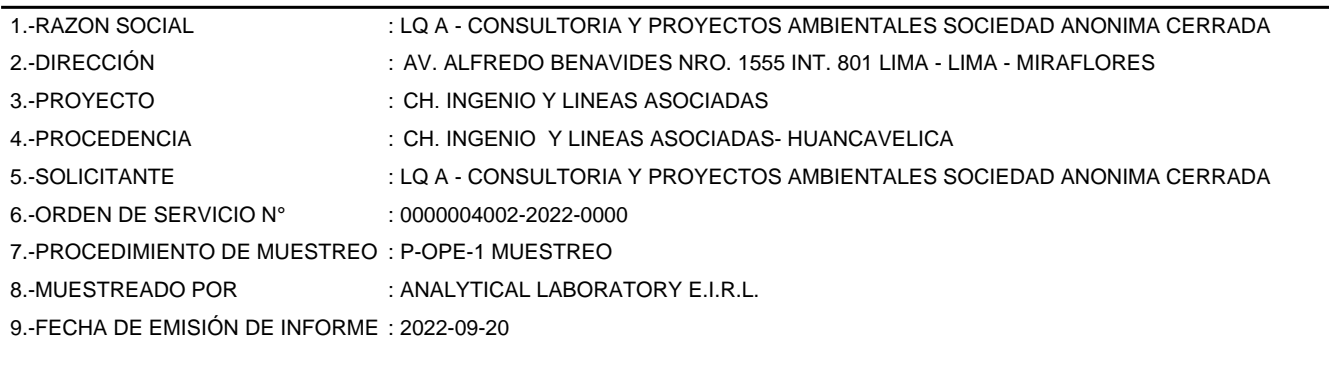

#### **II. DATOS DE ÍTEMS DE ENSAYO**

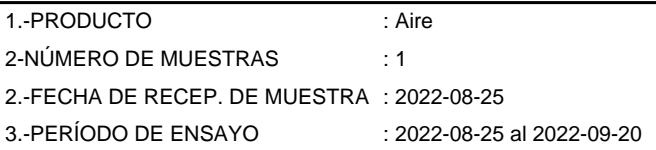

Liz Y. **Zuispe Quispe** Jefe de Laboratorio CIP Nº 211662

Los resultados contenidos en el presente documento sólo estan relacionados con los items ensayados. No se debe reproducir el informe de ensayo, excepto en su totalidad, sin la aprobación escrita de Analytical Laboratory E.I.R. L Los resultados de los ensayos, no deben ser utilizados como una certificación de conformidad con normas de producto o como certificado del sistema de calidad de la entidad que lo produce.

**SEDE PRINCIPAL** 

Av. Guardia Chalaca 3877. Bellavista, Callao P (+511) 7175810 / Anexo 112 Cel: 040 508 572 www.Alab.com.pe

**SEDE AREQUIPA:** Mz. E Lt.9 COOP SIDSUR

P (+075) 616845 Cel.: 932645642 www.Alab.com.pe

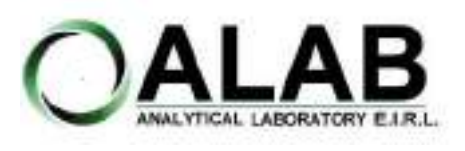

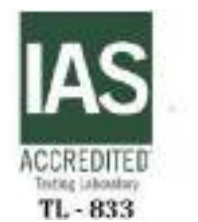

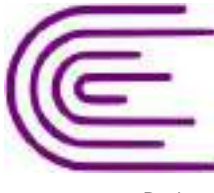

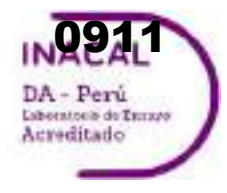

Registro N° LE - 096

## **INFORME DE ENSAYO N°: IE-22-14622**

Nº Id.: 0000058299

#### **III. MÉTODOS Y REFERENCIAS**

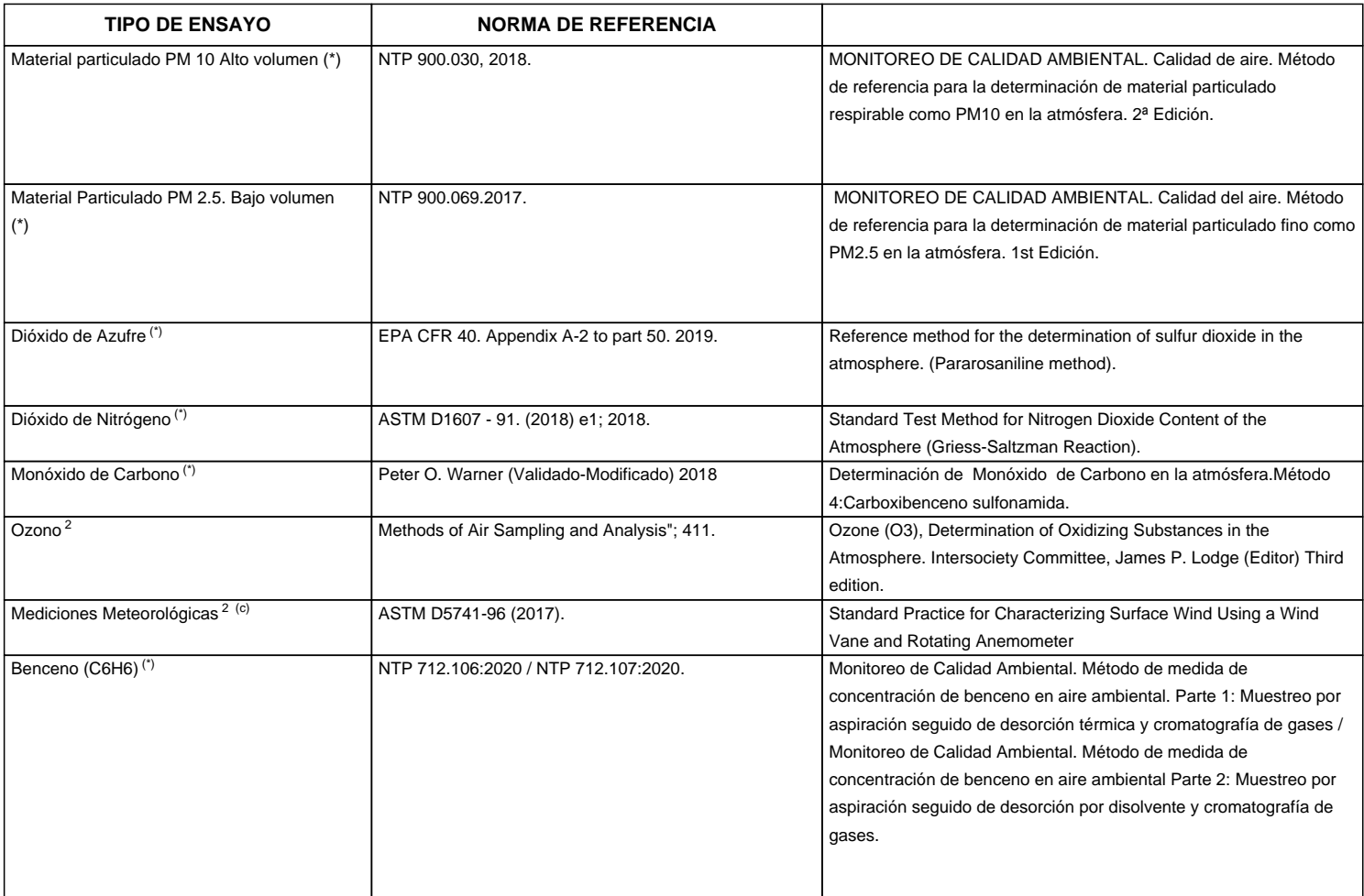

"ASTM": American Society for Testing Materials

"EPA" : U. S. Environmental Protection Agency. Methods for Chemicals Analysis

"NTP" : Norma Técnica Peruana

<sup>2</sup> Ensayo acreditado por el IAS (\*\*) El Ensayo indicado no ha sido acreditado

<sup>c</sup> Ensayo realizado en campo (medido in situ)

**SEDE PRINCIPAL** 

Av. Guardia Chalaca 3877. Bellavista, Callao P (+511) 7175810 / Anexo 112 Cel : 040 508 572 www.Alab.com.pe

SEDE AREQUIPA: Mz. E Lt.9 COOP SIDSUR

P (+075) 616845 Cel.: 932645642 www.Alab.com.pe

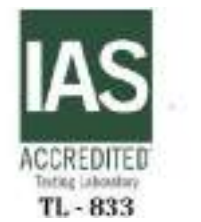

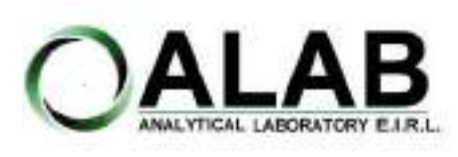

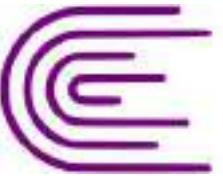

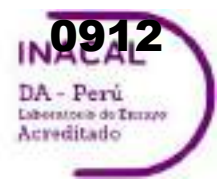

Registro N° LE - 096

## **INFORME DE ENSAYO N°: IE-22-14622**

Nº Id.: 0000058299

#### **IV. RESULTADOS**

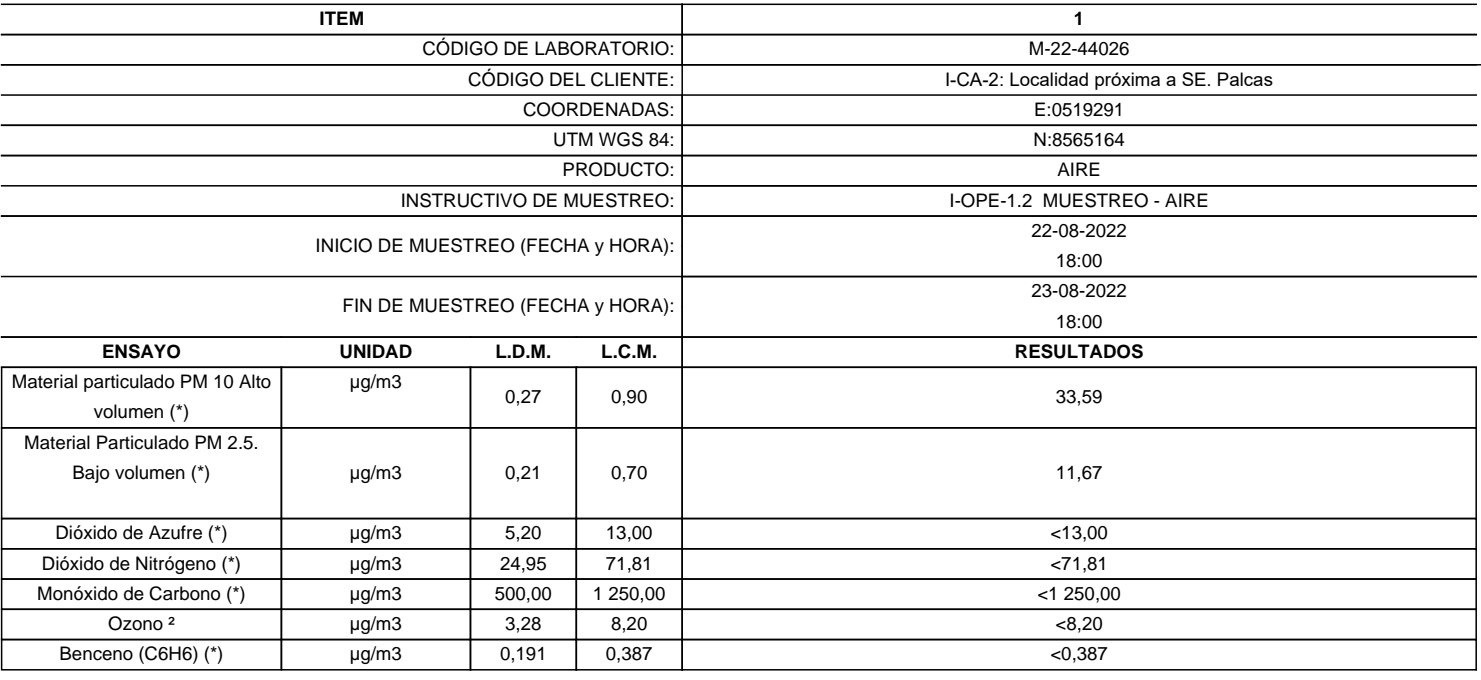

(\*) Los resultados obtenidos corresponde a métodos que han sido acreditados por el INACAL - DA

(\*\*) El Ensayo indicado no ha sido acreditado  $2$  Ensayo acreditado por el IAS

L.C.M.: Límite de cuantificación del método, "<"= Menor que el L.C.M.

L.D.M.: Límite de detección del método, "<"= Menor que el L.D.M.

**SEDE PRINCIPAL** Av. Guardia Chalaca 1877.

Bellavista, Callao P (+511) 7175810 / Anexo 112 Cel : 040 508 572 www.Alab.com.pe

SEDE AREQUIPA: Mz. E Lt.9 COOP SIDSUR

P (+075) 616845 Cel.: 932645642 www.Alab.com.pe

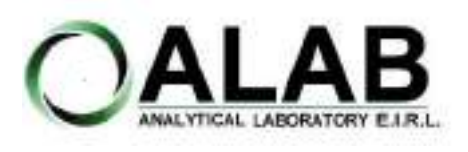

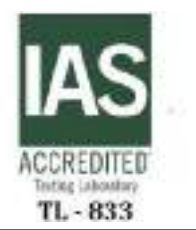

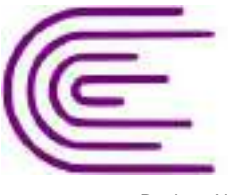

**2913** DA - Perú Laboratorio de Turzeo Acreditado

Registro N° LE - 096

## **INFORME DE ENSAYO N°: IE-22-14622**

Nº Id.: 0000058299 **METEOROLÓGICOS**

#### **ESTACIÓN DE MUESTREO COORDENADAS - UTM WGS 84** 0519291 8565164 **Fecha Hora de Registro Temperatura (°C) Humedad (%) Velocidad del viento (m/s) Dirección del Viento (puntos cardinales) Presión (mmHg) Precipitación** 2022-08-22 | 18:00 | 17 | 83 | 1.80 | W | 504.40 | -2022-08-22 | 19:00 | 16 | 82 | 1.80 | W | 504.40 | -2022-08-22 | 20:00 | 9 | 49 | 4.50 | SE | 504.70 | -2022-08-22 21:00 | 9 | 53 | 3.60 | SE | 505.00 | -2022-08-22 22:00 | 8 | 57 | 2.20 | SE | 505.30 | -2022-08-22 23:00 | 7 | 59 | 1.30 | SE | 505.20 | -2022-08-23 | 00:00 | 7 | 59 | 3.10 | SE | 505.00 | -2022-08-23 | 01:00 | 4 | 59 | 2.20 | E | 504.80 | -2022-08-23 | 02:00 | 3 | 63 | 0.90 | SE | 504.80 | -2022-08-23 | 03:00 | 2 | 65 | 0.90 | NW | 504.60 | -2022-08-23 | 04:00 | 2 | 69 | 0.90 | NW | 504.60 | -2022-08-23 | 05:00 | 1 | 70 | 0.40 | NW | 506.60 | -2022-08-23 | 06:00 | 0 | 73 | 0.40 | NW | 505.90 | -2022-08-23 | 07:00 | 0 | 75 | 0.40 | NW | 505.30 | -2022-08-23 | 08:00 | 1 | 76 | 0.40 | NW | 505.60 | -2022-08-23 | 09:00 | 11 | 72 | 0.90 | NW | 505.90 | -2022-08-23 | 10:00 | 11 | 45 | 3.60 | NW | 505.50 | -2022-08-23 | 11:00 | 15 | 36 | 3.10 | NW | 505.40 | -2022-08-23 | 12:00 | 17 | 32 | 3.10 | SE | 504.80 | -2022-08-23 | 13:00 | 19 | 28 | 4.90 | SE | 504.30 | -2022-08-23 | 14:00 | 20 | 23 | 4.00 | SW | 503.60 | -2022-08-23 | 15:00 | 21 | 15 | 4.90 | SW | 505.60 | -2022-08-23 | 16:00 | 21 | 13 | 4.50 | S | 502.60 | -2022-08-23 | 17:00 | 21 | 15 | 3.60 | S | 502.50 | -**Promedio 10.08 52.96 2.39 SE 504.85 0.00** I-CA-2: Localidad próxima a SE. Palcas

#### **SEDE PRINCIPAL**

Av. Guardia Chalaca 3877 Bellavista, Callao P (+511) 7175810 / Anexo 112 Col : 040 508 572 www.Alab.com.pe

**SEDE AREQUIPA:** Mz. E LLS COOP SIDSUR

P (+075) 616845 Cel.: 932645642 www.Alab.com.pe

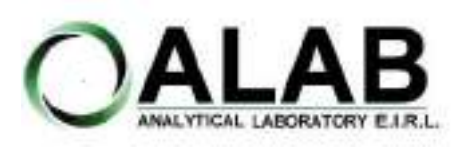

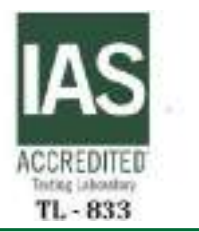

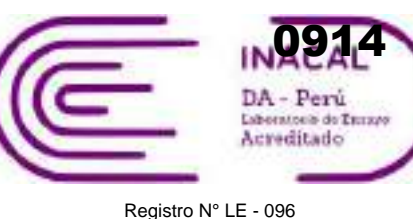

## **INFORME DE ENSAYO N°: IE-22-14622**

### **GRAFICA DE ROSA DE VIENTOS**

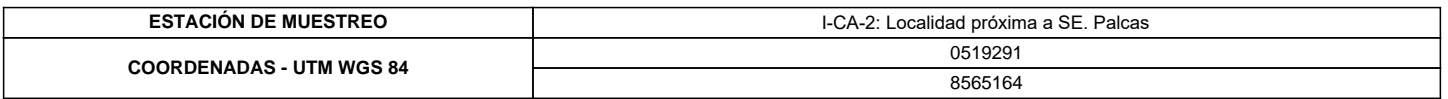

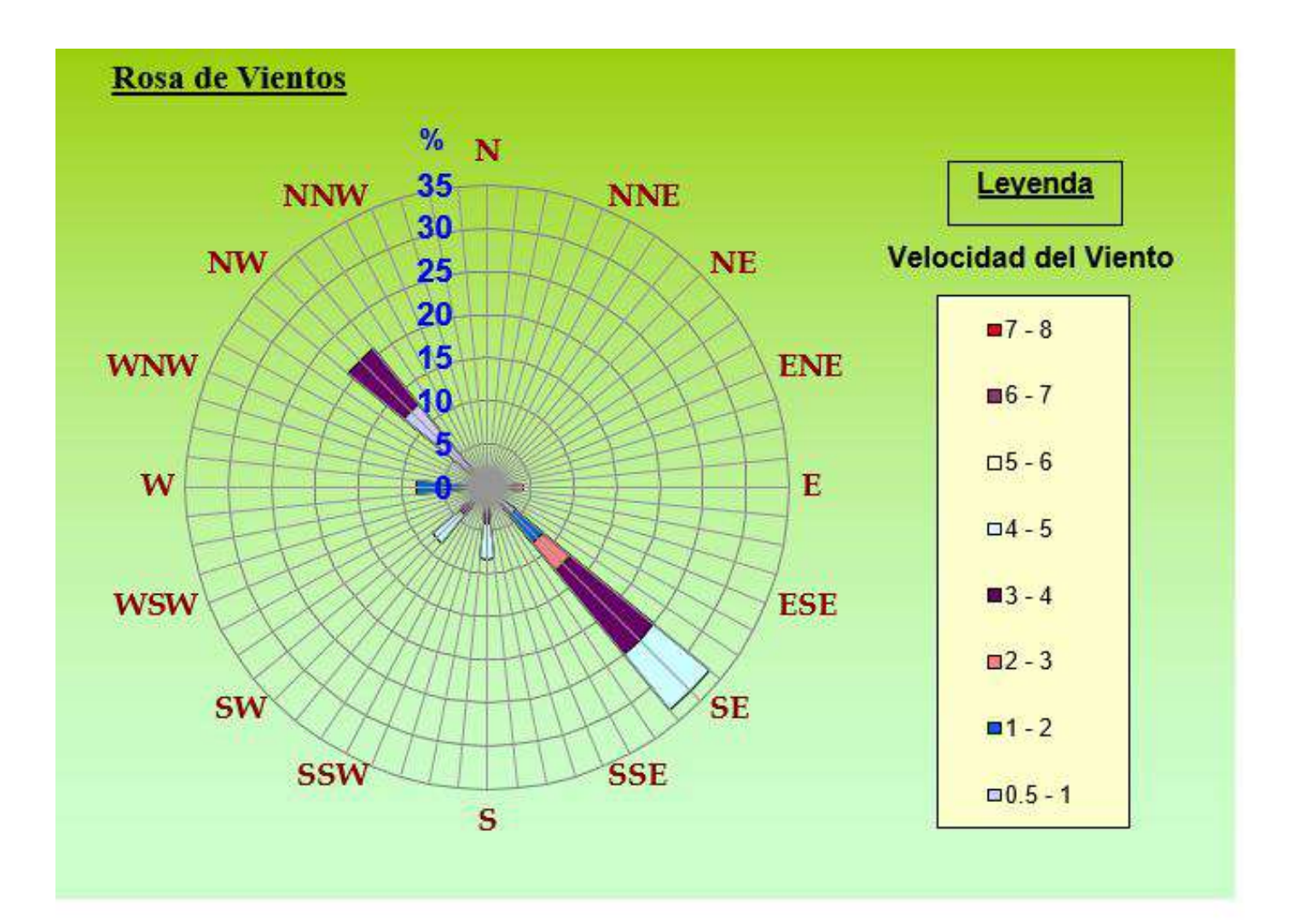

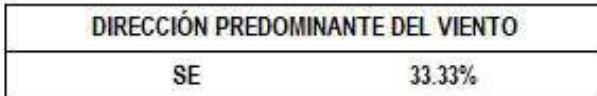

#### **"FIN DE DOCUMENTO"**

**SEDE PRINCIPAL** Av. Guardia Chalaca 3877. Bellavista, Callao P (+511) 7175810 / Anexo 112 Cel : 040 508 572 www.Alab.com.pe

SEDE AREQUIPA: Mz. E Lt.9 COOP SIDSUR

P (+075) 616845 Cel.: 932645642 www.Alab.com.pe

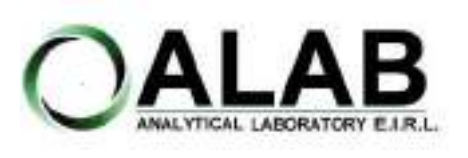

**I. DATOS DEL SERVICIO**

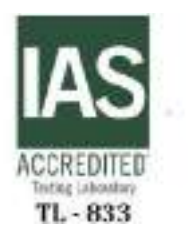

**LABORATORIO DE ENSAYO ACREDITADO POR EL ORGANISMO DE ACREDITACION INACAL-DA CON REGISTRO Nº LE - 096**

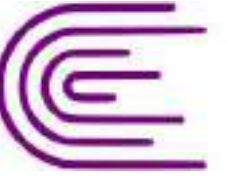

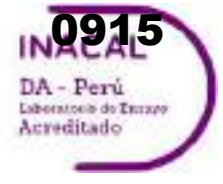

Registro N° LE - 096

# **INFORME DE ENSAYO N°: IE-22-14665**

Nº Id.: 0000058342

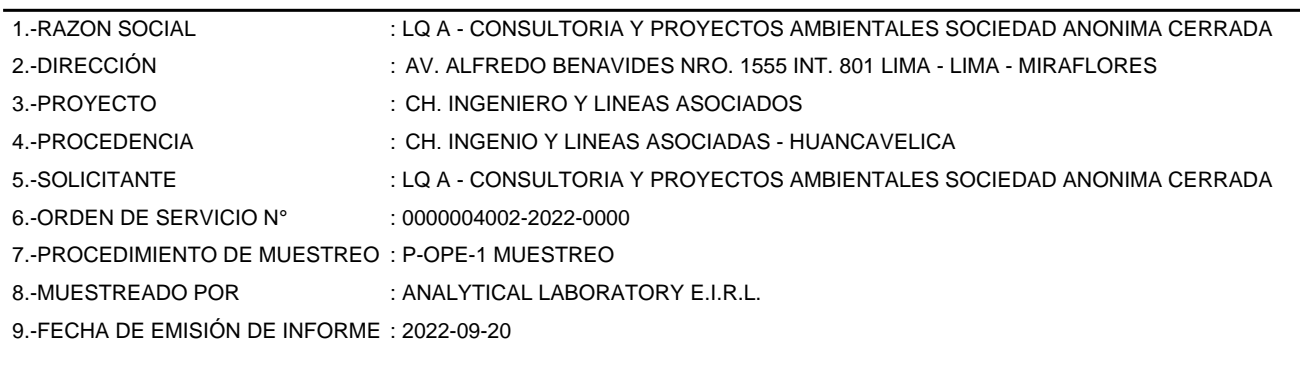

#### **II. DATOS DE ÍTEMS DE ENSAYO**

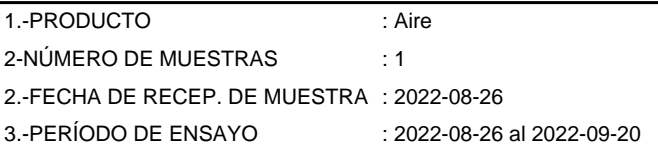

Liz Y **Zuispe Quispe** Jefe de Laboratorio CIP Nº 211662

Los resultados contenidos en el presente documento sólo estan relacionados con los items ensayados. No se debe reproducir el informe de ensayo, excepto en su totalidad, sin la aprobación escrita de Analytical Laboratory E.I.R. L Los resultados de los ensayos, no deben ser utilizados como una certificación de conformidad con normas de producto o como certificado del sistema de calidad de la entidad que lo produce.

**SEDE PRINCIPAL** 

Av. Guardia Chalaca 3877. Bellavista, Callao P (+511) 7175810 / Anexo 112 Cel: 040 508 572 www.Alab.com.pe

**SEDE AREQUIPA:** Mz. E Lt.9 COOP SIDSUR

P (+075) 616845 Cel.: 932645642 www.Alab.com.pe

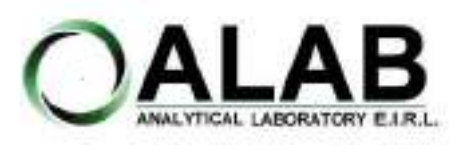

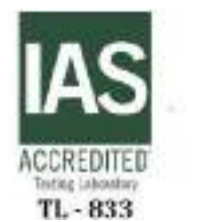

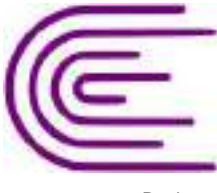

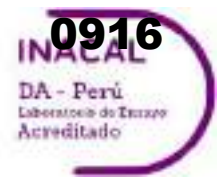

Registro N° LE - 096

## **INFORME DE ENSAYO N°: IE-22-14665**

Nº Id.: 0000058342

#### **III. MÉTODOS Y REFERENCIAS**

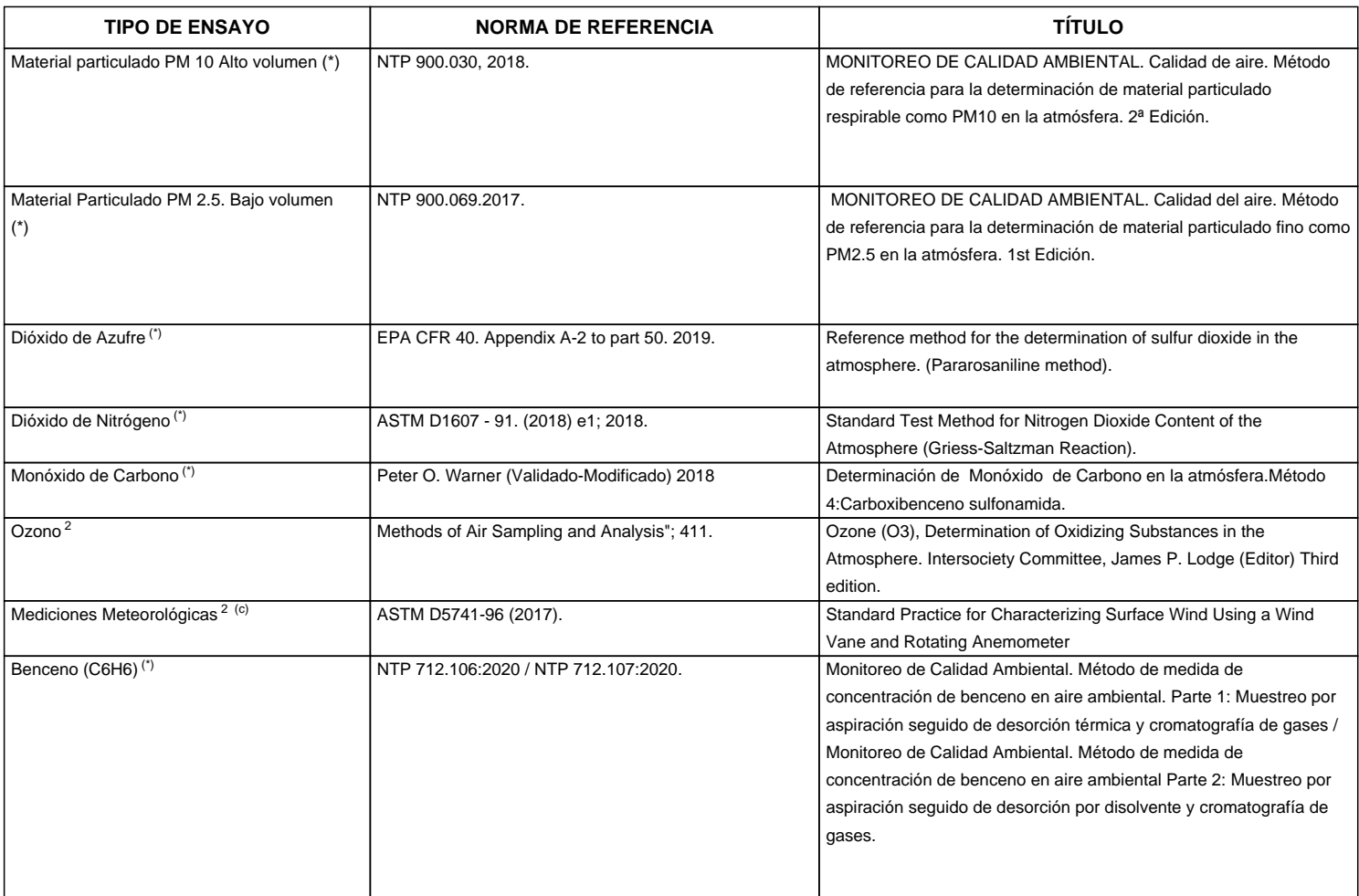

"ASTM": American Society for Testing Materials

"EPA" : U. S. Environmental Protection Agency. Methods for Chemicals Analysis

"NTP" : Norma Técnica Peruana

<sup>2</sup> Ensayo acreditado por el IAS (\*\*) El Ensayo indicado no ha sido acreditado

<sup>c</sup> Ensayo realizado en campo (medido in situ)

**SEDE PRINCIPAL** 

Av. Guardia Chalaca 3877. Bellavista, Callao P (+511) 7175810 / Anexo 112 Cel : 040 508 572 www.Alab.com.pe

SEDE AREQUIPA: Mz. E Lt.9 COOP SIDSUR

P (+075) 616845 Cel.: 932645642 www.Alab.com.pe

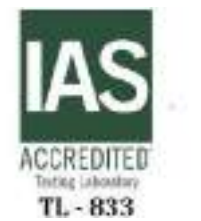

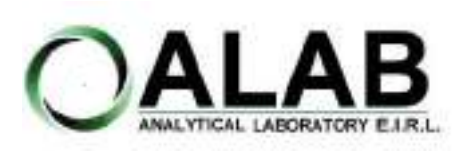

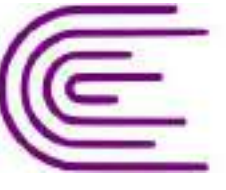

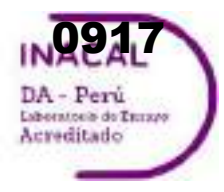

Registro N° LE - 096

## **INFORME DE ENSAYO N°: IE-22-14665**

Nº Id.: 0000058342

#### **IV. RESULTADOS**

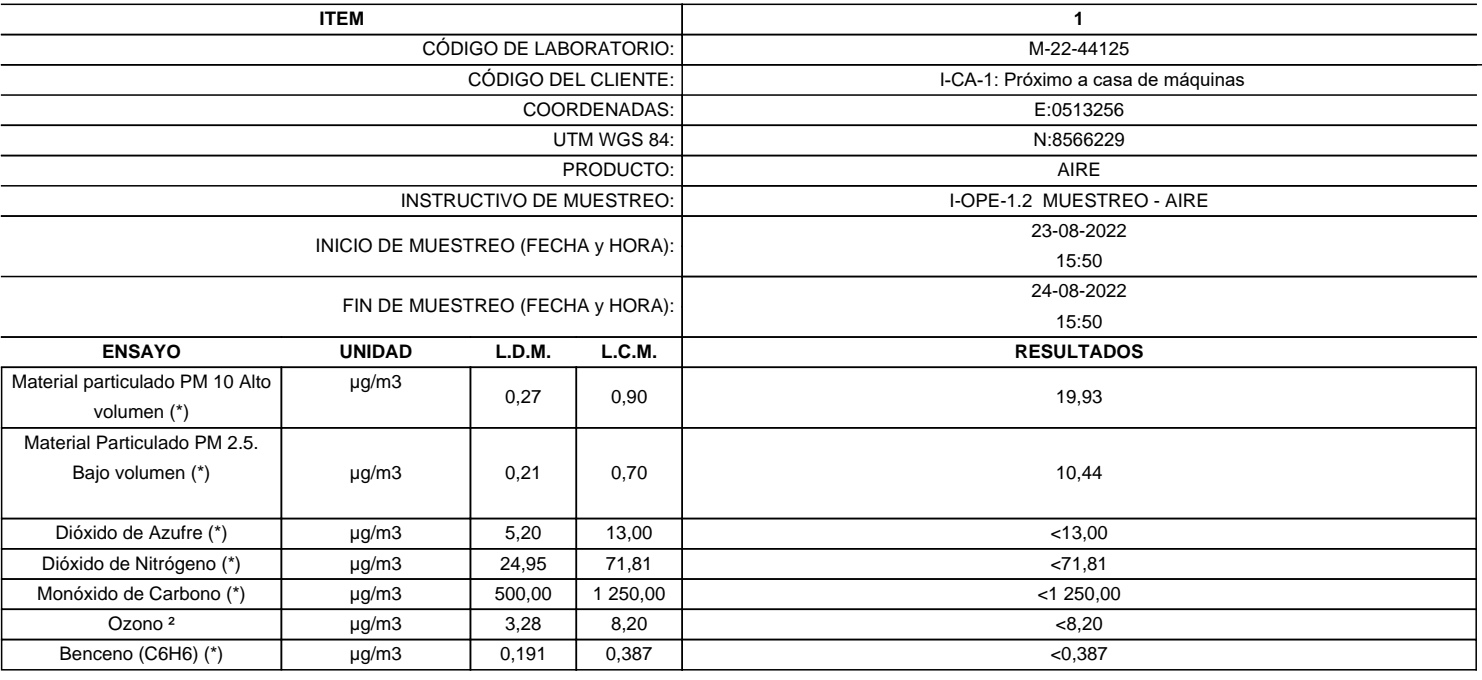

(\*) Los resultados obtenidos corresponde a métodos que han sido acreditados por el INACAL - DA

(\*\*) El Ensayo indicado no ha sido acreditado  $2$  Ensayo acreditado por el IAS

L.C.M.: Límite de cuantificación del método, "<"= Menor que el L.C.M.

L.D.M.: Límite de detección del método, "<"= Menor que el L.D.M.

**SEDE PRINCIPAL** Av. Guardia Chalaca 1877.

Bellavista, Callao P (+511) 7175810 / Anexo 112 Cel : 040 508 572 www.Alab.com.pe

SEDE AREQUIPA: Mz. E Lt.9 COOP SIDSUR

P (+075) 616845 Cel.: 932645642 www.Alab.com.pe

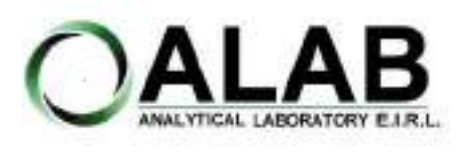

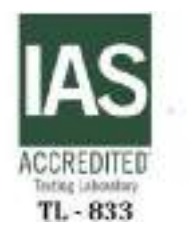

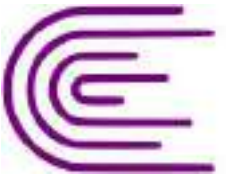

**2248** DA - Perú Laboratorio de Tanzes

Registro N° LE - 096

## **INFORME DE ENSAYO N°: IE-22-14665**

Nº Id.: 0000058342 **METEOROLÓGICOS**

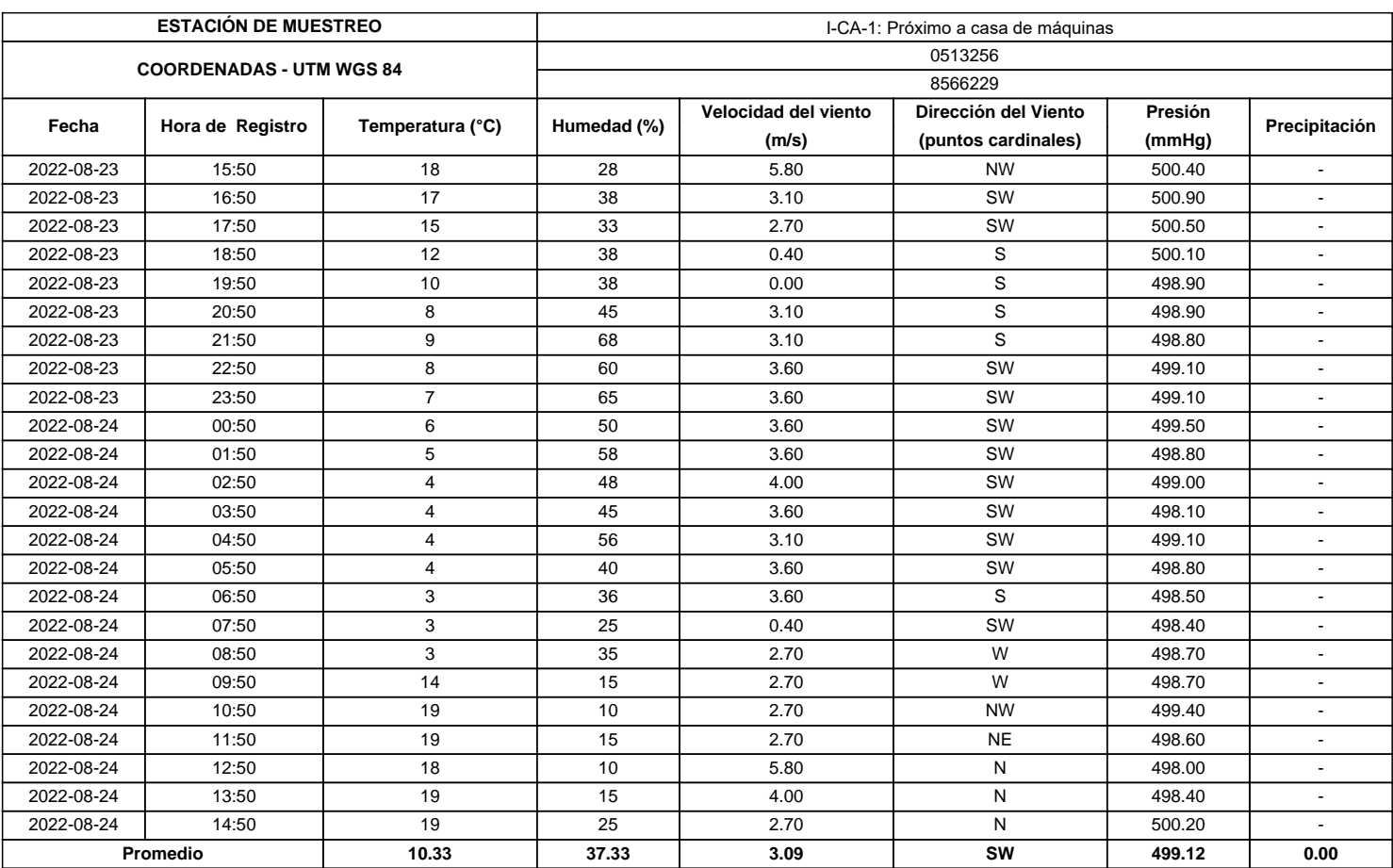

#### **SEDE PRINCIPAL**

Av. Guardia Chalaca 3877. Bellavista, Callao P (+511) 7175810 / Anexo 112 Cel : 040 508 572 www.Alab.com.pe

SEDE AREQUIPA: Mz. E LLS COOP SIDSUR

P (+075) 616845 Cel.: 932645542 www.Alab.com.pe **SEDE PIURA:** Cale Los Ébanos M2 G LT 17 Urb. Miraflores II Etapa - Ref. Costado del colegio Sen Ignacio de Loyola. P (+075) 542935 Cel.: 919 475 133 www.Alab.com.pe

Pág.4 de 5

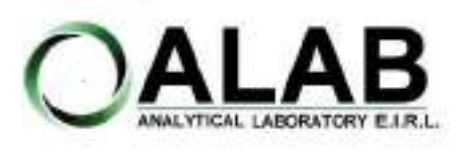

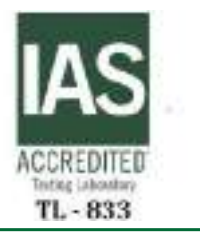

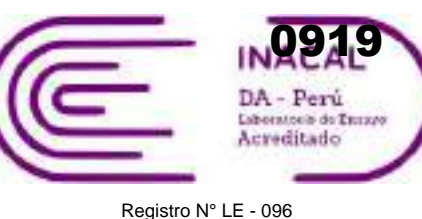

## **INFORME DE ENSAYO N°: IE-22-14665**

### **GRAFICA DE ROSA DE VIENTOS**

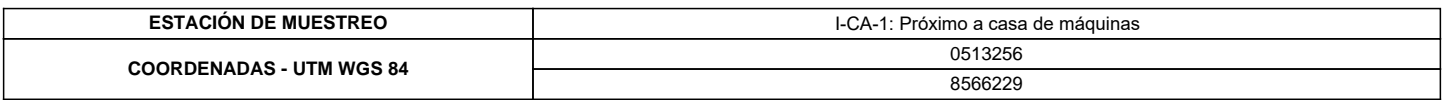

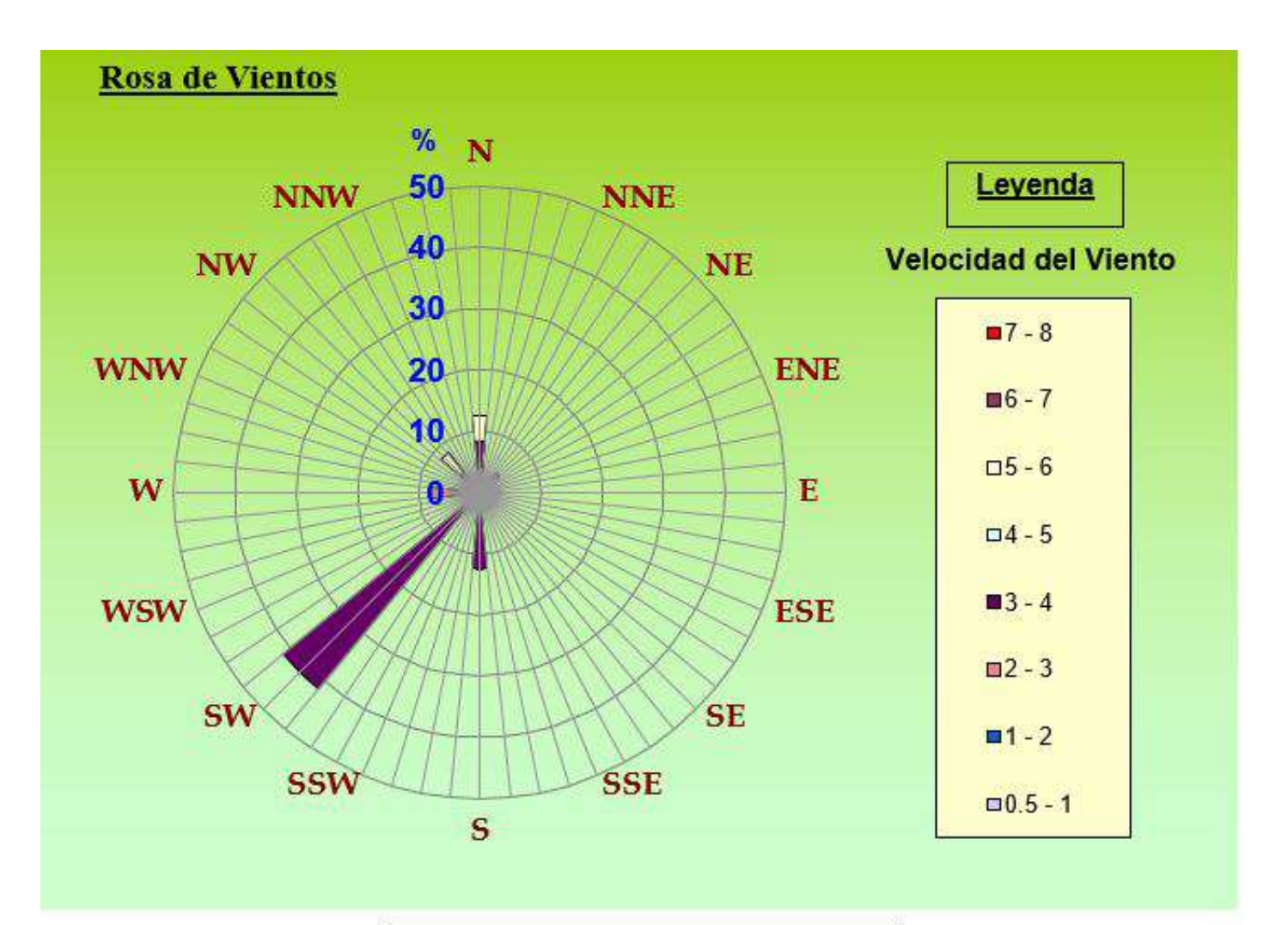

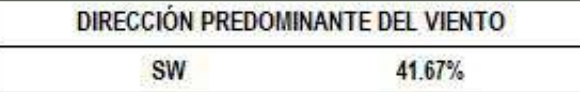

#### **"FIN DE DOCUMENTO"**

**SEDE PRINCIPAL** Av. Guardia Chalaca 3877. Bellavista, Callao P (+511) 7175810 / Anexo 112 Cel : 040 508 572 www.Alab.com.pe

SEDE AREQUIPA: Mz. E LLS COOP SIDSUR

P (+075) 616845 Cel.: 932645642 www.Alab.com.pe

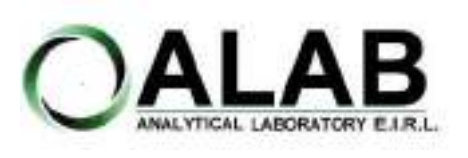

**I. DATOS DEL SERVICIO**

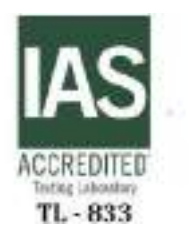

**LABORATORIO DE ENSAYO ACREDITADO POR EL ORGANISMO DE ACREDITACION INACAL-DA CON REGISTRO Nº LE - 096**

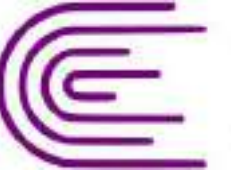

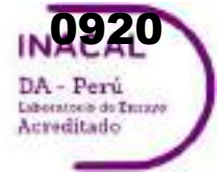

Registro N° LE - 096

# **INFORME DE ENSAYO N°: IE-22-14666**

Nº Id.: 0000058343

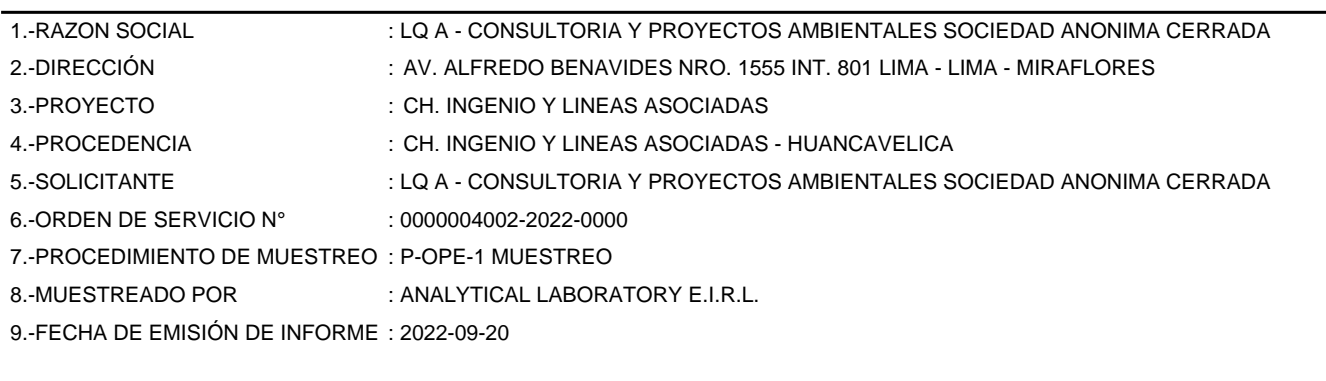

#### **II. DATOS DE ÍTEMS DE ENSAYO**

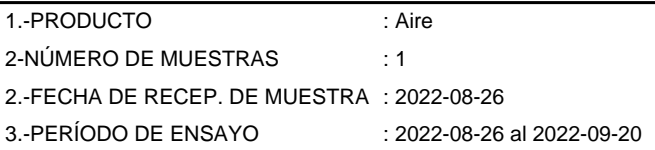

Liz Y. **Zuispe Quispe** Jefe de Laboratorio CIP Nº 211662

Los resultados contenidos en el presente documento sólo estan relacionados con los items ensayados. No se debe reproducir el informe de ensayo, excepto en su totalidad, sin la aprobación escrita de Analytical Laboratory E.I.R. L Los resultados de los ensayos, no deben ser utilizados como una certificación de conformidad con normas de producto o como certificado del sistema de calidad de la entidad que lo produce.

**SEDE PRINCIPAL** 

Av. Guardia Chalaca 3877. Bellavista, Callao P (+511) 7175810 / Anexo 112 Cel: 040 508 572 www.Alab.com.pe

**SEDE AREQUIPA:** Mz. E Lt.9 COOP SIDSUR

P (+075) 616845 Cel.: 932645642 www.Alab.com.pe

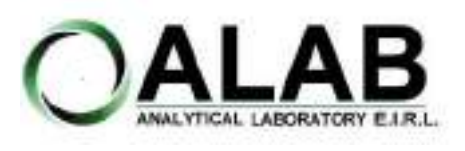

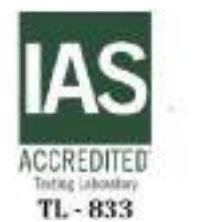

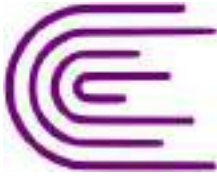

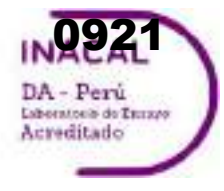

Registro N° LE - 096

## **INFORME DE ENSAYO N°: IE-22-14666**

Nº Id.: 0000058343

#### **III. MÉTODOS Y REFERENCIAS**

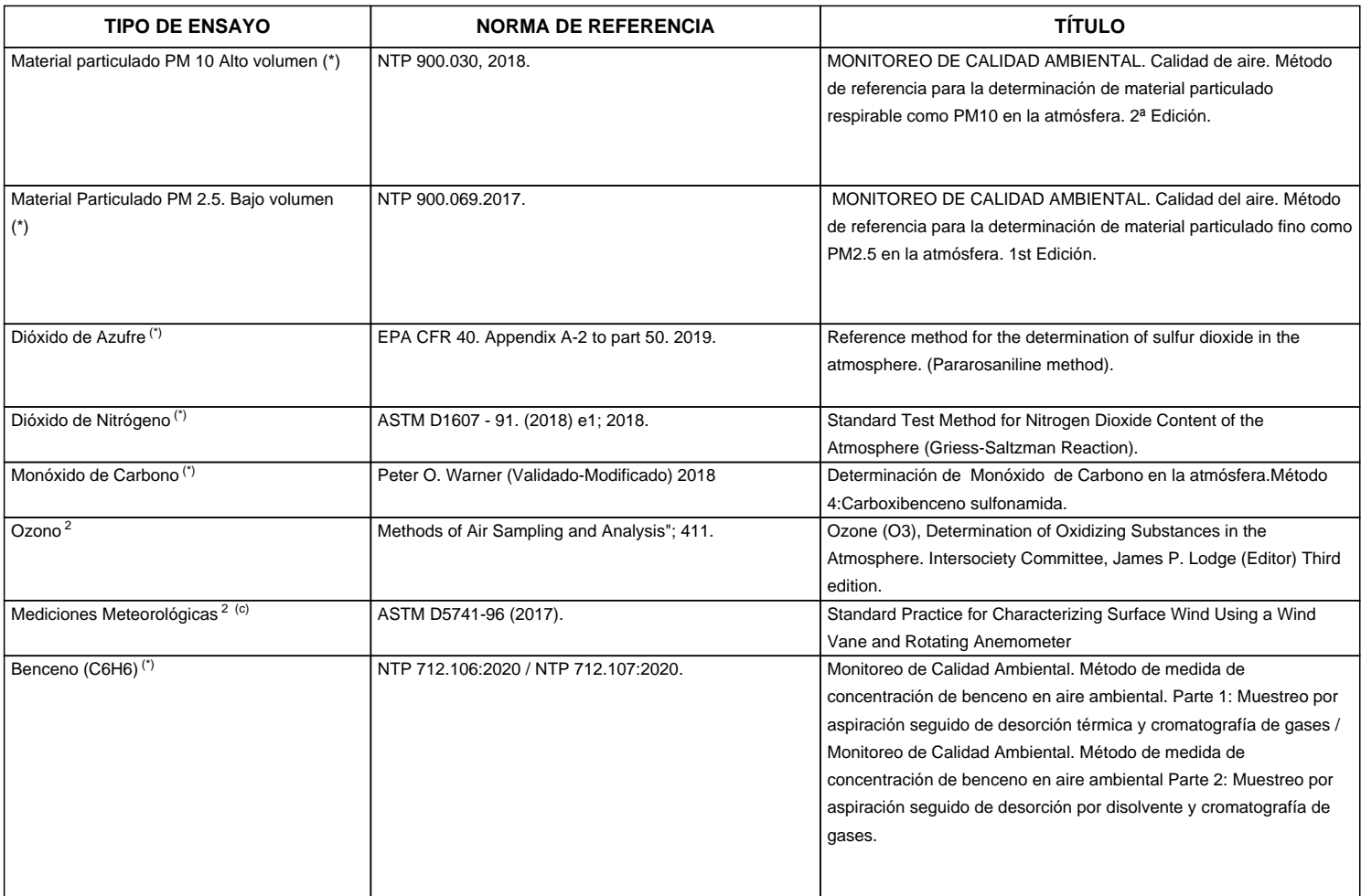

"ASTM": American Society for Testing Materials

"EPA" : U. S. Environmental Protection Agency. Methods for Chemicals Analysis

"NTP" : Norma Técnica Peruana

<sup>2</sup> Ensayo acreditado por el IAS (\*\*) El Ensayo indicado no ha sido acreditado

<sup>c</sup> Ensayo realizado en campo (medido in situ)

**SEDE PRINCIPAL** 

Av. Guardia Chalaca 3877. Bellavista, Callao P (+511) 7175810 / Anexo 112 Cel : 040 508 572 www.Alab.com.pe

SEDE AREQUIPA: Mz. E Lt.9 COOP SIDSUR

P (+075) 616845 Cel.: 932645642 www.Alab.com.pe

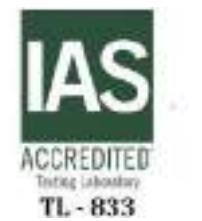

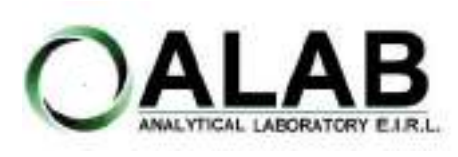

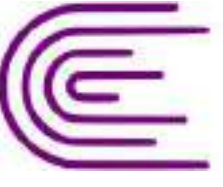

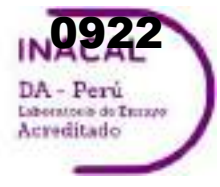

Registro N° LE - 096

## **INFORME DE ENSAYO N°: IE-22-14666**

Nº Id.: 0000058343

#### **IV. RESULTADOS**

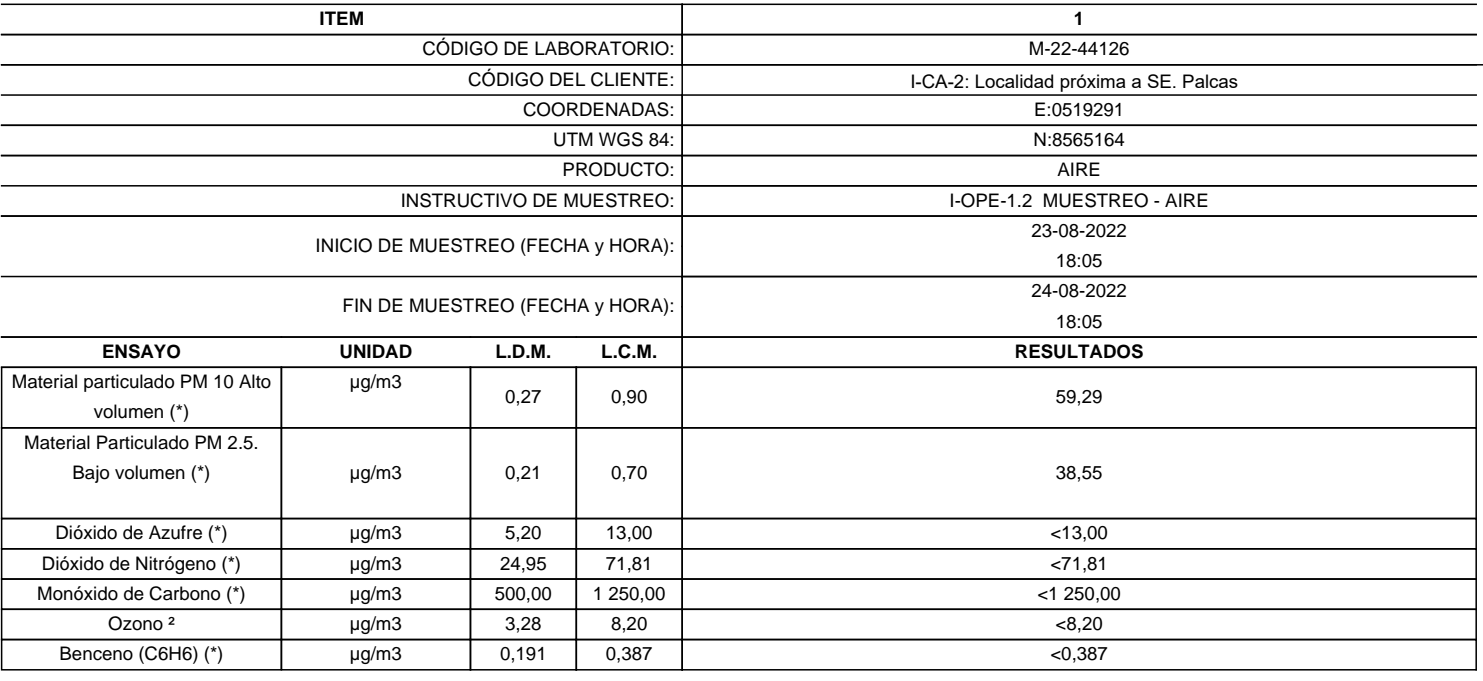

(\*) Los resultados obtenidos corresponde a métodos que han sido acreditados por el INACAL - DA

(\*\*) El Ensayo indicado no ha sido acreditado  $2$  Ensayo acreditado por el IAS

L.C.M.: Límite de cuantificación del método, "<"= Menor que el L.C.M.

L.D.M.: Límite de detección del método, "<"= Menor que el L.D.M.

**SEDE PRINCIPAL** Av. Guardia Chalaca 3877.

Bellavista, Callao P (+511) 7175810 / Anexo 112 Cel : 040 508 572 www.Alab.com.pe

SEDE AREQUIPA: Mz. E Lt.9 COOP SIDSUR

P (+075) 616845 Cel.: 932645642 www.Alab.com.pe

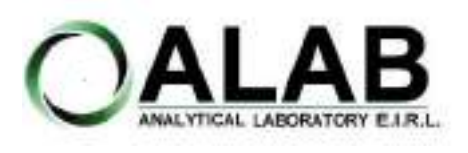

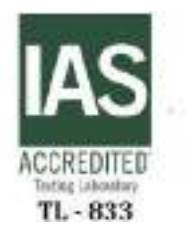

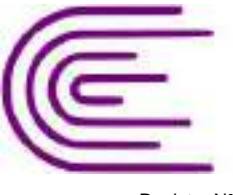

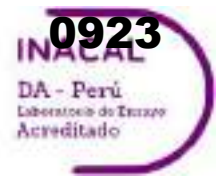

Registro N° LE - 096

## **INFORME DE ENSAYO N°: IE-22-14666**

Nº Id.: 0000058343 **METEOROLÓGICOS**

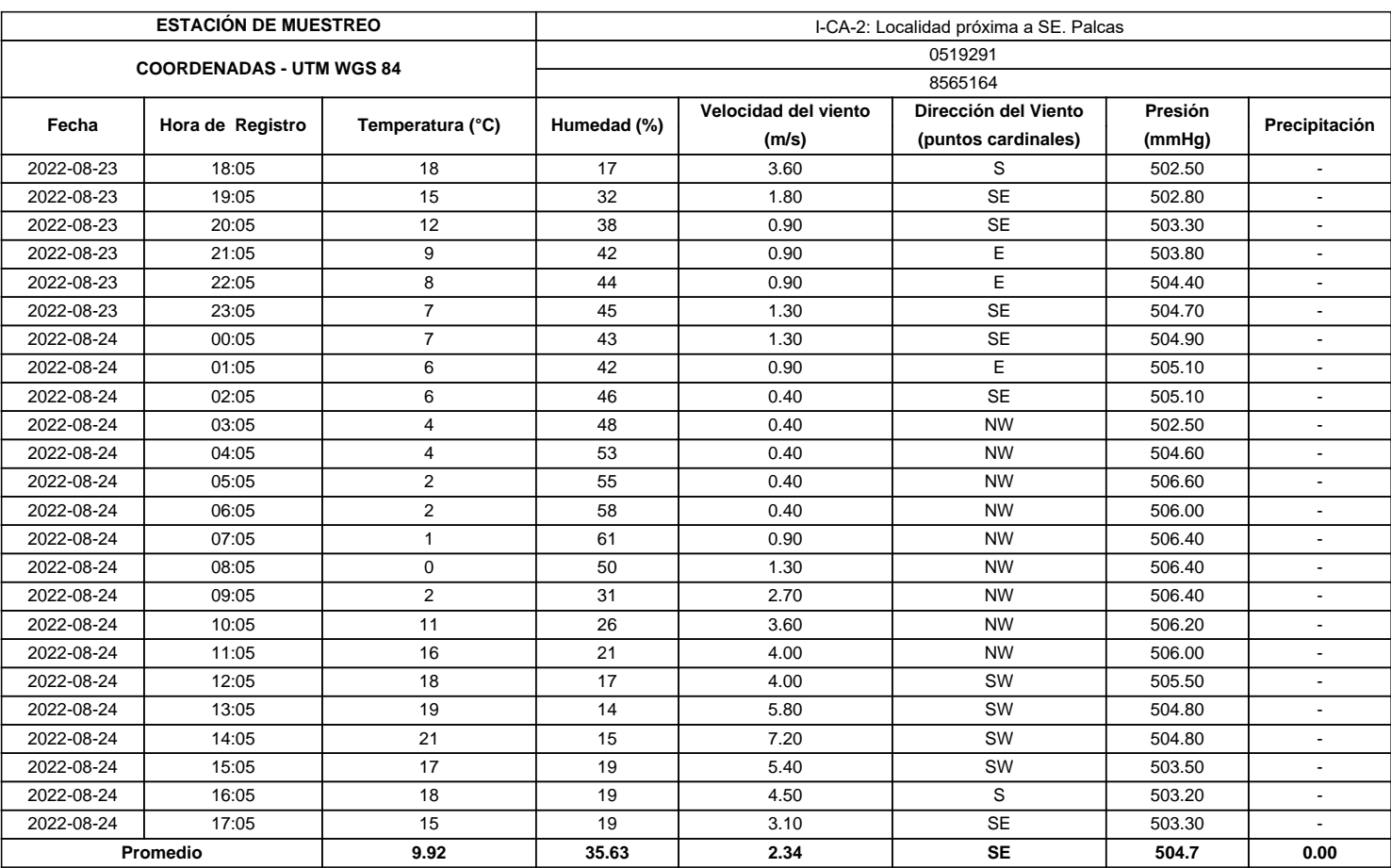

**SEDE PRINCIPAL** 

Av. Guardia Chalaca 3877. Bellavista, Callao P (+511) 7175810 / Anexo 112 Cel : 040 508 572 www.Alab.com.pe

**SEDE AREQUIPA:** Mz. E LLS COOP SIDSUR

P (+075) 616845 Cel.: 932645542 www.Alab.com.pe **SEDE PIURA:** Cale Los Ébanos M2 G LT 17 Urb. Miraflores II Etapa - Ref. Costado del colegio Sen Ignacio de Loyola. P (+075) 542935 Cel.: 919 475 133 www.Alab.com.pe

Pág.4 de 5

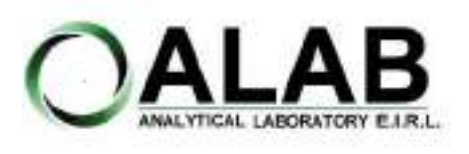

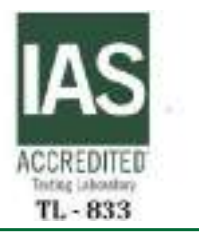

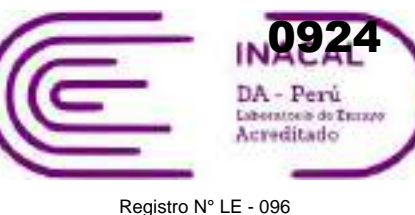

### **INFORME DE ENSAYO N°: IE-22-14666**

### **GRAFICA DE ROSA DE VIENTOS**

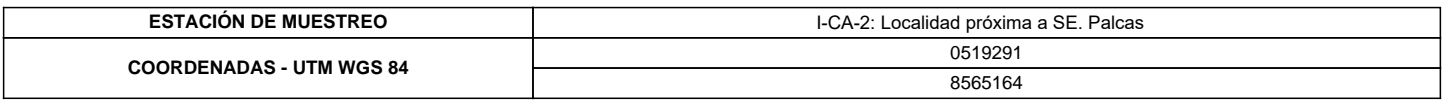

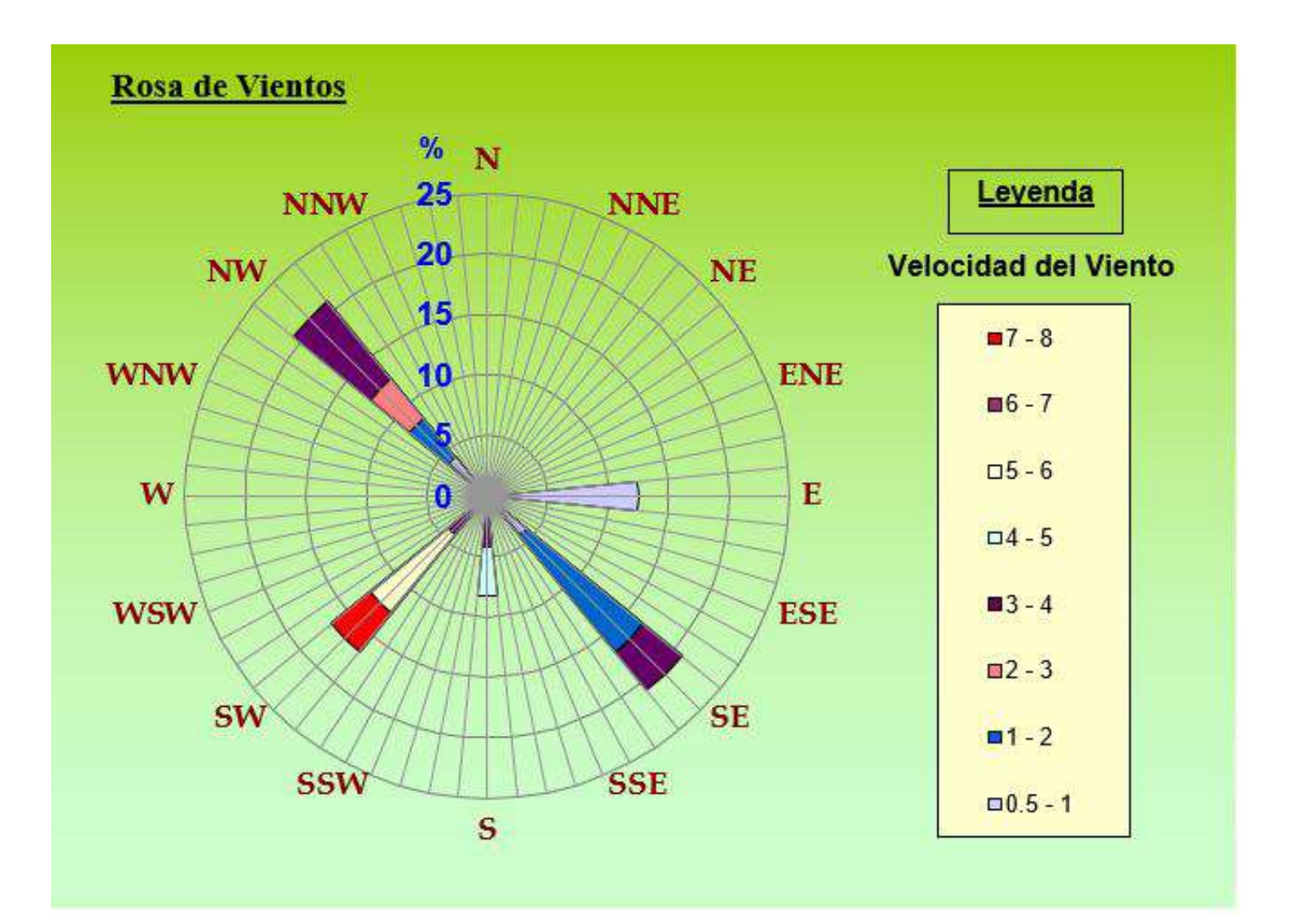

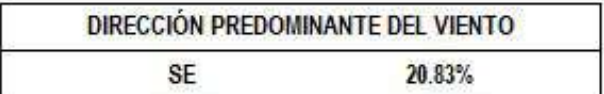

#### **"FIN DE DOCUMENTO"**

**SEDE PRINCIPAL** Av. Guardia Chalaca 3877. Bellavista, Callao P (+511) 7175810 / Anexo 112 Cel : 040 508 572 www.Alab.com.pe

SEDE AREQUIPA: Mz. E LLS COOP SIDSUR

P (+075) 616845 Cel.: 932645642 www.Alab.com.pe

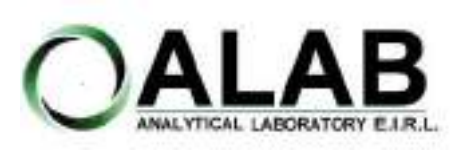

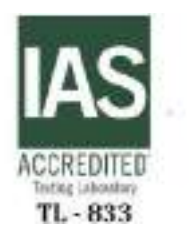

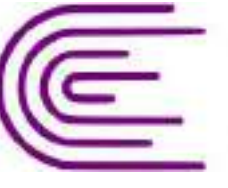

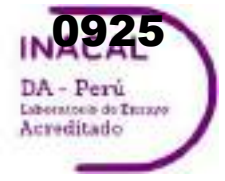

Registro N° LE - 096

# **INFORME DE ENSAYO N°: IE-22-14722**

#### **I. DATOS DEL SERVICIO**

Nº Id.: 0000058399

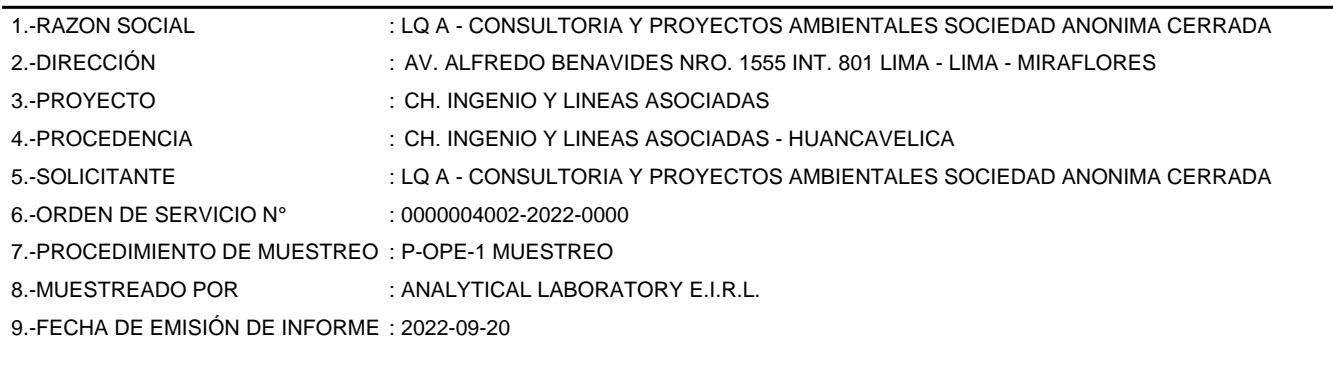

#### **II. DATOS DE ÍTEMS DE ENSAYO**

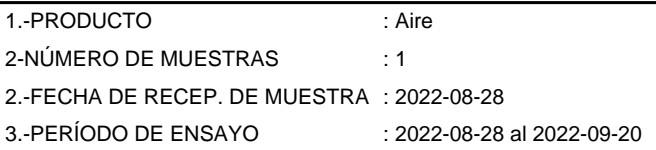

Liz Y. **Zuispe Quispe** Jefe de Laboratorio CIP Nº 211662

Los resultados contenidos en el presente documento sólo estan relacionados con los items ensayados. No se debe reproducir el informe de ensayo, excepto en su totalidad, sin la aprobación escrita de Analytical Laboratory E.I.R. L Los resultados de los ensayos, no deben ser utilizados como una certificación de conformidad con normas de producto o como certificado del sistema de calidad de la entidad que lo produce.

**SEDE PRINCIPAL** 

Av. Guardia Chalaca 3877. Bellavista, Callao P (+511) 7175810 / Anexo 112 Cel: 040 508 572 www.Alab.com.pe

**SEDE AREQUIPA:** Mz. E Lt.9 COOP SIDSUR

P (+075) 616845 Cel.: 932645642 www.Alab.com.pe

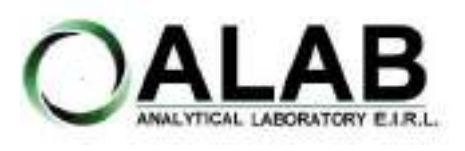

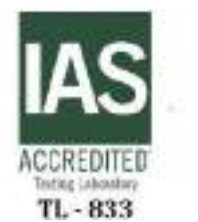

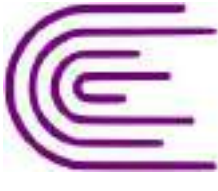

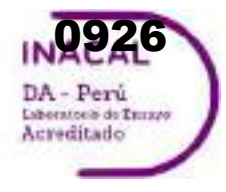

Registro N° LE - 096

## **INFORME DE ENSAYO N°: IE-22-14722**

Nº Id.: 0000058399

#### **III. MÉTODOS Y REFERENCIAS**

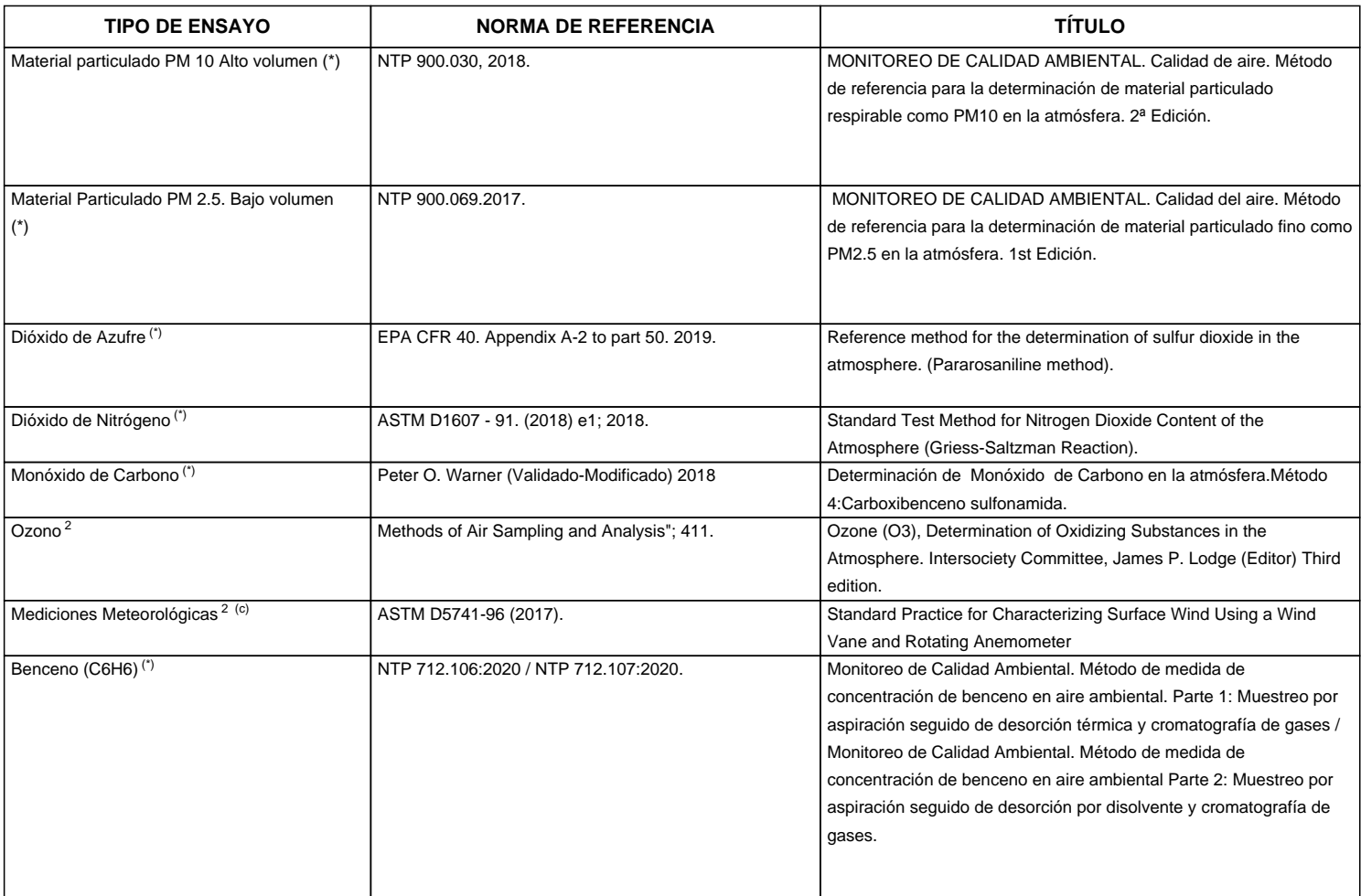

"ASTM": American Society for Testing Materials

"EPA" : U. S. Environmental Protection Agency. Methods for Chemicals Analysis

"NTP" : Norma Técnica Peruana

<sup>2</sup> Ensayo acreditado por el IAS (\*\*) El Ensayo indicado no ha sido acreditado

<sup>c</sup> Ensayo realizado en campo (medido in situ)

**SEDE PRINCIPAL** 

Av. Guardia Chalaca 3877. Bellavista, Callao P (+511) 7175810 / Anexo 112 Cel : 040 508 572 www.Alab.com.pe

SEDE AREQUIPA: Mz. E Lt.9 COOP SIDSUR

P (+075) 616845 Cel.: 932645642 www.Alab.com.pe

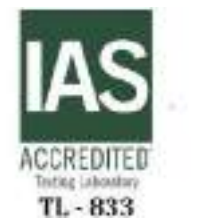

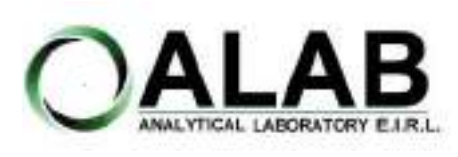

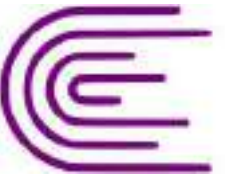

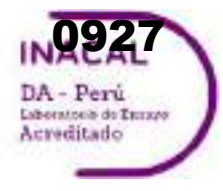

Registro N° LE - 096

## **INFORME DE ENSAYO N°: IE-22-14722**

Nº Id.: 0000058399

#### **IV. RESULTADOS**

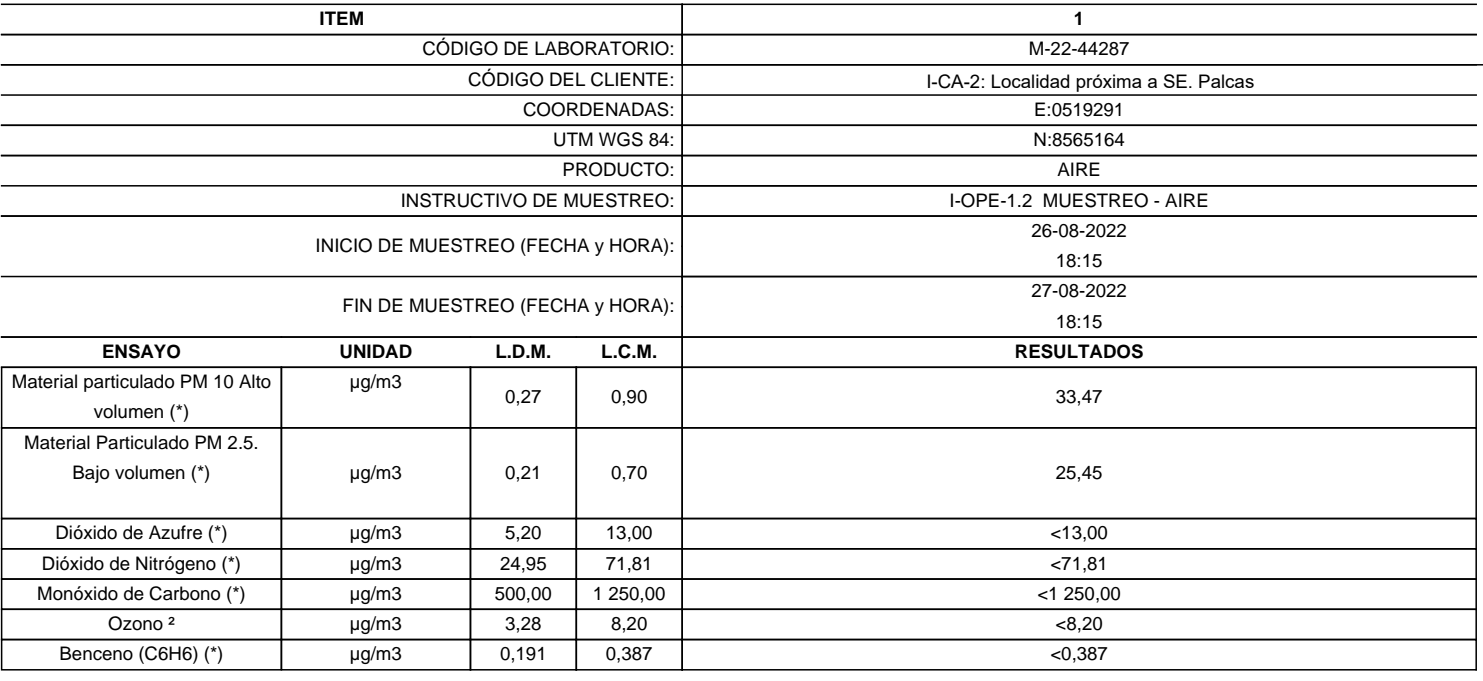

(\*) Los resultados obtenidos corresponde a métodos que han sido acreditados por el INACAL - DA

(\*\*) El Ensayo indicado no ha sido acreditado  $2$  Ensayo acreditado por el IAS

L.C.M.: Límite de cuantificación del método, "<"= Menor que el L.C.M.

L.D.M.: Límite de detección del método, "<"= Menor que el L.D.M.

**SEDE PRINCIPAL** Av. Guardia Chalaca 3877.

Bellavista, Callao P (+511) 7175810 / Anexo 112 Cel : 040 508 572 www.Alab.com.pe

**SEDE AREQUIPA:** Mz. E Lt.9 COOP SIDSUR

P (+075) 616845 Cel.: 932645642 www.Alab.com.pe

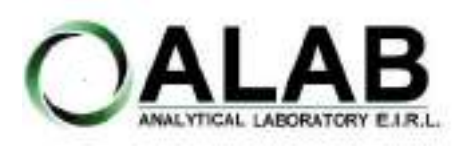

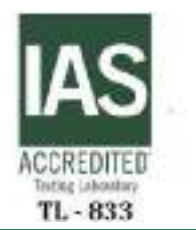

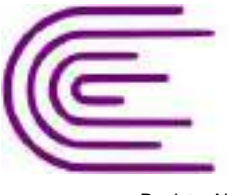

0928DA - Perú Laboratorio de Turzeo Acreditado

Registro N° LE - 096

## **INFORME DE ENSAYO N°: IE-22-14722**

Nº Id.: 0000058399 **METEOROLÓGICOS**

#### **ESTACIÓN DE MUESTREO COORDENADAS - UTM WGS 84** 0519291 8565164 **Fecha Hora de Registro Temperatura (°C) Humedad (%) Velocidad del viento (m/s) Dirección del Viento (puntos cardinales) Presión (mmHg) Precipitación** 2022-08-26 | 18:20 | 18 | 20 | 3.60 | S | 502.70 | -2022-08-26 | 19:20 | 18 | 27 | 2.70 | E | 503.20 | -2022-08-26 | 20:20 | 14 | 31 | 1.80 | E | 503.70 | -2022-08-26 | 21:20 | 12 | 39 | 0.90 | E | 504.30 | -2022-08-26 | 22:20 | 9 | 45 | 0.90 | E | 504.90 | -2022-08-26 | 23:20 | 8 | 39 | 0.90 | E | 505.10 | -2022-08-27 | 00:20 | 8 | 37 | 1.80 | E | 505.20 | -2022-08-27 | 01:20 | 8 | 42 | 1.30 | SE | 505.30 | -2022-08-27 | 02:20 | 6 | 48 | 0.40 | SE | 505.10 | -2022-08-27 | 03:20 | 4 | 51 | 0.40 | SE | 505.00 | -2022-08-27 | 04:20 | 4 | 54 | 0.90 | SE | 505.20 | -2022-08-27 | 05:20 | 3 | 57 | 0.90 | SE | 505.10 | -2022-08-27 | 06:20 | 2 | 60 | 0.90 | SE | 505.20 | -2022-08-27 | 07:20 | 1 | 64 | 0.40 | SE | 505.10 | -2022-08-27 | 08:20 | 1 | 59 | 0.40 | SE | 505.00 | -2022-08-27 | 09:20 | 1 | 35 | 0.40 | SE | 505.00 | -2022-08-27 | 10:20 | 3 | 32 | 1.30 | S | 504.30 | -2022-08-27 | 11:20 | 12 | 30 | 2.20 | S | 505.20 | -2022-08-27 | 12:20 | 15 | 24 | 3.10 | S | 504.60 | -2022-08-27 | 13:20 | 17 | 23 | 2.70 | S | 503.90 | -2022-08-27 | 14:20 | 19 | 21 | 4.90 | S | 505.30 | -2022-08-27 | 15:20 | 19 | 23 | 4.50 | SW | 502.70 | -2022-08-27 | 16:20 | 21 | 23 | 6.70 | SW | 502.30 | -2022-08-27 | 17:20 | 18 | 21 | 1.30 | SW | 502.40 | -**Promedio 10.04 37.71 1.89 E 504.41 0.00** I-CA-2: Localidad próxima a SE. Palcas

**SEDE PRINCIPAL** 

Av. Guardia Chalaca 3877 Bellavista, Callao P (+511) 7175810 / Anexo 112 Col : 040 508 572 www.Alab.com.pe

**SEDE AREQUIPA:** Mz. E LLS COOP SIDSUR

P (+075) 616845 Cel.: 932645642 www.Alab.com.pe **SEDE PIURA:** Calle Los Ebanos M2 G LT 17 Urb. Miraflores II Etapa - Ref. Costado del colegio Sen Ignacio de Loyola. P-(+075) 542935 Cel.: 919 475 133 www.Alab.com.pe

Pág.4 de 5

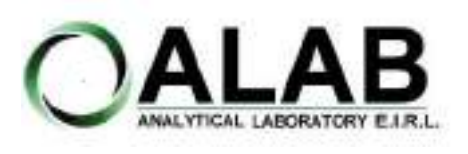

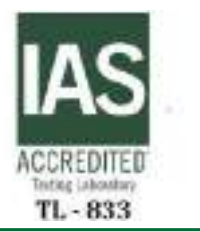

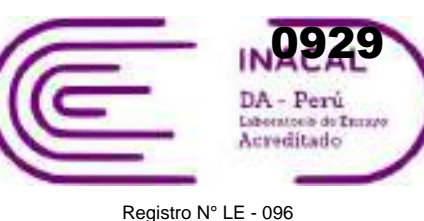

## **INFORME DE ENSAYO N°: IE-22-14722**

### **GRAFICA DE ROSA DE VIENTOS**

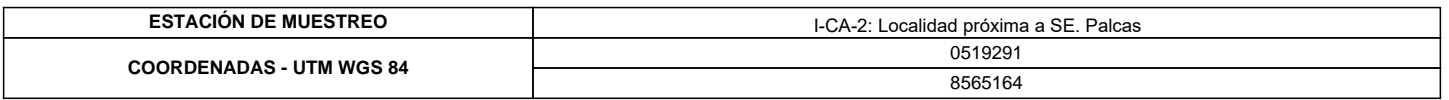

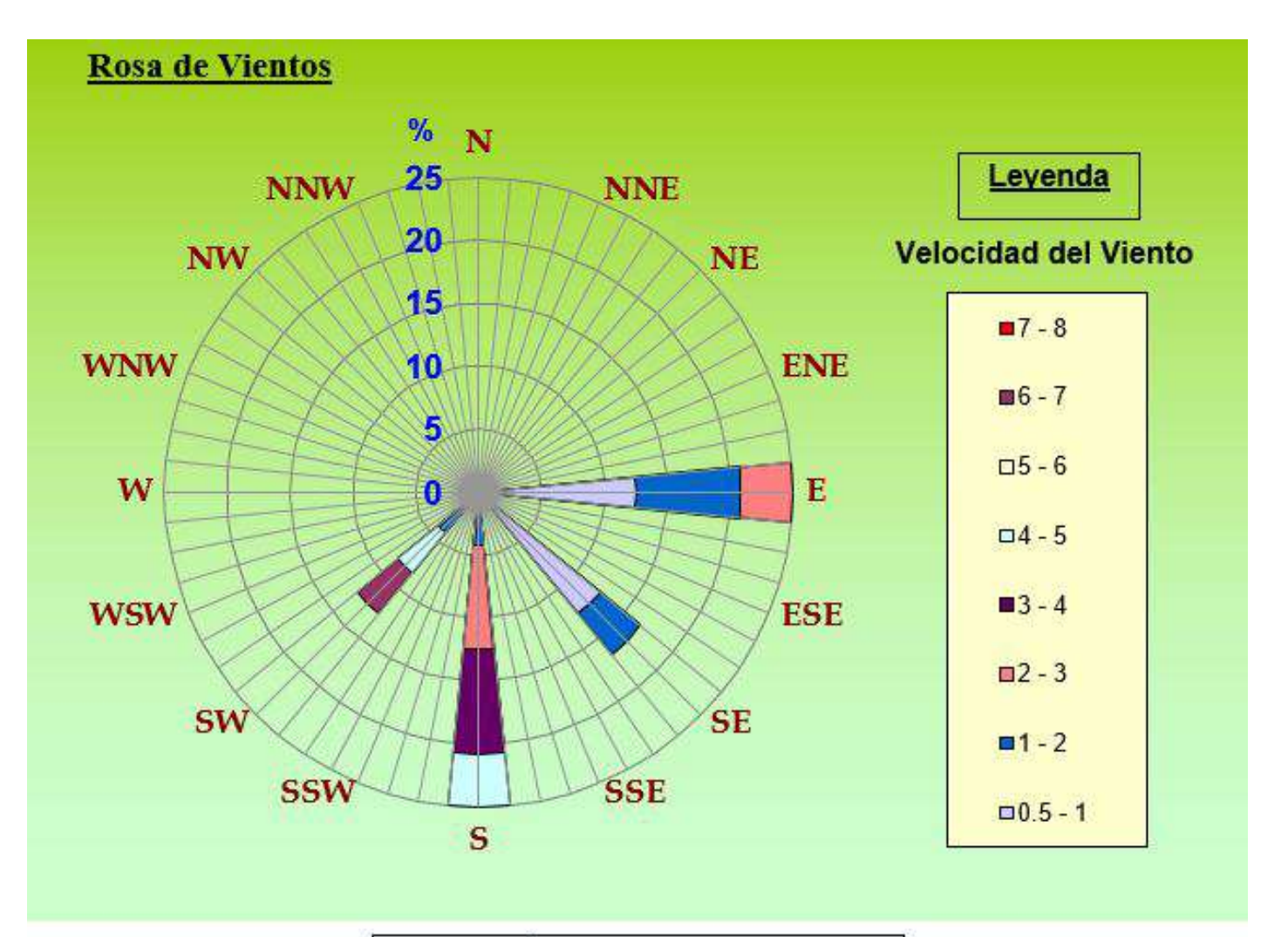

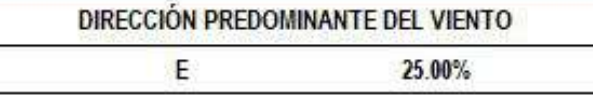

#### **"FIN DE DOCUMENTO"**

**SEDE PRINCIPAL** Av. Guardia Chalaca 3877. Bellavista, Callao P (+511) 7175810 / Anexo 112 Cel : 040 508 572 www.Alab.com.pe

**SEDE AREQUIPA:** Mz. E LLS COOP SIDSUR

P (+075) 616845 Cel.: 932645642 www.Alab.com.pe

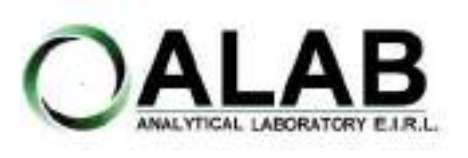

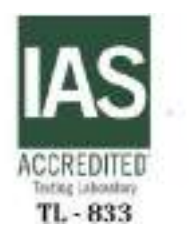

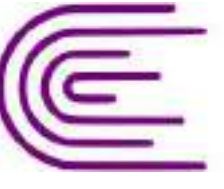

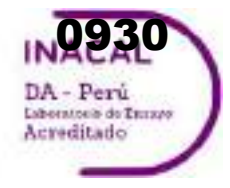

Registro N° LE - 096

# **INFORME DE ENSAYO N°: IE-22-14723**

#### **I. DATOS DEL SERVICIO**

Nº Id.: 0000058400

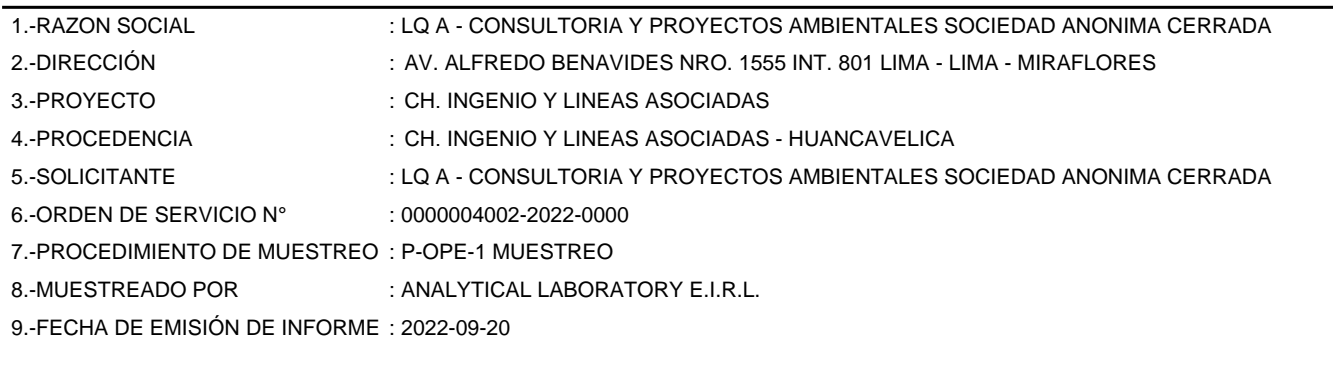

#### **II. DATOS DE ÍTEMS DE ENSAYO**

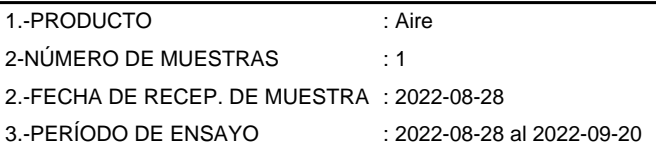

Liz Y. **Zuispe Quispe** Jefe de Laboratorio CIP Nº 211662

Los resultados contenidos en el presente documento sólo estan relacionados con los items ensayados. No se debe reproducir el informe de ensayo, excepto en su totalidad, sin la aprobación escrita de Analytical Laboratory E.I.R. L Los resultados de los ensayos, no deben ser utilizados como una certificación de conformidad con normas de producto o como certificado del sistema de calidad de la entidad que lo produce.

**SEDE PRINCIPAL** 

Av. Guardia Chalaca 3877. Bellavista, Callao P (+511) 7175810 / Anexo 112 Cel: 040 508 572 www.Alab.com.pe

**SEDE AREQUIPA:** Mz. E Lt.9 COOP SIDSUR

P (+075) 616845 Cel.: 932645642 www.Alab.com.pe

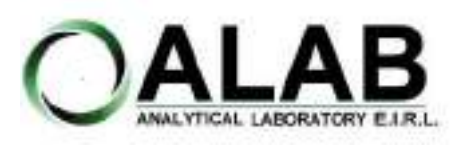

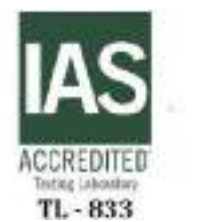

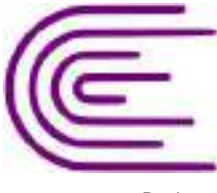

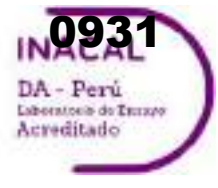

Registro N° LE - 096

## **INFORME DE ENSAYO N°: IE-22-14723**

Nº Id.: 0000058400

#### **III. MÉTODOS Y REFERENCIAS**

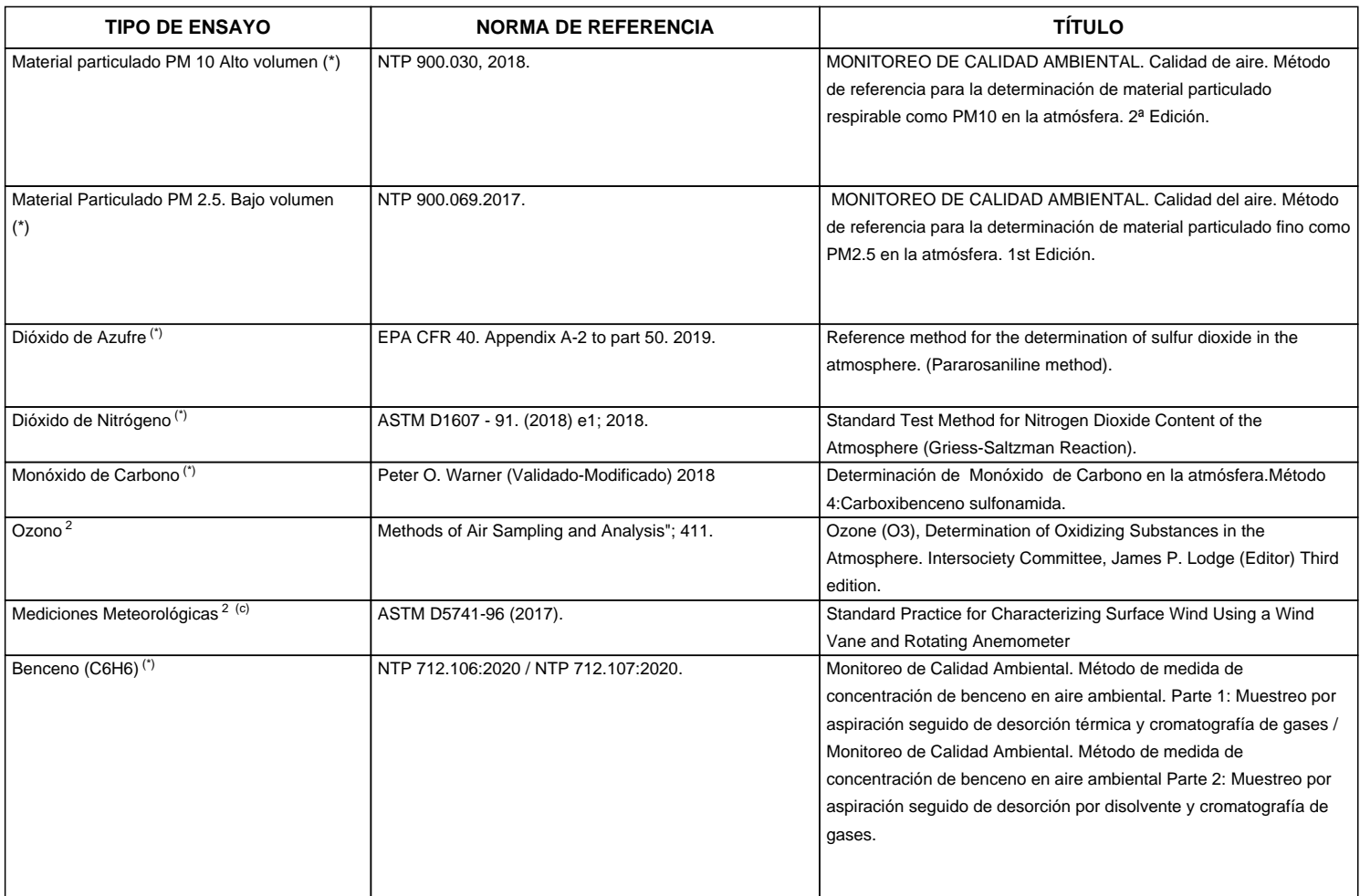

"ASTM": American Society for Testing Materials

"EPA" : U. S. Environmental Protection Agency. Methods for Chemicals Analysis

"NTP" : Norma Técnica Peruana

<sup>2</sup> Ensayo acreditado por el IAS (\*\*) El Ensayo indicado no ha sido acreditado

<sup>c</sup> Ensayo realizado en campo (medido in situ)

**SEDE PRINCIPAL** 

Av. Guardia Chalaca 3877. Bellavista, Callao P (+511) 7175810 / Anexo 112 Cel : 040 508 572 www.Alab.com.pe

**SEDE AREQUIPA:** Mz. E Lt.9 COOP SIDSUR

P (+075) 616845 Cel.: 932645642 www.Alab.com.pe

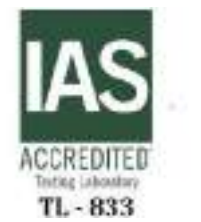

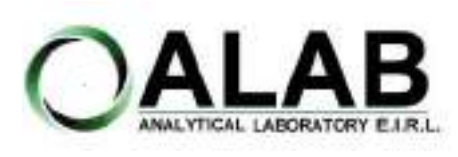

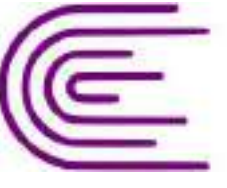

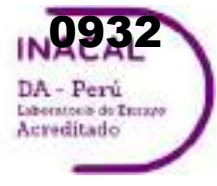

Registro N° LE - 096

## **INFORME DE ENSAYO N°: IE-22-14723**

Nº Id.: 0000058400

#### **IV. RESULTADOS**

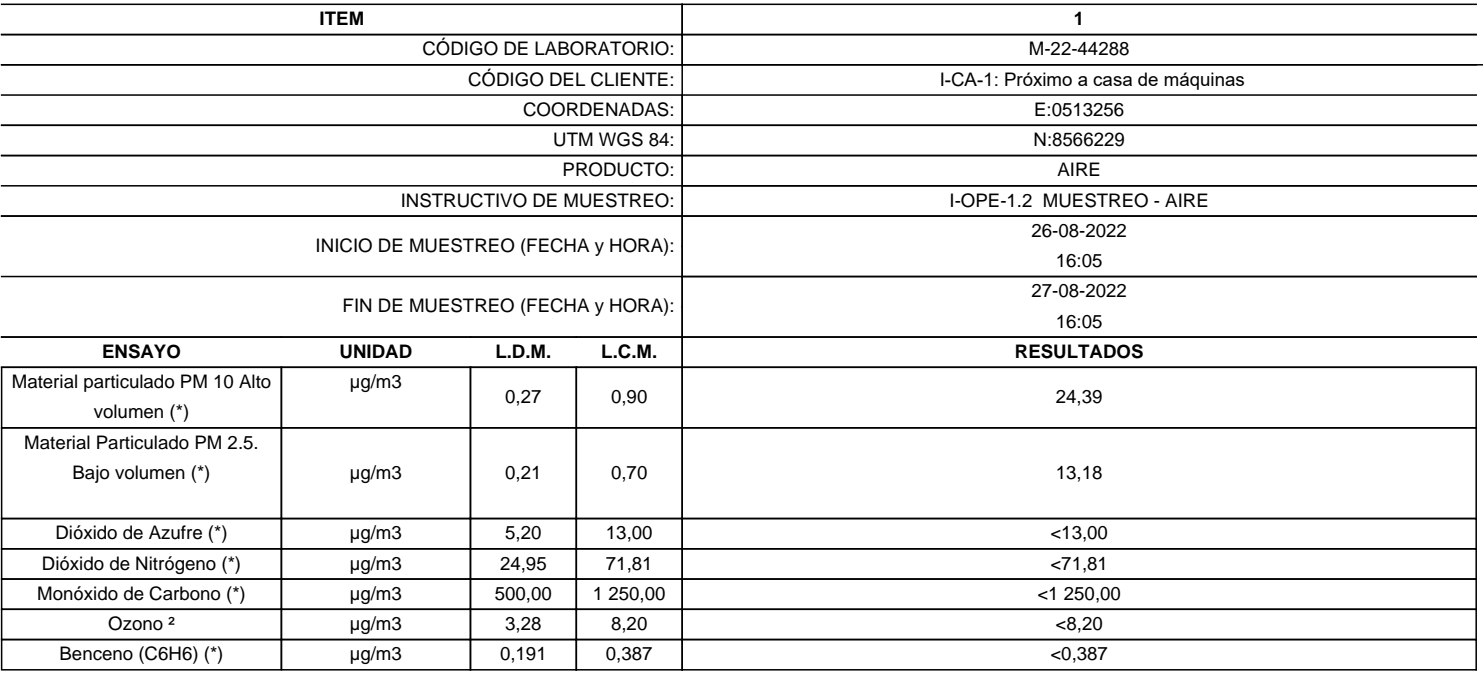

(\*) Los resultados obtenidos corresponde a métodos que han sido acreditados por el INACAL - DA

(\*\*) El Ensayo indicado no ha sido acreditado  $2$  Ensayo acreditado por el IAS

L.C.M.: Límite de cuantificación del método, "<"= Menor que el L.C.M.

L.D.M.: Límite de detección del método, "<"= Menor que el L.D.M.

**SEDE PRINCIPAL** Av. Guardia Chalaca 1877.

Bellavista, Callao P (+511) 7175810 / Anexo 112 Cel : 040 508 572 www.Alab.com.pe

**SEDE AREQUIPA:** Mz. E Lt.9 COOP SIDSUR

P (+075) 616845 Cel.: 932645642 www.Alab.com.pe

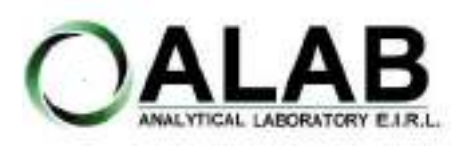

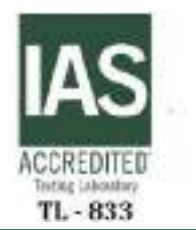

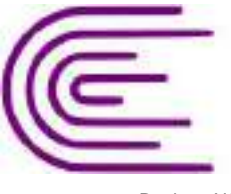

0933DA - Perú Laboratorio de Turzeo Acreditado

Registro N° LE - 096

## **INFORME DE ENSAYO N°: IE-22-14723**

Nº Id.: 0000058400 **METEOROLÓGICOS**

#### **ESTACIÓN DE MUESTREO COORDENADAS - UTM WGS 84** 0513256 8566229 **Fecha Hora de Registro Temperatura (°C) Humedad (%) Velocidad del viento (m/s) Dirección del Viento (puntos cardinales) Presión (mmHg) Precipitación** 2022-08-26 | 16:05 | 17 | 27 | 2.70 | W | 500.20 | -2022-08-26 | 17:05 | 16 | 36 | 3.10 | SW | 500.80 | -2022-08-26 | 18:05 | 12 | 33 | 1.80 | SW | 500.30 | -2022-08-26 | 19:05 | 9 | 38 | 0.40 | E | 500.10 | -2022-08-26 | 20:05 | 8 | 38 | 1.80 | E | 498.80 | -2022-08-26 | 21:05 | 9 | 45 | 3.10 | E | 498.90 | -2022-08-26 | 22:05 | 8 | 68 | 0.40 | S | 498.80 | -2022-08-26 | 23:05 | 7 | 60 | 1.80 | S | 499.10 | -2022-08-27 | 00:05 | 6 | 63 | 3.10 | SW | 499.10 | -2022-08-27 | 01:05 | 6 | 51 | 3.60 | SW | 499.50 | -2022-08-27 | 02:05 | 3 | 56 | 4.00 | SW | 498.80 | -2022-08-27 | 03:05 | 5 | 45 | 4.00 | SW | 499.00 | -2022-08-27 | 04:05 | 3 | 45 | 3.10 | SW | 498.10 | -2022-08-27 | 05:05 | 2 | 55 | 0.90 | SW | 499.10 | -2022-08-27 | 06:05 | 3 | 40 | 2.70 | SW | 498.80 | -2022-08-27 | 07:05 | 3 | 36 | 2.70 | SW | 498.50 | -2022-08-27 | 08:05 | 3 | 25 | 3.10 | SW | 498.40 | -2022-08-27 | 09:05 | 6 | 35 | 2.70 | NW | 498.70 | -2022-08-27 | 10:05 | 14 | 15 | 2.70 | N | 498.70 | -2022-08-27 | 11:05 | 17 | 12 | 3.10 | NW | 499.40 | -2022-08-27 | 12:05 | 18 | 15 | 2.70 | NE | 498.60 | -2022-08-27 | 13:05 | 18 | 10 | 3.10 | NE | 498.80 | -2022-08-27 | 14:05 | 18 | 15 | 3.10 | N | 498.90 | -2022-08-27 | 15:05 | 18 | 25 | 3.10 | SW | 500.10 | -**Promedio 9.54 37 2.62 SW 499.15 0.00** I-CA-1: Próximo a casa de máquinas

**SEDE PRINCIPAL** 

Av. Guardia Chalaca 3877 Bellavista, Callao P (+511) 7175810 / Anexo 112 Col : 040 508 572 www.Alab.com.pe

**SEDE AREQUIPA:** Mz. E LLS COOP SIDSUR

P (+075) 616845 Cel.: 932645642 www.Alab.com.pe **SEDE PIURA:** Calle Los Ebanos M2 G LT 17 Urb. Miraflores II Etapa - Ref. Costado del colegio Sen Ignacio de Loyola. P-(+075) 542935 Cel.: 919 475 133 www.Alab.com.pe

Pág.4 de 5

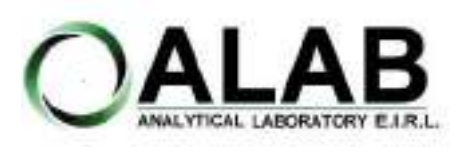

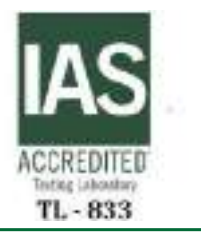

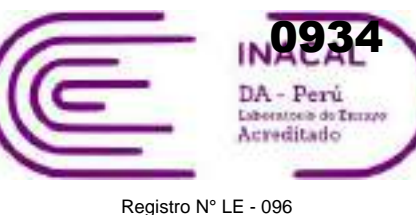

## **INFORME DE ENSAYO N°: IE-22-14723**

### **GRAFICA DE ROSA DE VIENTOS**

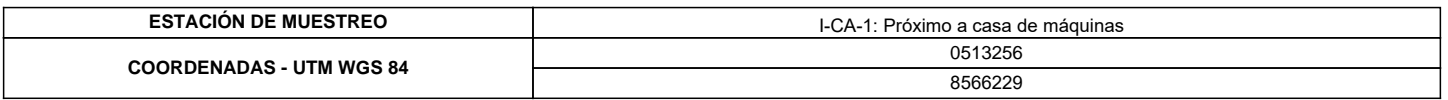

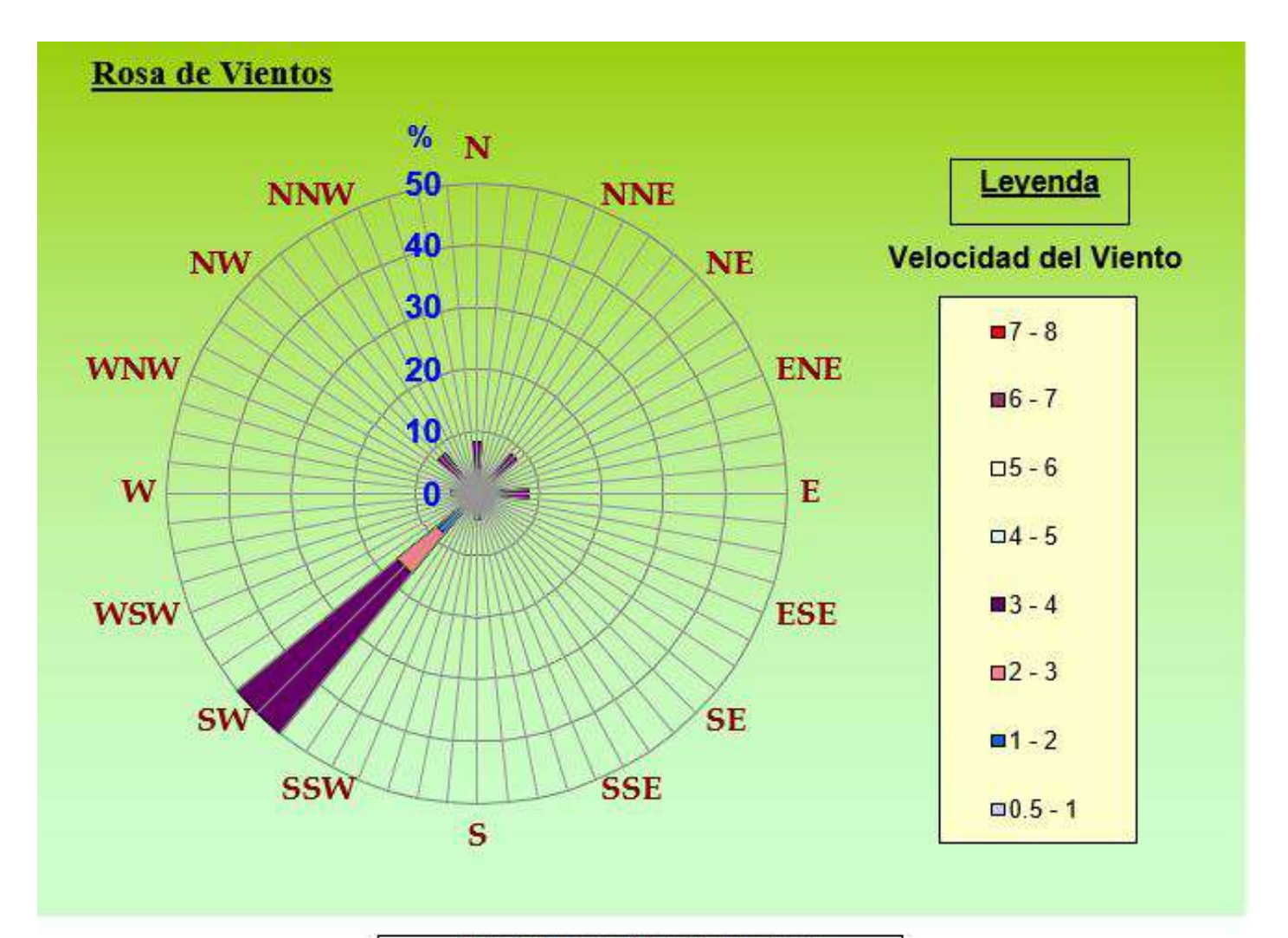

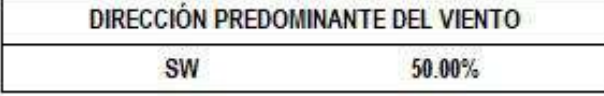

#### **"FIN DE DOCUMENTO"**

**SEDE PRINCIPAL** Av. Guardia Chalaca 3877. Bellavista, Callao P (+511) 7175810 / Anexo 112 Cel : 040 508 572 www.Alab.com.pe

**SEDE AREQUIPA:** Mz. E Lt.9 COOP SIDSUR

P (+075) 616845 Cel.: 932645642 www.Alab.com.pe

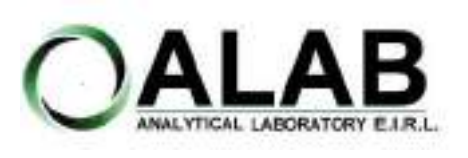

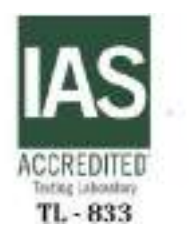

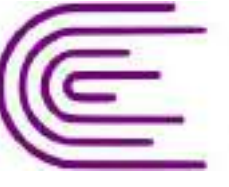

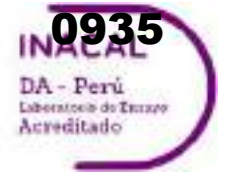

Registro N° LE - 096

# **INFORME DE ENSAYO N°: IE-22-14728**

#### **I. DATOS DEL SERVICIO**

Nº Id.: 0000058405

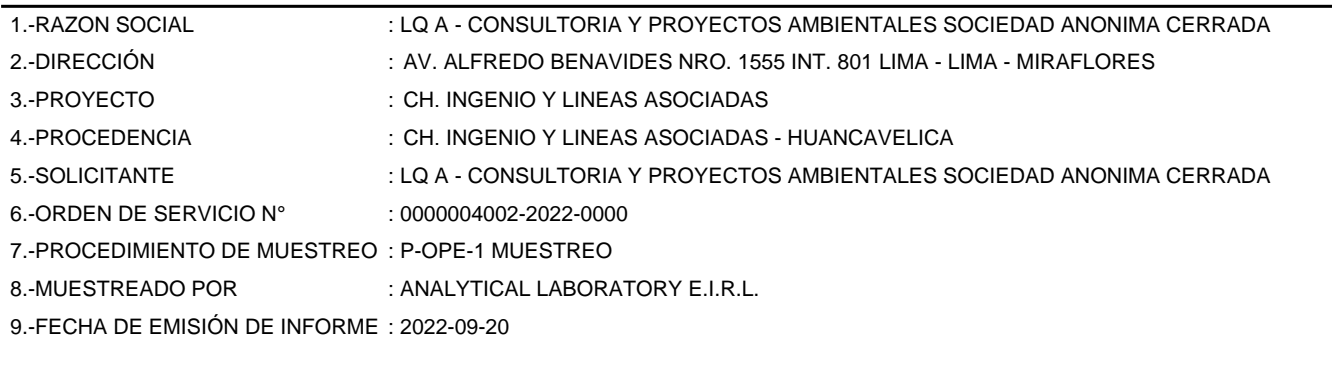

#### **II. DATOS DE ÍTEMS DE ENSAYO**

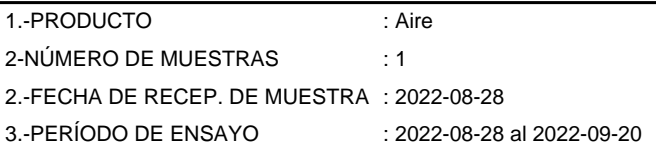

Liz Y. **Zuispe Quispe** Jefe de Laboratorio CIP Nº 211662

Los resultados contenidos en el presente documento sólo estan relacionados con los items ensayados. No se debe reproducir el informe de ensayo, excepto en su totalidad, sin la aprobación escrita de Analytical Laboratory E.I.R. L Los resultados de los ensayos, no deben ser utilizados como una certificación de conformidad con normas de producto o como certificado del sistema de calidad de la entidad que lo produce.

**SEDE PRINCIPAL** 

Av. Guardia Chalaca 3877. Bellavista, Callao P (+511) 7175810 / Anexo 112 Cel: 040 508 572 www.Alab.com.pe

**SEDE AREQUIPA:** Mz. E Lt.9 COOP SIDSUR

P (+075) 616845 Cel.: 932645642 www.Alab.com.pe

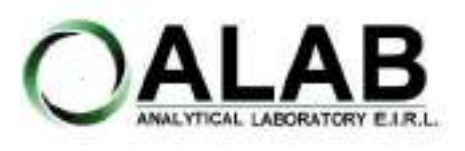

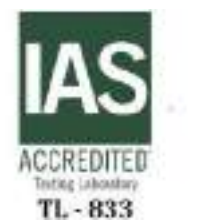

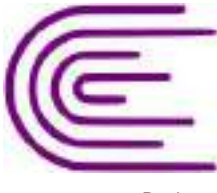

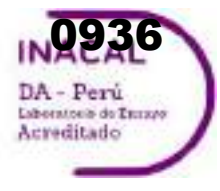

Registro N° LE - 096

## **INFORME DE ENSAYO N°: IE-22-14728**

Nº Id.: 0000058405

#### **III. MÉTODOS Y REFERENCIAS**

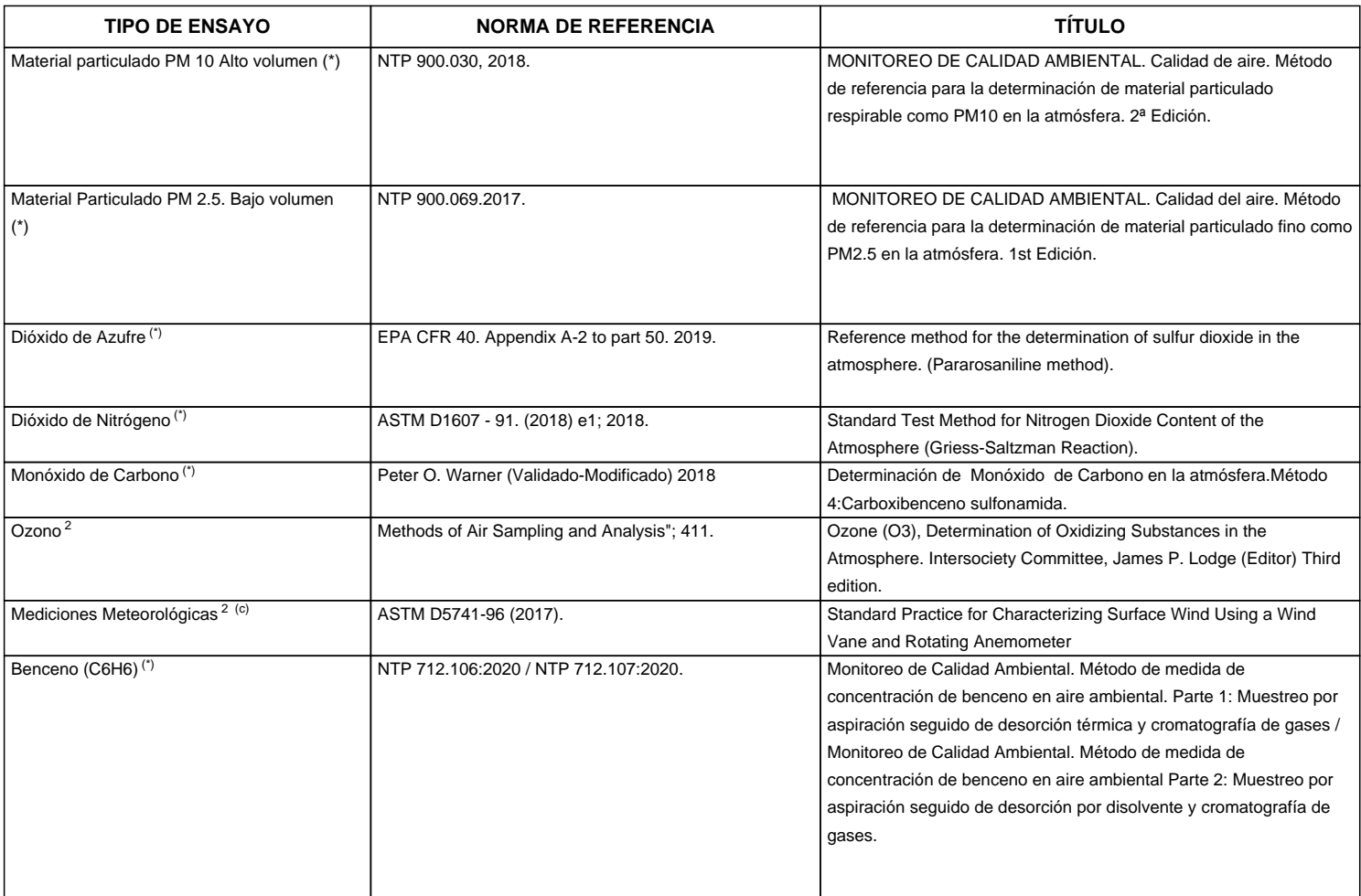

"ASTM": American Society for Testing Materials

"EPA" : U. S. Environmental Protection Agency. Methods for Chemicals Analysis

"NTP" : Norma Técnica Peruana

<sup>2</sup> Ensayo acreditado por el IAS (\*\*) El Ensayo indicado no ha sido acreditado

<sup>c</sup> Ensayo realizado en campo (medido in situ)

**SEDE PRINCIPAL** 

Av. Guardia Chalaca 3877. Bellavista, Callao P (+511) 7175810 / Anexo 112 Cel : 040 508 572 www.Alab.com.pe

**SEDE AREQUIPA:** Mz. E Lt.9 COOP SIDSUR

P (+075) 616845 Cel.: 932645642 www.Alab.com.pe
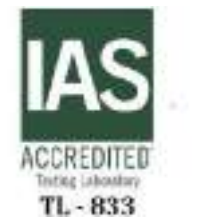

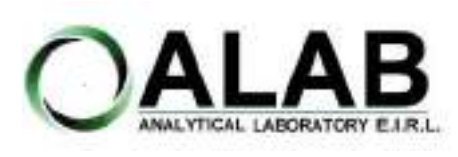

**CON REGISTRO Nº LE - 096** Registro N° LE - 096

**LABORATORIO DE ENSAYO ACREDITADO POR EL ORGANISMO DE ACREDITACION INACAL-DA**

# **INFORME DE ENSAYO N°: IE-22-14728**

Nº Id.: 0000058405

0937

DA - Perú Laboratorio de Enrano Acreditado

### **IV. RESULTADOS**

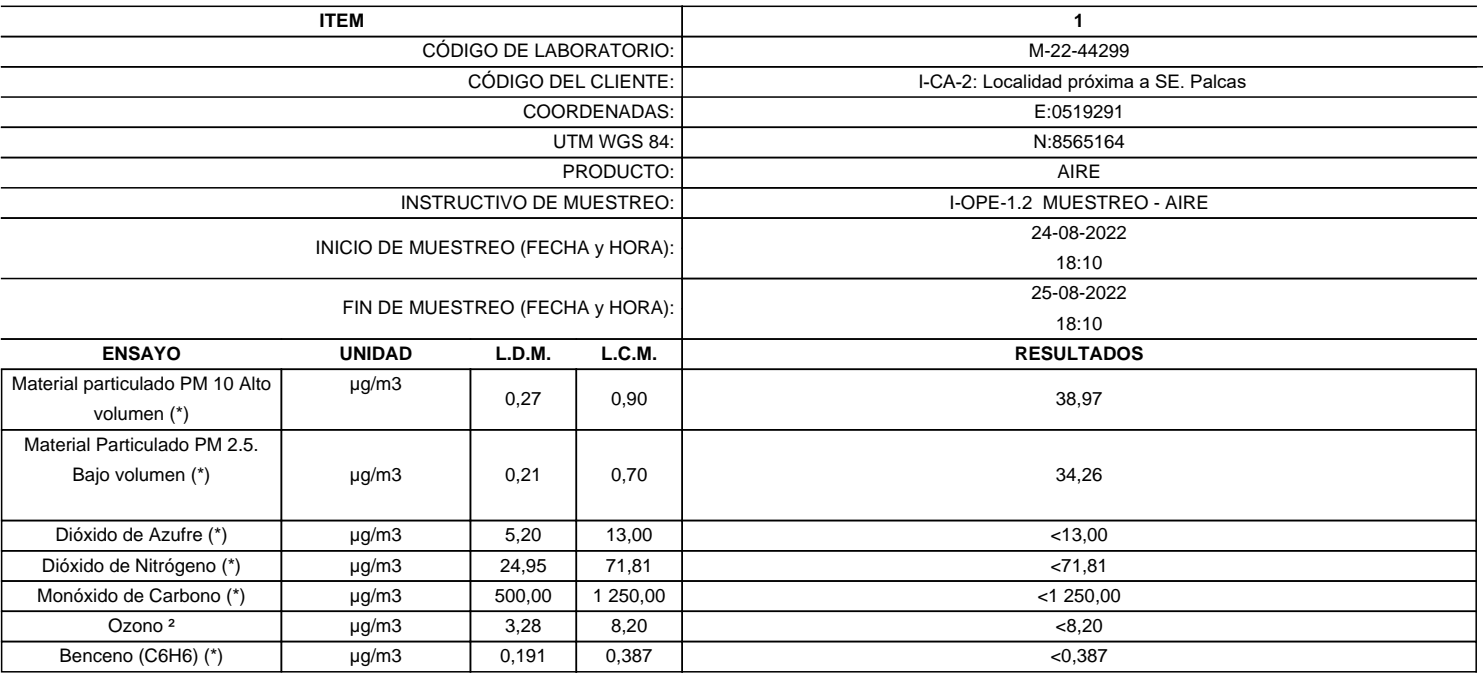

(\*) Los resultados obtenidos corresponde a métodos que han sido acreditados por el INACAL - DA

(\*\*) El Ensayo indicado no ha sido acreditado  $2$  Ensayo acreditado por el IAS

L.C.M.: Límite de cuantificación del método, "<"= Menor que el L.C.M.

L.D.M.: Límite de detección del método, "<"= Menor que el L.D.M.

**SEDE PRINCIPAL** Av. Guardia Chalaca 3877.

Bellavista, Callao P (+511) 7175810 / Anexo 112 Cel : 040 508 572 www.Alab.com.pe

SEDE AREQUIPA: Mz. E Lt.9 COOP SIDSUR

P (+075) 616845 Cel.: 932645642 www.Alab.com.pe

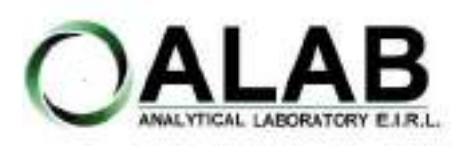

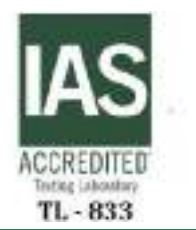

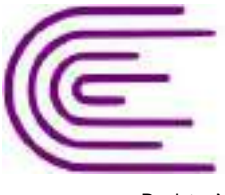

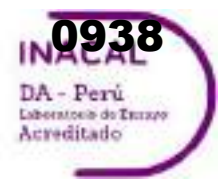

Registro N° LE - 096

# **INFORME DE ENSAYO N°: IE-22-14728**

Nº Id.: 0000058405 **METEOROLÓGICOS**

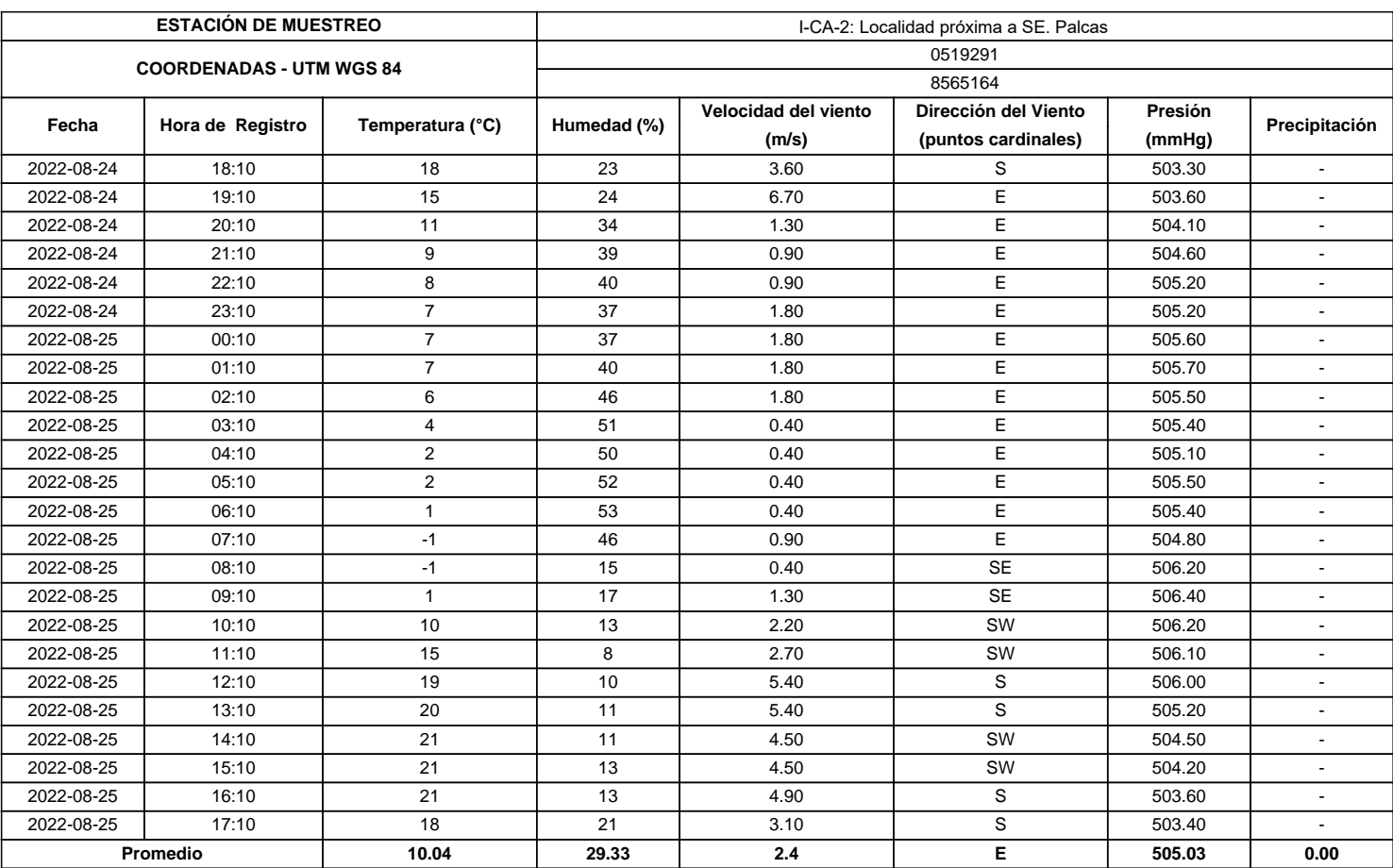

**SEDE PRINCIPAL** 

Av. Guardia Chalaca 3877. Bellavista, Callao P (+511) 7175810 / Anexo 112 Cel : 040 508 572 www.Alab.com.pe

SEDE AREQUIPA: Mz. E LLS COOP SIDSUR

P (+075) 616845 Cel.: 932645542 www.Alab.com.pe **SEDE PIURA:** Cale Los Ébanos M2 G LT 17 Urb. Miraflores II Etapa - Ref. Costado del colegio Sen Ignacio de Loyola. P (+075) 542935 Cel.: 919 475 133 www.Alab.com.pe

Pág.4 de 5

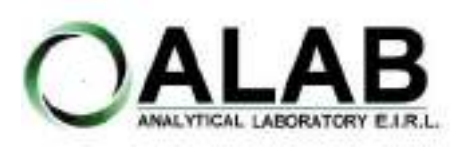

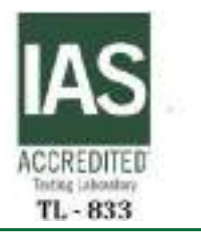

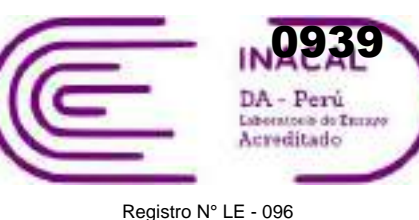

## **INFORME DE ENSAYO N°: IE-22-14728**

## **GRAFICA DE ROSA DE VIENTOS**

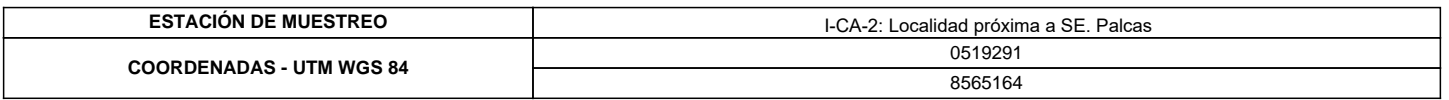

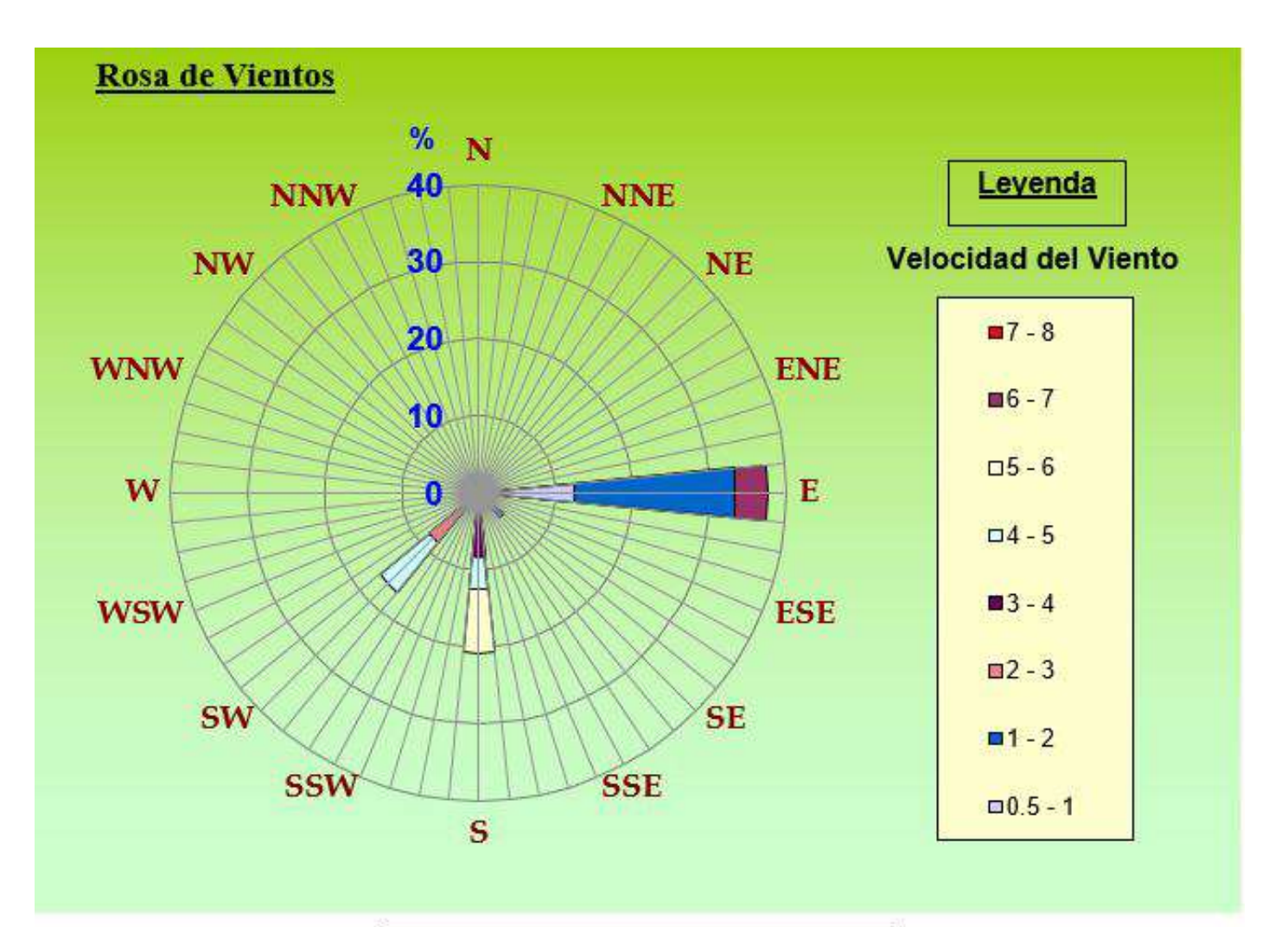

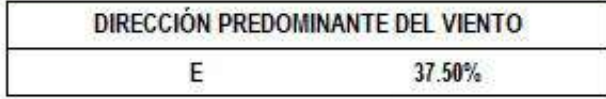

## **"FIN DE DOCUMENTO"**

**SEDE PRINCIPAL** Av. Guardia Chalaca 3877. Bellavista, Callao P (+511) 7175810 / Anexo 112 Cel : 040 508 572 www.Alab.com.pe

SEDE AREQUIPA: Mz. E LLS COOP SIDSUR

P (+075) 616845 Cel.: 932645642 www.Alab.com.pe

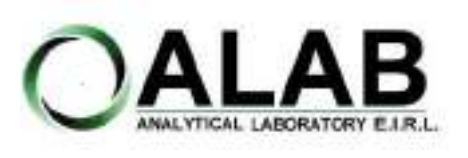

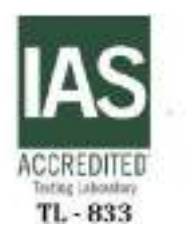

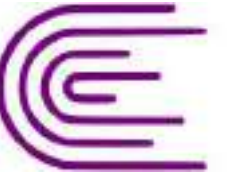

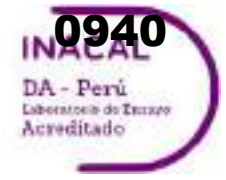

Registro N° LE - 096

# **INFORME DE ENSAYO N°: IE-22-14729**

### **I. DATOS DEL SERVICIO**

Nº Id.: 0000058406

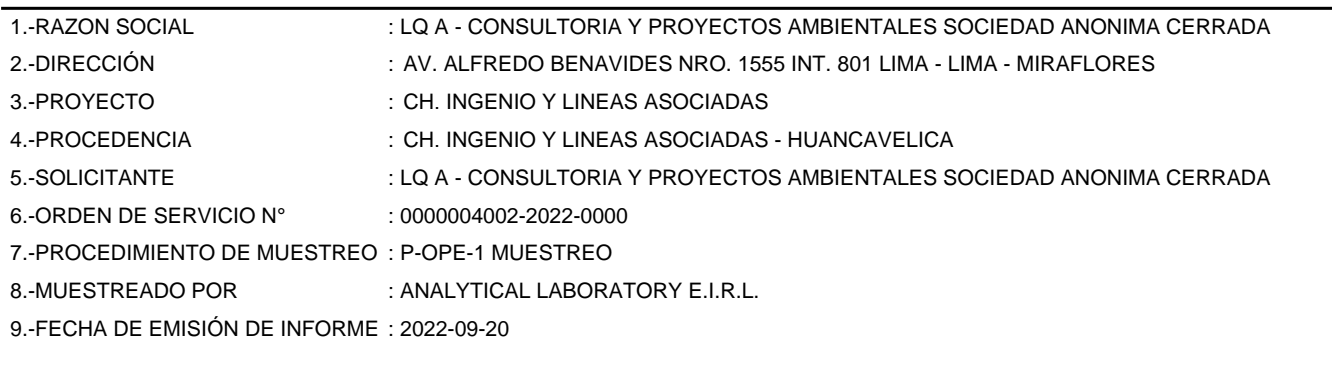

## **II. DATOS DE ÍTEMS DE ENSAYO**

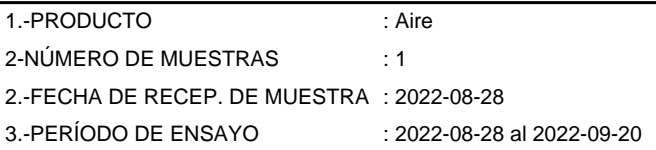

Liz Y. **Zuispe Quispe** Jefe de Laboratorio CIP Nº 211662

Los resultados contenidos en el presente documento sólo estan relacionados con los items ensayados. No se debe reproducir el informe de ensayo, excepto en su totalidad, sin la aprobación escrita de Analytical Laboratory E.I.R. L Los resultados de los ensayos, no deben ser utilizados como una certificación de conformidad con normas de producto o como certificado del sistema de calidad de la entidad que lo produce.

**SEDE PRINCIPAL** 

Av. Guardia Chalaca 3877. Bellavista, Callao P (+511) 7175810 / Anexo 112 Cel: 040 508 572 www.Alab.com.pe

**SEDE AREQUIPA:** Mz. E Lt.9 COOP SIDSUR

P (+075) 616845 Cel.: 932645642 www.Alab.com.pe

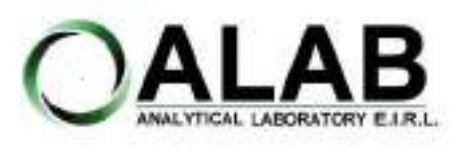

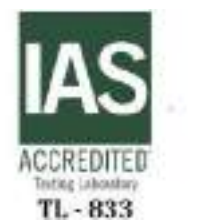

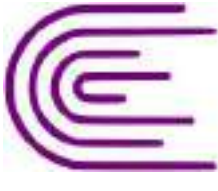

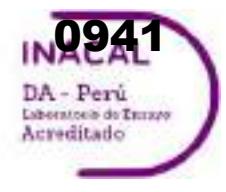

Registro N° LE - 096

# **INFORME DE ENSAYO N°: IE-22-14729**

Nº Id.: 0000058406

### **III. MÉTODOS Y REFERENCIAS**

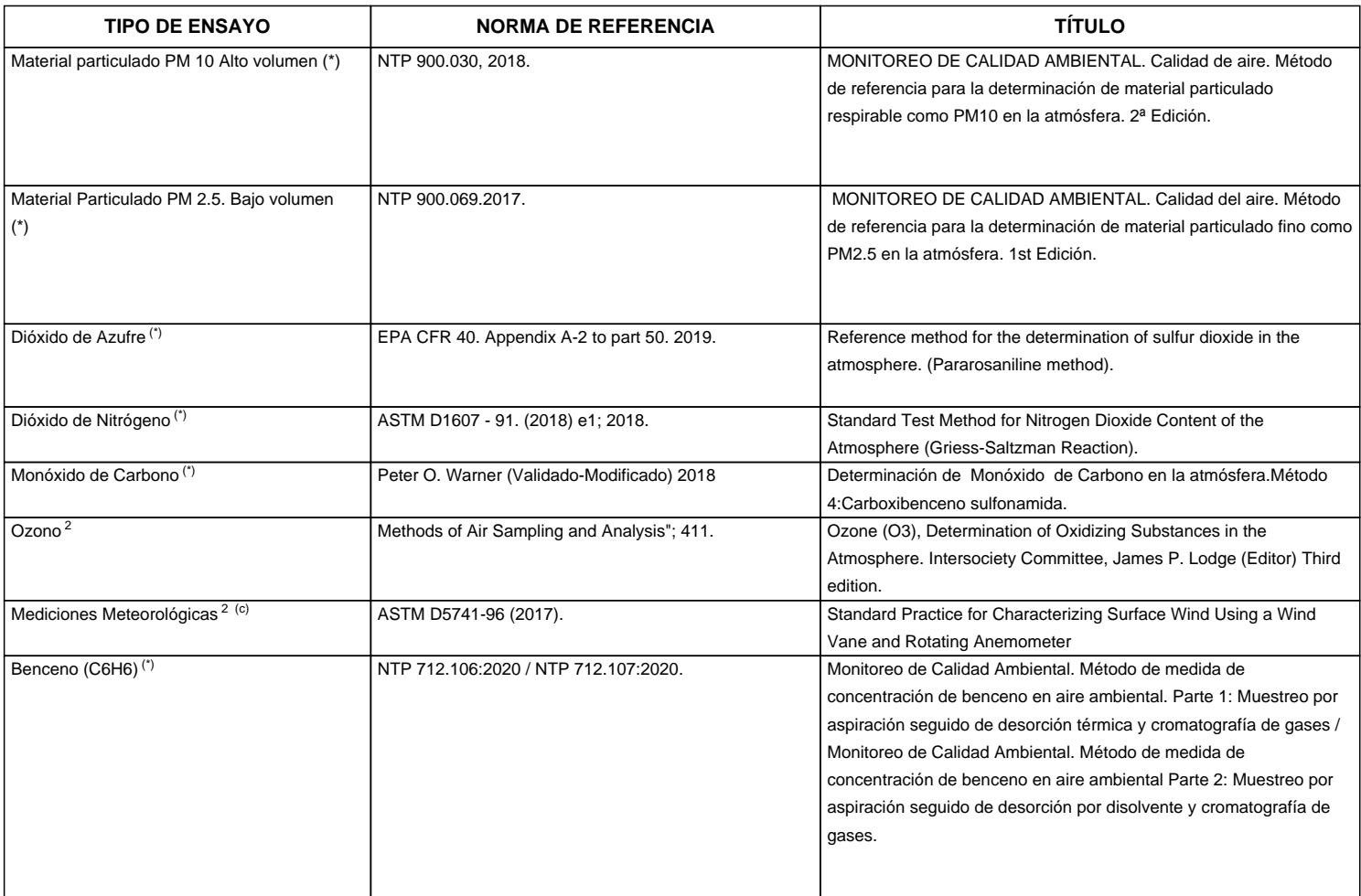

"ASTM": American Society for Testing Materials

"EPA" : U. S. Environmental Protection Agency. Methods for Chemicals Analysis

"NTP" : Norma Técnica Peruana

<sup>2</sup> Ensayo acreditado por el IAS (\*\*) El Ensayo indicado no ha sido acreditado

<sup>c</sup> Ensayo realizado en campo (medido in situ)

**SEDE PRINCIPAL** 

Av. Guardia Chalaca 3877. Bellavista, Callao P (+511) 7175810 / Anexo 112 Cel : 040 508 572 www.Alab.com.pe

SEDE AREQUIPA: Mz. E Lt.9 COOP SIDSUR

P (+075) 616845 Cel.: 932645642 www.Alab.com.pe

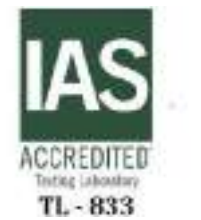

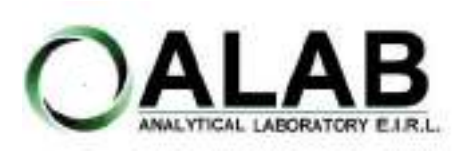

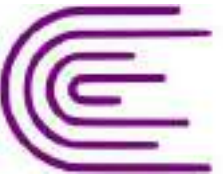

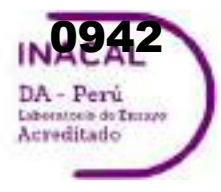

Registro N° LE - 096

# **INFORME DE ENSAYO N°: IE-22-14729**

Nº Id.: 0000058406

### **IV. RESULTADOS**

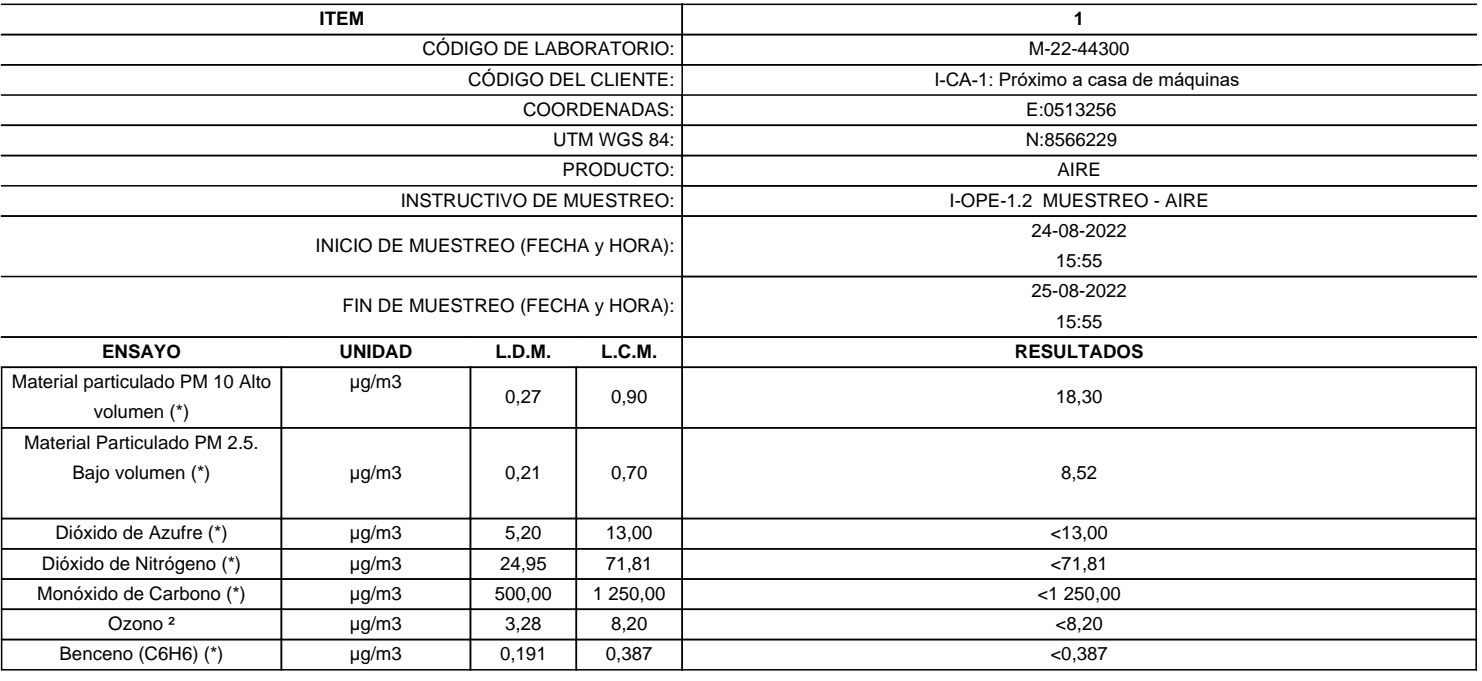

(\*) Los resultados obtenidos corresponde a métodos que han sido acreditados por el INACAL - DA

(\*\*) El Ensayo indicado no ha sido acreditado  $2$  Ensayo acreditado por el IAS

L.C.M.: Límite de cuantificación del método, "<"= Menor que el L.C.M.

L.D.M.: Límite de detección del método, "<"= Menor que el L.D.M.

**SEDE PRINCIPAL** Av. Guardia Chalaca 3877.

Bellavista, Callao P (+511) 7175810 / Anexo 112 Cel : 040 508 572 www.Alab.com.pe

SEDE AREQUIPA: Mz. E Lt.9 COOP SIDSUR

P (+075) 616845 Cel.: 932645642 www.Alab.com.pe

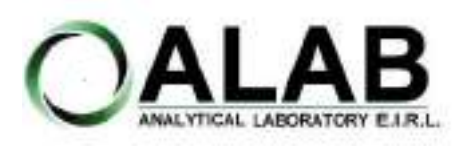

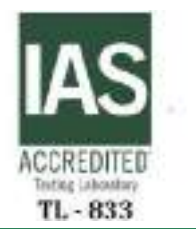

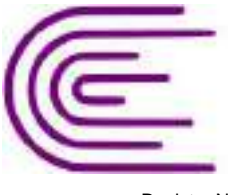

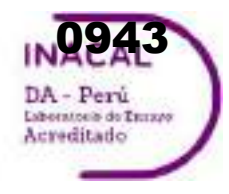

Registro N° LE - 096

# **INFORME DE ENSAYO N°: IE-22-14729**

Nº Id.: 0000058406 **METEOROLÓGICOS**

#### **ESTACIÓN DE MUESTREO COORDENADAS - UTM WGS 84** 0513256 8566229 **Fecha Hora de Registro Temperatura (°C) Humedad (%) Velocidad del viento (m/s) Dirección del Viento (puntos cardinales) Presión (mmHg) Precipitación** 2022-08-24 | 15:55 | 18 | 28 | 2.70 | W | 500.40 | -2022-08-24 | 16:55 | 16 | 38 | 2.70 | W | 500.90 | -2022-08-24 | 17:55 | 12 | 33 | 3.10 | SW | 500.50 | -2022-08-24 | 18:55 | 10 | 38 | 0.90 | SW | 500.10 | -2022-08-24 | 19:55 | 8 | 38 | 0.40 | SW | 498.90 | -2022-08-24 | 20:55 | 8 | 45 | 0.00 | SW | 498.90 | -2022-08-24 | 21:55 | 8 | 68 | 3.60 | SW | 498.80 | -2022-08-24 | 22:55 | 7 | 60 | 3.60 | SW | 499.10 | -2022-08-24 | 23:55 | 6 | 63 | 3.60 | SW | 499.10 | -2022-08-25 | 00:55 | 6 | 51 | 3.60 | SW | 499.50 | -2022-08-25 | 01:55 | 58 | 3.60 | SW | 498.80 | -2022-08-25 | 02:55 | 4 | 48 | 4.00 | SW | 499.00 | -2022-08-25 | 03:55 | 3 | 45 | 3.60 | SW | 498.10 | -2022-08-25 | 04:55 | 3 | 56 | 3.60 | SW | 499.10 | -2022-08-25 | 05:55 | 2 | 40 | 4.00 | SW | 498.80 | -2022-08-25 | 06:55 | 3 | 36 | 4.00 | SW | 498.50 | -2022-08-25 07:55 2 25 4.00 SW 498.40 -2022-08-25 | 08:55 | 4 | 35 | 4.00 | SW | 498.70 | -2022-08-25 | 09:55 | 13 | 15 | 0.90 | NW | 498.70 | -2022-08-25 | 10:55 | 19 | 12 | 1.80 | N | 499.40 | -2022-08-25 | 11:55 | 19 | 15 | 2.70 | N | 498.60 | -2022-08-25 | 12:55 | 18 | 10 | 3.60 | N | 498.00 | -2022-08-25 | 13:55 | 19 | 15 | 3.60 | NE | 498.40 | -2022-08-25 | 14:55 | 19 | 25 | 3.10 | N | 500.20 | -**Promedio 9.67 37.38 2.95 SW 499.12 0.00** I-CA-1: Próximo a casa de máquinas

**SEDE PRINCIPAL** 

Av. Guardia Chalaca 3877 Bellavista, Callao P (+511) 7175810 / Anexo 112 Col : 040 508 572 www.Alab.com.pe

**SEDE AREQUIPA:** Mz. E LLS COOP SIDSUR

P (+075) 616845 Cel.: 932645642 www.Alab.com.pe **SEDE PIURA:** Calle Los Ebanos M2 G LT 17 Urb. Miraflores II Etapa - Ref. Costado del colegio Sen Ignacio de Loyola. P-(+075) 542935 Cel.: 919 475 133 www.Alab.com.pe

Pág.4 de 5

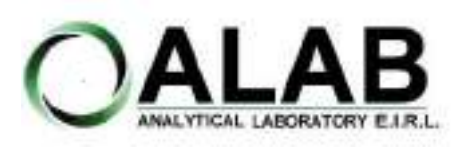

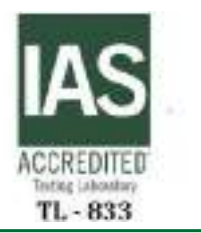

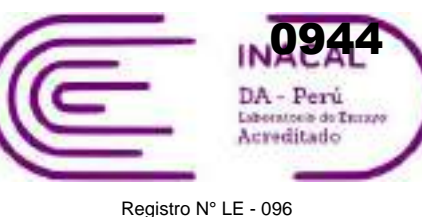

## **INFORME DE ENSAYO N°: IE-22-14729**

## **GRAFICA DE ROSA DE VIENTOS**

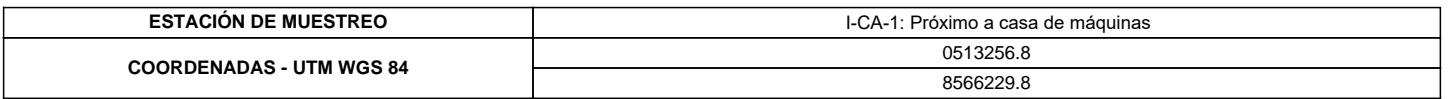

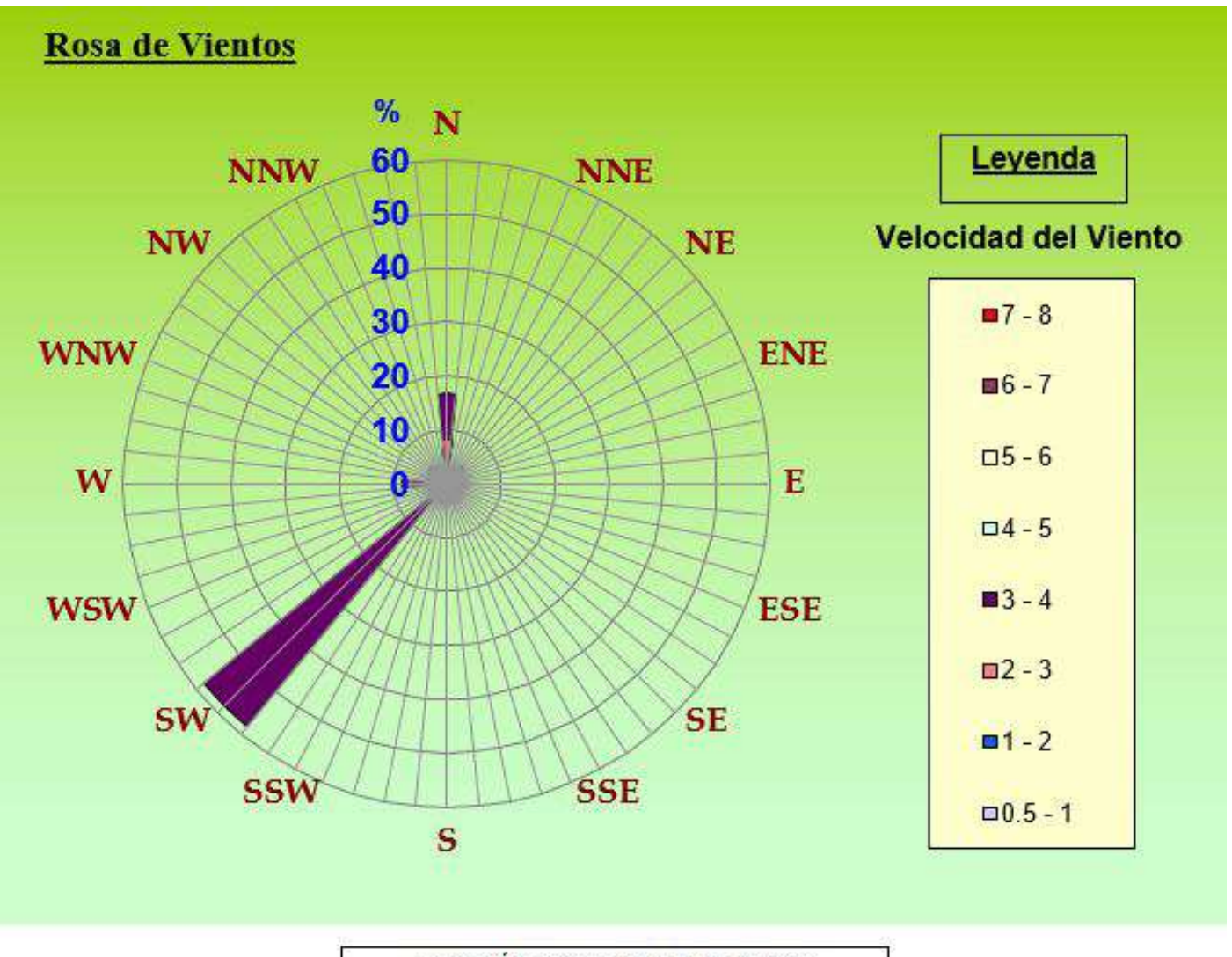

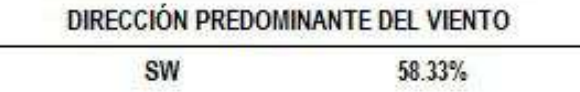

### **"FIN DE DOCUMENTO"**

**SEDE PRINCIPAL** Av. Guardia Chalaca 3877. Bellavista, Callao P (+511) 7175810 / Anexo 112 Cel : 040 508 572 www.Alab.com.pe

SEDE AREQUIPA: Mz. E Lt.9 COOP SIDSUR

P (+075) 616845 Cel.: 932645642 www.Alab.com.pe

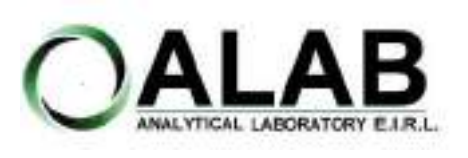

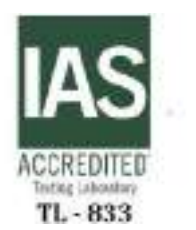

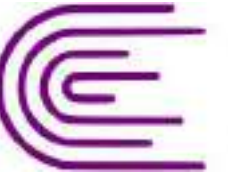

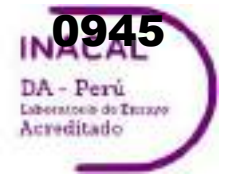

Registro N° LE - 096

# **INFORME DE ENSAYO N°: IE-22-14733**

### **I. DATOS DEL SERVICIO**

Nº Id.: 0000058410

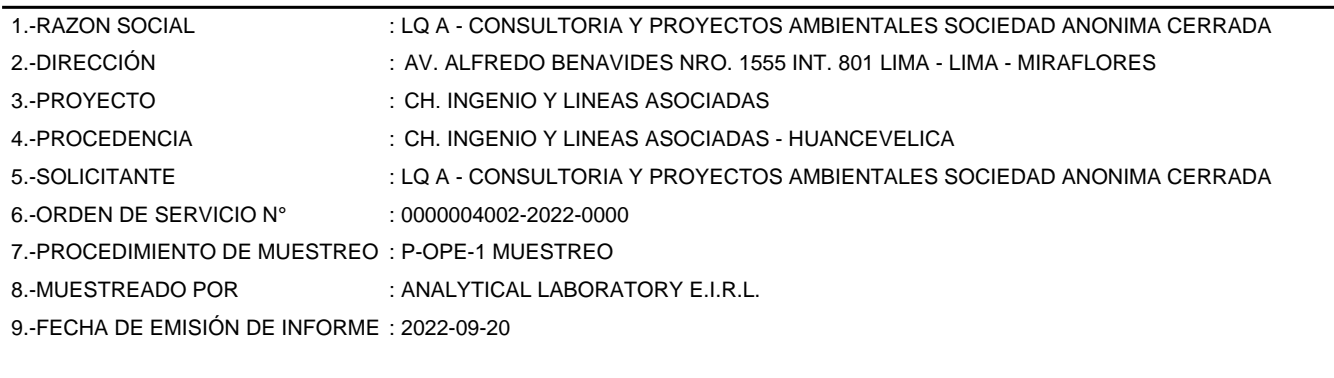

## **II. DATOS DE ÍTEMS DE ENSAYO**

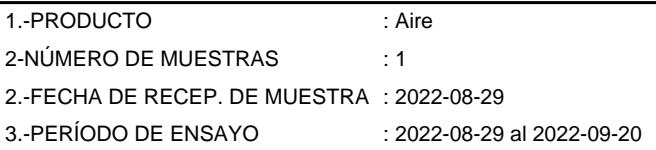

Liz Y. **Zuispe Quispe** Jefe de Laboratorio CIP Nº 211662

Los resultados contenidos en el presente documento sólo estan relacionados con los items ensayados. No se debe reproducir el informe de ensayo, excepto en su totalidad, sin la aprobación escrita de Analytical Laboratory E.I.R. L Los resultados de los ensayos, no deben ser utilizados como una certificación de conformidad con normas de producto o como certificado del sistema de calidad de la entidad que lo produce.

**SEDE PRINCIPAL** 

Av. Guardia Chalaca 3877. Bellavista, Callao P (+511) 7175810 / Anexo 112 Cel: 040 508 572 www.Alab.com.pe

**SEDE AREQUIPA:** Mz. E Lt.9 COOP SIDSUR

P (+075) 616845 Cel.: 932645642 www.Alab.com.pe

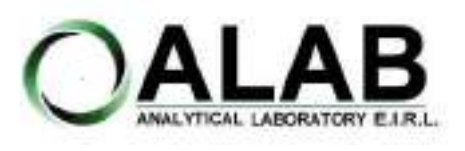

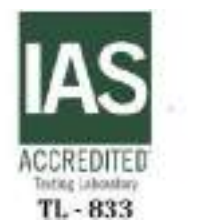

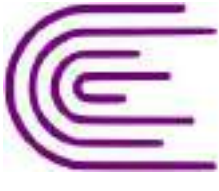

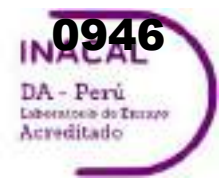

Registro N° LE - 096

# **INFORME DE ENSAYO N°: IE-22-14733**

Nº Id.: 0000058410

### **III. MÉTODOS Y REFERENCIAS**

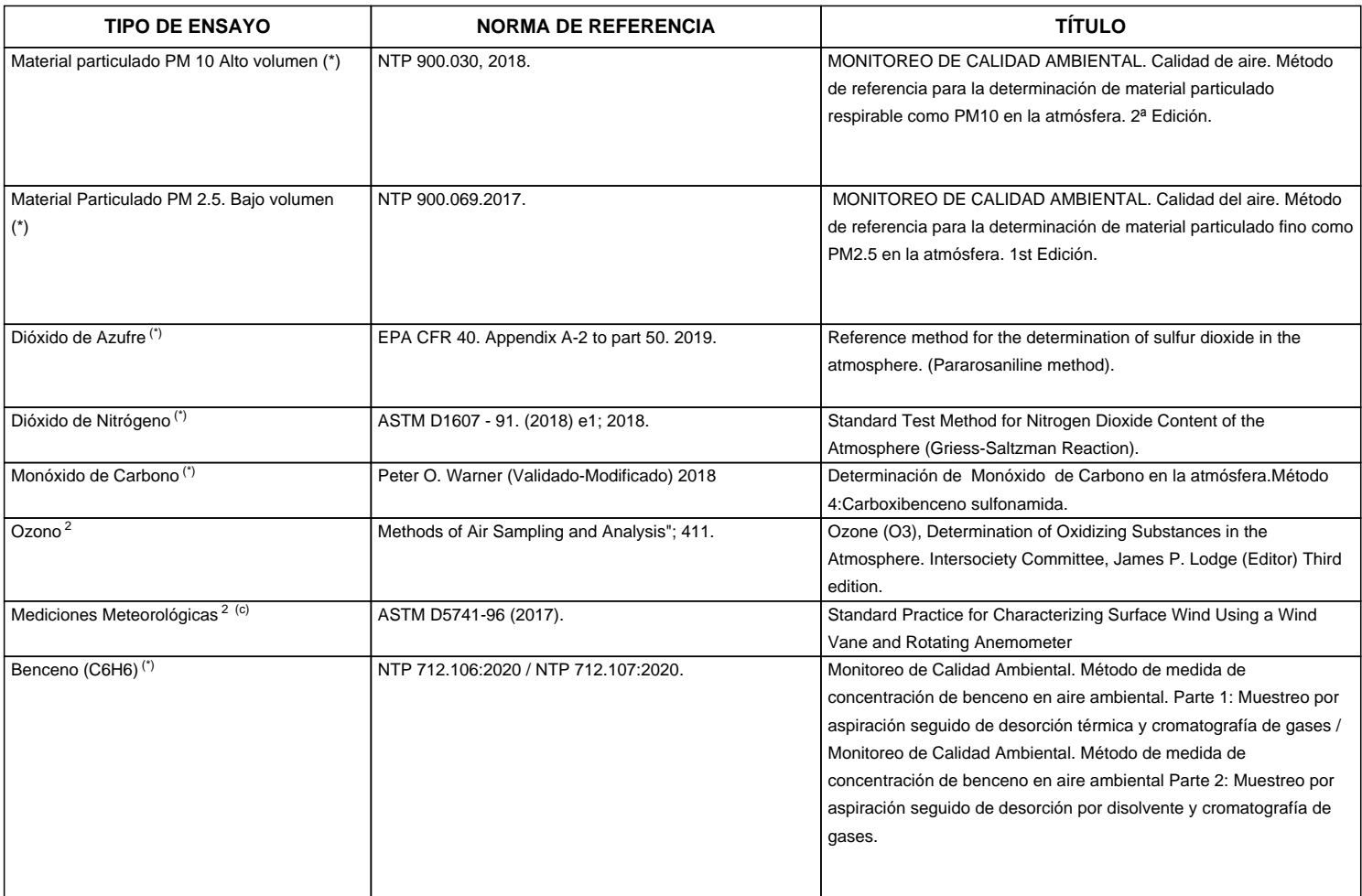

"ASTM": American Society for Testing Materials

"EPA" : U. S. Environmental Protection Agency. Methods for Chemicals Analysis

"NTP" : Norma Técnica Peruana

<sup>2</sup> Ensayo acreditado por el IAS (\*\*) El Ensayo indicado no ha sido acreditado

<sup>c</sup> Ensayo realizado en campo (medido in situ)

**SEDE PRINCIPAL** 

Av. Guardia Chalaca 3877. Bellavista, Callao P (+511) 7175810 / Anexo 112 Cel : 040 508 572 www.Alab.com.pe

SEDE AREQUIPA: Mz. E Lt.9 COOP SIDSUR

P (+075) 616845 Cel.: 932645642 www.Alab.com.pe

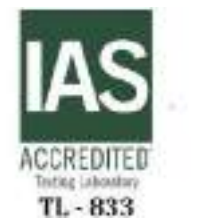

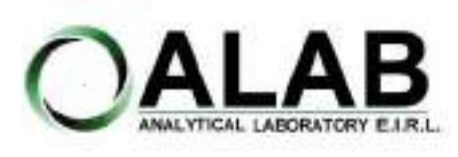

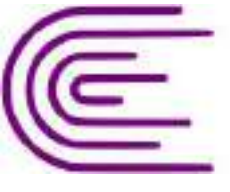

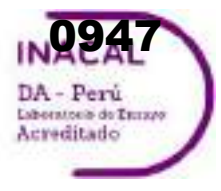

Registro N° LE - 096

# **INFORME DE ENSAYO N°: IE-22-14733**

Nº Id.: 0000058410

### **IV. RESULTADOS**

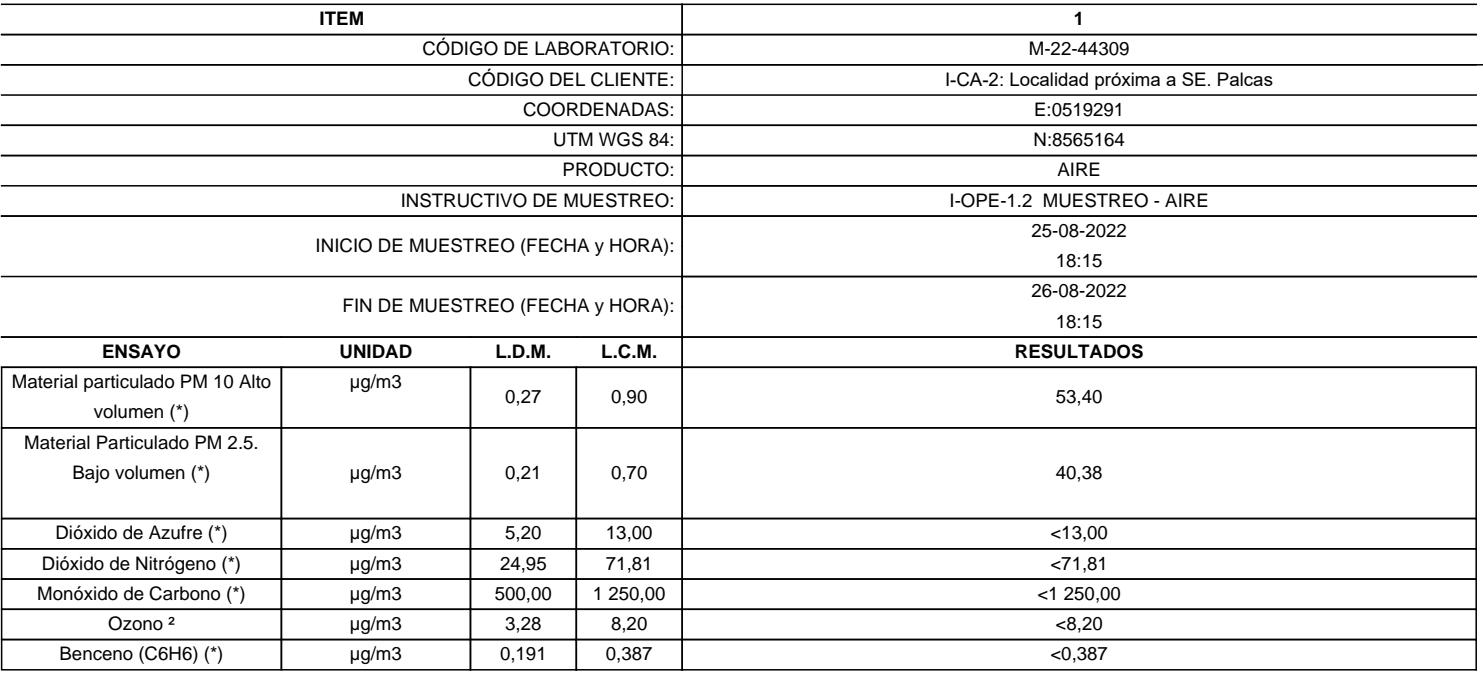

(\*) Los resultados obtenidos corresponde a métodos que han sido acreditados por el INACAL - DA

(\*\*) El Ensayo indicado no ha sido acreditado  $2$  Ensayo acreditado por el IAS

L.C.M.: Límite de cuantificación del método, "<"= Menor que el L.C.M.

L.D.M.: Límite de detección del método, "<"= Menor que el L.D.M.

**SEDE PRINCIPAL** Av. Guardia Chalaca 3877.

Bellavista, Callao P (+511) 7175810 / Anexo 112 Cel : 040 508 572 www.Alab.com.pe

SEDE AREQUIPA: Mz. E Lt.9 COOP SIDSUR

P (+075) 616845 Cel.: 932645642 www.Alab.com.pe

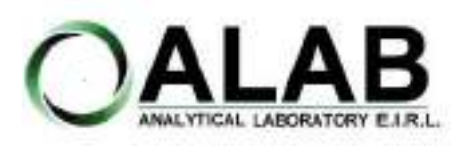

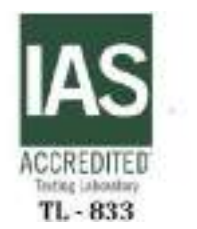

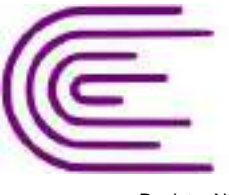

0948DA - Perú Laboratorio de Turzeo Acreditado

Registro N° LE - 096

# **INFORME DE ENSAYO N°: IE-22-14733**

Nº Id.: 0000058410 **METEOROLÓGICOS**

#### **ESTACIÓN DE MUESTREO COORDENADAS - UTM WGS 84** 0519291 8565164 **Fecha Hora de Registro Temperatura (°C) Humedad (%) Velocidad del viento (m/s) Dirección del Viento (puntos cardinales) Presión (mmHg) Precipitación** 2022-08-25 | 18:15 | 15 | 20 | 1.30 | E | 503.70 | -2022-08-25 | 19:15 | 11 | 27 | 0.90 | E | 503.70 | -2022-08-25 | 20:15 | 9 | 32 | 0.90 | E | 504.20 | -2022-08-25 | 21:15 | 8 | 36 | 1.30 | E | 503.90 | -2022-08-25 | 22:15 | 8 | 32 | 4.30 | E | 505.30 | -2022-08-25 | 23:15 | 11 | 34 | 1.80 | E | 505.50 | -2022-08-26 | 00:15 | 7 | 36 | 1.30 | E | 505.50 | -2022-08-26 | 01:15 | 5 | 45 | 0.40 | E | 505.30 | -2022-08-26 | 02:15 | 4 | 49 | 0.90 | SE | 505.10 | -2022-08-26 | 03:15 | 2 | 49 | 0.90 | SE | 504.90 | -2022-08-26 | 04:15 | 1 | 53 | 0.40 | SE | 505.00 | -2022-08-26 | 05:15 | 0 | 57 | 0.90 | SE | 505.30 | -2022-08-26 | 06:15 | 0 | 54 | 0.40 | SE | 505.80 | -2022-08-26 | 07:15 | 2 | 51 | 0.90 | SE | 505.80 | -2022-08-26 | 08:15 | 11 | 28 | 0.40 | SE | 505.40 | -2022-08-26 | 09:15 | 16 | 24 | 0.40 | S | 504.80 | -2022-08-26 | 10:15 | 18 | 20 | 1.30 | S | 504.30 | -2022-08-26 | 11:15 | 19 | 17 | 3.60 | S | 504.70 | -2022-08-26 | 12:15 | 20 | 14 | 4.00 | S | 503.70 | -2022-08-26 | 13:15 | 20 | 16 | 3.60 | S | 503.00 | -2022-08-26 | 14:15 | 21 | 17 | 5.40 | S | 502.80 | -2022-08-26 | 15:15 | 19 | 19 | 4.50 | SW | 502.70 | -2022-08-26 | 16:15 | 19 | 24 | 3.60 | S | 503.60 | -2022-08-26 | 17:15 | 18 | 27 | 2.70 | S | 503.20 | -**Promedio 11 32.54 1.92 E 504.47 0.00** I-CA-2: Localidad próxima a SE. Palcas

**SEDE PRINCIPAL** 

Av. Guardia Chalaca 3877 Bellavista, Callao P (+511) 7175810 / Anexo 112 Col : 040 508 572 www.Alab.com.pe

**SEDE AREQUIPA:** Mz. E LLS COOP SIDSUR

P (+075) 616845 Cel.: 932645642 www.Alab.com.pe **SEDE PIURA:** Calle Los Ebanos M2 G LT 17 Urb. Miraflores II Etapa - Ref. Costado del colegio Sen Ignacio de Loyola. P-(+075) 542935 Cel.: 919 475 133 www.Alab.com.pe

Pág.4 de 5

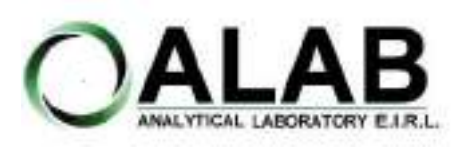

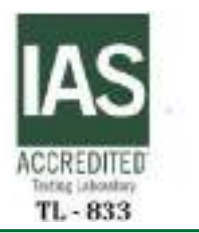

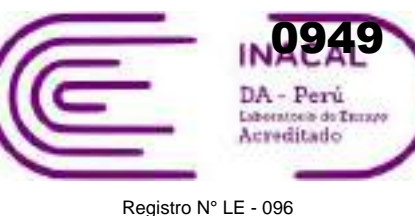

## **INFORME DE ENSAYO N°: IE-22-14733**

## **GRAFICA DE ROSA DE VIENTOS**

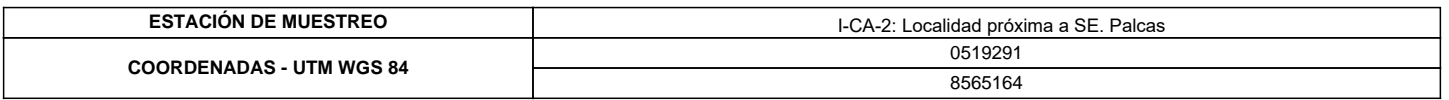

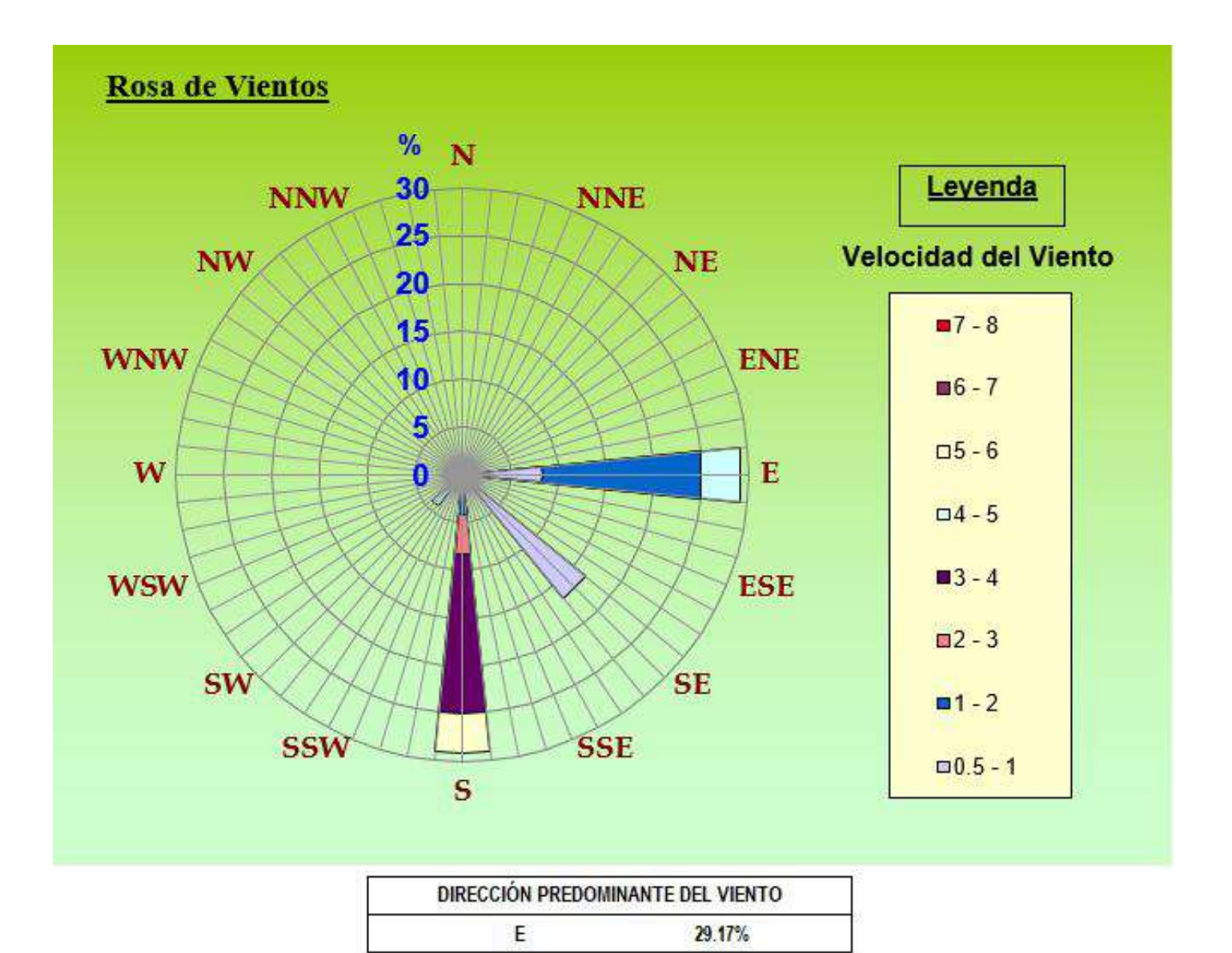

### **"FIN DE DOCUMENTO"**

**SEDE PRINCIPAL** Av. Guardia Chalaca 3877. Bellavista, Callao P (+511) 7175810 / Anexo 112 Cel : 040 508 572 www.Alab.com.pe

SEDE AREQUIPA: Mz. E LLS COOP SIDSUR

P (+075) 616845 Cel.: 932645642 www.Alab.com.pe

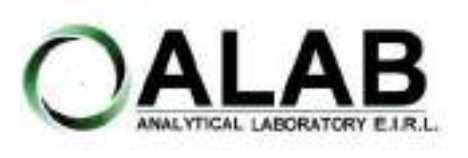

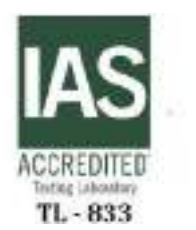

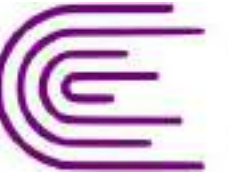

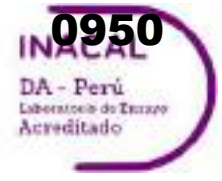

Registro N° LE - 096

# **INFORME DE ENSAYO N°: IE-22-14734**

### **I. DATOS DEL SERVICIO**

Nº Id.: 0000058411

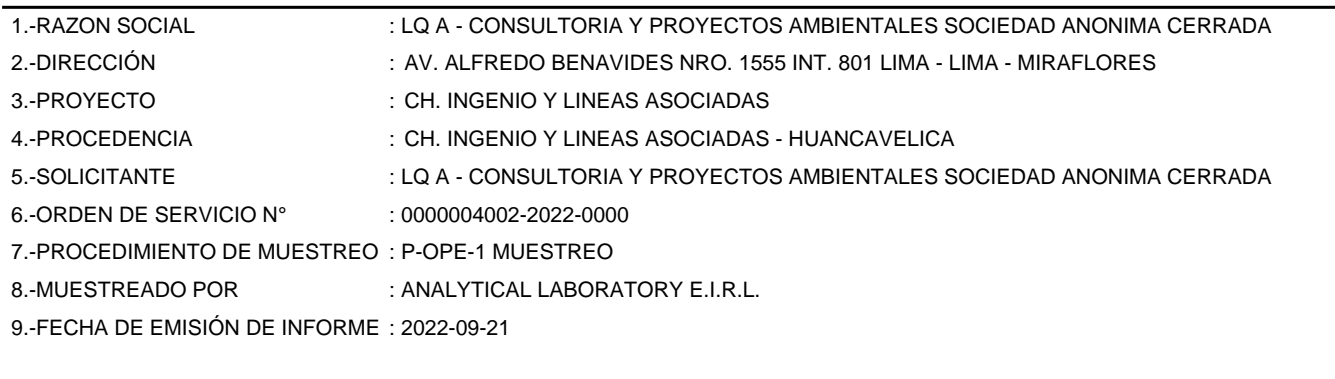

## **II. DATOS DE ÍTEMS DE ENSAYO**

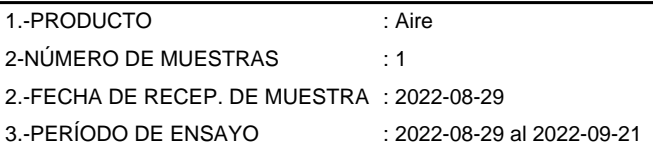

Liz Y. **Zuispe Quispe** Jefe de Laboratorio CIP Nº 211662

Los resultados contenidos en el presente documento sólo estan relacionados con los items ensayados. No se debe reproducir el informe de ensayo, excepto en su totalidad, sin la aprobación escrita de Analytical Laboratory E.I.R. L Los resultados de los ensayos, no deben ser utilizados como una certificación de conformidad con normas de producto o como certificado del sistema de calidad de la entidad que lo produce.

**SEDE PRINCIPAL** 

Av. Guardia Chalaca 3877. Bellavista, Callao P (+511) 7175810 / Anexo 112 Cel: 040 508 572 www.Alab.com.pe

**SEDE AREQUIPA:** Mz. E Lt.9 COOP SIDSUR

P (+075) 616845 Cel.: 932645642 www.Alab.com.pe

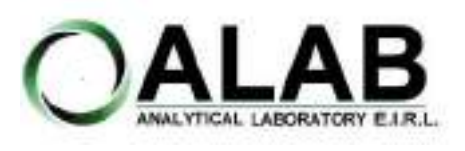

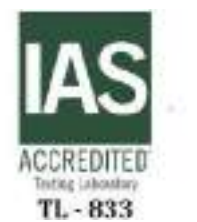

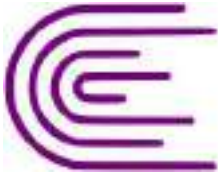

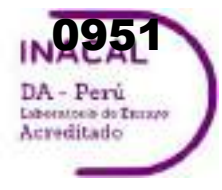

Registro N° LE - 096

# **INFORME DE ENSAYO N°: IE-22-14734**

Nº Id.: 0000058411

### **III. MÉTODOS Y REFERENCIAS**

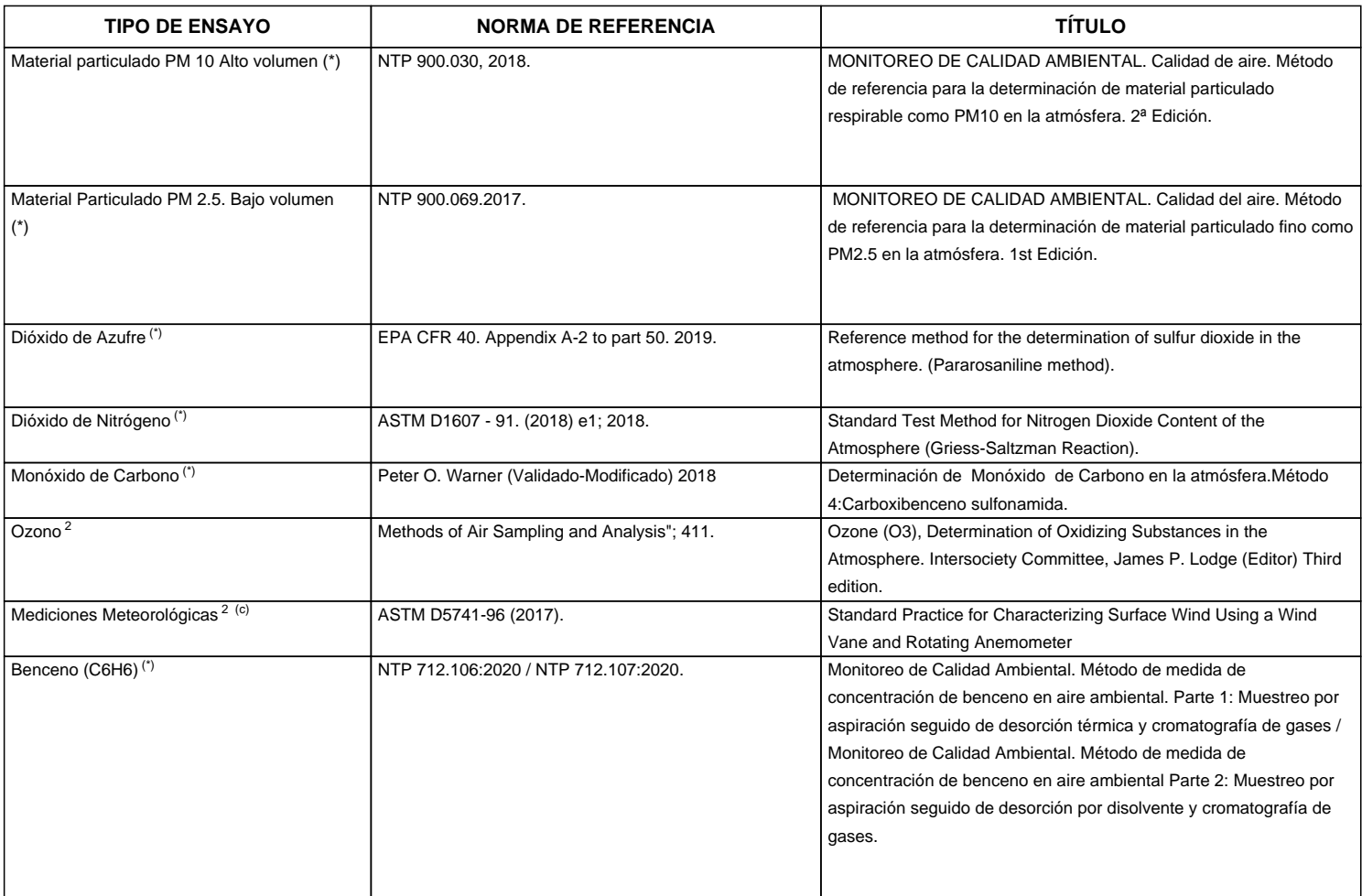

"ASTM": American Society for Testing Materials

"EPA" : U. S. Environmental Protection Agency. Methods for Chemicals Analysis

"NTP" : Norma Técnica Peruana

<sup>2</sup> Ensayo acreditado por el IAS (\*\*) El Ensayo indicado no ha sido acreditado

<sup>c</sup> Ensayo realizado en campo (medido in situ)

**SEDE PRINCIPAL** 

Av. Guardia Chalaca 3877. Bellavista, Callao P (+511) 7175810 / Anexo 112 Cel : 040 508 572 www.Alab.com.pe

SEDE AREQUIPA: Mz. E Lt.9 COOP SIDSUR

P (+075) 616845 Cel.: 932645642 www.Alab.com.pe

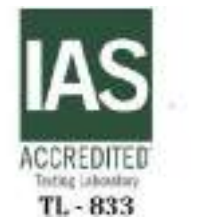

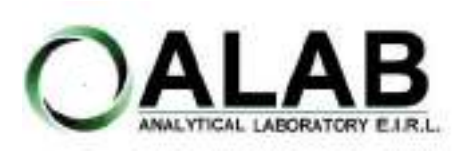

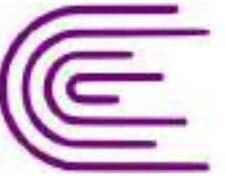

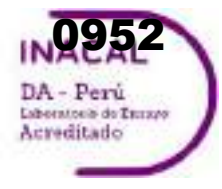

Registro N° LE - 096

# **INFORME DE ENSAYO N°: IE-22-14734**

Nº Id.: 0000058411

### **IV. RESULTADOS**

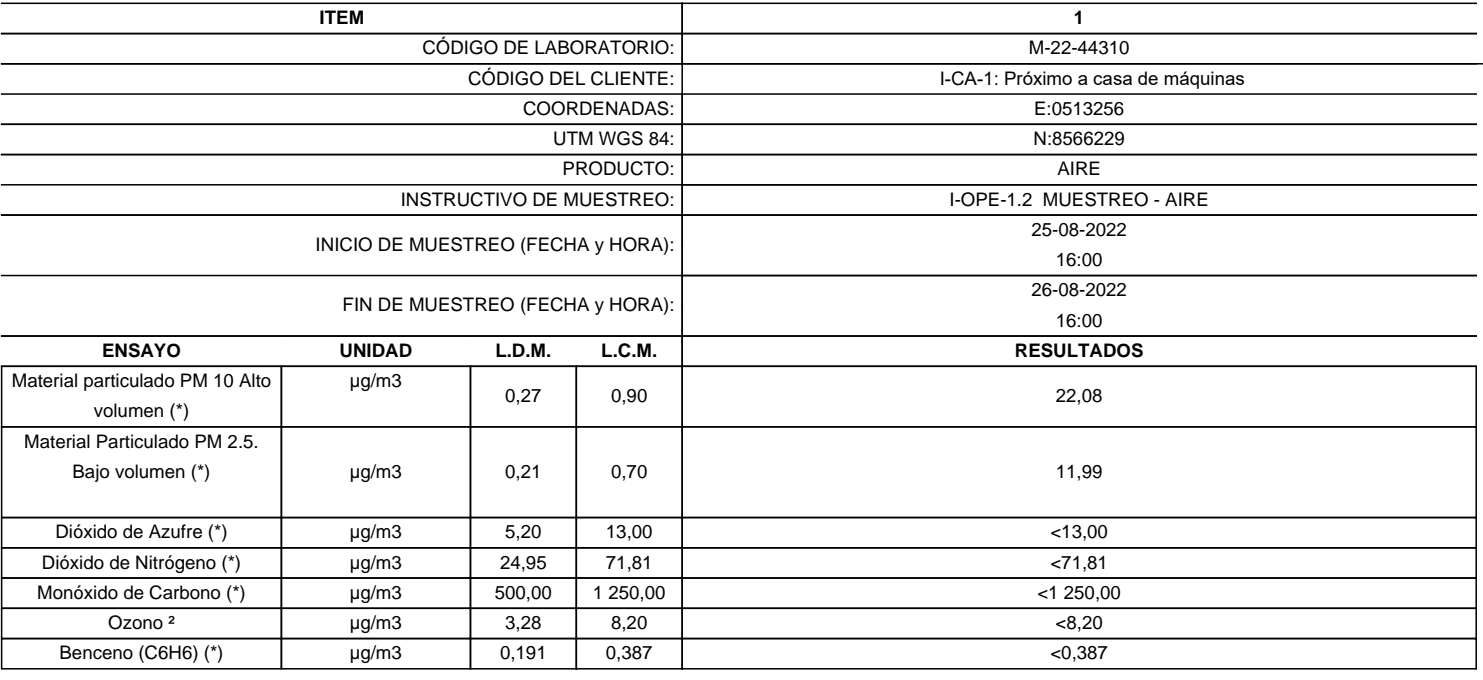

(\*) Los resultados obtenidos corresponde a métodos que han sido acreditados por el INACAL - DA

(\*\*) El Ensayo indicado no ha sido acreditado  $2$  Ensayo acreditado por el IAS

L.C.M.: Límite de cuantificación del método, "<"= Menor que el L.C.M.

L.D.M.: Límite de detección del método, "<"= Menor que el L.D.M.

**SEDE PRINCIPAL** Av. Guardia Chalaca 1877.

Bellavista, Callao P (+511) 7175810 / Anexo 112 Cel : 040 508 572 www.Alab.com.pe

SEDE AREQUIPA: Mz. E Lt.9 COOP SIDSUR

P (+075) 616845 Cel.: 932645642 www.Alab.com.pe

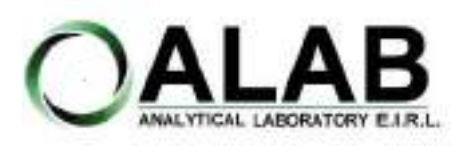

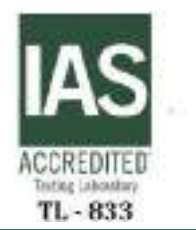

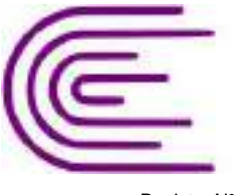

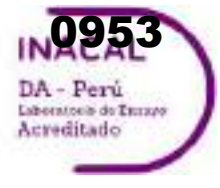

Registro N° LE - 096

# **INFORME DE ENSAYO N°: IE-22-14734**

Nº Id.: 0000058411 **METEOROLÓGICOS**

#### **ESTACIÓN DE MUESTREO COORDENADAS - UTM WGS 84** 0513256 8566229 **Fecha Hora de Registro Temperatura (°C) Humedad (%) Velocidad del viento (m/s) Dirección del Viento (puntos cardinales) Presión (mmHg) Precipitación** 2022-08-25 | 16:00 | 17 | 28 | 2.70 | SW | 500.20 | -2022-08-25 | 17:00 | 16 | 38 | 3.10 | SW | 500.80 | -2022-08-25 | 18:00 | 12 | 33 | 0.90 | SW | 500.30 | -2022-08-25 | 19:00 | 9 | 38 | 0.90 | SW | 500.10 | -2022-08-25 | 20:00 | 8 | 38 | 0.00 | 0 | 498.80 | -2022-08-25 | 21:00 | 9 | 45 | 0.90 | SW | 498.90 | -2022-08-25 | 22:00 | 8 | 68 | 3.10 | SW | 498.80 | -2022-08-25 | 23:00 | 7 | 60 | 4.00 | SW | 499.10 | -2022-08-26 | 00:00 | 6 | 63 | 3.60 | SW | 499.10 | -2022-08-26 | 01:00 | 6 | 51 | 3.60 | SW | 499.50 | -2022-08-26 | 02:00 | 3 | 58 | 3.60 | SW | 498.80 | -2022-08-26 | 03:00 | 5 | 48 | 4.00 | SW | 499.00 | -2022-08-26 | 04:00 | 3 | 45 | 3.60 | SW | 498.10 | -2022-08-26 | 05:00 | 2 | 56 | 3.60 | SW | 499.10 | -2022-08-26 | 06:00 | 3 | 40 | 4.00 | SW | 498.80 | -2022-08-26 | 07:00 | 3 | 36 | 1.80 | SW | 498.50 | -2022-08-26 | 08:00 | 3 | 25 | 2.70 | SW | 498.40 | -2022-08-26 | 09:00 | 6 | 35 | 2.70 | NW | 498.70 | -2022-08-26 | 10:00 | 14 | 15 | 2.70 | N | 498.70 | -2022-08-26 | 11:00 | 17 | 12 | 3.60 | N | 499.40 | -2022-08-26 | 12:00 | 18 | 15 | 3.10 | N | 498.60 | -2022-08-26 | 13:00 | 18 | 10 | 2.70 | W | 498.00 | -2022-08-26 | 14:00 | 18 | 15 | 2.70 | SW | 498.40 | -2022-08-26 | 15:00 | 18 | 25 | 2.70 | SW | 500.30 | -**Promedio 9.54 37.38 2.76 SW 499.1 0.00** I-CA-1: Próximo a casa de máquinas

### **SEDE PRINCIPAL**

Av. Guardia Chalaca 3877 Bellavista, Callao P (+511) 7175810 / Anexo 112 Col : 040 508 572 www.Alab.com.pe

**SEDE AREQUIPA:** Mz. E LLS COOP SIDSUR

P (+075) 616845 Cel.: 932645642 www.Alab.com.pe **SEDE PIURA:** Calle Los Ebanos M2 G LT 17 Urb. Miraflores II Etapa - Ref. Costado del colegio Sen Ignacio de Loyola. P-(+075) 542935 Cel.: 919 475 133 www.Alab.com.pe

Pág.4 de 5

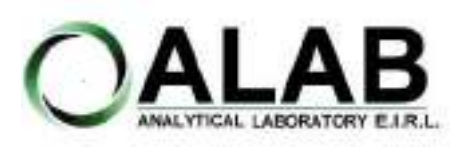

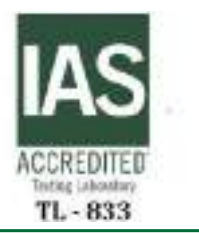

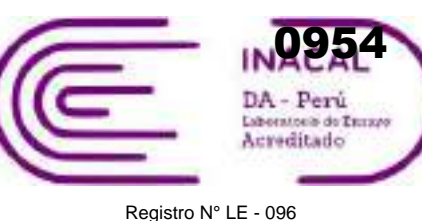

## **INFORME DE ENSAYO N°: IE-22-14734**

## **GRAFICA DE ROSA DE VIENTOS**

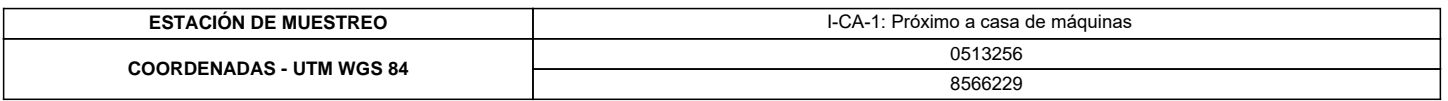

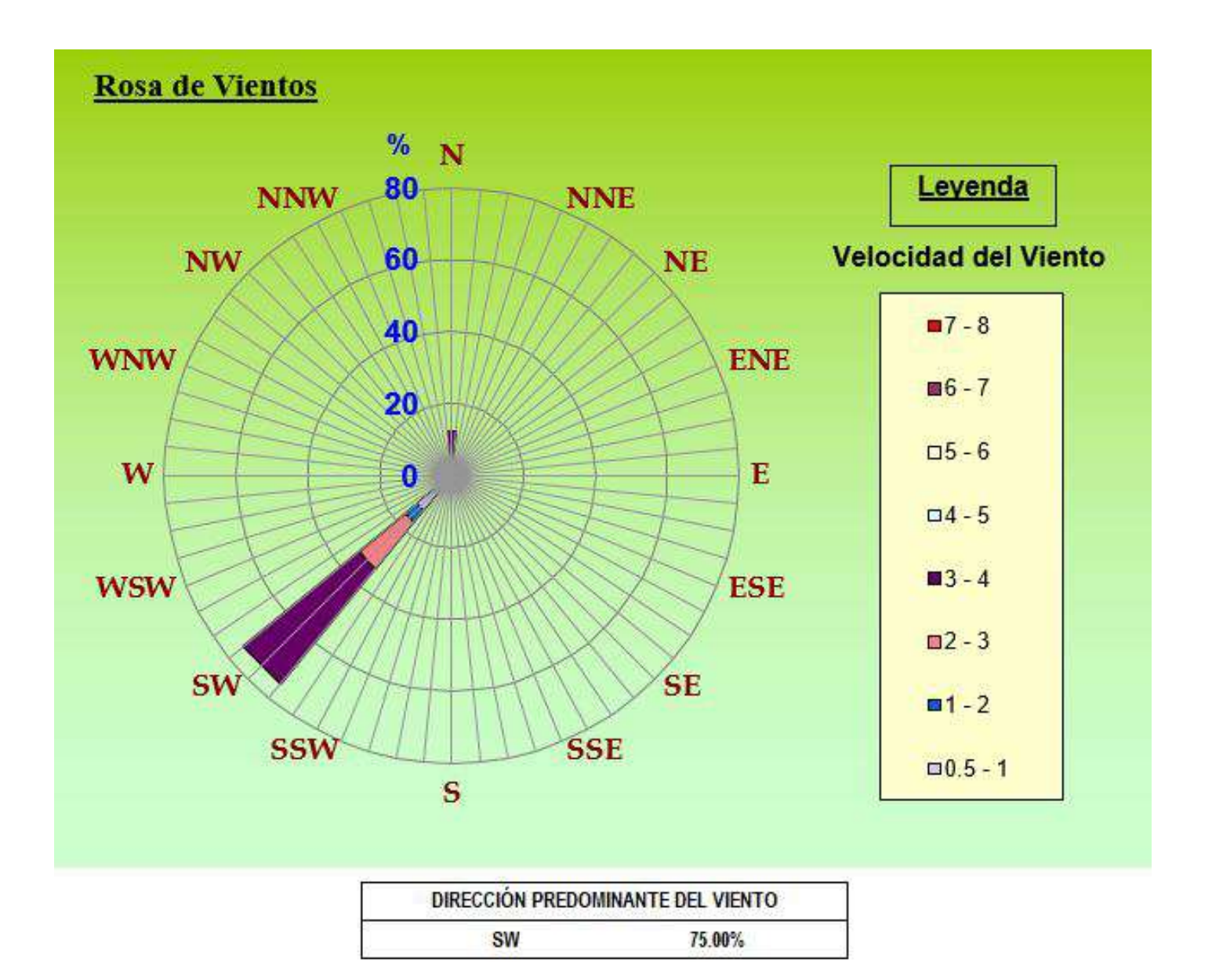

### **"FIN DE DOCUMENTO"**

**SEDE PRINCIPAL** Av. Guardia Chalaca 3877. Bellavista, Callao P (+511) 7175810 / Anexo 112 Cel : 040 508 572 www.Alab.com.pe

SEDE AREQUIPA: Mz. E Lt.9 COOP SIDSUR

P (+075) 616845 Cel.: 932645642 www.Alab.com.pe

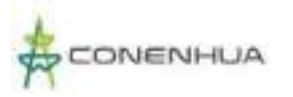

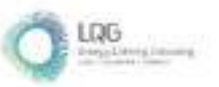

# **Anexo 14.2 Informes de Ensayo de Calidad de Ruido**

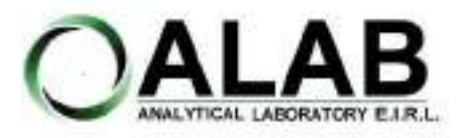

**I. DATOS DEL SERVICIO**

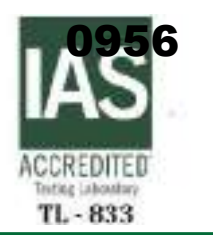

# **INFORME DE ENSAYO N°: IE-22-14886**

Nº Id.: 0000058563

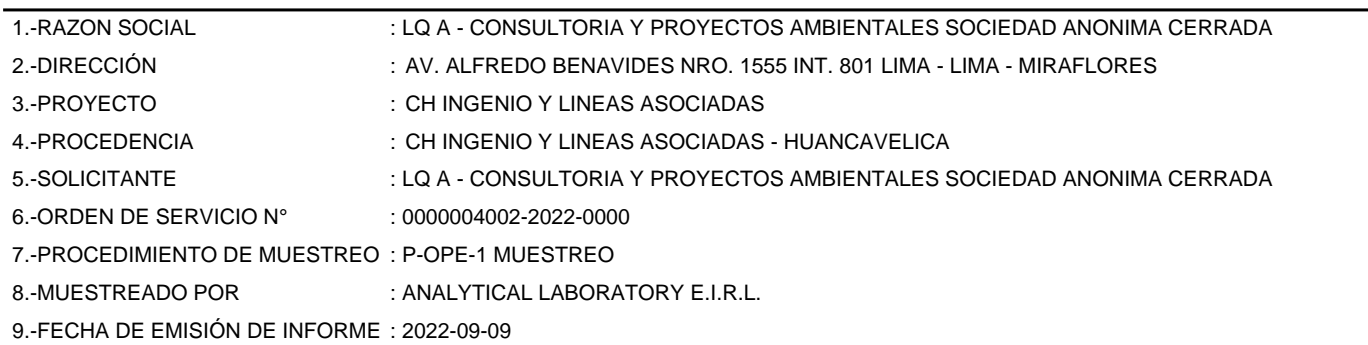

### **II. DATOS DE ÍTEMS DE ENSAYO**

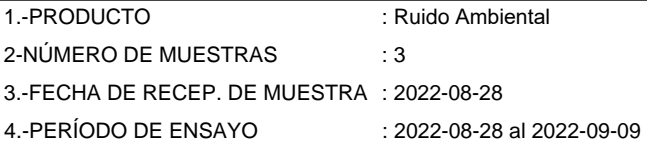

Liz Y. **Zuispe Quispe** Jefe de Laboratorio CIP Nº 211662

Los resultados contenidos en el presente documento sólo estan relacionados con los items ensayados. No se debe reproducir el informe de ensayo, excepto en su totalidad, sin la aprobación escrita de Analytical Laboratory E.I.R. L Los resultados de los ensayos, no deben ser utilizados como una certificación de conformidad con normas de producto o como certificado del sistema de calidad de la entidad que lo produce.

**SEDE PRINCIPAL** 

Av. Guardia Chalaca 3877. Bellavista, Callao P (+511) 7175810 / Anexo 112 Cel: 040 508 572 www.Alab.com.pe

**SEDE AREQUIPA:** Mz. E Lt.9 COOP SIDSUR

P (+075) 616845 Cel.: 932645642 www.Alab.com.pe

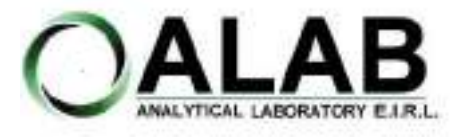

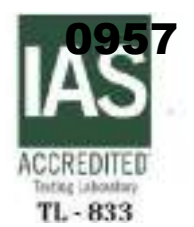

Nº Id.: 0000058563

### **III. MÉTODOS Y REFERENCIAS**

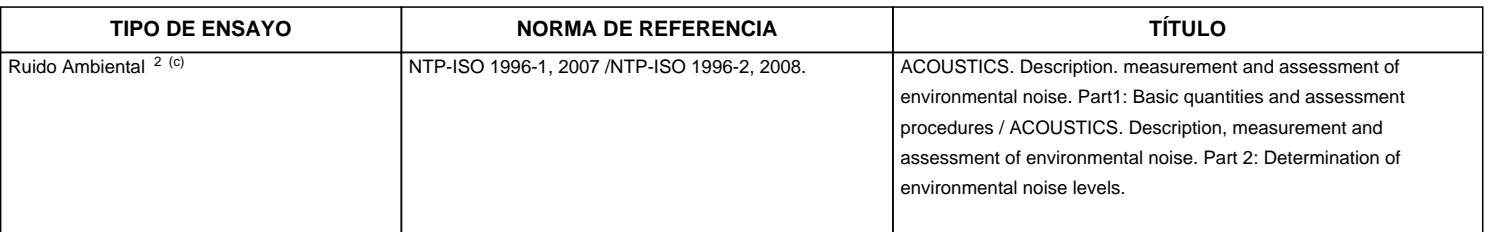

"ISO" : International Organization for Standardization

"NTP" : Norma Técnica Peruana

<sup>2</sup> Ensayo acreditado por el IAS

<sup>c</sup> Ensayo realizado en campo (medido in situ)

**SEDE PRINCIPAL** 

Av. Guardia Chalaca 1877. Bellavista, Callao P (+511) 7175810 / Anexo 112 Cel : 040 508 572 www.Alab.com.pe

**SEDE AREQUIPA:** Mz. E LLS COOP SIDSUR

P (+075) 616845 Cel.: 932645542 www.Alab.com.pe

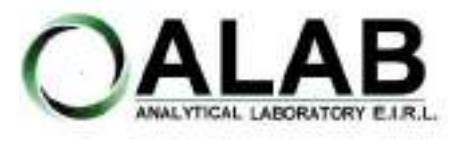

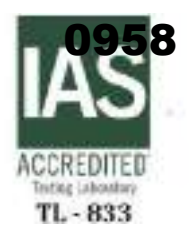

Nº Id.: 0000058563

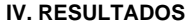

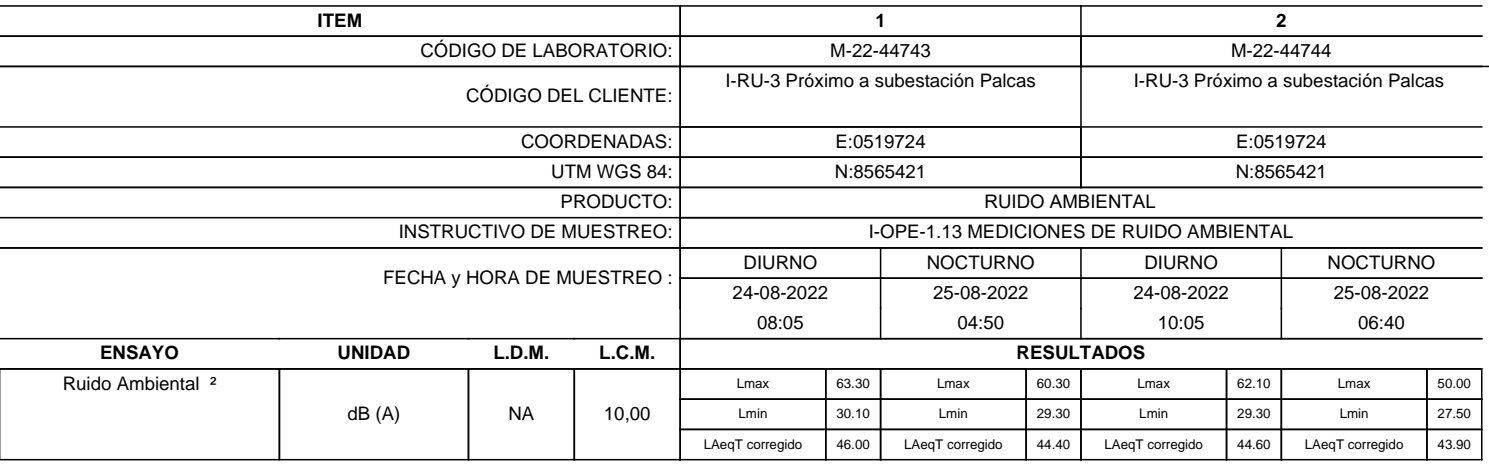

<sup>2</sup>Ensayo acreditado por el IAS

L.C.M.: Límite de cuantificación del método, "<"= Menor que el L.C.M.

L.D.M.: Límite de detección del método, "<"= Menor que el L.D.M. NA: No Aplica

dB (A): Decibeles Medidos en Ponderación A

LAeqT corregido: Nivel Sonoro Equivalente Corregido en el Tiempo Medido en Ponderación A

**SEDE PRINCIPAL** 

Av. Guardia Chalaca 1877. Bellavista, Callao P (+511) 7175810 / Anexo 112 Cel : 040 508 572 www.Alab.com.pe

SEDE AREQUIPA: Mz. E LLS COOP SIDSUR

P (+075) 616845 Cel.: 932645642 www.Alab.com.pe

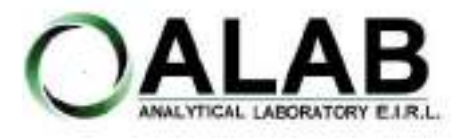

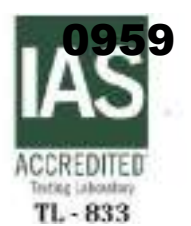

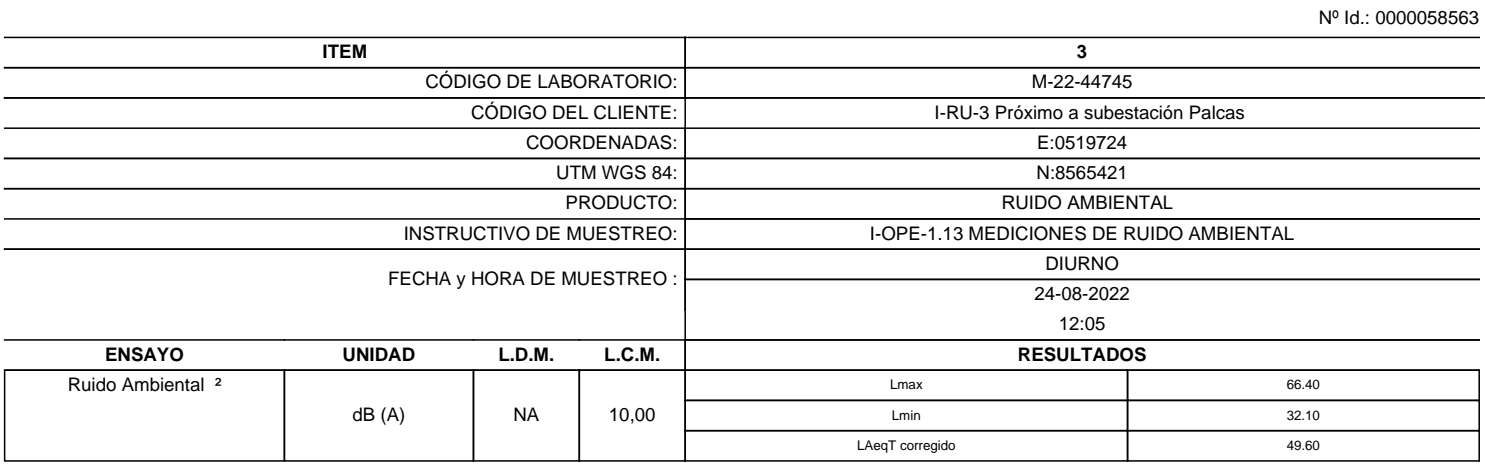

<sup>2</sup> Ensayo acreditado por el IAS

L.C.M.: Límite de cuantificación del método, "<"= Menor que el L.C.M.

L.D.M.: Límite de detección del método, "<"= Menor que el L.D.M.

NA: No Aplica

dB (A): Decibeles Medidos en Ponderación A

LAeqT corregido: Nivel Sonoro Equivalente Corregido en el Tiempo Medido en Ponderación A

**"FIN DE DOCUMENTO"**

**SEDE PRINCIPAL** Av. Guardia Chalaca 1877.

Bellavista, Callao P (+511) 7175810 / Anexo 112 Cel : 040 508 572 www.Alab.com.pe

SEDE AREQUIPA: Mz. E LLS COOP SIDSUR

P (+075) 616845 Cel.: 932645642 www.Alab.com.pe

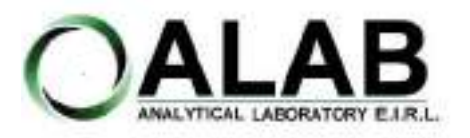

**I. DATOS DEL SERVICIO**

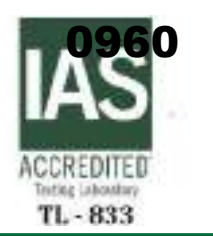

# **INFORME DE ENSAYO N°: IE-22-14887**

Nº Id.: 0000058564

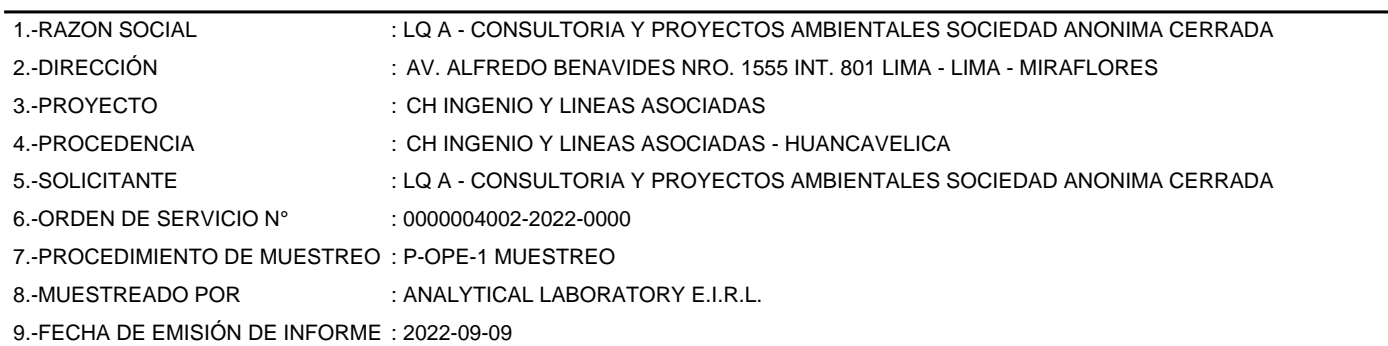

### **II. DATOS DE ÍTEMS DE ENSAYO**

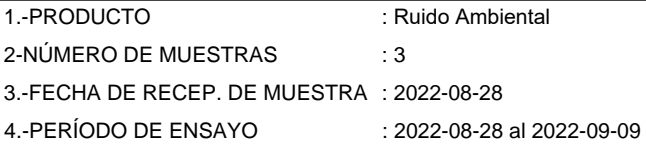

Liz Y. **Zuispe Quispe** Jefe de Laboratorio CIP Nº 211662

Los resultados contenidos en el presente documento sólo estan relacionados con los items ensayados. No se debe reproducir el informe de ensayo, excepto en su totalidad, sin la aprobación escrita de Analytical Laboratory E.I.R. L Los resultados de los ensayos, no deben ser utilizados como una certificación de conformidad con normas de producto o como certificado del sistema de calidad de la entidad que lo produce.

**SEDE PRINCIPAL** 

Av. Guardia Chalaca 3877. Bellavista, Callao P (+511) 7175810 / Anexo 112 Cel : 040 508 572 www.Alab.com.pe

**SEDE AREQUIPA:** Mz. E Lt.9 COOP SIDSUR

P (+075) 616845 Cel.: 932645642 www.Alab.com.pe

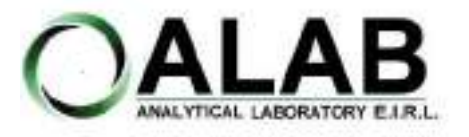

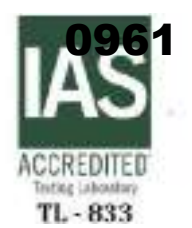

Nº Id.: 0000058564

### **III. MÉTODOS Y REFERENCIAS**

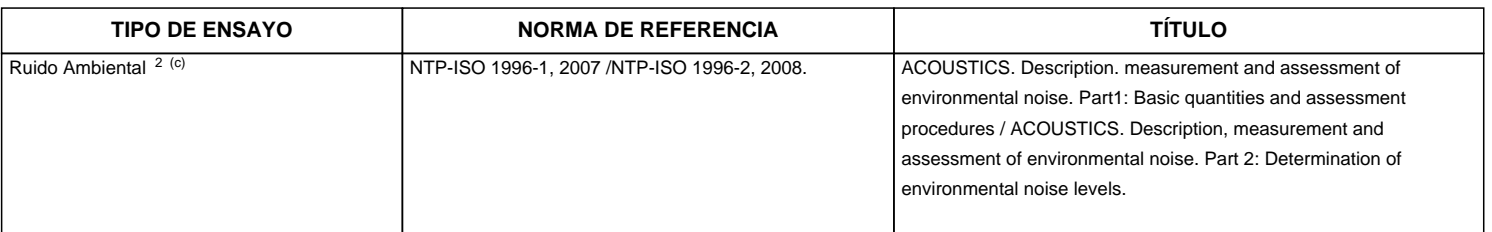

"ISO" : International Organization for Standardization

"NTP" : Norma Técnica Peruana

<sup>2</sup> Ensayo acreditado por el IAS

<sup>c</sup> Ensayo realizado en campo (medido in situ)

**SEDE PRINCIPAL** 

Av. Guardia Chalaca 1877. Bellavista, Callao P (+511) 7175810 / Anexo 112 Cel : 040 508 572 www.Alab.com.pe

**SEDE AREQUIPA:** Mz. E LLS COOP SIDSUR

P (+075) 616845 Cel.: 932645542 www.Alab.com.pe

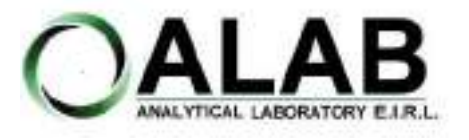

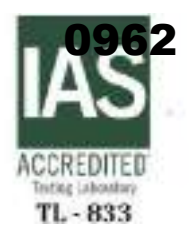

Nº Id.: 0000058564

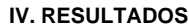

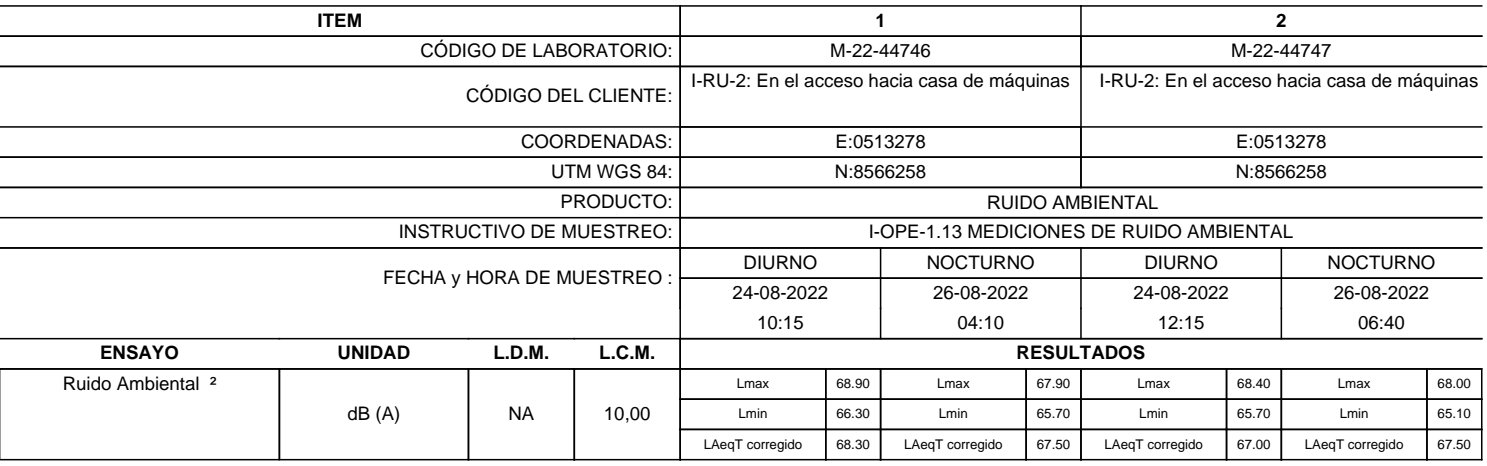

<sup>2</sup>Ensayo acreditado por el IAS

L.C.M.: Límite de cuantificación del método, "<"= Menor que el L.C.M.

L.D.M.: Límite de detección del método, "<"= Menor que el L.D.M. NA: No Aplica

dB (A): Decibeles Medidos en Ponderación A

LAeqT corregido: Nivel Sonoro Equivalente Corregido en el Tiempo Medido en Ponderación A

**SEDE PRINCIPAL** 

Av. Guardia Chalaca 1877. Bellavista, Callao P (+511) 7175810 / Anexo 112 Cel : 040 508 572 www.Alab.com.pe

SEDE AREQUIPA: Mz. E Lt.9 COOP SIDSUR

P (+075) 616845 Cel.: 932645642 www.Alab.com.pe

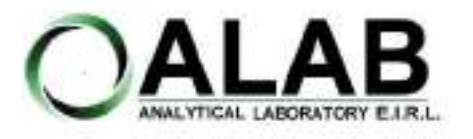

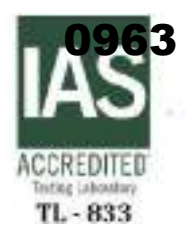

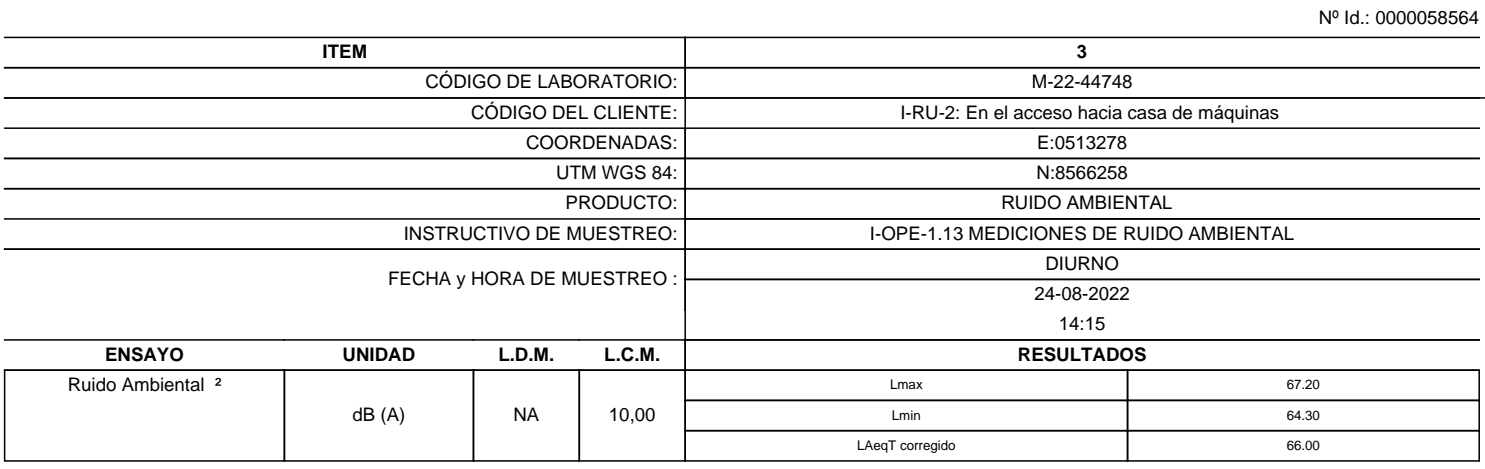

<sup>2</sup> Ensayo acreditado por el IAS

L.C.M.: Límite de cuantificación del método, "<"= Menor que el L.C.M.

L.D.M.: Límite de detección del método, "<"= Menor que el L.D.M.

NA: No Aplica

dB (A): Decibeles Medidos en Ponderación A

LAeqT corregido: Nivel Sonoro Equivalente Corregido en el Tiempo Medido en Ponderación A

**"FIN DE DOCUMENTO"**

**SEDE PRINCIPAL** Av. Guardia Chalaca 1877.

Bellavista, Callao P (+511) 7175810 / Anexo 112 Cel : 040 508 572 www.Alab.com.pe

SEDE AREQUIPA: Mz. E LLS COOP SIDSUR

P (+075) 616845 Cel.: 932645642 www.Alab.com.pe

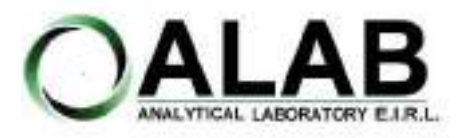

**I. DATOS DEL SERVICIO**

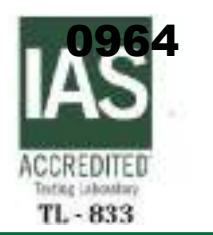

# **INFORME DE ENSAYO N°: IE-22-14888**

Nº Id.: 0000058565

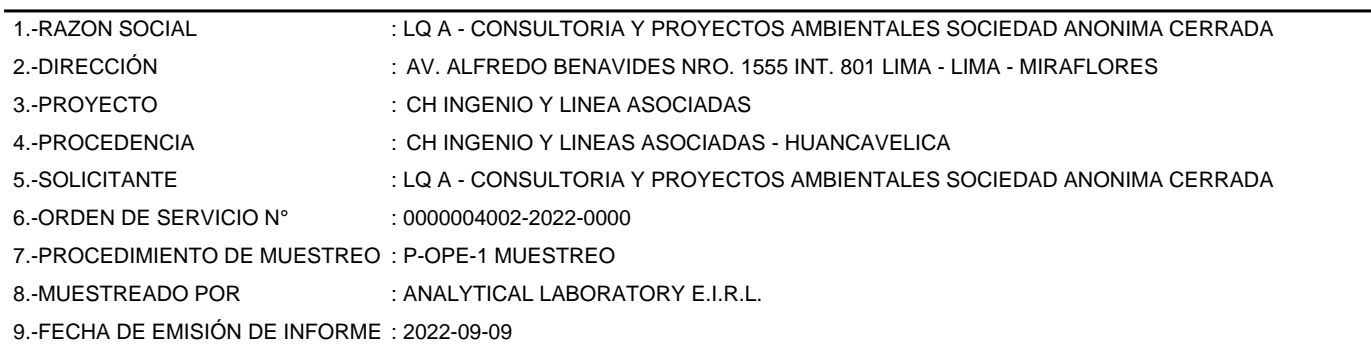

### **II. DATOS DE ÍTEMS DE ENSAYO**

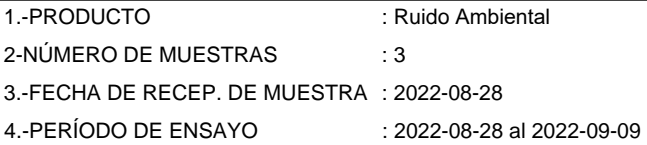

Liz Y. **Zuispe Quispe** Jefe de Laboratorio CIP Nº 211662

Los resultados contenidos en el presente documento sólo estan relacionados con los items ensayados. No se debe reproducir el informe de ensayo, excepto en su totalidad, sin la aprobación escrita de Analytical Laboratory E.I.R. L Los resultados de los ensayos, no deben ser utilizados como una certificación de conformidad con normas de producto o como certificado del sistema de calidad de la entidad que lo produce.

**SEDE PRINCIPAL** 

Av. Guardia Chalaca 3877. Bellavista, Callao P (+511) 7175810 / Anexo 112 Cel : 040 508 572 www.Alab.com.pe

**SEDE AREQUIPA:** Mz. E Lt.9 COOP SIDSUR

P (+075) 616845 Cel.: 932645642 www.Alab.com.pe

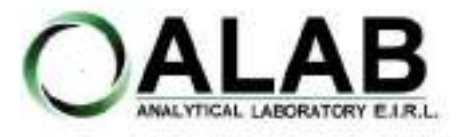

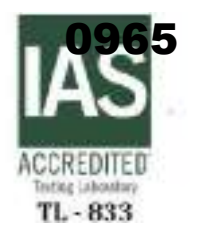

Nº Id.: 0000058565

### **III. MÉTODOS Y REFERENCIAS**

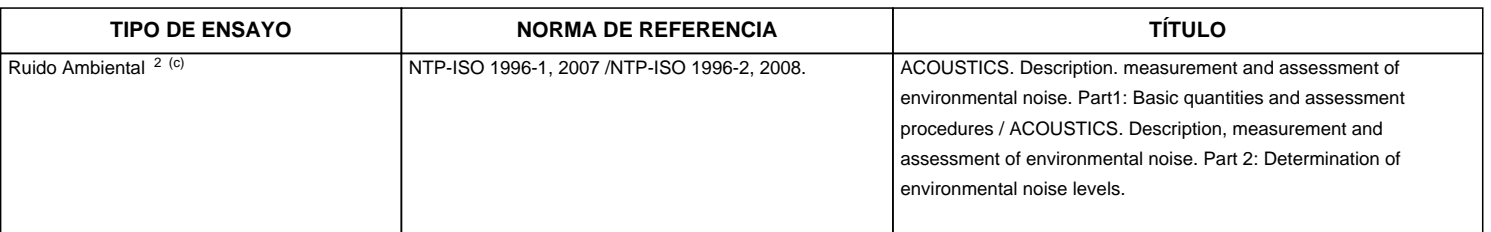

"ISO" : International Organization for Standardization

"NTP" : Norma Técnica Peruana

<sup>2</sup> Ensayo acreditado por el IAS

<sup>c</sup> Ensayo realizado en campo (medido in situ)

**SEDE PRINCIPAL** 

Av. Guardia Chalaca 1877. Bellavista, Callao P (+511) 7175810 / Anexo 112 Cel : 040 508 572 www.Alab.com.pe

**SEDE AREQUIPA:** Mz. E LLS COOP SIDSUR

P (+075) 616845 Cel.: 932645542 www.Alab.com.pe

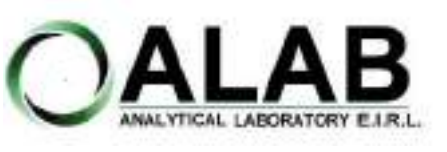

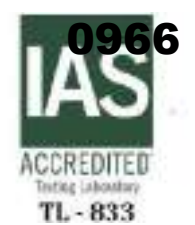

Nº Id.: 0000058565

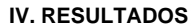

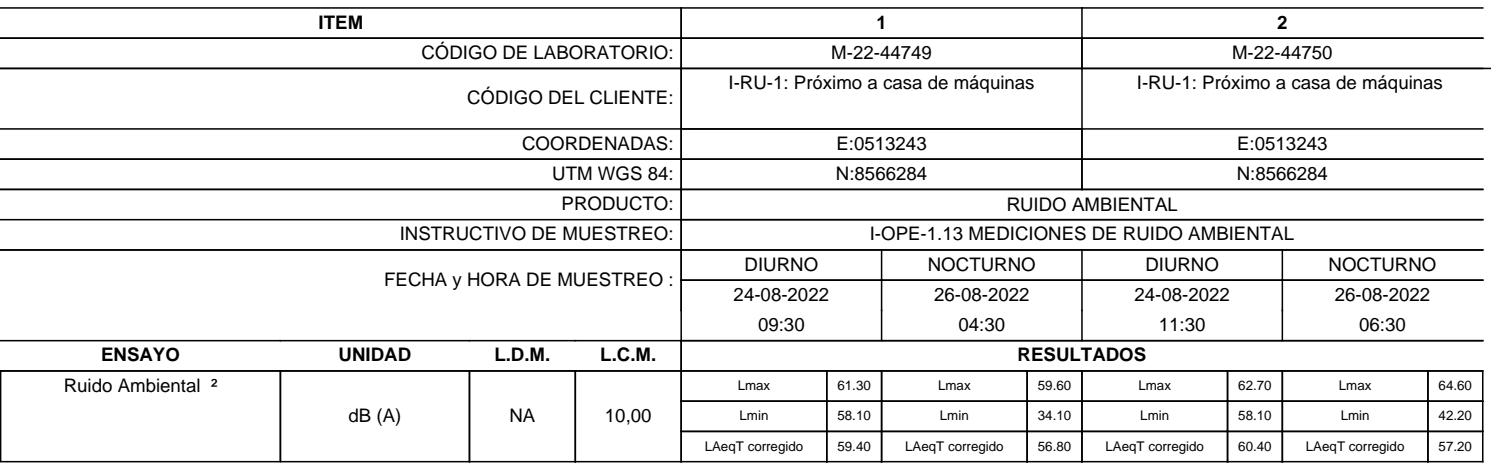

<sup>2</sup>Ensayo acreditado por el IAS

L.C.M.: Límite de cuantificación del método, "<"= Menor que el L.C.M.

L.D.M.: Límite de detección del método, "<"= Menor que el L.D.M. NA: No Aplica

dB (A): Decibeles Medidos en Ponderación A

LAeqT corregido: Nivel Sonoro Equivalente Corregido en el Tiempo Medido en Ponderación A

**SEDE PRINCIPAL** 

Av. Guardia Chalaca 1877. Bellavista, Callao P (+511) 7175810 / Anexo 112 Cel : 040 508 572 www.Alab.com.pe

SEDE AREQUIPA: Mz. E LLS COOP SIDSUR

P (+075) 616845 Cel.: 932645642 www.Alab.com.pe

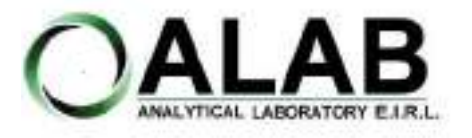

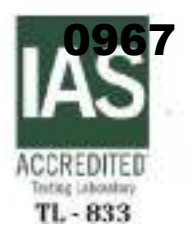

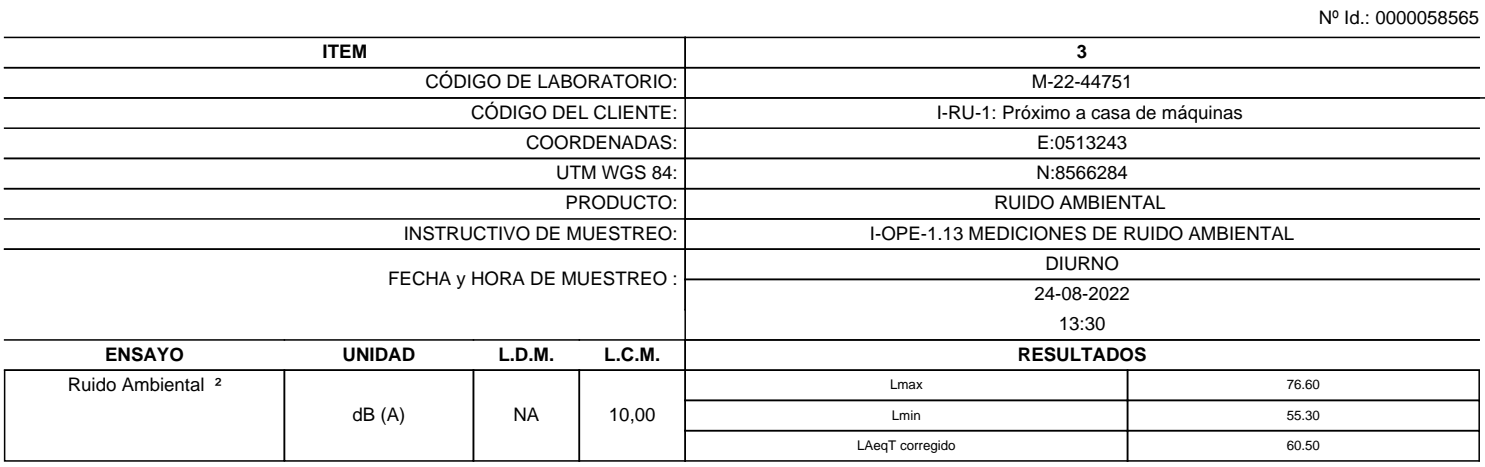

<sup>2</sup> Ensayo acreditado por el IAS

L.C.M.: Límite de cuantificación del método, "<"= Menor que el L.C.M.

L.D.M.: Límite de detección del método, "<"= Menor que el L.D.M.

NA: No Aplica

dB (A): Decibeles Medidos en Ponderación A

LAeqT corregido: Nivel Sonoro Equivalente Corregido en el Tiempo Medido en Ponderación A

**"FIN DE DOCUMENTO"**

**SEDE PRINCIPAL** Av. Guardia Chalaca 1877.

Bellavista, Callao P (+511) 7175810 / Anexo 112 Cel : 040 508 572 www.Alab.com.pe

SEDE AREQUIPA: Mz. E LLS COOP SIDSUR

P (+075) 616845 Cel.: 932645642 www.Alab.com.pe

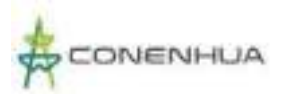

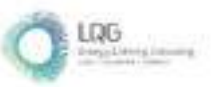

# **Anexo 14.3 Informes de Ensayo de Calidad de Radiaciones No Ionizantes**

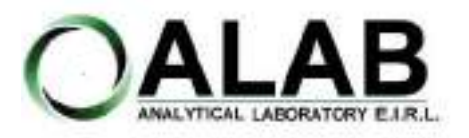

**I. DATOS DEL SERVICIO**

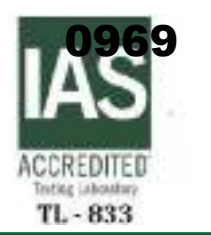

# **INFORME DE ENSAYO N°: IE-22-14865**

Nº Id.: 0000058542

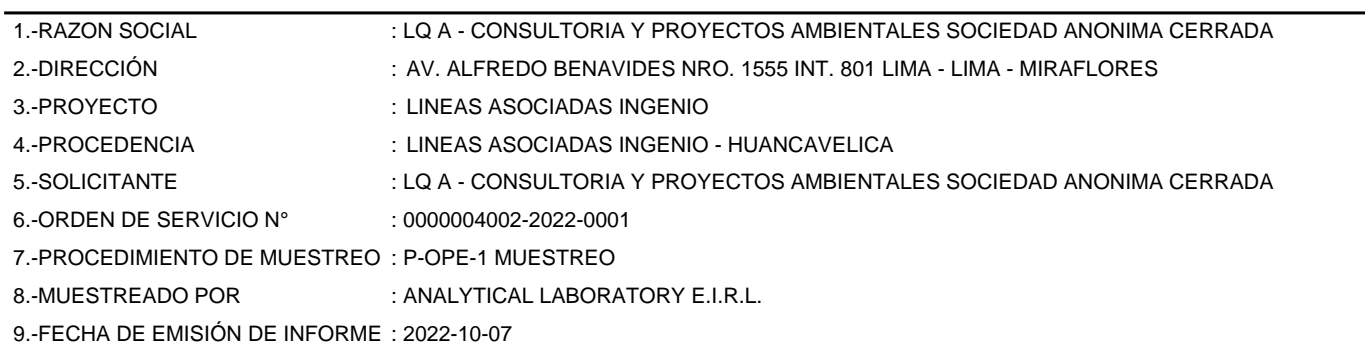

### **II. DATOS DE ÍTEMS DE ENSAYO**

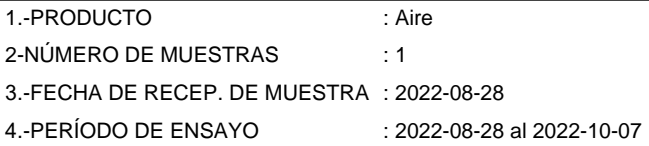

Liz Y. **Zuispe Quispe** Jefe de Laboratorio CIP Nº 211662

Los resultados contenidos en el presente documento sólo estan relacionados con los items ensayados. No se debe reproducir el informe de ensayo, excepto en su totalidad, sin la aprobación escrita de Analytical Laboratory E.I.R. L. Los resultados de los ensayos no deben ser utilizados como una certificación de conformidad con normas de producto o como certificado del sistema de calidad de la entidad que lo produce. Su adulteración o su uso indebido constituye delito contra la fe pública y se regula por las disposiciones civiles y penales en la materia.

**SEDE PRINCIPAL** 

Av. Guardia Chalaca 3877. Bellavista, Callao P (+511) 7175810 / Anexo 112 Cel : 040 508 572 www.Alab.com.pe

**SEDE AREQUIPA:** Mz. E Lt.9 COOP SIDSUR

P (+075) 616845 Cel.: 932645642 www.Alab.com.pe

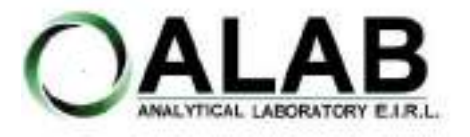

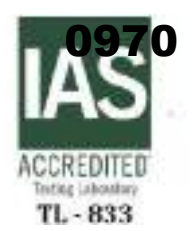

Nº Id.: 0000058542

### **III. MÉTODOS Y REFERENCIAS**

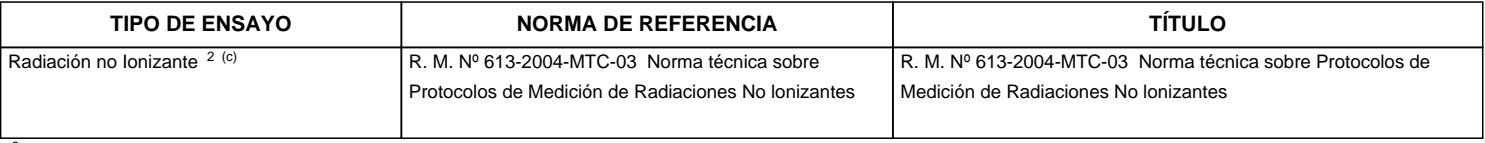

<sup>2</sup> Ensayo acreditado por el IAS

<sup>c</sup> Ensayo realizado en campo (medido in situ)

**SEDE PRINCIPAL** 

Av. Guardia Chalaca 3877. Bellavista, Callao P (+511) 7175810 / Anexo 112 Cel : 040 508 572 www.Alab.com.pe

**SEDE AREQUIPA:** Mz. E LLS COOP SIDSUR

P (+075) 616845 Cel.: 932645542 www.Alab.com.pe

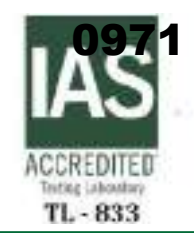

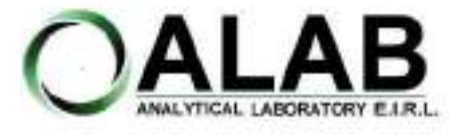

Nº Id.: 0000058542

### **IV. RESULTADOS**

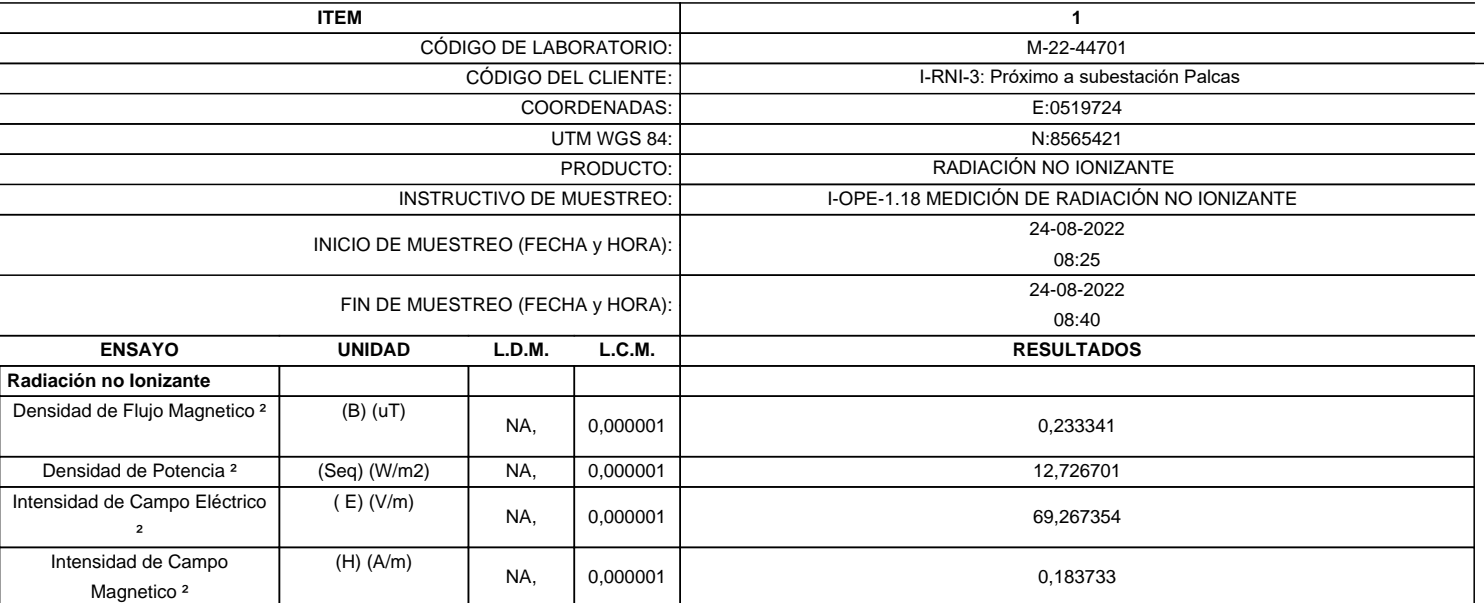

<sup>2</sup>Ensayo acreditado por el IAS

L.C.M.: Límite de cuantificación del método, "<"= Menor que el L.C.M.

L.D.M.: Límite de detección del método, "<"= Menor que el L.D.M.

**"FIN DE DOCUMENTO"**

**SEDE PRINCIPAL** 

Av. Guardia Chalaca 3877. Bellavista, Callao P (+511) 7175810 / Anexo 112 Cel : 040 508 572 www.Alab.com.pe

**SEDE AREQUIPA:** Mz. E LLS COOP SIDSUR

P (+075) 616845 Cel.: 932645542 www.Alab.com.pe

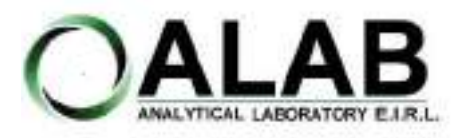

**I. DATOS DEL SERVICIO**

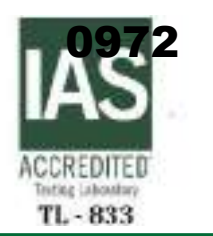

# **INFORME DE ENSAYO N°: IE-22-14866**

Nº Id.: 0000058543

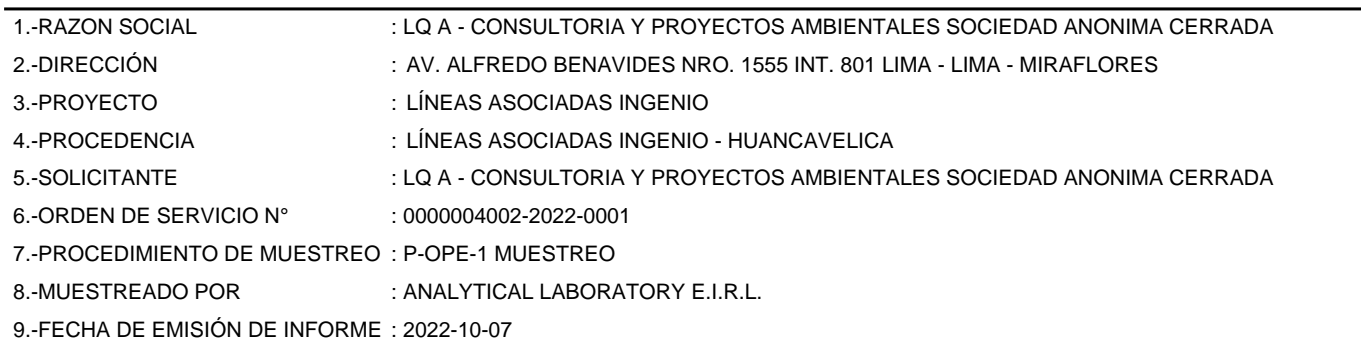

### **II. DATOS DE ÍTEMS DE ENSAYO**

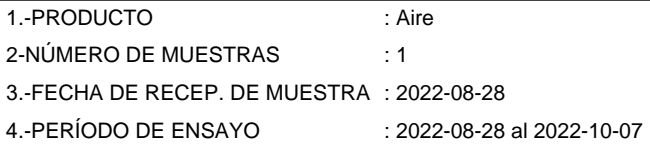

Liz Y. Zuispe Quispe Jefe de Laboratorio CIP Nº 211662

Los resultados contenidos en el presente documento sólo estan relacionados con los items ensayados. No se debe reproducir el informe de ensayo, excepto en su totalidad, sin la aprobación escrita de Analytical Laboratory E.I.R. L. Los resultados de los ensayos no deben ser utilizados como una certificación de conformidad con normas de producto o como certificado del sistema de calidad de la entidad que lo produce. Su adulteración o su uso indebido constituye delito contra la fe pública y se regula por las disposiciones civiles y penales en la materia.

**SEDE PRINCIPAL** 

Av. Guardia Chalaca 3877 Bellavista, Callao P (+511) 7175810 / Anexo 112 Cel : 040 508 572 www.Alab.com.pe

**SEDE AREQUIPA:** Mz. E Lt.9 COOP SIDSUR

P (+075) 616845 Cel.: 932645642 www.Alab.com.pe
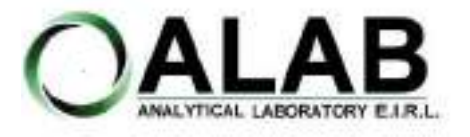

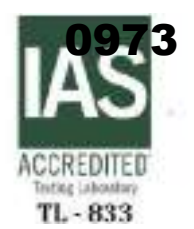

Nº Id.: 0000058543

#### **III. MÉTODOS Y REFERENCIAS**

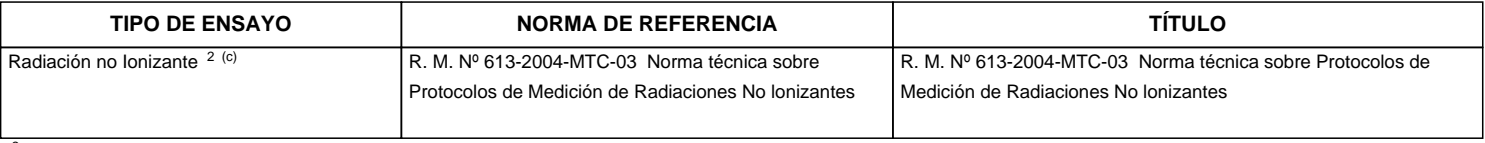

<sup>2</sup> Ensayo acreditado por el IAS

<sup>c</sup> Ensayo realizado en campo (medido in situ)

**SEDE PRINCIPAL** 

Av. Guardia Chalaca 3877. Bellavista, Callao P (+511) 7175810 / Anexo 112 Cel : 040 508 572 www.Alab.com.pe

**SEDE AREQUIPA:** Mz. E LLS COOP SIDSUR

P (+075) 616845 Cel.: 932645542 www.Alab.com.pe **SEDE PIURA:** Cale Los Ébanos M2 G LT 17 Urb. Miraflores II Etapa - Ref. Costado del colegio Sen Ignacio de Loyola. P (+075) 542935 Cel.: 919 475 133 www.Alab.com.pe

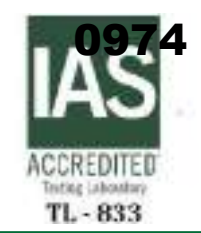

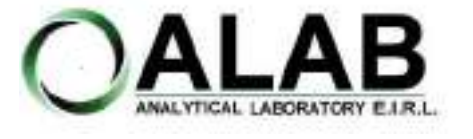

Nº Id.: 0000058543

#### **IV. RESULTADOS**

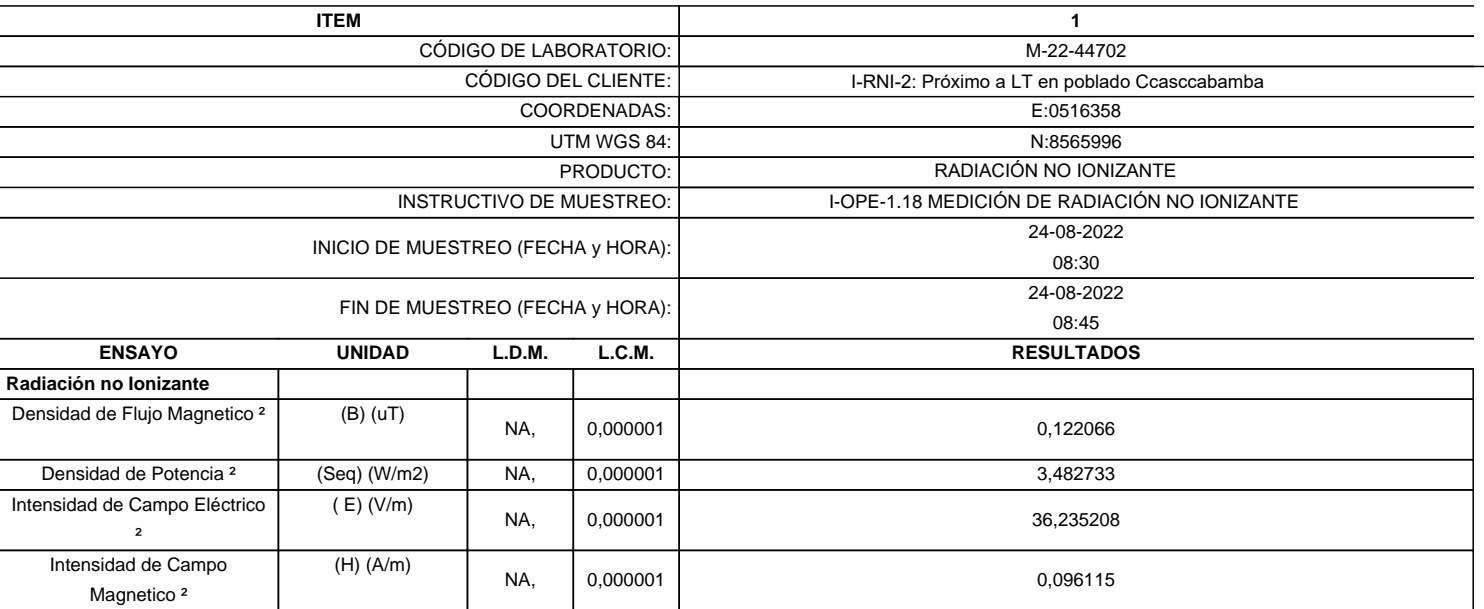

<sup>2</sup>Ensayo acreditado por el IAS

L.C.M.: Límite de cuantificación del método, "<"= Menor que el L.C.M.

L.D.M.: Límite de detección del método, "<"= Menor que el L.D.M.

**"FIN DE DOCUMENTO"**

**SEDE PRINCIPAL** 

Av. Guardia Chalaca 3877. Bellavista, Callao P (+511) 7175810 / Anexo 112 Cel : 040 508 572 www.Alab.com.pe

SEDE AREQUIPA: Mz. E LLS COOP SIDSUR

P (+075) 616845 Cel.: 932645542 www.Alab.com.pe **SEDE PIURA:** Cale Los Ébanos M2 G LT 17 Urb. Miraflores II Etapa - Ref. Costado del colegio Sen Ignacio de Loyola. P (+075) 542935 Cel.: 919 475 133 www.Alab.com.pe

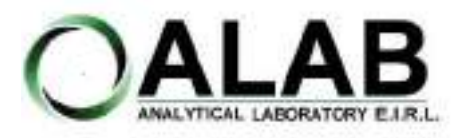

**I. DATOS DEL SERVICIO**

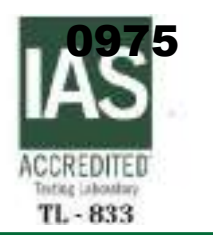

# **INFORME DE ENSAYO N°: IE-22-14868**

Nº Id.: 0000058545

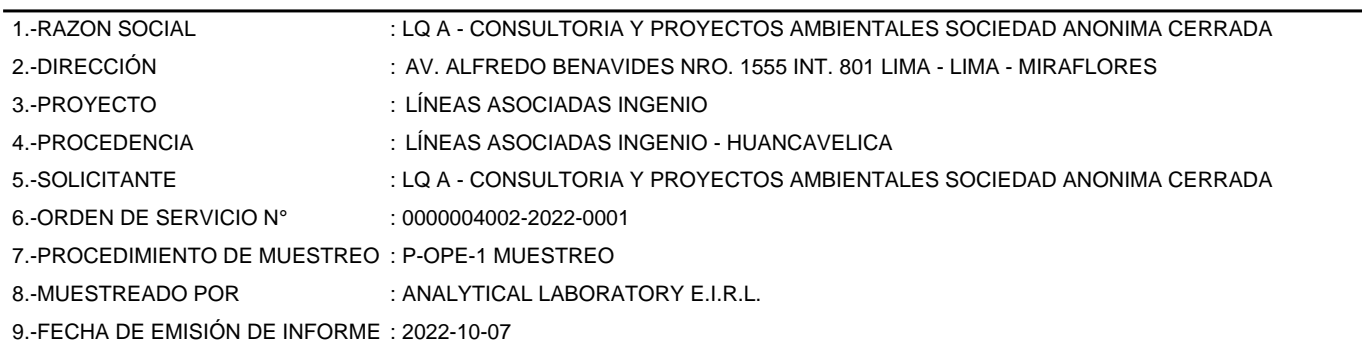

#### **II. DATOS DE ÍTEMS DE ENSAYO**

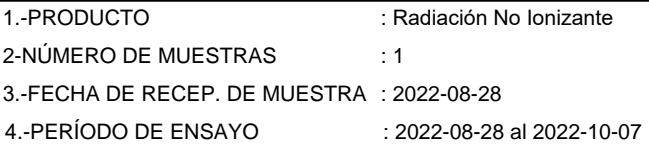

Liz Y. **Zuispe Quispe** Jefe de Laboratorio CIP Nº 211662

Los resultados contenidos en el presente documento sólo estan relacionados con los items ensayados. No se debe reproducir el informe de ensayo, excepto en su totalidad, sin la aprobación escrita de Analytical Laboratory E.I.R. L. Los resultados de los ensayos no deben ser utilizados como una certificación de conformidad con normas de producto o como certificado del sistema de calidad de la entidad que lo produce. Su adulteración o su uso indebido constituye delito contra la fe pública y se regula por las disposiciones civiles y penales en la materia.

**SEDE PRINCIPAL** 

Av. Guardia Chalaca 3877 Bellavista, Callao P (+511) 7175810 / Anexo 112 Cel : 040 508 572 www.Alab.com.pe

**SEDE AREQUIPA:** Mz. E Lt.9 COOP SIDSUR

P (+075) 616845 Cel.: 932645642 www.Alab.com.pe **SEDE PIURA:** Cale Los Ébanos M2 G LT 17 Urb. Miraflores II Etapa - Ref. Costado del colegio Sen Ignacio de Loyola. P-(+075) 542935 Cel.: 919 475 133 www.Alab.com.pe

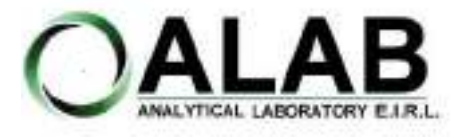

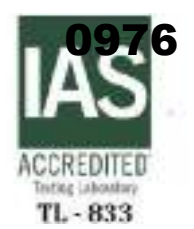

Nº Id.: 0000058545

#### **III. MÉTODOS Y REFERENCIAS**

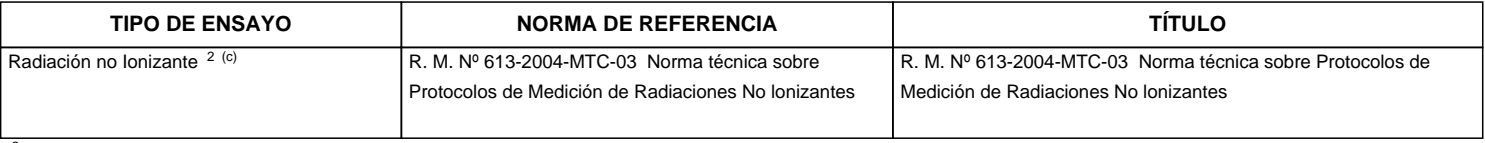

<sup>2</sup> Ensayo acreditado por el IAS

<sup>c</sup> Ensayo realizado en campo (medido in situ)

**SEDE PRINCIPAL** 

Av. Guardia Chalaca 3877. Bellavista, Callao P (+511) 7175810 / Anexo 112 Cel : 040 508 572 www.Alab.com.pe

**SEDE AREQUIPA:** Mz. E LLS COOP SIDSUR

P (+075) 616845 Cel.: 932645542 www.Alab.com.pe **SEDE PIURA:** Cale Los Ébanos M2 G LT 17 Urb. Miraflores II Etapa - Ref. Costado del colegio Sen Ignacio de Loyola. P (+075) 542935 Cel.: 919 475 133 www.Alab.com.pe

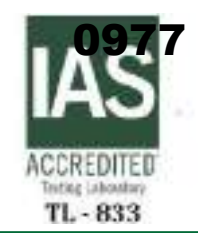

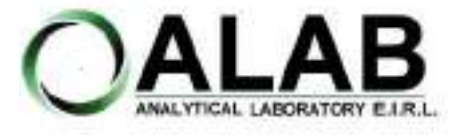

Nº Id.: 0000058545

#### **IV. RESULTADOS**

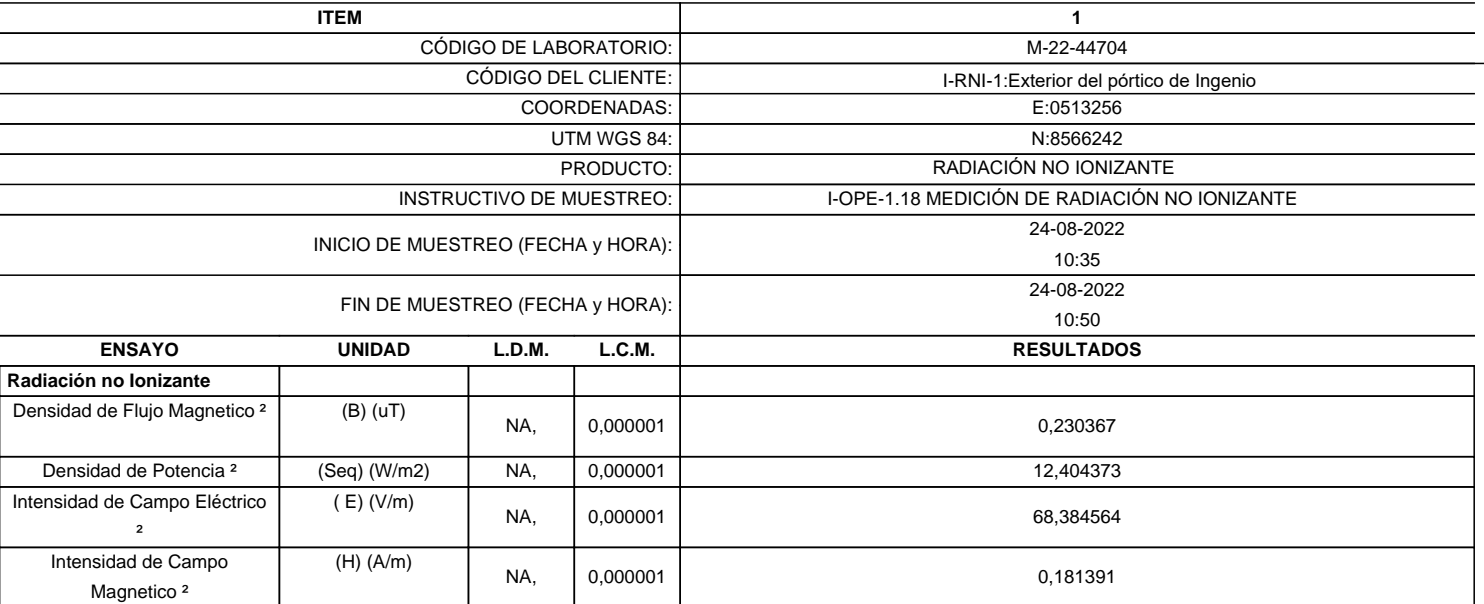

<sup>2</sup>Ensayo acreditado por el IAS

L.C.M.: Límite de cuantificación del método, "<"= Menor que el L.C.M.

L.D.M.: Límite de detección del método, "<"= Menor que el L.D.M.

**"FIN DE DOCUMENTO"**

**SEDE PRINCIPAL** 

Av. Guardia Chalaca 3877. Bellavista, Callao P (+511) 7175810 / Anexo 112 Cel : 040 508 572 www.Alab.com.pe

SEDE AREQUIPA: Mz. E LLS COOP SIDSUR

P (+075) 616845 Cel.: 932645542 www.Alab.com.pe **SEDE PIURA:** Cale Los Ébanos M2 G LT 17 Urb. Miraflores II Etapa - Ref. Costado del colegio Sen Ignacio de Loyola. P (+075) 542935 Cel.: 919 475 133 www.Alab.com.pe

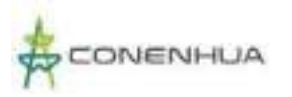

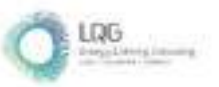

# **Anexo 14.4 Informes de Ensayo de Calidad de Suelo**

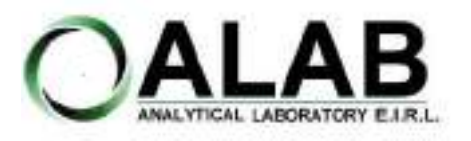

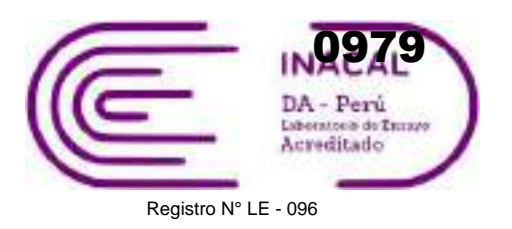

# **INFORME DE ENSAYO N°: IE-22-14793**

Nº Id.: 0000058470

#### **I. DATOS DEL SERVICIO**

1.-RAZON SOCIAL 2.-DIRECCIÓN 3.-PROYECTO 4.-PROCEDENCIA 5.-SOLICITANTE

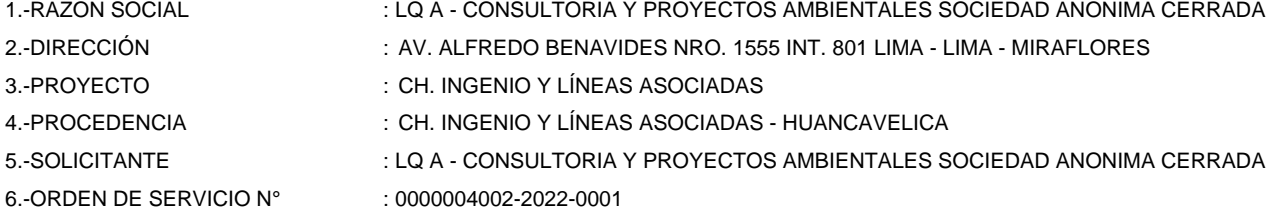

- 7.-PROCEDIMIENTO DE MUESTREO : P-OPE-1 MUESTREO
- 8.-MUESTREADO POR : ANALYTICAL LABORATORY E.I.R.L.
- 9.-FECHA DE EMISIÓN DE INFORME : 2022-09-14

#### **II. DATOS DE ÍTEMS DE ENSAYO**

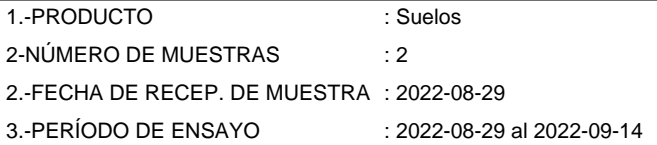

Liz Y **Zuispe Quispe** Jefe de Laboratorio CIP Nº 211662

Los resultados contenidos en el presente documento sólo estan relacionados con los items ensayados. No se debe reproducir el informe de ensayo, excepto en su totalidad, sin la aprobación escrita de Analytical Laboratory E.I.R. L. Los resultados de los ensayos no deben ser utilizados como una certificación de conformidad con normas de producto o como certificado del sistema de calidad de la entidad que lo produce. Su adulteración o su uso indebido constituye delito contra la fe pública y se regula por las disposiciones civiles y penales en la materia.

**SEDE PRINCIPAL** Av. Guardia Chalaca 1877 Bellevista, Calleo P (+511) 7175810 / Anexo 112 Cel.: 940 598 572 www.alab.com.pe

#### **SEDE ZARUMILLA** Profongación Zarumilla Mz D2, Lt3. Belavista, Calao P (+511) 7130636 Cel.: 932646460

www.alab.com.pe

#### SEDE AREQUIPA: Mr. E Lt 9 COOP SIDSUR

P (+073) 616843 Cel.: 932646642 www.alab.com.pe SEDE PIURA: Pág.1 de 4<br>Calle Los Ebanos Mr G LT 17 Urb. Miraflores II Etapa - Ref. Costado del colegio San Ignacio de Loyola. P (+073) 542335 Cel: 919 475 133 www.alab.com.pe

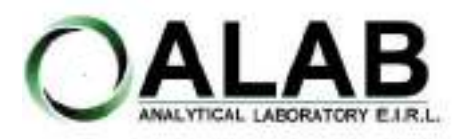

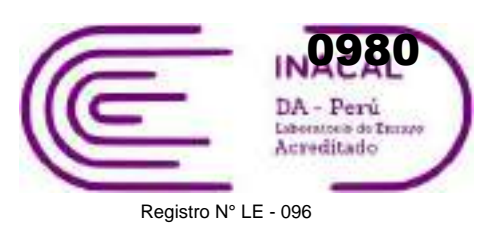

## **INFORME DE ENSAYO N°: IE-22-14793**

Nº Id.: 0000058470

#### **III. MÉTODOS Y REFERENCIAS**

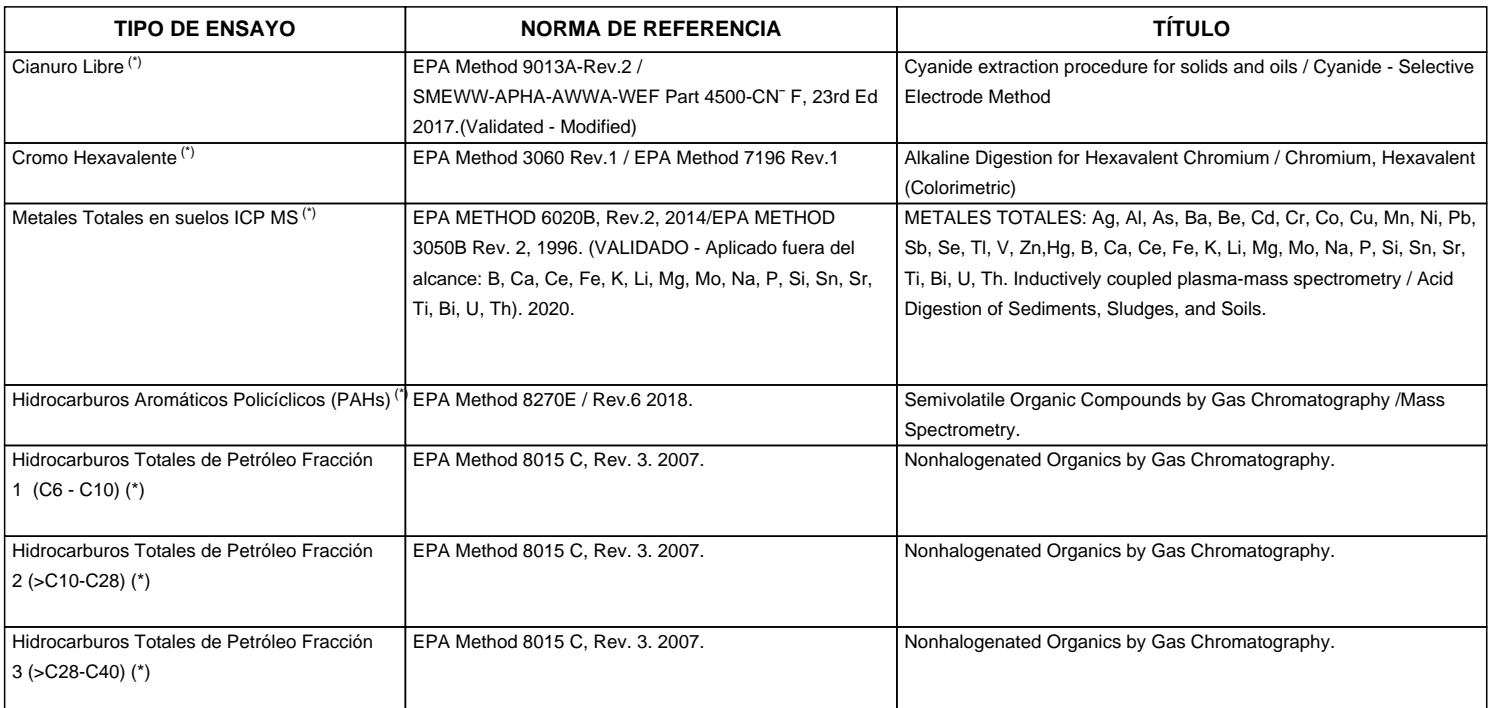

"EPA" : U. S. Environmental Protection Agency. Methods for Chemicals Analysis

"SMEWW" : Standard Methods for the Examination of Water and Wastewater

(\*) Los resultados obtenidos corresponde a métodos que han sido acreditados por el INACAL - DA

**SEDE PRINCIPAL** Av. Guardia Chalacs 1877, Bellevista, Calleo P (+511) 7175810 / Anexo 112 Cel.: 940 598 572 www.alab.com.pe

SEDE ZARUMILLA Prolongación carumita Mz<br>D2, Lt3, Belavista, Calao

www.alab.com.pe

P (+511) 7130636 Cel.: 932646460

SEDE AREQUIPA:<br>Mr. E Lt 9 COOP SIDSUR

P (+073) 616843 Cel.: 932646642 www.alab.com.pe SEDE PIURA: Pág.2 de 4<br>Calle Los Ebanos Mr G LT 17 Urb.<br>Miraflores II Etapa - Ref. Costado del colegio San Ignacio de Loyola. P (+073) 542335 Cel: 919 475 133 www.alab.com.pe

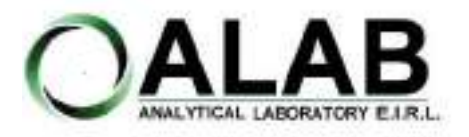

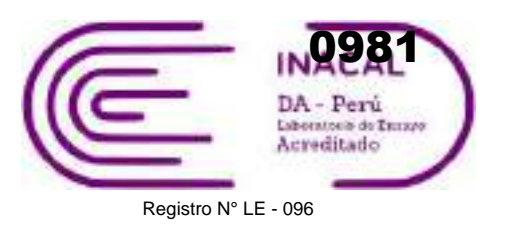

## **INFORME DE ENSAYO N°: IE-22-14793**

Nº Id.: 0000058470

#### **IV. RESULTADOS**

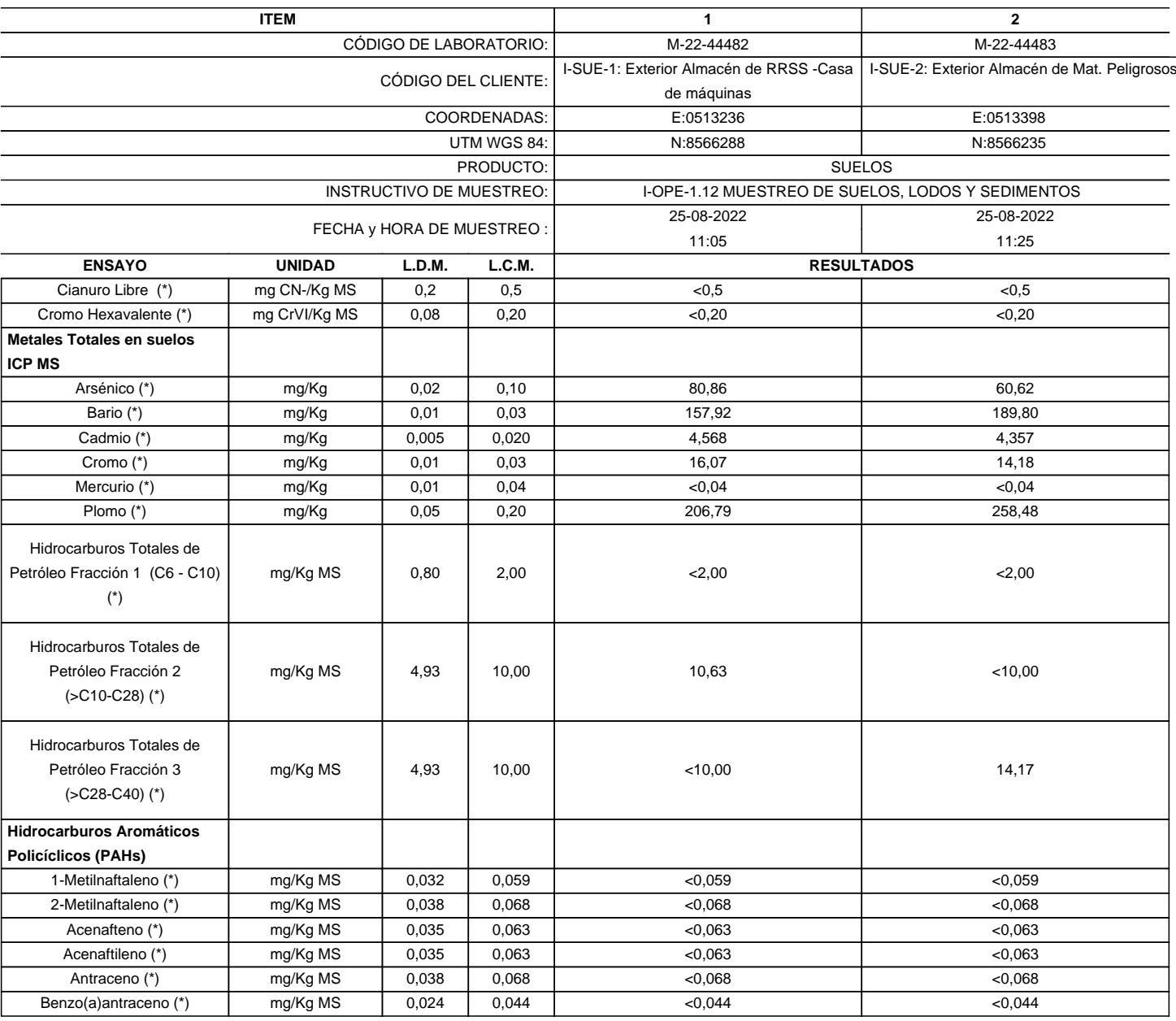

(\*) Los resultados obtenidos corresponde a métodos que han sido acreditados por el INACAL - DA

L.C.M.: Límite de cuantificación del método, "<"= Menor que el L.C.M. L.D.M.: Límite de detección del método, "<"= Menor que el L.D.M.

**SEDE PRINCIPAL** Av. Guardia Chalaca 1877, Bellevista, Calleo P (+511) 7175810 / Anexo 112 Cel.: 940 598 572 www.alab.com.pe

SEDE ZARUMILLA Prolongación carumita Mz<br>D2, Lt3, Belavista, Calao P (+511) 7130636 Cel.: 932646460 n, www.alab.com.pe

SEDE AREQUIPA:<br>Mr. E Lt 9 COOP SIDSUR

P (+073) 616843 Cel.: 932646642 www.alab.com.pe SEDE PIURA: Pág.3 de 4<br>Calle Los Ebanos Mr G LT 17 Urb.<br>Miraflores II Etapa - Ref. Costado del colegio San Ignacio de Loyola. P (+073) 542335 Cel: 919 475 133 www.alab.com.pe

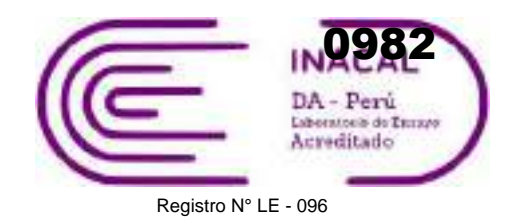

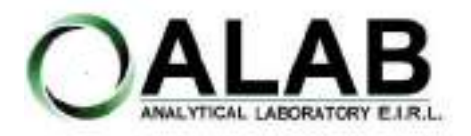

Nº Id.: 0000058470

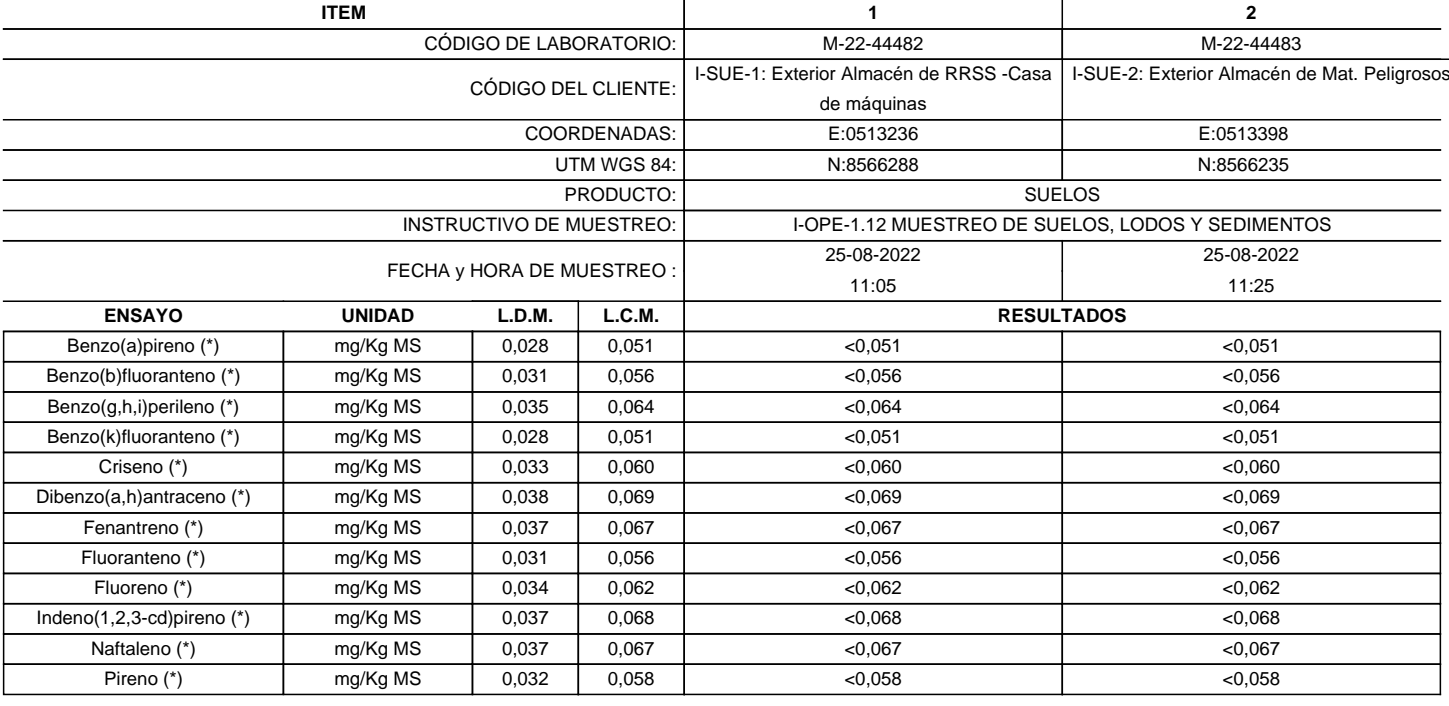

(\*) Los resultados obtenidos corresponde a métodos que han sido acreditados por el INACAL - DA

L.C.M.: Límite de cuantificación del método, "<"= Menor que el L.C.M.

L.D.M.: Límite de detección del método, "<"= Menor que el L.D.M.

**"FIN DE DOCUMENTO"**

**SEDE PRINCIPAL** Av. Guardia Chalaca 1877, Bellevista, Calleo P (+511) 7175810 / Anexo 112 Cel.: 940 598 572

www.alab.com.pe

SEDE ZARUMILLA Prolongación carumita Mz<br>D2, Lt3, Belavista, Calao

P (+511) 7130636 Cel.: 932646460 www.alab.com.pe

# SEDE AREQUIPA:<br>Mr. E Lt 9 COOP SIDSUR

P (+073) 616843 Cel.: 932646642 www.alab.com.pe SEDE PIURA: Pág.4 de 4<br>Calle Los Ebanos Mr G LT 17 Urb.<br>Miraflores II Etapa - Ref. Costado del colegio San Ignacio de Loyola. P (+073) 542335 Cel: 919 475 133 www.alab.com.pe

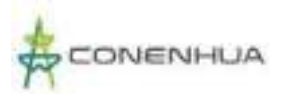

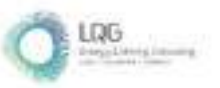

# **Anexo 14.5 Informes de Ensayo de Calidad de Agua Superficial**

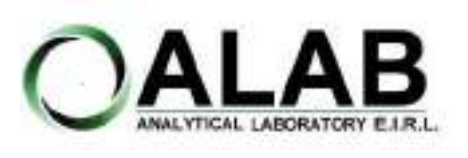

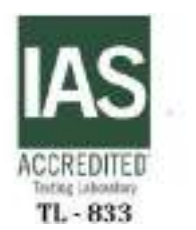

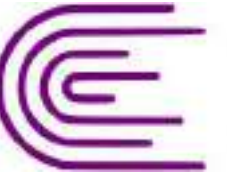

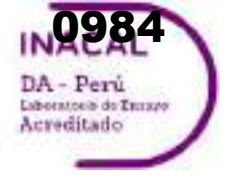

Registro N° LE - 096

# **INFORME DE ENSAYO N°: IE-22-14713**

#### **I. DATOS DEL SERVICIO**

Nº Id.: 0000058390

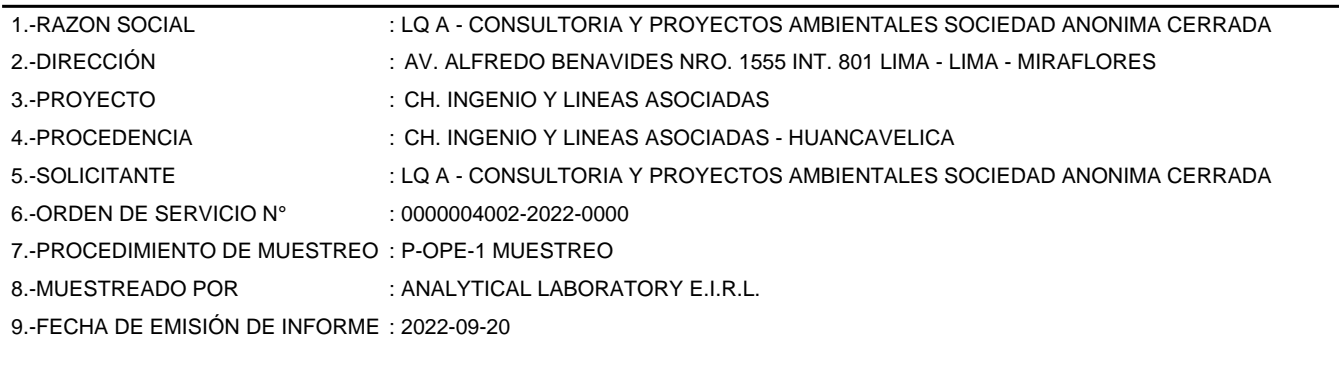

#### **II. DATOS DE ÍTEMS DE ENSAYO**

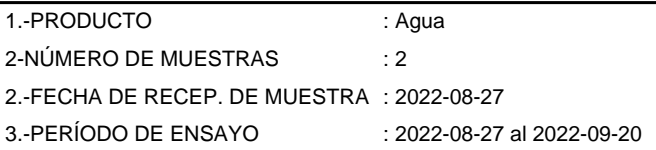

Liz Y. **Zuispe Quispe** Jefe de Laboratorio CIP Nº 211662

Los resultados contenidos en el presente documento sólo estan relacionados con los items ensayados. No se debe reproducir el informe de ensayo, excepto en su totalidad, sin la aprobación escrita de Analytical Laboratory E.I.R. L Los resultados de los ensayos, no deben ser utilizados como una certificación de conformidad con normas de producto o como certificado del sistema de calidad de la entidad que lo produce.

**SEDE PRINCIPAL** 

Av. Guardia Chalaca 3877. Bellavista, Callao P (+511) 7175810 / Anexo 112 Cel: 040 508 572 www.Alab.com.pe

**SEDE AREQUIPA:** Mz. E Lt.9 COOP SIDSUR

P (+075) 616845 Cel.: 932645642 www.Alab.com.pe **SEDE PIURA:** Calle Los Ebanos M2 G LT 17 Urb. Miraflores II Etapa - Ref. Costado del colegio Sen Ignacio de Loyola. P-(+075) 542935 Cel.: 919 475 133 www.Alab.com.pe

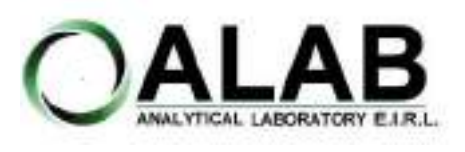

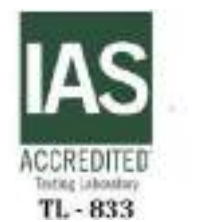

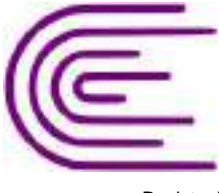

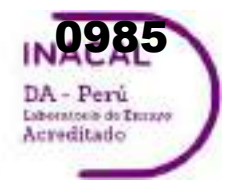

Registro N° LE - 096

## **INFORME DE ENSAYO N°: IE-22-14713**

Nº Id.: 0000058390

#### **III. MÉTODOS Y REFERENCIAS**

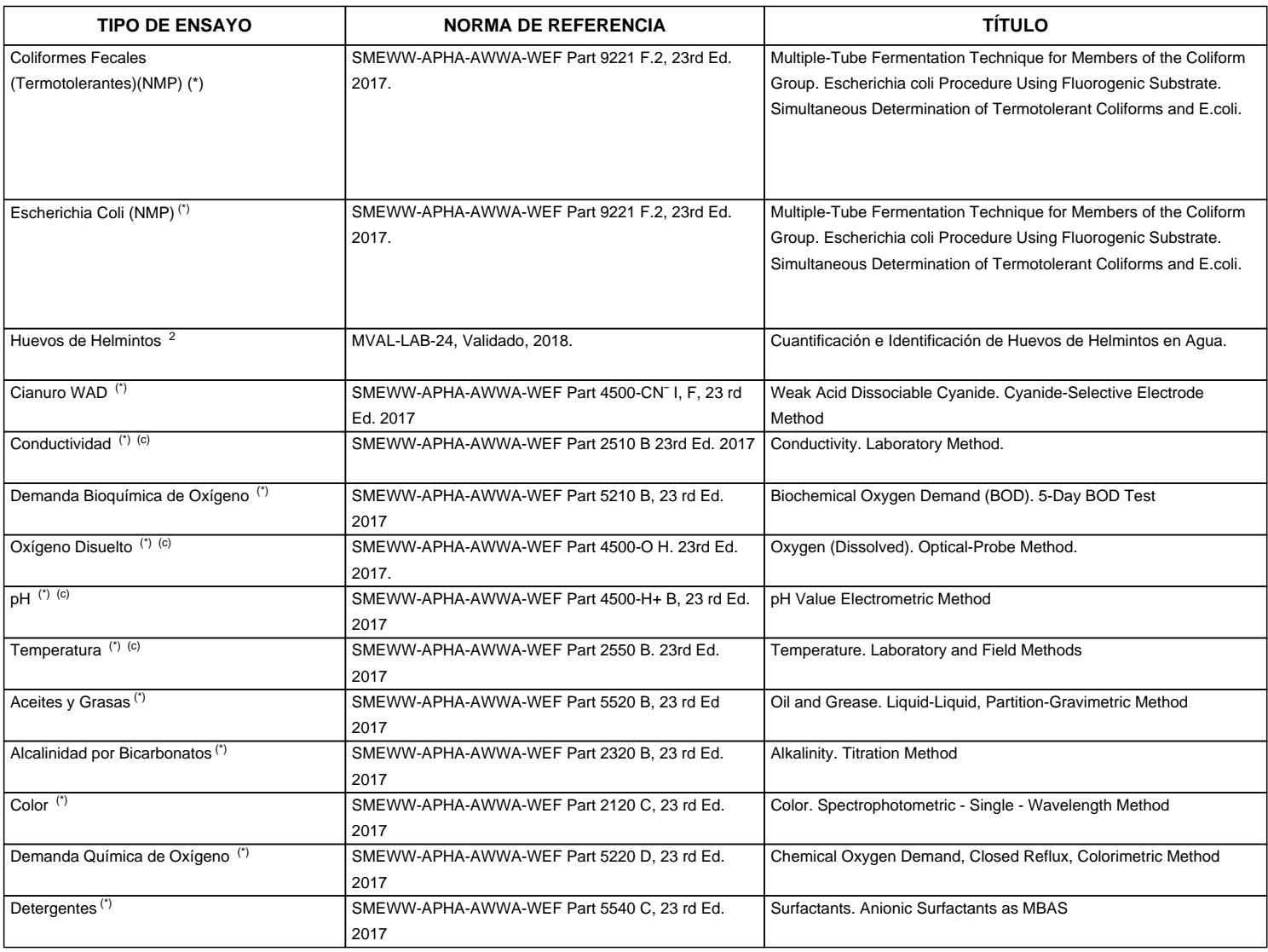

"SMEWW" : Standard Methods for the Examination of Water and Wastewater

<sup>2</sup> Ensayo acreditado por el IAS

(c) Ensayo realizado en campo (medido in situ)

**SEDE PRINCIPAL** 

Av. Guardia Chalaca 1877. Bellavista, Callao P (+511) 7175810 / Anexo 112 Cel : 040 508 572 www.Alab.com.pe

SEDE AREQUIPA: Mz. E LLS COOP SIDSUR

P (+075) 616845 Cel.: 932645642 www.Alab.com.pe **SEDE PIURA:** Cale Los Ébanos M2 G LT 17 Urb. Miraflores II Etapa - Ref. Costado del colegio Sen Ignacio de Loyola. P (+073) 542935 Cel.: 919 475 133 www.Alab.com.pe

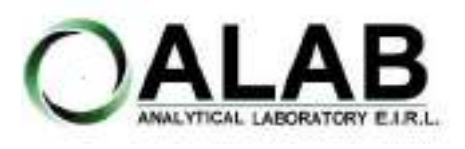

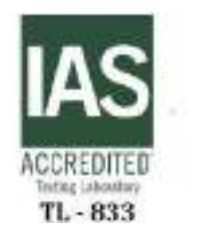

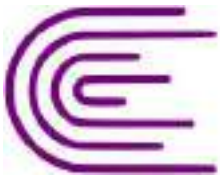

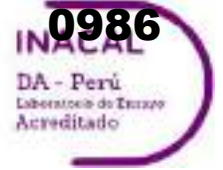

Registro N° LE - 096

## **INFORME DE ENSAYO N°: IE-22-14713**

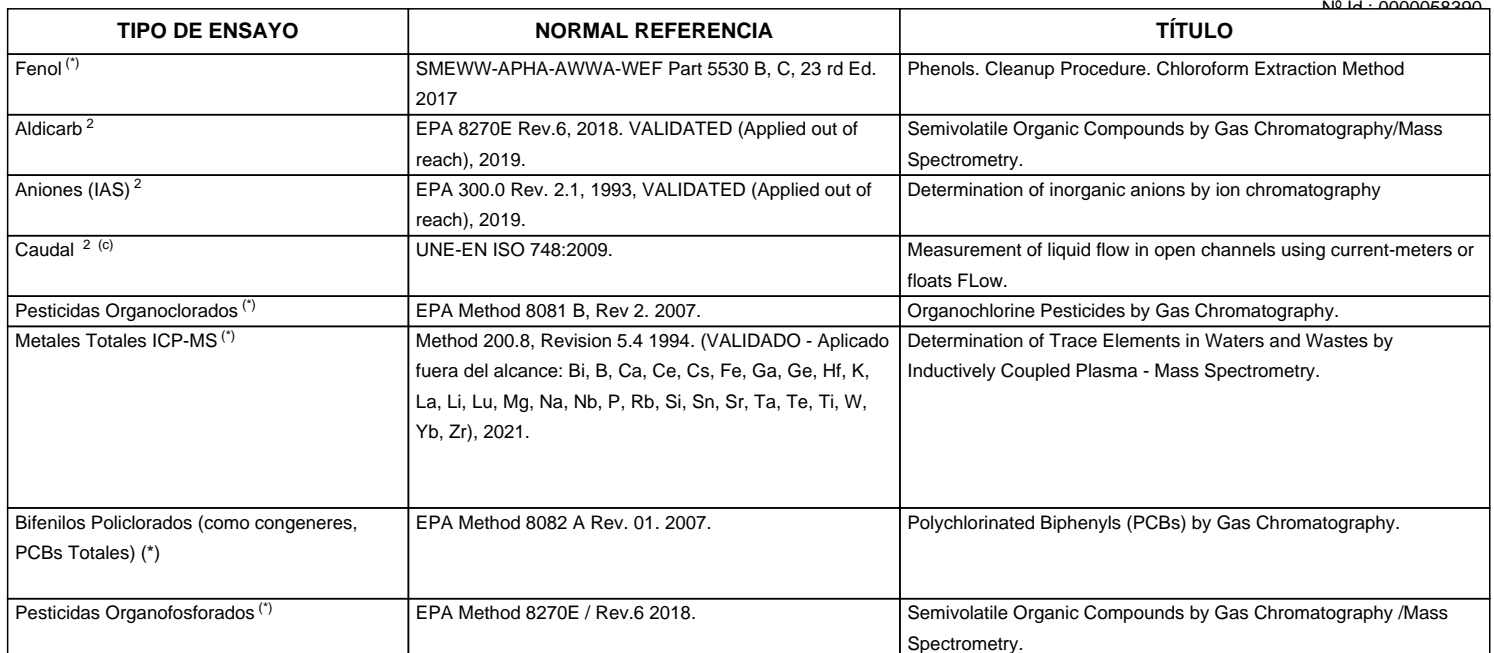

"EPA" : U. S. Environmental Protection Agency. Methods for Chemicals Analysis

"SMEWW" : Standard Methods for the Examination of Water and Wastewater

"ISO" : International Organization for Standardization

<sup>2</sup> Ensayo acreditado por el IAS

<sup>c</sup> Ensayo realizado en campo (medido in situ)

**SEDE PRINCIPAL** 

Av. Guardia Chalaca 1877. Bellavista, Callao P (+511) 7175810 / Anexo 112 Cel : 040 508 572 www.Alab.com.pe

**SEDE AREQUIPA:** Mz. E Lt.9 COOP SIDSUR

P (+075) 616845 Cel.: 932645642 www.Alab.com.pe **SEDE PIURA:** Cale Los Ébanos M2 G LT 17 Urb. Miraflores II Etapa - Ref. Costado del colegio Sen Ignacio de Loyola. P (+073) 542935 Cel.: 919 475 133 www.Alab.com.pe

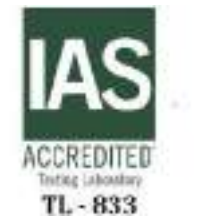

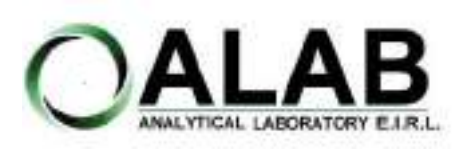

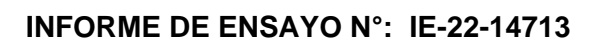

Registro N° LE - 096

Nº Id.: 0000058390

0987

DA - Perú Laboratorio de Emisos<br>Acreditado

#### **IV. RESULTADOS**

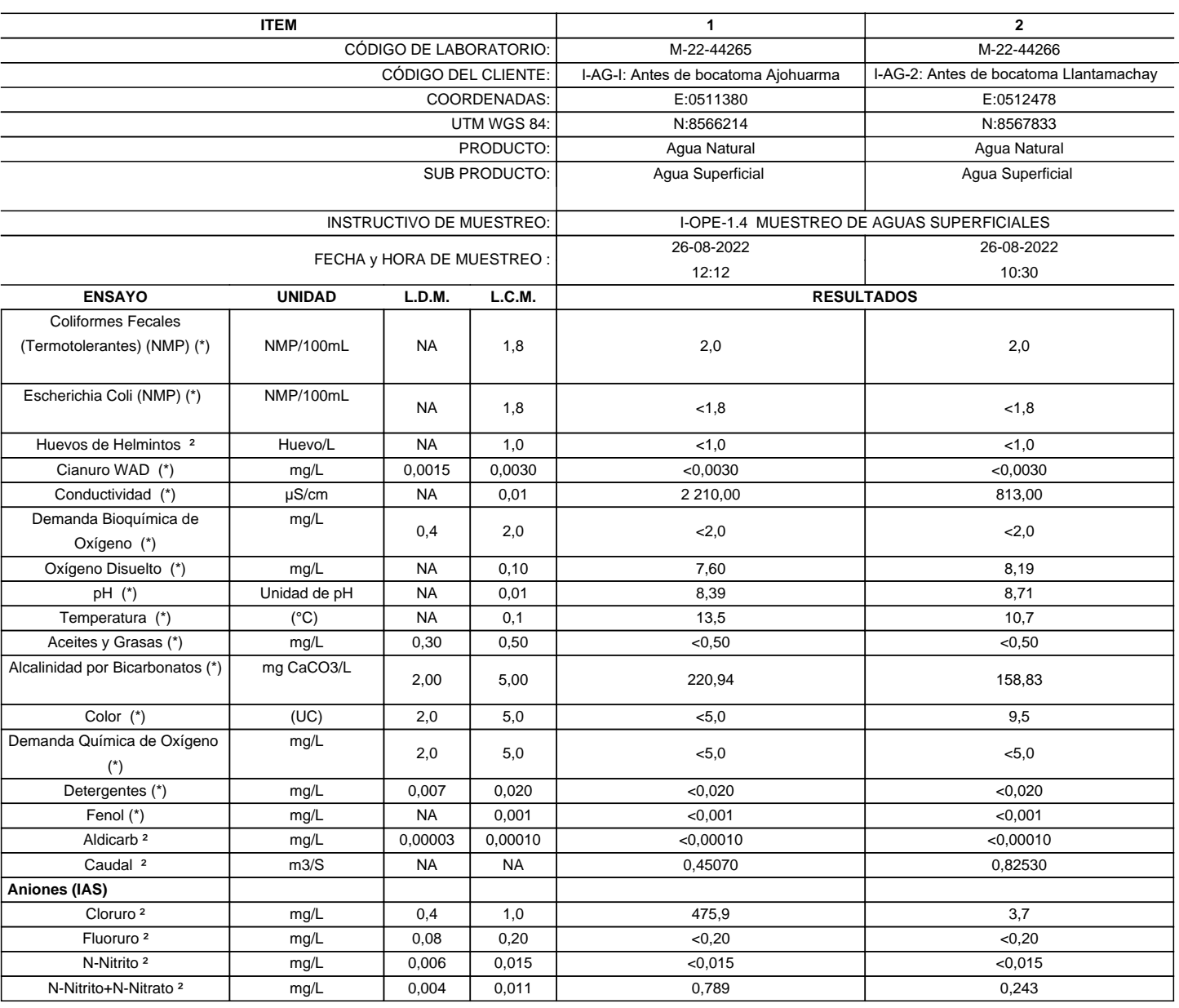

(\*) Los resultados obtenidos corresponde a métodos que han sido acreditados por el INACAL - DA

<sup>2</sup>Ensayo acreditado por el IAS

L.C.M.: Límite de cuantificación del método, "<"= Menor que el L.C.M. L.D.M.: Límite de detección del método, "<"= Menor que el L.D.M. NA: No Aplica

#### **SEDE PRINCIPAL**

Av. Guardia Chalaca 1877. Bellavista, Callao P (+511) 7175810 / Anexo 112 Cel : 040 508 572 www.Alab.com.pe

SEDE AREQUIPA: Mz. E LLS COOP SIDSUR

P (+075) 616845 Cel.: 932645642 www.Alab.com.pe **SEDE PIURA:** Cale Los Ébanos M2 G LT 17 Urb. Miraflores II Etapa - Ref. Costado del colegio Sen Ignacio de Loyola. P (+073) 542335 Cel.: 919 475 133 www.Alab.com.pe

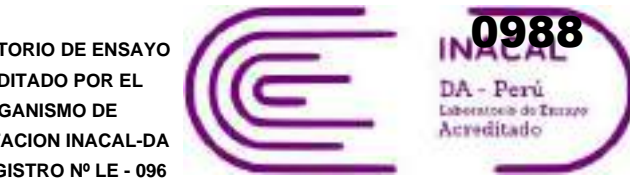

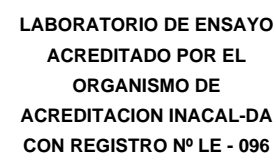

Registro N° LE - 096

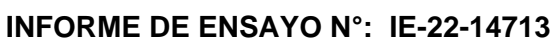

390

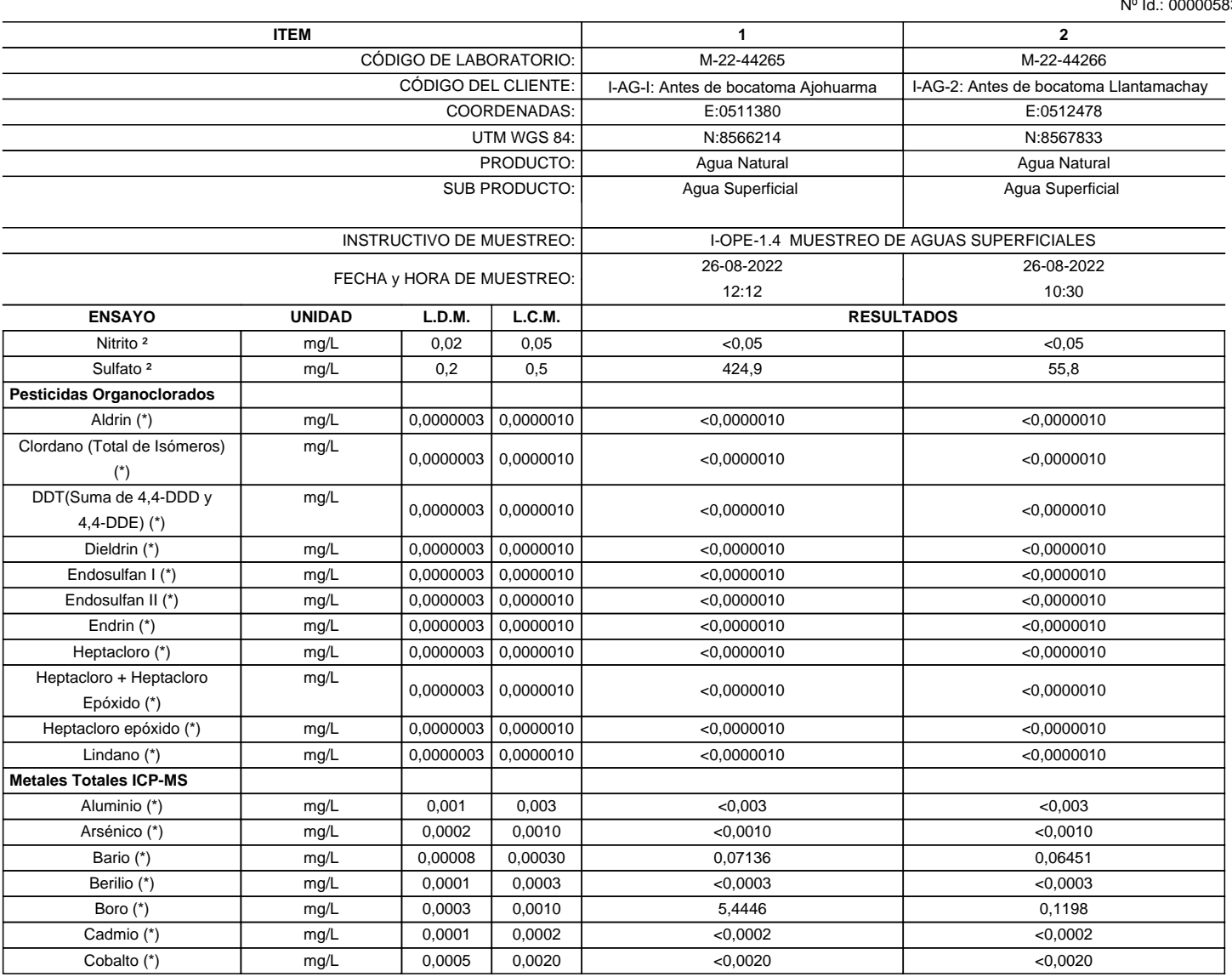

ACCREDITED

 $TL - 833$ 

YTICAL LABORATORY E.I.R.L

(\*) Los resultados obtenidos corresponde a métodos que han sido acreditados por el INACAL - DA

<sup>2</sup> Ensayo acreditado por el IAS

L.C.M.: Límite de cuantificación del método, "<"= Menor que el L.C.M.

L.D.M.: Límite de detección del método, "<"= Menor que el L.D.M.

NA: No Aplica

## **SEDE PRINCIPAL**

Av. Guardia Chalaca 1877. Bellavista, Callao P (+511) 7175810 / Anexo 112 Cel : 040 508 572 www.Alab.com.pe

SEDE AREQUIPA: Mz. E LLS COOP SIDSUR

P (+075) 616845 Cel.: 932645642 www.Alab.com.pe **SEDE PIURA:** Cale Los Ébanos M2 G LT 17 Urb. Miraflores II Etapa - Ref. Costado del colegio Sen Ignacio de Loyola. P (+073) 542335 Cel.: 919 475 133 www.Alab.com.pe

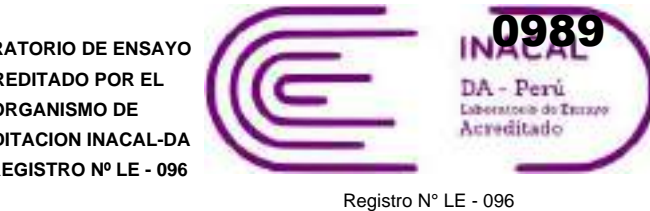

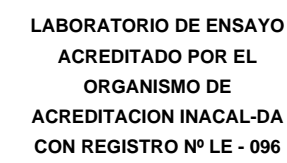

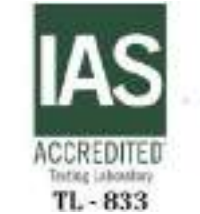

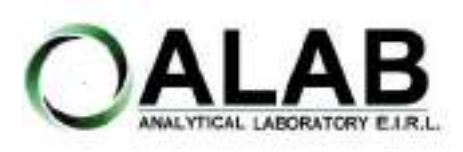

Nº Id.: 0000058390

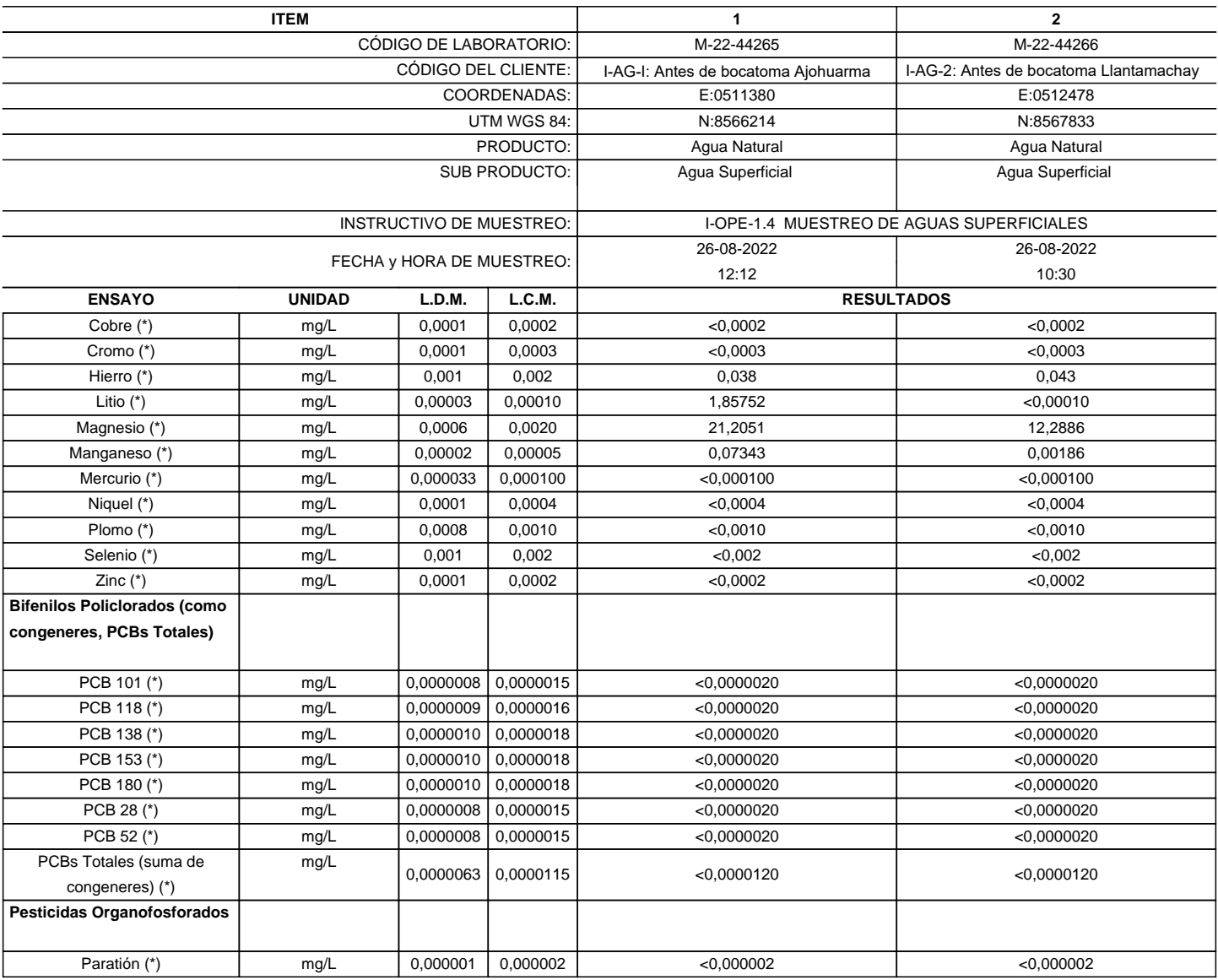

(\*) Los resultados obtenidos corresponde a métodos que han sido acreditados por el INACAL - DA

<sup>2</sup>Ensayo acreditado por el IAS

L.C.M.: Límite de cuantificación del método, "<"= Menor que el L.C.M.

L.D.M.: Límite de detección del método, "<"= Menor que el L.D.M.

NA: No Aplica

#### **SEDE PRINCIPAL**

Av. Guardia Chalaca 1877. Bellavista, Callao P (+511) 7175810 / Anexo 112 Cel : 040 508 572 www.Alab.com.pe

SEDE AREQUIPA: Mz. E LLS COOP SIDSUR

P (+075) 616845 Cel.: 932645642 www.Alab.com.pe **SEDE PIURA:** Cale Los Ébanos M2 G LT 17 Urb. Miraflores II Etapa - Ref. Costado del colegio Sen Ignacio de Loyola. P (+073) 542335 Cel.: 919 475 133 www.Alab.com.pe

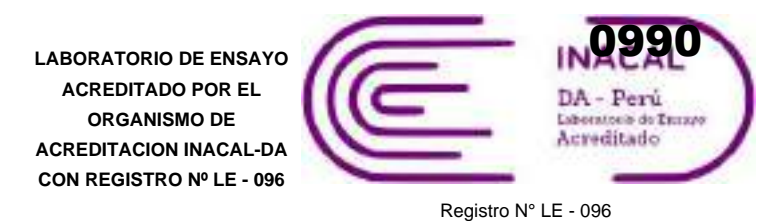

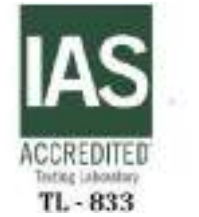

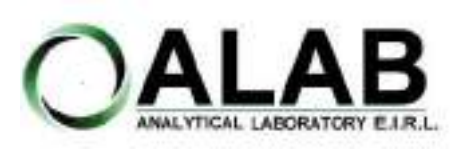

Nº Id.: 0000058390

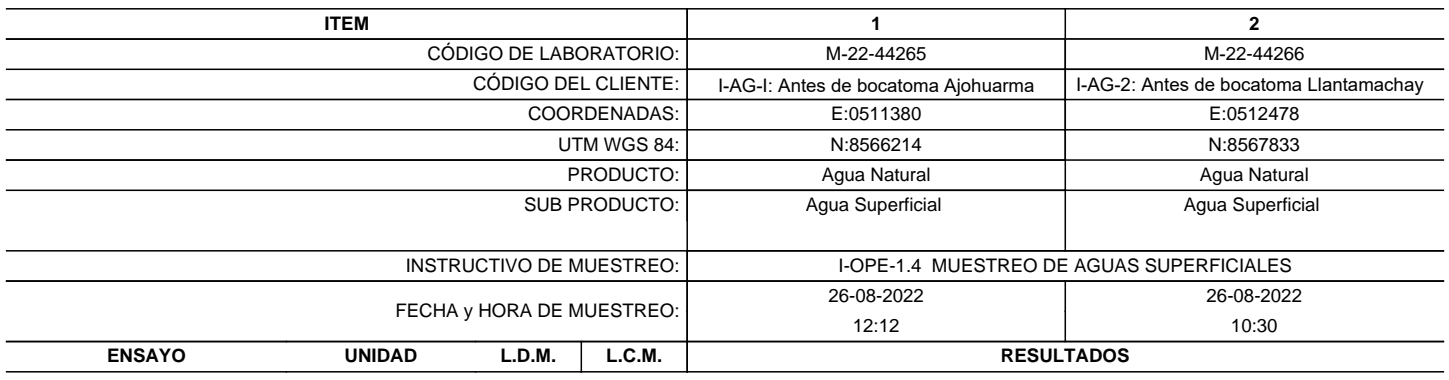

<sup>2</sup>Ensayo acreditado por el IAS

L.C.M.: Límite de cuantificación del método, "<"= Menor que el L.C.M.

L.D.M.: Límite de detección del método, "<"= Menor que el L.D.M.

NA: No Aplica

**"FIN DE DOCUMENTO"**

**SEDE PRINCIPAL** 

Av. Guardia Chalaca 1877. Bellavista, Callao P (+511) 7175810 / Anexo 112 Cel : 040 508 572 www.Alab.com.pe

SEDE AREQUIPA: Mz. E LLS COOP SIDSUR

P (+075) 616845 Cel.: 932645642 www.Alab.com.pe **SEDE PIURA:** Cale Los Ébanos M2 G LT 17 Urb. Miraflores II Etapa - Ref. Costado del colegio Sen Ignacio de Loyola. P (+073) 542935 Cel.: 919 475 133 www.Alab.com.pe

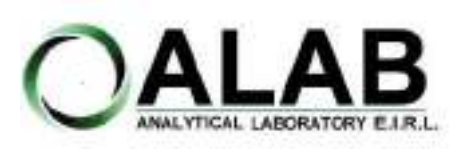

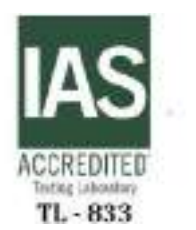

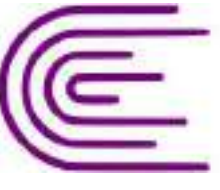

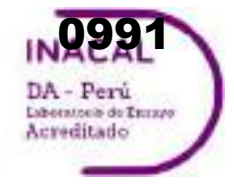

Registro N° LE - 096

# **INFORME DE ENSAYO N°: IE-22-14753**

#### **I. DATOS DEL SERVICIO**

Nº Id.: 0000058430

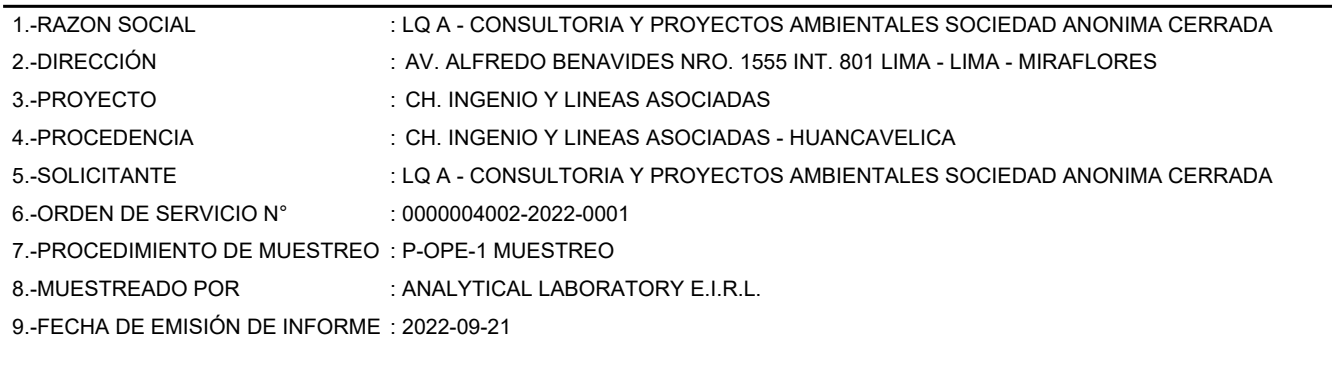

#### **II. DATOS DE ÍTEMS DE ENSAYO**

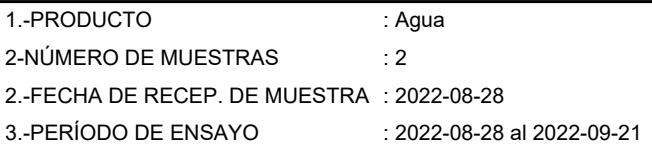

**Zuispe Quispe** Liz Y. Jefe de Laboratorio CIP Nº 211662

Los resultados contenidos en el presente documento sólo estan relacionados con los items ensayados. No se debe reproducir el informe de ensayo, excepto en su totalidad, sin la aprobación escrita de Analytical Laboratory E.I.R. L. Los resultados de los ensayos no deben ser utilizados como una certificación de conformidad con normas de producto o como certificado del sistema de calidad de la entidad que lo produce. Su adulteración o su uso indebido constituye delito contra la fe pública y se regula por las disposiciones civiles y penales en la materia.

**SEDE PRINCIPAL** Av. Guardia Chalaca 1877 Bellevista, Calleo P (+511) 7175810 / Anexo 112 Cel.: 940 598 572 www.alab.com.pe

#### SEDE ZARUMILLA Profongación Zarumilla Mz D2, Lt3, Bellavista, Callao P (+511) 7130636 Cel.: 932646460

www.alab.com.pe

# **SEDE AREQUIPA:**<br>Mr. E Lt 9 COOP SIDSUR

P (+073) 616843 Cel.: 932646642 www.alab.com.pe SEDE PIURA: Pág.1 de 7<br>Calle Los Ebanos Mz G LT 17 Urb. Miraflores II Etapa - Ref. Costado del colegio San Ignacio de Loyola. P (+073) 542335 Cel: 919 475 133 www.alab.com.pe

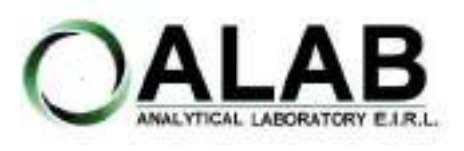

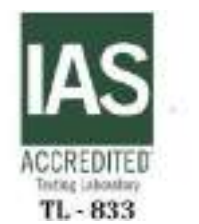

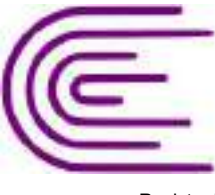

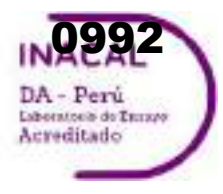

Registro N° LE - 096

## **INFORME DE ENSAYO N°: IE-22-14753**

Nº Id.: 0000058430

#### **III. MÉTODOS Y REFERENCIAS**

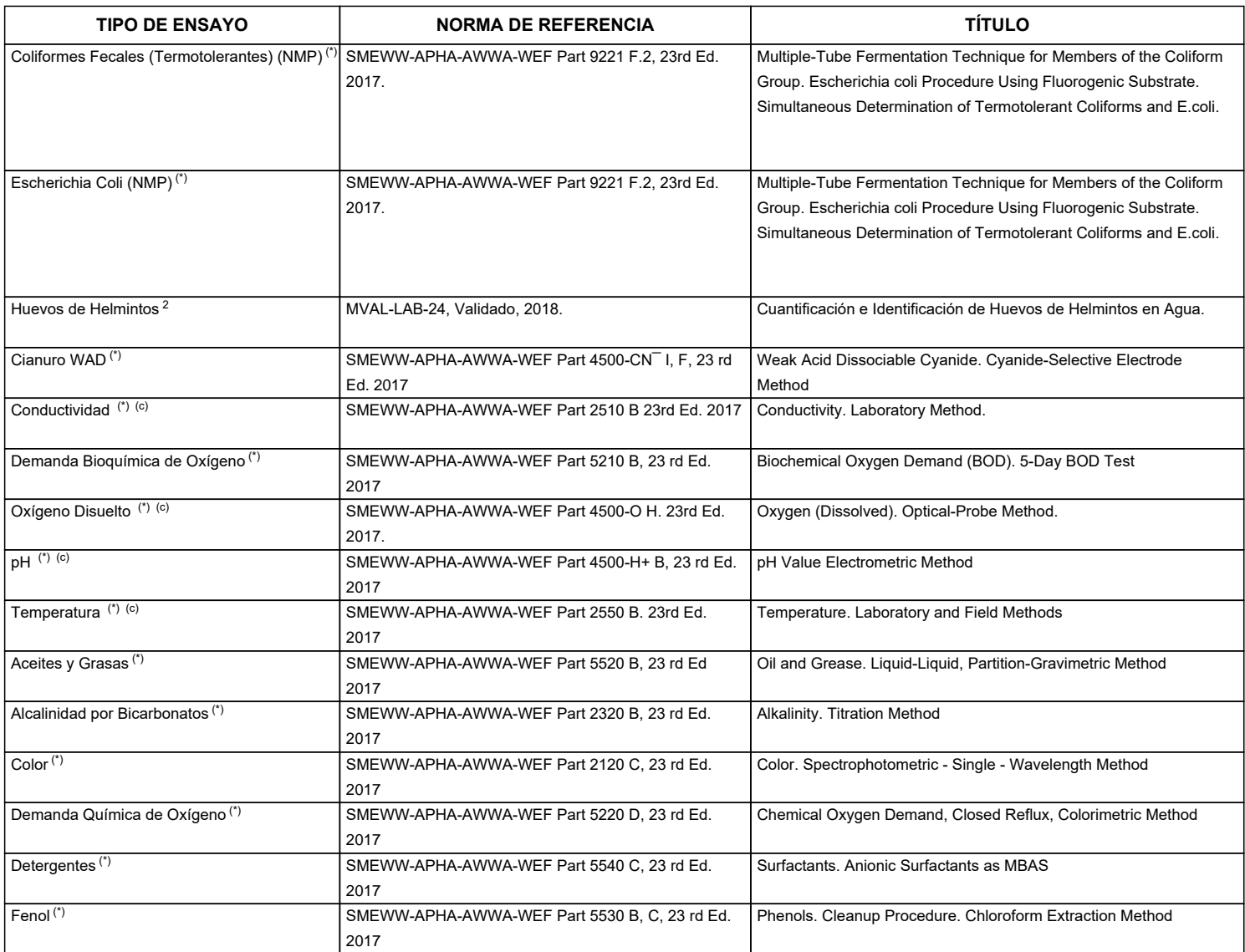

"SMEWW" : Standard Methods for the Examination of Water and Wastewater

<sup>2</sup> Ensayo acreditado por el IAS

(c) Ensayo realizado en campo (medido in situ)

#### **SEDE PRINCIPAL** Av. Guardia Chalaca 1877, Bellevista, Calleo P (+511) 7175810 / Anexo 112 Cel.:

www.alab.com.pe

940 598 572

SEDE ZARUMILLA Prolongación carumita Mz<br>D2, Lt3, Belavista, Calao P (+511) 7130636 Cel.: 932646460 www.alab.com.pe

# SEDE AREQUIPA:<br>Mr. E Lt 9 COOP SIDSUR

P (+073) 616843 Cel.: 932646642 www.alab.com.pe SEDE PIURA: Pág.2 de 7<br>Calle Los Ebanos Mr G LT 17 Urb.<br>Miraflores II Etapa - Ref. Costado del colegio San Ignacio de Loyola. P (+073) 542335 Cel: 919 475 133 www.alab.com.pe

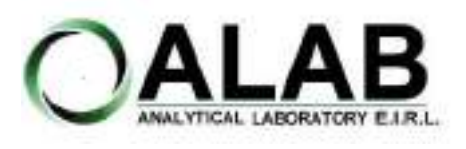

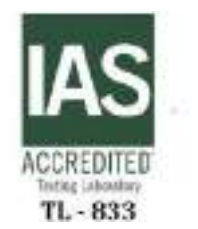

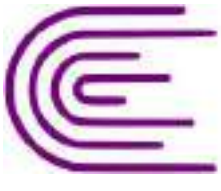

ng DA - Perú Laboratorio de Enrano Acreditado

Registro N° LE - 096

## **INFORME DE ENSAYO N°: IE-22-14753**

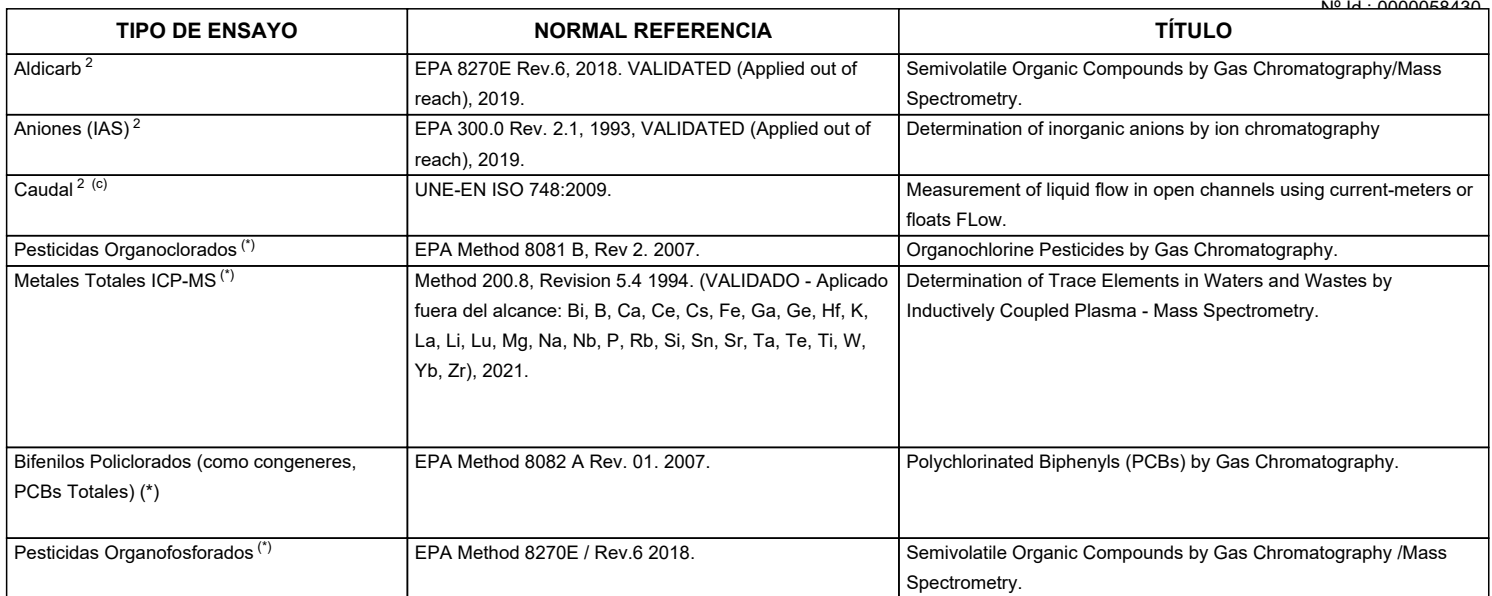

"EPA" : U. S. Environmental Protection Agency. Methods for Chemicals Analysis

"ISO" : International Organization for Standardization

<sup>2</sup> Ensayo acreditado por el IAS

<sup>c</sup> Ensayo realizado en campo (medido in situ)

**SEDE PRINCIPAL** Av. Guardia Chalaca 1877,

Bellevista, Calleo P (+511) 7175810 / Anexo 112 Cel.: 940 598 572 www.alab.com.pe

# SEDE ZARUMILLA

Profongación carumita Mz<br>D2, Lt3, Belavista, Calao P (+511) 7130636 Cel.: 932646460 www.alab.com.pe

# SEDE AREQUIPA:<br>Mr. E Lt 9 COOP SIDSUR

P (+073) 616843 Cel.: 932646642 www.alab.com.pe SEDE PIURA: Pág.3 de 7<br>Calle Los Ebanos Mr G LT 17 Urb.<br>Miraflores II Etapa - Ref. Costado del colegio San Ignacio de Loyola. P (+073) 542335 Cel: 919 475 133 www.alab.com.pe

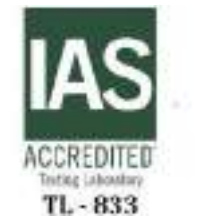

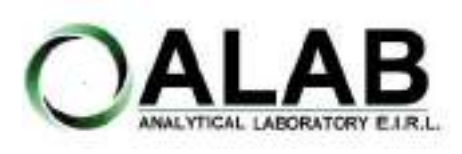

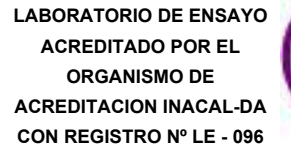

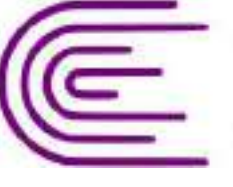

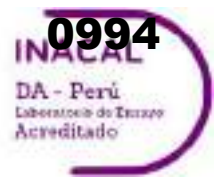

Registro N° LE - 096

# **INFORME DE ENSAYO N°: IE-22-14753**

Nº Id.: 0000058430

#### **IV. RESULTADOS**

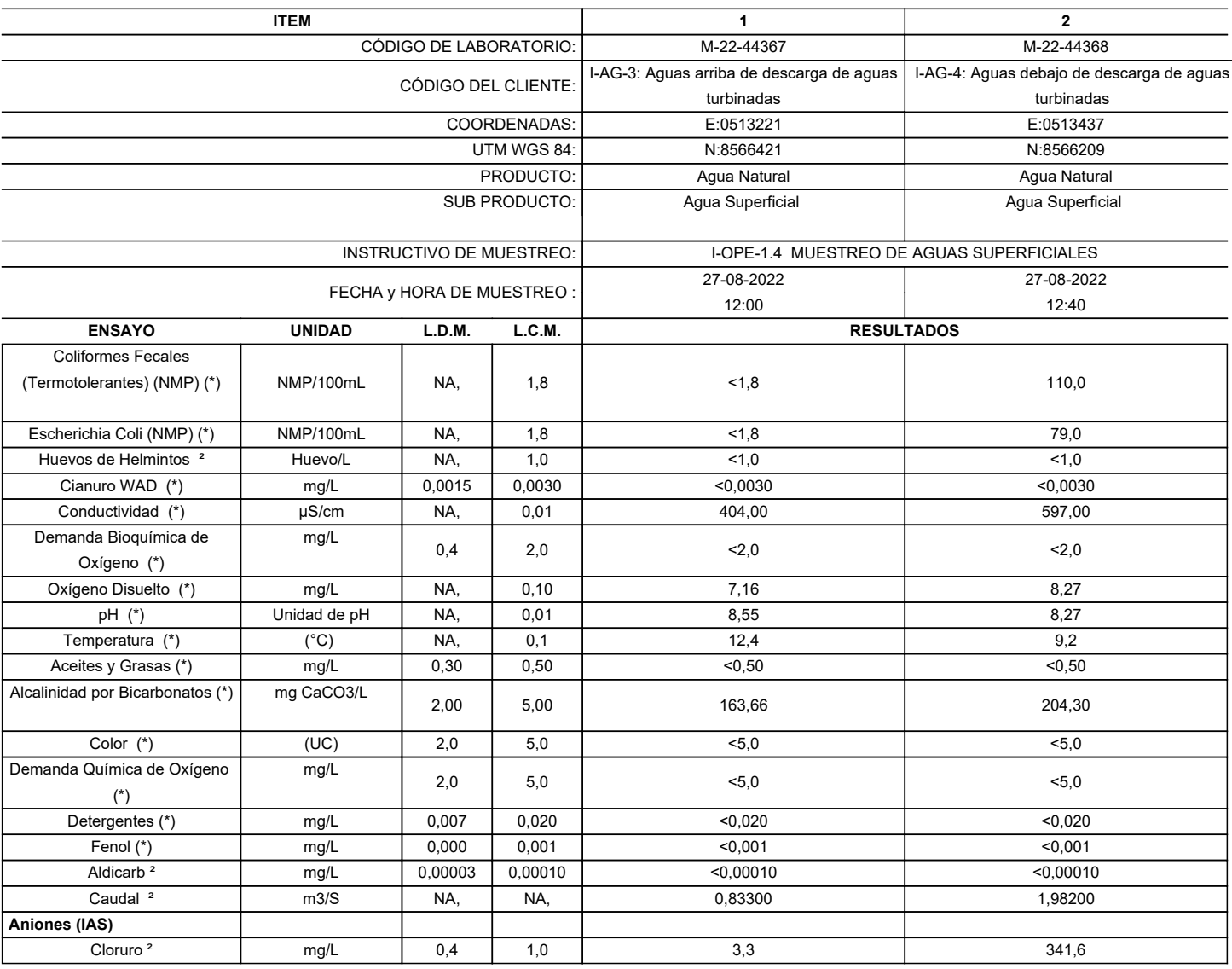

(\*) Los resultados obtenidos corresponde a métodos que han sido acreditados por el INACAL - DA

<sup>2</sup> Ensayo acreditado por el IAS

L.C.M.: Límite de cuantificación del método, "<"= Menor que el L.C.M.

L.D.M.: Límite de detección del método, "<"= Menor que el L.D.M.

#### **SEDE PRINCIPAL** Av. Guardia Chalaca 1877, Bellevista, Calleo P (+511) 7175810 / Anexo 112 Cel.: 940 598 572

www.alab.com.pe

#### SEDE ZARUMILLA Profongación carumita Mz<br>D2, Lt3, Belavista, Calao P (+511) 7130636 Cel.: 932646460 www.alab.com.pe

# SEDE AREQUIPA:<br>Mr. E Lt 9 COOP SIDSUR

P (+073) 616843 Cel.: 932646642 www.alab.com.pe SEDE PIURA: Pág.4 de 7<br>Calle Los Ebanos Mr G LT 17 Urb.<br>Miraflores II Etapa - Ref. Costado del colegio San Ignacio de Loyola. P (+073) 542335 Cel: 919 475 133 www.alab.com.pe

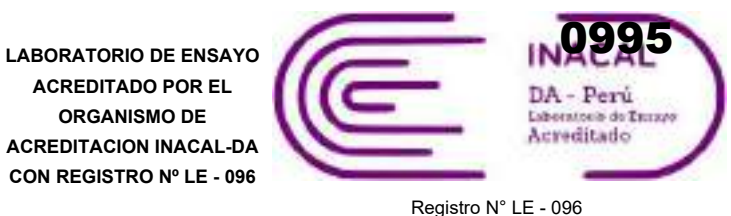

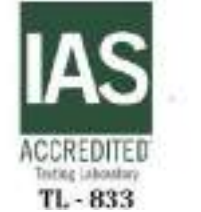

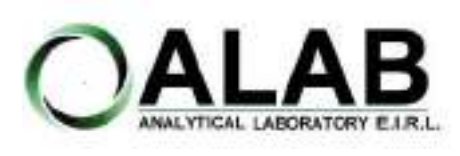

Nº Id.: 0000058430

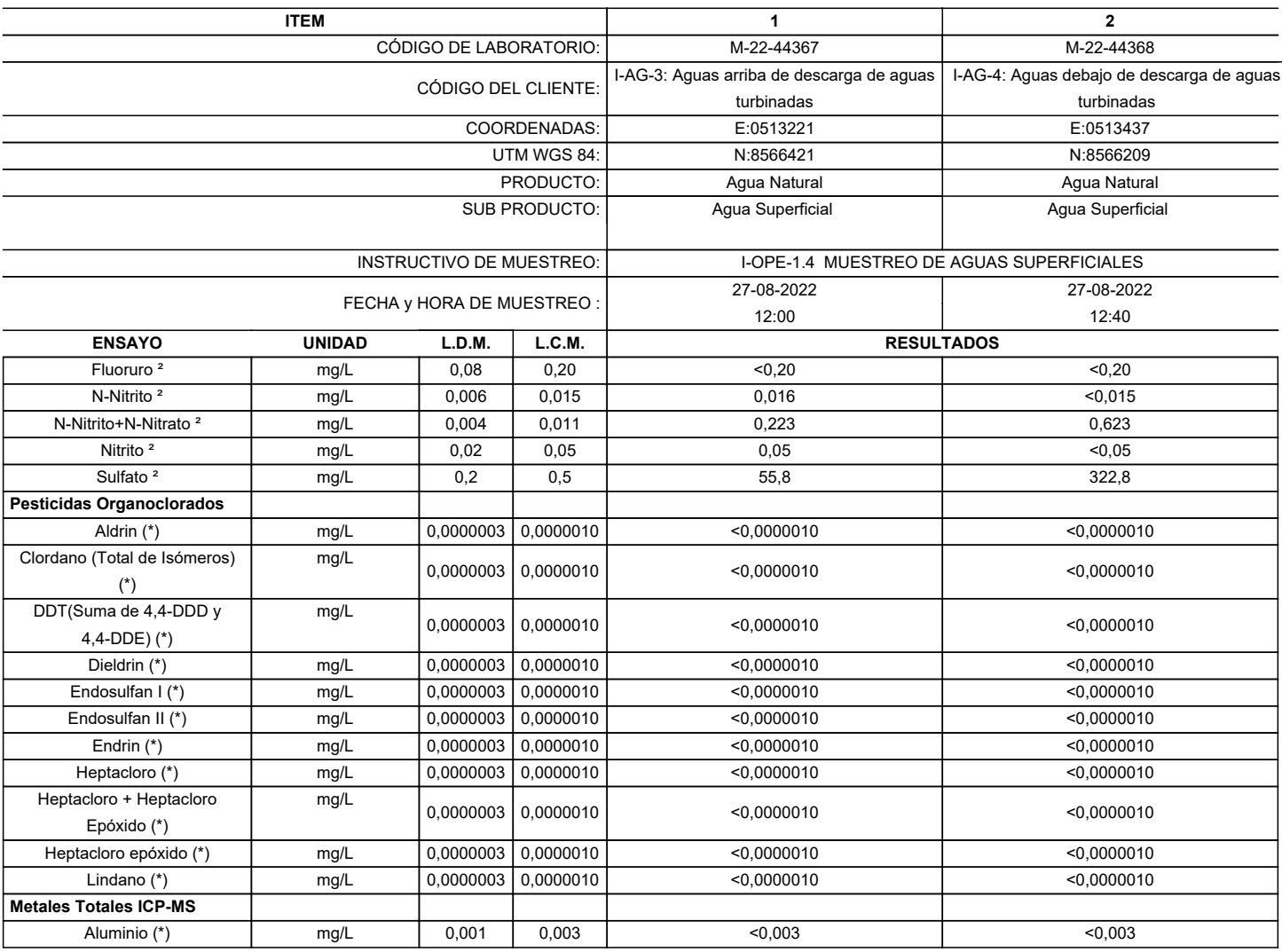

(\*) Los resultados obtenidos corresponde a métodos que han sido acreditados por el INACAL - DA

<sup>2</sup>Ensayo acreditado por el IAS

L.C.M.: Límite de cuantificación del método, "<"= Menor que el L.C.M.

L.D.M.: Límite de detección del método, "<"= Menor que el L.D.M.

# **SEDE PRINCIPAL**<br>Av. Guardia Chalaca 1877

Bellevista, Calleo P (+511) 7175810 / Anexo 112 Cel.: 940 598 572 www.alab.com.pe

## SEDE ZARUMILLA Profongación carumita Mz<br>D2, Lt3, Belavista, Calao

P (+511) 7130636 Cel.: 932646460 www.alab.com.pe

# SEDE AREQUIPA:<br>Mr. E Lt 9 COOP SIDSUR

P (+073) 616843 Cel.: 932646642 www.alab.com.pe SEDE PIURA: Pág.5 de 7<br>Calle Los Ebanos Mr G LT 17 Urb.<br>Miraflores II Etapa - Ref. Costado del colegio San Ignacio de Loyola. P (+073) 542335 Cel: 919 475 133 www.alab.com.pe

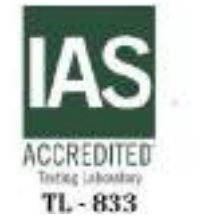

**ACREDITADO POR EL ORGANISMO DE**

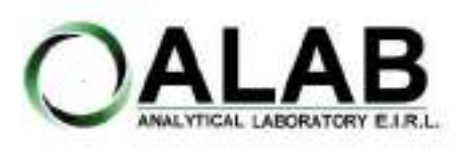

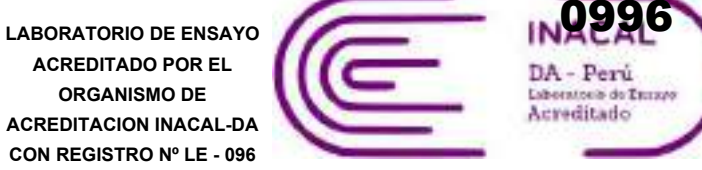

Registro N° LE - 096

## **INFORME DE ENSAYO N°: IE-22-14753**

Nº Id.: 0000058430

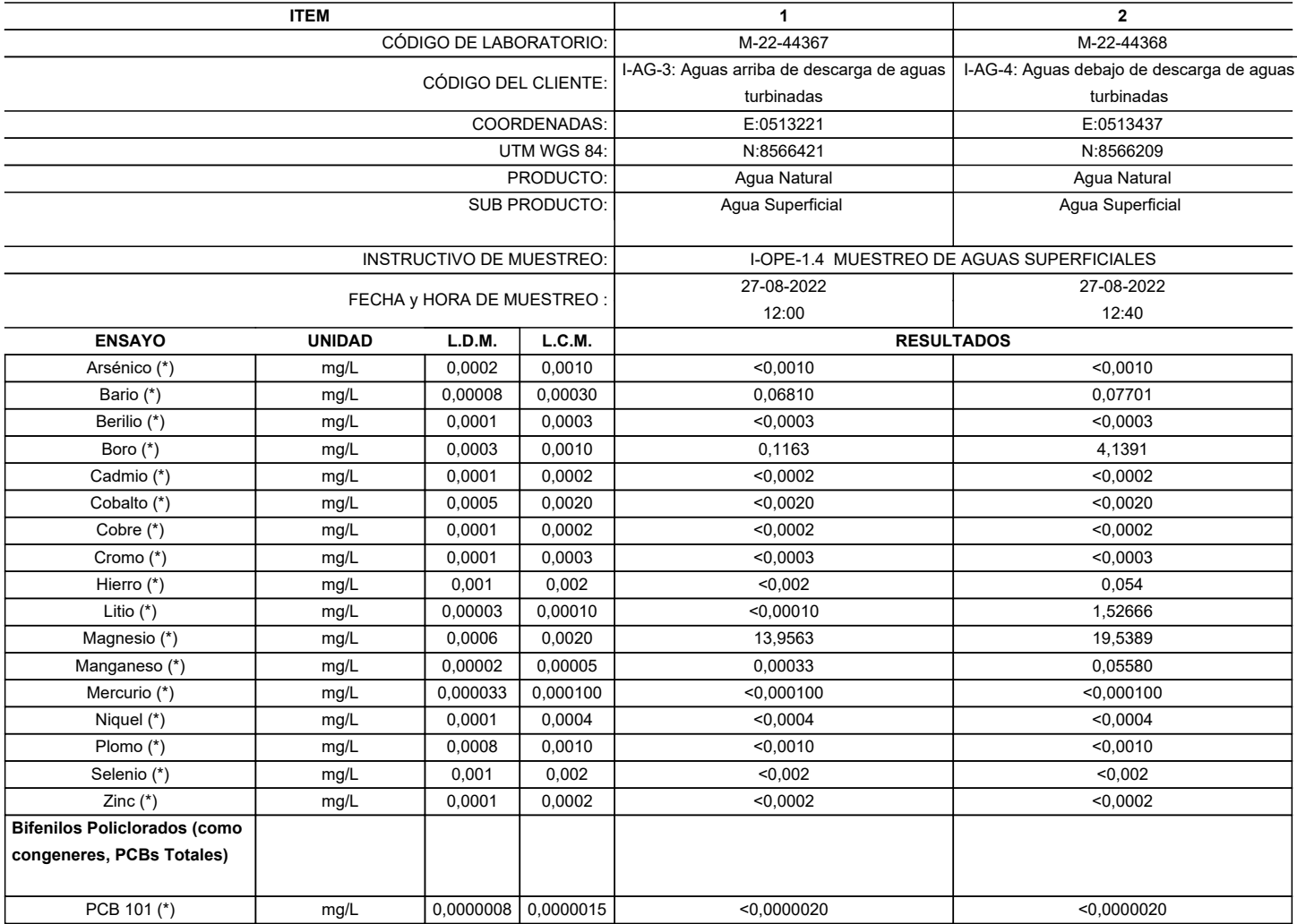

(\*) Los resultados obtenidos corresponde a métodos que han sido acreditados por el INACAL - DA

<sup>2</sup>Ensayo acreditado por el IAS

L.C.M.: Límite de cuantificación del método, "<"= Menor que el L.C.M.

L.D.M.: Límite de detección del método, "<"= Menor que el L.D.M.

### **SEDE PRINCIPAL**<br>Av. Guardia Chalaca 1877 Bellevista, Calleo P (+511) 7175810 / Anexo 112 Cel.:

www.alab.com.pe

940 598 572

SEDE ZARUMILLA Profongación carumita Mz<br>D2, Lt3, Belavista, Calao P (+511) 7130636 Cel.: 932646460 www.alab.com.pe

# SEDE AREQUIPA:<br>Mr. E Lt 9 COOP SIDSUR

P (+073) 616843 Cel.: 932646642 www.alab.com.pe SEDE PIURA: Pág.6 de 7<br>Calle Los Ebanos Mr G LT 17 Urb.<br>Miraflores II Etapa - Ref. Costado del colegio San Ignacio de Loyola. P (+073) 542335 Cel: 919 475 133 www.alab.com.pe

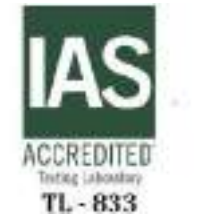

**ACREDITADO POR EL ORGANISMO DE**

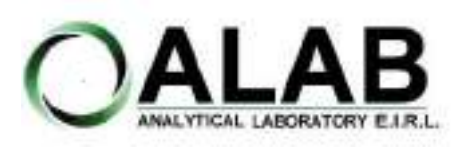

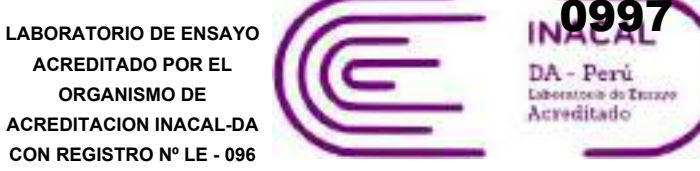

Registro N° LE - 096

# **INFORME DE ENSAYO N°: IE-22-14753**

Nº Id.: 0000058430

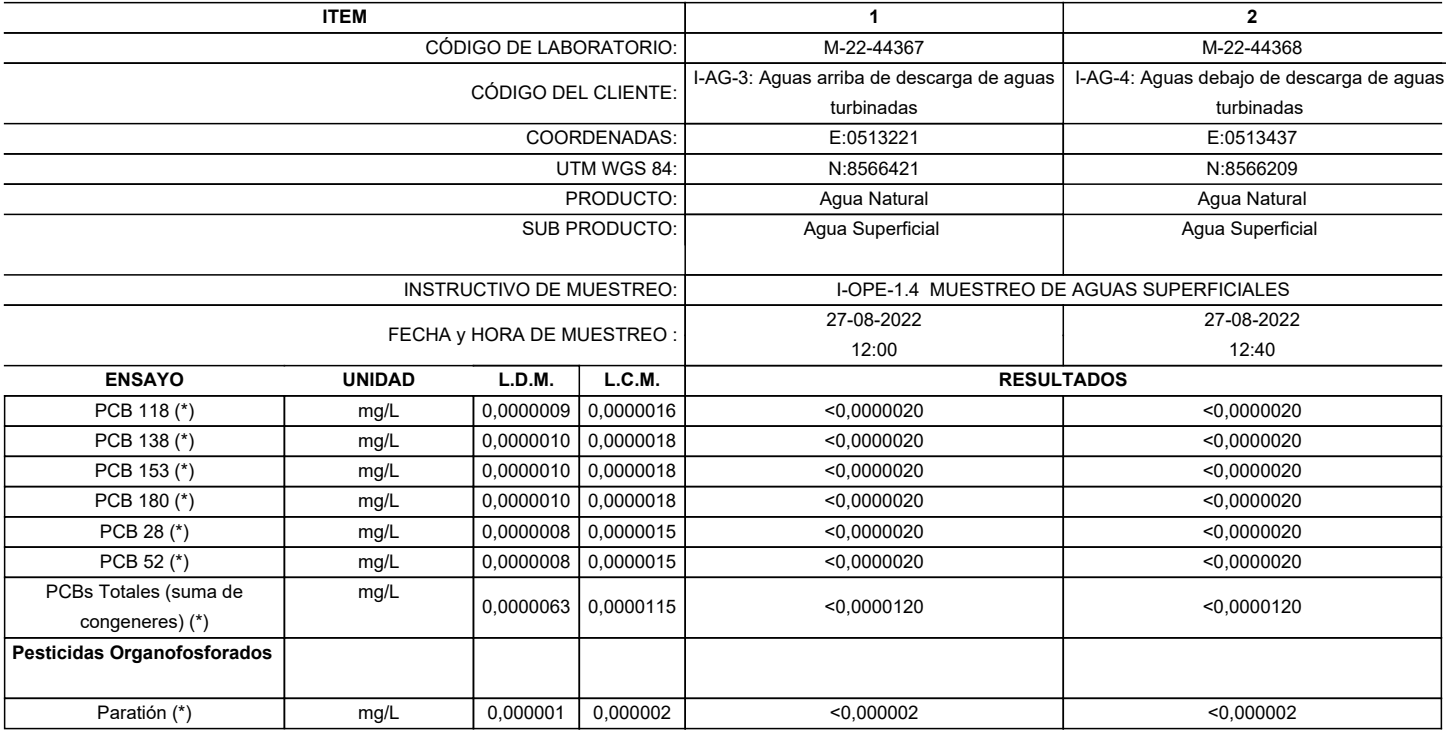

(\*) Los resultados obtenidos corresponde a métodos que han sido acreditados por el INACAL - DA

<sup>2</sup>Ensayo acreditado por el IAS

L.C.M.: Límite de cuantificación del método, "<"= Menor que el L.C.M.

L.D.M.: Límite de detección del método, "<"= Menor que el L.D.M.

**"FIN DE DOCUMENTO"**

**SEDE PRINCIPAL** Av. Guardia Chalaca 1877,

Bellevista, Calleo P (+511) 7175810 / Anexo 112 Cel.: 940 598 572 www.alab.com.pe

SEDE ZARUMILLA Profongación carumita Mz<br>D2, Lt3, Belavista, Calao P (+511) 7130636

Cel.: 932646460

www.alab.com.pe

SEDE AREQUIPA:<br>Mr. E Lt 9 COOP SIDSUR

P (+073) 616843 Cel.: 932646642 www.alab.com.pe SEDE PIURA: Pág.7 de 7<br>Calle Los Ebanos Mr G LT 17 Urb.<br>Miraflores II Etapa - Ref. Costado del colegio San Ignacio de Loyola. P (+073) 542335 Cel: 919 475 133 www.alab.com.pe

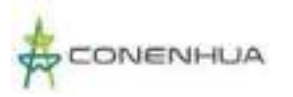

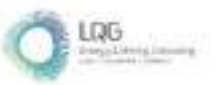

**Anexo 14.6 Informes de Ensayo de Sedimento**

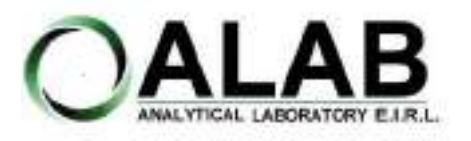

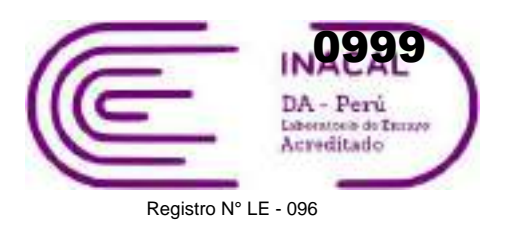

# **INFORME DE ENSAYO N°: IE-22-14781**

Nº Id.: 0000058458

#### **I. DATOS DEL SERVICIO**

1.-RAZON SOCIAL 2.-DIRECCIÓN 3.-PROYECTO 4.-PROCEDENCIA 5.-SOLICITANTE

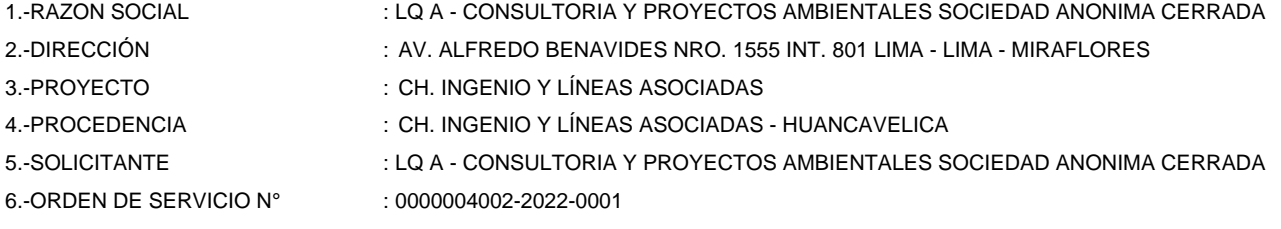

- 7.-PROCEDIMIENTO DE MUESTREO : P-OPE-1 MUESTREO
- 8.-MUESTREADO POR : ANALYTICAL LABORATORY E.I.R.L.
- 9.-FECHA DE EMISIÓN DE INFORME : 2022-09-12

#### **II. DATOS DE ÍTEMS DE ENSAYO**

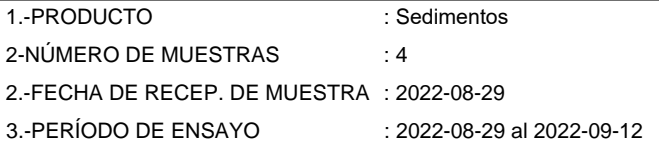

Liz Y **Zuispe Quispe** Jefe de Laboratorio CIP Nº 211662

Los resultados contenidos en el presente documento sólo estan relacionados con los items ensayados. No se debe reproducir el informe de ensayo, excepto en su totalidad, sin la aprobación escrita de Analytical Laboratory E.I.R. L. Los resultados de los ensayos no deben ser utilizados como una certificación de conformidad con normas de producto o como certificado del sistema de calidad de la entidad que lo produce. Su adulteración o su uso indebido constituye delito contra la fe pública y se regula por las disposiciones civiles y penales en la materia.

**SEDE PRINCIPAL** Av. Guardia Chalaca 1877 Bellevista, Calleo P (+511) 7175810 / Anexo 112 Cel.: 940 598 572 www.alab.com.pe

#### **SEDE ZARUMILLA** Profongación Zarumilla Mz D2, Lt3. Belavista, Calao P (+511) 7130636 Cel.: 932646460

www.alab.com.pe

#### SEDE AREQUIPA: Mr. E Lt 9 COOP SIDSUR

P (+073) 616843 Cel.: 932646642 www.alab.com.pe SEDE PIURA: Pág.1 de 4<br>Calle Los Ebanos Mr G LT 17 Urb. Miraflores II Etapa - Ref. Costado del colegio San Ignacio de Loyola. P (+073) 542335 Cel: 919 475 133 www.alab.com.pe

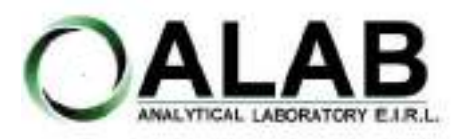

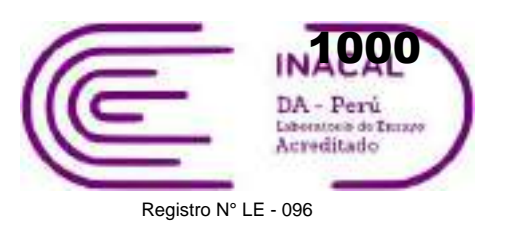

## **INFORME DE ENSAYO N°: IE-22-14781**

Nº Id.: 0000058458

#### **III. MÉTODOS Y REFERENCIAS**

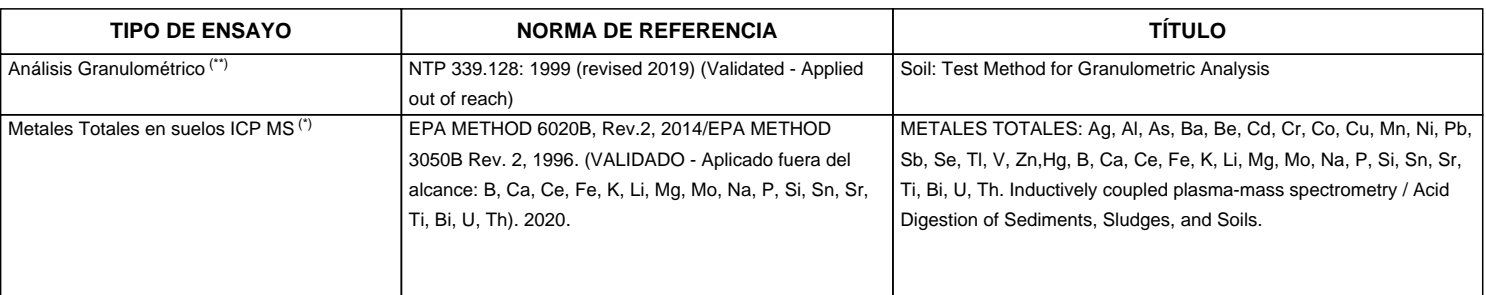

"EPA" : U. S. Environmental Protection Agency. Methods for Chemicals Analysis

"NTP" : Norma Técnica Peruana

(\*) Los resultados obtenidos corresponde a métodos que han sido acreditados por el INACAL - DA

(\*\*) El Ensayo indicado no ha sido acreditado

**SEDE PRINCIPAL** 

Av. Guardia Chalaca 1877, Bellevista, Calleo P (+511) 7175810 / Anexo 112 Cel.: 940 598 572 www.alab.com.pe

# SEDE ZARUMILLA

Prolongación carumita Mz<br>D2, Lt3, Belavista, Calao P (+511) 7130636 Cel.: 932646460 www.alab.com.pe

# SEDE AREQUIPA:<br>Mr. E Lt 9 COOP SIDSUR

P (+073) 616843 Cel.: 932646642 www.alab.com.pe SEDE PIURA: Pág.2 de 4<br>Calle Los Ebanos Mr G LT 17 Urb.<br>Miraflores II Etapa - Ref. Costado del colegio San Ignacio de Loyola. P (+073) 542335 Cel: 919 475 133 www.alab.com.pe

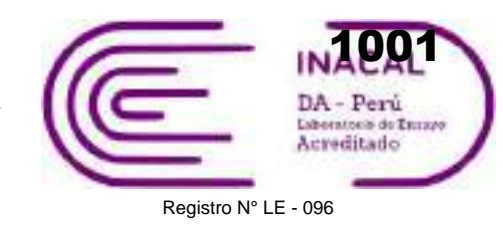

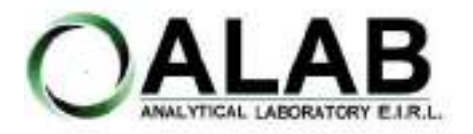

## **INFORME DE ENSAYO N°: IE-22-14781**

Nº Id.: 0000058458

**IV. RESULTADOS**

| <b>ITEM</b>                      |                            |        |        | $\mathbf{1}$                                      | $\overline{2}$   | 3                 | 4                   |
|----------------------------------|----------------------------|--------|--------|---------------------------------------------------|------------------|-------------------|---------------------|
| CÓDIGO DE LABORATORIO:           |                            |        |        | M-22-44448                                        | M-22-44449       | M-22-44450        | M-22-44451          |
|                                  |                            |        |        |                                                   | I-SED-2: Después | Antes de Bocatoma | I-SED-4: Después de |
|                                  |                            |        |        |                                                   | de la salida del | Llantamachay      | la salida del       |
| CÓDIGO DEL CLIENTE:              |                            |        |        | Ajohuarma                                         | desarenador      |                   | desarenador         |
|                                  |                            |        |        |                                                   |                  |                   |                     |
| COORDENADAS:                     |                            |        |        | E:0511511                                         | E:0511811        | E:0512479         | E:0512601           |
| UTM WGS 84:                      |                            |        |        | N:8566319                                         | N:8566348        | N:8567838         | N:8567755           |
| PRODUCTO:                        |                            |        |        | <b>SEDIMENTOS</b>                                 |                  |                   |                     |
| <b>INSTRUCTIVO DE MUESTREO:</b>  |                            |        |        | I-OPE-1.12 MUESTREO DE SUELOS, LODOS Y SEDIMENTOS |                  |                   |                     |
|                                  |                            |        |        | 26-08-2022                                        | 26-08-2022       | 26-08-2022        | 26-08-2022          |
|                                  | FECHA y HORA DE MUESTREO : |        |        | 12:50                                             | 13:30            | 11:15             | 09:45               |
| <b>ENSAYO</b>                    | <b>UNIDAD</b>              | L.D.M. | L.C.M. | <b>RESULTADOS</b>                                 |                  |                   |                     |
| Análisis Granulométrico          |                            |        |        |                                                   |                  |                   |                     |
| Tamiz 1 " (**)                   | $\frac{0}{0}$              | NA,    | NA,    | 0,00                                              | 0,00             | 0,00              | 0,00                |
| Tamiz 1 1/2 " (**)               | $\frac{0}{0}$              | NA,    | NA,    | 0,00                                              | 0,00             | 0,00              | 0,00                |
| Tamiz 2 " (**)                   | $\%$                       | NA,    | NA,    | 0,00                                              | 0,00             | 0,00              | 0,00                |
| Tamiz 3 " (**)                   | $\%$                       | NA,    | NA,    | 0.00                                              | 0.00             | 0.00              | 0,00                |
| Tamiz 3/4" (**)                  | $\%$                       | NA,    | NA,    | 19,98                                             | 0,00             | 0,00              | 0,00                |
| Tamiz 3/8" (**)                  | $\%$                       | NA,    | NA,    | 16,05                                             | 0,00             | 27,38             | 33,28               |
| Tamiz < $N^{\circ}$ 200 (**)     | $\frac{0}{0}$              | NA.    | NA.    | 1,90                                              | 13.52            | 1.13              | 0,05                |
| Tamiz Nº 10 (**)                 | $\%$                       | NA,    | NA,    | 9,32                                              | 0,11             | 10,51             | 17,70               |
| Tamiz Nº 100 (**)                | $\%$                       | NA,    | NA,    | 18,54                                             | 45,96            | 5,62              | 0,00                |
| Tamiz Nº 140 (**)                | %                          | NA,    | NA,    | 16,26                                             | 17,89            | 5,51              | 0,06                |
| Tamiz Nº 20 (**)                 | $\%$                       | NA,    | NA,    | 7,21                                              | 0,68             | 9,50              | 16,51               |
| Tamiz Nº 200 (**)                | $\%$                       | NA,    | NA,    | 2,85                                              | 17,89            | 2,10              | 0,07                |
| Tamiz $N^{\circ}$ 4 (**)         | $\%$                       | NA,    | NA,    | 11,90                                             | 0,00             | 15,23             | 21,29               |
| Tamiz Nº 40 (**)                 | $\%$                       | NA,    | NA,    | 6,46                                              | 0,63             | 11,90             | 7,99                |
| Tamiz Nº 60 (**)                 | $\%$                       | NA,    | NA,    | 8,04                                              | 2,76             | 11,00             | 2,40                |
| <b>Metales Totales en suelos</b> |                            |        |        |                                                   |                  |                   |                     |
| <b>ICP MS</b>                    |                            |        |        |                                                   |                  |                   |                     |
| Arsénico (*)                     | mg/Kg                      | 0,02   | 0,10   | 151,39                                            | 150,54           | 105,25            | 38,92               |
| Cadmio (*)                       | mg/Kg                      | 0,005  | 0,020  | 12,326                                            | 7,363            | 1,874             | 2,029               |

(\*) Los resultados obtenidos corresponde a métodos que han sido acreditados por el INACAL - DA

(\*\*) El Ensayo indicado no ha sido acreditado

L.C.M.: Límite de cuantificación del método, "<"= Menor que el L.C.M.

L.D.M.: Límite de detección del método, "<"= Menor que el L.D.M.

# **SEDE PRINCIPAL** Av. Guardia Chalaca 1877,

Bellevista, Calleo P (+511) 7175810 / Anexo 112 Cel.: 940 598 572 www.alab.com.pe

## SEDE ZARUMILLA Prolongación carumita Mz<br>D2, Lt3, Belavista, Calao

P (+511) 7130636 Cel.: 932646460 www.alab.com.pe

# SEDE AREQUIPA:<br>Mr. E Lt 9 COOP SIDSUR

P (+073) 616843 Cel.: 932646642 www.alab.com.pe SEDE PIURA: Pág.3 de 4<br>Calle Los Ebanos Mr G LT 17 Urb.<br>Miraflores II Etapa - Ref. Costado del colegio San Ignacio de Loyola. P (+073) 542335 Cel: 919 475 133 www.alab.com.pe

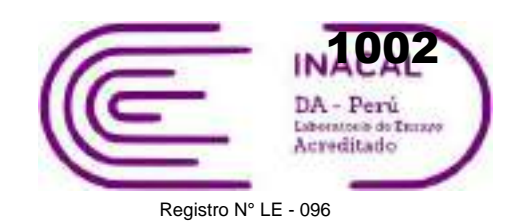

Nº Id.: 0000058458

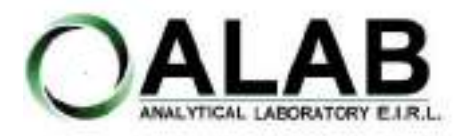

## **INFORME DE ENSAYO N°: IE-22-14781**

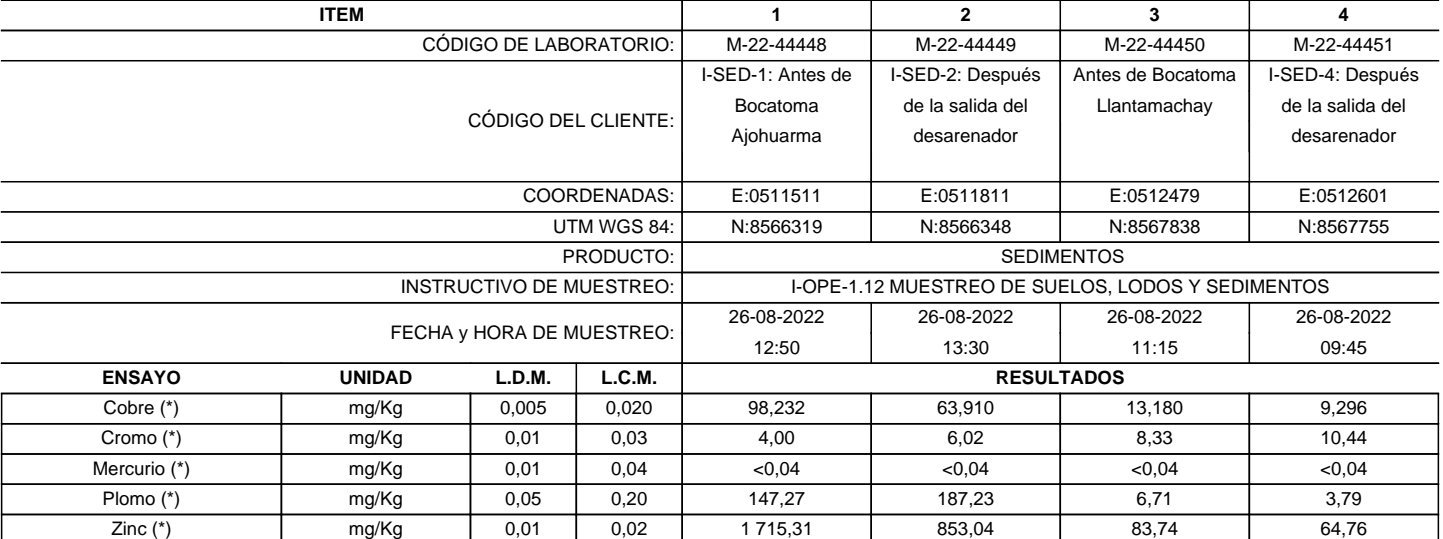

(\*) Los resultados obtenidos corresponde a métodos que han sido acreditados por el INACAL - DA

(\*\*) El Ensayo indicado no ha sido acreditado

L.C.M.: Límite de cuantificación del método, "<"= Menor que el L.C.M.

L.D.M.: Límite de detección del método, "<"= Menor que el L.D.M.

**"FIN DE DOCUMENTO"**

**SEDE PRINCIPAL** Av. Guardia Chalacs 1877, Bellevista, Calleo P (+511) 7175810 / Anexo 112 Cel.: 940 598 572 www.alab.com.pe

# SEDE ZARUMILLA

Prolongación carumita Mz<br>D2, Lt3, Belavista, Calao P (+511) 7130636 Cel.: 932646460 www.alab.com.pe

# SEDE AREQUIPA:<br>Mr. E Lt 9 COOP SIDSUR

P (+073) 616843 Cel.: 932646642 www.alab.com.pe SEDE PIURA: Pág.4 de 4<br>Calle Los Ebanos Mr G LT 17 Urb.<br>Miraflores II Etapa - Ref. Costado del colegio San Ignacio de Loyola. P (+073) 542335 Cel: 919 475 133 www.alab.com.pe

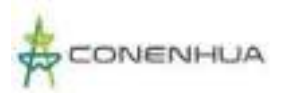

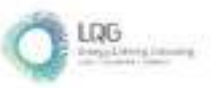

**Anexo 15 Cadenas de Custodia**

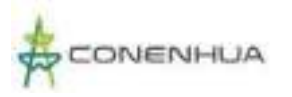

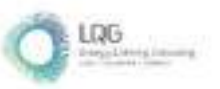

**Anexo 15.1 Cadenas de Custodia de Calidad de Aire**

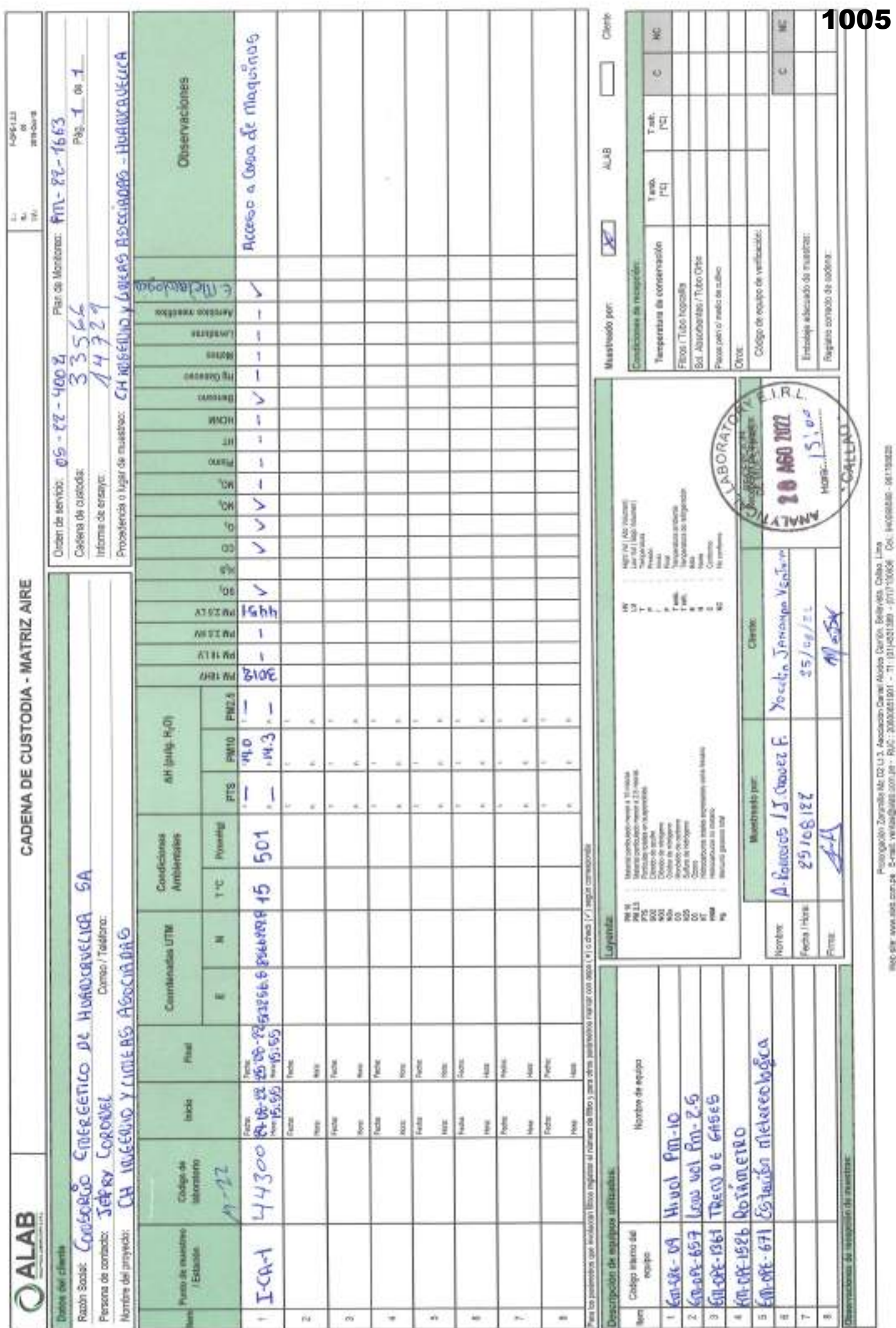

Desumento controlado. Profabida su reproducción perciei o toda sin autorizacion de ALAB.

**INFORMES** 

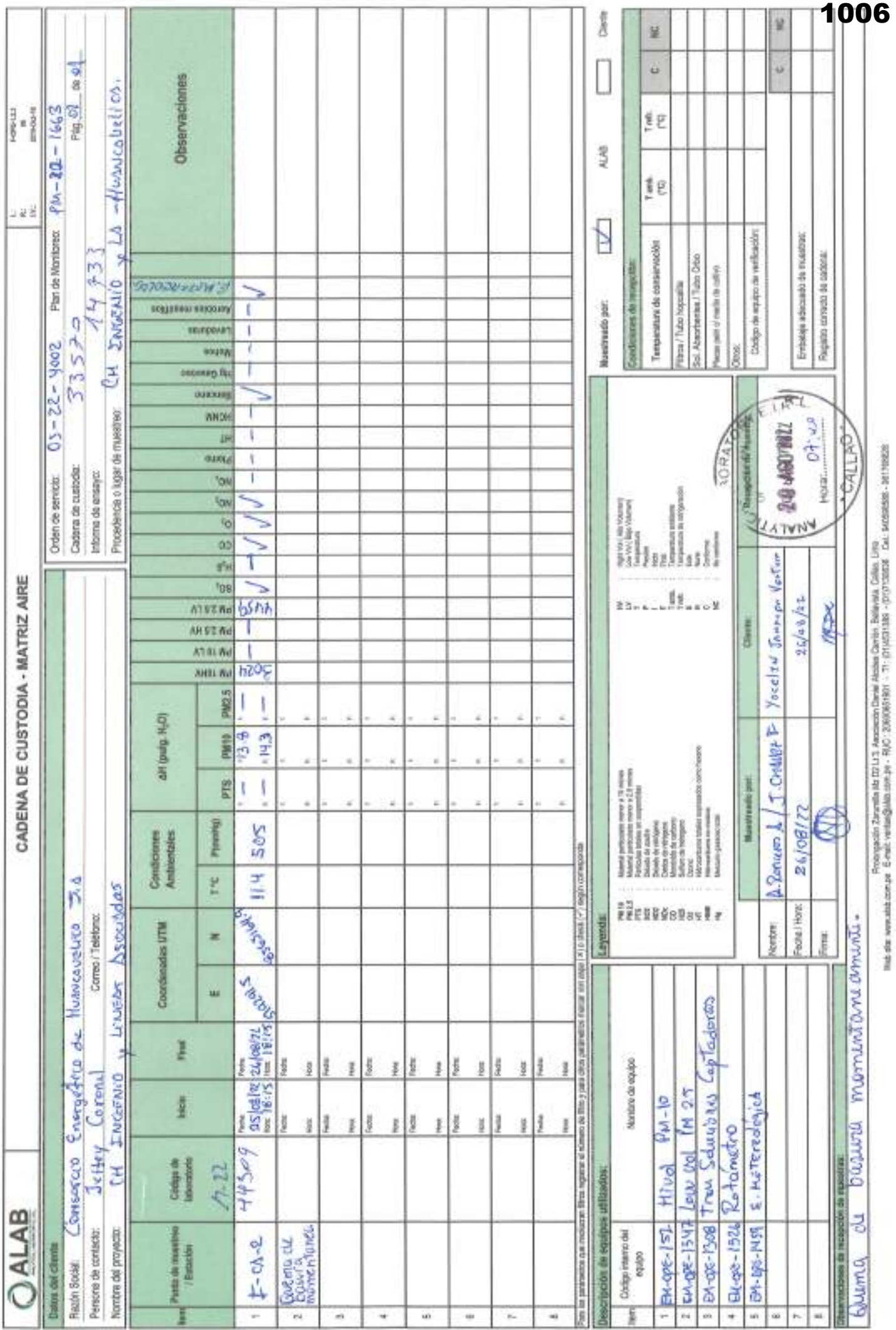

**INFORMES** 

Dogenerio controlado. Profibida su reproducción parcial o tatal els autorización de ALAB.

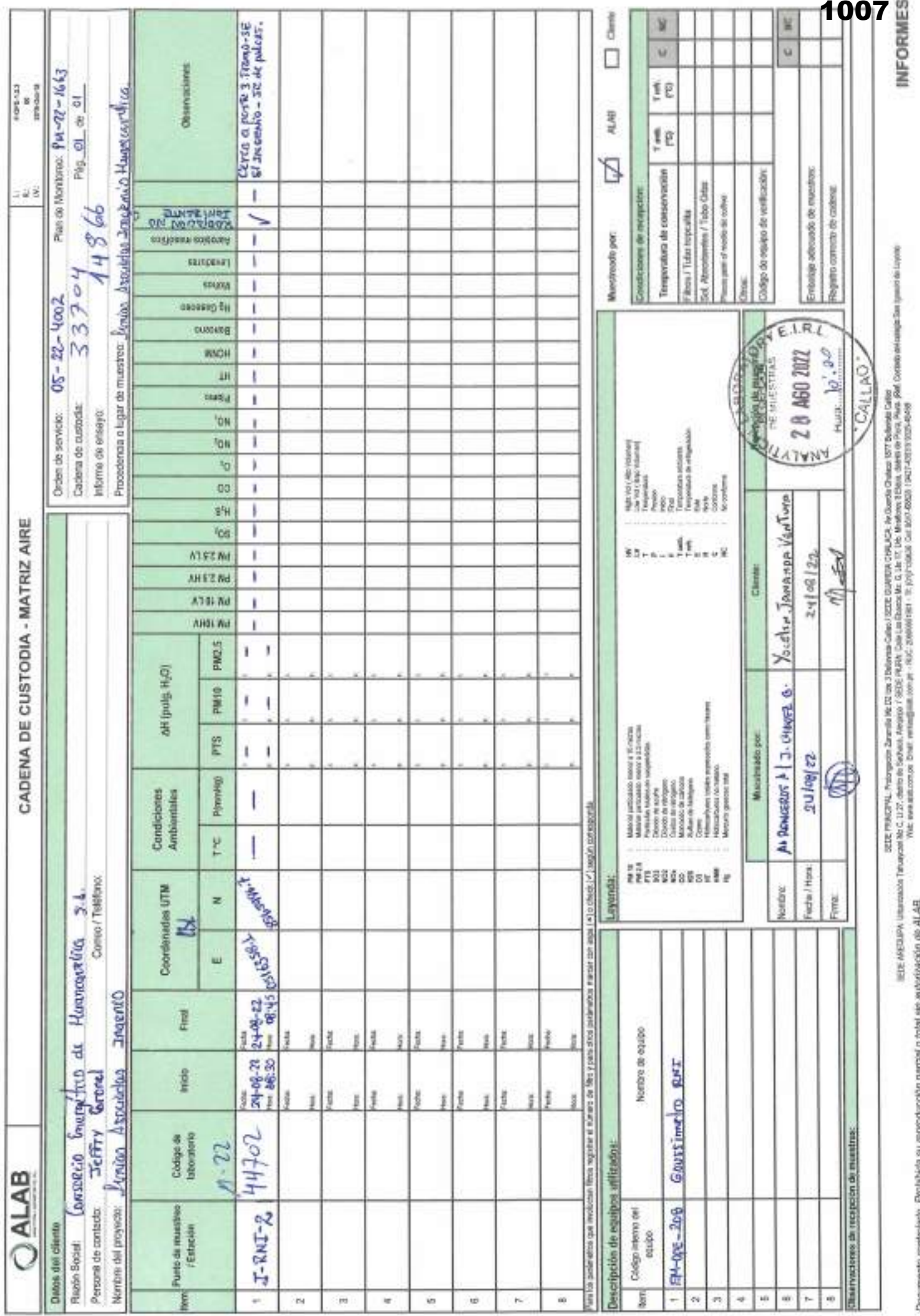

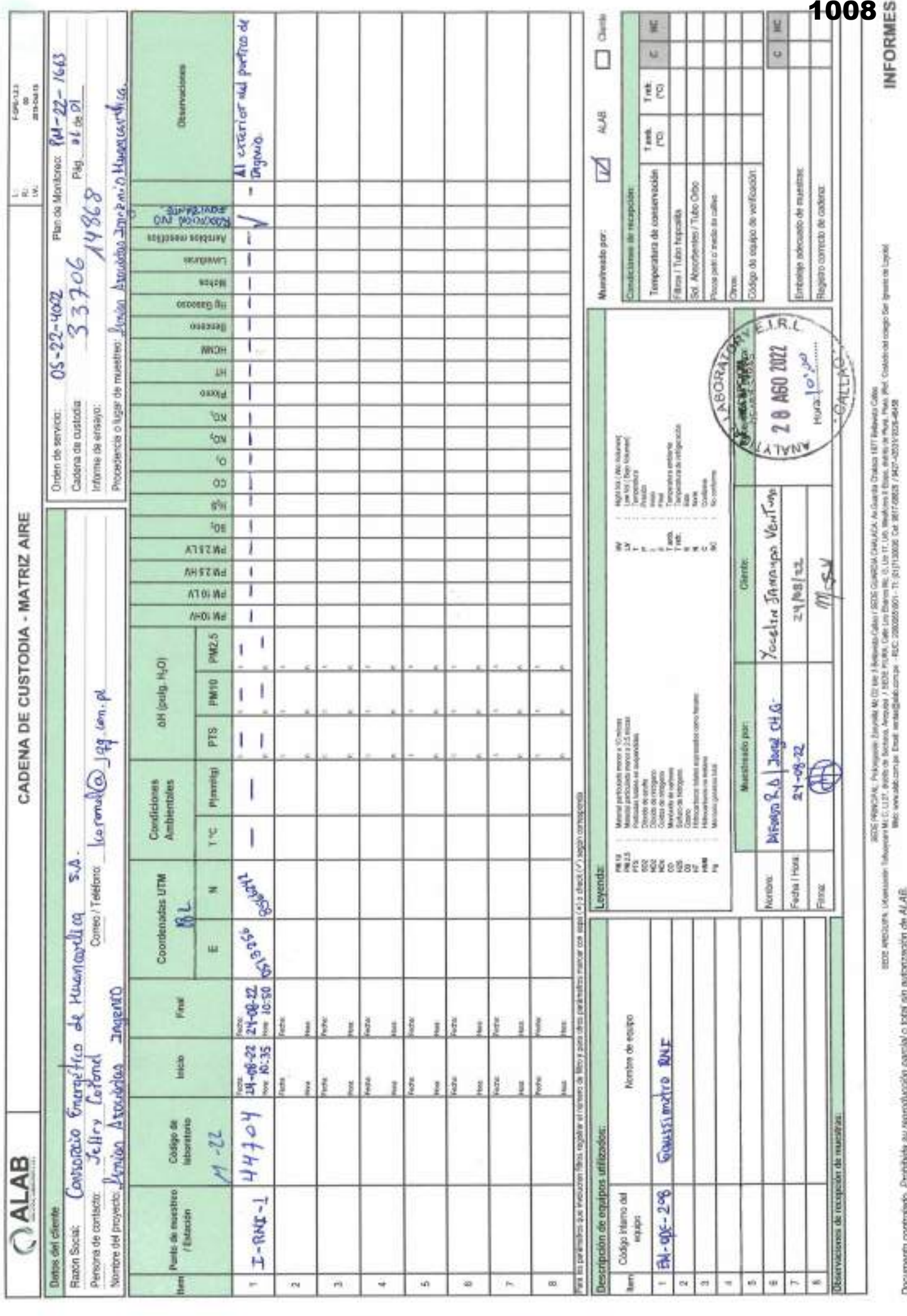

the company bank courts against the court

the state of the property of the property and the property and the property of

H
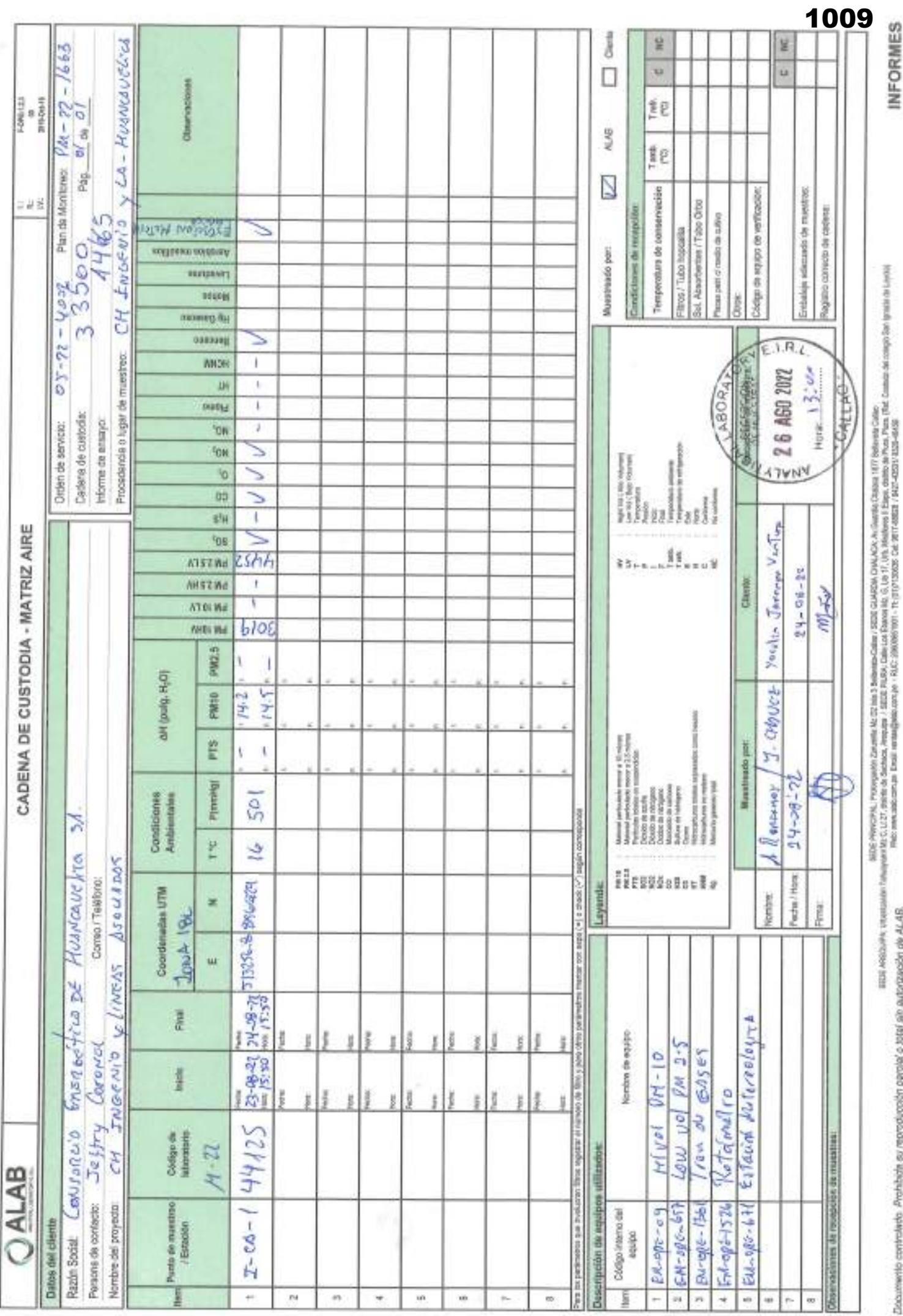

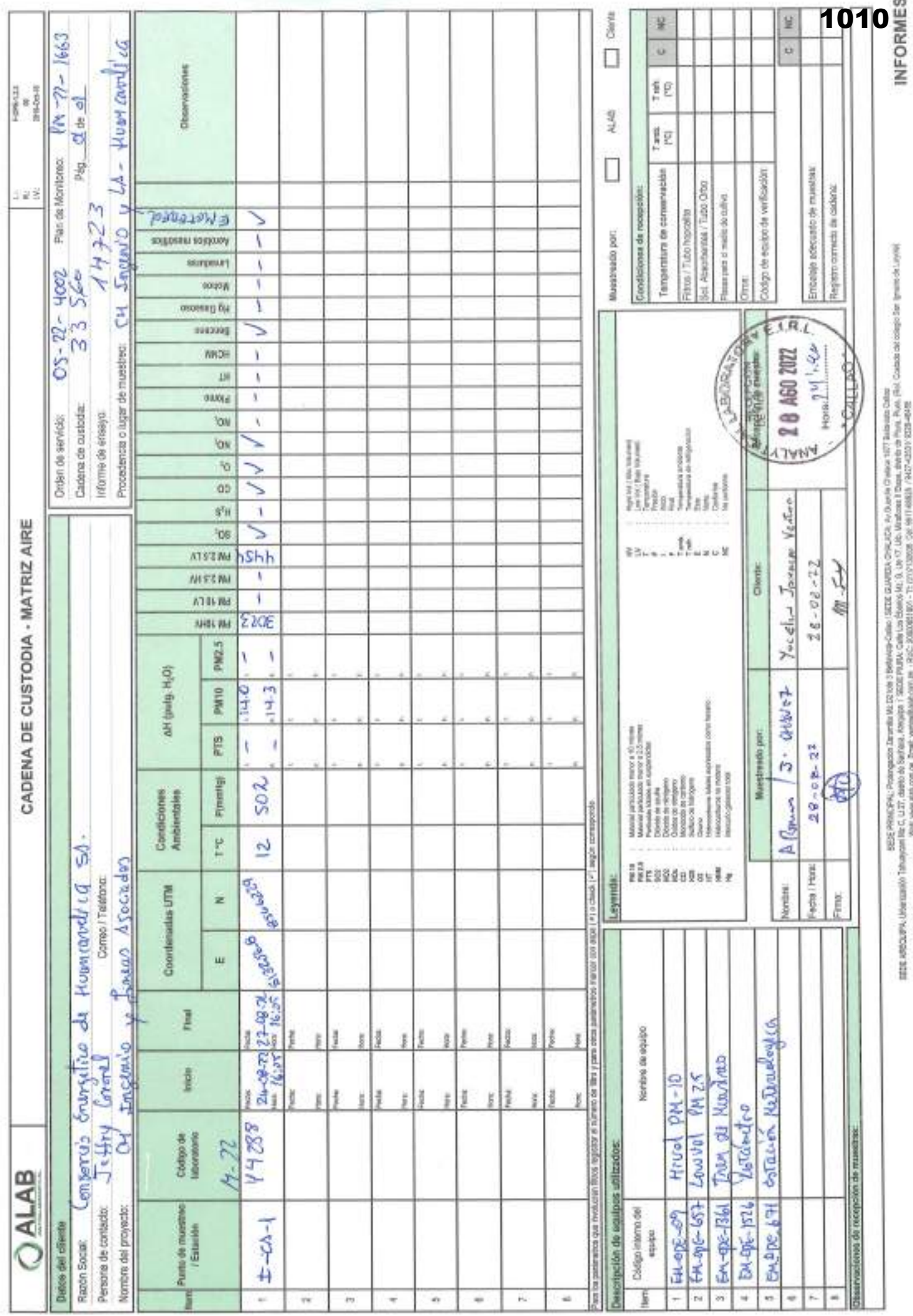

Determination controlledo. Prohibide au reproducción parcial o total ánh autorización de ALAB.

g.

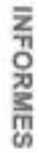

Documento controlado. Picaribida su reproducción parcial o total ant autorización de ALAB.

like de www.els.org Eval: versegado rente : RUC: 20000101 - 71; (1) (401126 - 01/10999 Cu 14/6999 - 91/1998)

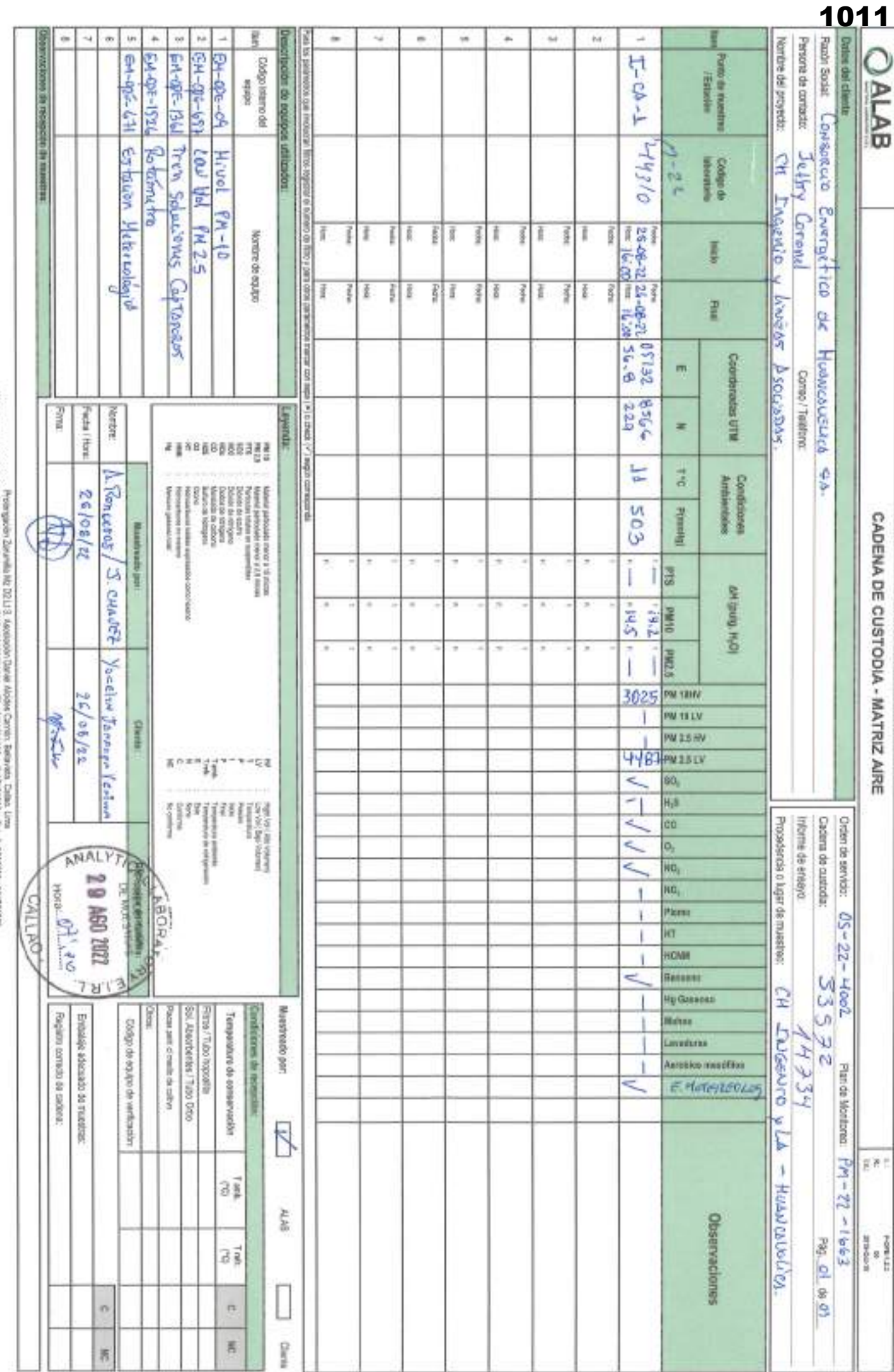

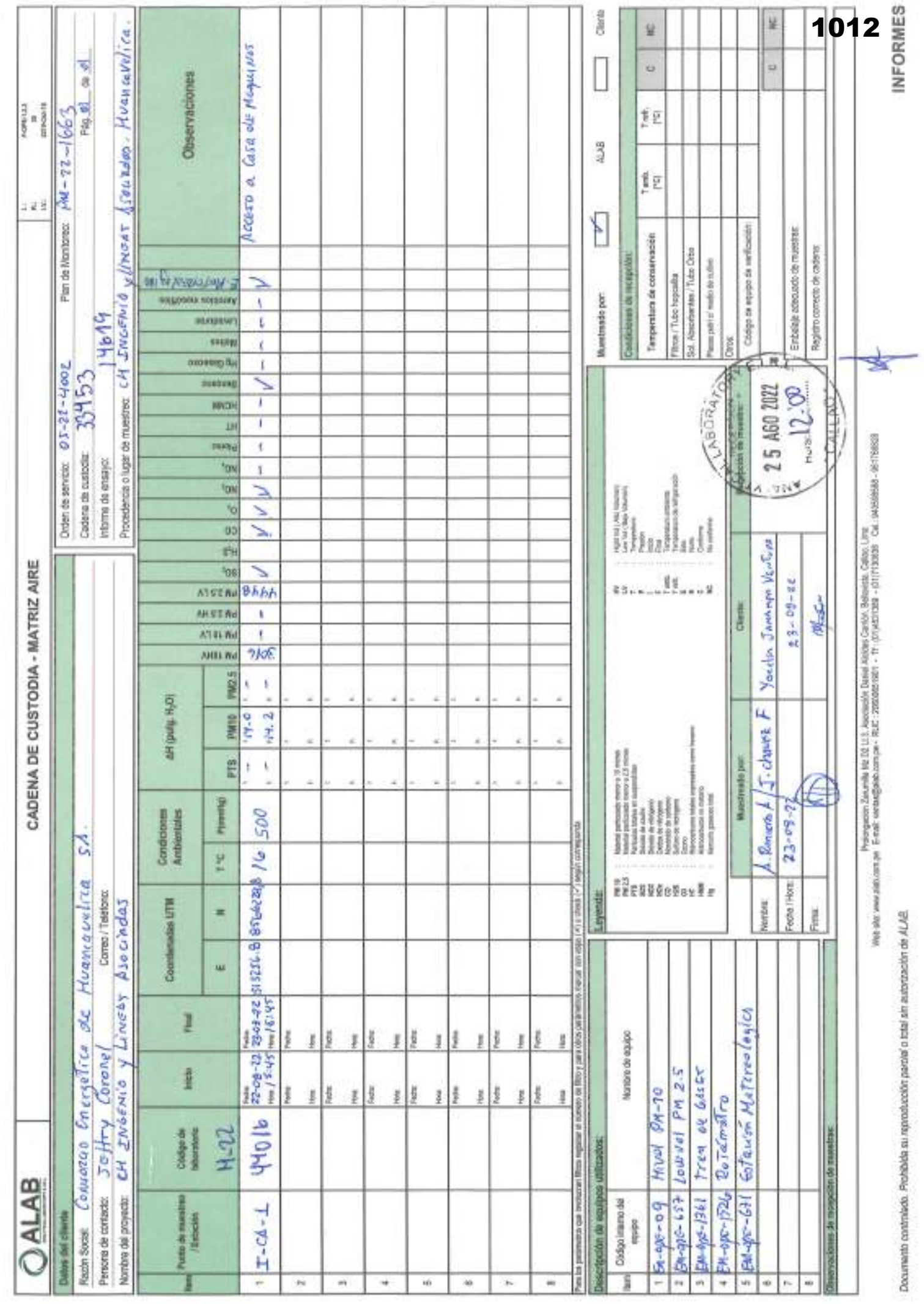

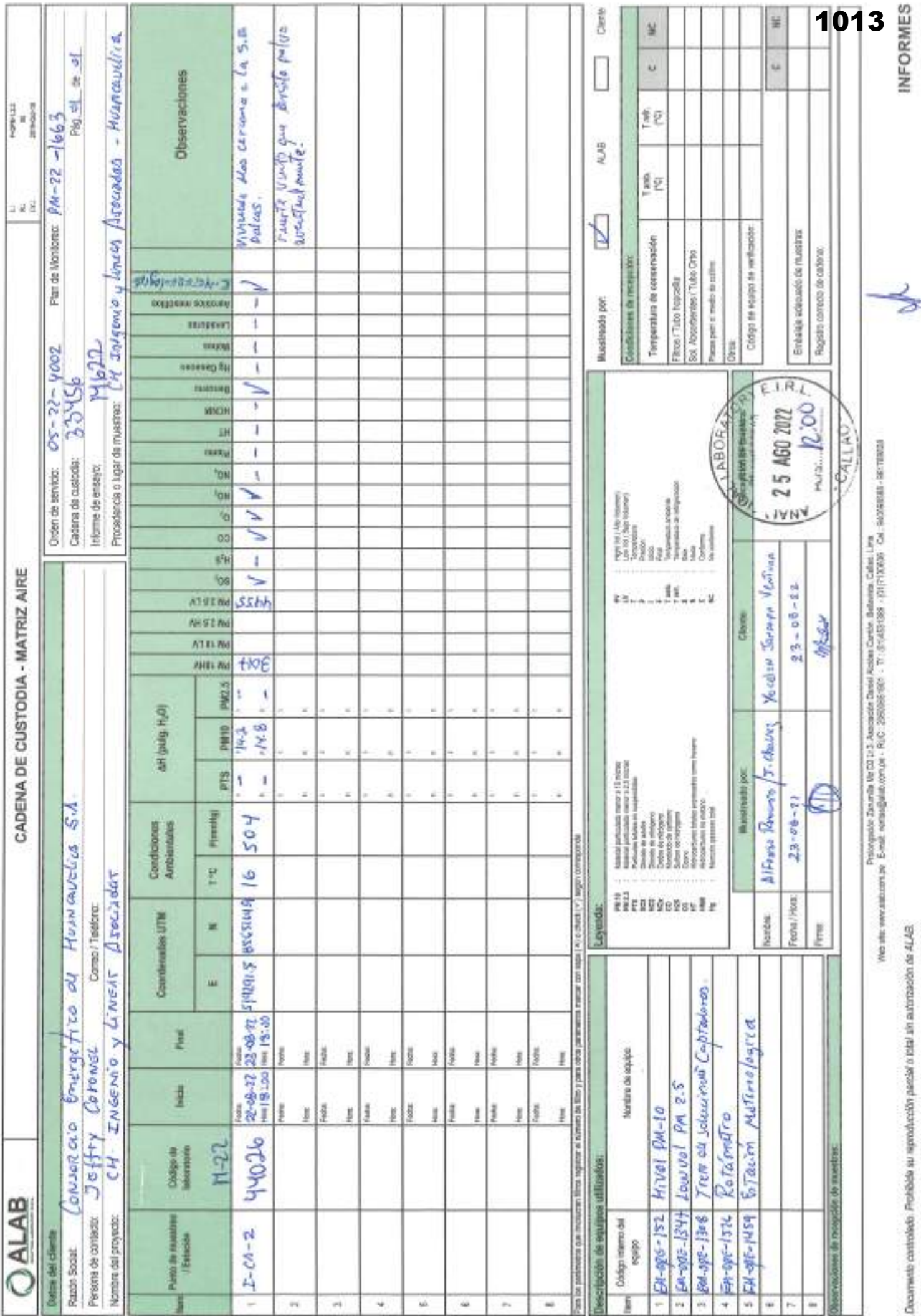

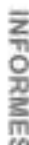

Documento controlado. Poníficido su reproducción parcial o lotal són autorización de ALAB. STAR AREOTHE Unanimated Transports (APP) (ARR ARR AND 1999) IS A START ARREST AND ARR AND THE THEFT ARREST WAS IMPOUNDED AS IN THE START AND THE START AND THE START AND ARREST AND A MODEL START AND A START AND A START AND

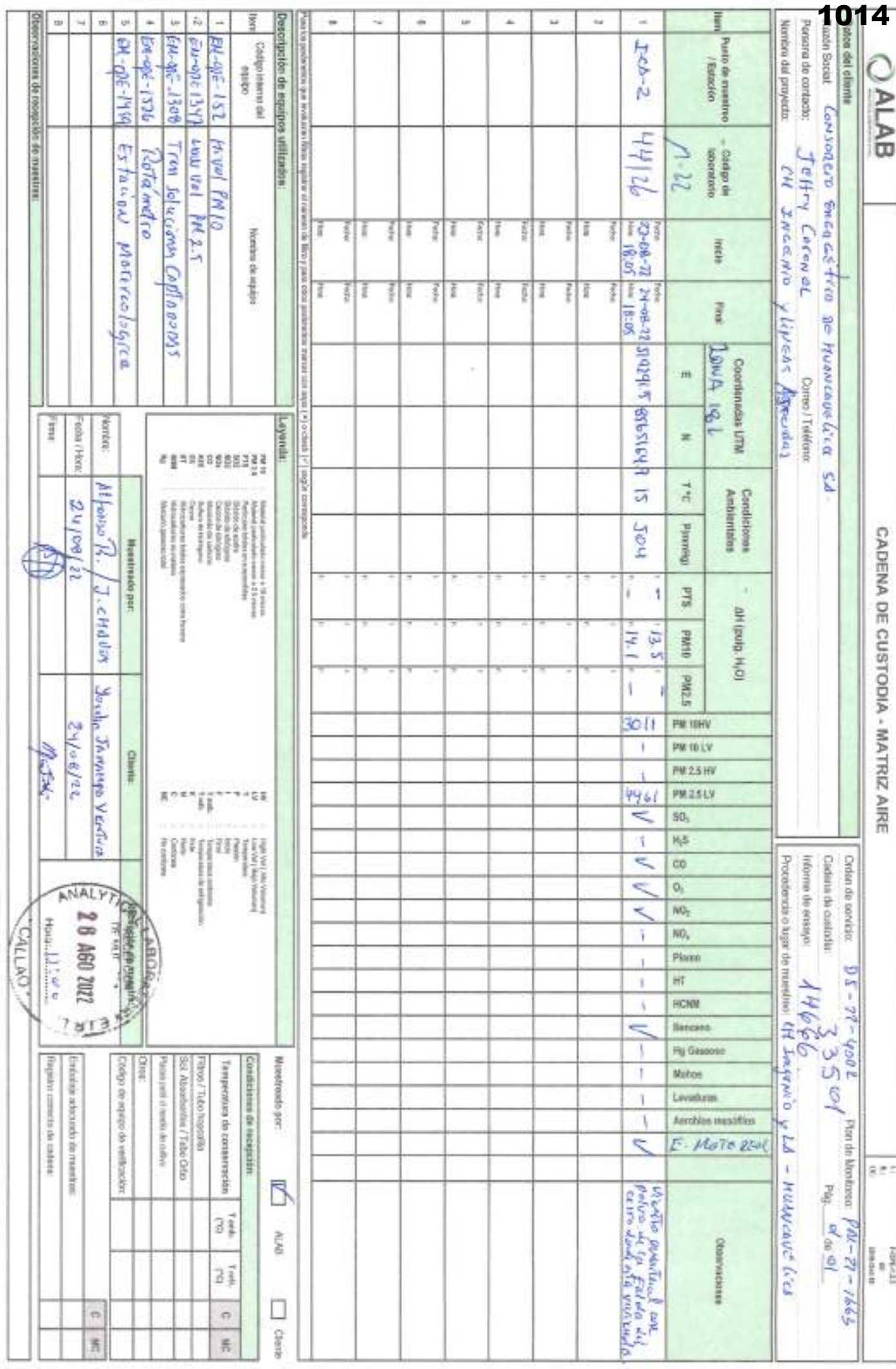

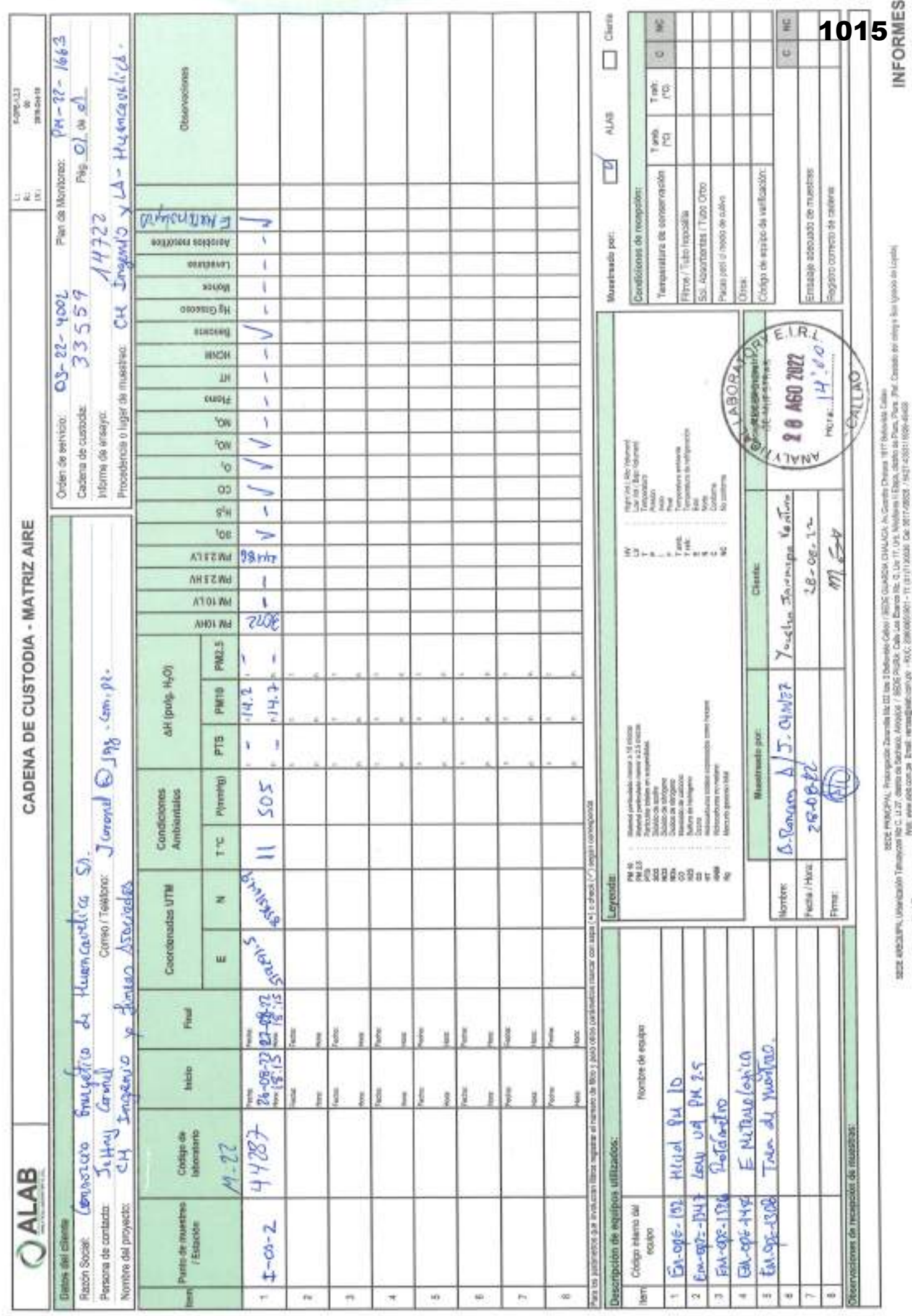

Documento controledo. Prohibida au reproducción percial o tiolal ain autostración de ALAB.

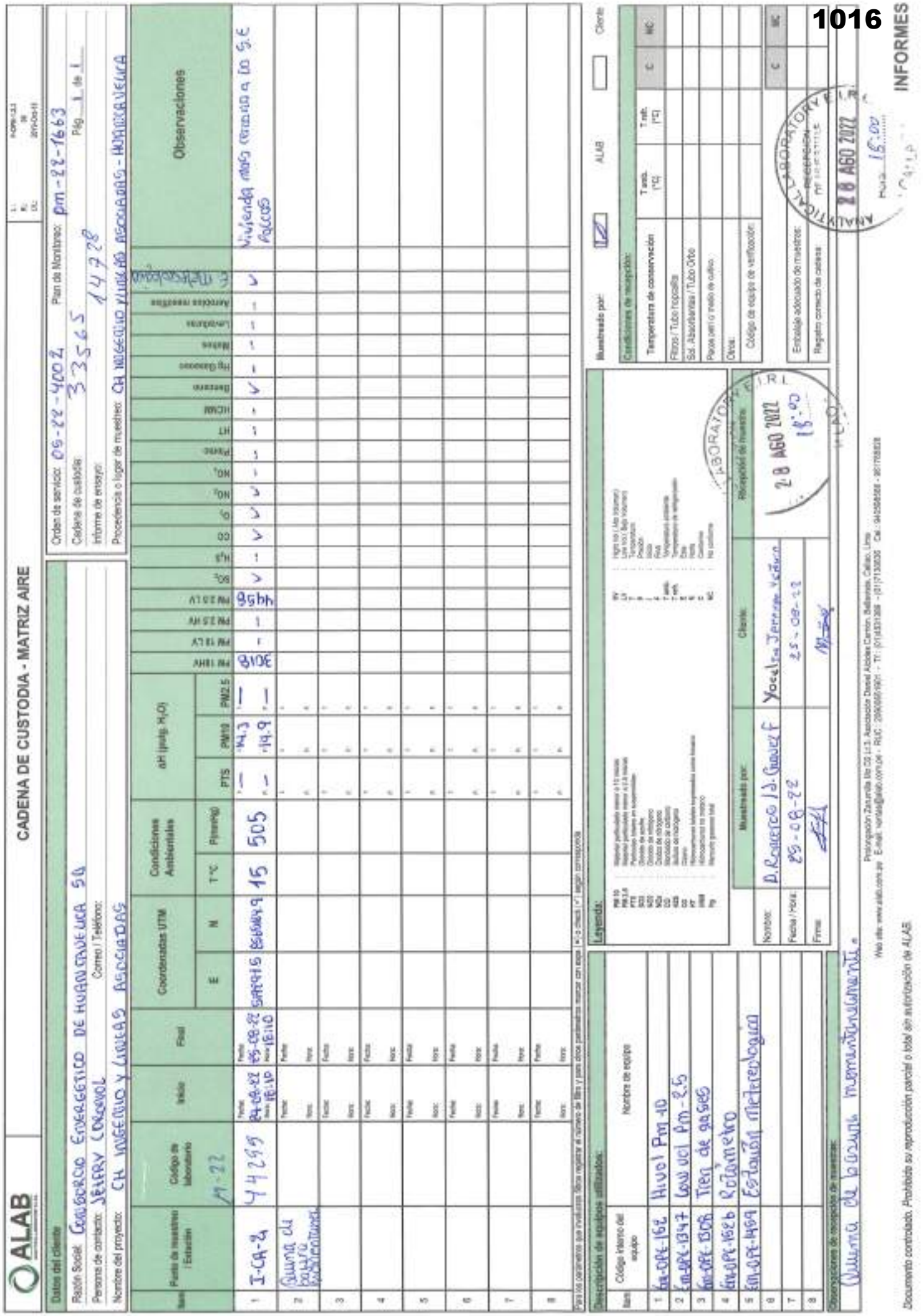

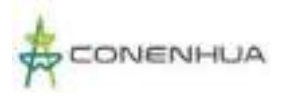

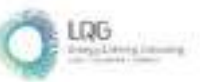

1017

**Anexo 15.2 Cadenas de Custodia de Calidad de Ruido**

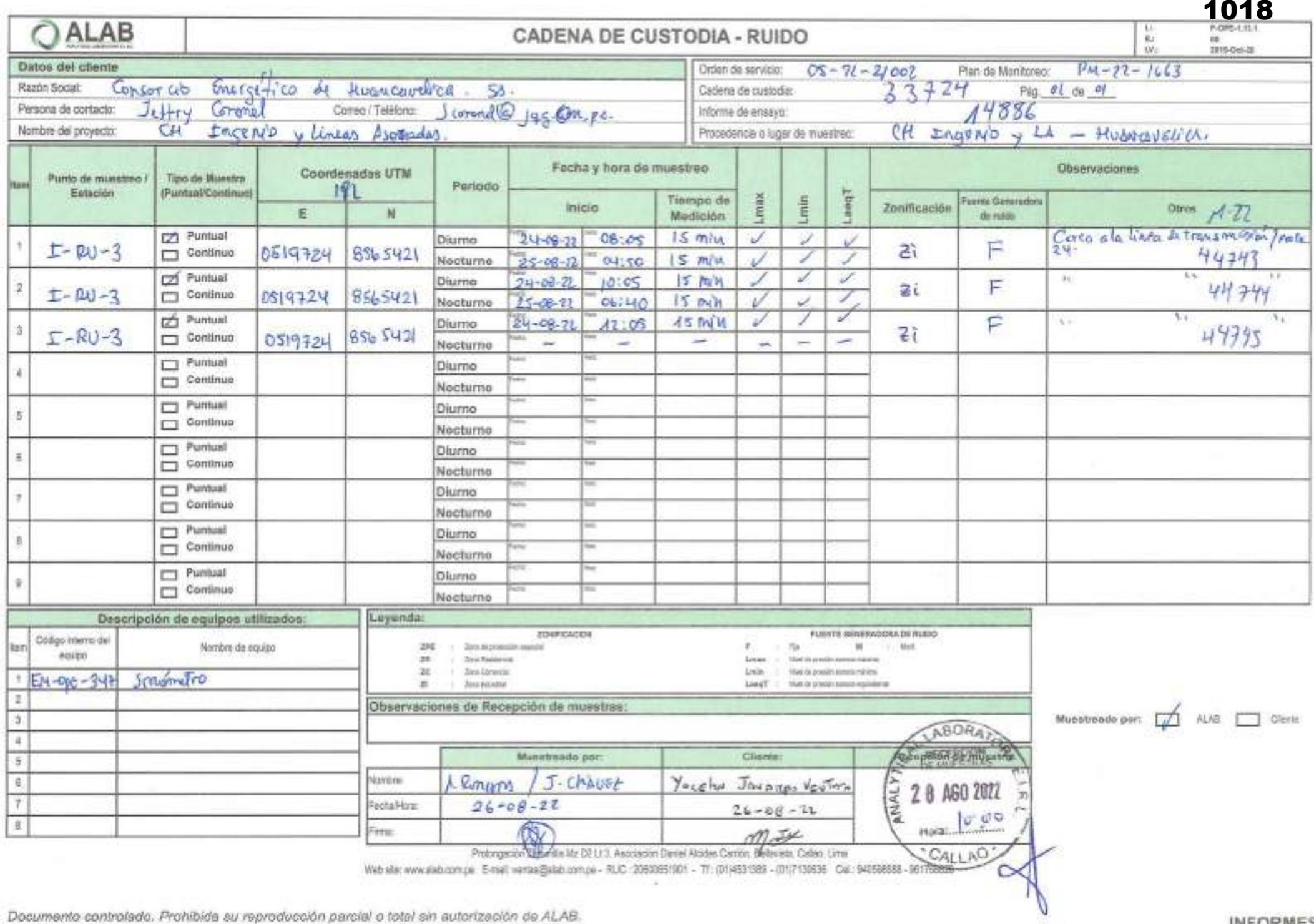

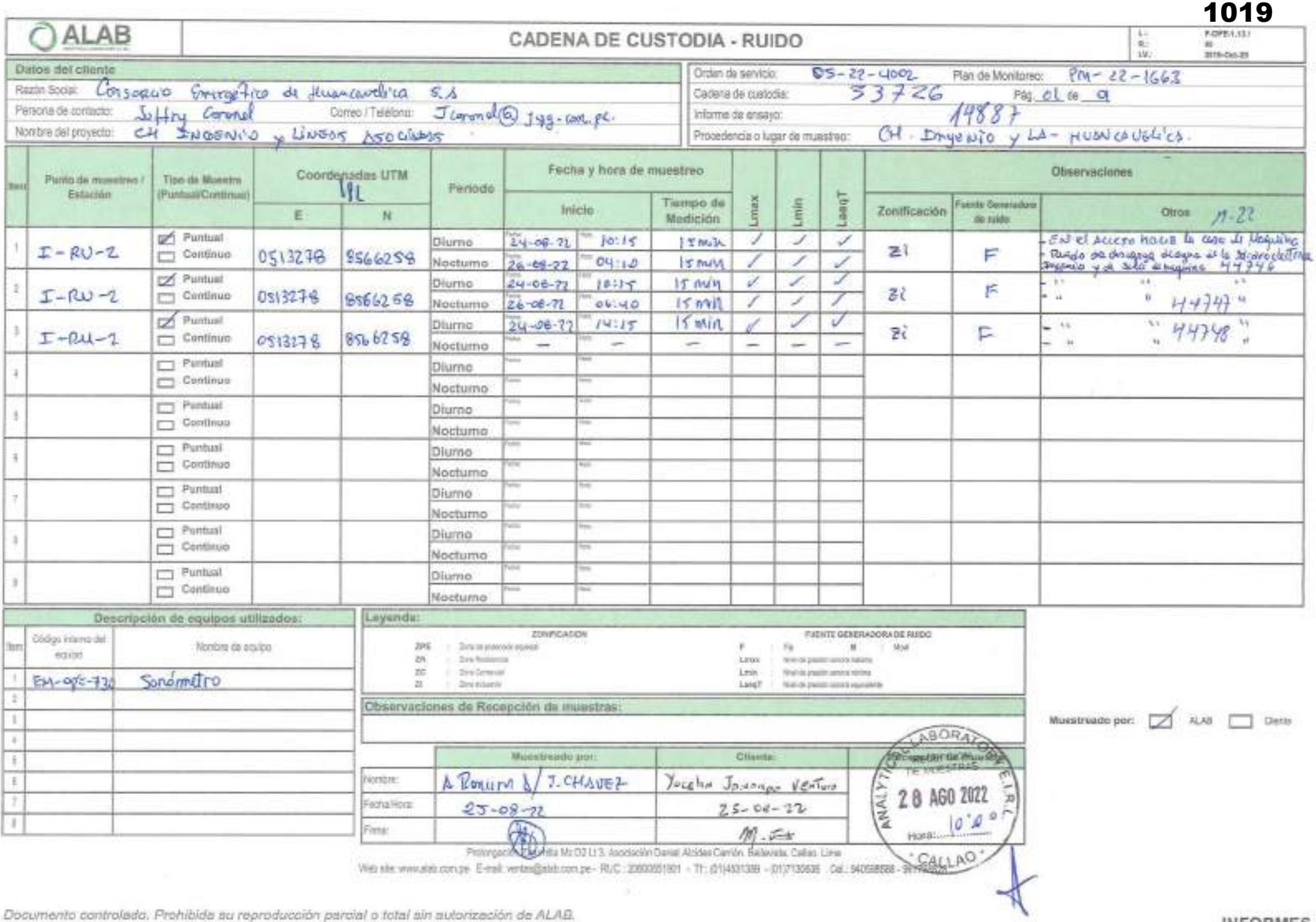

m

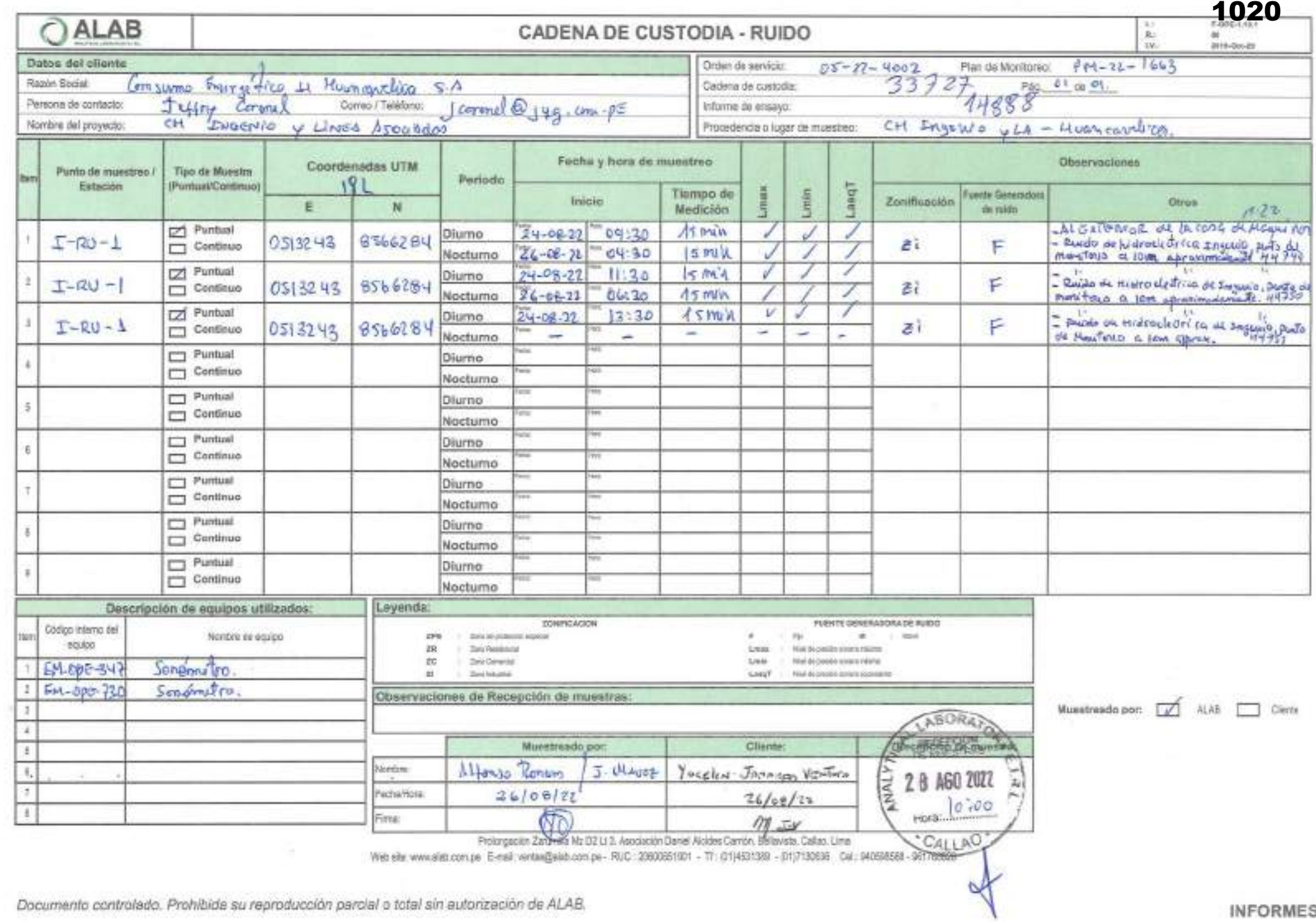

PUNSITION CONTRAINING TRAINING ON (Christmens) barons, a receiver on opportunity on University

o,

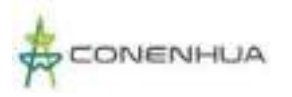

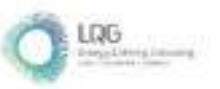

**Anexo 15.3 Cadenas de Custodia de Calidad de Suelo** 

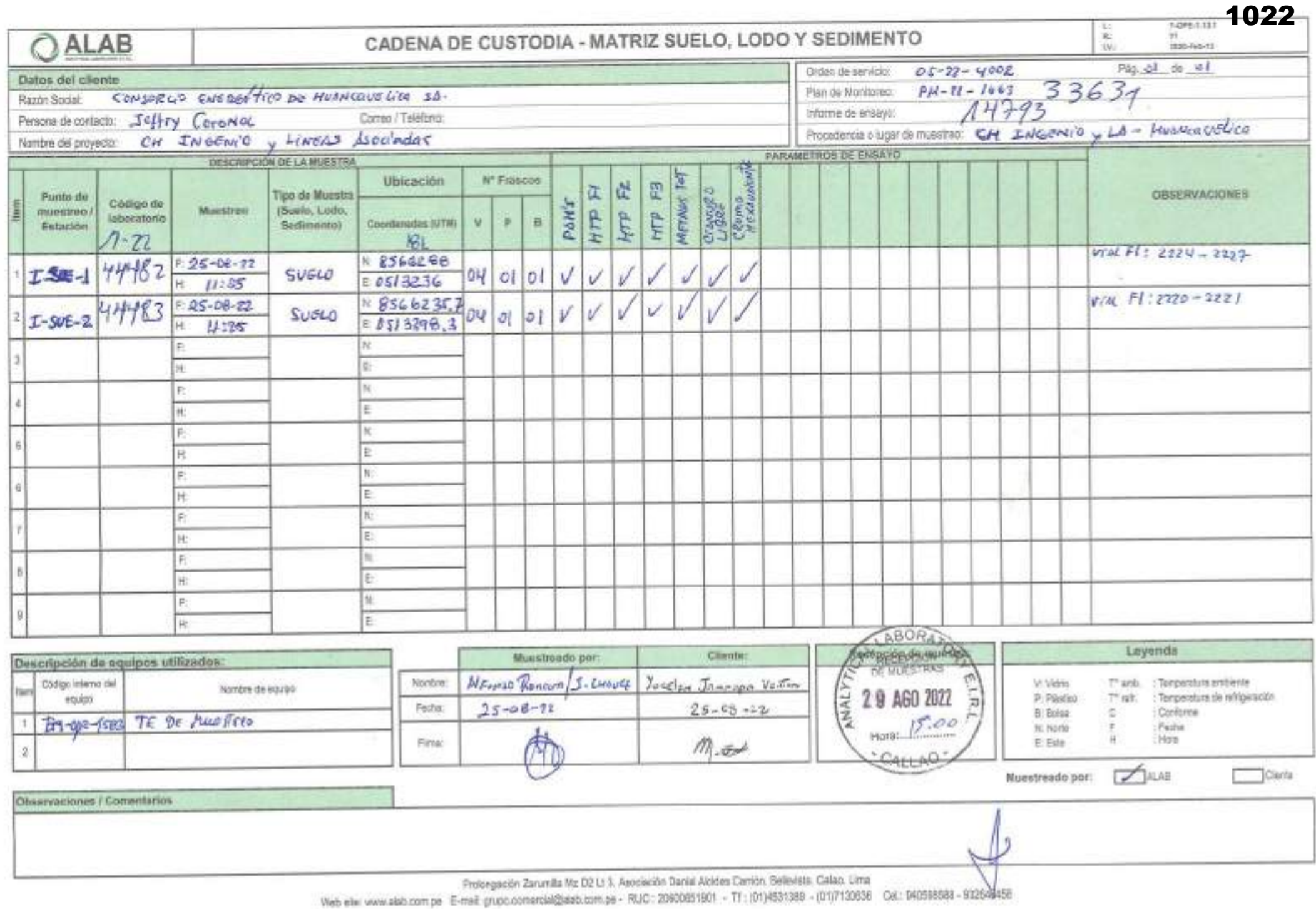

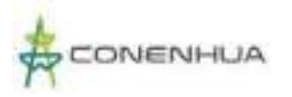

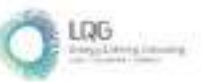

1023

# **Anexo 15.4 Cadenas de Custodia de Calidad de Agua Superficial**

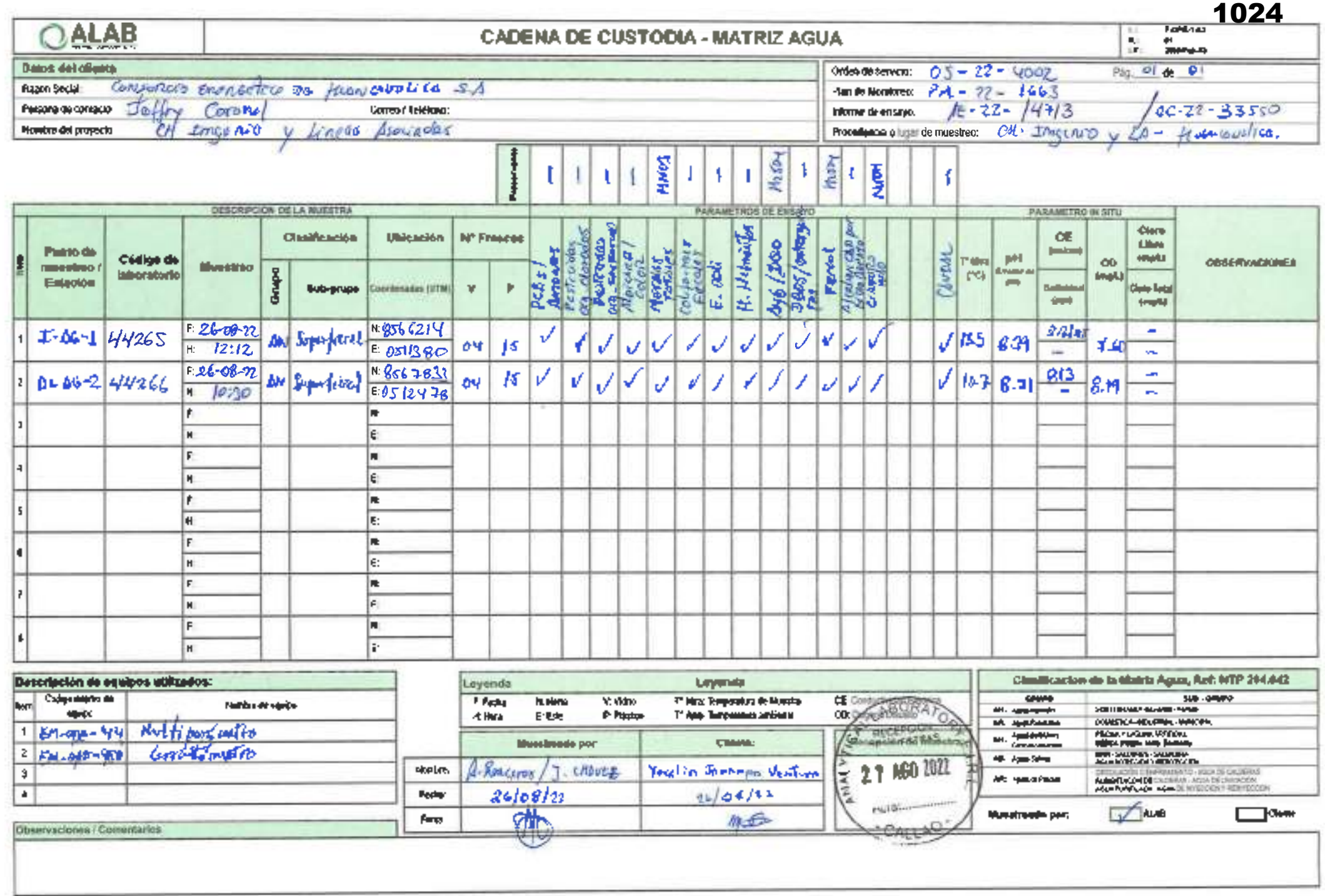

Proteogratic Zaronite Ma (P2), 1.1. Auguste David Andre Carton, Esta-Isa, Calley Lave Mature www.ale.comps. E-mail.grape.comema@ebb.comps- RUC: (InfoReSOL) - W. (P)-99139- (B)P/3028- Gd Selements - HULMERS

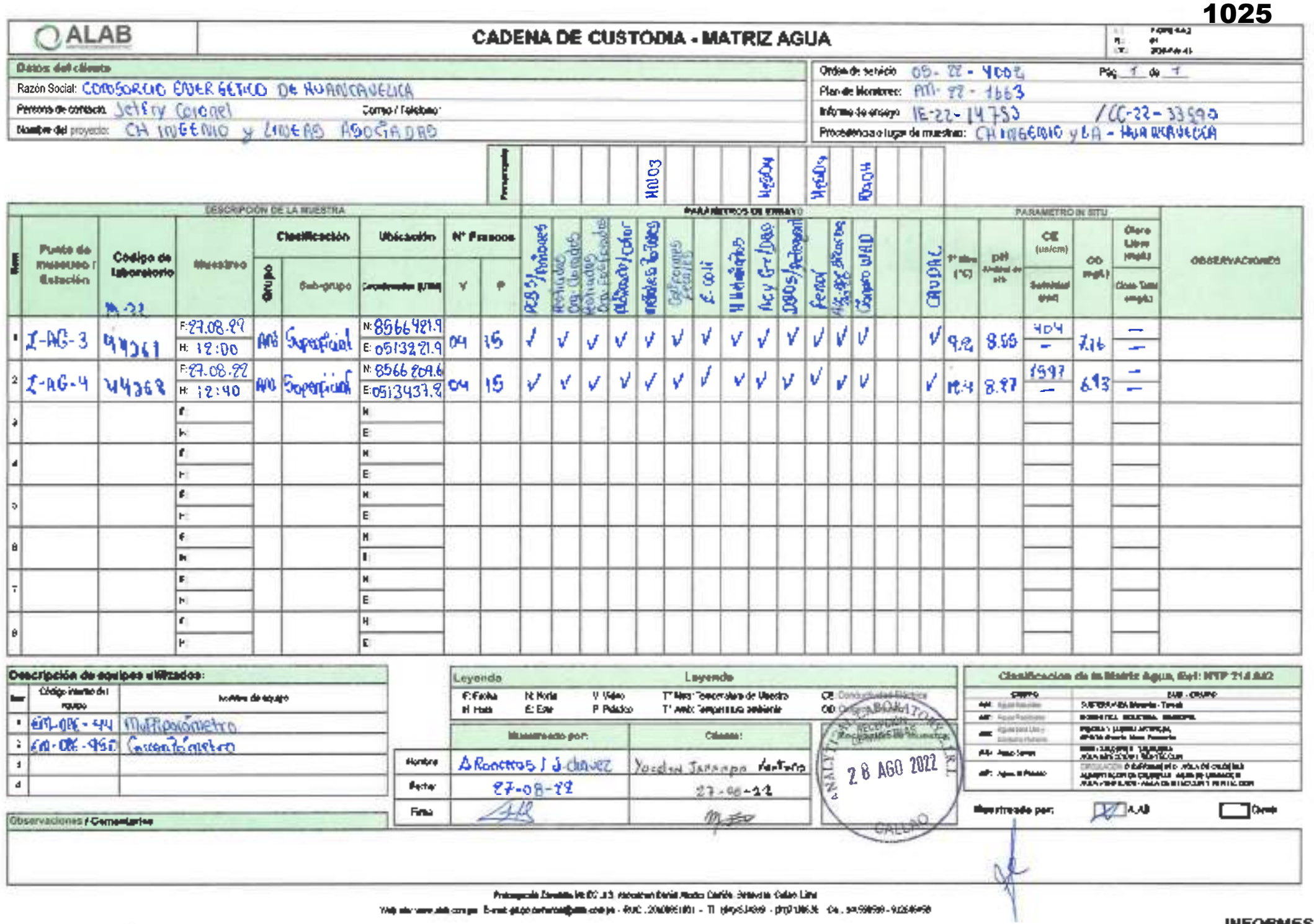

Documento controlado. Prohibuta su margolacido parcial o lotal ser autorización de ALAB

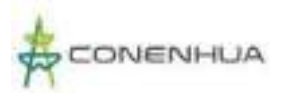

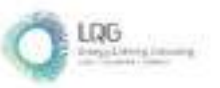

**Anexo 15.5 Cadenas de Custodia de Sedimento** 

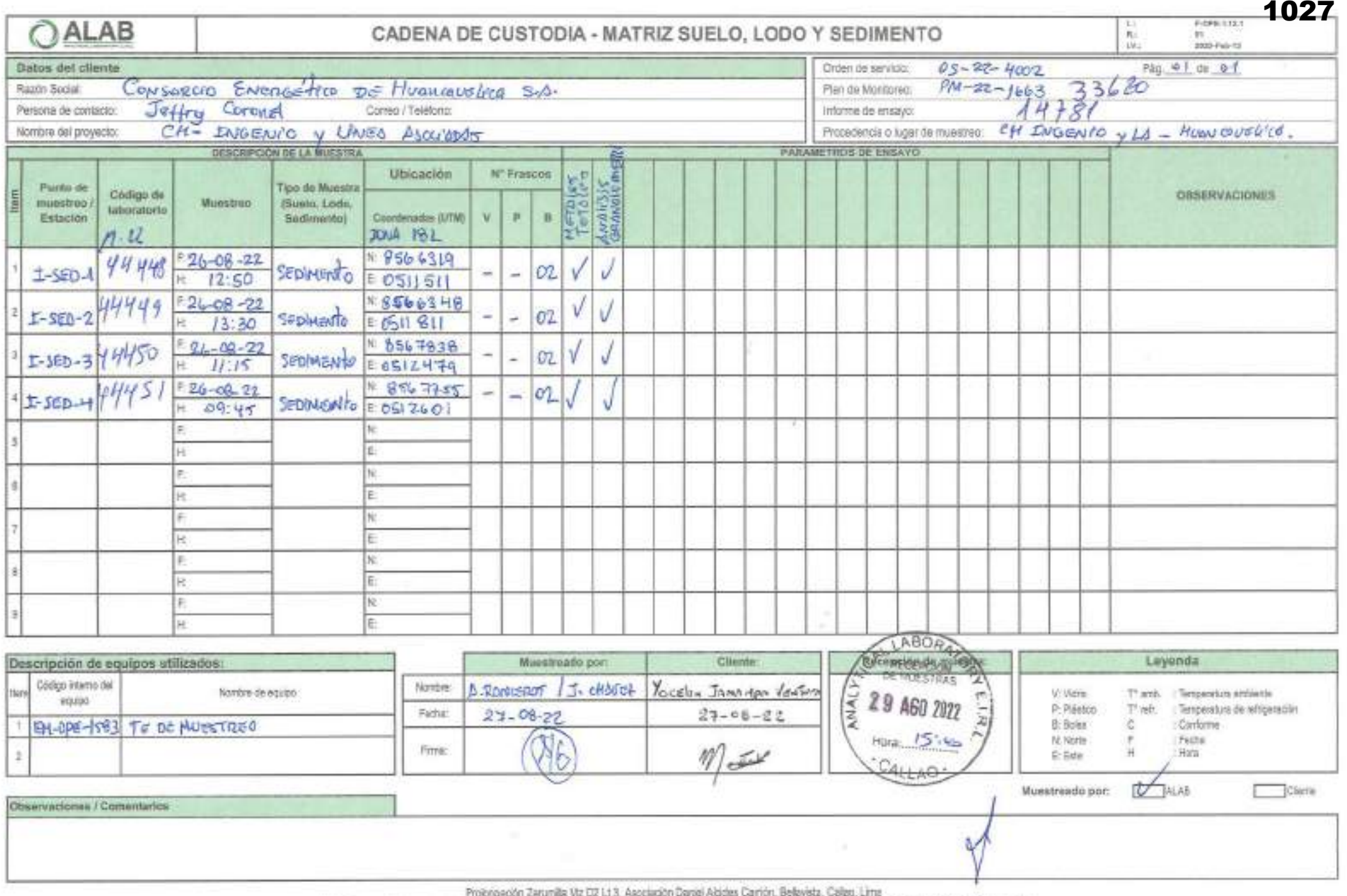

Web alter www.alab.com.pe E-mail: grups.comercial@alab.com.pe - RUC : 20800851901 - TT : (01)4531389 - (01)7130636 CML: W0508588 - 832645458

 $\sim$ 

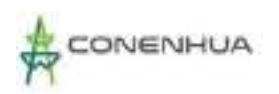

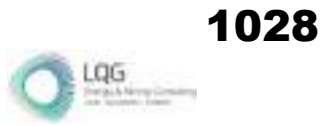

## **Anexo 15.6 Cadenas de custodia RNI**

**Plan Ambiental Detallado "Central Hidroeléctrica Ingenio y Líneas Asociadas"**

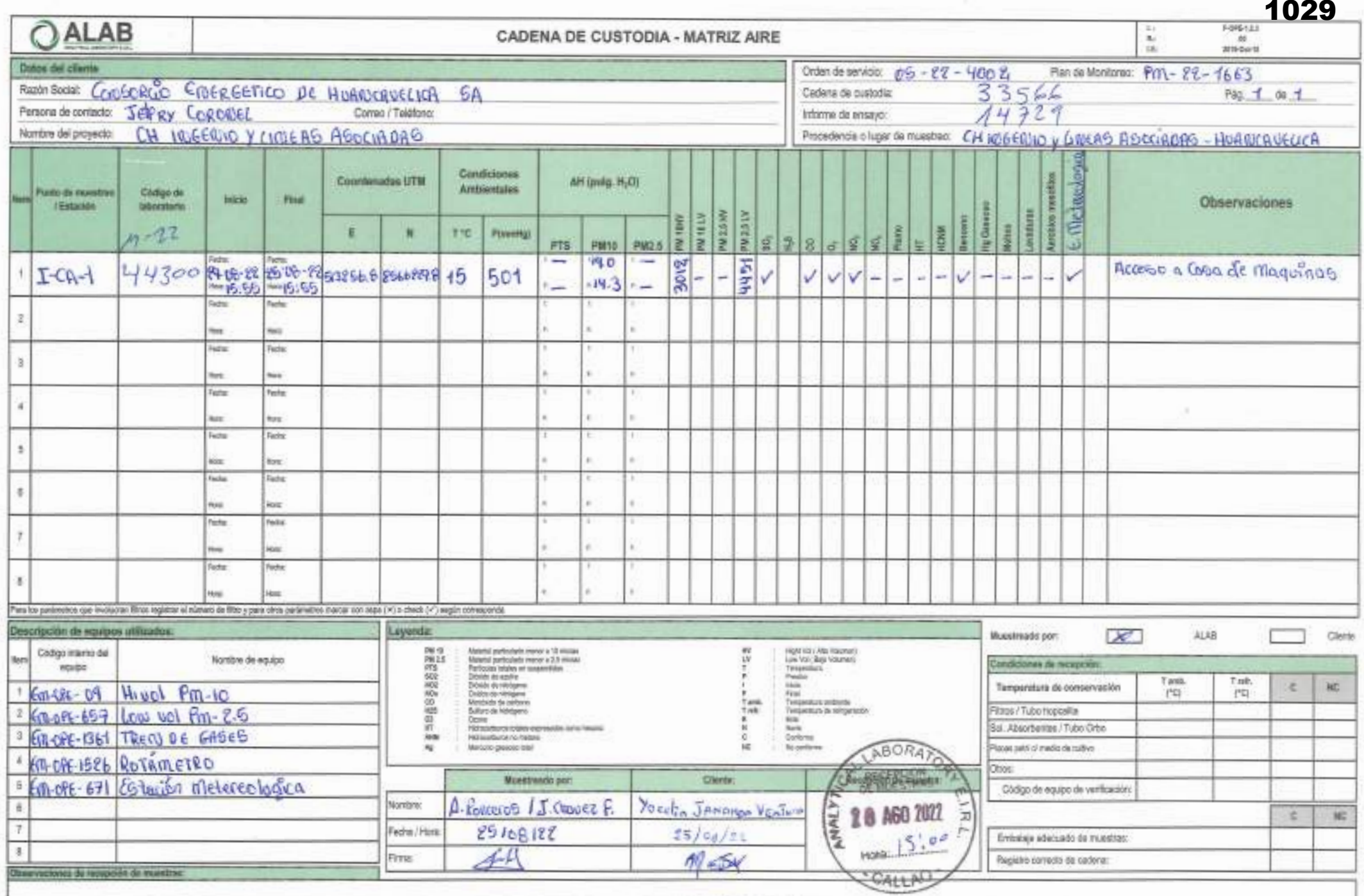

Protogados Zarunile McCO Lt 5. Australis David Alaides Ceritin, Bellovice, Callor, Line<br>Illes she www.alab.com.pe B-mail. winlangalab.com.pe - RUC : 2000020301 - 7f : (01)4551389 - (11)7130590 - Cat.; G40588523 - 06178822

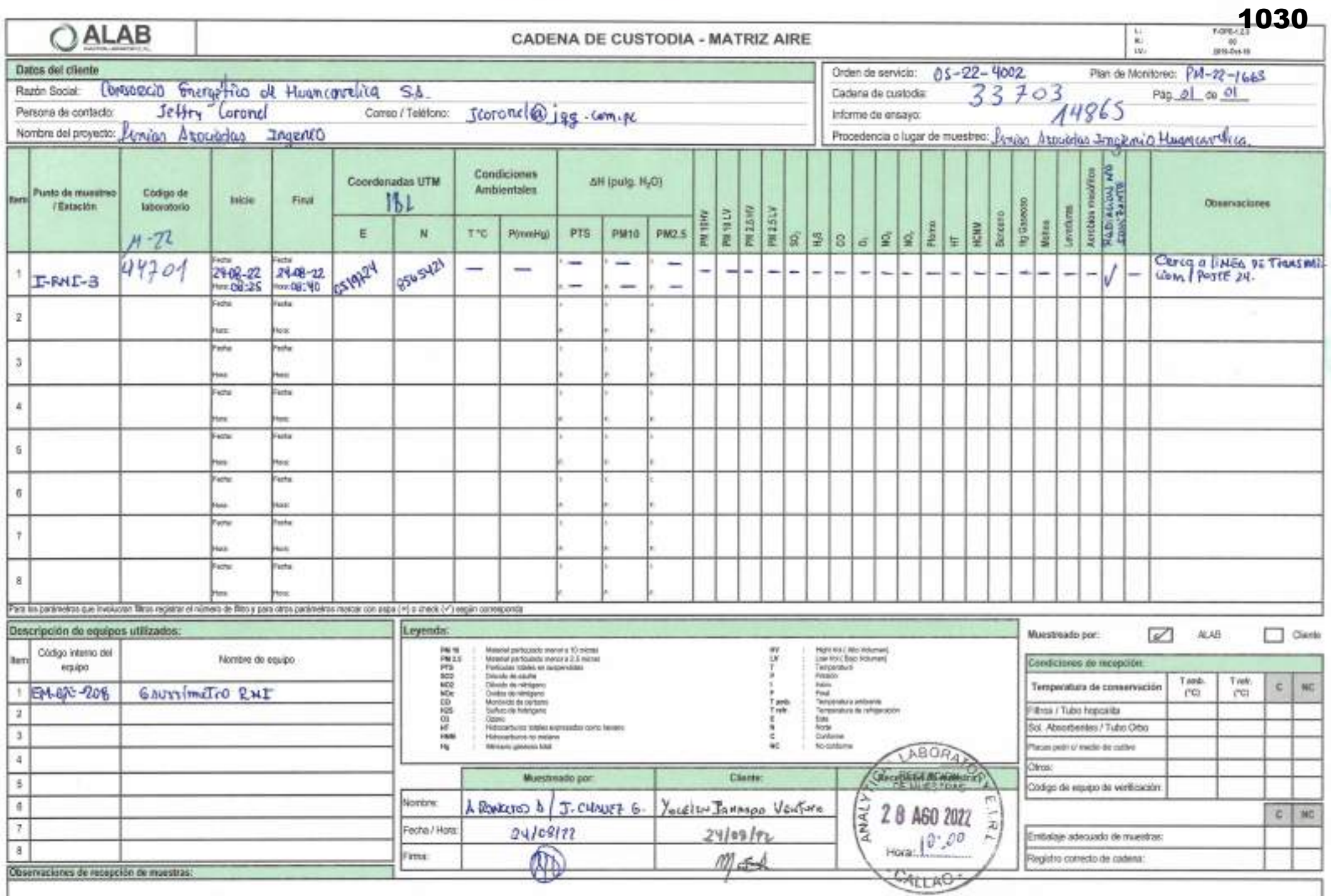

SEEE PRACEREL Processoria Zerania Ma 12 km 3 Delekto-Calera SEEE GEREER CHAMCA As Emmits Chalos MITT Delaying College<br>SEEE AREOLOGIC LINE AND ASSESS A SECRETARY OF A SECRETARY OF A SECRETARY SEE AND A MAXIMUM IS THE SEAL P

Documento controlado. Prohibida su reproducción parcial o total ain autorización de ALAB.

**INFORMES** 

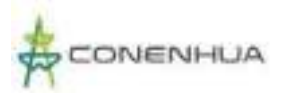

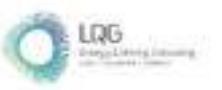

**Anexo 16 Fichas de Campo de Calidad Ambiental**

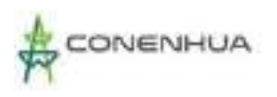

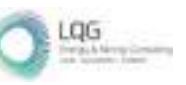

1032

# **MONITOREO DE CALIDAD AMBIENTAL**

- ❖ **Calidad de Aire**
- ❖ **Ruido Ambiental**
- ❖ **Radiaciones No Ionizantes**
- ❖ **Calidad de Suelo**
- ❖ **Calidad de Agua**
- ❖ **Sedimentos**

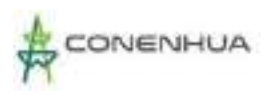

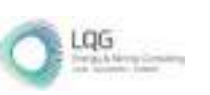

#### **PUNTO DE CALIDAD DE AIRE**

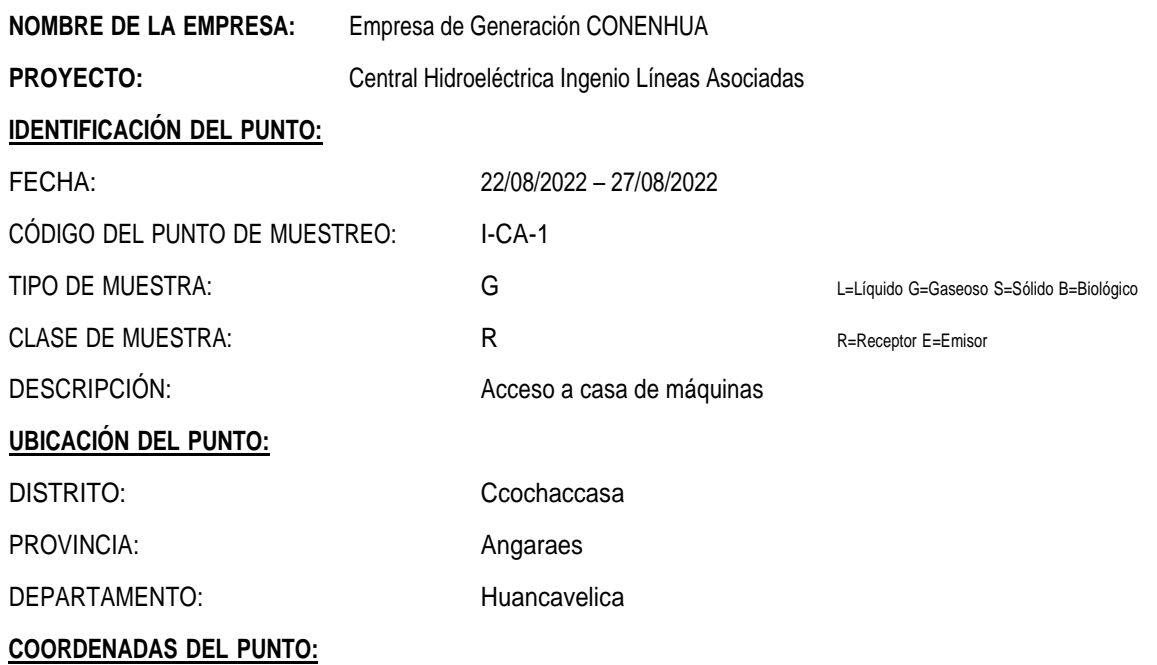

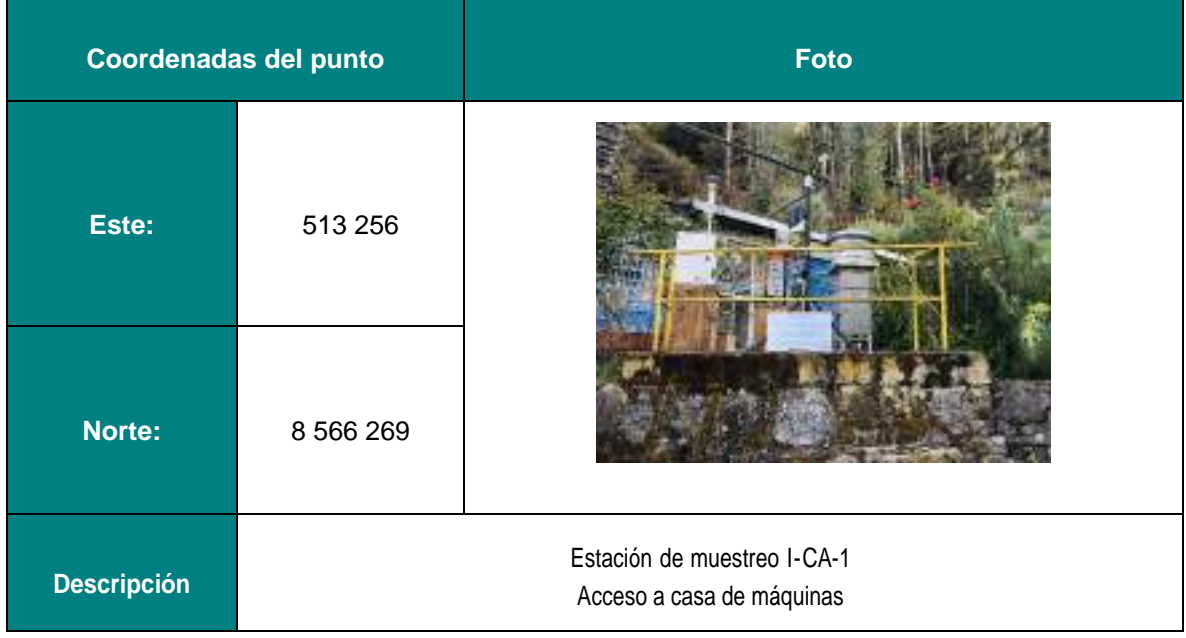

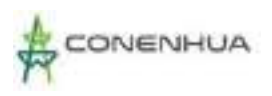

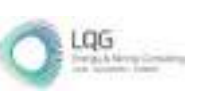

#### **PUNTO DE CALIDAD DE AIRE**

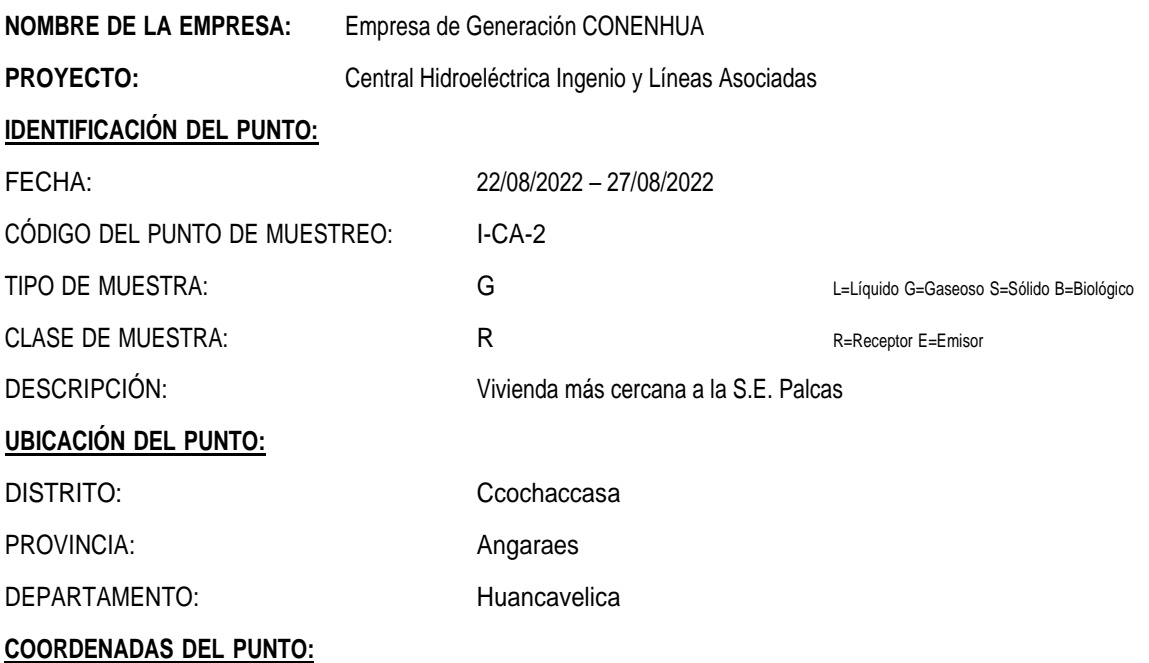

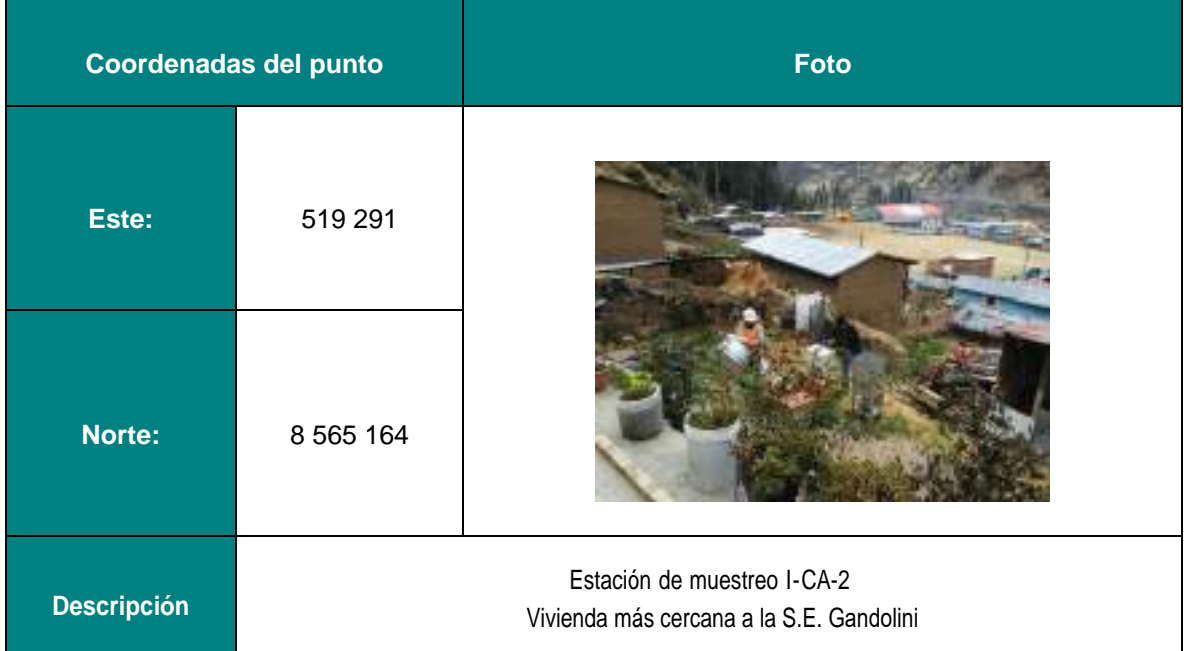

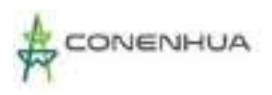

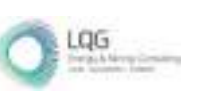

1035

#### **FICHA DE CAMPO**

#### **PUNTO DE RUIDO AMBIENTAL**

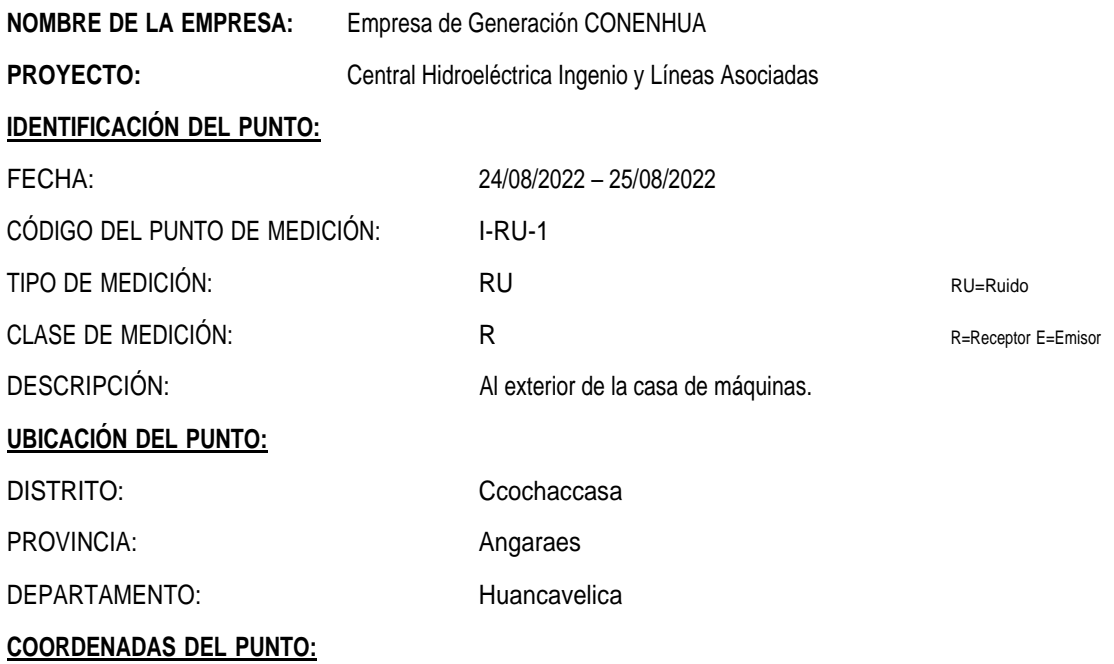

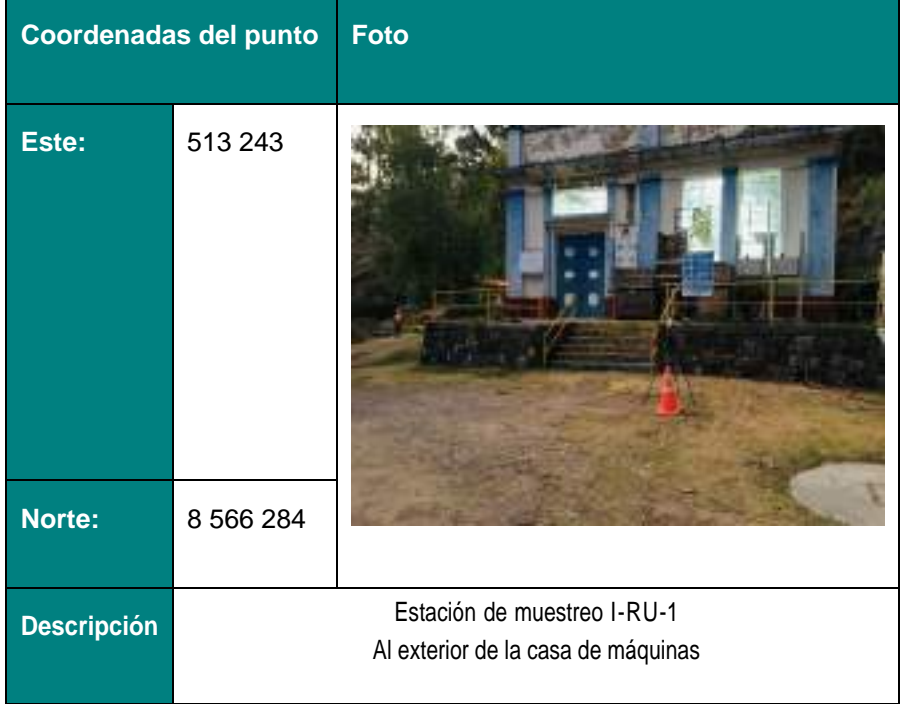

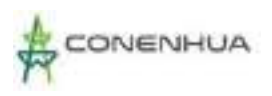

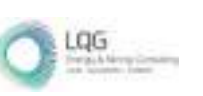

#### **PUNTO DE RUIDO AMBIENTAL**

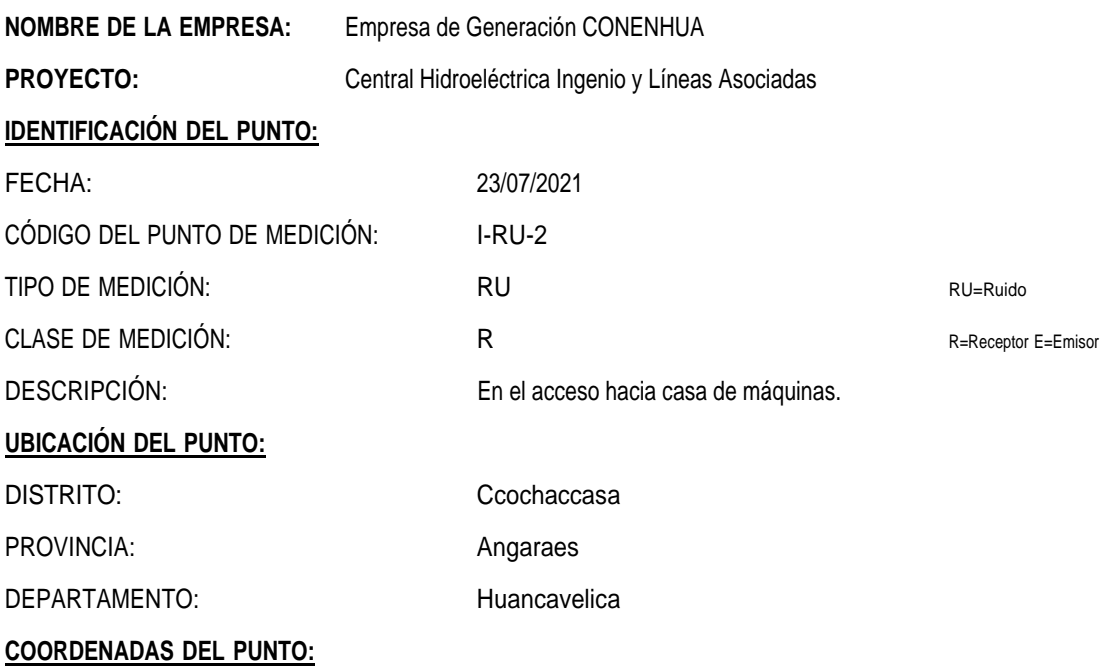

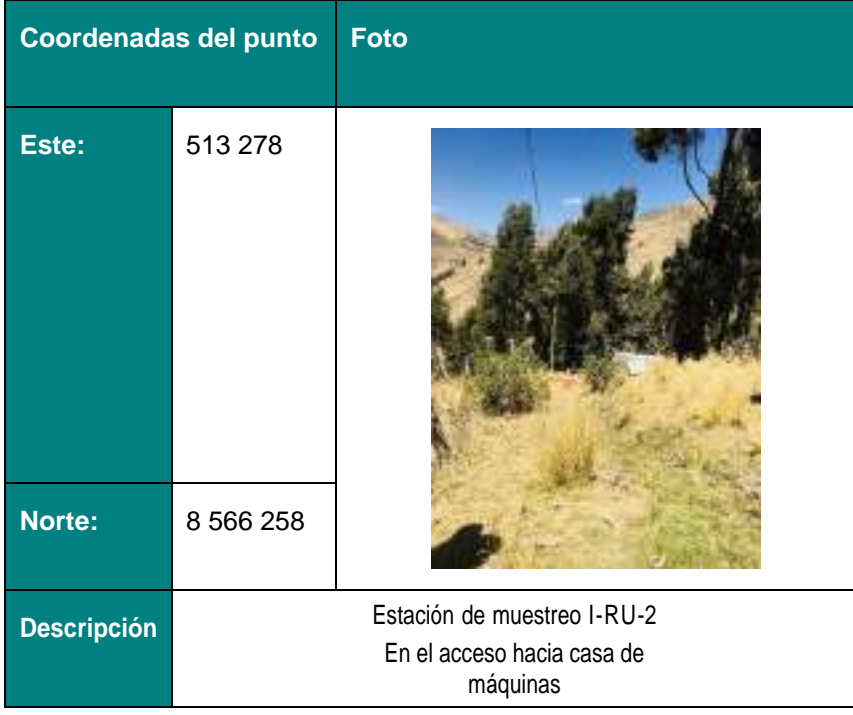

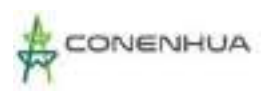

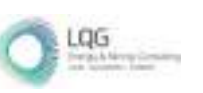

#### **PUNTO DE RUIDO AMBIENTAL**

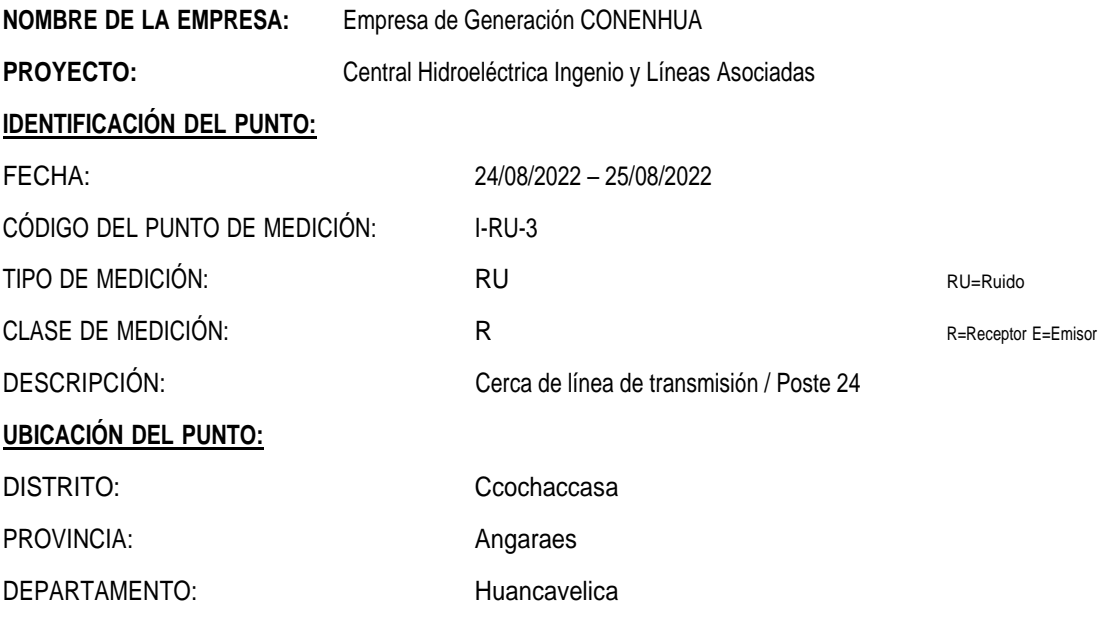

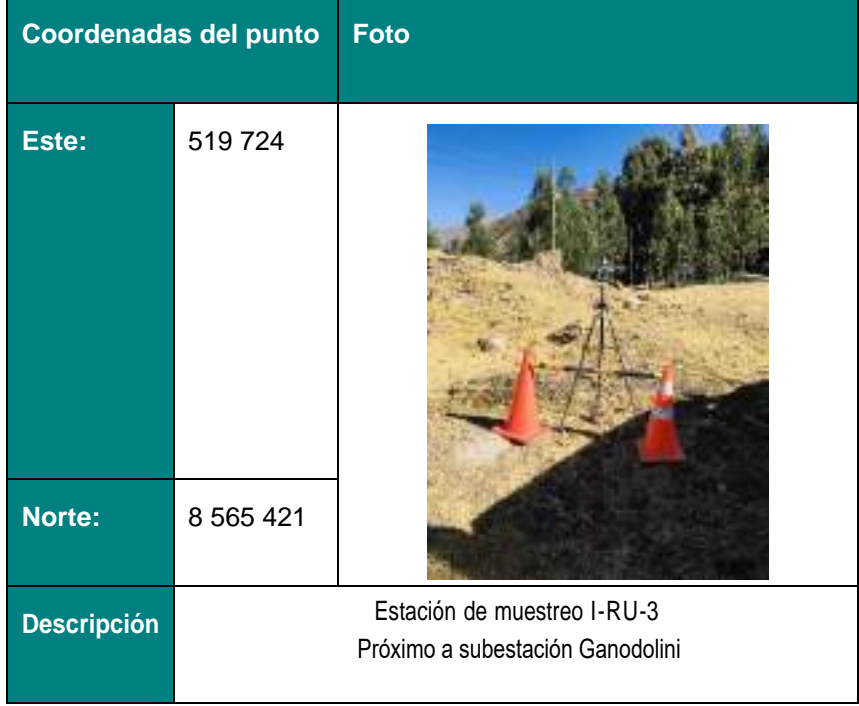

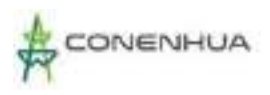

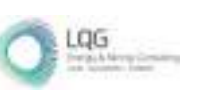

#### **PUNTO DE RADIACIONES NO IONIZANTES**

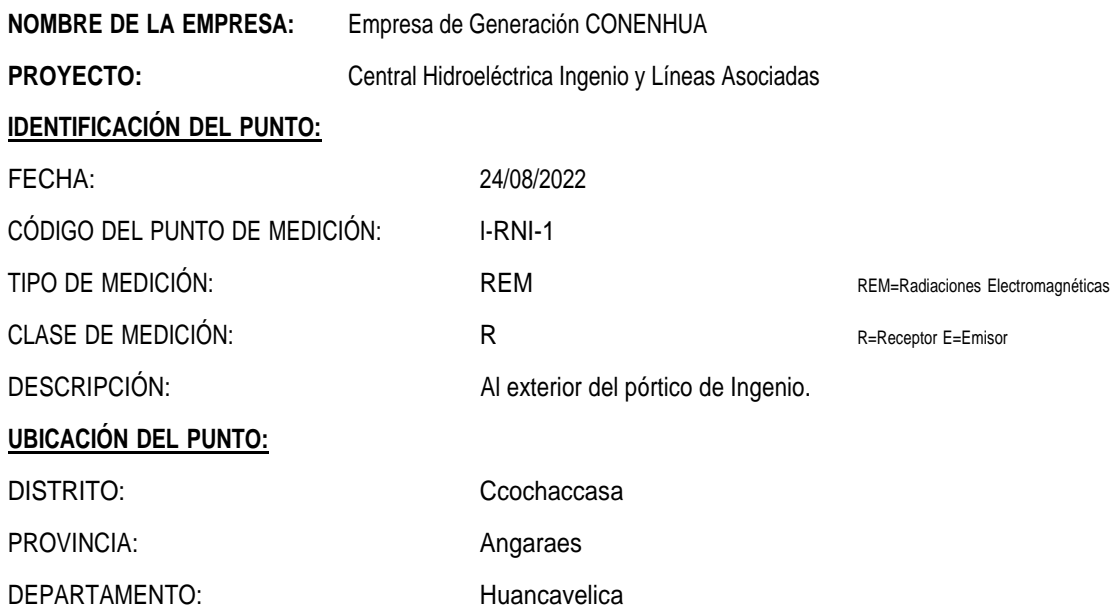

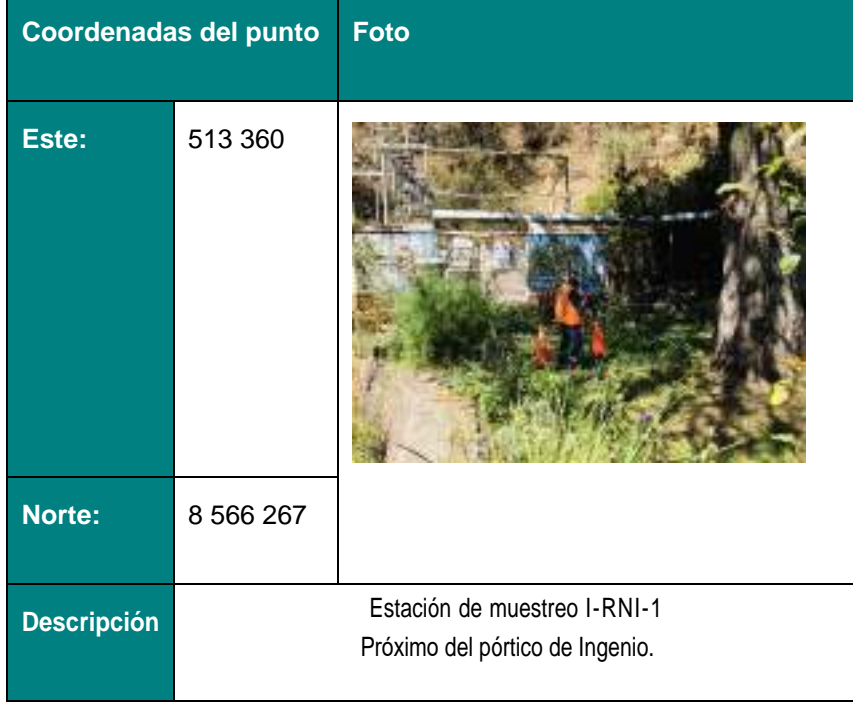

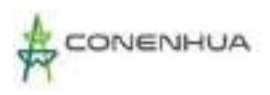

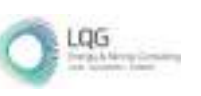

1039

#### **FICHA DE CAMPO**

#### **PUNTO DE RADIACIONES NO IONIZANTES**

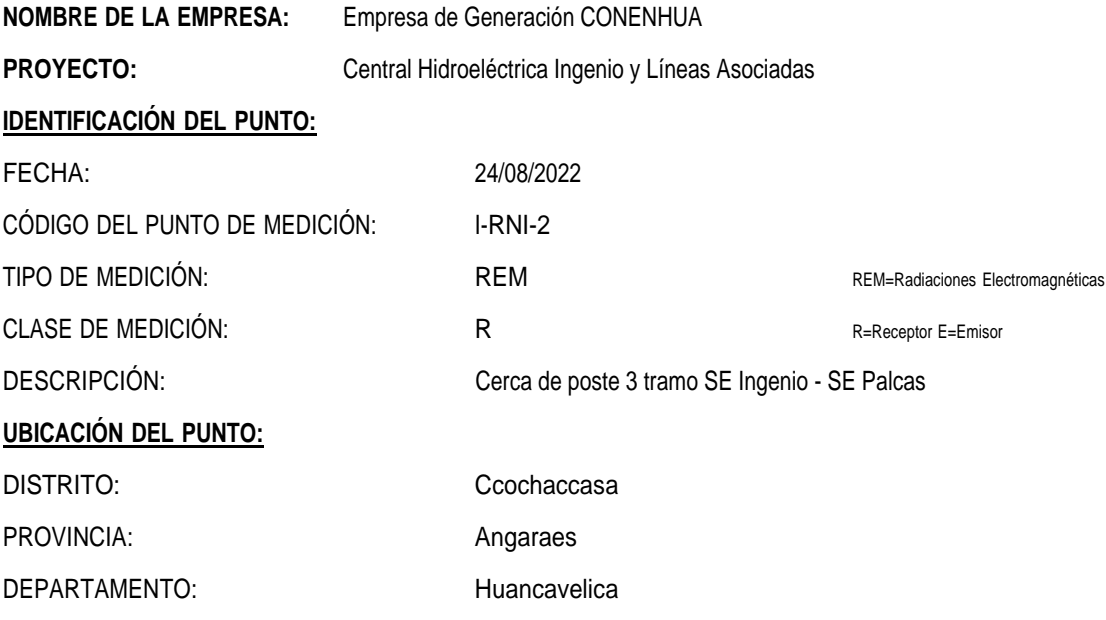

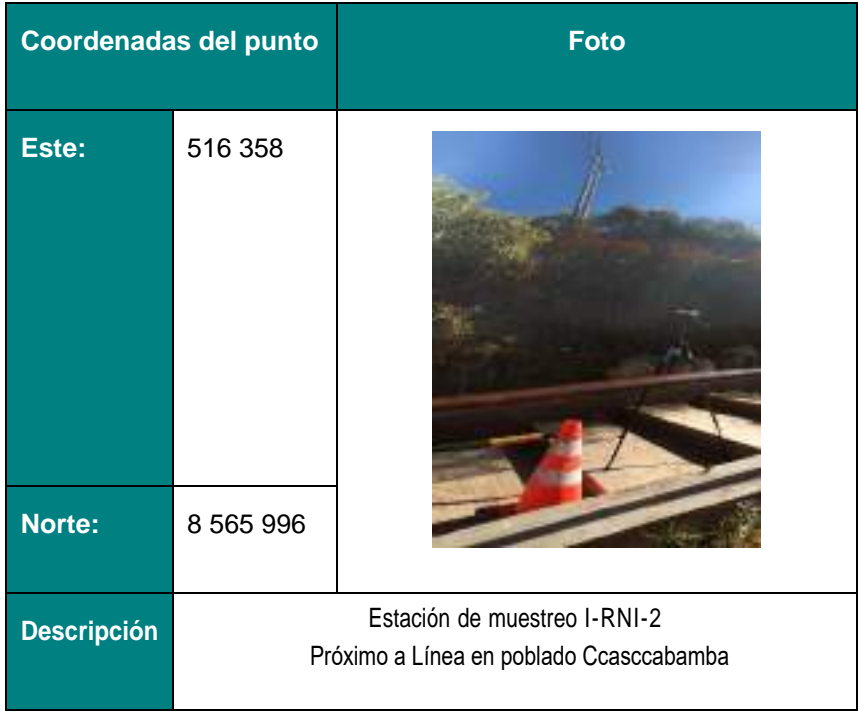

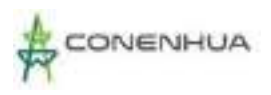

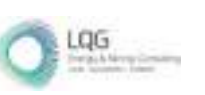

#### **PUNTO DE RADIACIONES NO IONIZANTES**

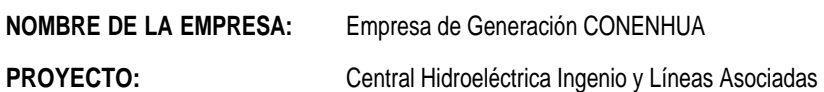

#### **IDENTIFICACIÓN DEL PUNTO:**

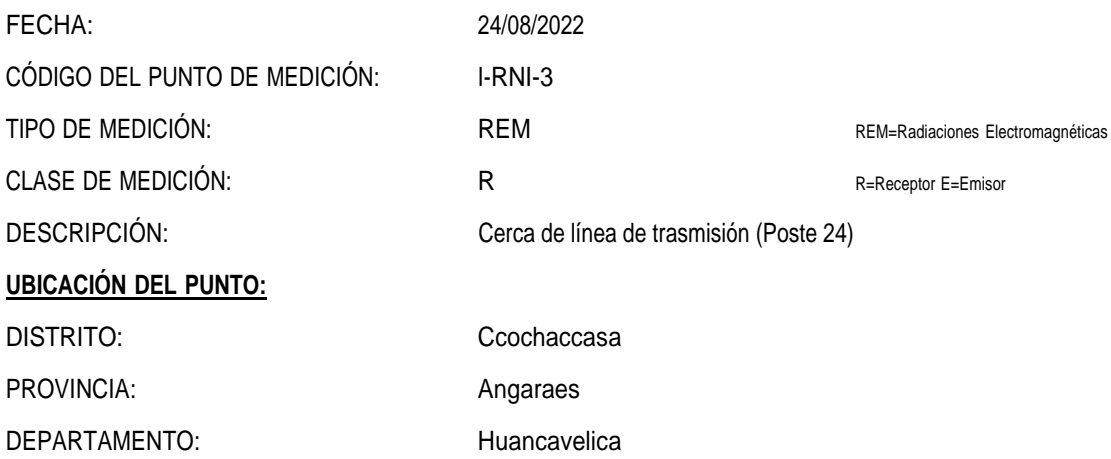

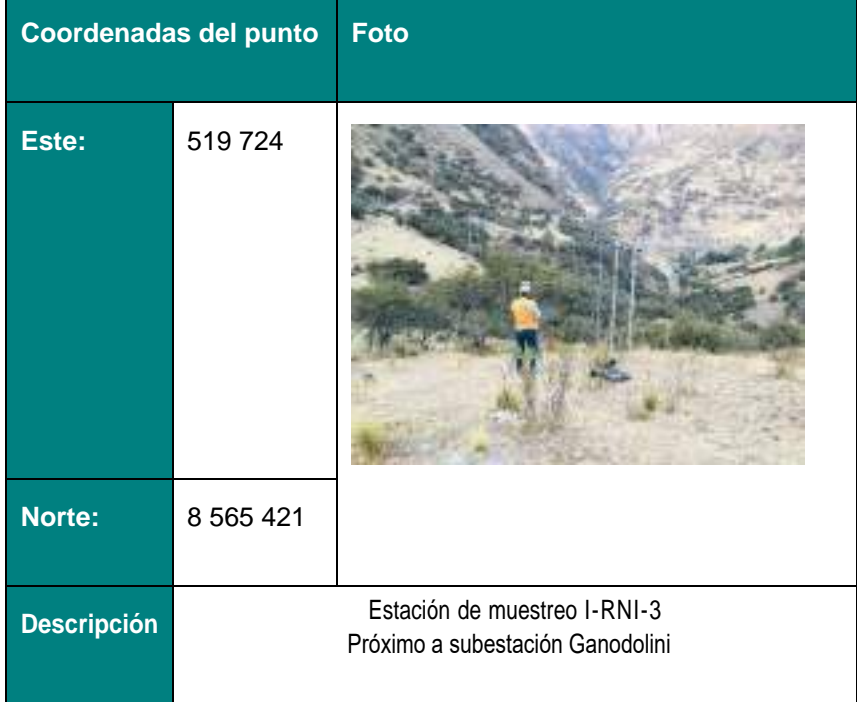

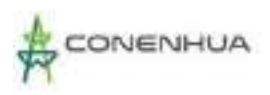

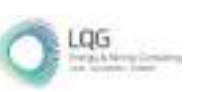

#### **PUNTO DE CALIDAD DE SUELO**

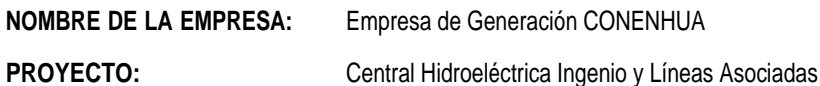

#### **IDENTIFICACIÓN DEL PUNTO:**

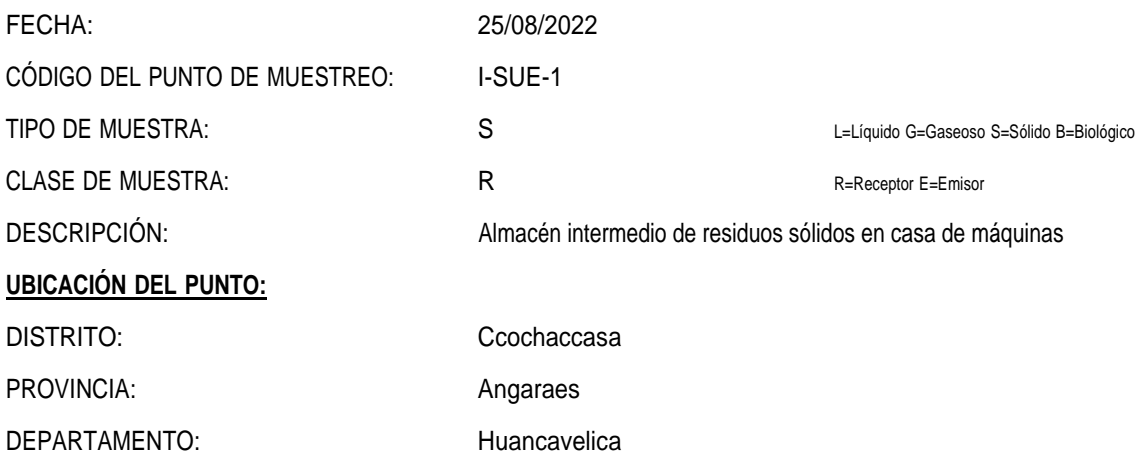

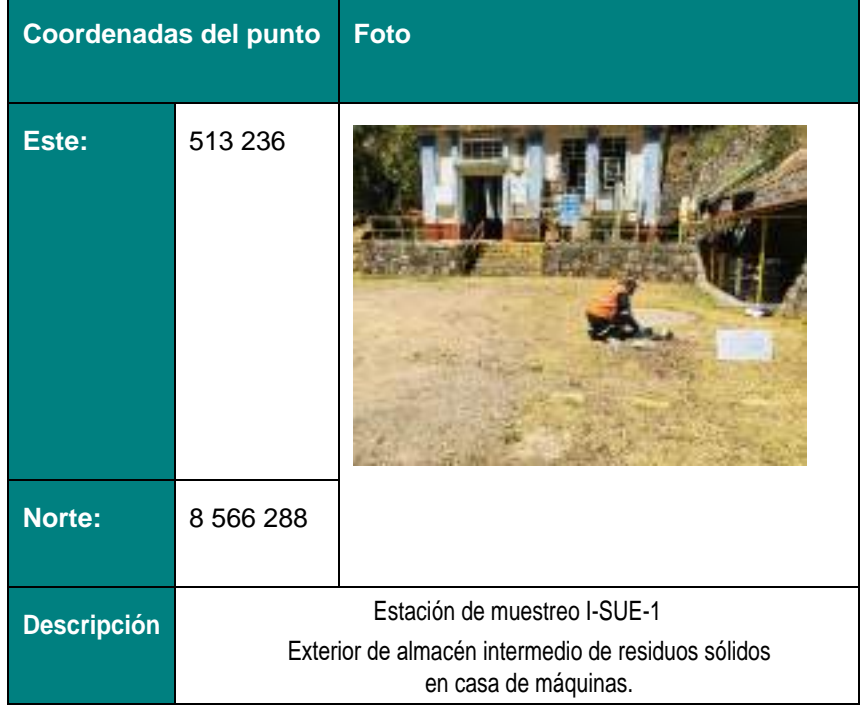

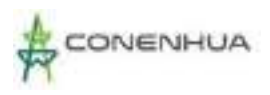

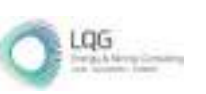

#### **PUNTO DE CALIDAD DE SUELO**

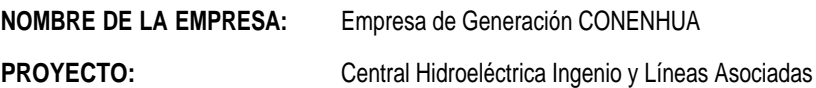

#### **IDENTIFICACIÓN DEL PUNTO:**

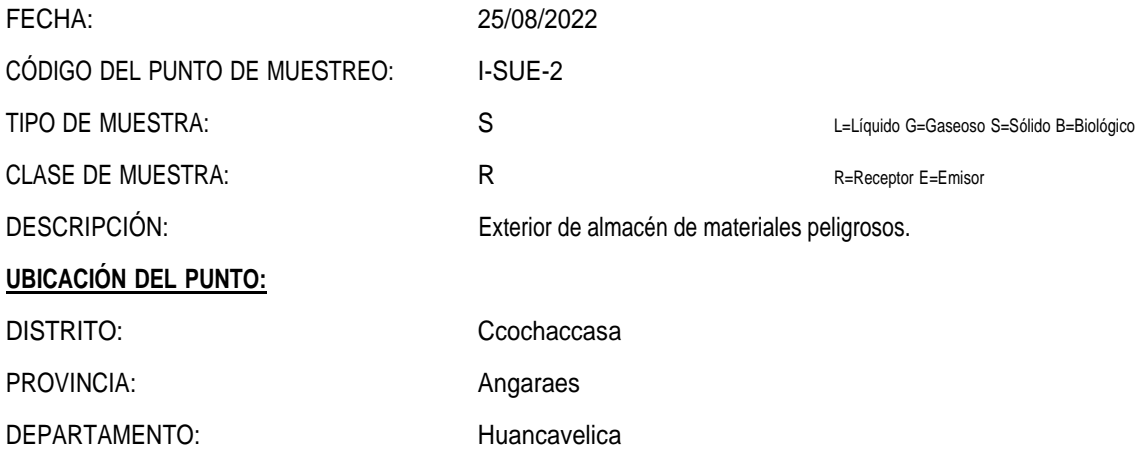

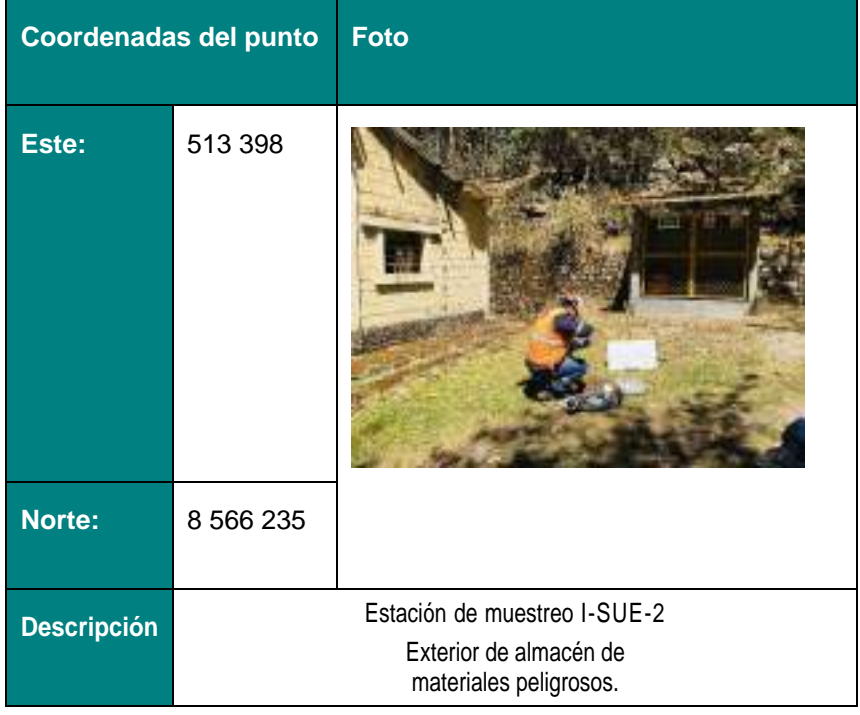

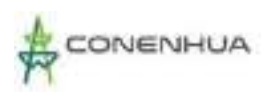

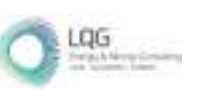

#### **PUNTO DE CALIDAD DE AGUA**

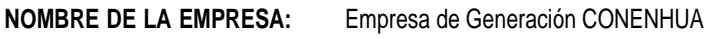

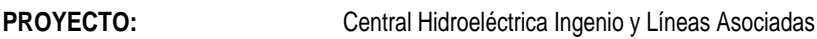

#### **IDENTIFICACIÓN DEL PUNTO:**

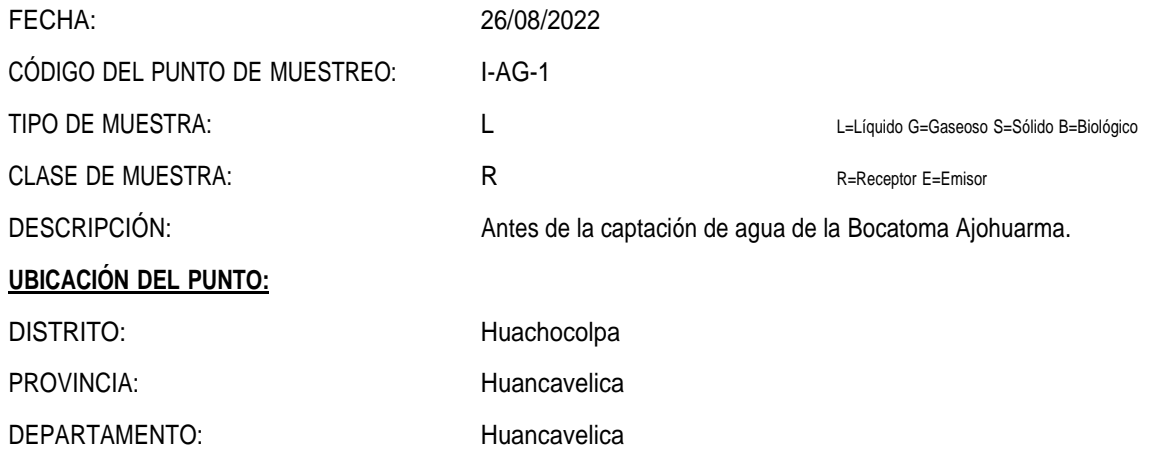

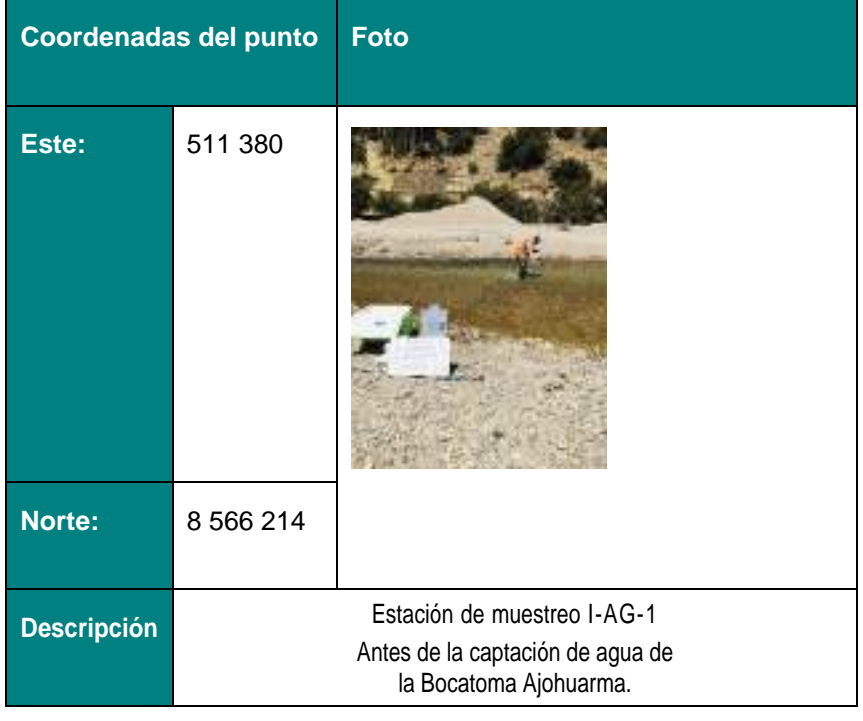

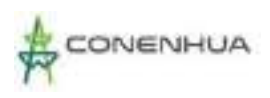

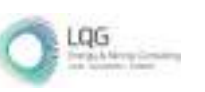

#### **PUNTO DE CALIDAD DE AGUA**

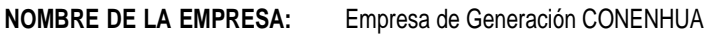

PROYECTO: Central Hidroeléctrica Ingenio y Líneas Asociadas

#### **IDENTIFICACIÓN DEL PUNTO:**

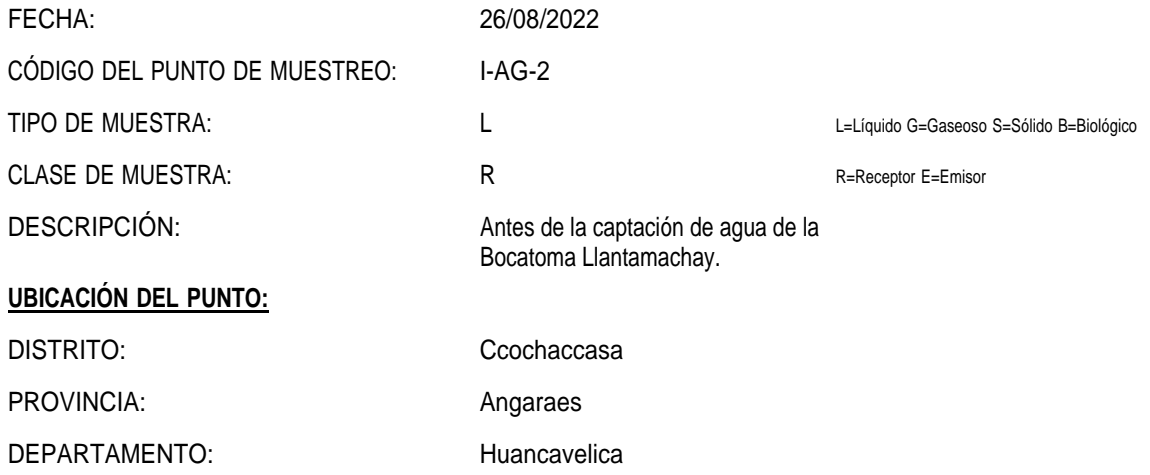

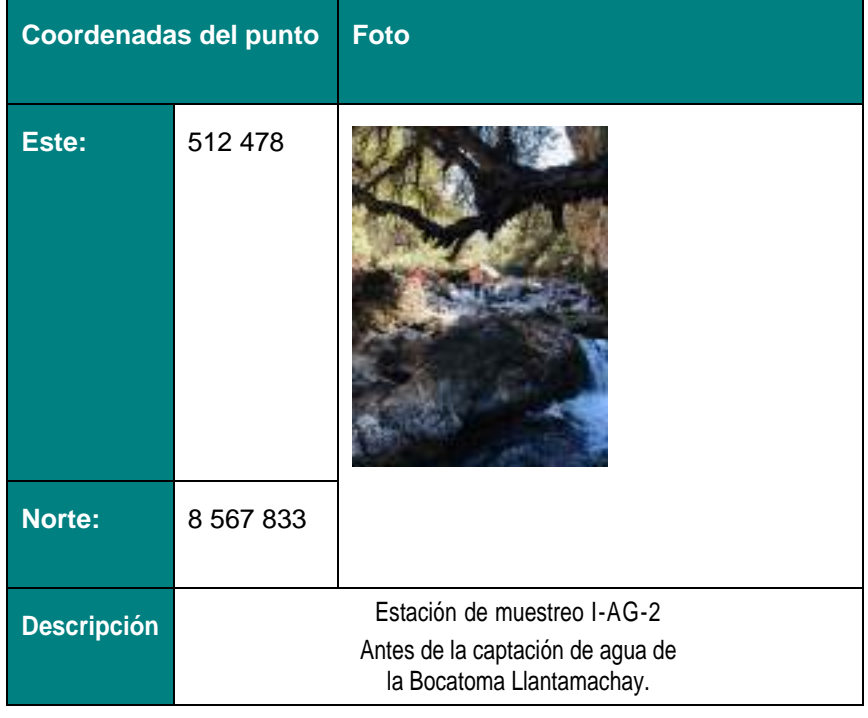
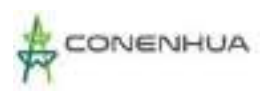

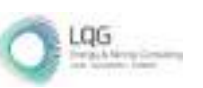

## **PUNTO DE CALIDAD DE AGUA**

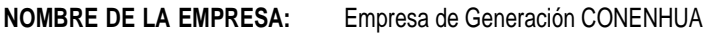

PROYECTO: Central Hidroeléctrica Ingenio y Líneas Asociadas

#### **IDENTIFICACIÓN DEL PUNTO:**

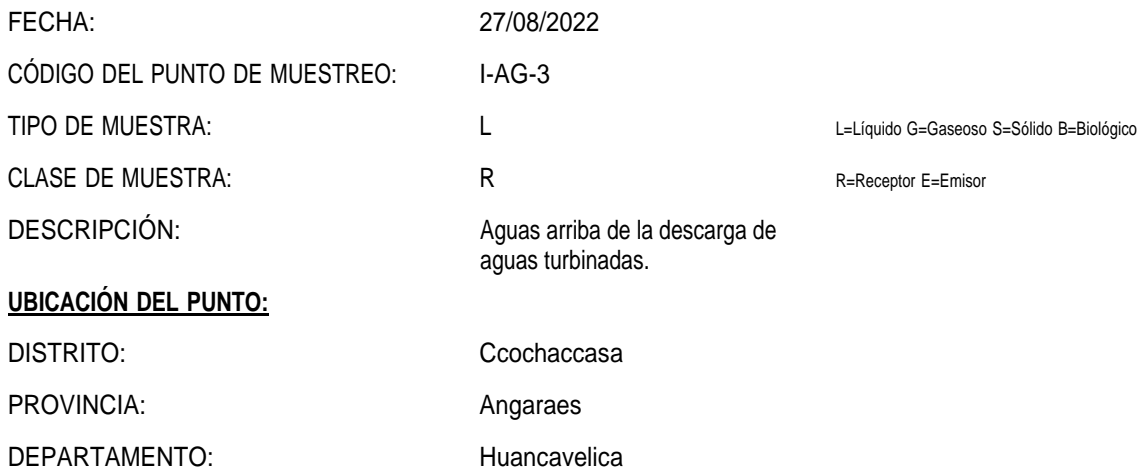

**COORDENADAS DEL PUNTO:**

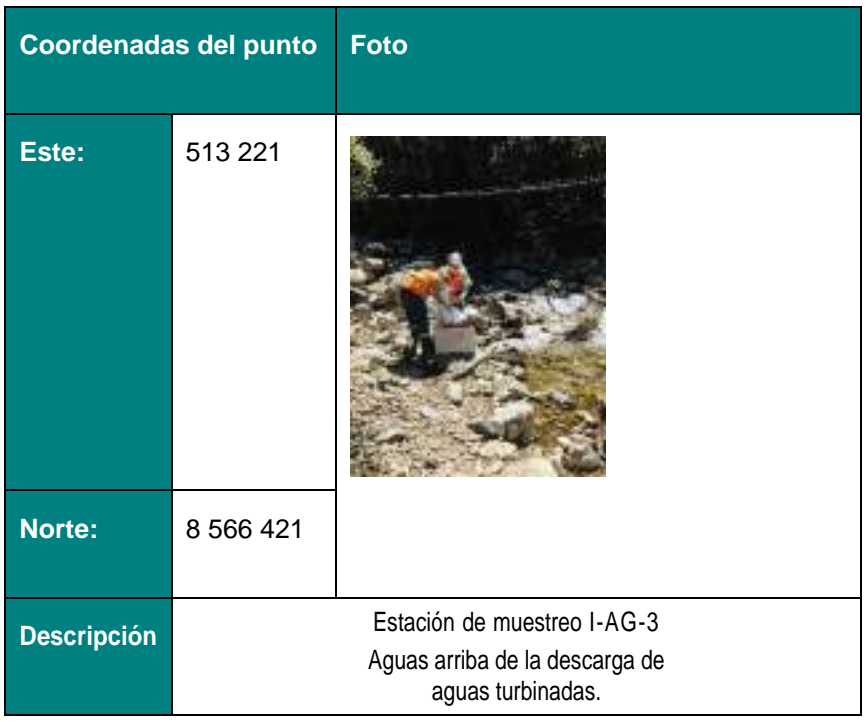

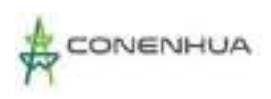

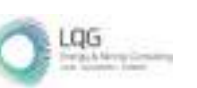

#### **PUNTO DE CALIDAD DE AGUA**

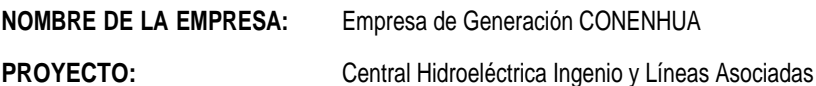

#### **IDENTIFICACIÓN DEL PUNTO:**

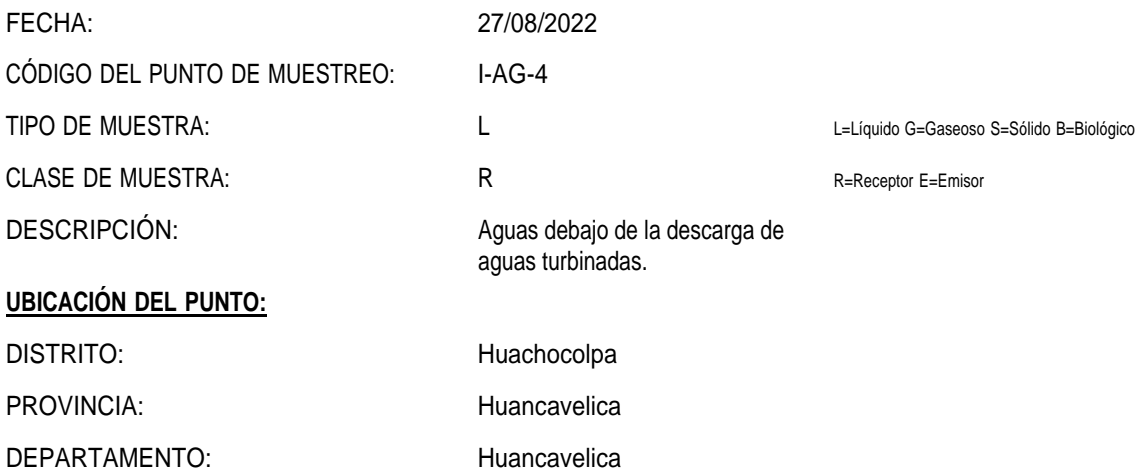

#### **COORDENADAS DEL PUNTO:**

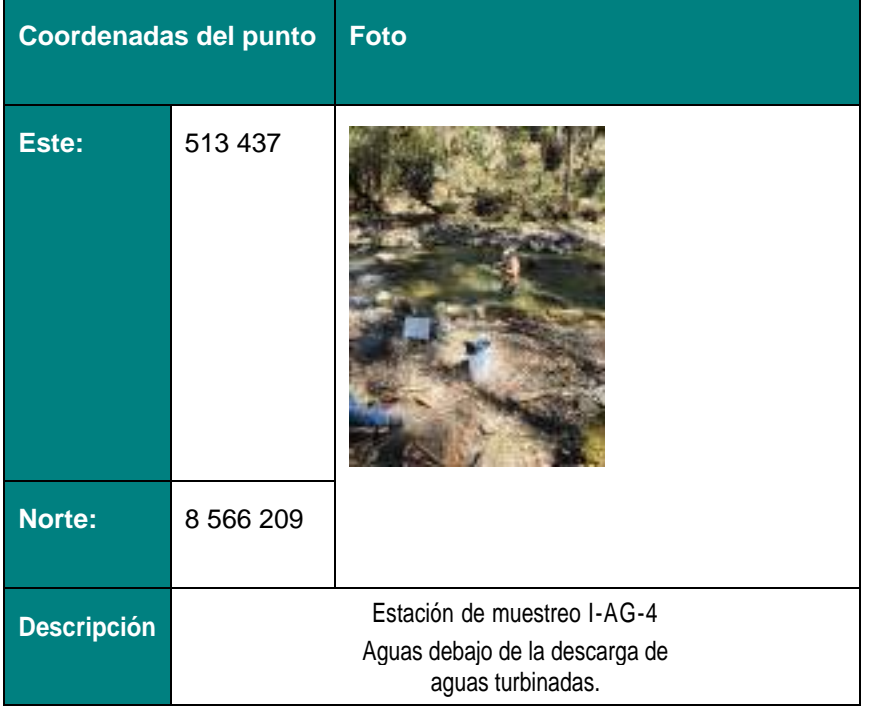

**Plan Ambiental Detallado de la "Central Hidroeléctrica Ingenio y Líneas Asociadas"**

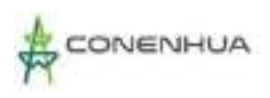

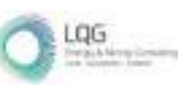

#### **PUNTO DE CALIDAD DE SEDIMENTOS**

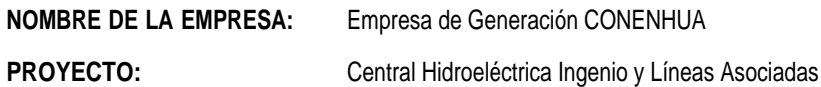

#### **IDENTIFICACIÓN DEL PUNTO:**

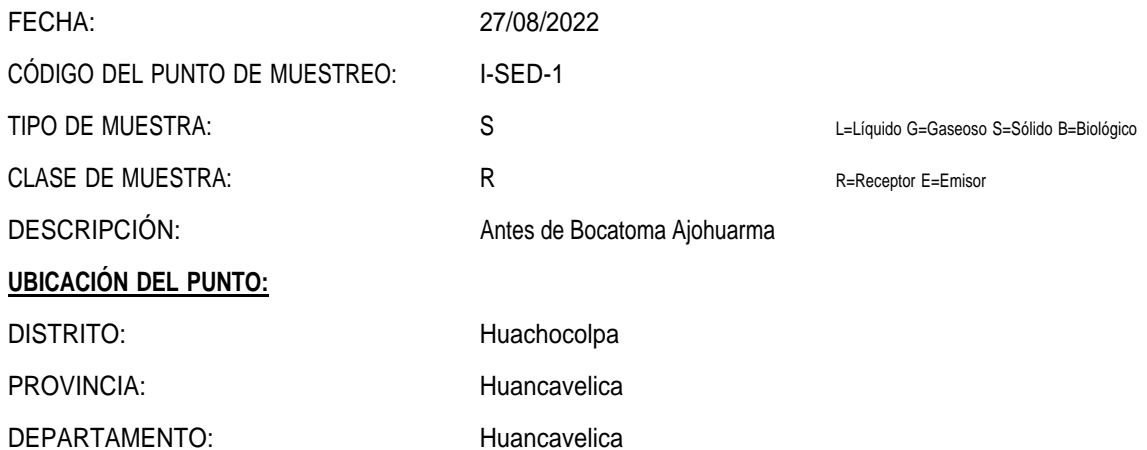

#### **COORDENADAS DEL PUNTO:**

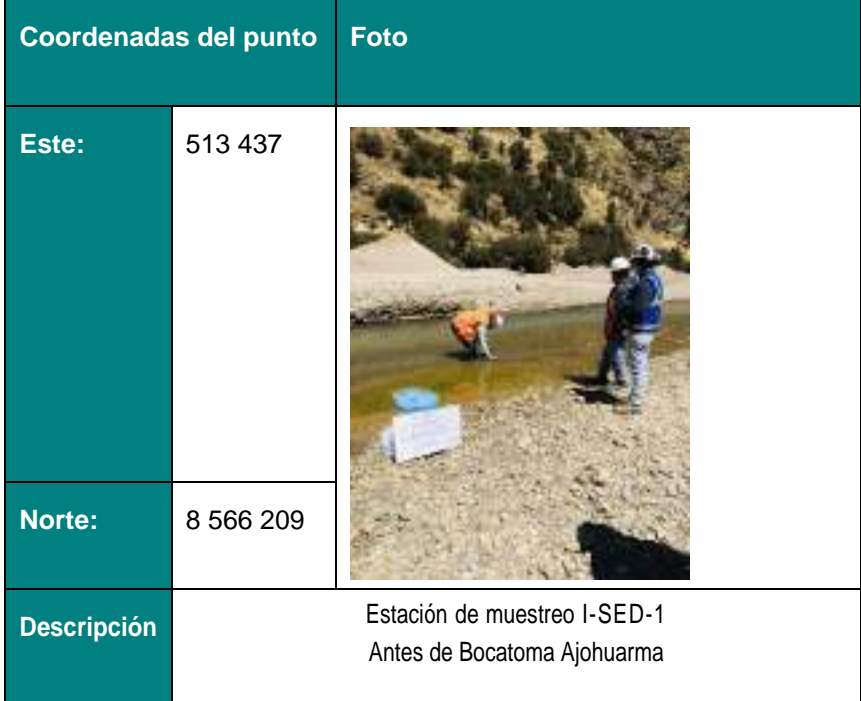

## **FICHA DE CAMPO**

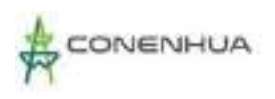

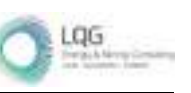

## **PUNTO DE CALIDAD DE SEDIMENTOS**

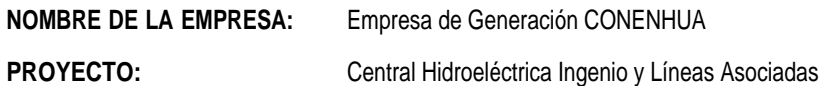

## **IDENTIFICACIÓN DEL PUNTO:**

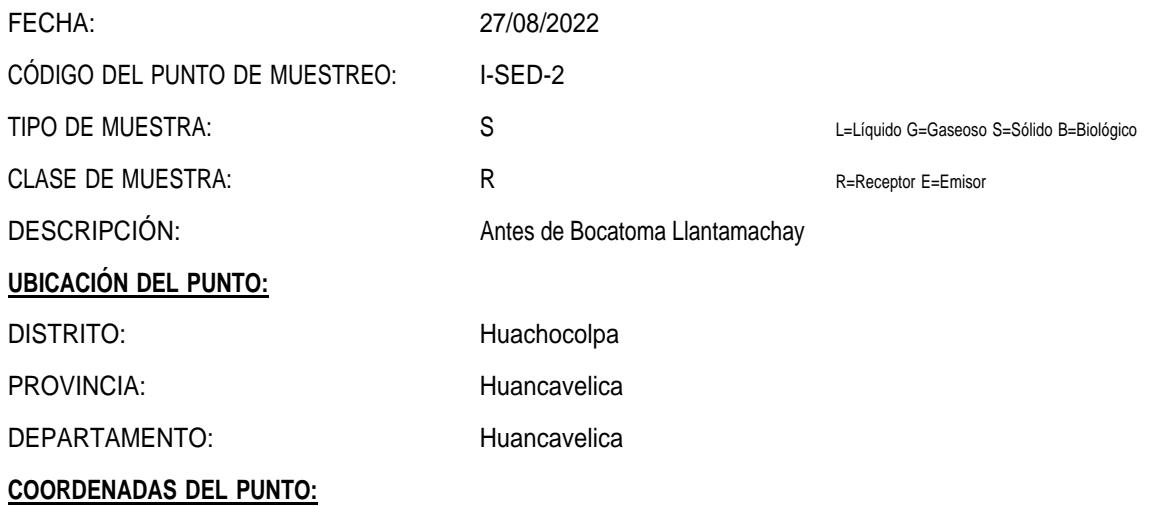

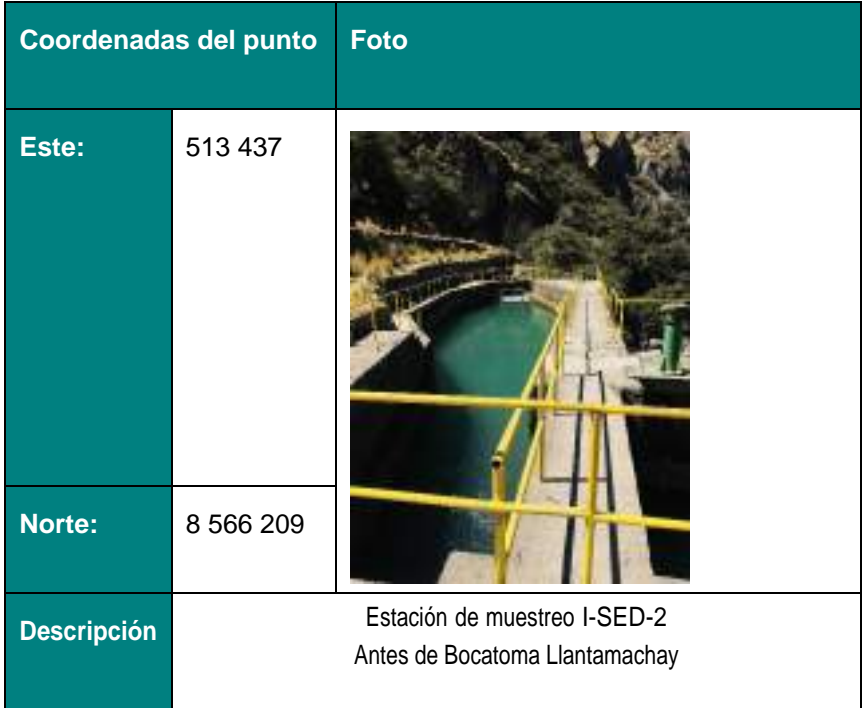

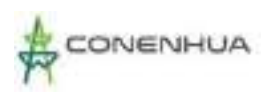

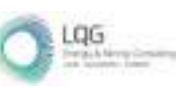

### **PUNTO DE CALIDAD DE SEDIMENTOS**

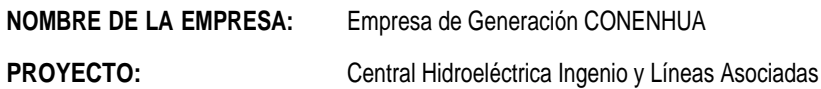

#### **IDENTIFICACIÓN DEL PUNTO:**

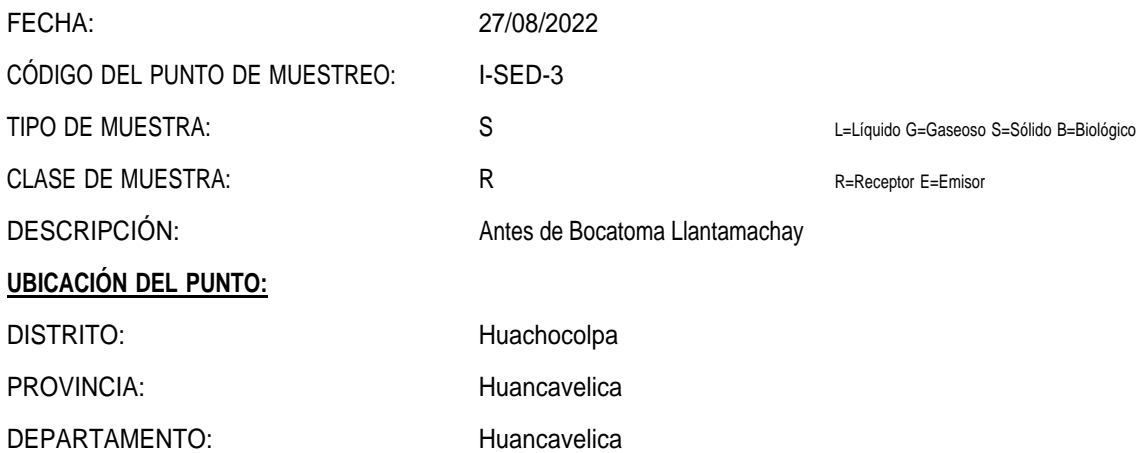

#### **COORDENADAS DEL PUNTO:**

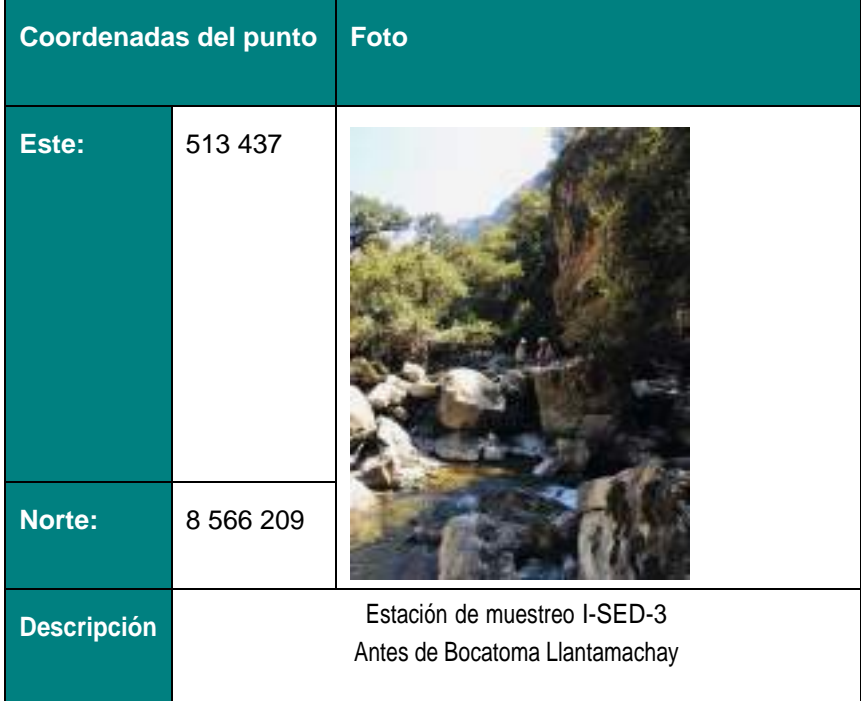

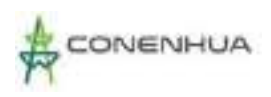

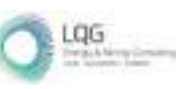

#### **PUNTO DE CALIDAD DE SEDIMENTOS**

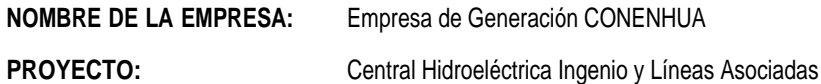

#### **IDENTIFICACIÓN DEL PUNTO:**

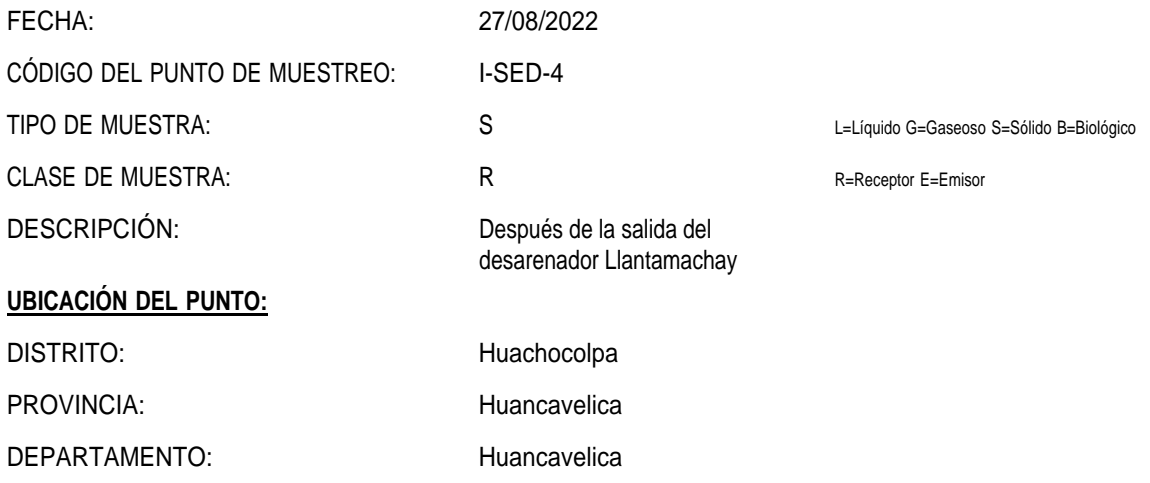

#### **COORDENADAS DEL PUNTO:**

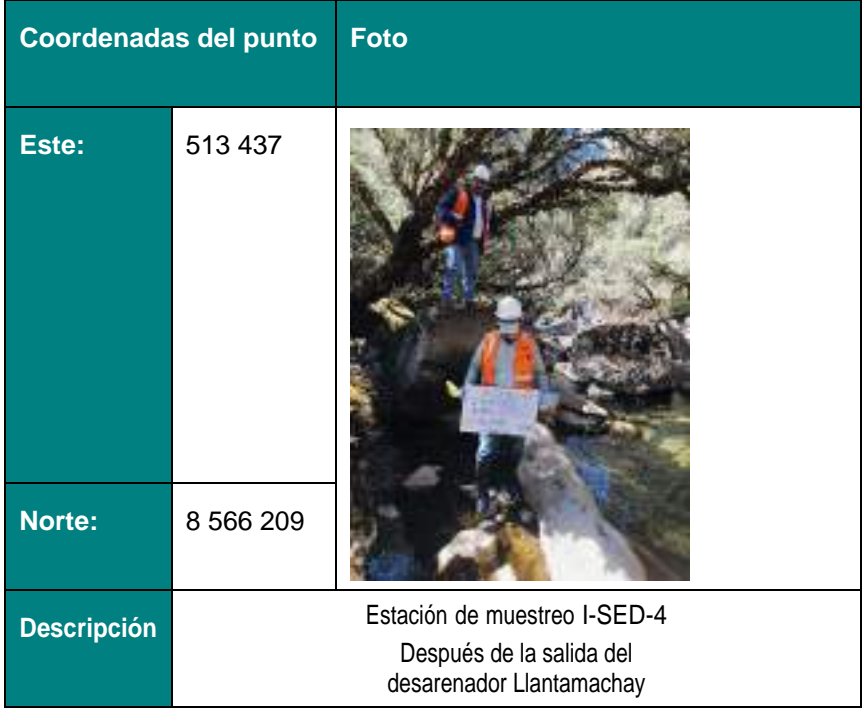

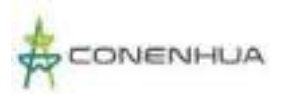

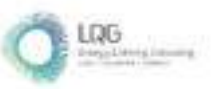

## **Anexo 17 Autorizaciones de la Línea Base Biológica**

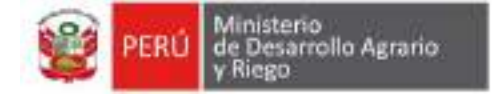

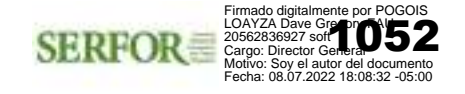

"Decenio de la Igualdad de Oportunidades para Mujeres y Hombres" "Año del Fortalecimiento de la Soberanía Nacional" "Año del Bicentenario del Congreso de la República del Perú"

Magdalena Del Mar, 08 de Julio del 2022

## CARTA N° D000711-2022-MIDAGRI-SERFOR-DGGSPFFS

Señora **ANA CECILIA LENGUA JAYO** Apoderada CONSORCIO ENERGETICO DE HUANCAVELICA S.A. Calle Las Begonias N° 415 int. Piso 19 San Isidro. – [elsa.carbajal@buenaventura.pe](mailto:elsa.carbajal@buenaventura.pe) [jastohuaman@lqg.com.pe](mailto:jastohuaman@lqg.com.pe)

Asunto : Remito RDG N° D000259-2022-MIDAGRI-SERFOR-DGGSPFFS

Referencia : Solicitud N° CONENHUA-SGA-208 (20/05/2022)

Es grato dirigirme a usted, con relación al documento de la referencia, mediante el cual solicitó la autorización para realizar estudios de patrimonio en el marco del instrumento de gestión ambiental, como parte de la Línea Base Biológica del "Plan Ambiental Detallado (PAD) de la Central Hidroeléctrica Ingenio y Líneas Asociadas", a realizarse en el distrito de Ccochaccasa, provincia de Angares y distrito de Huachocolpa, provincia de Huancavelica, ambos pertenecientes al departamento de Huancavelica, por el periodo de doce (12) meses.

Al respecto y de acuerdo con lo solicitado, remito para su conocimiento y fines, la Resolución de Dirección General Nº D000259-2022-MIDAGRI-SERFOR-DGGSPFFS (07/07/2022), mediante la cual se resuelve otorgar a favor de su representada **l**a autorización para la realización de estudios del patrimonio en el marco del instrumento de gestión ambiental, correspondiéndole el Código de Autorización N° **AUT-EP-2022- 165**; en virtud de las consideraciones expuestas en la presente Resolución de Dirección General.

Sin otro particular, expreso mis cordiales saludos.

Atentamente,

#### **Documento firmado digitalmente**

#### **Dave Gregory Pogois Loayza**

Director General Dirección General de Gestión Sostenible del Patrimonio Forestal y de Fauna Silvestre Servicio Nacional Forestal y de Fauna Silvestre – SERFOR

Exp. N° 2022-0018617

Av. Javier Prado Oeste N° 2442 Urb. Orrantia, Magdalena del Mar – Lima 17 T. (511) 225-9005 www.gob.pe/serfor www.gob.pe/midagri

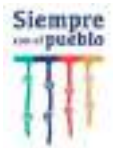

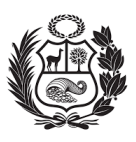

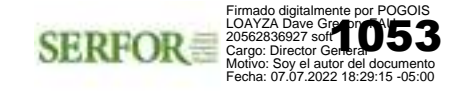

Magdalena Del Mar, 07 de Julio del 2022

## RDG N° D000259-2022-MIDAGRI-SERFOR-DGGSPFFS

#### **VISTOS:**

La Solicitud N° CONENHUA-SGA-208 (Expediente N° 2022-0018617), ingresada al SERFOR el 20 de mayo de 2022, por el CONSORCIO ENERGETICO DE HUANCAVELICA S.A., identificada con RUC N° 20100094216, solicitando autorización para la realización de estudios del patrimonio en el marco del instrumento de gestión ambiental; y el Informe Técnico N° D000567-2022-MIDAGRI-SERFOR-DGGSPFFS-GA, emitido el 07 de julio de 2022; y,

#### **CONSIDERANDO:**

Que, el artículo 13° de la Ley N° 29763, crea el Servicio Nacional Forestal y de Fauna Silvestre - SERFOR, como un organismo público técnico especializado, con personería jurídica de derecho público interno, como pliego presupuestal adscrito al Ministerio de Agricultura y Riego. Asimismo, señala que el SERFOR es la Autoridad Nacional Forestal y de Fauna Silvestre, ente rector del Sistema Nacional de Gestión Forestal y de Fauna Silvestre - SINAFOR, y se constituye en su autoridad técnico normativa a nivel nacional, encargada de dictar las normas y establecer los procedimientos relacionados a su ámbito;

Que, el artículo 162° del Reglamento para la Gestión Forestal, aprobado por Decreto Supremo N° 018-2015-MINAGRI, y el artículo 143° del Reglamento para la Gestión de Fauna Silvestre, aprobado por Decreto Supremo N° 019-2015-MINAGRI, vigentes desde el 1 de octubre de 2015; mencionan que el SERFOR autoriza la realización de estudios del patrimonio en el área de influencia de los proyectos de inversión pública, privada o capital mixto, en el marco de las normas del Sistema Nacional de Evaluación de Impacto Ambiental - SEIA;

Que, mediante Resolución de Dirección Ejecutiva N° 053-2019-MINAGRI-SERFOR-DE de fecha 14 de febrero de 2019, se dispone que la Dirección General de Gestión Sostenible del Patrimonio Forestal y de Fauna Silvestre, es el órgano del SERFOR encargado de resolver las solicitudes de autorización para la realización de estudios del patrimonio forestal y de fauna silvestre en el marco del instrumento de gestión ambiental, de acuerdo a la Ley N° 29763 y sus Reglamentos;

Que, a través de la Resolución Ministerial N° 0177-2020-MINAGRI del 31 de julio del 2020, el Ministerio de Agricultura aprobó el "Protocolo para la implementación de medidas de vigilancia, prevención y control frente al COVID-19 en las actividades de fauna silvestre", que establece responsabilidades a las personas jurídicas y/o naturales que son titulares de títulos habilitantes, actos administrativos, titulares de manejo de vicuña o que desarrollan actividades de fauna silvestre o servicios conexos, los cuales deben implementar medidas para garantizar la seguridad y salud en el trabajo;

Que, de acuerdo con el punto 7 del Anexo N° 1, del Reglamento para la Gestión Forestal y el punto 28 del Anexo N° 2 del Reglamento para la Gestión de Fauna

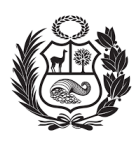

Silvestre, en conformidad con el numeral 7.2.2, del punto 7.2 de los Lineamientos para autorizar la realización de estudios del patrimonio en el marco del instrumento de gestión ambiental, aprobado mediante Resolución de Dirección Ejecutiva N° D000026-2020- MINAGRI-SERFOR-DE, se establecen los requisitos<sup>1</sup> para la obtención de la autorización;

Que, mediante Solicitud N° CONENHUA-SGA-208, ingresada al SERFOR el 20 de mayo de 2022, con Expediente N° 2022-0018617, el CONSORCIO ENERGETICO DE HUANCAVELICA S.A. (en adelante, el administrado), representada por la señora Ana Cecilia Lengua Jayo, solicitó autorización para realizar estudios de patrimonio en el marco del instrumento de gestión ambiental, como parte de la Línea Base Biológica del "Plan Ambiental Detallado (PAD) de la Central Hidroeléctrica Ingenio y Líneas Asociadas", a realizarse en el distrito de Ccochaccasa, provincia de Angares y distrito de Huachocolpa, provincia de Huancavelica, ambos pertenecientes al departamento de Huancavelica, por el periodo de doce (12) meses;

Que, a través de la Carta N° D000530-2022-MIDAGRI-SERFOR-DGGSPFFS de fecha 27 de mayo de 2022, la Dirección General de Gestión Sostenible del Patrimonio Forestal y de Fauna Silvestre del SERFOR, remitió al administrado las observaciones al expediente referidas a: **i)** aclarar la ubicación política donde se ubica el proyecto; **ii)**  respecto a los objetivos: 2.1.) reformular, a manera de recomendación, el objetivo principal precisando los grupos taxonómicos a caracterizar; 2.2.) aclarar la diferencia entre ecosistemas frágiles y sensibles, caso contrario, uniformizar los objetivos específicos establecidos, haciendo referencia a estos de manera general, de tal forma no se ciña solo a humedales altoandinos; 2.3.) especificar cómo se describirá a las especies de importancia económica y cultural; 2.4.) aclarar cuáles serán los criterios para identificar áreas importantes para aves y; 2.5.) aclarar por qué en el décimo objetivo se tiene como meta a alcanzar una evaluación comparativa, sino se cuenta con Instrumentos de Gestión Ambiental (IGAs) precedentes al corresponder el PAD con una declaración jurada; **iii)** incluir al menos una estación de muestreo que caracterice el sistema de conducción Llantamachay entre el tramo A-B del mapa temático GEN-3; **iv)** incluir una estación de muestreo para la zona de inicio del canal abierto 1; **v)** respecto a la metodología de flora y vegetación: 5.1.) precisar las estaciones de muestreo donde se realizará la metodología de Parcelas 50m x 20m e incrementar, a modo de recomendación, el esfuerzo de muestreo a cuatro (04) unidades muestrales por estación de muestreo e; 5.2.) incluir una metodología adecuada para la caracterización de la cobertura vegetal matorral arbustivo, recomendándose los Transectos de intercepción de 100 puntos; **vi)** corregir los tipos de cobertura vegetal a caracterizar en el numeral

**1 Lineamientos para autorizar la realización de estudios del patrimonio en el marco del instrumento de gestión ambiental**

*"7.2.2 Requisitos para el otorgamiento de la autorización*

a.Solicitud, dirigida al Director (a) General de la Dirección General de Gestión Sostenible del Patrimonio Forestal y de Fauna Silvestre, según formato señalado en el Anexo N° 01 de los Lineamientos.

b. Plan de Trabajo, considerando el contenido mínimo según lo dispuesto en el Anexo N° 02 de los Lineamientos.

c. Documento de la autoridad de la comunidad campesina o comunidad nativa, en el que se autorice el ingreso a su territorio comunal, de corresponder el ingreso a su comunidad, según el Anexo N° 04 de los Lineamientos, en caso corresponda.

d. Documento que acredite el consentimiento informado previo, expedido por la respectiva organización representativa, cuando se haga uso del conocimiento tradicional, según el Anexo N° 05 de los *Lineamientos, en caso corresponda."*

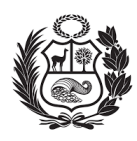

1.2. Fauna; **vii)** respecto a la metodología para aves silvestres: 7.1.) implementar Puntos de conteo (PC) limitados a la distancia para las estaciones de muestreo ubicados en la cobertura Bosque relicto mesoandino y no limitados a la distancia para aquellos ubicados en la cobertura Matorral altoandino; 7.2.) incrementar el número de PC a veinte (20) o realizar la réplica durante la tarde de los diez (10) PC propuestos debido a la presencia de un ecosistema frágil en el área del proyecto; 7.3.) precisar si se realizará la metodología de conteos totales especificando cuáles serían las estaciones de muestreo a caracterizar y; 7.4.) especificar los tipos de consultas verbales a realizar a los pobladores locales y apoyos; **viii)** respecto a la metodología para mamíferos silvestres: 8.1.) implementar la metodología de redes de neblina para la evaluación de mamíferos menores voladores en el Bosque relicto mesoandino; 8.2.) aclarar expresamente el número de recorridos lineales a considerar para la evaluación de mamíferos mayores y; 8.3.) incluir la metodología de cámaras trampas para la evaluación de mamíferos mayores en el Bosque relicto mesoandino, lo cual permitirá suplir el esfuerzo de muestreo nocturno no considerado; **ix)** respecto a la metodología para anfibios y reptiles silvestres: 9.1.) incluir la metodología de Transectos de Banda Fija (TBF) en un número de cinco (05) por estación de muestreo; 9.2.) reducir, a manera de sugerencia, el esfuerzo de muestreo para la metodología de Búsquedas por Encuentro Visuales (VES); 9.3.) corregir lo referente a los registros a obtener en las búsquedas intensivas, los cuales si bien son de naturaleza cualitativo no así configuran "registros oportunos y; 9.4.) justificar la no evaluación nocturna de los anfibios y reptiles considerando la importancia del ecosistema frágil presente; **x)** no especificar el año de las referencias que se actualizan regularmente, en vez de ello, precisar su uso en su versión actualizada a la presentación del informe final; **xi)** actualizar el esfuerzo de muestreo en base a las observaciones emitidas; **xii)** consignar, a manera de recomendación, los nombres completos de los investigadores incluidos en la carta de presentación y**; xiii)** reemplazar en los pies de páginas de la carta de compromiso lo referente a puntos de monitoreo por estaciones de monitoreo; otorgándole un plazo de diez (10) días hábiles para subsanar las observaciones emitidas;

Que, mediante Carta N° CONENHUA-SGA-216/2022, ingresada al SERFOR el 10 de junio de 2022, con Expediente N° 2022-0022084, el administrado remitió la subsanación de observaciones presentando información sobre: **i)** aclaración de la ubicación política del proyecto en los distritos de Ccochaccasa y Lircay, provincia de Angares y distrito de Huachocolpa, provincia de Huancavelica, todos pertenecientes al departamento de Huancavelica; **ii)** respecto a los objetivos: 2.1.) reformulación del primer objetivo general incluyendo a todos los grupos taxonómicas a evaluar; 2.2.) no se evidencia cambio alguno en el plan de trabajo respecto a ecosistemas frágiles y/o sensibles; 2.3.) aclaración que se describirá a las especies de importancia económica y cultural mediante información secundaria; 2.4.) aclaración que no se identificará áreas importantes para aves, sin embargo, el objetivo específico sigue indicando como meta a alcanzar la identificación de dichas áreas y; 2.5.) aclaración que no se realizará comparaciones con IGAs precedentes al no contarse con dicha información ; **iii)** justificación de la evaluación del sistema de conducción Llantamachay mediante las unidades muestrales de la estación de muestreo EM-1; **iv)** inclusión de la estación de muestreo EM-5 para la caracterización de zona de inicio del canal abierto 1; **v)** respecto a la metodología de flora y vegetación: 5.1.) precisión que las Parcelas 50m x 20m se evaluarán en todas las estaciones de muestreo propuestas, asimismo, se incrementa el esfuerzo considerando cuatro (04) parcelas por estación e; 5.2.) inclusión de la metodología de puntos de intercepción para la evaluación de cobertura vegetal no boscosa; **vi)** corrección de los tipos de cobertura vegetal a caracterizar en el numeral

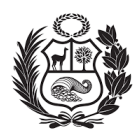

1.2. Fauna, correspondiendo a Bosque relicto mesoandino y Matorral arbustivo; **vii)**  respecto a la metodología para aves silvestres: 7.1.) implementación de Puntos de conteo (PC) limitados a la distancia para las estaciones de muestreo EM-01, EM-02 y EM-5 y no limitados a la distancia para las estaciones de muestreo EM-3 y EM-4; 7.2.) actualización del esfuerzo de muestreo para la metodología de PC considerando veinte (20) para aquellas ubicadas en el Bosque relicto mesoandino (EM-01, EM-02 y EM-5); 7.3.) aclaración que en el área del proyecto no se cuenta con cuerpos de agua donde pueda aplicarse la metodología de conteos totales y; 7.4.) especificación que solo se empleará fuentes secundarias sobre el uso de las especies; **viii)** respecto a la metodología para mamíferos silvestres: 8.1.) inclusión de la metodología de redes de neblina para la caracterización de mamíferos menores voladores en el Bosque relicto mesoandino, sin embargo, no especifica si realizará capturas temporales o colectas definitivas; 8.2.) aclaración que se evaluará un transecto de 1.5km por estación de muestreo para la caracterización de mamíferos mayores e; 8.3.) inclusión de esfuerzo de muestreo nocturno mediante la metodología de transectos lineales para evaluación de mamíferos mayores en el Bosque relicto mesoandino, sin embargo, se ha excluido el esfuerzo diurno, cuando ello no fue requerido; **ix)** respecto a la metodología para anfibios y reptiles silvestres: 9.1.) inclusión de la metodología de Transectos de Banda Fija (TBF) en un número de cinco (05) por estación de muestreo, sin embargo, la metodología es empleada como sustituto de las Búsquedas por Encuentros Visuales (VES) cuando ello no fue solicitado; 9.2.) reducción del esfuerzo de muestreo para la metodología de Búsquedas por Encuentro Visuales (VES), sin embargo, se ha excluido de las estaciones ubicadas en la cobertura Bosque relicto mesoandino, cuando ello no fue solicitado; 9.3.) corrección de lo referente a los registros a obtener en las búsquedas intensivas y; 9.4.) implementación de la evaluación nocturna para la caracterización de los Bosques relictos mesoandinos; **x)** aceptación de la no especificación del año de las referencias que se actualizan regularmente, en vez de ello, precisan su uso en la versión actualizada a la presentación del informe final; **xi)** actualización del esfuerzo de muestreo, sin embargo, persisten incongruencias respecto a este; **xii)** consignar, a manera de recomendación, los nombres completos de los investigadores incluidos en la carta de presentación y**; xiii)** reemplazar en los pies de páginas de la carta de compromiso lo referente a puntos de monitoreo por estaciones de monitoreo; sin embargo, las observaciones ii), viii), ix) y xi) no fueron absueltas en su totalidad;

Que, a través de la Carta N° D000639-2022-MIDAGRI-SERFOR-DGGSPFFS de fecha 20 de junio de 2022, la Dirección General de Gestión Sostenible del Patrimonio Forestal y de Fauna Silvestre reitera al administrado subsanar las observaciones persistentes, otorgándole un plazo de diez (10) días hábiles para subsanarlas;

Que, mediante Carta N° CONENHUA-SGA-222/2022, ingresada al SERFOR el 27 de junio de 2022, con Expediente N° 2022-0024400, el administrado remitió la subsanación de observaciones para su evaluación correspondiente, en los siguientes términos: **ii)** uniformización del objetivo específico respecto a la identificación de ecosistemas frágiles y/o sensibles denominándolos de forma general, asimismo, aclara que solo se verificará la potencial presencia de áreas para aves y no su identificación, **viii)** aclara que se realizará la captura temporal de mamíferos menores voladores e reincorpora la evaluación diurna de mamíferos mayores; **ix)** se propone la evaluación de cinco (05) TBF con repetición nocturna para las estaciones ubicadas en el Bosque relicto mesomontano, complementados por dos (02) VES, en tanto, para el Matorral andino, solo se realizará la metodología de Búsquedas por Encuentros Visuales (VES) en número de seis (06) y; **xi)** actualización del esfuerzo de muestreo; absolviendo en su

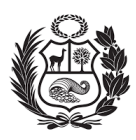

totalidad las observaciones planteadas por el SERFOR.

Que, previo análisis y evaluación de los documentos presentados en su solicitud, así como de todo lo actuado en el expediente administrativo, se emitió el Informe Técnico N° D000567-2022-MIDAGRI-SERFOR-DGGSPFFS-GA, de fecha 07 de julio de 2022; que entre otros, concluye que: **i)** la solicitud de autorización para la realización de estudios del Patrimonio en el marco del instrumento de gestión ambiental, presentada por el CONSORCIO ENERGETICO DE HUANCAVELICA S.A., representada por la señora Ana Cecilia Lengua Jayo, cumple con los criterios técnicos para realizar la Línea Base Biológica del "Plan Ambiental Detallado (PAD) de la Central Hidroeléctrica Ingenio y Líneas Asociadas", a realizarse en los distritos de Ccochaccasa y Lircay, provincia de Angares y distrito de Huachocolpa, provincia de Huancavelica, fuera de ANPs, zonas de amortiguamiento y de territorios comunales, por el periodo de doce (12) meses, con dos ingresos a campo, de acuerdo a lo solicitado por la administrada; **ii)** el expediente a que se refiere la presente evaluación técnica cumple con los requisitos dispuestos en el artículo 162° del Reglamento para la Gestión Forestal, aprobado mediante Decreto Supremo Nº 018-2015-MINAGRI y el artículo 143º del Reglamento para la Gestión de la Fauna Silvestre, aprobado con Decreto Supremo Nº 019-2015-MINAGRI, y con los Anexos 1 y 2, Requisitos  $N^{\circ}$  7 y 28 de los citados Reglamentos, respectivamente; asimismo, el numeral 7.2.2, del punto 7.2 de los Lineamientos para autorizar la realización de estudios del patrimonio en el marco del instrumento de gestión ambiental, aprobado mediante Resolución de Dirección Ejecutiva N° D000026-2020-MINAGRI-SERFOR-DE. Por lo tanto, es procedente autorizar la realización de estudios del patrimonio en el marco del instrumento de gestión ambiental; **iii)** las observaciones recaídas en la presente solicitud han sido subsanadas en su totalidad por la administrada conforme a la normativa vigente**; iv)** la presente autorización implica el estudio de flora y fauna silvestre (aves, mamíferos, artrópodos, anfibios y reptiles), con captura temporal de especímenes de los siguientes grupos taxonómicos: aves, mamíferos menores terrestres, mamíferos menores voladores, anfibios y reptiles; y en caso no sea posible su determinación en campo hasta el nivel taxonómico de especie, la colecta definitiva de muestras de flora para herbario; y para fauna la colecta de ejemplares de mamíferos menores terrestres, mamíferos menores voladores, anfibios y reptiles. Adicionalmente se considera la colecta de todos los individuos de mamíferos menores voladores que potencialmente mueran por eventos fortuitos durante la ejecución de la metodología de redes de neblina. Los mamíferos mayores serán evaluados mediante registros directos e indirectos, sin colecta ni captura temporal de estos. Asimismo, se registrarán emisiones acústicas de mamíferos menores voladores; **v)** el estudio es de importancia para la gestión de los recursos de fauna y flora silvestre; ya que, permitirá identificar las especies susceptibles a impactos negativos y el estado de conservación de la biodiversidad durante el desarrollo de las actividades del proyecto; sirviendo de insumo para futuros monitoreos e instrumentos de gestión ambiental. En base a ello se podrá proponer las acciones de manejo, medidas preventivas, correctivas y de mitigación necesarias para la protección de la biodiversidad del área y; **vi)** la administrada y el equipo de especialistas deberán implementar las medidas dispuestas en el "Protocolo para la implementación de medidas de vigilancia prevención y control frente al COVID-19 en las actividades de fauna silvestre", establecidas en los numerales 7, 8, 11, 12, 12.1, 12.1.3 y el numeral 15 (de encontrarse en territorios de pueblos indígenas) de la Resolución Ministerial N° 0177-2020- MINAGRI, de fecha 31 de julio de 2020, en lo que resulte aplicable;

Que, en el marco de la autorización concedida, el administrado deberá dar

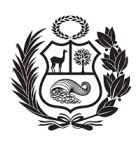

cumplimiento a las siguientes obligaciones y demás consideraciones expuestas a continuación:

- a) Realizar solo la colecta de especímenes de flora y fauna silvestre autorizados.
- b) Depositar la totalidad del material colectado por tipo de muestra en una Institución Científica Nacional Depositaria de Material Biológico debidamente registrada ante el SERFOR. Los ejemplares únicos de los grupos taxonómicos colectados y holotipos, solo podrán ser exportados en calidad de préstamo. Asimismo, el material biológico colectado debe estar debidamente preparado e identificado, o de lo contrario, la titular de la autorización deberá sufragar los gastos que demande la preparación del material para su ingreso a la colección correspondiente.
- c) Entregar a la Dirección General de Gestión Sostenible del Patrimonio Forestal y de Fauna Silvestre, una (01) copia del informe final (incluyendo versión digital) como resultado de la autorización otorgada y copias del material fotográfico. Asimismo, entregar una (01) copia de las publicaciones producto del estudio del patrimonio realizado, en formato impreso y digital.
- d) El informe final deberá contener la base de los registros (formato Excel, shapefile o geodatabase) de especies de flora y fauna descritas en el área de evaluación. Cada registro deberá indicar coordenadas UTM (Datum WGS84 zona 17, 18, 19) clase, orden, familia, especie (nombre científico), nombre común, localidad, fecha de registro, nombre del investigador que efectuó el registro, nombre del investigador que realizó la identificación, indicar si cuenta con colecta (en cuyo caso se incluirá el número de colección, colector(es) e institución científica depositaria de material biológico registrado por el SERFOR). El formato del informe final que debe ser usado se encuentra en el Anexo 3 de la presente Resolución de Dirección General.
- e) Entregar a la Dirección General de Gestión Sostenible del Patrimonio Forestal y de Fauna Silvestre, la constancia emitida por una Institución Científica Nacional Depositaria de Material Biológico registrada ante el SERFOR, de haber depositado el material colectado por tipo de muestra y por especie.
- f) El cumplimiento de lo indicado en los literales c) y e), no deberá exceder los seis (06) meses al vencimiento del periodo de vigencia de la presente autorización.
- g) El titular y el equipo de especialistas deberán implementar las medidas dispuestas en el "Protocolo para la implementación de medidas de vigilancia prevención y control frente al COVID-19 en las actividades de fauna silvestre", establecidas en los numerales 7, 8, 11, 12, 12.1, 12.1.3 y el numeral 15 (de encontrarse en territorios de pueblos indígenas) de la Resolución Ministerial N° 0177-2020-MINAGRI, de fecha 31 de julio de 2020, en lo que resulte aplicable.
- h) No contactar ni ingresar a los territorios comunales sin contar con la autorización de las autoridades comunales correspondientes.
- i) Cumplir con el plan de trabajo aprobado con la presente resolución, el cual incluye metodología, estaciones de muestreo referenciales autorizadas según el ANEXO 2 adjunto, lista de especialistas, cronograma, entre otros.
- j) No ingresar a Áreas Naturales Protegidas sin contar con la autorización respectiva.
- k) Los derechos otorgados a través de la presente autorización, no eximen a la titular de contar con la autorización para el ingreso a predios privados ni a áreas comprendidas en títulos habilitantes, por lo que se deberán adoptar las previsiones del caso.

Que, el administrado en adición a lo señalado considerará lo siguiente:

a) Comunicar y coordinar con la debida anticipación con la Administración Técnica

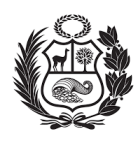

Forestal y de Fauna Silvestre Sierra Central del SERFOR, para su conocimiento, seguimiento y/o verificación de ejecución el ingreso a campo para la realización de las actividades del proyecto; asimismo, brindar las facilidades al personal de dicha autoridad, en caso solicite acompañarlos durante la toma de datos.

- b) Solicitar anticipadamente a la Dirección General de Gestión Sostenible del Patrimonio Forestal y de Fauna Silvestre del SERFOR y dentro del plazo de vigencia de la autorización, la aprobación de cualquier cambio en las características del estudio del patrimonio autorizado (V.g. cronograma, especialistas, estaciones de muestreo biológico, grupos taxonómicos, etc.), que demanden la modificación de la presente resolución.
- c) Indicar el número de la resolución en las publicaciones generadas a partir de la autorización concedida.
- d) Implementar todas las medidas de seguridad y eliminación de impactos que se puedan producir por las actividades propias de campo, tales como: toma de datos, transporte de equipos, personal, entre otros.
- e) En caso sobrevenga algún hecho o evento que imposibilite la ejecución del estudio autorizado o que origine que no se pueda continuar con el desarrollo del mismo, corresponde al titular solicitar por escrito ante la Dirección General de Gestión Sostenible del Patrimonio Forestal y de Fauna Silvestre del SERFOR, la renuncia a la autorización otorgada mediante la presente resolución; renuncia que deberá ser solicitada dentro del plazo de vigencia de la autorización, precisándose el hecho o evento que origina la imposibilidad de ejecutar o de continuar ejecutando el estudio aprobado, debiendo además la titular adjuntar la documentación sustentatoria que estime necesaria, de ser el caso.
- f) El titular se somete a las normas nacionales vigentes, a fin de cumplir con los compromisos asumidos.
- g) El titular y su equipo deberán tener en consideración la aplicación de medidas de campo que garanticen la protección y bienestar de los especímenes a estudiar durante la ejecución del proyecto, además de implementar protocolos de bioseguridad en los grupos taxonómicos a investigar, necesarios para evitar las zoonosis procedentes de las poblaciones de fauna silvestre.

Que, de conformidad con la Ley N° 29763, Ley Forestal y de Fauna Silvestre; el Reglamento para la Gestión Forestal, aprobado por Decreto Supremo N° 018-2015- MINAGRI; el Reglamento para la Gestión de Fauna Silvestre, aprobado por Decreto Supremo N° 019-2015-MINAGRI; el Texto Único Ordenado - TUO de la Ley N° 27444, Ley del Procedimiento Administrativo General, aprobado por Decreto Supremo N° 004- 2019-JUS; así cómo, en ejercicio de las facultades conferidas por Resolución de Dirección Ejecutiva N° 053-2019-MINAGRI-SERFOR-DE;

#### **SE RESUELVE:**

**Artículo 1°.- OTORGAR** la autorización para la realización de estudios del patrimonio en el marco del instrumento de gestión ambiental, al **CONSORCIO ENERGETICO DE HUANCAVELICA S.A.,** identificado con RUC N° 20100094216, como parte de la Línea Base Biológica del "Plan Ambiental Detallado (PAD) de la Central Hidroeléctrica Ingenio y Líneas Asociadas", correspondiéndole el Código de Autorización N° AUT-EP-2022-165; en virtud de las consideraciones expuestas en la presente resolución.

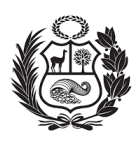

**Artículo 2°.- AUTORIZAR** la participación de los especialistas propuestos por la administrada, para integrar el equipo de trabajo del proyecto antes citado, conforme se detalla en el ANEXO 1

**Artículo 3°.-** El CONSORCIO ENERGETICO DE HUANCAVELICA S.A., en mérito a la autorización que precede, se encuentra sujeta al cumplimiento del cronograma del plan de trabajo aprobado, el cual comprende un periodo de doce (12) meses, a ser contabilizados a partir del día siguiente hábil de la fecha de notificación de la presente resolución; autorización otorgada en el marco de la Línea Base Biológica del "Plan Ambiental Detallado (PAD) de la Central Hidroeléctrica Ingenio y Líneas Asociadas", a realizarse en los distritos de Ccochaccasa y Lircay, provincia de Angares y distrito de Huachocolpa, provincia de Huancavelica, todos pertenecientes al departamento de Huancavelica, fuera de ANPs, zonas de amortiguamiento y de territorio comunal, de acuerdo al ANEXO 2 adjunto.

**Artículo 4°.-** La autorización otorgada, implica la evaluación de flora y fauna silvestre (aves, mamíferos, anfibios, reptiles y artrópodos), conforme al siguiente detalle:

- $\checkmark$  Colecta de un máximo de dos (02) muestras para herbario por especie de flora por estación de muestreo, en caso no sea posible la identificación en campo hasta el nivel taxonómico de especie.
- $\checkmark$  Colecta de un máximo de dos (02) individuos por especie de mamíferos menores terrestres, mamíferos menores voladores, anfibios y reptiles por estación de muestreo, en caso no sea posible la identificación en campo.
- ✓ Colecta de todos los individuos de mamíferos menores voladores que por algún evento fortuito mueran durante la evaluación mediante la metodología de redes de neblina.
- $\checkmark$  Captura temporal de especímenes de los siguientes grupos taxonómicos: aves, mamíferos menores terrestres, mamíferos menores voladores, anfibios y reptiles.
- ✓ Registro directo e indirecto de mamíferos mayores sin colecta ni captura temporal de estos.
- ✓ Registros indirectos de emisiones acústicas de mamíferos menores voladores.
- ✓ En todos los casos excluir la colecta de especies categorizadas como amenazadas según el Decreto Supremo N° 043-2006-AG para flora y el Decreto Supremo N° 004-2014-MINAGRI para fauna; así como las especies listadas en los apéndices de la Convención sobre el Comercio Internacional de Especies Amenazadas de Fauna y Flora Silvestres - CITES.

**Artículo 5°.-** El CONSORCIO ENERGETICO DE HUANCAVELICA S.A., en el ejercicio del derecho otorgado, deberá tener en cuenta las obligaciones, consideraciones y compromisos expuestos en la presente resolución de dirección general. De verificarse el incumplimiento de alguna de ellas, se podrán generar las responsabilidades administrativas, civiles y/o penales que la legislación prevé.

**Artículo 6°.-** La Dirección General de Gestión Sostenible del Patrimonio Forestal y de Fauna Silvestre del SERFOR, no se responsabiliza por accidentes o daños sufridos por los profesionales mencionados en el ANEXO 1 del artículo 2° durante la ejecución de la autorización; asimismo, se reserva el derecho de demandar a la titular del proyecto,

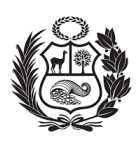

los cambios a que hubiese lugar en los casos en que se formulen ajustes sobre la presente autorización.

**Artículo 7°.-** Luego de la presentación del informe final, de acuerdo al ANEXO 3, la Dirección General de Gestión Sostenible del Patrimonio Forestal y de Fauna Silvestre del SERFOR, en caso lo considere necesario, podrá coordinar con la titular de la autorización, la exposición de los resultados finales ante el SERFOR.

**Artículo 8.-** Notificar la presente resolución al CONSORCIO ENERGETICO DE HUANCAVELICA S.A.; para su conocimiento y fines. Contra la presente Resolución es posible la interposición de los recursos impugnativos contemplados en el Texto Único Ordenado de la Ley N° 27444, Ley del Procedimiento Administrativo General, aprobado mediante Decreto Supremo N° 004-2019-JUS, dentro del plazo de quince (15) días hábiles más el término de la distancia en caso corresponda, contados a partir del día siguiente de notificada la misma.

**Artículo 9°.-** Transcribir la presente resolución a la Dirección General de Información y Ordenamiento Forestal y de Fauna Silvestre, a la Dirección de Control de la Gestión Sostenible del Patrimonio Forestal y de Fauna Silvestre así como a la Administración Técnica Forestal y de Fauna Silvestre Sierra Central del SERFOR; para su conocimiento, seguimiento y/o verificación de ejecución.

**Artículo 10°.-** Remitir copia de la presente Resolución a la Oficina de Servicios al Usuario y Trámite Documentario, para su custodia y Archivo en el repositorio digital.

**Artículo 11°.-** Disponer la publicación de la presente resolución en el portal web del SERFOR: www.serfor.gob.pe.

Regístrese, comuníquese y publíquese.

#### **DOCUMENTO FIRMADO DIGITALMENTE**

**Dave Gregory Pogois Loayza** Director General Dirección General de Gestión Sostenible del Patrimonio Forestal y de Fauna Silvestre Servicio Nacional Forestal y de Fauna Silvestre - SERFOR

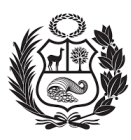

#### **ANEXO 1**

#### **PERSONAL RESPONSABLE DE LA EVALUACIÓN BIOLÓGICA BAJO SUPERVISIÓN DE LATITULAR DE LA AUTORIZACIÓN**

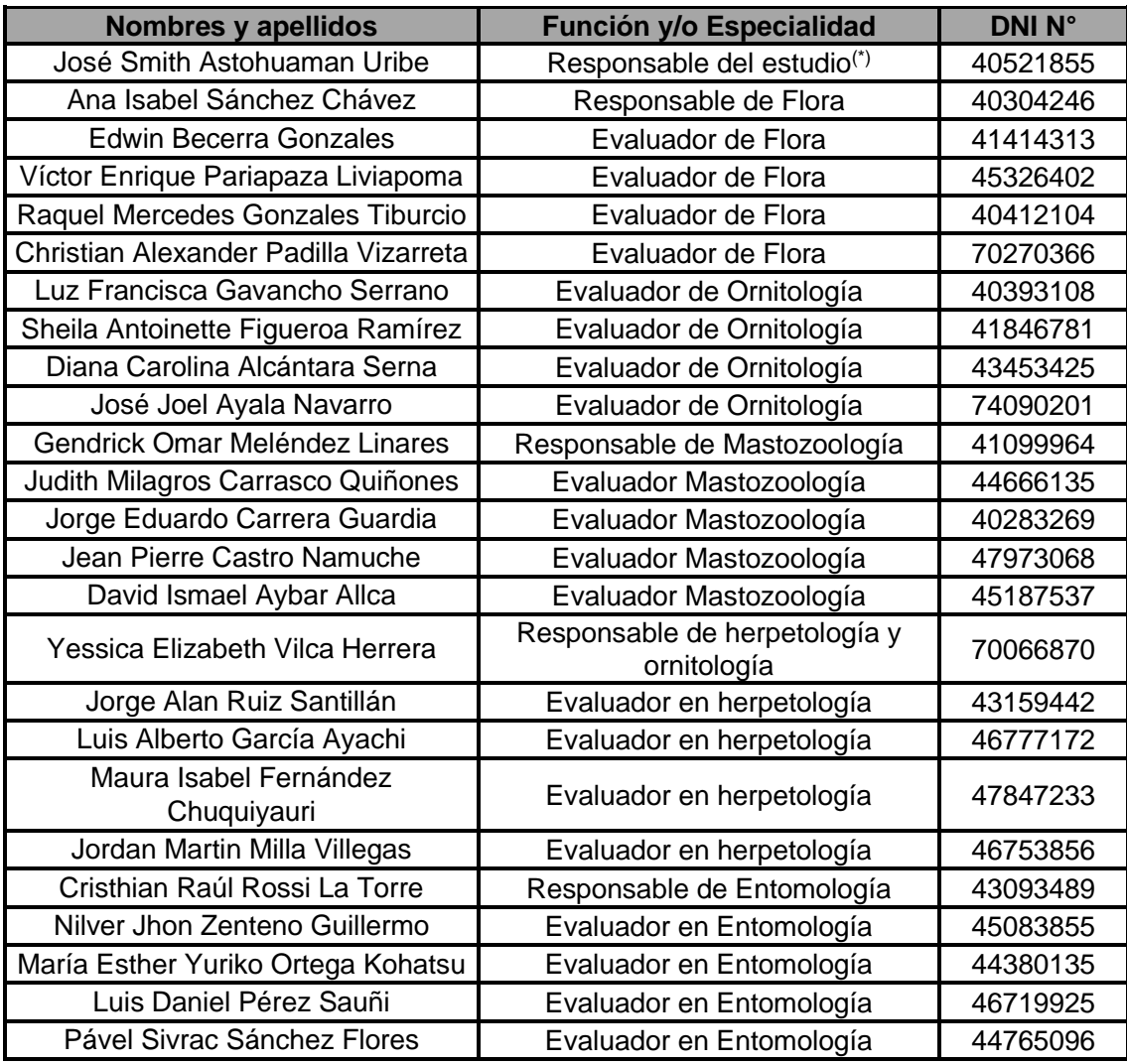

(\*) El profesional no ha sido evaluado como especialista, por lo cual, el cargo que ostenta de responsable de estudio no lo faculta para remplazar a ninguno de estos.

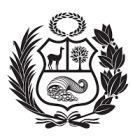

#### **ANEXO 2**

#### **ESTACIONES REFERENCIALES PARA LA EVALUACIÓN DE LA FLORA Y FAUNA SILVESTRE**

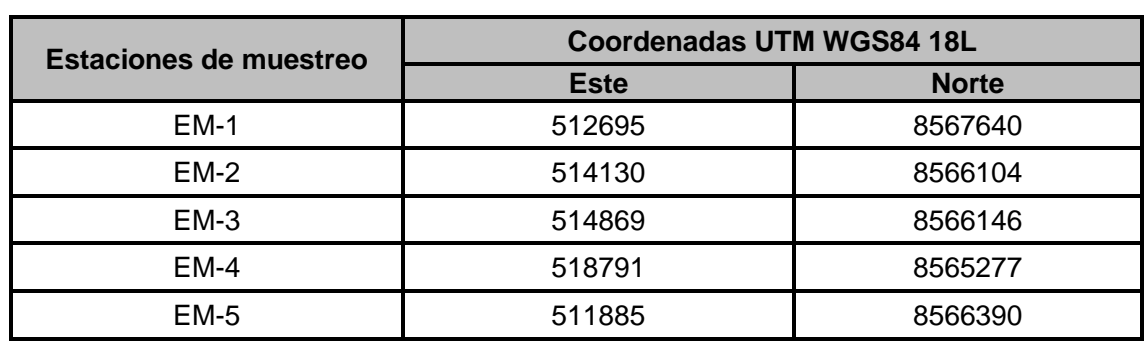

Esta es una copia auténtica imprimible de un documento electrónico archivado en el Servicio Forestal y de Fauna Silvestre, aplicando lo dispuesto por el Art. 25 de D.S. 070-2013-PCM y la Tercera Disposición Complementaria Final del D.S. 026-2016-PCM. Su autenticidad e integridad pueden ser contrastadas a través de la siguiente dirección web: Url: **https://sgd.serfor.gob.pe/validadorDocumental/** Clave: **S2APH7U**

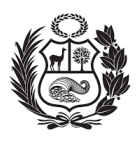

#### **ANEXO 3**

#### **FORMATO DE INFORME FINAL DE ESTUDIOS DEL PATRIMONIO**

Una vez culminado el estudio del patrimonio en el marco del instrumento de gestión ambiental o al término de un periodo anual, la titular del proyecto a través de su Representante Legal y con la suscripción de los investigadores responsables deberá presentar el informe final (según corresponda), teniendo en consideración la siguiente estructura:

- 1. Título del Proyecto.
- 2. Titular del proyecto
- 3. Área o ámbito de estudio, indicando coordenadas para todas las estaciones de muestreo, incluyendo las zonas de colectas y el mapa del área de estudio con las estaciones de muestreo, áreas de influencia directa e indirecta, territorios comunales, predios, áreas de ANP y zonas de amortiguamiento, y unidades de vegetación.
- 4. N° de Autorización del estudio de patrimonio.
- 5. Clasificación o tipo de IGA, etapa del proyecto de inversión, proceso o contenido del IGA.
- 6. Fechas de evaluación (campo).
- 7. Lista de investigadores que participaron en la evaluación.
- 8. Resumen para ser publicado en la página web del SERFOR (donde se deberá señalar los resultados, relevancia y conclusiones).
- 9. Marco teórico.
- 10. Materiales y métodos.
- 11. Resultados.
- 12. Discusión.
- 13. Conclusiones.
- 14. Bibliografía
- 15. Anexos.

Asimismo, deberá considerar lo siguiente:

- a) La presentación se compone de una (01) copia del informe final en idioma español, en formato impreso y soporte digital (CD, DVD, USB, etc.).
- b) Adjuntar la base de datos correspondiente al material fotográfico, que incluya la siguiente información:
	- (i) Código de imagen.
	- (ii) Identificación de la especie registrada.
	- (iii) Fecha
	- (iv) Hora
	- (v) Ubicación (coordenadas referenciales)
	- (vi) Archivo digital del material fotográfico (formatos y resoluciones originales).
- c) Adjuntar copia de la(s) publicación(es), producto del estudio realizado, en formato impreso y digital, o de lo contrario señalar que no cuenta con publicación alguna.
- d) Adjuntar la base de los registros (formato Excel, shapefile o geodatabase) de especies de flora y fauna descritas en el área de evaluación. Cada registro deberá

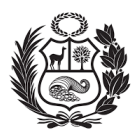

indicar coordenadas UTM (Datum WGS84 zona 17, 18, 19) clase, orden, familia, especie (nombre científico), nombre común, localidad, fecha de registro, nombre del investigador que efectuó el registro, nombre del investigador que realizó la identificación, indicar si cuenta con colecta (en cuyo caso se incluirá el número de colección, colector(es) e institución científica depositaria de material biológico registrado por el SERFOR).

e) Adjuntar copia(s) de la(s) constancia(s) de depósito del material biológico colectado, emitida(s) por Instituciones Científicas Nacionales Depositarias de Material Biológico registrado por el SERFOR.

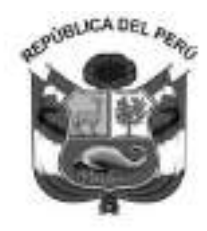

#### **RESOLUCIÓN DIRECTORAL**

#### **Nº 00565-2022-PRODUCE/DGPCHDI**

16/09/2022

**VISTOS:** El escrito con registro N° 00032513-2022 de fecha 20 de mayo de 2022, presentado por la empresa **CONSORCIO ENERGETICO DE HUANCAVELICA S A**; así como los demás documentos relacionados con dicho registro; y,

#### **CONSIDERANDO:**

**1.** Mediante el escrito con registro N° 00032513-2022 de vistos, la empresa **CONSORCIO ENERGETICO DE HUANCAVELICA S A** (en adelante la administrada), solicitó autorización de actividades de colecta de recursos hidrobiológicos para el levantamiento de línea de base de estudios ambientales e instrumentos de gestión ambiental complementarios sin uso de embarcación, para ejecutar el plan de trabajo denominado: "**Evaluación de Línea Base Hidrobiológica del Plan Ambiental Detallado (PAD) de la "Central Hidroeléctrica Ingenio y Líneas Asociadas"**, presentado en el marco del Decreto Supremo N° 023-2021-PRODUCE;

**2.** Al respecto, el referido Decreto Supremo Nº 023-2021-PRODUCE, publicado con fecha 8 de noviembre de 2021, aprobó el Texto Único de Procedimientos Administrativos del Ministerio de la Producción, estableciendo para las solicitudes de autorización de actividades de colecta de recursos hidrobiológicos para el levantamiento de línea de base de estudios ambientales e instrumentos de gestión ambiental complementarios o para monitoreos hidrobiológicos previstos en dichos documentos, los siguientes requisitos: **i)** solicitud de autorización conforme a lo previsto en el artículo 124 del Texto Único Ordenado (TUO) de la Ley N° 27444, Ley del Procedimiento Administrativo General, aprobado mediante Decreto Supremo N° 004-2019-JUS, según Formulario DECHDI-022; **ii)** Plan de trabajo elaborado según el "Contenido mínimo del plan de trabajo para la colecta de recursos hidrobiológicos para el levantamiento de línea base de estudios ambientales o para monitoreos hidrobiológicos previstos en un instrumento de gestión ambiental"; **iii)** Copia del acto administrativo que aprueba el instrumento de gestión ambiental y el informe técnico que sustenta su aprobación, en caso corresponda; ; y, **iv**) Copia del Certificado de matrícula, el mismo que debe contener la refrenda vigente, en caso el plan de colecta considere el uso de embarcación;

**3.** En cuanto al requisito **i**), referido a la solicitud de autorización conforme a lo previsto en el artículo 124 del TUO de la Ley N° 27444, según Formulario DECHDI-022; cabe señalar que la señora Ana Lengua Jayo, en su calidad de "Apoderada" 1 , de la administrada, no ha presentado el formulario antes descrito; sin embargo, ha presentado el FORMULARIO DECHDI - 017, el cual tiene carácter de declaración jurada, debidamente lleno y suscrito, por el cual ha solicitado la autorización para la ejecución del plan de trabajo citado en el considerando 1 de la presente resolución. Por consiguiente, en aplicación del principio de informalismo recogido en el numeral 1.6 del Artículo IV del Título Preliminar del TUO de la Ley N° 27444, se ha dado cumplimiento al requisito antes descrito;

Esta es una copia autenticada imprimible de un documento electrónico archivado por el MINISTERIO DE LA PRODUCCIÓN, aplicando lo dispuesto por el Art. 25 del D.S. 070-2013- PCM y la Tercera Disposición Complementaria Final del D.S. 026-2016-PCM. Su autenticidad e integridad pueden ser contrastadas en la siguiente dirección web: "https://edocumentostramite.produce.gob.pe/verificar/" e ingresar clave: P571JQYZ

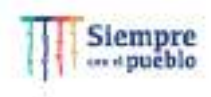

 $\overline{\phantom{a}}$  $1$ Obra en el expediente, Certificado de Vigencia emitido por la Oficina Registral de Lima de la Superintendencia Nacional de los Registros Públicos.

**4.** Con relación al requisito **ii**), respecto a que el plan de trabajo elaborado debe tener en consideración el "contenido mínimo del plan de trabajo para la colecta de recursos hidrobiológicos para el levantamiento de línea de base de estudios ambientales e instrumentos de gestión ambiental complementarios o para monitoreos hidrobiológicos previstos en dichos documentos"; debe indicarse que obra en el expediente el plan de trabajo reformulado denominado "**Evaluación de Línea Base Hidrobiológica del Plan Ambiental Detallado (PAD) de la "Central Hidroeléctrica Ingenio y Líneas Asociadas**", presentado a través del escrito con registro N° 00044181-2022-1, el mismo que cuenta con cinco (5) estaciones de muestreo hidrobiológico ubicadas las provincias de Huancavelica y Angaraes del departamento de Huancavelica, a ejecutarse por el periodo de doce (12) meses, el cual se encuentra suscrito por la señora Ana Lengua Jayo citada en el considerando precedente. De la revisión del mencionado plan, se advierte que el mismo ha sido elaborado en concordancia con lo previsto en dicho "contenido mínimo", por lo que se colige que se ha dado cumplimiento al presente requisito;

**5.** Respecto al requisito **iii**), sobre adjuntar copia del acto administrativo que aprueba el instrumento de gestión ambiental y el informe técnico que sustenta su aprobación; y al requisito **vi**) copia del certificado de matrícula; considerando que la administrada solicitó Autorización de actividades de colecta de recursos hidrobiológicos para el levantamiento de línea de base de estudios ambientales e instrumentos de gestión ambiental complementarios sin uso de embarcación, los citados requisitos no resultan exigibles;

**6.** De otro lado, cabe señalar que el numeral 6.2 de la Disposición VI de los *"Lineamientos para la autorización de colecta de recursos hidrobiológicos para el*  **levantamiento de línea de base de estudios ambientales e instrumentos de gestión ambiental**  *complementarios o para monitoreos hidrobiológicos previstos en dichos documentos"*, aprobados por Decreto Supremo N° 013-2020-PRODUCE, establece que "La colecta de recursos hidrobiológicos requiere la opinión técnica favorable del Instituto del Mar del Perú (IMARPE), la cual es solicitada por el órgano de línea correspondiente del Ministerio de la Producción a la referida entidad (…)";

**7.** Al respecto, mediante Oficios N° 00001411-2022-PRODUCE/DECHDI y N° 00001732-2022-PRODUCE/DECHDI, se solicitó opinión técnica al IMARPE respecto al plan de trabajo referido en el considerando 1 de la presente resolución y, se remitió a la aludida entidad los documentos de levantamiento de observaciones alcanzados por la administrada, respectivamente. Dicha entidad mediante Oficio N° 445-2022-IMARPE/DEC, adjunta su opinión técnica en la que concluye que: *"*La administrada presenta información que subsana las observaciones formuladas*".*  De lo anterior, se desprende que el plan de trabajo no cuenta con observaciones pendientes de subsanación;

**8.** Por lo antes expuesto, y en atención a la opinión efectuada por el IMARPE a través del Oficio N° 445-2022-IMARPE/DEC, se colige que la administrada ha cumplido con los requisitos establecidos en las normas sustantivas del ordenamiento pesquero vigente, por lo que resulta procedente otorgar a su favor la autorización para realizar actividades de colecta de recursos hidrobiológicos conforme al plan de trabajo denominado: "**Evaluación de Línea Base Hidrobiológica del Plan Ambiental Detallado (PAD) de la "Central Hidroeléctrica Ingenio y Líneas Asociadas**", presentado mediante el escrito con registro N° 00032513-2022 de vistos, reformulado a través del escrito con registro N° 00044181-2022-1;

**9.** Estando a lo informado por la Dirección de Extracción para Consumo Humano Directo e Indirecto a través del Informe Técnico N° 00000190-2022-PRODUCE/DECHDI-llaguna; de conformidad con las normas citadas precedentemente; y, en uso de las facultades conferidas por el literal s) del artículo 70 del Reglamento de Organización y Funciones del Ministerio de la Producción, aprobado por Decreto Supremo Nº 002-2017-PRODUCE, modificado por Decreto Supremo Nº 009- 2017-PRODUCE;

Esta es una copia autenticada imprimible de un documento electrónico archivado por el MINISTERIO DE LA PRODUCCIÓN, aplicando lo dispuesto por el Art. 25 del D.S. 070-2013- PCM y la Tercera Disposición Complementaria Final del D.S. 026-2016-PCM. Su autenticidad e integridad pueden ser contrastadas en la siguiente dirección web: "https://edocumentostramite.produce.gob.pe/verificar/" e ingresar clave: P571JQYZ

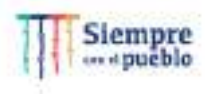

#### **SE RESUELVE**

**Artículo 1.-** Otorgar a la empresa CONSORCIO ENERGETICO DE HUANCAVELICA S A, autorización para realizar las actividades de colecta de recursos hidrobiológicos conforme al plan de trabajo denominado: "**Evaluación de Línea Base Hidrobiológica del Plan Ambiental Detallado (PAD) de la "Central Hidroeléctrica Ingenio y Líneas Asociadas**", en atención a la solicitud presentada por escrito con registro N° 00032513-2022, reformulado a través del escrito con registro N° 00044181-2022-1, por el periodo de doce (12) meses contados a partir de la notificación de la presente Resolución Directoral. El referido plan comprende las siguientes circunscripciones territoriales:

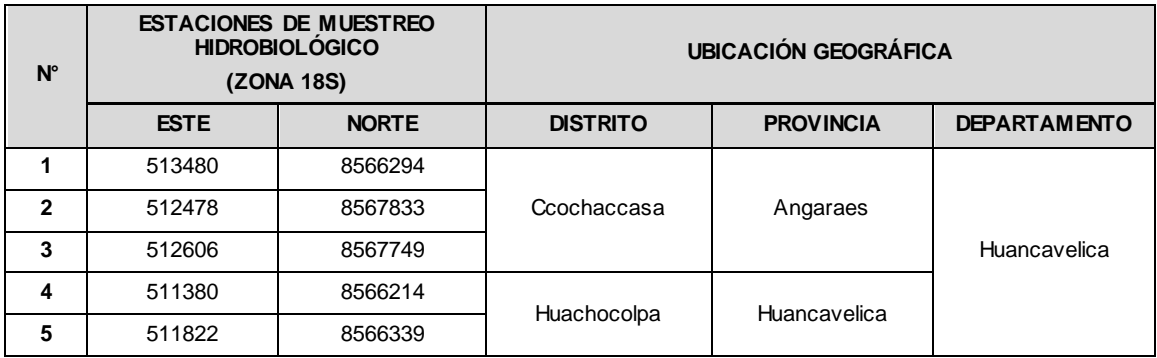

**Artículo 2.-** De convenir a la empresa **CONSORCIO ENERGETICO DE HUANCAVELICA S A** y vencido el plazo, sin haber cumplido el plan de trabajo, deberá iniciar una nueva calificación conforme lo señala el artículo VI, numeral 6.5 del Decreto Supremo N° 013-2020-PRODUCE.

**Artículo 3.-** La empresa **CONSORCIO ENERGETICO DE HUANCAVELICA S A** es responsable de aplicar las medidas de seguridad y eliminación de impactos que se puedan producir por las actividades propias del plan de trabajo.

**Artículo 4.-** En la ejecución del plan de trabajo, la empresa **CONSORCIO ENERGETICO DE HUANCAVELICA S A**, deberá observar estrictamente lo dispuesto en el artículo 27 de la Ley N° 26839, Ley sobre la Conservación y Aprovechamiento Sostenible de la Diversidad Biológica, el cual establece que los derechos otorgados sobre recursos biológicos no otorgan derechos sobre los recursos genéticos.

**Artículo 5.-** La presente autorización no constituye el otorgamiento de otro derecho a favor del titular del plan de trabajo.

**Artículo 6.-** Remitir copia de la presente resolución, a la Dirección General de Supervisión, Fiscalización y Sanción del Despacho Viceministerial de Pesca y Acuicultura del Ministerio de la Producción; al Instituto del Mar del Perú (IMARPE); así como disponer su publicación en el Portal Institucional del Ministerio de la Producción (www.gob.pe/produce).

Se registra y se comunica.

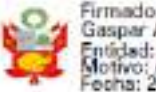

Firmado digitalmente por CARDENAS INFANTE<br>Gaspar Arturo FAU 20504794637 hard<br>Entidad: Ministerio de la Producción<br>Motivo: Autor del documento<br>Fecha: 2022/09/19 09:54:40-0500

**GASPAR ARTURO CÁRDENAS INFANTE** Director General Dirección General de Pesca para Consumo Humano Directo e Indirecto

Esta es una copia autenticada imprimible de un documento electrónico archivado por el MINISTERIO DE LA PRODUCCIÓN, aplicando lo dispuesto por el Art. 25 del D.S. 070-2013- PCM y la Tercera Disposición Complementaria Final del D.S. 026-2016-PCM. Su autenticidad e integridad pueden ser contrastadas en la siguiente dirección web: "https://edocumentostramite.produce.gob.pe/verificar/" e ingresar clave: P571JQYZ

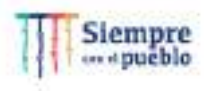

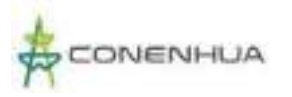

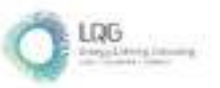

**Anexo 18 Anexos de la Línea Base Biológica** 

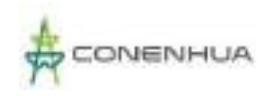

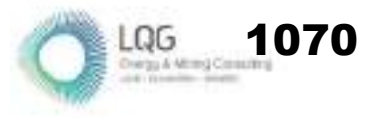

# **ANEXO III. LISTA DE CUADROS**

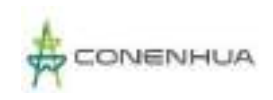

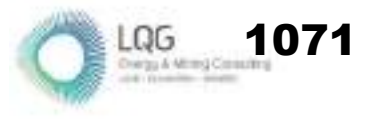

## **ANÁLISIS DE DATOS DE FLORA**

**Anexo 3.1** Ubicación de las estaciones de muestreo de flora y vegetación en el área del proyecto

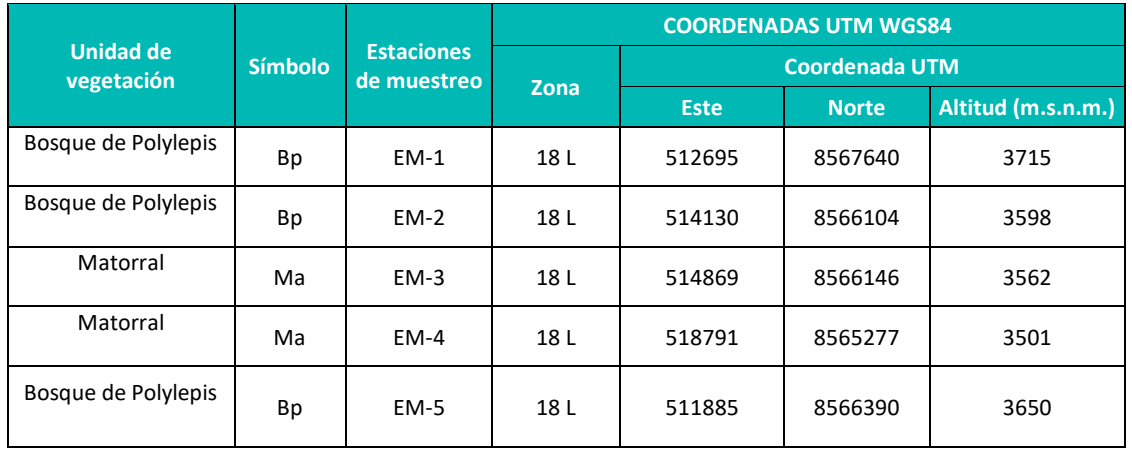

 **Elaboración:** LQA, 2023.

#### **Anexo 3.2** Composicion floristica en el área del proyecto durante la temporada seca.

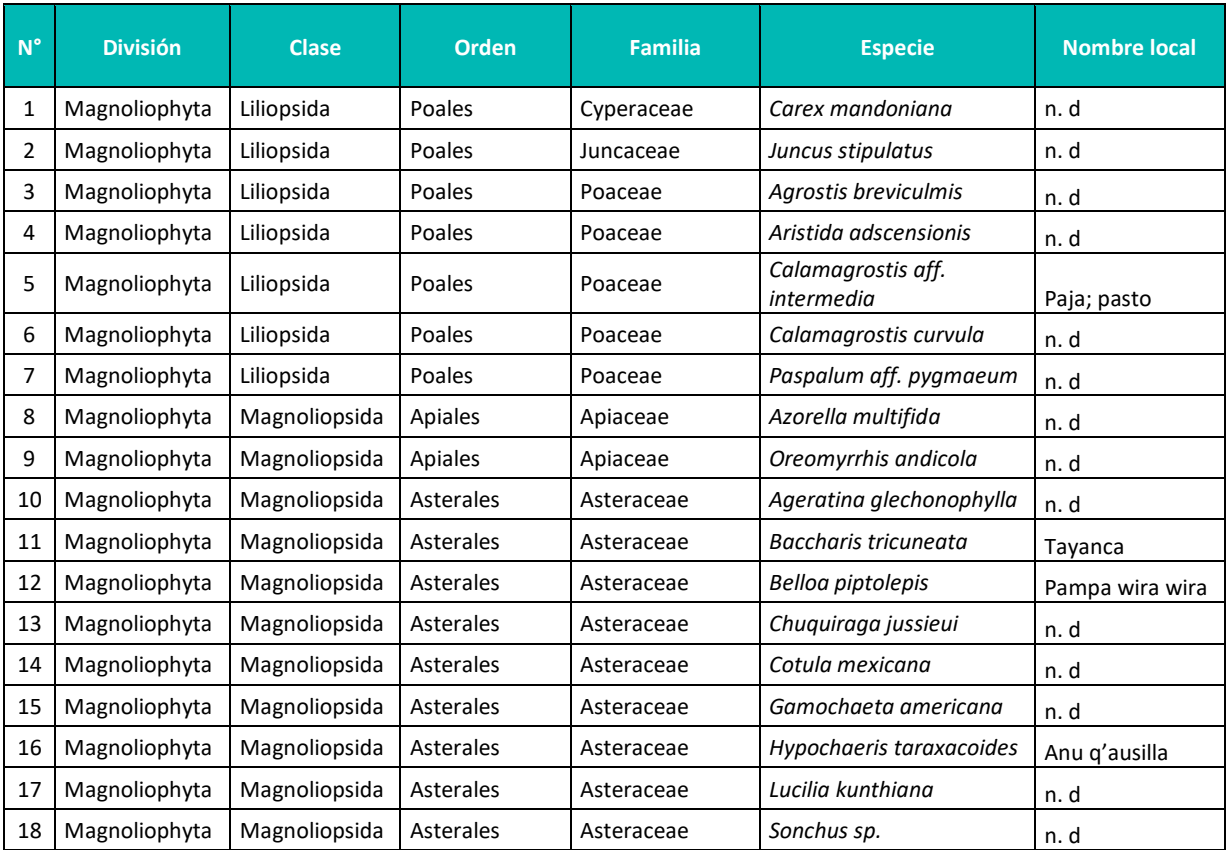

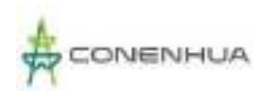

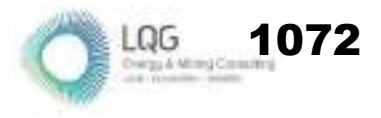

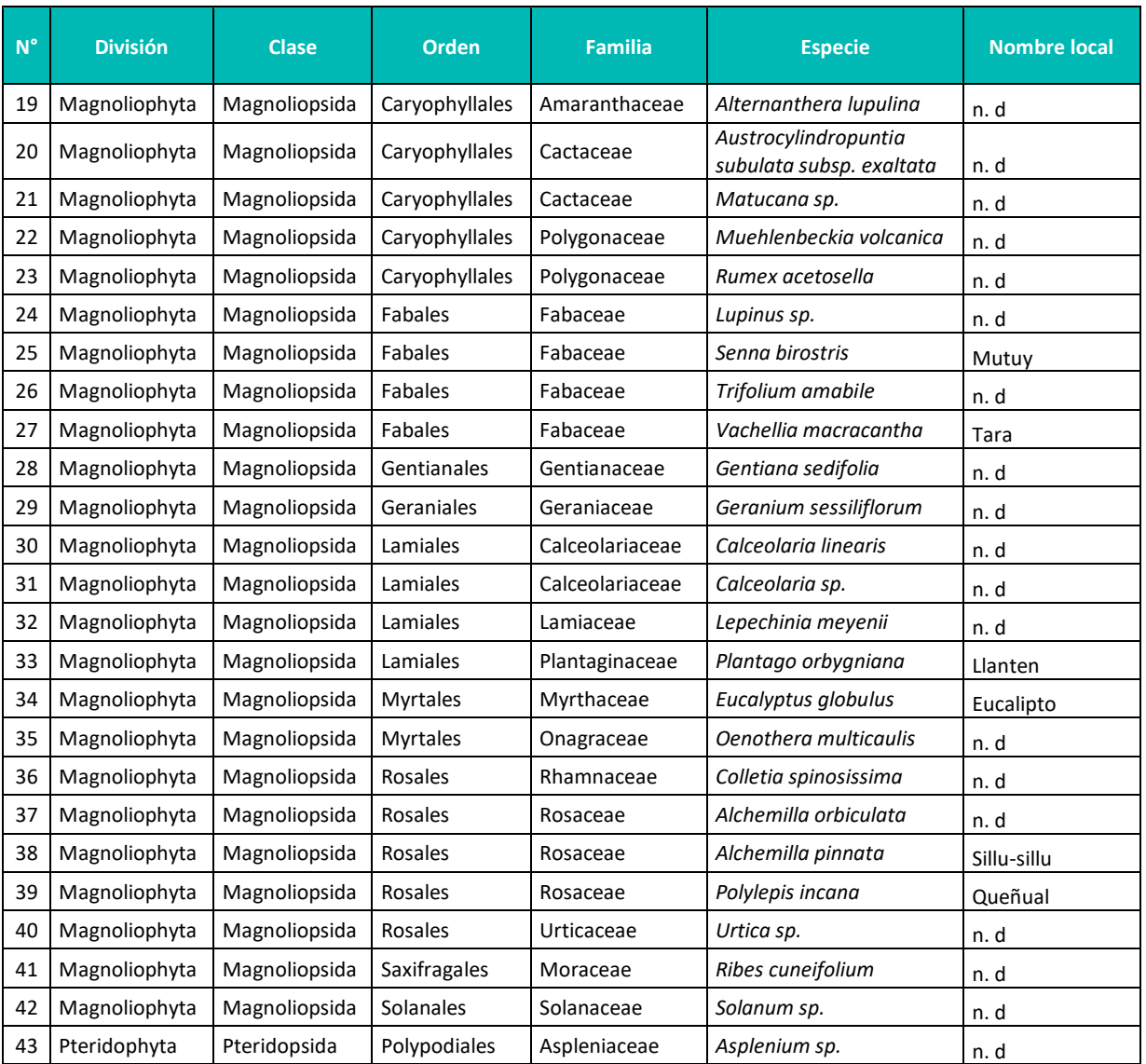

**Elaboración:** LQA, 2023

**Anexo 3.3** Composicion floristica en el área del proyecto durante la temporada Húmeda.

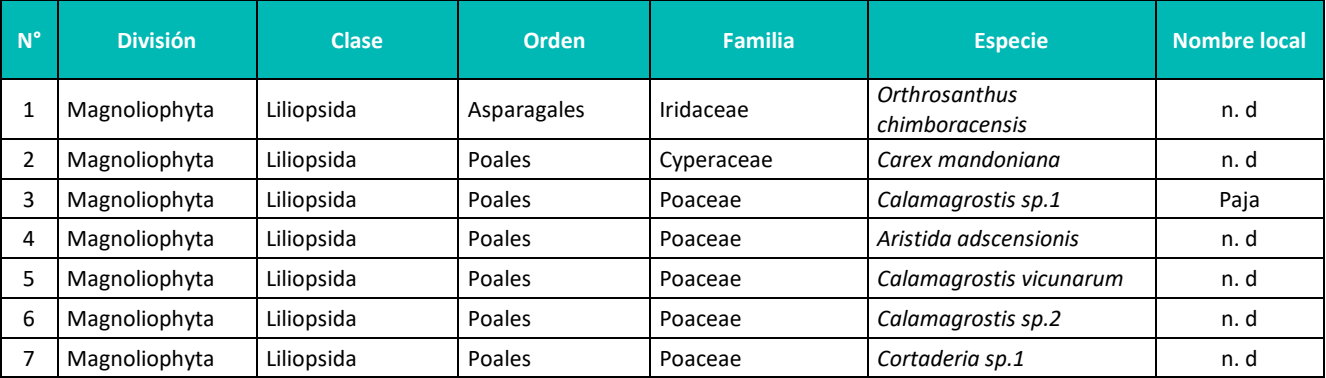

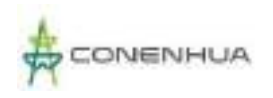

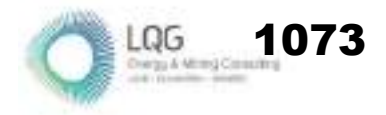

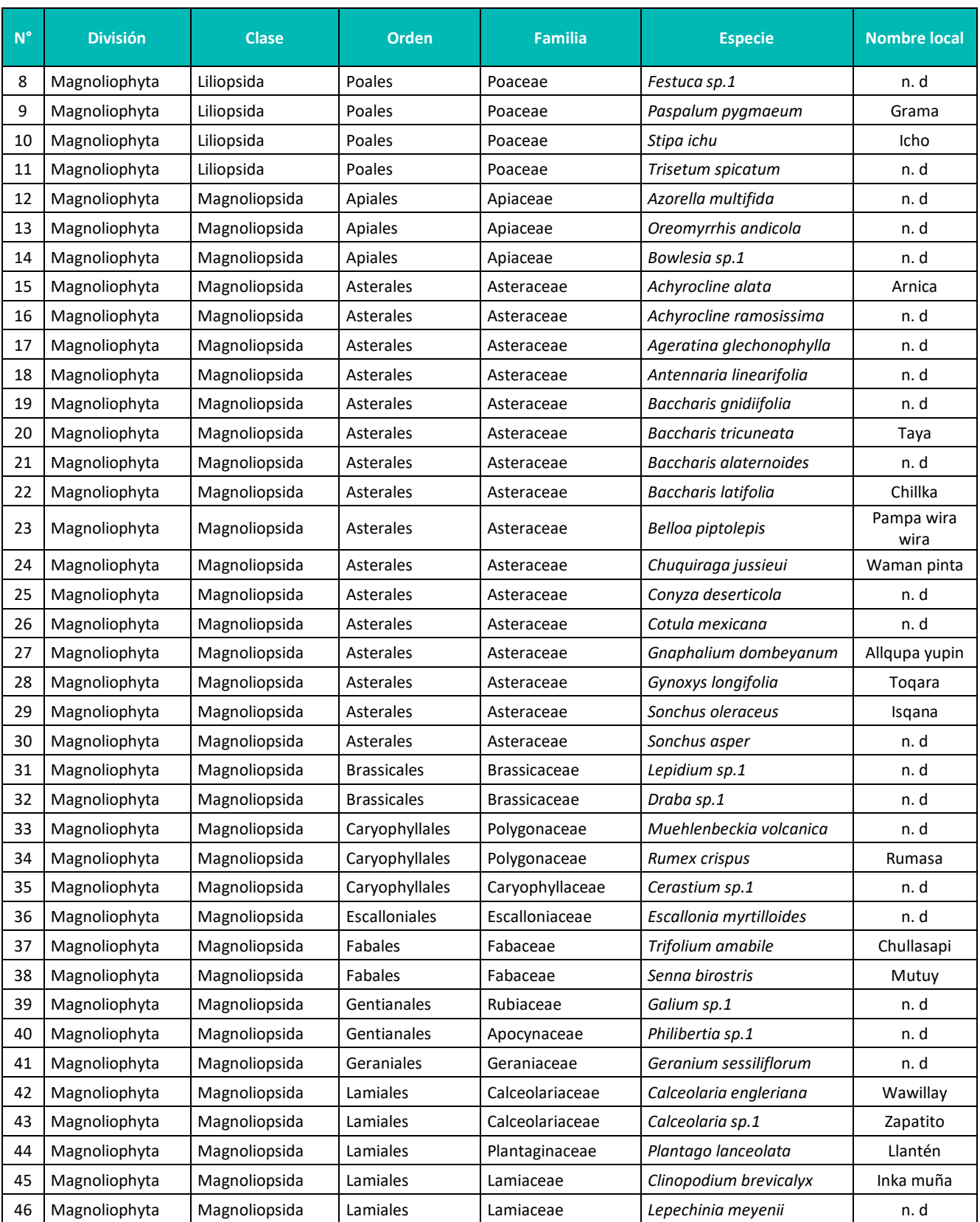

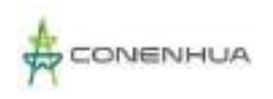

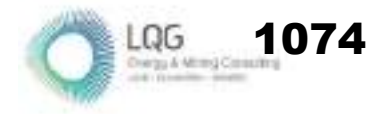

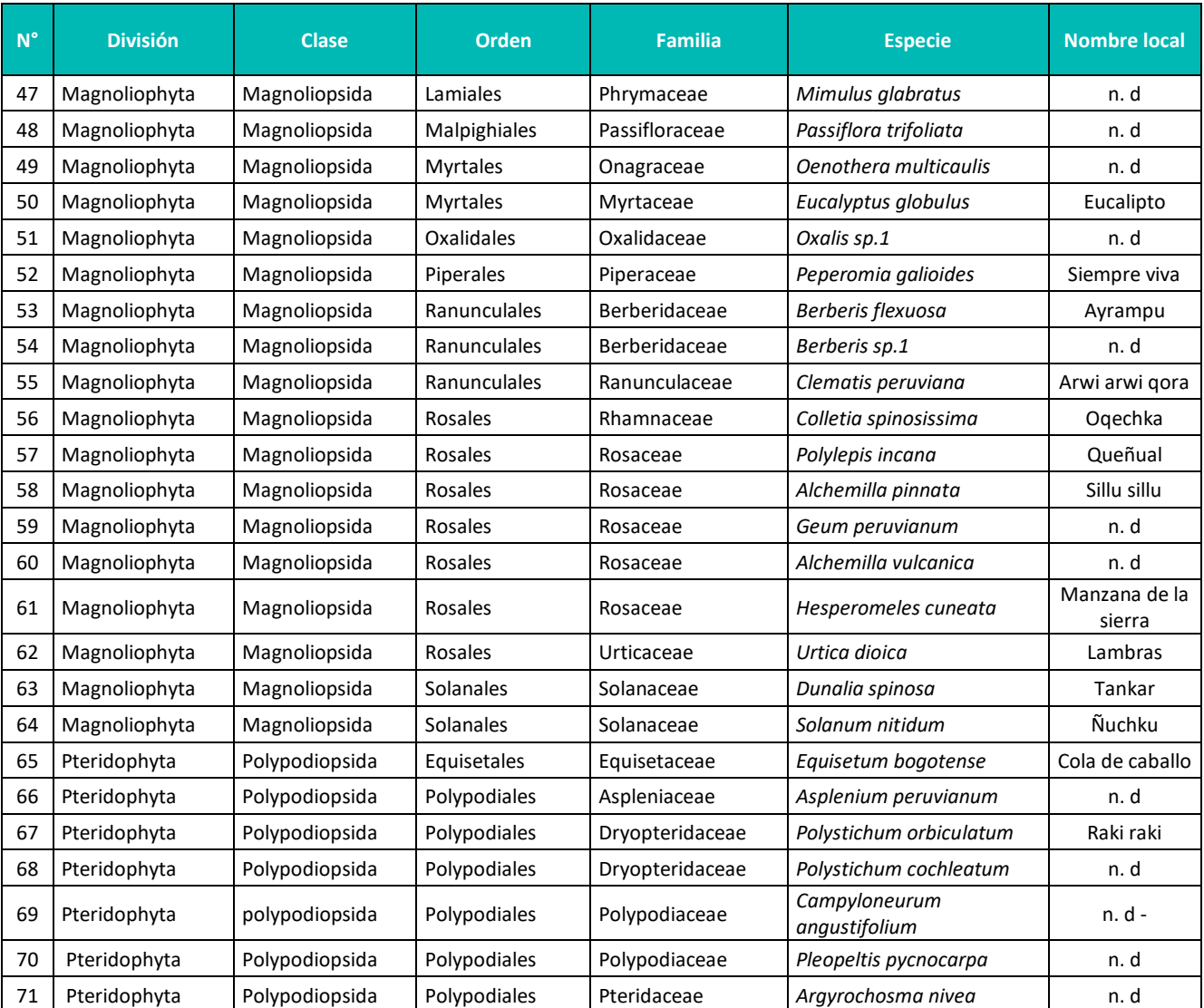

**Elaboración:** LQA, 2023.

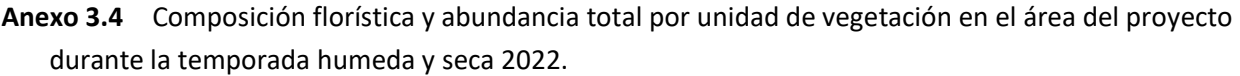

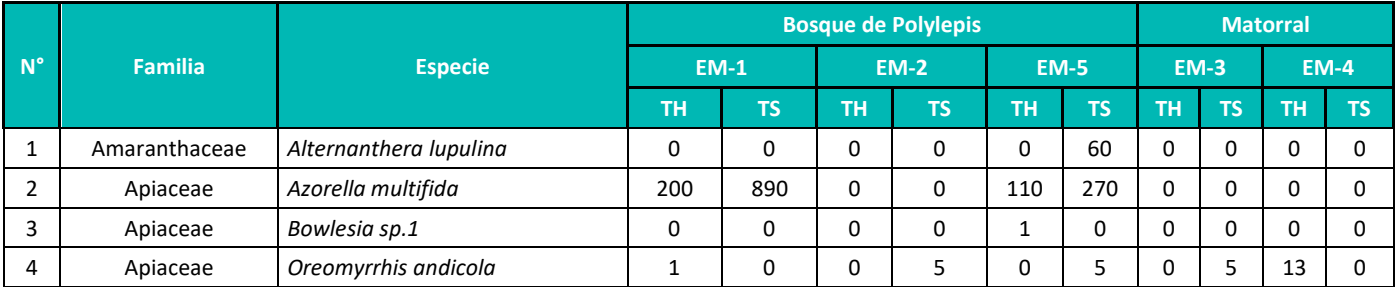

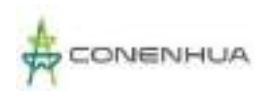

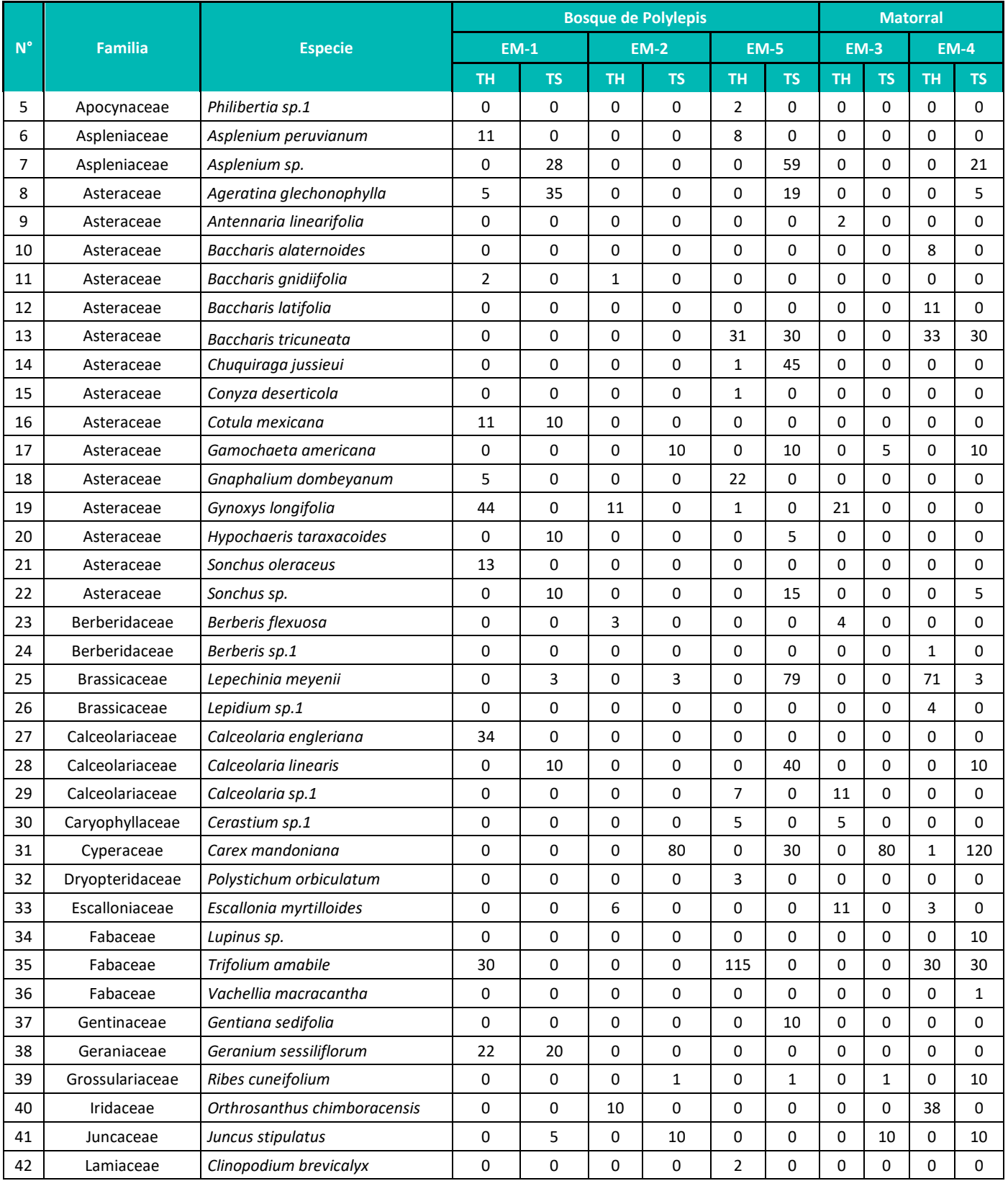

LQG **1075** 

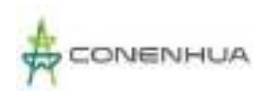

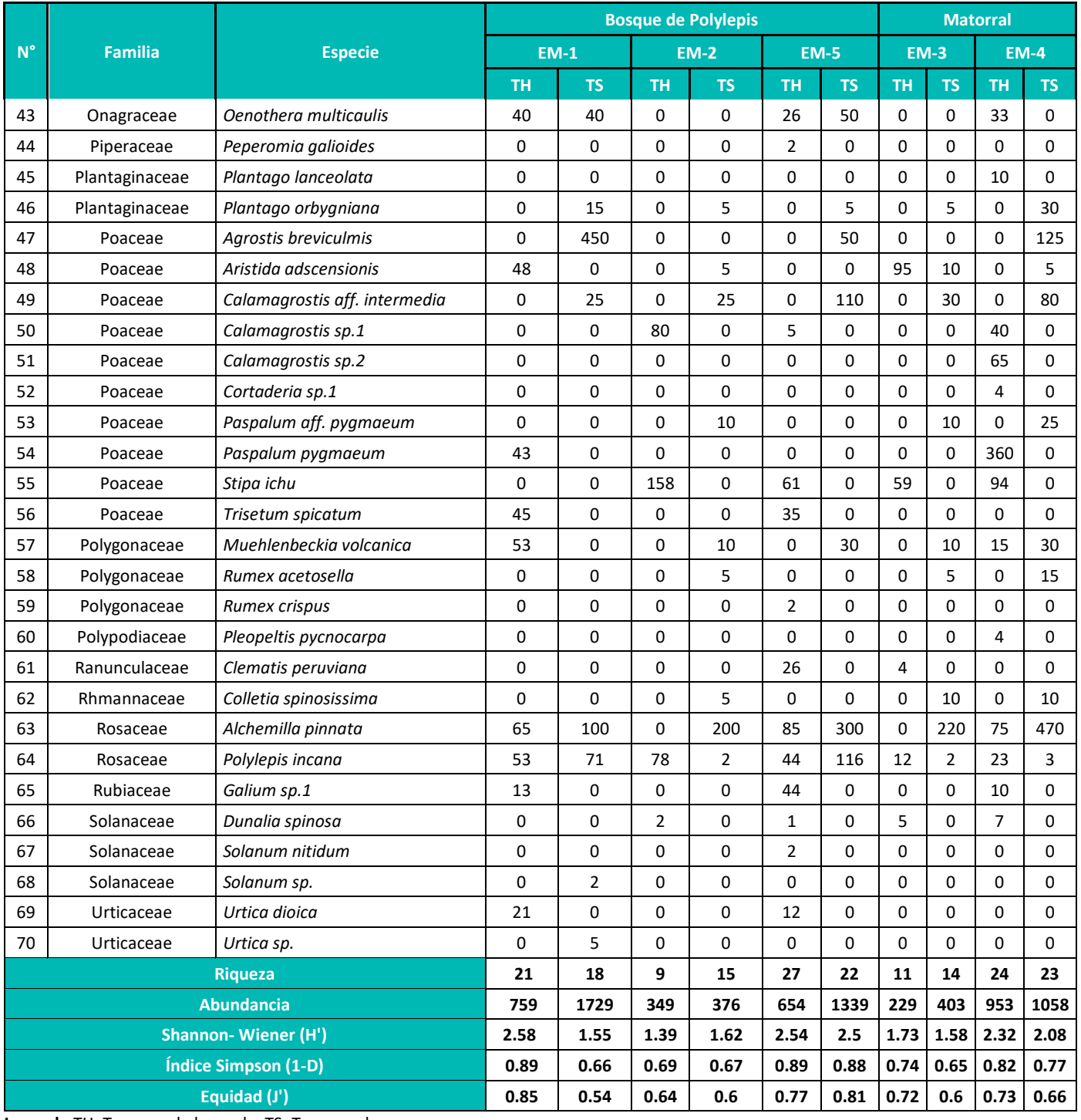

LQG  $14.40$ 

**Leyenda:**TH: Temporada humeda, TS: Temporada seca.

**Elaboración:** LQA, 2023.

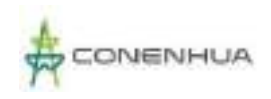

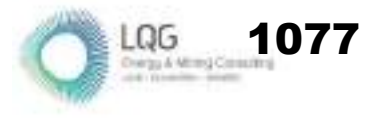

## **ANÁLISIS DE DATOS DE FAUNA**

#### **AVIFAUNA**

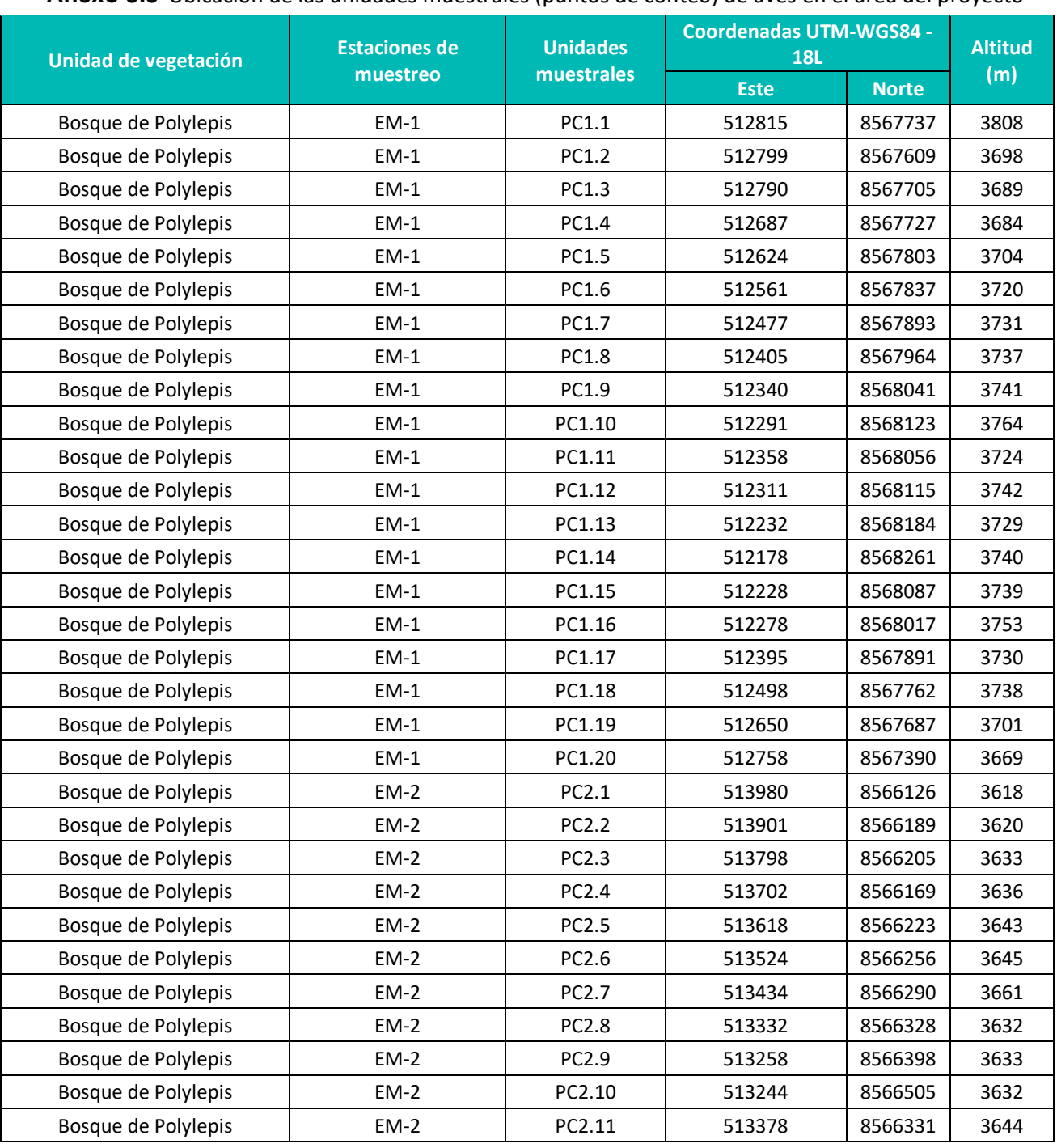

**Anexo 3.5** Ubicación de las unidades muestrales (puntos de conteo) de aves en el área del proyecto

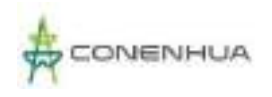

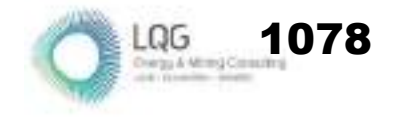

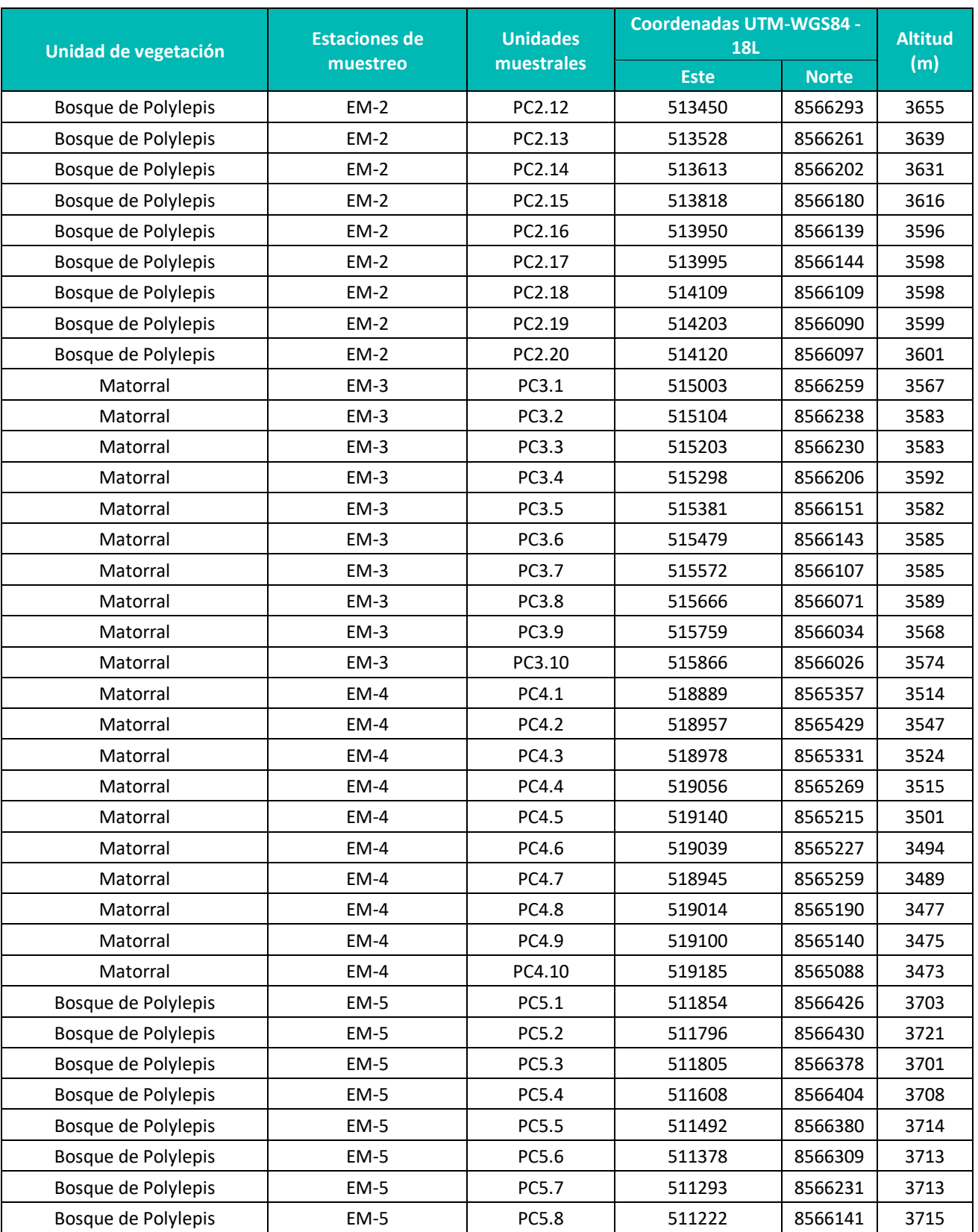

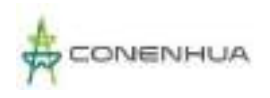

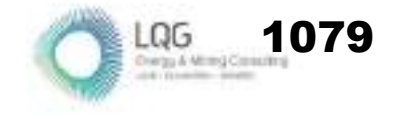

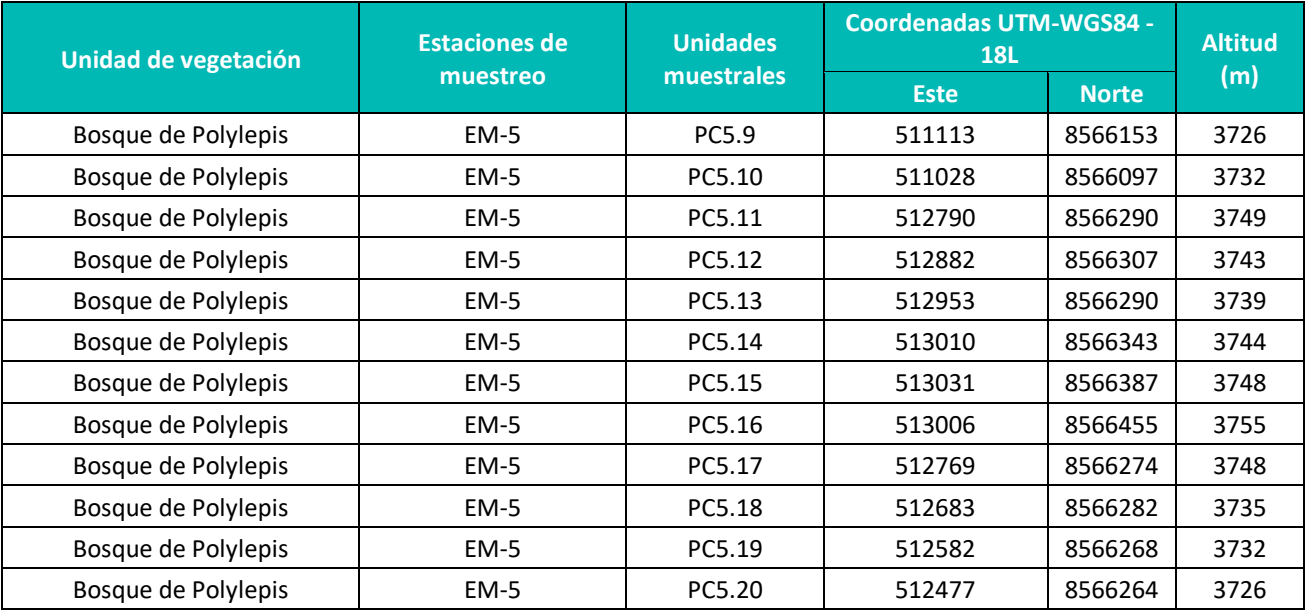

**Elaboración:** LQA, 2023.

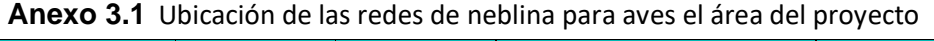

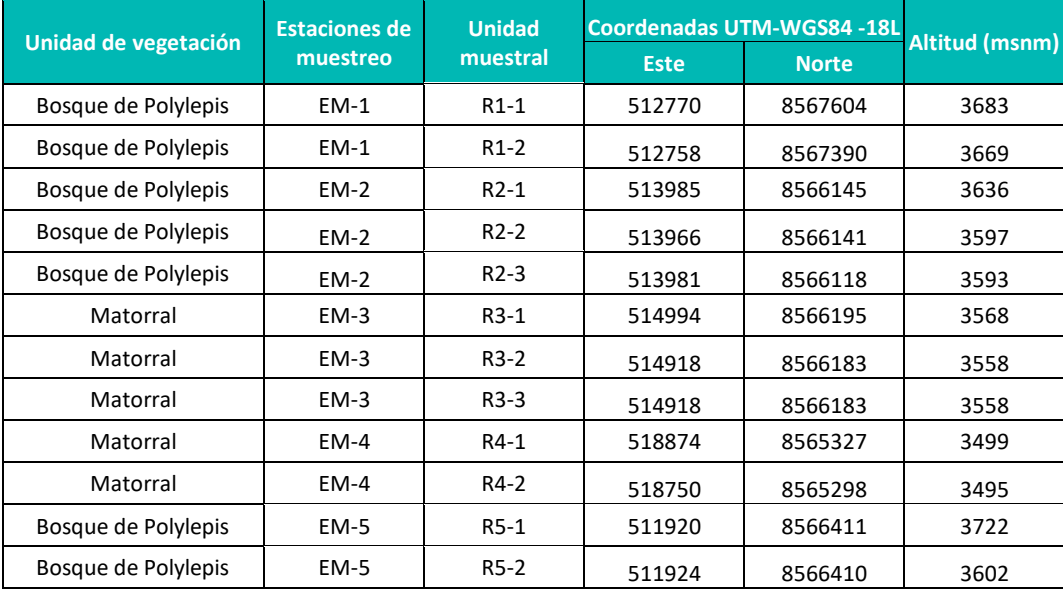

 **Elaboración:** LQA, 2023.

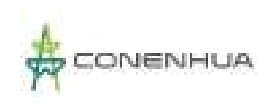

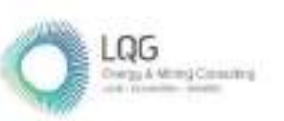

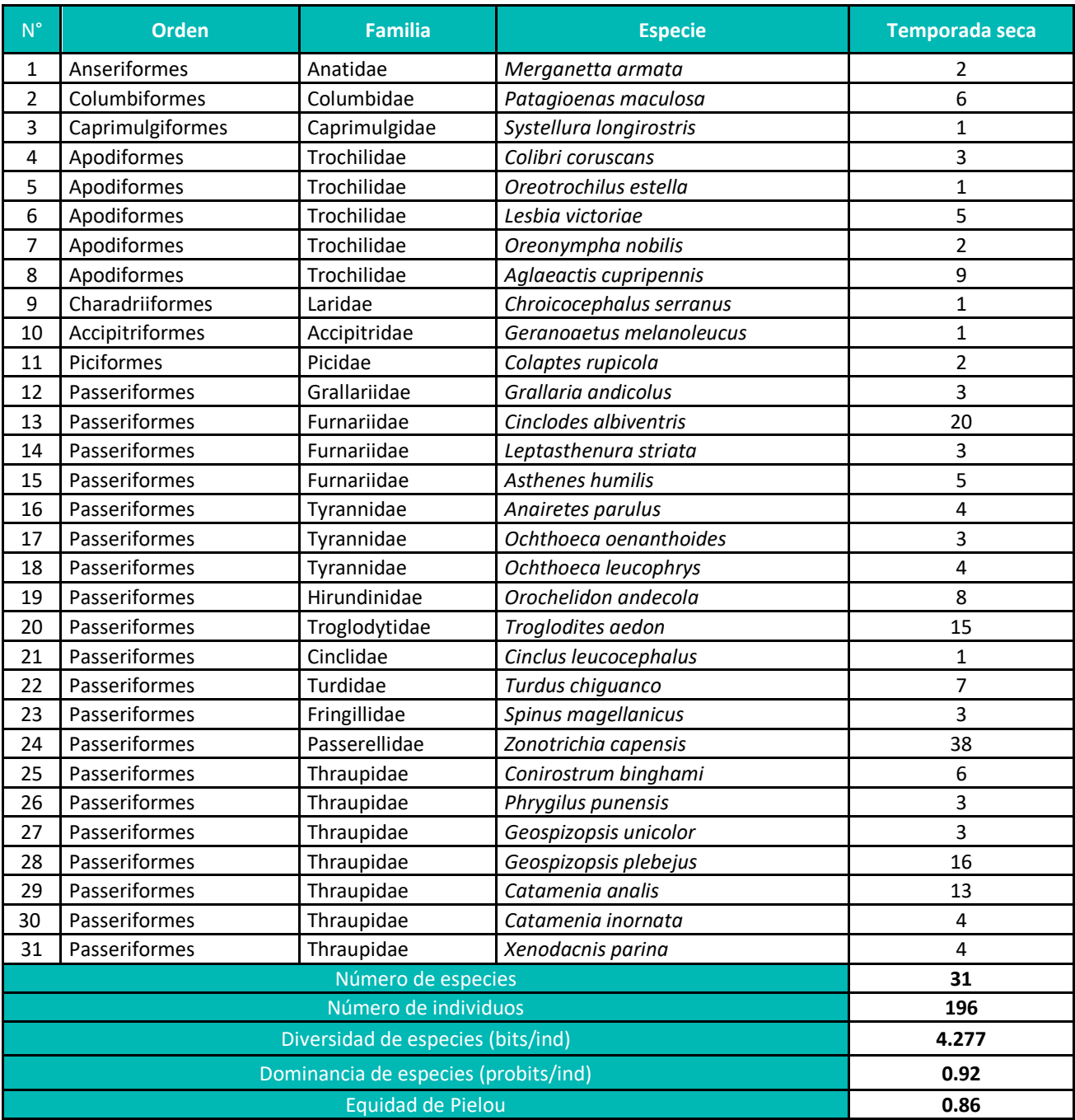

#### **Anexo 3.2** Composición total de aves durante la temporada seca

**Elaboración:** LQA, 2023.
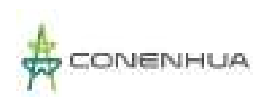

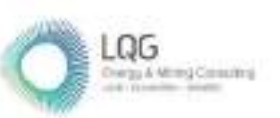

#### **Anexo 3.3** Composición total de especies de aves por unidad de vegetación durante la temporada seca

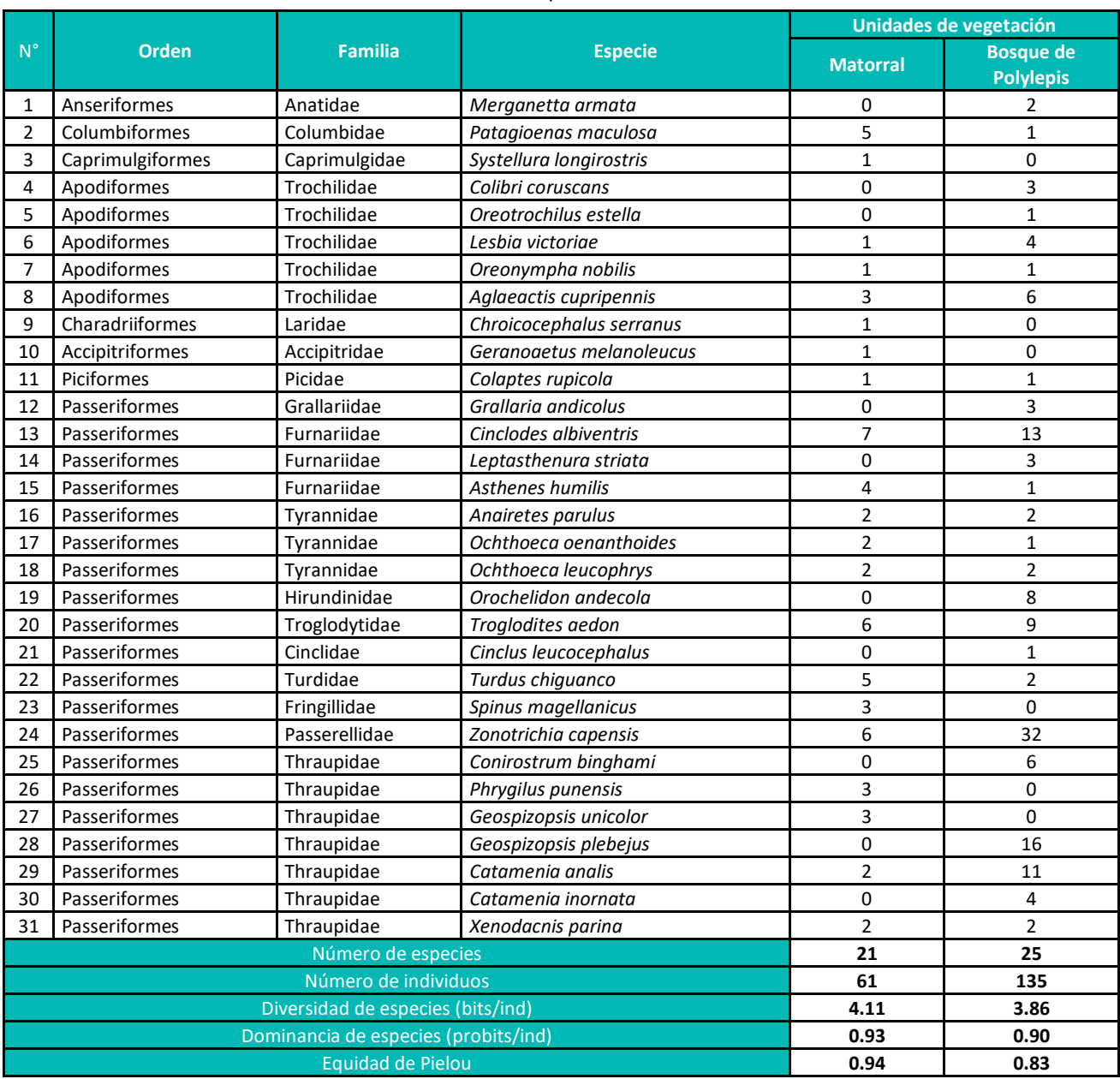

**Elaboración:** LQA, 2023.

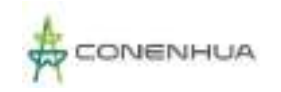

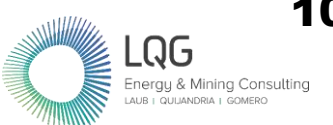

#### **Anexo 3.4** Listado de especies de aves registradas por categorías de conservación durante la temporada

seca

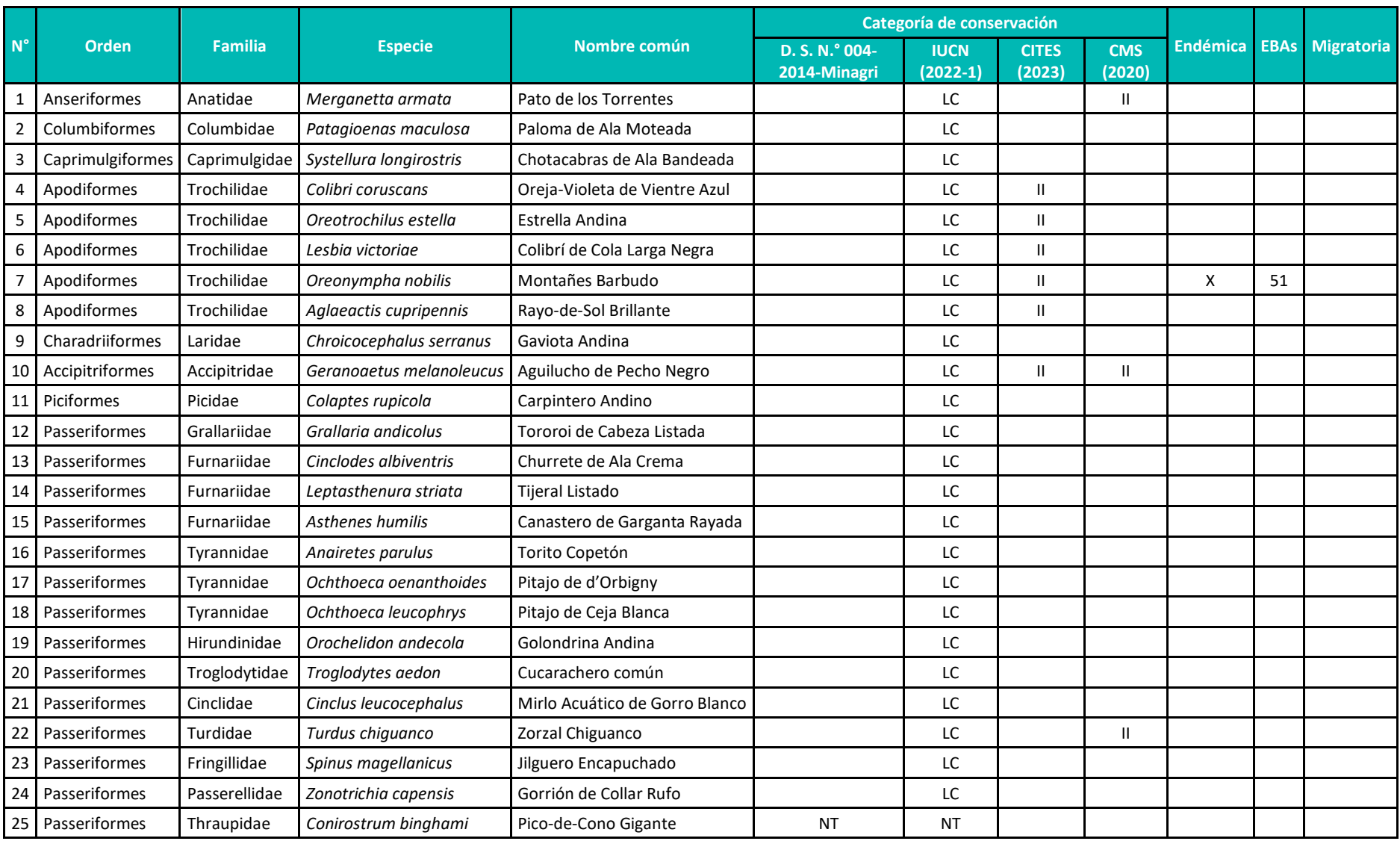

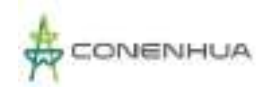

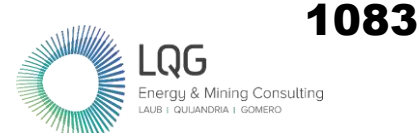

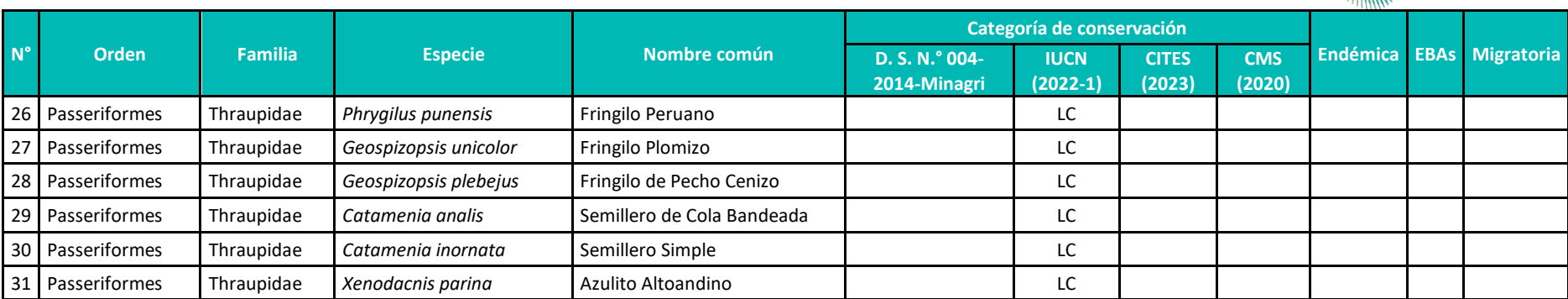

**Leyenda:** Categorización; **IUNC (2022-1):** EN – En peligro, CR – En peligro crítico, NT – Casi amenazado, VU – Vulnerable, LC – Preocupación menor. **CITES (2023):** Apéndices I, II, III. **Decreto Supremo N°004-2014-**MINAGRI (Lista de especies amenazadas de fauna silvestre legalmente protegidas del Perú): EN – En peligro, CR – En peligro crítico, NT – Casi amenazado, VU – Vulnerable. **Endemismo (Plenge, 2022):** E = endémico; una especie es considerada endémica para Perú hasta que un registro fuera de sus fronteras ha sido publicado. **EBA (Área Endémica de Aves):** EBA 051, Altos andes peruanos. **CMS (2020):** Appendice I & II

**Elaborado:** LQA, 2023

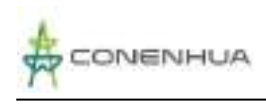

#### **MASTOFAUNA**

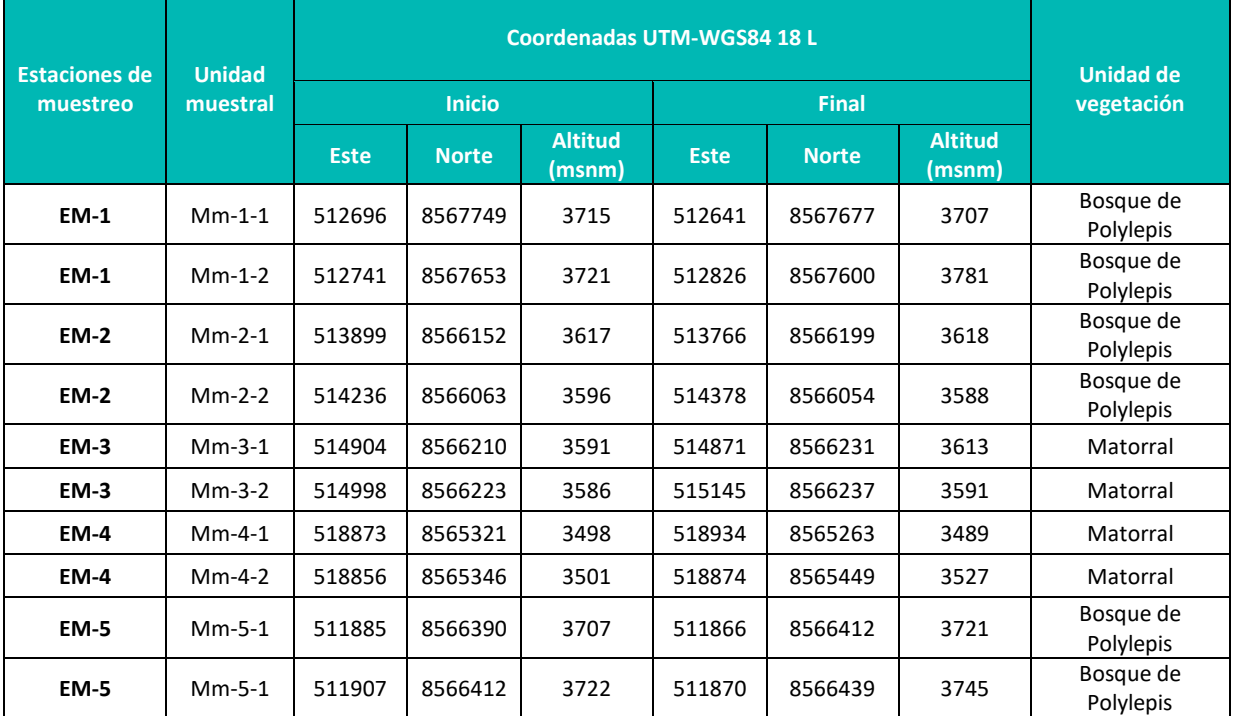

#### **Anexo 3.5** Ubicación de las estaciones de muestreo de mamíferos menores terrestres en el área del proyecto

 **Elaboración:** LQA, 2023.

#### **Anexo 3.6** Ubicación de las estaciones de muestreo con detector de acústica para mamíferos menores voladores en el área del proyecto

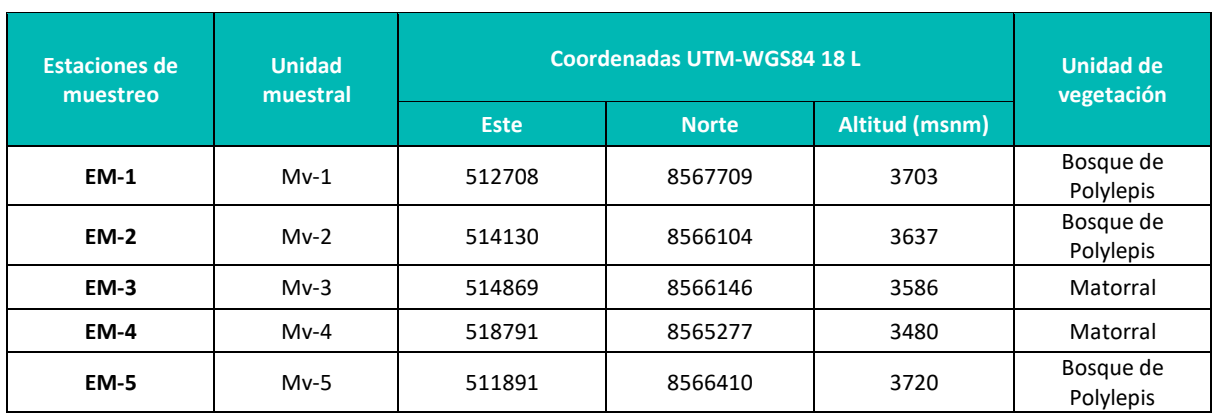

**Elaboración:** LQA, 2023.

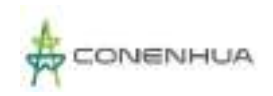

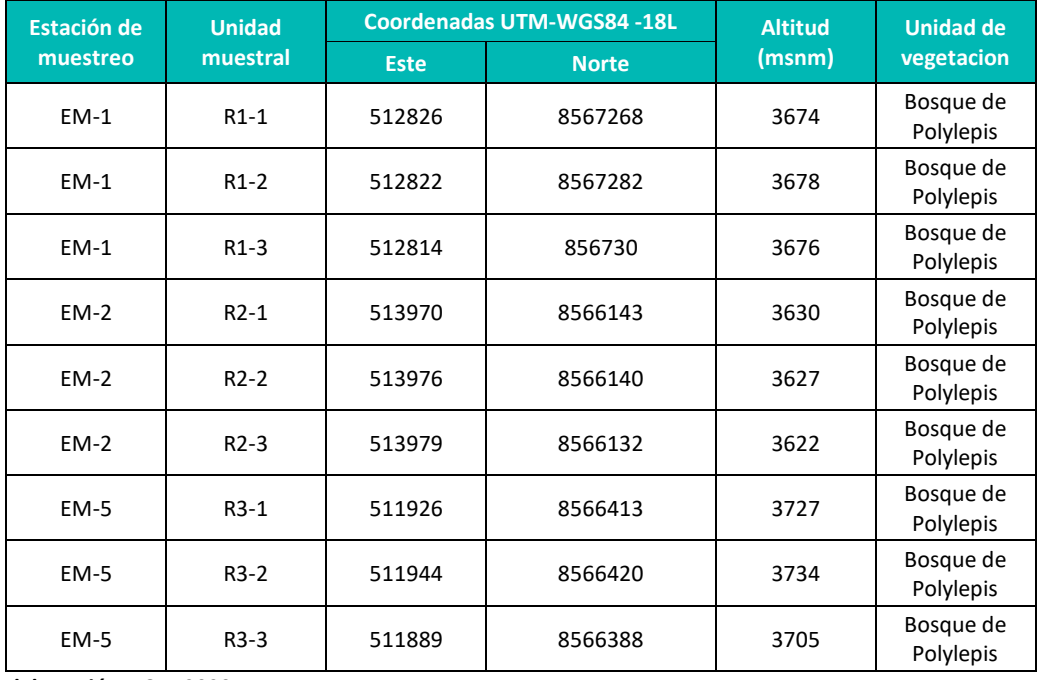

### **Anexo 3.7** Ubicación de las redes de neblina para mamíferos menores voladores en el área del proyecto

 **Elaboración:** LQA, 2023.

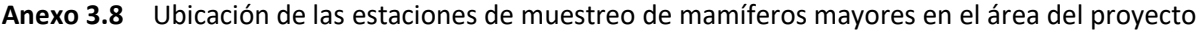

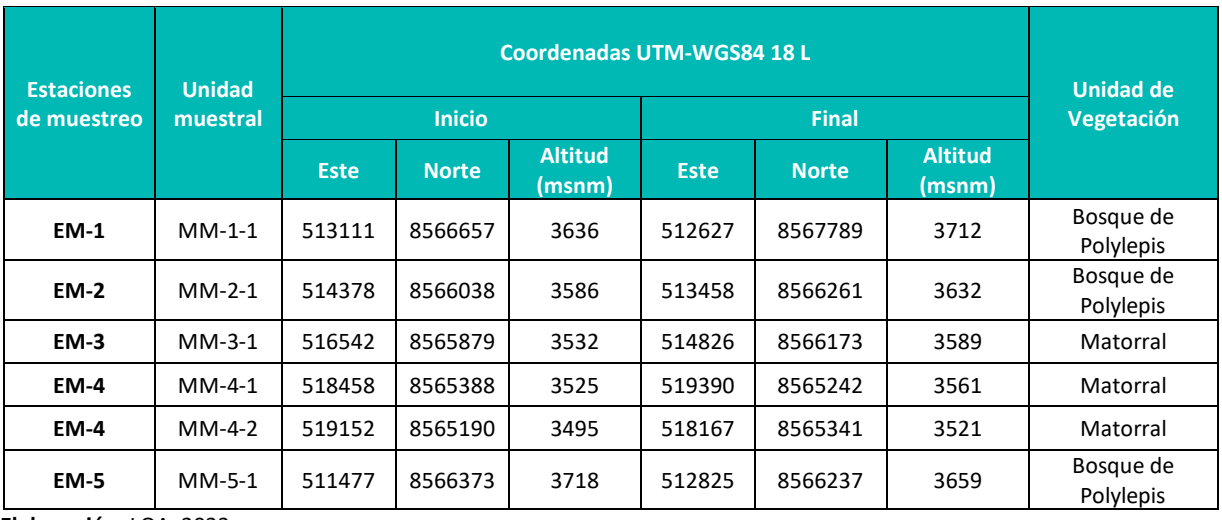

 **Elaboración:** LQA, 2023.

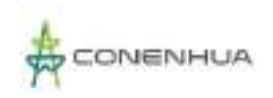

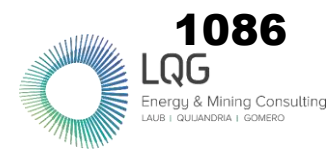

#### **Anexo 3.9** Especies de mamíferos registrados por unidad de vegetación durante ambas temporadas.

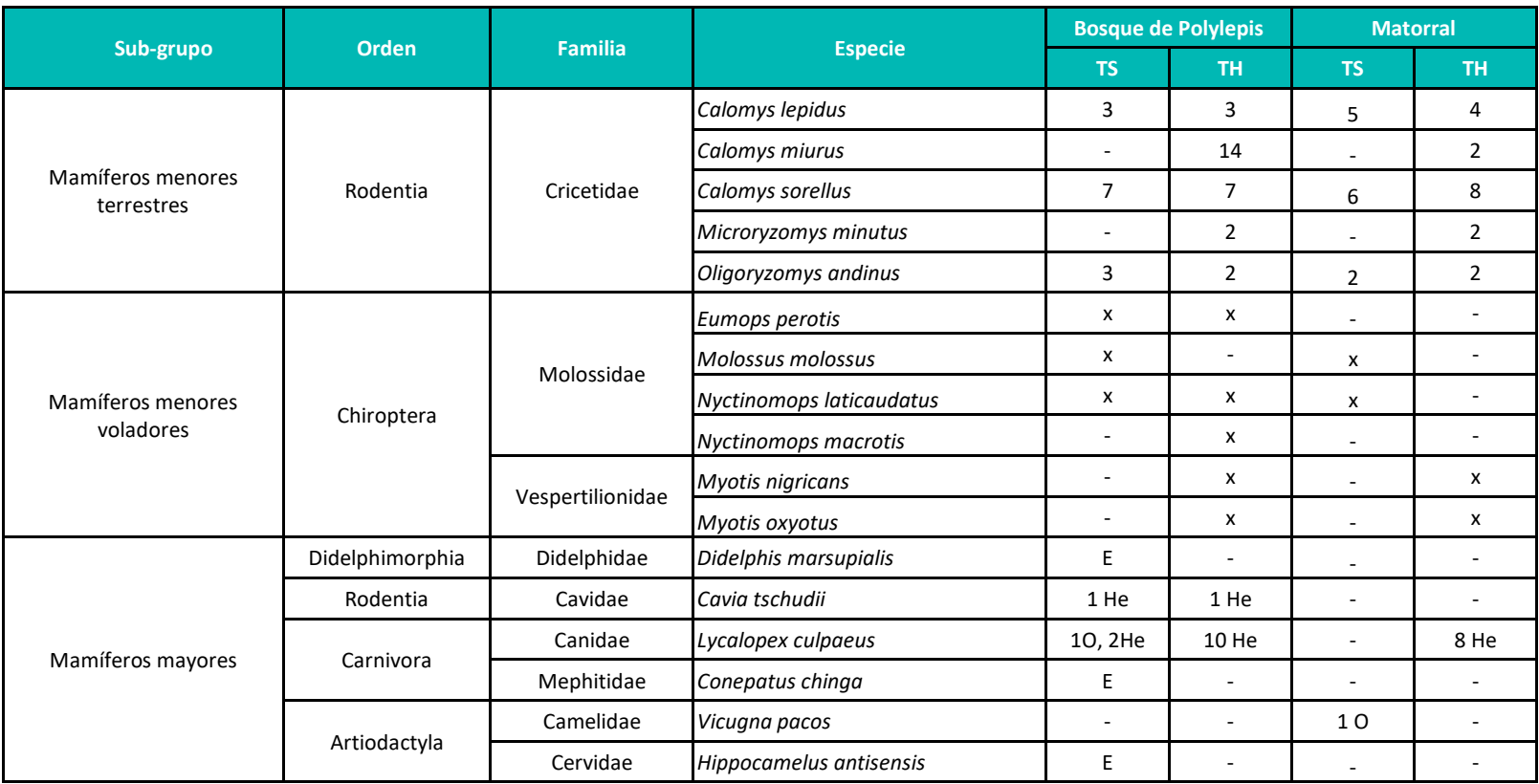

**Leyenda:** He= Fecas; Obs = Observación directa; E= Entrevista; X= Presencia; - = Ausencia, TH: Temporada humeda, TS: Temporada seca.  **Elaboración:** LQA, 2023.

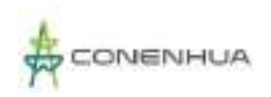

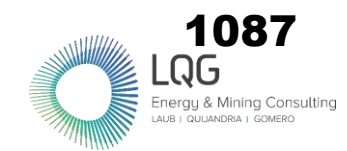

**HERPETOFAUNA**

#### **Anexo 3.10** Ubicación de las estaciones de muestreo para la herpetofauna en el área del proyecto

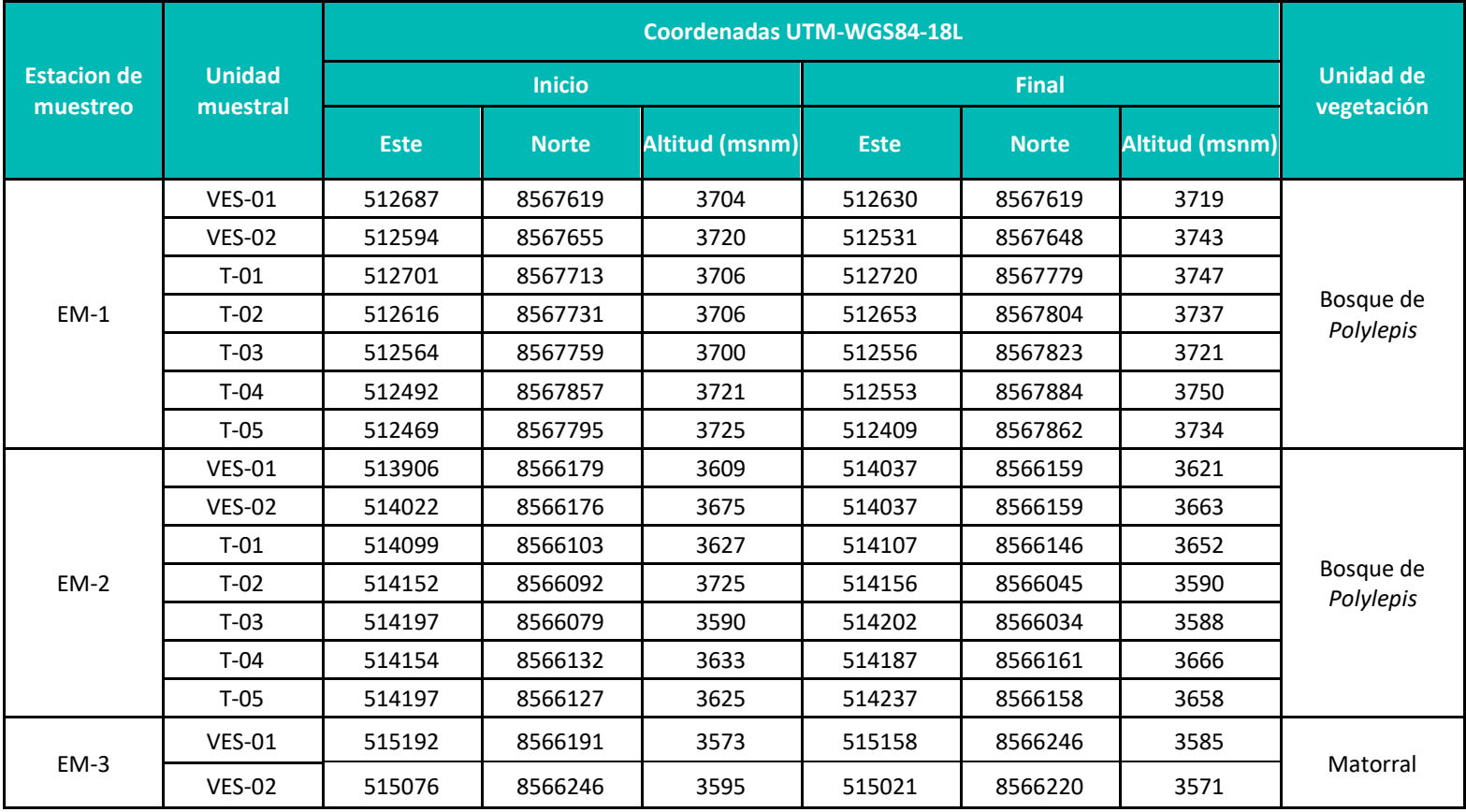

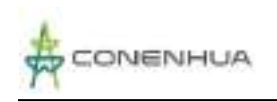

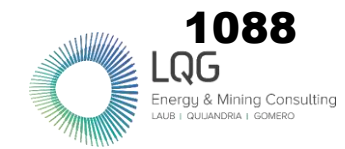

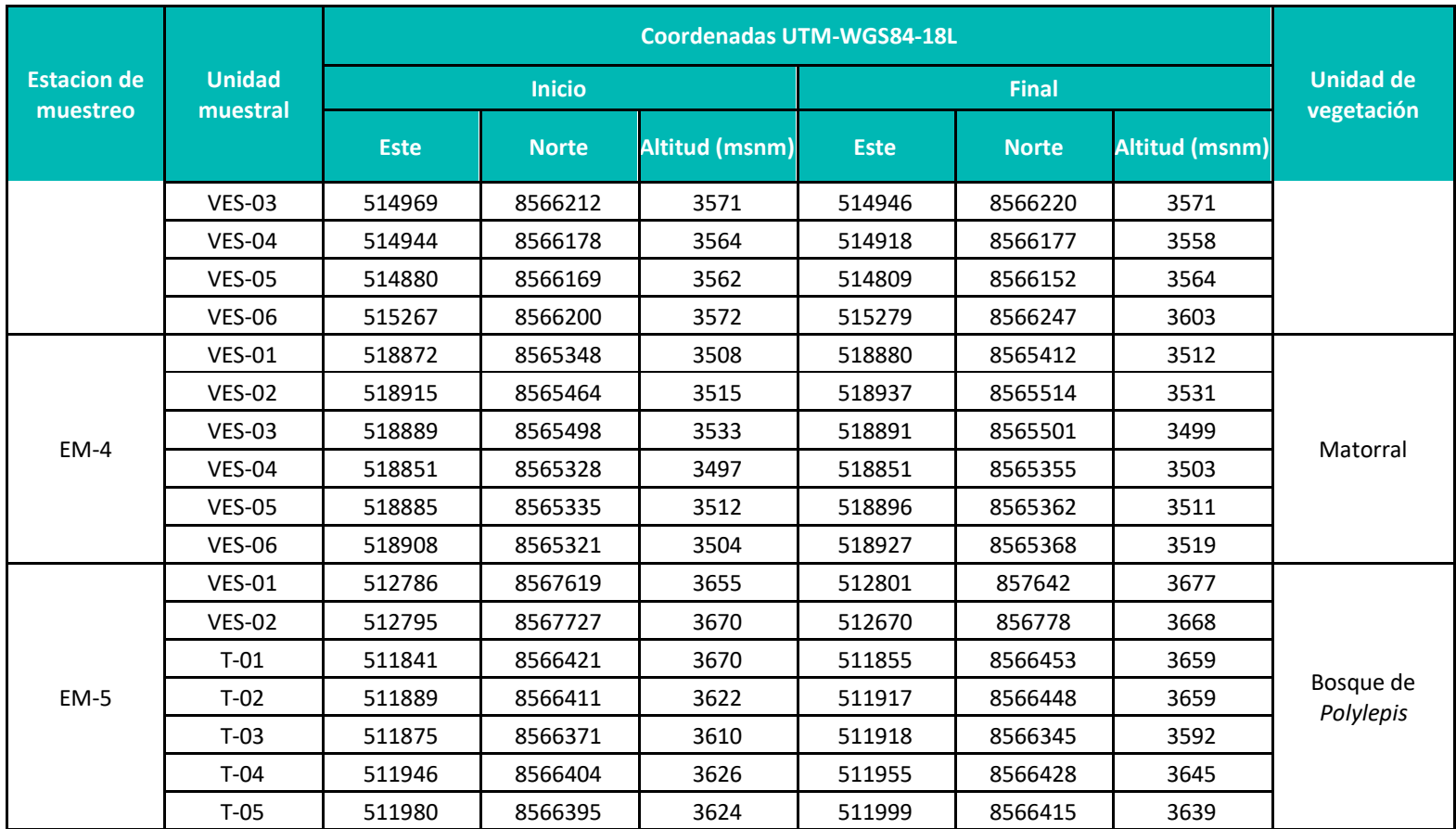

 **Elaboración:** LQA, 2023

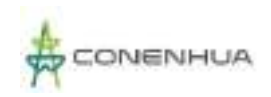

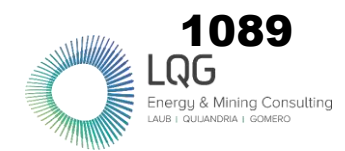

#### **Anexo 3.11** Composición y número de individuos de anfibios y reptiles por unidad de vegetación en el área del proyecto.

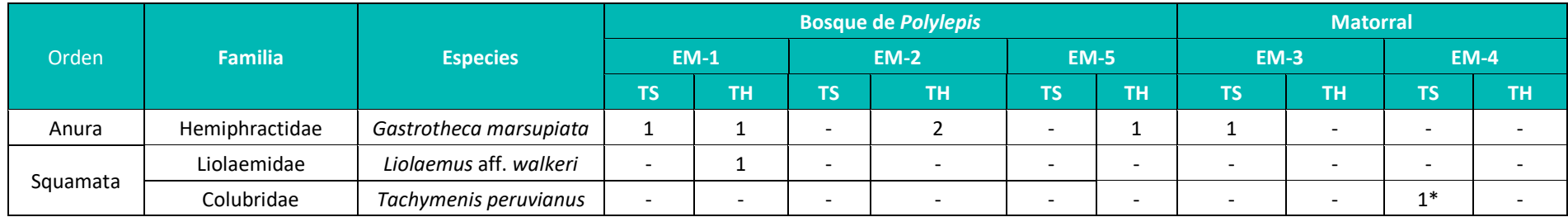

**Leyenda:**TH: Temporada humeda, TS: Temporada seca, **\***Registro de muda (piel). **Elaboración:** LQA, 2023

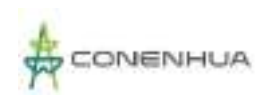

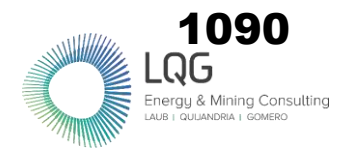

#### **ARTROPOFAUNA**

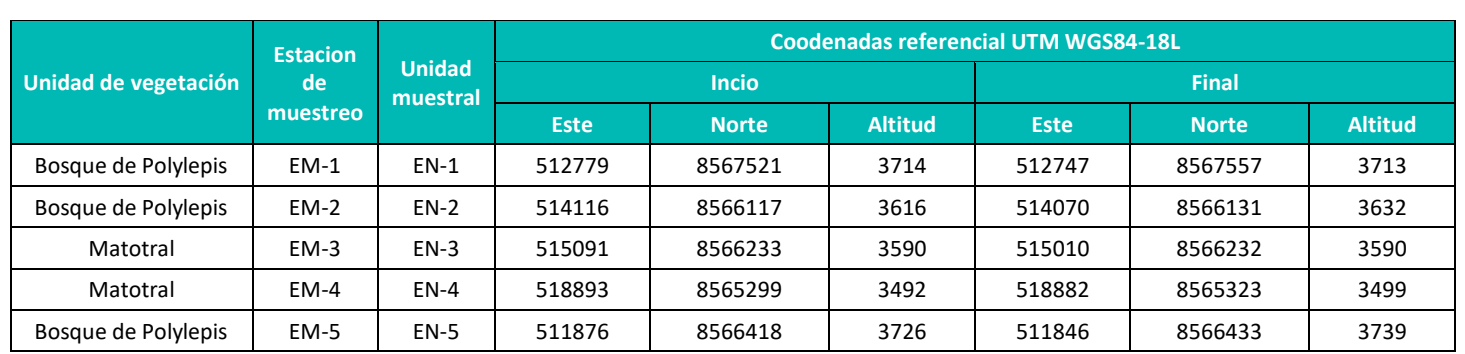

**Anexo 3.1** Ubicación de las estaciones de muestreo de la evaluación de artropofauna en el área del proyecto.

 **Elaboración:** LQA, 2022

**Anexo 3.2** Composición de Especies/ morfoespecies de Insectos registradas en el área del proyecto durante la temporada seca y temporada humeda 2022

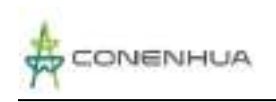

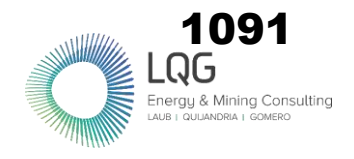

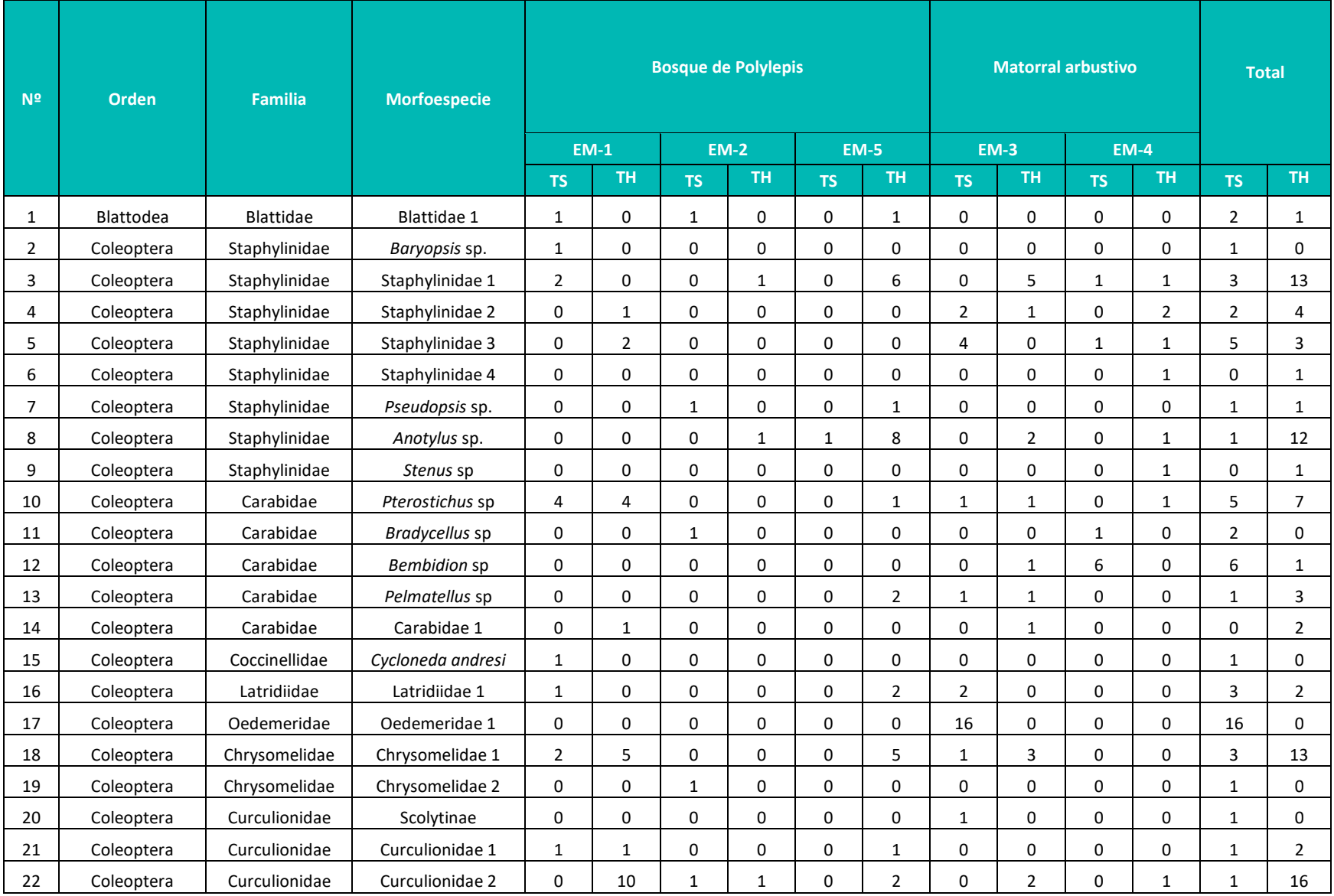

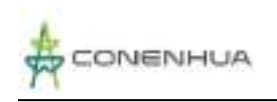

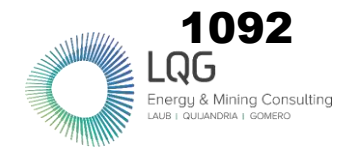

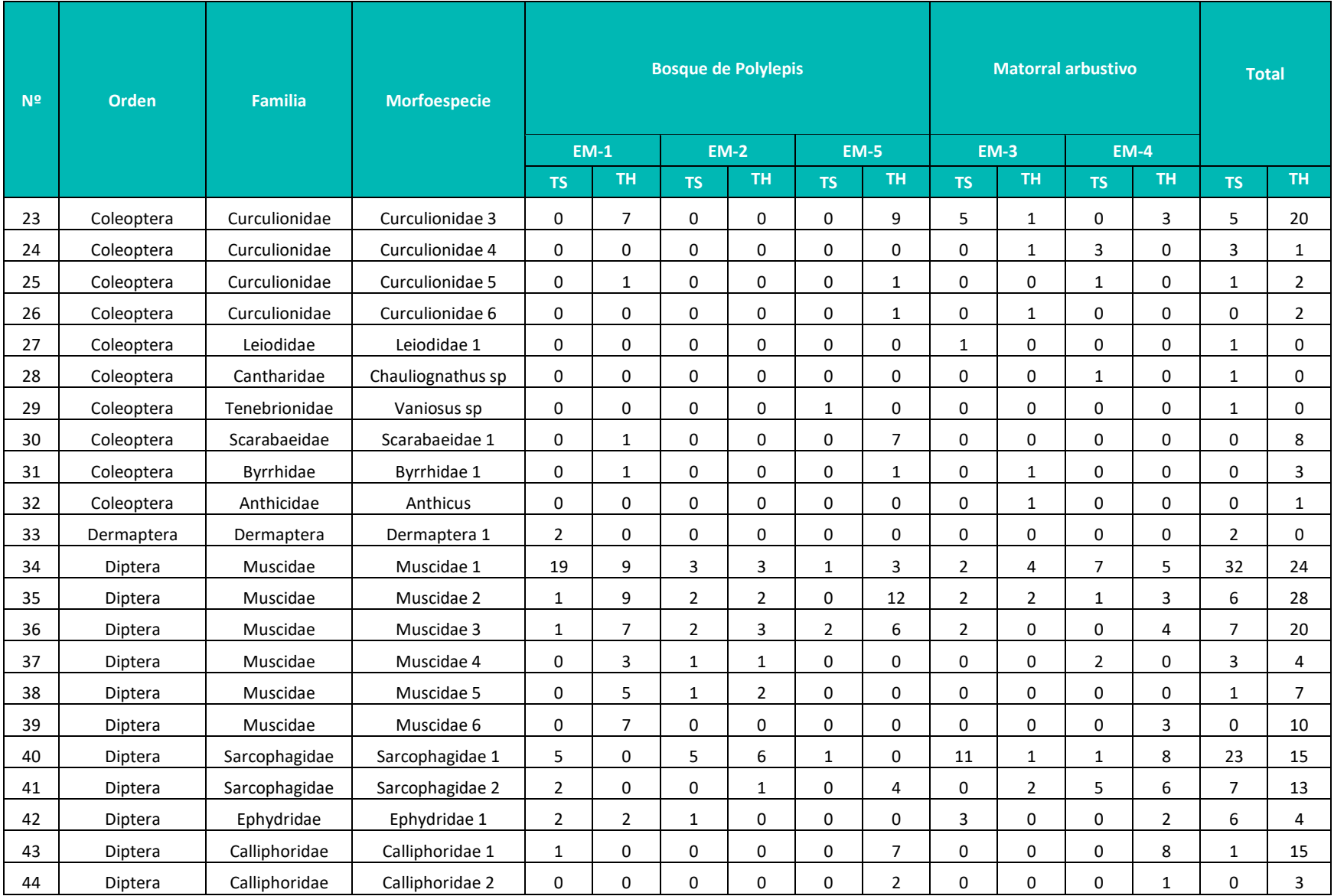

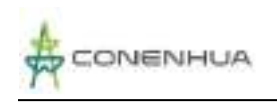

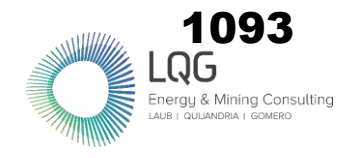

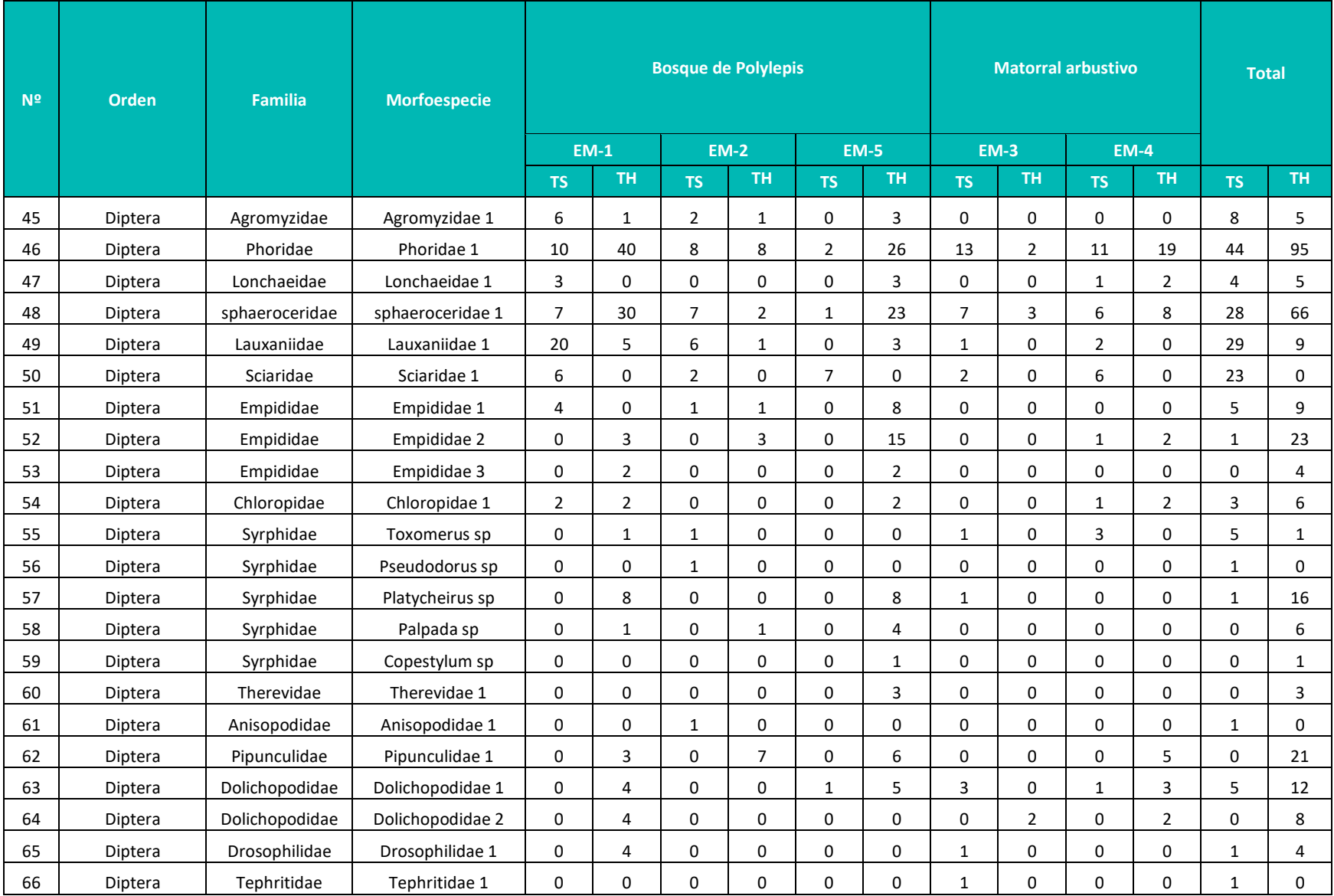

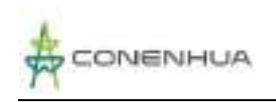

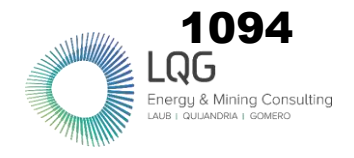

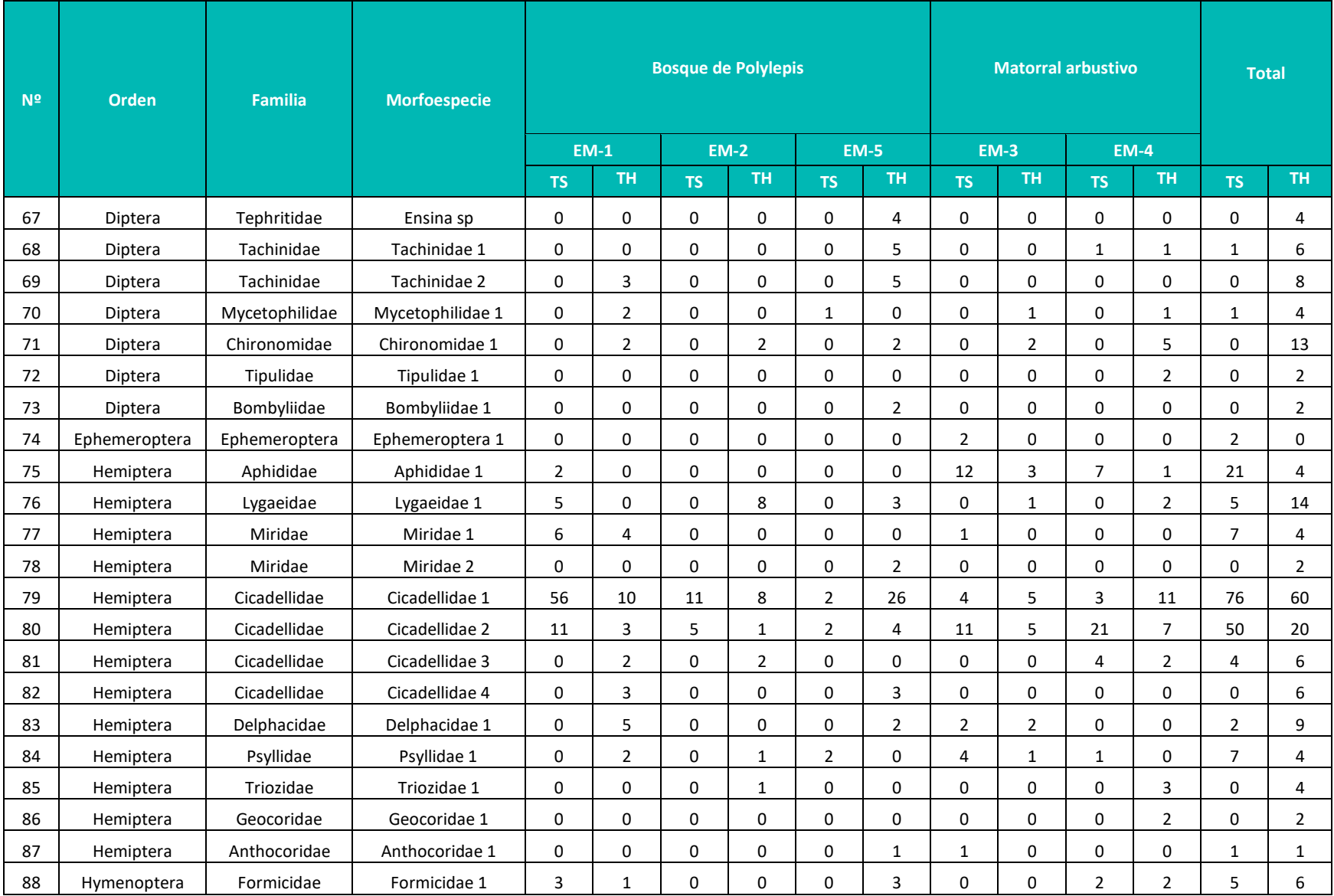

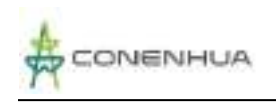

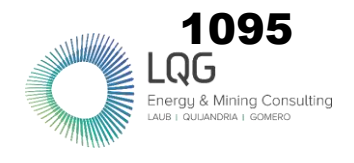

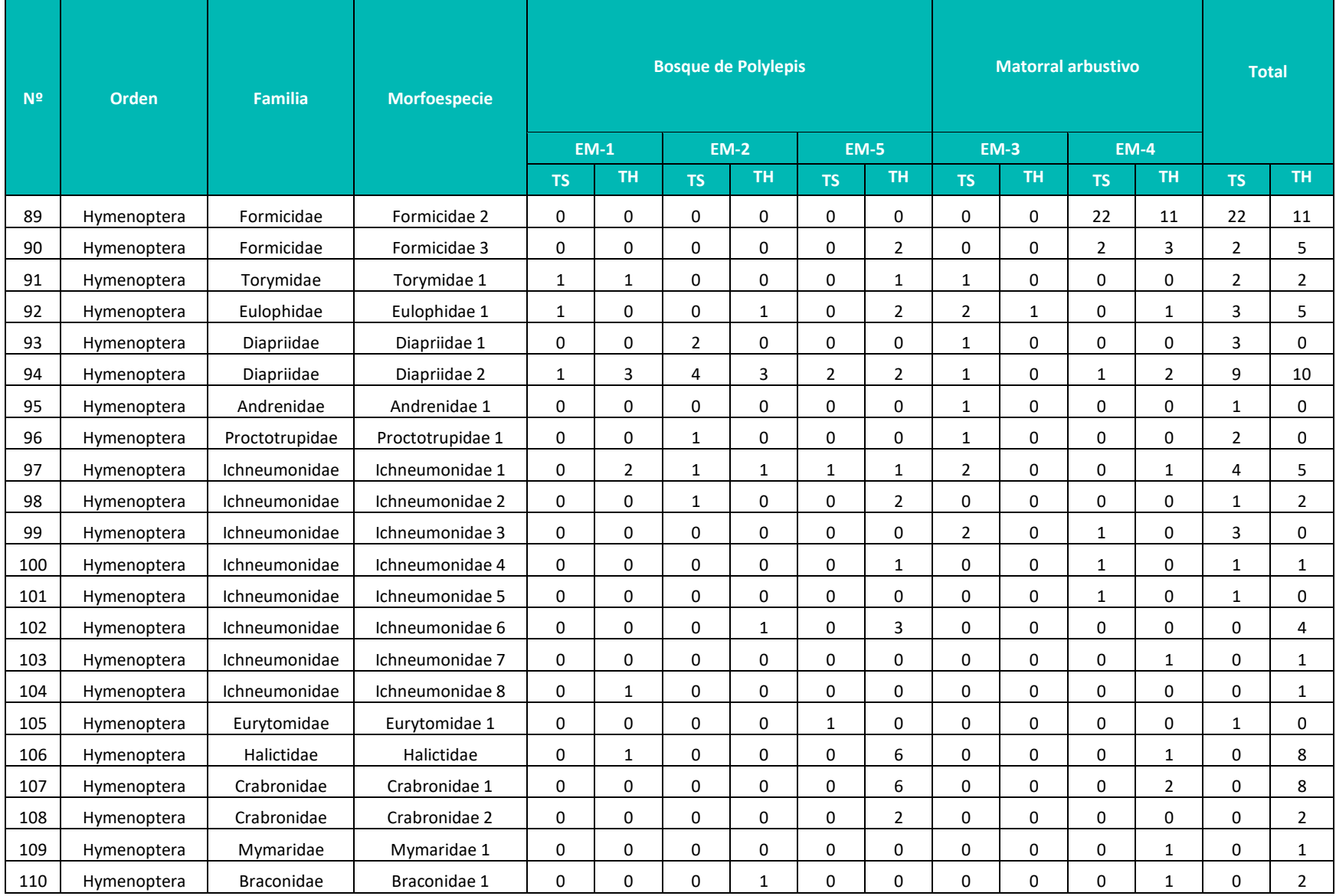

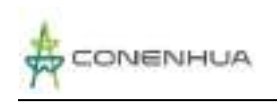

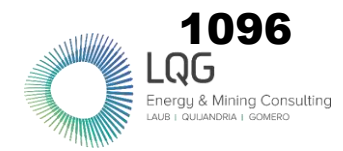

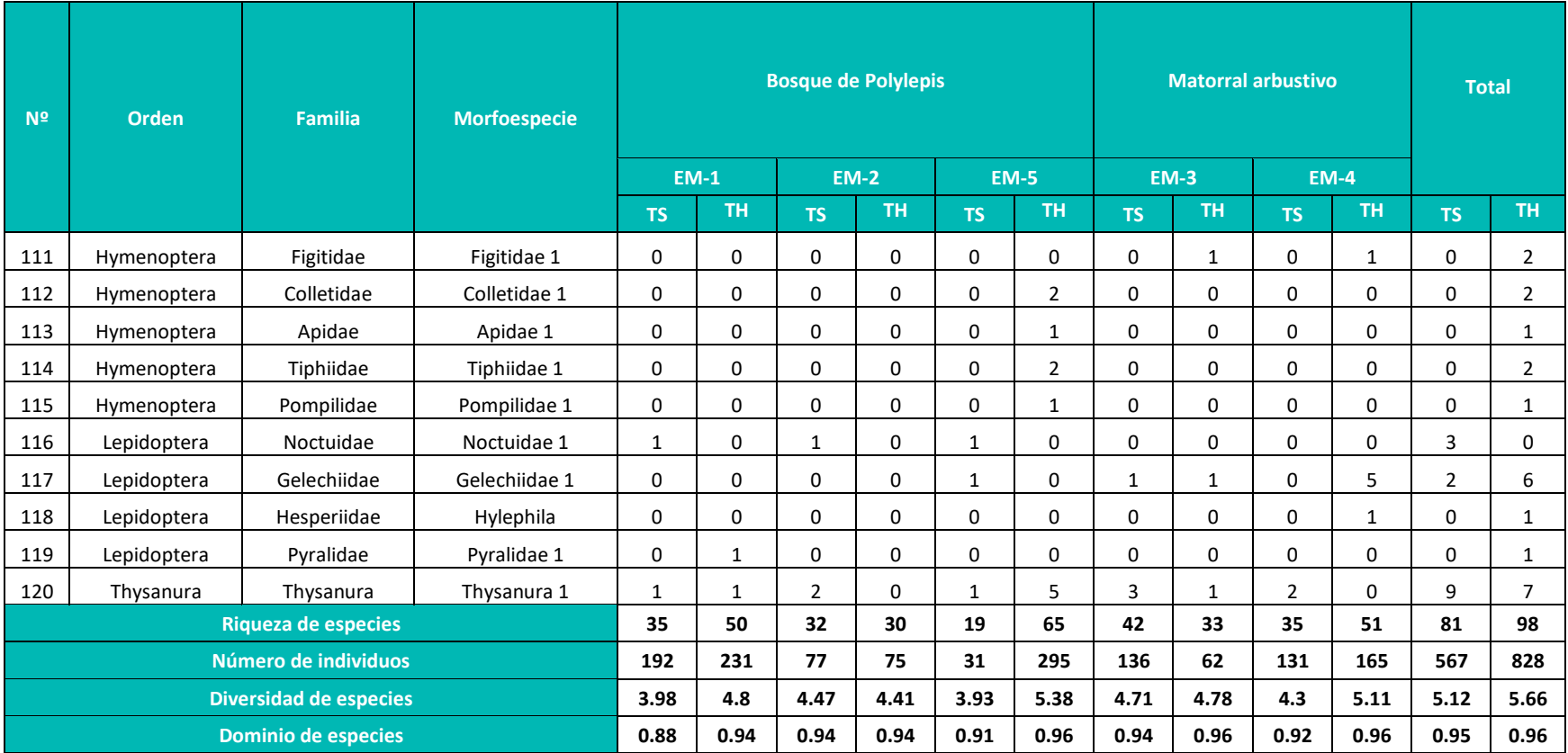

**Leyenda:**TH: Temporada humeda, TS: Temporada seca.

 **Elaboración:** LQA, 2023.

### **ANÁLISIS DE DATOS DE RECURSOS HIDROBIOLÓGICOS**

**HIDROBIOLOGÍA**

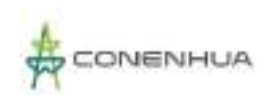

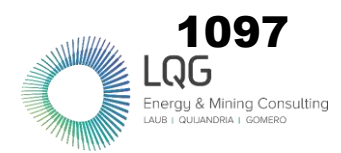

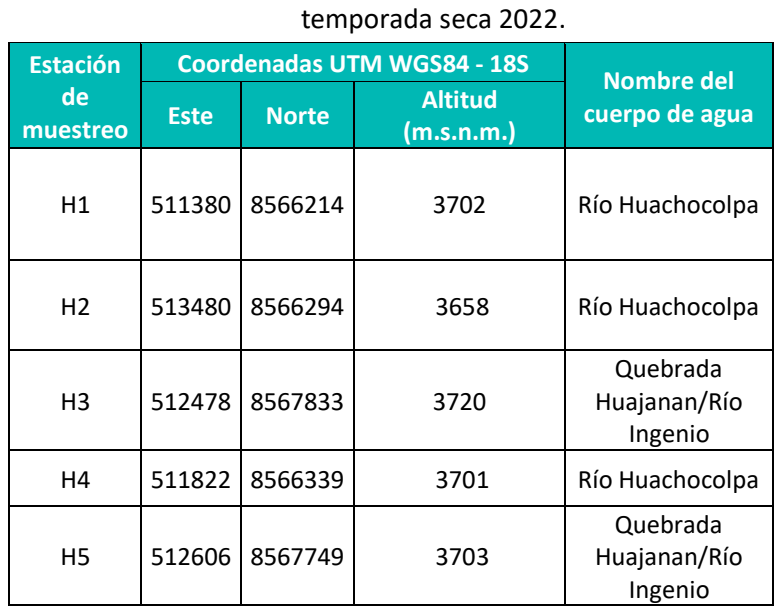

#### **Anexo 3.3** Ubicación de las estaciones de muestreo de la evaluación de hidrobiología en el área del proyecto durante la

 **Elaboración:** LQA, 2023

**Anexo 3.4** Composición de especies y número de individuos de fitoplancton en el área del proyecto durante la temporada

seca.

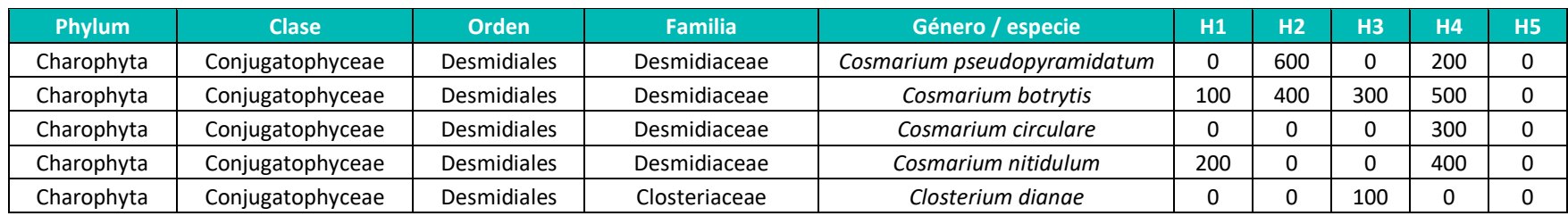

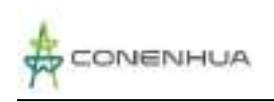

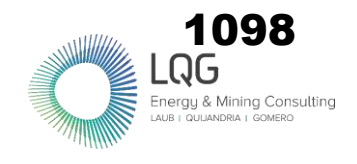

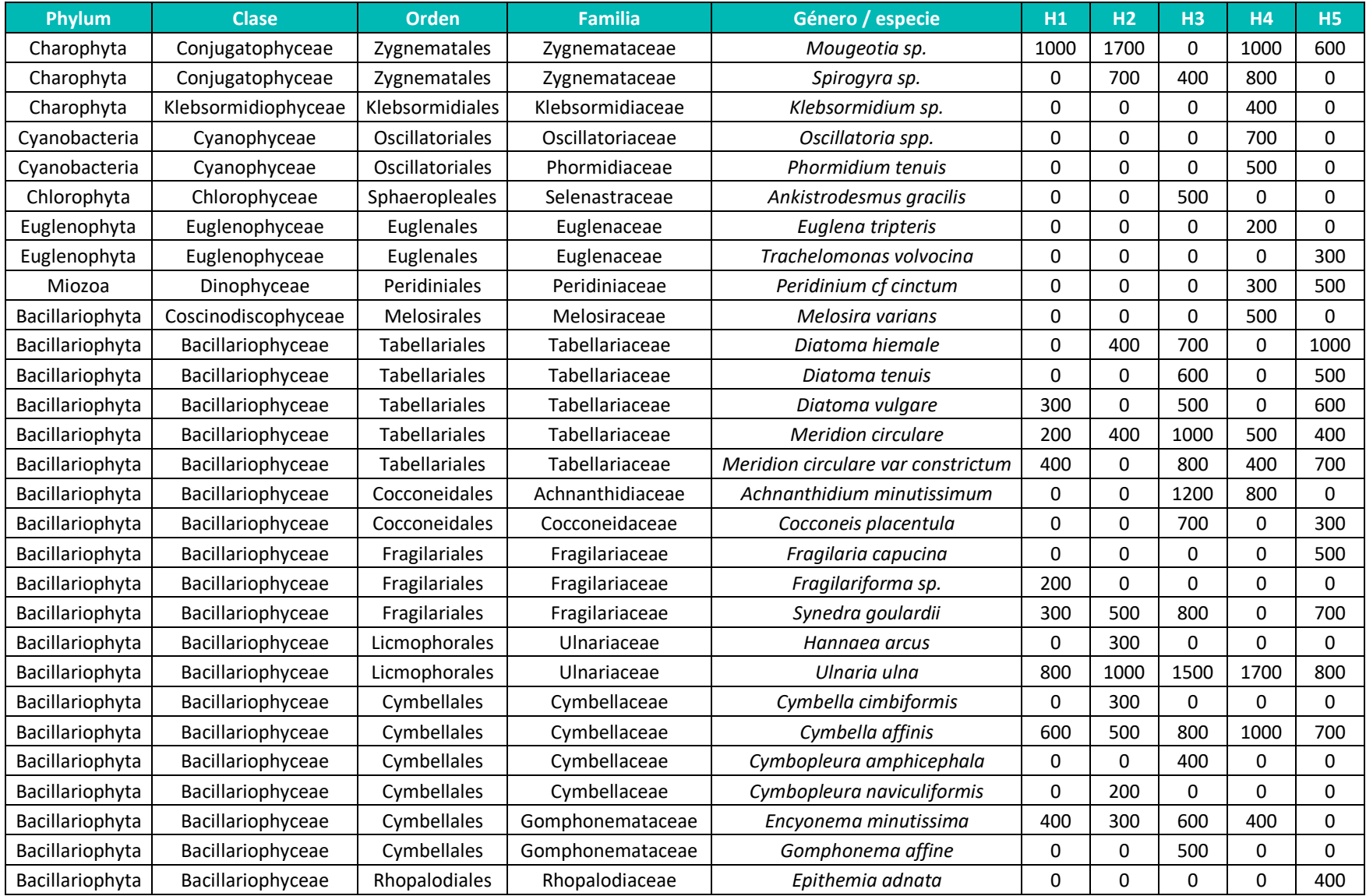

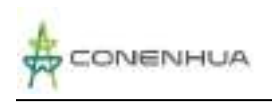

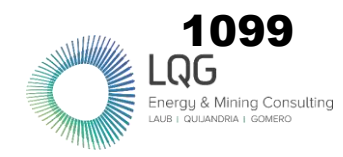

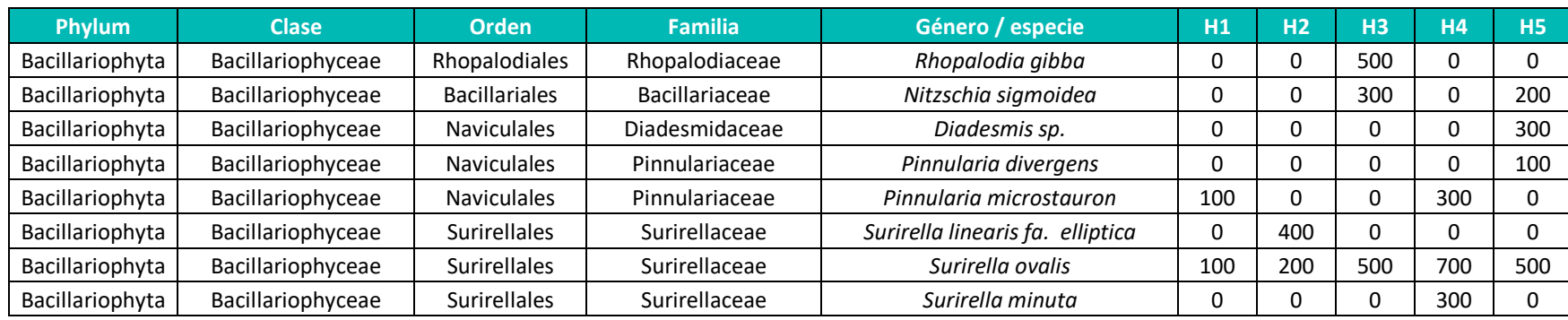

**Anexo 3.1** Composición de especies y número de individuos de zooplancton en el área del proyecto durante la temporada seca.

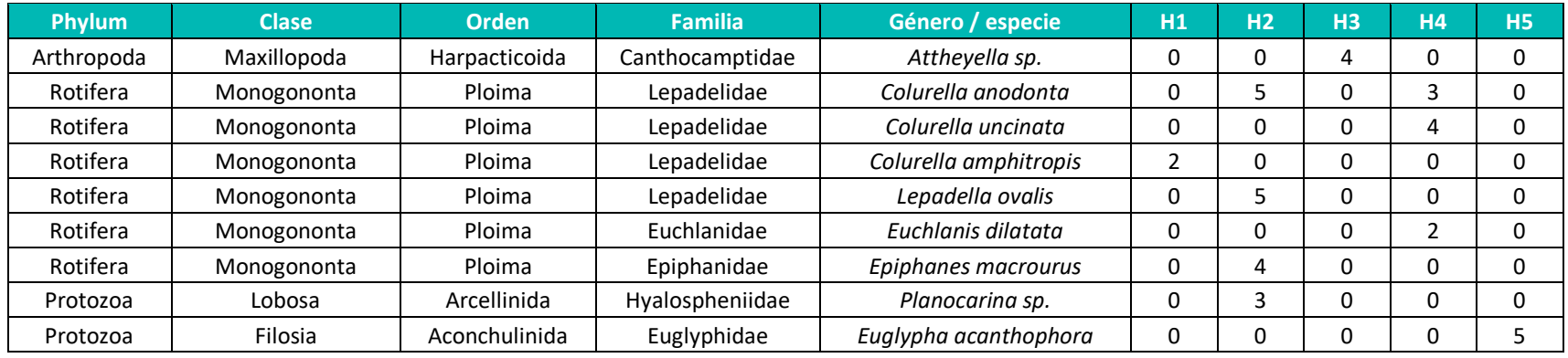

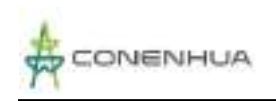

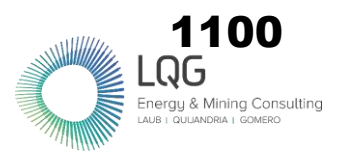

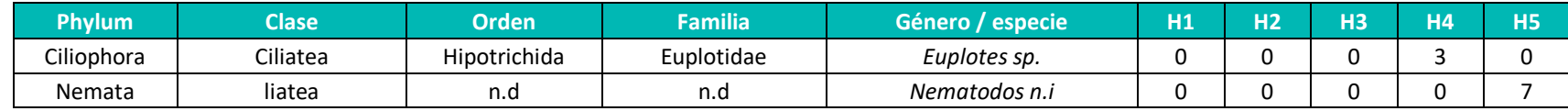

**Anexo 3.2** Composición de especies y número de individuos de perifiton en el área del proyecto durante la temporada seca.

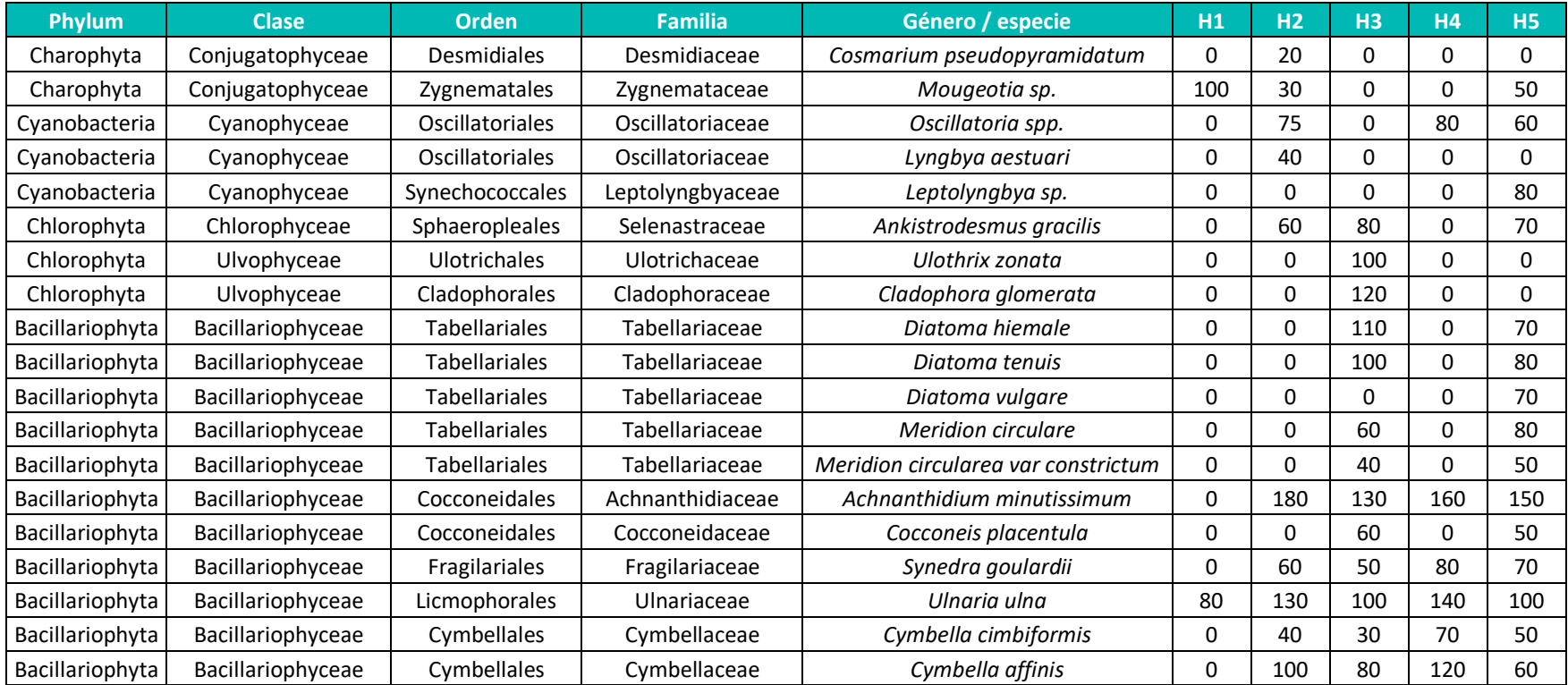

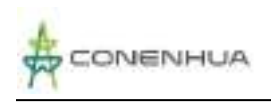

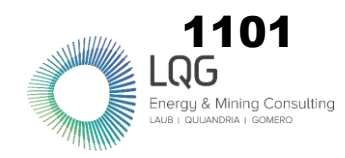

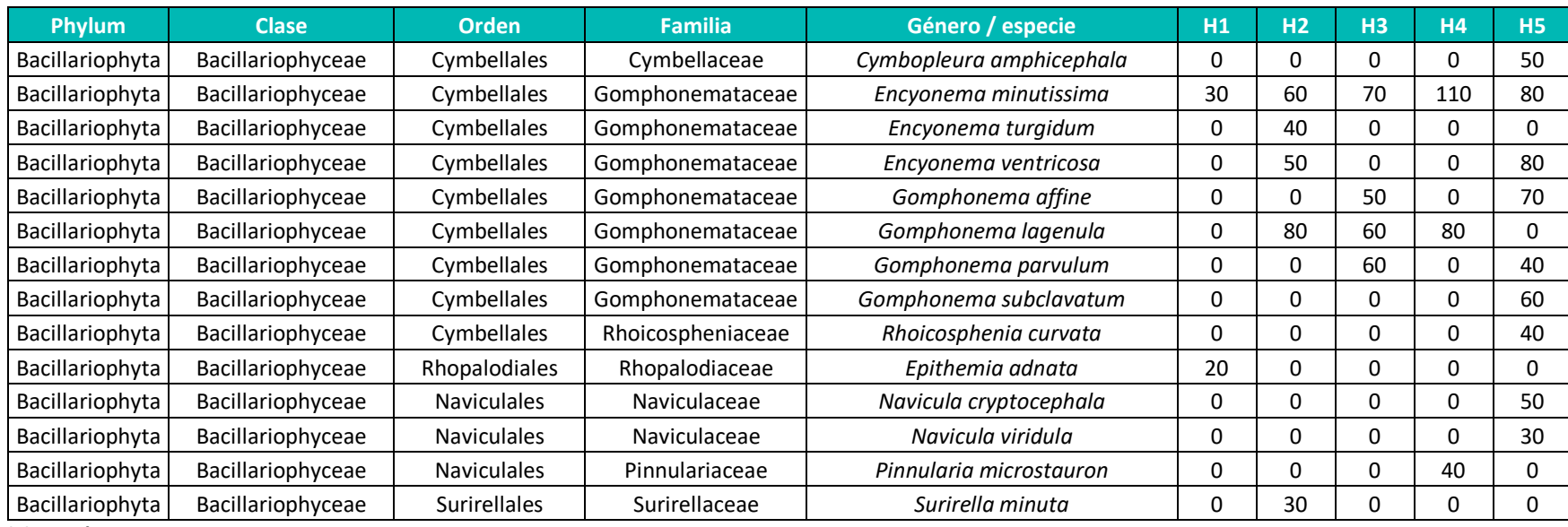

#### **Anexo 3.3** Composición de especies y número de individuos de macrobentos en el área del proyecto durante la temporada seca.

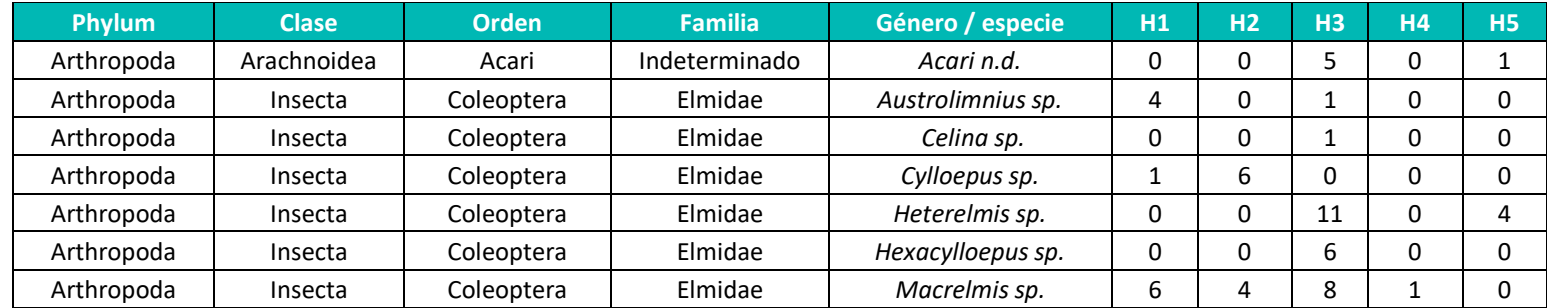

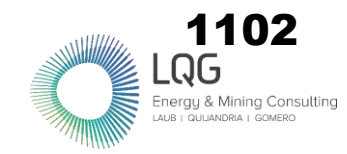

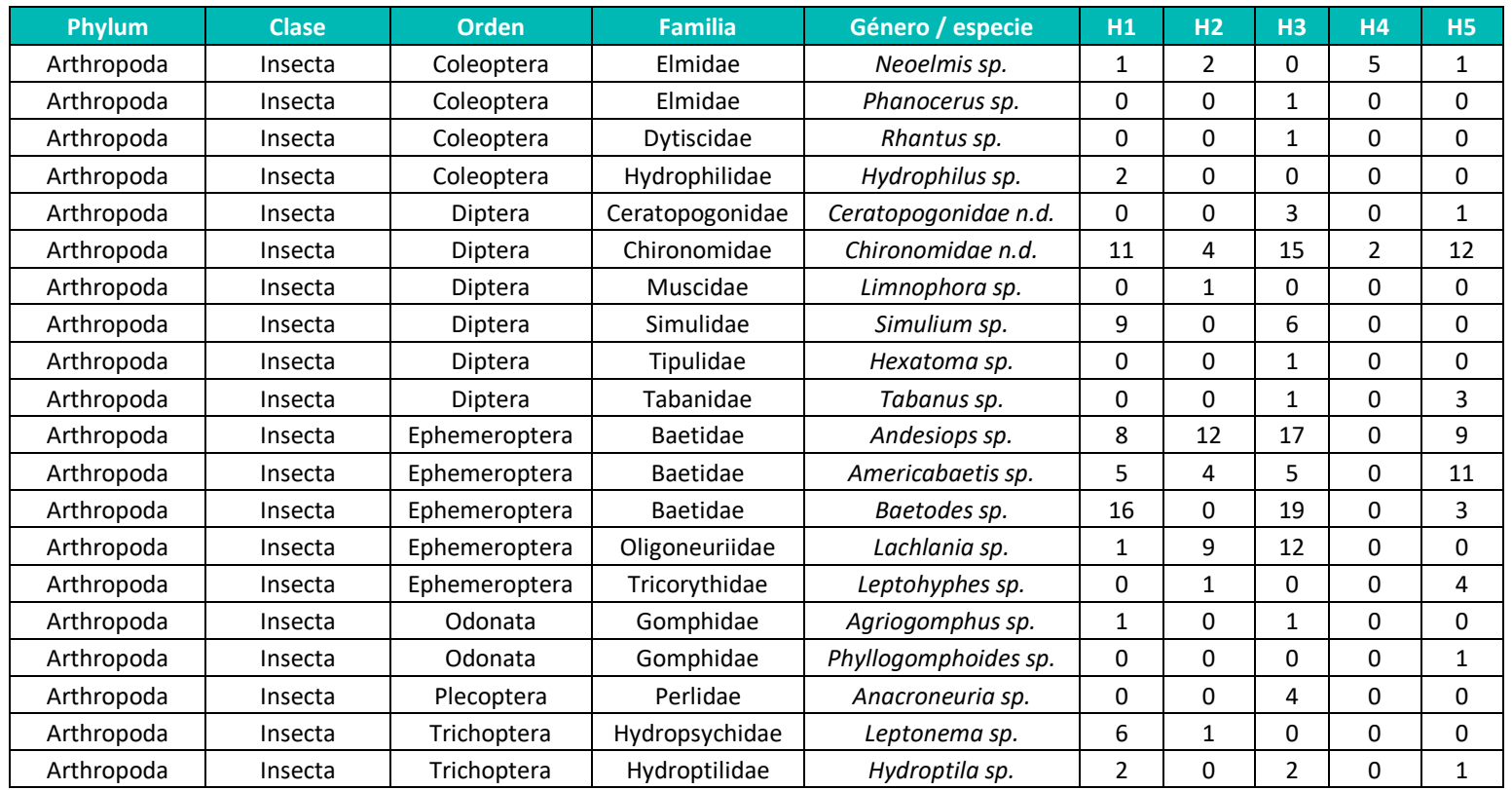

1103

# **GALERÍA FOTOGRÁFICA ESTACIONES DE MUESTREO**

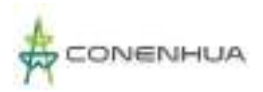

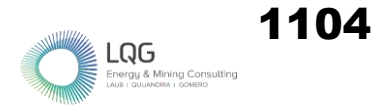

# **FLORA Y VEGETACION TEMPORADA SECA**

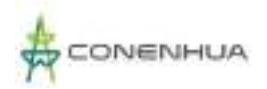

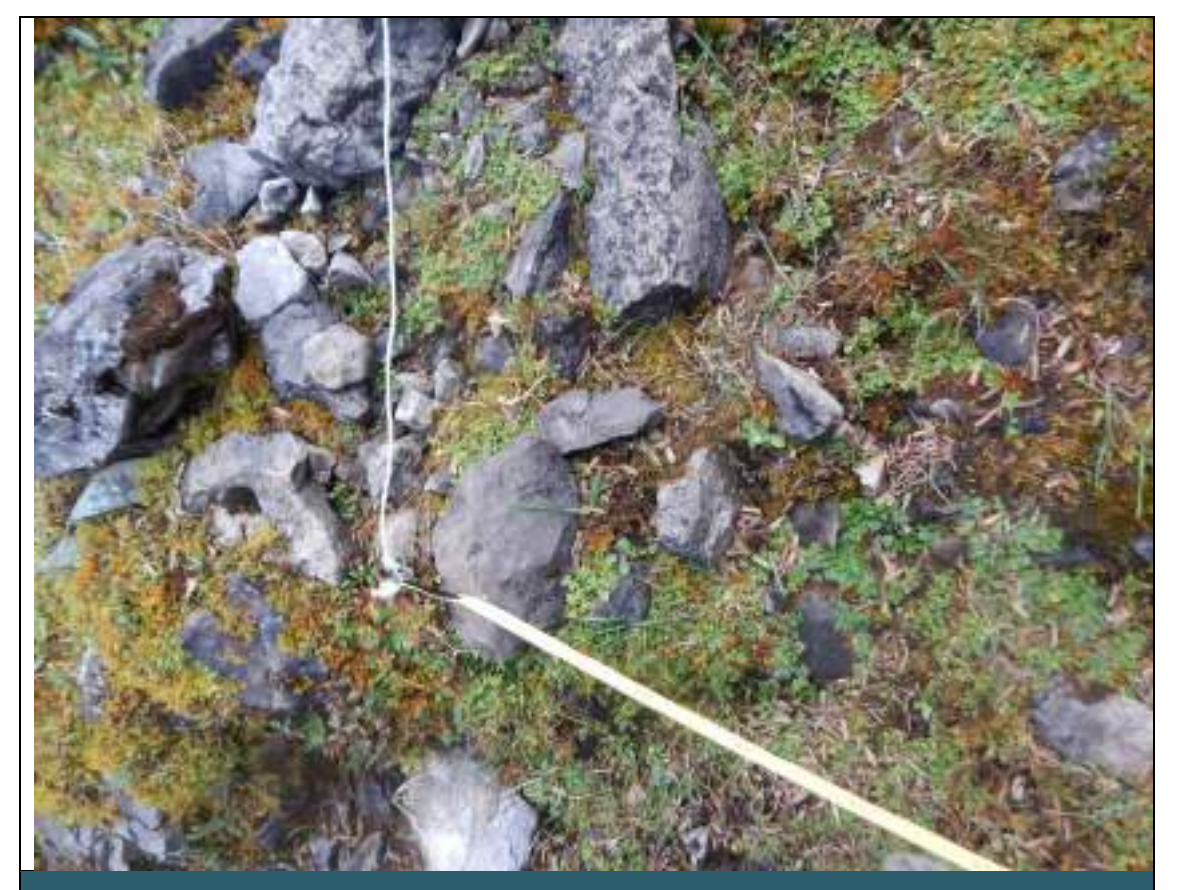

 $\boxed{\mathsf{FOTO\,N}^\bullet\mathsf{01}^\prime}$ 

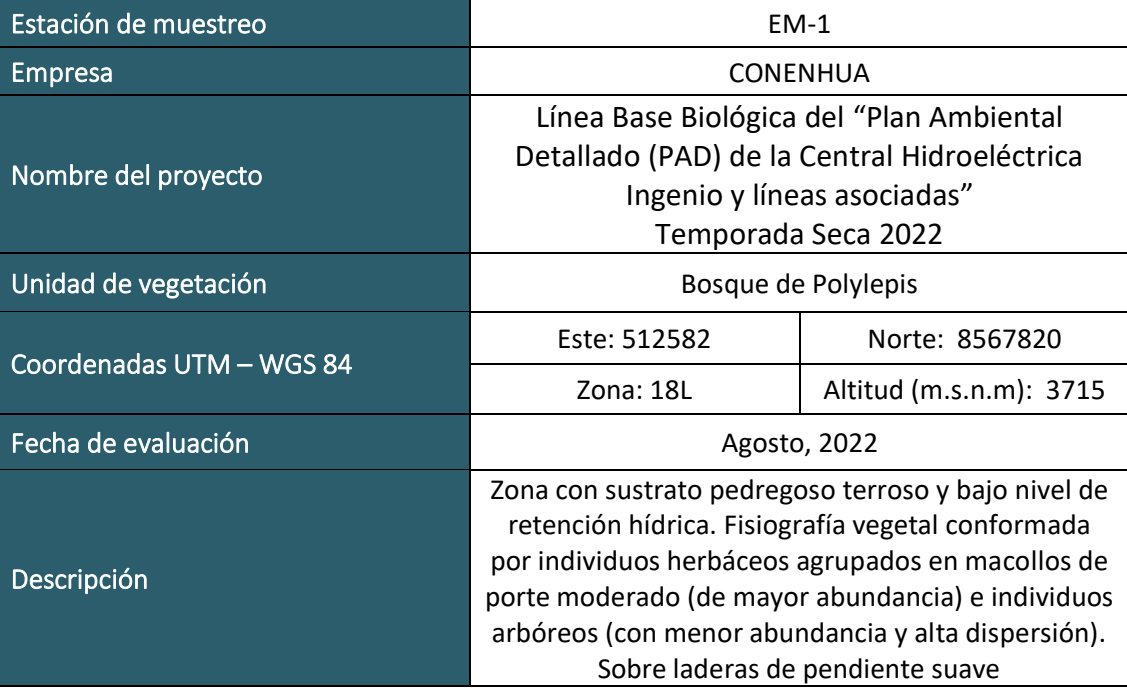

 $LQG$ <br>Energy & Mining Con

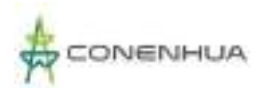

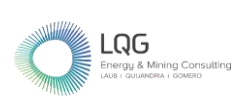

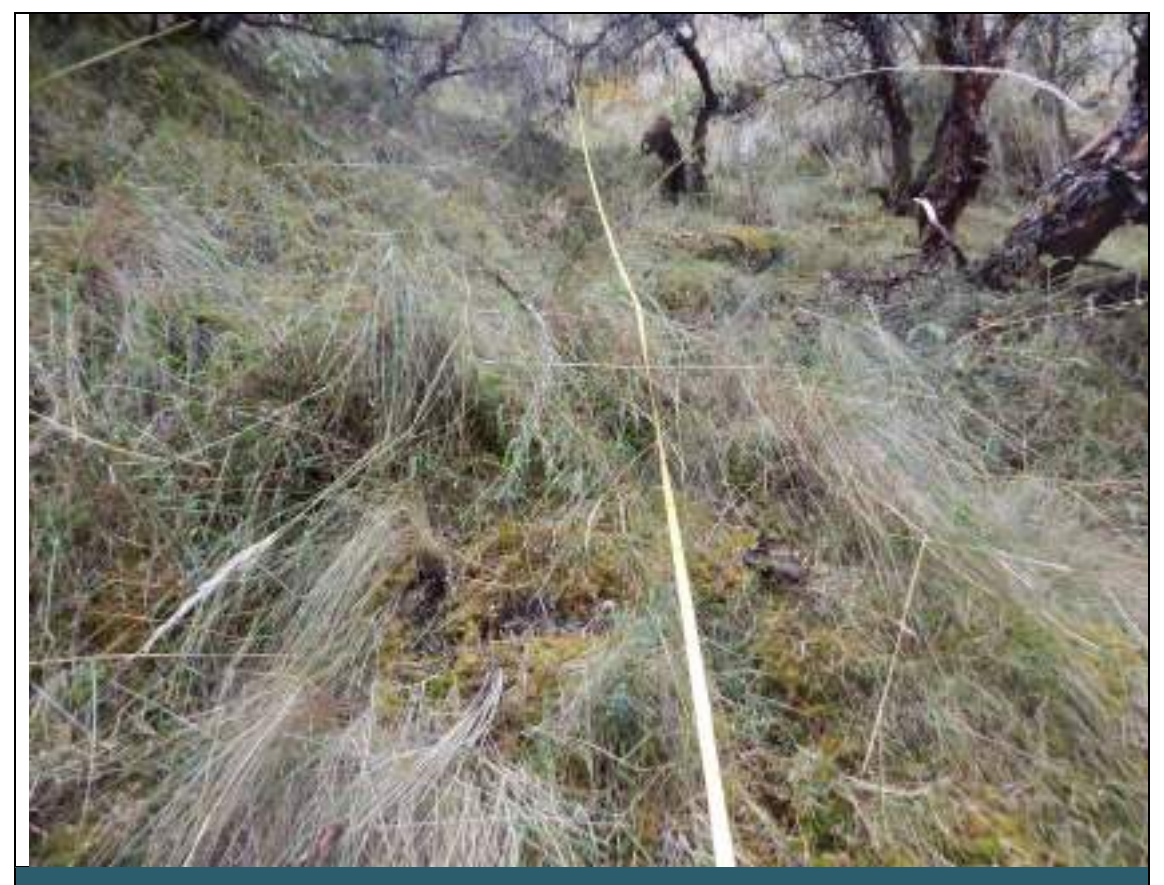

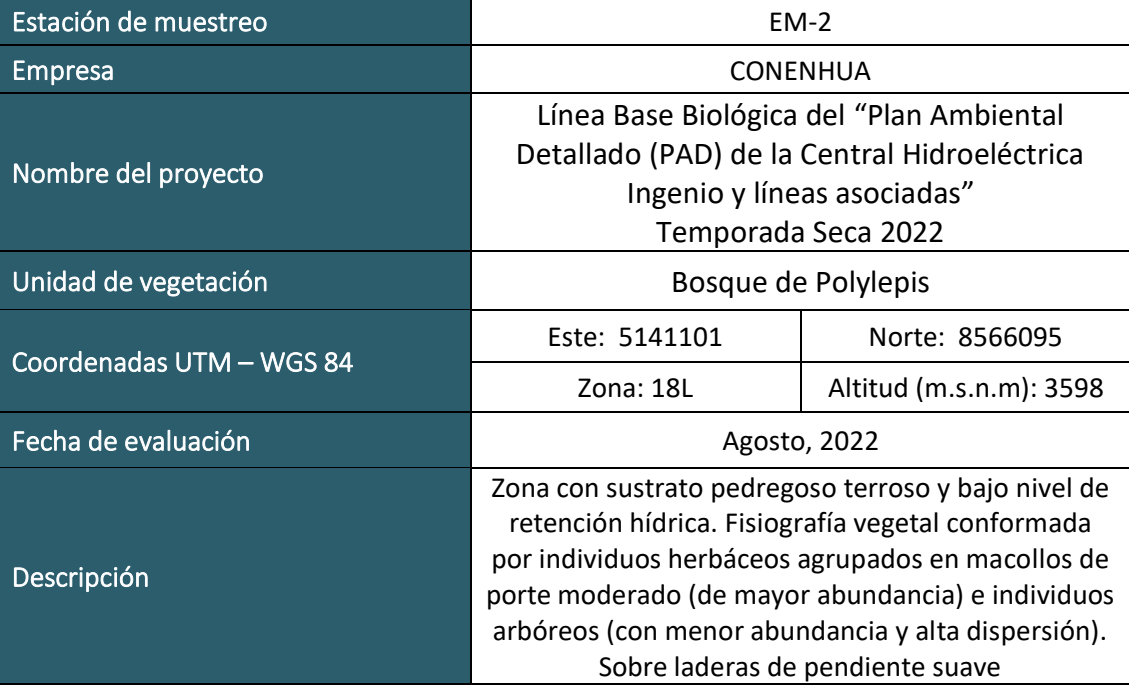

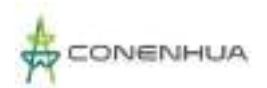

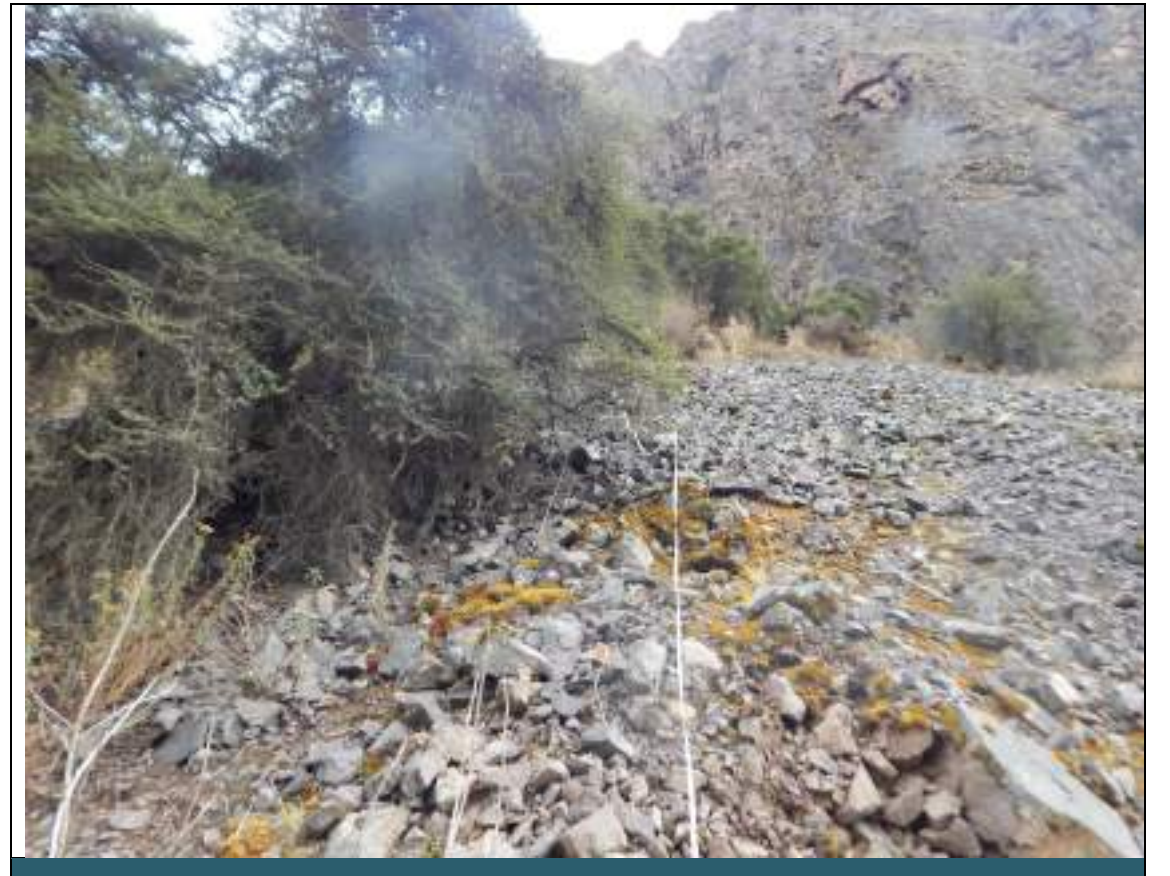

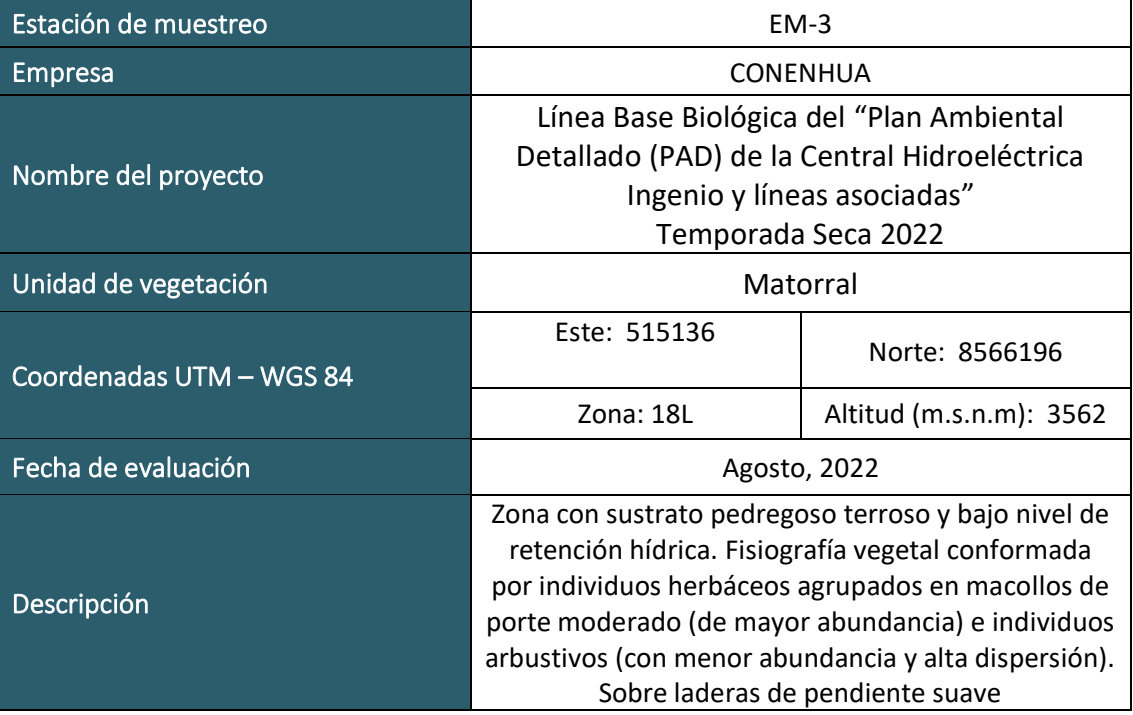

 $\underset{\text{Energy 8. Mining Cons}}{\text{Long}}$ 

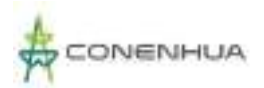

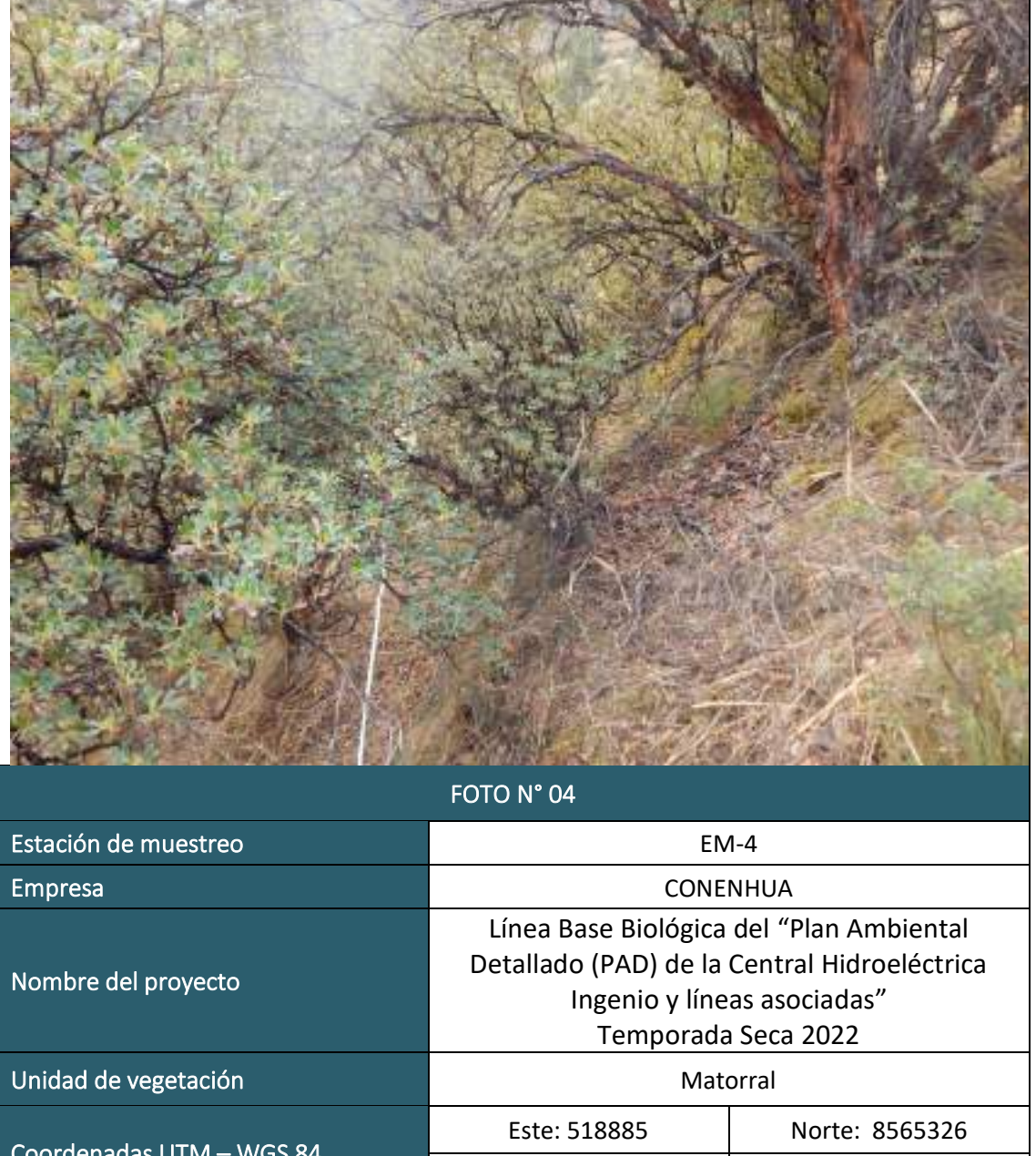

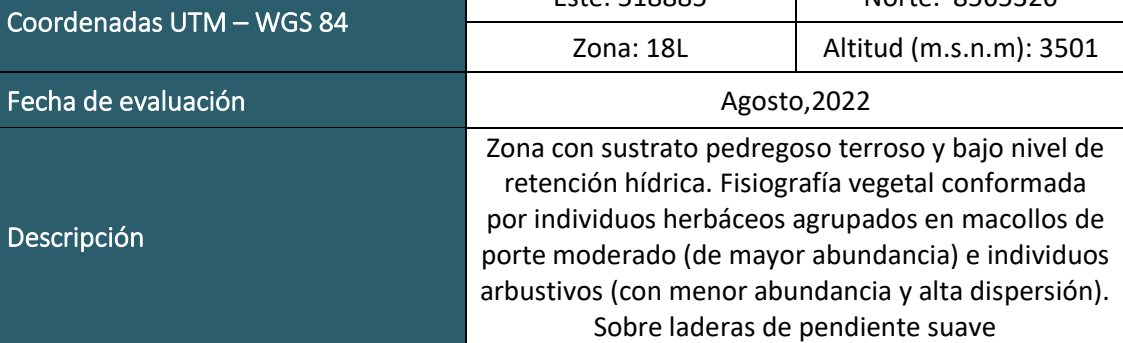

LQG

ng Co

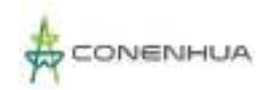

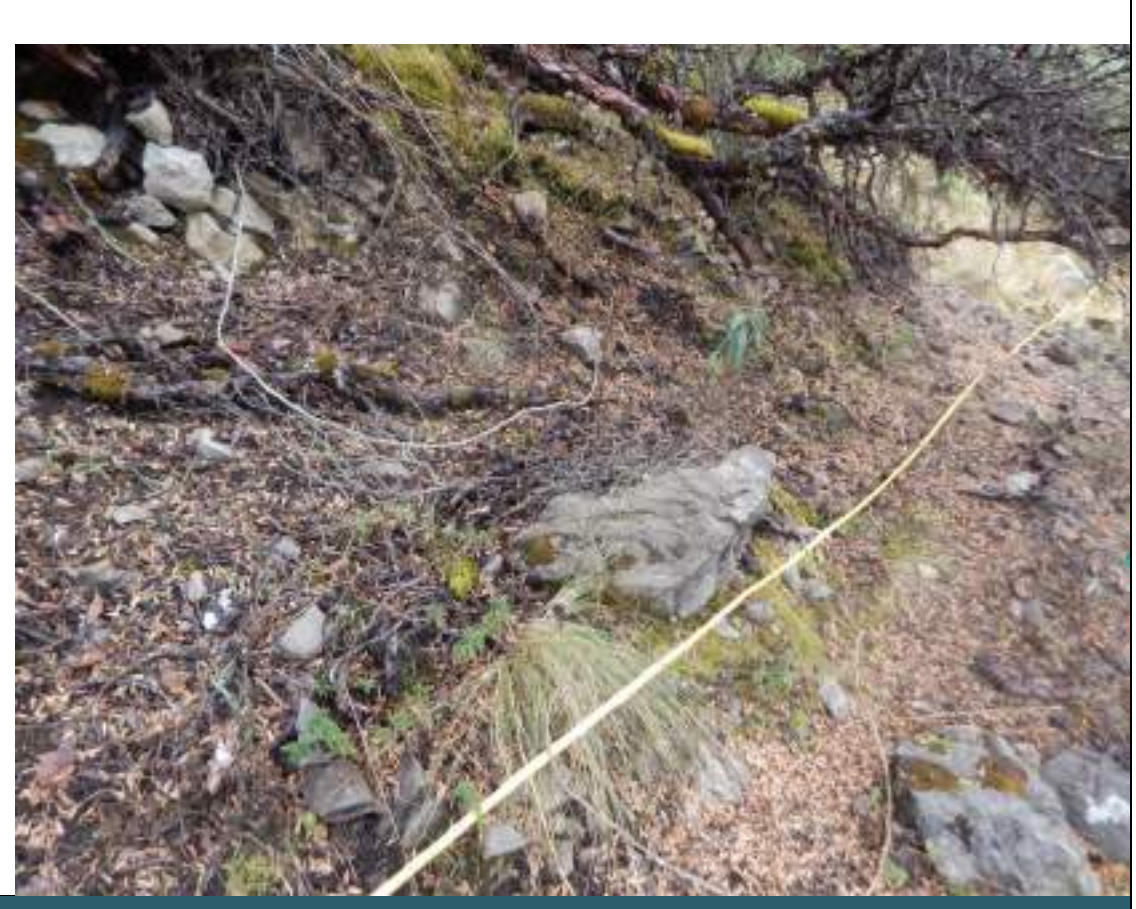

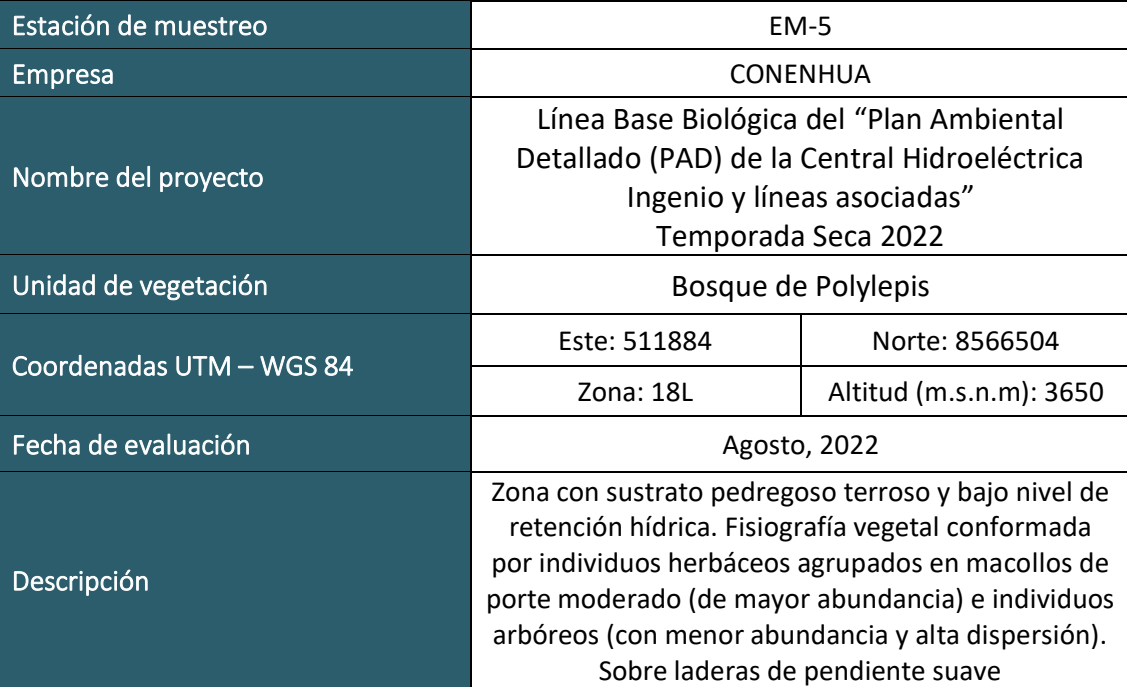

 $\begin{array}{ll}\n \quad \quad \text{LQG} \\
\text{Energy & Mining Consult} \\
\text{LAB} & \text{QUIMER} \\
\end{array}$ 

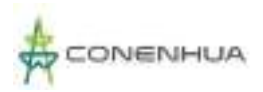

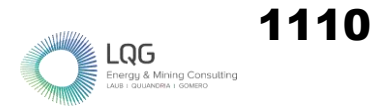

# **FLORA Y VEGETACION TEMPORADA HUMEDA**

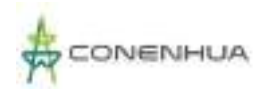

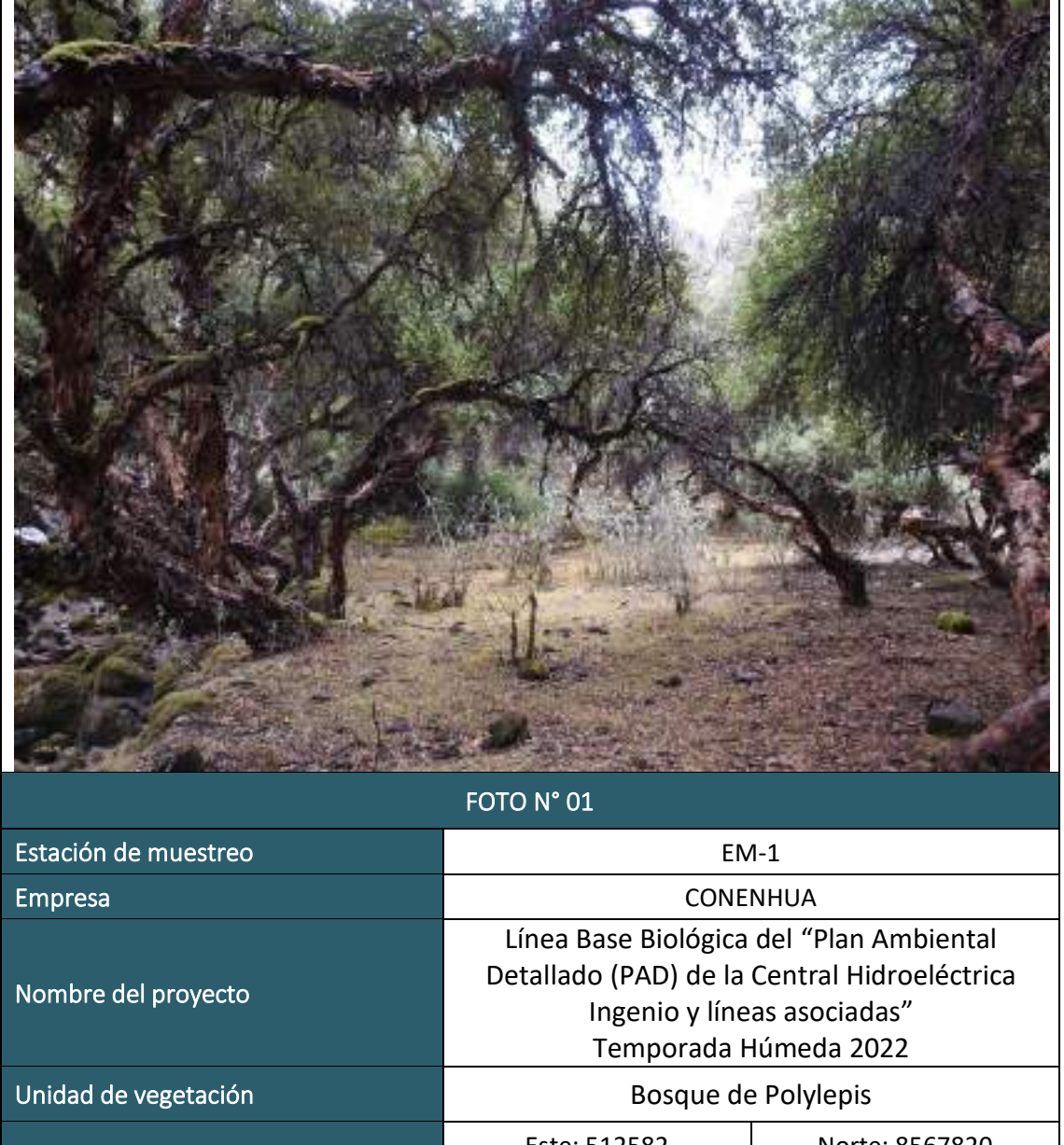

Descripción

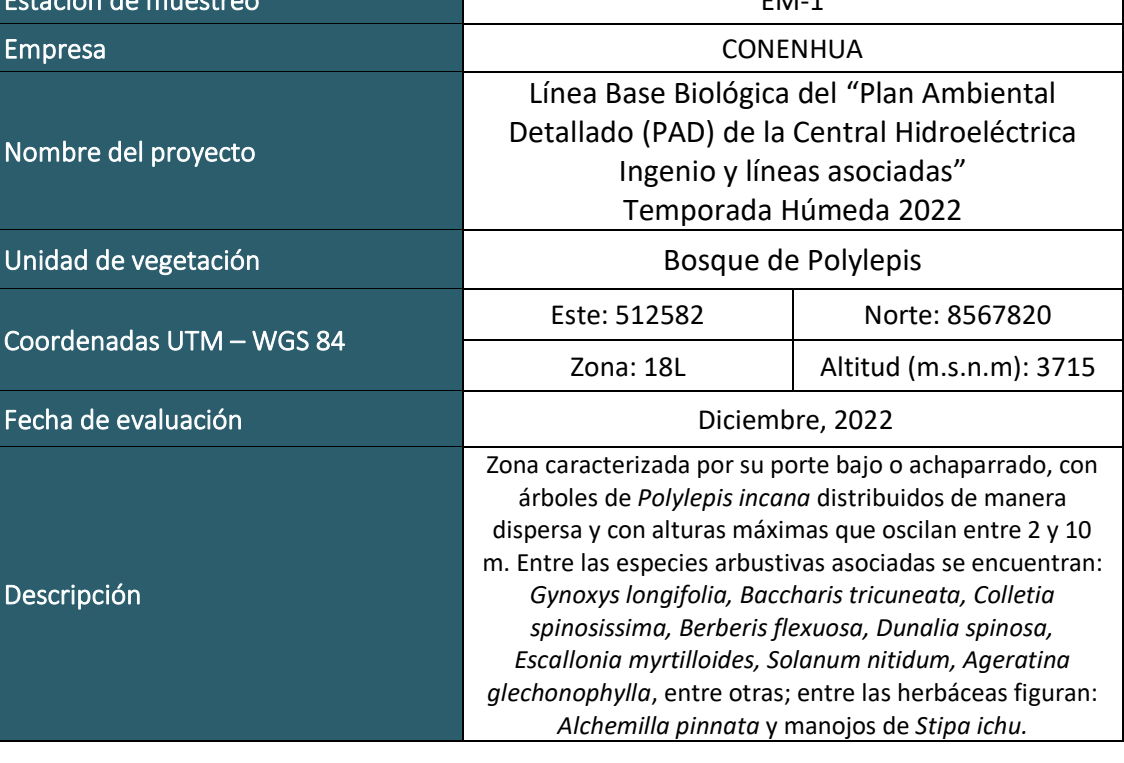

 $\vdots \\ \underbrace{\rule{0pt}{3.2cm}}_{\rule{0pt}{3.2cm}\text{Energy & Mining Consulting}}$ 

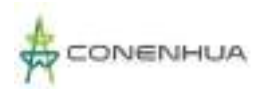

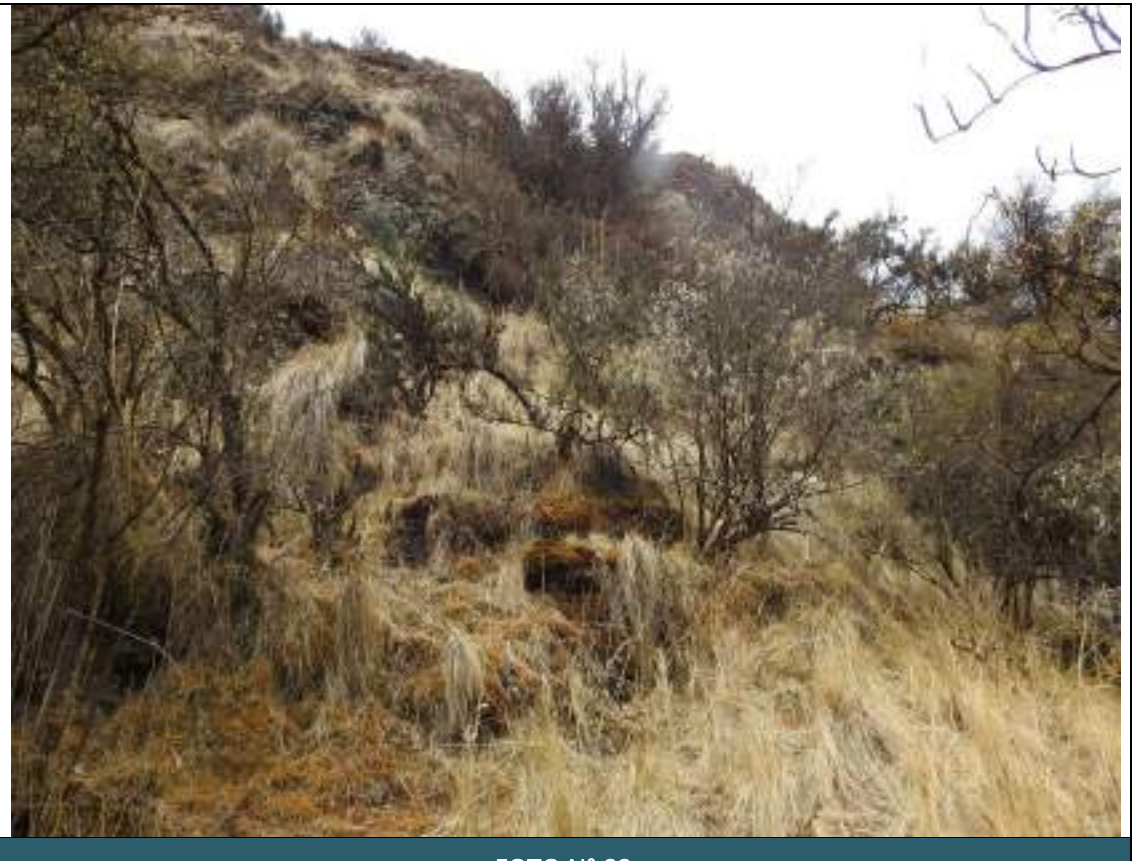

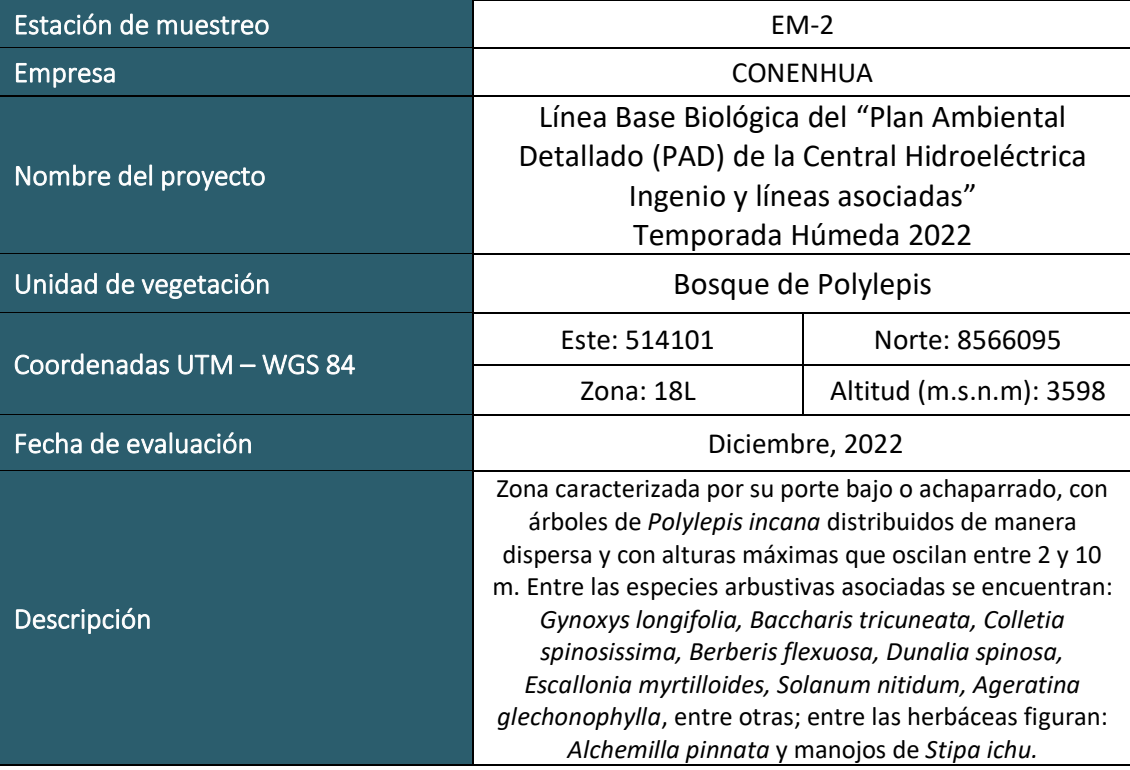

 $\underset{\text{Energy 8} \atop \text{LADB 1} \text{ GULANOMA 1} \text{ GOMB} }{\bigcap \hspace{-3.5mm} \bigoplus \hspace{-3.5mm} \bigoplus \hspace{-3.5mm} \bigoplus \hspace{-3.5mm} \bigoplus \hspace{-3.5mm} \bigoplus \hspace{-3.5mm} \bigoplus \hspace{-3.5mm} \bigoplus \hspace{-3.5mm} \bigoplus \hspace{-3.5mm} \bigoplus \hspace{-3.5mm} \bigoplus \hspace{-3.5mm} \bigoplus \hspace{-3.5mm} \bigoplus \hspace{-3.5mm} \bigoplus \hspace{-3.5$ 

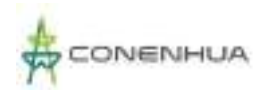

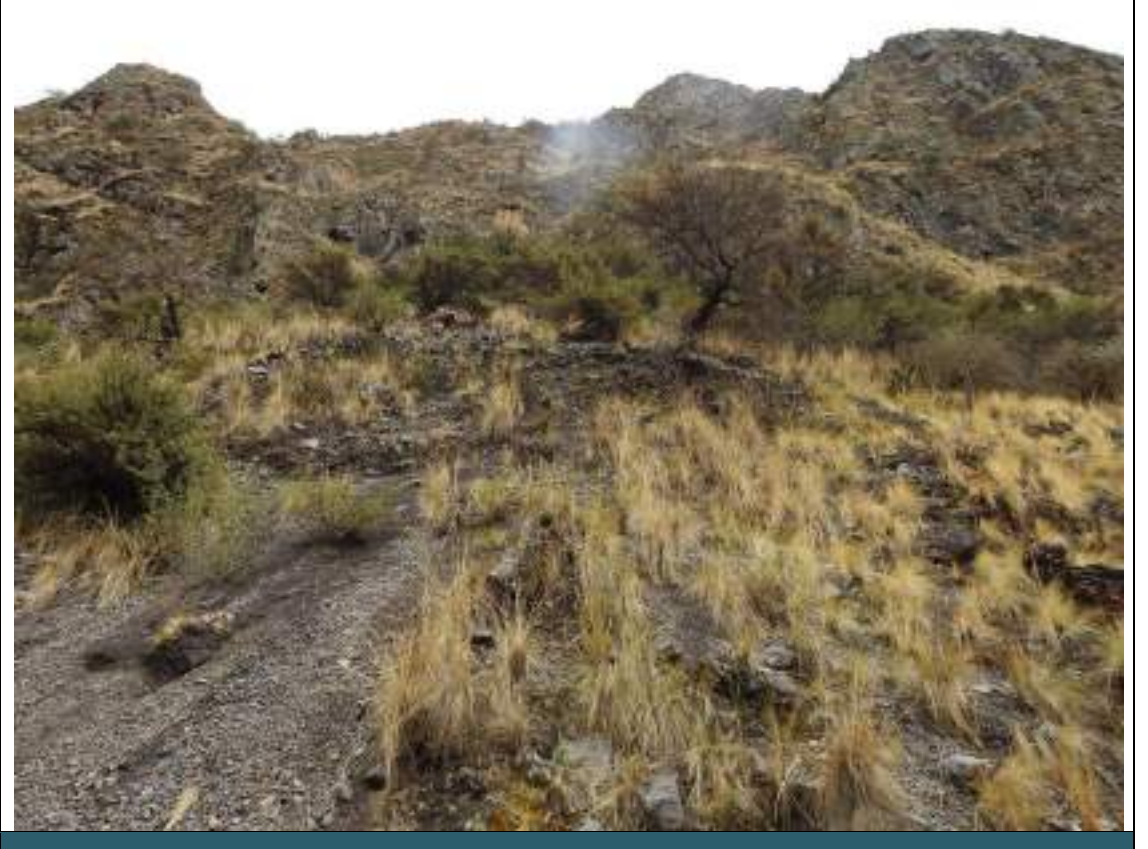

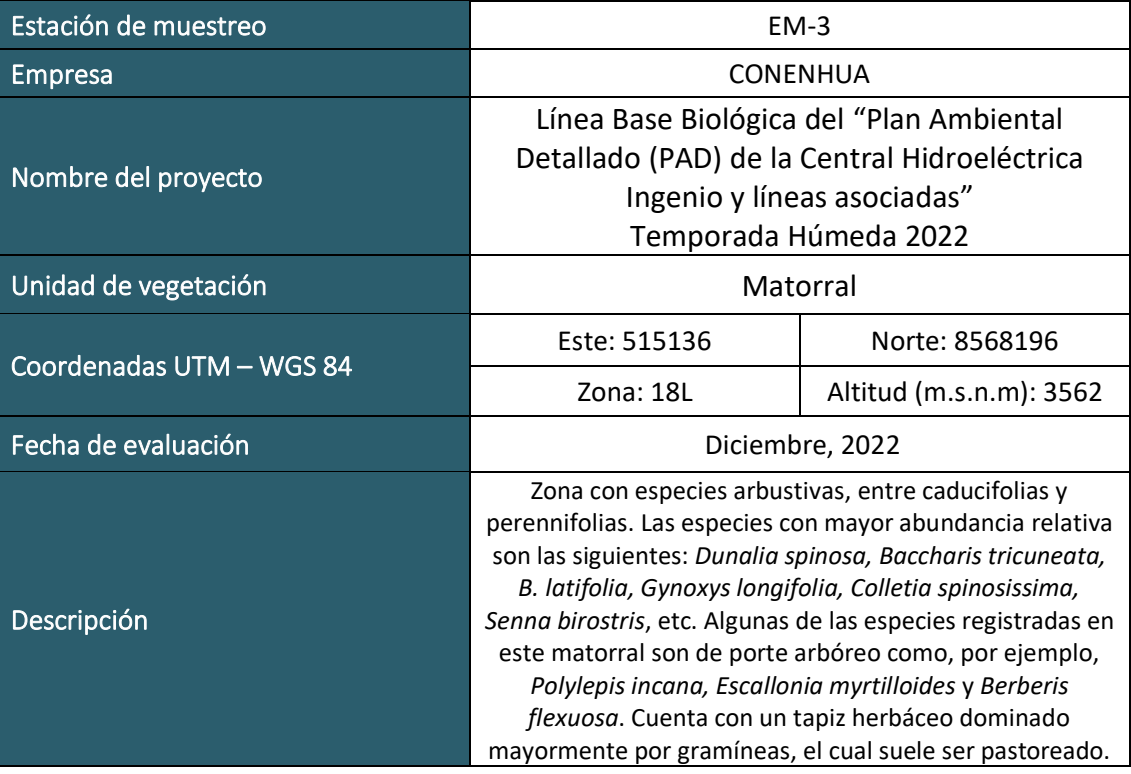

 $\overline{\mathbf{E}}$   $\overline{\mathbf{R}}$   $\overline{\mathbf{G}}$   $\overline{\mathbf{H}}$   $\overline{\mathbf{H}}$   $\overline{\$ 

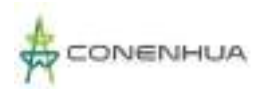

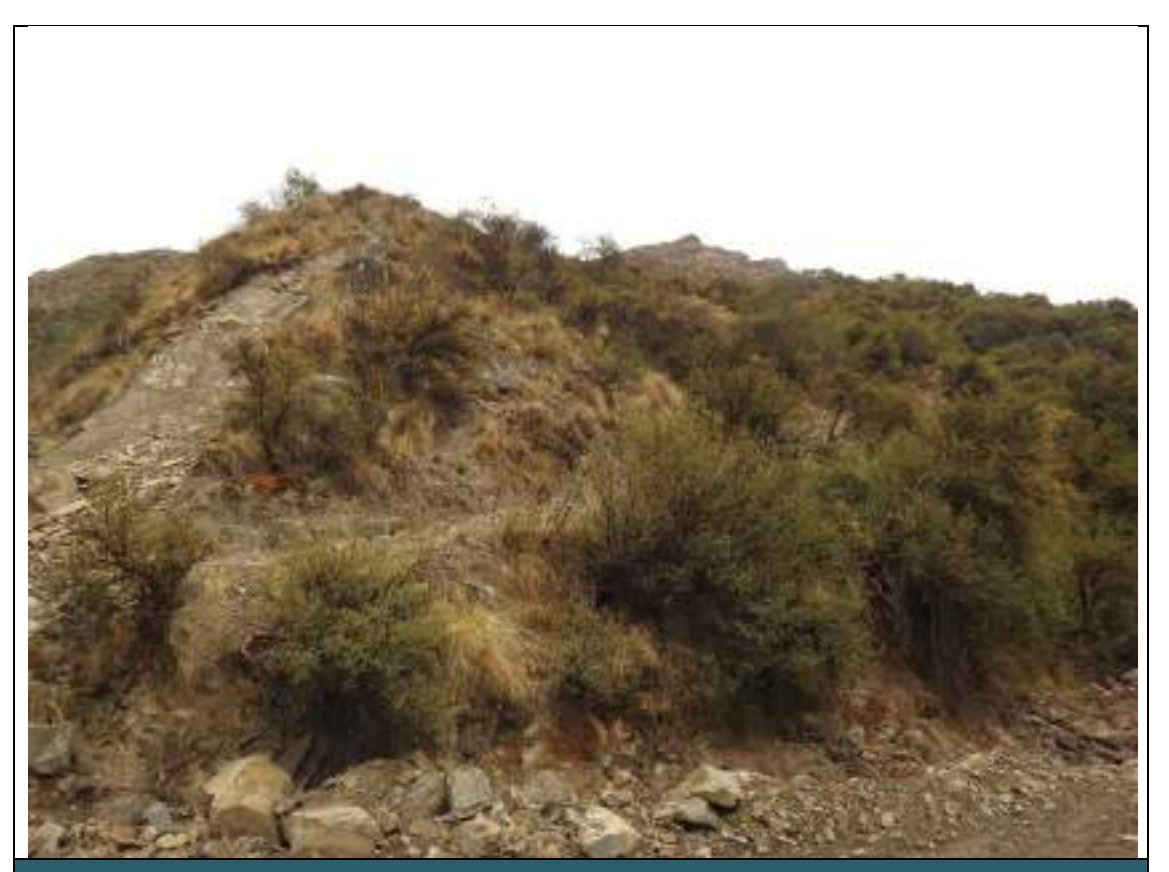

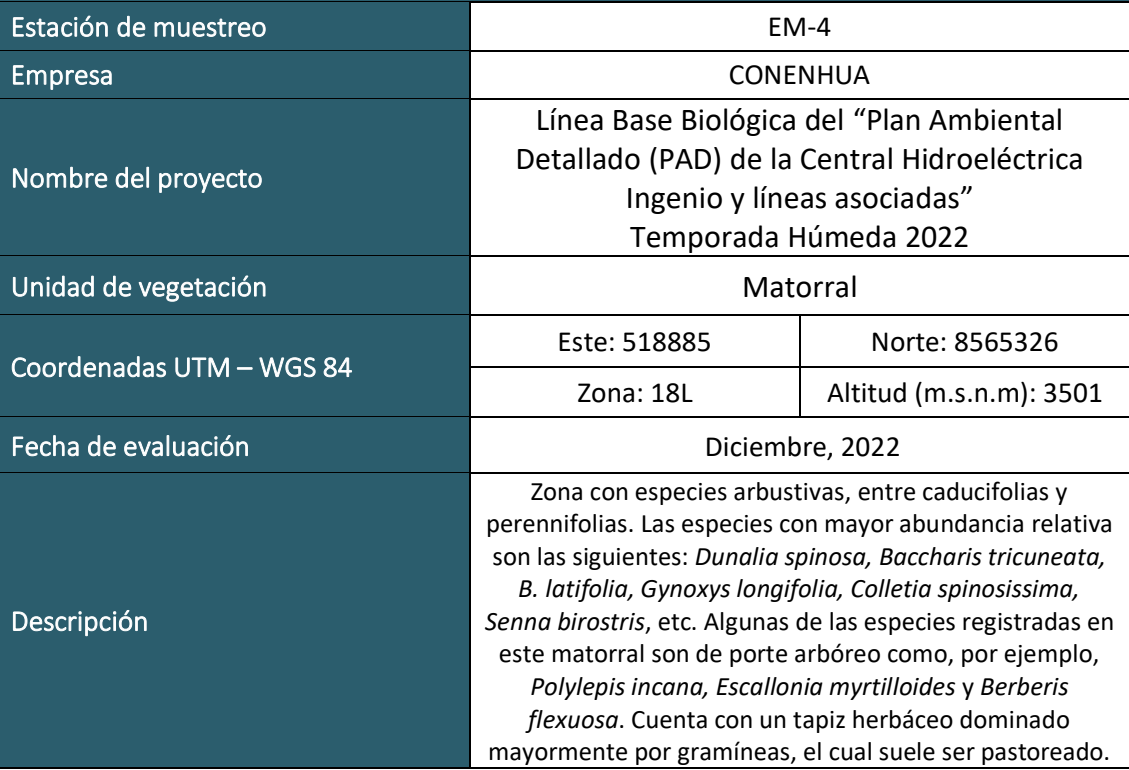

 $\mathop{\mathop{\bigg\mathrm{E}}}\limits_{\text{Energy & Mining Considering}}\mathop{\mathop{\bigg\mathrm{Long}}}\limits_{\text{LADB I}}$ 

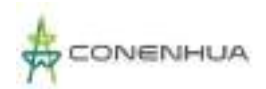

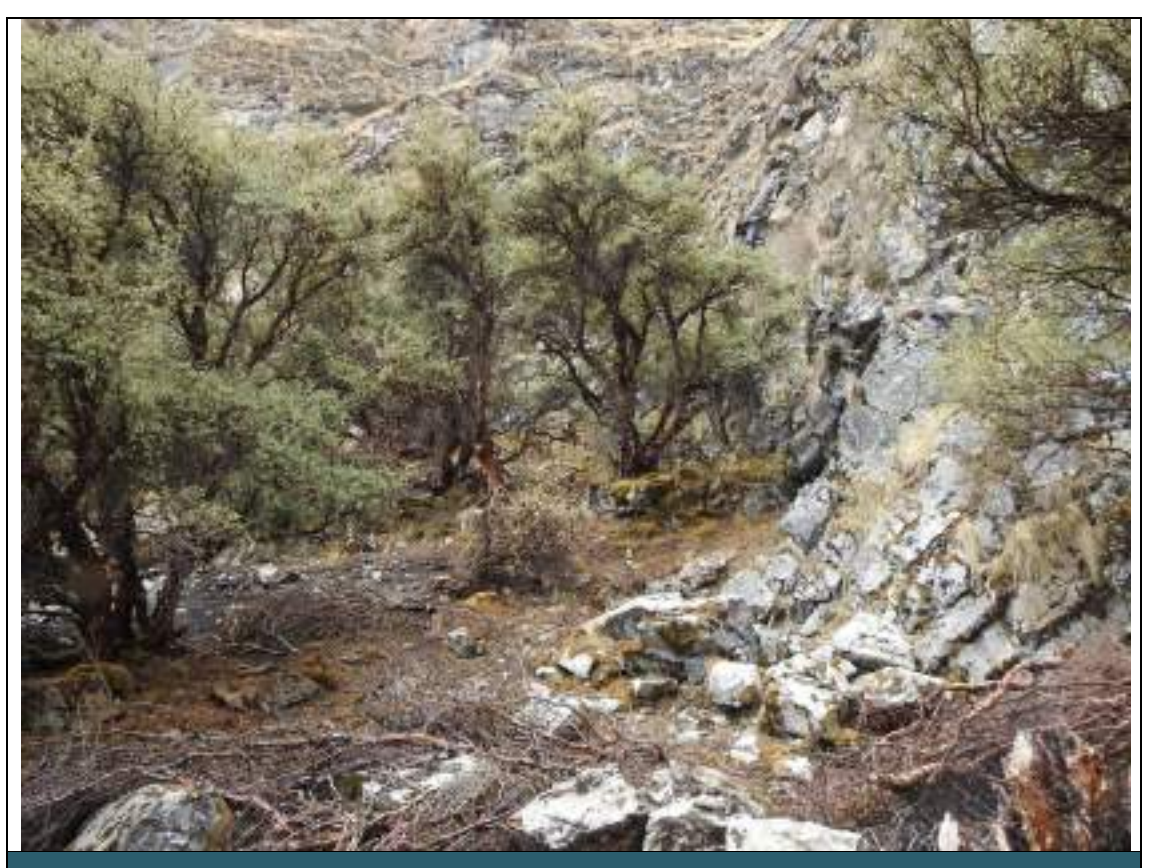

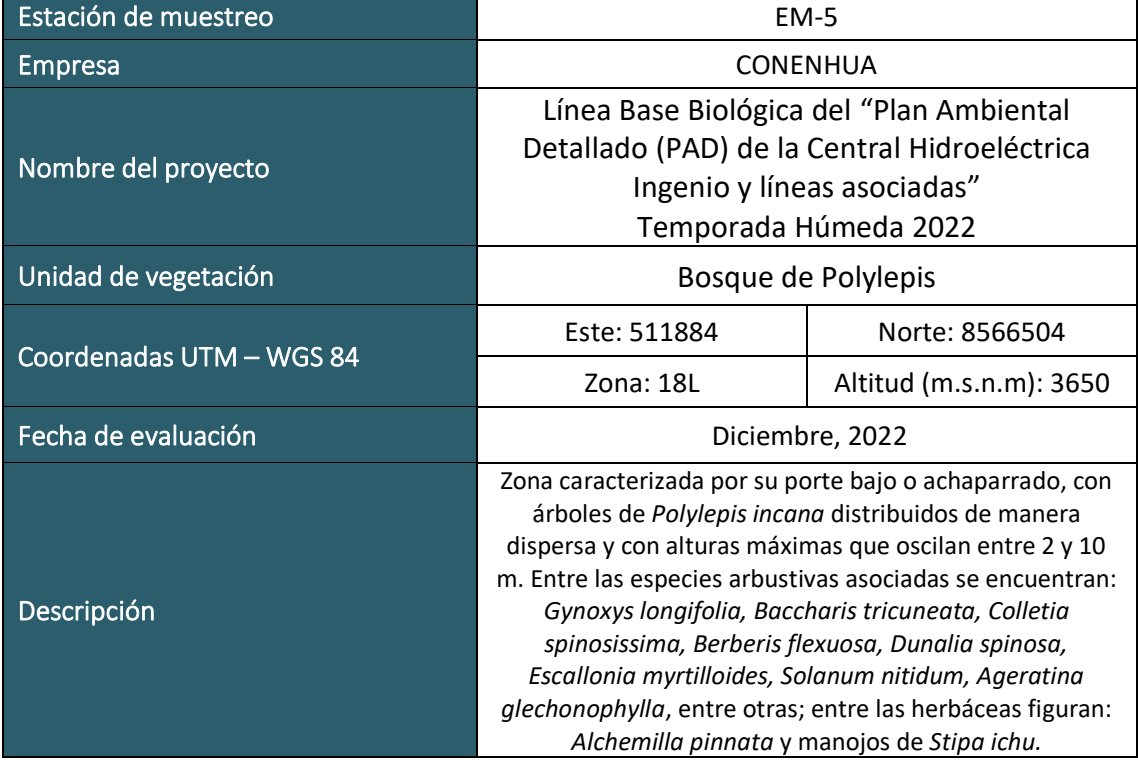

 $LQG$ <br>Energy & Mining Const

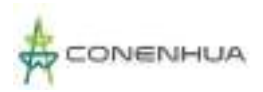

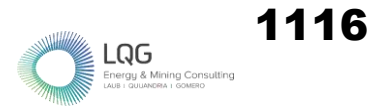

# **AVIFAUNA TEMPORADA SECA**
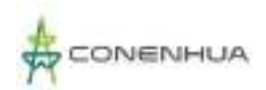

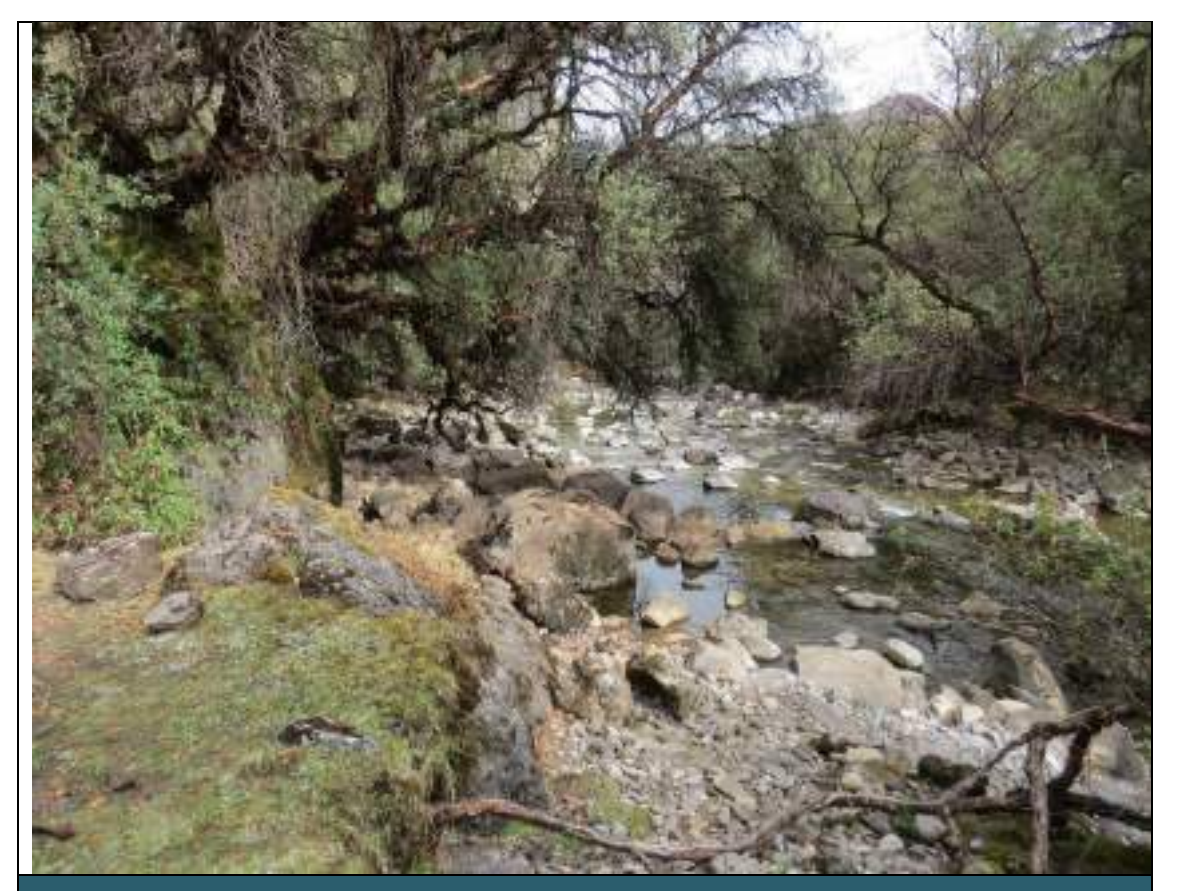

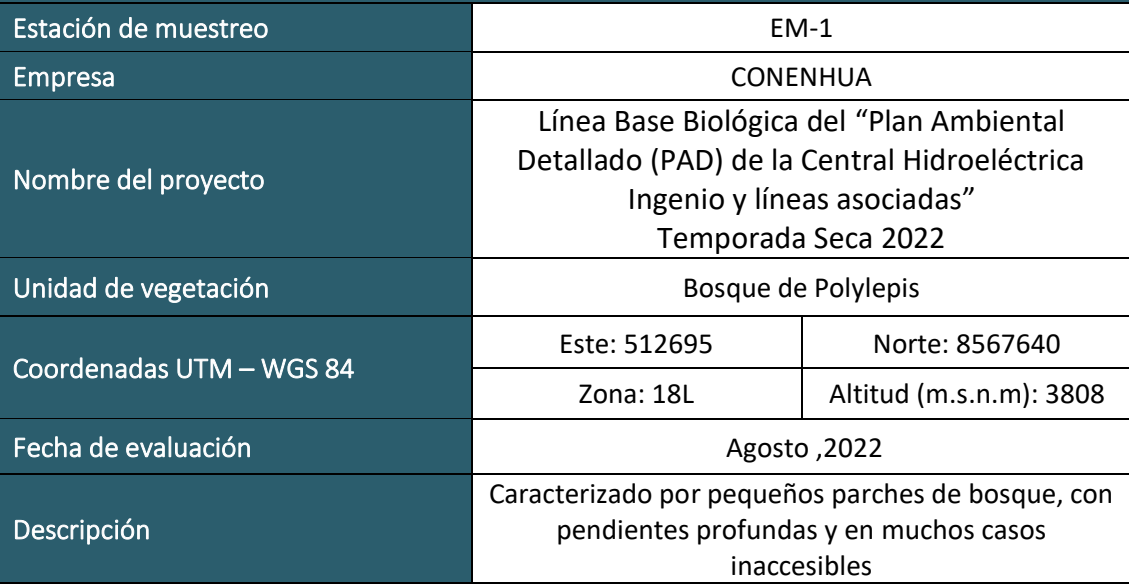

 $\begin{array}{ll}\n \rule{2mm}{2.5mm} \textbf{Log} & \textbf{Mining Consult}\\ \textbf{Energy & Mining Consult}\\ \textbf{GUB} & \textbf{QUANDRA} & \textbf{1 GOMERO} \end{array}$ 

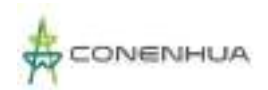

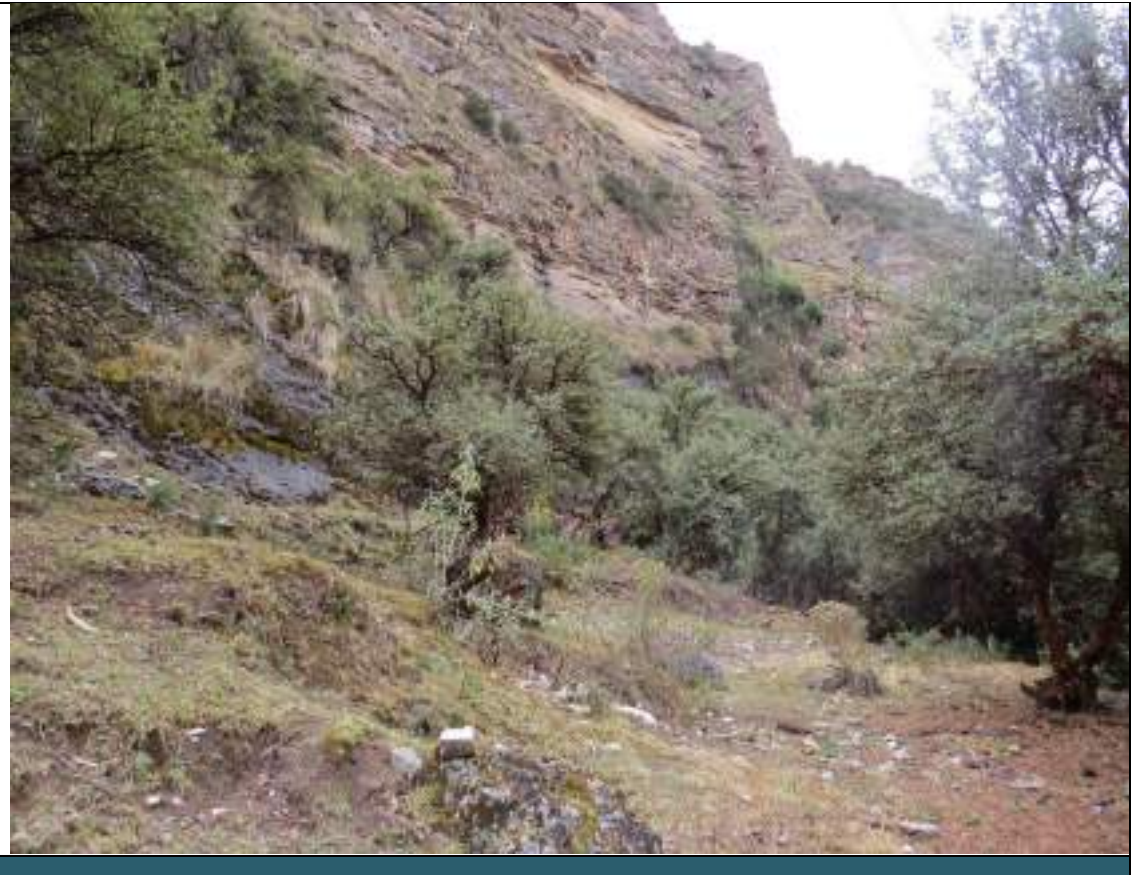

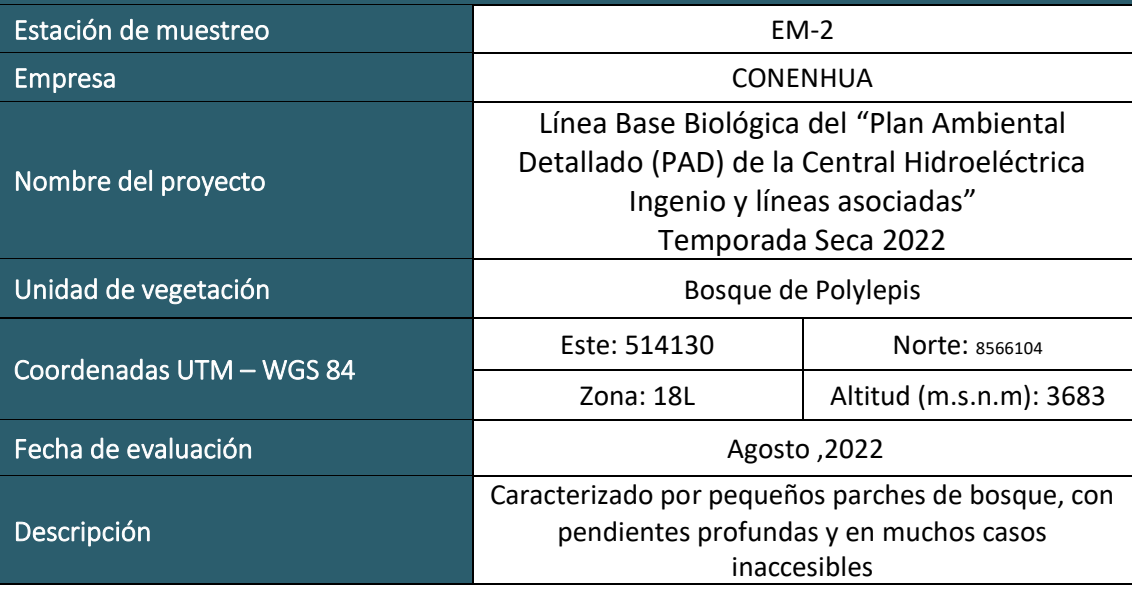

 $\begin{array}{ll}\n \displaystyle \underset{\text{Energy 8} \; \text{Mining Cons}}{\bigcap}\n \end{array}$ 

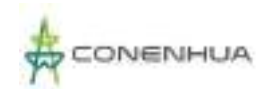

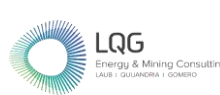

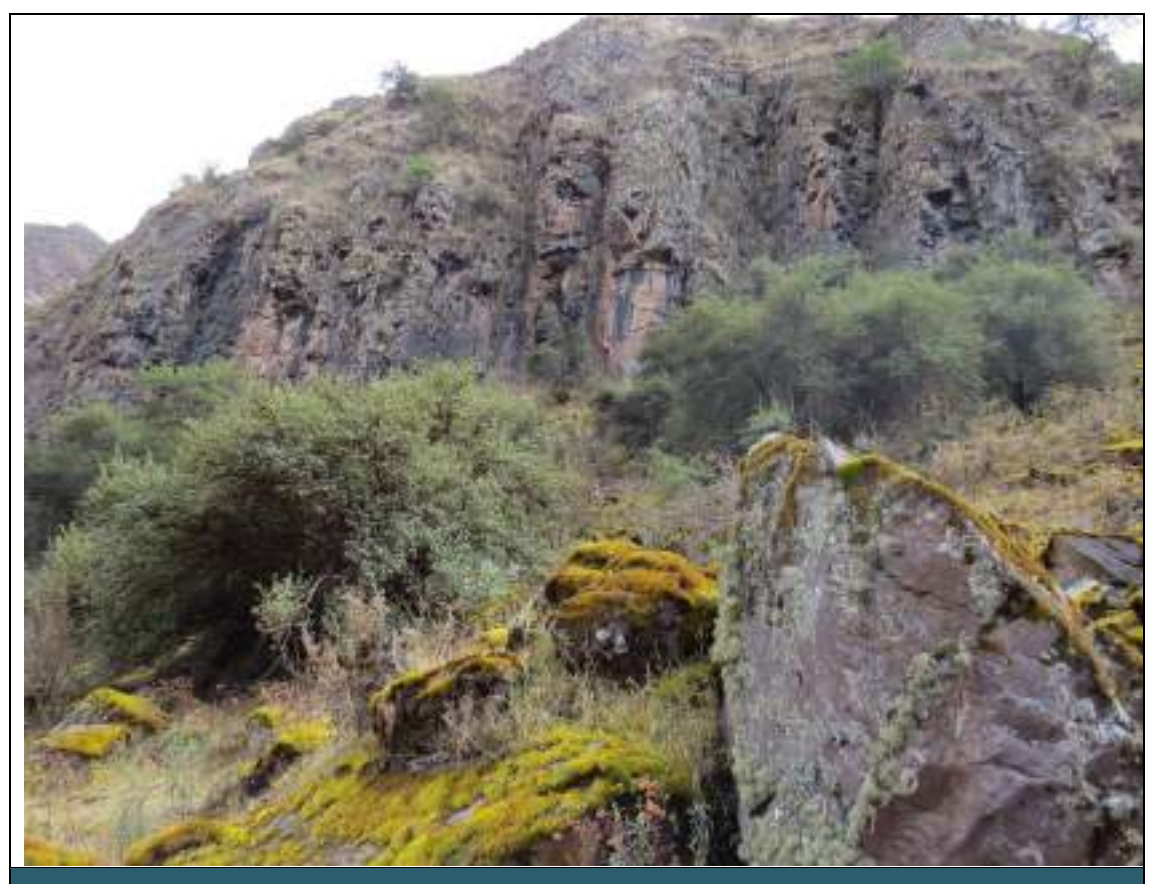

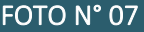

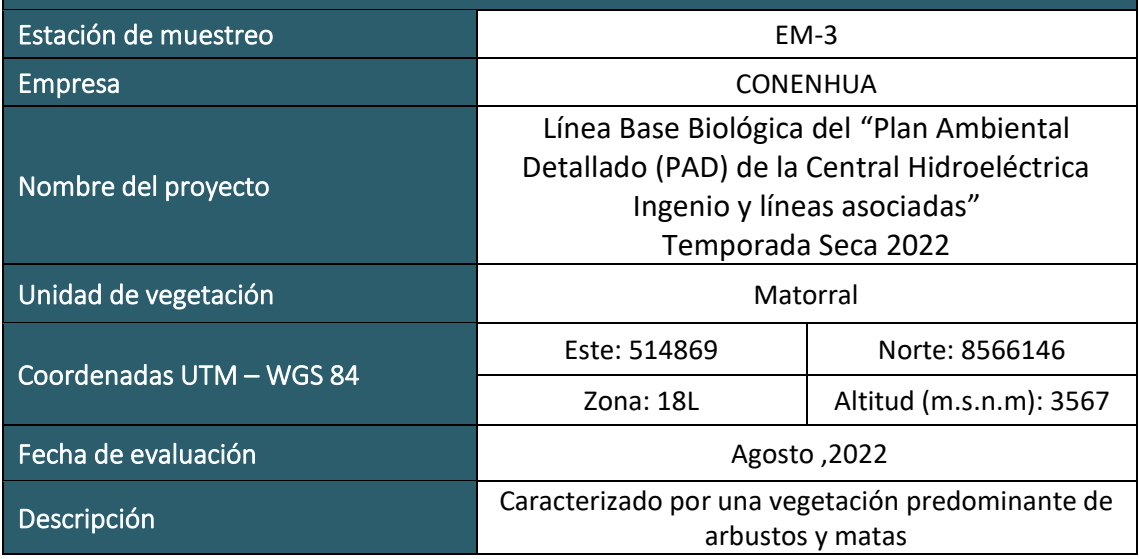

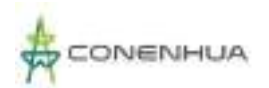

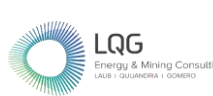

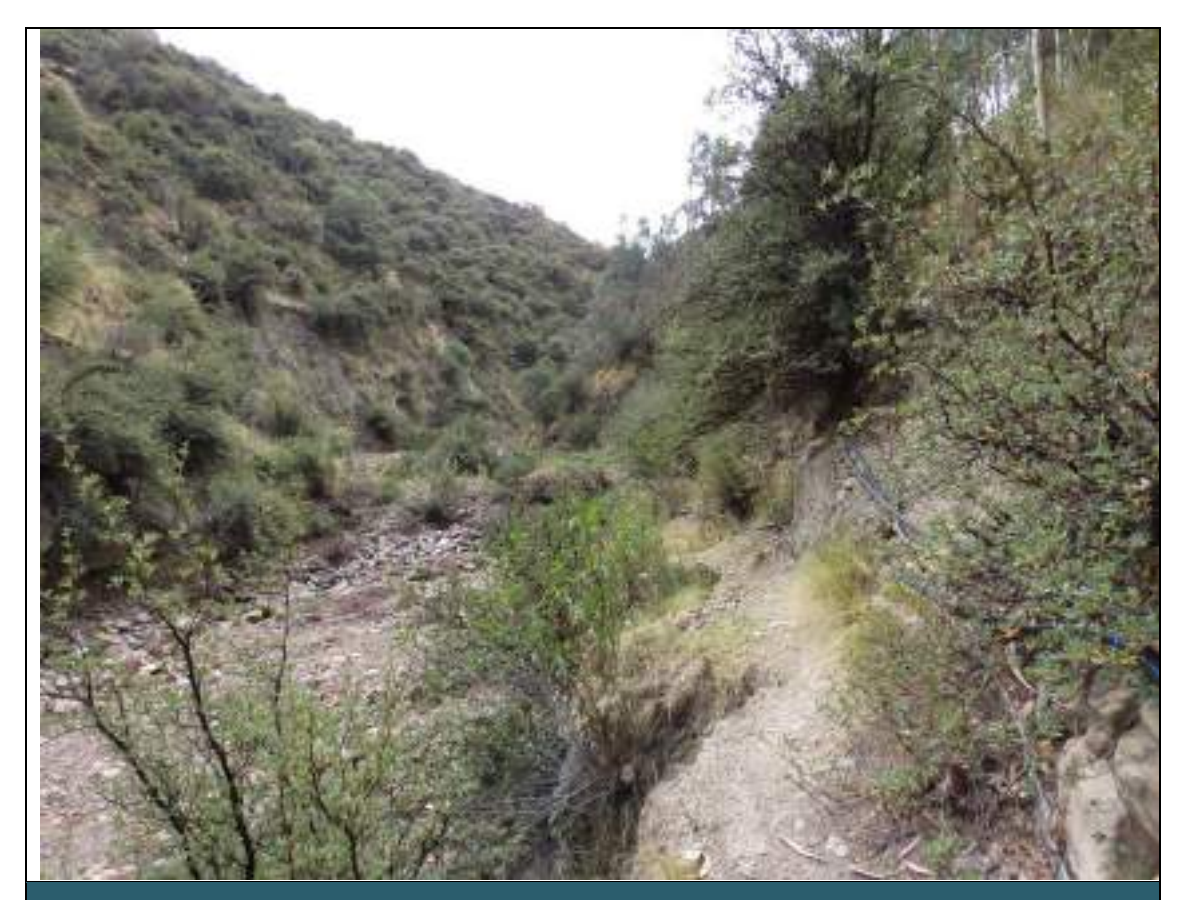

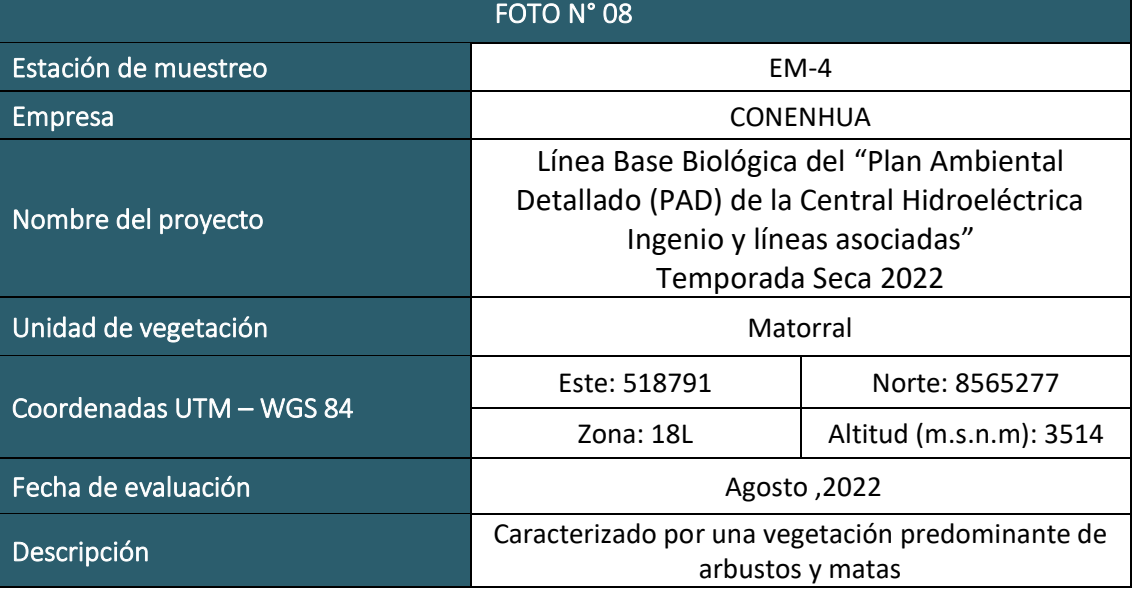

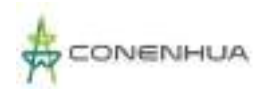

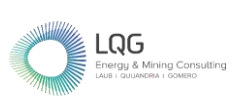

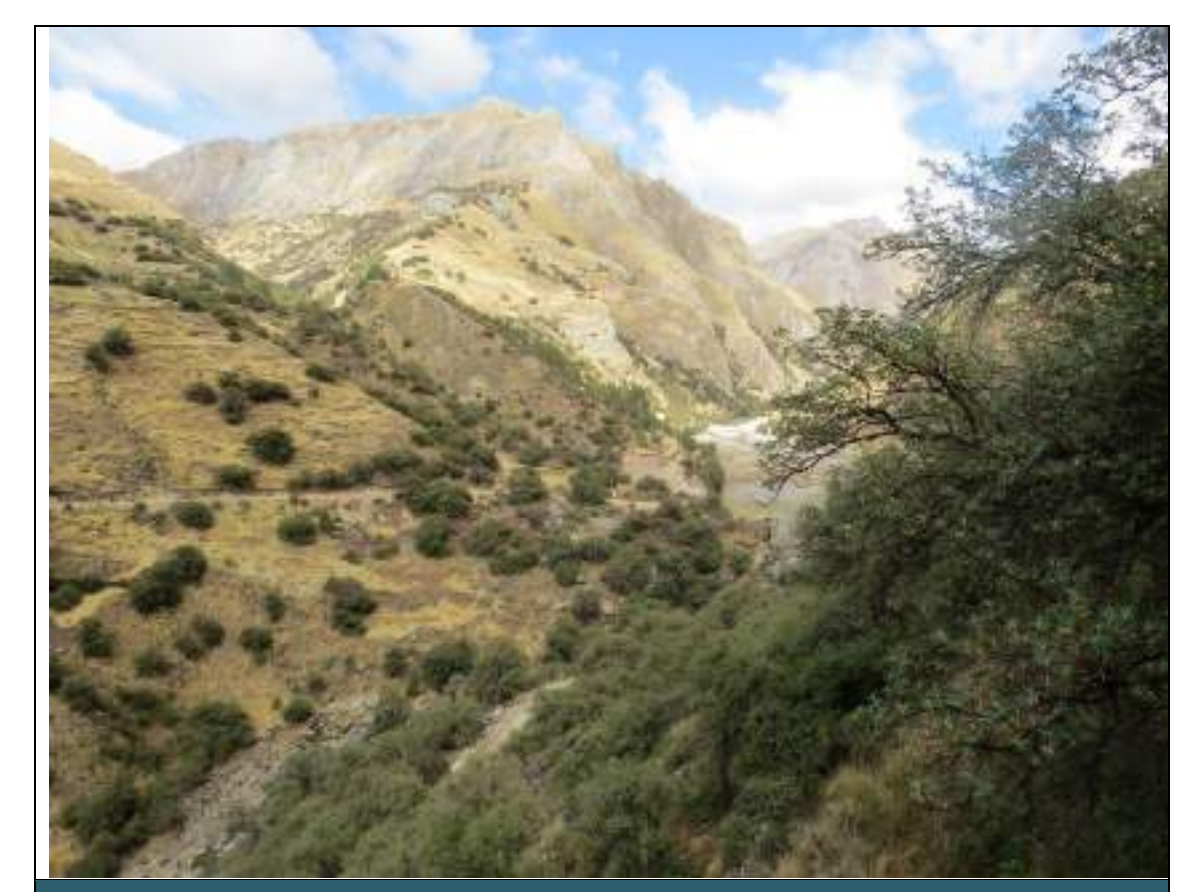

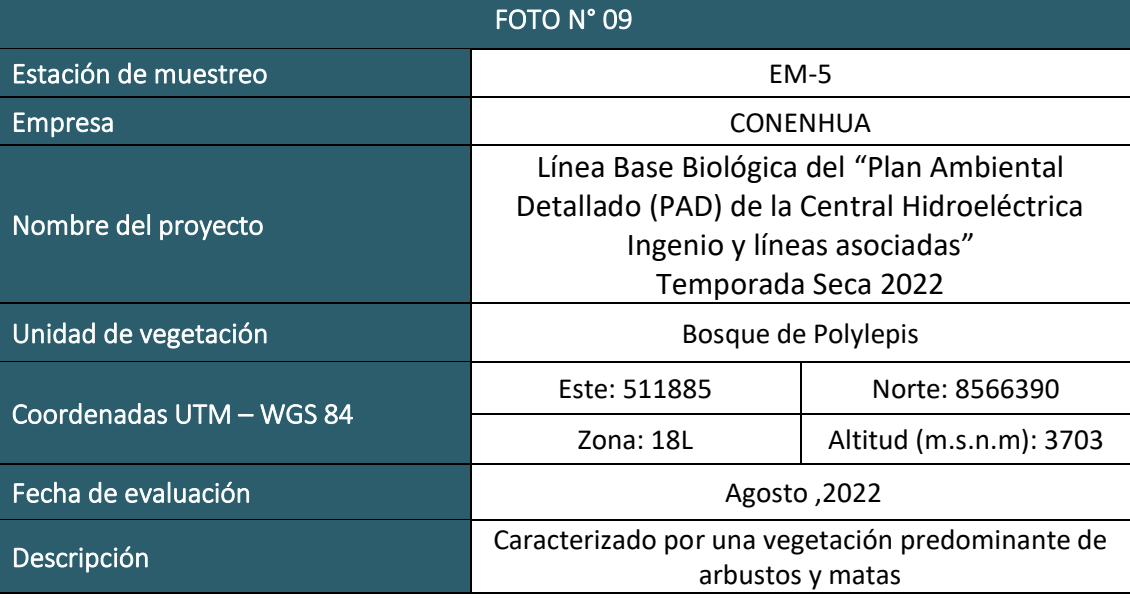

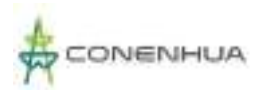

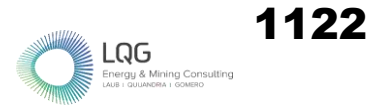

# **AVIFAUNA TEMPORADA HUMEDA**

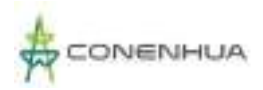

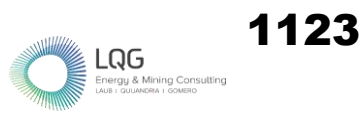

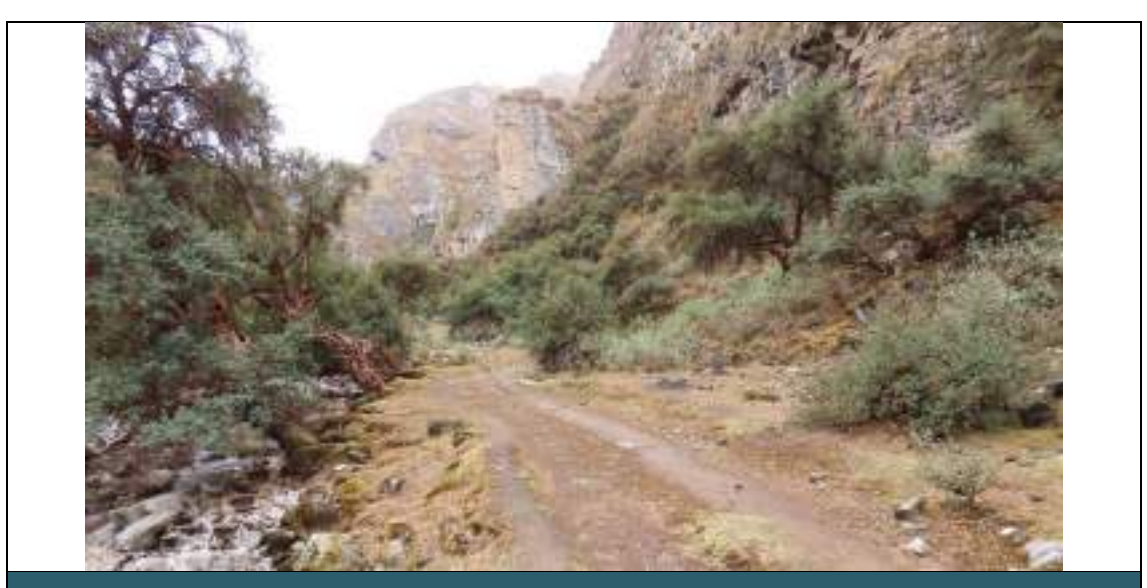

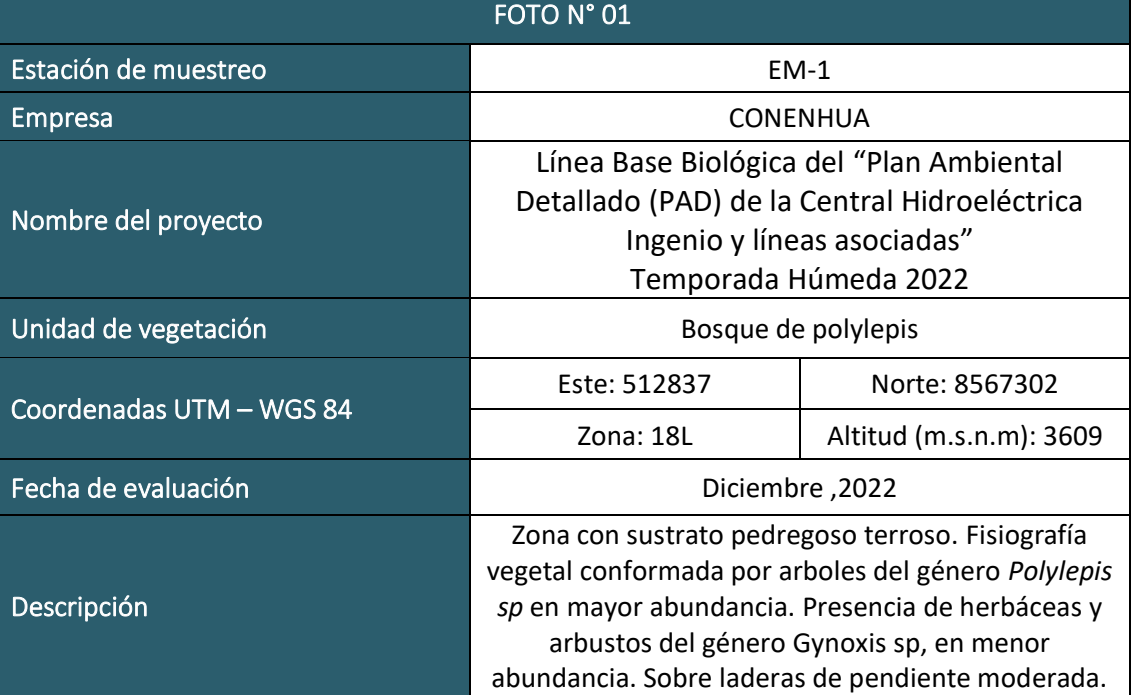

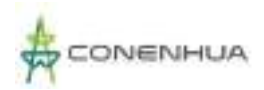

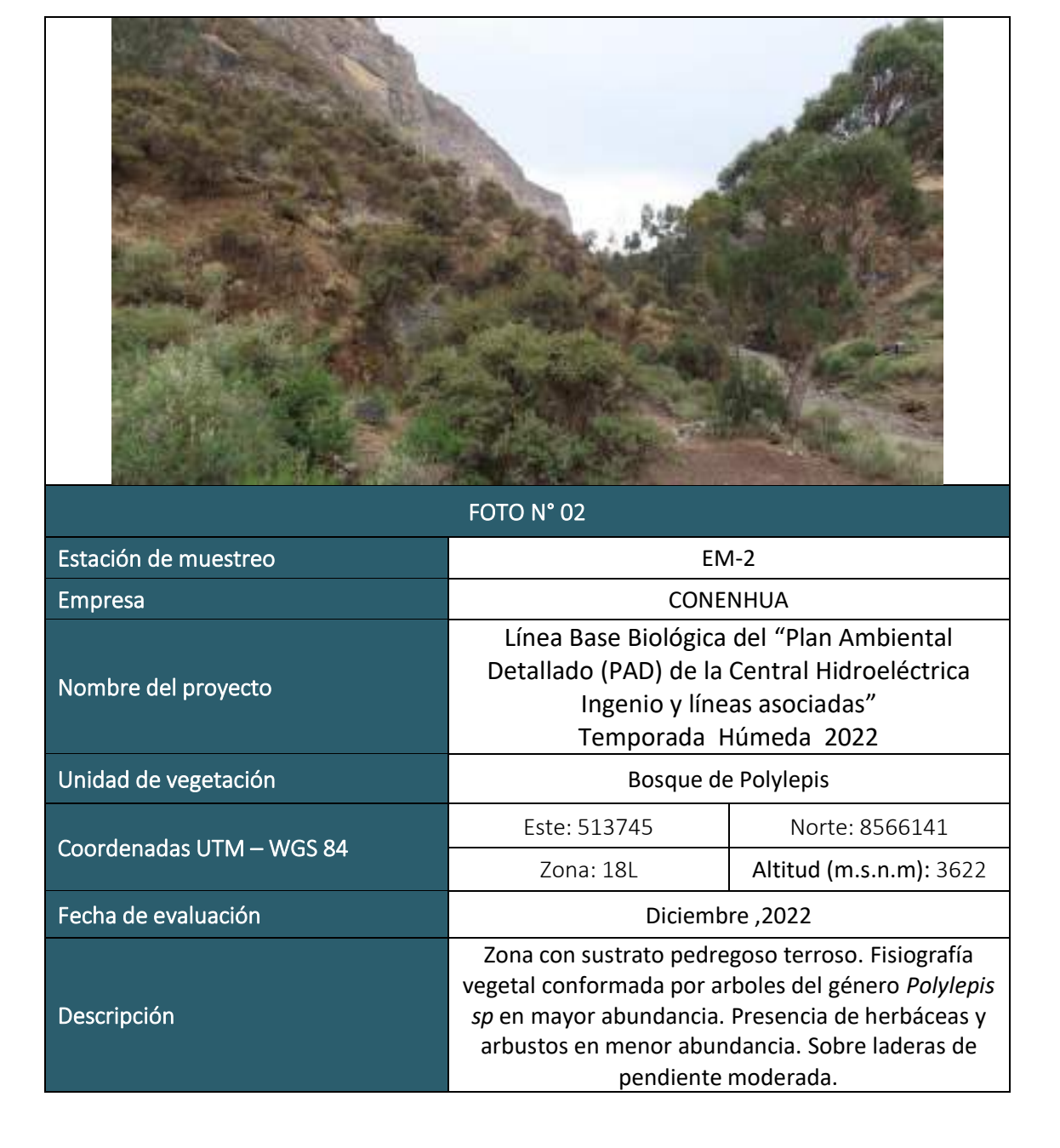

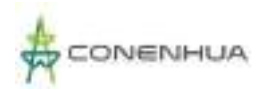

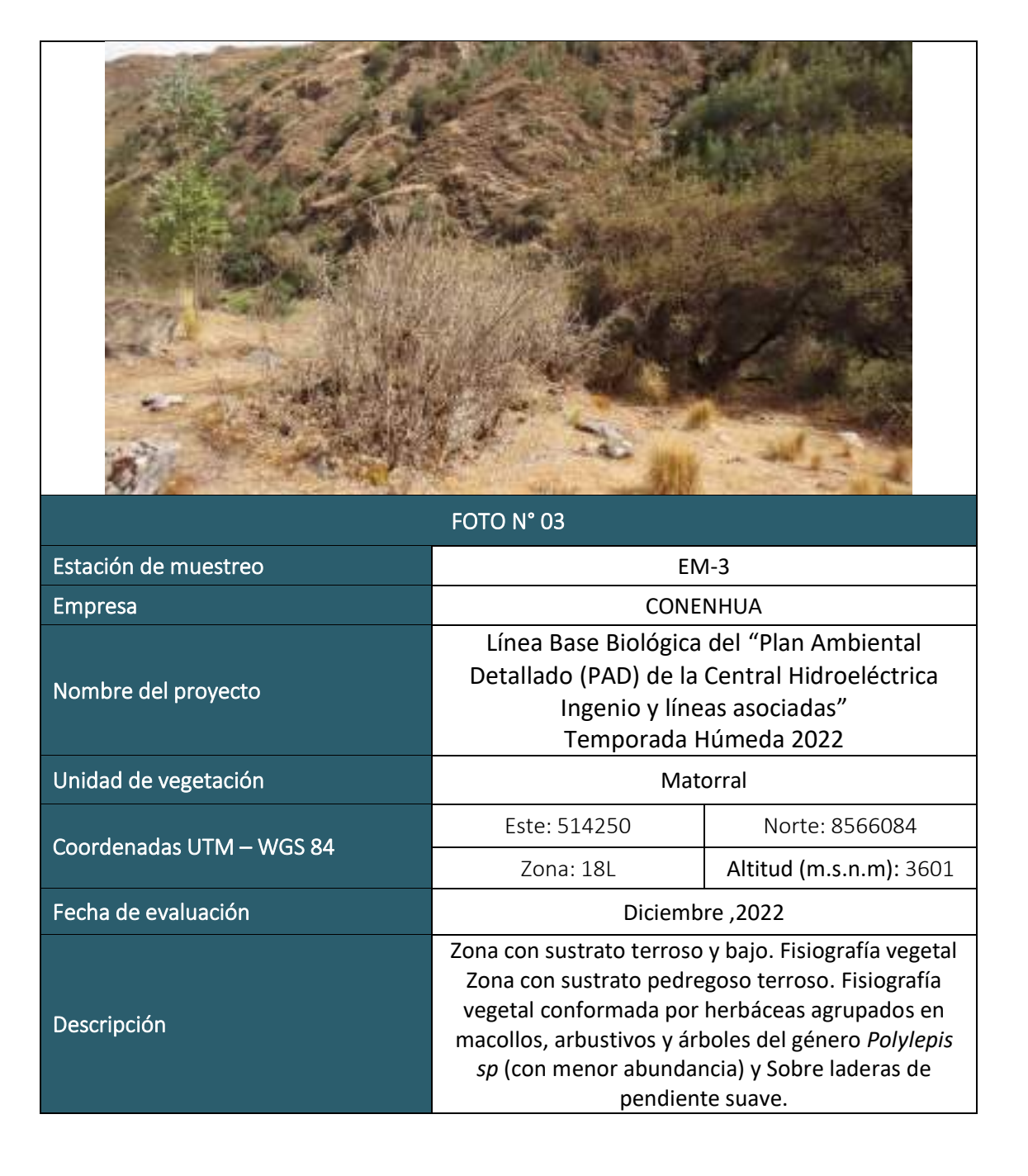

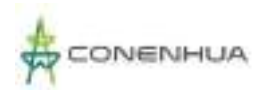

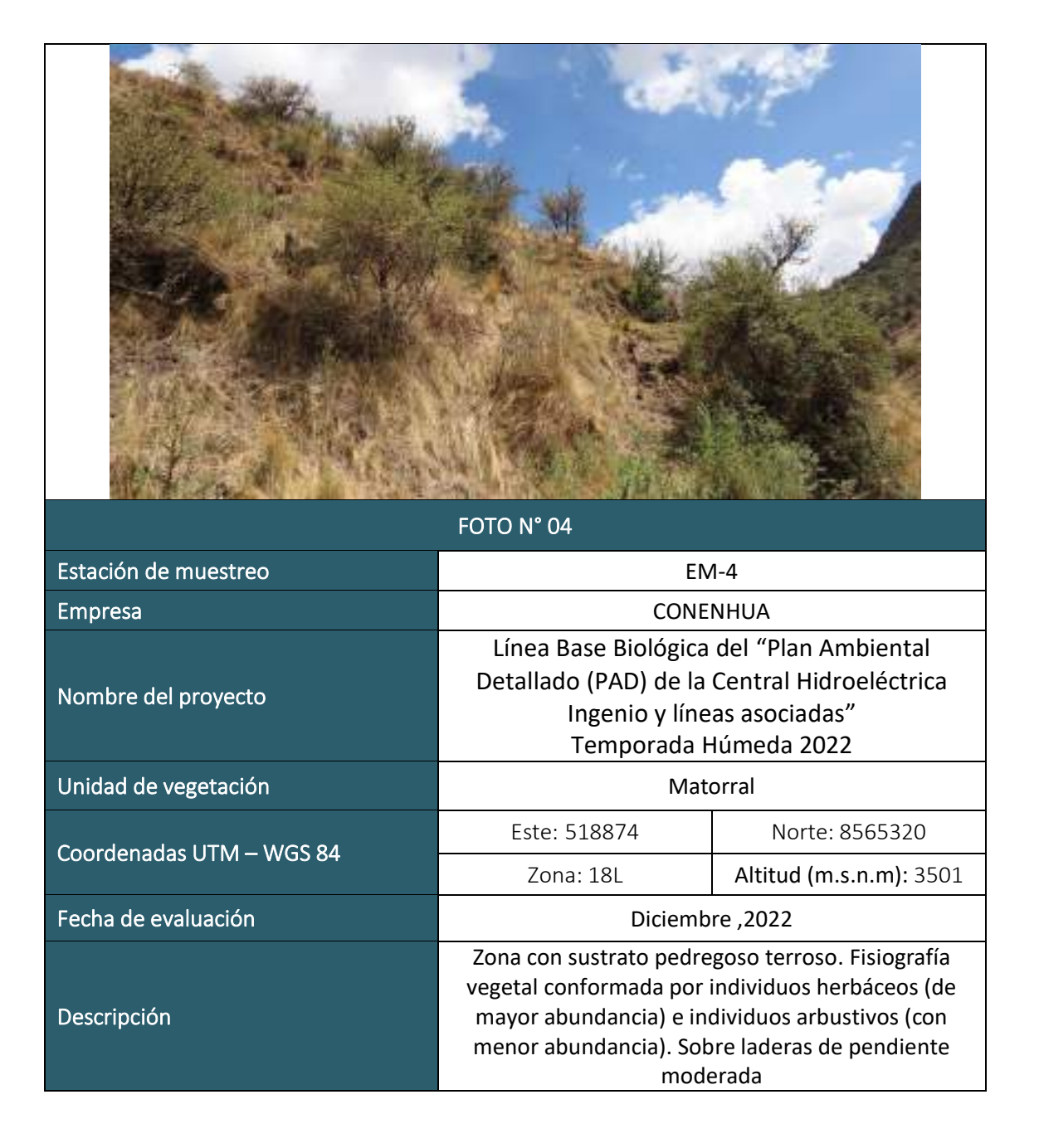

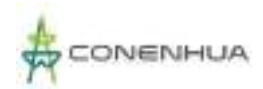

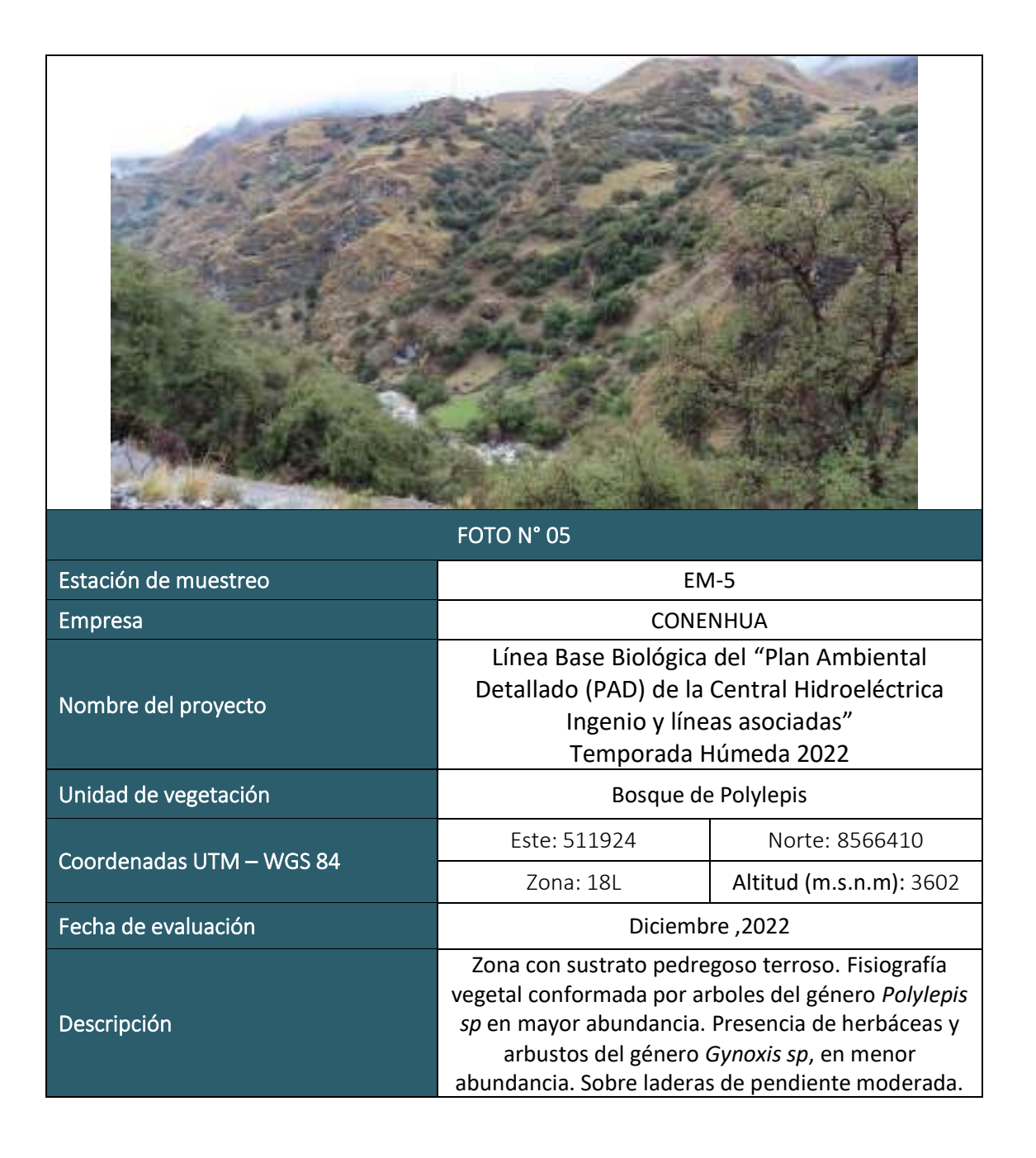

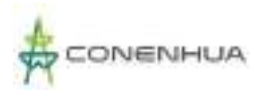

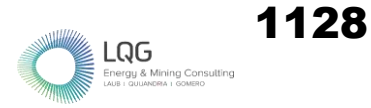

## **MASTOFAUNA TEMPORADA SECA**

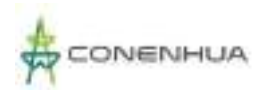

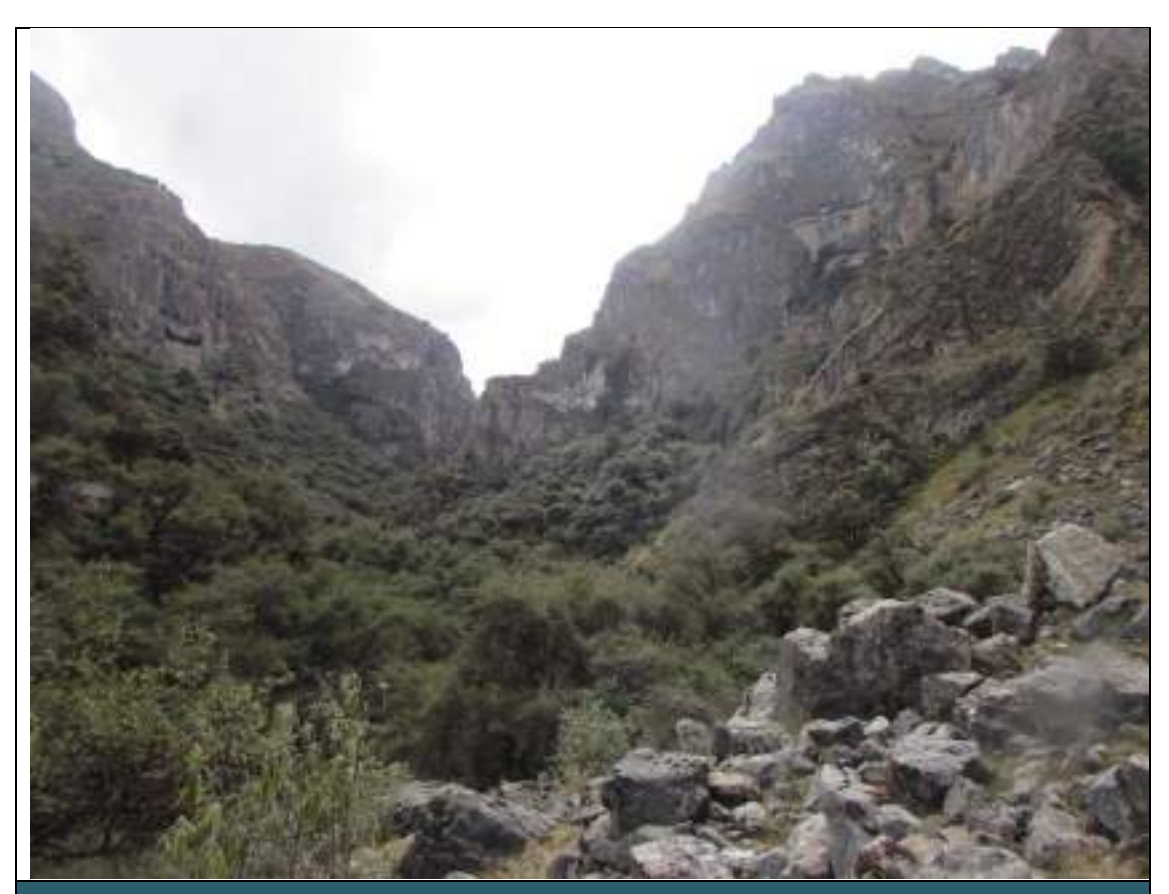

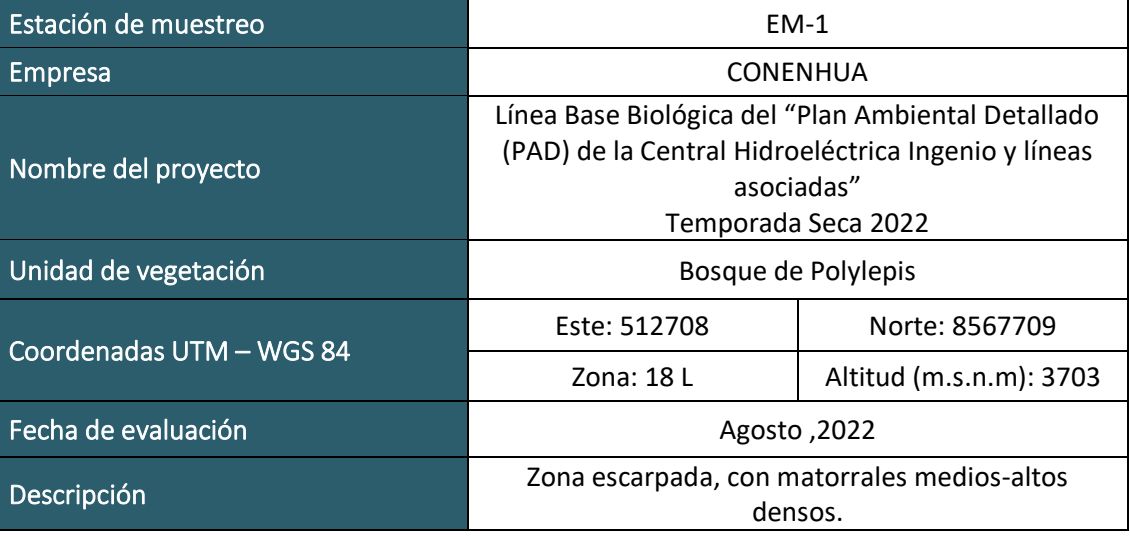

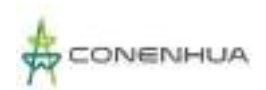

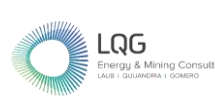

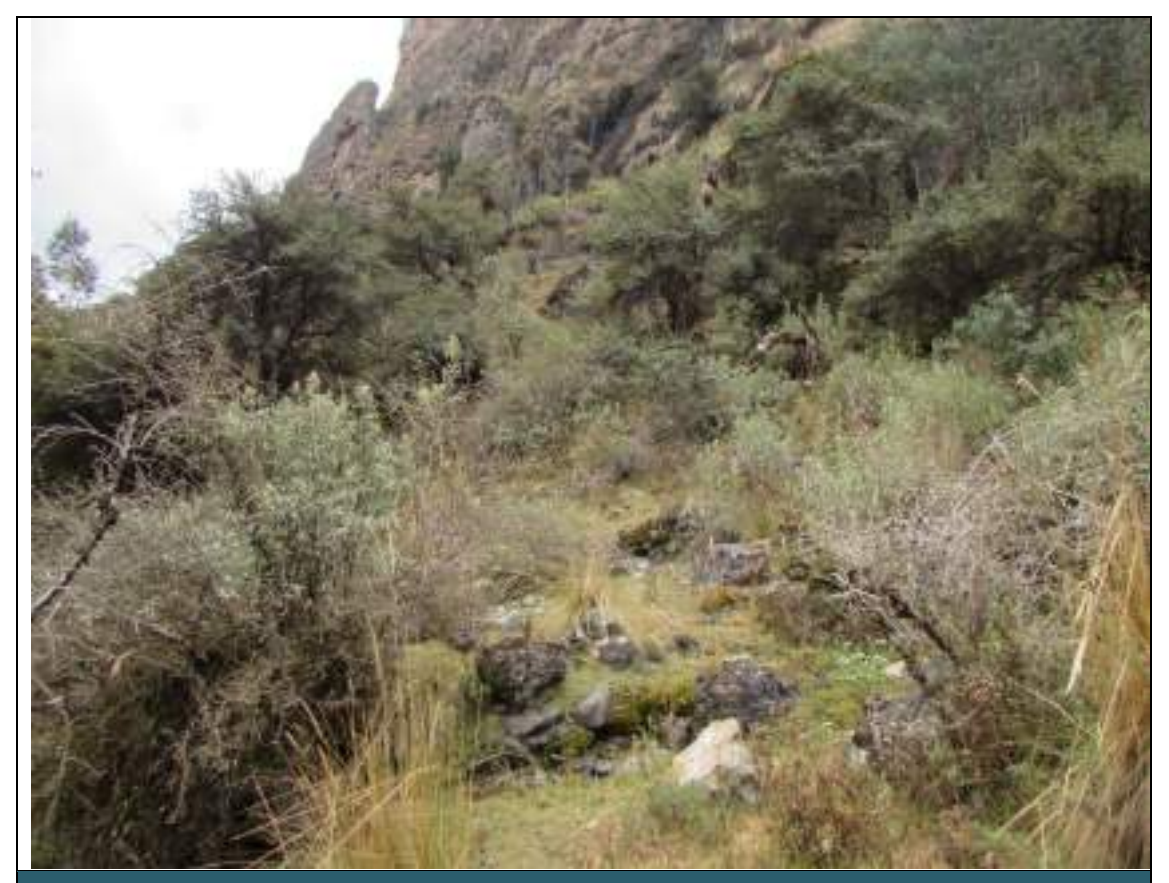

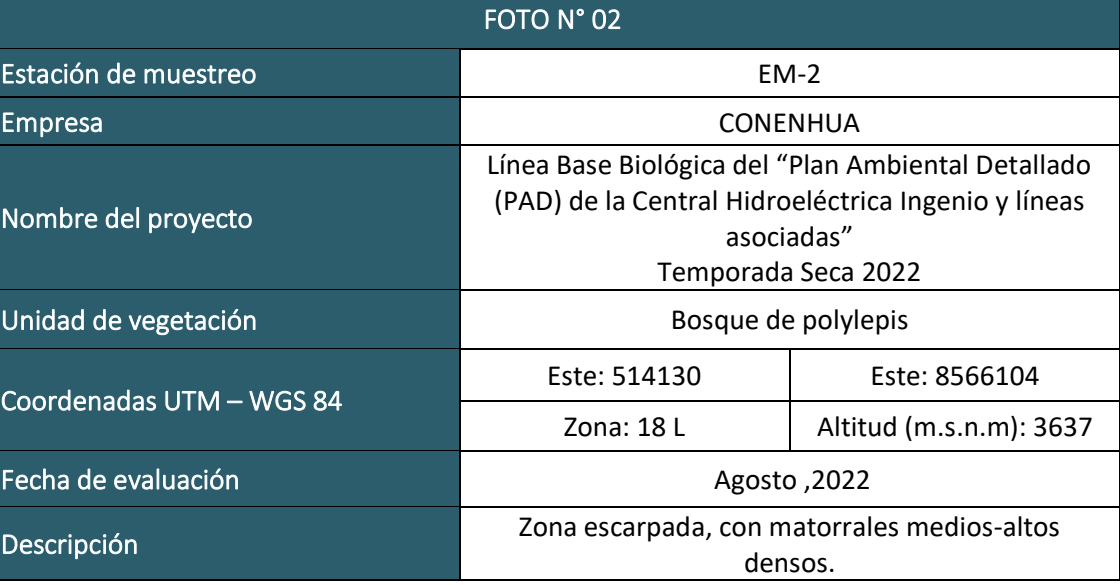

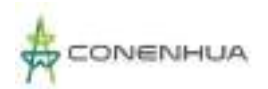

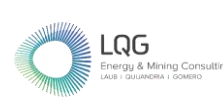

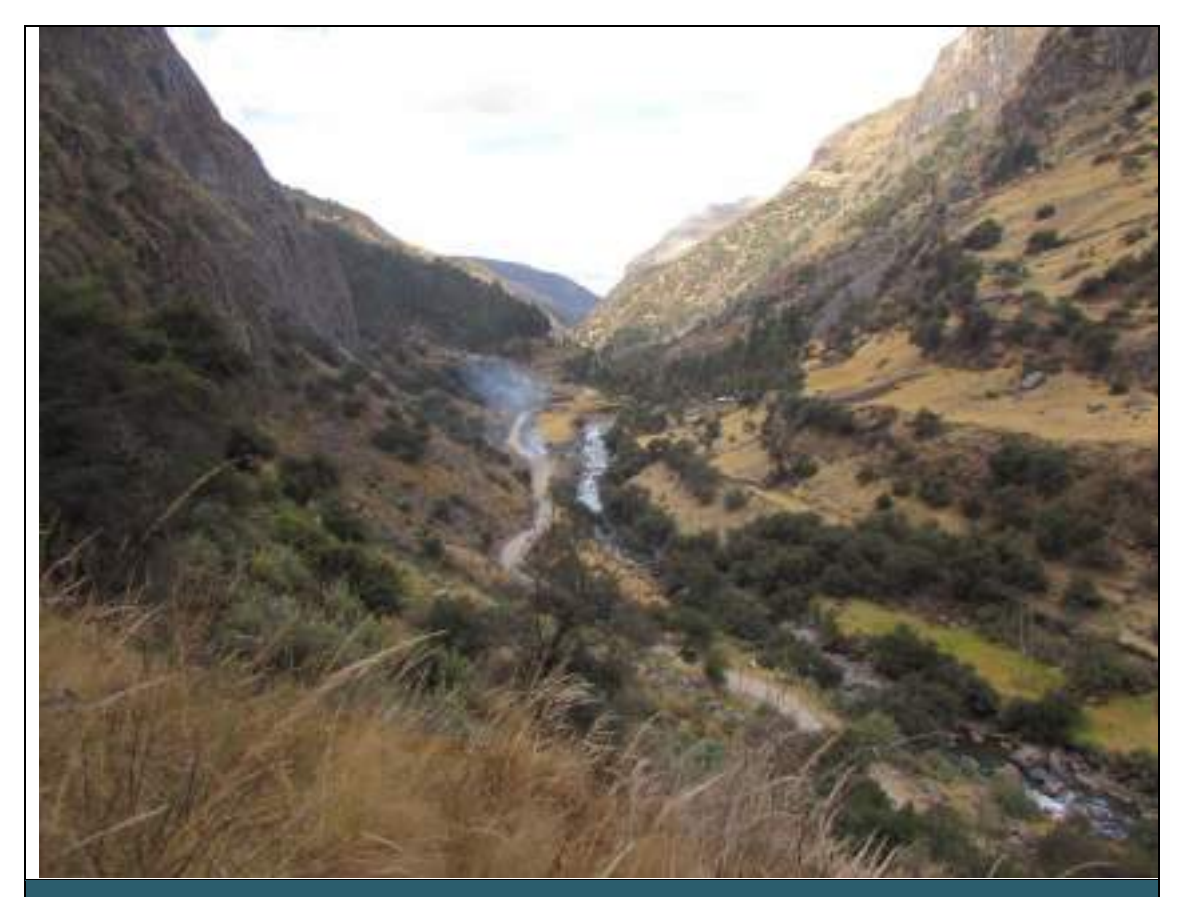

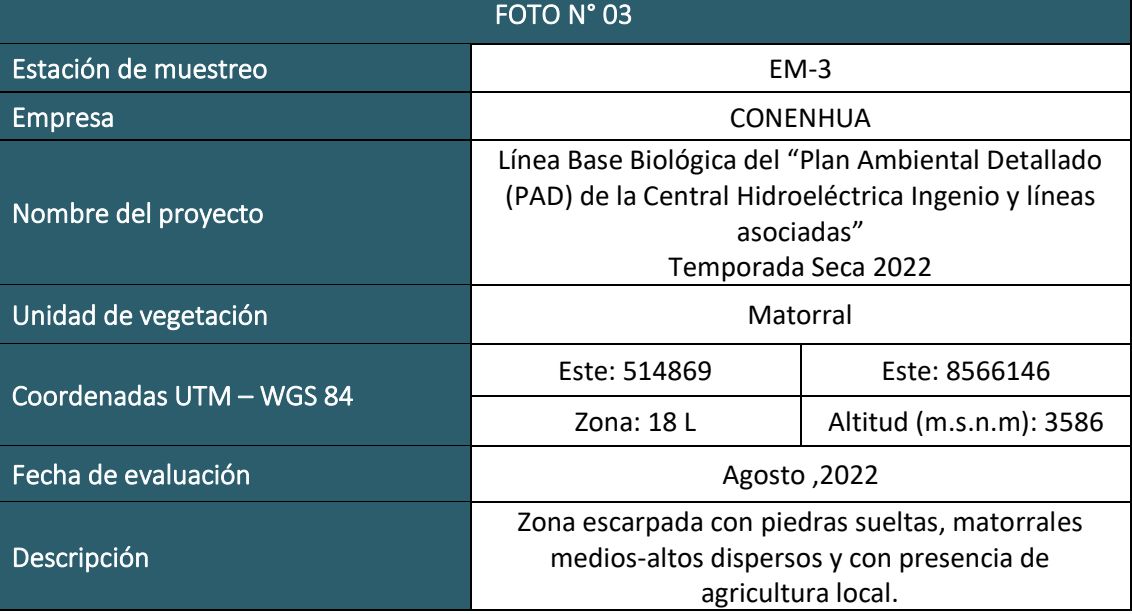

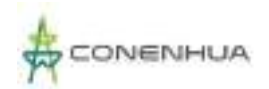

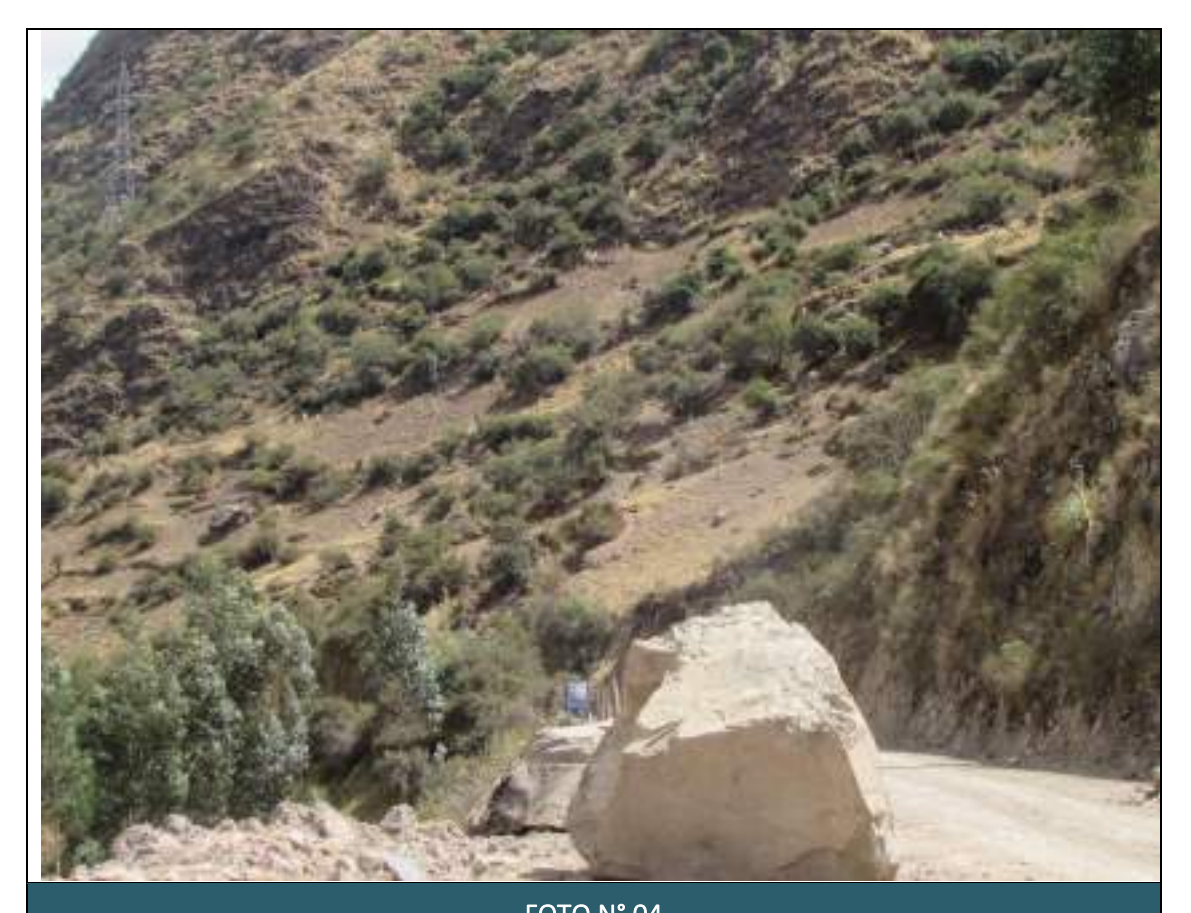

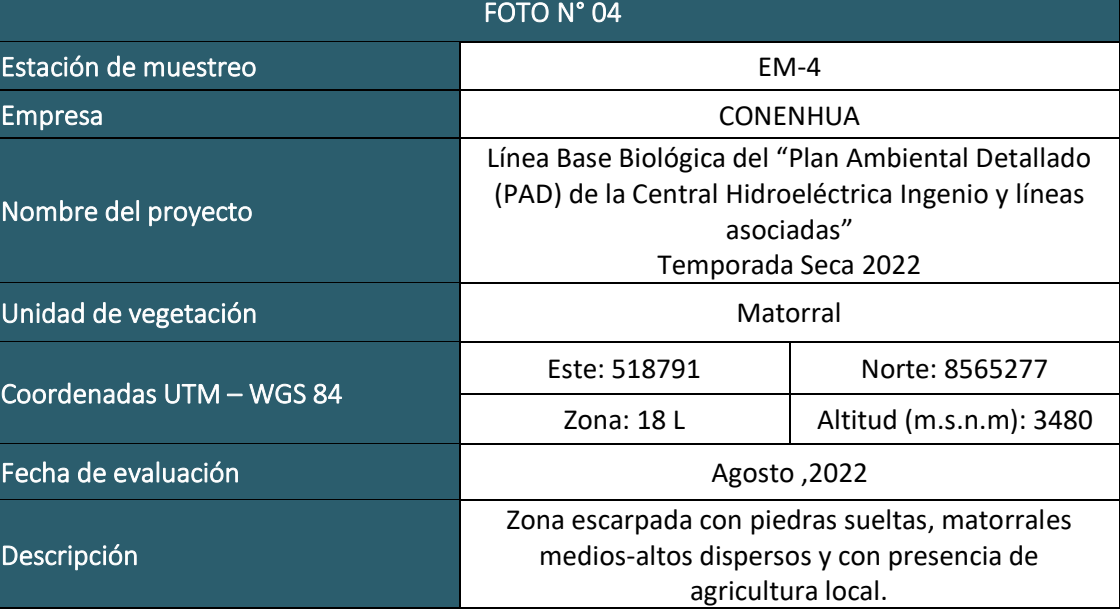

 $LQG$ <br>Energy & Mining Con

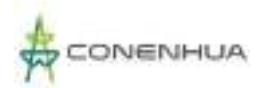

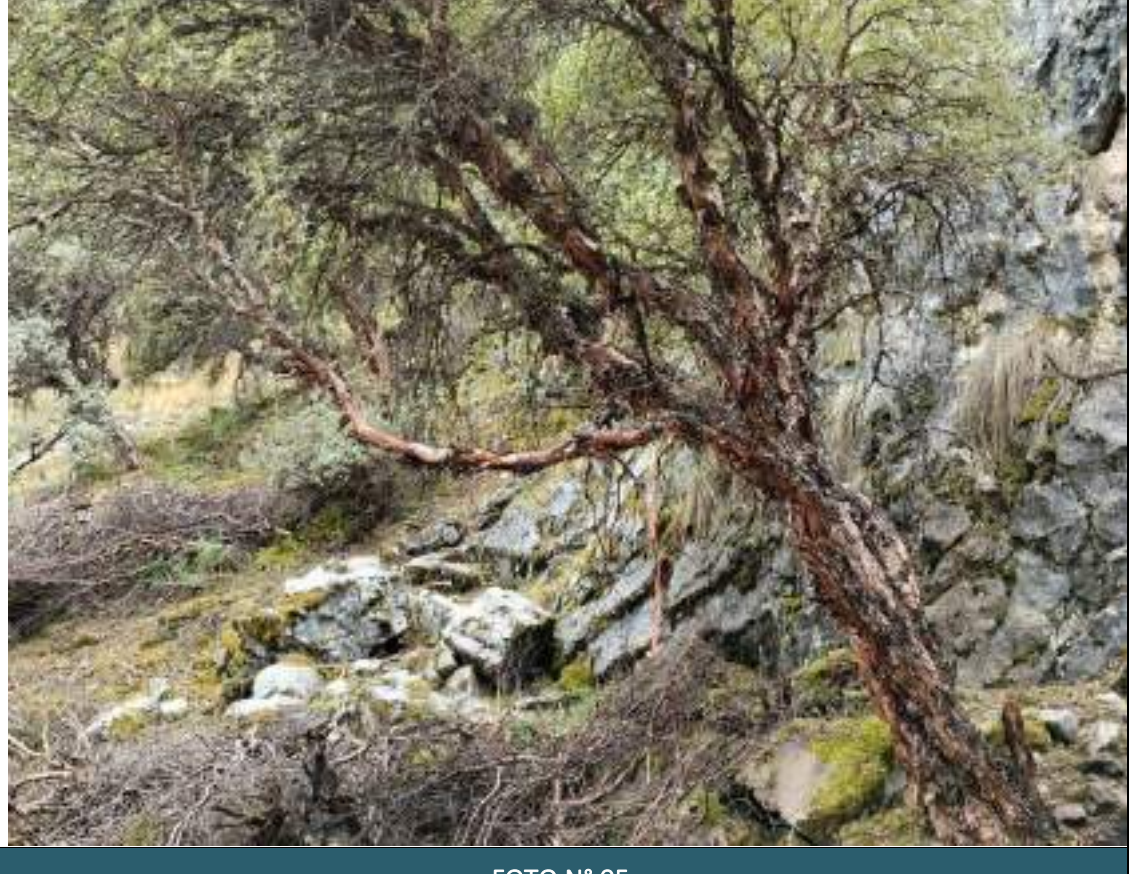

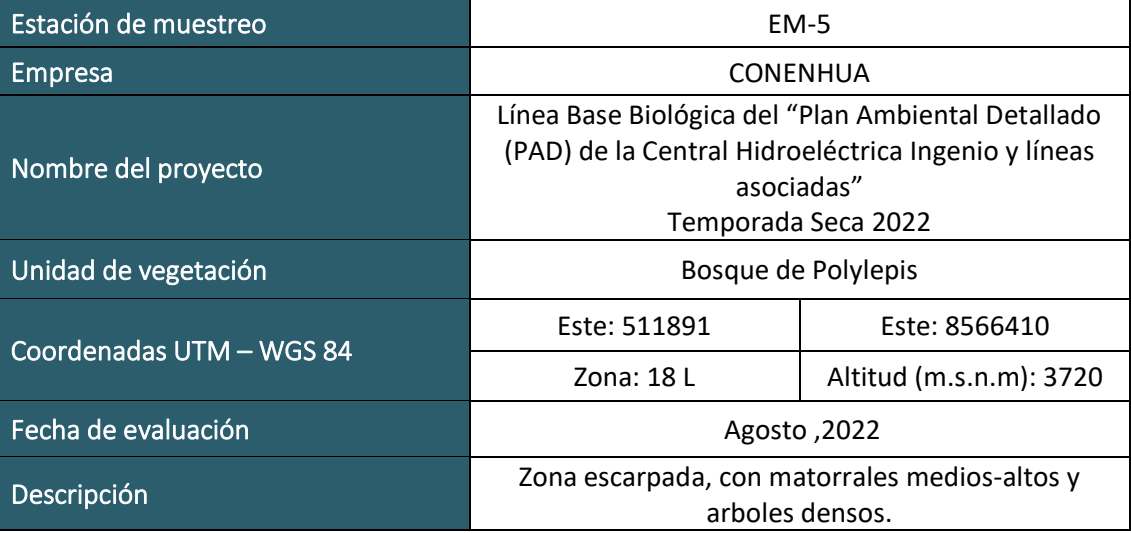

 $LQG$ <br>Energy & Mining Co

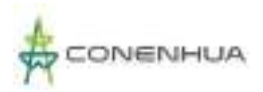

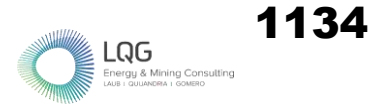

# **MASTOFAUNA TEMPORADA HUMEDA**

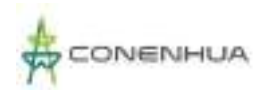

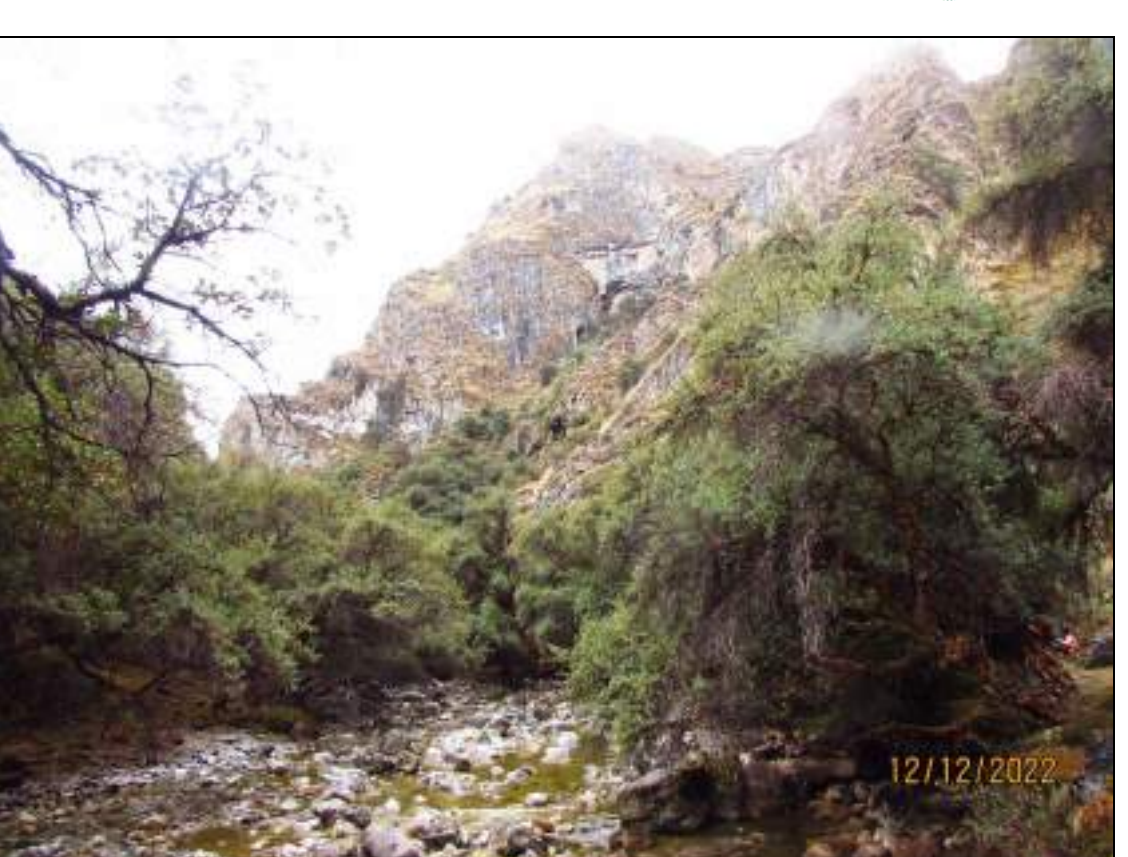

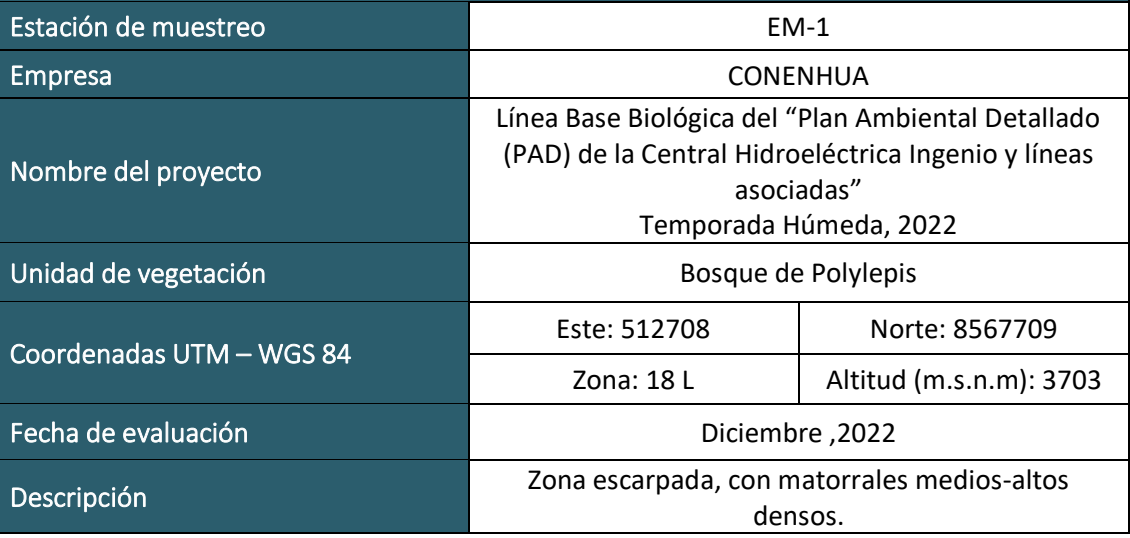

 $\begin{array}{ll}\n \rule{2mm}{2.5mm} \textbf{Log} \\
\rule{2mm}{3.5mm} \textbf{Energy & Mining Cons.} \\
\rule{2mm}{3.5mm} \textbf{Energy & Mining Cons.} \end{array}$ 

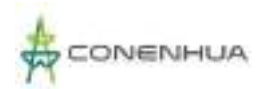

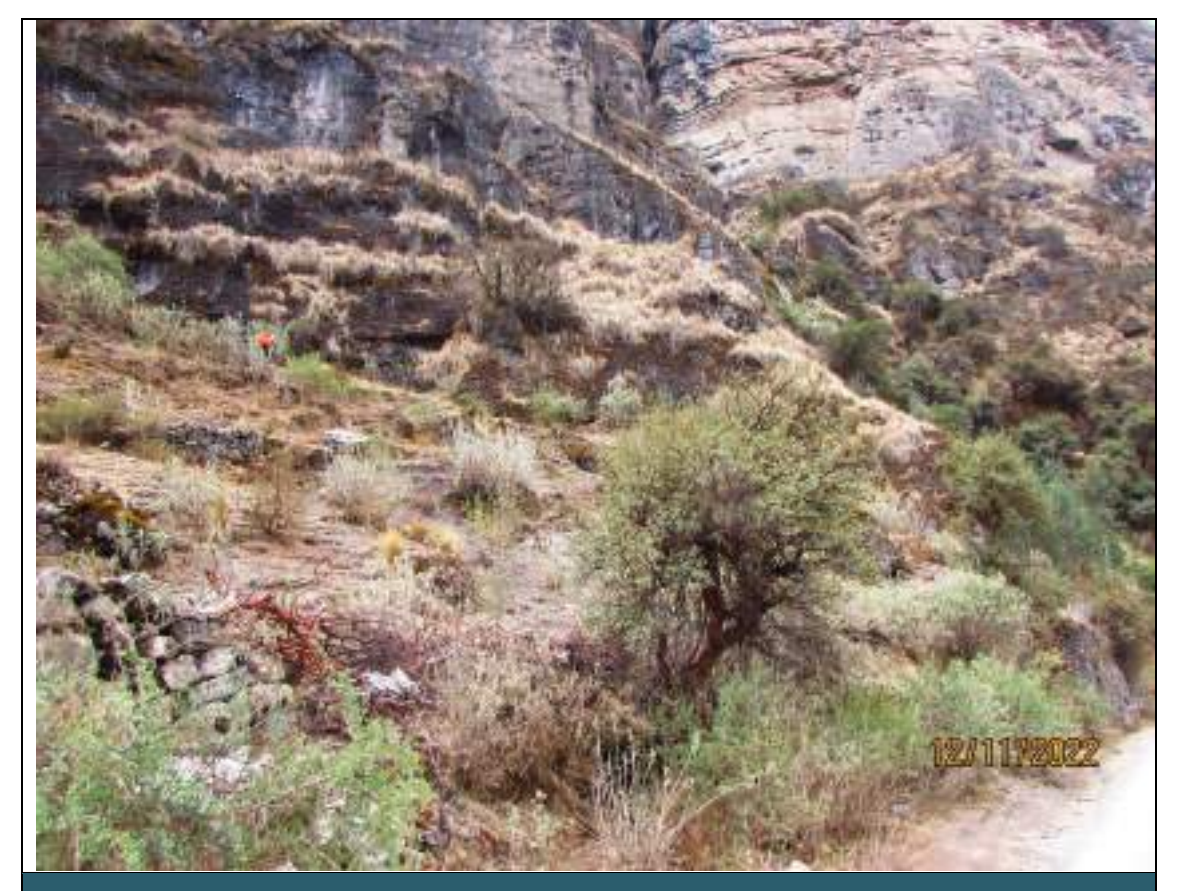

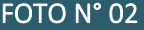

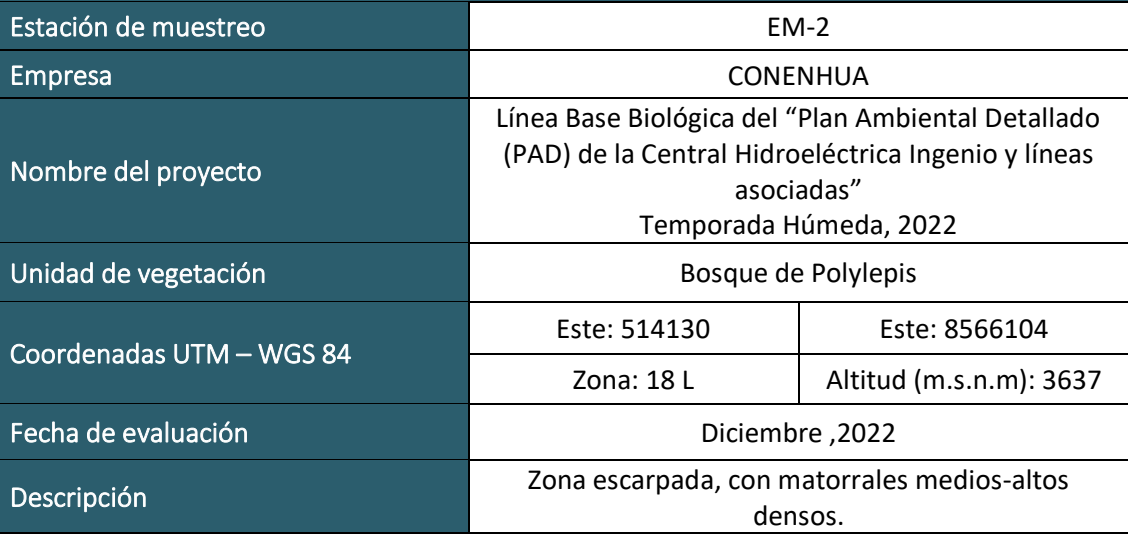

 $LQG$ <br>Energy & Mining Con

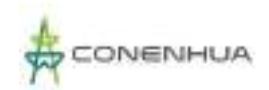

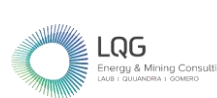

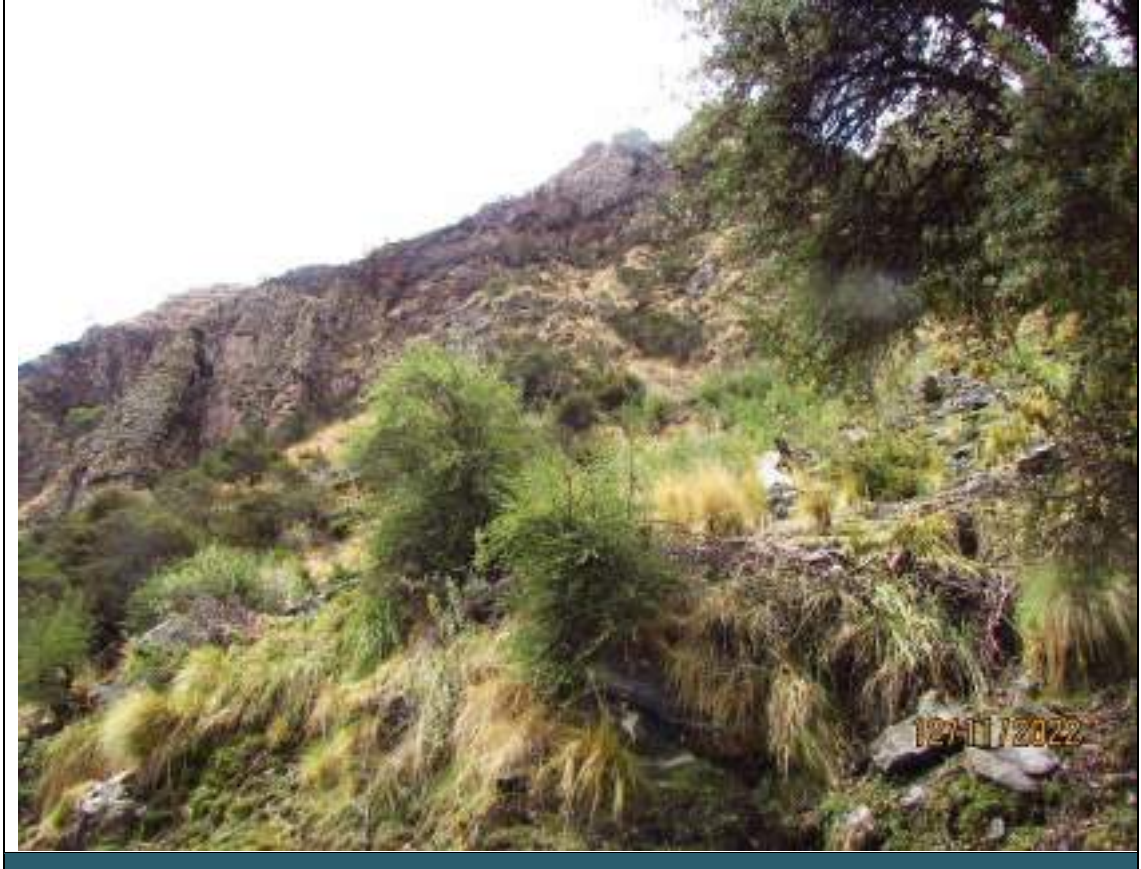

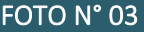

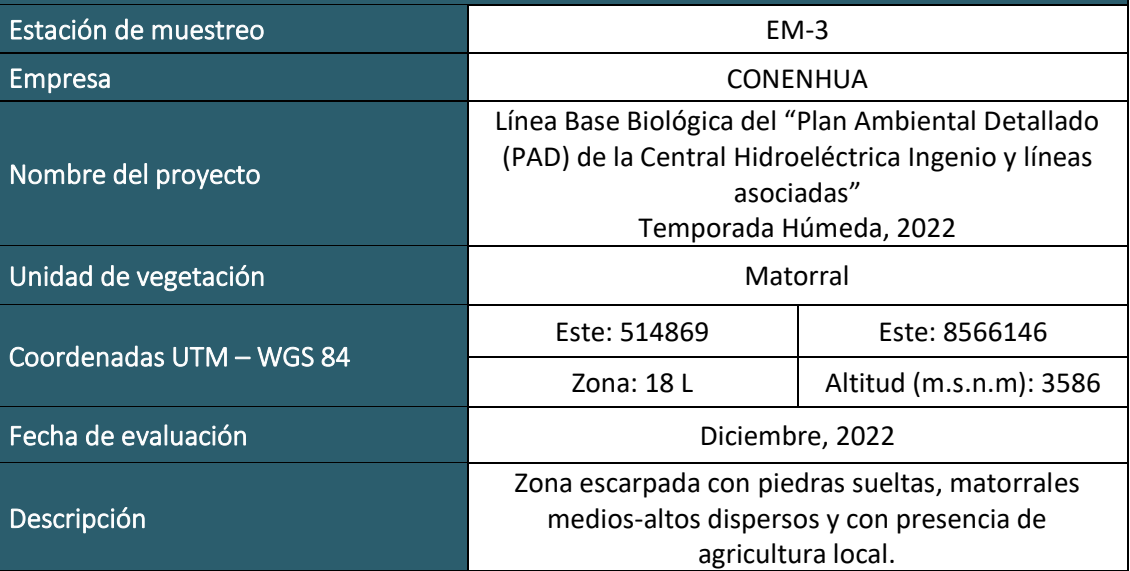

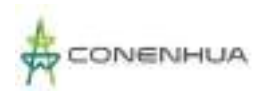

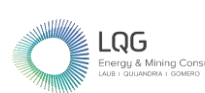

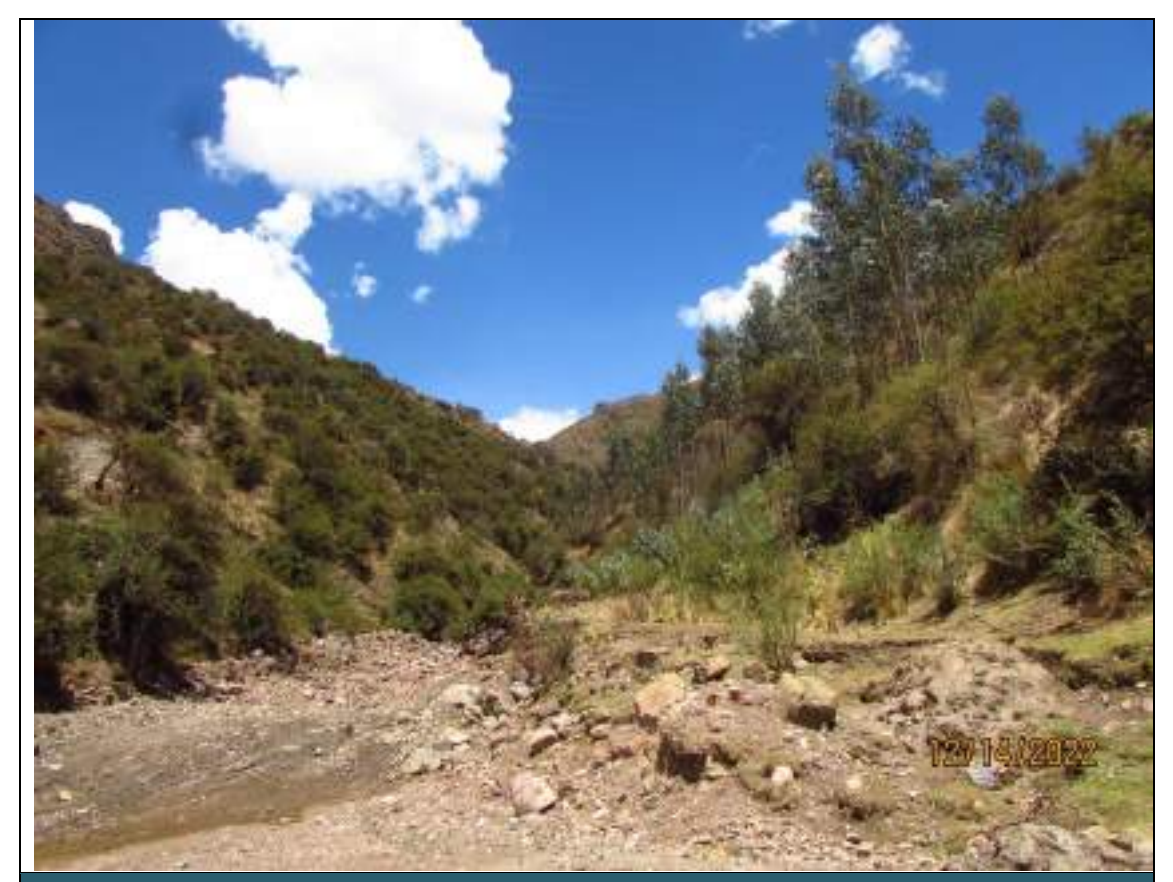

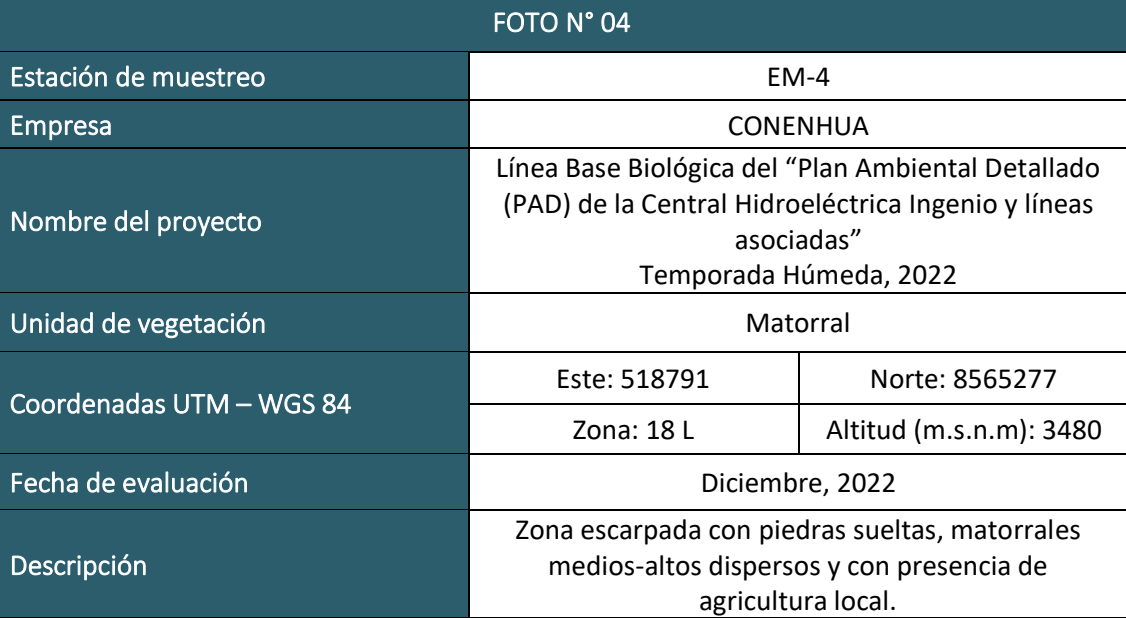

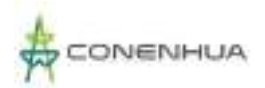

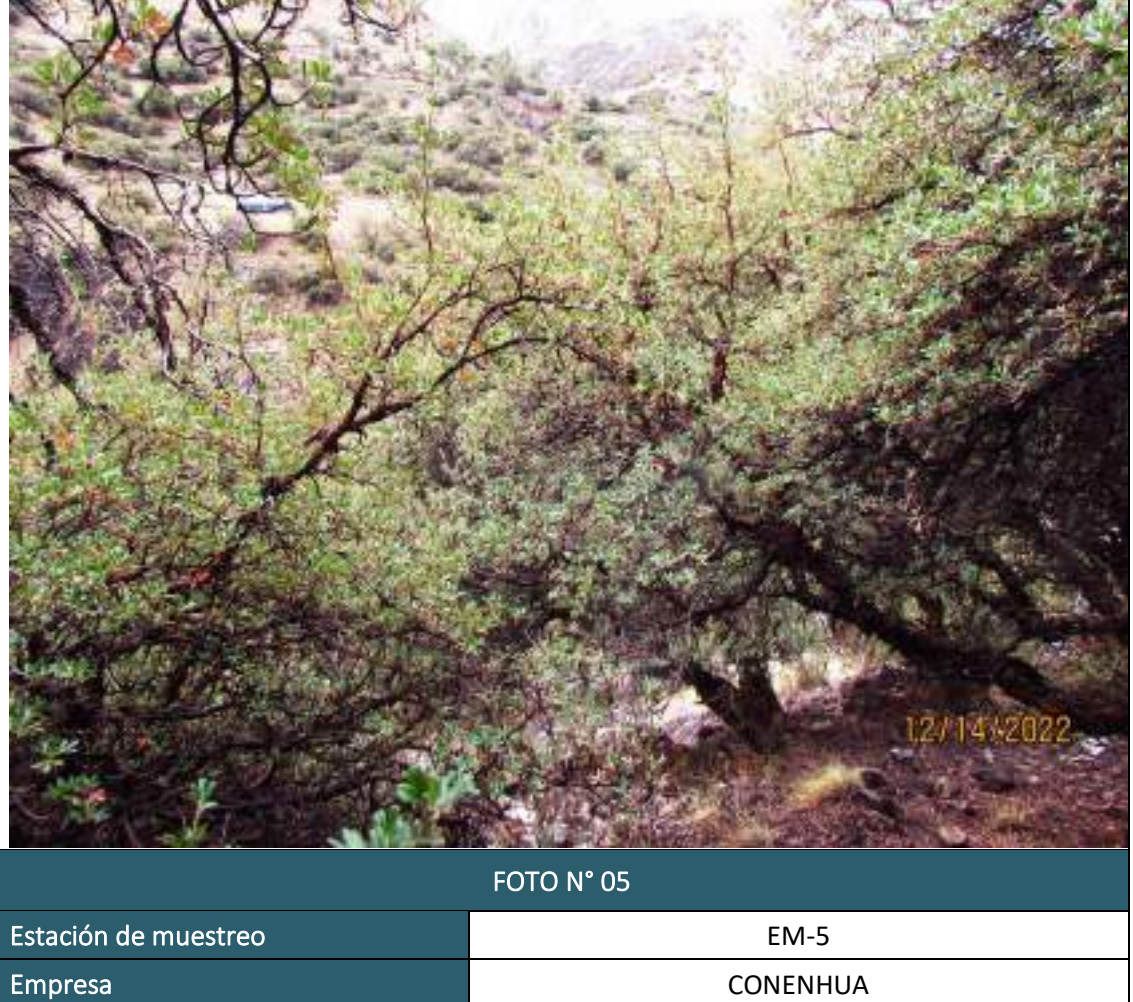

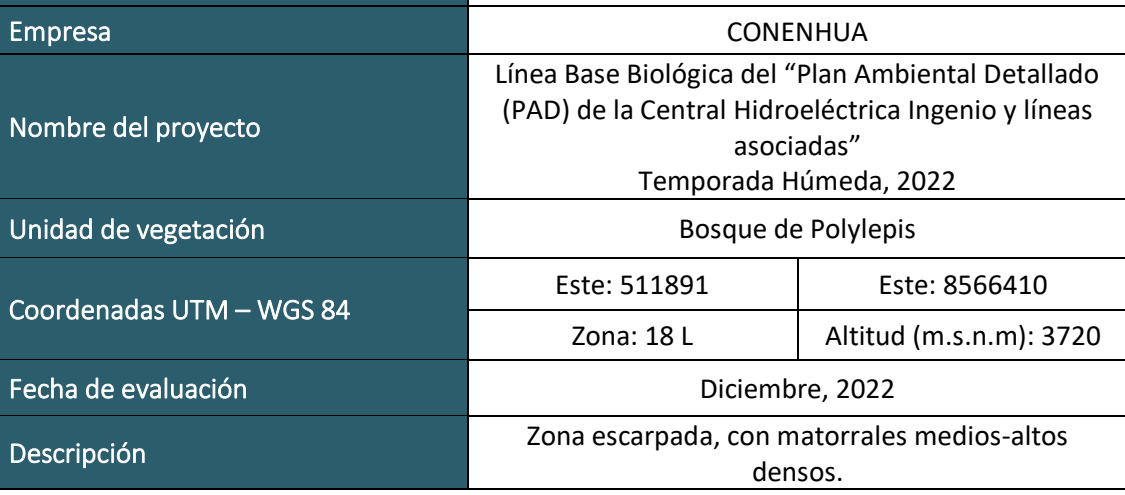

 $LQG$  Energy & Mining Co

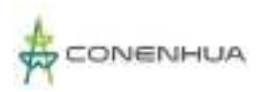

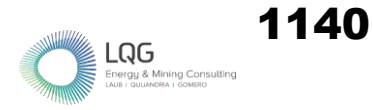

# **HERPETOFAUNA TEMPORADA SECA**

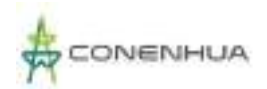

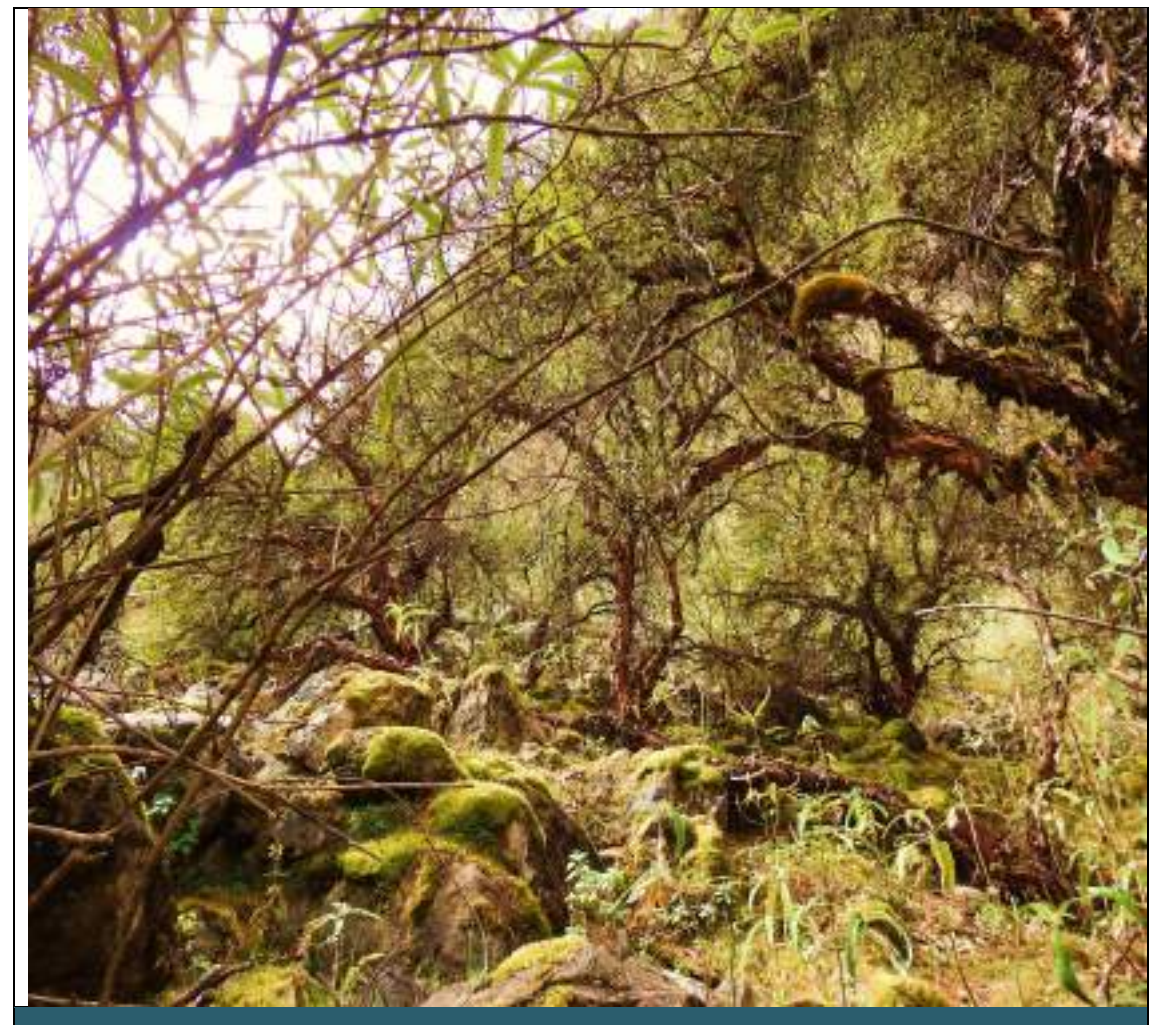

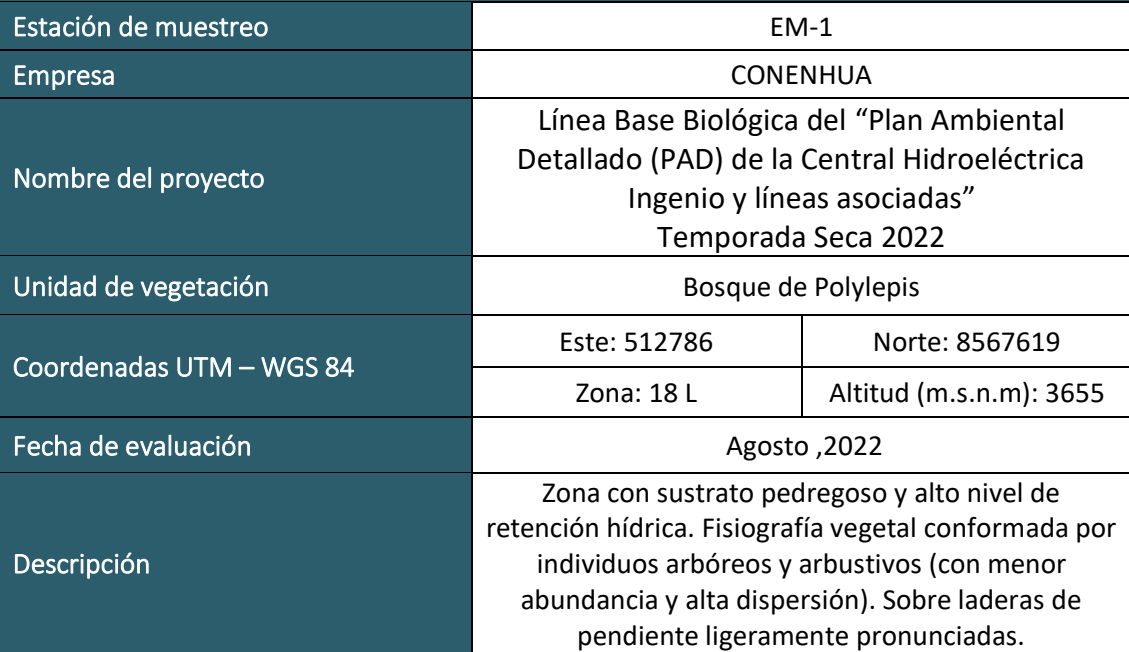

 $\begin{array}{ll}\n \rule{2mm}{2.5mm} \textbf{Log} & \textbf{Sigma} \\
\rule{2mm}{3.5mm} \textbf{Energy & Mining Consult} & \textbf{D} \\
\rule{2mm}{3.5mm} \textbf{Energy & Mining Consult} & \textbf{D} \\
\rule{2mm}{3.5mm} \textbf{Long} & \textbf{D} & \textbf{D} & \textbf{D} \\
\rule{2mm}{3.5mm} \textbf{Long} & \textbf{D} & \textbf{D} & \textbf{D} & \textbf{D} \\
\rule{2mm}{3.5mm} \textbf{Long} & \textbf{D} & \textbf{D} & \textbf{D} & \textbf{D$ 

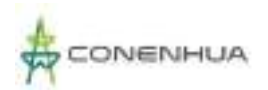

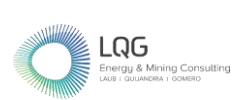

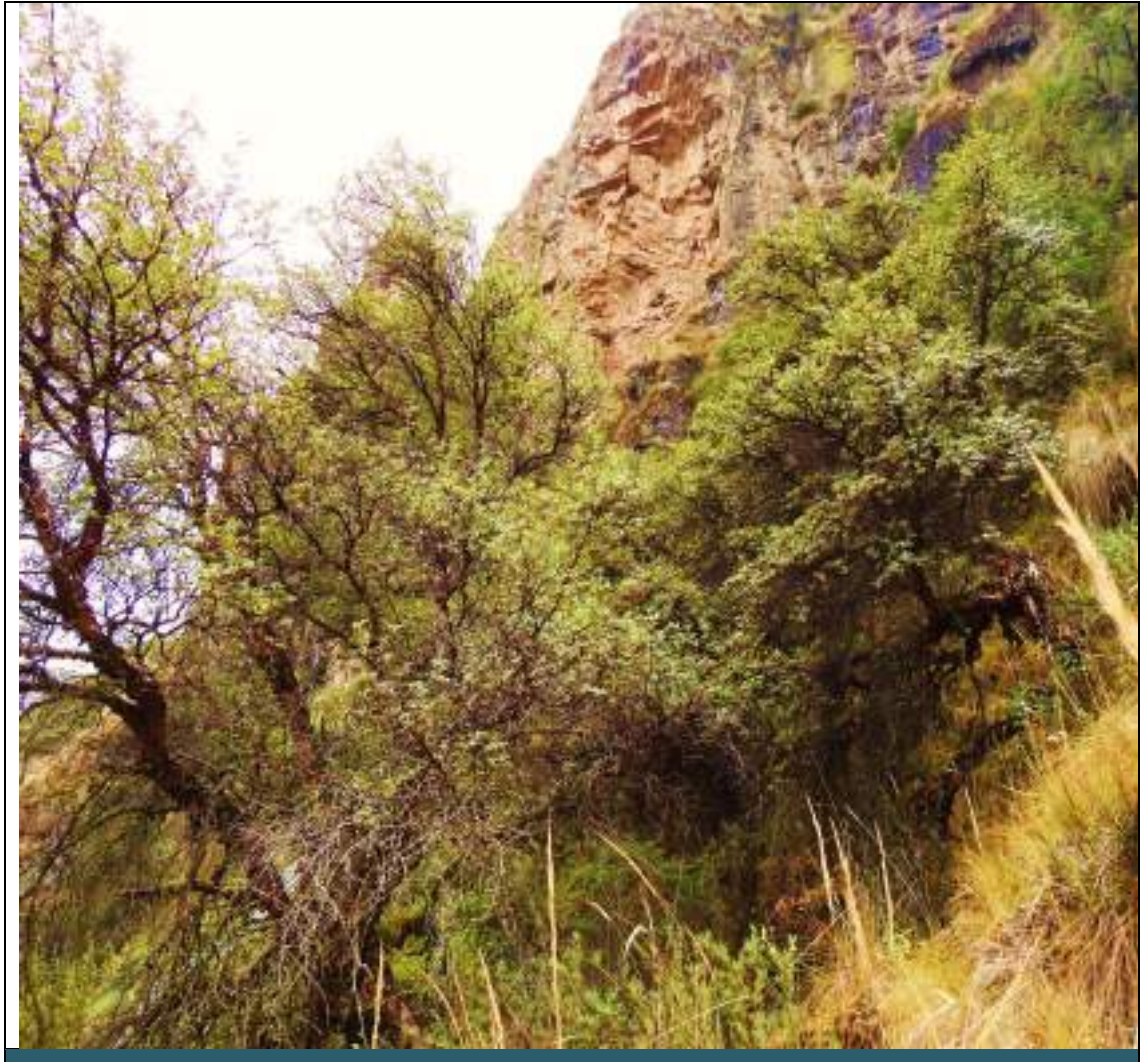

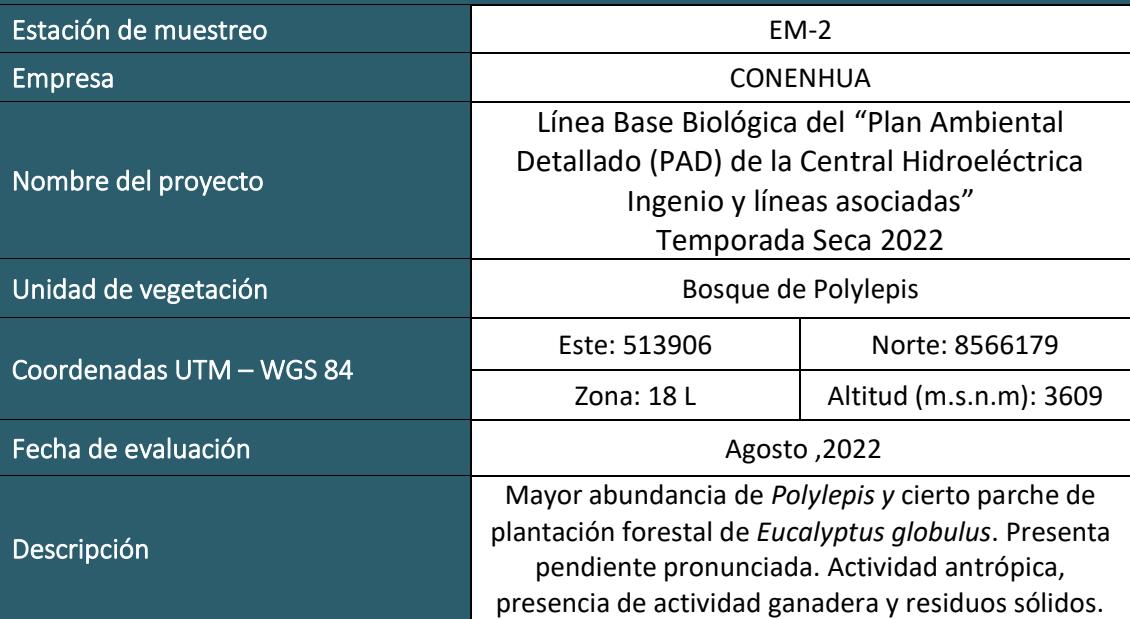

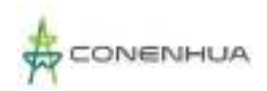

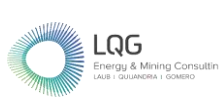

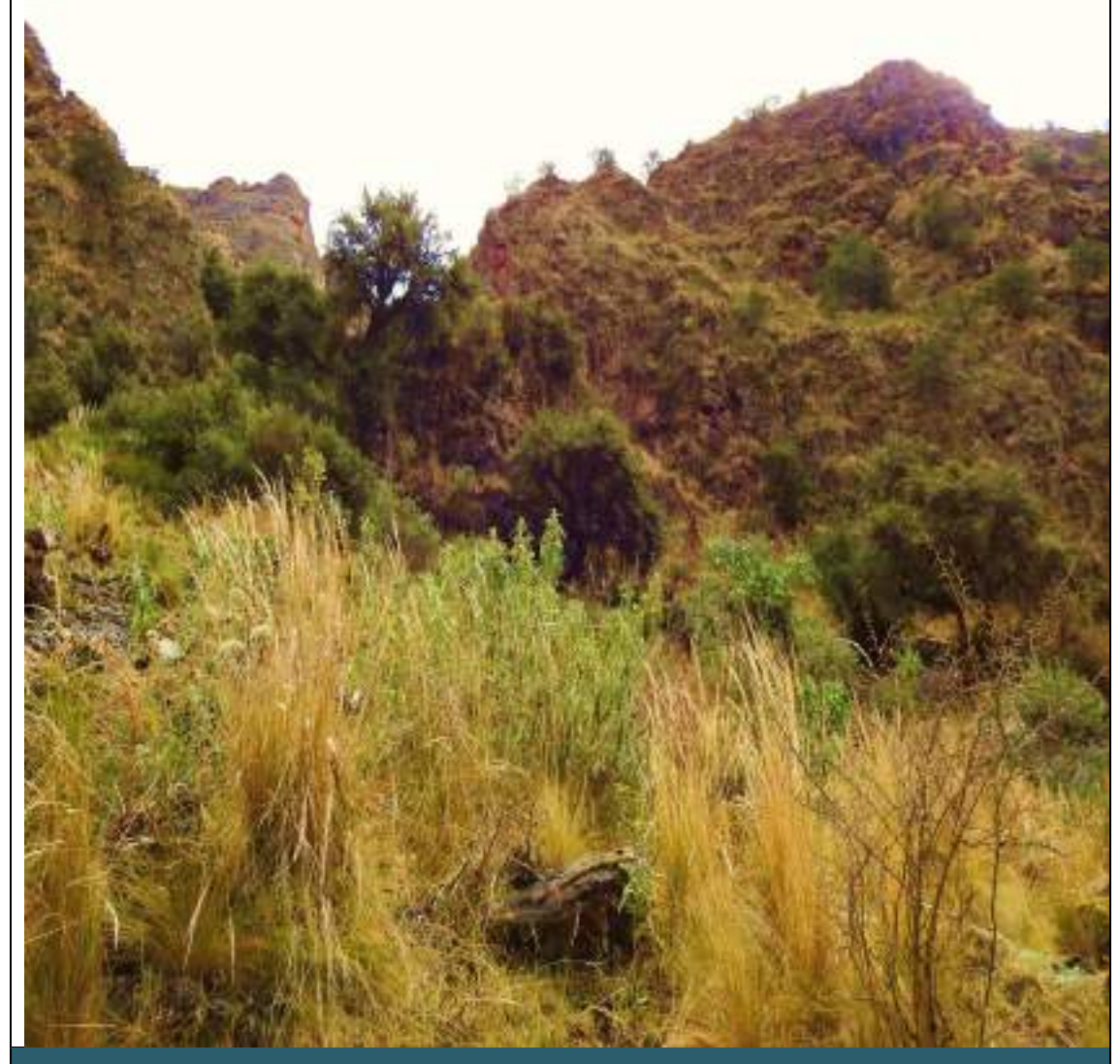

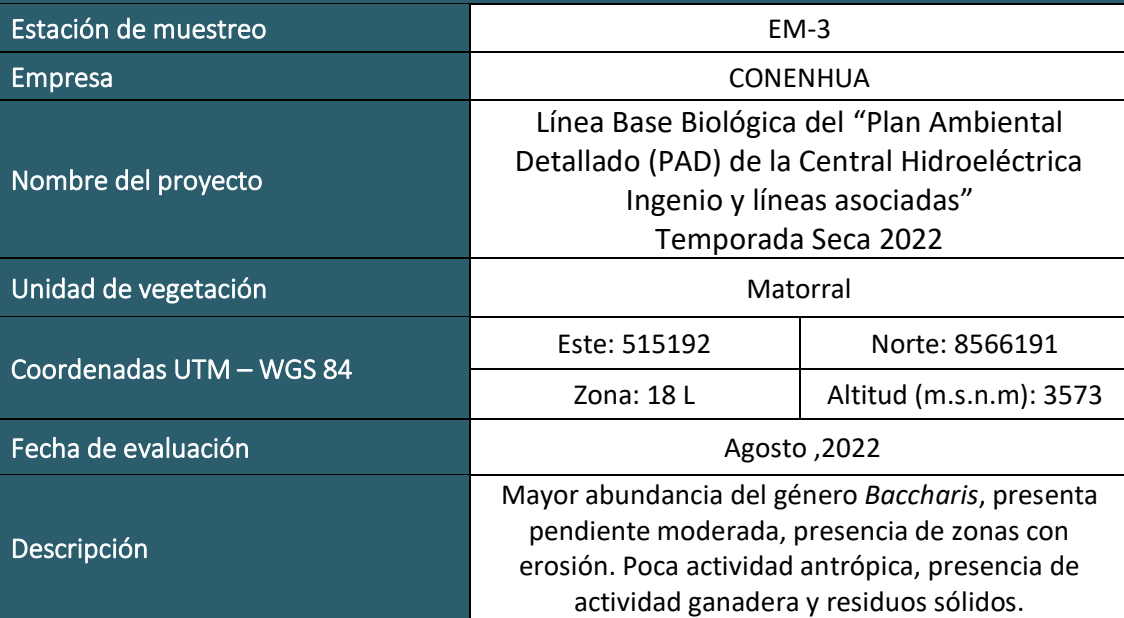

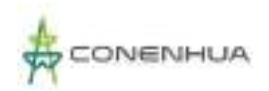

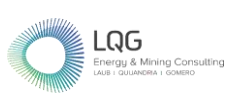

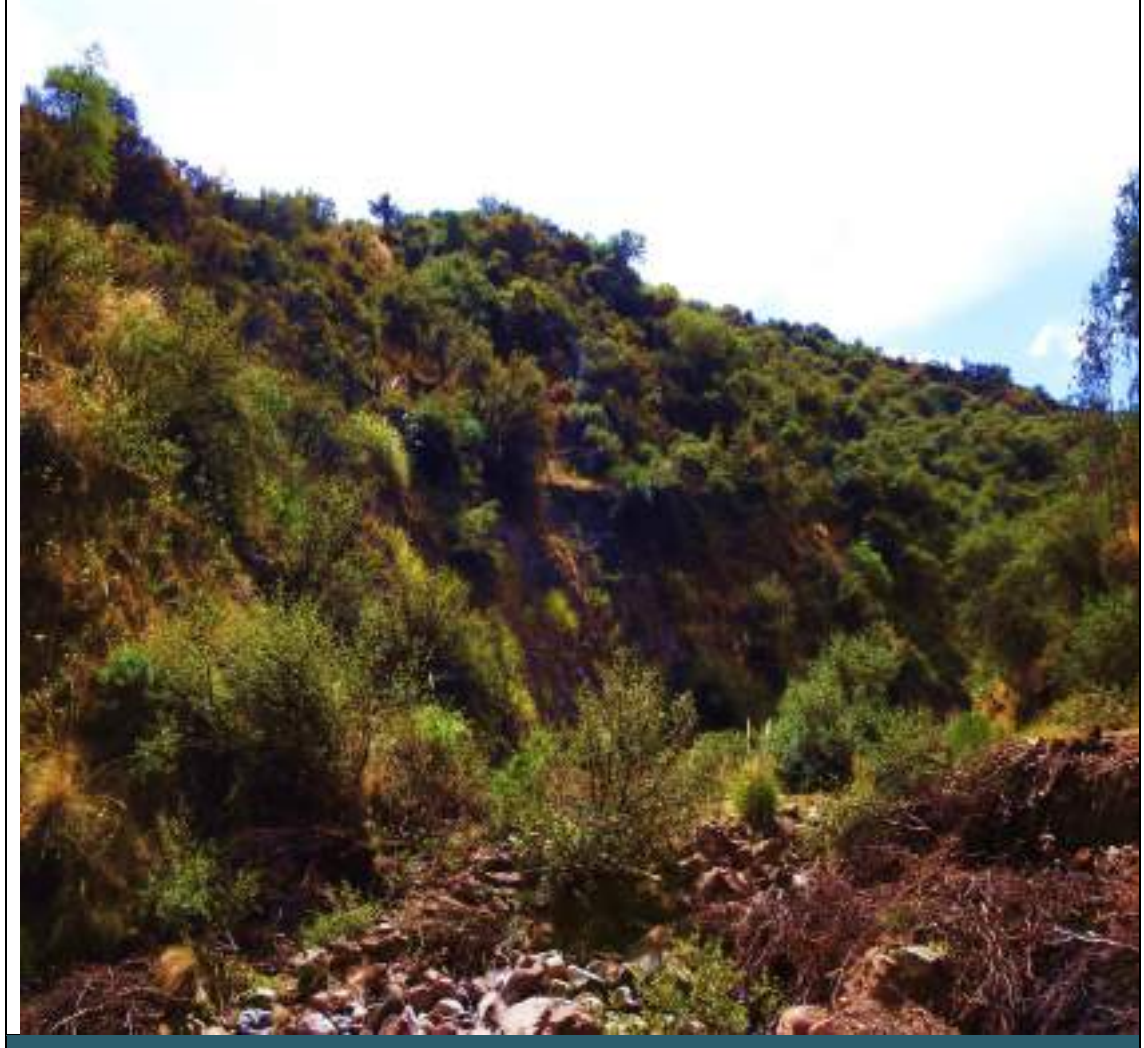

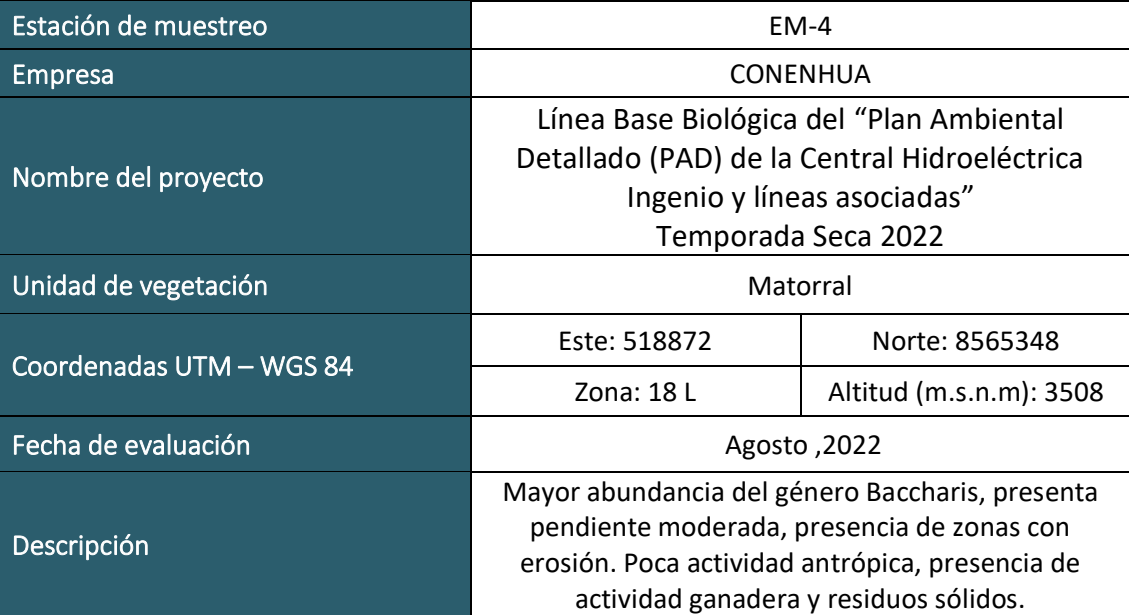

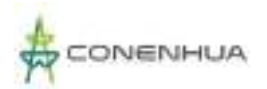

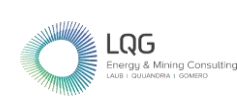

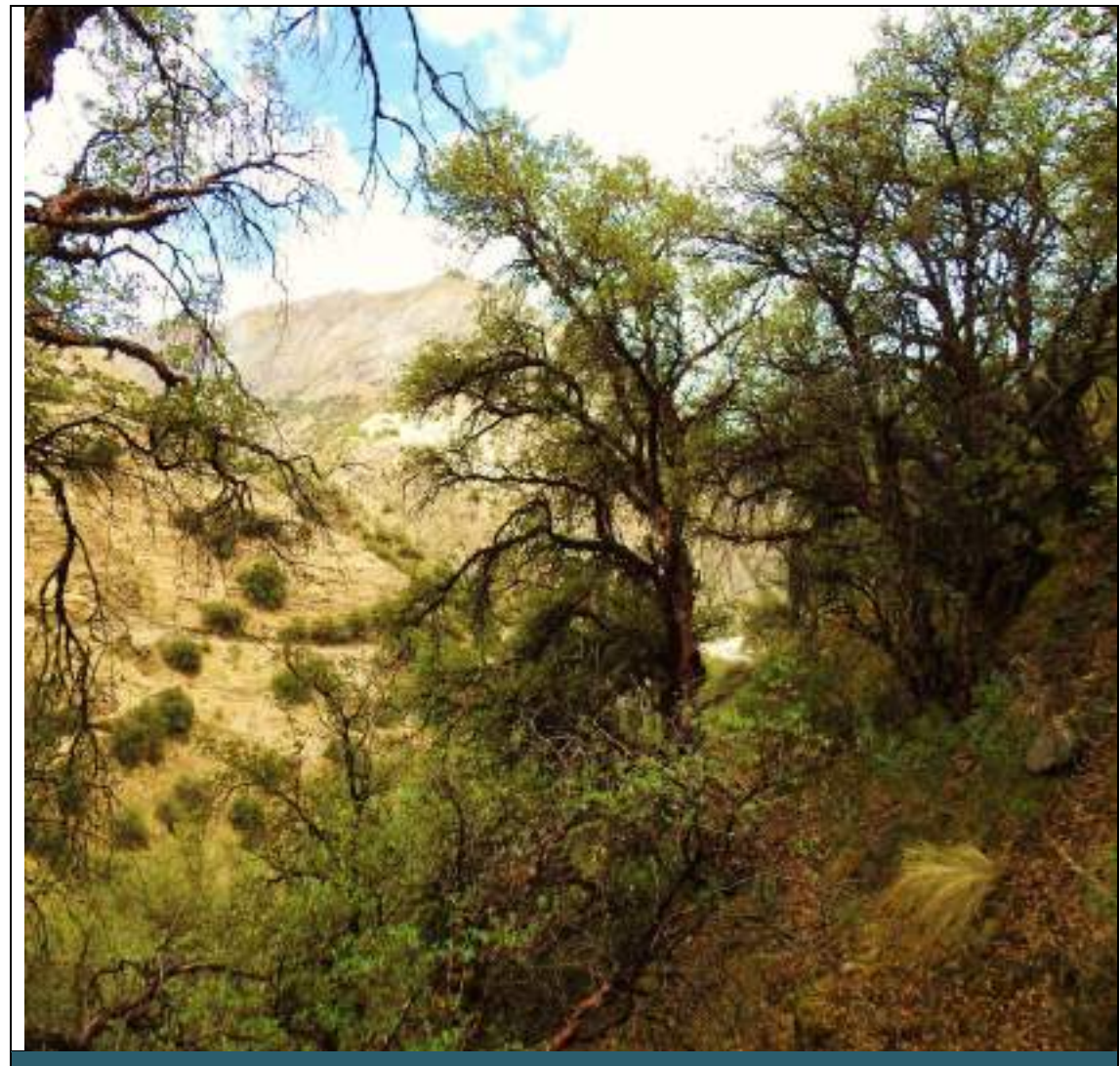

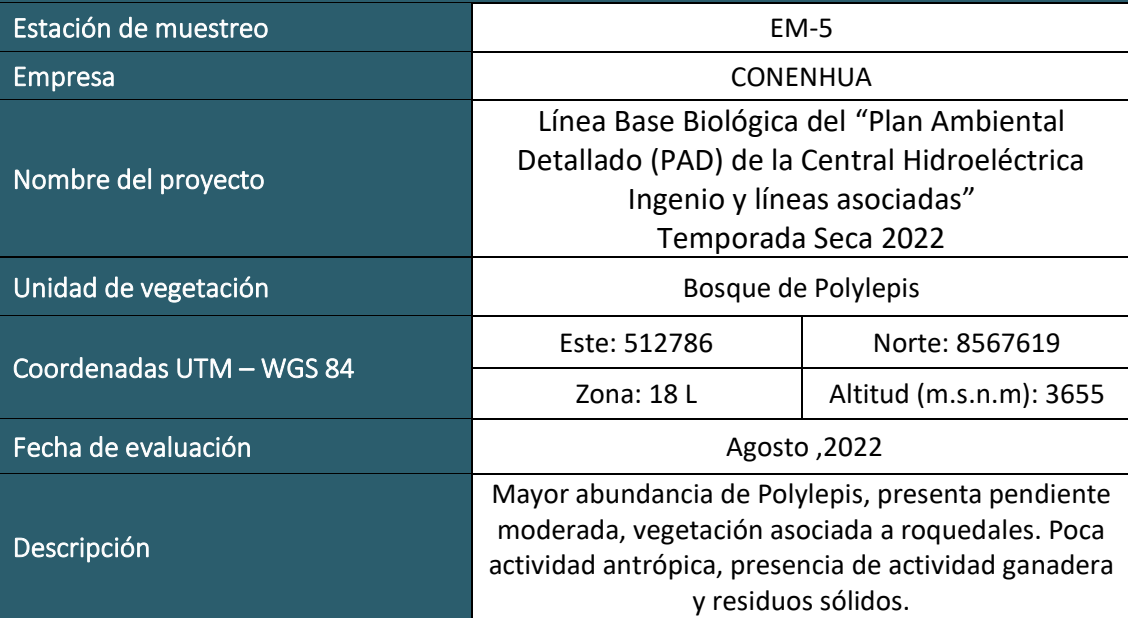

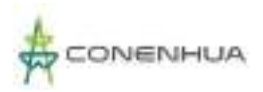

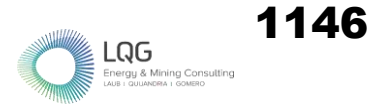

# **HERPETOFAUNA TEMPORADA HUMEDA**

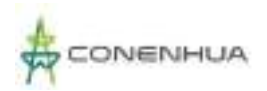

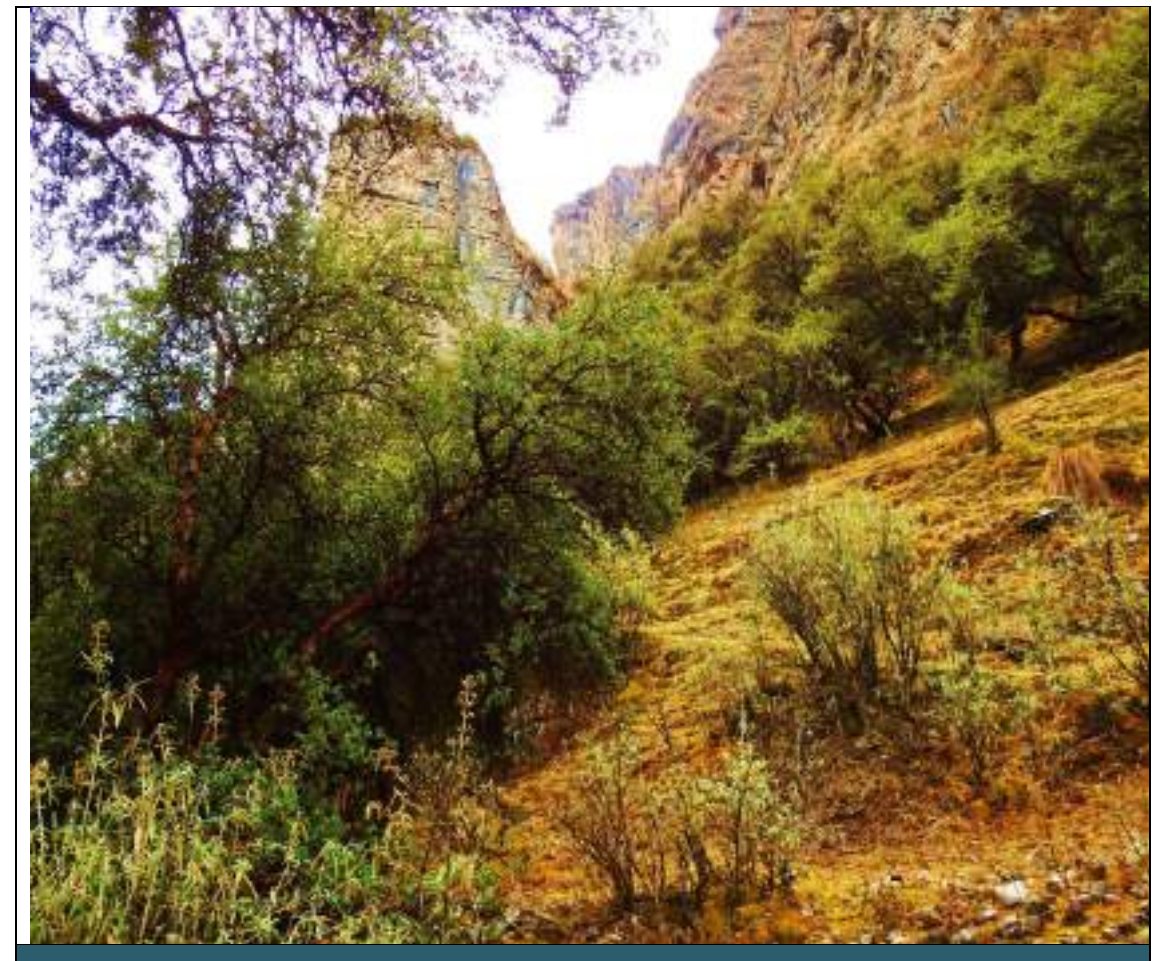

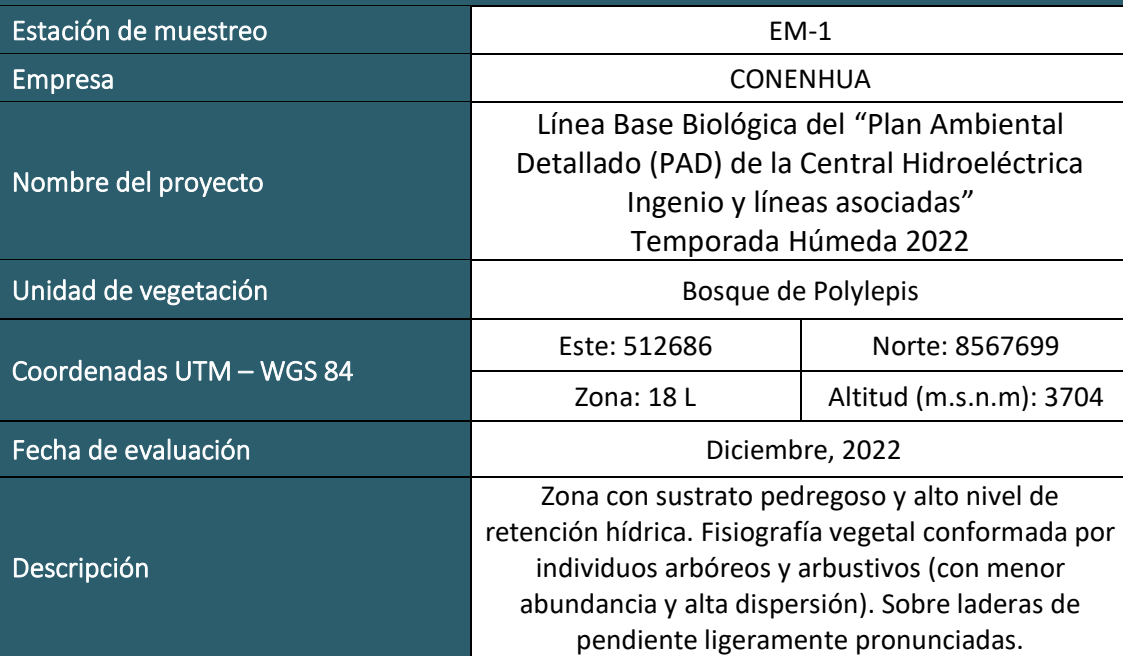

 $LQG$ <br>Energy & Mining Const

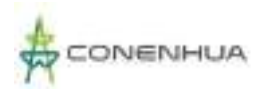

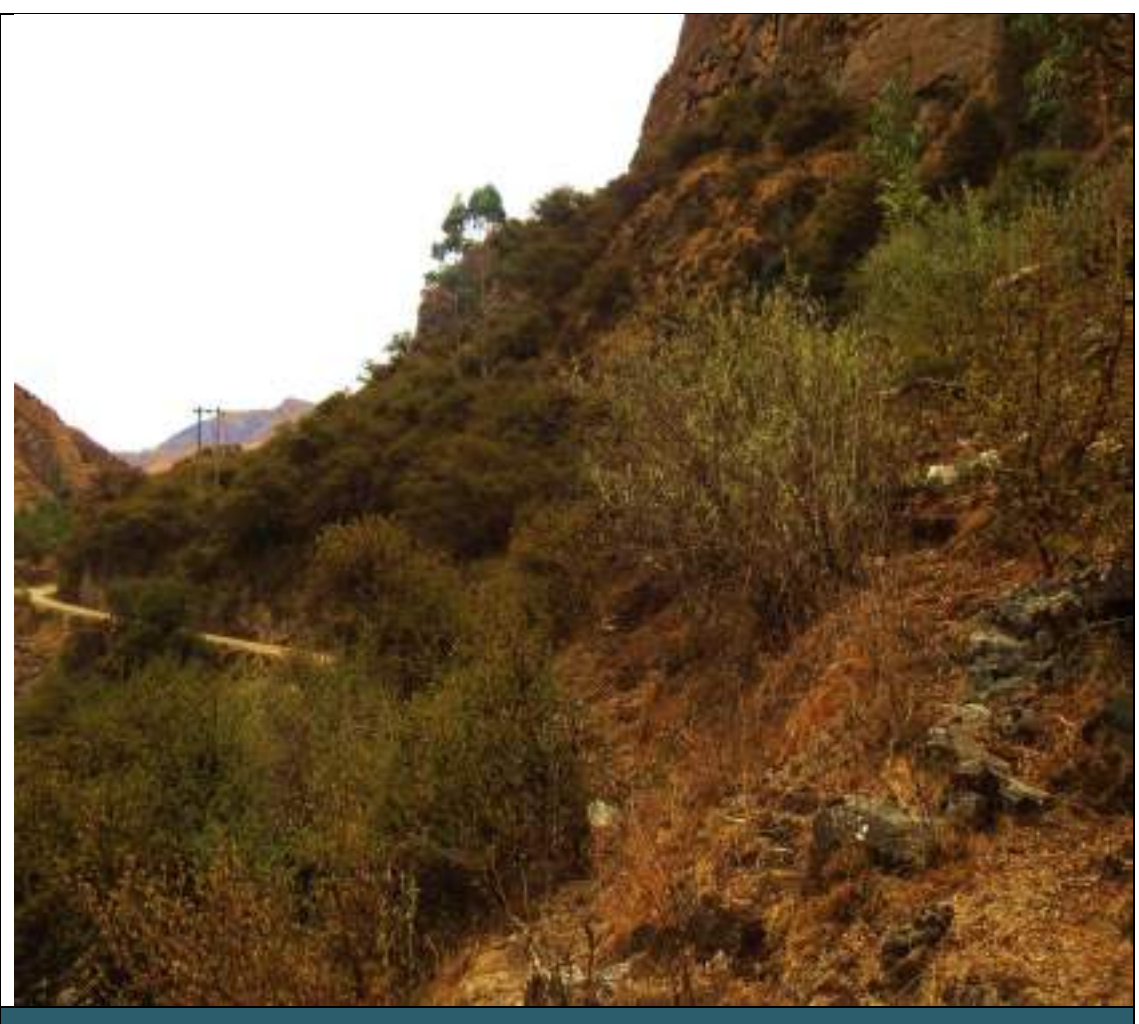

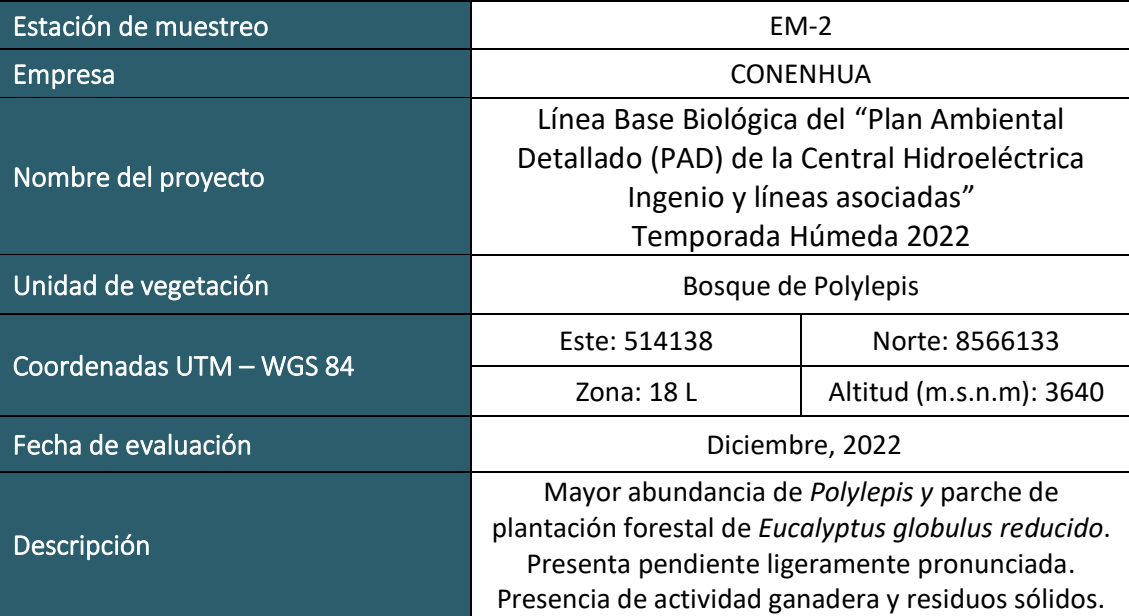

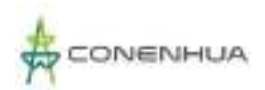

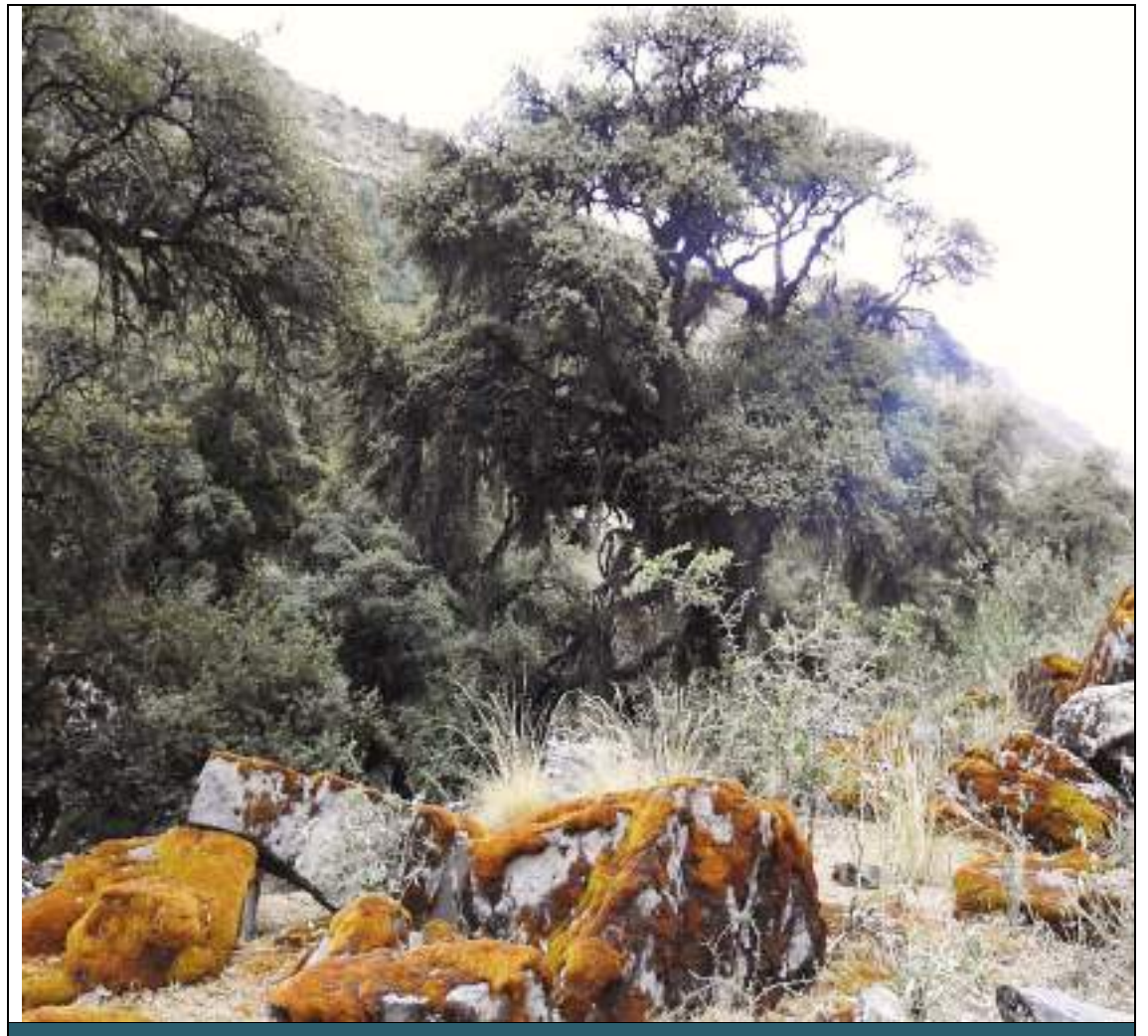

FOTO N° 03

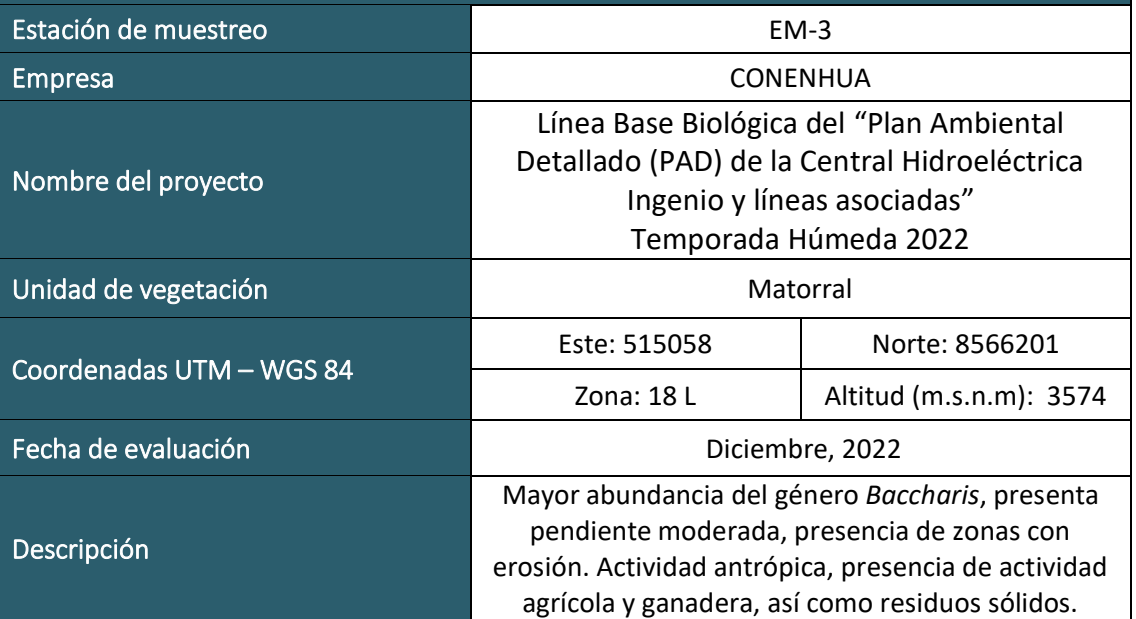

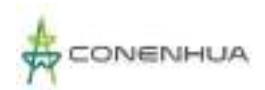

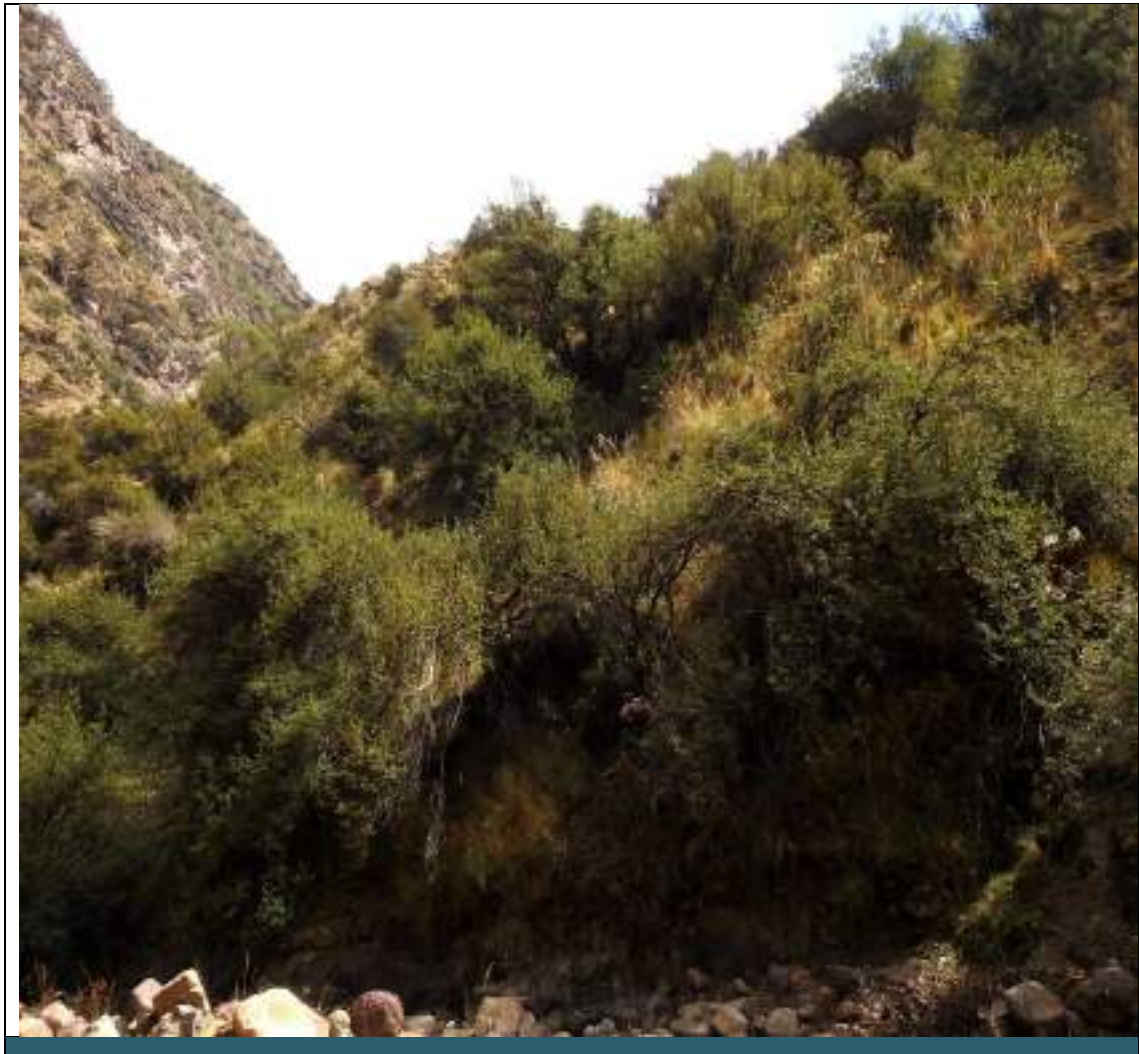

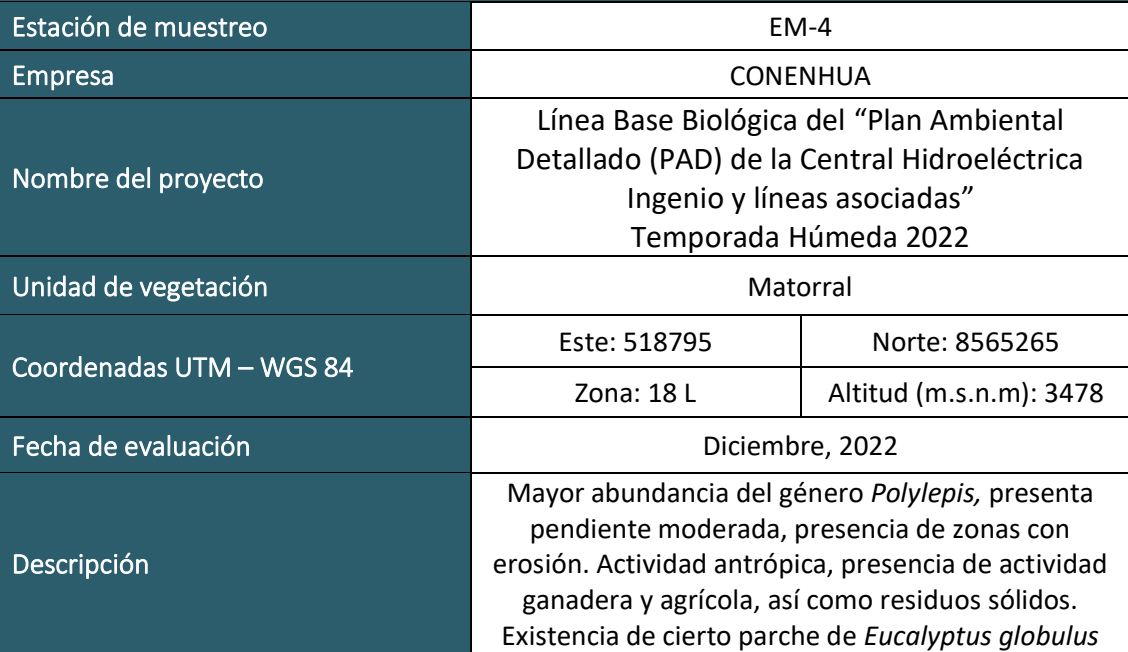

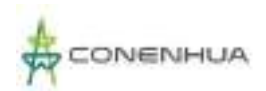

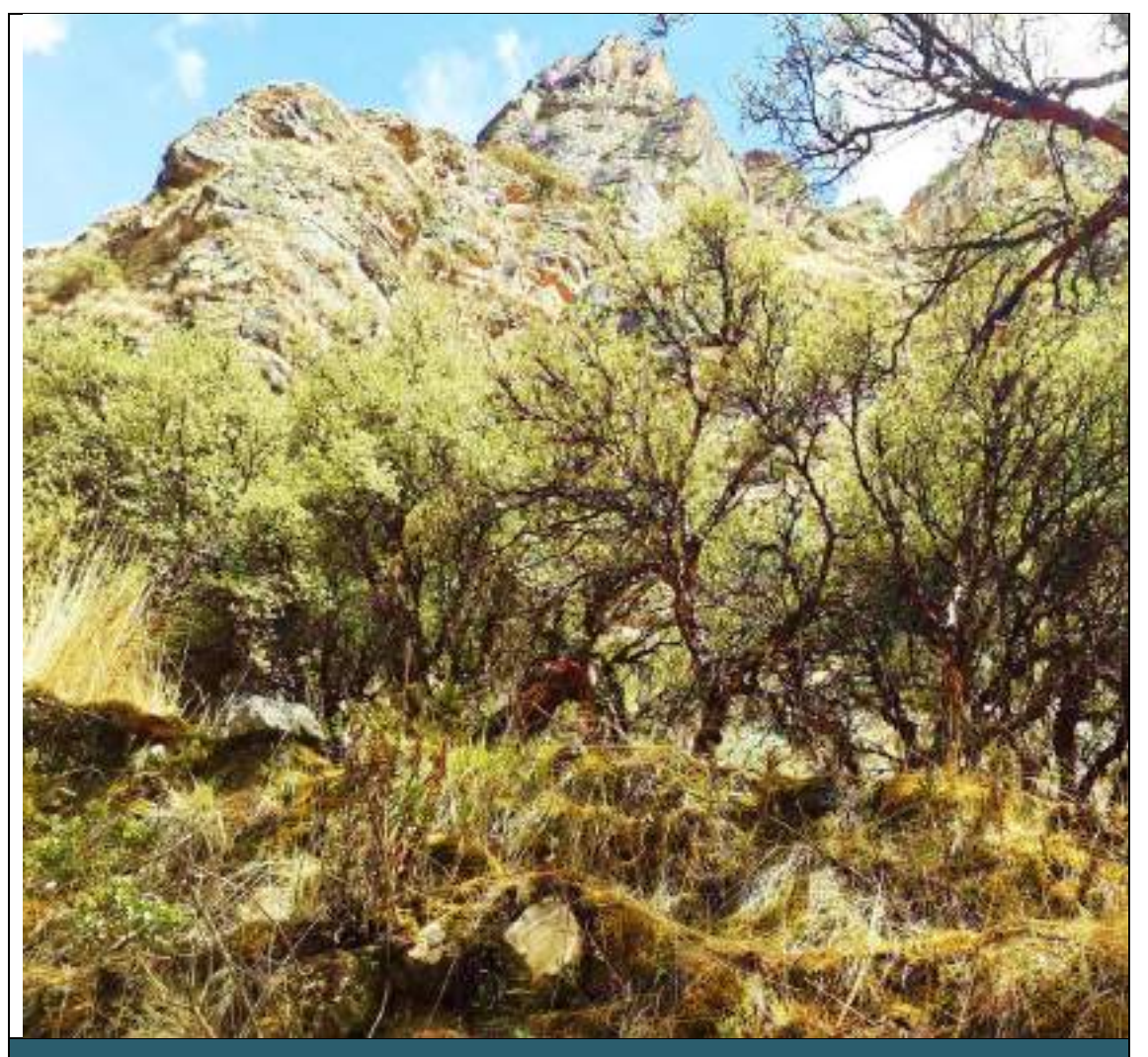

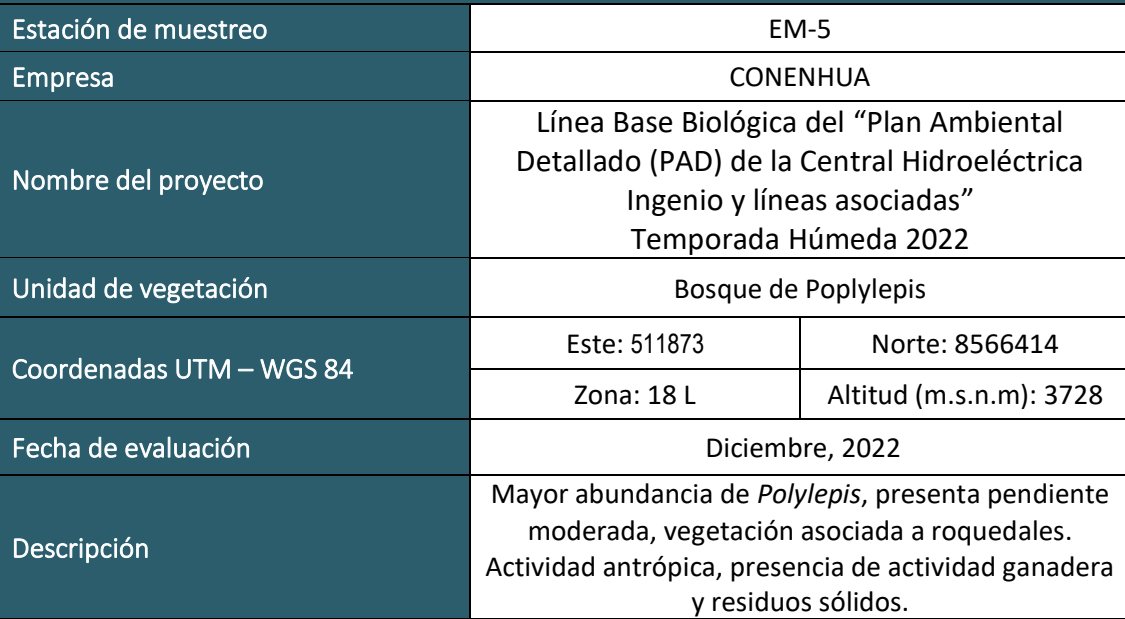

 $LQG$ <br>Energy & Mining Cons

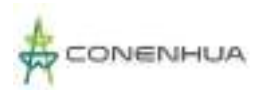

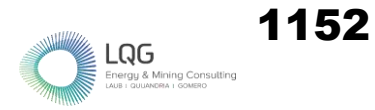

# **ARTROPOFAUNA TEMPORADA SECA**
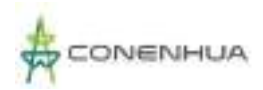

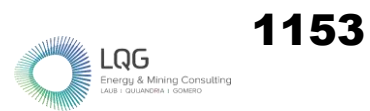

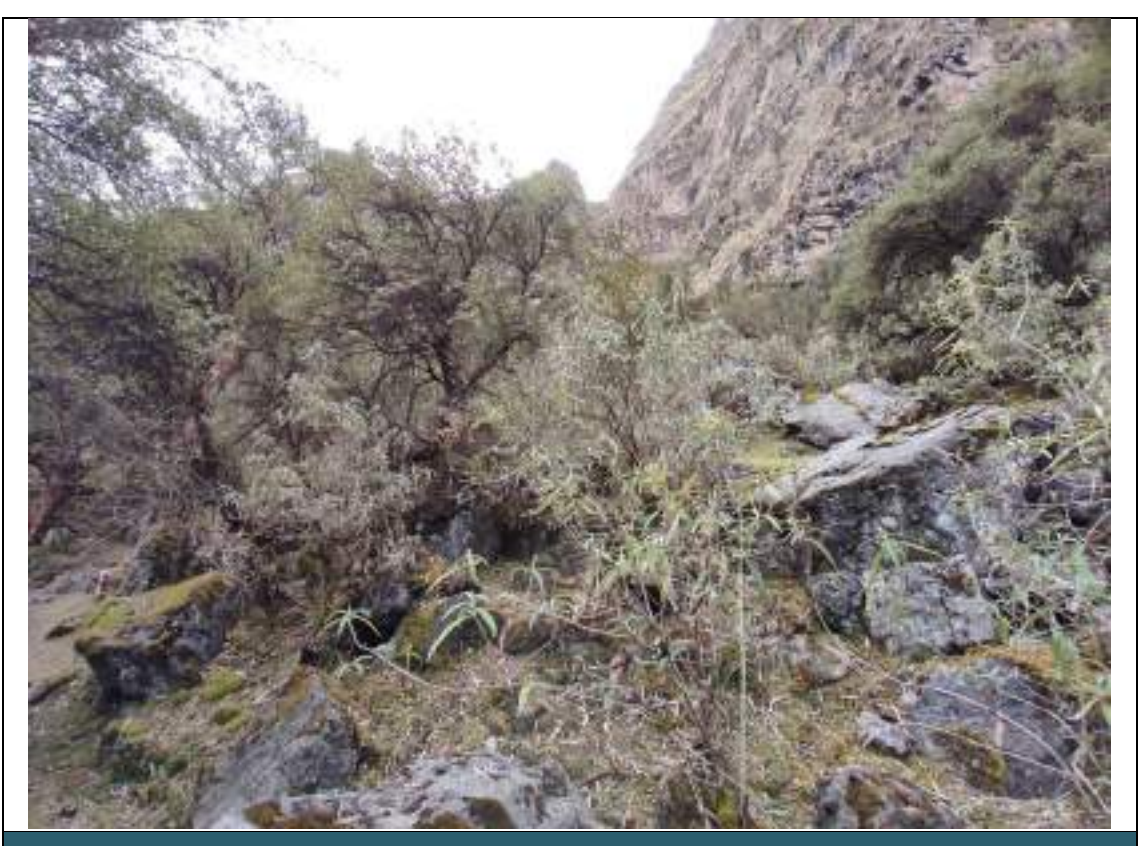

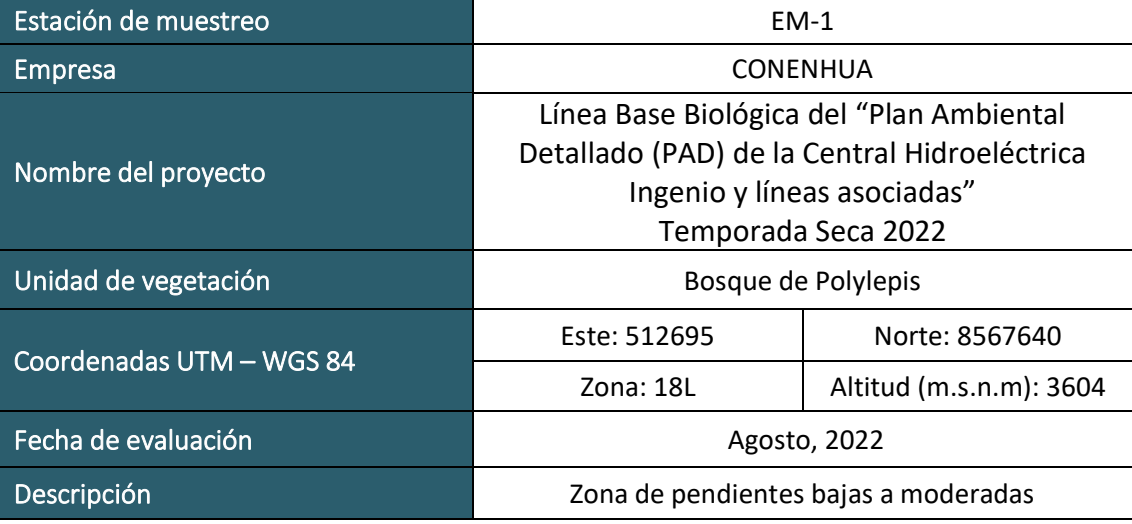

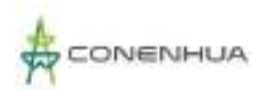

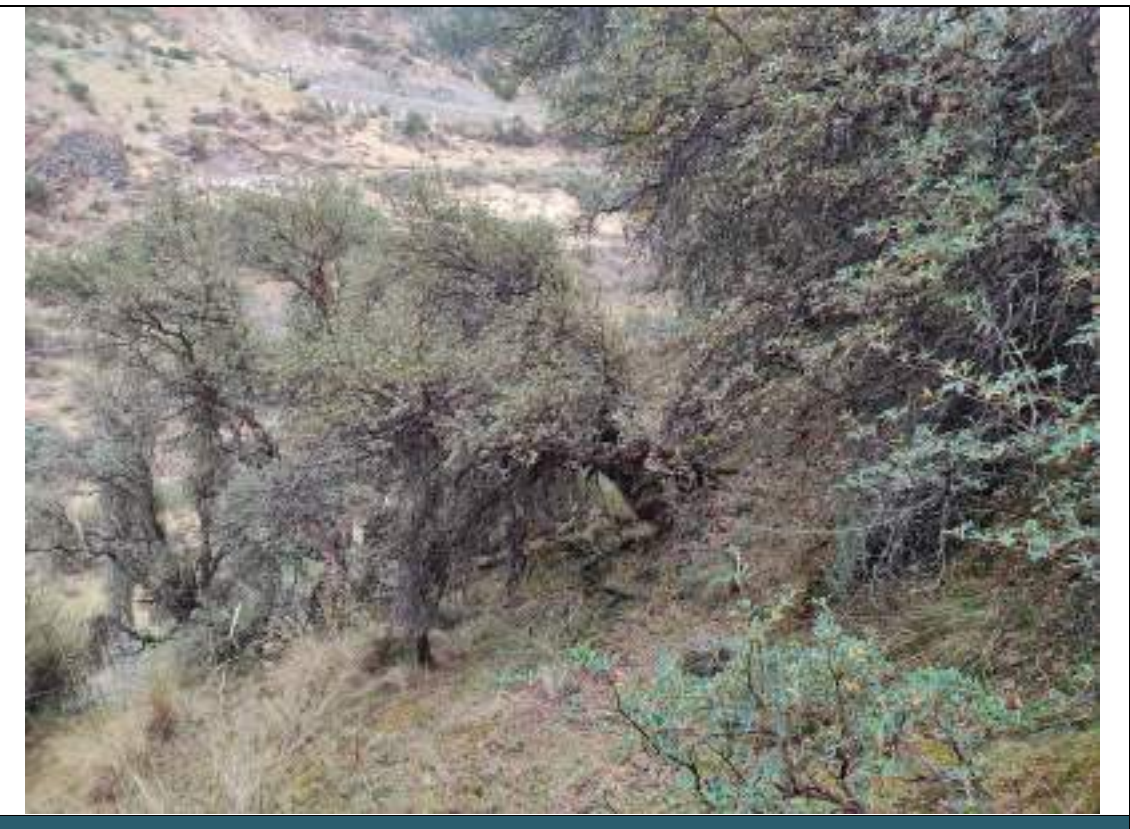

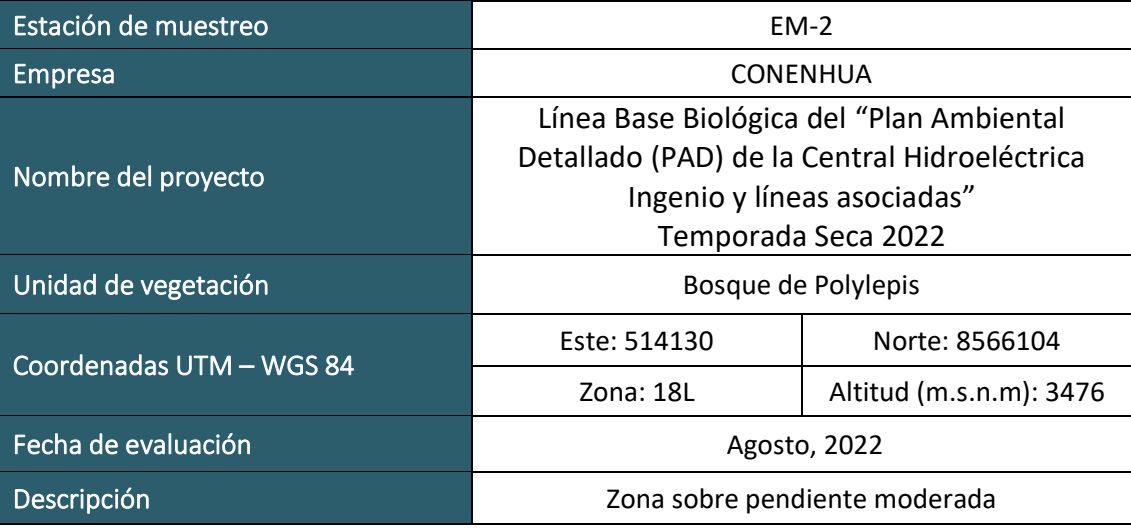

 $\begin{array}{ll}\n \displaystyle \bigcup_{\text{Energy & Mining Consul} \\\n \text{Energy} & Mining Consul}\n \end{array}$ 

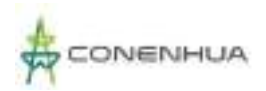

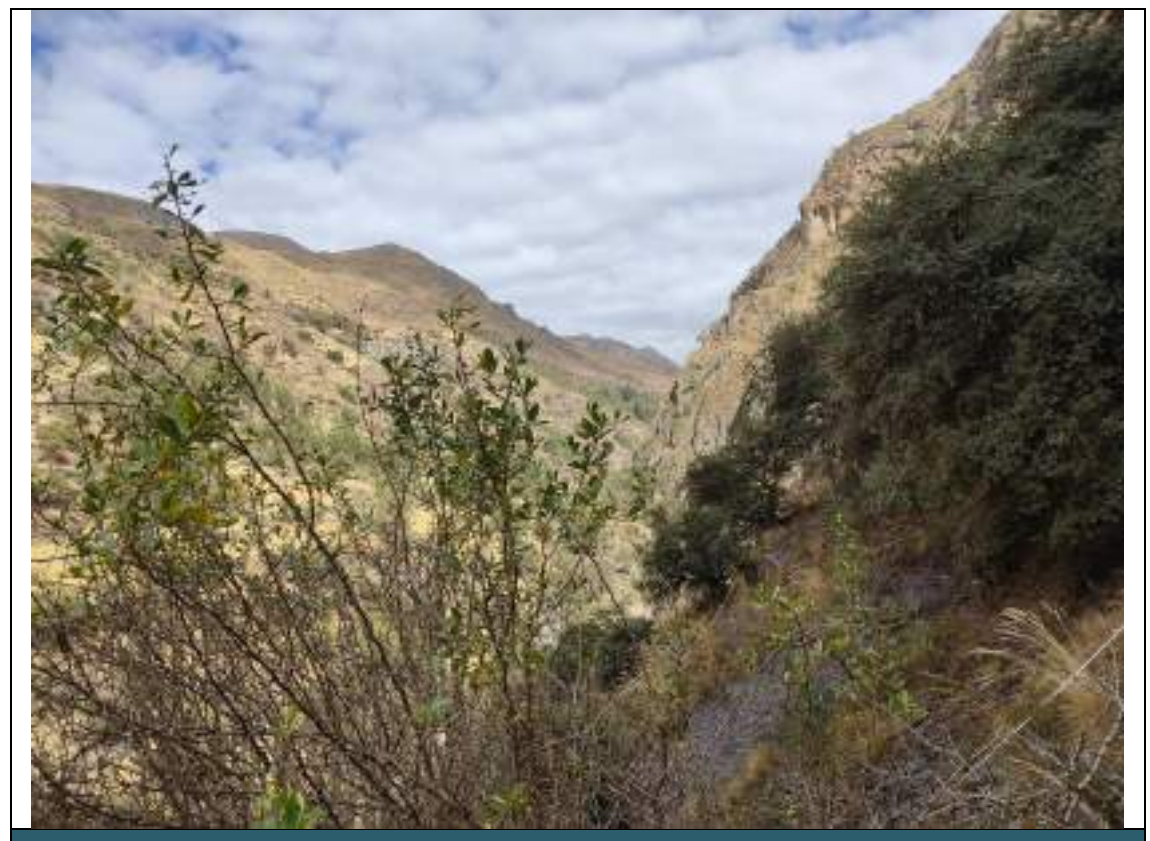

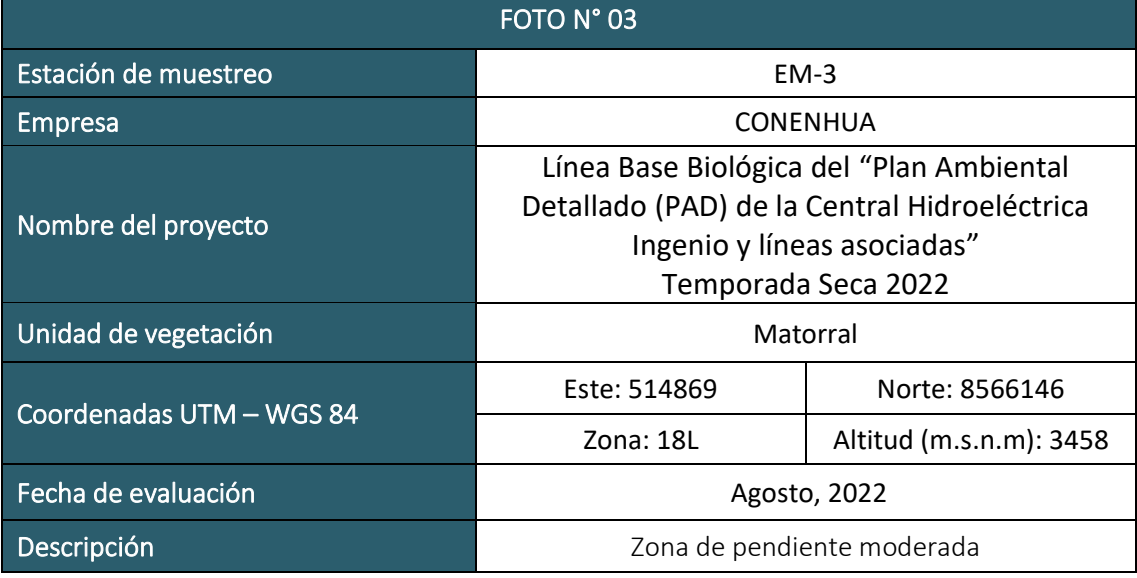

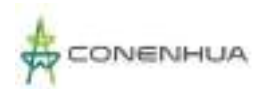

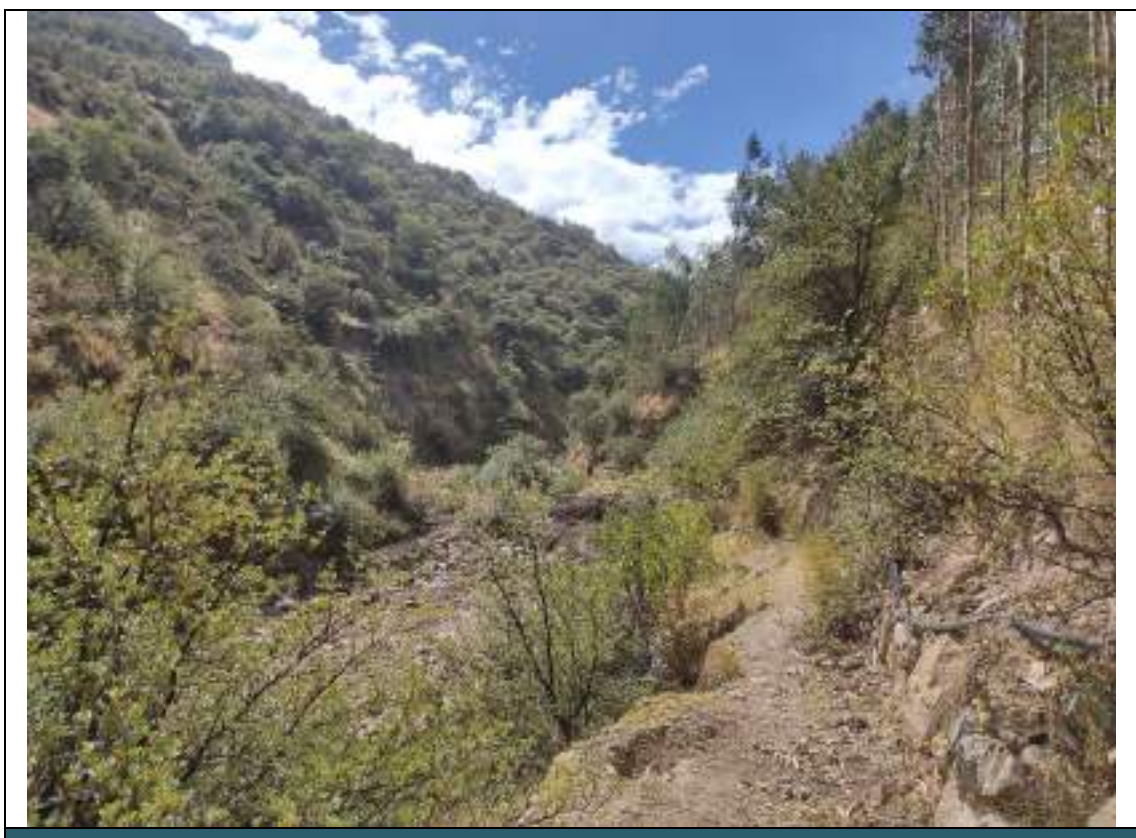

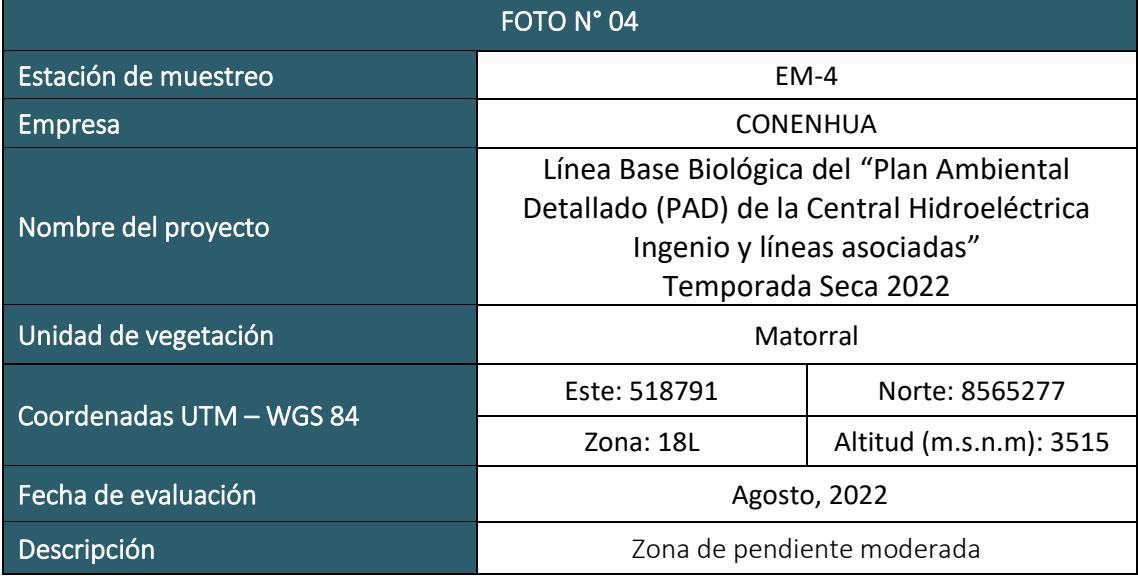

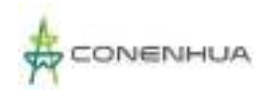

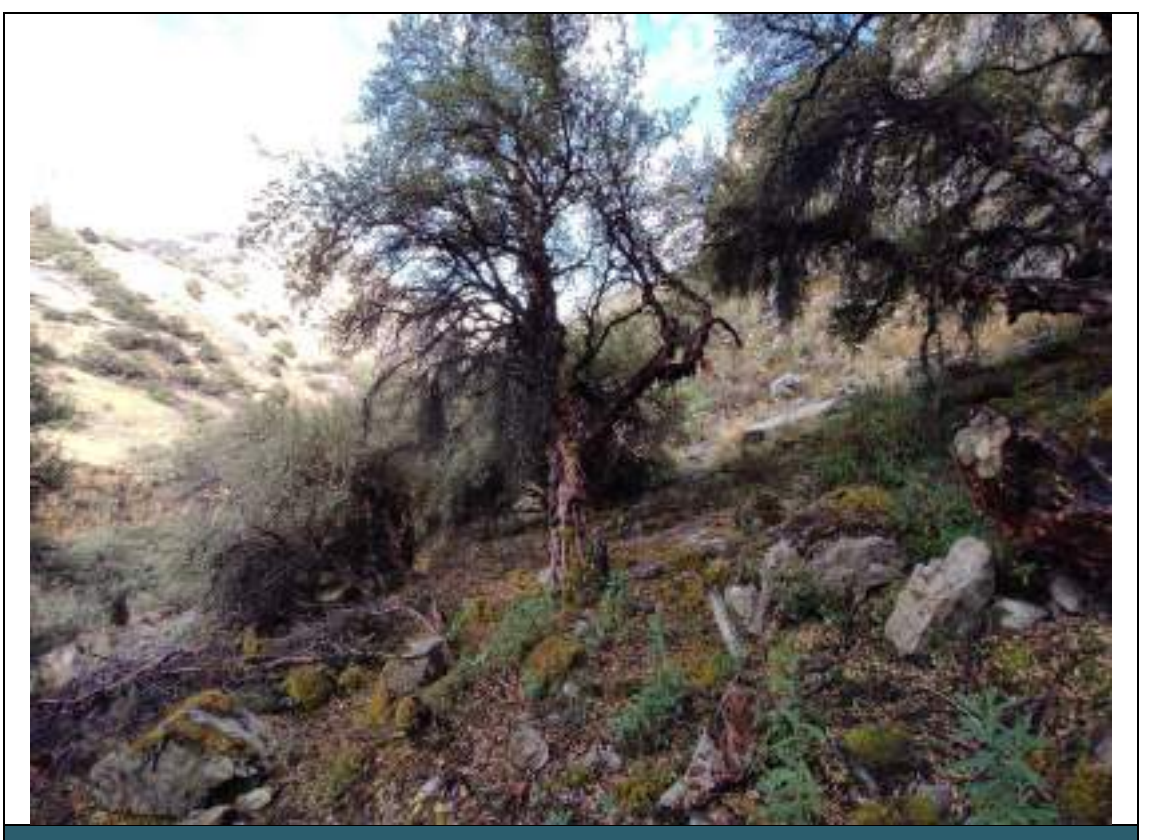

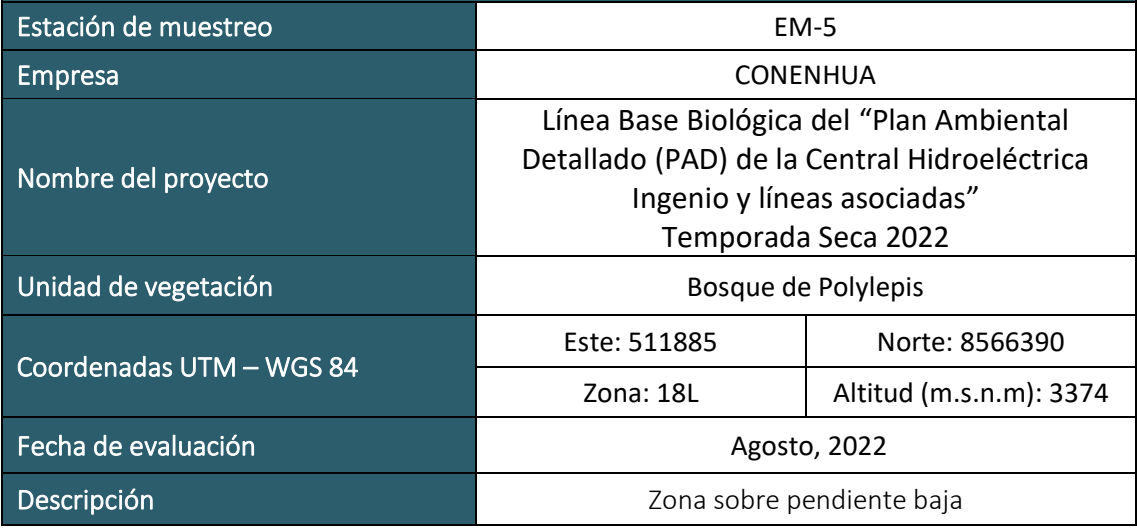

 $LQG$ <br>Energy & Mining Cons

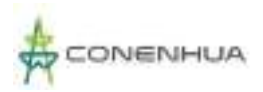

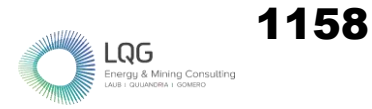

## **ARTROPOFAUNA TEMPORADA HUMEDA**

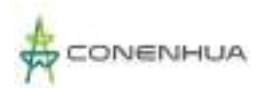

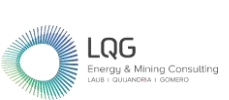

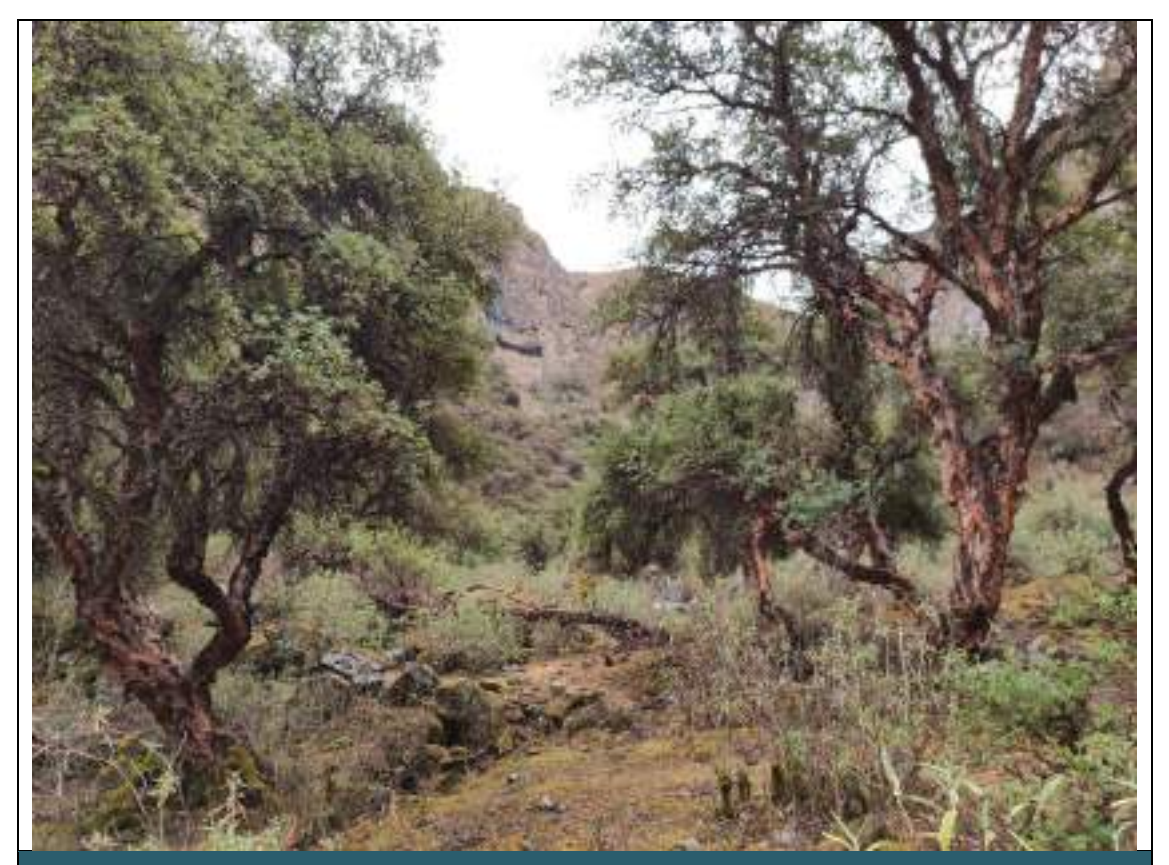

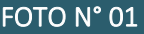

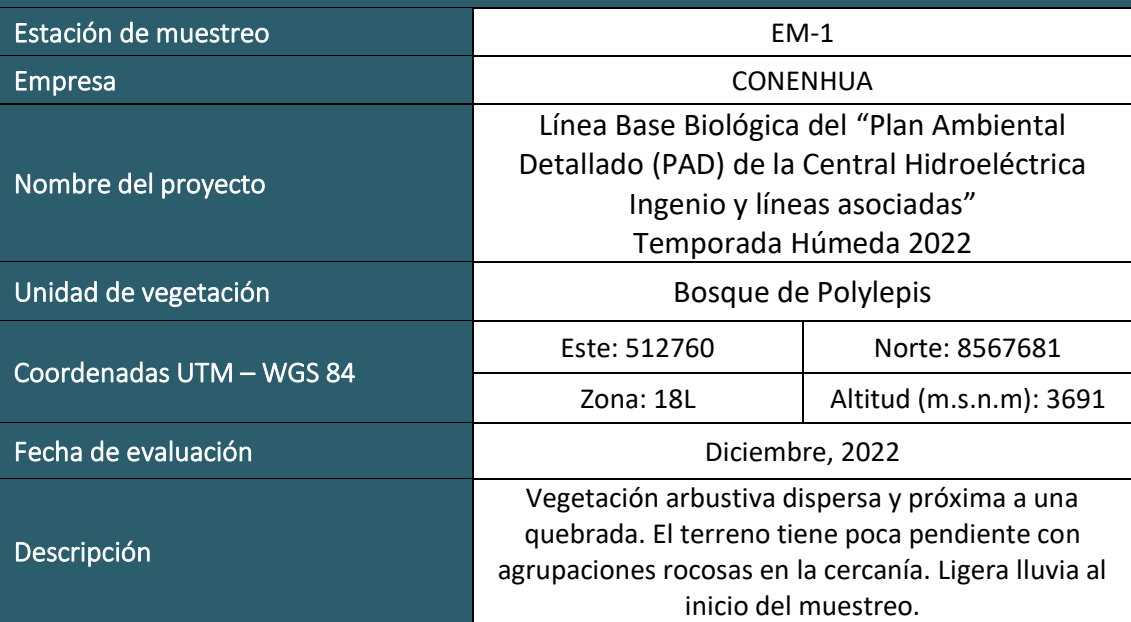

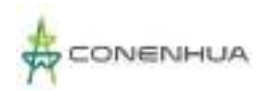

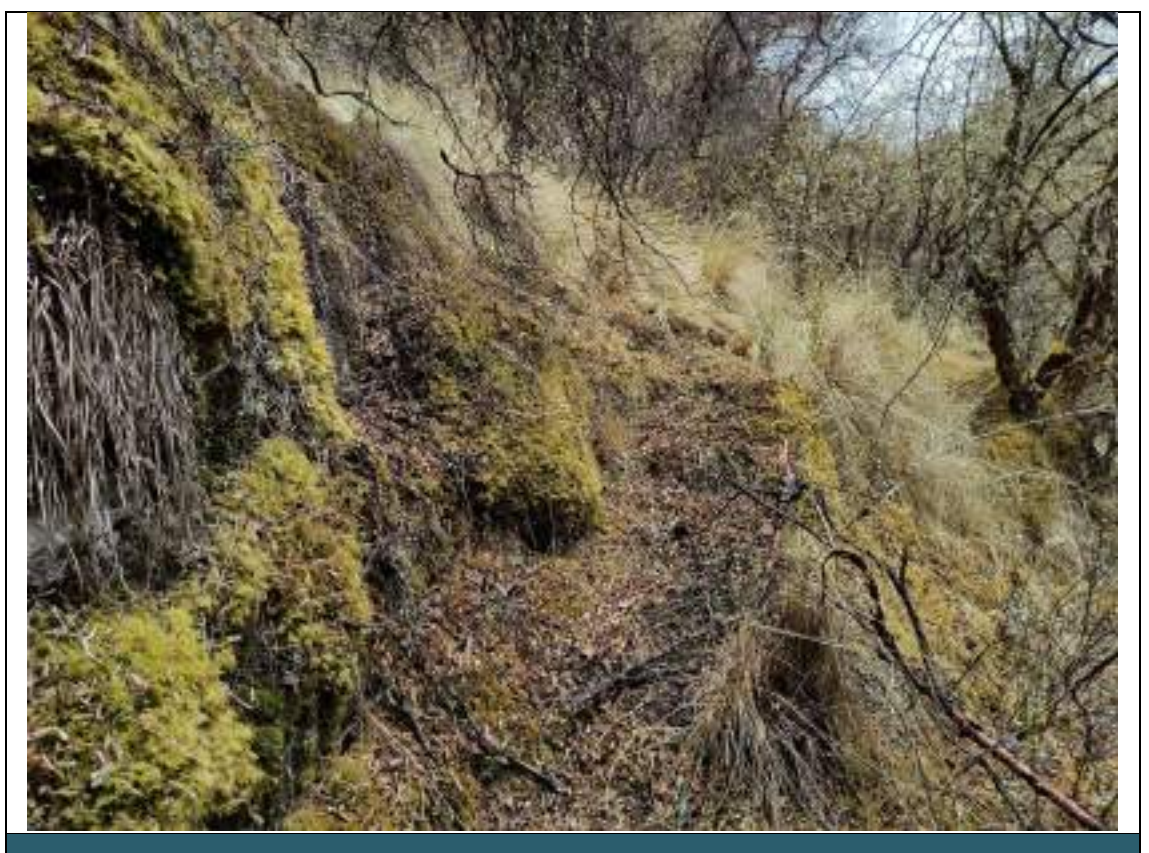

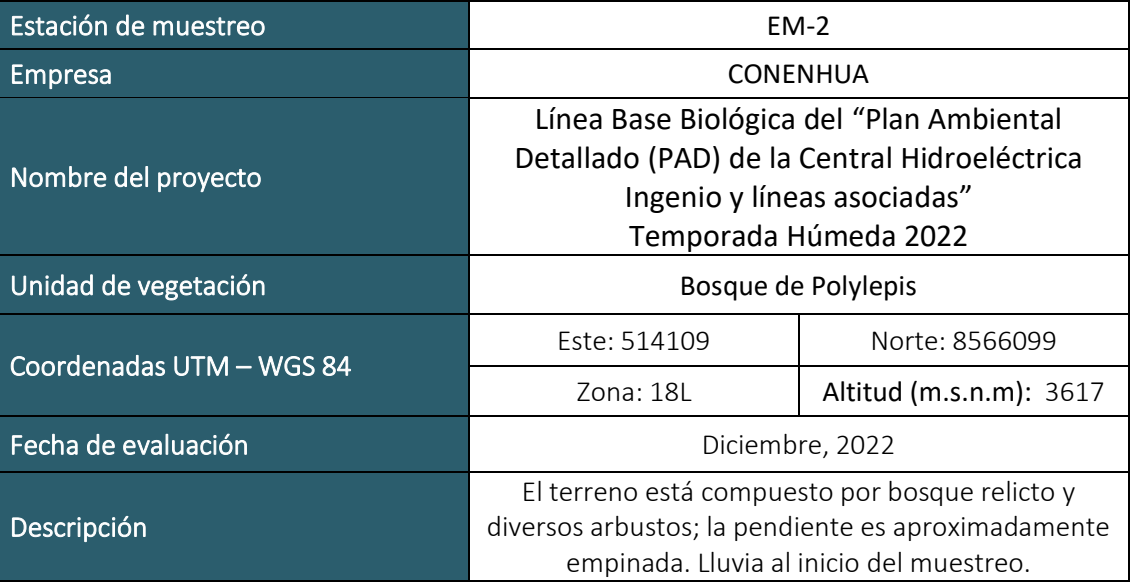

 $\mathop{\mathop{\blacksquare\mathop{\blacksquare$ 

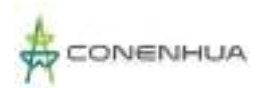

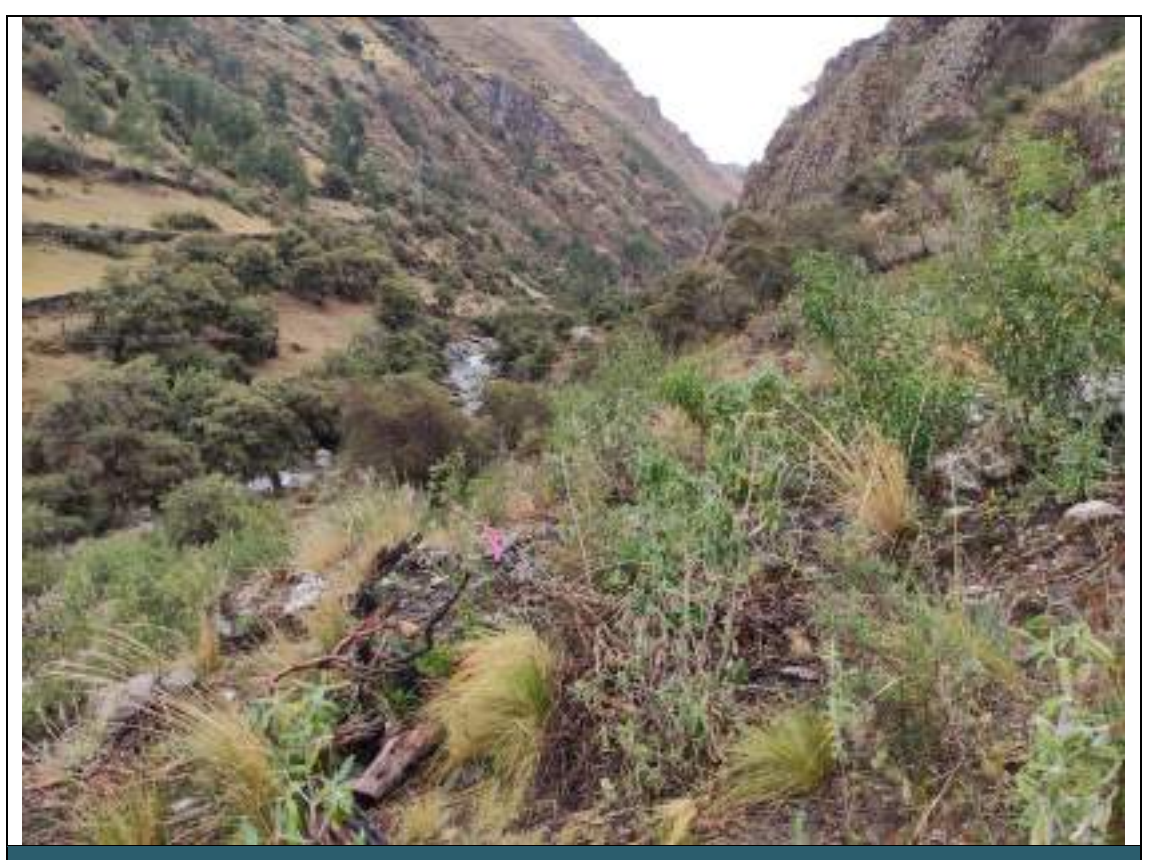

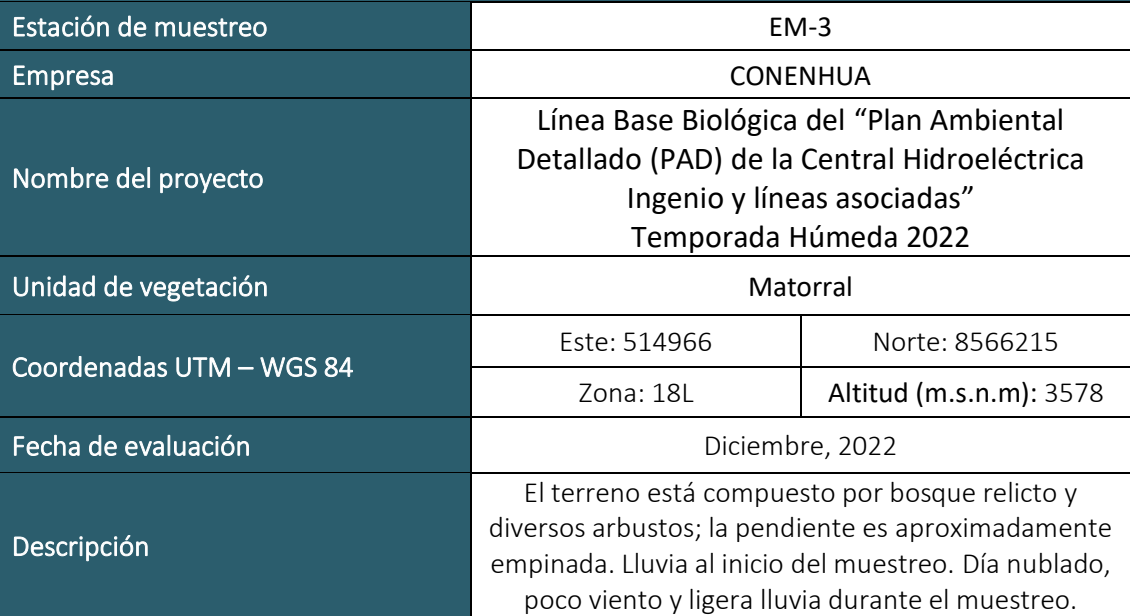

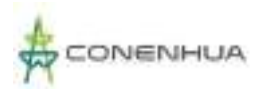

 $LQG$ <br>Energy & Mining Con

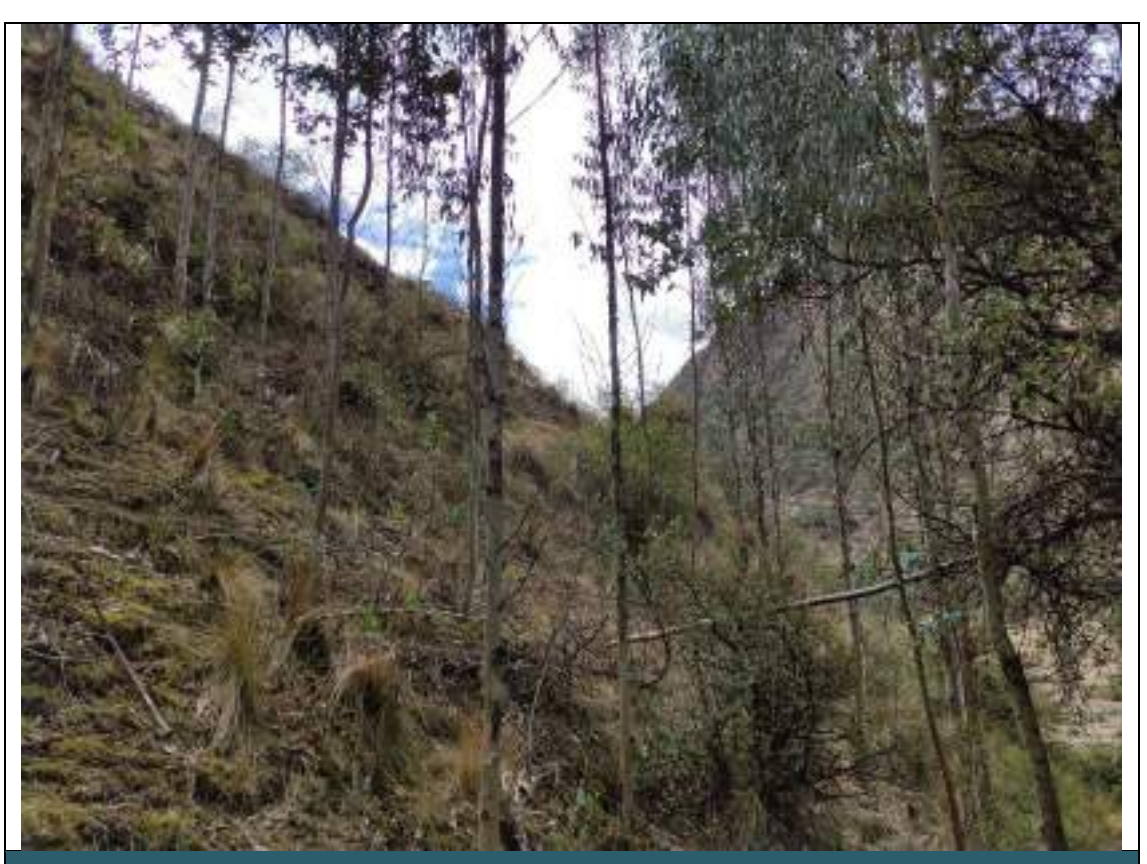

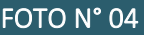

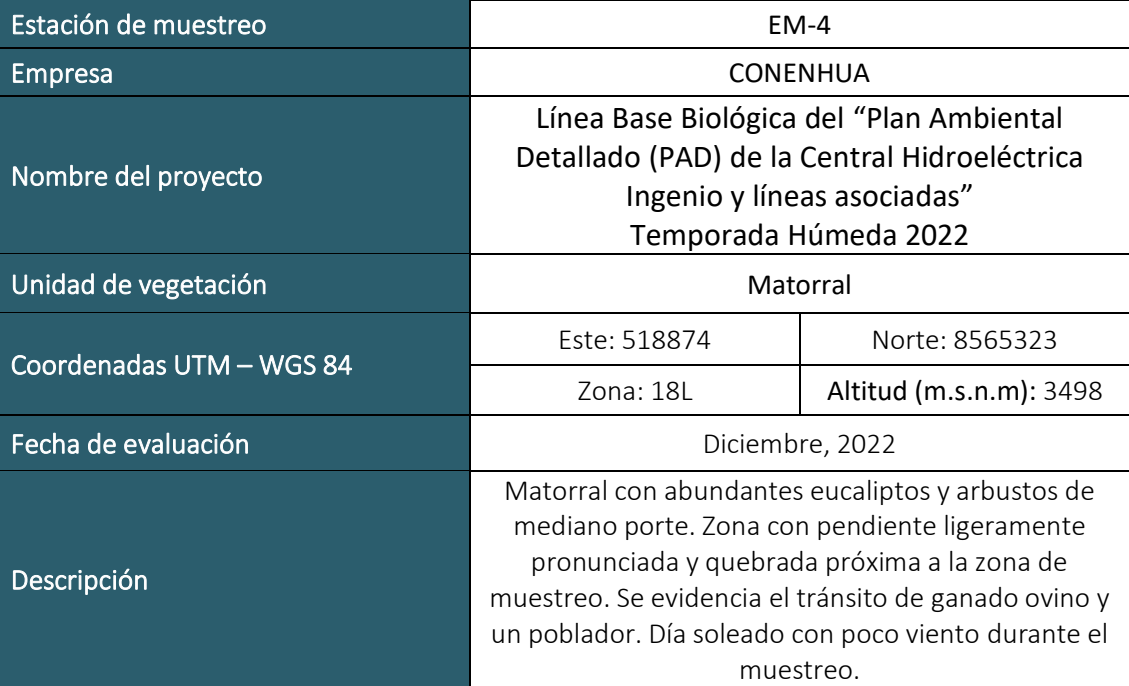

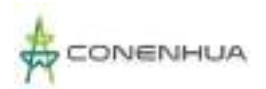

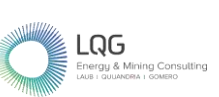

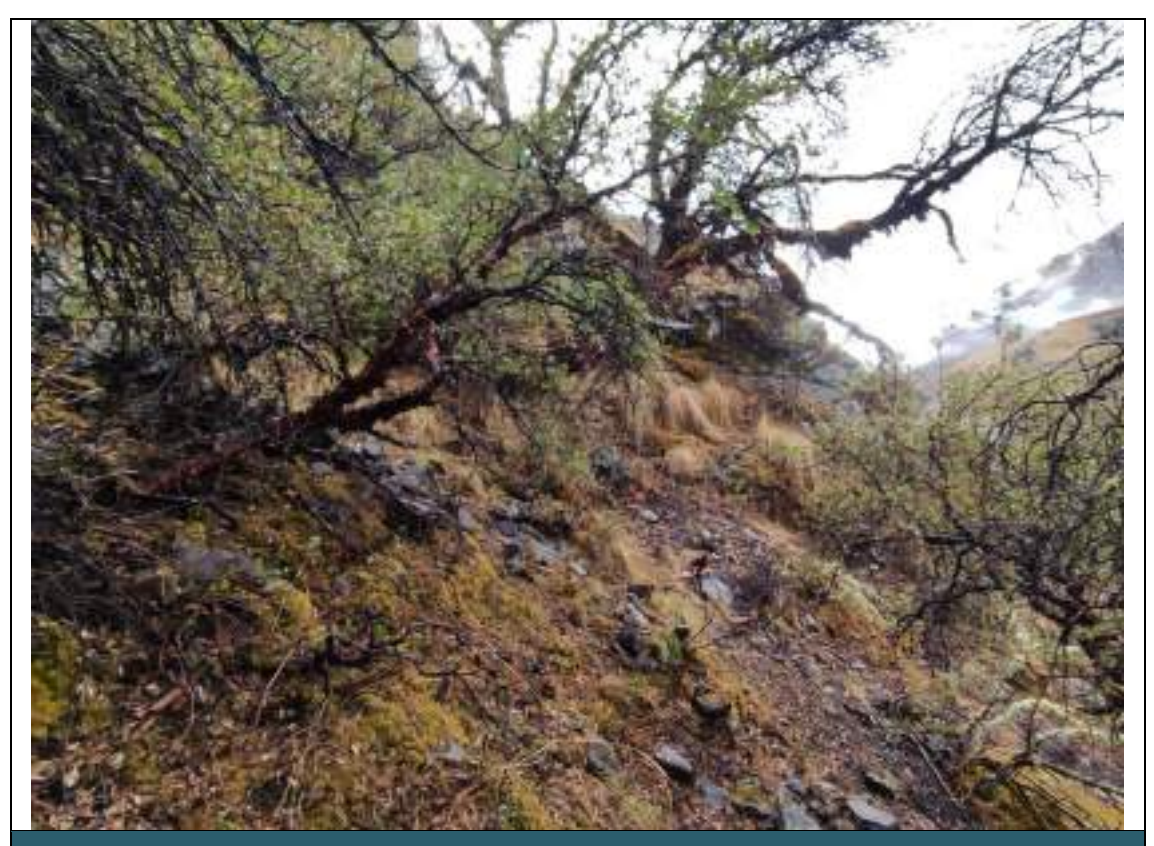

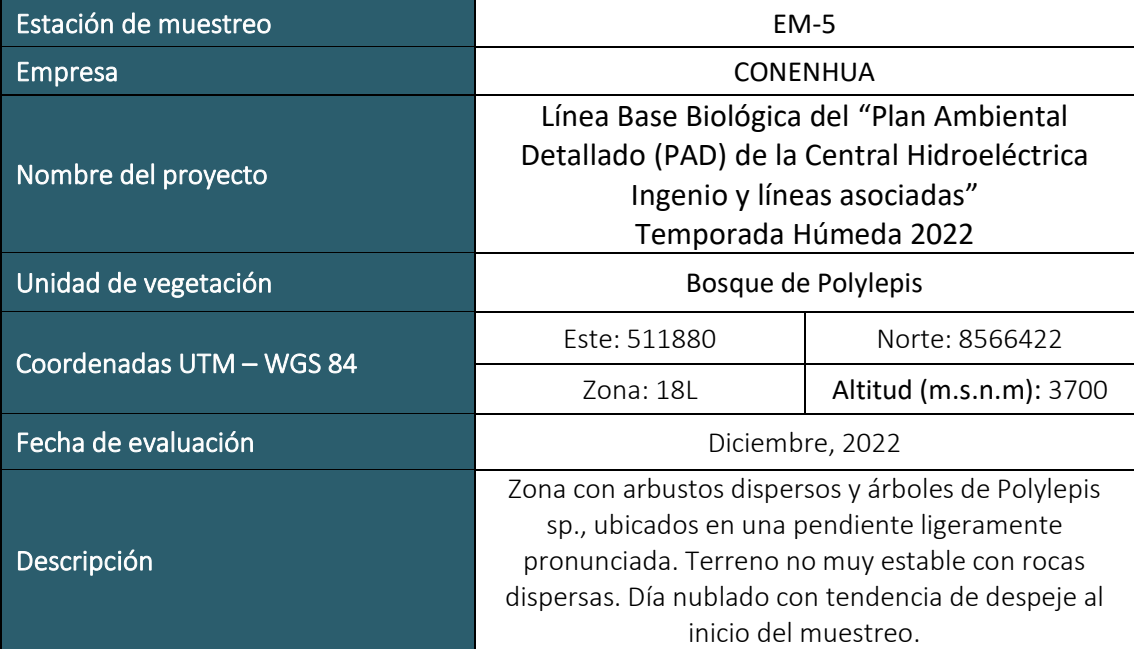

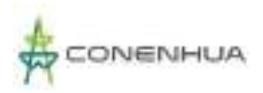

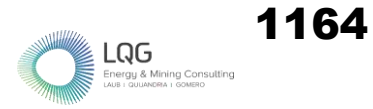

# **HIDROBIOLOGIA TEMPORADA SECA**

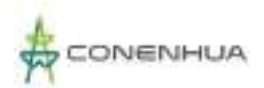

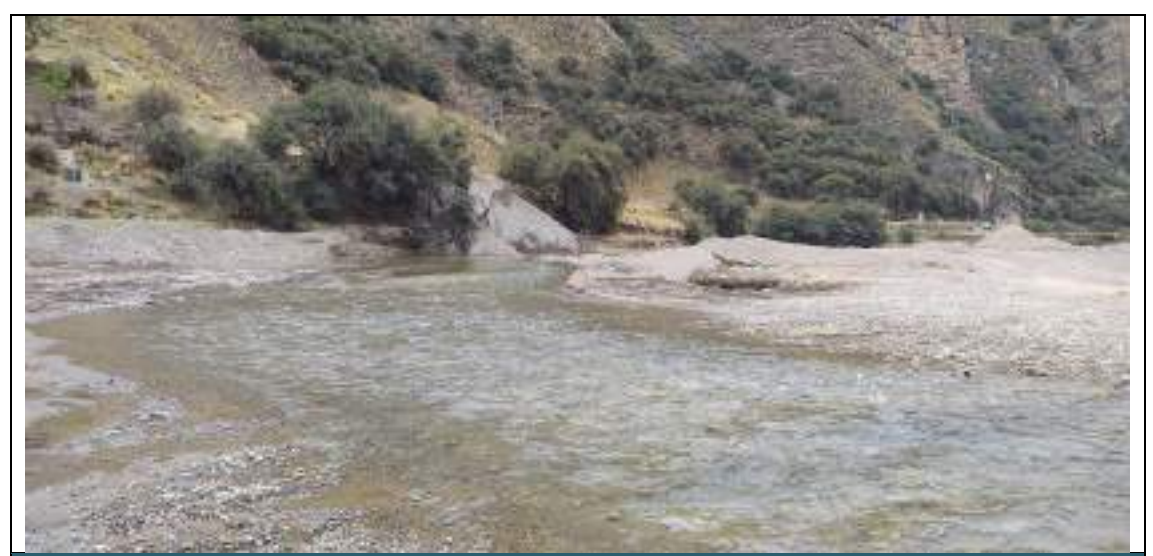

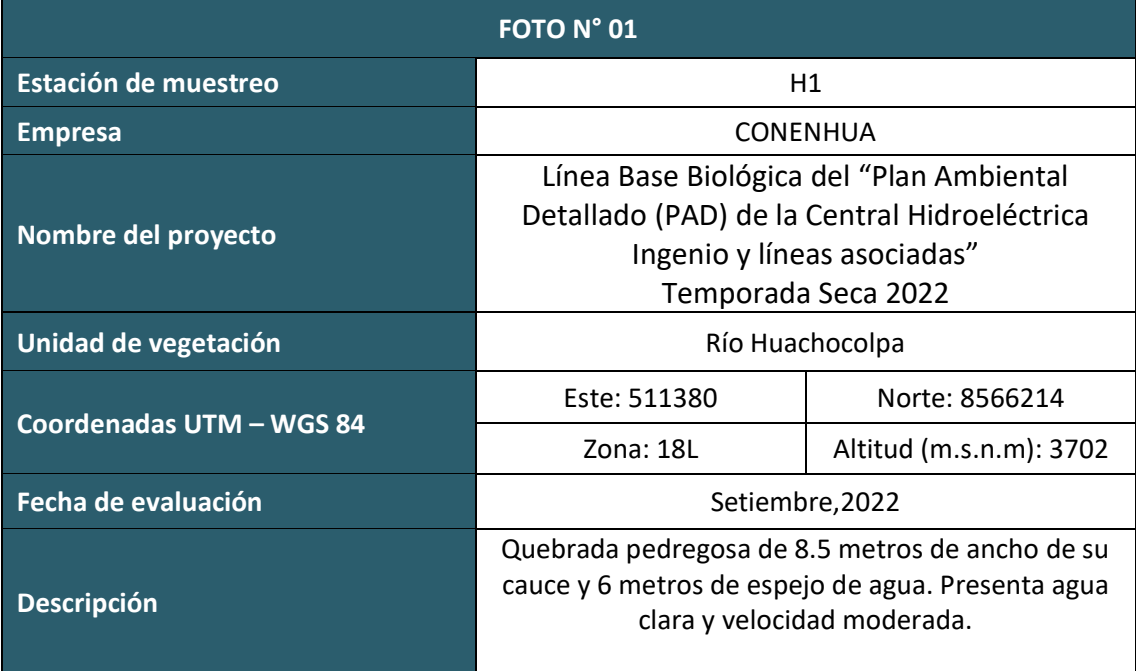

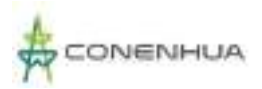

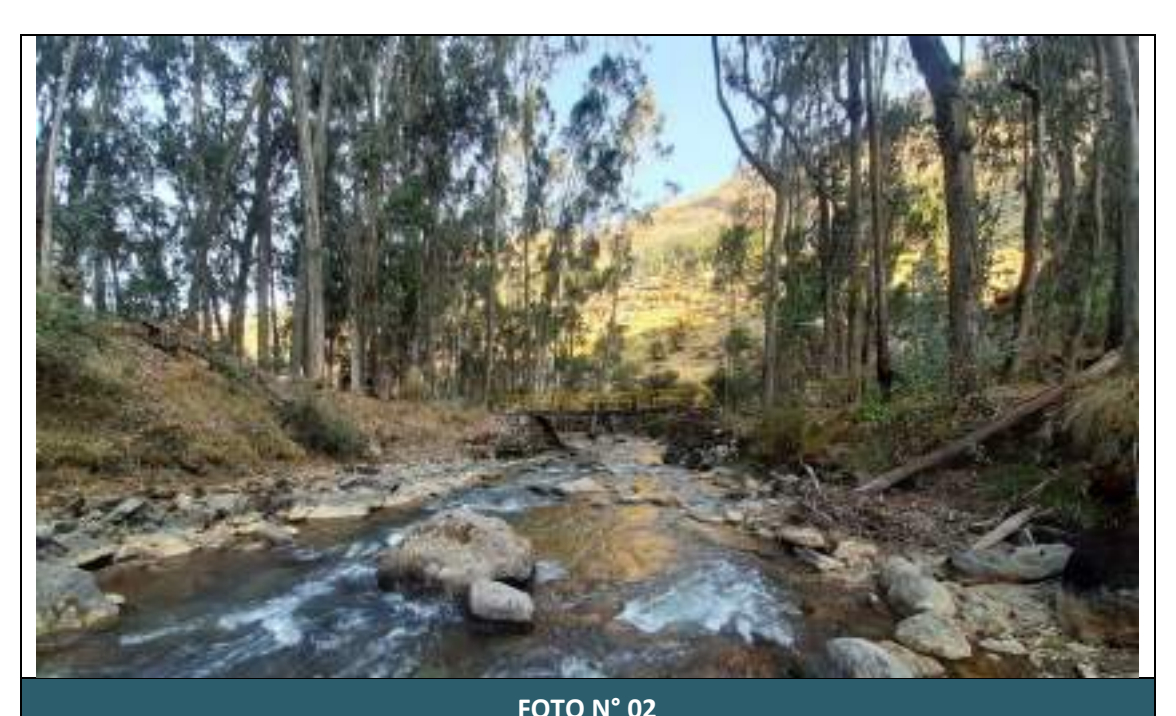

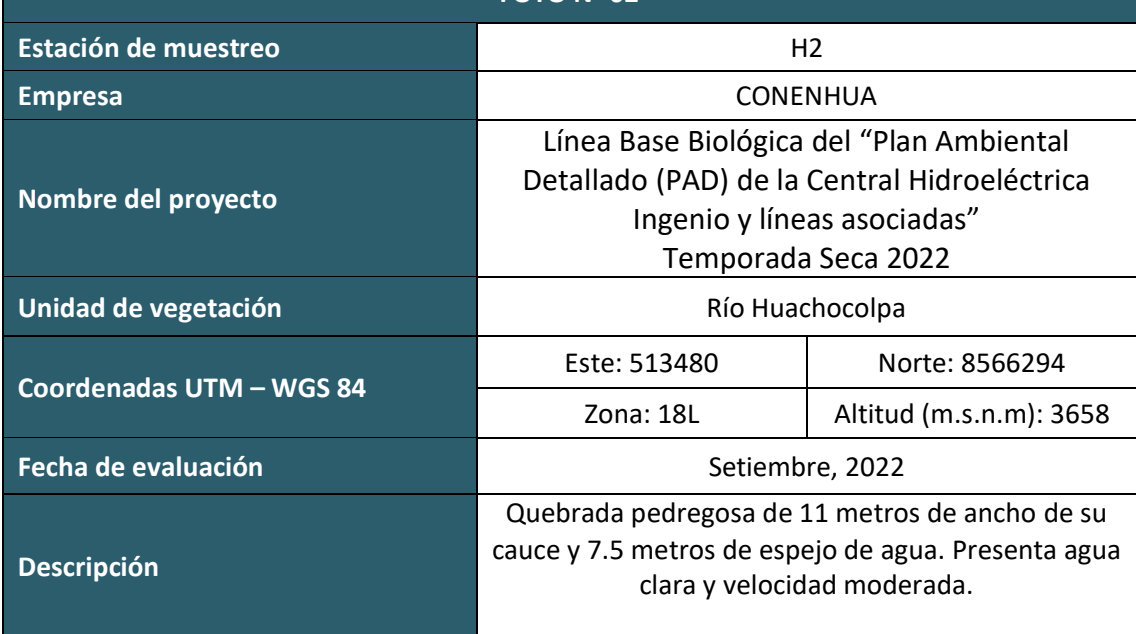

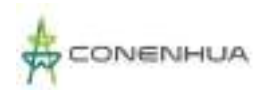

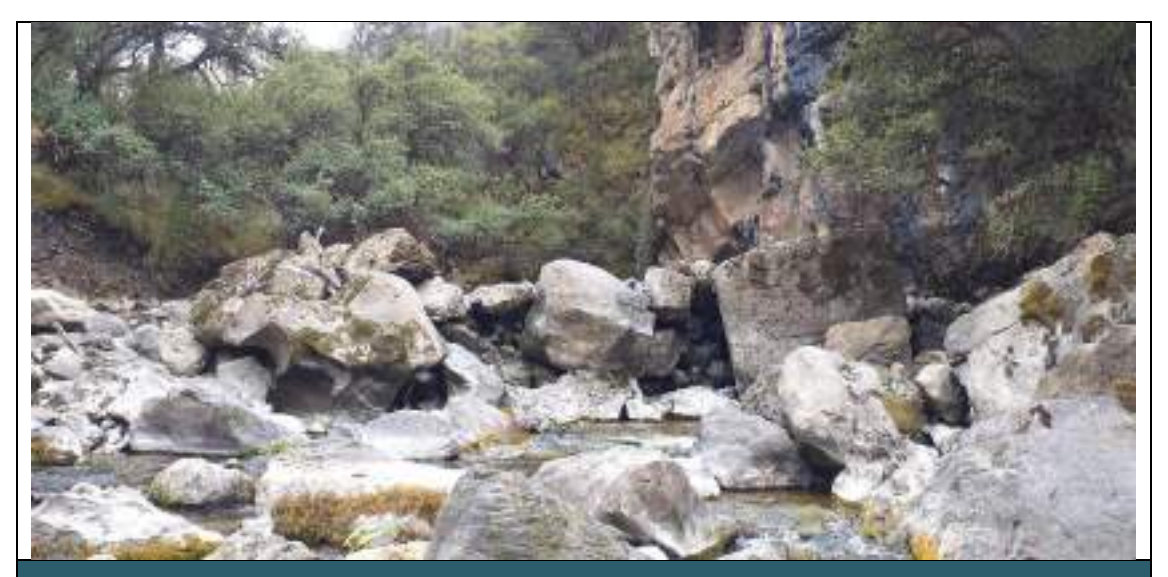

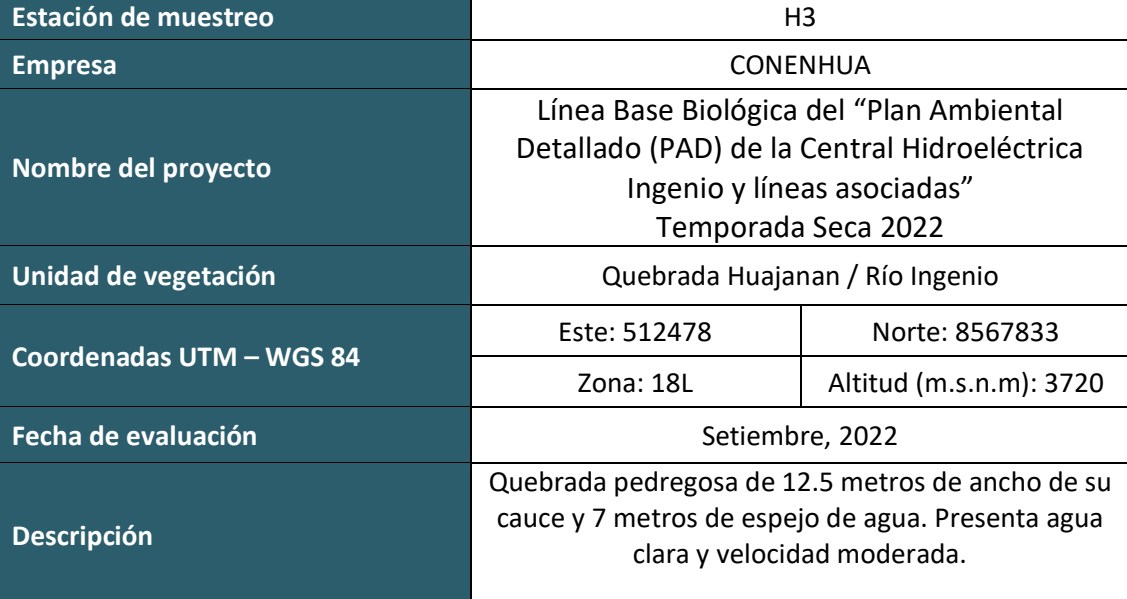

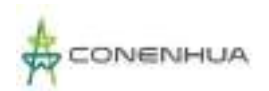

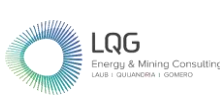

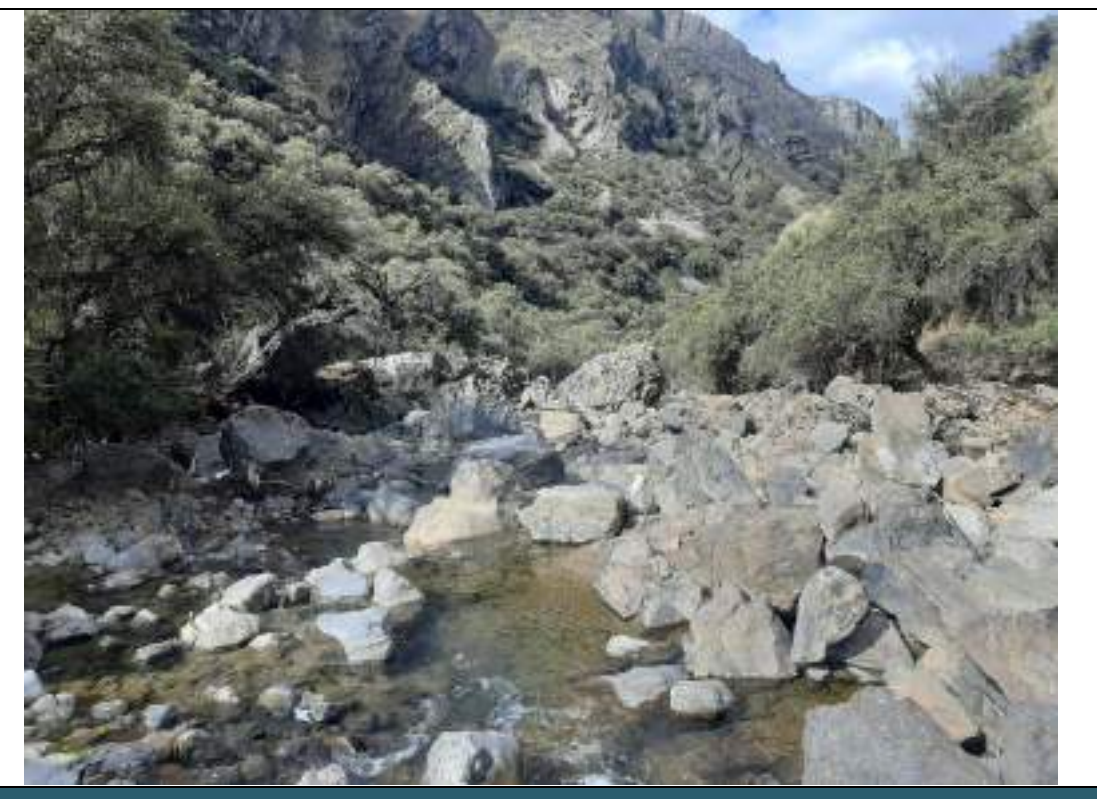

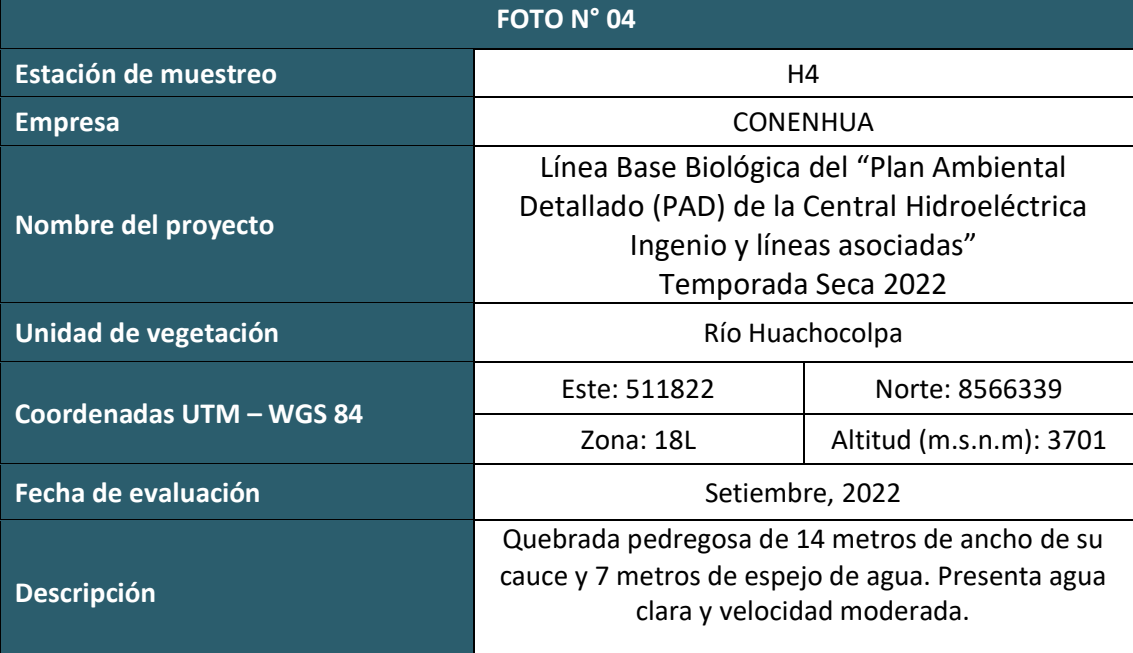

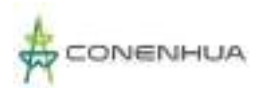

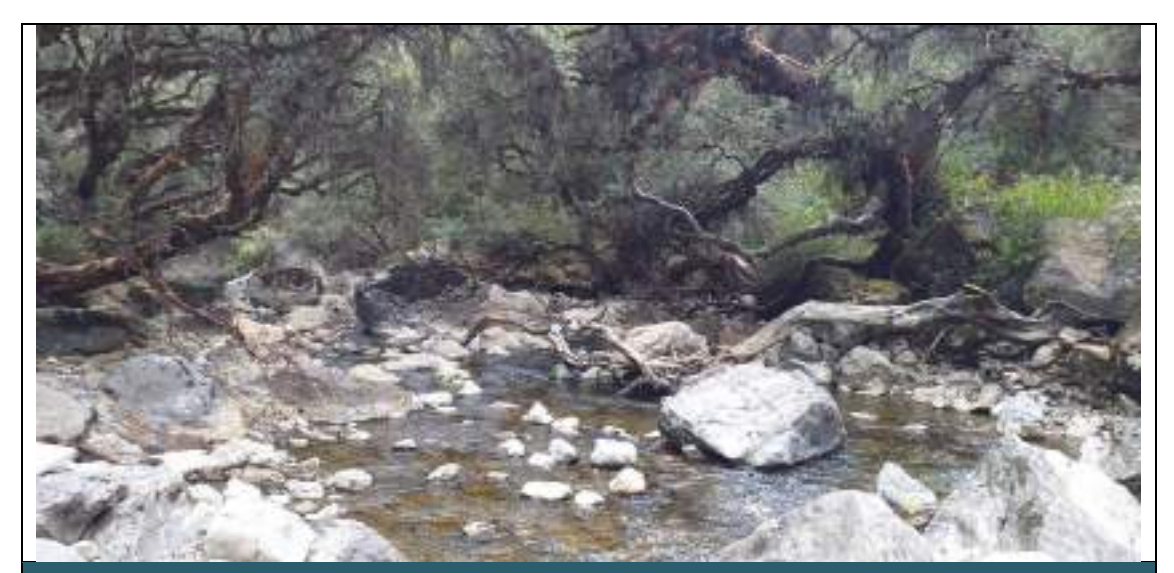

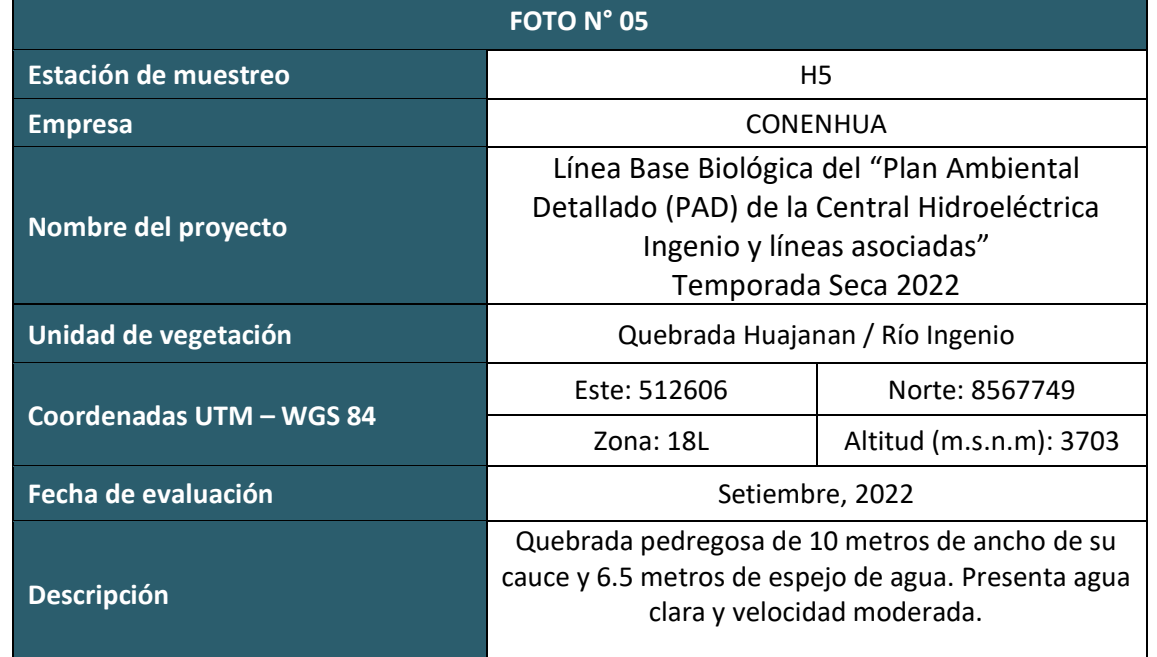

## **GALERÍA FOTOGRÁFICA REGISTRO DE ESPECIES**

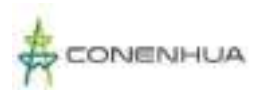

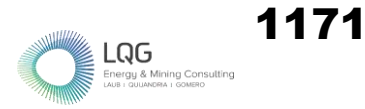

### **FLORA Y VEGETACION TEMPORADA SECA**

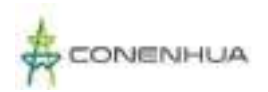

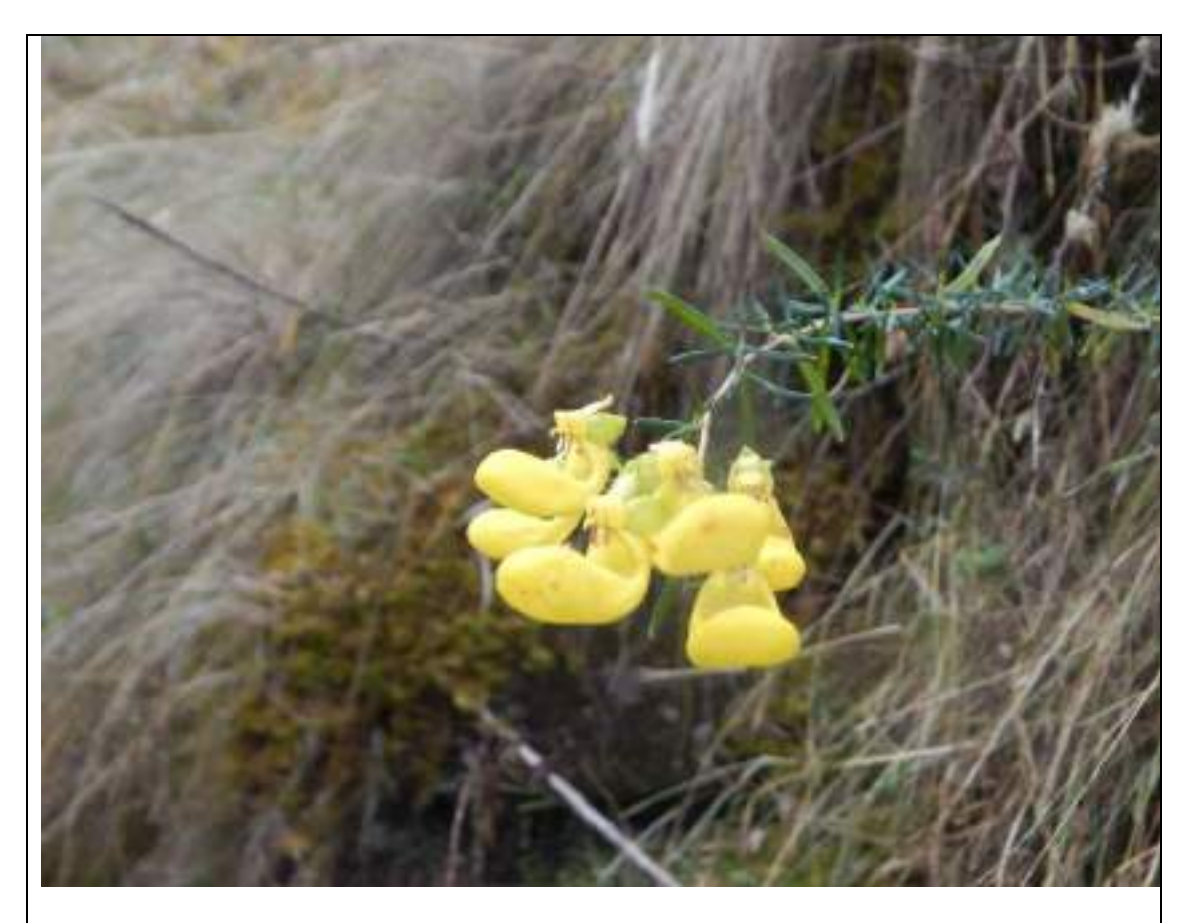

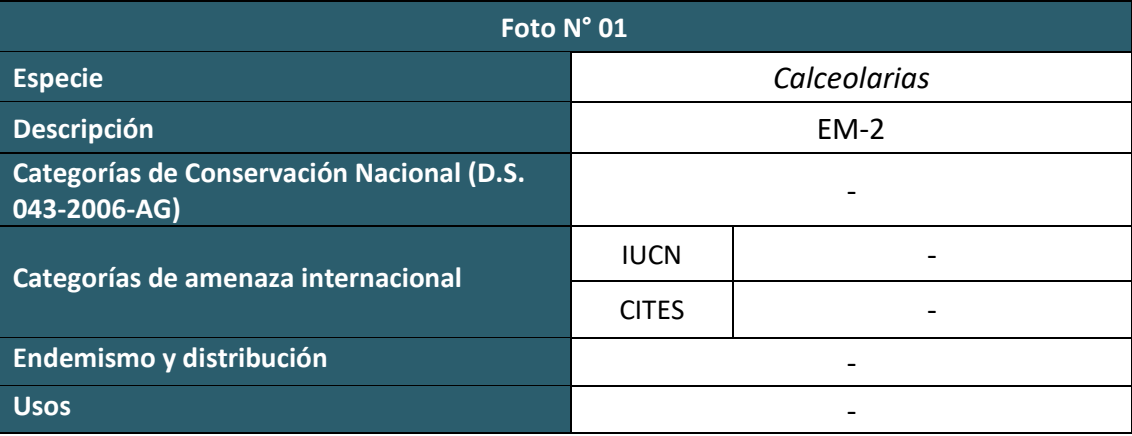

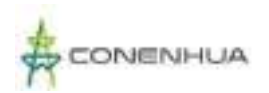

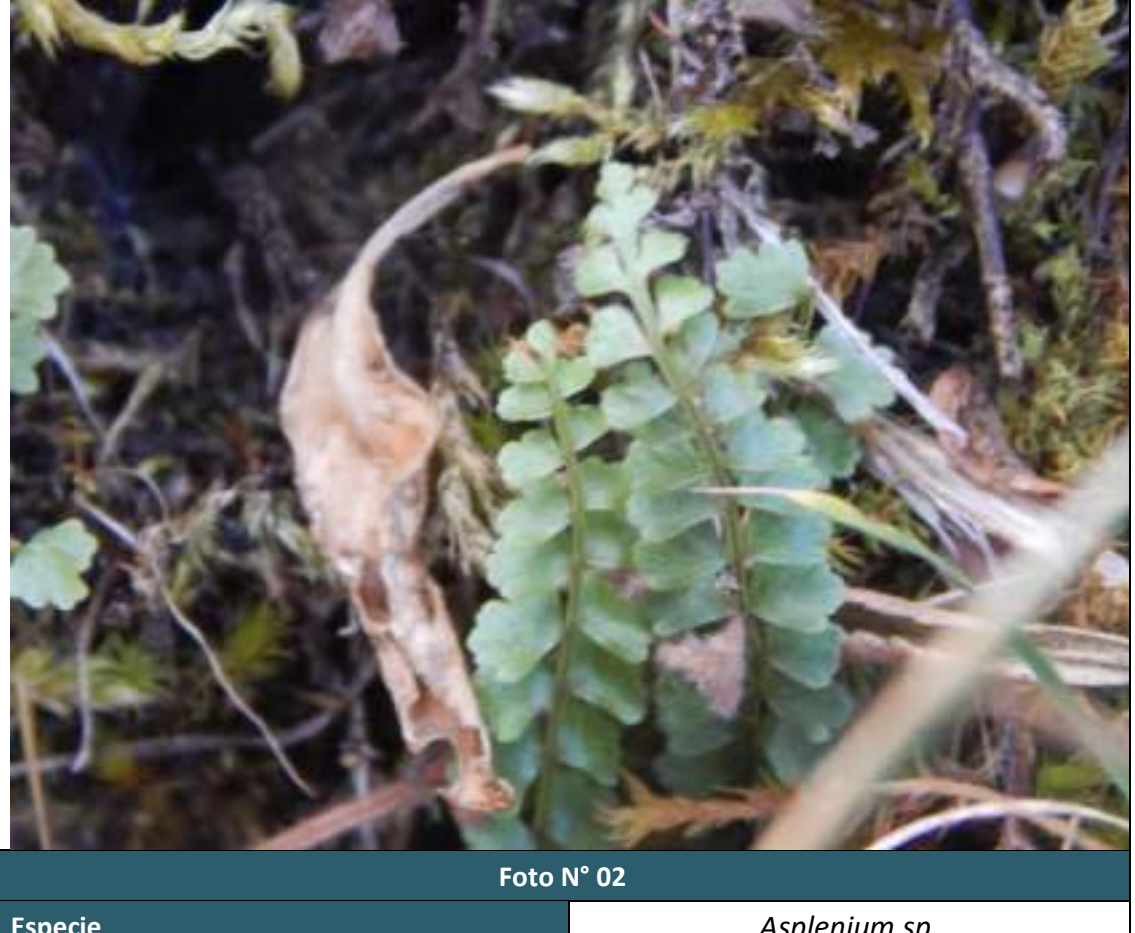

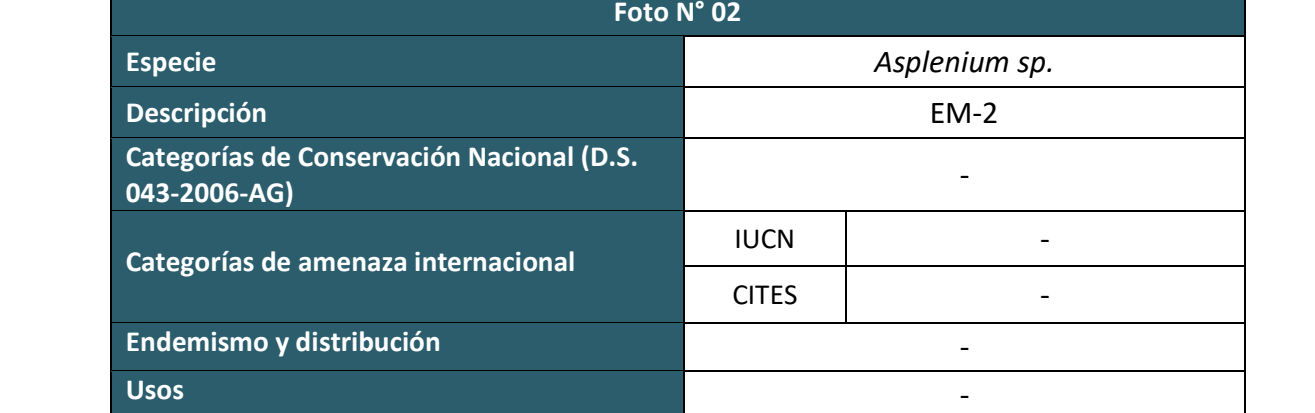

 $\underset{\text{LADB I-QUUNORA I-CONS} }{\bigcap_{\text{Energy & Mining Consulting} }}$ 

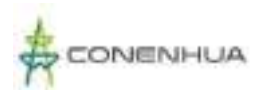

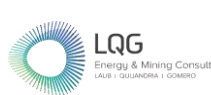

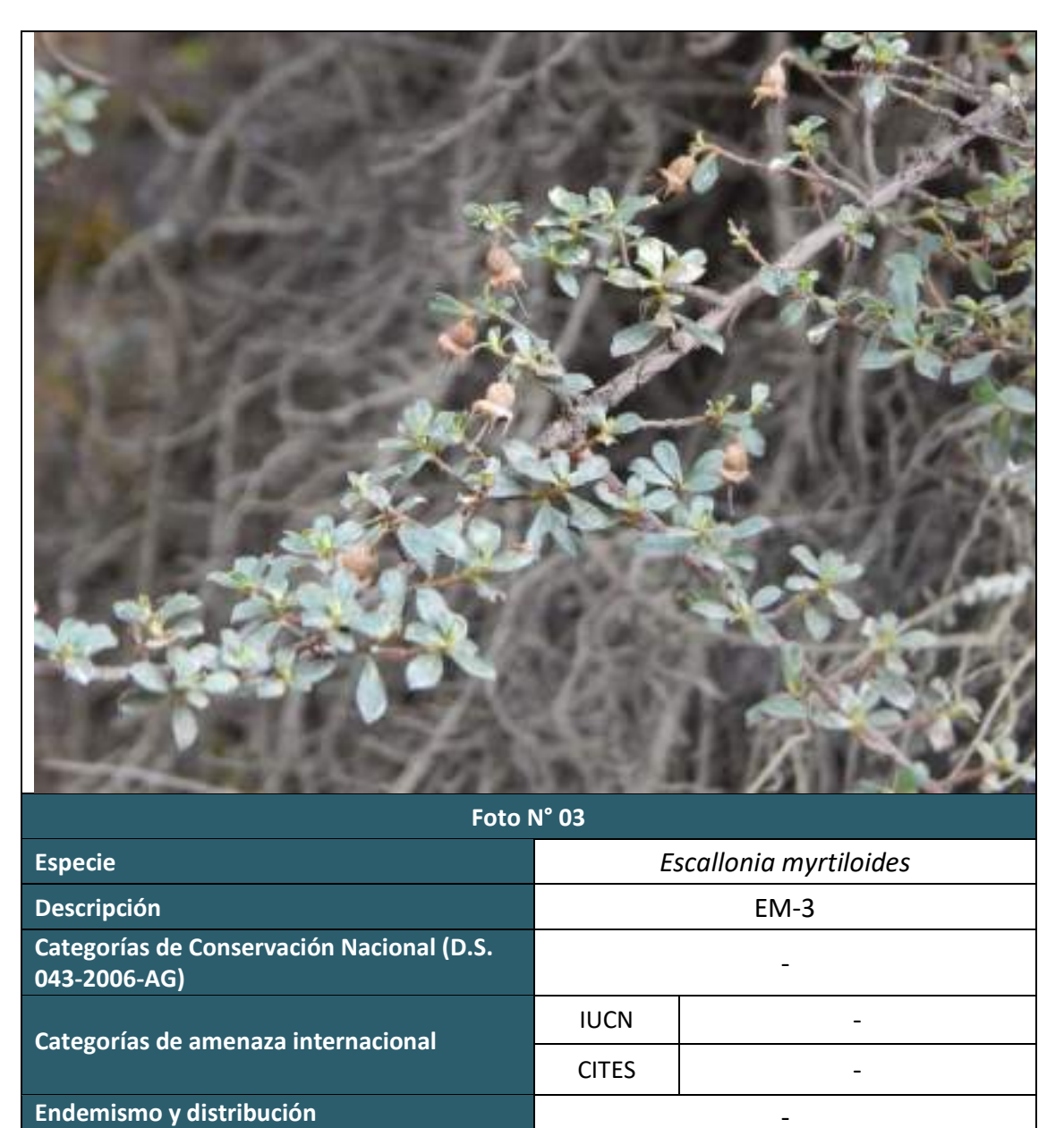

**Usos** -

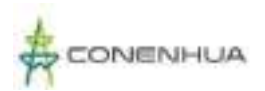

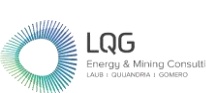

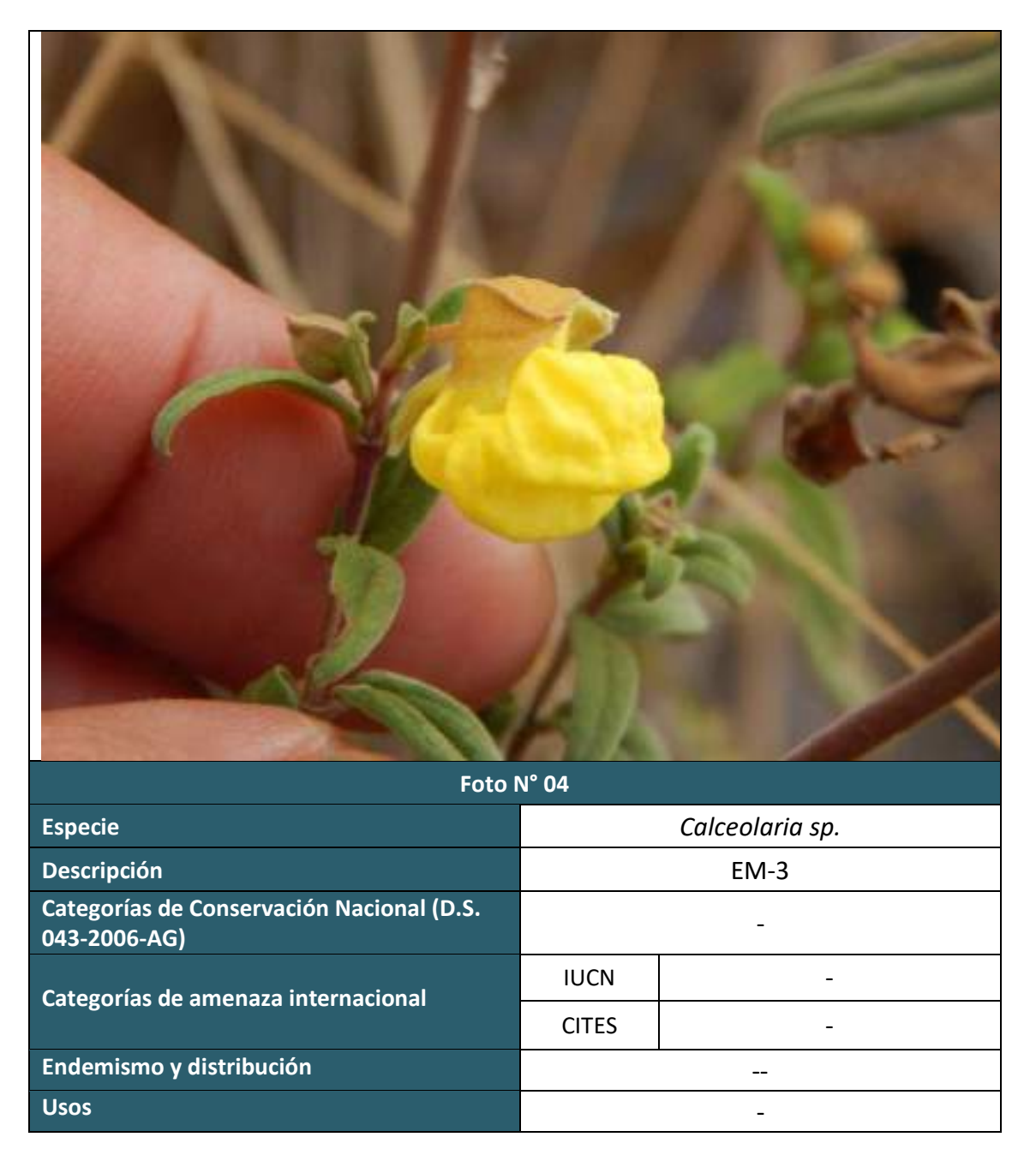

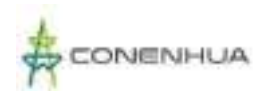

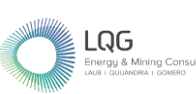

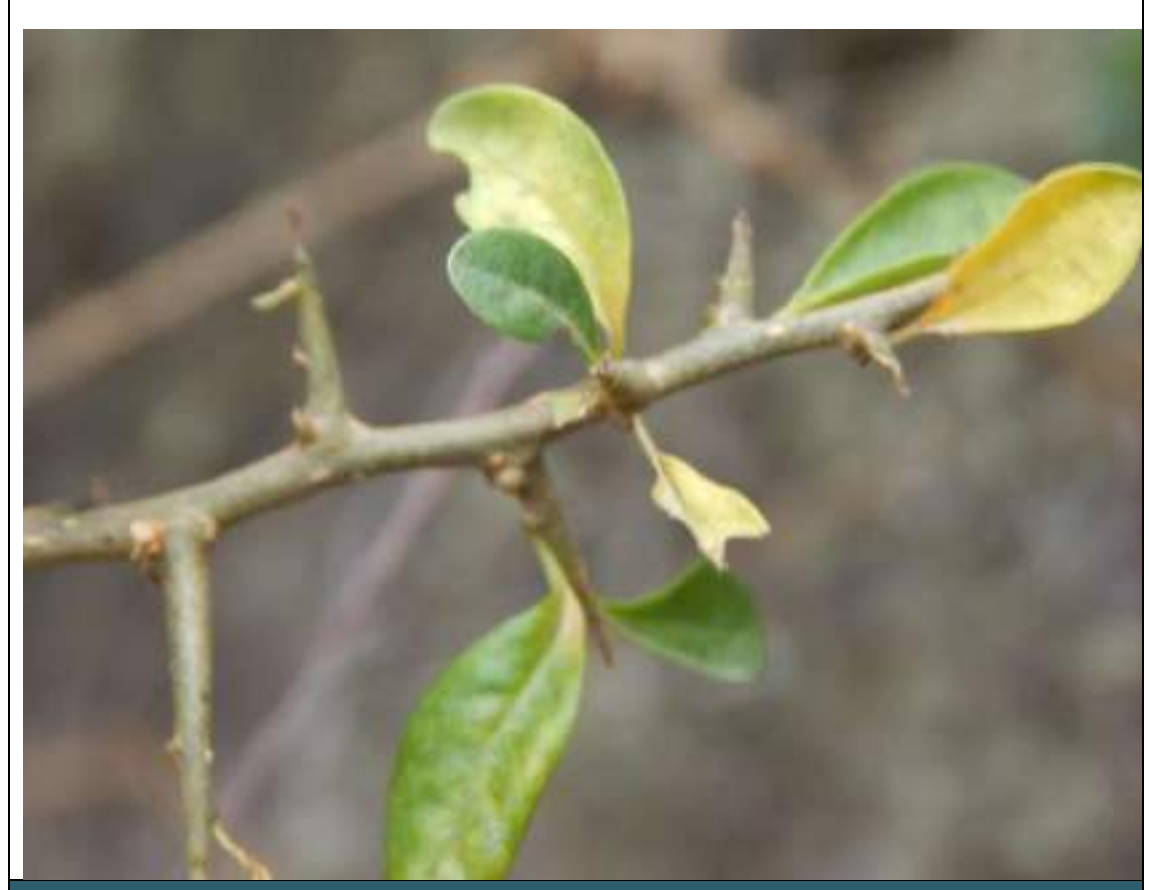

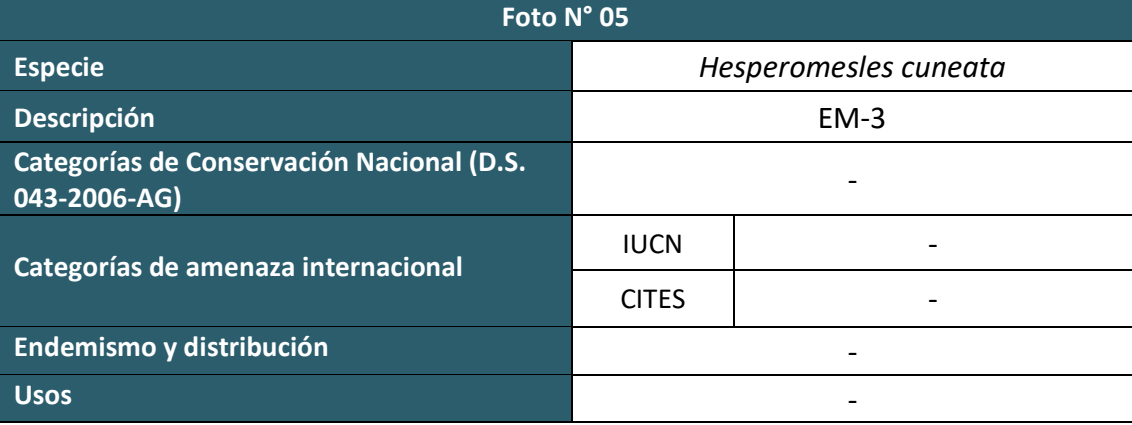

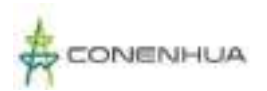

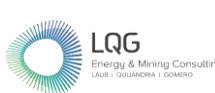

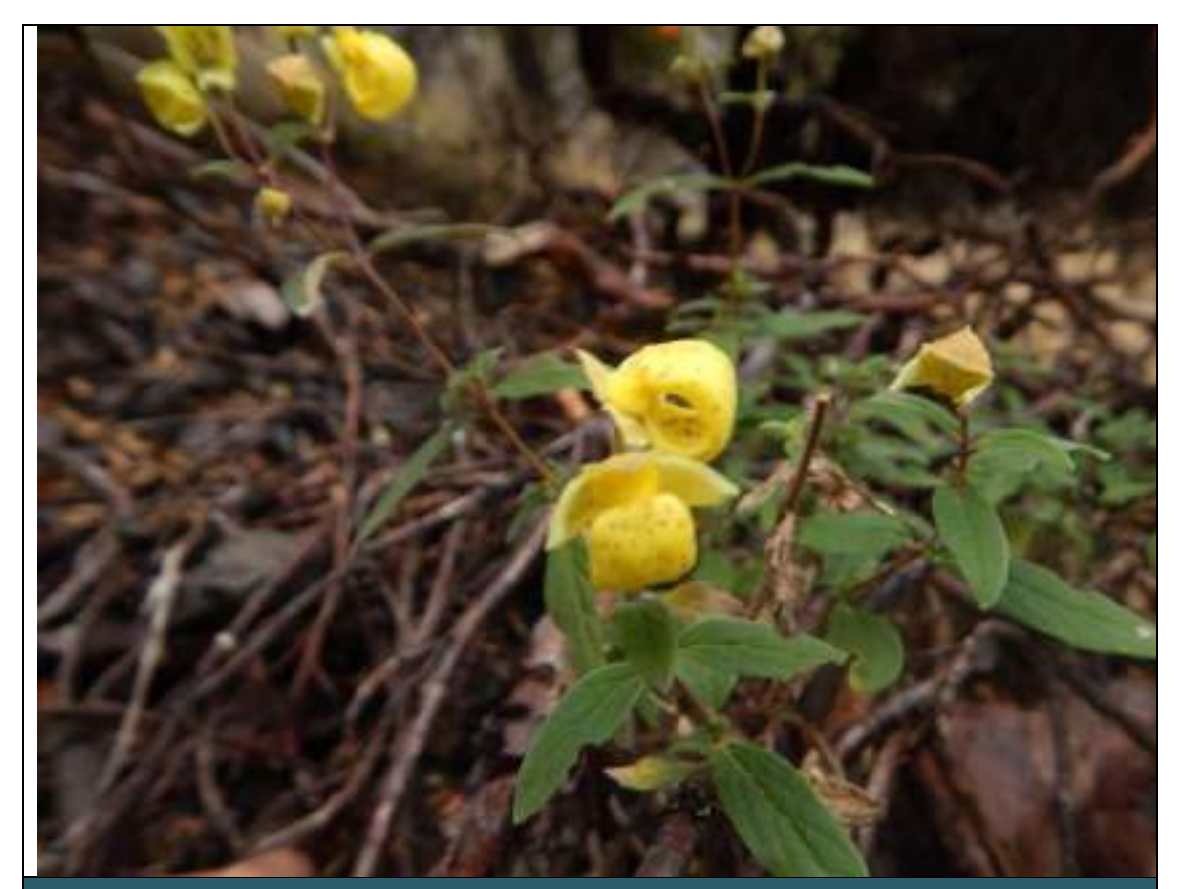

**Foto N° 6**

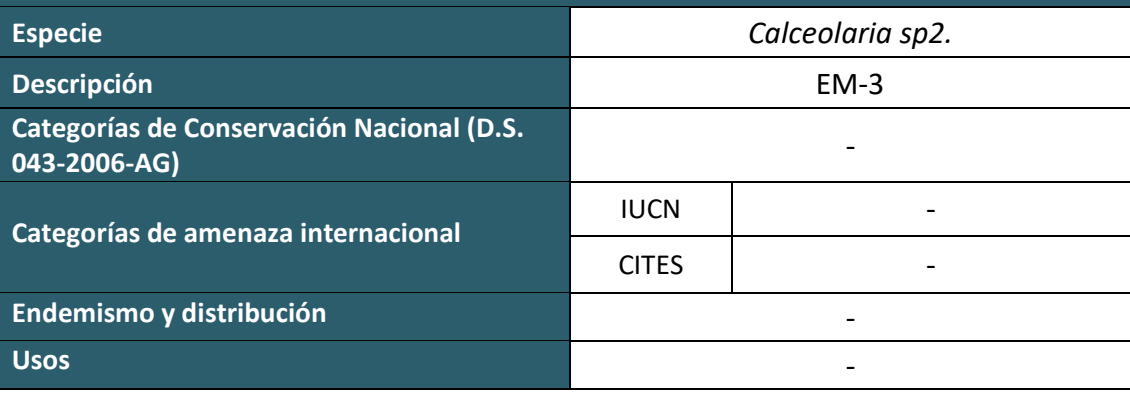

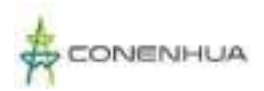

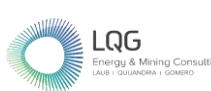

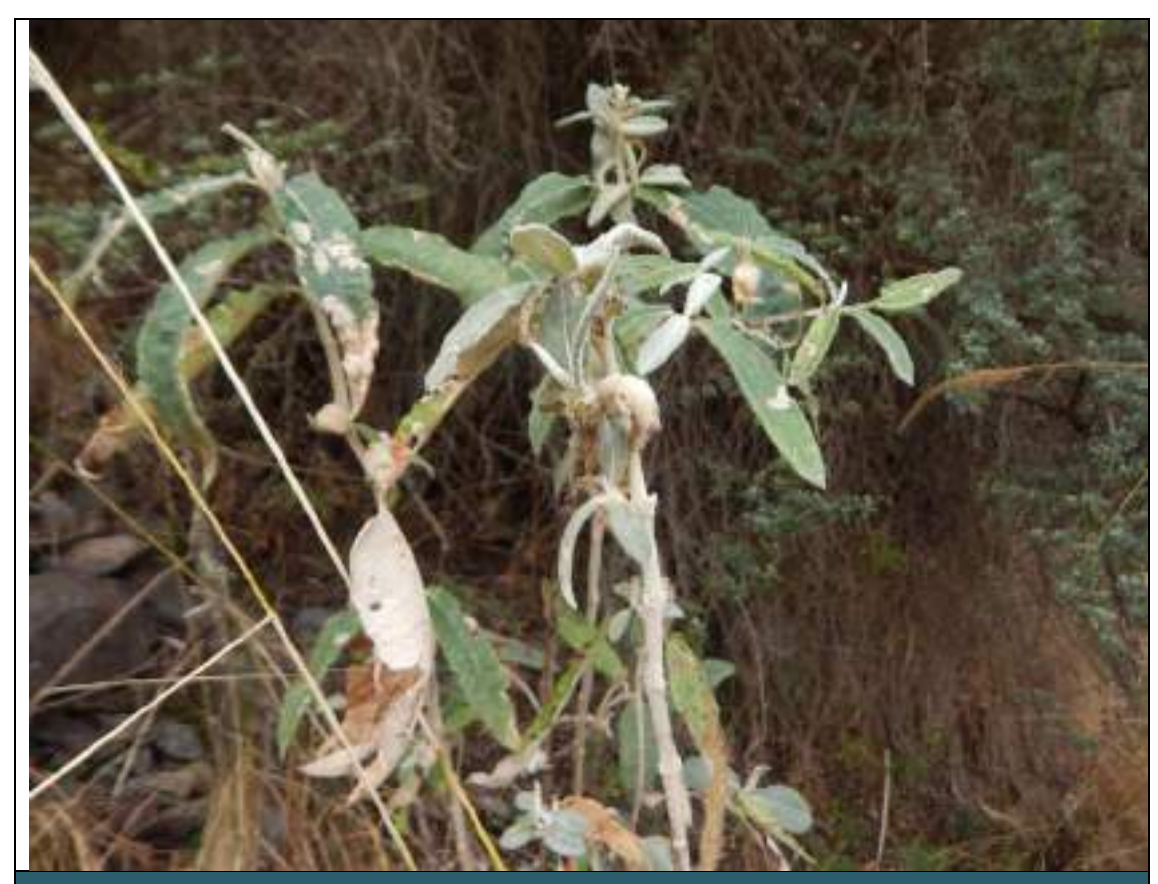

**Foto N° 7**

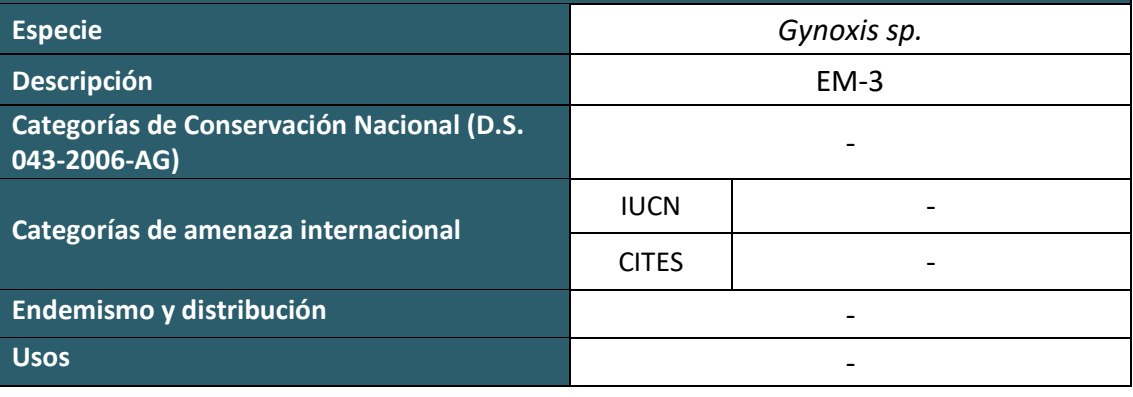

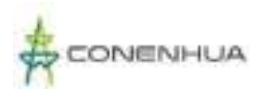

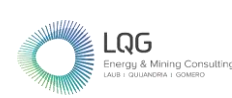

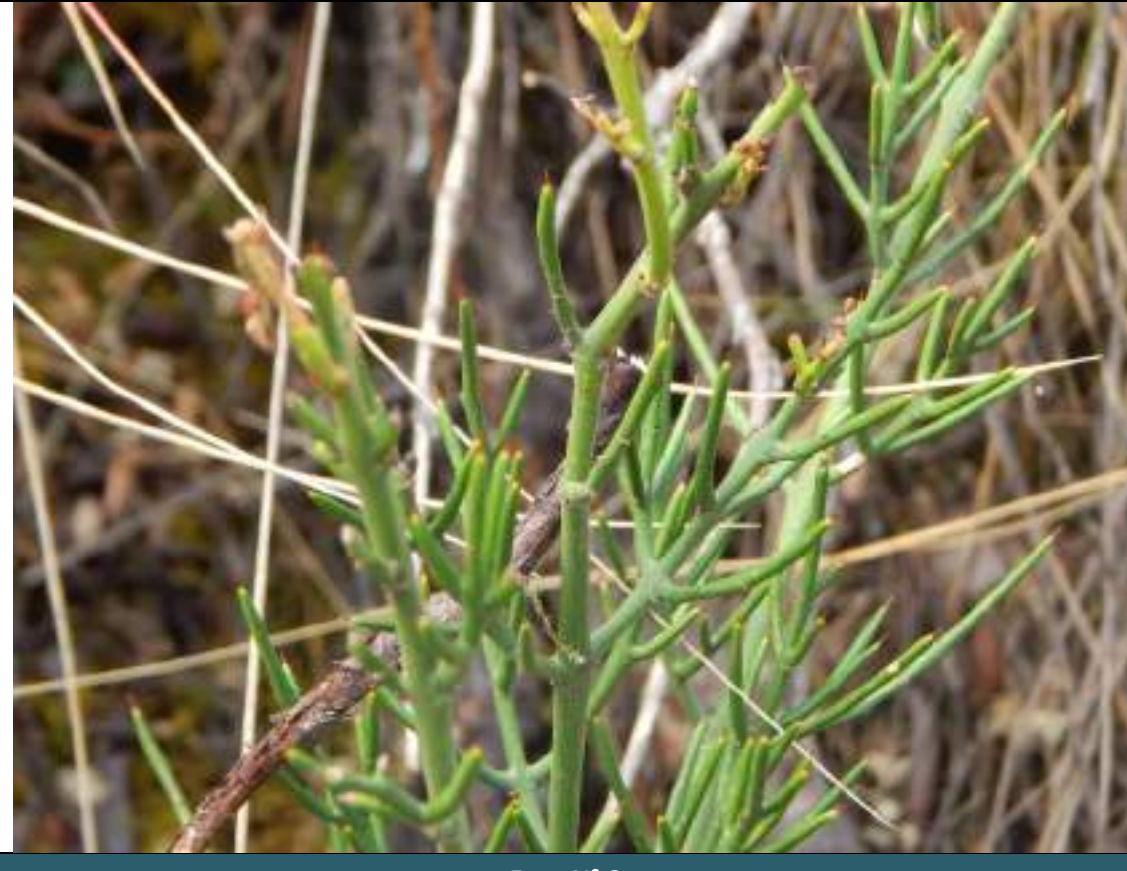

**Foto N° 8**

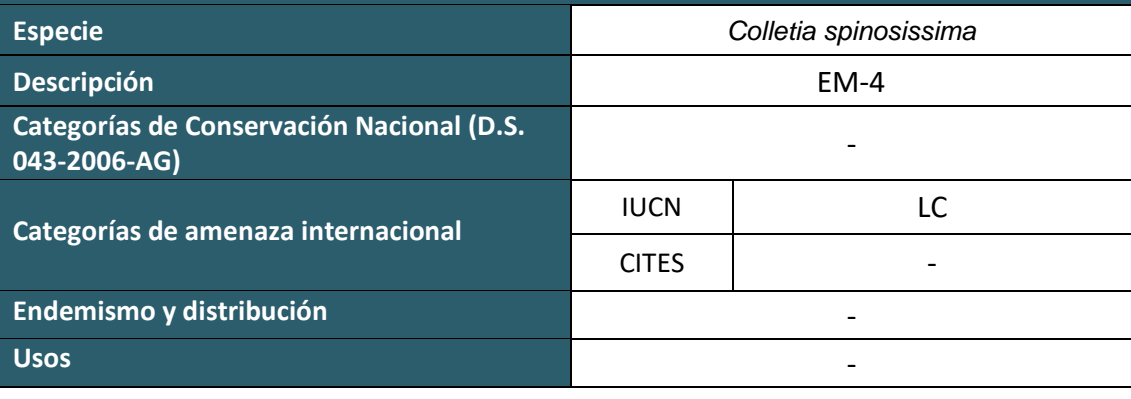

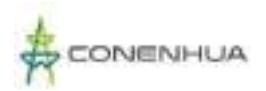

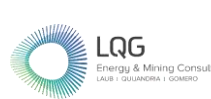

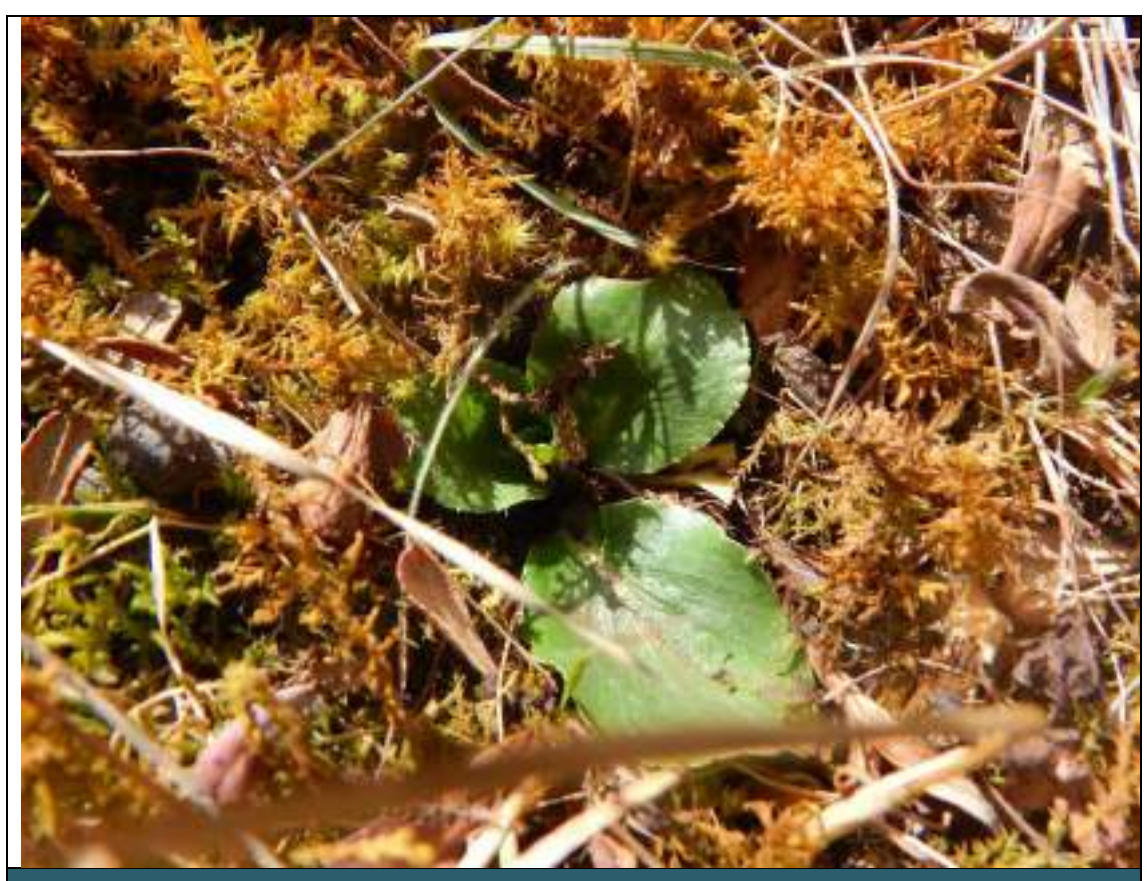

**Foto N° 9**

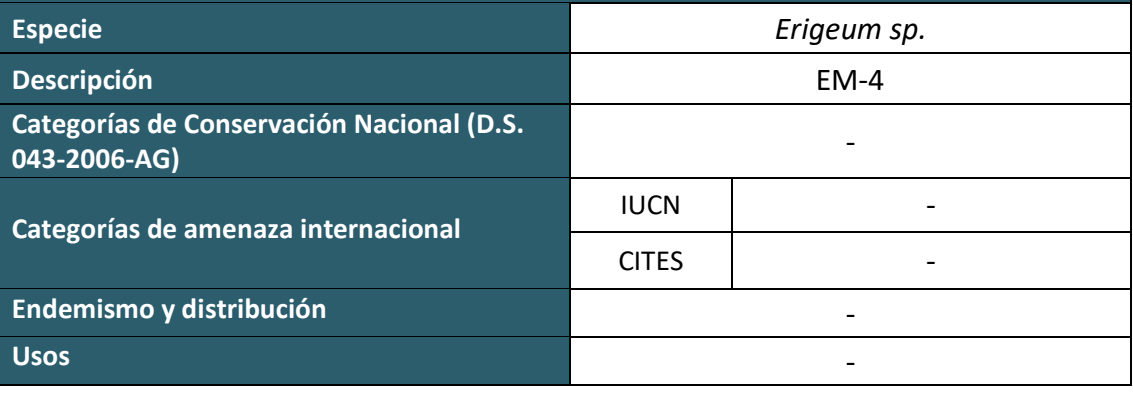

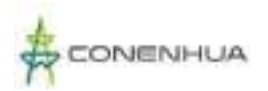

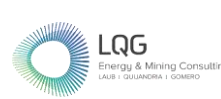

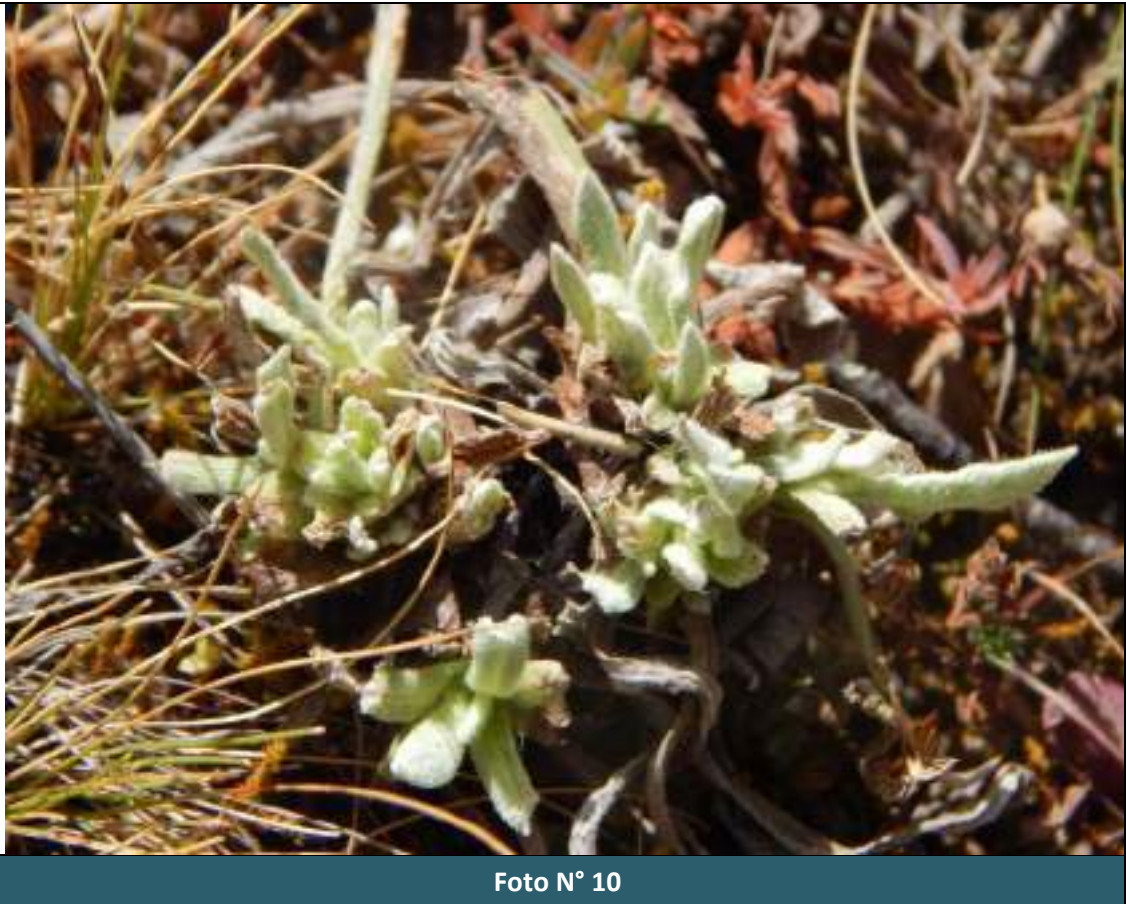

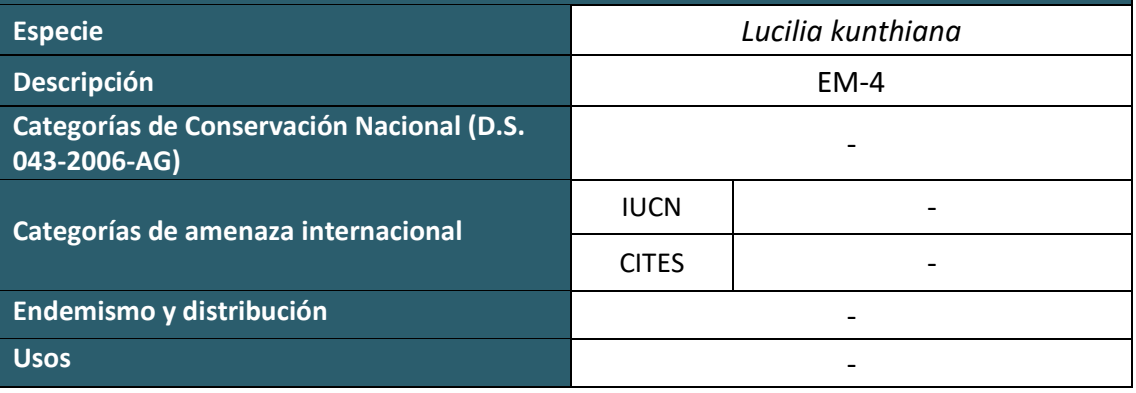

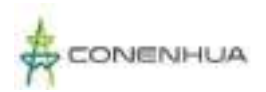

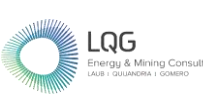

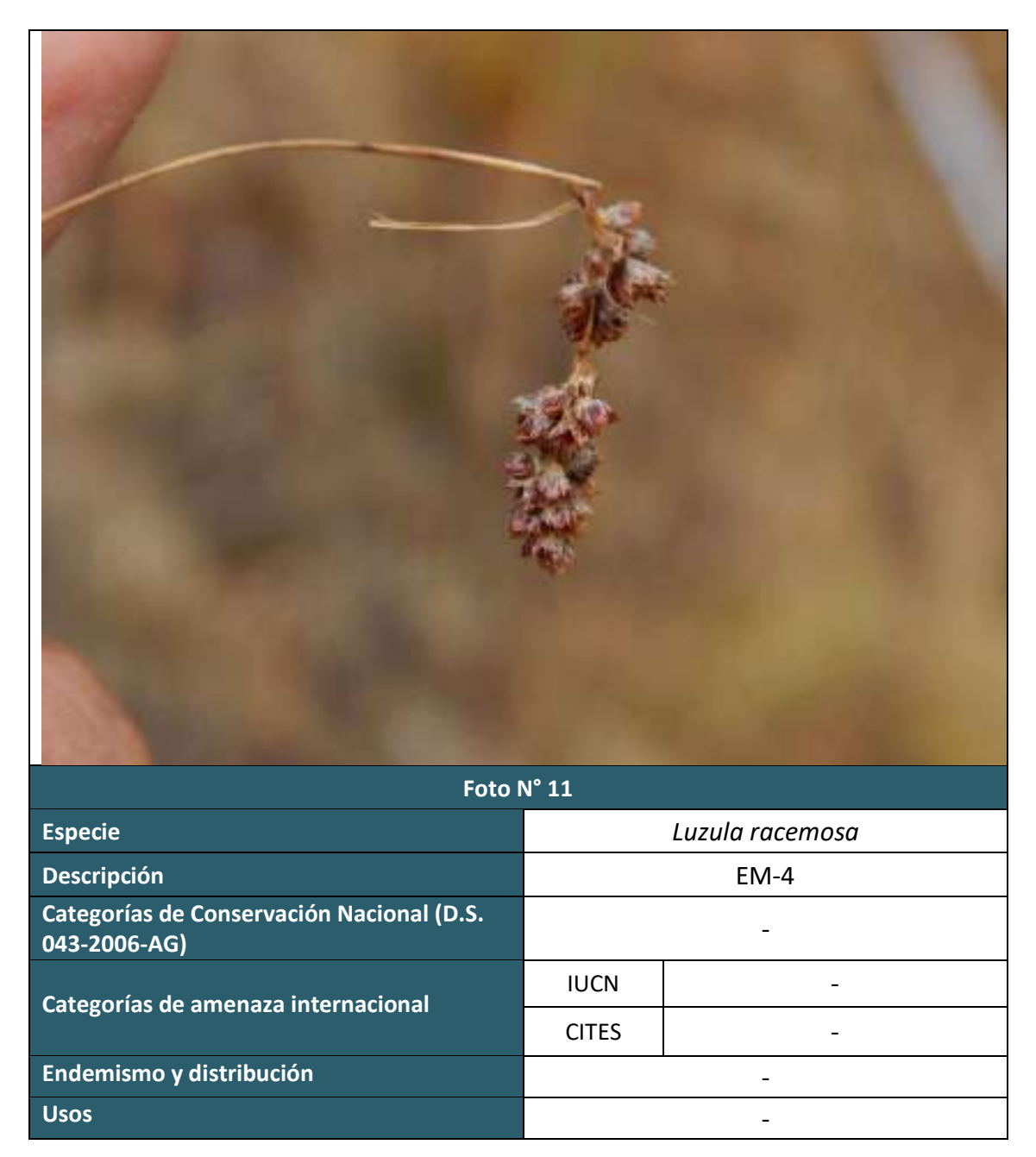

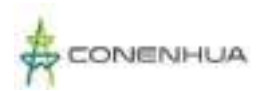

**Categorías de amenaza internacional**

**Endemismo y distribución** de la proporción de la proporción de la proporción de la proporción de la proporción

**Usos** -

1183

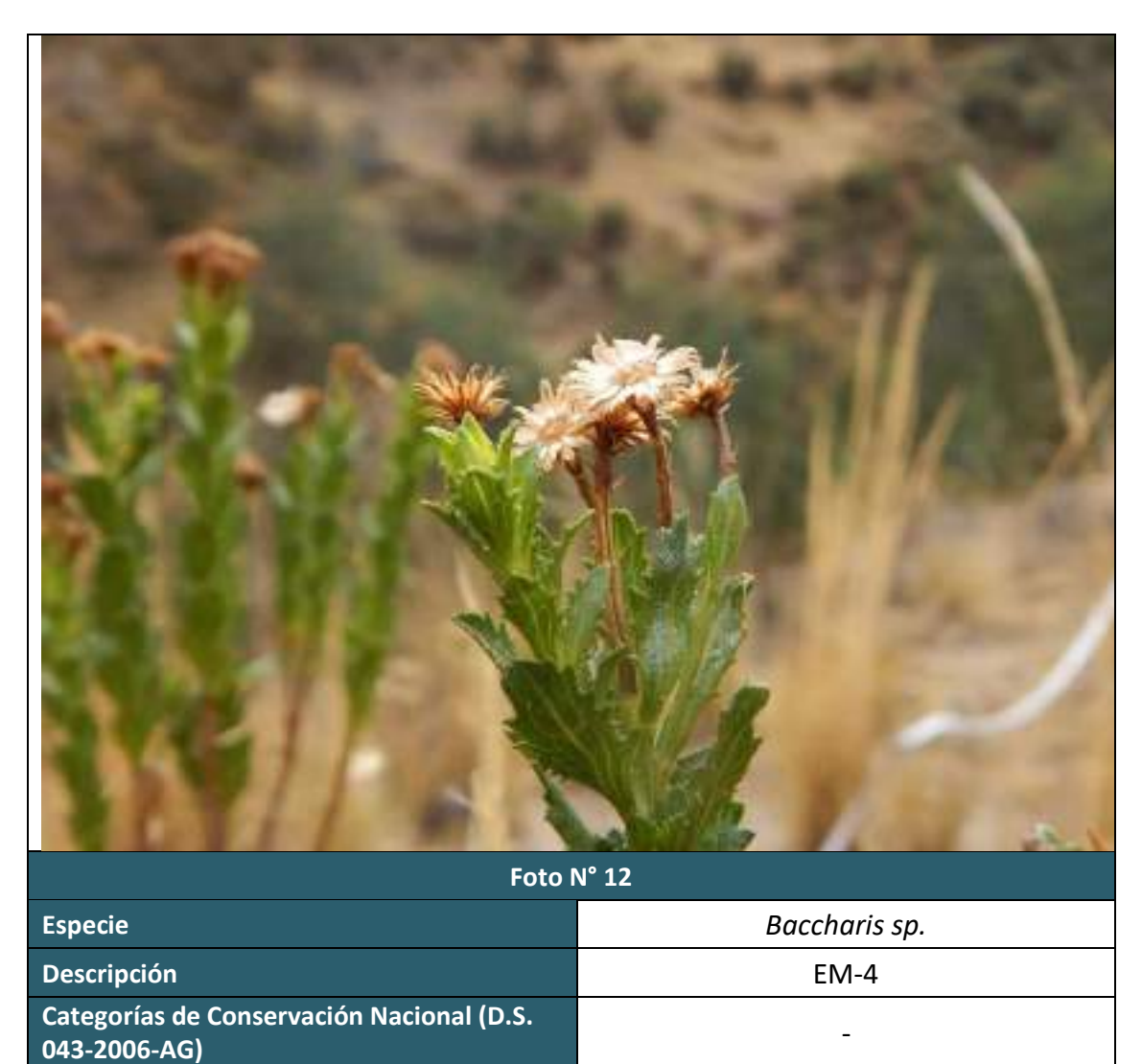

 $IUCN$   $\qquad \qquad$ 

CITES -

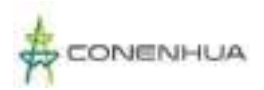

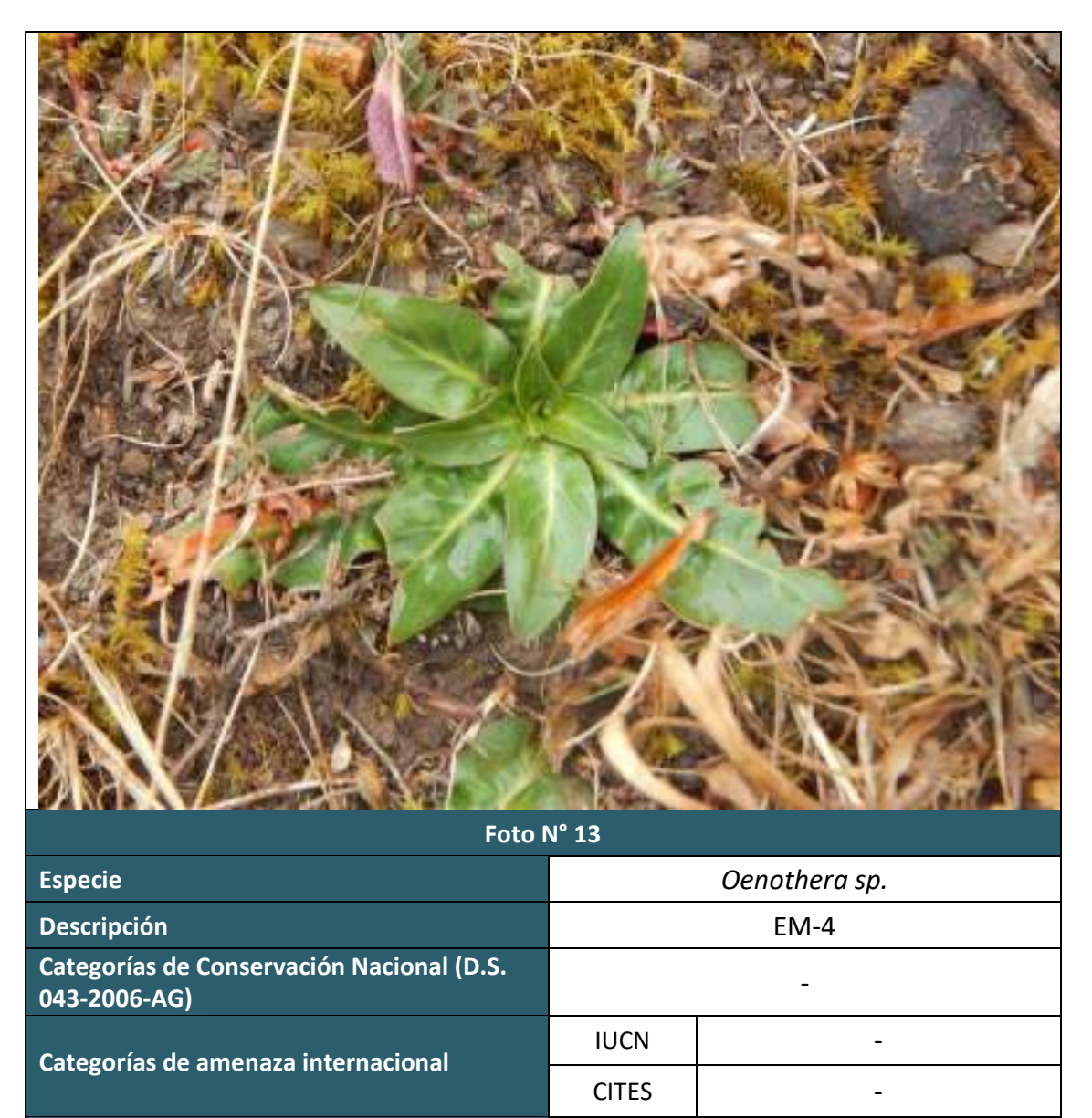

LQG rgy & Mining Cons

**Endemismo y distribución** de la proporción de la proporción de la proporción de la proporción de la proporción

**Usos** -

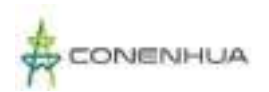

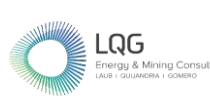

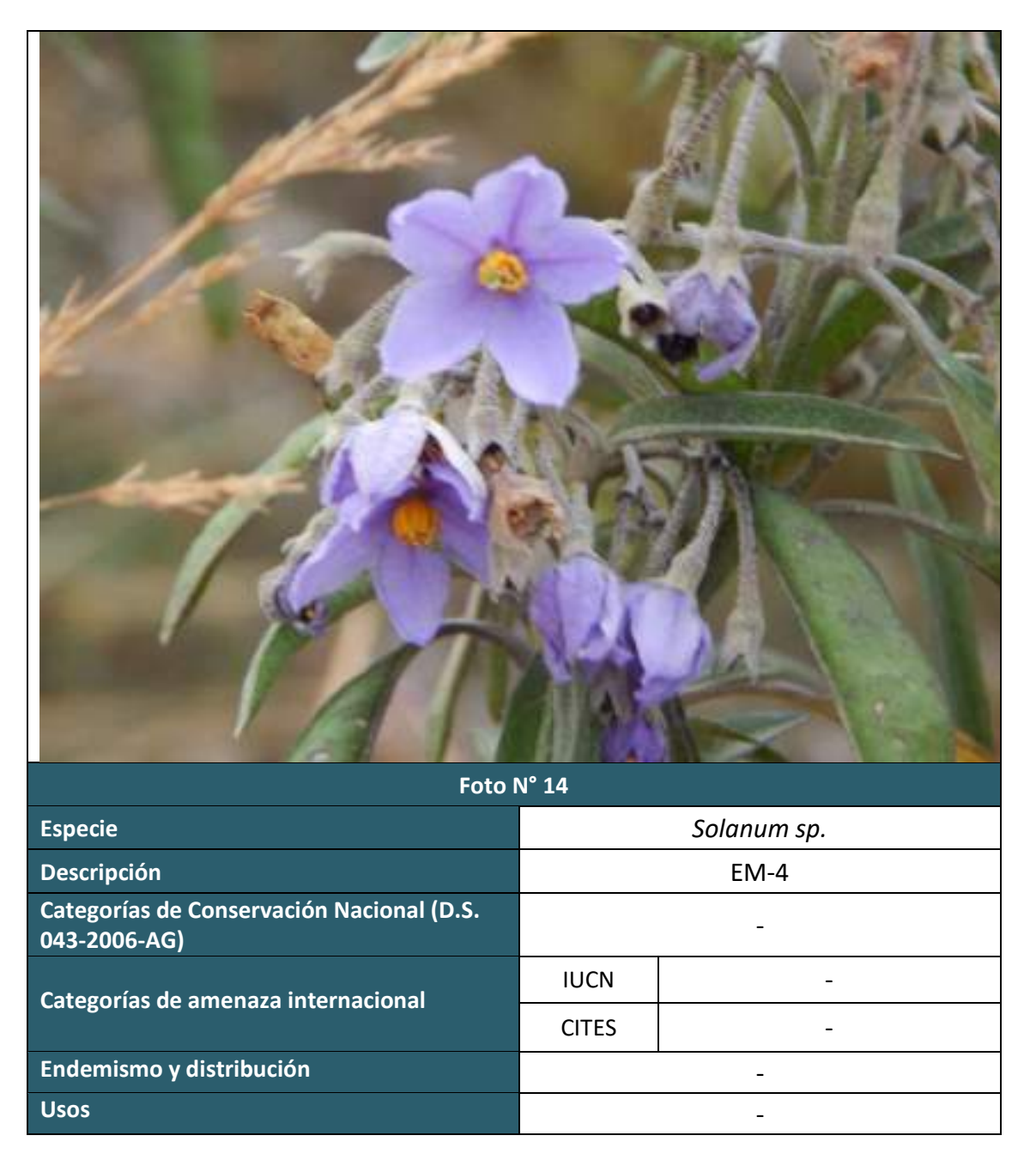

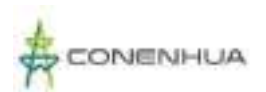

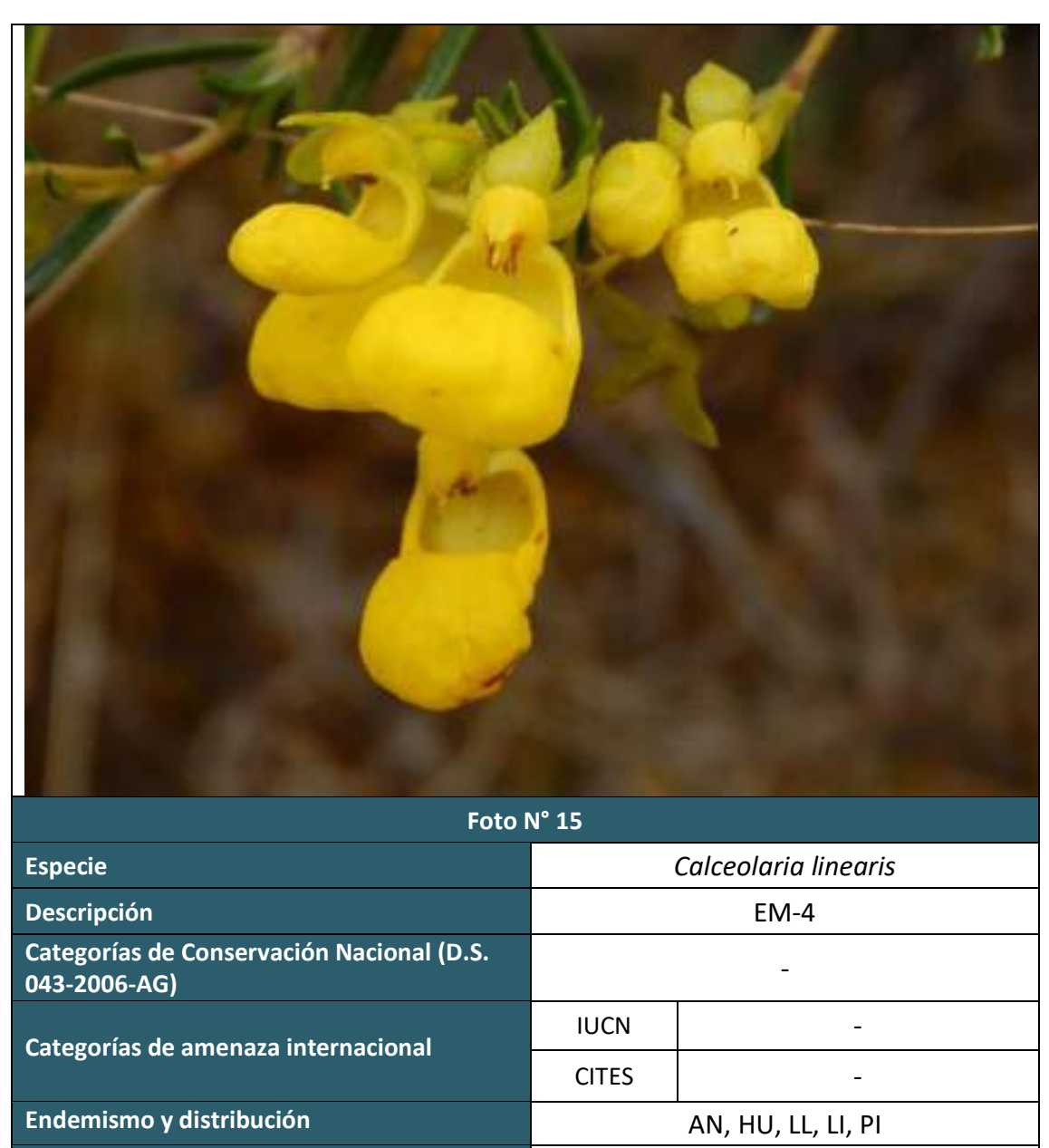

**Usos** -

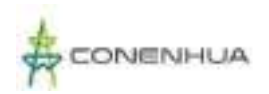

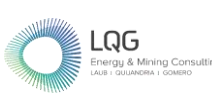

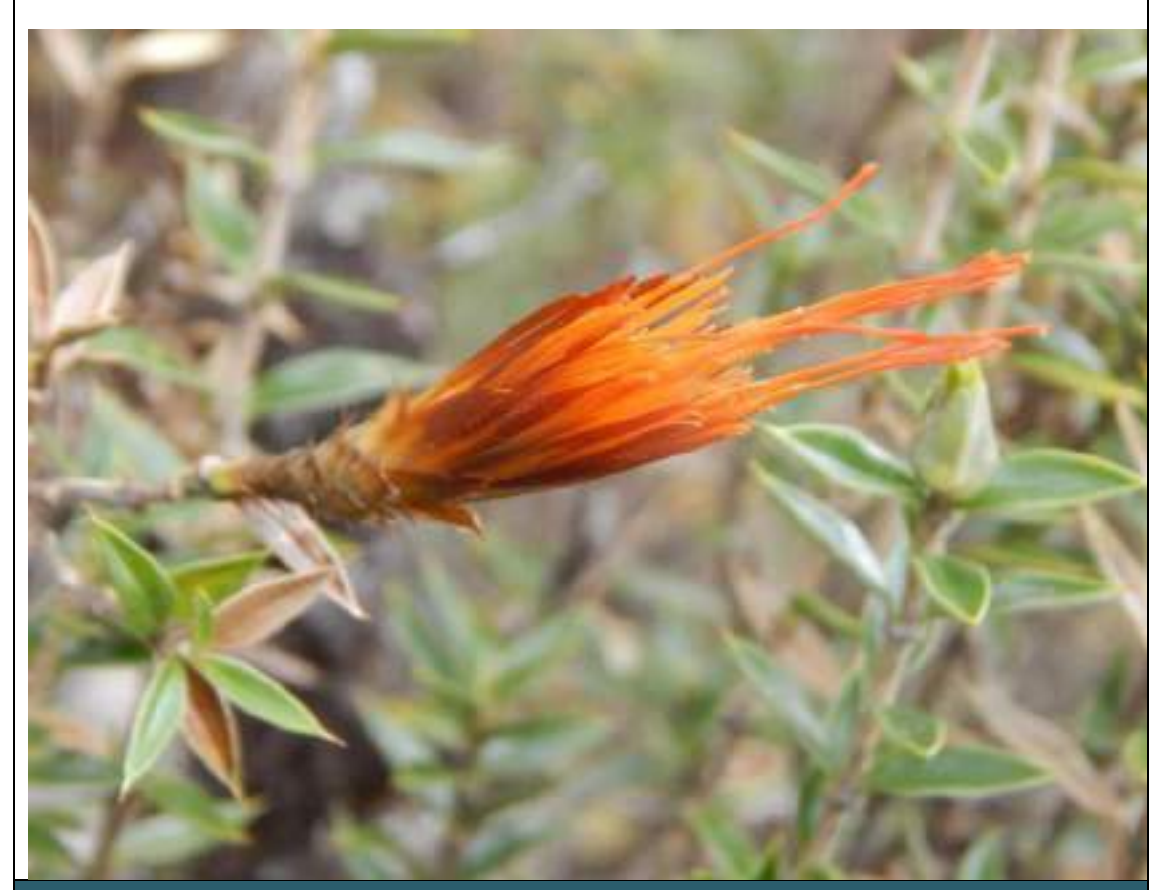

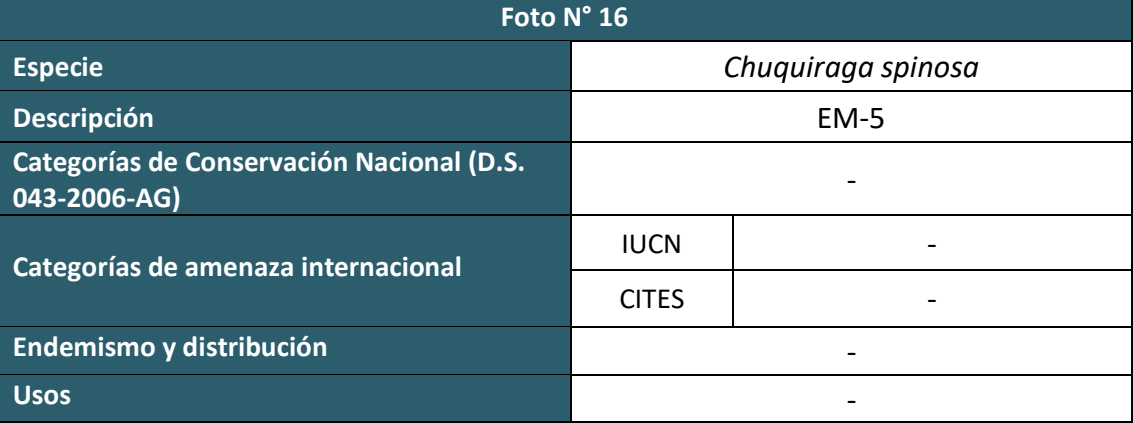

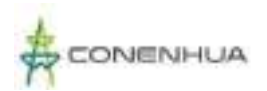

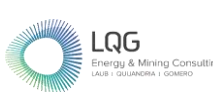

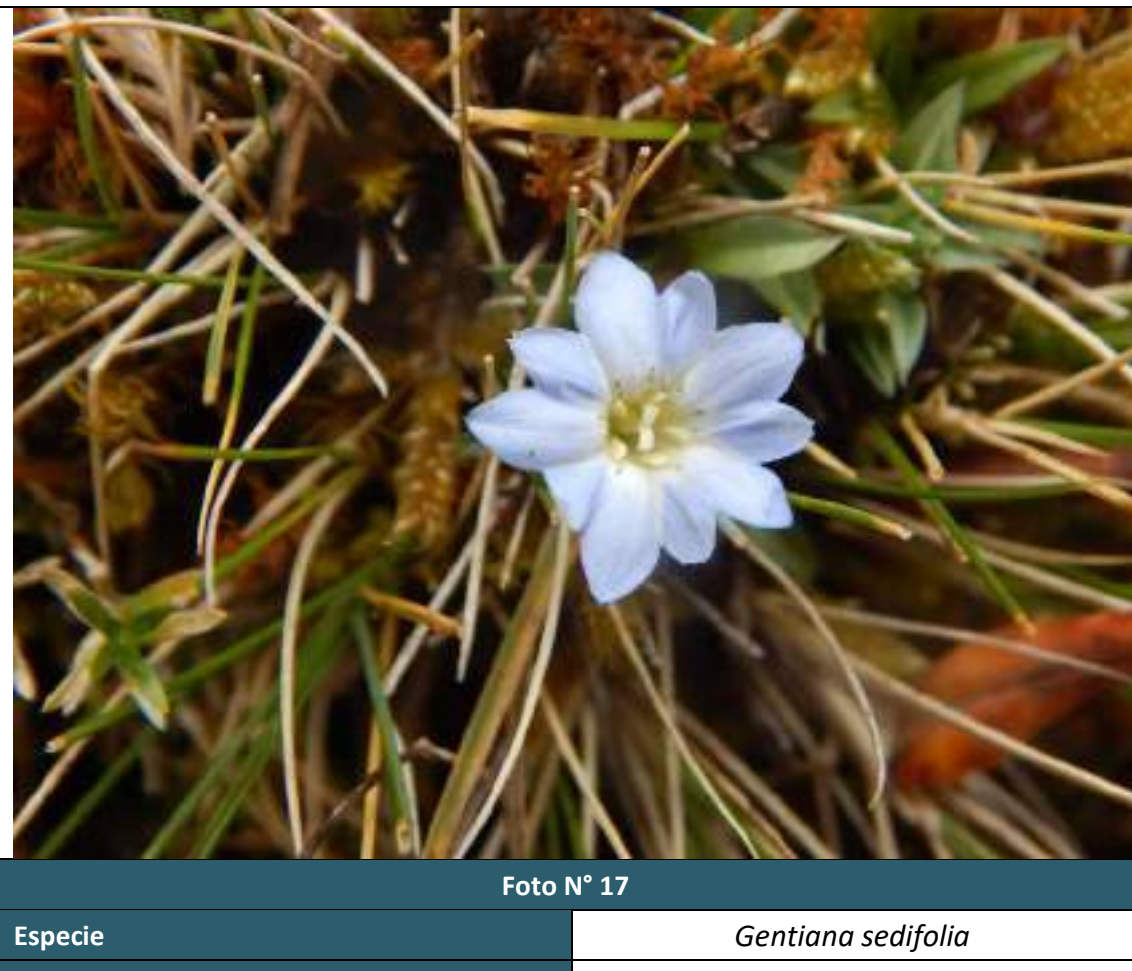

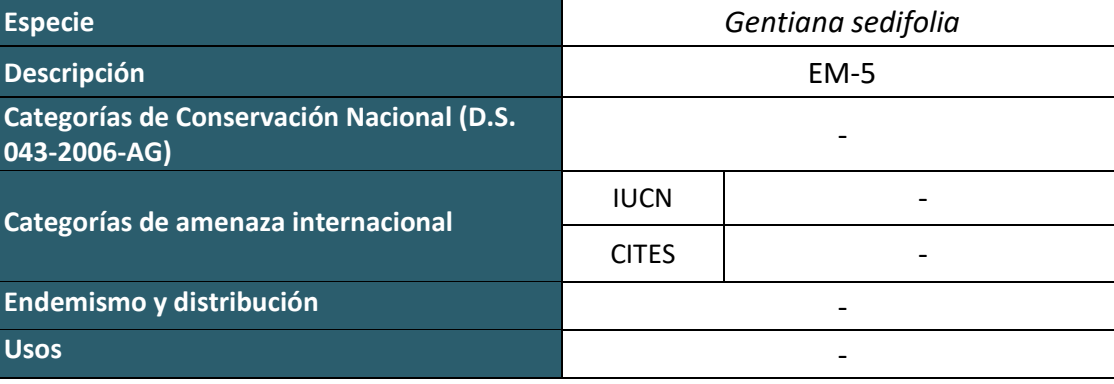
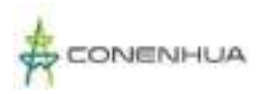

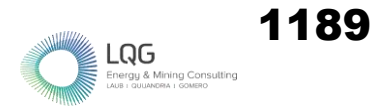

## **FLORA Y VEGETACION TEMPORADA HUMEDA**

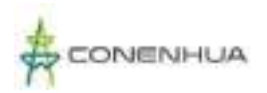

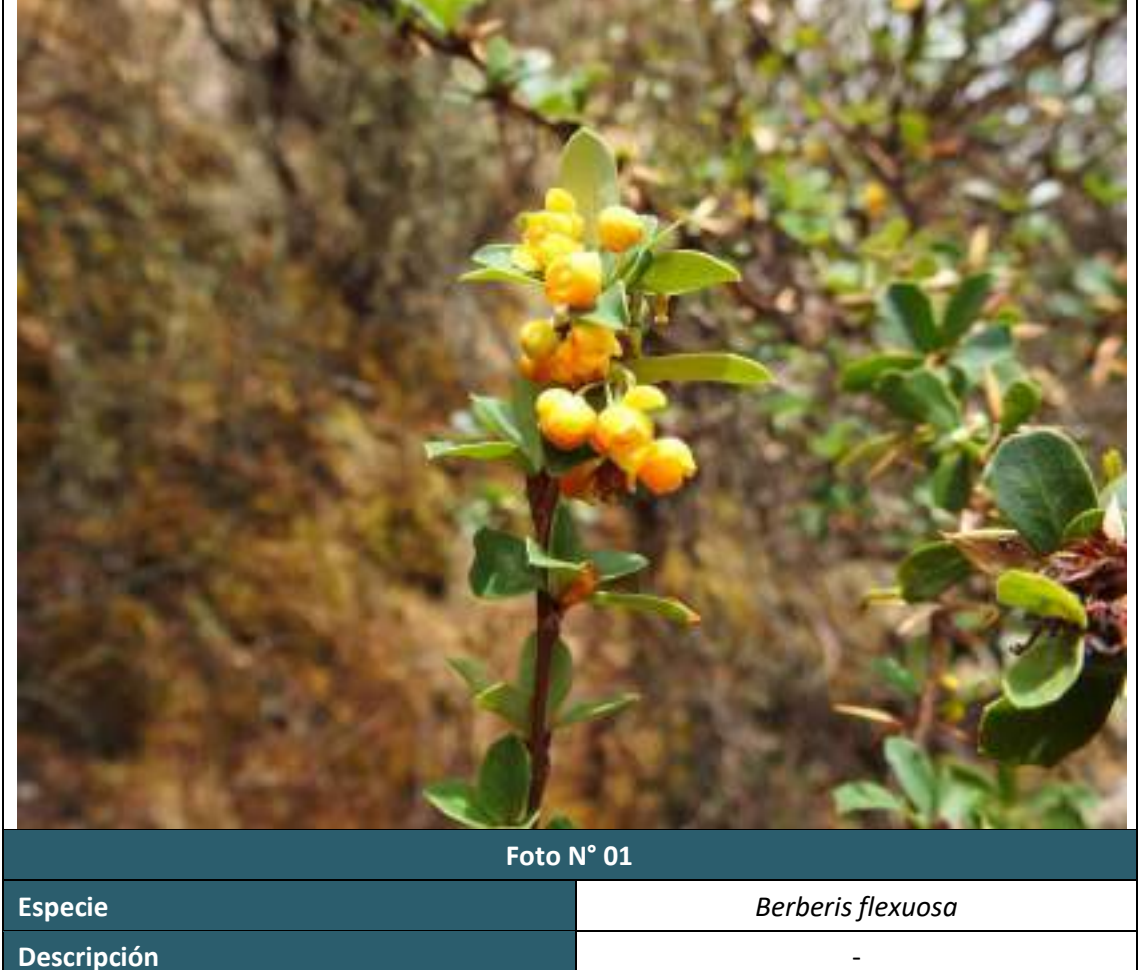

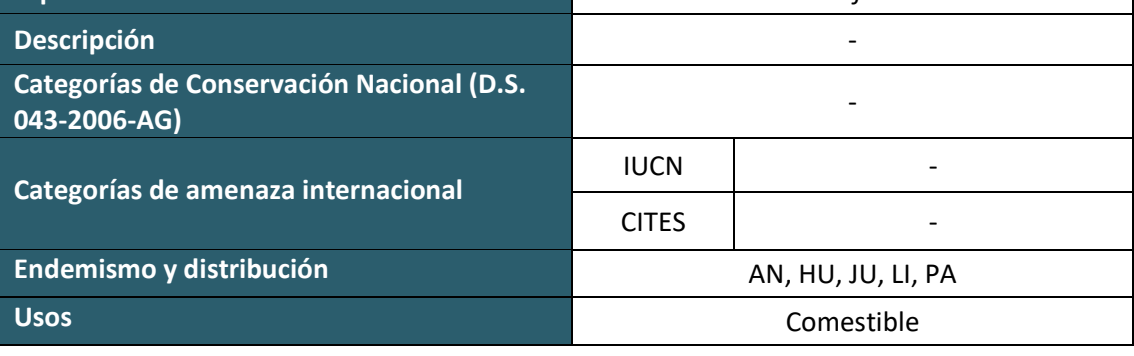

 $\begin{array}{ll}\n \rule{2mm}{2.5mm} \textbf{Log} & \textbf{Mining Consult} \\\n \textbf{Energy & Mining Consult} & \textbf{Mining Consult} \\\n \textbf{AUB} & \textbf{QUIMNORM} & \textbf{COMERO}\n\end{array}$ 

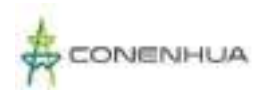

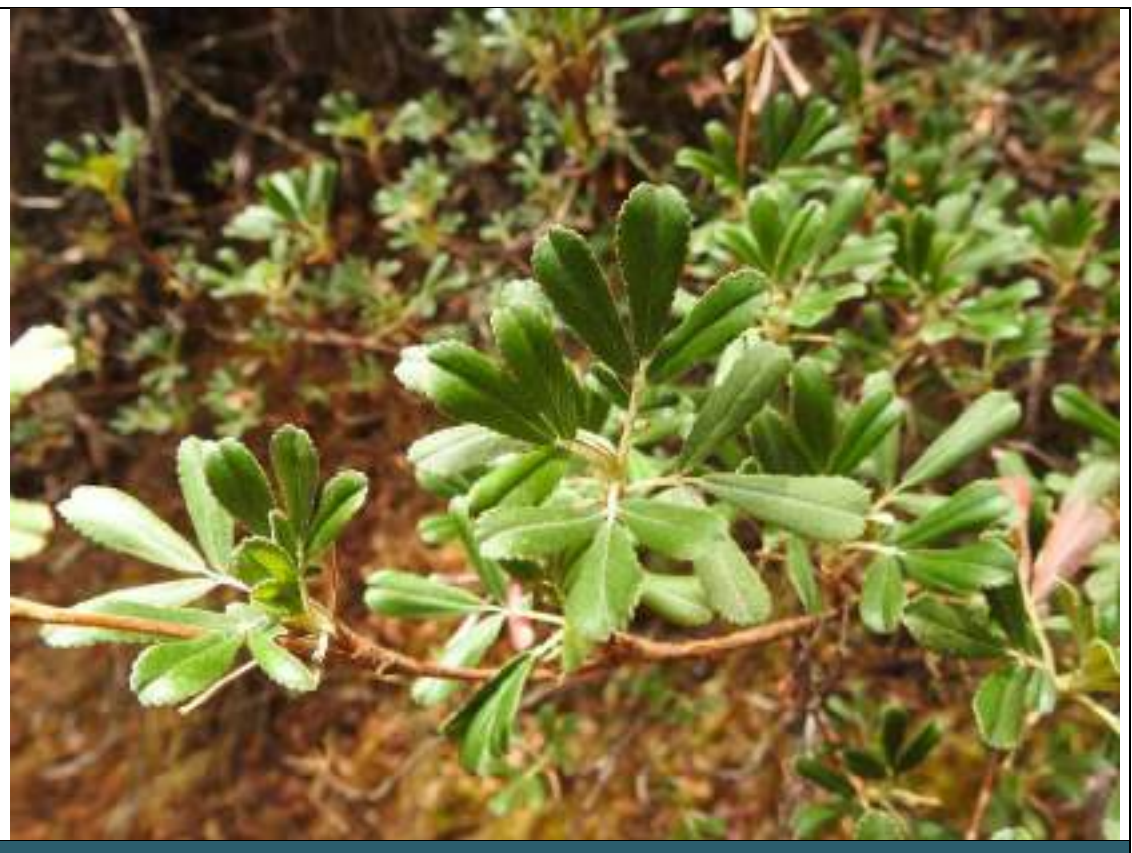

**Foto N° 02**

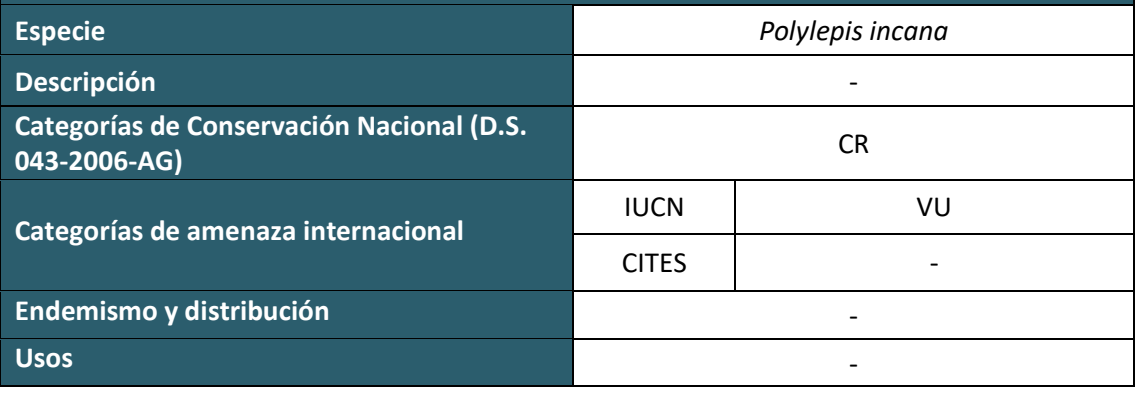

 $\vdots$   $\underset{\text{Energy & Mining Consulting}}{\bigcap}$ 

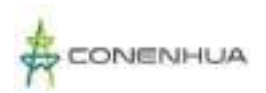

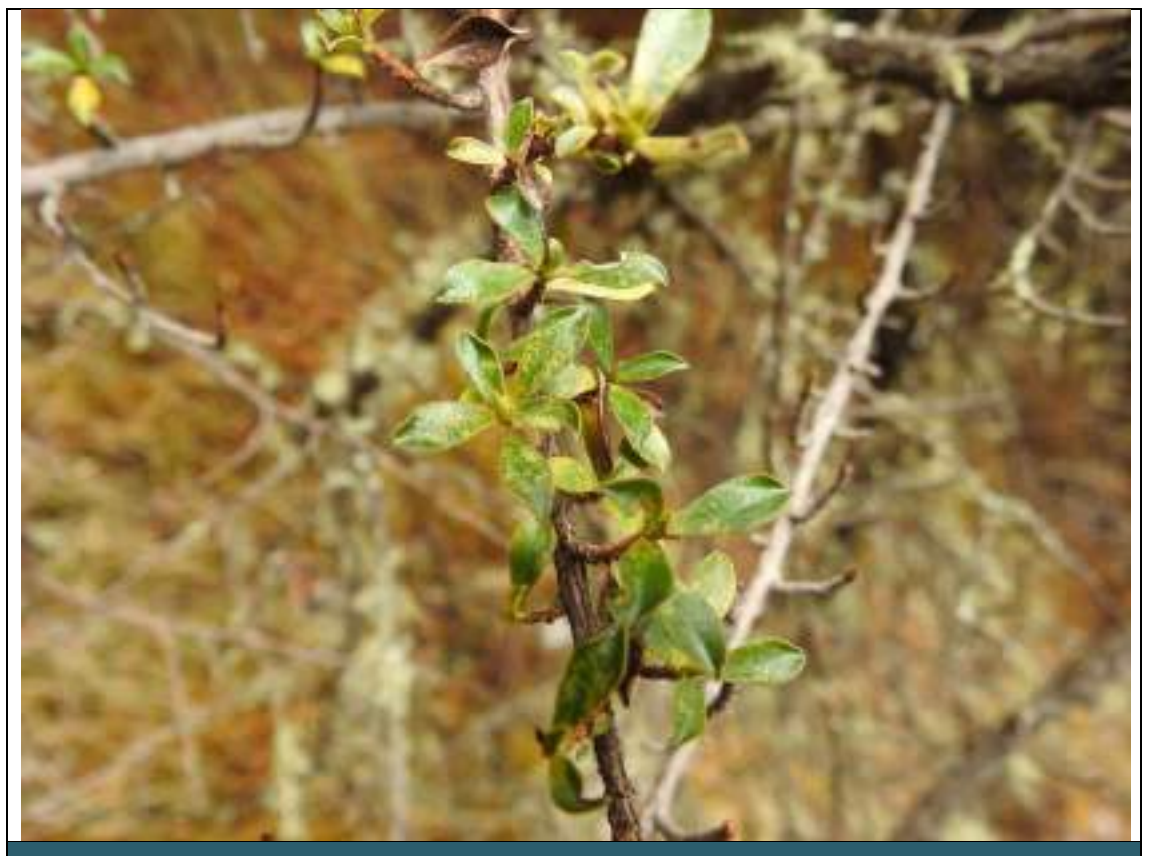

**Foto N° 03**

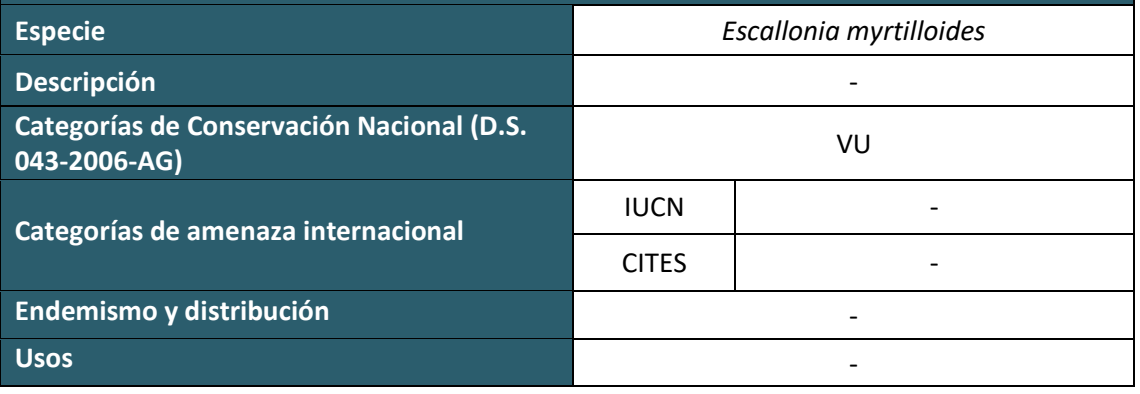

 $\begin{array}{ll}\n \quad \quad \text{LQG} \\
\text{Energy & Mining Consult}\\ \n \text{LAB}:\ \text{QUUAVORA}:\ \text{GOMBIO}\n \end{array}$ 

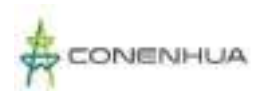

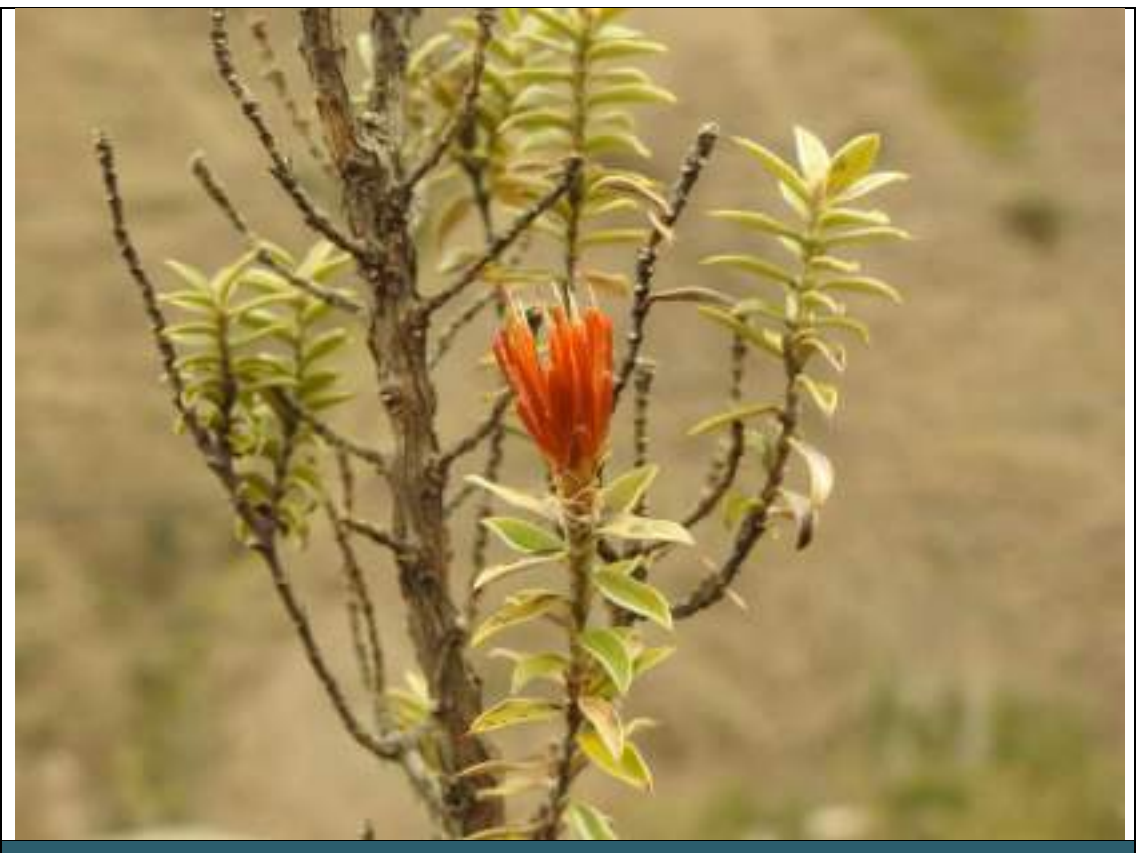

**Foto N° 04**

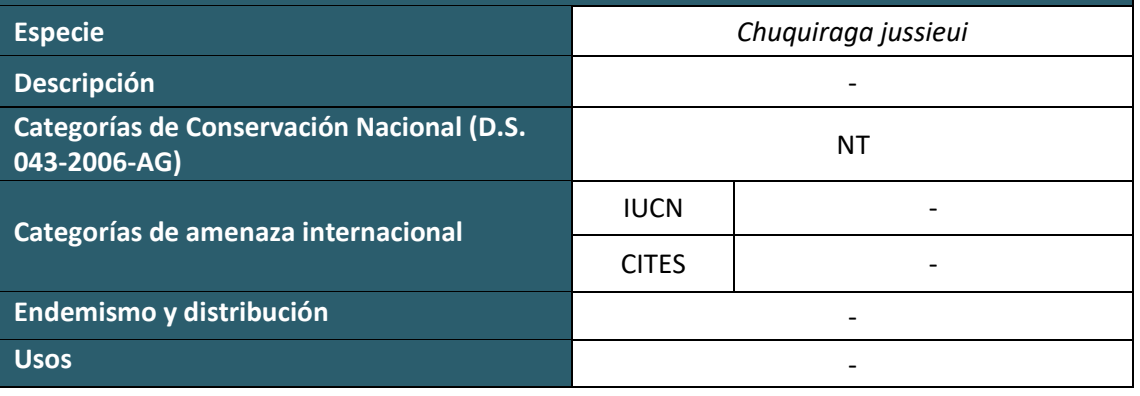

 $\begin{array}{ll}\n \displaystyle \underset{\text{Energy 8} \; \text{Mining Cons}}{\bigcap}\n \\ \text{Energy 4} \; \text{Mining Cons} \end{array}$ 

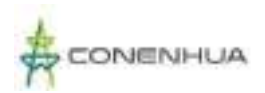

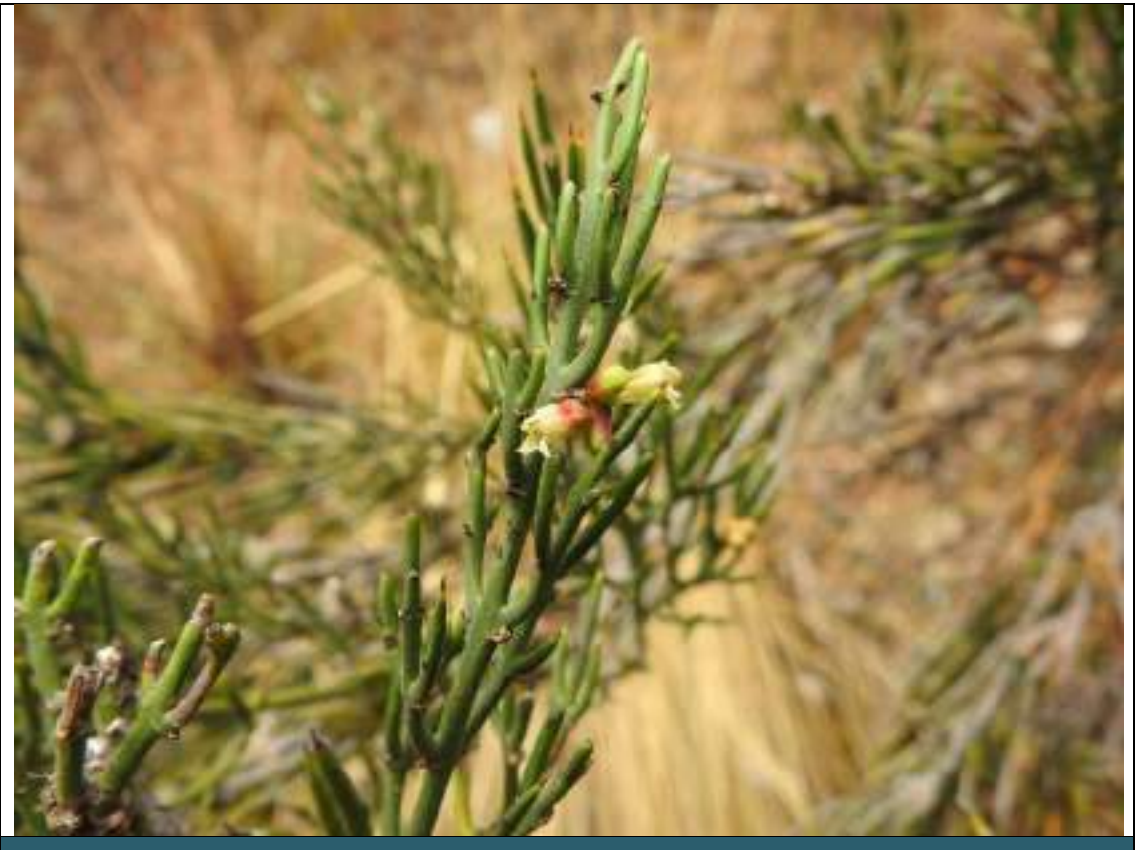

**Foto N° 05**

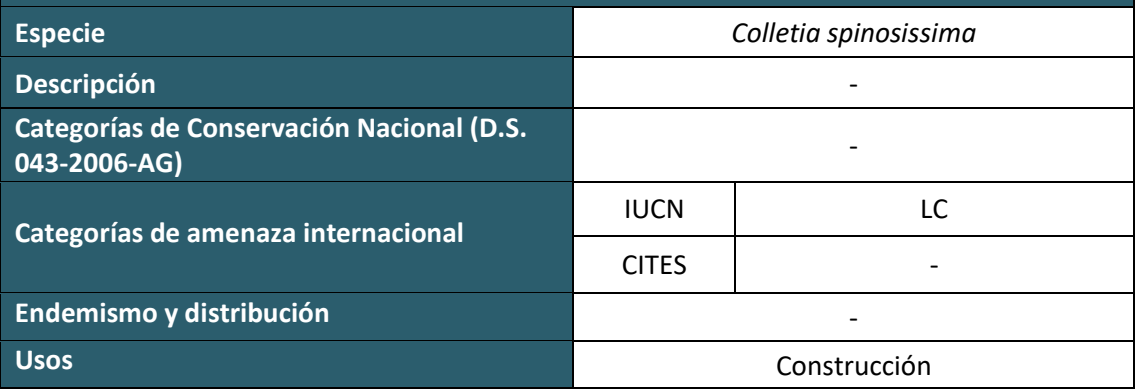

 $\begin{array}{ll}\n \quad \quad \text{LQG} \\
\text{Energy & Mining Consult}\\ \n \text{LAB}:\ \text{QUUAVORA}:\ \text{GOMBIO}\n \end{array}$ 

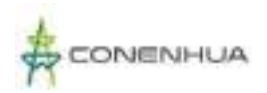

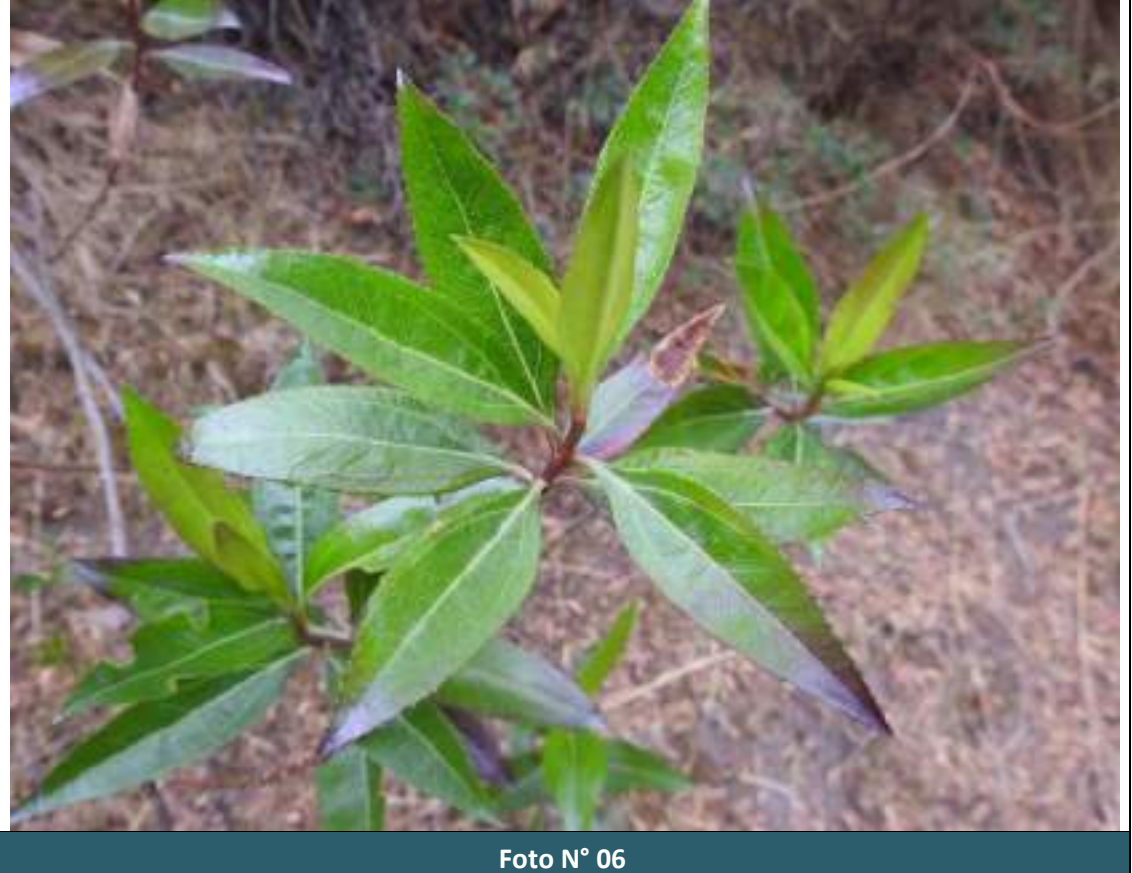

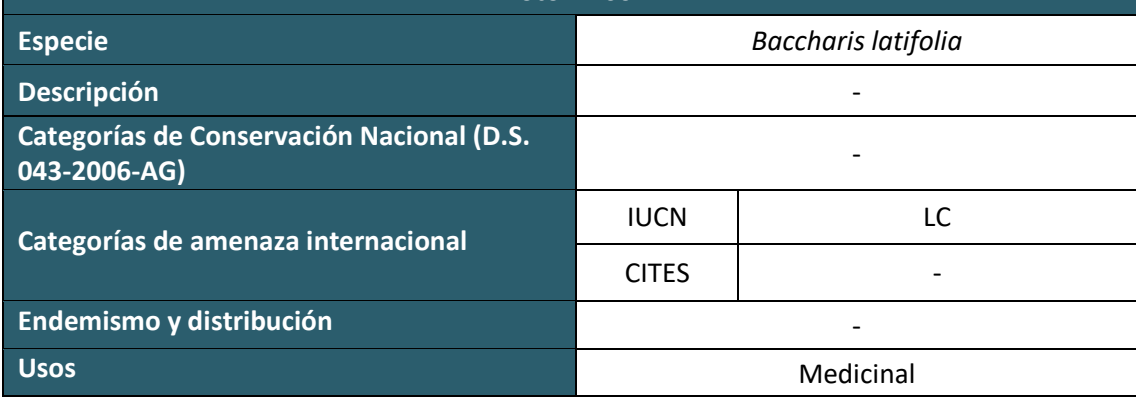

 $LQG$ <br>Energy & Mining Cons

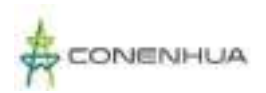

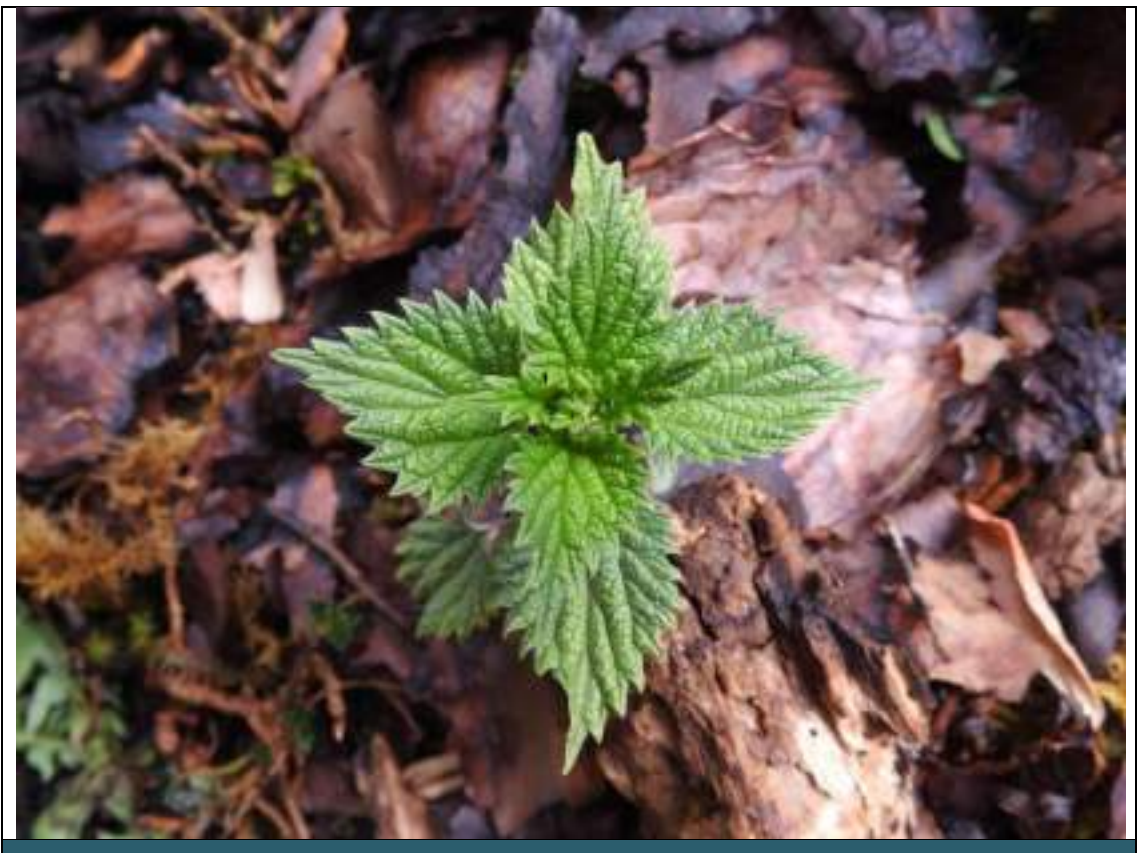

**Foto N° 07**

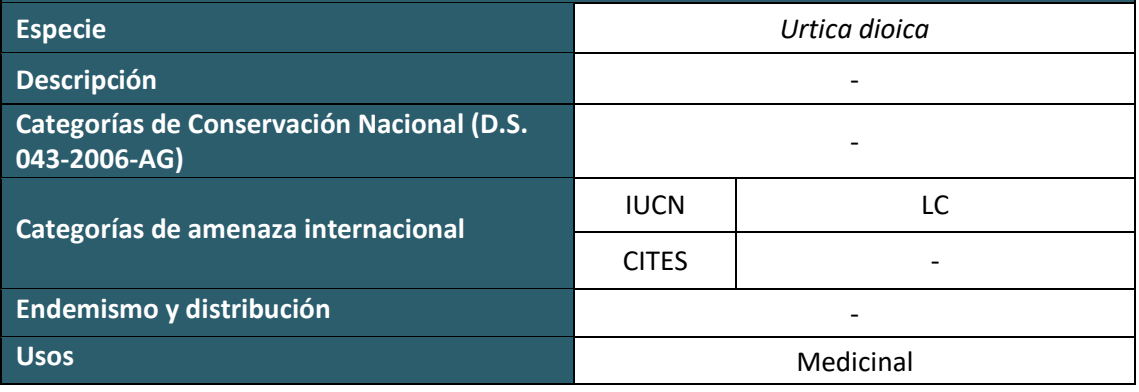

 $\sum_{\substack{\text{Energy & Mining Consulting} \\ \text{LWB} + \text{QUANORA} + \text{SOMERO}}}$ 

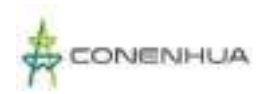

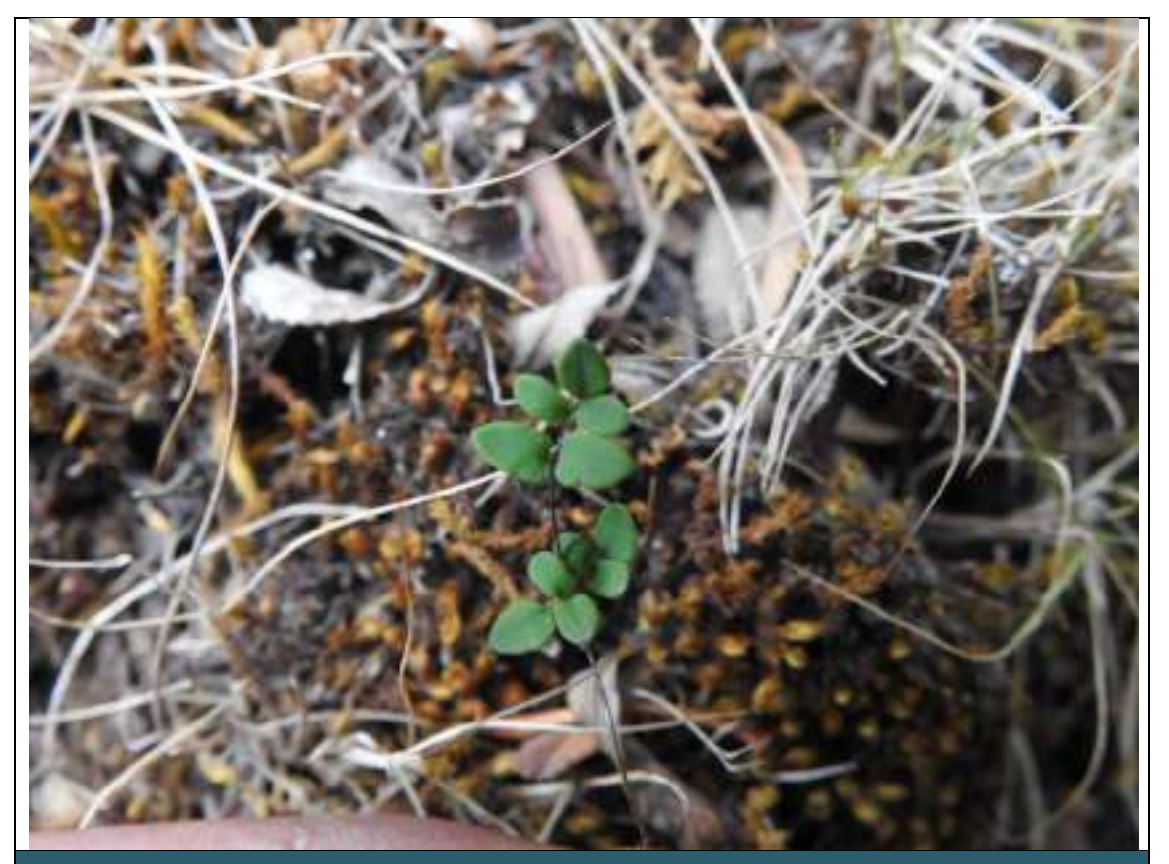

**Foto N° 08**

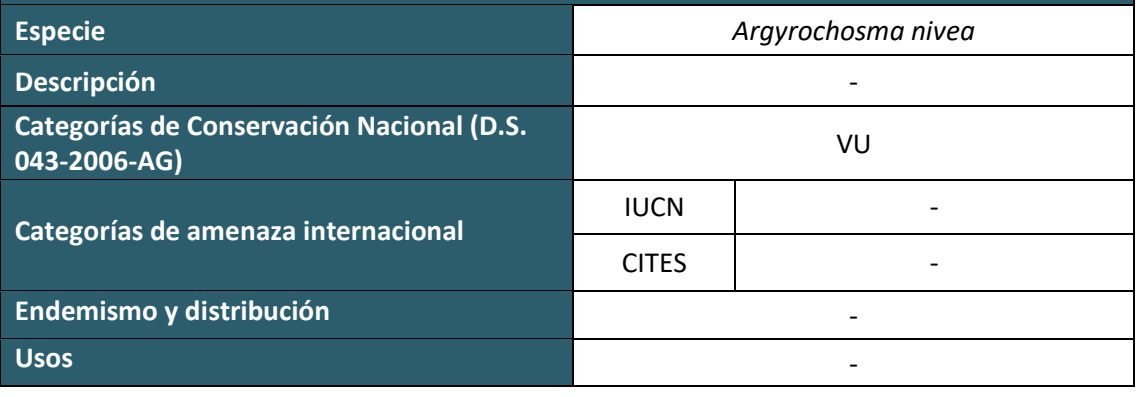

 $\sum_{\substack{\text{Energy & Mining Consulting} \\ \text{Long } \text{Corsulting} \\ \text{LADB : QUUANDRA i GOMERO}}}$ 

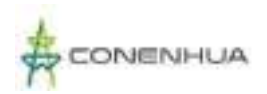

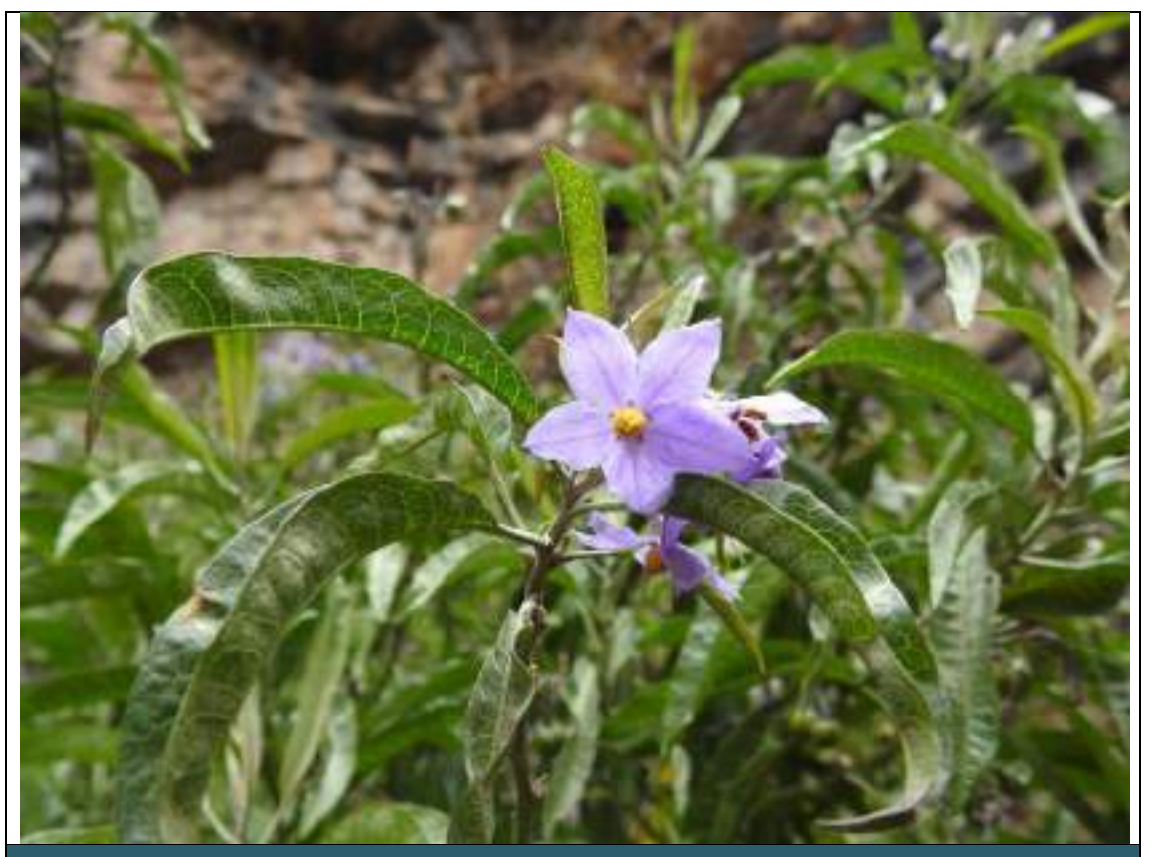

**Foto N° 09**

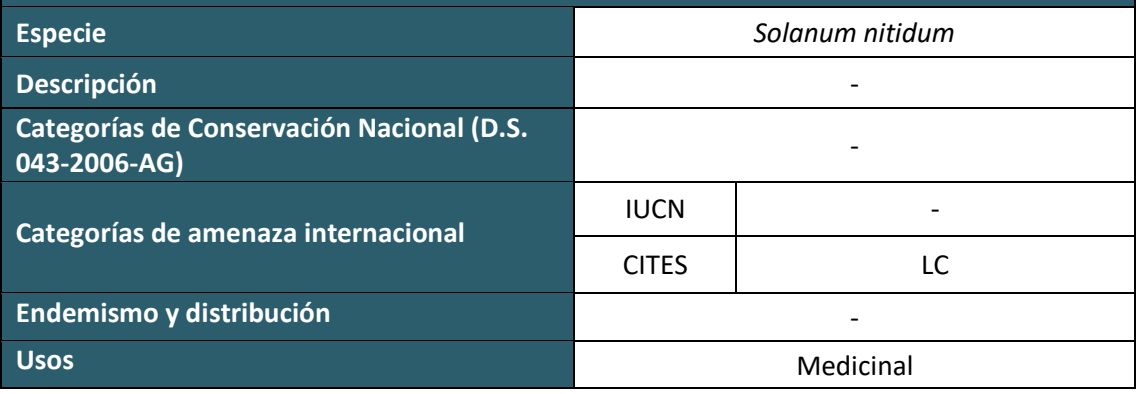

 $\sum_{\substack{\text{Energy & Mining Consult}\ \text{p.} \ \text{F.} \ \text{F.} \ \text$ 

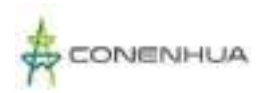

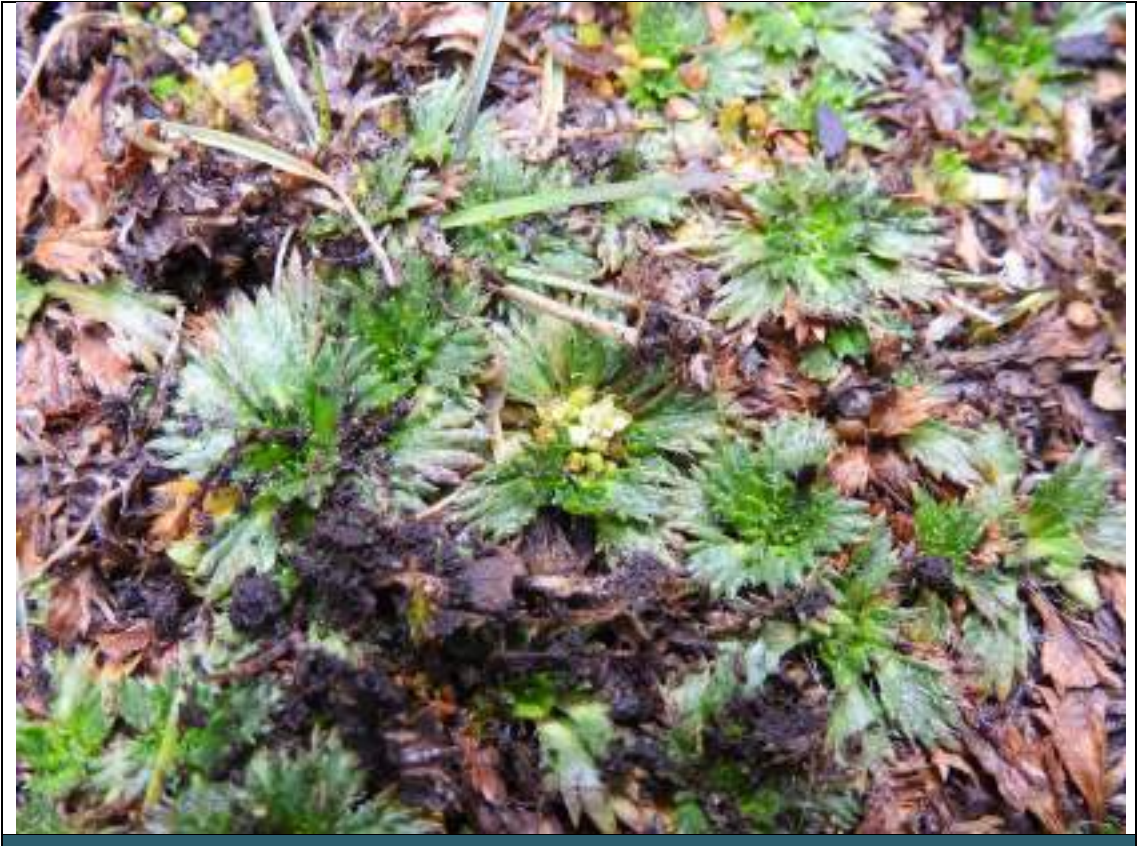

**Foto N° 10**

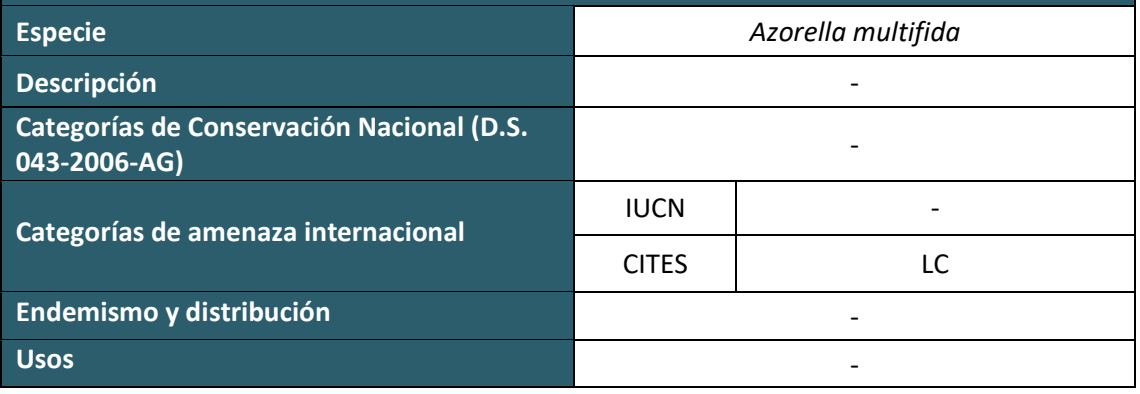

 $\vdots \\ \underbrace{\rule{0pt}{3.2cm}}_{\rule{0pt}{3.2cm}\text{Energy & Mining Consulting}}$ 

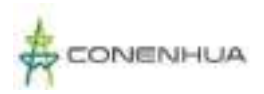

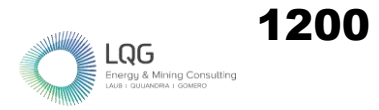

## **AVIFAUNA TEMPORADA SECA**

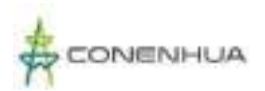

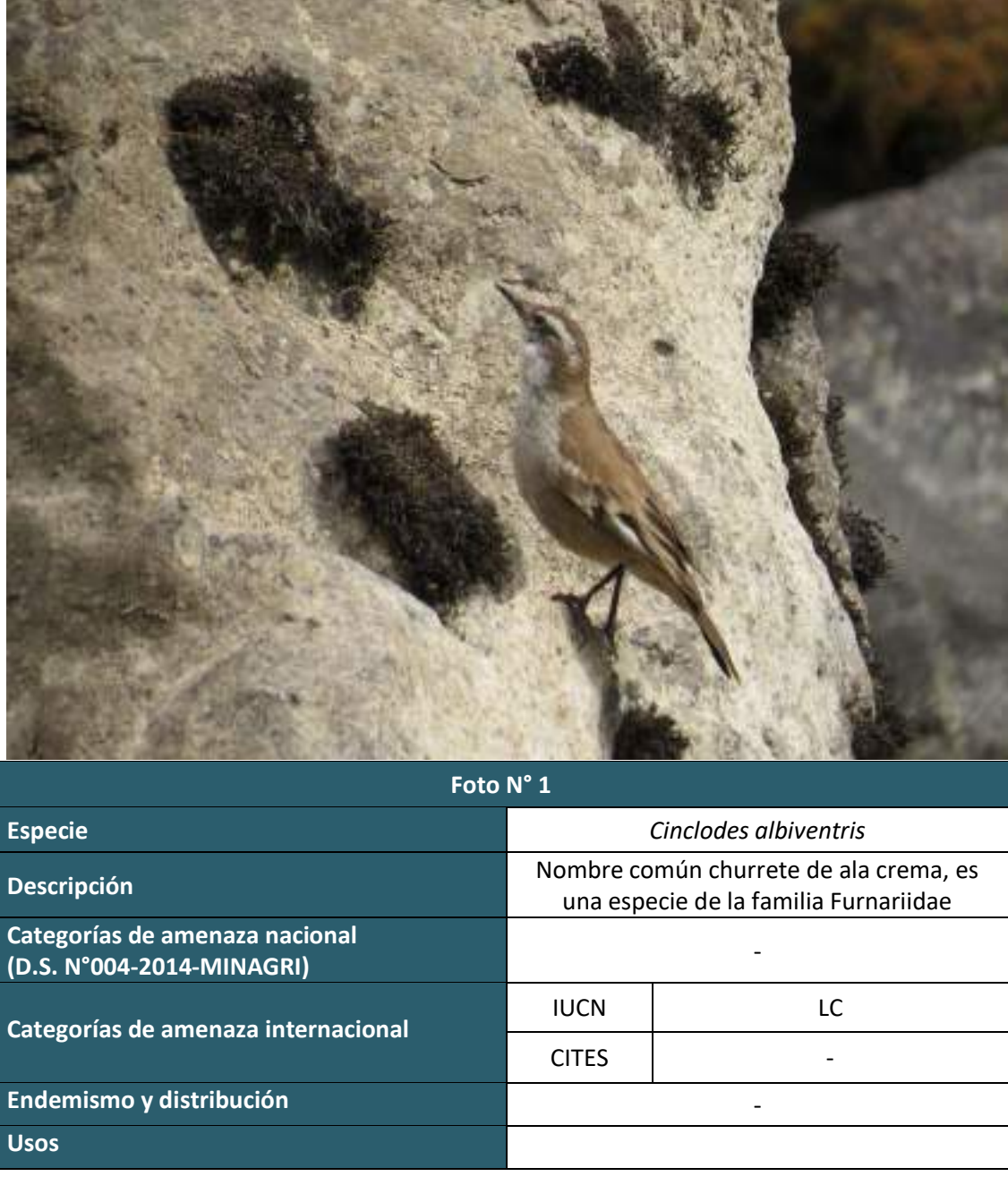

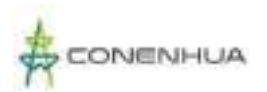

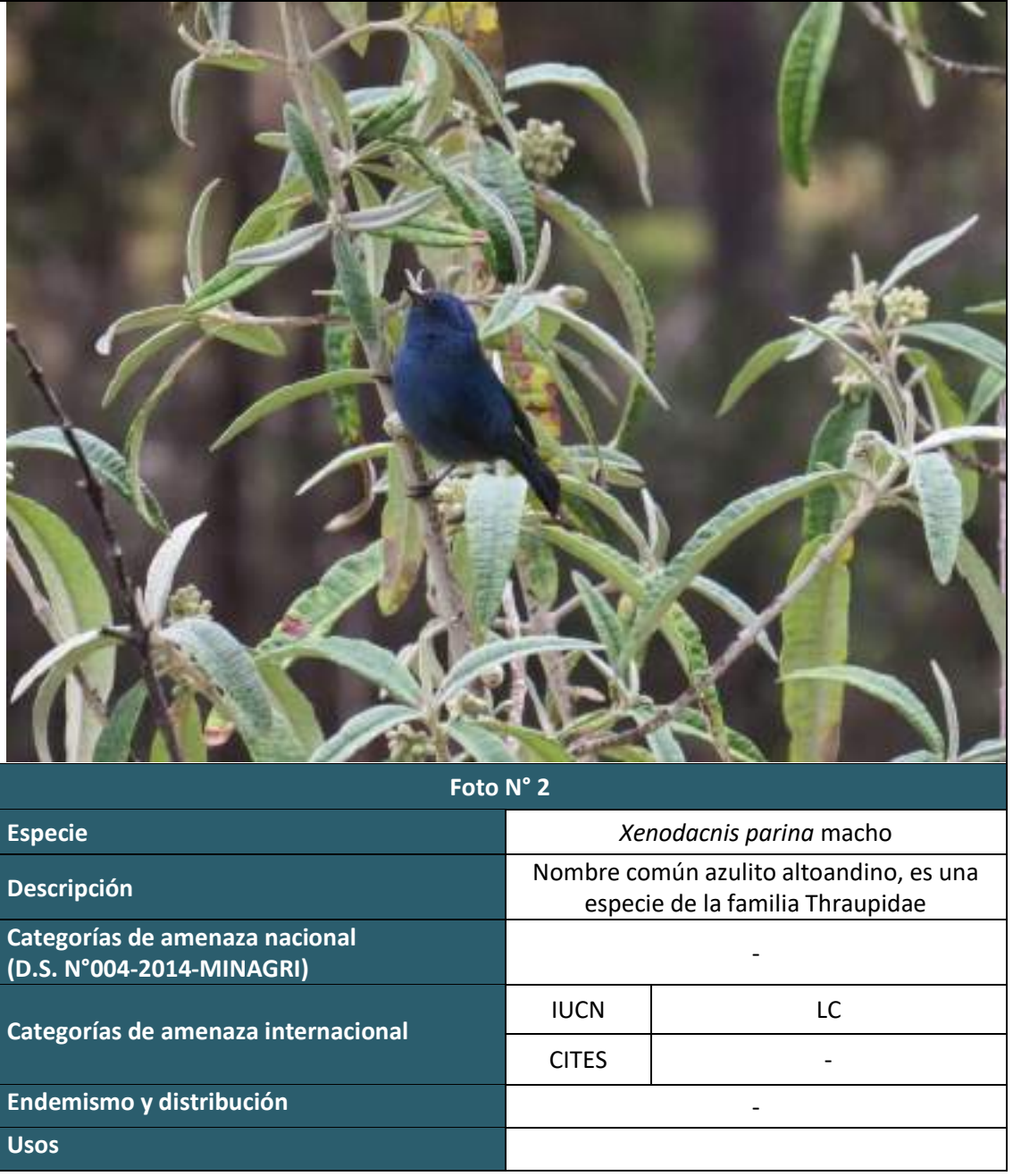

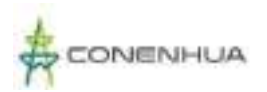

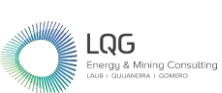

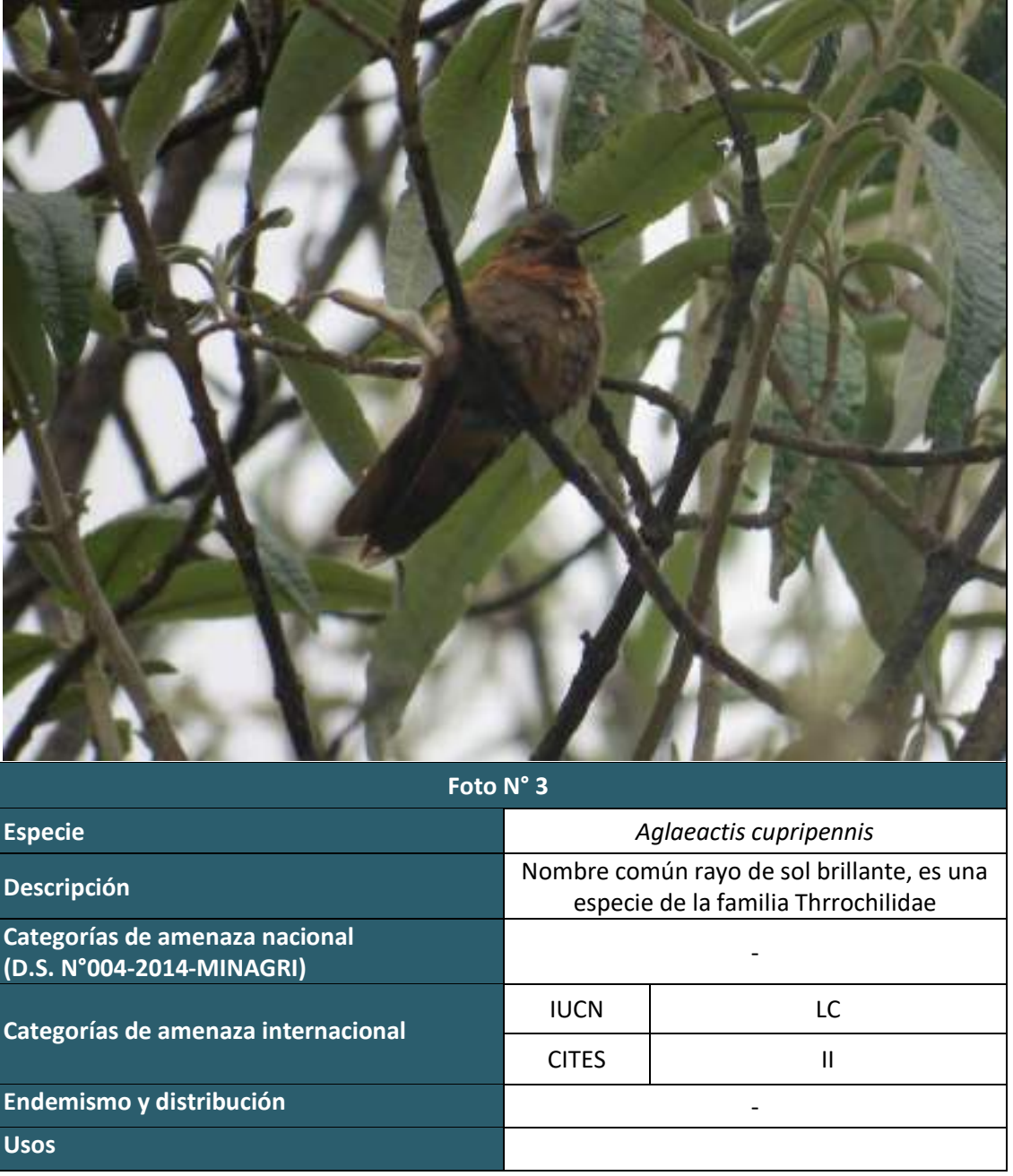

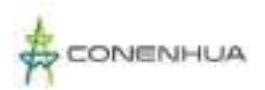

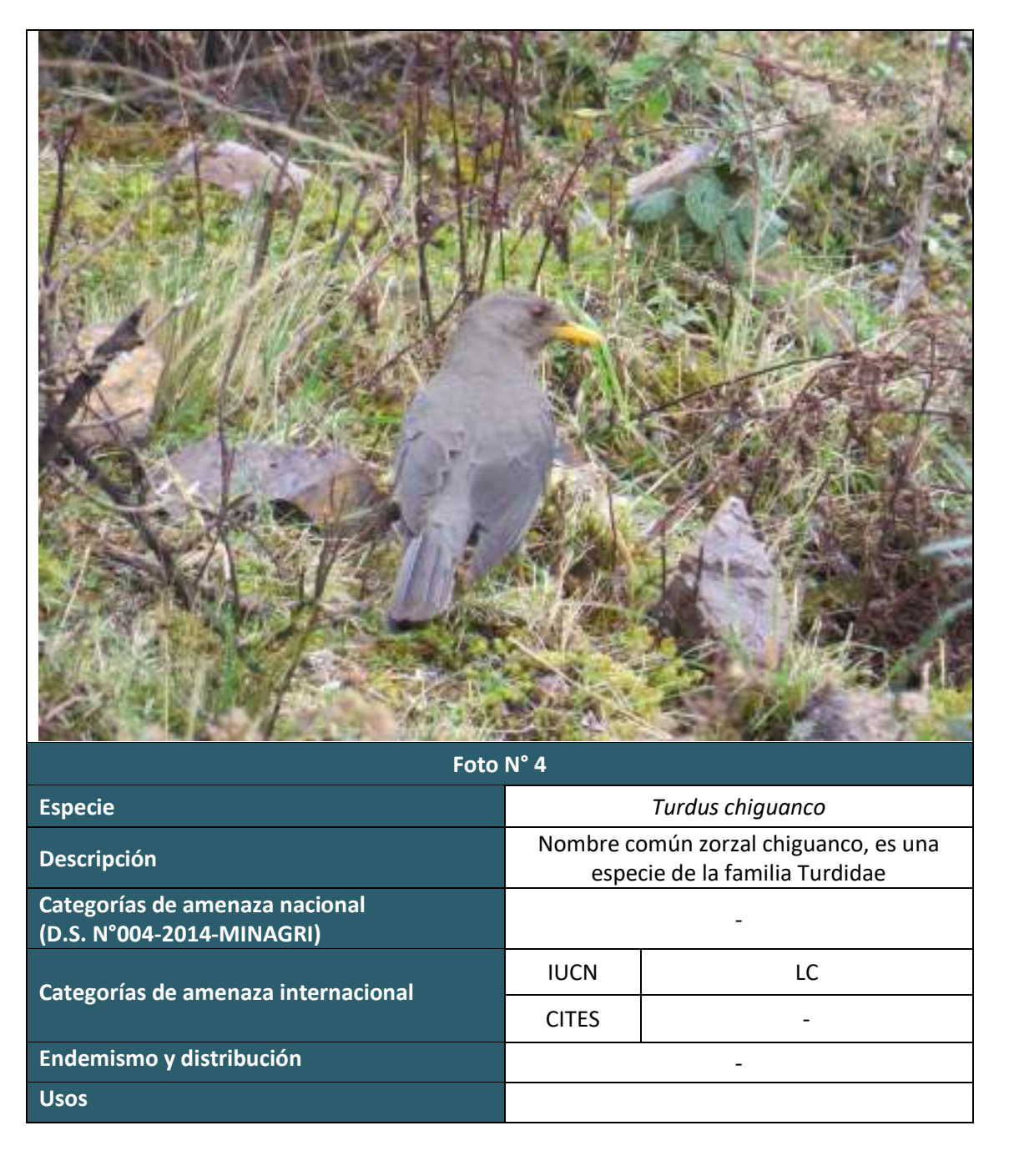

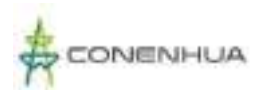

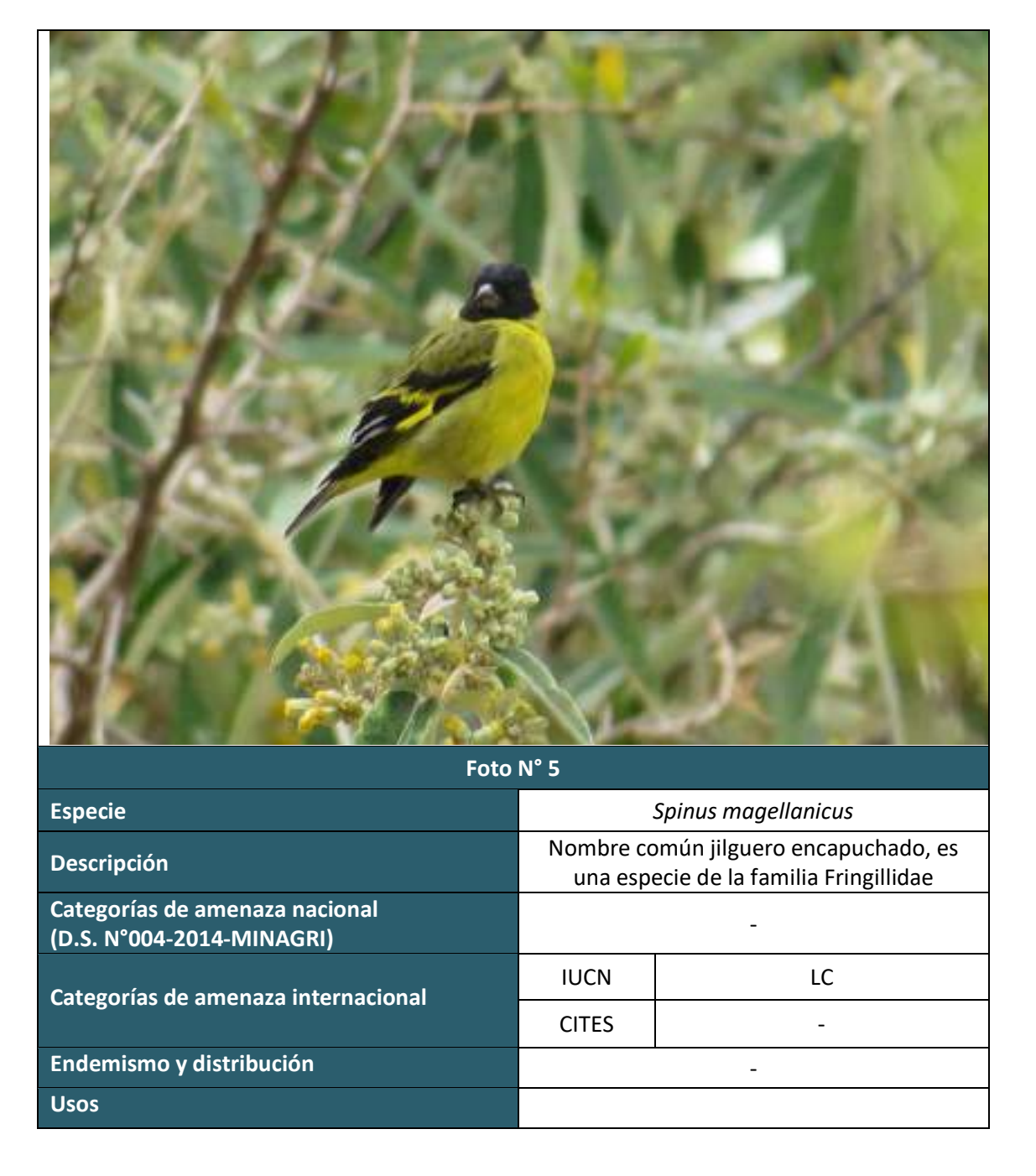

LQG .<br>gy & Mining Con

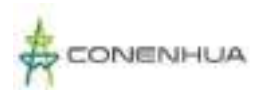

1206

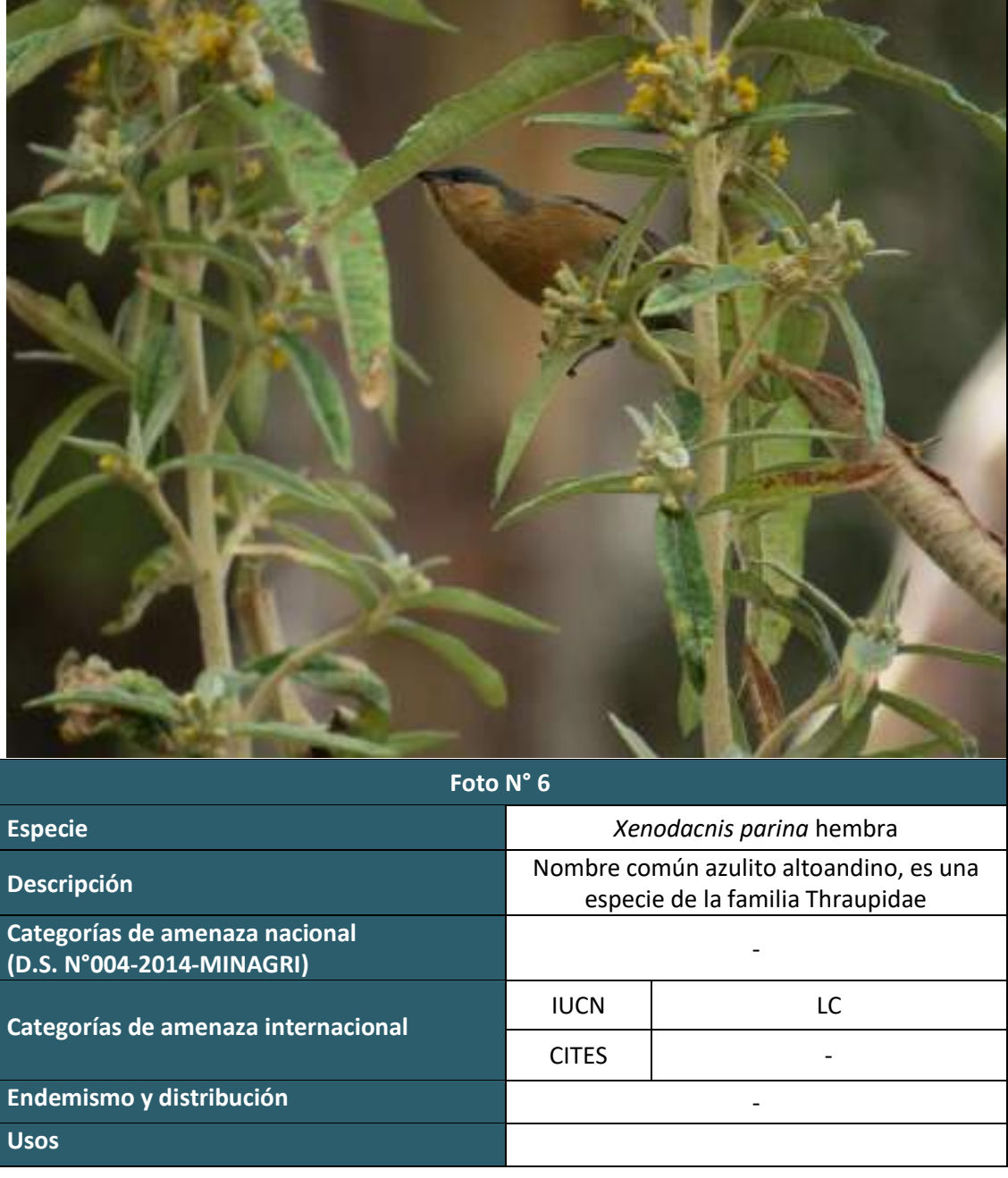

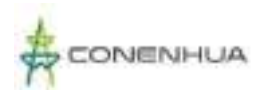

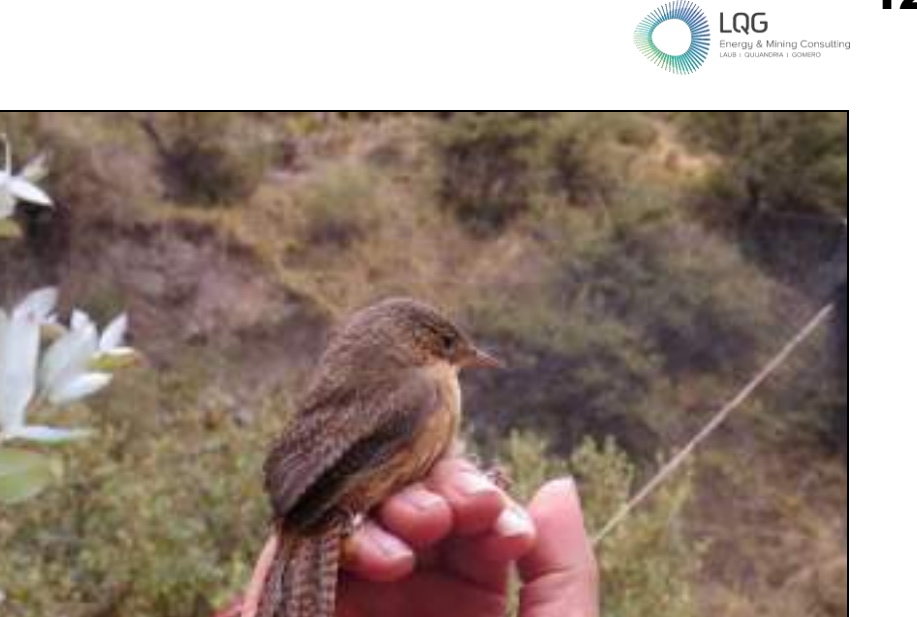

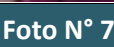

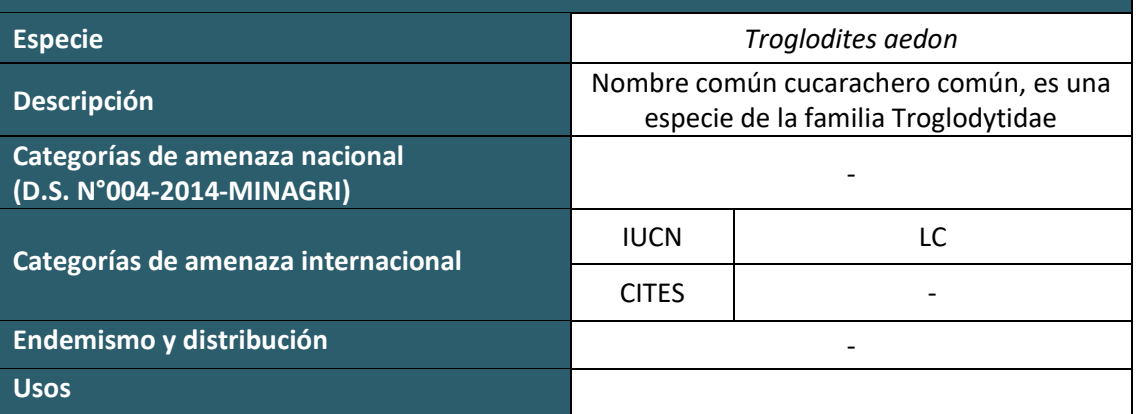

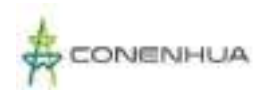

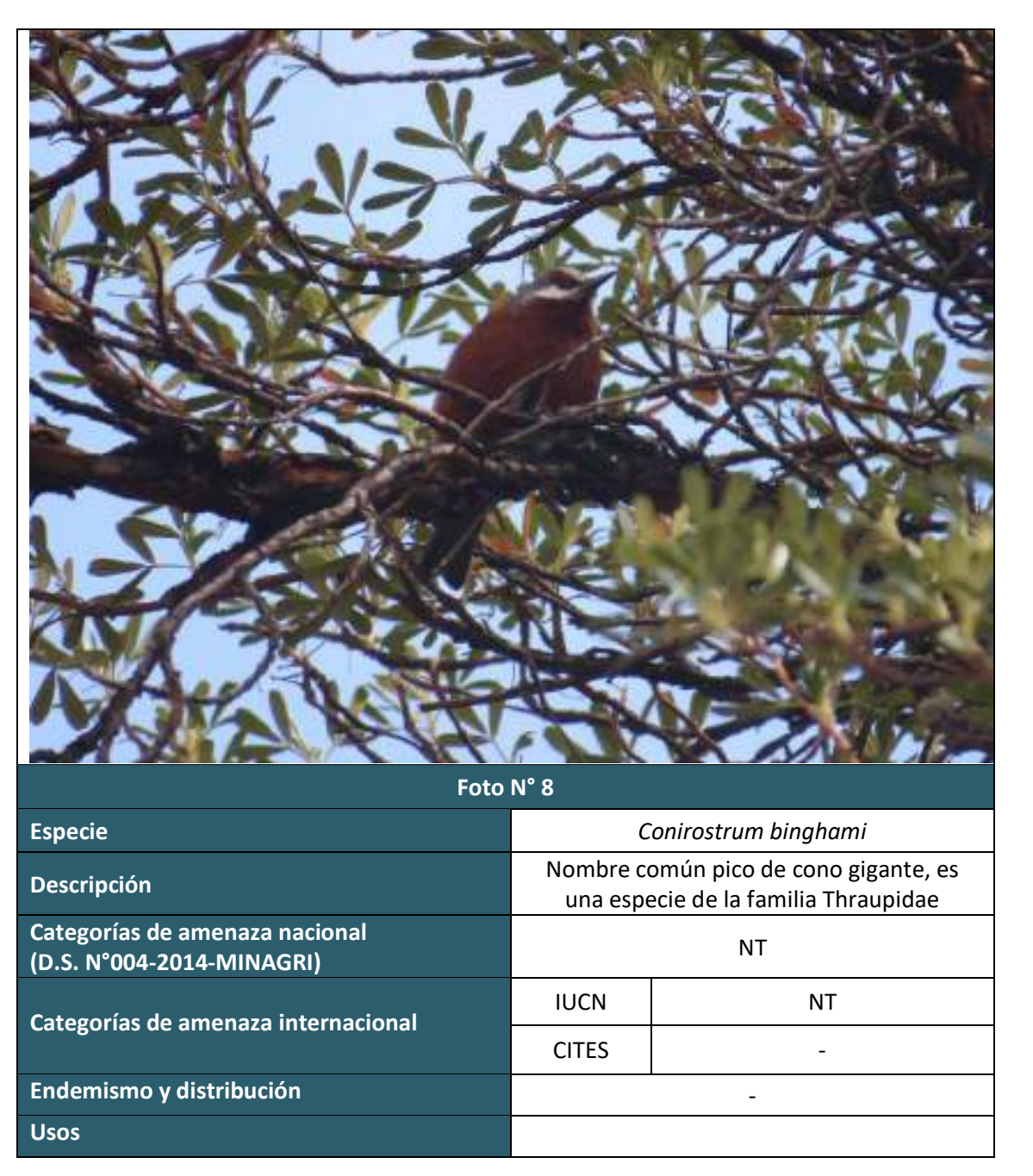

gy & Mining Con

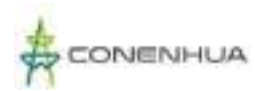

**Usos**

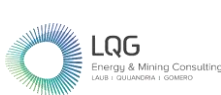

1209

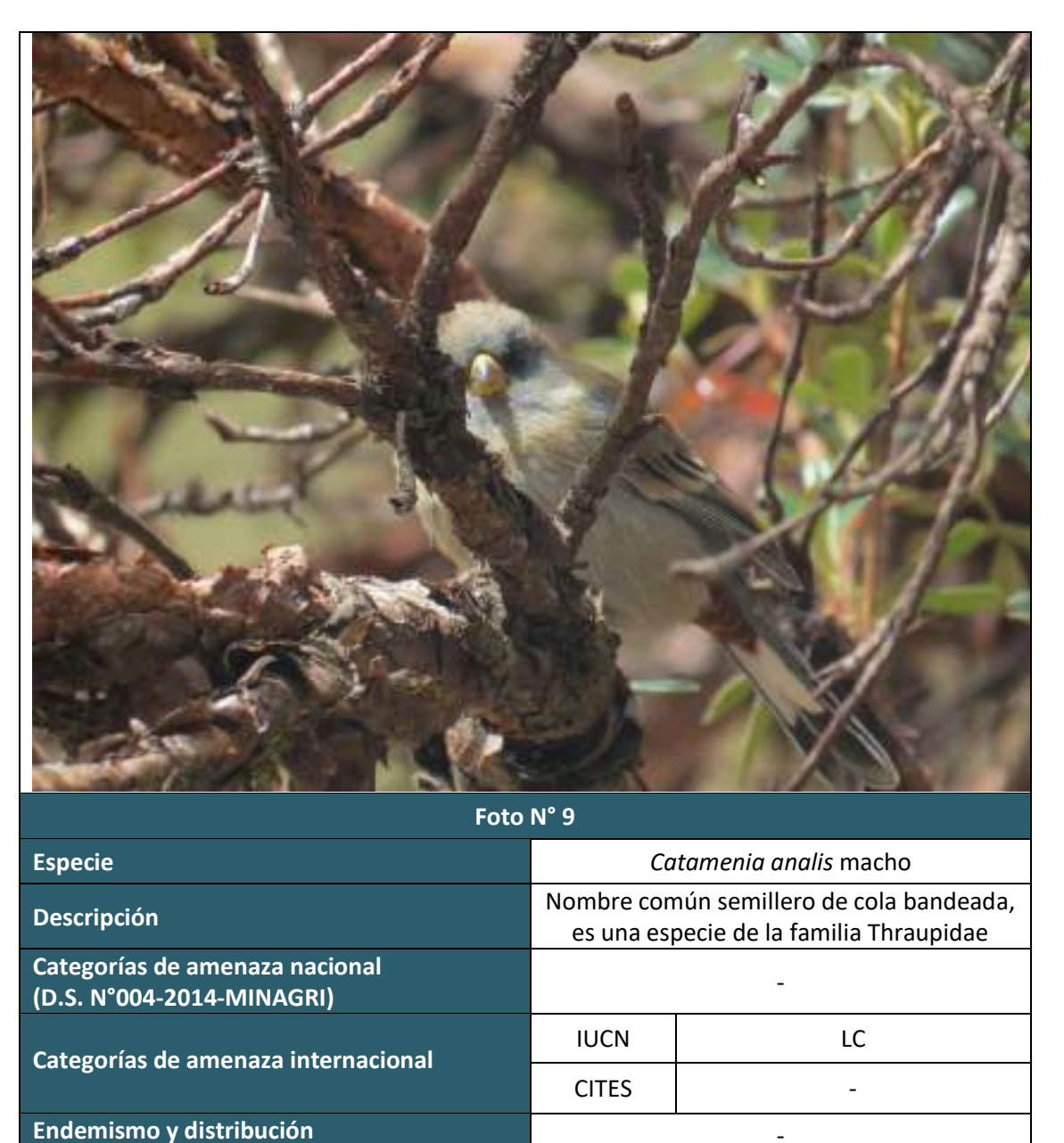

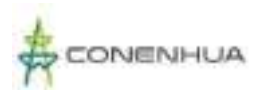

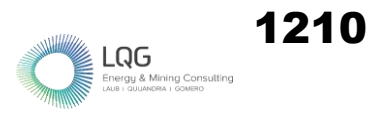

## **AVIFAUNA TEMPORADA HUMEDA**

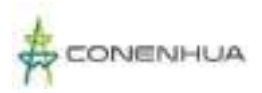

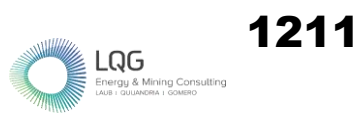

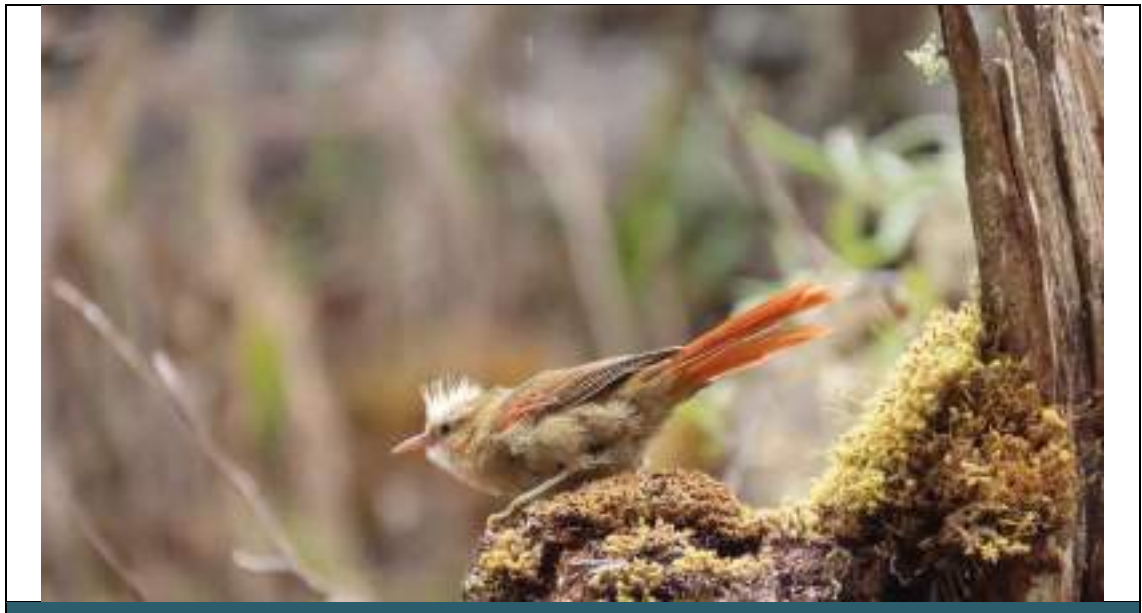

**Foto N° 01**

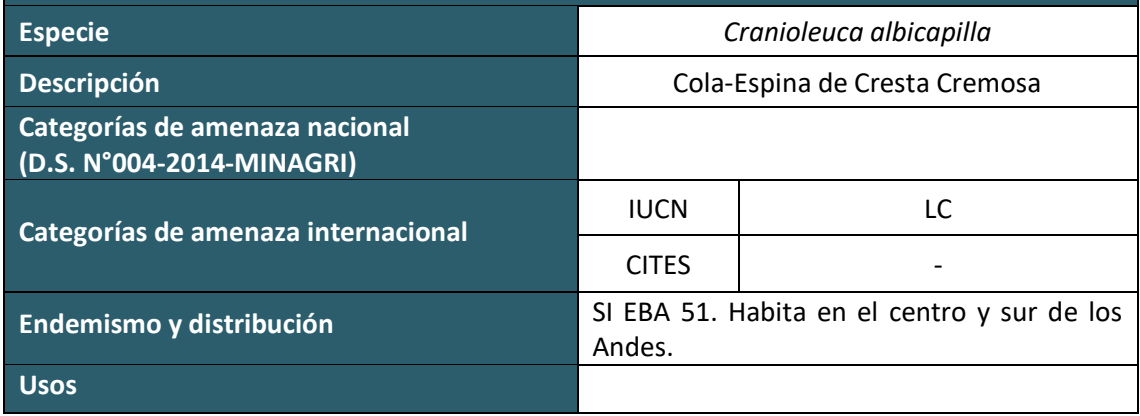

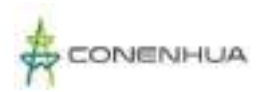

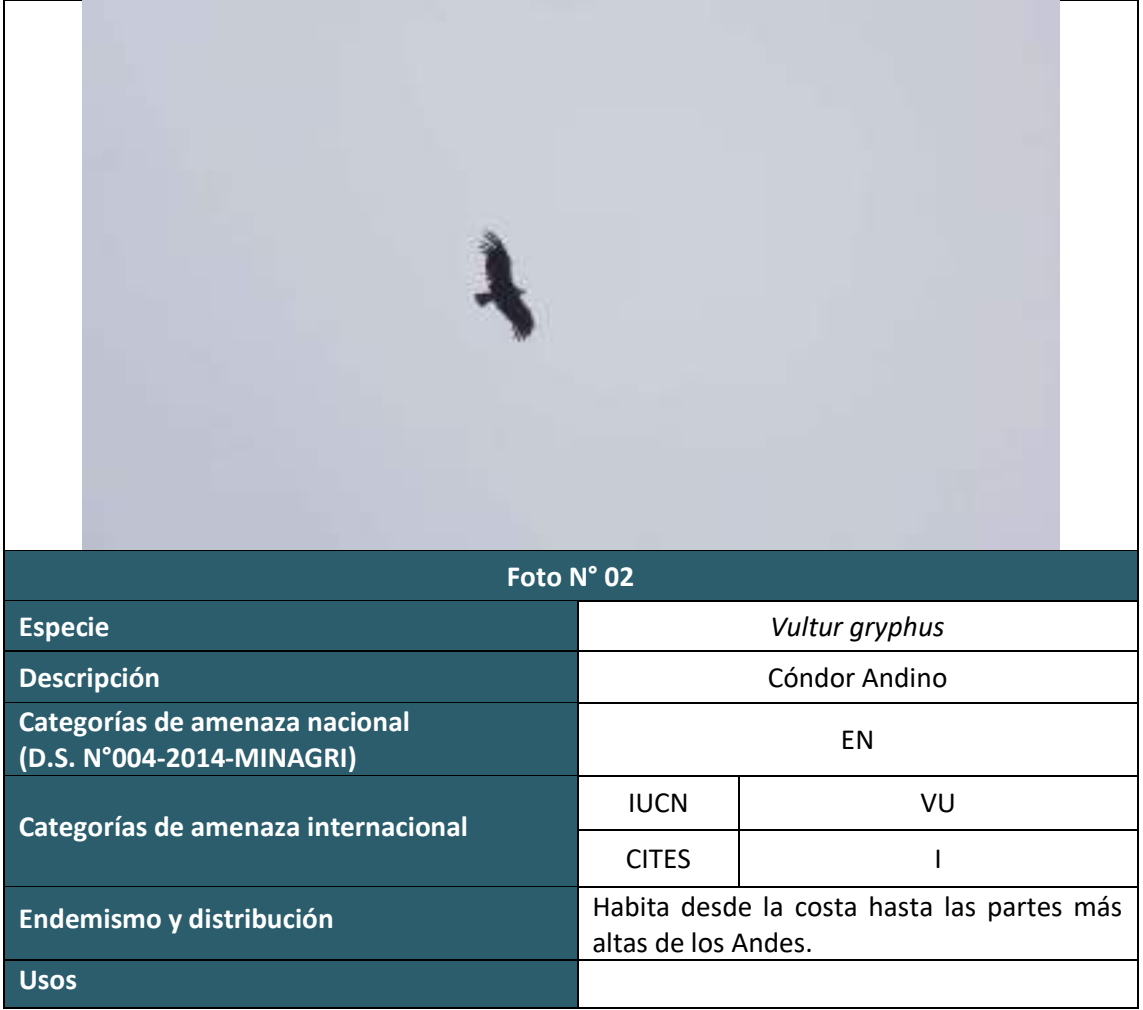

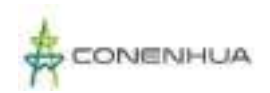

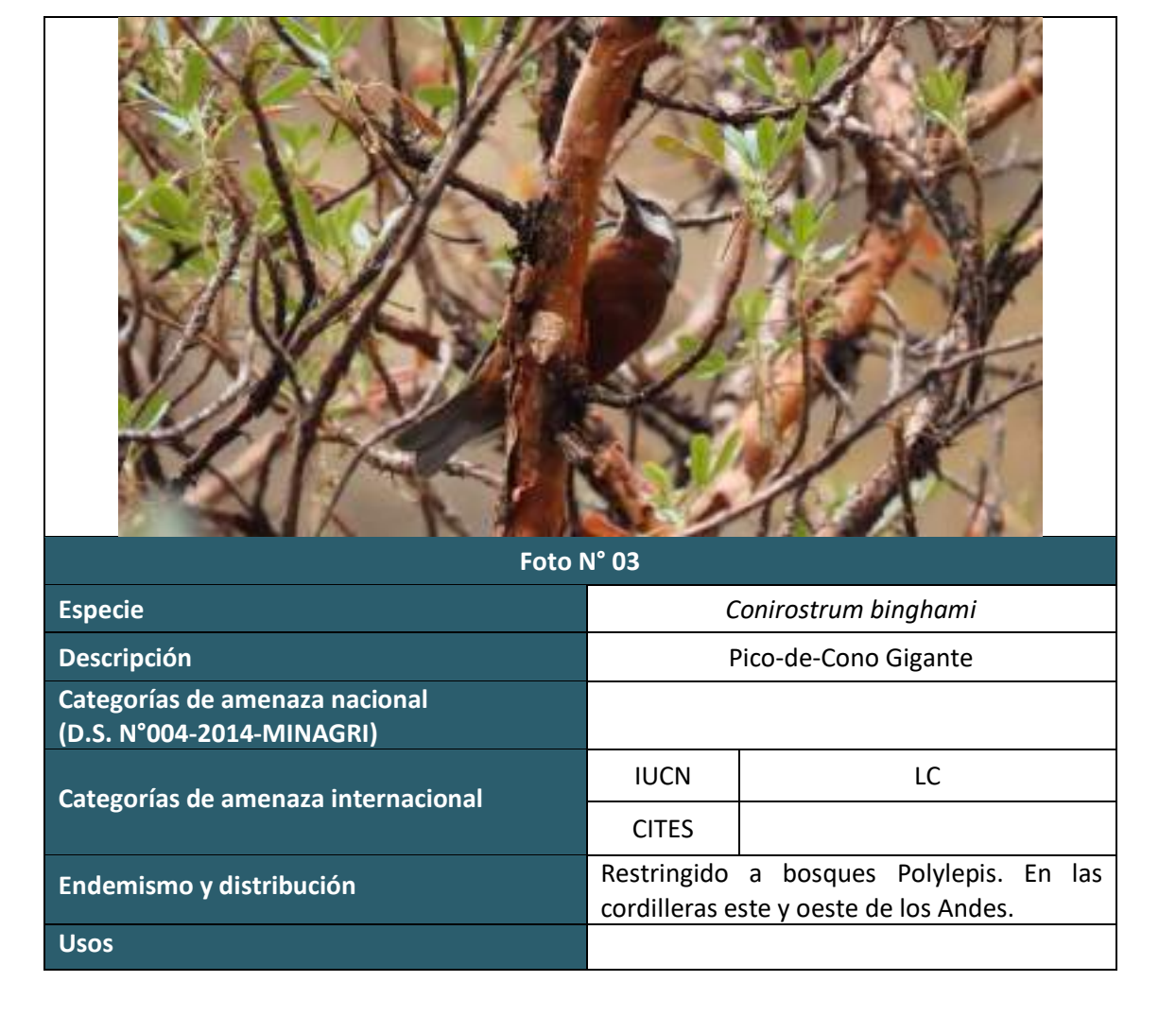

rgy & Mining Consult<br>COUNTRAL CONTROL

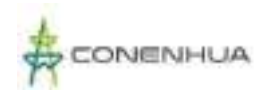

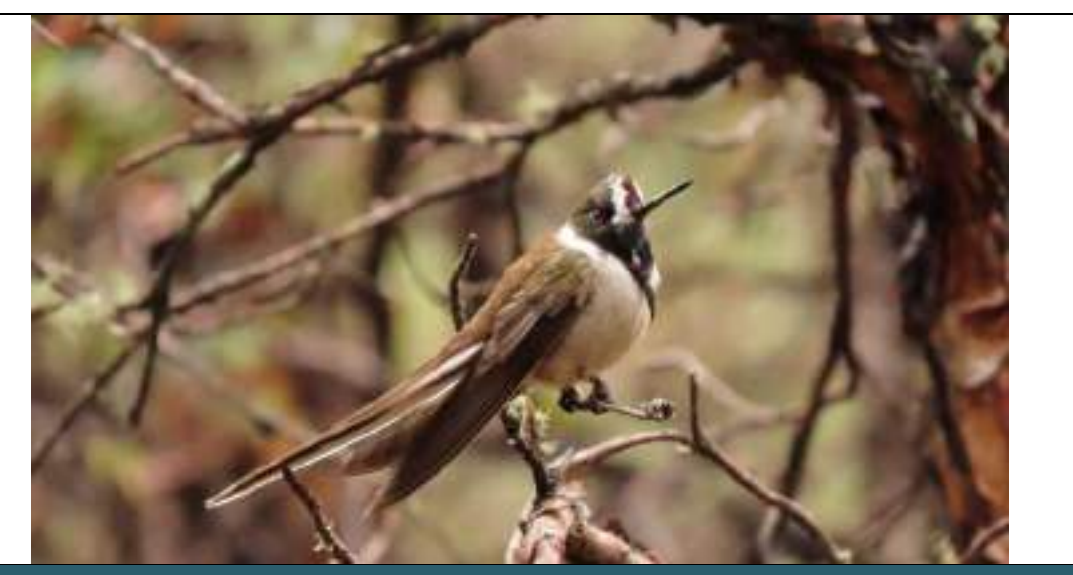

**Foto N° 04**

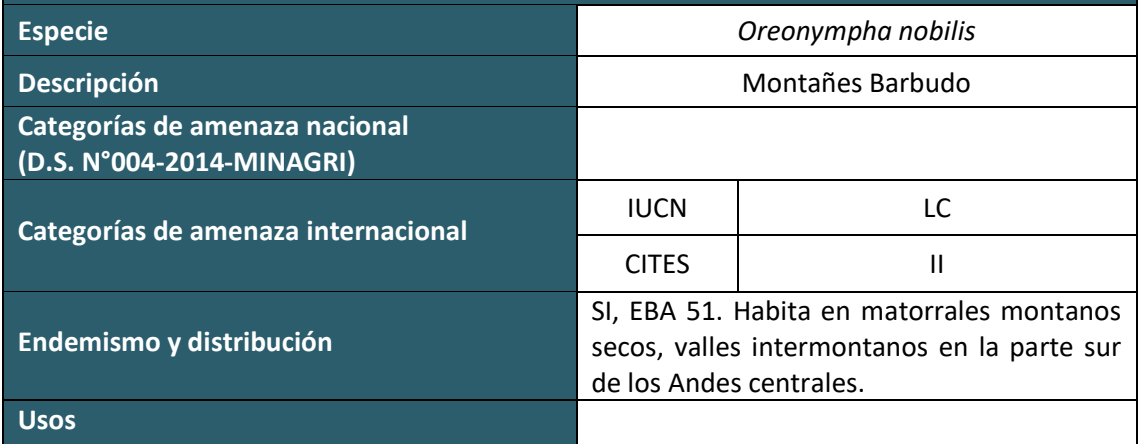

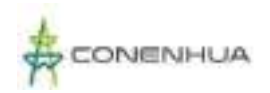

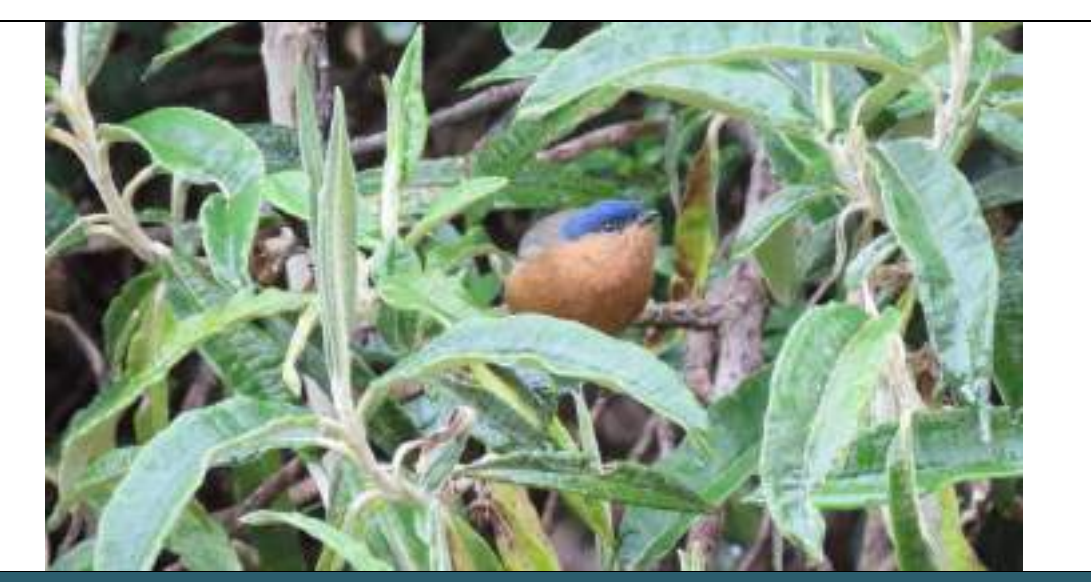

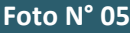

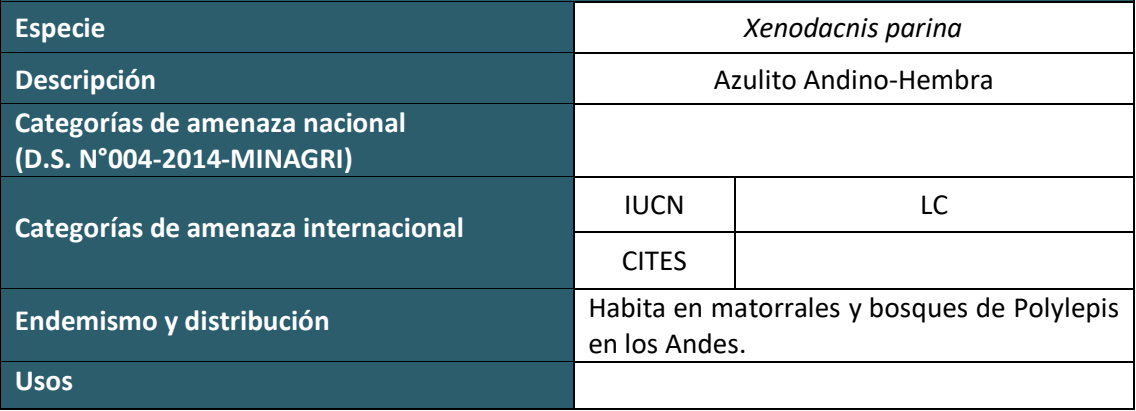

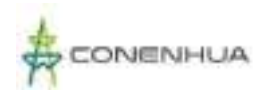

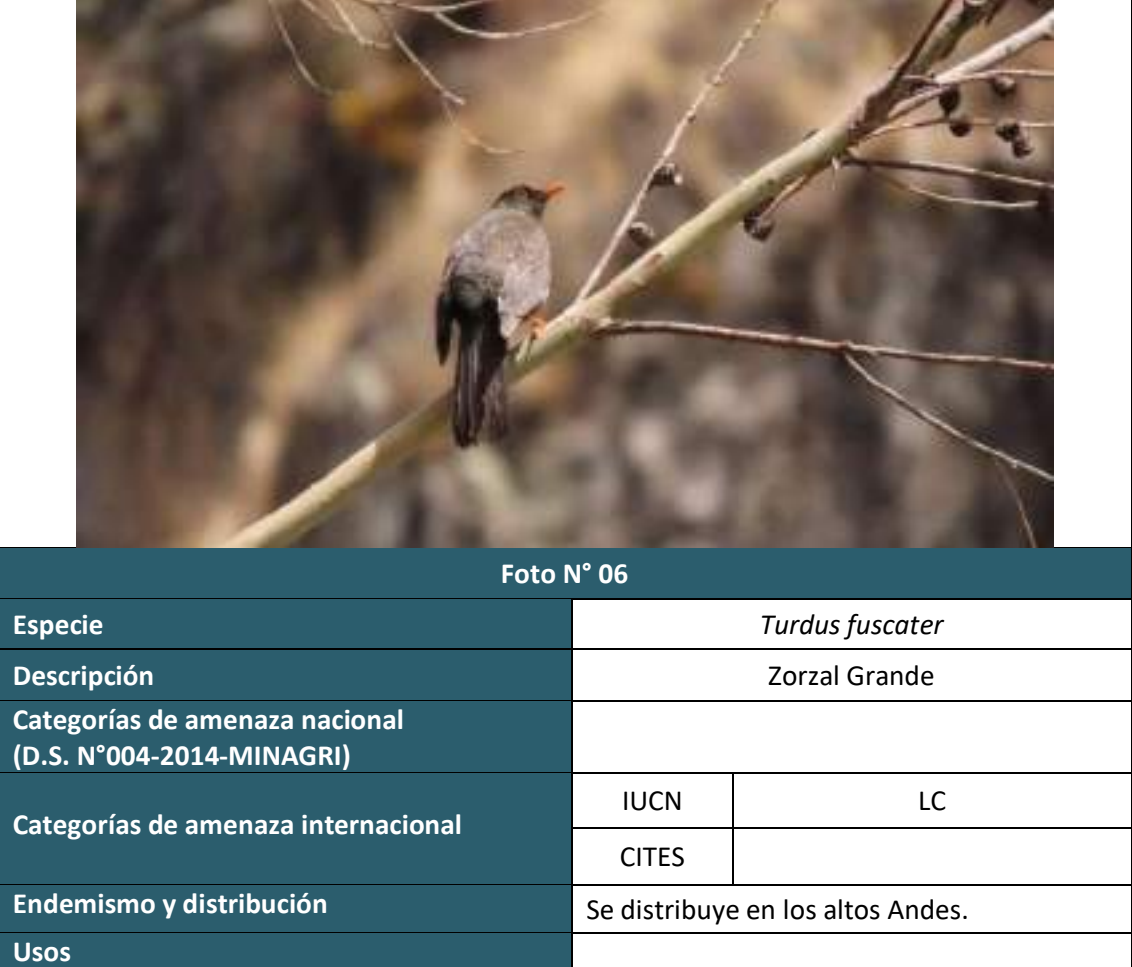

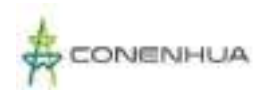

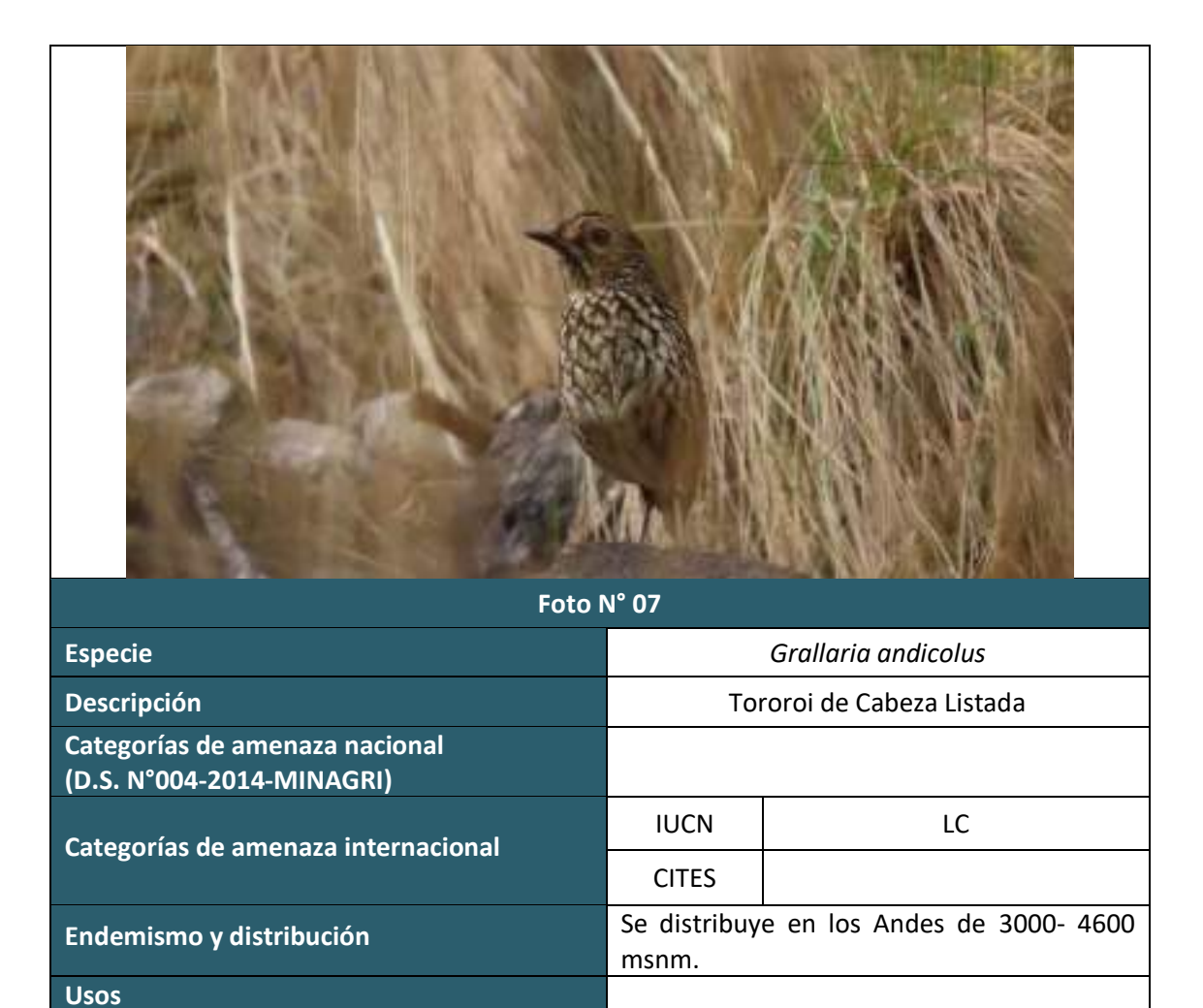

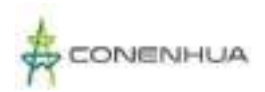

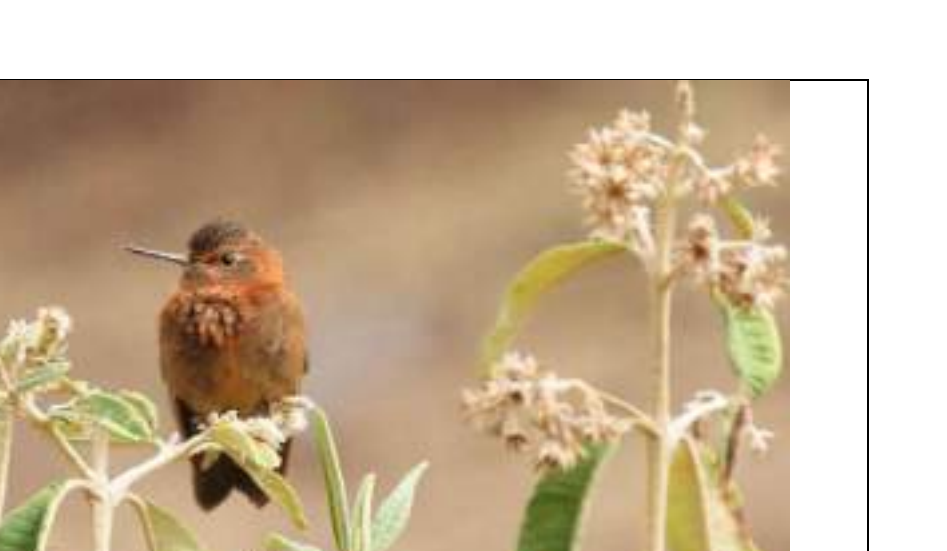

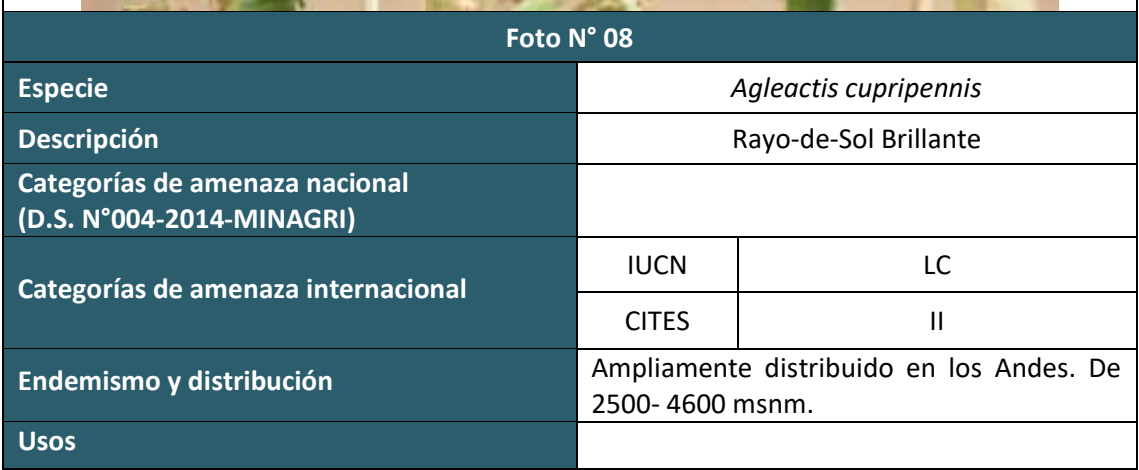

 $\begin{array}{ll}\n \quad \quad \text{LQG} \\
\text{Energy & Mining Consult}\\ \n \text{LAB}:\ \text{QUUAVORA}:\ \text{GOMBIO}\n \end{array}$ 

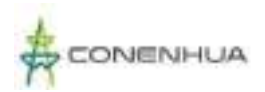

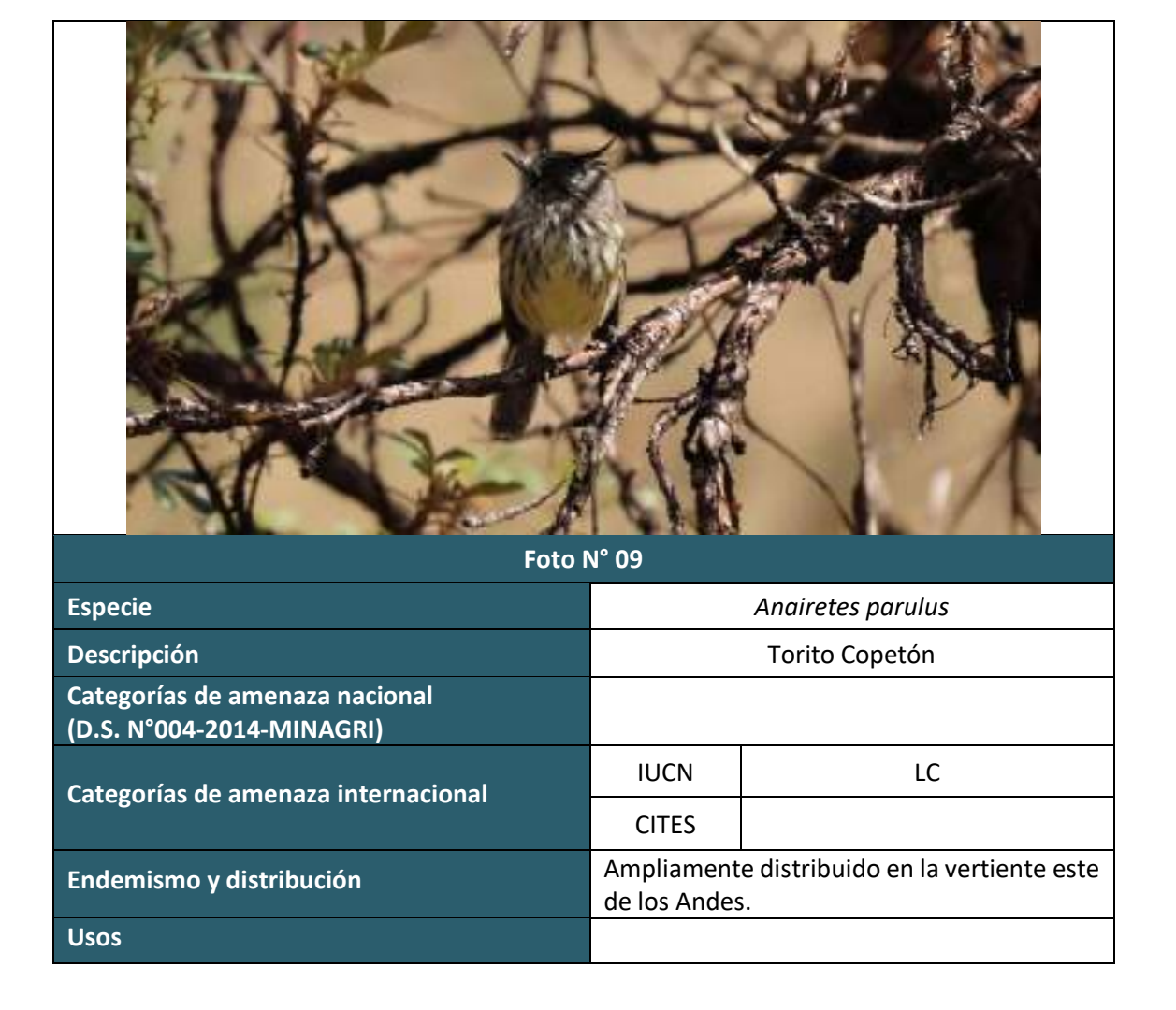

LQG Energy & Mining Cons

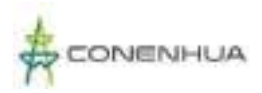

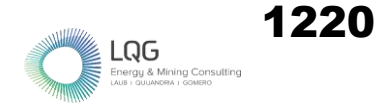

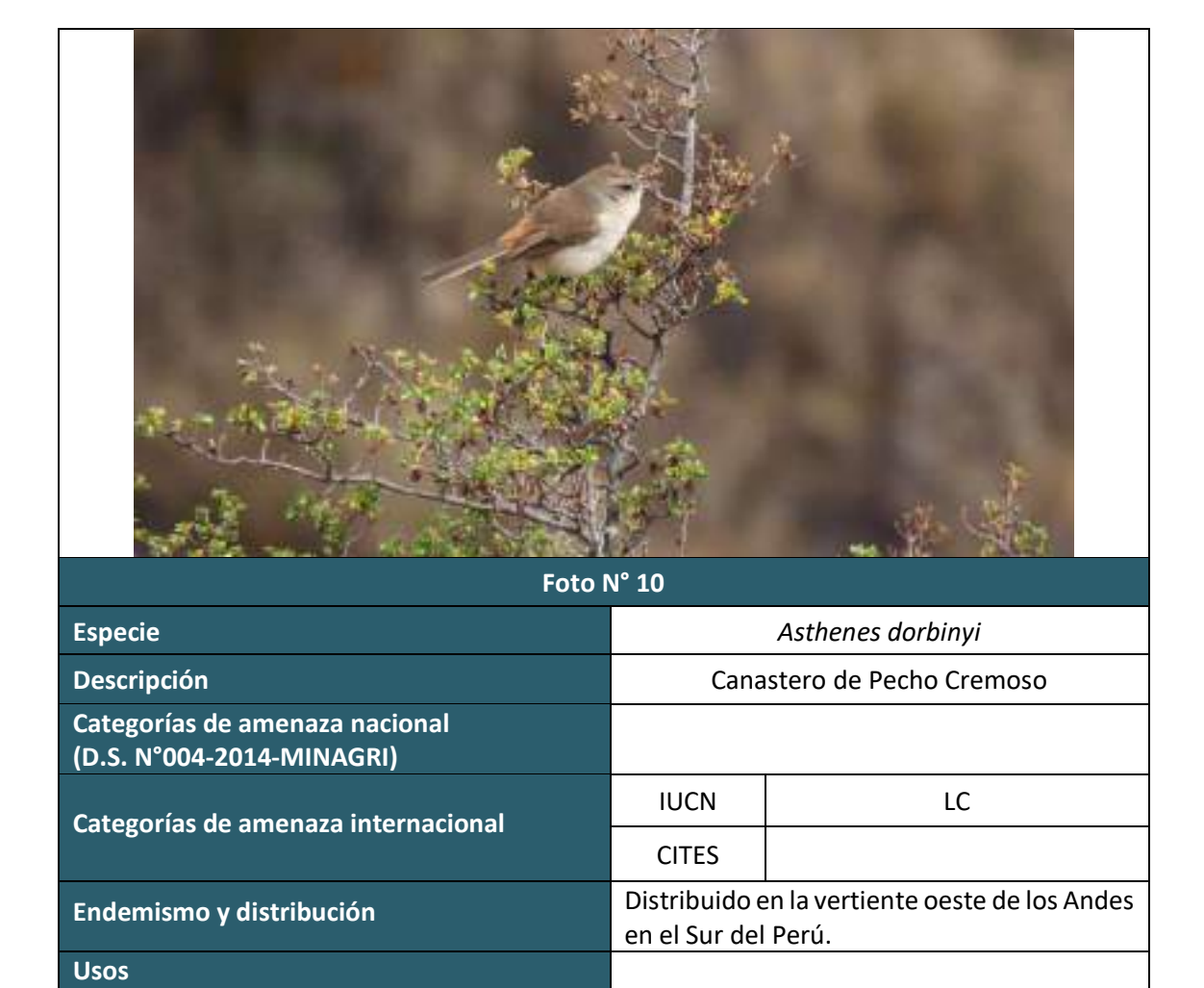

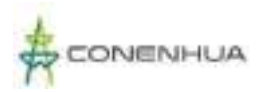

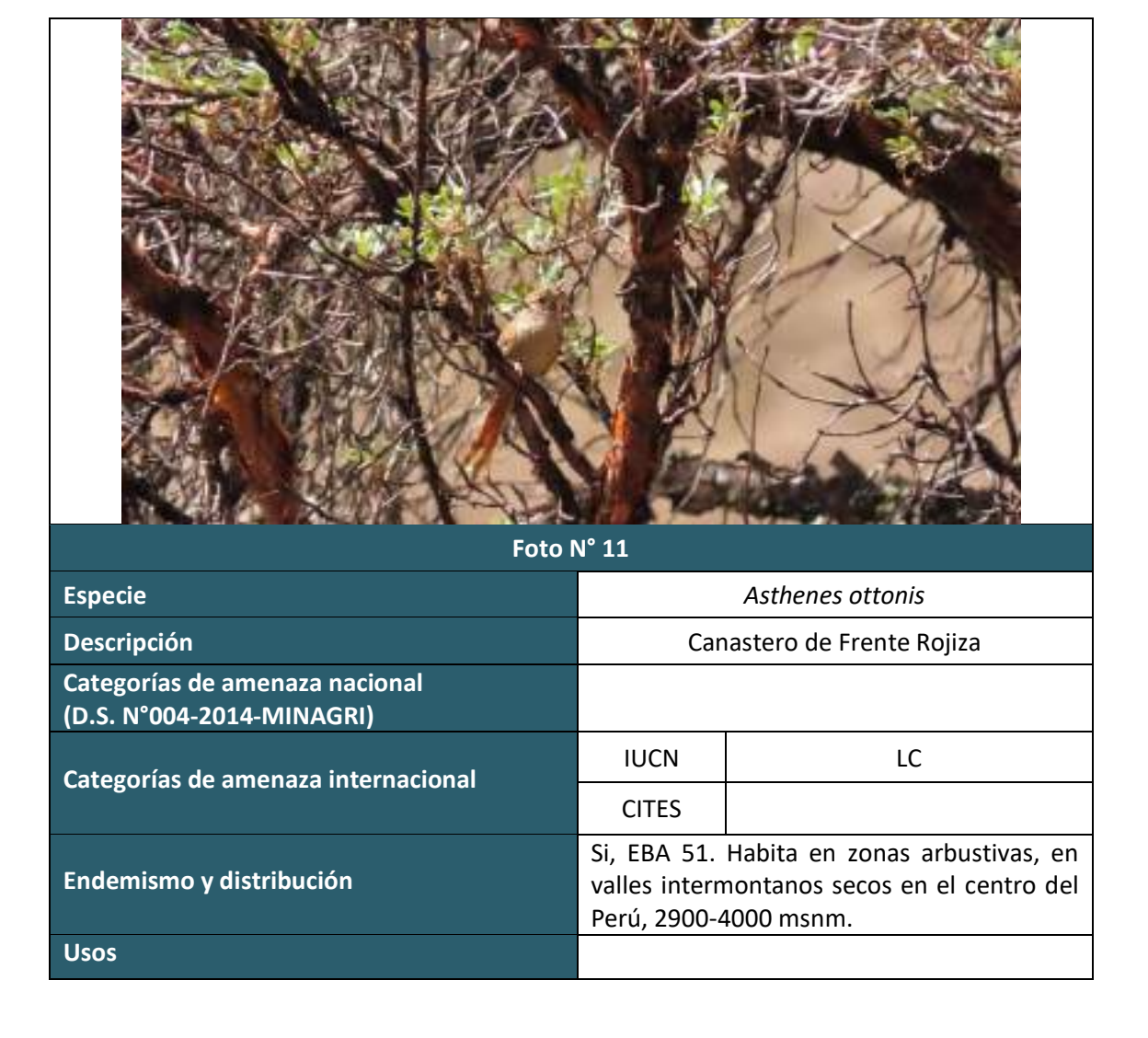

ing Con

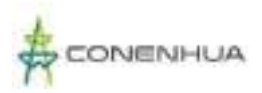

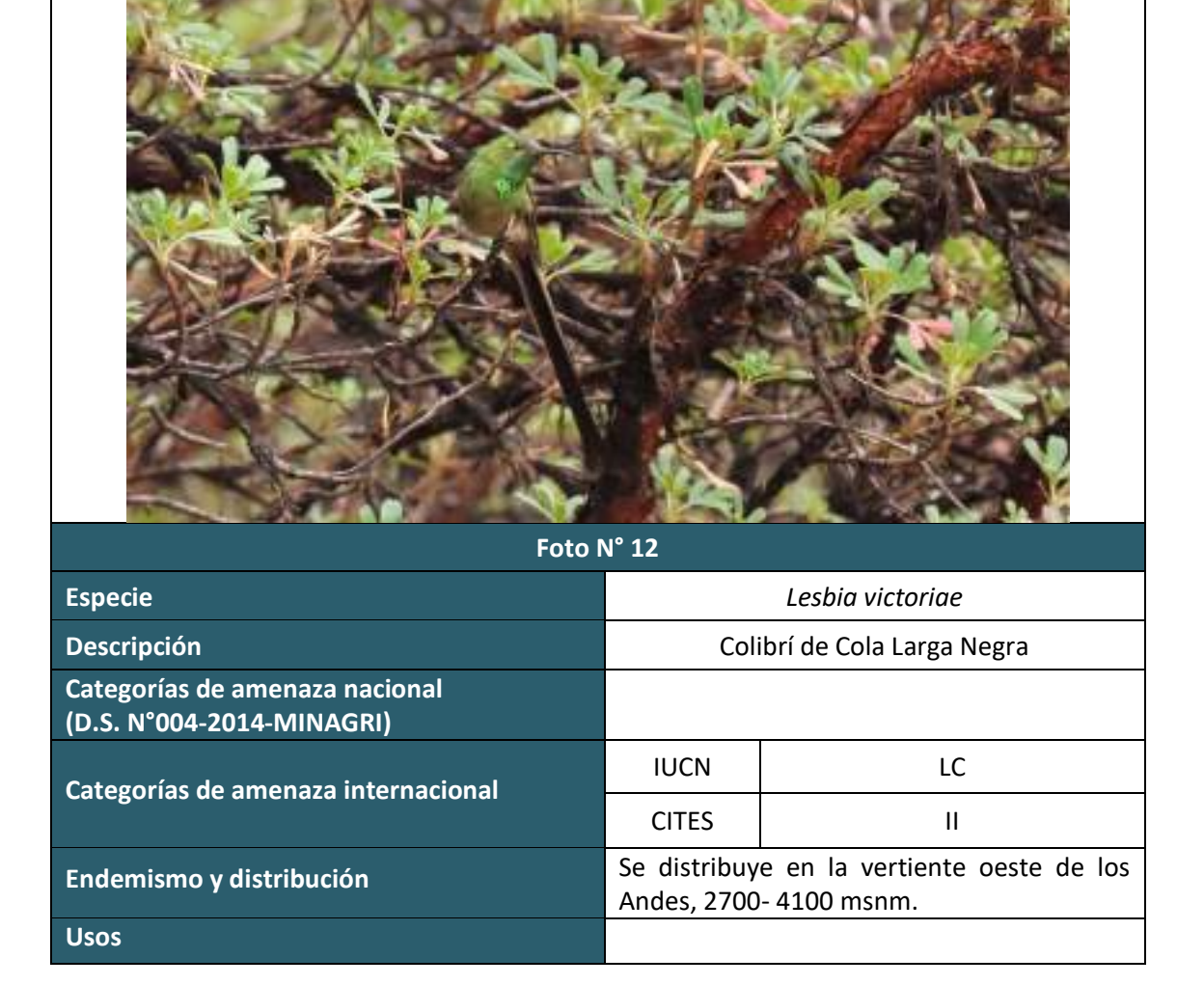

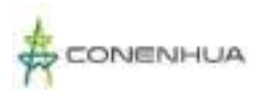

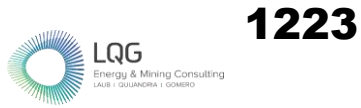

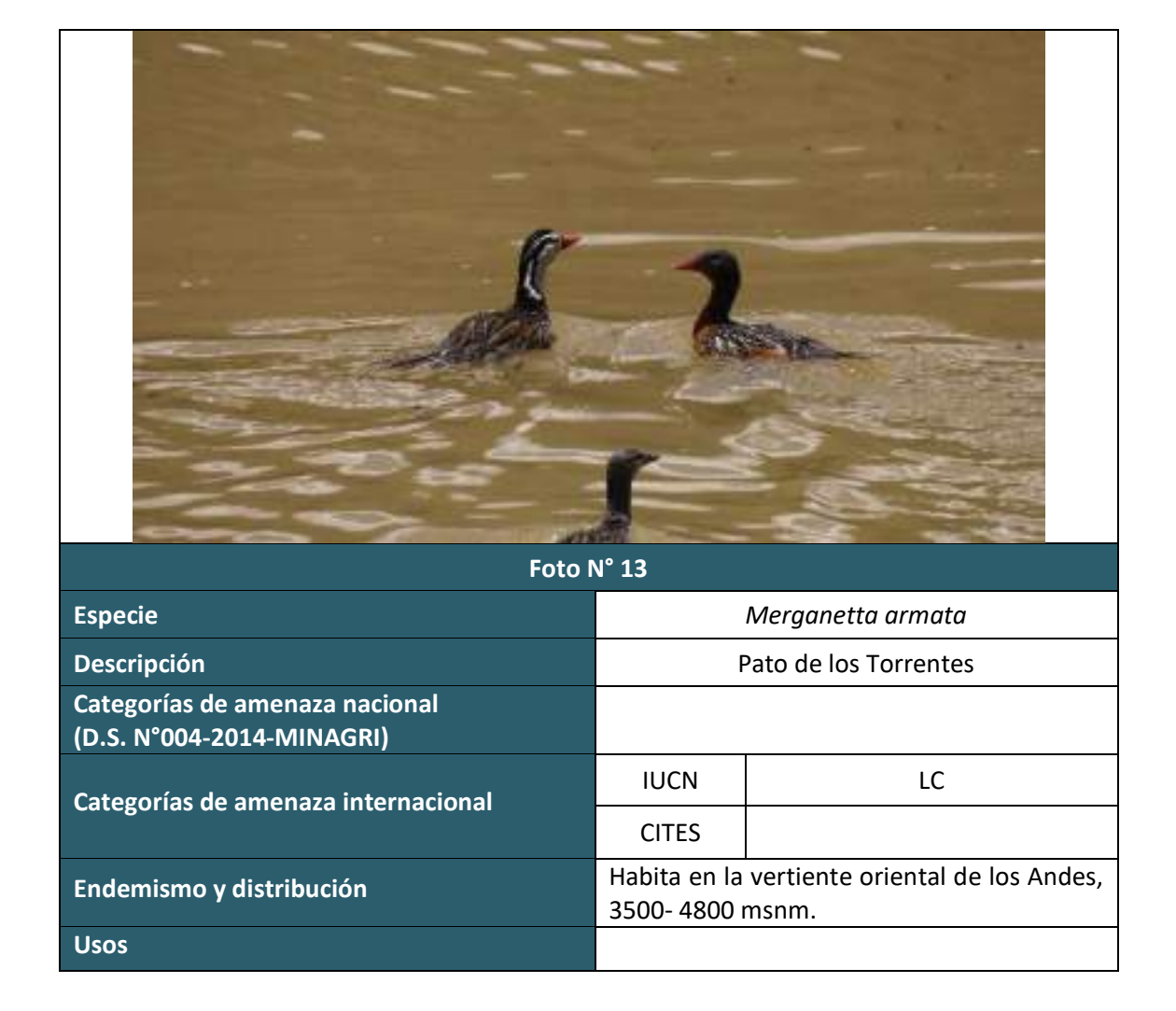

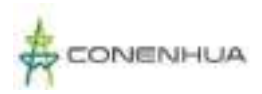

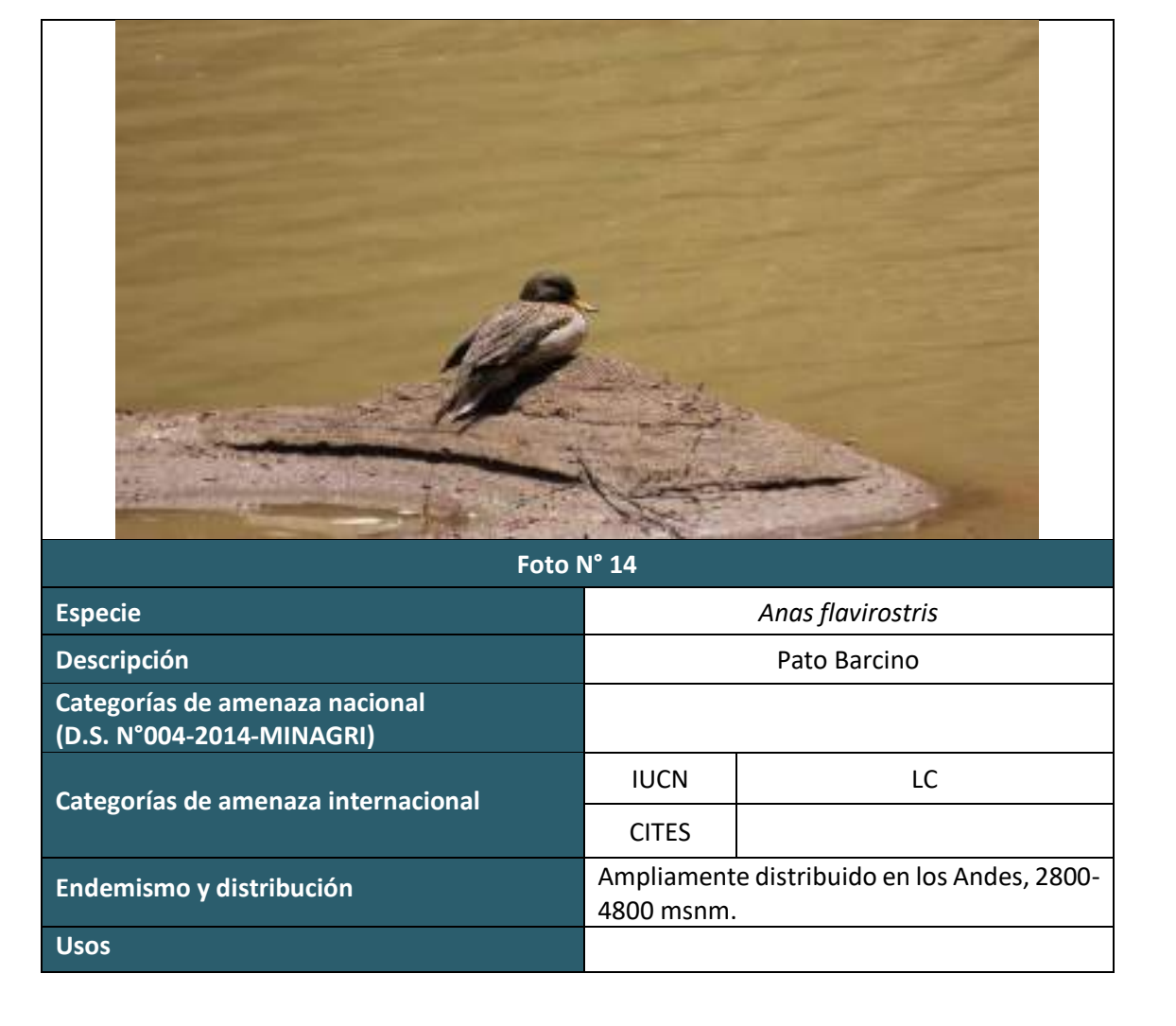

ing Con
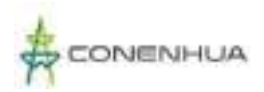

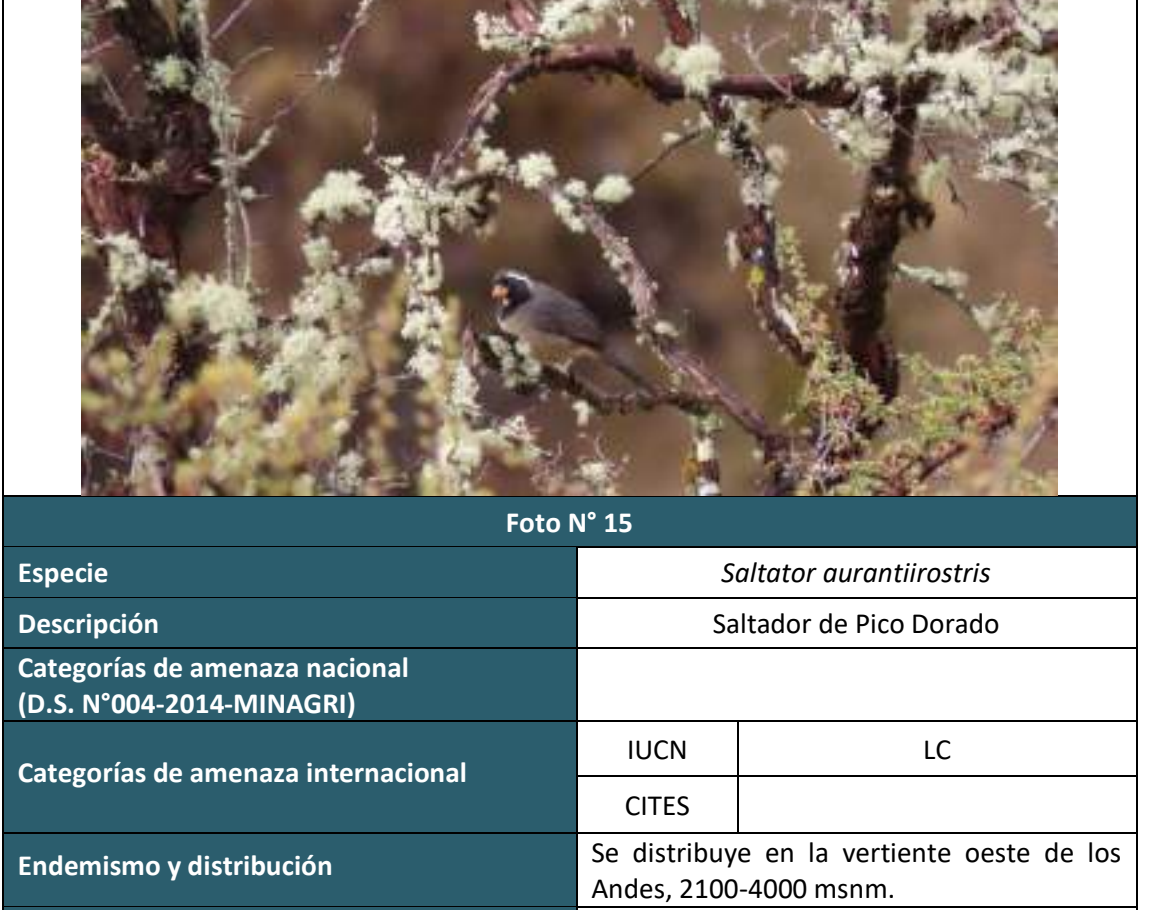

**Usos**

LQG

ing Con

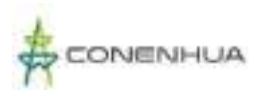

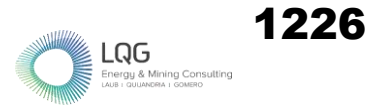

#### **MASTOFAUNA TEMPORADA SECA**

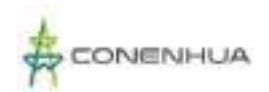

 $LQG$  Energy & Mining Con

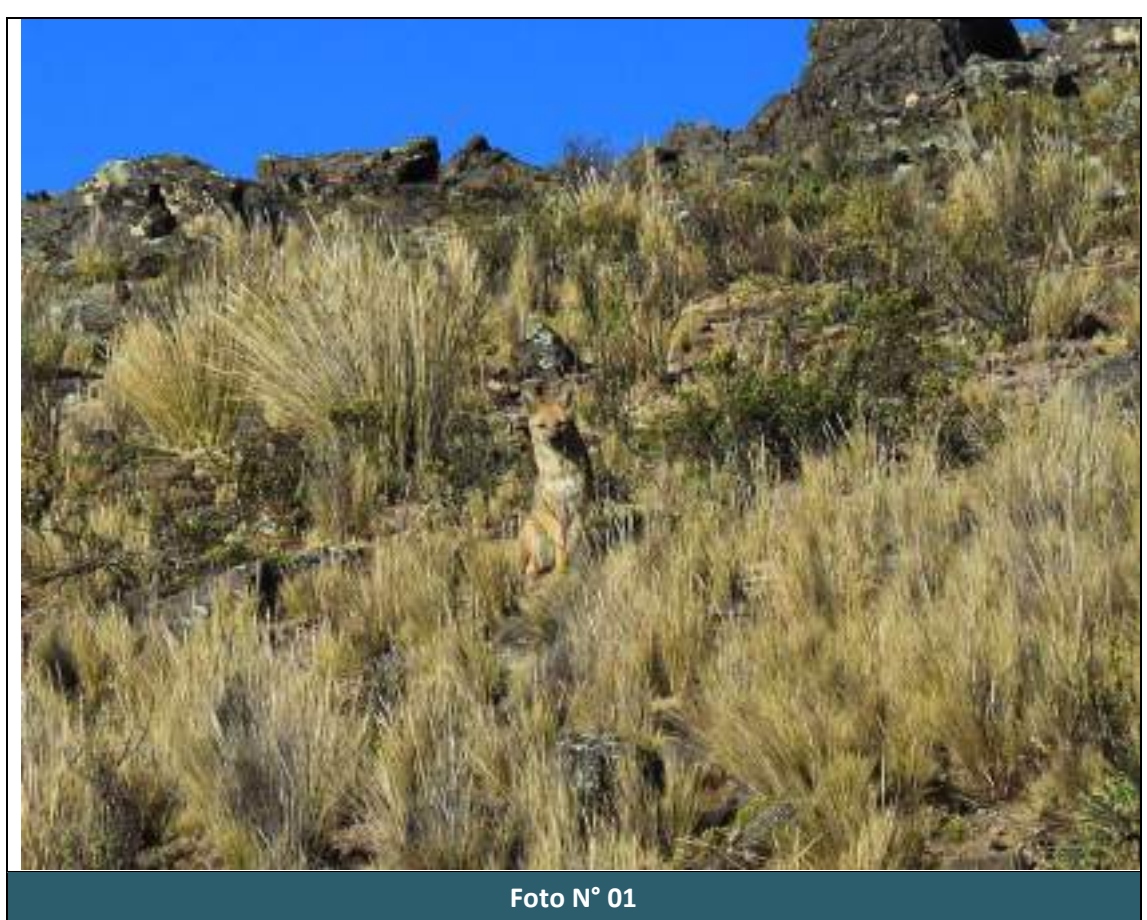

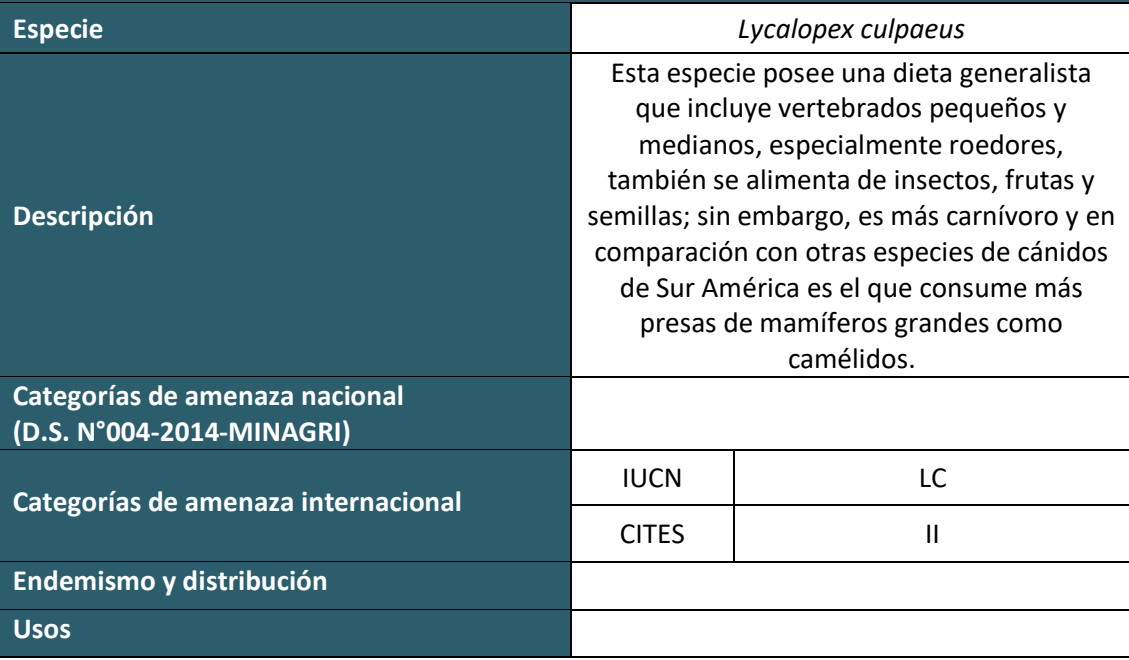

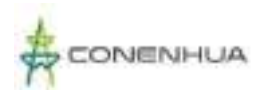

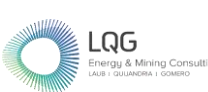

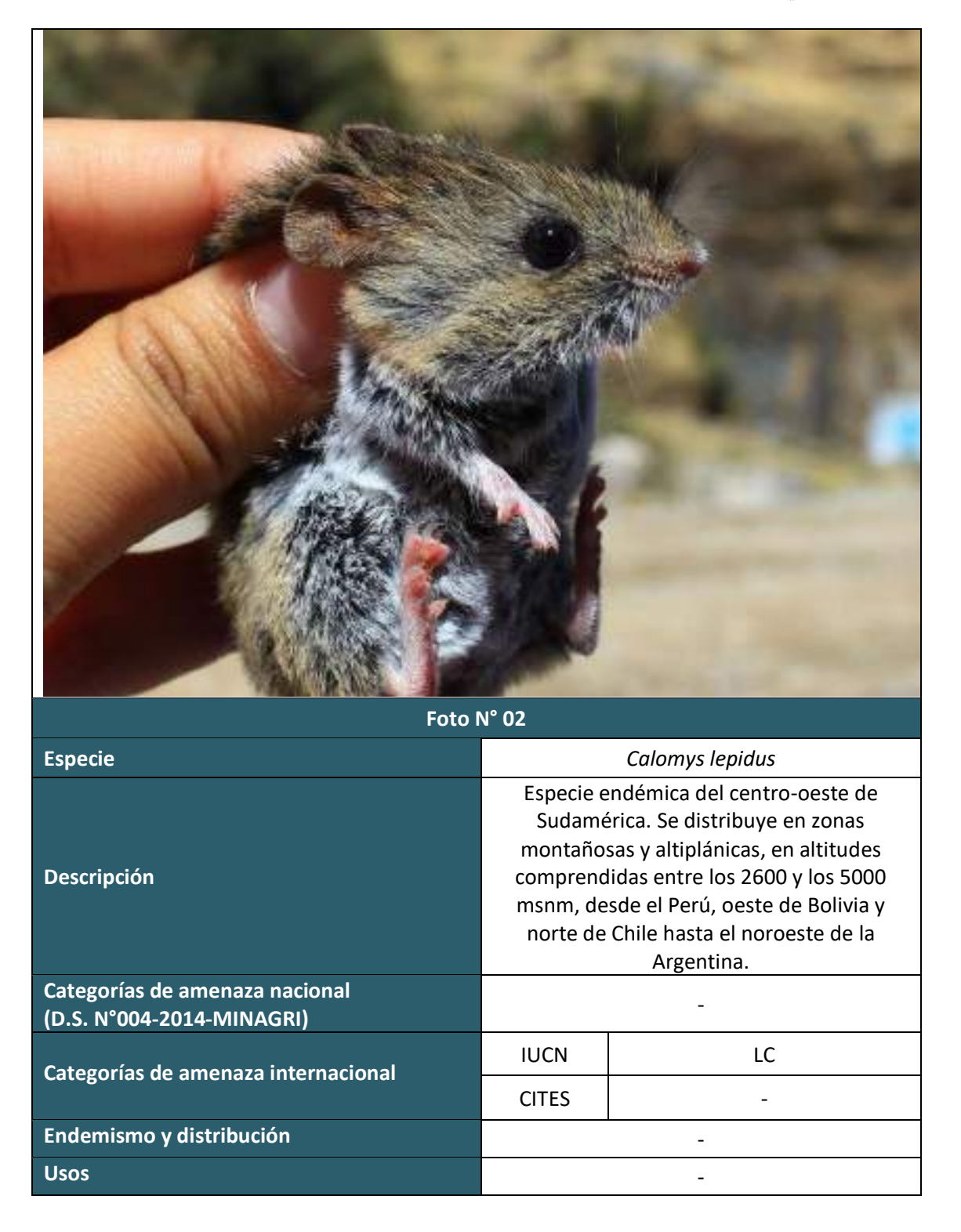

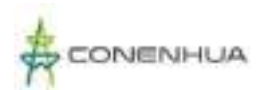

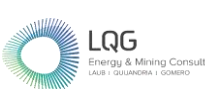

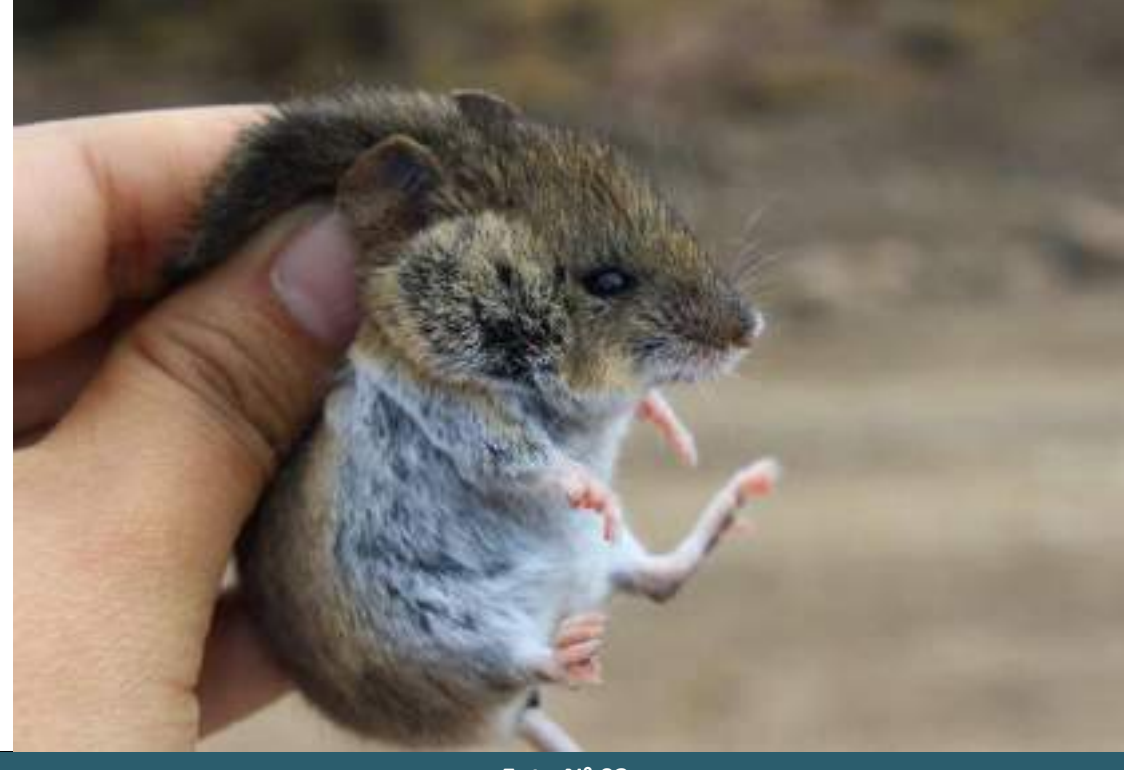

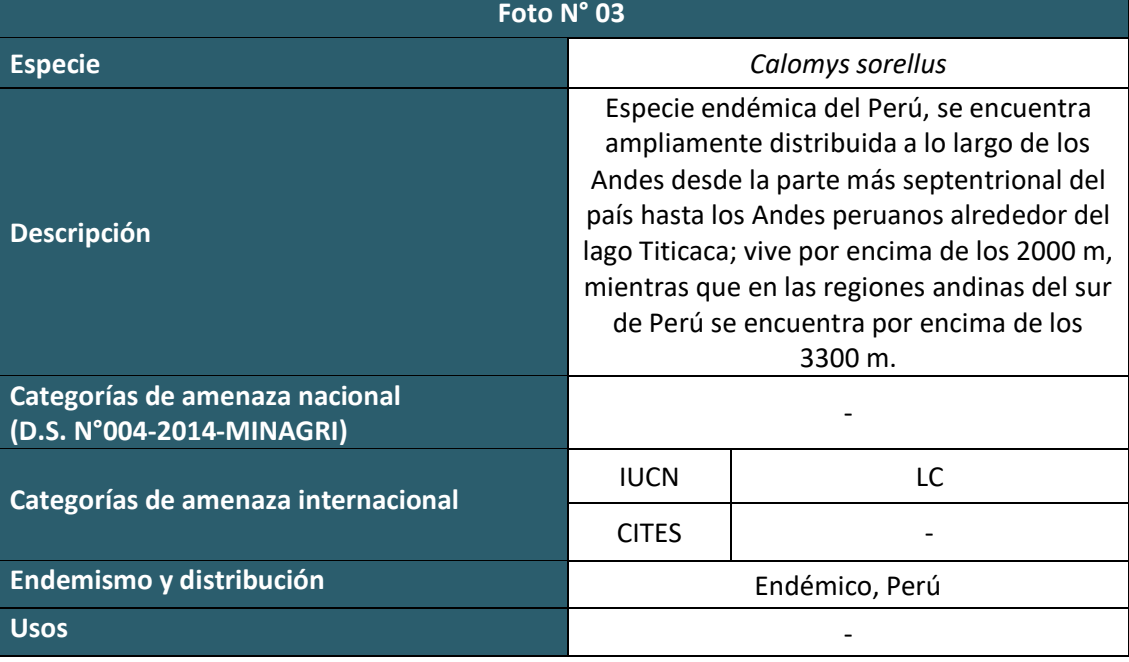

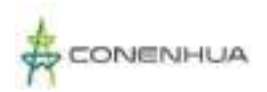

1230

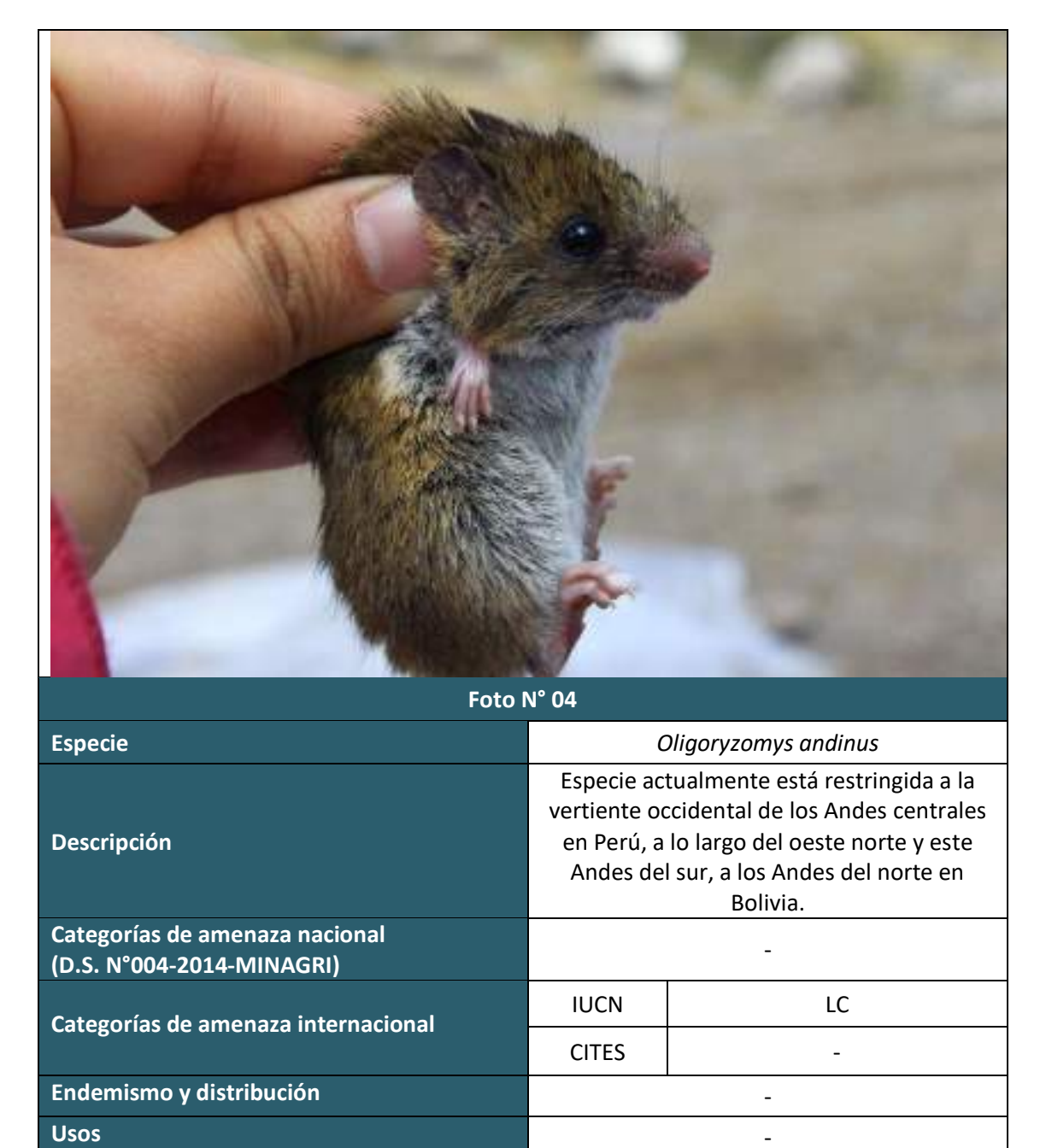

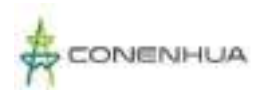

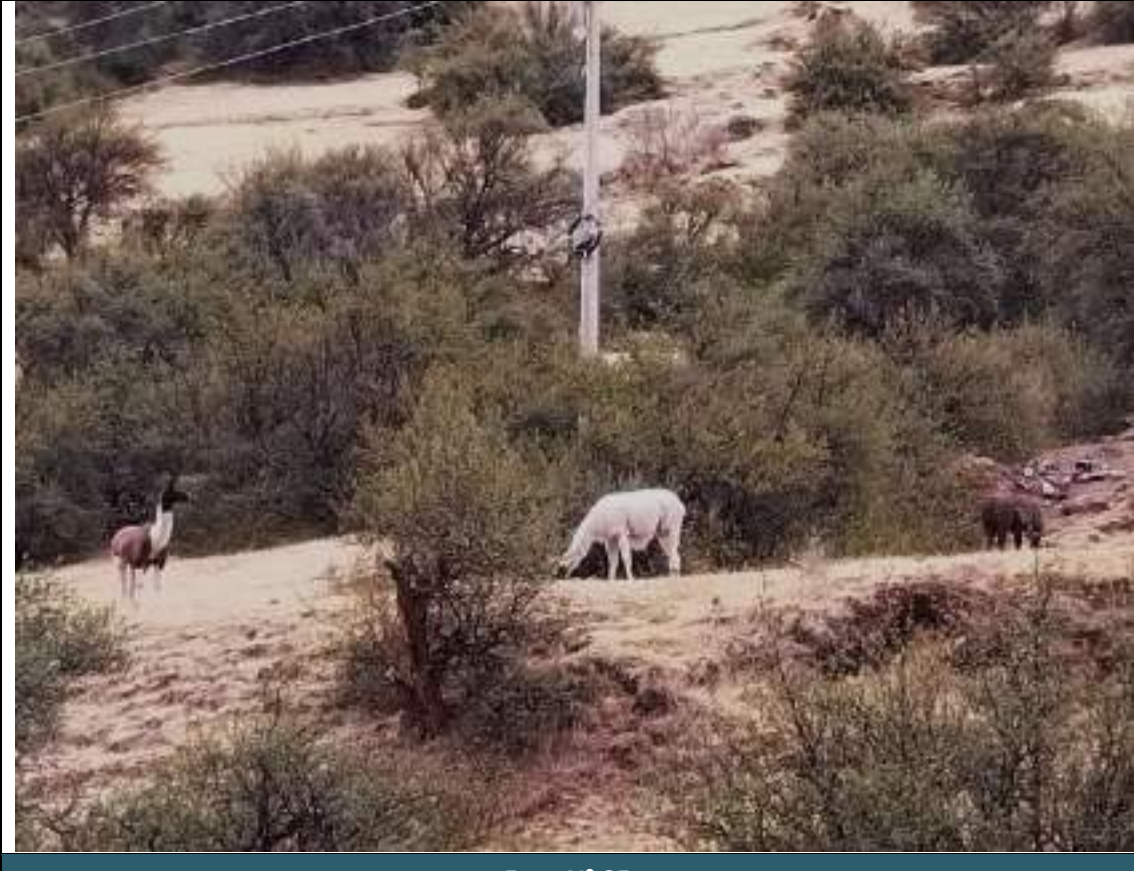

**Foto N° 05**

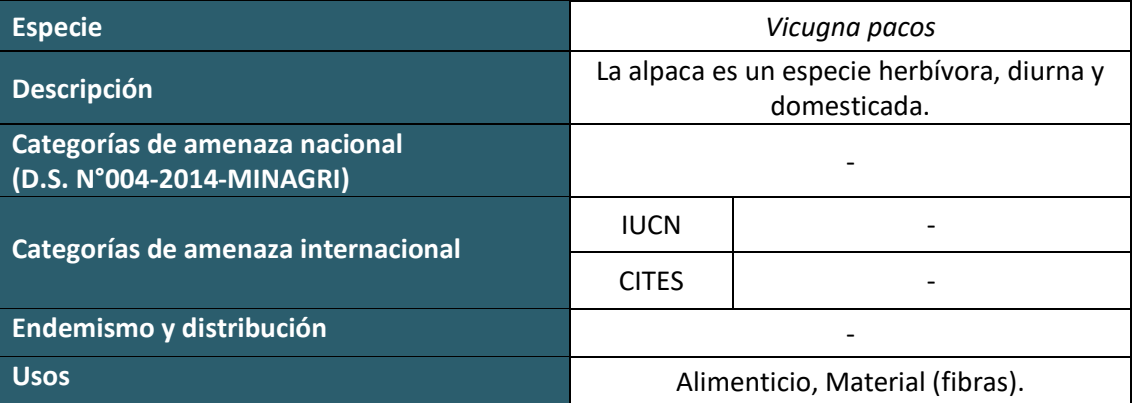

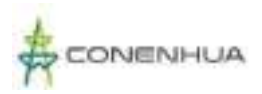

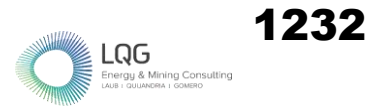

#### **MASTOFAUNA TEMPORADA HUMEDA**

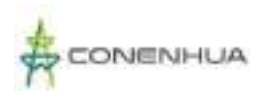

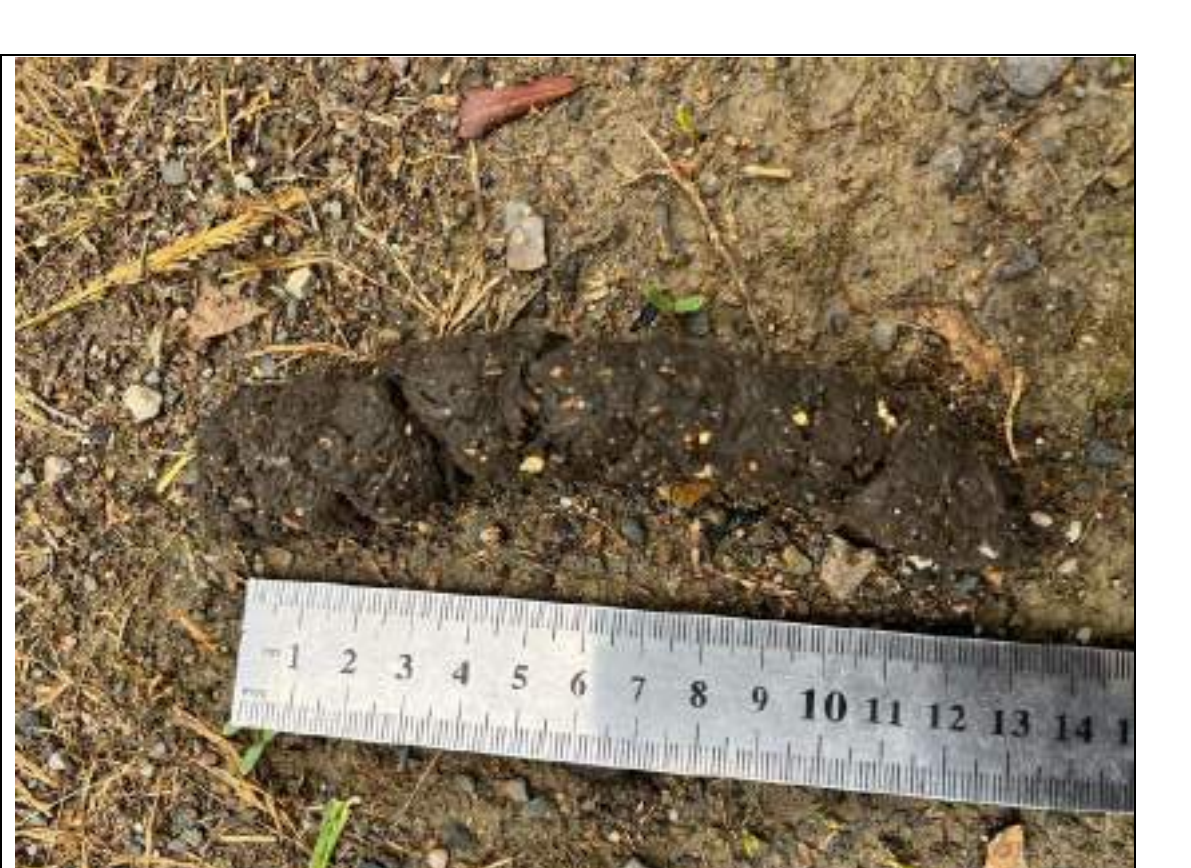

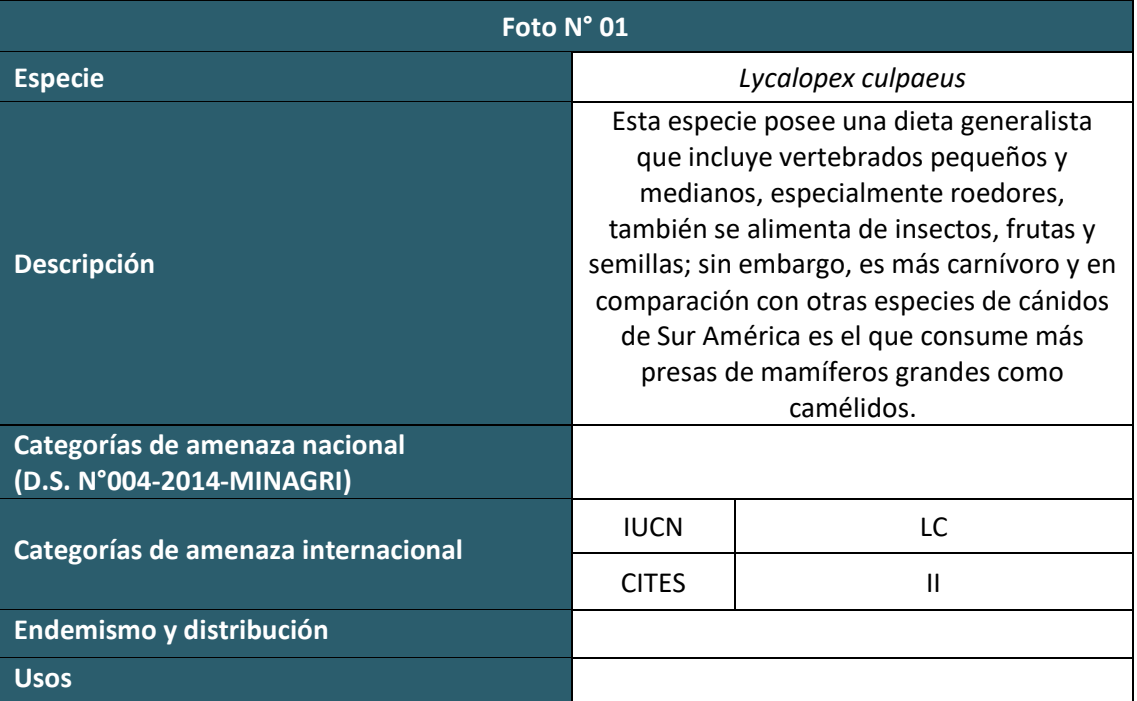

 $\vdots \\ \underbrace{\rule{0pt}{3.2cm}}_{\rule{0pt}{3.2cm}\text{Energy & Mining Consulting}}$ 

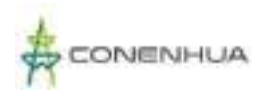

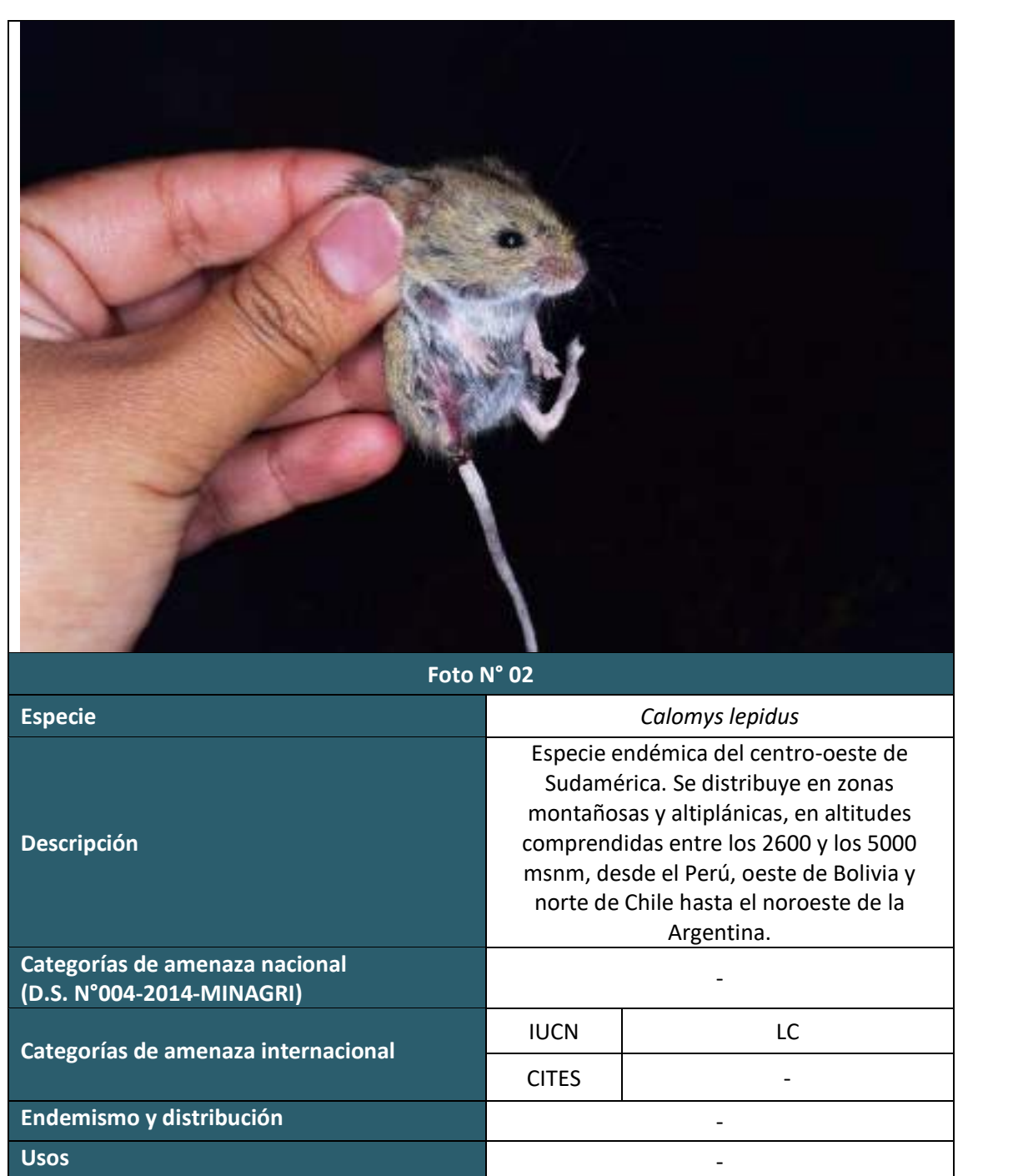

ng Co

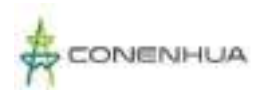

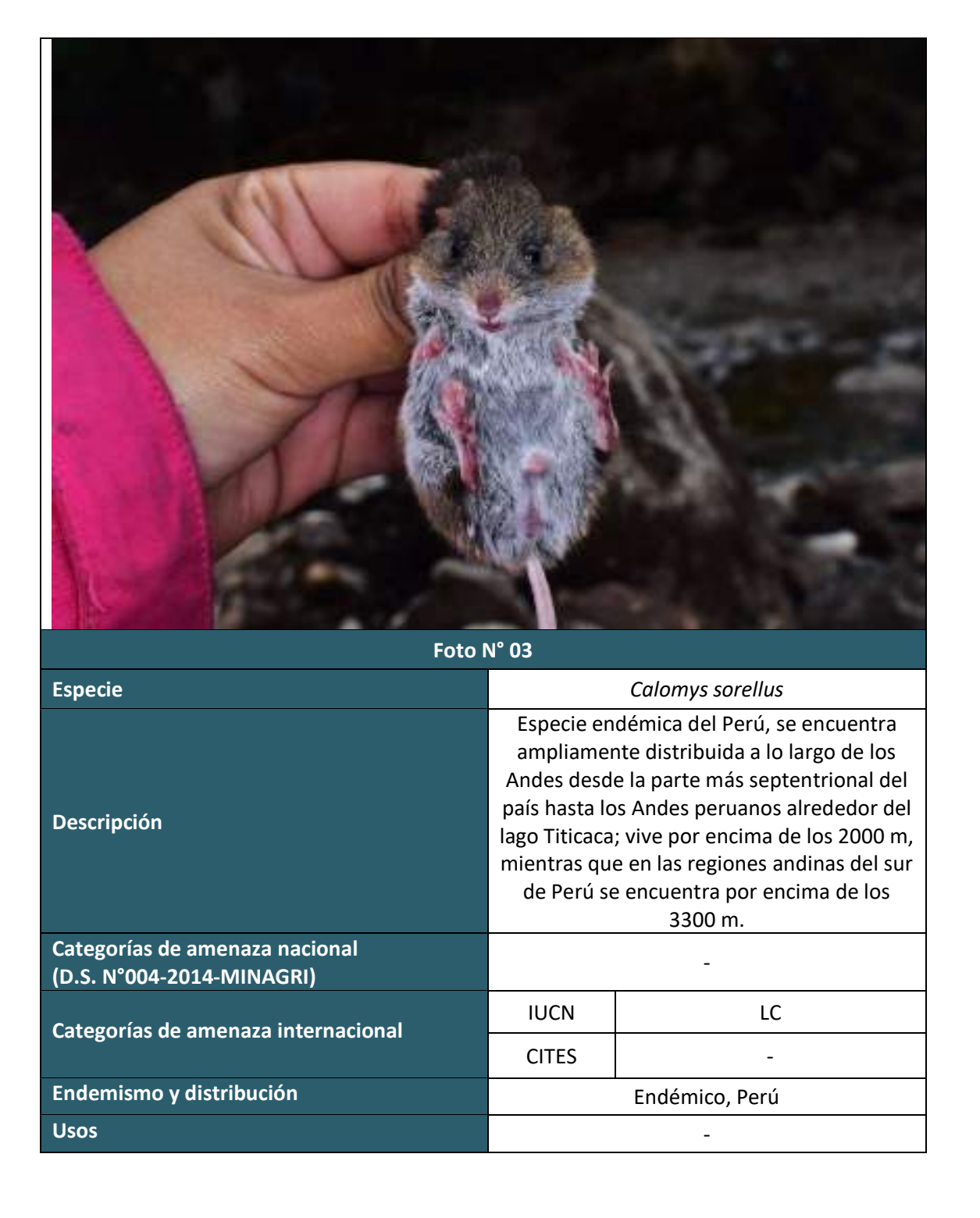

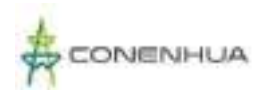

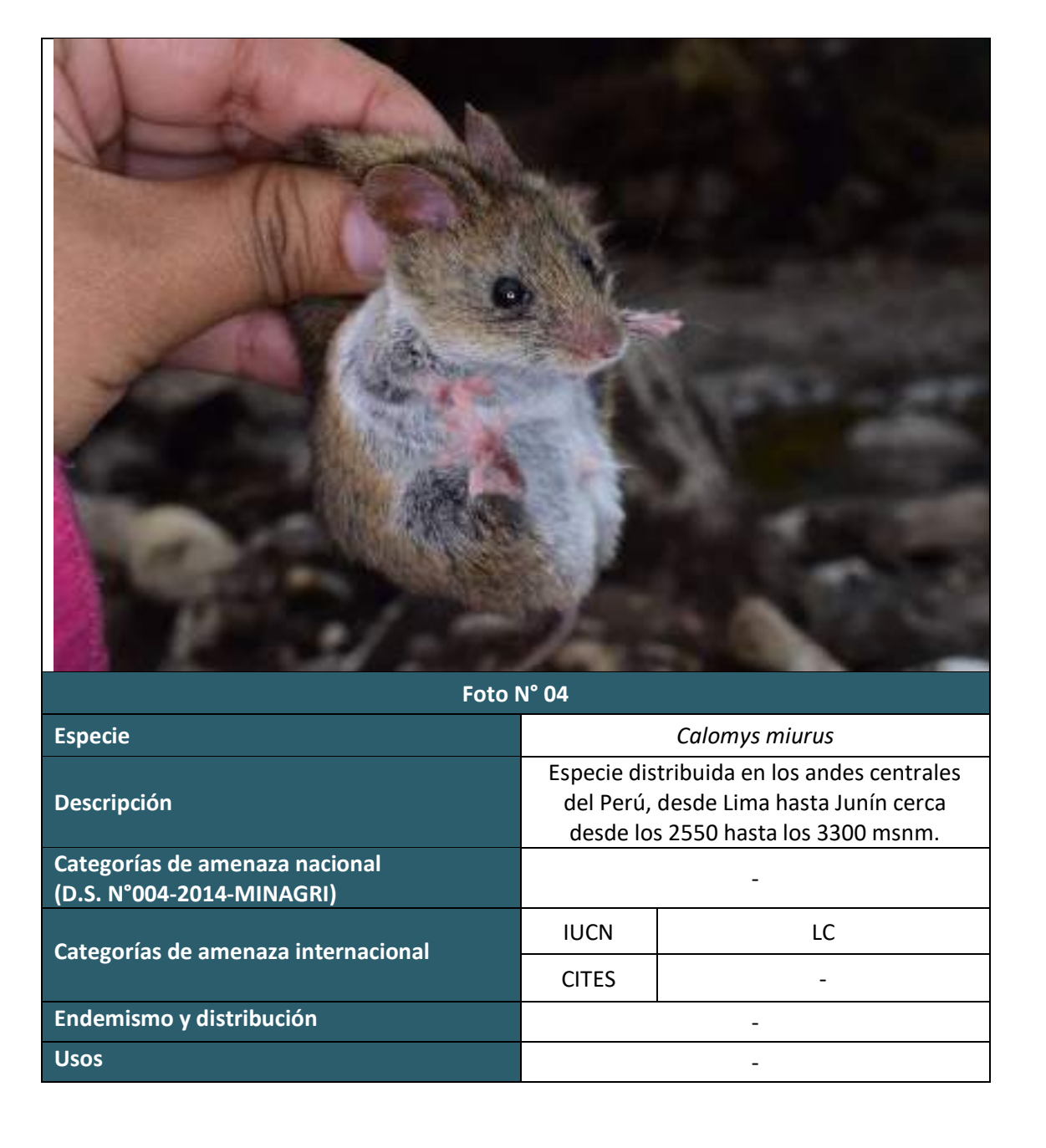

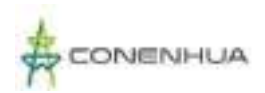

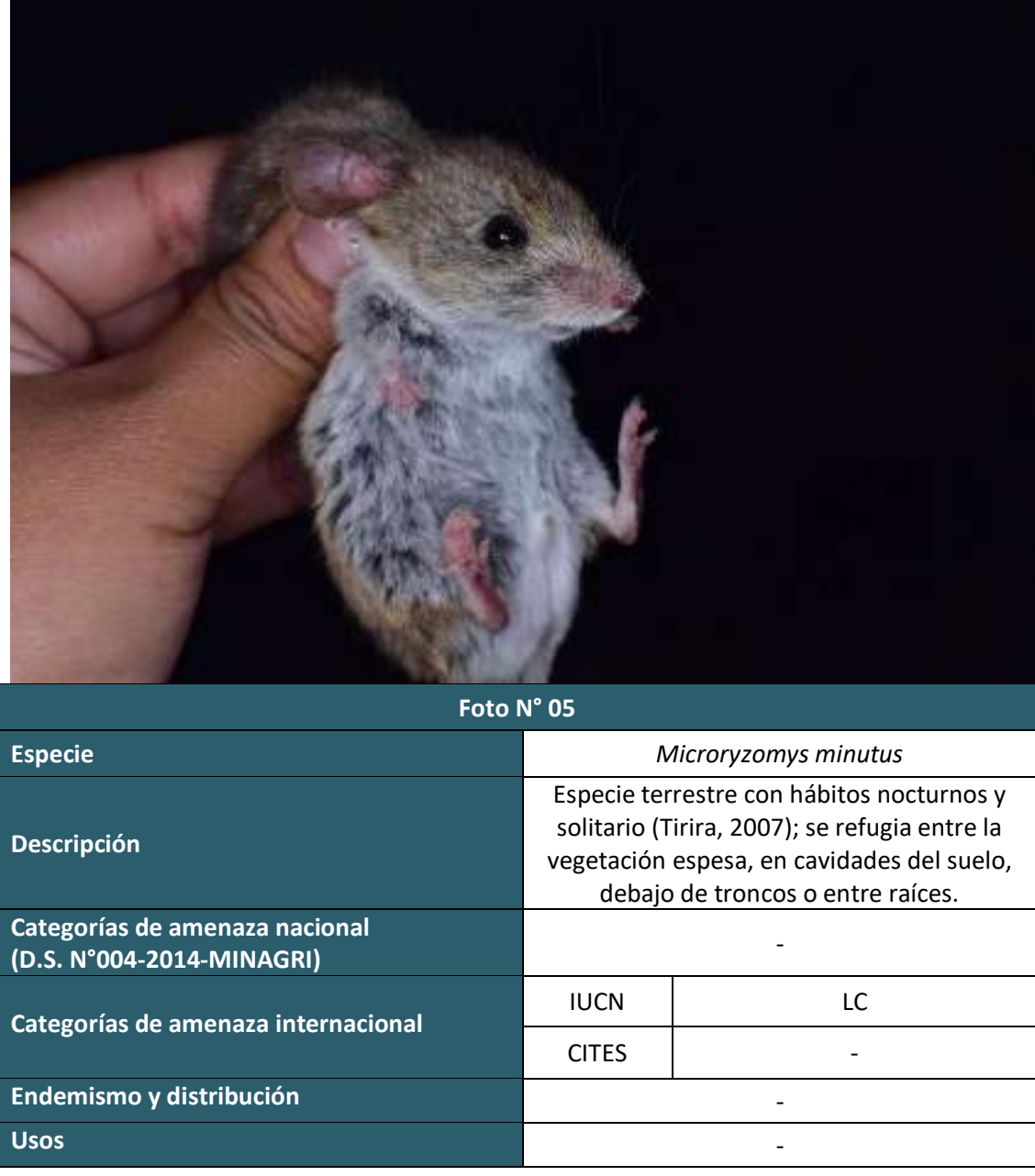

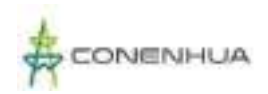

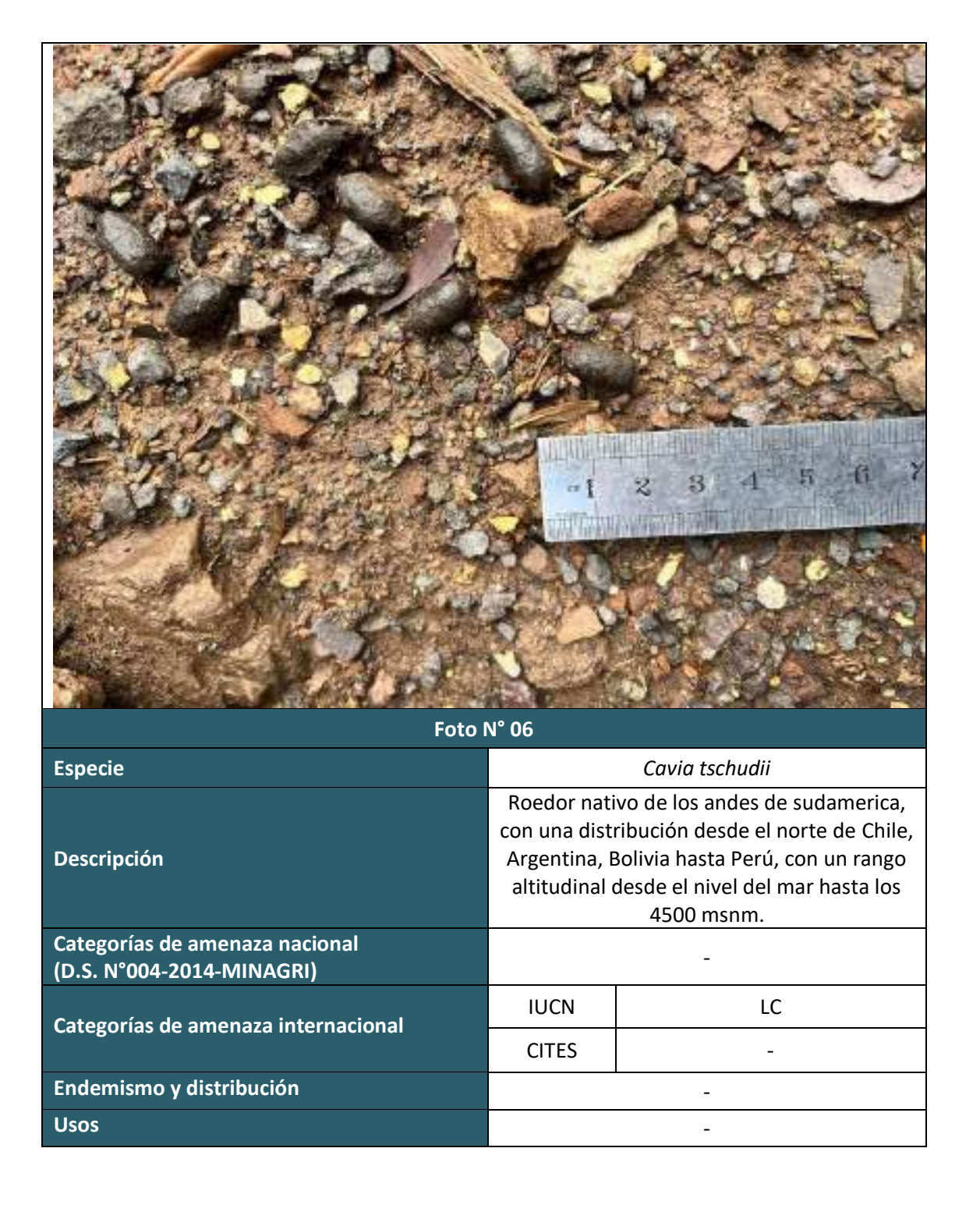

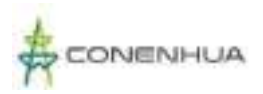

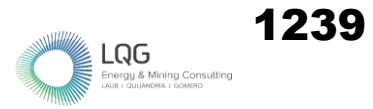

## **HERPETOFAUNA TEMPORADA SECA**

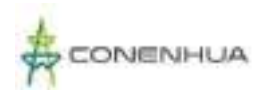

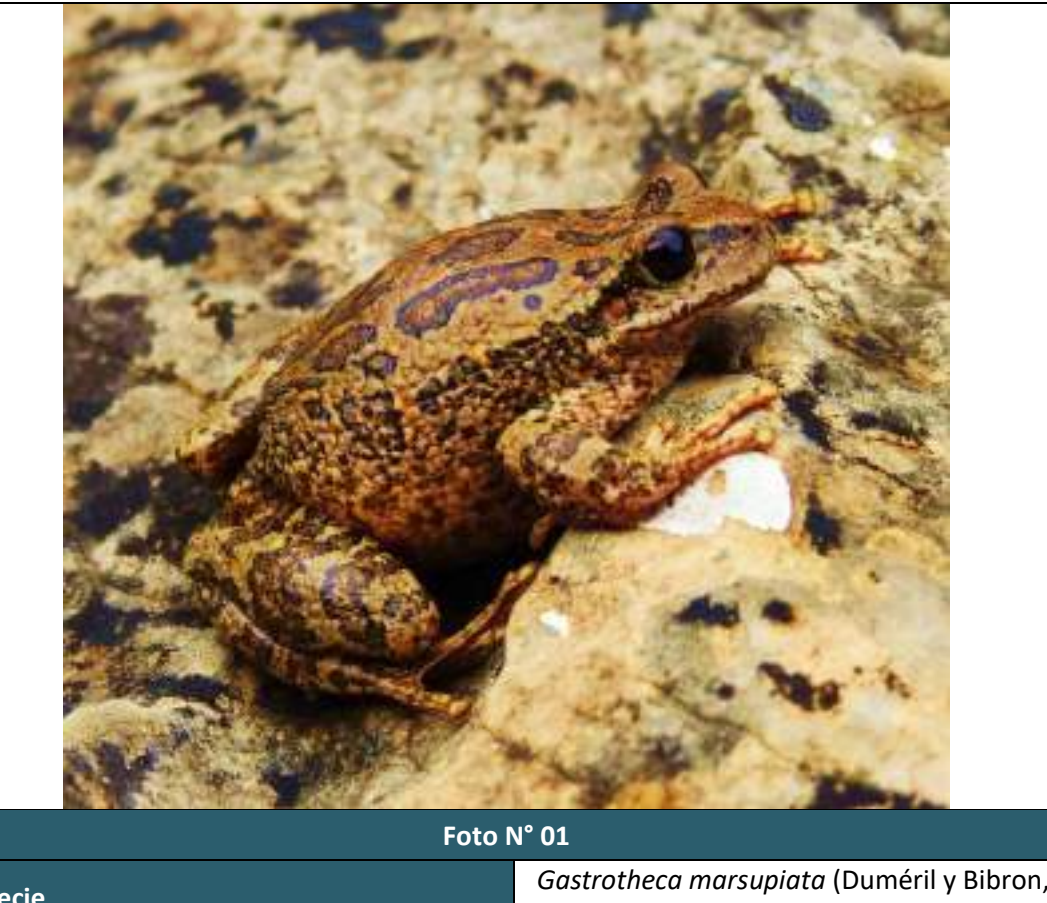

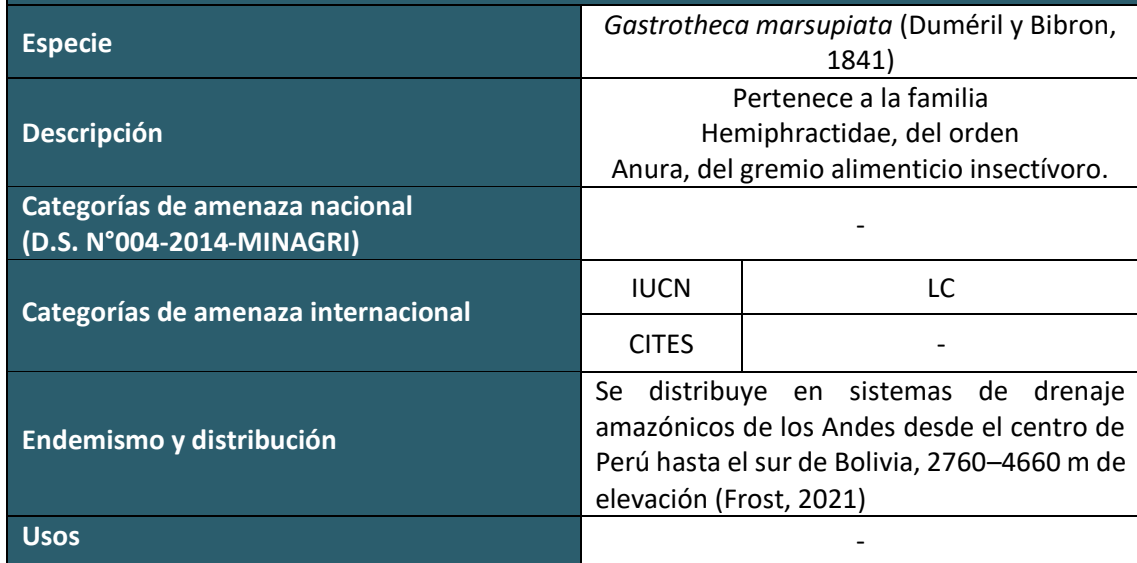

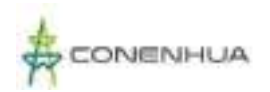

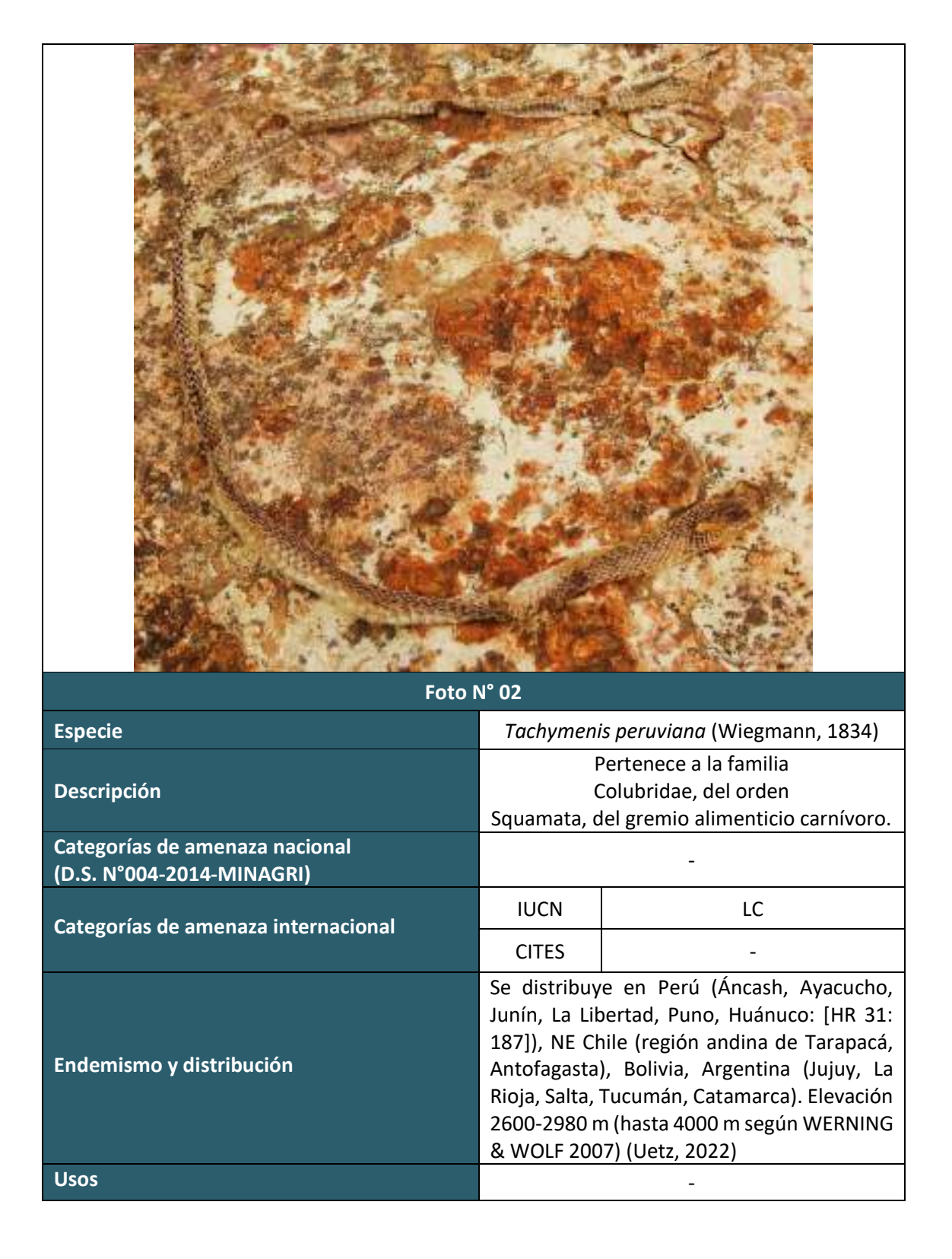

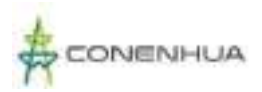

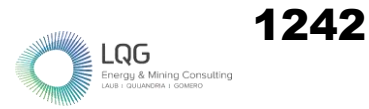

### **HERPETOFAUNA TEMPORADA HUMEDA**

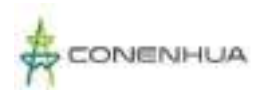

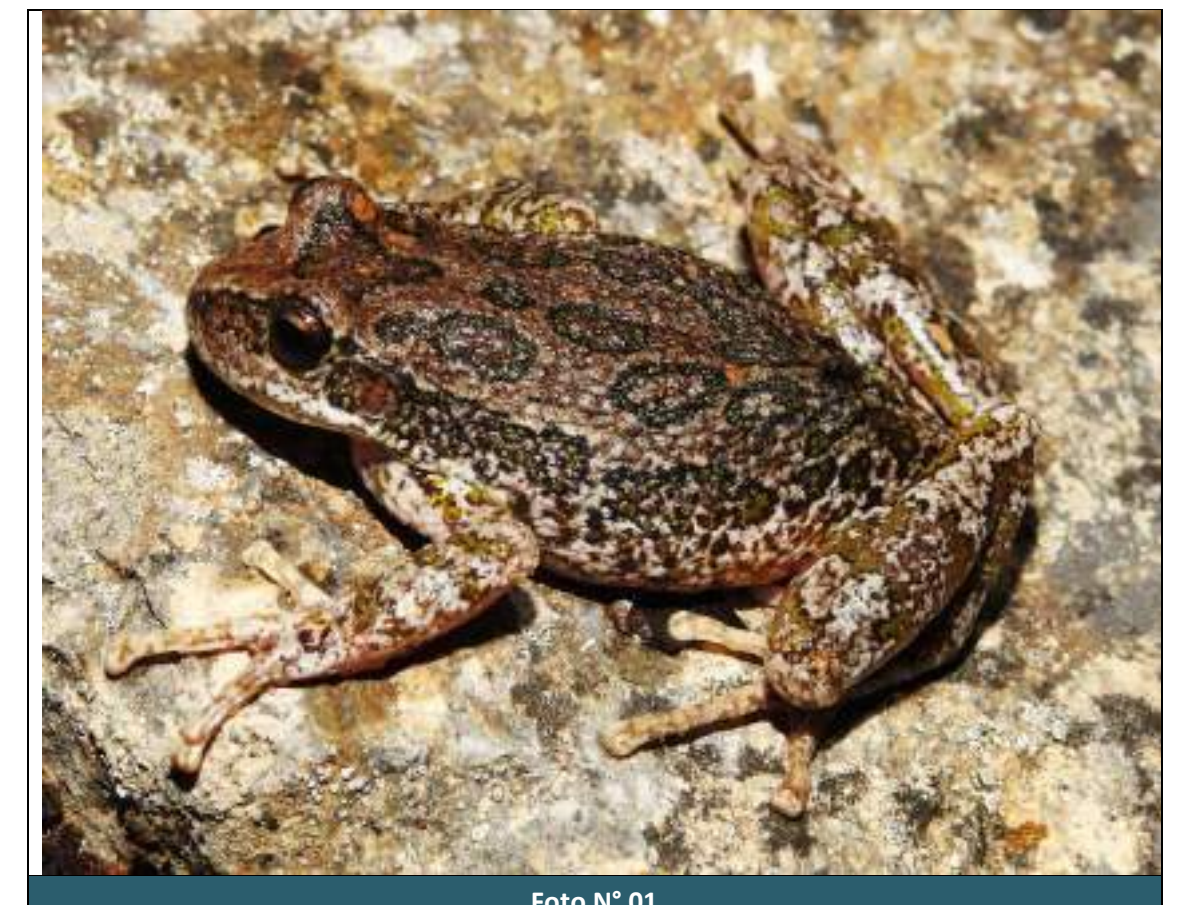

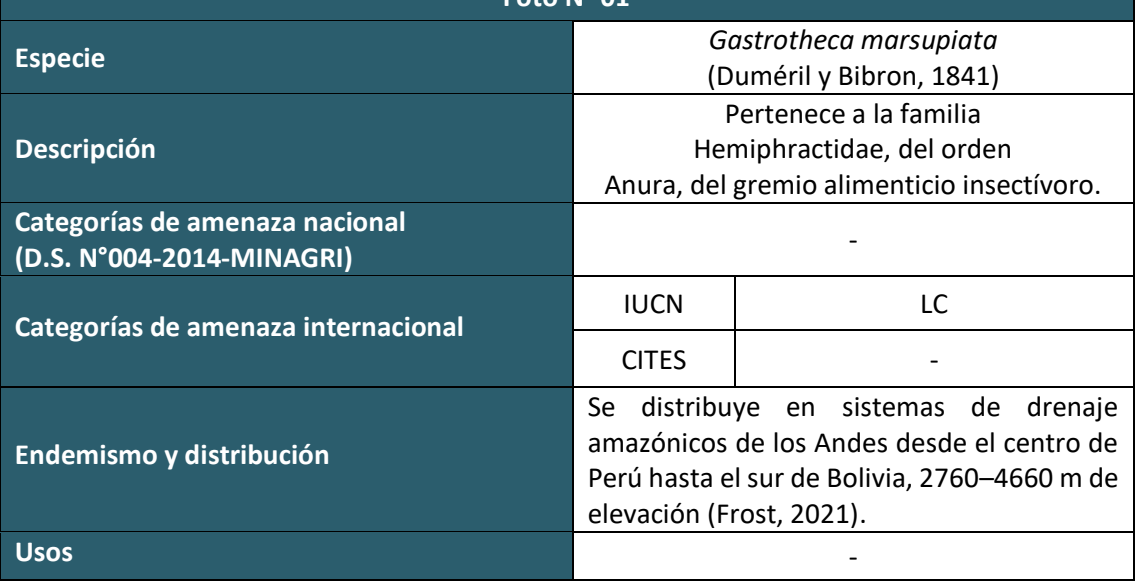

 $LQG$ <br>Energy & Mining Const

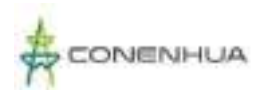

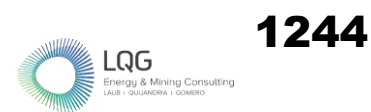

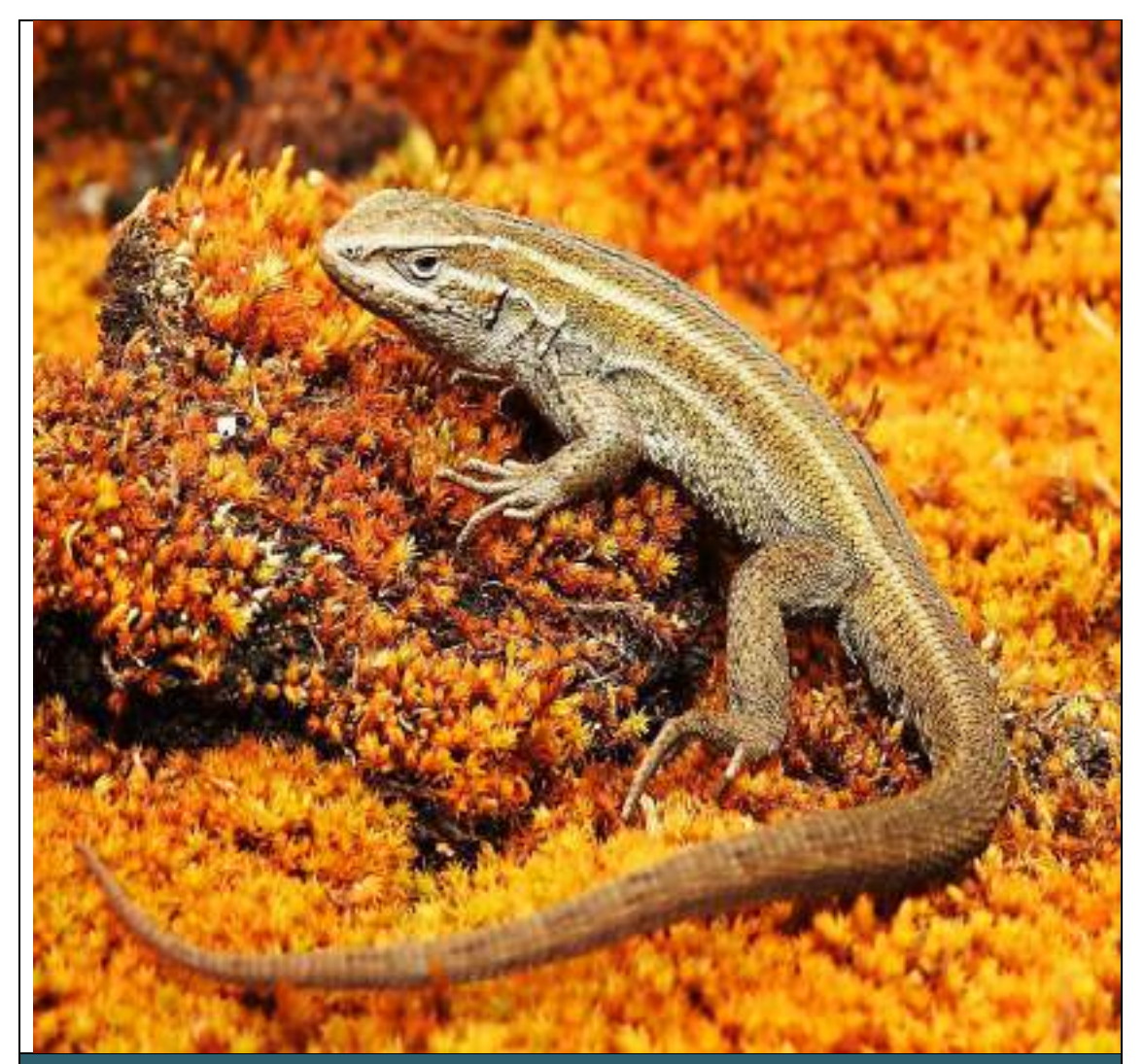

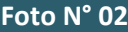

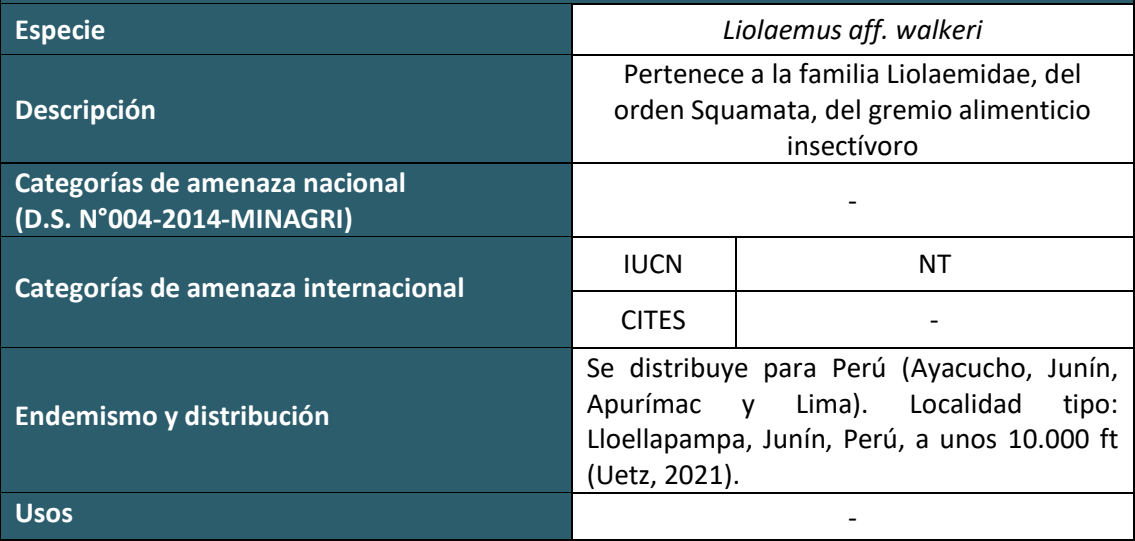

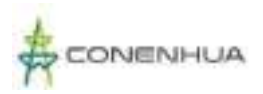

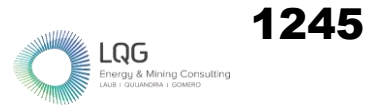

# **ARTROPOFAUNA TEMPORADA SECA**

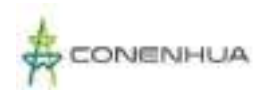

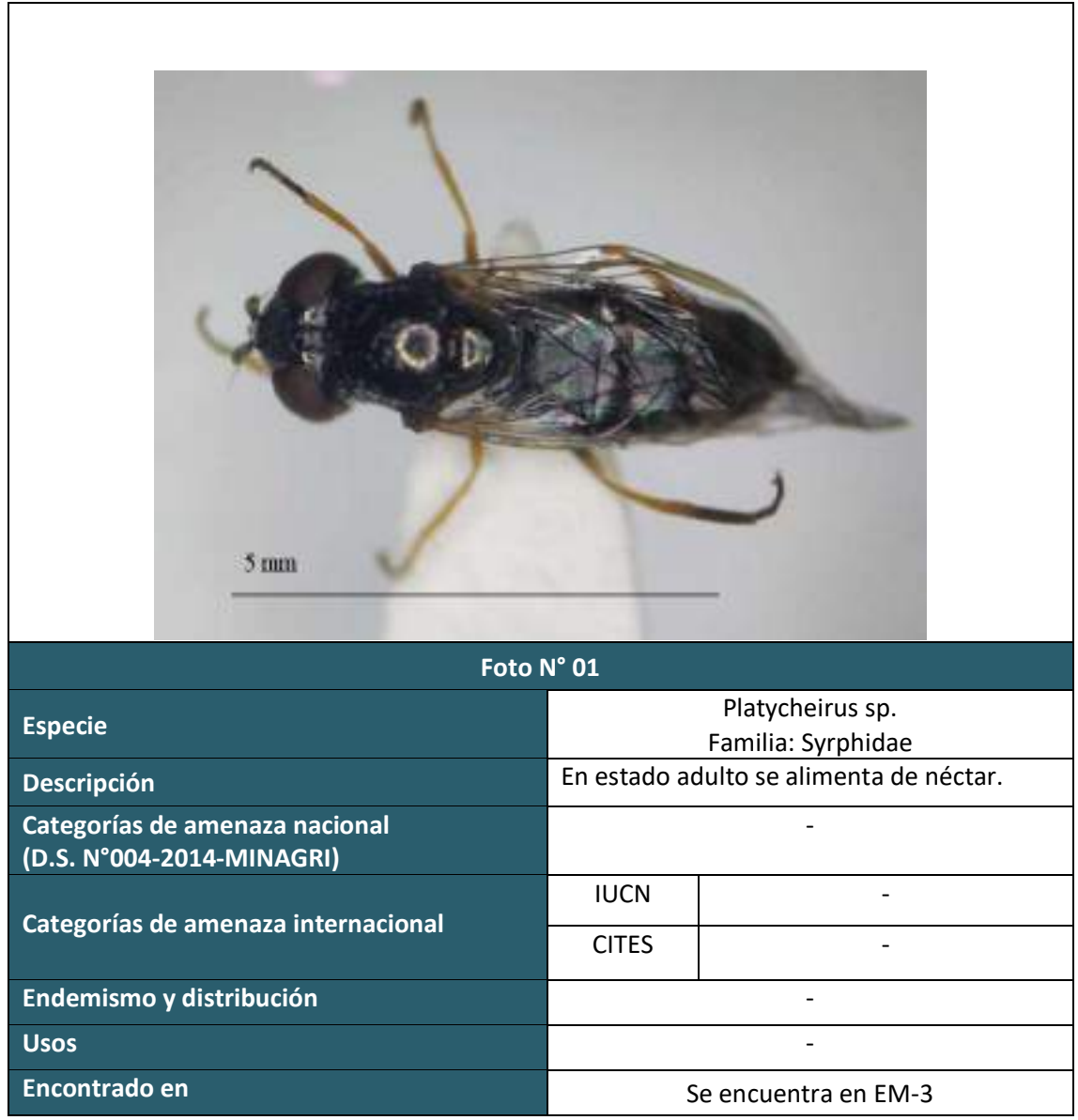

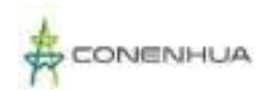

1247

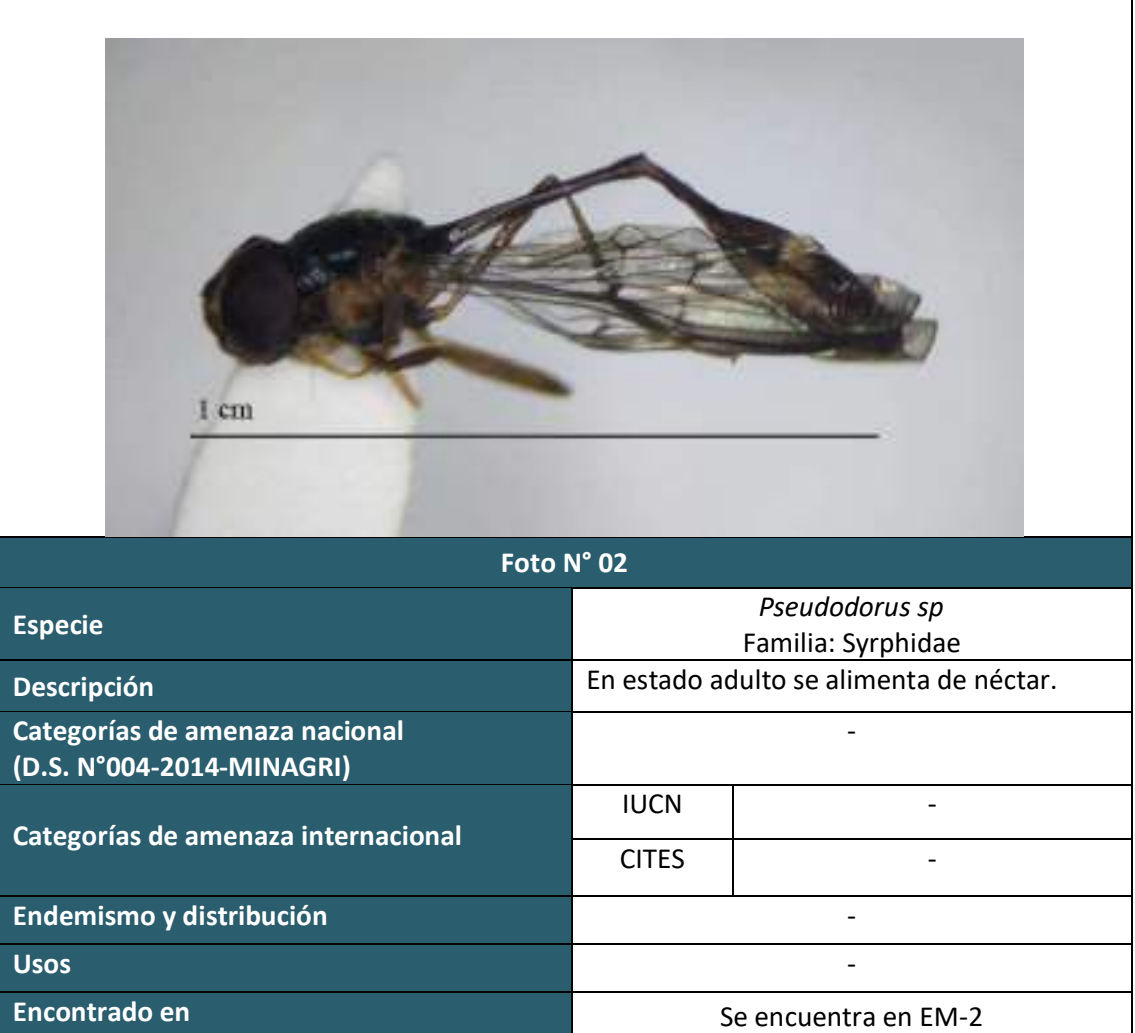

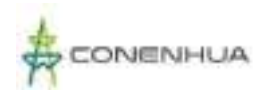

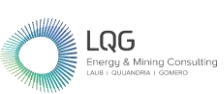

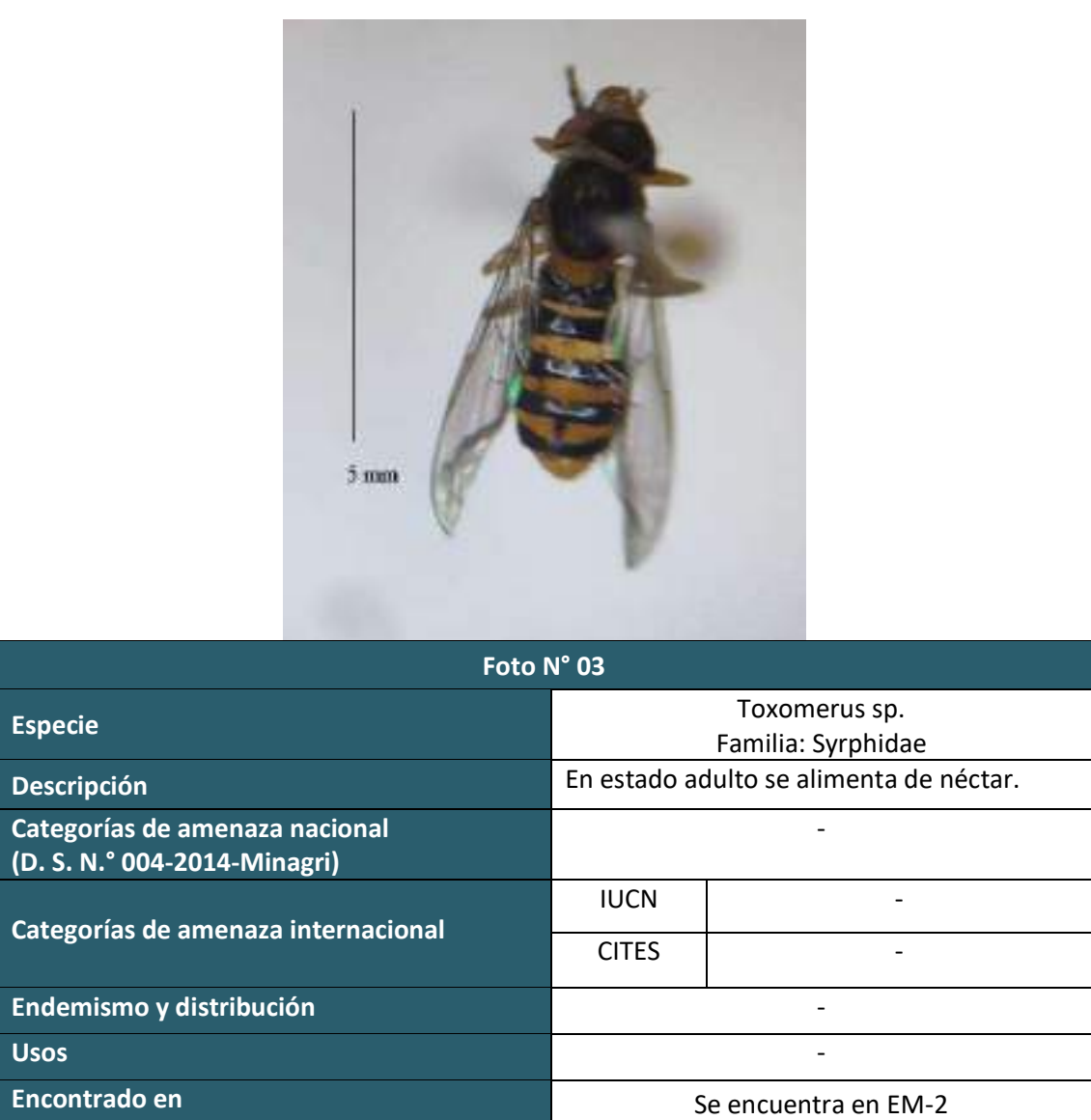

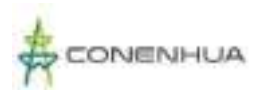

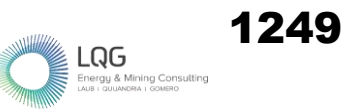

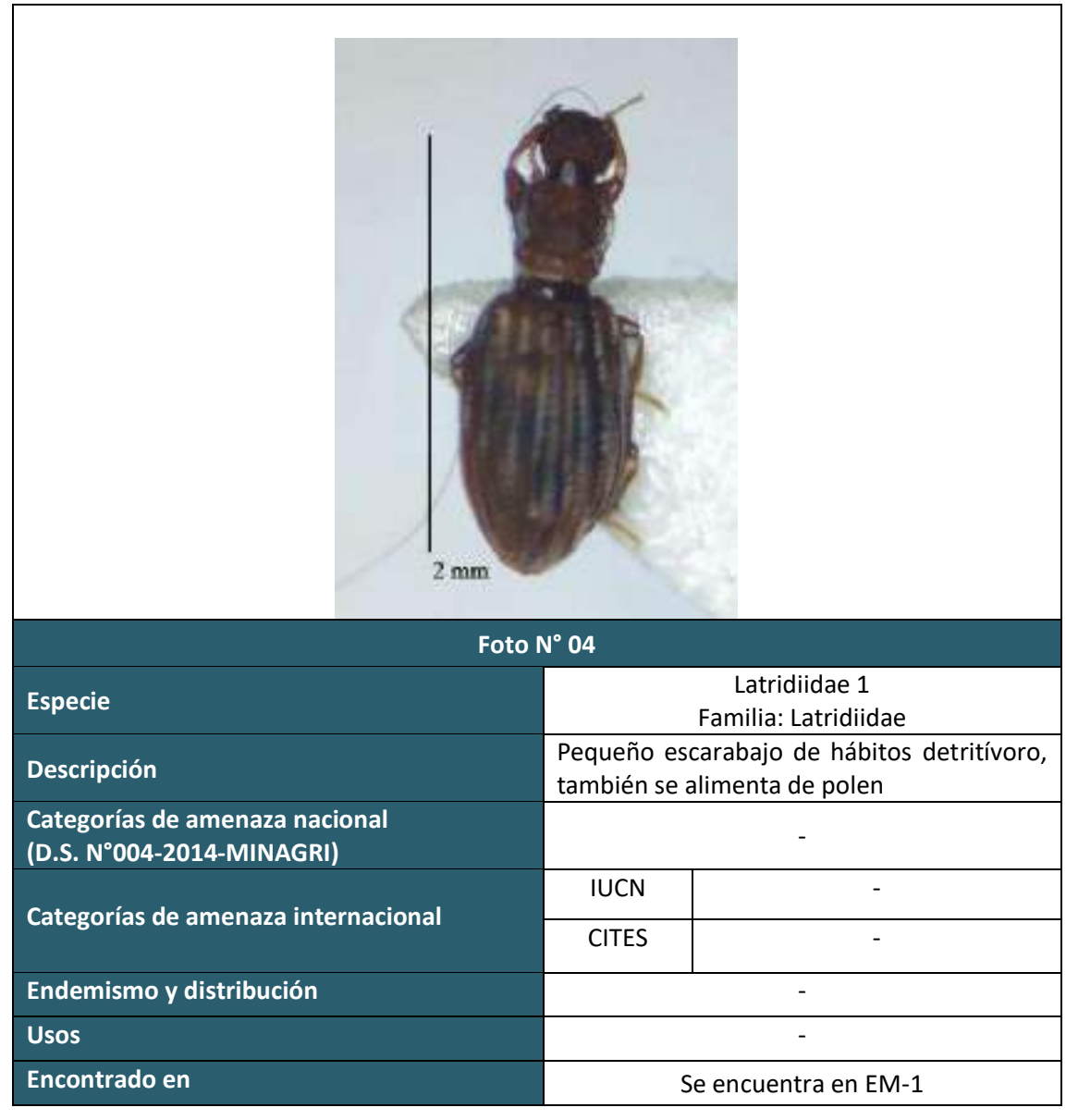

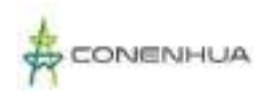

T

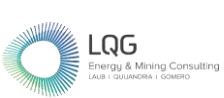

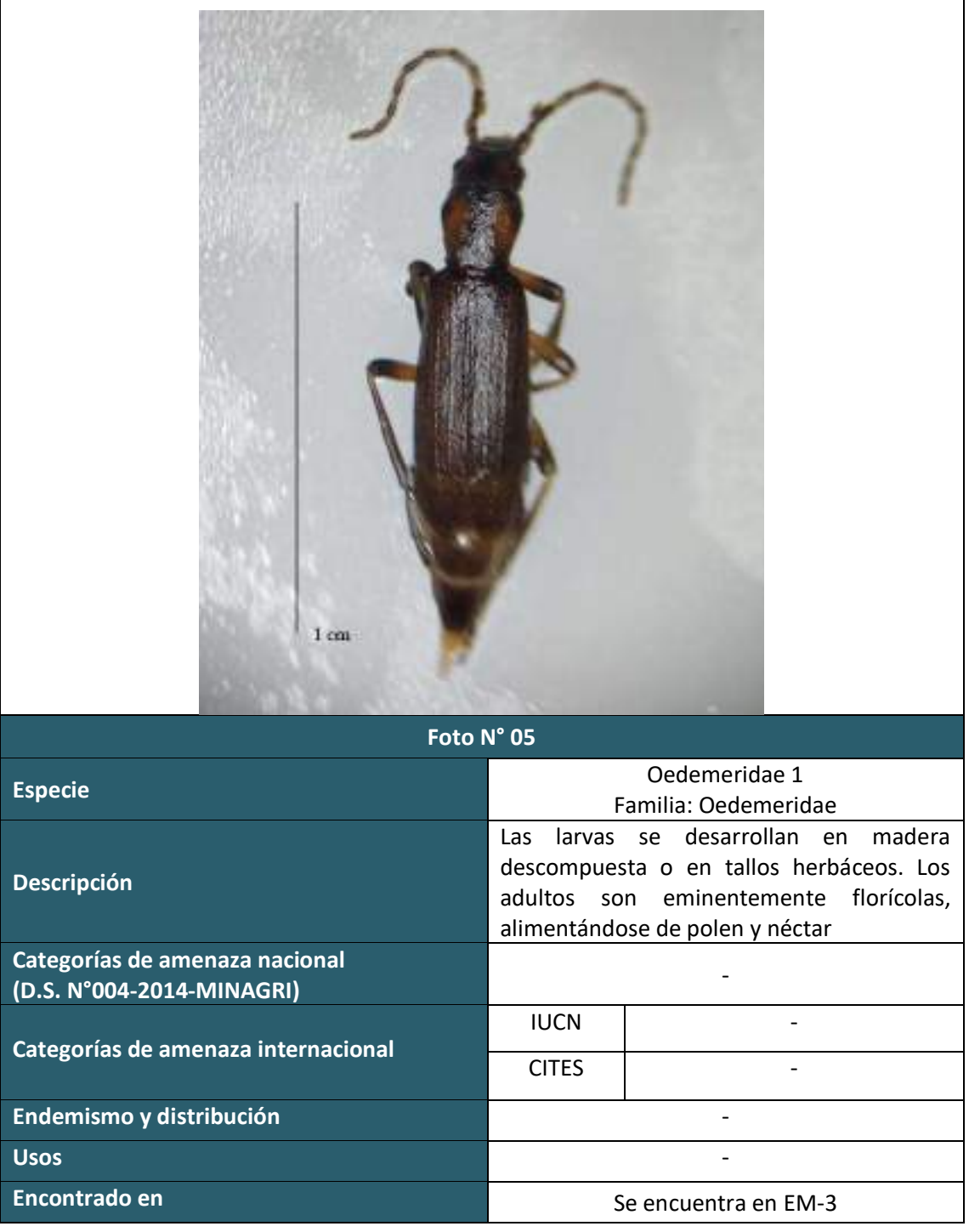

٦

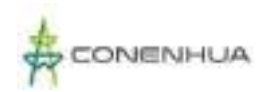

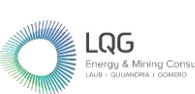

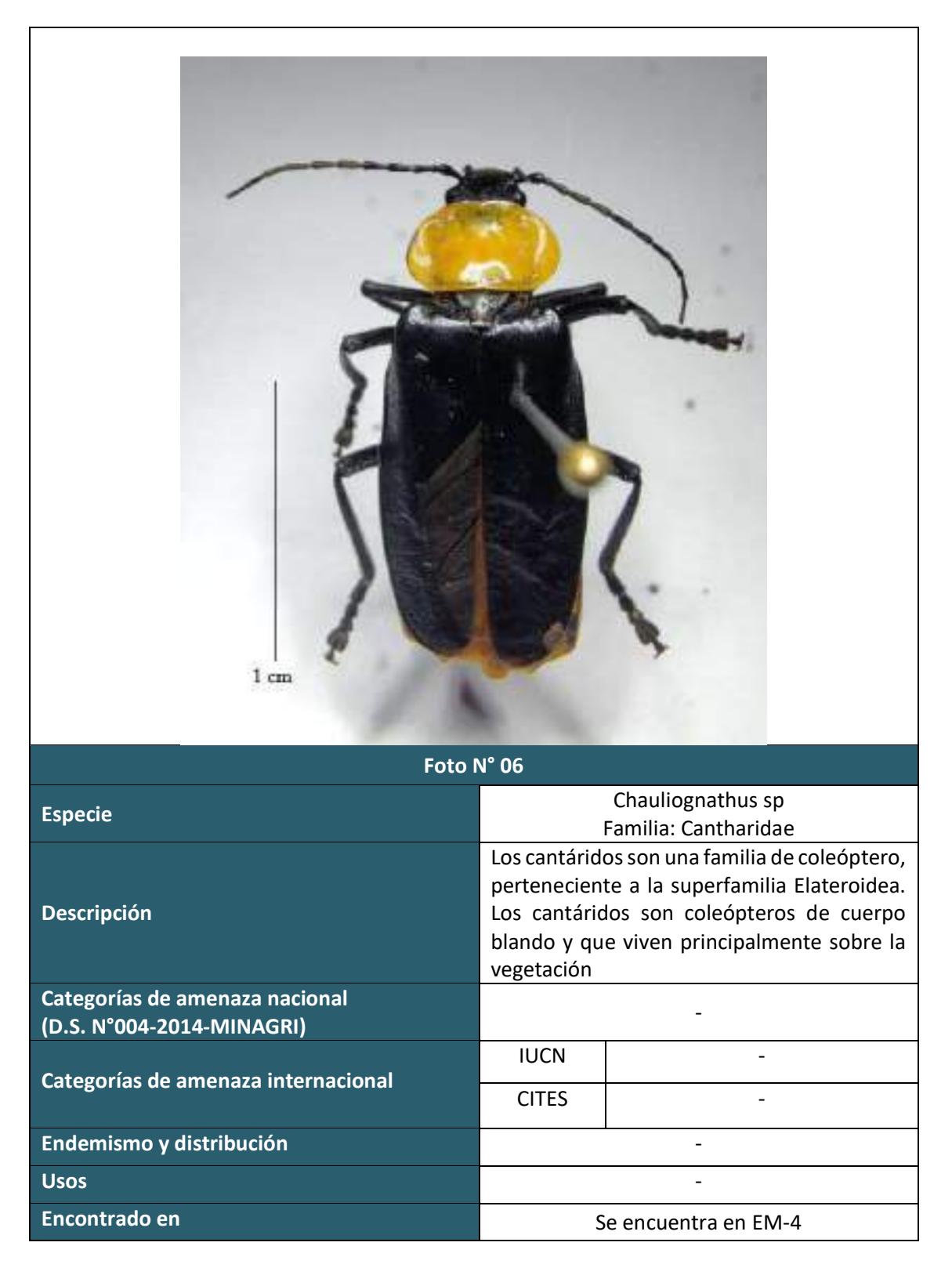

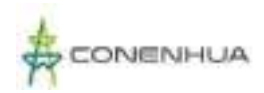

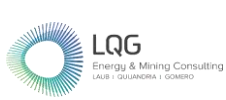

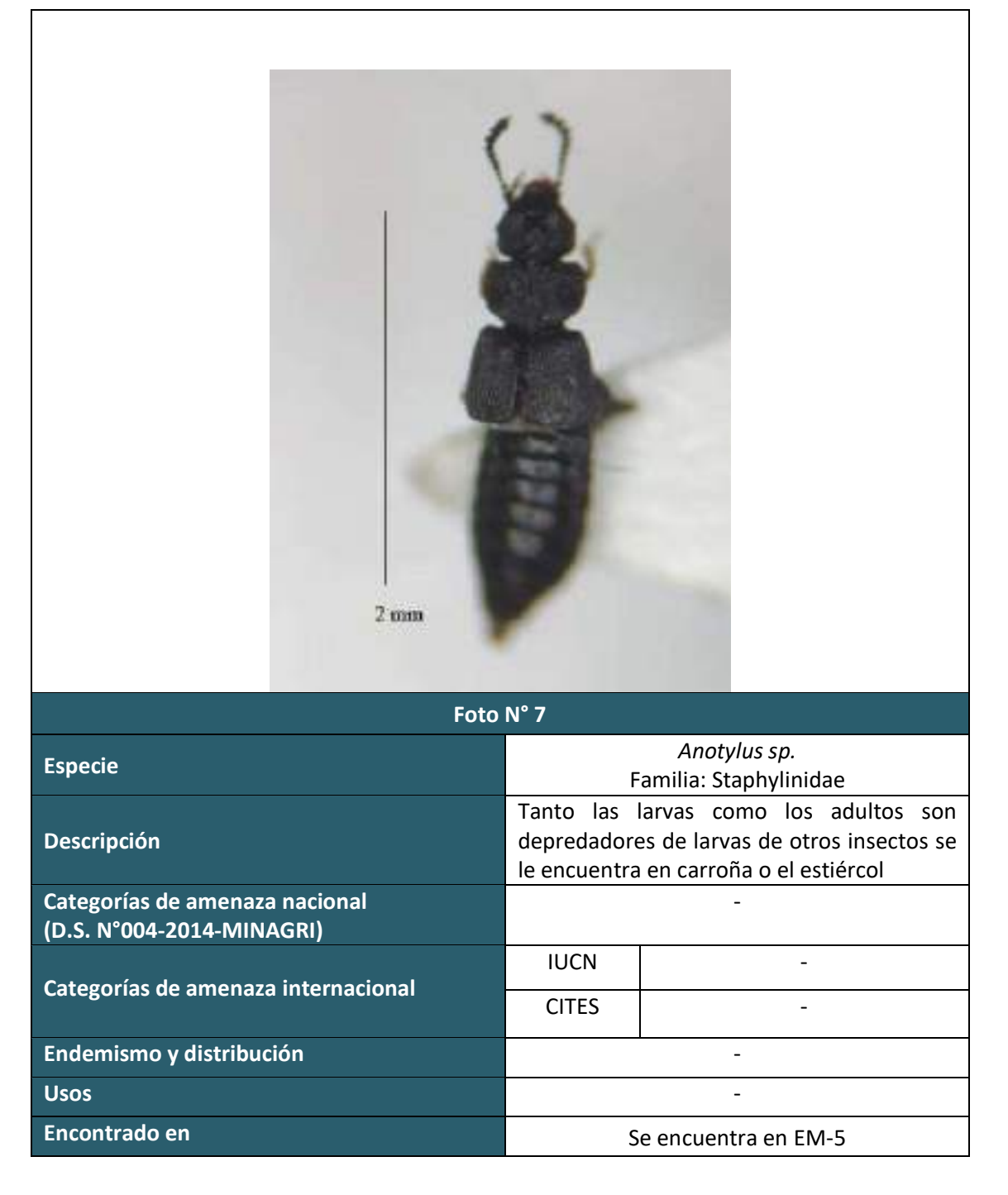

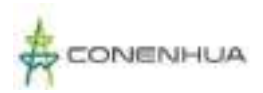

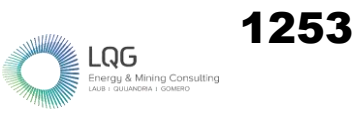

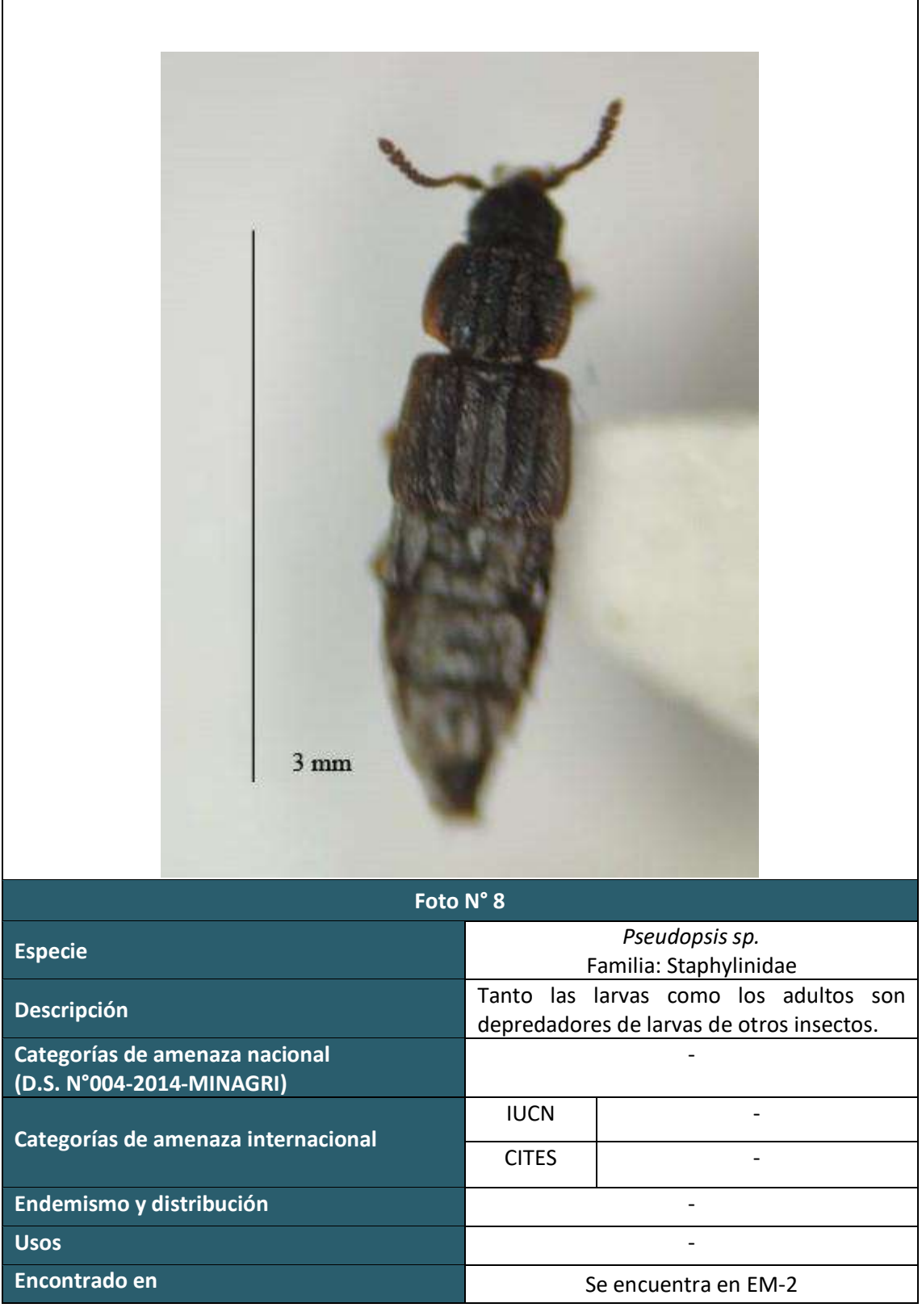

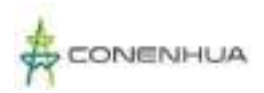

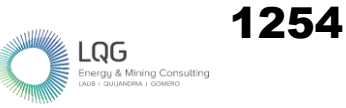

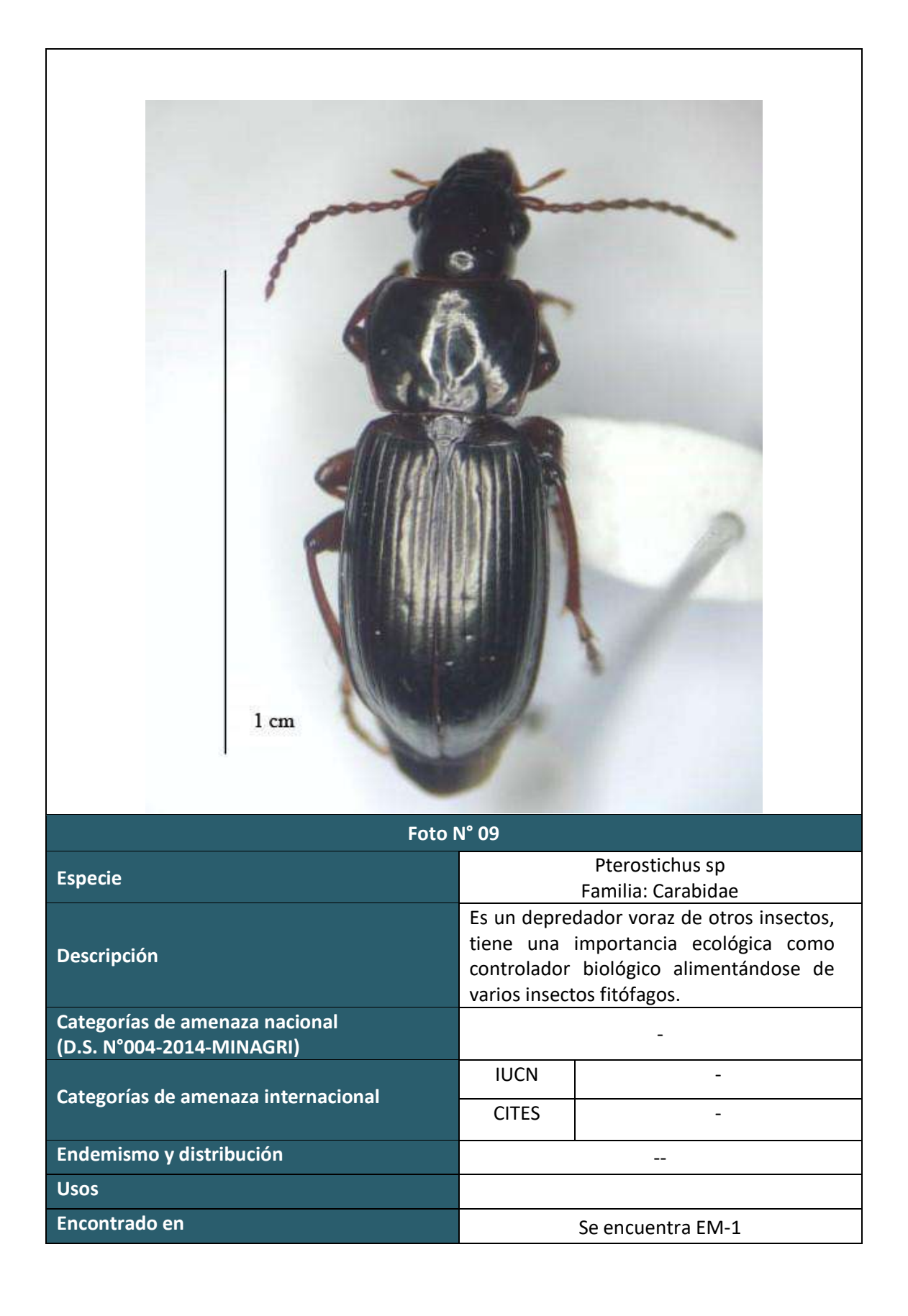

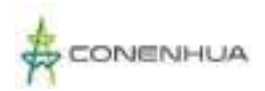

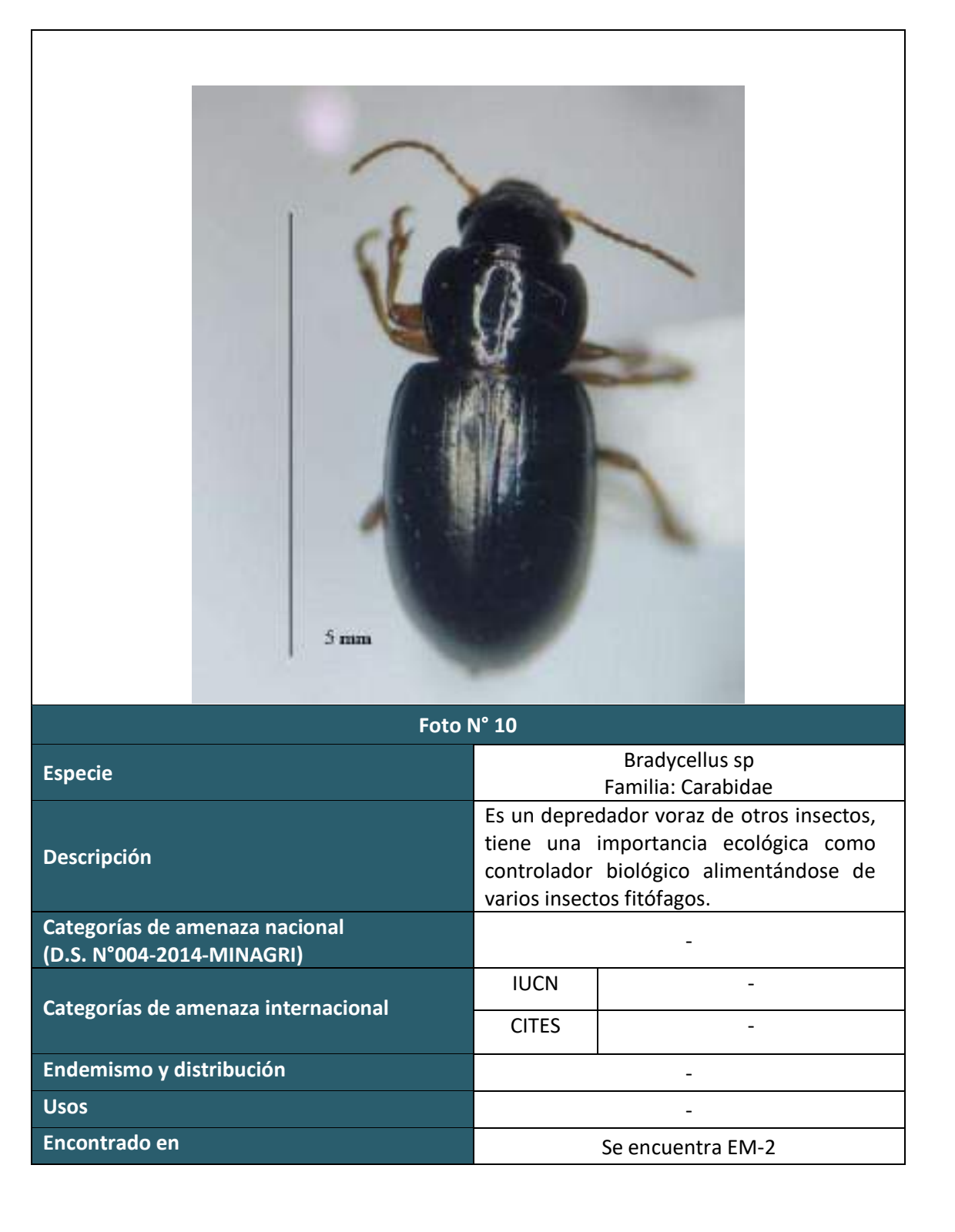

ing Con

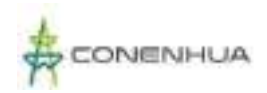

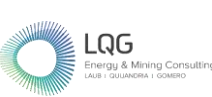

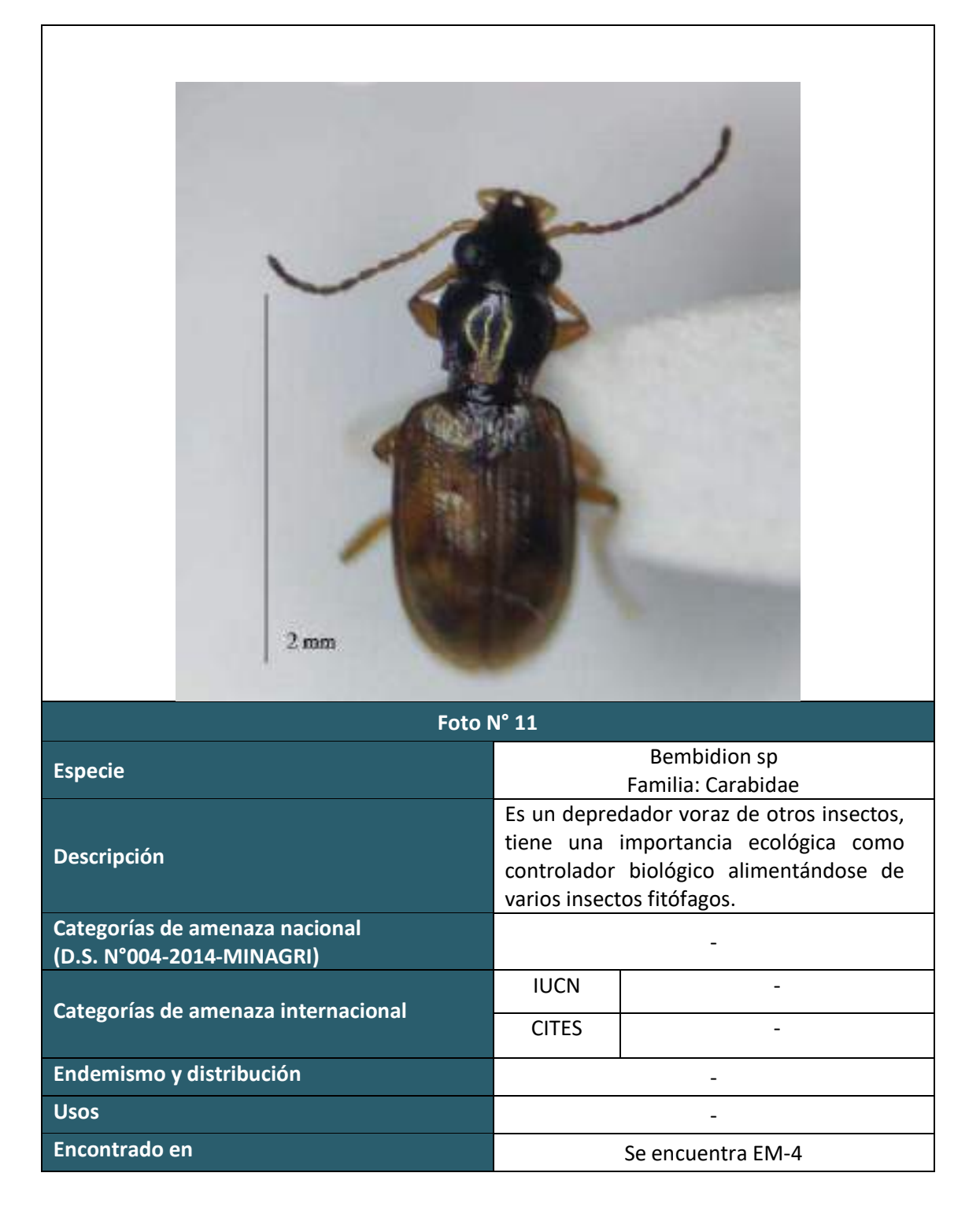

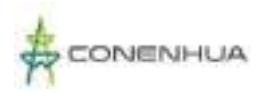

 $\mathsf{r}$ 

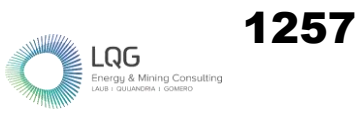

 $\overline{\phantom{a}}$ 

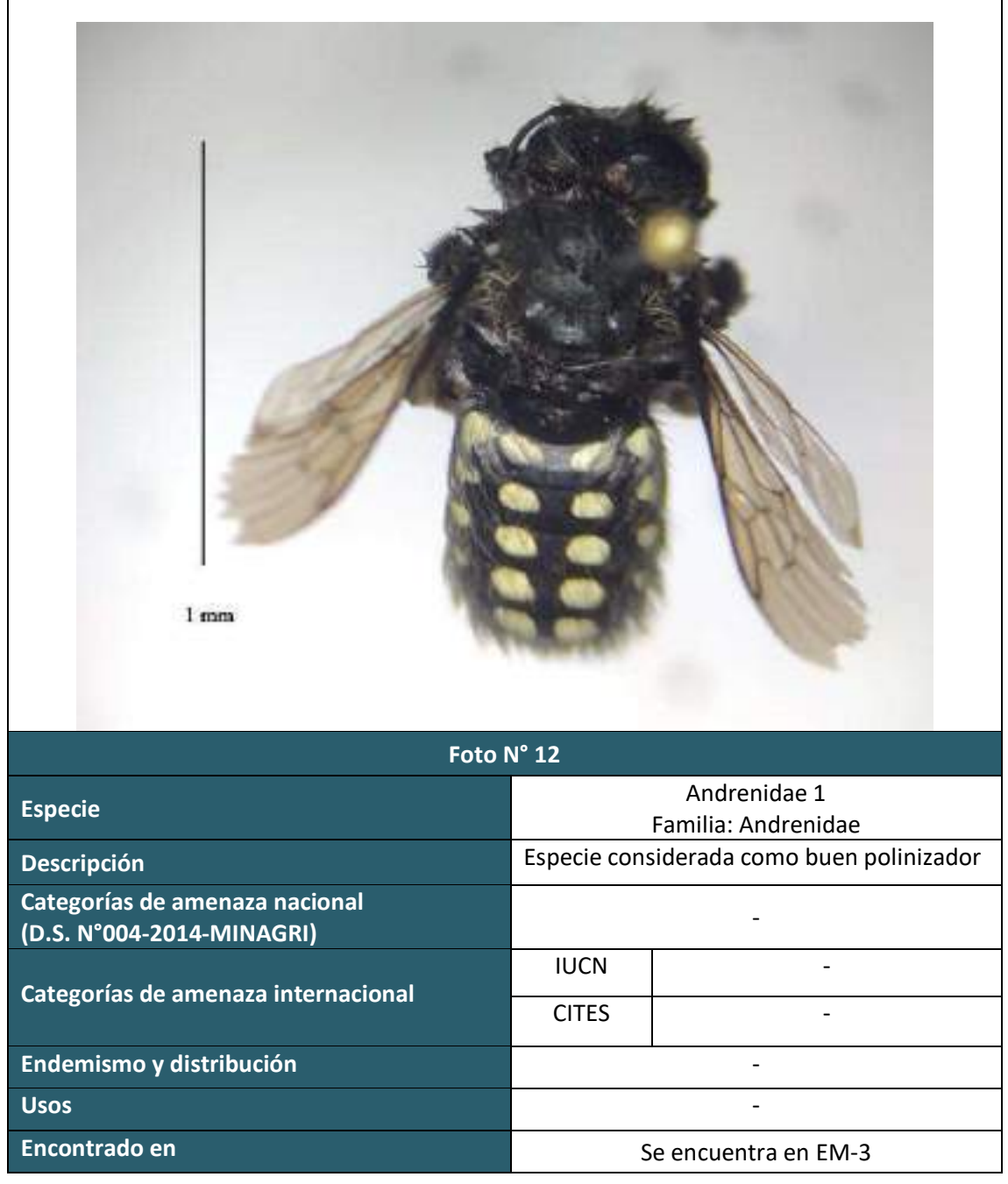

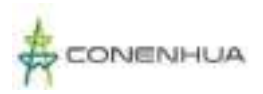

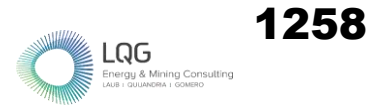

# **ARTROPOFAUNA TEMPORADA HUMEDA**

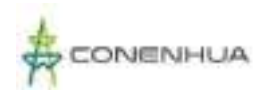

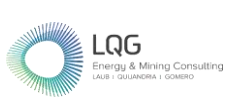

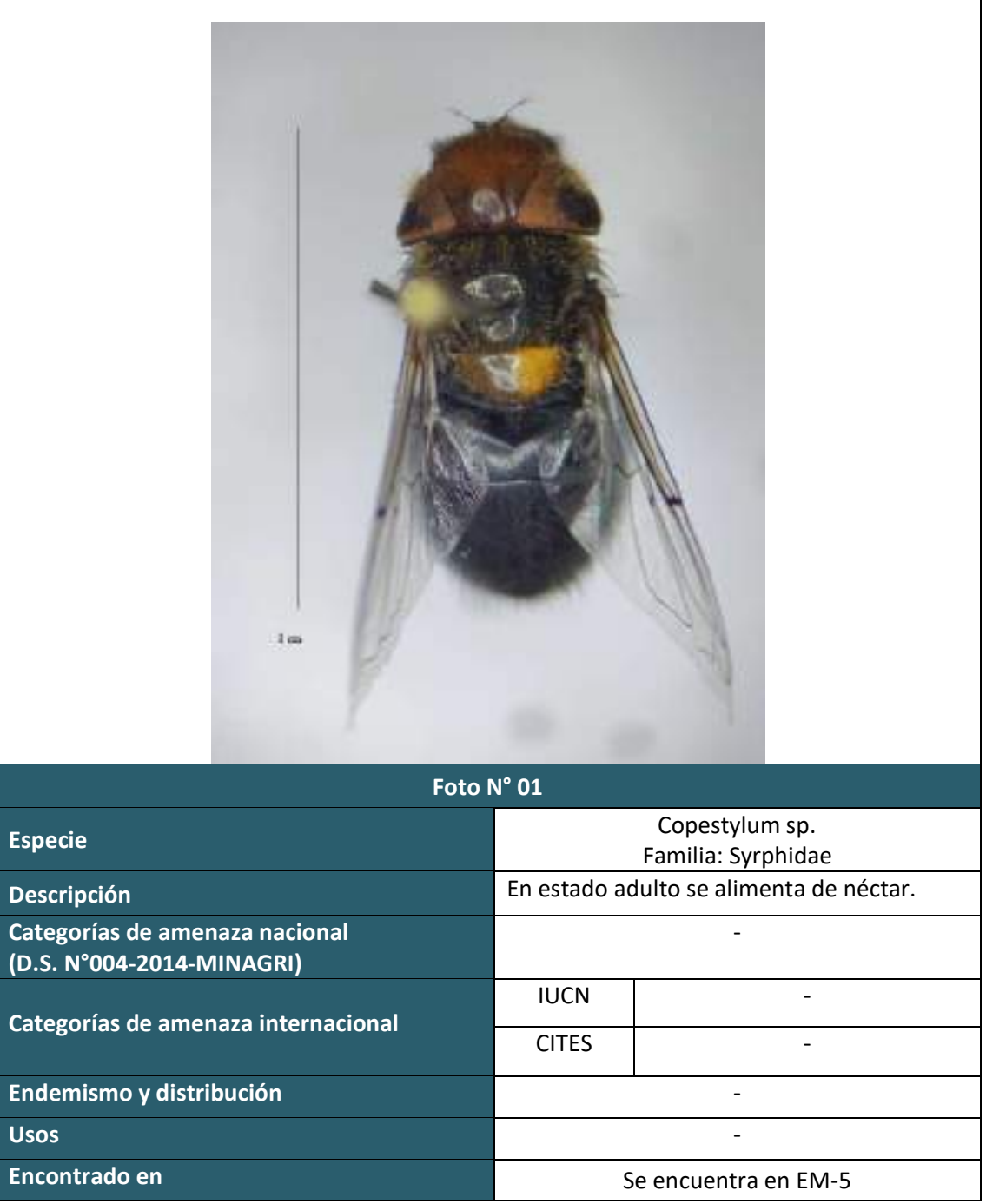

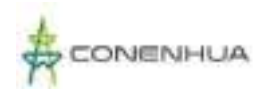

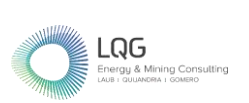

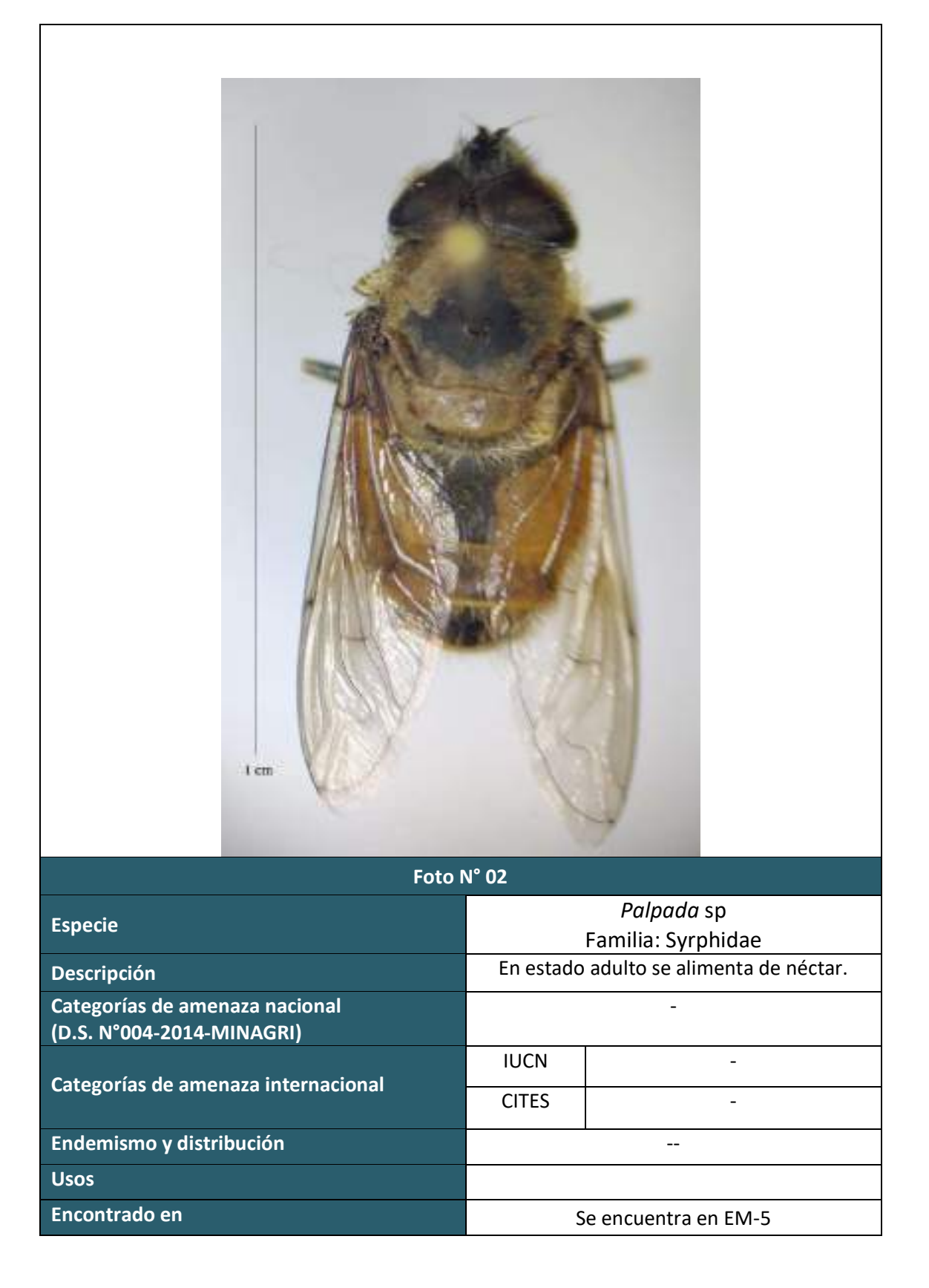
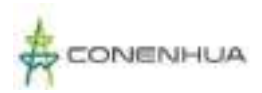

 $\overline{1}$ 

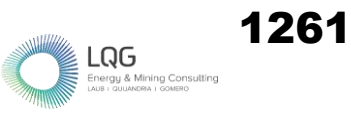

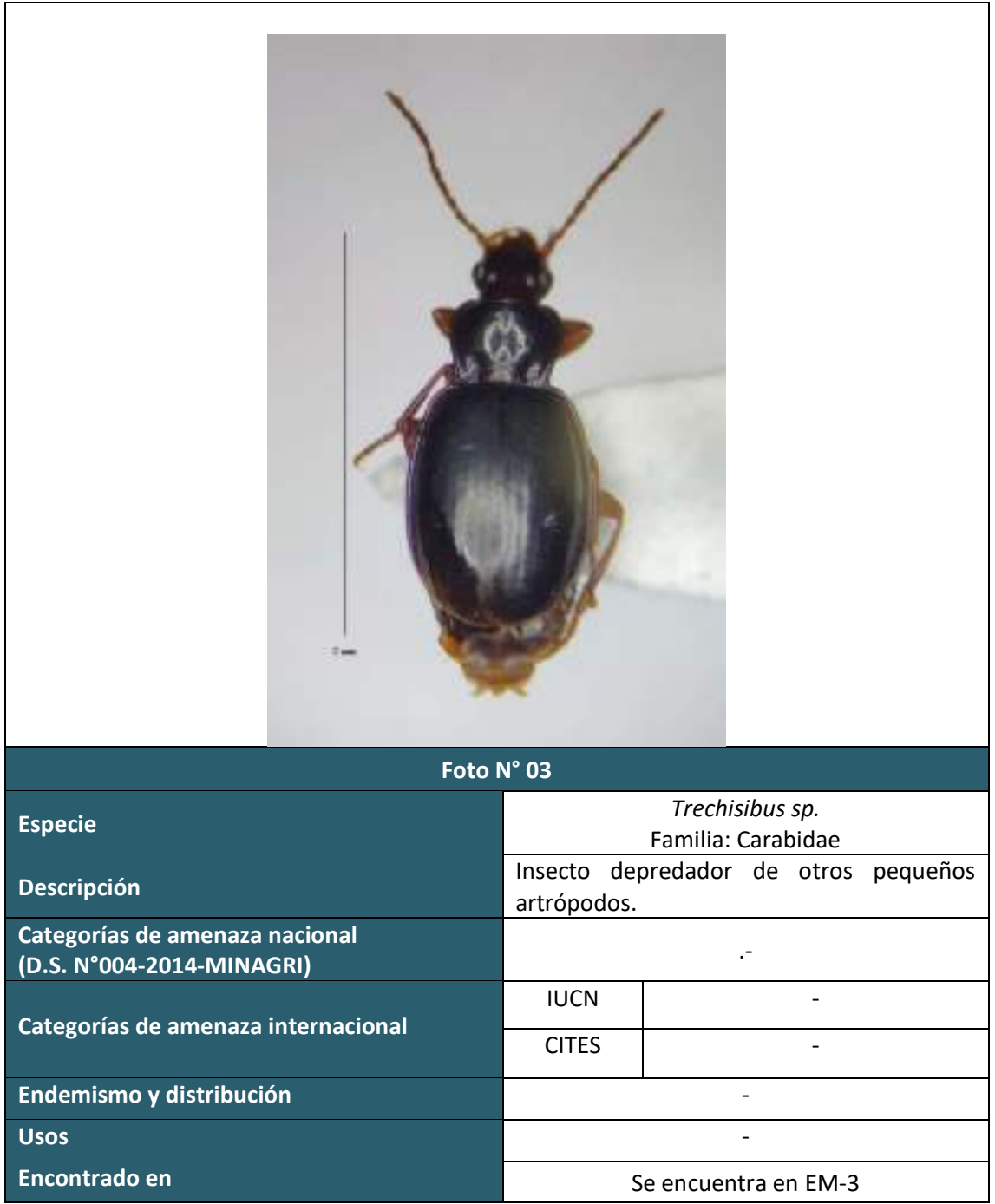

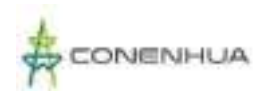

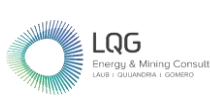

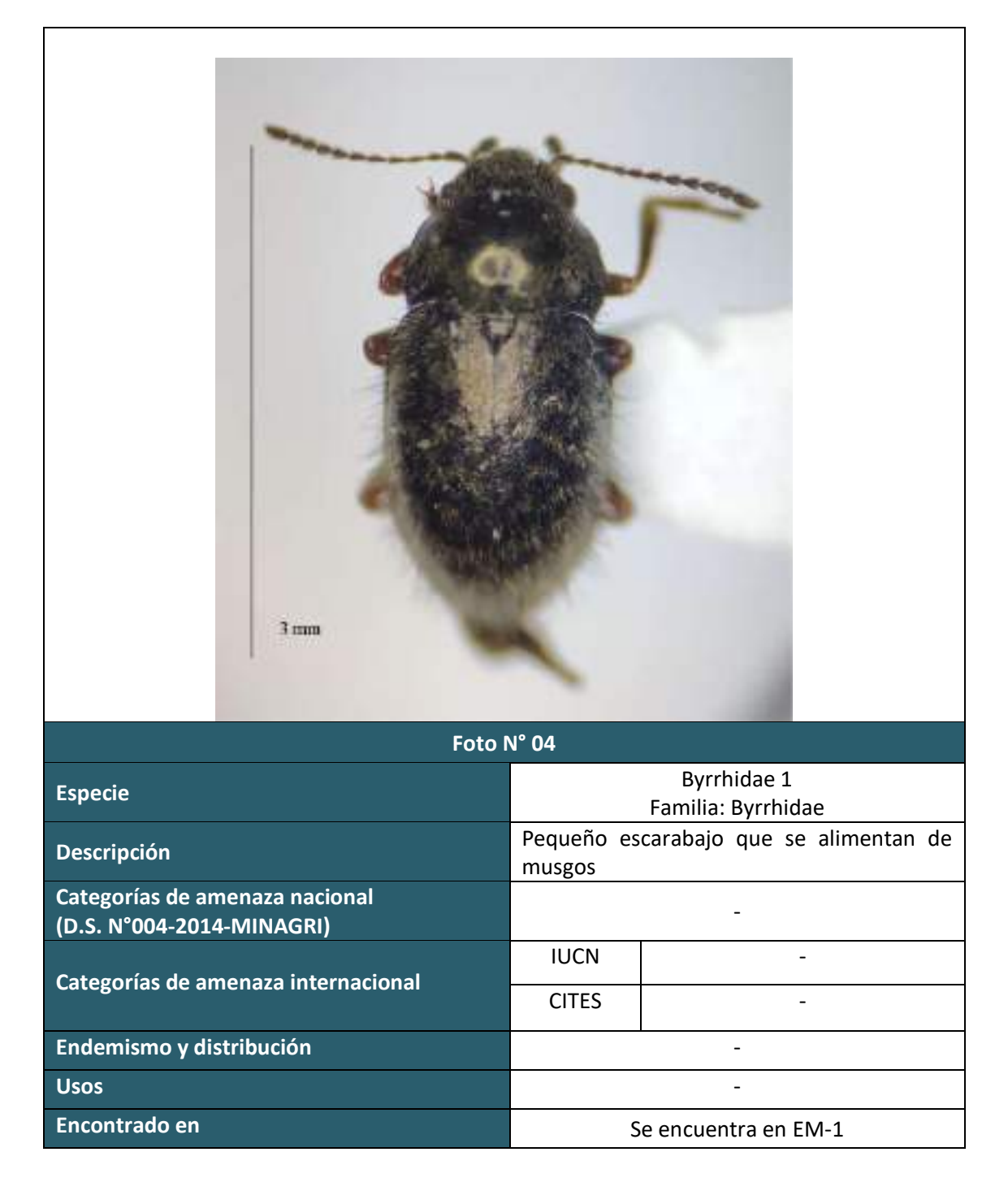

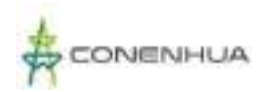

 $\Gamma$ 

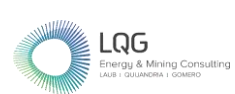

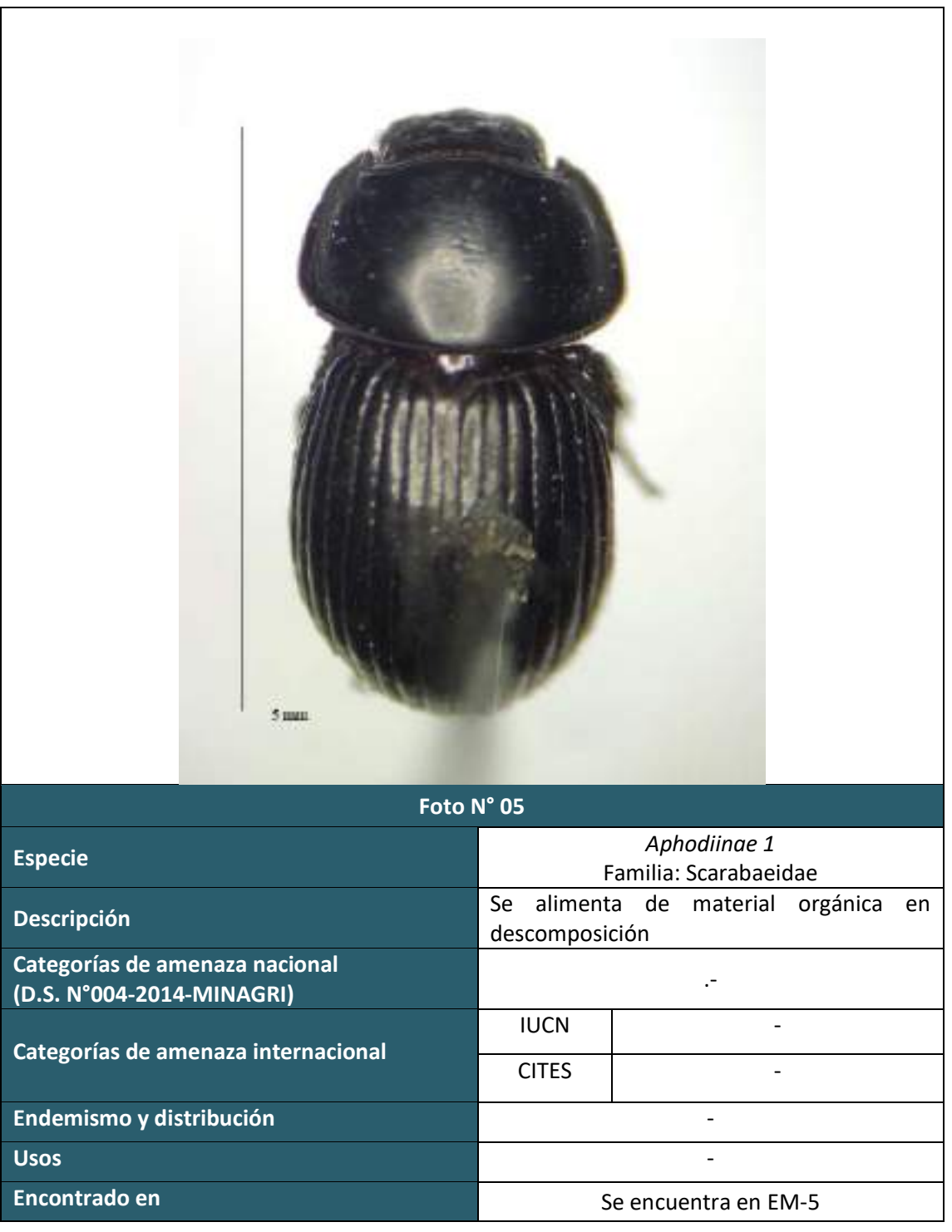

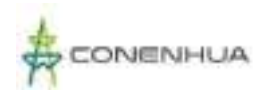

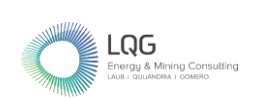

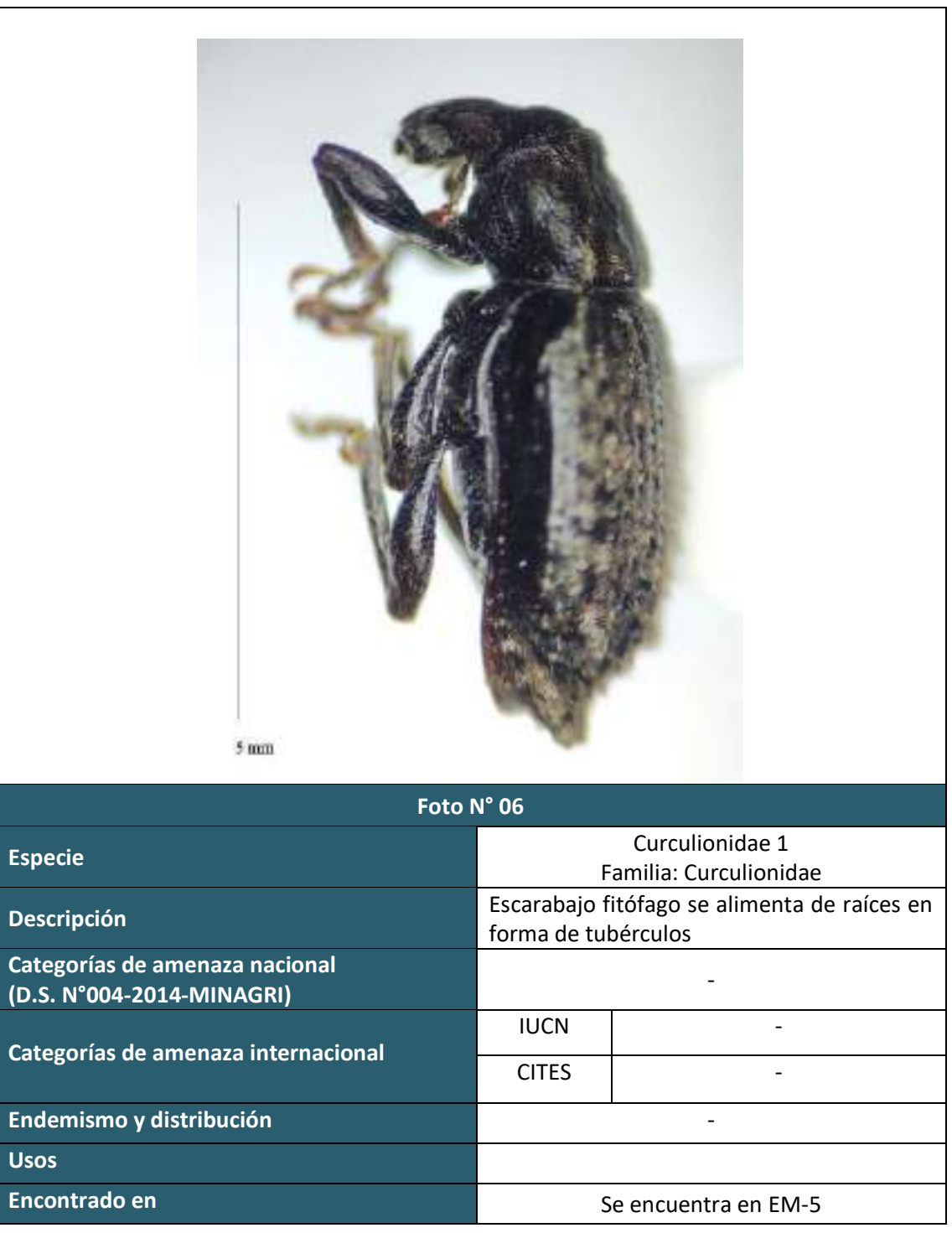

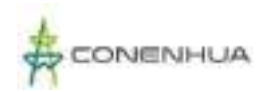

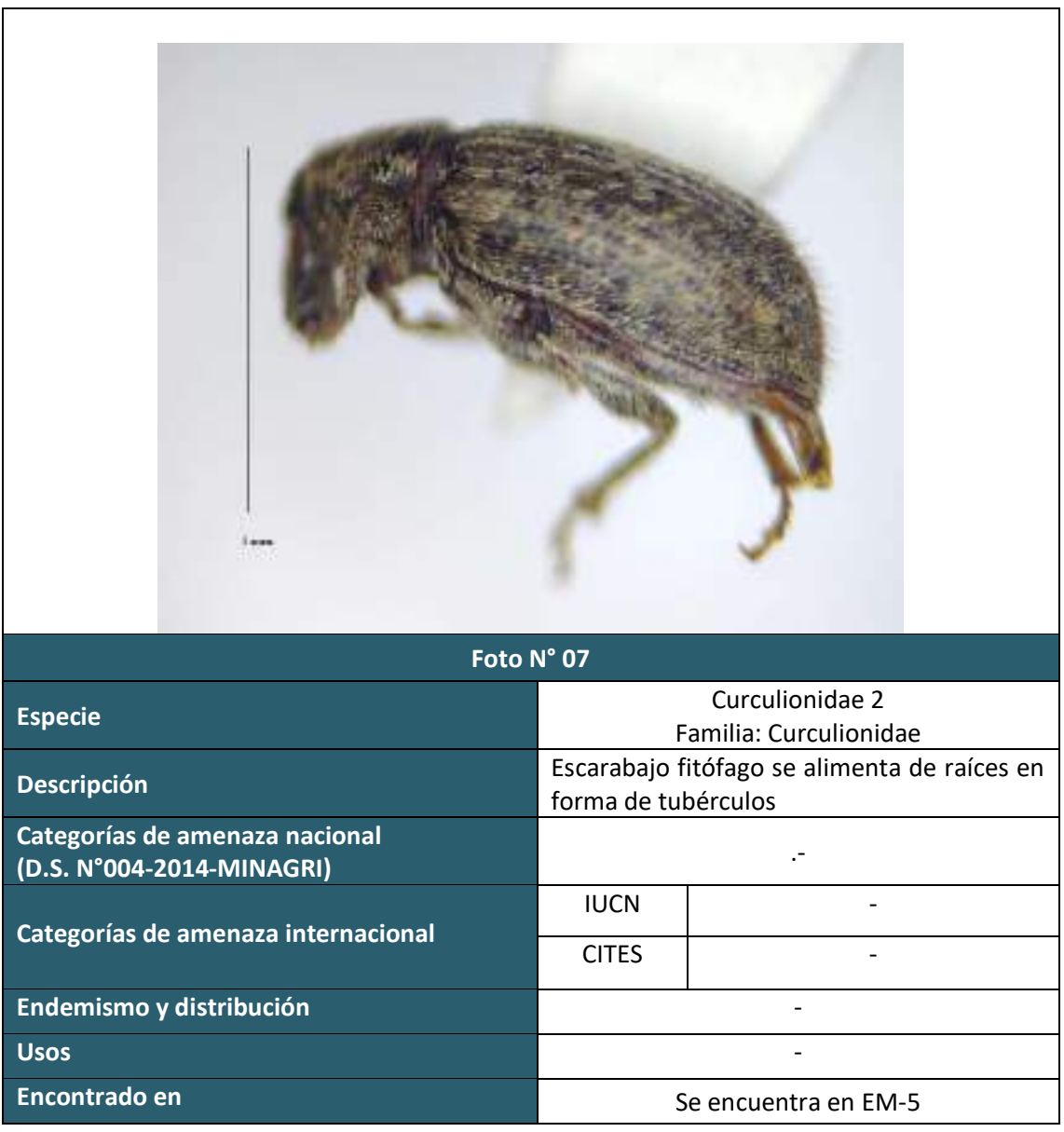

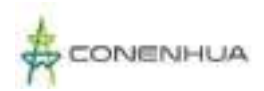

 $\lceil$ 

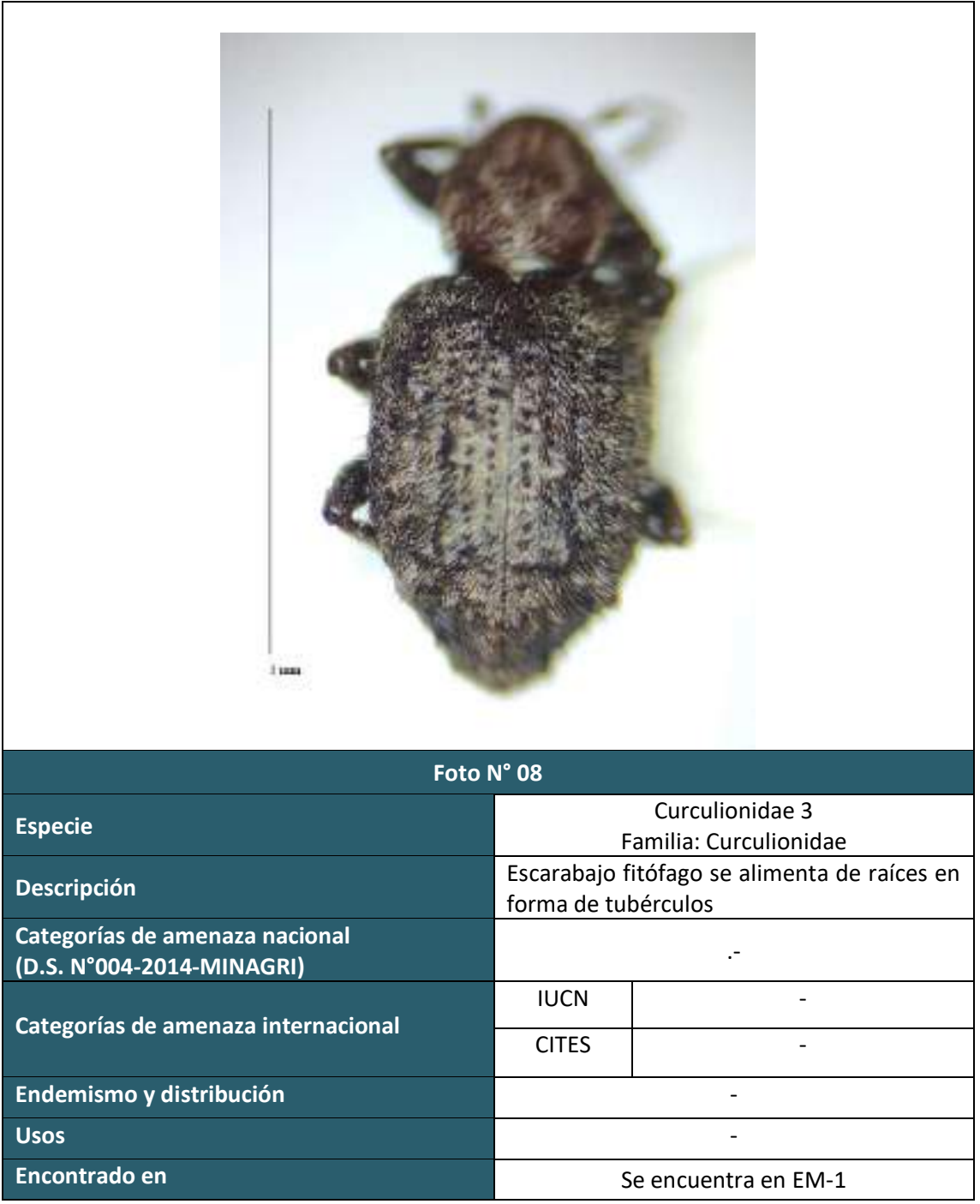

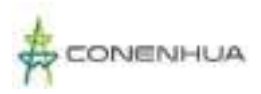

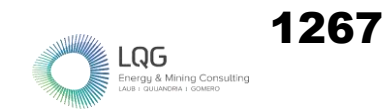

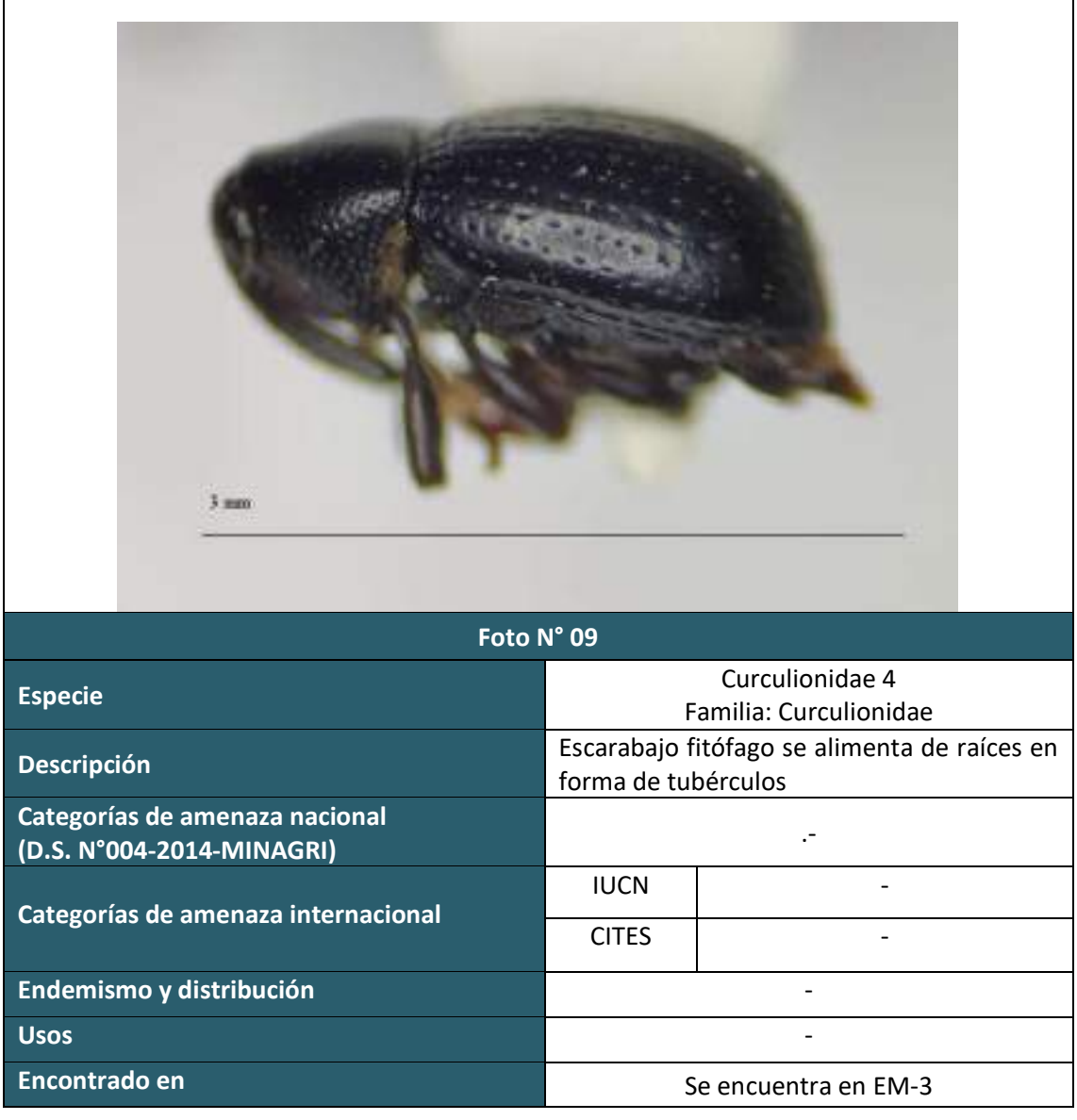

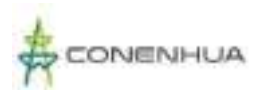

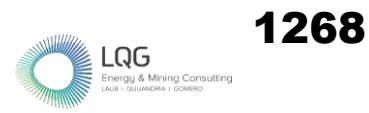

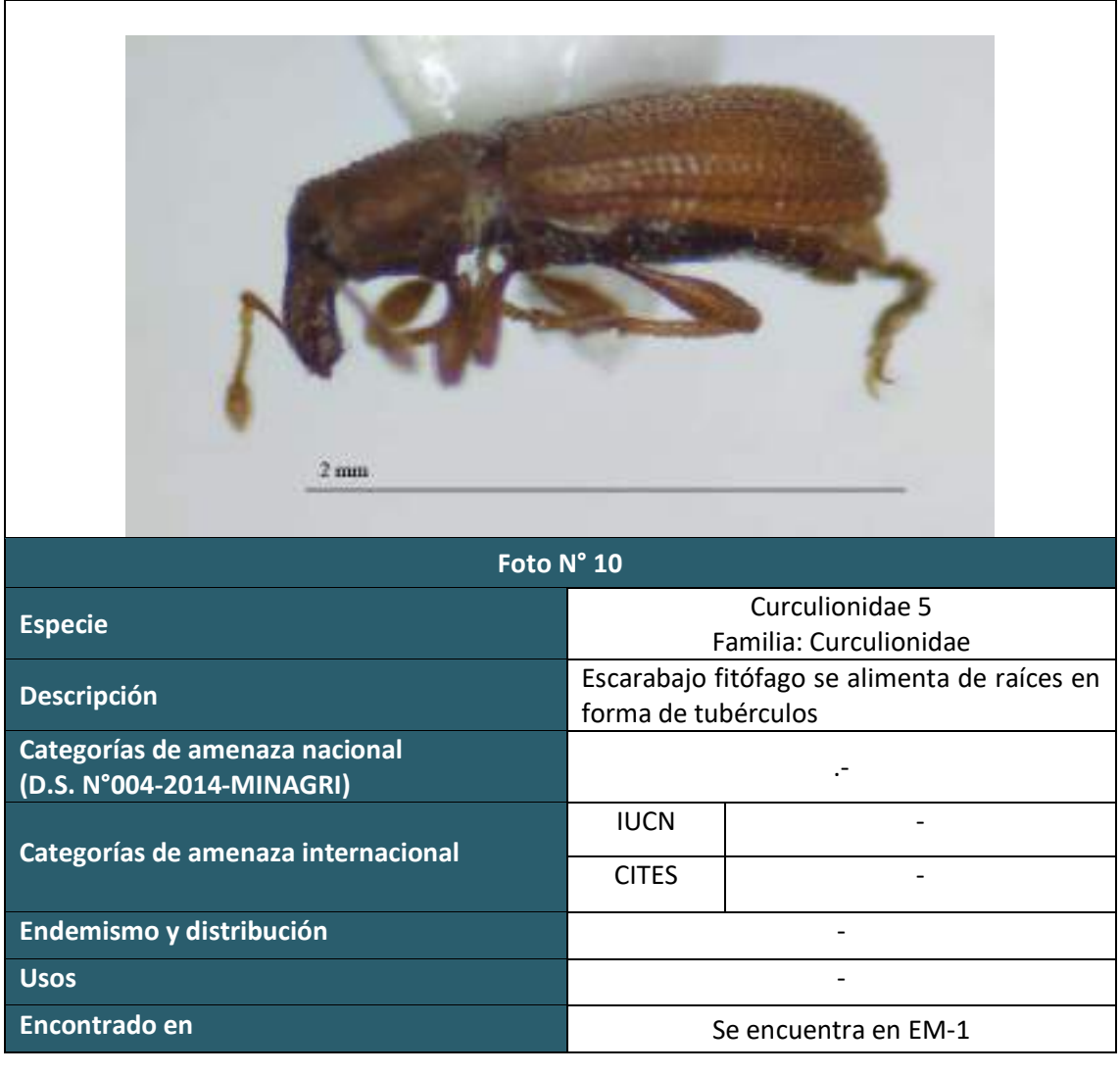

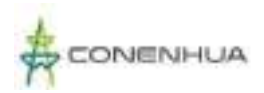

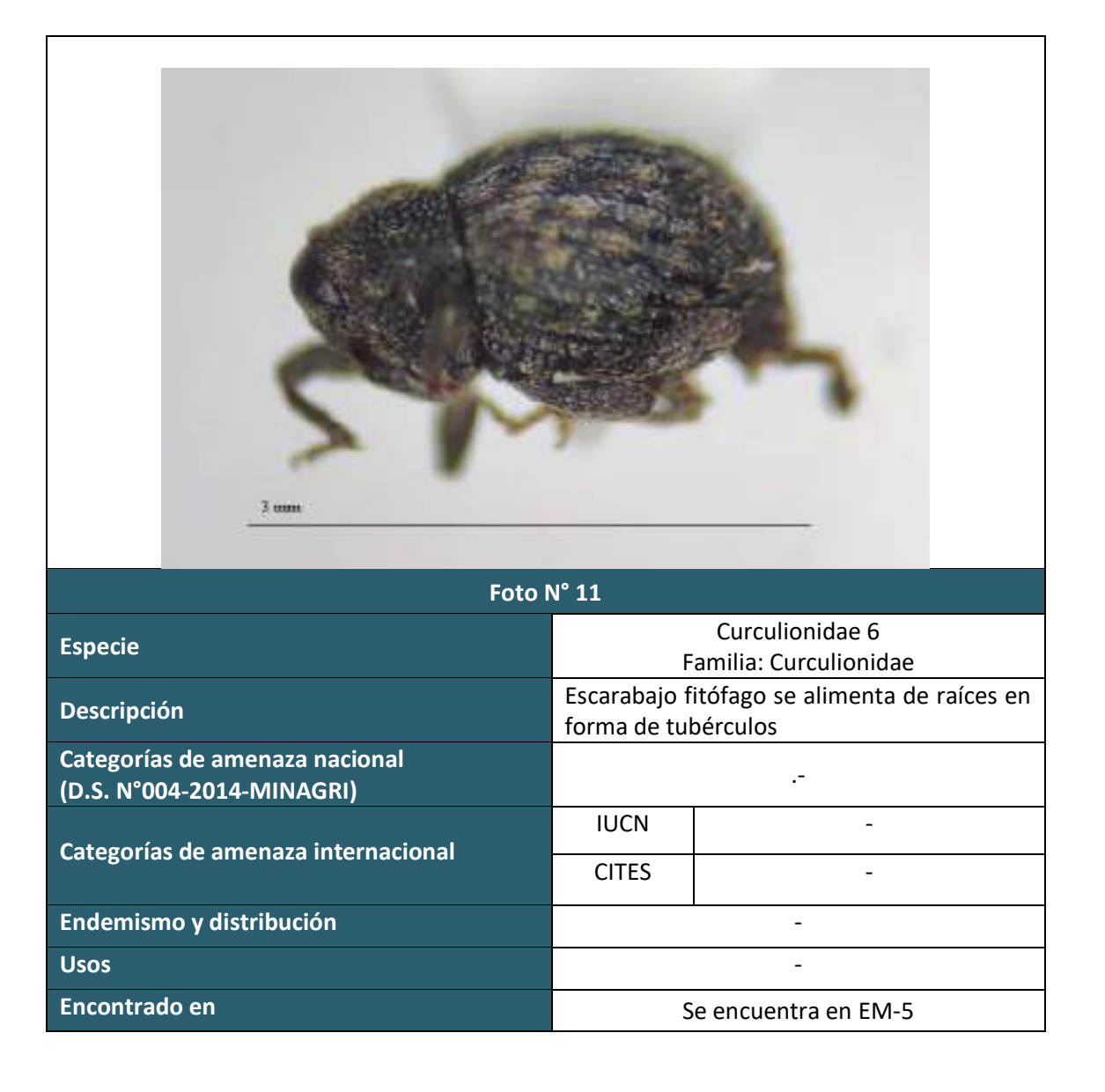

LQG

.<br>gy & Mining Cons

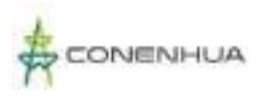

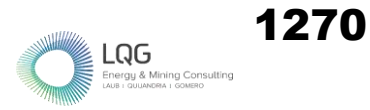

# **HIDROBIOLOGIA TEMPORADA SECA**

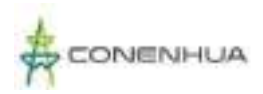

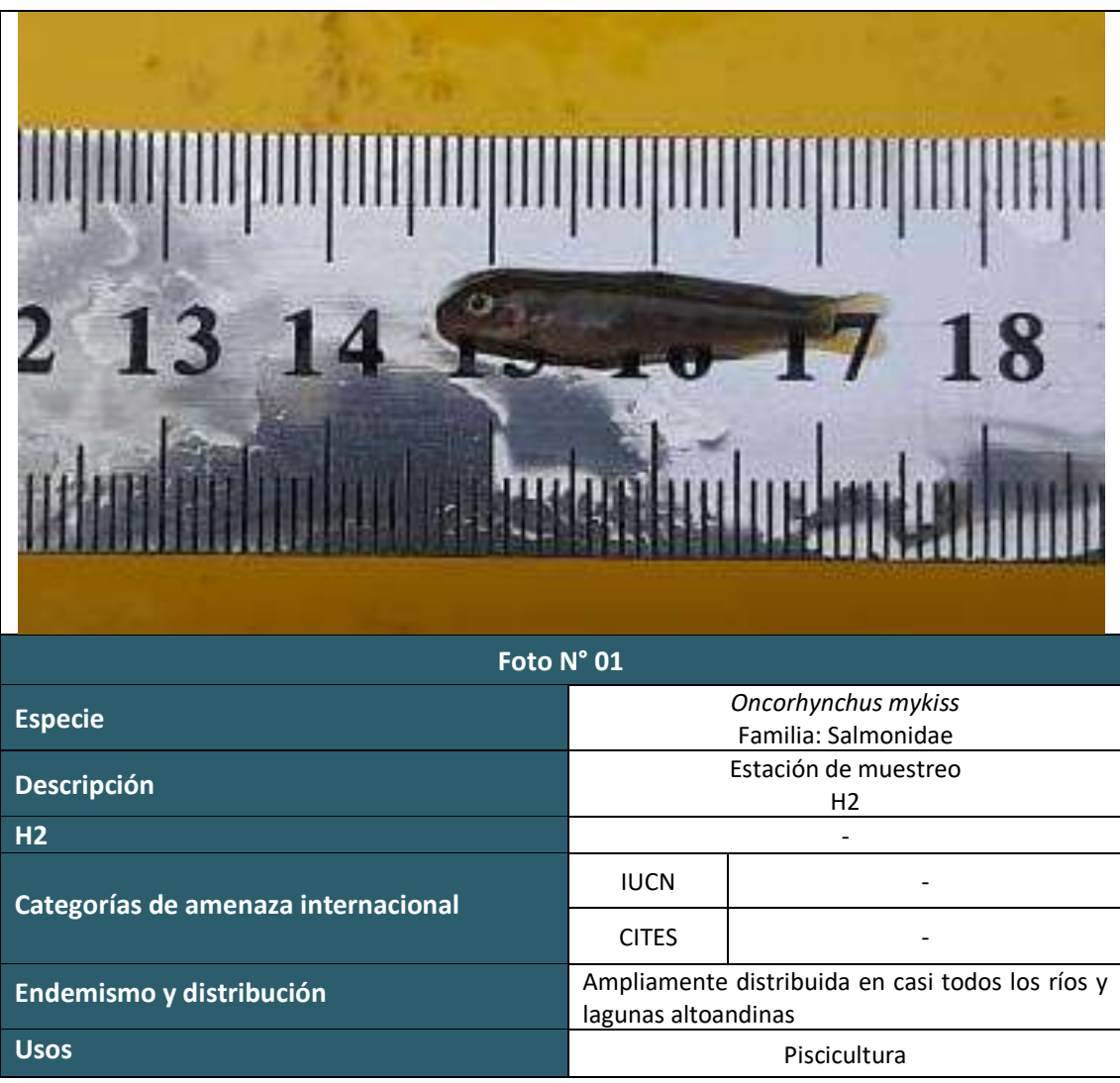

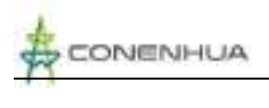

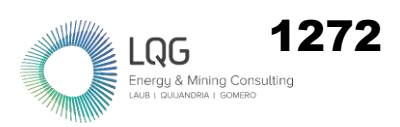

## **ANEXO VI. REFERENCIAS BIBLIOGRÁFICAS**

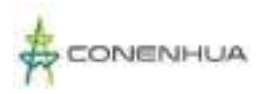

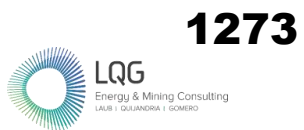

## **6.1 FLORA**

APG IV.

2016 "An update of the Angiosperm Phylogeny Group classification for the orders and families of flowering plants: APG IV". *Botanical Journal of the Linnean Society*, 181,  $1 - 20.$ 

BELTRÁN, H. Y S. BALDEÓN.

2001. Adiciones a las Asteráceas del Perú. Dilloniana 1(1): 9-14.

BRACK, A.

1986 "Las ecorregiones del Perú". *Boletín de Lima*, 44: 57-70.

BRAKO, L. & J. ZARUCCHI.

1993. Catálogo de las Angiospermas y Gimnospermas del Perú. Monogr. Syst. Bot. Missouri Bot. Garden. Vol 45.

BREMER, K.

- 1994. Asteraceae, Stadistics y Classifi cation. Timber Press. U.S.A.
- CANO A., W. MENDOZA, S. CASTILLO, M. MORALES, M.I. LA TORRE, H. APONTE, A. DELGADO, N. VALENCIA Y N. VEGA.
- 2010. Flora y vegetación de suelos crioturbados y hábitats asociados en la Cordillera Blanca, Ancash, Perú. Rev per biol. 17(1): 095-0103.
- CANO, A., DELGADO, A., & MENDOZA, W., TRINIDAD, H., GONZÁLES, P. TORRE, M., CHANCO, M., APONTE, H. & ROQUE, J. & VALENCIA, N. & NAVARRO, E.
- 2011. Flora y vegetación de suelos crioturbados y hábitats asociados en los alrededores del abra Apacheta, Ayacucho - Huancavelica (Perú). Revista Peruana de Biología. 18. 169-178. 10.15381/rpb.v18i2.224.

CITES- CONVENIO PARA EL COMERCIO INTERNACIONAL DE ESPECIES AMENAZADAS DE FAUNA Y FLORA SILVESTRES.

2023 *Apéndices I, II, y III.* CITES, Ginebra, Chatelaine Disponible en http://www.cites.org. Revisado en enero del 2023

Cronquist, A.

1981 An integrated system of classification of flowering plants. Columbia University Press, Nueva York.

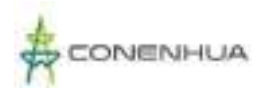

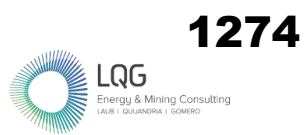

## FERREYRA, R.

1986 Flora y vegetación del Perú. En: Mejía-Baca, J. *Gran Geoografía del Perú.* Editoriales Manfer. Tomo 2. Lima. Perú.

## GONZÁLEZ-OLIVA, L., J. FERRO DÍAZ, D. RODRÍGUEZ-CALA Y R. BERAZAÍN.

2017 Métodos de inventario de plantas. Pp. 60-85. En: Diversidad biológica de Cuba: métodos de inventario, monitoreo y colecciones biológicas (C. A. Mancina y D. D. Cruz, Eds.). Editorial AMA, La Habana, 502 pp

## HAMMER, O., D.A.T. HARPER & P.D. RYAN

2001 "PAST version 2.17c: Palaeontological Statistics software package for education and data analysis". *Palaeontologia Electronica* 4(1):9 pp.

## INRENA

1995 Mapa Ecológico del Perú.

#### INSIDEO S.A

2017.1 Estudio de Impacto Ambiental Semi Detallado (EIA-sd) del Proyecto Línea de Transmisión Eléctrica 220 kv Montalvo – Los Héroes y Subestaciones Asociadas empresa:

## IUCN – UNIÓN NTERNACIONAL PARA LA CONSERVACIÓN DE LA NATURALEZA Y LOS.

2022 *Lista Roja de la Unión Internacional para la Conservación de la Naturaleza y los Recursos Naturales*. Versión 1. 2022. Disponible en http://www.iucnredlist.org/. Revisado en enero del 2023.

## ISASI CATALÁ, EMILIANA

2011 Los conceptos de especies indicadoras, paraguas, banderas y claves: su uso y abuso en ecología de la conservación Interciencia, vol. 36, núm. 1, enero, pp. 31-38 Asociación Interciencia Caracas, Venezuela

## LEÓN B. Y OTROS (EDITORES).

2006 "El Libro rojo de las plantas endémicas del Perú". *Rev. Per. Biol. Número Especial* 13(2). 971 pp.

## MACBRIDE, J.F.

1936 *Flora of Peru*. *Fieldiana Botany* 13.

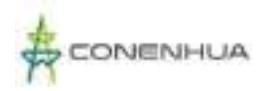

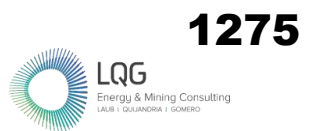

#### MATTEUCI, S.D. & A. COLMA

1982 *Metodología para el Estudio de la Vegetación. Serie de biología, monografía no 22.* Secretaria General de la Organización de Los Estados Americanos, Programa Regional de Desarrollo Científico y Técnico. Washington D.C.

#### MINAM.

2015a *Memoria descriptiva mapa de cobertura vegetal del Perú*. Ministerio del Ambiente de Perú Lima- Perú. 76 pp.

#### MINAM.

2015b *Guía de Inventario de la flora y vegetación*. Ministerio del Ambiente de Perú Lima-Perú. 49 pp.

## MOBOT – MISSOURI BOTANICAL GARDEN

2022 Trópicos. Disponible en http://www.tropicos.org/. Revisado en enero del 2023.

#### MOSTACEDO, BONIFACIO; FREDERICKSEN, TODD S.

2000 Bolfor.Manual de Métodos Básicos de Muestreo y Análisis en Ecología Vegetal. Santa Cruz, Bolivia

#### MORENO, C. E.

2001 *Métodos para medir la biodiversidad*. M&T–Manuales y Tesis SEA vol. 1. Zaragoza, 84 pp.

#### MORENO, C. E. Y G. HALFFTER.

2000. Assessing the completeness of bat biodiversity inventories using species accumulation curves. Journal of Applied Ecology, 37: 149-158.

#### MORENO, C. E. Y G. HALFFTER.

2001. Spatial and temporal analysis of the  $\alpha$ ,  $\beta$ , and  $\gamma$  diversities of bats in a fragmented landscape. Biodiversity and Conservation, En prensa.

## PAINE, R. T.

1966 Food web complexity and species diversity. The American Naturalist. 100:65-75.

PAINE, R.T.,

1969 A note of tropic complexity and community stability. The American Naturalist. 103: 91– 93.

QUIPUSCOA, V. Y M. O. DILLON.

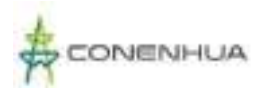

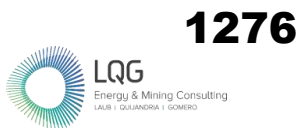

2004 Sinopsis de las Asteraceae del departamento de Arequipa-Perú, 2003. Dilloniana 4(2): 125-152.

TOVAR, O.

1993 "Las gramíneas (Poaceae) del Perú". *Ruizia* 13: 1−480.

WEBERBAUER, A.

1945 *El Mundo Vegetal de los Andes Peruanos*. Estudio Fitogeográfico. Lima- Perú: Estación agrícola de la Molina, Dirección de Agricultura.

#### **6.2 AVIFAUNA**

APOLINARIO CONGACHA, K. P.

- 2018 Avifauna asociada al bosque de Escallonia "chachacomo" en la localidad de Totorabamba del distrito de Vinchos, Huamanga, Ayacucho junio 2016 a mayo 2017. Universidad Nacional de San Cristóbal de Huamanga. <http://repositorio.unsch.edu.pe/handle/UNSCH/2845>
- BIBBY, C. J., BURGUESS, N.D., HILL, D.A.
- 1992 Bird Census Techniques. London: Academic Press. 280p.

BEGAZO, A.

2022 PERU AVES. Peruaves.<https://www.peruaves.org/>

BERMÚDEZ CAVERO, A. O.

- 2012 Variación temporal de la comunidad de aves en las lagunas de la Planta de Tratamiento de Aguas Residuales «La Totora». Ayacucho—2009. Universidad Nacional de San Cristóbal de Huamanga. <http://repositorio.unsch.edu.pe/handle/UNSCH/1270>
- BIRDLIFE INTERNATIONAL.
- 2020 Important Bird and Biodiversity Areas (IBAs). Consulta: enero de 2023. <http://datazone.birdlife.org/site/search>

#### CABANILLAS-TRUJILLO ET AL

- 2021 Inventario de aves presentes en la "Laguna Punrrun", departamento Pasco, Perú. Biotempo, 18(1), 51-62.<https://doi.org/10.31381/biotempo.v18i1.3814>
- COMERCIO INTERNACIONAL DE ESPECIES AMENAZADAS DE FAUNA Y FLORA SILVESTRES CITES.
- 2023 Apéndices I, II y III. Maison internationale de l'environnement. Consulta: <https://cites.org/esp/app/appendices.php>

## CONVENTION ON MIGRATORY SPECIES – CMS.

2012 Appendix I & II of CMS | CMS. Consulta: enero del 2023. <https://www.cms.int/en/species/appendix-i-ii-cms>

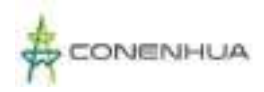

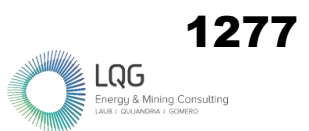

## CONVENTION ON MIGRATORY SPECIES – CMS.

2022 Apéndices I y II de la Convención sobre la Conservación de las Especies Migratorias de Animales Silvestres (CMS). Convention on the Conservation of Migratory Species of Wild Animals (CMS). [https://www.cms.int/sites/default/files/basic\\_page\\_documents/appendices](https://www.cms.int/sites/default/files/basic_page_documents/appendices_cop13_s_0.pdf) [\\_cop13\\_s\\_0.pdf](https://www.cms.int/sites/default/files/basic_page_documents/appendices_cop13_s_0.pdf) 

## COLWELL R.

2013 EstimateS: Statistical estimation of species richness and shared species from samples (Version 9.3) [Software para análisis de datos de biodiversidad]. Universidad de Connecticut, USA.

DARDANELLI, S., CALAMARI, N., & ZACCAGNINI, M.

- 2011 Biología de la paloma mediana (Zenaida auriculata), manchada (Patagioenas maculosa) y picazuró (Patagioenas picazuro). INTA EEA Paraná, 64, 11-22.
- FUENTES-MORENO, A., MORA-REYES, A., CAMPOS-CERÓN, M., VÁSQUEZ-CRUZ, V., ALCÁNTARA-SALINAS, G., & PÉREZ-SATO, J. A.
- 2014 Presencia de Troglodytes aedon grupo musculus (chivirín saltapared «sureño») en la región de las Altas Montañas de Veracruz. Huitzil, 15(2), 42-53.
- GONZALES HUAMÁN, N. C.
- 2017 Comunidad de aves de la microcuenca de Usqu Willka, distrito de Quinua, Ayacucho. 2014-2015. Universidad Nacional de San Cristóbal de Huamanga. <http://repositorio.unsch.edu.pe/handle/UNSCH/1674>
- HAMMER, O., D.A.T. HARPER, P.D. RYAN.
- 2001 PAST version 2.17c: Palaeontological Statistics software package for education and data analysis. Palaeontologia Electronica 4(1):9 pp.
- HUAMAN PARRA, D. Y.
- 2018 Evaluación cualitativa y cuantitativa de la población de aves y referencia de indicador de calidad ambiental en diferentes habitats de la comunidad campesina de Huayllay, provincia y region Pasco. Universidad Nacional Daniel Alcides Carrión.<http://repositorio.undac.edu.pe/handle/undac/681>
- UNIÓN INTERNACIONAL PARA LA CONSERVACIÓN DE LA NATURALEZA Y LOS RECURSOS NATURALES - IUCN.
- 2022 The IUCN Red List of Threatened Species. IUCN Red List of Threatened Species. Consulta:<https://www.iucnredlist.org/en>

JIMÉNEZ-VALVERDE, A., & HORTAL, J.

2003 Las curvas de acumulación de especies y la necesidad de evaluar la calidad de los inventarios biológicos. Revista Ibérica de Aracnología, 8, 151-161. https://www.researchgate.net/publication/228612369 Las curvas de acum ulacion de especies y la necesidad de evaluar la calidad de los invent arios biologicos

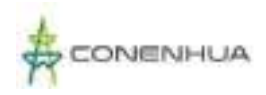

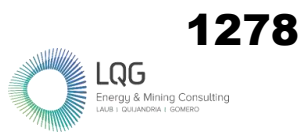

#### MINISTERIO DE AGRICULTURA - MINAGRI.

2014 Decreto Supremo N°004-2014-MINAGRI. [https://www.minagri.gob.pe/portal/decreto-supremo/ds-2014/10837](https://www.minagri.gob.pe/portal/decreto-supremo/ds-2014/10837-decreto-supremo-n-004-2014-minagri) [decreto-supremo-n-004-2014-minagri](https://www.minagri.gob.pe/portal/decreto-supremo/ds-2014/10837-decreto-supremo-n-004-2014-minagri)

## MINISTERIO DEL AMBIENTE - MINAM.

2015 Guía de inventario de la fauna silvestre (Ministerio del Ambiente, Dirección General de Evaluación, Valoración y Financiamiento del Patrimonio Natural). MINAM. [https://www.minam.gob.pe/patrimonio-natural/wp](https://www.minam.gob.pe/patrimonio-natural/wp-content/uploads/sites/6/2013/10/GU%C3%83-A-DE-FAUNA-SILVESTRE.compressed.pdf)[content/uploads/sites/6/2013/10/GU%C3%83-A-DE-FAUNA-](https://www.minam.gob.pe/patrimonio-natural/wp-content/uploads/sites/6/2013/10/GU%C3%83-A-DE-FAUNA-SILVESTRE.compressed.pdf)[SILVESTRE.compressed.pdf](https://www.minam.gob.pe/patrimonio-natural/wp-content/uploads/sites/6/2013/10/GU%C3%83-A-DE-FAUNA-SILVESTRE.compressed.pdf)

## MORENO, C.

1999 Métodos para medir la Biodiversidad (1º Edición). MT Manuales y Tesis SEA. Cooperación Iberoamericana CYTED. UNESCO Orcyt. Sociedad Entomológica Aragonesa.

## PLENGE, M.

- 2022 List of the Birds of Peru 2022.pdf. Google Docs. [https://drive.google.com/file/d/1M1YAfgjFM0xnmj\\_IAZdV2JDfwrGkTjgV/view](https://drive.google.com/file/d/1M1YAfgjFM0xnmj_IAZdV2JDfwrGkTjgV/view)
- PORTAL, E., AYALA, J., & ROCA, J.
- 2022 Aves del ACR Titankayocc y Complejo Arqueológico Pomacocha (Vol. 1). Centro de Investigación en Biodiversidad y Ecosistemas Altoandinos.
- SALVADOR RODRÍGUEZ, J. C.
- 2019 Distribución espacio-temporal de la comunidad de aves y sus factores de influencia en el distrito de Cajatambo 2015—2016. Universidad Nacional Agraria La Molina, 141

SCHULENBERG, T., STOTZ, D., LANE, D. & PARKER, T

- 2010 Birds of Peru (Princeton University Press.). USA. 669 p.
- SERVAT, G., ALCOCER, R., LARICO, M., & OLARTE, M.
- 2018 Andes Central—Aves de los Bofedales del Andes Central. Field Guides. <https://fieldguides.fieldmuseum.org/es/gu%C3%ADas/gu%C3%ADa/967>

SERVICIO NACIONAL FORESTAL Y DE FAUNA SLVESTRE - SERFOR.

2018 Libro Rojo de la Fauna Silvestre Amenazada del Perú (Primera edición). Servicio Nacional Forestal y de Fauna Silvestre. [https://cites.org/sites/default/files/esp/app/2019/S-Appendices-2019-11-](https://cites.org/sites/default/files/esp/app/2019/S-Appendices-2019-11-26.pdf) [26.pdf](https://cites.org/sites/default/files/esp/app/2019/S-Appendices-2019-11-26.pdf)

STAT SOFT, INC.

2004 Statistica (Data Analysis Software System). Versión 7[. www.statsoft.com](http://www.statsoft.com/)

- UGARTE, M., & LAVALLE VALDIVIA, M.
- 2018 Primer registro documentado del Gorrión de Collar Rufo Zonotrichia capensis (Aves: Emberizidae) en la Amazonía Peruana. Revista Peruana de Biología, 25(2), 175-178.<https://doi.org/10.15381/rpb.v25i2.14077>

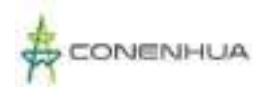

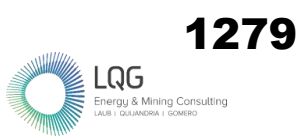

## VELASQUEZ MAMANI, H. G.

2016 Determinación del inventario y evaluación de la ornitología en los bofedales de Titijones, para la conservación de la diversidad biológica, (Época Húmeda: Octubre a Diciembre) Moquegua, 2015. Universidad Nacional de San Agustín de Arequipa.<http://repositorio.unsa.edu.pe/handle/UNSA/1834>

## VELASQUEZ TARAMONA, Y. S.

2018 Comunidad de colibríes (Aves: Trochilidae) de sotobosque y el uso de sus recursos florales en época seca y época húmeda en la Estación Biológica Cocha Cashu, Parque Nacional del Manú, Madre de Dios-Perú, 2016. Universidad Nacional de San Agustín de Arequipa. <http://repositorio.unsa.edu.pe/handle/UNSA/6963>

ZULUAGA, J. E., & ESPINOSA, A. S.

2006 Zuluaga, Johana Edith & Ariel Silvino Espinosa. 2005. Las aves como dispersoras de semillas, en la sucesión secundaria de un sector quemado del Santuario de Fauna y Flora de Iguaque, Boyacá: Pregrado, Universidad Pedagógica y Tecnológica de Colombia (Luis Miguel Renjifo & Loreta Rosselli. Codirector: Francisco Cortés). Ornitología Colombiana, 4, 101-101.

## **6.3 MASTOFAUNA**

AGUIRRE, L. F.

1994 Estructura y ecología de las comunidades de murciélagos de la sabana de Espíritu (Beni, Bolivia). Tesis de Licenciatura, Univ. Mayor de San Andrés, La Paz, Bolivia, 166 pp.

AVILA-FLORES, R., FLORES-MARTÍNEZ, J. J., ORTEGA, J.

2002 Nyctinomops laticaudatus. Mammalian Species 697: 1-6.

BARQUEZ, R., RODRÍGUEZ, B., MILLER, B., DÍAZ, M.

2015 Molossus molossus. The IUCN Red List of Threatened Species 2015: [.https://dx.doi.org/10.2305/IUCN.UK.2015-LTS.T13648A22106602.en.](https://dx.doi.org/10.2305/IUCN.UK.2015-LTS.T13648A22106602.en) Consulta: enero del 2023.

BARQUEZ, R., RODRIGUEZ, B., MILLER, B. & DIAZ, M

2015 Nyctinomops laticaudatus. The IUCN Red List of Threatened Species 2015: e.T14995A22011208. [https://dx.doi.org/10.2305/IUCN.UK.2015-](https://dx.doi.org/10.2305/IUCN.UK.2015-4.RLTS.T14995A22011208.en) [4.RLTS.T14995A22011208.en.](https://dx.doi.org/10.2305/IUCN.UK.2015-4.RLTS.T14995A22011208.en) Consulta: enero del 2023.

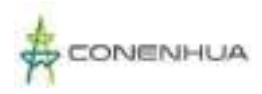

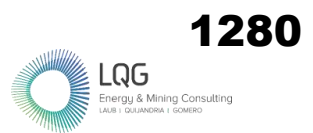

## BARRIO, J.

1999 Población y hábitat de la taruka en la ZonaReservada Aymara-Lupaca, Perú. Pp. 453- 460 in Manejo y Conservación de Fauna Silvestre en América Latina (T.Fang, O. Montenegro and R. Bodmer, eds.) La Paz.

## BARRIO J.

2010 Taruka. Hippocamelus antisensis (d'Orbigny 1834). En: Barbanti J, González S (eds). Neotropical cervidology: biology and medicine of Latin American deer. Jaboticabal, Brazil: Funep. 393 p.

#### BARRIO J, NUÑEZ A, PACHECO L, REGIDOR H, FUENTES-ALLENDE N.

2017 Hippocamelus antisensis, Taruca. The IUCN Red List of Threatened Species 2017: e.T10053A22158621. doi: 10.2305/IUCN.UK.2017-2.RLTS.T100-53A22158621

BELTRÁN, O.E. , CADENA-ORTIZ, H., BRITO, J.

2017 Dieta del zorro de páramo Lycalopex culpaeus (Molina 1782) en un bosque seco interandino del norte de Ecuador. Mastozoología Neotropical 24: 437-441.

#### BODDICKER M.; J. RODRÍGUEZ & J. AMANZO.

2002. Indices for assessment and monitoring of large mammals with an adaptive management framework. Environmental Monitoring and Assessment 76: 105 – 123.

#### CARLETON, MICHAEL

2007 Genus Microryzomys Thomas, 1917. En Gardner, A. Mammals of South America, Volume 1. Marsupials, Xenartthrans, Shrews and Bats. The University of Chicago Press, pp.669.

CASTILLO D.F., LUCHERINI M., LUENGOS VIDAL E.M., MANFREDI C. & CASANAVE E.B.

2011 Spatial organization of Molina's Hog-nosed Skunk (Conepatus chinga) in two landscapes of the Pampas grassland of Argentina. Canadian Journal of Zoology. 89: 229-238.

CITES.

2022. Convención sobre el Comercio Internacional de Especies Amenazadas de Fauna y Flora Silvestres. Apéndices I, II, y III. CITES, Ginebra, Châtelaine, consulta: enero del 2023, [http://www.cites.org/sites/default/files/esp/app/2014/S-Appendices-2019-](http://www.cites.org/sites/default/files/esp/app/2014/S-Appendices-2019-09-27.pdf) [09-27.pdf.](http://www.cites.org/sites/default/files/esp/app/2014/S-Appendices-2019-09-27.pdf)

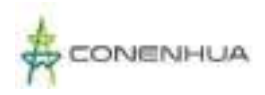

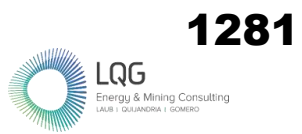

#### COFRÉ H. & MARQUET P.A.

1999 Conservation status, rarity, and geographic priorities for conservation of Chilean mammals: an assessment. Biological Conservation. 88: 53-68.

## COSSÍOS ED, MADRID A, CONDORI JL, ET AL.

2007 Update on the distribution of the Andean cat Oreailurus jacobita and the pampas cat Lynchailurus colocolo in Peru. Endangered Species Research 3(3): 313-320. [https://dx.doi.](https://dx.doi/) org/10.3354/esr00059.

#### COSSIOS E.D. Y OTROS.

2018. Relationships between molina's hog nosed skunks, Conepatus chinga (Mammalia, Mephitidae) and human beings in the Chaupihuaranga river basin, Pasco, Peru. Ecología Aplicada. Lima. Volumen 17, Número 2, pp. 207-214.

#### COSSÍOS ED, MAFFEI L, FAJARDO U.

2013 Ecología de pequeños félidos en los Andes de Ayacucho y Huancavelica, Perú. En: A Alonso, F Dallmeier y G Servat, eds. Monitoreo de Biodiversidad: Lecciones de un Megaproyecto Transandino. Washington, D.C. Smithsonian Institution Scholarly Press. Pp. 341-350. ISBN 978-1- 935623-20-5.

#### DEUSTUA I. Y OTROS.

2008. Relationships between human settlers and highland carnivores in the district of Anco, Center-South Peru. Ecología Aplicada. Lima. Volumen 7, pp. 43-48.

#### DÍAZ-FRANCÉS, E., Y J. SOBERÓN

2005 Statistical estimation and model selection of species-accumulation functions. Conservation Biology 19:569-573.

## EGGER, J.

2007 Family Molossidae P Gervais, 1986. En Gardner, A. Mammals of South America, Volume 1. Marsupials, Xenartthrans, Shrews and Bats. The University of Chicago Press, pp.669.

#### EMMONS, L. H. & FEER, F.

1999 Mamíferos de los bosques húmedos de América tropical, Una guía de campo. Fundación Amigos de la Naturaleza. Santa Cruz de la Sierra, Bolivia

GARDNER AL, ed.

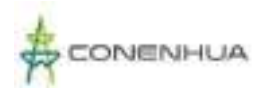

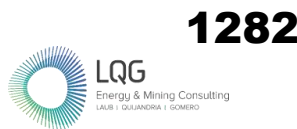

2007 Mammals of South America, Volume 1: Marsupials, Xenarthrans, Shrews, and Bats. The University of Chicago Press, Chicago, IL, USA. xx + 669 pp.

GUNTIÑAS, M., LOZANO, J., CISNEROS, R., LLORENTE, E., & MALO, A.F.

2021 Ecology of the culpeo (Lycalopex culpaeus): a synthesis of existing knowledge. *Hystrixitalian Journal of Mammalogy, 32*.

GUZMÁN-SANDOVAL, J., SIELFELD, W., FERRÚ, M.

2007 Dieta de Lycalopex culpaeus (Mammalia: Canidae) en el extremo norte de Chile (Región de Tarapacá). Gayana (Concepción). 71: 1—7.

#### GRIMWOOD IR.

1969 Notes on the distribution and status of some Peruvian Mammals 1968. Special Publication, American Committee for International Wild Life Protection 21: 1-86.

HAMMER, O., D.A.T. HARPER, P.D. RYAN.

2001 PAST version 2.17c: Palaeontological Statistics software package for education and data analysis. Palaeontologia Electronica 4(1):9 pp.

#### **HERSHKOVITZ**

1962 Evolution of Neotropical cricetine rodents (Muridae) with special reference to the phyllotine group. Fieldiana: Zoology 46:1– 524.

HURTADO, C.M., PACHECO, V., FAJARDO, Ú. & UTURUNCO, A.

2016 An updated analysis of the distribution of CITES-listed Peruvian carnivores for conservation priorities. Mastozoología Neotropical, 23, 415–429

IRIARTE A. JAKSIC F.

2012 LOS CARNIVOROS DE CHILE. Ediciones Flora y Fauna Chile y CASEB, Pontificía Universidad Católica de Chile. Santiago, Chile, 260pp.

#### IUCN

2022. Unión Mundial para la Conservación de la Naturaleza. [www.redlist.org.](http://www.redlist.org/)

#### JIMÉNEZ-VALVERDE, A., & HORTAL, J.

2003 Las curvas de acumulación de especies y la necesidad de evaluar la calidad de los inventarios biológicos. Revista Ibérica de Aracnología, 8, 151-161.

LUCHERINI, M. AND MERINO, M.J.

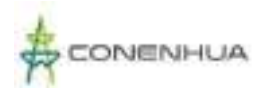

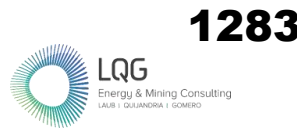

2008 Perceptions of Human-Carnivore Conflicts in the High Andes of Argentina. Mountain Research and Development 28(1): 81-85.

MAGURRAN, A. E.

1988. Ecological diversity and its measurement. Princeton University. Press, New Jersey, 179 pp.

MAGURRAN, A.E. AND MCGILL, B.J.

2011 Biological diversity: Frontiers in measurement and assessment. Oxford University Press, Oxford.

MARÍN JC, CASEY CS, KADWELL M, ET AL.

- 2007 Mitochondrial phylogeography and demographic history of the vicuna: implications for conservation. Heredity 99(1): 70-80. https://dx.doi.org/10.1038/sj.hdy.6800966
- MEDINA, CÉSAR E., DÍAZ, CYNTHIA V., DELGADO, FREDDY A., YNGA, GHERALDINE A., & ZELA, HERLAM F.
- 2009 Dieta de Conepatus chinga (Carnívora: Mephitidae) en un bosque de Polylepis del departamento de Arequipa, Perú. Revista Peruana de Biología, 16(2), 183-186.

MENA JS, SOLARI S, CARRERA JP, AGUIRRE LF, GÓMEZ H.

2011. Small mammal diversity in the Tropical Andes. In: Herzog SK, Martínez R, Jørgensen RM, Tiessen H, editors. Climate Change and Biodiversity in the Tropical Andes. InterAmerican Institute for Global Change Research (IAI) and Scientific Committee on Problems of the Environment (SCOPE); p. 260-275.

MENDOZA V.V.

2019 Acercamiento al manejo del zorro andino (Lycalopex culpaeus) en el altiplano Norte de Bolivia. Análisis arqueozoológicos en los períodos Formativo-Wancarani y Horizonte Medio-Tiwanaku Management of the andean fox (Lycalopex culpaeus). Archaeofauna. Volumen 28, pp. 185–196.

MINAGRI.

2014 Decreto Supremo No004-2014-MINAGRI. [https://www.minagri.gob.pe/portal/decreto-supremo/ds-2014/10837-decreto](https://www.minagri.gob.pe/portal/decreto-supremo/ds-2014/10837-decreto-supremo-n-004-2014-minagri)[supremo-n-004-2014-minagri](https://www.minagri.gob.pe/portal/decreto-supremo/ds-2014/10837-decreto-supremo-n-004-2014-minagri)

MINAM

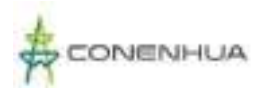

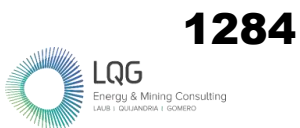

2015. Guía de inventario de la fauna silvestre/Ministerio del Ambiente, Dirección General de Evaluación, Valoración y Financiamiento del Patrimonio Natural. Lima.

MORENO, C. E.

2001 *Métodos para medir la biodiversidad*. M&T–Manuales y Tesis SEA vol. 1. Zaragoza, 84 pp.

MORENO, C. E. Y G. HALFFTER.

2000. Assessing the completeness of bat biodiversity inventories using species accumulation curves. Journal of Applied Ecology, 37: 149-158.

MORENO, C. E. Y G. HALFFTER.

- 2001. Spatial and temporal analysis of the  $\alpha$ ,  $\beta$ , and  $\gamma$  diversities of bats in a fragmented landscape. Biodiversity and Conservation.
- MYERS, P., J. L. PATTON, AND M. F. SMITH.
- 1990 A review of the boliviensis group of Akodon (Rodentia: Sigmodontinae), with emphasis on Peru and Bolivia. Misc. Publ. Mus. Zool., Univ. Michigan. 177:1– 104.

NOBLECILLA M.C. Y V. PACHECO.

2012 Dieta de roedores sigmodontinos (Cricetidae) en los bosques montanos tropicales de Huánuco, Perú. Revista Peruana de Biología 19(3): 317-322

PACHECO, V.

2002. Mamíferos del Perú., en: Diversidad y Conservación de los Mamíferos Neotropicales (G. Ceballos y J. Simonetti, Eds.). CONABIO-UNAM. México, D.F. 503-550 pp.

PACHECO, V; CADENILLAS, R.; SALAS, E.; TELLO, C.; & ZEBALLOS, H.

2009. Diversidad y endemismo de los mamíferos del Perú. Rev. Peru. biol., Vol.16, Nro.1. 05-032 pp.

PACHECO V, DIAZ S, GRAHAM-ANGELES L, FLORES-QUISPE M, CALIZAYA-MAMANI G, RUELAS D, SÁNCHEZ- VENDIZÚ P.

2021. Lista actualizada de la diversidad de los mamíferos del Perú y una propuesta para su actualización. Revista peruana de biología 28(4): e21019 001 - 030 (Noviembre 2021). doi: [http://dx.doi.](http://dx.doi/) org/10.15381/rpb.v28i4.21019

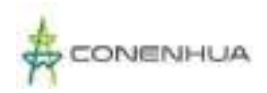

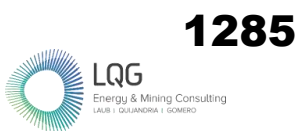

PACHECO, V., GRAHAM-ANGELES, L., DIAZ, S., HURTADO, C. M., RUELAS, D., CERVANTES, K., & SERRANO-VILLAVICENCIO, J.

2020 Diversidad y distribución de los mamíferos del Perú I: Didelphimorphia, Paucituberculata, Sirenia, Cingulata, Pilosa, Primates, Lagomorpha, Eulipotyphla, Carnivora, Perissodactyla y Artiodactyla. Revista peruana de biología, 27(3), 289-328.

PACHECO, V., SALAS, E., BARRIGA, C., & RENGIFO, E.

2013 Diversidad de pequeños mamíferos en bosques montanos perturbados y no perturbados en el área de influencia del gasoducto de PERU LNG, cuenca del río Apurímac, Ayacucho, Perú. Monitoreo de biodiversidad: Lecciones de un megaproyecto transandino. Smithsonian Institution Scholarly Press, Washington DC, USA. xxvii, 305-316.

PATTON, J. L., PARDINAS, U. F. J. AND D'ELIA, G.

2015. Mammals of South America, Volume 2. Rodents. Chicago: The University of Chicago Press, pp.355-359.

PEARSON, O: P.

1957 Additions to the mammalian fauna of Peru and notes on some other Peruvian mammals. Brevoria 73:1– 7.

PEARSON, O.P.

1972 New information on ranges and relationships within rodent genus Phylotis in Peru and Ecuador. J. Mamm. 53:677– 86.

PIZZIMENTI, J. J., Y R. DE SALLE.

1980 Dietary and morphometric variation in some Peruvian rodent communities: the effect of feeding strategy on evolution. Biol. J. Linn. Soc. 13:263– 85.

RODRÍGUEZ, J.J. & J.M.AMANZO

2001 Medium and large mammals of the southern Vilcabamba region, Perú. In: L. Alonso, A. Alonso, T. Schulenberg y F. Dallmeier, Eds. Biological and social assessments of the Cordillera de Vilcabamba, Peru. RAP Working Papers 12 & SI/MAB Series 6. Conservation International, Washington, D.C. Pp. 117-126.

SALAZAR-BRAVO, J.

2015 Genus Auliscomys. En Patton,J. L., L pardiñas, y. F. J. D'elia. Mammals of South America, Volume 2. Rodents. Chicago: The University of Chicago Press, pp.1363.

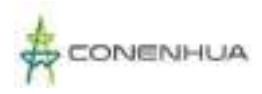

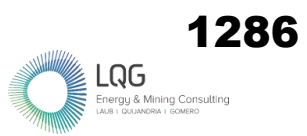

## SANBORN

1947 Geographical races of the rodent Akodon jelskii Thomas. Fieldiana Zool. 31:133– 42.

SIMMONS, N. B.

2005 Order Chiroptera. In Mammal species of the world, 3rded., ed. D. E.Wilson andD.M. Reeder, 312–529. Baltimore: The Johns Hopkins Press, 1:xxxviii+743 pp.

## SOLARI S.A.

2002 Sistemática de Thylamys (mammalia: didelphimorphia: marmosidae). Un estudio de las poblaciones asignadas a Thylamys elegans en Perú. Tesis, Magíster en Zoología, mención Sistemática y Evolución. Facultad de Ciencias Biológicas Universidad Nacional Mayor de San Marcos.

## TELLERÍA, J.L.

1986 Manual para el censo de los vertebrados terrestres. Raices, Madrid.

#### TIRIRA, D. G.

2007. Guía de campo de los mamíferos del Ecuador. 1a. edición. Ediciones Murciélago Blanco. Publicación especial sobre los mamíferos del Ecuador 6. Quito.

TRAVAINI, A., ZAPATA, S. C., MARTÍNEZ-PECK, R. y DELIBES, M.

2000 Percepción y actitud humanas hacia la predación de ganado ovino por el zorro colorado (Pseudalopex culpaeus) en Santa Cruz, Patagonia Argentina. Mastozoología Neotropical 7: 117-129.

VALLEJO, A. F

2022 Vicugna pacos En: Brito, J., Camacho, M. A., Romero, V. Vallejo, A. F. (eds). Mamíferos del Ecuador. Version 2018.0. Museo de Zoología, Pontificia Universidad Católica del Ecuador. [https://bioweb.bio/faunaweb/mammaliaweb/FichaEspecie/Vicugna%20pa](https://bioweb.bio/faunaweb/mammaliaweb/FichaEspecie/Vicugna%20pacos) [cos,](https://bioweb.bio/faunaweb/mammaliaweb/FichaEspecie/Vicugna%20pacos) Consulta:enero del 2023.

VENERO, J. L.

1998 Uso de animales en la cuenca del Vilcanota, Cusco (Perú). Estudios Atacameños. Volumen 16, pp. 203-208

VOSS, R. S. & EMMONS, L. H.

1996 Mammalian diversity in Neotropical lowland rainforest: A preliminary assessment. Bull. Am. Mus. Nat. His., 230: 13-35.

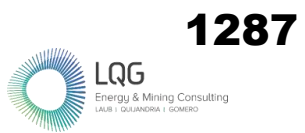

## WEKSLER, M. & C. L. BONBICINO

2015 Genus Oligoryzomys Bangs 1900. En Patton,J. L., L pardiñas, y. F. J. D'elia. Mammals of South America, Volume 2. Rodents. Chicago: The University of Chicago Press, pp.1363.

## WHITAKER, J. Y J.S. FINDLEY.

1990 Foods eaten by some bats from Costa rica and Panama. Journal of Mammalogy 61: 540-544.

WILSON, D., LAVAL, R.

1974 Myotis nigricans. Mammalian Species, 39: 1- 3.

#### ZEBALLOS, H. Y OTROS.

2014. Phylogenetic relationships of Calomys sorellus complex (Rodentia: Cricetidae), with the description of two new species. Revista Mexicana de Mastozoología Nueva época. México D.F. Volumen 4, Número 1, pp. 1-23.

#### **6.4 HERPETOFAUNA**

AGUAYO, R., AGUILAR, C., APARICIO, J., ARZAMENDIA, V., EMBERT, D., FITZGERALD, L., GIRAUDO, A., GONZALES, L., KACOLIRIS, F., MONTERO, R., MUÑOZ, A., PELEGRIN, N., SCROCCHI, G., WILLIAMS, J., MORAVEC, J. & SALLABERY, N.

- 2022 Tachymenis peruviana (amended version of 2015 assessment). The IUCN Red List of Threatened Species 2022: e.T48617848A217809491. https://dx.doi.org/10.2305/IUCN.UK.2022-1.RLTS.T48617848A217809491.en. Accessed on 20 September 2022.
- AGUILAR, C. & PEREZ, J.
- 2017 *Liolaemus walkeri*. The IUCN Red List of Threatened Species 2017: e.T12010A48671459. https://dx.doi.org/10.2305/IUCN.UK.2017- 2.RLTS.T12010A48671459.en. Consulta: enero del 2023.

## APARICIO, J.

1994 Herpetofauna: Anfibios y Reptiles. In: C.B. de Morales (ed.), Huaraco, Comunidad de la Puna, pp. 115-125. Instituto de Ecología-Universidad Mayor de San Andrés, La Paz.

#### AMPHIBIAWEB

2023 "AmphibiaWeb". University of California, Berkeley, CA, USA. Consulta: 01 de enero de 2022[. http://amphibiaweb.org.](http://amphibiaweb.org/)

#### BRACK A.

1986 "Ecología de un país complejo". En: Mejia Baca (Coordinador). La Gran Geografía del Perú. Tomo 2. Lima, Perú. Edit. Manfer-Mejía Baca. pp. 177-319.

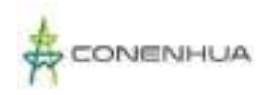

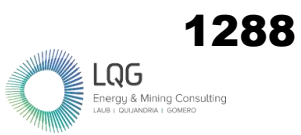

COMERCIO INTERNACIONAL DE ESPECIES AMENAZADAS DE FAUNA Y FLORA SILVESTRES - **CITES** 

2022 Apéndices I, II, y III. CITES, Ginebra, Chatelaine. Consulta: enero del 2023. http://www.cites.org.

CRUMP M y SCOTT JR NJ.

2001 Visual Encounter Surveys in Measuring and Monitoring Biological Diversity. En: Heyer WR, Donnelly MA, McDiarmid RW, Hayek LC, Foster MS, editors. Standard Methods for Amphibians. Washington (DC): Smithsonian Institution Press. 364 p.

DEMANGEL D.

2016 Reptiles en Chile. Fauna Nativa Ediciones. 619 pp

DUELLMAN W. E.

2015 Marsupial frogs: Gastrotheca & allied genera Marsupial Frogs: Gastrotheca and Allied Genera. John Hopkins University Press, ISBN 978-1-4214- 1675-5. 408pp.

GÁLMEZ, V. Y KÓMETTER, R.

2010 Perspectivas y posibilidades de REDD+ en Bosques Andinos. 2010

IUCN SSC AMPHIBIAN SPECIALIST GROUP.

- 2020 Gastrotheca marsupiata. The IUCN Red List of Threatened Species 2020: e.T55344A89203337. https://dx.doi.org/10.2305/IUCN.UK.2020- 1.RLTS.T55344A89203337.en. Consulta: enero del 2023.
- JAEGER, R. & INGER, R.
- 2001 Muestreo por cuadrantes. En: W. Heyer.; M. Donnelly; R. McDiarmid; L. Hayek & M. Foster. (ed.). Medición y monitoreo de la diversidad biológica. Métodos estandarizados para anfibios (pp. 93-98). Washington, D. C.: Smithsonian Institution Press.

JAKSIÉ FM, GREENE HW, YÁÑEZ JL.

1981 The guild structure of a community of predatory vertebrates in central Chile. Oecologia. May;49(1):21-28. doi: 10.1007/BF00376893. PMID: 28309444.

JIMÉNEZ-VALVERDE A., J. HORTAL.

2003 Las curvas de acumulación de especies y Ia necesidad de evaluar la calidad de los inventarios biológicos. Revista ibérica de Aracnología Sección Boletín 8: 151-161.

MINISTERIO DE AGRICULTURA Y RIEGO DEL PERÚ - MINAGRI.

2014 Decreto Supremo N°004-2014-MINAM. Decreto Supremo que aprueba la actualización de la lista de clasificación y categorización de las especies amenazadas de fauna silvestre legalmente protegidas. 8 pp.

MINISTERIO DEL AMBIENTE DEL PERÚ - MINAM.

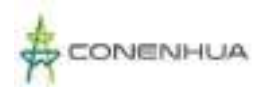

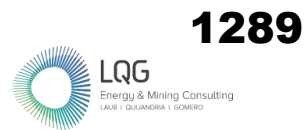

2015 Guía de inventario de la fauna silvestre. Ministerio del Ambiente, Dirección General de Evaluación, Valoración y Financiamiento del Patrimonio Natural. Lima MINAM. 83 pp.

PÉFAUR, J. E. & W. E. DUELLMAN

1980 Community structure in high andean herpetofaunas. Trans. Kansas Acad. Science 83(2): 45-64

RODRÍGUEZ L., KNELL. G

2003 Anfibios y reptiles. En: Perú: Yavarí. Rapid Biological Inventories, 63-70 pp.

SCHNEIDER, R. L., KRASNY, M. E., & MORREALE, S. J.

- 2001 Hands-on Herpetology: Exploring Ecology and Conservation. Arlington, VA: NSTA Press.
- UETZ, P., J. HALLERMANN
- 2023. The Reptile Database. [http://reptile-database.reptarium.](http://reptile-database.reptarium/) cz/advanced\_search.

UNIÓN INTERNACIONAL PARA LA CONSERVACIÓN DE LA NATURALEZA Y LOS RECURSOS NATURALES - IUCN.

2022 Lista Roja de la. Versión 2022-2. Consulta: enero del 2023. [http://www.iucnredlist.org/.](http://www.iucnredlist.org/)

URBINA-CARDONA, J. N., OLIVARES-PÉREZ, M. & REYNOSO, V. H.

2006 Herpetofauna diversity and microenvironment correlates across a pasture-edgeinterior ecotone in tropical rain forest fragments in the Los Tuxtlas Biosphere reserve of Veracruz, Mexico. Biological Conservation, 132, 61-75

VALENZUELA-DELLAROSSA, G., NÚÑEZ, H., HEIBL, C. AND ORTIZ, J. C.

2010. Reptilia, Serpentes, Colubridae, Tachymenis Wiegmann 1836: Latitudinal and altitudinal distribution extension in Chile. Check List 6(1): 5-6

## **6.5 ENTOMOFAUNA**

ADILSON, P. E. J.

2017 Diversidad de cicadélidos (Hemiptera: Cicadellidae) sobre pastos en los cultivos de maíz y moras.

ANDERSON, R.S.

1995 An evolutionary perspective on diversity in Curculionoidea. Memoirs of the Entomological Society of Washington, 14: 103-118.

ARNETT JR, R. H.

1968 Beetles in the United States: a manual for identification. Ann Arbor, Mich.:

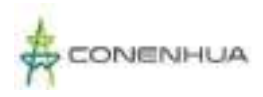

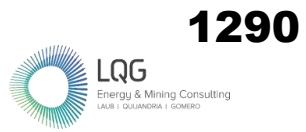

## American Entomological Institute

BOHAC, J.

1999 Staphylinidae beetles as bioindicators. Agriculture, Ecosystems and Environment. vol: 74, n°1, p. 357–372.

BOUCHARD, P., GREBENNIKOV, V. V., SMITH, A. B., & DOUGLAS, H.

2009 Biodiversity of coleoptera. Insect biodiversity: science and society, 265-301.

BROWN, B. V., BORKENT, A., CUMMING, J. M., WOOD, D. M., WOODLEY, N. E., & ZUMBADO, M. (EDS.).

2009 Manual of Central American Diptera: Volume 1. NRC Research Press, Ottawa, Ontario. Canada. 714 pp.

CARVALHO, C. J. B., COURI, M. S., PONT, A. C., PAMPLONA, D., & LOPES, S. M.

2005 A catalogue of the Muscidae (Diptera) of the Neotropical Region. *Zootaxa*, *860*(1), 1-282.

CEPEDA PIZARRO, J., POLA, M., GONZÁLEZ, C., & AMP; ZULETA, C.

2006 Relaciones de abundancia y diversidad de la entomofauna del humedal Tambo-Puquíos. Ediciones Universidad de La Serena.

CASTILLO-CARRILLO, P.

2016 Fluctuación poblacional de nueve especies de Sirfidos (Diptera: Syrphidae), en cuatro sectores del valle de Tumbes, Perú. Manglar, 12(1), 3-14.

CASTRO, A., & ESPINOSA, C. I.

2016 .Dinámica estacional de invertebrados en un matorral seco tropical a lo largo de un gradiente altitudinal. *Ecosistemas*, *25*(2), 35-45.

CERDEÑA, J. A., PYRCZ, T. W., & amp; ZACCA, T.

2014 Mariposas altoandinas del sur del Perú: I. Satyrinae de la puna xerofítica, con la descripción de dos nuevos taxones y tres nuevos registros para Perú (Lepidoptera: Nymphalidae). Revista peruana de biología, 21(3), 213-222.

CORONADO-BLANCO, J. M., & ZALDÍVAR-RIVERÓN, A.

2014. Biodiversidad de Braconidae (Hymenoptera: Ichneumonoidea) en México. *Revista mexicana de biodiversidad*, *85*, 372-378.

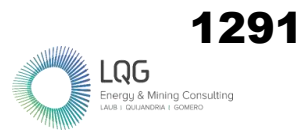

DIAZ, B. M., MAZA, N., CASTRESANA, J. E., & MARTÍNEZ, M. A.

2020 Los sírfidos como agentes de control biológico y polinización en horticultura.

ELIAS, S.A.

2007 Beetle Records - Overview. In: Encyclopedia of Quaternary Science (Ed. Elias, S.A.), pp 153-163. Elsevier Science Publishers B.V. Amsterdam, The Netherlands.

## Erwin, T. L.

1982 Tropical forests: their richness in Coleoptera and other arthropod species. *The Coleopterists Bulletin*.

FERNÁNDEZ, F. & SHARKEY, M.J.

2006 Introducción a los Hymenoptera de la Región Neotropical, Serie Entomología Colombiana, Sociedad Colombiana de Entomología, Bogotá D.C., Colombia, 896 pp.

## GARCÍA, C.

2013 studio faunístico y ecológico de la familia Phoridae en el PN del Montseny (Doctoral dissertation, Universidad de Barcelona).

GARCÍA-GUTIÉRREZ, C., GONZÁLEZ-MALDONADO, M. B., & GONZÁLEZ-HERNÁNDEZ, A.

2013 Natural parasitism of Braconidae and Ichneumonidae (Hymenoptera) on Spodoptera frugiperda (Lepidoptera: Noctuidae). revista Colombiana de Entomología, 39(2), 211-215

GARCÍA ROMERA, C.

2014 Estudio faunístico y ecológico de la familia Phoridae Latreille, 1796 (Insecta, Diptera) en el PN del Montseny. Universitat Autònoma de Barcelona

GREBENNIKOV, V. V.; NEWTON, A. F.

2009 Good-bye Scydmaenidae, or why the ant-like stone beetles should become megadiverse Staphylinidae sensu latíssimo (Coleoptera). European Journal of Entomology 106: 275-301.

GRIMALDI, D., ENGEL, M. S., & ENGEL, M. S.

2005 Evolution of the Insects. Cambridge University Press.

GULLAN, P. J., & CRANSTON, P. S.

2014 *The insects: an outline of entomology*. John Wiley & Sons.

Guzmán-Mendoza, R., Calzontzi-Marín, J., Salas-Araiza, M. D., & Martínez-Yáñez, R.

2016 La riqueza biológica de los insectos: análisis de su importancia

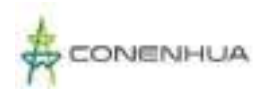

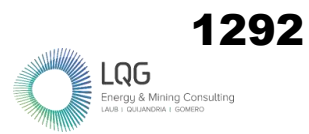

multidimensional. *Acta zoológica mexicana*, *32*(3), 370-379.

#### HAMMER, HARPER, D.A.T., RYAN, P. D.

2001 PAST: Paleontological Statistics Software Package for Education and Data Analysis. Paleontología Electrónica 4. 9 pp.

## Hodkinson, I. D.

2005 .Terrestrial insects along elevation gradients: species and community responses to altitude. *Biological reviews*, *80*(3), 489-513.

HUANACHIN QUISPE, A. C., & HUAMANTINCO ARAUJO, A. A.

2018 Composición y estructura de la comunidad de coleópteros acuáticos (Insecta: Coleoptera) a lo largo de un gradiente altitudinal, Cusco, Perú. Revista peruana de biología, 25(2), 131-140.

## IUCN

2020 Versión 2 – The IUCN Red List of Threatened Species

#### JIMÉNEZ-VALVERDE A., HORTAL J.

2003 "Las curvas de acumulación de especies y la necesidad de evaluar la calidad de los inventarios biológicos". Revista Ibérica de Aracnología 8, pp. 151-161

#### MEDINA-CHAVARRIA, J. D., VALVERDE, C., & WOLFF, M.

2017 Aspectos ecológicos de Sphaeroceridae (Diptera: Acalyptratae) en el bosque seco tropical del Caribe colombiano. Revista Colombiana de entomología, 43(1), 100- 105.

#### MINAM

2015 Guía de inventario de la fauna silvestre. Ministerio del Ambiente, Dirección General de Evaluación, Valoración y Financiamiento del Patrimonio Natural. Lima.

MUÑOZ ESCOBAR, C., ROIG, S. A., CARRARA, R., & JEREZ, V.

- 2015 Scale analysis of carabids richness (Coleoptera: Carabidae) in southern South America.
- Natural Resources. Species Survival Commission, & IUCN Species Survival Commission. (2001). *IUCN Red List categories and criteria*. IUCN.

NAVARRETE-HEREDIA, J. L.; NEWTON, A. F.; THAYER, M. K.; ASHE, J. S.; CHANDLER, D. S.

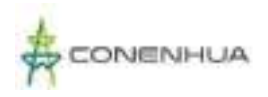

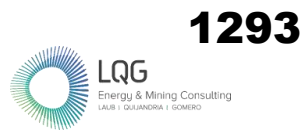

- 2002 Guía ilustrada para los géneros de Staphylinidae (Coleoptera) de México. Universidad de Guadalajara, CANABIO, México. 401 p.
- LESCHEN, R. A. B. Y R.G. BEUTEL.
- 2014 Handbook of Zoology, Arthropoda: Insecta: Coleoptera Volume 3: Morphology and Systematics (Phytophaga). De Gruyter, Berlín, Alemania
- LOZA, A. L., & APAZA, A.
- 2001 Amplitud depredadora y preferencia de presa en tres especies de carábidos (Coleoptera) del altiplano de Puno, Perú. Revista Peruana de Entolomogía, 42(1), 73-78.
- LOZA, A. L., & BRAVO, R.
- 2001 Poblaciones de carabidos (Coleoptera) en agroecosistemas del altiplano peruano. Revista Peruana de Entolomogía, 42(1), 79-87.
- OBERPRIELER, R. G.
- 2014 CURCULIONIDAE LATREILLE, 1802 [423-648]. En: Leschen, R. A. B. y R. G. Beutel. (Eds.). Handbook of Zoology,Arthropoda: Insecta: Coleoptera Volume 3: Morphology and Systema-tics (Phytophaga). De Gruyter, Berlín, Alemania.

OBERPRIELER, R. G., A. E. MARVALDI Y R. S. ANDERSON.

2007 Weevils, weevils, weevils everywhere. Zootaxa 1668: 491-520.

OLARTE-QUIÑONEZ, C. A., CARRERO-SARMIENTO, D., VILORIA, Á. L., & RÍOS-MÁLAVER, I. C.

2021. Patrones de diversidad de las mariposas de la subtribu Pronophilina (Lepidoptera: Nymphalidae: Satyrinae) en un gradiente altitudinal del Cerro de Tierra Negra, Cordillera Oriental, Norte de Santander, Colombia. Boletín Científico. Centro de Museos. Museo de Historia Natural, 25(2), 197-218.

OROZ-RAMOS, A. J., NAVARRETE, A. A. B., & LOAIZA, W. G. C.

2009 Aporte al conocimiento del género Cycloneda Crotch (Coleoptera: Coccinellidae): nuevas especies del Perú. Boletín de la SEA, (45), 293-297.

PÁDUA, D., SÄÄKSJÄRVI, I.E., MONTEIRO, R.F. Y OLIVEIRA, M.L.

2020 Review of the New World genus Acrotaphus Townes, 1960 (Hymenoptera:Ichneumonidae: Pimplinae), with descriptions of fifteen new species. Zootaxa, 4719:1-62.

PARADELL, S. L., DEFEA, B. S., CATALANO, M. I., RUSCONI, J. M., & DE REMES LENICOV, A. M.

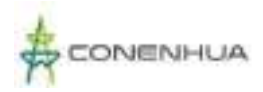

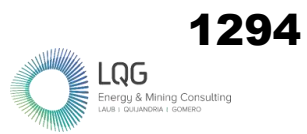

#### M.

- 2014 Biodiversidad de Cicadélidos (Insecta: Hemiptera: Auchenorrhyncha) en maíz y la maleza asociada: análisis de tres zonas agrológicas diferentes en la provincia de Tucumán, Argentina.
- PÉREZ-BAÑÓN, C.
- 2000 Biología de los sírfidos (Diptera: Syrphidae) de los ecosistemas insulares de la Comunidad Valenciana: aspectos de la relación sírfido-planta.

## QUICKE, D.L.J.

2015 The Braconid and Ichneumonid Parasitoid Wasps: Biology, Systematics, Evolution and Ecology. Wiley-Blackwell. Oxford, Inglaterra. 752 pp.

## REMEDIOS, M., MARTÍNEZ, M., & GONZÁLEZ-VAINER, P.

2012 Estudio preliminar de los dípteros asociados a cebos de estiércol y carroña en un bosque serrano de Sierra de Minas, Uruguay. Acta zoológica mexicana, 28(2), 378- 390.

## ROIG-JUÑENT, S. & DOMÍNGUEZ, M.

2001 Diversidad de la familia Carabidae (Coleoptera) en Chile. Revista Chilena de Historia Natural 74:549-571.

## SALVATIERRA MAZA, L. I.

2019 Diversidad de artrópodos en pastos naturales bajo estrés hídrico en el distrito de Mañazo, Puno, Perú.

## STORK, N. E.

2018 How many species of insects and other terrestrial arthropods are there on Earth. *Annual review of entomology*, *63*(1), 31-45.

## SHARKEY, M. J.

2007 Phylogeny and classification of Hymenoptera. Zootaxa, 1668(1), 521-548.

## SLIPINSKIS, A.; LESCHEN, A.; LAWRENCE, J.

2011 Order Coleoptera Linnaeus, 1758. In: Zhang, Z.-Q. (Ed.) Animal biodiversity: An outline of higher-level classification and survey of taxonomic richness. Zootaxa, 3148(1), 203-208.

## Thompson FC.

2006 Nomenclator status statistics. Retrieved January, 10, 2007, from The Diptera site. The BioSystematic Database of World Diptera. Web site:

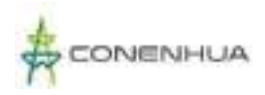

http://www.sel.barc.usda.gov/ Diptera/names/Status/bdwdstat.htm comunidades de muscóides (Diptera) em Paracambi, RJ. Tesis de Doctorado presentada al Programa de Pós-grado en Ciencias Biológicas (Zoologia), Museu Nacional, de la Universidade Federal do Rio de Janeiro.

TRIPLEHORN, C. A., & JOHNSON, N. F.

2005 Borror and delong's introduction to the study of insects. Brooks. Cole, Belmont, California, USA.

VEIJALAINEN, A., WAHLBERG, N., BROAD, G.R., ERWIN, T.L., LONGINO, J.T. Y SÄÄKSJÄRVIL, I.E.

2012 Unprecedented ichneumonid parasitoid wasp diversity in tropicalforests. Proceedings of the Royal Society of London B: Biological Sciences, 279: 4694-4698.

VILLAREAL, H. M., ÁLVAREZ, M., CÓRDOBA-CÓRDOBA, S., ESCOBAR, F., FAGUA, G., GAST, F., & UMAÑA, A. M.

2004 Manual de métodos para el desarrollo de inventarios de biodiversidad. Programa de inventarios de biodiversidad. Instituto de Investigaciones de Recursos Biológicos Alexander Von Humboldt Bogotá, Colombia. 236

## **6.6 FAUNA ACUÁTICA**

ACOSTA, R., Ríos, B., Rieradevall, M. & Prat, N.

2009 Propuesta de un protocolo de evaluación de la calidad ecológica de ríos andinos (CERA) y su aplicación a dos cuencas en Ecuador y Perú. *Limnetica* 28: 35-64.

BARBOUR M.T., GERRITSEN J., SNYDER B.D. & STRIBLING J.B.

1999 Rapid Bioassesment protocols for use in streams and wadeable rivers: Periphyton, benthic macroinvertebrates and fish, 2nd ed. EPA 841-B-99-002. U.S. *Environmental Protection Agency, Office of Water*, Washington, D.C.

BELLINGER, E.G. & SIGEE, D.C.

2010 Freshwater Algae. Identification and Use as Bioindicators, 1<sup>st</sup> Ed. *Wiley,-Blackwell*. 271pp.

BEYRUTH, Z.

1993 Fitoplancton em lagos do Parque Ecologico do Tiete, Sao Paulo, 1986-1987. Estudo para rehabilitacao. *Dae* 170: 5-10.

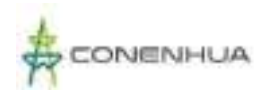

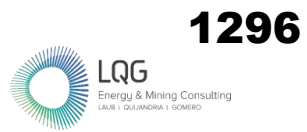

#### CUSTODIO M. & CHANANÉ F.

- 2016 Análisis de la biodiversidad de macroinvertebrados bentónicos del río Cunas mediante indicadores ambientales, Junín-Perú. *Scientia Agropecuaria*. 7 (1): 33 – 44.
- CARRERA, C. & FIERRO, K.
- 2001 Manual de monitoreo: los macroinvertebrados acuáticos como indicadores de la calidad del agua. *Ecociencia*. Quito., 57p.

CARTER, J., RESH, V.H., HANNAFORD, M.J. & MYERS, M.J.

- 2007 Macroinvertebrados as Biotic Indicators of Environmental Quality. *Methods in Stream Ecology*. 805-831.
- CHOY, A.M. & ANAYA, M.A.
- 2018 Hidroquímica y su variabilidad espacio temporal en un bofedal altoandino de la Reserva Paisajística Nos Yauyos Cochas, Perú. *IDESIA*.

FIGUEROA, R., VALDOVINOS, C., ARAYA, E. & PARRA, O.

- 2003 Macroinvertebrados bentónicos como indicadores de calidad de agua del sur de Chile*. Revista Chilena de Historia Natural* 76: 275-285.
- HAUER F. & LAMBERTY G.
- 1996 Methods in stream ecology. *Academic Press*, New York, USA., 674p.

HILSENHOFF, W.

1988 Rapid field assessment of organic pollution with a family level biotic index. *Journal of the North American Benthological Society* 7:65-68.

IRVINE K.N., RICHEY J.E., HOLTGRIEVE, G.W., SARKKULA J. & SAMPSON M.

2011 Spatial and temporal variability of turbidity, dissolved oxygen, conductivity, temperature and fluorescence in the lower Mekong River-Tonle Sap system identified using continuous monitoring*. International Journal of River Basin Management* 9(2): 151-168.

JOHN, D.M.

2011 Phylum Chlorophyta. Orders Chaetophorales, Microsporales, Ulotrichales. In: The freshwater algal flora of the British Isles. An identification guide to freshwater and terrestrial algae. Second edition (John, D.M., Whitton, B.A. & Brook, A.J. Eds). *Cambridge University Press.*
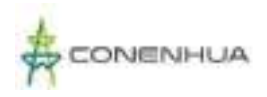

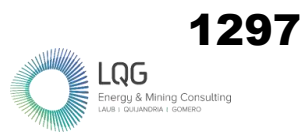

### KARR, J.R. & CHU. E.W.

1997 Biological monitoring and assessment: using multimetric indexes effectively. EPA 235-R97-001. *University of Washington*, Seattle. 149 pp.

## LANGE-BERTALOT, H.

1979 Pollution tolerance of diatoms as a criterion for water quality estimation. *Nova Hedwigia Beiheft* 64: 285-304.

LECOMTE, K.L., GARCÍA, M.G., FÓRMICA, S.M. & DEPETRIS, P.J.

2011 Hidroquímica de ríos de Montaña (Sierras de Córdoba, Argentina): Elementos mayoritarios disueltos. *Latin American Journal of Sedimentology and Basin Analysis*, 18(1): 43-62.

## MAGURRAN, A.

2004 Measuring Biological Diversity. Malden. Massachusetts USA., 248 p. MERRIT R.M. & CUMMINS K.W.

1996 An introduction to the Aquatic insects of North America. Dubuque: *Kendall/Hunt Publishing Company*.

MINISTERIO DEL AMBIENTE (MINAM), UNIVERSIDAD NACIONAL MAYOR DE SAN MARCOS, MUSEO DE HISTORIA NATURAL.

2014 Métodos de colecta, identificación y análisis de comunidades biológicas: plancton, perifiton, bentos (macroinvertebrados) y necton (peces) en aguas continentales del Perú. *Departamento de Limnología, Departamento de Ictiología – Lima., 76p.* 

MONTOYA, Y. & AGUIRRE, N.

2013 Estado del arte de conocimiento sobre perifiton en Colombia. *Revista Gestión y Ambiente* 16(3): 91-117.

# MORENO, C.

2001 Métodos para medir la biodiversidad. Vol. 1. Programa Iberoamericano de Ciencia y Tecnología para el Desarrollo, Oficina Regional de Ciencia y Tecnología para América Latina y el Caribe de la UNESCO y Sociedad Entomológica Aragonesa. *Serie Manuales y Tesis SEA*. 84 p.

#### REYNOLDS, C.S.

2006 The ecology of phytoplankton. Cambridge, UK: *Cambridge University Press*.

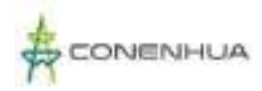

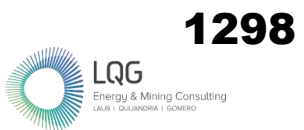

### RÍOS-TOUMA, B., ACOSTA, R. & PRAT, N.

2014 The Andean Biotic Index (ABI): revised tolerance to pollution values for macroinvertebrate families and index performance evaluation. *Revista Biología Tropical* 62(2): 249-273.

## ROLDÁN, G.

- 2003 Bioindicación de la calidad del Agua en Colombia: uso del método BMWP/Col. Primera Edición. *Universidad de Antioquía*, Antioquía, Colombia., 170 p.
- ROLDÁN, G. & RAMÍREZ, J.
- 2008 Fundamentos de Limnología Neotropical. Segunda Edición. *Editorial Universidad de Antioquía*, Medellín.

ROUND, F.E.

1991 Diatoms in river-monitoring studies. *Journal of Applied Phycology* 3: 129-145.

VILLAREAL, H., ÁLVAREZ, M., CÓRDOVA, S., ESCOBAR, F., FAGUA, G., GAST, F., et al.

2006 Manual de Métodos para el Desarrollo de Inventarios de Biodiversidad. Programa de Inventarios de Biodiversidad. Segunda edición. *Instituto de Investigación de Recursos Biológicos Alexander von Humboldt*. Bogotá. 236 p.

WILHAM J. & DORRIS T.

1968 Biological parameters for water quality criteria. *Bioscience* 18(6): 477-481.

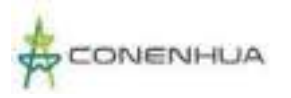

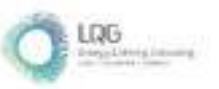

**Anexo 19 Matriz Impacto Ambiental**

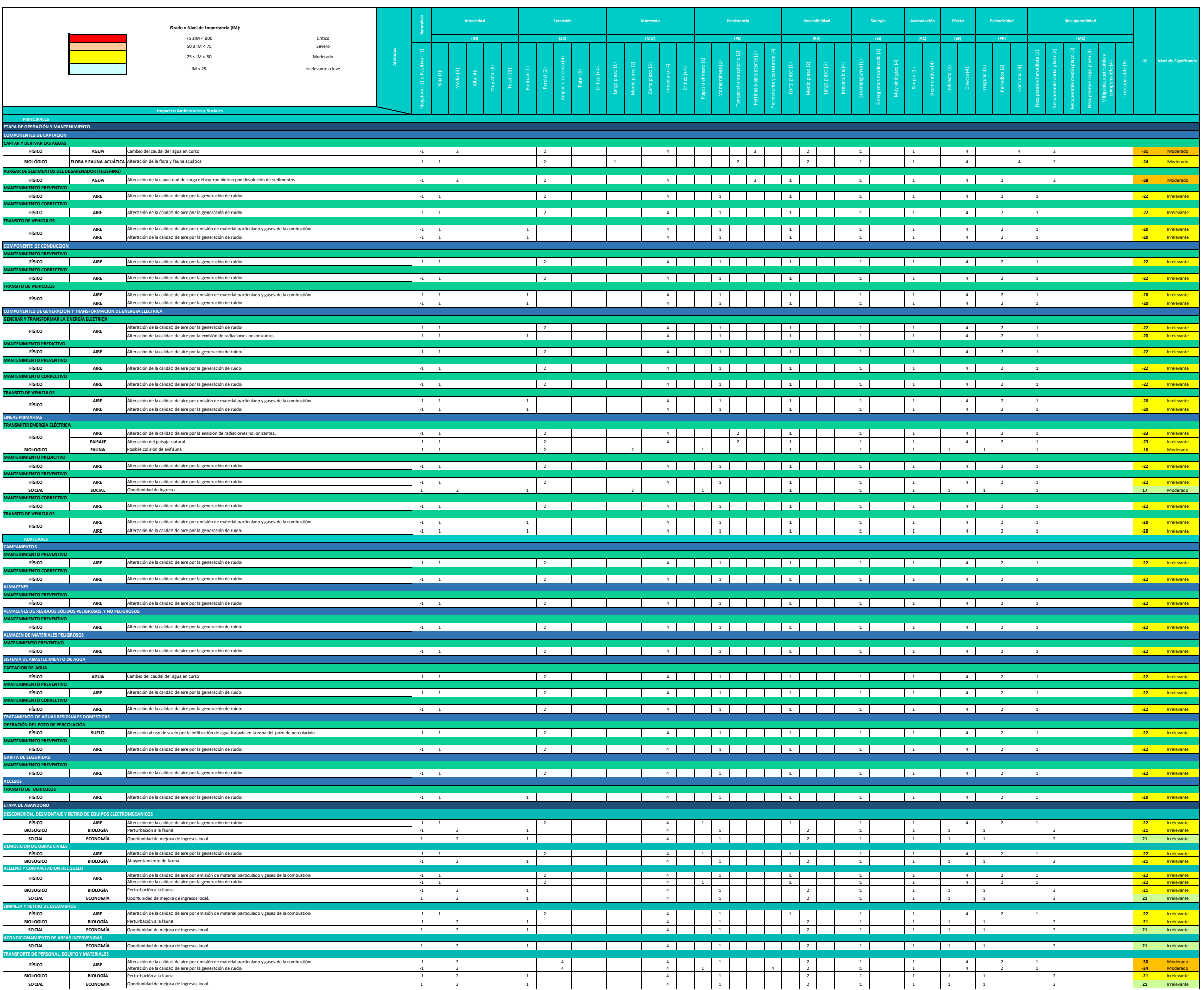

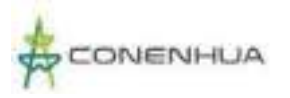

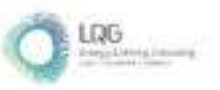

**Anexo 20 Mapas Temáticos**

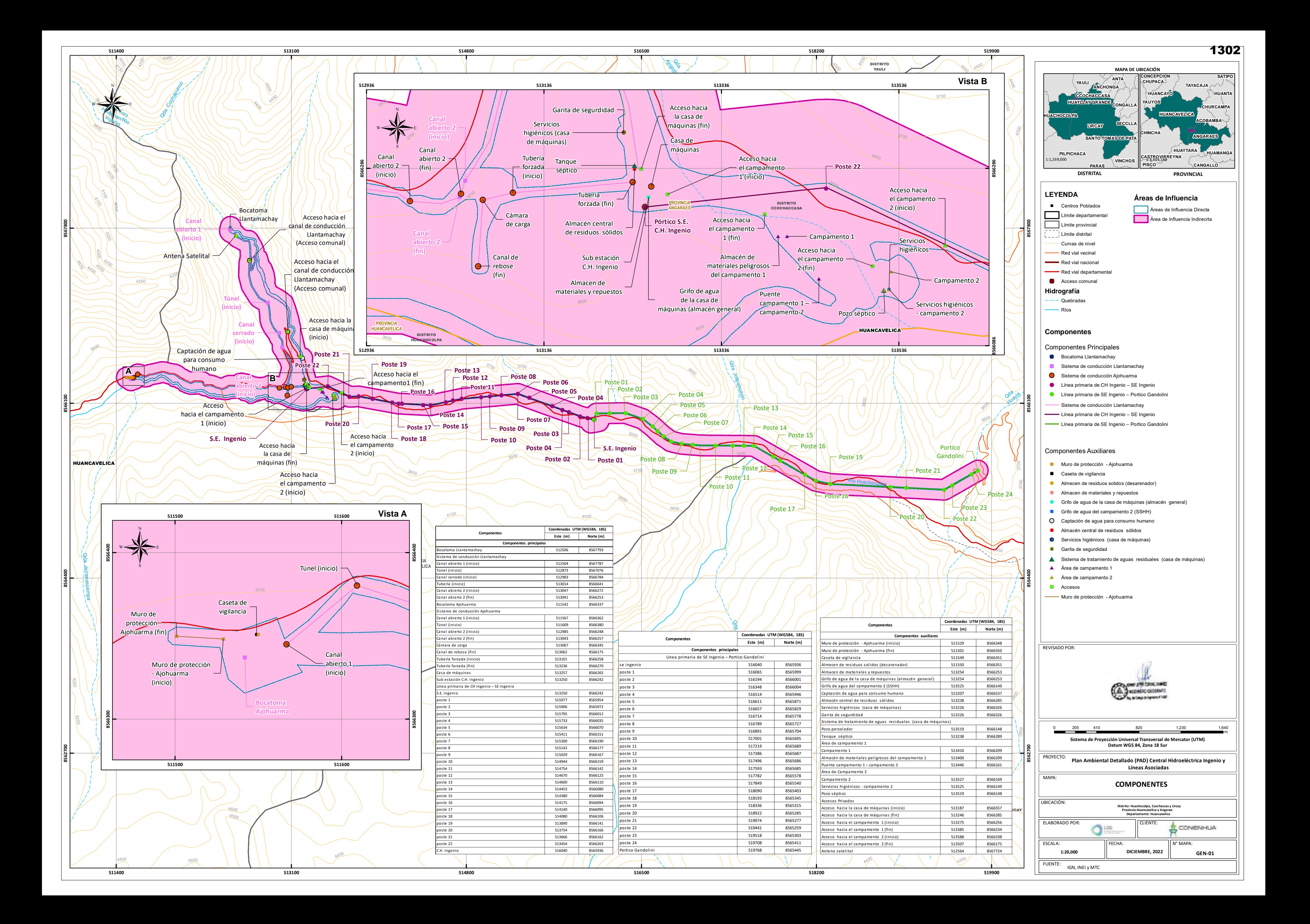

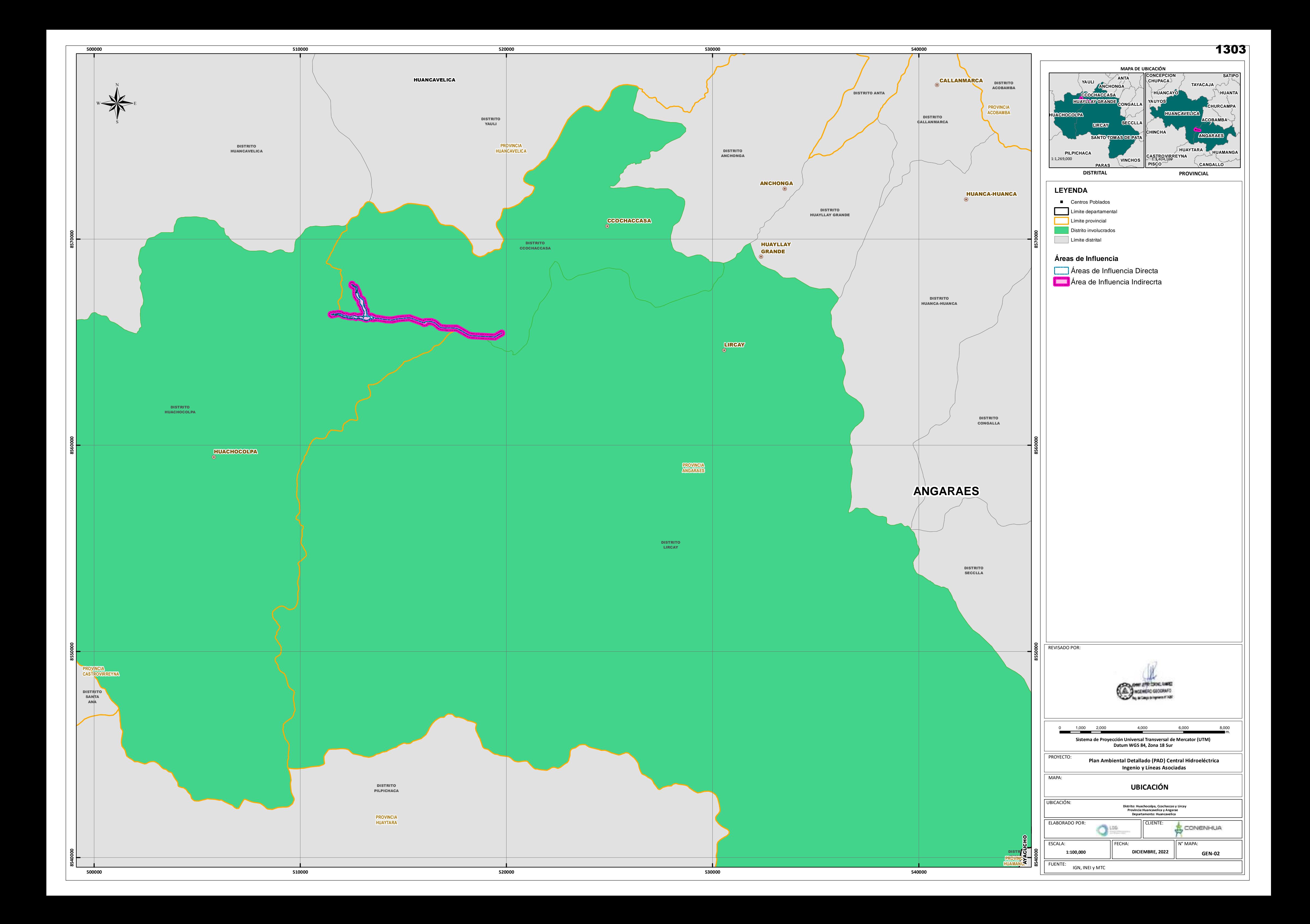

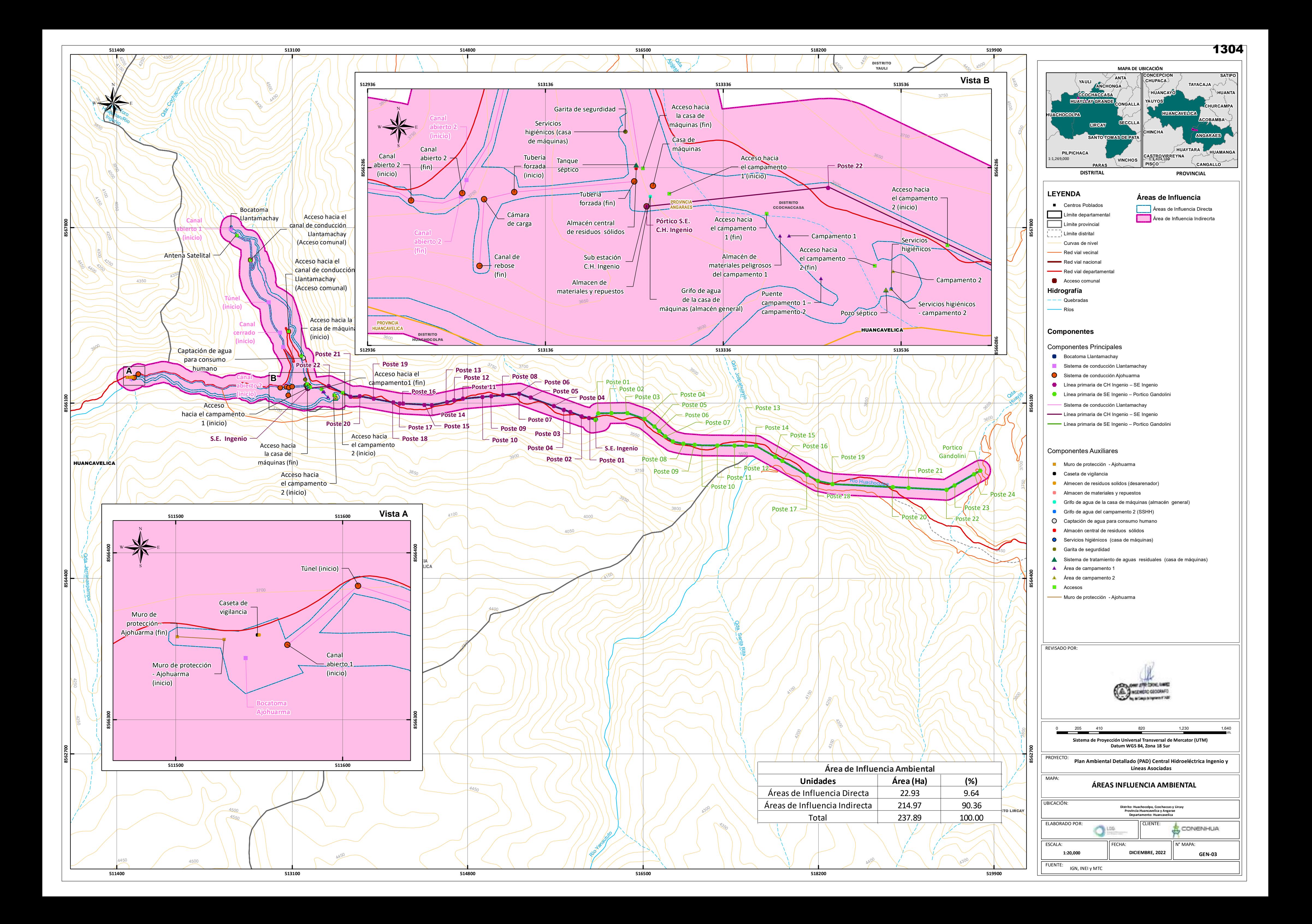

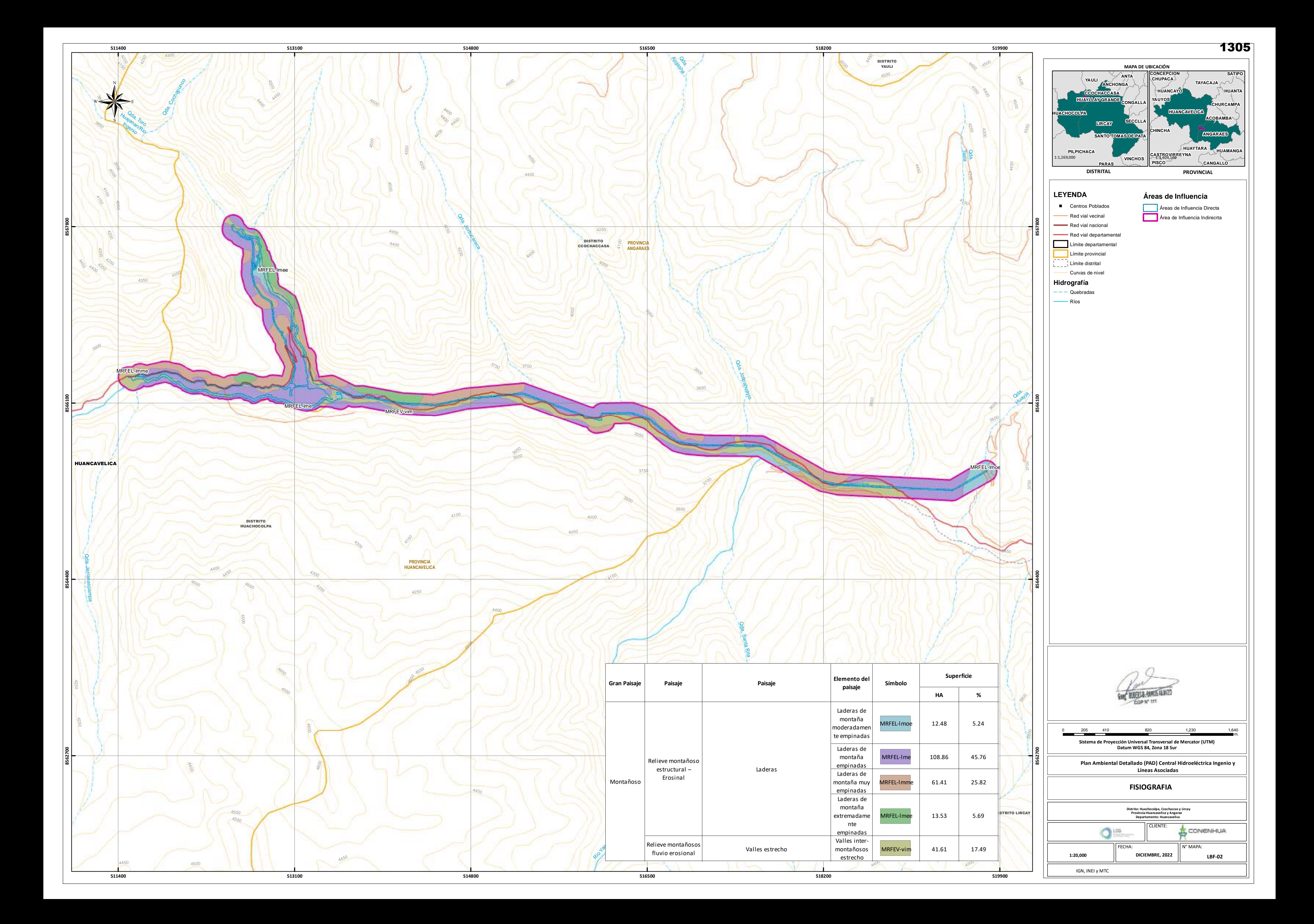

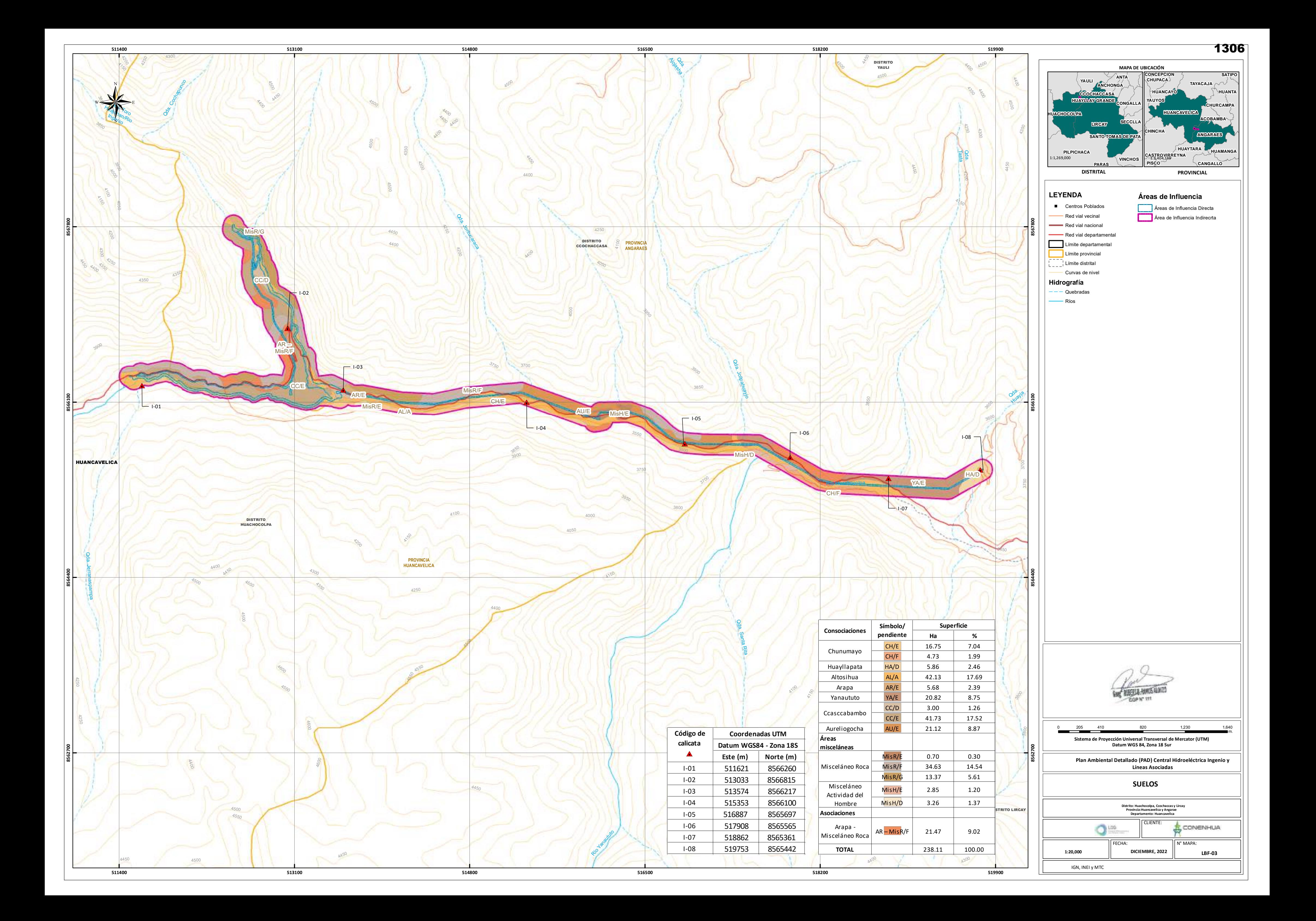

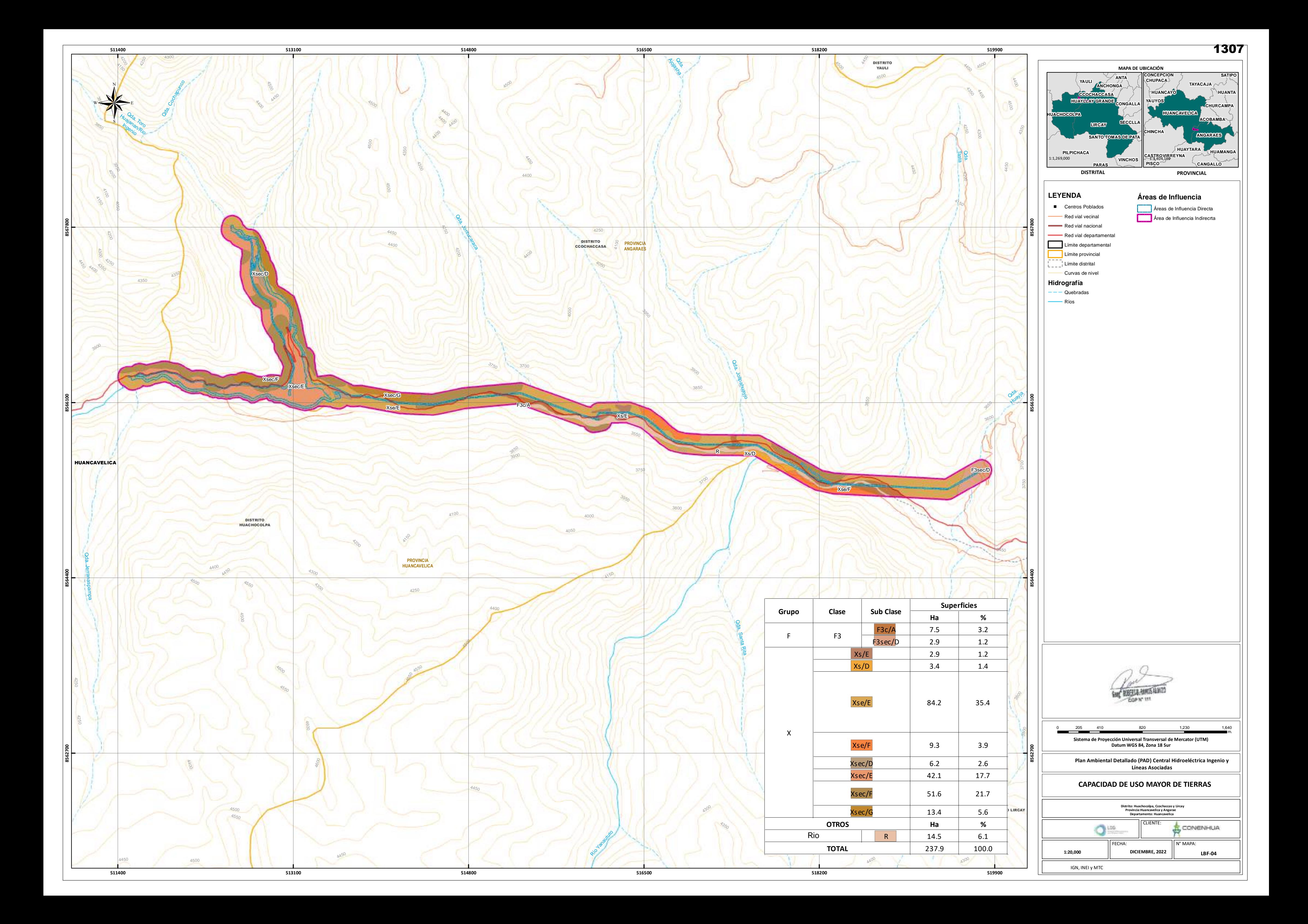

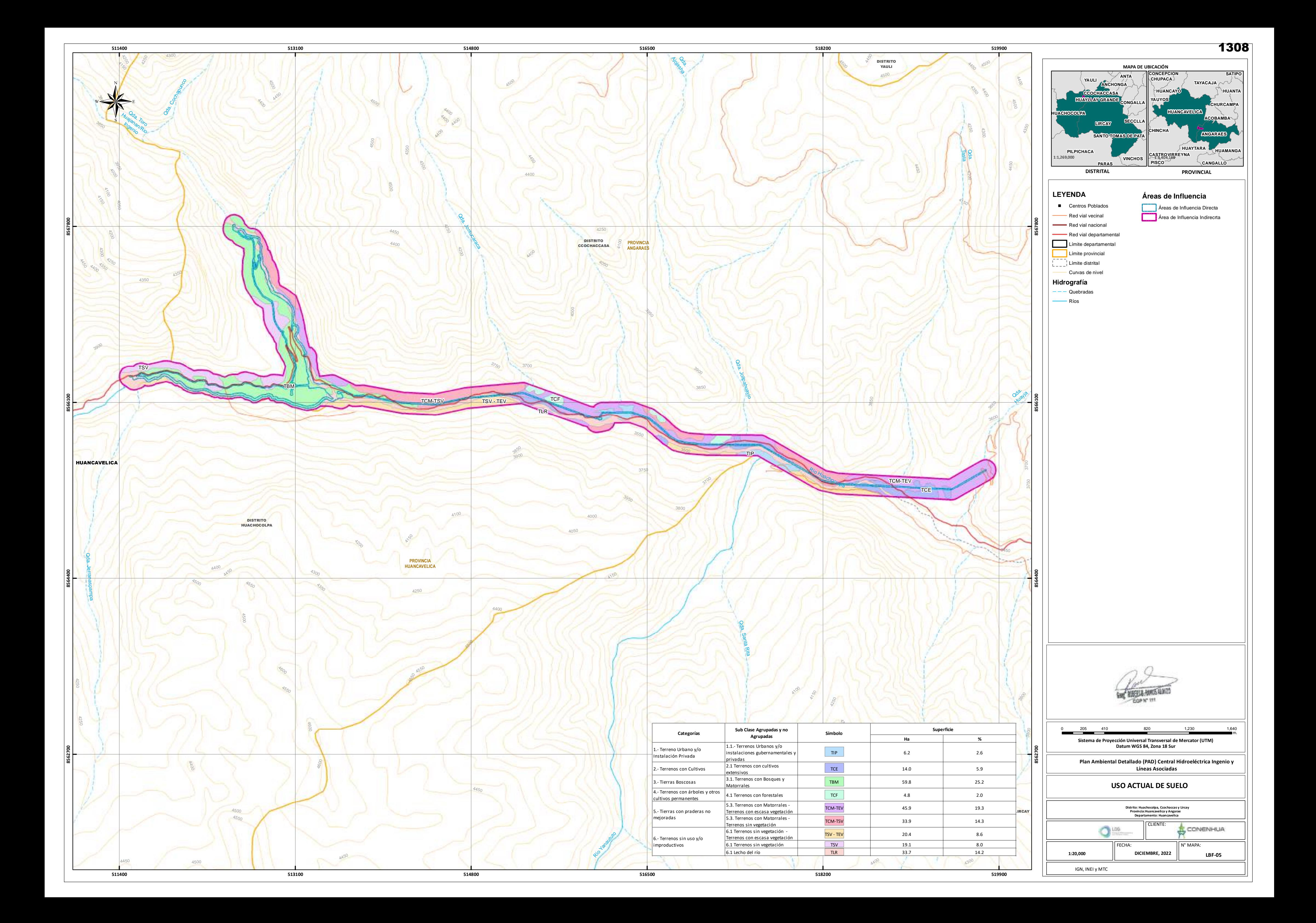

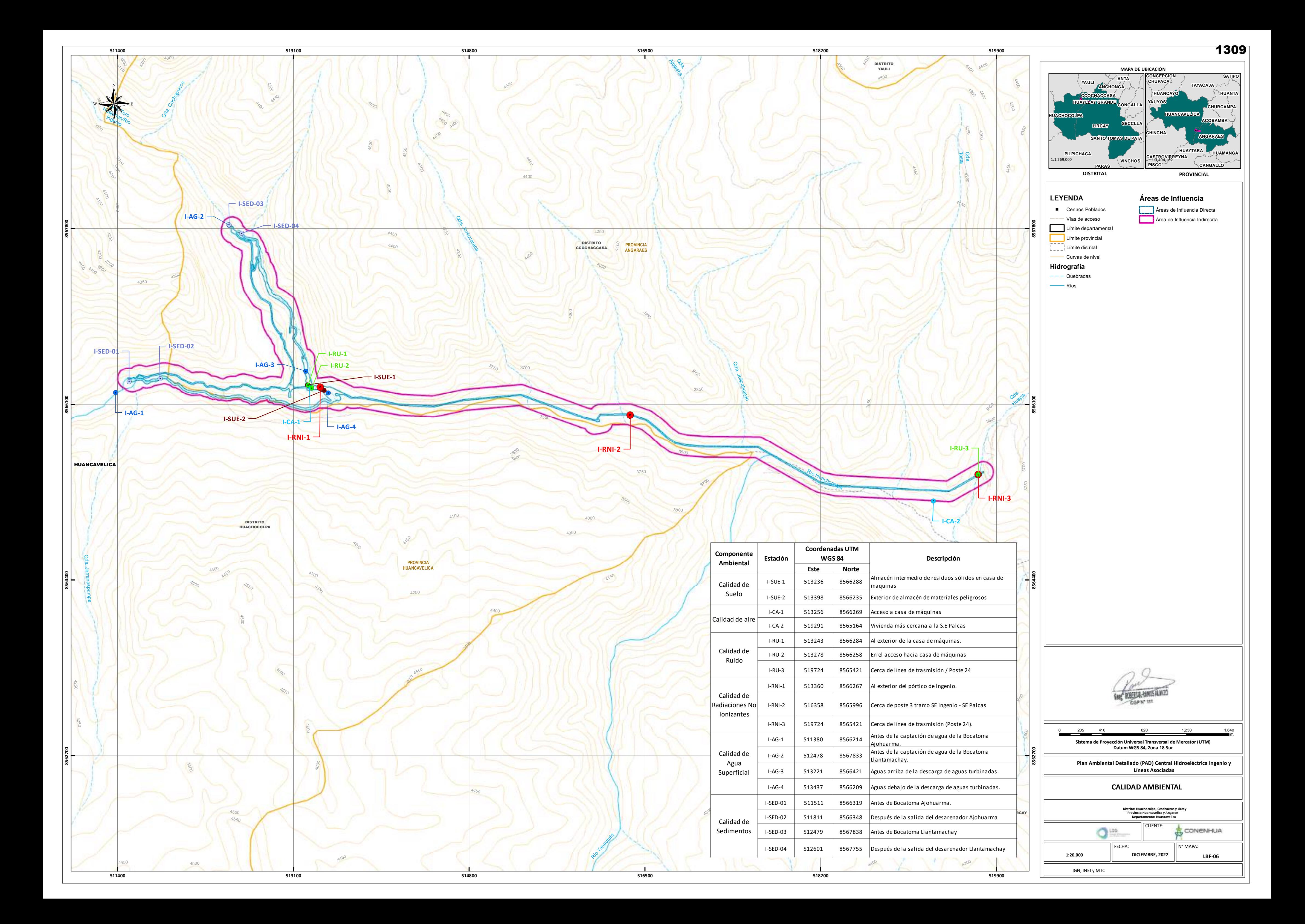

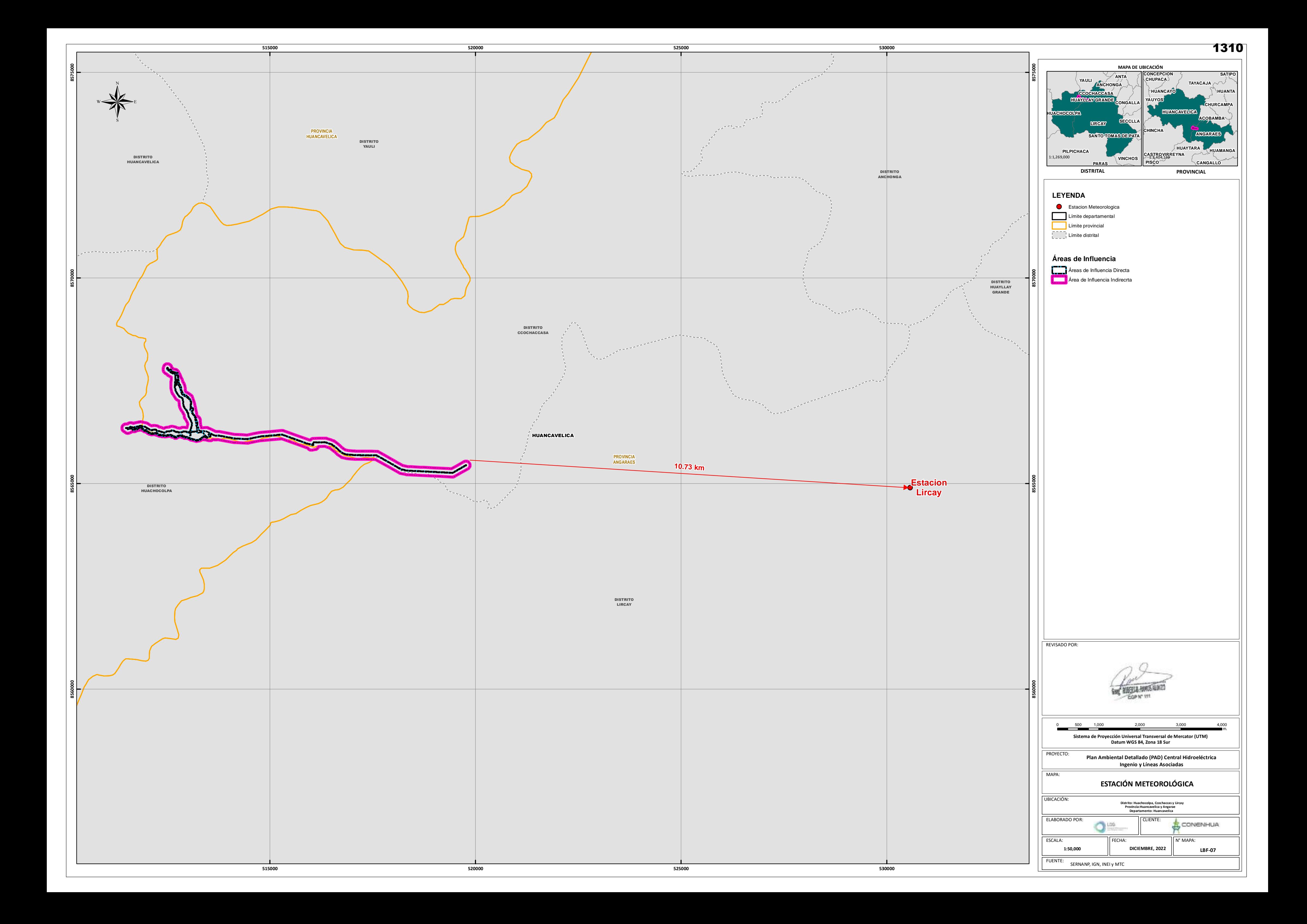

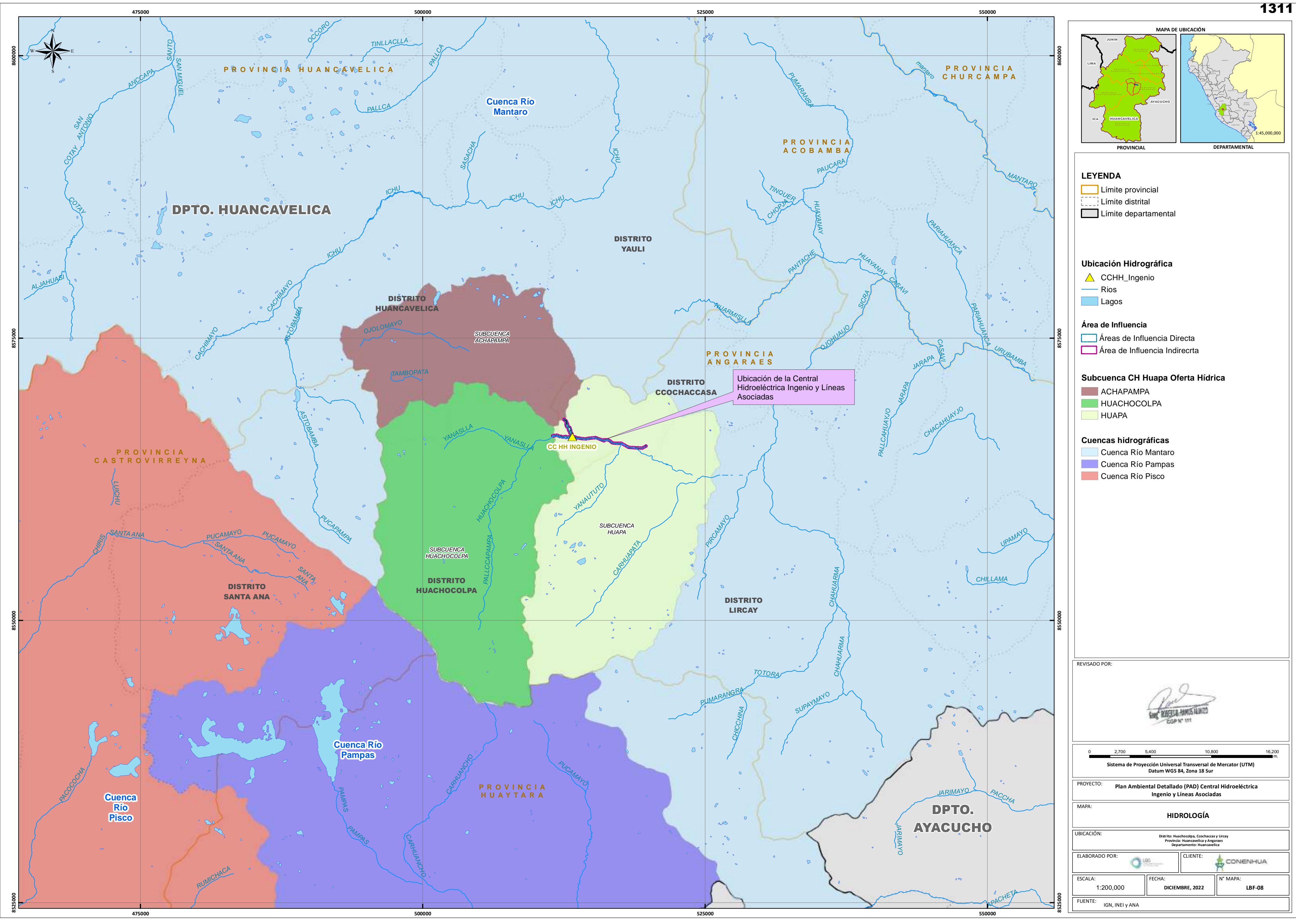

WEAT

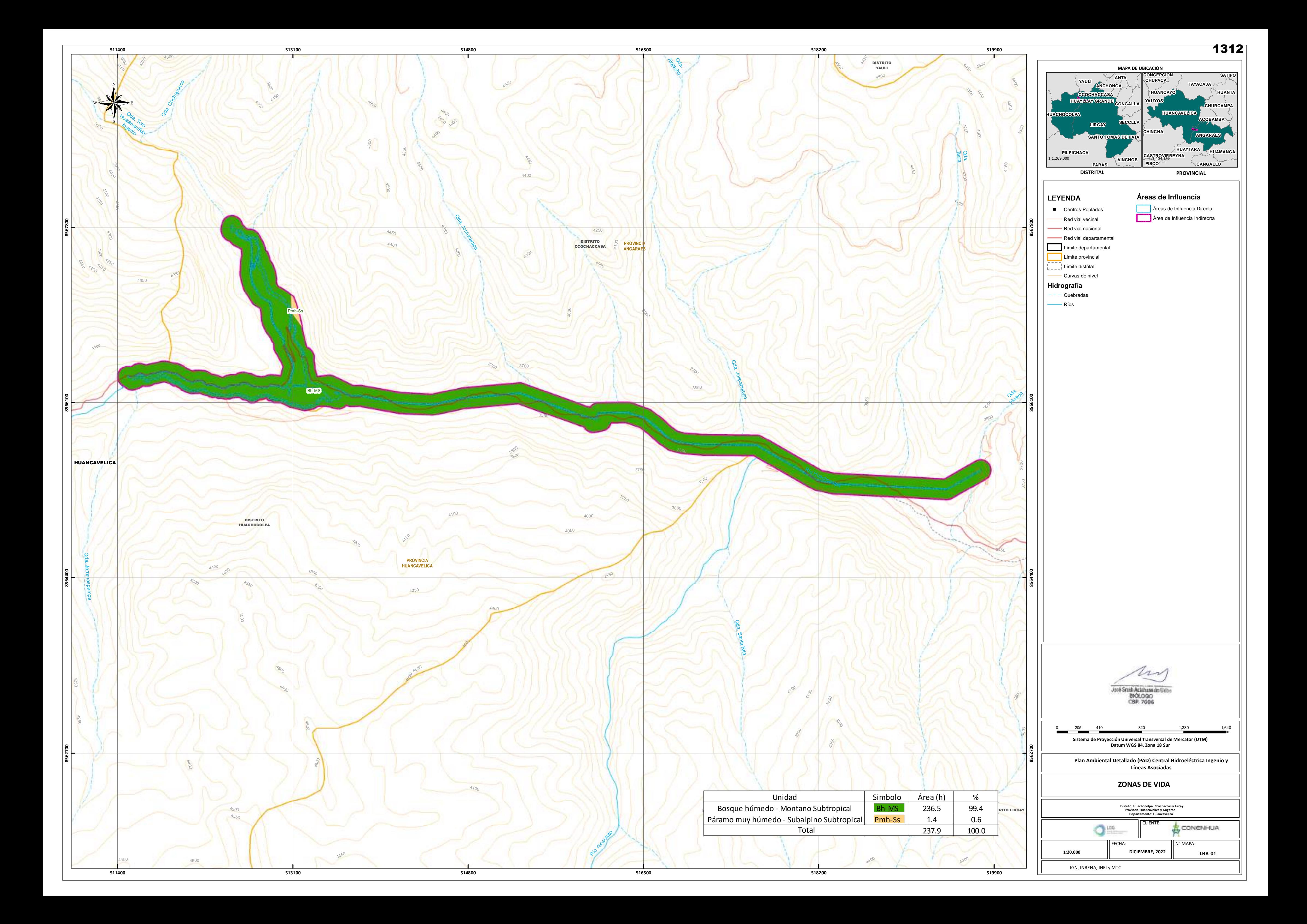

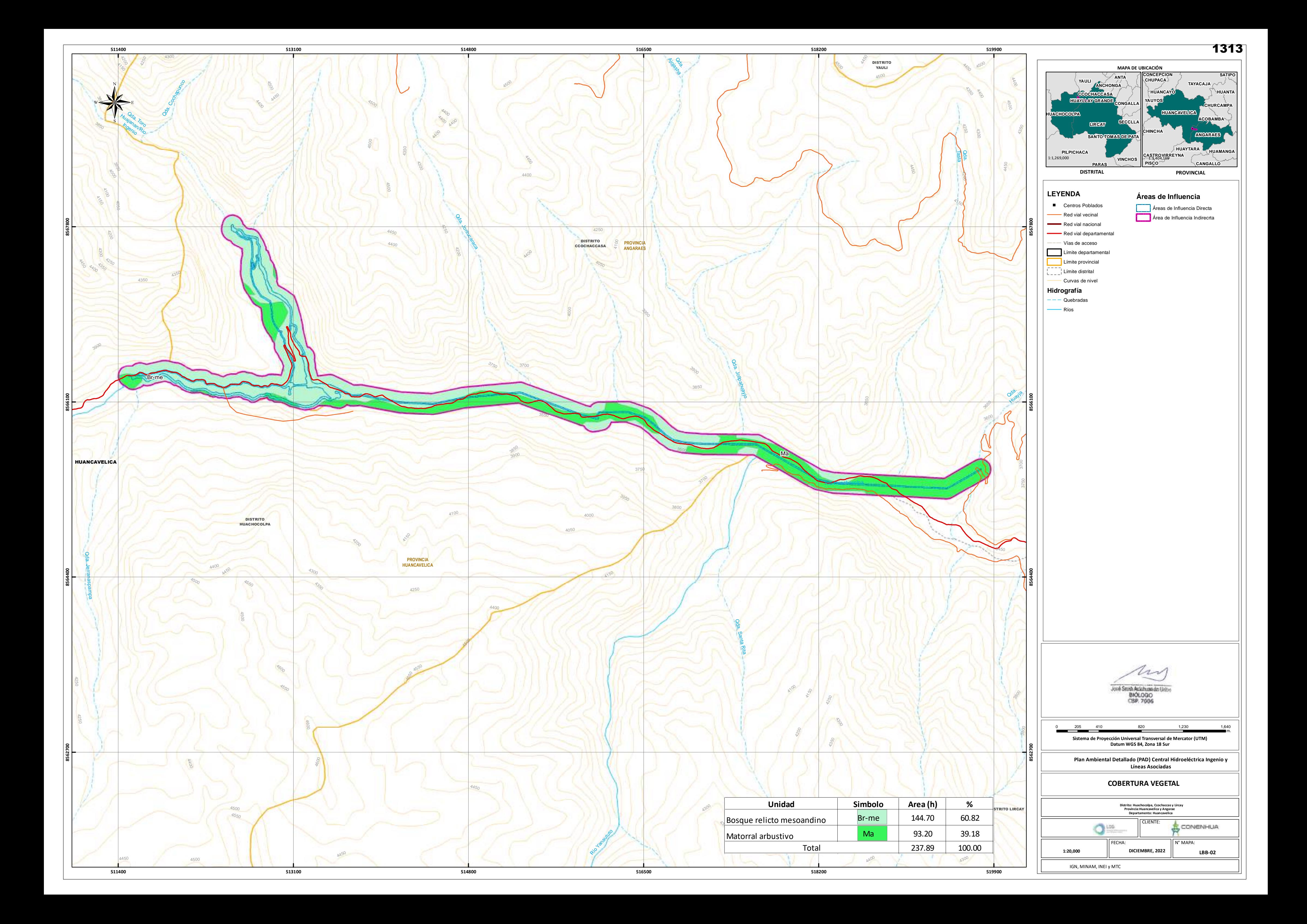

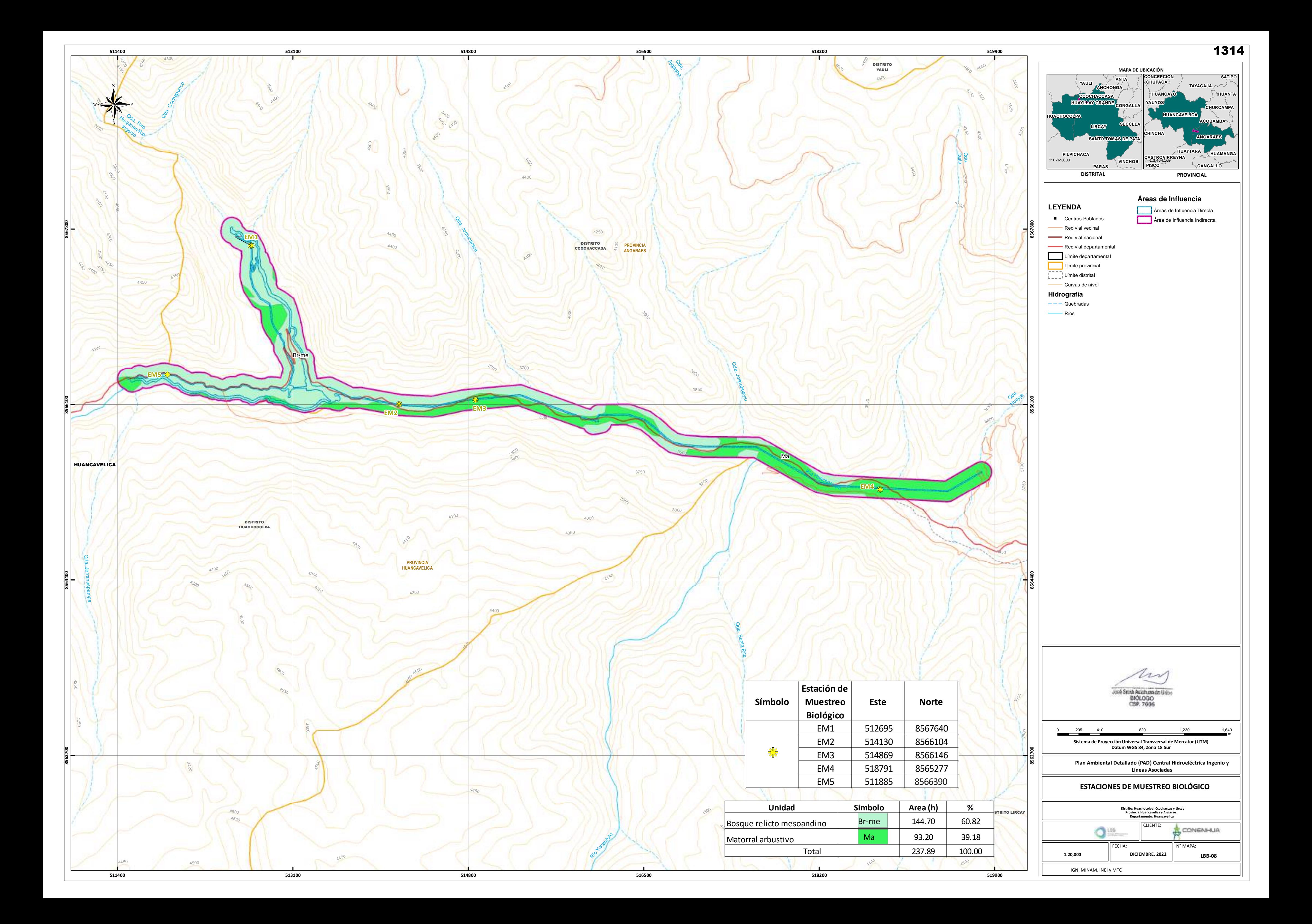

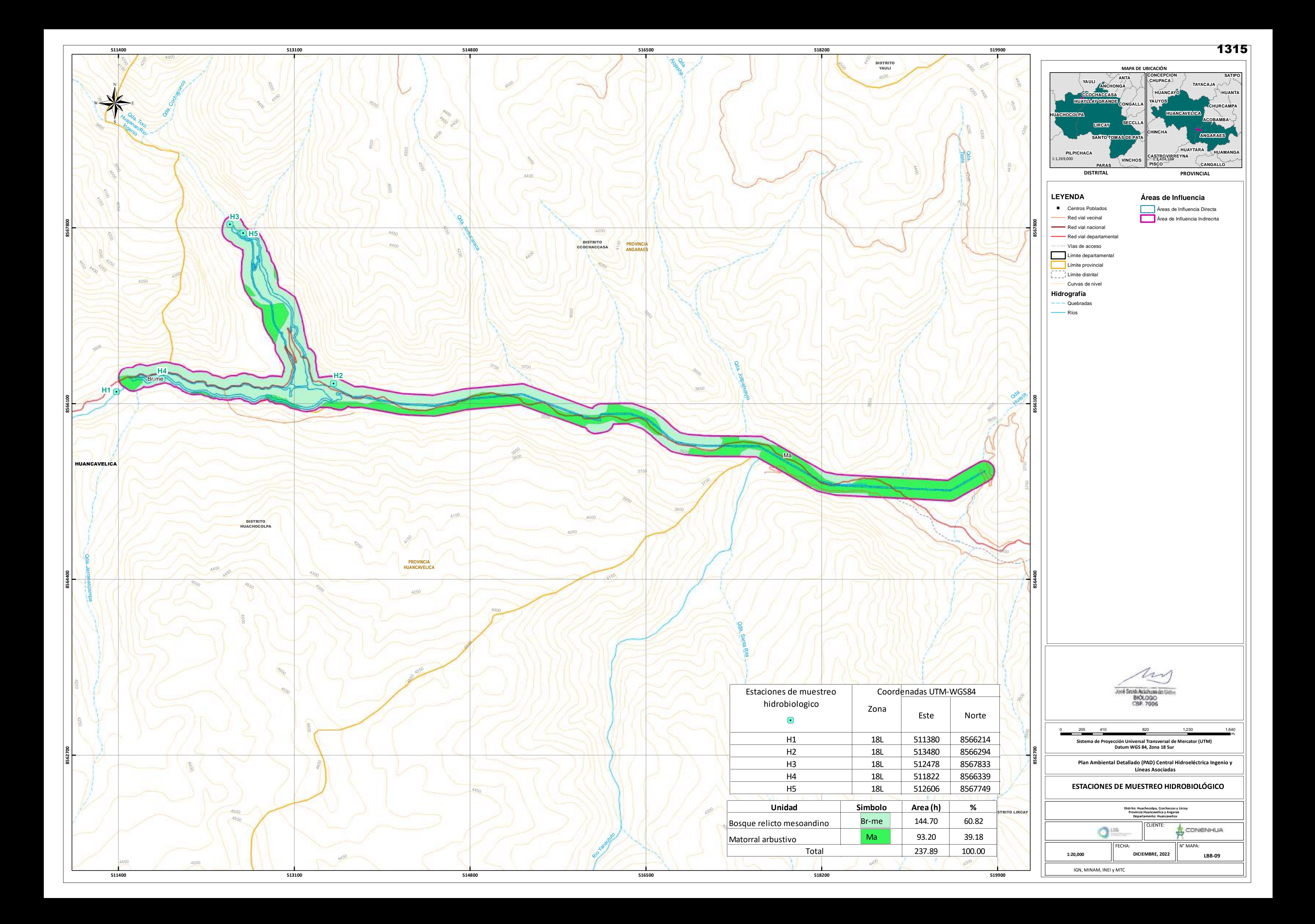

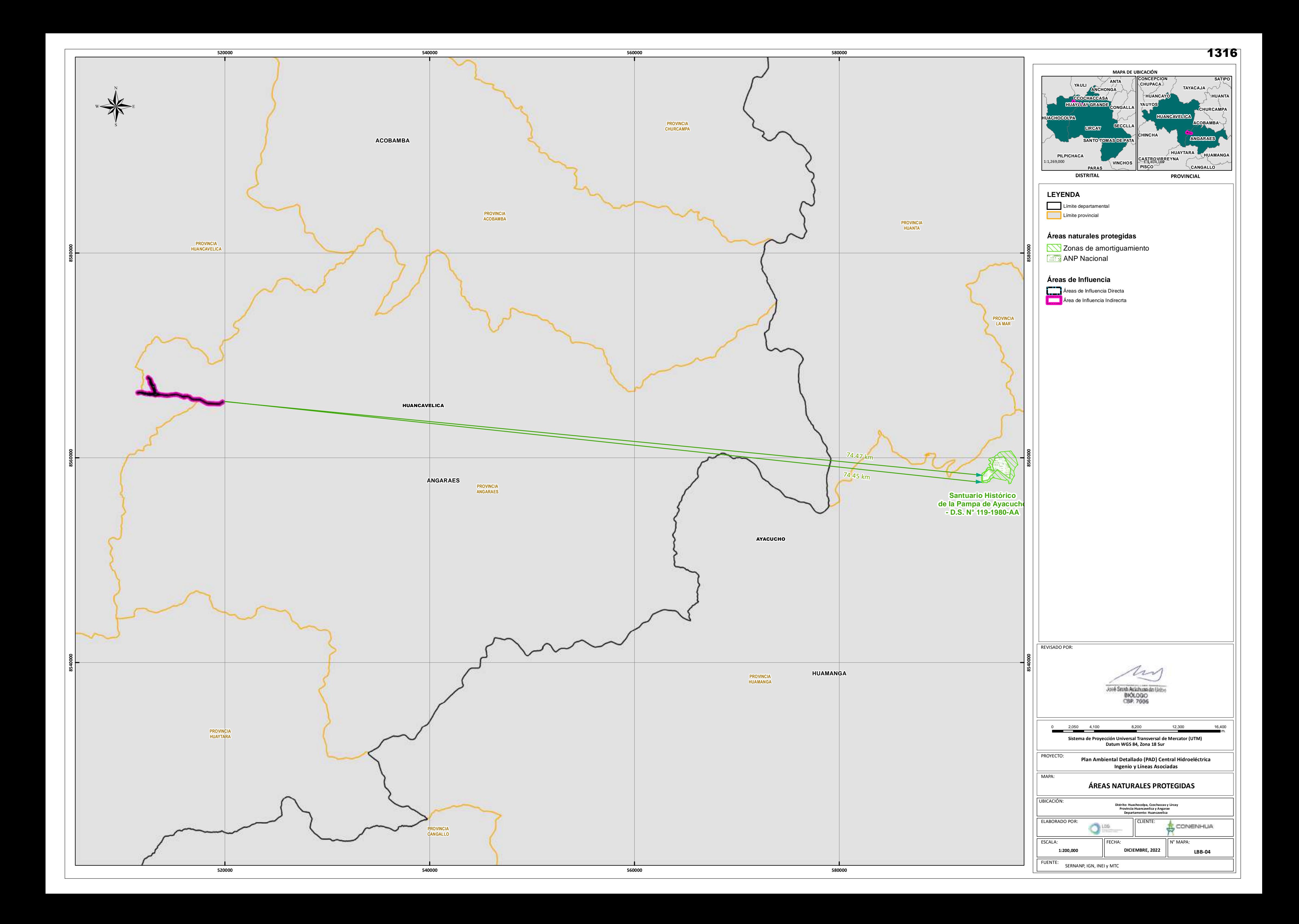

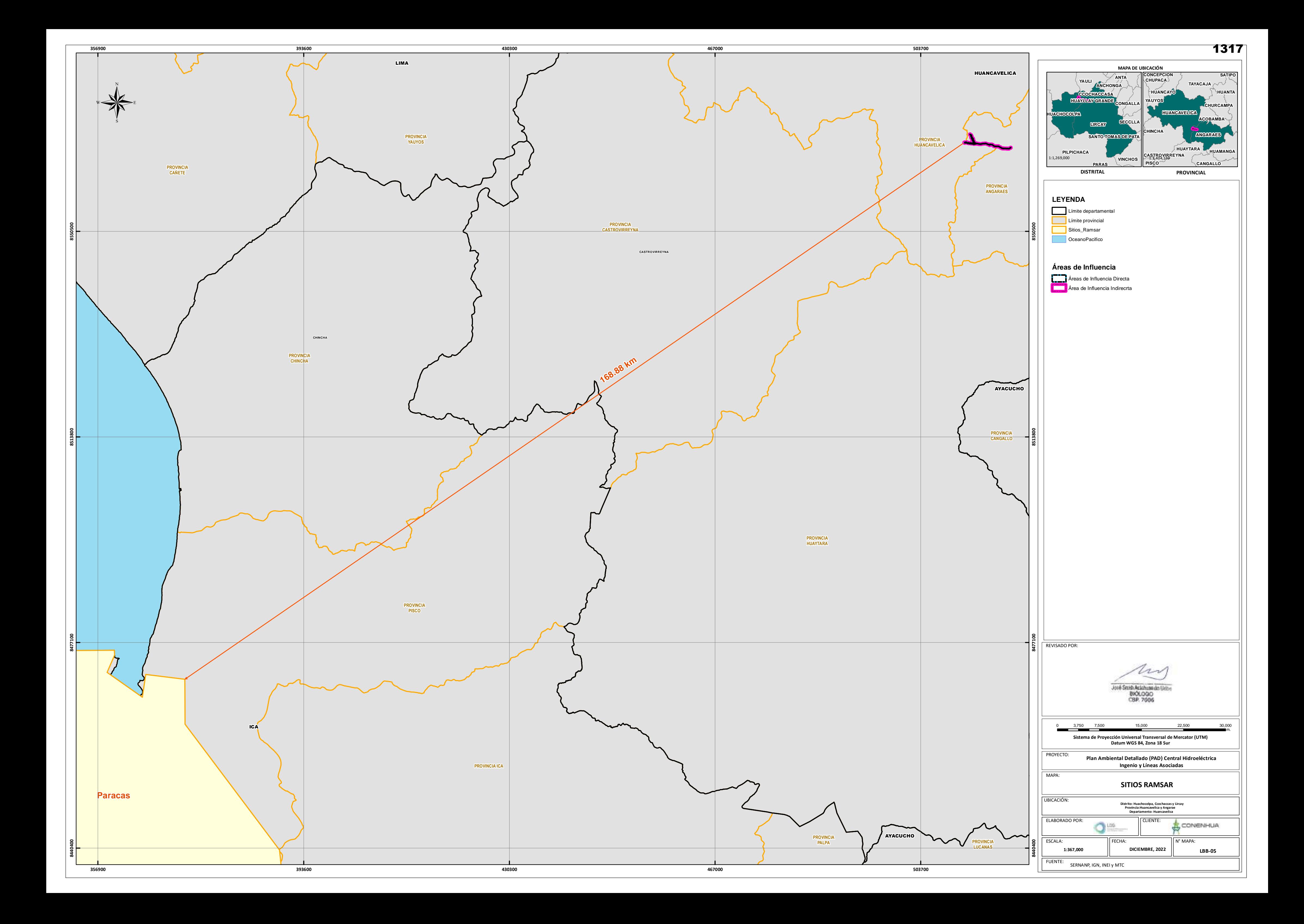

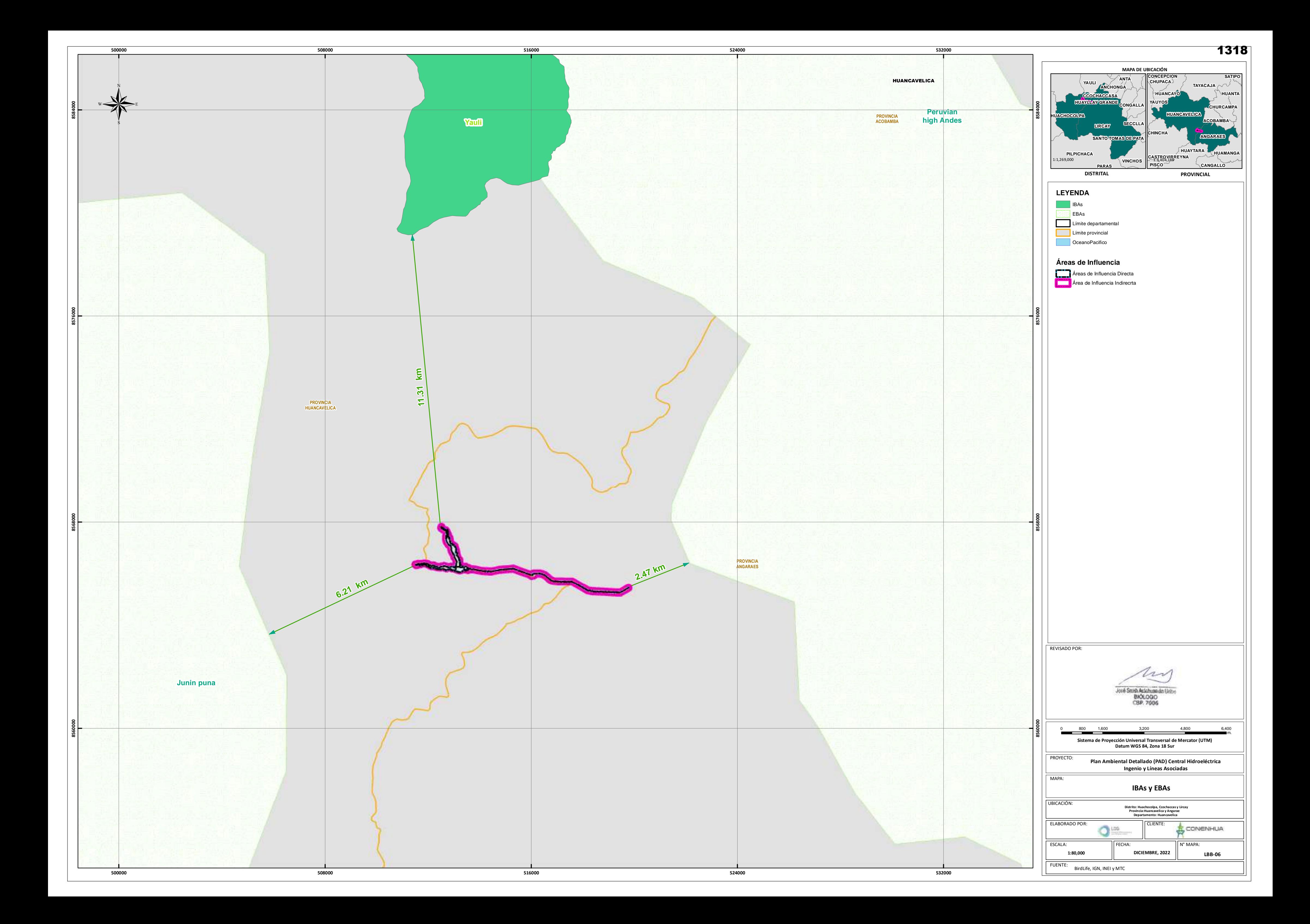

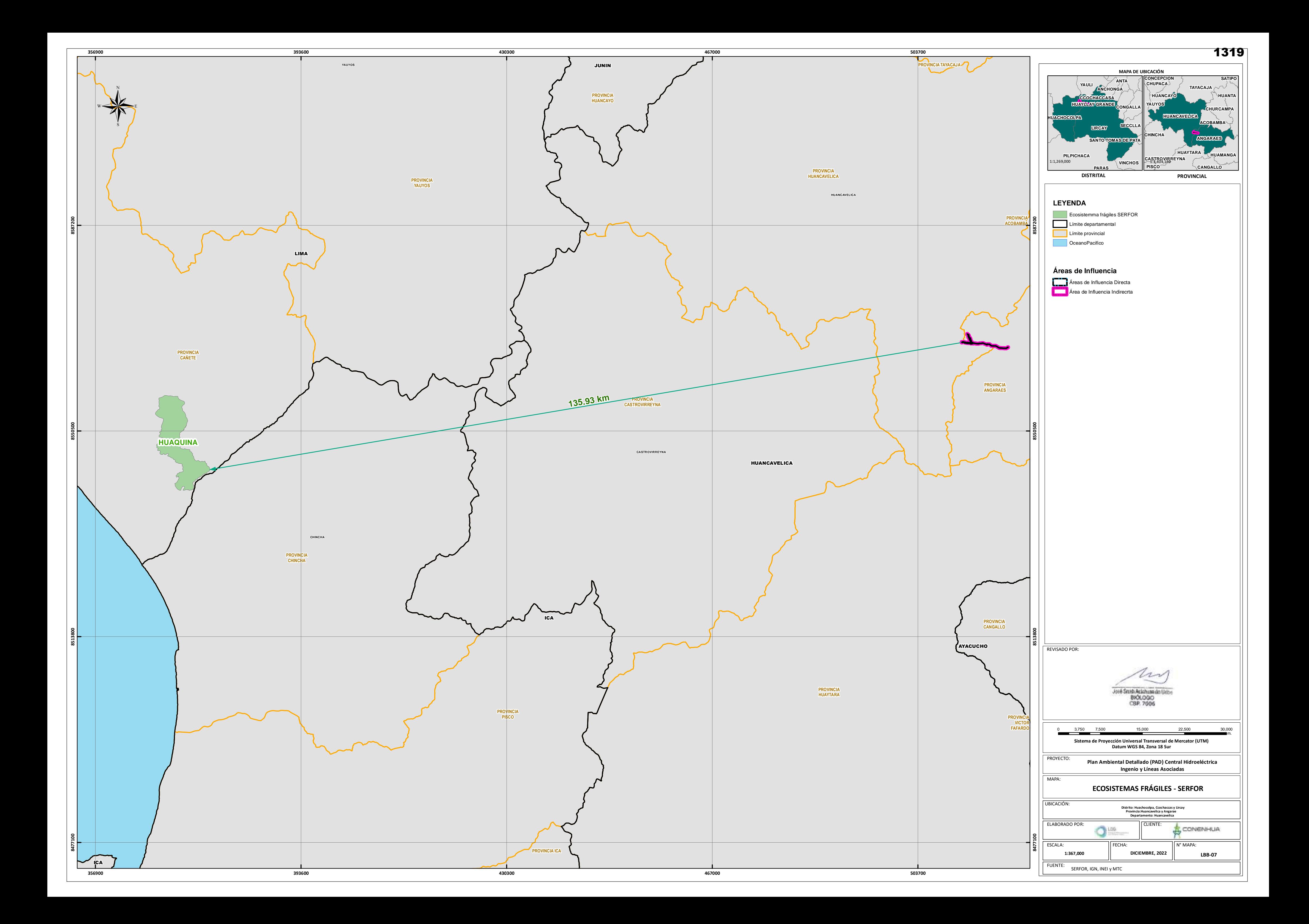

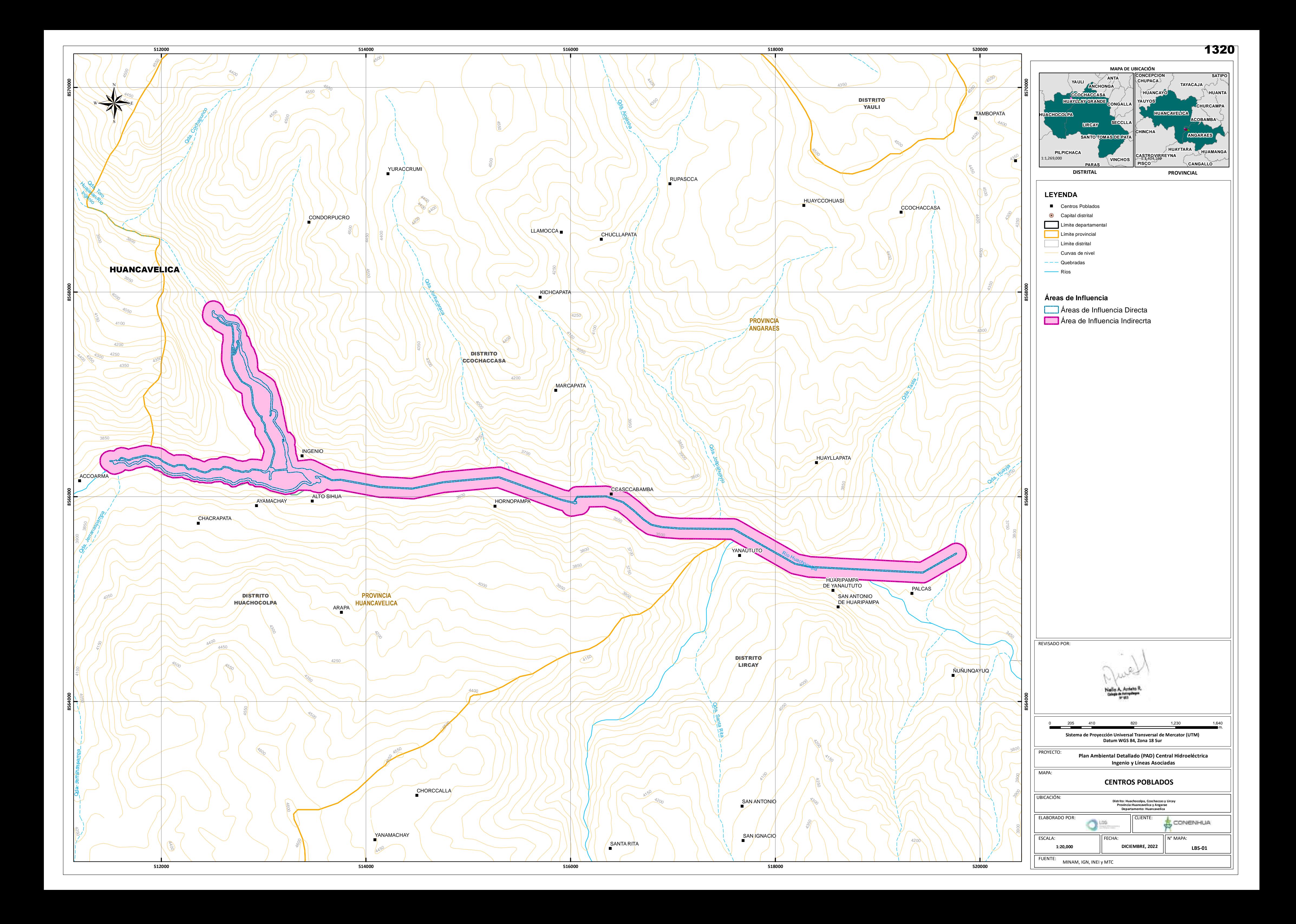

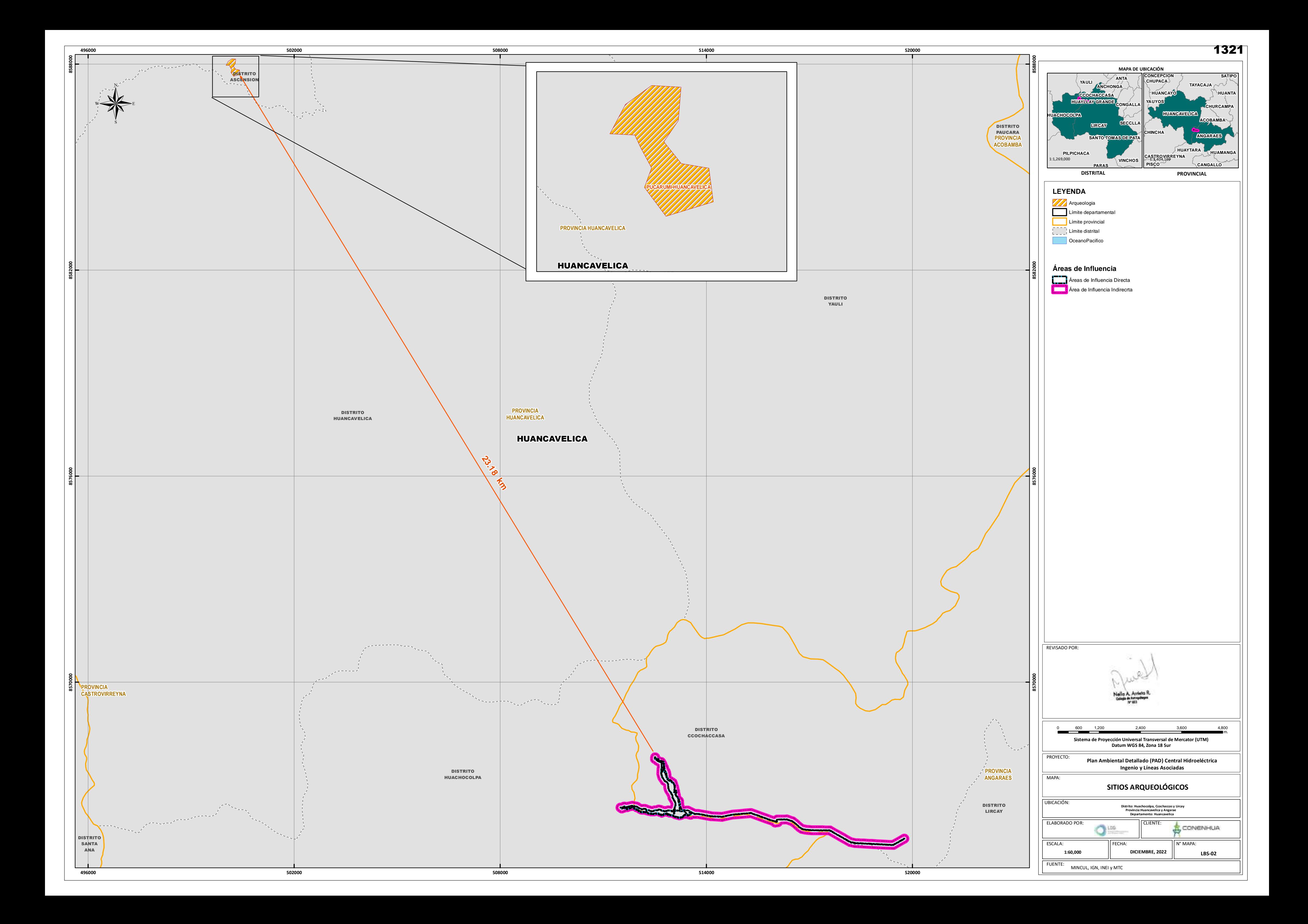

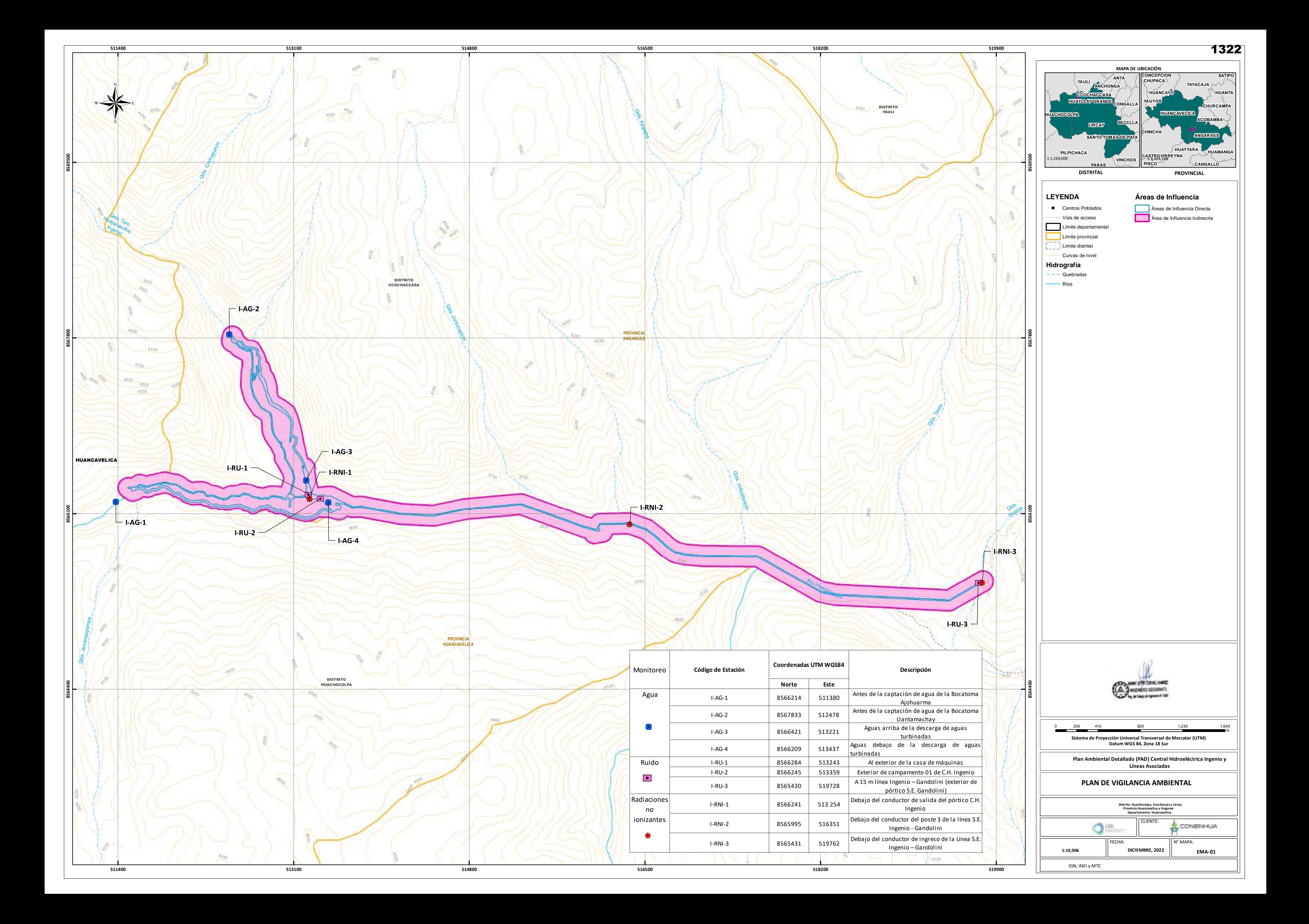